9.4

*IBM MQ - Riferimento per l'amministrazione*

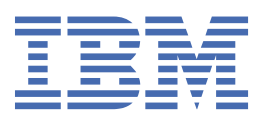

#### **Nota**

Prima di utilizzare queste informazioni e il prodotto che supportano, leggere le informazioni in ["Informazioni particolari" a pagina 2925](#page-2924-0).

Questa edizione si applica alla versione 9 release 4 di IBM® MQ e a tutte le successive release e modifiche se non diversamente indicato nelle nuove edizioni.

Quando si inviano informazioni a IBM, si concede a IBM un diritto non esclusivo di utilizzare o distribuire le informazioni in qualsiasi modo ritenga appropriato senza incorrere in alcun obbligo verso l'utente.

**© Copyright International Business Machines Corporation 2007, 2024.**

# **Indice**

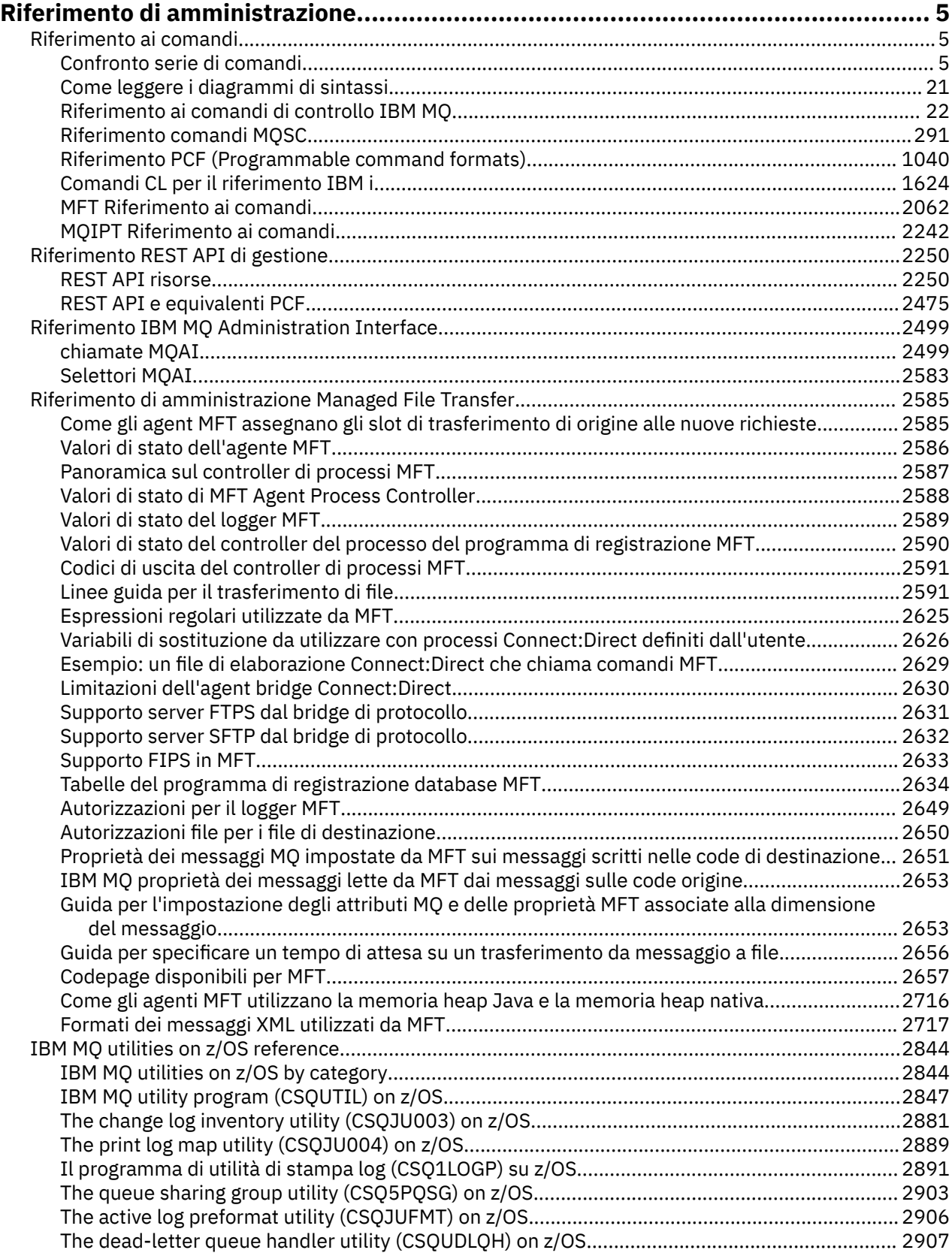

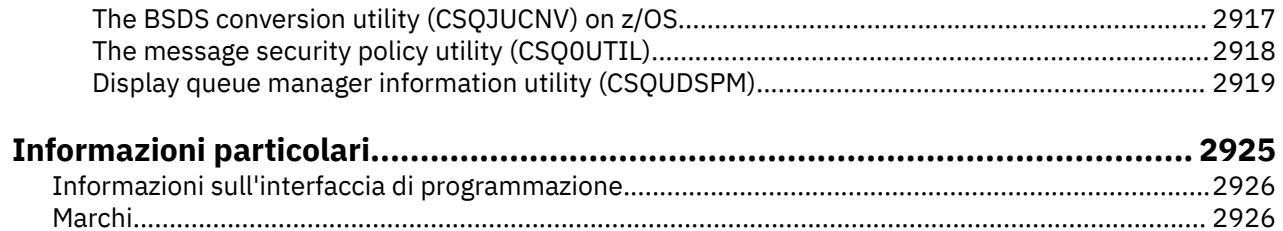

## <span id="page-4-0"></span>**Riferimento di amministrazione**

Utilizzare i collegamenti per fare riferimento alle informazioni contenute in questa sezione per facilitare l'utilizzo e la gestione di IBM MQ.

- "Riferimento ai comandi" a pagina 5
- • ["Riferimento REST API di gestione" a pagina 2250](#page-2249-0)
- Multi <sup>"</sup> ["Riferimento IBM MQ Administration Interface" a pagina 2499](#page-2498-0)
- • ["Riferimento di amministrazione Managed File Transfer" a pagina 2585](#page-2584-0)
- **1705** ["IBM MQ utilities on z/OS reference" a pagina 2844](#page-2843-0)

### **Riferimenti correlati**

Nomi coda Oggetti di sistema e predefiniti

## **Riferimento ai comandi**

Utilizzare i comandi per gestire gli oggetti del gestore code (comandi di controllo, comandi MQSC, comandi PCF), oggetti Managed File Transfer (MFT) e IBM MQ Internet Pass-Thru.

"Confronto serie di comandi" a pagina 5 ["Come leggere i diagrammi di sintassi" a pagina 21](#page-20-0) ["Riferimento ai comandi di controllo IBM MQ" a pagina 22](#page-21-0) ["Riferimento comandi MQSC" a pagina 291](#page-290-0) ["Riferimento PCF \(Programmable command formats\)" a pagina 1040](#page-1039-0) ["Comandi CL per il riferimento IBM i" a pagina 1624](#page-1623-0) ["MFT Riferimento ai comandi" a pagina 2062](#page-2061-0) ["MQIPT Riferimento ai comandi" a pagina 2242](#page-2241-0)

#### **Concetti correlati**

Modi di gestione dei gestori code IBM MQ e delle risorse associate

## **Confronto serie di comandi**

Le tabelle in questa sezione confrontano le funzionalità disponibili per AIX, Linux, and Windows dalle diverse serie di comandi di amministrazione e mostrano anche se è possibile eseguire ciascuna funzione utilizzando IBM MQ Explorer o REST API.

**Nota: Z/US** Oueste tabelle di confronto non sono valide per IBM MQ for z/OS. Per informazioni su come utilizzare i comandi MQSC e PCF su z/OS, consultare Origini da cui è possibile emettere comandi MQSC e PCF su IBM MQ for z/OS.

Queste tabelle di confronto non si applicano a IBM MQ for IBM i. Per informazioni su come utilizzare i comandi MQSC e PCF su IBM i, consultare Alternative ways of administering IBM MQ for IBM i.

#### **Concetti correlati**

Modi di gestione dei gestori code IBM MQ e delle risorse associate

#### **Attività correlate**

Amministrazione di IBM MQ

## **Comandi Gestore code**

Una tabella di comandi del gestore code, che mostra comandi PCF, comandi MQSC e comandi di controllo equivalenti. La risorsa REST API e gli equivalenti del metodo HTTP e gli equivalenti IBM MQ Explorer sono inclusi, se disponibili.

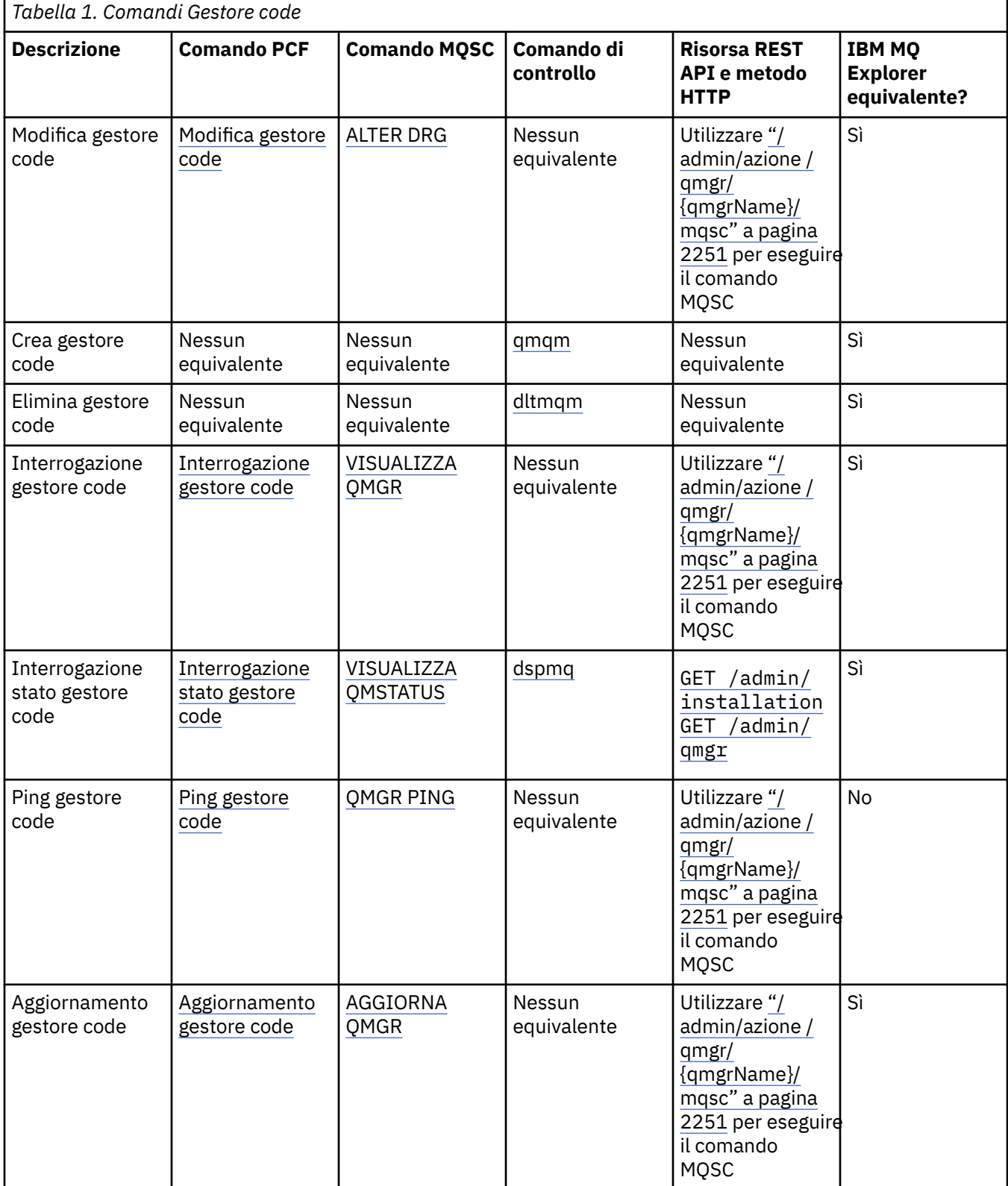

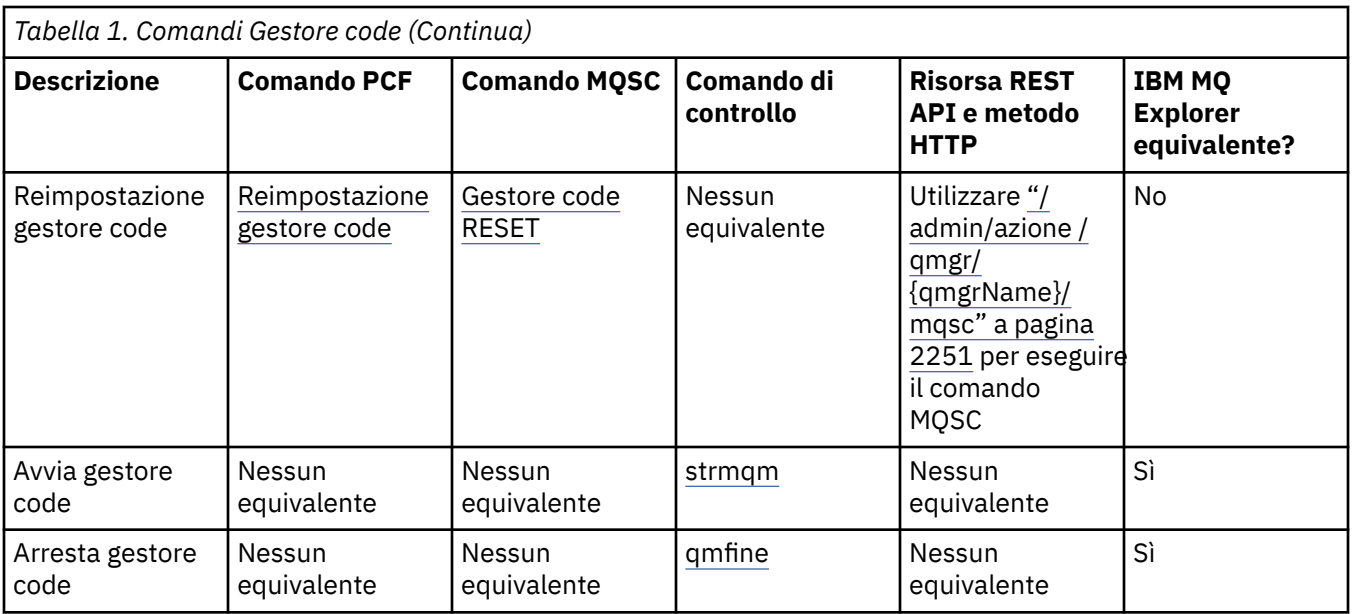

Modi di gestione dei gestori code IBM MQ e delle risorse associate

#### **Attività correlate**

Creazione e gestione di gestori code su più piattaforme

#### **Riferimenti correlati**

["REST API e equivalenti PCF per gestori code" a pagina 2475](#page-2474-0)

Per la maggior parte dei parametri e degli attributi di query facoltativi REST API per i gestori code, esiste un parametro o un attributo PCF equivalente. Utilizzare le tabelle fornite per comprendere questi equivalenti.

## **Comandi del Server dei comandi**

Una tabella di comandi del server dei comandi, che mostra comandi PCF equivalenti, comandi MQSC e comandi di controllo. La risorsa REST API e gli equivalenti del metodo HTTP e gli equivalenti IBM MQ Explorer sono inclusi, se disponibili.

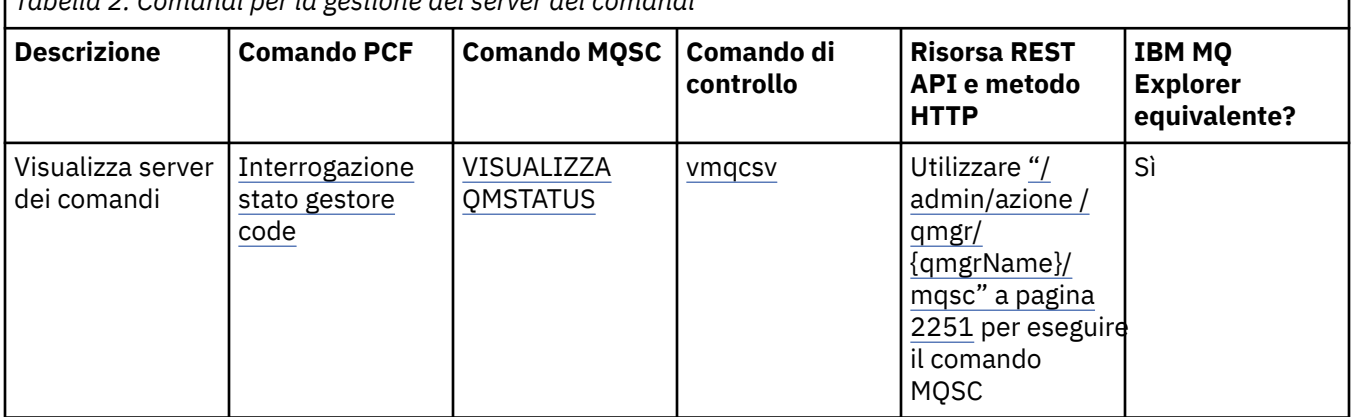

*Tabella 2. Comandi per la gestione del server dei comandi*

٦

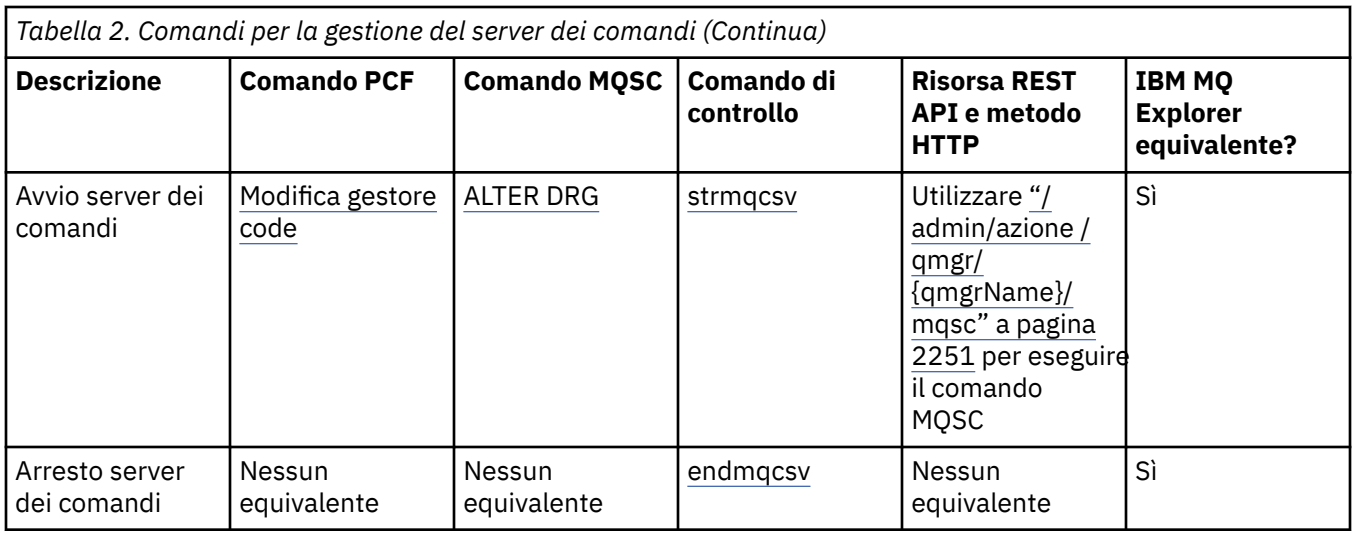

Modi di gestione dei gestori code IBM MQ e delle risorse associate

### **Attività correlate**

Amministrazione di IBM MQ

## **Comandi per le autorizzazioni**

Una tabella di comandi di autorizzazione, che mostra comandi PCF, comandi MQSC e comandi di controllo equivalenti. La risorsa REST API e gli equivalenti del metodo HTTP e gli equivalenti IBM MQ Explorer sono inclusi, se disponibili.

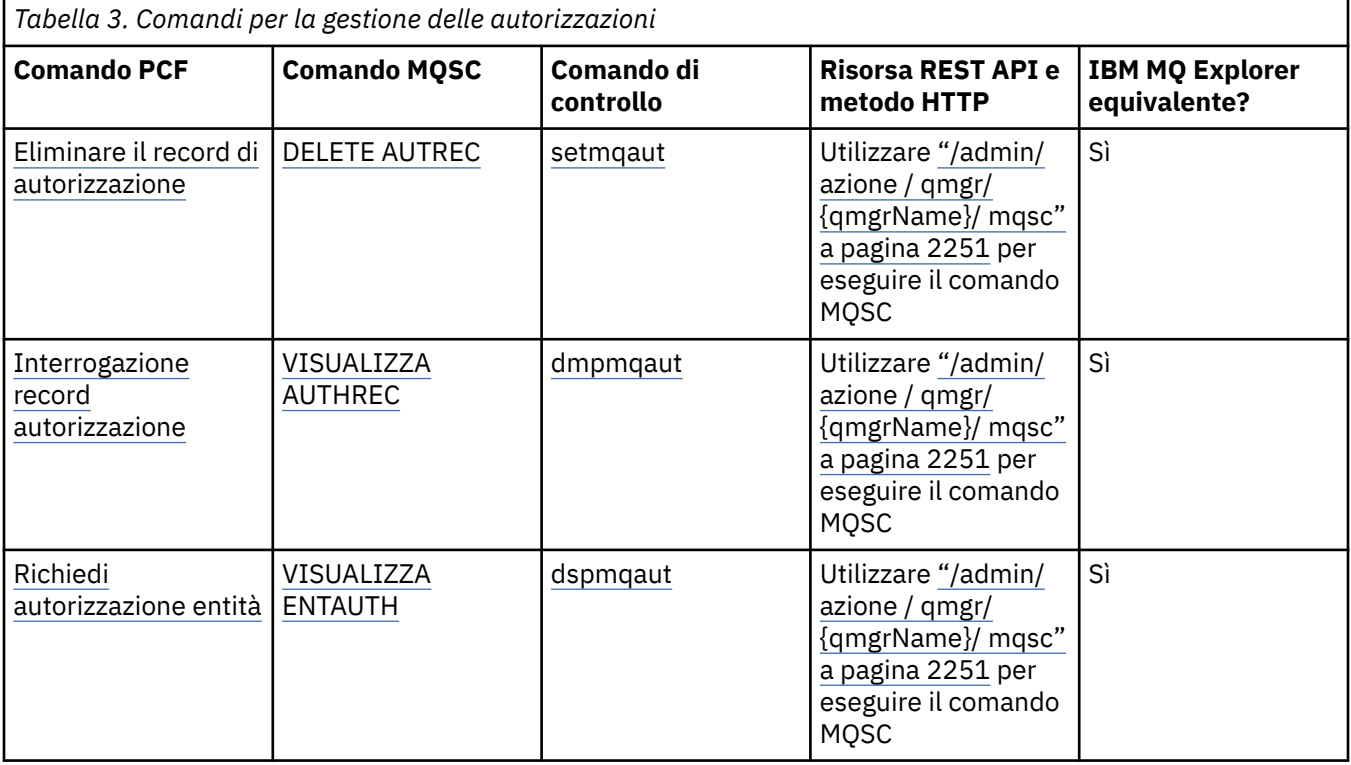

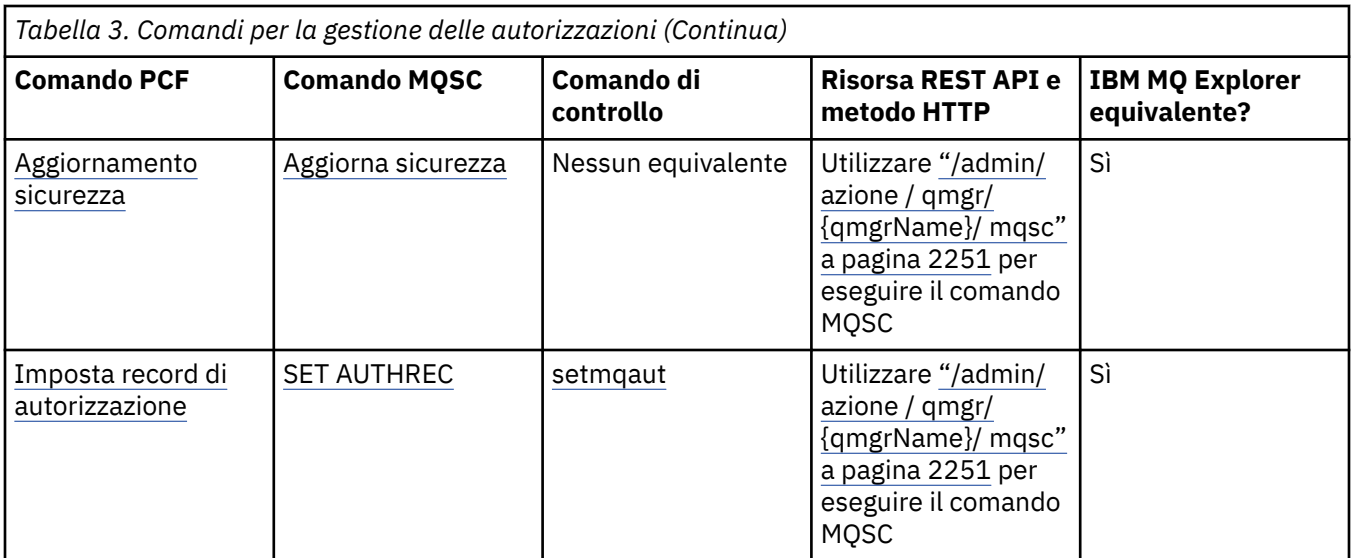

Modi di gestione dei gestori code IBM MQ e delle risorse associate

#### **Attività correlate**

Amministrazione di IBM MQ

## **Comandi per i Cluster**

Una tabella di comandi cluster, che mostra comandi PCF, comandi MQSC e comandi di controllo equivalenti. La risorsa REST API e gli equivalenti del metodo HTTP e gli equivalenti IBM MQ Explorer sono inclusi, se disponibili.

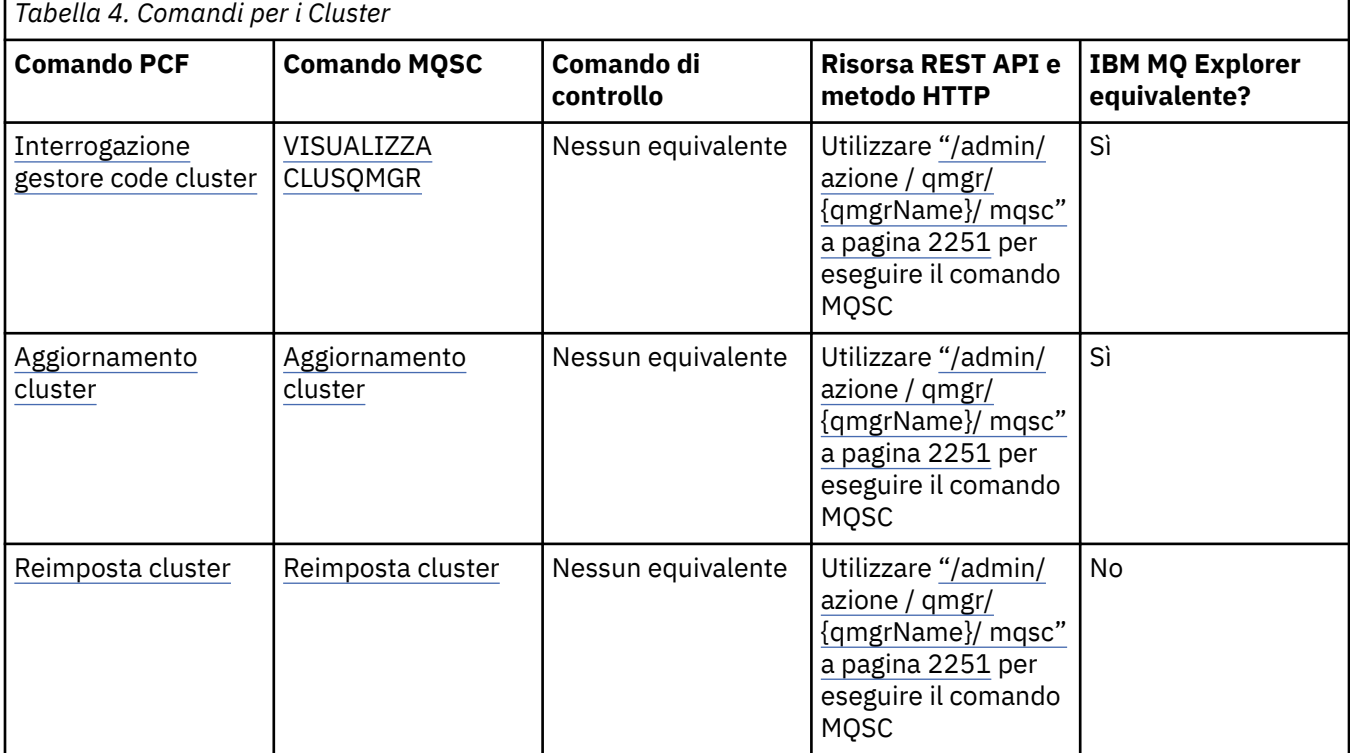

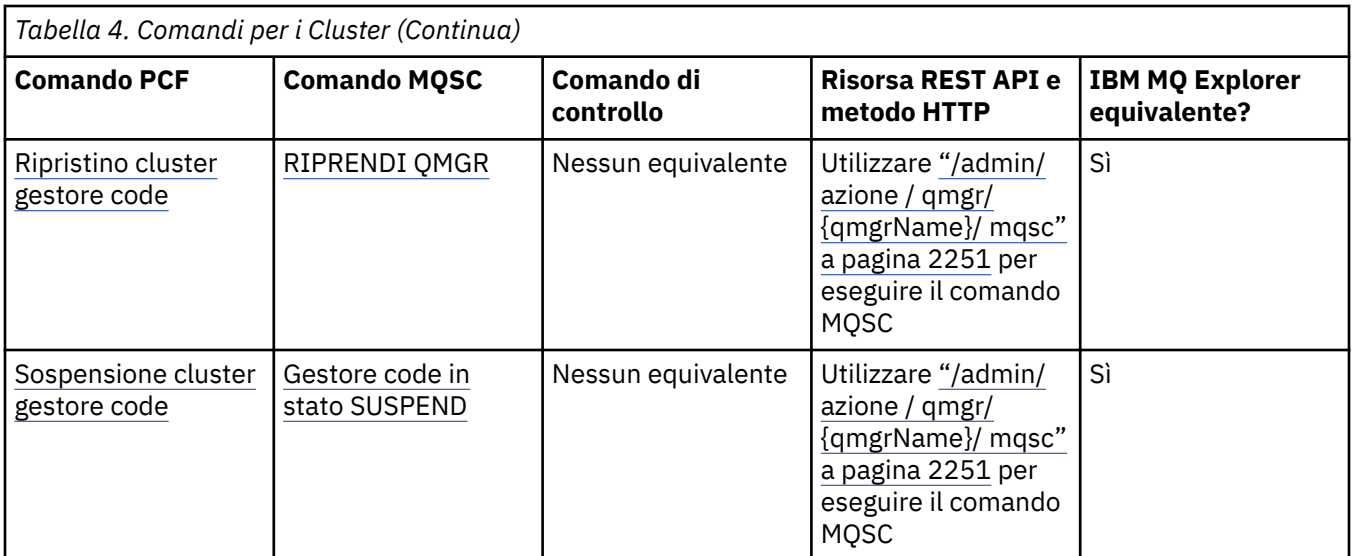

Modi di gestione dei gestori code IBM MQ e delle risorse associate

#### **Attività correlate**

Amministrazione di IBM MQ

#### **ALW Comandi definizione autenticazione**

Questa tabella di comandi delle informazioni di autenticazione mostra comandi PCF, comandi MQSC e comandi di controllo equivalenti. La risorsa REST API e gli equivalenti del metodo HTTP e gli equivalenti IBM MQ Explorer sono inclusi, se disponibili.

*Tabella 5. Comandi definizione autenticazione* **Comando PCF Comando MQSC Comando di controllo Risorsa REST API e metodo HTTP IBM MQ Explorer equivalente?** [Modifica oggetto](#page-1054-0) [informazioni di](#page-1054-0) [autenticazione](#page-1054-0) [MODIFICA](#page-294-0) [AUTHINFO](#page-294-0) Nessun equivalente Utilizzare ["/admin/](#page-2250-0) [azione / qmgr/](#page-2250-0) [{qmgrName}/ mqsc"](#page-2250-0) [a pagina 2251](#page-2250-0) per eseguire il comando MQSC Sì [Copia oggetto](#page-1054-0) [informazioni di](#page-1054-0) [autenticazione](#page-1054-0) [DEFINE AUTHINFO](#page-487-0)  $(x)$  LIKE  $(y)$ Nessun equivalente  $|$  Utilizzare ["/admin/](#page-2250-0) [azione / qmgr/](#page-2250-0) [{qmgrName}/ mqsc"](#page-2250-0) [a pagina 2251](#page-2250-0) per eseguire il comando MQSC Sì [Crea oggetto](#page-1054-0) [informazioni di](#page-1054-0) [autenticazione](#page-1054-0) [DEFINE AUTHINFO](#page-487-0) | Nessun equivalente | Utilizzare ["/admin/](#page-2250-0) [azione / qmgr/](#page-2250-0) [{qmgrName}/ mqsc"](#page-2250-0) [a pagina 2251](#page-2250-0) per eseguire il comando MQSC Sì

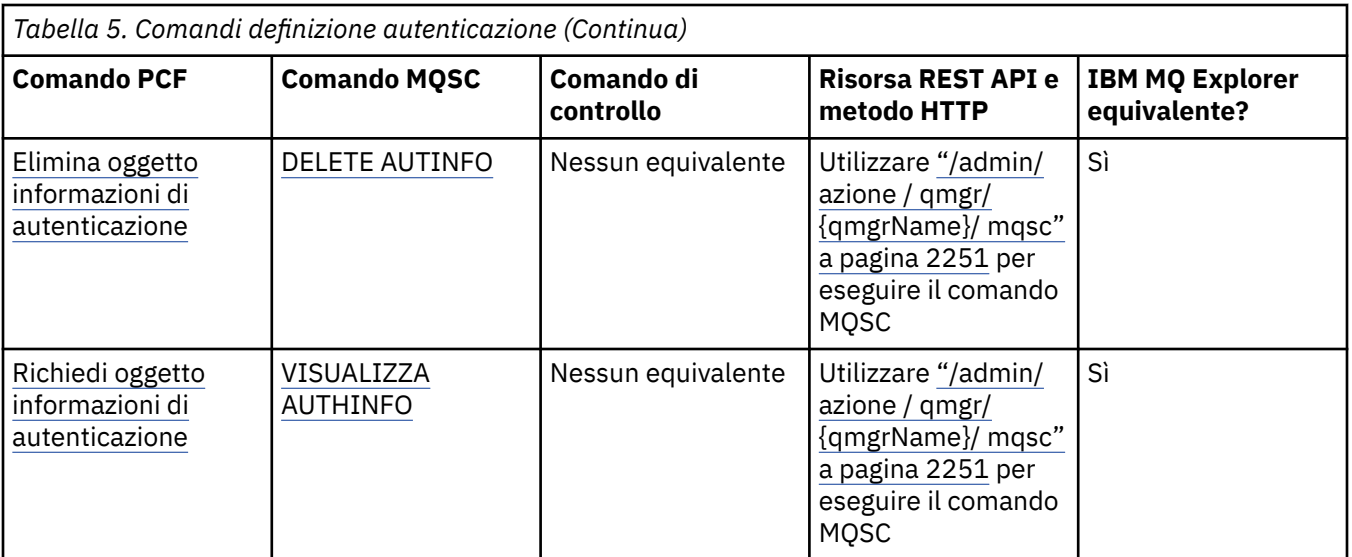

Modi di gestione dei gestori code IBM MQ e delle risorse associate

#### **Attività correlate**

Amministrazione di IBM MQ

## **Comandi per i canali**

Una tabella di comandi di canale, che mostra comandi PCF, comandi MQSC e comandi di controllo equivalenti. La risorsa REST API e gli equivalenti del metodo HTTP e gli equivalenti IBM MQ Explorer sono inclusi, se disponibili.

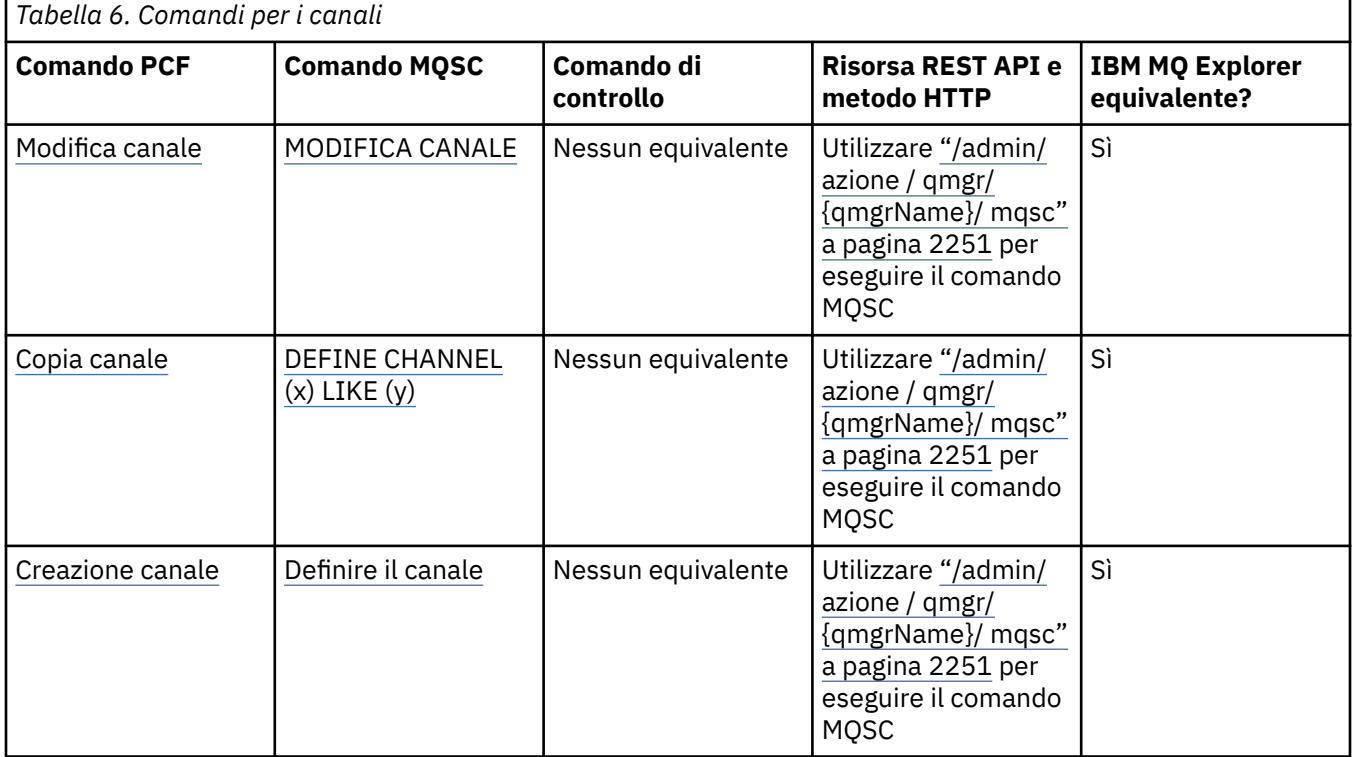

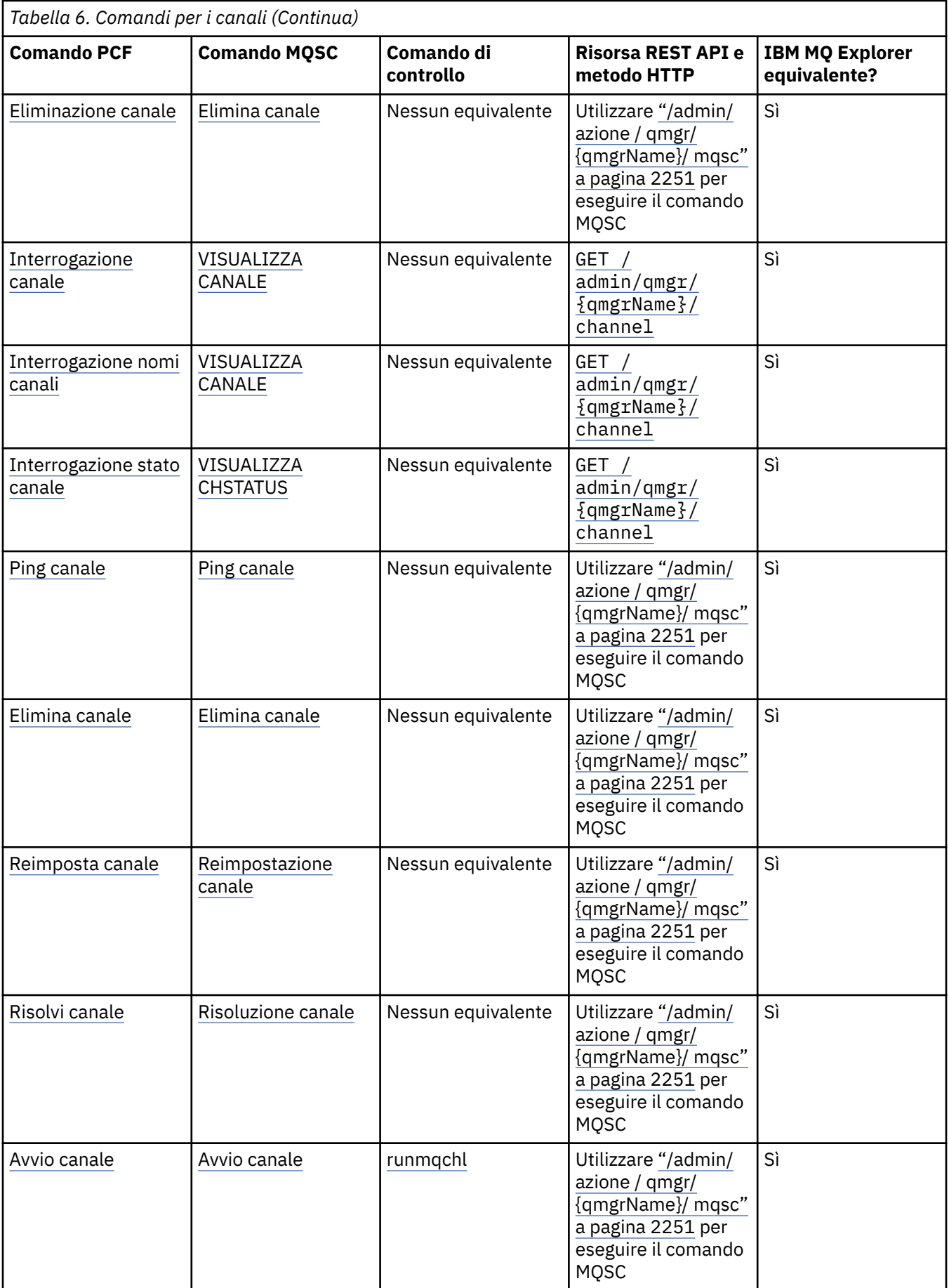

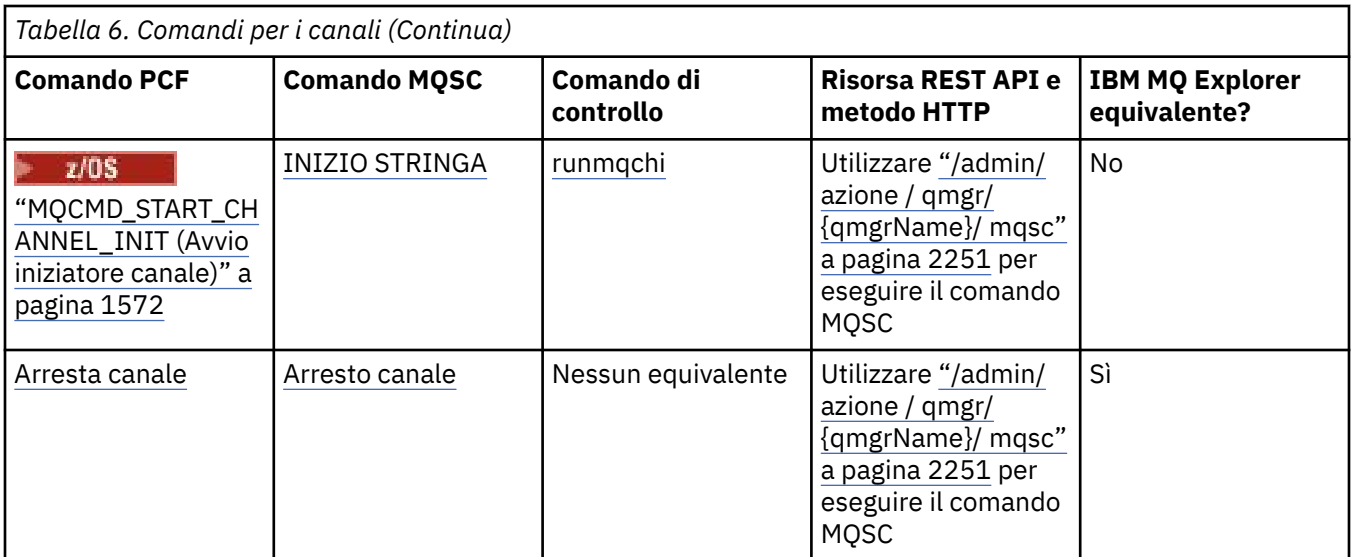

Modi di gestione dei gestori code IBM MQ e delle risorse associate

#### **Attività correlate**

Amministrazione di IBM MQ

## **ALW Comandi listener**

Una tabella di comandi del listener, che mostra comandi PCF equivalenti, comandi MQSC e comandi di controllo. La risorsa REST API e gli equivalenti del metodo HTTP e gli equivalenti IBM MQ Explorer sono inclusi, se disponibili.

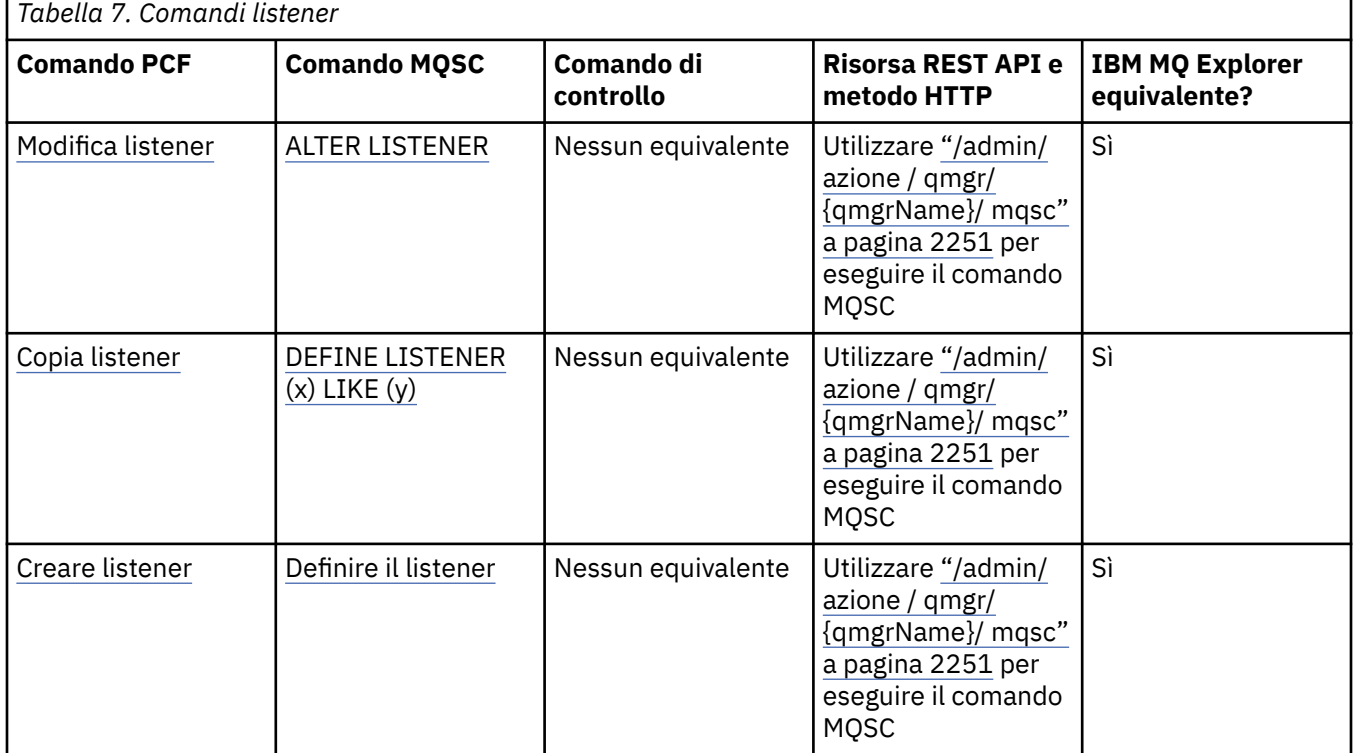

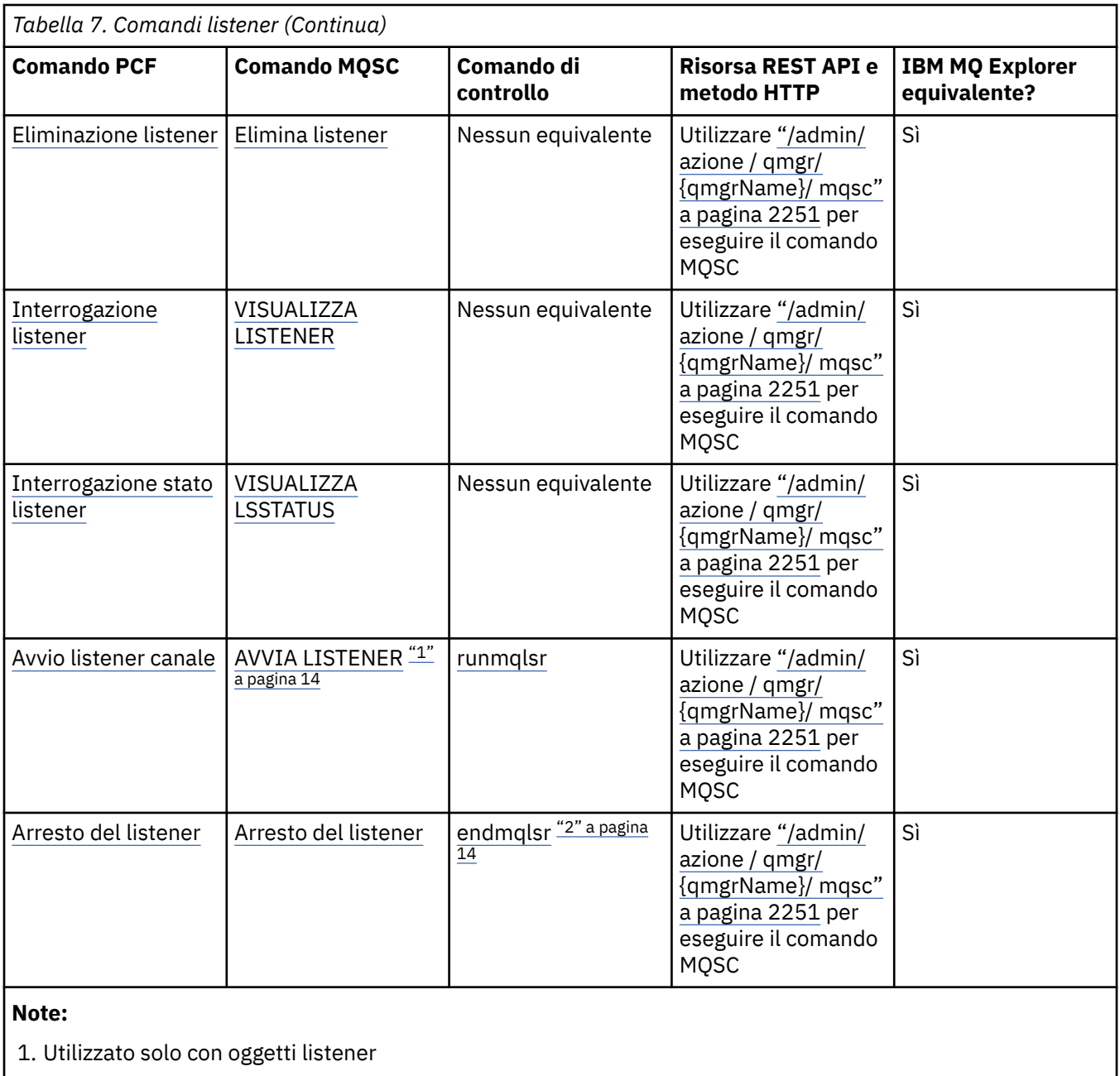

2. Arresta tutti i listener attivi

### **Concetti correlati**

Modi di gestione dei gestori code IBM MQ e delle risorse associate **Attività correlate**

Amministrazione di IBM MQ

## **Comandi per elenco nomi**

Una tabella di comandi elenco nomi, che mostra comandi PCF equivalenti, comandi MQSC e comandi di controllo. La risorsa REST API e gli equivalenti del metodo HTTP e gli equivalenti IBM MQ Explorer sono inclusi, se disponibili.

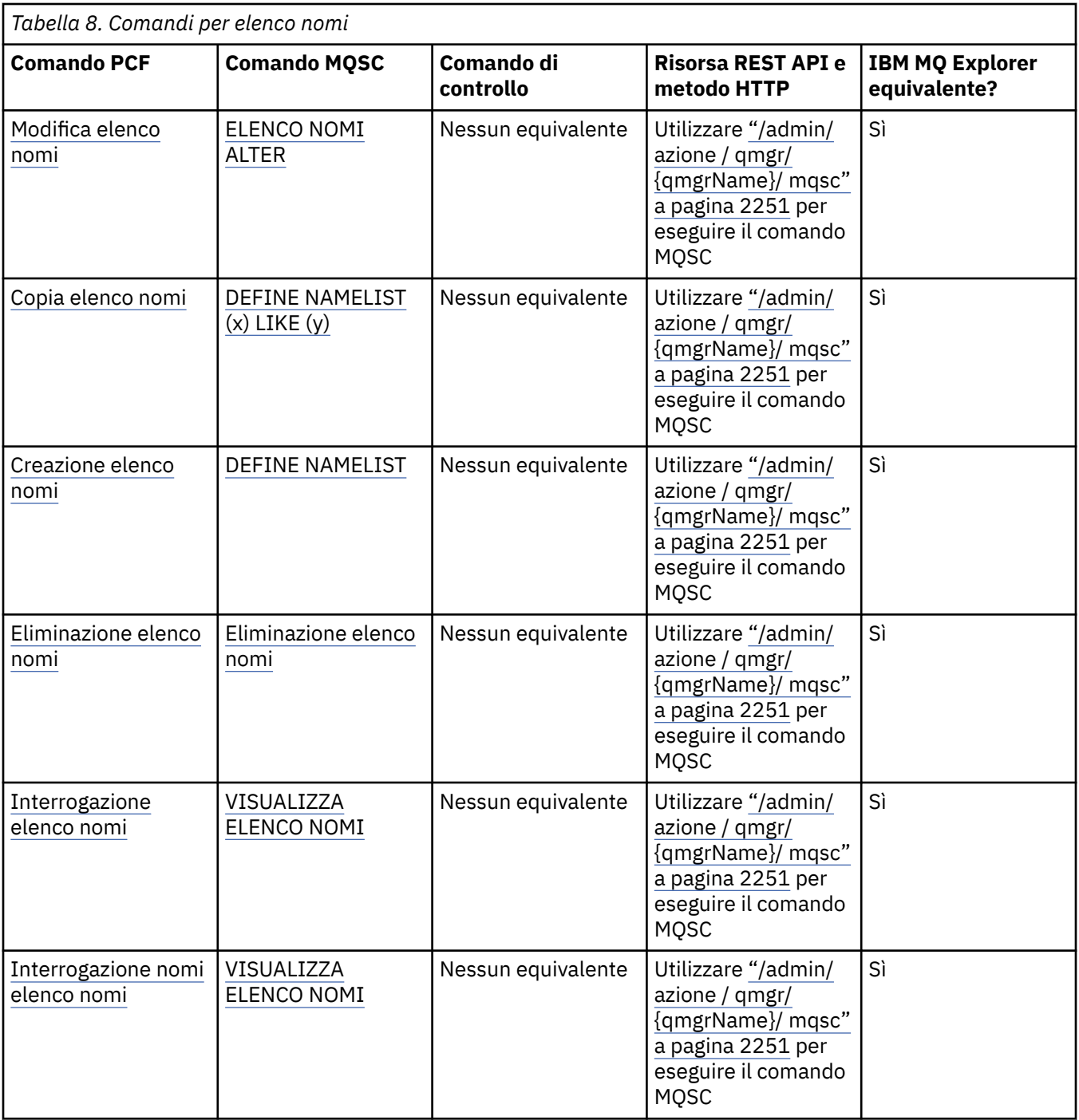

Modi di gestione dei gestori code IBM MQ e delle risorse associate

#### **Attività correlate**

Amministrazione di IBM MQ

## **Comandi per i processi**

Una tabella di comandi di elaborazione, che mostra comandi PCF equivalenti, comandi MQSC e comandi di controllo. La risorsa REST API e gli equivalenti del metodo HTTP e gli equivalenti IBM MQ Explorer sono inclusi, se disponibili.

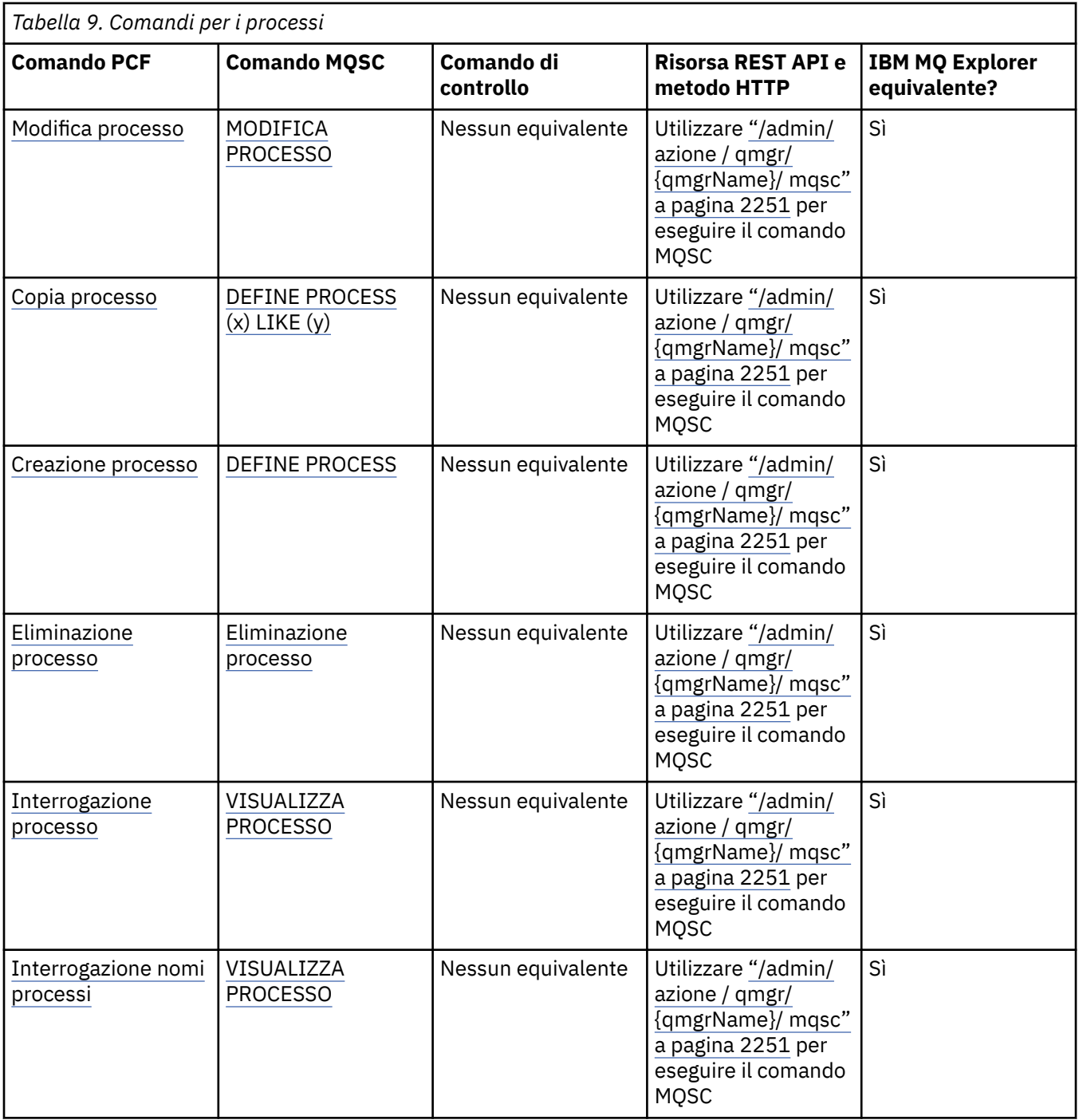

Modi di gestione dei gestori code IBM MQ e delle risorse associate

#### **Attività correlate**

Amministrazione di IBM MQ

## **Comandi per la coda**

Una tabella di comandi di coda, che mostra comandi PCF, comandi MQSC e comandi di controllo equivalenti. La risorsa REST API e gli equivalenti del metodo HTTP e gli equivalenti IBM MQ Explorer sono inclusi, se disponibili.

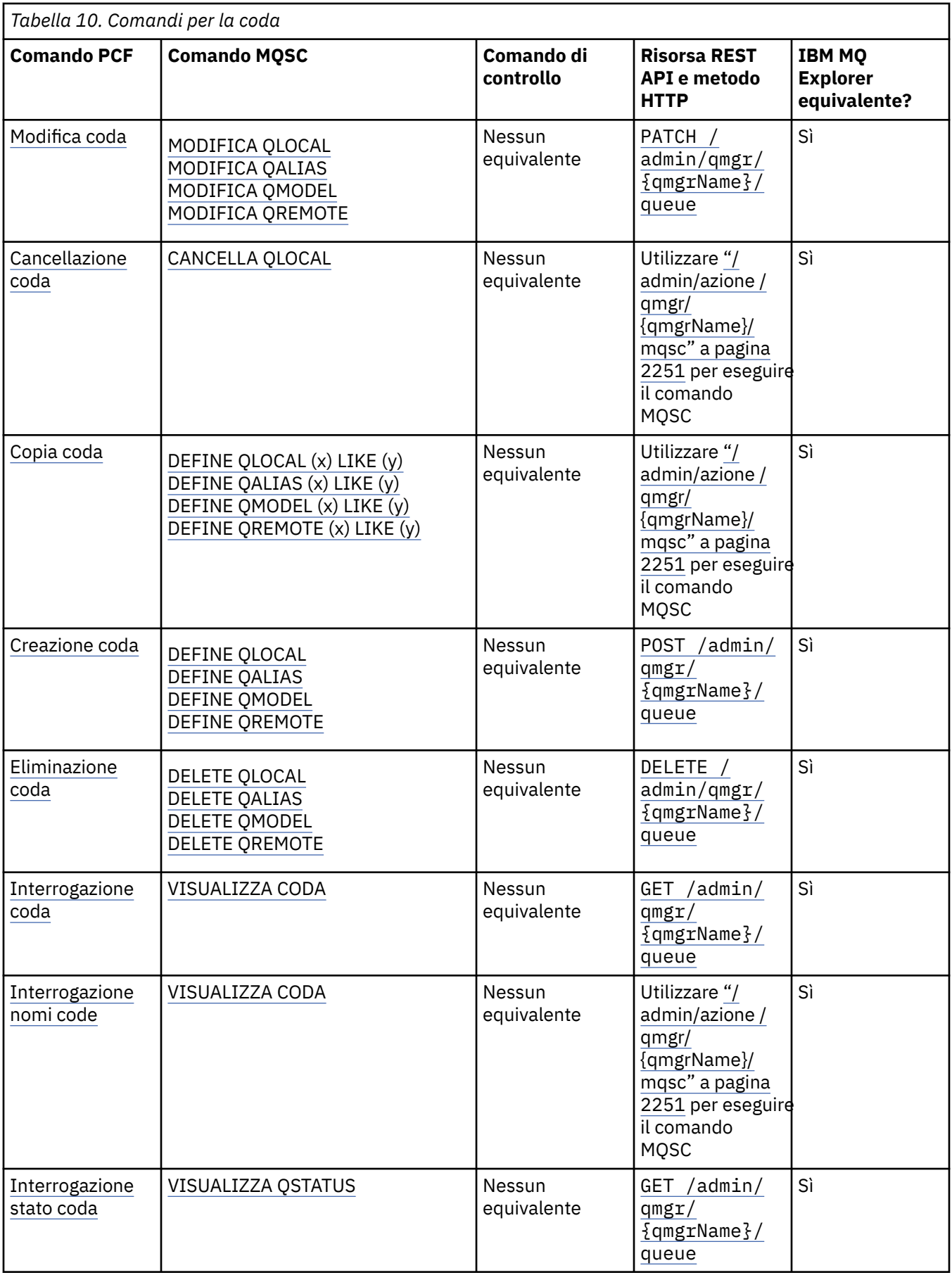

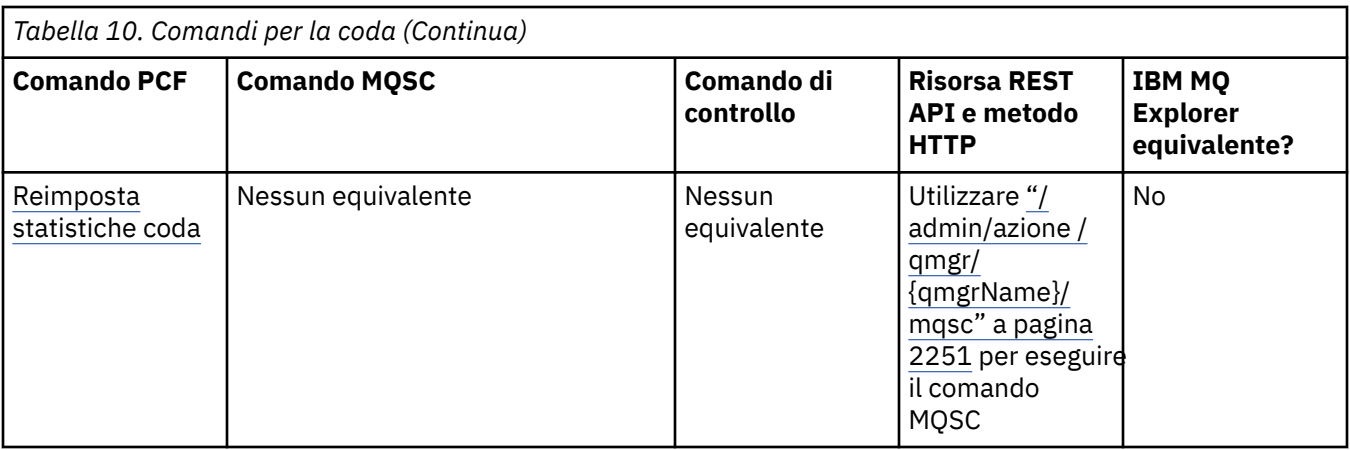

Modi di gestione dei gestori code IBM MQ e delle risorse associate

## **Attività correlate**

Amministrazione di IBM MQ

## **E** ALW Comandi servizi

Una tabella di comandi di servizio, che mostra comandi PCF equivalenti, comandi MQSC e comandi di controllo. La risorsa REST API e gli equivalenti del metodo HTTP e gli equivalenti IBM MQ Explorer sono inclusi, se disponibili.

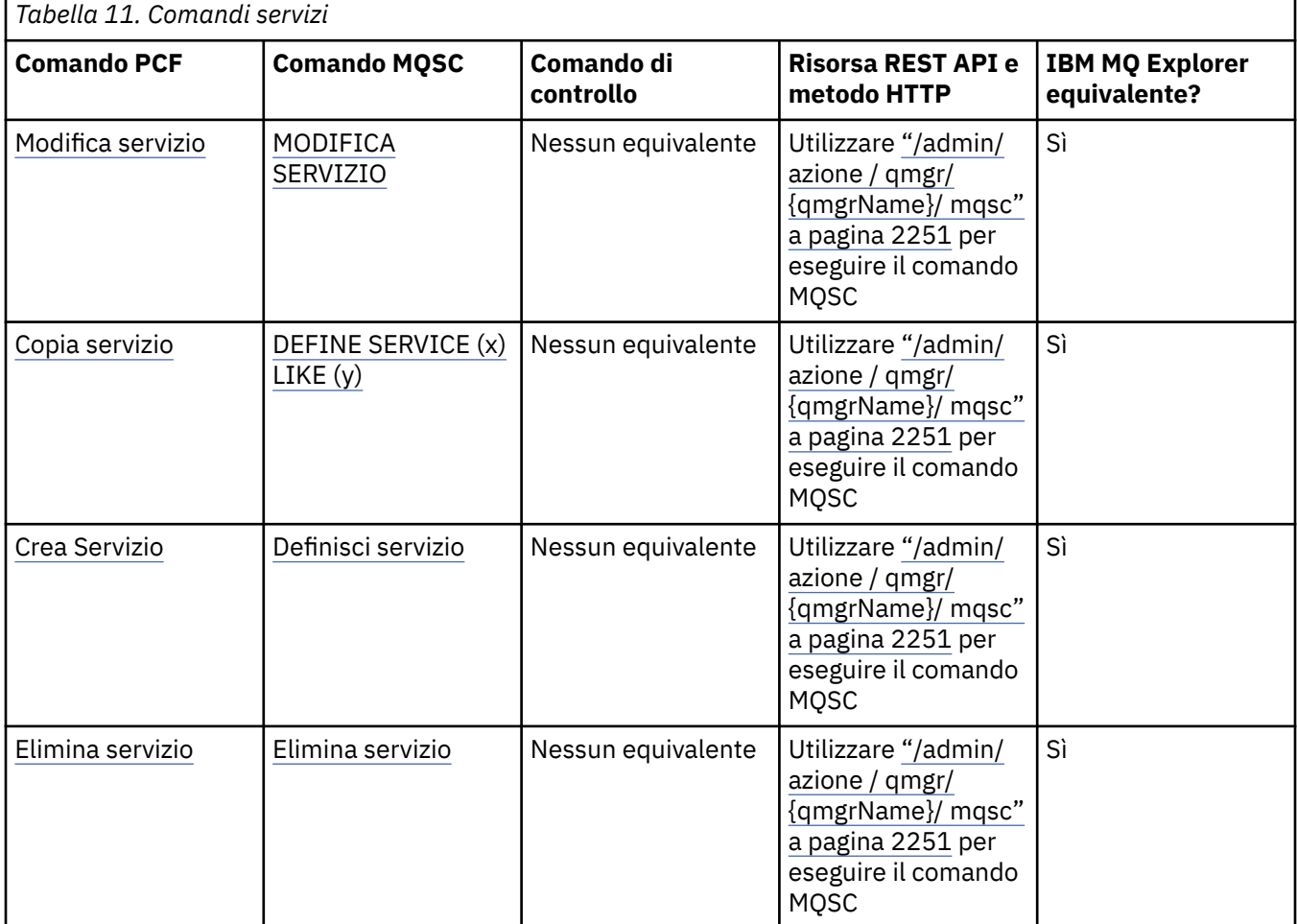

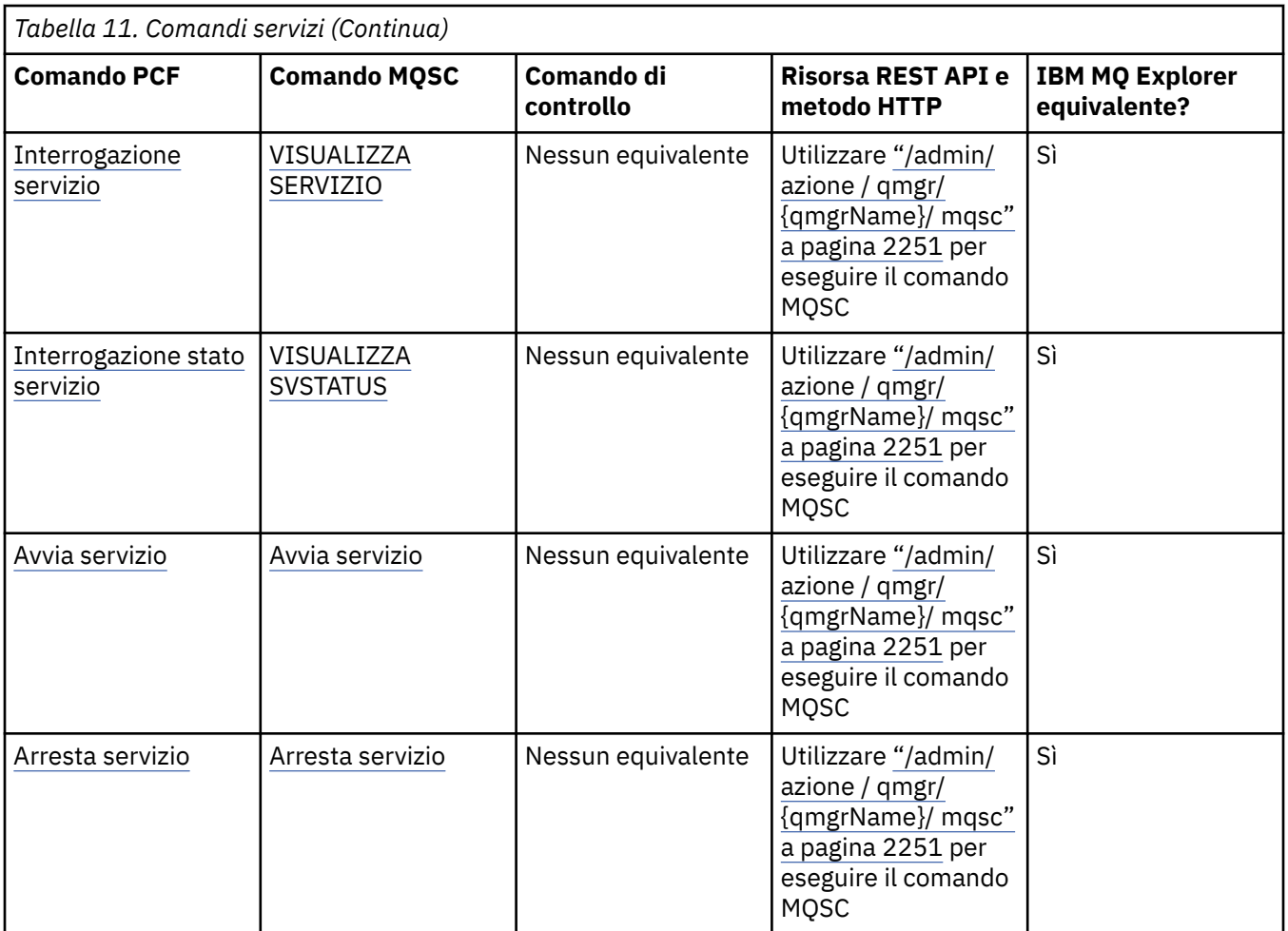

Modi di gestione dei gestori code IBM MQ e delle risorse associate

**Attività correlate**

Amministrazione di IBM MQ

## **Altri comandi**

Una tabella di altri comandi, che mostra la descrizione del comando e i comandi PCF equivalenti, i comandi MQSC e i comandi di controllo. La risorsa REST API e gli equivalenti del metodo HTTP e gli equivalenti IBM MQ Explorer sono inclusi, se disponibili.

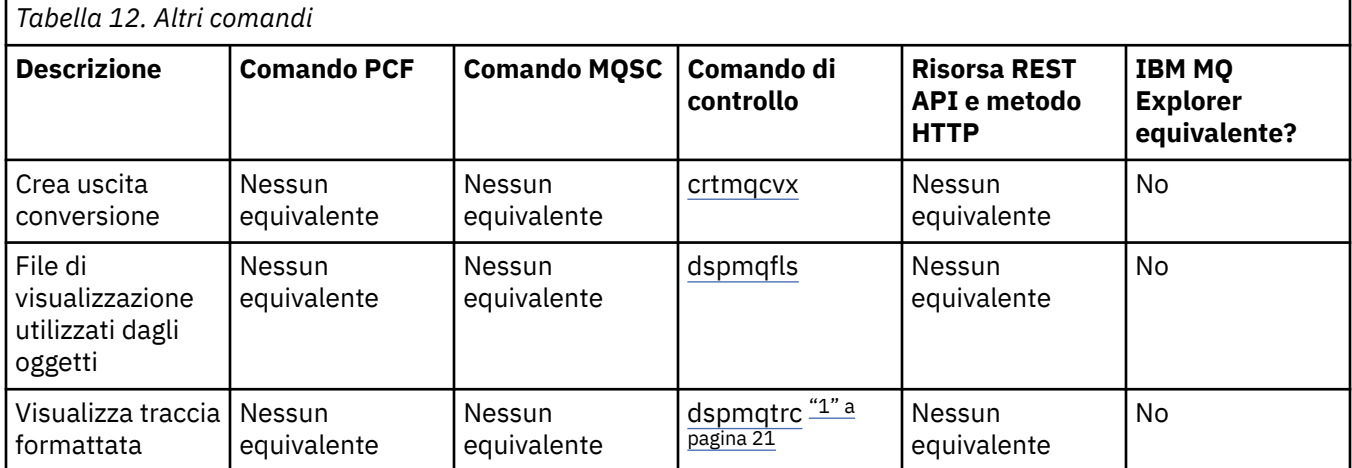

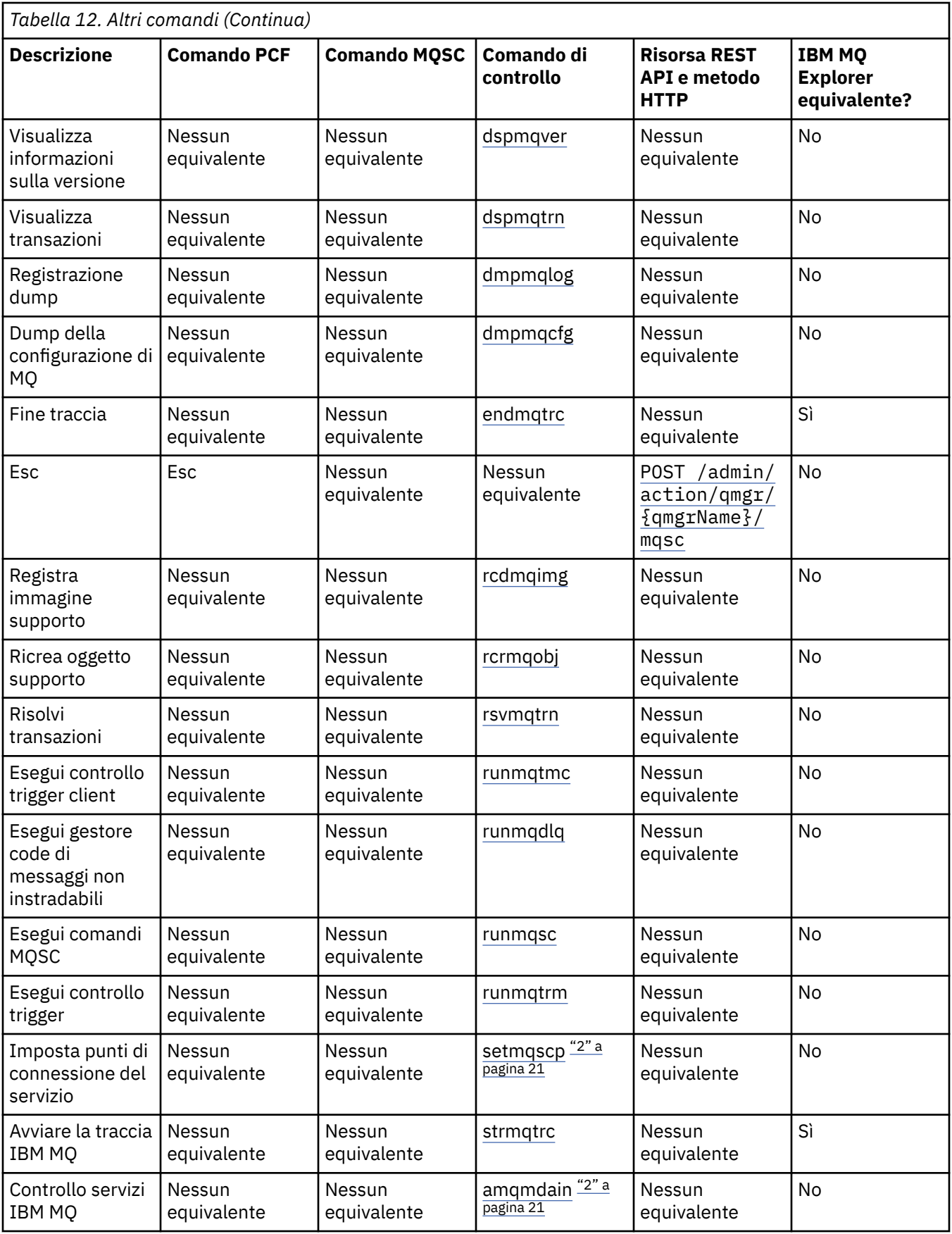

<span id="page-20-0"></span>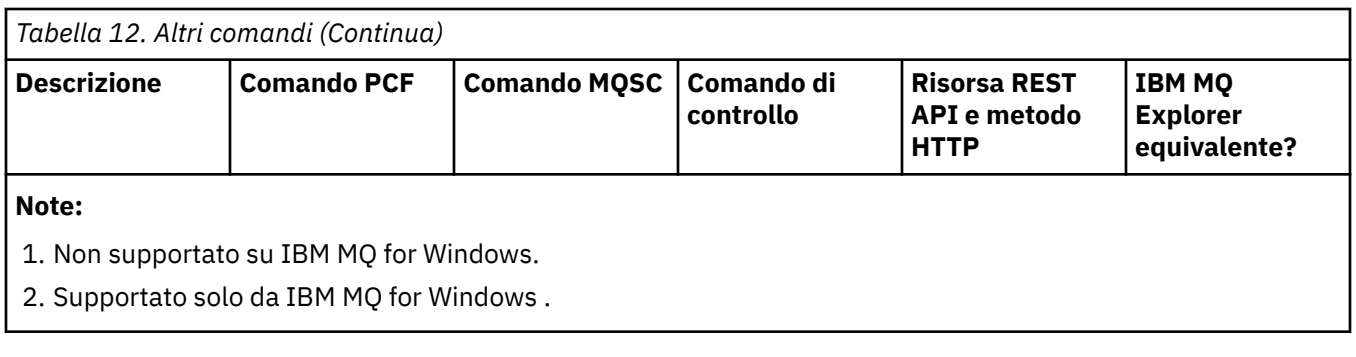

Modi di gestione dei gestori code IBM MQ e delle risorse associate **Attività correlate** Amministrazione di IBM MQ

## **Come leggere i diagrammi di sintassi**

La sintassi di un comando e le relative opzioni vengono presentate sotto forma di diagramma di sintassi, noto anche come diagramma a blocchi. Un diagramma di sintassi è un formato visivo adatto per gli utenti vedenti. Indica quali opzioni è possibile fornire con il comando e come immetterle. Indica le relazioni tra diverse opzioni e, a volte, valori differenti per un'opzione.

Ogni diagramma sintattico inizia con una doppia freccia destra e termina con una coppia di frecce destra e sinistra. Le righe che iniziano con una singola freccia destra sono righe di continuazione. Si legge un diagramma di sintassi da sinistra a destra e dall'alto verso il basso, seguendo la direzione delle frecce.

Altre convenzioni utilizzate nei diagrammi di sintassi sono riportate in Tabella 13 a pagina 21.

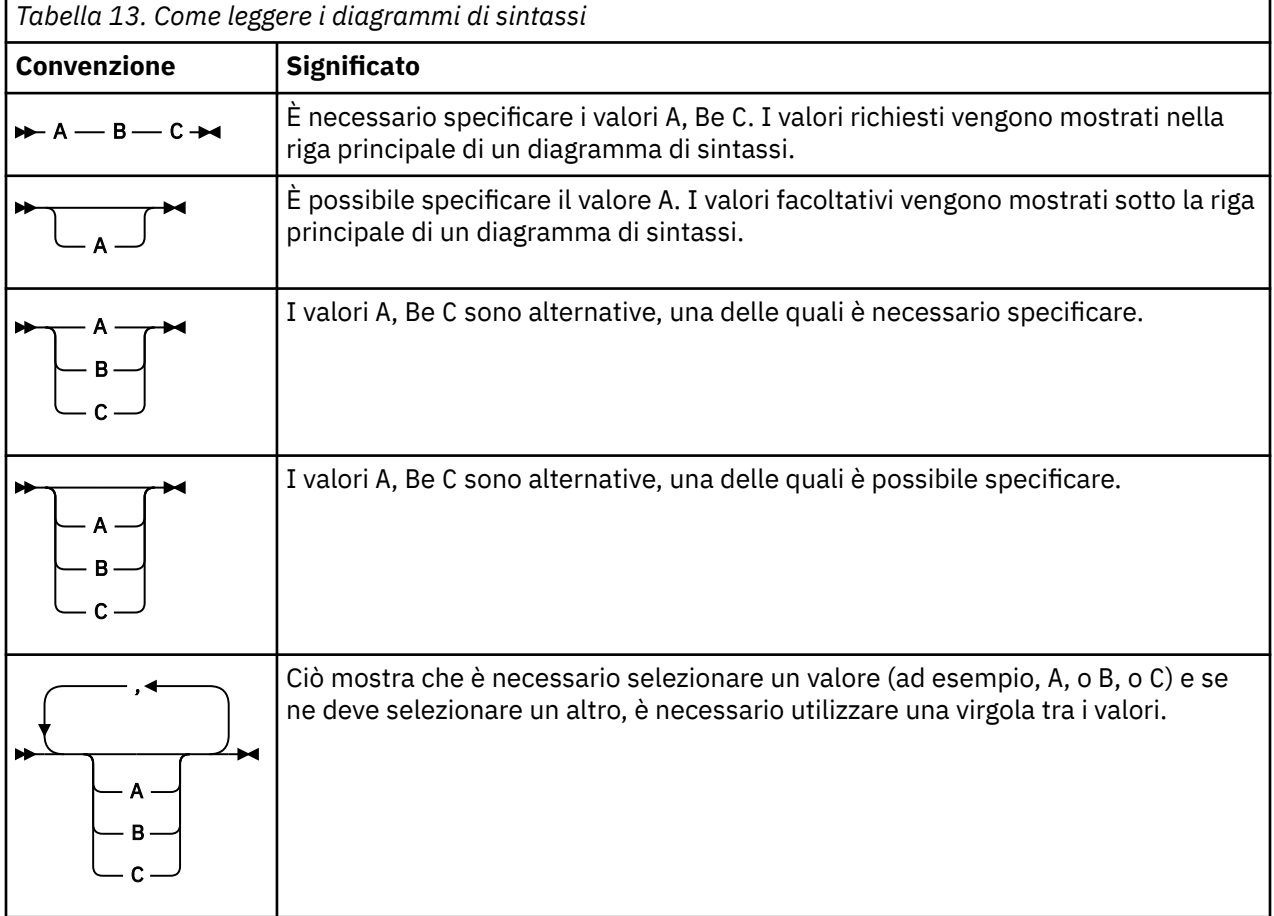

<span id="page-21-0"></span>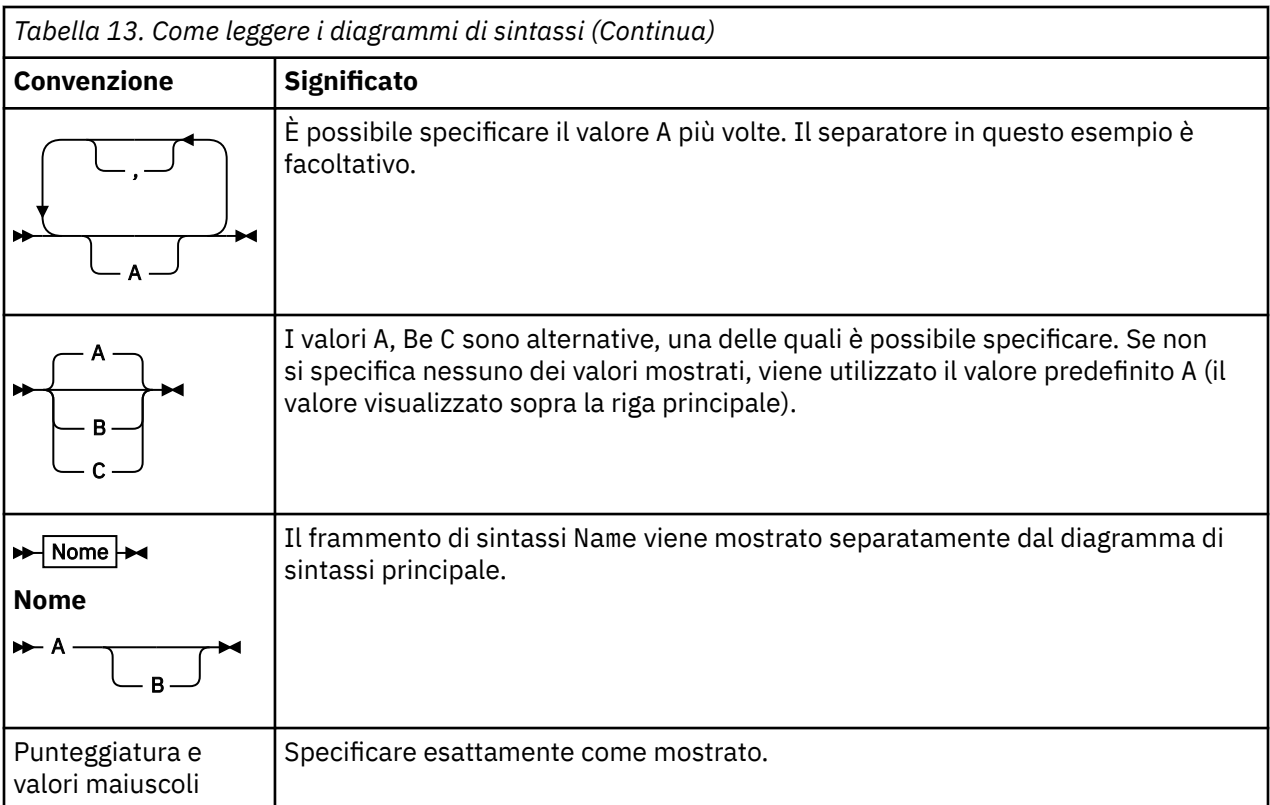

## **Riferimento ai comandi di controllo IBM MQ**

Informazioni di riferimento sui comandi di controllo IBM MQ .

Per informazioni sull'esecuzione di questi comandi su Multiplatforms, consultare Amministrazione IBM MQ for Multiplatforms utilizzando i comandi di controllo.

#### **Multi addmqinf (aggiungere informazioni di configurazione)**

Aggiungere le informazioni di configurazione IBM MQ solo su AIX, Linux, and Windows .

## **Finalità**

Utilizzare il comando **addmqinf** per aggiungere informazioni ai dati di configurazione IBM MQ .

Ad esempio, utilizzare **[dspmqinf](#page-87-0)** per visualizzare e **addmqinf** per copiare i dati di configurazione dal sistema in cui è stato creato un gestore code ad altri sistemi in cui deve essere avviato anche lo stesso gestore code a più istanze.

## **Syntax**

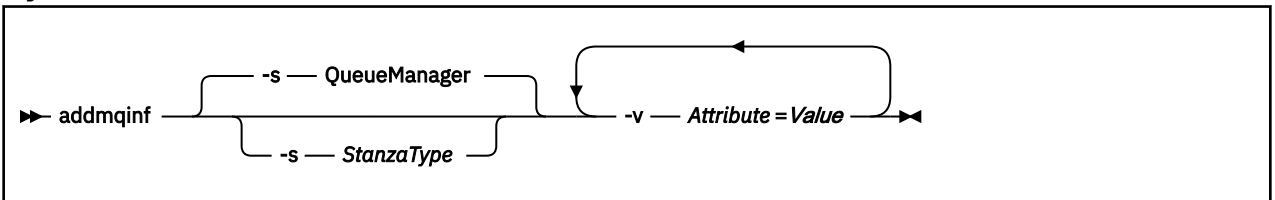

## **Parametri obbligatori**

### **-v** *Attributo* **=** *Valore*

Il nome e il valore degli attributi della stanza da inserire nella stanza specificata nel comando.

Tabella 14 a pagina 23 elenca i valori degli attributi di stanza QueueManager . La stanza del gestore code è l'unica stanza attualmente supportata.

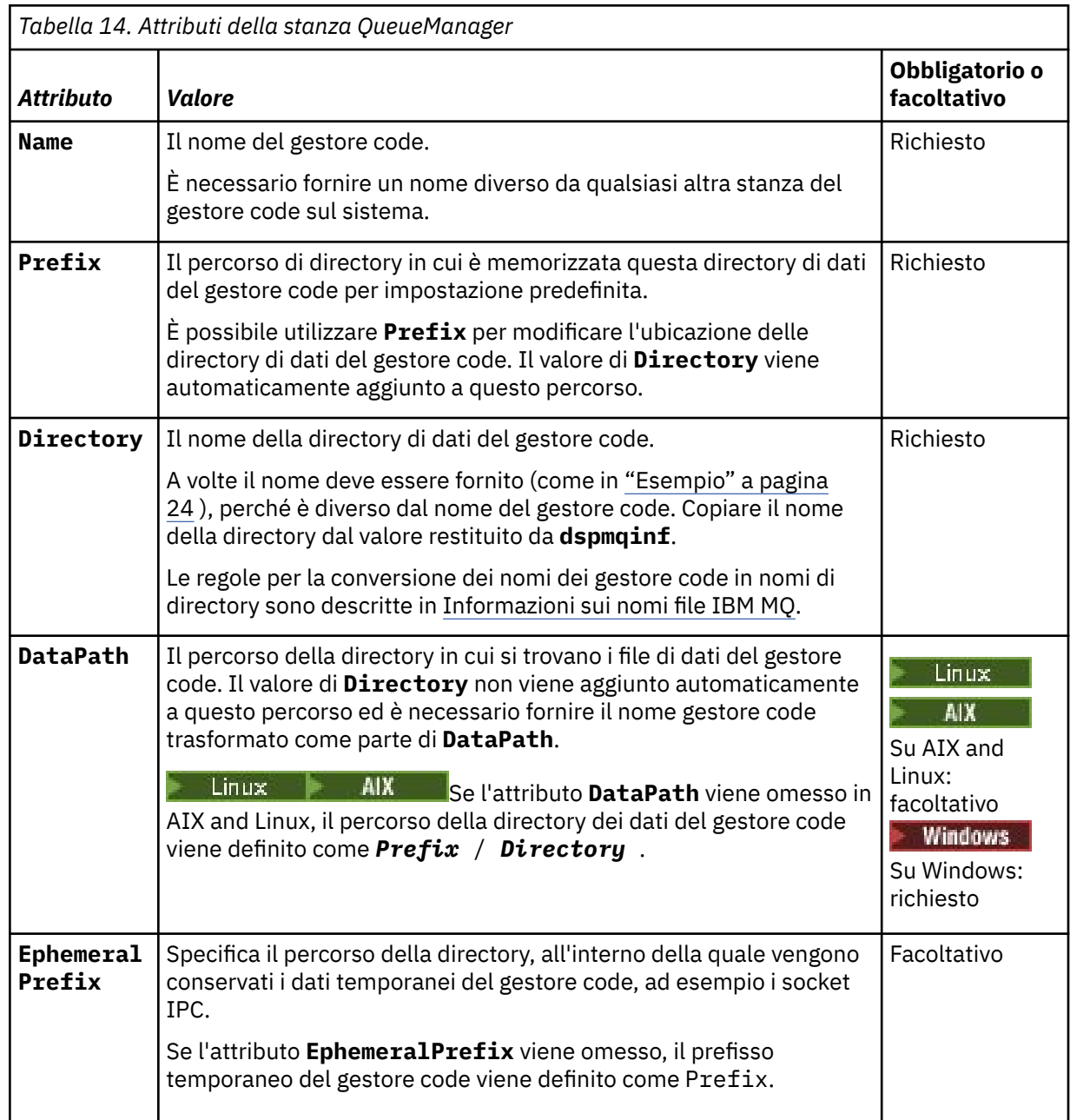

## **Parametri facoltativi**

#### **-s** *StanzaType*

Una stanza di tipo *StanzaType* viene aggiunta alla configurazione IBM MQ .

Il valore predefinito di *StanzaType* è QueueManager.

L'unico valore supportato di *StanzaType* è QueueManager.

## **Codici di ritorno**

<span id="page-23-0"></span>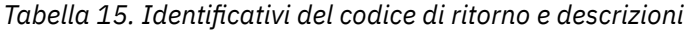

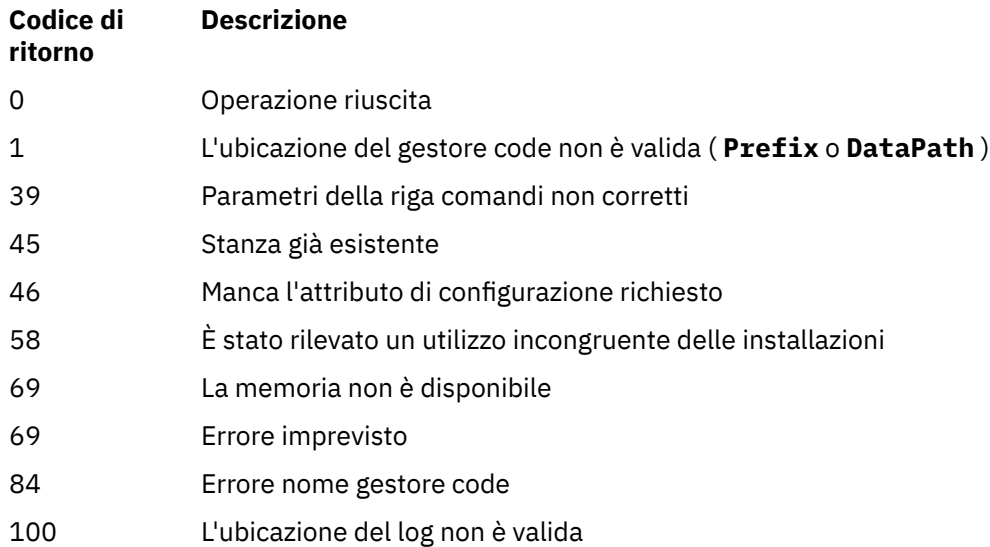

#### **Esempio**

```
addmqinf -v DataPath=/MQHA/qmgrs/QM!NAME +
 -v Prefix=/var/mqm +
```
-v Directory=QM!NAME +

```
 -v Name=QM.NAME
```
Crea la seguente sezione in mqs.ini:

```
QueueManager: 
 Name=QM.NAME
 Prefix=/var/mqm
 Directory=QM!NAME 
 DataPath=/MQHA/qmgrs/QM!NAME
```
### **Note d'utilizzo**

Utilizzare **dspmqinf** con **addmqinf** per creare un'istanza di un gestore code a più istanze su un altro server.

Per utilizzare questo comando è necessario essere un amministratore IBM MQ e un membro del gruppo mqm .

## **Comandi correlati**

*Tabella 16. Comandi correlati e relative descrizioni*

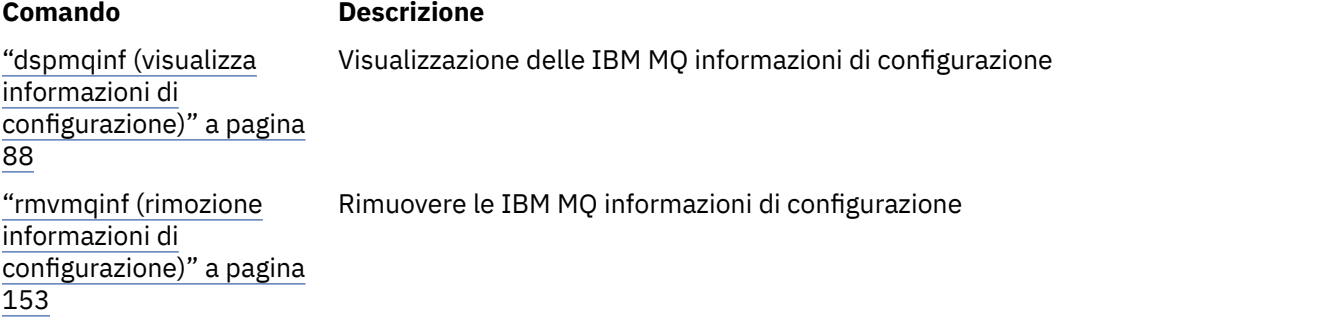

## <span id="page-24-0"></span>*Windows* amqmdain (controllo servizi)

**amqmdain** viene utilizzato per configurare o controllare alcune attività di gestione specifiche di Windows .

## **Finalità**

il comando **amqmdain** si applica solo a IBM MQ for Windows .

È possibile eseguire **amqmdain** per eseguire alcune attività amministrative specifiche di Windows .

L'avvio di un gestore code con **amqmdain** equivale all'utilizzo del comando **[strmqm](#page-276-0)** con l'opzione -ss. **amqmdain** esegue il gestore code in una sessione non interattiva con un account utente diverso. Tuttavia, per garantire che tutti i feedback di avvio del gestore code vengano restituiti alla riga comandi, utilizzare il comando strmqm -ss anziché **amqmdain**.

È necessario utilizzare il comando **amqmdain** dall'installazione associata al gestore code che si sta utilizzando. È possibile scoprire quale installazione è associata a un gestore code utilizzando il comando **[dspmq](#page-75-0)** nel modo seguente:

```
dspmq -o installation
```
Per gestire e definire gli oggetti listener e servizio IBM MQ , utilizzare i comandi MQSC, PCF o IBM MQ Explorer.

Il comando **amqmdain** è stato aggiornato per modificare i file .ini o il registro come appropriato.

### **Syntax**

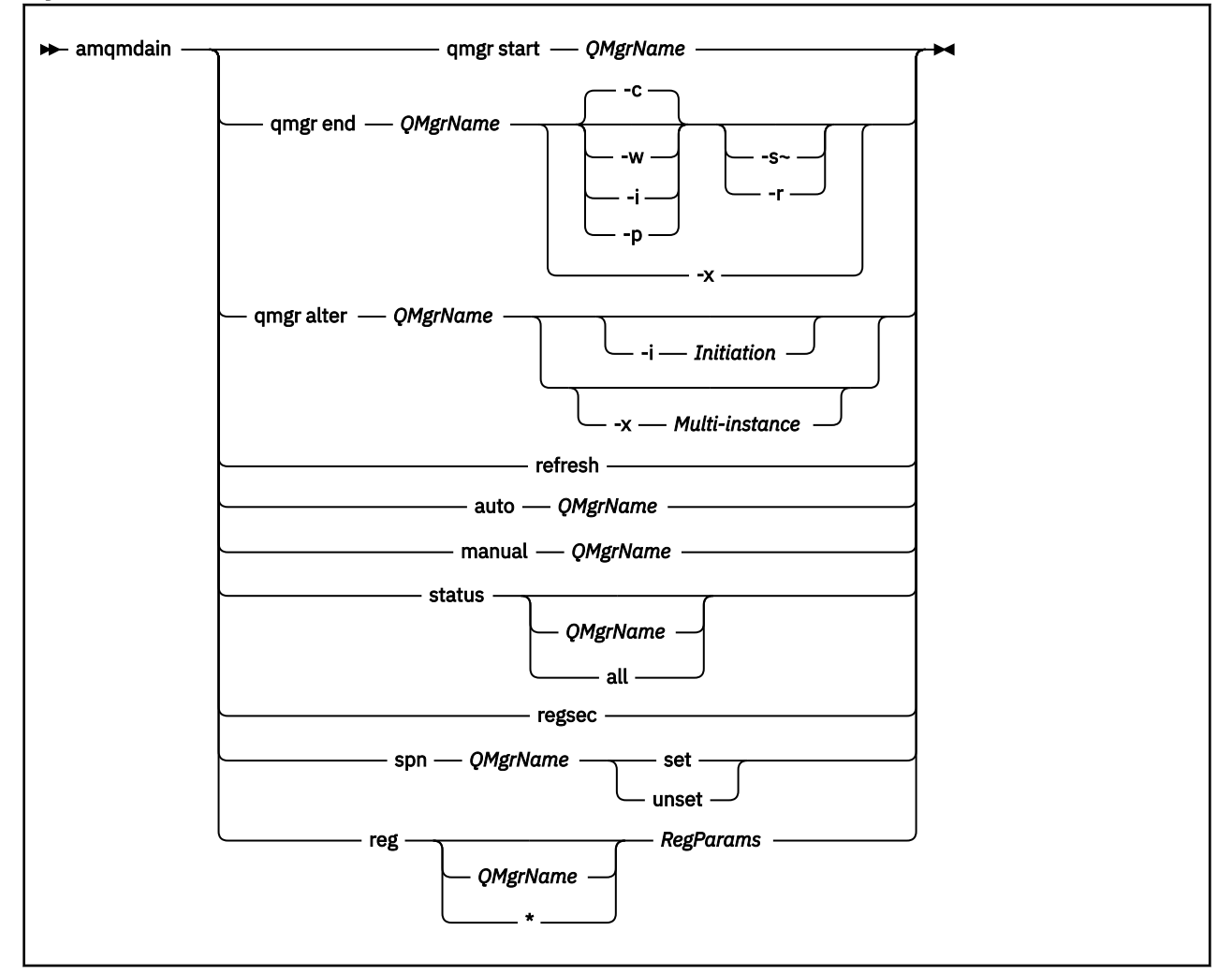

## **Parole chiave e parametri**

Tutti i parametri sono obbligatori a meno che la descrizione non indichi che sono facoltativi.

In ogni caso, *QMgrName* è il nome del gestore code a cui si applica il comando.

#### **avvio qmgr** *QMgrName*

Avvia un gestore code.

Questo parametro può essere scritto anche nella forma *start QMgrName*.

Se si avvia il gestore code come un servizio e si desidera che il gestore code continui l'esecuzione dopo la disconnessione, utilizzare strmqm -ss qmgr invece di amqmdain start qmgr.

#### **fine gestore code** *QMgrName*

Termina un gestore code.

Questo parametro può essere scritto anche nella forma **end QMgrName**.

Per la coerenza tra le piattaforme, utilizzare endmqm qmgr invece di amqmdain end qmgr.

Per una descrizione più completa delle opzioni, consultare ["endmqm \(fine gestore code\)" a pagina](#page-124-0) [125](#page-124-0).

**-c**

Chiusura controllata (o disattivata).

#### **-w**

Attendere la chiusura.

**-i**

Chiusura immediata.

**-p**

Chiusura preventiva.

## **-r**

Riconnettere i client.

#### **-s**

Passare a un'istanza del gestore code in standby.

#### **-x**

Terminare l'istanza in standby del gestore code senza terminare l'istanza attiva.

#### **modifica qmgr** *QMgrName*

Modifica un gestore code.

#### **-i** *Inizializzazione*

Specifica il tipo di avvio. I possibili valori sono:

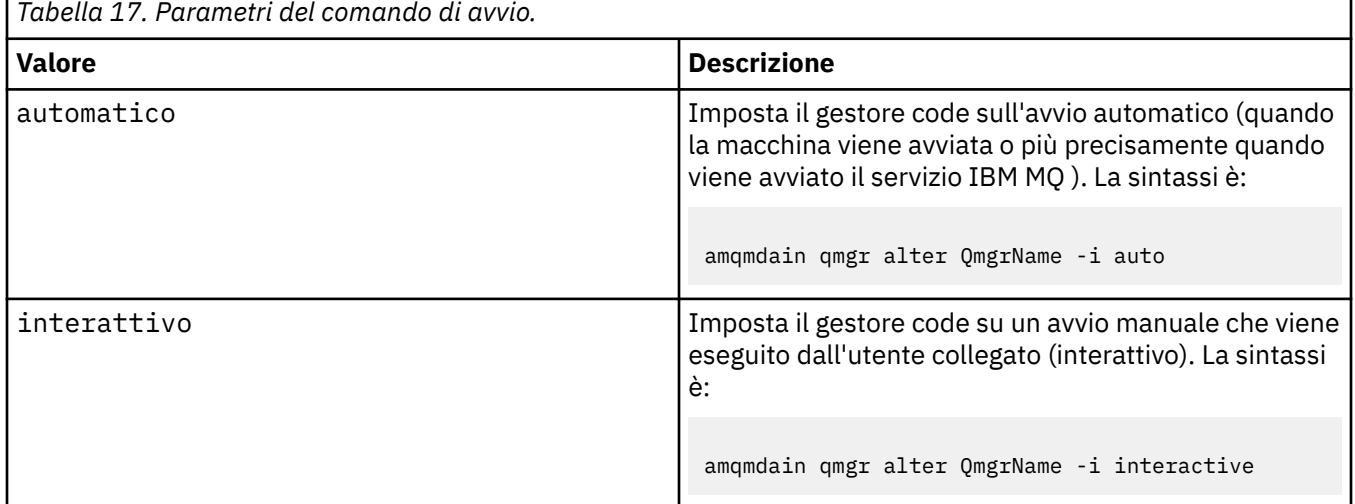

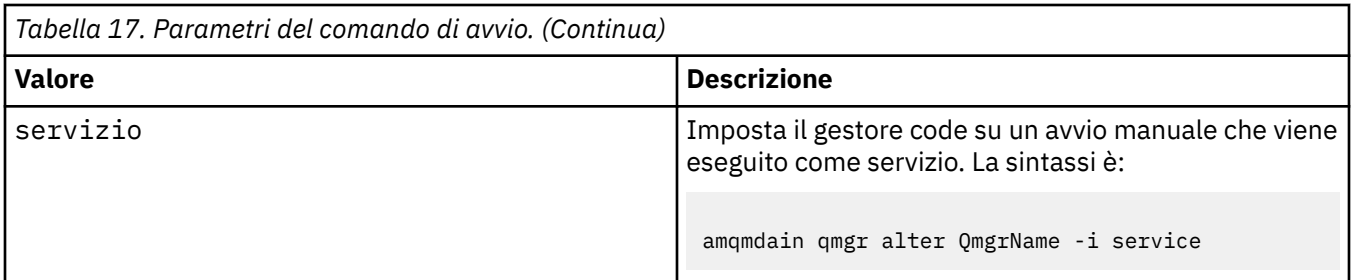

#### **-x** *Più istanze*

Specifica se il gestore code automatico avviato dal servizio IBM MQ consente più istanze. Equivalente all'opzione -sax nel comando **crtmqm** . Specifica inoltre se il comando **amqmdain start** qmgr consente le istanze in standby. I possibili valori sono:

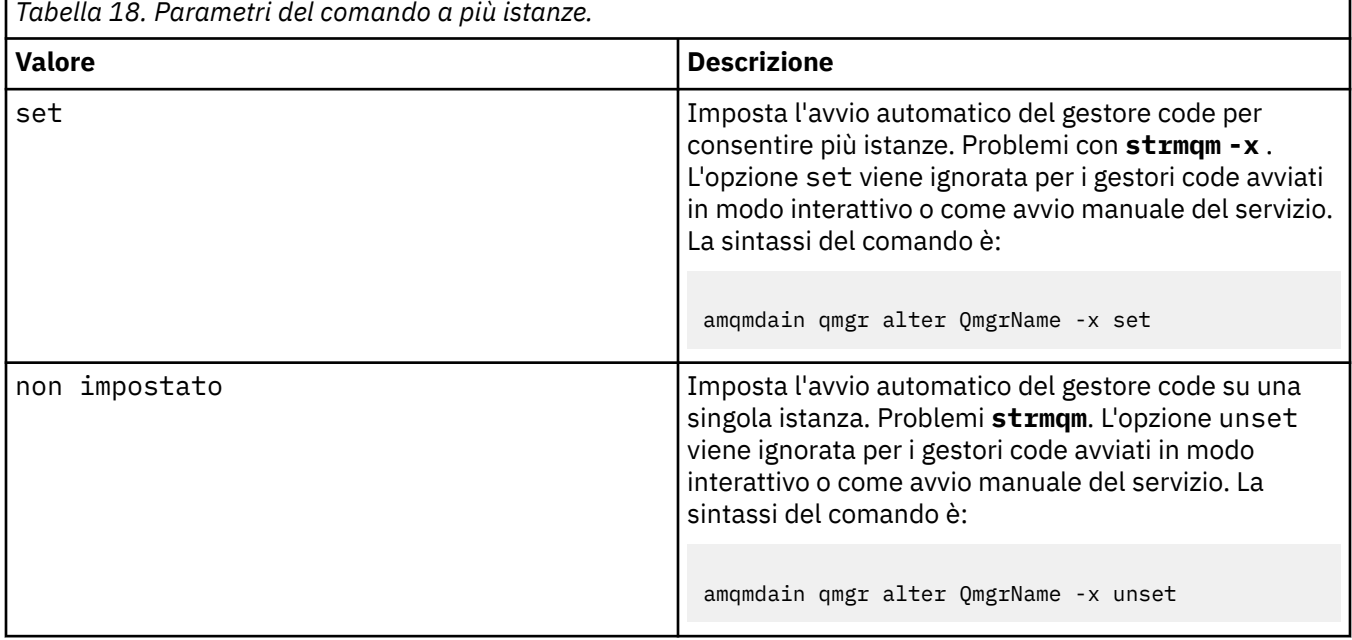

#### **aggiorna**

Aggiorna o controlla lo stato di un gestore code. Dopo l'esecuzione di questo comando, non verrà visualizzato alcun risultato.

#### **auto** *QMgrName*

Imposta un gestore code all'avvio automatico.

#### **manuale** *QMgrName*

Imposta un gestore code all'avvio manuale.

#### **stato** *QMgrName***| all**

Questi parametri sono facoltativi.

*Tabella 19. Parametri del comando di stato.*

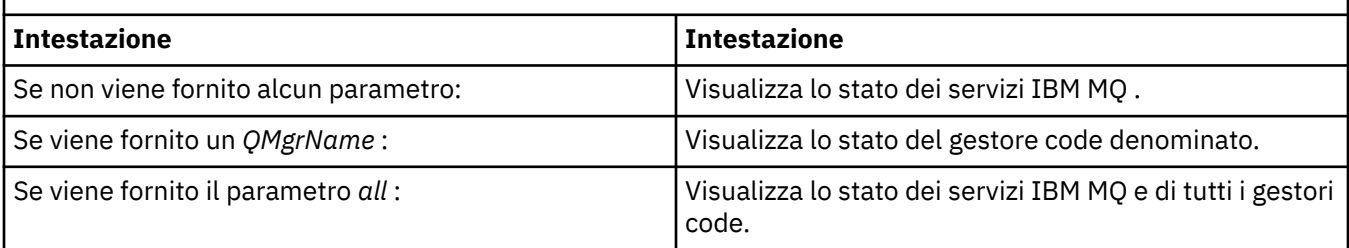

٦

**regsec**

Garantisce che le autorizzazioni di protezione assegnate alle chiavi di registro contenenti le informazioni di installazione siano corrette.

#### **spn** *QMgrName* **set | unset**

È possibile impostare o annullare l'impostazione del nome del principal del servizio per un gestore code.

#### **reg** *QMgrName***| \*** *RegParams*

I parametri *QMgrName*e *\** sono facoltativi.

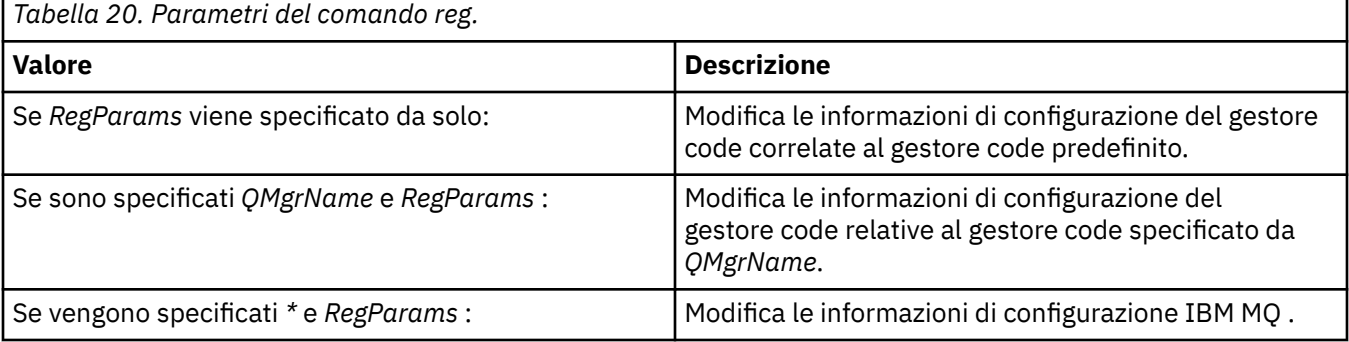

Il parametro, *RegParams*, specifica le stanze da modificare e le modifiche da apportare. *RegParams* assume uno dei seguenti formati:

• -c add -s *stanza* -v attribute= *value*

- -c remove -s *stanza* -v [attribute|\*]
- -c display -s *stanza* -v [attribute|\*]

Se si stanno specificando le informazioni di configurazione del gestore code, i valori validi per *stanza* sono:

XAResourceManager\*name* ApiExitLocal\*name* Channels ExitPath InstanceData Log QueueManagerStartup TCP LU62 SPX NetBios Connection QMErrorLog Broker ExitPropertiesLocal SSL

Se si stanno modificando le informazioni di configurazione IBM MQ , i valori validi per *stanza* sono:

```
ApiExitCommon\name
ApiExitTemplate\name
ACPI
AllQueueManagers
Channels
DefaultQueueManager
LogDefaults
ExitProperties
```
Tenere presente le seguenti considerazioni sull'uso:

- **amqmdain** non convalida i valori specificati per *name*, *attribute*o *value*.
- Quando si specifica adde un attributo esiste, viene modificato.
- Se una stanza non esiste, **amqmdain** la crea.
- $\bullet$  Quando si specifica remove, è possibile utilizzare il valore  $\star$  per eliminare tutti gli attributi.
- Quando si specifica display, è possibile utilizzare il valore  $\star$  per visualizzare tutti gli attributi che sono stati definiti. Questo valore visualizza solo gli attributi definiti e non l'elenco completo degli attributi validi.
- Se si utilizza remove per eliminare l'unico attributo in una stanza, la stanza stessa viene eliminata.
- Qualsiasi modifica apportata al registro protegge nuovamente tutte le voci del registro IBM MQ .

#### **Esempi**

Il seguente esempio aggiunge un XAResourceManager al gestore code TEST. I comandi immessi sono:

```
amqmdain reg TEST -c add -s XAResourceManager\Sample -v SwitchFile=sf1
amqmdain reg TEST -c add -s XAResourceManager\Sample -v ThreadOfControl=THREAD
amqmdain reg TEST -c add -s XAResourceManager\Sample -v XAOpenString=openit
amqmdain reg TEST -c add -s XAResourceManager\Sample -v XACloseString=closeit
```
Per visualizzare i valori impostati dai comandi, utilizzare:

```
amqmdain reg TEST -c display -s XAResourceManager\Sample -v *
```
La visualizzazione è simile alla seguente:

```
0784726, 5639-B43 (C) Copyright IBM Corp. 1994, 2024. ALL RIGHTS RESERVED.
Displaying registry value for Queue Manager 'TEST'
 Attribute = Name, Value = Sample
 Attribute = SwitchFile, Value = sf1
        Attribute = ThreadOfControl, Value = THREAD
 Attribute = XAOpenString, Value = openit
 Attribute = XACloseString, Value = closeit
```
Per rimuovere XAResourceManager dal gestore code TEST, utilizzare:

amqmdain reg TEST -c remove -s XAResourceManager\Sample -v \*

### **Codici di ritorno**

*Tabella 21. Identificativi del codice di ritorno e descrizioni*

| Codice di<br>ritorno | <b>Descrizione</b>                                            |
|----------------------|---------------------------------------------------------------|
| 0                    | Comando completato normalmente                                |
| $-2$                 | Errore di sintassi                                            |
| $-3$                 | Impossibile inizializzare MFC                                 |
| $-6$                 | Funzione non più supportata                                   |
| $-7$                 | Configurazione non riuscita                                   |
| $-9$                 | Errore di registro non previsto                               |
| $-16$                | Impossibile configurare il nome principal del servizio        |
| $-29$                | È stato rilevato un utilizzo incongruente delle installazioni |
| 62                   | Il gestore code è associato a un'installazione diversa        |
| 69                   | Errore imprevisto                                             |

*Tabella 21. Identificativi del codice di ritorno e descrizioni (Continua)*

| Codice di<br>ritorno  | <b>Descrizione</b>                   |
|-----------------------|--------------------------------------|
| <b>Windows</b><br>119 | Autorizzazione negata (soloWindows ) |

**Nota:**

- 1. Se viene immesso il comando **qmgr start QMgrName** , tutti i codici di ritorno che possono essere restituiti con **strmqm**, possono essere restituiti anche qui. Per un elenco di questi codici di ritorno, vedere ["strmqm \(avvio gestore code\)" a pagina 277.](#page-276-0)
- 2. Se viene immesso il comando **qmgr end QMgrName** , tutti i codici di ritorno che possono essere restituiti con **endmqm**, possono essere restituiti anche qui. Per un elenco di questi codici di ritorno, vedere ["endmqm \(fine gestore code\)" a pagina 125](#page-124-0).

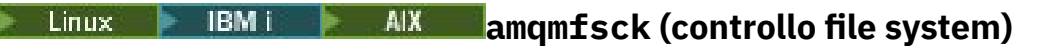

**amqmfsck** controlla se un file system condiviso su sistemi IBM i, AIX and Linux soddisfa i requisiti per la memorizzazione dei dati del gestore code di un gestore code a più istanze.

## **Finalità**

Il comando **amqmfsck** si applica solo ai sistemi IBM i, AIX and Linux . Non è necessario controllare l'unità di rete su Windows. **amqmfsck** verifica che un file system gestisca correttamente le scritture simultanee su un file e l'attesa e il rilascio dei blocchi.

## **Syntax**

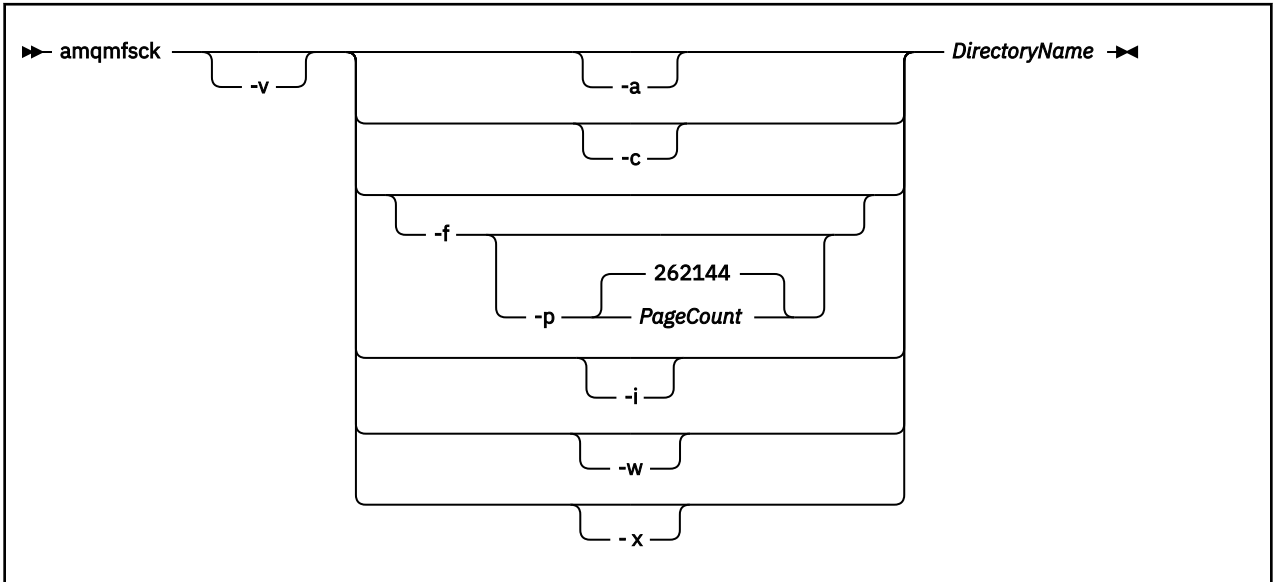

## **Parametri obbligatori**

#### **DirectoryName**

Il nome della directory da controllare.

## **Parametri facoltativi**

**-a**

Eseguire la seconda fase del test di integrità dei dati.

Eseguire questa operazione su due macchine contemporaneamente. È necessario che il file di test sia stato formattato precedentemente utilizzando l'opzione -f

#### **-c**

Verificare la scrittura in un file nella directory simultaneamente.

#### **-f**

Eseguire la prima fase del test di integrità dei dati.

Formatta un file nella directory in preparazione del test di integrità dei dati.

#### **-i**

Eseguire la terza fase del test di integrità dei dati.

Verifica l'integrità del file dopo l'errore per rilevare se il test ha funzionato.

#### **-p**

Specifica la dimensione del file di test utilizzato nel test di integrità dei dati in pagine.

La dimensione viene arrotondata al multiplo più vicino di 16 pagine. Il file viene formattato con *PageCount* pagine di 4 KB.

La dimensione ottimale del file dipende dalla velocità del filesystem e dalla natura del test che si esegue. Se questo parametro viene omesso, il file di test è 262144 pagine o 1 GB.

La dimensione viene automaticamente ridotta in modo che la formattazione venga completata in circa 60 secondi anche su un filesystem molto lento.

#### **-v**

Output dettagliato.

**-w**

Test in attesa e rilascio dei blocchi.

**-x**

Elimina tutti i file creati da **amqmfsck** durante il test della directory.

Non utilizzare questa opzione fino al completamento del test o se è necessario modificare il numero di pagine utilizzate nel test di integrità.

### **Utilizzo**

È necessario essere un amministratore IBM MQ per eseguire il comando. È necessario disporre dell'accesso in lettura / scrittura alla directory che si sta verificando.

IBM I Su IBM i, utilizzare QSH per eseguire il programma. Non esiste alcun comando CL.

Il comando restituisce un codice di uscita pari a zero se i test vengono completati correttamente.

L'attività, Verifica del funzionamento del file system condiviso, descrive come utilizzare **amqmfsck** per verificare se un file system è adatto per i gestori code a più istanze.

### **Interpretazione dei risultati**

Se il controllo ha esito negativo, il file system non può essere utilizzato dai gestori code IBM MQ . Se i test non riescono, scegliere la modalità dettagliata per facilitare l'interpretazione degli errori. L'output dell'opzione verbose consente di comprendere il motivo per cui il comando non è riuscito e se il problema può essere risolto riconfigurando il file system.

A volte l'errore potrebbe essere un problema di controllo dell'accesso che può essere risolto modificando la proprietà della directory o le autorizzazioni. A volte l'errore può essere corretto riconfigurando il file system in modo che si comporti in modo diverso. Ad esempio, alcuni file system hanno opzioni di prestazioni che potrebbero dover essere modificate. È anche possibile che il protocollo del file system non supporti la simultaneità in modo sufficientemente robusto ed è necessario utilizzare un file system differente. Ad esempio, è necessario utilizzare NFSv4 invece di NFSv3.

<span id="page-31-0"></span>Se il controllo ha esito positivo, il comando riporta The tests on the directory completed successfully. Se l'ambiente non è elencato come supportato nell' [Istruzione di verifica per i file system](https://www.ibm.com/support/pages/node/136799) [del gestore code a più istanze IBM MQ](https://www.ibm.com/support/pages/node/136799), questo risultato non significa necessariamente che sia possibile eseguire correttamente i gestori code a più istanze IBM MQ .

Devi pianificare ed eseguire una varietà di test per soddisfare te stesso che hai coperto tutte le circostanze prevedibili. Alcuni errori sono intermittenti e c'è una maggiore possibilità di scoprirli se si eseguono i test più di una volta.

#### **Attività correlate**

Verifica del funzionamento del file system condiviso

## **E Multi Crtmqcvx (creazione codice di conversione dati)**

Creare il codice di conversione dati dalle strutture tipo di dati.

## **Finalità**

Utilizzare il comando **crtmqcvx** per creare un frammenti di codice che esegue la conversione dei dati sulle strutture dei tipi di dati. Il comando genera una funzione C che può essere utilizzata in un'uscita per convertire le strutture C.

Il comando legge un file di input contenente le strutture da convertire e scrive un file di output contenente i frammenti di codice per convertire tali strutture.

Per informazioni sull'utilizzo di questo comando, consultare Utility for create conversion - exit code.

#### **Syntax**

**Example 21 Crtmqcvx** - SourceFile - TargetFile

## **Parametri obbligatori**

#### **SourceFile**

Il file di immissione contenente le strutture C da convertire.

#### **TargetFile**

Il file di output contenente i frammenti di codice generati per convertire le strutture.

### **Codici di ritorno**

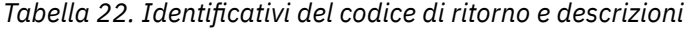

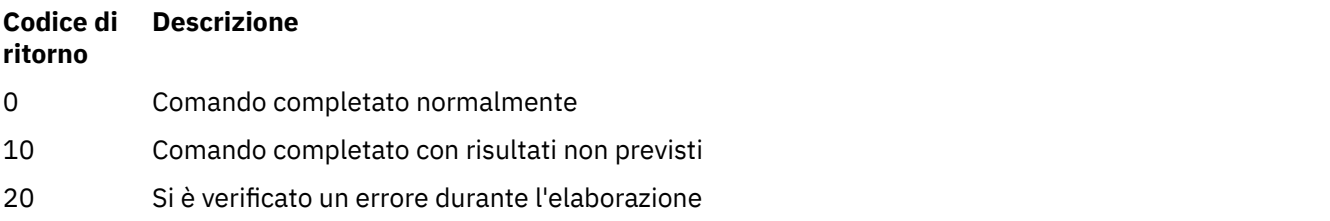

#### **Esempi**

Il seguente esempio mostra i risultati dell'utilizzo del comando di conversione dati su una struttura C di origine. Il comando immesso è:

```
crtmqcvx source.tmp target.c
```
Il file di input, source.tmp, è simile al seguente:

```
/* This is a test C structure which can be converted by the *//* crtmqcvx utility
 struct my_structure
\{ int code;
    MQLONG value;
 };
```
Il file di output, target.c, prodotto dal comando, è simile al seguente:

```
 MQLONG Convertmy_structure(
 PMQDXP pExitParms,
 PMQBYTE *in_cursor,
 PMQBYTE *out_cursor,
 PMQBYTE in_lastbyte,
           PMQBYTE out_lastbyte,
           MQHCONN hConn,
 MQLONG opts,
 MQLONG MsgEncoding,
 MQLONG ReqEncoding,
 MQLONG MsgCCSID,
MQLONG ReqCCSID,
MQLONG CompCode,
           MQLONG Reason)
 {
    MQLONG ReturnCode = MQRC_NONE;
   ConvertLong(1); /* code */ AlignLong();
   ConvertLong(1); /* value */ Fail:
    return(ReturnCode);
 }
```
È possibile utilizzare questi frammenti di codice nelle applicazioni per convertire le strutture dati. Tuttavia, in questo caso, il frammento utilizza le macro fornite nel file di intestazione amqsvmha.h.

## **<u>Crtmqdir</u>** (creare directory IBM MQ)

Creare, controllare e correggere file e directory IBM MQ .

## **Finalità**

Utilizzare il comando **crtmqdir** per controllare che le directory e i file necessari utilizzati da IBM MQ esistano e dispongano della proprietà e delle autorizzazioni appropriate. Il comando può facoltativamente creare qualsiasi directory o file mancante e correggere eventuali autorizzazioni o proprietà incongruenti.

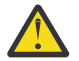

**Attenzione:** L'ambito di questo comando è MQ\_DATA\_PATH che, ad esempio, è /var/mqm su Linux. Questo comando non influisce su MQ\_INSTALLATION\_PATH, che è /opt/mqm su Linux.

Le directory e i file a livello di sistema vengono creati come parte della procedura di installazione di IBM MQ . Lo strumento può essere successivamente eseguito per verificare o verificare che le directory e i file IBM MQ necessari continuino ad avere la proprietà e le autorizzazioni appropriate.

#### **Importante:**

1. È necessario disporre di un'autorizzazione sufficiente per determinare se la configurazione è corretta e, facoltativamente, correggere tale configurazione.

- 2. Quando si utilizza il parametro **-a** , nessun gestore code può essere in esecuzione.
- 3. Quando si usa il parametro **-m** , il gestore code specificato deve essere arrestato.

4. Non è necessario creare, eliminare o avviare alcun gestore code mentre **crtmqdir** è in esecuzione.

 $\blacksquare$ Linux $\blacksquare$  AIX  $\blacksquare$ Su AIX and Linux, ciò generalmente significa che l'utente è mqm . Ciò è necessario quando si utilizzano i parametri **-a** o **-m** , insieme al parametro **-f** .

In base alla configurazione, il comando **crtmqdir** potrebbe richiedere di essere un amministratore del sistema operativo o un superutente.

**Nota:** Linux AIX La sicurezza di *data path*/log/*qm*, su AIX and Linux, è impostata su 2770.

Windows In Windows, ciò generalmente significa che l'utente è un membro del gruppo di amministrazione IBM MQ . Ciò è necessario quando si utilizzano i parametri **-a** o **-m** .

**ELEM i, seguio I**Su IBM i, è necessario eseguire il comando come membro del gruppo di gestione IBM MQ . Ciò è necessario quando si utilizzano i parametri **-a** o **-m** , insieme al parametro **-f** .

### **Syntax**

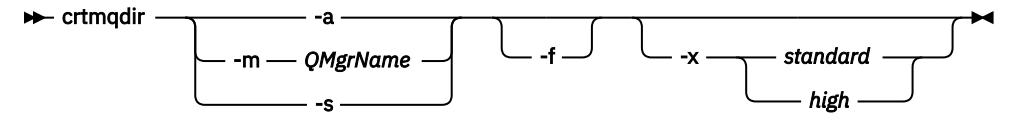

## **Parametri obbligatori**

Specificare solo uno dei seguenti parametri:

**-a**

Controllare tutte le directory, ossia tutte le directory a livello di sistema e tutti i gestori code.

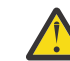

**Attenzione:** Il gestore code deve essere associato con l'installazione corrente.

**-m**

Controllare le directory per il nome gestore code specificato.

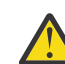

**Attenzione:** Il gestore code deve essere associato con l'installazione corrente.

**-s**

Controllare le directory di sistema, ossia le directory non specifiche del gestore code.

### **Parametri facoltativi**

**-f**

Questa opzione fa sì che le directory o i file vengano creati se mancano e, solo su AIX and Linux , che la proprietà o le autorizzazioni vengano corrette se sono impostate in modo non appropriato.

Se **-a** o **-m** è specificato su AIX and Linux, come minimo, il programma tenta di correggere la proprietà o le autorizzazioni sui file creati al momento della creazione del gestore code.

#### **-x** *livello di autorizzazioni*

Specificare solo uno dei seguenti valori:

#### **Standard**

Per impostazione predefinita, le directory e i file ottengono una serie standard di autorizzazioni, ma è possibile richiedere un livello elevato di autorizzazioni.

#### **alto**

Questa opzione si applica alle seguenti piattaforme:

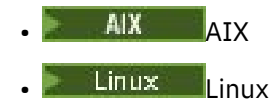

Assicura che i file nelle seguenti directory possano essere eliminati solo dal proprietario:

- errori
- traccia
- webui

## **Codici di ritorno**

*Tabella 23. Identificativi del codice di ritorno e descrizioni*

| Codice di<br>ritorno | <b>Descrizione</b>            |
|----------------------|-------------------------------|
| 0                    | Completamento riuscito        |
| 10                   | Si è verificata un'avvertenza |
| 20                   | Si è verificato un errore     |

## **Esempi**

• Il seguente comando controlla e corregge le directory di sistema:

```
crtmqdir -s -f
```
• Il seguente comando controlla (ma non corregge) il gestore code QM1:

crtmqdir -m Qm1

## **Multi** crtmqenv (crea ambiente IBM MQ)

Creare un elenco di variabili di ambiente per un'installazione di IBM MQ, su AIX, Linux, and Windows.

## **Finalità**

È possibile utilizzare il comando **crtmqenv** per creare un elenco di variabili di ambiente con i valori adeguati per un'installazione di IBM MQ. L'elenco delle variabili di ambiente viene visualizzato sulla riga comandi e a tutte le variabili presenti sul sistema vengono aggiunti i valori IBM MQ . Questo comando non imposta le variabili di ambiente, ma fornisce le stringhe appropriate per impostare le variabili, ad esempio, all'interno dei propri script.

Se si desidera che le variabili di ambiente vengano impostate in un ambiente shell, è possibile utilizzare il comando **[setmqenv](#page-244-0)** invece di utilizzare il comando **crtmqenv** .

È possibile specificare per quale installazione viene creato l'ambiente specificando un nome gestore code, un nome installazione o un percorso di installazione. È inoltre possibile creare l'ambiente per l'installazione che emette il comando **crtmqenv** immettendo il comando con il parametro **-s** .

Questo comando elenca le seguenti variabili di ambiente e i loro valori, appropriati per il sistema:

- CLASSPATH
- INCLUDE
- Lib
- PERCORSO
- MQ\_DATA\_PATH
- MQ\_ENV\_MODE
- PERCORSO MQ\_FILE
- MO INSTALLATION NAME
- MQ\_INSTALLATION\_PATH
- PERCORSO\_INSTALL\_JAVA\_MQ\_
- MQ\_JAVA\_DATA\_PATH
- MQ\_JAVA\_LIB\_PATH
- MQ\_JAVA\_JVM\_FLAG
- MQ\_JRE\_PATH
- PERCORSO

### **Note d'utilizzo**

Il comando **crtmqenv** rimuove tutte le directory per tutte le installazioni IBM MQ dalle variabili di ambiente prima di aggiungere nuovi riferimenti all'installazione per cui si sta configurando l'ambiente. Pertanto, se si desidera impostare ulteriori variabili di ambiente che fanno riferimento a IBM MQ, impostare le variabili dopo aver immesso il comando **crtmqenv** . Ad esempio, se si desidera aggiungere *MQ\_INSTALLATION\_PATH*/java/lib a *LD\_LIBRARY\_PATH*, è necessario farlo dopo aver eseguito **crtmqenv**.

### **Syntax**

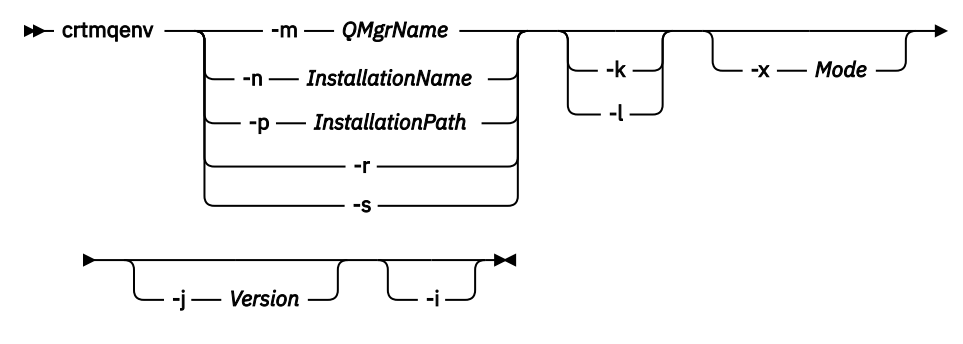

## **Parametri obbligatori**

#### **-m** *QMgrName*

Creare l'ambiente per l'installazione associata al gestore code *QMgrName*.

#### **-n** *InstallationName*

Creare l'ambiente per l'installazione denominata *InstallationName*.

#### **-p** *InstallationPath*

Creare l'ambiente per l'installazione nel percorso *InstallationPath*.

**-r**

Rimuovere tutte le installazioni dall'ambiente.

**-s**

Creare l'ambiente per l'installazione che ha emesso il comando.

## **Parametri facoltativi**

**-karror Contract Contract Contract Contract Contract Contract Contract Contract Contract Contract Contract Contract Contract Contract Contract Contract Contract Contract Contract Contract Contract Contract Contract Contra** 

Si applica solo a AIX and Linux . Se viene specificato l'indicatore **-k** :

- Su AIX, è impostata la variabile d'ambiente *LIBPATH* .
- Su Linux, è impostata la variabile d'ambiente *LD\_LIBRARY\_PATH* .
Includere la variabile di ambiente *LD\_LIBRARY\_PATH*o *LIBPATH*nell'ambiente, aggiungendo il percorso alle librerie IBM MQ all'inizio della variabile *LD\_LIBRARY\_PATH*o *LIBPATH*corrente.

# **Linux AIX**

Si applica solo a AIX and Linux . Se viene specificato l'indicatore **-l** :

• Su AIX, è impostata la variabile d'ambiente *LIBPATH* .

• Su Linux, è impostata la variabile d'ambiente *LD\_LIBRARY\_PATH* .

Includere la variabile di ambiente *LD\_LIBRARY\_PATH*o *LIBPATH*, nell'ambiente, aggiungendo il percorso alle librerie IBM MQ alla fine della variabile *LD\_LIBRARY\_PATH*o *LIBPATH*corrente.

## **-x** *Modalità*

*Modalità* può assumere il valore 32 o 64.

Creare un ambiente a 32 bit o a 64 bit:

- Se si specifica -x 32, la variabile di ambiente PATH viene modificata per aggiungere un prefisso al percorso binario per gli eseguibili a 32 bit.
- Se si specifica -x 64, la variabile di ambiente PATH viene modificata in modo da aggiungere un prefisso al percorso binario per gli eseguibili a 64 bit.

Se questo parametro non è specificato, l'ambiente corrisponde a quello del gestore code o dell'installazione specificato nel comando.

Qualsiasi tentativo di visualizzare un ambiente a 64 bit con un'installazione a 32 bit non riesce.

### **-j** *Versione*

La *Versione* può avere il valore 2.0o 3.0.

- Se si specifica **-j 2.0** , la variabile di ambiente CLASSPATH viene modificata in modo da includere i file JAR necessari per eseguire le applicazioni JMS 2.0 . Questo è il valore predefinito se **-j** non è specificato.
- Se si specifica **-j 3.0** , la variabile di ambiente CLASSPATH viene modificata in modo da includere i file JAR necessari per eseguire le applicazioni Jakarta Messaging 3.0 .

IBM MQ 9.3.0 ha introdotto il supporto per Jakarta Messaging 3.0. JMS 2.0 è ancora completamente supportato.

**-i**

Elencare solo le aggiunte all'ambiente.

Quando viene specificato questo parametro, le variabili di ambiente impostate per installazioni precedenti rimangono nel percorso della variabile di ambiente e devono essere rimosse manualmente.

# **Codici di ritorno**

*Tabella 24. Identificativi del codice di ritorno e descrizioni*

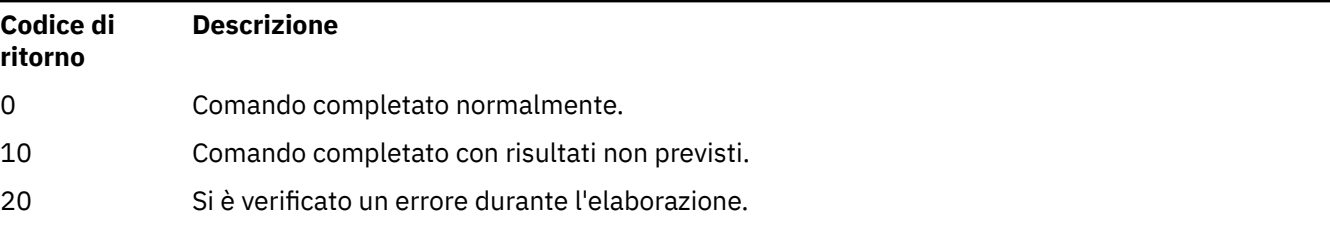

## **Esempi**

I seguenti esempi presumono che una copia di IBM MQ sia installata in /opt/mqm su un sistema Linux o AIX .

1. Questo comando crea un elenco di variabili di ambiente per un'installazione installata in /opt/mqm:

/opt/mqm/bin/crtmqenv -s

2. Questo comando crea un elenco di variabili di ambiente per un'installazione installata in /opt/mqm2e include il percorso dell'installazione alla fine del valore corrente della variabile *LD\_LIBRARY\_PATH* :

/opt/mqm/bin/crtmqenv -p /opt/mqm2 -l

3. Questo comando consente di creare un elenco di variabili di ambiente per il gestore code QM1, in un ambiente a 32 bit:

/opt/mqm/bin/crtmqenv -m QM1 -x 32

Il seguente esempio presuppone che una copia di IBM MQ sia installata in C:\Program Files\IBM\MQ su un sistema Windows .

1. Questo comando crea un elenco di variabili di ambiente per un'installazione denominata installation1:

"C:\Program Files\IBM\MQ\crtmqenv" -n installation1

## **Concetti correlati**

```
più installazioni
Attività correlate
Scelta di un'installazione primaria
Riferimenti correlati
```
["setmqenv \(impostazione ambiente IBM MQ \)" a pagina 245](#page-244-0) Utilizzare il comando **setmqenv** per impostare l'ambiente IBM MQ su AIX, Linux, and Windows.

# **crtmqinst (crea installazione IBM MQ )**

Creare voci di installazione in mqinst.ini sui sistemi AIX and Linux.

# **Finalità**

Il File mqinst.ini contiene informazioni su tutte le installazioni IBM MQ su un sistema. Per ulteriori informazioni su mqinst.ini, consultare File di configurazione dell'installazione, mqinst.ini.

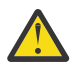

**Attenzione:** Solo l'utente root può eseguire questo comando.

Alla prima installazione di IBM MQ viene assegnato automaticamente il nome di installazione Installation1 poiché il comando **crtmqinst** non è disponibile fino a quando un'installazione di IBM MQ non si trova nel sistema. Le installazioni successive possono avere un nome di installazione impostato prima dell'installazione, utilizzando il comando **crtmqinst** . Non è possibile modificare il nome dell'installazione dopo l'installazione. Per ulteriori informazioni sui nomi di installazione, consultare Scelta di un nome di installazione.

# **Syntax**

 $\rightarrow$  crtmqinst  $\rightarrow$ 

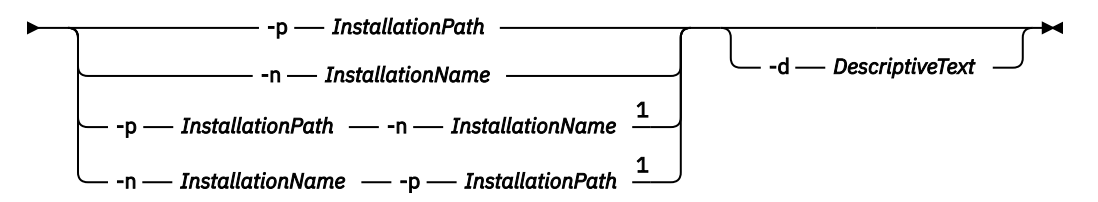

Note:

 $1$  When specified together, the installation name and installation path must refer to the same installation.

# **Parametri**

**-d**

Testo che descrive l'installazione.

Il testo può contenere un massimo di 64 caratteri a byte singolo o 32 caratteri a doppio byte. Il valore predefinito è costituito da tutti spazi. È necessario racchiudere il testo tra virgolette se contiene spazi.

## **-n** *InstallationName*

Il nome dell'installazione.

Il nome può contenere fino a 16 caratteri a byte singolo e deve essere una combinazione di caratteri alfabetici e numerici compresi negli intervalli a - z, A - Z e 0-9. Il nome dell'installazione deve essere univoco, indipendentemente dal fatto che vengano utilizzati caratteri maiuscoli o minuscoli. Ad esempio, i nomi INSTALLATIONNAME e InstallationName non sono univoci.

Se non si fornisce il nome dell'installazione, il successivo nome disponibile nella serie Installation1, Installation2... .

# **-p** *InstallationPath*

Il percorso di installazione. Se non si fornisce il percorso di installazione, /opt/mqm viene utilizzato su sistemi AIX and Linux e /usr/mqm viene utilizzato su AIX.

# **Codici di ritorno**

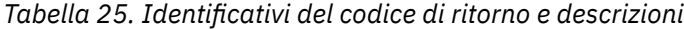

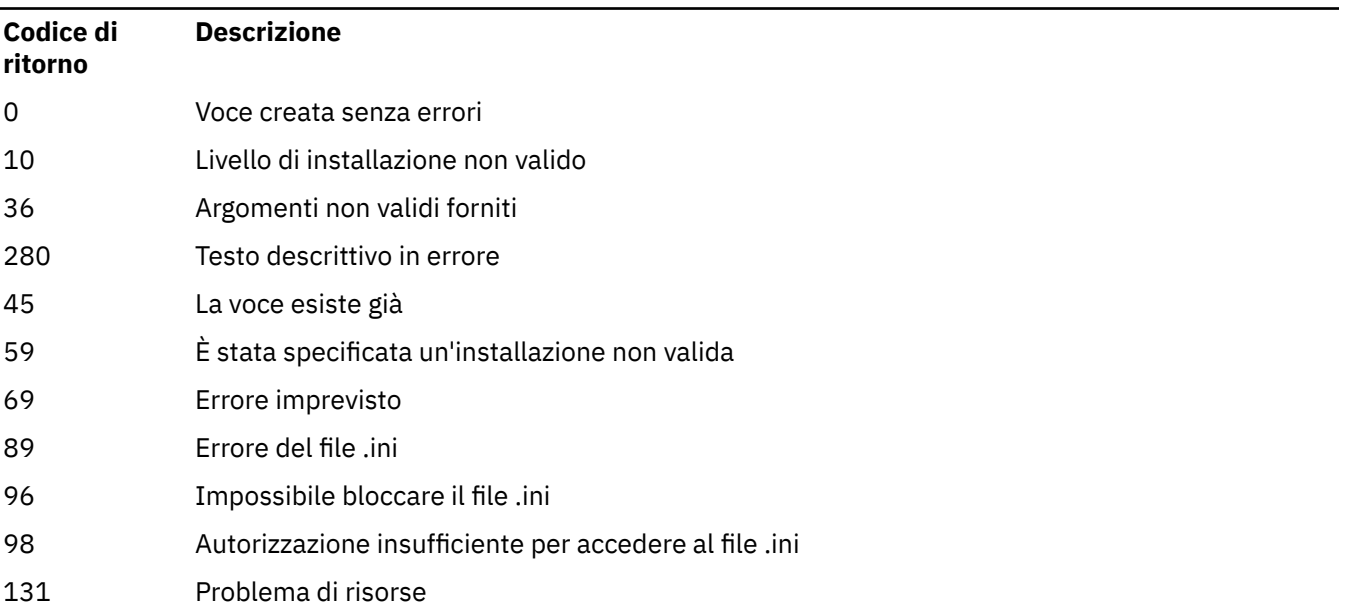

# <span id="page-39-0"></span>**Esempio**

1. Questo comando crea una voce con un nome di installazione di myInstallation, un percorso di installazione di /opt/myInstallatione una descrizione "My IBM MQ installation":

```
crtmqinst -n MyInstallation -p /opt/myInstallation -d "My IBM MQ installation"
```
Le virgolette sono necessarie perché il testo descrittivo contiene spazi.

**Nota:** Su AIX and Linux, il comando **crtmqinst** deve essere eseguito dall'utente root perché sono richieste le autorizzazioni di accesso complete per scrivere nel file di configurazione mqinst.ini .

# **crtmqm (crea gestore code)**

Creare il gestore code.

# **Finalità**

Utilizzare il comando **crtmqm** per creare un gestore code e definire gli oggetti di sistema e predefiniti. Gli oggetti creati dal comando **crtmqm** sono elencati in Oggetti di sistema e predefiniti. Una volta creato un gestore code, utilizzare il comando **strmqm** per avviarlo.

Il gestore code viene automaticamente associato all'installazione da cui è stato immesso il comando **crtmqm** . Per modificare l'installazione associata, utilizzare il comando **setmqm** .

Windows E Tenere presente che il programma di installazione di Windows non aggiunge automaticamente l'utente che esegue l'installazione al gruppo mqm . Per ulteriori dettagli, consultare Autorità per amministrare IBM MQ sui sistemi AIX, Linux, and Windows.

# **Note d'utilizzo**

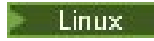

Linux È possibile utilizzare la variabile di ambiente MQLICENSE per accettare o visualizzare la licenza.

Le opzioni che è possibile impostare per la variabile di ambiente MQLICENSE sono 'accept' o 'view'. Gli altri valori vengono considerati come se la variabile di ambiente non fosse impostata.

È anche possibile impostare la variabile di ambiente MQLICENSE sui comandi **addmqinf** e **dspmqinf** . Tuttavia, non è possibile impostare questa variabile di ambiente direttamente sul comando **setmqprd** .

**Nota:** È possibile utilizzare questa variabile di ambiente solo quando la licenza non è stata già accettata nel modo normale (ovvero, eseguendo **mqlicense exe**). Se la licenza è già stata accettata, questa variabile di ambiente viene ignorata indipendentemente dal valore.

# **Syntax**

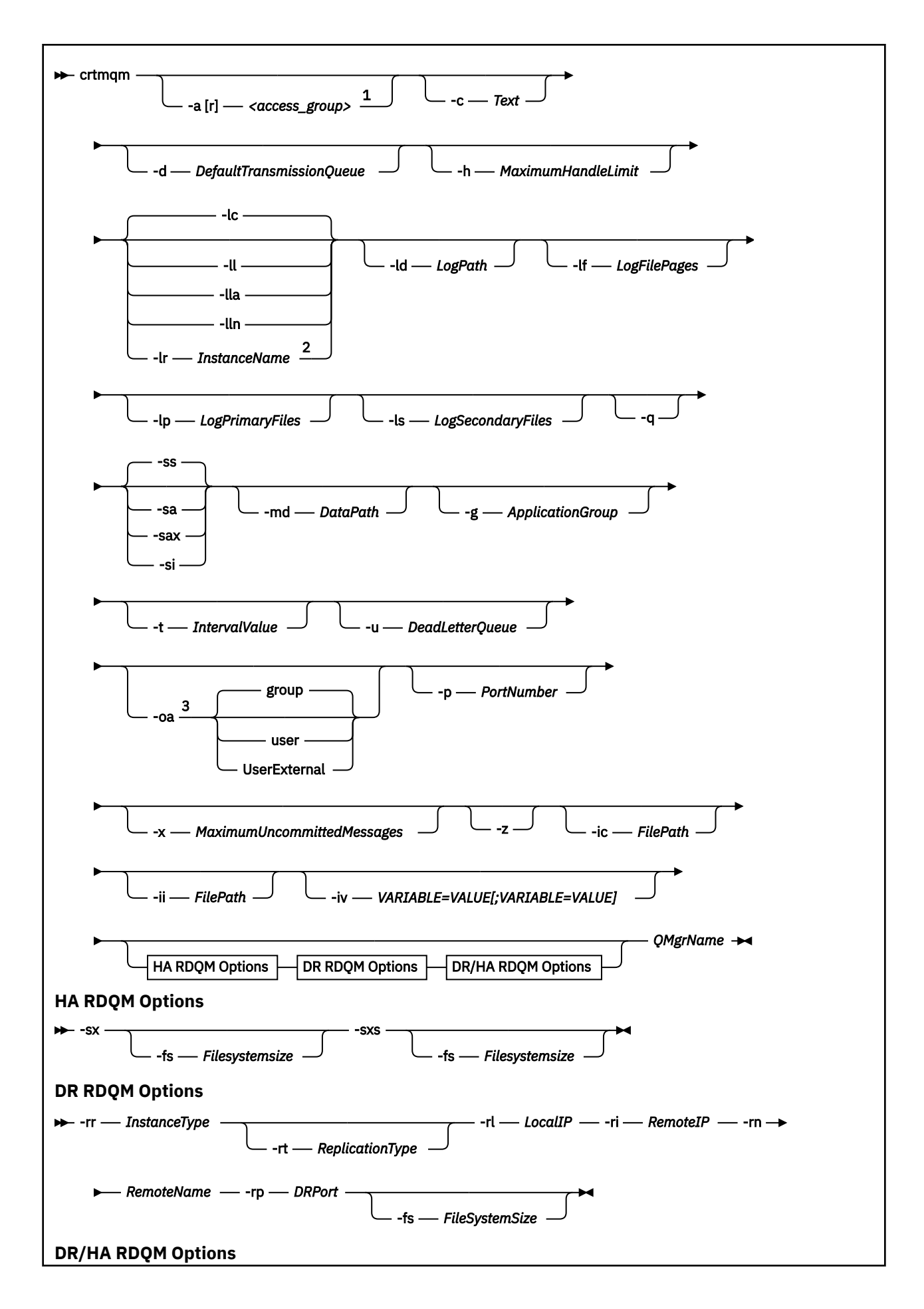

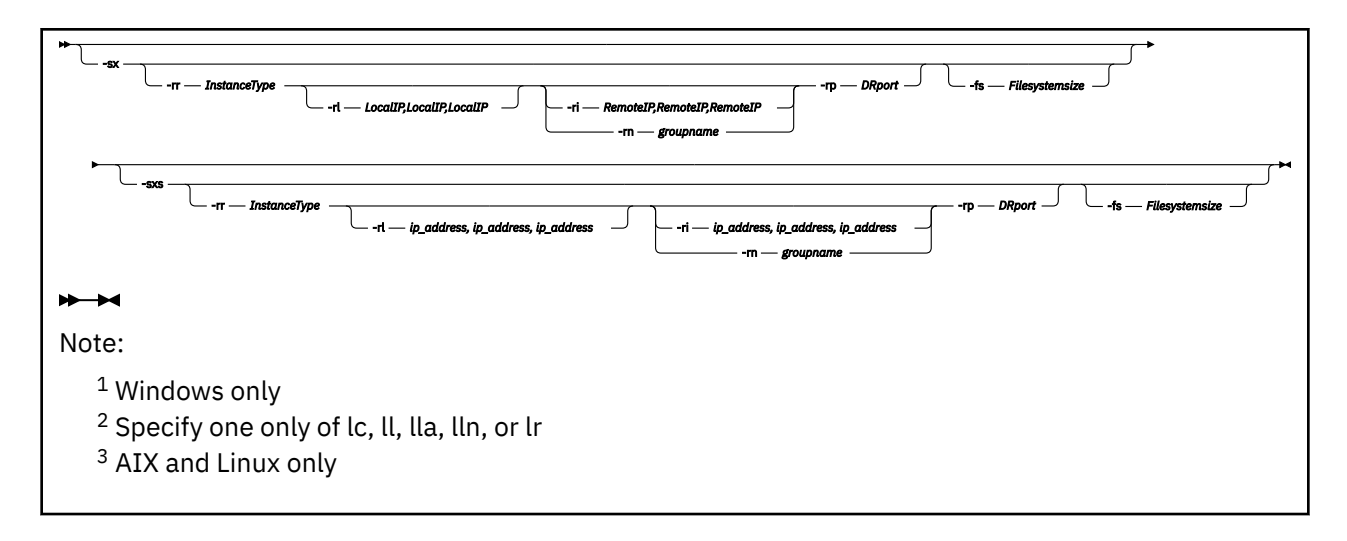

# **Parametri obbligatori**

# **QMgrName**

Il nome del gestore code che si desidera creare. Il nome può contenere un massimo di 48 caratteri. Questo parametro deve essere l'ultimo elemento del comando.

**Nota:** Il *QMgrName* viene utilizzato dalle applicazioni IBM MQ , da altri IBM MQ gestori code e dai comandi di controllo IBM MQ per identificare questo gestore code.

Su questa macchina non può esistere alcun altro gestore code con lo stesso nome. Quando questo gestore code si connetterà ad altri gestori code, è necessario verificare che i nomi dei gestori code siano univoci all'interno di tale gruppo di gestori code.

*QMgrName* viene utilizzato anche per denominare le directory create sul disco per il gestore code. A causa delle limitazioni del file system, il nome delle directory create potrebbe non essere identico al *QMgrName* fornito nel comando **crtmqm** .

In questi casi, le directory create si baseranno sul *QMgrName*fornito, ma potrebbero essere modificate o avere un suffisso come .000 o .001e così via, aggiunto al nome del gestore code.

# **Parametri facoltativi**

# **-a** *AccessGroup* **o -ar** *AccessGroup*

Utilizzare il parametro gruppo di accesso per specificare un gruppo di protezione Windows , ai cui membri verrà concesso l'accesso completo a tutti i file di dati del gestore code. Il gruppo può essere un gruppo locale o globale, in base alla sintassi utilizzata.

La sintassi valida per il nome gruppo è la seguente:

*LocalGroup Nome dominio*\*GlobalGroup nome Nome GlobalGroup* @ *Nome dominio*

È necessario definire il gruppo di accesso aggiuntivo prima di eseguire il comando **crtmqm** con l'opzione **-a** o **-ar** .

Se si specifica il gruppo utilizzando **-ar** invece di **-a**, al gruppo mqm locale non viene concesso l'accesso ai file di dati del gestore code. Utilizzare questa opzione se il file system che ospita i file di dati del gestore code non supporta le voci di controllo accessi per i gruppi definiti localmente.

Il gruppo è in genere un gruppo di sicurezza globale, utilizzato per fornire ai gestori code a più istanze l'accesso a una cartella condivisa con log e dati dei gestori code. Utilizzare il gruppo di accesso di sicurezza aggiuntivo per impostare le autorizzazioni di lettura e scrittura sulla cartella o per condividere i file di log e i dati del gestore code in essa contenuti.

Il gruppo di accesso di sicurezza aggiuntivo è un'alternativa all'utilizzo del gruppo locale denominato mqm per impostare le autorizzazioni sulla cartella contenente i log e i dati del gestore code. A differenza del gruppo locale mqm, è possibile impostare il gruppo di accesso di sicurezza aggiuntivo come un gruppo locale o globale. Deve essere di tipo globale per impostare le autorizzazioni sulle cartelle condivise che contengono i dati e i file di log utilizzati dai gestori code a più istanze.

Il sistema operativo Windows controlla le autorizzazioni di accesso necessarie per leggere e scrivere i dati e i file di log del gestore code. Controlla le autorizzazioni dell'ID utente che esegue i processi dei gestori code. L'ID utente controllato dipende a seconda che il gestore code sia stato avviato come servizio o in modo interattivo. Se si è avviato il gestore code as-a-service, l'ID utente controllato dal sistema Windows è l'ID utente configurato con la procedura guidata **Prepara** IBM MQ. Se si è avviato il gestore code in modo interattivo, l'ID utente controllato dal sistema Windows è l'ID utente che ha eseguito il comando **strmqm**.

L'ID utente deve essere membro del gruppo mqm locale per avviare il gestore code. Se l'ID utente è membro del gruppo di accesso di sicurezza aggiuntivo, il gestore code può leggere e scrivere i file per cui vengono fornite le autorizzazioni utilizzando il gruppo.

**Limitazione:** È possibile specificare un gruppo di accesso di sicurezza aggiuntivo solo sui sistemi operativi Windows. Se si specifica un gruppo di accesso di sicurezza aggiuntivo su altri sistemi operativi, il comando **crtmqm** restituisce un errore.

**-c** *Testo*

Testo descrittivo per questo gestore code. È possibile utilizzare fino a 64 caratteri; il valore predefinito è costituito da tutti spazi.

Se si includono caratteri speciali, racchiudere la descrizione tra virgolette singole. Il numero massimo di caratteri viene ridotto se il sistema utilizza una serie di caratteri a doppio byte (DBCS).

## **-d** *DefaultTransmissionDefaultTransmission*

Il nome della coda di trasmissione locale in cui vengono inseriti i messaggi remoti se una coda di trasmissione non è esplicitamente definita per la relativa destinazione. Non esiste alcun valore predefinito.

# **MQ** Appliance **fe**

Specifica che il file di sistema per il gestore code è codificato. Facoltativamente, è possibile specificare la passphrase di codifica utilizzando il parametro **-fp** , altrimenti viene richiesta la passphrase quando si esegue il comando.

# **-fp** *Passphrase*

Utilizzato insieme al parametro **-fe** , specifica facoltativamente la passphrase di codifica. Se si specifica **-fe** ma si omette **-fp** , viene richiesta la passphrase quando si esegue il comando. La passphrase può contenere da 1 a 512 caratteri. Dovresti conservare una copia della passphrase da qualche parte al sicuro.

# **-g** *ApplicationGroup*

Su AIX and Linux, il nome del gruppo che contiene i membri a cui è consentito eseguire le seguenti azioni:

- Esegui applicazioni MQI
- Aggiorna tutte le risorse IPCC
- Modificare il contenuto di alcune directory del gestore code

Il valore predefinito è **-g all**, che consente l'accesso senza restrizioni.

Il valore **-g** *ApplicationGroup* viene registrato nel file di configurazione del gestore code, qm.ini.

l'ID utente mqm e l'utente che esegue il comando devono appartenere al gruppo di applicazioni specificato. Per ulteriori dettagli sull'operazione della modalità limitata, consultare Modalità limitata.

## **-h** *MaximumHandleLimite*

Il numero massimo di handle che un'applicazione può aprire contemporaneamente.

Specificare un valore compreso tra 1 e 999999999. Il valore predefinito è 256.

# **-ic** *FilePath*

Configurazione automatica degli attributi MQSC.

Specificare l'ubicazione contenente i comandi MQSC da applicare automaticamente al gestore code ad ogni riavvio del gestore code. Può essere un nome file o una directory in cui ogni file \*.mqsc viene elaborato automaticamente. Consultare Configurazione automatica da uno script MQSC all'avvio per ulteriori dettagli.

# **-ii** *FilePath*

Configurazione automatica degli attributi del file qm.ini .

Specificare una configurazione da applicare automaticamente al file qm.ini ad ogni riavvio del gestore code. Può essere un nome file contenente informazioni sul formato INI o una directory in cui  $\star$ . ini viene elaborato automaticamente. Per ulteriori dettagli, consultare Configurazione automatica da uno script INI all'avvio .

#### **Multi -iv** *VARIABILE=VALORE [ ;VARIABILE = VALORE]*

Variabile di configurazione per l'utilizzo con cluster uniformi automatici.

Specificare un nome e un valore associato da utilizzare come inserimento durante le definizioni MQSC. Questo parametro viene utilizzato solo per i campi CONNAME nella definizione dei ricevitori cluster per i cluster uniformi automatici. Ad esempio:

-iv CONNAME=QMA.host.name(1414)

La successiva serie di descrizioni di parametri si riferisce alla registrazione, descritta in Utilizzo del log per il ripristino.

**Nota:** Scegliere gli accordi di registrazione con attenzione, perché alcuni non possono essere modificati dopo il commit. I valori predefiniti per le opzioni di registrazione in **crtmqm** possono essere sovrascritti da attributi nel file mqs.ini .

Se si specificano gli attributi di registrazione nel file mqs.ini , tali attributi sovrascrivono i valori predefiniti dei parametri della riga comandi di registrazione in **crtmqm**.

#### IBM i **-lb** *BufferSize*

La dimensione del buffer del giornale. Questo è un numero compreso nell'intervallo 32000 - 15761440. Il valore predefinito è 32000.

**-lc**

Utilizzare la registrazione circolare. Questo è il metodo di registrazione predefinito.

# **-ld** *LogPath*

La directory utilizzata per memorizzare i file di log. La directory predefinita per memorizzare i percorsi di log viene definita quando si installa IBM MQ.

Se il volume contenente la directory del file di log supporta la sicurezza dei file, la directory del file di log deve disporre delle autorizzazioni di accesso. Le autorizzazioni consentono agli ID utente, con la cui autorizzazione viene eseguito il gestore code, l'accesso in lettura e scrittura alla directory e alle relative sottodirectory. Quando si installa IBM MQ, si concedono le autorizzazioni agli ID utente e al gruppo mqm nella directory di log predefinita. Se si imposta il parametro *LogPath* per scrivere il file di log in una directory diversa, è necessario concedere agli ID utente l'autorizzazione per leggere e scrivere nella directory. L'ID utente e le autorizzazioni per AIX and Linux differiscono da quelli per il sistema Windows :

# **Linux AIX AIX and Linux**

La directory e le relative sottodirectory devono appartenere all'utente mqm nel gruppo mqm.

Se il file di log è condiviso tra diverse istanze del gestore code, gli identificatori di sicurezza (sid) utilizzati devono essere gli stessi per le diverse istanze. È necessario impostare l'utente mqm sullo stesso sid sui diversi server che eseguono le istanze del gestore code. Allo stesso modo per il gruppo mqm.

# **Windows**

Se alla directory si accede solo da un'istanza del gestore code, è necessario concedere l'autorizzazione di accesso in lettura e scrittura alla directory per i seguenti gruppi e utenti:

- Il gruppo locale mqm
- Il gruppo locale Administrators
- L'ID utente SYSTEM

Per consentire alle diverse istanze di un gestore code di accedere alla directory di log condivisa, il gestore code deve accedere alla directory di log utilizzando un utente globale. Fornire al gruppo globale, che contiene l'utente globale, l'autorizzazione di accesso in lettura e scrittura alla directory di log. Il gruppo globale è il gruppo di accesso di sicurezza aggiuntivo specificato nel parametro **-a** .

## Windows

Nei sistemi IBM MQ for Windows , la directory predefinita è C:\ProgramData\IBM\MQ\log (supponendo che C: sia l'unità dati). Se il volume supporta la sicurezza dei file, all'ID SYSTEM, agli amministratori e al gruppo mqm deve essere concesso l'accesso in lettura / scrittura alla directory.

# $Linux \t MX$

Nei sistemi IBM MQ for AIX or Linux , la directory predefinita è /var/mqm/log. L'ID utente mqm e il gruppo mqm devono avere autorizzazioni complete per i file di log.

Se si modificano le ubicazioni di questi file, è necessario fornire personalmente tali autorizzazioni. Se queste autorità vengono impostate automaticamente, i file di log si trovano nelle ubicazioni predefinite.

**IBM** i

Su IBM i la directory *logpath* è la libreria del gestore code.

## **-lf** *LogFilePagine*

I dati di log sono contenuti in una serie di file denominati file di log. La dimensione del file di log è specificata in unità di pagine da 4 KB.

# Linux **AIX**

Nei sistemi IBM MQ for AIX or Linux , il numero predefinito di pagine del file di log è 4096, con una dimensione del file di log di 16 MB. Il numero minimo di pagine del file di log è 64 e il massimo è 65535.

### **Windows**

Nei sistemi IBM MQ for Windows , il numero predefinito di pagine del file di log è 4096, con una dimensione del file di log di 16 MB. Il numero minimo di pagine del file di log è 32 e il massimo è 65535.

**Nota:** La dimensione dei file di log per un gestore code specificato durante la creazione di tale gestore code non può essere modificata.

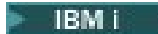

Su IBM i questo parametro viene utilizzato per specificare la soglia del ricevitore di giornale.

# **-ll** *LinearLogging*

Utilizzare la registrazione lineare.

Su Multipiattaforme, se si crea un gestore code utilizzando l'opzione **-ll** esistente, è necessario eseguire la gestione manuale delle estensioni log come in precedenza (**LogManagement**= Manuale).

# **Multi** -lla

Utilizzare la registrazione lineare con la gestione automatica delle estensioni log (**LogManagement**= Automatico).

# **-Multi** -lln

Utilizzare la registrazione lineare con la gestione archivio delle estensioni log (**LogManagement**= Archivio).

# **-lr** *InstanceName*

Utilizzare la replica del log. Specificare questa opzione quando si configurare un gruppo HA nativo. Il *InstanceName* fornito viene utilizzato da Native HA per identificare questa copia dei dati di log e deve essere univoco. Il *InstanceName* può contenere fino a 48 caratteri. I caratteri validi in un *InstanceName* sono:

- Alfabetico maiuscolo o minuscolo (A-Z, a z)
- Caratteri numerici (0-9)
- Trattino (-), il carattere iniziale non può essere un trattino
- Punto (.)
- Trattino basso (\_)

Gli spazi iniziali o intermedi non sono consentiti.

### **-lp** *FileLogPrimary*

I file di log assegnati quando viene creato il gestore code.

**Windows** 

Su un sistema Windows :

- Il numero minimo di file di log primari che è possibile avere è 2 e il massimo è 254.
- Il numero totale dei file di log primari e secondari non deve essere superiore a 255 e non deve essere inferiore a 3.

 $Linux \t MX$ 

Su sistemi AIX and Linux:

- Il numero minimo di file di log primari che è possibile avere è 2 e il massimo è 510. Il valore predefinito è 3.
- Il numero totale dei file di log primari e secondari non deve essere superiore a 511 e non deve essere inferiore a 3.

I limiti del sistema operativo possono ridurre la dimensione massima del log.

Una volta creato o avviato il gestore code, il valore viene configurato automaticamente. È possibile modificarlo una volta creato il gestore code. Tuttavia, una modifica del valore non è effettiva fino a quando il gestore code non viene riavviato e l'effetto potrebbe non essere immediato.

Per ulteriori informazioni sui file di log primari, consultare Aspetto dei log.

Per calcolare la dimensione dei file di log primari, consultare Calcolo della dimensione del log.

## **-ls** *LogSecondaryLogSecondari*

I file di log assegnati quando i file primari sono esauriti.

**Windows** 

Su un sistema Windows :

- Il numero minimo di file di log secondari che è possibile avere è 1 e il massimo è 253.
- Il numero totale dei file di log primari e secondari non deve essere superiore a 255 e non deve essere inferiore a 3.

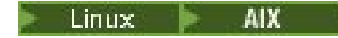

Su sistemi AIX and Linux:

- Il numero minimo di file di log secondari che è possibile avere è 2 e il massimo è 509. Il valore predefinito è 2.
- Il numero totale dei file di log primari e secondari non deve essere superiore a 511 e non deve essere inferiore a 3.

I limiti del sistema operativo possono ridurre la dimensione massima del log.

Il valore viene esaminato quando il gestore code viene avviato. È possibile modificare questo valore, ma le modifiche non diventano effettive fino a quando il gestore code non viene riavviato e anche in questo caso l'effetto potrebbe non essere immediato.

Per ulteriori informazioni sull'utilizzo dei file di log secondari, consultare Come si assomigliano i log.

Per calcolare la dimensione dei file di log secondari, consultare Calcolo della dimensione del log.

# **-lz** *ASPInfo*

Specificare un numero ASP (auxiliary storage pool) (1-32, valore predefinito 1) o un nome unità ASP (auxiliary storage pool) per il giornale IBM i .

## **-md** *DataPath*

### $\blacktriangleright$  Linux  $\blacktriangleright$

La directory utilizzata per conservare i file di dati per un gestore code.

### Windows |

Nei sistemi IBM MQ for Windows , il valore predefinito è C:\ProgramData\IBM\MQ\qmgrs (supponendo che C: sia l'unità dati). Se il volume supporta la sicurezza dei file, all'ID SYSTEM, agli amministratori e al gruppo mqm deve essere concesso l'accesso in lettura / scrittura alla directory.

# $Linux \t MX$

Nei sistemi IBM MQ for AIX or Linux , il valore predefinito è /var/mqm/qmgrs. L'ID utente mqm e il gruppo devono avere autorizzazioni complete per i file di log.

mam

### Linux

Per RDQM su sistemi Linux , il valore predefinito è /var/mqm/vols/*qmgrname*/qmgr/.

Il parametro **DataPath** viene fornito per assistere nella configurazione dei gestori code a più istanze. Ad esempio, su sistemi AIX and Linux : se la directory /var/mqm si trova su un filesystem locale, utilizzare il parametro **DataPath** e il parametro **LogPath** per puntare ai filesystem condivisi accessibili a più gestori code.

**Nota:** Un gestore code creato utilizzando il parametro **DataPath** viene eseguito su versioni del prodotto precedenti a IBM WebSphere MQ 7.0.1, ma il gestore code deve essere riconfigurato per rimuovere il parametro **DataPath** . Si dispone di due opzioni per ripristinare il gestore code a una configurazione precedente aIBM WebSphere MQ 7.0.1 ed eseguire senza il parametro **DataPath** : se si è certi di voler modificare le configurazioni del gestore code, è possibile configurare manualmente il gestore code utilizzando il parametro di configurazione del gestore code Prefisso . In alternativa, completare la seguente procedura per modificare il gestore code:

- 1. Chiudere il gestore code.
- 2. Salvare i dati del gestore code e le directory di log.
- 3. Eliminare il gestore code.
- 4. Eseguire il backout IBM WebSphere MQ al livello di correzione precedente aIBM WebSphere MQ 7.0.1 .
- 5. Creare il gestore code con lo stesso nome.
- 6. Sostituire i nuovi dati del gestore code e le directory di log con quelli salvati.

# **-oa gruppo|utente|UserExternal**

## $Linux \t MX$

Sui sistemi AIX and Linux , è possibile specificare se deve essere utilizzata l'autorizzazione gruppo o utente. Se non si imposta questo parametro, viene utilizzata l'autorizzazione del gruppo. È possibile modificare il modello di autorizzazione successivamente impostando il parametro **SecurityPolicy** nella stanza Service del file qm.ini (consultare Service stanza del file qm.ini).

Da IBM MQ 9.3.0, è possibile utilizzare l'opzione aggiuntiva di UserExternal quando si creano nuovi gestori code. Se si seleziona questa opzione, è possibile creare un nome utente non operativo, con un massimo di 12 caratteri, che:

- Deve essere conforme alle Regole per la denominazione degli oggetti IBM MQ
- Non è noto al sistema
- Può essere utilizzato sia per il controllo che per l'impostazione delle autorizzazioni

Se si crea un nome utente non del sistema operativo, tale utente viene considerato appartenente a nessun gruppo, tranne il gruppo nobody . Per ulteriori informazioni, consultare Principal e gruppi su AIX, Linux, and Windows .

Per ulteriori informazioni, consultare OAM (Object authority manager).

## **-p** *PortNumber*

Creare un listener TCP gestito sulla porta specificata.

Specificare un valore di porta valido compreso nell'intervallo 1-65535, per creare un oggetto listener TCP che utilizza la porta specificata. Il nuovo listener è denominato SYSTEM.LISTENER.TCP.1. Questo listener è sotto il controllo del gestore code e viene avviato e arrestato insieme al gestore code.

## **-q**

Rende questo gestore code il gestore code predefinito. Il nuovo gestore code sostituisce qualsiasi gestore code predefinito esistente.

Se si utilizza accidentalmente questo indicatore e si desidera ripristinare un gestore code esistente come gestore code predefinito, modificare il gestore code predefinito come descritto in Come rendere predefinito un gestore code esistente.

# **Linux For InstanceType**

Creare un gestore code di dati replicati di ripristino di emergenza (DR RDQM). Specificare **-rr p** per creare l'istanza primaria del gestore code oppure specificare **-rr s** per creare l'istanza secondaria. Per utilizzare questo comando, è necessario essere root o un utente nel gruppo mqm con privilegi sudo .

Utilizzare **-rr** con il parametro **-sx** o **-sxs** per creare un RDQM DR/HA.

# **-rt** *ReplicationType*

Facoltativamente, specificare se la configurazione DR RDQM utilizza la replica sincrona o asincrona. Specificare **-rt s** per sincrona e **-rt a** per asincrona. Asincrono è il valore predefinito.

# **-rl** *LocalIP*

Specificare l'indirizzo IP locale utilizzato per la replica dei dati tra istanze primarie e secondarie di un DR RDQM.

Utilizzare **-rl** *LocalIP,LocalIP,LocalIP* con il parametro **-sx** o **-sxs** per creare un RDQM DR/HA e specificare i tre indirizzi IP utilizzati per la replica DR sul gruppo HA locale.

# **-ri** *RemoteIP*

Specificare l'indirizzo IP remoto utilizzato per la replica dei dati tra istanze primarie e secondarie di un DR RDQM.

Utilizzare **-ri** *RemoteIP,RemoteIP,RemoteIP* con il parametro **-sx** o **-sxs** per creare un RDQM DR/HA e specificare i tre indirizzi IP utilizzati per la replica DR sul gruppo HA remoto. È necessario specificare il parametro **-ri** o **-rn** quando si crea un RDQM DR/HA.

# **-rn** *RemoteName*

Specifica il nome del sistema che ospita l'altra istanza del gestore code. Il nome è il valore - + che viene restituito se si esegue uname -n su tale server.

Utilizzare **-rn** *GroupName* con il parametro **-sx** o **-sxs** per creare un RDQM DR/HA e specificare il nome del gruppo HA remoto. *GroupName* fa riferimento al gruppo definito nella sezione DRGroup nel file rdqm.ini . È necessario specificare il parametro **-rn** o **-ri** quando si crea un RDQM DR/HA.

# **-rp** *DRPortx*

Specifica la porta da utilizzare per la replica DR.

### **MQ Appliance** <sub>- Sa</sub>

Avvio automatico del gestore code per il dispositivo. Il gestore code è stato configurato per essere avviato automaticamente al riavvio del dispositivo. Questo argomento si esclude reciprocamente con -sx.

# **Windows** <sub>-sa</sub>

Avvio automatico del gestore code. Per sistemi Windows .

Il gestore code è configurato per essere avviato automaticamente all'avvio del servizio IBM MQ .

Questa è l'opzione predefinita se si crea un gestore code da IBM MQ Explorer.

# **Windows** -sax

Avvio automatico del gestore code, che consente più istanze. Solo per sistemi Windows .

Il gestore code è configurato per essere avviato automaticamente all'avvio del servizio IBM MQ .

Se un'istanza del gestore code non è già in esecuzione, il gestore code viene avviato, l'istanza diventa attiva e le istanze in standby sono consentite altrove. Se un'istanza del gestore code che consente gli standby è già attiva su un server differente, la nuova istanza diventa un'istanza in standby.

Solo un'istanza di gestore code può essere eseguita su un server.

**-si**

Avvio del gestore code interattivo (manuale).

Il gestore code viene configurato per essere avviato solo quando si richiede manualmente l'avvio utilizzando il comando **strmqm** . Il gestore code viene eseguito dall'utente (interattivo) quando tale utente è collegato. I gestori code configurati con l'avvio interattivo terminano quando l'utente che li ha avviati si scollega.

**-ss**

Avvio del gestore code (manuale) del servizio.

Un gestore code configurato per essere avviato solo quando richiesto manualmente utilizzando il comando **strmqm** . Il gestore code viene quindi eseguito come processo child del servizio all'avvio del servizio IBM MQ . I gestori code configurati con l'avvio del servizio continuano l'esecuzione anche dopo che l'utente interattivo si è scollegato.

Questa è l'opzione predefinita se si crea un gestore code dalla riga comandi.

# **-sx [***Parametri DR:***] [ - fs** *FilesystemSize***]**

Creare un gestore code di dati replicato ad alta disponibilità (HA RDQM) sul nodo primario per tale gestore code (non specificare parametri DR). RDQM è una soluzione alta disponibilità disponibile solo su Linux . Consultare Creazione di un RDQM HA per ulteriori dettagli sulla creazione di un RDQM. Per utilizzare questo comando, è necessario essere root o un utente nel gruppo mqm con privilegi sudo . La dimensione predefinita per la dimensione del file system è 3 GB. È possibile specificare una dimensione del file system differente utilizzando l'opzione -fs . L'unità predefinita è GB (quindi -fs 8 crea una dimensione del file system di 8 GB). È possibile specificare un'unità diversa, ad esempio, specificare -fs 1024M per creare una dimensione del file system di 1024 MB. Il gestore code viene avviato automaticamente.

Specificare i parametri DR per creare un RDQM DR/HA sul nodo primario per tale gestore code. Consultare Creazione di RDQM DR/HA per i dettagli. I parametri DR sono **-rr**, **-ri**, **-rl**, **-rn**, **-rp**.

#### Linux **-sxs [***Parametri DR***] [ - fs** *FilesystemSize***]**

Creare un gestore code di dati replicati (RDQM) su un nodo secondario (non specificare parametri DR). RDQM è una soluzione alta disponibilità disponibile solo su Linux . Consultare Creazione di un RDQM HA per ulteriori dettagli sulla creazione di un RDQM. Per utilizzare questo comando è necessario essere l'utente root . La dimensione predefinita per la dimensione del file system è 3 GB. La dimensione predefinita per la dimensione del file system è 3 GB. È possibile specificare una dimensione del file system differente utilizzando l'opzione -fs . L'unità predefinita è GB (quindi -fs 8 crea una dimensione del file system di 8 GB). È possibile specificare un'unità diversa, ad esempio, specificare -fs 1024M per creare una dimensione del file system di 1024 MB.

Specificare i parametri DR per creare un RDQM DR/HA su un nodo secondario. Consultare Creazione di RDQM DR/HA per i dettagli. I parametri DR sono **-rr**, **-ri**, **-rl**, **-rn**, **-rp**.

## **-t** *IntervalValue*

L'intervallo di tempo del trigger in millisecondi per tutte le code controllate da questo gestore code. Questo valore specifica l'intervallo di tempo in cui il trigger viene sospeso, dopo che il gestore code riceve un messaggio che genera il trigger. In altre parole, se l'arrivo di un messaggio su una coda causa l'inserimento di un messaggio trigger sulla coda di iniziazione, qualsiasi messaggio che arriva sulla stessa coda all'interno dell'intervallo specificato non genera un altro messaggio trigger.

È possibile utilizzare l'intervallo di tempo del trigger per assicurarsi che alla propria applicazione sia consentito un tempo sufficiente per gestire una condizione del trigger prima che venga avvisato di gestire un'altra condizione del trigger sulla stessa coda. È possibile scegliere di visualizzare tutti gli eventi trigger che si verificano; in tal caso, impostare un valore basso o zero in questo campo.

Specificare un valore compreso tra 0 e 999999999. Il valore predefinito è 999999999 millisecondi; un tempo superiore a 11 giorni. Se si consente l'utilizzo del valore predefinito in modo efficace, l'attivazione viene disabilitata dopo il primo messaggio di trigger. Tuttavia, un'applicazione può abilitare di nuovo l'attivazione eseguendo la coda utilizzando un comando per modificare la coda per reimpostare l'attributo del trigger.

## **-u** *DeadLetterCoda*

Il nome della coda locale da utilizzare come coda di messaggi non recapitabili. I messaggi vengono inviati su questa coda se non è possibile instradarli verso le corrette destinazioni.

Il valore predefinito è nessuna coda di messaggi non instradabili.

## **-x** *MaximumUncommitted*

Il numero massimo di messaggi di cui non è stato eseguito il commit in un punto di sincronizzazione. I messaggi non sottoposti a commit sono la somma di:

- Il numero di messaggi che è possibile richiamare dalle code
- Il numero di messaggi che possono essere inseriti nelle code
- Tutti i messaggi di trigger generati all'interno di questa unità di lavoro

Questo limite non si applica ai messaggi richiamati o collocati al di fuori di un punto di sincronizzazione.

Specificare un valore compreso tra 1 e 999999999. Il valore predefinito è di 10000 messaggi non sincronizzati.

**-z**

Elimina i messaggi di errore.

Questo indicatore viene utilizzato all'interno di IBM MQ per eliminare i messaggi di errore indesiderati. Non utilizzare questo indicatore quando si utilizza una riga comandi. L'utilizzo di questo indicatore può comportare una perdita di informazioni.

# **Codici di ritorno**

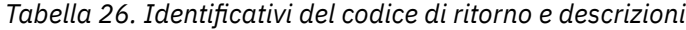

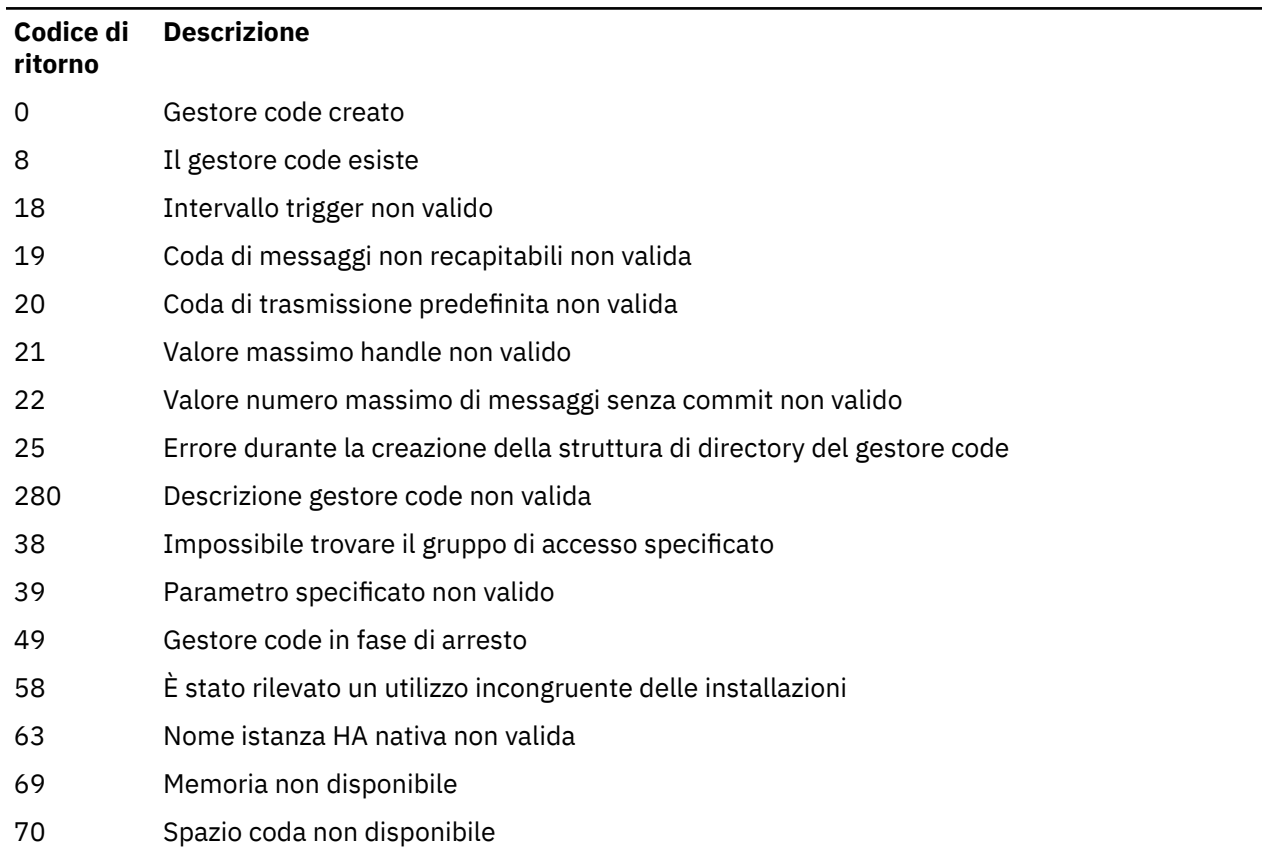

*Tabella 26. Identificativi del codice di ritorno e descrizioni (Continua)*

| Codice di<br>ritorno  | <b>Descrizione</b>                                                                                                    |
|-----------------------|----------------------------------------------------------------------------------------------------|
| 69                    | Errore imprevisto                                                                                                    |
| 84                    | Errore nome gestore code                                                                                                    |
| 74                    | Il servizio IBM MQ non è stato avviato                                                                                                    |
| CP4I<br>MQ Adv.<br>93 | La replica dei log non è disponibile su questa piattaforma                                                                                                    |
| 95                    | La replica del log non è compatibile con RDQM                                                                                                    |
| 100                   | Ubicazione log non valida                                                                                                    |
| 105                   | Il gestore code è stato creato ma non può essere impostato come gestore code predefinito                                                                                                    |
| 111                   | Gestore code creato. Tuttavia, si è verificato un problema durante l'elaborazione della definizione<br>del gestore code predefinito nel file di configurazione del prodotto. La specifica predefinita del<br>gestore code potrebbe non essere corretta |
| 115                   | Dimensione log non valida                                                                                                    |
| 119                   | <b>Windows</b><br>Autorizzazione negata (solo Windows)                                                                                                    |
| 155                   | L'ID gruppo specificato non è valido                                                                                                    |
| 156                   | L'ID gruppo proprietario può essere modificato solo su sistemi AIX and Linux                                                                                                    |
| 157                   | L'ID gruppo scelto non è valido                                                                                                    |

## **Esempi**

• Il seguente comando crea un gestore code predefinito denominato Paint.queue.manager, con una descrizione di Paint shop, e crea il sistema e gli oggetti predefiniti. Specifica inoltre che deve essere utilizzata la registrazione lineare:

crtmqm -c "Paint shop" -ll -q Paint.queue.manager

• Il seguente comando crea un gestore code predefinito denominato Paint.queue.manager, crea il sistema e oggetti predefiniti e richiede due file di log primari e tre secondari:

crtmqm -c "Paint shop" -ll -lp 2 -ls 3 -q Paint.queue.manager

• Il seguente comando crea un gestore code denominato travel, crea il sistema e gli oggetti predefiniti, imposta l'intervallo di trigger su 5000 millisecondi (5 secondi) e specifica SYSTEM.DEAD.LETTER.QUEUE come coda di messaggi non recapitabili.

crtmqm -t 5000 -u SYSTEM.DEAD.LETTER.QUEUE travel

 $\blacksquare$  Linux  $\blacksquare$  alx  $\blacksquare$  Il seguente comando crea un gestore code denominato QM1 sui sistemi AIX and Linux , che dispone di cartelle di dati del gestore code e del log in una directory principale comune. La directory principale deve essere condivisa su una memoria di rete altamente disponibile per creare

un gestore code a più istanze. Prima di immettere il comando, creare altri parametri /MQHA, /MQHA/ logs e /MQHA/qmgrs di proprietà dell'utente e del gruppo mqme con autorizzazioni rwxrwxr-x.

```
crtmqm -ld /MQHA/logs -md /MQHA/qmgrs QM1
```
# **Concetti correlati**

Gestione delle code di messaggi non recapitabili **Riferimenti correlati** [strmqm \(avvio gestore code\)](#page-276-0) Avviare un gestore code o prepararlo per l'operazione di standby.

[endmqm \(fine gestore code\)](#page-124-0)

Arrestare un gestore code o passare a un gestore code in standby o a un gestore code di replica.

[dltmqm \(eliminazione gestore code\)](#page-53-0) Eliminare un gestore code.

[setmqm \(imposta l'installazione associata di un gestore code\)](#page-250-0) Impostare l'installazione associata di un gestore code.

# **Linux | AIX dltmqinst (elimina installazione di MQ)**

Eliminare le voci di installazione da mqinst.ini su sistemi AIX and Linux .

# **Finalità**

Il File mqinst.ini contiene informazioni su tutte le installazioni IBM MQ su un sistema. Per ulteriori informazioni su mqinst.ini, consultare File di configurazione dell'installazione, mqinst.ini.

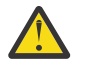

**Attenzione:** Solo l'utente root può eseguire questo comando.

# **Syntax**

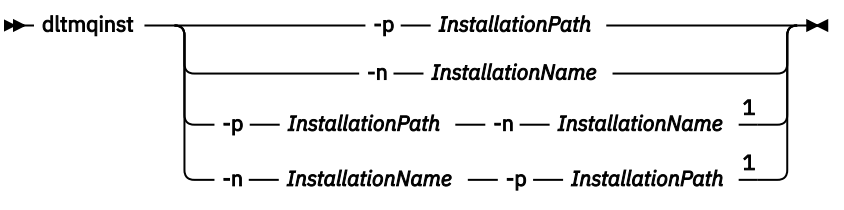

Note:

 $1$  When specified together, the installation name and installation path must refer to the same installation.

# **Parametri**

**-n** *InstallationName*

Il nome dell'installazione.

# **-p** *InstallationPath*

Il percorso di installazione è l'ubicazione in cui è installato IBM MQ .

# **Codici di ritorno**

*Tabella 27. Identificativi del codice di ritorno e descrizioni*

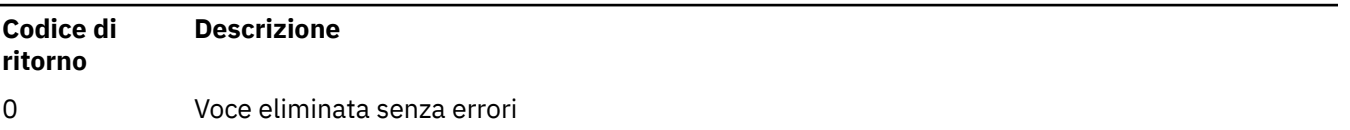

<span id="page-53-0"></span>*Tabella 27. Identificativi del codice di ritorno e descrizioni (Continua)*

| Codice di<br>ritorno | <b>Descrizione</b>                                    |
|----------------------|-------------------------------------------------------|
| 5                    | Voce ancora attiva                                    |
| 36                   | Argomenti non validi forniti                          |
| 44                   | La voce non esiste                                    |
| 59                   | È stata specificata un'installazione non valida       |
| 69                   | Errore imprevisto                                     |
| 89                   | errore file ini                                       |
| 96                   | Impossibile bloccare il file ini                      |
| 98                   | Autorizzazione insufficiente per accedere al file ini |
| 131                  | Problema di risorse                                   |

# **Esempio**

1. Questo comando elimina una voce con un nome di installazione di myInstallatione un percorso di installazione di /opt/myInstallation:

dltmqinst -n MyInstallation -p /opt/myInstallation

**Nota:** È possibile utilizzare il comando **dltmqinst** solo su un'altra installazione da quella da cui viene eseguito. Se si dispone di una sola installazione di IBM MQ , il comando non funzionerà.

# **Multi dltmqm (eliminazione gestore code)**

Eliminare un gestore code.

# **Finalità**

Utilizzare il comando **dltmqm** per cancellare un gestore code specificato e tutti gli oggetti ad esso associati. Prima di poter eliminare un gestore code, è necessario terminarlo utilizzando il comando **endmqm** .

È necessario utilizzare il comando **dltmqm** dall'installazione associata al gestore code che si sta utilizzando. È possibile scoprire a quale installazione è associato un gestore code utilizzando il comando dspmq -o installation .

**Windows** Su Windows, è un errore eliminare un gestore code quando i file del gestore code sono aperti. Se si riceve questo errore, chiudere i file e immettere nuovamente il comando.

# **Syntax**

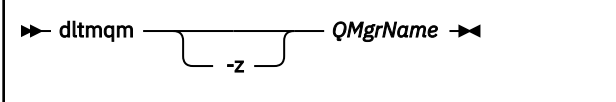

# **Parametri obbligatori**

## **QMgrName**

Il nome del gestore code da eliminare.

# **Parametri facoltativi**

**-z**

Elimina i messaggi di errore.

# **Codici di ritorno**

*Tabella 28. Identificativi del codice di ritorno e descrizioni*

| Codice di<br>ritorno | <b>Descrizione</b>                                                                                                    |
|----------------------|----------------------------------------------------------------------------------------------------|
| 0                    | Gestore code eliminato                                                                                                    |
| 3                    | Gestore code in fase di creazione                                                                                                    |
| 5                    | Gestore code in esecuzione                                                                                                    |
| 16                   | Il gestore code non esiste                                                                                                    |
| 24                   | Un processo che stava utilizzando l'istanza precedente del gestore code non è stato ancora<br>disconnesso.                                                                                                    |
| 25                   | Si è verificato un errore durante la creazione o la verifica della struttura di directory relativa al<br>gestore code.                                                                                                    |
| 26                   | Gestore code in esecuzione come istanza in standby.                                                                                                    |
| 27                   | Il gestore code non è riuscito a ottenere il blocco dei dati.                                                                                                    |
| 29                   | Il gestore code è stato eliminato, tuttavia si è verificato un problema durante la sua rimozione<br>da Active Directory.                                                                                                    |
| 33                   | Si è verificato un errore durante l'eliminazione della struttura della directory per il gestore code.                                                                                                    |
| 39                   | Parametro specificato non valido                                                                                                    |
| 49                   | Gestore code in fase di arresto                                                                                                    |
| 58                   | È stato rilevato un utilizzo incongruente delle installazioni                                                                                                    |
| 62                   | Il gestore code è associato a un'installazione diversa                                                                                                    |
| 69                   | Memoria non disponibile                                                                                                    |
| 69                   | Errore imprevisto                                                                                                    |
| 84                   | Errore nome gestore code                                                                                                    |
| 74                   | Il servizio IBM MQ non è avviato.                                                                                                    |
| 100                  | Ubicazione log non valida.                                                                                                    |
| 112                  | Gestore code eliminato. Tuttavia, si è verificato un problema durante l'elaborazione della<br>definizione del gestore code predefinito nel file di configurazione del prodotto. La specifica<br>del gestore code predefinito potrebbe non essere corretta. |
| 119                  | <b>Windows</b> Autorizzazione negata (solo Windows)                                                                                                    |

**Esempi**

1. Il seguente comando elimina il gestore code saturn.queue.manager.

dltmqm saturn.queue.manager

2. Il seguente comando elimina il gestore code travel e sopprime anche i messaggi causati dal comando.

dltmqm -z travel

# **Note d'utilizzo**

 $\blacktriangleright$  Windows  $\blacktriangleright$ su Windows, è un errore eliminare un gestore code quando i file del gestore code sono aperti. Se si riceve questo errore, chiudere i file e immettere nuovamente il comando.

L'eliminazione di un gestore code del cluster non lo rimuove dal cluster. Per verificare se il gestore code che si desidera eliminare fa parte di un cluster, immettere il comando **DIS CLUSQMGR(\*)**. Quindi, verificare se questo gestore code è elencato nell'emissione. Se è elencato come gestore code del cluster, è necessario rimuovere il gestore code dal cluster prima di eliminarlo. Consultare il link correlato per istruzioni.

Se si elimina un gestore code del cluster senza prima rimuoverlo dal cluster, il cluster continua a considerare il gestore code eliminato come un membro del cluster per almeno 30 giorni. È possibile rimuoverlo dal cluster utilizzando il comando **RESET CLUSTER** su un gestore code del repository completo. La ricreazione di un gestore code con un nome identico e il tentativo di rimuovere il gestore code dal cluster non comporta la rimozione del gestore code dal cluster. Ciò è dovuto al fatto che il gestore code appena creato, pur avendo lo stesso nome, non ha lo stesso ID gestore code (QMID). Pertanto, viene considerato come un gestore code differente dal cluster.

# **Riferimenti correlati**

[crtmqm \(crea gestore code\)](#page-39-0) Creare il gestore code.

[strmqm \(avvio gestore code\)](#page-276-0)

Avviare un gestore code o prepararlo per l'operazione di standby.

[endmqm \(fine gestore code\)](#page-124-0)

Arrestare un gestore code o passare a un gestore code in standby o a un gestore code di replica.

#### Multi **dmpmqaut (dump delle autorizzazioni MQ )**

Eseguire il dump di un elenco di autorizzazioni correnti per un intervallo di profili e tipi oggetto IBM MQ .

# **Finalità**

Utilizzare il comando **dmpmqaut** per eseguire il dump delle autorizzazioni correnti su un oggetto specificato.

**Syntax**

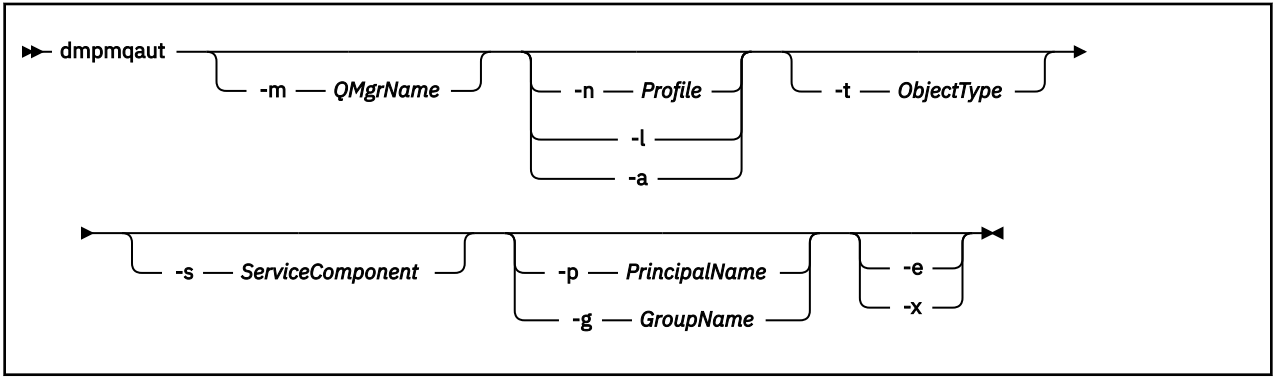

# **Parametri facoltativi**

## **-m** *QMgrName*

Eseguire il dump dei record di autorizzazione solo per il gestore code specificato. Se si omette questo parametro, viene eseguito il dump solo dei record di autorizzazione per il gestore code predefinito.

## **-n** *Profilo*

Il nome del profilo per cui eseguire il dump delle autorizzazioni. Il nome profilo può essere generico, utilizzando caratteri jolly per specificare un intervallo di nomi come descritto in Utilizzo di profili generici OAM su sistemi AIX, Linux, and Windows.

**-l**

Eseguire il dump solo del tipo e del nome profilo. Utilizzare questa opzione per creare un elenco *conciso* di tutti i tipi e nomi di profilo definiti.

**-a**

Genera comandi di impostazione autorizzazione.

# **-t** *ObjectType*

Il tipo di oggetto per cui eseguire il dump delle autorizzazioni. I possibili valori sono: Una tabella che mostra i possibili valori e le descrizioni per l'indicatore -t.

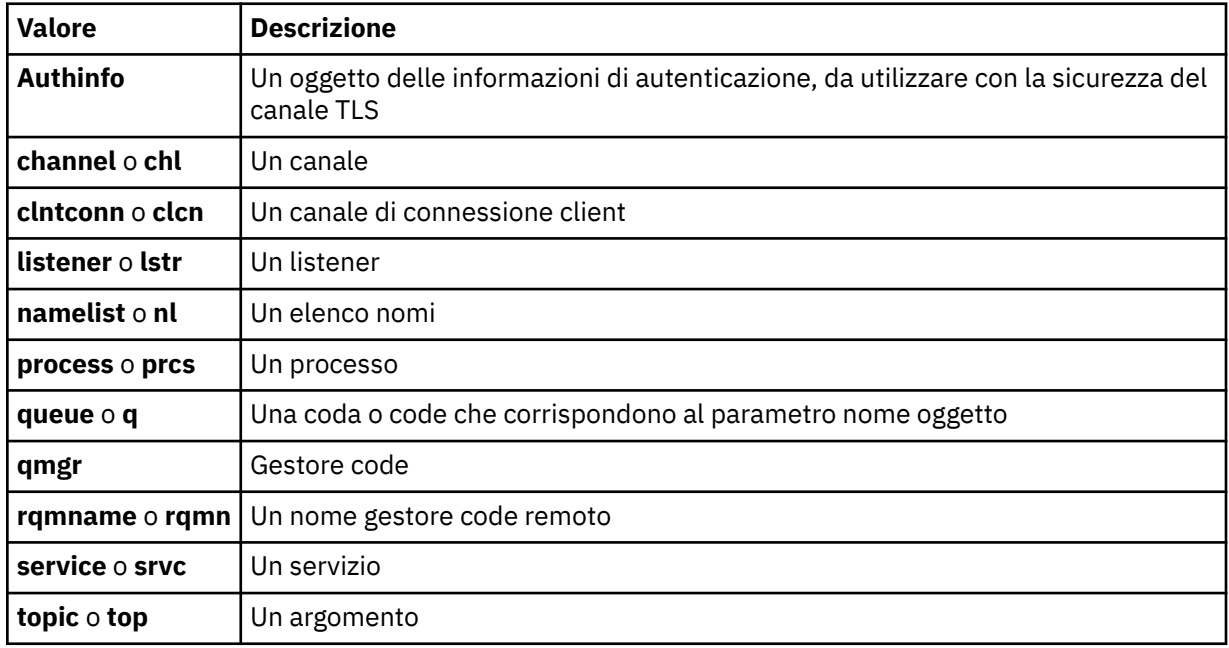

## **-s** *ServiceComponent*

Se i servizi di autorizzazione installabili sono supportati, specifica il nome del servizio di autorizzazione per cui eseguire il dump delle autorizzazioni. Questo parametro è facoltativo; se lo si omette, la richiesta di autorizzazione viene effettuata al primo componente installabile per il servizio.

# **-p** *PrincipalName*

Questo parametro si applica solo a Windows ; AIX and Linux i sistemi mantengono solo i record di autorizzazione del gruppo.

Il nome di un utente per cui eseguire il dump delle autorizzazioni sull'oggetto specificato. Il nome del principal può facoltativamente includere un nome dominio, specificato nel seguente formato:

userid@domain

Per ulteriori informazioni sull'inserimento di nomi dominio sul nome di un principal, consultare Principali e gruppi.

## **-g** *GroupName*

Il nome del gruppo utenti per cui eseguire il dump delle autorizzazioni. È possibile specificare solo un nome, che deve essere il nome di un gruppo utenti esistente.

Windows: Solo per IBM MQ for Windows , il nome del gruppo può facoltativamente includere un nome dominio, specificato nei formati seguenti:

GroupName@domain domain\GroupName

**-e**

Visualizzare tutti i profili utilizzati per calcolare l'autorità cumulativa che l'entità ha per l'oggetto specificato in -n *Profile*. La variabile *Profilo* non deve contenere caratteri jolly.

Devono essere specificati anche i seguenti parametri:

- -m *QMgrName*
- -n *Profile*
- -t *ObjectType*
- e -p *PrincipalName*o -g *GroupName*.

**-x**

Visualizzare tutti i profili con lo stesso nome specificato in **-n** *Profile*. Questa opzione non si applica all'oggetto QMGR, quindi una richiesta di dump del modulo dmpmqaut -m QM -t QMGR ... -x non è valida.

## **Esempi**

I seguenti esempi mostrano l'utilizzo di **dmpmqaut** per eseguire il dump dei record di autorizzazione per profili generici:

1. Questo esempio esegue il dump di tutti record di autorizzazioni con un profilo che corrisponde alla coda a.b.c per il principal user1.

dmpmqaut -m qm1 -n a.b.c -t q -p user1

Il dump risultante è simile al seguente:

profile: a.b.\* object type: queue entity: user1 type: principal authority: get, browse, put, inq

Nota: Linux **AIX** AIX Su AIX and Linux, non è possibile utilizzare l'opzione -p. È necessario utilizzare -g *groupname* .

- 
- 2. Questo esempio esegue il dump di tutti i record di autorizzazioni con un profilo che corrisponde alla coda a.b.c.

dmpmqaut -m qmgr1 -n a.b.c -t q

Il dump risultante è simile al seguente:

profile: a.b.c object type: queue entity: Administrator type: principal authority: all

```
- - - - - - - - - - - - - - - - - 
profile: a.b.*
object type: queue
 entity: user1
 type: principal
 authority: get, browse, put, inq
 - - - - - - - - - - - - - - - - - 
profile: a.**
object type: queue
 entity: group1
 type: group
authority: get
```
3. Questo esempio esegue il dump di tutti i record di autorizzazioni per il profilo a.b. \*, di tipo coda.

dmpmqaut -m qmgr1 -n a.b.\* -t q

Il dump risultante è simile al seguente:

profile: a.b.\* object type: queue entity: user1<br>type: nring: type: principal authority: get, browse, put, inq

4. Questo esempio esegue il dump di tutti i record di autorizzazioni per il gestore code qmX.

dmpmqaut -m qmX

Il dump risultante è simile al seguente:

```
profile: q1
object type: queue
entity: Administrator
type: principal
authority: all
- - - - - - - - - - - - - - - - - 
profile: q*
object type: queue
entity: user1
type: principal
authority: get, browse
- - - - - - - - - - - - - - - - - 
profile: name.*
object type: namelist
entity: user2
type: principal
authority: get
- - - - - - - - - - - - - - - - - 
profile: pr1
object type: process
entity: group1
type: group
authority: get
```
5. Questo esempio esegue il dump di tutti i nomi profilo e i tipi di oggetto per il gestore code qmX.

dmpmqaut -m qmX -l

Il dump risultante è simile al seguente:

profile: q1, type: queue profile: q\*, type: queue profile: name.\*, type: namelist profile: pr1, type: process

**Nota:**

**1. Windows : S**olo per Windows , tutti i principal visualizzati includono informazioni sul dominio, ad esempio:

profile: a.b.\* object type: queue entity: user1@domain1 type: principal authority: get, browse, put, inq

2. Ogni classe di oggetto dispone di record di autorizzazione per ogni gruppo o principal. Questi record hanno nome profilo @CLASS e tengono traccia dell'autorità crt (creazione) comune a tutti gli oggetti di tale classe. Se l'autorizzazione crt per qualsiasi oggetto di tale classe viene modificata, questo record viene aggiornato. Ad esempio:

profile: @class object type: queue  $entity:$ entity type: principal authority: crt

Mostra che i membri del gruppo test dispongono dell'autorizzazione crt per la classe queue.

**Attenzione:** Non è possibile eliminare le voci @CLASS (il sistema funziona come progettato)

3. Windows Solo per Windows, i membri del gruppo "Amministratori" dispongono per impostazione predefinita dell'autorità completa. Questa autorizzazione, tuttavia, viene fornita automaticamente dall'OAM e non è definita dai record di autorizzazioni. Il comando **dmpmqaut** visualizza l'autorizzazione definita solo dai record di autorizzazione. A meno che un record di autorizzazioni non sia stato esplicitamente definito, quindi, l'esecuzione del comando **dmpmqaut** sul gruppo "Amministratori" non visualizza alcun record di autorizzazioni per tale gruppo.

# **Riferimenti correlati**

["setmqaut \(concedere o revocare l'autorizzazione\)" a pagina 232](#page-231-0)

Modificare le autorizzazioni in un profilo, oggetto o classe di oggetti. Le autorizzazioni possono essere concesse o revocate da qualsiasi numero di principal o gruppi.

["DISPLAY AUTHREC \(visualizzazione record di autorizzazioni\) su Multiplatforms" a pagina 694](#page-693-0) Utilizzare il comando MQSC DISPLAY AUTHREC per visualizzare i record di autorizzazione associati a un nome profilo.

["SET AUTHREC \(imposta record di autorizzazione\) su Multiplatforms" a pagina 976](#page-975-0) Utilizzare il comando MQSC SET AUTHREC per impostare i record di autorizzazione associati ad un nome profilo.

#### Multi **dmpmqcfg (configurazione gestore code dump)**

Utilizzare il comando **dmpmqcfg** per eseguire il dump della configurazione di un gestore code IBM MQ .

# **Finalità**

Utilizzare il comando **dmpmqcfg** per eseguire il dump della configurazione dei gestori code IBM MQ . Se è stato modificato un oggetto predefinito, l'opzione **-a** deve essere utilizzata se la configurazione di cui è stato eseguito il dump verrà utilizzata per ripristinare la configurazione.

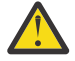

**Avvertenza:** Quando si sposta un gestore code da un sistema operativo ad un altro, utilizzare **dmpmqcfg** per salvare le informazioni di configurazione del gestore code che si desidera spostare e quindi copiare le definizioni di oggetti nel nuovo gestore code creato sul nuovo sistema operativo. È necessario prestare molta attenzione nella copia delle definizioni di oggetto, poiché potrebbe essere necessaria una modifica manuale delle definizioni. Per ulteriori informazioni, consultare Spostamento di un gestore code in un sistema operativo differente.

Il programma di utilità **dmpmqcfg** esegue il dump solo delle sottoscrizioni di tipo MQSUBTYPE\_ADMIN, ossia, solo delle sottoscrizioni create utilizzando il comando MQSC **DEFINE SUB** o il suo equivalente PCF. L'output di **dmpmqcfg** è un comando **runmqsc** per abilitare la ricreazione della sottoscrizione di gestione. Le sottoscrizioni create dalle applicazioni utilizzando la chiamata MQI MQSUB di tipo MQSUBTYPE\_API non fanno parte della configurazione del gestore code, anche se durevoli, e quindi non vengono sottoposte a dump da **dmpmqcfg**. I canali MQTT verranno restituiti solo per i tipi -t all e -tmqttchl se il servizio di telemetria (MQXR) è in esecuzione. Per istruzioni su come avviare il servizio di telemetria, consultare Amministrazione di MQ Telemetry.

Da IBM MQ 8.0, l'output di **dmpmqcfg** viene modificato per garantire che i campi della password siano commentati nei comandi generati. Questa modifica porta il comando **dmpmqcfg** in linea con i comandi DISPLAY, che mostrano i campi della password come PASSWORD (\*\*\*\*\*\*\*\*).

**Nota:** Il comando **dmpmqcfg** non esegue un backup delle politiche Advanced Message Security . Se vuoi esportare le politiche Advanced Message Security , assicurati di eseguire **dspmqspl** con l'indicatore -export . Questo comando esporta le politiche per Advanced Message Security in un file di testo, che può essere utilizzato per scopi di ripristino. Per ulteriori informazioni, fare riferimento a ["dspmqspl](#page-101-0) [\(visualizza politica di sicurezza\)" a pagina 102](#page-101-0).

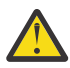

**Attenzione:** Le richieste utilizzate da **dmpmqcfg** richiedono solo le definizioni QSGDISP (QMGR) per impostazione predefinita. È possibile richiedere ulteriori definizioni utilizzando la variabile di ambiente **AMQ\_DMPMQCFG\_QSGDISP\_DEFAULT**. Per ulteriori informazioni sui valori che è possibile impostare con questa variabile di ambiente, consultare **AMQ\_DMPMQCFG\_QSGDISP\_DEFAULT**.

z/0S Ad esempio, è possibile utilizzare **AMQ\_DMPMQCFG\_QSGDISP\_DEFAULT** per interrogare un gestore code z/OS in un gruppo di condivisione code da un'installazione di IBM MQ for Multiplatforms. L'uso della variabile di ambiente consente di includere oggetti condivisi che altrimenti non sarebbero inclusi nei risultati.

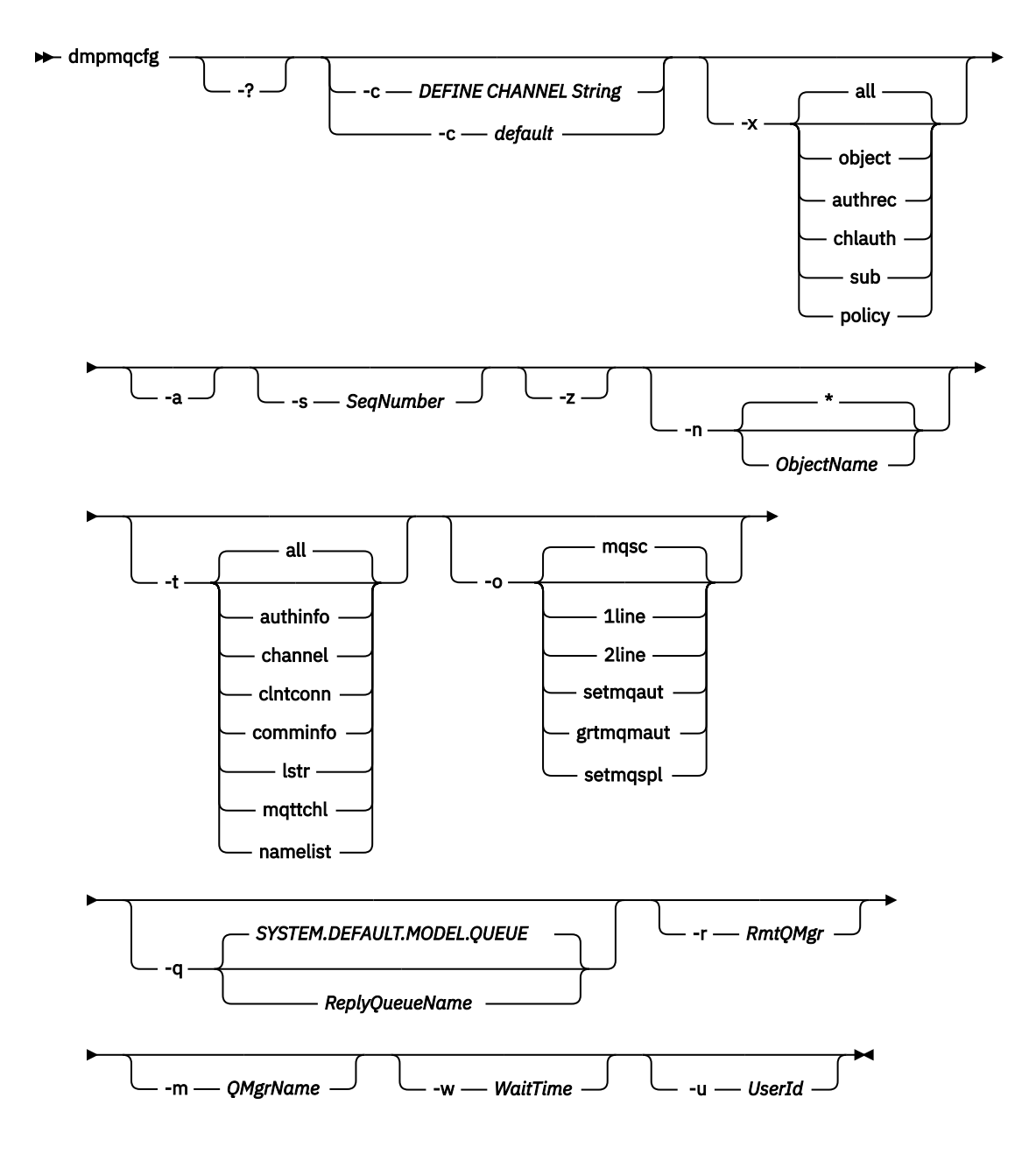

# **Parametri facoltativi**

**-?**

Richiedere il messaggio di utilizzo per dmpmqcfg.

**-c**

Forzare una connessione in modalità client. Se il parametro **-c** è qualificato con l'opzione default, viene utilizzato il processo di connessione client predefinito. Se **-c** viene omesso, l'impostazione predefinita è di tentare la connessione al gestore code prima utilizzando i bind del server e poi se non riesce utilizzando i bind del client.

Se l'opzione è qualificata con una stringa MQSC DEFINE CHANNEL CHLTYPE (CLNTCONN), questa viene analizzata e, in caso di esito positivo, utilizzata per creare una connessione temporanea al gestore code.

# **-x [all|object|authrec|chlauth|sub|politica ]**

Filtra la procedura di definizione per visualizzare le definizioni di oggetto , i record di autorizzazione, i record di autenticazione di canale , le sottoscrizioni o la politicadurevoli. Il valore predefinito all è che vengono restituiti tutti i tipi.

Tenere presente che quando si specifica un tipo di esportazione politica, le politiche di sicurezza per il gestore code vengono riportate nelle informazioni di configurazione di cui viene eseguito il dump.

**-a**

Restituisce le definizioni degli oggetti per mostrare tutti gli attributi. Il valore predefinito è di restituire solo attributi che differiscono dai valori predefiniti per il tipo di oggetto.

## **-s** *SeqNumber*

Reimpostare il numero di sequenza del canale per i tipi di canale mittente, server e cluster sul valore numerico specificato. Il valore SeqNumber deve essere compreso tra 1 e 999999999.

**-z**

Attivare la modalità non presidiata in cui vengono eliminate le avvertenze, ad esempio quelle che vengono visualizzate quando si interrogano gli attributi da un gestore code di un livello di comando superiore.

## **-n [\*|ObjectName]**

Filtrare le definizioni prodotte per oggetto o nome profilo, il nome oggetto / profilo può contenere un singolo asterisco. L'opzione \* può essere posizionata solo alla fine della stringa di filtro immessa.

I record di autorizzazione @class sono inclusi nell'output **dmpmqcfg** indipendentemente dall'oggetto o dal filtro profilo specificato.

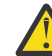

**Attenzione:** Non è possibile eliminare le voci @CLASS (il sistema funziona come progettato)

**-t**

Scegliere un singolo tipo di oggetto da esportare. La seguente tabella mostra i valori possibili:

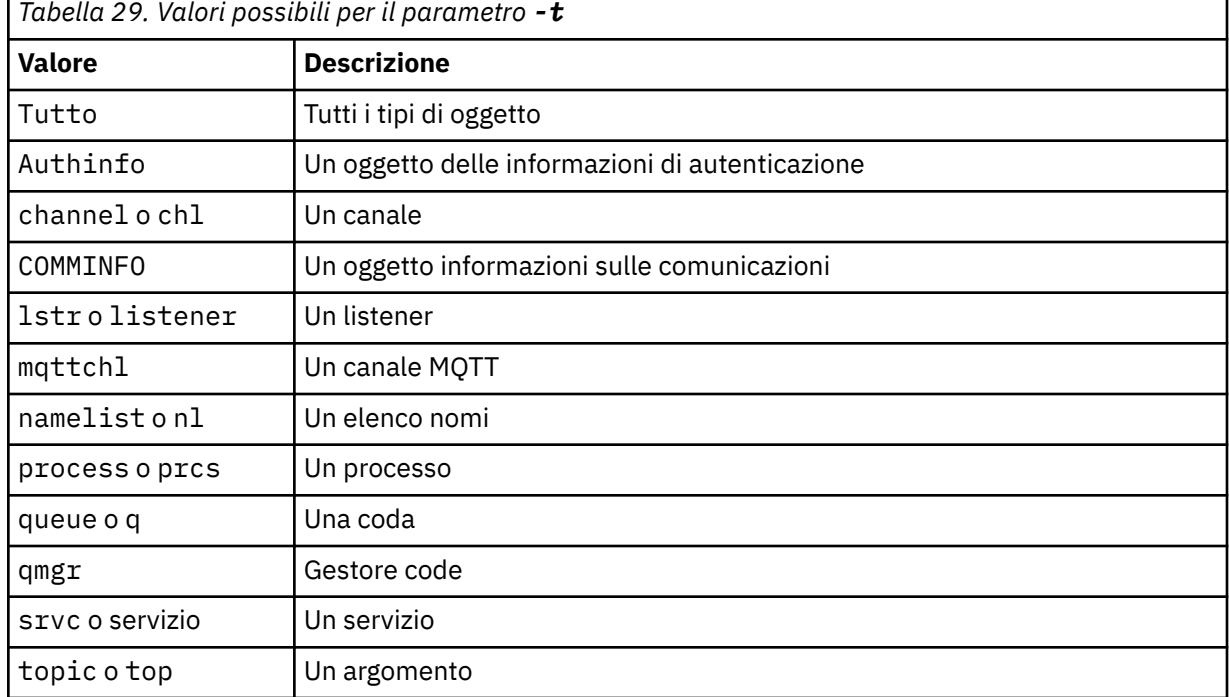

## **-o [mqsc|1line|2line|setmqaut|grtmqmaut|setmqspl]**

La seguente tabella mostra i valori possibili:

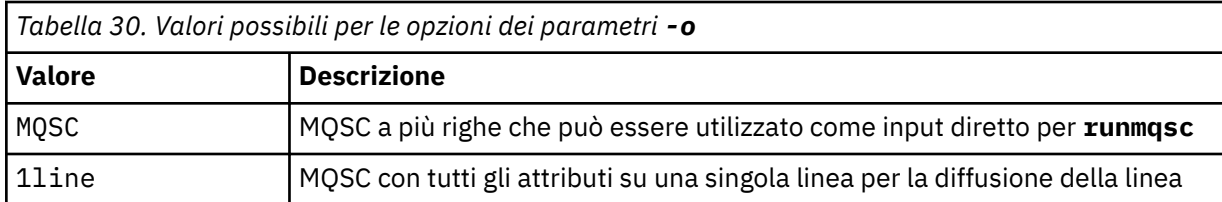

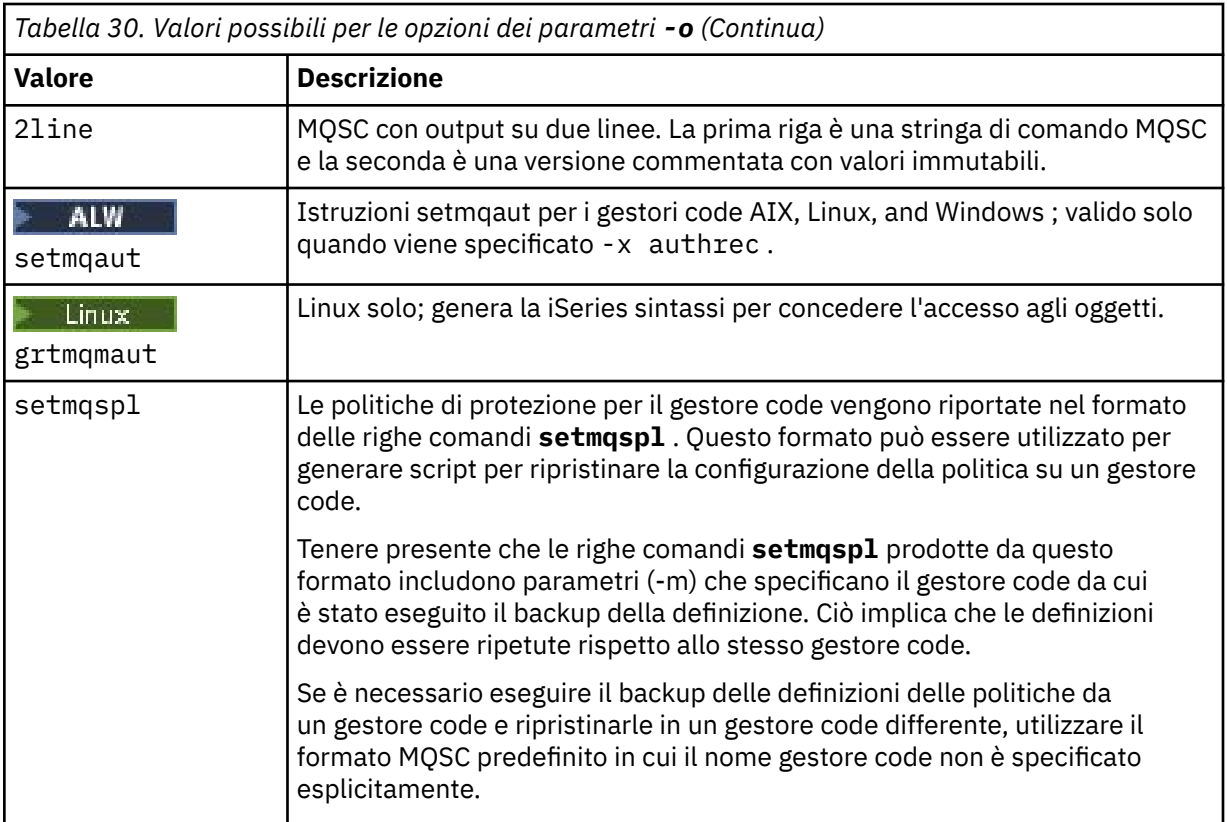

## **-q**

Il nome della coda di risposta utilizzata durante il richiamo delle informazioni di configurazione.

**-r**

Il nome della coda di trasmissione / gestore code remoto quando si utilizza la modalità accodata. Se questo parametro viene omesso, viene eseguito il dump della configurazione per il gestore code direttamente connesso (specificato con il parametro **-m** ).

**-m**

Il nome del gestore code a cui connettersi. Se omesso, viene utilizzato il nome del gestore code predefinito.

## **-w** *WaitTime*

Il tempo, in secondi, in cui **dmpmqcfg** attende le risposte ai relativi comandi.

Tutte le risposte ricevute dopo un timeout vengono eliminate, ma i comandi MQSC sono ancora in esecuzione.

Il controllo del timeout viene eseguito una volta per ogni risposta del comando.

Specificare un intervallo di tempo compreso tra 1 e 999999; il valore predefinito è 60 secondi.

L'errore di timeout è indicato da:

- Codice di ritorno diverso da zero per la shell o l'ambiente chiamante.
- Messaggio di errore a stdout o stderr.

## **-u** *UserId*

L'ID dell'utente autorizzato a eseguire il dump della configurazione dei gestori code.

# **Autorizzazioni**

È necessario disporre dell'autorità MQZAO\_OUTPUT (+ put) per accedere alla coda di input del comando (SYSTEM.ADMIN.COMMAND.QUEUE) e le autorizzazioni MQZAO\_DISPLAY (+ dsp) per accedere alla coda modello predefinita (SYSTEM.DEFAULT.MODEL.QUEUE), per poter creare una coda dinamica temporanea se si utilizza la coda di risposta predefinita.

È inoltre necessario disporre dell'autorizzazione MQZAO\_CONNECT (+ connect) e MQZAO\_INQUIRE (+ inq) per il gestore code e dell'autorizzazione MQZAO\_DISPLAY (+ dsp) per ogni oggetto richiesto.

Non è richiesta alcuna autorità sul tipo di oggetto (RQMNAME) per limitare o limitare l'utilizzo del comando **dmpmqcfg** per visualizzare i dettagli relativi a OBJTYPE (RQMNAME).

# **Codice di ritorno**

Se si verifica un errore, **dmpmqcfg** restituisce un codice di errore. Altrimenti, il comando emette un piè di pagina, di cui segue un esempio:

```
*******************************************************************************
* Script ended on 2016-01-05 at 05.10.09
* Number of Inquiry commands issued: 14
* Number of Inquiry commands completed: 14
* Number of Inquiry responses processed: 273
* QueueManager count: 1
* Queue count: 55
* NameList count: 3
* Process count: 1
* Channel count: 10
* AuthInfo count: 4
* Listener count: 1
* Service count: 1
* CommInfo count: 1
* Topic count: 5
* Subscription count: 1
* ChlAuthRec count: 3
* Policy count: 1
* AuthRec count: 186
* Number of objects/records: 273
*******************************************************************************
```
# **Esempi**

Per far funzionare questi esempi, è necessario assicurarsi che il sistema sia configurato per l'operazione MQSC remota. Consultare Configurazione dei gestori code per la gestione remota.

```
dmpmqcfg -m MYQMGR -c "DEFINE CHANNEL(SYSTEM.ADMIN.SVRCONN) CHLTYPE(CLNTCONN)
CONNAME('myhost.mycorp.com(1414)')"
```
esegue il dump di tutte le informazioni di configurazione dal gestore code remoto *MYQMGR* in formato MQSC e crea una connessione client ad hoc al gestore code utilizzando un canale client denominato *SYSTEM.ADMIN.SVRCONN*.

**Nota:** È necessario accertarsi che esista un canale di connessione server con lo stesso nome.

dmpmqcfg -m LOCALQM -r MYQMGR

esegue il dump di tutte le informazioni di configurazione dal gestore code remoto *MYQMGR*, in formato MQSC, si connette inizialmente al gestore code locale *LOCALQM*e invia messaggi di interrogazione tramite questo gestore code locale.

**Nota:** È necessario assicurarsi che il gestore code locale abbia una coda di trasmissione denominata *MYQMGR*, con gli accoppiamenti di canali definiti in entrambe le direzioni, per inviare e ricevere risposte tra i gestori code.

## **Attività correlate**

Mufti. Backup della configurazione del gestore code

**Multi** Ripristino della configurazione del gestore code

### **Riferimenti correlati**

["runmqsc \(esecuzione comandi MQSC\)" a pagina 222](#page-221-0)

Informazioni di riferimento sul prompt dei comandi **runmqsc** , che è possibile utilizzare per immettere i comandi MQSC per un gestore code.

# **dmpmqlog (dump log formattato MQ )**

Visualizzare e formattare una porzione del log di sistema IBM MQ .

# **Finalità**

Utilizzare il comando **dmpmqlog** per eseguire il dump di una versione formattata del log di sistema IBM MQ nell'output standard.

La registrazione di cui eseguire il dump deve essere stata creata sullo stesso tipo di sistema operativo utilizzato per emettere il comando.

Il comando **dmpmqlog** emette una data/ora con ogni record di log come mostrato nel seguente esempio:

```
LOG RECORD - LSN <0:0:4615:42406>
**********
HLG Header: lrecsize 212, version 1, rmid 0, eyecatcher HLRH
Creation Time: 2017-01-30 13:50:31.146 GMT Standard Time (UTC +0)
```
# **Syntax**

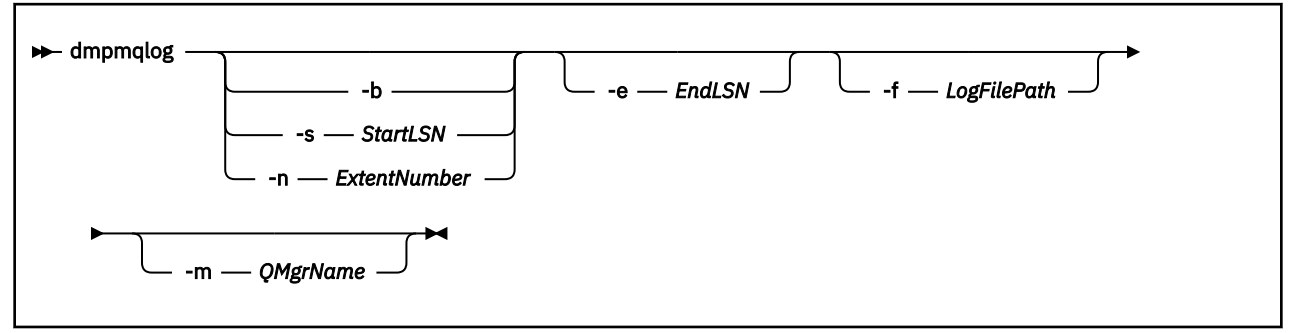

# **Parametri facoltativi**

### **Punto di inizio dump**

Utilizzare uno dei seguenti parametri per specificare il numero di sequenza log (LSN) da cui deve essere avviato il dump. Se si omette questa opzione, il dump inizia per impostazione predefinita dall'LSN del primo record nella porzione attiva del log.

**-b**

Avviare il dump dall'LSN di base. L'LSN di base identifica l'inizio dell'estensione di log che contiene l'inizio della parte attiva del log.

## **-s** *StartLSN*

Avviare il dump dall'LSN specificato. L'LSN è specificato nel formato nnnn:nnnn:nnnn:nnnn.

Se si utilizza un log circolare, il valore LSN deve essere maggiore o uguale al valore LSN di base del log.

## **-n** *ExtentNumber*

Avviare il dump dal numero di estensione specificato. Il numero di estensione deve essere compreso tra 0 e 9999999.

Questo parametro è valido solo per gestori code che utilizzano la registrazione lineare.

## **-e** *EndLSN*

Terminare il dump all'LSN specificato. L'LSN è specificato nel formato nnnn:nnnn:nnnn:nnnn.

# **-f** *LogFilefile di log*

Il nome percorso di directory assoluto (piuttosto che relativo) per i file di log. La directory specificata deve contenere il file di intestazione del log (amqhlctl.lfh) e una sottodirectory denominata active. La sottodirectory attiva deve contenere i file di log. Per impostazione assunta, i file di log si trovano nelle directory specificate nelle informazioni di configurazione IBM MQ . Se si utilizza questa opzione, i nomi coda associati agli ID coda vengono visualizzati nel dump solo se si utilizza l'opzione -m per denominare un nome gestore code che ha il file di catalogo oggetti nel relativo percorso di directory.

Su un sistema che supporta nomi file lunghi, questo file viene denominato qmqmobjcat e, per associare gli ID coda ai nomi coda, deve essere il file utilizzato quando sono creati i file di log. Ad esempio, per un gestore code denominato qm1, il file del catalogo oggetti si trova nella directory . . \qmgrs\qm1\qmanager\. Per ottenere questa associazione, potrebbe essere necessario creare un gestore code temporaneo, ad esempio denominato tmpq, sostituire il relativo catalogo oggetti con quello associato ai file di log specifici, quindi avviare **dmpmqlog**, specificando **-m tmpq** e **-f** con il nome percorso di directory assoluto per i file di log.

# **-m** *QMgrName*

Il nome del gestore code. Se si omette questo parametro, viene utilizzato il nome del gestore code predefinito.

**Nota:** Non eseguire il dump del log mentre il gestore code è in esecuzione e non avviare il gestore code mentre **dmpmqlog** è in esecuzione.

# **dmpmqmsg (caricamento e scaricamento coda)**

Utilizzare il programma di utilità **dmpmqmsg** per copiare o spostare il contenuto di una coda o i relativi messaggi in un file. In precedenza il programma di utilità IBM MQ **qload** .

# **Finalità**

**ALW** Da IBM MO 8.0, il programma di utilità **qload**, precedentemente fornito in IBM MQ Supportpac MO03, è stato integrato in IBM MQ come programma di utilità **dmpmqmsg** .

- Sulle piatteforme AIX and Linux, il programma di utilità è disponibile in <installdir>./bin.
- Sulle piatteforme Windows il programma di utilità è disponibile in <installdir>./bin64 come parte del fileset del server.

Per ulteriori informazioni, consultare Utilizzo del programma di utilità **dmpmqmsg**.

 $\sim$   $\sim$   $\sqrt{208}$   $\sim$   $\sim$  Su z/OS il programma di utilità è disponibile come modulo eseguibile CSQUDMSG nella libreria SCSQLOAD, con un alias QLOAD per la compatibilità. JCL di esempio viene fornito come membro CSQ4QLOD in SCSQPROC. È anche possibile ricaricare i messaggi come descritto in ["Restoring messages](#page-2874-0) [from a data set to a queue \(LOAD\) on z/OS" a pagina 2875](#page-2874-0) e ["Restoring messages from a data set to a](#page-2876-0) [queue \(SLOAD\) on z/OS" a pagina 2877](#page-2876-0).

# **Syntax**

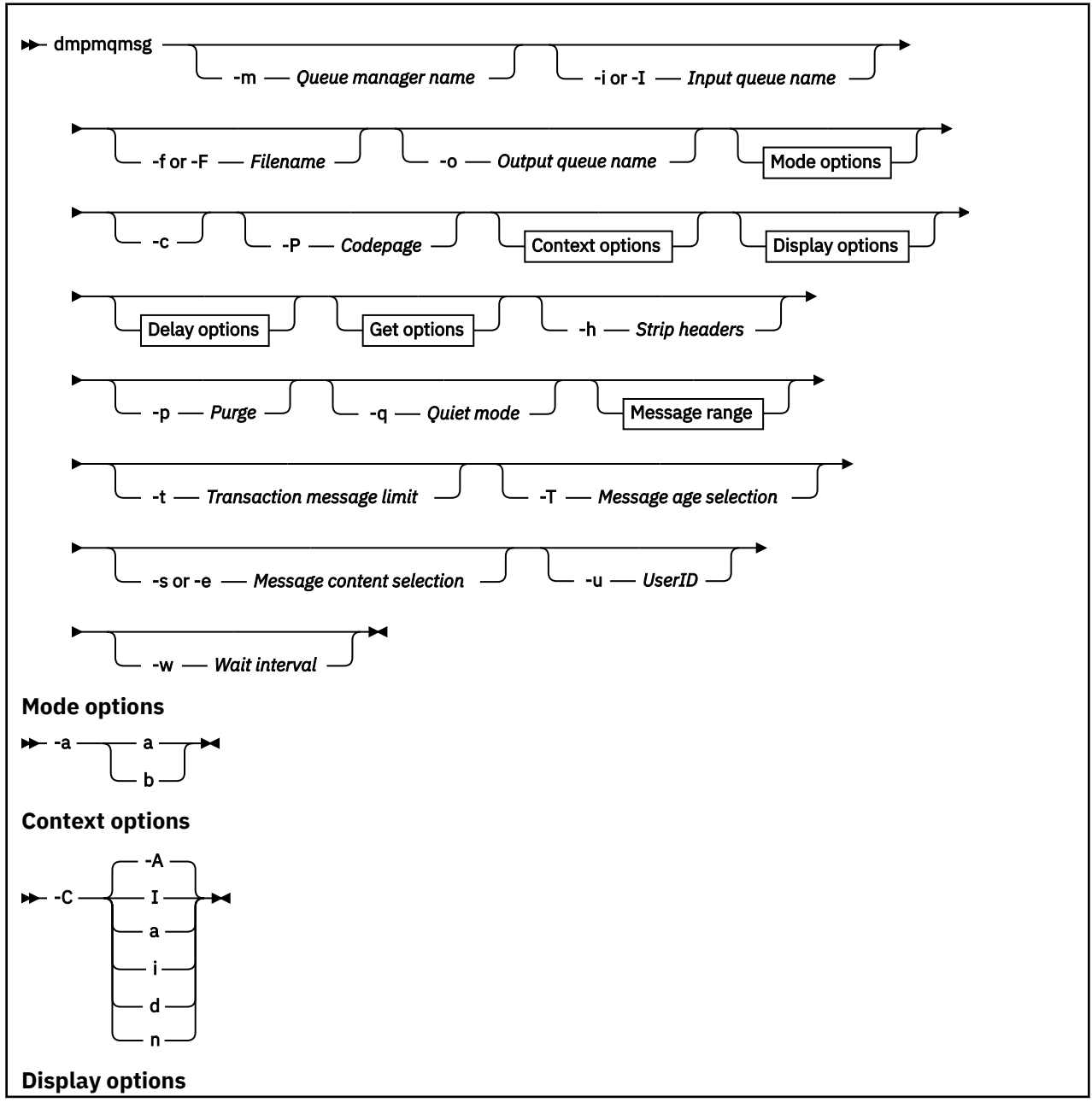

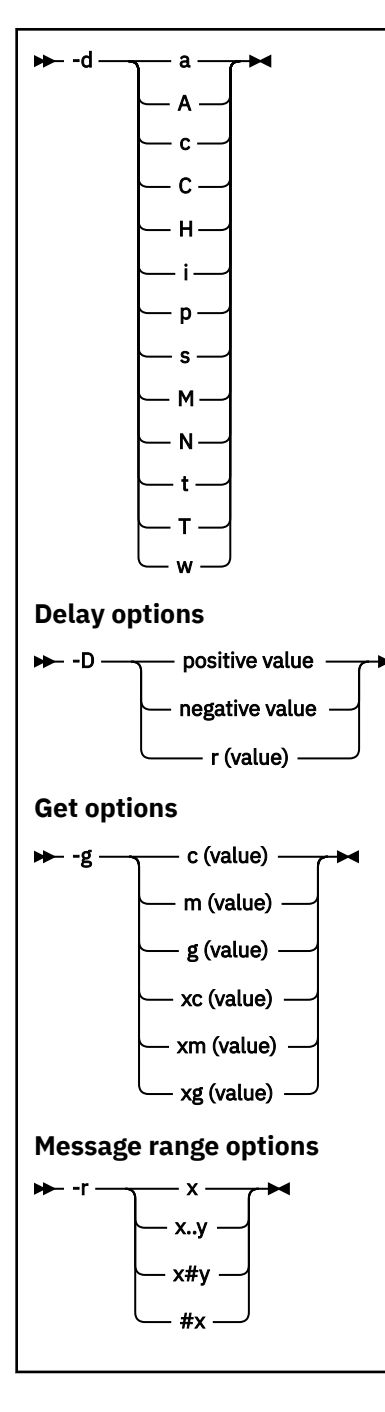

# **Parametri facoltativi**

# **-m** *QueueManagerNome*

Il nome del gestore code su cui esistono la coda o le code.

# **-i o -I** *Nome coda di input*

Il nome della coda di immissione.

**Nota:** L'utilizzo di *-i* sfoglia la coda (ricezione non distruttiva), mentre l'utilizzo di *-I* elimina i messaggi dalla coda (ricezione distruttiva).

# **-f o -F** *Nome file*

Specifica il nome del file di origine o di destinazione.

# **Nota:**

- L'utilizzo di *-F* su un file di destinazione forza l'emissione su un file, se esiste già. Il programma non richiede se il file deve essere sovrascritto.
- Accertarsi che i controlli di accesso appropriati siano impostati sul file di output, poiché gli utenti a cui non è consentito accedere ai messaggi sulla coda potrebbero avere accesso alla lettura del file di output.

 $\blacktriangleright$  Linux  $\blacktriangleright$  AIX  $\blacksquare$  Su AIX and Linux, le autorizzazioni per i nuovi file vengono impostate in base alla umask corrente quando viene eseguita l'utilità.

 $\blacksquare$  Windows,  $\blacksquare$ Su Windows, le autorizzazioni per i nuovi file vengono ereditate dalla directory principale ACL.

## **-o** *Nome coda di emissione*

Specifica il nome della coda di emissione.

**-a**

Controlla se il file viene aperto in modalità accodata o binaria, aggiungendo uno dei seguenti valori alla parola chiave:

**a**

Modalità di accodamento

**b**

Modalità binaria

**-c**

Connettersi in modalità client.

Se non si seleziona questo indicatore, il programma di utilità viene eseguito in modalità locale, che è il valore predefinito.

 $z/0S$ Questa opzione non è disponibile su z/OS.

**-P**

Controlla se i messaggi presi da una coda vengono convertiti.

Utilizzare il comando

-P *CCSID* [ : X 'Encoding' ]

Ad esempio -P850:111

**-C**

Controlla l'opzione di contesto, aggiungendo uno dei seguenti valori alla parola chiave:

**A**

Imposta tutto il contesto. Questo è il valore predefinito.

**I**

Imposta contesto di identità.

**a**

Passare tutti i contesti.

**p**

Passa contesto di identità.

L'utilizzo delle opzioni *pass* non è applicabile se i messaggi di origine vengono esaminati su una coda.

**d**

Contesto predefinito.

**n**

Nessun contesto.

**-d**

Controlla l'opzione o le opzioni di visualizzazione, aggiungendo uno o più dei seguenti valori alla parola chiave. Ad esempio, -dsCM:

**a**

Aggiungere colonne ASCII all'output esadecimale nel file per facilitare la leggibilità.

**A**

Scrivere le righe di dati ASCII laddove possibile.

 $z/0S$ Sulle piattaforme EBCDIC, i dati vengono invece scritti in EBCDIC.

**c**

Output *ApplicationOriginData* e *ApplicationIdentityData* come caratteri

**C**

Visualizzare l' *Identificativo di correlazione* nel riepilogo della coda.

**H**

Non scrivere l'intestazione del file.

I file creati con questa opzione non sono caricabili dal programma poiché il programma non riconosce il formato file. Tuttavia, se necessario, è possibile utilizzare un editor per aggiungere manualmente un'intestazione appropriata, per rendere il file caricabile.

**i**

Includere l'indice del messaggio nell'output.

**p**

Formato di output carattere stampabile.

Questo formato non è sicuro per la codepage. Il caricamento di un file scritto in questo formato, durante l'esecuzione in una nuova codepage non garantisce la produzione dello stesso messaggio.

**s**

Scrivere un semplice riepilogo dei messaggi trovati nell'immissione.

**M**

Visualizzare l' *Identificatore messaggio* nel riepilogo della coda.

**N**

Non scrivere il contenuto del descrittore del messaggio, ma solo il payload del messaggio.

**t**

Formato di emissione riga di testo.

Questo formato non è sicuro per la codepage. Il caricamento di un file scritto in questo formato, durante l'esecuzione in una nuova codepage non garantisce la produzione dello stesso messaggio.

**T**

Visualizza l'ora in cui il messaggio è stato sulla coda.

# **s** *Length*

Impostare la larghezza dei dati per l'output.

## **-D**

Aggiungere un ritardo, espresso in millisecondi, prima di scrivere un messaggio nella destinazione di output, aggiungendo uno dei seguenti valori alla parola chiave. Ad esempio:

# **-D***valore\_positivo*

Aggiungere un ritardo fisso prima di inserire un messaggio. Ad esempio, -D500 inserisce ciascun messaggio a metà secondo di distanza.

# **-D***valore\_negativo*

Aggiungere un ritardo casuale, fino al valore specificato prima di inserire un messaggio. Ad esempio, -D-10000 aggiunge un ritardo casuale fino a 10 secondi prima di inserire un messaggio.

## **r***valore*

Riproduce i messaggi ad una percentuale della velocità di inserimento originale. Ad esempio:

**r**

Riproduce i messaggi alla velocità originale.

## **r50**

Riproduce i messaggi alla metà della velocità originale.

## **r200**

Riproduce i messaggi a una velocità doppia rispetto a quella originale.

## **-g**

Filtrare per Identificativo messaggio, Identificativo correlazione o Identificativo gruppo, aggiungendo uno dei seguenti valori alla parola chiave.

# **c***valore*

Ottieni per identificativo di correlazione carattere.

# **m***valore*

Ottieni per identificativo messaggio carattere.

# **g***valore*

Richiamare in base all'identificativo del gruppo di caratteri.

# **xc***valore*

Richiamare in base all'identificativo di correlazione esadecimale.

# **xm***valore*

Richiamare in base all'identificativo messaggio esadecimale.

# **xg***valore*

Richiamare per identificativo gruppo esadecimale.

**-h**

Elimina intestazioni.

Qualsiasi intestazione MQDLH (Dead Letter Queue) o MQXQH (Transmission Queue) viene rimossa dal messaggio prima della scrittura del messaggio.

## **-o**

Nome coda di emissione.

# **-p**

Causa l'eliminazione dei messaggi dalla coda di origine quando vengono copiati nella destinazione di destinazione.

# **-q**

Imposta la modalità silenziosa. Quando è impostato, il programma non emette il solito riepilogo dell'attività.

**-r**

**Nota:** Se il comando **dmpmqmsg** viene eseguito con l'opzione **-r** impostata su *0*, il comando copia tutti i messaggi nella destinazione, se tale destinazione è un file o una coda.

Imposta l'intervallo di messaggi applicabile aggiungendo uno dei seguenti valori alla parola chiave.

**x**

Solo il messaggio x, ad esempio -r10. Se r è 0, copia tutti i messaggi nella destinazione.

# **x .. a**

Dal messaggio x al messaggio y. Ad esempio, -r 10..20.-r0..9 copia uno o nove messaggi nella destinazione.

# **x#y**

Emettere y messaggi a partire dal messaggio x. Ad esempio,  $-r$  100#10. ,  $-r$ 0#4 copia uno o quattro messaggi nella destinazione.

**#x**

Emettere i primi x messaggi, ad esempio -  $r$  #100. -  $r \ \#0$  copia tutti i messaggi nella destinazione.
**-t**

Impostare il limite del messaggio di transazione. Se l'indicatore facoltativo **n** non è impostato, tutti i messaggi vengono eseguiti in una singola transazione.

**n**

Le operazioni del messaggio sono suddivise in gruppi di n messaggi. Ad esempio, -t1000 gestisce 1000 messaggi in una sola transazione.

#### **-T**

Consente la selezione del messaggio in base all'età del messaggio.

Consultare ["Utilizzo della durata del messaggio" a pagina 74](#page-73-0) per informazioni sulla selezione mediante l'età del messaggio.

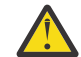

**Attenzione:** L'età si basa sui campi **PutDate** e **PutTime** in MQMD (Message Descriptor), confrontati con UTC per il sistema su cui è in esecuzione il programma di utilità.

#### **-s o -e**

Consente la scelta del messaggio in base al suo contenuto.

ALW Su piattaforme ASCII (AIX, Linux, and Windows) utilizzare l'opzione **-s** per cercare una stringa codificata in modo nativo.

Su piattaforme EBCDIC (z/OS) utilizzare l'opzione **-e** per cercare una stringa codificata in modo nativo.

Consultare ["Utilizzo del contenuto del messaggio" a pagina 74](#page-73-0) per informazioni sulla selezione utilizzando il contenuto del messaggio.

#### **-u**

Se si utilizza il parametro -u per fornire un ID utente, viene richiesta una password corrispondente.

Se è stato configurato il record CONNAUTH AUTHINFO con CHCKLOCL (REQUIRED) o CHCKLOCL (REQDADM), è necessario utilizzare il parametro -u altrimenti non sarà possibile copiare o spostare il contenuto di una coda.

Se si specifica questo parametro e si reindirizza stdin, non verrà visualizzato un prompt e la prima riga di input reindirizzato dovrebbe contenere la parola d'ordine.

**-w**

Intervallo di attesa, in secondi, per l'utilizzo dei messaggi. Se specificato, il programma attende l'arrivo dei messaggi, per il periodo specificato, prima di terminare.

Per esempi di utilizzo del programma di utilità, consultare Esempi di utilizzo del programma di utilità **dmpmqmsg**. Se si memorizza l'output del comando in un file, consultare ["Significato di tre codici lettera](#page-74-0) [nel file di output dmpmqmsg" a pagina 75](#page-74-0) per il significato dei codici nella seconda colonna delle informazioni in tale file.

### **Concetti correlati**

["Restoring messages from a data set to a queue \(LOAD\) on z/OS" a pagina 2875](#page-2874-0) The LOAD function of CSQUTIL is complementary to the COPY or SCOPY function. LOAD restores messages from the destination data set of an earlier COPY or SCOPY operation. The queue manager must be running.

["Restoring messages from a data set to a queue \(SLOAD\) on z/OS" a pagina 2877](#page-2876-0) The SLOAD function of CSQUTIL is complementary to the COPY or SCOPY function. SLOAD restores messages from the destination data set of an earlier COPY or SCOPY operation. SLOAD processes a single queue.

### **Riferimenti correlati**

 $I$   $\overline{Z}/\overline{0S}$   $\overline{I}$  programmi di utilità IBM MQ for  $z/OS$ 

### *Selezione messaggi per dmpmqmsg*

<span id="page-73-0"></span>La selezione del messaggio per il comando **dmpmqmsg** può essere basata sulla durata del messaggio o sul contenuto del messaggio.

### **Utilizzo della durata del messaggio**

È possibile scegliere di elaborare solo i messaggi più vecchi di un determinato intervallo di tempo utilizzando l'indicatore -T .

L'intervallo di tempo può essere specificato in giorni, ore e minuti. Il formato generale è [days:]hours:]minutes.

Il parametro può impiegare una o due volte, -T [OlderThanTime][,YoungerThanTime].

Ad esempio:

• Visualizza i messaggi più vecchi di cinque minuti

dmpmqmsg -m QM1 -i Q1 -fstdout -T5

• Visualizza i messaggi più giovani di cinque minuti

dmpmqmsg -m QM1 -i Q1 -fstdout -T,5

• Visualizzare i messaggi più vecchi di un giorno ma più giovani di due giorni.

dmpmqmsg -m QM1 -i Q1 -fstdout -T1440,2880

• Il seguente comando copia i messaggi più vecchi di un'ora da Q1 a Q2.

dmpmqmsg -m QM1 -i Q1 -o Q2 -T1:0

• Il seguente comando sposta i messaggi più vecchi di una settimana da Q1 a Q2

dmpmqmsg -m QM1 -I Q1 -o Q2 -T7:0:0

#### **Utilizzo del contenuto del messaggio**

È possibile specificare un massimo di tre di ciascuna stringa di ricerca. Se vengono utilizzate più stringhe, vengono trattate come segue:

#### **Stringhe di ricerca positive**

Quando vengono utilizzate più stringhe positive, tutte le stringhe devono essere presenti perché la ricerca corrisponda. Ad esempio, il comando

dmpmqmsg -iMATCH -s LIVERPOOL -s CHELSEA

restituisce solo messaggi che contengono entrambe le stringhe.

#### **Stringhe di ricerca negative**

Quando vengono utilizzate più stringhe negative, nessuna delle stringhe deve essere presente perché la ricerca corrisponda. Ad esempio, il comando

dmpmqmsg -IMATCH -S HOME -S DRAW

restituisce solo i messaggi che non contengono alcuna stringa.

#### *Significato di tre codici lettera nel file di output dmpmqmsg* **Multi**

<span id="page-74-0"></span>L'associazione tra i codici da **dmpmqmsg** e i nomi attributo da amqsbcg.

L'ordine degli attributi nella tabella seguente non è alfabetico. Invece, l'ordine riflette la sequenza dei nomi attributo da amqsbcg.

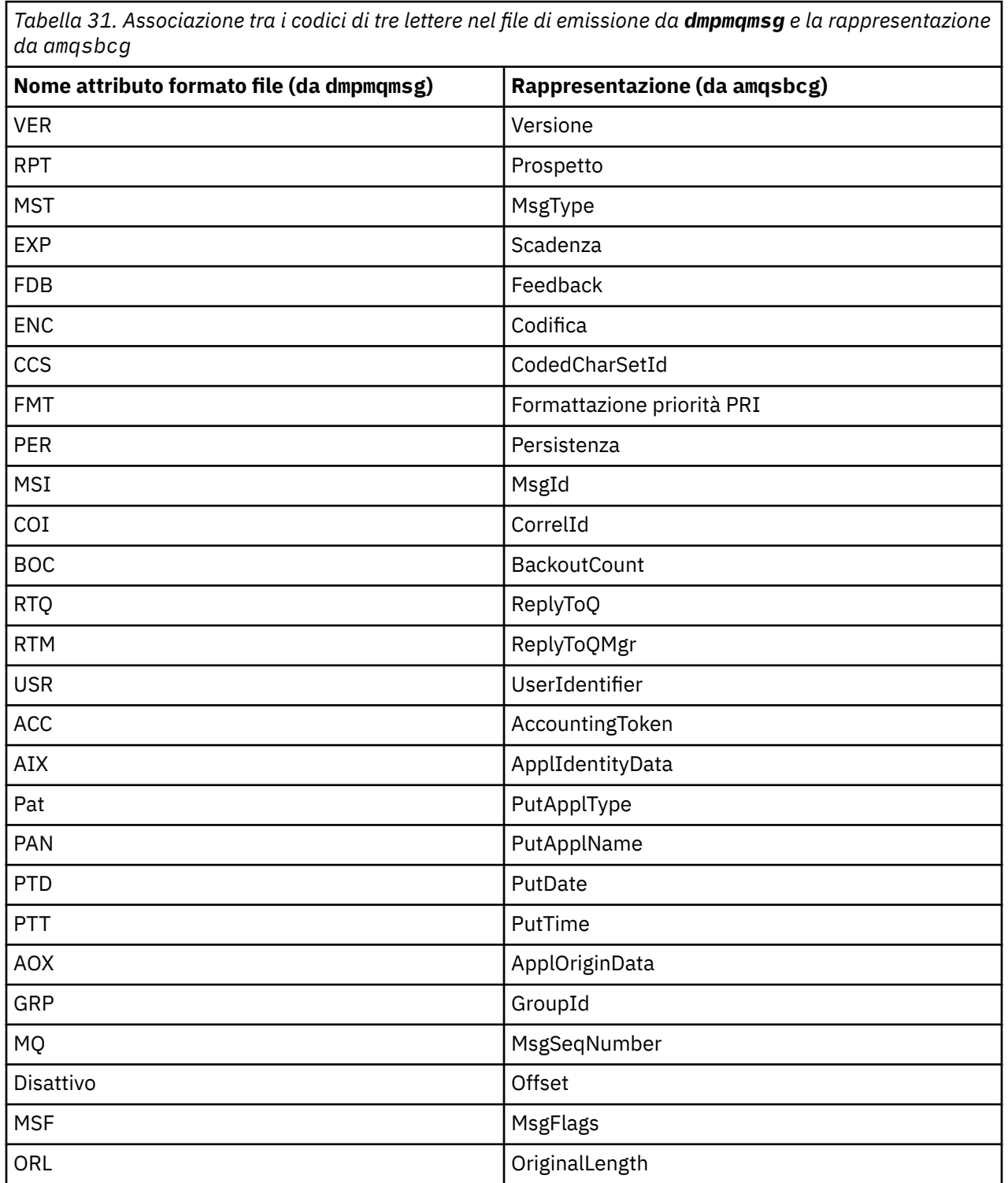

### **Concetti correlati**

Il programma di esempio Browser

#### **dspmq (visualizza gestori code)** Multi

Visualizzare le informazioni sui gestori code su Multiplatforms.

### **Finalità**

Utilizzare il comando dspmq per visualizzare i nomi e i dettagli dei gestori code su un sistema.

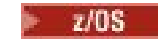

Il programma di utilità equivalente a dspmq su z/OS è [CSQUDSPM](#page-2918-0).

### **Syntax**

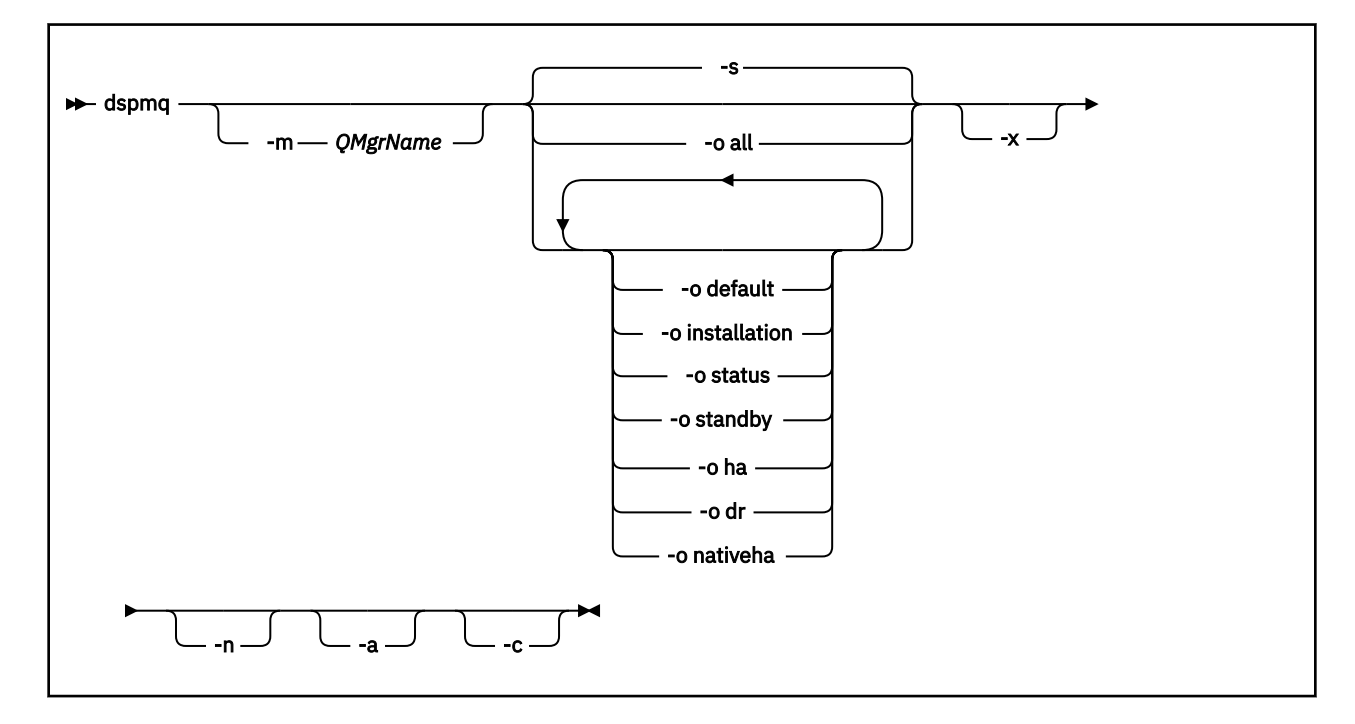

### **Parametri obbligatori**

Nessuna

### **Parametri facoltativi**

**-a**

Visualizza le informazioni solo sui gestori code attivi.

Un gestore code è attivo se è associato all'installazione da cui è stato immesso il comando **dspmq** e una o più delle seguenti istruzioni sono vere:

- Il gestore code è in esecuzione
- Un listener per il gestore code è in esecuzione
- Un processo è connesso al gestore code

#### **-m** *QMgrName*

Il gestore code per cui visualizzare i dettagli. Se non si fornisce alcun nome, vengono visualizzati tutti i nomi dei gestori code.

**-n**

Elimina la traduzione delle stringhe di output.

**-s**

Viene visualizzato lo stato operativo dei gestori code. Questo parametro è l'impostazione di stato predefinita.

Il parametro *-o status* è equivalente a *-s*.

**-o tutti**

Viene visualizzato lo stato operativo dei gestori code e se uno di essi è il gestore code predefinito.

 $\blacktriangleright$  ALW  $\blacktriangleright$  Su AIX, Linux, and Windows, vengono visualizzati anche il nome installazione (INSTNAME), il percorso di installazione (INSTPATH) e la versione di installazione (INSTVER) dell'installazione a cui è associato il gestore code.

Nelle configurazioni della HA nativa, vengono visualizzati anche il ruolo HA corrente (ROLE), il nome di questa istanza (INSTANCE), la disponibilità ad assumere il ruolo attivo (INSYNC) e lo stato del quorum (QUORUM).

### **-o predefinito**

Visualizza se uno qualsiasi dei gestori code è il gestore code predefinito.

### **ALWEED**-o installazione

Solo AIX, Linux, and Windows.

Visualizza il nome installazione (INSTNAME), il percorso di installazione (INSTPATH) e la versione di installazione (INSTVER) dell'installazione a cui è associato il gestore code.

#### **-o stato**

Viene visualizzato lo stato operativo dei gestori code.

#### **-o standby**

Visualizza se un gestore code attualmente consente l'avvio di un'istanza in standby. I valori possibili sono riportati in Tabella 32 a pagina 77.

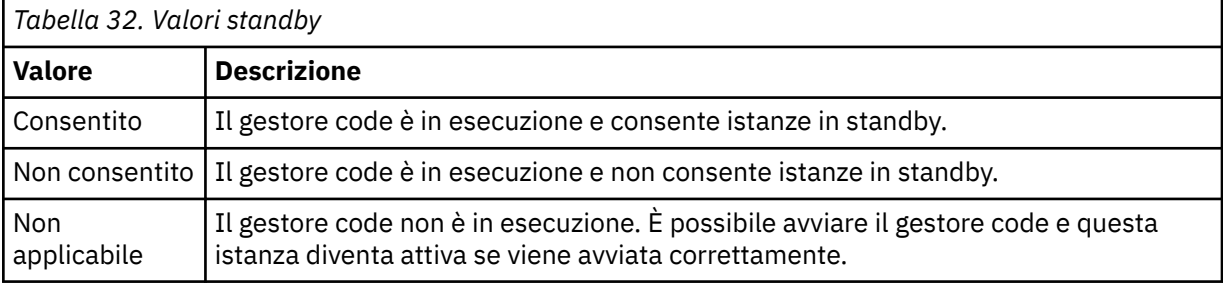

#### **-o ha | HA**

Indica se un gestore code è un HA RDQM (gestore code di dati replicati ad alta disponibilità) o meno. Se il gestore code è un RDQM HA, viene visualizzata una delle seguenti risposte:

### **HA (Replicato)**

Indica che il gestore code è un RDQM HA.

#### **HA ()**

Indica che il gestore code non è un RDQM HA.

Ad esempio:

dspmq -o ha

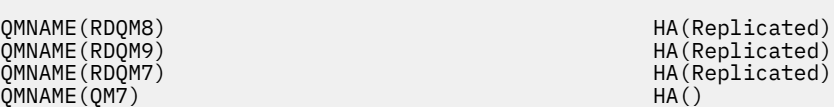

### **-o dr | DR**

Indica se un gestore code è un DR RDQM (disaster recovery replicated data queue manager) o meno. Viene visualizzata una delle seguenti risposte:

### **DRROLE()**

Indica che il gestore code non è configurato per il ripristino di emergenza.

#### **DRROLE(Primary)**

Indica che il gestore code è configurato come DR primario.

#### **DRROLE(Secondary)**

Indica che il gestore code è configurato come secondario DR.

Ad esempio:

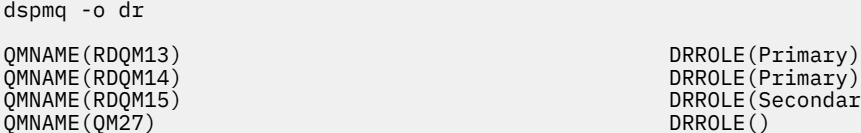

DRROLE(Secondary) DRROLE()

# **-o nativeha | NATIVEHA**

Visualizza le informazioni operative per una istanza in una configurazione HA nativa. Utilizzato da solo, visualizza i campi ROLE, INSTANCE, INSYNC e QUORUM. Combinare con il parametro -x per visualizzare ulteriori informazioni su tutte le istanze nella configurazione della HA nativa (consultare Valori dell'istanza della HA nativa).

#### **-x**

Vengono visualizzate le informazioni sulle istanze del gestore code a più istanze. Visualizza le informazioni sulle istanze del gestore code della HA nativa, se combinate con il parametro -o nativeha .

I valori possibili per le istanze del gestore code a più istanze sono mostrati in Tabella 33 a pagina 78.

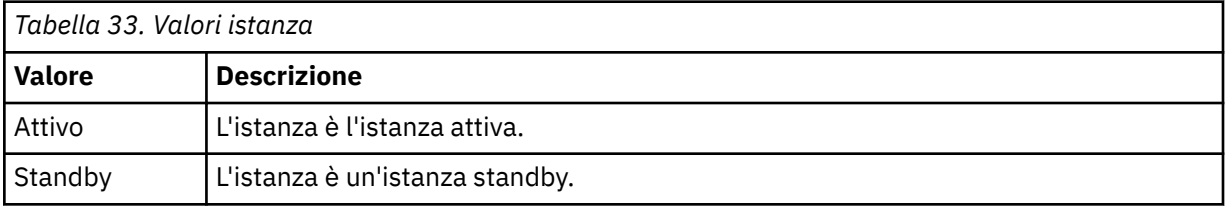

CP4I I valori possibili per le istanze del gestore code della HA nativo sono mostrati in Valori dell'istanza della HA nativo

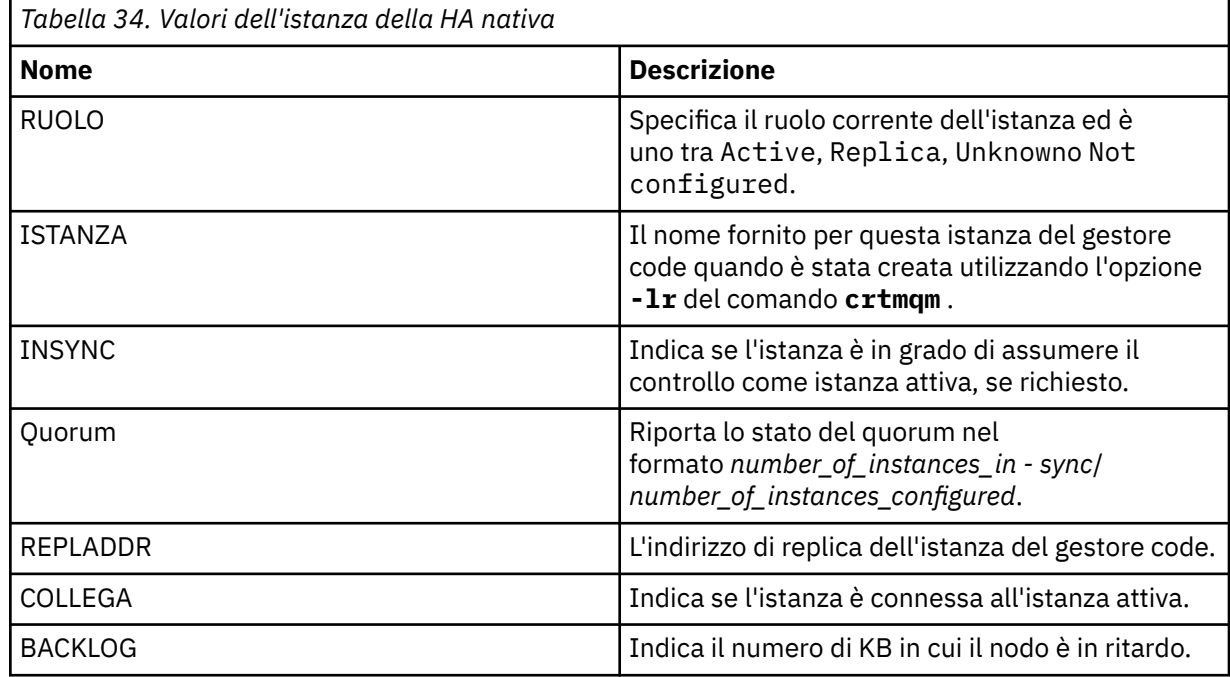

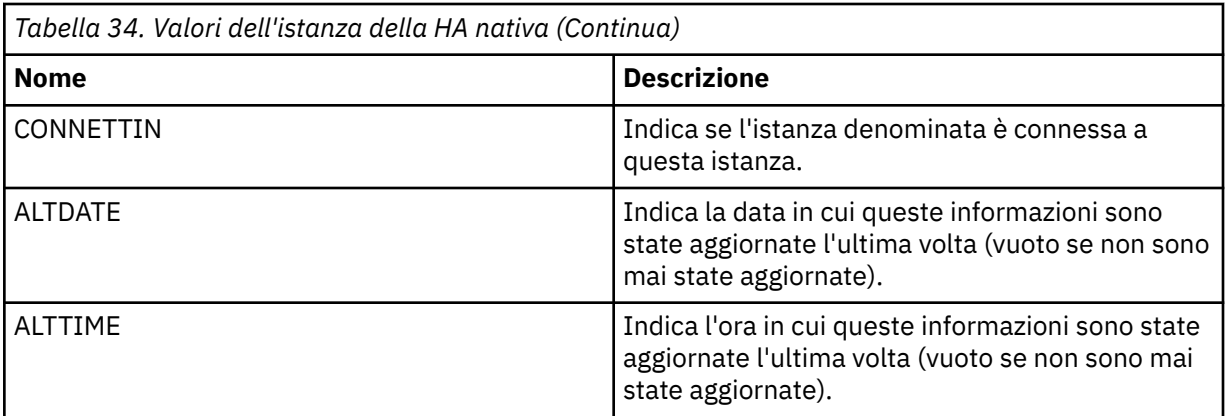

Per esempi di output **dspmq** per le istanze della HA nativa, vedi Visualizzazione dello stato dei gestori code della HA nativa per i contenitori IBM MQ.

**-c**

Mostra l'elenco dei processi attualmente connessi ai pool secondari IPCC, QMGR e PERSISTENT per un gestore code.

Ad esempio, questo elenco generalmente include:

- Processi del gestore code
- Applicazioni, incluse quelle che impediscono l'arresto
- Listener

### **Stati del gestore code**

I diversi stati in cui può trovarsi un gestore code sono i seguenti:

- Avvio in corso
- In esecuzione
- In esecuzione come standby
- In esecuzione altrove
- Inattività
- Fine immediata
- Termine preventivo
- Terminato normalmente
- Terminato immediatamente
- Terminato inaspettatamente
- Terminato preventivamente
- Stato non disponibile

### **Codici di ritorno**

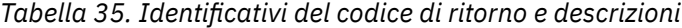

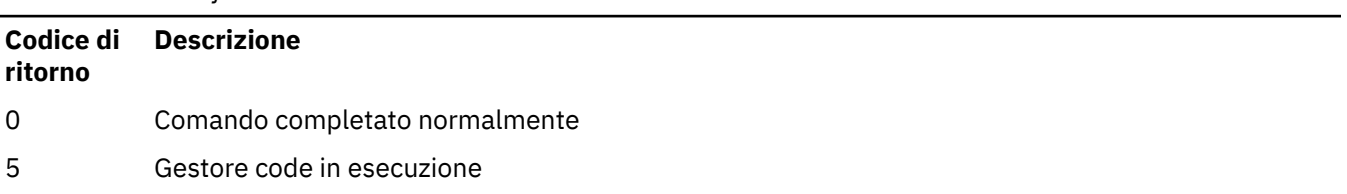

*Tabella 35. Identificativi del codice di ritorno e descrizioni (Continua)*

| Codice di<br>ritorno | <b>Descrizione</b>                                            |
|----------------------|---------------------------------------------------------------|
| 36                   | Argomenti non validi forniti                                  |
| 58                   | È stato rilevato un utilizzo incongruente delle installazioni |
| 69                   | Errore imprevisto                                             |
| 84                   | Errore nome gestore code                                      |

### **Esempi**

1. Il seguente comando visualizza i gestori code su questo server:

dspmq -o all

2. Il comando riportato di seguito visualizza le informazioni di standby per i gestori code su questo server che sono stati terminati immediatamente:

dspmq -o standby

3. Il seguente comando visualizza le informazioni sull'istanza e sullo standby per i gestori code su questo server:

dspmq -o standby -x

#### **dspmqaut (visualizza autorizzazione oggetto) Multi**

dspmqaut visualizza le autorizzazioni di una specifica oggetto IBM MQ .

### **Finalità**

Utilizzare il comando **dspmqaut** per visualizzare le autorizzazioni correnti per un oggetto specificato.

Se un ID utente è un membro di più di un gruppo, questo comando visualizza le autorizzazioni combinate di tutti i gruppi.

È possibile specificare un solo gruppo o principal.

Per ulteriori informazioni sui componenti del servizio di autorizzazione, vedi Servizi installabili, Componenti del servizioe Interfaccia del servizio di autorizzazione.

**Syntax**

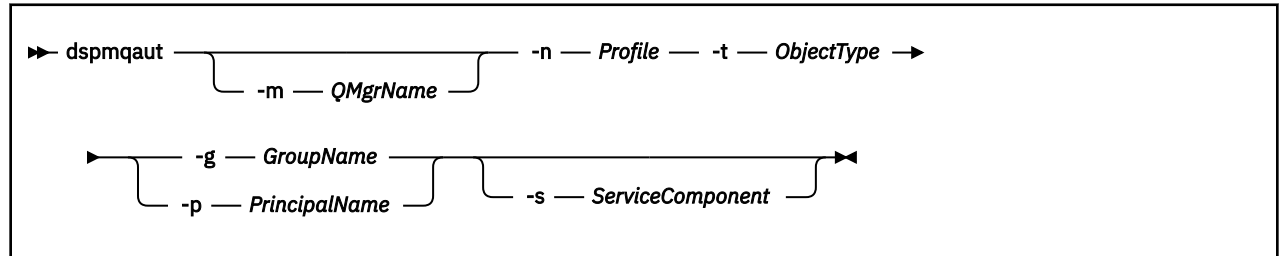

### **Parametri obbligatori**

**-n** *Profilo*

Il nome del profilo per cui visualizzare le autorizzazioni. Le autorizzazioni si applicano a tutti gli oggetti di IBM MQ con nomi che corrispondono al nome profilo specificato.

Questo parametro è obbligatorio, a meno che non si stiano visualizzando le autorizzazioni di un gestore code. In tal caso, è necessario non includerlo e specificare il nome del gestore code utilizzando il parametro **-m** .

### **-t** *ObjectType*

Il tipo di oggetto su cui effettuare l'interrogazione. I possibili valori sono:

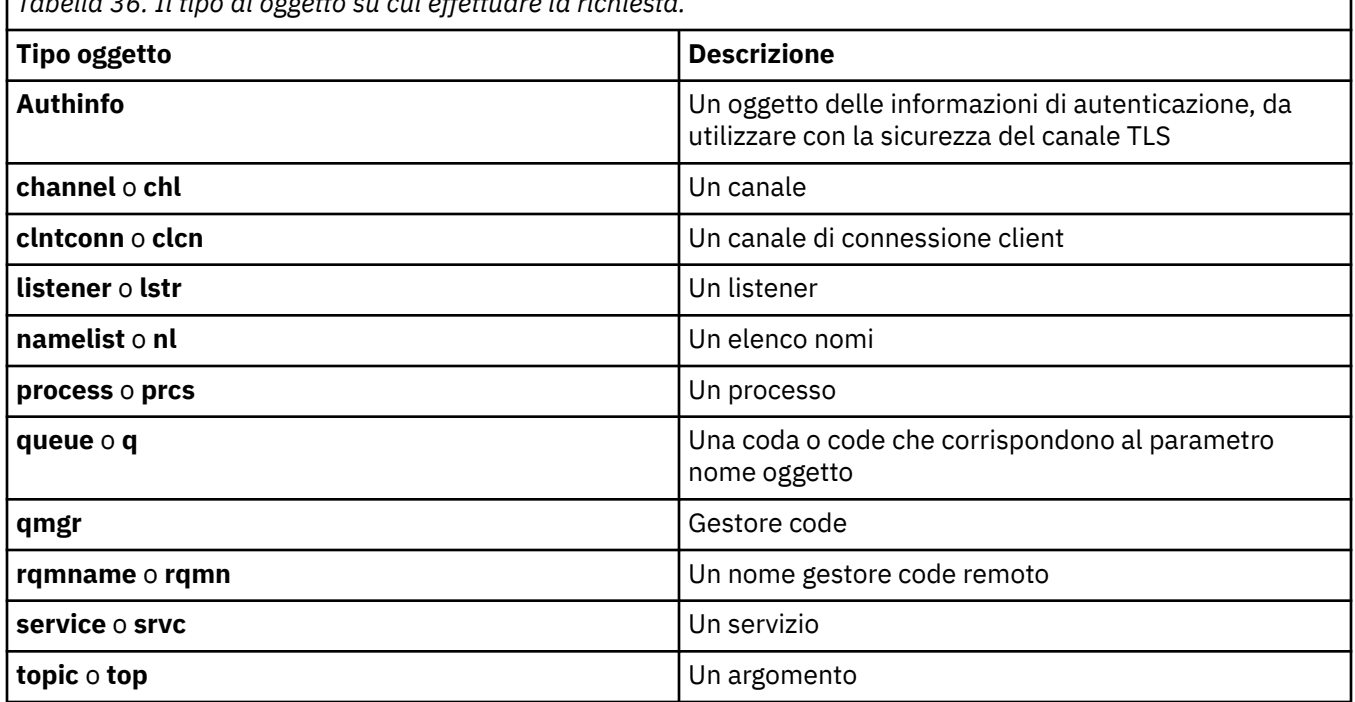

*Tabella 36. Il tipo di oggetto su cui effettuare la richiesta.*

### **Parametri facoltativi**

#### **-m** *QMgrName*

Il nome del gestore code su cui effettuare l'interrogazione. Questo parametro è facoltativo se si stanno visualizzando le autorizzazioni del proprio gestore code predefinito.

#### **-g** *GroupName*

Il nome del gruppo utenti su cui effettuare la richiesta. È possibile specificare solo un nome, che deve essere il nome di un gruppo utenti esistente.

**Windows** Solo per IBM MQ for Windows , il nome del gruppo può facoltativamente includere un nome dominio, specificato nei formati seguenti:

GroupName@domain domain\GroupName

#### **-p** *PrincipalName*

Il nome di un utente per cui visualizzare le autorizzazioni per l'oggetto specificato.

Solo per IBM MQ for Windows , il nome del principal può facoltativamente includere un nome dominio, specificato nel formato seguente:

userid@domain

Per ulteriori informazioni sull'inserimento di nomi dominio sul nome di un principal, consultare Principali e gruppi.

#### **-s** *ServiceComponent*

Se i servizi di autorizzazione installabili sono supportati, specifica il nome del servizio di autorizzazione a cui si applicano le autorizzazioni. Questo parametro è facoltativo; se lo si omette, la richiesta di autorizzazione viene effettuata al primo componente installabile per il servizio.

### **Parametri restituiti**

Restituisce un elenco di autorizzazioni, che può contenere nessuno, uno o più valori di autorizzazione. Ogni valore di autorizzazione restituito indica che qualsiasi ID utente nel gruppo o principal specificato dispone dell'autorizzazione per eseguire l'operazione definita da tale valore.

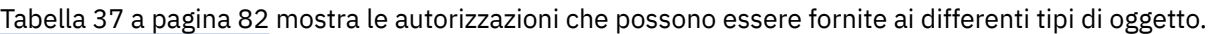

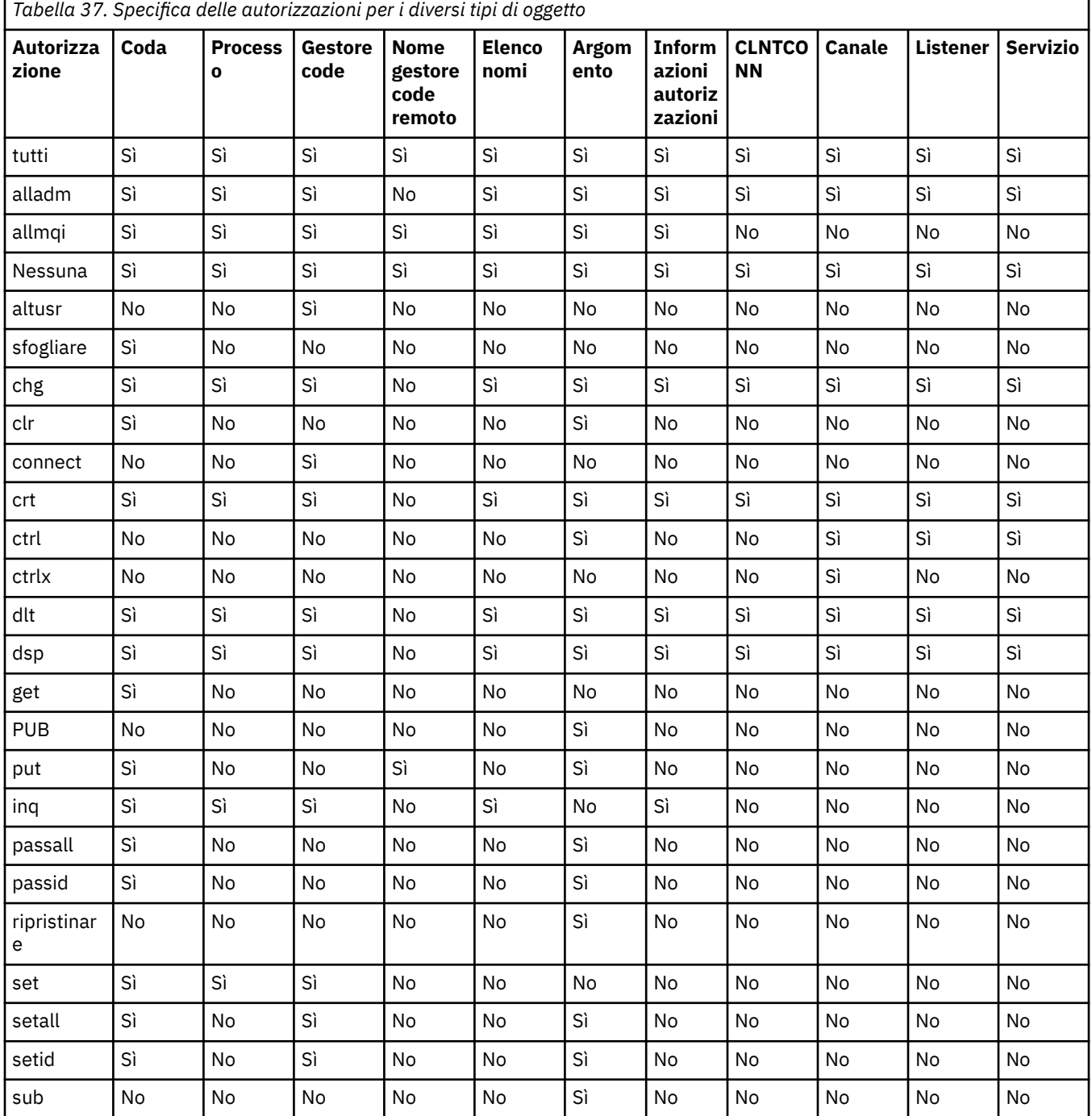

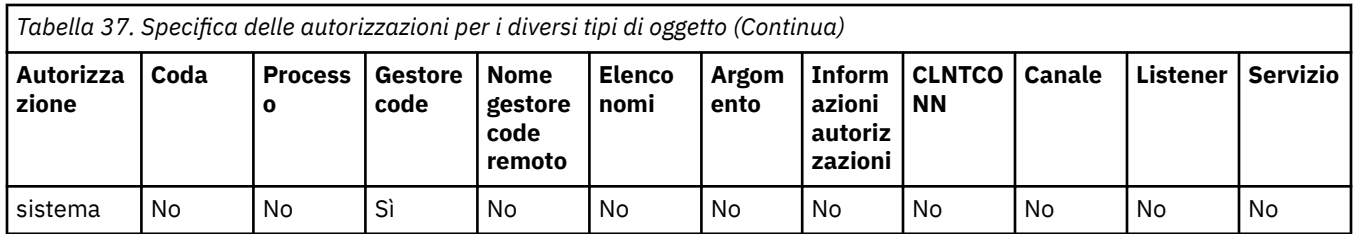

Il seguente elenco definisce le autorizzazioni associate a ciascun valore:

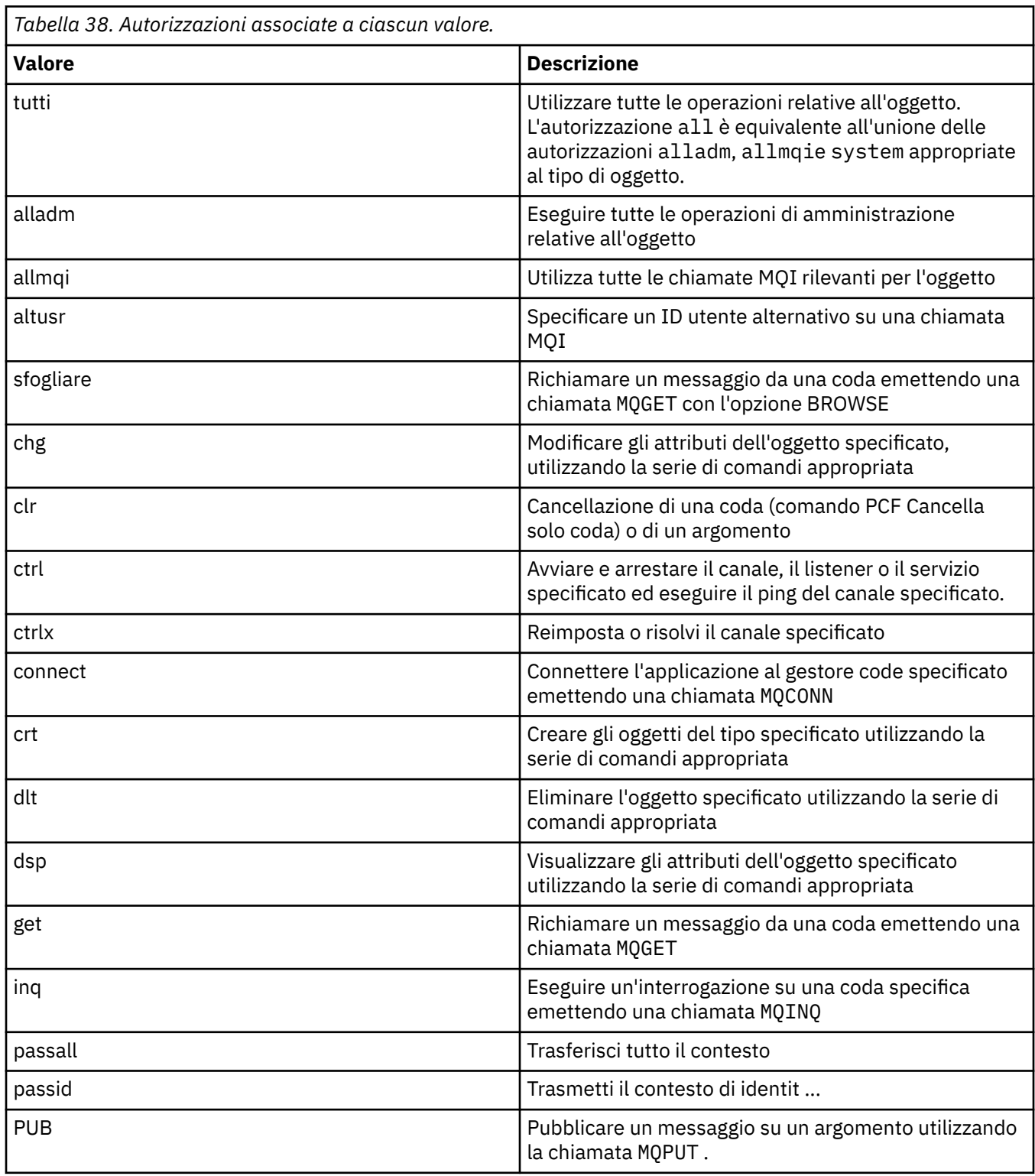

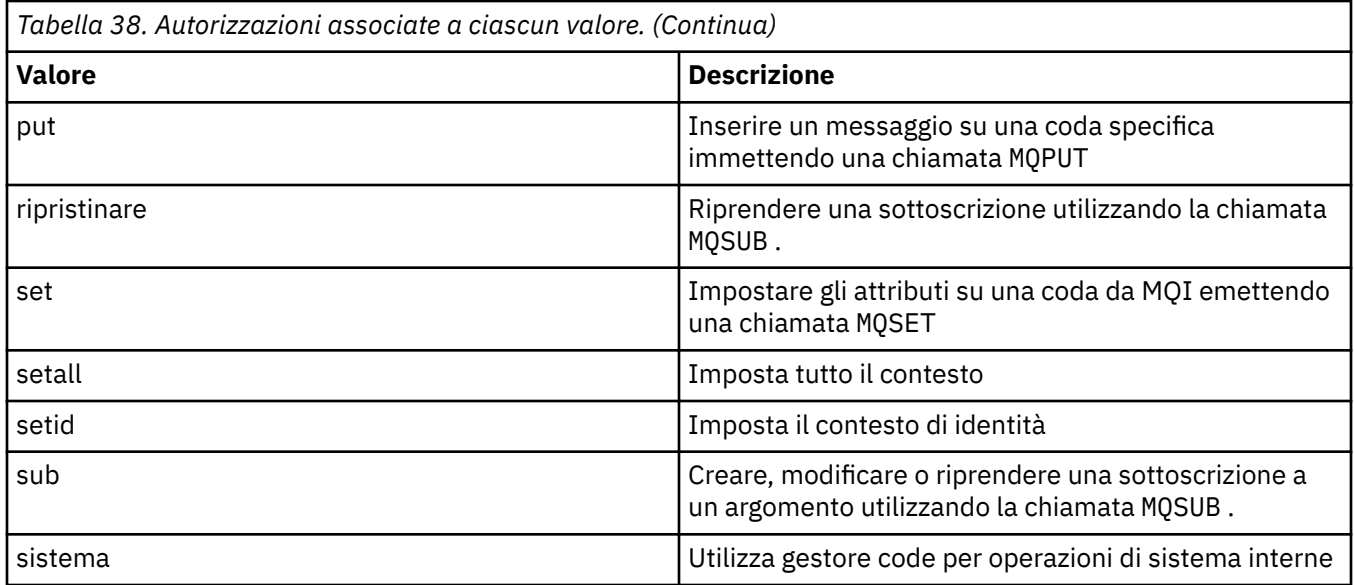

Le autorizzazioni per le operazioni di gestione, se supportate, si applicano a queste serie di comandi:

- Comandi di controllo
- Comandi MQSC
- Comandi PCF

# **Codici di ritorno**

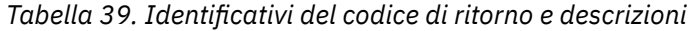

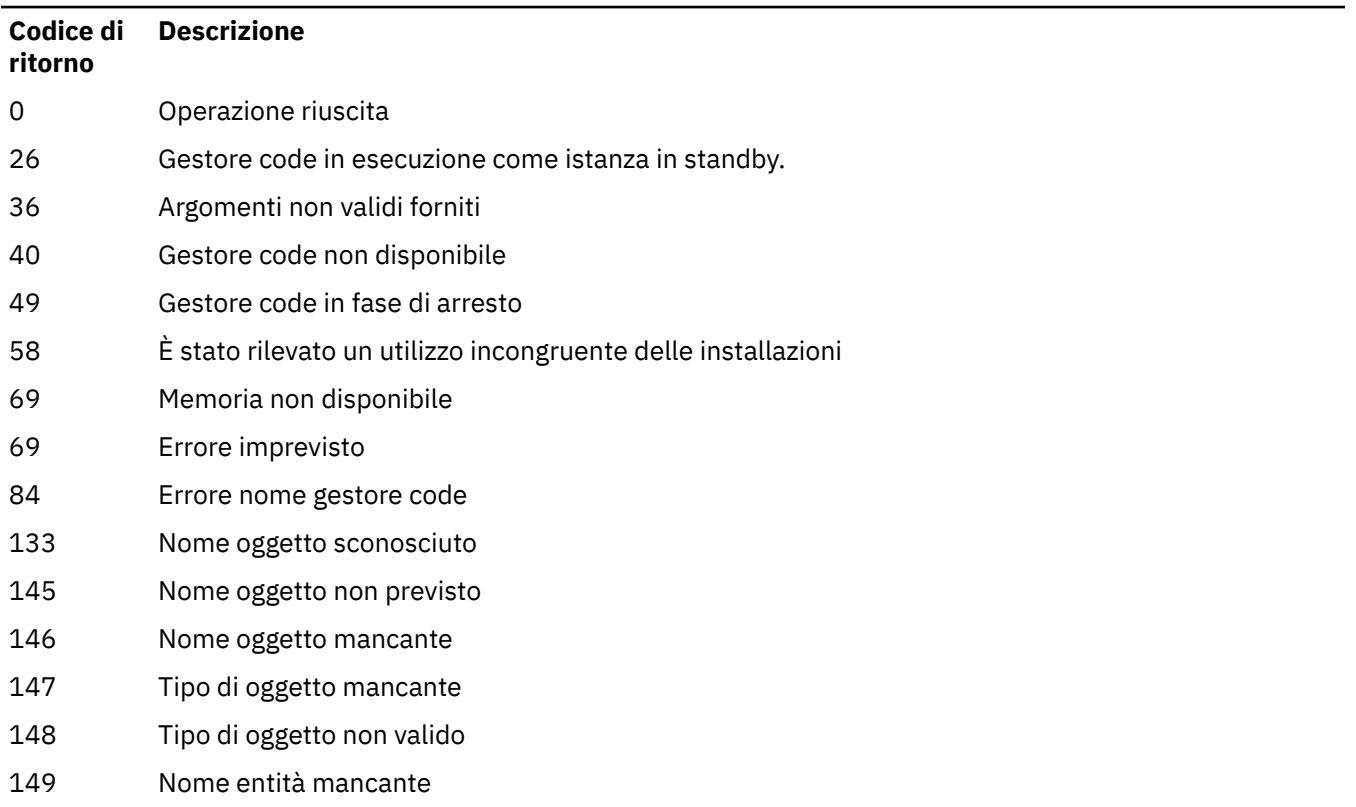

### **Esempi**

• Il seguente esempio mostra un comando per visualizzare le autorizzazioni sul gestore code saturn.queue.manager associato al gruppo utenti staff:

dspmqaut -m saturn.queue.manager -t qmgr -g staff

I risultati di questo comando sono:

```
Entity staff has the following authorizations for object:
          get
          browse
          put
          inq
          set
          connect
          altusr
          passid
          passall
          setid
```
• Il seguente esempio visualizza le autorizzazioni user1 per la coda a.b.c:

dspmqaut -m qmgr1 -n a.b.c -t q -p user1

I risultati di questo comando sono:

```
Entity user1 has the following authorizations for object:
         get
         put
```
### **Multi dspmqcsv (visualizza server dei comandi)**

Viene visualizzato lo stato di un server dei comandi

### **Finalità**

Utilizzare il comando **dspmqcsv** per visualizzare lo stato del server dei comandi per il gestore code specificato.

Lo stato può essere uno dei seguenti:

- Avvio in corso
- In esecuzione
- Esecuzione con SYSTEM.ADMIN.COMMAND.QUEUE non abilitato per richiami
- Fine
- Arrestato

È necessario utilizzare il comando **dspmqcsv** dall'installazione associata al gestore code che si sta utilizzando. È possibile scoprire a quale installazione è associato un gestore code utilizzando il comando dspmq -o installation .

#### **Syntax**

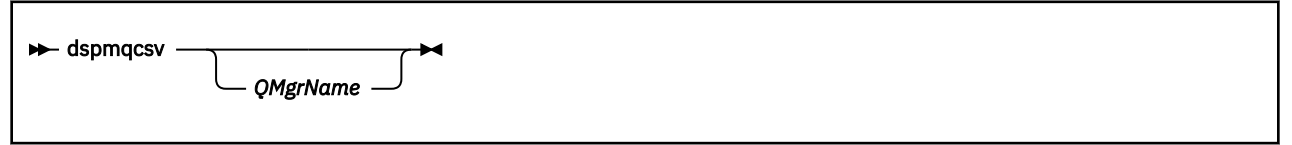

### **Parametri obbligatori**

Nessuna

### **Parametri facoltativi**

### **QMgrName**

Il nome del gestore code locale per cui è richiesto lo stato del server dei comandi.

### **Codici di ritorno**

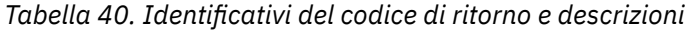

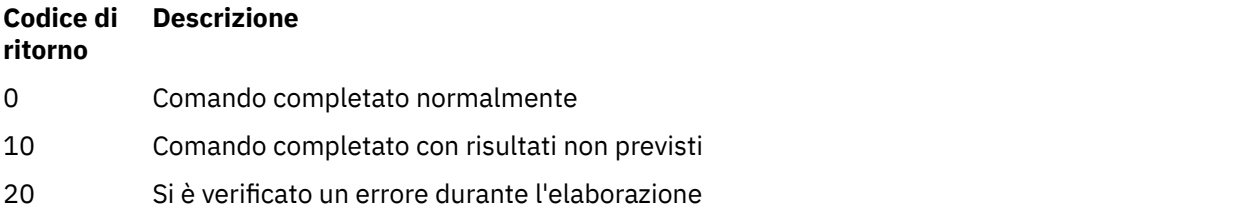

### **Esempi**

Il seguente comando visualizza lo stato del server dei comandi associato a venus.q.mgr:

dspmqcsv venus.q.mgr

### **Comandi correlati**

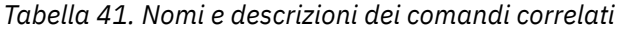

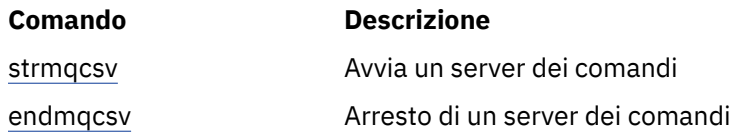

### **Riferimenti correlati**

["Comandi del Server dei comandi" a pagina 7](#page-6-0)

Una tabella di comandi del server dei comandi, che mostra comandi PCF equivalenti, comandi MQSC e comandi di controllo. La risorsa REST API e gli equivalenti del metodo HTTP e gli equivalenti IBM MQ Explorer sono inclusi, se disponibili.

# **Multi** dspmqfls (visualizza nomi file)

Visualizzare i nomi file corrispondenti agli oggetti IBM MQ .

### **Finalità**

Utilizzare il comando dspmqfls per visualizzare il nome del file system reale per tutti gli oggetti IBM MQ che corrispondono ad un criterio specificato. È possibile utilizzare questo comando per identificare i file associati a un particolare oggetto. Questo comando è utile per eseguire il backup di oggetti specifici. Per informazioni sulla conversione dei nomi, vedere Informazioni sui nomi file IBM MQ .

### **Syntax**

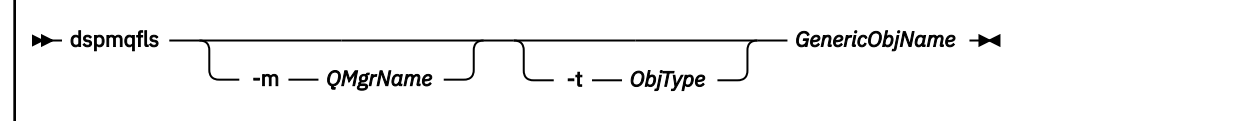

### **Parametri obbligatori**

#### **Nome GenericObj**

Il nome dell'oggetto. Il nome è una stringa senza indicatore ed è un parametro obbligatorio. L'omissione del nome restituisce un errore.

Questo parametro supporta un asterisco (\*) come carattere jolly alla fine della stringa.

### **Parametri facoltativi**

### **-m** *QMgrName*

Il nome del gestore code per cui esaminare i file. Se si omette questo nome, il comando opera sul gestore code predefinito.

### **-t** *ObjType*

Il tipo di oggetto. Il seguente elenco mostra i tipi di oggetto validi. Il nome abbreviato viene visualizzato per primo seguito dal nome completo.

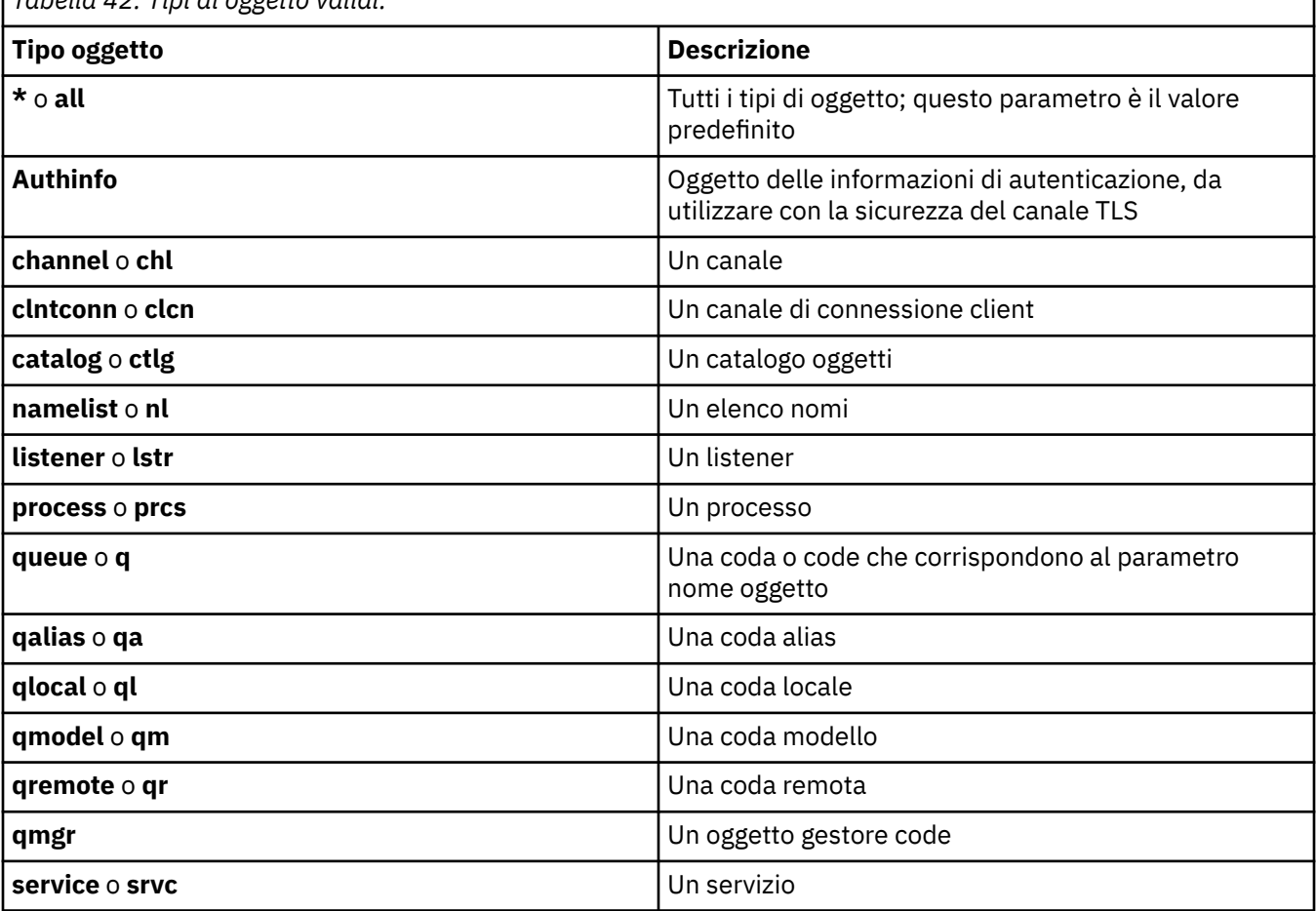

*Tabella 42. Tipi di oggetto validi.*

### **Nota:**

1. Il comando **dspmqfls** visualizza il nome della directory contenente la coda, non il nome della coda stessa.

2. Linux AIX Su AIX and Linux, è necessario impedire alla shell di interpretare il significato dei caratteri speciali, ad esempio, un asterisco (\*). Il modo in cui si fa ciò dipende dalla shell che si sta utilizzando. Può comportare l'utilizzo di virgolette singole, virgolette doppie o una barra rovesciata.

### **Codici di ritorno**

#### *Tabella 43. Identificativi del codice di ritorno e descrizioni*

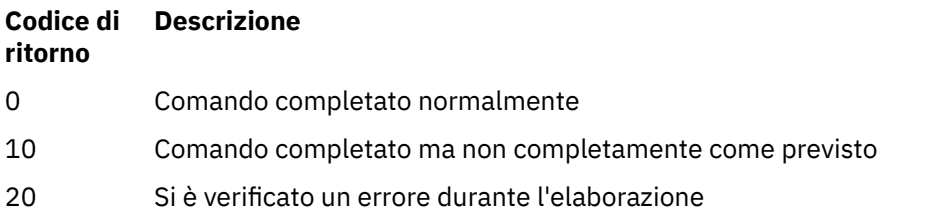

### **Esempi**

1. Il seguente comando visualizza i dettagli di tutti gli oggetti i cui nomi iniziano con SYSTEM.ADMIN definiti nel gestore code predefinito.

dspmqfls SYSTEM.ADMIN\*

2. Il seguente comando visualizza i dettagli del file per tutti i processi con nomi che iniziano con PROC definiti sul gestore code RADIUS.

dspmqfls -m RADIUS -t prcs PROC\*

#### **Multi dspmqinf (visualizza informazioni di configurazione)**

Visualizzare le IBM MQ informazioni di configurazione (soloAIX, Linux, and Windows ).

### **Finalità**

Utilizzare il comando **dspmqinf** per visualizzare le IBM MQ informazioni di configurazione.

### **Syntax**

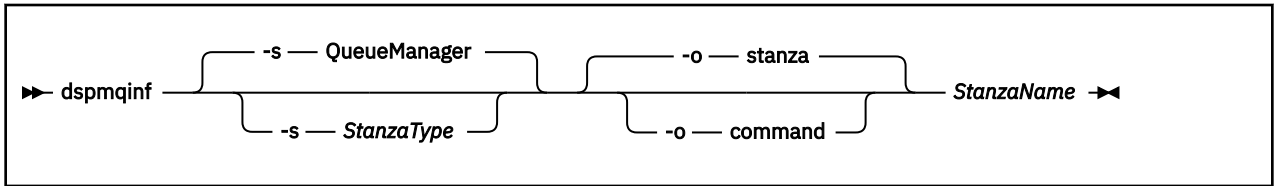

### **Parametri obbligatori**

#### **StanzaName**

Il nome della stanza. Ossia, il valore dell'attributo chiave che distingue tra più stanze dello stesso tipo.

### **Parametri facoltativi**

#### **-s** *StanzaType*

Il tipo di stanza da visualizzare. Se omesso, viene visualizzata la stanza QueueManager .

L'unico valore supportato di *StanzaType* è QueueManager.

#### **-o stanza**

Visualizza le informazioni di configurazione in formato stanza come mostrato nei file .ini . Questo è il formato di output predefinito.

Utilizzare questo formato per visualizzare le informazioni sulla sezione in un formato di facile lettura.

#### **-o comando**

Visualizza le informazioni di configurazione come comando **addmqinf** .

Le informazioni sull'installazione associata al gestore code non vengono visualizzate utilizzando questo parametro. Il comando **addmqinf** non richiede informazioni sull'installazione.

Utilizzare questo formato per incollare in una shell di comandi.

### **Codici di ritorno**

*Tabella 44. Identificativi del codice di ritorno e descrizioni*

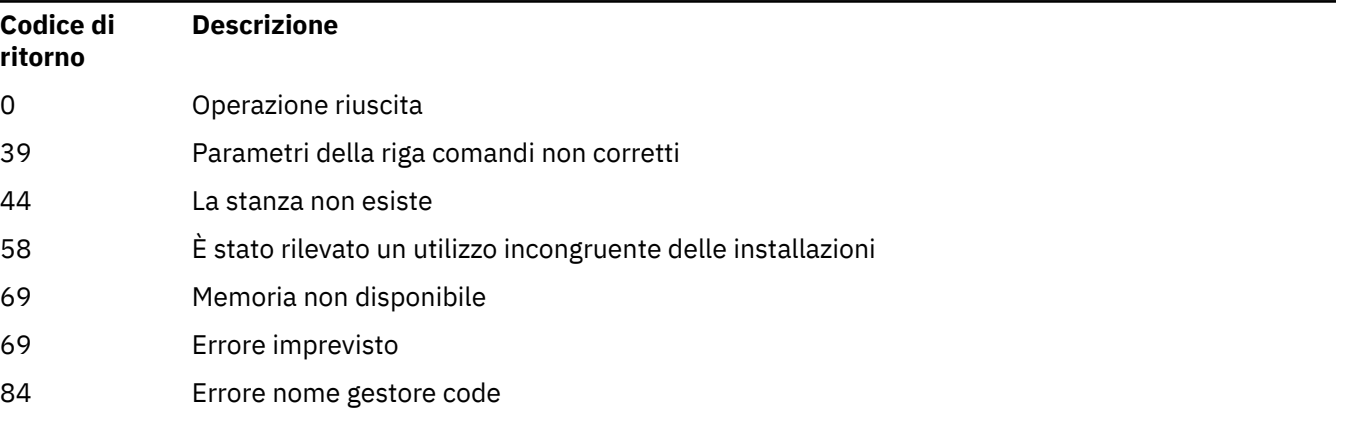

#### **Esempi**

#### dspmqinf QM.NAME

Il comando per impostazione predefinita ricerca una stanza QueueManager denominata QM.NAME e la visualizza in formato stanza.

```
QueueManager:
 Name=QM.NAME
   Prefix=/var/mqm
   Directory=QM!NAME
 DataPath=/MQHA/qmgrs/QM!NAME
 InstallationName=Installation1
```
Il seguente comando fornisce lo stesso risultato:

dspmqinf -s QueueManager -o stanza QM.NAME

L'esempio successivo visualizza l'output in formato **addmqinf** .

dspmqinf -o command QM.NAME

L'output è su una riga:

addmqinf -s QueueManager -v Name=QM.NAME -v Prefix=/var/mqm -v Directory=QM!NAME -v DataPath=/MQHA/qmgrs/QM!NAME

### **Note d'utilizzo**

Utilizzare **dspmqinf** con **addmqinf** per creare un'istanza di un gestore code a più istanze su un altro server.

Per utilizzare questo comando è necessario essere un amministratore IBM MQ e un membro del gruppo mqm .

### **Comandi correlati**

*Tabella 45. Nomi e descrizioni dei comandi correlati*

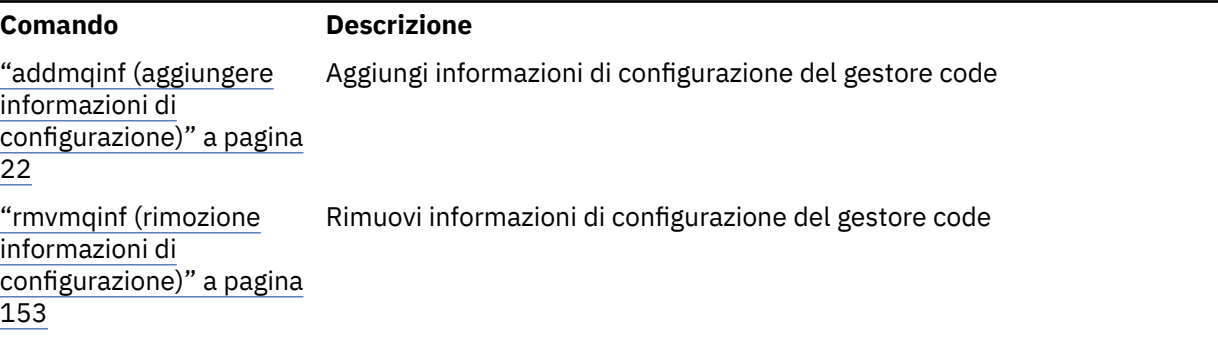

# **de Multic dspmqinst (visualizza installazione IBM MQ)**

Visualizzare le voci di installazione da mqinst.ini e le informazioni sulla titolarità della licenza su AIX, Linux, and Windows, e le informazioni sulla titolarità della licenza su IBM i.

# **Finalità**

Il file mqinst.ini contiene informazioni su tutte le installazioni di IBM MQ su un sistema. Per ulteriori informazioni su mqinst.ini, consultare File di configurazione dell'installazione, mqinst.ini.

Su AIX, Linux, and Windows, è possibile utilizzare il comando **dspmqinst** per visualizzare mqinst.ini informazioni da tutte le installazioni sul sistema o su installazioni specifiche (consultare ["Esempi per AIX, Linux, and Windows" a pagina 91\)](#page-90-0).

**dspmqinst** visualizza anche informazioni sulla titolarità della licenza per ciascuna installazione. Il comando visualizza il tipo di licenza (Produzione, Prova, Beta o Sviluppatore) e la titolarità della licenza richiesta per l'installazione di IBM MQ . La titolarità richiesta viene riportata in base ai componenti installati e alle informazioni sull'utilizzo specificate utilizzando il comando **setmqinst** (consultare ["setmqinst \(imposta installazione IBM MQ \)" a pagina 248\)](#page-247-0). Per ulteriori informazioni sui tipi di licenza e sulla titolarità, vedi Informazioni sulla licenza diIBM MQ.

Da IBM MQ 9.3.0, il comando **dspmqinst** è supportato su IBM MQ for IBM i senza opzioni per visualizzare la titolarità della licenza richiesta per un'installazione IBM MQ . La titolarità richiesta viene riportata in base ai componenti installati e alle informazioni sull'utilizzo specificate utilizzando il comando **setmqinst** (consultare ["Esempi per IBM i" a pagina 93\)](#page-92-0).

# **Syntax**

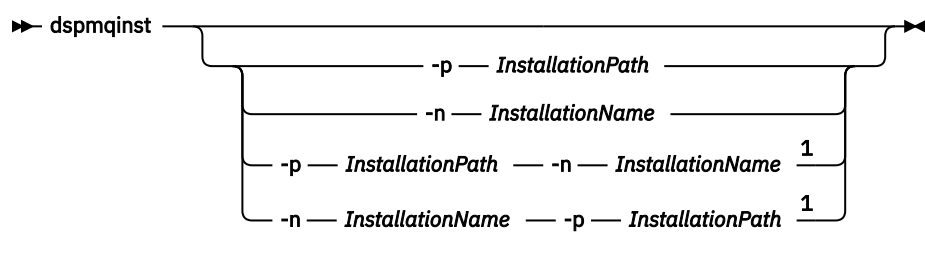

Note:

<span id="page-90-0"></span> $1$  When specified together, the installation name and installation path must refer to the same installation.

### **Parametri obbligatori**

Nessuna

### **Parametri facoltativi**  $\triangleright$  ALW

#### **-n** *InstallationName*

Il nome dell'installazione.

#### **-p** *InstallationPath* Il percorso di installazione.

**?**

visualizza le informazioni relative all'utilizzo.

### **Codici di ritorno**

*Tabella 46. Identificativi del codice di ritorno e descrizioni*

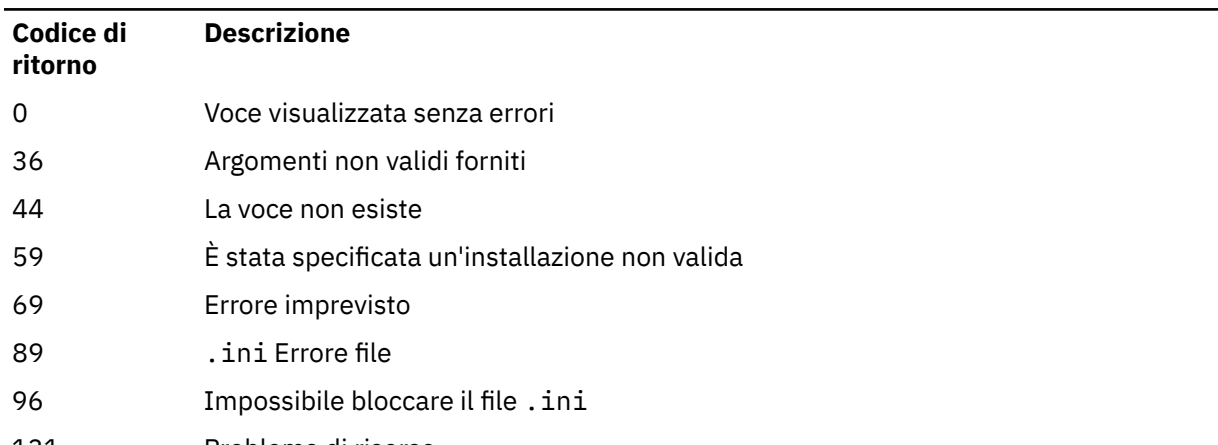

131 Problema di risorse

### **Esempi per AIX, Linux, and Windows**

### $\mathsf{ALW}$

1. Visualizzare i dettagli di tutte le installazioni IBM MQ sul sistema:

dspmqinst

2. Eseguire una query della voce per l'installazione denominata Installation3:

dspmqinst -n Installation3

3. Interrogare la voce con un percorso di installazione di /opt/mqm:

dspmqinst -p /opt/mqm

4. Interrogare la voce per l'installazione denominata Installation3. Il percorso di installazione previsto è /opt/mqm:

dspmqinst -n Installation3 -p /opt/mqm

- 5. I seguenti esempi mostrano l'output di **dspmqinst** per diversi tipi di licenza e titolarità:
	- Output per un'installazione client IBM MQ :

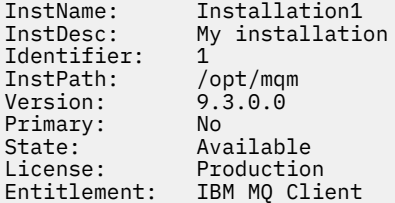

• Output per un'installazione server IBM MQ standard:

```
InstName: Installation1
InstDesc: My installation<br>Identifier: 1
Identifier:
InstPath: /opt/mqm
Version: 9.3.0.0
Primary: No
State: Available
License: Production
Entitlement: IBM MQ
```
• Output per un'installazione del server IBM MQ che è stata identificata come una replica alta disponibilità:

```
InstName: Installation1
InstDesc: My installation
Identifier: 1
InstPath: /opt/mqm
Version: 9.3.0.0
Primary: No
State: Available
License: Production
Entitlement: IBM MQ High Availability Replica
```
• Output per un'installazione di IBM MQ Advanced Advanced Server:

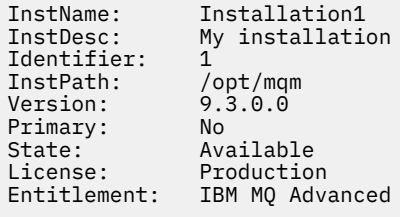

• Output per un'installazione del server IBM MQ Advanced con titolarità High Availability Replica:

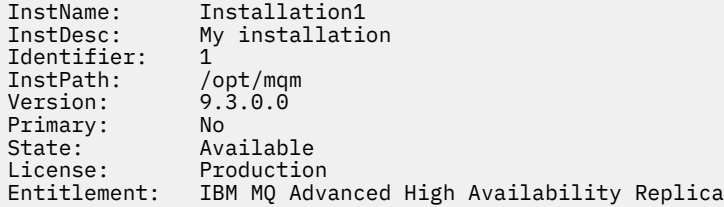

• Output per l'installazione di un server IBM MQ Advanced con titolarità non di produzione:

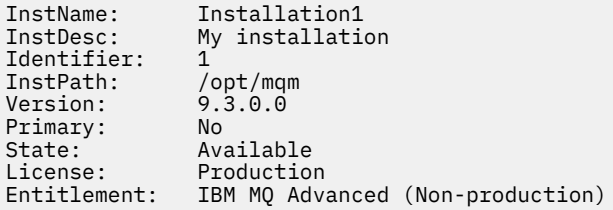

#### <span id="page-92-0"></span>**Esempi per IBM i**

#### $\blacksquare$  IBM i

Da IBM MQ 9.3.0, il comando **dspmqinst** è supportato per essere eseguito senza alcuna opzione. In /QIBM/ProdData/mqm/bin, l'esecuzione di **dspmqinst** visualizza **InstName**, **InstPath Version**, **LicenseType**e **Entitlement**.

I seguenti esempi mostrano l'output di **dspmqinst** per l'installazione di un server IBM MQ Advanced che è stato identificato come una replica ad alta disponibilità:

dspmqinst<br>InstName: InstName: Installation1<br>InstPath: /QIBM/ProdDat InstPath: /QIBM/ProdData/mqm Version: 9.3.0.0 LicenseType: Production<br>Entitlement: IBM MO Adv IBM MQ Advanced High Availability Replica

#### Linux. **dspmqlic (visualizza licenza IBM MQ )**

Visualizzare una licenza IBM MQ .

### **Finalità**

Su Linux (escluso IBM MQ Appliance) utilizzare il comando **dspmqlic** per visualizzare la licenza IBM MQ nella lingua appropriata per l'ambiente.

### **Syntax**

**D** dspmqlic  $\rightarrow$ 

### **Parametri obbligatori**

Nessuna

### **Parametri facoltativi**

Nessuna

### **Codici di ritorno**

*Tabella 47. Identificativi del codice di ritorno e descrizioni*

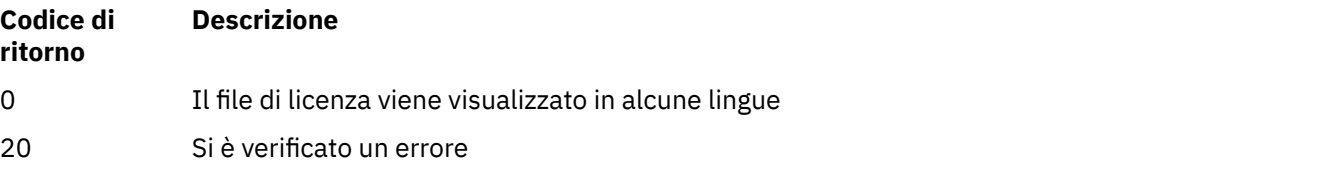

### **Note d'utilizzo**

Puoi modificare la lingua impostando la variabile di ambiente LANG. Tenere presente che potrebbe essere necessario installare il pacchetto lingua del sistema operativo necessario per ottenere le informazioni richieste in una lingua diversa dall'inglese.

#### **Concetti correlati**

Accettazione della licenza su IBM MQ per Linux

### **Riferimenti correlati**

MQLICENSE

["mqlicense \(accetta la post - installazione della licenza\)" a pagina 139](#page-138-0) Utilizzare il comando mqlicense su Linux per accettare una licenza IBM MQ dopo l'installazione.

[strmqm \(avvio gestore code\)](#page-276-0) Avviare un gestore code o prepararlo per l'operazione di standby.

#### Multi **dspmqrte (visualizzazione informazioni instradamento)**

Determinare l'instradamento utilizzato da un messaggio attraverso una rete del gestore code.

### **Finalità**

Il comando IBM MQ display route application (**dspmqrte**) può essere eseguito su tutte le piattaforme tranne z/OS. È possibile eseguire l'applicazione di instradamento di visualizzazione IBM MQ come client per un gestore code IBM MQ for z/OS specificando il parametro **-c** quando si immette il comando **dspmqrte** .

L'applicazione di instradamento di visualizzazione IBM MQ crea e inserisce un messaggio di instradamento di traccia in una rete del gestore code. Man mano che il messaggio di instradamento della traccia viaggia attraverso la rete del gestore code, vengono registrate le informazioni sull'attività. Quando il messaggio di traceroute raggiunge la coda di destinazione, le informazioni sull'attività vengono raccolte dall'applicazione di instradamento di visualizzazione IBM MQ e visualizzate. Per ulteriori informazioni ed esempi di utilizzo dell'applicazione di instradamento di visualizzazione IBM MQ , consultare Applicazione di instradamento di visualizzazioneIBM MQ.

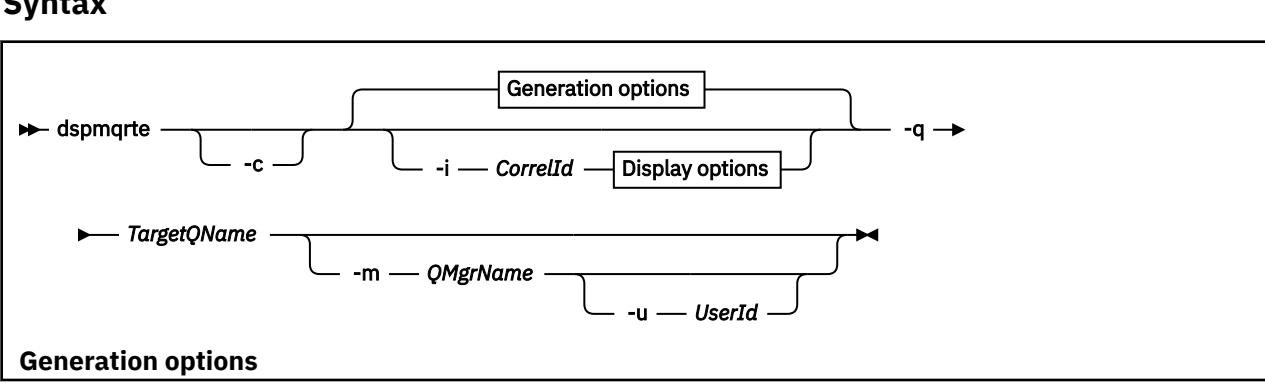

### **Syntax**

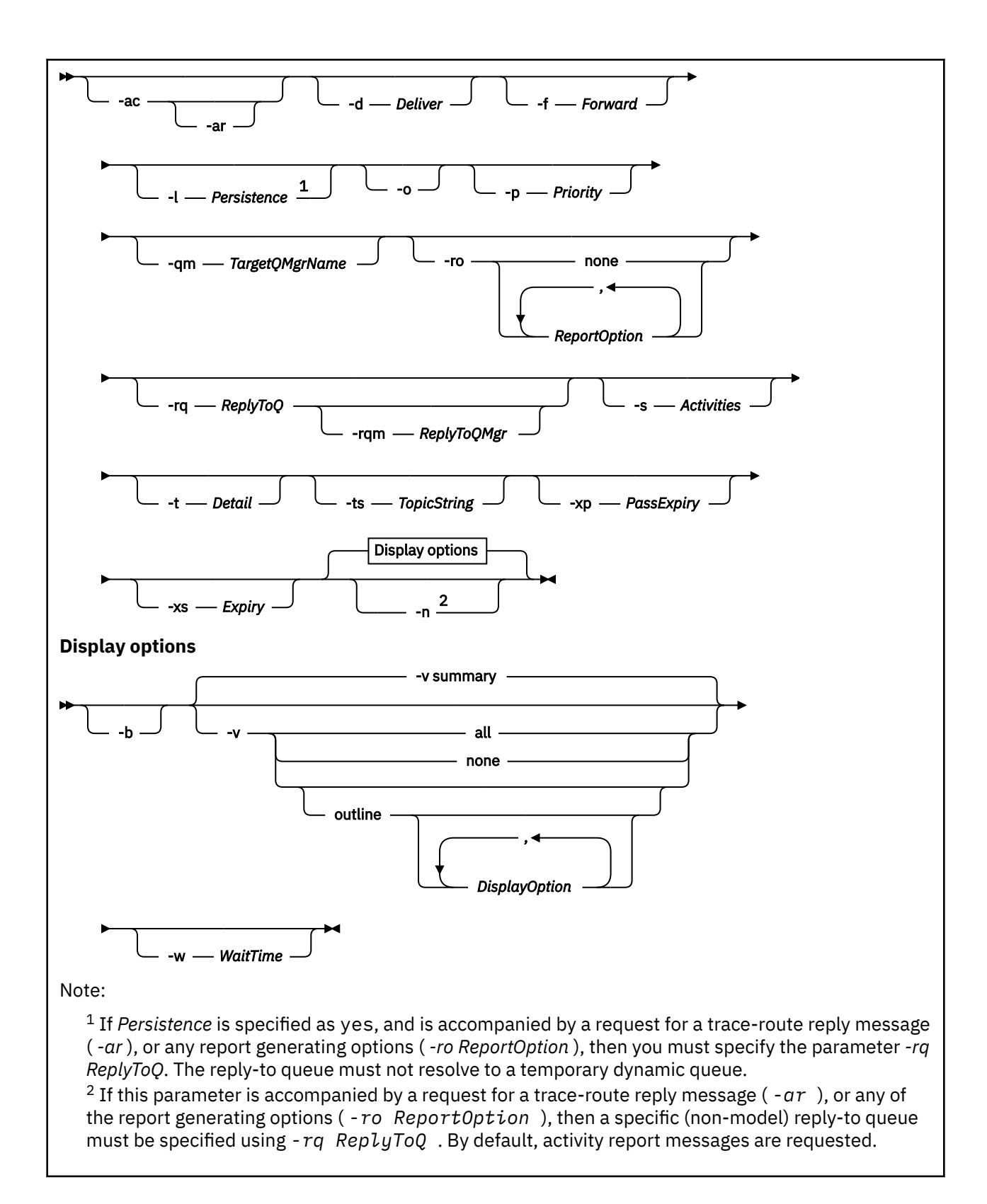

### **Parametri obbligatori**

### **-q** *TargetQName*

Se l'applicazione di instradamento di visualizzazione IBM MQ viene utilizzata per inviare un messaggio di instradamento della traccia in una rete del gestore code, *TargetQName* specifica il nome della coda di destinazione.

Se l'applicazione di instradamento di visualizzazione IBM MQ viene utilizzata per visualizzare le informazioni sull'attività raccolte in precedenza, *TargetQName* specifica il nome della coda in cui sono memorizzate le informazioni sull'attività.

### **Parametri facoltativi**

#### **-c**

Specifica che l'applicazione di instradamento di visualizzazione IBM MQ si connette come applicazione client. Per ulteriori informazioni su come impostare le macchine client, consultare:

- $\blacksquare$  Installazione di un client di IBM MQ su una workstation AIX
- $\blacksquare$  Installazione di un client IBM MQ su una workstation Linux
- $\bullet$  Windows  $\blacksquare$ Installazione di un client IBM MQ su una workstation Windows
- $\blacksquare$  IBM i $\blacksquare$  Installazione di un cli<u>ent di IBM MQ su una workstation IBM i</u>

Questo parametro può essere utilizzato solo se il componente client è installato.

### **-i** *CorrelId*

Questo parametro viene utilizzato quando l'applicazione di instradamento di visualizzazione IBM MQ viene utilizzata solo per visualizzare le informazioni sull'attività accumulate precedentemente. Ci possono essere molti report di attività e messaggi di risposta traceroute sulla coda specificata da -q *TargetQName*. *CorrelId* viene utilizzato per identificare i report di attività o un messaggio di risposta di trace - route, correlato a un messaggio di trace - route. Specificare l'identificativo del messaggio di traccia - instradamento originale in *CorrelId*.

Il formato di *CorrelId* è una stringa esadecimale di 48 caratteri.

### **-m** *QMgrName*

Il nome del gestore code a cui si connette l'applicazione di instradamento di visualizzazione IBM MQ . Il nome può contenere un massimo di 48 caratteri.

Se non si specifica questo parametro, viene utilizzato il gestore code predefinito.

#### **Opzioni di generazione**

**I parametri seguenti vengono utilizzati quando l'applicazione di instradamento di visualizzazione IBM MQ viene utilizzata per inserire un messaggio di instradamento traccia in una rete del gestore code.**

#### **-ac**

Specifica che le informazioni sull'attività devono essere accumulate all'interno del messaggio trace route.

Se non si specifica questo parametro, le informazioni sull'attività non vengono accumulate all'interno del messaggio di traceroute.

#### **-ar**

Richiede che un messaggio di risposta di trace - route contenente tutte le informazioni sull'attività accumulate venga generato quando il numero di attività eseguite sul messaggio di trace - route supera il valore specificato in -s *Activities*

Per ulteriori informazioni sui messaggi di risposta di trace - route, consultare Riferimento del messaggio di risposta di trace - route.

Se non si specifica questo parametro, non viene richiesto un messaggio di risposta traceroute.

#### **-d** *Consegna*

Specifica se il messaggio di trace - route deve essere consegnato alla coda di destinazione all'arrivo. I valori possibili per *Consegna* sono:

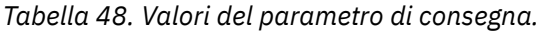

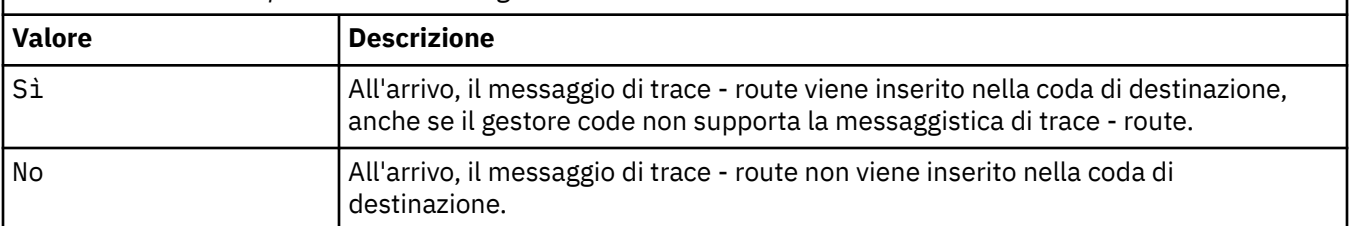

Se non si specifica questo parametro, il messaggio di traceroute non viene inserito nella coda di destinazione.

#### **-f** *Avanti*

Specifica il tipo di gestore code a cui può essere inoltrato il messaggio di trace - route. I gestori code utilizzano un algoritmo per determinare se inoltrare un messaggio a un gestore code remoto. Per i dettagli di questo algoritmo, consultare L'algoritmo di gestione del carico di lavoro cluster. I valori possibili per *Avanti* sono:

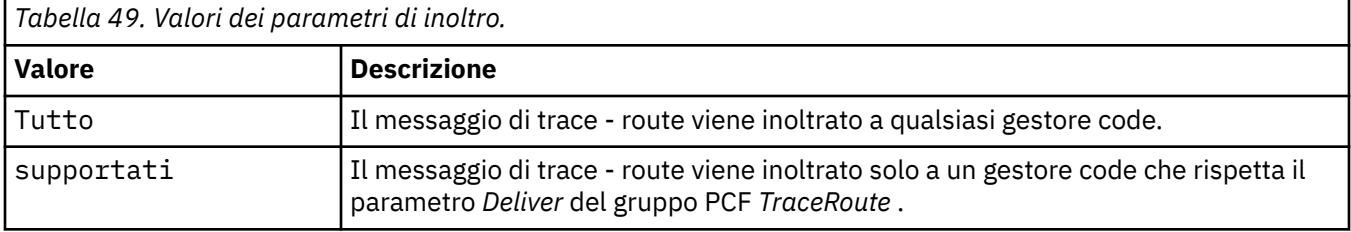

Se non si specifica questo parametro, il messaggio di traceroute viene inoltrato solo a un gestore code che rispetta il parametro *Consegna* .

#### **-l** *Persistenza*

Specifica la persistenza del messaggio trace - route generato. I valori possibili per *Persistenza* sono:

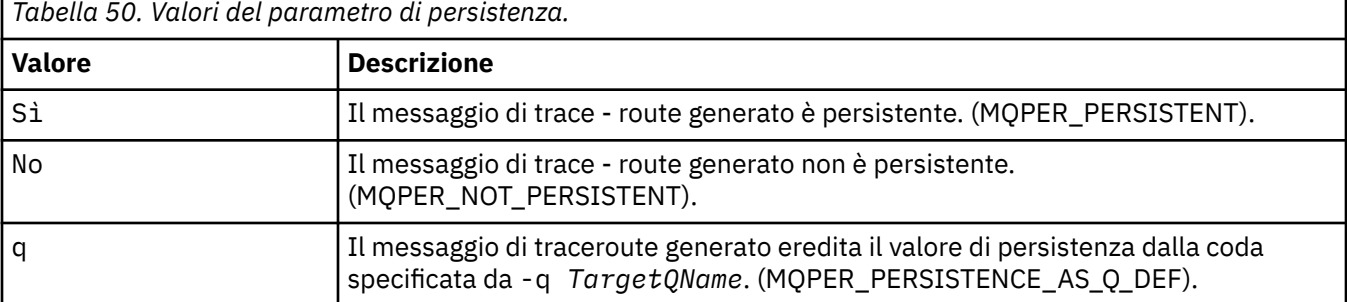

Un messaggio di risposta di trace - route o qualsiasi messaggio di report, restituito condivide lo stesso valore di persistenza del messaggio di trace - route originale.

Se *Persistence* è specificato come yes, è necessario specificare il parametro - rq *ReplyToQ*. La coda di risposta non deve essere risolta in una coda dinamica temporanea.

Se non si specifica questo parametro, il messaggio traceroute generato non è persistente.

**-o**

Specifica che la coda di destinazione non è collegata a una destinazione specifica. Generalmente, questo parametro viene utilizzato quando il messaggio di tracerouto deve essere inserito in un cluster. La coda di destinazione viene aperta con opzione MQOO\_BIND\_NOT\_FIXED.

Se non si specifica questo parametro, la coda di destinazione è collegata a una destinazione specifica.

#### **-p** *Priorità*

Specifica la priorità del messaggio di traccia - instradamento. Il valore di *Priorità* è maggiore o uguale a 0 oppure MQPRI\_PRIORITY\_AS\_Q\_DEF. MQPRI\_PRIORITY\_AS\_Q\_DEF specifica che il valore della priorità viene preso dalla coda specificata da -q *TargetQName*.

Se non si specifica questo parametro, il valore della priorità viene preso dalla coda specificata da -q *TargetQName*.

### **-qm** *TargetQMgrNome*

Qualifica il nome della coda di destinazione; si applica la normale risoluzione del nome del gestore code. La coda di destinazione è specificata con -q *TargetQName*.

Se non si specifica questo parametro, il gestore code a cui è connessa l'applicazione di instradamento di visualizzazione IBM MQ viene utilizzato come gestore code di risposta.

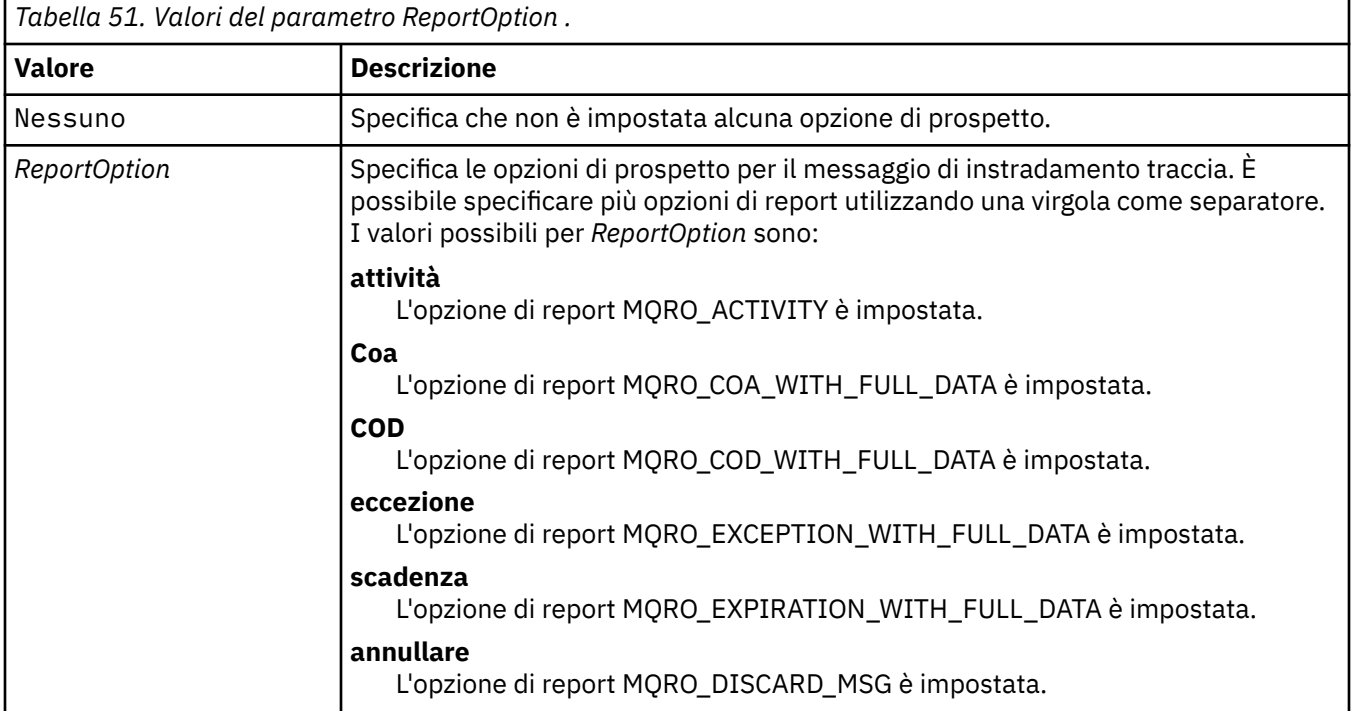

#### **-ro nessuno |ReportOption**

Se -ro *ReportOption* o -ro none non sono specificati, vengono specificate le opzioni del report MQRO\_ACTIVITY e MQRO\_DISCARD\_MSG.

#### **-rq** *ReplyToQ*

Specifica il nome della coda di risposta a cui vengono inviate tutte le risposte al messaggio di instradamento traccia. Se il messaggio di trace - route è persistente o se viene specificato il parametro **-n** , è necessario specificare una coda di risposta che non sia una coda dinamica temporanea.

Se non si specifica questo parametro, la coda modello predefinita del sistema, SYSTEM.DEFAULT.MODEL.QUEUE viene utilizzato come coda di risposta. Utilizzando questa coda modello, viene creata una coda dinamica temporanea, per l'applicazione di instradamento di visualizzazione IBM MQ .

#### **-rqm** *ReplyTogestore code*

Specifica il nome del gestore code in cui si trova la coda di risposta. Il nome può contenere un massimo di 48 caratteri.

Se non si specifica questo parametro, il gestore code a cui è connessa l'applicazione di instradamento di visualizzazione IBM MQ viene utilizzato come gestore code di risposta.

#### **-s** *Attività*

Specifica il numero massimo di attività registrate che possono essere eseguite per conto del messaggio di traccia - instradamento prima che venga eliminato. Questo parametro impedisce l'inoltro indefinito del messaggio di trace - route se viene rilevato in un loop infinito. Il valore di *Attività* è maggiore o uguale a 1 o MQROUTE\_UNLIMITED\_ACTIVITIES. MQROUTE\_UNLIMITED\_ACTIVITIES

specifica che è possibile eseguire un numero illimitato di attività per conto del messaggio di traceroute.

Se non si specifica questo parametro, è possibile eseguire un numero illimitato di attività per conto del messaggio di traceroute.

#### **-t** *Dettagli*

Specifica le attività registrate. I valori possibili per *Dettaglio* sono:

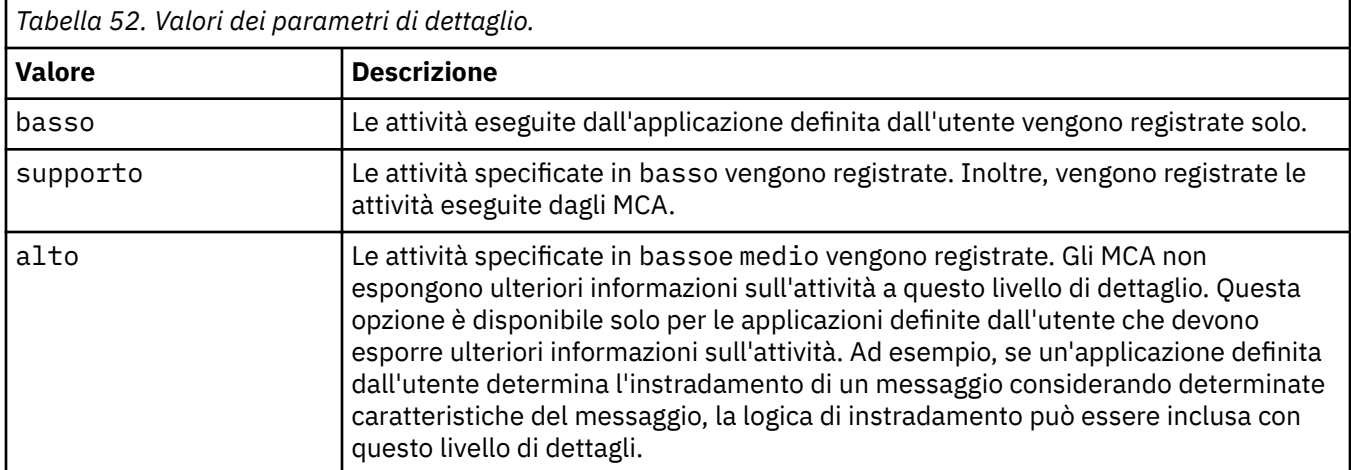

Se non si specifica questo parametro, vengono registrate le attività di livello medio.

### **-ts** *TopicString*

Specifica una stringa di argomenti in cui l'applicazione di instradamento di visualizzazione IBM MQ deve pubblicare un messaggio di instradamento traccia e inserisce questa applicazione in modalità argomento. In questa modalità, l'applicazione traccia tutti i messaggi che risultano dalla richiesta di pubblicazione.

#### **-xp** *PassExpiry*

Specifica se l'opzione di report MQRO\_DISCARD\_MSG e il tempo di scadenza rimanente dal messaggio di instradamento traccia vengono trasmessi al messaggio di risposta di instradamento traccia. I valori possibili per *PassExpiry* sono:

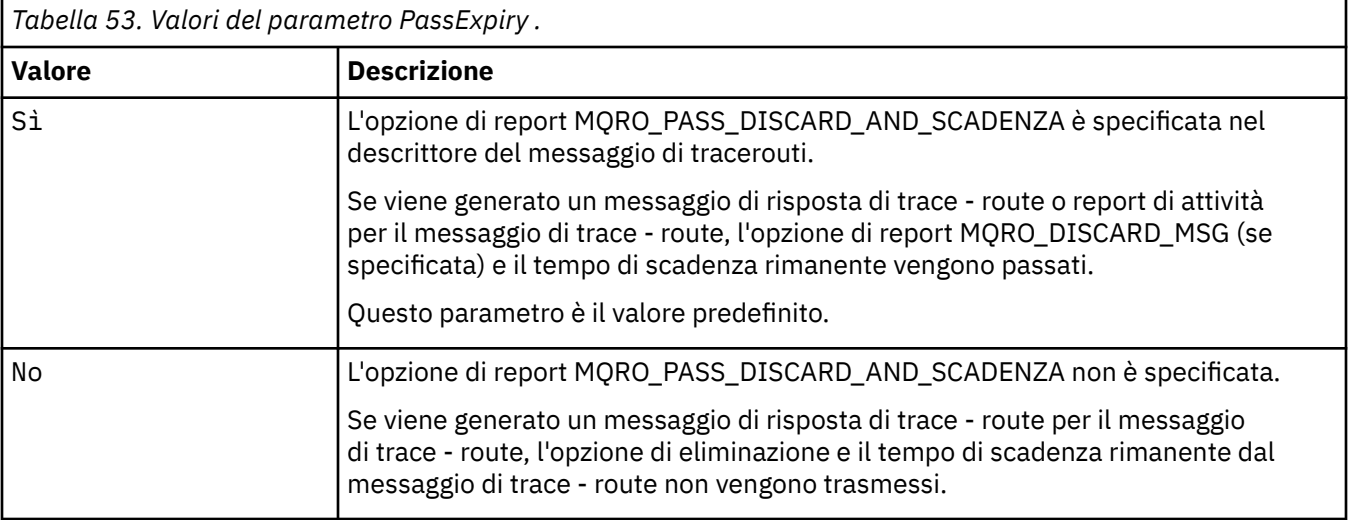

Se non si specifica questo parametro, l'opzione di report MQRO\_PASS\_DISCARD\_AND\_SCADENZA non viene specificata nel messaggio di traceroute.

#### **-xs** *Scadenza*

Specifica il tempo di scadenza per il messaggio di instradamento traccia, in secondi.

Se non si specifica questo parametro, il tempo di scadenza viene specificato come 60 secondi.

**-n**

Specifica che le informazioni sull'attività restituite per il messaggio di traccia - instradamento non devono essere visualizzate.

Se questo parametro è accompagnato da una richiesta per un messaggio di risposta traceroute ( -ar) o da una delle opzioni di generazione del report da ( -ro *ReportOption*), è necessario specificare una coda di risposta (non modello) specifica utilizzando -rq *ReplyToQ*. Per impostazione predefinita, i messaggi del report di attività sono richiesti.

Una volta inserito il messaggio di instradamento della traccia nella coda di destinazione specificata, viene restituita una stringa esadecimale di 48 caratteri contenente l'identificativo del messaggio di instradamento della traccia. L'identificativo del messaggio può essere utilizzato dall'applicazione di instradamento di visualizzazione IBM MQ per visualizzare le informazioni sull'attività per il messaggio di instradamento traccia in un secondo momento. Questa operazione può essere effettuata utilizzando il parametro **-i** *CorrelId* .

Se non si specifica questo parametro, le informazioni sull'attività restituite per il messaggio di traceroute vengono visualizzate nel formato specificato dal parametro **-v** .

### **Opzioni di visualizzazione**

**I parametri seguenti vengono utilizzati quando l'applicazione di instradamento di visualizzazione IBM MQ viene utilizzata per visualizzare le informazioni sull'attività raccolte.**

**-b**

Specifica che l'applicazione di instradamento di visualizzazione IBM MQ visualizza solo i report di attività o un messaggio di risposta di instradamento di traccia correlato a un messaggio. Questo parametro consente di visualizzare nuovamente le informazioni sull'attività in un secondo momento.

Se non si specifica questo parametro, l'applicazione di instradamento di visualizzazione IBM MQ richiama i report di attività e li elimina oppure un messaggio di risposta di instradamento della traccia correlato a un messaggio.

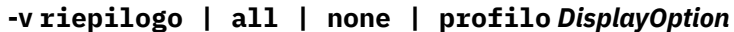

*Tabella 54. Valori del parametro DisplayOption .*

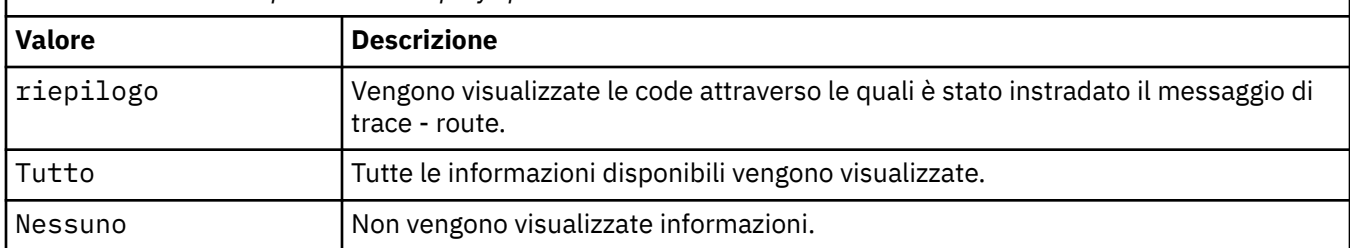

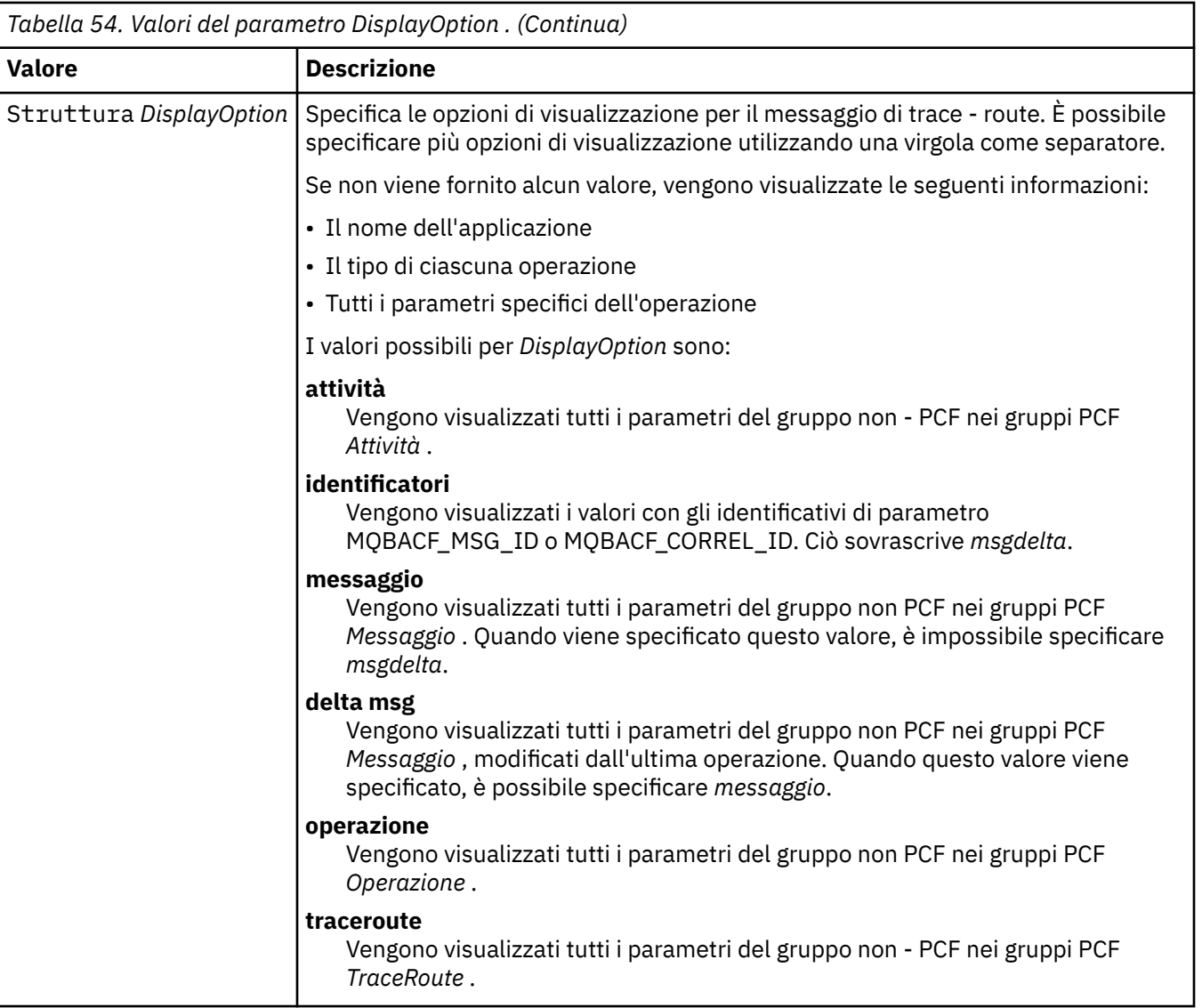

Se non si specifica questo parametro, viene visualizzato un riepilogo dell'instradamento del messaggio.

#### **-w** *WaitTime*

Specifica l'intervallo di tempo, in secondi, in cui l'applicazione di instradamento di visualizzazione IBM MQ attende i report di attività o un messaggio di risposta di instradamento traccia per tornare alla coda di risposta specificata.

Se non si specifica questo parametro, il tempo di attesa viene specificato come tempo di scadenza del messaggio di trace - route, più 60 secondi.

### **-u** *UserId*

L'ID dell'utente autorizzato a determinare l'instradamento utilizzato da un messaggio attraverso una rete del gestore code.

### **Codici di ritorno**

*Tabella 55. Identificativi del codice di ritorno e descrizioni*

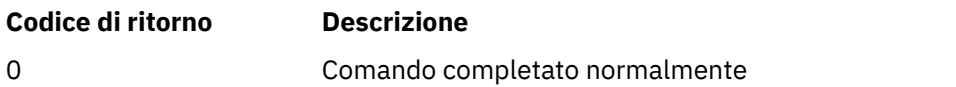

*Tabella 55. Identificativi del codice di ritorno e descrizioni (Continua)*

| Codice di ritorno | <b>Descrizione</b>                               |
|-------------------|--------------------------------------------------|
| <b>10</b>         | Argomenti non validi forniti                     |
| -20               | Si è verificato un errore durante l'elaborazione |

### **Esempi**

1. Il seguente comando inserisce un messaggio di traceroute in una rete di gestori code con la coda di destinazione specificata come TARGET.Q. Se i gestori code sull'instradamento sono abilitati per la registrazione dell'attività, vengono creati report di attività. In funzione dell'attributo del gestore code, ACTIVREC, i report di attività vengono consegnati alla coda di risposta ACT.REPORT.REPLY.Qo a una coda di sistema. Il messaggio di trace - route viene eliminato all'arrivo nella coda di destinazione.

```
dspmqrte -q TARGET.Q -rq ACT.REPORT.REPLY.Q
```
Se uno o più report di attività vengono consegnati alla coda di risposta, ACT.REPORT.REPLY.Q, IBM MQ visualizza gli ordini dell'applicazione di instradamento e visualizza le informazioni sull'attività.

2. Il seguente comando inserisce un messaggio di traceroute in una rete di gestori code con la coda di destinazione specificata come TARGET.Q. Le informazioni sull'attività vengono accumulate all'interno del messaggio di traccia - instradamento, ma i report di attività non vengono generati. All'arrivo nella coda di destinazione, il messaggio di trace - route viene eliminato. A seconda del valore dell'attributo del gestore code di destinazione, ROUTEREC, un messaggio di risposta traceroute può essere generato e consegnato alla coda di risposta, TRR.REPLY.TO.Q, o a una coda di sistema.

```
dspmqrte -ac -ar -ro discard -rq TRR.REPLY.TO.Q -q TARGET.Q
```
Fornendo un messaggio di risposta di traccia - instradamento generato e consegnato alla coda di risposta TRR.REPLY.TO.Q, l' IBM MQ visualizza gli ordini dell'applicazione di instradamento e visualizza le informazioni sull'attività accumulate nel messaggio di traccia - instradamento.

Per ulteriori esempi di utilizzo dell'applicazione di instradamento di visualizzazione IBM MQ e del relativo output, consultare Esempi di applicazione di instradamento di visualizzazioneIBM MQ.

### **dspmqspl (visualizza politica di sicurezza)**

Utilizzare il comando **dspmqspl** per visualizzare un elenco di tutte le politiche e i dettagli di una politica denominata.  $\mathbb{Z}^{\mathbb{Z}}$   $\mathbb{Z}^{\mathbb{Z}}$ Su z/OS si utilizza il comando con il programma di utilità CSQ0UTIL.

### **Prima di iniziare**

Il gestore code su cui si desidera operare deve essere in esecuzione.

**Multi** Le necessario concedere le autorizzazioni + connect, + inq e + chg necessarie, utilizzando il comando setmqaut , per connettersi al gestore code e creare una politica di sicurezza.

 $\blacktriangleright$   $\blacktriangleright$   $\blacktriangler$ z/OS , consultare ["Specific security information" a pagina 2919](#page-2918-0) nell'argomento CSQ0UTIL .

Per ulteriori informazioni sulla configurazione della sicurezza, consultare Impostazione della sicurezza.

### **Syntax**

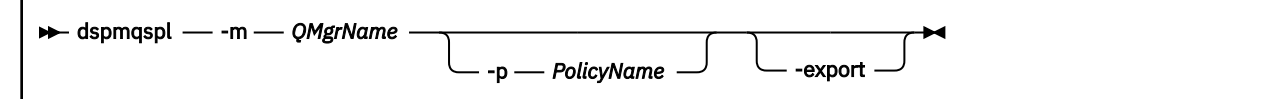

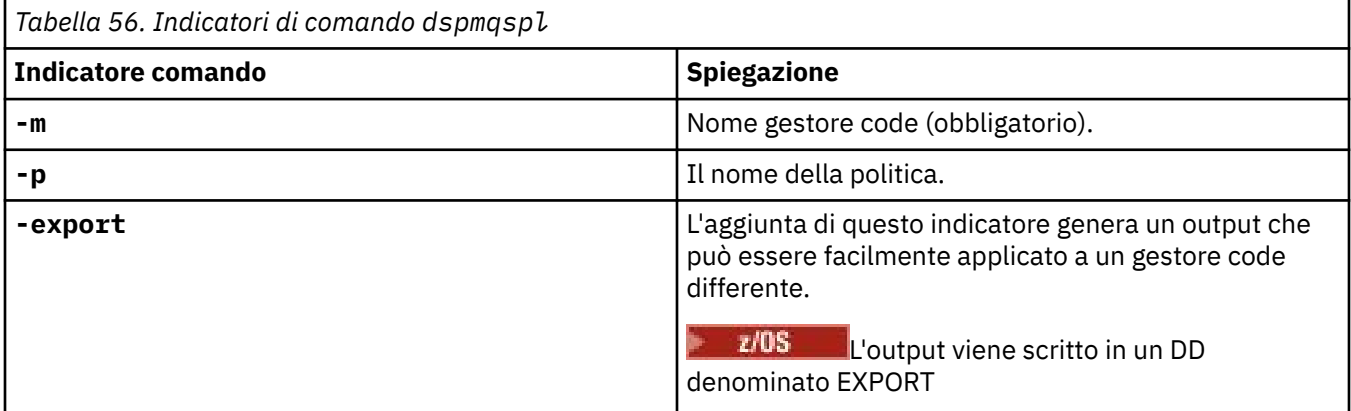

### **Esempi**

Il comando **dspmqspl** mostra il numero di riutilizzi chiave per tutte le politiche. Il seguente esempio è l'output che si riceve su Multipiattaforme:

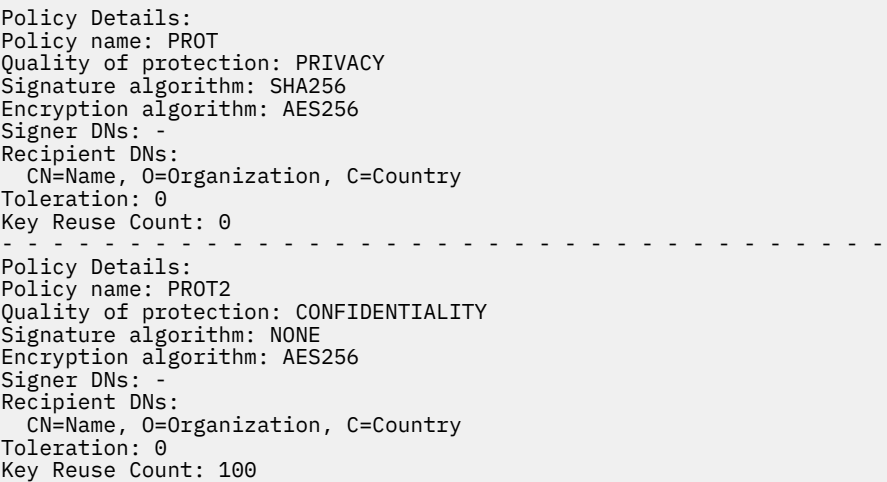

### **Riferimenti correlati**

["SET POLICY \(impostazione della politica di sicurezza\) su Multiplatforms" a pagina 995](#page-994-0) Utilizzare il comando MQSC SET POLICY per impostare una politica di sicurezza.

["VISUALIZZA POLITICA \(visualizza una politica di sicurezza\) su Multiplatforms" a pagina 806](#page-805-0) Utilizzare il comando MQSC **DISPLAY POLICY** per visualizzare una politica di sicurezza.

["setmqspl \(impostazione politica di sicurezza\)" a pagina 254](#page-253-0)

Utilizzare il comando **setmqspl** per definire una nuova politica di sicurezza, sostituirne una già esistente

o rimuoverne una esistente. **TUS SUL**Su z/OS si utilizza il comando con il programma di utilità CSQ0UTIL .

## **dspmqtrc (visualizzazione traccia formattata)**

Formattare e visualizzare la traccia IBM MQ .

# **Finalità**

il comando **dspmqtrc** è supportato solo su sistemi AIX and Linux . Utilizzare il comando **dspmqtrc** per visualizzare l'emissione della traccia formattata IBM MQ .

I file di traccia TLS runtime hanno i nomi AMQ.SSL.TRC e AMQ.SSL.TRC.1. Non è possibile formattare i file di traccia TLS. I file di traccia TLS sono file binari e, se vengono trasferiti al supporto IBM tramite FTP, devono essere trasferiti in modalità di trasferimento binario.

### **Syntax**

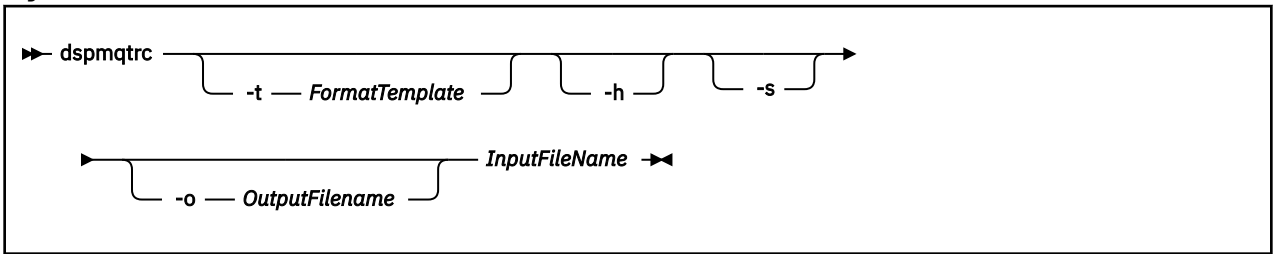

### **Parametri obbligatori**

### **inputFileName**

Il nome del file contenente la traccia non formattata, ad esempio:

/var/mqm/trace/AMQ12345.01.TRC

Se si fornisce un file di input, **dspmqtrc** lo formatta nel file di output denominato. Se si fornisce più di un file di input, qualsiasi file di output denominato viene ignorato e i file formattati vengono denominati AMQ *yyyyy*. *zz*.FMT, in base al PID del file di traccia.

### **Parametri facoltativi**

### **-t** *FormatTemplate*

Il nome del file di maschera contenente i dettagli su come visualizzare la traccia. Se questo parametro non viene fornito, viene utilizzata l'ubicazione del file di maschera predefinita:

AIX **Per sistemi AIX**, il valore predefinito è il seguente:

*MQ\_INSTALLATION\_PATH*/lib/amqtrc2.fmt

Linux Per Linux, il valore predefinito è il seguente:

*MQ\_INSTALLATION\_PATH*/lib/amqtrc.fmt

*MQ\_INSTALLATION\_PATH* rappresenta la directory di livello superiore in cui è installato IBM MQ .

**-h**

Omettere le informazioni di intestazione dal report.

**-s**

Estrarre l'intestazione della traccia e inserirlo in stdout.

#### **-o** *nomefile\_output*

Il nome del file in cui scrivere i dati formattati.

### **Comandi correlati**

*Tabella 57. Nomi e descrizioni dei comandi correlati*

| <b>Comando</b>             | <b>Descrizione</b> |  |
|----------------------------|--------------------|--|
| endmqtrc                   | Fine traccia       |  |
| "strmqtrc (avvio traccia)" | Avvio traccia      |  |
| a pagina 282               |                    |  |

### **Attività correlate**

Utilizzo della traccia

### **Riferimenti correlati**

[Confronto serie di comandi: Altri comandi](#page-18-0) Una tabella di altri comandi, che mostra la descrizione del comando e i comandi PCF equivalenti, i comandi MQSC e i comandi di controllo. La risorsa REST API e gli equivalenti del metodo HTTP e gli equivalenti IBM MQ Explorer sono inclusi, se disponibili.

# **dspmqtrn (visualizza transazioni incomplete)**

Visualizzare le transazioni in dubbio e completate euristicamente.

### **Finalità**

Utilizzare il comando **dspmqtrn** per visualizzare i dettagli delle transazioni. Questo comando include le transazioni coordinate da IBM MQ e da un gestore transazioni esterno.

### **Syntax**

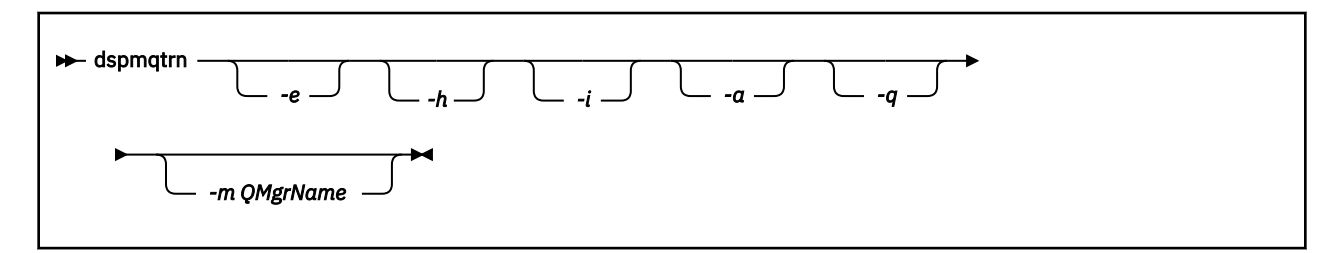

### **Parametri facoltativi**

**-e**

Richiede i dettagli delle transazioni XA in dubbio coordinate esternamente. Tali transazioni sono quelle per cui al gestore code (RM) è stato richiesto di preparare il commit, ma non è stato ancora informato dal TM del risultato della transazione (commit o rollback).

**-h**

Richiede i dettagli delle transazioni coordinate esternamente che sono state risolte dal comando **rsvmqtrn** e il coordinatore della transazione esterna non ha ancora riconosciuto un comando xaforget . Questo stato della transazione è definito *completato euristicamente* da X/Open.

**Nota:** Se non si specifica **-e**, **-h**o **-i**, vengono visualizzati i dettagli delle transazioni in dubbio coordinate internamente ed esternamente, ma non i dettagli delle transazioni coordinate esternamente, completate euristicamente.

**-i**

Richiede i dettagli delle transazioni XA in dubbio, coordinate internamente. Tali transazioni sono quelle per le quali il gestore code (TM) ha richiesto a ciascun gestore risorse (RM) di prepararsi al commit, ma uno dei gestori risorse ha riportato un errore (ad esempio, una connessione di rete interrotta). In questo stato, il gestore code (TM) deve ancora informare tutti i gestori risorse del

risultato della transazione (commit o rollback), ma è pronto a farlo. Per ulteriori informazioni, vedere Visualizzazione delle unità di lavoro in sospeso con il comando dspmqtrn.

Vengono visualizzate le informazioni relative allo stato della transazione in ciascuno dei gestori risorse partecipanti. Queste informazioni possono aiutare a valutare gli effetti dell'errore in un particolare gestore risorse.

**Nota:** Se non si specifica **-e** o **-i**, vengono visualizzati i dettagli delle transazioni in dubbio coordinate internamente ed esternamente.

**-a**

Richiede un elenco di tutte le transazioni note al gestore code . I dati restituiti includono i dettagli della transazione per tutte le transazioni note al gestore code. Se una transazione è attualmente associata a una connessione dell'applicazione IBM MQ , vengono restituite anche le informazioni relative a tale connessione dell'applicazione IBM MQ . I dati restituiti da questo comando potrebbero in genere essere correlati con l'output di un comando runmqsc ["DISPLAY CONN \(visualizzazione](#page-774-0) [informazioni di collegamento applicazione\)" a pagina 775](#page-774-0) e i campi di output hanno lo stesso significato di tale comando.

Non tutti i campi sono appropriati per tutte le transazioni. Quando i campi non sono significativi, vengono visualizzati come vuoti. Ad esempio: il valore UOWLOG quando il comando viene immesso su un gestore code di registrazione circolare.

**-q**

Specificare questo parametro da solo equivale a specificare -a -q.

Visualizza tutti i dati dal parametro **-a** e un elenco di un massimo di 100 oggetti univoci aggiornati nella transazione. Se più di 100 oggetti vengono aggiornati nella stessa transazione, solo i primi 100 oggetti distinti vengono elencati per ogni transazione.

#### **-m** *QMgrName*

Il nome del gestore code per cui visualizzare le transazioni. Se si omette il nome, viene visualizzata la transazione del gestore code predefinito.

### **Codici di ritorno**

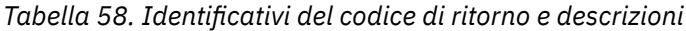

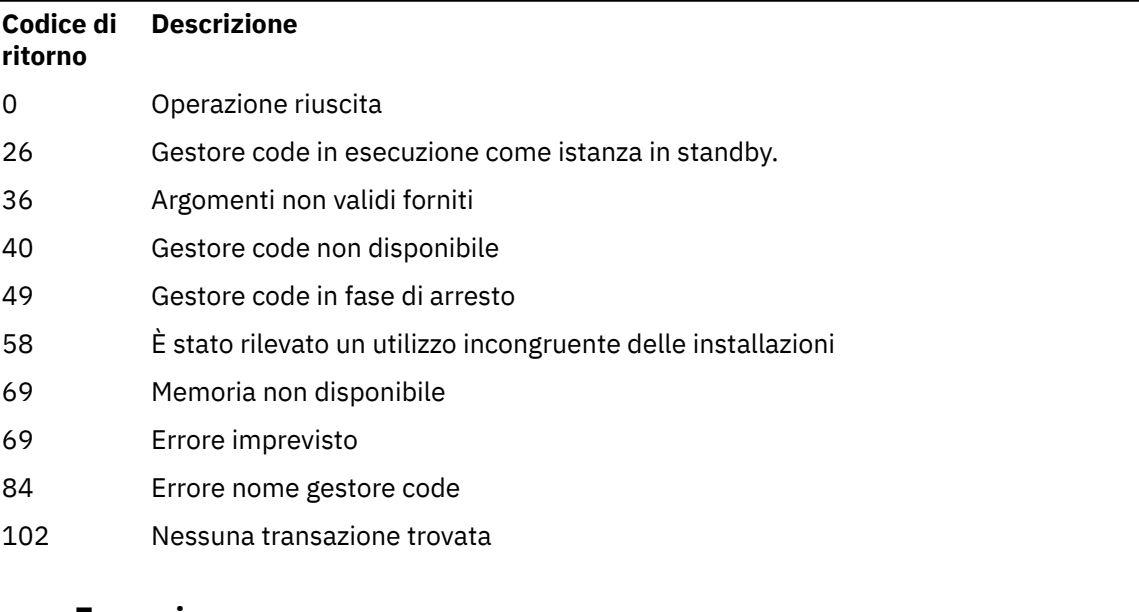

### **Esempio**

Un uso tipico del comando è:

dspmqtrn -m QMgrName -q -a

### **Comandi correlati**

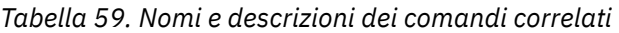

**Comando Descrizione**

[rsvmqtrn](#page-153-0) Risolvi transazione

### **Informazioni correlate**

Visualizzazione delle unità di lavoro in sospeso con il comando dspmqtrn

### **dspmqver (visualizza informazioni sulla versione)**

Visualizzare la versione IBM MQ e le informazioni di creazione.

### **Finalità**

Utilizzare il comando **dspmqver** per visualizzare le informazioni sulla build e sulla versione IBM MQ .

Per default, il comando **dspmqver** visualizza i dettagli dell'installazione da cui è stato avviato. Viene visualizzata una nota se esistono altre installazioni; utilizzare il parametro **-i** per visualizzarne i dettagli.

### **Syntax**

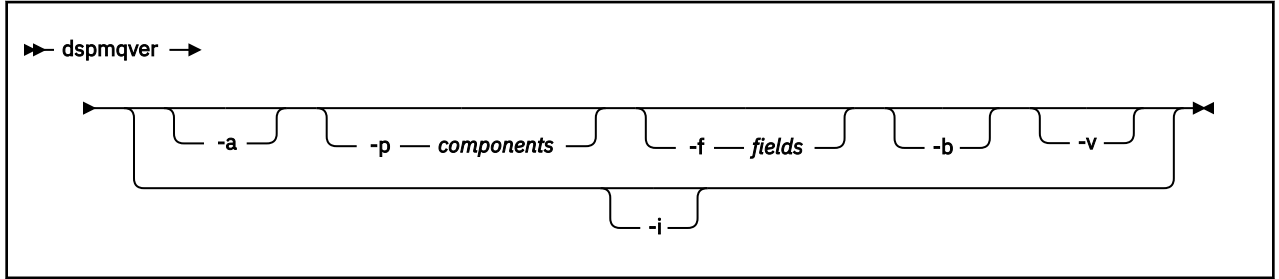

### **Parametri facoltativi**

**-a**

Visualizzare informazioni su tutti i campi e componenti.

### **-p** *Componenti*

Visualizzare le informazioni per i componenti specificati da *componente*. È possibile specificare un singolo componente o più componenti. Immettere il valore di un singolo componente o la somma dei valori di tutti i componenti richiesti. I componenti disponibili e i valori correlati sono i seguenti:

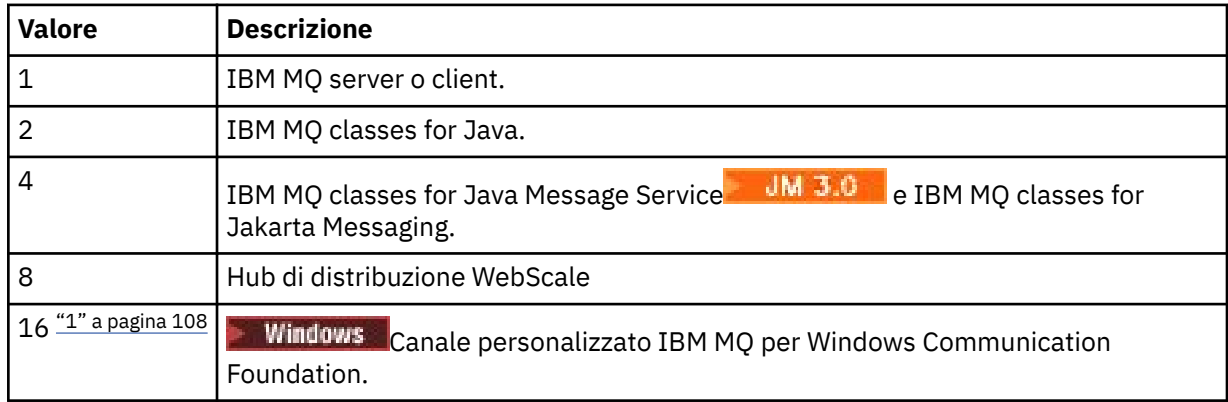

<span id="page-107-0"></span>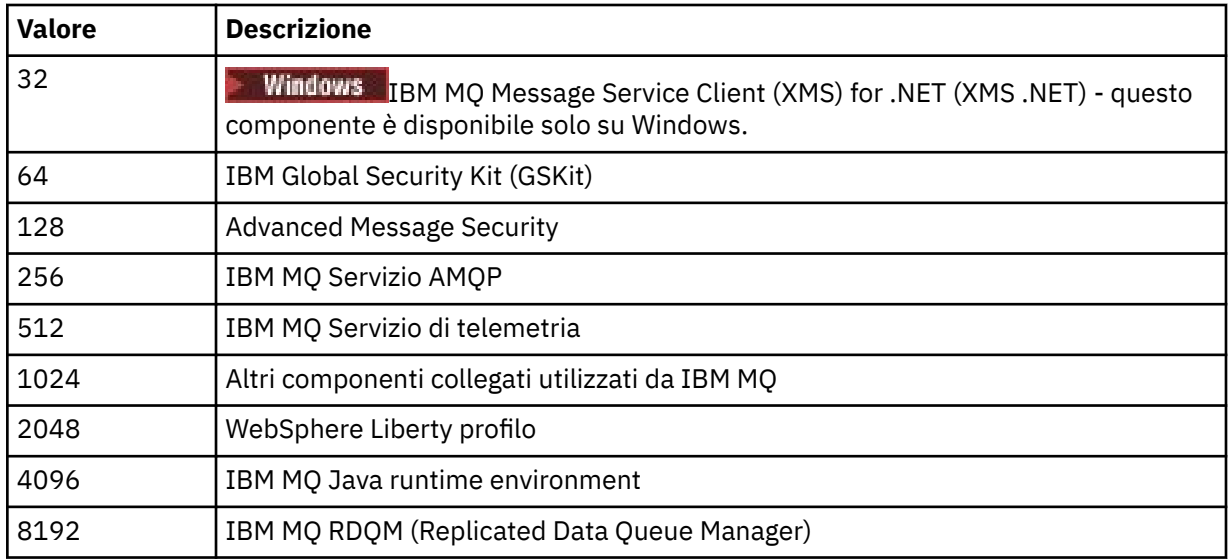

### **Note:**

1. Supportato solo da IBM MQ for Windows . Se Microsoft.NET 3 o versione successiva non è stato installato, viene visualizzato il seguente messaggio di errore:

Title: WMQWCFCustomChannelLevel.exe - Application Error

The application failed to initialize properly (0x0000135).

Il valore predefinito è 1.

### **-f** *Campi*

Visualizzare le informazioni per i campi specificati da *campo*. Specificare un campo singolo o più campi. Immettere il valore di un singolo campo o la somma dei valori di tutti i campi obbligatori. I campi disponibili e i valori correlati sono i seguenti:

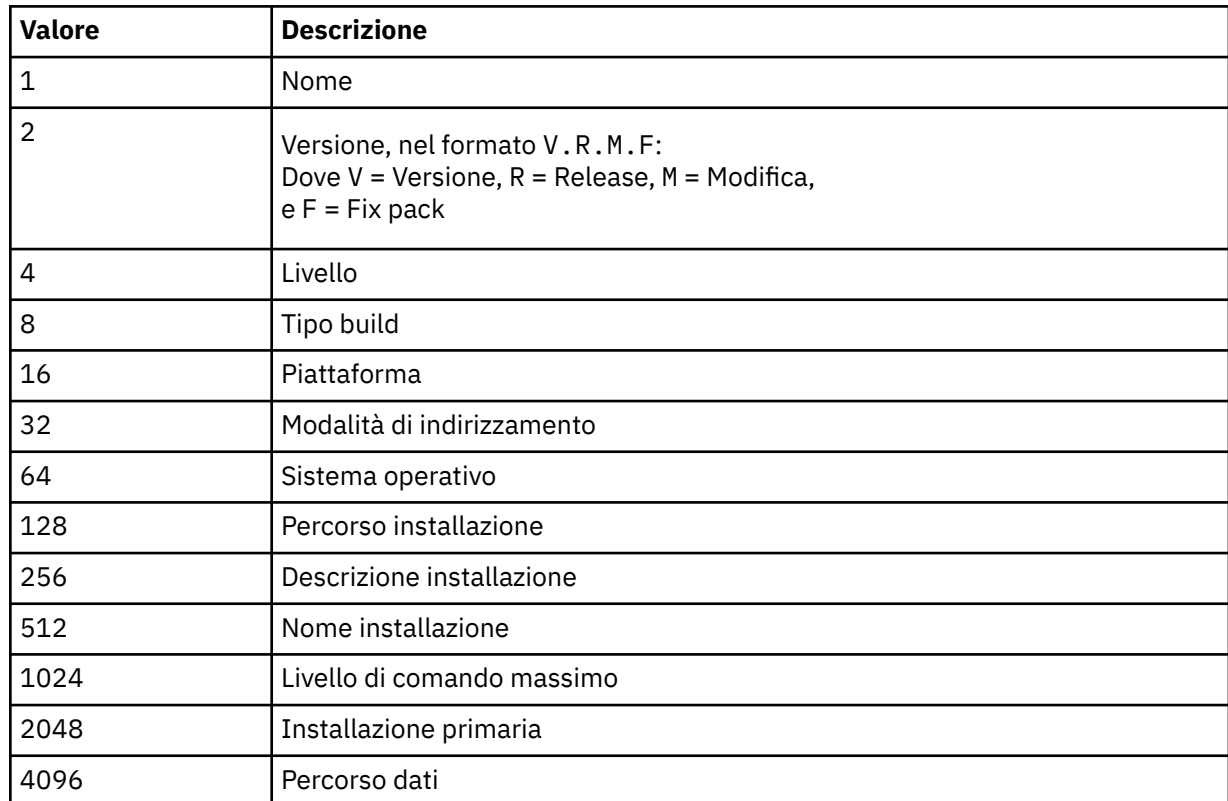
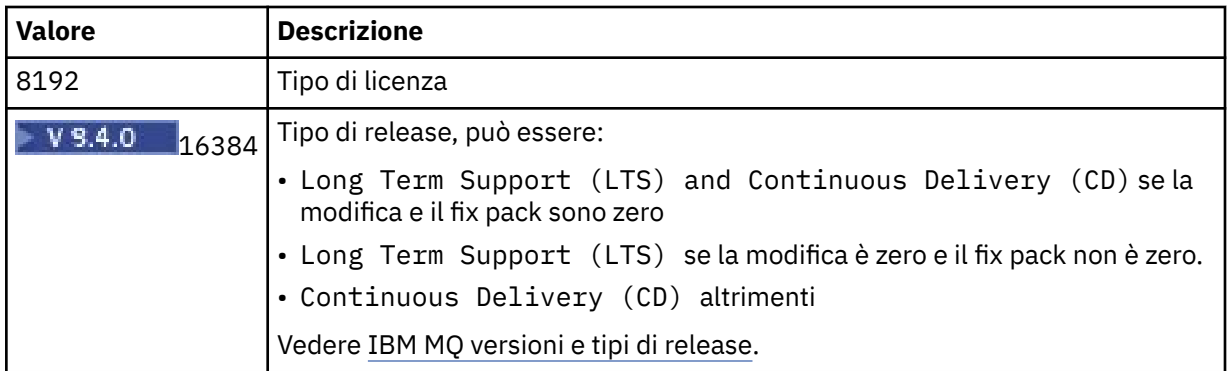

Le informazioni per ciascun campo selezionato vengono visualizzate su una riga separata quando viene eseguito il comando **dspmqver** .

Il valore predefinito è 65535. Visualizza le informazioni per tutti i campi.

**-b**

Omettere le informazioni di intestazione dal report.

**-v**

Visualizza l'output dettagliato.

**-i**

Visualizzare le informazioni su tutte le installazioni. Non è possibile utilizzare questa opzione con altre opzioni. Viene visualizzata per prima l'installazione da cui è stato immesso il comando **dspmqver** . Per tutte le altre installazioni, vengono visualizzati solo i seguenti campi: Nome, Versione, Nome installazione, Descrizione installazione, Percorso di installazione e Installazione primaria.

# **Codici di ritorno**

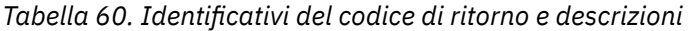

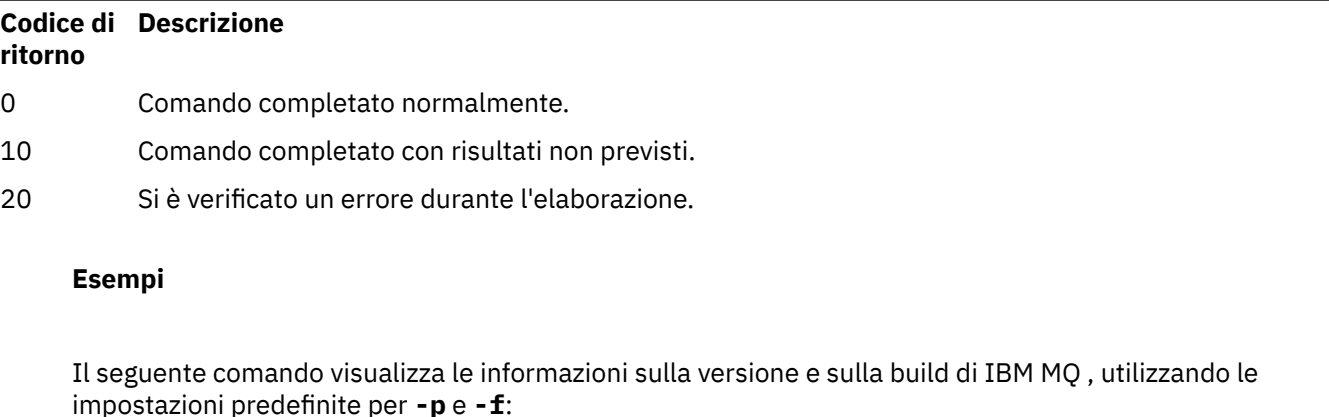

dspmqver

Il seguente comando visualizza le informazioni su tutti i campi e i componenti ed è l'equivalente di specificare dspmqver -p 63 -f 4095:

dspmqver -a

Il seguente comando visualizza le informazioni sulla versione e sulla generazione per IBM MQ classes for Java:

dspmqver -p 2

Il seguente comando visualizza i Common Services per Java Platform Standard Edition, IBM MQ, Java Message Service Client, IBM MQ classes for Java Message Servicee **IBM MU STUP IBM MQ classes for** Jakarta Messaging:

dspmqver -p 4

Il seguente comando visualizza il livello build di WebScale Distribution Hub:

dspmqver -p 8 -f 4

**Il Windows 2**1 seguente comando visualizza il nome e il tipo di build per il canale personalizzato IBM MQ per Windows Communication Foundation:

dspmqver -p 16 -f 9

Il seguente comando visualizza informazioni sulle installazioni di IBM MQ.

dspmqver -i

Output di esempio per MQ.NET :

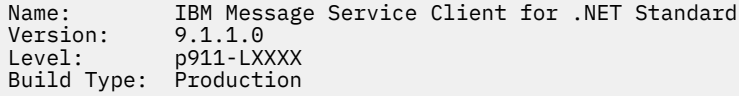

## **Mancata riuscita del comando**

*Errore durante la visualizzazione di IBM MQ classes for Java*

Il comando **dspmqver** può avere esito negativo se si tenta di visualizzare le informazioni sulla versione o sulla creazione per IBM MQ classes for Java, se l'ambiente non è stato configurato correttamente o se il componente JRE IBM MQ non è installato e non è stato possibile individuare un JRE alternativo.

Ad esempio, potrebbe essere visualizzato il seguente messaggio:

```
[root@blade883 ~]# dspmqver -p 2
AMQ8351: IBM MQ Java environment has not been configured 
correctly, or the IBM MQ JRE feature has not been installed.
```
Per risolvere questo problema, installare il componente JRE IBM MQ se non è già installato oppure verificare che il percorso sia configurato per includere il JRE e che siano impostate le variabili di ambiente corrette.

 $Linux \t MX$ Ad esempio, su AIX and Linux, è possibile utilizzare uno dei seguenti script per risolvere questo problema:

e JMS 2.0 Per JMS 2.0, utilizzare setjmsenv o setjmsenv64. Ad esempio:

```
export PATH=$PATH:/opt/mqm/java/jre/bin
cd /opt/mqm/java/bin/
. ./setjmsenv64
[root@blade883 bin]# dspmqver -p 2
Name: IBM MQ classes for Java
Version: 8.0.0.0<br>Level: k000-L1
           k000-L110908
Build Type: Production
```
<span id="page-110-0"></span> $\frac{100 \text{ J}}{100 \text{ J}}$ Per Jakarta Messaging 3.0, utilizzare setjms30env o setjms30env64. Ad esempio:

```
export PATH=$PATH:/opt/mqm/java/jre/bin
cd /opt/mqm/java/bin/
. ./setjms30env64
[root@blade883 bin]# dspmqver -p 2
Name: IBM MQ classes for Java
) UPI MV<br>Version: 8.0.0.0<br>Level: k000-L1
              Level: k000-L110908
```
**Note:**

- Gli script **setjmsenv** e setjms30env si applicano solo a AIX and Linux .
- Su Windows, gli script **runjms** forniscono funzionalità simili a quelle fornite dagli script **setjmsenv** e setjms30env su AIX and Linux.
- $\blacktriangleright$  Windows  $\blacktriangleright$  Per IBM MQ classes for Java su Windows, se il componente JRE IBM MQ è installato, è necessario immettere il comando **setmqenv** per risolvere l'errore AMQ8351.

## **Attività correlate**

Impostazione delle variabili di ambiente per IBM MQ classes for JMS

## **Riferimenti correlati**

Build Type: Production

Script forniti con IBM MQ classes for JMS

# **Proprietà dspmqweb (visualizza proprietà di configurazione del server mqweb)**

Visualizzare informazioni sulle proprietà configurabili del server mqweb utilizzato per supportare IBM MQ Console e REST API. In altre parole, il comando visualizza le proprietà configurabili dall'utente e le proprietà che sono state modificate.

## **Finalità**

Utilizzare il comando **dspmqweb properties** per visualizzare i dettagli della configurazione del server mqweb. Non è necessario che il server mqweb sia in esecuzione.

## **Utilizzo del comando su z/OS**

## $z/0S$

Prima di immettere i comandi **setmqweb** o **dspmqweb** su z/OS, è necessario impostare la variabile di ambiente WLP\_USER\_DIR in modo che la variabile punti alla configurazione del server mqweb.

Per impostare la variabile di ambiente WLP\_USER\_DIR, immettere il seguente comando:

export WLP\_USER\_DIR=*WLP\_user\_directory*

dove *WLP\_user\_directory* è il nome della directory passata a **crtmqweb**. Ad esempio:

export WLP\_USER\_DIR=/var/mqm/web/installation1

Per ulteriori informazioni, consultare Creazione del server mqweb.

È inoltre necessario impostare la variabile di ambiente JAVA\_HOME per fare riferimento a una versione a 64 bit di Java sul sistema.

# **Utilizzo del comando in un'installazione autonoma di IBM MQ Web Server**

 $V$  S.4.0 Linux

Prima di immettere i comandi **setmqweb** o **dspmqweb** in un'installazione IBM MQ Web Server autonoma, è necessario impostare la variabile di ambiente **MQ\_OVERRIDE\_DATA\_PATH** sulla directory di dati IBM MQ Web Server .

L'ID utente che esegue il comando necessita dell'accesso in scrittura alla directory di dati e alle relative sottodirectory.

## **Sintassi**

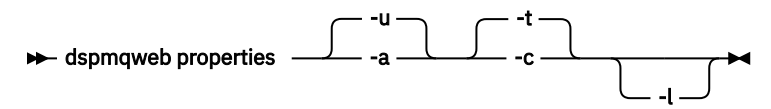

# **Parametri facoltativi**

**-u**

Visualizza solo le proprietà configurabili che sono state modificate dall'utente.

**-a**

Visualizza tutte le proprietà configurabili disponibili, incluse quelle che sono state modificate dall'utente.

**-t**

Formatta l'output come coppie nome - valore di testo.

**-c**

Formatta l'output come testo del comando, che può essere utilizzato come input per il comando **setmqweb properties** corrispondente.

**-l**

Abilitare la registrazione dettagliata. Le informazioni diagnostiche vengono scritte in un file di log del server mqweb.

# **Proprietà che possono essere restituite dal comando**

Le proprietà riportate di seguito possono essere restituite dal comando **dspmqweb properties** su tutte

le piattaforme, incluso IBM MO Appliance.  $\frac{1}{2}$   $\frac{1}{2}$   $\frac{1}{2}$  Alcune delle proprietà riportate di seguito non sono disponibili in un'installazione IBM MQ Web Server autonoma.

## **ltpaExpiration**

Questa proprietà di configurazione viene utilizzata per specificare il tempo, in secondi, prima della scadenza del token LTPA.

## **File maxTrace**

Questa proprietà di configurazione viene utilizzata per specificare il numero massimo di file di log del server mqweb generati dal server mqweb.

## **maxTraceFileSize**

Questa proprietà di configurazione viene utilizzata per specificare la dimensione massima, in MB, che ogni file di log del server mqweb può raggiungere.

## **mqConsoleEnableDashboardSfoglia**

Questa proprietà di configurazione viene utilizzata per abilitare o disabilitare l'esplorazione della coda utilizzata da IBM MQ Console per ottenere alcune delle informazioni visualizzate in Dashboard MQ Console.

# **mqConsoleEnableSystemTopicMonitoring**

Questa proprietà di configurazione viene utilizzata per abilitare o disabilitare il monitoraggio degli argomenti di sistema utilizzato per visualizzare le informazioni di sistema in IBM MQ Console.

## **mqConsoleMaxMsgCharsToVisualizzazione**

Questa proprietà di configurazione è utilizzata per specificare il numero massimo di caratteri da recuperare da ciascun messaggio quando si sfoglia una coda utilizzando IBM MQ Console.

#### **mqConsoleMaxMsgRequestSize**

Questa proprietà di configurazione viene utilizzata per specificare la dimensione massima, in MB, in cui una richiesta di ricerca può essere presente su tutti i messaggi quando si sfogliano code utilizzando IBM MQ Console.

#### **mqConsoleMaxMsgsPerRequest**

Questa proprietà di configurazione viene utilizzata per specificare il numero totale di messaggi da recuperare da una coda quando si sfoglia utilizzando IBM MQ Console.

#### **mqRestCorsAllowedOrigini**

Questa proprietà di configurazione viene utilizzata per specificare le origini a cui è consentito accedere a REST API. Per ulteriori informazioni su CORS, consultare Configurazione di CORS per REST API.

#### **mqRestCorsMaxAgeInSecondi**

Questa proprietà di configurazione viene utilizzata per specificare il tempo, in secondi, durante il quale un browser Web può memorizzare nella cache i risultati di qualsiasi controllo pre - volo CORS.

#### **mqRestCsrfValidation**

Questa proprietà di configurazione viene utilizzata per specificare se vengono eseguiti i controlli di convalida CSRF. Un valore false rimuove i controlli di convalida del token CSRF.

#### **mqRestGatewayEnabled**

Questa proprietà di configurazione viene utilizzata per specificare se il gateway administrative REST API è abilitato.

 $V$  9.4.0 Questa proprietà non viene restituita in un'installazione autonoma di IBM MQ Web Server poiché administrative REST API non è disponibile in questo ambiente.

#### **mqRestGatewayQmgr**

Questa proprietà di configurazione viene utilizzata per specificare il nome del gestore code da utilizzare come gestore code gateway. Questo gestore code deve trovarsi nella stessa installazione del server mqweb. Un valore vuoto indica che nessun gestore code è configurato come gestore code del gateway.

 $\blacktriangleright$  V 3.4.0  $\blacksquare$  Questa proprietà non viene restituita in un'installazione autonoma di IBM MQ Web Server poiché administrative REST API non è disponibile in questo ambiente.

# **mqRestMessagingAdoptWebUserContext**

Questa proprietà di configurazione viene utilizzata per specificare il contesto utente utilizzato per l'autorizzazione quando si inviano, pubblicano, ricevono o sfogliano i messaggi utilizzando messaging REST API. In altre parole, specifica l'ID utente utilizzato per l'autorizzazione.

Se il valore è impostato su true, l'ID utilizzato per l'autorizzazione è l'ID utente collegato a REST API.

Se il valore è impostato su false, l'ID utilizzato per l'autorizzazione è l'ID utente utilizzato per avviare il server mqweb.

#### **mqRestMessagingEnabled**

Questa proprietà di configurazione viene utilizzata per specificare se messaging REST API è abilitato.

#### **mqRestMessagingFullPoolBehavior**

Questa proprietà di configurazione viene utilizzata per specificare il comportamento di messaging REST API quando tutte le connessione nel lotto connessioni sono in uso.

Se il valore è impostato su block, attendere che una connessione diventi disponibile se tutte le connessioni nel pool sono in uso. Quando si utilizza questa opzione, l'attesa di una connessione è indefinita.

Se il valore è impostato su error, restituire un errore se tutte le connessioni nel pool sono in uso.

Se il valore è impostato su overflow, creare una connessione non in pool da utilizzare se tutte le connessioni nel lotto sono in uso.

## **mqRestMessagingMaxPoolSize**

Questa proprietà di configurazione viene utilizzata per specificare la dimensione massima del pool di connessioni per ciascun pool di connessione del gestore code.

#### **mqRestMftCommandGestore code**

Questa proprietà di configurazione viene utilizzata per specificare il nome del gestore code comandi in cui le richieste di trasferimento e creazione, eliminazione o aggiornamento del monitoraggio risorse vengono inoltrate da REST API per MFT.

 $V 9.4.0$  $\,$ Ouesta proprietà non viene restituita in un'installazione IBM MQ Web Server autonoma perché REST API per MFT non è disponibile in questo ambiente.

#### **mqRestMftCoordinationGestore code**

Questa proprietà di configurazione viene utilizzata per specificare il nome del gestore code di coordinamento da cui i dettagli di trasferimento vengono richiamati da REST API per MFT.

 $\blacktriangleright$  <code>V 9.4.0</code>  $\blacksquare$ Questa proprietà non viene restituita in un'installazione IBM MQ Web Server autonoma perché REST API per MFT non è disponibile in questo ambiente.

#### **mqRestMftEnabled**

Questa proprietà di configurazione viene utilizzata per specificare se REST API per MFT è abilitato.

 $\rightarrow$  V 9.4.0  $\rightarrow$  Questa proprietà non viene restituita in un'installazione IBM MQ Web Server autonoma perché REST API per MFT non è disponibile in questo ambiente.

#### **mqRestMftReconnectTimeoutInMinuti**

Questa proprietà di configurazione viene utilizzata per specificare l'intervallo di tempo, in minuti, dopo il quale REST API per MFT interrompe il tentativo di connessione al gestore code di coordinamento.

 $V9.4.0$ Questa proprietà non viene restituita in un'installazione IBM MQ Web Server autonoma perché REST API per MFT non è disponibile in questo ambiente.

#### **mqRestRequestTimeout**

Questa proprietà di configurazione viene utilizzata per specificare il tempo, in secondi, prima del timeout di una richiesta REST.

#### **traceSpec**

Questa proprietà di configurazione viene utilizzata per specificare il livello di traccia generato dal server mqweb. Per un elenco di valori possibili, consultare Configurazione della registrazione per IBM MQ Console e REST API.

**Z/OS** ALW Le seguenti proprietà sono quelle aggiuntive che possono essere restituite

dal comando **dspmqweb properties** su z/OS, AIX, Linux, and Windows. Alternational Alcune delle proprietà riportate di seguito non sono disponibili in un'installazione IBM MQ Web Server autonoma.

#### **httpHost**

Questa proprietà di configurazione viene utilizzata per specificare il nome host HTTP come indirizzo IP, nome host DNS (domain name server) con suffisso nome dominio o il nome host DNS del server in cui è installato IBM MQ .

Un asterisco specifica tutte le interfacce di rete disponibili e il valore localhost consente solo le connessioni locali.

#### **httpPort**

Questa proprietà di configurazione viene utilizzata per specificare il numero di porta HTTP utilizzato per connessioni HTTP.

Se il valore è impostato su -1 , la porta è disabilitata.

## **httpsPort**

Questa proprietà di configurazione viene utilizzata per specificare il numero di porta HTTPS utilizzato per le connessioni HTTPS.

Se il valore è impostato su -1 , la porta è disabilitata.

## **Nome ltpaCookie**

Questa proprietà di configurazione viene utilizzata per indicare il nome del cookie del token LTPA.

Per impostazione predefinita, il valore di questa proprietà è LtpaToken2\_\$ {env.MQWEB\_LTPA\_SUFFIX} in AIX, Linux, and Windows o LtpaToken2\_\${httpsPort} in z/OS. La variabile dopo il prefisso LtpaToken2\_ viene utilizzata dal server mqweb per creare un nome

univoco per il cookie. Non è possibile impostare questa variabile, ma è possibile modificare ltpaCookieName in un valore di propria scelta.

#### **maxMsgTraceFiles**

Questa proprietà di configurazione è utilizzata per specificare il numero massimo di file di traccia di messaggistica generati dal server mqweb per IBM MQ Console.

## **maxMsgTraceFile**

Questa proprietà di configurazione viene utilizzata per specificare la dimensione massima, in MB, che può essere raggiunta da ciascun file di traccia di messaggistica.

Questa proprietà è valida solo per IBM MQ Console.

#### **Avvio automatico di mqConsole**

Questa proprietà di configurazione viene utilizzata per specificare se il IBM MQ Console viene avviato automaticamente all'avvio del server mqweb.

#### **mqConsoleFrameAncestors**

Questa proprietà di configurazione viene utilizzata per indicare l'elenco di origini delle pagine Web che possono integrare IBM MQ Console in un IFrame.

#### **mqConsoleRemoteAllowlocale**

Questa proprietà di configurazione viene utilizzata per specificare se i gestori code remoti e locali sono visibili in IBM MQ Console quando le connessioni del gestore code remoto sono consentite. Quando questa proprietà è impostata su true, vengono visualizzati sia i gestori code locali che quelli remoti.

 $\blacktriangleright$  V 9.4.0  $\blacksquare$ Questa proprietà non viene restituita in un'installazione autonoma di IBM MQ Web Server poiché IBM MQ Console può essere utilizzato solo con gestori code remoti in questo ambiente.

#### **mqConsoleRemotePollOra**

Questa proprietà di configurazione viene utilizzata per specificare il periodo di tempo, in secondi, prima dell'aggiornamento dell'elenco di connessioni del gestore code remoto. All'aggiornamento, le connessioni non riuscite vengono ritentate.

## **mqConsoleRemoteSupportAbilitato**

Questa proprietà di configurazione viene utilizzata per specificare se IBM MQ Console consente le connessioni del gestore code remoto. Quando questa proprietà è impostata su true, le connessioni del gestore code remoto sono consentite.

 $\rightarrow$  <code>V 9.4.0</code>  $\sim$  <code>Questa</code> proprietà non viene restituita in un'installazione autonoma di IBM MQ Web Server poiché IBM MQ Console può essere utilizzato solo con gestori code remoti in questo ambiente.

#### **mqConsoleRemoteUIAdmin**

Questa proprietà di configurazione viene utilizzata per specificare se i gestori code remoti possono essere aggiunti a IBM MQ Console utilizzando la console oppure se i gestori code remoti possono essere aggiunti solo utilizzando il comando **setmqweb remote** . Quando questa proprietà è impostata su true, è possibile aggiungere gestori code remoti utilizzando IBM MQ Console.

#### **Avvio automatico mqRest**

Questa proprietà di configurazione viene utilizzata per specificare se il REST API viene avviato automaticamente all'avvio del server mqweb.

# **mqRestMessagingConnection**

Questa proprietà di configurazione viene utilizzata per specificare se la messaggistica REST API può inviare messaggi ai gestori code che non si trovano nella stessa installazione del server mqweb.

Se il valore è impostato su local, la messaggistica REST API può inviare messaggi solo ai gestori code che si trovano nella stessa installazione del server mqweb.

Se il valore è impostato su remote, la messaggistica REST API può inviare messaggi a qualsiasi gestore code configurato per l'utilizzo da parte della messaggistica REST API.

 $\blacktriangleright$  <code>V 3.4.0</code>  $\blacksquare$  Questa proprietà non viene restituita in un'installazione autonoma di IBM MQ Web Server poiché messaging REST API può essere utilizzato solo con gestori code remoti in questo ambiente.

## **remoteKeyfile**

Questa proprietà di configurazione viene utilizzata per specificare l'ubicazione del file di chiavi contenente la chiave di codifica iniziale utilizzata per decodificare le password memorizzate nelle informazioni di connessione del gestore code remoto.

## **secureLtpa**

Questa proprietà di configurazione viene utilizzata per specificare se il token LTPA è protetto per tutte le richieste. È richiesto un token LTPA non protetto per inviare richieste HTTP da un browser.

ALW Le proprietà seguenti sono quelle aggiuntive che possono essere restituite dal comando **dspmqweb properties** su AIX, Linux, and Windows:

#### **managementMode**

Questa proprietà di configurazione viene utilizzata per specificare se i gestori code e i listener possono essere creati, eliminati, avviati e arrestati da IBM MQ Console.

Se il valore è impostato su standard, i gestori code e i listener possono essere creati e gestiti in IBM MQ Console.

Se il valore è impostato su externallyprovisioned, i gestori code e i listener non possono essere creati in IBM MQ Console. È possibile gestire solo i gestori code e i listener creati all'esterno di IBM MQ Console .

# **Codici di ritorno**

*Tabella 61. Identificativi del codice di ritorno e descrizioni*

#### **Codice di Descrizione ritorno**

0 Comando eseguito correttamente.

>0 Comando non riuscito.

Per un elenco completo dei codici dell'uscita del comando del server, vedi Liberty: server command options nella documentazione di WebSphere Application Server .

## **Comandi correlati**

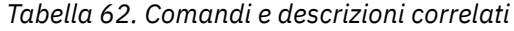

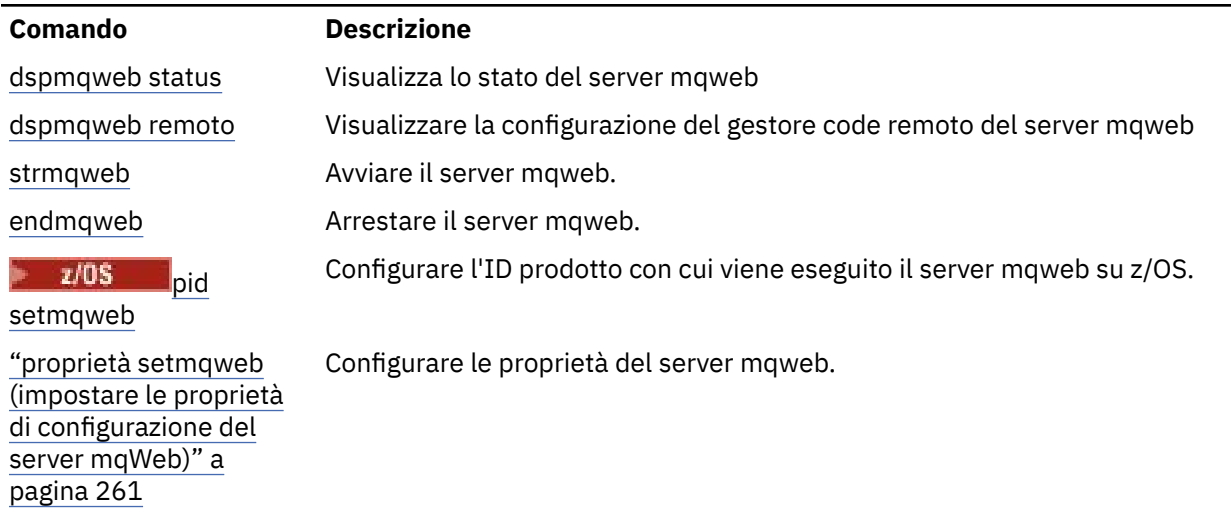

<span id="page-116-0"></span>*Tabella 62. Comandi e descrizioni correlati (Continua)*

**Comando Descrizione**

["setmqweb remote](#page-268-0) [\(imposta la](#page-268-0) [configurazione del](#page-268-0) [gestore code remoto del](#page-268-0) [server mqweb\)" a pagina](#page-268-0) [269](#page-268-0) Configurare le connessioni del gestore code remoto del server mqweb.

# **dspmqweb remote (visualizza configurazione gestore code remoto del server mqweb)**

Visualizzare le informazioni di connessione del gestore code remoto per il server mqweb. Le informazioni sulla connessione del gestore code remoto vengono utilizzate per IBM MQ Consolee per la messaggistica REST API per connettersi a gestori code remoti.

# **Finalità**

Utilizzare il comando **dspmqweb remote** per visualizzare i dettagli delle connessioni del gestore code remoto configurate per l'utilizzo con IBM MQ Console e la messaggistica REST API.

# **Utilizzo del comando su z/OS**

## $z/0S$

Prima di immettere i comandi **setmqweb** o **dspmqweb** su z/OS, è necessario impostare la variabile di ambiente WLP\_USER\_DIR in modo che la variabile punti alla configurazione del server mqweb.

Per impostare la variabile di ambiente WLP\_USER\_DIR, immettere il seguente comando:

export WLP\_USER\_DIR=*WLP\_user\_directory*

dove *WLP\_user\_directory* è il nome della directory passata a **crtmqweb**. Ad esempio:

export WLP USER DIR=/var/mqm/web/installation1

Per ulteriori informazioni, consultare Creazione del server mqweb.

È inoltre necessario impostare la variabile di ambiente JAVA\_HOME per fare riferimento a una versione a 64 bit di Java sul sistema.

# **Utilizzo del comando in un'installazione autonoma di IBM MQ Web Server**

 $V5.4.0$  Linux

Prima di immettere i comandi **setmqweb** o **dspmqweb** in un'installazione IBM MQ Web Server autonoma, è necessario impostare la variabile di ambiente **MQ\_OVERRIDE\_DATA\_PATH** sulla directory di dati IBM MQ Web Server .

L'ID utente che esegue il comando necessita dell'accesso in scrittura alla directory di dati e alle relative sottodirectory.

## **Sintassi**

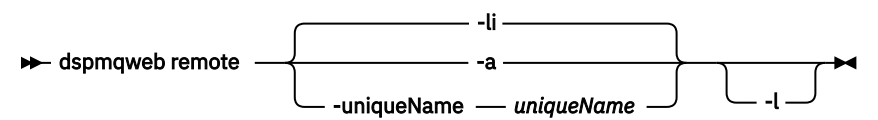

# **Parametri facoltativi**

**-li**

Visualizza tutti gli ID univoci del gestore code remoto.

**-a**

Visualizza tutte le definizioni e le proprietà di connessione del gestore code remoto.

#### **-uniqueName** *uniqueName*

Visualizza le proprietà e la definizione di connessione del gestore code remoto per il gestore code associato al nome univoco.

**-l**

Abilitare la registrazione dettagliata. Le informazioni diagnostiche vengono scritte in un file di log del server mqweb.

## **Proprietà che possono essere restituite dal comando**

Le seguenti proprietà globali possono essere restituite quando viene utilizzato il parametro **-a** :

## **globalTrustStorePath**

Il percorso del file JKS del truststore. Questo truststore viene utilizzato per tutte le connessioni remote a meno che non venga sovrascritto da specifiche informazioni di connessione del gestore code remoto nella voce **trustStorePath** .

## **globalTrustStorePassword**

La password per il truststore globale.

Questo valore è codificato e viene visualizzato come una serie di asterischi.

## **globalKeyStorePath**

Il percorso del file JKS del keystore. Questo keystore viene utilizzato per tutte le connessioni remote a meno che non venga sovrascritto da una specifica informazione di connessione del gestore code remoto nella voce **keyStorePath** .

## **globalKeyStorePassword**

La password per il keystore globale.

Questo valore è codificato e viene visualizzato come una serie di asterischi.

Per ogni connessione del gestore code remoto, è possibile restituire le seguenti proprietà:

## **uniqueName**

Il nome univoco per la connessione del gestore code remoto.

## **qmgrName**

Il nome del gestore code.

## **ccdtURL**

Il percorso del file CCDT associato alla connessione del gestore code remoto.

# **v** 9.4.0 **gruppo**

Indica se questa connessione al gestore code remoto fa parte di un gruppo di gestori code. Se il valore è true, **uniqueName** specifica il nome del gruppo.

Questa proprietà è valida solo per la messaggistica REST API.

# **v** 9.4.0 visibilità

Se questa connessione al gestore code remoto può essere utilizzata dalla messaggistica REST API, IBM MQ Consoleo entrambe.

## **nome utente**

Il nome utente utilizzato per la connessione al gestore code remoto.

## **password**

La password associata al nome utente utilizzato per la connessione al gestore code remoto.

Questo valore è codificato nelle informazioni di connessione del gestore code remoto e viene visualizzato come una serie di asterischi.

## **TLS enableMutual**

Se questa connessione del gestore code remoto utilizza TLS reciproco.

## **Percorso trustStore**

Il percorso del file JKS del truststore. Questo valore sovrascrive il valore truststore globale.

#### **Password trustStore**

La password per il file truststore.

Questo valore è codificato nelle informazioni di connessione del gestore code remoto e viene visualizzato come una serie di asterischi.

#### **KeyStorePath**

Il percorso del file JKS del keystore. Questo valore sovrascrive il valore keystore globale.

## **keyStorePassword**

La password per il file keystore.

Questo valore è codificato nelle informazioni di connessione del gestore code remoto e viene visualizzato come una serie di asterischi.

## **Codici di ritorno**

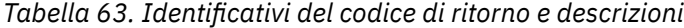

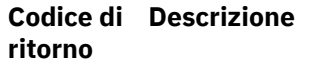

0 Comando eseguito correttamente.

>0 Comando non riuscito.

Per un elenco completo dei codici dell'uscita del comando del server, vedi Liberty: server command options nella documentazione di WebSphere Application Server .

## **Comandi correlati**

*Tabella 64. Comandi e descrizioni correlati*

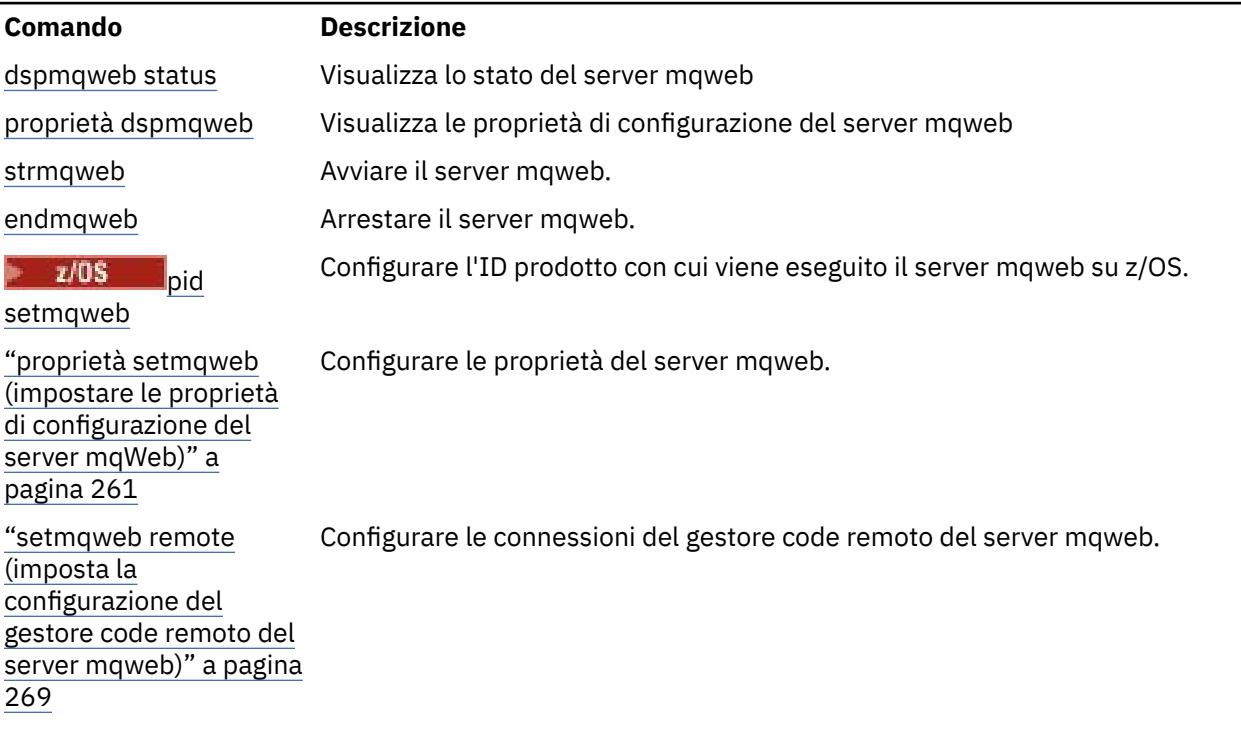

# <span id="page-119-0"></span>**dspmqweb status (visualizza lo stato del server mqweb)**

Visualizzare le informazioni sullo stato del server mqweb utilizzato per supportare IBM MQ Console e REST API.

# **Finalità**

Utilizzare il comando **dspmqweb status** per visualizzare le informazioni sullo stato del server mqweb.

Il server mqweb deve essere in esecuzione per utilizzare IBM MQ Console o REST API. Se il server è in esecuzione, gli URL di contesto root disponibili e le porte associate utilizzate da IBM MQ Console e REST API vengono visualizzati dal comando **dspmqweb status** .

# **Utilizzo del comando su z/OS**

## $\approx$  z/OS

Prima di immettere i comandi **setmqweb** o **dspmqweb** su z/OS, è necessario impostare la variabile di ambiente WLP\_USER\_DIR in modo che la variabile punti alla configurazione del server mqweb.

Per impostare la variabile di ambiente WLP\_USER\_DIR, immettere il seguente comando:

export WLP\_USER\_DIR=*WLP\_user\_directory*

dove *WLP\_user\_directory* è il nome della directory passata a **crtmqweb**. Ad esempio:

export WLP USER DIR=/var/mqm/web/installation1

Per ulteriori informazioni, consultare Creazione del server mqweb.

È inoltre necessario impostare la variabile di ambiente JAVA\_HOME per fare riferimento a una versione a 64 bit di Java sul sistema.

## **Utilizzo del comando in un'installazione autonoma di IBM MQ Web Server**  $V$  S.4.0  $\blacksquare$  Linux

Prima di immettere i comandi **setmqweb** o **dspmqweb** in un'installazione IBM MQ Web Server autonoma, è necessario impostare la variabile di ambiente **MQ\_OVERRIDE\_DATA\_PATH** sulla directory di dati IBM MQ Web Server .

L'ID utente che esegue il comando necessita dell'accesso in scrittura alla directory di dati e alle relative sottodirectory.

## **Sintassi**

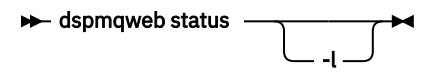

# **Parametri facoltativi**

**-l**

Abilitare la registrazione dettagliata. Le informazioni diagnostiche vengono scritte in un file di log del server mqweb.

# **Codici di ritorno**

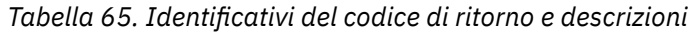

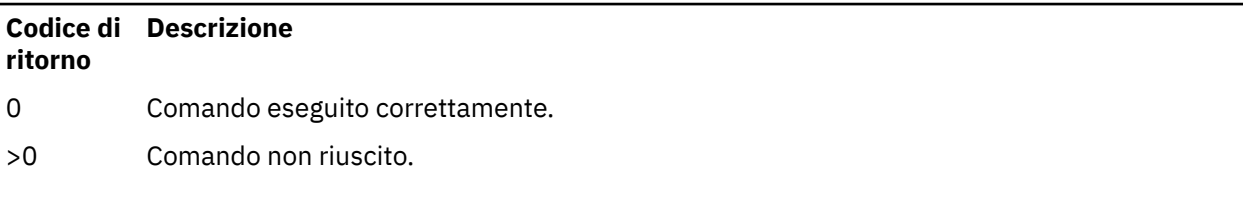

Per un elenco completo dei codici di uscita del comando del server, consultare Liberty: server command options nella documentazione WebSphere Application Server .

# **Comandi correlati**

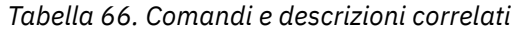

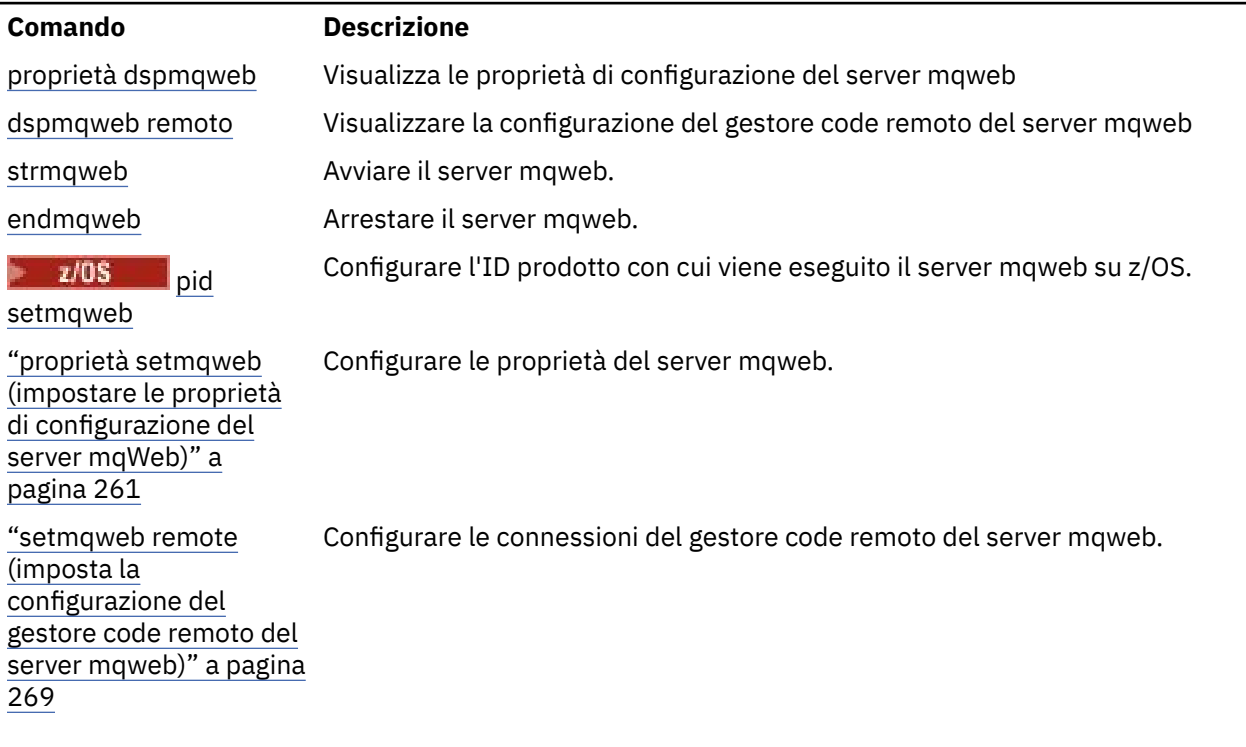

# **Endmqcsv (fine server dei comandi)**

Arrestare il server dei comandi per un gestore code.

# **Finalità**

Utilizzare il comando **endmqscv** per arrestare il server dei comandi sul gestore code specificato.

È necessario utilizzare il comando **endmqscv** dall'installazione associata al gestore code che si sta utilizzando. È possibile scoprire a quale installazione è associato un gestore code utilizzando il comando dspmq -o installation .

Se l'attributo del gestore code, SCMDSERV, viene specificato come QMGR, la modifica dello stato del server dei comandi utilizzando **endmqscv** non influisce sul modo in cui il gestore code agisce sull'attributo SCMDSERV al successivo riavvio.

# **Syntax**

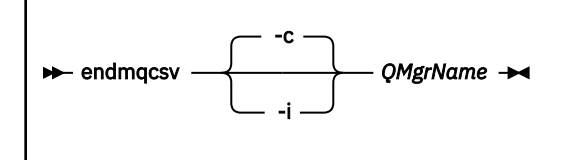

# **Parametri obbligatori**

## **QMgrName**

Il nome del gestore code per cui terminare il server dei comandi.

# **Parametri facoltativi**

**-c**

Arresta il server dei comandi in modo controllato. Il server dei comandi può completare l'elaborazione di qualsiasi messaggio di comando già avviato. Nessun nuovo messaggio viene letto dalla coda comandi.

Questo è il parametro predefinito.

**-i**

Arresta immediatamente il server dei comandi. Le azioni associate a un messaggio di comando attualmente in fase di elaborazione potrebbero non essere completate.

# **Codici di ritorno**

*Tabella 67. Identificativi del codice di ritorno e descrizioni*

| Codice di<br>ritorno | <b>Descrizione</b>                               |
|----------------------|--------------------------------------------------|
| 0                    | Comando completato normalmente                   |
| 10                   | Comando completato con risultati non previsti    |
| 20                   | Si è verificato un errore durante l'elaborazione |

## **Esempi**

1. Il seguente comando arresta il server dei comandi sul gestore code saturn.queue.manager:

```
endmqcsv -c saturn.queue.manager
```
Il server dei comandi può completare l'elaborazione di qualsiasi comando già avviato prima che venga arrestato. Tutti i nuovi comandi ricevuti rimangono non elaborati nella coda comandi fino a quando il server dei comandi non viene riavviato.

2. Il seguente comando arresta immediatamente il server dei comandi sul gestore code pluto :

endmqcsv -i pluto

# **Comandi correlati**

*Tabella 68. Nomi e descrizioni dei comandi correlati*

| Comando  | <b>Descrizione</b>                           |
|----------|----------------------------------------------|
| strmqcsv | Avvia un server dei comandi                  |
| vmqcsv   | Visualizza lo stato di un server dei comandi |

## **Riferimenti correlati**

["Comandi del Server dei comandi" a pagina 7](#page-6-0)

Una tabella di comandi del server dei comandi, che mostra comandi PCF equivalenti, comandi MQSC e comandi di controllo. La risorsa REST API e gli equivalenti del metodo HTTP e gli equivalenti IBM MQ Explorer sono inclusi, se disponibili.

# **Windows endmqdnm (arresta controllo .NET)**

Arrestare il monitoraggio .NET per una coda (solo Windows ).

# **Finalità**

**Nota:** Il comando endmqdnm si applica solo a IBM MQ for Windows .

Utilizzare il comando di controllo **endmqdnm** per arrestare un monitor .NET .

## **Syntax**

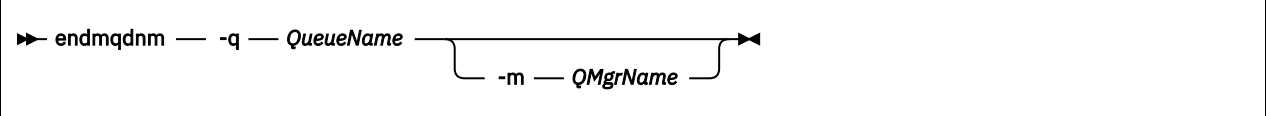

# **Parametri obbligatori**

## **-q** *QueueName*

Il nome della coda dell'applicazione monitorata dal monitor .NET .

# **Parametri facoltativi**

## **-m** *QMgrName*

Il nome del gestore code su cui è presente la coda dell'applicazione.

Se omesso, viene utilizzato il gestore code predefinito.

# **Codici di ritorno**

*Tabella 69. Identificativi del codice di ritorno e descrizioni*

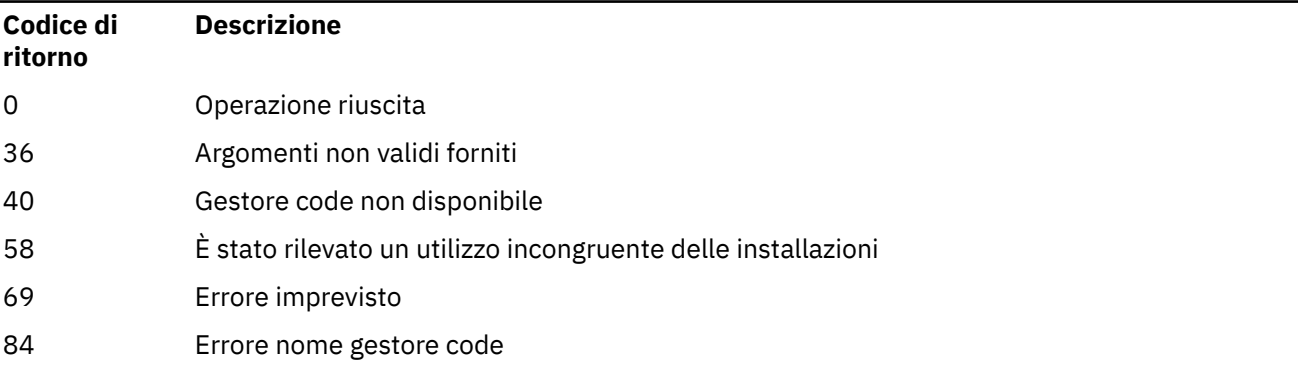

#### **Codice di ritorno Descrizione**

133 Errore nome oggetto sconosciuto

## **Attività correlate**

Utilizzo del controllo .NET

# **endmqlsr (fine listener)**

Terminare tutti i processi listener per un gestore code.

# **Finalità**

Il comando **endmqlsr** termina tutti i processi listener per il gestore code specificato.

È necessario utilizzare il comando **endmqlsr** dall'installazione associata al gestore code che si sta utilizzando. È possibile scoprire a quale installazione è associato un gestore code utilizzando il comando dspmq -o installation .

Non è necessario arrestare il gestore code prima di immettere il comando **endmqlsr** . Se uno dei listener è configurato per avere canali in entrata in esecuzione all'interno del processo listener **runmqlsr** , piuttosto che all'interno di un processo del pool, la richiesta di terminare tale listener potrebbe avere esito negativo se i canali sono ancora attivi. In questo caso viene scritto un messaggio che indica quanti listener sono stati terminati correttamente e quanti sono ancora in esecuzione.

Se l'attributo del listener, CONTROL, viene specificato come QMGR, la modifica dello stato del listener mediante **endmqlsr** non influisce sul modo in cui il gestore code agisce sull'attributo CONTROL al successivo riavvio.

# **Syntax**

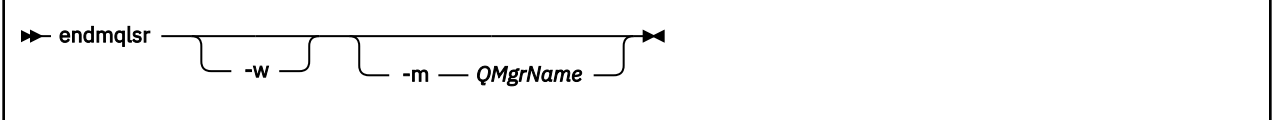

## **Parametri facoltativi**

## **-m** *QMgrName*

Il nome del gestore code. Se si omette questo parametro, il comando opera sul gestore code predefinito.

**-w**

Attendere prima di restituire il controllo.

Il controllo viene restituito solo dopo che tutti i listener per il gestore code specificato sono stati arrestati.

# **Codici di ritorno**

## <span id="page-124-0"></span>*Tabella 70. Identificativi del codice di ritorno e descrizioni*

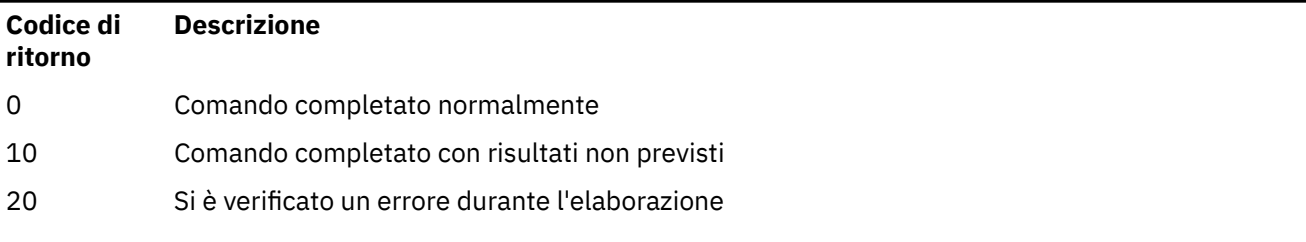

## **Attività correlate**

Applicazione degli aggiornamenti del livello di manutenzione ai gestori code a più istanze su AIX Applicazione degli aggiornamenti del livello di manutenzione ai gestori code a più istanze su Linux Applicazione degli aggiornamenti del livello di manutenzione ai gestori code a più istanze su Windows

## **Riferimenti correlati**

["Comandi listener" a pagina 13](#page-12-0)

Una tabella di comandi del listener, che mostra comandi PCF equivalenti, comandi MQSC e comandi di controllo. La risorsa REST API e gli equivalenti del metodo HTTP e gli equivalenti IBM MQ Explorer sono inclusi, se disponibili.

#### Multi **endmqm (fine gestore code)**

Arrestare un gestore code o passare a un gestore code in standby o a un gestore code di replica.

# **Finalità**

Utilizzare il comando **endmqm** per terminare (arrestare) un gestore code specificato. Questo comando arresta un gestore code nelle seguenti modalità:

- Arresto controllato o disattivato
- arresto immediato
- Chiusura preventiva
- Attendi arresto

Il comando **endmqm** arresta tutte le istanze di un gestore code a più istanze nello stesso modo in cui arresta un gestore code a istanza singola. È possibile emettere il comando **endmqm** sull'istanza attiva o su una delle istanze in standby di un gestore code a più istanze. È necessario immettere **endmqm** sull'istanza attiva per terminare il gestore code.

Se si immette il comando **endmqm** sull'istanza attiva di un gestore code a più istanze, è possibile consentire a un'istanza in standby di passare alla nuova istanza attiva quando l'istanza attiva corrente completa l'arresto.

Se si immette il comando **endmqm** su un'istanza in standby di un gestore code a più istanze, è possibile terminare l'istanza in standby aggiungendo l'opzione -x e lasciare l'istanza attiva in esecuzione. Il gestore code riporta un errore se si immette **endmqm** sull'istanza in standby senza l'opzione -x .

È possibile immettere il comando **endmqm** sui nodi attivi o di replica di un gruppo HA nativo. Viene eseguito un controllo per verificare se l'arresto dell'istanza specificata interrompe il quorum del gruppo e se il comando ha esito negativo. Se si immette **endmqm -s** sull'istanza attiva, tale istanza viene arrestata e una delle repliche diventa l'istanza attiva. Se si immette **endmqm -x** su un'istanza di replica, l'istanza viene arrestata.

L'immissione del comando **endmqm** interesserà tutte le applicazioni client connesse tramite un canale di connessione server. L'effetto varia a seconda del parametro utilizzato, ma è come se fosse stato immesso un comando **[STOP CHANNEL](#page-1019-0)** in una delle tre modalità possibili. Consultare Arresto dei canali MQI, per informazioni sugli effetti delle modalità **STOP CHANNEL** sui canali di connessione server. Le descrizioni dei parametri facoltativi **endmqm** indicano la modalità STOP CHANNEL a cui saranno equivalenti.

Se si immette **endmqm** per arrestare un gestore code, i client ricollegabili non tentano di riconnettersi. Per sovrascrivere questo funzionamento, specificare l'opzione -r o -s per consentire ai client di iniziare a provare a riconnettersi.

**Nota:** Se un gestore code o un canale termina in modo imprevisto, i client ricollegabili iniziano a provare a riconnettersi.

**Nota:** Il client potrebbe non riconnettersi a questo gestore code. In base all'opzione di riconnessione MQCONNX che il client ha utilizzato e alla definizione del gruppo di gestori code nella tabella di connessione client, il client potrebbe riconnettersi a un gestore code differente. È possibile configurare il client per forzarlo a riconnettersi allo stesso gestore code.

È necessario utilizzare il comando **endmqm** dall'installazione associata al gestore code che si sta utilizzando. È possibile scoprire a quale installazione è associato un gestore code utilizzando il comando dspmq -o installation .

Gli attributi del gestore code e gli oggetti ad esso associati non sono interessati dal comando **endmqm** . È possibile riavviare il gestore code utilizzando il comando **strmqm** (Avvio gestore code).

Per eliminare un gestore code, arrestarlo e utilizzare il comando **dltmqm** (Elimina gestore code).

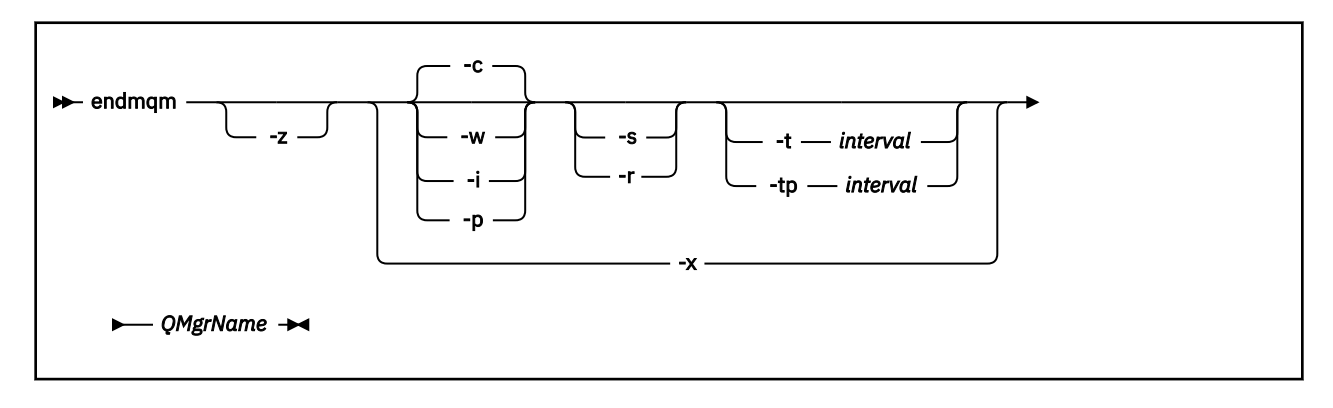

# **Syntax**

# **Parametri obbligatori**

## **QMgrName**

Il nome del gestore code messaggi da arrestare.

# **Parametri facoltativi**

## **-c**

Chiusura controllata (o disattivata). Questo è il parametro predefinito.

Il gestore code viene arrestato, ma solo dopo che tutte le applicazioni si sono disconnesse. Tutte le chiamate MQI attualmente in fase di elaborazione vengono completate. Nel caso improbabile in cui un comando ["dspmq \(visualizza gestori code\)" a pagina 76](#page-75-0) venga immesso nel breve intervallo di tempo tra la disconnessione delle applicazioni e l'arresto effettivo del gestore code, il comando ["dspmq \(visualizza gestori code\)" a pagina 76](#page-75-0) potrebbe riportare temporaneamente lo stato come Ending immediately , anche se è stato richiesto un arresto controllato.

Il controllo viene restituito immediatamente e non si riceve alcuna notifica di quando il gestore code è stato arrestato.

L'effetto sulle applicazioni client connesse tramite un canale di connessione server è equivalente a un comando **STOP CHANNEL** immesso in modalità QUIESCE .

**-i**

Chiusura immediata. Il gestore code si arresta dopo aver completato tutte le chiamate MQI attualmente in elaborazione. Tutte le richieste MQI emesse dopo l'emissione del comando hanno esito negativo. Tutte le unità di lavoro incomplete vengono sottoposte a rollback al successivo avvio del gestore code.

Il controllo viene restituito una volta terminato il gestore code.

L'effetto sulle applicazioni client connesse tramite un canale di connessione server è equivalente a un comando **STOP CHANNEL** immesso in modalità FORCE .

**-p**

Arresto preventivo.

**Importante:** Utilizzare questo tipo di arresto solo in circostanze eccezionali, ad esempio quando un gestore code non si arresta come risultato di un normale comando **endmqm** .

Il gestore code potrebbe essere arrestato senza attendere la disconnessione delle applicazioni o il completamento delle chiamate MQI. Ciò può fornire risultati imprevedibili per le applicazioni IBM MQ . La modalità di arresto è impostata su *arresto immediato*. Se il gestore code non è stato arrestato dopo pochi secondi, la modalità di arresto viene sottoposta a escalation e tutti i restanti processi del gestore code vengono arrestati.

L'effetto su tutte le applicazioni client connesse tramite un canale di connessione server è equivalente a un comando **STOP CHANNEL** immesso in modalità TERMINATE .

**-r**

Avvio del tentativo di riconnettere i client ricollegabili. Questo parametro ha l'effetto di ristabilire la connessione dei client ad altri gestori code nel relativo gruppo di gestori code.

**-s**

Per un gestore code a più istanze, passare a un'istanza del gestore code in standby dopo l'arresto. Il comando verifica che sia in esecuzione un'istanza standby prima di terminare l'istanza attiva. Non attende l'avvio dell'istanza in standby prima di terminare. Le connessioni al gestore code vengono interrotte dall'arresto dell'istanza attiva. I client ricollegabili iniziano a tentare la riconnessione. È possibile configurare le opzioni di riconnessione di un client per riconnettersi solo ad un'altra istanza dello stesso gestore code o per riconnettersi ad altri gestori code nel gruppo di gestori code.

**Per CP4I Per l'istanza attiva di un gruppo HA nativo, passare a un'istanza di replica dopo la** chiusura.

- Specificare l'opzione -r per aiutare le applicazioni client a riconnettersi ad un'altra istanza.
- Se questa istanza non è l'istanza attiva nel gruppo HA nativo, il comando ha esito negativo.
- Se la chiusura di questa istanza attiva causerebbe l'esito negativo del quorum del gruppo, il comando non riesce. (Se altre istanze terminano o diventano non disponibili contemporaneamente all'esecuzione di questo comando, il controllo del quorum potrebbe non rilevarlo, il gruppo HA nativo termina e può essere riavviato solo quando è disponibile un numero sufficiente di istanze).

## **-w**

## Attendere la chiusura.

Questo tipo di arresto è equivalente a un arresto controllato, ma il controllo viene restituito solo dopo l'arresto del gestore code. Si riceve il messaggio In attesa che il gestore code *qmName* termini mentre l'arresto procede. Nel caso improbabile in cui un comando ["dspmq \(visualizza](#page-75-0) [gestori code\)" a pagina 76](#page-75-0) venga immesso nel breve intervallo di tempo tra la disconnessione delle applicazioni e l'arresto effettivo del gestore code, il comando ["dspmq \(visualizza gestori code\)" a](#page-75-0) [pagina 76](#page-75-0) potrebbe riportare temporaneamente lo stato come Ending immediately , anche se è stato richiesto un arresto controllato.

L'effetto sulle applicazioni client connesse tramite un canale di connessione server è equivalente a un comando **STOP CHANNEL** immesso in modalità QUIESCE .

**-x**

Per un gestore code a più istanze, terminare un'istanza in standby del gestore code, senza terminare l'istanza attiva del gestore code.

**CP4I** Per un'istanza di replica di un gruppo HA nativo, arrestare l'istanza:

- Se questa istanza è l'istanza attiva nel gruppo HA nativo, il comando ha esito negativo.
- Se la chiusura di questa istanza di replica causa l'esito negativo del quorum del gruppo, il comando ha esito negativo. (Se altre istanze terminano o diventano non disponibili contemporaneamente all'esecuzione di questo comando, il controllo del quorum potrebbe non rilevarlo, il gruppo HA nativo termina e può essere riavviato solo quando è disponibile un numero sufficiente di istanze).

#### **-z**

Elimina i messaggi di errore sul comando.

## **-t** *< intervallo>*

L'ora di destinazione in cui si tenta di terminare il gestore code entro *< interval>* secondi, eseguendo l'escalation delle fasi di disconnessione dell'applicazione. Le attività di manutenzione del gestore code non essenziali possono essere completate, il che potrebbe prolungare la fase di chiusura del gestore code. Per ulteriori dettagli, consultare Chiudere un gestore code entro un'ora di destinazione .

#### **-tp** *< intervallo>*

L'ora di destinazione in cui si tenta di terminare il gestore code entro *< interval>* secondi, eseguendo l'escalation delle fasi di disconnessione dell'applicazione. Le attività di manutenzione del gestore code non essenziali vengono interrotte, se necessario. Per ulteriori dettagli, consultare Chiudere un gestore code entro un'ora di destinazione .

## **Codici di ritorno**

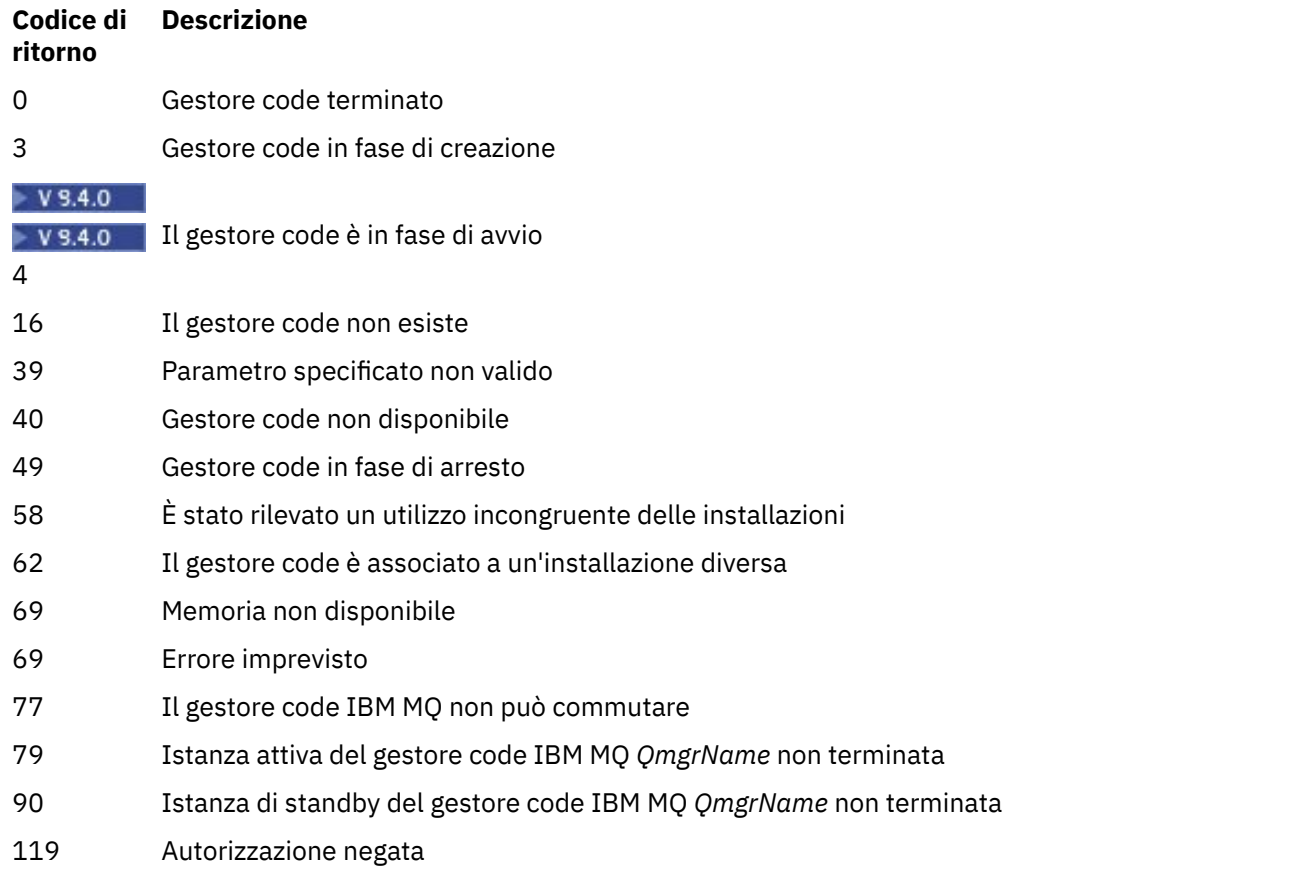

## *Tabella 71. Identificativi del codice di ritorno e descrizioni*

## **Esempi**

I seguenti esempi mostrano comandi che arrestano i gestori code specificati.

1. Questo comando termina il gestore code denominato mercury.queue.manager in modo controllato. Tutte le applicazioni attualmente connesse possono disconnettersi.

endmqm mercury.queue.manager

2. Questo comando termina immediatamente il gestore code denominato saturn.queue.manager. Tutte le chiamate MQI correnti sono state completate, ma non sono consentite nuove chiamate.

endmqm -i saturn.queue.manager

I risultati dell'emissione di **endmqm** all'istanza locale di un gestore code a più istanze sono riportati nella seguente tabella. I risultati del comando dipendono dall'utilizzo dello switch -s o -x e dallo stato di esecuzione delle istanze locali e remote del gestore code.

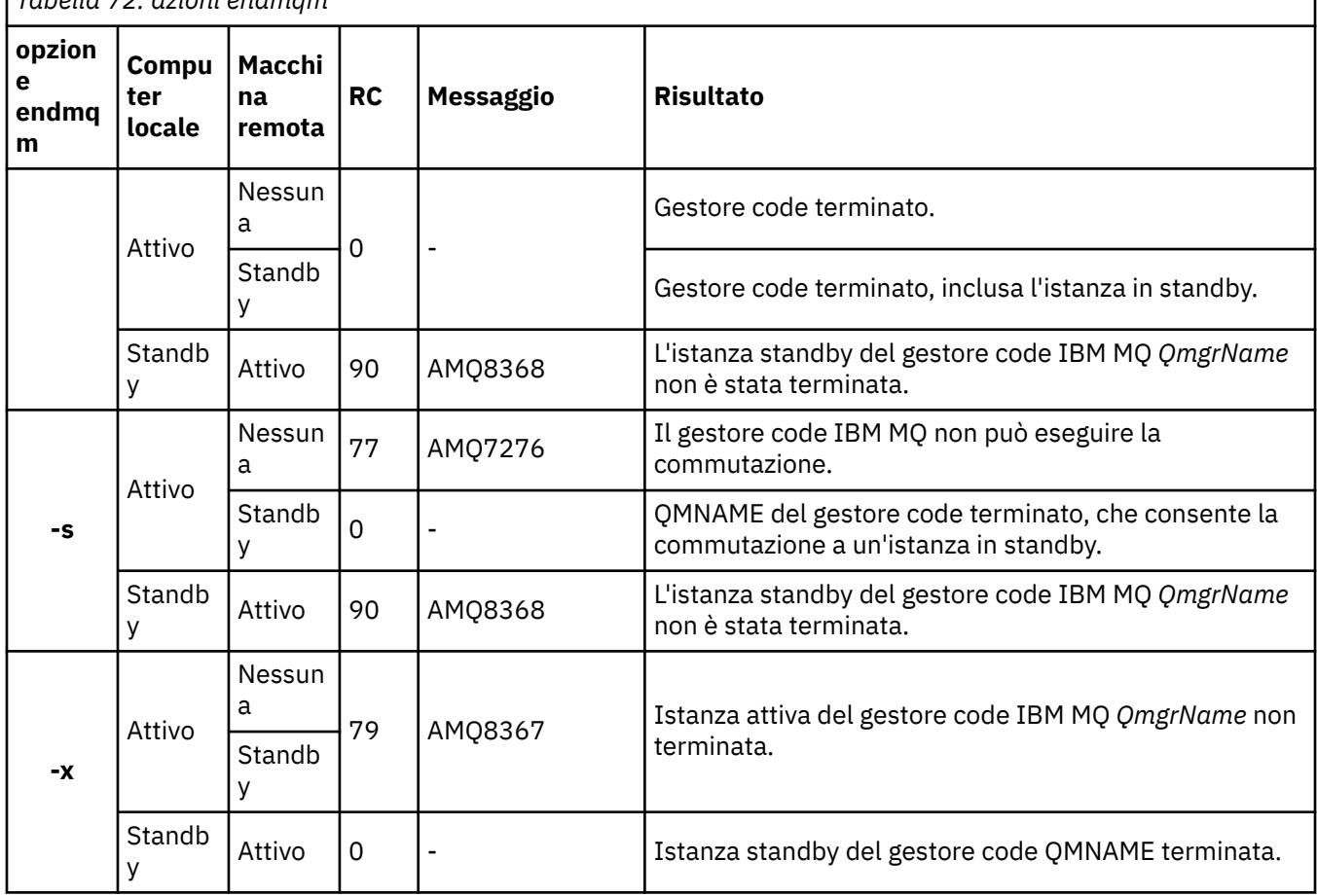

*Tabella 72. azioni endmqm*

La seguente tabella mostra i risultati dell'emissione di **endmqm** alle istanze della HA nativa.

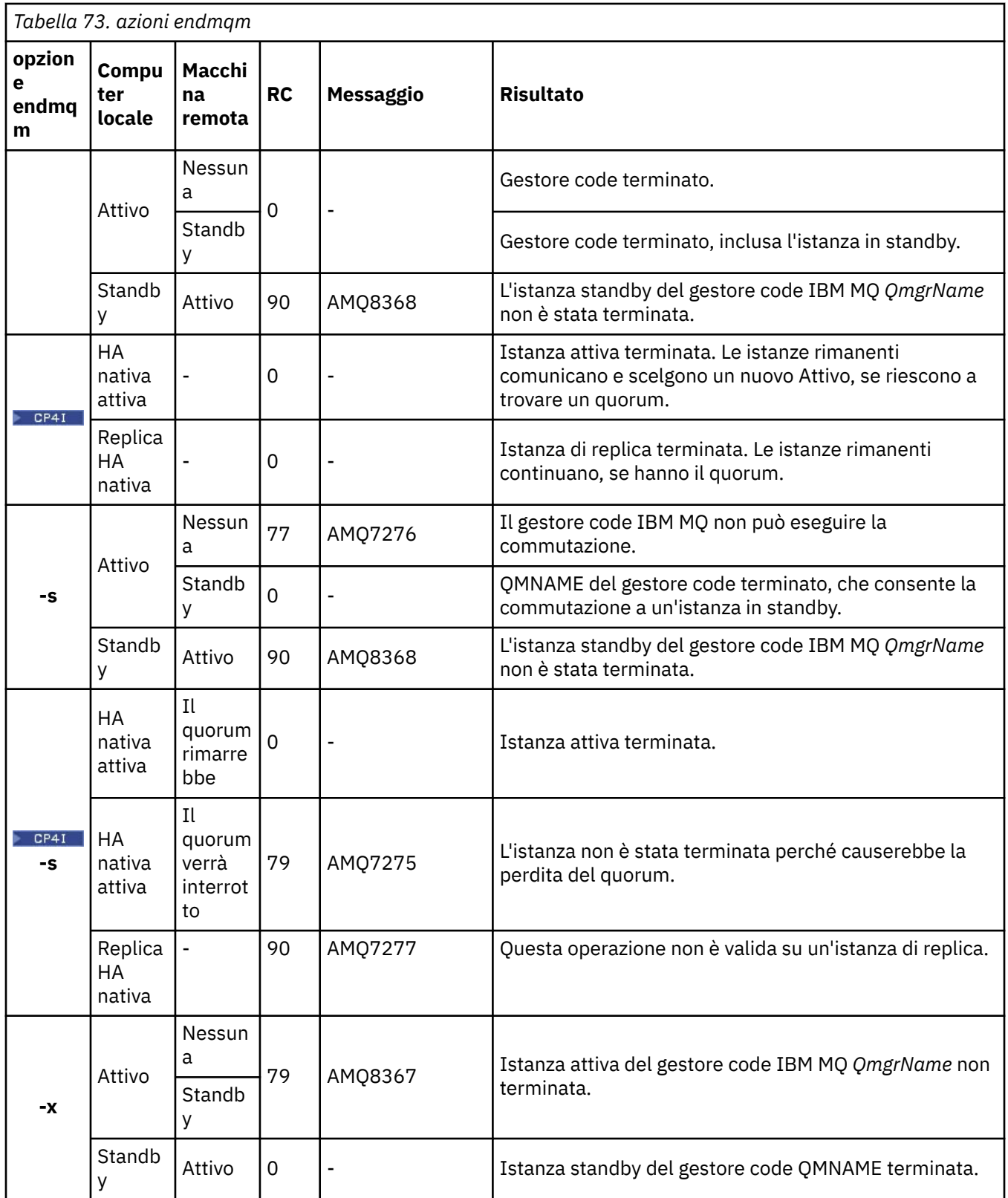

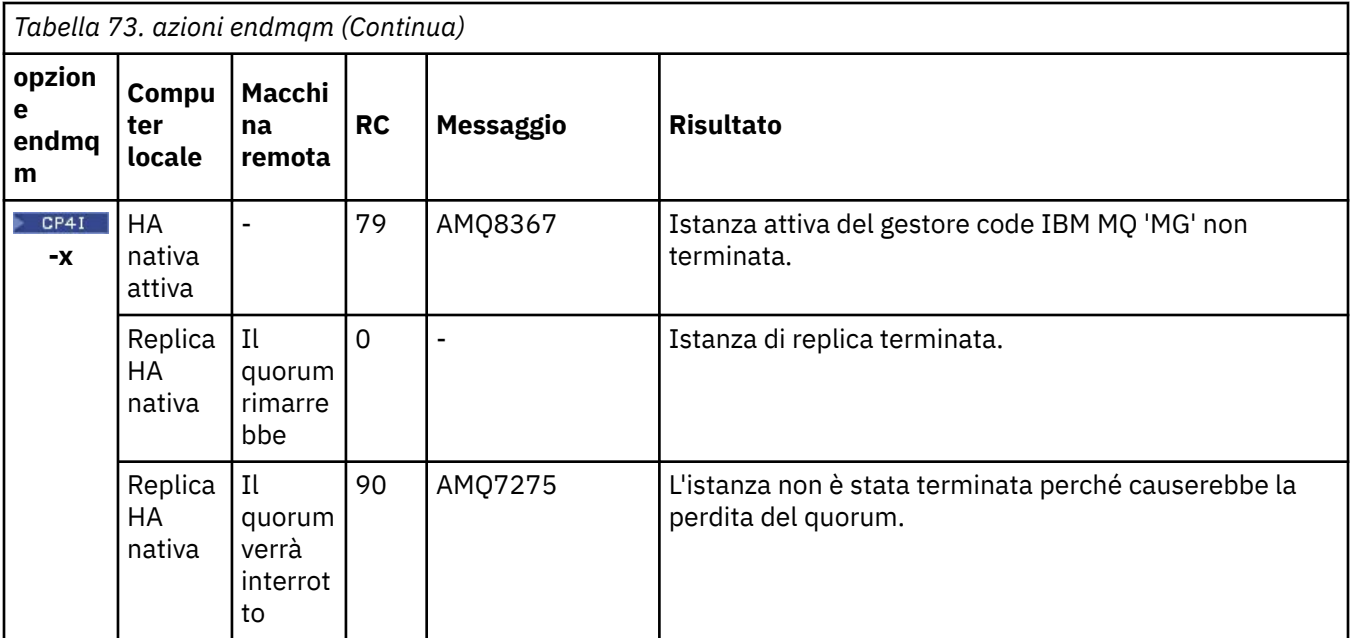

## **Attività correlate**

Arresto di un gestore code

ALW Arresto manuale di un gestore code

Applicazione degli aggiornamenti del livello di manutenzione ai gestori code a più istanze su AIX Applicazione degli aggiornamenti del livello di manutenzione ai gestori code a più istanze su Linux Applicazione degli aggiornamenti del livello di manutenzione ai gestori code a più istanze su Windows

## **Riferimenti correlati**

[crtmqm \(crea gestore code\)](#page-39-0) Creare il gestore code.

[endmqm \(fine gestore code\)](#page-124-0)

Arrestare un gestore code o passare a un gestore code in standby o a un gestore code di replica.

# [dltmqm \(eliminazione gestore code\)](#page-53-0)

Eliminare un gestore code.

# **EXAMPLE 20 Yundows** endmqsvc (termina servizio IBM MQ )

Terminare il servizio IBM MQ su Windows.

# **Finalità**

Il comando termina il servizio IBM MQ su Windows. Eseguire il comando solo su Windows .

Se si sta eseguendo IBM MQ su sistemi Windows con UAC (User Account Control) abilitato, è necessario richiamare **endmqsvc** con privilegi elevati. Per aprire un prompt dei comandi elevato, fare clic con il tasto destro del mouse sull'icona del prompt dei comandi e selezionare **Esegui come amministratore** (consultare la sezione Autorizzazione a gestire IBM MQ su AIX, Linux, and Windows).

Eseguire il comando per terminare il servizio, se il servizio è in esecuzione.

Riavviare il servizio per i processi IBM MQ per attivare un nuovo ambiente, incluse le nuove definizioni di sicurezza.

# **Syntax**

**endmqsvc**

# **Parametri**

Il comando **endmqsvc** non ha parametri.

È necessario impostare il percorso dell'installazione che contiene il servizio. Rendere l'installazione primaria, eseguire il comando **[setmqenv](#page-244-0)** o eseguire il comando dalla directory contenente il file binario **endmqsvc** .

## **Riferimenti correlati**

```
"strmqsvc (avviare servizio IBM MQ )" a pagina 276
Avviare il servizio IBM MQ su Windows.
```
# **Endmqtrc (fine traccia)**

Terminare la traccia per alcune o per tutte le entità di cui si sta eseguendo la traccia.

# **Finalità**

Utilizzare il comando **endmqtrc** per terminare la traccia per l'entit ... specificata o per tutte le entit .... Il comando **endmqtrc** termina solo la traccia descritta dai relativi parametri. L'uso di **endmqtrc** senza parametri termina la traccia iniziale di tutti i processi.

Tutti i comandi **endmqtrc** impostano il tipo di output su *mqm* su [strmqtrc](#page-281-0).

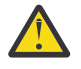

**Attenzione:** Può verificarsi un leggero ritardo tra la fine del comando **endmqtrc** e il completamento effettivo di tutte le operazioni di traccia. Ciò si verifica perché i processi IBM MQ accedono ai propri file di traccia. Quando ogni processo diventa attivo in momenti diversi, i loro file di traccia si chiudono indipendentemente l'uno dall'altro.

## **Syntax**

The syntax of this command is as follows:

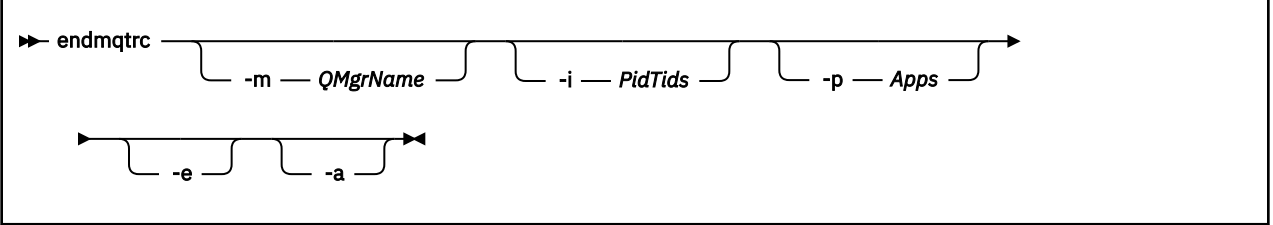

# **Parametri facoltativi**

## **-m** *QMgrName*

Il nome del gestore code per cui terminare la traccia.

Il *QMgrName* fornito deve corrispondere esattamente al *QMgrName* fornito nel comando **strmqtrc** . Se il comando **strmqtrc** ha utilizzato caratteri jolly, il comando **endmqtrc** deve utilizzare la stessa specifica di caratteri jolly incluso l'escape di qualsiasi carattere jolly per evitare che vengano elaborati dall'ambiente del comando.

È possibile fornire un massimo di un indicatore -m e un nome gestore code associato nel comando.

## **-i** *PidTids*

PID (process identifier) e TID (thread identifier) per cui terminare la funzione di traccia. Non è possibile utilizzare l'indicatore **-i** con l'indicatore **-e** . Se si tenta di utilizzare l'indicatore **-i** con l'indicatore **-e** , viene visualizzato un messaggio di errore. Questo parametro deve essere utilizzato solo sotto la guida del personale di assistenza IBM .

## **-p** *App*

I processi denominati per cui terminare la traccia. *App* è un elenco separato da virgole. È necessario specificare ciascun nome nell'elenco esattamente come il nome del programma viene visualizzato nell'intestazione FDC "Nome programma". Sono consentiti i caratteri jolly asterisco (\*) o punto

interrogativo (?). Non è possibile utilizzare l'indicatore **-p** con l'indicatore **-e** . Se si tenta di utilizzare l'indicatore **-p** con l'indicatore **-e** , viene visualizzato un messaggio di errore.

**-e**

Termina la traccia iniziale di tutti i processi.

L'utilizzo di **endmqtrc** senza parametri ha lo stesso effetto di **endmqtrc -e**. Non è possibile specificare l'indicatore **-e** con l'indicatore **-m** , l'indicatore **-i** o l'indicatore **-p** .

**-a**

Termina tutte le tracce.

**Importante:** Questo flag deve essere specificato da solo.

## **Codici di ritorno**

*Tabella 74. Identificativi del codice di ritorno e descrizioni*

| Codice di<br>ritorno | <b>Descrizione</b>                                                              |
|----------------------|---------------------------------------------------------------------------------|
| AM05611              | Questo messaggio viene emesso se si forniscono argomenti non validi al comando. |
| 58                   | È stato rilevato un utilizzo incongruente delle installazioni                   |

#### **Esempi**

Questo comando termina la traccia dei dati per il gestore code denominato QM1.

endmqtrc -m QM1

I seguenti esempi sono una sequenza che mostra come il comando endmqtrc termina solo la traccia descritta dai relativi parametri.

1. Il seguente comando abilita la traccia per il gestore code QM1 e il processo amqxxx.exe:

strmqtrc -m QM1 -p amqxxx.exe

2. Il seguente comando abilita la traccia per il gestore code QM2:

strmqtrc -m QM2

3. Il seguente comando termina la traccia solo per il gestore code QM2 . La traccia del gestore code QM1 e del processo amqxxx.exe continua:

endmqtrc -m QM2

## **Comandi correlati**

*Tabella 75. Nomi e descrizioni dei comandi correlati*

| Comando                                    | <b>Descrizione</b>                      |
|--------------------------------------------|-----------------------------------------|
| dspmqtrc                                   | Visualizza output di traccia formattato |
| "strmqtrc (avvio traccia)"<br>a pagina 282 | Avvio traccia                           |

## <span id="page-133-0"></span>**Attività correlate**

Utilizzo della traccia

## **Riferimenti correlati**

[Confronto serie di comandi: Altri comandi](#page-18-0)

Una tabella di altri comandi, che mostra la descrizione del comando e i comandi PCF equivalenti, i comandi MQSC e i comandi di controllo. La risorsa REST API e gli equivalenti del metodo HTTP e gli equivalenti IBM MQ Explorer sono inclusi, se disponibili.

# **Multi** endmqweb (fine server mqweb)

Arrestare il server mqweb utilizzato per supportare IBM MQ Console e REST API.

# **Finalità**

Utilizzare il comando **endmqweb** per arrestare il server mqweb. Se si arresta il server mqweb, non è possibile utilizzare IBM MQ Console o REST API.

## **Note d'utilizzo**

Prima di emettere il comando **endmqweb** in un'installazione IBM MQ Web Server autonoma, impostare la variabile di ambiente **MQ\_OVERRIDE\_DATA\_PATH** sulla directory di dati di IBM MQ Web Server .

## **Sintassi**

 $\rightarrow$  endmqweb  $\rightarrow$ 

## **Parametri facoltativi**

Nessuna.

# **Codici di ritorno**

*Tabella 76. Identificativi del codice di ritorno e descrizioni*

## **Codice di Descrizione ritorno**

0 Comando eseguito correttamente.

>0 Comando non riuscito.

Per un elenco completo dei codici di uscita del comando del server, consultare Liberty: server command options nella documentazione WebSphere Application Server .

# **Comandi correlati**

*Tabella 77. Nomi e descrizioni dei comandi correlati*

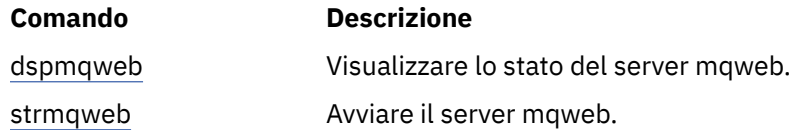

# **migmqlog (migrare i log IBM MQ )**

Il comando **migmqlog** esegue la migrazione dei log e può anche modificare il tipo di log del gestore code da lineare a circolare o da circolare a lineare.

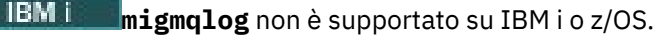

## **Note d'utilizzo**

z/0S

- Su Windows, l'esecuzione di **migmqlog** consente di spostare i propri log del gestore code su un disco di formato avanzato. Per ulteriori informazioni, vedi Migrazione dei log su un disco in formato avanzato.
- **migmqlog** può essere eseguito solo quando il gestore code non è attivo.
- Se l'esecuzione di **migmqlog** viene interrotta, ad esempio, da un'interruzione dell'alimentazione, è necessario rieseguire lo stesso comando fino a quando non viene completato normalmente.
- Non è possibile utilizzare un log migrato parzialmente per avviare un gestore code e il risultato del tentativo di eseguire tale operazione non è ben definito.
- In seguito a qualsiasi migrazione di log, il log è configurato in modo che tutte le scritture di log future si verifichino con un allineamento di 4096 byte, come minimo.
- Per ulteriori informazioni sulla registrazione lineare e circolare, consultare Tipi di registrazione.

## **Syntax**

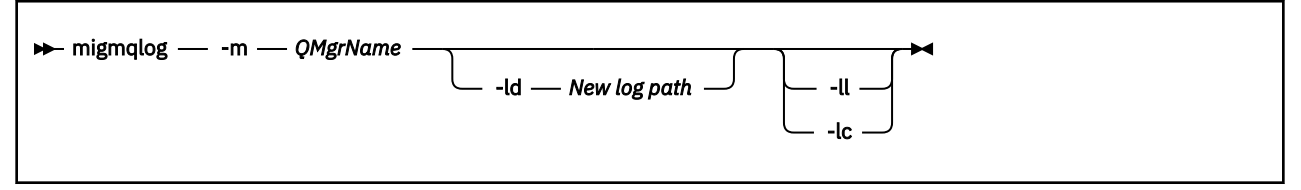

## **Parametri obbligatori**

## **-m** *QMgrName*

Il nome del gestore code su cui migrare i log.

# **Parametri facoltativi**

## **-ld** *Nuovo percorso log*

Specifica l'ubicazione in cui spostare il file di log migrato.

Il percorso specificato con *Nuovo percorso di log* è un percorso file assoluto che specifica la nuova ubicazione per il file di log. Non utilizzare un percorso file relativo con il parametro **-ld** .

Se si specifica **-1d**, il percorso del log nel file qm. ini viene aggiornato, in modo che quando si avvia il gestore code utilizzi il log migrato.

Quando i log vengono spostati in una nuova ubicazione di log, non viene apportata alcuna modifica ai file di log esistenti e tutti i file di log di ripristino validi nella vecchia ubicazione vengono migrati nella nuova ubicazione.

**-ll**

Specifica che il file di log utilizza la registrazione lineare.

Se il gestore code utilizza la registrazione circolare prima dell'esecuzione del comando, il gestore code viene riconfigurato per utilizzare la registrazione lineare.

**-lc**

Specifica che il file di log utilizza la registrazione circolare.

Se il gestore code utilizza la registrazione lineare prima dell'esecuzione del comando, il gestore code viene riconfigurato per utilizzare la registrazione circolare.

## **Attività correlate**

Migrazione del log del tuo gestore code da lineare a circolare Migrazione del log del proprio gestore code da circolare a lineare

# **Multi Imqcertck (certifica impostazione TLS)**

Utilizzare il comando **mqcertck** per diagnosticare potenziali problemi TLS con i propri gestori code.

## **Finalità**

Il comando può essere utilizzato come primo controllo per determinare il motivo per cui una connessione che utilizza TLS non è stata in grado di connettersi correttamente ai gestori code nell'azienda e funziona con più certificati.

## **Syntax**

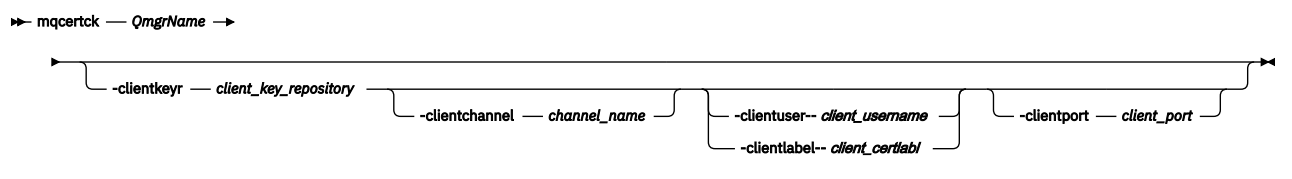

## **Parametri obbligatori**

## *QmgrName*

Nome del gestore code per il controllo degli errori TLS.

# **Parametri facoltativi**

## **-clientkeyr** *deposito\_chiave\_client*

Obbligatorio se si forniscono i parametri **-clientuser**, **-clientlabel**, **-clientchannel**o **-clientport** .

Ubicazione del contenitore di chiavi client utilizzato da un'applicazione client che si connette al gestore code di riferimento.

**Importante:** È necessario fornire il nome senza l'estensione .kdb .

## **-clientuser** *nomeutente\_client*

Non può essere utilizzato se è stato fornito il parametro **-clientlabel** .

Utente che esegue l'applicazione client che si connette al gestore code di riferimento. Se fornito, richiede **-clientkeyr**.

## **-clientlabel** *etichetta\_certa\_client*

Non può essere utilizzato se è stato fornito il parametro **-clientuser** .

L'etichetta del certificato fornita al client che si connette al gestore code di riferimento utilizzando uno dei metodi CERTLABL IBM MQ MQI client . Se fornito, richiede **-clientkeyr**.

## **-clientchannel** *nome\_canale*

Nome del canale sul gestore code di riferimento per verificare la presenza di errori TLS. Se fornito, richiede **-clientkeyr**.

## **-clientport** *numero\_porta*

Specificare una porta specifica da utilizzare durante il test del client.

Il valore deve essere:

- Un valore intero compreso tra 1 e 65535 inclusi.
- Un numero di porta, che deve essere una porta libera che **mqcertck** può utilizzare durante i controlli client.
- Non deve essere una porta utilizzata dal gestore code o qualsiasi altro processo sulla macchina su cui è in esecuzione **mqcertck**.

Se non si specifica un valore, viene utilizzata la porta 5857. Se fornito, richiede **-clientkeyr**.

## **Esempi**

Esempio 1

Dopo aver configurato un gestore code IBM MQ per le connessioni TLS, è possibile utilizzare **mqcertck** per verificare che non siano stati commessi errori, prima di tentare di avviare i canali.

Le informazioni restituite nell'esempio mostrano che non è stato trovato alcun certificato per il gestore code qmgr.

[mqm@mq-host ~]\$ mqcertck qmgr 5724-H72 (C) Copyright IBM Corp. 1994, 2024. +---------------------------------------------------------- | IBM MQ TLS Configuration Test tool +---------------------------------------------------------- ERROR: No Certificate could be found for the Queue Manager qmgr EXPLANATION: Queue managers will use a certificate with the label set in the Queue Manager's CERTLABL attribute. There is no certificate with the label ibmwebspheremqqmgr in the key repository being used by the queue manager The Key repository being used is located at /var/mqm/qmgrs/qmgr/ssl/key.kdb. ACTION: A valid certificate with the label ibmwebspheremqqmgr needs to be added to the key repository. +---------------------------------------------------------- This application has ended. See above for any problems found. If there are problems then resolve these and run this tool again. +----------------------------------------------------------

## Esempio 2

Dopo aver creato un repository delle chiavi, un certificato e lo scambio di certificati per un'applicazione client, è possibile utilizzare **mqcertck** per verificare che un'applicazione client sia in grado di connettersi a un gestore code.

Per eseguire questa operazione, è necessario eseguire **mqcertck** sulla macchina su cui è in esecuzione il gestore code IBM MQ e accedere al repository delle chiavi del client.

È possibile eseguire questa operazione in diversi modi, ad esempio, un montaggio di file system. Dopo aver impostato la macchina, eseguire questo comando:

mqcertck *QmgrName* -clientkeyr *Location\_of\_Client\_Key\_Repository* -clientlabel *Client\_certificate\_label*

Ad esempio:

mqcertck qmgr -clientkeyr /var/mqm/qmgrs/qmgr/ssl/key -clientlabel ibmwebspheremqqmgr

Controllare l'output per eventuali problemi identificati con la propria configurazione.

Tenere presente che, se si intende fare in modo che i client si connettano in modo anonimo, è possibile eseguire il precedente comando senza il parametro **-clientlabel** .

#### Linux AIX **mqconfig (controllare la configurazione del sistema)**

Verifica che la configurazione del sistema soddisfi i requisiti per eseguire IBM MQ (solo piattaformeAIX and Linux ).

# **Finalità**

Il comando **mqconfig** viene eseguito per verificare che la configurazione di sistema corrisponda o superi quella richiesta da un ambiente del gestore code IBM MQ . I valori di configurazione sono valori minimi e le installazioni di grandi dimensioni potrebbero richiedere valori maggiori di quelli controllati da questo comando.

Per ulteriori informazioni sulla configurazione del sistema per IBM MQ, consultare *Informazioni sulla configurazione e l'ottimizzazione del sistema operativo per IBM MQ* sulla piattaforma o sulle piatteforme utilizzate dall'azienda.

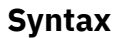

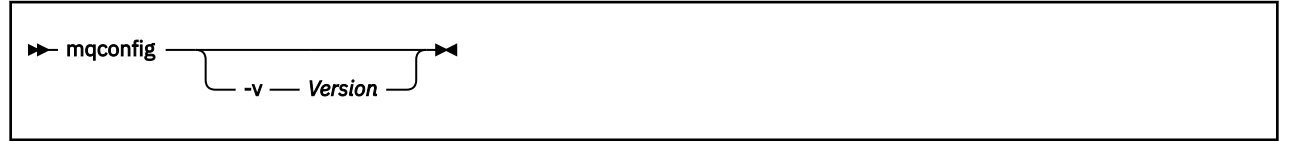

# **Parametri facoltativi**

## **-v** *Versione*

I requisiti di sistema variano tra le diverse versioni di IBM MQ. Specificare la versione di IBM MQ per cui è necessario verificare la configurazione del sistema corrente.

Il valore predefinito, se **-v** non è specificato, è la versione corrente.

## **Esempio**

Il seguente output è un esempio di ciò che il comando produce su un sistema Linux :

```
# mqconfig -v 8.0
mqconfig: V3.7 analyzing Red Hat Enterprise Linux Server release 6.5
(Santiago) settings for IBM MQ V8.0
System V Semaphores
semmsl (sem:1) 500 semaphores IBM>=32 PASS
semmns (sem:2) 35 of 256000 semaphores (0%) IBM>=4096 PASS
semopm (sem:3) 250 operations IBM>=32 PASS
semmni (sem:4) 3 of 1024 sets (0%) IBM>=128 PASS
System V Shared Memory
shmmax 68719476736 bytes IBM>=268435456 PASS
shmmni 1549 of 4096 sets (37%) IBM>=4096 PASS
shmall 7464 of 2097152 pages (0%) IBM>=2097152 PASS
System Settings<br>file-max 4
                      file-max 4416 of 524288 files (1%) IBM>=524288 PASS
Current User Limits (root)
nofile (-Hn) 10240 files IBM>=10240 PASS
nofile (-Sn) 10240 files IBM>=10240 PASS
nproc (-Hu) 11 of 30501 processes (0%) IBM>=4096 PASS
nproc (-Su) 11 of 4096 processes (1%) IBM>=4096 PASS
```
**Nota:** Tutti i valori elencati nella sezione Current User Limits sono limiti per le risorse per l'utente che ha eseguito **mqconfig**. Se normalmente si avviano i gestori code come utente mqm , è necessario passare a mqm ed eseguire **mqconfig** .

Se anche altri membri del gruppo mqm (e forse root) avviano gestori code, tutti questi membri devono eseguire **mqconfig**, per garantire che i loro limiti siano adatti per IBM MQ.

I limiti visualizzati da **mqconfig** non vengono applicati ai gestori code su Linux avviati con **systemd**.

## **Attività correlate**

Configurazione e ottimizzazione del sistema operativo su Linux

# **Linux | Windows | MQExplorer (avvia IBM MQ Explorer)**

Avviare IBM MQ Explorer (solo piattaformeWindows e Linux x86-64 ).

# **Finalità**

È possibile avviare IBM MQ Explorer utilizzando il comando **MQExplorer** nella directory di installazione.

Il comando **MQExplorer** è in *MQ\_EXPLORER\_INSTALLATION\_PATH*, dove *MQ\_EXPLORER\_INSTALLATION\_PATH* è il percorso di installazione per il comando IBM MQ Explorer autonomo.Per ulteriori informazioni, consultare Installazione e disinstallazione IBM MQ Explorer come applicazione autonoma su Linux e Windows.

# **Syntax**

**MQExplorer.exe** (the MQExplorer command) supports standard Eclipse runtime options. The syntax of this command is as follows:

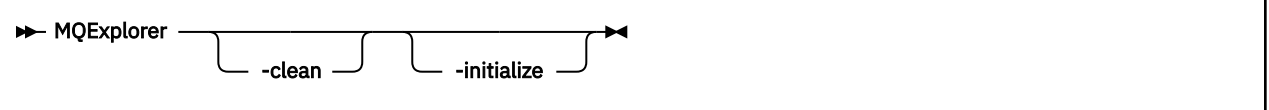

# **Parametri facoltativi**

## **-clean**

Ripulisce le cache utilizzate dal runtime Eclipse per memorizzare la risoluzione della dipendenza del bundle e i dati del registro di estensione Eclipse. L'utilizzo di questa opzione impone a Eclipse di inizializzare nuovamente le cache.

## **-initialize**

Inizializza la configurazione in esecuzione. Tutte le cache e le strutture dati di runtime vengono aggiornate. Non viene eliminato alcun dato di configurazione definito dal plug-in o dall'utente.

Non viene eseguita alcuna applicazione, le specifiche dei prodotti vengono ignorate e non viene visualizzata alcuna interfaccia utente (ad esempio, la schermata iniziale non viene emessa).

## **Attività correlate**

Avvio di IBM MQ Explorer

# **mqlicense (accetta la post - installazione della licenza)**

Utilizzare il comando mqlicense su Linux per accettare una licenza IBM MQ dopo l'installazione.

# **Finalità**

Su Linux (escluso IBM MQ Appliance) utilizzare il comando **mqlicense** per accettare la licenza IBM MQ post - installazione.

**Nota:** È necessario disporre dei privilegi appropriati per eseguire questo comando sul sistema, generalmente l'accesso root su Linux.

L'accordo di licenza viene visualizzato in una lingua adeguata al proprio ambiente e viene richiesto di accettare o rifiutare i termini della licenza.

Se possibile, **mqlicense** apre una finestra X per visualizzare la licenza.

Se è necessario che la licenza venga presentata come testo nella shell corrente, che può essere letta da un programma di lettura dello schermo, immettere il seguente comando:

mqlicense -text\_only

## **Syntax**

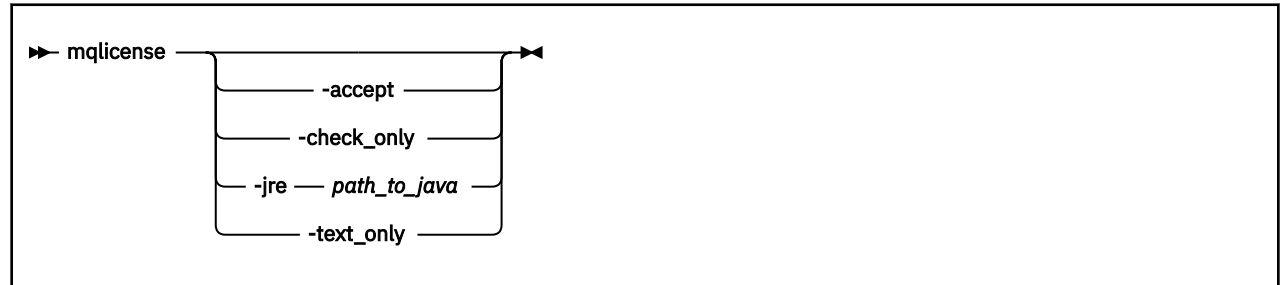

# **Parametri obbligatori**

Nessuna

# **Parametri facoltativi**

## **-accetta**

Accettare la licenza IBM MQ senza visualizzarla.

# **F V** 9.4.0 **- Solo controllo**

Verificare se è già stata accettata la licenza IBM MQ senza visualizzarla.

**-jre**

Percorso dell'eseguibile Java utilizzato per visualizzare la licenza.

## **-solo\_testo**

Visualizzare una versione di solo testo della licenza, che può essere letta da un lettore di schermo.

# **Codici di ritorno**

*Tabella 78. Identificativi del codice di ritorno e descrizioni*

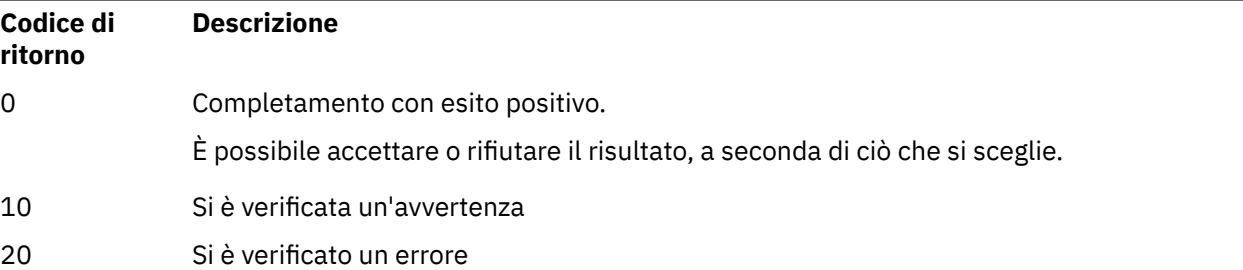

# **Note d'utilizzo**

Si noti che l'esecuzione di questo comando, con la variabile di ambiente **MQLICENSE=accept**, ha lo stesso effetto della specifica del parametro **-accept** .

## **Concetti correlati**

Accettazione della licenza su IBM MQ per Linux

# **Riferimenti correlati**

MQLICENSE

["dspmqlic \(visualizza licenza IBM MQ \)" a pagina 93](#page-92-0) Visualizzare una licenza IBM MQ .

# **Multi Imqrc (visualizza informazioni sul codice di ritorno e sul messaggio AMQ)**

Visualizzare le informazioni sui codici di ritorno e sui messaggi AMQ.

# **Finalità**

È possibile utilizzare il comando **mqrc** per visualizzare informazioni su simboli, codici di ritorno e messaggi AMQ. È possibile specificare un intervallo di codici di ritorno o messaggi AMQ, oltre a specificare specifici codici di ritorno o messaggi AMQ.

Gli argomenti numerici vengono interpretati come decimali se iniziano con una cifra compresa tra 1 e 9 oppure esadecimale se preceduti da 0x.

# **Syntax**

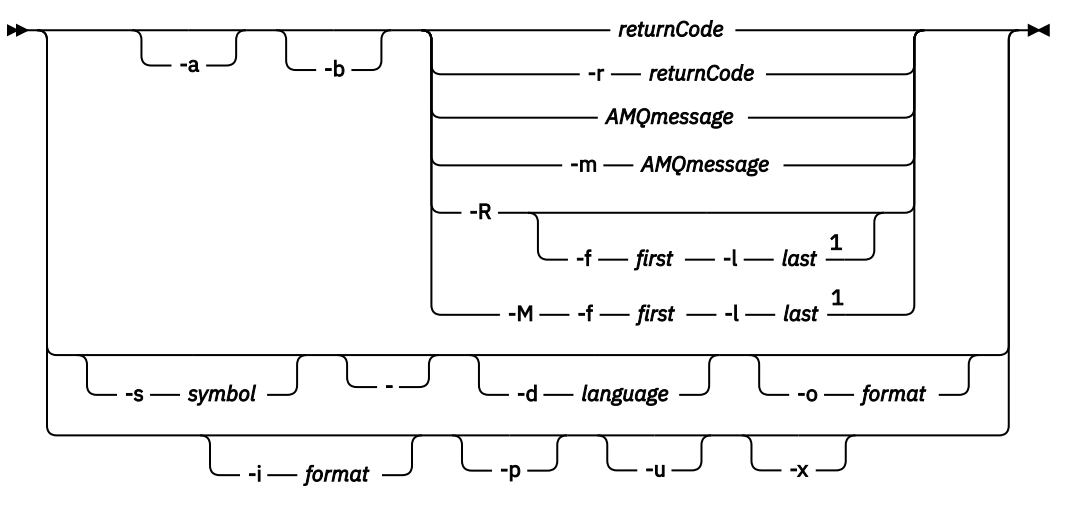

Note:

 $1$  If there is a problem with a message within a range, an indication is displayed before the message text. ? is displayed if there are no matching return codes for the message. ! is displayed if the message severity is different to the return code severity.

# **Parametri**

## **returnCode**

Il codice di ritorno da visualizzare

## **MessaggioAMQS**

Il messaggio AMQ da visualizzare

## **simbolo**

Il simbolo da visualizzare

## **-a**

Provare tutte le gravità per trovare il testo del messaggio

## **-b**

Visualizza messaggi senza informazioni estese

## **-f** *primo*

Primo numero in un intervallo

## **-l** *ultimo*

Ultimo numero in un intervallo

## **-m** *messaggioAMQ*

Il messaggio AMQ da elencare

## **-M**

Visualizza i messaggi AMQ in un intervallo

## **-r** *returnCode*

Il codice di ritorno da visualizzare

**-R**

Visualizzare tutti i codici di ritorno. Se utilizzato con i parametri **-f** e **-l** , **-R** visualizza i codici di ritorno all'interno di un intervallo.

#### **-s** *simbolo*

Il simbolo da visualizzare

**-**

Se un - viene fornito come parametro finale, indica che ulteriori input proverranno da stdin.

#### **ALW -d** *lingua*

Visualizzare il messaggio nella lingua specificata, ad esempio Fr\_FR.

#### **-i** *formato*

Determinare il messaggio da visualizzare da un messaggio nel formato specificato, che deve essere uno dei seguenti:

#### **testo**

Il formato testuale del servizio **QMErrorLog** , inclusi gli attributi Insert.

#### **json**

Messaggi di diagnostica in formato JSON, specificati in UTF-8.

#### **-o** *formato*

Visualizzare il messaggio nel formato specificato, che deve essere uno dei seguenti:

**mqrc**

Il formato utilizzato da **mqrc** nelle versioni precedenti del prodotto.

**testo**

Il formato testuale del servizio **QMErrorLog** .

**json**

Il formato JSON, descritto nei messaggi di diagnostica del formato JSON.

#### ALW **-p**

Visualizzare solo la spiegazione del messaggio. Ad esempio:

mqrc -p AMQ8118

visualizzazioni

The queue manager *insert\_5* does not exist.

#### **-u** ALW-

Visualizza solo la risposta utente. Ad esempio:

mqrc -u AMQ8118

visualizzazioni

Either create the queue manager (crtmqm command) or correct the queue manager name used in the command and then try the command again.

#### **-x**

Visualizzare le informazioni sul messaggio esteso, inclusa la gravità del messaggio. Ad esempio, il seguente messaggio ha una gravità di errore (**E**) di 30:

mqrc -x AMQ8118 536903960 0x20008118 **E** 30 urcMS\_MQCONN\_FAILED 536903960 0x20008118 **E** 30 zrc\_CSPRC\_Q\_MGR\_DOES\_NOT\_EXIST MESSAGE: IBM MQ queue manager does not exist. **FXPI ANATTON:** The queue manager *<insert three>* does not exist.

ACTION: Either create the queue manager (crtmqm command) or correct the queue manager name used in the command and then try the command again.

#### **Esempi**

1. Questo comando visualizza il messaggio AMQ 5005:

mqrc AMQ5005

2. Questo comando visualizza i codici di ritorno compresi tra 2505 e 2530:

mqrc -R -f 2505 -l 2530

3. L'esecuzione del seguente comando, dove AMQERR01.json contiene messaggi formattati JSON in qualsiasi lingua, converte tutti i messaggi in inglese (Stati Uniti) nel formato **QMErrorLog** testuale originale:

cat AMQERR01.json | mqrc -d En\_US -i json -o text -

In alternativa, puoi prendere AMQERR01.LOG e convertirlo in JSON:

cat AMQERR01.LOG | mqrc -i text -o json -

4. L'esecuzione del seguente comando, dove AMQERR01.LOG contiene messaggi formattati in qualsiasi lingua, converte i messaggi in inglese americano:

cat AMQERR01.LOG | mqrc -d En\_US -i text -o text -

## **rcdmqimg (registrazione immagine supporto)**

Scrivere l'immagine di un oggetto o di un gruppo di oggetti nella registrazione per il ripristino del supporto.

## **Finalità**

Utilizzare il comando **rcdmqimg** per scrivere un'immagine di un oggetto o di un gruppo di oggetti nel log per utilizzarla nel ripristino del supporto. Questo comando può essere utilizzato solo quando si utilizza la registrazione lineare. Consultare Tipi di registrazione per ulteriori informazioni sulla registrazione lineare. Utilizzare il comando associato **rcrmqobj** per ricreare l'oggetto dall'immagine.

Prima di IBM MQ 9.1.0, o quando si utilizza **LogManagement**=*Manual*, il comando non viene eseguito automaticamente poiché deve essere eseguito in conformità e come determinato dall'utilizzo di ogni singolo cliente di IBM MQ.

Dopo IBM MQ 9.1.0, quando si utilizza **LogManagement**=*Automatico* o *Archivio*, il gestore code registra automaticamente le immagini dei supporti, tuttavia **rcdmqimg** può essere eseguito anche manualmente, se necessario.

L'esecuzione di **rcdmqimg** sposta il numero di sequenza log (LSN) in avanti e libera i vecchi file di log per l'archiviazione o l'eliminazione.

Quando si determina quando e con quale frequenza eseguire **rcdmqimg**, considerare questi fattori:

#### **Spazio su disco**

Se lo spazio su disco è limitato, l'esecuzione regolare dei file di log delle release **rcdmqimg** per l'archiviazione o l'eliminazione.

## **Impatto sulle normali prestazioni del sistema**

L'attività **rcdmqimg** può richiedere molto tempo se le code sul sistema sono profonde. In questo momento, l'altro uso del sistema è più lento e l'utilizzo del disco aumenta perché i dati vengono copiati dai file di coda nei log. Pertanto, il momento ideale per eseguire **rcdmqimg** è quando le code sono vuote e il sistema non viene utilizzato in modo intensivo.

Utilizzare questo comando con un gestore code attivo. Ulteriori attività sul gestore code vengono registrate in modo che, anche se l'immagine diventa obsoleta, i record di log riflettono eventuali modifiche all'oggetto.

## **Syntax**

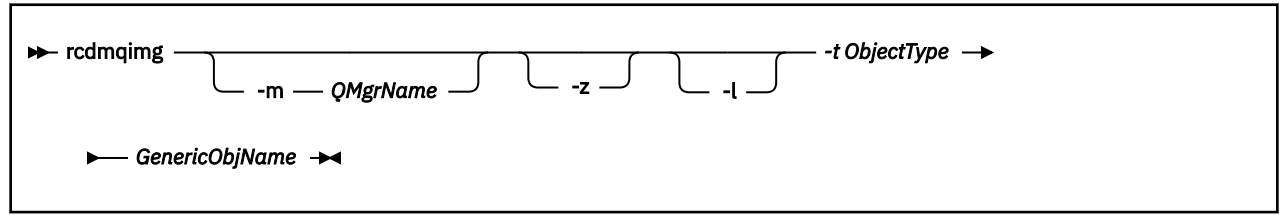

# **Parametri obbligatori**

## **Nome GenericObj**

Il nome dell'oggetto da registrare. Questo parametro può avere un asterisco finale per registrare che tutti gli oggetti con nomi che corrispondono alla parte del nome prima dell'asterisco.

Questo parametro è obbligatorio a meno che non si stia registrando un oggetto gestore code o il file di sincronizzazione del canale. Qualsiasi nome oggetto specificato per il file di sincronizzazione del canale viene ignorato.

## **-t** *ObjectType*

I tipi di oggetto per cui registrare le immagini. I tipi di oggetti validi sono:

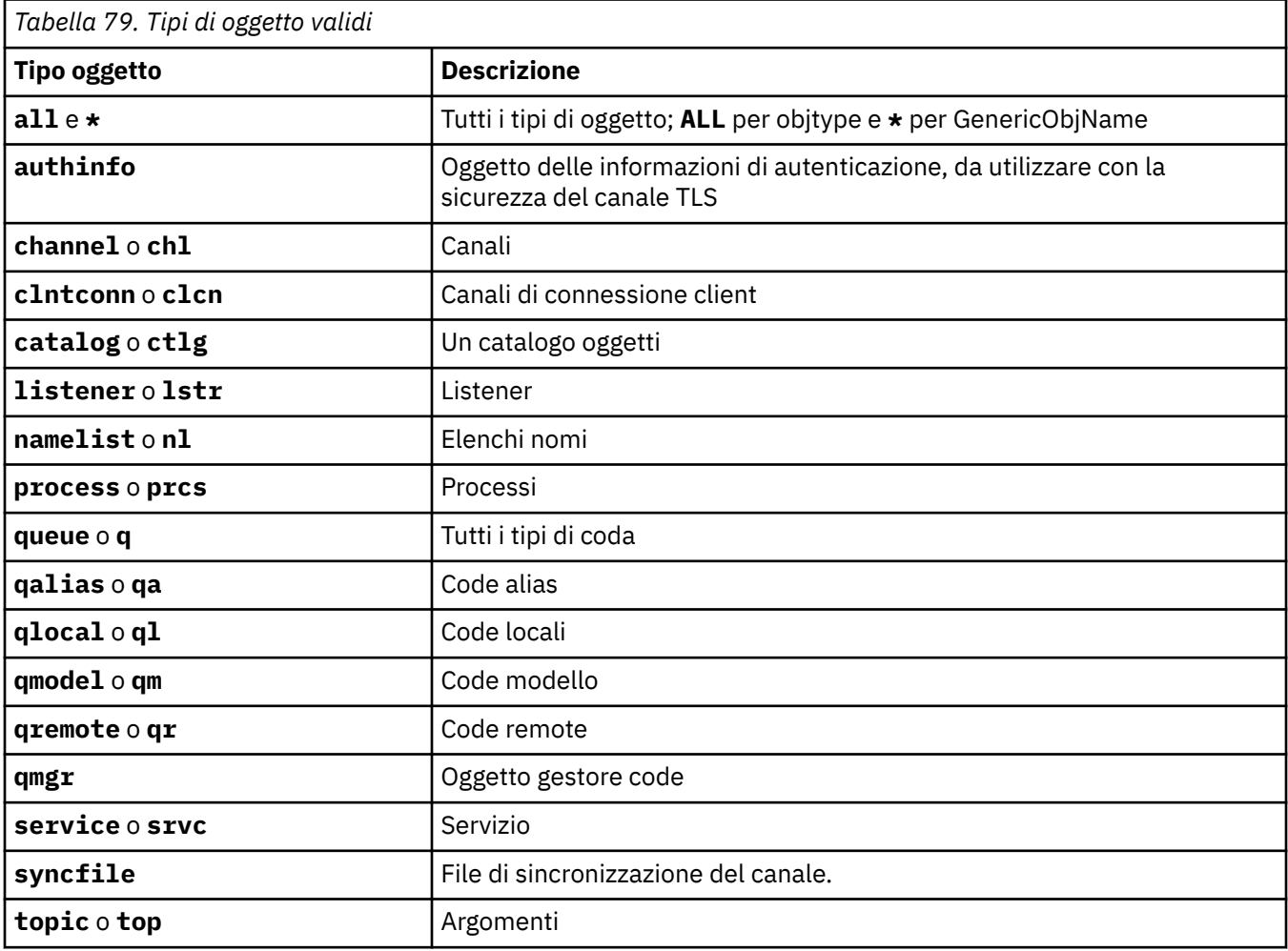
Nota: Linux **AIX** Quando si utilizzano i sistemi IBM MQ for AIX or Linux, è necessario evitare che la shell interpreti il significato dei caratteri speciali, ad esempio un asterisco (\*). Il modo in cui si fa ciò dipende dalla shell che si sta utilizzando, ma potrebbe comportare l'uso di virgolette singole ('), virgolette doppie ("), o una barra retroversa (\).

# **Parametri facoltativi**

## **-m** *QMgrName*

Il nome del gestore code per cui registrare le immagini. Se si omette questo parametro, il comando opera sul gestore code predefinito.

**-z**

Elimina i messaggi di errore.

**-l**

Scrive i messaggi contenenti i nomi dei file di log più vecchi richiesti per riavviare il gestore code e per eseguire il recupero del supporto. I messaggi vengono scritti nel log degli errori e nella relativa destinazione standard. Se si specifica sia il parametro -z che il parametro -l, i messaggi vengono inviati al log degli errori, ma non alla destinazione degli errori standard.

Quando si immette una sequenza di comandi **rcdmqimg** , includere il parametro -l solo nell'ultimo comando della sequenza, in modo che le informazioni sul file di log siano raccolte solo una volta.

# **Codici di ritorno**

## *Tabella 80. Identificativi del codice di ritorno e descrizioni*

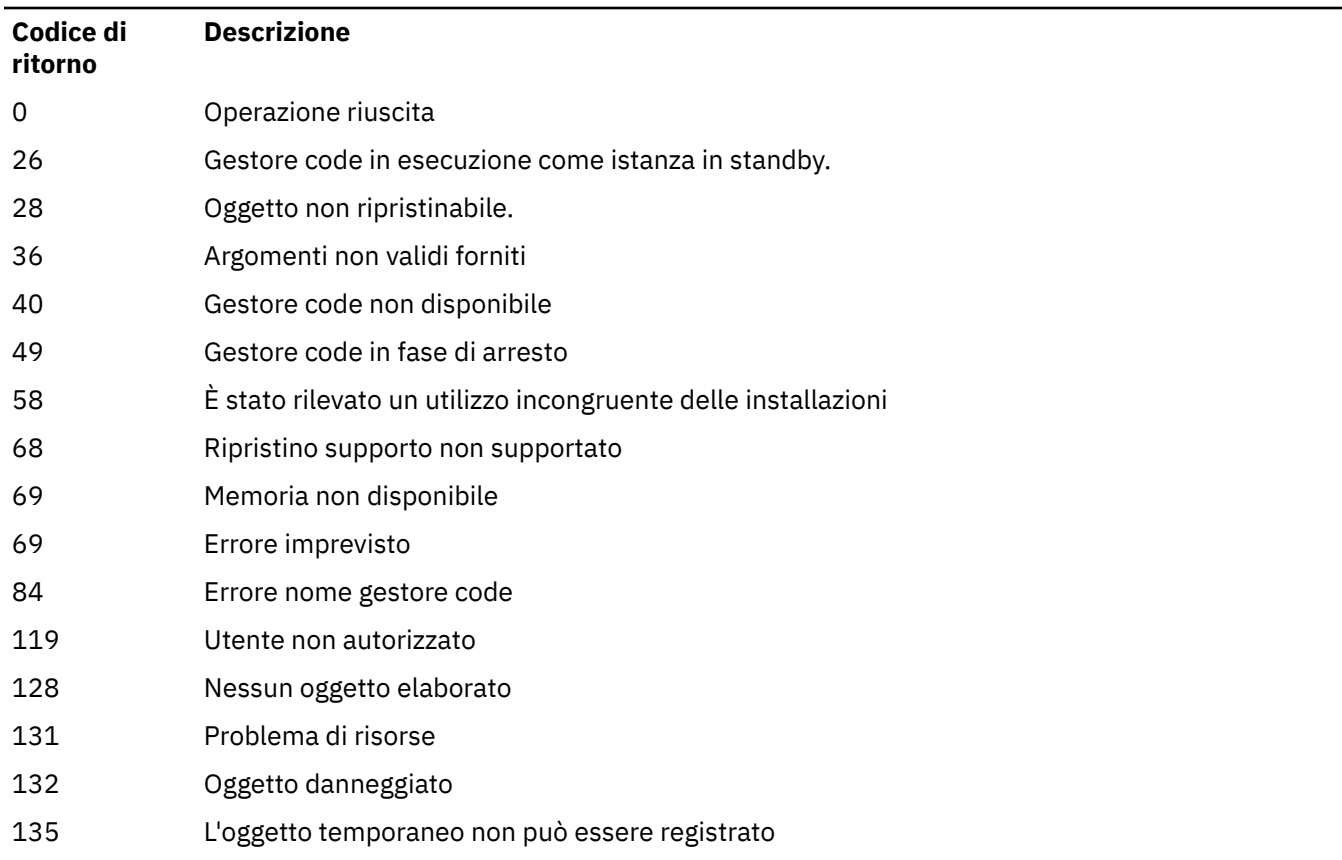

# **Quando vengono eliminate le estensioni di log**

Le estensioni di log vengono eliminate solo quando il gestore code determina che possono essere eliminate. Notare che le estensioni di log non vengono eliminate immediatamente dopo la registrazione dell'immagine del supporto.

Ad esempio, se l'estensione del supporto di avvio è 04, il gestore code non elimina questa estensione fino a quando il numero di estensione non si sposta in avanti e il gestore code potrebbe eliminare o meno le estensioni 01 in 04.

I messaggi di evento del programma di registrazione e i log di errori del gestore code IBM MQ , mostrano le estensioni di log richieste per il riavvio del gestore code e il ripristino del supporto.

## **Esempi**

Il seguente comando registra un'immagine dell'oggetto gestore code saturn.queue.manager nel log.

```
rcdmqimg -t qmgr -m saturn.queue.manager
```
# **Comandi correlati**

*Tabella 81. Nomi e descrizioni dei comandi correlati*

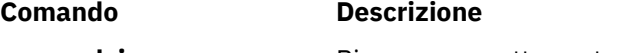

**rcrmqobj** Ricrea un oggetto gestore code

# **rcrmqobj (ricrea oggetto)**

Ricreare un oggetto, o un gruppo di oggetti, dalle relative immagini contenute nel log.

# **Finalità**

Utilizzare il comando **rcrmqobj** per ricreare un oggetto o un gruppo di oggetti dalle relative immagini.

**Nota:** Utilizzare questo comando su un gestore code in esecuzione.

- Con l'argomento *ObjectType* di clchltab o syncfile, questo comando ricrea i file oggetto dallo stato del gestore code interno.
- Per altri argomenti *ObjectType* , il comando può essere utilizzato solo quando il gestore code è configurato per utilizzare la registrazione lineare. Utilizzare il comando associato, rcdmqimg, per registrare le immagini oggetto nel log. L'oggetto viene ricreato dalle immagini nel log.

Vengono registrate tutte le attività sul gestore code dopo la registrazione dell'immagine. Per ricreare un oggetto, ripetere il log per ricreare gli eventi che si sono verificati dopo la cattura dell'immagine oggetto.

## **Syntax**

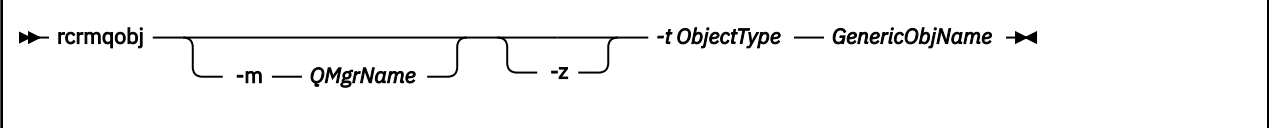

## **Parametri obbligatori**

## **Nome GenericObj**

Il nome dell'oggetto da ricreare. Questo parametro può avere un asterisco finale per ricreare gli oggetti con i nomi che corrispondono alla parte del nome prima dell'asterisco.

Questo parametro è obbligatorio, a meno che il tipo di oggetto non sia il file di sincronizzazione del canale; qualsiasi nome oggetto fornito per questo tipo di oggetto viene ignorato.

## **-t** *ObjectType*

I tipi di oggetto da ricreare. I tipi di oggetti validi sono:

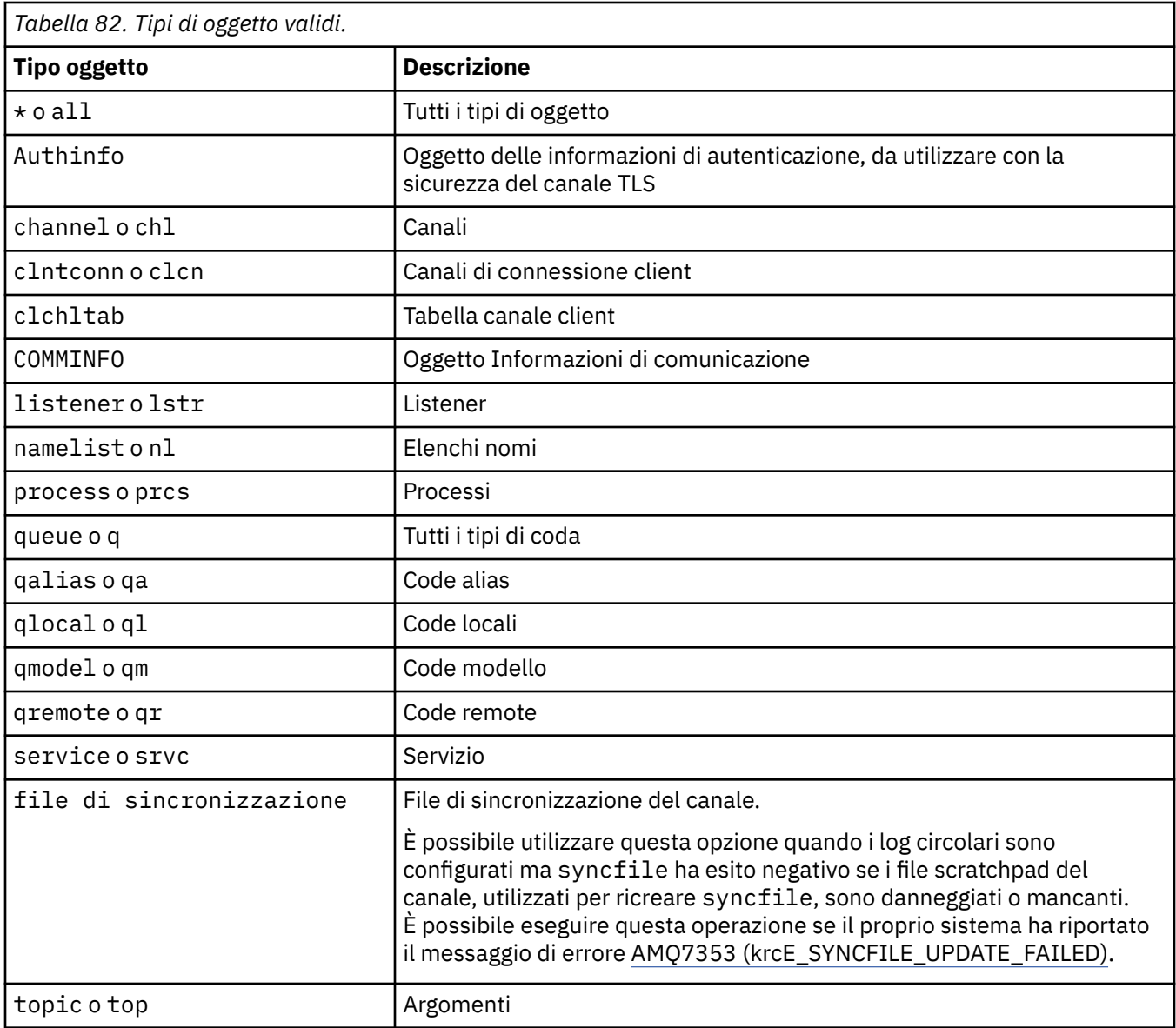

Nota: Linux AIX Quando si utilizzano i sistemi IBM MQ for AIX or Linux , è necessario evitare che la shell interpreti il significato dei caratteri speciali, ad esempio un asterisco (\*). Il modo in cui si fa ciò dipende dalla shell che si sta utilizzando, ma potrebbe comportare l'uso di virgolette singole ('), virgolette doppie ("), o una barra retroversa (\).

# **Parametri facoltativi**

## **-m** *QMgrName*

Il nome del gestore code per cui ricreare gli oggetti. Se omesso, il comando opera sul gestore code predefinito.

**-z**

Elimina i messaggi di errore.

# **Codici di ritorno**

*Tabella 83. Identificativi del codice di ritorno e descrizioni*

| Codice di<br>ritorno | <b>Descrizione</b>                                            |
|----------------------|---------------------------------------------------------------|
| 0                    | Operazione riuscita                                           |
| 26                   | Gestore code in esecuzione come istanza in standby.           |
| 28                   | Oggetto non ripristinabile.                                   |
| 36                   | Argomenti non validi forniti                                  |
| 40                   | Gestore code non disponibile                                  |
| 49                   | Gestore code in fase di arresto                               |
| 58                   | È stato rilevato un utilizzo incongruente delle installazioni |
| 66                   | Immagine supporto non disponibile                             |
| 68                   | Ripristino supporto non supportato                            |
| 69                   | Memoria non disponibile                                       |
| 69                   | Errore imprevisto                                             |
| 84                   | Errore nome gestore code                                      |
| 119                  | Utente non autorizzato                                        |
| 128                  | Nessun oggetto elaborato                                      |
| 135                  | Impossibile recuperare l'oggetto temporaneo                   |
| 136                  | Oggetto in uso                                                |
|                      |                                                               |

## **Esempi**

1. Il seguente comando ricrea tutte le code locali per il gestore code predefinito:

rcrmqobj -t ql \*

2. Il seguente comando ricrea tutte le code remote associate al gestore code store:

rcrmqobj -m store -t qr \*

# **Comandi correlati**

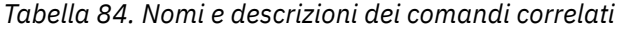

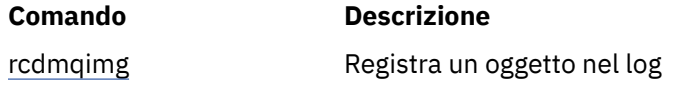

# **rdqmadm (gestione cluster gestore code dati replicati)**

Gestire il cluster in una configurazione RDQM ad alta disponibilità.

# **Finalità**

Utilizzare il comando **rdqmadm** per gestire il cluster Pacemaker utilizzato nelle configurazioni ad alta disponibilità RDQM. (Questo comando non è richiesto per le configurazioni RDQM di ripristino di emergenza.)

## **Syntax**

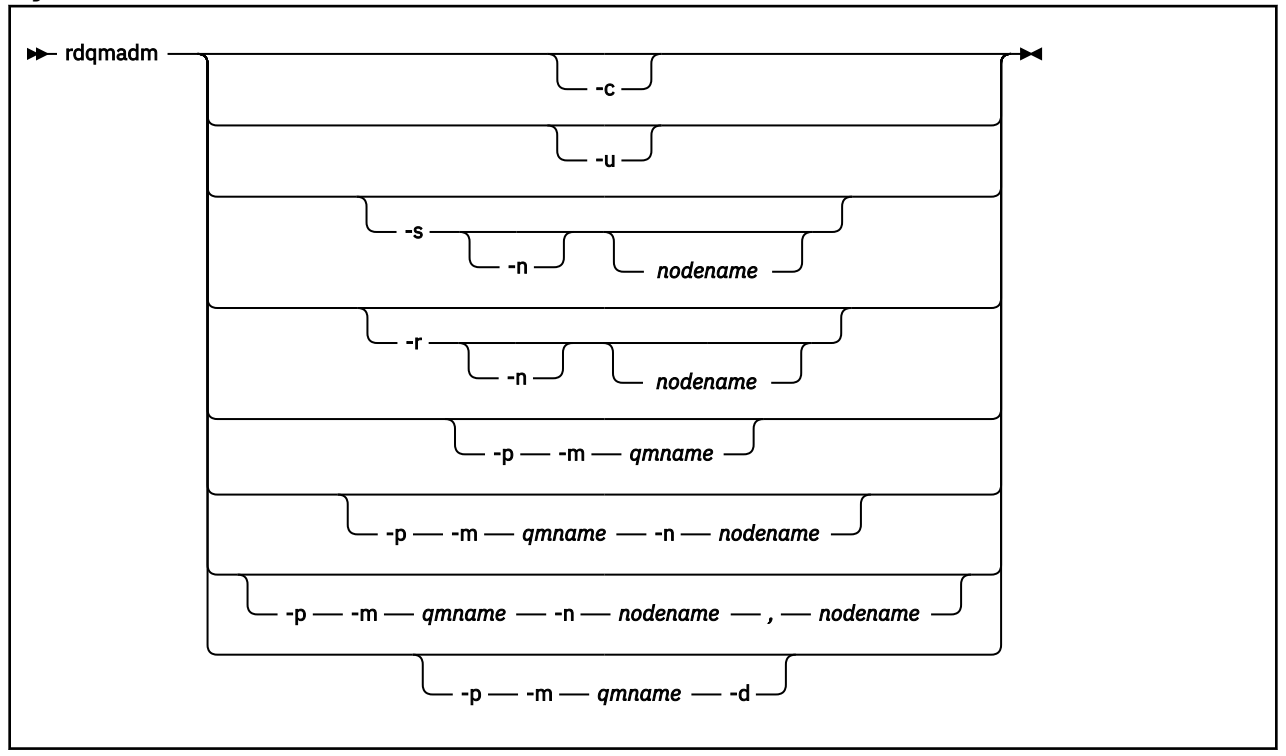

# **Parametri facoltativi**

**-c**

Inizializzare il cluster Pacemaker utilizzando le impostazioni specificate nel file /var/mqm/ rdqm.ini . Lo stesso comando deve essere eseguito su ciascuno dei tre nodi dall'utente root . (È anche possibile eseguire questo comando come utente nel gruppo mqm se è stato configurato sudo, consultare Requisiti per la soluzione HA RDQM.) Il comando ha esito negativo se il nodo fa già parte di un cluster Pacemaker . Un nodo non può essere membro di due cluster Pacemaker .

**-u**

Eliminare la configurazione cluster Pacemaker . Lo stesso comando deve essere eseguito su ciascuno dei tre nodi dall'utente root . (È anche possibile eseguire questo comando come utente nel gruppo mqm se è stato configurato sudo, consultare Requisiti per la soluzione HA RDQM.) La configurazione del cluster Pacemaker non può essere eliminata se esistono RDQM (data queue manager) replicati.

## **-s [ - n** *nomenodo***]**

Sospendere il nodo locale (o il nodo specificato se viene fornito l'argomento -n *nodename* ). Il comando può essere eseguito su uno qualsiasi dei tre nodi da un utente nel gruppo haclient o da root. Il nodo viene portato fuori linea. Tutti i gestori code di dati replicati (RDQM) in esecuzione su tale nodo vengono arrestati e riavviati su un nodo attivo. I dati del gestore code non vengono replicati sul nodo fuori linea. Il comando ha esito negativo se il nodo specificato è l'ultimo nodo attivo.

## **-r [ - n** *nome nodo***]**

Riprendere il nodo locale o specificato. Il comando può essere eseguito su uno qualsiasi dei tre nodi da un utente nel gruppo haclient o da root. Il nodo viene portato in linea. Se il nodo è l'ubicazione preferita per i gestori code di dati replicati (RDQM), i gestori code vengono arrestati e riavviati su questo nodo.

## **-p -m** *nomemq* **[ - n** *nomenodo***[,***nomenodo***]**

Assegnare il nodo locale o specificato come ubicazione preferita per il gestore code indicato. Se il cluster Pacemaker si trova in uno stato normale e l'ubicazione preferita non è il nodo primario corrente, il gestore code viene arrestato e riavviato nella nuova ubicazione preferita. È possibile specificare un elenco separato da virgole di due nomi nodo per assegnare una seconda preferenza di Ubicazione preferita.

## **-p -m** *nomemq* **-d**

Deselezionare l'ubicazione preferita in modo che il gestore code non ritorni automaticamente a nodo quando viene ripristinato.

# **rdqmclean (eliminazione azioni risorsa non riuscite)**

Utilizzare il comando **rdqmclean** per cancellare le operazioni di risorsa non riuscite dalle configurazioni HA RDQM.

# **Finalità**

Le azioni delle risorse non riuscite si verificano quando il componente Pacemaker di una configurazione ad alta disponibilità RDQM rileva alcuni problemi con una risorsa su uno dei nodi in un gruppo HA. Alcune azioni di risorse non riuscite impediscono l'esecuzione della risorsa su uno o tutti i nodi e devono essere cancellate prima che Pacemaker possa riavviare la risorsa. È inoltre necessario risolvere la causa dell'errore della risorsa.

## **Syntax**

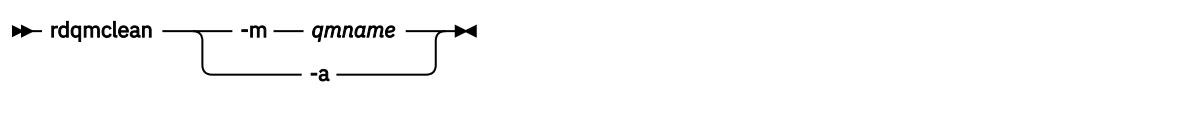

## **Parametri facoltativi**

## **-m** *nomemaq*

Specificare il nome del gestore code per cui si stanno cancellando le azioni della risorsa non riuscite.

**-a**

Cancellare tutte le azioni di risorsa non riuscite nella configurazione HA RDQM.

## **Concetti correlati**

Azioni della risorsa non riuscite

## **Attività correlate**

Linux Visualizzazione dello stato del gruppo RDQM e HA

# *<u><b>r* **rdqmdr (gestione istanze DR RDQM)**</u>

Modificare un gestore code di dati replicati del ripristino di emergenza primario (DR RDQM) in un'istanza secondaria oppure modificare un'istanza secondaria in un'istanza primaria.

# **Finalità**

Utilizzare il comando **rdqmdr** per controllare se un'istanza di un DR RDQM ha il ruolo primario o secondario.

È inoltre possibile utilizzare **rdqmdr** sul nodo in cui è stato creato un DR RDQM primario per richiamare il comando necessario per creare l'istanza secondaria sul nodo di recupero.

Per utilizzare questo comando, è necessario essere root o un utente nel gruppo mqm con privilegi sudo .

## **Syntax**

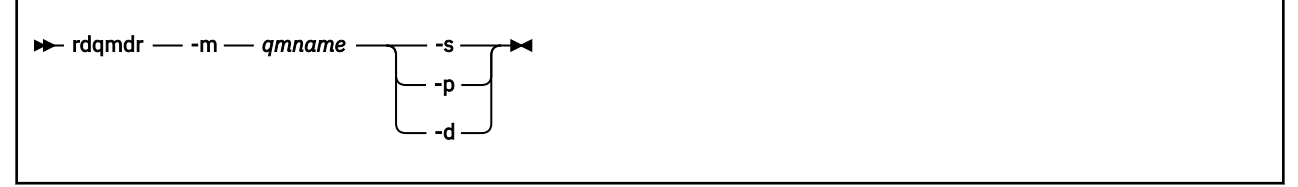

## **Parametri**

#### **-m** *nomemaq*

Specificare il nome del DR RDQM per cui si sta immettendo il comando.

**-s**

Specificare -s per creare un RDQM DR che sia attualmente nel ruolo primario nel secondario.

**-p**

Specificare -p per rendere un DR RDQM attualmente nel ruolo secondario nel primario. Questo comando non riesce se l'istanza primaria del gestore code è ancora in esecuzione e il collegamento di replica DR è ancora in funzione.

**-d**

Specificare -d per restituire il comando **crtmqm** richiesto per creare un'istanza secondaria del DR RDQM specificato.

# **rdqmint (aggiungere o eliminare l'indirizzo IP mobile per RDQM)**

Aggiungere o eliminare l'indirizzo IP mobile utilizzato per connettersi a un gestore code di dati replicati ad alta disponibilità (HA RDQM).

# **Finalità**

Utilizzare il comando **rdqmint** per aggiungere o eliminare l'indirizzo IP mobile utilizzato per connettersi a un RDQM HA indipendentemente dal nodo nel gruppo HA (High Availability) che sta effettivamente eseguendo RDQM. (Questo comando non è applicabile alle configurazioni RDQM di ripristino di emergenza.)

## **Syntax**

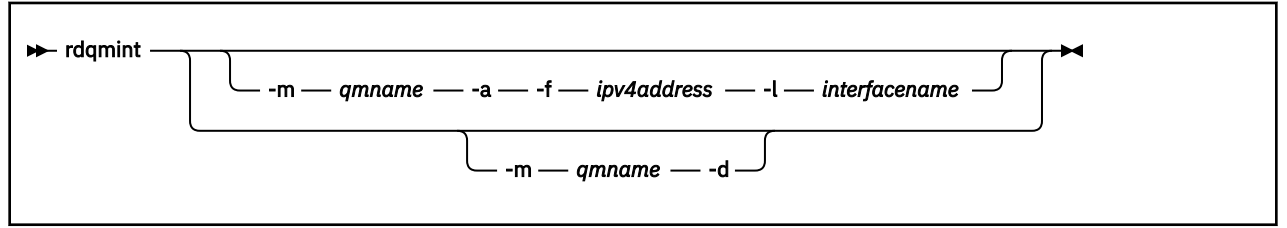

# **Parametri facoltativi**

## **-m** *nomemaq*

Specificare il nome dell'RDQM per cui si sta aggiungendo o eliminando un indirizzo IP mobile.

**-a**

Specificare questa opzione per aggiungere un indirizzo IP mobile.

## **-d**

Specificare questa opzione per eliminare un indirizzo IP mobile.

## **-f** *ipv4address*

L'indirizzo IP in formato decimale con punti.

L'indirizzo IP mobile deve essere un indirizzo IPv4 valido che non sia già definito su alcun nodo HA e deve appartenere alla stessa sottorete degli indirizzi IP statici definiti per l'interfaccia locale.

## **-l** *nomeinterfaccia*

Il nome dell'interfaccia fisica a cui è collegato l'indirizzo IP mobile.

## **Esempi**

Per specificare un indirizzo IP mobile per il gestore code RDQM1, immettere il comando seguente:

```
rdqmint -m RDQM1 -a 192.168.7.5 -l MQIF
```
Per eliminare l'indirizzo IP mobile del gestore code RDQM1, immettere il seguente comando:

rdqmint -m *qmname* -d

# **rdqmstatus (visualizzazione stato RDQM)**

Visualizzare lo stato di tutti i gestori code di dati replicati (RDQM) su un nodo o lo stato dettagliato dei singoli RDQM specificati. È anche possibile visualizzare lo stato online / offline dei nodi in un gruppo HA.

## **Finalità**

Utilizzare il comando **rdqmstatus** per visualizzare un riepilogo dello stato di tutti i gestori code RDQM su un nodo. È possibile specificare un nome gestore code per visualizzare lo stato dettagliato per tale RDQM, inclusi i dettagli delle azioni delle risorse non riuscite. È anche possibile visualizzare lo stato di disponibilità di tutti i nodi in un gruppo HA.

È possibile immettere il comando su qualsiasi nodo in un gruppo HA o su qualsiasi nodo in una coppia DR o su qualsiasi nodo in una configurazione DR/HA.

Per esempi dell'output del comando **rdqmstatus** , consultare Visualizzazione dello stato RDQM e del gruppo HAe Visualizzazione dello stato DR RDQMe Visualizzazione dello stato DR/HA RDQM e del gruppo HA.

## **Syntax**

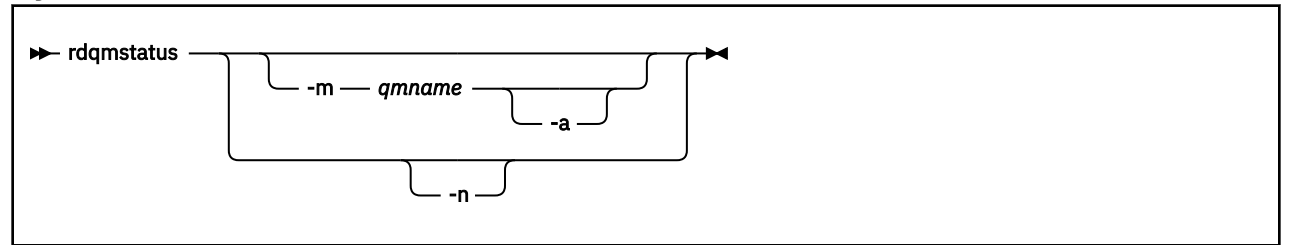

## **Parametri facoltativi**

## **-m** *nomemaq*

Specificare il nome dell'RDQM per cui si sta richiedendo lo stato.

**-a**

Facoltativamente, utilizzare con -m *qmname* per visualizzare le azioni delle risorse non riuscite associate al gestore code specificato (consultare Azioni delle risorse non riuscite).

**-n**

Specificare -n per elencare i tre nodi nel gruppo HA e il loro stato corrente online o offline.

## **Attività correlate**

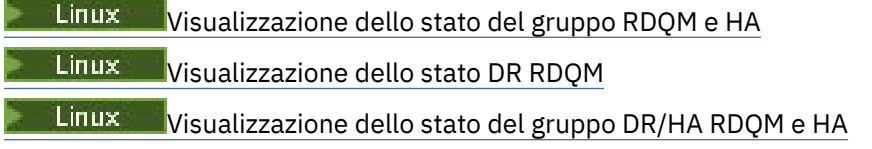

#### **rmvmqinf (rimozione informazioni di configurazione) Multi**

Rimuovere le IBM MQ informazioni di configurazione (soloAIX, Linux, and Windows ).

## **Finalità**

Utilizzare il comando **rmvmqinf** per eliminare le IBM MQ informazioni di configurazione.

È necessario utilizzare il comando **rmvmqinf** dall'installazione associata al gestore code che si sta utilizzando. È possibile scoprire a quale installazione è associato un gestore code utilizzando il comando dspmq -o installation .

## **Syntax**

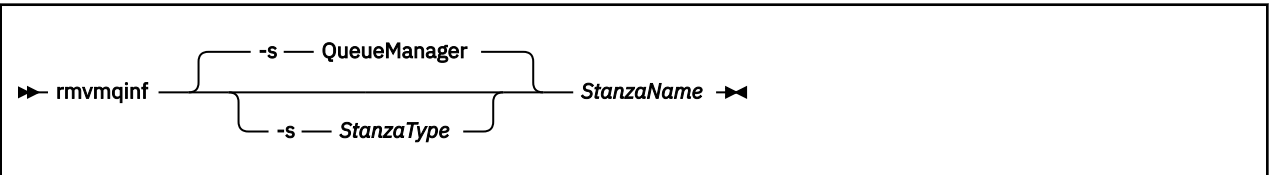

# **Parametri obbligatori**

## **StanzaName**

Il nome della stanza. Ossia, il valore dell'attributo chiave che distingue tra più stanze dello stesso tipo.

# **Parametri facoltativi**

## **-s** *StanzaType*

Il tipo di stanza da eliminare. Se omesso, viene rimossa una stanza QueueManager .

L'unico valore supportato di *StanzaType* è QueueManager.

# **Codici di ritorno**

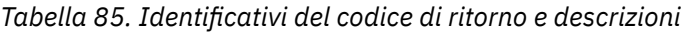

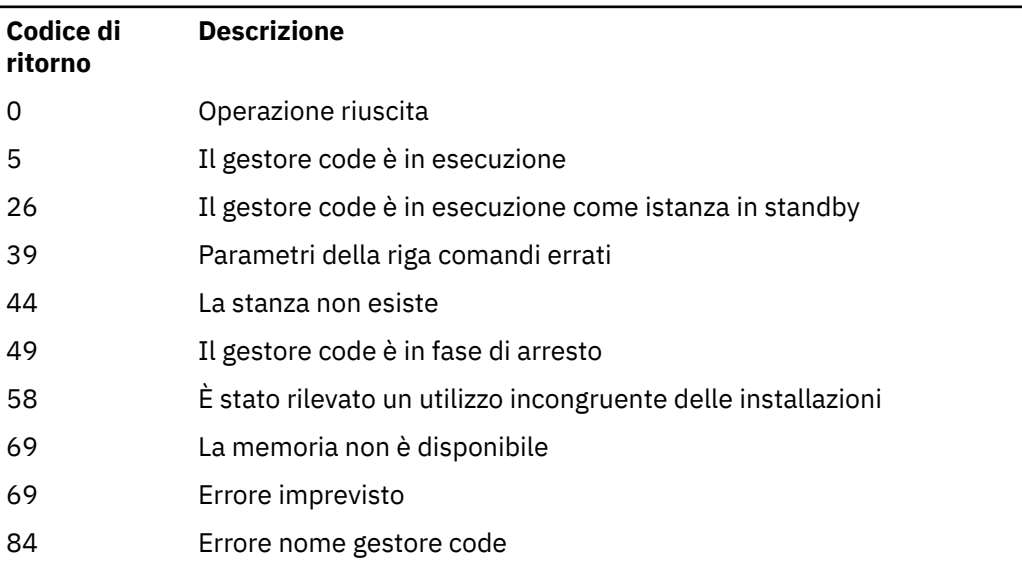

## **Esempio**

rmvmqinf QM.NAME

# **Note d'utilizzo**

Utilizzare rmvmqinf per rimuovere un'istanza di un gestore code a più istanze.

Per utilizzare questo comando è necessario essere un amministratore IBM MQ e un membro del gruppo mqm .

## **Comandi correlati**

*Tabella 86. Nomi e descrizioni dei comandi correlati*

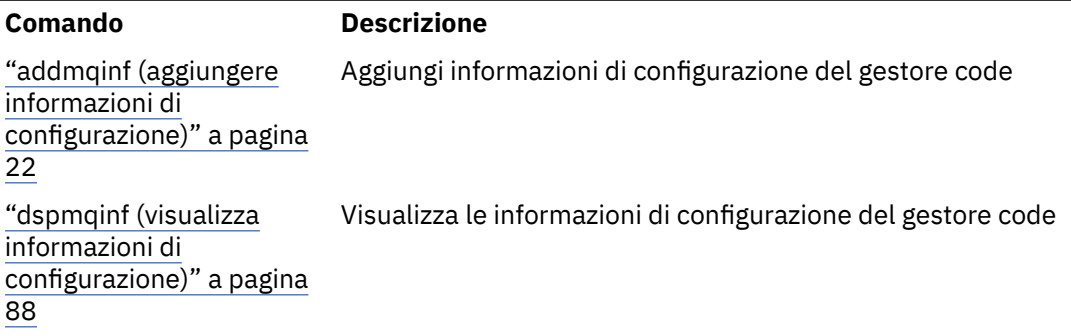

# **rsvmqtrn (risoluzione transazioni)**

Risolvi transazioni in dubbio e completate euristicamente

# **Finalità**

Il comando **rsvmqtrn** viene utilizzato per risolvere due stati di transazione differenti.

## **transazioni in dubbio**

Utilizzare il comando **rsvmqtrn** per eseguire il commit o il backout delle transazioni in dubbio coordinate internamente o esternamente.

**Nota:** Utilizzare questo comando solo quando si è certi che le transazioni non possono essere risolte dai protocolli normali. L'immissione di questo comando potrebbe causare la perdita dell'integrità transazionale tra i gestori risorse per una transazione distribuita.

## **transazioni completate euristicamente**

Utilizzare il comando **rsvmqtrn** con il parametro **-f** per IBM MQ per rimuovere tutte le informazioni relative alle transazioni coordinate esternamente che sono state precedentemente risolte manualmente utilizzando il comando **rsvmqtrn** , ma la risoluzione non è stata riconosciuta dal coordinatore della transazione che utilizza il comando **xa-forget** . Le transazioni che vengono risolte manualmente da un gestore risorse e non riconosciute dal gestore transazioni, sono note come transazioni *completate euristicamente* da X/Open.

**Nota:** Utilizzare l'opzione **-f** solo se il coordinatore della transazione esterna è permanentemente non disponibile. Il gestore code, come gestore risorse, ricorda le transazioni di cui è stato eseguito manualmente il commit o il backout mediante il comando rsvmqtrn .

## **Syntax**

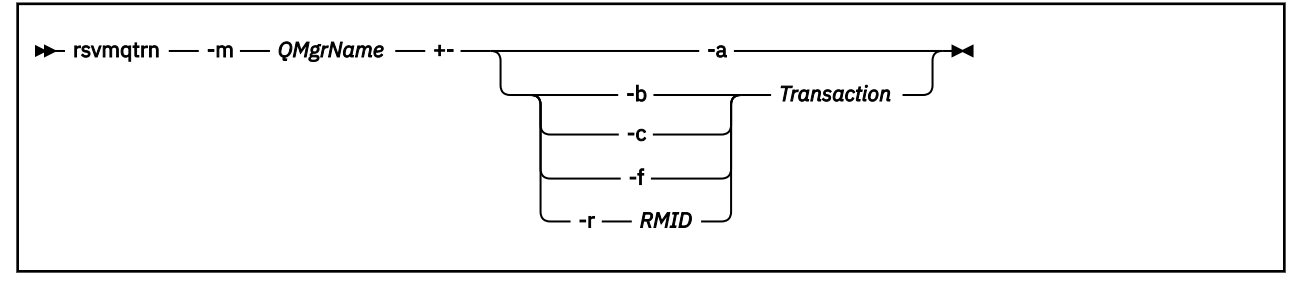

# **Parametri obbligatori**

#### **-m** *QMgrName*

Il nome del gestore code.

**Attenzione:** I seguenti parametri si escludono reciprocamente. È necessario fornire il parametro **-a** da solo o uno degli altri parametri insieme al relativo numero di transazione.

# **Parametri facoltativi**

**-a**

Il gestore code risolve tutte le transazioni in dubbio, coordinate internamente (ossia tutte le unità di lavoro globali).

**-b**

Ripristina la transazione indicata. Questo indicatore è valido solo per le transazioni coordinate esternamente (ovvero, per le unità di lavoro esterne).

**-c**

Esegue il commit della transazione indicata. Questo indicatore è valido solo per transazioni coordinate esternamente (ovvero, unità di lavoro esterne).

**-f**

Dimentica la transazione denominata completata euristicamente. Questo indicatore è valido solo per transazioni coordinate esternamente (ovvero, unità di lavoro esterne) che vengono risolte, ma non riconosciute dal coordinatore della transazione.

**Nota:** Utilizzare solo se il coordinatore della transazione esterna non sarà mai in grado di riconoscere la transazione completata euristicamente. Ad esempio, se il coordinatore della transazione è stato eliminato.

## **-r** *IDRM*

La partecipazione del gestore risorse nella transazione in dubbio può essere ignorata. Questo indicatore è valido solo per le transazioni coordinate internamente e per i gestori risorse per cui sono state rimosse le voci di configurazione del gestore risorse dalle informazioni di configurazione del gestore code.

**Nota:** Il gestore code non richiama il gestore risorse. Contrassegna invece la partecipazione del gestore risorse nella transazione come completa.

## **Transazione**

Il numero della transazione di cui è stato eseguito il commit o il backout. Utilizzare il comando **dspmqtrn** per trovare il relativo numero di transazione. Questo parametro è obbligatorio con i parametri **-b**, **-c**, **-f**e **-r** *RMID* e deve essere l'ultimo parametro quando viene utilizzato.

# **Codici di ritorno**

*Tabella 87. Identificativi del codice di ritorno e descrizioni*

| Codice di<br>ritorno | <b>Descrizione</b>                                  |
|----------------------|-----------------------------------------------------|
| 0                    | Operazione riuscita                                 |
| 26                   | Gestore code in esecuzione come istanza in standby. |
| 32                   | Non è stato possibile risolvere le transazioni      |
| 34                   | Gestore risorse non riconosciuto                    |
| 35                   | Gestore risorse non permanentemente non disponibile |
| 36                   | Argomenti non validi forniti                        |

*Tabella 87. Identificativi del codice di ritorno e descrizioni (Continua)*

| Codice di<br>ritorno | <b>Descrizione</b>                                            |
|----------------------|---------------------------------------------------------------|
| 40                   | Gestore code non disponibile                                  |
| 49                   | Gestore code in fase di arresto                               |
| 58                   | È stato rilevato un utilizzo incongruente delle installazioni |
| 69                   | Memoria non disponibile                                       |
| 69                   | Errore imprevisto                                             |
| 84                   | Errore nome gestore code                                      |
| 85                   | Transazioni non note                                          |

# **Comandi correlati**

*Tabella 88. Nomi e descrizioni dei comandi correlati*

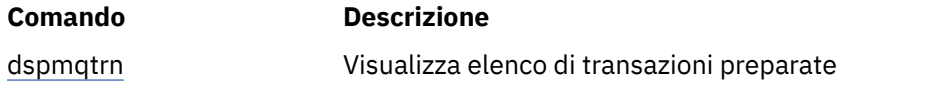

# **runamscred: proteggere le parole chiave AMS**

Il comando **runamscred** protegge le password all'interno dei file di configurazione AMS .

Esistono due varianti di questo comando:

- Una variante MQI che si trova in <IBM MQ installation root>/bin
- Una variante Java ubicata in <IBM MQ installation root>/java/bin

Quando si utilizza **runamscred** per proteggere parole chiave AMS , utilizzare la stessa variante per il client AMS che utilizzerà le parole chiave AMS . Ad esempio, utilizzare la variante Java per proteggere le parole chiave Java .

Nota: **IBM i Quando si esegue su IBM MQ for IBM i, utilizzare runamscr** come nome di questo comando di controllo.

# **Finalità**

Il comando **runamscred** utilizza la chiave di codifica contenuta nel file, indicata da una delle quattro opzioni. In ordine di priorità, si tratta di:

1. **-sf** .

- 2. **MQS\_AMSCRED\_KEYFILE** variabile di ambiente.
- 3. **amscred.keyfile** nel file di configurazione.
- 4. Il file di chiavi iniziale predefinito se non viene specificata alcuna delle opzioni precedenti.

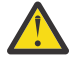

**Attenzione:** Da IBM MQ 9.3.0, non utilizzare la chiave iniziale predefinita.

## **Syntax**

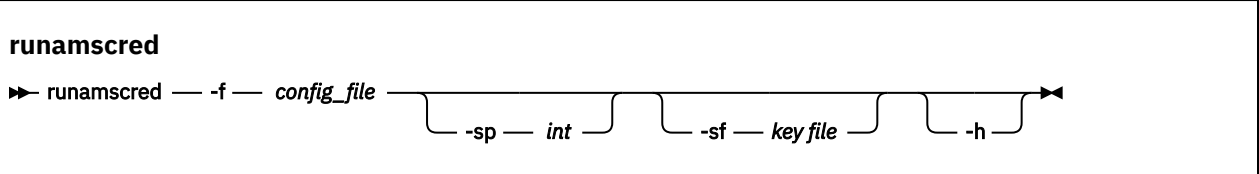

## **Parametri**

## **-f** *file\_config*

Obbligatorio. Percorso al file di configurazione del keystore da proteggere

**-sp** *int*

Facoltativo. Algoritmo da utilizzare per la protezione delle password. Il valore può essere:

**0**

Utilizzare il metodo di protezione credenziali obsoleto. Non applicabile per i client MQI

**1**

L'algoritmo di protezione della password.

**2**

Valore predefinito: utilizzare il metodo di protezione delle credenziali più sicuro.

## **-sf** *file\_chiave*

Facoltativo. Percorso di un file contenente la chiave iniziale.

**-h**

Facoltativo. Visualizza la sintassi del comando.

## **Esempi**

 $\blacktriangleright$  Linux AIX Per codificare una parola d'ordine nel file di configurazione /home/alice/ keystore.conf utilizzando il nuovo algoritmo e memorizzarla nel nuovo formato, immettere il seguente comando:

runamscred -f /home/alice/keystore.conf

 $Linux \t M X$ Per codificare una parola d'ordine nel file di configurazione /home/alice/ keystore.conf , utilizzando una chiave iniziale nel file /etc/secure/alice\_initial.key , insieme al nuovo algoritmo e memorizzandola nel nuovo formato, immettere il seguente comando:

runamscred -sf /etc/secure/alice\_initial.key -f /home/alice/keystore.conf

Per Windows Per codificare una parola d'ordine nel file di configurazione C:\Users\alice\keystore.conf utilizzando il nuovo algoritmo e memorizzarla nel nuovo formato, immettere il seguente comando:

```
runamscred -f C:\Users\alice\keystore.conf
```
Windows Per codificare una parola d'ordine nel file di configurazione C:\Users\alice\keystore.conf , utilizzando una chiave iniziale nel file C:\secure\alice\_initial.key , insieme al nuovo algoritmo e memorizzandola nel nuovo formato, immettere il seguente comando:

```
runamscred -sf C:\secure\alice_initial.key -f C:\Users\alice\keystore.conf
```
# **Codici di ritorno**

**0**

Comando completato correttamente.

**1**

Comando terminato con esito negativo.

## **Attività correlate**

Protezione delle password nei file di configurazione IBM MQ

## **Informazioni correlate**

Impostazione della protezione con password AMS per i file di configurazione

# **runmqakm -cert (gestisci i certificati)**

Usa il**runmqakm -cert** comando per gestire i certificati.**runmqakm**fornisce funzioni simili a quelle di**gskitcapicmd** .

# **Finalità**

Usa il**runmqakm** comando per gestire i repository di chiavi, i certificati, le richieste di certificato e le chiavi segrete cheIBM MQ usi.

**runmqakm**è stato certificato come conforme a FIPS 140-2 e può essere configurato per funzionare in modo conforme a FIPS specificando il**-fips** parametro.

IL**runmqakm** Il comando supporta i seguenti formati di file di repository chiave:

- CMS
- PKCS #12

IL**rumqktool** Il comando supporta altri formati di repository chiave. Per VS.4.0 ulteriori informazioni, consultare ["runmqktool \(gestire chiavi, certificati e richieste di certificati\)" a pagina](#page-211-0) [212](#page-211-0).

# **Syntax**

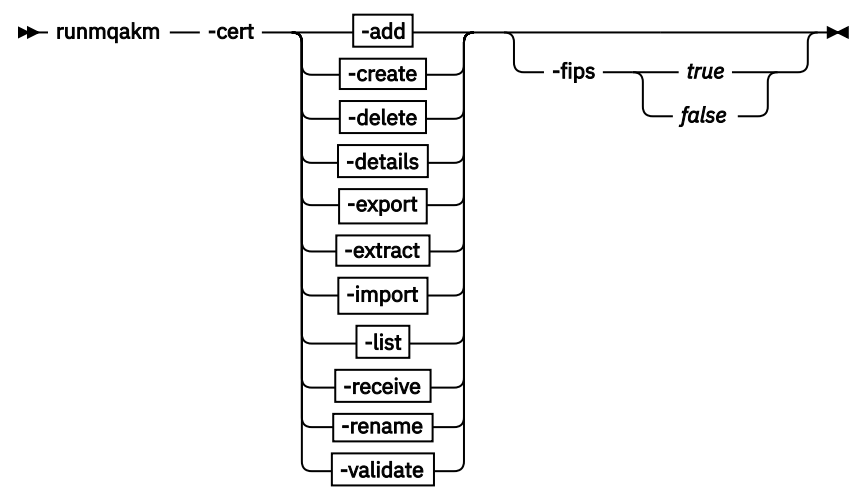

**-add**

 $\rightarrow$  -add  $\rightarrow$ 

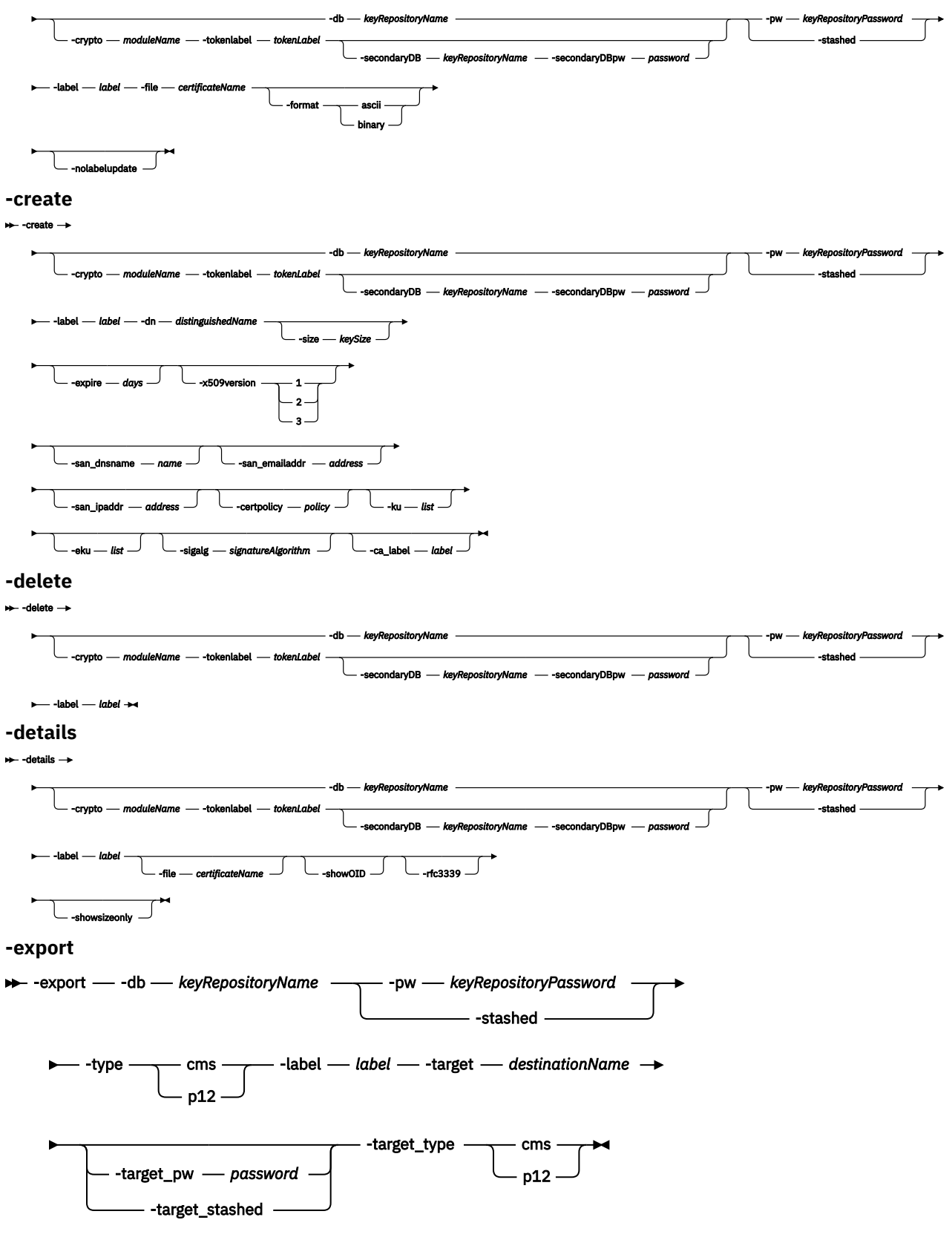

**-extract**

 $\arctan \rightarrow$ 

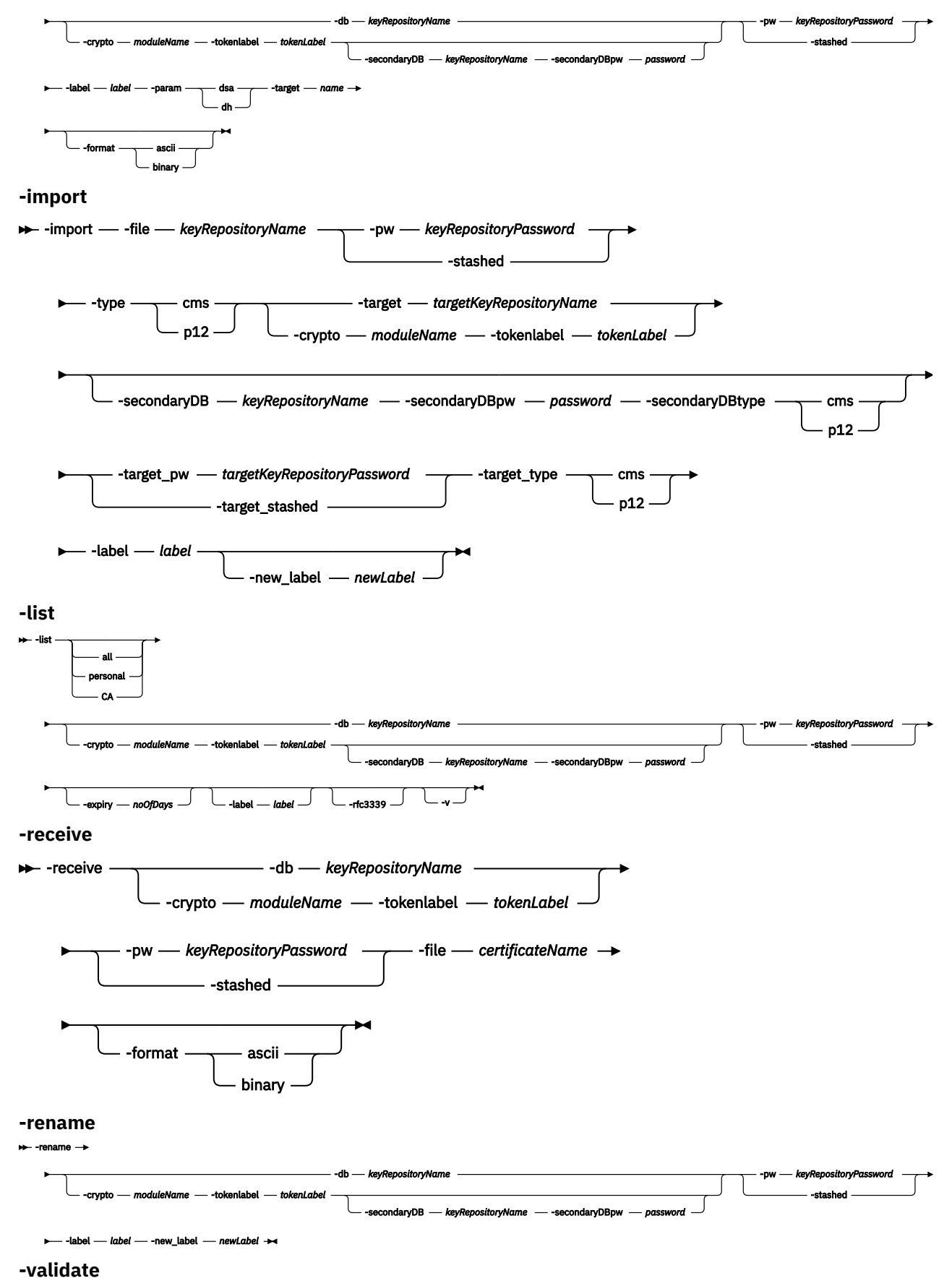

```
-validate
```

```
-db keyRepositoryName
   -crypto moduleName -tokenlabel tokenLabel
                                                              -secondaryDB keyRepositoryName -secondaryDBpw password
                                                                                                                                                -pw keyRepositoryPassword
                                                                                                                                                           -stashed
-label label -ldap location
```
## **Azioni**

## **-aggiungere**

Aggiunge un certificato a un repository di chiavi.

## **-creare**

Crea un certificato.

## **-eliminare**

Elimina un certificato in un repository di chiavi.

## **-dettagli**

Mostra i dettagli di un certificato in un repository di chiavi.

## **-esportare**

Esporta un certificato e una chiave privata da un repository di chiavi.

## **-estratto**

Estrae un certificato da un repository di chiavi.

## **-importare**

Importa un certificato in un repository di chiavi.

## **-elenco**

Elenca tutti i certificati e le chiavi segrete archiviati in un repository di chiavi.

## **-ricevere**

Riceve un certificato firmato dalla CA in un repository di chiavi.

## **-rinominare**

Rinomina l'etichetta di un certificato in un repository di chiavi.

## **-convalidare**

Convalida un certificato in un repository di chiavi.

La convalida garantisce che tutti i certificati intermedi e root necessari utilizzati per convalidare il certificato siano presenti nel repository delle chiavi. La validazione controlla anche che i certificati della catena non siano scaduti.

## **Parametri**

## **-certpolicy** *politica*

Specifica la politica del certificato. La policy del certificato è un insieme di regole che limitano l'applicabilità del certificato.

È possibile specificare più valori separando i valori con virgole.

## **-cripto***moduleName*

Specifica aPKCS#11 dispositivo crittografico, dove*moduleName* è il percorso del modulo per gestire il dispositivo crittografico.

Il valore dopo**-crypto** è facoltativo se si specifica il nome del modulo nel file delle proprietà.

## **-db***keyRepositoryName*

Specifica il nome percorso completo di un repository di chiavi.

## **-dn***distinguishedName*

Specifica ilX.500 nome distinto che identifica in modo univoco il certificato. Devi allegare il*distinguishedName* valore tra virgolette.

Tieni presente che sono obbligatori solo gli attributi O e C. La specifica di un nome comune (CN) è facoltativa.

#### **-eku** *elenco*

Specifica un elenco di proprietà di utilizzo della chiave estesa.

#### **-scadenza** *giorni*

Specifica la data di scadenza del certificato, in giorni.

Il valore è compreso tra 1 e 7300 giorni (20 anni). Il valore predefinito è 365 giorni.

#### **-formato**

Specifica il formato dei dati.

Il valore è uno dei due**ascii** O**binary** .

L'impostazione predefinita èBase64 codificato ASCII.

## **-file** *nome del file*

Specifica il nome file del certificato per cui aggiungere, importare, ricevere o visualizzare i dettagli.

#### **-fips**

Specifica se forzare la modalità FIPS (Federal Information Processing Standards). In modalità FIPS, il provider di crittografia sottostante viene inizializzato in modalità FIPS in modo da utilizzare solo algoritmi convalidati FIPS 140-2.

Se**-fips** è impostato su true e il provider non può essere inizializzato in modalità FIPS, il comando non riesce. Se**-fips** è impostato su false e il provider non può essere inizializzato in modalità FIPS, l'utilità non utilizza una modalità operativa non fips.

#### **-ku** *elenco*

Specifica un elenco di proprietà di utilizzo della chiave. Questo elenco specifica gli usi validi per il certificato.

## **-label** *label*

Specifica l'etichetta per il certificato. Questa etichetta identifica in modo univoco il certificato.

Se il certificato è un certificato personale utilizzato per identificare unIBM MQ applicazione client o gestore code, l'etichetta deve corrispondere aIBM MQ impostazione dell'etichetta del certificato (CERTLBL). Per ulteriori informazioni, vedere Etichette di certificato digitale, comprensione dei requisiti .

## **-nolabelupdate**

Per impostazione predefinita, se un certificato già esistente nel keystore viene aggiunto nuovamente con un'etichetta diversa, l'azione diventa un'operazione di ridenominazione. Se questo flag è impostato, verrà restituito un errore se il certificato esiste già nel keystore e si verificherebbe una modifica dell'etichetta.

## **-pw***keyRepositoryPassword*

Specifica la password per il repository delle chiavi.

## **-rfc3339**

Specifica che la data e l'ora vengono visualizzate come UTC.

## **-san\_dnsnome** *nome*

Specifica i nomi SAN (oggetto alternativo nome) per la voce.

## **-san\_indirizzoemail** *indirizzo*

Specifica gli indirizzi e-mail del nome alternativo oggetto (SAN) per la voce.

È possibile specificare più valori separando i valori con virgole.

#### **-san\_ipaddr** *indirizzo*

Specifica gli indirizzi IP del nome alternativo oggetto (SAN) per la voce.

## **-secondaryDB** *keyRepositoryName*

Specifica un repository di chiavi utilizzato per supportare aPKCS#11 dispositivo.

## **-secondaryDBpw** *parola d'ordine*

Specifica la password per il repository di chiavi secondario.

## **-showOID**

Specifica che viene visualizzata una visualizzazione più dettagliata della richiesta di certificato.

#### **-mostrasolodimensione**

Specifica che il valore della chiave segreta non viene visualizzato.

#### **-sigalg***signatureAlgorithm*

Specifica l'algoritmo di hashing utilizzato durante la creazione di una richiesta di certificato, di un certificato autofirmato o della firma di un certificato. Questo algoritmo di hashing viene utilizzato per creare la firma associata al certificato o alla richiesta di certificato appena creato.

Il valore è uno dei seguenti valori:md5 ,MD5\_WITH\_RSA ,MD5WithRSA ,sha1 , SHA\_WITH\_RSA , SHAConRSA, SHA1WithRSA, sha224, SHA224\_WITH\_RSA, SHA224WithRSA, sha256, SHA256\_WITH \_RSA ,SHA256WithRSA ,sha3\_256 ,SHA3\_256WithRSA ,sha384 ,SHA384\_WITH\_RSA ,SHA384With RSA, sha3\_384, SHA3\_384WithRSA, sha512, SHA512\_WITH\_RSA, SHA512WithRSA, sha3\_512, SH A3 512WithRSA, RSASSAPSS,

RSASSAPSSPSS ,SHA224\_WITH\_RSASSAPSS ,SHA224WithRSASSAPSS ,SHA256\_WITH\_RSASSAPSS ,SHA256WithRSASSAPSS ,SHA384\_WITH\_RSASSAPSS ,SHA384WithRSASSAPSS ,SHA512\_WITH\_RS ASSAPSS ,SHA512WithRSASSAPSS ,SHA3\_256WithRSASSAPSS ,SHA3\_384WithRSASSAPSS ,SHA3 \_512WithRSASSAPSS , SHA\_WITH\_DSA ,SHA1WithDSA ,

SHAConDSA ,SHA256WithDSA ,SHA1WithECDSA ,EC\_ecdsa\_with\_SHA1 ,SHA224WithECDSA ,EC\_ ecdsa\_with\_SHA224 ,SHA256WithECDSA ,EC\_ecdsa\_with\_SHA256 ,SHA384WithECDSA ,EC\_ec dsa\_with\_SHA384 ,SHA512WithECDSA ,EC\_ecdsa\_with\_SHA512 ,SHA3\_256WithECDSA ,SHA3\_ 384WithECDSA ,SHA3\_512WithECDSA , DH , Kyber ,

Dilitio ,SHA256WithDilithium ,SHA384WithDilithium ,SHA512WithDilithium .

Il valore predefinito èSHA1WithRSA .

#### **-misurare***keySize*

Specifica la dimensione della nuova coppia di chiavi. Il valore di questa dimensione varia a seconda del tipo di chiave:

- Per gli algoritmi di firma RSA (l'algoritmo predefinito utilizzato se n**-sig\_alg** è specificato), il valore può essere 512, 1024, 2048 o 4096. Una dimensione della chiave RSA pari a 512 bit non è consentita se il file**-fips** il parametro è abilitato. La dimensione predefinita della chiave RSA è 2048 bit.
- Per gli algoritmi Curva ellittica, il valore può essere 256, 384 o 512. La dimensione della chiave della curva ellittica predefinita dipende dall'algoritmo di firma. PerSHA256 , è 256; perSHA384 , è 384; e perSHA512 , sono 512.

## **-nascosto**

Specifica che la password per il repository delle chiavi è archiviata in un file stash.

## **-bersaglio***destinationName*

- Per**-import** , specifica il nome file del repository di chiavi in cui viene importato il certificato.
- Per**-export** , specifica il nome file dell'archivio delle chiavi o del file in cui viene esportato il certificato.
- Per -**extract** , specifica il nome del file in cui viene estratto il certificato.

#### **-etichetta token***tokenLabel*

Specifica l'etichetta del token associata aPKCS#11 dispositivo.

#### **-x509version**

Specifica quale versione diX.509 certificato da creare.

Il valore è un valore compreso tra 1 e 3. Il valore predefinito è 3.

## **Codici di errore**

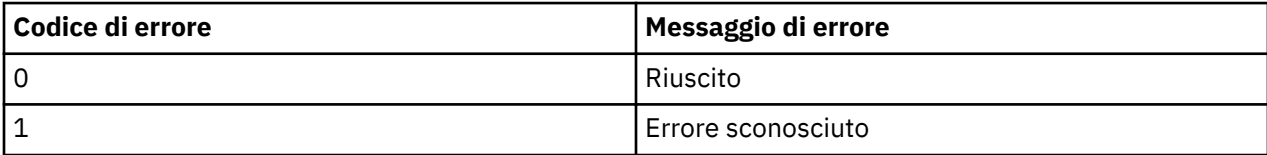

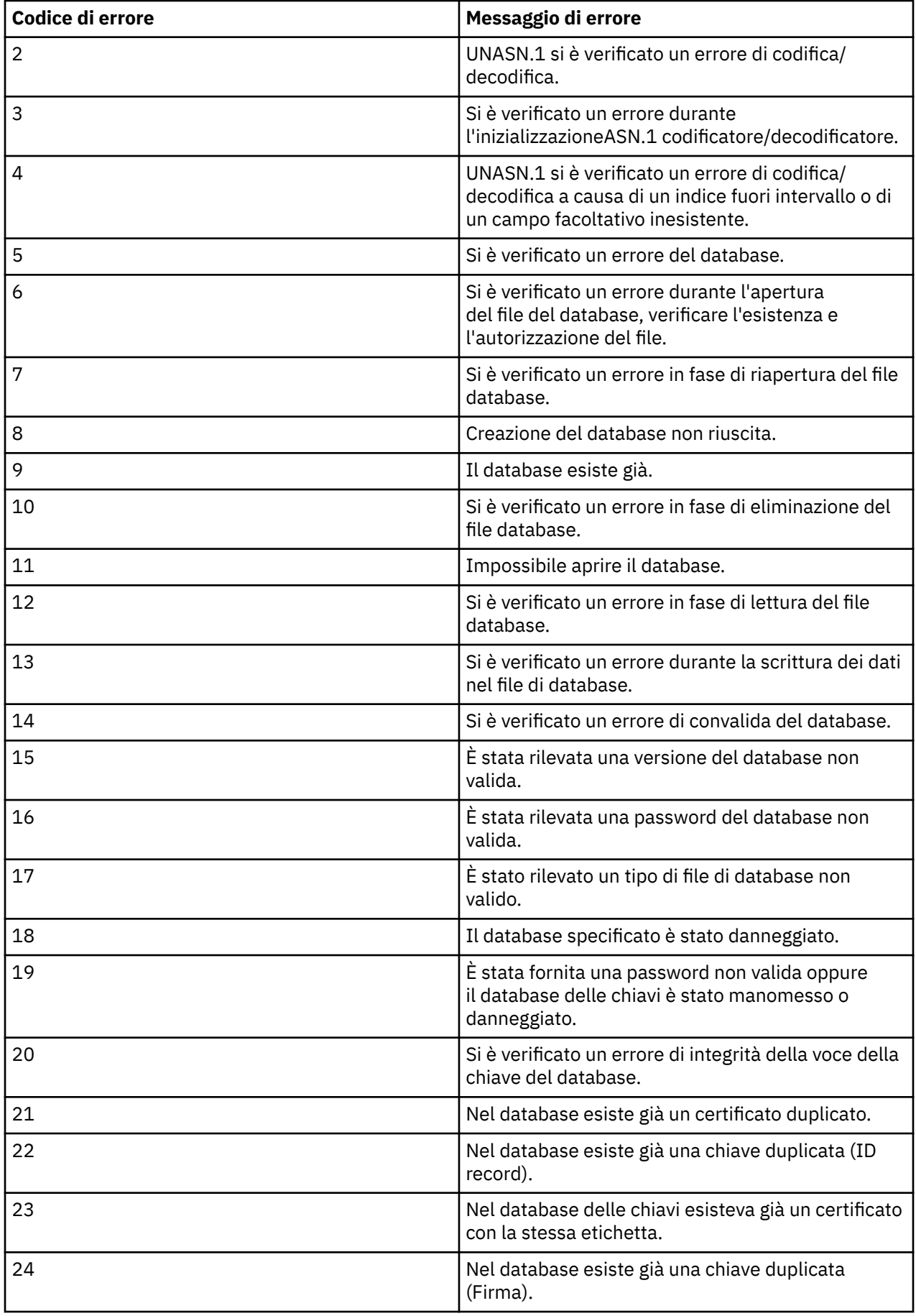

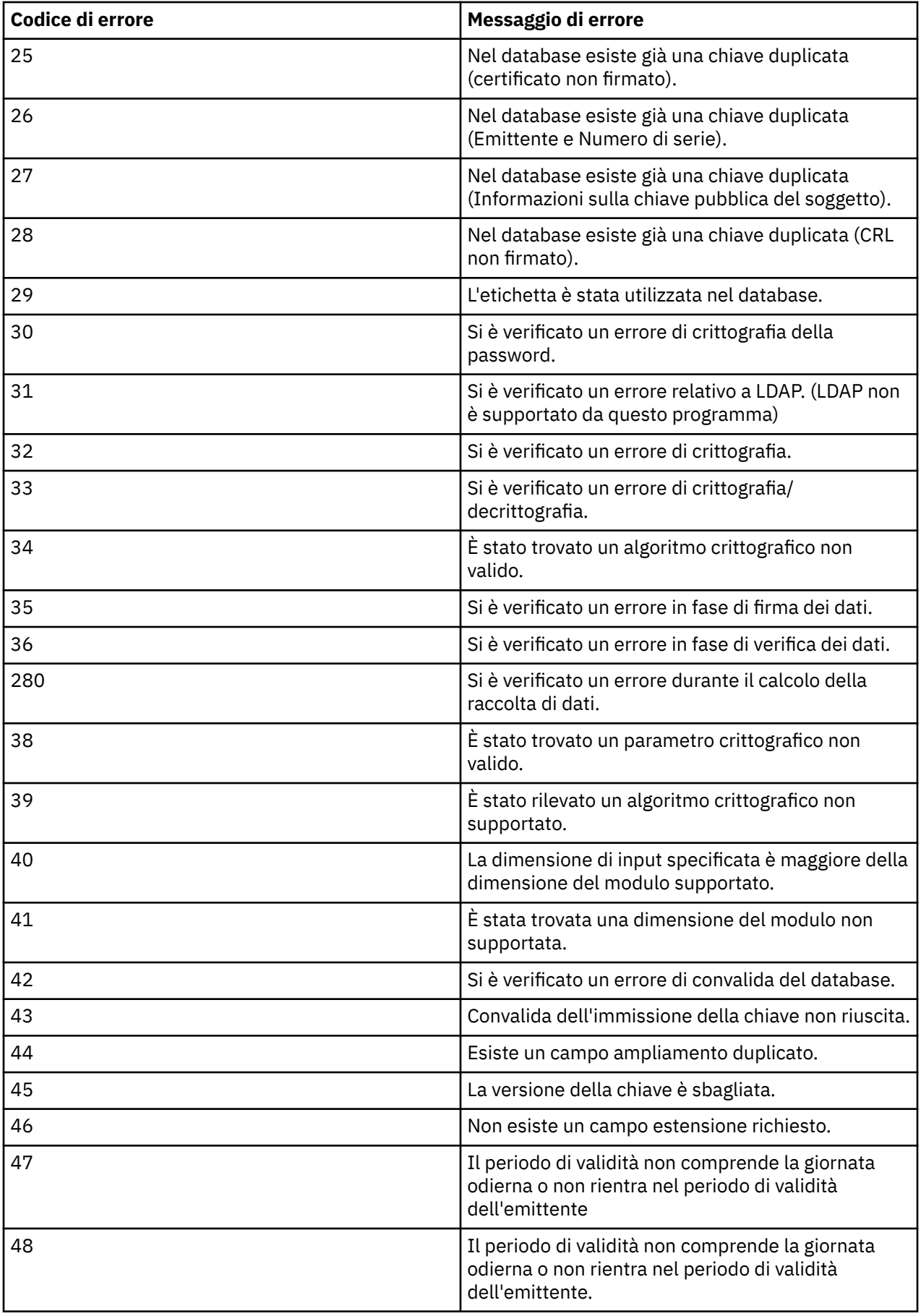

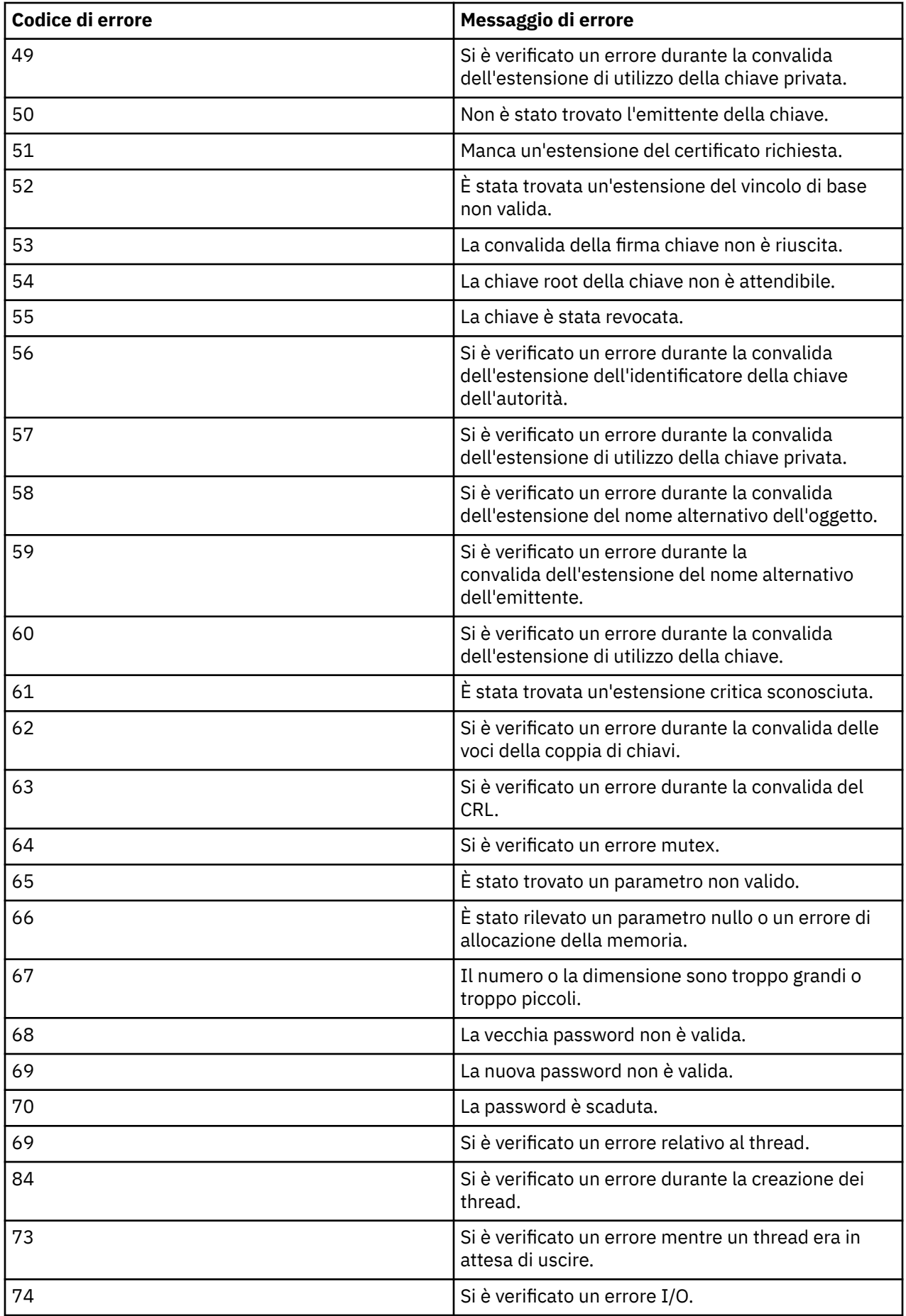

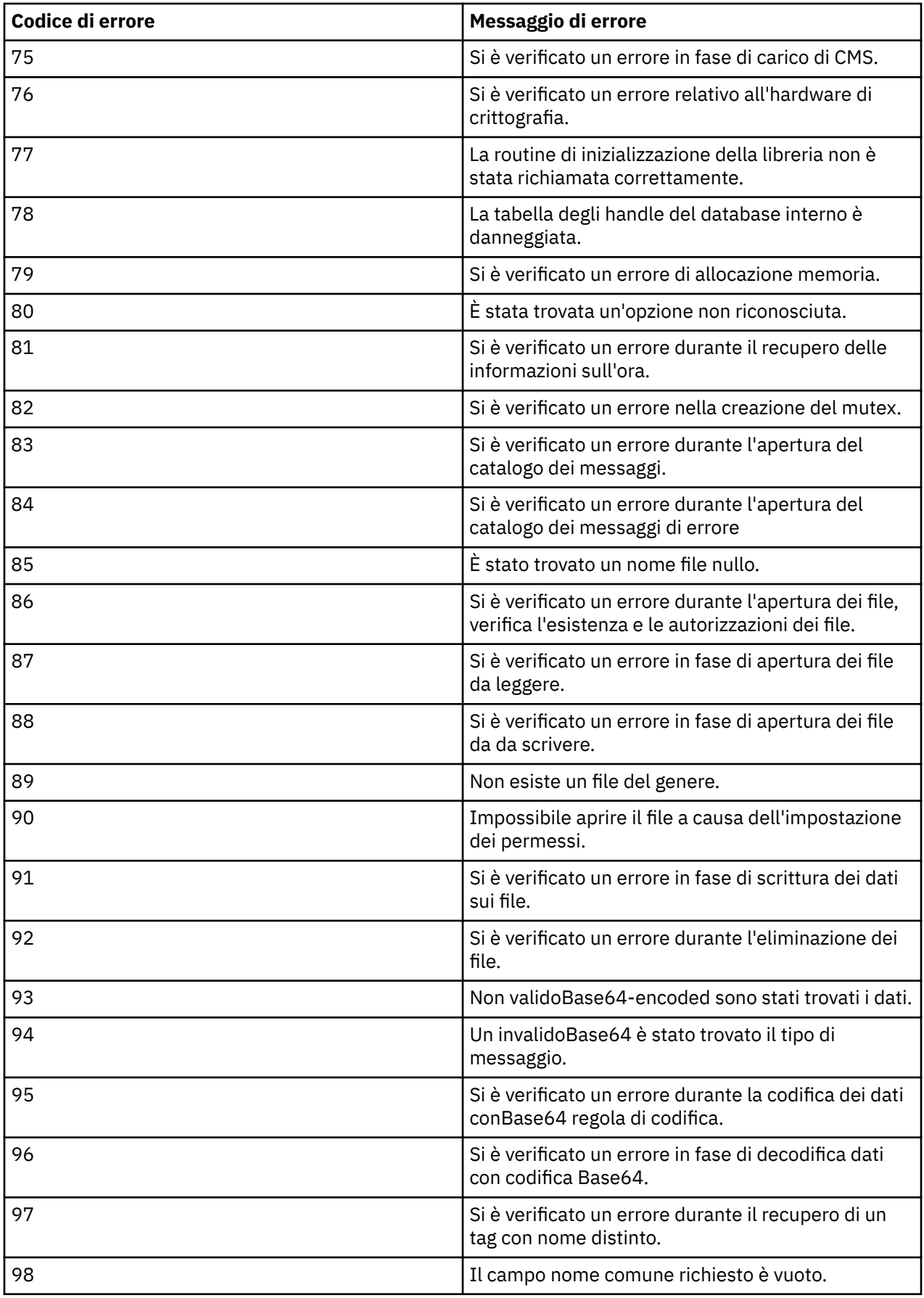

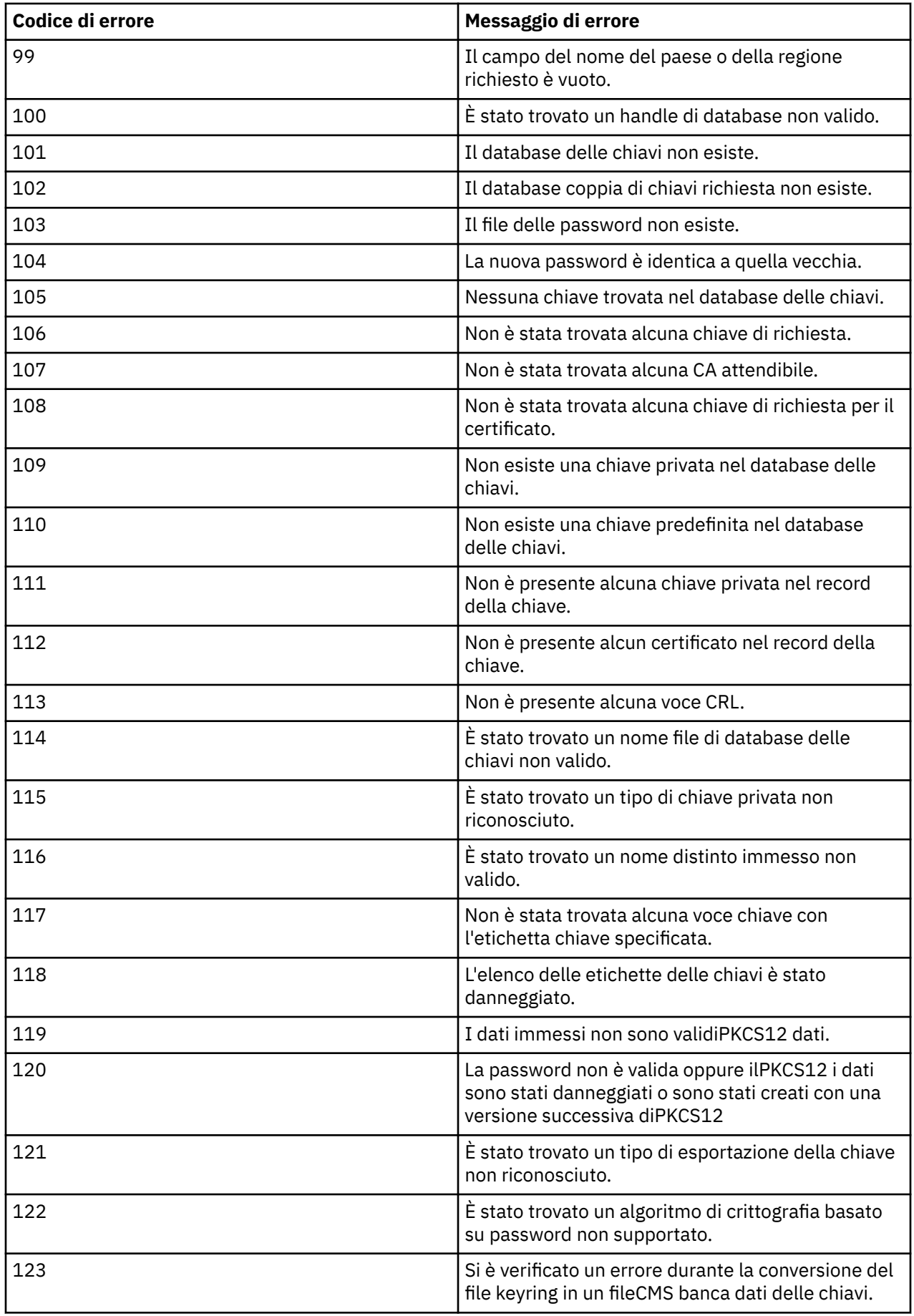

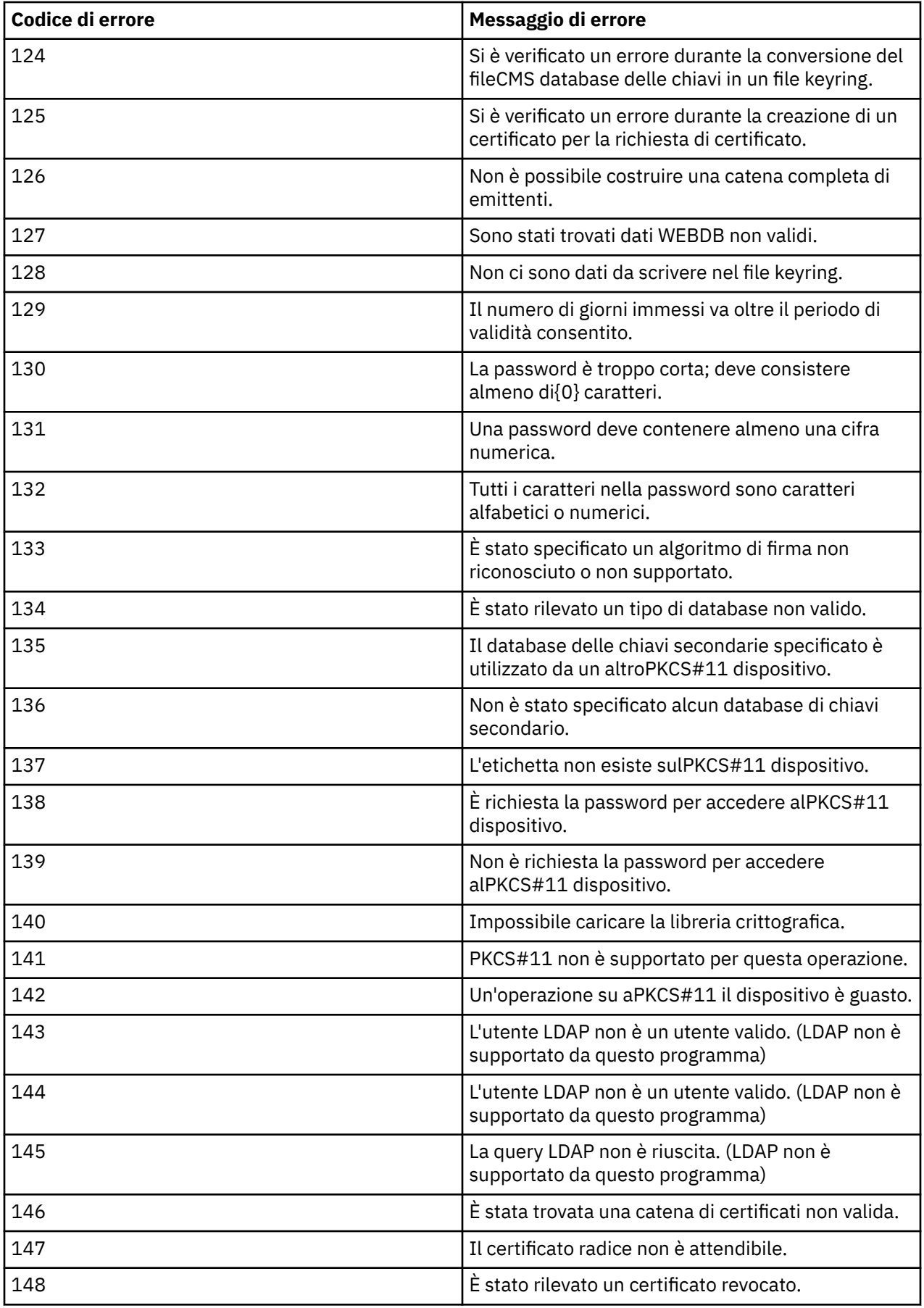

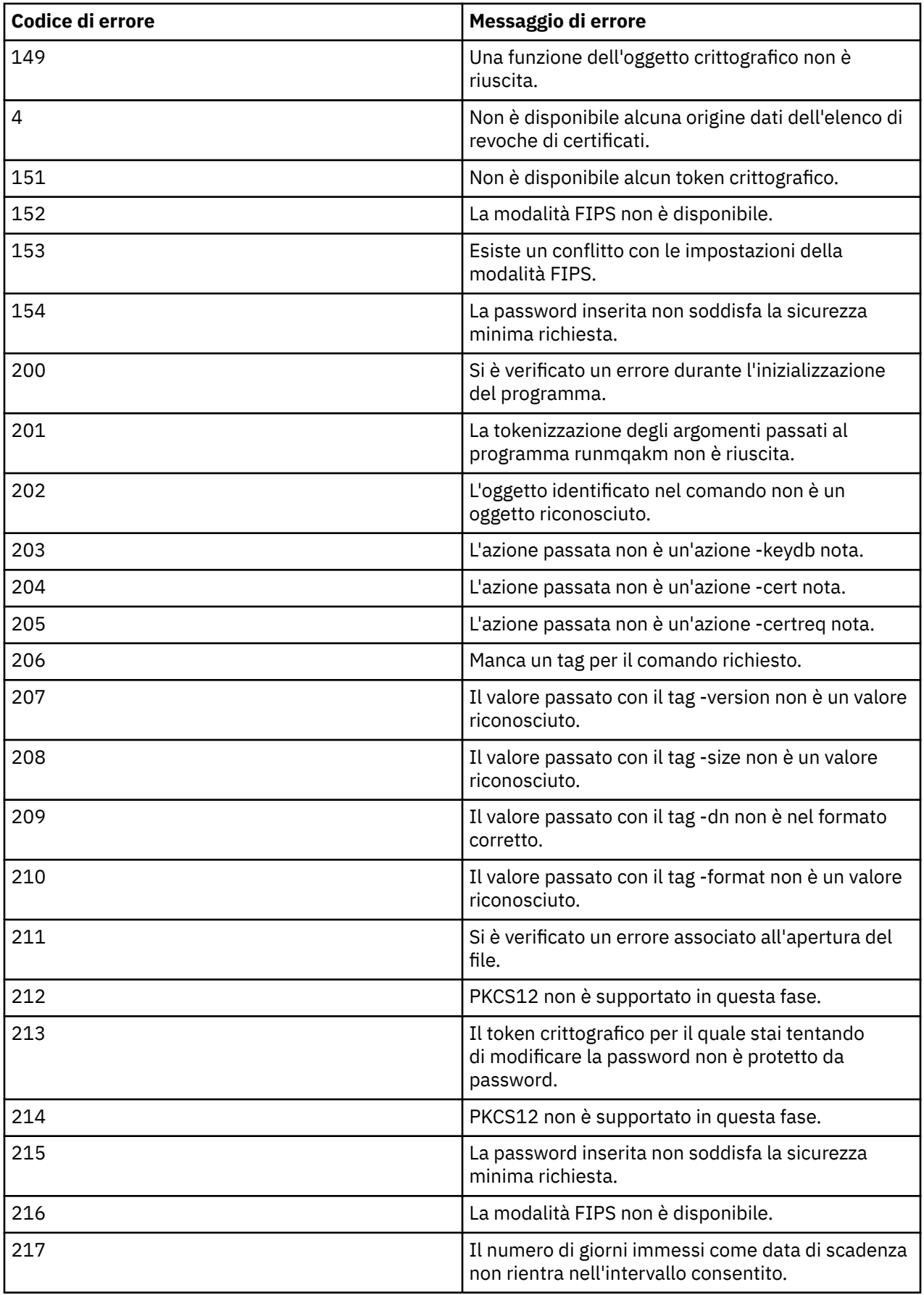

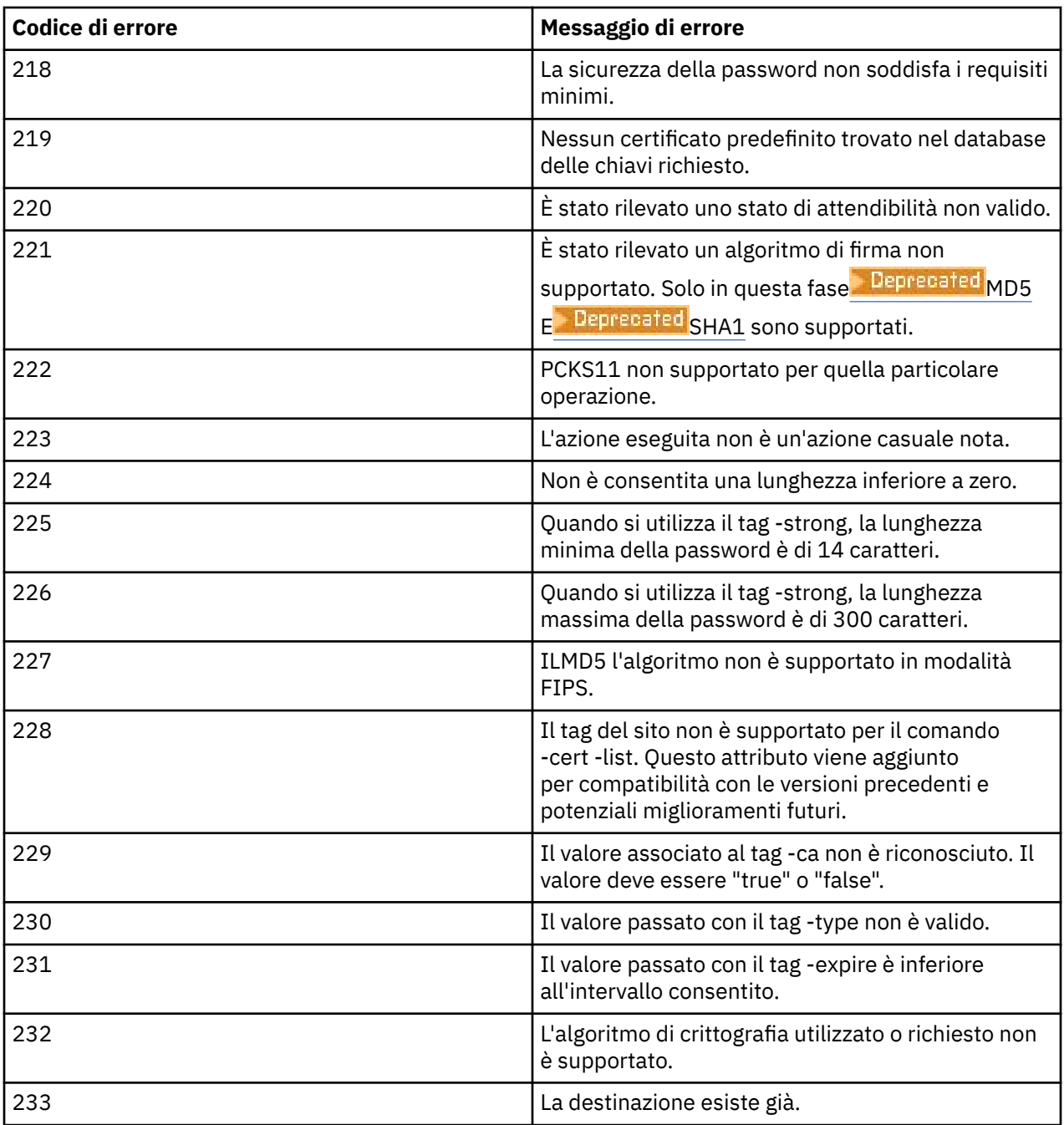

# **runmqakm -certreq (gestire le richieste di certificato)**

Usa il**runmqakm -certreq** comando per gestire le richieste di certificato.**runmqakm**fornisce funzioni simili a quelle di**gskitcapicmd** .

# **Finalità**

Usa il**runmqakm** comando per gestire i repository di chiavi, i certificati, le richieste di certificato e le chiavi segrete cheIBM MQ usi.

**runmqakm**è stato certificato come conforme a FIPS 140-2 e può essere configurato per funzionare in modo conforme a FIPS specificando il**-fips** parametro.

IL**runmqakm** Il comando supporta i seguenti formati di file di repository chiave:

• CMS

• PKCS #12

 $V$  9.4.0  $V5.4.0$ IL**runmqktool** Il comando supporta altri formati di repository chiave. Per ulteriori informazioni, consultare ["runmqktool \(gestire chiavi, certificati e richieste di certificati\)" a pagina](#page-211-0) [212](#page-211-0).

#### **Syntax**

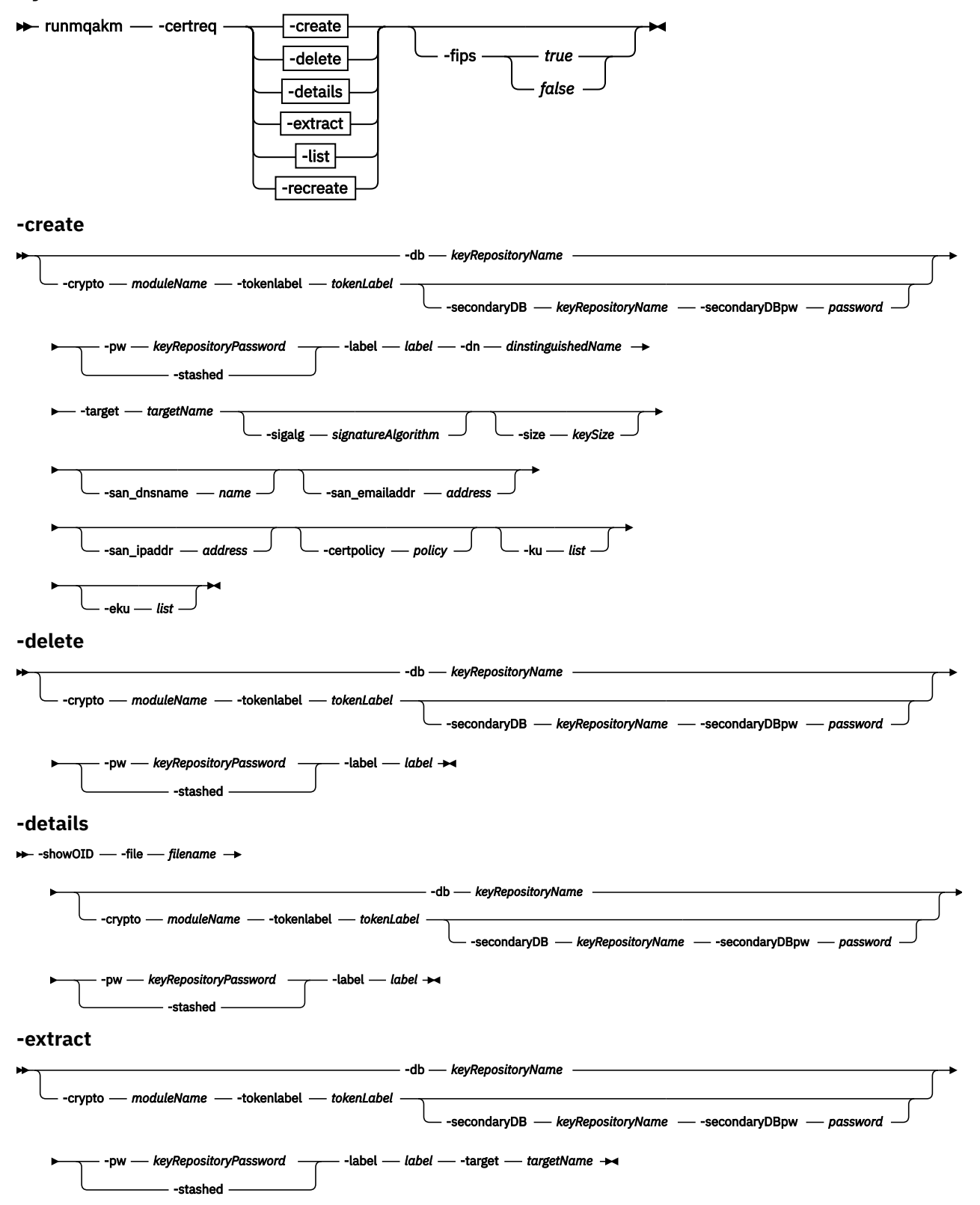

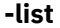

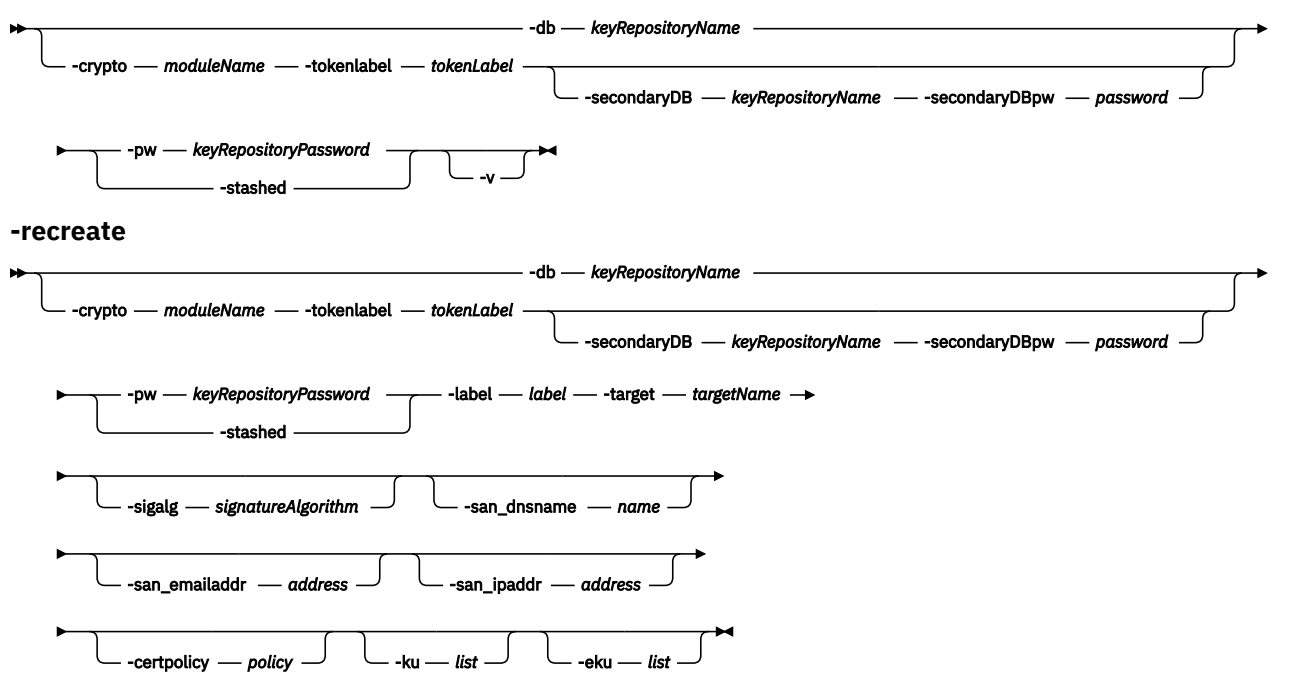

## **Azioni**

#### **-creare**

Crea una nuova coppia di chiavi pubblica-privata RSA e aPKCS10 richiesta di certificato in un repository di chiavi.

#### **-eliminare**

Elimina una richiesta di certificato da un repository di chiavi.

## **-dettagli**

Elenca i dettagli della richiesta di certificato.

#### **-estratto**

Estrae una richiesta di certificato esistente da un repository di chiavi.

#### **-elenco**

Elenca tutte le etichette delle richieste di certificato in un repository di chiavi.

## **-ricreare**

Ricrea una richiesta di certificato da un certificato esistente in un repository di chiavi.

## **Parametri**

## **-certpolicy** *politica*

Specifica la politica del certificato. La policy del certificato è un insieme di regole che limitano l'applicabilità del certificato.

È possibile specificare più valori separando i valori con virgole.

#### **-cripto***moduleName*

Specifica aPKCS#11 dispositivo crittografico, dove*moduleName* è il percorso del modulo per gestire il dispositivo crittografico.

Il valore dopo**-crypto** è facoltativo se si specifica il nome del modulo nel file delle proprietà.

#### **-db***keyRepositoryName*

Specifica il nome percorso completo di un repository di chiavi.

## **-dn***distinguishedName*

Specifica ilX.500 nome distinto che identifica in modo univoco il certificato. Devi allegare il*distinguishedName* valore tra virgolette.

Tieni presente che sono obbligatori solo gli attributi O e C. La specifica di un nome comune (CN) è facoltativa.

## **-eku** *elenco*

Specifica un elenco di proprietà di utilizzo della chiave estesa.

## **-file** *nome del file*

Specifica il nome file del certificato per il quale visualizzare i dettagli.

## **-fips**

Specifica se forzare la modalità FIPS (Federal Information Processing Standards). In modalità FIPS, il provider di crittografia sottostante viene inizializzato in modalità FIPS in modo da utilizzare solo algoritmi convalidati FIPS 140-2.

Se**-fips** è impostato su true e il provider non può essere inizializzato in modalità FIPS, il comando non riesce. Se**-fips** è impostato su false e il provider non può essere inizializzato in modalità FIPS, l'utilità non utilizza una modalità operativa non fips.

## **-ku** *elenco*

Specifica un elenco di proprietà di utilizzo della chiave. Questo elenco specifica gli usi validi per il certificato.

## **-label** *label*

Specifica l'etichetta per il certificato. Questa etichetta identifica in modo univoco il certificato.

Se il certificato è un certificato personale utilizzato per identificare unIBM MQ applicazione client o gestore code, l'etichetta deve corrispondere aIBM MQ impostazione dell'etichetta del certificato (CERTLABL), per ulteriori informazioni, vedere Etichette di certificato digitale, comprensione dei requisiti .

## **-pw***keyRepositoryPassword*

Specifica la password per il repository delle chiavi.

## **-san\_dnsnome** *nome*

Specifica i nomi SAN (oggetto alternativo nome) per la voce.

## **-san\_indirizzoemail** *indirizzo*

Specifica gli indirizzi e-mail del nome alternativo oggetto (SAN) per la voce.

È possibile specificare più valori separando i valori con virgole.

## **-san\_ipaddr** *indirizzo*

Specifica gli indirizzi IP del nome alternativo oggetto (SAN) per la voce.

## **-secondaryDB** *keyRepositoryName*

Specifica un repository di chiavi utilizzato per supportare aPKCS#11 dispositivo.

## **-secondaryDBpw** *parola d'ordine*

Specifica la password per il repository di chiavi secondario.

## **-showOID**

Specifica che viene visualizzata una vista più dettagliata della richiesta di certificato.

## **-sigalg***signatureAlgorithm*

Specifica l'algoritmo di hashing utilizzato durante la creazione di una richiesta di certificato, di un certificato autofirmato o della firma di un certificato. Questo algoritmo di hashing viene utilizzato per creare la firma associata al certificato o alla richiesta di certificato appena creato.

Il valore è uno dei seguenti valori:md5 ,MD5\_WITH\_RSA ,MD5WithRSA ,sha1 , SHA\_WITH\_RSA , SHAConRSA ,SHA1WithRSA ,sha224 ,SHA224\_WITH\_RSA ,SHA224WithRSA ,sha256 ,SHA256\_WITH \_RSA ,SHA256WithRSA ,sha3\_256 ,SHA3\_256WithRSA ,sha384 ,SHA384\_WITH\_RSA ,SHA384With RSA ,sha3\_384 ,SHA3\_384WithRSA ,sha512 ,SHA512\_WITH\_RSA ,SHA512WithRSA ,sha3\_512 ,SH A3 512WithRSA, RSASSAPSS,

RSASSAPSSPSS ,SHA224\_WITH\_RSASSAPSS ,SHA224WithRSASSAPSS ,SHA256\_WITH\_RSASSAPSS ,SHA256WithRSASSAPSS ,SHA384\_WITH\_RSASSAPSS ,SHA384WithRSASSAPSS ,SHA512\_WITH\_RS ASSAPSS ,SHA512WithRSASSAPSS ,SHA3\_256WithRSASSAPSS ,SHA3\_384WithRSASSAPSS ,SHA3 \_512WithRSASSAPSS , SHA\_WITH\_DSA ,SHA1WithDSA ,

SHAConDSA ,SHA256WithDSA ,SHA1WithECDSA ,EC\_ecdsa\_with\_SHA1 ,SHA224WithECDSA ,EC\_ ecdsa\_with\_SHA224 ,SHA256WithECDSA ,EC\_ecdsa\_with\_SHA256 ,SHA384WithECDSA ,EC\_ec dsa\_with\_SHA384 ,SHA512WithECDSA ,EC\_ecdsa\_with\_SHA512 ,SHA3\_256WithECDSA ,SHA3\_ 384WithECDSA ,SHA3\_512WithECDSA , DH , Kyber , Dilitio ,SHA256WithDilithium ,SHA384WithDilithium ,SHA512WithDilithium .

Il valore predefinito èSHA1WithRSA .

## **-misurare***keySize*

Specifica la dimensione della nuova coppia di chiavi. Il valore di questa dimensione varia a seconda del tipo di chiave:

- Per gli algoritmi di firma RSA (l'algoritmo predefinito utilizzato se n**-sig\_alg** è specificato), il valore può essere 512, 1024, 2048 o 4096. Una dimensione della chiave RSA pari a 512 bit non è consentita se il file**-fips** il parametro è abilitato. La dimensione predefinita della chiave RSA è 2048 bit.
- Per gli algoritmi Curva ellittica, il valore può essere 256, 384 o 512. La dimensione della chiave della curva ellittica predefinita dipende dall'algoritmo di firma. PerSHA256 , è 256; perSHA384 , è 384; e perSHA512 , sono 512.

## **-nascosto**

Specifica che la password per il repository delle chiavi è archiviata in un file stash.

## **-bersaglio***targetName*

Specifica il nome del file in cui viene estratto il certificato.

## **-etichetta token***tokenLabel*

Specifica l'etichetta del token associata aPKCS#11 dispositivo.

**-v**

Specifica che vengono restituite ulteriori informazioni quando vengono elencate le etichette dei certificati. Queste informazioni includono i nomi dell'oggetto e dell'emittente del certificato.

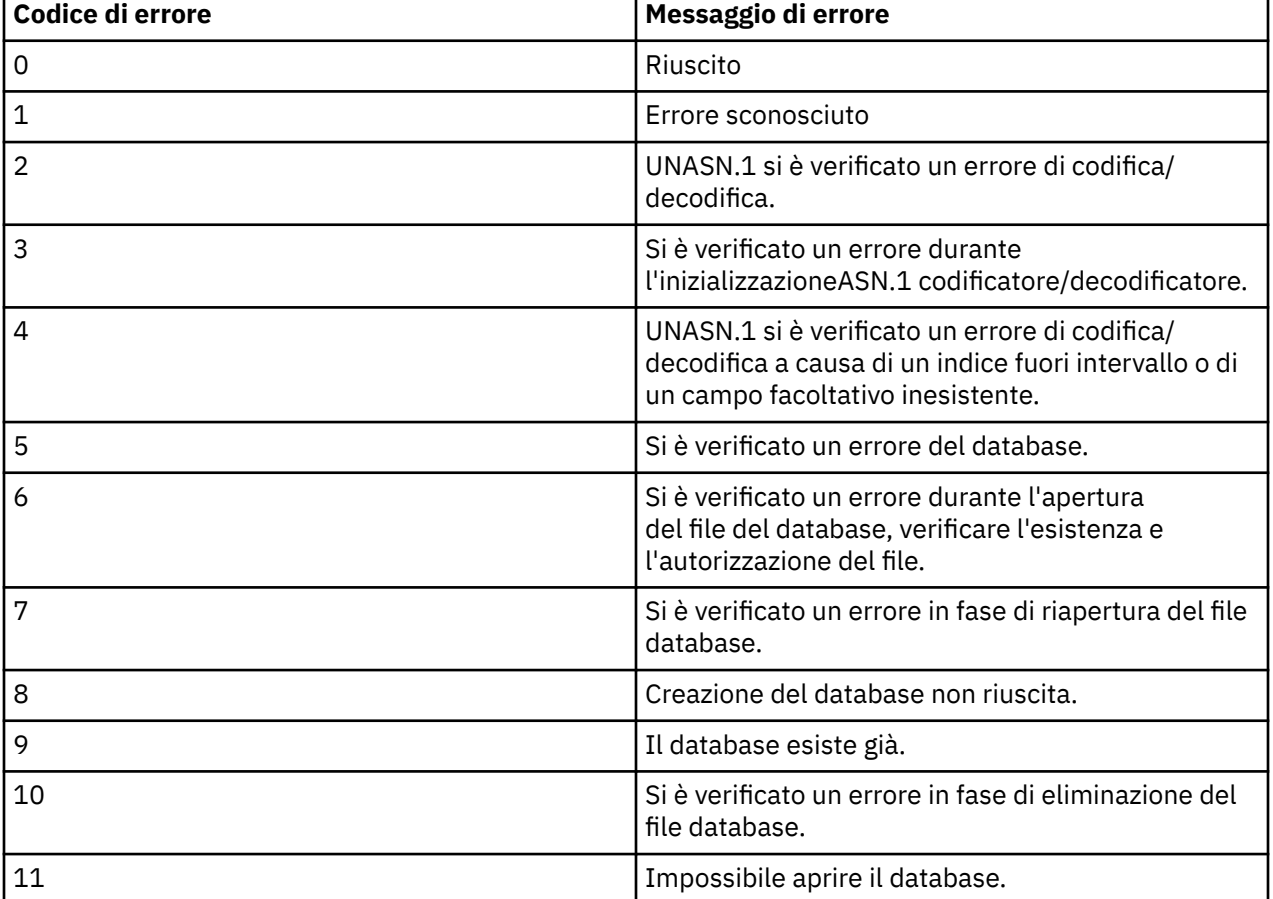

# **Codici di errore**

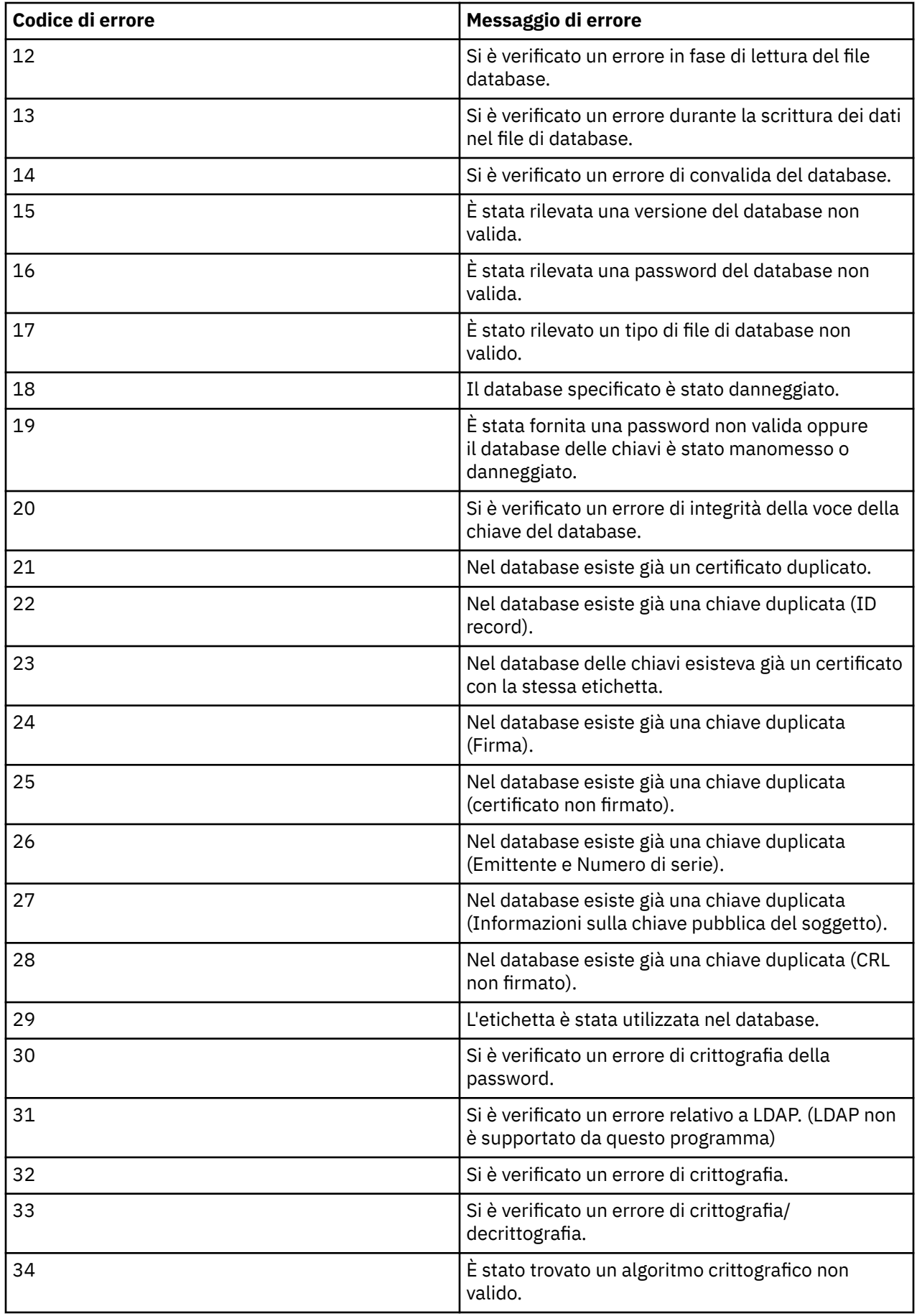

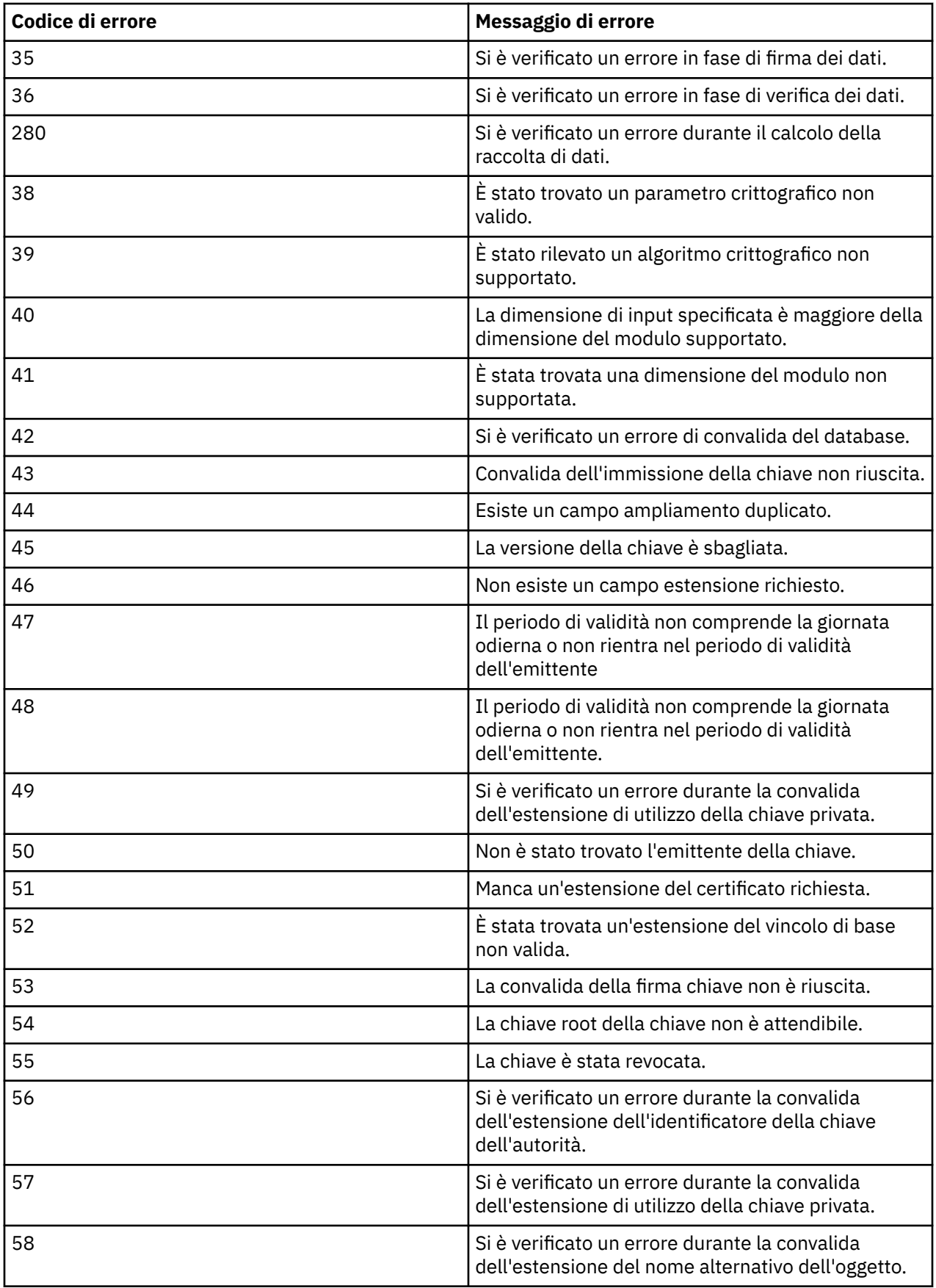

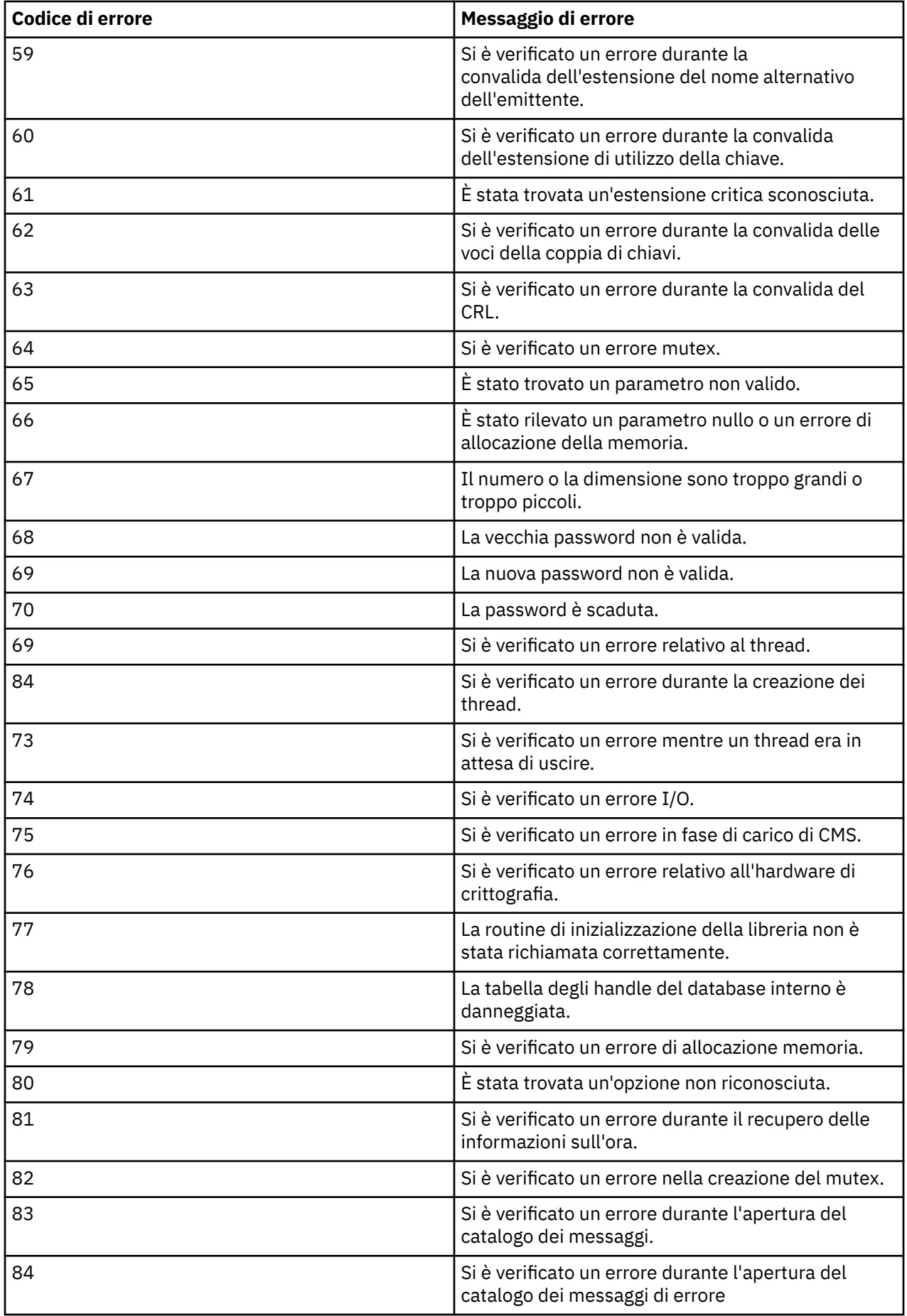

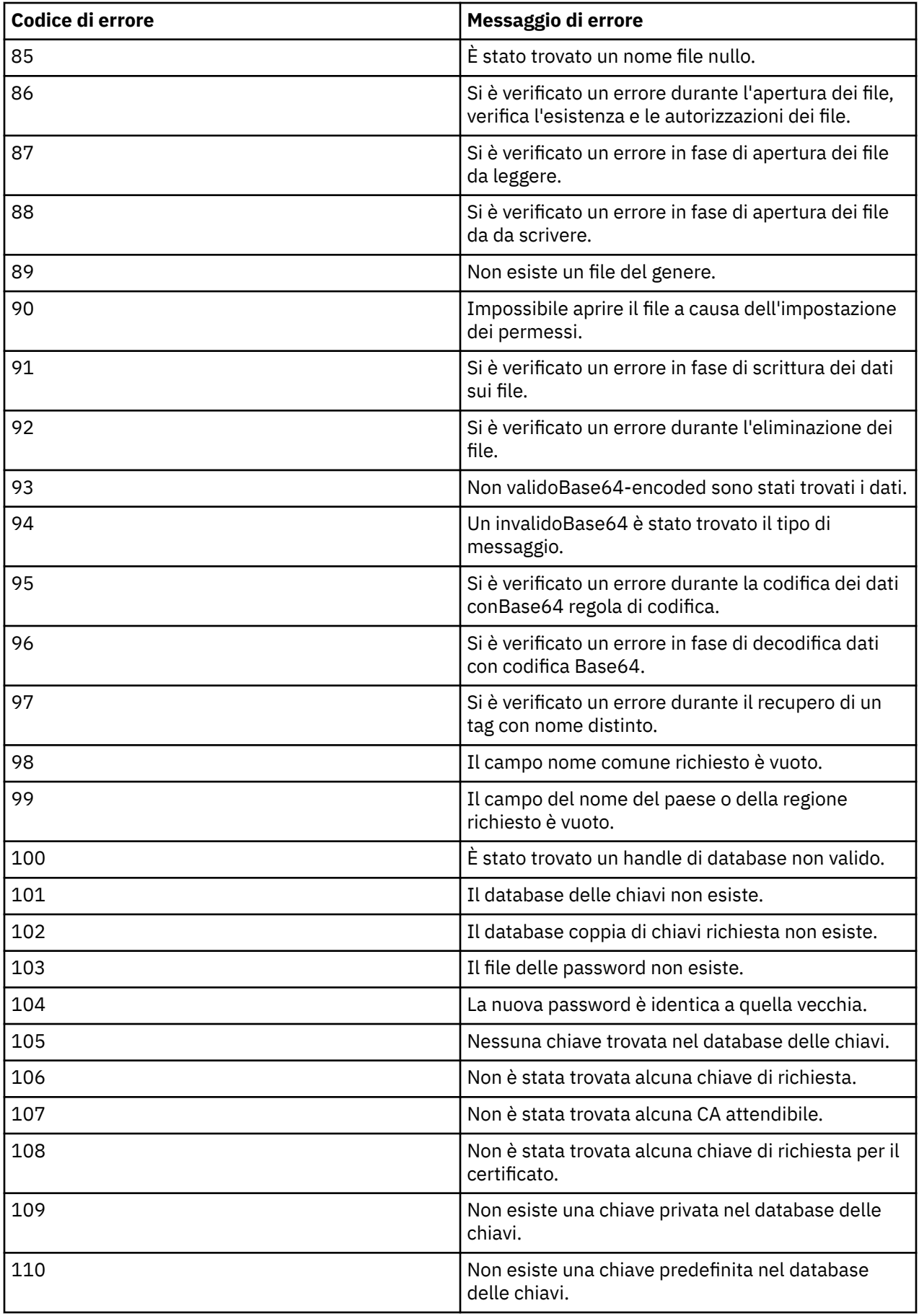

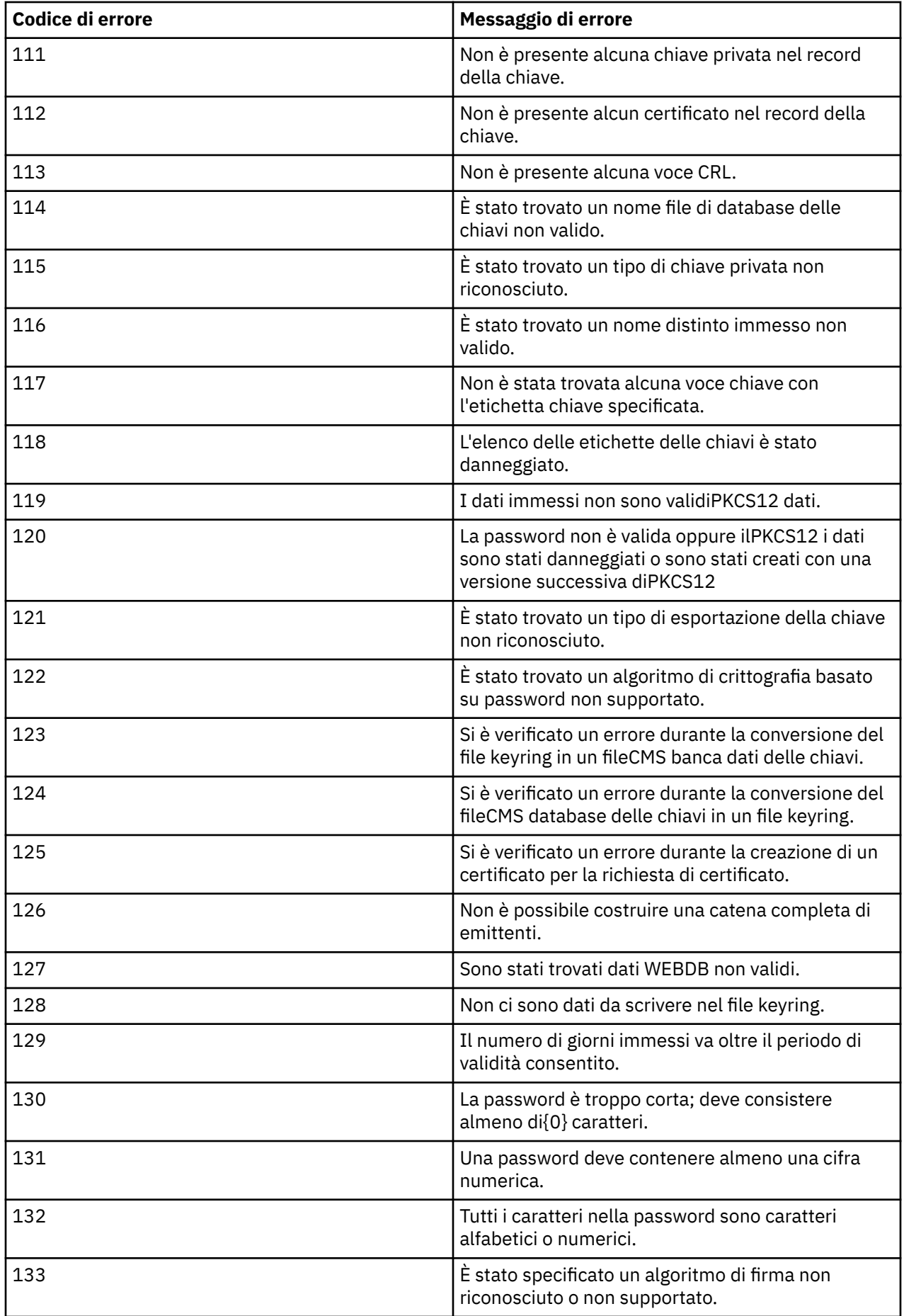
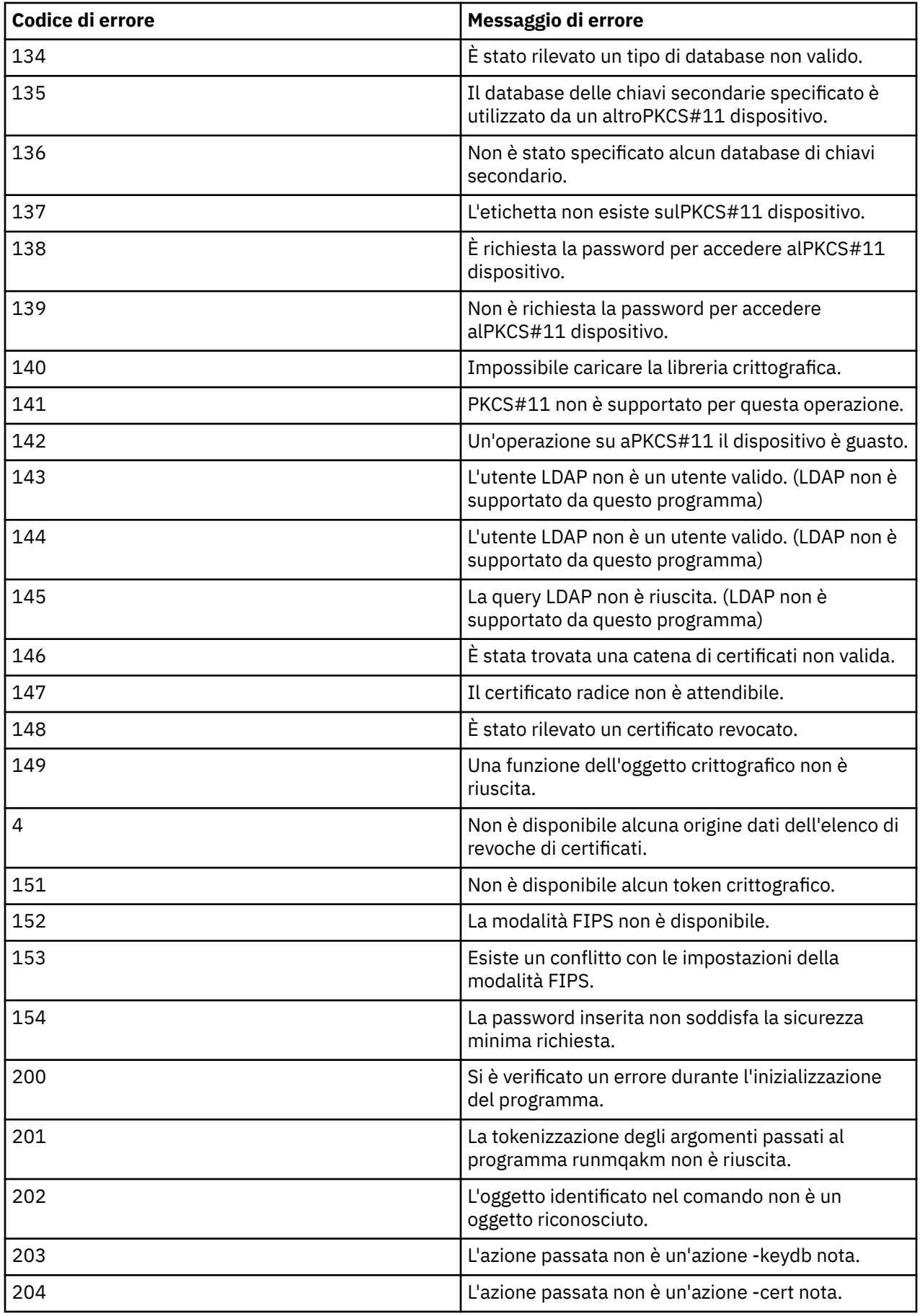

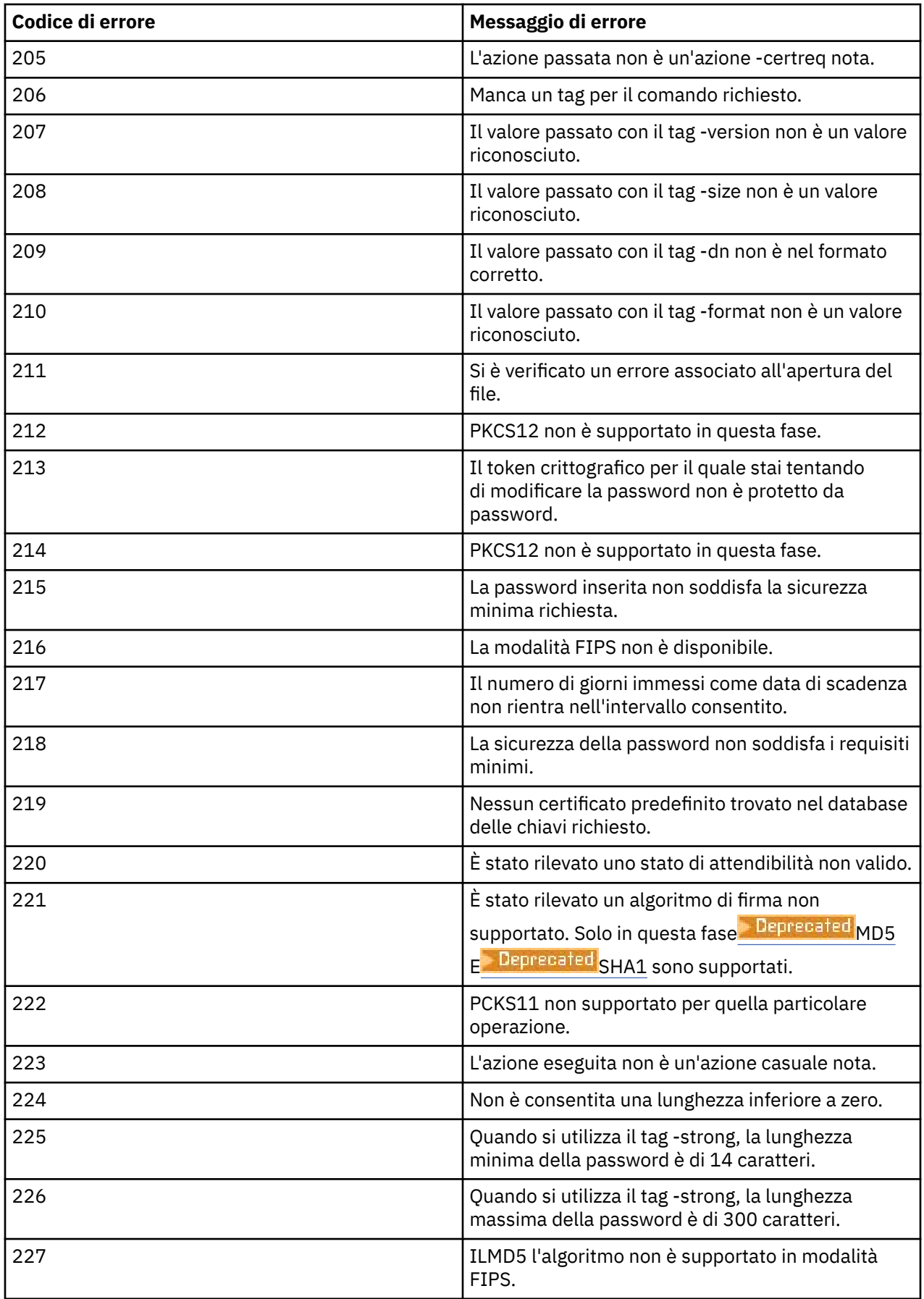

<span id="page-182-0"></span>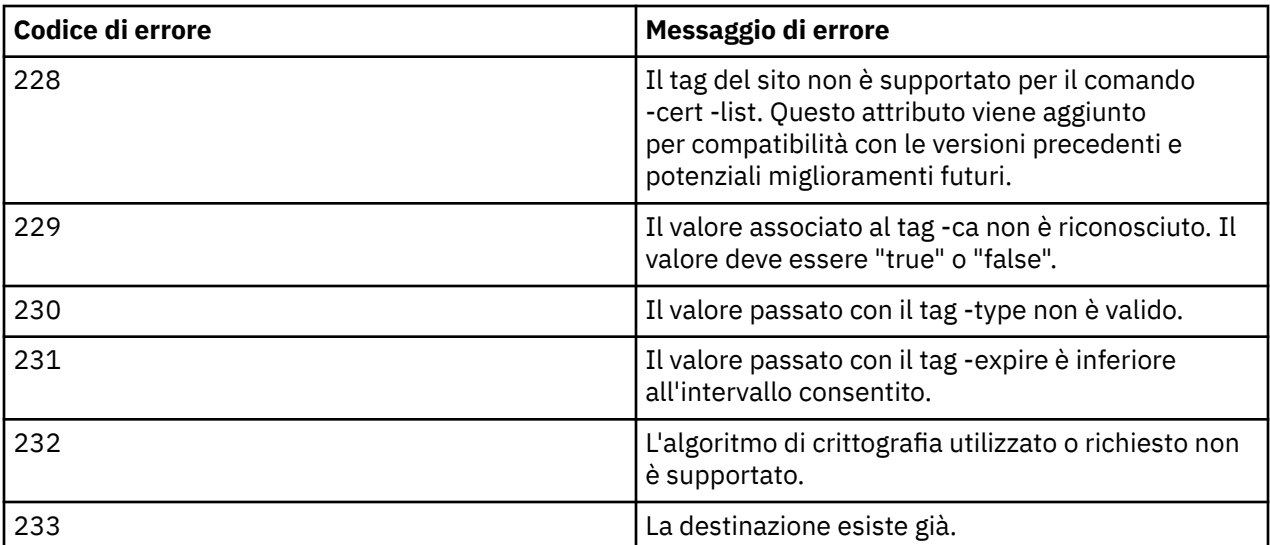

# **runmqakm -keydb (gestisci i repository di chiavi)**

Usa il**runmqakm -keydb** comando per gestire i repository di chiavi.**runmqakm**fornisce funzioni simili a quelle di**gskitcapicmd** .

# **Finalità**

Usa il**runmqakm** comando per gestire i repository di chiavi, i certificati, le richieste di certificato e le chiavi segrete cheIBM MQ usi.

**runmqakm**è stato certificato come conforme a FIPS 140-2 e può essere configurato per funzionare in modo conforme a FIPS specificando il**-fips** parametro.

IL**runmqakm** Il comando supporta i seguenti formati di file di repository chiave:

- CMS
- PKCS #12

 $V$  9.4.0  $V5.4.0$ IL**runmqktool** Il comando supporta altri formati di repository chiave. Per ulteriori informazioni, consultare ["runmqktool \(gestire chiavi, certificati e richieste di certificati\)" a pagina](#page-211-0) [212](#page-211-0).

# **Syntax**

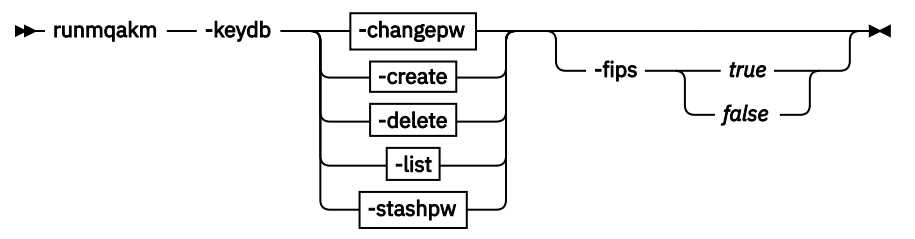

**-changepw**

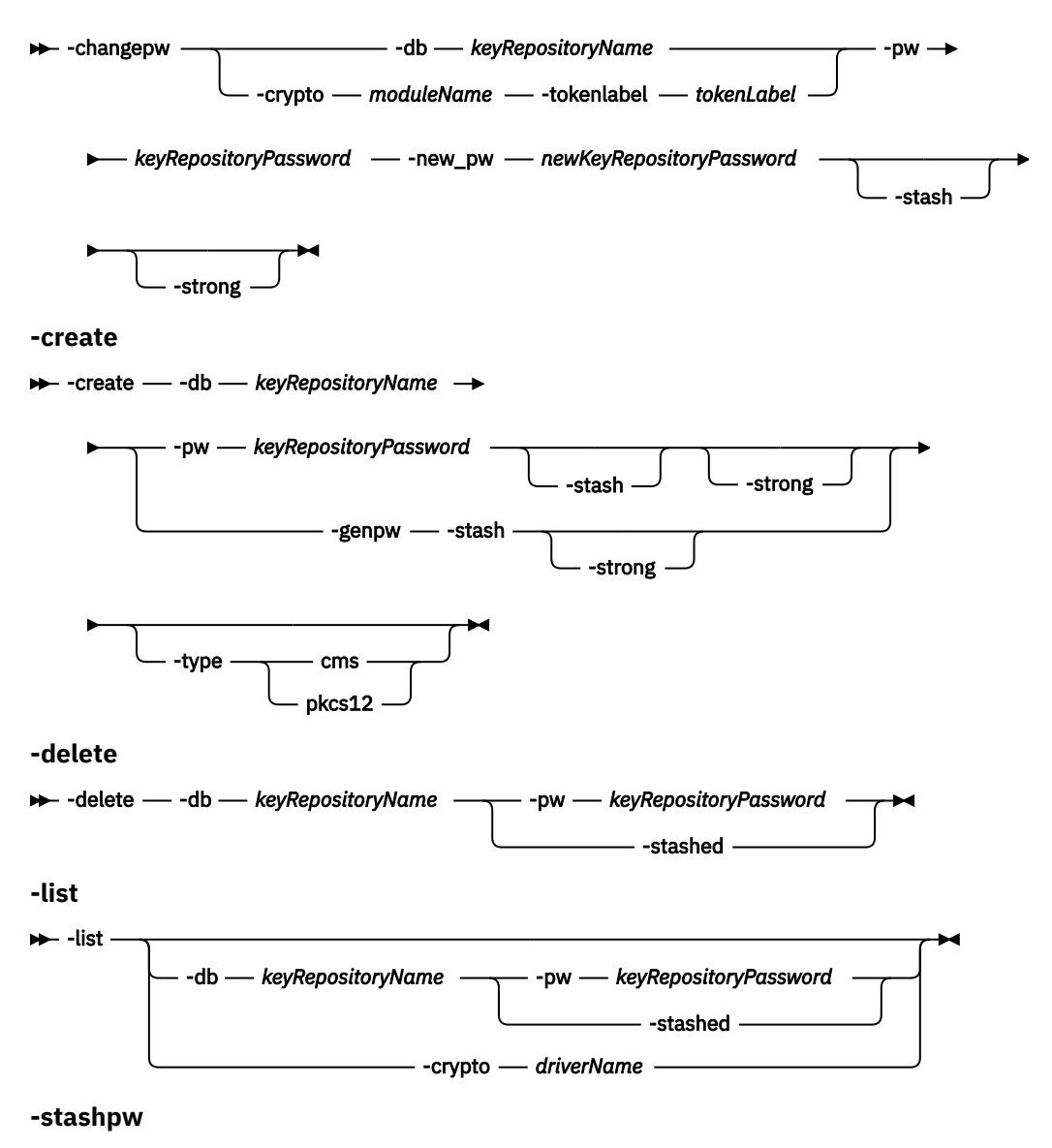

 $\rightarrow$  -stashpw - -db - keyRepositoryName - -pw - keyRepositoryPassword  $\rightarrow$ 

## **Azioni**

#### **-cambiapw**

Modifica la password per un repository di chiavi specificato.

## **-creare**

Crea un nuovoCMS OPKCS#12 deposito delle chiavi.

## **-eliminare**

Elimina un repository di chiavi specificato.

## **-elenco**

Elenca le informazioni sui repository chiave.

## **-stashpw**

Mette la password per un repository di chiavi specificato in un file specificato.

## **Parametri**

## **-cripto***moduleName*

Specifica aPKCS#11 dispositivo crittografico, dove*moduleName* è il percorso del modulo per gestire il dispositivo crittografico.

Il valore dopo**-crypto** è facoltativo se si specifica il nome del modulo nel file delle proprietà.

## **-db***keyRepository Nome*

Specifica il nome percorso completo di un repository di chiavi.

**-fips**

Specifica se forzare la modalità FIPS (Federal Information Processing Standards). In modalità FIPS, il provider di crittografia sottostante viene inizializzato in modalità FIPS in modo da utilizzare solo algoritmi convalidati FIPS 140-2.

Se**-fips** è impostato su true e il provider non può essere inizializzato in modalità FIPS, il comando non riesce. Se**-fips** è impostato su false e il provider non può essere inizializzato in modalità FIPS, l'utilità non utilizza una modalità operativa non fips.

## **-genpw**

Specifica che viene generata una password per il nuovo repository di chiavi.

È necessario specificare questo parametro con**-stash** parametro.

## **-nuova\_pw***newKeyRepositoryPassword*

Specifica una nuova password per il repository delle chiavi.

## **-pw***keyRepository Parola d'ordine*

Specifica la password per il repository delle chiavi.

**-stash**

Specifica che la password per il repository delle chiavi è nascosta in un file.

**-nascosto**

Specifica che la password per il repository delle chiavi è archiviata in un file stash.

**-forte**

Specifica che la password generata automaticamente o immessa dall'utente soddisfa i seguenti requisiti minimi:

- La lunghezza minima della password è di 14 caratteri.
- Una password deve contenere almeno un carattere minuscolo, un carattere maiuscolo e una cifra o un carattere speciale (ad esempio, \*\$#% ecc.). Uno spazio è classificato come carattere speciale.
- Ogni carattere non deve essere presente più di tre volte in una password.
- Non più di due caratteri consecutivi della password possono essere identici.
- Tutti i caratteri appartengono al set di caratteri stampabili ASCII standard compreso nell'intervallo da0x20 A0x7E compreso.

## **-etichetta token***tokenLabel*

Specifica l'etichetta del token associata aPKCS#11 dispositivo.

**-tipo**

Specifica il tipo di repository di chiavi da creare.

Il valore è uno dei due**cms** O**pkcs12** .

## **Codici di errore**

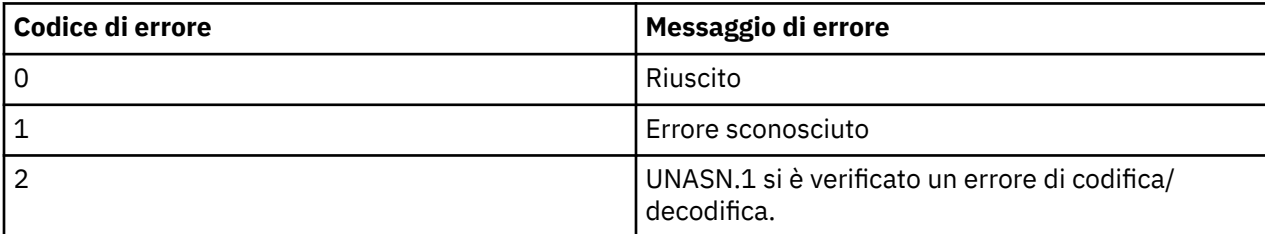

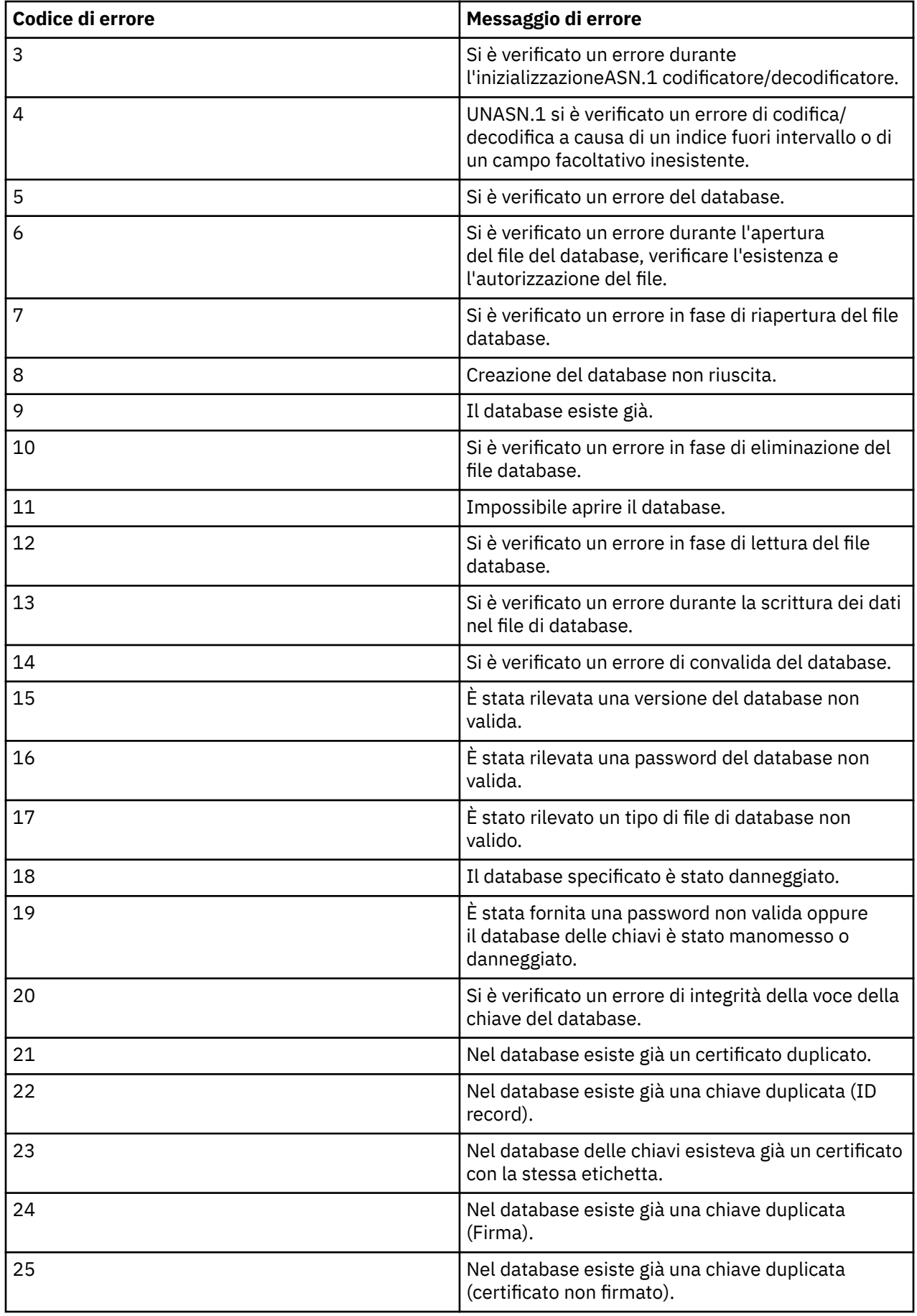

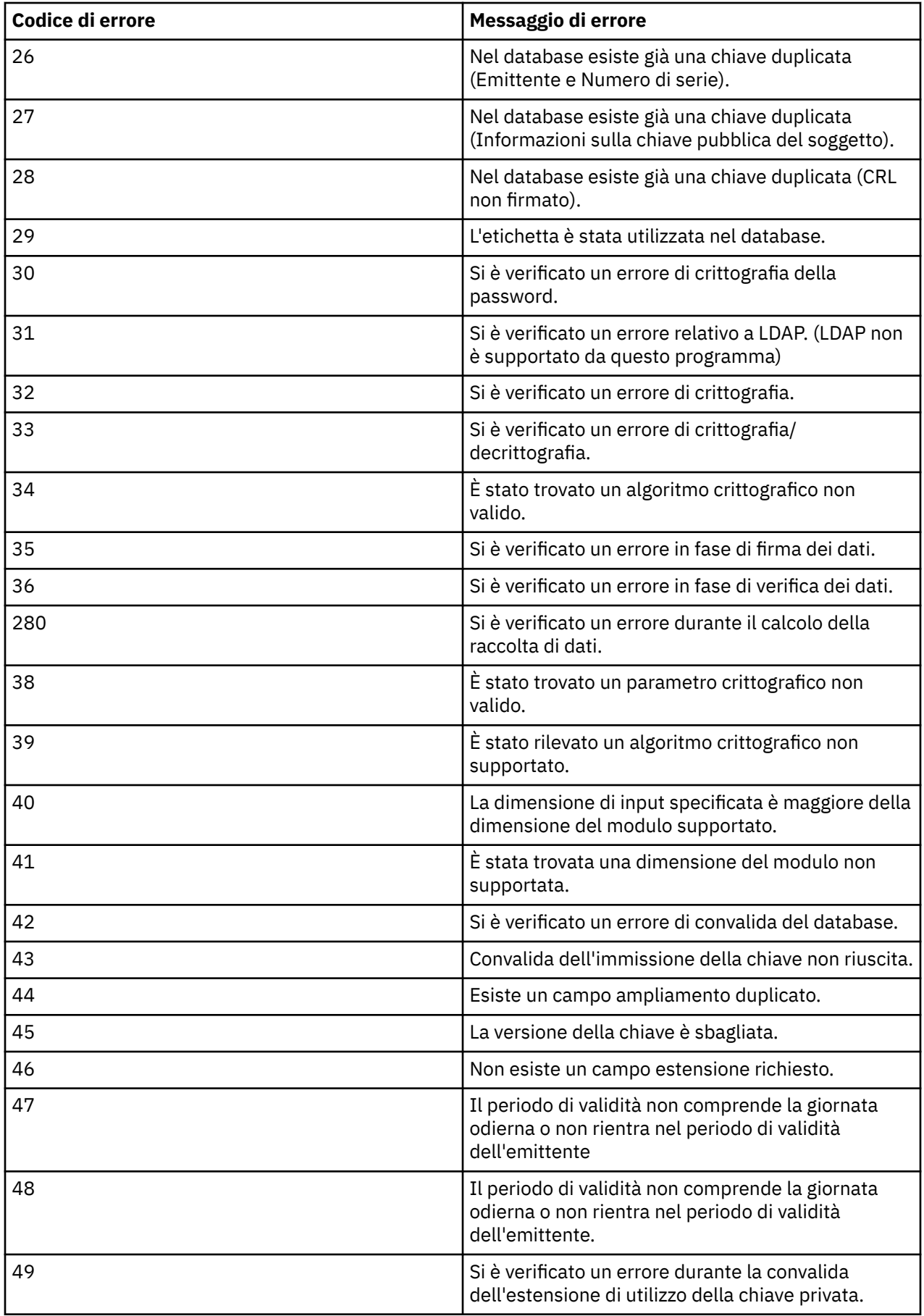

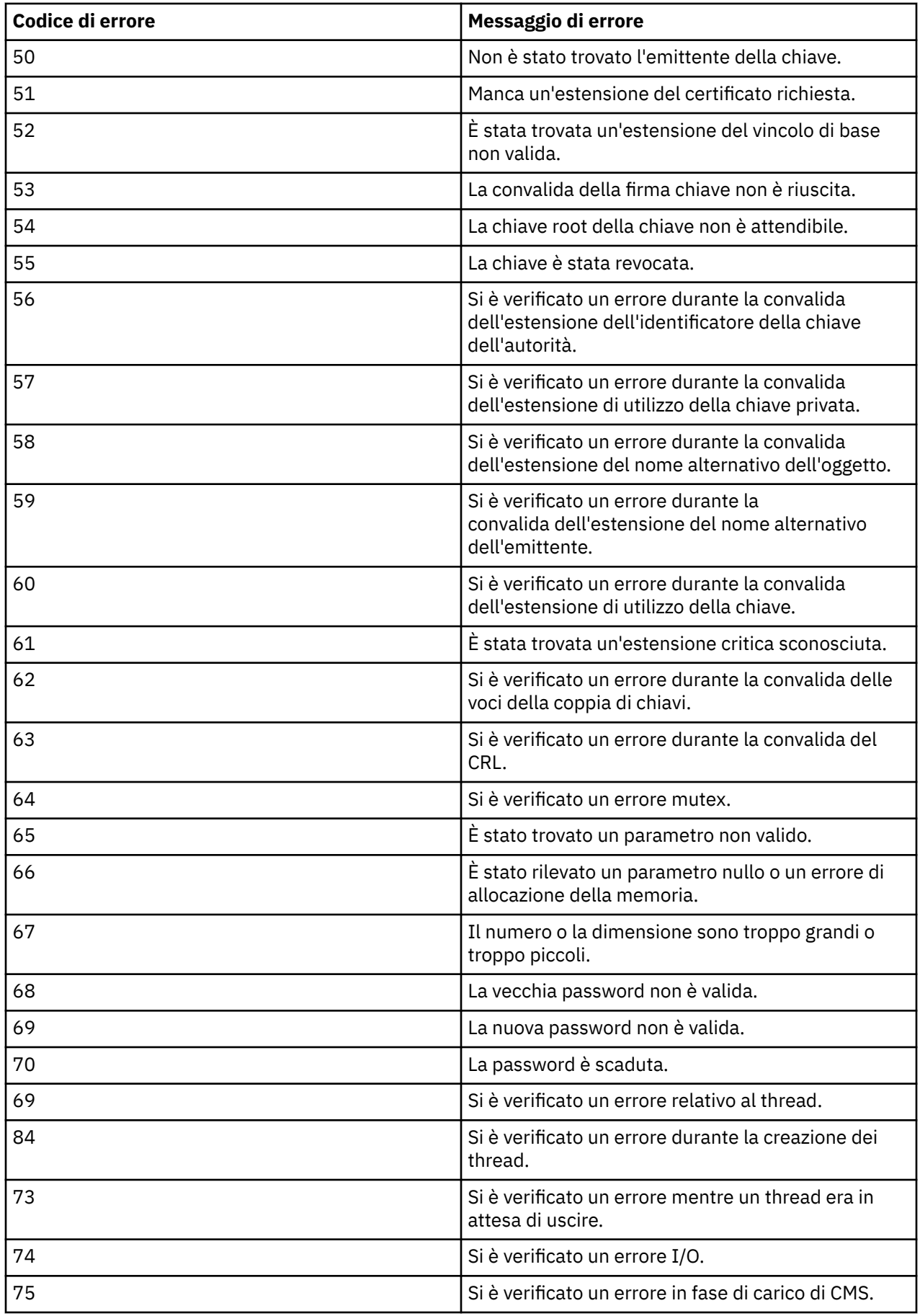

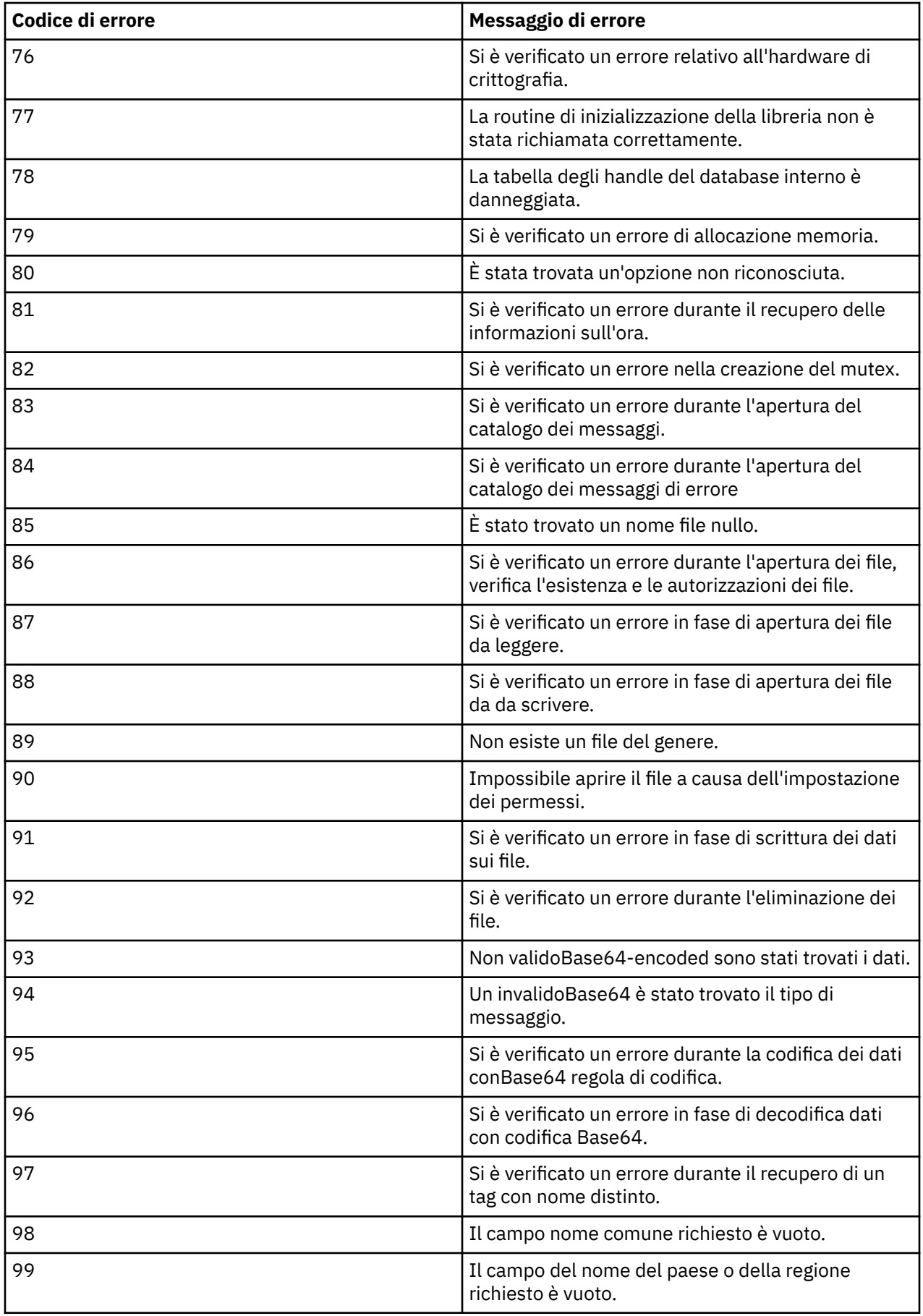

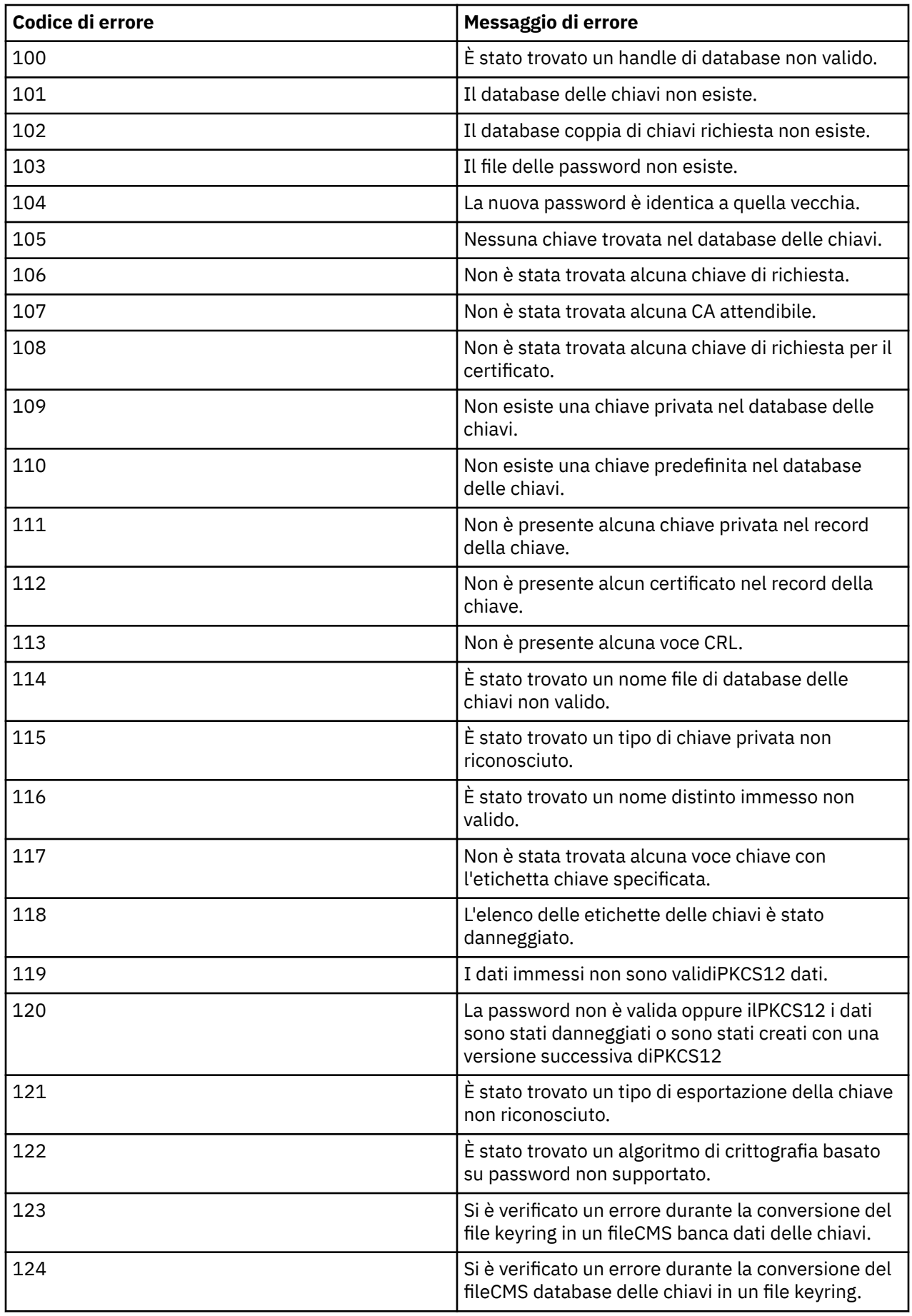

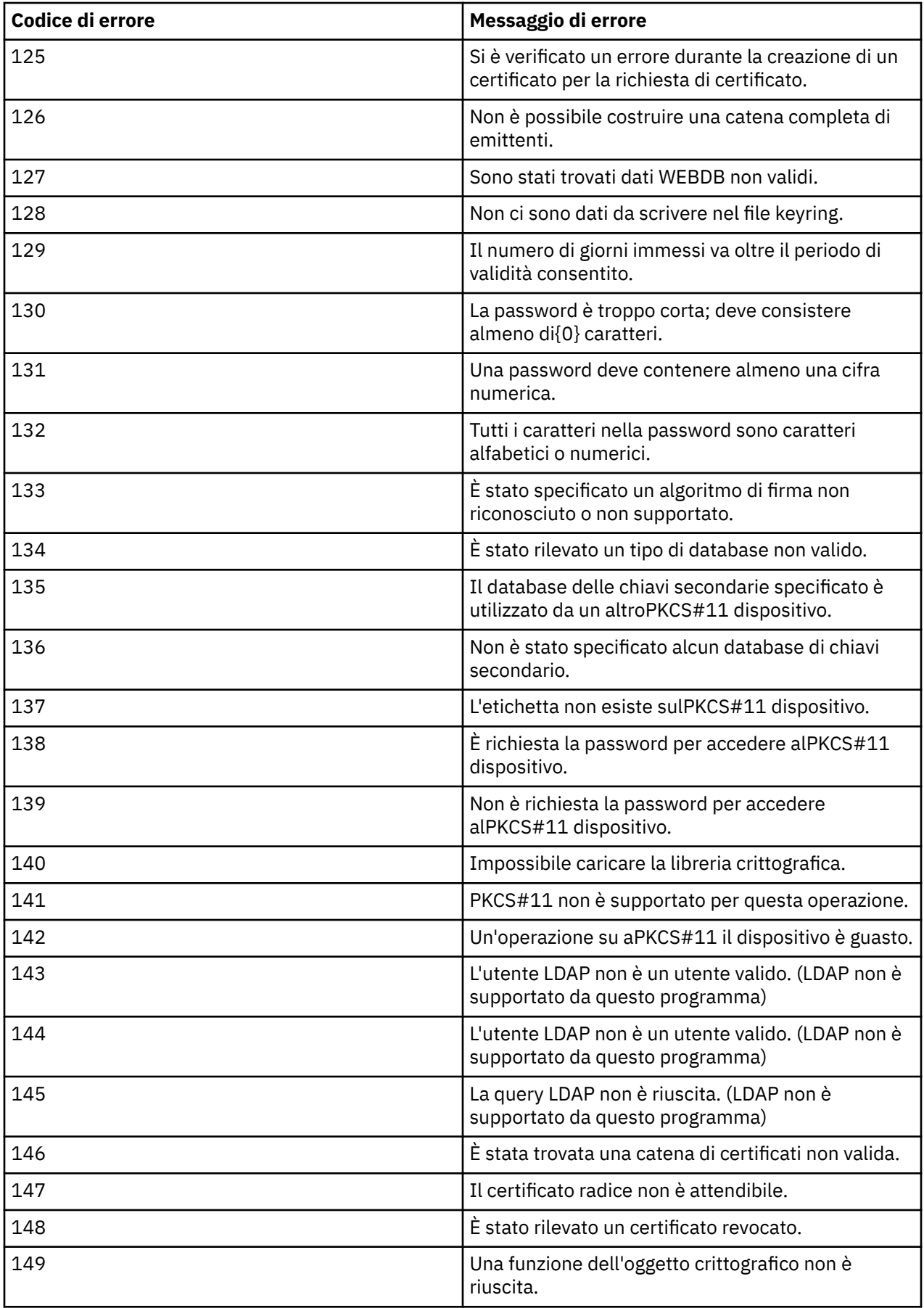

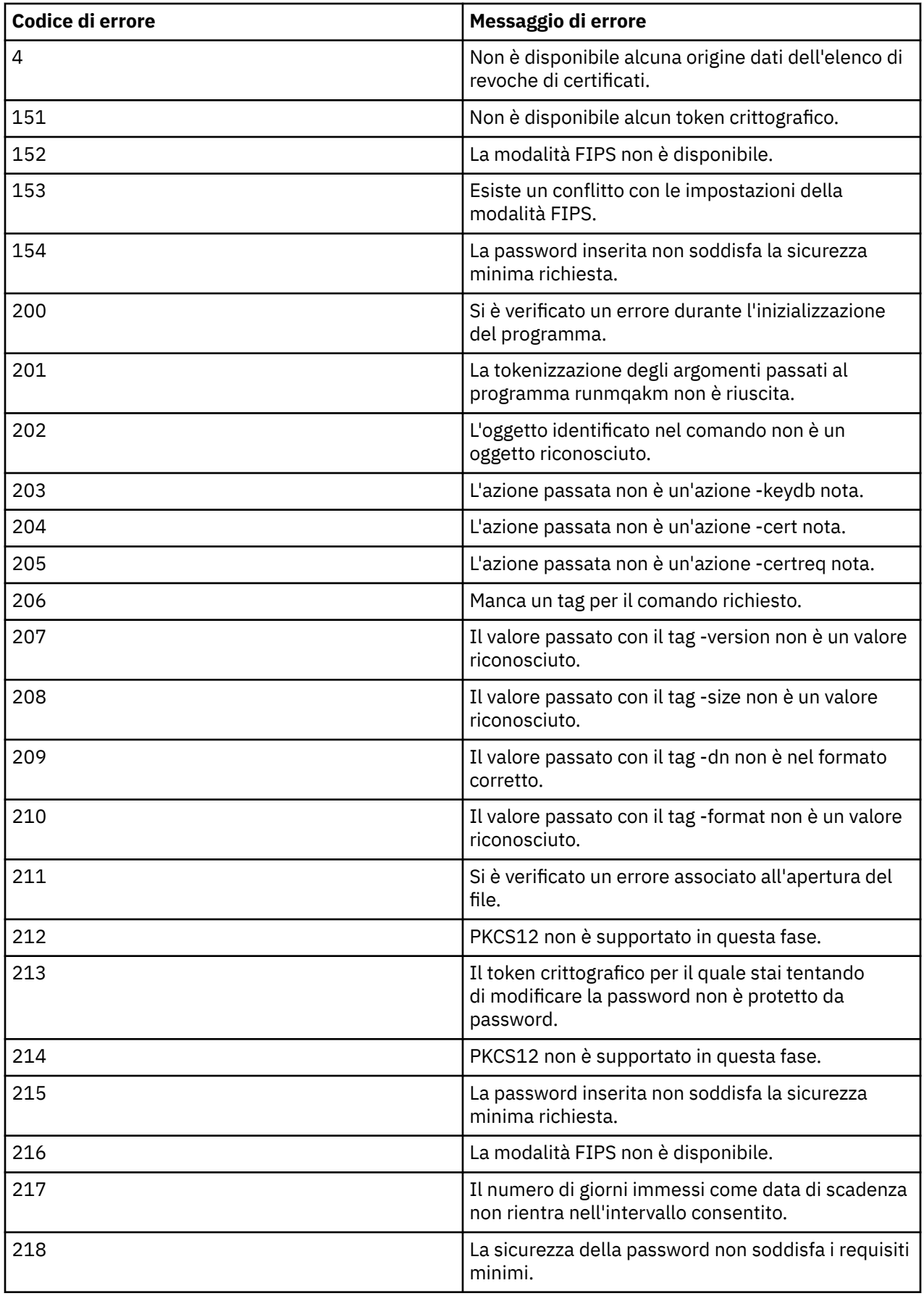

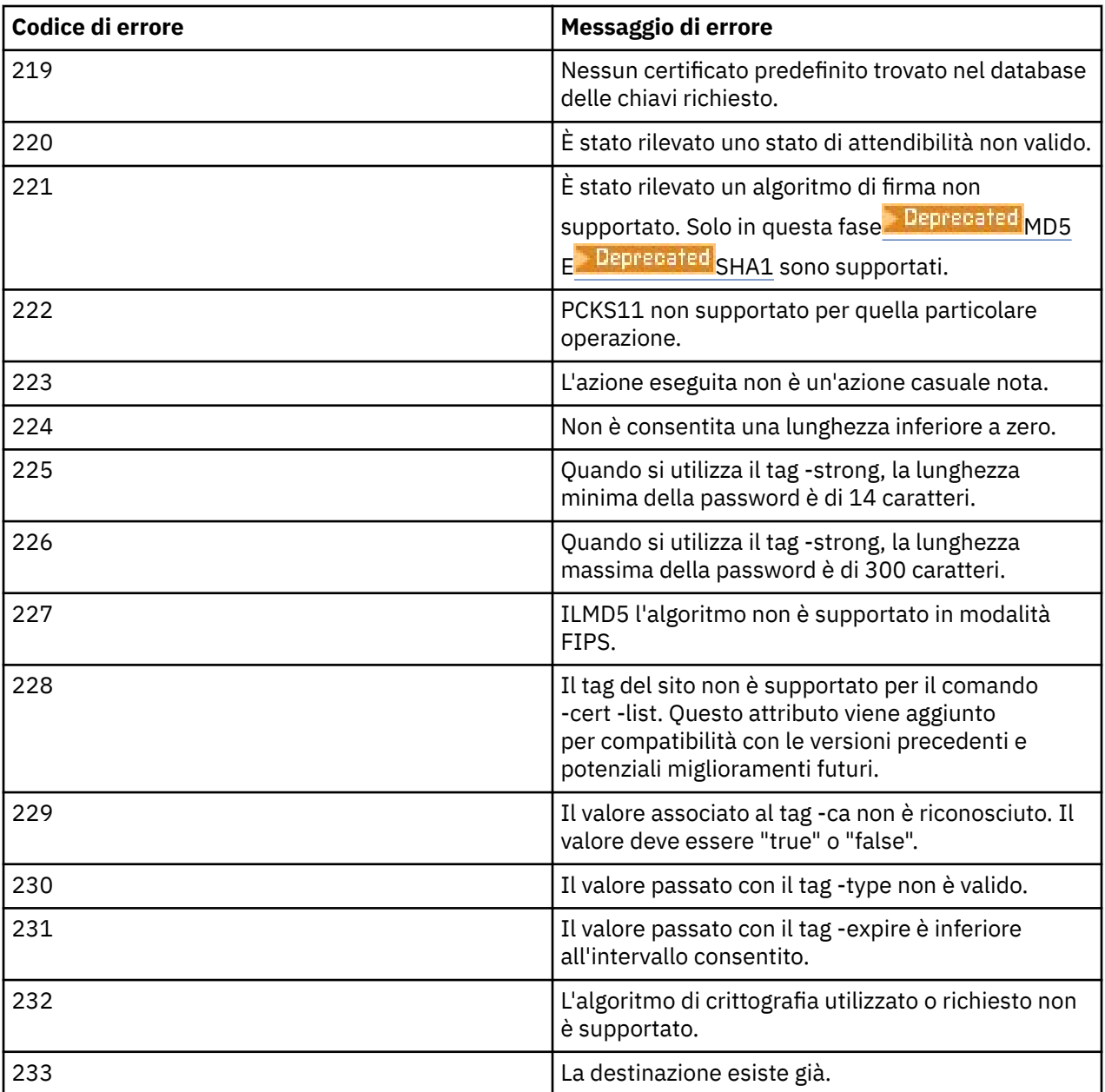

# **runmqakm -secretkey (gestisci le chiavi)**

Usa il**runmqakm -keydb** comando per gestire le chiavi segrete.**runmqakm**fornisce funzioni simili a quelle di**gskitcapicmd** .

## **Finalità**

Usa il**runmqakm** comando per gestire i repository di chiavi, i certificati, le richieste di certificato e le chiavi segrete cheIBM MQ usi.

**runmqakm**è stato certificato come conforme a FIPS 140-2 e può essere configurato per funzionare in modo conforme a FIPS specificando il**-fips** parametro.

IL**runmqakm** Il comando supporta i seguenti formati di file di repository chiave:

- CMS
- PKCS #12

 $V$  S.4.0  $V9.4.0$ IL**runmqktool** Il comando supporta altri formati di repository chiave. Per ulteriori informazioni, consultare ["runmqktool \(gestire chiavi, certificati e richieste di certificati\)" a pagina](#page-211-0) [212](#page-211-0).

## **Syntax**

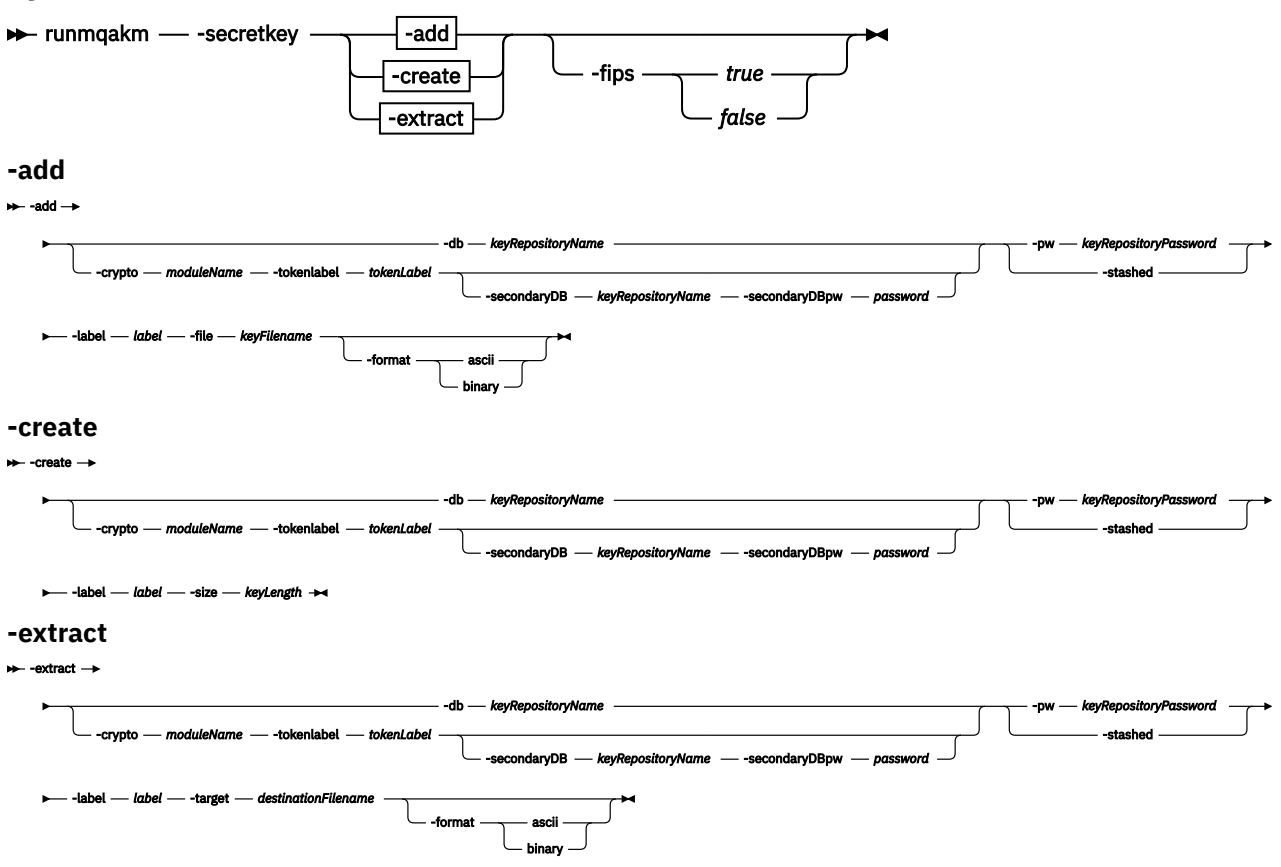

## **Azioni**

## **-aggiungere**

Aggiunge una chiave segreta a un repository di chiavi.

## **-creare**

Crea una chiave segreta casuale di una lunghezza specificata.

## **-estratto**

Estrae una chiave segreta da un repository di chiavi.

## **Parametri**

## **-cripto***moduleName*

Specifica aPKCS#11 dispositivo crittografico, dove*moduleName* è il percorso del modulo per gestire il dispositivo crittografico.

Il valore dopo**-crypto** è facoltativo se si specifica il nome del modulo nel file delle proprietà.

## **-db***keyRepository Nome*

Specifica il nome percorso completo di un repository di chiavi.

## **-formato**

Specifica il formato dei dati.

Il valore è uno dei due**ascii** O**binary** .

L'impostazione predefinita èBase64 codificato ASCII.

## **-file***keyFilename*

Specifica il nome file della chiave da aggiungere al repository delle chiavi.

#### **-fips**

Specifica se forzare la modalità FIPS (Federal Information Processing Standards). In modalità FIPS, il provider di crittografia sottostante viene inizializzato in modalità FIPS in modo da utilizzare solo algoritmi convalidati FIPS 140-2.

Se**-fips** è impostato su true e il provider non può essere inizializzato in modalità FIPS, il comando non riesce. Se**-fips** è impostato su false e il provider non può essere inizializzato in modalità FIPS, l'utilità non utilizza una modalità operativa non fips.

#### **-label** *label*

Specifica l'etichetta allegata alla chiave.

#### **-pw***keyRepository Parola d'ordine*

Specifica la password per il repository delle chiavi.

### **-secondaryDB***keyRepository Nome*

Specifica un repository di chiavi utilizzato per supportare aPKCS#11 dispositivo.

### **-secondaryDBpw** *parola d'ordine*

Specifica la password per il repository di chiavi secondario.

## **-misurare***keyLength*

Specifica la lunghezza della chiave, in byte.

## **-nascosto**

Specifica che la password per il repository delle chiavi è archiviata in un file stash.

#### **-bersaglio***destinationFilename*

Specifica un nome file completo in cui viene estratta la chiave.

#### **-etichetta token***tokenLabel*

Specifica l'etichetta del token associata aPKCS#11 dispositivo.

## **Codici di errore**

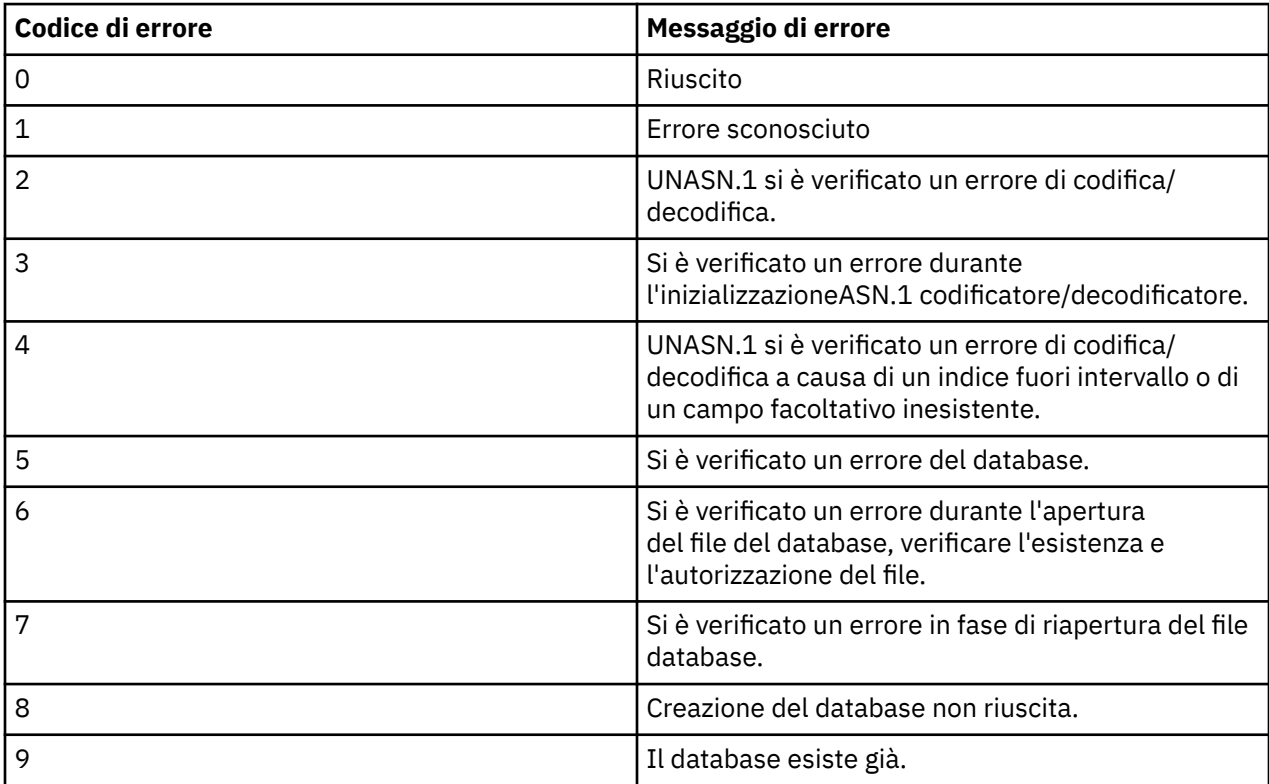

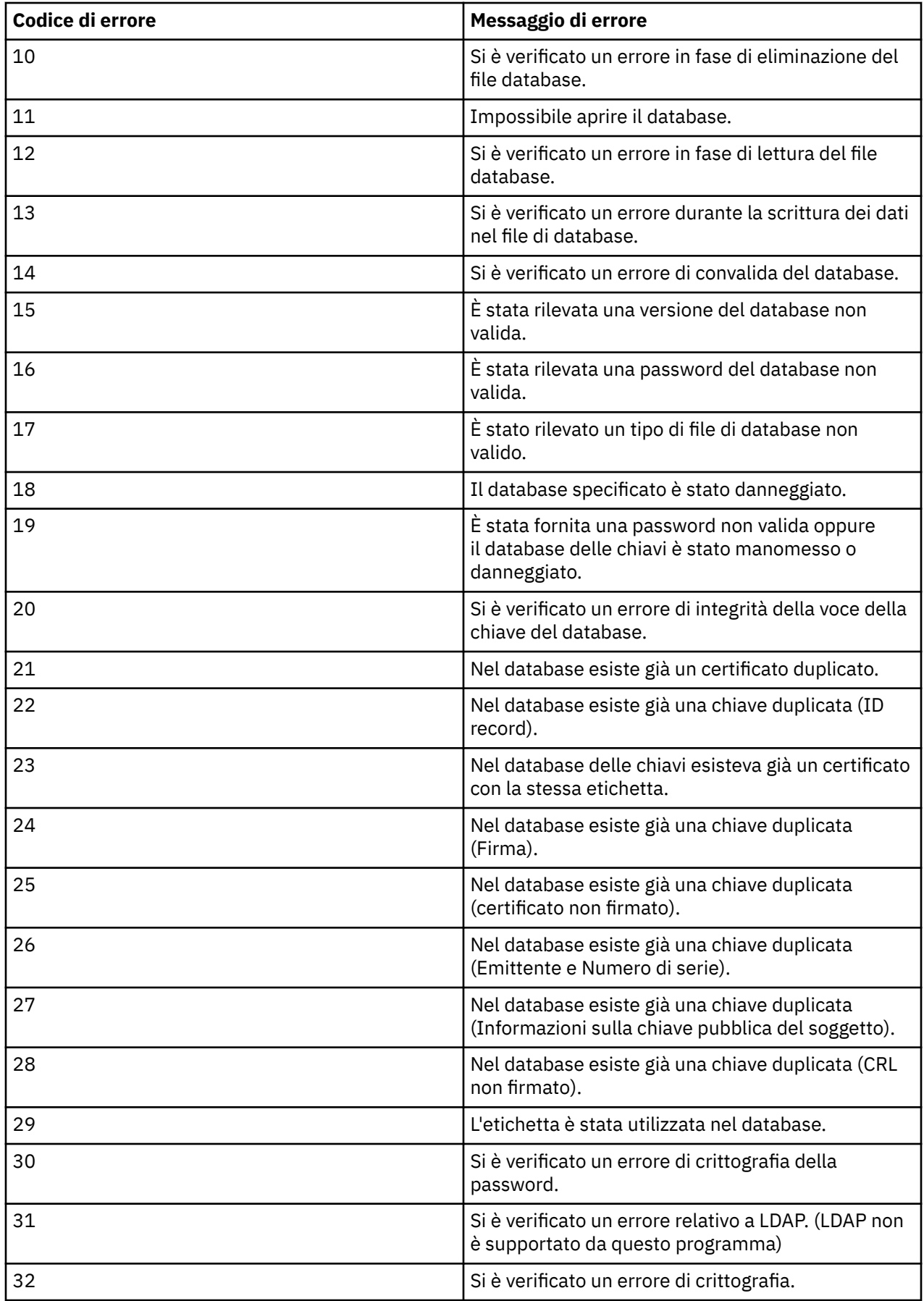

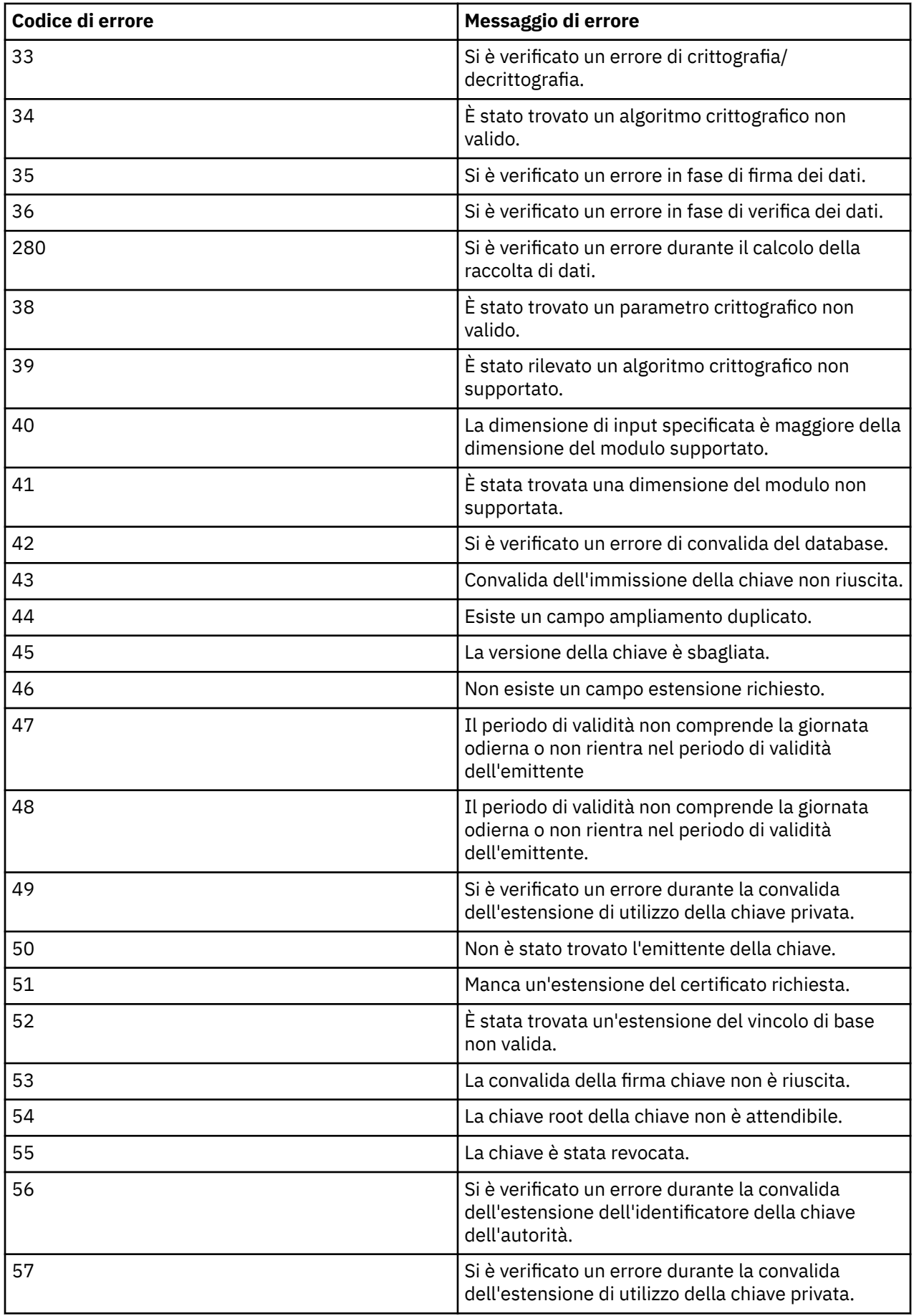

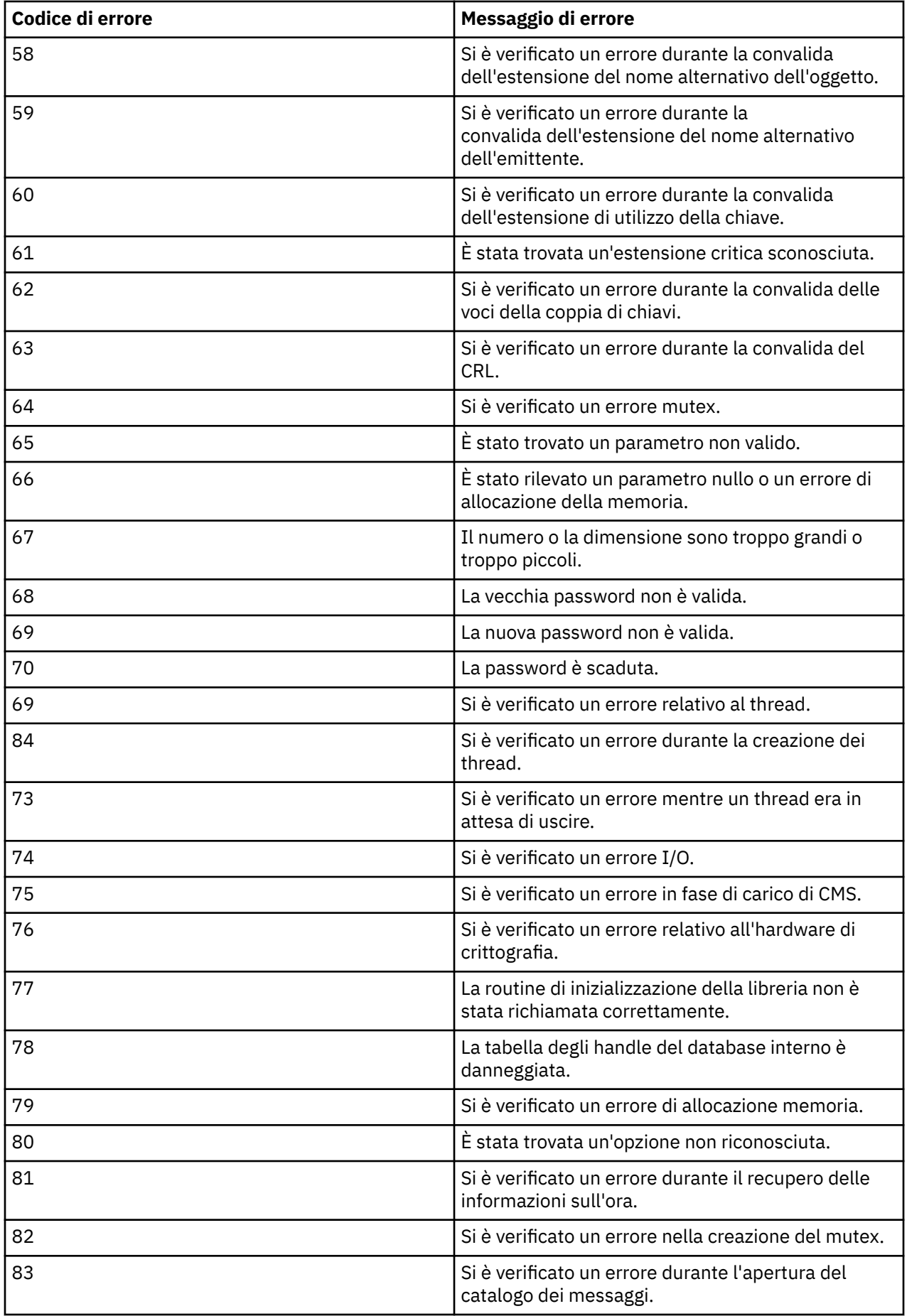

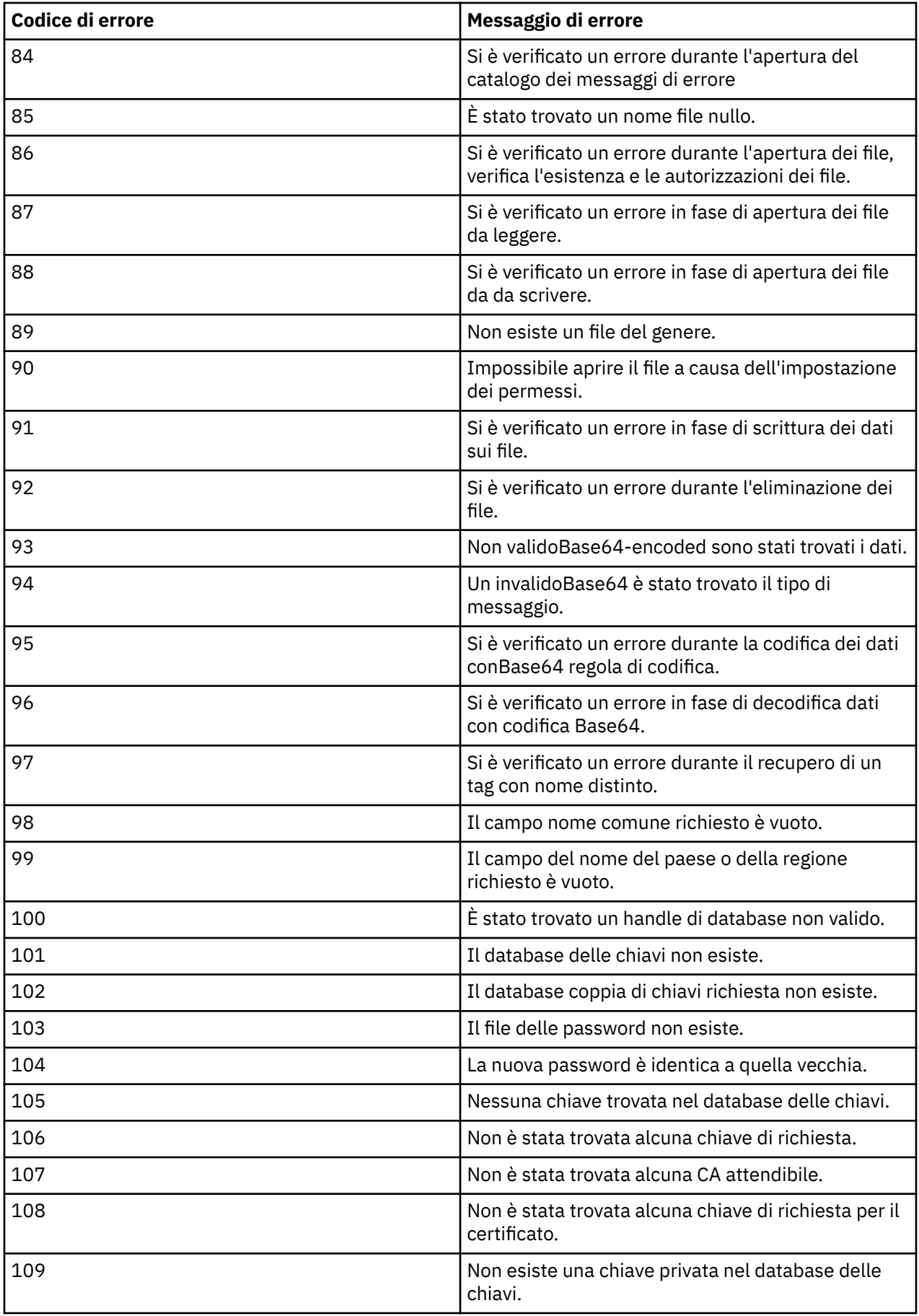

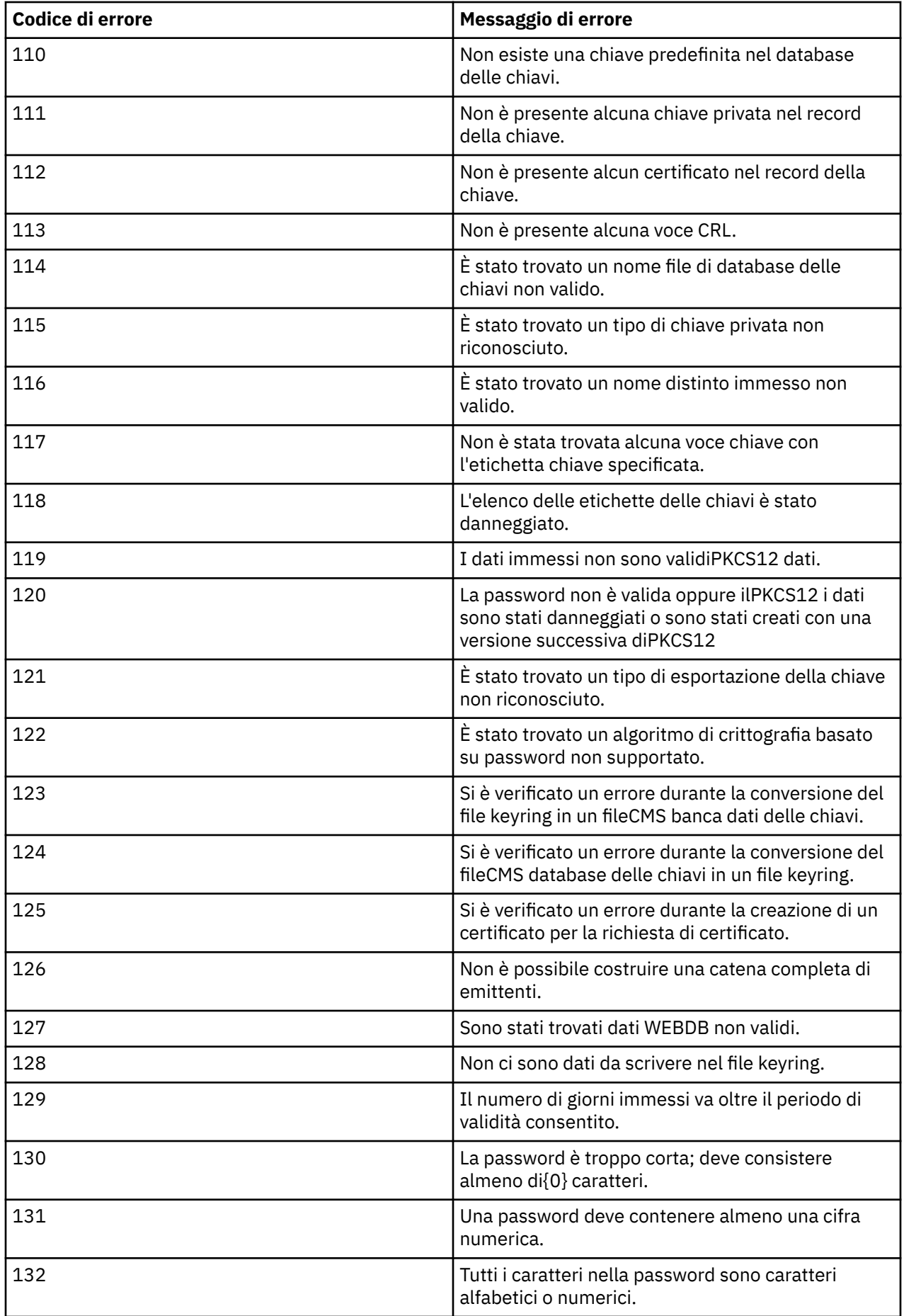

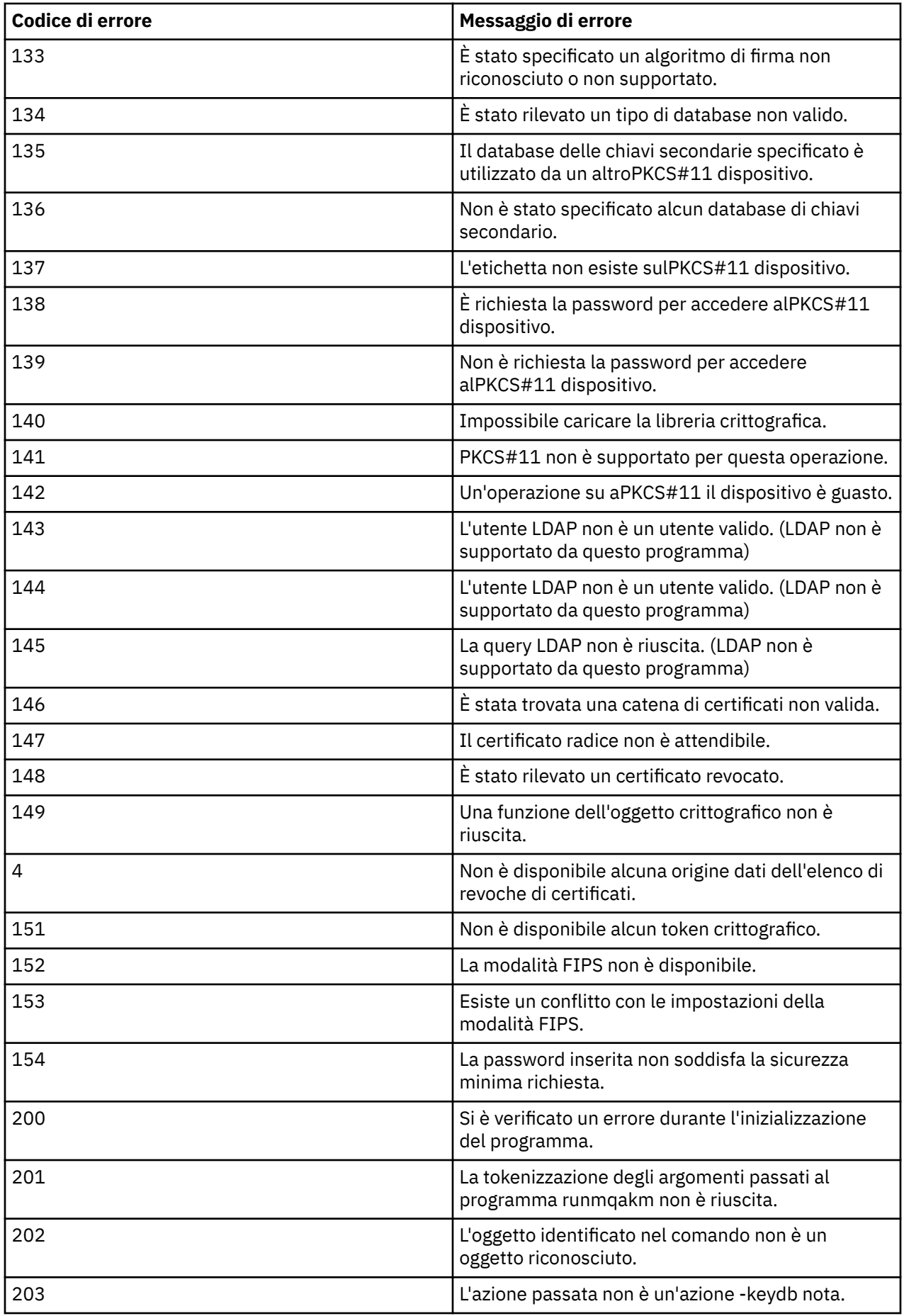

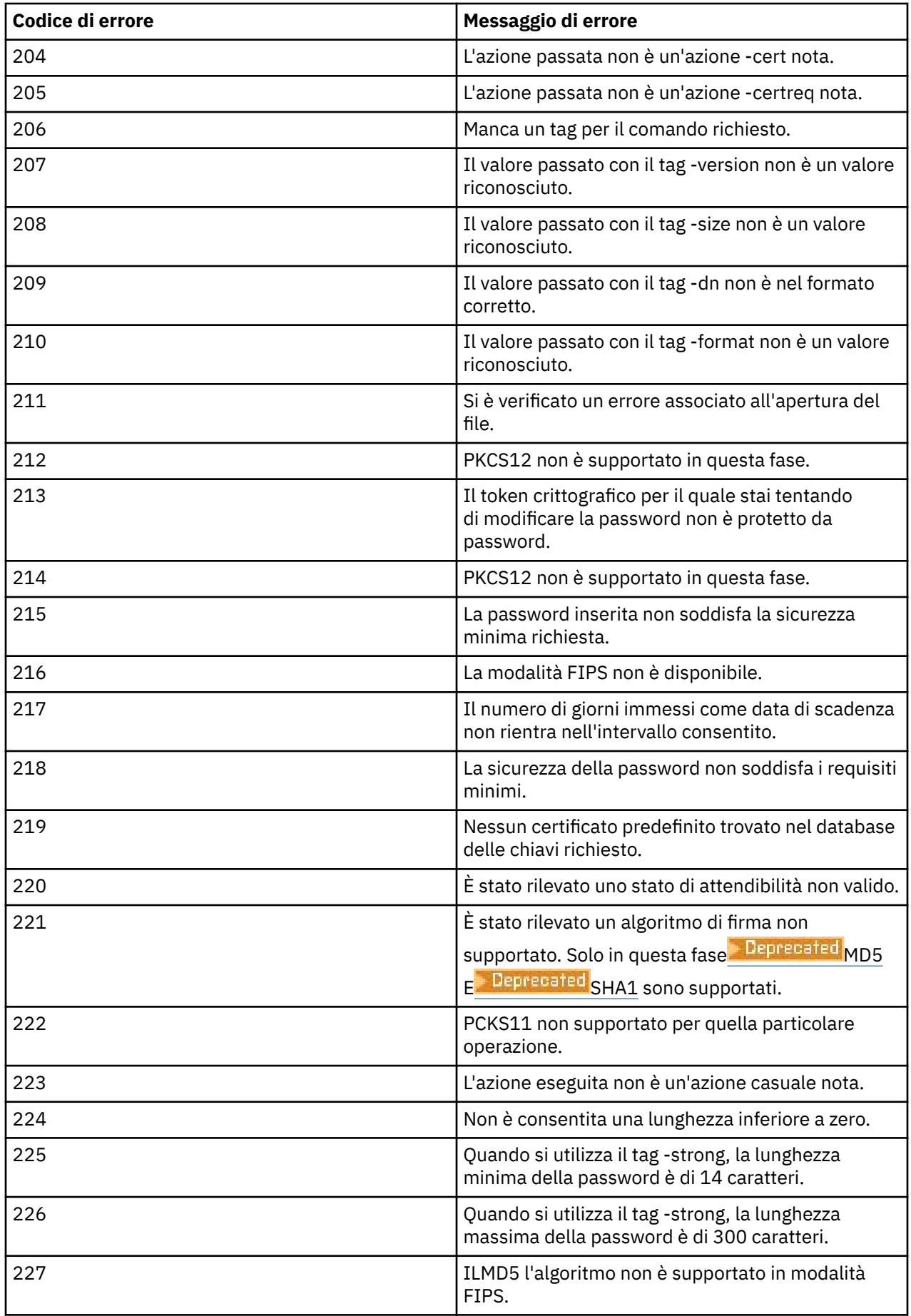

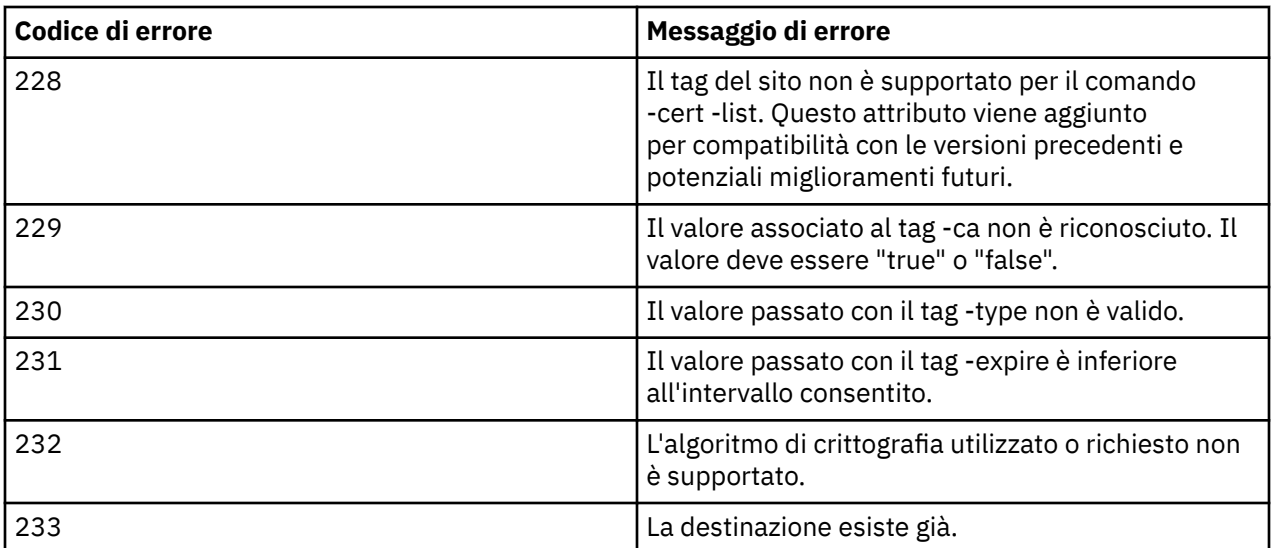

# **<u><b>F** Multi Prunmqccred (nascondi password per uscita mqccred)</u>

Nascondere le password nel file .ini utilizzato dall'uscita di sicurezza **mqccred** .

## **Finalità**

Utilizzare il comando **runmqccred** per elaborare il file **mqccred** exit .ini per modificare tutte le parole d'ordine in testo semplice in un formato offuscato. Questo comando deve essere eseguito prima di utilizzare .ini con l'uscita per garantire che l'uscita venga eseguita correttamente.

## **Syntax**

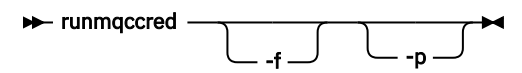

## **Parametri facoltativi**

**-f**

Specificare un file specifico da modificare, diverso dal file predefinito.

Per impostazione predefinita, il programma individua il file . ini nello stesso modo dell'uscita del canale.

**-p**

Per impostazione predefinita, il programma ha esito negativo con un errore, se il filemode consente ad altri di accedere al file modificato.

Utilizzare l'indicatore **-p** per continuare l'elaborazione anche quando viene visualizzato l'errore.

Ciò potrebbe essere necessario in situazioni in cui si potrebbe, ad esempio, aver montato un file system UNIX sulla macchina Windows utilizzando NFSo un altro protocollo e si sta tentando di utilizzare il file . ini da tale ubicazione (forse per condividere lo stesso file . ini su più account).

Poiché NFS non supporta Windows NT FS Access Control Lists, l'uscita non riesce a meno che non si ignori il controllo delle autorizzazioni.

## **Note d'utilizzo**

Il programma **runmqccred** individua il file ini nello stesso modo dell'uscita del canale. Il programma scrive anche i messaggi della console che indicano quale file è in fase di modifica e qualsiasi stato di esito positivo o negativo.

Notare che l'uscita del canale può funzionare con gli attributi **Password** o **OPW** , ma si prevede di proteggere le password.

**Importante:** Il programma **runmqccred** funziona solo da IBM MQ 8.0 o versioni successive. È necessario eseguire il programma su un sistema IBM MQ 8.0 o successivo e quindi trasferire manualmente il file .ini di output su un sistema su cui è in esecuzione una versione precedente se si desidera utilizzare i client.

Per impostazione predefinita, l'uscita funziona solo quando non ci sono password in testo semplice nel file. È possibile sovrascriverlo utilizzando l'opzione **NOCHECKS SCYDATA** .

Il programma **runmqccred** controlla anche che il file .ini non abbia autorizzazioni eccessive impostate che consentono ad altri utenti di accedervi. Per impostazione predefinita il programma ha esito negativo con un errore se il filemode consente ad altri di accedervi. Utilizzare l'indicatore **-p** per continuare l'elaborazione anche quando viene visualizzato l'errore.

Il programma **runmqccred** è installato nella cartella seguente:

**Linux AIX AIX and Linux** *MQ\_INSTALLATION\_PATH*/usr/mqm/samp/mqccred/

## **Windows Windows piattaforme**

*MQ\_INSTALLATION\_PATH*\Tools\c\Samples\mqccred\

Se le autorizzazioni del file non sono sufficientemente sicure, **runmqccred** genera questo messaggio:

```
Configuration file 'C:\Users\User1\.mqs\mqccred.ini' is not secure.
Other users may be able to read it. No changes have been made to the file.
Use the -p option for runmqccred to bypass this error.
```
È possibile ignorare questo problema con l'indicatore **-p** , ma l'esecuzione dell'uscita non riuscirà se non è stato risolto. Quando **runmqccred** viene eseguito correttamente, indica quante password sono state offuscate.

```
File 'C:\Users\User1\.mqs\mqccred.in' processed successfully.
Plaintext passwords found: 3
```
## **runmqchi (iniziatore canale di esecuzione)**

Eseguire un processo iniziatore di canali per automatizzare l'avvio dei canali.

## **Finalità**

Utilizzare il comando **runmqchi** per eseguire un processo iniziatore di canali.

È necessario utilizzare il comando **runmqchi** dall'installazione associata al gestore code che si sta utilizzando. È possibile scoprire a quale installazione è associato un gestore code utilizzando il comando **dspmq -o installation** .

L'iniziatore di canali viene avviato per impostazione predefinita come parte del gestore code.

## **Syntax**

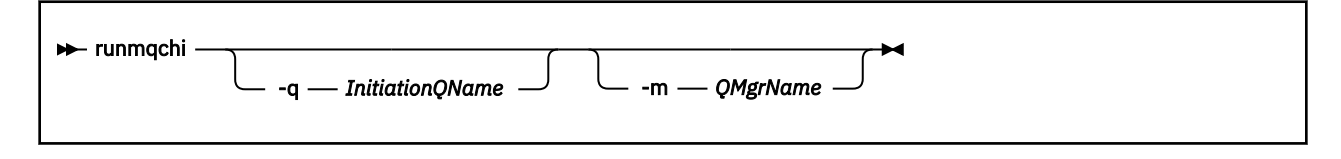

## **Parametri facoltativi**

## **-q** *InitiationQName*

Il nome della coda di iniziazione che deve essere elaborata da questo iniziatore di canali. Se si omette, SYSTEM.CHANNEL.INITQ .

## **-m** *QMgrName*

Il nome del gestore code su cui esiste la coda di iniziazione. Se si omette il nome, viene utilizzato il gestore code predefinito.

## **Codici di ritorno**

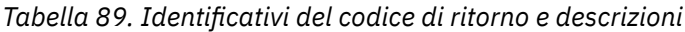

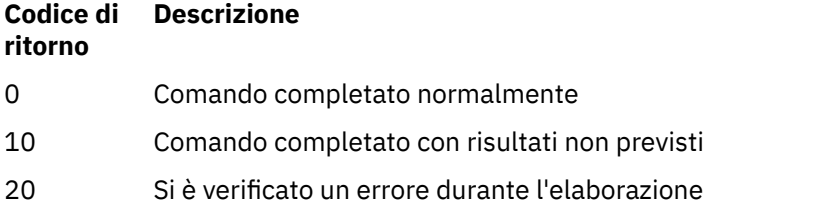

Se si verificano errori che provocano codici di ritorno di 10 o 20, esaminare il log degli errori del gestore code a cui è associato il canale per i messaggi di errore e il log degli errori di sistema per i record dei problemi che si verificano prima che il canale sia associato con il gestore code. Per ulteriori informazioni sui log degli errori, consultare Directory dei log degli errori.

## **runmqchl (canale di esecuzione)**

Avviare un canale mittente o richiedente

## **Finalità**

Utilizzare il comando **runmqchl** per eseguire un canale mittente (SDR) o richiedente (RQSTR).

Il canale viene eseguito in modo sincrono. Per arrestare il canale, immettere il comando MQSC **STOP CHANNEL**.

## **Syntax**

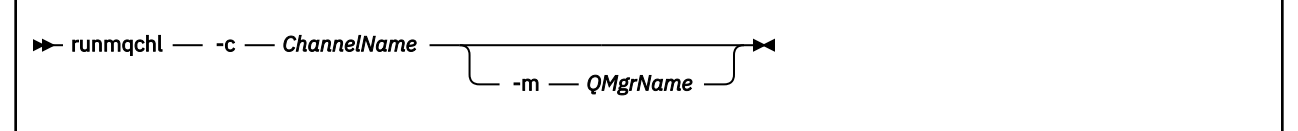

## **Parametri obbligatori**

## **-c** *ChannelName*

Il nome del canale da eseguire.

## **Parametri facoltativi**

## **-m** *QMgrName*

Il nome del gestore code a cui è associato questo canale. Se si omette il nome, viene utilizzato il gestore code predefinito.

## **Codici di ritorno**

*Tabella 90. Identificativi del codice di ritorno e descrizioni*

| Codice di<br>ritorno | <b>Descrizione</b>                               |
|----------------------|--------------------------------------------------|
| 0                    | Comando completato normalmente                   |
| 10                   | Comando completato con risultati non previsti    |
| 20                   | Si è verificato un errore durante l'elaborazione |

Se vengono generati i codici di ritorno 10 o 20, esaminare il log degli errori del gestore code associato per i messaggi di errore e il log degli errori di sistema per i record di problemi che si verificano prima che il canale sia associato con il gestore code.

#### Multi. **runmqdlq (esecuzione gestore code di messaggi non instradabili)**

Avviare il gestore code di messaggi non instradabili per monitorare ed elaborare i messaggi sulla coda di messaggi non instradabili.

# **Finalità**

Utilizzare il comando **runmqdlq** per avviare il gestore DLQ (dead-letter queue), che controlla e gestisce i messaggi su una coda di messaggi non instradabili.

Prima di IBM MQ 9.3.0, questo comando veniva utilizzato sui server. Se si desidera la modalità client, è necessario compilare **amqsdlq** in modalità client. Per ulteriori informazioni, consultare Il gestore DLQ di esempio **amqsdlq** .

Da IBM MQ 9.3.0, è possibile utilizzare **runmqdlq** con il parametro **-c** per specificare che deve connettersi a un gestore code utilizzando una connessione client.

## **Syntax**

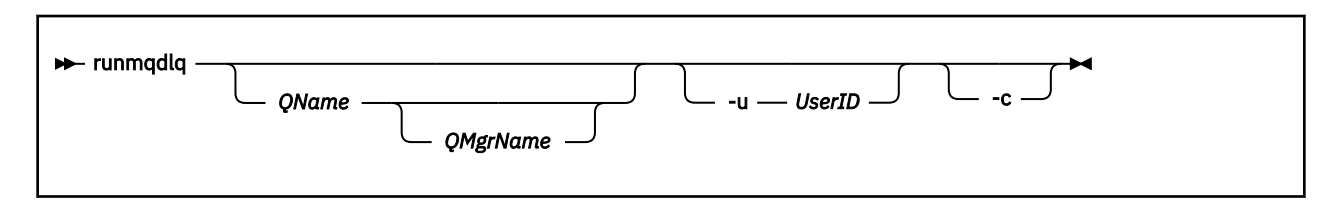

## **Descrizione**

Utilizzare il gestore code di messaggi non instradabili per eseguire varie azioni sui messaggi selezionati, specificando una serie di regole che possono sia selezionare un messaggio che definire l'azione da eseguire su tale messaggio.

Il comando **runmqdlq** prende l'input da stdin. Quando il comando viene elaborato, i risultati e un riepilogo vengono inseriti in un report inviato a stdout.

Prendendo stdin dalla tastiera, è possibile immettere le regole **runmqdlq** in modo interattivo.

Reindirizzando l'input da un file, è possibile applicare una tabella di regole alla coda specificata. La tabella delle regole deve contenere almeno una regola.

Se si utilizza il gestore DLQ senza reindirizzare stdin da un file (la tabella delle regole), il gestore DLQ legge l'input dalla tastiera:

 $\bullet$  Sulfinux and  $\bullet$  Sulfinux, il gestore DLQ non avvia l'elaborazione della coda denominata finché non riceve un carattere end\_of\_file (Ctrl + D).

• Windows Su Windows, il gestore DLQ non inizia a elaborare la coda denominata finché non si preme la seguente sequenza di tasti: Ctrl + Z, Invio, Ctrl + Z, Invio.

Per ulteriori informazioni sulle tabelle delle regole e su come costruirle, consultare Tabella delle regole del gestore DLQ.

## **Parametri facoltativi**

Le regole del comando MQSC per le righe di commento e per le righe di unione sono valide anche per i parametri di input del gestore DLQ.

## **QName**

Il nome della coda da elaborare.

Se si omette il nome, viene utilizzata la coda di messaggi non recapitabili definita per il gestore code locale. Se si immettono uno o più spazi vuoti (''), la coda di messaggi non recapitabili del gestore code locale viene assegnata esplicitamente.

## **QMgrName**

Il nome del gestore code proprietario della coda da elaborare.

Se si omette il nome, viene utilizzato il gestore code predefinito per l'installazione. Se si immettono uno o più spazi vuoti (''), il gestore code predefinito per questa installazione viene assegnato esplicitamente.

## **-u** *UserID*

Se si utilizza il parametro **-u** per specificare un ID utente, viene richiesta una password corrispondente.

Se il record CONNAUTH AUTHINFO è stato configurato con CHCKLOCL(REQUIRED) o CHCKLOCL(REQDADM), è necessario utilizzare il parametro **-u** altrimenti non sarà possibile avviare un gestore code di messaggi non instradabili per il gestore code con **runmqdlq**.

Se si specifica questo parametro e si reindirizza stdin, non verrà visualizzato un prompt e la prima riga di input reindirizzato dovrebbe contenere la parola d'ordine.

## **-c**

Modifica il comando di **runmqdlq** per connettersi a un gestore code utilizzando una connessione client. Le definizioni del canale client utilizzate per la connessione al gestore code si trovano utilizzando le seguenti variabili di ambiente in ordine di precedenza: **MQSERVER**, **MQCHLLIB** e **MQCHLTAB** .

Questa opzione richiede l'installazione del client. Se non è installato, viene emesso un messaggio di errore che riporta le librerie client mancanti.

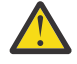

Attenzione: *N* 9.4.0 **D**<sub>D</sub><sub>a</sub> IBM MQ 9.4.0, le autorizzazioni predefinite di **runmqdlq** sono state modificate per rimuovere il bit setuid. Quando si esegue **runmqdlq**, lo strumento viene eseguito nel contesto dell'utente che richiama il comando.

Prima di IBM MQ 9.4.0, **runmqdlq** è un'applicazione setuid che viene eseguita come utente 'mqm' indipendentemente dall'utente che ha avviato l'applicazione. Se si utilizza un file CCDT, il gruppo 'mqm' deve disporre dell'autorizzazione per leggere il file CCDT e dell'autorizzazione 'execute' sulla struttura di directory. L'errore di concessione delle autorizzazioni corrette determina l'errore **runmqdlq** con un errore AMQ9516 .

## **Concetti correlati**

Code di messaggi non recapitabili

## **Attività correlate**

Richiamo del gestore code di messaggi non recapitabili Risoluzione dei problemi dei messaggi non recapitati

# **runmqdnm (esecuzione controllo .NET )**

Avviare l'elaborazione dei messaggi su una coda utilizzando il controllo .NET (solo Windows ).

## **Finalità**

**Nota:** il comando **runmqdnm** si applica solo a IBM MQ for Windows .

**runmqdnm** può essere eseguito dalla riga di comando o come applicazione attivata.

Utilizzare il comando di controllo **runmqdnm** per avviare l'elaborazione dei messaggi su una coda dell'applicazione con un monitoraggio .NET .

## **Syntax**

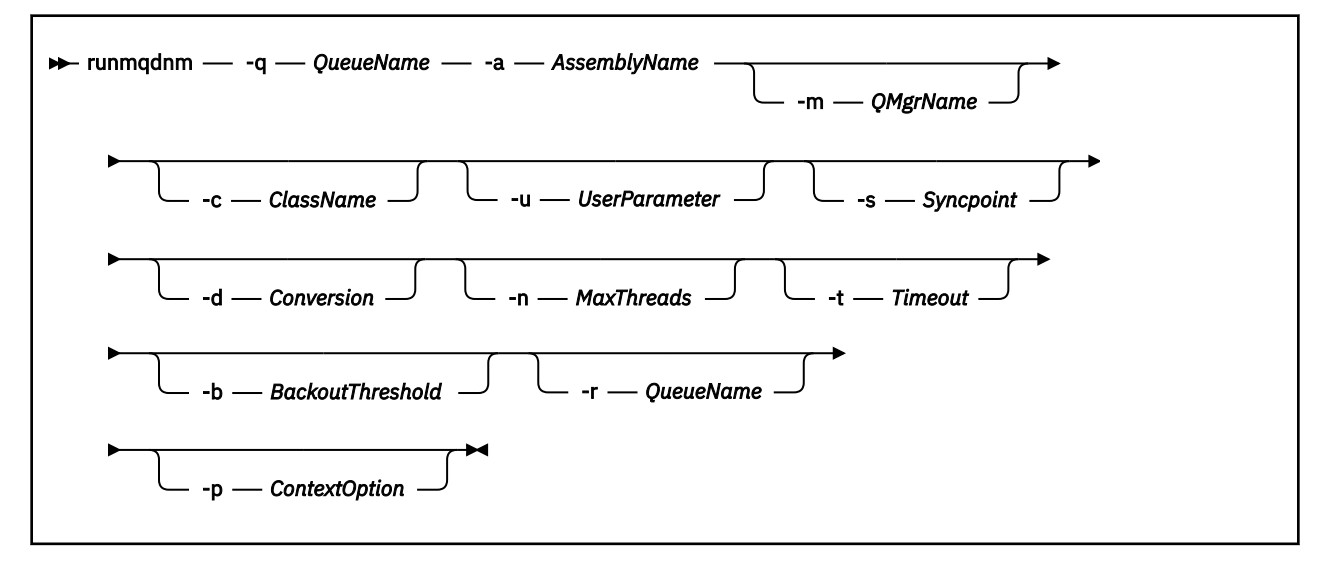

## **Parametri obbligatori**

#### **-q** *QueueName*

Il nome della coda dell'applicazione da monitorare.

#### **-a** *AssemblyName*

Il nome dell'assieme .NET .

## **Parametri facoltativi**

## **-m** *QMgrName*

Il nome del gestore code su cui è presente la coda dell'applicazione.

Se omesso, viene utilizzato il gestore code predefinito.

## **-c** *ClassName*

Il nome della classe .NET che implementa l'interfaccia IMQObjectTrigger . Questa classe deve trovarsi nell'assembly specificato.

Se omesso, viene ricercato l'assembly specificato per identificare le classi che implementano l'interfaccia IMQObjectTrigger :

- Se viene trovata una classe, *ClassName* prende il nome di questa classe.
- Se non viene trovata alcuna classe o più classi, il monitor .NET non viene avviato e viene scritto un messaggio nella console.

## **-u** *UserData*

Dati definiti dall'utente. Questi dati vengono passati al metodo Execute quando il controllo .NET li richiama. I dati utente devono contenere solo caratteri ASCII, senza doppi apici, valori NULL o ritorni a capo.

Se omesso, il valore null viene passato al metodo Execute.

## **-s** *Punto di sincronizzazione*

Specifica se il controllo del punto di sincronizzazione è richiesto quando i messaggi vengono richiamati dalla coda dell'applicazione. I possibili valori sono:

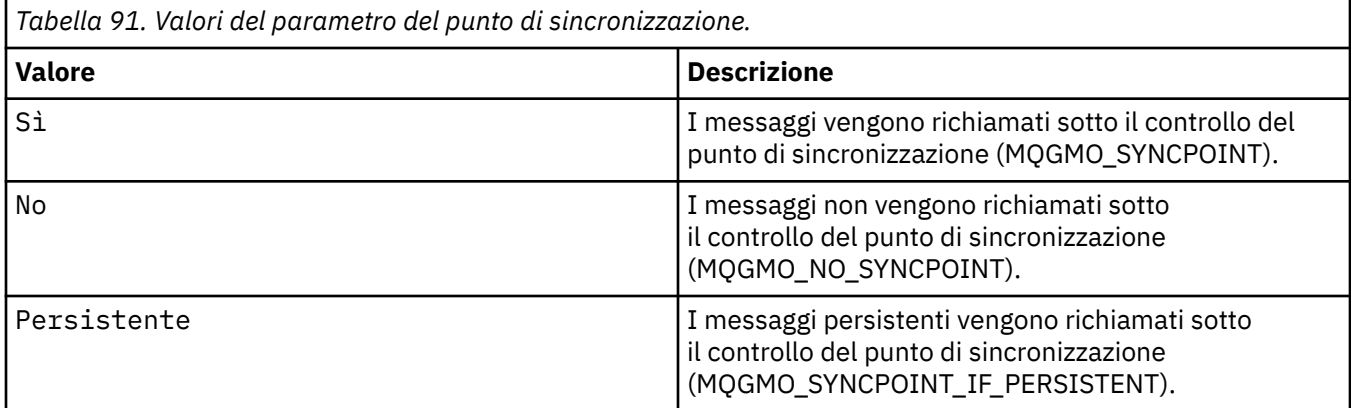

Se omesso, il valore di *Syncpoint* dipende dal modello transazionale:

- Se viene utilizzato DTC (Distributed Transaction Coordination), *Syncpoint* viene specificato come YES.
- Se DTC (Distributed Transaction Coordinamento) non viene utilizzato, il *Punto di sincronizzazione* viene specificato come PERSISTENT.

## **-d** *Conversione*

Specifica se la conversione dei dati è richiesta quando i messaggi vengono richiamati dalla coda dell'applicazione. I possibili valori sono:

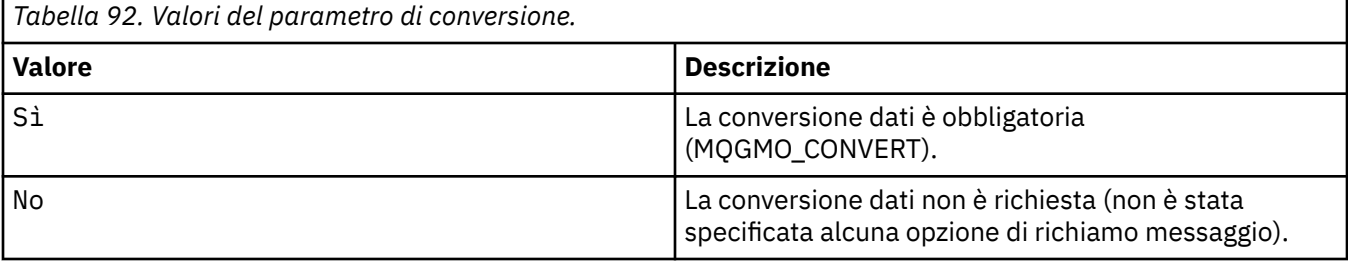

Se omesso, *Conversione* viene specificato come NO.

## **-n** *MaxThreads*

Il numero massimo di thread di lavoro attivi.

Se omesso, *MaxThreads* viene specificato come 20.

## **-t** *Timeout*

Il tempo, in secondi, durante il quale il monitoraggio .NET attende l'arrivo di ulteriori messaggi sulla coda dell'applicazione. Se si specifica -1, il monitoraggio .NET attende per un tempo indefinito.

Se omesso durante l'esecuzione dalla riga comandi, il monitoraggio .NET attende indefinitamente.

Se omesso durante l'esecuzione come applicazione attivata, il monitoraggio .NET attende per 10 secondi.

## **-b** *BackoutThreshold*

Specifica la soglia di backout per i messaggi richiamati dalla coda dell'applicazione. I possibili valori sono:

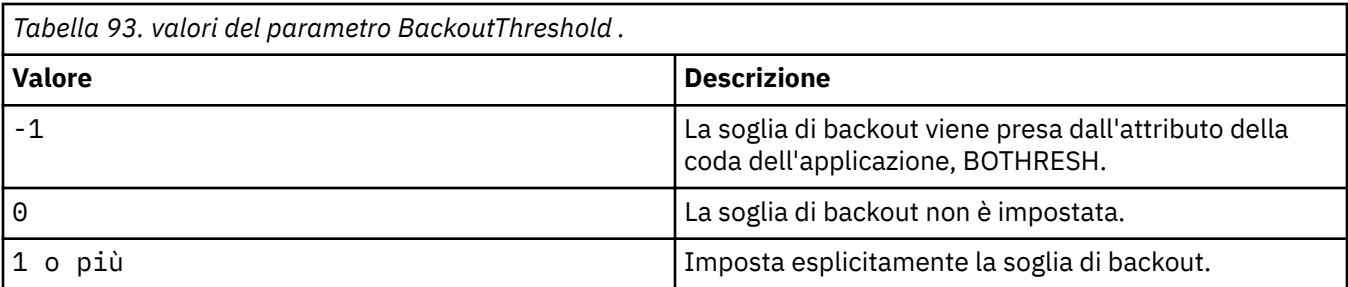

Se omesso, *BackoutThreshold* viene specificato come -1.

## **-r** *QueueName*

La coda in cui vengono inseriti i messaggi, con un conteggio di backout che supera la soglia di backout.

Se omesso, il valore di *QueueName* dipende dal valore dell'attributo BOQNAME dalla coda dell'applicazione:

- Se BOQNAME non è vuoto, *QueueName* assume il valore di BOQNAME.
- Se BOQNAME è vuoto, *QueueName* viene specificato come DLQ (dead letter queue) del gestore code. Se una coda di messaggi non recapitabili non è stata assegnata al gestore code, l'elaborazione di back-out non è disponibile.

## **-p** *ContextOption*

Specifica se le informazioni di contesto da un messaggio di cui viene eseguito il backout vengono trasmesse al messaggio di cui è stato eseguito il backout. I possibili valori sono:

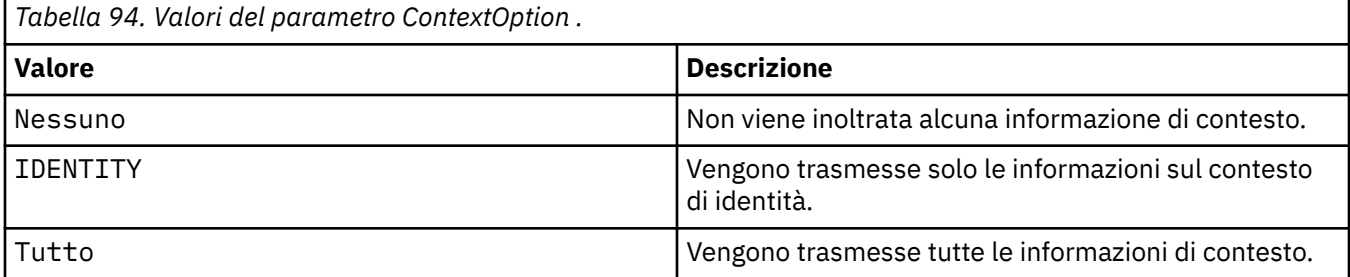

Se omesso, *ContextOption* viene specificata come ALL.

## **Codici di ritorno**

*Tabella 95. Identificativi del codice di ritorno e descrizioni*

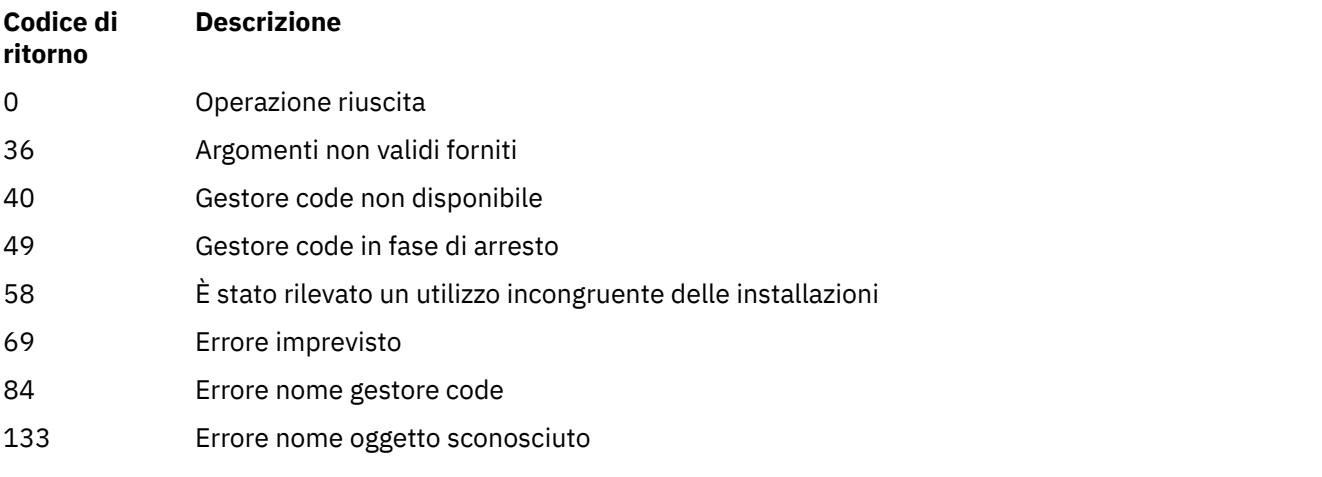

## **Attività correlate**

Utilizzo del controllo .NET

#### Multi **runmqicred (proteggi password IBM MQ client )**

Il comando **runmqicred** protegge le password utilizzate dalle librerie IBM MQ client . Ad esempio, la password del keystore TLS. Viene utilizzato anche per proteggere le password utilizzate per proteggere il traffico di replica dei log per configurazioni della HA nativa.

# **Finalità**

Il comando **runmqicred** richiede l'immissione della password da codificare. La chiave iniziale utilizzata per codificare la parola d'ordine può essere specificata in un file. Il percorso del file che contiene la chiave iniziale viene specificato utilizzando una delle seguenti opzioni, in ordine di priorità:

1. Il parametro **-sf** per il comando **runmqicred** .

2. La variabile di ambiente *MQS\_MQI\_KEYFILE* .

Se il file di chiavi iniziale non viene specificato utilizzando una di queste opzioni, viene utilizzata una chiave iniziale predefinita per codificare la password.

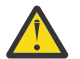

**Attenzione:** Non utilizzare la chiave iniziale predefinita poiché non protegge le password in modo sicuro.

Dopo che la password è stata codificata, **runmqicred** visualizza la stringa della password codificata.

Memorizzare la password codificata nella proprietà appropriata.

- Per IBM MQ clients, memorizzare la password codificata nella proprietà appropriata del file mqclient.ini o nella variabile di ambiente *MQKEYRPWD* .
- $\bullet$  PS.4.0  $\blacksquare$ Per le configurazioni della HA nativa, memorizzare la password codificata nella proprietà appropriata della stanza **NativeHALocalInstance** del file qm.ini .

## **Syntax**

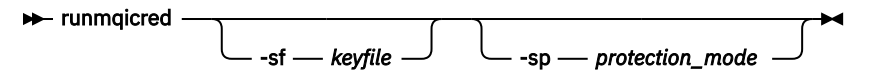

## **Parametri facoltativi**

## **-sf** *file\_chiave*

Il percorso del file che contiene la chiave iniziale utilizzata per codificare la parola d'ordine. Se specificato, il file deve contenere almeno un carattere e una sola riga.

Se questo parametro non viene specificato, viene utilizzata una chiave iniziale predefinita.

## **-sp** *modalità\_protezione*

La modalità di protezione password che deve essere utilizzata dal comando. È possibile specificare uno dei seguenti valori:

**1**

Utilizzare l'algoritmo di protezione della password.

**2**

Utilizzare la modalità di protezione password più recente. Questa modalità è il metodo di protezione delle credenziali più sicuro.

Questo è il valore predefinito.

## **Esempi**

>runmqicred

```
5724-H72 (C) Copyright IBM Corp. 1994, 2024.
Credentials are encrypted using the default encryption key. For more secure
protection of stored credentials, use a custom, strong encryption key.Enter password:
```

```
>runmqicred -sf InitialKey.file
```

```
5724-H72 (C) Copyright IBM Corp. 1994, 2024.
Enter password:
*******
<MQI>!2!STHVy96FWSEwPkwNQfR2Nuoe6/uWl/EAqqylOjav9qs=!l+2y9yB/SjpzssrpGd+wJw======
```
# **Codici di ritorno**

**0**

Comando completato correttamente.

**1**

Comando non completato correttamente.

# **rullished and the views of the views of the views of views of views of views of views of views of views of view**

## **richieste di certificati)**

Utilizzare il comando **runmqktool** per gestire chiavi, certificati e richieste di certificato. **runmqktool** fornisce funzioni simili a quelle del programma di utilità di gestione certificati di Java **keytool** .

# **Finalità**

Utilizzare il comando **runmqktool** per gestire le chiavi, i certificati e le richieste di certificati nei repository delle chiavi utilizzati da IBM MQ .

Il comando **runmqktool** supporta i seguenti formati di file del repository di chiavi:

- PKCS #12
- JKS
- JCEKS

Il comando **runmqakm** supporta altri formati di repository delle chiavi. Per ulteriori informazioni, consultare ["runmqakm -keydb \(gestisci i repository di chiavi\)" a pagina 183.](#page-182-0)

Da IBM MQ 9.4.0, questo comando sostituisce il comando **runmqckm** utilizzato per gestire i certificati nelle versioni precedenti di IBM MQ.

Il comando **runmqktool** richiede che sia installato il componente JRE ( IBM MQ Java runtime environment ).

## **Note d'utilizzo**

Il comando **runmqktool** richiama il programma di utilità di gestione certificati **keytool** nel Java runtime environment fornito con IBM MQ. Per ulteriori informazioni sul comando **keytool** e sul suo utilizzo, consultare Strumento chiave

**Nota:** A causa di una limitazione nel comando IBM Java 8 **keytool** , **runmqktool** non può importare i certificati in formato di codifica stampabile (noto anche come codifica Base64 ) come definito da Internet RFC 1421 se il file contiene commenti. Per importare un certificato in formato di codifica stampabile, rimuovere tutti i commenti dal file. Il file deve iniziare con una stringa che inizia con "----- BEGIN" e terminare con una stringa che inizia con "----- END".

## **Syntax**

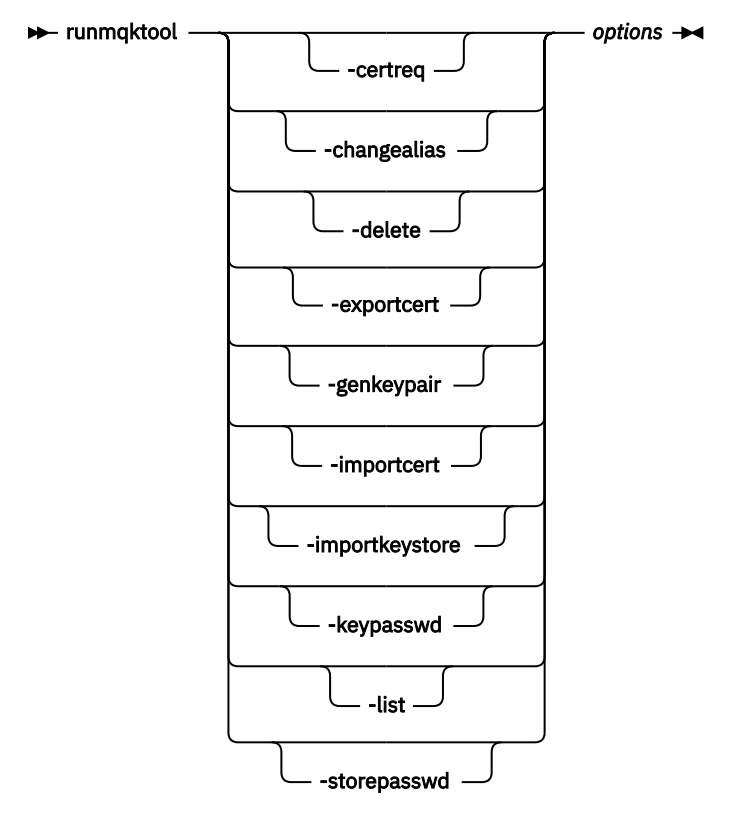

## **Parametri**

## **-certreq**

Creare una richiesta per un certificato firmato da inviare a una CA (Certificate Authority). È necessario prima creare una coppia di chiavi utilizzando il comando -genkeypair .

## **-changealias**

Modificare l'etichetta che è associata a una voce nel repository chiavi.

## **-elimina**

Eliminare una voce dal repository chiavi.

#### **-exportcert**

Estrarre la parte pubblica di un certificato dal repository di chiavi.

## **-genkeypair**

Creare una coppia di chiavi pubblica e privata e un certificato autofirmato associato.

## **-importcert**

Aggiungere un certificato al repository chiavi. Utilizzare questo comando per completare una delle seguenti azioni:

- Aggiungere un certificato al repository chiavi come certificato attendibile.
- Ricevere un certificato firmato da una CA (Certificate Authority) nel repository delle chiavi.

## **-importkeystore**

Importare i certificati e le relative chiavi private associate nel repository chiavi da un altro repository chiavi.

#### **-passwordchiave**

Modificare la password che protegge una chiave privata nel repository delle chiavi.

### **-elenco**

Elenca il contenuto del repository delle chiavi.

## **-storepasswd**

Modificare la password del repository delle chiavi.

## *opzioni*

I parametri richiesti per il comando specificato.

Tutti i comandi e opzioni specificati vengono trasmessi non modificati al programma di utilità di gestione dei certificati Java **keytool** . Per ulteriori informazioni sui comandi e le opzioni che è possibile specificare, consultare Strumento chiave.

## **Codici di ritorno**

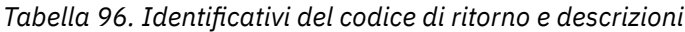

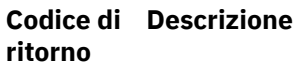

0 Comando eseguito correttamente.

>0 Comando non riuscito.

# **Fall Trunmqlsr (esecuzione listener)**

Eseguire un processo listener per ascoltare le richieste remote su vari protocolli di comunicazione.

## **Finalità**

Utilizzare il comando **runmqlsr** per avviare un processo listener.

Questo comando viene eseguito in modo sincrono e attende il completamento del processo listener prima di tornare al chiamante.

## **Syntax**

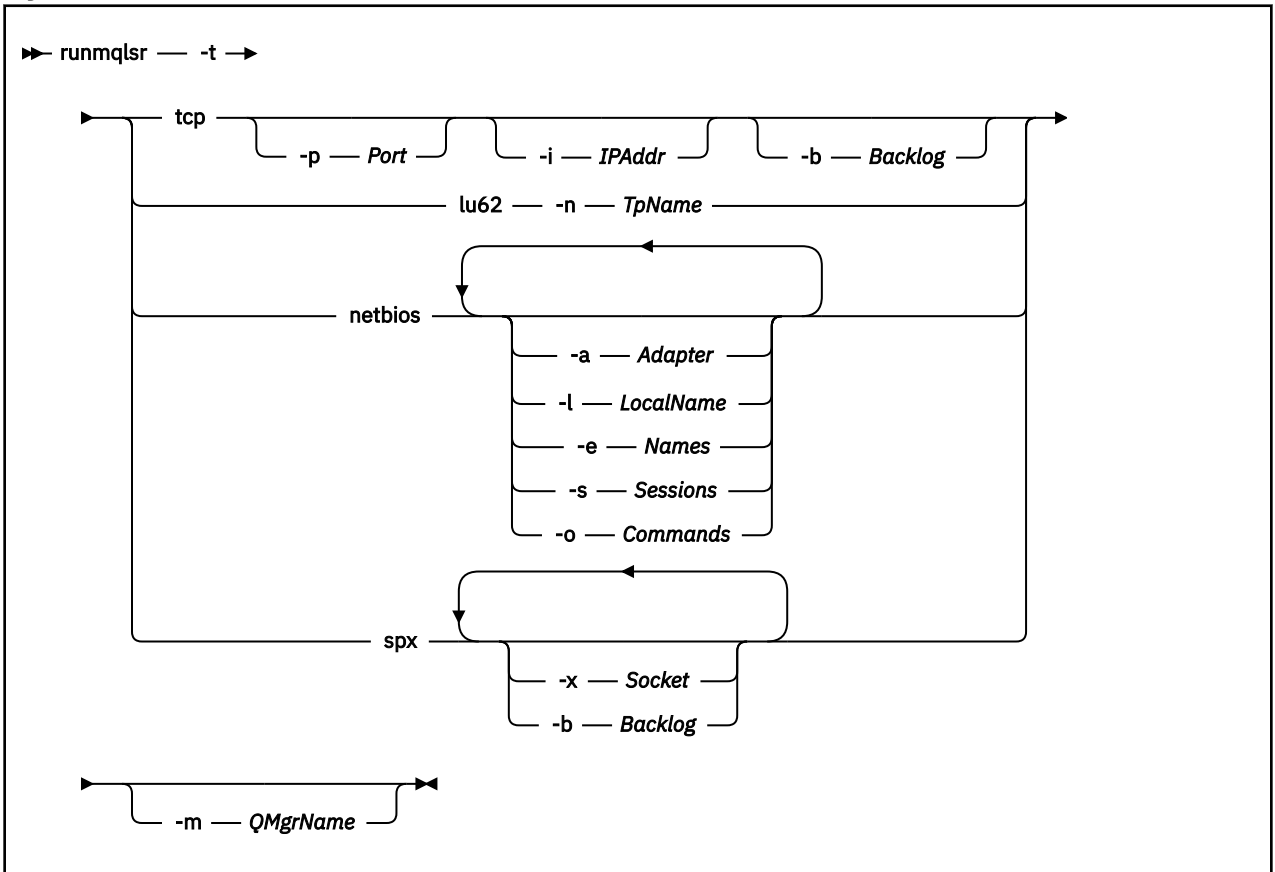

## **Parametri obbligatori**

**-t**

Il protocollo di trasmissione da utilizzare:

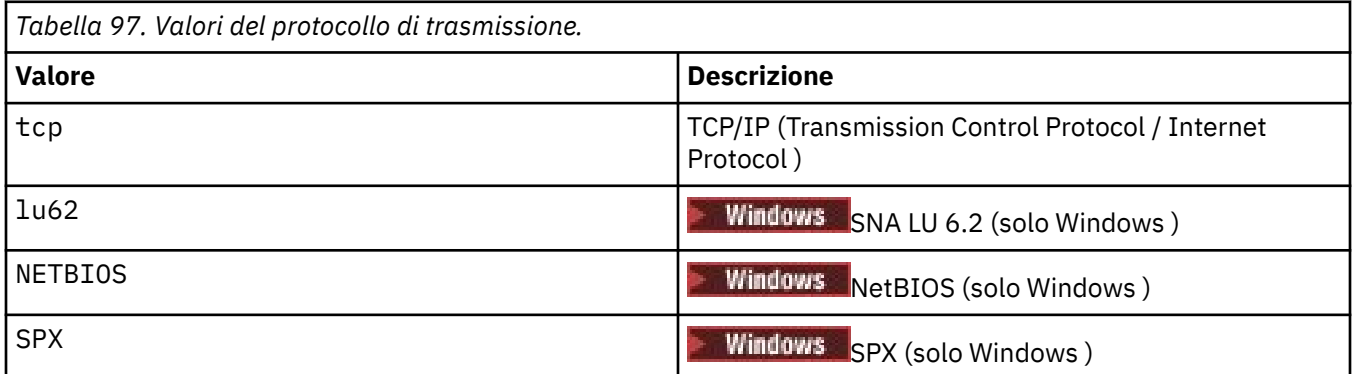

## **Parametri facoltativi**

## **-p** *Porta*

Il numero porta per TCP/IP. Questo indicatore è valido solo per TCP. Se si omette il numero di porta, questo viene preso dalle informazioni di configurazione del gestore code o dai valori predefiniti nel programma. Il valore predefinito è 1414. Non deve superare 65535.

## **-i** *indirizzoIP*

L'indirizzo IP per il listener, specificato in uno dei seguenti formati:

- decimale puntata IPv4
- notazione esadecimale IPv6

• Formato alfanumerico

Questo indicatore è valido solo per TCP/IP.

Sui sistemi che supportano sia IPv4 che IPv6 , è possibile suddividere il traffico eseguendo due listener separati. Uno in ascolto su tutti gli indirizzi IPv4 e uno su tutti gli indirizzi IPv6 . Se si omette questo parametro, il listener ascolta tutti gli indirizzi IPv4 e IPv6 configurati.

#### **-n** *TpName*

Il nome del programma di transazione LU 6.2 . Questo indicatore è valido solo per il protocollo di trasmissione LU 6.2 . Se si omette il nome, questo viene ricavato dalle informazioni di configurazione del gestore code.

#### **-a** *Adattatore*

Il numero dell'adattatore in cui NetBIOS resta in attesa. Per impostazione predefinita il listener utilizza l'adattatore 0.

#### **-l** *LocalName*

Il nome locale del NETBIOS utilizzato dal listener. Il valore predefinito viene specificato nelle informazioni di configurazione del gestore code.

#### **-e** *Nomi*

Il numero di nomi che il listener può utilizzare. Il valore predefinito è indicato nelle informazioni di configurazione del gestore code.

#### **-s** *Sessioni*

Il numero di sessioni che il listener può utilizzare. Il valore predefinito è indicato nelle informazioni di configurazione del gestore code.

## **-o** *Comandi*

Il numero di comandi che il listener può utilizzare. Il valore predefinito è indicato nelle informazioni di configurazione del gestore code.

#### **-x** *Socket*

Il socket SPX su cui è in ascolto SPX. Il valore predefinito è esadecimale 5E86.

#### **-m** *QMgrName*

Il nome del gestore code. Per impostazione predefinita, il comando opera sul gestore code predefinito.

#### **-b** *Backlog*

Il numero di richieste di connessioni simultanee supportate dal listener. Consultare TCP, LU62, NETBIOS e SPX per un elenco di valori predefiniti e ulteriori informazioni.

## **Codici di ritorno**

*Tabella 98. Identificativi del codice di ritorno e descrizioni*

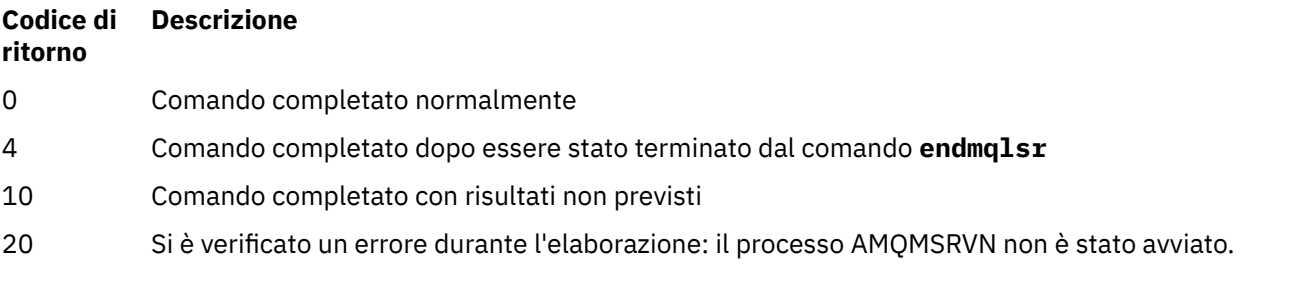

#### **Esempi**

Il seguente comando esegue un listener sul gestore code predefinito utilizzando il protocollo NetBIOS . Il listener può utilizzare un massimo di cinque nomi, cinque comandi e cinque sessioni. Queste risorse devono essere entro i limiti impostati nelle informazioni di configurazione del gestore code.
```
runmqlsr -t netbios -e 5 -s 5 -o 5
```
### **Riferimenti correlati**

["Comandi listener" a pagina 13](#page-12-0)

Una tabella di comandi del listener, che mostra comandi PCF equivalenti, comandi MQSC e comandi di controllo. La risorsa REST API e gli equivalenti del metodo HTTP e gli equivalenti IBM MQ Explorer sono inclusi, se disponibili.

### **runti di frunmqras (raccogliere informazioni sulla risoluzione dei problemi IBM MQ )**

Utilizzare il comando **runmqras** per raccogliere le informazioni sulla risoluzione dei problemi di IBM MQ (datiMustGather ) in un unico archivio, ad esempio per inoltrare al supporto IBM .

### **Finalità**

Il comando **runmqras** viene utilizzato per raccogliere le informazioni sulla risoluzione dei problemi da una macchina in un singolo archivio. È possibile utilizzare questo comando per raccogliere informazioni su un'applicazione o su un errore IBM MQ , possibilmente per l'inoltro a IBM quando si riporta un problema.

Il comando **runmqras** richiede un JRE ( Java runtime environment ) Java 7o successivo per essere eseguito. Se il componente IBM MQ JRE (su Linux) o la funzione (su Windows) non è installato, **runmqras** ricerca nel percorso di sistema un JRE alternativo e tenta di utilizzarlo.

Se non è stata trovata alcuna alternativa, viene emesso il messaggio di errore AMQ8599 . In questo caso:

- 1. Installare il componente JRE IBM MQ o installare un JRE Java 7 alternativo
- 2. Aggiungere il JRE al percorso di sistema
- 3. Eseguire nuovamente il comando

Per impostazione predefinita, **runmqras** raccoglie informazioni quali:

- File FDC IBM MQ
- Log degli errori (da tutti i gestori code e da tutti i log degli errori IBM MQ a livello di macchina)
- Versione del prodotto, informazioni sullo stato e output da vari altri comandi del sistema operativo.

Ad esempio, il comando **runmqras** non raccoglie le informazioni utente contenute nei messaggi sulle code.

L'esecuzione senza richiedere ulteriori sezioni è intesa come punto di partenza per la diagnosi generale dei problemi; tuttavia, è possibile richiedere ulteriori *sezioni* tramite la riga comandi.

Queste *sezioni* aggiuntive raccolgono informazioni più dettagliate, a seconda del tipo di problema diagnosticato. Se le sezioni non predefinite sono richieste dal personale di supporto IBM , lo comunicheranno all'utente.

Il comando **runmqras** può essere eseguito con qualsiasi ID utente, ma il comando raccoglie solo le informazioni che l'ID utente può raccogliere manualmente. In generale, quando si esegue il debug di problemi IBM MQ , eseguire il comando in:

- **Linux AIX L'ID utente mqm**
- Windows Un ID utente nel gruppo mqm .

per consentire al comando di raccogliere i file del gestore code e gli output dei comandi.

Il comando **runmqras** , per impostazione predefinita, richiama le informazioni sulla variabile di ambiente. Ciò si applica a Linux e AIX.

Il comando **runmqras** richiama un elenco di directory di dati del gestore code per impostazione predefinita. Ciò si applica a Multiplatforms. La directory userdata sotto la directory data è esclusa.

### **Syntax**

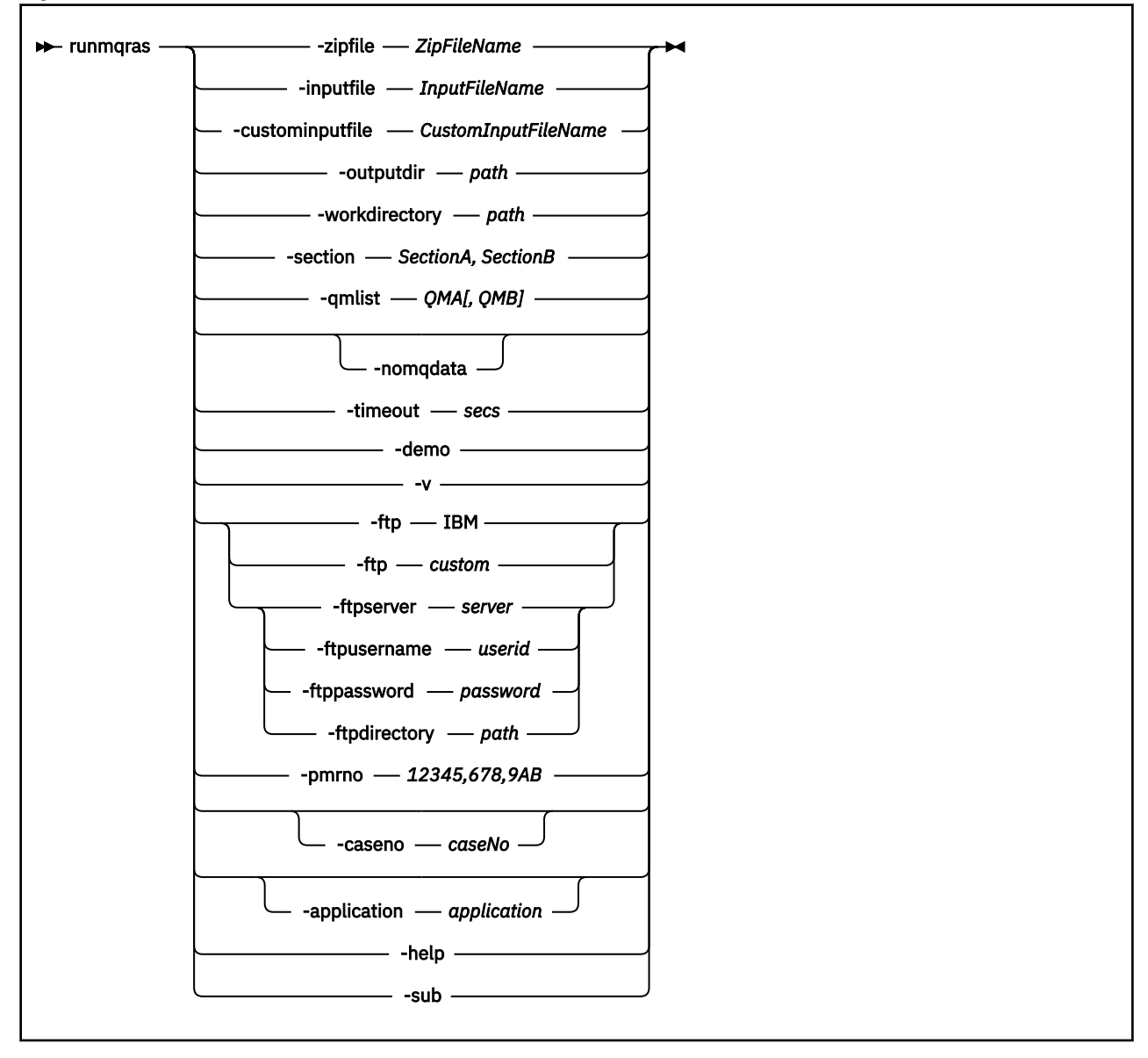

### **Parole chiave e parametri**

Tutti i parametri sono obbligatori a meno che la descrizione non indichi che sono facoltativi.

In ogni caso, *QMgrName* è il nome del gestore code a cui si applica il comando.

### **-application** *applicazione*

Raccoglie informazioni sulle applicazioni valide.

### **-caseno** *caseNo*

Un numero di caso Salesforce valido.

Utilizzare questa opzione per assicurarsi che l'output abbia come prefisso il numero del caso, in modo che quando le informazioni vengono inviate a IBM, le informazioni vengono automaticamente associate a quel numero del caso.

**Nota:** Se si vuole specificare un numero PMR, utilizzare il parametro **-pmrno** , non il parametro **-caseno** .

Non è consentito fornire insieme i parametri **-caseno** e **-pmrno** .

#### **-custominputfile** *CustomInputFileName*

Nome completo di un file di input XML aggiuntivo

#### **-demo**

Eseguire in modalità dimostrativa in cui non vengono elaborati comandi e non vengono raccolti file.

Eseguendo in modalità dimostrativa, è possibile visualizzare esattamente quali comandi sarebbero stati elaborati e quali file sarebbero stati raccolti. Il file di output . zip contiene un file console. log che documenta esattamente ciò che sarebbe stato elaborato e raccolto, se il comando fosse stato eseguito normalmente.

#### **-ftp ibm|custom**

Consente l'invio dell'archivio raccolto tramite FTP di base ad una destinazione remota.

Al termine dell'elaborazione, l'archivio risultante può essere inviato tramite FTP di base a un sito scelto dall'utente.

**Importante:** Da IBM MQ 9.3.0, l'opzione **-ftp** IBM non è più disponibile. Se si seleziona questa opzione, viene generato il seguente messaggio:

L'opzione FTP IBM non funzionerà più poiché i server FTP IBM sono stati disabilitati

#### **-ftpdirectory** *percorso*

La directory sul server FTP in cui inserire il file . zip risultante, utilizzata quando viene utilizzata l'opzione personalizzata FTP .

#### **-ftppassword** *password*

La password con cui accedere al server FTP, quando viene utilizzata l'opzione personalizzata FTP .

#### **-ftpserver** *server*

Un nome server FTP a cui connettersi, quando viene utilizzata un'opzione personalizzata FTP .

#### **-ftpusername** *idutente*

L'ID utente con cui accedere al server FTP, quando viene utilizzata l'opzione personalizzata FTP .

#### **-help**

Fornire una guida semplice.

### **-inputfile** *InputFileNome*

Nome completo del file di input XML

#### **-noqmdata**

Da IBM MQ 9.3.0, l'impostazione **-noqmdata** acquisisce solo la diagnostica a livello di installazione, ignorando qualsiasi diagnostica specifica del gestore code.

I parametri **-qmlist** e **-noqmdata** non possono essere utilizzati insieme. Se vengono specificati entrambi i parametri, viene restituito il seguente errore:

Errore argomento: è possibile fornire al massimo -noqmdata o -qmlist

#### **-outputdir** *percorso*

La directory in cui si trova il file di output risultante.

Per impostazione predefinita, la directory di output è uguale alla directory di lavoro.

#### **-pmrno** *12345,678,9AB*

Un numero PMR IBM valido (numero record problema) rispetto al quale associare la documentazione.

Utilizzare questa opzione per assicurarsi che l'output abbia come prefisso il numero PMR, in modo che quando le informazioni vengono inviate a IBM, le informazioni vengano associate automaticamente a tale record del problema.

**Nota:** Se si desidera specificare un numero di caso Salesforce , utilizzare il parametro **-caseno** , non il parametro **-pmrno** .

Non è consentito fornire insieme i parametri **-caseno** e **-pmrno** .

### **-qmlist** *QMA[,QMB]*

Un elenco di nomi di gestore code su cui deve essere eseguito il comando **runmqras** .

Questo parametro non si applica a un prodotto client poiché non esistono gestori code da cui richiedere l'output diretto.

Fornendo un elenco separato da virgole, è possibile limitare l'iterazione tra i gestori code a un elenco specifico di gestori code. Per impostazione predefinita, l'iterazione dei comandi si trova su tutti i gestori code.

#### **-section** *SectionA,SectionB*

Le sezioni facoltative su cui raccogliere informazioni più specifiche. È necessario utilizzare una virgola come carattere di separazione tra le sezioni, senza spazi. Ad esempio:

runmqras -qmlist ESBSTGAPPQMVH2 -section defs,trace,cluster -caseno TEST123

Per impostazione predefinita, viene raccolta una sezione generica della documentazione, mentre è possibile raccogliere informazioni più specifiche per un determinato tipo di problema; ad esempio, un nome sezione di *traccia* raccoglie tutto il contenuto della directory di traccia.

È possibile evitare le raccolte predefinite fornendo un nome sezione *nodefault*.

Il supporto IBM generalmente fornisce le sezioni da utilizzare. Le sezioni disponibili di esempio sono:

**all**

Raccoglie tutte le informazioni possibili, inclusi tutti i file di traccia e la diagnostica per diversi tipi di problemi. È necessario utilizzare questa opzione solo in determinate circostanze e questa opzione non è destinata all'uso generale.

#### **cluster**

Raccoglie informazioni sulla configurazione del cluster e sulla coda.

**dap**

Raccoglie le informazioni di transazione e persistenza.

#### **default**

Log IBM MQ , file FDC, configurazione di base e stato.

**Nota:** Sempre raccolti a meno che non si utilizzi il nome sezione **nodefault**. Alcune informazioni sull'ambiente corrente (salvate in env.stdout su Linux, AIX e IBM ie in set.stdout su Windows) e i limiti utente correnti (salvati in mqconfig.stdout su AIX and Linux) potrebbero essere modificati dal comando **runmqras** . Se necessario, eseguire i comandi **env**, **set**o **mqconfig** manualmente nell'ambiente per verificare i valori effettivi.

 $\bullet$  MQ Appliance Su IBM MQ Appliance, tutti i file diversi dai file di traccia del gestore code presenti nel file system mqtrace: vengono ora catturati nella sezione *default* .

**Nota:** È necessario continuare a specificare la sezione *traccia* se è necessario ottenere i file di traccia del gestore code presenti nel sistema di file mqtrace: .

#### **defs**

Raccoglie le definizioni del gestore code e le informazioni sullo stato.

#### **kernel**

Raccoglie informazioni sul kernel del gestore code.

### **Linux AIX leak**

Raccoglie le informazioni sull'utilizzo delle risorse del processo IBM MQ .

Questa sezione si applica a Linuxe AIX.

#### **logger**

Raccoglie le informazioni di registrazione di ripristino.

#### **mft**

Cattura i dati ottenuti dal comando **fteRas** .

**Nota: -section mft** raccoglie solo le informazioni per la topologia del gestore code di coordinamento predefinito.

**mqweb**

Raccoglie i dati di configurazione e traccia per il server mqweb.

### **nativeha**

Raccoglie informazioni di diagnostica da un'istanza del gestore code HA nativa. È utile raccogliere informazioni da tutte le istanze per visualizzare la cronologia recente dell'attività e la comunicazione tra le istanze.

### **nodefault**

Evita che si verifichino le raccolte predefinite, ma vengono comunque raccolte altre sezioni esplicitamente richieste.

#### **QMGR**

Raccoglie tutti i file del gestore code: code, log e file di configurazione.

#### **topic**

Raccoglie le informazioni sulla struttura ad albero dell'argomento.

#### **trace**

Raccoglie tutte le informazioni del file di traccia più le informazioni predefinite.

**Nota:** Non abilita la traccia.

Per ulteriori informazioni, consultare [Scelta delle sezioni da raccogliere,](https://www.ibm.com/support/pages/node/219139#Sections) nella technote IBM sull'utilizzo del comando IBM MQ **runmqras** per raccogliere i dati.

#### **-secondario**

Mostra le parole chiave che verranno sostituite nell'xml.

#### **-timeout** *secs*

Il timeout predefinito per fornire un singolo comando prima che il comando smetta di attendere il completamento.

Per impostazione predefinita, viene utilizzato un timeout di 10 secondi. Un valore pari a zero indica un'attesa indefinita.

**-v**

Estende la quantità di informazioni registrate nel file console.log , contenuto nel file di output .zip .

### **-workdirectory** *percorso*

La directory utilizzata per la memorizzazione dell'output dei comandi eseguiti durante l'elaborazione dello strumento. Se fornita, questa directory non deve esistere, nel qual caso viene creata o deve essere vuota.

Se non si fornisce il percorso, viene utilizzata una directory il cui nome inizia con **runmqras** e il cui suffisso è la data e l'ora:

 $\frac{1}{2}$  **AIX**  $\frac{1}{2}$  Su AIX and Linux, la directory è in /tmp.

Windows Su Windows, la directory è in %temp%.

### **-zipfile** *ZipFileNome*

Fornire il nome file dell'archivio risultante.

**runmqras** accoda il nome host al nome del file di archivio. Ad esempio, se si immette il seguente comando:

runmqras -zipFile diagnostics.zip

il file di archiviazione risultante è denominato diagnostics-*hostname*.zip.

Per impostazione predefinita, il nome del file di archivio è runmqras-*hostname*.zip dove *hostname* è il nome host che **runmqras** accoda al nome file.

### **Esempi**

Questo comando raccoglie la documentazione predefinita dall'installazione di IBM MQ e tutti i gestori code su una macchina:

runmqras

Questo comando raccoglie la documentazione predefinita dall'installazione di IBM MQ su una macchina in un file di output con un nome che inizia con il numero di caso appropriato:

runmqras ‑caseno TS123456789

Questo comando raccoglie la documentazione predefinita da una macchina, più tutti i file di traccia, le definizioni del gestore code e lo stato per tutti i gestori code sulla macchina:

runmqras -section trace,defs

Per ulteriori esempi su come utilizzare **runmqras**, consultare Raccolta automatica delle informazioni per la risoluzione dei problemi con runmqras.

### **Codici di ritorno**

Un codice di ritorno diverso da zero indica un malfunzionamento.

#### **Attività correlate**

Raccolta automatica delle informazioni per la risoluzione dei problemi con runmqras Invio di informazioni sulla risoluzione dei problemi a IBM

#### Multi **runmqsc (esecuzione comandi MQSC)**

Informazioni di riferimento sul prompt dei comandi **runmqsc** , che è possibile utilizzare per immettere i comandi MQSC per un gestore code.

### **Finalità**

In AIX, Linux, and Windows, il comando **runmqsc** viene utilizzato per aprire un prompt dei comandi da cui è possibile immettere i comandi MQSC. I comandi MQSC consentono di eseguire attività di gestione. Ad esempio, è possibile definire, modificare o eliminare un oggetto coda locale.

Come aprire, utilizzare e chiudere il prompt dei comandi **runmqsc** è descritto in Esecuzione dei comandi MQSC in modo interattivo in **runmqsc**. I comandi MQSC e la relativa sintassi sono descritti in ["Riferimento](#page-290-0) [comandi MQSC" a pagina 291](#page-290-0).

### **Syntax**

You can use the **-n** parameter on its own, or you can use a number of other parameters in combination:

```
\rightarrow runmqsc - -n \rightarrow
```
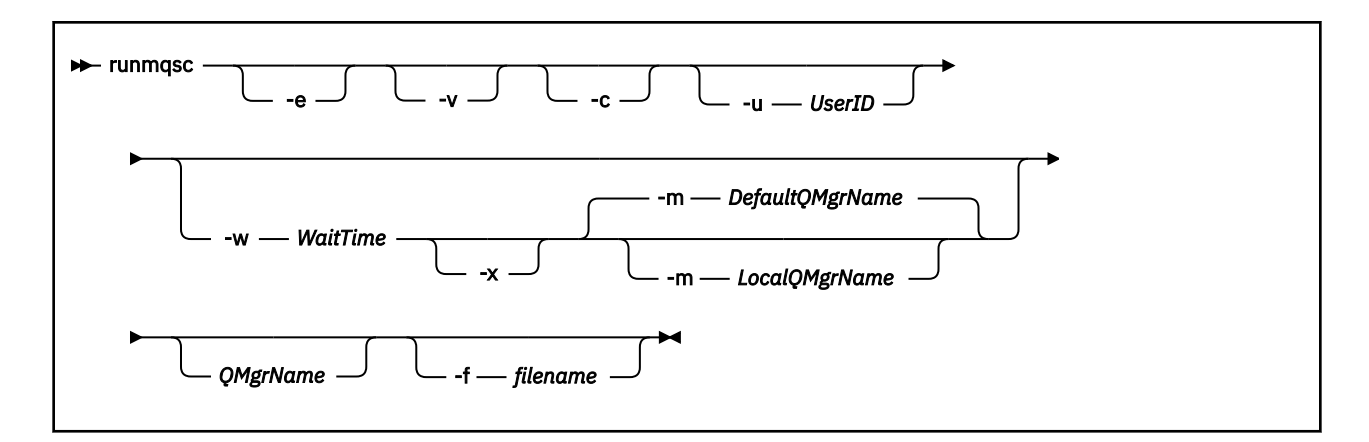

### **Descrizione**

È possibile avviare il comando **runmqsc** in due modi:

### **Verifica comando**

Verificare i comandi MQSC ma non eseguirli. Viene generato un report di output che indica l'esito positivo o negativo di ciascun comando. Questa modalità è disponibile solo su un gestore code locale.

### **Esegui comando direttamente**

Inviare comandi MQSC direttamente a un gestore code locale.

### **Esegui comando indirettamente**

Eseguire i comandi MQSC su un gestore code remoto. Questi comandi vengono inseriti nella coda comandi di un gestore code remoto ed eseguiti nell'ordine in cui sono stati accodati. I report dei comandi vengono restituiti al gestore code locale.

Il comando **runmqsc** prende l'input da stdin. Quando i comandi vengono elaborati, i risultati e un riepilogo vengono inseriti in un prospetto inviato a stdout.

Prendendo stdin dalla tastiera, è possibile immettere i comandi MQSC in modo interattivo.

In alternativa, è possibile reindirizzare stdin da un file di testo. Reindirizzando l'input da un file, è possibile eseguire una sequenza di comandi utilizzati di frequente contenuti nel file. È anche possibile reindirizzare il prospetto di output a un file.

**Nota:** Se si esegue **runmqsc** in modalità client reindirizzando stdin da un file di testo, IBM MQ si aspetta che la prima riga del file di input sia una password.

### **Parametri facoltativi**

**-c**

Modifica il comando di **runmqsc** per connettersi a un gestore code utilizzando una connessione client. Le definizioni del canale client utilizzate per la connessione al gestore code si trovano utilizzando le seguenti variabili di ambiente in ordine di precedenza: *MQSERVER* , **MQCHLLIB** e **MQCHLTAB** .

Questa opzione richiede l'installazione del client. Se non è installato, viene emesso un messaggio di errore che riporta le librerie client mancanti.

**-e**

Impedisce la copia del testo di origine per i comandi MQSC in un report. Questo parametro è utile quando si immettono i comandi in modo interattivo.

### **-m** *LocalQMgrNome*

Il gestore code locale che si desidera utilizzare per inviare comandi al gestore code remoto. Se si omette questo parametro, il gestore code predefinito locale viene utilizzato per inoltrare i comandi al gestore code remoto. È necessario specificare anche il parametro **-w** .

**-n**

Modifica il comando **runmqsc** per non connettersi a un gestore code. Se questo parametro viene specificato, tutti gli altri parametri di comando devono essere omessi, altrimenti viene emesso un messaggio di errore.

Questa opzione richiede l'installazione delle librerie client. Se non sono installati, viene emesso un messaggio di errore.

I comandi MQSC immessi in questa modalità sono limitati alla gestione del file di definizione del canale locale, che si trova tramite le variabili di ambiente **MQCHLLIB** e **MQCHLTAB** o i valori predefiniti, se non sono definiti.

**Nota:** Se si aggiungono nuove voci al file di definizione del canale locale o si modificano le voci esistenti, queste modifiche non vengono riportate all'interno del gestore code. Il gestore code non legge il contenuto del file di definizione del canale locale. Il file CCDT è un file di sola scrittura dalla prospettiva del gestore code. Il gestore code non legge il contenuto del file CCDT.

Vengono riconosciuti solo i seguenti comandi MQSC:

### **ALTER**, **DEFINE**, **DELETE**, **DISPLAY AUTHINFO** (Solo di tipo CRLLDAP o OCSP) **ALTER**, **DEFINE**, **DELETE**, **DISPLAY CHANNEL** (solo di tipo CLNTCONN)

Per i comandi di gestione AUTHINFO, i nomi delle definizioni AUTHINFO esistenti vengono associati e indirizzati utilizzando i nomi CRLLDAP*n* o OCSP *n* (in base al tipo), dove *n* è l'ordinamento numerico in cui vengono visualizzati nel file di definizione del canale. Le nuove definizioni AUTHINFO vengono aggiunte alla tabella del canale client in ordine. Ad esempio, vengono emessi i seguenti comandi:

DEFINE AUTHINFO(XYZ) AUTHTYPE(CRLLDAP) CONNAME('xyz') DEFINE AUTHINFO(ABC) AUTHTYPE(CRLLDAP) CONNAME('abc')

Ciò fa sì che il server LDAP 'xyz' venga controllato per un CRL per primo, se tale server CRL non è disponibile, viene controllato il server 'abc' .

L'utilizzo del comando **DISPLAY AUTHINFO(\*) CONNAME** mostra quanto segue:

```
AMQ8566: Display authentication information details.
AUTHINFO(CRLLDAP1)
AUTHTYPE(CRLLDAP) CONNAME(xyz)
AMQ8566: Display authentication information details.
AUTHINFO(CRLLDAP2)
AUTHTYPE(CRLLDAP) CONNAME(abc)
```
**Nota:** La modalità client supporta solo l'inserimento di nuove voci alla fine della tabella del canale client. Se si desidera modificare l'ordine di precedenza dei server LDAP CRL, è necessario rimuovere gli oggetti esistenti dall'elenco e reinserirli nell'ordine corretto alla fine.

### **-u** *UserID*

Se si utilizza il parametro **-u** per specificare un ID utente, viene richiesta una password corrispondente.

Se il record CONNAUTH AUTHINFO è stato configurato con CHCKLOCL(REQUIRED) o CHCKLOCL(REQDADM), è necessario utilizzare il parametro **-u** altrimenti non sarà possibile gestire il gestore code con **runmqsc**.

Se si specifica questo parametro e si reindirizza stdin, non verrà visualizzato un prompt e la prima riga di input reindirizzato dovrebbe contenere la parola d'ordine.

**-v**

Verifica i comandi specificati senza eseguire le azioni. Questa modalità è disponibile solo localmente. I parametri **-w** e **-x** vengono ignorati se vengono specificati contemporaneamente a **-v**.

**Importante:** L'indicatore **-v** controlla solo la sintassi del comando. L'impostazione dell'indicatore non verifica se gli oggetti menzionati nel comando esistono effettivamente.

Ad esempio, se la coda Q1 non esiste nel gestore code, il seguente comando è sintatticamente corretto e non genera alcun errore di sintassi:  $r = r \cdot \sqrt{m} g r \cdot d \sinh(\theta)$ .

Tuttavia, se si omette l'indicatore **-v** , si riceve il messaggio di errore AMQ8147.

#### **-w** *WaitTime*

Eseguire i comandi MQSC su un altro gestore code. È necessario che il canale richiesto e le code di trasmissione siano impostati per questo. Per ulteriori informazioni, consultare Configurazione dei gestori code per l'amministrazione remota.

Questo parametro viene ignorato se viene specificato il parametro **-v** .

#### *WaitTime*

Il tempo, in secondi, che **runmqsc** attende per le risposte. Tutte le risposte ricevute dopo questa operazione vengono eliminate, ma i comandi MQSC vengono ancora eseguiti. Il tempo di attesa è impostato come tempo di scadenza del messaggio di comando PCF e il tempo rimanente è impostato sui messaggi di risposta PCF dal server dei comandi. Specificare un'ora compresa nell'intervallo tra 1 e 999999.

Ciascun comando viene inviato come Escape PCF alla coda comandi (SYSTEM.ADMIN.COMMAND.QUEUE) del gestore code di destinazione.

Le risposte vengono ricevute sulla coda SYSTEM.MQSC.REPLY.QUEUE e il risultato viene aggiunto al report. Può essere definita come una coda locale o una coda modello.

**-x**

Il gestore code di destinazione è in esecuzione in z/OS. Questo parametro si applica solo in modalità indiretta. È necessario specificare anche il parametro **-w** . In modalità indiretta, i comandi MQSC vengono scritti in un formato adatto per la coda comandi IBM MQ for z/OS .

#### **QMgrName**

Il nome del gestore code di destinazione su cui eseguire i comandi MQSC. Se non viene specificato, viene utilizzato il gestore code predefinito.

#### **-f** *nomefile*

Leggere l'input da elaborare dal nome file fornito anziché dall'input standard.

### **Codici di ritorno**

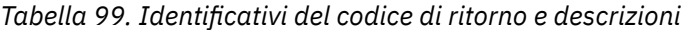

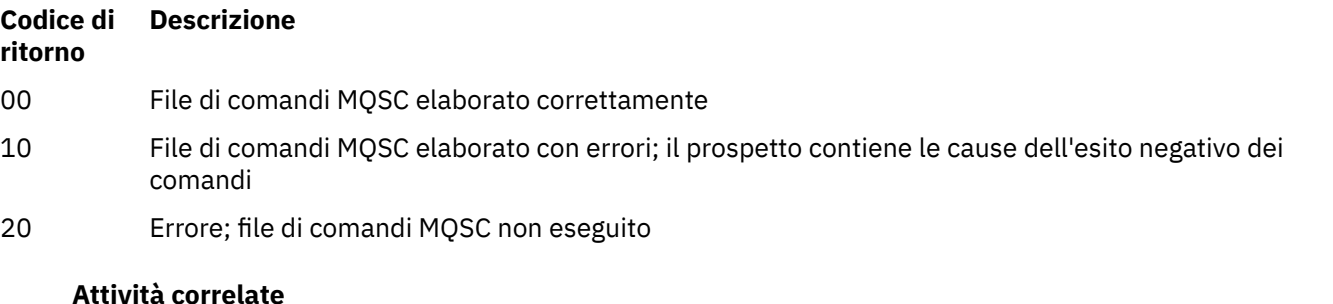

Esecuzione interattiva dei comandi MQSC in **runmqsc** Esecuzione dei comandi MQSC dai file di testo

### **runmqtmc (avvio controllo trigger client)**

Avviare il controllo trigger su un client.

### **Finalità**

Utilizzare il comando **runmqtmc** per avviare un controllo trigger per un client. Per ulteriori informazioni sull'utilizzo dei controlli dei trigger, consultare Controlli dei trigger.

Quando un controllo trigger viene avviato, controlla continuamente la coda di iniziazione specificata. Il controllo trigger non si arresta fino a quando il gestore code non termina, consultare ["endmqm \(fine](#page-124-0) [gestore code\)" a pagina 125](#page-124-0). Mentre il controllo trigger del client è in esecuzione, mantiene aperta la coda dei messaggi non recapitabili.

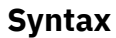

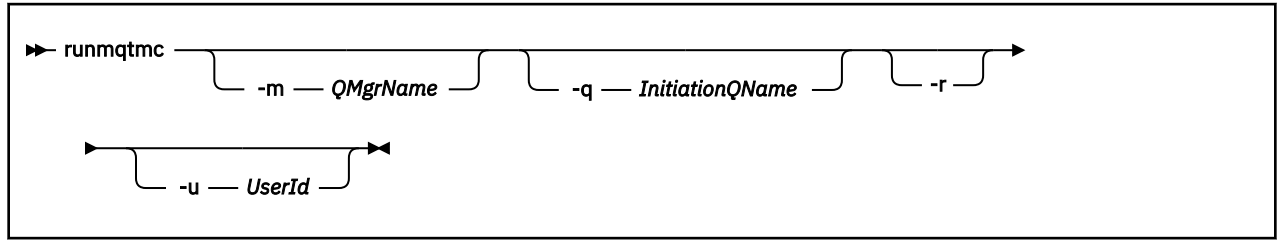

### **Parametri facoltativi**

### **-m** *QMgrName*

Il nome del gestore code su cui opera il monitor dei trigger del client, per impostazione predefinita il gestore code predefinito.

### **-q** *InitiationQName*

Il nome della coda di iniziazione da elaborare, per impostazione predefinita SYSTEM.DEFAULT.INITIATION.QUEUE.

**-r**

Specifica che il controllo trigger del client si riconnette automaticamente.

### **-u** *UserId*

L'ID dell'utente autorizzato a ottenere il messaggio attivato.

Notare che l'utilizzo di questa opzione non influisce sull'autorizzazione del programma attivato, che potrebbe avere le proprie opzioni di autenticazione.

**Nota:** Quando il comando **runmqtmc** effettua una connessione client standard, è possibile inviare un ID utente e una parola d'ordine e codificarli, utilizzando l'uscita di sicurezza mqccred .

### **Codici di ritorno**

*Tabella 100. Identificativi del codice di ritorno e descrizioni*

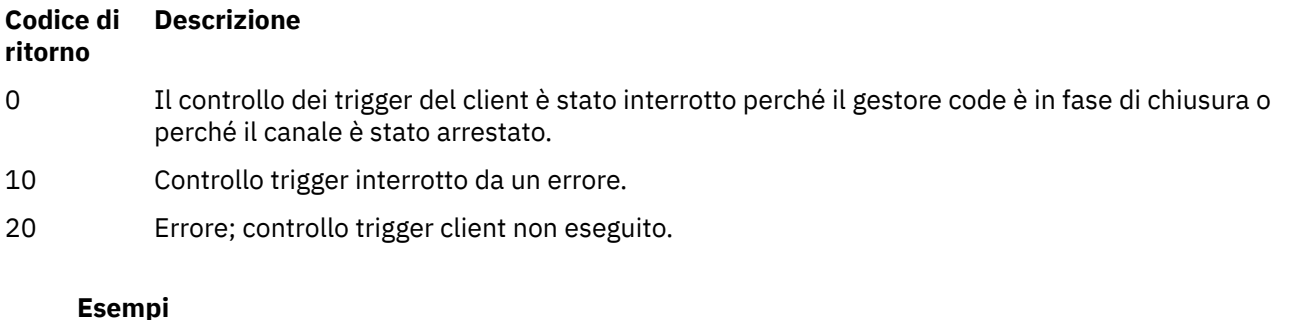

Per esempi di utilizzo di questo comando, consultare Programmi di esempio Triggering.

### **Multi** runmqtrm (avvio controllo trigger)

Avviare il controllo trigger su un server.

### **Finalità**

Utilizzare il comando **runmqtrm** per avviare un controllo trigger. Per ulteriori informazioni sull'utilizzo dei controlli dei trigger, consultare Controlli dei trigger.

Quando un controllo trigger viene avviato, controlla continuamente la coda di iniziazione specificata. Il controllo dei trigger non si arresta fino a quando il gestore code non termina, consultare ["endmqm \(fine](#page-124-0) [gestore code\)" a pagina 125](#page-124-0). Mentre il controllo trigger è in esecuzione, mantiene aperta la coda dei messaggi non recapitabili.

### **Syntax**

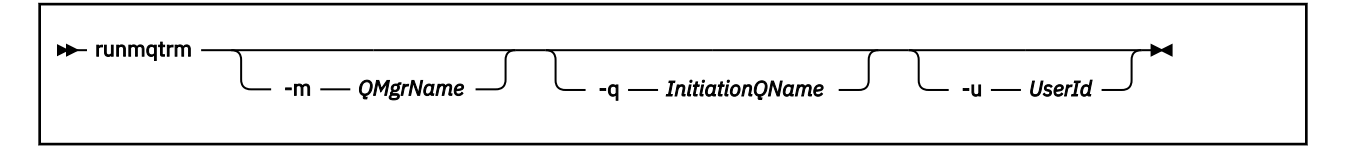

### **Parametri facoltativi**

### **-m** *QMgrName*

Il nome del gestore code su cui opera il controllo dei trigger, per impostazione predefinita il gestore code predefinito.

### **-q** *InitiationQName*

Specifica il nome della coda di iniziazione da elaborare, per impostazione predefinita SYSTEM.DEFAULT.INITIATION.QUEUE.

### **-u** *UserId*

L'ID dell'utente autorizzato a leggere la coda di iniziazione e a richiamare il messaggio attivato.

Notare che l'utilizzo di questa opzione non influisce sull'autorizzazione del programma attivato, che potrebbe avere le proprie opzioni di autenticazione.

### **Codici di ritorno**

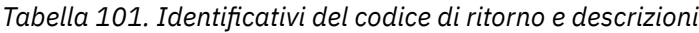

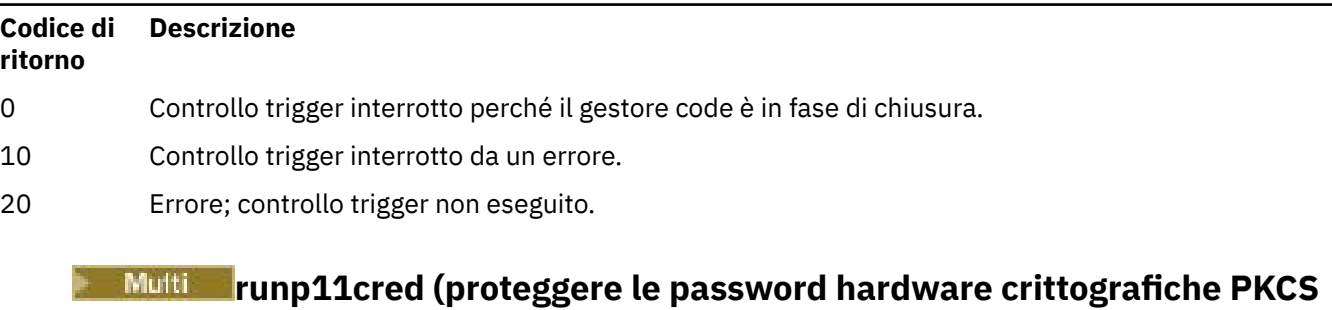

### **#11 )**

Il comando **runp11cred** protegge le password contenute nelle stringhe di configurazione hardware di crittografia PKCS #11 . Le stringhe di configurazione dell'hardware di crittografia vengono fornite a IBM MQ clients utilizzando la variabile di ambiente **MQSSLCRYP** o l'attributo **SSLCryptoHardware** nella stanza **SSL** del file di configurazione del client.

### **Finalità**

Il comando **runp11cred** richiede l'immissione della password da codificare. La chiave iniziale utilizzata per codificare la parola d'ordine può essere specificata in un file. Il percorso del file che contiene la chiave iniziale viene specificato utilizzando una delle seguenti opzioni, in ordine di priorità:

### 1. Il parametro **-sf** per il comando **runp11cred** .

### 2. La variabile di ambiente **MQS\_SSLCRYP\_KEYFILE** .

Se il file di chiavi iniziale non viene specificato utilizzando una di queste opzioni, viene utilizzata una chiave iniziale predefinita per codificare la password.

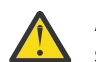

**Attenzione:** Non utilizzare la chiave iniziale predefinita poiché non protegge le password in modo sicuro.

Dopo che la password è stata codificata, **runp11cred** visualizza la stringa della password codificata.

Memorizzare la password codificata nella stringa di configurazione dell'hardware di crittografia, specificata nella proprietà appropriata nel file mqclient.ini o nella variabile di ambiente **MQSSLCRYP** .

### **Syntax**

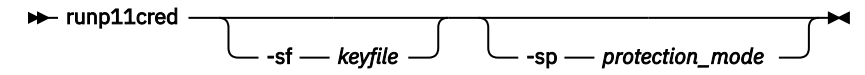

### **Parametri facoltativi**

### **-sf** *file\_chiave*

Il percorso del file che contiene la chiave iniziale utilizzata per codificare la parola d'ordine. Se specificato, il file deve contenere almeno un carattere e una sola riga.

Se questo parametro non viene specificato, viene utilizzata una chiave iniziale predefinita.

### **-sp** *modalità\_protezione*

La modalità di protezione password che deve essere utilizzata dal comando. È possibile specificare uno dei seguenti valori:

**1**

Utilizzare l'algoritmo di protezione della password.

**2**

Utilizzare la modalità di protezione password più recente. Questa modalità è il metodo di protezione delle credenziali più sicuro.

Questo è il valore predefinito.

### **Esempi**

>runp11cred

```
5724-H72 (C) Copyright IBM Corp. 1994, 2024.
Enter password:
*******
Credentials are encrypted using the default encryption key. For more secure
protection of stored credentials, use a custom, strong encryption key.
<P11>!2!N5eSuyDco5urE1GXhvpX7Hdk4bo84OAO8bOZqyZv9P8=!Wtlg2x2SlYmCvhFtkUM5Ag==
```

```
>runp11cred -sf InitialKey.file
```

```
5724-H72 (C) Copyright IBM Corp. 1994, 2024.
Enter password:
*******
<P11>!2!8ctSQHBKHOm7cBHbqz11FxOiVGrlka9340DvIR/Dx7g=!SsvlsLVVZrt/3ODvwcoklw==
```
### **Codici di ritorno**

**0**

Comando completato correttamente.

**1**

Comando non completato correttamente.

# **rupy 8.4.0 rundmentally and the Universe of Contract Contract Contract Contract Contract Contract Contract Contract Contract Contract Contract Contract Contract Contract Contract Contract Contract Contract Contract Cont**

### **del token di autenticazione)**

Utilizzare il comando **runqmcred** per codificare la password per il repository di chiavi del gestore code che contiene i certificati di chiave pubblica o le chiavi simmetriche dell'emittente del token di autenticazione attendibile.

### **Finalità**

Il comando **runqmcred** viene utilizzato per codificare il contenitore di chiavi del token di autenticazione del gestore code. Il repository di chiavi del token di autenticazione contiene i certificati di chiave pubblica o le chiavi simmetriche per gli emittenti di token di autenticazione attendibili. Il percorso al repository delle chiavi e il file che contengono la parola d'ordine codificata sono specificati nella stanza **AuthToken** nel file qm.ini . Il gestore code utilizza le informazioni nella sezione **AuthToken** per verificare che il token fornito da un'applicazione a scopo di autenticazione sia emesso da un emittente attendibile.

La password del repository delle chiavi deve essere crittografata poiché non è sicura per memorizzare password in testo semplice. Copiare la password codificata restituita dal comando **runqmcred** in un file e includere il percorso del file nell'attributo **KeyStorePwdFile** della stanza **AuthToken** nel file qm.ini .

Una chiave di crittografia, nota come chiave iniziale, viene utilizzata per crittografare la password. È possibile fornire un file che contenga la chiave iniziale quando si esegue il comando **runqmcred** . Creare il file chiave iniziale prima di eseguire il comando. Se non si fornisce la chiave iniziale, viene utilizzata la chiave iniziale predefinita.

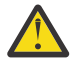

**Avvertenza:** La chiave iniziale predefinita è la stessa per tutte le installazioni IBM MQ . Per proteggere le password in modo sicuro, fornire una chiave iniziale univoca per l'installazione quando si codificano le password.

**Importante:** Se si fornisce una chiave iniziale quando si codifica la password, è necessario specificare la stessa chiave iniziale nell'attributo **INITKEY** del gestore code in modo che il gestore code possa decodificare la password. Se l'attributo **INITKEY** del gestore code è già impostato, utilizzare la stessa chiave iniziale quando si esegue il comando **runqmcred** . Per ulteriori informazioni sull'attributo **INITKEY** del gestore code, consultare ["\[UNIX, Linux, Windows, IBM i\]CHIAVE IN ENTRATA" a pagina 406.](#page-405-0)

### **Syntax**

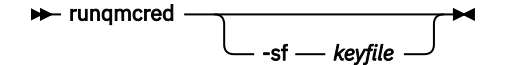

### **Parametri facoltativi**

### **-sf** *file\_chiave*

Percorso di un file che contiene la chiave iniziale utilizzata per codificare la password. Creare questo file contenente la chiave iniziale prima di eseguire il comando **runqmcred** . La stessa chiave iniziale deve essere specificata nell'attributo **INITKEY** del gestore code. Il file deve contenere una singola riga di almeno un carattere.

Se questo parametro non viene specificato, viene utilizzata la chiave iniziale predefinita.

### **Esempi**

Il seguente esempio codifica la password del repository di chiavi del token di autenticazione con la chiave iniziale fornita.

Utilizzare l'argomento **-sf** per fornire il percorso file di chiavi iniziale. Viene richiesto di inserire la password da codificare.

```
runqmcred -sf /home/initial.key
```
Il comando emette il seguente testo, con la parola d'ordine codificata sull'ultima riga.

5724-H72 (C) Copyright IBM Corp. 1994, 2024. Enter password: \*\*\*\*\*\*\*\*\*\*\*\*\* <QM>!2!UnH/9hRXEGA0cenLVSGCW9a0s5A2vHDkTiA7vRv8ogc=!yhlsHFw7MIh48SvaYeTwRQ==

Il seguente esempio codifica la password del keystore del token di autenticazione con la chiave iniziale predefinita.

runqmcred

Il comando emette il seguente testo, con la parola d'ordine codificata sull'ultima riga.

```
5724-H72 (C) Copyright IBM Corp. 1994, 2024.
Credentials are encrypted using the default encryption key. For more secure
protection of stored credentials, use a custom, strong encryption key.
Enter password:
*************
<QM>!2!b5rb01sMzFzc1ClZeQMryruWFM3HSm8DKyEaZK7qzWY=!TrWdU57DCDXM0Qah99I/Lg==
```
### **Codici di ritorno**

### **0**

Comando completato correttamente.

**1**

Comando non completato correttamente.

#### **Attività correlate**

Protezione delle password nei file di configurazione dei componenti IBM MQ Stanza Token del file qm.ini

### **runswchl (canale cluster switch)**

runswchl (canale cluster switch) su AIX, Linux, and Windows.

### **Finalità**

Il comando commuta o interroga le code di trasmissione del cluster associate ai canali mittenti del cluster.

### **Note d'utilizzo**

È necessario collegarsi come amministratore per eseguire questo comando.

Il comando commuta tutti i canali mittenti del cluster arrestati o inattivi che corrispondono al parametro -c , richiedono la commutazione e possono essere commutati. Il comando riporta i canali che sono commutati, i canali che non richiedono la commutazione e i canali che non possono commutare perché non sono arrestati o inattivi.

Se si imposta il parametro -q , il comando non esegue lo switch, ma fornisce l'elenco di canali che verrebbero commutati.

### **Syntax**

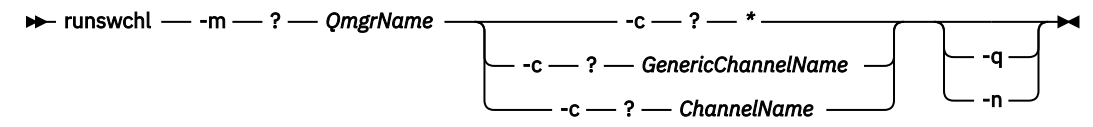

### **Parametri obbligatori**

### **-m** *QmgrName*

Il gestore code su cui eseguire il comando. Il gestore code deve essere avviato.

### **-c \***

Tutti i canali mittente del cluster

### **-c** *GenericChannelNome*

Tutti i canali mittenti del cluster corrispondenti

### **-c** *ChannelName*

Canale mittente cluster singolo.

### **Parametri facoltativi**

**-q**

Visualizzare lo stato di uno o più canali. Se si omette questo parametro, i comandi commutano i canali arrestati o inattivi che richiedono la commutazione.

**-n**

Quando si commutano le code di trasmissione, non trasferire i messaggi dalla vecchia coda alla nuova coda di trasmissione.

**Nota:** Prestare attenzione con l'opzione -n : i messaggi sulla vecchia coda di trasmissione non vengono trasferiti a meno che non si associ la coda di trasmissione ad un altro canale mittente del cluster.

### **Codici di ritorno**

### **0**

Il comando è stato completato correttamente

### **10**

Il comando è stato completato con avvertenze.

### **20**

Il comando è stato completato con errori.

### **Esempi**

Per visualizzare lo stato di configurazione del canale mittente del cluster TO.QM2:

RUNSWCHL -m QM1 -c TO.QM2 -q

Per commutare la coda di trasmissione per il canale mittente del cluster TO.QM3 senza spostare i messaggi su di esso:

RUNSWCHL -m QM1 -c TO.QM3 -n

Per commutare la coda di trasmissione per il canale mittente del cluster TO.QM3 e spostare i messaggi su di esso:

RUNSWCHL -m QM1 -c TO.QM3

Per visualizzare lo stato di configurazione di tutti i canali mittente del cluster su QM1:

RUNSWCHL -m  $QM1 - c \star -q$ 

Per visualizzare lo stato di configurazione di tutti i canali mittenti del cluster con un nome generico TO.\*:

RUNSWCHL -m QM1 -c TO.\* -q

### **Attività correlate**

Clustering: commutazione delle code di trasmissione del cluster

#### **Multi setmqaut (concedere o revocare l'autorizzazione)**

Modificare le autorizzazioni in un profilo, oggetto o classe di oggetti. Le autorizzazioni possono essere concesse o revocate da qualsiasi numero di principal o gruppi.

Per ulteriori informazioni sui componenti del servizio di autorizzazione, consultare Configuring installable services, Service componentse Authorization service interface.

Per ulteriori informazioni sul funzionamento delle autorizzazioni, vedi Funzionamento delle autorizzazioni.

Linux AIX Su sistemi UNIX and Linux, l'OAM (object authority manager) può utilizzare l'autorizzazione basata sull'utente e l'autorizzazione basata sul gruppo. Per ulteriori informazioni sulle autorizzazioni basate sull'utente, vedi Autorizzazioni basate sull'utente OAM su sistemi AIX and Linux.

 $Linux \t MX$ Se si specifica l'opzione **-p** (principal), l'autorizzazione IBM MQ utilizza invece i gruppi. Ciò significa che se si immette setmqaut -p username ..., il gruppo principale dell'utente specificato è quello associato all'autorizzazione in fase di aggiornamento.

**Nota:** L'istruzione precedente non si applica se è stato configurato l'OAM (Object Authority Manager) per consentire agli utenti.

**Syntax**

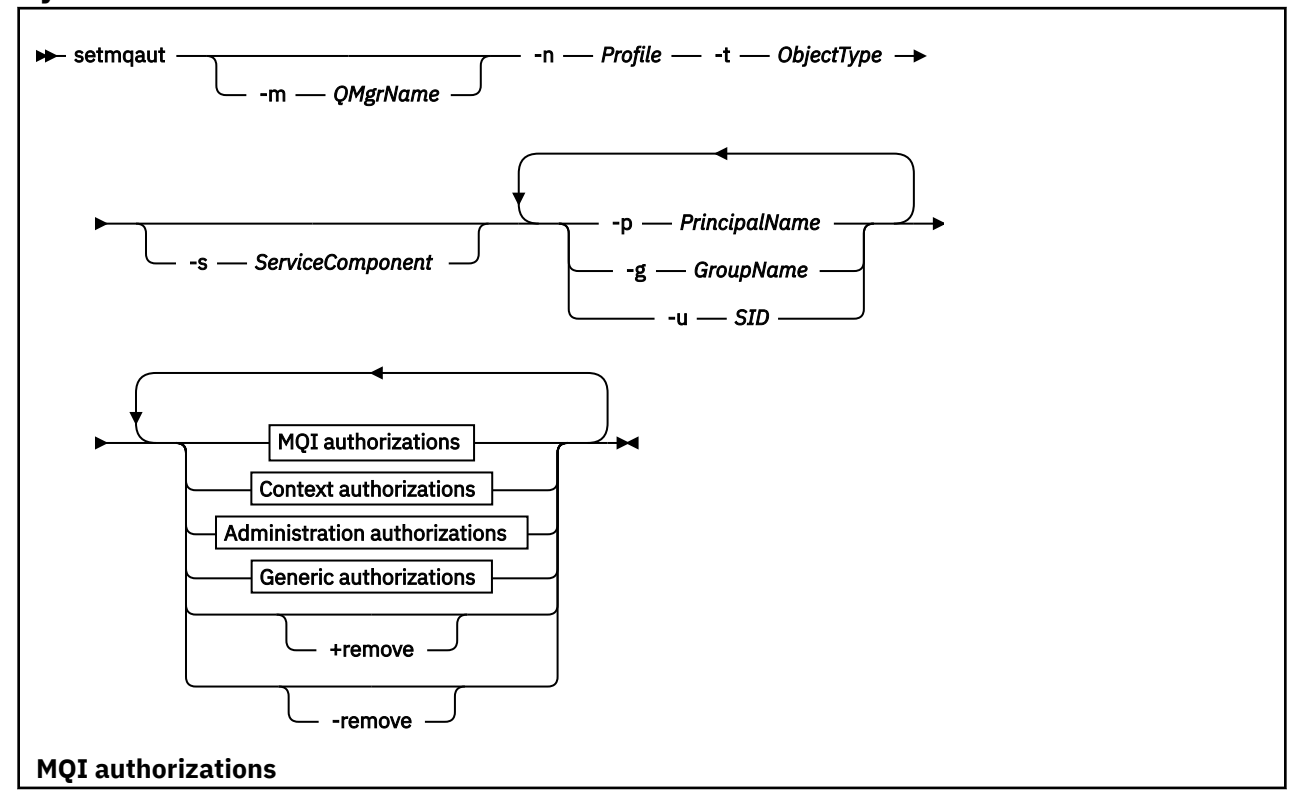

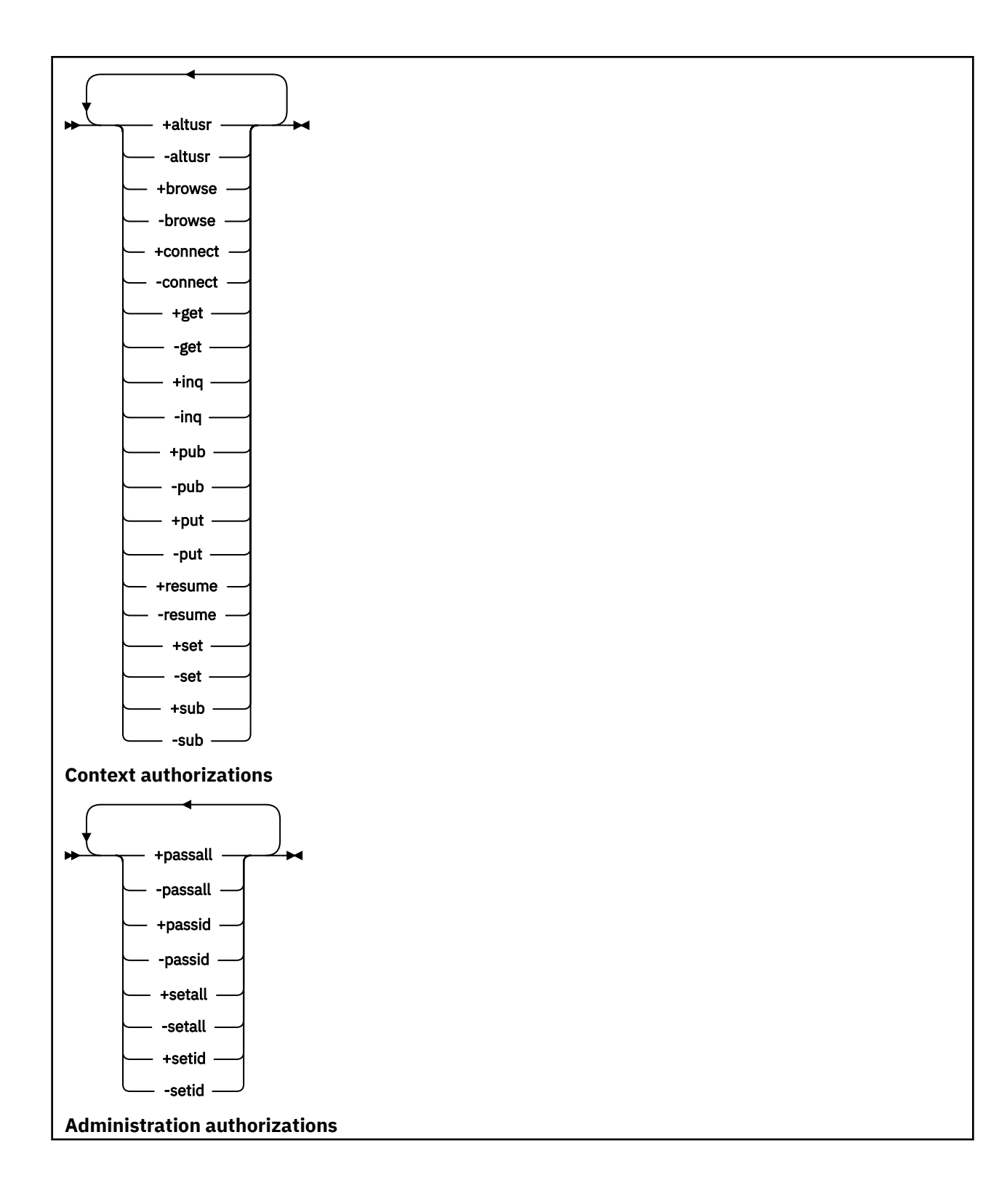

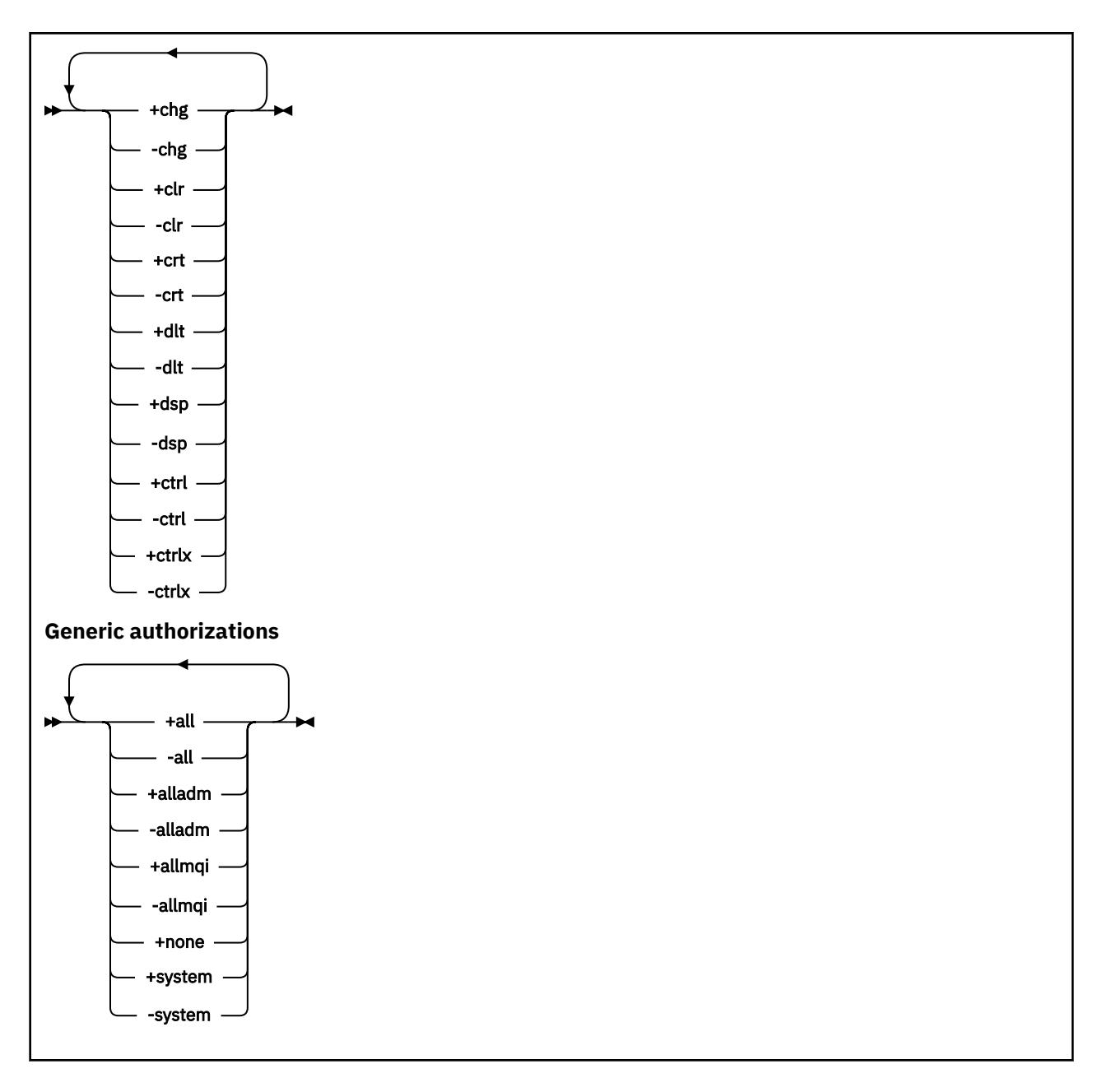

### **Descrizione**

Utilizzare **setmqaut** sia per concedere un'autorizzazione, ossia, fornire a un principal o a un gruppo di utenti l'autorizzazione per eseguire un'operazione, sia per revocare un'autorizzazione, ovvero, rimuovere l'autorizzazione per eseguire un'operazione. È possibile specificare una serie di parametri:

- Nome del gestore code
- Principal e gruppi di utenti
- Tipo oggetto
- Nome profilo
- Componente servizio

Le autorizzazioni che possono essere fornite sono classificate come segue:

- Autorizzazioni per l'emissione di chiamate MQI
- Autorizzazioni per il contesto MQI
- Autorizzazioni per l'immissione di comandi per attività di gestione

• Autorizzazioni generiche

Ogni autorizzazione da modificare viene specificata in un elenco di autorizzazioni come parte del comando. Ogni elemento nell'elenco è una stringa preceduta da un segno più (+) o da un segno meno (-). Ad esempio, se si include +put nell'elenco di autorizzazione, si concede l'autorizzazione per emettere chiamate MQPUT rispetto a una coda. In alternativa, se si include -put nell'elenco di autorizzazione, si revoca l'autorizzazione per emettere chiamate MQPUT.

Su AIX, Linux, and Windows, è possibile utilizzare l'attributo **SecurityPolicy** per controllare l'autorizzazione del gestore code:

- **Mindows S**ui sistemi Windows , l'attributo **SecurityPolicy** si applica solo se il servizio specificato è il servizio di autorizzazione predefinito, ossia OAM. L'attributo **SecurityPolicy** consente di specificare la politica di sicurezza per ciascun gestore code.
- Sui sistemi UNIX and Linux , il valore dell'attributo **SecurityPolicy** specifica se il gestore code utilizza l'autorizzazione basata sull'utente o sul gruppo. Se non si include questo attributo, viene utilizzato il valore predefinito, che utilizza l'autorizzazione basata sul gruppo.

Per ulteriori informazioni su**SecurityPolicy** attributo, vedi Strofa di servizio delqm.ini file .

Per ulteriori informazioni sugli effetti dell'autorizzazione basata sull'utente e sull'autorizzazione basata sul gruppo, vedere Autorizzazioni OAM basate sull'utente attivateAIX and Linux .

È possibile specificare qualsiasi numero di principal, gruppi utenti e autorizzazioni in un singolo comando **setmqaut** , ma è necessario specificare almeno un principal o un gruppo utenti.

Se un principal è un membro di più di un gruppo di utenti, il principal dispone effettivamente delle autorizzazioni combinate di tutti questi gruppi di utenti.

 $\blacktriangleright$  Windows  $\blacktriangleright$ Su sistemi Windows , il principal dispone anche di tutte le autorizzazioni ad esso concesse esplicitamente utilizzando il comando **setmqaut** .

 $\blacktriangleright$  Linux  $\blacktriangleright$  AIX  $\blacktriangleright$  SUAIX and Linux , se il gestore code utilizza l'autorizzazione basata sull'utente, l'entità dispone di tutte le autorizzazioni che gli vengono concesse esplicitamente utilizzando il file**setmqaut** comando. Tuttavia, se il gestore code utilizza l'autorizzazione basata sul gruppo, tutte le autorizzazioni sono detenute dai gruppi di utenti, non dai principali. La concessione delle autorità ai gruppi ha il seguenti implicazioni:

- Se si utilizza il comando **setmqaut** per concedere un'autorizzazione ad un principal, l'autorizzazione viene concessa al gruppo utenti principale del principal. Ciò significa che l'autorizzazione viene effettivamente concessa a tutti i membri di tale gruppo di utenti.
- Se si utilizza il comando **setmqaut** per revocare un'autorizzazione da un principal, l'autorizzazione viene revocata dal gruppo utenti principale del principal. Ciò significa che l'autorizzazione viene effettivamente revocata a tutti i membri di tale gruppo utenti.

Per modificare le autorizzazioni per un canale mittente del cluster che è stato generato automaticamente da un repository, consultare Comandi di definizione del canale.

### **Parametri obbligatori**

### **-t** *ObjectType*

Il tipo di oggetto per cui modificare le autorizzazioni.

I valori possibili sono i seguenti:

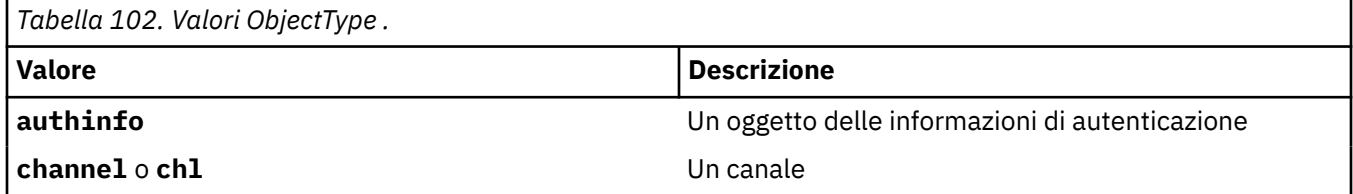

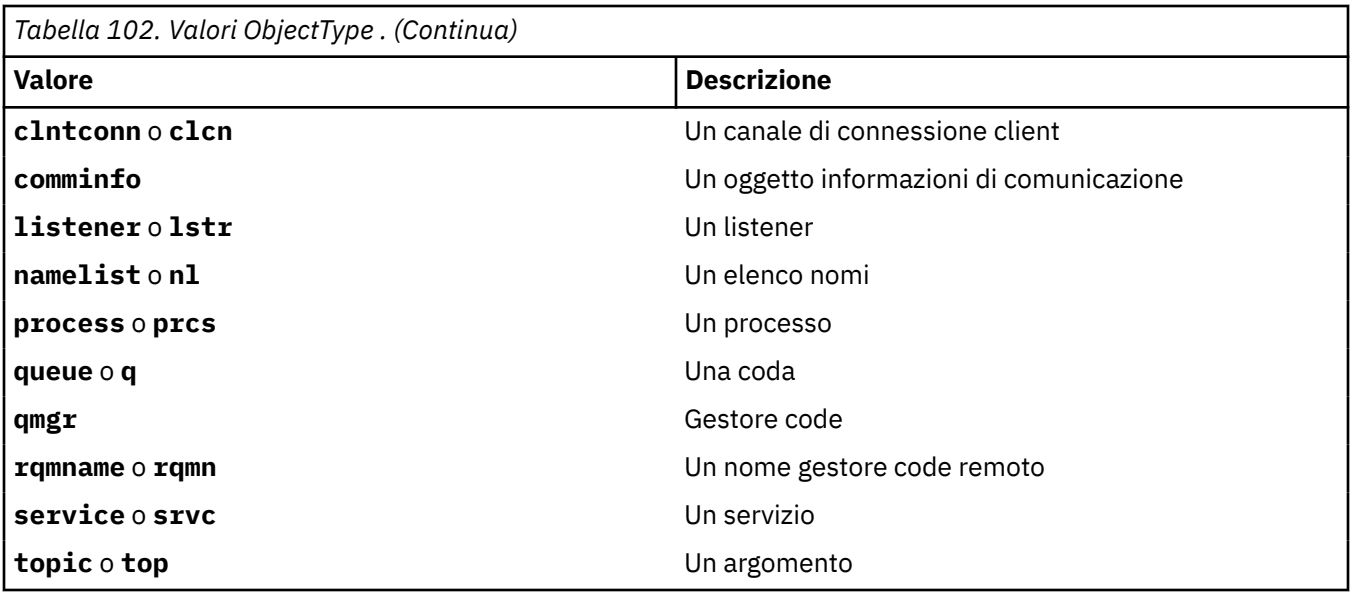

### **-n** *Profilo*

Il nome del profilo per cui modificare le autorizzazioni. Le autorizzazioni si applicano a tutti gli oggetti di IBM MQ con nomi che corrispondono al nome profilo specificato. Il nome del profilo può essere generico, utilizzando i caratteri jolly per specificare un intervallo di nomi come spiegato in Utilizzo dei profili generici OAM sui sistemi AIX, Linux, and Windows .

Questo parametro è obbligatorio, a meno che non si stiano modificando le autorizzazioni di un gestore code, nel qual caso non è necessario includerlo. Per modificare le autorizzazioni di un gestore code, utilizzare il nome del gestore code, ad esempio

```
setmqaut -m QMGR -t qmgr -p user1 +connect
```
dove *QMGR* è il nome del gestore code e *user1* è il principal per cui si stanno aggiungendo o rimuovendo le autorizzazioni.

Ogni classe di oggetto dispone di record di autorizzazione per ogni gruppo o principal. Questi record hanno nome profilo @CLASS e tengono traccia dell'autorità crt (creazione) comune a tutti gli oggetti di tale classe. Se l'autorizzazione crt per qualsiasi oggetto di tale classe viene modificata, questo record viene aggiornato. Ad esempio:

```
profile: @class
object type: queue<br>entity: test
entity:
entity type: principal
authority: crt
```
Mostra che i membri del gruppo test dispongono dell'autorizzazione crt per la classe queue.

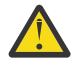

**Attenzione:** Non è possibile eliminare le voci @CLASS (il sistema funziona come progettato)

### **Parametri facoltativi**

### **-m** *QMgrName*

Il nome del gestore code dell'oggetto per cui modificare le autorizzazioni. Il nome può contenere un massimo di 48 caratteri.

Questo parametro è facoltativo se si stanno modificando le autorizzazioni del gestore code predefinito.

### **-p** *PrincipalName*

Il nome del principal per cui modificare le autorizzazioni.

Windows Solo per IBM MQ per Windows , il nome del principal può facoltativamente includere un nome dominio, specificato nel formato seguente:

userid@domain

Per ulteriori informazioni sull'inclusione dei nomi di dominio nel nome di un'entità, vedere Dirigenti e gruppi suAIX, Linux, and Windows .

È necessario avere almeno un principal o un gruppo.

#### **-g** *GroupName*

Il nome del gruppo utenti per cui modificare le autorizzazioni. È possibile specificare più di un nome gruppo, ma ogni nome deve essere preceduto dall'indicatore -g.

 $\blacktriangleright$  Windows  $\blacktriangleright$  solo per IBM MQ for Windows , il nome del gruppo può facoltativamente includere un nome dominio, specificato nei formati seguenti:

GroupName@domain domain\GroupName

L'Object Authority Manager di IBM MQ convalida gli utenti e i gruppi a livello di dominio, solo se si imposta l'attributo **GroupModel** su *GlobalGroups* nella stanza Securing del gestore code.

#### **-u** *SID*

Il SID per cui devono essere eliminate le autorizzazioni. È possibile specificare più di un SID, ma ogni nome deve essere preceduto dall'indicatore -u.

Questa opzione deve essere utilizzata con + remove o -remove.

Questo parametro è valido solo su IBM MQ for Windows.

#### **-s** *ServiceComponent*

Il nome del servizio di autorizzazione a cui si applicano le autorizzazioni (se il sistema supporta i servizi di autorizzazione installabili). Questo parametro è facoltativo; se lo si omette, l'aggiornamento dell'autorizzazione viene effettuato per il primo componente installabile per il servizio.

#### **+ remove o -remove**

Rimuovere tutte le autorizzazioni dagli IBM MQ oggetti che corrispondono al profilo specificato.

#### **Autorizzazioni**

Le autorizzazioni da concedere o revocare. Ogni elemento nell'elenco è preceduto da un segno più (+) o da un segno meno (-). Il segno più indica che è necessario concedere l'autorizzazione. Il segno meno indica che l'autorizzazione deve essere revocata.

Ad esempio, per concedere l'autorità di emettere chiamate MQPUT, specificare + put nell'elenco. Per revocare l'autorità di emettere chiamate MQPUT, specificare -put.

Tabella 103 a pagina 237 mostra le autorizzazioni che possono essere fornite ai differenti tipi di oggetto.

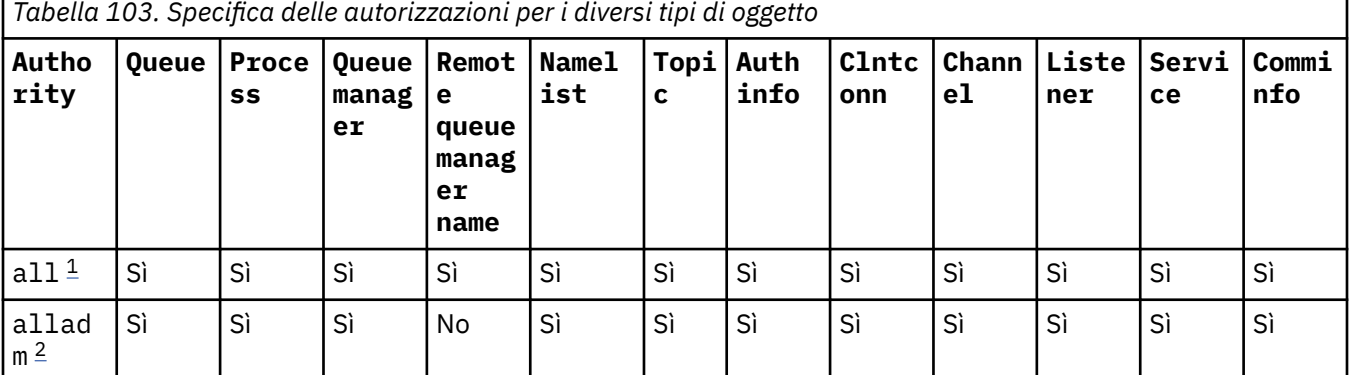

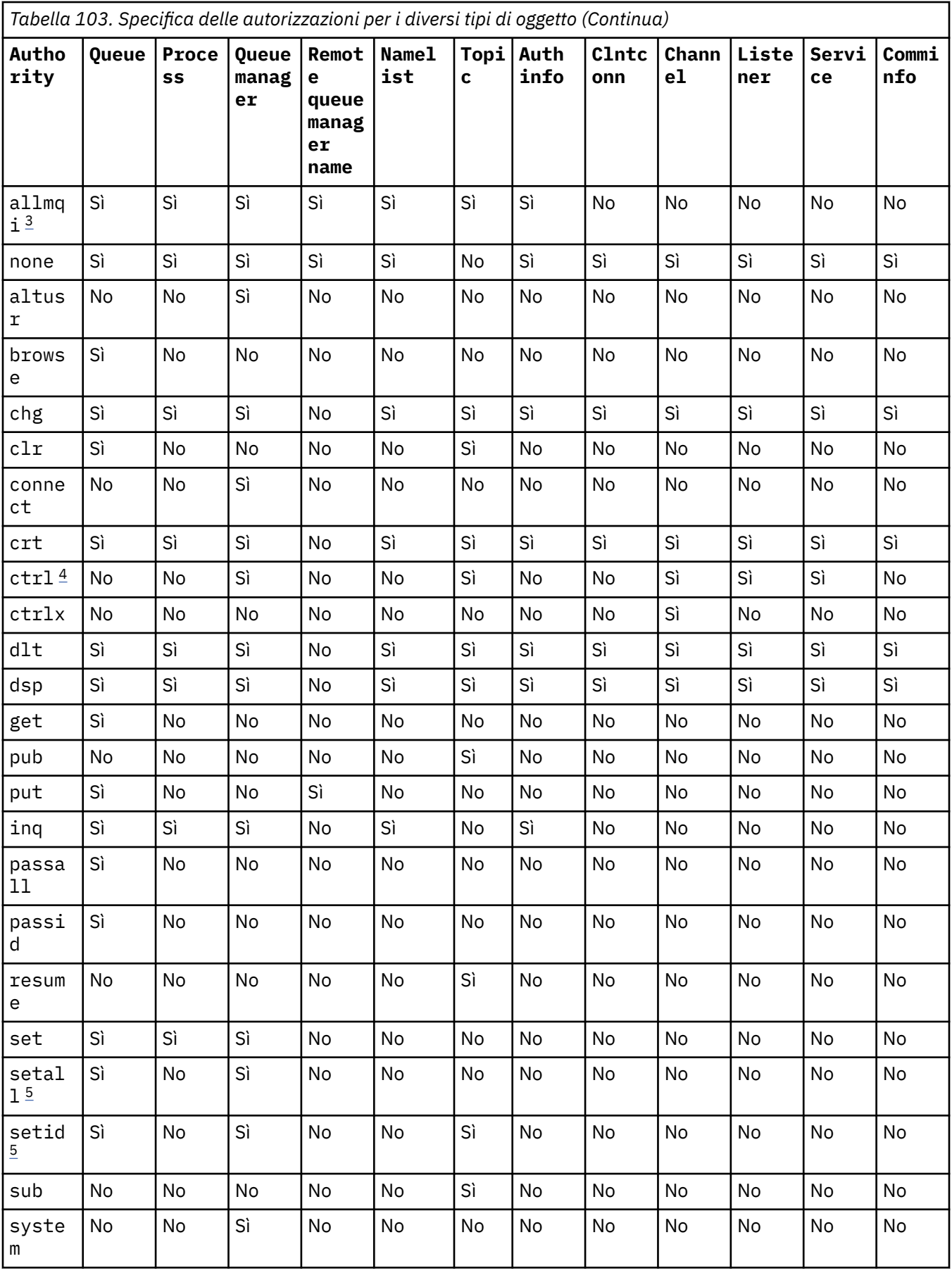

**Note:**

- <span id="page-238-0"></span>1. L'autorizzazione all è equivalente all'unione delle autorizzazioni alladm, allmqie system appropriate al tipo di oggetto.
- 2. L'autorità alladm è equivalente all'unione delle singole autorizzazioni chg, clr, dlt, dsp, ctrle ctrlx appropriate al tipo di oggetto. L'autorizzazione crt non è inclusa nella sottoserie alladm.
- 3. L'autorizzazione allmqi equivale all'unione delle singole autorizzazioni altusr, browse, connect, get, inq, pub, put, resume, sete sub appropriate al tipo di oggetto.
- 4. L'autorizzazione ctrl sull'oggetto qmgr viene inclusa quando si specifica alladm sul comando **setmqaut** .
- 5. Per utilizzare l'autorizzazione setid o setall , le autorizzazioni devono essere concesse sia sull'oggetto coda appropriato che sull'oggetto gestore code. setid e setall sono inclusi in allmqi.

### **Descrizione delle autorità specifiche**

Si consiglia di non concedere a un utente un'autorizzazione (ad esempio, l'autorizzazione set su un gestore code o l'autorizzazione system ) che consente all'utente di accedere alle opzioni privilegiate IBM MQ , a meno che l'autorizzazione richiesta non sia specificamente documentata e richiesta per eseguire un comando IBM MQ o una chiamata API IBM MQ .

Ad esempio, un utente richiede l'autorità di sistema per eseguire il comando **setmqaut** .

#### **chg**

Un utente ha bisogno dell'autorizzazione chg per apportare le modifiche di autorizzazione sul gestore code. Le modifiche di autorizzazione includono:

- Modifica delle autorizzazioni in un profilo, oggetto o classe di oggetti
- Creazione e modifica di record di autenticazione di canale e così via

Un utente ha anche bisogno dell'autorità chg per modificare o impostare gli attributi di un oggetto IBM MQ , utilizzando i comandi PCF o MQSC.

#### **ctrl**

All'interno delle regole CHLAUTH è possibile insistere che gli utenti che si collegano non siano privilegiati.

Perché il canale controlli se un utente è privilegiato, l'ID utente reale che esegue il processo del canale deve disporre dell'autorizzazione +ctrl sull'oggetto qmgr.

Ad esempio, quando il canale SVRCONN è in esecuzione come un thread in un processo amqrmppa e l'uid reale per questo processo è un ID utente denominato mqadmin (l'ID utente che ha avviato il gestore code), mqadmin deve avere l'autorizzazione +ctrl sull'oggetto qmgr.

#### **crt**

Se si concede l'autorizzazione +crt dell'entità al gestore code, tale entità acquisisce anche l'autorizzazione +crt per ciascuna classe di oggetti.

Tuttavia, quando si rimuove l'autorizzazione +crt rispetto all'oggetto gestore code che rimuove solo l'autorità sulla classe di oggetto gestore code; l'autorizzazione crt per altre classi di oggetti non viene rimossa.

Tenere presente che l'autorizzazione crt sull'oggetto gestore code non ha alcun utilizzo funzionale ed è disponibile solo per scopi di compatibilità con le versioni precedenti.

#### **dlt**

Tenere presente che l'autorizzazione dlt sull'oggetto gestore code non ha alcun utilizzo funzionale ed è disponibile solo per scopi di compatibilità con le versioni precedenti.

**set**

Un utente ha bisogno dell'autorizzazione set per la coda per modificare o impostare gli attributi di una coda utilizzando la chiamata API MQSET .

L'autorizzazione set sul gestore code non è richiesta per scopi di gestione o per qualsiasi applicazione che si connette al gestore code.

Tuttavia, un utente ha bisogno dell'autorizzazione set per il gestore code per impostare opzioni di connessione privilegiate.

Tenere presente che l'autorizzazione set sull'oggetto processo non ha alcun utilizzo funzionale ed è disponibile solo per scopi di compatibilità con le versioni precedenti.

**Importante:** Le opzioni di connessione privilegiata sono interne al gestore code e non sono disponibili nelle chiamate API IBM MQ utilizzate dalle applicazioni IBM MQ .

#### **sistema**

Il comando **setmqaut** effettua una connessione IBM MQ privilegiata al gestore code.

Qualsiasi utente che esegue i comandi IBM MQ che effettua una IBM MQ connessione privilegiata ha bisogno dell'autorizzazione system sul gestore code.

### **Codici di ritorno**

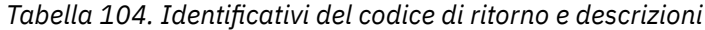

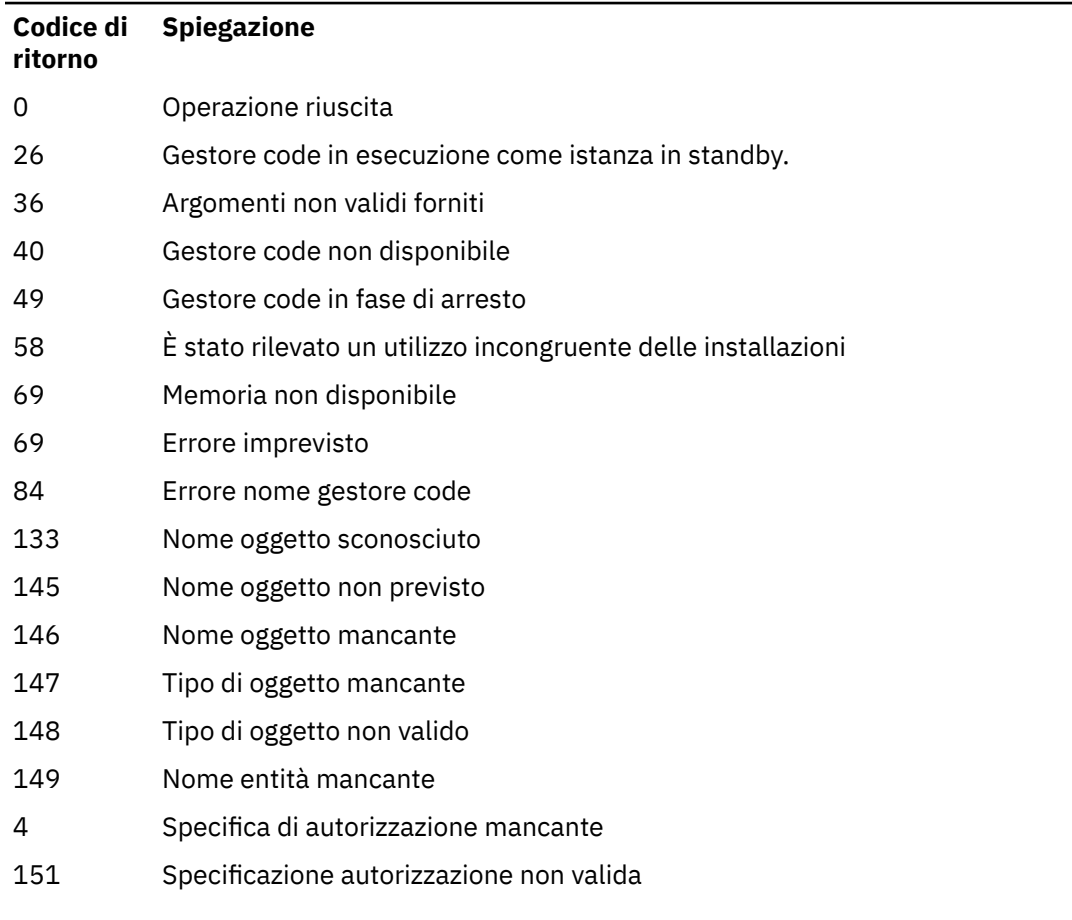

#### **Esempi**

1. Questo esempio mostra un comando che specifica che l'oggetto su cui vengono fornite le autorizzazioni è la coda orange.queue sul gestore code saturn.queue.manager.

```
setmqaut -m saturn.queue.manager -n orange.queue -t queue
          -g tango +inq +alladm
```
Le autorizzazioni vengono fornite a un gruppo utenti denominato tango e l'elenco di autorizzazioni associato specifica che il gruppo utenti può:

- Emettere chiamate MQINQ
- Eseguire tutte le operazioni di amministrazione su tale oggetto
- 2. In questo esempio, l'elenco di autorizzazioni specifica che un gruppo utenti denominato foxy:
	- Impossibile emettere chiamate MQI alla coda specificata
	- Può eseguire tutte le operazioni di gestione sulla coda specificata

```
setmqaut -m saturn.queue.manager -n orange.queue -t queue
          -g foxy -allmqi +alladm
```
3. Questo esempio fornisce a user1 l'accesso completo a tutte le code con nomi che iniziano con a.b. sul gestore code qmgr1. Il profilo si applica a qualsiasi oggetto con un nome che corrisponde al profilo.

setmqaut -m qmgr1 -n a.b.\* -t q -p user1 +all

4. Questo esempio elimina il profilo specificato.

setmqaut -m qmgr1 -n a.b.\* -t q -p user1 -remove

5. Questo esempio crea un profilo senza autorizzazione.

setmqaut -m qmgr1 -n a.b.\* -t q -p user1 +none

### **Riferimenti correlati**

["dmpmqaut \(dump delle autorizzazioni MQ \)" a pagina 56](#page-55-0)

Eseguire il dump di un elenco di autorizzazioni correnti per un intervallo di profili e tipi oggetto IBM MQ .

["DISPLAY AUTHREC \(visualizzazione record di autorizzazioni\) su Multiplatforms" a pagina 694](#page-693-0) Utilizzare il comando MQSC DISPLAY AUTHREC per visualizzare i record di autorizzazione associati a un nome profilo.

["SET AUTHREC \(imposta record di autorizzazione\) su Multiplatforms" a pagina 976](#page-975-0) Utilizzare il comando MQSC SET AUTHREC per impostare i record di autorizzazione associati ad un nome profilo.

Autorizzazioni basate sull'utente OAM su AIX and Linux

### *Autorizzazioni per le chiamate MQI*

*Tabella 105. Autorizzazioni per chiamate MQI.*

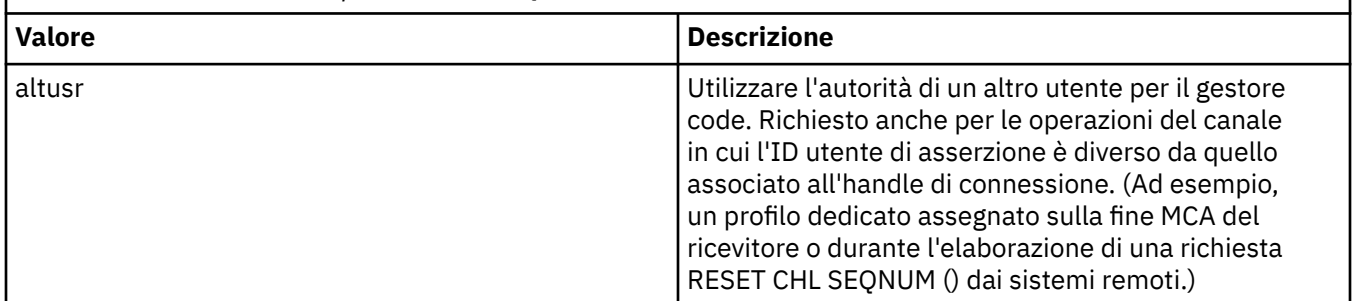

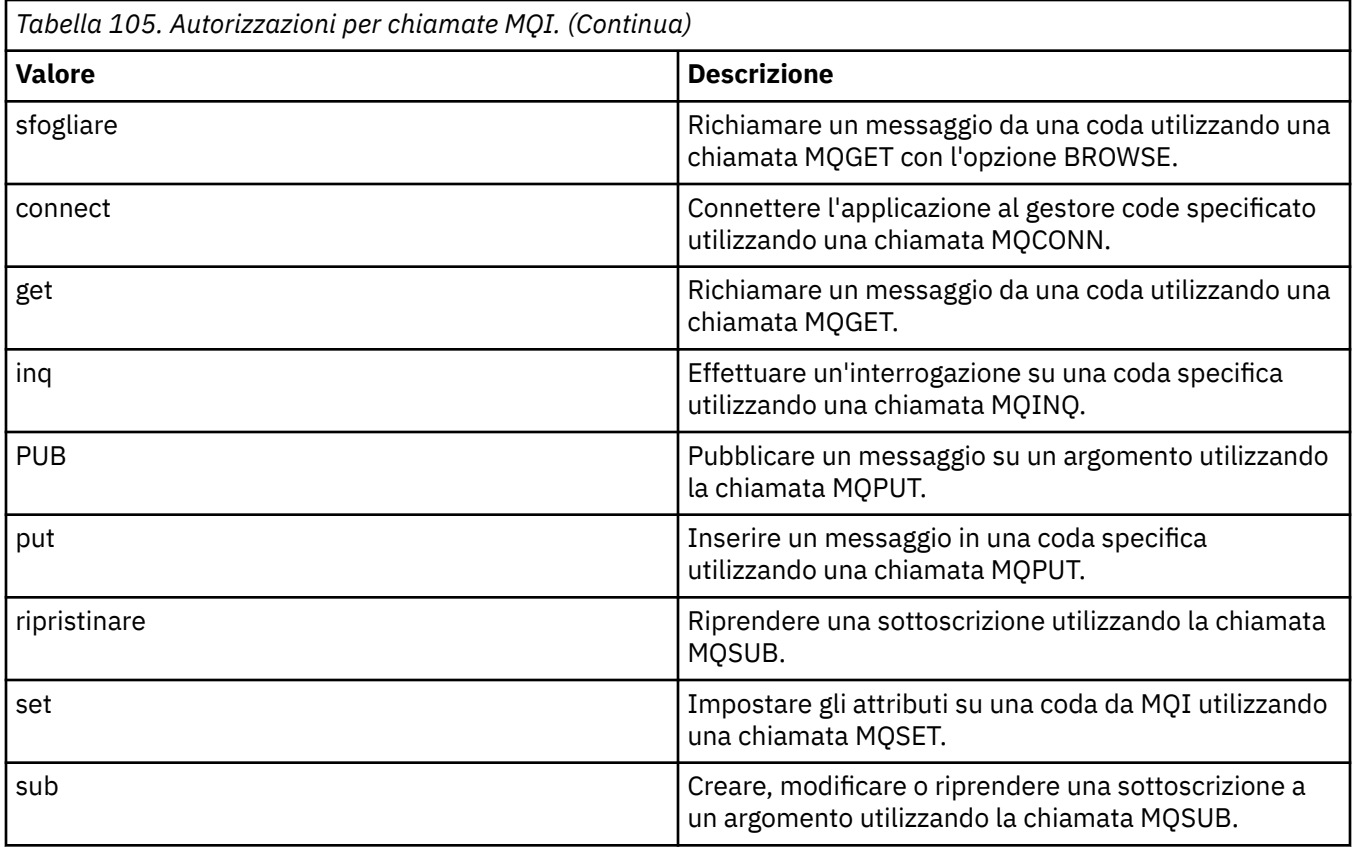

**Nota:** Se si apre una coda per più opzioni, è necessario essere autorizzati per ciascuna opzione.

# *Autorizzazioni per contesto*

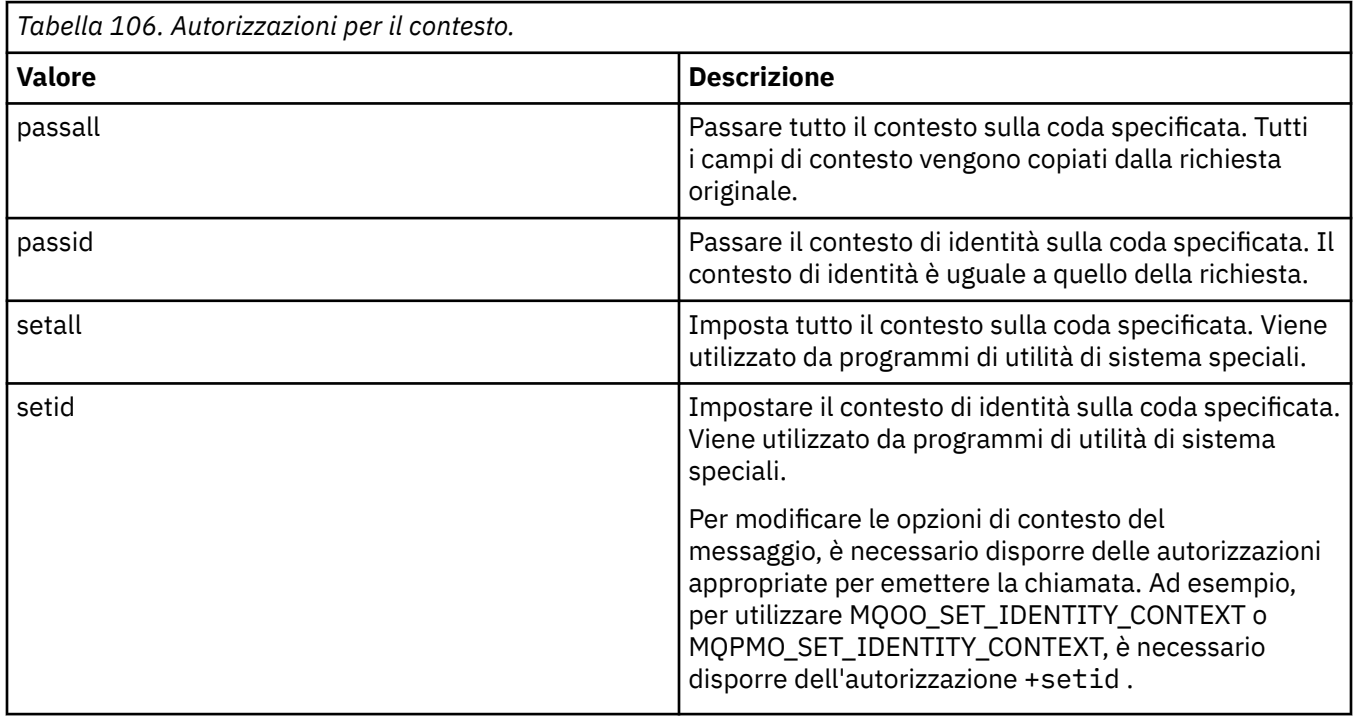

**Nota:** Per utilizzare l'autorizzazione setid o setall , le autorizzazioni devono essere concesse sia sull'oggetto coda appropriato che sull'oggetto gestore code.

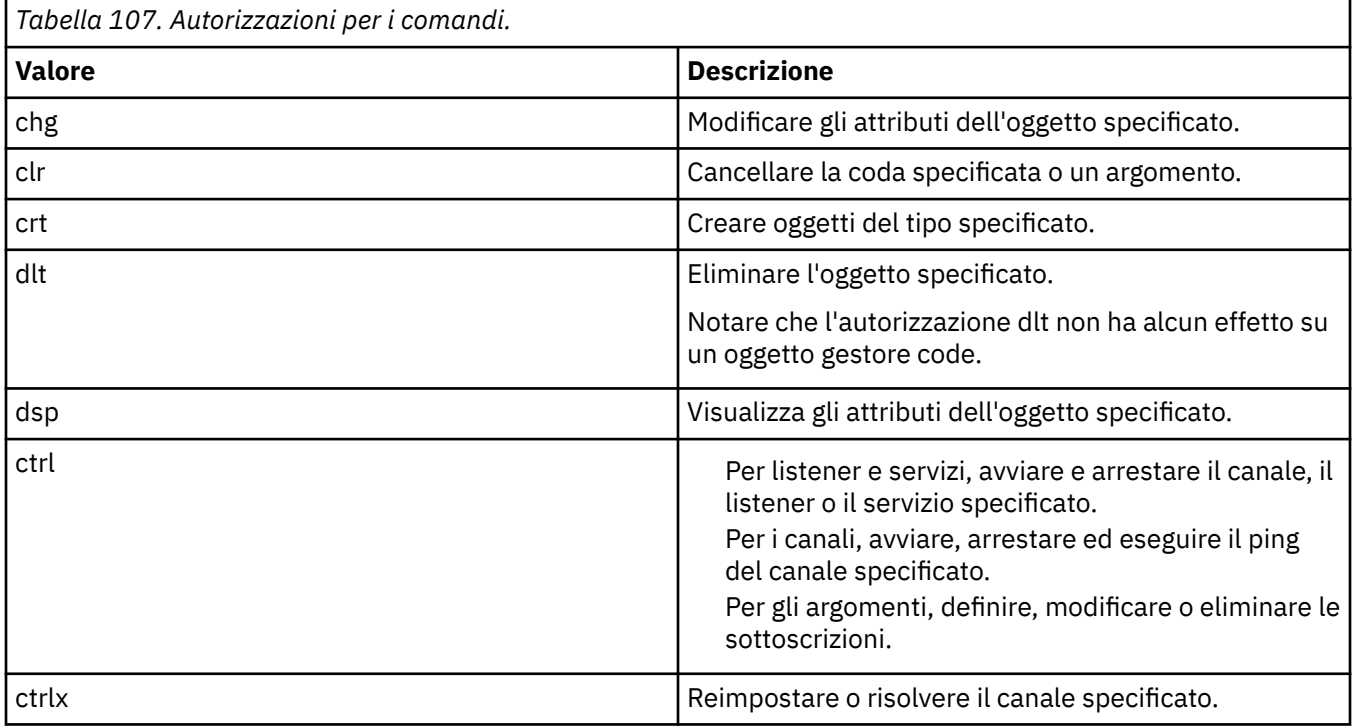

# *Autorizzazioni per operazioni generiche*

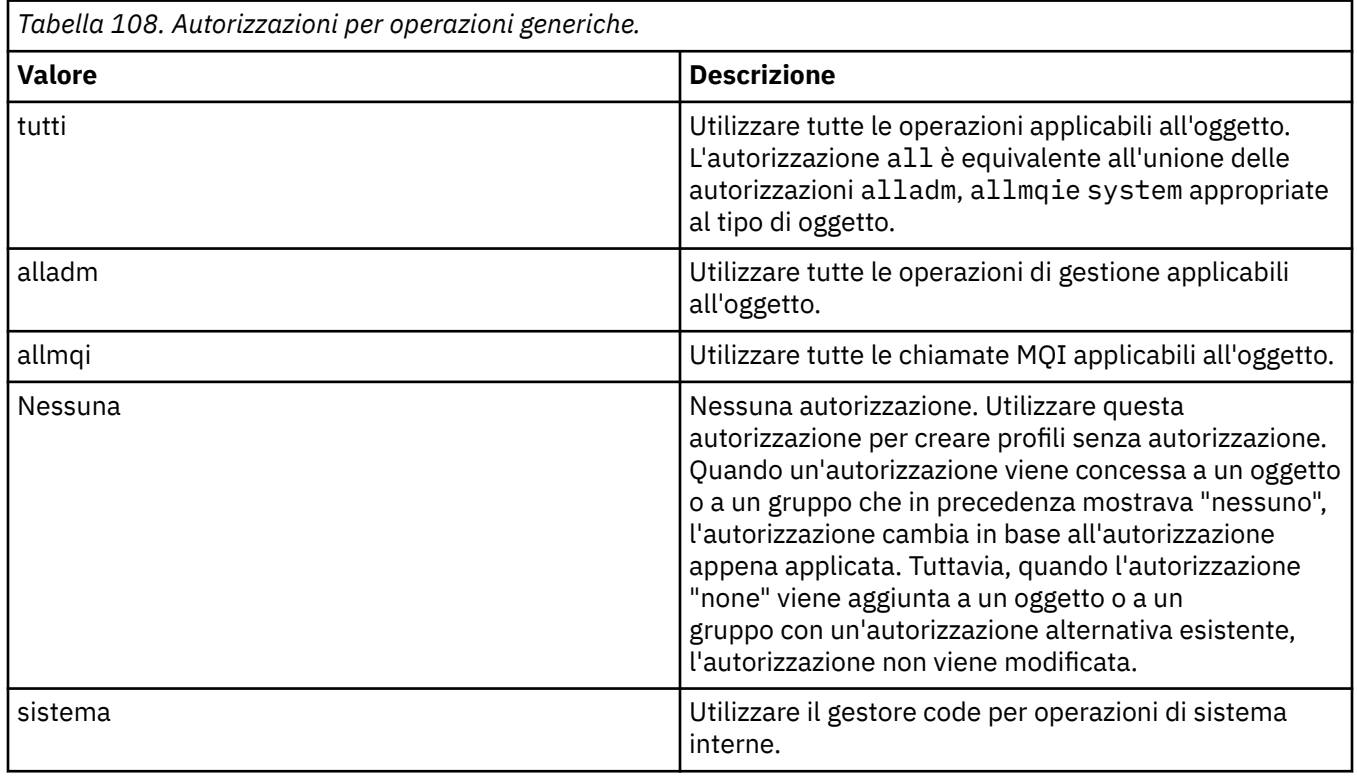

# **E Windows** setmqcrl (impostazione definizioni server LDAP CRL)

Amministrare le definizioni LDAP CRL (Certificate Revocation List) in Active Directory (solo Windows ).

### **Finalità**

**Nota:** il comando **setmqcrl** si applica solo a IBM MQ for Windows .

Utilizzare il comando **setmqcrl** per configurare e gestire il supporto per la pubblicazione di definizioni LDAP CRL (Certificate Revocation List) in Active Directory.

Un amministratore di dominio deve utilizzare questo comando, o setmqscp**setmqcrl**, inizialmente per preparare l'utilizzo di Active Directory per IBM MQ e per concedere agli utenti e agli amministratori di IBM MQ le autorizzazioni pertinenti per accedere e aggiornare gli oggetti IBM MQ Active Directory . È anche possibile utilizzare il comando setmqcrl per visualizzare tutte le definizioni del server CRL attualmente configurate disponibili in Active Directory, ossia le definizioni a cui fa riferimento l'elenco nomi CRL del gestore code.

Gli unici tipi di server CRL supportati sono i server LDAP.

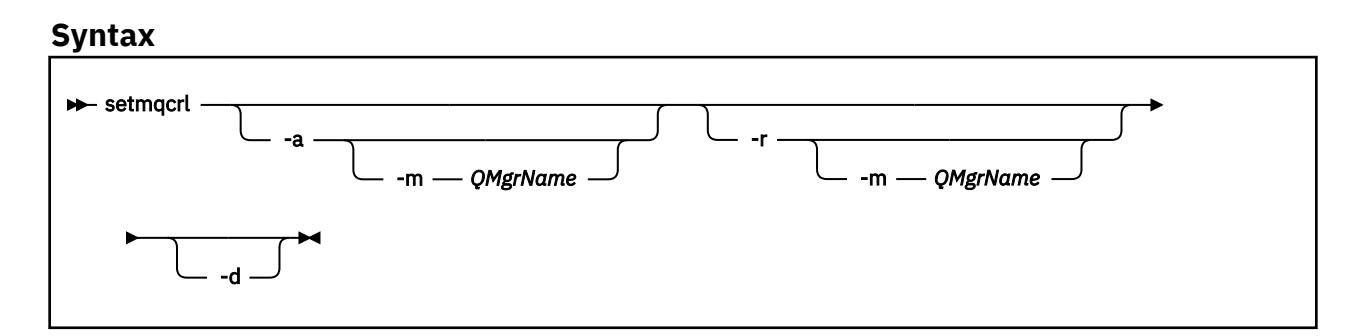

### **Parametri facoltativi**

 $\dot{E}$  necessario specificare uno tra -a (add), -r (remove) o -d (display).

**-a**

Aggiunge il contenitore IBM MQ MQI client connections Active Directory , se non esiste già. È necessario essere un utente con i privilegi appropriati per creare i contenitori secondari nel contenitore *Sistema* del dominio. La cartella IBM MQ è denominata CN=IBM-MQClientConnections. Non eliminare questa cartella in altro modo se non utilizzando il comando **setmqscp** .

**-d**

Visualizza le definizioni del server CRL IBM MQ .

**-r**

Rimuove le definizioni del server CRL IBM MQ .

### **-m [ \* | qmgr]**

Modifica il parametro specificato (**-a** o **-r**) in modo che sia interessato solo il gestore code specificato. È necessario includere questa opzione con il parametro **-a** .

### **\* | qmgr**

\* specifica che tutti i gestori code sono interessati. Ciò consente di eseguire la migrazione di un file di definizioni del server CRL IBM MQ specifico da un solo gestore code.

### **Esempi**

Il seguente comando crea la cartella IBM-MQClientConnections e assegna le autorizzazioni richieste agli amministratori IBM MQ per la cartella e agli oggetti secondari creati successivamente. (In questo caso, è funzionalmente equivalente a setmqscp -a.)

setmqcrl -a

Il seguente comando migra le definizioni del server CRL esistenti da un gestore code locale, Paint.queue.manager, a Active Directory.

**Nota:** Il comando elimina prima tutte le altre definizioni CRL da Active Directory.

```
setmqcrl -a -m Paint.queue.manager
```
### **Multi** setmqenv (impostazione ambiente IBM MQ)

Utilizzare il comando **setmqenv** per impostare l'ambiente IBM MQ su AIX, Linux, and Windows.

### **Finalità**

È possibile utilizzare il comando **setmqenv** per configurare automaticamente l'ambiente per l'utilizzo con un'installazione di IBM MQ. In alternativa, è possibile utilizzare il comando **crtmqenv** per creare un elenco di variabili di ambiente e valori per impostare manualmente ogni variabile di ambiente per il proprio sistema; per ulteriori informazioni, consultare ["crtmqenv \(crea ambiente IBM MQ \)" a pagina 35](#page-34-0) .

**Nota:** Le modifiche apportate all'ambiente non sono persistenti. Se ci si scollega e ci si collega di nuovo, le modifiche andranno perse.

È possibile specificare per quale installazione è impostato l'ambiente specificando un nome del gestore code, un nome di installazione o un percorso di installazione. È anche possibile impostare l'ambiente per l'installazione che emette il comando **setmqenv** immettendo il comando con il parametro **-s** .

Il comando **setmqenv** imposta le seguenti variabili di ambiente, appropriate al proprio sistema:

- CLASSPATH
- INCLUDE
- Lib
- PERCORSO
- MQ\_DATA\_PATH
- MQ\_ENV\_MODE
- PERCORSO MO FILE
- MO INSTALLATION NAME
- MQ\_INSTALLATION\_PATH
- PERCORSO INSTALL JAVA MO
- MQ\_JAVA\_DATA\_PATH
- MQ\_JAVA\_LIB\_PATH
- MQ\_JAVA\_JVM\_FLAG
- MQ\_JRE\_PATH
- PERCORSO

### **Note d'utilizzo**

- Il comando **setmqenv** rimuove tutte le directory per tutte le installazioni IBM MQ dalle variabili di ambiente prima di aggiungere nuovi riferimenti all'installazione per cui si sta configurando l'ambiente. Pertanto, se si desidera impostare ulteriori variabili di ambiente che fanno riferimento a IBM MQ, impostare le variabili dopo aver immesso il comando **setmqenv** . Ad esempio, se si desidera aggiungere *MQ\_INSTALLATION\_PATH*/java/lib a *LD\_LIBRARY\_PATH*, è necessario farlo dopo aver eseguito il comando **setmqenv** .
- In alcune shell, i parametri della riga comandi non possono essere utilizzati con **setmqenv** e si presume che qualsiasi comando **setmqenv** immesso sia un comando setmqenv -s . Il comando produce un messaggio informativo che indica che il comando è stato eseguito come se fosse stato immesso un

comando setmqenv -s . Pertanto, in queste shell è necessario accertarsi di immettere il comando dall'installazione per cui si desidera impostare l'ambiente. In queste shell, è necessario impostare manualmente la variabile *LD\_LIBRARY\_PATH* . Utilizzare il comando **crtmqenv** con il parametro **-l** o **-k** per elencare la variabile e il valore *LD\_LIBRARY\_PATH* . Utilizzare quindi questo valore per impostare *LD\_LIBRARY\_PATH*.

### **Syntax**

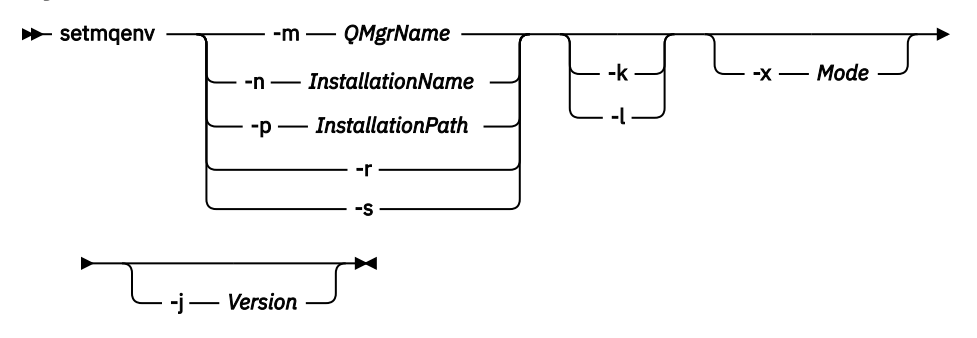

### **Parametri facoltativi**

### **-m** *QMgrName*

Impostare l'ambiente per l'installazione associata con il gestore code *QMgrName*.

### **-n** *InstallationName*

Impostare l'ambiente per l'installazione denominata *InstallationName*.

### **-p** *InstallationPath*

Impostare l'ambiente per l'installazione nel percorso *InstallationPath*.

### **-r**

Rimuovere tutte le installazioni dall'ambiente.

### **-s**

Impostare l'ambiente per l'installazione che ha emesso il comando **setmqenv** .

#### $Linux \t MIX$ **-k**

Si applica solo a AIX and Linux . Se viene specificato l'indicatore **-k** :

- Su AIX, è impostata la variabile d'ambiente *LIBPATH* .
- Su Linux, è impostata la variabile d'ambiente *LD\_LIBRARY\_PATH* .

Includere la variabile di ambiente *LD\_LIBRARY\_PATH* o *LIBPATH* nell'ambiente, aggiungendo il percorso alle librerie IBM MQ all'inizio della variabile *LDAP LIBRARY\_PATH* o *LIBPATH* corrente.

### **-** Linux **- AIX - En**

Si applica solo a AIX and Linux . Se viene specificato l'indicatore **-l** :

• Su AIX, è impostata la variabile d'ambiente *LIBPATH* .

• Su Linux, è impostata la variabile d'ambiente *LD\_LIBRARY\_PATH* .

Includere la variabile di ambiente *LD\_LIBRARY\_PATH* o *LIBPATH* nell'ambiente, aggiungendo il percorso alle librerie IBM MQ alla fine della variabile *LD\_LIBRARY\_PATH* o *LIBPATH* corrente.

### **-x** *Modalità*

*Modalità* può assumere il valore 32 o 64.

Creare un ambiente a 32 bit o a 64 bit. Se questo parametro non è specificato, l'ambiente corrisponde a quello del gestore code o dell'installazione specificato nel comando.

Qualsiasi tentativo di visualizzare un ambiente a 64 bit con un'installazione a 32 bit non riesce.

### **-j** *Versione*

La *Versione* può avere il valore 2.0o 3.0.

- Se si specifica **-j 2.0** , la variabile di ambiente CLASSPATH viene modificata in modo da includere i file JAR necessari per eseguire le applicazioni JMS 2.0 . Questo è il valore predefinito se **-j** non è specificato.
- Se si specifica **-j 3.0** , la variabile di ambiente CLASSPATH viene modificata in modo da includere i file JAR necessari per eseguire le applicazioni Jakarta Messaging 3.0 .

IBM MQ 9.3.0 ha introdotto il supporto per Jakarta Messaging 3.0. JMS 2.0 è ancora completamente supportato.

### **Codici di ritorno**

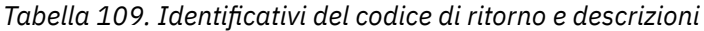

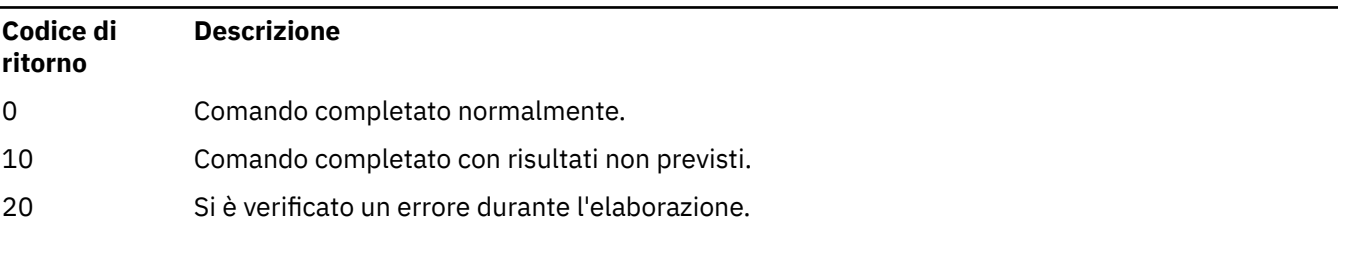

### **Esempi**

AIX Linux Gli esempi riportati di seguito presumono che una copia di IBM MQ sia installata nella directory /opt/mqm sui sistemi AIX and Linux.

### **Note:**

- Il carattere punto (.) utilizzato all'inizio di ogni comando esegue lo script **setmqenv** nella shell corrente. Pertanto, le modifiche di ambiente apportate dallo script **setmqenv** vengono applicate alla shell corrente. Senza il carattere punto (.), le variabili di ambiente vengono modificate in un'altra shell e le modifiche non vengono applicate alla shell da cui viene emesso il comando.
- Alcune shell, ad esempio la shell predefinita Ubuntu 18.04 , non passano i parametri quando si utilizza il carattere punto all'inizio di un comando. Se si utilizza una shell di questo tipo, viene emessa la seguente avvertenza e tutti i parametri del comando vengono ignorati:

\$ . /opt/mqm/bin/setmqenv -sAMQ8588W: No parameter was detected.

L'ambiente è stato impostato per l'installazione da cui è stato immesso il comando **setmqenv** .

Per passare i parametri in **setmqenv** per tali shell, è necessario utilizzare la variabile di ambiente seguente: **MQ\_ENV\_OPTIONS**=*< opzioni>*.

Ad esempio, per rimuovere IBM MQ dall'ambiente, immettere il comando:

\$ MQ\_ENV\_OPTIONS=-r . /opt/mqm/bin/setmqenv

• Il seguente comando imposta l'ambiente per un'installazione installata nella directory /opt/mqm :

```
. /opt/mqm/bin/setmqenv -s
```
• Il seguente comando imposta l'ambiente per un'installazione installata nella directory /opt/mqm2 e include il percorso di installazione alla fine del valore corrente della variabile *LD\_LIBRARY\_PATH* :

```
. /opt/mqm/bin/setmqenv -p /opt/mqm2 -l
```
- Il seguente comando imposta l'ambiente per il gestore code QM1 in un ambiente a 32 bit:
	- . /opt/mqm/bin/setmqenv -m QM1 -x 32

**Windows:** Il seguente esempio presuppone che una copia di IBM MQ sia installata in C:\Program Files\IBM\MQ su un sistema Windows . Questo comando imposta l'ambiente per un'installazione denominata Installation1:

"C:\Program Files\IBM\MQ\bin\setmqenv.cmd" -n Installation1

### **Concetti correlati**

più installazioni

#### **Attività correlate**

Scelta di un'installazione primaria

### **Riferimenti correlati**

["crtmqenv \(crea ambiente IBM MQ \)" a pagina 35](#page-34-0) Creare un elenco di variabili di ambiente per un'installazione di IBM MQ, su AIX, Linux, and Windows.

### **setmqinst (imposta installazione IBM MQ )**

Impostare le installazioni IBM MQ su AIX, Linux, and Windows e IBM i.

### **Finalità**

È possibile utilizzare il comando **setmqinst** per modificare la descrizione di installazione di un'installazione, per impostare o annullare l'impostazione di un'installazione come installazione primaria o per impostare la titolarità dell'installazione. Per cambiare l'installazione primaria, è necessario annullare l'installazione primaria corrente prima di poter impostare una nuova installazione primaria. Questo comando aggiorna le informazioni contenute nel file mqinst.ini .

È possibile utilizzare il comando **[dspmqinst](#page-89-0)** per visualizzare le installazioni.

Una volta annullata l'impostazione dell'installazione primaria, il comando **setmqinst** non sarà disponibile a meno che non si specifichi il percorso completo o non si disponga di una directory di installazione appropriata su PATH (o equivalente). Il percorso predefinito in un'ubicazione standard del sistema sarà stato eliminato.

Linux **AIX AIX** Su AIX and Linux, non si deve presumere che la directory corrente si trovi nel percorso. Se ci si trova in /opt/mqm/bin e si desidera eseguire, ad esempio /opt/mqm/bin/dspmqver, è necessario immettere "**/opt/mqm/bin/dspmqver**" o "**./dspmqver**".

Il File mqinst.ini contiene informazioni su tutte le installazioni IBM MQ su un sistema. Per ulteriori informazioni su mqinst.ini, consultare File di configurazione dell'installazione, mqinst.ini.

**Attenzione:** Solo l'utente root può eseguire questo comando.

 $\| {\bf A} \|^2$   $\|$   $\|$   $\leq$   $\|$   $\leq$   $\|$   $\leq$   $\leq$   $\leq$   $\leq$   $\leq$   $\leq$   $\leq$   $\leq$   $\leq$   $\leq$   $\leq$   $\leq$   $\leq$   $\leq$   $\leq$   $\leq$   $\leq$   $\leq$   $\leq$   $\leq$   $\leq$   $\leq$   $\leq$   $\leq$   $\leq$   $\leq$   $\leq$   $\leq$   $\leq$   $\le$ necessario eseguire questo comando come membro del gruppo Amministratori. Il comando non deve essere eseguito dall'installazione che si sta modificando.

**Nota:** Per default, l'utente mqm non dispone dell'autorizzazione sufficiente per utilizzare questo comando.

**IBM i Solution** Da IBM MQ 9.3.0, questo comando è supportato su IBM i per impostare e annullare l'impostazione delle tag HA Replica e Non - Production IBM License Metric Tool (ILMT) per un'installazione.

### **Syntax**

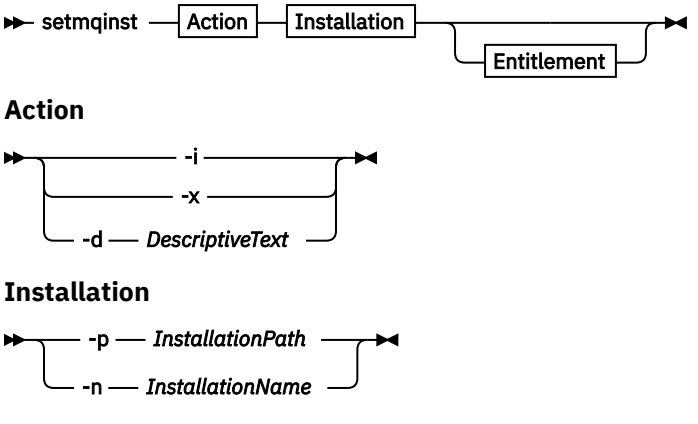

#### **Entitlement**

 $\rightarrow$  -l - entitlement - -e - y|yes|n|no -

### **Parametri**

#### **-d** *DescriptiveText*

Testo che descrive l'installazione.

Il testo può contenere un massimo di 64 caratteri a byte singolo o 32 caratteri a doppio byte. Il valore predefinito è costituito da tutti spazi. È necessario racchiudere il testo tra virgolette se contiene spazi.

**-i**

Impostare questa installazione come installazione primaria.

**-x**

Annullare l'impostazione di questa installazione come installazione primaria.

#### **-n** *InstallationName*

Il nome dell'installazione da modificare.

#### **-p** *InstallationPath*

Il percorso dell'installazione da modificare, ad esempio opt/mqm. È necessario racchiudere il percorso tra virgolette se contiene spazi.

#### **-l** *titolarità* **-e y|yes|n|no**

Impostare o annullare l'impostazione della titolarità dell'installazione.

La titolarità può essere impostata solo se è installato un componente applicabile e la titolarità non è già impostata su IBM MQ Advanced for Developers. *entitlement* è uno dei seguenti valori:

### **replica hareplica**

Imposta la titolarità per la replica ad alta disponibilità.

La titolarità hareplica non può essere impostata con la titolarità IBM MQ Advanced (Non di produzione).

#### **analitica**

Imposta la titolarità per IBM MQ Advanced.

#### **non prod**

 $V5.4.0$ Da IBM MQ 9.4.0, imposta la titolarità su IBM MQ (Non produzione) o IBM MQ Advanced (Non produzione), a seconda che l'installazione sia IBM MQ Advanced o meno.

La titolarità nonprod non può essere impostata con la titolarità High Availability Replica. Il componente server deve essere installato per impostare questa titolarità.

IBM i Da IBM MQ 9.3.0, è possibile impostare le opzioni di replica hareplica e non prod per *titolarità* su IBM i.

La titolarità viene prelevata automaticamente da IBM License Metric Tool (ILMT) una volta impostata. Vedere IBM MQ informazioni sulla licenza.

Utilizzare **-e y** o **-e yes** per impostare la titolarità.

Utilizzare **-e n** o **-e no** per annullare l'impostazione della titolarità.

### **Codici di ritorno**

*Tabella 110. Identificativi del codice di ritorno e descrizioni*

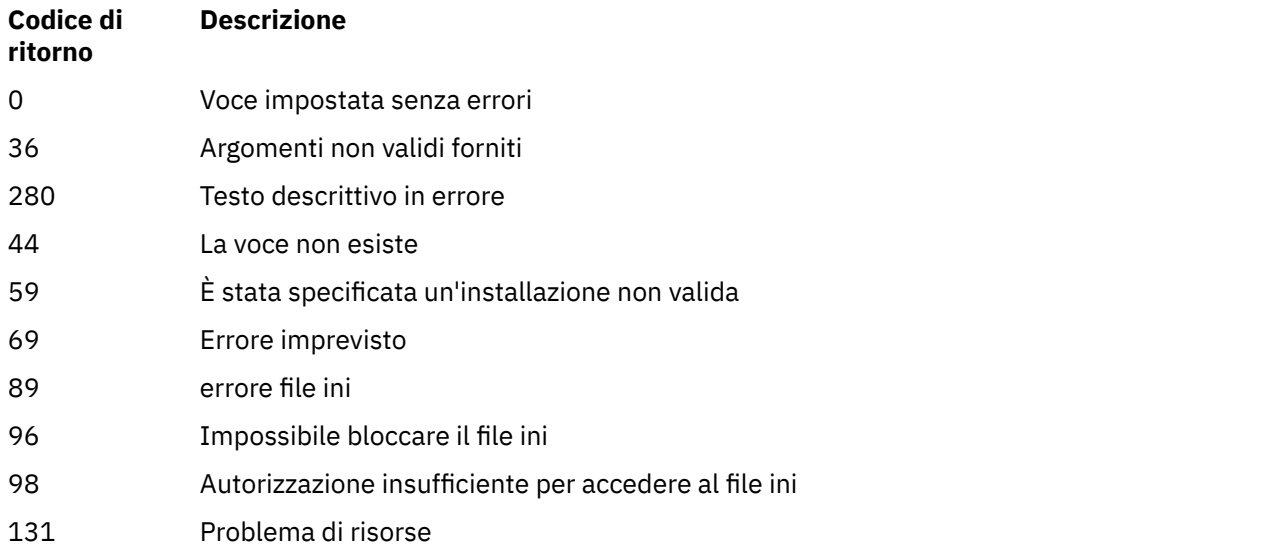

### **Esempi**

1. Questo comando imposta l'installazione con il nome di myInstallation come installazione primaria:

setmqinst -i -n myInstallation

2. Questo comando imposta l'installazione con un percorso di installazione di /opt/myInstallation come installazione primaria:

setmqinst -i -p /opt/myInstallation

3. Questo comando annulla l'impostazione dell'installazione denominata myInstallation come installazione principale:

setmqinst -x -n myInstallation

4. Questo comando annulla l'impostazione dell'installazione con un percorso di installazione di /opt/ myInstallation come installazione primaria:

setmqinst -x -p /opt/myInstallation

5. Questo comando imposta il testo descrittivo per l'installazione denominata myInstallation:

setmqinst -d "My installation" -n myInstallation

Il testo descrittivo è racchiuso tra virgolette poiché contiene spazi.

6. Questo comando specifica che l'installazione in /opt/myInstallation ha la titolarità High Availability Replica:

setmqinst -l hareplica -e yes -p /opt/myInstallation

7. Questo comando specifica che l'installazione myInstallation non dispone della titolarità High Availability Replica:

setmqinst -l hareplica -e no -n myInstallation

8. Questo comando specifica che l'installazione myInstallation ha una titolarità non di produzione:

setmqinst -l nonprod -e y -n myInstallation

9. Questo comando specifica che l'installazione in /opt/myInstallation non dispone di titolarità non di produzione:

setmqinst -l nonprod -e n -p /opt/myInstallation

#### **Attività correlate**

Scelta di un'installazione primaria Modifica dell'installazione primaria

### **setmqm (imposta gestore code)**

Impostare l'installazione associata di un gestore code.

### **Finalità**

Utilizzare il comando **setmqm** per impostare l'installazione IBM MQ associata di un gestore code. Il gestore code può quindi essere gestito utilizzando solo i comandi dell'installazione associata. Ad esempio, quando un gestore code viene avviato con **strmqm**, deve essere il comando **strmqm** dell'installazione specificata dal comando **setmqm** .

Per ulteriori informazioni sull'utilizzo di questo comando, incluse le informazioni su quando utilizzarlo, fare riferimento a Associazione di un gestore code a un'installazione.

Questo comando è applicabile solo a AIX, Linux, and Windows.

### **Note d'utilizzo**

- È necessario utilizzare il comando **setmqm** dall'installazione a cui si desidera associare il gestore code.
- Il nome di installazione specificato dal comando **setmqm** deve corrispondere all'installazione da cui viene immesso il comando **setmqm** .
- È necessario arrestare il gestore code prima di eseguire il comando **setmqm** . Il comando ha esito negativo se il gestore code è ancora in esecuzione.
- Dopo aver impostato l'installazione associata di un gestore code utilizzando il comando **setmqm** , la migrazione dei dati del gestore code si verifica quando si avvia il gestore code utilizzando il comando **strmqm** .
- Una volta avviato il gestore code su un'installazione, non è possibile utilizzare **setmqm** per impostare l'installazione associata su una versione precedente di IBM MQ, poiché non è possibile migrare di nuovo alle versioni precedenti di IBM MQ.
- È possibile scoprire quale installazione è associata a un gestore code utilizzando il comando **dspmq** . Per ulteriori informazioni, consultare ["dspmq \(visualizza gestori code\)" a pagina 76.](#page-75-0)

### **Syntax**

 $\rightarrow$  setmqm - -m - *QMgrName* - -n - *InstallationName* 

### **Parametri obbligatori**

### **-m** *QMgrName*

Il nome del gestore code per cui impostare l'installazione associata.

### **-n** *InstallationName*

Il nome dell'installazione a cui deve essere associato il gestore code. Il nome dell'installazione non è sensibile al maiuscolo / minuscolo.

### **Codici di ritorno**

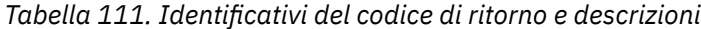

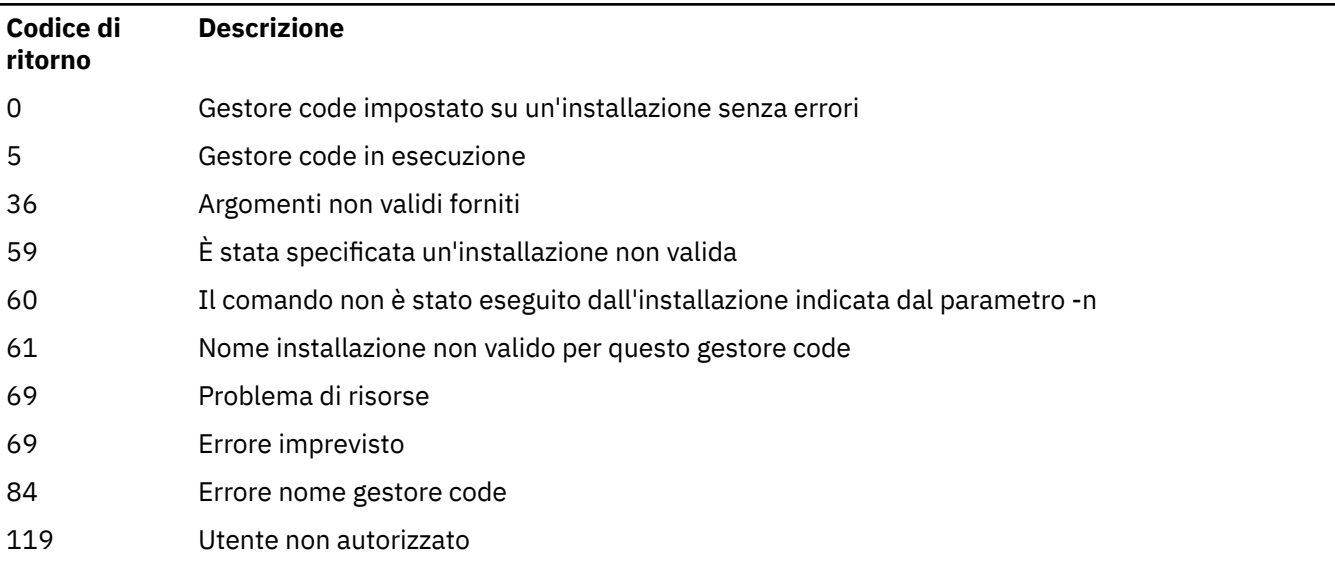

### **Esempi**

1. Questo comando associa un gestore code QMGR1, a un'installazione con nome di installazione myInstallation.

*MQ\_INSTALLATION\_PATH*/bin/setmqm -m QMGR1 -n myInstallation

### **setmqprd (registrazione licenza di produzione)**

Registrare una licenza di produzione IBM MQ .

Una licenza viene normalmente registrata come parte del processo di installazione.

**Nota:** È necessario disporre dei privilegi appropriati per eseguire questo comando sul sistema. AIX and Linux richiede l'accesso root e Windows con UAC (User Account Control) richiede l'accesso di amministratore per eseguire questo comando.

### **Syntax**

**BE** setmqprd *- LicenseFile*  $\rightarrow$
# **Parametri obbligatori**

## **LicenseFile**

Specifica il nome completo del file del certificato di licenza di produzione.

Il file di licenza completo è amqpcert.lic:

- Su AIX and Linux, si trova nella directory */MediaRoot*/licenses sul supporto di installazione.
- **Windows** Su Windows si trova nella directory *\MediaRoot* \licenses sul supporto di installazione. È installato nella directory bin nel percorso di installazione di IBM MQ.
- **IBM i** Su IBM i, immettere il comando

CALL PGM(QMQM/SETMQPRD) PARM('*LICENSE\_PATH*/amqpcert.lic')

dove *PERCORSO\_LICENZA* è il percorso al file amqpcert.lic ottenuto.

## **Conversione licenza di prova**

L'installazione di una licenza di prova è identica all'installazione di una licenza di produzione, tranne che per il messaggio "count - down" che viene visualizzato quando si avvia un gestore code su un'installazione con una licenza di prova. Parti di IBM MQ che non sono installate sul server, come IBM MQ MQI client, continuano a funzionare dopo la scadenza della licenza di prova. Non è necessario eseguire **setmqprd** per registrarli con una licenza di produzione.

Quando una licenza di prova scade, è ancora possibile disinstallare IBM MQ. È anche possibile reinstallare IBM MQ con una licenza di produzione completa.

Eseguire **setmqprd** per registrare una licenza di produzione dopo aver installato e utilizzato un'installazione con una licenza di prova.

## **Attività correlate**

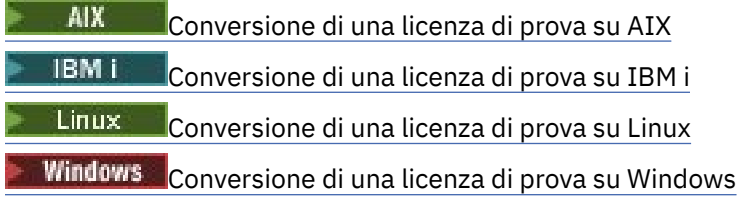

# **setmqscp (imposta punti di connessione servizio)**

Pubblicare le definizione di canale di connessione client in un Active Directory (solo Windows ).

## **Finalità**

**Nota:** il comando **setmqscp** si applica solo a IBM MQ for Windows .

Utilizzare il comando **setmqscp** per configurare e gestire il supporto per la pubblicazione di definizioni di canale di connessione client in un Active Directory.

Inizialmente, questo comando viene utilizzato da un amministratore di dominio per:

- Preparare Active Directory per l'utilizzo da parte di IBM MQ
- Concedere agli utenti e agli amministratori di IBM MQ le autorizzazioni necessarie per accedere e aggiornare gli oggetti IBM MQ Active Directory

È inoltre possibile utilizzare il comando **setmqscp** per visualizzare tutte le definizioni di canali di connessione client attualmente configurate disponibili su Active Directory.

## **Syntax**

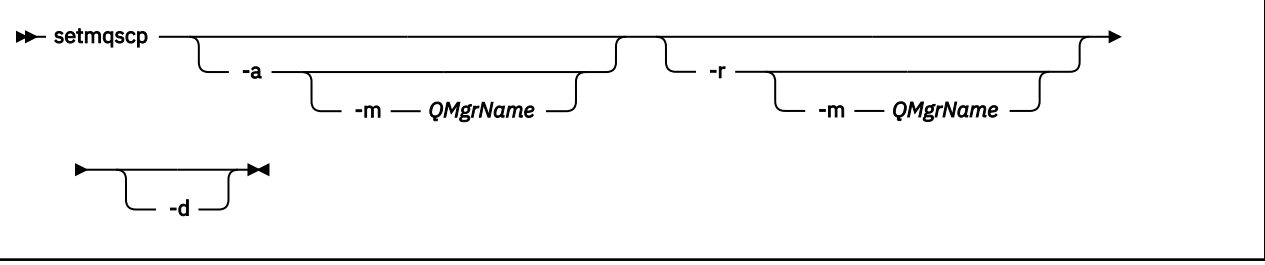

## **Parametri facoltativi**

È necessario specificare uno tra -a (aggiunta), -r (rimozione) o -d (visualizzazione).

**-a**

Aggiunge il contenitore IBM MQ MQI client connections Active Directory , se non esiste già. È necessario essere un utente con i privilegi appropriati per creare i contenitori secondari nel contenitore *Sistema* del dominio. La cartella IBM MQ è denominata CN=IBM-MQClientConnections. Non eliminare questa cartella in altro modo se non utilizzando il comando setmqscp -r .

**-d**

Visualizza i punti di connessione del servizio.

**-r**

Rimuove i punti di connessione del servizio. Se si omette **-m**e non esiste alcuna definizione di connessione client nella cartella IBM-MQClientConnections , la cartella stessa viene rimossa da Active Directory.

**-m [ \* | qmgr]**

Modifica il parametro specificato (- a o -r) in modo che sia interessato solo il gestore code specificato.

## **\* | qmgr**

\* specifica che tutti i gestori code sono interessati. Ciò consente di migrare un file di tabella di connessione client specifico da un solo gestore code, se necessario.

## **Esempi**

Il seguente comando crea la cartella IBM-MQClientConnections e assegna le autorizzazioni richieste agli amministratori IBM MQ per la cartella e agli oggetti secondari creati successivamente:

setmqscp -a

Il seguente comando migra le definizioni di connessioni client esistenti da un gestore code locale, Paint.queue.manager, a Active Directory:

```
setmqscp -a -m Paint.queue.manager
```
Il seguente comando migra tutte le definizioni di connessione client sul server locale in Active Directory:

setmqscp -a -m \*

# **setmqspl (impostazione politica di sicurezza)**

Utilizzare il comando **setmqspl** per definire una nuova politica di sicurezza, sostituirne una già esistente o rimuoverne una esistente.  $\mathbb{R}$   $\mathbb{Z}/0S$  si utilizza il comando con il programma di utilità CSQ0UTIL .

# **Prima di iniziare**

Il gestore code su cui si desidera operare deve essere in esecuzione.

 $\blacktriangleright$  Multi $\blacktriangleright$  necessario concedere le autorizzazioni + connect, + inq e + chg necessarie, utilizzando il comando setmqaut , per connettersi al gestore code e creare una politica di sicurezza.

 $z/0S$ Per ulteriori informazioni sulle autorizzazioni necessarie per eseguire questo comando su z/OS , consultare ["Specific security information" a pagina 2919](#page-2918-0) nell'argomento CSQ0UTIL .

Per ulteriori informazioni sulla configurazione della sicurezza, consultare Impostazione della sicurezza.

## **Syntax**

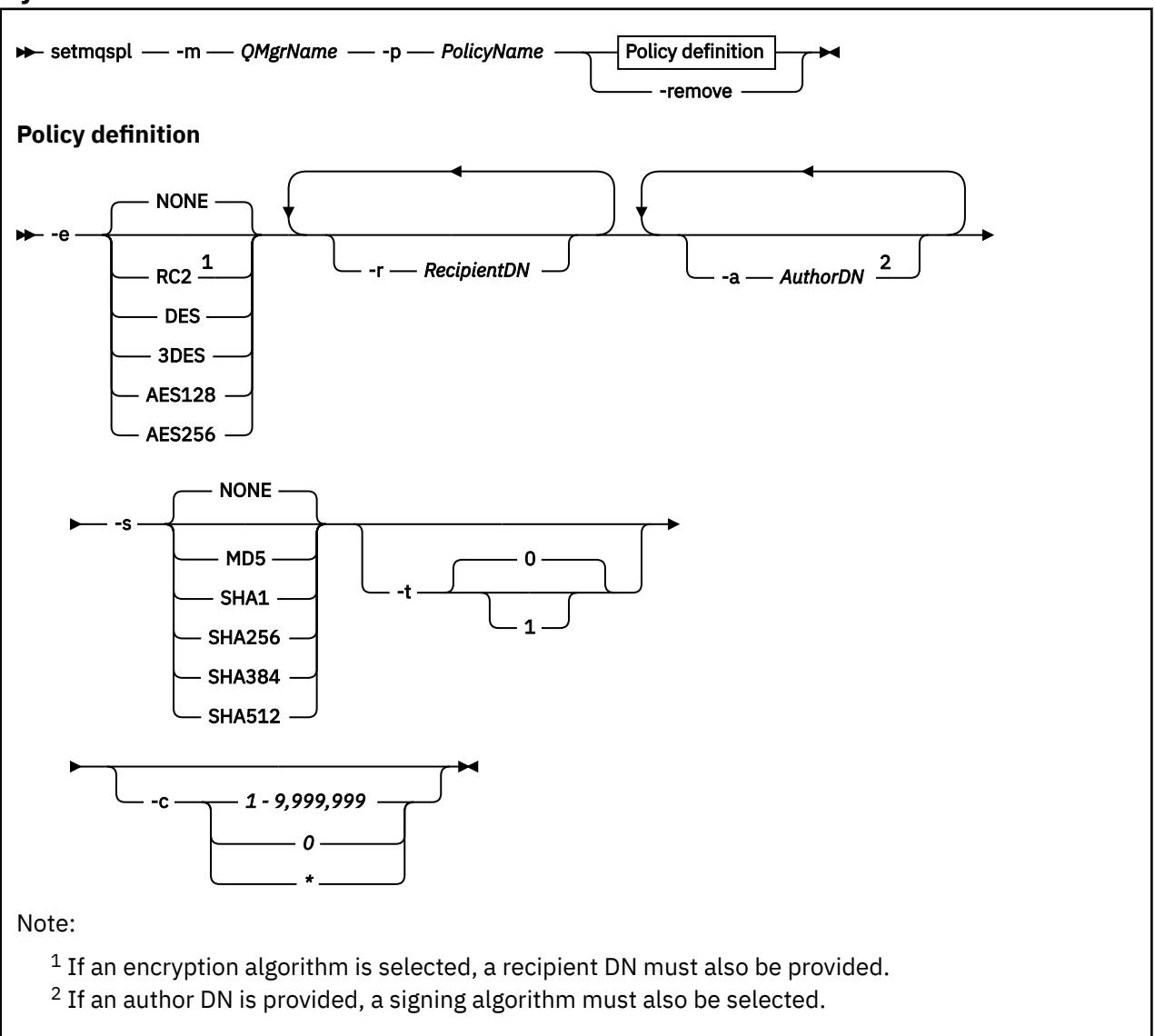

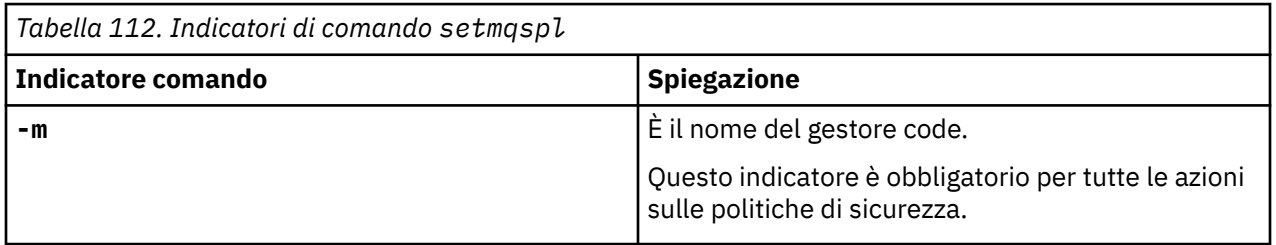

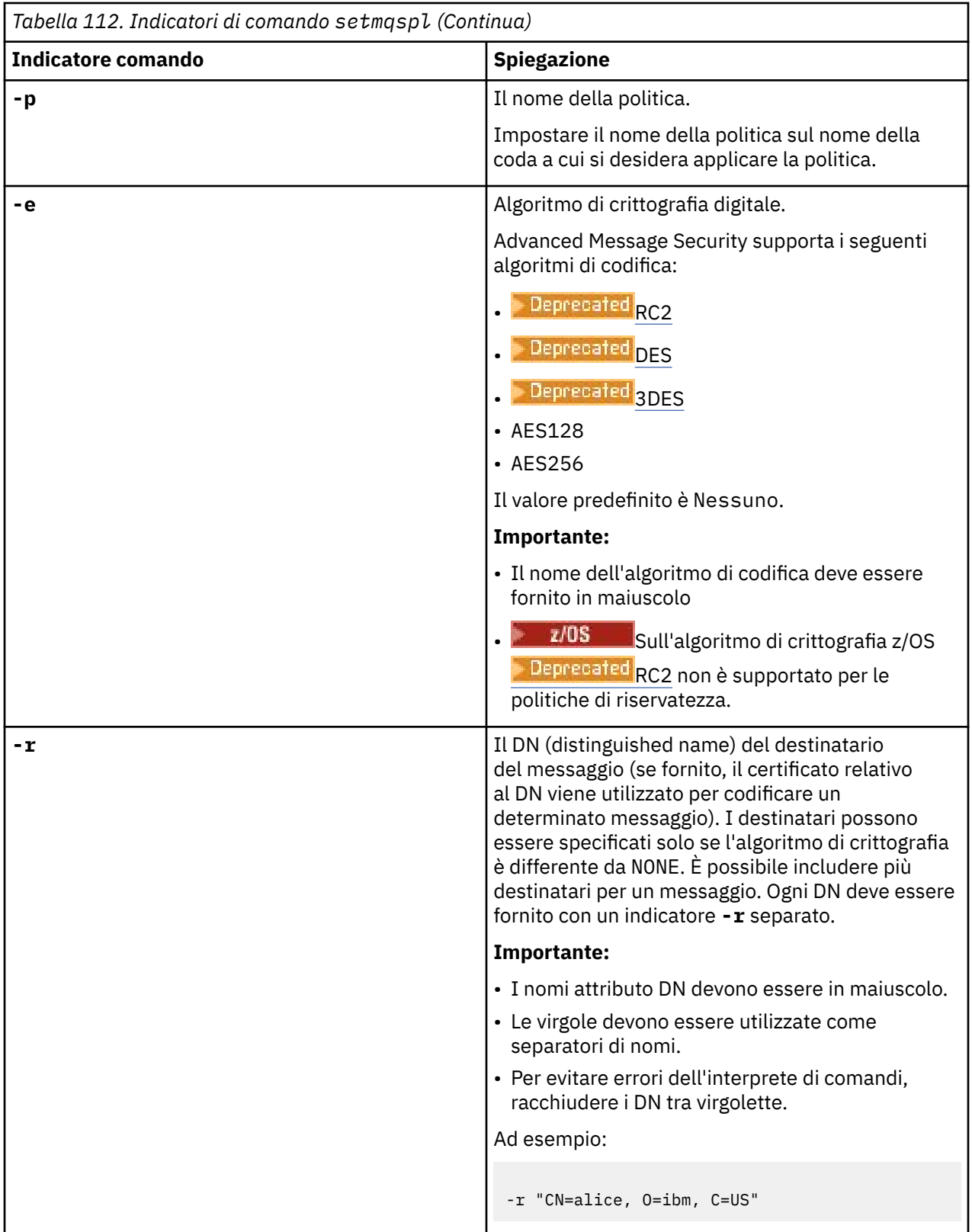

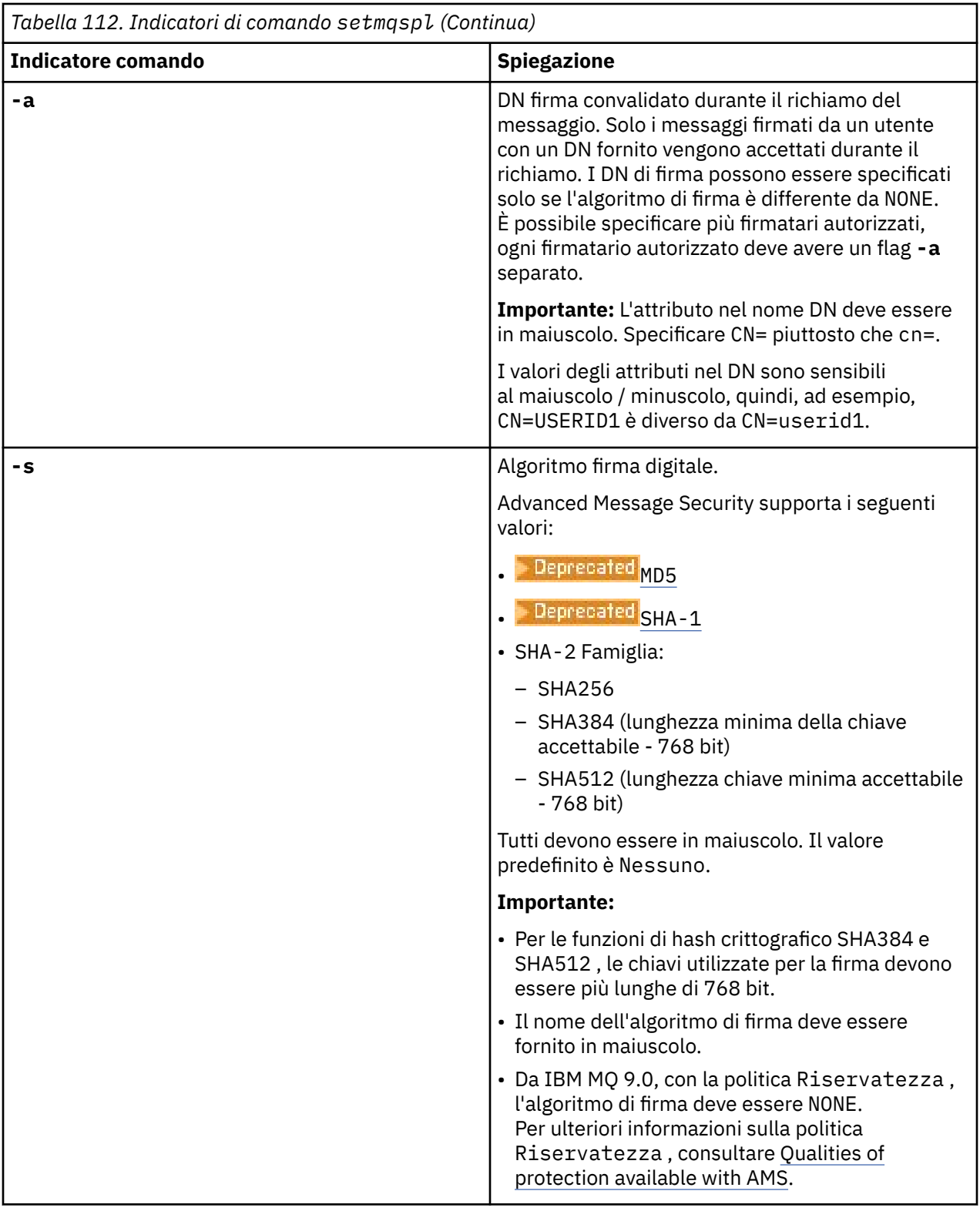

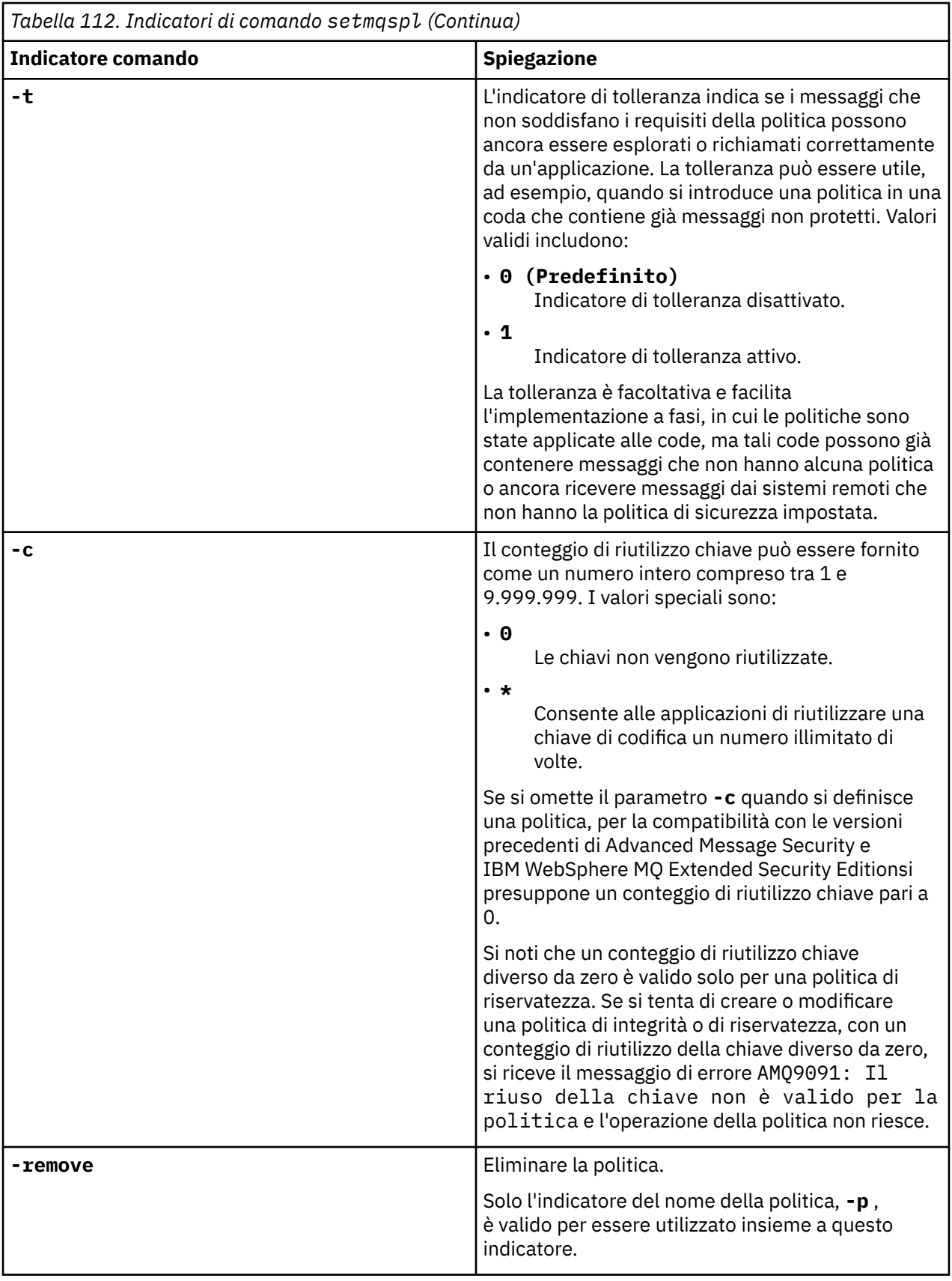

## <span id="page-258-0"></span>**Esempi**

Il seguente elenco mostra esempi di alcuni comandi **setmqspl** validi su Multipiattaforme:

```
setmqspl -m QMGR -p PROT -s SHA256
setmqspl -m QMGR -p PROT -s SHA256 -a "CN=Alice, O=IBM, C=US"
setmqspl -m QMGR -p PROT -s SHA256 -e AES128 -a "CN=Alice, O=IBM, C=US" -r "CN=Bob, O=IBM, C=GB"
setmqspl -m QMGR -p PROT -e AES128 -r "CN=Bob, O=IBM, C=GB" -c 50
```
Il seguente elenco mostra esempi di comandi **setmqspl** non validi:

```
• Nessun destinatario specificato:
```

```
setmqspl -m QMGR -p PROT -e AES128
```
• Riutilizzo chiave non valido per una normativa Integrity :

setmqspl -m QMGR -p PROT -s SHA256 -c 1

• Il riutilizzo della chiave non è valido per una politica Privacy :

setmqspl -m QMGR -p PROT -s SHA256 -e AES128 -r "CN=Bob, O=IBM, C=GB" -c 1

### **Riferimenti correlati**

["SET POLICY \(impostazione della politica di sicurezza\) su Multiplatforms" a pagina 995](#page-994-0) Utilizzare il comando MQSC SET POLICY per impostare una politica di sicurezza.

["VISUALIZZA POLITICA \(visualizza una politica di sicurezza\) su Multiplatforms" a pagina 806](#page-805-0) Utilizzare il comando MQSC **DISPLAY POLICY** per visualizzare una politica di sicurezza.

["dspmqspl \(visualizza politica di sicurezza\)" a pagina 102](#page-101-0)

Utilizzare il comando **dspmqspl** per visualizzare un elenco di tutte le politiche e i dettagli di una politica

denominata.  $\frac{1}{2}$   $\frac{1}{105}$  su z/OS si utilizza il comando con il programma di utilità CSQ0UTIL.

#### $z/0S$ **setmqweb pid (imposta l'ID prodotto del server mqweb)**

Configurare l'ID prodotto (PID) con cui viene eseguito il server mqweb su z/OS.

## **Finalità**

 $z/0S$ È possibile utilizzare il comando **setmqweb pid** per modificare il PID con cui viene eseguito il server mqweb. Per impostazione predefinita, su z/OS, il server mqweb viene eseguito nel PID scelto quando si utilizza il comando crtmqweb .

Prima di utilizzare **setmqweb pid**, accertarsi che il server mqweb sia stato arrestato utilizzando il comando MVS **STOP** sull'attività avviata del server mqweb. Per ulteriori informazioni sui PID e su come vengono utilizzati su z/OS, vedi Registrazione dell'utilizzo del prodotto con i prodotti IBM MQ for z/OS.

## **Utilizzo del comando su z/OS**

### $\approx$  z/OS

Prima di emettere il file**setmqweb** O**dspmqweb** comandi suz/OS , è necessario impostare il**WLP\_USER\_DIR** variabile di ambiente in modo che la variabile punti alla configurazione del server mqweb.

Per impostare il**WLP\_USER\_DIR** variabile d'ambiente, inserisci il seguente comando:

export WLP\_USER\_DIR=*WLP\_user\_directory*

dove *WLP\_user\_directory* è il nome della directory passata a **crtmqweb**. Ad esempio:

export WLP\_USER\_DIR=/var/mqm/web/installation1

Per ulteriori informazioni, consultare Creazione del server mqweb.

È inoltre necessario impostare il file**JAVA\_HOME** variabile di ambiente di cui fare riferimento a una versione a 64 bit diJava sul tuo sistema.

L'ID utente che esegue il comando ha bisogno dell'accesso in scrittura alle directory seguenti:

- *WLP\_user\_directory* e le relative sottodirectory.
- /tmp o in un'altra directory a cui fa riferimento la variabile *TMPDIR* . Se non si dispone dell'accesso a /tmp, il comando non riesce con il messaggio FSUMF315 Impossibile definire il file temporaneo. Se è necessario impostare la variabile *TMPDIR* , immettere il seguente comando nella shell z/OS UNIX : export TMPDIR=*user\_directory*

### **Sintassi**

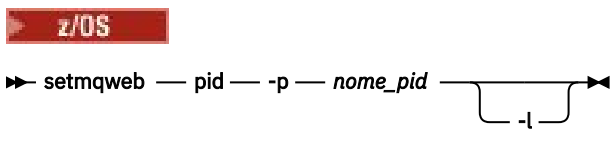

## **Parametri**

 $z/0S$ 

Prima di utilizzare **setmqweb pid**, accertarsi che il server mqweb sia stato arrestato utilizzando il comando MVS **STOP** sull'attività avviata del server mqweb.

### **-p** *nome\_pid*

Specifica il PID con cui viene eseguito il server mqweb. *pid\_name* è uno dei seguenti valori:

#### **MQ**

Il server mqweb viene eseguito in IBM MQ for z/OS (5655-MQ9)

#### **VUE**

Il server mqweb viene eseguito in IBM MQ for z/OS Value Unit Edition (5655-VU9)

### **AVANZATOVUE**

Il server mqweb viene eseguito in IBM MQ Advanced for z/OS VUE (5655-AV1)

#### **-l**

Abilitare la registrazione dettagliata. Le informazioni diagnostiche vengono scritte in un file di log del server mqweb.

## **Codici di ritorno**

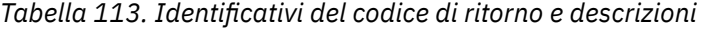

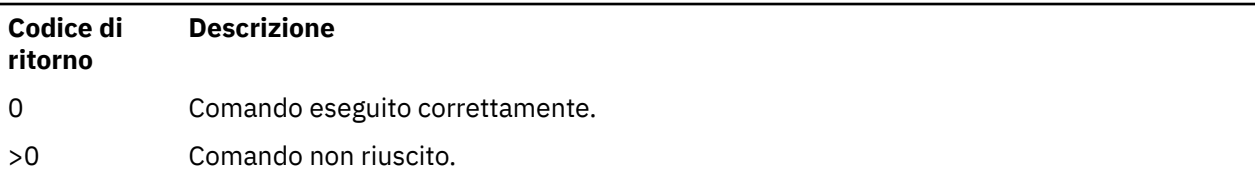

Per un elenco completo dei codici di uscita del comando del server, consultare Liberty: server command options nella documentazione WebSphere Application Server .

# <span id="page-260-0"></span>**Comandi correlati**

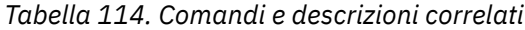

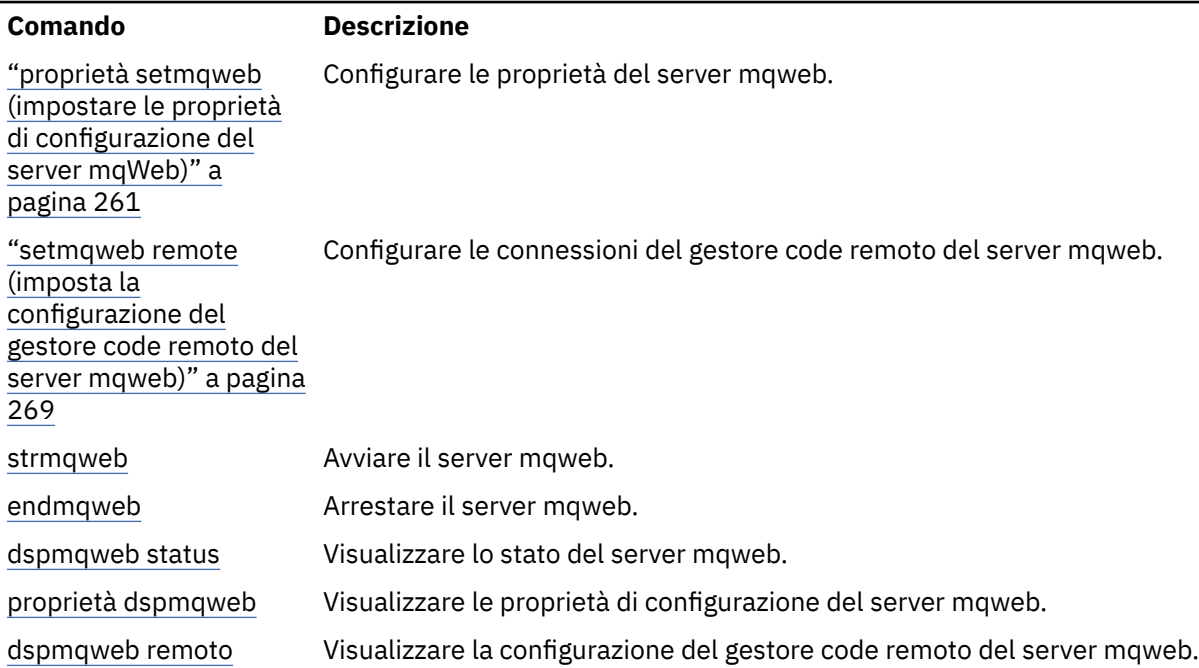

# **proprietà setmqweb (impostare le proprietà di configurazione del server mqWeb)**

Configurare le proprietà del server mqweb.

# **Finalità**

È possibile utilizzare il comando **setmqweb properties** per configurare il server mqweb. Le modifiche alle proprietà diventano effettive in modo dinamico, entro pochi secondi, se non diversamente specificato.

## **Utilizzo del comando su z/OS**

### $z/0S$

Prima di emettere i comandi **setmqweb** o **dspmqweb** su z/OS, è necessario impostare la variabile di ambiente WLP\_USER\_DIR in modo che la variabile punti alla propria configurazione del server mqweb.

Per impostare la variabile di ambiente WLP\_USER\_DIR, immettere il seguente comando:

export WLP\_USER\_DIR=*WLP\_user\_directory*

dove *WLP\_user\_directory* è il nome della directory passata a **crtmqweb**. Ad esempio:

export WLP\_USER\_DIR=/var/mqm/web/installation1

Per ulteriori informazioni, consultare Creazione del server mqweb.

È necessario anche impostare la variabile di ambiente JAVA\_HOME in modo che faccia riferimento a una versione a 64 bit di Java sul sistema.

L'ID utente che esegue il comando richiede l'accesso in scrittura alle seguenti directory:

- *WLP\_user\_directory* e le relative sottodirectory.
- /tmp o in un'altra directory a cui fa riferimento la variabile *TMPDIR* . Se non si dispone dell'accesso a /tmp, il comando non riesce con il messaggio FSUMF315 Impossibile definire il file

temporaneo. Se è necessario impostare la variabile *TMPDIR* , immettere il seguente comando nella shell z/OS UNIX : export TMPDIR=*user\_directory*

Quando il comando **setmqweb properties** viene utilizzato per modificare la configurazione del server mqweb, il proprietario del file mqwebuser.xml viene modificato con l'ID utente che ha emesso il comando e le autorizzazioni file vengono impostate sulle autorizzazioni indicate dal **umask**dell'utente.

## **Utilizzo del comando in un'installazione autonoma di IBM MQ Web Server**

### $V$  S.4.0 Linux

Prima di immettere i comandi **setmqweb** o **dspmqweb** in un'installazione IBM MQ Web Server autonoma, è necessario impostare la variabile di ambiente **MQ\_OVERRIDE\_DATA\_PATH** sulla directory di dati IBM MQ Web Server .

L'ID utente che esegue il comando necessita dell'accesso in scrittura alla directory di dati e alle relative sottodirectory.

## **Sintassi**

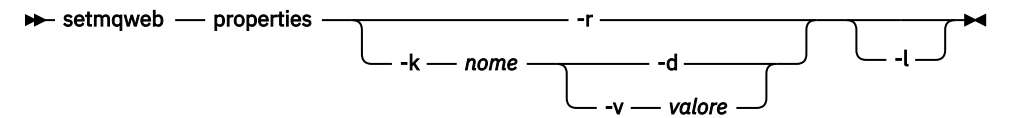

## **Parametri**

**-r**

Reimposta i valori predefiniti. Questo parametro rimuove tutte le proprietà di configurazione modificate dall'utente dal file mqwebuser.xml .

### **-k** *nome*

Il nome della proprietà di configurazione da aggiungere, aggiornare o rimuovere nel o dal file mqwebuser.xml . I seguenti valori sono i valori validi per *name* su tutte le piattaforme, incluso

IBM MO Appliance.  $\overline{V}$  **9.4.0** Alcune delle proprietà riportate di seguito non sono disponibili in un'installazione IBM MQ Web Server autonoma.

### **ltpaExpiration**

Questa proprietà di configurazione viene utilizzata per specificare il tempo, in minuti, prima della scadenza del token LTPA.

Il valore per questa proprietà è un valore intero. Il valore predefinito è 120 minuti.

### **File maxTrace**

Questa proprietà di configurazione viene utilizzata per specificare il numero massimo di file di log del server mqweb generati dal server mqweb.

Il valore per questa proprietà è un valore intero. Il valore predefinito è 2.

### **maxTraceFileSize**

Questa proprietà di configurazione viene utilizzata per specificare la dimensione massima, in MB, che ogni file di log del server mqweb può raggiungere.

Il valore per questa proprietà è un valore intero. Il valore predefinito è 200.

# **mqConsoleEnableDashboardSfoglia**

Alcuni aspetti di Dashboard MQ Console contengono informazioni disponibili solo sfogliando le code. Questa esplorazione della coda è abilitata per impostazione predefinita in IBM MQ Console. Se un determinato utente non dispone dell'autorizzazione corretta per sfogliare le code, è possibile generare molte voci di log, registrando l'accesso non riuscito. Per ridurre il carico sui file di log, è possibile disabilitare l'esplorazione di questa coda impostando questa proprietà sul valore stringa "false".

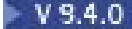

### **mqConsoleEnableSystemTopicMonitoring**

Questa proprietà di configurazione viene utilizzata per abilitare o disabilitare il monitoraggio degli argomenti di sistema utilizzato per visualizzare le informazioni di sistema in IBM MQ Console (consultare Metriche pubblicate sugli argomenti di sistema). Se è abilitato il monitoraggio degli argomenti di sistema, sono disponibili ulteriori informazioni da visualizzare nella scheda **Panoramica** del gestore code in IBM MQ Console. Consultare Quick tour of MQ Console.

Il valore per questa proprietà è un valore stringa ed è impostato su "true" per abilitare il monitoraggio degli argomenti di sistema o su "false" per disabilitarlo.

#### **mqConsoleMaxMsgCharsToVisualizzazione**

Questa proprietà di configurazione è utilizzata per specificare il numero massimo di caratteri da recuperare da ciascun messaggio quando si sfoglia una coda utilizzando IBM MQ Console.

Il valore per questa proprietà è un numero intero. Il valore predefinito è 1024.

#### **mqConsoleMaxMsgRequestSize**

Questa proprietà di configurazione viene utilizzata per specificare la dimensione massima, in MB, in cui una richiesta di ricerca può essere presente su tutti i messaggi quando si sfogliano code utilizzando IBM MQ Console.

Il valore per questa proprietà è un numero intero. Il valore predefinito è 1.

#### **mqConsoleMaxMsgsPerRequest**

Questa proprietà di configurazione viene utilizzata per specificare il numero totale di messaggi da recuperare da una coda quando si sfoglia utilizzando IBM MQ Console.

Il valore per questa proprietà è un numero intero. Il valore predefinito è 1000.

#### **mqRestCorsAllowedOrigini**

Questa proprietà di configurazione viene utilizzata per specificare le origini a cui è consentito accedere a REST API. Per ulteriori informazioni su CORS, consultare Configurazione di CORS per REST API.

Il valore per questa proprietà è un valore stringa.

#### **mqRestCorsMaxAgeInSecondi**

Questa proprietà di configurazione viene utilizzata per specificare il tempo, in secondi, durante il quale un browser Web può memorizzare nella cache i risultati di qualsiasi controllo pre - volo CORS.

Il valore per questa proprietà è un valore intero. Il valore predefinito è 0.

#### **mqRestCsrfValidation**

Questa proprietà di configurazione viene utilizzata per specificare se vengono eseguiti i controlli di convalida CSRF. Un valore false rimuove i controlli di convalida del token CSRF.

Il valore di questa proprietà è un valore booleano. Il valore predefinito è true.

#### **mqRestGatewayEnabled**

Questa proprietà di configurazione viene utilizzata per specificare se il gateway administrative REST API è abilitato.

Il valore di questa proprietà è un valore booleano. Il valore predefinito è true.

 $V$  9.4.0 Questa proprietà non è valida in un'installazione autonoma di IBM MQ Web Server poiché administrative REST API non è disponibile in questo ambiente.

## **mqRestGatewayQmgr**

Questa proprietà di configurazione viene utilizzata per specificare il nome del gestore code da utilizzare come gestore code gateway. Questo gestore code deve trovarsi nella stessa installazione del server mqweb. Un valore vuoto indica che nessun gestore code è configurato come gestore code del gateway.

Il valore per questa proprietà è un valore stringa. Se questo valore può essere interpretato come un numero o un valore booleano, deve essere racchiuso tra virgolette doppie.

 $V$  9.4.0 Questa proprietà non è valida in un'installazione autonoma di IBM MQ Web Server poiché administrative REST API non è disponibile in questo ambiente.

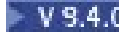

# **mqRestMessagingAdoptWebUserContext**

Questa proprietà di configurazione viene utilizzata per specificare il contesto utente utilizzato per l'autorizzazione quando si inviano, pubblicano, ricevono o sfogliano i messaggi utilizzando messaging REST API. In altre parole, specifica l'ID utente utilizzato per l'autorizzazione.

Il valore può essere uno dei seguenti:

#### **vero, true**

L'ID utilizzato per l'autorizzazione è l'ID utente collegato a REST API. **MQMD.UserIdentifier** è impostato sull'ID utente che ha eseguito l'accesso a REST APIe **MQMD.AppIdentityData** è impostato sull'ID utente che ha eseguito l'accesso a REST API.

Consultare MQMD per ulteriori informazioni sulle parti del descrittore del messaggio IBM MQ .

**No**

L'ID utilizzato per l'autorizzazione è l'ID utente utilizzato per avviare il server mqweb. Il campo **MQMD.UserIdentifier** viene lasciato vuoto e il campo **MQMD.AppIdentityData** viene impostato sull'ID utente collegato a REST API.

Il valore di questa proprietà è un valore booleano. Il valore predefinito è true.

#### **mqRestMessagingEnabled**

Questa proprietà di configurazione viene utilizzata per specificare se messaging REST API è abilitato.

Il valore di questa proprietà è un valore booleano. Il valore predefinito è true.

#### **mqRestMessagingFullPoolBehavior**

Questa proprietà di configurazione viene utilizzata per specificare il comportamento di messaging REST API quando tutte le connessione nel lotto connessioni sono in uso.

Il valore può essere uno dei seguenti:

#### **bitmap**

Quando tutte le connessioni nel lotto sono in uso, attendere che una connessione diventi disponibile. Quando si utilizza questa opzione, l'attesa di una connessione è indefinita.

Le connessioni inattive vengono chiuse e rimosse automaticamente da un lotto di gestori code. Lo stato di ogni pool di gestori code viene interrogato ogni 2 minuti e tutte le connessioni che sono state inattive negli ultimi 30 secondi vengono chiuse e rimosse dal pool associato.

#### **errore**

Quando tutte le connessioni nel pool sono in uso, restituire un errore.

#### **in eccesso**

Quando tutte le connessioni nel pool sono in uso, creare una connessione non in pool da utilizzare. Questa connessione viene eliminata dopo essere stata utilizzata.

Il valore per questa proprietà è un valore stringa. Il valore predefinito è overflow.

#### **mqRestMessagingMaxPoolSize**

Questa proprietà di configurazione viene utilizzata per specificare la dimensione massima del pool di connessioni per ciascun pool di connessione del gestore code.

Il valore per questa proprietà è un valore intero. Il valore predefinito è 20.

#### **mqRestMftCommandGestore code**

Questa proprietà di configurazione viene utilizzata per specificare il nome del gestore code comandi in cui le richieste di trasferimento e creazione, eliminazione o aggiornamento del monitoraggio risorse vengono inoltrate da REST API per MFT.

Il valore per questa proprietà è un valore stringa. Se questo valore può essere interpretato come un numero o un valore booleano, deve essere racchiuso tra virgolette doppie.

Le modifiche al valore di questa proprietà diventano effettive al successivo avvio del server mqweb.

 $V9.4.0$ Questa proprietà non è valida in un'installazione autonoma di IBM MQ Web Server in quanto REST API per MFT non è disponibile in questo ambiente.

#### **mqRestMftCoordinationGestore code**

Questa proprietà di configurazione viene utilizzata per specificare il nome del gestore code di coordinamento da cui i dettagli di trasferimento vengono richiamati da REST API per MFT.

Il valore per questa proprietà è un valore stringa. Se questo valore può essere interpretato come un numero o un valore booleano, deve essere racchiuso tra virgolette doppie.

Le modifiche al valore di questa proprietà diventano effettive al successivo avvio del server mqweb.

 $V9.4.0$ Questa proprietà non è valida in un'installazione autonoma di IBM MQ Web Server in quanto REST API per MFT non è disponibile in questo ambiente.

#### **mqRestMftEnabled**

Questa proprietà di configurazione viene utilizzata per specificare se REST API per MFT è abilitato.

Il valore di questa proprietà è un valore booleano. Il valore predefinito è false.

Le modifiche al valore di questa proprietà diventano effettive al successivo avvio del server mqweb.

 $V$  9.4.0 Questa proprietà non è valida in un'installazione autonoma di IBM MQ Web Server in quanto REST API per MFT non è disponibile in questo ambiente.

#### **mqRestMftReconnectTimeoutInMinuti**

Questa proprietà di configurazione viene utilizzata per specificare l'intervallo di tempo, in minuti, dopo il quale REST API per MFT interrompe il tentativo di connessione al gestore code di coordinamento.

Il valore per questa proprietà è un valore intero. Il valore predefinito è 30.

Le modifiche al valore di questa proprietà diventano effettive al successivo avvio del server mqweb.

 $\vee$  9.4.0 Questa proprietà non è valida in un'installazione autonoma di IBM MQ Web Server in quanto REST API per MFT non è disponibile in questo ambiente.

#### **mqRestRequestTimeout**

Questa proprietà di configurazione viene utilizzata per specificare il tempo, in secondi, prima del timeout di una richiesta REST.

Il valore per questa proprietà è un valore intero. Il valore predefinito è 30.

#### **traceSpec**

Questa proprietà di configurazione viene utilizzata per specificare il livello di traccia generato dal server mqweb. Per un elenco di valori possibili, consultare Configurazione della registrazione per IBM MQ Console e REST API.

Il valore per questa proprietà è un valore stringa. Il valore predefinito è  $\star$ =info.

 $ULW$   $z/0S$ 

I seguenti valori sono i valori validi aggiuntivi per *name* su z/OS, UNIX, Linux, and Windows.

 $\rightarrow$  V 9.4.0  $\rightarrow$  Alcune delle proprietà riportate di seguito non sono disponibili in un'installazione IBM MQ Web Server autonoma.

### **httpHost**

Questa proprietà di configurazione viene utilizzata per specificare il nome host HTTP come indirizzo IP, nome host DNS (domain name server) con suffisso nome dominio o il nome host DNS del server in cui è installato IBM MQ .

È possibile utilizzare un asterisco tra doppi apici per specificare tutte le interfacce di rete disponibili.

È possibile utilizzare il valore localhost per consentire solo connessioni locali.

Il valore per questa proprietà è un valore stringa. Il valore predefinito è localhost.

#### **httpPort**

Questa proprietà di configurazione viene utilizzata per specificare il numero di porta HTTP utilizzato per connessioni HTTP.

È possibile utilizzare il valore -1 per disabilitare la porta.

Il valore per questa proprietà è un valore intero. Il valore predefinito è -1.

#### **httpsPort**

Questa proprietà di configurazione viene utilizzata per specificare il numero di porta HTTPS utilizzato per le connessioni HTTPS.

È possibile utilizzare il valore -1 per disabilitare la porta.

Il valore per questa proprietà è un valore intero. Il valore predefinito è 9443.

#### **Nome ltpaCookie**

Questa proprietà di configurazione viene utilizzata per indicare il nome del cookie del token LTPA.

Per impostazione predefinita, il valore di questa proprietà è LtpaToken2\_\$ {env.MQWEB\_LTPA\_SUFFIX} in AIX, Linux, and Windows o LtpaToken2\_\${httpsPort} in z/OS. La variabile dopo il prefisso LtpaToken2\_ viene utilizzata dal server mqweb per creare un nome univoco per il cookie. Non è possibile impostare questa variabile, ma è possibile modificare ltpaCookieName in un valore di propria scelta.

Il valore per questa proprietà è un valore stringa.

#### **maxMsgTraceFiles**

Questa proprietà di configurazione è utilizzata per specificare il numero massimo di file di traccia di messaggistica generati dal server mqweb per IBM MQ Console.

Il valore per questa proprietà è un valore intero. Il valore predefinito è 5.

#### **maxMsgTraceFile**

Questa proprietà di configurazione viene utilizzata per specificare la dimensione massima, in MB, che può essere raggiunta da ciascun file di traccia di messaggistica.

Questa proprietà è valida solo per IBM MQ Console.

Il valore per questa proprietà è un valore intero. Il valore predefinito è 20.

#### **Avvio automatico di mqConsole**

Questa proprietà di configurazione viene utilizzata per specificare se il IBM MQ Console viene avviato automaticamente all'avvio del server mqweb.

Il valore di questa proprietà è un valore booleano. Il valore predefinito è true.

#### **mqConsoleFrameAncestors**

Questa proprietà di configurazione viene utilizzata per indicare l'elenco di origini delle pagine Web che possono integrare IBM MQ Console in un IFrame. Per ulteriori informazioni su questa proprietà, consultare incorporazione di IBM MQ Console in un IFrame.

Il valore per questa proprietà è una stringa.

#### **mqConsoleRemoteSupportAbilitato**

Questa proprietà di configurazione viene utilizzata per specificare se IBM MQ Console consente le connessioni del gestore code remoto. Quando questa proprietà è impostata su true, le connessioni del gestore code remoto sono consentite.

Il valore di questa proprietà è un valore booleano. Il valore predefinito è true.

 $\blacktriangleright$  <code>V 3.4.0</code>  $\blacksquare$ Ouesta proprietà non è valida in un'installazione IBM MQ Web Server autonoma. IBM MQ Console può essere utilizzato solo con gestori code remoti in un'installazione IBM MQ Web Server autonoma.

#### **mqConsoleRemoteAllowlocale**

Questa proprietà di configurazione viene utilizzata per specificare se i gestori code remoti e locali sono visibili in IBM MQ Console quando le connessioni del gestore code remoto sono consentite. Quando questa proprietà è impostata su true, vengono visualizzati sia i gestori code locali che quelli remoti.

Il valore per questa proprietà è un valore booleano. Il valore predefinito è true.

 $\blacksquare$ Questa proprietà non è valida in un'installazione IBM MQ Web Server autonoma. IBM MQ Console può essere utilizzato solo con gestori code remoti in un'installazione IBM MQ Web Server autonoma.

#### **mqConsoleRemotePollOra**

Questa proprietà di configurazione viene utilizzata per specificare il periodo di tempo, in secondi, prima dell'aggiornamento dell'elenco di connessioni del gestore code remoto. All'aggiornamento, le connessioni non riuscite vengono ritentate.

Il valore per questa proprietà è un numero intero. Il valore predefinito è 300.

#### **mqConsoleRemoteUIAdmin**

Questa proprietà di configurazione viene utilizzata per specificare se i gestori code remoti possono essere aggiunti a IBM MQ Console utilizzando la console oppure se i gestori code remoti possono essere aggiunti solo utilizzando il comando **setmqweb remote** . Quando questa proprietà è impostata su true, è possibile aggiungere gestori code remoti utilizzando IBM MQ Console.

Il valore per questa proprietà è un valore booleano. Il valore predefinito è false.

#### **Avvio automatico mqRest**

Questa proprietà di configurazione viene utilizzata per specificare se il REST API viene avviato automaticamente all'avvio del server mqweb.

Il valore di questa proprietà è un valore booleano. Il valore predefinito è true.

# **mqRestMessagingConnection**

Questa proprietà di configurazione viene utilizzata per specificare se messaging REST API può inviare messaggi ai gestori code che non si trovano nella stessa installazione del server mqweb.

Il valore può essere uno dei seguenti:

#### **locale**

messaging REST API può inviare messaggi solo ai gestori code che si trovano nella stessa installazione del server mqweb.

#### **remoto**

messaging REST API può inviare messaggi a qualsiasi gestore code configurato per l'utilizzo da parte di messaging REST API. Se il gestore code si trova nella stessa installazione del server mqweb, non è richiesta alcuna configurazione. Per tutti gli altri gestori code, è necessario che esista una definizione di gestore code remoto. Per ulteriori informazioni sulla creazione di una definizione di gestore code remoto da utilizzare con messaging REST API, consultare Impostazione di un gestore code remoto da utilizzare con messaging REST API.

Il valore è un valore stringa. Il valore predefinito è local.

Il server mqweb deve essere riavviato una volta impostato questo valore.

 $\sqrt{9.4.0}$  Questa proprietà non è valida in un'installazione IBM MQ Web Server autonoma. messaging REST API può essere utilizzato solo con gestori code remoti in un'installazione IBM MQ Web Server autonoma.

#### **remoteKeyfile**

Questa proprietà di configurazione viene utilizzata per specificare l'ubicazione del file di chiavi contenente la chiave di codifica iniziale utilizzata per decodificare le password memorizzate nelle informazioni di connessione del gestore code remoto.

La chiave iniziale è un file che deve contenere una singola riga di almeno un carattere. Tuttavia, è necessario utilizzare una chiave di almeno 16 caratteri. Ad esempio, il file di chiavi iniziale potrebbe contenere la seguente chiave di crittografia:

Th1sIs@n3Ncypt|onK\$y

Verificare che il proprio file di chiavi sia protetto in modo adeguato utilizzando le autorizzazioni del sistema operativo e che la chiave di cifratura sia univoca per il file di chiavi.

Se non si fornisce un file di chiavi, viene utilizzata una chiave predefinita.

È anche possibile fornire il percorso del file chiave utilizzando la variabile di ambiente **MQS\_WEBUI\_REMOTE\_KEYFILE** .

Il file chiave qui fornito deve corrispondere allo stesso file chiave utilizzato per codificare la password utilizzando il parametro **-sf** .

Il server mqweb deve essere riavviato una volta impostato questo valore.

#### **secureLtpa**

Questa proprietà di configurazione viene utilizzata per specificare se il token LTPA è protetto per tutte le richieste. È richiesto un token LTPA non protetto per inviare richieste HTTP da un browser.

Il valore di questa proprietà è un valore booleano. Il valore predefinito è true.

#### ALW

I seguenti valori sono i valori validi aggiuntivi per *name* su AIX, Linux, and Windows:

#### **managementMode**

Questa proprietà di configurazione viene utilizzata per specificare se i gestori code e i listener possono essere creati, eliminati, avviati e arrestati da IBM MQ Console.

Il valore per questa proprietà è un valore stringa e può essere uno dei seguenti valori:

#### **Standard**

I gestori code e i listener possono essere creati e gestiti in IBM MQ Console.

#### **con provisioning esterno**

Impossibile creare gestori code e listener in IBM MQ Console. È possibile gestire solo i gestori code e i listener creati all'esterno di IBM MQ Console .

Il valore predefinito è standard.

### **-d**

Elimina la proprietà di configurazione specificata dal file mqwebuser.xml .

#### **-v** *valore*

Il valore della proprietà di configurazione da aggiungere o aggiornare nel file mqwebuser.xml . Tutte le proprietà di configurazione esistenti con lo stesso *nome* vengono sovrascritte. Le proprietà di configurazione duplicate vengono rimosse.

Il valore è sensibile al maiuscolo/minuscolo. Per specificare un asterisco, più token o un valore vuoto, racchiudere il valore tra virgolette doppie.

Il *valore* specificato non è convalidato. Se vengono specificati valori non corretti, un successivo tentativo di avvio del server mqweb potrebbe non riuscire.

**Nota:** Il valore fornito per una proprietà di configurazione viene convertito in un oggetto Java e viene applicata una parte dell'analisi euristica:

### **Numeri**

Se il valore è numerico, viene analizzato come un oggetto Numero Java , ad esempio Integer o Double. Un prefisso 0 indica un valore ottale, 0x un valore esadecimale e così via. Ad esempio, 0101 diventa un numero intero con il valore decimale 65.

#### **Valori booleani**

Se il valore corrisponde a true o false, viene analizzato come oggetto booleano.

#### **Valori tra virgolette**

Se il valore è racchiuso tra virgolette doppie, viene analizzato come un oggetto stringa. Se un singolo carattere è racchiuso tra apici, viene analizzato come un oggetto Character.

### **Altri valori**

Se nessuna delle regole precedenti viene applicata, il valore viene analizzato senza modifiche come oggetto stringa.

Queste regole sono importanti quando si forniscono valori stringa. Se tale valore può essere interpretato come un numero o un valore booleano, è necessario assicurarsi che sia specificato per il comando setmqweb tra virgolette doppie. Ad esempio, se si assegna a un gestore code un nome numerico o lo si chiama TRUE, è necessario racchiudere il nome tra virgolette doppie.

<span id="page-268-0"></span>È necessario eseguire l'escape delle virgolette doppie sulla riga comandi. Ad esempio, è possibile specificare

setmqweb properties -k mqRestGatewayQmgr - v "\"0101\""

per impostare un nome del gestore code del gateway simile a un numero.

**-l**

Abilitare la registrazione dettagliata. Le informazioni diagnostiche vengono scritte in un file di log del server mqweb.

## **Codici di ritorno**

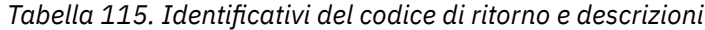

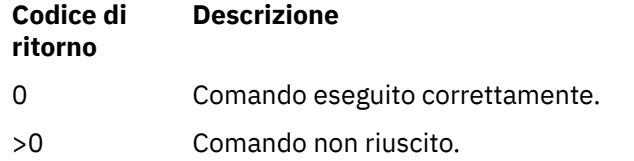

Per un elenco completo dei codici dell'uscita del comando del server, vedi Liberty: server command options nella documentazione di WebSphere Application Server .

## **Comandi correlati**

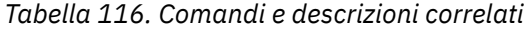

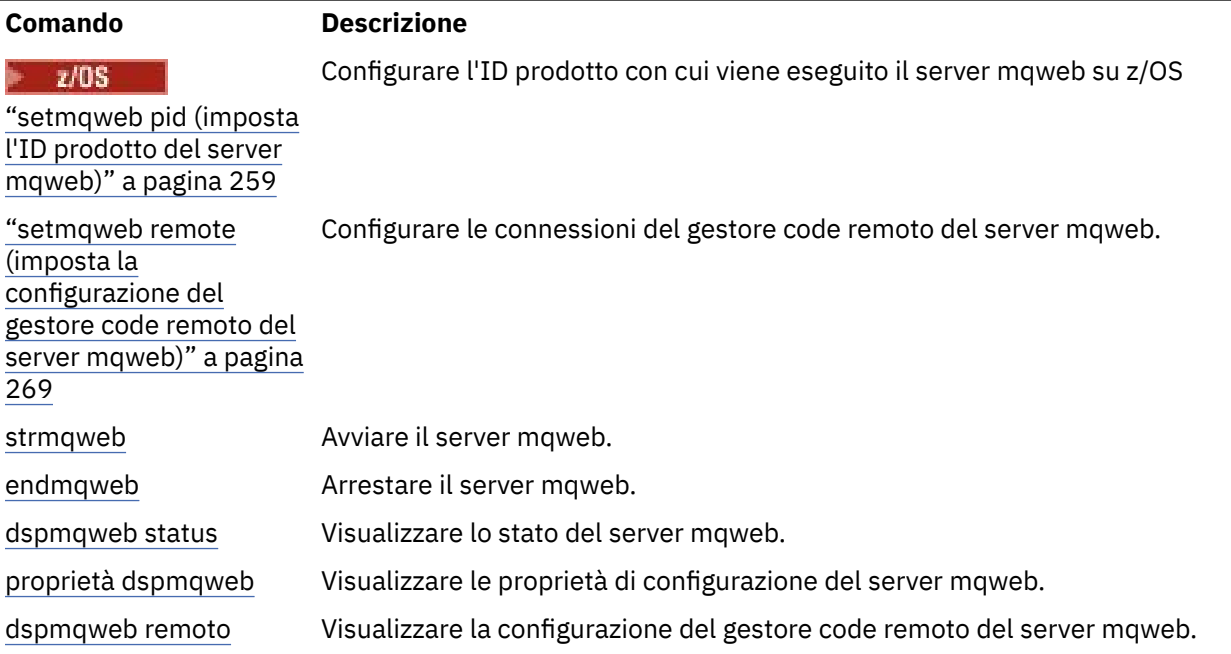

# **setmqweb remote (imposta la configurazione del gestore code remoto del server mqweb)**

Configurare le informazioni di connessione del gestore code remoto per il server mqweb. Le informazioni sulla connessione del gestore code remoto vengono utilizzate per IBM MQ Consolee per la messaggistica REST API per connettersi a gestori code remoti.

# **Finalità**

È possibile utilizzare il comando **setmqweb remote** per configurare le connessioni del gestore code remoto da utilizzare con IBM MQ Console e la messaggistica REST API.

## **Utilizzo del comando su z/OS**

 $z/0S$ 

Prima di emettere i comandi **setmqweb** o **dspmqweb** su z/OS, è necessario impostare la variabile di ambiente WLP\_USER\_DIR in modo che la variabile punti alla propria configurazione del server mqweb.

Per impostare la variabile di ambiente WLP\_USER\_DIR, immettere il seguente comando:

```
export WLP_USER_DIR=WLP_user_directory
```
dove *WLP\_user\_directory* è il nome della directory passata a **crtmqweb**. Ad esempio:

```
export WLP USER DIR=/var/mqm/web/installation1
```
Per ulteriori informazioni, consultare Creazione del server mqweb.

È necessario anche impostare la variabile di ambiente JAVA\_HOME in modo che faccia riferimento a una versione a 64 bit di Java sul sistema.

L'ID utente che esegue il comando richiede l'accesso in scrittura alle seguenti directory:

- *WLP\_user\_directory* e le relative sottodirectory.
- /tmp o in un'altra directory a cui fa riferimento la variabile *TMPDIR* . Se non si dispone dell'accesso a /tmp, il comando non riesce con il messaggio FSUMF315 Impossibile definire il file temporaneo. Se è necessario impostare la variabile *TMPDIR* , immettere il seguente comando nella shell z/OS UNIX : export TMPDIR=*user\_directory*

# **Utilizzo del comando in un'installazione autonoma di IBM MQ Web Server**  $V$  S.4.0 Linux

Prima di immettere i comandi **setmqweb** o **dspmqweb** in un'installazione IBM MQ Web Server autonoma, è necessario impostare la variabile di ambiente **MQ\_OVERRIDE\_DATA\_PATH** sulla directory di dati IBM MQ Web Server .

L'ID utente che esegue il comando necessita dell'accesso in scrittura alla directory di dati e alle relative sottodirectory.

## **Sintassi ULW**  $z/0S$  $\rightarrow$  setmqweb - remote  $\rightarrow$ -r -uniqueName *-uniqueId* -*-chiavejson valore* uniqueId  $\supset$  **4** -qmgrName *qmgrName* add -d -group -i -sf *keyfilePath* -l **Parametri** ши **7/0S**

### **aggiungi**

Aggiungere una voce alle informazioni di connessione del gestore code remoto invece di modificare una voce esistente.

# **-gruppo**

Indica se questa connessione al gestore code remoto fa parte di un gruppo di gestori code.

Questa opzione può essere utilizzata solo quando si aggiunge una nuova connessione gestore code remoto ed è valida solo per la messaggistica REST API.

#### **-uniqueName** *uniqueID*

Un nome univoco per la connessione al gestore code remoto. Questo è il nome visualizzato in IBM MQ Console.

Utilizzare un nome che chiarisca che il gestore code è remoto. Ad esempio, se si sta specificando un nome univoco per le connessioni remote al gestore code QM2, è possibile specificare il nome remoto "remote-QM2".

Il nome univoco deve essere specificato nei seguenti casi:

- Per aggiungere una nuova connessione del gestore code remoto quando un gestore code con lo stesso nome potrebbe già esistere nelle informazioni di connessione del gestore code remoto. In questo caso, è necessario anche specificare il parametro **-qmgrName** per specificare il gestore code per cui si sta creando un nome univoco.
- Per eliminare una connessione al gestore code remoto con un nome univoco.
- Per modificare una connessione al gestore code remoto che ha un nome univoco.

#### **-qmgrName** *qmgrName*

Il nome del gestore code da aggiungere o aggiornare.

Questo parametro deve essere specificato per aggiungere una nuova connessione al gestore code remoto. Il nome viene visualizzato come remote\_*qmgrName* in IBM MQ Console.

#### **-sf** *keyfilePath*

L'ubicazione del file di chiavi che contiene la chiave di codifica iniziale utilizzata per codificare le password memorizzate nelle informazioni di connessione del gestore code remoto.

La chiave iniziale è un file che deve contenere una singola riga di almeno un carattere. Tuttavia, è necessario utilizzare una chiave di almeno 16 caratteri. Ad esempio, il file di chiavi iniziale potrebbe contenere la seguente chiave di crittografia:

#### Th1sIs@n3Ncypt|onK\$y

Verificare che il proprio file di chiavi sia protetto in modo adeguato utilizzando le autorizzazioni del sistema operativo e che la chiave di cifratura sia univoca per il file di chiavi.

Se non si fornisce un file di chiavi, viene utilizzata una chiave predefinita.

È anche possibile fornire il percorso del file chiave utilizzando la variabile di ambiente **MQS\_REMOTE\_KEYFILE** .

### **-***jsonkey valore***| -d | -i**

### *chiave json*

Il nome della proprietà da aggiungere, aggiornare o rimuovere. Per aggiungere o aggiornare un valore, specificare il valore dopo la proprietà *jsonkey* . Per cancellare un valore, specificare l'indicatore **-d** dopo la proprietà *jsonkey* .

È possibile aggiungere, aggiornare o rimuovere due tipi di proprietà. Il primo tipo sono proprietà globali che è possibile impostare con il comando **setmqweb remote** senza specificare un nome gestore code o un nome univoco. Il secondo tipo sono le proprietà specifiche di una singola connessione del gestore code remoto. Queste proprietà possono essere impostate con il comando **setmqweb remote** solo se si specifica anche un nome gestore code, un nome univoco o entrambi.

I seguenti valori sono valori *jsonkey* validi che è necessario specificare senza un nome gestore code o un nome univoco nel comando **setmqweb remote** :

#### **globalTrustStorePath**

Il percorso del file JKS del truststore. Questo truststore viene utilizzato per tutte le connessioni remote a meno che non venga sovrascritto da specifiche informazioni di connessione del gestore code remoto nella voce **trustStorePath** .

Il valore per questa jsonkey è un valore stringa.

#### **globalTrustStorePassword**

La password per il truststore globale.

Il valore per questa jsonkey è un valore stringa ed è codificato nelle informazioni di connessione del gestore code remoto.

#### **globalKeyStorePath**

Il percorso del file JKS del keystore. Questo keystore viene utilizzato per tutte le connessioni remote a meno che non venga sovrascritto da una specifica informazione di connessione del gestore code remoto nella voce **keyStorePath** .

#### **globalKeyStorePassword**

La password per il keystore globale.

Il valore per questa jsonkey è un valore stringa ed è codificato nelle informazioni di connessione del gestore code remoto.

I seguenti valori sono valori *jsonkey* validi che richiedono di specificare un nome gestore code o un nome univoco nel comando **setmqweb remote** :

#### **ccdtURL**

Il percorso del file CCDT associato al gestore code remoto.

Il valore per questa jsonkey è un valore stringa.

#### **nome utente**

Il nome utente utilizzato per la connessione al gestore code remoto.

Il valore per questa jsonkey è un valore stringa.

#### **password**

La password associata al nome utente utilizzato per la connessione al gestore code remoto.

Il valore per questa jsonkey è un valore stringa ed è codificato nelle informazioni di connessione del gestore code remoto.

#### **TLS enableMutual**

Se questa connessione del gestore code remoto aggiunge un keystore per abilitare il TLS reciproco.

Il valore per questo jsonkey è un valore booleano.

### **KeyStorePath**

Il percorso del file JKS del keystore.

Il valore per questa jsonkey è un valore stringa e sovrascrive il valore keystore globale.

### **keyStorePassword**

La password per il file keystore.

Il valore per questa jsonkey è un valore stringa ed è codificato nelle informazioni di connessione del gestore code remoto.

#### **Percorso trustStore**

Il percorso del file JKS del truststore.

Il valore per questa jsonkey è un valore stringa e sovrascrive il valore truststore globale.

#### **Password trustStore**

La password per il file truststore.

Il valore per questa jsonkey è un valore stringa ed è codificato nelle informazioni di connessione del gestore code remoto.

## **visibilità**

Se questa connessione al gestore code remoto può essere utilizzata dalla messaggistica REST API, IBM MQ Consoleo entrambe.

Il valore per questo jsonkey può essere uno dei seguenti valori:

### **messaggistica**

La connessione del gestore code può essere utilizzata solo dalla messaggistica REST API.

### **console**

La connessione del gestore code può essere utilizzata solo da IBM MQ Console.

### **messaggistica, console**

La connessione del gestore code può essere utilizzata dalla messaggistica REST API o IBM MQ Console.

Il valore per questa jsonkey è un valore stringa. Il valore predefinito è **messaging,console**.

### *Valore*

Il valore della voce della chiave JSON da aggiungere o aggiornare.

I valori sono sensibili al maiuscolo / minuscolo e devono essere racchiusi tra virgolette.

**-d**

Eliminare la proprietà specificata dalle informazioni di connessione remota.

**-i**

Abilitare la modalità interattiva per la voce della chiave JSON specificata. Ti viene richiesto il valore della chiave JSON quando viene eseguito il comando.

**-d**

Eliminare le informazioni di connessione per il gestore code con il nome univoco specificato.

**-r**

Reimpostare e rimuovere tutte le informazioni di connessione remota.

**-l**

Abilitare la registrazione dettagliata. Le informazioni diagnostiche vengono scritte in un file di log del server mqweb.

# **Codici di ritorno**

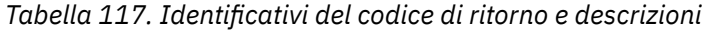

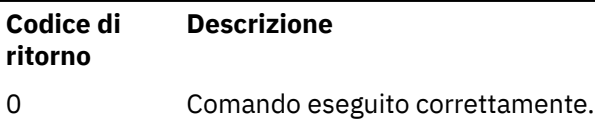

>0 Comando non riuscito.

Per un elenco completo dei codici dell'uscita del comando del server, vedi Liberty: server command options nella documentazione di WebSphere Application Server .

# **Esempi**

Il seguente esempio imposta il percorso al keystore globale per le connessioni del gestore code remoto:

setmqweb remote -globalTrustStorePath "c:\supersecure\keys.jks"

Il seguente esempio crea una nuova voce per un gestore code, QM2, nelle informazioni di connessione del gestore code remoto. L'esempio imposta l'indirizzo URL CCDT, un nome utente e una password da utilizzare con la connessione e un percorso keystore:

setmqweb remote add -qmgrName "QM2" -ccdtURL "c:\myccdts\cdt.json" -username "user" -password "password" -keyStorePath "c:\supersecure\keys.jks"

Il seguente esempio crea una nuova voce per un gestore code differente denominato anche QM2e specifica un nome univoco per distinguere i due gestori code QM2 . Nell'esempio vengono impostati l'URL CCDT, un nome utente e una password. L'esempio utilizza l'opzione **-i** per immettere in modo interattivo la password associata al nome utente quando viene eseguito il comando:

```
setmqweb remote add -uniqueName qm2remote -qmgrName "QM2" -ccdtURL "c:\myccdts\cdt.json" 
-username "mqadmin" -password -i
```
## **Comandi correlati**

*Tabella 118. Comandi e descrizioni correlati*

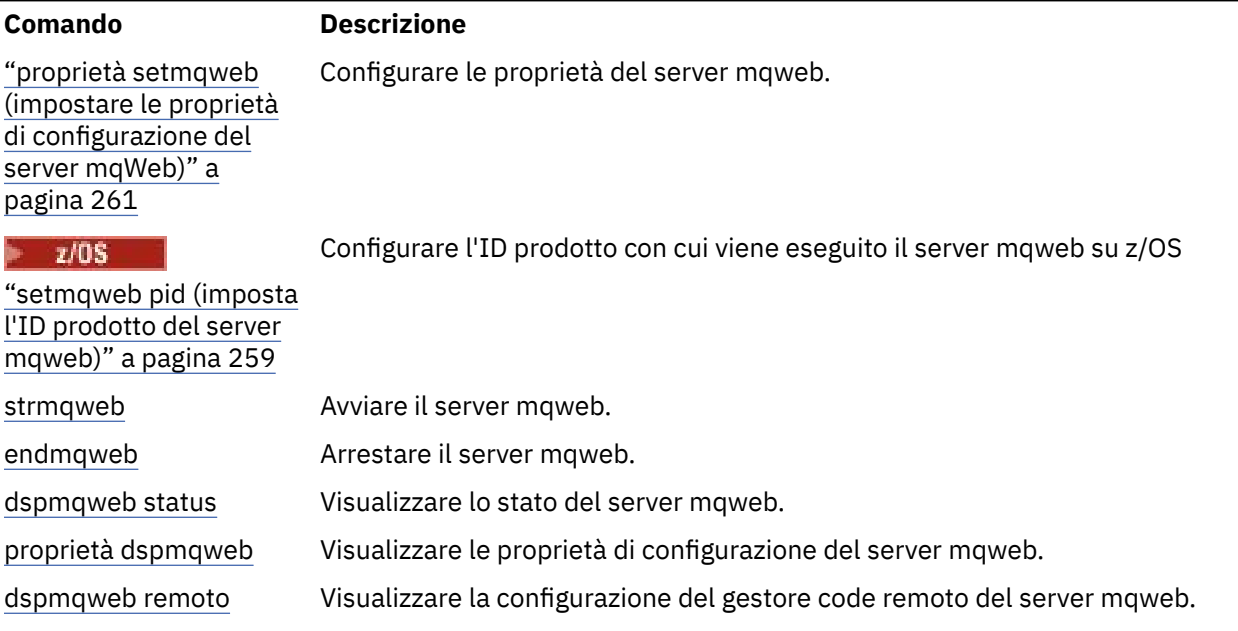

# **setmqxacred (aggiungere credenziali XA)**

Utilizzare il comando **setmqxacred** per aggiungere o modificare le credenziali nell'archivio delle credenziali XA IBM MQ .

## **Finalità**

Il comando **setmqxacred** aggiunge nuove credenziali all'archivio delle credenziali XA IBM MQ oppure modifica o elimina le credenziali esistenti.

## **Syntax**

**►** setmqxacred — -m — ? — QmgrName →

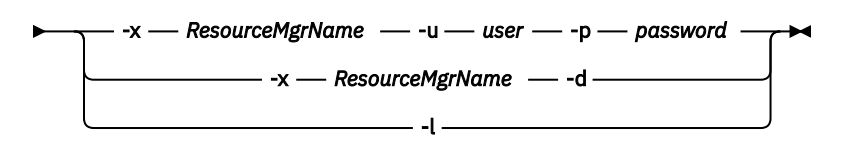

## **Parametri obbligatori**

### **-m** *QmgrName*

Il gestore code per cui sono memorizzati i dettagli di autenticazione.

# **Parametri facoltativi**

## **-x** *ResourceMgrNome*

Specifica il nome del gestore risorse come definito nel file qm.ini .

## **-u** *utente*

Specifica il nome utente da utilizzare per la connessione al database.

## **-p** *password*

Specifica la password per l'utente.

## **-d**

Elimina le credenziali per il gestore risorse indicato.

**-l**

Elenca le credenziali nell'archivio del gestore code.

## **Esempi**

Per aggiungere le credenziali per il gestore code QM1 per la risorsa mqdb2:

```
# setmqxacred -m QM1 -x mydb2 -u user1 -p Password1
Successfully added credentials for XA Resource Manager mydb2
```
Per eliminare le credenziali per il gestore code QM1 per la risorsa mqdb2:

```
# setmqxacred -m QM1 -x mydb2 -d
Successfully removed credentials for XA Resource Manager mydb2
```
Per elencare i dettagli sulle credenziali memorizzate nell'archivio credenziali.

```
# setmqxacred -m QM1 -l 
ResourceName(mydb2) UserName(user1)
ResourceName(myora) UserName(user2)
```
# **strmqcsv (avvio server comandi)**

Avviare il server dei comandi per un gestore code.

# **Finalità**

Utilizzare il comando **strmqcsv** per avviare il server dei comandi per il gestore code specificato. Ciò consente a IBM MQ di elaborare i comandi inviati alla coda comandi.

È necessario utilizzare il comando **strmqcsv** dall'installazione associata al gestore code che si sta utilizzando. È possibile scoprire a quale installazione è associato un gestore code utilizzando il comando dspmq -o installation .

Se l'attributo del gestore code, SCMDSERV, viene specificato come QMGR, la modifica dello stato del server dei comandi utilizzando **strmqcsv** non influisce sul modo in cui il gestore code agisce sull'attributo SCMDSERV al successivo riavvio.

## **Syntax**

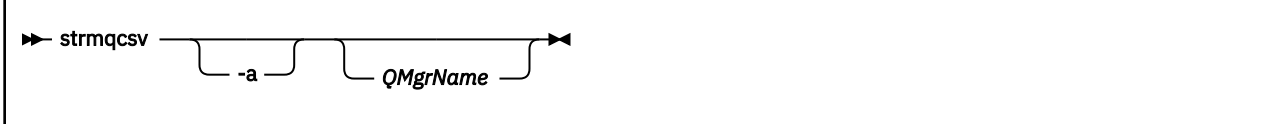

# <span id="page-275-0"></span>**Parametri obbligatori**

Nessuna

## **Parametri facoltativi**

**-a**

Impedisce ai seguenti comandi PCF di modificare o visualizzare le informazioni di autorizzazione:

- Interroga record di autorizzazioni (MQCMD\_INQUIRE\_AUTH\_RECS)
- Interroga autorità entità ( MQCMD\_INQUIRE\_ENTITY\_AUTH )
- Impostare il record di autorizzazione ( MQCMD\_SET\_AUTH\_REC ).
- Eliminare il record di autorizzazione ( MQCMD\_DELETE\_AUTH\_REC ).

### **QMgrName**

Il nome del gestore code su cui avviare il server dei comandi. Se omesso, viene utilizzato il gestore code predefinito.

# **Codici di ritorno**

*Tabella 119. Identificativi del codice di ritorno e descrizioni*

| Codice di<br>ritorno | <b>Descrizione</b>                               |
|----------------------|--------------------------------------------------|
| 0                    | Comando completato normalmente                   |
| 10                   | Comando completato con risultati non previsti    |
| 20                   | Si è verificato un errore durante l'elaborazione |

## **Esempi**

Il seguente comando avvia un server dei comandi per il gestore code earth:

strmqcsv earth

## **Comandi correlati**

*Tabella 120. Nomi e descrizioni dei comandi correlati*

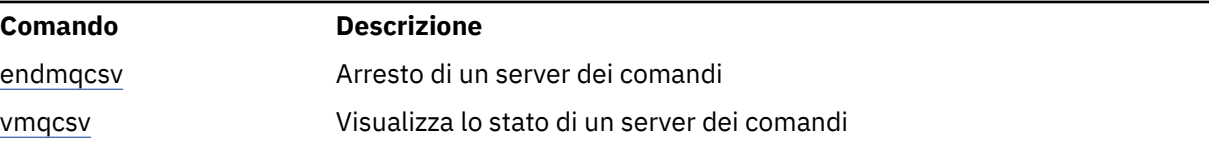

## **Riferimenti correlati**

["Comandi del Server dei comandi" a pagina 7](#page-6-0)

Una tabella di comandi del server dei comandi, che mostra comandi PCF equivalenti, comandi MQSC e comandi di controllo. La risorsa REST API e gli equivalenti del metodo HTTP e gli equivalenti IBM MQ Explorer sono inclusi, se disponibili.

# **Windows** strmqsvc (avviare servizio IBM MQ)

Avviare il servizio IBM MQ su Windows.

# **Finalità**

Il comando avvia il servizio IBM MQ su Windows. Eseguire il comando solo su Windows .

Se si sta eseguendo IBM MQ su sistemi Windows con UAC (User Account Control) abilitato, è necessario richiamare **strmqsvc** con privilegi elevati.

Eseguire il comando per avviare il servizio, se non è stato avviato automaticamente o se il servizio è terminato.

Riavviare il servizio per i processi IBM MQ per attivare un nuovo ambiente, incluse le nuove definizioni di sicurezza.

# **Syntax**

**strmqsvc**

# **Parametri**

Il comando **strmqsvc** non ha parametri.

È necessario impostare il percorso dell'installazione che contiene il servizio. Rendere l'installazione primaria, eseguire il comando **setmqenv** o eseguire il comando dalla directory contenente il file binario **strmqsvc** .

## **Riferimenti correlati**

["endmqsvc \(termina servizio IBM MQ \)" a pagina 131](#page-130-0) Terminare il servizio IBM MQ su Windows.

# **Multi** strmqm (avvio gestore code)

Avviare un gestore code o prepararlo per l'operazione di standby.

# **Finalità**

Utilizzare il comando **strmqm** per avviare un gestore code.

È necessario utilizzare il comando **strmqm** dall'installazione associata al gestore code che si sta utilizzando. È possibile scoprire a quale installazione è associato un gestore code utilizzando il comando dspmq -o installation .

Se a un gestore code non è associata alcuna installazione e non è presente alcuna installazione di IBM MQ sul sistema, il comando **strmqm** associa il gestore code all'installazione che ha immesso il comando **strmqm** .

Se l'avvio del gestore code impiega più di alcuni secondi, IBM MQ mostra messaggi intermittenti che descrivono l'avanzamento dell'avvio.

# **Note d'utilizzo**

IBM MQ supporta l'utilizzo di gestori code di backup. Vale a dire, un gestore code in cui le estensioni di log vengono copiate in modo asincrono su una macchina di backup e in cui la riproduzione dei record di log viene periodicamente guidata dall'utilizzo del comando **strmqm -r**. Quando è necessario attivare il gestore code di backup, utilizzare il comando **strmqm -a** e avviare il gestore code normalmente.

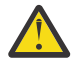

**Attenzione:** Non è possibile utilizzare **LogManagement**=*Automatico*, insieme a un gestore code di backup, poiché le estensioni potrebbero essere riutilizzate prima del backup. Inoltre, se si esegue il comando **strmqm -r** insieme a **LogManagement**=*Automatico*, il comando non riesce.

Da IBM MQ 9.1, la protezione di *data path*/log/*qm* su sistemi UNIX viene modificata da 2775 a 2770.

Il comando **strmqm** controlla la sintassi delle stanze CHANNELS e SSL nel file qm.ini , prima di avviare completamente il gestore code. Se il file qm. ini contiene errori, questo controllo rende molto più semplice vedere cosa non funziona e correggerlo rapidamente. Se viene rilevato un errore, **strmqm** emette un messaggio di errore AMQ9224 , che descrive i dettagli completi della posizione dell'errore nel file qm.ini. Termina inoltre immediatamente senza avviare il gestore code.

Linux È possibile utilizzare la variabile di ambiente MQLICENSE per accettare o visualizzare la licenza.

**Syntax**

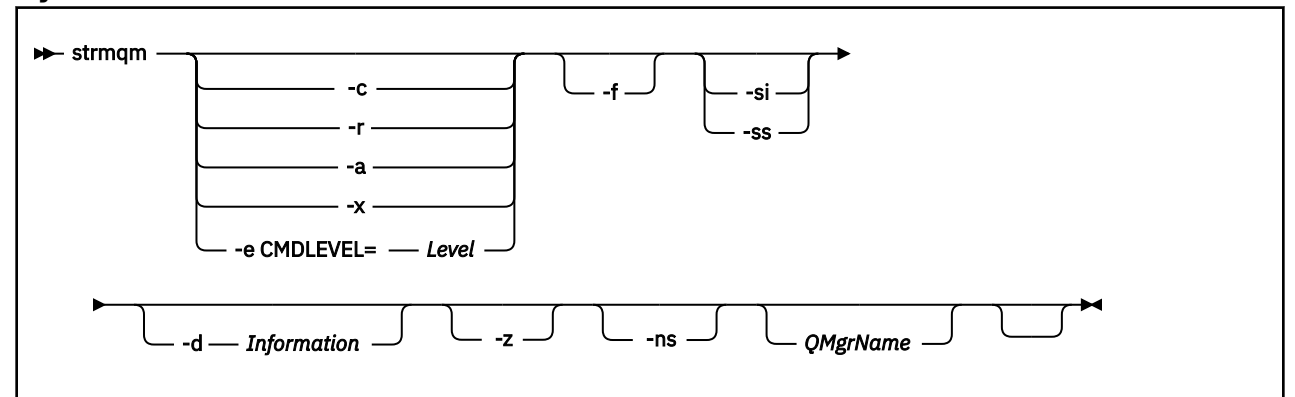

## **Parametri facoltativi**

**-a**

Attivare il gestore code di backup specificato. Il gestore code di backup non è avviato.

Quando attivato, un gestore code di backup può essere avviato utilizzando il comando di controllo strmqm *QMgrName*. Il requisito di attivare un gestore code di backup impedisce l'avvio accidentale.

Quando è attivato, un gestore code di backup non può più essere aggiornato.

Per ulteriori informazioni sull'utilizzo dei gestori code di backup, consultare Backup e ripristino dei dati del gestore code IBM MQ.

**-c**

Avvia il gestore code, ridefinisce gli oggetti predefiniti e di sistema e quindi arresta il gestore code. Gli oggetti predefiniti e di sistema esistenti che appartengono al gestore code vengono sostituiti se si specifica questo indicatore e i valori degli oggetti di sistema non predefiniti vengono reimpostati (ad esempio, il valore di MCAUSER è impostato su vuoto).

Utilizzare il comando **crtmqm** per creare gli oggetti di sistema e predefiniti per un gestore code.

**Nota:** Se si esegue strmqm -c su un gestore code utilizzato come gestore code di coordinamento Managed File Transfer , è necessario eseguire nuovamente lo script MQSC che definisce gli oggetti del gestore code di coordinamento. Questo script si trova in un file denominato *queue\_manager\_name*.mqsc, che si trova nella directory di configurazione Managed File Transfer .

L'opzione -c non è disponibile per i gestori code HA nativi.

### **-d** *Informazioni*

Specifica se vengono visualizzati i messaggi informativi. I valori possibili per *Informazioni* sono i seguenti:

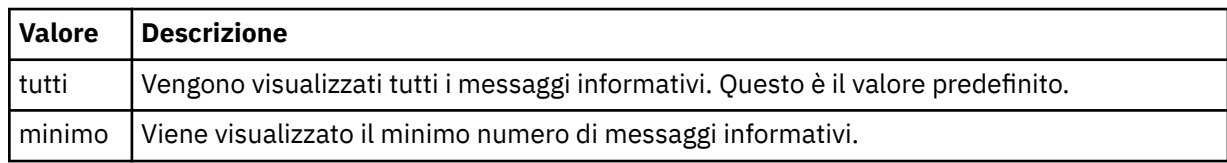

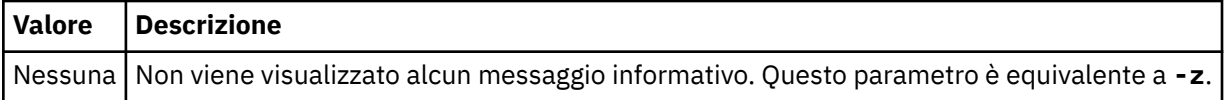

Il parametro *-z* ha la precedenza su questo parametro.

### **-e CMDLEVEL =** *Livello*

Abilita un livello di comando per questo gestore code, quindi arresta il gestore code.

Il gestore code è ora in grado di utilizzare tutte le funzioni fornite dal livello di comando specificato. È possibile avviare il Gestore code solo con un'installazione che supporti il nuovo livello di comando.

Questa opzione è valida solo se il livello di comando corrente utilizzato dal gestore code è inferiore al livello di comando massimo supportato dall'installazione. Specificare un livello di comando che sia superiore al livello di comando corrente del gestore code e inferiore o uguale al livello di comando massimo supportato dall'installazione.

Utilizzare esattamente il livello di comando come valore per *Livello* associato alla funzione che si desidera abilitare.

Questo indicatore non può essere specificato con -a, -c, -r o -x.

**-f**

Utilizzare questa opzione se si sa che un gestore code non è in fase di avvio perché le relative directory di dati sono mancanti o danneggiate.

Il comando **strmqm** -f *qmname* tenta di ricreare la directory dei dati del gestore code e di ripristinare le autorizzazioni file. Se ha esito positivo, il gestore code viene avviato, a meno che non manchino le informazioni di configurazione del gestore code. Se il gestore code non viene avviato perché mancano le informazioni di configurazione, ricreare le informazioni di configurazione e riavviare il gestore code.

Il comportamento predefinito di **strmqm**, senza l'opzione -f , non consiste nel recuperare automaticamente le directory di dati mancanti o danneggiate, ma nel segnalare un errore, come ad esempio AMQ6235 o AMQ7001, e non avviare il gestore code.

È possibile considerare l'opzione -f come l'esecuzione delle azioni di ripristino che prima venivano eseguite automaticamente da **strmqm**.

Non utilizzare **strmqm** -f per ricreare le directory dei dati del gestore code, se è possibile ripristinare le directory correggendo la configurazione.

Le possibili soluzioni ai problemi con **strmqm** sono rendere l'ubicazione di archiviazione file di rete accessibile al gestore code o garantire che il gid e l'uid del gruppo mqm e l'ID utente sul server su cui si trova il gestore code corrispondano al gid e all'uid del gruppo mqm e all'ID utente sul server che ospita la directory dei dati del gestore code.

Se si sta eseguendo il ripristino dei supporti per un gestore code, è necessario utilizzare l'opzione - f per ricreare la directory dei dati del gestore code.

**-ns**

Impedisce l'avvio automatico dei seguenti processi all'avvio del gestore code:

- Il programma di avvio dei canali
- Il server comandi
- Listener
- Servizi

Questo parametro esegue anche il gestore code come se l'attributo CONNAUTH fosse vuoto, indipendentemente dal valore corrente. Le applicazioni client non possono connettersi perché non ci sono listener. L'autorizzazione delle applicazioni e i comandi di controllo si verificheranno in base all'utente del sistema operativo locale con cui vengono eseguiti. Se il gestore code ha precedentemente utilizzato utenti / gruppi LDAP per i relativi record di autorizzazione, allora:

1. Questi record verranno ignorati mentre il gestore code è in esecuzione in modalità **-ns** .

2. Non è necessario apportare modifiche ai record di autorizzazione o creare nuovi oggetti in questa modalità, poiché i record di autorizzazione creati o modificati in questa modalità conterranno i nomi utente derivati dal sistema operativo e non il repository LDAP.

Le modifiche di gestione devono essere effettuate utilizzando **runmqsc** poiché il server dei comandi non è in esecuzione.

Per riabilitare la normale elaborazione del servizio di autorizzazione, ovvero riportare il valore CONNAUTH effettivo alla sua impostazione normale, è necessario terminare e avviare il gestore code senza il parametro **-ns** .

**-r**

Aggiorna il gestore code di backup. Il gestore code di backup non è avviato.

IBM MQ aggiorna gli oggetti del gestore code di backup leggendo il log del gestore code e ripetendo gli aggiornamenti ai file oggetto.

Per ulteriori informazioni sull'utilizzo dei gestori code di backup, consultare Backup e ripristino dei dati del gestore code IBM MQ.

**Nota:** L'opzione -r non è disponibile per i gestori code HA nativi.

### **Windows L**<sub>si</sub>

Tipo di avvio del gestore code interattivo (manuale). Questa opzione è disponibile solo su IBM MQ for Windows .

Il gestore code viene eseguito con l'utente collegato (interattivo). I gestori code configurati con l'avvio interattivo terminano quando l'utente che li ha avviati si scollega.

Se si imposta questo parametro, sovrascrive qualsiasi tipo di avvio impostato precedentemente dal comando **crtmqm** , dal comando **amqmdain** o da IBM MQ Explorer.

Se non si specifica un tipo di avvio di -si o -ss, viene utilizzato il tipo di avvio del gestore code specificato nel comando **crtmqm** .

## **Windows** <sub>-ss</sub>

Tipo di avvio del gestore code (manuale) del servizio. Questa opzione è disponibile solo su IBM MQ for Windows .

Il gestore code viene eseguito come servizio. I gestori code configurati con l'avvio del servizio continuano l'esecuzione anche dopo che l'utente interattivo è stato scollegato.

Se si imposta questo parametro, sovrascrive qualsiasi tipo di avvio impostato precedentemente dal comando **crtmqm** , dal comando **amqmdain** o da IBM MQ Explorer.

**-x**

Avviare un'istanza di un gestore code a più istanze sul server locale, consentendone l'elevata disponibilità. Se un'istanza del gestore code non è già in esecuzione altrove, il gestore code viene avviato e l'istanza diventa attiva. L'istanza attiva è pronta ad accettare connessioni locali e remote al gestore code sul server locale.

Se un'istanza del gestore code a più istanze è già attiva su un server differente, la nuova istanza diventa standby, consentendogli di eseguire il takeover dall'istanza del gestore code attiva. Mentre è in standby, non può accettare connessioni locali o remote.

Non è necessario avviare una seconda istanza di un gestore code sullo stesso server.

Il comportamento predefinito, omettendo il parametro facoltativo -x , è quello di avviare l'istanza come un singolo gestore code dell'istanza, impedendo l'avvio delle istanze in standby.

**-z**

Elimina i messaggi di errore.

Questo indicatore viene utilizzato all'interno di IBM MQ per eliminare i messaggi informativi indesiderati. Poiché l'utilizzo di questo indicatore può causare la perdita di informazioni, non utilizzarlo quando si immettono comandi su una riga comandi.

Questo parametro ha la precedenza rispetto al parametro -d .

### **QMgrName**

Il nome di un gestore code locale. Se omesso, viene utilizzato il gestore code predefinito.

# **Codici di ritorno**

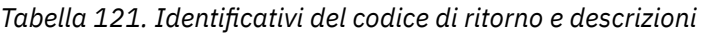

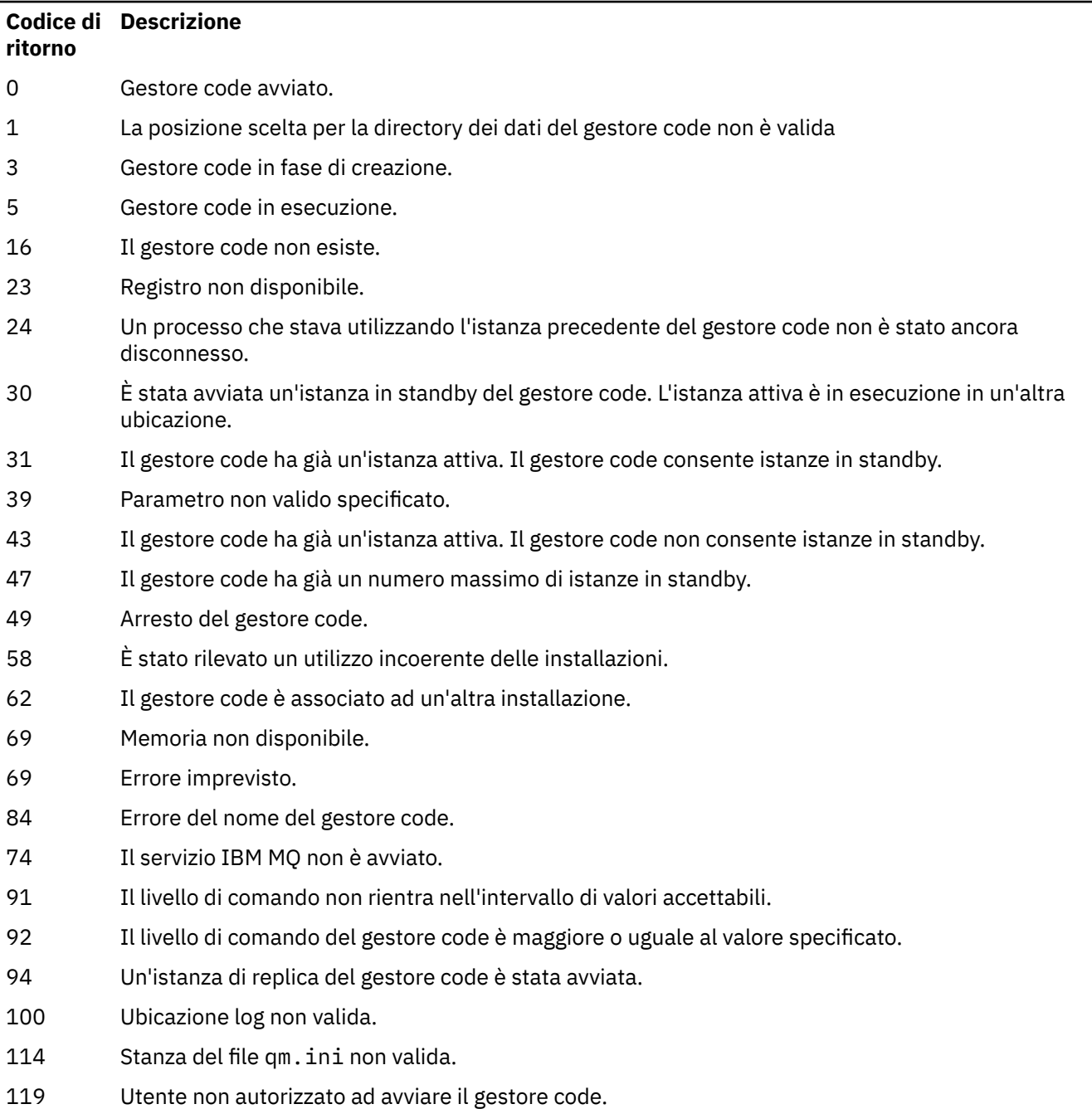

## **Esempi**

Il seguente comando avvia il gestore code account:

strmqm account

## **Attività correlate**

Applicazione degli aggiornamenti del livello di manutenzione ai gestori code a più istanze su AIX Applicazione degli aggiornamenti del livello di manutenzione ai gestori code a più istanze su Linux Applicazione degli aggiornamenti del livello di manutenzione ai gestori code a più istanze su Windows

### **Riferimenti correlati**

[crtmqm \(crea gestore code\)](#page-39-0) Creare il gestore code.

[dltmqm \(eliminazione gestore code\)](#page-53-0) Eliminare un gestore code.

[dspmqver \(visualizza IBM MQ informazioni sulla versione\)](#page-106-0) Visualizzare la versione IBM MQ e le informazioni di creazione.

[endmqm \(fine gestore code\)](#page-124-0) Arrestare un gestore code o passare a un gestore code in standby o a un gestore code di replica.

["amqmdain \(controllo servizi\)" a pagina 25](#page-24-0) **amqmdain** viene utilizzato per configurare o controllare alcune attività di gestione specifiche di Windows .

["strmqsvc \(avviare servizio IBM MQ \)" a pagina 276](#page-275-0) Avviare il servizio IBM MQ su Windows.

["endmqsvc \(termina servizio IBM MQ \)" a pagina 131](#page-130-0) Terminare il servizio IBM MQ su Windows.

# **strmqtrc (avvio traccia)**

Abilitare la traccia ad un livello di dettaglio specificato oppure notificare il livello di traccia attivo.

# **Finalità**

Utilizzare il comando **strmqtrc** per attivare la traccia.

È necessario utilizzare il comando **strmqtrc** dall'installazione associata al gestore code che si sta utilizzando. È possibile individuare a quale installazione è associato un gestore code utilizzando il comando **[dspmq](#page-75-0)** nel modo seguente:

dspmq -o installation

## **Syntax**

The syntax of this command is as follows:

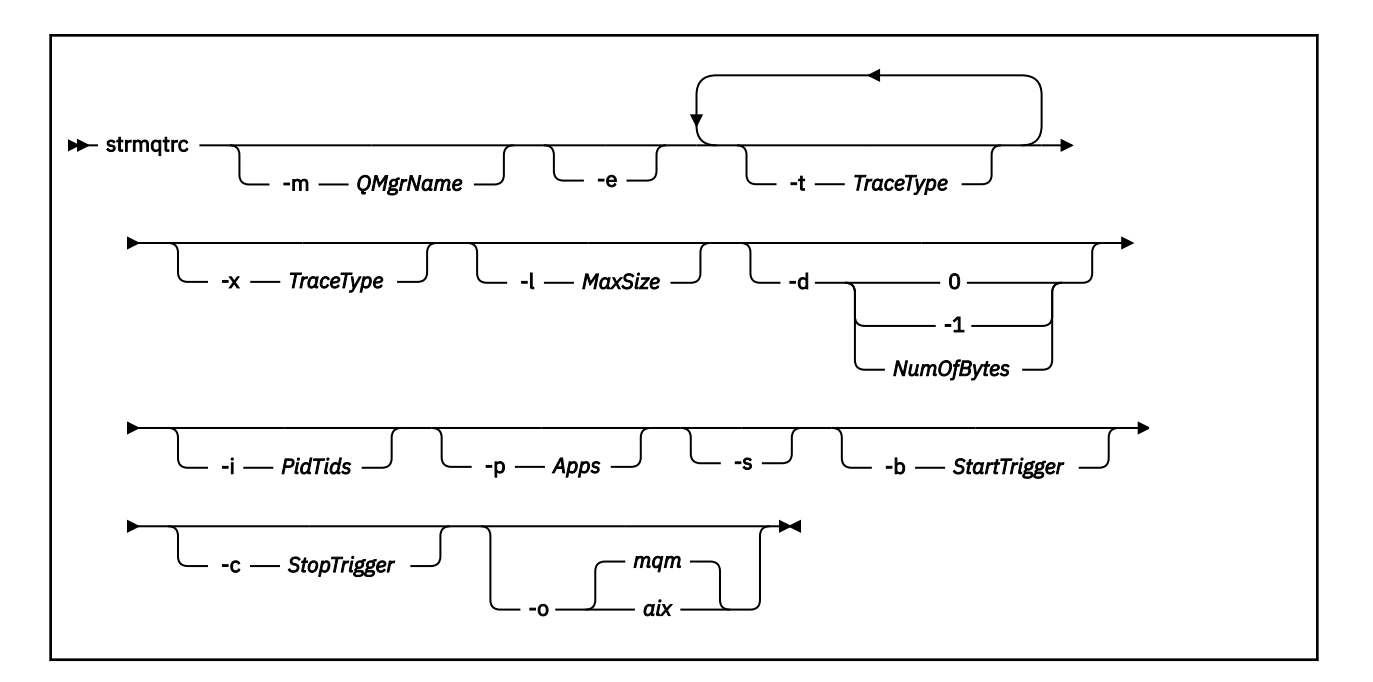

# **Descrizione**

Il comando **strmqtrc** abilita la traccia. Il comando ha parametri facoltativi che specificano il livello di traccia desiderato:

- Uno o più gestori code
- Livelli di dettaglio traccia
- Uno o più processi IBM MQ . I processi possono far parte del prodotto IBM MQ o delle applicazioni del cliente che utilizzano l'API IBM MQ
- Thread specifici all'interno delle applicazioni del cliente, per numero di thread IBM MQ o per numero di thread del sistema operativo
- Eventi. Possono essere la voce o l'uscita dalle funzioni interne di IBM MQ o la ricorrenza di un FDC (first failure data capture).

Ogni combinazione di parametri su un singolo richiamo del comando viene interpretata da IBM MQ come avente un AND logico tra di essi. È possibile avviare il comando strmqtrc più volte, indipendentemente dal fatto che la traccia sia già abilitata. Se la traccia è già abilitata, le opzioni di traccia in vigore vengono modificate in quelle specificate nel richiamo più recente del comando. I richiami multipli del comando, senza un comando enqmqtrc di intervento, vengono interpretati da IBM MQ come se disponesse di un OR logico tra di essi. Il numero massimo di comandi strmqtrc simultanei che possono essere attivi contemporaneamente è 16.

## **Parametri facoltativi**

## **-m** *QMgrName*

Il nome del gestore code da tracciare.

Sono consentiti i seguenti caratteri jolly: asterisco (\*), sostituzione di zero o più caratteri e punto interrogativo (?), sostituzione di un singolo carattere. In ambienti di comandi come la shell UNIX , in cui i caratteri asterisco (\*) e punto interrogativo (?) hanno un significato speciale, è necessario eseguire l'escape del carattere jolly o racchiuderlo tra virgolette per impedire all'ambiente di comando di operare sul carattere jolly.

**-e**

Richiede la traccia iniziale di tutti i processi, rendendo possibile la traccia della creazione o dell'avvio di un gestore code. Se si include questo parametro, qualsiasi processo appartenente a un componente di un gestore code ne traccia la prima elaborazione. Il valore predefinito è di non eseguire la traccia iniziale.

Utilizzare il seguente comando per tracciare un client:

strmqtrc -e

Non è possibile utilizzare il parametro **-e** con il parametri **-m** , **-i** , **-p** , **-c** o **-b** . Se si tenta di utilizzare il parametro **-e** con il parametri **-m** , **-i** , **-p** , **-c** o **-b** , viene visualizzato un messaggio di errore.

### **-t** *TraceType*

I punti da tracciare e la quantità di dettagli di traccia da registrare. Per impostazione predefinita, **tutti i** i punti di traccia sono abilitati e viene generata una traccia di dettaglio predefinita.

In alternativa, è possibile fornire una o più opzioni nel seguente elenco. Per ciascun valore *Tracetype* specificato, incluso -t all, specificare -t parms o -t detail per ottenere il livello appropriato di dettaglio della traccia. Se non si specifica -t parms o -t detail per un determinato tipo di traccia, viene generata solo una traccia di dettaglio predefinita per quel tipo di traccia.

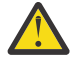

**Attenzione:** Quando si utilizza l'opzione -t api , verrà visualizzata la traccia delle chiamate MQI, con tutti i blocchi di dati di input e output sottoposti a dump in formato esadecimale.

È necessario essere consapevoli che anche i programmi interni IBM MQ effettuano chiamate MQI e si vedranno i file di traccia per tali programmi. Di solito, i nomi dei programmi iniziano con amq o runmq.

Tenere presente che i programmi **amqrmppa** ospitano molti thread, alcuni dei quali ricevono chiamate MQI sulla rete dalle applicazioni client. In questi thread verranno visualizzate le chiamate MQI nelle tracce -t api , ma è necessario ricordare che gli argomenti di input per tali chiamate MQI tracciati nel programma **amqrmppa** potrebbero non corrispondere a tutti i dettagli delle chiamate MQI effettuate originariamente dal client.

Pertanto, se è necessario conoscere, in modo affidabile, gli argomenti di immissione per le chiamate MQI effettuate dall'applicazione client, è necessario utilizzare la traccia -t api direttamente sulla macchina client.

Se si forniscono più tipi di traccia, ognuno deve avere il proprio parametro **-t** . È possibile includere un qualsiasi numero di parametri **-t** , se a ciascuno è associato un tipo di traccia valido.

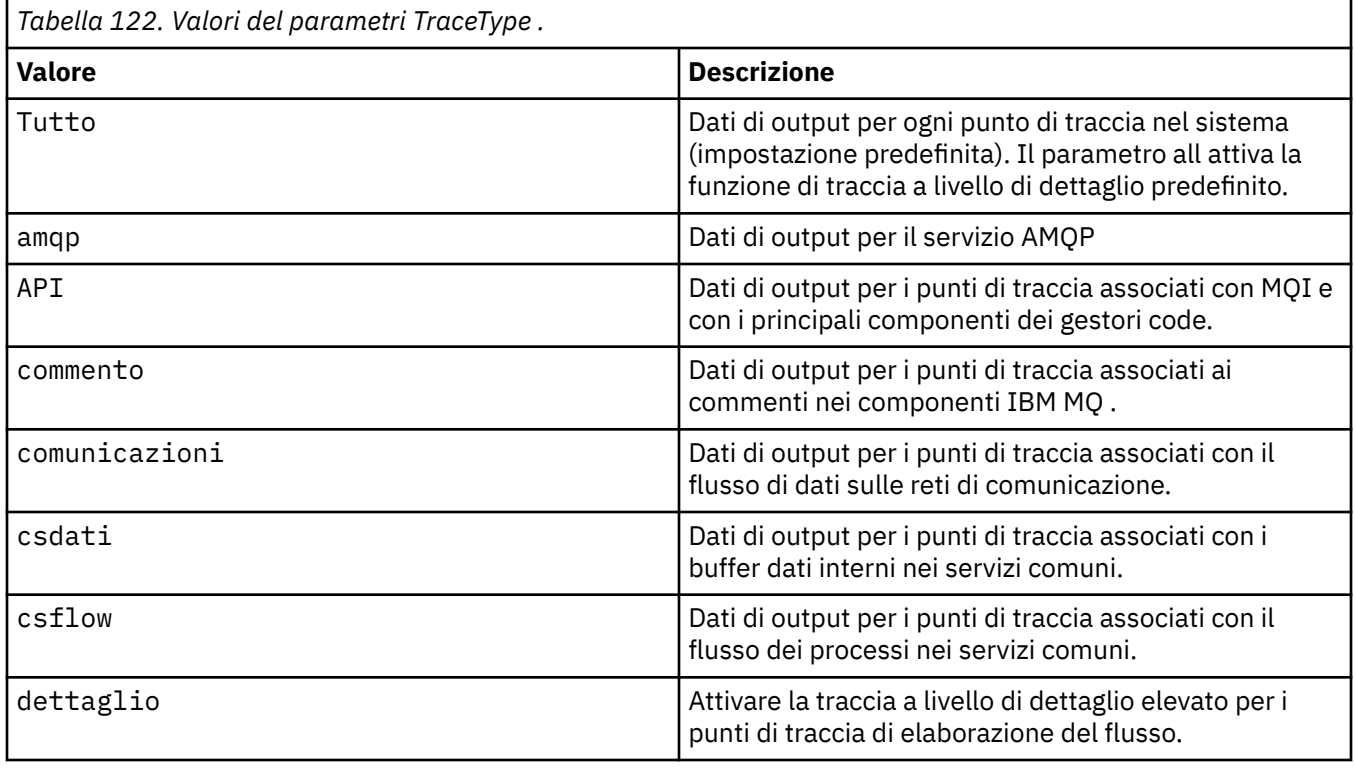

Non è un errore specificare lo stesso tipo di traccia su più parametri **-t** .

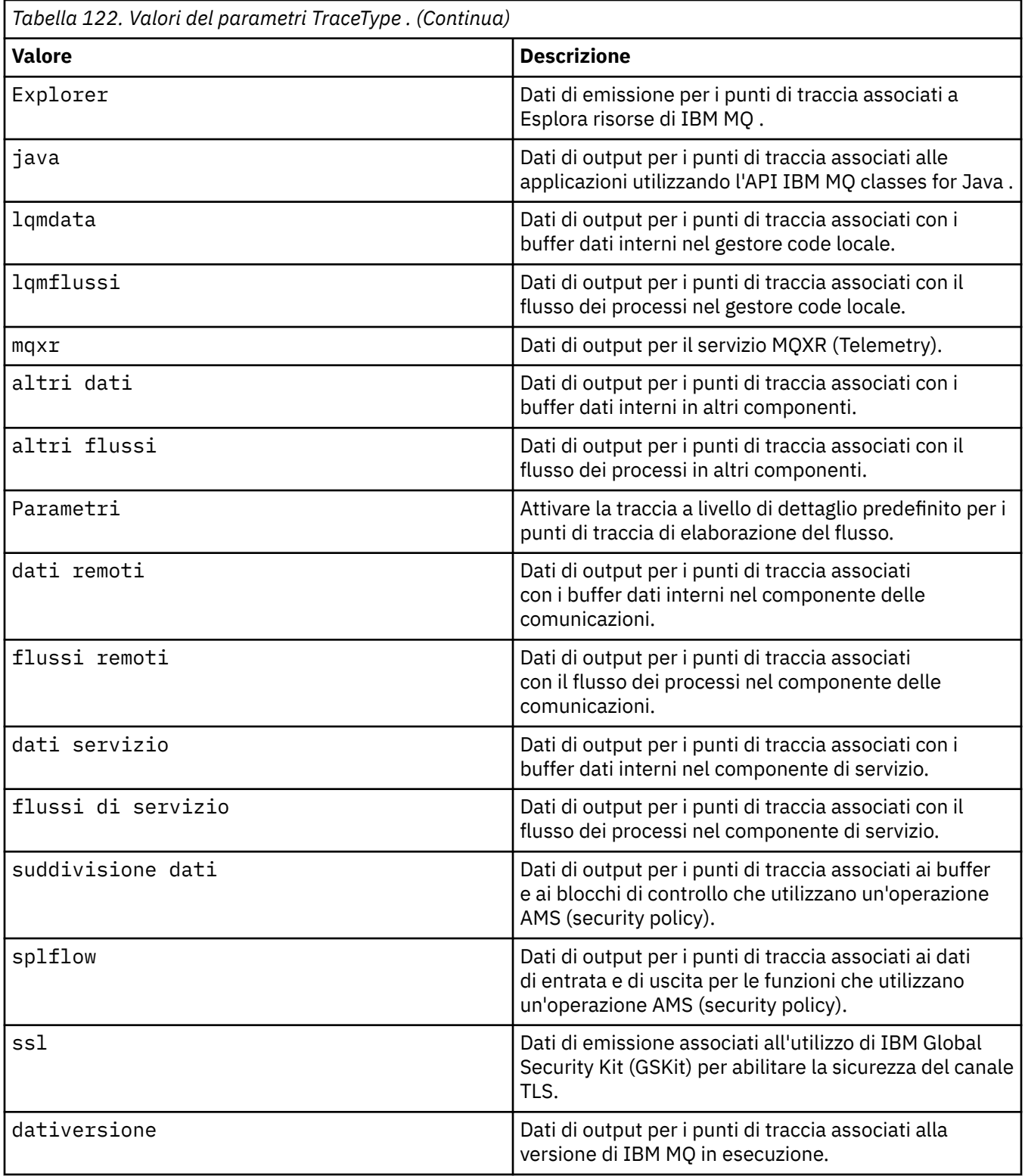

## **-x** *TraceType*

I punti **non** da tracciare. Per impostazione predefinita, **tutti i** i punti di traccia sono abilitati e viene generata una traccia di dettaglio predefinita. I punti di traccia che possono essere specificati sono quelli elencati per il parametro **-t** .

È possibile utilizzare il parametro **-x** con valori *Tracetype* per escludere i punti di immissione che non si desidera registrare. Ciò è utile per ridurre la quantità di traccia prodotta.

Se si forniscono più tipi di traccia, ognuno deve avere il proprio parametro **-x** . È possibile includere qualsiasi numero di parametri **-x** , se a ciascuno di essi è associato un *Tipo di traccia* valido.

### **-l** *MaxSize*

La dimensione massima di un file di traccia ( AMQ*ppppp*.*qq*.TRC) in megabyte (MB), dove *ppppp* fa riferimento all'ID processo del sistema operativo del particolare processo IBM MQ di cui viene eseguita la traccia e *qq* è un numero di sequenza se è già presente un file con tale nome. Ad esempio, se si specifica *MaxSize* pari a 1, la dimensione della traccia è limitata a 1 MB.

Quando un file di traccia raggiunge il massimo specificato, viene ridenominato in AMQ*ppppp*.*qq*.TRS e viene avviato un nuovo file AMQ*ppppp*.*qq*.TRC . Se esiste una copia precedente di un file AMQ*ppppp*.*qq*.TRS , viene eliminata.

Il valore massimo che *MaxSize* può essere impostato è 2048 MB.

**-d**

Opzioni di traccia. Il valore può essere:

**0**

Non eseguire la traccia di dati utente.

## **-1 o tutti**

Traccia tutti i dati utente.

### *NumOfBytes*

- Per una traccia di comunicazione; tracciare il numero specificato di byte di dati incluso l'intestazione del segmento di trasmissione (TSH).
- Per una chiamata MQPUT o MQGET; tracciare il numero specificato di byte dei dati del messaggio contenuti nel buffer del messaggio.
- I valori compresi tra 1 e 15 non sono consentiti.

### **-i** *PidTids*

Identificativo processo (PID) e identificativo sottoprocesso (TID) a cui è limitata la creazione della traccia. Non è possibile utilizzare il parametro **-i** con il parametro **-e** . Se si tenta di utilizzare il parametro **-i** con il parametro **-e** , viene visualizzato un messaggio di errore.

Il formato preciso di questo parametro è PID[.TID]. Ad esempio:

La codifica **-i** *12345* traccia tutti i thread nel PID 12345, mentre Codifica **-i** *12345.67* traccia solo il thread 67 nel PID 12345

Questo parametro non è supportato per i client .NET se NMQ\_MQ\_LIB è impostato su gestito, in modo che il client utilizzi la diagnostica dei problemi IBM MQ gestiti.

### **-p** *App*

I processi denominati a cui è limitata la generazione della traccia. *App* è un elenco separato da virgole. È necessario specificare ciascun nome nell'elenco esattamente come il nome del programma viene visualizzato nell'intestazione FDC "Nome programma". Sono consentiti i caratteri jolly asterisco (\*) o punto interrogativo (?). Non è possibile utilizzare il parametro **-p** con il parametro **-e** . Se si tenta di utilizzare il parametro **-p** con il parametro **-e** , viene visualizzato un messaggio di errore.

Questo parametro non è supportato per i client .NET se NMQ\_MQ\_LIB è impostato su gestito, in modo che il client utilizzi la diagnostica dei problemi IBM MQ gestiti.

**-s**

Riporta le opzioni di traccia attualmente attive. È necessario utilizzare questo parametro da solo senza altri parametri.

Per la memorizzazione dei comandi di traccia è disponibile un numero limitato di slot. Quando tutti gli slot sono in uso, non è possibile accettare altri comandi di traccia a meno che non sostituiscano uno slot esistente. I numeri di slot non sono fissi, quindi se il comando nello slot numero 0 viene rimosso, ad esempio da un comando **[endmqtrc](#page-131-0)** , tutti gli altri slot si spostano verso l'alto, con lo slot 1 che diventa lo slot 0, ad esempio. Un asterisco (\*) in un campo indica che non è stato definito alcun valore ed è equivalente al carattere jolly asterisco.

Di seguito è riportato un esempio dell'output di questo comando:

```
Listing Trace Control Array
Used slots = 2 of 15
EarlyTrace [OFF]<br>TimedTrace [OFF]
TimedTrace
TraceUserData [0]<br>MaxSize [0]<br>Trace Type [1]
MaxSize [0]
Trace Type
Slot position 1
Untriggered
Queue Manager [avocet]
Application [*]
PID.TID
TraceOptions [1f4ffff]
TraceInterval [0]
Trace Start Time [0]
Trace Stop Time [0]
Start Trigger [KN346050K]
Start Trigger [KN346080]
Slot position 2
Untriggered
Queue Manager [*]
Application [*]
PID.TID [*]
TraceOptions [1fcffff]<br>TraceInterval [0]
TraceInterval
Trace Start Time [0]
Trace Stop Time [0]
Start Trigger [KN346050K]
Start Trigger [KN346080]
```
Questo parametro non è supportato per i client .NET se NMQ\_MQ\_LIB è impostato su gestito, in modo che il client utilizzi la diagnostica dei problemi IBM MQ gestiti.

#### **-b** *Trigger avvio*

ID probe FDC per cui è necessario attivare la traccia. *Start\_Trigger* è un elenco separato da virgole di ID probe FDC. È possibile utilizzare i caratteri jolly asterisco (\*) e punto interrogativo (?) nella specifica degli ID probe. Non è possibile utilizzare il parametro **-b** con il parametro **-e** . Se si tenta di utilizzare il parametro **-b** con il parametro **-e** , viene visualizzato un messaggio di errore. Questo parametro deve essere utilizzato solo sotto la guida del personale di assistenza IBM .

*Tabella 123. Avvia trigger ed effetto*

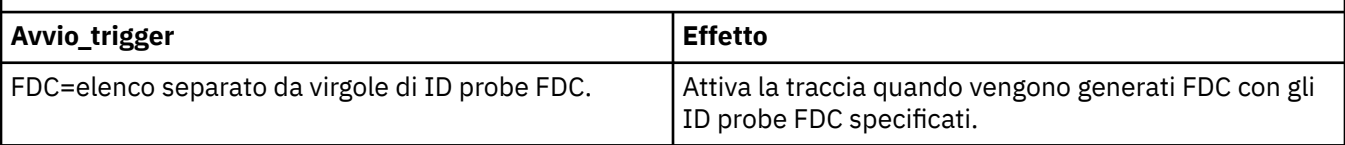

Questo parametro non è supportato per i client .NET se NMQ\_MQ\_LIB è impostato su gestito, in modo che il client utilizzi la diagnostica dei problemi IBM MQ gestiti.

#### **-c** *Trigger arresto*

Gli ID probe FDC per cui la funzione di traccia deve essere disattivata o l'intervallo in secondi dopo il quale la funzione di traccia deve essere disattivata. *Stop\_Trigger* è un elenco separato da virgole di ID probe FDC. È possibile utilizzare i caratteri jolly asterisco (\*) e punto interrogativo (?) nella specifica degli ID probe. Questo parametro deve essere utilizzato solo sotto la guida del personale di assistenza IBM .

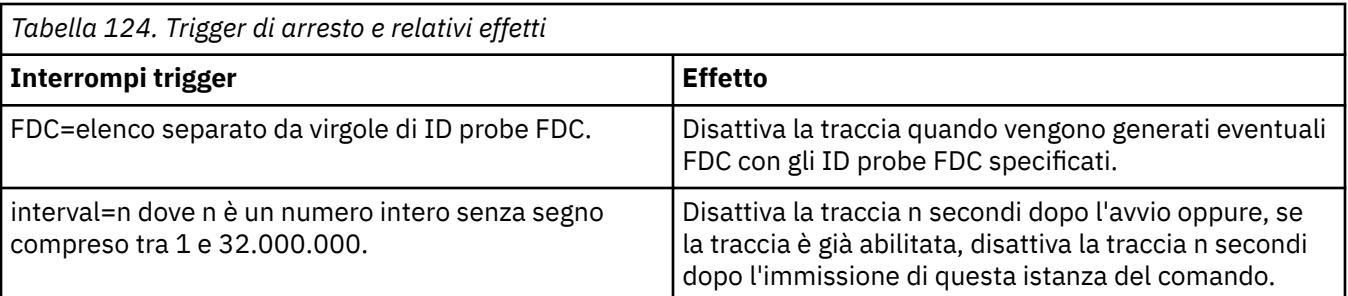

Questo parametro non è supportato per i client .NET se NMQ\_MQ\_LIB è impostato su gestito, in modo che il client utilizzi la diagnostica dei problemi IBM MQ gestiti.

#### **-o**

### **mqm**

Abilita la traccia IBM MQ come nelle release precedenti.

Questo è il valore predefinito se non viene fornita alcuna opzione -o .

## **aix**

Abilita IBM MQ a scrivere la traccia di sistema AIX , a condizione che la traccia di sistema AIX sia abilitata.

Come in precedenza, è necessario utilizzare il comando di traccia del sistema operativo AIX per qualsiasi output da produrre.

Questa è un'opzione legacy e si consiglia di utilizzare questa opzione solo quando indicato dal personale di servizio IBM .

# **Codici di ritorno**

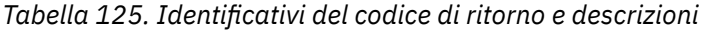

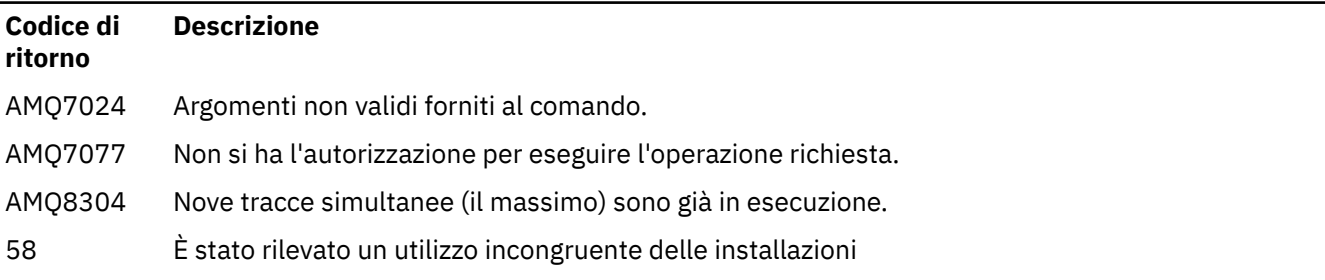

## **Esempi di abilitazione della traccia a diversi livelli di dettaglio**

 $\blacktriangleright$  Linux  $\blacktriangleright$  AIX Questo comando abilita la traccia del flusso di elaborazione dai servizi comuni e dal gestore code locale per il gestore code denominato QM1 sui sistemi IBM MQ for AIX or Linux . I dati di traccia vengono generati al livello predefinito di dettagli.

strmqtrc -m QM1 -t csflows -t lqmflows -t parms

Questo comando disabilita la traccia dell'attività TLS su un gestore code denominato QM1. Altri dati di traccia vengono generati al livello di dettaglio dei parametri.

strmqtrc -m QM1 -x ssl -t parms

Questo comando abilita la traccia dettagliata del flusso di elaborazione per tutti i componenti:
strmqtrc -t all -t detail

#### **Esempi di abilitazione della traccia per un FDC**

Questo comando abilita la traccia quando FDC KN346050 o FDC KN346080 si verificano su qualsiasi processo che utilizza il gestore code QM1:

strmqtrc -m QM1 -b FDC=KN346050,KN346080

Questo comando abilita la traccia quando si verifica FDC KN34650 e arresta la traccia quando si verifica FDC KN346080 . In entrambi i casi l'FDC deve verificarsi su un processo che utilizza il gestore code QM1:

strmqtrc -m QM1 -b FDC=KN346050 -c FDC=KN346080

#### **Esempi di utilizzo dei parametri -p e -m per richiami individuali e multipli di strmqtrc**

I seguenti esempi utilizzano i parametri **-p** e **-m** per mostrare:

- Come una combinazione di parametri su un singolo richiamo del comando viene interpretata da IBM MQ come avente un AND logico tra di essi.
- Il modo in cui più richiami del comando, senza un comando enqmqtrc di intervento, vengono interpretati da IBM MQ come se disponesse di un OR logico tra di essi:
- 1. Questo comando abilita la traccia per tutti i thread che risultano da qualsiasi processo in esecuzione denominato amqxxx.exe:

strmqtrc -p amqxxx.exe

- 2. Dopo aver eseguito il comando **strmqtrc** come mostrato nel passo 1, è possibile immettere uno dei seguenti comandi senza un comando **endmqtrc** .
	- Se si avvia il seguente comando dopo il comando nel passo 1, senza un comando **endmqtrc** , la traccia è limitata a tutti i thread che risultano da un processo di esecuzione denominato amqxxx.exe *e* che utilizzano il gestore code QM2:

```
strmqtrc -p amqxxx.exe -m QM2
```
• Se si avvia il seguente comando dopo il comando nel passo 1, senza un comando **endmqtrc** , la traccia è limitata a tutti i processi e thread che risultano dall'esecuzione di amqxxx.exe *o* che utilizzano il gestore code QM2:

strmqtrc -m QM2

### **Esempio di abilitazione della traccia dinamica del codice della libreria client LDAP fornito con IBM MQ .**

È possibile attivare e disattivare la traccia del client LDAP senza arrestare o avviare anche il gestore code.

È possibile utilizzare il seguente comando per attivare la traccia:

strmqtrc -m *QMNAME* -t servicedata

Per abilitare questo comportamento, è necessario impostare una variabile di ambiente AMQ\_LDAP\_TRACE su un valore non null. Per ulteriori informazioni, consultare Abilitazione della traccia dinamica del codice della libreria client LDAP.

### **Comandi correlati**

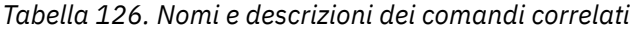

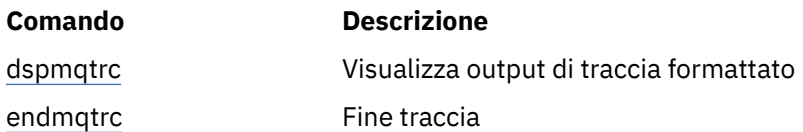

### **Attività correlate**

Utilizzo della traccia

### **Riferimenti correlati**

[Confronto serie di comandi: Altri comandi](#page-18-0)

Una tabella di altri comandi, che mostra la descrizione del comando e i comandi PCF equivalenti, i comandi MQSC e i comandi di controllo. La risorsa REST API e gli equivalenti del metodo HTTP e gli equivalenti IBM MQ Explorer sono inclusi, se disponibili.

### **strmqweb (avviare il server mqweb)**

Avviare il server mqweb utilizzato per supportare IBM MQ Console e REST API.

### **Finalità**

Utilizzare il comando **strmqweb** per avviare il server mqweb per utilizzare IBM MQ Console o REST API.

### **Note d'utilizzo**

Prima di emettere il comando **strmqweb** in un'installazione IBM MQ Web <a> Server autonoma, impostare la variabile di ambiente **MQ\_OVERRIDE\_DATA\_PATH** sulla directory di dati di IBM MQ Web Server .

- Se il server mqweb fa parte di un'installazione IBM MQ , è necessario avviare il server mqweb come utente privilegiato.
- $\bullet$   $\bullet$  S.4.0  $\bullet$  Linux Se il server mqweb fa parte di un'installazione autonoma di IBM MQ Web Server , è necessario avviare il server mqweb come utente con accesso in lettura e scrittura alla directory di dati IBM MQ Web Server .

 $\blacktriangleright$  Linux  $\blacktriangleright$  Prima di avviare il server mqweb, è necessario accettare la licenza IBM MQ . Su Linux, è possibile accettare la licenza dopo l'installazione. Per ulteriori informazioni, consultare ["mqlicense](#page-138-0) [\(accetta la post - installazione della licenza\)" a pagina 139.](#page-138-0)

### **Sintassi**

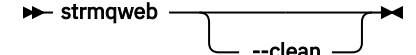

### **Parametri facoltativi**

**-- ripulitura**

Cancella tutte le informazioni memorizzate nella cache persistenti correlate all'istanza del server specificato, che include i metadati del programma di risoluzione OSGi e i dati bundle OSGi persistenti. Se si utilizza questa opzione, al server verrà richiesto di rielaborare tutti i dati memorizzati nella cache al successivo avvio, il che potrebbe richiedere più tempo di un riavvio che può riutilizzare i dati memorizzati nella cache.

**Nota:** Questa opzione non è necessaria per il normale funzionamento. Il servizio IBM potrebbe richiedere di utilizzare questa opzione quando si fornisce una fix temporanea o se si verifica un problema sospetto con i dati memorizzati nella cache.

### **Codici di ritorno**

*Tabella 127. Identificativi del codice di ritorno e descrizioni*

| ritorno | Codice di Descrizione           |
|---------|---------------------------------|
| n       | Comando eseguito correttamente. |
| >0      | Comando non riuscito.           |

Per un elenco completo dei codici di uscita del comando del server, consultare Liberty: server command options nella documentazione WebSphere Application Server .

### **Comandi correlati**

*Tabella 128. Nomi e descrizioni dei comandi correlati*

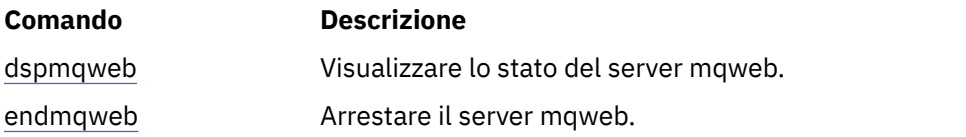

## **Riferimento comandi MQSC**

Utilizzare i comandi MQSC per gestire gli oggetti del gestore code, inclusi il gestore code, le code, le definizioni dei processi, canali, canali di connessione client, listener, servizi, elenchi nomi, cluster e oggetti delle informazioni di autenticazione.

Questa sezione descrive, in ordine alfabetico, tutti i comandi MQSC che possono essere emessi da operatori e amministratori.

**Nota:** La modalità di esecuzione dei comandi MQSC varia in base alla piattaforma. Consultare Amministrazione IBM MQ utilizzando i comandi MQSC.

["ALTER AUTHINFO \(modifica oggetto informazioni di autenticazione\)" a pagina 295](#page-294-0) ["ALTER BUFFPOOL \(alter buffer pool settings\) on z/OS" a pagina 306](#page-305-0) ["ALTER CFSTRUCT \(alter CF application structure\) on z/OS" a pagina 308](#page-307-0) ["ALTER CHANNEL \(modifica impostazioni canale\)" a pagina 314](#page-313-0) ["ALTER CHANNEL \(modifica impostazioni canale\) MQTT" a pagina 370](#page-369-0) ["ALTER COMMINFO \(modifica oggetto informazioni di comunicazione\) su Multiplatforms" a pagina 374](#page-373-0) ["ALTER LISTENER \(modifica un listener esistente\) su Multiplatforms" a pagina 378](#page-377-0) ["ALTER NAMELIST \(modifica di un elenco di nomi\)" a pagina 381](#page-380-0) ["ALTER PROCESS \(modifica di un processo esistente\)" a pagina 384](#page-383-0) ["ALTER PSID \(change page set expansion method\) on z/OS" a pagina 388](#page-387-0) ["ALTER QMGR \(modifica impostazioni gestore code\)" a pagina 390](#page-389-0) ["Code ALTER \(modifica impostazioni coda\)" a pagina 426](#page-425-0) ["ALTER SECURITY \(alter security options\) on z/OS" a pagina 457](#page-456-0) "ALTER SERVICE (modifica [definizione servizio\) su Multiplatforms" a pagina 459](#page-458-0) ["ALTER SMDS \(alter shared message data sets\) on z/OS" a pagina 461](#page-460-0) ["ALTER STGCLASS \(alter storage class settings\) on z/OS" a pagina 463](#page-462-0) ["ALTER SUB \(modifica impostazioni sottoscrizione\)" a pagina 465](#page-464-0) ["ALTER TOPIC \(modifica impostazioni argomento\)" a pagina 469](#page-468-0) ["ALTER TRACE \(alter trace event settings\) on z/OS" a pagina 479](#page-478-0)

["ARCHIVE LOG \(back up the active log\) on z/OS" a pagina 480](#page-479-0)

["BACKUP CFSTRUCT \(back up a CF application structure\) on z/OS" a pagina 483](#page-482-0)

["CLEAR QLOCAL \(cancellazione messaggi dalla coda locale\)" a pagina 484](#page-483-0)

["CLEAR TOPICSTR \(cancellazione stringa argomento\)" a pagina 485](#page-484-0)

["DEFINE AUTHINFO \(definizione di un oggetto delle informazioni di autenticazione\)" a pagina 488](#page-487-0)

["DEFINE BUFFPOOL \(define a buffer pool\) on z/OS" a pagina 501](#page-500-0)

["DEFINE CFSTRUCT \(define coupling facility application structure\) on z/OS" a pagina 503](#page-502-0)

["DEFINE CHANNEL \(definire un nuovo canale\)" a pagina 510](#page-509-0)

["DEFINE CHANNEL \(definire un nuovo canale\) per MQTT" a pagina 567](#page-566-0)

["DEFINE COMMINFO \(definizione di un nuovo oggetto informazioni di comunicazione\) su](#page-570-0) [Multiplatforms" a pagina 571](#page-570-0)

["DEFINE LISTENER \(definire un nuovo listener\) su Multiplatforms" a pagina 575](#page-574-0)

["DEFINE LOG \(define a new active log\) on z/OS" a pagina 579](#page-578-0)

["DEFINE MAXSMSGS \(define maximum messages setting\) on z/OS" a pagina 580](#page-579-0)

["DEFINE NAMELIST \(definizione di un elenco di nomi\)" a pagina 581](#page-580-0)

["DEFINE PROCESS \(creazione di una nuova definizione processo\)" a pagina 585](#page-584-0)

["DEFINE PSID \(define page set and buffer pool\) on z/OS" a pagina 590](#page-589-0)

["code DEFINE" a pagina 592](#page-591-0)

["DEFINE SERVICE \(creazione di una nuova definizione servizio\) su Multiplatforms" a pagina 626](#page-625-0)

["DEFINE STGCLASS \(define storage class to page set mapping\) on z/OS" a pagina 630](#page-629-0)

["DEFINE SUB \(creazione di una sottoscrizione durevole\)" a pagina 633](#page-632-0)

["DEFINE TOPIC \(definizione di un nuovo argomento amministrativo\)" a pagina 640](#page-639-0)

["DELETE AUTHINFO \(elimina informazioni di autenticazione\)" a pagina 652](#page-651-0)

["DELETE AUTHREC \(elimina record di autorizzazione\) su Multiplatforms" a pagina 654](#page-653-0)

["DELETE BUFFPOOL \(delete a buffer pool\) on z/OS" a pagina 656](#page-655-0)

["DELETE CFSTRUCT \(delete CF application structure\) on z/OS" a pagina 657](#page-656-0)

["DELETE CHANNEL \(elimina un canale\)" a pagina 658](#page-657-0)

["DELETE CHANNEL \(elimina un canale\) MQTT" a pagina 660](#page-659-0)

["DELETE COMMINFO \(cancellazione delle informazioni sulle comunicazioni\) su Multiplatforms" a](#page-660-0) [pagina 661](#page-660-0)

["DELETE LISTENER \(eliminazione di un listener\) su più piattaforme" a pagina 661](#page-660-0)

["DELETE NAMELIST \(elimina un elenco di nomi\)" a pagina 662](#page-661-0)

["DELETE POLICY \(eliminazione di una politica di sicurezza\) in Multiplatforms" a pagina 664](#page-663-0)

["DELETE PROCESS \(eliminazione di una definizione di processo\)" a pagina 665](#page-664-0)

["DELETE PSID \(delete a page set\) on z/OS" a pagina 667](#page-666-0)

["Eliminare le code" a pagina 667](#page-666-0)

["DELETE SERVICE \(eliminazione di una definizione servizio\) su Multiplatforms" a pagina 673](#page-672-0)

["DELETE STGCLASS \(delete a storage class\) on z/OS" a pagina 673](#page-672-0)

["DELETE SUB \(eliminazione di una sottoscrizione durevole\)" a pagina 675](#page-674-0)

["DELETE TOPIC \(eliminazione di un nodo di argomenti di gestione\)" a pagina 677](#page-676-0)

["DISPLAY APSTATUS \(visualizzazione stato applicazione\) su Multiplatforms" a pagina 679](#page-678-0)

["DISPLAY ARCHIVE \(display archive system information\) on z/OS" a pagina 686](#page-685-0)

["DISPLAY AUTHINFO \(visualizzazione delle informazioni di autenticazione\)" a pagina 688](#page-687-0)

["DISPLAY AUTHREC \(visualizzazione record di autorizzazioni\) su Multiplatforms" a pagina 694](#page-693-0)

["DISPLAY AUTHSERV \(visualizzazione informazioni sui servizi di autorizzazione\) su AIX, Linux, and](#page-696-0) [Windows" a pagina 697](#page-696-0)

["DISPLAY CFSTATUS \(display CF application structure status\) on z/OS" a pagina 698](#page-697-0)

["DISPLAY CFSTRUCT \(display CF application structure settings\) on z/OS" a pagina 705](#page-704-0)

["DISPLAY CHANNEL \(visualizzazione definizione canale\)" a pagina 709](#page-708-0)

["DISPLAY CHANNEL MQTT \(visualizzazione definizione canale\)" a pagina 723](#page-722-0)

["DISPLAY CHINIT \(display channel initiator information\) on z/OS" a pagina 727](#page-726-0)

["DISPLAY CHLAUTH \(visualizza record di autenticazione di canale\)" a pagina 728](#page-727-0)

["DISPLAY CHSTATUS \(visualizzazione stato canale\)" a pagina 734](#page-733-0) ["DISPLAY CHSTATUS \(visualizzazione stato canale\) AMQP" a pagina 754](#page-753-0) ["DISPLAY CHSTATUS \(visualizzazione stato canale\) MQTT" a pagina 759](#page-758-0) ["DISPLAY CLUSQMGR \(visualizza informazioni sul canale per gestori code cluster\)" a pagina 763](#page-762-0) ["DISPLAY CMDSERV \(display command server status\) on z/OS" a pagina 772](#page-771-0) ["DISPLAY COMMINFO \(visualizzazione informazioni di comunicazione\) su Multiplatforms" a pagina](#page-771-0) [772](#page-771-0) ["DISPLAY CONN \(visualizzazione informazioni di collegamento applicazione\)" a pagina 775](#page-774-0) ["DISPLAY ENTAUTH \(visualizza autorizzazioni entità\) su Multiplatforms" a pagina 789](#page-788-0) ["DISPLAY GROUP \(display QSG information\) on z/OS" a pagina 792](#page-791-0) ["DISPLAY LISTENER \(visualizzazione informazioni listener\) su Multiplatforms" a pagina 792](#page-791-0) ["DISPLAY LOG \(display log information\) on z/OS" a pagina 796](#page-795-0) ["DISPLAY LSSTATUS \(visualizzazione stato listener\) su Multiplatforms" a pagina 797](#page-796-0) ["DISPLAY MAXSMSGS \(display maximum messages setting\) on z/OS" a pagina 800](#page-799-0) ["DISPLAY NAMELIST \(visualizza un elenco di nomi\)" a pagina 801](#page-800-0) ["VISUALIZZA POLITICA \(visualizza una politica di sicurezza\) su Multiplatforms" a pagina 806](#page-805-0) ["DISPLAY PROCESS \(visualizzazione informazioni processo\)" a pagina 807](#page-806-0) ["DISPLAY PUBSUB \(visualizza informazioni sullo stato di pubblicazione / sottoscrizione\)" a pagina 811](#page-810-0) ["DISPLAY QMGR \(visualizzazione impostazioni gestore code\)" a pagina 816](#page-815-0) ["VISUALIZZA QMSTATUS \(visualizzazione stato gestore code\) su Multiplatforms" a pagina 831](#page-830-0) ["DISPLAY QSTATUS \(visualizzazione stato coda\)" a pagina 840](#page-839-0) ["DISPLAY QUEUE \(visualizzazione attributi coda\)" a pagina 852](#page-851-0) ["DISPLAY SBSTATUS \(visualizzazione stato sottoscrizione\)" a pagina 868](#page-867-0) ["DISPLAY SECURITY \(display security settings\) on z/OS" a pagina 872](#page-871-0) ["DISPLAY SERVICE \(visualizzazione informazioni di servizio\) su Multiplatforms" a pagina 874](#page-873-0) ["DISPLAY SMDS \(display shared message data sets information\) on z/OS" a pagina 877](#page-876-0) ["DISPLAY SMDSCONN \(display shared message data sets connection information\) on z/OS" a pagina](#page-878-0) [879](#page-878-0) ["DISPLAY STGCLASS \(display storage class information\) on z/OS" a pagina 882](#page-881-0) ["DISPLAY SUB \(visualizzazione informazioni di sottoscrizione\)" a pagina 886](#page-885-0) ["DISPLAY SVSTATUS \(visualizzazione stato servizi\) su Multiplatforms" a pagina 894](#page-893-0) ["DISPLAY SYSTEM \(display system information\) on z/OS" a pagina 897](#page-896-0) ["VISUALIZZA TCLUSTER \(visualizza attributi argomento cluster\)" a pagina 899](#page-898-0) ["DISPLAY THREAD \(display thread information\) on z/OS" a pagina 904](#page-903-0) ["DISPLAY TOPIC \(visualizzazione informazioni argomento\)" a pagina 906](#page-905-0) ["DISPLAY TPSTATUS \(visualizzazione stato argomento\)" a pagina 915](#page-914-0) ["DISPLAY TRACE \(display active traces list\) on z/OS" a pagina 924](#page-923-0) ["DISPLAY USAGE \(display usage information\) on z/OS" a pagina 926](#page-925-0) ["MOVE QLOCAL \(move messages between local queues\) on z/OS" a pagina 928](#page-927-0) ["PING CHANNEL \(verifica risposta canale\)" a pagina 931](#page-930-0) ["PING QMGR \(verifica risposta gestore code\) su Multiplatforms" a pagina 934](#page-933-0) ["PURGE CHANNEL \(arresta ed elimina un canale\) su AIX, Linux, and Windows" a pagina 934](#page-933-0) ["RECOVER BSDS \(recover bootstrap data set\) on z/OS" a pagina 935](#page-934-0) ["RECOVER CFSTRUCT \(recover CF application structure\) on z/OS" a pagina 936](#page-935-0) ["REFRESH CLUSTER \(rigenera un cluster\)" a pagina 938](#page-937-0) ["REFRESH QMGR \(aggiorna un gestore code\)" a pagina 941](#page-940-0) ["REFRESH SECURITY \(aggiorna impostazioni di protezione\)" a pagina 944](#page-943-0) ["RESET CFSTRUCT \(reset a CF application structure\) on z/OS" a pagina 949](#page-948-0) ["RESET CHANNEL \(reimpostazione numero sequenza messaggi per un canale\)" a pagina 950](#page-949-0) ["RESET CLUSTER \(ripristino di un cluster\)" a pagina 953](#page-952-0) ["RESET QMGR \(reimpostazione di un gestore code\)" a pagina 955](#page-954-0)

["RESET QSTATS \(report and reset queue performance data\) on z/OS" a pagina 958](#page-957-0) ["RESET SMDS \(reset shared message data sets\) on z/OS" a pagina 960](#page-959-0) ["RESET TPIPE \(reset sequence numbers for an IMS Tpipe\) on z/OS" a pagina 962](#page-961-0) ["RESOLVE CHANNEL \(chiedere a un canale di risolvere messaggi in dubbio\)" a pagina 963](#page-962-0) ["RESOLVE INDOUBT \(resolve threads left in doubt\) on z/OS" a pagina 966](#page-965-0) ["RESUME QMGR \(riprendi un gestore code cluster\)" a pagina 968](#page-967-0) ["RVERIFY SECURITY \(set a user reverification flag\) on z/OS" a pagina 970](#page-969-0) ["SET ARCHIVE \(change archive system settings\) on z/OS" a pagina 971](#page-970-0) ["SET AUTHREC \(imposta record di autorizzazione\) su Multiplatforms" a pagina 976](#page-975-0) ["SET CHLAUTH \(creazione o modifica di un record di autenticazione di canale\)" a pagina 982](#page-981-0) ["SET LOG \(notifica del completamento dell'archiviazione dei log\) su Multiplatforms" a pagina 991](#page-990-0) ["SET LOG \(change log system settings\) on z/OS" a pagina 992](#page-991-0) ["SET POLICY \(impostazione della politica di sicurezza\) su Multiplatforms" a pagina 995](#page-994-0) ["SET SYSTEM \(change system settings\) on z/OS" a pagina 998](#page-997-0) ["START CHANNEL \(avvia un canale\)" a pagina 1002](#page-1001-0) ["START CHANNEL \(avvia un canale\) MQTT" a pagina 1005](#page-1004-0) ["START CHINIT \(start a channel initiator\) on z/OS" a pagina 1005](#page-1004-0) ["START CMDSERV \(start the command server\) on z/OS" a pagina 1007](#page-1006-0) ["START LISTENER \(avviare un listener di canale\)" a pagina 1007](#page-1006-0) ["START QMGR \(start queue manager\) on z/OS" a pagina 1010](#page-1009-0) ["START SERVICE \(avvio di un servizio\) su Multiplatforms" a pagina 1012](#page-1011-0) ["START SMDSCONN \(restart a shared message data set connection\) on z/OS" a pagina 1013](#page-1012-0) ["START TRACE \(start trace\) on z/OS" a pagina 1014](#page-1013-0) ["STOP CHANNEL \(arresta canale\)" a pagina 1020](#page-1019-0) ["STOP CHANNEL \(arresto di un canale\) MQTT" a pagina 1024](#page-1023-0) ["STOP CHINIT \(stop channel initiator\) on z/OS" a pagina 1025](#page-1024-0) ["STOP CMDSERV \(stop the command server\) on z/OS" a pagina 1026](#page-1025-0) ["STOP CONN \(arresto di una connessione\) su Multiplatforms" a pagina 1027](#page-1026-0) ["STOP LISTENER \(arrestare un listener di canale\)" a pagina 1028](#page-1027-0) ["STOP QMGR \(stop queue manager\) on z/OS" a pagina 1030](#page-1029-0) ["STOP SERVICE \(arrestare un servizio\) su Multiplatforms" a pagina 1032](#page-1031-0) ["STOP SMDSCONN \(stop shared message data sets connection\) on z/OS" a pagina 1033](#page-1032-0) ["STOP TRACE \(stop trace\) on z/OS" a pagina 1034](#page-1033-0) ["SUSPEND QMGR \(sospende un gestore code cluster\)" a pagina 1037](#page-1036-0)

### **Concetti correlati**

["Riferimento ai comandi di controllo IBM MQ" a pagina 22](#page-21-0) Informazioni di riferimento sui comandi di controllo IBM MQ .

Origini da cui è possibile emettere comandi MQSC e PCF su IBM MQ for z/OS

### **Attività correlate**

Amministrazione di IBM MQ utilizzando i comandi MQSC

### **Riferimenti correlati**

["Comandi CL per il riferimento IBM i" a pagina 1624](#page-1623-0) Un elenco di comandi CL per IBM i, raggruppati in base al tipo di comando.

["Riferimento PCF \(Programmable command formats\)" a pagina 1040](#page-1039-0) I PCF definiscono i messaggi di comando e di risposta che possono essere scambiati attraverso una rete tra un programma e qualsiasi gestore code che supporta i PCF. Ciò semplifica la gestione dei gestori code e di altre reti.

### **Informazioni correlate**

Cluster: utilizzo delle procedure consigliate per REFRESH CLUSTER

## <span id="page-294-0"></span>**ALTER AUTHINFO (modifica oggetto informazioni di autenticazione)**

Utilizzare il comando MQSC **ALTER AUTHINFO** per modificare un oggetto delle informazioni di autenticazione. Questi oggetti contengono le definizioni richieste per eseguire il controllo della revoca dei certificati utilizzando OCSP o CRL (Certificate Revocation Lists) sui server LDAP e le definizioni richieste per controllare le credenziali di autenticazione fornite dalle applicazioni.

### **Utilizzo dei comandi MQSC**

Per informazioni sull'utilizzo dei comandi MQSC, consultare Amministrazione IBM MQ mediante i comandi MQSC.

I parametri non specificati nel comando **ALTER AUTHINFO** fanno sì che i valori esistenti per tali parametri non vengano modificati.

**Z/0S** E possibile immettere questo comando dalle origini 2CR.Per una spiegazione dei simboli di origine, consultare Le origini da cui è possibile emettere comandi MQSC e PCF su IBM MQ for z/OS.

Esistono diagrammi di sintassi separati per ciascuna opzione di parametro **AUTHTYPE** :

- Diagramma di sintassi per TYPE (CRLLDAP)
- • [Diagramma di sintassi per TYPE \(OCSP\)](#page-295-0)
- • [Diagramma di sintassi per TYPE \(IDPWOS\)](#page-295-0)
- • [Diagramma di sintassi per TYPE \(IDPWLDAP\)](#page-296-0)
- • ["Descrizioni dei parametri per ALTER AUTHINFO" a pagina 298](#page-297-0)

### **Sinonimo**: **ALT AUTHINFO**

### **Diagramma di sintassi per AUTHTYPE(CRLLDAP)**

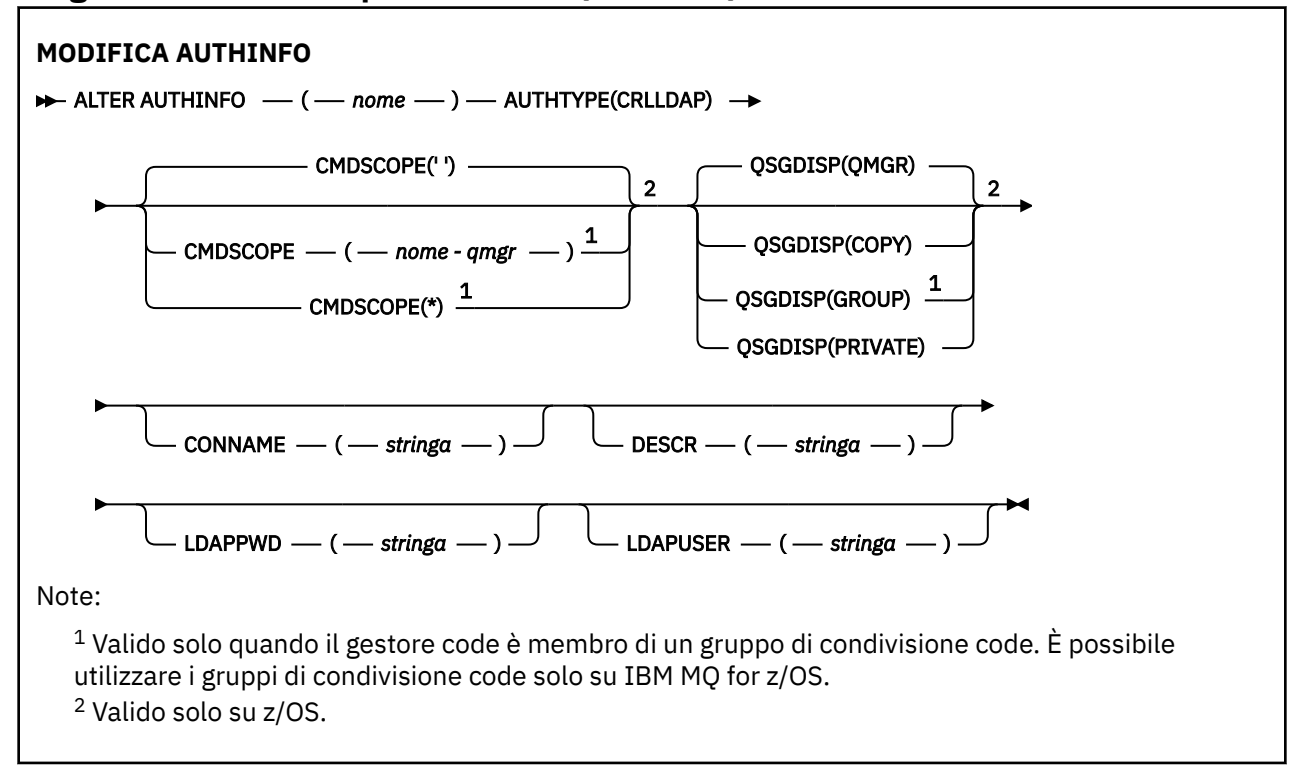

### <span id="page-295-0"></span>**Diagramma di sintassi per AUTHTYPE(OCSP)**

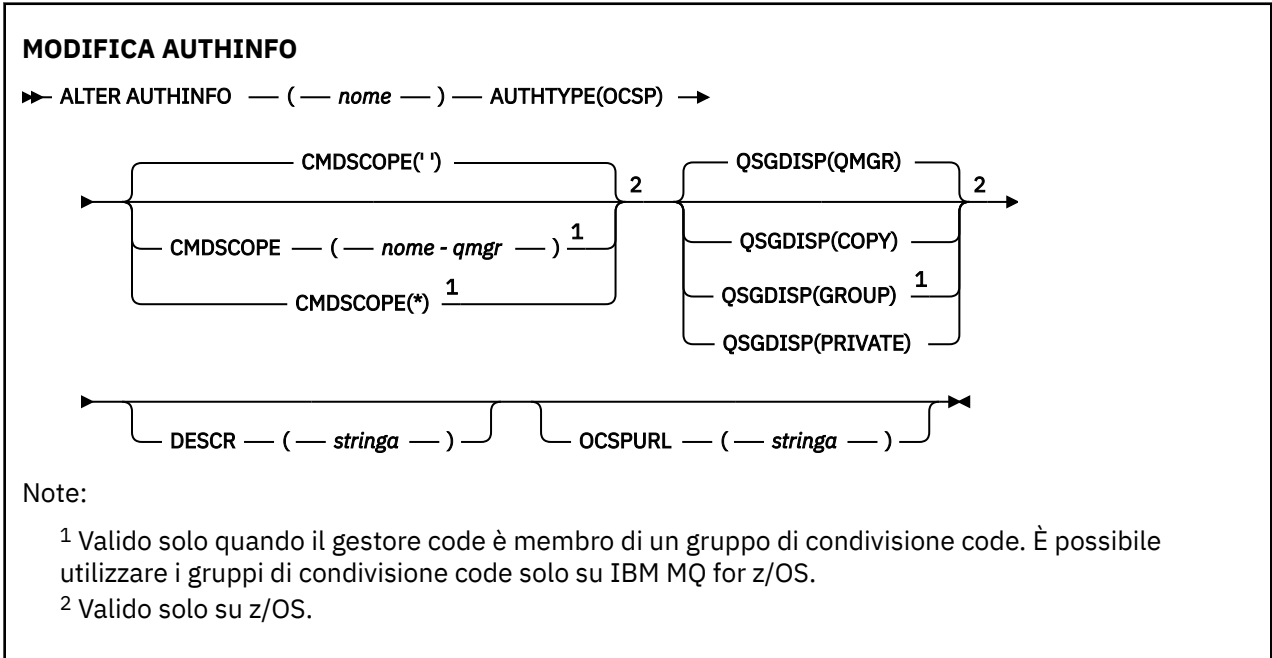

### **Diagramma di sintassi per AUTHTYPE(IDPWOS)**

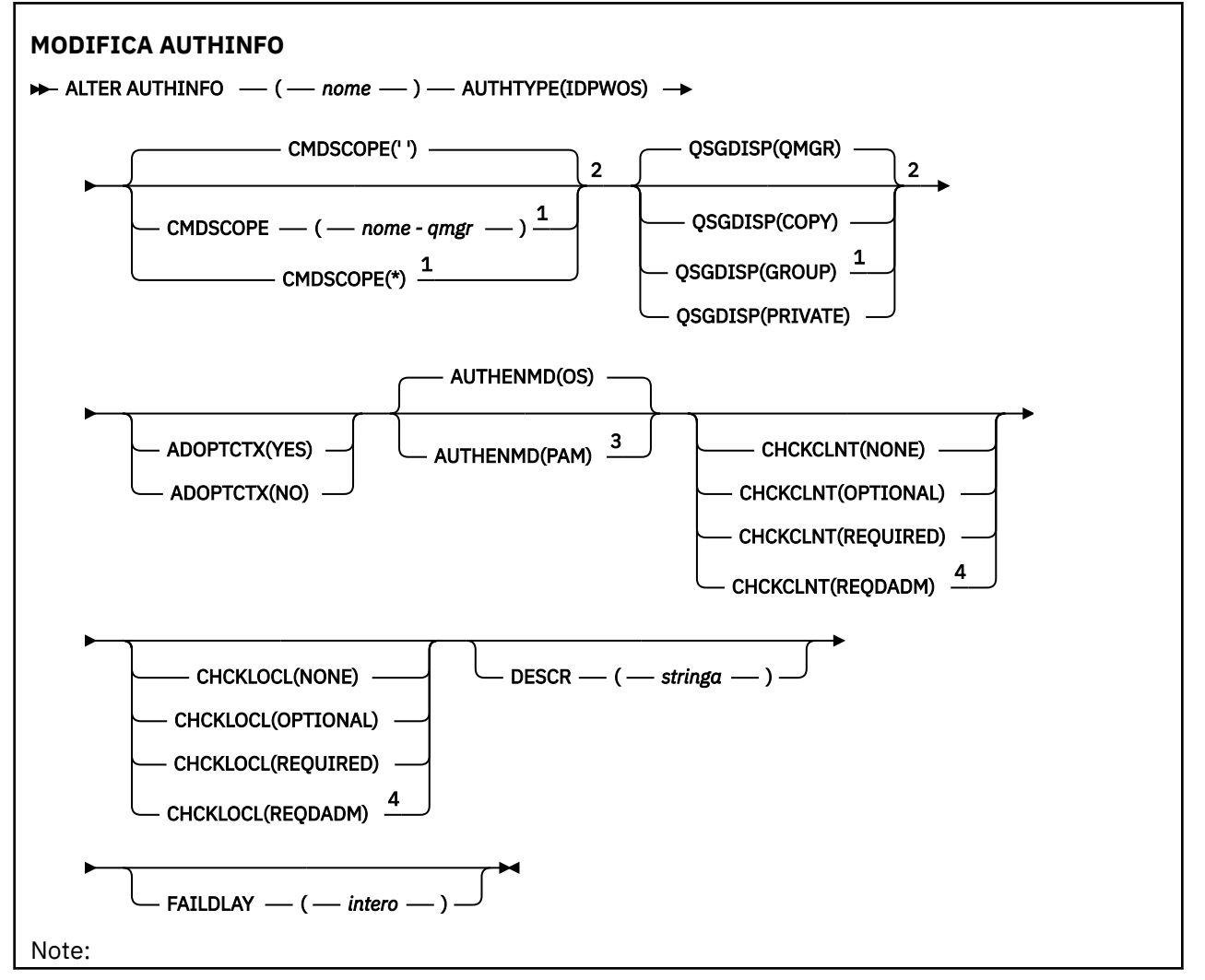

<span id="page-296-0"></span> $1$  Valido solo quando il gestore code è membro di un gruppo di condivisione code. È possibile utilizzare i gruppi di condivisione code solo su IBM MQ for z/OS.

<sup>2</sup> Valido solo su z/OS.

<sup>3</sup> Non valido su z/OS e Il valore PAM può essere impostato solo su AIX and Linux.

<sup>4</sup> Non valido su z/OS.

### **Diagramma di sintassi per AUTHTYPE(IDPWLDAP)**

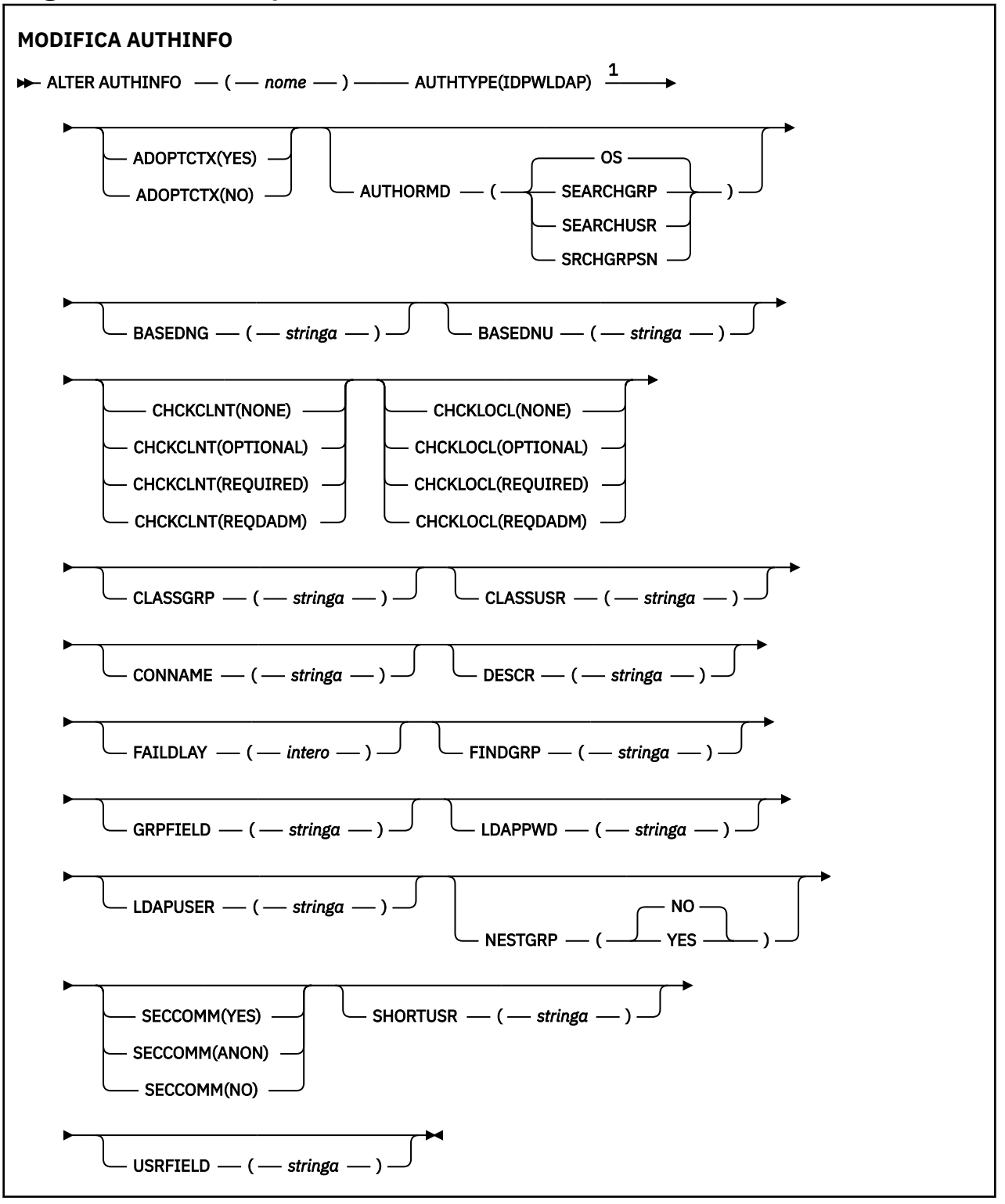

<span id="page-297-0"></span>Note:

 $1$  Non valido su z/OS.

### **Descrizioni dei parametri per ALTER AUTHINFO**

### *Nome*

Nome dell'oggetto delle informazioni di autenticazione. Questo parametro è obbligatorio.

Il nome non deve essere lo stesso di qualsiasi altro nome oggetto delle informazioni di autenticazione attualmente definito su questo gestore code (a meno che non venga specificato **REPLACE** o **ALTER** ). Consultare Regole per la denominazione degli oggetti IBM MQ.

### **ADOPTCTX**

Specifica se utilizzare le credenziali presentate come contesto per questa applicazione. Ciò significa che vengono utilizzati per i controlli di autorizzazione, visualizzati sui pannelli di gestione e visualizzati nei messaggi.

### **SÌ**

L'ID utente nelle credenziali di autenticazione presentate nella struttura MQCSP, che sono state convalidate correttamente, viene adottato come contesto da utilizzare per questa applicazione. Pertanto, questo ID utente ha le credenziali controllate per l'autorizzazione all'utilizzo delle risorse IBM MQ .

Se l'applicazione presenta un ID utente e una password, l'ID utente nella struttura MQCSP viene adottato se la password viene convalidata correttamente.

 $\bullet$  V 9.4.0  $\bullet$  Linux  $\bullet$  AIX  $\bullet$  Se l'applicazione presenta un token di autenticazione e il token viene convalidato correttamente, l'ID utente nell'asserzione utente token viene adottato come contesto per l'applicazione. Il nome della richiesta utente token è specificato dall'attributo **UserClaim** nella stanza **AuthToken** del file qm.ini . Per ulteriori informazioni sull'attributo **UserClaim** , consultare UserClaim.

Se l'ID utente presentato è un ID utente LDAP e i controlli di autorizzazione vengono eseguiti utilizzando gli ID utente del sistema operativo, il [SHORTUSR](#page-305-0) associato alla voce utente in LDAP verrà adottato come credenziali per i controlli di autorizzazione da eseguire.

**ADOPTCTX(YES)** ha effetto solo se CHCKCLNT o CHCKLOCL è impostato su un valore che determina la convalida delle credenziali.

### **No**

L'autenticazione viene eseguita sulle credenziali presentate nella struttura MQCSP, ma le credenziali non vengono adottate per un ulteriore utilizzo. L'autorizzazione viene eseguita utilizzando l'ID utente con cui è in esecuzione l'applicazione.

L'attributo **ADOPTCTX** è valido solo per un **AUTHTYPE** di IDPWOS e IDPWLDAP.

#### **MDAAUTORE**

Metodo di autenticazione. Se utilizzare il sistema operativo o PAM (Pluggable Authentication Method) per autenticare le password utente.

**SO**

Linux **AIX Utilizzare il metodo di verifica della password UNIX tradizionale.** 

**PAM**

Utilizzare PAM per autenticare la password utente.

AIX È possibile impostare il valore PAM solo su AIX and Linux.

Le modifiche a questo attributo sono effettive solo dopo aver eseguito il comando [REFRESH](#page-948-0) [SECURITY TYPE \(CONNAUTH\)](#page-948-0) .

L'attributo **AUTHENMD** è valido solo per un **AUTHTYPE** di IDPWOS.

### **AUTHORMD**

Metodo di autorizzazione.

Linux

**SO**

Utilizzare i gruppi del sistema operativo per determinare le autorizzazioni associate a un utente.

Questo è il modo in cui IBM MQ ha funzionato in precedenza ed è il valore predefinito.

### **SEARCHGRP**

Una voce di gruppo nell'archivio LDAP contiene un attributo che elenca il DN (Distinguished Name) di tutti gli utenti che appartengono a tale gruppo. L'appartenenza è indicata dall'attributo definito in [FINDGRP](#page-302-0). Questo valore è di solito *membro* o *uniqueMember*.

### **SEARCHUSR**

Una voce dell'utente nel repository LDAP contiene un attributo che elenca il DN (Distinguished Name) di tutti i gruppi a cui appartiene l'utente specificato. L'attributo da interrogare è definito dal valore [FINDGRP](#page-302-0) , generalmente *memberOf*.

### **SRCHGRPSN**

Una voce di gruppo nel repository LDAP contiene un attributo che elenca il nome utente breve di tutti gli utenti appartenenti a quel gruppo. L'attributo nel record utente che contiene il nome utente breve è specificato da [SHORTUSR.](#page-305-0)

L'appartenenza è indicata dall'attributo definito in [FINDGRP.](#page-302-0) Questo valore è di solito *memberUid*.

**Nota:** Questo metodo di autorizzazione deve essere utilizzato solo se tutti i nomi brevi dell'utente sono distinti.

Molti server LDAP utilizzano un attributo dell'oggetto gruppo per determinare l'appartenenza al gruppo ed è pertanto necessario impostare questo valore su SEARCHGRP.

Microsoft Active Directory generalmente memorizza le appartenenze al gruppo come attributo utente. IBM Tivoli Directory Server supporta entrambi i metodi.

In generale, il recupero delle appartenenze tramite un attributo utente sarà più rapido della ricerca di gruppi che elencano l'utente come membro.

### **AUTHTYPE**

Il tipo di informazioni di autenticazione.

### **CRLLDAP**

Il controllo dell'elenco di revoca dei certificati viene eseguito utilizzando i server LDAP.

### **LDAP PWID**

Il controllo ID utente e password di autenticazione della connessione viene effettuato utilizzando un server LDAP.

### **IDPWOS**

Il controllo dell'ID utente e della password di autenticazione della connessione viene effettuato utilizzando il sistema operativo.

 $\blacktriangleright$  V 5.4.0 **I** Linux  $\blacktriangleright$  AIX **I** token di autenticazione forniti da IBM MQ MQI clients vengono convalidati se il gestore code è configurato per accettare i token di autenticazione utilizzando la stanza **AuthToken** del file qm.ini . Per ulteriori informazioni sulla stanza **AuthToken** , consultare la stanza AuthToken del qm.ini file.

### **OCSP**

Il controllo della revoca del certificato viene eseguito utilizzando OCSP.

Un oggetto delle informazioni di autenticazione con **AUTHTYPE(OCSP)**  $z/0S$ non è valido per l'utilizzo su gestori code IBM i o z/OS . Tuttavia, può essere specificato su tali piattaforme per essere copiato nella CCDT (client channel definition table) per l'utilizzo da parte del client.

### Il parametro **AUTHTYPE** è obbligatorio.

Non è possibile definire un oggetto delle informazioni di autenticazione come LIKE un altro oggetto di autenticazione con un **AUTHTYPE**differente. Non è possibile modificare **AUTHTYPE** di un oggetto delle informazioni di autenticazione dopo averlo creato.

### **BASEDNG**

DN di base per i gruppi.

Per poter trovare i nomi dei gruppi, questo parametro deve essere impostato con il DN base per ricercare i gruppi nel server LDAP.

### **BASEDNU (***DN base***)**

Per poter trovare l'attributo del nome utente breve, [SHORTUSR](#page-305-0), questo parametro deve essere impostato con il DN di base per ricercare gli utenti nel server LDAP.

L'attributo **BASEDNU** è valido solo per un **AUTHTYPE** di IDPWLDAP.

#### **CHCKCLNT**

Questo attributo determina i requisiti di autenticazione per le applicazioni client ed è valido solo per un **AUTHTYPE** di IDPWOS o IDPWLDAP. I valori possibili sono:

#### **Nessuno**

Le credenziali di autenticazione fornite dalle applicazioni client non vengono controllate. Se un ID utente e una parola d'ordineo un token di autenticazione, viene fornito da un'applicazione client, le credenziali vengono ignorate. **ADOPTCTX** non avrà alcun effetto e gli ID utente contenuti in MQCSP non verranno utilizzati per i controlli di autorizzazione in un secondo momento.

### **Facoltativo**

Le applicazioni client non sono richieste per fornire le credenziali di autenticazione.

Le applicazioni che forniscono un ID utente e una password nella struttura MQCSP li hanno autenticati dal gestore code rispetto all'archivio delle password indicato da **AUTHTYPE**. La connessione è consentita solo se l'ID utente e la parola d'ordine sono validi.

 $\bullet$  V 9.4.0  $\quad$  Linux  $\quad$  AIX  $\quad$  Se un'applicazione fornisce un token di autenticazione, e il gestore code è configurato per accettare i token di autenticazione, il token viene convalidato. La connessione può continuare solo se il token è emesso da un emittente attendibile.

Questa opzione potrebbe essere utile durante la migrazione, ad esempio.

#### **OBBLIGATORIO**

Tutte le applicazioni client devono fornire credenziali di autenticazione nella struttura MQCSP .

Se un'applicazione fornisce un ID utente e una parola d'ordine, queste credenziali vengono autenticate dal gestore code rispetto all'archivio delle password indicato da **AUTHTYPE**. La connessione è consentita solo se l'ID utente e la parola d'ordine sono validi.

 $\sim$  V 9.4.0  $\,$   $\,$  Linux  $\,$   $\,$   $\,$  AlX  $\,$  Se un'applicazione fornisce un token di autenticazione, e il gestore code è configurato per accettare i token di autenticazione, il token viene convalidato. La connessione può continuare solo se il token è emesso da un emittente attendibile.

Se un'applicazione non fornisce alcuna credenziale di autenticazione, la connessione viene rifiutata.

#### **REQDADM**

Tutte le applicazioni client che utilizzano un ID utente privilegiato devono fornire credenziali di autenticazione nella struttura MQCSP . Tutte le applicazioni client che utilizzano un ID utente non privilegiato non sono richieste per fornire le credenziali di autenticazione e vengono gestite come con l'impostazione FACOLTATIVO .

Un utente privilegiato è un utente che dispone di autorizzazioni amministrative complete per IBM MQ. Per ulteriori informazioni, consultare Utenti privilegiati .

L'ID utente e la password forniti vengono autenticati dal gestore code rispetto all'archivio delle password indicato da **AUTHTYPE**. La connessione è consentita solo se l'ID utente e la parola d'ordine sono validi.

 $\bullet$  V 9.4.0  $\bullet$  Linux  $\bullet$  AIX  $\bullet$  Se un'applicazione fornisce un token di autenticazione, e il gestore code è configurato per accettare i token di autenticazione, il token viene convalidato. La connessione può continuare solo se il token è emesso da un emittente attendibile.

**Nota:** Il valore REQDADM per l'attributo **CHCKCLNT** è irrilevante se il tipo di autenticazione è LDAP. Ciò è dovuto al fatto che non esiste alcun concetto di ID utente privilegiato quando si utilizzano account utente LDAP. Agli account utente e ai gruppi LDAP deve essere assegnata l'autorizzazione esplicitamente.

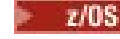

Questa impostazione non è consentita sui sistemi z/OS .

### **Importante:**

- 1. Questo attributo può essere sovrascritto dall'attributo **CHCKCLNT** della regola CHLAUTH che corrisponde alla connessione client. L'attributo [CONNAUTH](#page-399-0) *AUTHINFO CHCKCLNT* sul gestore code determina quindi il funzionamento del controllo client predefinito per le connessioni client che non corrispondono a una regola CHLAUTH o in cui la regola CHLAUTH corrispondente ha **CHCKCLNT** ASQMGR.
- 2. Multi $\sim$ Su Multiplatforms, se si seleziona NONE e la connessione client corrisponde a un record CHLAUTH con **CHCKCLNT** REQDADM, la connessione non riesce. Si riceve il messaggio AMQ9793.
- $3.$   $\blacksquare$   $\blacksquare$ CHLAUTH con **CHCKCLNT** REQUIRED, la connessione non riesce. Si riceve il messaggio CSQX793E.
- 4. Questo parametro è valido solo con **TYPE(USERMAP)**, **TYPE(ADDRESSMAP)** e TYPE (SSLPEERMAP) e solo quando **USERSRC** non è impostato su NOACCESS.
- 5. Questo parametro si applica solo alle connessioni in entrata che sono canali di connessione server.

### **CHCKLOCL**

Questo attributo determina i requisiti di autenticazione per le applicazioni collegate localmente ed è valido solo per **AUTHTYPE** di IDPWOS o IDPWLDAP.

**PMQ Appliance** Per informazioni sull'utilizzo di questo attributo su IBM MQ Appliance, consultare Control commands on IBM MQ Appliance nella documentazione IBM MQ Appliance .

I valori possibili sono:

### **Nessuno**

Le credenziali di autenticazione fornite dalle applicazioni client non vengono controllate. Se un ID utente e una parola d'ordine vengono forniti da un'applicazione collegata localmente, le credenziali vengono ignorate.

### **Facoltativo**

Le applicazioni associate localmente non sono richieste per fornire credenziali di autenticazione.

Le applicazioni che forniscono un ID utente e una password nella struttura MQCSP li hanno autenticati dal gestore code rispetto all'archivio delle password indicato da **AUTHTYPE**. La connessione è consentita solo se l'ID utente e la parola d'ordine sono validi.

 $\begin{array}{|l|l|} \hline \texttt{V 9.4.0} & \texttt{Linux} & \texttt{AlX} & \texttt{I} \hline \end{array}$ token di autenticazione non possono essere forniti dalle

applicazioni collegate localmente.

Questa opzione potrebbe essere utile durante la migrazione, ad esempio.

### **OBBLIGATORIO**

Tutte le applicazioni associate localmente devono fornire delle credenziali di autenticazione nella struttura MQCSP .

Se un'applicazione fornisce un ID utente e una parola d'ordine, queste credenziali vengono autenticate dal gestore code rispetto all'archivio delle password indicato da **AUTHTYPE**. Alla connessione sarà consentito continuare solo se l'ID utente e la password sono validi.

 $\blacksquare$  Linux  $\blacksquare$   $\blacksquare$  all  $\blacksquare$  token di autenticazione non possono essere forniti dalle  $\sqrt{9.4.0}$ applicazioni collegate localmente.

Se un'applicazione non fornisce alcuna credenziale di autenticazione, la connessione viene rifiutata.

z/OS Se l'ID utente dispone dell'accesso UPDATE al profilo BATCH nella classe MQCONN, è possibile considerare **CHCKLOCL(REQUIRED)** come se fosse **CHCKLOCL(OPTIONAL)**. In altre parole, non è necessario fornire una password, ma se lo si fa, la password deve essere quella corretta.

Consultare Utilizzo di **CHCKLOCL** su applicazioni associate localmente.

### **REQDADM**

Tutte le applicazioni associate localmente che utilizzano un ID utente privilegiato devono fornire credenziali di autenticazione nella struttura MQCSP . Tutte le applicazioni associate localmente che utilizzano un ID utente non privilegiato non sono richieste per fornire le credenziali di autenticazione e vengono trattate come con l'impostazione FACOLTATIVO .

Un utente privilegiato è un utente che dispone di autorizzazioni amministrative complete per IBM MQ. Per ulteriori informazioni, consultare Utenti privilegiati .

Qualsiasi ID utente e password forniti verranno autenticati dal gestore code rispetto all'archivio delle password indicato da **AUTHTYPE**. Alla connessione sarà consentito continuare solo se l'ID utente e la password sono validi.

 $\vee$  9.4.0 Linux  $\blacktriangleright$  AIX I token di autenticazione non possono essere forniti dalle applicazioni collegate localmente.

 $z/0S$ Questa impostazione non è consentita sui sistemi z/OS .

### **CLASSGRP**

La classe oggetto LDAP utilizzata per i record di gruppo nel repository LDAP.

Se il valore è vuoto, viene utilizzato groupOfNames .

Altri valori comunemente utilizzati includono groupOfUniqueNames o group.

### **CLASSUSR (***utente classe LDAP***)**

La classe oggetto LDAP utilizzata per i record utente nel repository LDAP.

Se vuoto, il valore predefinito è inetOrgPerson, che generalmente è il valore necessario.

Per Microsoft Active Directory, il valore richiesto è spesso *user*.

Questo attributo è valido solo per un **AUTHTYPE** di IDPWLDAP.

#### $z/0S$ **CMDSCOPE**

Questo parametro si applica solo a z/OS e specifica come viene eseguito il comando quando il gestore code è un membro di un gruppo di condivisione code.

**CMDSCOPE** deve essere vuoto o il gestore code locale, se **QSGDISP** è impostato su GROUP.

**' '**

Il comando viene eseguito sul gestore code in cui è stato immesso.

### *nome gestore code*

Il comando viene eseguito sul gestore code specificato, purché il gestore code sia attivo all'interno del gruppo di condivisione code.

È possibile specificare un nome gestore code diverso dal gestore code su cui è stato immesso, solo se si sta utilizzando un ambiente di code condivise e se il server dei comandi è abilitato.

**\***

Il comando viene eseguito sul gestore code locale e viene passato anche a ogni gestore code attivo nel gruppo di condivisione code. L'effetto di \* è lo stesso dell'immissione del comando su ogni gestore code nel gruppo di condivisione code.

### **CONNAME (***nome connessione***)**

Il nome host, l'indirizzo decimale con punti IPv4 o la notazione esadecimale IPv6 dell'host su cui è in esecuzione il server LDAP, con un numero di porta facoltativo.

Se si specifica il nome della connessione come un indirizzo IPv6 , solo i sistemi con uno stack IPv6 sono in grado di risolvere questo indirizzo. Se l'oggetto **AUTHINFO** fa parte dell'elenco nomi CRL del gestore code, verificare che tutti i client che utilizzano la tabella del canale client generata dal gestore code possano risolvere il nome della connessione.

 $z/0S$ Su z/OS, se **CONNAME** deve essere risolto in un indirizzo di rete IPv6 , è richiesto un livello di z/OS che supporta IPv6 per la connessione a un server LDAP.

<span id="page-302-0"></span>La sintassi per **CONNAME** è uguale a quella per i canali. Ad esempio:

conname('*hostname* (*nnn*)')

dove *nnn* è il numero di porta.

La lunghezza massima per il campo è:

- **Multi** 264 caratteri su Multipiattaforme.
- $\frac{1}{2}$  48 caratteri su z/OS.

Questo attributo è valido solo per un **AUTHTYPE** di CRLLDAP e IDPWLDAP, quando l'attributo è obbligatorio.

Quando viene utilizzato con un **AUTHTYPE** di IDPWLDAP, questo può essere un elenco separato da virgole di nomi connessione.

### **DESCR (***stringa***)**

Commento in testo semplice. Fornisce informazioni descrittive sull'oggetto delle informazioni di autenticazione quando un operatore immette il comando **DISPLAY AUTHINFO** (consultare ["DISPLAY](#page-687-0) [AUTHINFO \(visualizzazione delle informazioni di autenticazione\)" a pagina 688](#page-687-0) ).

Deve contenere esclusivamente caratteri visualizzabili. La lunghezza massima è 64 caratteri. In un'installazione DBCS, può contenere caratteri DBCS (soggetti a una lunghezza massima di 64 byte).

**Nota:** Se vengono utilizzati dei caratteri non contenuti nel CCSID (coded character set identifier) per questo gestore code, questi potrebbero essere trasferiti erroneamente qualora le informazioni vengano inviate a un altro gestore code.

### **FAILDLAY (***tempo di ritardo***)**

Quando le credenziali di autenticazione vengono fornite per l'autenticazione della connessione e l'autenticazione non riesce a causa di credenziali non corrette, questo è il ritardo, in secondi, prima che l'errore venga restituito all'applicazione.

Ciò può aiutare a evitare i loop di occupato da un'applicazione che semplicemente riprova, continuamente, dopo aver ricevuto un errore.

Il valore deve essere compreso tra 0 e 60 secondi. Il valore predefinito è 1.

L'attributo **FAILDLAY** è valido solo per un **AUTHTYPE** di IDPWOS e IDPWLDAP.

### **FINDGRP**

Nome dell'attributo utilizzato all'interno di una voce LDAP per determinare l'appartenenza al gruppo. Quando [AUTHORMD](#page-297-0) = *SEARCHGRP*, l'attributo **FINDGRP** è di solito impostato su *member* o *uniqueMember*.

Quando [AUTHORMD](#page-297-0) = *SEARCHUSR*, l'attributo **FINDGRP** è generalmente impostato su *memberOf*. Quando [AUTHORMD](#page-297-0) = *SRCHGRPSN*, l'attributo **FINDGRP** è generalmente impostato su *memberUid*. Se lasciato vuoto, se:

- • [AUTHORMD](#page-297-0) = *SEARCHGRP*, l'attributo **FINDGRP** assume il valore predefinito *memberOf*
- • [AUTHORMD](#page-297-0) = *SEARCHUSR*, l'attributo **FINDGRP** assume il valore predefinito di *member*
- • [AUTHORMD](#page-297-0) = *SRCHGRPSN*, l'attributo **FINDGRP** assume il valore predefinito *memberUid*

### **GRPFIELD**

Attributo LDAP che rappresenta un nome semplice per il gruppo.

Se il valore è vuoto, i comandi come **[setmqaut](#page-231-0)** devono utilizzare un nome completo per il gruppo. Il valore può essere un DN completo o un singolo attributo.

### **LDAPPWD (** *password LDAP* **)**

La parola d'ordine associata al DN (Distinguished Name) dell'utente che accede al server LDAP. La dimensione massima è di 32 caratteri.

 $z/0S$ Su z/OS, il **LDAPPWD** utilizzato per accedere al server LDAP potrebbe non essere quello definito nell'oggetto AUTHINFO. Se più di un oggetto AUTHINFO viene inserito nell'elenco nomi a cui fa riferimento il parametro QMGR **SSLCRLNL**, il **LDAPPWD** nel primo oggetto AUTHINFO viene utilizzato per accedere a tutti i server LDAP.

L'attributo **GRPFIELD** è valido solo per un **AUTHTYPE** di CRLLDAP e IDPWLDAP.

### **LDAPUSER (***utente LDAP***)**

Il DN (Distinguished Name) dell'utente che accede al server LDAP. (Consultare il parametro [SSLPEER](#page-349-0) per ulteriori informazioni sui DN (distinguished name).)

La dimensione massima per il nome utente è:

- **Multi** 1024 caratteri su Multipiattaforme.
- $\frac{1}{10}$  256 caratteri su z/OS.

 $z/0S$ Su z/OS, il **LDAPUSER** utilizzato per accedere al server LDAP potrebbe non essere quello definito nell'oggetto AUTHINFO. Se più di un oggetto AUTHINFO viene inserito nell'elenco nomi a cui fa riferimento il parametro QMGR **SSLCRLNL**, il **LDAPUSER** nel primo oggetto AUTHINFO viene utilizzato per accedere a tutti i server LDAP.

Se si fa riferimento a più di un oggetto AUTHINFO di tipo OCSP in NAMELIST, verrà utilizzata solo la prima voce.

**Nultipia Su Multipiattaforme, la lunghezza massima della riga accettata viene definita come** BUFSIZ, che si trova in stdio.h.

L'attributo **LDAPUSER** è valido solo per un **AUTHTYPE** di CRLLDAP e IDPWLDAP.

### **NESTGRP**

Nidificazione gruppo.

# **No**

Solo i gruppi inizialmente rilevati vengono considerati per l'autorizzazione.

### **SÌ**

L'elenco di gruppi viene ricercato in modo ricorsivo per enumerare tutti i gruppi a cui appartiene un utente.

Il DN (Distinguished Name) del gruppo viene utilizzato durante la ricerca dell'elenco di gruppi in modo ricorsivo, indipendentemente dal metodo di autorizzazione selezionato in [AUTHORMD](#page-297-0).

### **OCSPURL (***URL risponditore***)**

L'URL del replicatore OCSP utilizzato per controllare la revoca dei certificati. Questo valore deve essere un URL HTTP contenente il nome host e il numero di porta del responder OCSP. Se il responder OCSP utilizza la porta 80, che è il valore predefinito per HTTP, è possibile omettere il numero di porta. Gli URL HTTP sono definiti in RFC 1738.

Questo campo è sensibile al maiuscolo/minuscolo. Deve iniziare con la stringa http:// in minuscolo. Il resto dell'URL potrebbe essere sensibile al maiuscolo / minuscolo, a seconda dell'implementazione del server OCSP. Per conservare le maiuscole / minuscole, utilizzare le virgolette singole per specificare il valore del parametro OCSPURL, ad esempio:

OCSPURL ('http://ocsp.example.ibm.com')

Questo parametro è applicabile solo per **AUTHTYPE(OCSP)**, quando è obbligatorio.

#### $z/0S$ **QSGDISP**

Questo parametro si applica solo a z/OS .

Specifica la disposizione dell'oggetto a cui si sta applicando il comando (ovvero, dove è definito e come si comporta).

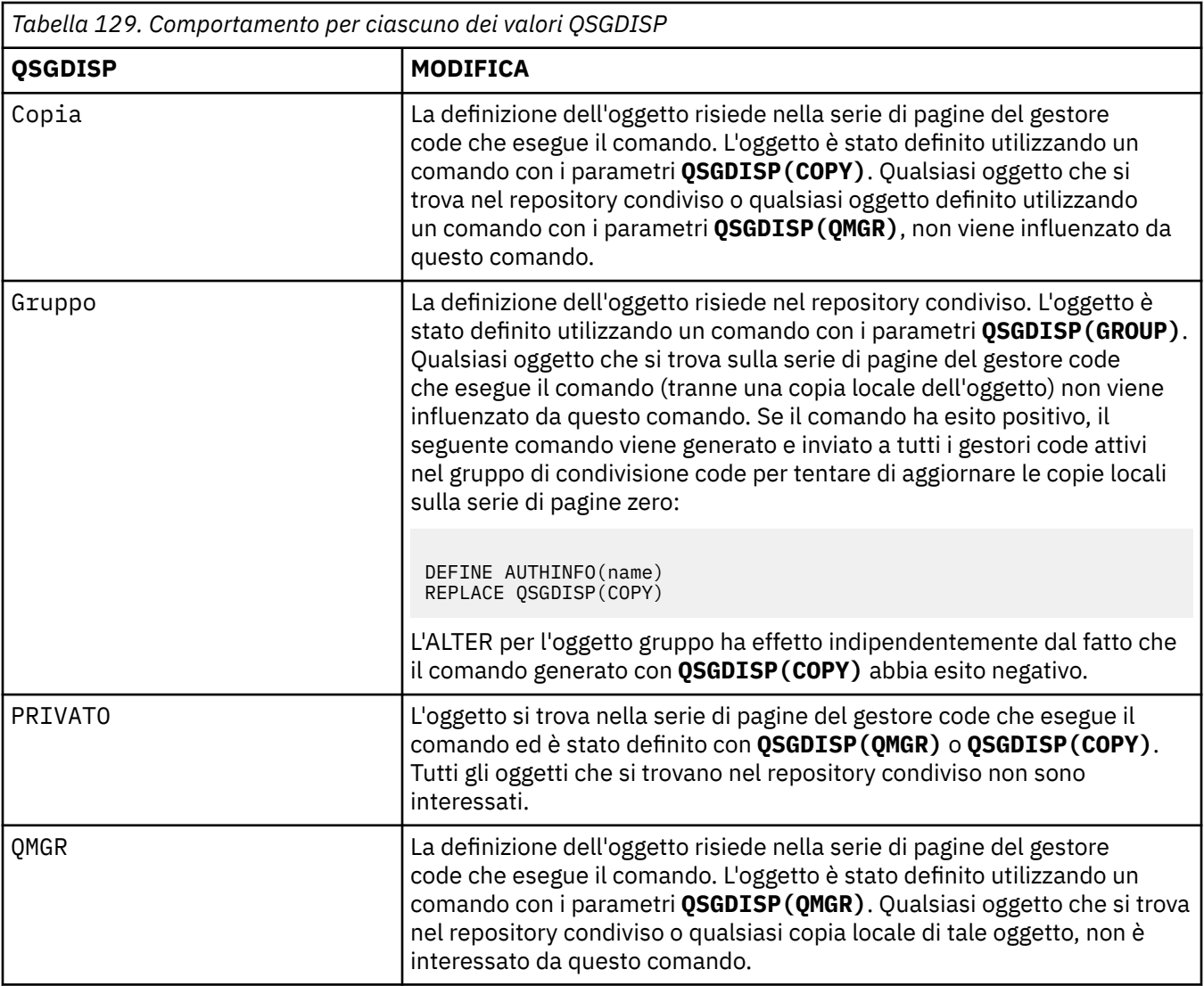

### **SECCOMM**

Se la connettività al server LDAP deve essere eseguita in modo sicuro utilizzando TLS

**SÌ**

La connettività al server LDAP viene effettuata in modo sicuro utilizzando TLS.

Il certificato utilizzato è il certificato predefinito per il gestore code, denominato in CERTLABL sull'oggetto gestore code o, se è vuoto, quello descritto in Etichette certificato digitale, che comprende i requisiti.

Il certificato si trova nel repository delle chiavi specificato in SSLKEYR sull'oggetto gestore code. Verrà negoziata una specifica di cifratura supportata sia dal server IBM MQ che dal server LDAP.

Se il gestore code è configurato per utilizzare le specifiche di cifratura **SSLFIPS(YES)** o SUITEB, ciò viene preso in considerazione anche nella connessione al server LDAP.

### **Anon**

La connettività al server LDAP viene effettuata in modo sicuro utilizzando TLS proprio come per **SECCOMM(YES)** con una differenza.

Nessun certificato viene inviato al server LDAP; la connessione verrà effettuata in modo anonimo. Per utilizzare questa impostazione, accertarsi che il repository delle chiavi specificato in SSLKEYR, sull'oggetto gestore code, non contenga un certificato contrassegnato come predefinito.

### **No**

La connettività al server LDAP non utilizza TLS.

L'attributo **SECCOMM** è valido solo per un **AUTHTYPE** di IDPWLDAP.

### <span id="page-305-0"></span>**SHORTUSR (***nome utente***)**

Un campo nel record utente da utilizzare come nome utente breve in IBM MQ.

Questo campo deve contenere un massimo di 12 caratteri. Questo nome utente breve viene utilizzato per i seguenti scopi:

- Se l'autenticazione LDAP è abilitata, ma l'autorizzazione LDAP non è abilitata, questo viene utilizzato come ID utente del sistema operativo per i controlli di autorizzazione. In questo caso, è necessario che l'attributo rappresenti un ID utente del sistema operativo.
- Se l'autenticazione e l'autorizzazione LDAP sono entrambe abilitate, viene utilizzato come ID utente trasportato con il messaggio in modo che il nome utente LDAP venga nuovamente rilevato quando è necessario utilizzare l'ID utente all'interno del messaggio.

Ad esempio, su un altro gestore code o durante la scrittura di messaggi di report. In questo caso, l'attributo non deve necessariamente rappresentare un ID utente del sistema operativo, ma deve essere una stringa univoca. Un numero di serie di un dipendente è un esempio di un buon attributo per questo scopo.

L'attributo **SHORTUSR** è valido solo per **AUTHTYPE** di IDPWLDAP ed è obbligatorio.

### **USRFIELD (***Campo utente***)**

Se l'ID utente fornito da un'applicazione per l'autenticazione non contiene un qualificatore per il campo nel record utente LDAP, ovvero, non contiene un ' = ' questo attributo identifica il campo nel record utente LDAP utilizzato per interpretare l'ID utente fornito.

Questo campo può essere vuoto. In questo caso, qualsiasi ID utente non qualificato utilizza il parametro SHORTUSR per interpretare l'ID utente fornito.

Il contenuto di questo campo è concatenato con un ' = ' insieme al valore fornito dall'applicazione, per formare l'ID utente completo da individuare in un record utente LDAP. Ad esempio, l'applicazione fornisce un utente di fred e questo campo ha il valore cn, quindi il repository LDAP verrà ricercato per cn=fred.

L'attributo **USRFIELD** è valido solo per un **AUTHTYPE** di IDPWLDAP.

### **ALTER BUFFPOOL (alter buffer pool settings) on z/OS**

Use the MQSC command **ALTER BUFFPOOL** to dynamically change the settings of a predefined buffer pool on z/OS.

### **Utilizzo dei comandi MQSC su z/OS**

Per informazioni su come utilizzare i comandi MQSC su z/OS, consultare Origini da cui è possibile emettere comandi MQSC e PCF su IBM MQ for z/OS.

Parameters not specified in the **ALTER BUFFPOOL** command result in the existing values for those parameters being left unchanged.

You can issue this command from sources 2CR. Per una spiegazione dei simboli di origine, consultare Le origini da cui è possibile emettere comandi MQSC e PCF su IBM MQ for z/OS.

- Syntax diagram
- • ["Usage notes for ALTER BUFFPOOL" on page 307](#page-306-0)
- • ["Parameter descriptions for ALTER BUFFPOOL" on page 307](#page-306-0)

### **Syntax diagram**

**Synonym**: **ALT BP**

<span id="page-306-0"></span>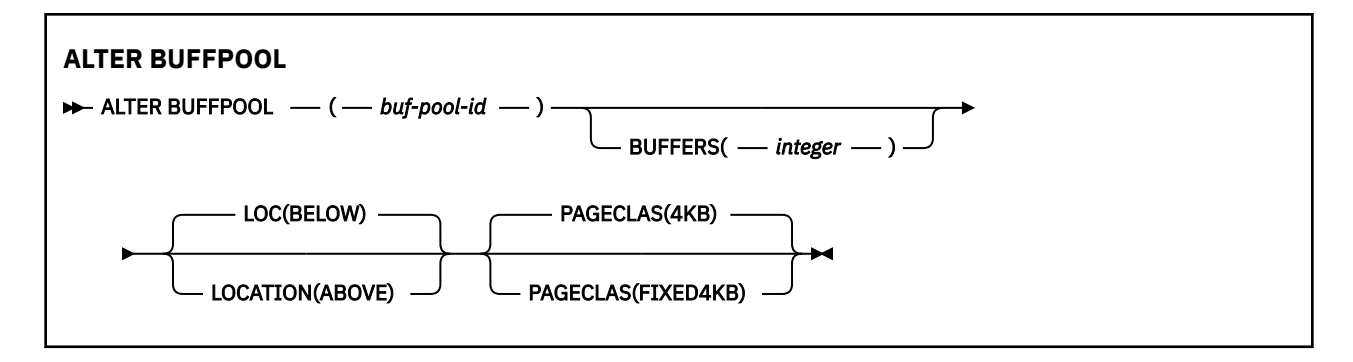

### **Usage notes for ALTER BUFFPOOL**

- 1. Buffers are added or removed according to whether the value is more than or less than the current allocation (which can be shown by the DISPLAY USAGE command).
- 2. If there is insufficient storage, of the type specified by the PAGECLAS attribute to add the requested number, as many as possible are added.
- 3. The command runs asynchronously. Message CSQP023I is sent to the console when the command is complete.
- 4. **ALTER BUFFPOOL** cannot be issued from CSQINPT.
- 5. If you have made changes to buffer pools by using the ALTER BUFFPOOL command, particularly if you have reduced the buffer pools by large quantities, you should recycle the queue manager as soon as possible, to clear up any storage fragmentation caused by the change in buffer pool size.

Failure to recycle the queue manager, might result in you receiving the following error code, ABEND878-10 - Virtual private region depleted, caused by the fragmentation of region storage in the IBM MQ MSTR address space.

### **Parameter descriptions for ALTER BUFFPOOL**

### *(buf-pool-id)*

Buffer pool identifier.

This parameter is an integer in the range zero through 99.

### **BUFFERS(***integer***)**

This parameter is optional and is the number of 4096 byte buffers to be used in this buffer pool.

If the value of the **LOCATION** parameter is BELOW, the minimum value of buffers is 100 and the maximum value is 500,000. If the value of the **LOCATION** parameter is ABOVE, then valid values are in the range of 100 to 999999999 (nine nines). The storage used for buffers in a buffer pool with **LOCATION ABOVE** is obtained in multiples of 4MB. Therefore specifying a **BUFFERS** value which is a multiple of 1024 will make the most efficient use of storage.

See Buffers and buffer pools for guidance on the number of buffers you can define in each buffer pool.

When defining a buffer pool care should be taken to ensure that there is sufficient storage available for it either above or below the bar. For more information, see Address space storage.

**Note:** Creating a large buffer pool can take several minutes depending on size of the buffer pool and machine configuration. In some cases message CSQP061I might be output.

### **LOCATION(LOC)(***BELOW* **or** *ABOVE***)**

**LOCATION** and **LOC** are synonyms and either, but not both, can be used.

The **LOCATION** or **LOC** parameter specifies where the memory used by the specified buffer pool is located.

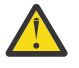

Attention: **Fleprecated** From IBM MQ 9.1, LOCATION(BELOW) is deprecated and you should use LOCATION(ABOVE) only.

<span id="page-307-0"></span>This memory location can be either ABOVE (64 bit) or BELOW (31 bit) the bar. Valid values for this parameter are BELOW or ABOVE, with BELOW being the default.

When altering a buffer pool, you should take care to make sure that there is sufficient storage available if increasing the number of buffers, or changing the **LOCATION** value. Switching the location of the buffer pool can be a CPU and I/O intensive task. You should perform this task when the queue manager is not being heavily used.

For more information, see Address space storage.

### **PAGECLAS(***4KB* **or** *FIXED4KB***)**

Optional parameter that describes the type of virtual storage pages used for backing the buffers in the buffer pool.

This attribute applies to all buffers in the buffer pool, including any that are added later as a result of using the **ALTER BUFFPOOL** command. The default value is 4KB, which means that pageable 4KB pages are used to back the buffers in the pool.

4KB is the only valid value if the buffer pool has its location attribute set to BELOW. If the buffer pool has its LOCATION attribute set to ABOVE, it is also possible to specify FIXED4KB. This means that fixed 4KB pages, which are permanently in real storage and will never be paged out to auxiliary storage, are used to back the buffers in the buffer pool.

The **PAGECLAS** attribute of a buffer pool can be altered at any time. However, the alteration only takes place when the buffer pool switches location from above the bar, to below the bar, or the other way round. Otherwise, the value is stored in the log of the queue manager and is applied when the queue manager next restarts.

The current value of **PAGECLAS** can be checked by issuing the **DISPLAY USAGE PSID(\*)** command. Doing this also results in a CSQP062I message being output, if the current value of **PAGECLAS** is different from the value in the log of the queue manager. For example:

- Buffer pool 7 currently has **LOCATION(ABOVE)** and **PAGECLAS(4KB)** specified. If **ALTER BUFFPOOL(7) PAGECLAS(FIXED4KB)** is specified, the buffer pool continues to be backed by pageable 4KB pages as the **LOCATION** has not been changed.
- Buffer pool 8 currently has **LOCATION(BELOW)** and **PAGECLAS(4KB)** specified. If **ALTER BUFFPOOL(8) LOCATION(ABOVE) PAGECLAS(FIXED4KB)** is specified, the buffer pool is moved above the bar and has its buffers backed by fixed 4KB pages, if any are available.

When you specify **PAGECLAS(FIXED4KB)** the whole buffer pool is backed by page-fixed 4KB pages, so ensure that there is sufficient real storage available on the LPAR. Otherwise, the queue manager might not start, or other address spaces might be impacted; for more information, see Address space storage.

See IBM MQ Support Pac [MP16: IBM MQ for z/OS - Capacity planning & tuning](https://www.ibm.com/support/pages/node/572583) for advice on when to use the FIXED4KB value of the **PAGECLAS** attribute.

## **ALTER CFSTRUCT (alter CF application structure) on z/OS**

On z/OS, use the MQSC command **ALTER CFSTRUCT** to alter the CF application structure backup and recovery parameters, and offload environment parameters for any specified application structure.

### **Utilizzo dei comandi MQSC su z/OS**

Per informazioni su come utilizzare i comandi MQSC su z/OS, consultare Origini da cui è possibile emettere comandi MQSC e PCF su IBM MQ for z/OS.

Parameters not specified in the **ALTER CFSTRUCT** command result in the existing values for those parameters being left unchanged.

You can issue this command from sources 2CR. Per una spiegazione dei simboli di origine, consultare Le origini da cui è possibile emettere comandi MQSC e PCF su IBM MQ for z/OS.

- • [Syntax diagram](#page-308-0)
- • ["Usage notes" on page 309](#page-308-0)

### <span id="page-308-0"></span>**Syntax diagram**

### **Synonym**: **ALT CFSTRUCT**

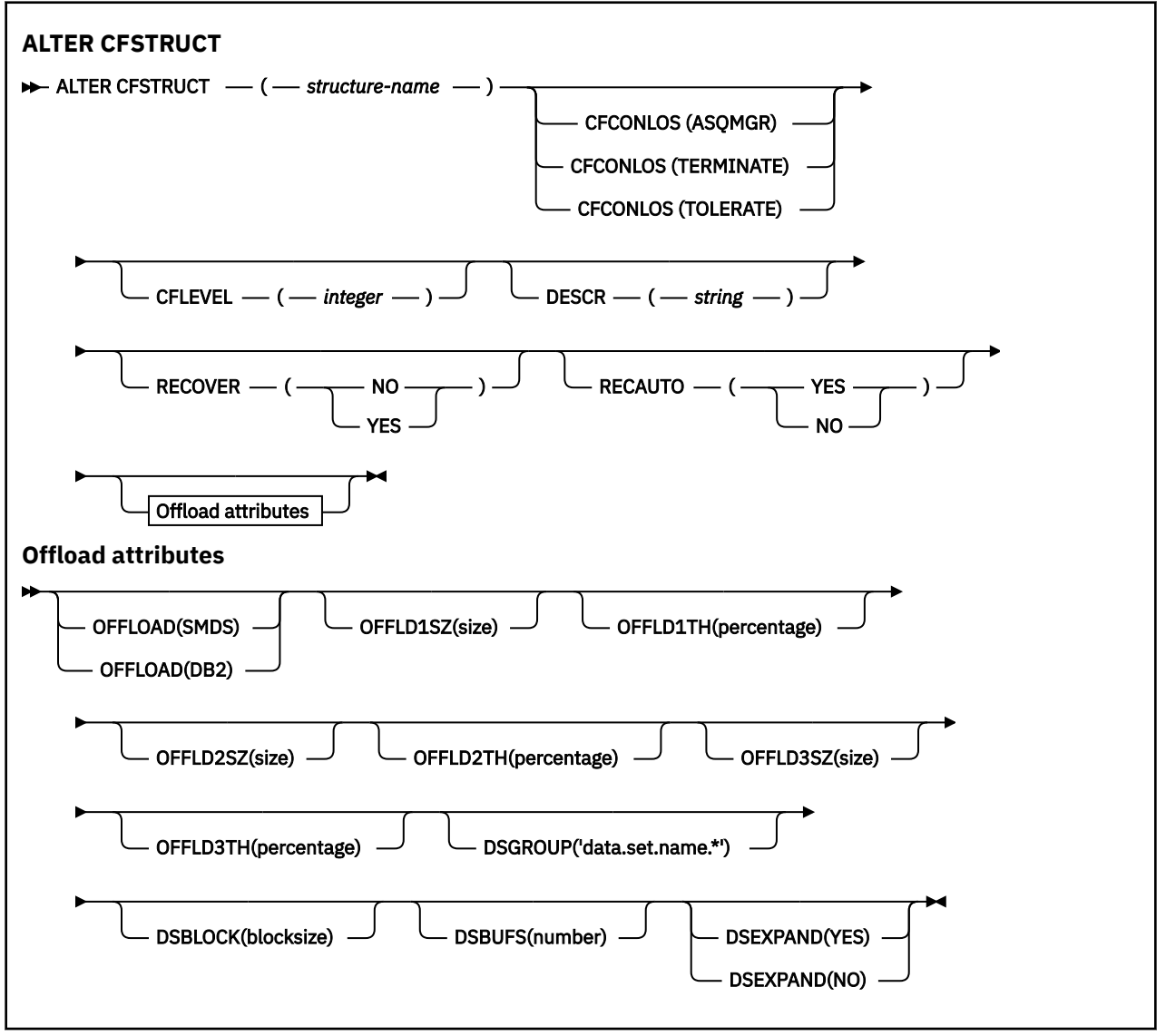

### **Usage notes**

- This command cannot specify the CF administration structure (CSQ\_ADMIN).
- This command is valid only when the queue manager is a member of a queue sharing group.

### **Parameter descriptions for ALTER CFSTRUCT**

### *(structure-name)*

Name of the coupling facility application structure with queue manager CF level capability and backup and recovery parameters you want to define. This parameter is required.

The name:

- Cannot have more than 12 characters.
- Must start with an uppercase letter (A through Z).
- Can include only the characters A through Z and 0 through 9.

The name of the queue sharing group to which the queue manager is connected is prefixed to the name you supply. The name of the queue sharing group is always four characters, padded with @ symbols if necessary. For example, if you use a queue sharing group named NY03 and you supply the name PRODUCT7, the resultant coupling facility structure name is NY03PRODUCT7. The administrative structure for the queue sharing group (in this case NY03CSQ\_ADMIN) cannot be used for storing messages.

### **CFCONLOS**

This parameter specifies the action to be taken when a queue manager loses connectivity to the CF structure. The value can be:

### **ASQMGR**

The action taken is based on the setting of the **CFCONLOS** queue manager attribute.

### **TERMINATE**

The queue manager terminates when connectivity to the structure is lost. This is the default value when **CFLEVEL** is increased to 5.

### **TOLERATE**

The queue manager tolerates loss of connectivity to the structure without terminating.

The **CFCONLOS** parameter is only valid from **CFLEVEL(5)**.

### **CFLEVEL(***integer***)**

Specifies the functional capability level for this CF application structure. Value can be one of the following:

**1**

A CF structure that can be "auto-created" by a queue manager at command level 520.

**2**

A CF structure at command level 520 that can only be created or deleted by a queue manager at command level 530 or greater.

**3**

A CF structure at command level 530. This **CFLEVEL** is required if you want to use persistent messages for either one or both of the following reasons:

- On shared queues, if **RECOVER(YES)** is set.
- For message grouping when a local queue is defined with **INDXTYPE(GROUPID)**.

You can only increase the value of **CFLEVEL** to 3 if all the queue managers in the queue sharing group are at command level 530 or greater - this is to ensure that there are no latent command level 520 connections to queues referencing the structure.

You can only decrease the value of **CFLEVEL** from 3 if all the queues that reference the CF structure are both empty (have no messages or uncommitted activity) and closed.

**4**

This **CFLEVEL** supports all the **CFLEVEL(3)** functions. **CFLEVEL(4)** allows queues defined with CF structures at this level to have messages with a length greater than 63 KB.

Only a queue manager with a command level of 600 or greater can connect to a CF structure at **CFLEVEL(4)**.

You can only increase the value of **CFLEVEL** to 4 if all the queue managers in the queue sharing group are at command level 600 or greater.

You can only decrease the value of **CFLEVEL** from 4 if all the queues that reference the CF structure are both empty (have no messages or uncommitted activity) and closed.

**5**

This **CFLEVEL** supports all functions for **CFLEVEL(4)**. In addition, **CFLEVEL(5)** enables the following new functions. If altering an existing **CFSTRUCT** to **CFLEVEL(5)**, you must review other attributes as indicated:

- Queues defined with CF structures at this level can have message data offloaded to either shared message data sets (SMDS), or Db2®, under control of the **OFFLOAD** attribute. The offload threshold and size parameters (such as **OFFLD1TH**, and **OFFLD1SZ**) determine whether any particular messages are offloaded given its size and current CF structure utilization. If using SMDS offload, the **DSGROUP**, **DSBUFS**, **DSEXPAND** and **DSBLOCK** attributes are respected.
- Structures at **CFLEVEL(5)** allow the queue manager to tolerate a loss of connectivity to the CF structure. The **CFCONLOS** attribute determines queue manager behavior when a loss of connectivity is detected, and the **RECAUTO** attribute controls subsequent automatic structure recovery behavior.
- Messages containing IBM MQ message properties are stored in a different format on shared queues in a **CFLEVEL(5)** structure. This format leads to internal processing optimizations. Additional application migration capabilities are also available and these are enabled via the queue **PROPCTL** attribute.

Only a queue manager with a command level of 710 or above can connect to a CF structure at **CFLEVEL(5)**.

**Note:** You can decrease the value of **CFLEVEL** from 5 if all the queues that reference the CF structure are both empty, that is the queues, and CF structure have no messages or uncommitted activity, and are closed.

### **DESCR(***string***)**

Plain-text comment that provides descriptive information about the object when an operator issues the **DISPLAY CFSTRUCT** command.

The string should contain only displayable characters. The maximum length is 64 characters. In a DBCS installation, it can contain DBCS characters (subject to a maximum length of 64 bytes).

**Note:** If characters are used that are not in the coded character set identifier (CCSID) for this queue manager, they might be translated incorrectly if the information is sent to another queue manager.

### **OFFLOAD**

Specify whether offloaded message data is to be stored in a group of shared message data sets or in Db2.

### **SMDS**

Offload messages from coupling facility to shared message data set (SMDS).

#### **Db2**

Offload messages from coupling facility to Db2. This value is the default assumption when **CFLEVEL** is increased to 5.

Offloading messages using Db2 has significant performance impact. If you want to use offload rules as a means of increasing capacity, the SMDS option should be specified.

This parameter is only valid from **CFLEVEL(5)**. **At CFLEVEL(4)** any message offloading is always to Db2, and only applies to messages greater than the maximum coupling facility entry size.

**Note:** If you change the offload technique (from Db2 to SMDS or the other way) then all new messages will be written using the new method but any existing large messages stored using the previous technique can still be retrieved. The relevant Db2 message table or shared message data sets will continue to be used until the queue managers have detected that there are no further messages stored in the old format.

If SMDS is specified, then the **DSGROUP** parameter is also required. It can be specified either on the same command or on a previous **DEFINE** or **ALTER** command for the same structure.

### **OFFLD1TH(percentage) OFFLD1SZ(size) OFFLD2TH(percentage) OFFLD2SZ(size) OFFLD3TH(percentage) OFFLD3SZ(size)**

Specify rules for when messages smaller than the maximum coupling facility entry size are to be offloaded to external storage (shared message data sets or Db2 tables) instead of being stored in the application structure. These rules can be used to increase the effective capacity of the structure. The offloaded message still requires an entry in the coupling facility containing message control

information, and a descriptor referring to the offloaded message data, but the amount of structure space required is less than the amount that would be needed to store the whole message.

If the message data is very small (less than approximately 140 bytes) it may fit into the same coupling facility entry as the message control information, without needing additional data elements. In this case, no space can be saved, so any offload rules are ignored and the message data is not offloaded.

Messages exceeding the maximum coupling facility entry size (63.75 KB including control information) are always offloaded as they cannot be stored in a coupling facility entry. Messages where the message body exceeds 63 KB are also offloaded to ensure that enough space is available for the control information. Additional rules to request offloading of smaller messages can be specified using these pairs of keywords. Each rule indicates that when the usage of the structure (in either elements or entries) exceeds the specified threshold percentage value, the message data will be offloaded if the total size of the coupling facility entry required to store the whole message (including message data, headers and descriptors) exceeds the specified size value. Headers and descriptors typically require approximately 400 bytes.

### **percentage**

The usage threshold percentage value is an integer in the range 0 (meaning this rule always applies) to 100 (meaning this rule only applies when the structure is full).

**size**

The message size value should be specified as an integer followed by K, giving the number of kilobytes in the range 0K to 64K. As messages exceeding 63.75 KB are always offloaded, the value 64K is allowed as a simple way to indicate that the rule is not being used.

In general, the smaller the numbers, the more messages are offloaded.

A message is offloaded if any offload rule matches. The normal convention is that a later rule would be for a higher usage level and a smaller message size than an earlier one, but no check is made for consistency or redundancy between the rules.

When structure **ALTER** processing is active, the number of used elements or entries can temporarily exceed the reported total number, giving a percentage exceeding 100, because the new elements or entries are made available during **ALTER** processing but the total is only updated when the **ALTER** completes. At such times, a rule specifying 100 for the threshold may temporarily take effect. If a rule is not intended to be used at all, it should specify 64K for the size.

The default values assumed for the offload rules when defining a new structure at **CFLEVEL(5)** or upgrading an existing structure to **CFLEVEL(5)** depend on the **OFFLOAD** method option. For **OFFLOAD(SMDS)**, the default rules specify increasing amounts of offloading as the structure becomes full. This increases the effective structure capacity with minimal performance impact. For **OFFLOAD(Db2)**, the default rules have the same threshold values as for SMDS but the size values are set to 64K so that the rules never apply and messages are offloaded only if they are too large to be stored in the structure, as for **CFLEVEL(4)**.

For **OFFLOAD(SMDS)** the defaults are:

- **OFFLD1TH(70) OFFLD1SZ(32K)**
- **OFFLD2TH(80) OFFLD2SZ(4K)**
- **OFFLD3TH(90) OFFLD3SZ(0K)**

For **OFFLOAD(Db2)** the defaults are:

- **OFFLD1TH(70) OFFLD1SZ(64K)**
- **OFFLD2TH(80) OFFLD2SZ(64K)**
- **OFFLD3TH(90) OFFLD3SZ(64K)**

If the **OFFLOAD** method option is changed from Db2 to SMDS or back when the current offload rules all match the default values for the old method, the offload rules are switched to the default values for the new method. However, if any of the rules have been changed, the current values are kept when switching method.

These parameters are only valid from **CFLEVEL(5)**. At **CFLEVEL(4)**, any message offloading is always to Db2, and only applies to messages greater than the maximum coupling facility entry size.

### **DSGROUP**

For **OFFLOAD(SMDS)**, specify the generic data set name to be used for the group of shared message data sets associated with this structure (one for each queue manager), with exactly one asterisk indicating where the queue manager name should be inserted to form the specific data set name.

### **'data.set.name.\*'**

The value must be a valid data set name when the asterisk is replaced by a queue manager name of up to four characters. The queue manager name can form all or part of any qualifier in the data set name.

The entire parameter value must be enclosed in quotation marks.

This parameter cannot be changed after any data sets have been activated for the structure.

If SMDS is specified, then the **DSGROUP** parameter must also be specified.

The **DSGROUP** parameter is only valid from **CFLEVEL(5)**.

### **DSBLOCK**

For **OFFLOAD(SMDS)**, specify the logical block size, which is the unit in which shared message data set space is allocated to individual queues.

**8K 16K 32K 64K 128K 256K 512K**

**1M**

Each message is written starting at the next page within the current block and is allocated further blocks as needed. A larger size decreases space management requirements and reduces I/O for large messages, but increases buffer space requirements and disk space requirements for small queues.

This parameter cannot be changed after any data sets have been activated for the structure.

The **DSBLOCK** parameter is only valid from **CFLEVEL(5)**.

### **DSBUFS**

For **OFFLOAD(SMDS)**, specify the number of buffers to be allocated in each queue manager for accessing shared message data sets, as a number in the range 1 - 9999. The size of each buffer is equal to the logical block size. SMDS buffers are allocated in memory objects residing in z/OS 64-bit storage (above the bar).

### **number**

This parameter can be overridden for individual queue managers using the **DSBUFS** parameter on **[ALTER SMDS](#page-460-0)**.

When this parameter is altered, any queue managers which are already connected to the structure (and which do not have an individual DSBUFS override value) dynamically increase or decrease the number of data set buffers being used for this structure to match the new value. If the specified target value cannot be reached, the affected queue manager adjusts the DSBUFS parameter associated with its own individual SMDS definition (as for the **ALTER SMDS** command) to match the actual new number of buffers.

These buffers use virtual storage. You should work with the z/OS systems programmer to ensure there is sufficient auxiliary storage available before increasing the number of buffers.

The **DSBUFS** parameter is only valid from **CFLEVEL(5)**.

### **DSEXPAND**

For **OFFLOAD(SMDS)**, this parameter controls whether the queue manager should expand a shared message data set when it becomes nearly full, and further blocks are required in the data set.

### **YES**

Expansion is supported.

<span id="page-313-0"></span>Each time expansion is required, the data set is expanded by the secondary allocation specified when the data set was defined. If no secondary allocation was specified, or it was specified as zero, then a secondary allocation amount of approximately 10% of the existing size is used

### **NO**

No automatic data set expansion is to take place.

This parameter can be overridden for individual queue managers using the **DSEXPAND** parameter on **[ALTER SMDS](#page-460-0)**.

If an expansion attempt fails, the **DSEXPAND** override for the affected queue manager is automatically changed to NO to prevent further expansion attempts, but it can be changed back to YES using the **ALTER SMDS** command to enable further expansion attempts.

When this parameter is altered, any queue managers which are already connected to the structure (and which do not have an individual **DSEXPAND** override value) immediately start using the new parameter value.

The **DSEXPAND** parameter is only valid from **CFLEVEL(5)**.

### **RECOVER**

Specifies whether CF recovery is supported for the application structure. Values are:

**NO**

CF application structure recovery is not supported. (The synonym is N.)

### **YES**

CF application structure recovery is supported. (The synonym is Y.)

You can only set **RECOVER(YES)** if the structure has a **CFLEVEL** of 3 or higher. Set **RECOVER(YES)** if you intend to use persistent messages.

You can only change **RECOVER(NO)** to **RECOVER(YES)** if all the queue managers in the queue sharing group are at command level 530 or greater ; this is to ensure that there are no latent command level 520 connections to queues referencing the **CFSTRUCT**.

You can only change **RECOVER(YES)** to **RECOVER(NO)** if all the queues that reference the CF structure are both empty (have no messages or uncommitted activity) and closed.

#### **RECAUTO**

Specifies the automatic recovery action to be taken when a queue manager detects that the structure is failed or when a queue manager loses connectivity to the structure and no systems in the SysPlex have connectivity to the Coupling Facility that the structure is allocated in. Values can be:

#### **YES**

The structure and associated shared message data sets which also need recovery are automatically recovered. (The synonym is Y).

**NO**

The structure is not automatically recovered. (The synonym is N). This is the default value when **CFLEVEL** is increased to 5.

This parameter has no effect for structures defined with **RECOVER(NO)**.

The **RECAUTO** parameter is only valid from **CFLEVEL(5)**.

### **ALTER CHANNEL (modifica impostazioni canale)**

Utilizzare il comando MQSC **ALTER CHANNEL** per modificare i parametri di un canale.

### **Utilizzo dei comandi MQSC**

Per informazioni sull'utilizzo dei comandi MQSC, consultare Amministrazione IBM MQ mediante i comandi MOSC.

I parametri non specificati nel comando **ALTER CHANNEL** fanno sì che i valori esistenti per tali parametri non vengano modificati.

È possibile immettere questo comando dalle origini 2CR.Per una spiegazione dei simboli di origine, consultare Le origini da cui è possibile emettere comandi MQSC e PCF su IBM MQ for z/OS.

### **Sinonimo**: **ALT CHL**

- "schemi per la sintassi" a pagina 315
- "Note d'utilizzo" a pagina 315
- "Descrizioni dei parametri per ALTER CHANNEL" a pagina 315

### **schemi per la sintassi**

I diagrammi di sintassi per **ALTER CHANNEL** si trovano negli argomenti secondari. Esiste un diagramma di sintassi separato per ciascun tipo di canale.

### **Note d'utilizzo**

- Le modifiche diventano effettive al successivo avvio del canale.
- Per i canali del cluster (colonne CLUSSDR e CLUSRCVR nella tabella), se è possibile impostare un attributo su entrambi i canali, impostarlo e accertarsi che le impostazioni siano identiche. Se vi è una discrepanza tra le impostazioni, è possibile che vengano utilizzate quelle specificate sul canale CLUSRCVR. Questo è spiegato in Canali cluster.
- Se si modifica il nome **XMITQ** o il **CONNAME**, è necessario reimpostare il numero di sequenza ad entrambe le estremità del canale. (Consultare ["RESET CHANNEL \(reimpostazione numero sequenza](#page-949-0) [messaggi per un canale\)" a pagina 950](#page-949-0) per informazioni sul parametro **SEQNUM** .)
- Il corretto completamento del comando non significa che l'azione sia stata completata. Per verificare il completamento, consultare il passo ALTER CHANNEL in Verifica del completamento dei comandi asincroni per le reti distribuite.

### **Descrizioni dei parametri per ALTER CHANNEL**

La seguente tabella mostra i parametri rilevanti per ciascun tipo di canale. Esiste una descrizione di ciascun parametro dopo la tabella. I parametri sono facoltativi a meno che la descrizione non indichi che sono obbligatori.

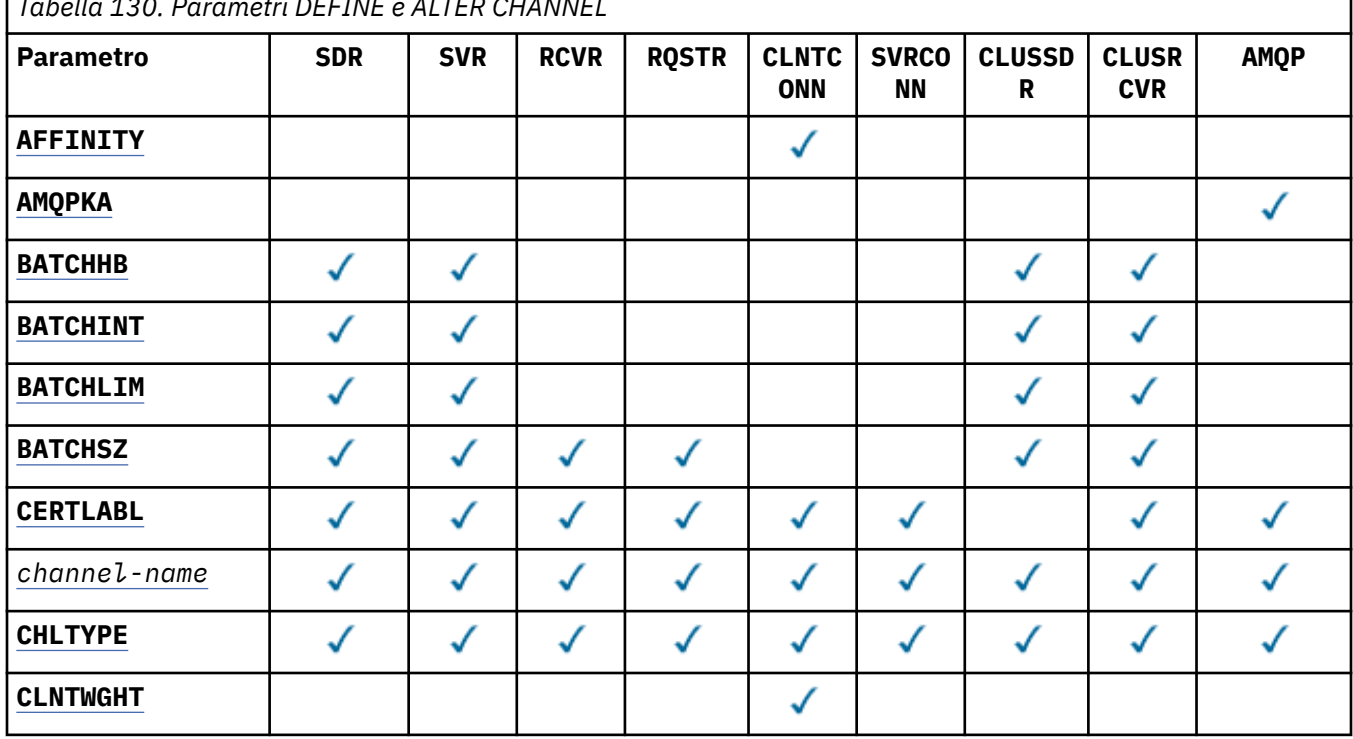

*Tabella 130. Parametri DEFINE e ALTER CHANNEL*

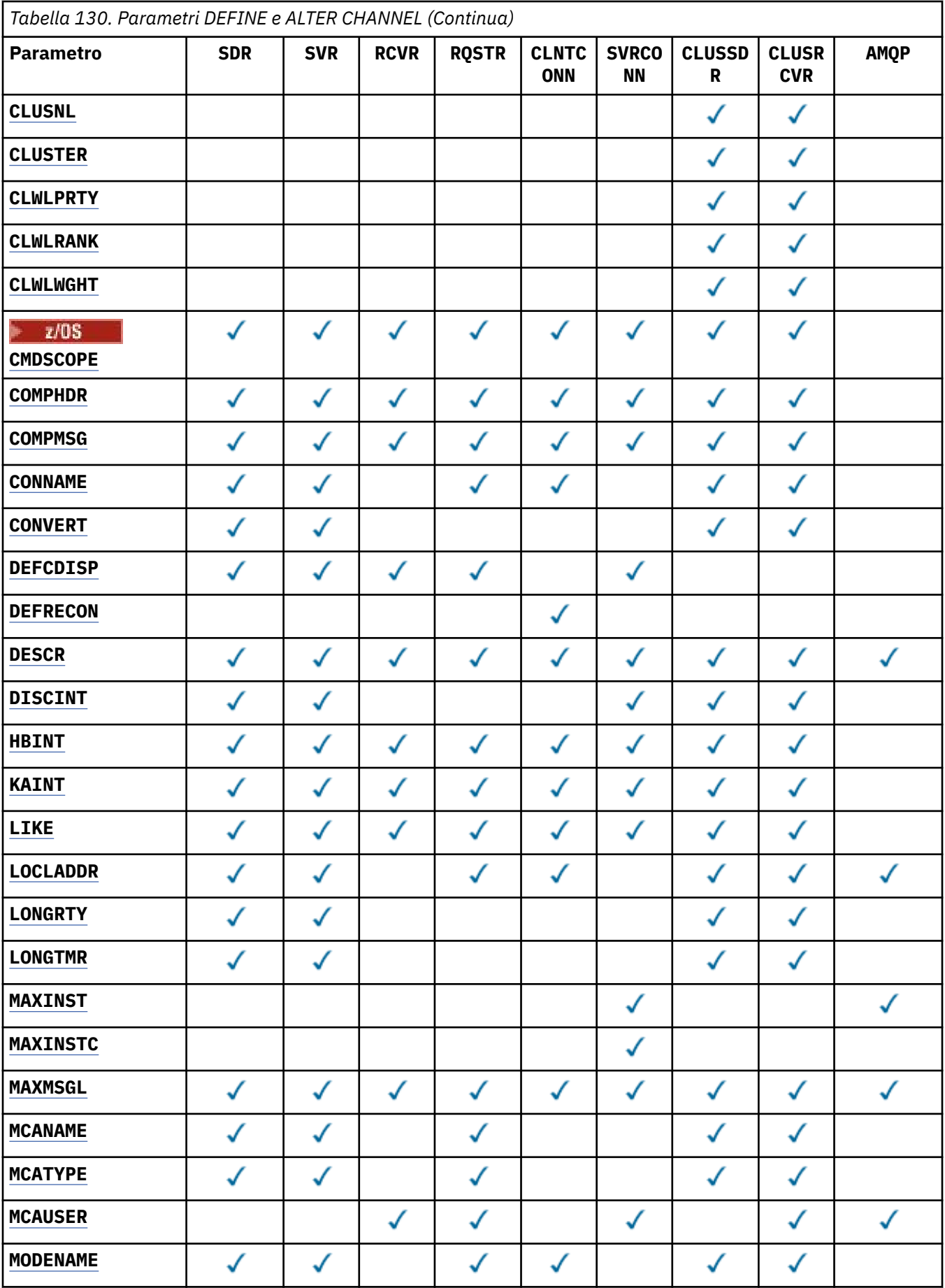

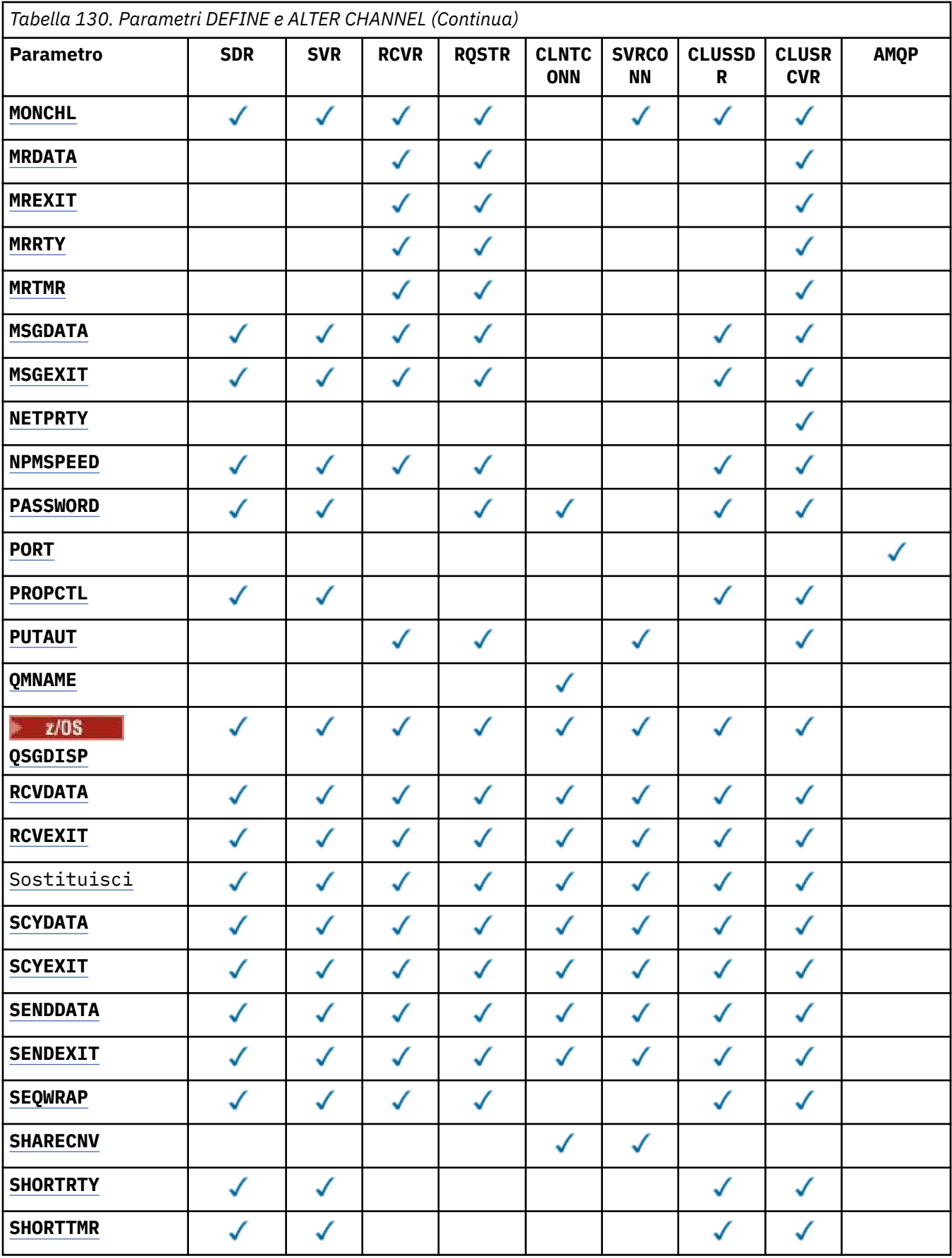

<span id="page-317-0"></span>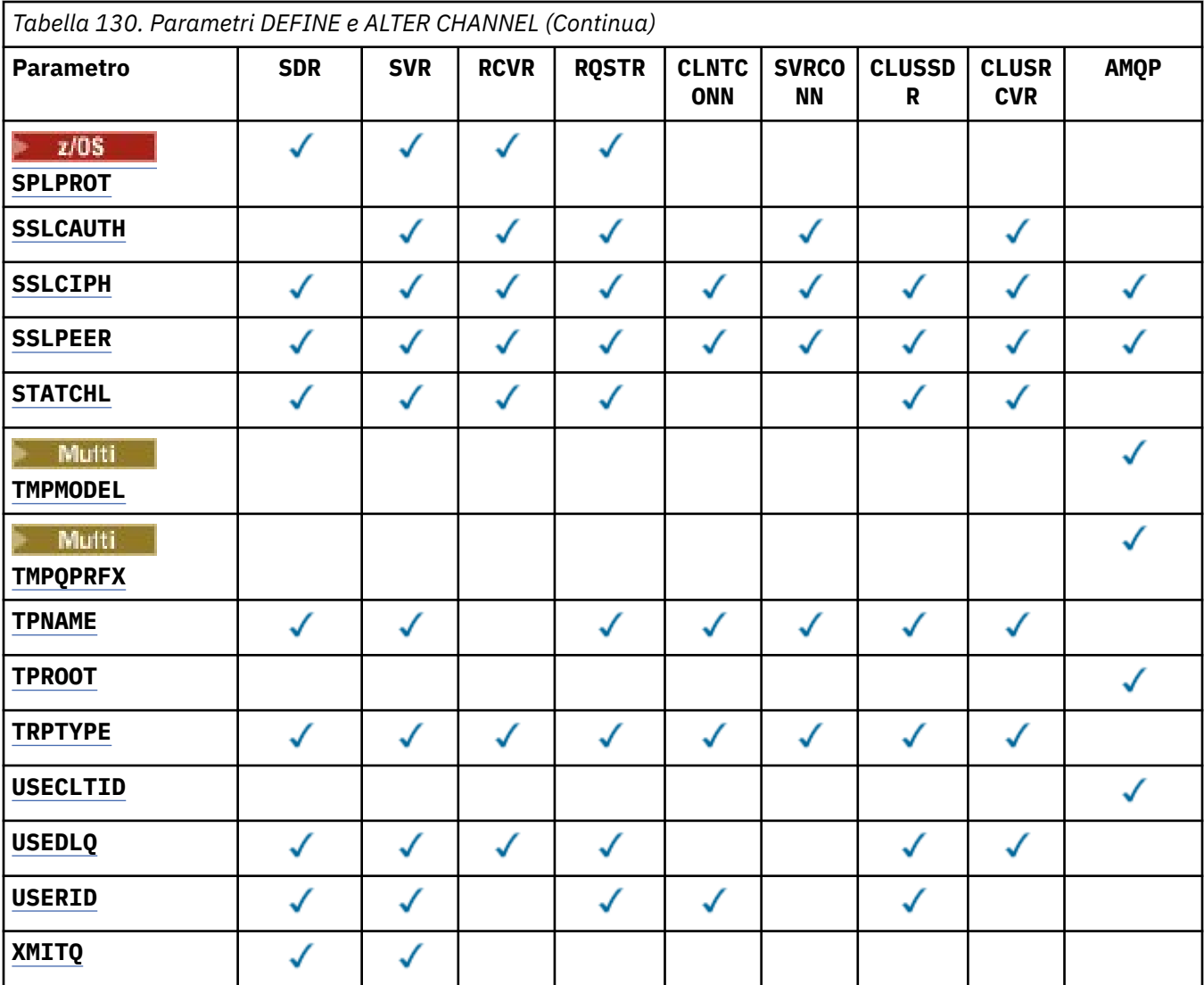

### **AFFINITÀ**

L'attributo affinità del canale viene utilizzato affinché le applicazioni client che si connettono più volte, utilizzano lo stesso nome del gestore code, sono in grado di scegliere se utilizzare la stessa definizione di canale client per ciascuna connessione. Questo attributo deve essere utilizzato quando sono disponibili più definizioni di canale applicabili.

### **Preferito**

La prima connessione in un processo che legge una tabella di definizione del canale client (CCDT) crea un elenco di definizioni applicabili in base alla ponderazione con qualsiasi definizione **CLNTWGHT(0)** applicabile per prima e in ordine alfabetico. Ciascuna connessione del processo esegue tentativi di connessione utilizzando la prima definizione nell'elenco. Se una connessione non riesce, verrà utilizzata la definizione successiva. Le definizioni non**CLNTWGHT(0)** non riuscite vengono spostate alla fine dell'elenco. Le definizioni **CLNTWGHT(0)** rimangono all'inizio dell'elenco e vengono selezionate per prime per ogni connessione. Per i client C, C++ e .NET (incluso .NETcompletamente gestito), l'elenco viene aggiornato se CCDT è stato modificato dopo la creazione dell'elenco. Ciascun processo client con lo stesso nome host crea lo stesso elenco.

### **Nessuna**

La prima connessione in un processo che legge una tabella CCDT (client channel definition table) provvede alla creazione di un elenco di definizioni applicabili. Tutte le connessioni in un processo selezionano una definizione applicabile in base al peso con qualsiasi definizione **CLNTWGHT(0)** applicabile selezionata per prima in ordine alfabetico. Per i client C, C++ e .NET

<span id="page-318-0"></span>(incluso .NETcompletamente gestito), l'elenco viene aggiornato se CCDT è stato modificato dopo la creazione dell'elenco.

Ad esempio, si supponga che la CCDT includa le seguenti definizioni:

CHLNAME(A) QMNAME(QM1) CLNTWGHT(3) CHLNAME(B) QMNAME(QM1) CLNTWGHT(4) CHLNAME(C) QMNAME(QM1) CLNTWGHT(4)

La prima connessione in un processo crea il suo elenco ordinato in base alle ponderazioni. Quindi, potrebbe, ad esempio, creare l'elenco ordinato CHLNAME(B), CHLNAME(A), CHLNAME(C).

Per **AFFINITY(PREFERRED)**, ogni connessione nel processo tenta di connettersi utilizzando **CHLNAME(B)**. Se una connessione ha esito negativo, la definizione viene spostata alla fine dell'elenco che ora diventa CHLNAME(A), CHLNAME(C), CHLNAME(B). Ogni connessione nel processo tenta di connettersi utilizzando **CHLNAME(A)**.

Per **AFFINITY(NONE)**, ogni connessione nel processo tenta di connettersi utilizzando una delle tre definizioni selezionate casualmente in base ai pesi.

Quando le conversazioni di condivisione sono abilitate con un peso del canale diverso da zero e **AFFINITY(NONE)**, più connessioni in un processo che utilizzano lo stesso nome del gestore code possono connettersi utilizzando definizioni applicabili diverse piuttosto che condividere un'istanza del canale esistente.

### **AMQPKA(***numero intero***)**

Il tempo di keepalive per un canale AMQP in millisecondi. Se il client AMQP non ha inviato alcun frame entro l'intervallo di keepalive, la connessione viene chiusa con una condizione di errore AMQP amqp:resource-limit-exceeded.

Questo parametro è valido solo per canali con un tipo di canale (**CHLTYPE**) AMQP

### **BATCHHB (***numero intero***)**

Specifica se devono essere utilizzati gli heartbeat batch. Il valore è la lunghezza dell'heartbeat in millisecondi.

Gli heartbeat batch consentono a un canale di invio di verificare che il canale di ricezione sia ancora attivo prima di eseguire il commit di un batch di messaggi, in modo che se il canale di ricezione non è attivo, il batch può essere ripristinato piuttosto che diventare in dubbio, come altrimenti sarebbe il caso. Eseguendo il backout del batch, i messaggi rimangono disponibili per l'elaborazione in modo che possano, ad esempio, essere reindirizzati ad un altro canale.

Se il canale di invio ha avuto una comunicazione dal canale di ricezione entro l'intervallo di heartbeat batch, si presume che il canale di ricezione sia ancora attivo. In caso contrario, viene inviato un 'heartbeat ' al canale ricevente per il controllo.

Il valore deve essere compreso nell'intervallo tra zero e 999999. Il valore zero indica che non viene utilizzato l'heartbeat batch.

Il parametro **BATCHHB** è valido solo per canali con un tipo di canale (**CHLTYPE**) SDR, SVR, CLUSSDRe CLUSRCVR.

### **BATCHINT (***intero***)**

La quantità minima di tempo, in millisecondi, per cui un canale mantiene aperto un batch.

L'esecuzione del batch ha termine quando si verifica una delle seguenti condizioni:

- **BATCHSZ** messaggi sono stati inviati.
- **BATCHLIM** byte sono stati inviati.
- La coda di trasmissione è vuota e **BATCHINT** è stata superata.

Il valore deve essere compreso tra 0 e 999999999. Zero indica che il batch viene terminato non appena la coda di trasmissione diventa vuota o viene raggiunto il limite **BATCHSZ** o **BATCHLIM** .

Questo parametro è valido solo per i canali con un tipo di canale (**CHLTYPE**) SDR, SVR, CLUSSDRo CLUSRCVR.

### <span id="page-319-0"></span>**BATCHLIM (***intero***)**

Il limite, espresso in kilobyte, della quantità di dati che è possibile inviare attraverso un canale prima di acquisire un punto di sincronizzazione. Un punto di sincronizzazione viene acquisito dopo che il messaggio che ha causato il raggiungimento del limite è stato trasmesso attraverso il canale. Un valore zero in questo attributo indica che non viene applicato alcun limite di dati ai batch su questo canale.

L'esecuzione del batch ha termine quando si verifica una delle seguenti condizioni:

- **BATCHSZ** messaggi sono stati inviati.
- **BATCHLIM** byte sono stati inviati.
- La coda di trasmissione è vuota e **BATCHINT** è stata superata.

Questo parametro è valido solo per i canali con un tipo di canale (**CHLTYPE**) SDR, SVR, CLUSSDRo CLUSRCVR.

Il valore deve essere compreso tra 0 e 999999. Il valore predefinito è 5000.

Il parametro **BATCHLIM** è supportato su tutte le piattaforme.

### **BATCHSZ (***numero intero***)**

Il numero massimo di messaggi che possono essere inviati attraverso un canale prima di prendere un punto di sincronizzazione.

La dimensione batch massima utilizzata è la più bassa tra i seguenti valori:

- Il **BATCHSZ** del canale di invio.
- Il **BATCHSZ** del canale ricevente.
- <mark>2/0S S</mark>u z/OS, tre meno del numero massimo di messaggi di cui non è stato eseguito il commit consentito nel gestore code di invio (o uno se questo valore è uguale o inferiore a zero).
- <mark>• Multi S</mark>u Multipiattaforme, il numero massimo di messaggi di cui non è stato eseguito il commit consentiti nel gestore code di invio (o uno se questo valore è uguale o inferiore a zero).
- $\cdot$   $\sim$   $\frac{1}{105}$  Su z/OS, tre meno del numero massimo di messaggi senza commit consentiti nel gestore code di ricezione (o uno se questo valore è uguale o inferiore a zero).
- $\blacksquare$  Multi $\blacksquare$ Su Multipiattaforme, il numero massimo di messaggi senza commit consentiti nel gestore code di ricezione (o uno se questo valore è uguale o inferiore a zero).

Il numero massimo di messaggi senza commit è specificato dal parametro **MAXUMSGS** del comando **ALTER QMGR** .

Questo parametro è valido solo per i canali con un tipo di canale (**CHLTYPE**) SDR, SVR, RCVR, RQSTR, CLUSSDRo CLUSRCVR.

Il valore deve essere compreso tra 1 e 9999.

### **CERTLABL**

Etichetta certificato destinata all'utilizzo da parte di questo canale.

L'etichetta identifica quale certificato personale nel repository delle chiavi viene inviato al peer remoto. Se questo attributo è vuoto, il certificato è determinato dal gestore code **CERTLABL**oppure

 $\approx z/0$ S sul parametro z/OS CERTQSGL (se il gestore code fa parte di un gruppo di condivisione code) .

Tenere presente che i canali in entrata (inclusi ricevente, richiedente, ricevente del cluster, server non qualificato e canali di connessione server) inviano il certificato configurato solo se la versione IBM MQ del peer remoto supporta completamente la configurazione dell'etichetta del certificato e il canale utilizza un CipherSpecTLS. Per ulteriori informazioni, consultare Interoperabilità di Elliptic Curve e RSA CipherSpecs .

<span id="page-320-0"></span>Un canale server non qualificato è uno che non ha il campo CONNAME impostato.

In tutti gli altri casi, il parametro **CERTLABL** del gestore code determina il certificato inviato. In particolare, tutti i client Java e JMS correnti ricevono sempre il certificato configurato dal parametro **CERTLABL** del gestore code, indipendentemente dall'impostazione dell'etichetta specifica del canale

Non è necessario eseguire il comando **REFRESH SECURITY TYPE(SSL)** se si apportano modifiche a **CERTLABL** su un canale. Tuttavia, è necessario eseguire un comando **REFRESH SECURITY TYPE(SSL)** se si apportano modifiche a **CERTLABL** sul gestore code.

**Nota:** È un errore analizzare o impostare questo attributo per i canali mittente del cluster. Se tenti di farlo, ricevi l'errore MQRCCF\_WRONG\_CHANNEL\_TYPE. Tuttavia, l'attributo è presente negli oggetti del canale mittente del cluster (incluse le strutture MQCD) e un'uscita CHAD (channel auto - definition) potrebbe impostarlo in modo programmatico, se necessario.

### *nome - canale)*

Il nome della nuova definizione di canale.

Questo parametro è obbligatorio su tutti i tipi di canale.

**Multi C**sui canali CLUSSDR, può assumere un formato differente rispetto ad altri tipi di canale. Se la convenzione per la denominazione dei canali mittenti del cluster include il nome del gestore code, è possibile definire un canale mittente del cluster utilizzando la costruzione +QMNAME+ . Dopo la connessione al canale ricevente del cluster corrispondente, IBM MQ sostituisce il nome del gestore code del repository corretto con +QMNAME+ nella definizione di canale mittente del cluster. Per ulteriori informazioni, consultare Componenti di un cluster.

Il nome non deve essere lo stesso di qualsiasi canale esistente definito su questo gestore code (a meno che non venga specificato **REPLACE** o **ALTER** ).

 $\sim$   $\frac{1}{200}$ Su z/OS, i nomi dei canali di connessione client possono duplicarne altri.

La lunghezza massima della stringa è 20 caratteri e la stringa deve contenere solo caratteri validi; consultare Regole per la denominazione degli oggetti IBM MQ.

### **CHLTYPE**

Ô il tipo di canale. Questo parametro è obbligatorio. Deve seguire immediatamente dopo il parametro *(nome-canale)* su tutte le piattaforme tranne z/OS.

### **SDR**

**SVR**

Canale di trasmissione

### Canale server

**RCVR**

Canale di ricezione

#### **RQSTR**

Canale richiedente

### **CLNTCONN**

Canale connessione client

#### **SVRCONN**

Canale di connessione server

#### **CLUSSDR**

Canale mittente del cluster

### **CLUSRCVR**

Canale ricevente del cluster

**Nota:** Se si utilizza l'opzione **REPLACE** , non è possibile modificare il tipo di canale.

### <span id="page-321-0"></span>**CLNTWGHT**

L'attributo di importanza del canale del client viene utilizzato in modo tale che le definizioni canale del client possano essere selezionate casualmente in base alla loro importanza quando è disponibile più di una definizione adatta. Specificare un valore compreso nell'intervallo 0 - 99.

Il valore speciale 0 indica che non viene eseguito alcun bilanciamento del carico casuale e le definizioni applicabili vengono selezionate in ordine alfabetico. Per abilitare il bilanciamento del carico casuale, il valore può essere compreso tra 1 e 99, dove 1 è il peso più basso e 99 è il valore più alto.

Quando un client emette un MQCONN con il nome del gestore code "\**name*" e più di una definizione adatta è disponibile in CCDT, la scelta della definizione da utilizzare viene selezionata casualmente in base alla ponderazione con qualsiasi definizione **CLNTWGHT(0)** applicabile selezionata per prima in ordine alfabetico. La distribuzione non è garantita.

Ad esempio, si supponga che la CCDT includa le seguenti due definizioni:

CHLNAME(TO.QM1) CHLTYPE(CLNTCONN) QMNAME(GRP1) CONNAME(address1) CLNTWGHT(2) CHLNAME(TO.QM2) CHLTYPE(CLNTCONN) QMNAME(GRP1) CONNAME(address2) CLNTWGHT(4)

Un MQCONN client con nome gestore code "\*GRP1" sceglierebbe una delle due definizioni in base al peso della definizione del canale. (Viene generato un numero intero casuale compreso tra 1 e 6. Se il numero intero è compreso nell'intervallo tra 1 e 2, verrà utilizzato address1 , altrimenti verrà utilizzato address2 ). Se questa connessione ha avuto esito negativo, il client utilizzerà l'altra definizione.

La CCDT potrebbe contenere definizioni applicabili con peso zero e diverso da zero. In questa situazione, le definizioni con ponderazione zero vengono scelte per prime e in ordine alfabetico. Se queste connessioni hanno esito negativo, le definizioni con ponderazione diversa da zero vengono scelte in base alla loro ponderazione.

Ad esempio, si supponga che la CCDT includa le seguenti quattro definizioni:

CHLNAME(TO.QM1) CHLTYPE(CLNTCONN) QMNAME(GRP1) CONNAME(address1) CLNTWGHT(1) CHLNAME(TO.QM2) CHLTYPE(CLNTCONN) QMNAME(GRP1) CONNAME(address2) CLNTWGHT(2) CHLNAME(TO.QM3) CHLTYPE(CLNTCONN) QMNAME(GRP1) CONNAME(address3) CLNTWGHT(0) CHLNAME(TO.QM4) CHLTYPE(CLNTCONN) QMNAME(GRP1) CONNAME(address4) CLNTWGHT(0)

Un MQCONN client con nome gestore code "\*GRP1" sceglierebbe prima la definizione "TO.QM3". Se questa connessione ha avuto esito negativo, il client sceglierà la definizione "TO.QM4". Se anche questa connessione non avesse esito positivo, il client sceglierebbe casualmente una delle due definizioni rimanenti in base alla loro ponderazione.

Il supporto **CLNTWGHT** viene aggiunto per tutti i protocolli di trasporto supportati.

#### **CLUSNL (***nlname***)**

Il nome dell'elenco nomi che specifica un elenco di cluster a cui il canale appartiene.

Questo parametro è valido solo per i canali con tipo di canale (**CHLTYPE**) CLUSSDR e canali CLUSRCVR . Solo uno dei valori risultanti di CLUSTER o CLUSNL può essere non vuoto, l'altro deve essere vuoto.

#### **CLUSTER (***nomecluster***)**

Il nome del cluster di appartenenza del canale. La lunghezza massima è di 48 caratteri conformi alle regole per la denominazione degli oggetti IBM MQ .

Questo parametro è valido solo per i canali con un tipo di canale (**CHLTYPE**) CLUSSDR o CLUSRCVR. Solo uno dei valori risultanti di CLUSTER o CLUSNL può essere non vuoto, l'altro deve essere vuoto.

#### **CLWLPRTY (***numero intero***)**

Specifica la priorità del canale ai fini della distribuzione del workload del cluster. Il valore deve essere compreso nell'intervallo tra zero e 9, dove zero è la priorità più bassa e 9 è la più alta.

Questo parametro è valido solo per i canali con un tipo di canale (**CHLTYPE**) CLUSSDR o CLUSRCVR.

Per ulteriori informazioni su questo attributo, consultare attributo coda CLWLPRTY.

### <span id="page-322-0"></span>**CLWLRANK (***intero***)**

Specifica la classificazione del canale ai fini della distribuzione del workload del cluster. Il valore deve essere compreso nell'intervallo tra zero e 9, dove zero è il rango più basso e 9 è il più alto.

Questo parametro è valido solo per i canali con un tipo di canale (**CHLTYPE**) CLUSSDR o CLUSRCVR.

Per ulteriori informazioni su questo attributo, consultare attributo di canale CLWLRANK.

#### **CLWLWGHT (***numero intero***)**

Specifica il peso da applicare al canale ai fini della distribuzione del carico di lavoro del cluster in modo che sia possibile controllare la proporzione di messaggi inviati al canale. Il valore deve essere compreso nell'intervallo tra 1 e 99, dove 1 è la classifica più bassa e 99 è la più alta.

Questo parametro è valido solo per i canali con un tipo di canale (**CHLTYPE**) CLUSSDR o CLUSRCVR.

Per ulteriori informazioni su questo attributo, consultare Attributo canale CLWLWGHT.

### **Z/US** CMDSCOPE

Questo parametro si applica solo a z/OS e specifica il modo in cui il comando viene eseguito quando il gestore code è membro di un gruppo di condivisione code.

**CMDSCOPE** deve essere vuoto o il gestore code locale, se **QSGDISP** è impostato su GROUP.

**' '**

Il comando viene eseguito sul gestore code in cui è stato immesso.

#### *nome gestore code*

Il comando viene eseguito sul gestore code specificato, a condizione che il gestore code sia attivo all'interno del gruppo di condivisione code. È possibile specificare un nome gestore code diverso dal gestore code su cui è stato immesso, solo se si sta utilizzando un ambiente di code condivise e se il server dei comandi è abilitato.

**\***

Il comando viene eseguito nel gestore code locale e viene passato anche a ogni gestore code attivo nel gruppo di condivisione code. L'effetto di \* è lo stesso dell'immissione del comando su ogni gestore code nel gruppo di condivisione code.

### **COMPHDR**

L'elenco delle tecniche di compressione dei dati di intestazione supportate dal canale. Per i canali mittente, server, mittente cluster, destinatario cluster e connessione client, i valori specificati sono in ordine di preferenza con la prima tecnica di compressione supportata dall'estremità remota del canale utilizzato.

Le tecniche di compressione reciprocamente supportate del canale vengono trasmesse all'uscita del messaggio del canale di invio dove la tecnica di compressione utilizzata può essere modificata in base al messaggio. La compressione modifica i dati passati per inviare e ricevere uscite.

#### **Nessuno**

Nessuna compressione dati di intestazione eseguita.

### **SISTEMA**

Compressione dati di intestazione eseguita correttamente.

#### **COMPMSG**

L'elenco delle tecniche di compressione dei dati di dei messaggi supportate dal canale. Per i canali mittente, server, mittente cluster, destinatario cluster e connessione client, i valori specificati sono in ordine di preferenza con la prima tecnica di compressione supportata dall'estremità remota del canale utilizzato.

Le tecniche di compressione reciprocamente supportate del canale vengono trasmesse all'uscita del messaggio del canale di invio dove la tecnica di compressione utilizzata può essere modificata in base al messaggio. La compressione modifica i dati passati per inviare e ricevere uscite.

### **Nessuno**

Nessuna compressione dati di messaggi eseguita.

<span id="page-323-0"></span>**RLE**

La compressione dei dati dei messaggi è stata eseguita mediante la codifica run-length.

### **ZLIBFAST**

La compressione dei dati dei messaggi viene eseguita utilizzando la codifica ZLIB con la velocità con priorità.

**Z/0S Su sistemi z/OS con la funzione zEDC Express abilitata, la compressione può essere** scaricata in zEDC Express.

### **ZLIBHIGH**

La compressione dei dati dei messaggi viene eseguita utilizzando la codifica ZLIB con priorità di compressione.

### **V** 9.4.0 **LZ4FAST**

La compressione dei dati dei messaggi viene eseguita utilizzando la codifica LZ4 con la velocità con priorità.

### **LZ4HIGH**

La compressione dei dati dei messaggi viene eseguita utilizzando la codificazione LZ4 con priorità di compressione.

**ANY**

È possibile utilizzare una qualsiasi tecnica di compressione supportata dal gestore code. Questo valore è valido solo per i canali ricevente, richiedente e connessione server.

### **CONNAME (***stringa***)**

Nome connessione.

Per i canali riceventi del cluster (quando specificato) **CONNAME** è relativo al gestore code locale e per altri canali è relativo al gestore code di destinazione.

 $z/0S$ Su z/OS, la lunghezza massima della stringa è 48 caratteri.

Multi Su Multipiattaforme, la lunghezza massima della stringa è di 264 caratteri

Una soluzione temporanea al limite di 48 caratteri potrebbe essere uno dei seguenti suggerimenti:

- Imposta i tuoi server DNS in modo da utilizzare, ad esempio, il nome host "myserver" invece di "myserver.location.company.com", assicurandoti di poter utilizzare il nome host breve.
- Utilizzare gli indirizzi IP.

Specificare **CONNAME** come un elenco separato da virgole di nomi di macchine per il **TRPTYPE** indicato. In genere, è richiesto un solo nome macchina. È possibile fornire più nomi macchina al fine di configurare più connessioni con le stesse proprietà. Le connessioni di solito vengono tentate nell'ordine in cui sono specificate nell'elenco, finché non ne viene stabilita una. L'ordine viene modificato per i client se viene fornito l'attributo **CLNTWGHT**. Se nessuna connessione ha esito positivo, il canale tenta di nuovo la connessione come determinato dagli attributi del canale. Con i canali del client, un elenco di connessioni fornisce un'alternativa all'utilizzo dei gruppi di gestori code per configurare più connessioni. Con i canali dei messaggi, un elenco di connessioni viene utilizzato per configurare le connessioni agli indirizzi alternativi di un gestore code a più istanze.

Questo parametro viene richiesto per i canali con un tipo di canale (**CHLTYPE**) SDR, RQSTR, CLNTCONNe CLUSSDR. È facoltativo per i canali SVR e per i canali CLUSRCVR di **TRPTYPE(TCP)**e non è valido per canali RCVR o SVRCONN .

Multing Su Multipiattaforme, il parametro del nome connessione TCP/IP di un canale ricevente del cluster è facoltativo. Se si lascia vuoto il nome connessione, IBM MQ genera un nome connessione per conto dell'utente, presumendo la porta predefinita e utilizzando l'indirizzo IP corrente del sistema. È possibile sovrascrivere il numero di porta predefinito, utilizzando comunque l'indirizzo IP corrente
del sistema. Per ciascun nome di connessione, lasciare vuoto il nome IP e fornire il numero di porta tra parentesi; ad esempio:

(1415)

Il **CONNAME** generato è sempre nel formato decimale puntato (IPv4) o esadecimale (IPv6), invece che nel formato di nome host DNS alfanumerico.

**Nota:** Se si utilizza uno dei caratteri speciali nel nome della connessione (ad esempio, le parentesi), è necessario racchiudere la stringa tra virgolette singole.

Il valore specificato dipende dal tipo di trasporto (**TRPTYPE**) da utilizzare:

## **LU 6.2**

- **Multi** $\blacksquare$  Su Multipiattaforme, CONNAME è il nome dell'oggetto comunicazioni CPI-C. Oppure, se **TPNAME** non è vuoto, **CONNAME** è il nome completo dell'unità logica partner.
- $\frac{1}{2105}$   $\frac{1}{2105}$  Su z/OS, esistono due forme in cui specificare il valore:

#### **Nome unità logica**

Le informazioni sull'unità logica per il gestore code, che comprendono il nome dell'unità logica, il nome TP e il nome della modalità facoltativa. Il nome dell'unità logica può essere specificato in uno dei tre formati:

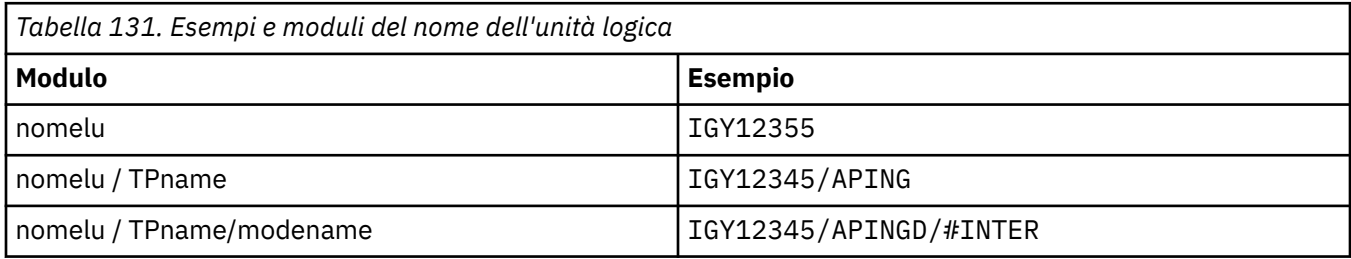

Per il primo modulo, il nome TP e il nome modalità devono essere specificati per i parametri **TPNAME** e **MODENAME** ; altrimenti questi parametri devono essere vuoti.

**Nota:** Per i canali di connessione client, è consentito solo il primo modulo.

#### **Nome simbolico**

Il nome di destinazione simbolico per le informazioni sull'unità logica per il gestore code, come definito nel dataset delle informazioni lato. I parametri **TPNAME** e **MODENAME** devono essere vuoti.

**Nota:** Per i canali riceventi del cluster, le informazioni laterali si trovano sugli altri gestori code nel cluster. In alternativa, in questo caso, può essere un nome che un'uscita di definizione automatica del canale può risolvere nelle informazioni sull'unità logica appropriate per il gestore code locale.

Il nome LU specificato o implicito può essere quello di un gruppo di risorse generico VTAM.

Per ulteriori informazioni, vedere Parametri di configurazione per una connessione LU 6.2.

#### **NetBIOS**

Un nome NetBIOS univoco (limitato a 16 caratteri).

#### **SPX**

L'indirizzo di rete a 4 byte, l'indirizzo del nodo a 6 byte e il numero socket a 2 byte. Questi valori devono essere immessi in formato esadecimale, con un punto che separa gli indirizzi di rete e nodo. Il numero di socket deve essere racchiuso tra parentesi, ad esempio:

```
CONNAME('0a0b0c0d.804abcde23a1(5e86)')
```
**TCP**

Il nome host o l'indirizzo di rete della macchina remota (o la macchina locale per i canali riceventi del cluster). Questo indirizzo può essere seguito da un numero di porta facoltativo, racchiuso tra parentesi.

Se **CONNAME** è un nome host, il nome host viene risolto in un indirizzo IP.

Lo stack IP utilizzato per la comunicazione dipende dal valore specificato per **CONNAME** e dal valore specificato per **LOCLADDR**. Consultare [LOCLADDR](#page-328-0) per informazioni su come viene risolto questo valore.

z/0S Su z/OS, il nome della connessione può includere il nome IP di un gruppo DNS dinamico z/OS o una porta di input Network Dispatcher .

**Importante:** Non includere l'IP\_name o la porta di input per i canali con un tipo di canale (**CHLTYPE**) di CLUSSDR.

Su tutte le piatteforme, quando si definisce un canale con un tipo di canale (**CHLTYPE**) CLUSRCVR che utilizza TCP/IP, non è necessario specificare l'indirizzo di rete del gestore code. IBM MQ genera un **CONNAME** per l'utente, presumendo la porta predefinita e utilizzando l'indirizzo IPv4 corrente del sistema. Se il sistema non dispone di un indirizzo IPv4 , viene utilizzato l'indirizzo IPv6 corrente del sistema.

**Nota:** Se si utilizza il clustering tra i gestori code IPv6-only e IPv4-only, non specificare un indirizzo di rete IPv6 come **CONNAME** per canali CLUSRCVR . Un gestore code che supporta solo la comunicazione IPv4 non è in grado di avviare una definizione del canale mittente del cluster che specifica CONNAME in formato esadecimale IPv6 . Considerare, invece, l'utilizzo di nomi host in un ambiente IP eterogeneo.

## **CONVERT**

Specifica se l'agent del canale dei messaggi di invio tenta la conversione dei dati del messaggio dell'applicazione, se l'agent del canale dei messaggi di ricezione non può eseguire questa conversione.

## **No**

Nessuna conversione da parte del mittente

#### **Sì**

Conversione per mittente

z/0S Su z/OS, N e Y sono accettati come sinonimi di NO e YES.

Il parametro **CONVERT** è valido solo per canali con un tipo di canale (**CHLTYPE**) SDR, SVR, CLUSSDRo CLUSRCVR.

# **DEFCDISP**

Specifica la disposizione predefinita del canale.

#### **PRIVATO**

La disposizione prevista del canale è un canale PRIVATO .

#### **Condiviso fisso**

La disposizione prevista del canale è come un canale FIXSHARED .

## **CONDIVISO**

La disposizione prevista del canale è come un canale CONDIVISO .

Questo parametro non si applica ai canali con un tipo di canale (**CHLTYPE**) CLNTCONN, CLUSSDRo CLUSRCVR.

#### **DEFRECON**

Specifica se una connessione client si riconnette automaticamente a un'applicazione client in caso di interruzione della connessione.

#### **NO (valore predefinito)**

A meno che non venga sovrascritto da **MQCONNX**, il client non viene riconnesso automaticamente.

<span id="page-326-0"></span>**Sì**

A meno che non venga sovrascritta da **MQCONNX**, il client si riconnette automaticamente.

**QMGR**

A meno che non venga sovrascritto da **MQCONNX**, il client si riconnette automaticamente, ma solo allo stesso gestore code. L'opzione QMGR ha lo stesso effetto di MQCNO\_RECONNECT\_Q\_MGR.

# **Disabilitato**

La riconnessione è disabilitata, anche se richiesta dal programma client utilizzando la chiamata MQI **MQCONNX** .

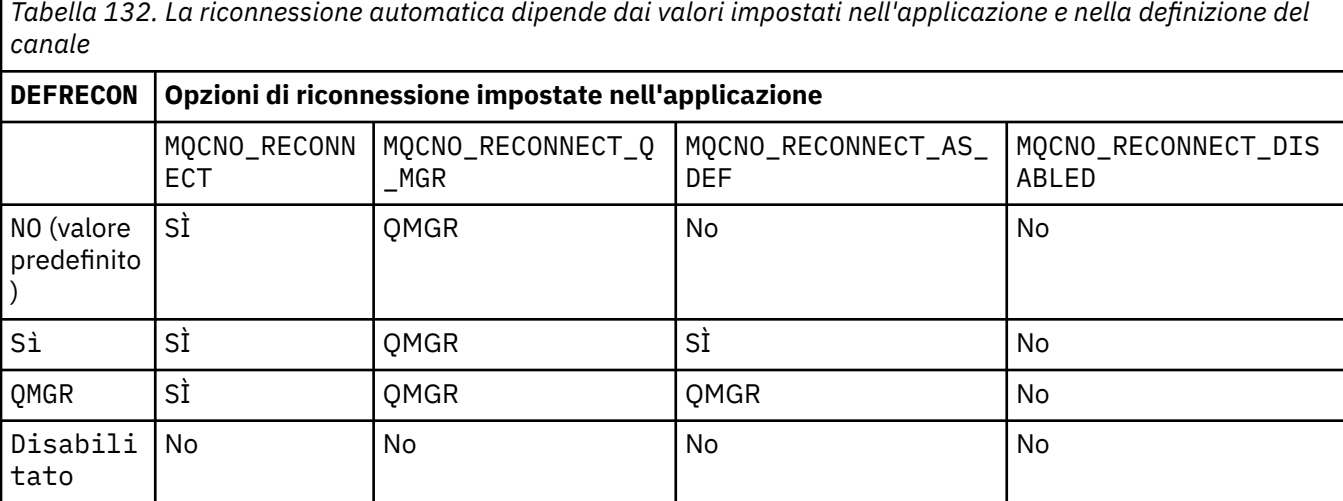

**DESCR (***stringa***)**

Commento in testo semplice. Fornisce informazioni descrittive sul canale quando un operatore immette il comando **DISPLAY CHANNEL** .

Deve contenere esclusivamente caratteri visualizzabili. La lunghezza massima è 64 caratteri. In un'installazione DBCS, può contenere caratteri DBCS (soggetti a una lunghezza massima di 64 byte).

**Nota:** Se vengono utilizzati dei caratteri non contenuti nel CCSID (coded character set identifier) per questo gestore code, questi potrebbero essere trasferiti erroneamente qualora le informazioni vengano inviate a un altro gestore code.

## **DISCINT (***numero intero***)**

Il tempo minimo in secondi per cui il canale attende l'arrivo di un messaggio sulla coda di trasmissione, dopo la fine di un batch, prima di terminare il canale. Un valore pari a zero fa sì che l'agente del canale dei messaggi attenda indefinitamente.

Il valore deve essere compreso tra zero e 999 999.

Questo parametro è valido solo per i canali con un tipo di canale (**CHLTYPE**) SVRCONN , SDR, SVR, CLUSSDR, CLUSRCVR.

Per i canali SVRCONN che utilizzano il protocollo TCP, questo parametro rappresenta il tempo minimo in secondi per cui l'istanza SVRCONN rimane attiva senza alcuna comunicazione dal client partner. Un valore pari a zero disabilita questa elaborazione di disconnessione. L'intervallo di inattività SVRCONN si applica solo tra le chiamate API IBM MQ da un client, quindi nessun client viene disconnesso durante un MQGET esteso con chiamata di attesa. Questo attributo viene ignorato per canali SVRCONN che utilizzano protocolli diversi da TCP.

## **HBINT (***numero intero***)**

Questo attributo specifica il tempo approssimativo tra i flussi heartbeat che devono essere passati da un MCA di invio quando non ci sono messaggi nella coda di trasmissione.

I flussi di heartbeat sbloccano l'MCA ricevente, che è in attesa dell'arrivo dei messaggi o della scadenza dell'intervallo di disconnessione. Quando l'MCA di ricezione viene sbloccato, può

disconnettere il canale senza attendere la scadenza dell'intervallo di disconnessione. I flussi heartbeat, inoltre, liberano i buffer di memoria assegnati per i messaggi di grandi dimensioni e chiudono le code che sono state lasciate aperte all'estremità di ricezione del canale.

Il valore è espresso in secondi e deve essere compreso tra 0 e 999999. Il valore zero indica che non devono essere inviati flussi heartbeat. Il valore predefinito è 300. Per essere più utile, il valore deve essere inferiore al valore dell'intervallo di disconnessione.

Per i canali di connessione server e client, gli heartbeat possono fluire indipendentemente sia dal lato server che dal lato client. Se nessun dato è stato trasferito attraverso il canale per l'intervallo di heartbeat, l'agent MQI di connessione client invia un flusso di heartbeat e l'agent MQI di connessione server risponde con un altro flusso di heartbeat. Ciò si verifica indipendentemente dallo stato del canale, ad esempio, indipendentemente dal fatto che sia inattivo durante l'esecuzione di una chiamata API o che sia inattivo in attesa dell'input dell'utente client. L'agent MQI di connessione al server è anche in grado di avviare un heartbeat sul client, sempre indipendentemente dallo stato del canale. Per impedire che gli agent MQI di connessione server e di connessione client si battano reciprocamente contemporaneamente, l'heartbeat del server viene trasmesso dopo che non è stato trasferito alcun dato attraverso il canale per l'intervallo di heartbeat più 5 secondi.

Per ulteriori informazioni, vedere Intervallo heartbeat (HBINT).

# **KAINT (***intero***)**

Il valore passato allo stack di comunicazioni per il tempo KeepAlive per questo canale.

Per rendere effettivo questo attributo, è necessario che TCP/IP keepalive sia abilitato sia nel gestore code che in TCP/IP.

 $z/0S$ Su z/OS, si abilita TCP/IP keepalive nel gestore code immettendo il comando **ALTER QMGR TCPKEEP(YES)** ; se il parametro del gestore code**TCPKEEP** è NO, il valore viene ignorato e la funzione KeepAlive non viene utilizzata.

 $\blacksquare$  Multi $\blacksquare$ Su Multi<u>piattaforme</u>, il keepalive TCP/IP è abilitato quando il parametro **KEEPALIVE=YES** viene specificato nella stanza TCP nel file di configurazione dell'accodamento distribuito, qm.ini, o tramite IBM MQ Explorer.

Keepalive deve essere abilitato anche all'interno di TCP/IP. Fare riferimento alla documentazione TCP/IP per informazioni sulla configurazione di keepalive:

• Su AIX, utilizzare il comando **no** .

 $\bullet$  Windows  $\,$  Su Windows, modificare il Registro di sistema.

• TIOS Su z/OS, aggiornare il data set TCP/IP PROFILE e aggiungere o modificare il parametro **INTERVAL** nella sezione TCPCONFIG.

z/05 Sebbene questo parametro sia disponibile su tutte le piattaforme, la relativa impostazione è implementata solo su z/OS.

 $\blacktriangleright$  - Multi $\blacktriangleright$  Su Multiplatforms, è possibile accedere e modificare il parametro, ma viene solo memorizzato e inoltrato; non esiste alcuna implementazione funzionale del parametro. Questa funzionalità è utile in un ambiente cluster in cui un valore impostato in una definizione di canale ricevente del cluster su AIX, ad esempio, fluisce verso (e viene implementato da) gestori code z/OS che si trovano nel cluster o si uniscono al cluster.

**INULLICO** Su Multipiattaforme, se è necessaria la funzione fornita dal parametro **KAINT** , utilizzare il parametro Heartbeat Interval (**HBINT)** , come descritto in [HBINT](#page-326-0).

## **(***intero***)**

L'intervallo KeepAlive da utilizzare, in secondi, nell'intervallo compreso tra 1 e 99 999.

**0**

Il valore utilizzato è quello specificato dall'istruzione INTERVAL nel dataset di configurazione del profilo TCP.

## <span id="page-328-0"></span>**Automatico**

L'intervallo KeepAlive viene calcolato in base al valore di heartbeat negoziato come segue:

- Se **HBINT** negoziato è maggiore di zero, l'intervallo KeepAlive è impostato su tale valore più 60 secondi.
- Se il **HBINT** negoziato è zero, il valore utilizzato è quello specificato dall'istruzione INTERVAL nel dataset di configurazione del profilo TCP.

Questo parametro è valido per tutti i tipi di canale. Viene ignorato per i canali con un **TRPTYPE** diverso da TCP o SPX.

## **LIKE (***nome - canale***)**

Il nome di un canale. I parametri di questo canale vengono utilizzati per modellare questa definizione.

Se questo campo non viene completato e non si completano i campi dei parametri relativi al comando, i valori vengono presi da uno dei seguenti canali predefiniti, a seconda del tipo di canale:

#### **SYSTEM.DEF.SENDER**

Canale di trasmissione

**SYSTEM.DEF.SERVER**

Canale server

**SYSTEM.DEF.RECEIVER**

Canale di ricezione

**SYSTEM.DEF.REQUESTER** Canale richiedente

**SYSTEM.DEF.SVRCONN**

Canale di connessione server

**SYSTEM.DEF.CLNTCONN**

Canale connessione client

## **SYSTEM.DEF.CLUSSDR**

Canale mittente del cluster

## **SYSTEM.DEF.CLUSRCVR**

Canale ricevente del cluster

Questo parametro è equivalente alla definizione del seguente oggetto per un canale mittente e allo stesso modo per altri tipi di canale:

LIKE(SYSTEM.DEF.SENDER)

Queste definizioni di canale predefinite possono essere modificate dall'installazione con i valori predefiniti richiesti.

 $\blacktriangleright$   $\blacktriangleright$   $\blacktriangler$ specificato e la disposizione QMGR o COPY. La disposizione dell'oggetto **LIKE** non viene copiata nell'oggetto e nel tipo di canale che si sta definendo.

#### **Nota:**

- 1. **QSGDISP(GROUP)** oggetti non vengono ricercati.
- 2. # **LIKE** viene ignorato se viene specificato **QSGDISP(COPY)** . Tuttavia, l'oggetto gruppo definito viene utilizzato come oggetto **LIKE** .

## **LOCLADDR (***stringa***)**

**LOCLADDR** è l'indirizzo di comunicazione locale per il canale. Per i canali diversi dai canali AMQP, utilizzare questo parametro se si desidera che un canale utilizzi un particolare indirizzo IP, porta o intervallo di porte per le comunicazioni in uscita. **LOCLADDR** potrebbe essere utile negli scenari di ripristino in cui un canale viene riavviato su uno stack TCP/IP differente. **LOCLADDR** è anche utile per forzare un canale a utilizzare uno stack IPv4 o IPv6 su un sistema dual - stack. È anche possibile utilizzare **LOCLADDR** per forzare un canale ad utilizzare uno stack in modalità duale su un sistema a stack singolo.

**Nota:** I canali AMQP non supportano lo stesso formato di **LOCLADDR** degli altri canali IBM MQ . Per il formato supportato da AMQ, consultare il parametro successivo **AMQP: LOCLADDR**.

Per i canali diversi dai canali AMQP, il parametro **LOCLADDR** è valido solo per canali con un tipo di trasporto (**TRPTYPE**) di TCP. Se **TRPTYPE** non è TCP, i dati vengono ignorati e non viene emesso alcun messaggio di errore.

Il valore è l'indirizzo IP facoltativo e la porta o l'intervallo di porte facoltativi utilizzati per le comunicazioni TCP/IP in uscita. Il formato di queste informazioni è il seguente:

LOCLADDR([ip-addr][(low-port[,high-port])]*[,[ip-addr][(low-port[,high-port])]]*)

La lunghezza massima di **LOCLADDR**, inclusi più indirizzi, è MQ\_LOCAL\_ADDRESS\_LENGTH.

Se si omette **LOCLADDR**, viene automaticamente assegnato un indirizzo locale.

Nota: è possibile impostare **LOCLADDR** per un client C utilizzando la CCDT (Client Channel Definition Table).

Tutti i parametri sono facoltativi. L'omissione della parte ip-addr dell'indirizzo è utile per abilitare la configurazione di un numero di porta fisso per un firewall IP. L'omissione del numero di porta è utile per selezionare uno specifico adattatore di rete senza dover identificare un numero di porta locale univoco. Lo stack TCP/IP genera un numero di porta univoco.

Specificare *[,[ip-addr][(low-port[,high-port])]]* più volte per ogni indirizzo locale aggiuntivo. Utilizzare più indirizzi locali se si desidera specificare uno specifico sottoinsieme di adattatori di rete locali. È anche possibile utilizzare *[,[ip-addr][(low-port[,high-port])]]* per rappresentare un particolare indirizzo di rete locale su server differenti che fanno parte di una configurazione di gestore code a più istanze.

## **ip-addr**

ip-addr è specificato in uno di tre formati:

**decimale puntata IPv4**

Ad esempio, 192.0.2.1

## **notazione esadecimale IPv6**

Ad esempio, 2001:DB8:0:0:0:0:0:0

# **Formato nome host alfanumerico**

Ad esempio WWW.EXAMPLE.COM

#### **low-port e high-port**

low-port e high-port sono numeri di porta racchiusi tra parentesi.

La seguente tabella mostra come è possibile utilizzare il parametro **LOCLADDR**:

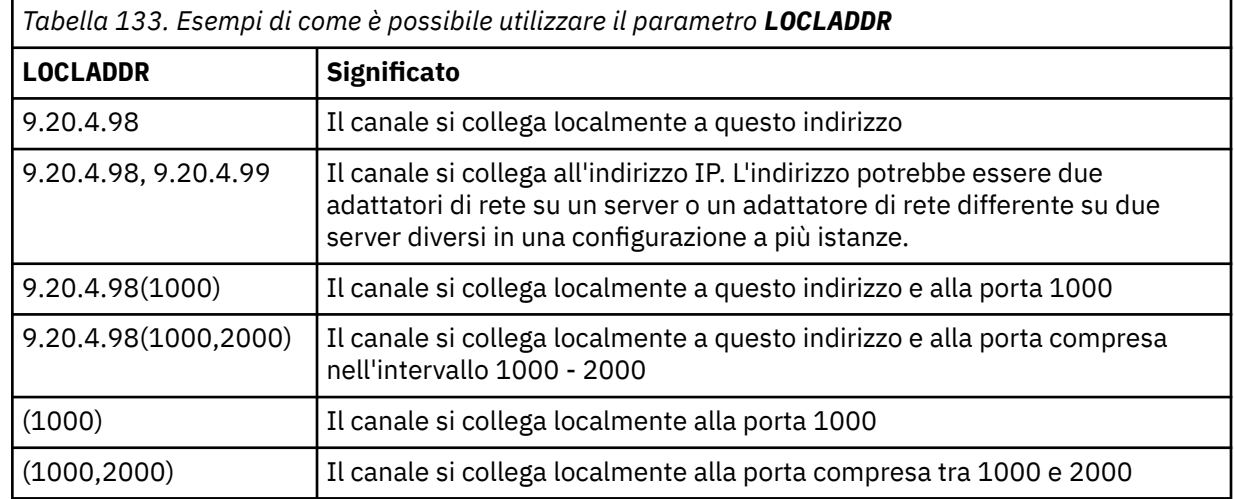

Questo parametro è valido solo per canali con tipo di canale (**CHLTYPE**) SDR, SVR, RQSTR, CLNTCONN, CLUSSDR, OR CLUSRCVR.

Sui canali CLUSSDR , l'indirizzo IP e la porta a cui si collega il canale in uscita, è una combinazione di campi. Si tratta di una concatenazione dell'indirizzo IP, come definito nel parametro **LOCLADDR** e dell'intervallo di porte dalla cache del cluster. Se non è presente alcun intervallo di porte nella cache, viene utilizzato l'intervallo di porte definito nel parametro **LOCLADDR** .

*z/0S* Questo intervallo di porta non si applica ai sistemi z/OS .

Anche se il formato di questo parametro è simile a **CONNAME**, non deve essere confuso con esso. Il parametro **LOCLADDR** specifica le caratteristiche delle comunicazioni locali, mentre il parametro **CONNAME** specifica come raggiungere un gestore code remoto.

Quando un canale viene avviato, i valori specificati per **CONNAME** e **LOCLADDR** determinano lo stack IP da utilizzare per le comunicazioni; consultare [Tabella 3](#page-528-0) e Indirizzo locale ( **LOCLADDR**).

Se lo stack TCP/IP per l'indirizzo locale non è installato o configurato, il canale non viene avviato e viene generato un messaggio di eccezione.

 $\approx$  z/OS Ad esempio, su sistemi z/OS , il messaggio è "CSQO015E: Comando emesso ma nessuna risposta ricevuta." Il messaggio indica che la richiesta connect() specifica un indirizzo di interfaccia che non è noto sullo stack IP predefinito. Per indirizzare la richiesta connect () allo stack alternativo, specificare il parametro **LOCLADDR** nella definizione del canale come un'interfaccia sullo stack alternativo o come un nome host DNS. La stessa specifica funziona anche per i listener che potrebbero non utilizzare lo stack predefinito. Per trovare il valore da codificare per **LOCLADDR**, eseguire il comando **NETSTAT HOME** sugli stack IP che si desidera utilizzare come alternative.

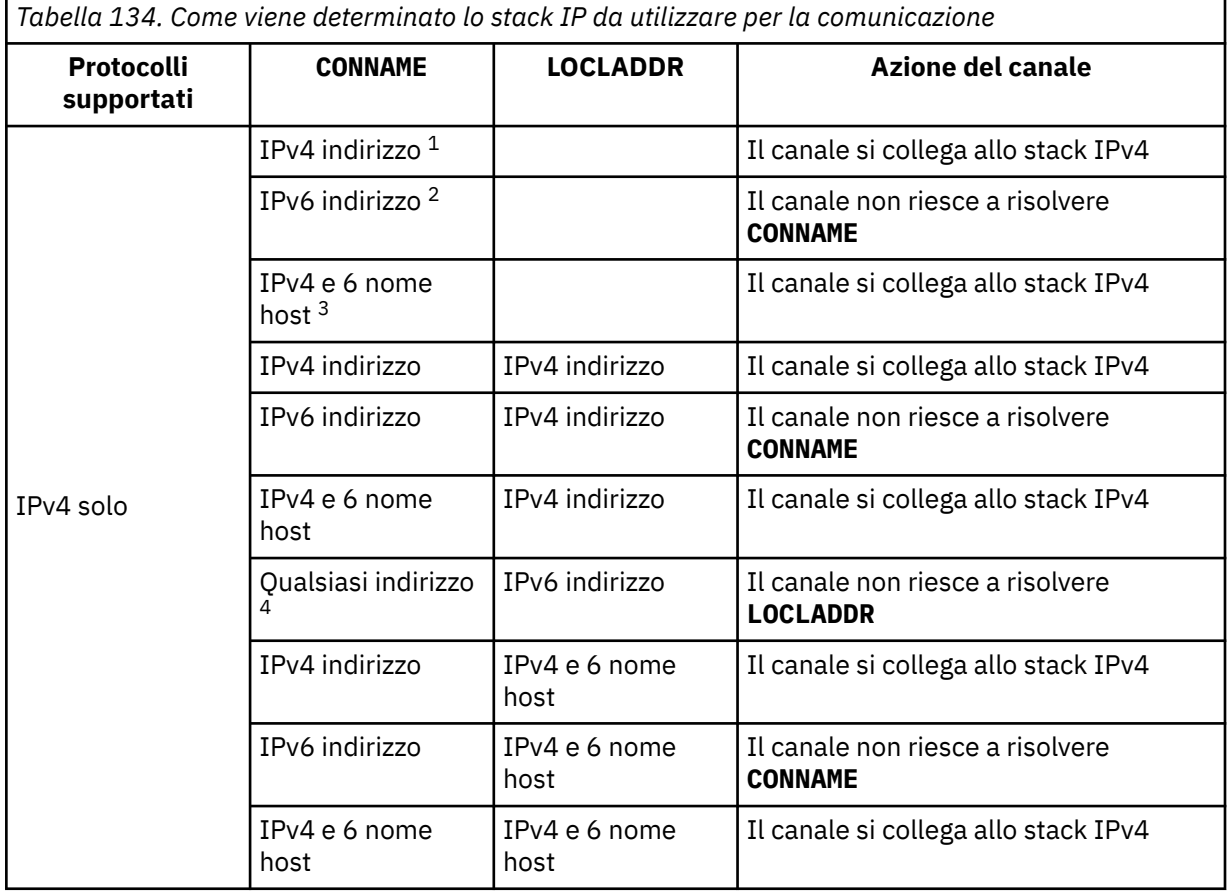

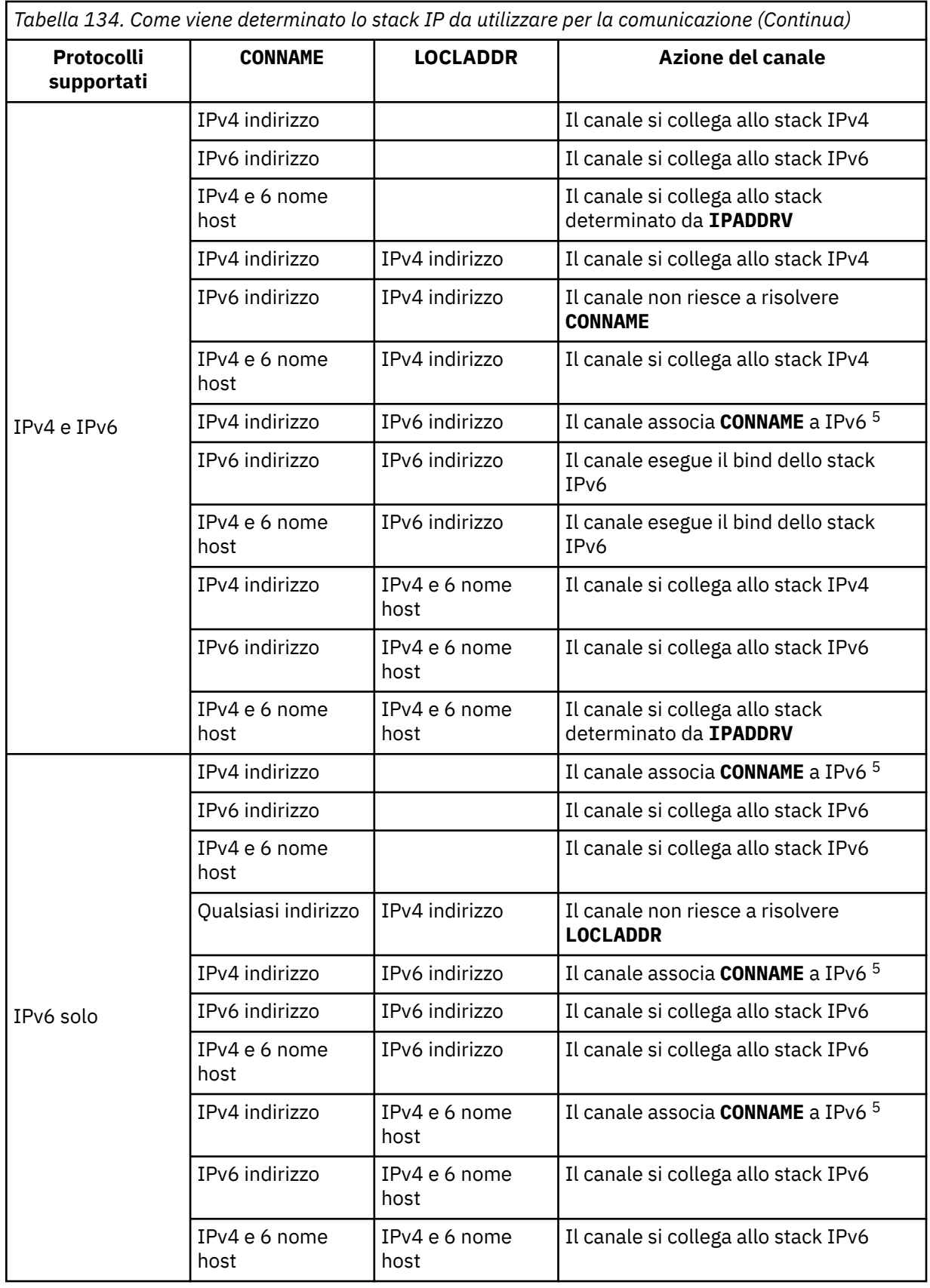

*Tabella 134. Come viene determinato lo stack IP da utilizzare per la comunicazione (Continua)*

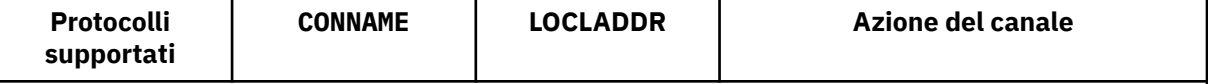

**Note:**

- 1. IPv4 . Un nome host IPv4 che si risolve solo in un indirizzo di rete IPv4 o in una notazione puntata specifica IPv4 , ad esempio 1.2.3.4. Questa nota si applica a tutte le ricorrenze di ' IPv4 indirizzo ' in questa tabella.
- 2. IPv6 . Un nome host IPv6 che si risolve solo in un indirizzo di rete IPv6 o in una specifica notazione esadecimale IPv6 , ad esempio 4321:54bc. Questa nota si applica a tutte le ricorrenze di ' IPv6 indirizzo ' in questa tabella.
- 3. IPv4 e 6 nomi host. Un nome host che si risolve sia in indirizzi di rete IPv4 che IPv6 . Questa nota si applica a tutte le ricorrenze di ' IPv4 e 6 nome host ' in questa tabella.
- 4. Qualsiasi indirizzo. IPv4 indirizzo, IPv6 indirizzo o IPv4 e 6 nome host. Questa nota si applica a tutte le ricorrenze di 'Qualsiasi indirizzo ' in questa tabella.
- 5. Associa IPv4 **CONNAME** all'indirizzo IPv4 associato IPv6 . Le implementazioni dello stack IPv6 che non supportano l'indirizzamento IPv4 associato IPv6 non riescono a risolvere il **CONNAME**. Gli indirizzi associati potrebbero richiedere traduttori di protocollo per essere utilizzati. L'uso di indirizzi associati non è consigliato.

# **AMQP: LOCLADDR (***indirizzo-ip***)**

**Nota:** Per il formato di **LOCLADDR** utilizzato da altri canali IBM MQ , vedere il parametro precedente **LOCLADDR**.

Per i canali AMQP, **LOCLADDR** è l'indirizzo di comunicazione locale per il canale. Utilizzare questo parametro se si desidera forzare il client a utilizzare un particolare indirizzo IP. **LOCLADDR** è utile anche per forzare un canale ad utilizzare un indirizzo IPv4 o IPv6 se è disponibile una scelta o per utilizzare un particolare adattatore di rete su un sistema con più adattatori di rete.

La lunghezza massima di **LOCLADDR** è MQ\_LOCAL\_ADDRESS\_LENGTH.

Se si omette **LOCLADDR**, viene automaticamente assegnato un indirizzo locale.

# **ip-addr**

ip - addr è un singolo indirizzo di rete, specificato in uno dei tre formati:

**decimale puntata IPv4**

Ad esempio, 192.0.2.1

# **notazione esadecimale IPv6**

Ad esempio, 2001:DB8:0:0:0:0:0:0

# **Formato nome host alfanumerico**

Ad esempio, WWW.EXAMPLE.COM

Se viene immesso un indirizzo IP, viene convalidato solo il formato dell'indirizzo. L'indirizzo IP non viene convalidato.

# **LONGRTY (***intero***)**

Quando un canale mittente, server o mittente del cluster tenta di connettersi al gestore code remoto e il conteggio specificato da **SHORTRTY** è stato esaurito, questo parametro specifica il numero massimo di ulteriori tentativi di connessione al gestore code remoto, ad intervalli specificati da **LONGTMR**.

Se anche questo conteggio viene esaurito senza esito positivo, viene registrato un errore nell'operatore e il canale viene arrestato. Il canale deve quindi essere riavviato con un comando (non viene avviato automaticamente dall'iniziatore del canale).

Il valore deve essere compreso tra zero e 999999999.

Questo parametro è valido solo per i canali con un tipo di canale (**CHLTYPE**) SDR, SVR, CLUSSDRo CLUSRCVR.

## **LONGTMR (***intero***)**

Per i tentativi lunghi, questo parametro è il numero massimo di secondi da attendere prima di ritentare la connessione al gestore code remoto.

Il tempo è approssimativo; zero significa che un altro tentativo di connessione viene effettuato il più presto possibile.

L'intervallo tra i tentativi potrebbe essere esteso se il canale deve attendere per diventare attivo.

Il valore deve essere compreso tra zero e 999999999.

**Nota:** Per motivi di implementazione, l'intervallo di tentativi massimo che può essere utilizzato è 999.999; i valori che superano questo valore massimo vengono trattati come 999.999. Allo stesso modo, l'intervallo minimo di tentativi che può essere utilizzato è 2; i valori inferiori a questo minimo vengono considerati come 2.

Questo parametro è valido solo per canali con un tipo di canale (**CHLTYPE**) SDR, SVR, CLUSSDR o CLUSRCVR.

## **MAXINST (***intero***)**

Il numero massimo di istanze simultanee di un singolo canale di connessione server o di un canale AMQP che è possibile avviare.

Il valore deve essere compreso tra zero e 999999999.

Un valore zero impedisce l'accesso a tutti i client su questo canale.

Se il valore di questo parametro viene ridotto a un numero inferiore al numero di istanze del canale di connessione server attualmente in esecuzione, le istanze in esecuzione non vengono interessate. Tuttavia, le nuove istanze non possono essere avviate fino a quando non cessa l'esecuzione di un numero sufficiente di istanze esistenti in modo che il numero di istanze attualmente in esecuzione sia inferiore al valore di questo parametro.

Se un client AMQP tenta di connettersi a un canale AMQP e il numero di client connessi ha raggiunto **MAXINST**, il canale chiude la connessione con un frame di chiusura. Il frame chiuso contiene il seguente messaggio: amqp: resource-limit-exceeded. Se un client si connette con un ID già connesso (ovvero, esegue un takeover client) e al client è consentito acquisire il controllo della connessione, il takeover avrà esito positivo indipendentemente dal fatto che il numero di client connessi abbia raggiunto o meno **MAXINST**.

Questo parametro è valido solo per i canali con un tipo di canale ( **CHLTYPE**) SVRCONN o AMQP.

## **MAXINSTC (***numero intero***)**

Il numero massimo di canali di connessione server singoli simultanei che è possibile avviare da un singolo client. In questo contesto, le connessioni che hanno origine dallo stesso indirizzo di rete remoto sono considerate come provenienti dallo stesso client.

Il valore deve essere compreso tra zero e 999999999.

Un valore zero impedisce l'accesso a tutti i client su questo canale.

Se il valore di questo parametro viene ridotto a un numero inferiore al numero di istanze del canale di connessione server attualmente in esecuzione da singoli client, tali istanze in esecuzione non vengono interessate. Tuttavia, le nuove istanze da tali client non possono essere avviate fino a quando non cessano di essere eseguite istanze sufficienti che il numero di istanze in esecuzione sia inferiore al valore di questo parametro.

Questo parametro è valido solo per i canali con un tipo di canale (**CHLTYPE**) SVRCONN.

#### **MAXMSGL (***numero intero***)**

Specifica la lunghezza massima del messaggio che può essere trasmessa sul canale. Questo parametro viene confrontato con il valore per il partner e il massimo effettivo utilizzato è il più basso dei due valori. Il valore è inefficace se la funzione MQCB viene eseguita e il tipo di canale (**CHLTYPE**) è SVRCONN.

Il valore zero indica la lunghezza massima del messaggio per il gestore code.

 $\blacktriangleright$  - Multi $\blacktriangleright$   $\blacksquare$ Su Multipiattaforme, specificare un valore compreso tra zero e la lunghezza massima del messaggio per il gestore code.

 $\blacksquare$   $\blacksquare$   $\blacksquare$  Su z/OS, specificare un valore compreso tra zero e 104857600 byte (100 MB).

Per ulteriori informazioni, consultare il parametro **MAXMSGL** del comando **ALTER QMGR** .

# **MCANAME (***stringa***)**

Il nome dell'agente MCA (message channel agent).

Questo parametro è riservato e, se specificato, deve essere impostato solo su spazi (lunghezza massima 20 caratteri).

## **MCATYPE**

Specifica se il programma message - channel - agent su un canale di messaggi in uscita viene eseguito come un thread o un processo.

# **PROCESS**

L'agente canale messaggi viene eseguito come processo separato.

# **THREAD**

L'agente del canale dei messaggi viene eseguito come un thread separato

In situazioni in cui è richiesto un listener con thread per soddisfare molte richieste in entrata, le risorse possono diventare limitate. In questo caso, utilizzare più processi listener e indirizzare le richieste in entrata a listener specifici tramite il numero di porta specificato sul listener.

**Sumultico d**a Multipiattaforme, questo parametro è valido solo per i canali con un tipo di canale (**CHLTYPE**) SDR, SVR, RQSTR, CLUSSDRo CLUSRCVR.

 $\sim$   $\frac{2705}{1000}$ Su z/OS, questo parametro è supportato solo per canali con un tipo di canale CLUSRCVR. Quando specificato in una definizione CLUSRCVR , **MCATYPE** viene utilizzata da una macchina remota per determinare la corrispondente definizione CLUSSDR .

## **MCAUSER (***stringa***)**

L'ID utente dell'agente del canale.

**Nota:** Un modo alternativo per fornire un ID utente per un canale da eseguire consiste nell'utilizzare i record di autenticazione di canale. Con i record di autenticazione di canale, connessioni diverse possono utilizzare lo stesso canale utilizzando credenziali diverse. Se **MCAUSER** sul canale è impostato e i record di autenticazione di canale vengono utilizzati per essere applicati allo stesso canale, i record di autenticazione di canale hanno la precedenza. Il **MCAUSER** nella definizione di canale viene utilizzato solo se il record di autenticazione di canale utilizza **USERSRC(CHANNEL)**. Per ulteriori dettagli, consultare Record di autenticazione di canale.

Questo parametro interagisce con **[PUTAUT](#page-339-0)**, per ulteriori informazioni consultare la definizione di tale parametro.

Se non è vuoto, è l'identificativo utente che deve essere utilizzato dall'agent del canale dei messaggi per l'autorizzazione ad accedere alle risorse IBM MQ , inclusa (se **PUTAUT** è DEF) l'autorizzazione ad inserire il messaggio nella coda di destinazione per i canali riceventi o richiedenti.

Se è vuoto, l'agent MCA utilizza l'identificativo utente predefinito.

Tale identificativo deriva dall'ID utente che ha avviato il canale ricevente. I valori possibili sono:

- **In 1999, In 2008, l'ID** utente assegnato all'attività avviata dall'iniziatore del canale dalla tabella delle procedure avviate da z/OS.
- **Per TCP/IP, su Multipiattaforme, l'ID utente dalla voce inetd.conf o l'utente che ha** avviato il listener.
- Multi Per SNA, su Multipiattaforme, l'ID utente dalla voce del server SNA o, in assenza di questo ID utente, la richiesta di collegamento in entrata o l'utente che ha avviato il listener.
- Per NetBIOS o SPX, l'ID utente che ha avviato il listener.

La lunghezza massima della stringa è:

- Windows 64 caratteri su Windows.
- 12 caratteri sulle piattaforme diverse da Windows.

Windows: Su Windows, è possibile facoltativamente qualificare un identificativo utente con il nome del dominio nel formato user@domain.

Questo parametro non è valido per canali con un tipo di canale (**CHLTYPE**) SDR, SVR, CLNTCONN, CLUSSDR.

## **MODENAME (***stringa***)**

Nome modalità LU 6.2 (lunghezza massima 8 caratteri).

Questo parametro è valido solo per i canali con tipo di trasporto (**TRPTYPE**) LU 6.2. Se **TRPTYPE** non è LU 6.2, i dati vengono ignorati e non viene emesso alcun messaggio di errore.

Se specificato, questo parametro deve essere impostato sul nome modalità SNA a meno che **CONNAME** non contenga un nome oggetto laterale, nel qual caso deve essere impostato su spazi vuoti. Il nome effettivo viene quindi preso dall'oggetto lato comunicazioni CPI-C o dal dataset di informazioni lato APPC.

 $z/0S$ Consultare Parametri di configurazione per una connessione LU 6.2 per ulteriori informazioni sui parametri di configurazione per una connessione LU 6.2 per la propria piattaforma.

Questo parametro non è valido per i canali con un tipo di canale (**CHLTYPE**) RCVR o SVRCONN.

#### **MONCHL**

Controlla la raccolta dei dati di controllo online per i canali:

## **QMGR**

Raccogliere i dati di controllo in base all'impostazione del parametro del gestore code MONCHL.

#### **off**

La raccolta dati di controllo è disattivata per questo canale.

#### **BASSO**

Se il valore del parametro **MONCHL** del gestore code non è NONE, la raccolta dati di monitoraggio in linea è attivata, con una frequenza bassa di raccolta dati, per questo canale.

## **MEDIO**

Se il valore del parametro **MONCHL** del gestore code non è NONE, la raccolta dati di monitoraggio online è attivata, con una velocità moderata di raccolta dati, per questo canale.

#### **ALTO**

Se il valore del parametro **MONCHL** del gestore code non è NONE, la raccolta dati di monitoraggio in linea è attivata, con una frequenza elevata di raccolta dati, per questo canale.

Per i canali cluster, il valore di questo parametro non viene replicato nel repository e, quindi, non viene utilizzato nella definizione automatica dei canali mittente del cluster.

Per i canali mittenti del cluster definiti automaticamente, il valore di questo parametro viene preso dall'attributo del gestore code **MONACLS**. Se si desidera modificare il valore, utilizzare il comando ALTER QMGR MONACLS(HIGH), quindi riavviare il canale mittente definito automaticamente.

Le modifiche a questo parametro hanno effetto solo sui canali avviati dopo che si è verificata la modifica.

#### **MRDATA (***stringa***)**

Messaggi del canale - dati utente uscita tentativi. La lunghezza massima è 32 caratteri.

Questo parametro viene passato all'uscita di nuovo tentativo del messaggio del canale quando viene chiamato.

Questo parametro è valido solo per canali con un tipo di canale (**CHLTYPE**) RCVR, RQSTRo CLUSRCVR.

# **MREXIT (***stringa***)**

Messaggio del canale - nome uscita nuovo tentativo.

Il formato e la lunghezza massima del nome sono gli stessi di MSGEXIT; tuttavia, è possibile specificare una sola uscita di ripetizione del messaggio.

Questo parametro è valido solo per canali con un tipo di canale (**CHLTYPE**) RCVR, RQSTRo CLUSRCVR.

## **MRRTY (***intero***)**

Il numero di volte in cui il canale tenta nuovamente prima di decidere di non poter consegnare il messaggio.

Questo parametro controlla l'azione dell'MCA solo se il nome dell'exit dei tentativi del messaggio è vuoto. Se il nome dell'uscita non è vuoto, il valore di **MRRTY** viene passato all'uscita da utilizzare, ma il numero di tentativi eseguiti (se presenti) è controllato dall'uscita e non da questo parametro.

Il valore deve essere compreso tra zero e 999999999. Il valore zero indica che non vengono eseguiti nuovi tentativi.

Questo parametro è valido solo per canali con un tipo di canale (**CHLTYPE**) RCVR, RQSTRo CLUSRCVR.

# **MRTMR (***numero intero***)**

L'intervallo di tempo minimo che deve trascorrere prima che il canale possa ritentare l'operazione MQPUT. Questo intervallo di tempo è in millisecondi.

Questo parametro controlla l'azione dell'MCA solo se il nome dell'exit dei tentativi del messaggio è vuoto. Se il nome dell'uscita non è vuoto, il valore di **MRTMR** viene passato all'uscita da utilizzare, ma l'intervallo dei tentativi viene controllato dall'uscita e non da questo parametro.

Il valore deve essere compreso tra zero e 999 999 999. Il valore zero indica che il nuovo tentativo viene eseguito non appena possibile (se il valore di **MRRTY** è maggiore di zero).

Questo parametro è valido solo per canali con un tipo di canale (**CHLTYPE**) RCVR, RQSTRo CLUSRCVR.

# **MSGDATA (***stringa***)**

Dati utente per l'uscita del messaggio del canale. La lunghezza massima è 32 caratteri.

Questi dati vengono trasmessi all'exit dei messaggi del canale quando vengono richiamati.

ALW Su AIX, Linux, and Windows, è possibile specificare i dati per più di un programma di uscita specificando più stringhe separate da virgole. La lunghezza totale del campo non deve superare 999 caratteri.

IBM i Su IBM i, è possibile specificare fino a 10 stringhe, ognuna di lunghezza 32 caratteri. La prima stringa di dati viene passata alla prima uscita messaggio specificata, la seconda alla seconda uscita e così via.

 $z/0S$ Su z/OS, è possibile specificare fino a otto stringhe, ognuna con una lunghezza di 32 caratteri. La prima stringa di dati viene passata alla prima uscita messaggio specificata, la seconda alla seconda uscita e così via.

Su altre piattaforme, è possibile specificare solo una stringa di dati di uscita del messaggio per ciascun canale.

**Nota:** Questo parametro è accettato ma ignorato per i canali di connessione server e client.

## **MSGEXIT (***stringa***)**

Nome uscita messaggio canale.

Se questo nome non è vuoto, l'uscita viene richiamata nei seguenti orari:

• Immediatamente dopo che un messaggio è stato richiamato dalla coda di trasmissione (mittente o server) o immediatamente prima che un messaggio venga inserito in una coda di destinazione (destinatario o richiedente).

All'uscita viene fornito l'intero messaggio dell'applicazione e l'intera intestazione della coda di trasmissione per la modifica.

• Al momento dell'inizializzazione e della chiusura del canale.

ALW Su AIX, Linux, and Windows, è possibile specificare il nome di più di un programma di uscita specificando più stringhe separate da virgole. Tuttavia, il numero totale di caratteri specificato non deve superare 999.

IBM i, soli IBM i, è possibile specificare i nomi di un massimo di 10 programmi di uscita specificando più stringhe separate da virgole.

 $\sim$   $z/0$ S $\sim$  Su z/OS, è possibile specificare i nomi di un massimo di otto programmi di uscita specificando più stringhe separate da virgole.

Su altre piattaforme, è possibile specificare solo un nome di uscita del messaggio per ogni canale.

Per i canali con un tipo di canale (**CHLTYPE**) CLNTCONN o SVRCONN, questo parametro viene accettato ma ignorato, poiché le uscite dei messaggi non vengono richiamate per tali canali.

Il formato e la lunghezza massima del nome dipendono dall'ambiente:

 $\frac{1}{2}$  Linux  $\frac{1}{2}$   $\frac{1}{2}$   $\frac{1}{2}$   $\frac{1}{2}$  Su AIX and Linux, è nel formato:

libraryname(functionname)

La lunghezza massima della stringa è 128 caratteri.

**Windows** Su Windows, è nel formato:

dllname(functionname)

dove *dllname* viene specificato senza il suffisso .DLL. La lunghezza massima della stringa è 128 caratteri.

**IBM i** Su IBM i, è nel formato:

progname libname

dove *progname* occupa i primi 10 caratteri e *libname* i secondi 10 caratteri (entrambi riempiti a destra con spazi vuoti, se necessario). La lunghezza massima della stringa è 20 caratteri.

 $\sim 1/0$ S $\sim$  Su z/OS, si tratta di un nome modulo di caricamento, con una lunghezza massima di 8 caratteri (128 caratteri sono consentiti per i nomi di uscita per i canali di connessione client, con una lunghezza massima totale compresa le virgole di 999).

#### **NETPRTY (***numero intero***)**

Priorità per la connessione di rete. L'accodamento distribuito sceglie, tra più percorsi disponibili, il percorso con la priorità più alta. Il valore deve essere compreso tra zero e 9; zero è la priorità più bassa.

Questo parametro è valido solo per canali CLUSRCVR .

#### **NPMSPEED**

La classe di servizio per i messaggi non persistenti su questo canale:

#### **VELOCE**

Consegna rapida per i messaggi non persistenti; i messaggi potrebbero essere persi se il canale viene perso. I messaggi vengono richiamati utilizzando MQGMO\_SYNCPOINT\_IF\_PERSISTENT e quindi non sono inclusi nell'unità di lavoro batch.

## **NORMALE**

Consegna normale per messaggi non persistenti.

Se il lato di invio e il lato di ricezione non concordano su questo parametro o non lo supportano, viene utilizzato NORMAL .

## **Note:**

- 1. Se i log di ripristino attivi per IBM MQ for z/OS stanno commutando e archiviando più frequentemente del previsto, dato che i messaggi inviati attraverso un canale sono non persistenti, l'impostazione di NPMSPEED (FAST) sia sull'estremità di invio che su quella di ricezione del canale può ridurre al minimo il SISTEMA SYSTEM.CHANNEL.SYNCQ aggiorna.
- 2. Se si sta riscontrando un elevato utilizzo della CPU relativo agli aggiornamenti al SISTEMA SYSTEM.CHANNEL.SYNCQ, l'impostazione di NPMSPEED (FAST) può ridurre in maniera significativa l'utilizzo della CPU.

Questo parametro è valido solo per i canali con **CHLTYPE** SDR, SVR, RCVR, RQSTR, CLUSSDRo CLUSRCVR.

# **PASSWORD (***stringa***)**

Password utilizzata dall'agent del canale dei messaggi durante il tentativo di avviare una sessione LU sicura 6.2 con un agent del canale dei messaggi remoto. La lunghezza massima è 12 caratteri.

Multi Su Multipiattaforme, questo parametro è valido solo per i canali con un tipo di canale (**CHLTYPE**) SDR, SVR, RQSTR, CLNTCONNo CLUSSDR.

 $z/0S$ Su z/OS, è supportato soltanto per i canali con un tipo di canale (**CHLTYPE**) CLNTCONN.

Sebbene la lunghezza massima del parametro sia di 12 caratteri, vengono utilizzati solo i primi 10 caratteri.

# **PORT (***numero intero***)**

Il numero di porta utilizzato per connettere un canale AMQP. La porta predefinita per le connessioni AMQP 1.0 è 5672. Se si sta già utilizzando la porta 5672, è possibile specificare una porta differente.

## **PROPCTL**

Attributo di controllo proprietà.

Specifica cosa accade alle proprietà dei messaggi quando il messaggio sta per essere inviato ad un gestore code V6 o precedente (un gestore code che non comprende il concetto di un descrittore proprietà).

Questo parametro è applicabile ai canali mittente, server, mittente cluster e destinatario cluster.

Questo parametro è facoltativo.

I valori consentiti sono:

## **COMPAT**

COMPAT consente alle applicazioni che prevedono proprietà correlate a JMSdi trovarsi in un'intestazione MQRFH2 nei dati del messaggio per continuare a funzionare senza modifiche.

*Tabella 135. Intervallo di risultati, in base alle proprietà del messaggio impostate, quando il valore PROPCTL è COMPAT*

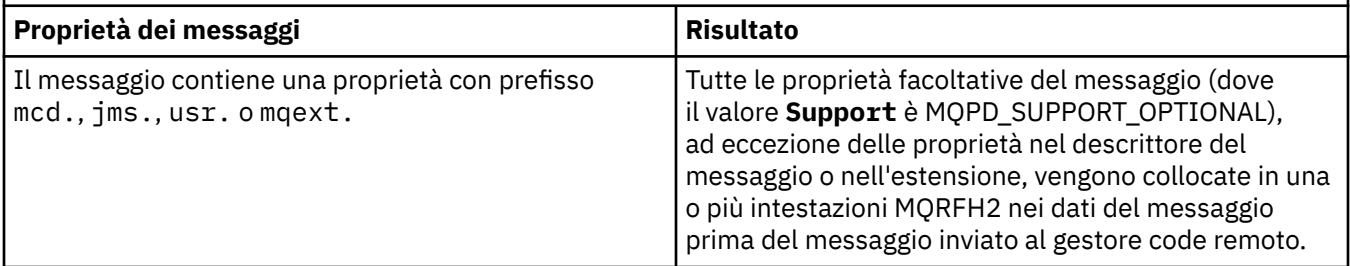

<span id="page-339-0"></span>*Tabella 135. Intervallo di risultati, in base alle proprietà del messaggio impostate, quando il valore PROPCTL è COMPAT (Continua)*

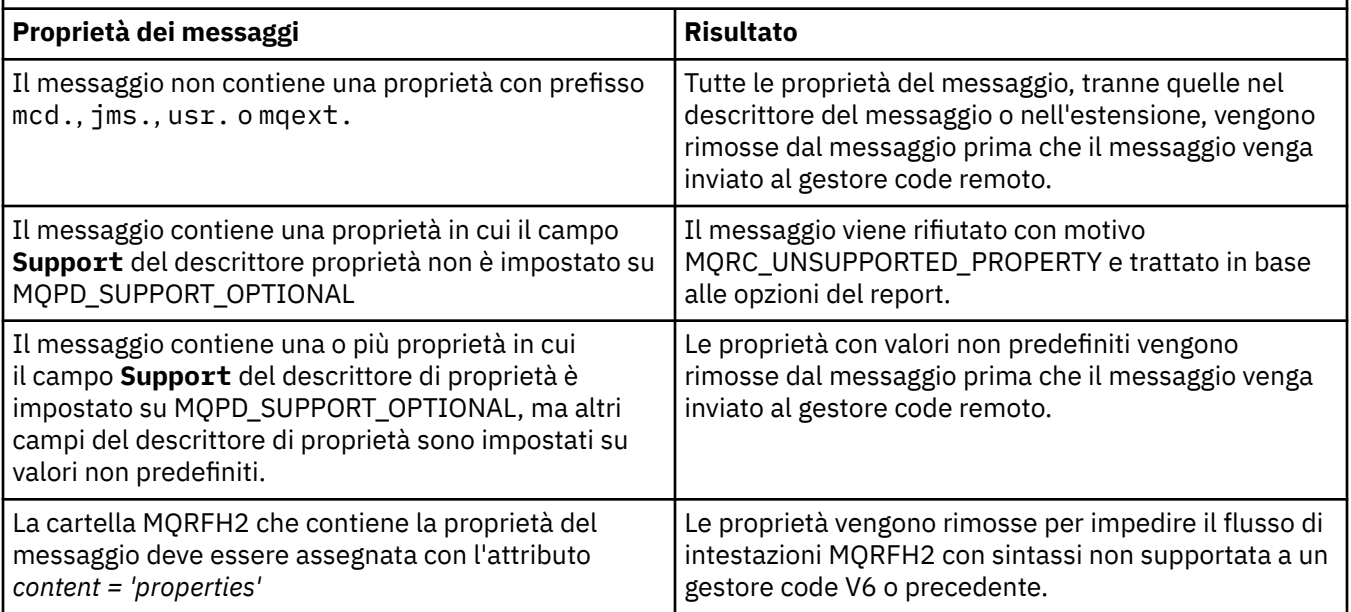

# **Nessuno**

Tutte le proprietà del messaggio, tranne le proprietà nel descrittore del messaggio o nell'estensione, vengono rimosse dal messaggio prima che il messaggio venga inviato al gestore code remoto.

Se il messaggio contiene una proprietà in cui il campo **Support** del descrittore della proprietà non è impostato su MQPD\_SUPPORT\_OPTIONAL, il messaggio viene rifiutato con il motivo MQRC\_UNSUPPORTED\_PROPERTY e trattato in base alle relative opzioni di report.

## **Tutto**

Tutte le proprietà del messaggio sono incluse nel messaggio quando viene inviato al gestore code remoto. Le proprietà, ad eccezione delle proprietà nel descrittore del messaggio (o estensione), vengono inserite in una o più intestazioni MQRFH2 nei dati del messaggio.

# **PUTAUT**

Specifica quali identificativi utente vengono utilizzati per stabilire l'autorità per inserire i messaggi nella coda di destinazione (per i canali dei messaggi) o per eseguire una chiamata MQI (per i canali MQI).

# **DEF**

Viene utilizzato l'ID utente predefinito.

z/OS Su z/OS, DEF potrebbe comportare l'utilizzo sia dell'ID utente ricevuto dalla rete che di quello derivato da **MCAUSER**.

## **CTX**

Viene utilizzato l'ID utente dal campo *UserIdentifier* del descrittore del messaggio.

 $z/0S$ Su z/OS, CTX potrebbe implicare anche l'utilizzo dell'ID utente ricevuto dalla rete o quello derivato da **MCAUSER**, o entrambi.

# **Z/OS** ONLYMCA

Viene utilizzato l'ID utente derivato da **MCAUSER** . Non viene utilizzato alcun ID utente ricevuto dalla rete. Questo valore è supportato solo su z/OS.

# **ALTMCA**

Viene utilizzato l'ID utente dal campo *UserIdentifier* del descrittore del messaggio. Non viene utilizzato alcun ID utente ricevuto dalla rete. Questo valore è supportato solo su z/OS.

 $z/0S$ Su z/OS, gli ID utente controllati e il numero di ID utente controllati dipendono dall'impostazione del profilo della RACF classe hlq.RESLEVEL MQADMIN. A seconda del livello di accesso, l'ID utente dell'iniziatore di canali deve essere hlq.RESLEVEL, zero, uno o due ID utente vengono controllati. Per vedere quanti ID utente vengono controllati, consultare RESLEVEL e connessioni iniziatore di canali. Per ulteriori informazioni su quali ID utente vengono controllati, consultare ID utente utilizzati dall'iniziatore di canali.

z/OS In z/OS, questo parametro è valido solo per i canali con un tipo di canale (**CHLTYPE**) RCVR, RQSTR, CLUSRCVRo SVRCONN. CTX e ALTMCA non sono valide per canali SVRCONN .

**Multi** Su Multipiattaforme, questo parametro è valido solo per i canali con un tipo di canale (**CHLTYPE**) di RCVR, RQSTRo CLUSRCVR.

# **QMNAME (***stringa***)**

È il nome del gestore code.

Per i canali con un tipo di canale (**CHLTYPE**) di CLNTCONN, questo parametro è il nome di un gestore code a cui un'applicazione in esecuzione in un ambiente client e che utilizza la tabella di definizione del canale client può richiedere la connessione. Questo parametro non deve essere il nome del gestore code su cui è definito il canale, per consentire a un client di connettersi a gestori code differenti.

Per canali di altri tipi, questo parametro non è valido.

#### $z/0S$ **QSGDISP**

Questo parametro si applica solo a z/OS .

Specifica la disposizione dell'oggetto a cui si sta applicando il comando (ovvero, dove è definito e come si comporta).

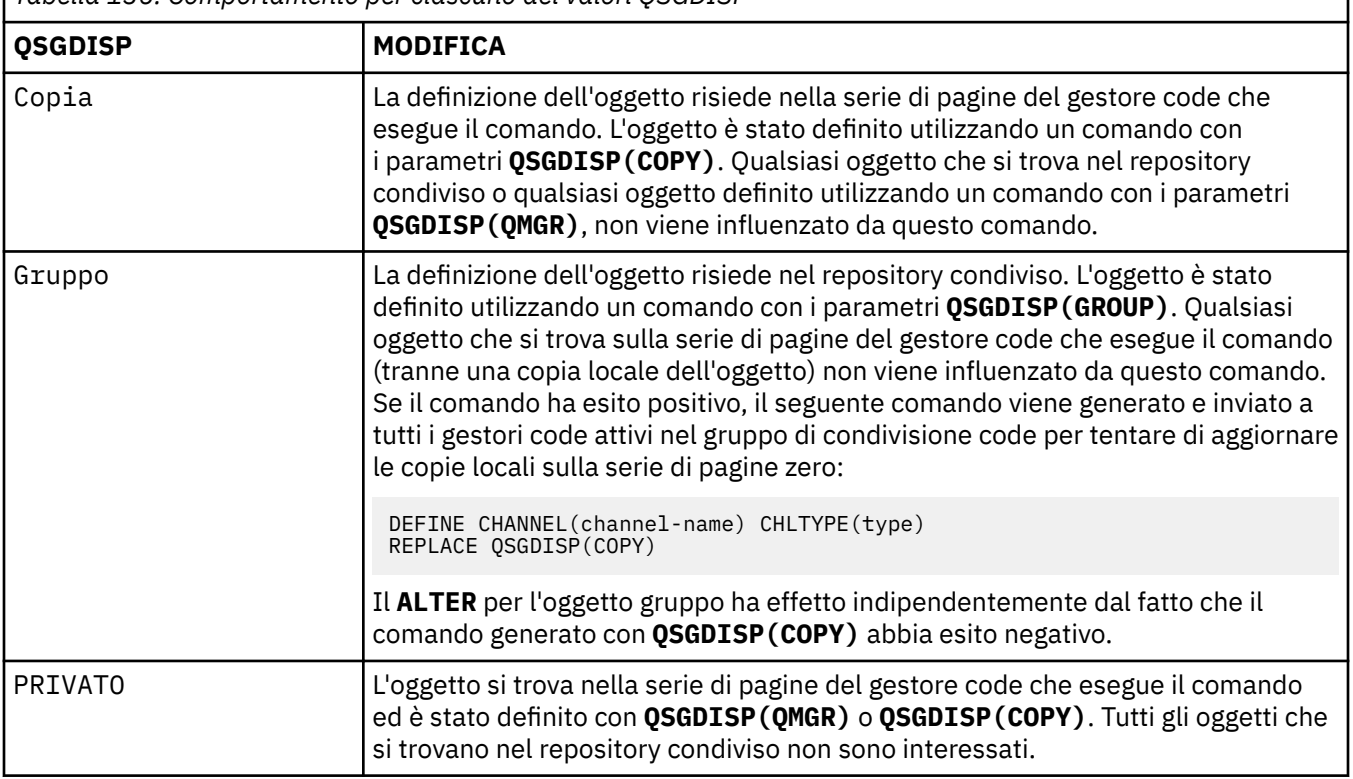

*Tabella 136. Comportamento per ciascuno dei valori QSGDISP*

*Tabella 136. Comportamento per ciascuno dei valori QSGDISP (Continua)*

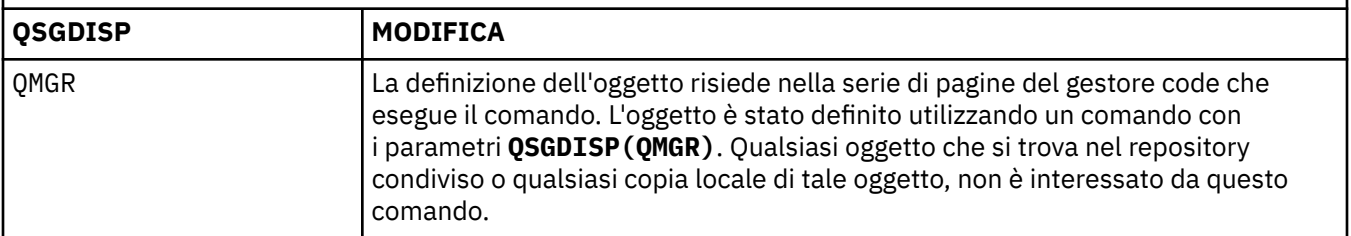

# **RCVDATA (***stringa***)**

Dati utente uscita ricezione canale (lunghezza massima 32 caratteri).

Questo parametro viene passato all'uscita di ricezione del canale quando viene richiamato.

ALW - $\blacksquare$ Su AIX, Linux, and Windows, è possibile specificare i dati per più di un programma di uscita specificando più stringhe separate da virgole. La lunghezza totale del campo non deve superare 999 caratteri.

IBM i su IBM i, è possibile specificare fino a 10 stringhe, ognuna di lunghezza 32 caratteri. La prima stringa di dati viene passata alla prima uscita di ricezione specificata, la seconda alla seconda uscita e così via.

 $z/0S$ Su z/OS, è possibile specificare fino a otto stringhe, ognuna con una lunghezza di 32 caratteri. La prima stringa di dati viene passata alla prima uscita di ricezione specificata, la seconda alla seconda uscita e così via.

Su altre piattaforme, è possibile specificare soltanto una stringa di dati per l'uscita di ricezione per ogni canale.

# **RCVEXIT (***stringa***)**

Nome uscita ricezione canale.

Se questo nome non è vuoto, l'uscita viene richiamata nei seguenti orari:

• Immediatamente prima che i dati di rete ricevuti vengano elaborati.

All'uscita viene fornito il buffer di trasmissione completo come ricevuto. Il contenuto del buffer può essere modificato come richiesto.

• Al momento dell'inizializzazione e della chiusura del canale.

ALW Su AIX, Linux, and Windows, è possibile specificare il nome di più di un programma di uscita specificando più stringhe separate da virgole. Tuttavia, il numero totale di caratteri specificato non deve superare 999.

**IBM** i Su IBM i, è possibile specificare i nomi di un massimo di 10 programmi di uscita specificando più stringhe separate da virgole.

 $\approx$  z/OS  $\blacksquare$ Su z/OS, è possibile specificare i nomi di un massimo di otto programmi di uscita specificando più stringhe separate da virgole.

Su altre piatteforme, è possibile specificare solo un nome di uscita ricezione per ciascun canale.

Il formato e la lunghezza massima del nome sono gli stessi di **MSGEXIT**.

## **REPLACE e NOREPLACE**

Se la definizione esistente **(2008)** (e su z/OS, con la stessa disposizione) deve essere sostituita con questa. Questo parametro è facoltativo. Qualsiasi oggetto con una disposizione diversa non viene modificato.

# **SOSTITUISCI**

La definizione sostituisce qualsiasi definizione esistente dello stesso nome. Se non esiste una definizione, ne viene creata una. REPLACE non modifica lo stato del canale.

## **NOREPLACE**

La definizione non sostituisce definizioni esistenti dello stesso nome.

## **SCYDATA (***stringa***)**

Dati utente uscita di sicurezza canale (lunghezza massima 32 caratteri).

Questo parametro viene passato all'exit di sicurezza del canale quando viene richiamato.

## **SCYEXIT (***stringa***)**

Nome uscita di protezione del canale.

Se questo nome non è vuoto, l'uscita viene richiamata nei seguenti orari:

• Immediatamente dopo aver stabilito un canale.

Prima che i messaggi vengano trasferiti, l'uscita è in grado di creare dei flussi di sicurezza per convalidare l'autorizzazione di connessione.

• Al ricevimento di una risposta ad un flusso di messaggi di sicurezza.

Tutti i flussi di messaggi di sicurezza ricevuti dal processore remoto sul gestore code remoto vengono forniti all'uscita.

• Al momento dell'inizializzazione e della chiusura del canale.

Il formato e la lunghezza massima del nome sono gli stessi di **MSGEXIT** , ma è consentito solo un nome.

## **SENDDATA (***stringa***)**

Dati utente uscita di invio canale. La lunghezza massima è 32 caratteri.

Questo parametro viene passato all'uscita di invio del canale quando viene richiamato.

 $\blacktriangleright$  -  $\blacktriangleleft$   $\blacktriangleleft$  uscita specificando più stringhe separate da virgole. La lunghezza totale del campo non deve superare 999 caratteri.

 $\blacktriangleright$  <code>IBMI</code>  $\blacksquare$  <code>Su IBM</code> i, è possibile specificare fino a 10 stringhe, ognuna di lunghezza 32 caratteri. La prima stringa di dati viene trasmessa alla prima uscita di invio specificata, la seconda alla seconda uscita e così via.

**Z/0S** Su z/OS, è possibile specificare fino a otto stringhe, ognuna con una lunghezza di 32 caratteri. La prima stringa di dati viene trasmessa alla prima uscita di invio specificata, la seconda alla seconda uscita e così via.

Su altre piattaforme, è possibile specificare soltanto una stringa di dati per l'uscita di invio per ogni canale.

## **SENDEXIT (***stringa***)**

Nome uscita di invio canale.

Se questo nome non è vuoto, l'uscita viene richiamata nei seguenti orari:

• Immediatamente prima che i dati vengano inviati sulla rete.

All'uscita viene fornito il buffer di trasmissione completo prima che venga trasmesso. Il contenuto del buffer può essere modificato come richiesto.

• Al momento dell'inizializzazione e della chiusura del canale.

ALW Su AIX, Linux, and Windows, è possibile specificare il nome di più di un programma di uscita specificando più stringhe separate da virgole. Tuttavia, il numero totale di caratteri specificato non deve superare 999.

**IBM** i Su IBM i, è possibile specificare i nomi di un massimo di 10 programmi di uscita specificando più stringhe separate da virgole.

 $z/0S$ Su z/OS, è possibile specificare i nomi di un massimo di otto programmi di uscita specificando più stringhe separate da virgole.

Su altre piattaforme, è possibile specificare solo un nome di uscita di invio per ciascun canale.

Il formato e la lunghezza massima del nome sono gli stessi di **MSGEXIT**.

## **SEQWRAP (***numero intero***)**

Quando questo valore viene raggiunto, i numeri di sequenza vengono riportati a capo per iniziare di nuovo da 1.

Questo valore non è negoziabile e deve corrispondere nelle definizioni di canale locale e remoto.

Il valore deve essere compreso tra 100 e 999999999.

Questo parametro è valido solo per i canali con un tipo di canale (**CHLTYPE**) SDR, SVR, RCVR, RQSTR, CLUSSDRo CLUSRCVR.

## **SHARECNV (***intero***)**

Specifica il numero massimo di conversazioni che possono condividere ogni istanza del canale TCP/IP. Un valore **SHARECNV** di:

**1**

Specifica che non viene condivisa alcuna conversazione su un'istanza del canale TCP/IP. L'heartbeat del client è disponibile in una chiamata MQGET o meno. Sono disponibili anche la lettura anticipata e il consumo asincrono del client e la sospensione del canale è più controllabile.

# **0**

Specifica che non viene condivisa alcuna conversazione su un'istanza del canale TCP/IP.

Il valore deve essere compreso tra zero e 999999999.

Questo parametro è valido solo per i canali con un tipo di canale (**CHLTYPE**) CLNTCONN o SVRCONN. Se il valore della connessione client **SHARECNV** non corrisponde al valore della connessione server **SHARECNV** , viene utilizzato il valore più basso tra i due. Questo parametro viene ignorato per i canali con tipo di trasporto (**TRPTYPE**) diverso da TCP.

Tutte le conversazioni su un socket vengono ricevute dallo stesso thread.

I limiti elevati **SHARECNV** hanno il vantaggio di ridurre l'utilizzo del thread del gestore code. Tuttavia, se molte conversazioni che condividono un socket sono tutte occupate, c'è la possibilità di ritardi mentre le conversazioni si contendono tra loro per utilizzare il thread di ricezione. In questa situazione, è preferibile un valore **SHARECNV** inferiore.

Il numero di conversazioni condivise non contribuisce ai totali **MAXINST** o **MAXINSTC** .

**Nota:** È necessario riavviare il client per rendere effettiva questa modifica.

## **SHORTRTY (***intero***)**

Il numero massimo di tentativi effettuati da un canale mittente, server o mittente del cluster per connettersi al gestore code remoto, ad intervalli specificati da **SHORTTMR**, prima che vengano utilizzati **LONGRTY** e **LONGTMR** .

I tentativi vengono eseguiti se il canale non riesce a connettersi inizialmente (indipendentemente dal fatto che venga avviato automaticamente dall'iniziatore del canale o da un comando esplicito) e anche se la connessione ha esito negativo dopo che il canale si è collegato correttamente. Tuttavia, se la causa dell'errore è tale che è improbabile che più tentativi abbiano esito positivo, non vengono tentati.

Il valore deve essere compreso tra zero e 999999999.

Questo parametro è valido solo per i canali con un tipo di canale (**CHLTYPE**) SDR, SVR, CLUSSDRo CLUSRCVR.

## **SHORTTMR (***numero intero***)**

Per tentativi brevi, questo parametro è il numero massimo di secondi da attendere prima di ritentare la connessione al gestore code remoto.

Il tempo è approssimativo; zero significa che un altro tentativo di connessione viene effettuato il più presto possibile.

L'intervallo tra i tentativi potrebbe essere esteso se il canale deve attendere per diventare attivo.

Il valore deve essere compreso tra zero e 999999999.

**Nota:** Per motivi di implementazione, l'intervallo massimo di tentativi che può essere utilizzato è 999999; i valori che superano questo valore massimo vengono trattati come 999999. Allo stesso modo, l'intervallo minimo di tentativi che può essere utilizzato è 2; i valori inferiori a questo minimo vengono considerati come 2.

Questo parametro è valido solo per i canali con un tipo di canale (**CHLTYPE**) SDR, SVR, CLUSSDRo CLUSRCVR.

# **Z/OS** SPLPROT

SPLPROT (Security Policy Protection) specifica il modo in cui un MCA (Message Channel Agent) server - server deve gestire la protezione dei messaggi quando AMS è attivo ed esiste una politica applicabile.

Questo parametro si applica solo a z/OS , da IBM MQ 9.1.3 in poi.

I valori consentiti sono:

## **PASSTHRU**

Passare tutti i messaggi non modificati inviati o ricevuti dall'MCA (message channel agent) per questo canale.

Questo valore è valido per i canali con un tipo di canale (**CHLTYPE**) di SDR, SVR, RCVR o RQSTRed è il valore predefinito.

## **ELIMINA**

Rimuovere qualsiasi protezione AMS dai messaggi richiamati dalla coda di trasmissione dall'MCA (message channel agent) ed inviare i messaggi al partner.

Quando l'MCA riceve un messaggio dalla coda di trasmissione, se è definita una politica AMS per la coda di trasmissione, viene applicata per rimuovere la protezione AMS dal messaggio prima di inviarlo attraverso il canale. Se non è definita una politica AMS per la coda di trasmissione, il messaggio viene inviato così com'è.

Questo valore è valido solo per i canali con un tipo di canale di SDR o SVR.

## **ASPOLICY**

Basata sulla politica predefinita per la coda di destinazione, applicare la protezione AMS ai messaggi in entrata prima di inserirli sulla coda di destinazione.

Quando l'MCA (message channel agent) riceve un messaggio in entrata, se è definita una politica AMS per la coda di destinazione, viene applicata la protezione AMS al messaggio prima che venga inserito nella coda di destinazione. Se non è definita una politica AMS per la coda di destinazione, il messaggio viene inserito così com'è.

Questo valore è valido solo per i canali con un tipo di canale di RCVR o RQSTR.

## **SSLCAUTH**

Definisce se IBM MQ richiede un certificato dal client TLS. L'estremità iniziale del canale agisce come client TLS, quindi questo parametro si applica alla fine del canale che riceve il flusso di avvio, che agisce come server TLS.

Questo parametro è valido solo per canali con un tipo di canale (**CHLTYPE**) RCVR, SVRCONN, CLUSRCVR, SVRo RQSTR.

Il parametro viene utilizzato solo per i canali con **SSLCIPH** specificato. Se **SSLCIPH** è vuoto, i dati vengono ignorati e non viene emesso alcun messaggio di errore.

## **OBBLIGATORIO**

IBM MQ richiede e convalida un certificato dal client TLS.

## **Facoltativo**

Il sistema client TLS peer potrebbe ancora inviare un certificato. In tal caso, il contenuto di questo certificato viene convalidato normalmente.

## **SSLCIPH***(stringa)*

Specifica la CipherSpec utilizzata sul canale. La lunghezza massima è 32 caratteri.

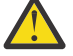

**Attenzione:** IBM i 2005 Su IBM MO for z/OS, è inoltre possibile specificare il codice esadecimale a quattro cifre di un CipherSpec, indipendentemente dal fatto che venga visualizzato o meno nella seguente tabella. Su IBM i, è anche possibile specificare il codice esadecimale a due cifre di una CipherSpec, indipendentemente dal fatto che venga visualizzata o meno nella seguente tabella. Inoltre, su IBM i, l'installazione di AC3 è un prerequisito per l'utilizzo di TLS. Non si dovrebbero specificare valori di cifratura esadecimali in SSLCIPH, poiché dal valore non è chiaro quale cifratura verrà utilizzata e la scelta del protocollo da utilizzare è indeterminata. L'utilizzo di valori di cifratura esadecimali può portare a errori di mancata corrispondenza delle CipherSpec.

I valori **SSLCIPH** devono specificare lo stesso CipherSpec su entrambe le estremità del canale.

Questo parametro è valido per tutti i tipi di canale che utilizzano il tipo di trasporto **TRPTYPE(TCP)**. Se il parametro è vuoto, non viene effettuato alcun tentativo di utilizzare TLS sul canale.

**E Multi Se** è abilitato SecureCommsOnly , la comunicazione in testo semplice non è supportata e il canale non viene avviato.

Il valore per questo parametro viene utilizzato anche per impostare il valore di SECPROT, che è un campo di output nel comando [DISPLAY CHSTATUS](#page-749-0) .

**Nota:** Quando **SSLCIPH** viene utilizzato con un canale di telemetria, significa TLS Cipher Suite. Consultare la descrizione **SSLCIPH** per **[DEFINE CHANNEL](#page-569-0)** (MQTT).

ALW. z/OS – È possibile specificare un valore di ANY\_TLS12, che rappresenta una sottoserie di CipherSpecs accettabili che utilizzano il protocollo TLS 1.2 ; questi CipherSpecs sono riportati nella seguente tabella.

ALW Su AIX, Linuxe Windows, IBM MQ fornisce un set espanso di CipherSpec alias che include ANY\_TLS12\_OR\_HIGHER e ANY\_TLS13\_OR\_HIGHER. Queste CipherSpec alias sono elencate nella seguente tabella.

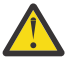

**Attenzione:** Se l'azienda deve garantire che un determinato CipherSpec sia negoziato e utilizzato, non è necessario utilizzare un alias CipherSpec come ANY\_TLS12.

Per informazioni sulla modifica delle configurazioni di sicurezza esistenti per utilizzare ANY\_TLS12\_OR\_HIGHER CipherSpec, consultare Migrazione delle configurazioni di sicurezza esistenti per utilizzare ANY\_TLS12\_OR\_HIGHER CipherSpec.

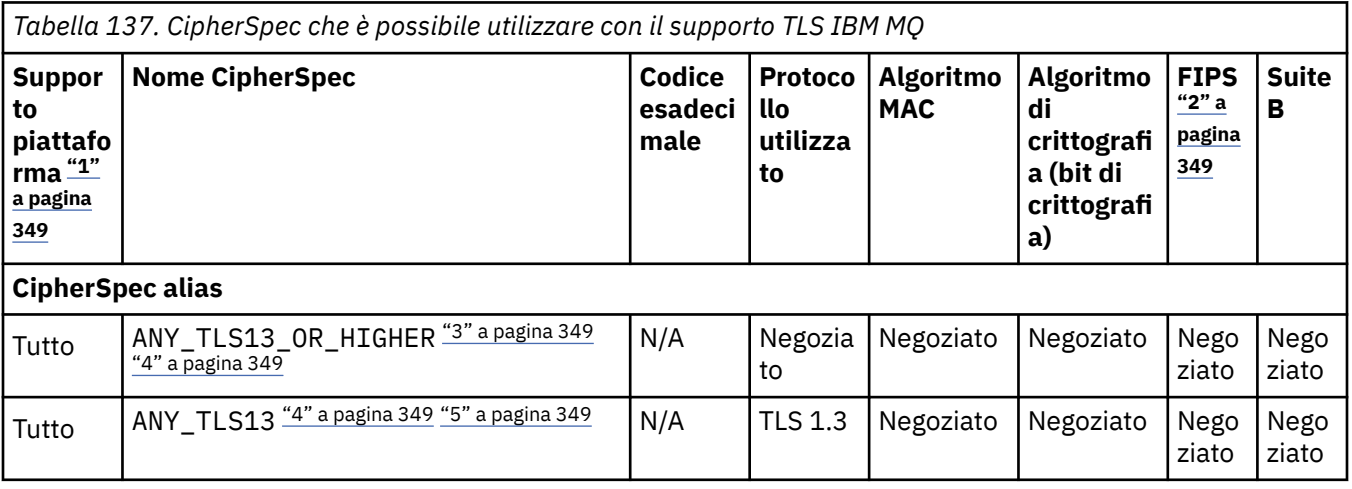

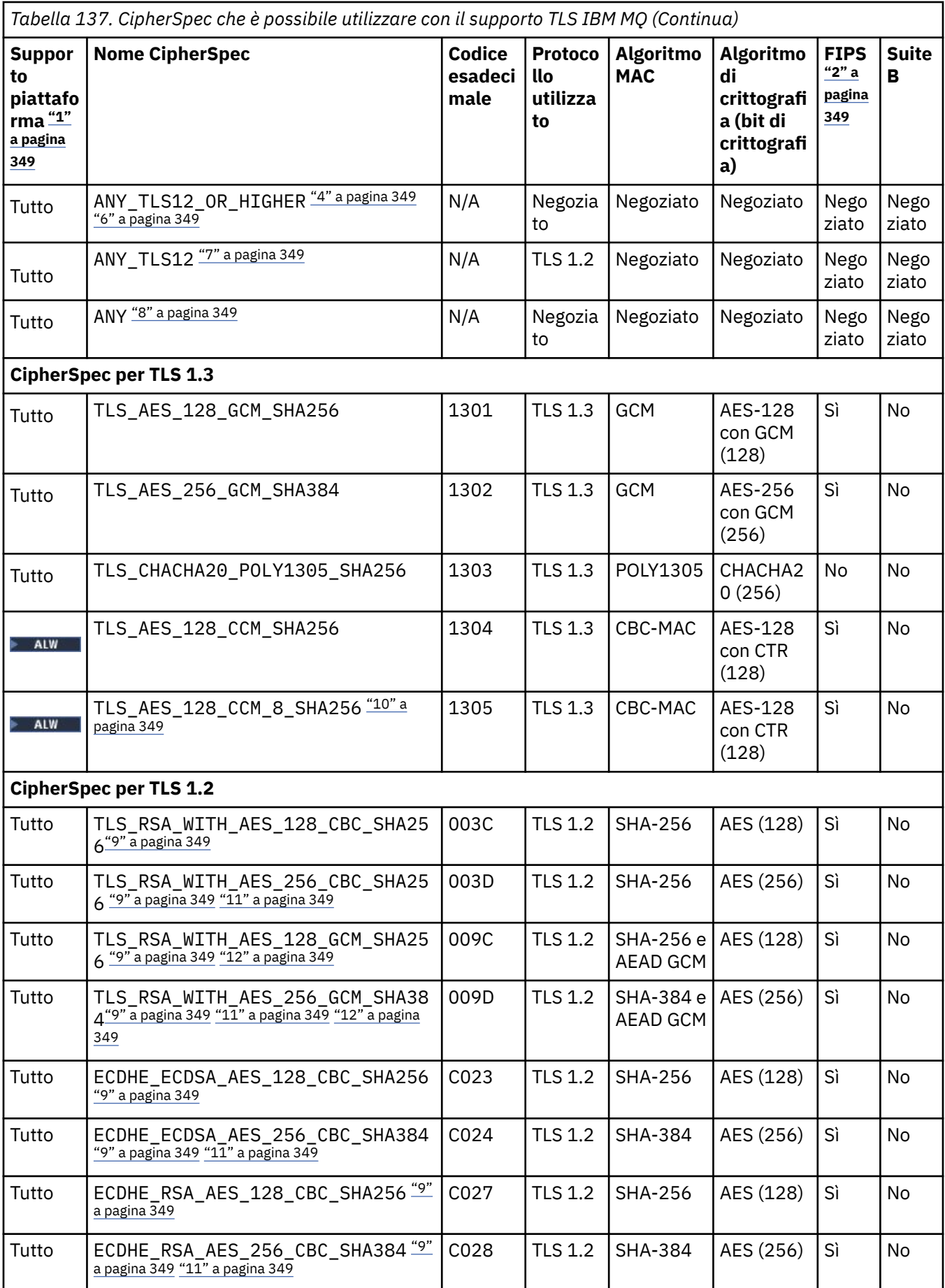

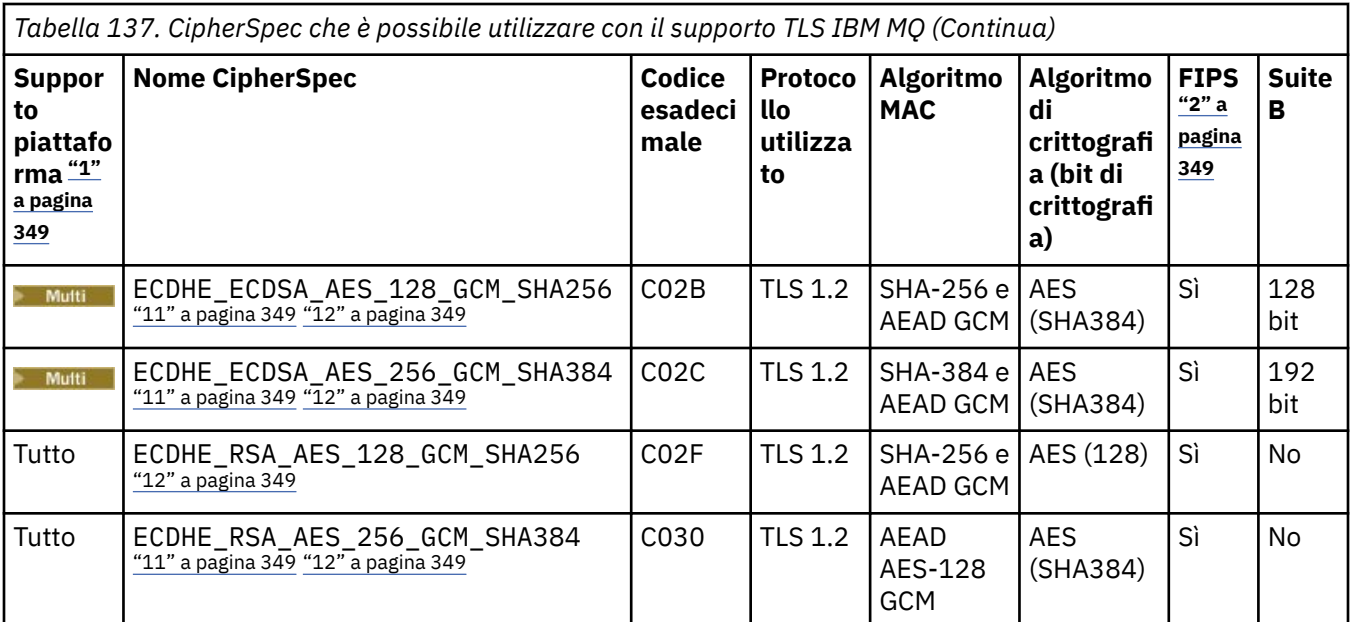

<span id="page-348-0"></span>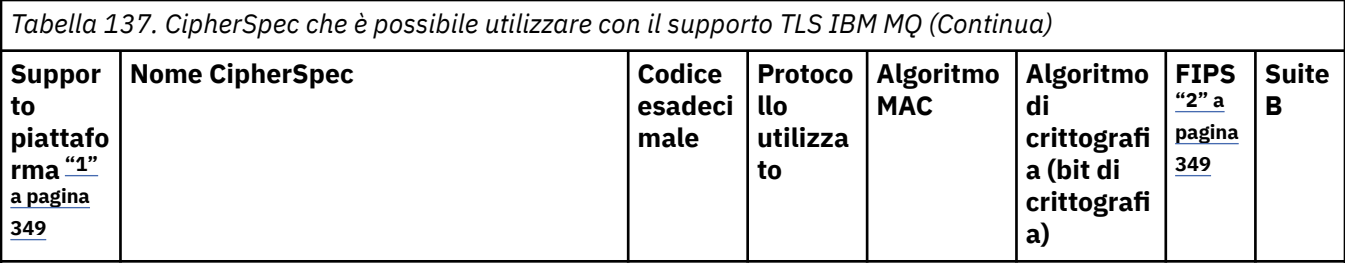

**Note:**

- 1. Per un elenco delle piattaforme coperte da ciascuna icona della piattaforma, consultare Icone utilizzate nella documentazione del prodotto.
- 2. Specifica se la CipherSpec è certificata da FIPS su una piattaforma certificata FIPS. Consultare Federal Information Processing Standards (FIPS) per una spiegazione di FIPS.
- 3. La CipherSpec alias ANY\_TLS13\_OR\_HIGHER negozia il livello più elevato di sicurezza che l'estremità remota consentirà ma stabilirà una connessione solo utilizzando un protocollo TLS 1.3 o superiore.
- 4. **PER 18 Per utilizzare TLS 1.3, o la CipherSpec ANY, su IBM i la versione del sistema operativo** sottostante deve supportare TLS 1.3. Consultare [System TLS support for TLSv1.3](https://www.ibm.com/support/pages/system-tls-support-transport-layer-security-version-13-tlsv13) per ulteriori informazioni.
- 5. La CipherSpec alias ANY\_TLS13 rappresenta un sottoinsieme di CipherSpec accettabili che utilizzano il protocollo TLS 1.3, come elencato in questa tabella per ciascuna piattaforma.
- 6. La CipherSpec alias ANY\_TLS12\_OR\_HIGHER negozia il livello più elevato di sicurezza che l'estremità remota consentirà ma stabilirà una connessione solo utilizzando un protocollo TLS 1.2 o superiore.
- 7. La CipherSpec ANY\_TLS12 rappresenta un sottoinsieme di CipherSpec accettabili che utilizzano il protocollo TLS 1.2, come elencato in questa tabella per ogni piattaforma.
- 8. La CipherSpec alias ANY negozia il livello più elevato di sicurezza che sarà consentito dall'estremità remota.
- 9. BM istema Oueste CipherSpec non sono abilitate sui sistemi IBM i 7.4 che hanno il valore di sistema QSSLCSLCTL impostato su \*OPSSYS.
- 10. ALW Queste CipherSpec utilizzano un ICV (Integrity Check Value) da 8 ottetti invece di un ICV da 16 ottetti.
- 11. Questa CipherSpec non può essere utilizzata per proteggere una connessione da IBM MQ Explorer a un gestore code a meno che non vengano applicati i file di politiche senza restrizioni appropriati al JRE utilizzato dall'Explorer.
- 12. Seguendo un consiglio di GSKit, TLS 1.2 GCM CipherSpecs ha una limitazione che indica che dopo l'invio di record TLS24.5 , utilizzando la stessa chiave di sessione, la connessione viene terminata con il messaggio AMQ9288E. Questa limitazione GCM è attiva, indipendentemente dalla modalità FIPS utilizzata.

Per prevenire questo errore, evita di utilizzare le crittografie TLS 1.2 GCM , abilita la reimpostazione della chiave segreta o avvia il tuo gestore code o client IBM MQ con la variabile di ambiente GSK\_ENFORCE\_GCM\_RESTRICTION=GSK\_FALSE impostata. Per le librerie GSKit, è necessario impostare questa variabile di ambiente su entrambi i lati della connessione e applicarla sia alle connessioni del gestore code che al gestore code. Tenere presente che questa impostazione influisce sui client .NET non gestiti, ma non sui client Java o .NET gestiti. Per ulteriori informazioni, consultare AES -GCM cipher restriction.

 $z/0S$ Questa restrizione non si applica a IBM MQ for z/OS. Per ulteriori informazioni su CipherSpecs, consultare Abilitazione di CipherSpecs.

Quando si richiede un certificato personale, si specifica una dimensione di chiave per la coppia di chiavi pubblica e privata. La dimensione di chiave utilizzata durante l'handshake SSL può dipendere dalla dimensione memorizzata nel certificato e dalla CipherSpec:

 $\bullet$  **ALW 2/05 2/05** Su z/OS, AIX, Linux, and Windows, quando un nome di CipherSpec include \_EXPORT, la dimensione massima della chiave di handshake è 512 bit. Se uno dei certificati scambiati durante l'handshake SSL ha una dimensione di chiave maggiore di 512 bit, viene creata una chiave temporanea di 512 bit da utilizzare durante l'handshake.

 $\sim$   $\frac{1}{105}$  Per z/OS, l'SSL di sistema indica che se una connessione TLS V1.3 è in fase di negoziazione:

- La dimensione minima della chiave per un certificato peer RSA è il più grande dei seguenti due valori: 2048 oppure il valore nell'attributo GSK\_PEER\_RSA\_MIN\_KEY\_SIZE.
- La dimensione minima della chiave per un certificato peer EEC è il più grande dei seguenti due valori: 256 oppure il valore specificato nell'attributo GSK\_PEER\_ECC\_MIN\_KEY\_SIZE.
- ALW Su AIX, Linux, and Windows, quando un nome CipherSpec include \_EXPORT1024, la dimensione della chiave di handshake è 1024 bit.
- In caso contrario, la dimensione della chiave di handshake è la dimensione memorizzata nel certificato.

# **SSLPEER (***stringa***)**

Specifica il filtro da utilizzare per il confronto con il DN (Distinguished Name) del certificato dal gestore code peer o dal client sull'altra estremità del canale. (Un DN (Distinguished Name) è l'identificativo del certificato TLS.) Se DN (Distinguished Name) nel certificato ricevuto dal peer non corrisponde al filtro **SSLPEER** , il canale non viene avviato.

**Nota:** Un modo alternativo per limitare le connessioni nei canali mediante la corrispondenza con il DN (Distinguished Name) del soggetto TLS, consiste nell'utilizzare i record di autenticazione di canale. Con i record di autenticazione di canale, è possibile applicare diversi modelli di DN (Distinguished Name) soggetto TLS allo stesso canale. Se sia **SSLPEER** sul canale che un record di autenticazione di canale vengono utilizzati per essere applicati allo stesso canale, il certificato in entrata deve corrispondere a entrambi i modelli per potersi connettere. Per ulteriori informazioni, consultare Record di autenticazione di canale.

Questo parametro è facoltativo; se non viene specificato, il DN (Distinguished Name) del peer non viene verificato all'avvio del canale. (Il DN (Distinguished Name) dal certificato è ancora scritto nella definizione **SSLPEER** conservata in memoria e passato all'uscita di sicurezza). Se **SSLCIPH** è vuoto, i dati vengono ignorati e non viene emesso alcun messaggio di errore.

Questo parametro è valido per tutti i tipi di canale.

Il valore **SSLPEER** viene specificato nel formato standard utilizzato per specificare un DN (Distinguished Name). Ad esempio:

SSLPEER('SERIALNUMBER=4C:D0:49:D5:02:5F:38,CN="H1\_C\_FR1",O=IBM,C=GB')

È possibile utilizzare un punto e virgola come separatore anziché una virgola.

I possibili tipi di attributo supportati sono:

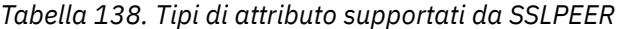

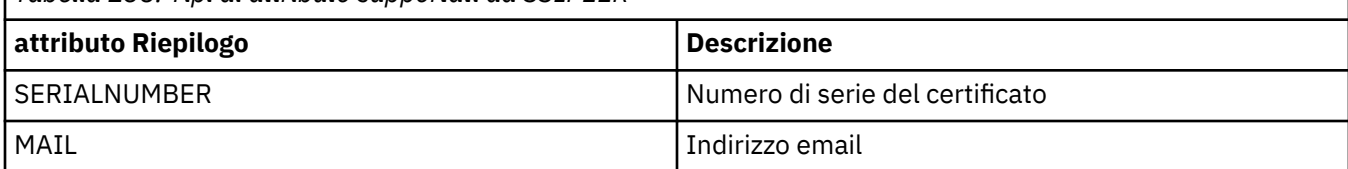

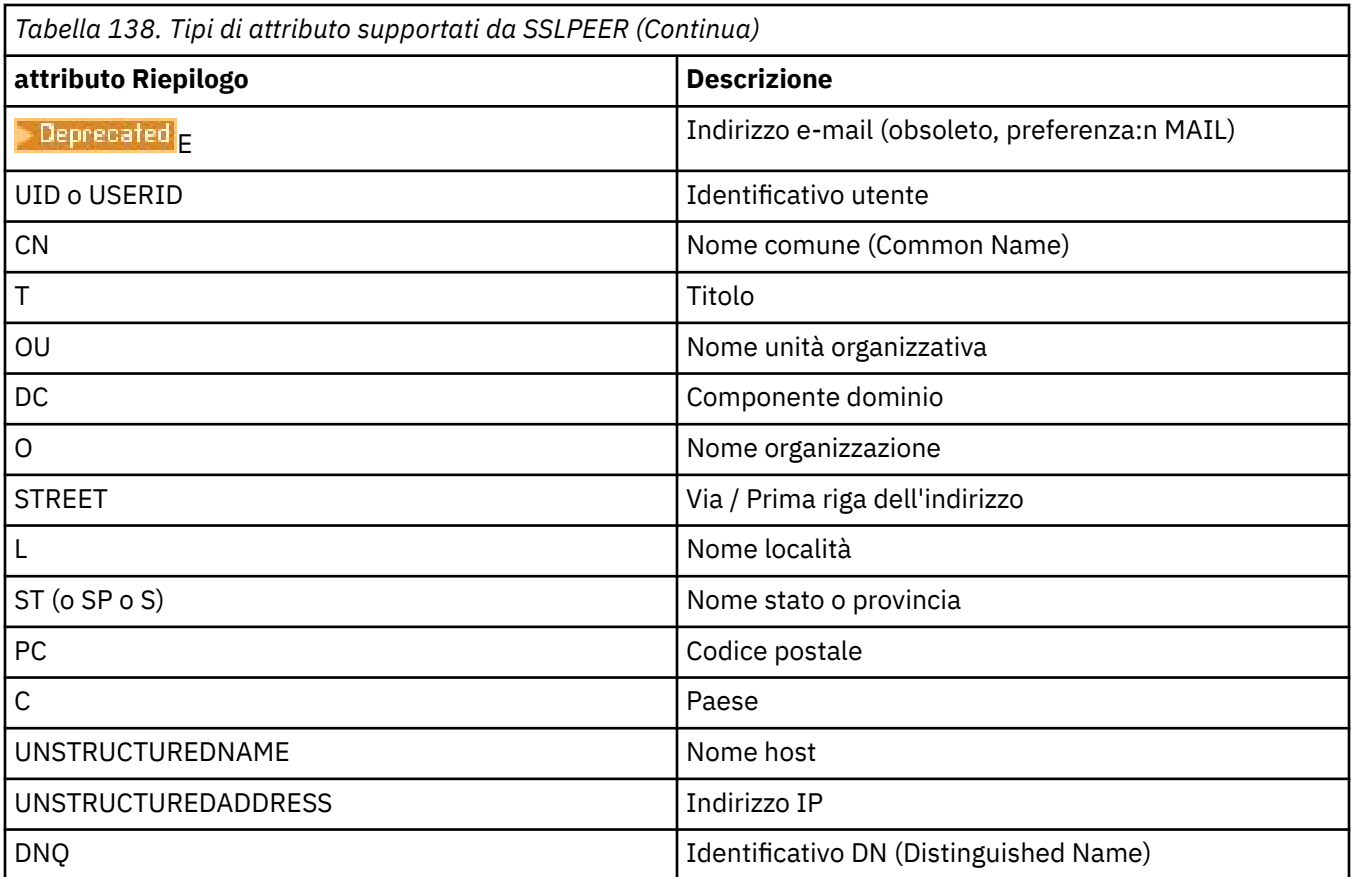

IBM MQ accetta solo lettere maiuscole per i tipi di attributo.

Se uno dei tipi di attributo non supportati viene specificato nella stringa **SSLPEER** , viene emesso un errore quando l'attributo è definito o in fase di runtime (a seconda della piattaforma su cui si sta eseguendo) e si ritiene che la stringa non corrisponda al DN (Distinguished Name) del certificato in flusso.

Se il DN (Distinguished Name) del certificato in flusso contiene più attributi OU (organizational unit) e **SSLPEER** specifica questi attributi da confrontare, devono essere definiti in ordine gerarchico decrescente. Ad esempio, se il DN (Distinguished Name) del certificato in flusso contiene le OU OU=Large Unit, OU=Medium Unit, OU=Small Unit, specificando i seguenti valori **SSLPEER** :

```
('OU=Large Unit,OU=Medium Unit')
('OU=*,OU=Medium Unit,OU=Small Unit')
('OU=*,OU=Medium Unit')
```
ma la specifica dei seguenti valori **SSLPEER** non riesce:

```
('OU=Medium Unit,OU=Small Unit')
('OU=Large Unit,OU=Small Unit')
('OU=Medium Unit')
('OU=Small Unit, Medium Unit, Large Unit')
```
Come indicato in questi esempi, gli attributi nella parte inferiore della gerarchia possono essere omessi. Ad esempio, ('OU=Large Unit,OU=Medium Unit') è equivalente a ('OU=Large Unit,OU=Medium Unit,OU=\*')

Se due DN sono uguali sotto tutti gli aspetti, tranne che per i valori DC, si applicano le stesse regole di corrispondenza di OU, ma nei valori DC, il DC più a sinistra è il livello più basso (più specifico) e l'ordinamento del confronto cambia di conseguenza.

Uno o tutti i valori di attributo possono essere generici, un asterisco (\*) da solo o una radice con asterischi iniziali o finali. Gli asterischi consentono a **SSLPEER** di corrispondere a qualsiasi valore DN (Distinguished Name) o a qualsiasi valore che inizia con la radice per tale attributo.

Se viene specificato un asterisco all'inizio o alla fine di un qualsiasi valore di attributo nel DN (Distinguished Name) sul certificato, è possibile specificare '\ \*' per verificare una corrispondenza esatta in **SSLPEER**. Ad esempio, se si dispone di un attributo CN='Test\*' nel DN (Distinguished Name) del certificato, è possibile utilizzare il seguente comando:

SSLPEER('CN=Test\\*')

**ALW** La lunghezza massima del parametro è 1024 byte su AIX, Linux, and Windows.

IBM i La lunghezza massima del parametro è 1024 byte su IBM i.

La lunghezza massima del parametro è 256 byte su z/OS.

I record di autenticazione di canale forniscono maggiore flessibilità quando si utilizza **SSLPEER** e supportano 1024 byte su tutte le piattaforme.

## **STATCHL**

Controlla la raccolta dei dati statistici per i canali:

# **QMGR**

 $z/0S$ 

Il valore del parametro **STATCHL** del gestore code viene ereditato dal canale.

## **off**

La raccolta dati delle statistiche è disattivata per questo canale.

## **BASSO**

Se il valore del parametro **STATCHL** del gestore code non è NONE, la raccolta dati delle statistiche viene attivata, con una frequenza bassa di raccolta dati, per questo canale.

# **MEDIO**

Se il valore del parametro **STATCHL** del gestore code non è NONE, la raccolta dati delle statistiche viene attivata, con una velocità moderata di raccolta dati, per questo canale.

#### **ALTO**

Se il valore del parametro **STATCHL** del gestore code non è NONE, la raccolta dati delle statistiche è attivata, con una frequenza elevata di raccolta dati, per questo canale.

Le modifiche a questo parametro hanno effetto solo sui canali avviati dopo che si è verificata la modifica.

# $z/0S$

Su z/OS sistemi, abilitando questo parametro si attiva semplicemente la raccolta dei dati statistici, indipendentemente dal valore selezionato. La specifica di LOW, MEDIUM o HIGH non comporta alcuna differenza sui risultati.Questo parametro deve essere abilitato al fine di raccogliere i record di contabilità di canale.

Per i canali cluster, il valore di questo parametro non viene replicato nel repository e viene utilizzato nella definizione automatica dei canali mittente del cluster. Per i canali mittenti del cluster definiti automaticamente, il valore di questo parametro viene preso dall'attributo **STATACLS** del gestore code. Questo valore potrebbe quindi essere sovrascritto nell'uscita di definizione automatica del canale.

# **TMPMODEL (***stringa***)**

Il nome della coda modello da utilizzare durante la creazione di una coda temporanea (lunghezza massima 48 caratteri).

La coda predefinita è SYSTEM. DEFAULT. MODEL. QUEUE.

# **TMPQPRFX (***stringa***)**

Il prefisso del nome coda temporanea da aggiungere all'inizio della coda modello quando si deriva un nome coda temporanea (lunghezza massima 48 caratteri).

Il valore predefinito è AMQP.\*.

## **TPNAME (***stringa***)**

Nome programma di transazione LU 6.2 (lunghezza massima 64 caratteri).

Questo parametro è valido solo per i canali con tipo di trasporto (**TRPTYPE**) LU 6.2.

Impostare questo parametro sul nome del programma di transazione SNA, a meno che **CONNAME** non contenga un nome oggetto laterale, in tal caso impostarlo su spazi vuoti. Il nome effettivo viene preso invece dall'oggetto lato comunicazioni CPI-C o dal dataset di informazioni lato APPC.

 $z/0S$ Consultare Parametri di configurazione per una connessione LU 6.2 per ulteriori informazioni sui parametri di configurazione per una connessione LU 6.2 per la propria piattaforma.

 $z/0S$ Windows Su Windows SNA Server, e nell'oggetto laterale su z/OS, il TPNAME viene riportato in maiuscolo.

Questo parametro non è valido per i canali con un tipo di canale (**CHLTYPE**) RCVR.

# **TPROOT**

La root dell'argomento per un canale AMQP. Il valore predefinito per **TPROOT** è SYSTEM.BASE.TOPIC. Con questo valore, la stringa di argomenti utilizzata da un client AMQP per la pubblicazione o la sottoscrizione non ha prefisso e il client può scambiare messaggi con altre applicazioni di pubblicazione / sottoscrizione IBM MQ . Per fare in modo che i client AMQP pubblichino e sottoscrivano in un prefisso argomento, creare prima un oggetto argomento IBM MQ con una stringa argomento impostata sul prefisso desiderato, quindi impostare **TPROOT** sul nome dell'oggetto argomento IBM MQ creato.

Questo parametro è valido solo per canali con un tipo di canale (**CHLTYPE**) AMQP

# **TRPTYPE**

Tipo di trasporto da utilizzare.

Su tutte le piattaforme, questo parametro è facoltativo perché, se non si immette un valore, il valore specificato nel SISTEMA SYSTEM.DEF.*channel - type* . Tuttavia, non viene effettuato alcun controllo che il corretto tipo di trasporto sia stato specificato se il canale viene avviato dall'altra estremità.

 $\approx$  z/0S Su z/OS, se SYSTEM.DEF. La definizione*channel - type* non esiste, il valore predefinito è LU62.

Questo parametro è obbligatorio per tutte le altre piattaforme.

# **LU62**

SNA LU 6.2

# **NETBIOS**

**Windows** NetBIOS (supportato solo su Windowse DOS).

 $z/0S$ Questo attributo si applica anche a z/OS per definire i canali di connessione client che si collegano ai server sulle piattaforme che supportano NetBIOS.

## **SPX**

Windows Scambio di pacchetti in sequenza (supportato solo su Windowse DOS).

z/OS Questo attributo si applica anche a z/OS per la definizione dei canali di connessione client che si collegano ai server sulle piattaforme che supportano SPX.

# **TCP**

TCP/IP (Transmission Control Protocol) - parte della suite di protocollo TCP/IP

# **Multi** USECLTID

Specifica che l'ID client deve essere utilizzato per le verifiche di autorizzazione per un canale AMQP, invece del valore dell'attributo **MCAUSER** .

## **No**

L'ID utente MCA deve essere utilizzato per i controlli di autorizzazione.

## **Sì**

L'ID client deve essere utilizzato per i controlli di autorizzazione.

# **USEDLQ**

Determina se la coda di messaggi non instradabili viene utilizzata quando i messaggi non possono essere consegnati dai canali.

**No**

I messaggi che non possono essere consegnati da un canale vengono considerati un errore. Il canale elimina il messaggio o il canale termina, in base all'impostazione **NPMSPEED** .

**Sì**

Quando l'attributo gestore code **DEADQ** fornisce il nome di una coda di messaggi non instradabili, viene utilizzato, altrimenti il comportamento è NO. YES è il valore predefinito.

## **USERID (***stringa***)**

Identificativo utente attività. La lunghezza massima è 12 caratteri.

Questo parametro viene utilizzato dall'agent del canale dei messaggi quando si tenta di avviare una sessione LU sicura 6.2 con un agent del canale dei messaggi remoto.

Multi Su Multipiattaforme, questo parametro è valido solo per i canali con un tipo di canale (**CHLTYPE**) SDR, SVR, RQSTR, CLNTCONNo CLUSSDR.

 $\frac{z}{105}$  Su z/OS, è supportato solo per canali CLNTCONN .

Sebbene la lunghezza massima del parametro sia di 12 caratteri, vengono utilizzati solo i primi 10 caratteri.

Sull'estremità di ricezione, se le parole d'ordine vengono conservate in formato codificato e il software LU 6.2 utilizza un metodo di crittografia diverso, un tentativo di avviare il canale non riesce con dettagli di sicurezza non validi. È possibile evitare dettagli di sicurezza non validi modificando la configurazione SNA di ricezione in:

- Disattivare la sostituzione della parola d'ordine oppure
- Definire un ID utente di sicurezza e una password.

# **XMITQ (***stringa***)**

Il nome della coda di trasmissione.

Il nome della coda da cui vengono richiamati i messaggi. Consultare Regole per la denominazione degli oggetti IBM MQ.

Questo parametro è valido solo per i canali con un tipo di canale (**CHLTYPE**) SDR o SVR. Per questi tipi di canale, questo parametro è obbligatorio.

Esiste un diagramma di sintassi separato per ogni tipo di canale:

# *Canale di trasmissione*

Diagramma di sintassi per un canale mittente quando si utilizza il comando **ALTER CHANNEL** .

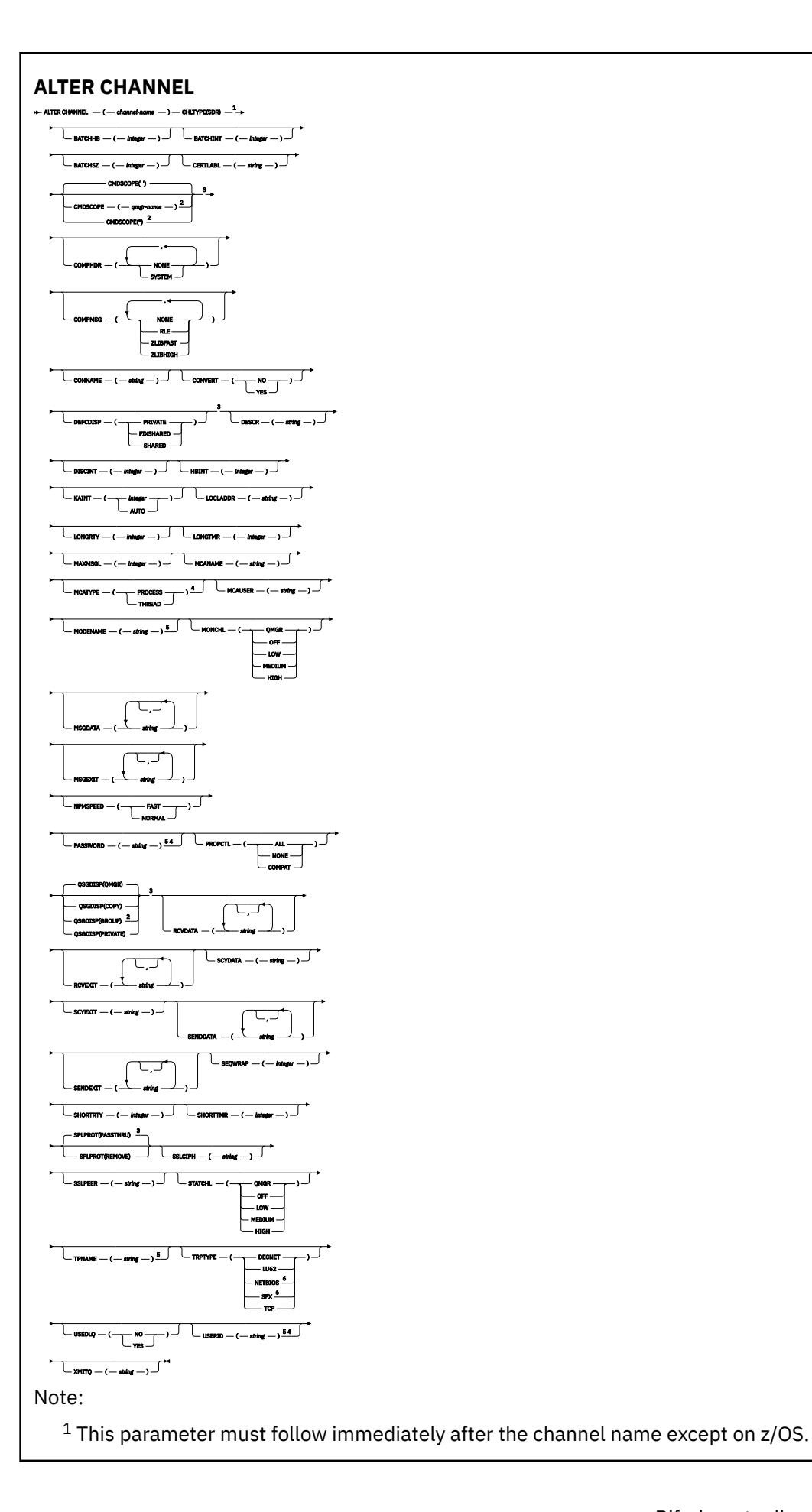

<sup>2</sup> Valid only on z/OS when the queue manager is a member of a queue sharing group.

- <sup>3</sup> Valid only on z/OS.
- <sup>4</sup> Not valid on z/OS.
- <sup>5</sup> Valid only if TRPTYPE is LU62.
- <sup>6</sup> Valid only Windows.

I parametri sono descritti in ["ALTER CHANNEL \(modifica impostazioni canale\)" a pagina 314.](#page-313-0)

# *Canale server*

Diagramma di sintassi per un canale server quando si utilizza il comando **ALTER CHANNEL** .

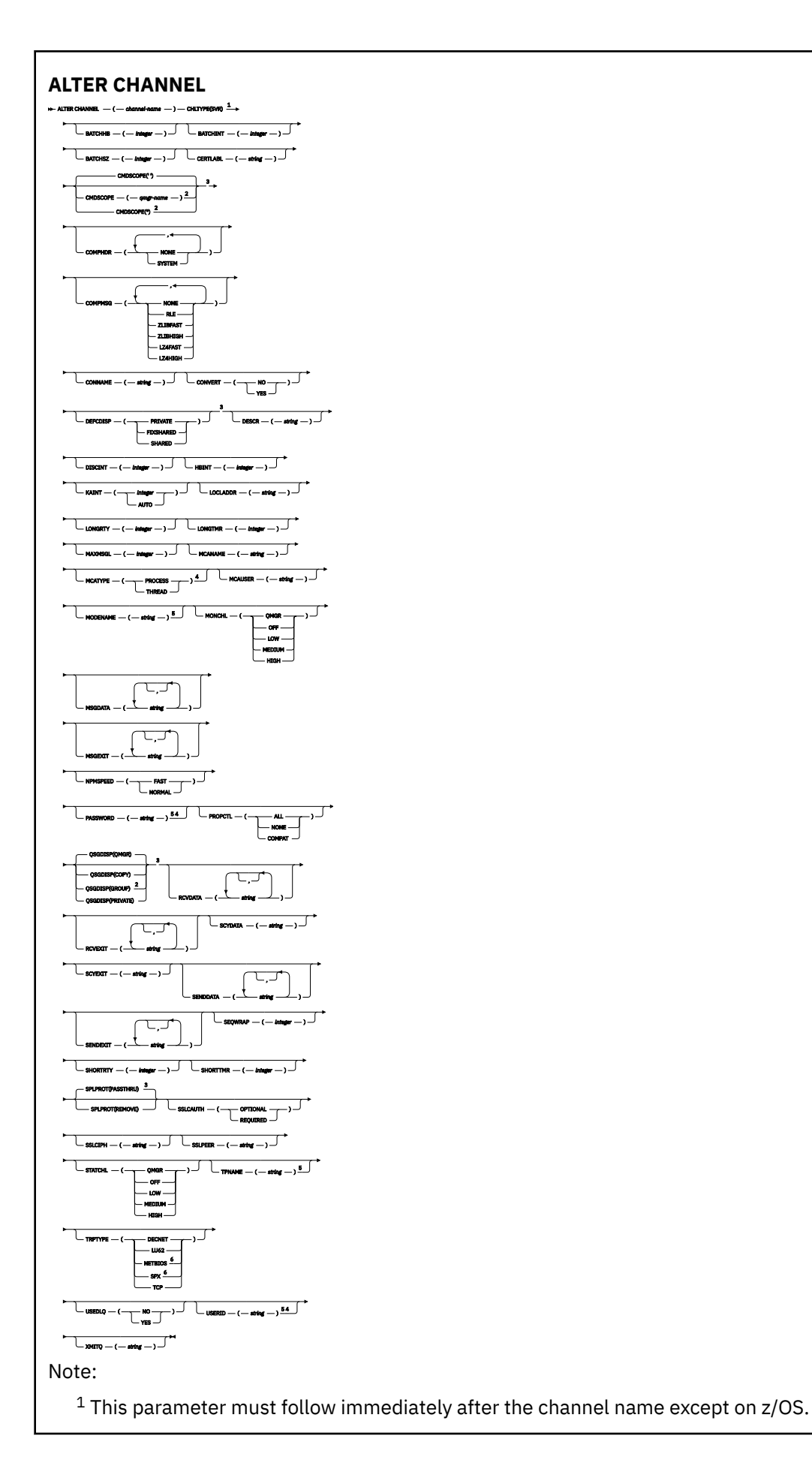

<sup>2</sup> Valid only on z/OS when the queue manager is a member of a queue sharing group.

- <sup>3</sup> Valid only on z/OS.
- <sup>4</sup> Not valid on z/OS.
- <sup>5</sup> Valid only if TRPTYPE is LU62.
- <sup>6</sup> Valid only on Windows.

I parametri sono descritti in ["ALTER CHANNEL \(modifica impostazioni canale\)" a pagina 314.](#page-313-0)

# *Canale di ricezione*

Diagramma di sintassi per un canale ricevente quando si utilizza il comando **ALTER CHANNEL** .

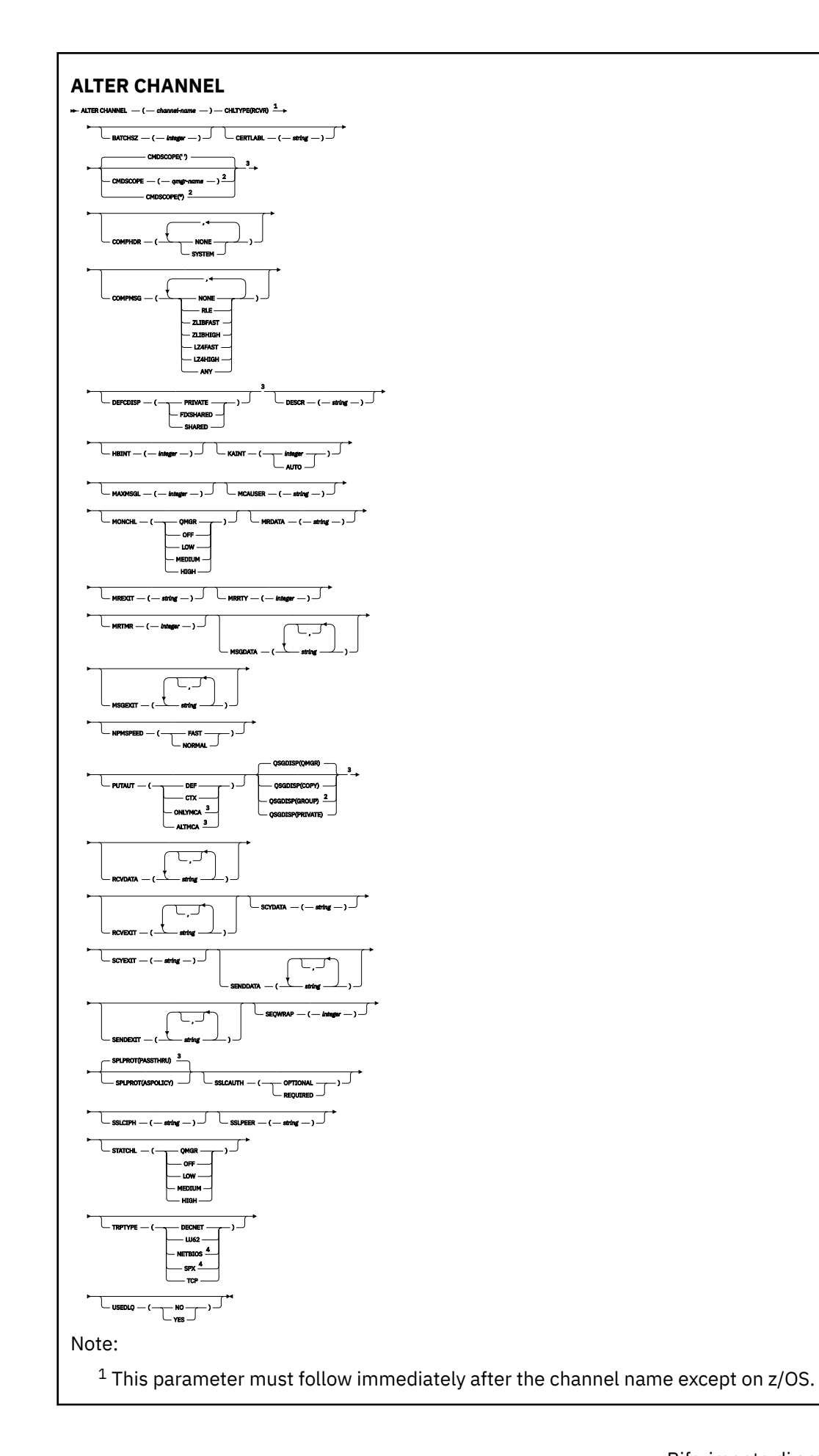

<sup>2</sup> Valid only on z/OS when the queue manager is a member of a queue sharing group.

<sup>3</sup> Valid only on z/OS.

<sup>4</sup> Valid only on Windows.

I parametri sono descritti in ["ALTER CHANNEL \(modifica impostazioni canale\)" a pagina 314.](#page-313-0)

# *Canale richiedente*

Diagramma di sintassi per un canale richiedente quando si utilizza il comando **ALTER CHANNEL** .
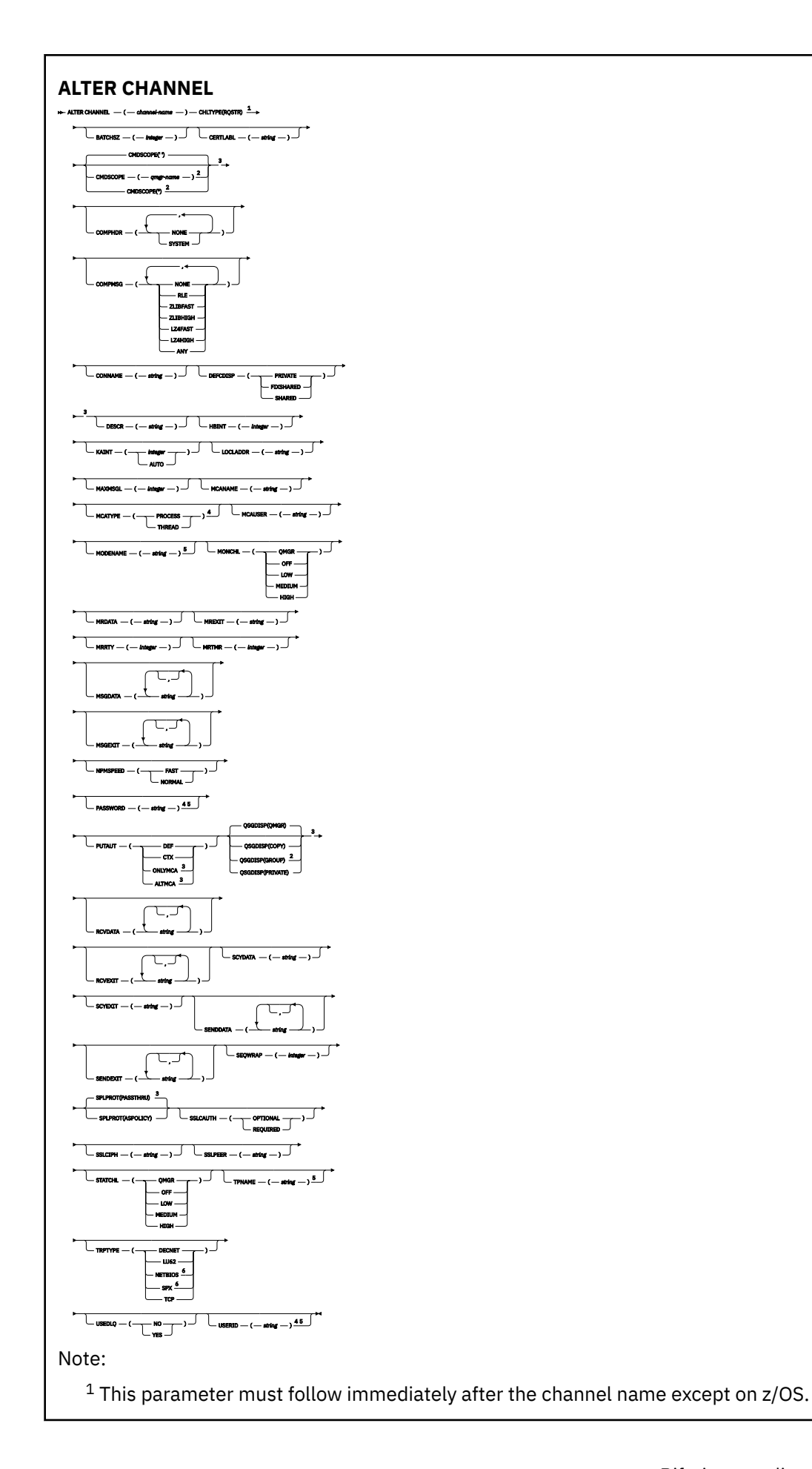

- <sup>3</sup> Valid only on z/OS.
- <sup>4</sup> Not valid on z/OS.
- <sup>5</sup> Valid only if TRPTYPE is LU62.
- <sup>6</sup> Valid only on Windows.

I parametri sono descritti in ["ALTER CHANNEL \(modifica impostazioni canale\)" a pagina 314.](#page-313-0)

# *Canale connessione client*

Diagramma di sintassi per un canale di connessione client quando si utilizza il comando **ALTER CHANNEL** .

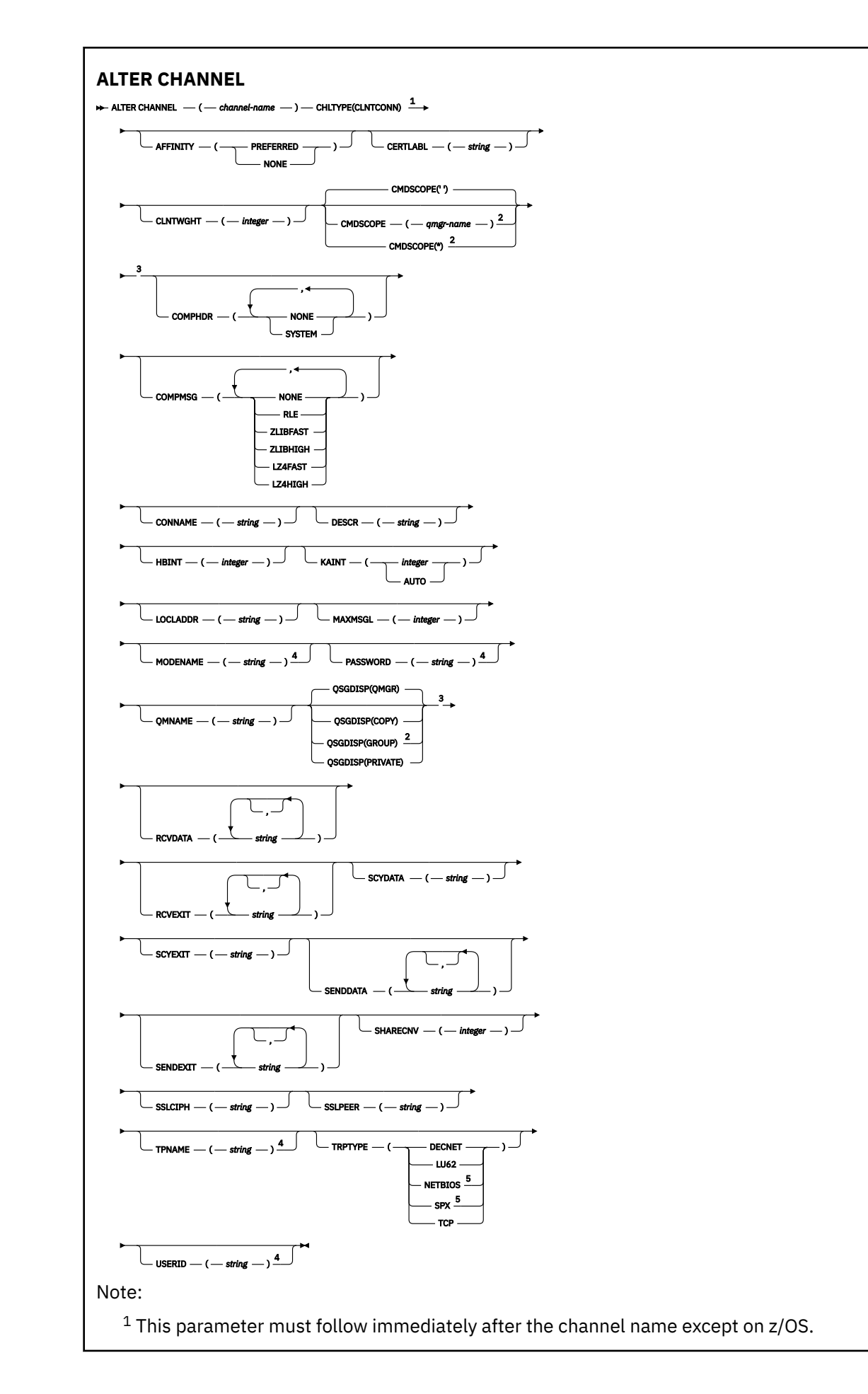

<sup>3</sup> Valid only on z/OS.

<sup>4</sup> Valid only if TRPTYPE is LU62.

<sup>5</sup> Valid only for clients to be run on DOS and Windows.

I parametri sono descritti in ["ALTER CHANNEL \(modifica impostazioni canale\)" a pagina 314.](#page-313-0)

# *Canale di connessione server*

Diagramma di sintassi per un canale di connessione server quando si utilizza il comando **ALTER CHANNEL** .

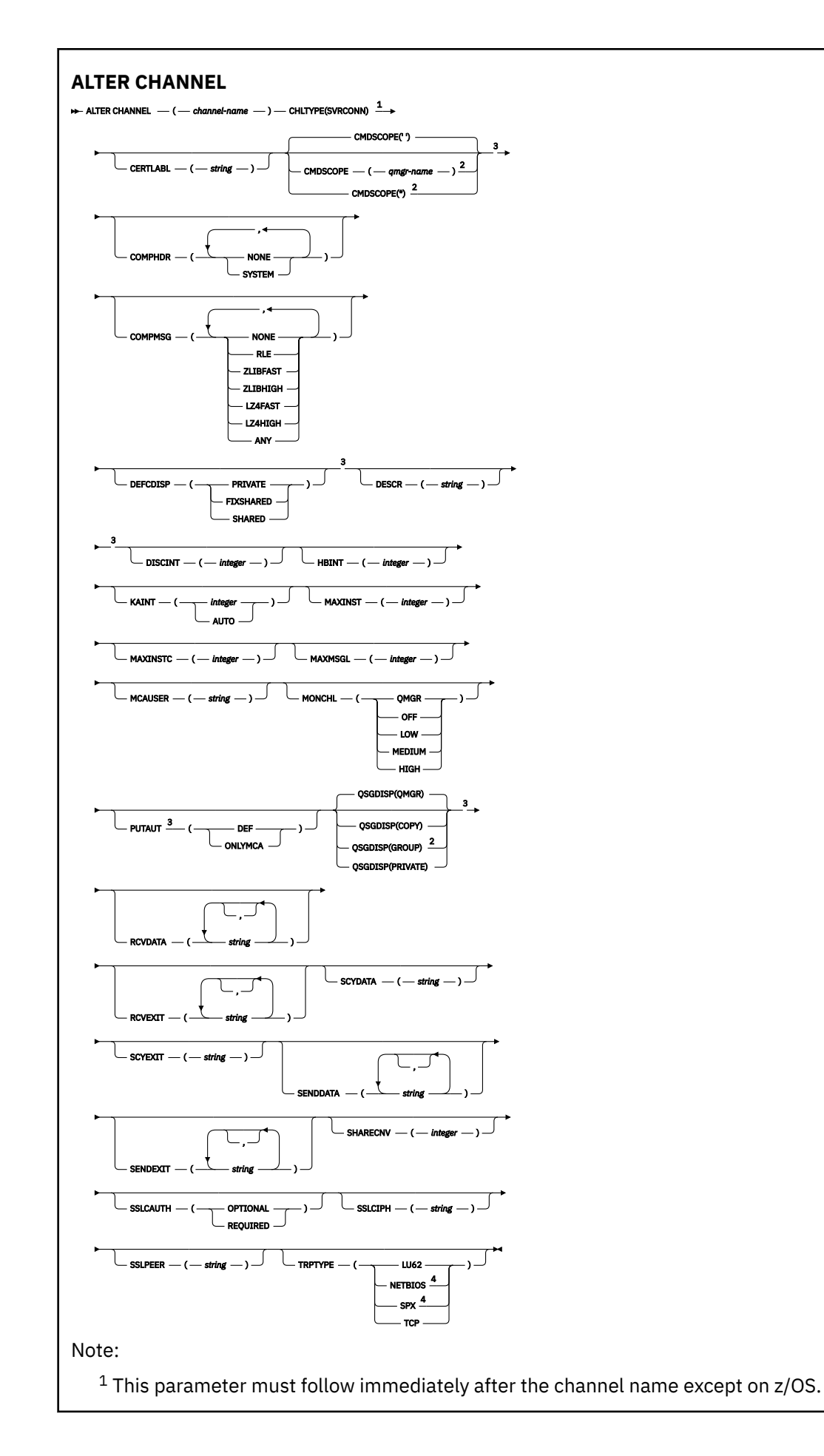

<sup>3</sup> Valid only on z/OS.

<sup>4</sup> Valid only for clients to be run on Windows.

I parametri sono descritti in ["ALTER CHANNEL \(modifica impostazioni canale\)" a pagina 314.](#page-313-0)

# *Canale mittente del cluster*

Diagramma di sintassi per un canale mittente del cluster quando si utilizza il comando **ALTER CHANNEL** .

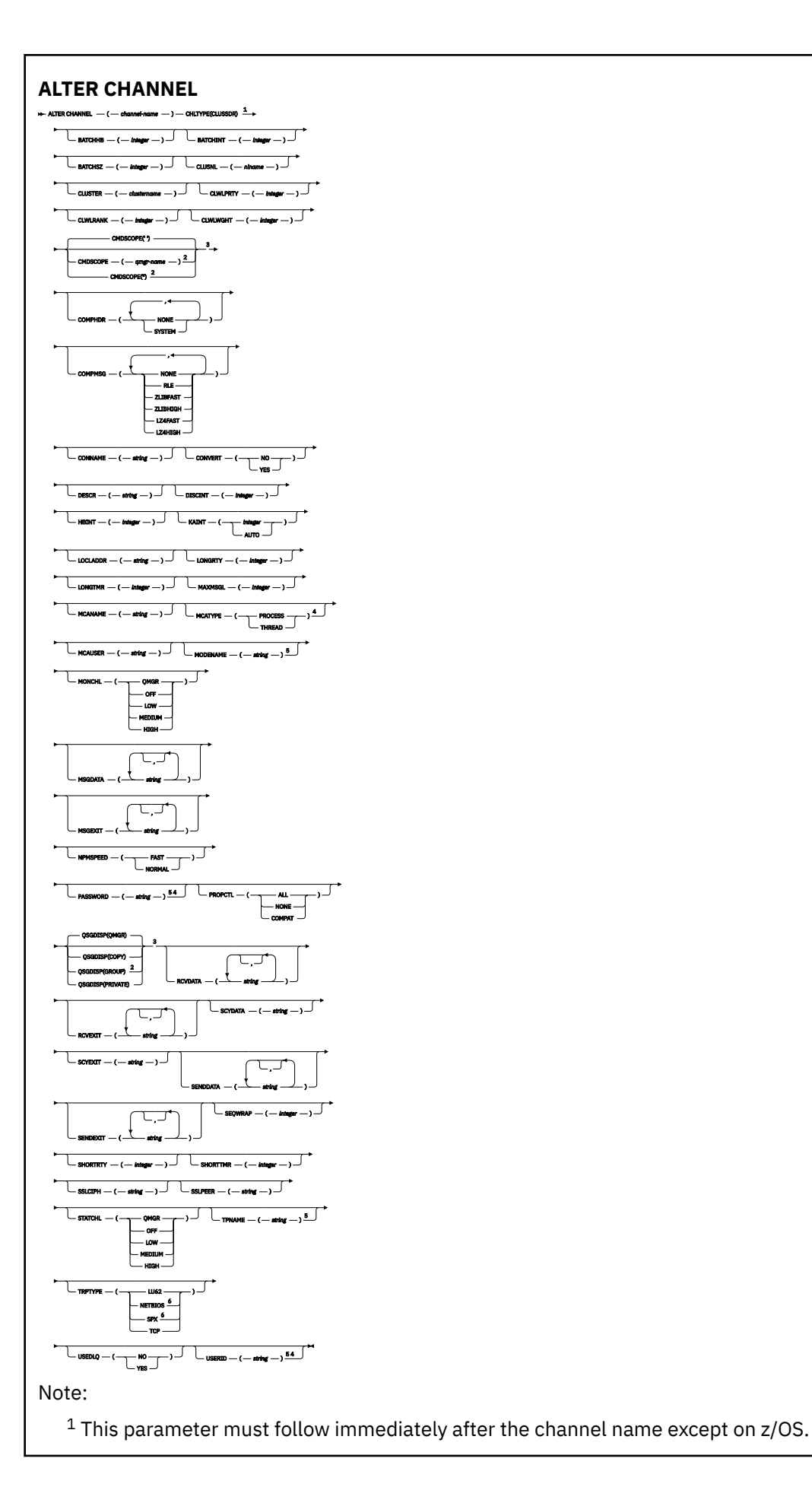

Riferimento di amministrazione **367**

- <sup>3</sup> Valid only on z/OS.
- <sup>4</sup> Not valid on z/OS.
- <sup>5</sup> Valid only if TRPTYPE is LU62.
- <sup>6</sup> Valid only Windows.

I parametri sono descritti in ["ALTER CHANNEL \(modifica impostazioni canale\)" a pagina 314.](#page-313-0)

# *Canale ricevente del cluster*

Diagramma di sintassi per un canale ricevente del cluster quando si utilizza il comando **ALTER CHANNEL** .

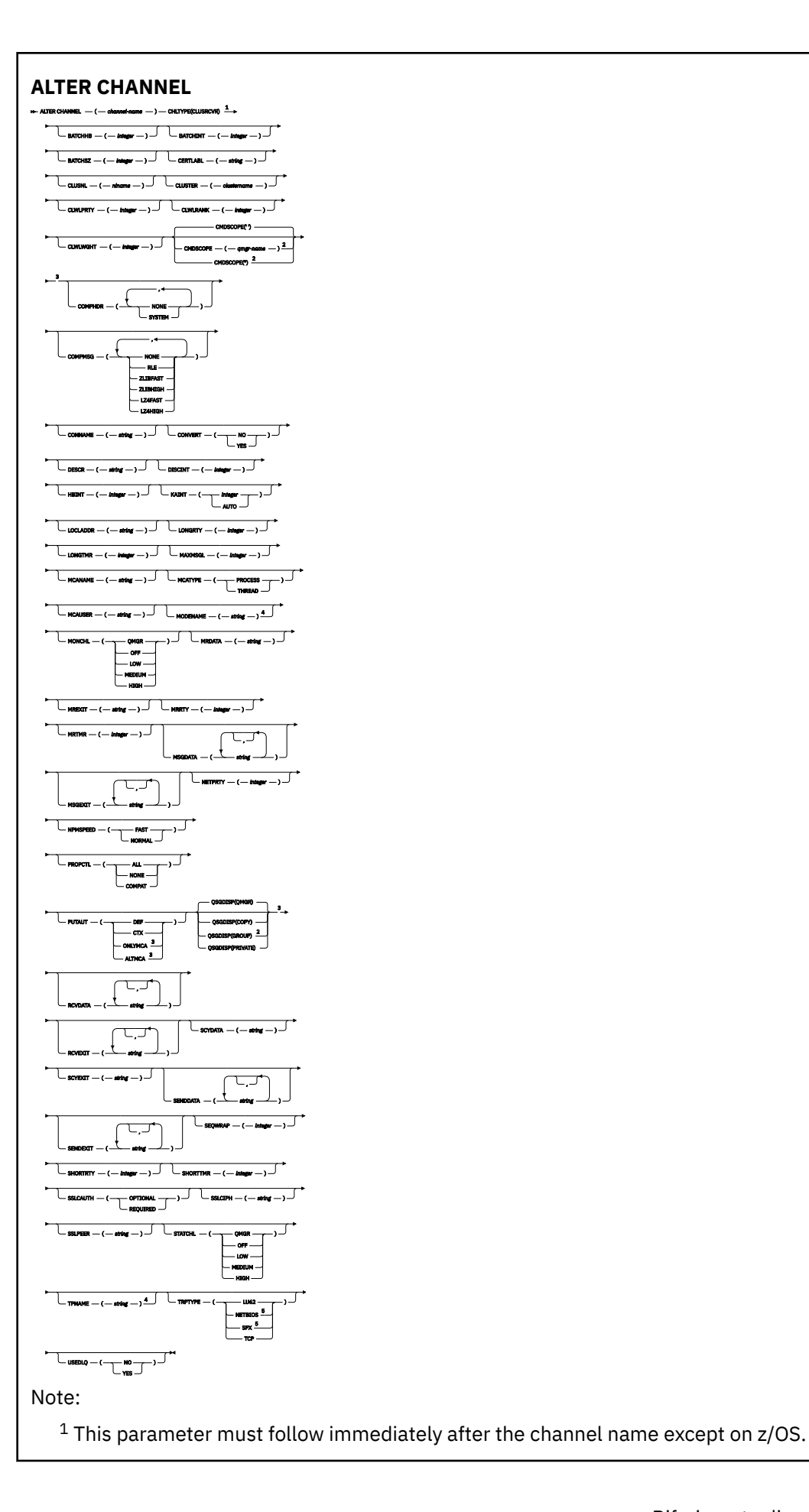

- <sup>3</sup> Valid only on z/OS.
- <sup>4</sup> Valid only if TRPTYPE is LU62.
- <sup>5</sup> Valid only on Windows.

I parametri sono descritti in ["ALTER CHANNEL \(modifica impostazioni canale\)" a pagina 314.](#page-313-0)

# *Canale AMQP*

Diagramma di sintassi per un canale AMQP quando si utilizza il comando **ALTER CHANNEL** .

I valori visualizzati sopra la riga principale nel diagramma di sintassi sono i valori predefiniti forniti con IBM MQ, ma l'installazione potrebbe averli modificati. Per una spiegazione su come utilizzare questi diagrammi, consultare Come leggere i diagrammi di sintassi.

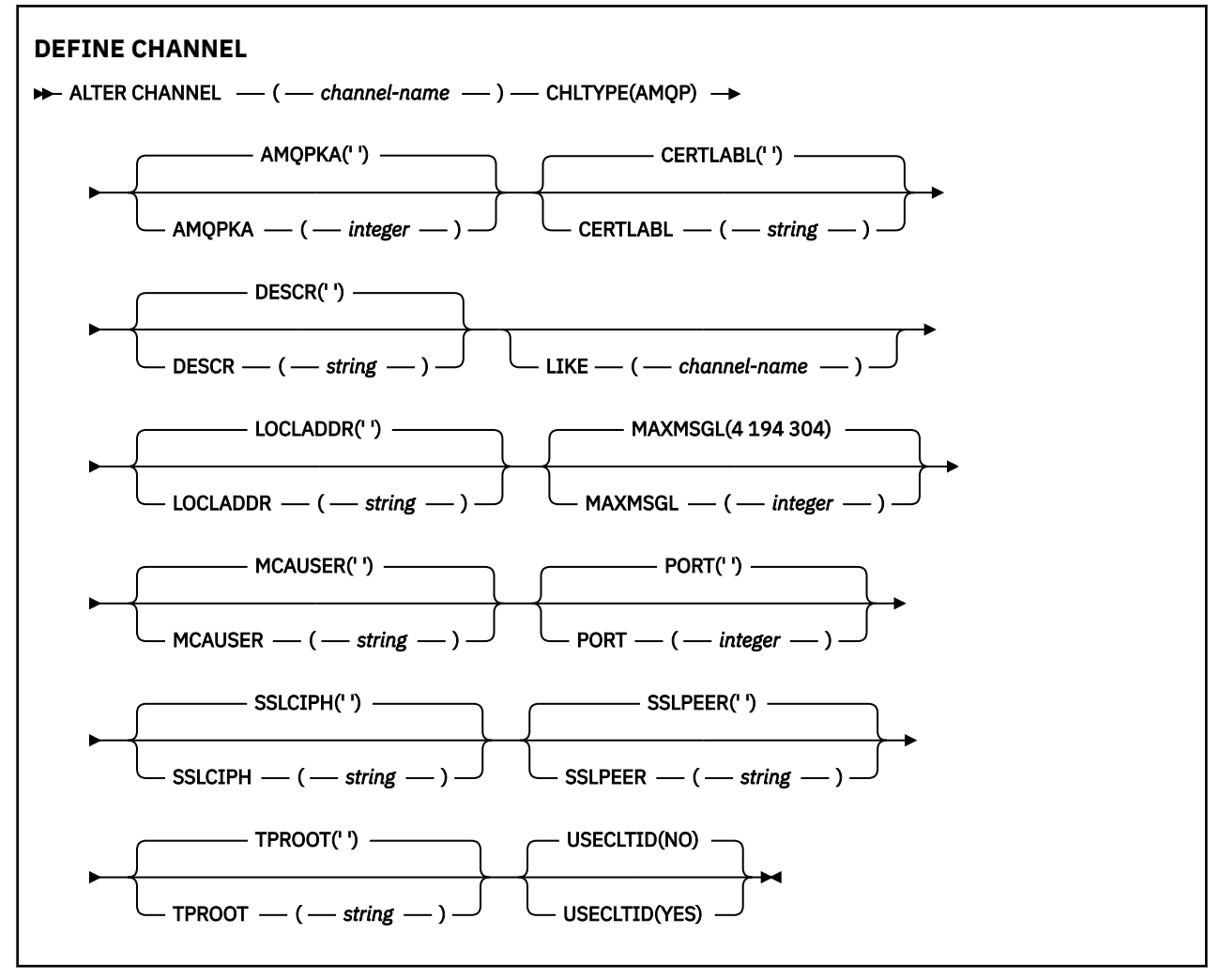

I parametri sono descritti in ["ALTER CHANNEL \(modifica impostazioni canale\)" a pagina 314.](#page-313-0)

#### **ALW ALTER CHANNEL (modifica impostazioni canale) MQTT**

Diagramma di sintassi per un canale di telemetria quando si utilizza il comando **ALTER CHANNEL** .

# **Utilizzo dei comandi MQSC**

Per informazioni sull'utilizzo dei comandi MQSC, consultare Amministrazione IBM MQ mediante i comandi MQSC.

**Sinonimo**: **ALT CHL**

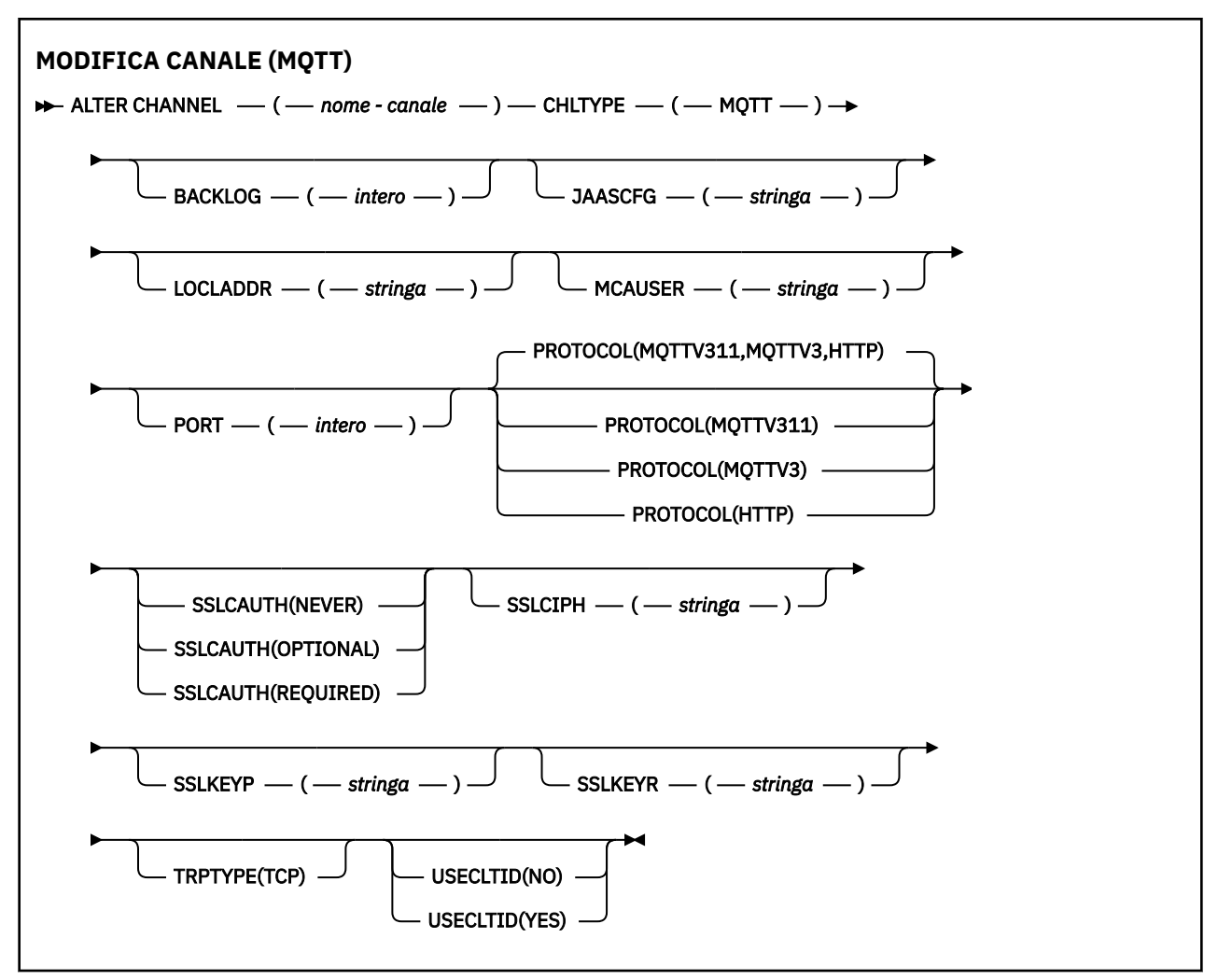

# **Note d'utilizzo**

Il servizio di telemetria (MQXR) deve essere in esecuzione quando si immette questo comando. Per istruzioni su come avviare il servizio di telemetria (MQXR), consultare Configurazione di un gestore code per la telemetria su Linux o Configurazione di un gestore code per la telemetria su Windows .

# **Descrizioni dei parametri per ALTER CHANNEL (MQTT)**

# *(nome canale)*

Il nome della definizione del canale.

## **BACKLOG (***intero***)**

Numero di richieste di connessione in sospeso che il canale di telemetria può supportare in qualsiasi momento. Quando viene raggiunto il limite di backlog, verrà rifiutato qualsiasi tentativo di connessione da parte di ulteriori client fino a che non viene elaborato il backlog corrente.

Il valore è compreso tra 0 e 999999999.

Il valore predefinito è 4096.

## **CHLTYPE**

Ô il tipo di canale. Canale MQTT (telemetria).

## **JAASCFG (***stringa***)**

Il nome di una stanza nel file di configurazione JAAS .

Consultare Autenticazione di un'app MQTT client Java con JAAS

### **LOCLADDR (***indirizzo-ip***)**

LOCLADDR è l'indirizzo di comunicazione locale per il canale. Utilizzare questo parametro se si desidera forzare il client a utilizzare un particolare indirizzo IP. LOCLADDR è utile anche per forzare un canale ad utilizzare un indirizzo IPv4 o IPv6 se è disponibile una scelta o per utilizzare un particolare adattatore di rete su un sistema con più adattatori di rete.

La lunghezza massima di **LOCLADDR** è MQ\_LOCAL\_ADDRESS\_LENGTH.

Se si omette **LOCLADDR**, viene automaticamente assegnato un indirizzo locale.

### **indirizzo ip**

*ip - addr* è un singolo indirizzo di rete, specificato in uno dei tre formati:

**decimale puntata IPv4**

Ad esempio 192.0.2.1

## **notazione esadecimale IPv6**

Ad esempio 2001:DB8:0:0:0:0:0:0

## **Formato nome host alfanumerico**

Ad esempio WWW.EXAMPLE.COM

Se viene immesso un indirizzo IP, viene convalidato solo il formato dell'indirizzo. L'indirizzo IP non viene convalidato.

### **MCAUSER (***stringa***)**

L'ID utente dell'agente del canale.

La lunghezza massima della stringa è 12 caratteri. Su Windows, è possibile facoltativamente qualificare un identificativo utente con il nome del dominio nel formato user@domain.

Se questo parametro non è vuoto e **[USECLNTID](#page-570-0)** è impostato su NO, questo identificativo utente viene utilizzato dal servizio di telemetria per l'autorizzazione ad accedere alle risorse IBM MQ .

Se questo parametro è vuoto e **USECLNTID** è impostato su NO, viene utilizzato il nome utente contenuto nel pacchetto MQTT CONNECT. Vedere MQTT identità e autorizzazione client.

### **PORT (***numero intero***)**

Il numero di porta su cui il servizio di telemetria (MQXR) accetta connessioni client. Il numero di porta predefinito per un canale di telemetria è 1883 e il numero di porta predefinito per un canale di telemetria protetto tramite SSL è 8883. Specificando un valore di porta 0, MQTT assegna dinamicamente un numero di porta disponibile.

## **PROTOCOL**

Il canale supporta i seguenti protocolli di comunicazione:

### **MQTTV311**

Il canale accetta connessioni dai client utilizzando il protocollo definito dallo standard [MQTT 3.1.1](https://docs.oasis-open.org/mqtt/mqtt/v3.1.1/os/mqtt-v3.1.1-os.html) Oasis. La funzionalità fornita da questo protocollo è quasi identica a quella fornita dal protocollo MQTTV3 preesistente.

### **MQTTV3**

Il canale accetta le connessioni dai client utilizzando [Specifica del protocollo V3.1 MQTT](https://public.dhe.ibm.com/software/dw/webservices/ws-mqtt/mqtt-v3r1.html) da mqtt.org.

### **HTTP**

Il canale accetta richieste HTTP per le pagine o WebSockets connessioni a MQ Telemetry.

Per accettare connessioni da client che utilizzano protocolli differenti, specificare i valori accettabili come un elenco delimitato da virgole. Ad esempio, se si specifica MQTTV3,HTTP il canale accetta le connessioni dai client utilizzando MQTTV3 o HTTP. Se non si specifica alcun protocollo client, il canale accetta le connessioni dai client utilizzando uno dei protocolli supportati.

Se la configurazione include un canale MQTT modificato per l'ultima volta in una versione precedente del prodotto, è necessario modificare esplicitamente l'impostazione del protocollo per richiedere al canale di utilizzare l'opzione MQTTV311 . Ciò si verifica anche se il canale non specifica alcun protocollo client, poiché i protocolli specifici da utilizzare con il canale vengono memorizzati al momento della configurazione del canale e le versioni precedenti del prodotto non hanno alcuna conoscenza dell'opzione MQTTV311 . Per richiedere a un canale in questo stato di utilizzare l'opzione MQTTV311 , aggiungere esplicitamente l'opzione e salvare le modifiche. La definizione di canale riconosce ora l'opzione. Se successivamente si modificano nuovamente le impostazioni e non si specificano protocolli client, l'opzione MQTTV311 è ancora inclusa nell'elenco memorizzato di protocolli supportati.

## **SSLCAUTH**

Definisce se IBM MQ richiede un certificato dal client TLS. L'estremità iniziale del canale agisce come client TLS, quindi questo parametro si applica alla fine del canale che riceve il flusso di avvio, che agisce come server TLS.

## **Mai**

IBM MQ non richiede mai un certificato dal client TLS.

# **OBBLIGATORIO**

IBM MQ richiede e convalida un certificato dal client TLS.

## **Facoltativo**

IBM MQ consente al client TLS di decidere se fornire un certificato. Se il client invia un certificato, il contenuto di questo certificato viene convalidato normalmente.

### **SSLCIPH***(stringa)*

Quando **SSLCIPH** viene utilizzato con un canale di telemetria, significa TLS Cipher Suite. La suite di crittografia TLS è quella supportata dalla JVM che esegue il servizio di telemetria (MQXR). Se il parametro è vuoto, non viene effettuato alcun tentativo di utilizzare TLS sul canale.

Se si prevede di utilizzare le suite di crittografia SHA-2 , consultare Requisiti di sistema per l'utilizzo delle suite di crittografia SHA-2 con canali MQTT.

## **SSLKEYP (***stringa***)**

La passphrase per il repository chiavi TLS.

Se il servizio MQXR è configurato per la codifica delle passphrase specificando l'opzione **-sf** in STARTARG per il servizio, la passphrase verrà codificata. Per ulteriori informazioni sulla crittografia delle passphrase, vedi Crittografia delle passphrase per i canali TLS MQTT.

## **SSLKEYR (***stringa***)**

Il nome percorso completo del file repository chiavi TLS, l'archivio per i certificati digitali e le relative chiavi private associate. Se non viene specificato un file chiave, TLS non viene utilizzato.

La lunghezza massima della stringa è 256 caratteri;

- Su AIX e Linux, il formato del nome è *pathname/keyfile*.
- **Windows** Su Windows, il formato del nome è *pathname\keyfile*.

dove *keyfile* viene specificato senza il suffisso .jkse identifica un file keystore Java .

## **TRPTYPE (***string***)**

Il protocollo di trasmissione da utilizzare:

### **TCP**

TCP/IP.

## **USECLTID**

Decidere se si desidera utilizzare l'ID client MQTT per la nuova connessione come ID utente IBM MQ per tale connessione. Se viene specificata questa proprietà, il nome utente fornito dal client viene ignorato.

Se si imposta questo parametro su YES, **[MCAUSER](#page-568-0)** deve essere vuoto.

Se **USECLNTID** è impostato su NOe **MCAUSER** è vuoto, viene utilizzato il nome utente contenuto nel pacchetto MQTT CONNECT. Vedere MQTT identità e autorizzazione client.

## **Concetti correlati**

Configurazione del canale di telemetria per autenticazione client MQTT mediante TLS Configurazione del canale di telemetria per l'autenticazione di canale utilizzando TLS CipherSpecs e CipherSuites Requisiti di sistema per l'utilizzo delle suite di crittografia SHA-2 con i canali MQTT **Riferimenti correlati**

["DEFINE CHANNEL \(definire un nuovo canale\) per MQTT" a pagina 567](#page-566-0) Diagramma di sintassi per un canale di telemetria quando si utilizza il comando **DEFINE CHANNEL** .

# **ALTER COMMINFO (modifica oggetto informazioni di comunicazione) su Multiplatforms**

Utilizzare il comando MQSC ALTER COMMINFO per modificare i parametri di un oggetto informazioni di comunicazione.

# **Utilizzo dei comandi MQSC**

Per informazioni sull'utilizzo dei comandi MQSC, consultare Amministrazione IBM MQ mediante i comandi MQSC.

I parametri non specificati nel comando **ALTER COMMINFO** fanno sì che i valori esistenti per tali parametri non vengano modificati.

- Diagramma della sintassi
- • ["Descrizioni dei parametri per ALTER COMMINFO" a pagina 375](#page-374-0)

**Sinonimo**: ALT COMMINFO

<span id="page-374-0"></span>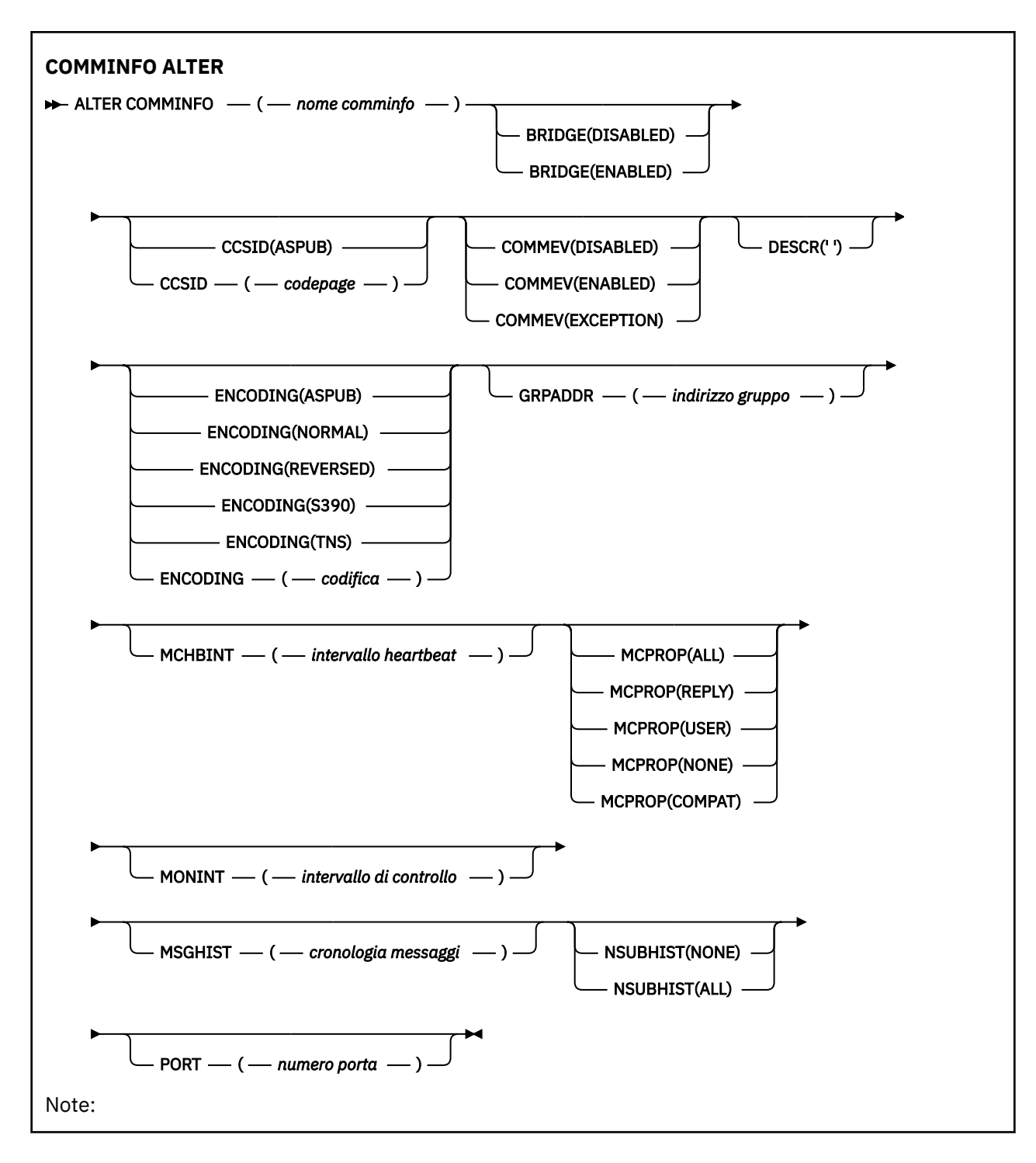

# **Descrizioni dei parametri per ALTER COMMINFO**

## *(nome comminfo)*

Nome dell'oggetto informazioni di comunicazione. Questo parametro è obbligatorio.

Il nome non deve corrispondere ad altri nomi di oggetti Informazioni di comunicazione attualmente definiti nel gestore code. Consultare Regole per la denominazione degli oggetti IBM MQ.

## **BRIDGE**

Controlla se le pubblicazioni dalle applicazioni che non utilizzano multicast sono collegate con bridge alle applicazioni che utilizzano multicast. Il bridging non si applica agli argomenti contrassegnati come **MCAST(ONLY)**. Poiché questi argomenti possono essere solo traffico multicast, non è applicabile per il bridge al dominio di pubblicazione / sottoscrizione della coda.

### **DISABILITATO**

Le pubblicazioni dalle applicazioni che non utilizzano multicast non sono collegate con bridge alle applicazioni che utilizzano multicast.

### **Abilitato**

Le pubblicazioni dalle applicazioni che non utilizzano multicast sono collegate con bridge alle applicazioni che utilizzano multicast.

### **CCSID (***intero***)**

Il CCSID (Coded Character Set Identifier) sul quale vengono trasmessi i messaggi. Specificare un valore compreso tra 1 e 65535.

Il CCSID deve specificare un valore definito per l'utilizzo sulla piattaforma e utilizzare una serie di caratteri appropriata alla piattaforma del gestore code. Se si utilizza questo parametro per modificare il CCSID, le applicazioni in esecuzione quando viene applicata la modifica continuano ad utilizzare il CCSID originale, quindi è necessario arrestare e riavviare tutte le applicazioni in esecuzione prima di continuare. Le applicazioni in esecuzione comprendono il server dei comandi e i programmi del canale. Arrestare e riavviare tutte le applicazioni in esecuzione, arrestare e riavviare il gestore code dopo aver modificato questo parametro.

Il CCSID può anche essere impostato su ASPUB, il che significa che la serie di caratteri codificati viene presa da quella fornita nel messaggio pubblicato.

### **COMMEV**

Controlla se i messaggi di evento vengono generati per gli handle multicast creati utilizzando questo oggetto COMMINFO. Gli eventi vengono generati solo se sono abilitati utilizzando il parametro **MONINT** .

### **DISABILITATO**

Le pubblicazioni dalle applicazioni che non utilizzano multicast non sono collegate con bridge alle applicazioni che utilizzano multicast.

### **Abilitato**

Le pubblicazioni dalle applicazioni che non utilizzano multicast sono collegate con bridge alle applicazioni che utilizzano multicast.

### **ECCEZIONE**

I messaggi di evento vengono scritti se l'affidabilità del messaggio è inferiore alla soglia di affidabilità. La soglia di affidabilità è impostata su 90 per impostazione predefinita.

## **DESCR (***stringa***)**

Commento in testo semplice. Fornisce informazioni descrittive sull'oggetto informazioni di comunicazione quando un operatore immette il comando DISPLAY COMMINFO (consultare ["DISPLAY](#page-771-0) [COMMINFO \(visualizzazione informazioni di comunicazione\) su Multiplatforms" a pagina 772\)](#page-771-0).

Deve contenere esclusivamente caratteri visualizzabili. La lunghezza massima è 64 caratteri. In un'installazione DBCS, può contenere caratteri DBCS (soggetti a una lunghezza massima di 64 byte).

**Nota:** Se vengono utilizzati dei caratteri non contenuti nel CCSID (coded character set identifier) per questo gestore code, questi potrebbero essere trasferiti erroneamente qualora le informazioni vengano inviate a un altro gestore code.

### **Codifica**

La codifica con la quale vengono trasmessi i messaggi.

# **ASPUB**

La codifica del messaggio viene presa da quella fornita nel messaggio pubblicato.

# **NORMALE Inverso**

**S390**

**TNS**

**codifica**

## **GRPADDR**

L'indirizzo IP di gruppo o il nome DNS.

È responsabilità dell'amministratore gestire gli indirizzi del gruppo. Tutti i client multicast possono utilizzare lo stesso indirizzo di gruppo per ogni argomento; vengono emessi solo i messaggi che corrispondono alle sottoscrizioni in sospeso nel client. L'uso dello stesso indirizzo di gruppo può essere inefficiente perché ogni client deve esaminare ed elaborare ogni pacchetto multicast nella rete. È più efficiente assegnare diversi indirizzi di gruppi IP a diversi argomenti o serie di argomenti, ma questa assegnazione richiede una gestione attenta, soprattutto se altre applicazioni multicast nonMQ sono in uso sulla rete.

### **MCHBINT**

L'intervallo heartbeat viene misurato in millisecondi e specifica la frequenza con cui il trasmettitore notifica ai riceventi che non sono disponibili ulteriori dati.

### **MCPROP**

Il controllo proprietà multicast verifica quante proprietà utente e MQMD vengono trasmesse insieme al messaggio.

### **Tutto**

Tutte le proprietà utente e tutti i campi di MQMD vengono trasportati.

## **Risposta**

Solo le proprietà utente e i campi MQMD che si occupano delle risposte ai messaggi vengono trasmessi. Queste proprietà sono:

- MsgType
- MessageId
- CorrelId
- ReplyToQ
- ReplyToQmgr

### **Utente**

Solo le proprietà utente vengono trasmesse.

### **Nessuna**

Non vengono trasmessi né le proprietà utente, né i campi MQMD.

### **COMPAT**

Questo valore fa in modo che la trasmissione del messaggio venga eseguita in modalità compatibile a RMM consentendo alcune operazioni con le applicazioni XMS correnti e le applicazioni RMM del broker.

**Kemoved , XMS .NET La messaggistica multicast (utilizzando RMM) è stata obsoleta da IBM MQ** 9.2 e rimossa alle IBM MQ 9.3.

### **MONINT (** *numero intero* **)**

La frequenza, in secondi, di aggiornamento delle informazioni sul controllo. Se i messaggi di eventi vengono abilitati, questo parametro controlla anche la frequenza con cui vengono generati i messaggi di evento relativi allo stato degli handle multicast creati utilizzando questo oggetto COMMINFO.

Un valore 0 significa che non viene eseguito alcun controllo.

### **MSGHIST**

La cronologia messaggi massima è la quantità di cronologia dei messaggi mantenuta dal sistema per gestire nuove trasmissioni in caso di NACK (riconoscimenti negativi).

Il valore 0 fornisce il livello minimo di affidabilità.

### **NSUBHIST**

La cronologia nuovo sottoscrittore verifica se un sottoscrittore che si iscrive a un flusso di pubblicazioni riceve tutti dati attualmente disponibili o solo le pubblicazioni disponibili dal momento della sottoscrizione.

## **Nessuna**

Un valore Nessuno causa la sola trasmissione delle pubblicazioni disponibili dal momento della sottoscrizione.

## **TUTTO**

Un valore TUTTI causa la ritrasmissione di tutta la cronologia dell'argomento disponibile. In alcune circostanze, questa ritrasmissione può fornire un comportamento simile alle pubblicazioni conservate.

**Nota:** L'utilizzo del valore di ALL potrebbe avere un effetto negativo sulle prestazioni se è presente una cronologia di argomenti di grandi dimensioni poiché tutta la cronologia degli argomenti viene ritrasmessa.

## **PORT (***numero intero***)**

Il numero di porta sul quale trasmettere.

# **ALTER LISTENER (modifica un listener esistente) su Multiplatforms**

Utilizzare il comando MQSC **ALTER LISTENER** per alterare i parametri di una definizione listener IBM MQ esistente. Se il listener è già in esecuzione, tutte le modifiche apportate alla relativa definizione saranno effettive solo dopo il successivo avvio del listener.

# **Utilizzo dei comandi MQSC**

Per informazioni sull'utilizzo dei comandi MQSC, consultare Amministrazione IBM MQ mediante i comandi MQSC.

I parametri non specificati nel comando **ALTER LISTENER** fanno sì che i valori esistenti per tali parametri non vengano modificati.

- Diagramma della sintassi
- • ["Descrizioni dei parametri per ALTER LISTENER" a pagina 379](#page-378-0)

**Sinonimo**: ALT LSTR

<span id="page-378-0"></span>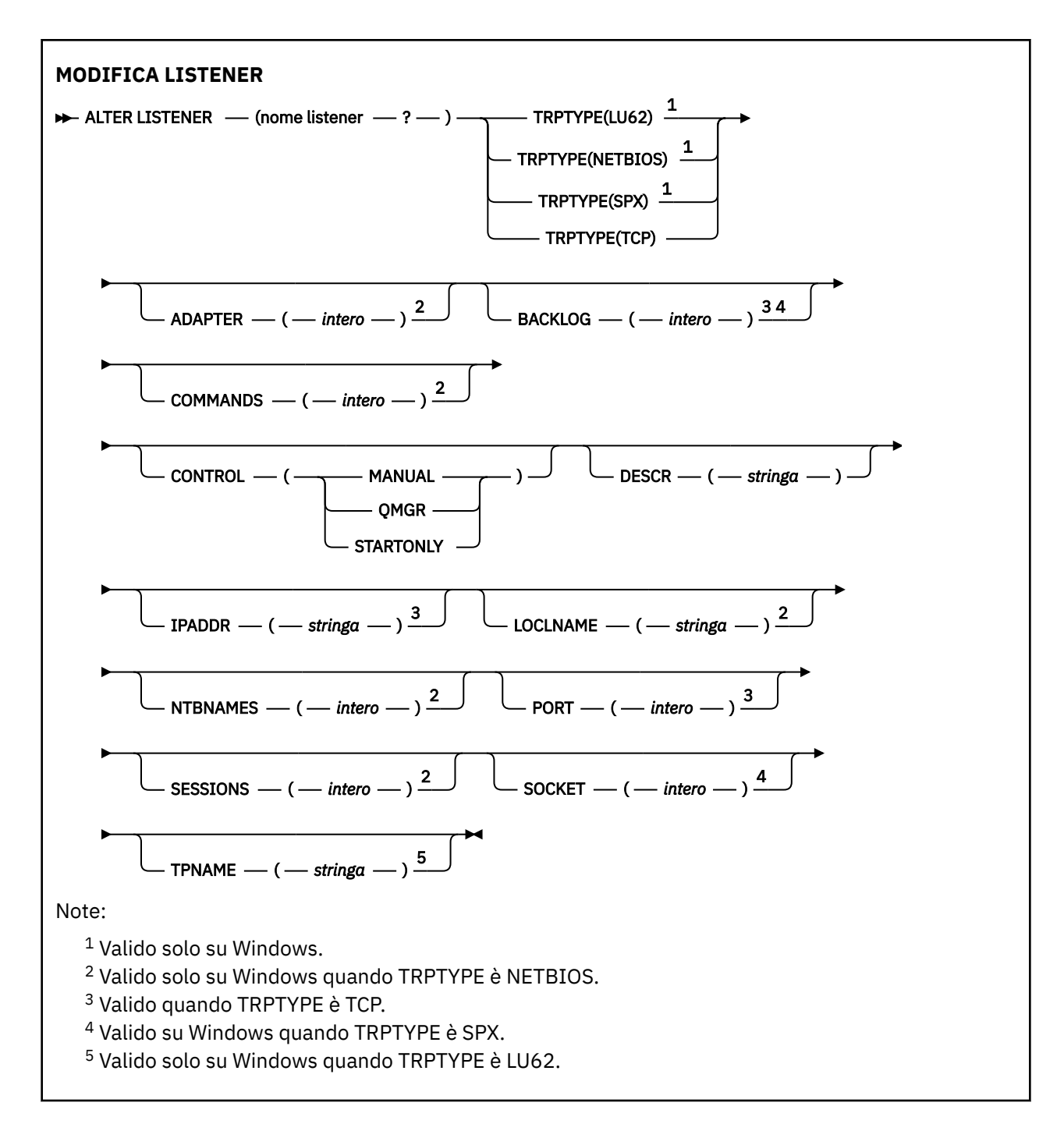

# **Descrizioni dei parametri per ALTER LISTENER**

## *(nome-listener)*

Nome della definizione listener IBM MQ (consultare Regole per la denominazione degli oggetti IBM MQ ). È obbligatorio.

Il nome non deve essere lo stesso di qualsiasi altra definizione di listener attualmente definita su questo gestore code (a meno che non venga specificato REPLACE ).

# **ADATTATORE (***numero intero***)**

Il numero dell'adattatore in cui NetBIOS resta in attesa. Questo parametro è valido solo su Windows quando TRPTYPE è NETBIOS.

## **BACKLOG (***intero***)**

Il numero di richieste di connessioni simultanee supportate dal listener.

# **Windows COMMANDS** (*numero intero*)

Il numero di comandi che il listener può utilizzare. Questo parametro è valido solo su Windows quando **TRPTYPE** è NETBIOS.

### **CONTROL (***stringa***)**

Specifica il modo in cui il listener deve essere avviato e stopped.:

### **MANUAL**

Il listener non deve essere avviato automaticamente o arrestato automaticamente. Deve essere controllato utilizzando i comandi **START LISTENER** e **STOP LISTENER** .

### **QMGR**

Il listener definito deve essere avviato e arrestato contemporaneamente all'avvio e all'arresto del gestore code.

### **SOLO**

Il listener deve essere avviato contemporaneamente all'avvio del gestore code, ma non viene richiesto l'arresto quando il gestore code viene arrestato.

### **DESCR (***stringa***)**

Commento in testo semplice. Fornisce informazioni descrittive sul listener quando un operatore immette il comando **DISPLAY LISTENER** (consultare ["DISPLAY LISTENER \(visualizzazione](#page-791-0) [informazioni listener\) su Multiplatforms" a pagina 792](#page-791-0) ).

Deve contenere solo caratteri visualizzabili. La lunghezza massima è 64 caratteri. In un'installazione DBCS, può contenere caratteri DBCS (soggetti a una lunghezza massima di 64 byte).

**Nota:** Se vengono utilizzati dei caratteri non contenuti nel CCSID (coded character set identifier) per questo gestore code, questi potrebbero essere trasferiti erroneamente qualora le informazioni vengano inviate a un altro gestore code.

### **IPADDR (***stringa***)**

Indirizzo IP per il listener specificato in formato IPv4 decimale puntato, IPv6 notazione esadecimale o nome host alfanumerico. Se non si specifica un valore per questo parametro, il listener rimane in ascolto su tutti gli stack IPv4 e IPv6 configurati.

### **LIKE (***nome - listener***)**

Il nome di un listener, con parametri utilizzati per modellare questa definizione.

Questo parametro si applica solo al comando **DEFINE LISTENER** .

Se questo campo non viene compilato e non si completano i campi dei parametri relativi al comando, i valori vengono presi dalla definizione predefinita per i listener su questo gestore code. Ciò equivale a specificare:

LIKE(SYSTEM.DEFAULT.LISTENER)

Viene fornito un listener predefinito, ma può essere modificato dall'installazione dei valori predefiniti richiesti. Consultare Regole per la denominazione degli oggetti IBM MQ.

# **LOCLNAME (***stringa***)**

Il nome locale del NETBIOS utilizzato dal listener. Questo parametro è valido solo su Windows quando **TRPTYPE** è NETBIOS.

# **NTBNAMES (***numero intero***)**

Il numero di nomi che il listener può utilizzare. Questo parametro è valido solo su Windows quando **TRPTYPE** è NETBIOS.

## **PORT (***numero intero***)**

Il numero porta per TCP/IP. È valido solo quando TRPTYPE è TCP. Non deve superare 65535.

# **SESSIONS (***intero***)**

Il numero di sessioni che il listener può utilizzare. Questo parametro è valido solo su Windows quando **TRPTYPE** è NETBIOS.

## **SOCKET (***numero intero***)**

Il socket SPX su cui ascoltare. Ciò è valido solo se **TRPTYPE** è SPX.

# **TPNAME** (*stringa*)

Il nome del programma di transazione LU 6.2 (lunghezza massima 64 caratteri). Questo parametro è valido solo su Windows quando **TRPTYPE** è LU62.

## **TRPTYPE (** *stringa* **)**

Il protocollo di trasmissione da utilizzare:

# **LU62**

SNA LU 6.2. Questo è valido solo su Windows.

# **Windows** NETBIOS

NetBIOS. Questo è valido solo su Windows.

## **Windows** SPX

Scambio di pacchetti in sequenza. Questo è valido solo su Windows.

**TCP**

TCP/IP.

### **Attività correlate**

Utilizzo dell'opzione di backlog del listener TCP su AIX and Linux

# **ALTER NAMELIST (modifica di un elenco di nomi)**

Utilizzare il comando MQSC **ALTER NAMELIST** per modificare un elenco di nomi. Questo elenco è più comunemente un elenco di nomi cluster o di nomi coda.

# **Utilizzo dei comandi MQSC**

Per informazioni sull'utilizzo dei comandi MQSC, consultare Amministrazione IBM MQ mediante i comandi MQSC.

I parametri non specificati nel comando **ALTER NAMELIST** fanno sì che i valori esistenti per tali parametri non vengano modificati.

 $\frac{1708}{2708}$   $\epsilon$  possibile immettere questo comando dalle origini 2CR.Per una spiegazione dei simboli di origine, consultare Le origini da cui è possibile emettere comandi MQSC e PCF su IBM MQ for z/OS.

- Diagramma della sintassi
- • ["Note d'utilizzo" a pagina 382](#page-381-0)
- • ["Descrizioni dei parametri per ALTER NAMELIST" a pagina 382](#page-381-0)

**Sinonimo**: ALT NL

<span id="page-381-0"></span>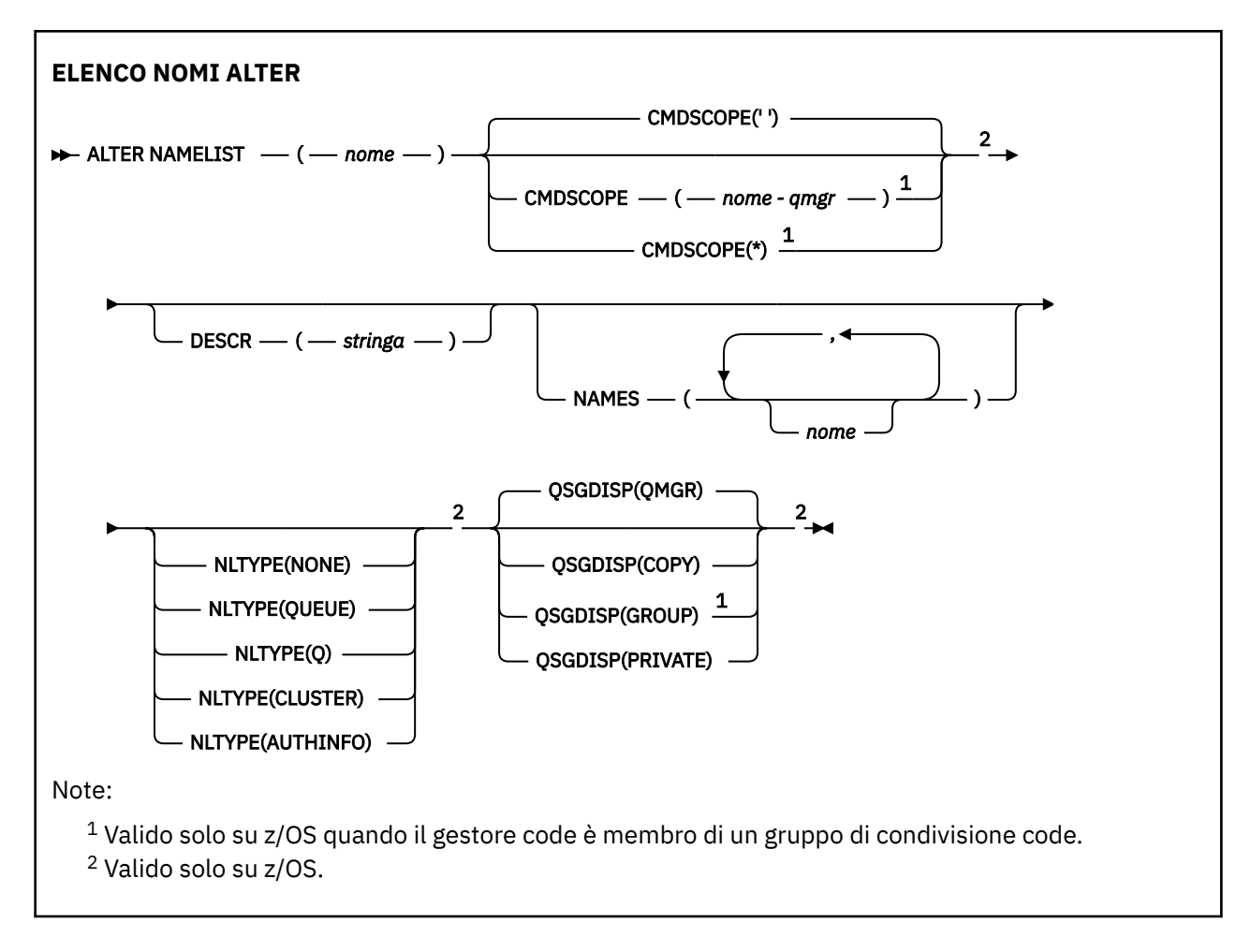

# **Note d'utilizzo**

Il corretto completamento del comando non significa che l'azione sia stata completata. Per verificare il completamento, consultare il passo ALTER NAMELIST in Verifica del completamento dei comandi asincroni per le reti distribuite.

# **Descrizioni dei parametri per ALTER NAMELIST**

## *(nome)*

Nome dell'elenco.

Il nome non deve essere lo stesso di qualsiasi altro nome dell'elenco nomi attualmente definito su questo gestore code (a meno che non venga specificato **REPLACE** o **ALTER** ). Consultare Regole per la denominazione degli oggetti IBM MQ.

# **Z/US CMDSCOPE**

Questo parametro si applica solo a z/OS e specifica come viene eseguito il comando quando il gestore code è un membro di un gruppo di condivisione code.

**CMDSCOPE** deve essere vuoto o il gestore code locale, se **QSGDISP** è impostato su GROUP.

**' '**

Il comando viene eseguito sul gestore code in cui è stato immesso.

## *nome gestore code*

Il comando viene eseguito sul gestore code specificato, purché il gestore code sia attivo all'interno del gruppo di condivisione code.

È possibile specificare un nome gestore code diverso dal gestore code su cui è stato immesso, solo se si sta utilizzando un ambiente di code condivise e se il server dei comandi è abilitato.

**\***

Il comando viene eseguito sul gestore code locale e viene passato anche a ogni gestore code attivo nel gruppo di condivisione code. L'effetto della specifica di \* è uguale all'immissione del comando su ogni gestore code nel gruppo di condivisione code.

## **DESCR (***stringa***)**

Commento in testo semplice. Fornisce informazioni descrittive sull'elenco nomi quando un operatore immette il comando **DISPLAY NAMELIST** (consultare ["DISPLAY NAMELIST \(visualizza un elenco di](#page-800-0) [nomi\)" a pagina 801](#page-800-0) ).

Deve contenere esclusivamente caratteri visualizzabili. La lunghezza massima è 64 caratteri. In un'installazione DBCS, può contenere caratteri DBCS (soggetti a una lunghezza massima di 64 byte).

**Nota:** Se vengono utilizzati dei caratteri non contenuti nel CCSID (coded character set identifier) per questo gestore code, questi potrebbero essere trasferiti erroneamente qualora le informazioni vengano inviate a un altro gestore code.

## **NAMES (***nome, ...***)**

Elenco dei nomi.

I nomi possono essere di qualsiasi tipo, ma devono essere conformi alle regole per la denominazione degli oggetti IBM MQ , con una lunghezza massima di 48 caratteri.

Un elenco vuoto è valido: specificare **NAMES()**. Il numero massimo di nomi nell'elenco è 256.

# **NTIPO**

Indica il tipo di nomi nell'elenco nomi.

Questo parametro è valido solo su z/OS.

## **Nessuna**

I nomi non sono di tipo particolare.

## **QUEUE o Q**

Un elenco nomi che contiene un elenco di nomi coda.

## **cluster**

Un elenco nomi associato al clustering, contenente un elenco di nomi cluster.

## **AUTHINFO**

Questo elenco nomi è associato a TLS e contiene un elenco di nomi oggetto delle informazioni di autenticazione.

Gli elenchi nomi utilizzati per il cluster devono avere **NLTYPE(CLUSTER)** o **NLTYPE(NONE)**.

Gli elenchi nomi utilizzati per TLS devono avere **NLTYPE(AUTHINFO)**.

#### $z/0S$ **QSGDISP**

Questo parametro si applica solo a z/OS .

Specifica la disposizione dell'oggetto a cui si sta applicando il comando (ovvero, dove è definito e come si comporta).

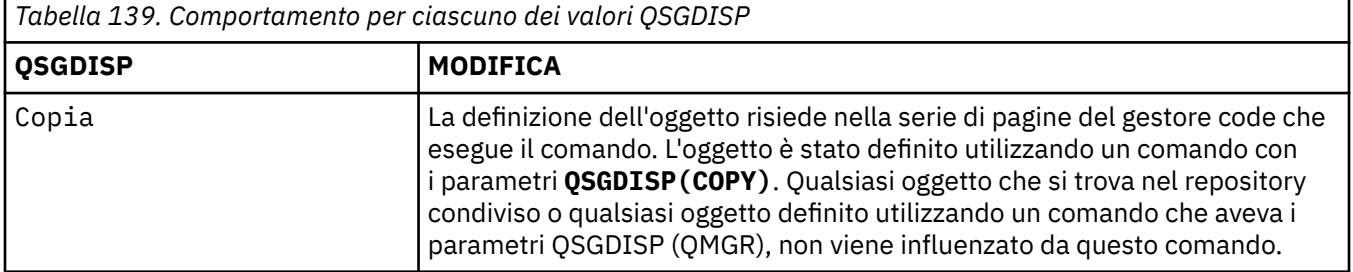

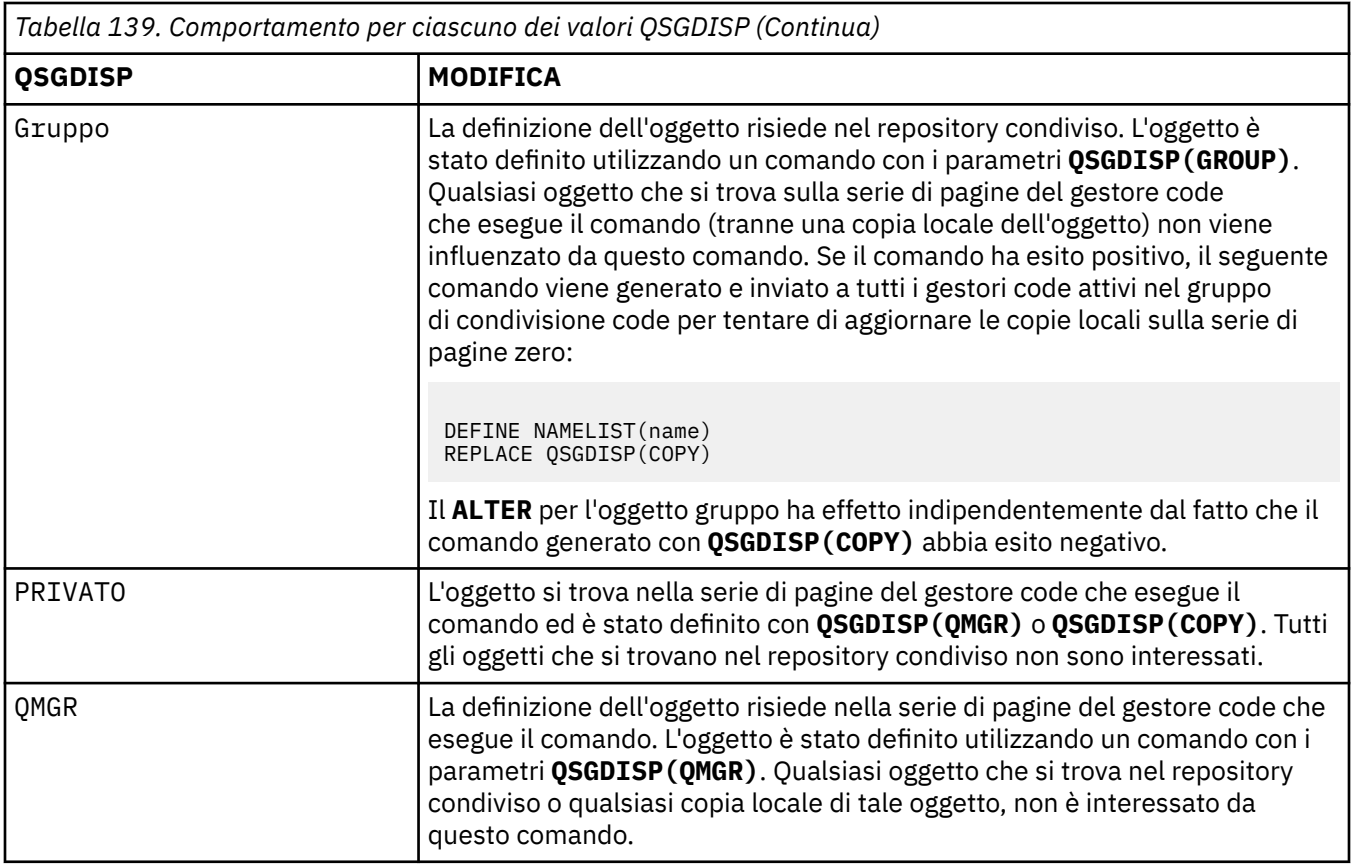

# **ALTER PROCESS (modifica di un processo esistente)**

Utilizzare il comando MQSC **ALTER PROCESS** per modificare i parametri di una definizione di processo IBM MQ esistente.

# **Utilizzo dei comandi MQSC**

Per informazioni sull'utilizzo dei comandi MQSC, consultare Amministrazione IBM MQ mediante i comandi MQSC.

È possibile immettere questo comando dalle origini 2CR.Per una spiegazione dei simboli di origine, consultare Le origini da cui è possibile emettere comandi MQSC e PCF su IBM MQ for z/OS.

**Sinonimo**: ALT PRO

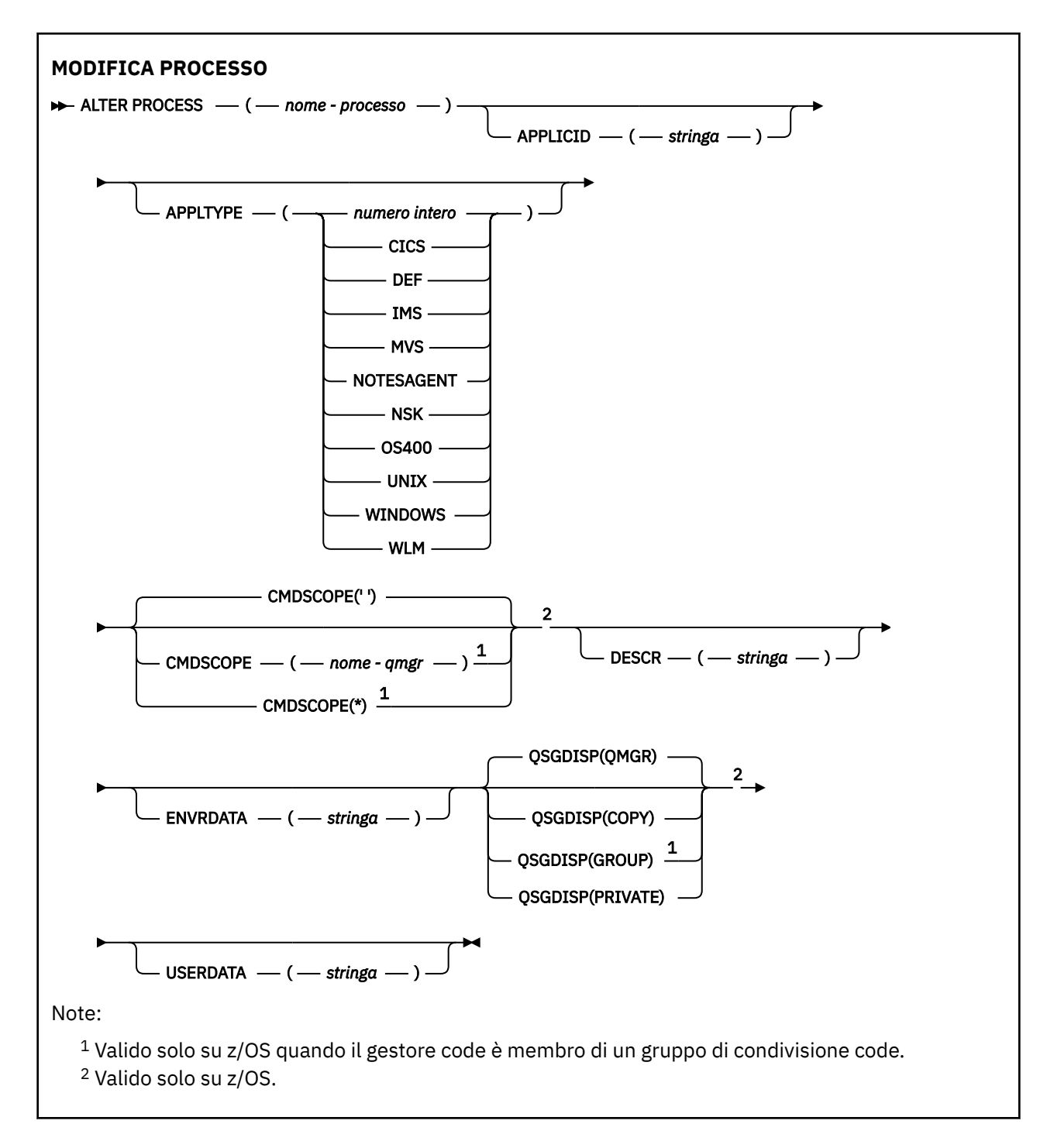

# **Descrizioni dei parametri per ALTER PROCESS**

## *nome - processo*

Nome della definizione del processo IBM MQ (consultare Regole per la denominazione degli oggetti IBM MQ ). *nome - processo* è obbligatorio.

Il nome non deve essere uguale a qualsiasi altra definizione di processo attualmente definita su questo gestore code (a meno che non sia specificato **REPLACE** ).

## **APPLICID (***stringa***)**

Il nome dell'applicazione da avviare. Generalmente, il nome potrebbe essere un nome file completo di un oggetto eseguibile. Qualificare il nome file è particolarmente importante se si dispone di più installazioni IBM MQ , per garantire che venga eseguita la versione corretta dell'applicazione. La lunghezza massima è 256 caratteri.

Per un'applicazione CICS il nome è un ID transazione CICS e per un'applicazione IMS è un IMS ID transazione.

**EUDS E**Su z/OS, per l'accodamento distribuito, deve essere "CSQX start".

## **APPLTYPE (***stringa***)**

Il tipo di applicazione da avviare. I tipi di applicazione validi sono:

## **intero**

Un tipo di applicazione definito dal sistema compreso tra zero e 65 535 o un tipo di applicazione definito dall'utente compreso tra 65 536 e 999 999 999.

Per alcuni valori nell'area di sistema, è possibile specificare un parametro del seguente elenco invece di un valore numerico:

## **CICS**

Rappresenta una transazione CICS .

#### $z/0S$ **IMS**

Rappresenta una transazione IMS .

## $z/0S$

**Multiple Virtual Storage (MVS)** Rappresenta un'applicazione z/OS (batch o TSO).

## **AGENT**

Rappresenta un agent Lotus Notes .

# **OS400**

Rappresenta un'applicazione IBM i .

# **UNIX** UNIX

Rappresenta un'applicazione Linux o AIX .

# **Windows WINDOWS**

Rappresenta un'applicazione Windows .

## **WLM**

Rappresenta un'applicazione z/OS workload manager.

### **DEF**

Se si specifica DEF , il tipo di applicazione predefinito per la piattaforma in cui il comando viene interpretato viene memorizzato nella definizione del processo. Questo valore predefinito non può essere modificato dall'installazione. Se la piattaforma supporta i client, il valore predefinito viene interpretato come il tipo di applicazione predefinito del server.

Utilizzare solo tipi di applicazione (diversi dai tipi definiti dall'utente) supportati sulla piattaforma su cui viene eseguito il comando:

- $\frac{1}{208}$  Su z/OS: CICS, IMS, MVS, UNIX, WINDOWS, WLM e DEF sono supportation
- **IBM I** Su IBM i: 0S400, CICSe DEF sono supportati
- Linux **AIX** Su AIX and Linux: UNIX, WINDOWS, CICSe DEF sono supportati
- Windows In Windows, UNIX, WINDOWS, CICSe DEF sono supportati

#### $z/0S$ **CMDSCOPE**

Questo parametro si applica solo a z/OS e specifica come viene eseguito il comando quando il gestore code è un membro di un gruppo di condivisione code.

**CMDSCOPE** deve essere vuoto o il gestore code locale, se **QSGDISP** è impostato su GROUP.

**' '**

Il comando viene eseguito sul gestore code in cui è stato immesso.

### *nome gestore code*

Il comando viene eseguito sul gestore code specificato, purché il gestore code sia attivo all'interno del gruppo di condivisione code.

In un ambiente di code condivise, è possibile fornire un nome gestore code diverso da quello utilizzato per immettere il comando. Il server dei comandi deve essere attivato.

**\***

Il comando viene eseguito sul gestore code locale e viene passato anche a ogni gestore code attivo nel gruppo di condivisione code. L'effetto è lo stesso dell'immissione del comando su ogni gestore code nel gruppo di condivisione code.

### **DESCR (***stringa***)**

Commento in testo semplice. Fornisce informazioni descrittive sull'oggetto quando un operatore immette il comando **DISPLAY PROCESS** .

Deve contenere esclusivamente caratteri visualizzabili. La lunghezza massima è 64 caratteri. In un'installazione DBCS, può contenere caratteri DBCS (soggetti a una lunghezza massima di 64 byte).

**Nota:** Utilizzare i caratteri del CCSID (coded character set identifier) per questo gestore code. Altri caratteri potrebbero non essere tradotti correttamente se le informazioni vengono inviate a un altro gestore code.

### **ENVRDATA (***stringa***)**

Una stringa di caratteri che contiene le informazioni sull'ambiente relative all'applicazione da avviare. La lunghezza massima è 128 caratteri.

Il significato di **ENVRDATA** è determinato dall'applicazione trigger - monitor. Il controllo trigger fornito da IBM MQ accoda **ENVRDATA** all'elenco di parametri passato all'applicazione avviata. L'elenco dei parametri è composto dalla struttura MQTMC2 , seguita da uno spazio vuoto, seguita da **ENVRDATA** con spazi vuoti finali rimossi.

### **Nota:**

- 1. **Subject 2/0S Solum Su z/OS, <b>ENVRDATA** non viene utilizzato dalle applicazioni di controllo trigger fornite da IBM MQ.
- 2. **2. 2/0S** Su z/OS, se **APPLTYPE** è WLM, i valori predefiniti per i campi ServiceName e ServiceStep nell'intestazione delle informazioni di lavoro (MQWIH) possono essere forniti in **ENVRDATA**. Il formato deve essere:

SERVICENAME=servname,SERVICESTEP=stepname

dove:

### **SERVICENAME=**

è i primi 12 caratteri di **ENVRDATA**.

### **servname**

è un nome servizio di 32 caratteri. Può contenere spazi vuoti incorporati o qualsiasi altro dato e contenere spazi vuoti finali. Viene copiato in MQWIH così com' è.

### **SERVICESTEP=**

è i successivi 13 caratteri di **ENVRDATA**.

### **stepname**

è un nome di passo di servizio di 1-8 caratteri. Viene copiato così com' è in MQWIH e riempito di otto caratteri con spazi.

Se il formato non è corretto, i campi in MQWIH sono impostati su spazi vuoti.

3. **Culture 19 AIX and Linux, ENVRDATA** può essere impostato sul carattere e commerciale per eseguire l'applicazione avviata in background.

<span id="page-387-0"></span>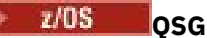

## **QSGDISP**

Questo parametro si applica solo a z/OS .

Specifica la disposizione dell'oggetto a cui si sta applicando il comando (ovvero, dove è definito e come si comporta).

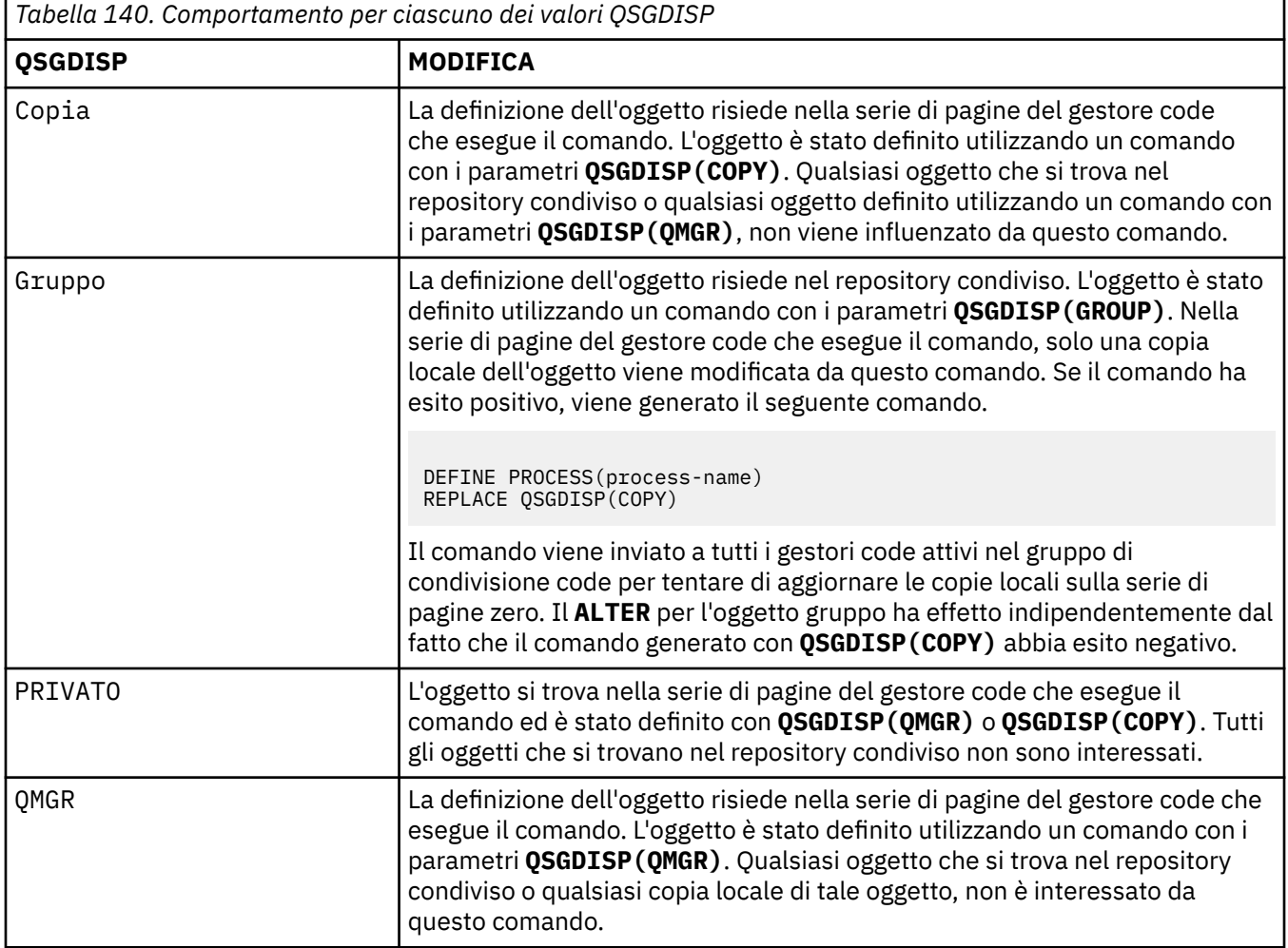

## **USERDATA (***stringa***)**

Una stringa di caratteri che contiene informazioni utente relative all'applicazione definita nel **APPLICID** da avviare. La lunghezza massima è 128 caratteri.

Il significato di **USERDATA** è determinato dall'applicazione trigger - monitor. Il controllo dei trigger fornito da IBM MQ passa semplicemente **USERDATA** all'applicazione avviata come parte dell'elenco di parametri. L'elenco dei parametri è costituito dalla struttura MQTMC2 (contenente **USERDATA**), seguita da uno spazio vuoto, seguito da **ENVRDATA** con spazi vuoti finali rimossi.

Per gli agent canale dei messaggi IBM MQ , il formato di questo campo è un nome canale con un massimo di 20 caratteri. Consultare Gestione degli oggetti per l'attivazione per informazioni su cosa **APPLICID** fornire agli agent del canale dei messaggi.

**Mindows, P**er Microsoft Windows, la stringa di caratteri non deve contenere virgolette doppie se la definizione del processo sta per essere inoltrata a **runmqtrm**.

#### $z/0S$ **ALTER PSID (change page set expansion method) on z/OS**

Use the MQSC command **ALTER PSID** to change the expansion method for a page set.

# **Utilizzo dei comandi MQSC su z/OS**

Per informazioni su come utilizzare i comandi MQSC su z/OS, consultare Origini da cui è possibile emettere comandi MQSC e PCF su IBM MQ for z/OS.

Parameters not specified in the **ALTER PSID** command result in the existing values for those parameters being left unchanged.

You can issue this command from sources CR. Per una spiegazione dei simboli di origine, consultare Le origini da cui è possibile emettere comandi MQSC e PCF su IBM MQ for z/OS.

- • [Syntax diagram](#page-387-0)
- "Parameter descriptions for ALTER PSID" on page 389

## **Synonym**: ALT PSID

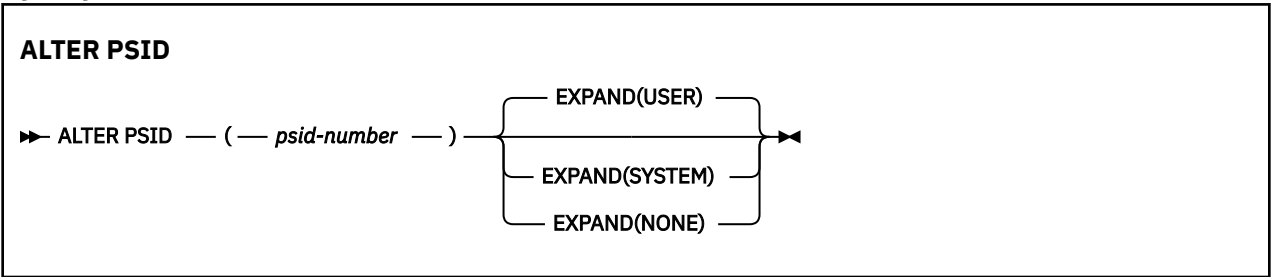

# **Parameter descriptions for ALTER PSID**

## *(psid-number)*

Identifier of the page set. This is required.

## **EXPAND**

Controls how the queue manager should expand a page set when it becomes nearly full, and further pages are required in it.

## **USER**

The secondary extent size that was specified when the page set was defined is used. If no secondary extent size was specified, or if it was specified as zero, then no dynamic page set expansion can take place.

At restart, if a previously used page set has been replaced with a data set that is smaller, it is expanded until it reaches the size of the previously used data set. Only one extent is required to reach this size.

## **SYSTEM**

A secondary extent size that is approximately 10 per cent of the current size of the page set is used. It might be rounded up depending on the characteristics of the DASD.

The secondary extent size that was specified when the page set was defined is ignored; dynamic expansion can occur if it was zero or not specified.

## **NONE**

No further page set expansion is to take place.

# **Usage note**

You can use **ALTER PSID** to reset an internal IBM MQ indicator that prevents the page set from being expanded; for example, after the data set has been **ALTER**ed to **ADDVOLUMES**.

In this instance, although the **EXPAND** keyword must be specified with a value, you do not have to change the value from that already configured. For example, if **DISPLAY USAGE** shows page set 3 configured with **EXPAND(SYSTEM)**, you issue the following command to allow IBM MQ to retry page set expansion:

```
ALTER PSID(3) EXPAND(SYSTEM)
```
## **Related reference**

["DISPLAY USAGE \(display usage information\) on z/OS" on page 926](#page-925-0)

Use the MQSC command DISPLAY USAGE to display information about the current state of a page set, to display information about the log data sets, or to display information about the shared message data sets.

# **ALTER QMGR (modifica impostazioni gestore code)**

Utilizzare il comando MQSC **ALTER QMGR** per modificare i parametri del gestore code per il gestore code locale.

# **Utilizzo dei comandi MQSC**

Per informazioni sull'utilizzo dei comandi MQSC, consultare Amministrazione IBM MQ mediante i comandi MQSC.

I parametri non specificati nel comando **ALTER QMGR** fanno sì che i valori esistenti per tali parametri non vengano modificati.

 $= z/0S$ È possibile immettere questo comando dalle origini 2CR.Per una spiegazione dei simboli di origine, consultare Le origini da cui è possibile emettere comandi MQSC e PCF su IBM MQ for z/OS.

Queste informazioni sono divise in tre sezioni:

- "Gestore code ALTER" a pagina 390
- • ["Descrizioni dei parametri per ALTER QMGR" a pagina 392](#page-391-0)
- • ["Parametri gestore code" a pagina 392](#page-391-0)

# **Gestore code ALTER**

**Sinonimo**: ALT QMGR

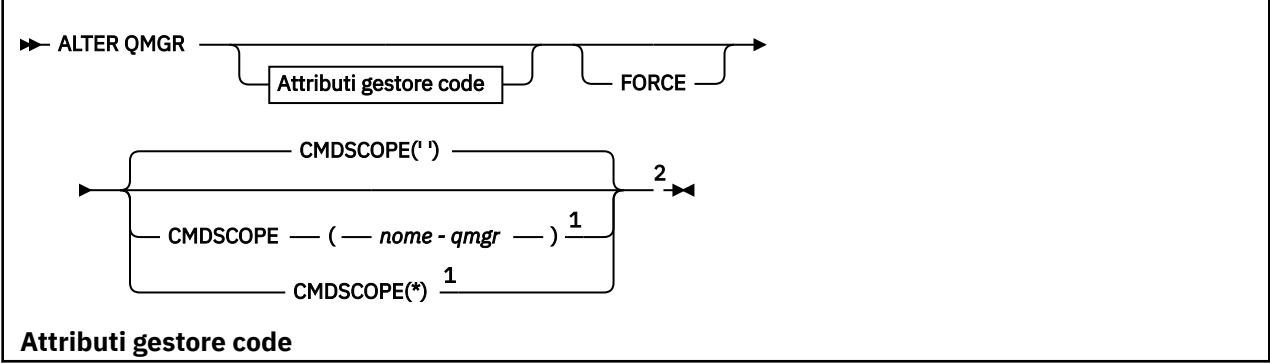

ACCTCONO (DISABLED ENABLED ) <sup>3</sup> ACCTINT ( *intero* ) <sup>3</sup> ACCTMQI ( OFF ON ) <sup>3</sup> ACCTQ ( OFF ON NONE ) **ACTIVE ( 2 ACTIVITY)** m-c<del>on</del> – 137 – 一旦  $-12$ – 121 ° BRIDGEEV ( DISABLED ENABLED ) <sup>2</sup> CCSID (*intero* ) <sup>3</sup> <del>cert ( an</del>y Certain) 1<br><del>cer</del>tain ( any Certain) 1 CHOICH CHOICH CHOICH CHOICH CHOICH CHOICH CHOICH CHOICH CHOICH CHOICH CHOICH CHOICH CHOICH CHOICH CHOICH CHOIC ant<u>ernal</u> adaps ( 2007)<br>Andrew V ( <del>internativ</del> )<br>Andrew ( <u>inter</u>orient ) 2 ENABLED ) <sup>3</sup> CHADEXIT ( *stringa* ) CHLEV ( DISABLED ENABLED EXCEPTION ) CLWLDATA ( *stringa* ) clware ( internation ) clumpure ( internation)<br>Clumpure <sub>( inter</sub>organism ) clumpure ( internation) ) is a constant ( internation) ) is a constant ( internation) TEST" www.theory.com CONNAUTH (*stringa* ) CUSTOM (*stringa* ) DEADQ ( *stringa* ) DEFXMITQ ( *stringa* ) DEFCLXQ (SCTQ CHANNEL ) DESCR ( *stringa* ) DNSGROUP ( *stringa* ) <sup>2</sup> DNSWLM ( NO )<sup>2</sup> EXPRYINT ( OFF *numero intero* ) <sup>2</sup> menabled by the set of the set of the set of the set of the set of the set of the set of the set of the set of the set of the set of the set of the set of the set of the set of the set of the set of the set of the set of t IGQ (DISABLED ENABLED ) <sup>2</sup> **TG** – 1231 IMGINTVL ( *60* OFF ) <sup>3</sup> IMGLOGLN ( OFF *numero intero* ) <sup>3</sup>  $-1$ mgrupo de la granda de la granda de la granda de la granda de la granda de la granda de la granda de la granda<br>De la granda de la granda de la granda de la granda de la granda de la granda de la granda de la granda de la — 1 I<sub>NIT</sub> UNIT —-<del>Leywood</del> 4 LOCALEV ( DISABLED COMPANY COMPANY) .<br>ال<del>ار <sub>ال</sub>ي -</del> LSTRTMR ( *intero* ) <sup>2</sup> LUGROUP ( *stringa* ) <sup>2</sup> LUNAME ( *stringa* ) <sup>2</sup> LU62ARM (*stringa* ) <sup>2</sup> LU62CHL ( *intero* ) <sup>2</sup> MARKINT ( *numero intero* NOLIMIT ) MAXCHL ( *intero* ) <sup>2</sup> MAXHANDS ( *intero* ) MAXMSGL ( *intero* ) <sup>3</sup> MAXPROPL ( *numero intero* <u>maxum edi</u> ) ) TET<br>E TEI ) OPORTMAX ( *intero* ) <sup>2</sup> <del>orthun ( 2 PAR</del><br>) 2 PARENT ( 2 PARENT ( 2 PARENT )<br>) 2 PARENT ( 2 PARENT ) 2 PARENT ( 2 PARENT ) 2 PARENT ( 2 PARENT ) 2 PARENT ) 2 PARENT ) 2 PARENT ( 2 PARENT ) PSCLUS ( ENABLED COMPANY) ( ENCLUS COMPANY) <del>od</del> PSNPMSG (DISCARD ) sa<br>Keep laar oo v PSNPRES ( NORMAL PSSYNCPT ( YES IFPER ) RCVTIME ( *intero* ) <sup>2</sup> <del>n (2)</del>" ▀▀▝▔█▔▘ REPOS ( *nome cluster* ) REPOSNL ( *nlname* ) REVDNS ( ENABLED DISABLED ) **ROUTER** – 12 J  $-1$ SSLCR<br>SSLCRLNL ( USE ) SSLC<br>SSLCRAME ( USE ) <sup>SSL</sup>C  $\mathbb{Z}^n$ SSLEV ( DISABLED ENABLED ) SSLFIPS ( NO YES ) <sup>5</sup> SSLKEYR ( *stringa* ) SSLRKEYC ( *intero* ) SSLTASKS ( *intero* ) <sup>2</sup> STATACLS ( QMGR OFF LOW MEDIUM HIGH ) TEET ( HIGH STATMQI ( OFF ON ) STATINT ( *intero* ) <sup>3</sup> , 3 ST ST STRSTPEV ( ENGELS )  $\mathbb{E} \mathbb{E} \mathbb{E}$ TCPCHL ( *intero* ) <sup>2</sup> TCPKEEP ( NO YES ) <sup>2</sup> .<br>TC<del>hamara ( stringa )</del> 2<sup>01</sup><br>TC<del>hamara ( stringa )</del> 20 — <del>127°</del> TRAXSTR ( YES NO ) <sup>2</sup> TRAXTBL ( *intero* ) <sup>2</sup> TREELIFE ( *intero* ) TRIGINT ( *intero* ) Note:

<sup>1</sup> Valido solo su z/OS quando il gestore code è membro di un gruppo di condivisione code.

<sup>2</sup> Valido solo su z/OS.

<span id="page-391-0"></span><sup>3</sup> Non valido su z/OS.

<sup>4</sup> Valido solo su AIX, Linux, and Windows.

<sup>5</sup> Non valido su IBM i.

# **Descrizioni dei parametri per ALTER QMGR**

I parametri specificati sovrascrivono i valori correnti. Gli attributi non specificati non vengono modificati.

## **Nota:**

- 1. Se non si specifica alcun parametro, il comando viene completato correttamente, ma non viene modificata alcuna opzione del gestore code.
- 2. Le modifiche apportate utilizzando questo comando persistono quando il gestore code viene arrestato e riavviato.

## **Forza**

Specificare questo parametro per forzare il completamento del comando se entrambe le seguenti istruzioni sono vere:

- Il parametro **DEFXMITQ** è stato specificato
- Un'applicazione ha una coda remota aperta, la cui risoluzione potrebbe essere influenzata da questa modifica

Se **FORCE** non viene specificato in queste circostanze, il comando ha esito negativo.

# **Parametri gestore code**

Questi parametri sono i parametri del gestore code del comando **ALTER QMGR** :

# **Multi ACCTCONO**

Specifica se le applicazioni possono sovrascrivere le impostazioni dei parametri del gestore code **ACCTQ** e **ACCTMQI** :

## **DISABILITATO**

Le applicazioni non possono sovrascrivere le impostazioni dei parametri **ACCTQ** e **ACCTMQI** .

Questo è il valore predefinito iniziale del gestore code.

## **Abilitato**

Le applicazioni possono sovrascrivere le impostazioni dei parametri **ACCTQ** e **ACCTMQI** utilizzando il campo delle opzioni della strutture MQCNO della chiamata API MQCONNX .

Le modifiche a questo parametro diverranno effettive per le connessioni al gestore code che si verificheranno successivamente alla modifica.

Questo parametro è valido solo su Multipiattaforme.

# **ACCTINT (***numero intero***)**

L'intervallo di tempo, in secondi, in cui vengono scritti i record di account intermedi.

Specificare un valore nell'intervallo tra 1 e 604800.

Le modifiche a questo parametro diverranno effettive per le connessioni al gestore code che si verificheranno successivamente alla modifica.

Questo parametro è valido solo su Multipiattaforme.

# **Multi ACCTMQI**

Specifica se devono essere raccolte le informazioni di account per i dati MQI:

## **Disattivo**

La raccolta dei dati di account MQI è disabilitata.

Questo è il valore predefinito iniziale del gestore code.

## **Attivo**

La raccolta dati di account MQI è abilitata.

Se l'attributo del gestore code **ACCTCONO** è impostato su ENABLED, il valore di questo parametro può essere sovrascritto utilizzando il campo delle opzioni della struttura MQCNO .

Le modifiche a questo parametro diverranno effettive per le connessioni al gestore code che si verificheranno successivamente alla modifica.

Questo parametro è valido solo su Multipiattaforme.

### **ACCTQ**

Specifica se i dati di account devono essere raccolti per tutte le code.

 $\sim$   $\sqrt{0.8}$  Su z/OS, i dati raccolti sono dati di account di classe 3 (account a livello di thread e a livello di coda).

### **Disattivo**

La raccolta dei dati di account è disattivata per tutte le code che specificano QMGR come valore per il parametro ACCTQ .

### **Attivo**

La raccolta dei dati di account è abilitata per tutte le code che specificano QMGR come valore del parametro ACCTQ .

z/0S Sui sistemi z/OS, è necessario attivare l'account di classe 3 mediante il comando START TRACE .

### **Nessuna**

La raccolta dei dati di account per tutte le code è disabilitata indipendentemente dal valore del parametro ACCTQ della coda.

Le modifiche a questo parametro sono effettive solo per le connessioni al gestore code che si verificano dopo la modifica al parametro.

# **ACTCHL (***intero*)

Il numero massimo di canali che possono essere *attivi* in qualsiasi momento, a meno che il valore non sia ridotto al di sotto del numero di canali attualmente attivi.

Specificare un valore compreso tra 1 e 9999 che non sia maggiore del valore di MAXCHL. MAXCHL definisce il numero massimo di canali disponibili.

Se si modifica questo valore, è necessario esaminare anche i valori MAXCHL, LU62CHLe TCPCHL per assicurarsi che non vi siano conflitti di valori

Per una spiegazione di quali stati del canale sono considerati attivi; consultare Stati canale.

Se il valore di ACTCHL viene ridotto a un valore inferiore a quello di quando è stato inizializzato l'iniziatore del canale, i canali continuano l'esecuzione fino a quando non si arrestano. Quando il numero di canali in esecuzione è inferiore al valore di ACTCHL, è possibile avviare più canali. L'aumento del valore di ACTCHL a un valore superiore a quello del valore quando l'iniziatore del canale è stato inizializzato non ha effetto immediato. Il valore più alto di ACTCHL diventa effettivo al successivo riavvio dell'iniziatore di canali.

La condivisione delle conversazioni non contribuisce al totale per questo parametro.

Questo parametro è valido solo su z/OS.

## **ACTIVREC**

Specifica se i report di attività vengono generati se richiesti nel messaggio:

## **DISABILITATO**

I report di attività non vengono generati.

**MSG**

I report di attività vengono generati e inviati alla coda di risposta specificata dal creatore nel messaggio che causa il report.

Questo è il valore predefinito iniziale del gestore code.

## **CODA**

I report di attività vengono generati e inviati a SYSTEM.ADMIN.ACTIVITY.QUEUE

Vedere Registrazione attività.

# **Multi ACTVCONO**

Specifica se le applicazioni possono sovrascrivere le impostazioni del parametro del gestore code **ACTVTRC** :

## **DISABILITATO**

Le applicazioni non possono sovrascrivere le impostazioni del parametro del gestore code **ACTVTRC** .

Questo è il valore predefinito iniziale del gestore code.

## **Abilitato**

Le applicazioni possono sovrascrivere le impostazioni del parametro del gestore code **ACTVTRC** utilizzando il campo delle opzioni della struttura MQCNO della chiamata API MQCONNX .

Le modifiche a questo parametro diverranno effettive per le connessioni al gestore code che si verificheranno successivamente alla modifica.

Questo parametro è valido solo su Multipiattaforme.

# **Multi ACTVTRC**

Specifica se le informazioni di traccia delle attività dell'applicazione MQI devono essere raccolte. Consultare Impostazione di ACTVTRC per controllare la raccolta delle informazioni di traccia dell'attività.

## **Disattivo**

IBM MQ La raccolta di informazioni di traccia dell'attività dell'applicazione MQI non è abilitata.

Questo è il valore predefinito iniziale del gestore code.

## **Attivo**

IBM MQ La raccolta delle informazioni di traccia dell'attività dell'applicazione MQI è abilitata.

Se l'attributo del gestore code **ACTVCONO** è impostato su ENABLED, il valore di questo parametro può essere sovrascritto utilizzando il campo delle opzioni della struttura MQCNO .

Le modifiche a questo parametro diverranno effettive per le connessioni al gestore code che si verificheranno successivamente alla modifica.

Questo parametro è valido solo su Multipiattaforme.

# **ADOPTCHK**

Specifica quali elementi vengono controllati per determinare se viene adottato un MCA. Il controllo viene eseguito quando viene rilevato un nuovo canale in entrata con lo stesso nome di un MCA già attivo.

## **TUTTO**

Controllare il nome del gestore code e l'indirizzo di rete. Eseguire questo controllo per impedire che i canali vengano inavvertitamente o in modo doloso arrestati.

Questo è il valore predefinito iniziale del gestore code.

## **NETADDR**

Controllare l'indirizzo di rete.

### **Nessuna**

Non eseguire alcun controllo.

## **QMNAME**

Verificare il nome del gestore code.

Le modifiche a questo parametro diventano effettive la volta successiva che un canale tenta di adottare un MCA.

Questo parametro è valido solo su z/OS.

#### z/OS **ADOPTMCA**

Specifica se un'istanza orfana di un MCA viene riavviata immediatamente quando viene rilevata una nuova richiesta di canale in entrata corrispondente al parametro **ADOPTCHK** :

### **TUTTO**

Adottare tutti i tipi di canale.

Questo è il valore predefinito iniziale del gestore code.

**No**

Non è richiesta l'adozione di canali orfani.

Le modifiche a questo parametro diventano effettive la volta successiva che un canale tenta di adottare un MCA.

Questo parametro è valido solo su z/OS.

### **AUTHOREV**

Specifica se vengono generati eventi di autorizzazione (non autorizzati):

## **DISABILITATO**

Non vengono creati eventi di autorizzazione.

Questo è il valore predefinito iniziale del gestore code.

### **Abilitato**

Vengono creati eventi di autorizzazione.

 $z/0S$ Questo valore non è supportato su z/OS.

# **BRIDGEEV**

Specifica se vengono generati eventi bridge IMS .

## **DISABILITATO**

Gli eventi bridge IMS non vengono generati.

Questo è il valore predefinito iniziale del gestore code.

## **Abilitato**

Vengono generati tutti gli eventi bridge IMS .

Questo parametro è valido solo su z/OS.

# **CCSID** (*intero*)

Identificativo serie di caratteri codificati per il gestore code . Il CCSID è l'identificativo utilizzato con tutti i campi stringa caratteri definiti dalle API. Se il CCSID nel descrittore del messaggio è impostato sul valore MQCCSI\_Q\_MGR, il valore si applica ai dati dell'applicazione nel corpo di un messaggio. Il valore viene impostato quando il messaggio viene inserito in coda.

Specificare un valore compreso tra 1 e 65535. Il CCSID specifica un valore definito per l'utilizzo sulla piattaforma e utilizza una serie di caratteri appropriata per la piattaforma.

Se si utilizza questo parametro per modificare il CCSID, le applicazioni in esecuzione quando viene applicata la modifica continuano ad utilizzare il CCSID originale. Pertanto, arrestare e riavviare tutte le applicazioni in esecuzione prima di continuare, inclusi il server dei comandi e i programmi del canale. Per arrestare e riavviare tutte le applicazioni in esecuzione, arrestare e riavviare il gestore code dopo aver modificato il valore del parametro.

Questo parametro è valido solo su Multipiattaforme. Consultare Conversione della codepage per i dettagli dei CCSID supportati per ciascuna piattaforma.

z/OS Per eseguire le attività equivalenti su z/OS, utilizzare CSQ6SYSP per impostare parametri di sistema.

### **CERTLABL**

Etichetta certificato da utilizzare per questo gestore code. L'etichetta identifica quale certificato personale nel repository chiavi è stato selezionato.

I valori predefiniti e migrati del gestore code sono:

- Su AIX, Linux, and Windows: *ibmwebsferemqxxxx* dove *xxxx* è il nome del gestore code ripiegato in minuscolo.
- IBM i Su IBM i:
- Se è stato specificato SSLKEYR (\*SYSTEM), il valore è vuoto.

Notare che non è consentito utilizzare un gestore code non vuoto CERTLABL con SSLKEYR (\*SYSTEM). Il tentativo di eseguire questa operazione provoca un errore MQRCCF\_Q\_MGR\_ATTR\_CONFLICT.

- Altrimenti, *ibmwebsferemqxxxx* dove *xxxx* è il nome del gestore code ridotto in minuscolo.
- **1/0S** Su z/OS: *ibmWebSphereMQXXXX* dove *XXXX* è il nome del gestore code.

Per ulteriori informazioni, consultare Sistemiz/OS .

È necessario specificare i valori precedenti. Tuttavia, lasciando **CERTLABL** come un valore vuoto sul gestore code viene interpretato dal sistema per indicare i valori predefiniti specificati.

**Importante:** È necessario eseguire un comando REFRESH SECURITY TYPE (SSL) se si apportano modifiche a **CERTLABL** sul gestore code. Tuttavia, non è necessario eseguire il comando REFRESH SECURITY TYPE (SSL) se si apportano modifiche a **CERTLABL** su un canale.

# **Z/US** CERTQSGL

Etichetta certificato del gruppo di condivisione code (QSG).

Questo parametro ha la precedenza su **CERTLABL** nel caso in cui il gestore code sia un membro di un QSG.

Il valore predefinito per questo parametro è *ibmWebSphereMQXXXX* dove *XXXX* è il nome del gruppo di condivisione code.

Questo parametro è valido solo su z/OS.

Per ulteriori informazioni, consultare Sistemiz/OS .

# **Multi CERTVPOL**

Specifica quale politica di convalida del certificato TLS viene utilizzata per convalidare i certificati digitali ricevuti dai sistemi partner remoti. Questo attributo può essere utilizzato per controllare in che modo la convalida della catena di certificati è conforme agli standard di sicurezza del settore.

## **ANY**

Applicare ciascuna delle politiche di convalida del certificato supportate dalla libreria dei socket protetti e accettare la catena di certificati se una delle politiche considera valida la catena di certificati. Questa impostazione può essere utilizzata per la massima retrocompatibilità con i vecchi certificati digitali che non sono conformi ai moderni standard di certificazione.

### **RFC5280**

Applicare solo la politica di convalida del certificato conforme RFC 5280. Questa impostazione fornisce una convalida più rigorosa rispetto all'impostazione ANY, ma rifiuta alcuni certificati digitali meno recenti.
Per ulteriori informazioni sulle politiche di validazione dei certificati, consultare Politiche di validazione dei certificati in IBM MQ.

Le modifiche al parametro diventano effettive solo dopo l'immissione di un comando **REFRESH SECURITY TYPE(SSL)** .

Questo parametro è valido solo su Multipiattaforme.

# **Z/US** CFCONLOS

Specifica l'azione da eseguire quando il gestore code perde la connettività alla struttura di gestione o a qualsiasi struttura CF con **CFCONLOS** impostato su ASQMGR.

### **TERMINATE**

Il gestore code termina quando si perde la connettività alla struttura CFS.

### **Tollera**

Il gestore code tollera la perdita di connettività alle strutture CF senza terminare.

Questo parametro è valido solo su z/OS.

# **Multi** CHAD

Specifica se i canali riceventi e di connessione server possono essere definiti automaticamente:

# **DISABILITATO**

La definizione automatica non viene utilizzata.

Questo è il valore predefinito iniziale del gestore code.

### **Abilitato**

Viene utilizzata la definizione automatica.

I canali mittenti del cluster possono essere sempre definiti automaticamente, indipendentemente dall'impostazione di questo parametro.

Questo parametro è valido solo su Multipiattaforme.

# **Multi CHADEV**

Specifica se vengono generati gli eventi di definizione automatica del canale.

# **DISABILITATO**

Gli eventi di definizione automatica non vengono generati.

Questo è il valore predefinito iniziale del gestore code.

# **Abilitato**

Vengono generati eventi di definizione automatica.

Questo parametro è valido solo su Multipiattaforme.

# **CHADEXIT (***stringa***)**

Nome uscita di definizione automatica.

Se questo nome non è vuoto, l'uscita viene richiamata quando viene ricevuta una richiesta in entrata per un canale ricevente, una connessione server o un canale mittente del cluster non definito. Viene richiamato anche quando si avvia un canale ricevente del cluster.

Il formato e la lunghezza massima del nome dipendono dall'ambiente:

- Su AIX and Linux, è nel formato *nomelibreria (nomefunzione)*. La lunghezza massima è 128 caratteri.
- **Mindows** Su Windows, è nel formato *dllname (functionname)* dove *dllname* è specificato senza il suffisso .DLL. La lunghezza massima è 128 caratteri.

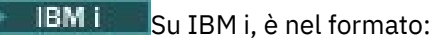

progname libname

dove *nome programma* occupa i primi 10 caratteri e *nomelibreria* i secondi 10 caratteri (entrambi vuoti - riempiti a destra, se necessario). La lunghezza massima della stringa è 20 caratteri.

• Su z/OS, è un nome modulo di caricamento, la lunghezza massima è di otto caratteri.

 $z/0S$ Su z/OS, il parametro **CHADEXIT** si applica solo ai canali mittente cluster e ricevente cluster.

#### $z/0S$ **CHIADAPS (***intero***)**

Il numero di attività secondarie dell'adattatore iniziatore di canali da utilizzare per l'elaborazione delle chiamate IBM MQ .

Specificare un valore compreso tra 0 e 9999. Le impostazioni consigliate sono:

- Sistema di test: 8
- Sistema di produzione: 30

Le modifiche a questo parametro avranno effetto al riavvio dell'iniziatore di canali.

Per ulteriori informazioni sulla relazione tra CHIADAPS, CHIDISPS e MAXCHL, consultare Tailor the channel initiator parameters.

Questo parametro è valido solo su z/OS.

# **CHIDISPS (** *intero* **)**

Il numero di dispatcher da utilizzare nell'iniziatore di canali.

Specificare un valore compreso tra 1 e 9999. Le impostazioni consigliate sono:

- Sistema di prova: 5
- Sistema di produzione: 20

Le modifiche a questo parametro avranno effetto al riavvio dell'iniziatore di canali.

Per ulteriori informazioni sulla relazione tra CHIADAPS, CHIDISPS e MAXCHL, consultare Tailor the channel initiator parameters.

Questo parametro è valido solo su z/OS.

# **Z/OS** CHISERVP

Questo parametro è riservato solo per l'uso di IBM ; non è per uso generale.

Questo parametro è valido solo su z/OS.

#### **CHLAUTH**

Specifica se vengono utilizzate le regole definite dai record di autenticazione di canale. Le regole CHLAUTH possono essere ancora impostate e visualizzate indipendentemente dal valore di questo attributo.

Le modifiche a questo parametro diventano effettive al successivo tentativo di avvio di un canale in entrata. I canali attualmente avviati non sono interessati dalle modifiche a questo parametro.

# **DISABILITATO**

I record di autenticazione di canale non vengono controllati.

#### **Abilitato**

I record di autenticazione di canale sono controllati.

# **CHLEV**

Specifica se vengono creati eventi di canali.

# **DISABILITATO**

Non vengono creati eventi di canali. Questo è il valore predefinito iniziale del gestore code.

### **Abilitato**

Tutti gli eventi di canali vengono creati.

### **ECCEZIONE**

Vengono creati tutti gli eventi del canale di eccezioni.

# **CLWLDATA (***stringa***)**

Dati di uscita carico di lavoro cluster. La lunghezza massima della stringa è 32 caratteri.

Questa stringa viene inoltrata all'uscita del workload del cluster quando viene richiamata.

# **CLWLEXIT (***stringa***)**

Nome uscita Cluster Workload.

Se questo nome non è vuoto, l'uscita viene richiamata quando un messaggio viene inserito in una coda cluster. Il formato e la lunghezza massima del nome dipendono dall'ambiente:

• Su AIX and Linux, è nel formato *nomelibreria (nomefunzione)*. La lunghezza massima è 128 caratteri.

- Su Windows, è nel formato *dllname (functionname)*, dove *dllname* è specificato senza il suffisso .DLL. La lunghezza massima è 128 caratteri.
- **1/08 S**u z/OS, è un nome modulo di caricamento. La lunghezza massima è di otto caratteri.

• IBM i • Su IBM i, è nel formato:

progname libname

dove *nome programma* occupa i primi 10 caratteri e *nomelibreria* i secondi 10 caratteri (entrambi vuoti - riempiti a destra, se necessario). La lunghezza massima è 20 caratteri.

#### **CLWLLEN (***numero intero***)**

Numero massimo di byte dati trasferiti alla chiusura carico di lavoro cluster.

Specificare un valore nell'intervallo:

- $\frac{\text{ALW}}{\text{O}}$  999.999.999 su AIX, Linux, and Windows.
- **IBM i** 0 999.999.999 su IBM i.
- $\frac{1}{2}/0$ <sup>5</sup>  $\frac{1}{2}$  0 100 MB su sistemi z/OS.

# **CLWLMRUC (***numero intero***)**

Il numero massimo di canali cluster in uscita utilizzati più di recente.

Specificare un valore compreso tra 1 e 999.999.999.

Vedere attributo gestore code CLWLMRUC.

#### **CLWLUSEQ**

L'attributo si applica alle code con l'attributo della coda **CLWLUSEQ** impostato su QMGR. Specifica il funzionamento di un'operazione MQPUT quando la coda di destinazione ha un'istanza locale e almeno un'istanza cluster remota. Non si applica se MQPUT ha origine da un canale cluster.

# Specificare:

# **LOCALE**

La coda locale è l'unica destinazione per le operazioni MQPUT .

Questo è il valore predefinito iniziale del gestore code.

**ANY**

Il gestore code considera la coda locale come un'altra istanza della coda cluster ai fini della distribuzione del workload.

Consultare CLWLUSEQ attributo gestore code.

### **CMDEV**

Specifica se vengono generati eventi comando:

### **DISABILITATO**

Gli eventi dei comandi non vengono generati.

Questo è il valore predefinito iniziale del gestore code.

### **Abilitato**

Gli eventi dei comandi vengono generati per tutti i comandi riusciti.

### **Nessuna visualizzazione**

Gli eventi dei comandi vengono generati per tutti i comandi riusciti, diversi dai comandi DISPLAY.

#### $z/0S$ **CMDSCOPE**

Specifica come viene eseguito il comando quando il gestore code è un membro di un gruppo di condivisione code,

Il comando viene eseguito sul gestore code in cui è stato immesso.

#### *nome gestore code*

Il comando viene eseguito sul gestore code specificato, a condizione che il gestore code sia attivo all'interno del gruppo di condivisione code.

È possibile specificare un gestore code differente. È possibile farlo se si sta utilizzando un ambiente di gruppo di condivisione code e se il server dei comandi è abilitato. È quindi possibile specificare un gestore code diverso da quello su cui viene immesso il comando.

**\***

**'**

Il comando viene eseguito sul gestore code locale e viene inoltrato anche a tutti i gestori code attivi nel gruppo di condivisione code. L'effetto dell'immissione di questo valore è uguale all'immissione del comando su ogni gestore code nel gruppo di condivisione code.

Questo parametro è valido solo su z/OS.

#### **CONFIGEV**

Specifica se vengono generati gli eventi di configurazione:

# **Abilitato**

Gli eventi di configurazione vengono creati. Una volta impostato questo valore, immettere i comandi REFRESH QMGR TYPE(CONFIGEV) per tutti gli oggetti per aggiornare la configurazione del gestore code.

# **DISABILITATO**

Non vengono creati eventi di configurazione.

Questo è il valore predefinito iniziale del gestore code.

# **CONNAUTH**

Il nome di un oggetto delle informazioni di autenticazione utilizzato per fornire l'ubicazione dell'autenticazione ID utente e password. Se **CONNAUTH** è vuoto, il gestore code non esegue alcun controllo dell'ID utente e della password. La lunghezza massima della stringa è MQ\_AUTH\_INFO\_NAME\_LENGTH.

È possibile specificare solo gli oggetti delle informazioni di autenticazione con tipo IDPWOS o IDPWLDAP; altri tipi generano un messaggio di errore quando:

**• Multi ••** OAM legge la configurazione su Multipiattaforme.

 $\frac{108}{100}$  Il componente di sicurezza legge la configurazione su z/OS.

Le modifiche a questa configurazione, o all'oggetto a cui fa riferimento, diventano effettive quando viene immesso un comando **REFRESH SECURITY TYPE(CONNAUTH)** .

Se si lascia il campo **CONNAUTH** vuoto e si tenta di connettersi a un canale (corrispondente a un record **CHLAUTH** ) impostato nel campo **CHCKCLNT** , la connessione non riesce:

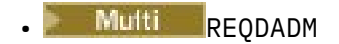

**z/OS** OBBLIGATORIO

# **CUSTOM (***stringa***)**

L'attributo personalizzato per nuove funzioni.

Questo attributo è riservato per la configurazione delle nuove funzioni prima che vengano introdotti gli attributi denominati. Può contenere i valori di zero o più attributi come coppie di nome e valore dell'attributo, separati da almeno uno spazio. Le coppie nome - valore dell'attributo hanno il formato NAME(VALUE. Eseguire l'escape di un apice singolo con un altro apice singolo.

Non sono definiti valori per **Custom**.

### **DEADQ (***stringa***)**

Il nome locale di una coda di messaggi non recapitabili (o coda di messaggi non recapitati) in cui vengono inseriti i messaggi che non possono essere instradati alla destinazione corretta.

La coda denominata deve essere una coda locale; consultare Regole per la denominazione degli oggetti IBM MQ.

### **DEFCLXQ**

L'attributo **DEFCLXQ** controlla quale coda di trasmissione è selezionata per default dai canali mittenti del cluster da cui ricevere i messaggi, per inviare i messaggi ai canali riceventi del cluster.

#### **Ctcs**

Tutti i canali mittenti del cluster inviano messaggi da SYSTEM.CLUSTER.TRANSMIT.QUEUE. Il correlID dei messaggi inseriti nella coda di trasmissione identifica a quale canale mittente del cluster è destinato il messaggio.

SCTQ viene impostato quando viene definito un gestore code. **DEFCLXQ** non era presente.

# **CHANNEL**

Ogni canale mittente del cluster invia messaggi da una coda di trasmissione differente. Ciascuna coda di trasmissione viene creata come una coda dinamica permanente dalla coda modello SYSTEM.CLUSTER.TRANSMIT.MODEL.QUEUE.

Se l'attributo del gestore code, **DEFCLXQ**, è impostato su CHANNEL,la configurazione predefinita viene modificata nei canali mittenti del cluster che vengono associati alle singole code di trasmissione cluster. Le code di trasmissione sono code dinamiche permanenti create a partire dalla coda modello SYSTEM.CLUSTER.TRANSMIT.MODEL.QUEUE. Ciascuna coda di trasmissione è associata a un canale mittente del cluster. Poiché un canale mittente del cluster serve una coda di trasmissione, la coda di trasmissione contiene messaggi per un solo gestore code in un cluster. È possibile configurare i cluster in modo che ogni gestore code in un cluster contenga una sola coda cluster. In questo caso, il traffico di messaggi da un gestore code a ogni coda del cluster viene trasferito separatamente dai messaggi alle altre code.

# **DEFXMITQ (***stringa***)**

Nome locale della coda di trasmissione predefinita su cui vengono inseriti i messaggi destinati a un gestore code remoto. La coda di trasmissione predefinita viene utilizzata se non è definita un'altra coda di trasmissione adatta.

La coda di trasmissione del cluster non deve essere utilizzata come coda di trasmissione predefinita del gestore code.

La coda denominata deve essere una coda di trasmissione locale; consultare Regole per la denominazione degli oggetti IBM MQ.

# **DESCR (***stringa***)**

Commento in testo semplice. Fornisce informazioni descrittive sul gestore code.

Contiene solo caratteri visualizzabili. La lunghezza massima della stringa è 64 caratteri. In un'installazione DBCS, può contenere caratteri DBCS (soggetti a una lunghezza massima di 64 byte).

Se i caratteri nelle informazioni descrittive si trovano nel CCSID (Coded Character Set Identifier) per questo gestore code, vengono convertiti correttamente. Vengono tradotti quando le informazioni descrittive vengono inviate ad un altro gestore code. Se non si trovano nel CCSID per questo gestore code, potrebbero essere tradotti in modo non corretto.

# **DNSGROUP (***stringa***)**

Questo parametro non è più utilizzato. Vedere z/OS: WLM/DNS non più supportato.

# **Z/OS** DNSWLM

Questo parametro non è più utilizzato. Vedere z/OS: WLM/DNS non più supportato.

**No**

Questo valore è l'unico valore accettato.

#### $z/0S$ **EXPRYINT**

Specifica la frequenza con cui le code vengono sottoposte a scansione per eliminare i messaggi scaduti:

# **Disattivo**

Le code non vengono sottoposte a scansione. Non viene eseguita alcuna elaborazione di scadenza interna.

### *intero*

L'intervallo approssimativo in secondi con cui viene eseguita la scansione delle code. Ogni volta che viene raggiunto l'intervallo di scadenza, il gestore code cerca le code candidate che vale la scansione per eliminare i messaggi scaduti.

Il gestore code conserva le informazioni relative ai messaggi scaduti su ciascuna coda e, quindi, se una scansione per i messaggi scaduti è utile. Quindi, solo una selezione di code viene scansionata in qualsiasi momento.

Il valore deve essere compreso tra 1 e 99999999. L'intervallo di scansione minimo utilizzato è 5 secondi, anche se si specifica un valore inferiore.

È necessario impostare lo stesso valore **EXPRYINT** per tutti i gestori code in un gruppo di condivisione code che supportano questo attributo. Le code condivise vengono sottoposte a scansione da un solo gestore code in un gruppo di condivisione code. Questo gestore code è il primo gestore code da riavviare o il primo gestore code per cui è impostato **EXPRYINT** .

Le modifiche a **EXPRYINT** diventano effettive alla scadenza dell'intervallo corrente. Le modifiche diventano effettive anche se il nuovo intervallo è inferiore alla porzione non scaduta dell'intervallo corrente. In questo caso, viene pianificata una scansione e il valore del nuovo intervallo ha effetto immediato.

Questo parametro è valido solo su z/OS.

# **Z/US GROUPUR**

Questo parametro controlla se le applicazioni client CICS e XA possono stabilire transazioni con una disposizione di unità di ripristino GROUP.

La proprietà può essere abilitata solo quando il gestore code è membro di un gruppo di condivisione code.

# **Abilitato**

Le applicazioni client CICS e XA possono stabilire transazioni con un'unità di ripristino del gruppo specificando un nome del gruppo di condivisione code quando si collegano.

#### **DISABILITATO**

Le applicazioni client CICS e XA devono connettersi utilizzando un nome gestore code.

Questo parametro è valido solo su z/OS.

# **IGQ**

Specifica se viene utilizzata l'accodamento all'interno del gruppo.

Il parametro **IGQ** è valido solo su z/OS quando il gestore code è membro di un gruppo di condivisione code.

### **Abilitato**

Il trasferimento di messaggi tra gestori code all'interno di un gruppo di condivisione code utilizza la coda di trasmissione condivisa, SYSTEM.QSG.TRANSMIT.QUEUE.

### **DISABILITATO**

Il trasferimento di messaggi tra gestori code all'interno di un gruppo di condivisione code utilizza canali e code di trasmissione non condivise. Anche i gestori code che non fanno parte di un gruppo di condivisione code utilizzano questo meccanismo.

Se l'accodamento all'interno del gruppo è abilitato, ma l'agent di accodamento all'interno del gruppo è arrestato, utilizzare il seguente comando per riavviarlo:

ALTER QMGR IGQ(ENABLED)

Questo parametro è valido solo su z/OS.

# **IGQAUT**

Specifica il tipo di controllo dell'autorizzazione e, quindi, gli ID utente che devono essere utilizzati dall'agent IGQ (IGQA). Questo parametro stabilisce l'autorizzazione per inserire messaggi in una coda di destinazione.

Il parametro **IGQAUT** è valido solo su z/OS quando il gestore code è membro di un gruppo di condivisione code.

#### **DEF**

Indica che l'ID utente predefinito viene utilizzato per stabilire l'autorità per inserire i messaggi in una coda di destinazione.

Per un controllo ID utente, l'ID utente predefinito è l'ID utente di un gestore code all'interno del gruppo di condivisione code. L'ID utente predefinito è l'ID utente del gestore code che inserisce i messaggi in SYSTEM.QSG.TRANSMIT.QUEUE. Questo ID utente viene indicato come ID utente QSGSEND .

Per due controlli ID utente, il secondo ID utente predefinito è l'ID utente IGQ .

#### **CTX**

Indica che l'ID utente da un campo *UserIdentifier* viene utilizzato per stabilire l'autorità per inserire i messaggi in una coda di destinazione. L'ID utente è il campo *UserIdentifier* nel descrittore del messaggio su SYSTEM.QSG.TRANSMIT.QUEUE.

Per un controllo ID utente, viene utilizzato l'ID utente QSGSEND .

Per due controlli di ID utente, vengono utilizzati l'ID utente QSGSEND , l'ID utente IGQ e l'ID utente alternativo. L'ID utente alternativo viene preso dal campo *UserIdentifier* nel descrittore del messaggio su SYSTEM.QSG.TRANSMIT.QUEUE. L'ID utente alternativo viene indicato come ALT.

#### **ONLYIGQ**

Indica che viene utilizzato solo l'ID utente IGQ per stabilire l'autorità per inserire i messaggi in una coda di destinazione.

Per tutti i controlli ID, viene utilizzato l'ID utente IGQ .

### **ALTIGQ**

Indica che l'ID utente IGQ e l'ID utente ALT vengono utilizzati per stabilire l'autorizzazione per inserire i messaggi in una coda di destinazione.

Per un controllo ID utente, viene utilizzato l'ID utente IGQ .

Per due controlli ID utente, vengono utilizzati l'ID utente IGQ e ALT .

Questo parametro è valido solo su z/OS.

# **IGQUSER**

Designa un ID utente che deve essere utilizzato dall'agent IGQ (IGQA) per stabilire l'autorità per inserire i messaggi in una coda di destinazione. L'ID utente viene indicato come ID utente IGQ .

Questo parametro è valido solo su z/OS quando il gestore code è membro di un gruppo di condivisione code. I possibili valori sono:

#### **Spazi**

Indica che viene utilizzato l'ID utente del gestore code di ricezione all'interno del gruppo di condivisione code.

### *ID utente specifico*

Indica che viene utilizzato l'ID specificato nel parametro **IGQUSER** del gestore code di ricezione.

### **Nota:**

- 1. Poiché il gestore code di ricezione dispone dell'autorizzazione a tutte le code a cui può accedere, il controllo di sicurezza potrebbe non essere eseguito per questo tipo di ID utente.
- 2. Poiché il valore degli spazi ha un significato speciale, non è possibile utilizzare IGQUSER per specificare un ID utente reale di spazi vuoti.

Questo parametro è valido solo su z/OS.

# **IMulti IMGINTVL**

La frequenza di destinazione con cui il gestore code scrive automaticamente le immagini dei supporti, in minuti rispetto all'immagine dei supporti precedente per l'oggetto.

I possibili valori sono:

#### *1-999 999 999*

Il tempo, in minuti, con cui il gestore code scrive automaticamente le immagini dei supporti.

Il valore predefinito è 60 minuti.

### **Disattivo**

Le immagini di supporto automatiche non vengono scritte su base temporale.

L'intervallo specificato da **IMGINTVL** viene rispettato quando è stato eseguito un numero sufficiente di nuovi lavori sul gestore code per rendere utile la registrazione di una nuova immagine. Altrimenti l'acquisizione di nuove immagini viene ritardata.

Questo parametro è valido solo su Multipiattaforme.

# **Multi** IMGLOGLN

La dimensione di destinazione del log di ripristino, scritta prima che il gestore code scriva automaticamente le immagini dei supporti, in megabyte a partire dalla precedente immagine dei supporti per l'oggetto. Questo limita la quantità di log da leggere durante il ripristino di un oggetto.

I possibili valori sono:

#### *1-999 999 999*

La dimensione di destinazione del log di ripristino in megabyte.

#### **Disattivo**

Le immagini di supporto automatiche non vengono scritte in base alla dimensione del log scritto.

OFF è il valore predefinito (tranne quando si crea un gestore code HA nativo).

I gestori code della HA nativa vengono creati con **IMGLOGLN** impostato sul valore del 25% dello spazio disponibile sul volume in cui devono essere scritti i log di ripristino. Questo valore viene calcolato al momento della creazione del gestore code, ma può essere modificato successivamente, se necessario.

Questo parametro è valido solo su Multipiattaforme.

# **IMulti IMGRCOVO**

Specifica se le informazioni di autenticazione, il canale, la connessione client, il listener, l'elenco nomi, il processo, la coda alias, la coda remota e gli oggetti di servizio sono ripristinabili da un'immagine del supporto, se viene utilizzata la registrazione lineare.

I possibili valori sono:

**No**

I comandi ["rcdmqimg \(registrazione immagine supporto\)" a pagina 143](#page-142-0) e["rcrmqobj \(ricrea](#page-145-0) [oggetto\)" a pagina 146](#page-145-0) non sono consentiti per questi oggetti e le immagini dei supporti automatici, se abilitate, non vengono scritte per questi oggetti.

**SÌ**

Questi oggetti sono ripristinabili.

YES è il valore predefinito.

Questo parametro è valido solo su Multipiattaforme.

# **Multi COCOVIMG**

Specifica l'attributo **IMGRCOVQ** predefinito per gli oggetti della coda dinamica locale e permanente, quando utilizzato con questo parametro.

I possibili valori sono:

**No**

L'attributo **IMGRCOVQ** per gli oggetti della coda dinamica locale e permanente è impostato su NO.

**SÌ**

L'attributo **IMGRCOVQ** per gli oggetti della coda dinamica locale e permanente è impostato su YES.

YES è il valore predefinito.

Questo parametro è valido solo su Multipiattaforme.

# **IMulti** IMGSCHED

Indica se il gestore code scrive automaticamente le immagini dei supporti.

I possibili valori sono:

# **Automatico**

Il gestore code tenta di scrivere automaticamente un'immagine del supporto per un oggetto, prima che siano trascorsi **IMGINTVL** minuti o che siano stati scritti **IMGLOGLN** megabyte di log di recupero, da quando è stata presa la precedente immagine del supporto per l'oggetto.

L'immagine del supporto precedente potrebbe essere stata presa manualmente o automaticamente, in base alle impostazioni di **IMGINTVL** o **IMGLOGLN**.

L'intervallo specificato da **IMGINTVL** viene rispettato quando è stato eseguito un numero sufficiente di nuovi lavori sul gestore code per rendere utile la registrazione di una nuova immagine. Altrimenti l'acquisizione di nuove immagini viene ritardata.

# **MANUAL**

Le immagini di supporto automatiche non vengono scritte.

MANUAL è il valore predefinito.

Questo parametro è valido solo su Multipiattaforme.

# **INHIBTEV**

Specifica se vengono creati eventi proibiti. Gli eventi vengono generati per Impedisci Get e Impedisci Put.

# **Abilitato**

Vengono creati eventi inibizione.

# **DISABILITATO**

Non vengono creati eventi inibizione.

Questo è il valore predefinito iniziale del gestore code.

# **Multi** CHIAVE IN ENTRATA

La chiave iniziale per il sistema di protezione password. IBM MQ codifica il valore di alcuni attributi del gestore code utilizzando il sistema di protezione con password IBM MQ .

Una chiave iniziale viene utilizzata dall'algoritmo di codifica per codificare e decodificare questi attributi. È necessario utilizzare questo attributo per impostare una chiave iniziale univoca per il gestore code, prima di impostare un valore degli attributi codificati.

La lunghezza massima della chiave iniziale è 256 byte.

Se una chiave iniziale non viene impostata utilizzando questo attributo, viene utilizzata una chiave iniziale predefinita.

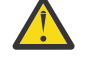

**Avvertenza:** Se si modifica questo attributo, i valori degli attributi codificati vengono invalidati e devono essere reimpostati prima di poter essere utilizzati.

# **IPADDRV**

Specifica quale protocollo IP deve essere utilizzato per le connessioni del canale.

**IPV4**

È necessario utilizzare l'indirizzo IP IPv4 .

Questo è il valore predefinito iniziale del gestore code.

# **IPV6**

È necessario utilizzare l'indirizzo IP IPv6 .

Questo parametro viene utilizzato solo nei sistemi che eseguono IPv4 e IPv6. Si applica ai canali definiti solo con una **TRPTYPE** di TCP quando si verifica una delle seguenti due condizioni:

- Il parametro **CONNAME** del canale contiene un nome host che si risolve in entrambi gli indirizzi IPv4 e IPv6 e il parametro **LOCLADDR** non viene specificato.
- Il valore dei parametri **CONNAME** e **LOCLADDR** del canale è un nome host che si risolve in un indirizzo IPv4 e IPv6 .

Questi valori hanno lo stesso significato dei valori impostati nell'attributo **IPAddressVersion** della stanza TCP del file di configurazione client e della variabile di ambiente **MQIPADDRV** .

# **ALW KEYRPWD**

La password per accedere al repository chiavi TLS.

Se viene specificato un valore per questo attributo, viene utilizzato come password per accedere al repository delle chiavi SSL (Secure Sockets Layer). Se questo attributo è vuoto, viene utilizzato il file stash associato al repository delle chiavi. Se il file stash non è presente o non può essere letto, non è possibile accedere al repository delle chiavi e i canali che utilizzano TLS non riescono ad avviarsi.

È necessario impostare **INITKEY** su un valore univoco per il gestore code prima di impostare questo attributo. Il valore predefinito è uno spazio vuoto.

# **LOCALEV**

Specifica se vengono generati eventi di errore locali, causati da un'applicazione o dal gestore code che non sono in grado di accedere a una coda locale o ad un altro oggetto locale, ad esempio, perché l'oggetto non è stato definito:

# **Abilitato**

Vengono creati eventi errore locale.

# **DISABILITATO**

Non vengono creati eventi di errore locale.

Questo è il valore predefinito iniziale del gestore code.

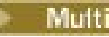

**Multi LOGGEREV** 

Specifica se vengono generati eventi di log di ripristino:

# **DISABILITATO**

Gli eventi del programma di registrazione non vengono generati.

Questo è il valore predefinito iniziale del gestore code.

# **Abilitato**

Vengono generati eventi del programma di registrazione. Questo valore non è valido sui gestori code che utilizzano log circolari.

Questo parametro è valido solo su Multipiattaforme.

# **LSTRTMR (***intero***)**

L'intervallo di tempo, in secondi, tra i tentativi di IBM MQ di riavviare un listener dopo un errore APPC o TCP/IP. Quando il listener viene riavviato su TCP/IP, utilizza la stessa porta e lo stesso indirizzo IP utilizzato in precedenza.

Specificare un valore compreso tra 5 e 9999.

Le modifiche a questo parametro diventano effettive per i listener avviati successivamente. I listener attualmente avviati non vengono influenzati dalle modifiche a questo parametro.

Questo parametro è valido solo su z/OS.

# **LUGROUP (***stringa***)**

Il nome LU generico che deve essere utilizzato dal listener LU 6.2 che gestisce le trasmissioni in entrata per il gruppo di condivisione code. La lunghezza massima di questo parametro è di otto caratteri.

Se questo nome è vuoto, il listener non potrà essere utilizzato.

Le modifiche a questo parametro diventano effettive per i listener avviati successivamente. I listener attualmente avviati non vengono influenzati dalle modifiche a questo parametro.

Questo parametro è valido solo su z/OS.

#### $z/0S$ **LUNAME (***stringa***)**

Il nome della LU da utilizzare per le trasmissioni LU in uscita 6.2 . Impostare questo parametro in modo che sia uguale al nome della LU che deve essere utilizzata dal listener per le trasmissioni in entrata. La lunghezza massima di questo parametro è di otto caratteri.

Se questo nome è vuoto, viene utilizzato il nome LU predefinito APPC/MVS. Questo nome è una variabile, quindi LUNAME deve essere sempre impostato se si utilizza LU 6.2

Le modifiche a questo parametro avranno effetto al riavvio dell'iniziatore di canali.

Questo parametro è valido solo su z/OS.

# **LU62ARM (***stringa***)**

Il suffisso del membro APPCPM di SYS1.PARMLIB. Questo suffisso nomina il LUADD per questo iniziatore di canali. Quando ARM (automatic restart manager) riavvia l'iniziatore di canali, viene emesso il comando z/OS SET APPC= *xx* .

Se non si fornisce un valore per questo parametro, non viene immesso alcun comando SET APPC= *xx* .

La lunghezza massima di questo parametro è di due caratteri.

Le modifiche a questo parametro avranno effetto al riavvio dell'iniziatore di canali.

Questo parametro è valido solo su z/OS.

# **LU62CHL (***numero intero***)**

Il numero massimo di canali che possono essere correnti o di client che possono essere connessi, che utilizzano il protocollo di trasmissione LU 6.2 .

Specificare un valore compreso tra 0 e 9999 che non sia maggiore del valore di MAXCHL. MAXCHL definisce il numero massimo di canali disponibili. Se si specifica zero, non viene utilizzato il protocollo di trasmissione LU 6.2 .

Se si modifica questo valore, rivedere anche i valori MAXCHL, LU62CHLe ACTCHL . Verificare che non vi sia alcun conflitto di valori e, se necessario, aumentare il valore di MAXCHL e ACTCHL.

Se il valore di questo parametro viene ridotto, tutti i canali correnti che superano il nuovo limite continuano ad essere eseguiti fino a quando non vengono arrestati.

Se il valore di **LU62CHL** è diverso da zero all'avvio dell'iniziatore di canali, il valore può essere modificato dinamicamente. Se il valore di **LU62CHL** è zero all'avvio dell'iniziatore di canali, un successivo comando ALTER non diventa effettivo. In questo caso, è necessario eseguire un comando ALTER, prima dell'avvio dell'iniziatore di canali o in CSQINP2 prima di immettere il comando **START CHINIT** .

Questo parametro è valido solo su z/OS.

# **MARKINT (***intero***)**

L'intervallo di tempo, espresso in millisecondi, per il quale si prevede che i messaggi contrassegnati come sfogliati da una chiamata a MQGET, con l'opzione get message MQGMO\_MARK\_BROWSE\_CO\_OP, restino contrassegnati.

Se i messaggi sono contrassegnati per più di **MARKINT** millisecondi, il gestore code potrebbe deselezionare automaticamente i messaggi. Potrebbe annullare il contrassegno dei messaggi contrassegnati come sfogliati per la serie di handle cooperante.

Questo parametro non influisce sullo stato dei messaggi contrassegnati come sfogliati da una chiamata a MQGET con l'opzione di ricezione messaggio MQGMO\_MARK\_BROWSE\_HANDLE.

Specificare un valore massimo di 999.999.999. Il valore predefinito è 5000.

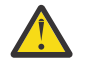

**Attenzione:** Non si deve ridurre il valore al di sotto del valore predefinito di 5000.

Il valore speciale NOLIMIT indica che il gestore code non deseleziona automaticamente i messaggi da questo processo.

#### z/0S **MAXCHL (***intero***)**

Il numero massimo di canali che possono essere *correnti* (inclusi i canali di collegamento server con client connessi).

Specificare un valore compreso tra 1 e 9999. Se si modifica questo valore, esaminare anche i valori **TCPCHL**, **LU62CHL**e **ACTCHL** per assicurarsi che non vi siano conflitti di valori. Se necessario, aumentare il numero di canali attivi con il valore **ACTCHL** . I valori di **ACTCHL**, **LU62CHL**e **TCPCHL** non devono essere maggiori del numero massimo di canali. Le impostazioni consigliate sono:

- Sistema di prova: 200
- Sistema di produzione: 1000

Per una spiegazione di quali stati del canale sono considerati correnti; vedere Stati del canale.

Se il valore di questo parametro viene ridotto, tutti i canali correnti che superano il nuovo limite continuano ad essere eseguiti fino a quando non vengono arrestati.

Se il valore di MAXCHL viene ridotto a un valore inferiore rispetto a quello dell'iniziatore di canali, i canali continuano l'esecuzione fino a quando non vengono arrestati. Quando il numero di canali in esecuzione è inferiore al valore di MAXCHL, è possibile avviare più canali. L'aumento del valore di MAXCHL a un valore superiore a quello del valore quando l'iniziatore di canali è stato inizializzato non ha effetto immediato. Il valore più alto di MAXCHL diventa effettivo al successivo riavvio dell'iniziatore di canali.

La condivisione delle conversazioni non contribuisce al totale per questo parametro.

Per ulteriori informazioni sulla relazione tra **CHIADAPS**, **CHIDISPS**e **MAXCHL**, consultare Ottimizzazione dei parametri dell'iniziatore di canali.

Questo parametro è valido solo su z/OS.

### **MAXHANDS (***numero intero***)**

Il numero massimo di handle aperti che una connessione può avere contemporaneamente.

Questo valore è un valore compreso tra 0 e 999.999.999.

### **MAXMSGL (***numero intero***)**

La lunghezza massima dei messaggi consentiti nelle code per questo gestore code.

Questo valore è compreso tra 32 KB e 100 MB.

Assicurarsi di considerare anche la lunghezza di qualsiasi proprietà del messaggio quando si decide il valore per il parametro MAXMSGL di un canale.

Se si riduce la lunghezza massima del messaggio per il gestore code, è necessario ridurre anche la lunghezza massima del messaggio della definizione SYSTEM.DEFAULT.LOCAL.QUEUE . È inoltre necessario ridurre la lunghezza massima del messaggio per tutte le code definite nel gestore code. Questa modifica garantisce che il limite del gestore code non sia inferiore al limite di qualsiasi coda ad esso associata. Se non si modificano queste lunghezze e le applicazioni interrogano solo il valore **MAXMSGL** della coda, potrebbero non funzionare correttamente.

Si noti che aggiungendo la firma digitale e la chiave al messaggio, Advanced Message Security aumenta la lunghezza del messaggio.

### **MAXPROPL (** *intero* **)**

La lunghezza massima dei dati della proprietà in byte che possono essere associati a un messaggio.

Questo valore è compreso tra 0 e 100 MB (104 857 600 byte).

Il valore speciale NOLIMIT indica che la dimensione delle proprietà non è limitata, tranne che dal limite superiore.

#### **MAXUMSGS (***numero intero***)**

Il numero massimo di messaggi di cui non è stato eseguito il commit in un punto di sincronizzazione.

**MAXUMSGS** è un limite al numero di messaggi che possono essere richiamati, più il numero di messaggi che possono essere inseriti, all'interno di un singolo punto di sincronizzazione. Il limite non si applica ai messaggi inseriti o richiamati all'esterno del punto di sincronizzazione.

Il numero include tutti i messaggi di trigger e i messaggi di report generati all'interno della stessa unità di ripristino.

Se le applicazioni esistenti e i processi del gestore code inseriscono e richiamano un numero maggiore di messaggi nel punto di sincronizzazione, la riduzione di **MAXUMSGS** potrebbe causare problemi.

 $\approx$  z/OS Un esempio di processi del gestore code che potrebbero essere interessati è il clustering su z/OS.

Specificare un valore compreso tra 1 e 999.999.999. Il valore predefinito è 10000.

MAXUMSGS non ha alcun effetto su MQ Telemetry. MQ Telemetry tenta di riunire le richieste di sottoscrizione, annullamento della sottoscrizione, invio e ricezione di messaggi provenienti da più client in batch di lavoro, all'interno di una transazione.

# **MONACLS**

Controlla la raccolta dei dati di monitoraggio online per i canali mittenti del cluster definiti automaticamente:

#### **QMGR**

La raccolta dei dati di monitoraggio in linea viene ereditata dall'impostazione del parametro **MONCHL** del gestore code.

Questo è il valore predefinito iniziale del gestore code.

# **Disattivo**

Il controllo per il canale è disabilitato.

### **BASSO**

A meno che **MONCHL** non sia NONE, il monitoraggio è abilitato con una bassa frequenza di raccolta dati con un effetto minimo sulle prestazioni del sistema. È probabile che i dati raccolti non siano i più aggiornati.

### **MEDIO**

A meno che **MONCHL** non sia NONE, il monitoraggio è abilitato con una frequenza moderata di raccolta dati con un effetto limitato sulle prestazioni del sistema.

# **ALTO**

A meno che MONCHL non sia NONE, il monitoraggio è abilitato con una frequenza elevata di raccolta dati con un probabile effetto sulle prestazioni del sistema. I dati raccolti sono i più attuali disponibili.

Una modifica a questo parametro ha effetto solo sui canali avviati dopo che si è verificata la modifica. Qualsiasi canale avviato prima della modifica del parametro continua con il valore in vigore al momento dell'avvio del canale.

#### **MONCHL**

Controlla la raccolta dei dati di controllo online per i canali. I canali definiti con **MONCHL(QMGR)** sono interessati dalla modifica dell'attributo QMGR **MONCHL** .

### **Disattivo**

La raccolta dei dati di monitoraggio in linea è disattivata per i canali che specificano un valore QMGR nel parametro **MONCHL** .

Questo è il valore predefinito iniziale del gestore code.

#### **Nessuna**

La raccolta dei dati di controllo online è disattivata per canali indipendentemente dall'impostazione del parametro **MONCHL** .

### **BASSO**

La raccolta dati di monitoraggio in linea è attivata, con un rapporto basso di raccolta dati, per i canali che specificano un valore QMGR nel parametro **MONCHL** .

#### **MEDIO**

La raccolta dati di monitoraggio in linea è attivata, con un rapporto moderato di raccolta dati, per canali che specificano un valore di QMGR nel parametro **MONCHL** .

#### **ALTO**

La raccolta dati di controllo in linea è attivata, con un rapporto elevato di raccolta dati, per canali che specificano un valore QMGR nel loro parametro **MONCHL** .

Una modifica a questo parametro ha effetto solo sui canali avviati dopo che si è verificata la modifica. Qualsiasi canale avviato prima della modifica del parametro continua con il valore in vigore al momento dell'avvio del canale.

#### **MONQ**

Controlla la raccolta dei dati di controllo online per le code.

# **Disattivo**

La raccolta dei dati di monitoraggio in linea è disattivata per le code specificando un valore di QMGR nel loro parametro **MONQ** .

Questo è il valore predefinito iniziale del gestore code.

### **Nessuna**

La raccolta dei dati di controllo in linea è disattivata per le code indipendentemente dall'impostazione del parametro **MONQ** .

# **BASSO**

La raccolta dei dati di controllo in linea viene attivata per le code specificando un valore di QMGR nel relativo parametro **MONQ** .

# **MEDIO**

La raccolta dei dati di controllo in linea viene attivata per le code specificando un valore di QMGR nel relativo parametro **MONQ** .

### **ALTO**

La raccolta dei dati di controllo in linea viene attivata per le code specificando un valore di QMGR nel relativo parametro **MONQ** .

A differenza di **MONCHL**, non esiste alcuna distinzione tra i valori LOW, MEDIUMe HIGH. Questi valori attivano tutti la raccolta dati, ma non influiscono sulla frequenza di raccolta.

Le modifiche a questo parametro sono effettive solo per le code aperte dopo che il parametro è stato modificato.

# **OPORTMAX (***numero intero***)**

Il valore massimo nell'intervallo di numeri di porta da utilizzare durante il bind dei canali in uscita. Quando vengono utilizzati tutti i numeri di porta nell'intervallo specificato, i canali in uscita si collegano a qualsiasi numero di porta disponibile.

Specificare un valore compreso nell'intervallo 0 - 65535. Un valore pari a zero indica che tutti i canali in uscita si collegano a qualsiasi numero di porta disponibile.

Specificare un valore corrispondente per **OPORTMIN** per definire un intervallo di numeri porta. Assicurarsi che il valore specificato per **OPORTMAX** sia maggiore o uguale al valore specificato per **OPORTMIN**.

Le modifiche a questo parametro diventano effettive per i canali avviati successivamente. I canali attualmente avviati non sono interessati dalle modifiche a questo parametro.

Questo parametro è valido solo su z/OS.

#### $z/0S$ **OPORTMIN (***numero intero***)**

Il valore minimo nell'intervallo di numeri di porta da utilizzare durante il bind dei canali in uscita. Quando vengono utilizzati tutti i numeri di porta nell'intervallo specificato, i canali in uscita si collegano a qualsiasi numero di porta disponibile.

Specificare un valore compreso nell'intervallo 0 - 65535.

Specificare un valore corrispondente per **OPORTMAX** per definire un intervallo di numeri porta. Assicurarsi che il valore specificato per **OPORTMIN** sia minore o uguale al valore specificato per **OPORTMAX**.

Le modifiche a questo parametro diventano effettive per i canali avviati successivamente. I canali attualmente avviati non sono interessati dalle modifiche a questo parametro.

Questo parametro è valido solo su z/OS.

# **PARENT (***nome principale***)**

Il nome del gestore code principale al quale si connetterà il gestore code locale, in qualità di elemento secondario, in una gerarchia.

Un valore vuoto indica che il gestore code non ha alcun gestore code principale.

Se è presente un gestore code principale esistente, è disconnesso.

IBM MQ le connessioni gerarchiche richiedono che l'attributo del gestore code **PSMODE** sia impostato su ENABLED.

Il valore di **PARENT** può essere impostato su un valore vuoto se **PSMODE** è impostato su DISABLED.

Prima che un gestore code possa connettersi a un gestore code come child in una gerarchia, i canali devono esistere in entrambe le direzioni. I canali devono esistere tra il gestore code principale e il gestore code secondario.

Se un parent è stato già definito, il comando **ALTER QMGR PARENT** si disconnette dal parent originale e invia un flusso di connessioni al nuovo gestore code parent.

Il corretto completamento del comando non significa che l'azione sia stata completata. Per controllare che questo comando sia stato completato, consultare il passo ALTER QMGR in Verifica del completamento dei comandi asincroni per le reti distribuite.

#### **PERFMEV**

Specifica se vengono generati eventi relativi alle prestazioni:

# **Abilitato**

Vengono generati eventi relativi alle prestazioni.

### **DISABILITATO**

Gli eventi relativi alla prestazione non vengono generati.

Questo è il valore predefinito iniziale del gestore code.

z/OS Su IBM MQ for z/OS, tutti i gestori code in un gruppo di condivisione code devono avere la stessa impostazione.

### **PSCLUS**

Controlla se questo gestore code partecipa all'attività di pubblicazione - sottoscrizione in tutti i cluster di cui è membro. Nessun oggetto argomento cluster può esistere in alcun cluster durante la modifica da ENABLED a DISABLED.

Per ulteriori informazioni su **PSCLUS**, consultare Inhibiting clustered publish/subscribe.

**Nota:** Per modificare uno stato del parametro **PSCLUS** , lo spazio di indirizzi CHIN deve essere in esecuzione.

### **Abilitato**

Questo gestore code può definire oggetti argomento in cluster, eseguire la pubblicazione ai sottoscrittori su altri gestori code e registrare le sottoscrizioni che ricevono pubblicazioni da altri gestori code. Tutti i gestori code nel cluster su cui è in esecuzione una versione di IBM MQ che supporta questa opzione devono specificare **PSCLUS(ENABLED)** affinché l'attività di pubblicazione / sottoscrizione funzioni come previsto. ENABLED è il valore predefinito quando viene creato un gestore code.

# **DISABILITATO**

Questo gestore code non può definire oggetti argomento in cluster e ignora la loro definizione su qualsiasi altro gestore code nel cluster.

Le pubblicazioni non vengono inoltrate ai sottoscrittori altrove nel cluster e le sottoscrizioni non vengono registrate se non sul gestore code locale.

Per garantire che non si verifichi alcuna attività di pubblicazione / sottoscrizione nel cluster, tutti i gestori code devono specificare **PSCLUS(DISABLED)**. Come minimo, i repository completi devono essere congruenti nell'abilitare o disabilitare la partecipazione di pubblicazione / sottoscrizione.

#### **PSMODE**

Controlla se il motore di pubblicazione / sottoscrizione e l'interfaccia di pubblicazione / sottoscrizione accodata sono in esecuzione. Controlla se le applicazioni possono pubblicare o sottoscrivere utilizzando l'API (application programming interface). Controlla inoltre se le code monitorate dall'interfaccia di pubblicazione / sottoscrizione in coda vengono monitorate.

La modifica dell'attributo **PSMODE** può modificare lo stato **PSMODE** . Utilizzare uno dei seguenti comandi per determinare lo stato corrente del motore di pubblicazione / sottoscrizione e l'interfaccia di pubblicazione / sottoscrizione in coda:

# • **[DISPLAY PUBSUB](#page-810-0)**

• **[DSPMQM](#page-1901-0)** (solo su IBM i )

#### **COMPAT**

Il motore di pubblicazione/sottoscrizione è in esecuzione. È quindi possibile pubblicare o sottoscrivere utilizzando l'API (application programming interface).

L'interfaccia di pubblicazione/sottoscrizione non è in esecuzione. I messaggi di pubblicazione / sottoscrizione inseriti nelle code monitorate dalle interfacce di pubblicazione / sottoscrizione in coda non vengono utilizzati.

Utilizzare questa impostazione per la compatibilità con IBM Integration Bus (precedentemente noto come WebSphere Message Broker) V6 o versioni precedenti che utilizzano questo gestore code.

# **DISABILITATO**

Il motore di pubblicazione/sottoscrizione e l'interfaccia di pubblicazione/sottoscrizione in coda non sono in esecuzione. Non è quindi possibile pubblicare o sottoscrivere utilizzando l'API (application programming interface). I messaggi di pubblicazione / sottoscrizione inseriti nelle code monitorate dalle interfacce di pubblicazione / sottoscrizione in coda non vengono utilizzati.

Se un gestore code si trova in un cluster o in una gerarchia di pubblicazione / sottoscrizione, potrebbe ricevere messaggi di pubblicazione / sottoscrizione da altri gestori code nel cluster o nella gerarchia. Esempi di tali messaggi sono i messaggi di pubblicazione o le sottoscrizioni proxy. Mentre **PSMODE** è impostata su DISABLED , tali messaggi non vengono elaborati. Per questo motivo, disabilitare qualsiasi gestore code in un cluster di pubblicazione / sottoscrizione o in una gerarchia solo fino a quando vi è poca creazione di messaggi.

# **Abilitato**

Il motore di pubblicazione/sottoscrizione e l'interfaccia di pubblicazione/sottoscrizione in coda sono in esecuzione. È quindi possibile pubblicare o sottoscrivere utilizzando l'API (application programming interface) e le code monitorate dall'interfaccia di pubblicazione / sottoscrizione accodata.

Questo è il valore predefinito iniziale del gestore code.

**Nota:** Se un gestore code si trova in un cluster o gerarchia di pubblicazione / sottoscrizione e si modifica **PSMODE** in ENABLED, potrebbe essere necessario eseguire il comando **REFRESH QMGR TYPE(PROXY)**. Il comando garantisce che le sottoscrizioni non durevoli siano note nel cluster o nella gerarchia quando **PSMODE** è impostato di nuovo su ENABLED. La circostanza in cui è necessario eseguire il comando è la seguente. Se **PSMODE** viene modificato da ENABLED a DISABLED e di nuovo a ENABLED, e una o più sottoscrizioni non durevoli esistono in tutte e tre le fasi.

# **PSNPMSG**

Se l'interfaccia di pubblicazione / sottoscrizione in coda non è in grado di elaborare un messaggio di input non persistente, potrebbe tentare di scrivere il messaggio di input nella coda di messaggi non recapitabili. Il tentativo dipende dalle opzioni di report del messaggio di input. Il tentativo di scrivere il messaggio di input nella coda di messaggi non instradabili potrebbe non riuscire. In questo caso, l'interfaccia di pubblicazione / sottoscrizione accodata potrebbe eliminare il messaggio di input. Se MQRO\_DISCARD\_MSG è specificato nel messaggio di input, il messaggio di input viene eliminato. Se MQRO\_DISCARD\_MSG non è impostato, l'impostazione di **PSNPMSG** su KEEP impedisce l'eliminazione del messaggio di input. Per impostazione predefinita, il messaggio di input viene eliminato.

**Nota:** Se si specifica un valore di IFPER per **PSSYNCPT**, non è necessario specificare un valore di KEEP per **PSNPMSG**.

# **DISCARD**

I messaggi di input non persistenti potrebbero essere eliminati se non possono essere elaborati.

# **Conserva**

I messaggi di input non persistenti non vengono eliminati se non possono essere elaborati. In questa situazione, l'interfaccia di pubblicazione / sottoscrizione in coda continua a tentare di elaborare nuovamente questo messaggio a intervalli appropriati e non continua l'elaborazione dei messaggi successivi.

# **PSNPRES**

L'attributo **PSNPRES** controlla se l'interfaccia di pubblicazione / sottoscrizione in coda scrive un messaggio di risposta non recapitabile nella coda di messaggi non recapitabili o elimina il messaggio. La scelta è necessaria se l'interfaccia di pubblicazione / sottoscrizione in coda non è in grado di consegnare un messaggio di risposta alla coda di risposta.

Per i nuovi gestori code, il valore iniziale è NORMAL. Se si specifica un valore IFPER per **PSSYNCPT**, non è necessario specificare un valore KEEP o SAFE per **PSNPRES**.

**Multi Per** i gestori code migrati su Multipiattaforme, il valore dipende da DLQNonPersistentResponse e DiscardNonPersistentResponse.

# **NORMALE**

Le risposte non persistenti non consegnate che non possono essere collocate nella coda di risposta vengono inserite nella coda di messaggi non recapitabili. Se non possono essere inseriti nella coda di messaggi non recapitabili, vengono eliminati.

### **SICURA**

Le risposte non persistenti non consegnate che non possono essere collocate nella coda di risposta vengono inserite nella coda di messaggi non recapitabili. Se la risposta non può essere inviata e non può essere inserita nella coda di messaggi non recapitabili, l'interfaccia di pubblicazione / sottoscrizione in coda esegue il backout dell'operazione corrente. Riprova ad intervalli appropriati e non continua l'elaborazione dei messaggi successivi.

#### **DISCARD**

Le risposte non persistenti che non possono essere inserite nella coda di risposte vengono eliminate

# **Conserva**

Le risposte non persistenti non vengono inserite nella coda di messaggi non recapitabili o eliminate. Invece, l'interfaccia di pubblicazione / sottoscrizione in coda esegue il backout dell'operazione corrente, quindi la riprova ad intervalli appropriati e non continua l'elaborazione dei successivi messaggi.

#### **PSRTYCNT**

Se l'interfaccia di pubblicazione / sottoscrizione in coda non riesce ad elaborare un messaggio di comando nel punto di sincronizzazione, viene eseguito il backout dell'unità di lavoro. Il comando tenta di elaborare nuovamente il messaggio diverse volte, prima che il broker di pubblicazione / sottoscrizione elabori invece il messaggio di comando in base alle relative opzioni di report. Questa situazione può verificarsi per una serie di ragioni. Ad esempio, se un messaggio di pubblicazione non può essere consegnato a un sottoscrittore e non è possibile inserire la pubblicazione nella coda di messaggi non recapitabili.

Il valore iniziale per questo parametro su un nuovo gestore code è 5.

L'intervallo è 0 - 999.999.999.

# **PSSYNCPT**

Controlla se l'interfaccia di pubblicazione / sottoscrizione in coda elabora i messaggi di comando (pubblica o elimina i messaggi di pubblicazione) nel punto di sincronizzazione.

# **SÌ**

Tutti i messaggi vengono elaborati nel punto di sincronizzazione.

# **SePers**

Solo i messaggi persistenti sono parte del punto di sincronizzazione

Il valore iniziale del gestore code è IFPER.

# **RCVTIME (** *numero intero* **)**

L'intervallo di tempo approssimativo durante il quale un canale TCP/IP attende di ricevere i dati, inclusi gli heartbeat, dal partner prima di tornare allo stato inattivo.

Questo parametro si applica solo ai canali di messaggi e ai canali di connessioni server e client MQI in cui **SHARECNV** è maggiore di zero, quando il timeout di ricezione del canale è impostato in base all'intervallo di heartbeat negoziato come per i canali di messaggi. Questo numero può essere qualificato come segue:

• Per specificare che questo numero è un moltiplicatore da applicare al valore **HBINT** negoziato per determinare il tempo di attesa di un canale, impostare **RCVTTYPE** su MULTIPLY. Specificare un

valore **RCVTIME** pari a zero o compreso nell'intervallo tra 2 e 99. Se si specifica zero, il canale continua ad attendere indefinitamente per ricevere i dati dal partner.

- Per specificare che **RCVTIME** è il numero di secondi da aggiungere al valore **HBINT** negoziato per determinare il tempo di attesa di un canale, impostare **RCVTTYPE** su ADD. Specificare un valore **RCVTIME** compreso tra 1 e 999999.
- Per specificare che **RCVTIME** è un valore, in secondi, che il canale deve attendere, impostare **RCVTTYPE** su EQUAL. Specificare un valore RCVTIME compreso nell'intervallo 0 - 999.999. Se si specifica zero, il canale continua ad attendere indefinitamente per ricevere i dati dal partner.

**Nota:** Per i canali MQI che utilizzano la condivisione delle conversazioni, l'intervallo di heartbeat utilizzato da **ReceiveTimeout**, **ReceiveTimeMin**o **ReceiveTimeoutType** è superiore di cinque secondi rispetto all'intervallo di heartbeat negoziato.

Per i canali con **SHARECNV** uguale a 0, **RCVTMIN** non viene applicato.

Le modifiche a questo parametro diventano effettive per i canali avviati successivamente. I canali attualmente avviati non sono interessati dalle modifiche a questo parametro.

Per ulteriori informazioni, vedi Verifica che l'altra estremità del canale sia ancora disponibile.

Questo parametro è valido solo su z/OS.

# **RCVTMIN (***numero intero***)**

L'intervallo di tempo minimo durante il quale un canale TCP/IP attende di ricevere i dati, inclusi gli heartbeat, dal proprio partner prima di tornare ad uno stato inattivo.

Questo parametro si applica solo ai canali di messaggi e ai canali di connessioni server e client MQI in cui **SHARECNV** è maggiore di zero, quando il timeout di ricezione del canale è impostato in base all'intervallo di heartbeat negoziato come per i canali di messaggi.

**Nota:** Per i canali MQI che utilizzano la condivisione delle conversazioni, l'intervallo di heartbeat utilizzato da **ReceiveTimeout**, **ReceiveTimeMin**o **ReceiveTimeoutType** è superiore di cinque secondi rispetto all'intervallo di heartbeat negoziato.

Per i canali con **SHARECNV** uguale a 0, **RCVTMIN** non viene applicato.

Il tempo di attesa del canale TCP/IP può essere configurato in base al valore negoziato **HBINT**. Se **RCVTTYPE** è MULTIPLY o ADD, il valore risultante potrebbe essere inferiore al valore impostato in **RCVTMIN**. In questo caso, il tempo di attesa del canale TCP/IP è impostato su **RCVTMIN**. Se **RCVTTYPE** è EQUAL , **RCVTMIN** non viene applicato.

Specificare un valore, in secondi, compreso tra zero e 999999.

Le modifiche a questo parametro diventano effettive per i canali avviati successivamente. I canali attualmente avviati non sono interessati dalle modifiche a questo parametro.

Per ulteriori informazioni, vedi Verifica che l'altra estremità del canale sia ancora disponibile.

Questo parametro è valido solo su z/OS.

# **RCVTTYPE**

Il qualificatore da applicare al valore in **RCVTIME**.

#### **Multiplo**

Specifica che **RCVTIME** è un moltiplicatore da applicare al valore **HBINT** negoziato per determinare il tempo di attesa di un canale.

#### **AGGIUNGI**

Specifica che **RCVTIME** è un valore, in secondi, da aggiungere al valore **HBINT** negoziato per determinare il tempo di attesa di un canale.

#### **Uguale**

Specifica che **RCVTIME** è un valore, in secondi, che rappresenta il tempo di attesa del canale.

Le modifiche a questo parametro diventano effettive per i canali avviati successivamente. I canali attualmente avviati non sono interessati dalle modifiche a questo parametro.

Per ulteriori informazioni, vedi Verifica che l'altra estremità del canale sia ancora disponibile.

Questo parametro è valido solo su z/OS.

#### **REMOTEEV**

Specifica se vengono generati eventi di errore remoti, causati da un'applicazione o dal gestore code che non è in grado di accedere a una coda remota su un altro gestore code, ad esempio, la coda di trasmissione non è definita correttamente:

### **DISABILITATO**

Non vengono creati eventi di errore remoto.

Questo è il valore predefinito iniziale del gestore code.

### **Abilitato**

Vengono creati eventi di errore remoto.

**z/0S** Se si utilizza il formato funzione ridotto di IBM MQ for z/OS fornito con WebSphere Application Server, è valido solo DISABLED .

### **REPOS (***nomecluster***)**

Il nome di un cluster per il quale questo gestore code fornisce un servizio gestore repository. La lunghezza massima è di 48 caratteri conformi alle regole per la denominazione degli oggetti IBM MQ .

È possibile specificare il parametro **REPOS** o il parametro **REPOSNL** , ma non entrambi. Sia **REPOS** che **REPOSNL** potrebbero essere vuoti oppure **REPOS** potrebbe essere vuoto e l'elenco nomi specificato da **REPOSNL** potrebbe essere vuoto. In questi casi, questo gestore code non dispone di un repository completo. Potrebbe essere un client di altri servizi di repository definiti nel cluster.

Utilizzare un canale mittente del cluster per connettere questo gestore code ad almeno un altro gestore code del repository completo nel cluster (se si specifica **REPOS**) o in ciascun cluster denominato nell'elenco nomi (se si specifica **REPOSNL**). Fare riferimento alle informazioni contenute in Componenti di un cluster per maggiori dettagli sull'utilizzo dei canali mittente del cluster con gestori code del repository completi.

Il corretto completamento del comando non significa che l'azione sia stata completata. Per verificare il completamento, consultare il passo ALTER QMGR in Verifica del completamento dei comandi asincroni per le reti distribuite.

#### **REPOSNL (***nlname***)**

Il nome di un elenco nomi dei cluster per i quali questo gestore code fornisce un servizio gestore repository. La lunghezza massima è 48 caratteri conformi alle regole per la denominazione di un oggetto elenco nomi IBM MQ .

Consultare la descrizione di **REPOS** per informazioni sulla specifica di **REPOS** o **REPOSNL**.

# **REVDNS**

Controlla se la ricerca inversa del nome host da un DNS (Domain Name Server) viene eseguita per l'indirizzo IP da cui si è connesso un canale. Questo attributo ha effetto solo sui canali che utilizzano un tipo di trasporto (TRPTYPE) di TCP:

# **Abilitato**

I nomi host DNS vengono cercati in modo inverso per gli indirizzi IP dei canali in entrata quando queste informazioni sono richieste. Questa impostazione è richiesta per la corrispondenza con le regole CHLAUTH che contiene i nomi host e per includere il nome host nei messaggi di errore. L'indirizzo IP è ancora incluso nei messaggi che forniscono un identificativo di connessione.

Questo è il valore predefinito iniziale per il gestore code.

# **DISABILITATO**

I nomi host DNS non vengono cercati in modo inverso per gli indirizzi IP dei canali in entrata. Con questa impostazione, le regole CHLAUTH che utilizzano i nomi host non corrispondono.

# **ROUTEREC**

Specifica se le informazioni sull'instradamento traccia vengono registrate se richieste nel messaggio. Se questo parametro non è impostato su DISABLED, controlla se qualsiasi risposta generata viene

inviata a SYSTEM.ADMIN.TRACE.ROUTE.QUEUEo alla destinazione specificata dal messaggio stesso. Se **ROUTEREC** non è DISABLED, ai messaggi non ancora nella destinazione finale potrebbero essere aggiunte delle informazioni.

# **DISABILITATO**

Le informazioni sull'instradamento traccia non vengono registrate.

#### **MSG**

Le informazioni di instradamento della traccia vengono registrate e inviate alla destinazione specificata dal mittente del messaggio che causa il record di instradamento della traccia.

Questo è il valore predefinito iniziale del gestore code.

### **CODA**

Le informazioni sull'instradamento traccia vengono registrate e inviate a SYSTEM.ADMIN.TRACE.ROUTE.QUEUE.

# **Multi** SCHINIT

Specifica se l'iniziatore del canale viene avviato automaticamente all'avvio del gestore code.

### **QMGR**

L'iniziatore di canali viene avviato automaticamente all'avvio del gestore code.

### **MANUAL**

L'iniziatore del canale non si avvia automaticamente.

Questo parametro è valido solo su Multipiattaforme.

# **Multi** SCMDSERV

Specifica se il server dei comandi viene avviato automaticamente all'avvio del gestore code.

# **QMGR**

Il server dei comandi viene avviato automaticamente all'avvio del gestore code.

### **MANUAL**

Il server dei comandi non viene avviato automaticamente.

Questo parametro è valido solo su Multipiattaforme.

# **Z/US** SCYCASE

Specifica se i profili di sicurezza sono maiuscoli o maiuscoli e minuscoli.

# **UPPER**

I profili di sicurezza sono solo in maiuscolo. Tuttavia, MXTOPIC e GMXTOPIC sono utilizzati per la sicurezza degli argomenti e possono contenere profili con maiuscole e minuscole.

# **MISTO**

I profili di sicurezza sono maiuscoli e minuscoli. MQCMDS e MQCONN sono utilizzati per la sicurezza del comando e della connessione ma possono contenere solo profili in maiuscolo.

Le modifiche a **SCYCASE** diventano effettive dopo aver eseguito il seguente comando:

REFFRESH SECURITY(\*) TYPE(CLASSES)

Questo parametro è valido solo su z/OS.

# **SQQMNAME**

L'attributo **SQQMNAME** specifica se un gestore code in un gruppo di condivisione code apre direttamente una coda condivisa nello stesso gruppo. Il gestore code di elaborazione richiama MQOPEN per una coda condivisa e imposta il parametro *ObjectQmgrName* per la coda. Se la coda condivisa si trova nello stesso gruppo di condivisione code del gestore code di elaborazione, la coda può essere aperta direttamente dal gestore code di elaborazione. Impostare l'attributo **SQQMNAME** per controllare se la coda è aperta direttamente o mediante il gestore code *ObjectQmgrNome* . L'attributo verrà rispettato anche quando si apre un QALIAS con disposizione di copia, se la coda di destinazione è una coda condivisa nello stesso gruppo di condivisione code del gestore code di elaborazione. In

questa situazione è importante che l'oggetto di copia QALIAS su ogni gestore code nel gruppo di condivisione code abbia la stessa coda di destinazione.

# **UTILIZZO**

Viene utilizzato *ObjectQmgrName* e viene aperta la coda di trasmissione appropriata.

# **IGNORE**

Il gestore code di elaborazione apre direttamente la coda condivisa. L'impostazione del parametro su questo valore può ridurre il traffico nella tua rete di gestori code.

Questo parametro è valido solo su z/OS.

# **SSLCRLNL (** *nlname* **)**

Il nome di un elenco dei nomi degli oggetti delle informazioni di autenticazione utilizzati per fornire le posizioni di revoca del certificato per consentire il controllo del certificato TLS avanzato.

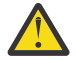

**Attenzione:** L'elenco nomi può fare riferimento solo a un oggetto AUTHINFO di tipo OCSP.

Se si fa riferimento a più di un oggetto AUTHINFO di tipo OCSP in NAMELIST, viene utilizzata solo la prima voce.

Se SSLCRLNL è vuoto, il controllo della revoca dei certificati non viene richiamato a meno che uno dei certificati TLS utilizzati non contenga un'estensione di certificato AuthorityInfoAccess o CrlDistributionPoint X.509 .

Le modifiche a SSLCRLNLo ai nomi in un elenco nomi precedentemente specificato o agli oggetti delle informazioni di autenticazione a cui si fa riferimento in precedenza diventano effettive come segue:

- Quando viene immesso un comando **REFRESH SECURITY TYPE(SSL)** .
- ALW Su AIX, Linux, and Windows:
	- Quando viene avviato un nuovo processo del canale
	- Per i canali eseguiti come thread dell'iniziatore di canali, quando l'iniziatore di canali viene riavviato
	- Per i canali che vengono eseguiti come thread del listener, quando il listener viene riavviato
- IBM i Su IBM i:
	- Quando viene avviato un nuovo processo del canale
	- Per i canali eseguiti come thread dell'iniziatore di canali, quando l'iniziatore di canali viene riavviato
	- Per i canali che vengono eseguiti come thread del listener, quando il listener viene riavviato

Sui gestori code IBM i , questo parametro viene ignorato. Tuttavia, viene utilizzato per determinare quali oggetti delle informazioni di autenticazione vengono scritti nel file AMQCLCHL.TAB .

**z/08** Su z/OS, quando l'iniziatore di canali viene riavviato.

Solo gli oggetti delle informazioni di autenticazione con tipi di CRLLDAP o OCSP sono consentiti nell'elenco nomi a cui fa riferimento **SSLCRLNL**. Qualsiasi altro tipo risulta in un messaggio di errore quando l'elenco viene elaborato e viene successivamente ignorato.

# **SSLCRYP (***stringa***)**

Imposta il nome della stringa di parametro richiesta per configurare l'hardware crittografico presente sul sistema.

Tutto l'hardware crittografico supportato supporta l'interfaccia PKCS #11 . Specificare una stringa del seguente formato:

```
GSK_PKCS11= the PKCS #11 driver path and file name>
; the PKCS #11 token label> ;
```

```
the PKCS #11 token password> ; symmetric cipher setting>
;
```
Il percorso del driver PKCS #11 è un percorso assoluto della libreria condivisa che fornisce supporto per la scheda PKCS #11 . Il nome file del driver PKCS #11 è il nome della libreria condivisa. Un esempio del valore richiesto per il percorso del driver PKCS #11 e il nome file è /usr/lib/pkcs11/ PKCS11\_API.so

Per accedere alle operazioni di cifratura simmetrica tramite IBM Global Security Kit (GSKit), specificare il parametro di impostazione della cifratura simmetrica. Il valore di questo parametro è:

# **SYMMETRIC\_CIPHER\_OFF**

Non accedere alle operazioni di cifratura simmetrica.

# **SIMMETRICA\_CIFRA\_ON**

Accedere alle operazioni di cifratura simmetriche.

Se il parametro di impostazione della cifratura simmetrica non è specificato, ha lo stesso effetto di specificare SYMMETRIC\_CIPHER\_OFF.

La lunghezza massima della stringa è 256 caratteri.

Se si specifica una stringa che non è nel formato elencato, si riceve un errore.

Quando il valore **SSLCRYP** viene modificato, i parametri hardware crittografici specificati diventano quelli utilizzati per i nuovi ambienti di connessione TLS. Le nuove informazioni diventano effettive:

- Quando viene avviato un nuovo processo del canale.
- Per i canali eseguiti come thread dell'iniziatore di canali, quando l'iniziatore di canali viene riavviato.
- Per i canali eseguiti come thread del listener, quando il listener viene riavviato.
- Quando viene immesso un comando **REFRESH SECURITY TYPE(SSL)** .

### **SSLEV**

Specifica se vengono generati eventi TLS.

# **DISABILITATO**

Gli eventi TLS non vengono generati.

Questo è il valore predefinito iniziale del gestore code.

# **Abilitato**

Vengono generati tutti gli eventi TLS.

# **Z/OS ALW** SSLFIPS

**SSLFIPS** specifica se devono essere utilizzati solo algoritmi certificati FIPS se la crittografia viene eseguita in IBM MQ, piuttosto che nell'hardware di crittografia. Se l'hardware di crittografia è configurato, i moduli di crittografia utilizzati sono quei moduli forniti dal prodotto hardware. Questi possono, o meno, essere certificati FIPS ad un particolare livello. Il fatto che i moduli siano certificati FIPS dipende dal prodotto hardware in uso. Per ulteriori informazioni su FIPS, consultare il manuale Federal Information Processing Standards (FIPS) .

# **No**

Se si imposta **SSLFIPS** su NO, è possibile utilizzare CipherSpecscertificati FIPS o non FIPS.

Se il gestore code viene eseguito senza utilizzare l'hardware di crittografia, fare riferimento ai CipherSpecs elencati in Specifica di CipherSpecs.

Questo è il valore predefinito iniziale del gestore code.

**SÌ**

Specifica che solo gli algoritmi certificati FIPS devono essere utilizzati nei CipherSpecs consentiti su tutte le connessioni TLS da e verso questo gestore code.

Per un elenco di CipherSpecscertificati FIPS 140-2 appropriati; consultare Specifica di CipherSpecs.

Le modifiche a **SSLFIPS** diventano effettive come segue:

- Multi Su AIX, Linux, and Windows:
	- quando viene immesso un comando **REFRESH SECURITY TYPE(SSL)**
	- quando viene avviato un nuovo processo del canale
	- per i canali eseguiti come thread dell'iniziatore di canali, quando l'iniziatore di canali viene riavviato
	- per i canali eseguiti come thread del listener, quando il listener viene riavviato
	- per i canali eseguiti come thread di un processo di pooling del processo, quando il processo di pooling del processo viene avviato o riavviato ed esegue per la prima volta un canale TLS. Se il processo di pooling del processo ha già eseguito un canale TLS e si desidera che la modifica diventi immediatamente effettiva, eseguire il comando MQSC **REFRESH SECURITY TYPE(SSL)**. Il processo di pool di processi è **amqrmppa**

• **1999 – Su z/OS, quando l'iniziatore di canali viene riavviato.** 

Questo parametro è valido su z/OS, AIX, Linux, and Windows.

# **SSLKEYR (***stringa***)**

Il nome del repository chiavi SSL (Secure Sockets Layer). La lunghezza massima della stringa è 256 caratteri. Il formato del nome dipende dall'ambiente.

 $z/0S$ Su z/OS, il nome è il nome di un keyring.

Multi Su Multipiattaforme, il nome è il percorso completo e il nome file del repository delle chiavi:

- IBM i Su IBM i, il formato del nome è *keyfile.kdb*, dove *keyfile* identifica un file di database delle chiavi GSKit CMS . Se il suffisso del file non viene specificato, si presuppone che sia .kdb.
	- Se si specifica \*SYSTEM, IBM MQ utilizza l'archivio certificati di sistema come repository delle chiavi per il gestore code. Il gestore code è registrato come applicazione server in DCM (Digital Certificate Manager ). È possibile assegnare qualsiasi certificato server / client nell'archivio di sistema al gestore code, poiché è stato registrato come un'applicazione server.
	- Se si modifica il parametro SSLKEYR in un valore diverso da \*SYSTEM, IBM MQ annulla la registrazione del gestore code come un'applicazione con DCM.
- Linux **AIX a**Su AIX and Linux, il nome è nel formato *pathname/keyfile* dove *keyfile* identifica un file database delle chiavi GSKit CMS o PKCS#12 .
- Su Windows, il nome è nel formato *pathname\keyfile* dove *keyfile* identifica un file database delle chiavi GSKit CMS o PKCS#12 .

Su Windows e Linux se vengono utilizzati i canali TLS AMQP, il suffisso del file del repository delle chiavi deve essere uno dei seguenti:

- .kdb, per un repository delle chiavi CMS
- .p12 o .pkcs12, per un repository delle chiavi PKCS #12 .

su Multipia di Su Multipiattaforme, la sintassi di questo parametro viene convalidata per garantire che contenga un percorso di directory valido e assoluto.

Se **SSLKEYR** è vuoto, i canali che utilizzano TLS non vengono avviati. Se **SSLKEYR** è impostato su un valore che non corrisponde a un file key ring o a un file di database delle chiavi, anche i canali che utilizzano TLS non vengono avviati.

Le modifiche a **SSLKEYR** diventano effettive come segue:

• Quando viene immesso un comando **REFRESH SECURITY TYPE(SSL)** .

# • Multi Su Multipiattaforme:

- Quando viene avviato un nuovo processo del canale.
- Per i canali eseguiti come thread dell'iniziatore di canali, quando l'iniziatore di canali viene riavviato.
- Per i canali eseguiti come thread del listener, quando il listener viene riavviato.
- Per i canali che vengono eseguiti come thread di un processo di pooling del processo, **amqrmppa**, quando il processo di pooling del processo viene avviato o riavviato ed esegue per la prima volta un canale TLS. Se il processo di pooling del processo ha già eseguito un canale TLS e si desidera che la modifica diventi immediatamente effettiva, eseguire il comando MQSC **REFRESH SECURITY TYPE(SSL)**.
- **1/0S** Su z/OS, quando l'iniziatore di canali viene riavviato.

# **SSLRKEYC (***numero intero***)**

Il numero di byte da inviare e ricevere in una conversazione TLS prima che la chiave segreta venga rinegoziata. Il numero di byte include le informazioni di controllo.

SSLRKEYC è utilizzato solo da canali TLS che avviano le comunicazioni dal gestore code. Ad esempio, il canale mittente avvia la comunicazione in un accoppiamento di canali mittente e destinatario.

Se viene specificato un valore maggiore di zero, anche la chiave segreta viene rinegoziata prima che i dati del messaggio vengano inviati o ricevuti dopo un heartbeat del canale. Il numero di byte fino alla successiva rinegoziazione della chiave segreta viene reimpostato dopo ogni rinegoziazione riuscita.

Specificare un valore compreso tra 0 e 999.999.999. Il valore zero indica che la chiave segreta non viene mai rinegoziata. Se si specifica un conteggio di reimpostazione della chiave segreta TLS compreso tra 1 e 32767 byte (32 KB), i canali TLS utilizzano un conteggio di reimpostazione della chiave segreta di 32 KB. Il valore di conteggio di reimpostazione maggiore evita il costo di reimpostazioni di chiavi eccessive che si verificherebbe per valori di reimpostazione di chiavi segrete TLS di piccole dimensioni.

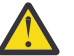

**Attenzione:** Se l'azienda ha applicato l'APAR *PH30305*, la seguente istruzione non si applica più:

• Valori diversi da zero inferiori a 4096 (4 KB) potrebbero causare l'errore di avvio dei canali o potrebbero causare incongruenza nei valori di **SSLKEYDA**, **SSLKEYTI**e **SSLRKEYS**.

#### $z/0S$ **SSLTASKS (***numero intero***)**

Il numero di attività secondarie del server da utilizzare per elaborare le chiamate TLS. Per utilizzare i canali TLS, devi avere almeno due di queste attività in esecuzione.

Questo valore è compreso nell'intervallo 0 - 9999. Per evitare problemi con l'assegnazione della memoria, non impostare il parametro **SSLTASKS** su un valore maggiore di 50.

Le modifiche a questo parametro sono effettive quando l'iniziatore di canali viene riavviato.

Questo parametro è valido solo su z/OS.

# **STATACLS**

Specifica se i dati statistici devono essere raccolti per i canali mittenti del cluster definiti automaticamente:

# **QMGR**

La raccolta di dati statistici è ereditata dall'impostazione del parametro **STATCHL** del gestore code.

Questo è il valore predefinito iniziale del gestore code.

# **Disattivo**

La raccolta dei dati statistici per il canale è disabilitata.

# **BASSO**

A meno che STATCHL non sia NONE, la raccolta dati delle statistiche viene attivata con un rapporto basso di raccolta dati con un effetto minimo sulle prestazioni del sistema.

# **MEDIO**

A meno che STATCHL non sia NONE, la raccolta dati delle statistiche è attivata con un rapporto moderato di raccolta dati.

#### **ALTO**

A meno che STATCHL non sia NONE, la raccolta dati delle statistiche è attivata con un rapporto elevato di raccolta dati.

Una modifica a questo parametro ha effetto solo sui canali avviati dopo che si è verificata la modifica. Qualsiasi canale avviato prima della modifica del parametro continua con il valore in vigore al momento dell'avvio del canale.

 $\sim$   $\frac{1}{208}$  Su z/OS sistemi, abilitando questo parametro si attiva semplicemente la raccolta dei dati statistici, indipendentemente dal valore selezionato. La specifica di LOW, MEDIUM o HIGH non comporta alcuna differenza sui risultati.Questo parametro deve essere abilitato al fine di raccogliere i record di contabilità di canale.

#### **STATCHL**

Specifica se i dati statistici devono essere raccolti per i canali:

#### **Nessuna**

La raccolta dei dati statistici viene disattivata per i canali indipendentemente dall'impostazione del relativo parametro **STATCHL** .

#### **Disattivo**

La raccolta dati statistici è disattivata per canali che specificano un valore di QMGR nel relativo parametro **STATCHL** .

Questo è il valore predefinito iniziale del gestore code.

#### **BASSO**

La raccolta dati delle statistiche è attivata, con un rapporto basso di raccolta dati, per canali che specificano un valore di QMGR nel parametro **STATCHL** .

#### **MEDIO**

La raccolta dati delle statistiche è attivata, con un rapporto moderato di raccolta dati, per i canali che specificano il valore QMGR nel loro parametro **STATCHL** .

#### **ALTO**

La raccolta dati statistici è attivata, con un rapporto elevato di raccolta dati, per canali che specificano un valore di QMGR nel loro parametro **STATCHL** .

Una modifica a questo parametro ha effetto solo sui canali avviati dopo che si è verificata la modifica. Qualsiasi canale avviato prima della modifica del parametro continua con il valore in vigore al momento dell'avvio del canale.

#### $\approx$  z/OS

Su z/OS sistemi, abilitando questo parametro si attiva semplicemente la raccolta dei dati statistici, indipendentemente dal valore selezionato. La specifica di LOW, MEDIUM o HIGH non comporta alcuna differenza sui risultati.Questo parametro deve essere abilitato al fine di raccogliere i record di contabilità di canale.

# **STATINT (***numero intero***)**

L'intervallo di tempo, in secondi, in cui i dati di monitoraggio delle statistiche vengono scritti nella coda di monitoraggio.

Specificare un valore nell'intervallo tra 1 e 604800.

Le modifiche a questo parametro hanno effetto immediato sulla raccolta dei dati di monitoraggio e statistici.

Questo parametro è valido solo su Multipiattaforme.

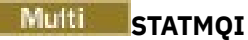

Specifica se i dati di monitoraggio delle statistiche devono essere raccolti per il gestore code:

# **Disattivo**

La raccolta dati per le statistiche MQI è disabilitata.

Questo è il valore predefinito iniziale del gestore code.

# **Attivo**

La raccolta dati per le statistiche MQI è abilitata.

Le modifiche a questo parametro hanno effetto immediato sulla raccolta dei dati di monitoraggio e statistici.

Questo parametro è valido solo su Multipiattaforme.

### **STATQ**

Specifica se i dati delle statistiche devono essere raccolti per le code:

# **Multi** Nessuna

La raccolta dati delle statistiche è disattivata per le code indipendentemente dall'impostazione del parametro **STATQ** .

#### **Disattivo**

La raccolta dei dati statistici è disattivata per le code specificando un valore di QMGR o OFF nel relativo parametro **STATQ** . OFF è il valore predefinito.

#### **Attivo**

La raccolta dei dati statistici è attivata per le code che specificano un valore QMGR o ON nel parametro **STATQ** .

 $\sim$   $z/0$ S $\sim$   $\,$  Su z/OS, è necessario attivare le statistiche della classe 5 mediante il comando START TRACE.

I messaggi statistici vengono generati solo per code aperte dopo l'abilitazione della raccolta delle statistiche. Non è necessario riavviare il gestore code per rendere effettivo il nuovo valore di STATQ .

#### **STRSTPEV**

Specifica se vengono generati eventi di avvio e arresto:

### **Abilitato**

Vengono creati eventi avvio ed arresto.

Questo è il valore predefinito iniziale del gestore code.

#### **DISABILITATO**

Non vengono creati eventi avvio ed arresto.

### **SUITEB**

Specifica se viene utilizzata la crittografia conforme a Suite B e quale livello di sicurezza è richiesto.

#### **Nessuna**

Suite B non è utilizzata. NONE è il valore predefinito

#### **128\_BIT**

Viene utilizzata la sicurezza di livello a 128 bit della suite B.

# **192\_BIT**

Viene utilizzata la sicurezza a livello di suite B a 192 bit

# **128\_BIT,192\_BIT**

Viene utilizzata la sicurezza a livello di suite B a 128 bit e 192 bit

# **TCPCHL (***intero***)**

Il numero massimo di canali che possono essere correnti o di client che possono essere connessi che utilizzano il protocollo di trasmissione TCP/IP.

Il numero massimo di socket utilizzati è la somma dei valori in **TCPCHL** e **CHIDISPS**. Parametro z/OS UNIX System Services **MAXFILEPROC** (specificato nel membro BPXPRM*xx* di SYS1.PARMLIB ) controlla il numero di socket consentiti per ogni attività e quindi il numero di canali consentiti per ogni dispatcher. In tal caso, il numero di canali che utilizzano TCP/IP si limita al valore di **MAXFILEPROC** moltiplicato per il valore di **CHIDISPS**.

Specificare un valore compreso tra 0 e 9999. Il valore non deve essere maggiore del valore di **MAXCHL**. **MAXCHL** definisce il numero massimo di canali disponibili. TCP/IP potrebbe non supportare fino a 9999 canali. In tal caso, il valore che è possibile specificare è limitato dal numero di canali che TCP/IP può supportare. Se si specifica zero, il protocollo di trasmissione TCP/IP non viene utilizzato.

Se si modifica questo valore, esaminare anche i valori **MAXCHL**, **LU62CHL**e **ACTCHL** per assicurarsi che non vi siano conflitti di valori. Se necessario, aumentare il valore di **MAXCHL** e **ACTCHL**.

Se il valore di questo parametro viene ridotto, tutti i canali correnti che superano il nuovo limite continuano ad essere eseguiti fino a quando non vengono arrestati.

La condivisione delle conversazioni non contribuisce al totale per questo parametro.

Se il valore di **TCPCHL** è diverso da zero all'avvio dell'iniziatore di canali, il valore può essere modificato dinamicamente. Se il valore di **TCPCHL** è zero quando l'iniziatore di canali viene avviato, un successivo comando **ALTER** non diventa effettivo. In questo caso, è necessario eseguire un comando **ALTER** prima dell'avvio dell'iniziatore di canali o in CSQINP2 prima di immettere il comando **START CHINIT** .

Questo parametro è valido solo su z/OS.

# **TCPKEEP**

Specifica se la funzione **KEEPALIVE** deve essere utilizzata per controllare che l'altra estremità della connessione sia ancora disponibile. Se non è disponibile, il canale viene chiuso.

**No**

La funzione TCP **KEEPALIVE** non deve essere utilizzata.

Questo è il valore predefinito iniziale del gestore code.

**SÌ**

La funzione TCP **KEEPALIVE** deve essere utilizzata come specificato nel dataset di configurazione del profilo TCP. L'intervallo è specificato nell'attributo del canale **KAINT** .

Le modifiche a questo parametro diventano effettive per i canali avviati successivamente. I canali attualmente avviati non sono interessati dalle modifiche a questo parametro.

Questo parametro è valido solo su z/OS.

L'utilizzo del parametro **TCPKEEP** non è più richiesto per i gestori code 'moderni'. La sostituzione è una combinazione di:

- utilizzo di canali client 'moderni' (**SHARECNV** <> 0)
- utilizzo del timeout di ricezione per canali di messaggio **RCVTIME**.

Per ulteriori informazioni, consultare la technote *Setting the TCP/IP KeepAlive interval to be used by IBM MQ*, all'indirizzo: <https://www.ibm.com/support/pages/node/342737>

# **TCPNAME** (*stringa*)

Il nome dell'unico stack TCP/IP o quello preferito da utilizzare, in base al valore di **TCPSTACK**. Questo nome è il nome dello stack z/OS UNIX System Services per TCP/IP, come specificato nel parametro **SUBFILESYSTYPE** NAME nel membro BPXPRM*xx* di SYS1.PARMLIB. **TCPNAME** è applicabile solo in ambienti CINET a più stack. Il valore predefinito iniziale del gestore code è TCPIP.

Negli ambienti INET a stack singolo, l'iniziatore di canali utilizza l'unico stack TCP/IP disponibile.

La lunghezza massima di questo parametro è di otto caratteri.

Le modifiche a questo parametro avranno effetto al riavvio dell'iniziatore di canali.

Questo parametro è valido solo su z/OS.

# **TCPSTACK**

Specifica se l'iniziatore di canali può utilizzare solo lo stack TCP/IP specificato in **TCPNAME**o, facoltativamente, eseguire il bind a qualsiasi stack TCP/IP selezionato definito. Questo parametro è applicabile solo in ambienti CINET a più stack.

### **SINGOLO**

L'iniziatore di canali può utilizzare solo lo spazio di indirizzo TCP/IP specificato in **TCPNAME**.

### **MULTIPLO**

L'iniziatore di canali può utilizzare qualsiasi spazio di indirizzo TCP/IP disponibile.

Le modifiche a questo parametro avranno effetto al riavvio dell'iniziatore di canali.

Questo parametro è valido solo su z/OS.

# **TRAXSTR**

Specifica se la traccia dell'iniziatore di canali viene avviata automaticamente:

**SÌ**

La traccia dell'iniziatore del canale deve essere avviata automaticamente.

**No**

La traccia dell'iniziatore di canali non deve essere avviata automaticamente.

Le modifiche a questo parametro avranno effetto al riavvio dell'iniziatore di canali. Se si desidera avviare o arrestare la traccia dell'iniziatore di canali senza riavviare l'iniziatore di canali, utilizzare i comandi **START TRACE** o **STOP TRACE** dopo l'avvio dell'iniziatore di canali.

Questo parametro è valido solo su z/OS.

# **TRAXTBL (***numero intero***)**

La dimensione, in megabyte, dello spazio dati di traccia dell'iniziatore di canali.

Specificare un valore compreso nell'intervallo tra 2 e 2048.

### **Nota:**

- 1. Le modifiche a questo parametro hanno effetto immediatamente; qualsiasi contenuto della tabella di traccia esistente viene perso.
- 2. La traccia **CHINIT** è memorizzata in uno spazio dati denominato qmidCHIN.CSQXTRDS. Quando si utilizzano spazi di dati z/OS elevati, verificare di disporre di memoria ausiliaria sufficiente disponibile sul sistema per supportare qualsiasi attività di paginazione z/OS. Potrebbe anche essere necessario aumentare la dimensione dei dataset SYS1.DUMP .

Questo parametro è valido solo su z/OS.

# **TREELIFE (** *numero intero* **)**

La durata, in secondi, degli argomenti non amministrativi.

Gli argomenti non di gestione sono quegli argomenti creati quando un'applicazione pubblica o sottoscrive una stringa di argomenti che non esiste come nodo di gestione. Quando questo nodo non di gestione non dispone più di sottoscrizioni attive, questo parametro determina il tempo di attesa del gestore code prima di rimuovere tale nodo. Solo gli argomenti non amministrativi in uso da parte di una sottoscrizione permanente persistono a seguito del riciclo del gestore code.

Specificare un valore compreso tra 0 e 604000. Un valore uguale a 0 indica che gli argomenti non amministrativi non vengono rimossi dal gestore code.

# **TRIGINT (***numero intero***)**

Un intervallo di tempo espresso in millisecondi.

Il parametro **TRIGINT** è rilevante solo se il tipo di trigger (**TRIGTYPE**) è impostato su FIRST (consultare ["DEFINE QLOCAL \(definizione di una nuova coda locale\)" a pagina 619](#page-618-0) per i dettagli). In questo caso, i messaggi di trigger vengono normalmente generati solo quando un messaggio

adatto arriva sulla coda e la coda era precedentemente vuota. In determinate circostanze, tuttavia, è possibile generare un ulteriore messaggio di trigger con il trigger FIRST anche se la coda non era vuota. Questi messaggi di trigger aggiuntivi non vengono generati più spesso di ogni **TRIGINT** millisecondi; consultare Casi speciali del tipo di trigger FIRST.

Specificare un valore compreso tra 0 e 999.999.999.

# **Concetti correlati**

Gestione delle code di messaggi non recapitabili

**z/0S** Utilizzo di TLS su z/OS

# **Attività correlate**

Visualizzazione e modifica degli attributi del gestore code

# **Code ALTER (modifica impostazioni coda)**

Utilizzare il comando MQSC **ALTER** per modificare i parametri di una coda. Una coda può essere una coda locale (**ALTER QLOCAL**), una coda alias (**ALTER QALIAS**), una coda modello (**ALTER QMODEL**), una coda remota, un alias del gestore code o un alias della coda di risposta (**ALTER QREMOTE**).

# **Utilizzo dei comandi MQSC**

Per informazioni sull'utilizzo dei comandi MQSC, consultare Amministrazione IBM MQ mediante i comandi MQSC.

Questa sezione contiene i seguenti comandi:

- • ["MODIFICA QALIAS" a pagina 450](#page-449-0)
- • ["MODIFICA QLOCAL" a pagina 451](#page-450-0)
- • ["MODIFICA QMODEL" a pagina 454](#page-453-0)
- • ["MODIFICA QREMOTE" a pagina 456](#page-455-0)

I parametri non specificati nei comandi della coda **ALTER** determinano l'inalterazione dei valori esistenti per tali parametri.

 $z/0S$ È possibile immettere questo comando dalle origini 2CR.Per una spiegazione dei simboli di origine, consultare Le origini da cui è possibile emettere comandi MQSC e PCF su IBM MQ for z/OS.

# **Note sull'utilizzo per le code ALTER**

• Il corretto completamento del comando non significa che l'azione sia stata completata. Per verificare il completamento, consultare il passo Code ALTER in Verifica del completamento dei comandi asincroni per le reti distribuite.

# **Descrizioni dei parametri per ALTER QUEUE**

I parametri rilevanti per ciascun tipo di coda sono riportati in Tabella 141 a pagina 426. Ogni parametro viene descritto dopo la tabella.

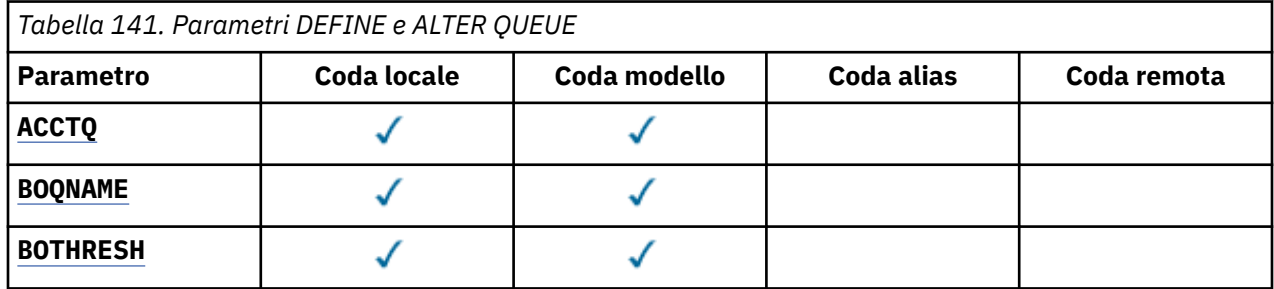

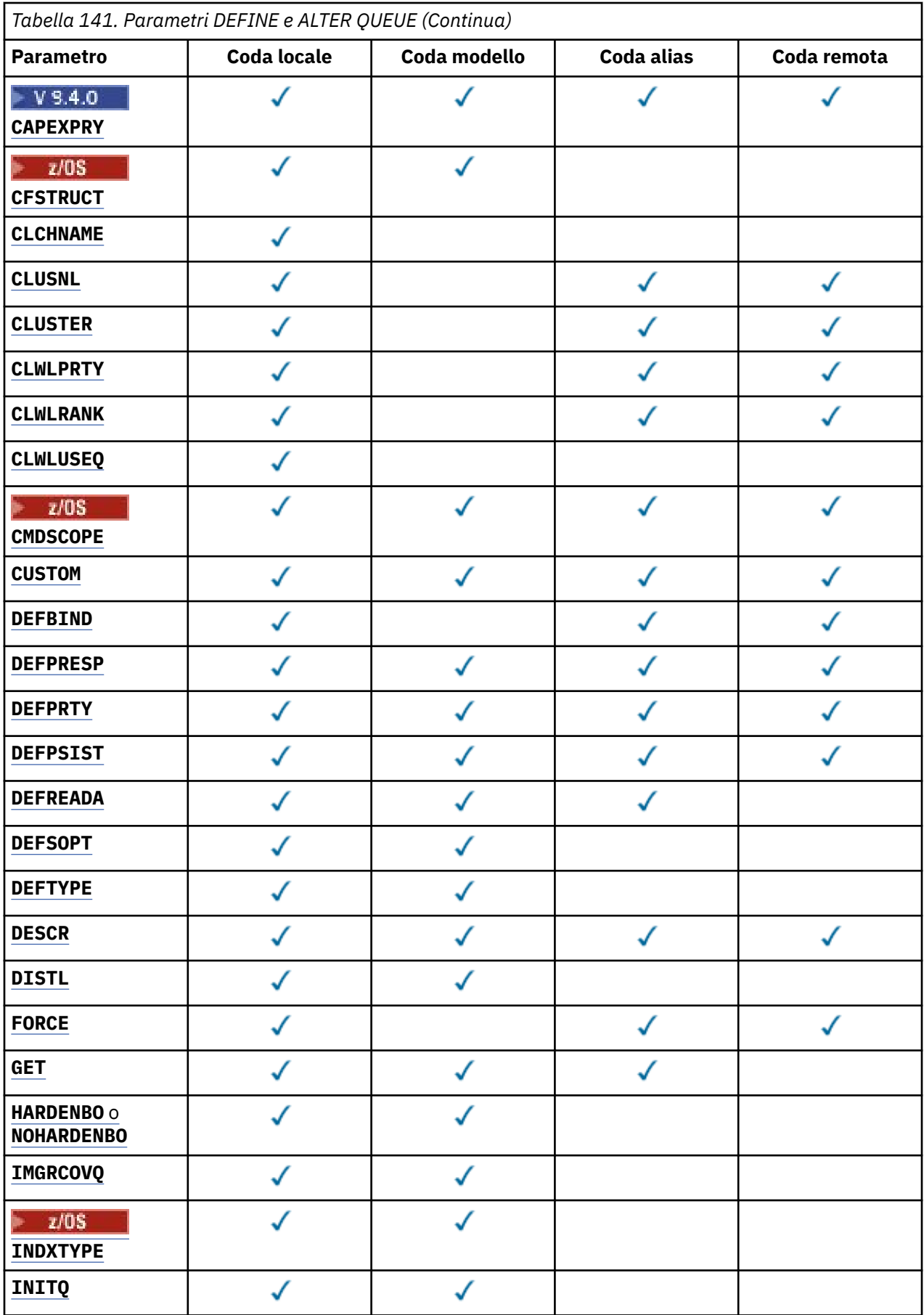

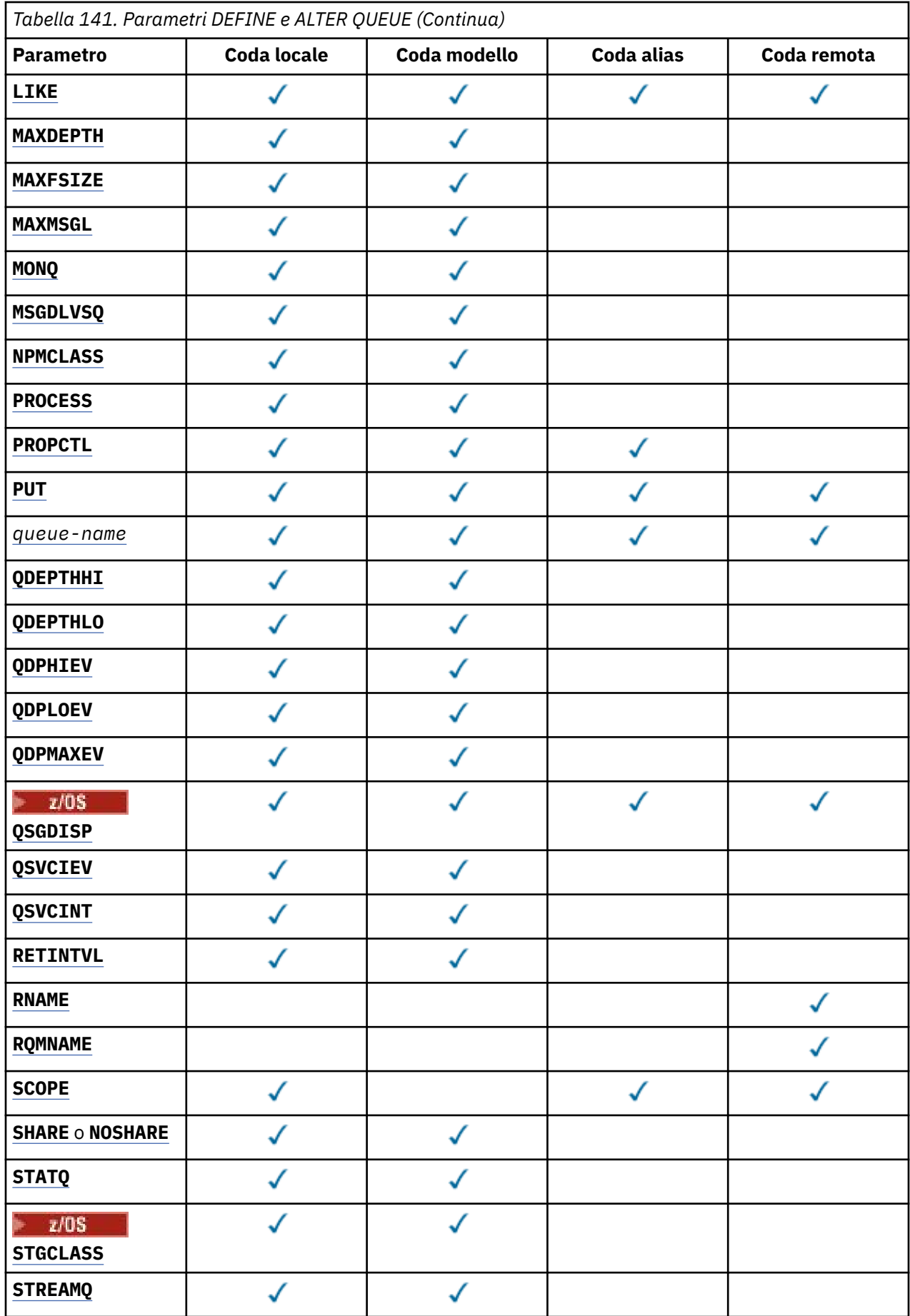

<span id="page-428-0"></span>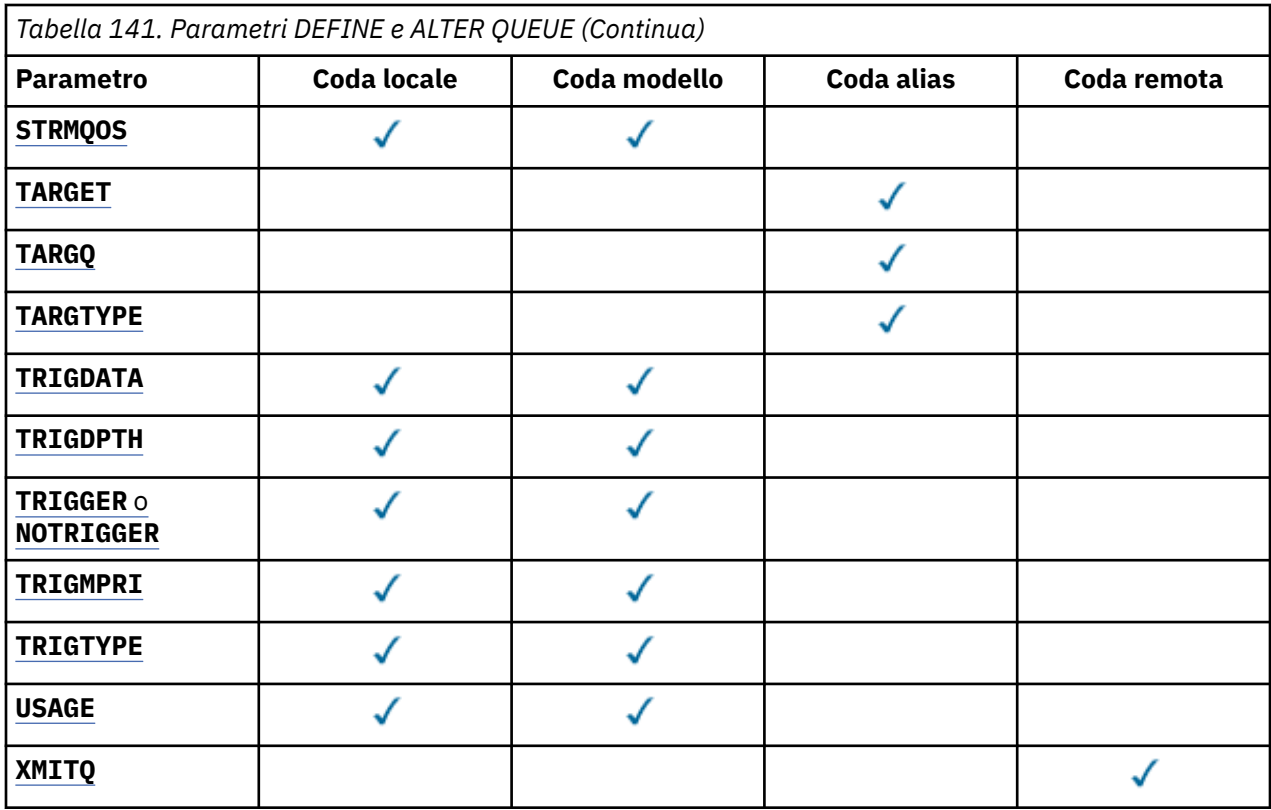

# *nome - coda*

Il nome locale della coda, tranne la coda remota in cui è la definizione locale della coda remota.

Consultare Regole per la denominazione degli oggetti IBM MQ.

# **ACCTQ**

Specifica se la raccolta dei dati di account deve essere abilitata per la coda. Su z/OS, i dati raccolti sono dati di account di classe 3 (account a livello di thread e a livello di coda). Per poter raccogliere i dati di account per questa coda, è necessario abilitare anche i dati di account per questa connessione. Attivare la raccolta di dati di account impostando l'attributo del gestore code **ACCTQ** o il campo delle opzioni nella struttura MQCNO sulla chiamata MQCONNX .

# **QMGR**

La raccolta dei dati di account si basa sull'impostazione del parametro **ACCTQ** nella definizione di gestore code.

# **su**

La raccolta dati di account è abilitata per la coda a meno che il parametro del gestore code **ACCTQ** non abbia un valore NONE.

 $\sim$   $\frac{1}{208}$  Su sistemi z/OS , è necessario abilitare l'account di classe 3 utilizzando il comando **START TRACE** .

# **off**

La raccolta dei dati di account è disabilitata per la coda.

# **BOQNAME (***nome - coda***)**

Il nome della riaccodamento di backout eccessivo.

Questo parametro viene supportato solo sulla coda locale e sulla coda modello.

Utilizzare questo parametro per impostare o modificare l'attributo del nome della coda di backout di una coda modello o locale. Oltre a consentire la query del relativo valore, il gestore code non esegue alcuna operazione basata sul valore di questo attributo. IBM MQ classes for JMS trasferisce un messaggio di cui è stato eseguito il backout il numero massimo di volte a questa coda. Il valore massimo è specificato dall'attributo **BOTHRESH** .

# <span id="page-429-0"></span>**BOTHRESH (***intero***)**

La soglia di backout.

Questo parametro viene supportato solo sulla coda locale e sulla coda modello.

Utilizzare questo parametro per impostare o modificare il valore dell'attributo soglia di backout di una coda locale o modello. Oltre a consentire la query del relativo valore, il gestore code non esegue alcuna operazione basata sul valore di questo attributo. IBM MQ classes for JMS utilizzare l'attributo per determinare quante volte consentire il backout di un messaggio. Quando il valore viene superato, il messaggio viene trasferito nella coda denominata dall'attributo **BOQNAME** .

Specificare un valore compreso tra 0 e 999.999.999.

# **CAPEXPRY (***numero intero***)**

Il tempo massimo, espresso in decimi di secondo, prima che un messaggio immesso utilizzando un handle dell'oggetto con questo oggetto nel percorso di risoluzione, diventi idoneo per l'elaborazione della scadenza.

Per ulteriori informazioni sull'elaborazione della scadenza dei messaggi e su cosa accade se si esegue la migrazione da una versione precedente del prodotto, consultare Applicazione di tempi di scadenza inferiori.

### *intero*

Il valore deve essere compreso tra uno e 999 999 999.

# **Nessun limite**

Non è presente alcun limite per la data/ora di scadenza dei messaggi inseriti utilizzando questo oggetto. Questo è il valore predefinito.

Se si imposta **CAPEXPRY** su NOLIMIT, è possibile impostare anche l'attributo **CUSTOM** CAPEXPRY .

Si noti che i messaggi esistenti nella coda, prima di una modifica in **CAPEXPRY**, non sono interessati dalla modifica (ovvero, il loro tempo di scadenza rimane intatto). Solo i nuovi messaggi inseriti in coda dopo la modifica in **CAPEXPRY** hanno la nuova ora di scadenza.

 $\approx$  z/OS Non è possibile specificare un valore intero per l'attributo CAPEXPRY su un oggetto coda con QSGDISP (SHARED | GROUP | COPY), che risiede in un gruppo di condivisione code che contiene gestori code che eseguono qualsiasi versione di IBM MQ for z/OS precedente a 9.4.0. Se si tenta di eseguire tale operazione, vengono visualizzati i messaggi CSQM532I e CSQM533I per identificare quali gestori code non supportano CAPEXPRY e nessuna modifica all'oggetto.

# **CFSTRUCT (***nome - struttura***)**

Specifica il nome della struttura CFS (coupling facility structure) in cui si desidera memorizzare i messaggi quando si utilizzano le code condivise.

Questo parametro è supportato solo su z/OS per le code locali e modello.

Il nome:

- Non può contenere più di 12 caratteri
- Deve iniziare con una lettera maiuscola (A Z)
- Può includere solo i caratteri A Z e 0 9

Il nome del gruppo di condivisione code a cui è connesso il gestore code è preceduto dal nome fornito. Il nome del gruppo di condivisione code è sempre di quattro caratteri, se necessario riempito con i simboli @. Ad esempio, se si utilizza un gruppo di condivisione code denominato NY03 e si fornisce il nome PRODUCT7, il nome della struttura CFS risultante è NY03PRODUCT7. La struttura di gestione per il gruppo di condivisione code (in questo caso NY03CSQ\_ADMIN) non può essere utilizzata per la memorizzazione dei messaggi.

Per **ALTER QLOCAL**, **ALTER QMODEL**, **DEFINE QLOCAL** con **REPLACE**e **DEFINE QMODEL** con **REPLACE** si applicano le seguenti regole:

- Su una coda locale con **QSGDISP**(SHARED), non è possibile modificare **CFSTRUCT** .
- Se si modifica il valore **CFSTRUCT** o **QSGDISP** , è necessario eliminare e ridefinire la coda. Per conservare uno qualsiasi dei messaggi sulla coda, è necessario scaricare i messaggi prima di

<span id="page-430-0"></span>eliminare la coda. Ricaricare i messaggi dopo aver ridefinito la coda oppure spostare i messaggi in un'altra coda.

- Su una coda modello con **DEFTYPE**(SHAREDYN), **CFSTRUCT** non può essere vuoto.
- Su una coda locale con un **QSGDISP** diverso da SHAREDo una coda modello con un **DEFTYPE** diverso da SHAREDYN, il valore di **CFSTRUCT** non ha importanza.

Per **DEFINE QLOCAL** con **NOREPLACE** e **DEFINE QMODEL** con **NOREPLACE**, la struttura CFS (coupling facility structure):

- In una coda locale con **QSGDISP**(SHARED) o in una coda modello con **DEFTYPE**(SHAREDYN), **CFSTRUCT** non può essere vuoto.
- Su una coda locale con un **QSGDISP** diverso da SHAREDo una coda modello con un **DEFTYPE** diverso da SHAREDYN, il valore di **CFSTRUCT** non è importante.

**Nota:** Prima di poter utilizzare la coda, la struttura deve essere definita nel dataset della politica CFRM (coupling facility Resource Management).

# **CLCHNAME (***nome canale***)**

Questo parametro è supportato solo sulle code di trasmissione.

**CLCHNAME** è il nome generico dei canali mittente del cluster che utilizzano questa coda come coda di trasmissione. L'attributo specifica quali canali mittenti del cluster inviano messaggi a un canale ricevente del cluster da questa coda di trasmissione cluster.

È anche possibile impostare l'attributo della coda di trasmissione **CLCHNAME** su un canale mittente del cluster manualmente. I messaggi destinati al gestore code connesso dal canale mittente del cluster vengono memorizzati nella coda di trasmissione che identifica il canale mittente del cluster. Non vengono memorizzati nella coda di trasmissione del cluster predefinita. Se si imposta l'attributo **CLCHNAME** su spazi vuoti, il canale passa alla coda di trasmissione cluster predefinita al riavvio del canale. La coda predefinita è SYSTEM.CLUSTER.TRANSMIT.*ChannelName* o SYSTEM.CLUSTER.TRANSMIT.QUEUE, a seconda del valore dell'attributo **DEFCLXQ** del gestore code.

Specificando gli asterischi, "" \* "", in **CLCHNAME**, è possibile associare una coda di trasmissione a una serie di canali mittente del cluster. Gli asterischi possono essere all'inizio, alla fine o in qualsiasi numero di posizioni intermedie della stringa di nome canale. **CLCHNAME** è limitato a una lunghezza di 48 caratteri, MQ\_OBJECT\_NAME\_LENGTH. Un nome canale è limitato a 20 caratteri: MQ\_CHANNEL\_NAME\_LENGTH. Se si specifica un asterisco, è necessario impostare anche l'attributo SHARE in modo che più canali possano accedere simultaneamente alla coda di trasmissione.

 $\approx$  z/OS Se si specifica un "\*" in **CLCHNAME**, per ottenere un nome profilo del canale, è necessario specificare il nome del profilo del canale tra virgolette. Se non si specifica il nome del canale generico tra virgolette, si riceve il messaggio CSQ9030E.

La configurazione predefinita del gestore code per tutti i canali mittenti del cluster prevede di inviare i messaggi da una singola coda di trasmissione, SYSTEM.CLUSTER.TRANSMIT.QUEUE. La configurazione predefinita può essere modificata modificando l'attributo del gestore code, **DEFCLXQ**. Il valore predefinito dell'attributo è SCTQ. È possibile modificare il valore in CHANNEL. Se si imposta l'attributo **DEFCLXQ** su CHANNEL, ogni canale mittente del cluster utilizza per impostazione predefinita una specifica coda di trasmissione del cluster. SYSTEM.CLUSTER.TRANSMIT.*ChannelName*.

 $\sim$   $\frac{1}{208}$  Su z/OS, se questo parametro è impostato, la coda:

- Deve essere condivisibile, specificando l'attributo della coda SHARE.
- Deve essere indicizzato sull'ID di correlazione specificando INDXTYPE (CORRELID).
- Non deve essere una coda dinamica o condivisa.

# **CLUSNL (***nome elenco nomi***)**

Il nome dell'elenco nomi che specifica un elenco di cluster al quale la coda appartiene.

Questo parametro è supportato solo su code alias, locali e remote.

<span id="page-431-0"></span>Le modifiche a questo parametro non influenzano le istanze della coda già aperte.

Solo uno dei valori risultanti di **CLUSNL** o **CLUSTER** può essere non vuoto; non è possibile specificare un valore per entrambi.

Sulle code locali, questo parametro non può essere impostato per le seguenti code:

- Code di trasmissione
- Code SYSTEM.CHANNEL.*xx*
- Code SYSTEM.CLUSTER.*xx*
- Code SYSTEM.COMMAND.*xx*
- **z/0S Solo su z/OS , SYSTEM.QSG.***xx* code

Questo parametro è valido solo sulle seguenti piattaforme:

- AIX, Linux, and Windows
- z/OS

#### **CLUSTER (***nome cluster***)** z/OS

Il nome del cluster al quale appartiene la coda.

Questo parametro è supportato solo su code alias, locali e remote.

La lunghezza massima è di 48 caratteri conformi alle regole per la denominazione degli oggetti IBM MQ . Le modifiche a questo parametro non influenzano le istanze della coda già aperte.

Solo uno dei valori risultanti di **CLUSNL** o **CLUSTER** può essere non vuoto; non è possibile specificare un valore per entrambi.

Sulle code locali, questo parametro non può essere impostato per le seguenti code:

- Code di trasmissione
- Code SYSTEM.CHANNEL.*xx*
- Code SYSTEM.CLUSTER.*xx*
- Code SYSTEM.COMMAND.*xx*
- z/DS Solo su z/OS , SYSTEM.QSG.*xx* code

Questo parametro è valido solo sulle seguenti piattaforme:

- AIX, Linux, and Windows
- z/OS

# **CLWLPRTY (***numero intero***)**

Specifica la priorità della coda per la distribuzione del carico di lavoro del cluster. Questo parametro è valido solo per code locali, remote e alias. Il valore deve essere compreso nell'intervallo tra zero e 9, dove zero è la priorità più bassa e 9 è la più alta. Per ulteriori informazioni su questo attributo, consultare Attributo coda CLWLPRTY.

# **CLWLRANK (***intero***)**

Specifica la classificazione della coda ai fini della distribuzione del carico di lavoro del cluster. Questo parametro è valido solo per code locali, remote e alias. Il valore deve essere compreso nell'intervallo tra zero e 9, dove zero è il rango più basso e 9 è il più alto. Per ulteriori informazioni su questo attributo, consultare Attributo coda CLWLRANK.

# **CLWLUSEQ**

Specifica il comportamento di un'operazione MQPUT quando la coda di destinazione ha un'istanza locale e almeno un'istanza cluster remota. Il parametro non ha alcun effetto quando il MQPUT ha origine da un canale cluster. Questo parametro è valido solo per le code locali.

# **QMGR**

Il comportamento è quello specificato dal parametro **CLWLUSEQ** della definizione del gestore code.
**ANY**

Il gestore code deve considerare la coda locale come un'altra istanza della coda cluster ai fini della distribuzione del carico di lavoro.

# **LOCALE**

La coda locale è l'unica destinazione dell'operazione MQPUT .

# **Z/US** CMDSCOPE

Questo parametro si applica solo a z/OS . Specifica dove viene eseguito il comando quando il gestore code è un membro di un gruppo di condivisione code.

**CMDSCOPE** deve essere vuoto o il gestore code locale, se **QSGDISP** è impostato su GROUP o SHARED.

**''**

Il comando viene eseguito sul gestore code in cui è stato immesso.

# *QmgrName*

Il comando viene eseguito sul gestore code specificato, purché il gestore code sia attivo all'interno del gruppo di condivisione code.

È possibile specificare un nome gestore code diverso dal gestore code in cui è stato immesso il comando. È possibile specificare un altro nome, solo se si sta utilizzando un ambiente di gruppo di condivisione code e se il server dei comandi è abilitato.

**\***

Il comando viene eseguito sul gestore code locale e viene passato anche a ogni gestore code attivo nel gruppo di condivisione code. L'effetto di \* è lo stesso dell'immissione del comando su ogni gestore code nel gruppo di condivisione code.

# **CUSTOM (***stringa***)**

L'attributo personalizzato per nuove funzioni.

Questo attributo contiene i valori degli attributi, come coppie di nome attributo e valore, separati da almeno uno spazio. Le coppie nome - valore dell'attributo hanno il formato NAME(VALUE).

La lunghezza massima è definita dalla costante IBM MQ MQ\_CUSTOM\_LENGTH ed è attualmente impostata su 128 su tutte le piattaforme.

L'attributo **CUSTOM** è concepito per essere utilizzato con il seguente attributo IBM MQ .

# **CAPEXPRY(***numero intero***)**

Nota: **NOTA: NOTA: NOTA: NOTA: NOTA: NOTA: NOTA: NOTA: NOTA: NOTA: NOTA: NOTA: NOTA: NOTA: NOTA: NOTA: NOTA: NOTA: NOTA: NOTA: NOTA: NOTA: NOTA: NOTA: NOTA: NOTA: NOTA: CUSTOM** ha già un attributo **CAPEXPRY** definito. È necessario modificare gli argomenti esistenti per impostare il nuovo campo **CAPEXPRY** e annullare l'impostazione dell'attributo **CAPEXPRY** dal campo **CUSTOM** . Ad esempio:

```
ALTER TOPIC(Q1) CAPEXPRY(1000) CAPEXPRY('')
```
Consultare [CAPEXPRY](#page-429-0) per informazioni sui valori consentiti.

## **DEFBIND**

Specifica il collegamento da utilizzare quando l'applicazione specifica MQOO\_BIND\_AS\_Q\_DEF sulla chiamata MQOPEN e la coda è una coda cluster.

## **APERTO**

La gestione coda è legata ad un'istanza specifica della coda cluster quando la coda è aperta.

## **Non fisso**

L'handle della coda non è collegato ad alcuna istanza della coda del cluster. Il gestore code seleziona una specifica istanza della coda quando il messaggio viene inserito utilizzando MQPUT. Modifica la selezione in un secondo momento, se necessario.

## **Gruppo**

Consente a una applicazione di richiedere che un gruppo di messaggi sia assegnato alla stessa istanza di destinazione.

Più code con lo stesso nome possono essere pubblicizzate in un cluster di gestori code. Un'applicazione può inviare tutti i messaggi a una singola istanza, MQOO\_BIND\_ON\_OPEN. Può consentire a un algoritmo di gestione del carico di lavoro di selezionare la destinazione più adatta in base al messaggio, MQOO\_BIND\_NOT\_FIXED. Può consentire a una applicazione di richiedere che un gruppo di messaggi venga assegnato tutti alla stessa istanza di destinazione. Il bilanciamento del carico di lavoro riseleziona una destinazione tra gruppi di messaggi, senza richiedere un MQCLOSE e MQOPEN della coda.

La chiamata MQPUT1 si comporta sempre come se fosse specificato NOTFIXED .

Questo parametro è valido su tutte le piattaforme.

# **DEFPRESP**

Specifica il funzionamento che deve essere utilizzato dalle applicazioni quando il tipo di risposta put, all'interno delle opzioni MQPMO , è impostato su MQPMO\_RESPONSE\_AS\_Q\_DEF.

# **SINC**

Le operazioni di inserimento nella coda specificando MQPMO\_RESPONSE\_AS\_Q\_DEF vengono emesse come se fosse specificato MQPMO\_SYNC\_RESPONSE .

# **ASINC**

Le operazioni di inserimento nella coda specificando MQPMO\_RESPONSE\_AS\_Q\_DEF vengono emesse come se fosse specificato MQPMO\_ASYNC\_RESPONSE ; consultare MQPMO options (MQLONG).

# **DEFPRTY (***intero***)**

Il valore predefinito della priorità dei messaggi inseriti sulla coda. Il valore deve essere compreso nell'intervallo 0 - 9. Zero è la priorità più bassa, fino al parametro del gestore code **MAXPRTY** . Il valore predefinito di **MAXPRTY** è 9.

# **DEFPSIST**

Specifica la permanenza del messaggio da utilizzare quando le applicazioni specificano l'opzione MQPER\_PERSISTENCE\_AS\_Q\_DEF .

**No**

I messaggi su questa coda vengono persi durante un riavvio del gestore code.

**Sì**

I messaggi su questa coda resistono al riavvio del gestore code.

 $\frac{1}{2}$   $\frac{1}{2}$   $\frac{1}{2}$   $\frac{1}{2}$   $\frac{1}{2}$  Su z/OS, N e Y sono accettati come sinonimi di N0 e YES.

# **DEFREADA**

Specifica il comportamento di lettura anticipata predefinito per i messaggi non permanenti consegnati al client. L'abilitazione della lettura anticipata può migliorare le prestazioni delle applicazioni client che utilizzano messaggi non persistenti.

# **No**

I messaggi non persistenti non vengono letti in anticipo a meno che l'applicazione client non sia configurata per richiedere la lettura anticipata.

# **Sì**

I messaggi non persistenti vengono inviati al client prima che un'applicazione li richieda. I messaggi non persistenti possono essere persi se il client termina in modo anomalo o se il client non elimina tutti i messaggi inviati.

# **Disabilitato**

La lettura anticipata dei messaggi non persistenti non è abilitata per questa coda. I messaggi non vengono inviati in anticipo al client indipendentemente dal fatto che la lettura anticipata sia richiesta dall'applicazione client.

# **DEFSOPT**

L'opzione di condivisione predefinita per le applicazioni che aprono questa coda per l'input:

# **Esclusivo**

La richiesta di apertura è destinata all'utilizzo esclusivo della coda per l'immissione.

z/OS Su z/OS, EXCL è il valore predefinito.

# **CONDIVISO**

La richiesta di apertura è destinata all'utilizzo condiviso della coda per l'immissione.

Multi Su Multiplatforms, SHARED è il valore predefinito.

## **DEFTYPE**

Il tipo di definizione della coda.

Questo parametro è supportato solo su code modello.

# **Dinamica permanente**

Una coda dinamica permanente viene creata quando un'applicazione emette una chiamata MQI MQOPEN con il nome di questa coda modello specificato nel descrittore oggetto (MQOD).

 $z/0S$ Su z/OS, la coda dinamica ha una disposizione QMGR.

#### $z/0S$ **CONDIVISIONEN**

Questa opzione è disponibile solo su z/OS .

Una coda dinamica permanente viene creata quando un'applicazione emette una chiamata API MQOPEN con il nome di questa coda modello specificata nel descrittore oggetto (MQOD).

La coda dinamica ha una disposizione SHARED.

# **Dinamica temporanea**

Una coda dinamica temporanea viene creata quando un'applicazione emette una chiamata API MQOPEN con il nome di questa coda modello specificata nel descrittore oggetto (MQOD).

 $z/0S$ Su z/OS, la coda dinamica ha una disposizione QMGR.

 $z/0S$ Non specificare questo valore per una definizione di coda modello con un parametro **DEFPSIST** YES.

 $z/0S$ Se si specifica questa opzione, non specificare **INDXTYPE**(MSGTOKEN).

# **DESCR (***stringa***)**

Commento in testo semplice. Fornisce informazioni descrittive sull'oggetto quando un operatore immette il comando **DISPLAY QUEUE** .

Deve contenere esclusivamente caratteri visualizzabili. La lunghezza massima è 64 caratteri. In un'installazione DBCS, può contenere caratteri DBCS (soggetti a una lunghezza massima di 64 byte).

**Nota:** Utilizzare i caratteri che si trovano nel CCSID (coded character set identifier) di questo gestore code. Se non si esegue questa operazione e le informazioni vengono inviate a un altro gestore code, potrebbero essere tradotte in modo non corretto.

# **ALW DISTL**

Imposta se gli elenchi di distribuzione sono supportati dal gestore code partner.

**Sì**

Gli elenchi di distribuzione sono supportati dal gestore code partner.

**No**

Gli elenchi di distribuzione non sono supportati dal gestore code partner.

**Nota:** Normalmente, questo parametro non viene modificato, poiché è impostato da MCA. Tuttavia, è possibile impostare questo parametro quando si definisce una coda di trasmissione se la capacità dell'elenco di distribuzione del gestore code di destinazione è nota.

Questo parametro è valido solo su AIX, Linux, and Windows.

**Forza**

Questo parametro si applica solo al comando **ALTER** sulle code alias, locali e remote.

Specificare questo parametro per forzare il completamento del comando nelle seguenti circostanze.

Per una coda alias, se entrambe le seguenti istruzioni sono vere:

- Il parametro **TARGET** specifica una coda
- Un'applicazione ha questa coda alias aperta

Per una coda locale, se entrambe le seguenti istruzioni sono vere:

- Il parametro **NOSHARE** è stato specificato
- Più di un'applicazione ha la coda aperta per l'input

**FORCE** è necessario anche se entrambe le seguenti istruzioni sono vere:

- Il parametro **USAGE** è stato modificato
- Uno o più messaggi si trovano nella coda oppure una o più applicazioni hanno la coda aperta

Non modificare il parametro **USAGE** mentre ci sono messaggi sulla coda; il formato dei messaggi cambia quando vengono inseriti in una coda di trasmissione.

Per una coda remota, se entrambe le seguenti istruzioni sono vere:

- Il parametro **XMITQ** è stato modificato
- Una o più applicazioni hanno questa coda aperta come coda remota

**FORCE** è necessario anche se entrambe le seguenti istruzioni sono vere:

- Uno qualsiasi dei parametri **RNAME**, **RQMNAME**o **XMITQ** viene modificato
- Una o più applicazioni hanno una coda aperta che è stata risolta tramite questa definizione come alias del gestore code

**Nota: FORCE** non è richiesto se questa definizione è utilizzata solo come alias della coda di risposta.

Se **FORCE** non viene specificato nelle circostanze descritte, il comando ha esito negativo.

## **GET**

Specifica se le applicazioni devono essere autorizzate a richiamare i messaggi da questa coda:

# **Abilitato**

I messaggi possono essere recuperati dalla coda, da applicazioni debitamente autorizzate.

# **Disabilitato**

Le applicazioni non possono richiamare messaggi dalla coda.

Questo parametro può essere modificato anche utilizzando la chiamata API MQSET .

# **HARDENBO & NOHARDENBO**

Specifica se il conteggio del numero di volte in cui è stato eseguito il backout di un messaggio viene forzato. Quando il conteggio viene forzato, il valore del campo **BackoutCount** del descrittore del messaggio viene scritto nel file di log prima che il messaggio venga restituito da un'operazione MQGET. La scrittura del valore nel log garantisce che il valore sia accurato nei riavvii del gestore code.

Questo parametro viene supportato solo sulla coda locale e sulla coda modello.

Quando il conteggio di backout viene rafforzato, le prestazioni delle operazioni MQGET per i messaggi persistenti su questa coda vengono influenzate.

# **HARDENBO**

Il conteggio di backout dei messaggi su questa coda viene forzato per garantire che il conteggio sia accurato.

# **NoHardenBO**

Il conteggio di backout dei messaggi su questa coda non è forzato e potrebbe non essere accurato durante i riavvii del gestore code.

**Nota: Z/OS** Ouesto parametro interessa solo z/OS. È possibile impostare questo parametro su Multiplatforms ma è inefficace.

# **Multi COCOVIMG**

Specifica se un oggetto della coda dinamica locale o permanente può essere ripristinato da un'immagine del supporto, se viene utilizzata la registrazione lineare. I possibili valori sono: **SÌ**

Questi oggetti coda sono ripristinabili.

**No**

I comandi ["rcdmqimg \(registrazione immagine supporto\)" a pagina 143](#page-142-0) e["rcrmqobj \(ricrea](#page-145-0) [oggetto\)" a pagina 146](#page-145-0) non sono consentiti per questi oggetti e le immagini dei supporti automatici, se abilitate, non vengono scritte per questi oggetti.

# **QMGR**

Se si specifica QMGRe l'attributo **IMGRCOVQ** per il gestore code specifica YES, questi oggetti della coda sono recuperabili.

Se si specifica QMGR e l'attributo **IMGRCOVQ** per il gestore code specifica NO, i comandi ["rcdmqimg](#page-142-0) [\(registrazione immagine supporto\)" a pagina 143](#page-142-0) [e"rcrmqobj \(ricrea oggetto\)" a pagina 146](#page-145-0) non sono consentiti per questi oggetti e le immagini dei supporti automatici, se abilitate, non vengono scritte per questi oggetti.

QMGR è il valore predefinito.

Questo parametro non è valido su z/OS.

# **INDXTYPE**

Il tipo di indice gestito dal gestore code per accelerare le operazioni MQGET sulla coda. Per le code condivise, il tipo di indice determina il tipo di operazioni MQGET che possono essere utilizzate.

Questo parametro è supportato solo su z/OS.

Questo parametro viene supportato solo sulla coda locale e sulla coda modello.

I messaggi possono essere richiamati utilizzando un criterio di selezione solo se viene conservato un tipo di indice appropriato, come mostrato nella seguente tabella:

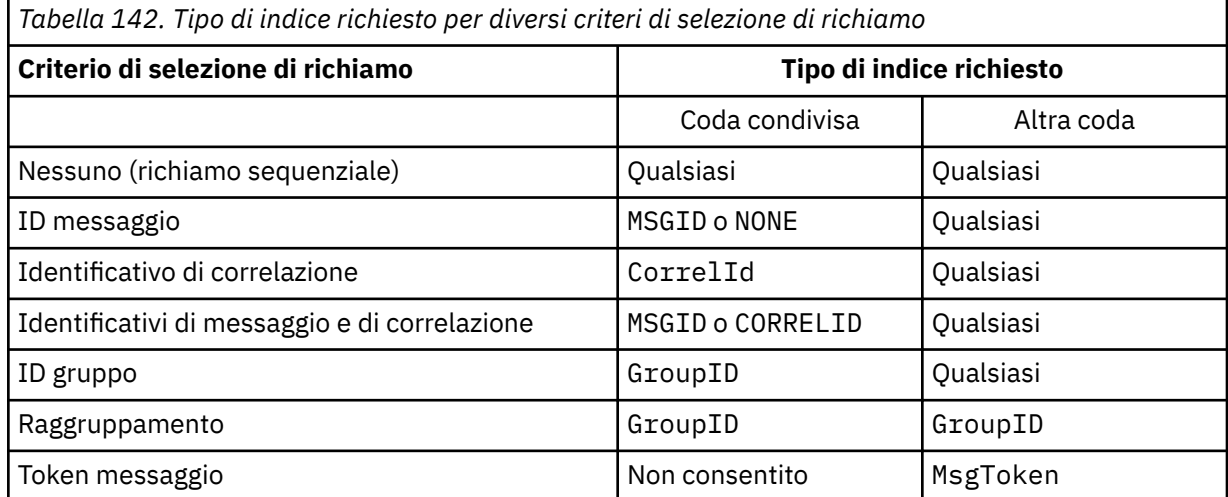

dove il valore del parametro **INDXTYPE** ha i seguenti valori:

# **Nessuno**

Nessun indice viene conservato. Utilizzare NONE quando i messaggi vengono generalmente richiamati in modo sequenziale oppure utilizzare sia l'identificativo del messaggio che l'identificativo di correlazione come criterio di selezione sulla chiamata MQGET .

# **MsgId**

Viene conservato un indice di identificativi messaggio. Utilizzare MSGID quando i messaggi vengono in genere richiamati utilizzando l'identificativo del messaggio come criterio di selezione sulla chiamata MQGET con l'identificativo di correlazione impostato su NULL.

# **CorrelId**

Viene conservato un indice di identificativi di correlazione. Utilizzare CORRELID quando i messaggi vengono in genere richiamati utilizzando l'identificativo di correlazione come criterio di selezione nella chiamata MQGET con l'identificativo del messaggio impostato su NULL.

# **GroupID**

Viene conservato un indice di identificativi di gruppo. Utilizzare GROUPID quando i messaggi vengono richiamati utilizzando i criteri di selezione del gruppo di messaggi.

# **Nota:**

- 1. Non è possibile impostare **INDXTYPE** su GROUPID se la coda è una coda di trasmissione.
- 2. La coda deve utilizzare una struttura CF in CFLEVEL(3), per specificare una coda condivisa con **INDXTYPE**(GROUPID).

# **MsgToken**

Viene conservato un indice di token di messaggi. Utilizzare MSGTOKEN quando la coda è una coda gestita da WLM che si sta utilizzando con le funzioni di Workload Manager di z/OS.

**Nota:** Non è possibile impostare **INDXTYPE** su MSGTOKEN se:

- La coda è una coda modello con tipo di definizione SHAREDYN
- La coda è una coda dinamica temporanea
- La coda è una coda di trasmissione
- Specificare **QSGDISP**(SHARED)

Per le code non condivise e che non utilizzano token di raggruppamento o di messaggi, il tipo di indice non limita il tipo di selezione di richiamo. Tuttavia, l'indice viene utilizzato per accelerare le operazioni **GET** sulla coda, quindi scegliere il tipo che corrisponde alla selezione di richiamo più comune.

Se si sta modificando o sostituendo una coda locale esistente, è possibile modificare il parametro **INDXTYPE** solo nei casi indicati nella seguente tabella:

*Tabella 143. Modifica del tipo di indice consentita in base alla condivisione della coda e alla presenza di messaggi nella coda*

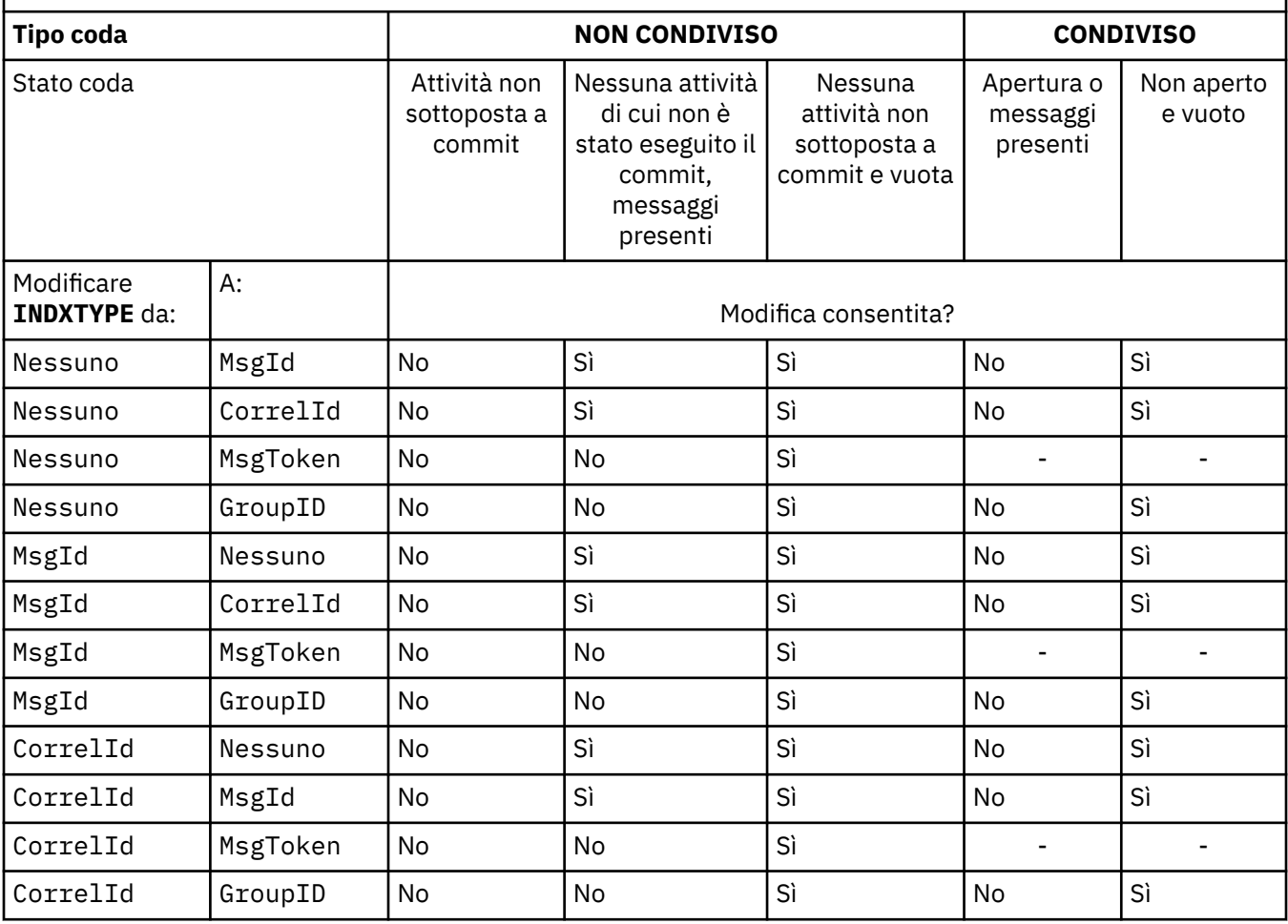

*Tabella 143. Modifica del tipo di indice consentita in base alla condivisione della coda e alla presenza di messaggi nella coda (Continua)*

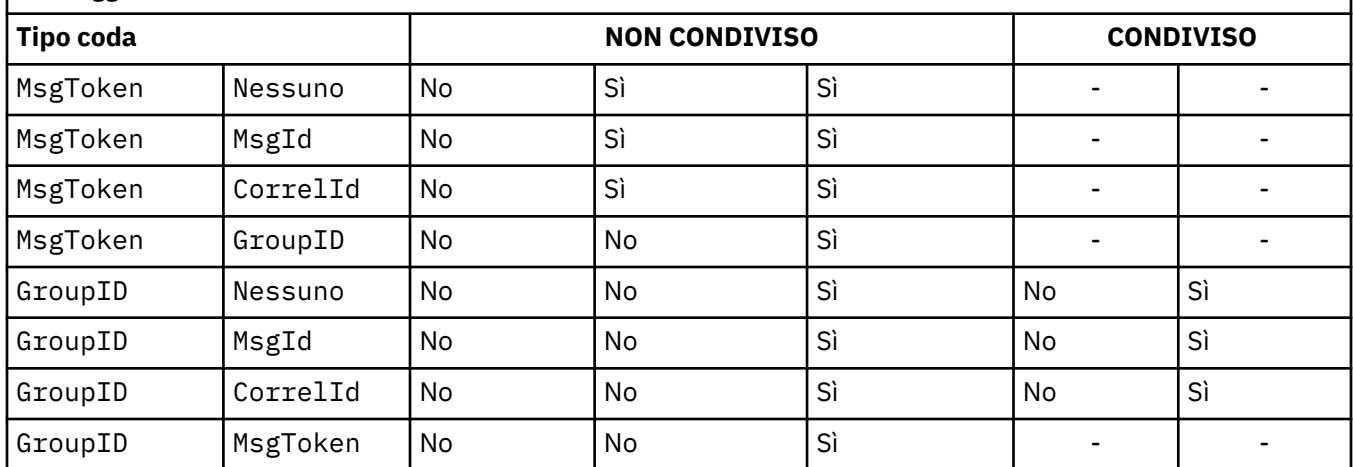

Su una coda privata, la gestione di un indice quando la coda contiene un numero elevato di messaggi può utilizzare una memoria significativa a 64 bit. Per ulteriori informazioni, consultare Code indicizzate .

# **INITQ (***stringa***)**

Il nome locale della coda di avvio su questo gestore code, in cui vengono scritti i messaggi trigger relativi a questa coda. Consultare Regole per la denominazione degli oggetti IBM MQ.

Questo parametro viene supportato solo sulla coda locale e sulla coda modello.

# **LIKE (***nome - qtype***)**

Il nome di una coda, con parametri utilizzati per modellare questa definizione.

Se questo campo non viene completato, i valori dei campi di parametri non definiti vengono presi da una delle seguenti definizioni. La scelta dipende dal tipo di coda:

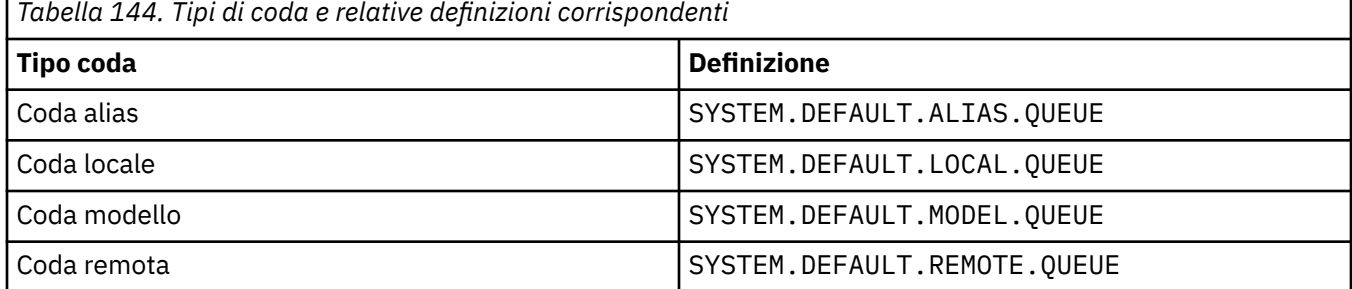

Ad esempio, non completare questo parametro equivale a definire il valore seguente di **LIKE** per una coda alias:

LIKE(SYSTEM.DEFAULT.ALIAS.QUEUE)

Se si richiedono definizioni predefinite differenti per tutte le code, modificare le definizioni delle code predefinite invece di utilizzare il parametro **LIKE** .

 $z/0S$ Su z/OS, il gestore code ricerca un oggetto con il nome e il tipo di coda specificati con una disposizione di QMGR, COPYo SHARED. La disposizione dell'oggetto **LIKE** non viene copiata nell'oggetto che viene definito.

# **Nota:**

- 1. Gli oggetti **QSGDISP**(GROUP) non vengono ricercati.
- 2. **LIKE** viene ignorato se viene specificato **QSGDISP**(COPY).

#### **MAXDEPTH (***intero***)**  $z/0S$

Il numero massimo di messaggi permesso sulla coda.

Questo parametro viene supportato solo sulla coda locale e sulla coda modello.

Sulle piattaforme riportate di seguito, specificare un valore compreso tra zero e 999999999:

**ALW** AIX, Linux, and Windows

• z/OS

Su qualsiasi altra piattaforma IBM MQ , specificare un valore compreso tra zero e 640000.

Altri fattori possono ancora far sì che la coda venga considerata piena, ad esempio, se non è disponibile ulteriore spazio su disco fisso.

Se questo valore viene ridotto, tutti i messaggi già presenti nella coda che superano il nuovo valore massimo rimangono intatti.

# **Multi** MAXFSIZE

La dimensione massima, in megabyte, che un file della coda può raggiungere. È possibile che un file di coda superi questa dimensione se il valore è stato configurato in modo da essere inferiore alla dimensione del file di coda corrente.

Se ciò si verifica, il file della coda non accetta più nuovi messaggi, ma consente l'utilizzo dei messaggi esistenti. Quando la dimensione del file della coda è scesa al di sotto del valore configurato, è possibile inserire nuovi messaggi nella coda.

**Nota:** Questa figura può essere diversa dal valore dell'attributo configurato sulla coda, poiché internamente il gestore code potrebbe dover utilizzare una dimensione di blocco maggiore per raggiungere la dimensione scelta. Consultare Modifica dei file della coda IBM MQ per ulteriori informazioni sulla modifica della dimensione dei file della coda e della granularità e della dimensione del blocco.

Quando la granularità deve essere modificata perché questo attributo è stato aumentato, viene scritto il messaggio di avvertenza AMQ7493W Granularità modificata nei log AMQERR. Ciò indica che è necessario pianificare lo svuotamento della coda, affinché IBM MQ adotti la nuova granularità.

Specificare un valore maggiore o uguale a 20 e minore o uguale a 267.386.880.

Il valore predefinito per questo attributo è *DEFAULT*, che equivale a un valore codificato di 2.088.960 MB, il massimo per una coda nelle versioni di IBM MQ precedenti a IBM MQ 9.1.5.

# **MAXMSGL (***numero intero***)**

La lunghezza massima (in byte) dei messaggi su questa coda.

Questo parametro viene supportato solo sulla coda locale e sulla coda modello.

ALW Su AIX, Linux, and Windows, specificare un valore compreso tra zero e la lunghezza massima del messaggio per il gestore code. Consultare il parametro **MAXMSGL** del comando ALTER QMGR , [ALTER QMGR MAXMSGL.](#page-408-0)

 $z/0S$ Su z/OS, specificare un valore compreso nell'intervallo tra zero e 100 MB (104 857 600 byte).

La lunghezza del messaggio include la lunghezza dei dati utente e la lunghezza delle intestazioni. Per i messaggi inseriti nella coda di trasmissione, esistono ulteriori intestazioni di trasmissione. Consentire ulteriori 4000 byte per tutte le intestazioni del messaggio.

Se questo valore viene ridotto, tutti i messaggi che si trovano già nella coda con lunghezza superiore al nuovo valore massimo non vengono influenzati.

Le applicazioni possono utilizzare questo parametro per determinare la dimensione del buffer per richiamare i messaggi dalla coda. Pertanto, il valore può essere ridotto solo se è noto che tale riduzione non causa un funzionamento non corretto dell'applicazione.

Si noti che aggiungendo la firma digitale e la chiave al messaggio, Advanced Message Security aumenta la lunghezza del messaggio.

# **MONQ**

Controlla la raccolta dei dati di controllo online per le code.

Questo parametro viene supportato solo sulla coda locale e sulla coda modello.

# **QMGR**

Raccogliere i dati di controllo in base alle impostazioni del parametro del gestore code **MONQ**.

# **off**

La raccolta dati di monitoraggio in linea è disattivata per questa coda.

# **BASSO**

Se il valore del parametro **MONQ** del gestore code non è NONE, la raccolta dei dati di monitoraggio online è attivata per questa coda.

# **MEDIO**

Se il valore del parametro **MONQ** del gestore code non è NONE, la raccolta dei dati di monitoraggio online è attivata per questa coda.

# **ALTO**

Se il valore del parametro **MONQ** del gestore code non è NONE, la raccolta dei dati di monitoraggio online è attivata per questa coda.

Non esiste distinzione tra i valori LOW, MEDIUMe HIGH. Questi valori attivano tutti la raccolta dati, ma non influiscono sulla frequenza di raccolta.

Quando questo parametro viene utilizzato in un comando della coda **ALTER** , la modifica è effettiva solo quando la coda viene successivamente aperta.

# **MSGDLVSQ**

La sequenza di distribuzione dei messaggi.

Questo parametro viene supportato solo sulla coda locale e sulla coda modello.

# **Priority**

I messaggi vengono consegnati (in risposta a chiamate API MQGET ) nell'ordine FIFO (first - in first - out) con priorità.

# **FIFO**

I messaggi vengono consegnati (in risposta alle chiamate API MQGET ) nell'ordine FIFO. La priorità viene ignorata per i messaggi su questa coda.

Il parametro della sequenza di consegna dei messaggi può essere modificato da PRIORITY a FIFO mentre ci sono messaggi nella coda. L'ordine dei messaggi già in coda non viene modificato. I messaggi aggiunti alla coda successivamente assumono la priorità predefinita della coda e quindi potrebbero essere elaborati prima di alcuni dei messaggi esistenti.

Se la sequenza di consegna del messaggio viene modificata da FIFO a PRIORITY, i messaggi inseriti nella coda mentre la coda era impostata su FIFO assumono la priorità predefinita.

**Nota: Z/US** Se INDXTYPE(GROUPID) viene specificato con MSGDLVSQ(PRIORITY), la priorità in cui i gruppi vengono richiamati si basa sulla priorità del primo messaggio all'interno di ciascun gruppo. Le priorità 0 e 1 vengono utilizzate dal gestore code per ottimizzare il richiamo dei messaggi in ordine logico. Il primo messaggio in ogni gruppo non deve utilizzare queste priorità. In tal caso, il messaggio viene memorizzato come se fosse la priorità due.

# **Multi NPMCLASS**

Il livello di affidabilità da assegnare ai messaggi non persistenti inseriti nella coda:

# **NORMALE**

I messaggi non persistenti vengono persi dopo un errore o l'arresto del gestore code. Questi messaggi vengono eliminati al riavvio del gestore code.

# **ALTO**

Il gestore code tenta di conservare i messaggi non persistenti su questa coda durante il riavvio o la commutazione di un gestore code.

**z/05** Non è possibile impostare questo parametro su z/OS.

Riferimento di amministrazione **441**

# **PROCESS (***stringa***)**

Il nome locale del processo IBM MQ.

Questo parametro viene supportato solo sulla coda locale e sulla coda modello.

Questo è il nome di un'istanza del processo che identifica l'applicazione avviata dal gestore code quando si verifica un evento trigger; consultare Regole per la denominazione degli oggetti IBM MQ.

La definizione del processo non viene controllata quando viene definita la coda locale, ma deve essere disponibile perché si verifichi un evento trigger.

Se la coda è una coda di trasmissione, la definizione del processo contiene il nome del canale da avviare. Questo parametro è facoltativo per le code di trasmissione sulle seguenti piattaforme:

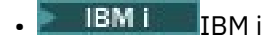

**ALW** AIX, Linux, and Windows

 $z/0s$   $z/0s$ 

Se non viene specificato, il nome del canale viene preso dal valore specificato per il parametro **TRIGDATA** .

## **PROPCTL**

Attributo di controllo proprietà. L'attributo è facoltativo. È applicabile alle code locali, alias e modello.

**Nota:** Se l'applicazione sta aprendo una coda alias, è necessario impostare questo valore sia sulla coda alias che su quella di destinazione.

Le opzioni **PROPCTL** sono le seguenti. Le opzioni non influiscono sulle proprietà del messaggio nell'estensione MQMD o MQMD .

# **Tutto**

Impostare ALL in modo che un'applicazione possa leggere tutte le proprietà del messaggio nelle intestazioni MQRFH2 o come proprietà dell'handle del messaggio.

L'opzione ALL abilita le applicazioni che non è possibile modificare per accedere a tutte le proprietà del messaggio dalle intestazioni MQRFH2 . Le applicazioni che possono essere modificate, possono accedere a tutte le proprietà del messaggio come proprietà dell'handle del messaggio.

In alcuni casi, il formato dei dati nelle intestazioni MQRFH2 nel messaggio ricevuto potrebbe essere diverso dal formato nel messaggio quando è stato inviato.

## **COMPAT**

Impostare COMPAT in modo che le applicazioni non modificate che prevedono che le proprietà correlate a JMSsi trovano in un'intestazione MQRFH2 nei dati del messaggio continuino a funzionare come prima. Le applicazioni che possono essere modificate, possono accedere a tutte le proprietà del messaggio come proprietà dell'handle del messaggio.

Se il messaggio contiene una proprietà con prefisso mcd., jms., usr.o mqext., tutte le proprietà del messaggio vengono consegnate all'applicazione. Se non viene fornito alcun handle del messaggio, le proprietà vengono restituite in un'intestazione MQRFH2 . Se viene fornito un handle del messaggio, tutte le proprietà vengono restituite nell'handle del messaggio.

Se il messaggio non contiene una proprietà con uno di questi prefissi e l'applicazione non fornisce un handle del messaggio, all'applicazione non viene restituita alcuna proprietà del messaggio. Se viene fornito un handle del messaggio, tutte le proprietà vengono restituite nell'handle del messaggio.

In alcuni casi, il formato dei dati nelle intestazioni MQRFH2 nel messaggio ricevuto potrebbe essere diverso dal formato nel messaggio quando è stato inviato.

# **Forza**

Forzare tutte le applicazioni a leggere le proprietà del messaggio dalle intestazioni MQRFH2 .

Le proprietà vengono sempre restituite nei dati del messaggio in un'intestazione MQRFH2 indipendentemente dal fatto che l'applicazione specifichi un handle del messaggio.

Un handle del messaggio valido fornito nel campo MsgHandle della struttura MQGMO sulla chiamata MQGET viene ignorato. Le proprietà del messaggio non sono accessibili utilizzando l'handle del messaggio.

In alcuni casi, il formato dei dati nelle intestazioni MQRFH2 nel messaggio ricevuto potrebbe essere diverso dal formato nel messaggio quando è stato inviato.

## **Nessuno**

Se viene fornito un handle del messaggio, tutte le proprietà vengono restituite nel handle del messaggio.

Tutte le proprietà del messaggio vengono rimosse dal corpo del messaggio prima che venga consegnato all'applicazione.

## **PUT**

Specifica se i messaggi possono essere immessi nella coda.

### **Abilitato**

I messaggi possono essere aggiunti alla coda (da applicazioni debitamente autorizzate).

## **Disabilitato**

I messaggi non possono essere aggiunti alla coda.

Questo parametro può essere modificato anche utilizzando la chiamata API MQSET .

# **QDEPTHHI (***intero***)**

La soglia rispetto alla quale viene confrontata la profondità della coda per generare un evento Grandezza coda elevata.

Questo parametro viene supportato solo sulla coda locale e sulla coda modello.

 $z/0S$ Per ulteriori informazioni sull'effetto che le code condivise su z/OS hanno su questo evento; consultare Code condivise ed eventi di profondità della coda su z/OS.

Questo evento indica che un'applicazione ha inserito un messaggio su una coda, con il risultato che il numero di messaggi sulla coda diventa maggiore o uguale alla soglia superiore di profondità della coda. Consultare il parametro **QDPHIEV** .

Il valore è espresso come percentuale della profondità massima della coda (parametro**MAXDEPTH** ) e deve essere compreso tra zero e 100 e non inferiore a **QDEPTHLO**.

### **QDEPTHLO (***intero***)**

La soglia rispetto alla quale la profondità della coda viene confrontata per generare un evento Grandezza coda bassa.

Questo parametro viene supportato solo sulla coda locale e sulla coda modello.

z/0S Per ulteriori informazioni sull'effetto che le code condivise su z/OS hanno su questo evento; consultare Code condivise ed eventi di profondità della coda su z/OS.

Questo evento indica che un'applicazione ha richiamato un messaggio da una coda con il risultato che il numero di messaggi sulla coda diventa inferiore o uguale alla soglia inferiore di profondità della coda. Consultare il parametro **QDPLOEV** .

Il valore è espresso come percentuale della profondità massima della coda (parametro**MAXDEPTH** ) e deve essere compreso tra zero e 100 e non superiore a **QDEPTHHI**.

## **QDPHIEV**

Controlla se vengono generati eventi Grandezza coda elevata.

Questo parametro viene supportato solo sulla coda locale e sulla coda modello.

Un evento Profondità massima coda indica che un'applicazione ha inserito un messaggio in una coda, con il risultato che il numero di messaggi nella coda diventa maggiore o uguale alla soglia massima di profondità della coda. Consultare il parametro **QDEPTHHI** .

## **Abilitato**

Sono stati creati eventi relativi alla coda ad alta capacità.

## **Disabilitato**

Non sono stati creati eventi relativi alla coda ad alta capacità.

**Nota:** Il valore di questo parametro può essere modificato implicitamente.

z/08 Su z/OS, le code condivise influiscono sull'evento.

Per ulteriori informazioni su questo evento, consultare Profondità massima coda.

# **QDPLOEV**

Controlla se vengono generati eventi Profondità minima coda.

Questo parametro viene supportato solo sulla coda locale e sulla coda modello.

Un evento Profondità minima della coda indica che un'applicazione ha richiamato un messaggio da una coda, con il risultato che il numero di messaggi sulla coda diventa inferiore o uguale alla soglia inferiore di profondità della coda. Consultare il parametro **QDEPTHLO** .

# **Abilitato**

Sono stati creati eventi relativi alla coda a bassa capacità.

# **Disabilitato**

Non sono stati creati eventi relativi alla coda a bassa capacità.

**Nota:** Il valore di questo parametro può essere modificato implicitamente.

 $z/0S$ Su z/OS, le code condivise influiscono sull'evento.

Per ulteriori informazioni su questo evento, consultare Profondità coda bassa.

# **QDPMAXEV**

Controlla se vengono generati eventi Coda piena.

Questo parametro viene supportato solo sulla coda locale e sulla coda modello.

Un evento Coda piena indica che un inserimento in una coda è stato rifiutato perché la coda è piena. La profondità della coda ha raggiunto il valore massimo.

## **Abilitato**

Sono stati creati eventi relativi alla coda completa.

# **Disabilitato**

Non sono stati creati eventi relativi alla coda completa.

**Nota:** Il valore di questo parametro può essere modificato implicitamente.

 $z/0S$ Su z/OS, le code condivise influiscono sull'evento.

Per ulteriori informazioni su questo evento, consultare Coda piena.

#### z/OS **QSGDISP**

Questo parametro si applica solo a z/OS .

Specifica la disposizione dell'oggetto nel gruppo.

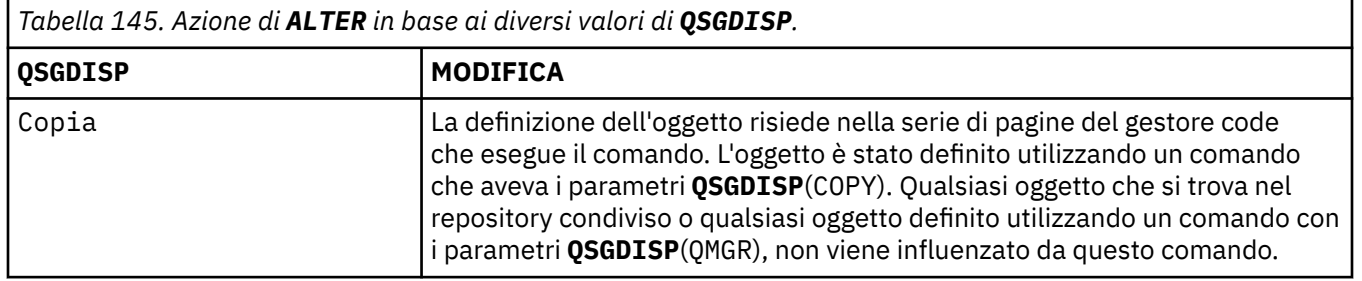

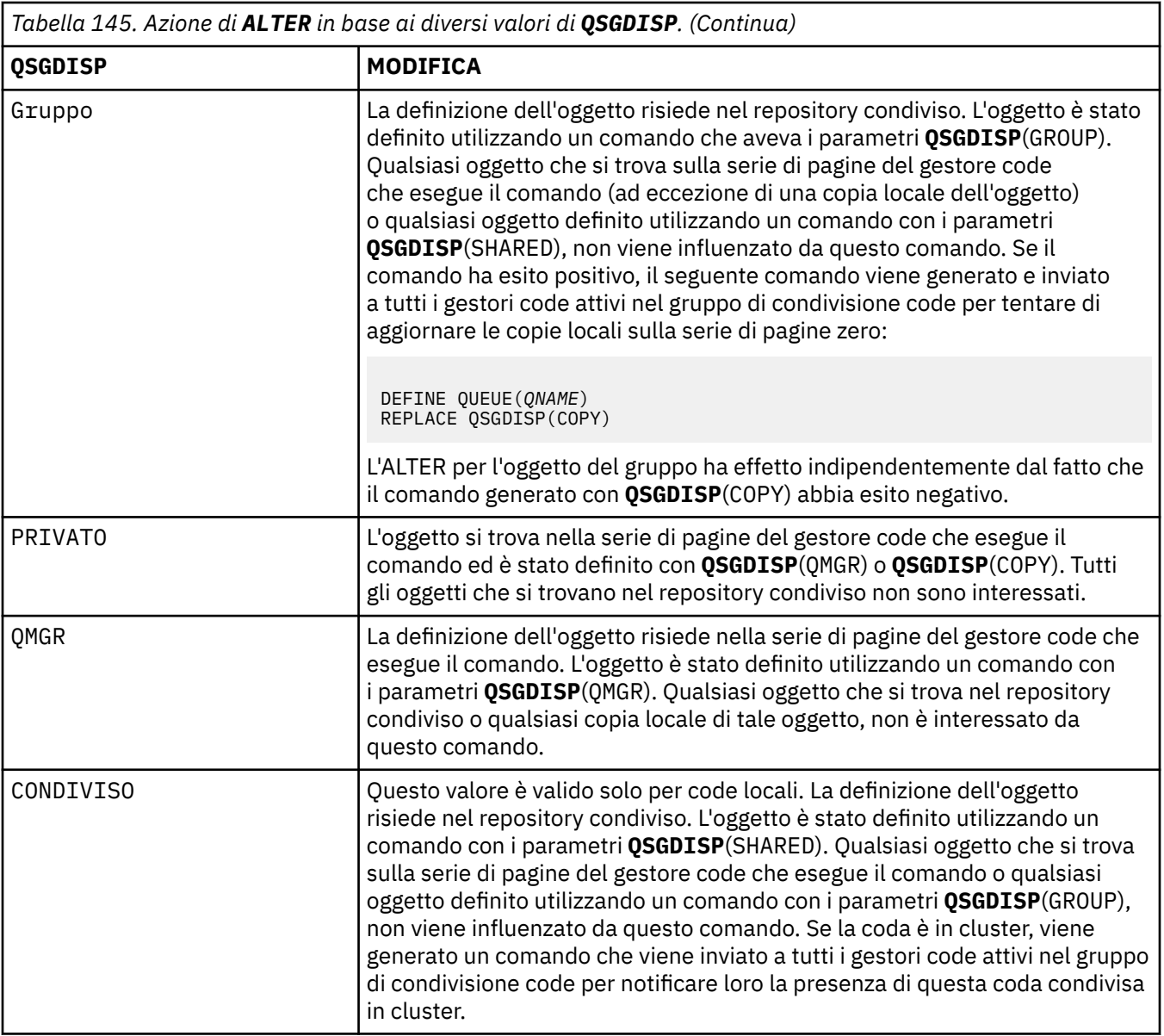

# **QSVCIEV**

Controlla se vengono generati eventi Intervallo di servizio elevato o Intervallo di servizio OK.

Questo parametro è supportato solo su code locali e modello ed è inefficace se è specificato su una coda condivisa.

Un evento Intervallo servizio elevato viene generato quando un controllo indica che non è stato richiamato alcun messaggio dalla coda per almeno il tempo indicato dal parametro **QSVCINT** .

Un evento Intervallo di servizio OK viene generato quando un controllo indica che i messaggi sono stati richiamati dalla coda entro il periodo di tempo indicato dal parametro **QSVCINT** .

**Nota:** Il valore di questo parametro può essere modificato implicitamente. Per ulteriori informazioni, consultare la descrizione degli eventi Intervallo servizio elevato e Intervallo servizio OK in Intervallo servizio coda elevato e Intervallo servizio coda OK.

# **ALTO**

Vengono generati eventi di intervallo di servizio elevato

## **ok**

Vengono creati eventi di intervallo di servizio OK

# **Nessuno**

Non viene generato alcun evento dell'intervallo di servizio

# **QSVCINT (***numero intero***)**

L'intervallo di servizi utilizzato per il confronto per generare eventi Intervallo di servizio elevato e Intervallo di servizio OK.

Questo parametro è supportato solo su code locali e modello ed è inefficace se è specificato su una coda condivisa.

Consultare il parametro **QSVCIEV** .

Il valore è espresso in unità di millisecondi e deve essere compreso tra zero e 999999999.

# **RETINTVL (***numero intero***)**

Il numero di ore da quando è stata definita la coda, dopo le quali la coda non è più necessaria. Il valore deve essere compreso tra 0 e 999.999.999.

Questo parametro viene supportato solo sulla coda locale e sulla coda modello.

**CRDATE** e **CRTIME** possono essere visualizzati utilizzando il comando **[DISPLAY QUEUE](#page-851-0)** .

Queste informazioni sono disponibili per l'utilizzo da parte di un operatore o di un'applicazione di manutenzione per eliminare le code che non sono più richieste.

**Nota:** Il gestore code non elimina le code basate su questo valore, né impedisce l'eliminazione delle code se il loro intervallo di conservazione non è scaduto. È responsabilità dell'utente intraprendere qualsiasi azione richiesta.

# **RNAME (***stringa***)**

Nome della coda remota. Questo parametro è il nome locale della coda come definito nel gestore code specificato da **RQMNAME**.

Questo parametro è supportato solo su code remote.

- Se questa definizione viene utilizzata per una definizione locale di una coda remota, **RNAME** non deve essere vuoto quando si verifica l'apertura.
- Se questa definizione viene utilizzata per una definizione di alias del gestore code, **RNAME** deve essere vuoto quando si verifica l'apertura.

In un cluster di gestori code, questa definizione si applica solo al gestore code che l'ha creata. Per indicare l'alias all'intero cluster, aggiungere l'attributo **CLUSTER** alla definizione della coda remota.

• Se questa definizione viene utilizzata per un alias della coda di risposta, questo nome è il nome della coda che deve essere la coda di risposta.

Il nome non viene controllato per garantire che contenga solo i caratteri normalmente consentiti per i nomi coda; consultare Regole per la denominazione degli oggetti IBM MQ.

# **RQMNAME (***stringa***)**

Il nome del gestore code remoto su cui è definita la coda **RNAME** .

Questo parametro è supportato solo su code remote.

- Se un'applicazione apre la definizione locale di una coda remota, **RQMNAME** non deve essere vuoto o il nome del gestore code locale. Quando si verifica l'apertura, se **XMITQ** è vuoto, deve essere presente una coda locale con questo nome, da utilizzare come coda di trasmissione.
- Se questa definizione viene utilizzata per un alias del gestore code, **RQMNAME** è il nome del gestore code di cui si sta eseguendo l'alias. Può essere il nome del gestore code locale. Altrimenti, se **XMITQ** è vuoto, quando si verifica l'apertura deve essere presente una coda locale con questo nome, che deve essere utilizzata come coda di trasmissione.
- Se **RQMNAME** viene utilizzato per un alias della coda di risposta, **RQMNAME** è il nome del gestore code che deve essere il gestore code di risposta.

Il nome non viene verificato per garantire che contenga solo i caratteri normalmente consentiti per i nomi oggetto IBM MQ ; consultare Regole per la denominazione degli oggetti IBM MQ.

# **ALW SCOPE**

Specifica l'ambito di definizione della coda.

Questo parametro è supportato solo su code alias, locali e remote.

# **QMGR**

La definizione della coda ha un ambito gestore code. Ciò significa che la definizione della coda non si estende oltre il gestore code che la possiede. È possibile aprire una coda per l'output di proprietà di un altro gestore code in uno dei seguenti modi:

1. Specificare il nome del gestore code proprietario.

2. Aprire una definizione locale della coda sull'altro gestore code.

# **CELL**

La definizione della coda ha un ambito cella. L'ambito della cella indica che la coda è nota a tutti i gestori code nella cella. Una coda con ambito cella può essere aperta per l'emissione semplicemente specificando il nome della coda. Non è necessario specificare il nome del gestore code proprietario della coda.

Se esiste già una coda con lo stesso nome nella directory della cella, il comando ha esito negativo. L'opzione **REPLACE** non influisce su questa situazione.

Questo valore è valido solo se è configurato un servizio nomi che supporta una directory della cella.

**Limitazione:** Il servizio nomi DCE non è più supportato.

Questo parametro è valido solo su AIX, Linux, and Windows.

## **SHARE e NOSHARE**

Specifica se più applicazioni possono ricevere messaggi da questa coda.

Questo parametro viene supportato solo sulla coda locale e sulla coda modello.

## **SHARE**

Più di un'istanza dell'applicazione può ricevere messaggi dalla coda.

## **Nessuna condivisione**

Solo una singola istanza dell'applicazione può richiamare i messaggi dalla coda.

## **STATQ**

Specifica se la raccolta dati delle statistiche è abilitata:

## **QMGR**

La raccolta dei dati statistici è basata sull'impostazione del parametro **STATQ** del gestore code.

**su**

Se il valore del parametro **STATQ** del gestore code non è NONE, la raccolta dei dati statistici per la coda è abilitata.

 $\sim$   $z/0$ S $\sim$ sistemi z/OS , è necessario abilitare le statistiche della classe 5 utilizzando il comando START TRACE.

## **off**

La raccolta dei dati statistici per la coda è disabilitata.

Se questo parametro viene utilizzato in un comando della coda **ALTER** , la modifica è valida solo per le connessioni al gestore code effettuate dopo la modifica al parametro.

# **STGCLASS (***stringa***)**

Il nome della classe di storage.

Questo parametro viene supportato solo sulla coda locale e sulla coda modello.

**Nota:** È possibile modificare questo parametro solo se la coda è vuota e chiusa.

Questo parametro è un nome definito dall'installazione. Il primo carattere del nome deve essere maiuscolo da A a Z e i caratteri successivi devono essere maiuscoli da A a Z o numerici da 0 a 9.

Questo parametro è valido solo su z/OS; consultare Classi di memoria.

## **STREAMQ**

Il nome di una coda secondaria in cui viene inserita una copia di ciascun messaggio.

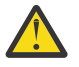

**Attenzione:** Se l'impostazione dell'utente dell'attributo **STREAMQ** non dispone dell'autorizzazione alla modifica sulla coda di flusso scelta, il comando ha esito negativo con il messaggio di errore AMQ8135Eo con il messaggio equivalente CSQ9016E su z/OS.

Inoltre, se la coda di flusso non esiste, viene restituito il messaggio di errore AMQ8135E (CSQ9016E on z/OS) invece di AMQ8147Eo il messaggio equivalente CSQM125I on z/OS.

Per informazioni su quando impostare **STREAMQ**, consultare <u>Limitazioni و Per informazioni </u> della coda di flusso.

# **STRMQSO**

La qualità del servizio da utilizzare durante la consegna dei messaggi alla coda di flusso.

Il valore può essere uno tra:

# **BESTEF**

Se il messaggio originale può essere consegnato, ma il messaggio trasmesso in streaming non può, il messaggio originale viene ancora consegnato alla sua coda.

Questo è il valore predefinito.

# **MUSTDUP**

Il gestore code garantisce che sia il messaggio originale che il messaggio di flusso vengano consegnati correttamente alle relative code.

Se, per qualche ragione, il messaggio trasmesso in streaming non può essere consegnato alla sua coda, anche il messaggio originale non viene consegnato alla sua coda. L'applicazione di inserimento riceve un codice di errore e deve provare a inserire nuovamente il messaggio.

# **TARGET (***stringa***)**

Il nome della coda o dell'oggetto argomento di cui si sta eseguendo l'aliasing; consultare Regole per la denominazione degli oggetti IBM MQ. L'oggetto può essere una coda o un argomento come definito da **TARGTYPE**. La lunghezza massima è 48 caratteri.

Questo parametro è supportato solo su code alias.

Questo oggetto deve essere definito solo quando un processo dell'applicazione apre la coda alias.

Il parametro TARGQ, definito in IBM WebSphere MQ 6.0, viene ridenominato in TARGET dalla versione 7.0 e generalizzato per consentire di specificare il nome di una coda o di un argomento. Il valore predefinito per TARGET è una coda, quindi TARGET(my\_queue\_name) è uguale a TARGQ(my\_queue\_name). L'attributo TARGQ viene conservato per la compatibilità con i programmi esistenti. Se si specifica **TARGET**, non è possibile specificare anche **TARGQ**.

# **TARGTYPE (***stringa***)**

Il tipo di oggetto in cui l'alias viene risolto.

# **QUEUE (predefinito)**

L'alias viene risolto in una coda.

# **Argomento**

L'alias viene risolto in un argomento.

# **TRIGDATA (***stringa***)**

I dati inseriti nel messaggio del trigger. La lunghezza massima della stringa è 64 byte.

Questo parametro viene supportato solo sulla coda locale e sulla coda modello.

Per una coda di trasmissione, è possibile utilizzare questo parametro per specificare il nome del canale da avviare.

Questo parametro può essere modificato anche utilizzando la chiamata API MQSET .

# **TRIGDPTH (***intero***)**

Il numero di messaggi che devono essere nella coda prima che venga scritto un messaggio trigger, se **TRIGTYPE** è DEPTH. Il valore deve essere compreso tra 1 e 999.999.999. Il valore predefinito è 1.

Questo parametro viene supportato solo sulla coda locale e sulla coda modello.

Questo parametro può essere modificato anche utilizzando la chiamata API MQSET .

# **TRIGGER & NOTRIGGER**

Specifica se i messaggi trigger vengono scritti nella coda di iniziazione, denominata dal parametro **INITQ** , per attivare l'applicazione, denominata dal parametro **PROCESS** :

## **TRIGGER**

Il trigger è attivo e i messaggi trigger vengono scritti nella coda di iniziazione.

## **Nessun trigger**

L'attivazione non è attiva e i messaggi di trigger non vengono scritti nella coda di avvio. Questo è il valore predefinito.

Questo parametro viene supportato solo sulla coda locale e sulla coda modello.

Questo parametro può essere modificato anche utilizzando la chiamata API MQSET .

## **TRIGMPRI (***numero intero***)**

Il numero di priorità del messaggio che attiva questa coda. Il valore deve essere compreso tra zero e il parametro del gestore code **MAXPRTY** ; per i dettagli, consultare ["DISPLAY QMGR \(visualizzazione](#page-815-0) [impostazioni gestore code\)" a pagina 816](#page-815-0) . Il valore predefinito è zero.

Questo parametro può essere modificato anche utilizzando la chiamata API MQSET .

## **TRIGTYPE**

Specifica se e in quali condizioni un messaggio trigger viene scritto nella coda di iniziazione. La coda di iniziazione è (denominata dal parametro **INITQ** .

Questo parametro viene supportato solo sulla coda locale e sulla coda modello.

## **PRIMO**

Ogni volta che il primo messaggio di priorità uguale o maggiore della priorità specificata dal parametro **TRIGMPRI** della coda arriva sulla coda. Questo è il valore predefinito.

## **Ogni**

Ogni volta che un messaggio arriva sulla coda con priorità uguale o superiore a quella specificata dal parametro **TRIGMPRI** della coda.

## **PROFOND**

Quando il numero di messaggi con priorità uguale o superiore alla priorità specificata da **TRIGMPRI** è uguale al numero indicato dal parametro **TRIGDPTH** .

## **Nessuno**

Non è stato registrato nessun messaggio di Trigger.

Questo parametro può essere modificato anche utilizzando la chiamata API MQSET .

## **USAGE**

Utilizzo della coda.

Questo parametro viene supportato solo sulla coda locale e sulla coda modello.

# **NORMALE**

La coda non è una coda di trasmissione.

# **XMITQ**

La coda è una coda di trasmissione, utilizzata per conservare i messaggi destinati a un gestore code remoto. Quando un'applicazione inserisce un messaggio in una coda remota, il messaggio viene memorizzato nella coda di trasmissione appropriata. Rimane lì, in attesa di trasmissione al gestore code remoto.

Se si specifica questa opzione, non specificare i valori per **CLUSTER** e **CLUSNL**.

 $\approx$  z/OS Inoltre, su z/OS, non specificare **INDXTYPE**(MSGTOKEN) o **INDXTYPE**(GROUPID).

# **XMITQ (***stringa***)**

Il nome della coda di trasmissione da utilizzare per inoltrare i messaggi alla coda remota. **XMITQ** viene utilizzato con le definizioni della coda remota o dell'alias del gestore code.

Questo parametro è supportato solo su code remote.

Se **XMITQ** è vuoto, viene utilizzata una coda con lo stesso nome di **RQMNAME** come coda di trasmissione.

Questo parametro viene ignorato se la definizione viene utilizzata come un alias del gestore code e **RQMNAME** è il nome del gestore code locale.

Viene ignorato anche se la definizione è utilizzata come una definizione di alias di coda risposta.

# *MODIFICA QALIAS*

Utilizzare il comando MQSC **ALTER QALIAS** per modificare i parametri di una coda alias.

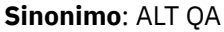

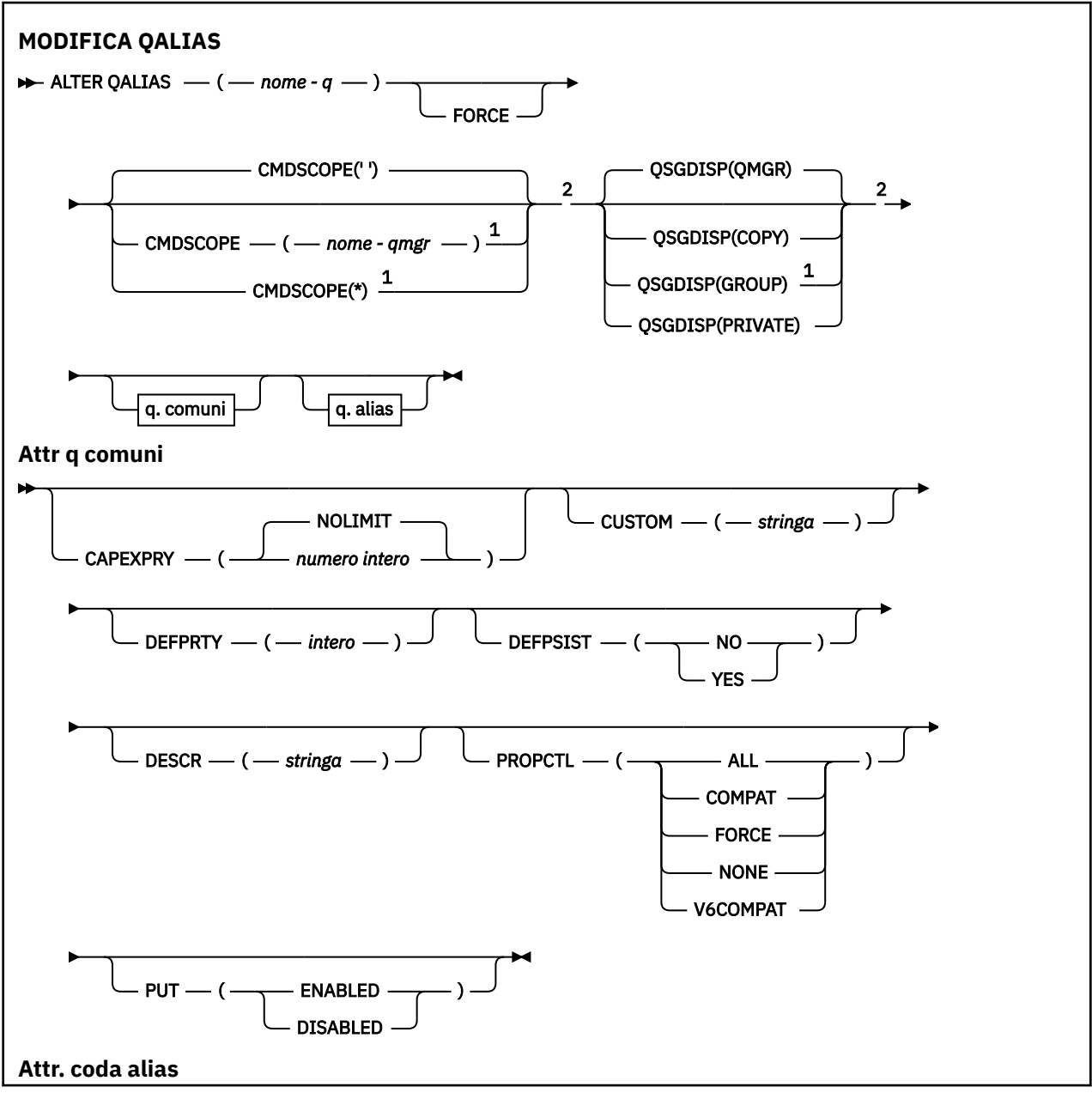

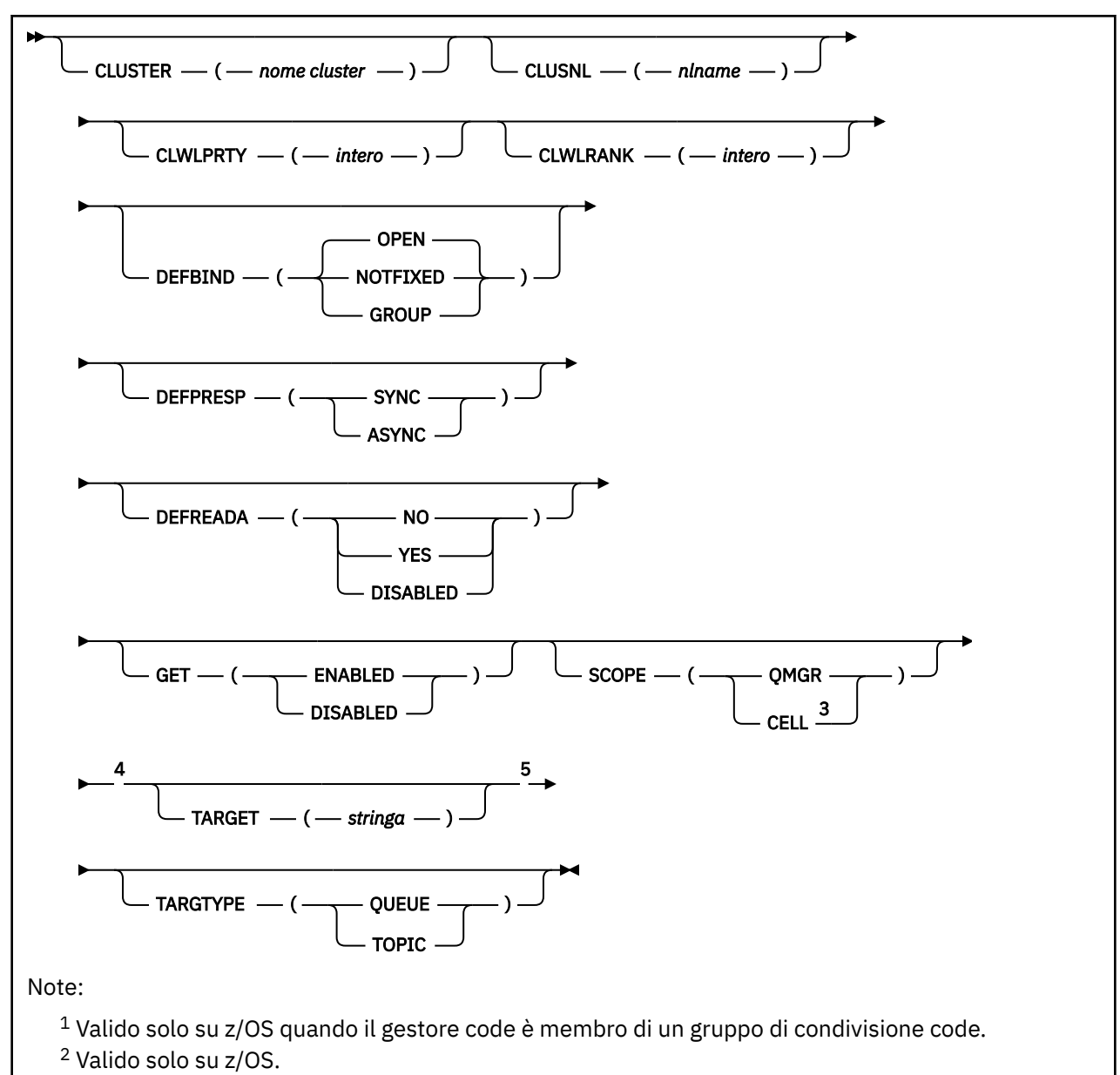

- <sup>3</sup> Valido solo su sistemi AIX, Linux, and Windows.
- <sup>4</sup> Non valido su z/OS.

<sup>5</sup> Il parametro TARGTYPE è disponibile per la compatibilità con i release precedenti. È un sinonimo di TARGET; non è possibile specificare entrambi i parametri.

I parametri sono descritti in ["Code ALTER \(modifica impostazioni coda\)" a pagina 426.](#page-425-0)

# **Concetti correlati**

Gestione delle code alias

# *MODIFICA QLOCAL*

Utilizzare il comando MQSC **ALTER QLOCAL** per modificare i parametri di una coda locale.

**Sinonimo**: ALT QL

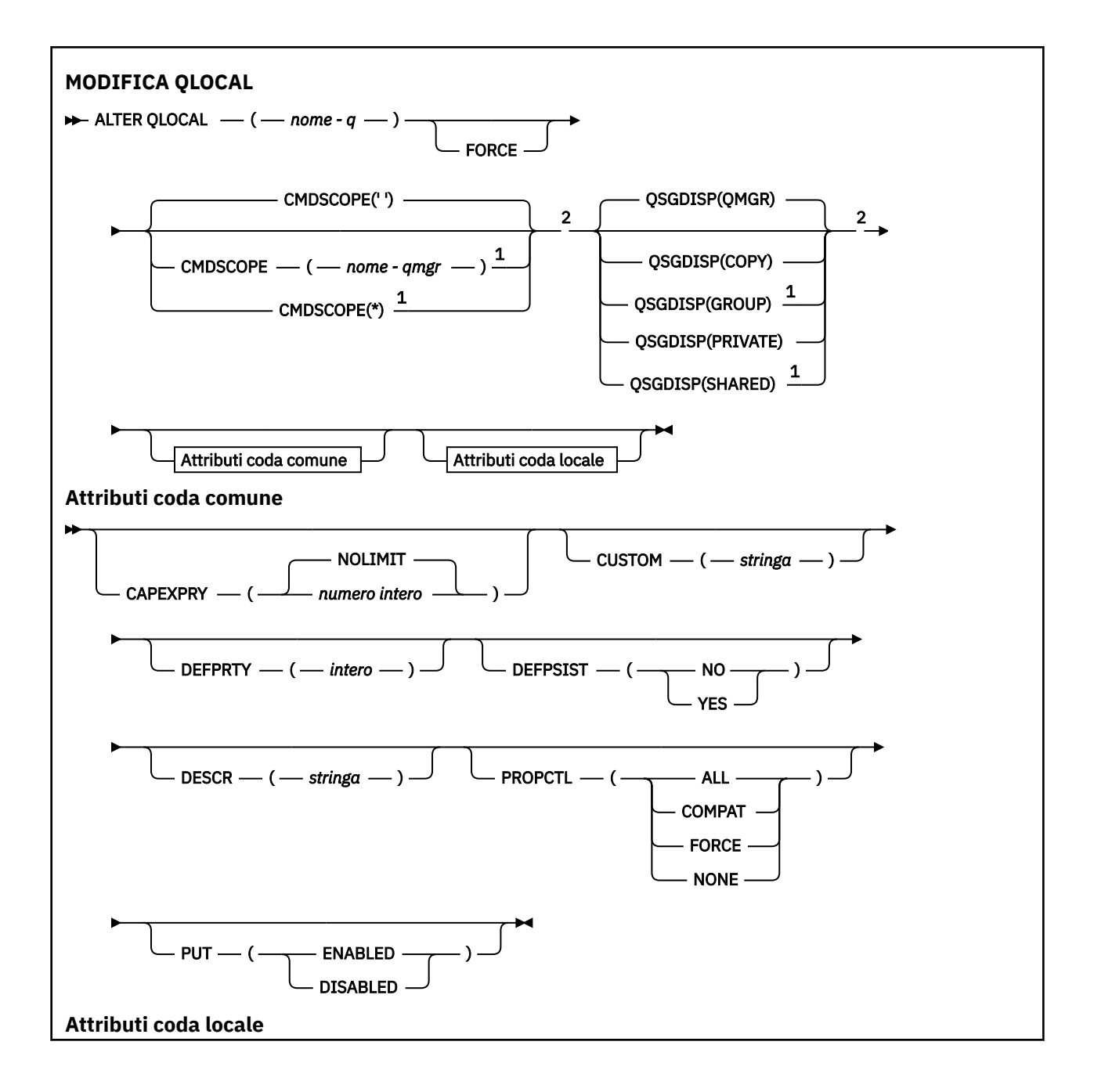

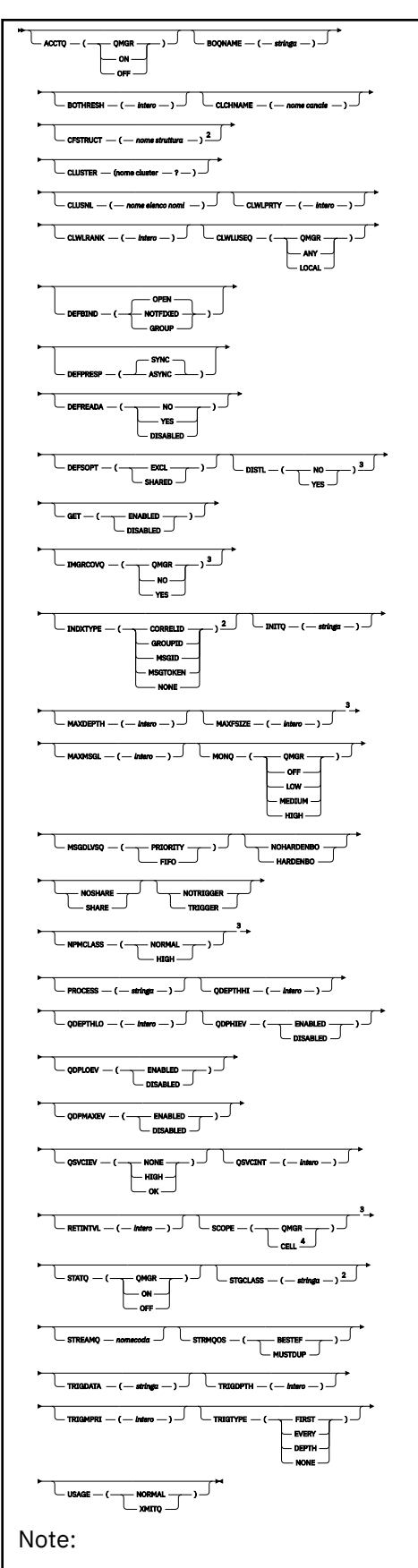

<sup>1</sup> Valido solo su z/OS quando il gestore code è membro di un gruppo di condivisione code.

<sup>2</sup> Valido solo su z/OS.

<sup>3</sup> Non valido su z/OS.

<sup>4</sup> Valido solo su sistemi AIX, Linux, and Windows .

I parametri sono descritti in ["Code ALTER \(modifica impostazioni coda\)" a pagina 426.](#page-425-0)

# **Attività correlate**

Modifica degli attributi della coda locale

# *MODIFICA QMODEL*

Utilizzare il comando MQSC **ALTER QMODEL** per modificare i parametri di una coda modello.

**Sinonimo**: ALT QM

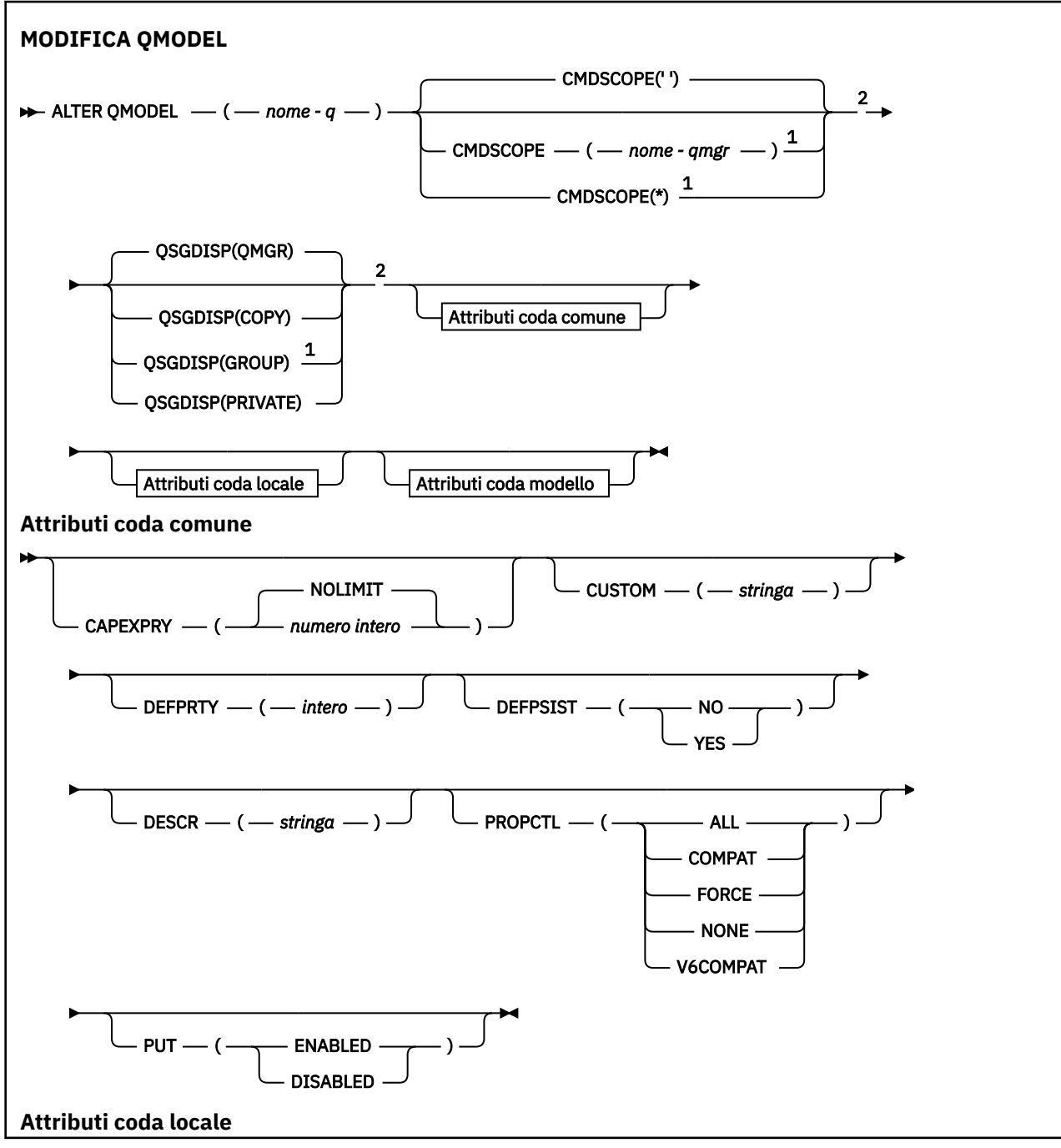

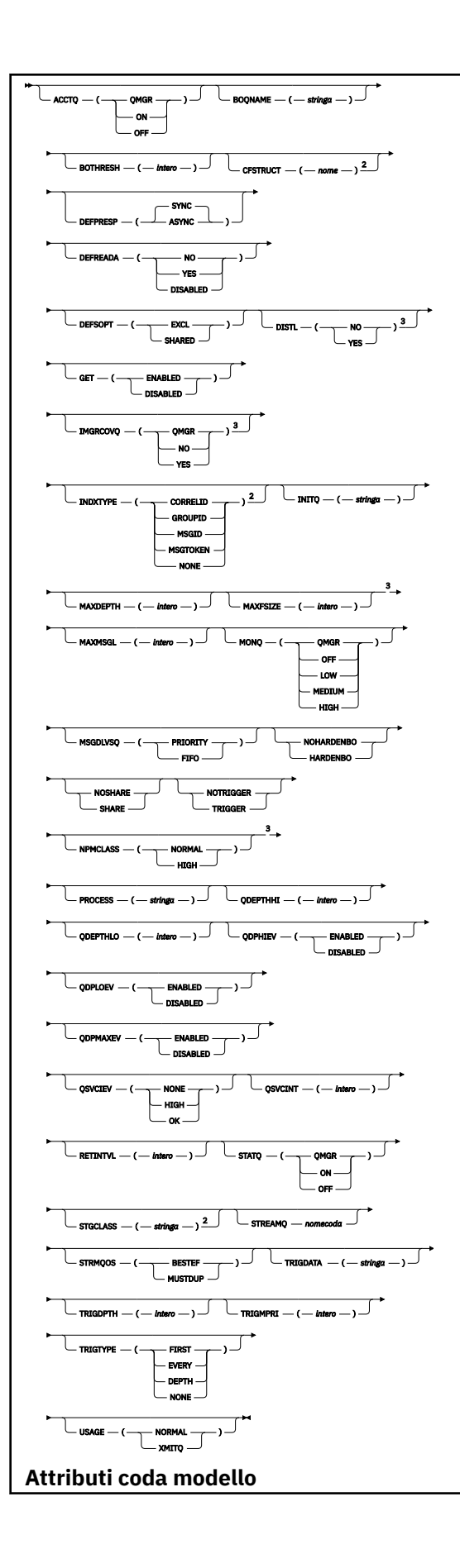

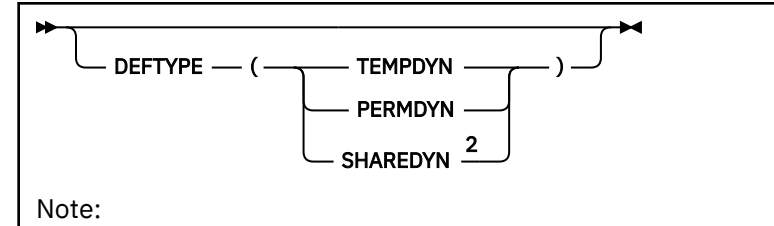

<sup>1</sup> Valido solo su z/OS quando il gestore code è membro di un gruppo di condivisione code.

<sup>2</sup> Valido solo su z/OS.

<sup>3</sup> Non valido su z/OS.

I parametri sono descritti in ["Code ALTER \(modifica impostazioni coda\)" a pagina 426.](#page-425-0)

# **Concetti correlati**

Utilizzo delle code modello

# *MODIFICA QREMOTE*

Utilizzare il comando MQSC **ALTER QREMOTE** per modificare i parametri di una definizione locale di una coda remota, di un alias del gestore code o di un alias della coda di risposta.

**Sinonimo**: ALT QR

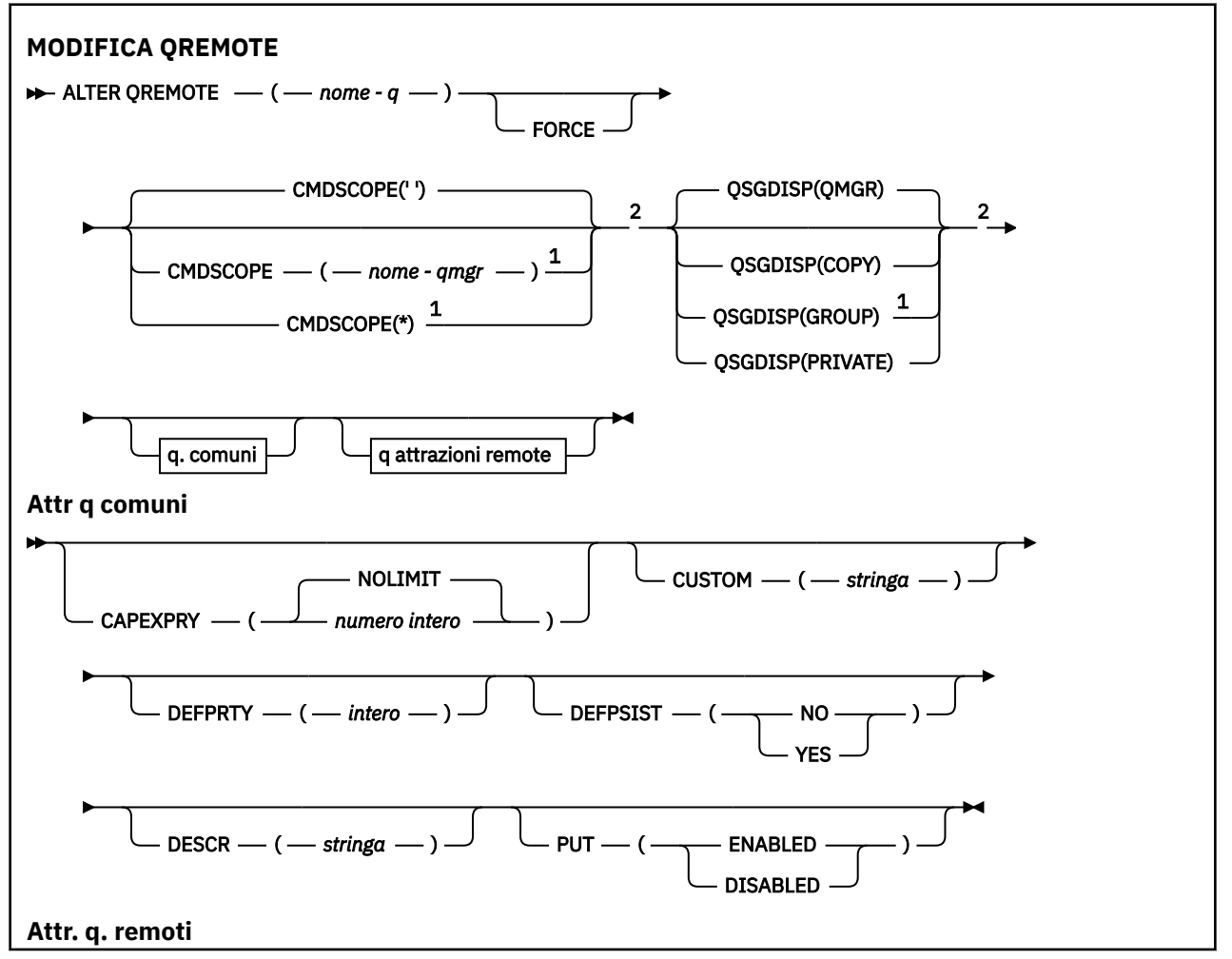

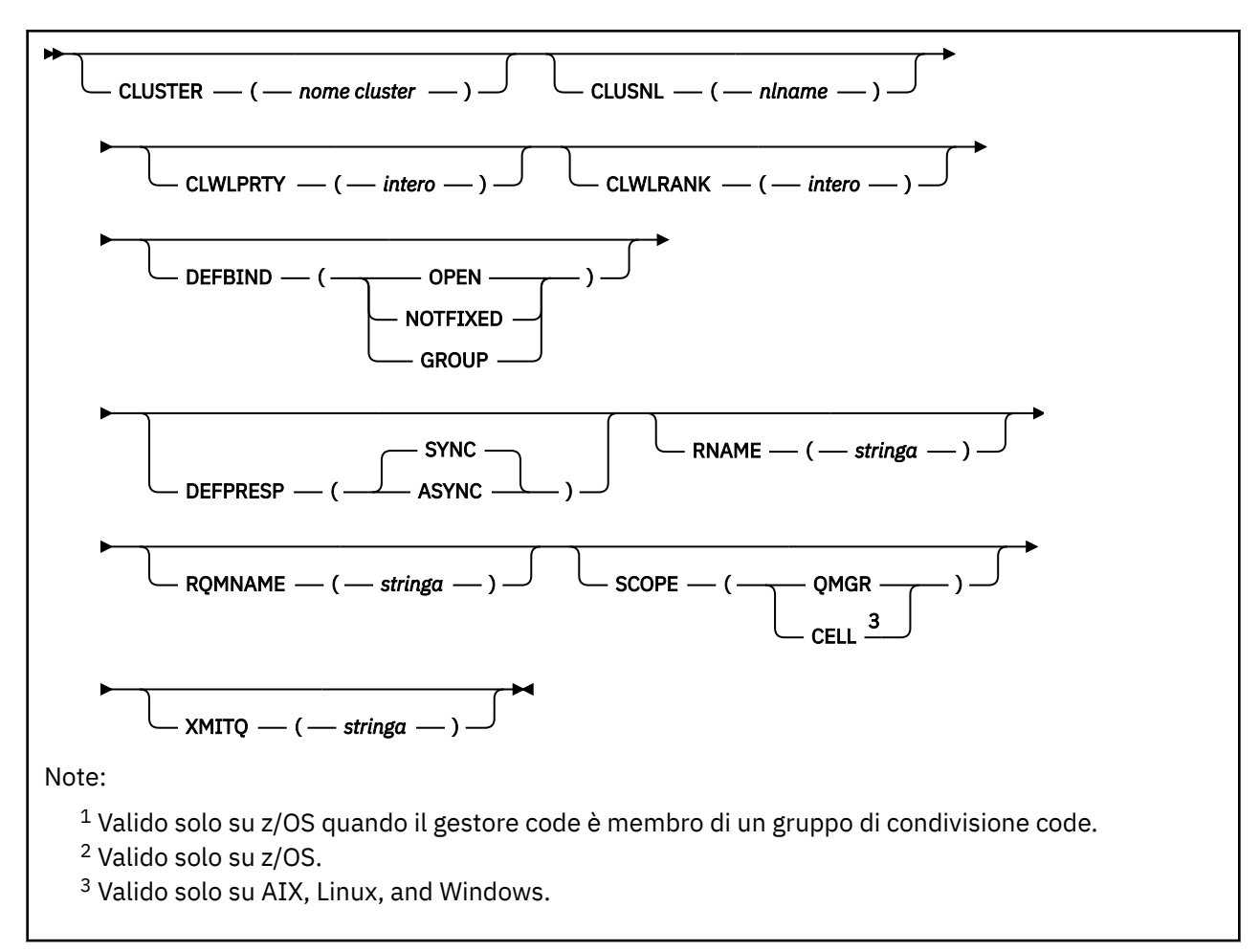

I parametri sono descritti in ["Code ALTER \(modifica impostazioni coda\)" a pagina 426.](#page-425-0)

#### $z/0S$ **ALTER SECURITY (alter security options) on z/OS**

Use the MQSC command **ALTER SECURITY** to define system-wide security options.

# **Utilizzo dei comandi MQSC su z/OS**

Per informazioni su come utilizzare i comandi MQSC su z/OS, consultare Origini da cui è possibile emettere comandi MQSC e PCF su IBM MQ for z/OS.

Parameters not specified in the **ALTER SECURITY** command result in the existing values for those parameters being left unchanged.

You can issue this command from sources 12CR. Per una spiegazione dei simboli di origine, consultare Le origini da cui è possibile emettere comandi MQSC e PCF su IBM MQ for z/OS.

• Syntax diagram

• ["Parameter descriptions for ALTER SECURITY" on page 458](#page-457-0)

**Synonym**: ALT SEC

<span id="page-457-0"></span>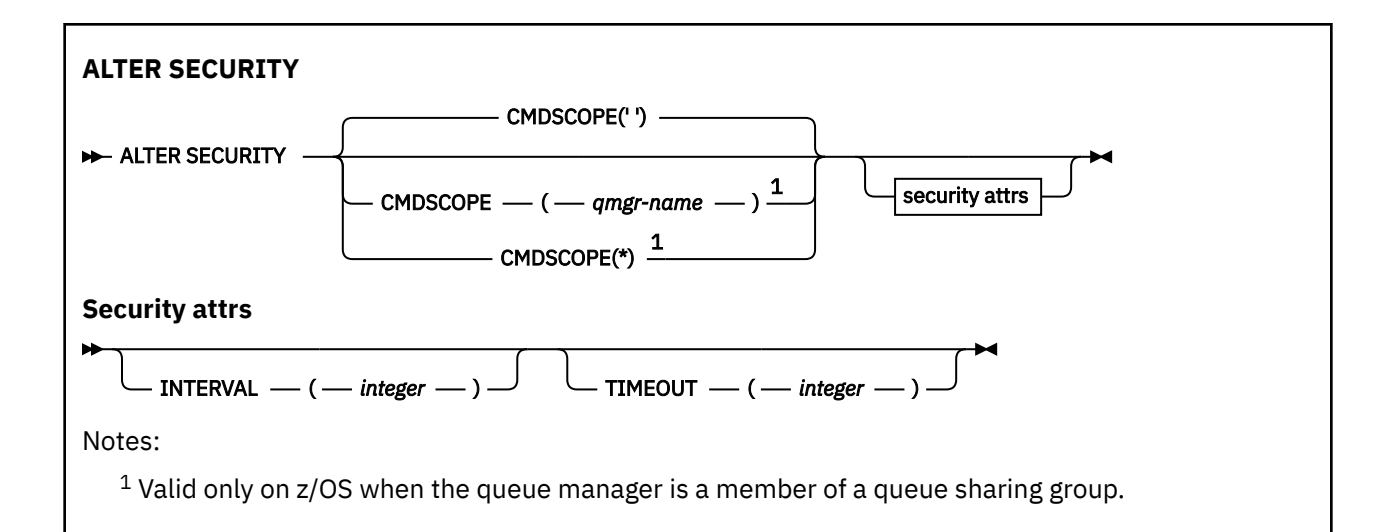

# **Parameter descriptions for ALTER SECURITY**

The parameters you specify override the current parameter values. Attributes that you do not specify are unchanged.

**Note:** If you do not specify any parameters, the command completes successfully, but no security options are changed.

# **CMDSCOPE**

**' '**

This parameter specifies how the command runs when the queue manager is a member of a queue sharing group.

**CMDSCOPE** cannot be used for commands issued from the first initialization input data set CSQINP1.

The command runs on the queue manager on which it was entered.

# *qmgr-name*

The command runs on the queue manager you specify, providing the queue manager is active within the queue sharing group.

You can specify a queue manager name, other than the queue manager on which the command was entered, only if you are using a queue sharing group environment and if the command server is enabled.

**\***

The command runs on the local queue manager and is also passed to every active queue manager in the queue sharing group. The effect of  $\star$  is the same as entering the command on every queue manager in the queue sharing group.

# **INTERVAL(***integer***)**

The interval between checks for user IDs and their associated resources to determine whether the **TIMEOUT** has expired. The value is in minutes, in the range zero through 10080 (one week). If **INTERVAL** is specified as zero, no user timeouts occur.

# **TIMEOUT(***integer***)**

How long security information about an unused user ID and associated resources is retained by IBM MQ. The value specifies a number of minutes in the range zero through 10080 (one week). If **TIMEOUT** is specified as zero, and **INTERVAL** is nonzero, all such information is discarded by the queue manager every **INTERVAL** number of minutes.

The length of time that an unused user ID and associated resources are retained by IBM MQ depends on the value of **INTERVAL**. The user ID times out at a time between **TIMEOUT** and **TIMEOUT** plus **INTERVAL**.

When the **TIMEOUT** and **INTERVAL** parameters are changed, the previous timer request is canceled and a new timer request is scheduled immediately, using the new **TIMEOUT** value. When the timer request is actioned, a new value for **INTERVAL** is set.

# **Related concepts**

User ID timeouts

#### **Multi ALTER SERVICE (modifica definizione servizio) su Multiplatforms**

Utilizzare il comando MQSC **ALTER SERVICE** per modificare i parametri di una definizione servizio IBM MQ esistente.

# **Utilizzo dei comandi MQSC**

Per informazioni sull'utilizzo dei comandi MQSC, consultare Amministrazione IBM MQ mediante i comandi MQSC.

I parametri non specificati nel comando **ALTER SERVICE** fanno sì che i valori esistenti per tali parametri non vengano modificati.

- Diagramma della sintassi
- "Descrizioni dei parametri per ALTER SERVICE" a pagina 459

**Sinonimo**:

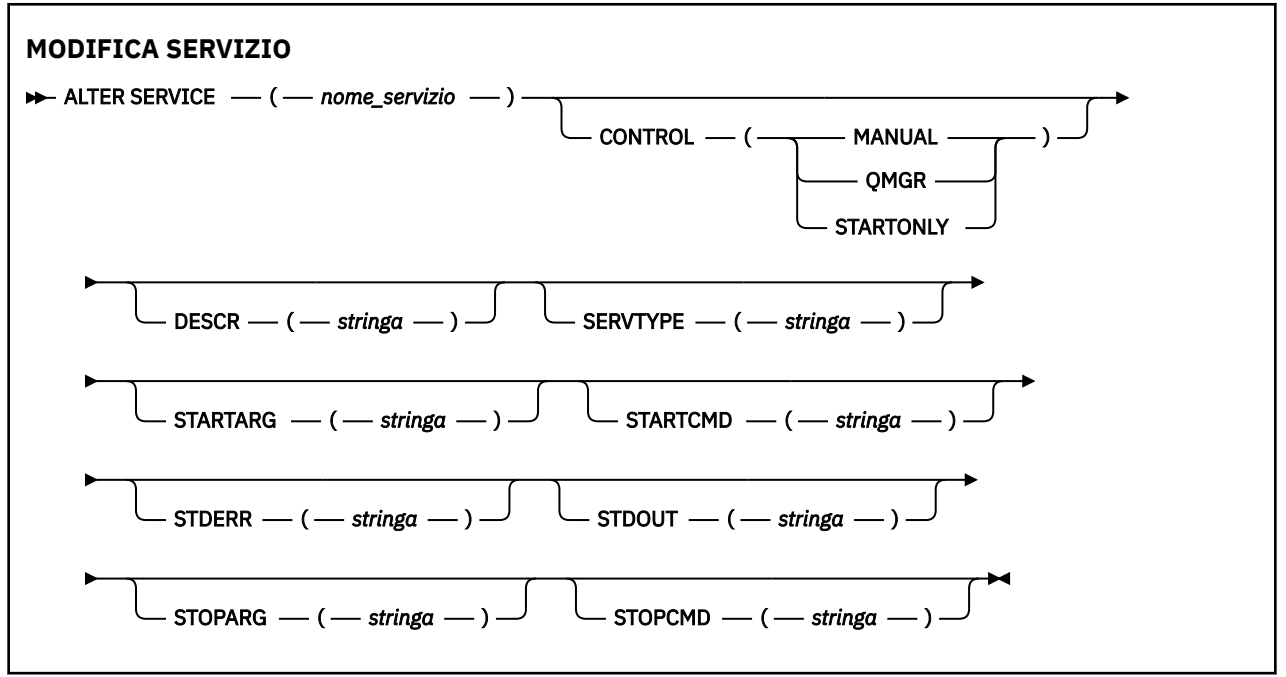

# **Descrizioni dei parametri per ALTER SERVICE**

Le descrizioni dei parametri si applicano ai comandi **ALTER SERVICE** e **DEFINE SERVICE**, con le seguenti eccezioni:

- Il parametro **LIKE** si riferisce solo al comando **DEFINE SERVICE** .
- I parametri **NOREPLACE** e **REPLACE** si applicano solo al comando **DEFINE SERVICE** .

## *(nome-servizio)*

Nome della definizione servizio IBM MQ (consultare Regole per la denominazione degli oggetti IBM MQ ).

Il nome non deve essere uguale a qualsiasi altra definizione servizio attualmente definita su questo gestore code (a meno che non sia specificato **REPLACE** ).

# **CONTROL (***stringa***)**

Specifica il modo in cui il servizio deve essere avviato e arrestato:

## **MANUAL**

Il servizio non deve essere avviato automaticamente o arrestato automaticamente. Deve essere controllato utilizzando i comandi **START SERVICE** e **STOP SERVICE** .

## **QMGR**

Il servizio da definire deve essere avviato e arrestato contemporaneamente all'avvio e all'arresto del gestore code.

## **SOLO**

Il servizio deve essere avviato contemporaneamente all'avvio del gestore code, ma non è richiesto l'arresto quando il gestore code viene arrestato.

## **DESCR (***stringa***)**

Commento in testo semplice. Fornisce informazioni descrittive sul servizio quando un operatore immette il comando **DISPLAY SERVICE** (consultare ["DISPLAY SERVICE \(visualizzazione informazioni](#page-873-0) [di servizio\) su Multiplatforms" a pagina 874](#page-873-0)).

Deve contenere esclusivamente caratteri visualizzabili. La lunghezza massima è 64 caratteri. In un'installazione DBCS, può contenere caratteri DBCS (soggetti a una lunghezza massima di 64 byte).

**Nota:** Se vengono utilizzati dei caratteri non contenuti nel CCSID (coded character set identifier) per questo gestore code, questi potrebbero essere trasferiti erroneamente qualora le informazioni vengano inviate a un altro gestore code.

### **LIKE (***nome - servizio***)**

Il nome di un servizio i cui parametri vengono utilizzati per modellare questa definizione.

Questo parametro si applica solo al comando **DEFINE SERVICE** .

Se questo campo non viene completato e non si completano i campi dei parametri relativi al comando, i valori vengono presi dalla definizione predefinita per i servizi su questo gestore code. Il mancato completamento di questo parametro equivale alla specifica:

LIKE(SYSTEM.DEFAULT.SERVICE)

Un servizio predefinito viene fornito ma può essere modificato dall'installazione dei valori predefiniti richiesti. Consultare Regole per la denominazione degli oggetti IBM MQ.

### **REPLACE e NOREPLACE**

Indica se la definizione esistente deve essere sostituita con questa.

Questo parametro si applica solo al comando **DEFINE SERVICE** .

### **SOSTITUISCI**

La definizione deve sostituire qualsiasi definizione esistente con lo stesso nome. Se non esiste una definizione, ne viene creata una.

## **NOREPLACE**

La definizione non deve sostituire alcuna definizione esistente con lo stesso nome.

## **SERVTYPE**

Specifica la modalità in cui il servizio deve essere eseguito:

## **COMANDO**

Un oggetto servizio comandi. È possibile eseguire contemporaneamente più istanze di un oggetto servizio comandi. Non è possibile monitorare lo stato degli oggetti servizio comandi.

## **SERVER**

Un oggetto servizio server. È possibile eseguire una sola istanza di un oggetto servizio server alla volta. Lo stato degli oggetti servizio del server può essere monitorato utilizzando il comando **DISPLAY SVSTATUS** .

## **STARTARG (***stringa***)**

Specifica gli argomenti da passare al programma utente all'avvio del gestore code.

# <span id="page-460-0"></span>**STARTCMD (***stringa***)**

Specifica il nome del programma che deve essere eseguito. È necessario specificare un nome percorso completo per il programma eseguibile.

# **STDERR (***stringa***)**

Specifica il percorso di un file a cui viene reindirizzato l'errore standard (stderr) del programma di servizio. Se il file non esiste quando viene avviato il programma di servizio, viene creato. Se questo valore è vuoto, tutti i dati scritti in stderr dal programma di servizio vengono eliminati.

# **STDOUT (***stringa***)**

Specifica il percorso di un file a cui viene reindirizzata l'emissione standard (stdout) del programma di servizio. Se il file non esiste quando viene avviato il programma di servizio, viene creato. Se questo valore è vuoto, tutti i dati scritti in stdout dal programma di servizio vengono eliminati.

## **STOPARG (***stringa***)**

Specifica gli argomenti da passare al programma di arresto quando viene richiesto di arrestare il servizio.

## **STOPCMD (***stringa***)**

Specifica il nome del programma eseguibile da eseguire quando viene richiesto l'arresto del servizio. È necessario specificare un nome percorso completo per il programma eseguibile.

Gli inserimenti sostituibili possono essere utilizzati per qualsiasi stringa **STARTCMD**, **STARTARG**, **STOPCMD**, **STOPARG**, **STDOUT** o **STDERR** ; per ulteriori informazioni, consultare Inserimenti sostituibili sulle definizioni di servizio.

## **Concetti correlati**

Gestione dei servizi

## **Attività correlate**

Utilizzo di un oggetto servizio server

Utilizzo di un oggetto servizio comandi

# **Riferimenti correlati**

["DEFINE SERVICE \(creazione di una nuova definizione servizio\) su Multiplatforms" a pagina 626](#page-625-0) Utilizzare il comando MQSC **DEFINE SERVICE** per definire una nuova definizione del servizio IBM MQ e impostarne i parametri.

["DISPLAY SVSTATUS \(visualizzazione stato servizi\) su Multiplatforms" a pagina 894](#page-893-0) Utilizzare il comando MQSC **DISPLAY SVSTATUS** per visualizzare le informazioni sullo stato per uno o più servizi. Vengono visualizzati solo i servizi con un **SERVTYPE** SERVER .

## ["START SERVICE \(avvio di un servizio\) su Multiplatforms" a pagina 1012](#page-1011-0)

Utilizzare il comando MQSC **START SERVICE** per avviare un servizio. La definizione di servizio identificata viene avviata all'interno del gestore code ed eredita le variabili di ambiente e di protezione del gestore code.

["STOP SERVICE \(arrestare un servizio\) su Multiplatforms" a pagina 1032](#page-1031-0) Utilizzare il comando MQSC **STOP SERVICE** per arrestare un servizio.

#### $z/0S$ **ALTER SMDS (alter shared message data sets) on z/OS**

Use the MQSC command **ALTER SMDS** to alter the parameters of existing IBM MQ definitions relating to one or more shared message data sets associated with a specific application structure. It is only supported when the CFSTRUCT definition is using the option OFFLOAD(SMDS).

# **Utilizzo dei comandi MQSC su z/OS**

Per informazioni su come utilizzare i comandi MQSC su z/OS, consultare Origini da cui è possibile emettere comandi MQSC e PCF su IBM MQ for z/OS.

Parameters not specified in the **ALTER SMDS** command result in the existing values for those parameters being left unchanged.

You can issue this command from sources 2CR. Per una spiegazione dei simboli di origine, consultare Le origini da cui è possibile emettere comandi MQSC e PCF su IBM MQ for z/OS.

- • [Syntax diagram](#page-460-0)
- "Parameter descriptions for ALTER SMDS" on page 462

## **Synonym**:

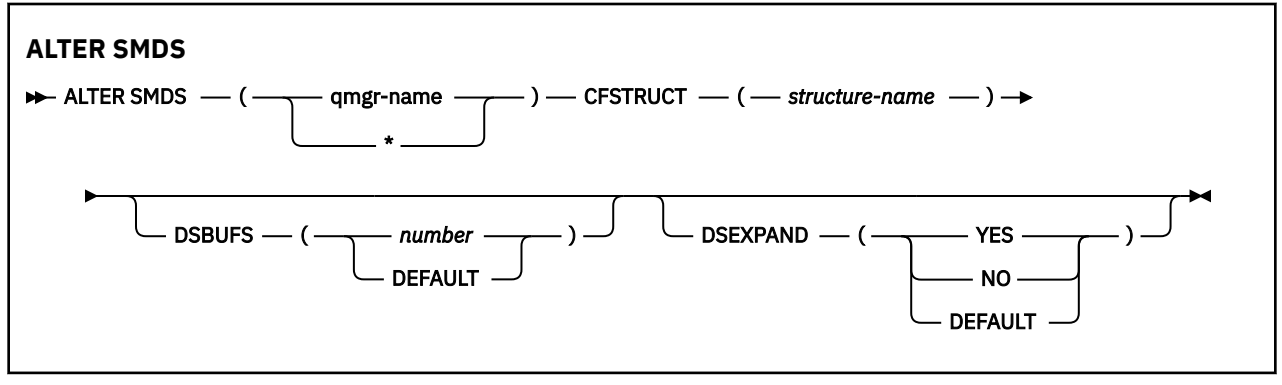

# **Parameter descriptions for ALTER SMDS**

## **SMDS(***qmgr-name***|\*)**

Specify the queue manager for which the shared message data set properties are to be modified, or an asterisk to modify the properties for all data sets associated with the specified CFSTRUCT.

## **CFSTRUCT(***structure-name***)**

Specify the coupling facility application structure for which the properties of one or more shared message data sets are to be modified.

## **DSBUFS(number|DEFAULT)**

Specify an override value for the number of buffers to be allocated in the specified queue manager or queue managers for accessing shared message data sets for this structure, as a number in the range 1 to 9999, or specify DEFAULT to cancel a previous override and resume using the **DSBUFS** value from the CFSTRUCT definition. The size of each buffer is equal to the logical block size. SMDS buffers are allocated in memory objects residing in z/OS 64-bit storage (above the bar).

When this parameter is altered, any affected queue managers which are already connected to the structure dynamically increase or decrease the number of data set buffers being used for this structure to match the new value. If the specified target value cannot be reached, the affected queue manager replaces the specified **DSBUFS** parameter with the actual new number of buffers. If the queue manager is not active, the change will come into effect when the queue manager is restarted.

### **DSEXPAND(YES|NO|DEFAULT)**

Specify an override value to be used by the specified queue manager or queue managers to control expansion of shared message data sets for this structure.

This parameter controls whether the queue manager should expand a shared message data set when it becomes nearly full, and further blocks are required in the data set.

## **YES**

Expansion is supported.

Each time expansion is required, the data set is expanded by the secondary allocation specified when the data set was defined. If no secondary allocation was specified, or it was specified as zero, then a secondary allocation amount of approximately 10% of the existing size is used.

# **NO**

No automatic data set expansion is to take place.

## **DEFAULT**

Cancels a previous override.

If you used DEFAULT to cancel a previous override it resumes using the **DSEXPAND** value from the CFSTRUCT definition.

If an expansion attempt fails, the **DSEXPAND** override for the affected queue manager is automatically changed to NO to prevent further expansion attempts, but it can be changed back to YES using the **ALTER SMDS** command to enable further expansion attempts.

When this parameter is altered, any affected queue managers which are already connected to the structure immediately start using the new parameter value.

#### $z/0S$ **ALTER STGCLASS (alter storage class settings) on z/OS**

Use the MQSC command **ALTER STGCLASS** to alter the characteristics of a storage class.

# **Utilizzo dei comandi MQSC su z/OS**

Per informazioni su come utilizzare i comandi MQSC su z/OS, consultare Origini da cui è possibile emettere comandi MQSC e PCF su IBM MQ for z/OS.

Parameters not specified in the **ALTER STGCLASS** command result in the existing values for those parameters being left unchanged.

You can issue this command from sources 2CR. Per una spiegazione dei simboli di origine, consultare Le origini da cui è possibile emettere comandi MQSC e PCF su IBM MQ for z/OS.

- Syntax diagram
- • ["Parameter descriptions for ALTER STGCLASS" on page 464](#page-463-0)

**Synonym**: ALT STC

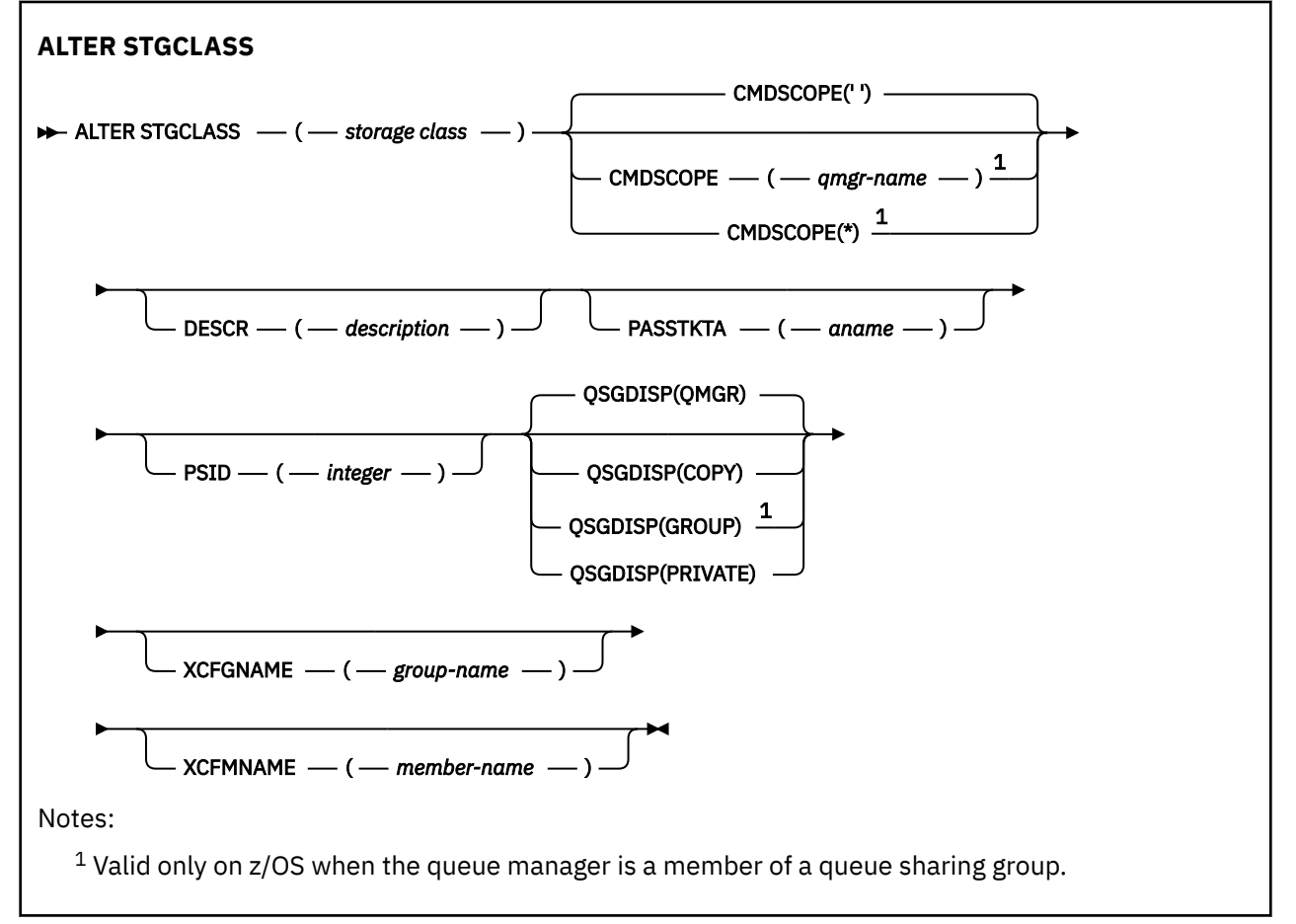

# <span id="page-463-0"></span>**Parameter descriptions for ALTER STGCLASS**

# *(storage-class)*

Name of the storage class.

This name is one to 8 characters. The first character is in the range A through Z; subsequent characters are A through Z or 0 through 9.

**Note:** Exceptionally, certain all numeric storage class names are allowed, but are reserved for the use of IBM service personnel.

The storage class must not be the same as any other storage class currently defined on this queue manager.

# **CMDSCOPE**

This parameter specifies how the command runs when the queue manager is a member of a queue sharing group.

**CMDSCOPE** must be blank, or the local queue manager, if **QSGDISP** is set to GROUP.

**' '**

The command runs on the queue manager on which it was entered.

## *qmgr-name*

The command runs on the queue manager you specify, providing the queue manager is active within the queue sharing group.

You can specify a queue manager name other than the queue manager on which it was entered, only if you are using a shared queue environment and if the command server is enabled.

**\***

The command runs on the local queue manager and is also passed to every active queue manager in the queue sharing group. The effect of  $*$  is the same as entering the command on every queue manager in the queue sharing group.

## **DESCR(***description***)**

Plain-text comment. It provides descriptive information about the object when an operator issues the **DISPLAY STGCLASS** command.

It must contain only displayable characters. The maximum length is 64 characters. In a DBCS installation, it can contain DBCS characters (subject to a maximum length of 64 bytes).

**Note:** If characters are used that are not in the coded character set identifier (CCSID) for this queue manager, they might be translated incorrectly if the information is sent to another queue manager

## **PASSTKTA(***application name***)**

The application name that is passed to RACF when authenticating the PassTicket specified in the MQIIH header.

## **PSID(***integer***)**

The page set identifier that this storage class is to be associated with.

**Note:** No check is made that the page set has been defined; an error is raised only when you try to put a message to a queue that specifies this storage class (MQRC\_PAGESET\_ERROR).

The string consists of two numeric characters, in the range 00 through 99. See ["DEFINE PSID \(define](#page-589-0) [page set and buffer pool\) on z/OS" on page 590](#page-589-0).

## **QSGDISP**

Specifies the disposition of the object in the group.

<span id="page-464-0"></span>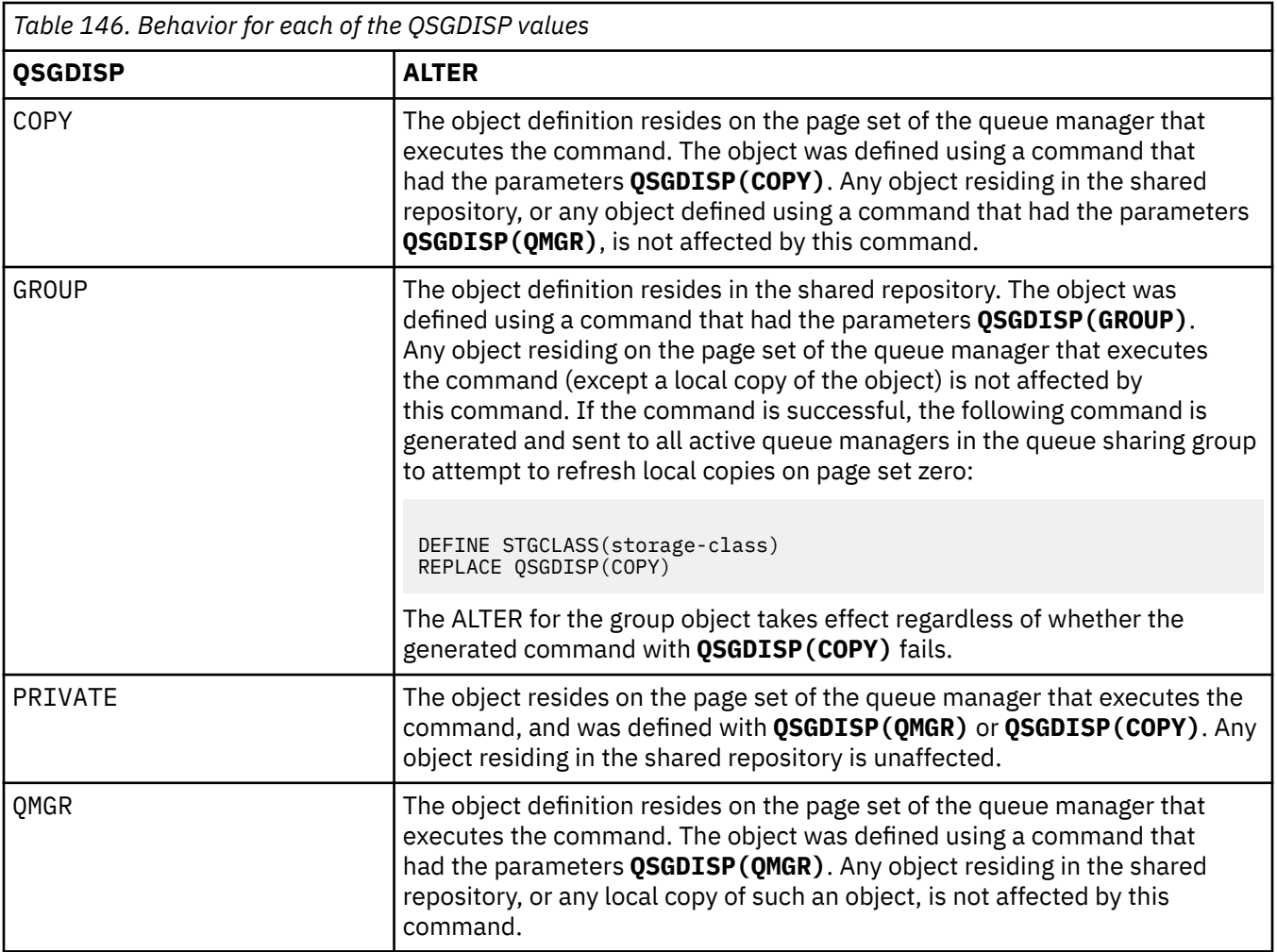

# **XCFGNAME(***group name***)**

If you are using the IMS bridge, this name is the name of the XCF group to which the IMS system belongs. (This name is the group name specified in the IMS parameter list.)

This name is 1 - 8 characters. The first character is in the range A through Z; subsequent characters are A through Z or 0 - 9.

# **XCFMNAME(***member name***)**

If you are using the IMS bridge, this name is the XCF member name of the IMS system within the XCF group specified in XCFGNAME. (This name is the member name specified in the IMS parameter list.)

This name is 1 - 16 characters. The first character is in the range A through Z; subsequent characters are A through Z or 0 - 9.

# **ALTER SUB (modifica impostazioni sottoscrizione)**

Utilizzare il comando MQSC **ALTER SUB** per modificare le caratteristiche di una sottoscrizione esistente.

# **Utilizzo dei comandi MQSC**

Per informazioni sull'utilizzo dei comandi MQSC, consultare Amministrazione IBM MQ mediante i comandi MQSC.

I parametri non specificati nel comando **ALTER SUB** fanno sì che i valori esistenti per tali parametri non vengano modificati.

 $\blacksquare$  $\blacksquare$ È possibile immettere questo comando dalle origini CR.Per una spiegazione dei simboli di origine, consultare Le origini da cui è possibile emettere comandi MQSC e PCF su IBM MQ for z/OS.

- • [Diagramma della sintassi](#page-464-0)
- "Note sull'utilizzo per ALTER SUB" a pagina 466
- • ["Descrizioni dei parametri per ALTER SUB" a pagina 467](#page-466-0)

# **Sinonimo**: **ALT SUB**

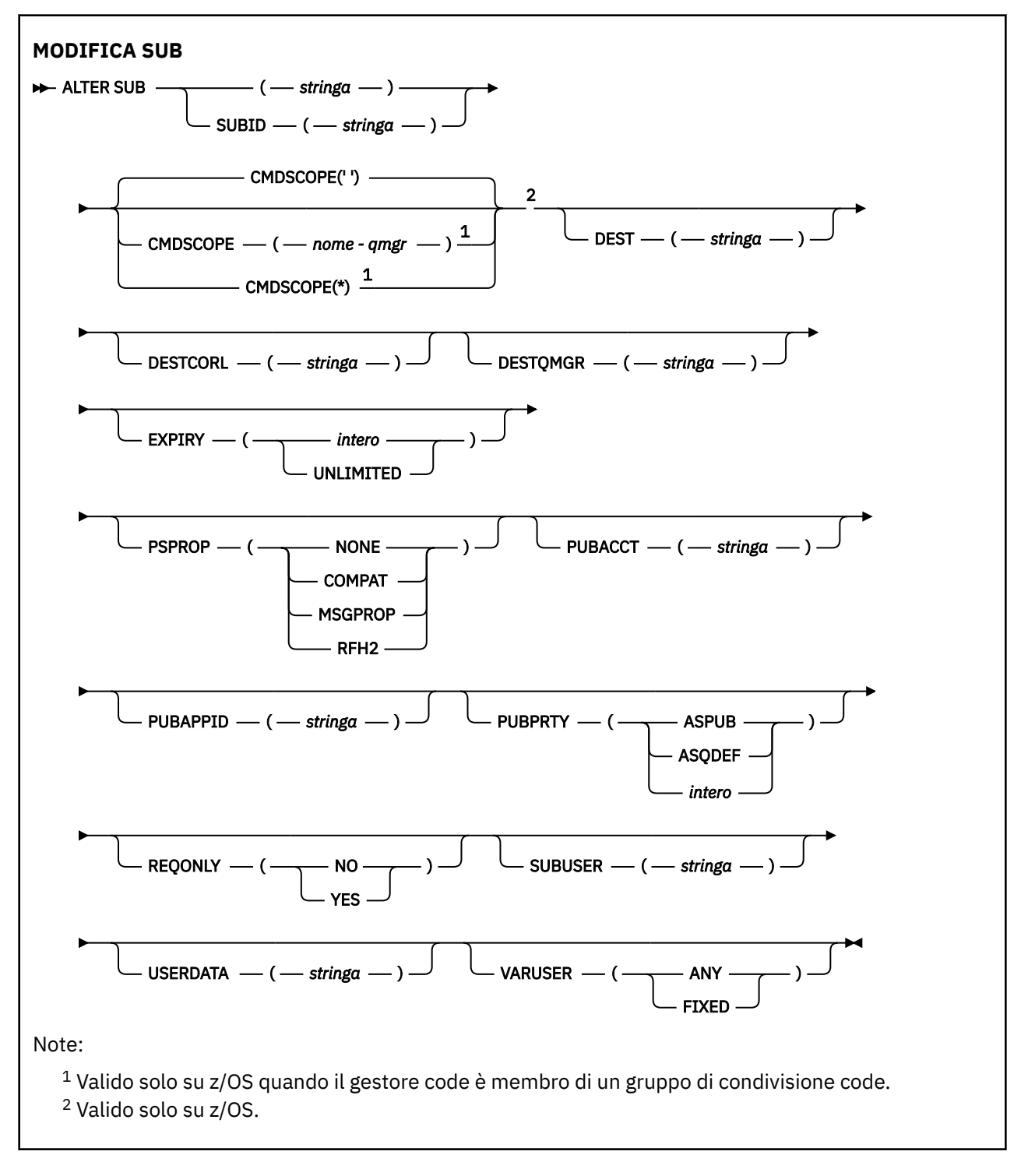

# **Note sull'utilizzo per ALTER SUB**

1. I seguenti moduli sono validi per il comando:

ALT SUB(xyz)

```
ALT SUB SUBID(123)
ALT SUB(xyz) SUBID(123)
```
- 2. Sebbene sia consentito sul comando **DEFINE** , non è possibile modificare i seguenti campi utilizzando **ALTER SUB**:
	- **TOPICOBJ**
	- **TOPICSTR**
	- **WSCHEMA**
	- **SELECTOR**
	- **SUBSCOPE**
	- **DESTCLAS**
	- **SUBLEVEL**
- 3. Al momento dell'elaborazione del comando **ALT SUB** , non viene eseguito alcun controllo che il **DEST** o **DESTQMGR** indicato esista. Questi nomi vengono utilizzati durante la pubblicazione come *ObjectName* e *ObjectQMgrName* per una chiamata MQOPEN. Questi nomi vengono risolti in base alle regole di risoluzione dei nomi IBM MQ .
- 4. Le sottoscrizioni con un **SUBTYPE** PROXY non possono essere modificate. Tenta di modificare una sottoscrizione proxy utilizzando l'interfaccia PCF restituendo MQRCCF\_SUBSCRIPTION\_IN\_USE. MQSC riporta il seguente messaggio:

AMQ8469: IBM MQ subscription SYSTEM.PROXY in uso.

# **Descrizioni dei parametri per ALTER SUB**

# *(stringa)*

Parametro obbligatorio. Specifica il nome univoco per questa sottoscrizione, consultare la proprietà **SUBNAME**.

# **CMDSCOPE**

Questo parametro si applica solo a z/OS e specifica come viene eseguito il comando quando il gestore code è un membro di un gruppo di condivisione code.

**' '**

Il comando viene eseguito sul gestore code in cui è stato immesso. Questo è il valore predefinito.

# *nome gestore code*

Il comando viene eseguito sul gestore code specificato, purché il gestore code sia attivo all'interno del gruppo di condivisione code.

È possibile specificare un nome gestore code, diverso dal gestore code su cui è stato immesso il comando, solo se si sta utilizzando un ambiente di gruppo di condivisione code e se il server dei comandi è abilitato.

**\***

Il comando viene eseguito sul gestore code locale e viene passato anche a ogni gestore code attivo nel gruppo di condivisione code. L'effetto dell'impostazione di questo valore è uguale all'immissione del comando su ogni gestore code nel gruppo di condivisione code.

Non è possibile utilizzare CMDSCOPE come parola chiave di filtro.

# **DEST (***stringa***)**

La destinazione dei messaggi pubblicati in questa sottoscrizione; questo parametro è il nome di una coda.

# **DESTCORL (***stringa***)**

Il **CorrelId** utilizzato per i messaggi pubblicati per questa sottoscrizione.

Un valore vuoto (valore predefinito) determina l'utilizzo di un identificativo di correlazione generato dal sistema.

Se impostato su ' 000000000000000000000000000000000000000000000000 ' (48 zeri) il **CorrelId** impostato dall'applicazione di pubblicazione verrà conservato nella copia del messaggio consegnato alla sottoscrizione, a meno che i messaggi non vengano propagati in una gerarchia di pubblicazione / sottoscrizione.

Se questa stringa di byte è racchiusa tra virgolette, i caratteri compresi nell'intervallo A-F devono essere specificati in maiuscolo.

**Nota:** Non è possibile impostare la proprietà DESTCORL programmaticamente con JMS.

## **DESTQMGR (***stringa***)**

Il gestore code di destinazione per i messaggi pubblicati in questa sottoscrizione. È necessario definire i canali al gestore code remoto, ad esempio, XMITQ, e un canale mittente. In caso contrario, i messaggi non arrivano alla destinazione.

# **EXPIRY**

Il tempo di scadenza della sottoscrizione, a partire dalla data e ora di creazione.

## **(***intero***)**

Il tempo di scadenza, in decimi di secondo, dalla data e ora di creazione.

## **ILLIMITATO**

Non vi è alcuna scadenza. Questa è l'opzione predefinita fornita con il prodotto.

# **PSPROP**

Il modo in cui le proprietà dei messaggi relative alla pubblicazione e sottoscrizione vengono aggiunte ai messaggi inviati a questa sottoscrizione.

## **Nessuno**

Non aggiungere le proprietà di pubblicazione e sottoscrizione al messaggio.

### **COMPAT**

Le proprietà di pubblicazione / sottoscrizione vengono aggiunte in un'intestazione MQRFH versione 1 a meno che il messaggio non sia pubblicato in formato PCF.

## **MSGPROP**

Le proprietà di pubblicazione / sottoscrizione vengono aggiunte come proprietà del messaggio.

### **RFH2**

Le proprietà di pubblicazione / sottoscrizione vengono aggiunte in un'intestazione MQRFH versione 2.

# **PUBACCT (***stringa***)**

Token di account passato dal sottoscrittore, per la propagazione nei messaggi pubblicati in questa sottoscrizione nel campo AccountingToken di MQMD.

Se questa stringa di byte è racchiusa tra virgolette, i caratteri compresi nell'intervallo A-F devono essere specificati in maiuscolo.

## **PUBAPPID (***stringa***)**

I dati di identità trasmessi dal sottoscrittore (subscriber) per la propagazione nei messaggi pubblicati in questa sottoscrizione nel campo ApplIdentityData di MQMD.

# **PUBPRTY**

La priorità del messaggio inviato a questa sottoscrizione.

### **ASPUB**

La priorità del messaggio inviato a questa sottoscrizione viene acquisita dalla priorità fornita nel messaggio pubblicato.

## **ASQDEF**

La priorità del messaggio inviato a questa sottoscrizione viene acquisita dalla priorità predefinita della coda definita come destinazione.

## *(numero intero)*

Un numero intero che fornisce una priorità esplicita per i messaggi pubblicati in questa sottoscrizione.
# **REQONLY**

Indica se il sottoscrittore esegue il polling degli aggiornamenti mediante la chiamata API MQSUBRQ o se tutte le pubblicazioni vengono consegnate a questa pubblicazioni.

**No**

Tutte le pubblicazioni sull'argomento vengono consegnate a questa sottoscrizione. Questo è il valore predefinito.

**Sì**

Le pubblicazioni vengono consegnate a questa sottoscrizione soltanto in risposta a una chiamata API MQSUBRQ.

Questo parametro è equivalente all'opzione di sottoscrizione MQSO\_PUBLICATIONS\_ON\_REQUEST.

# **SUBUSER (***stringa***)**

Specifica l'ID utente utilizzato per i controlli di sicurezza che vengono eseguiti per garantire che le pubblicazioni possano essere inserite nella coda di destinazione associata alla sottoscrizione. Questo ID può essere l'ID utente associato al creatore della sottoscrizione oppure, se è consentita l'acquisizione di sottoscrizioni, l'ID utente che per ultimo ha acquisito la sottoscrizione. La lunghezza di questo parametro non deve superare i 12 caratteri.

# **USERDATA (***stringa***)**

Specifica i dati utente associati alla sottoscrizione. La stringa è un valore di lunghezza variabile che può essere richiamato dall'applicazione su una chiamata API MQSUB e trasmesso in un messaggio inviato a questa sottoscrizione come proprietà di messaggio. **USERDATA** è memorizzato nell'intestazione RFH2 nella cartella mqps con la chiave Sud.

Un'applicazione IBM MQ classes for JMS può recuperare i dati utente della sottoscrizione dal messaggio utilizzando la costante JMS\_IBM\_SUBSCRIPTION\_USER\_DATA. Per ulteriori informazioni, consultare Richiamo dei dati di sottoscrizione utente.

# **VARUSER**

Specifica se un utente diverso dal creatore della sottoscrizione può connettersi e acquisire la proprietà della sottoscrizione.

**ANY**

Qualsiasi utente può connettersi e acquisire la proprietà della sottoscrizione.

# **FISSO**

Il takeover da parte di un altro USERID non è consentito.

# **Attività correlate**

Modifica degli attributi della sottoscrizione locale

# **ALTER TOPIC (modifica impostazioni argomento)**

Utilizzare il comando MQSC **ALTER TOPIC** per modificare i parametri di un oggetto argomento IBM MQ esistente.

# **Utilizzo dei comandi MQSC**

Per informazioni sull'utilizzo dei comandi MQSC, consultare Amministrazione IBM MQ mediante i comandi MQSC.

I parametri non specificati nel comando **ALTER TOPIC** fanno sì che i valori esistenti per tali parametri non vengano modificati.

- Diagramma della sintassi
- • ["Note sull'utilizzo per ALTER TOPIC" a pagina 471](#page-470-0)
- • ["Descrizioni dei parametri per ALTER TOPIC" a pagina 471](#page-470-0)

 $z/0S$ È possibile immettere questo comando dalle origini 2CR.Per una spiegazione dei simboli di origine, consultare Le origini da cui è possibile emettere comandi MQSC e PCF su IBM MQ for z/OS.

**Sinonimo**: ALT TOPIC

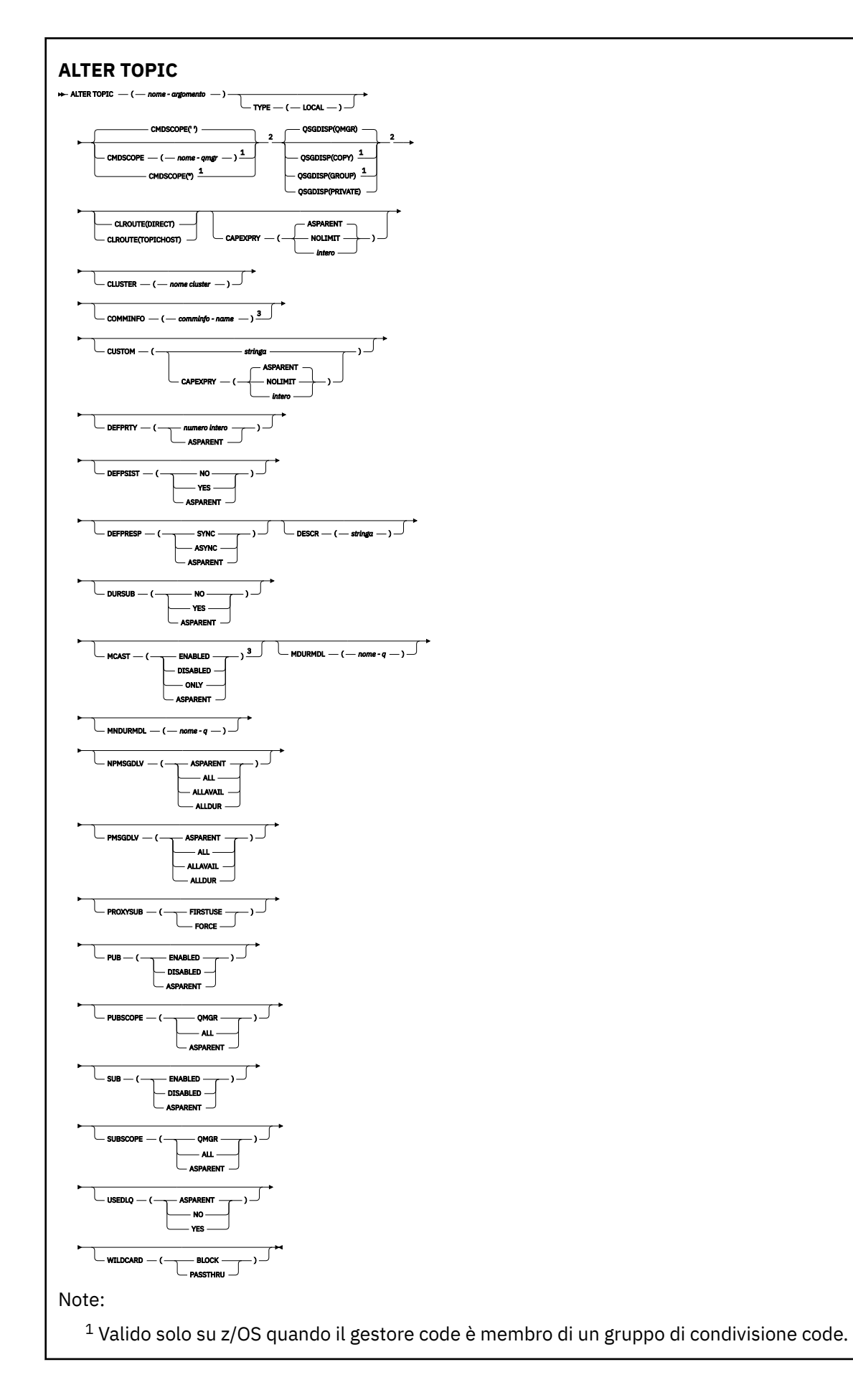

<span id="page-470-0"></span><sup>2</sup> Valido solo su z/OS.

 $3$  Non valido su z/OS.

# **Note sull'utilizzo per ALTER TOPIC**

• Il corretto completamento del comando non significa che l'azione sia stata completata. Per verificare il completamento, consultare il passo ALTER TOPIC in Verifica del completamento dei comandi asincroni per le reti distribuite.

# **Descrizioni dei parametri per ALTER TOPIC**

# *(topic-name)*

Nome della definizione dell'argomento IBM MQ (consultare Regole per la denominazione degli oggetti IBM MQ ). La lunghezza massima è 48 caratteri.

Il nome non deve essere uguale a qualsiasi altra definizione di argomento attualmente definita su questo gestore code (a meno che non venga specificato REPLACE).

# **CAPEXPRY(***numero intero***)**

Il tempo massimo, espresso in decimi di secondo, per cui un messaggio pubblicato in un argomento, che eredita le proprietà da questo oggetto, rimane nel sistema fino a quando non diventa idoneo per l'elaborazione della scadenza.

Per ulteriori informazioni sull'elaborazione della scadenza del messaggio, consultare Applicazione di tempi di scadenza inferiori.

# *intero*

Il valore deve essere compreso tra uno e 999 999 999.

 $z/0S$ Non è possibile specificare un valore intero per l'attributo CAPEXPRY su un oggetto coda con QSGDISP (GROUP | COPY), che si trova in un gruppo di condivisione code che contiene i gestori code che eseguono qualsiasi versione di IBM MQ for z/OS precedente a 9.4.0. Se si tenta di eseguire tale operazione, vengono visualizzati i messaggi CSQM532I e CSQM533I per identificare quali gestori code non supportano CAPEXPRY e nessuna modifica all'oggetto.

# **Nessun limite**

Non è presente alcun limite per la data/ora di scadenza dei messaggi inseriti per questo argomento.

# **Come parent**

La data/ora di scadenza del messaggio massima è basata sull'impostazione dell'oggetto argomento di gestione principale più prossimo nella struttura ad albero degli argomenti. Questo è il valore predefinito.

# **CLROUTE**

Il comportamento di instradamento da utilizzare per gli argomenti nel cluster definito dal parametro **CLUSTER** .

# **DIRECT**

Quando si configura un argomento di cluster con instradamento diretto su un gestore code, tutti i gestori code presenti nel cluster sono a conoscenza di tutti gli altri gestori code del cluster. Quando si effettuano operazioni di pubblicazione e sottoscrizione, ogni gestore code può collegarsi direttamente ad ogni altro gestore code nel cluster.

# **Host argomento**

Quando si utilizza l'instradamento all'host argomento, tutti i gestori code presenti nel cluster sono a conoscenza dei gestori code del cluster che ospitano le definizioni dell'argomento instradato (ossia, i gestori code in cui è stato definito l'oggetto dell'argomento). Quando si effettuano operazioni di pubblicazione e sottoscrizione, i gestori code del cluster si connettono soltanto a questi gestori code dell'host argomento e non direttamente l'uno all'altro. I gestori code

dell'host argomento sono responsabili dell'instradamento delle pubblicazioni dai gestori code su cui vengono pubblicate le pubblicazioni ai gestori code con le sottoscrizioni corrispondenti.

Una volta che un oggetto argomento è stato raggruppato in cluster (mediante l'impostazione della proprietà **CLUSTER** ) non è possibile modificare il valore della proprietà **CLROUTE** . Prima di poter modificare il valore, è necessario rimuovere l'oggetto dal cluster (**CLUSTER** impostato su ' '). La rimozione di un argomento dal cluster converte la definizione dell'argomento in un argomento locale, il che comporta un periodo durante il quale le pubblicazioni non vengono consegnate alle sottoscrizioni sui gestori code remoti; è necessario considerare questo aspetto quando si effettua questa modifica. Consultare Effetto della definizione di un argomento non cluster con lo stesso nome di un argomento cluster di un altro gestore code. Se si tenta di modificare il valore della proprietà **CLROUTE** mentre è in cluster, il sistema genera un'errore MQRCCF\_CLROUTE\_NOT\_ALTERABLE .

Vedere anche Instradamento per i cluster di pubblicazione / sottoscrizione: Note sul comportamento e Progettazione di cluster di pubblicazione / sottoscrizione.

#### **cluster**

Il nome del cluster al quale appartiene l'argomento.L'impostazione di questo parametro su un cluster di cui è membro questo gestore code fa sì che tutti i gestori code nel cluster siano a conoscenza di questo argomento. Qualsiasi pubblicazione in questo argomento o una stringa argomento sottostante inserita in un qualsiasi gestore code nel cluster viene propagata alle sottoscrizioni presenti su qualsiasi altro gestore code nel cluster. Per ulteriori dettagli, consultare Distributed publish/subscribe networks.

**' '**

Se nessun oggetto argomento al di sopra di questo argomento nella struttura degli argomenti ha impostato questo parametro su un nome cluster, allora questo argomento non appartiene a un cluster. Le pubblicazioni e le sottoscrizioni per questo argomento non vengono propagate ai gestori code di pubblicazione/sottoscrizione connessi al cluster. Se un nodo argomento superiore nella struttura degli argomenti ha un nome cluster impostato, le pubblicazioni e sottoscrizioni a tale argomento vengono anche propagate attraverso il cluster.

#### *stringa*

L'argomento appartiene a questo cluster. Non si consiglia di impostarlo su un cluster diverso da un oggetto argomento al di sopra di questo oggetto nella struttura degli argomenti. Gli altri gestori code nel cluster rispetteranno la definizione di questo oggetto a meno che non esista una definizione locale dello stesso nome su quei gestori code.

Per impedire la propagazione di pubblicazioni e sottoscrizioni attraverso un cluster, lasciare vuoto questo parametro sugli argomenti di sistema SYSTEM.BASE.TOPIC e SYSTEM.DEFAULT.TOPIC, salvo in casi particolari, ad esempio per supportare la migrazione.

# **Z/OS** CMDSCOPE

Questo parametro si applica solo a z/OS e specifica come viene eseguito il comando quando il gestore code è un membro di un gruppo di condivisione code.

**CMDSCOPE** deve essere vuoto o il gestore code locale, se **QSGDISP** è impostato su GROUP.

**' '**

Il comando viene eseguito sul gestore code in cui è stato immesso.

#### *nome gestore code*

Il comando viene eseguito sul gestore code specificato, purché il gestore code sia attivo all'interno del gruppo di condivisione code.

È possibile specificare un nome gestore code diverso dal gestore code su cui è stato immesso, solo se si sta utilizzando un ambiente di code condivise e se il server dei comandi è abilitato.

**\***

Il comando viene eseguito sul gestore code locale e viene passato anche a ogni gestore code attivo nel gruppo di condivisione code. L'effetto di \* è lo stesso dell'immissione del comando su ogni gestore code nel gruppo di condivisione code.

# **COMMINFO (***nome - comminfo***)**

Il nome dell'oggetto informazioni di comunicazione associato a questo oggetto argomento.

# **CUSTOM (***stringa***)**

L'attributo personalizzato per nuove funzioni.

L'attributo **CUSTOM** è destinato ad essere utilizzato con il seguente attributo IBM MQ .

# **CAPEXPRY(***numero intero***)**

Nota: **V S.4.0** V S.4.0 Non è possibile impostare l'attributo CAPEXPRY se il campo **CUSTOM** ha già un attributo **CAPEXPRY** definito. È necessario modificare gli argomenti esistenti per impostare il nuovo campo **CAPEXPRY** e annullare l'impostazione dell'attributo **CAPEXPRY** dal campo **CUSTOM** . Ad esempio:

ALTER TOPIC(T1) CAPEXPRY(1000) CAPEXPRY('')

Consultare [CAPEXPRY](#page-470-0) per informazioni sui valori consentiti.

#### **DEFPRTY (***intero***)**

La proprietà predefinita dei messaggi pubblicati nell'argomento.

### **(***intero***)**

Il valore deve essere compreso tra zero (la priorità più bassa) e il parametro del gestore code **MAXPRTY** (**MAXPRTY** è 9).

#### **Come parent**

La priorità predefinita si basa sull'impostazione dell'oggetto argomento di gestione principale più vicino nella struttura ad albero degli argomenti.

#### **DEFPSIST**

Specifica la persistenza del messaggio da utilizzare quando le applicazioni specificano l'opzione MQPER\_PERSISTENCE\_AS\_TOPIC\_DEF.

#### **Come parent**

La persistenza predefinita si basa sull'impostazione dell'oggetto argomento di gestione principale più vicino nella struttura ad albero degli argomenti.

#### **No**

I messaggi su questa coda vengono persi durante un riavvio del gestore code.

#### **Sì**

I messaggi su questa coda resistono al riavvio del gestore code.

Su z/OS, N e Y sono accettati come sinonimi di NO e YES.

#### **DEFPRESP**

Specifica la risposta di inserimento da utilizzare quando le applicazioni specificano l'opzione MQPMO\_RESPONSE\_AS\_DEF.

#### **Come parent**

La risposta di inserimento predefinita si basa sull'impostazione dell'oggetto argomento di gestione principale più vicino nella struttura ad albero degli argomenti.

#### **SINC**

Le operazioni di inserimento nella coda che specifica MQPMO\_RESPONSE\_AS\_Q\_DEF vengono eseguite come se fosse stato specificato MQPMO\_SYNC\_RESPONSE. I campi nei MQMD e MQPMO vengono restituiti dal gestore code all'applicazione.

### **ASINC**

Le operazioni di inserimento nella coda che specifica MQPMO\_RESPONSE\_AS\_Q\_DEF non vengono eseguite come se fosse stato specificato MQPMO\_ASYNC\_RESPONSE. Alcuni campi nei MQMD e MQPMO non vengono restituiti dal gestore code all'applicazione. Tuttavia, è possibile che si verifichi un miglioramento delle prestazioni per i messaggi inseriti in una transazione e per i messaggi non persistenti

# **DESCR (***stringa***)**

Commento in testo semplice. Fornisce informazioni descrittive sull'oggetto quando un operatore immette il comando **DISPLAY TOPIC** .

Deve contenere esclusivamente caratteri visualizzabili. La lunghezza massima è 64 caratteri. In un'installazione DBCS, può contenere caratteri DBCS (soggetti a una lunghezza massima di 64 byte).

**Nota:** Se vengono utilizzati dei caratteri non contenuti nel CCSID (coded character set identifier) per questo gestore code, questi potrebbero essere trasferiti erroneamente qualora le informazioni vengano inviate a un altro gestore code.

### **DURSUB**

Specifica se alle applicazioni è consentito effettuare sottoscrizioni durevoli su questo argomento.

#### **Come parent**

Se è possibile effettuare sottoscrizioni durevoli su questo argomento si basa sull'impostazione dell'oggetto argomento di gestione principale più vicino nella struttura ad albero degli argomenti.

**No**

Non è possibile effettuare sottoscrizioni durevoli su questo argomento.

#### **Sì**

Le sottoscrizioni durevoli possono essere effettuate su questo argomento.

#### **MCAST**

Specifica se il multicast è consentito nella struttura ad albero degli argomenti. I valori sono:

#### **Come parent**

L'attributo multicast dell'argomento viene ereditato dall'elemento principale.

### **Disabilitato**

Sul nodo non è consentito traffico multicast.

#### **Abilitato**

Sul nodo è consentito traffico multicast.

# **Solo**

Sono consentite solo le sottoscrizioni da client abilitati per il multicast.

# **MDURMDL (***stringa***)**

Il nome della coda modello da utilizzare per le sottoscrizioni durevoli che richiedono al gestore code di gestire la destinazione delle proprie pubblicazioni (consultare Regole per la denominazione degli oggetti IBM MQ). La lunghezza massima è 48 caratteri.

Se **MDURMDL** è vuoto, funziona allo stesso modo dei valori ASPARENT su altri attributi. Il nome della coda modello da utilizzare si basa sull'oggetto argomento di gestione principale più vicino nella struttura ad albero degli argomenti con un valore impostato per **MDURMDL**.

Se si utilizza **MDURMDL** per specificare una coda modello per un argomento in cluster, è necessario accertarsi che la coda sia definita su ogni gestore code nel cluster in cui è possibile effettuare una sottoscrizione duratura utilizzando questo argomento.

La coda dinamica creata da questo modello ha un prefisso SYSTEM.MANAGED.DURABLE

# **MNDURMDL (***stringa***)**

Il nome della coda modello da utilizzare per le sottoscrizioni non durevoli che richiedono al gestore code di gestire la destinazione delle proprie pubblicazioni (consultare Regole per la denominazione degli oggetti IBM MQ). La lunghezza massima è 48 caratteri.

Se **MNDURMDL** è vuoto, funziona allo stesso modo dei valori ASPARENT su altri attributi. Il nome della coda modello da utilizzare si basa sull'oggetto argomento di gestione principale più vicino nella struttura ad albero degli argomenti con un valore impostato per **MNDURMDL**.

Se si utilizza **MNDURMDL** per specificare una coda modello per un argomento in cluster, è necessario assicurarsi che la coda sia definita su ogni gestore code nel cluster in cui è possibile effettuare una sottoscrizione non durevole utilizzando questo argomento.

La coda dinamica creata da questo modello ha un prefisso SYSTEM.MANAGED.NDURABLE.

### **NPMSGDLV**

Il meccanismo di consegna per i messaggi non persistenti pubblicati in questo argomento:

#### **Come parent**

Il meccanismo di consegna utilizzato si basa sull'impostazione del primo nodo di gestione principale trovato nella struttura ad albero degli argomenti relativa a questo argomento.

#### **Tutto**

I messaggi non persistenti devono essere consegnati a tutti i sottoscrittori, indipendentemente dalla durata, affinché la chiamata MQPUT possa riportare l'esito positivo. Se si verifica un errore di consegna a un sottoscrittore, nessun altro sottoscrittore riceverà il messaggio e la chiamata MQPUT non riuscirà.

#### **ALLAVAIL**

I messaggi non persistenti vengono consegnati a tutti i sottoscrittori che possono accettare il messaggio. La mancata consegna del messaggio a uno qualsiasi dei sottoscrittori non impedisce agli altri di ricevere il messaggio in questione.

#### **ALLDUR**

I messaggi non persistenti devono essere consegnati a tutti i sottoscrittori durevoli. La mancata consegna di un messaggio non persistente a un qualsiasi sottoscrittore non persistente non restituisce alcun errore alla chiamata MQPUT. Se si verifica un errore di consegna a un sottoscrittore durevole, nessun sottoscrittore riceve il messaggio e le chiamate MQPUT hanno esito negativo.

### **PMSGDLV**

Il meccanismo di consegna per i messaggi persistenti pubblicati in questo argomento:

#### **Come parent**

Il meccanismo di consegna utilizzato si basa sull'impostazione del primo nodo di gestione principale trovato nella struttura ad albero degli argomenti relativa a questo argomento.

#### **Tutto**

I messaggi persistenti devono essere consegnati a tutti i sottoscrittori, indipendentemente dalla durata affinché la chiamata MQPUT possa riportare l'esito positivo. Se si verifica un errore di consegna a un sottoscrittore, nessun altro sottoscrittore riceverà il messaggio e la chiamata MQPUT non riuscirà.

# **ALLAVAIL**

I messaggi permanenti vengono consegnati a tutti i sottoscrittori che possono accettare il messaggio. La mancata consegna del messaggio a uno qualsiasi dei sottoscrittori non impedisce agli altri di ricevere il messaggio in questione.

# **ALLDUR**

I messaggi permanenti devono essere consegnati a tutti i sottoscrittori durevoli. La mancata consegna di un messaggio persistente a un qualsiasi sottoscrittore non persistente non restituisce alcun errore alla chiamata MQPUT. Se si verifica un errore di consegna a un sottoscrittore durevole, nessun sottoscrittore riceve il messaggio e le chiamate MQPUT hanno esito negativo.

# **PROXYSUB**

Controlla quando viene inviata una sottoscrizione proxy per questo argomento, o stringhe di argomento al di sotto di questo argomento, ai gestori code adiacenti quando ci si trova in un cluster o in una gerarchia di pubblicazione / sottoscrizione. Per ulteriori dettagli, consultare Prestazioni della sottoscrizione nelle reti di pubblicazione / sottoscrizione.

#### **Primo utilizzo**

Per ogni stringa di argomenti univoca in corrispondenza o al di sotto di questo oggetto argomento, una sottoscrizione proxy viene inviata in modo asincrono a tutti i gestori code vicini quando viene creata una sottoscrizione locale o viene ricevuta una sottoscrizione proxy che viene propagata a ulteriori gestori code connessi direttamente in una gerarchia.

#### **Forza**

Una sottoscrizione proxy con caratteri jolly che corrisponde a tutte le stringhe di argomenti in questo punto della struttura ad albero degli argomenti viene inviata ai gestori code adiacenti anche se non esistono sottoscrizioni locali.

**Nota:** La sottoscrizione proxy viene inviata quando questo valore è impostato su **DEFINE** o **ALTER**. Quando è impostato su un argomento in cluster, tutti i gestori code nel cluster emettono la sottoscrizione proxy jolly a tutti gli altri gestori code nel cluster.

#### **PUB**

Controlla se i messaggi possono essere pubblicati in questo argomento.

#### **Come parent**

Se i messaggi possono essere pubblicati nell'argomento si basa sull'impostazione dell'oggetto argomento di gestione principale più vicino nella struttura ad albero degli argomenti.

#### **Abilitato**

I messaggi possono essere pubblicati nell'argomento (da applicazioni opportunamente autorizzate).

# **Disabilitato**

I messaggi non possono essere pubblicati nell'argomento.

Consultare anche Gestione speciale per il parametro **PUB**.

### **PUBSCOPE**

Determina se questo gestore code propaga le pubblicazioni ai gestori code come parte di una gerarchia o come parte di un cluster di pubblicazione / sottoscrizione.

**Nota:** È possibile limitare il funzionamento in base alla pubblicazione, utilizzando MQPMO\_SCOPE\_QMGR nelle opzioni Inserisci messaggio.

### **Come parent**

Se questo gestore code propaga le pubblicazioni ai gestori code come parte di una gerarchia o come parte di un cluster di pubblicazione / sottoscrizione si basa sull'impostazione del primo nodo di gestione principale trovato nella struttura ad albero dell'argomento correlato a questo argomento.

#### **QMGR**

Le pubblicazioni per questo argomento non vengono propagate ai gestori code connessi.

#### **Tutto**

Le pubblicazioni per questo argomento vengono propagate ai gestori code connessi gerarchicamente e ai gestori code connessi al cluster di pubblicazione / sottoscrizione.

#### $z/0S$ **QSGDISP**

Questo parametro si applica solo a z/OS .

Specifica la disposizione dell'oggetto nel gruppo.

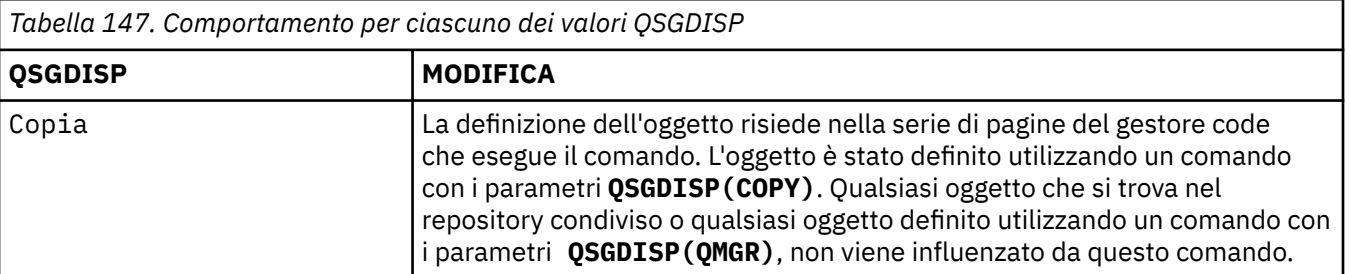

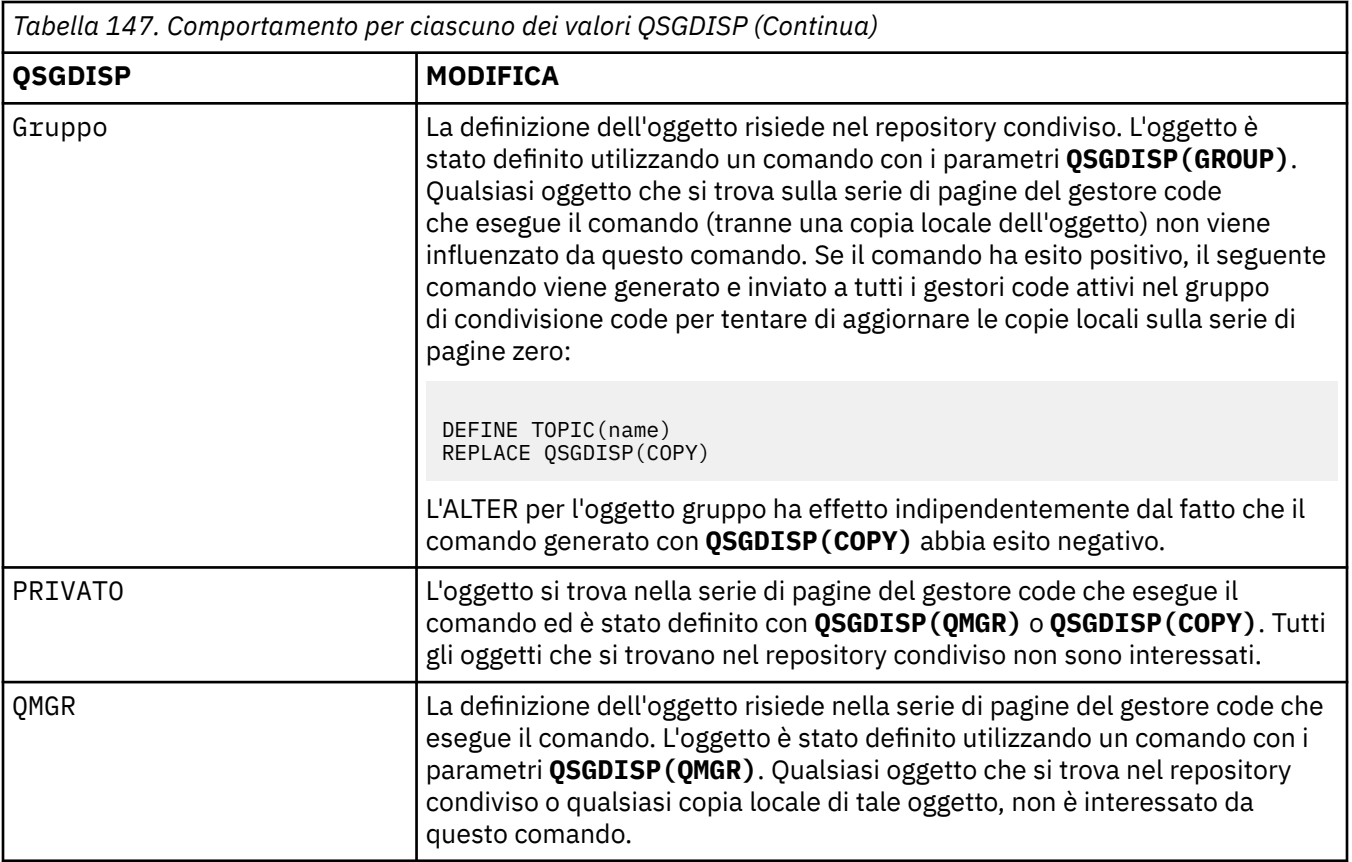

# **SUB**

Controlla se le applicazioni devono essere autorizzate a sottoscrivere questo argomento.

#### **Come parent**

Indica se le applicazioni possono sottoscrivere l'argomento in base all'impostazione dell'oggetto argomento di gestione principale più vicino nella struttura ad albero dell'argomento.

#### **Abilitato**

Le sottoscrizioni possono essere fatte all'argomento (da applicazioni opportunamente autorizzate).

# **Disabilitato**

Le applicazioni non possono sottoscrivere l'argomento.

# **SUBSCOPE**

Determina se questo gestore code effettua la sottoscrizione alle pubblicazioni in questo gestore code o nella rete di gestori code connessi. Se si esegue la sottoscrizione a tutti i gestori code, il gestore code propaga le sottoscrizioni ad essi come parte di una gerarchia o come parte di un cluster di pubblicazione / sottoscrizione.

**Nota:** È possibile limitare il funzionamento in base alla sottoscrizione, utilizzando **MQPMO\_SCOPE\_QMGR** sul descrittore di sottoscrizione o **SUBSCOPE(QMGR)** su **DEFINE SUB**. I singoli sottoscrittori possono sovrascrivere l'impostazione **SUBSCOPE** di ALL specificando l'opzione di sottoscrizione **MQSO\_SCOPE\_QMGR** quando si crea una sottoscrizione.

#### **Come parent**

Indica se questo gestore code esegue la sottoscrizione alle pubblicazioni nello stesso modo in cui viene eseguita l'impostazione del primo nodo di amministrazione principale trovato nella struttura ad albero degli argomenti relativa a questo argomento.

#### **QMGR**

Solo le pubblicazioni pubblicate su questo gestore code raggiungono il sottoscrittore.

# **Tutto**

Una pubblicazione effettuata su questo gestore code o su un altro gestore code raggiunge il sottoscrittore. Le sottoscrizioni per questo argomento vengono propagate ai gestori code connessi gerarchicamente e ai gestori code connessi al cluster di pubblicazione / sottoscrizione.

# **TOPICSTR (** *stringa* **)**

La stringa sezione rappresentata dalla definizione dell'oggetto di questa sezione. Questo parametro è obbligatorio e non può contenere la stringa vuota.

La stringa argomento non deve essere uguale a qualsiasi altra stringa argomento già rappresentata da una definizione di oggetto argomento.

La lunghezza massima della stringa è 10.240 caratteri.

# **TYPE (tipo-argomento)**

Se questo parametro viene utilizzato, deve seguire immediatamente dopo il parametro *nome -*

*argomento* su tutte le piattaforme tranne z/OS.

# **LOCALE**

Un oggetto argomento locale.

# **USEDLQ**

Determina se la coda di messaggi non recapitabili viene utilizzata quando i messaggi di pubblicazione non possono essere consegnati alla coda del sottoscrittore corretta.

# **Come parent**

Determina se utilizzare la coda di messaggi non recapitabili utilizzando l'impostazione dell'oggetto argomento di gestione più vicino nella struttura ad albero degli argomenti.

# **No**

I messaggi di pubblicazione che non possono essere consegnati alla coda del sottoscrittore corretta vengono considerati un errore di inserimento del messaggio. MQPUT di un'applicazione per un argomento non riesce in conformità con le impostazioni di NPMSGDLV e PMSGDLV.

# **SÌ**

Quando l'attributo del gestore code DEADQ fornisce il nome di una coda di messaggi non instradabili, viene utilizzato. Se il gestore code non fornisce il nome di una coda di messaggi non instradabili, il comportamento è NO.

# **WILDCARD**

Il funzionamento delle sottoscrizioni con caratteri jolly rispetto a questo argomento.

# **PASSTHRU**

Le sottoscrizioni effettuate a un argomento con carattere jolly meno specifico della stringa argomento in questo oggetto argomento riceveranno le pubblicazioni relative a questo argomento e a stringhe argomento più specifiche di tale argomento.

# **BLOCK**

Le sottoscrizioni effettuate a un argomento con carattere jolly meno specifico della stringa argomento in questo oggetto argomento non riceveranno le pubblicazioni relative a questo argomento o a stringhe argomento più specifiche di tale argomento.

Il valore di questo attributo è utilizzato quando vengono definite sottoscrizioni. Se si modifica questo attributo, la serie di argomenti trattati dalle sottoscrizioni esistenti non viene interessata dalla modifica. Questo scenario si applica anche se la topologia cambia quando si creano o eliminano oggetti argomento; la serie di argomenti che corrispondono alle sottoscrizioni create in seguito alla modifica dell'attributo WILDCARD viene creata utilizzando la topologia modificata. Se si desidera forzare una rivalutazione della serie corrispondente di argomenti per le sottoscrizioni esistenti, è necessario riavviare il gestore code.

# **Attività correlate**

Modifica degli attributi dell'argomento di amministrazione

# **ALTER TRACE (alter trace event settings) on z/OS**

Use the MQSC command ALTER TRACE to change the trace events being traced for a particular active queue manager trace. ALTER TRACE stops the specified trace, and restarts it with the altered parameters.

# **Utilizzo dei comandi MQSC su z/OS**

Per informazioni su come utilizzare i comandi MQSC su z/OS, consultare Origini da cui è possibile emettere comandi MQSC e PCF su IBM MQ for z/OS.

Parameters not specified in the ALTER TRACE command result in the existing values for those parameters being left unchanged.

You can issue this command from sources 12CR. Per una spiegazione dei simboli di origine, consultare Le origini da cui è possibile emettere comandi MQSC e PCF su IBM MQ for z/OS.

- Syntax diagram
- "Usage notes" on page 479
- • ["Parameter descriptions for ALTER TRACE" on page 480](#page-479-0)
- • ["Trace parameters" on page 480](#page-479-0)

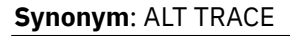

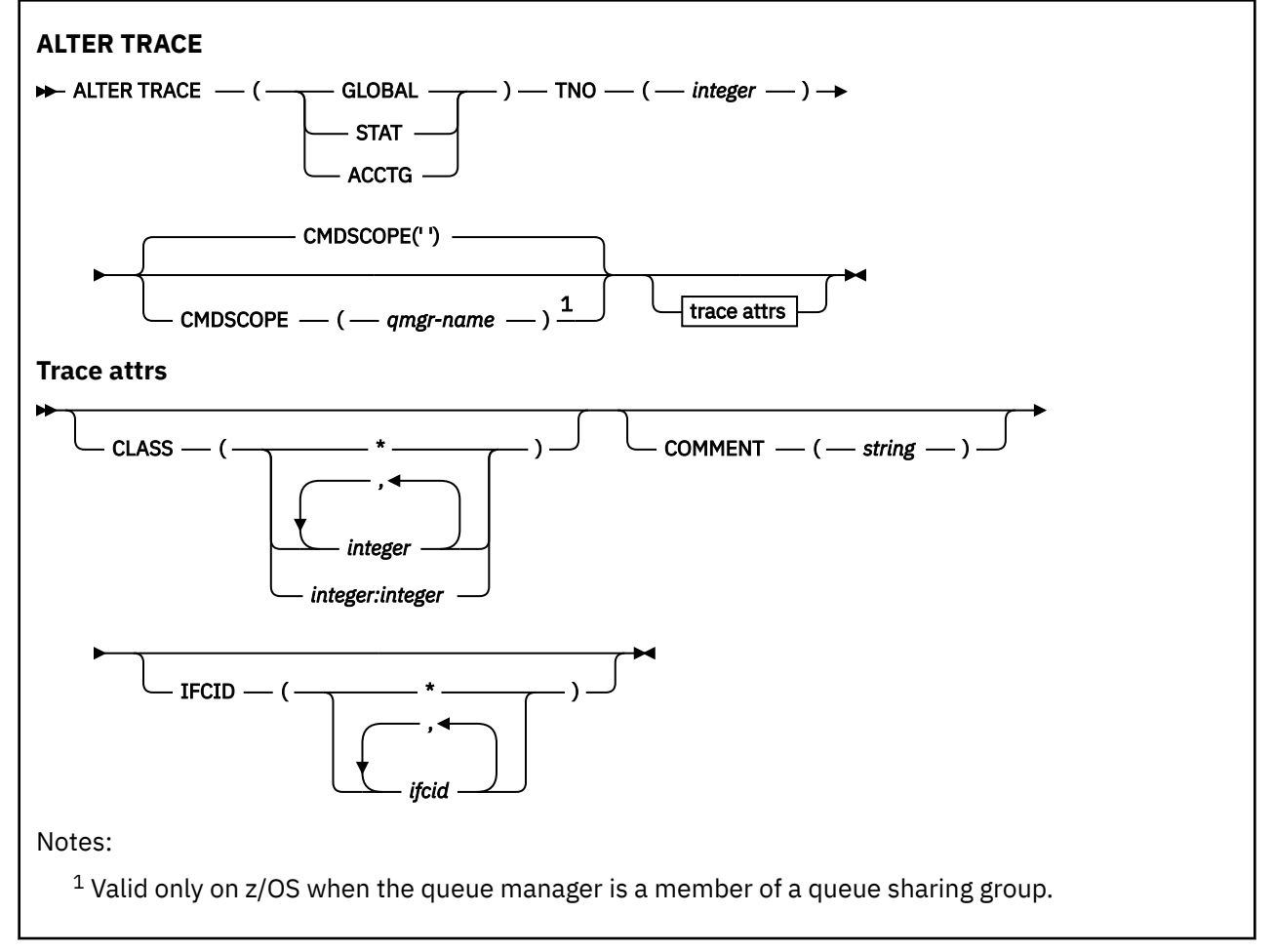

# **Usage notes**

Channel initiator traces cannot be altered.

# <span id="page-479-0"></span>**Parameter descriptions for ALTER TRACE**

Specify one of the following trace types:

# **GLOBAL**

Service data from the entire queue manager (the synonym is G)

# **STAT**

Statistical data (the synonym is S)

# **ACCTG**

Accounting data (the synonym is A)

And:

# **TNO(** *integer* **)**

The number of the trace to be altered (1 through 32). You can specify only one trace number.

# **CMDSCOPE**

This parameter specifies how the command runs when the queue manager is a member of a queue sharing group.

CMDSCOPE cannot be used for commands issued from the first initialization input data set CSQINP1.

**' '**

The command runs on the queue manager on which it was entered.

# *qmgr-name*

The command runs on the queue manager you specify, providing the queue manager is active within the queue sharing group.

You can specify a queue manager name, other than the queue manager on which the command was entered, only if you are using a queue sharing group environment and if the command server is enabled.

# **Trace parameters**

# **CLASS(** *integer* **)**

The new trace class. See ["START TRACE \(start trace\) on z/OS" on page 1014](#page-1013-0) for a list of allowed classes. A range of classes can be specified as *m:n* (for example, CLASS(01:03)).

For GLOBAL and CHINIT traces, CLASS(\*) activates all classes.

For ACCTG and STAT traces, CLASS(\*) activates classes 1 to 3. Channel initiator statistics and channel accounting data are not started with CLASS(\*), and must be started with CLASS(4).

# **COMMENT(** *string* **)**

A comment that is reproduced in the trace output record (except in the resident trace tables).

*string* is any character string. If it includes blanks, commas, or special characters, it must be enclosed between single quotation marks (').

# **IFCID(** *ifcid* **)**

Reserved for IBM Service.

# **ARCHIVE LOG (back up the active log) on z/OS**

Use the MQSC command ARCHIVE LOG as part of your backup procedure. It takes a copy of the current active log (or both logs if you are using dual logging).

# **Utilizzo dei comandi MQSC su z/OS**

Per informazioni su come utilizzare i comandi MQSC su z/OS, consultare Origini da cui è possibile emettere comandi MQSC e PCF su IBM MQ for z/OS.

You can issue this command from sources 12CR. Per una spiegazione dei simboli di origine, consultare Le origini da cui è possibile emettere comandi MQSC e PCF su IBM MQ for z/OS.

- • [Syntax diagram](#page-479-0)
- "Usage notes for ARCHIVE LOG" on page 481
- • ["Parameter descriptions for ARCHIVE LOG" on page 482](#page-481-0)

# **Synonym**: ARC LOG

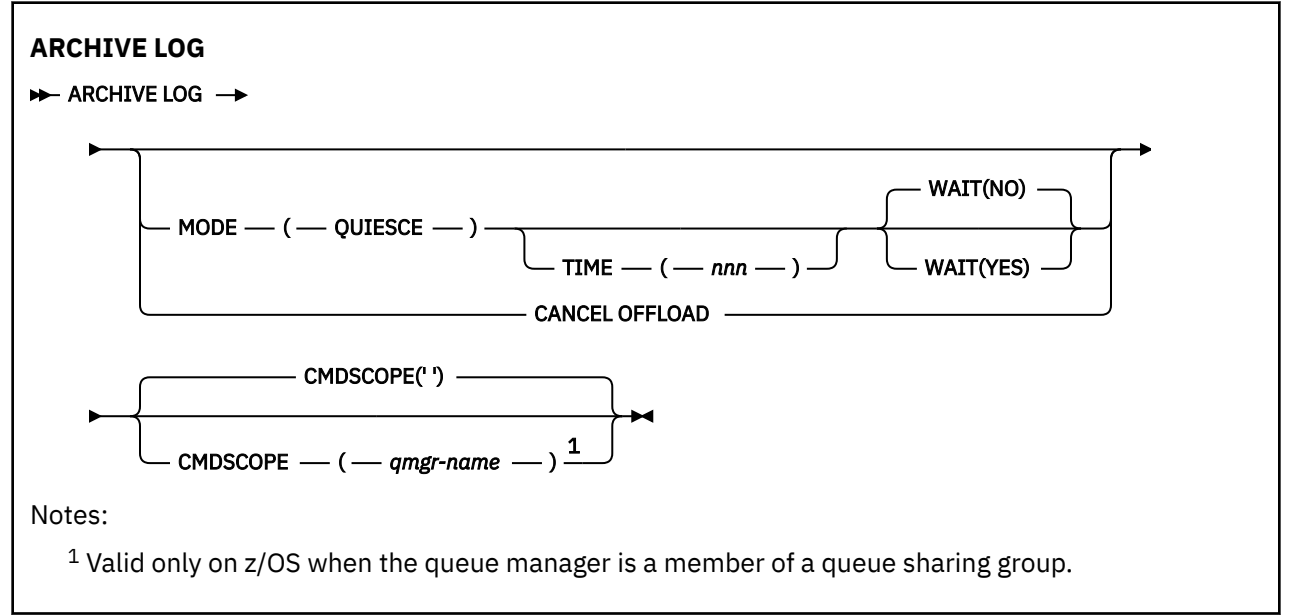

# **Usage notes for ARCHIVE LOG**

**ARCHIVE LOG** performs the following actions:

- 1. Truncates the current active log data sets.
- 2. Continues logging, switching to the next active log data set.
- 3. Starts a task to offload the data sets.
- 4. Archives previous active log data sets not yet archived.

If the **MODE(QUIESCE)** parameter is used, the **ARCHIVE LOG** command quiesces (suspends) all user update activity on the current active log before the offload process. Once a system-wide point of consistency is reached (that is, when all currently active update users have reached a commit point), the current active log data set is immediately truncated, and the offload process is initiated. The resulting point of consistency is captured in the current active log before it is offloaded.

Normally, control returns to the user immediately, and the quiescing is done asynchronously. However, if the **WAIT(YES)** parameter is used, the quiescing is done synchronously, and control does not return to the user until it has finished.

- You cannot issue an **ARCHIVE LOG** command while a previous **ARCHIVE LOG** command is in progress.
- You cannot issue an **ARCHIVE LOG** command when the active log data set is the last available active log data set, because it would use all the available active log data set space, and IBM MQ would halt all processing until an offload had been completed.
- You can issue an **ARCHIVE LOG** command without the **MODE(QUIESCE)** option when a **STOP QMGR MODE(QUIESCE)** is in progress, but not when a **STOP QMGR MODE (FORCE)** is in progress.
- You can issue a **[DISPLAY LOG](#page-795-0)** command to discover whether an **ARCHIVE LOG** command is active. If an **ARCHIVE LOG** command is active, the **DISPLAY** command returns message CSQV400I.
- You can issue an **ARCHIVE LOG** command even if archiving is not being used (that is, **OFFLOAD** is set to NO in the CSQ6LOGP system parameter macro), or dynamically using the **[SET LOG](#page-991-0)** command. In this case, the current active log data sets are truncated and logging continues using the next active log data set, but there is no offloading to archive data sets.

# <span id="page-481-0"></span>**Parameter descriptions for ARCHIVE LOG**

All the parameters are optional. If none are specified, the current active log data sets are switched and offloaded immediately.

# **CANCEL OFFLOAD**

Cancels any offloading currently in progress and restarts the offload process. The process starts with the oldest active log data set and proceeds through all the active data sets that need offloading.

Use this command only if the offload task does not appear to be working, or if you want to restart a previous offload attempt that failed.

# **CMDSCOPE**

This parameter specifies how the command runs when the queue manager is a member of a queue sharing group.

**CMDSCOPE** cannot be used for commands issued from the first initialization input data set CSQINP1.

**' '**

The command runs on the queue manager on which it was entered. This is the default value.

#### *qmgr-name*

The command runs on the queue manager you specify, providing the queue manager is active within the queue sharing group.

You can specify a queue manager name, other than the queue manager on which the command was entered, only if you are using a queue sharing group environment and if the command server is enabled.

### **MODE(QUIESCE)**

Stops any new update activity on the queue manager, and brings all existing users to a point of consistency after a commit. When this state is reached, or the number of active users is zero, the current active log is archived.

The time that the queue manager waits to reach such a state is limited to the value specified by **QUIESCE** in the CSQ6ARVP system parameter macro. The value of **QUIESCE** can be overridden by the **TIME** parameter of this command. If activity has not quiesced in that time, the command fails; no offload is done, and logging continues with the current active log data set.

# **TIME(** *nnn* **)**

Overrides the quiesce time period specified by the **QUIESCE** value of the CSQ6ARVP system parameter macro.

*nnn* is the time, in seconds, in the range 001 through 999.

To specify the TIME parameter, you must also specify MODE(QUIESCE).

If you specify the TIME parameter, you must specify an appropriate value for the quiesce period. If you make the period too short or too long, one of the following problems might occur:

- The quiesce might not be complete
- IBM MQ lock contention might develop
- A timeout might interrupt the quiesce

#### **WAIT**

Specifies whether IBM MQ is to wait until the quiesce process has finished before returning to the issuer of the **ARCHIVE LOG** command.

To specify the **WAIT** parameter, you must also specify **MODE(QUIESCE)**.

**NO**

Specifies that control is returned to the issuer when the quiesce process starts. (The synonym is N.) This makes the quiesce process asynchronous to the issuer; you can issue further MQSC commands when the **ARCHIVE LOG** command returns control to you. This is the default.

# **YES**

Specifies that control is returned to the issuer when the quiesce process finishes. (The synonym is Y.) This makes the quiesce process synchronous to the issuer; further MQSC commands are not processed until the **ARCHIVE LOG** command finishes.

# **Related tasks**

Archiving logs with the ARCHIVE LOG command

# **BACKUP CFSTRUCT (back up a CF application structure) on z/OS**

Use the MQSC command BACKUP CFSTRUCT to initiate a CF application structure backup.

# **Utilizzo dei comandi MQSC su z/OS**

Per informazioni su come utilizzare i comandi MQSC su z/OS, consultare Origini da cui è possibile emettere comandi MQSC e PCF su IBM MQ for z/OS.

You can issue this command from sources CR. Per una spiegazione dei simboli di origine, consultare Le origini da cui è possibile emettere comandi MQSC e PCF su IBM MQ for z/OS.

- Syntax diagram
- "Usage notes for BACKUP CFSTRUCT" on page 483
- "Keyword and parameter descriptions for BACKUP CFSTRUCT" on page 483

# **Synonym**: None

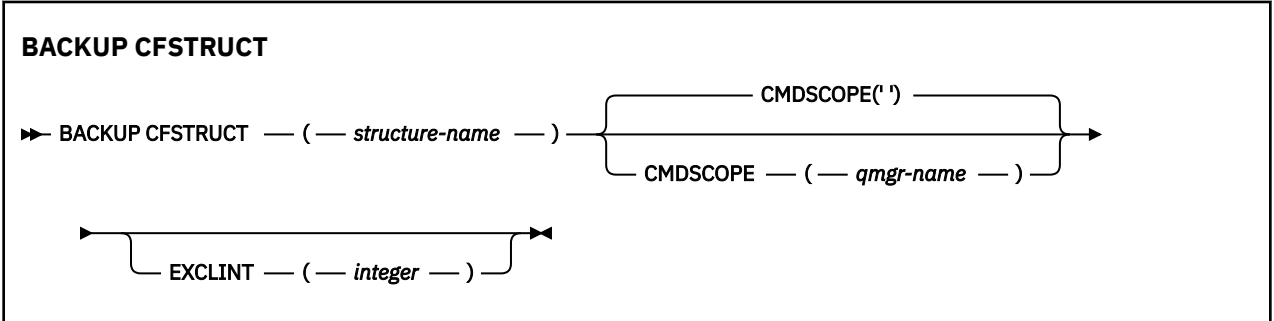

# **Usage notes for BACKUP CFSTRUCT**

- 1. This command is valid only on z/OS when the queue manager is a member of a queue sharing group.
- 2. Only persistent shared queue messages are backed up. Non-persistent messages are not backed up and cannot be recovered
- 3. You can concurrently run separate backups for different application structures on different queue managers within the queue sharing group. You can also concurrently run separate backups for different application structures on the same queue manager.
- 4. This command fails if the specified CF structure is defined with either a CFLEVEL less than 3, or with RECOVER set to NO.
- 5. The command fails if a specified application structure is currently in the process of being backed up by another queue manager within the queue sharing group.

# **Keyword and parameter descriptions for BACKUP CFSTRUCT**

# *structure-name*

The name of the coupling facility (CF) application structure to be backed up. An asterisk (\*) on its own specifies all recoverable CF structures. A trailing asterisk (\*) matches all recoverable structure names with the specified stem followed by zero or more characters. The value (CSQ\*) matches all recoverable CF structures with the specified stem (CSQ) followed by zero or more characters.

# **CMDSCOPE**

This parameter specifies how the command runs when the queue manager is a member of a queue sharing group.

**' '**

The command runs on the queue manager on which it was entered. This is the default value.

#### *qmgr-name*

The command runs on the queue manager you specify, providing the queue manager is active within the queue sharing group.

You can specify a queue manager name other than the queue manager on which the command was entered, only if you are using a queue sharing group environment and the command server is enabled.

# **EXCLINT(** *integer* **)**

Specifies a value that defines a number of seconds that are used as an exclusion time. The backup excludes backing-up activity during this exclusion time. The exclusion time starts immediately before the back up starts. For example, if EXCLINT(30) is specified, the backup does not include the last 30 seconds worth of activity for this application-structure before back up started.

The value must be in the range 30 through 600. The default value is 30.

# **CLEAR QLOCAL (cancellazione messaggi dalla coda locale)**

Utilizzare il comando MQSC CLEAR QLOCAL per cancellare i messaggi da una coda locale.

# **Utilizzo dei comandi MQSC**

Per informazioni sull'utilizzo dei comandi MQSC, consultare Amministrazione IBM MQ mediante i comandi MQSC.

 $z/0S$  $\dot{\bm{\varepsilon}}$  possibile immettere questo comando dalle origini 2CR.Per una spiegazione dei simboli di origine, consultare Le origini da cui è possibile emettere comandi MQSC e PCF su IBM MQ for z/OS.

- Diagramma della sintassi
- "Descrizioni dei parametri per CLEAR QLOCAL" a pagina 484

**Sinonimo**: CLEAR QL

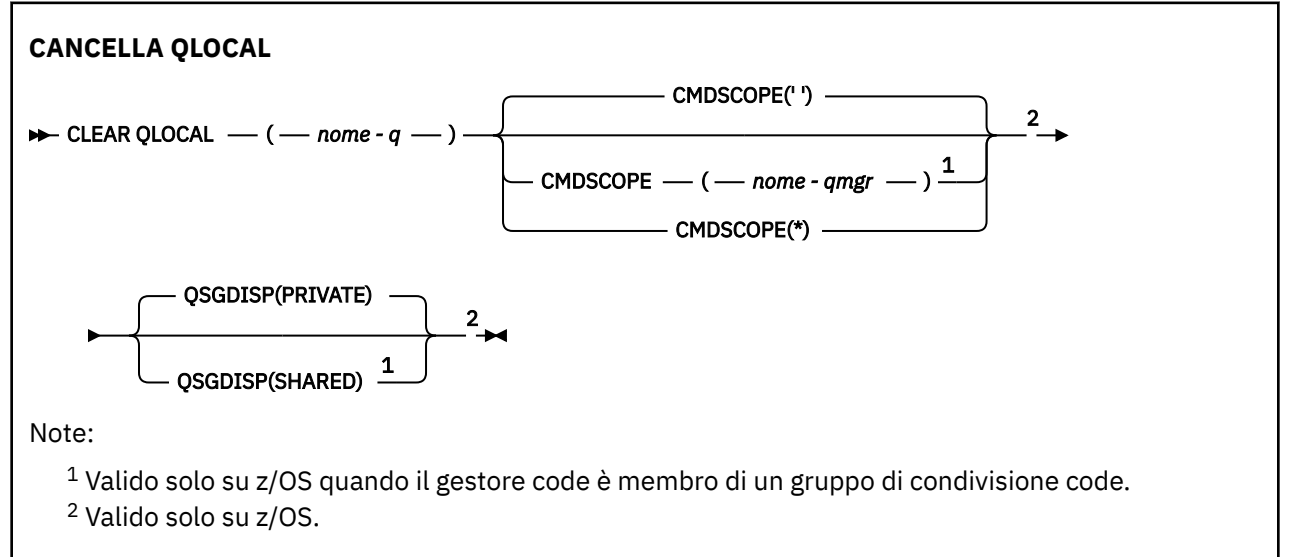

# **Descrizioni dei parametri per CLEAR QLOCAL**

È necessario specificare quale coda locale si desidera cancellare.

Il comando ha esito negativo se si verifica una delle seguenti condizioni. La coda:

- Ha messaggi senza commit che sono stati inseriti nella coda nel punto di sincronizzazione.
- È attualmente aperto da un'applicazione (con tutte le opzioni aperte).
- Attualmente è aperto da un canale.

Per motivi di prestazioni, la cache dei canali riceventi ha aperto gli handle di coda per le code a cui consegnano i messaggi per conto dei gestori code remoti. Se un canale ha memorizzato nella cache un handle per questa coda, non può essere cancellato.

Per risolvere questo problema, arrestare il canale. In alternativa, svuotare la coda richiamando tutti i messaggi, invece di utilizzare il comando CLEAR QLOCAL.

Se un'applicazione ha questa coda aperta o ha una coda aperta che si risolve in questa coda, il comando ha esito negativo. Il comando ha esito negativo anche se questa coda è una coda di trasmissione e qualsiasi coda che è o si risolve in una coda remota che fa riferimento a questa coda di trasmissione è aperta.

# *(q - name)*

Il nome della coda locale da cancellare. Il nome deve essere definito sul gestore code locale.

#### $z/0S$ **CMDSCOPE**

Questo parametro si applica solo a z/OS e specifica come viene eseguito il comando quando il gestore code è un membro di un gruppo di condivisione code.

CMDSCOPE deve essere vuoto o il gestore code locale, se QSGDISP è impostato su SHARED.

**' '**

Il comando viene eseguito sul gestore code in cui è stato immesso. Questo è il valore predefinito.

#### *nome-qmgr*

Il comando viene eseguito sul gestore code specificato, purché il gestore code sia attivo all'interno del gruppo di condivisione code.

È possibile specificare un nome gestore code, diverso dal gestore code su cui è stato immesso il comando, solo se si sta utilizzando un ambiente di gruppo di condivisione code e se il server dei comandi è abilitato.

**\***

Il comando viene eseguito sul gestore code locale e viene passato anche a ogni gestore code attivo nel gruppo di condivisione code. L'effetto di questa operazione è uguale all'immissione del comando su ogni gestore code nel gruppo di condivisione code.

#### $z/0S$ **OSGDISP**

Specifica se la definizione della coda è condivisa. Questo parametro si applica solo a z/OS .

#### **PRIVATO**

Cancellare solo la coda privata denominata *q - name*. La coda è privata se è stata definita utilizzando un comando che aveva i parametri QSGDISP (COPY) o QSGDISP (QMGR). Questo è il valore predefinito.

### **CONDIVISO**

Cancellare solo la coda condivisa denominata *q - name*. La coda è condivisa se è stata definita utilizzando un comando che aveva i parametri QSGDISP (SHARED).

# **Attività correlate**

Cancellazione di una coda locale

# **CLEAR TOPICSTR (cancellazione stringa argomento)**

Utilizzare il comando MQSC CLEAR TOPICSTR per cancellare il messaggio conservato memorizzato per la stringa di argomenti specificata.

# **Utilizzo dei comandi MQSC**

Per informazioni sull'utilizzo dei comandi MQSC, consultare Amministrazione IBM MQ mediante i comandi MQSC.

 $z/0S$ È possibile immettere questo comando dalle origini CR.Per una spiegazione dei simboli di origine, consultare Le origini da cui è possibile emettere comandi MQSC e PCF su IBM MQ for z/OS.

- Diagramma della sintassi
- Note sull'uso per CLEAR TOPICSTR
- • [Descrizioni dei parametri per CLEAR TOPICSTR](#page-486-0)

**Sinonimo**: nessuno.

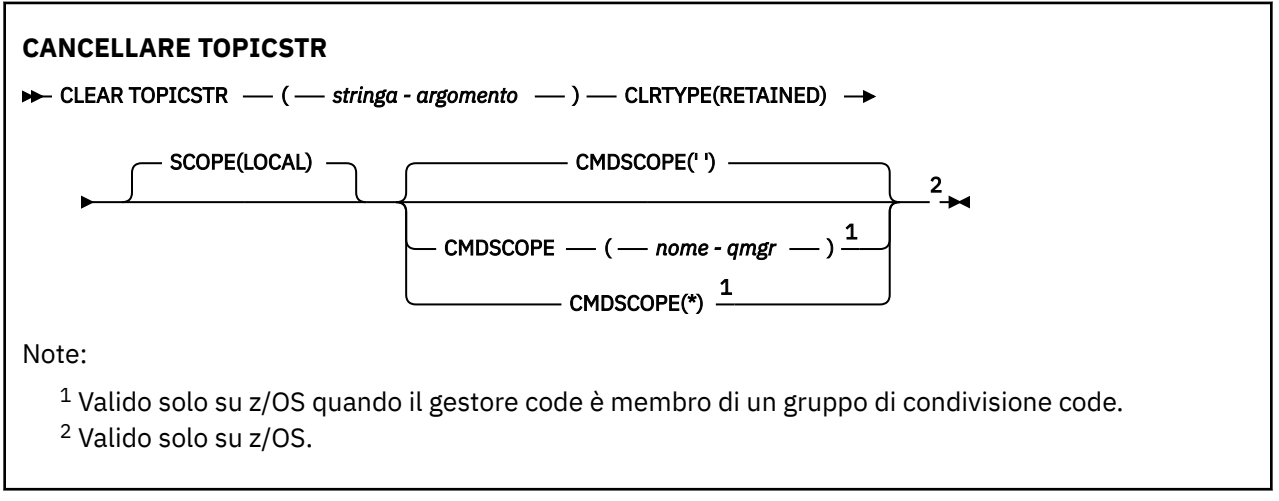

# **Note di utilizzo per CLEAR TOPICSTR**

- 1. Se la stringa di argomenti specificata non ha alcun messaggio conservato, il comando verrà completato correttamente. È possibile scoprire se una stringa di argomenti ha un messaggio conservato utilizzando il comando DISPLAY TPSTATUS. Il campo MANTENUTO mostra se è presente un messaggio conservato.
- 2. Il parametro di input della stringa argomento in questo comando deve corrispondere all'argomento su cui si desidera agire. Si consiglia di mantenere le stringhe di caratteri nelle stringhe di argomenti come caratteri che possono essere utilizzati dalla posizione che immette il comando. Se si immettono comandi utilizzando MQSC, si disporranno di un numero di caratteri inferiore a quello disponibile se si utilizza un'applicazione che inoltra messaggi PCF, come Esplora risorse di IBM MQ .
- 3. Potrebbe essere necessario utilizzare CLEAR TOPICSTR per rimuovere una pubblicazione conservata da un cluster di pubblicazione / sottoscrizione. Ad esempio:
	- Se si configura accidentalmente una pubblicazione conservata e poi è necessario rimuoverla da tutti i gestori code del cluster, si immette questo comando su tutti i membri del cluster.
	- In un cluster di pubblicazione / sottoscrizione instradato direttamente, se si sposta un'applicazione di pubblicazione in un nuovo gestore code e il gestore code precedente non contiene alcuna sottoscrizione per la stringa di argomenti interessata, è necessario assicurarsi che il gestore code precedente non invii nuovamente la vecchia pubblicazione conservata agli altri membri del cluster. Per effettuare questa operazione, attendere che l'applicazione sia stata pubblicata sul nuovo gestore code, quindi immettere questo comando sul gestore code precedente per rimuovere la pubblicazione conservata.

Consultare anche Considerazioni sulla progettazione per le pubblicazioni conservate nei cluster di pubblicazione / sottoscrizione

# <span id="page-486-0"></span>**Descrizioni dei parametri per CLEAR TOPICSTR**

È necessario specificare da quale stringa di argomenti si desidera rimuovere la pubblicazione conservata.

# *(stringa-argomento)*

La stringa di argomenti da cancellare. Questa stringa può rappresentare diversi argomenti da eliminare utilizzando caratteri jolly come mostrato nella seguente tabella:

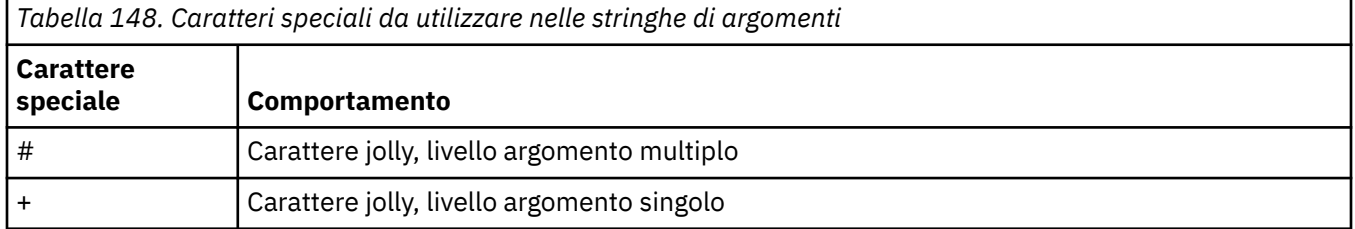

**Nota:** i caratteri '+' e '#' non vengono considerati come caratteri jolly se sono combinati con altri caratteri (inclusi se stessi) all'interno di un livello di argomento. Nella seguente stringa, i caratteri '#' e '+' vengono considerati come normali caratteri.

```
level0/level1/#+/level3/level#
```
Per illustrare l'effetto dei caratteri jolly, viene utilizzato il seguente esempio.

Cancellazione del seguente argomento:

/a/b/#/z

cancella i seguenti argomenti:

 $/a/b/z$  $/a/b/c/z$ /a/b/c/y/z

# **PERTCLR**

Questo è un parametro obbligatorio.

Il valore deve essere:

#### **Conservato**

Rimuovere la pubblicazione conservata dalla stringa argomento specificata.

#### $z/0S$ **CMDSCOPE**

Questo parametro si applica solo a z/OS e specifica come viene eseguito il comando quando il gestore code è un membro di un gruppo di condivisione code.

CMDSCOPE deve essere vuoto o il nome del gestore code locale, se la definizione dell'oggetto coda condivisa ha l'attributo di disposizione del gruppo di condivisione code QSGDISP impostato su SHARED.

**' '**

Il comando viene eseguito sul gestore code in cui è stato immesso. Questo è il valore predefinito.

#### *nome-qmgr*

Il comando viene eseguito sul gestore code specificato, purché il gestore code sia attivo all'interno del gruppo di condivisione code.

È possibile specificare un nome gestore code, diverso dal gestore code su cui è stato immesso il comando, solo se si sta utilizzando un ambiente di gruppo di condivisione code e se il server dei comandi è abilitato.

**\***

Il comando viene eseguito sul gestore code locale e viene passato anche a ogni gestore code attivo nel gruppo di condivisione code. L'effetto di questa operazione è uguale all'immissione del comando su ogni gestore code nel gruppo di condivisione code.

# **SCOPE**

L'ambito dell'eliminazione dei messaggi conservati.

Il valore può essere:

# **LOCALE**

Il messaggio conservato viene rimosso dalla stringa argomento specificata solo sul gestore code locale. Questo è il valore predefinito.

# **DEFINE AUTHINFO (definizione di un oggetto delle informazioni di autenticazione)**

Utilizzare il comando MQSC **DEFINE AUTHINFO** per definire un oggetto delle informazioni di autenticazione. Questi oggetti contengono le definizioni richieste per eseguire il controllo della revoca dei certificati utilizzando OCSP o CRL (Certificate Revocation Lists) sui server LDAP e le definizioni richieste per controllare le credenziali di autenticazione fornite dalle applicazioni.

# **Utilizzo dei comandi MQSC**

Per informazioni sull'utilizzo dei comandi MQSC, consultare Amministrazione IBM MQ mediante i comandi MQSC.

 $z/0S$ È possibile immettere questo comando dalle origini 2CR.Per una spiegazione dei simboli di origine, consultare Le origini da cui è possibile emettere comandi MQSC e PCF su IBM MQ for z/OS.

- • [Diagramma di sintassi per TYPE \(CRLLDAP\)](#page-488-0)
- • [Diagramma di sintassi per TYPE \(OCSP\)](#page-488-0)
- • [Diagramma di sintassi per TYPE \(IDPWOS\)](#page-489-0)
- • [Diagramma di sintassi per TYPE \(IDPWLDAP\)](#page-490-0)
- • ["Note sull'utilizzo per DEFINE AUTHINFO" a pagina 492](#page-491-0)
- • ["Descrizioni dei parametri per DEFINE AUTHINFO" a pagina 492](#page-491-0)

# **Sinonimo**: DEF AUTHINFO

I valori visualizzati sopra la riga principale nel diagramma di sintassi sono i valori predefiniti forniti con IBM MQ, ma l'installazione potrebbe averli modificati. Per una spiegazione su come utilizzare questi diagrammi, consultare Come leggere i diagrammi di sintassi.

# <span id="page-488-0"></span>**Diagramma di sintassi per TYPE (CRLLDAP)**

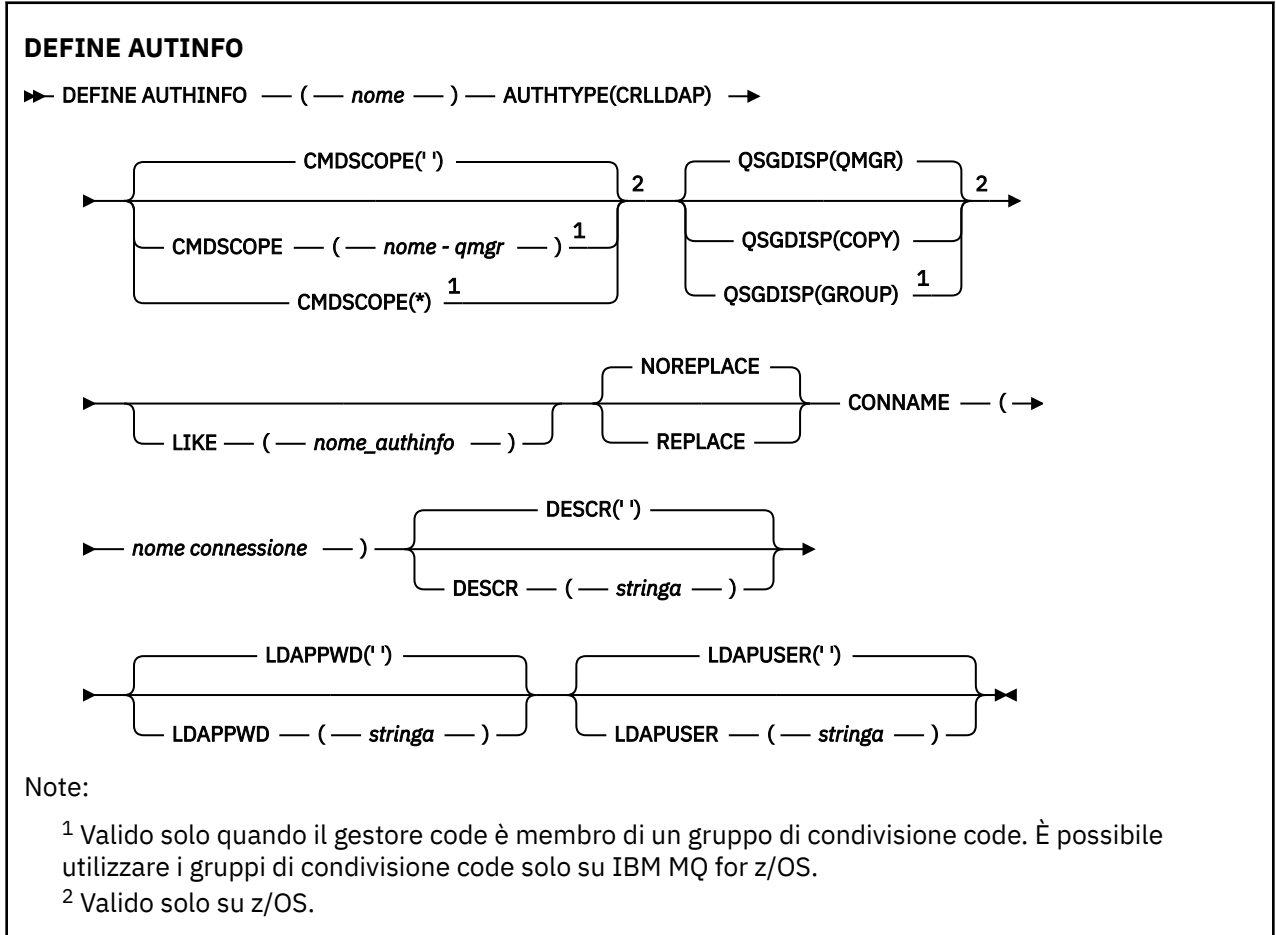

# **Diagramma di sintassi per TYPE (OCSP)**

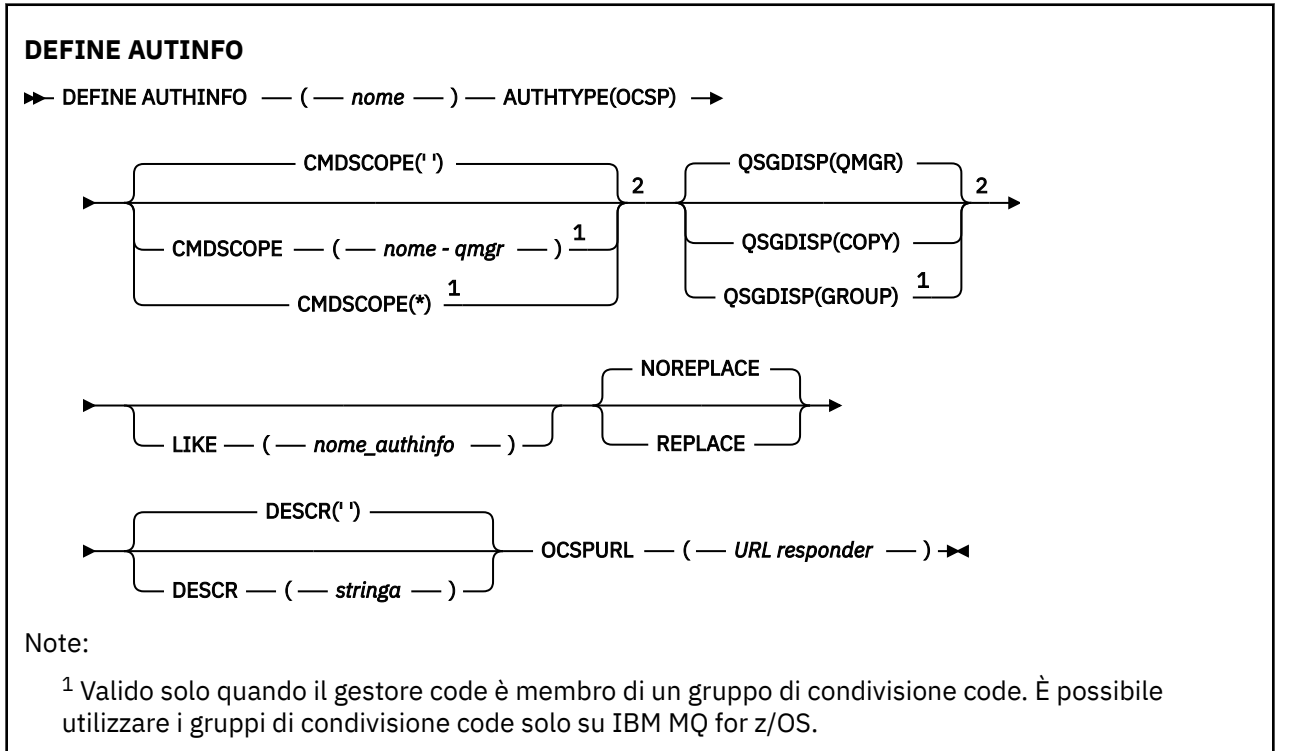

<span id="page-489-0"></span><sup>2</sup> Valido solo su z/OS.

# **Diagramma di sintassi per TYPE (IDPWOS)**

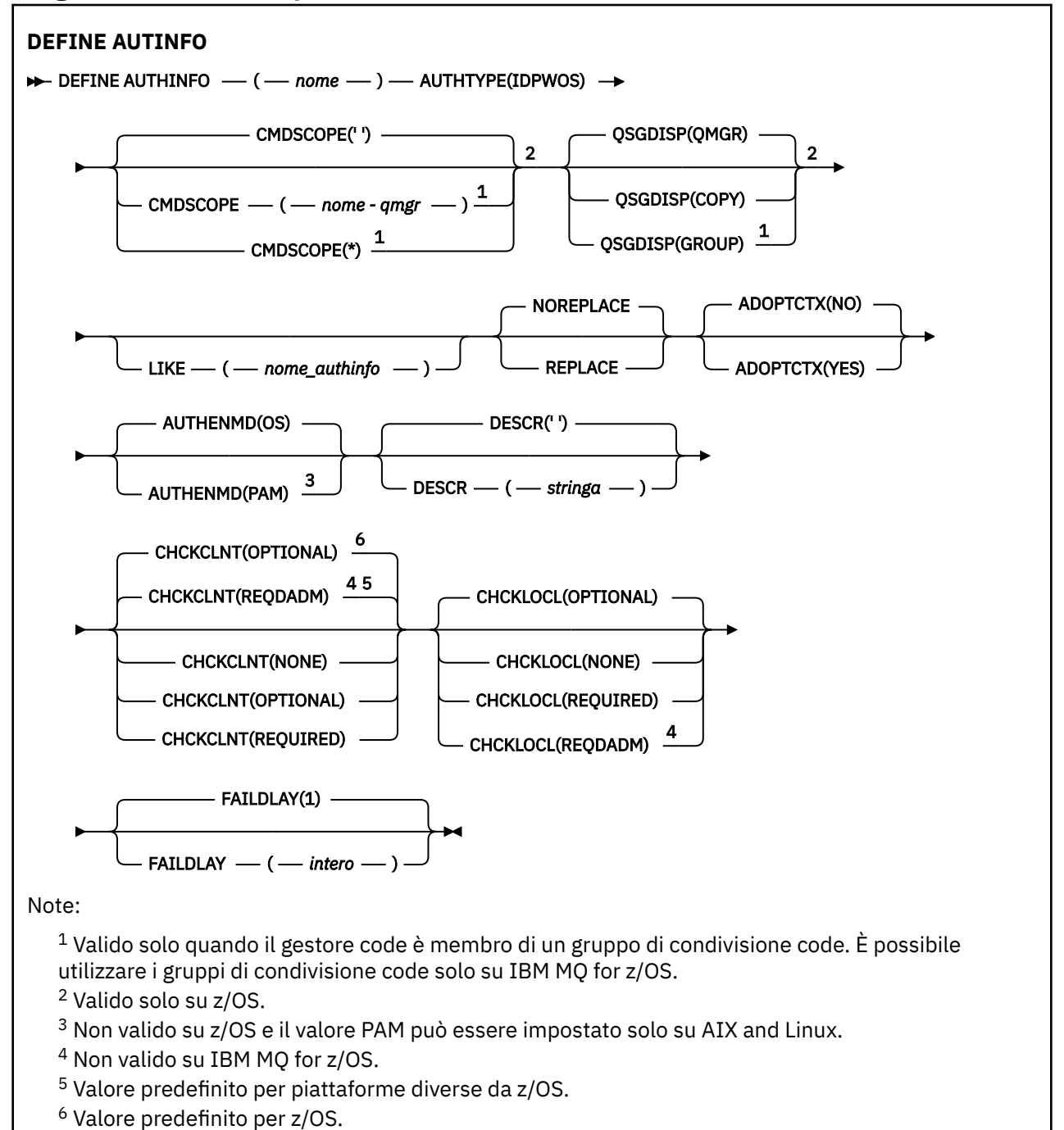

**490** IBM MQ - Riferimento per l'amministrazione

# <span id="page-490-0"></span>**Diagramma di sintassi per TYPE (IDPWLDAP)**

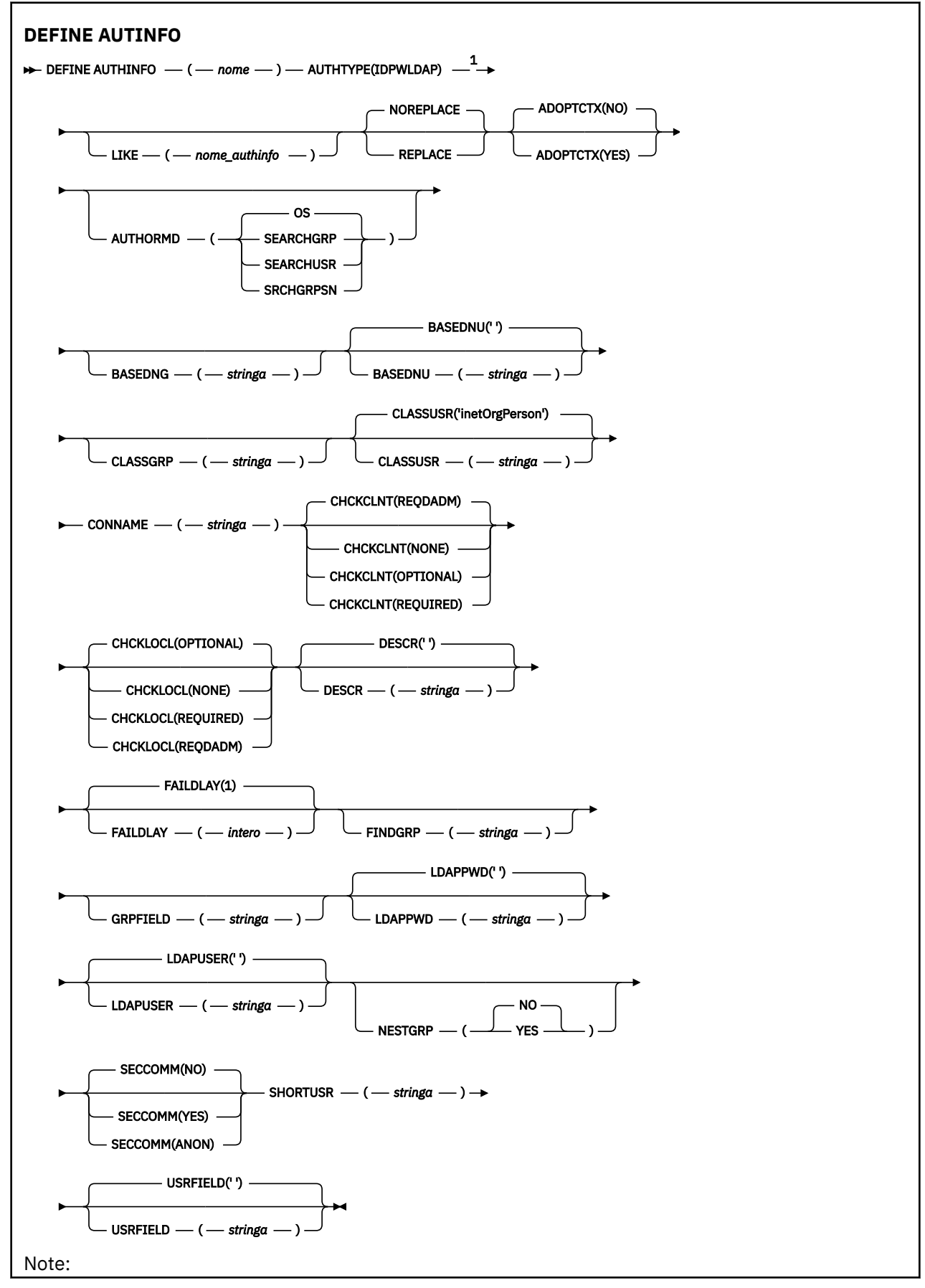

<span id="page-491-0"></span> $1$  Non valido su IBM MQ for z/OS.

# **Note sull'utilizzo per DEFINE AUTHINFO**

 $\frac{1}{10}$ BM i $_{\odot}$   $\frac{1}{10}$ Su IBM i, gli oggetti delle informazioni di autenticazione di AUTHTYPE (CRLLDAP) e AUTHTYPE (OCSP) sono utilizzati solo per canali di tipo CLNTCONN tramite l'utilizzo di AMQCLCHL.TAB. I certificati sono definiti dal Certificate Manager digitale per ogni autorità di certificazione e vengono verificati rispetto ai server LDAP.

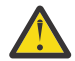

**Attenzione:** Dopo aver eseguito il comando DEFINE AUTHINFO, è necessario riavviare il gestore code. Se non si riavvia il gestore code, il comando [setmqaut](#page-231-0) non restituisce il risultato corretto.

# **Descrizioni dei parametri per DEFINE AUTHINFO**

#### *Nome*

Nome dell'oggetto delle informazioni di autenticazione. Questo parametro è obbligatorio.

Il nome non deve essere lo stesso di qualsiasi altro nome oggetto delle informazioni di autenticazione attualmente definito su questo gestore code (a meno che non venga specificato **REPLACE** o **ALTER** ). Consultare Regole per la denominazione degli oggetti IBM MQ.

#### **ADOPTCTX**

Specifica se utilizzare le credenziali presentate come contesto per questa applicazione. Ciò significa che vengono utilizzati per i controlli di autorizzazione, visualizzati sui pannelli di gestione e visualizzati nei messaggi.

#### **SÌ**

L'ID utente nelle credenziali di autenticazione presentate nella struttura MQCSP, che sono state convalidate correttamente, viene adottato come contesto da utilizzare per questa applicazione. Pertanto, questo ID utente ha le credenziali controllate per l'autorizzazione all'utilizzo delle risorse IBM MQ .

Se l'applicazione presenta un ID utente e una password, l'ID utente nella struttura MQCSP viene adottato se la password viene convalidata correttamente.

S.4.0 **S.4.0** Linux AIX Se l'applicazione presenta un token di autenticazione e il token viene convalidato correttamente, l'ID utente nell'asserzione utente token viene adottato come contesto per l'applicazione. Il nome della richiesta utente token è specificato dall'attributo **UserClaim** nella stanza **AuthToken** del file qm.ini . Per ulteriori informazioni sull'attributo **UserClaim** , consultare UserClaim.

Se l'ID utente presentato è un ID utente LDAP e i controlli di autorizzazione vengono eseguiti utilizzando gli ID utente del sistema operativo, il [SHORTUSR](#page-499-0) associato alla voce utente in LDAP verrà adottato come credenziali per i controlli di autorizzazione da eseguire.

**ADOPTCTX(YES)** ha effetto solo se CHCKCLNT o CHCKLOCL è impostato su un valore che determina la convalida delle credenziali.

**No**

L'autenticazione viene eseguita sulle credenziali presentate nella struttura MQCSP, ma le credenziali non vengono adottate per un ulteriore utilizzo. L'autorizzazione viene eseguita utilizzando l'ID utente con cui è in esecuzione l'applicazione.

L'attributo **ADOPTCTX** è valido solo per un **AUTHTYPE** di IDPWOS e IDPWLDAP.

#### **MDAAUTORE**

Metodo di autenticazione. Se utilizzare il sistema operativo o PAM (Pluggable Authentication Method) per autenticare le password utente.

# **Solution Indianal Solution Solution** Solution Solution Solution Solution Solution Solution Solution Solution Solution Solution Solution Solution Solution Solution Solution Solution Solution Solution Solution Solution Solu

Utilizzare il metodo di verifica della password UNIX tradizionale.

<span id="page-492-0"></span>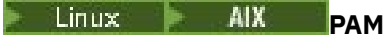

Utilizzare PAM per autenticare la password utente.

È possibile impostare il valore PAM solo su AIX and Linux.

Le modifiche a questo attributo sono effettive solo dopo aver eseguito il comando [REFRESH](#page-948-0) [SECURITY TYPE \(CONNAUTH\)](#page-948-0) .

Questo attributo è valido solo per un **AUTHTYPE** di IDPWOS.

# **AUTHORMD**

Metodo di autorizzazione.

# **SO**

Utilizzare i gruppi del sistema operativo per determinare le autorizzazioni associate a un utente.

Questo è il modo in cui IBM MQ ha funzionato in precedenza ed è il valore predefinito.

# **SEARCHGRP**

Una voce di gruppo del repository LDAP contiene un attributo che elenca il DN (Distinguished Name) di tutti gli utenti appartenenti a tale gruppo. L'appartenenza è indicata dall'attributo definito in [FINDGRP.](#page-497-0) Questo valore è di solito *member* o *uniqueMember*.

# **SEARCHUSR**

Una voce dell'utente nel contenitore LDAP contiene un attributo che elenca il DN (Distinguished Name) di tutti i gruppi a cui appartiene l'utente specificato. L'attributo da interrogare è definito dal valore [FINDGRP](#page-497-0) , generalmente *memberOf*.

# **SRCHGRPSN**

Una voce di gruppo nel repository LDAP contiene un attributo che elenca il nome utente breve di tutti gli utenti appartenenti a tale gruppo. L'attributo nel record utente che contiene il nome utente breve è specificato da [SHORTUSR.](#page-499-0)

L'appartenenza è indicata dall'attributo definito in [FINDGRP.](#page-497-0) Questo valore è di solito *memberUid*.

**Nota:** Questo metodo di autorizzazione deve essere utilizzato solo se tutti i nomi brevi dell'utente sono distinti.

Molti server LDAP utilizzano un attributo dell'oggetto gruppo per determinare l'appartenenza al gruppo ed è pertanto necessario impostare questo valore su SEARCHGRP.

Microsoft Active Directory generalmente memorizza le appartenenze al gruppo come attributo utente. IBM Tivoli Directory Server supporta entrambi i metodi.

In generale, il recupero delle appartenenze tramite un attributo utente sarà più rapido della ricerca di gruppi che elencano l'utente come membro.

# **AUTHTYPE**

Il tipo di informazioni di autenticazione.

# **CRLLDAP**

Il controllo CRL (Certificate Revocation List) viene effettuato utilizzando i server LDAP.

# **LDAP PWID**

Il controllo dell'ID utente e della password di autenticazione della connessione viene effettuato utilizzando un server LDAP.

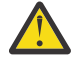

**Attenzione: Z/0S** Ouesta opzione non è disponibile su IBM MQ for z/OS

# **IDPWOS**

Il controllo dell'ID utente e della password di autenticazione della connessione viene effettuato utilizzando il sistema operativo.

 $\bullet$  V 9.4.0  $\bullet$  Linux  $\bullet$  AIX  $\bullet$  I token di autenticazione forniti da IBM MQ MQI clients vengono convalidati se il gestore code è configurato per accettare i token di autenticazione

utilizzando la stanza **AuthToken** del file qm.ini . Per ulteriori informazioni sulla stanza **AuthToken** , consultare la stanza AuthToken del qm.ini file.

# **OCSP**

Il controllo della revoca del certificato viene eseguito utilizzando OCSP.

Un oggetto delle informazioni di autenticazione con **AUTHTYPE(OCSP)** non si applica per l'utilizzo su gestori code sulle piattaforme seguenti:

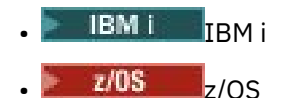

Tuttavia, può essere specificato su tali piattaforme per essere copiato nella CCDT (client channel definition table) per l'utilizzo da parte del client.

Questo parametro è obbligatorio.

Non è possibile definire un oggetto delle informazioni di autenticazione come LIKE con un **AUTHTYPE**differente. Non è possibile modificare **AUTHTYPE** di un oggetto delle informazioni di autenticazione dopo averlo creato.

#### **BASEDNG**

DN di base per i gruppi.

Per poter trovare i nomi dei gruppi, questo parametro deve essere impostato con il DN base per ricercare i gruppi nel server LDAP.

#### **BASEDNU (***DN base***)**

Per poter trovare l'attributo del nome utente breve (vedere [SHORTUSR](#page-499-0) ) questo parametro deve essere impostato con il DN di base per ricercare gli utenti nel server LDAP.

Questo attributo è valido solo per un **AUTHTYPE** di IDPWLDAP.

# **CHCKCLNT**

Questo attributo determina i requisiti di autenticazione per le applicazioni client ed è valido solo per un **AUTHTYPE** di IDPWOS o IDPWLDAP. I valori possibili sono:

#### **Nessuno**

Le credenziali di autenticazione fornite dalle applicazioni client non vengono controllate. Se un ID utente e una parola d'ordineo un token di autenticazione, viene fornito da un'applicazione client, le credenziali vengono ignorate. **ADOPTCTX** non avrà alcun effetto e gli ID utente contenuti in MQCSP non verranno utilizzati per i controlli di autorizzazione in un secondo momento.

#### **Facoltativo**

Le applicazioni client non sono richieste per fornire le credenziali di autenticazione.

Le applicazioni che forniscono un ID utente e una password nella struttura MQCSP li hanno autenticati dal gestore code rispetto all'archivio delle password indicato da **AUTHTYPE**. La connessione è consentita solo se l'ID utente e la parola d'ordine sono validi.

 $\vee$  9.4.0 E Linux  $\vee$  AIX Se un'applicazione fornisce un token di autenticazione, e il gestore code è configurato per accettare i token di autenticazione, il token viene convalidato. La connessione può continuare solo se il token è emesso da un emittente attendibile.

Questa opzione potrebbe essere utile durante la migrazione, ad esempio.

#### **OBBLIGATORIO**

Tutte le applicazioni client devono fornire credenziali di autenticazione nella struttura MQCSP .

Se un'applicazione fornisce un ID utente e una parola d'ordine, queste credenziali vengono autenticate dal gestore code rispetto all'archivio delle password indicato da **AUTHTYPE**. La connessione è consentita solo se l'ID utente e la parola d'ordine sono validi.

 $\sim$  V 9.4.0  $\sim$  Linux  $\sim$  AIX  $\sim$  Se un'applicazione fornisce un token di autenticazione, e il gestore code è configurato per accettare i token di autenticazione, il token viene convalidato. La connessione può continuare solo se il token è emesso da un emittente attendibile.

Se un'applicazione non fornisce alcuna credenziale di autenticazione, la connessione viene rifiutata.

# **REQDADM**

Tutte le applicazioni client che utilizzano un ID utente privilegiato devono fornire credenziali di autenticazione nella struttura MQCSP . Tutte le applicazioni client che utilizzano un ID utente non privilegiato non sono richieste per fornire le credenziali di autenticazione e vengono gestite come con l'impostazione FACOLTATIVO .

Un utente privilegiato è un utente che dispone di autorizzazioni amministrative complete per IBM MQ. Per ulteriori informazioni, consultare Utenti privilegiati .

L'ID utente e la password forniti vengono autenticati dal gestore code rispetto all'archivio delle password indicato da **AUTHTYPE**. La connessione è consentita solo se l'ID utente e la parola d'ordine sono validi.

 $\blacktriangleright$  V 9.4.0  $\blacktriangleright$  Linux  $\blacktriangleright$  AIX  $\blacktriangleright$  Se un'applicazione fornisce un token di autenticazione, e il gestore code è configurato per accettare i token di autenticazione, il token viene convalidato. La connessione può continuare solo se il token è emesso da un emittente attendibile.

**Nota:** Il valore REQDADM per l'attributo **CHCKCLNT** è irrilevante se il tipo di autenticazione è LDAP. Ciò è dovuto al fatto che non esiste alcun concetto di ID utente privilegiato quando si utilizzano account utente LDAP. Agli account utente e ai gruppi LDAP deve essere assegnata l'autorizzazione esplicitamente.

Questa impostazione non è consentita sui sistemi z/OS .

# **Importante:**

 $z/0S$ 

- 1. Questo attributo può essere sovrascritto dall'attributo **CHCKCLNT** della regola CHLAUTH che corrisponde alla connessione client. L'attributo [CONNAUTH](#page-399-0) *AUTHINFO CHCKCLNT* sul gestore code determina quindi il funzionamento del controllo client predefinito per le connessioni client che non corrispondono a una regola CHLAUTH o in cui la regola CHLAUTH corrispondente ha **CHCKCLNT** ASQMGR.
- 2. Multing Su Multiplatforms, se si seleziona NONE e la connessione client corrisponde a un record CHLAUTH con **CHCKCLNT** REQDADM, la connessione non riesce. Si riceve il messaggio AMQ9793.
- $3.$   $\blacksquare$   $\blacksquare$ CHLAUTH con **CHCKCLNT** REQUIRED, la connessione non riesce. Si riceve il messaggio CSQX793E.
- 4. Questo parametro è valido solo con **TYPE(USERMAP)**, **TYPE(ADDRESSMAP)** e TYPE (SSLPEERMAP) e solo quando **USERSRC** non è impostato su NOACCESS.
- 5. Questo parametro si applica solo alle connessioni in entrata che sono canali di connessione server.

# **CHCKLOCL**

Questo attributo determina i requisiti di autenticazione per le applicazioni collegate localmente ed è valido solo per **AUTHTYPE** di IDPWOS o IDPWLDAP.

**MQ Appliance** per informazioni sull'utilizzo di questo attributo su IBM MQ Appliance, consultare Control commands on IBM MQ Appliance nella documentazione IBM MQ Appliance .

# I valori possibili sono:

# **Nessuno**

Le credenziali di autenticazione fornite dalle applicazioni client non vengono controllate. Se un ID utente e una parola d'ordine vengono forniti da un'applicazione collegata localmente, le credenziali vengono ignorate.

# **Facoltativo**

Le applicazioni associate localmente non sono richieste per fornire credenziali di autenticazione.

Le applicazioni che forniscono un ID utente e una password nella struttura MQCSP li hanno autenticati dal gestore code rispetto all'archivio delle password indicato da **AUTHTYPE**. La connessione è consentita solo se l'ID utente e la parola d'ordine sono validi.

 $\bullet$  V S.4.0  $\bullet$  Linux  $\bullet$  AlX  $\bullet$  I token di autenticazione non possono essere forniti dalle

applicazioni collegate localmente.

Questa opzione potrebbe essere utile durante la migrazione, ad esempio.

# **OBBLIGATORIO**

Tutte le applicazioni associate localmente devono fornire delle credenziali di autenticazione nella struttura MQCSP .

Se un'applicazione fornisce un ID utente e una parola d'ordine, queste credenziali vengono autenticate dal gestore code rispetto all'archivio delle password indicato da **AUTHTYPE**. Alla connessione sarà consentito continuare solo se l'ID utente e la password sono validi.

 $\blacksquare$  Linux  $\blacksquare$   $\blacksquare$   $\blacksquare$  all  $\blacksquare$  token di autenticazione non possono essere forniti dalle  $V$  9.4.0 applicazioni collegate localmente.

Se un'applicazione non fornisce alcuna credenziale di autenticazione, la connessione viene rifiutata.

z/0S Se l'ID utente dispone dell'accesso UPDATE al profilo BATCH nella classe MQCONN, è possibile considerare **CHCKLOCL(REQUIRED)** come se fosse **CHCKLOCL(OPTIONAL)**. In altre parole, non è necessario fornire una password, ma se lo si fa, la password deve essere quella corretta.

Consultare Utilizzo di **CHCKLOCL** su applicazioni associate localmente.

# **REQDADM**

Tutte le applicazioni associate localmente che utilizzano un ID utente privilegiato devono fornire credenziali di autenticazione nella struttura MQCSP . Tutte le applicazioni associate localmente che utilizzano un ID utente non privilegiato non sono richieste per fornire le credenziali di autenticazione e vengono trattate come con l'impostazione FACOLTATIVO .

Un utente privilegiato è un utente che dispone di autorizzazioni amministrative complete per IBM MQ. Per ulteriori informazioni, consultare Utenti privilegiati .

Qualsiasi ID utente e password forniti verranno autenticati dal gestore code rispetto all'archivio delle password indicato da **AUTHTYPE**. Alla connessione sarà consentito continuare solo se l'ID utente e la password sono validi.

 $\vee$  9.4.0  $\vdash$  Linux  $\vdash$  AIX  $\,$ I token di autenticazione non possono essere forniti dalle applicazioni collegate localmente.

 $z/0S$ Questa impostazione non è consentita sui sistemi z/OS .

# **CLASSGRP**

La classe oggetto LDAP utilizzata per i record di gruppo nel repository LDAP.

Se il valore è vuoto, viene utilizzato groupOfNames .

Altri valori comunemente utilizzati includono groupOfUniqueNames o group.

# **CLASSUSR (** *Nome classe LDAP* **)**

La classe oggetto LDAP utilizzata per i record utente nel repository LDAP.

Se vuoto, il valore predefinito è *inetOrgPerson*, che generalmente è il valore necessario.

Per Microsoft Active Directory, il valore richiesto è spesso *user*.

Questo attributo è valido solo per un **AUTHTYPE** di *IDPWLDAP*.

# **Z/US** CMDSCOPE

Questo parametro si applica solo a z/OS e specifica come viene eseguito il comando quando il gestore code è un membro di un gruppo di condivisione code.

CMDSCOPE deve essere vuoto o il gestore code locale, se QSGDISP è impostato su GROUP.

**' '**

Il comando viene eseguito sul gestore code in cui è stato immesso.

# *nome gestore code*

Il comando viene eseguito sul gestore code specificato, purché il gestore code sia attivo nel gruppo di condivisione code.

È possibile specificare un nome gestore code diverso dal gestore code su cui è stato immesso, solo se si sta utilizzando un ambiente di code condivise e se il server dei comandi è abilitato.

**\***

Il comando viene eseguito sul gestore code locale e viene passato anche a ogni gestore code attivo nel gruppo di condivisione code. L'effetto di \* è lo stesso dell'immissione del comando su ogni gestore code nel gruppo di condivisione code.

# **CONNAME (***nome connessione***)**

Il nome host, l'indirizzo decimale con punti IPv4 o l'annotazione esadecimale IPv6 dell'host su cui è in esecuzione il server LDAP, con un numero di porta facoltativo.

Se si specifica il nome della connessione come un indirizzo IPv6 , solo i sistemi con uno stack IPv6 sono in grado di risolvere questo indirizzo. Se l'oggetto AUTHINFO fa parte dell'elenco nomi CRL del gestore code, assicurarsi che tutti i client che utilizzano la tabella del canale client generata dal gestore code possano risolvere il nome della connessione.

**Z/OS** Su z/OS, se **CONNAME** deve essere risolto in un indirizzo di rete IPv6 , è necessario un livello di z/OS che supporti IPv6 per la connessione a un server LDAP.

La sintassi per **CONNAME** è uguale a quella per i canali. Ad esempio:

```
conname(' hostname (nnn)')
```
dove *nnn* è il numero di porta.

La lunghezza massima per il campo dipende dalla piattaforma:

- ALW Su AIX, Linux, and Windows, la lunghezza massima è 264 caratteri.
- **IBM i Su IBM** i, la lunghezza massima è 264 caratteri.
- $\frac{1}{105}$  Su z/OS, la lunghezza massima è 48 caratteri.

Questo attributo è valido solo per un **AUTHTYPE** di CRLLDAP e IDPWLDAP, quando l'attributo è obbligatorio.

Quando viene utilizzato con un **AUTHTYPE** di IDPWLDAP, questo può essere un elenco separato da virgole di nomi connessione.

# **DESCR (***stringa***)**

Commento in testo semplice. Fornisce informazioni descrittive sull'oggetto delle informazioni di autenticazione quando un operatore immette il comando **DISPLAY AUTHINFO** (consultare ["DISPLAY](#page-687-0) [AUTHINFO \(visualizzazione delle informazioni di autenticazione\)" a pagina 688](#page-687-0)).

Deve contenere esclusivamente caratteri visualizzabili. La lunghezza massima è 64 caratteri. In un'installazione DBCS, può contenere caratteri DBCS (soggetti a una lunghezza massima di 64 byte).

**Nota:** Se vengono utilizzati dei caratteri non contenuti nel CCSID (coded character set identifier) per questo gestore code, questi potrebbero essere trasferiti erroneamente qualora le informazioni vengano inviate a un altro gestore code.

# **FAILDLAY (***tempo di ritardo***)**

Quando le credenziali di autenticazione vengono fornite per l'autenticazione della connessione e l'autenticazione non riesce a causa di credenziali non corrette, questo è il ritardo, in secondi, prima che l'errore venga restituito all'applicazione.

<span id="page-497-0"></span>Ciò può aiutare a evitare i loop di occupato da un'applicazione che semplicemente riprova, continuamente, dopo aver ricevuto un errore.

Il valore deve essere compreso tra 0 e 60 secondi. Il valore predefinito è 1.

Questo attributo è valido solo per un **AUTHTYPE** di IDPWOS e IDPWLDAP.

# **FINDGRP**

Nome dell'attributo utilizzato all'interno di una voce LDAP per determinare l'appartenenza al gruppo.

Quando **[AUTHORMD](#page-492-0)** = SEARCHGRP, l'attributo **FINDGRP** è generalmente impostato su member o uniqueMember.

Quando **[AUTHORMD](#page-492-0)** = SEARCHUSR, l'attributo **FINDGRP** è generalmente impostato su memberOf.

Quando **[AUTHORMD](#page-492-0)** = SRCHGRPSN, l'attributo **FINDGRP** è generalmente impostato su memberUid.

Quando l'attributo **FINDGRP** viene lasciato vuoto:

- Se **[AUTHORMD](#page-492-0)** = SEARCHGRP, l'attributo **FINDGRP** assume il valore predefinito memberOf.
- Se **[AUTHORMD](#page-492-0)** = SEARCHUSR, l'attributo **FINDGRP** assume il valore predefinito member.
- Se **[AUTHORMD](#page-492-0)** = SRCHGRPSN, l'attributo **FINDGRP** assume il valore predefinito memberUid.

# **GRPFIELD**

Attributo LDAP che rappresenta un nome semplice per il gruppo.

Se il valore è vuoto, i comandi come **[setmqaut](#page-231-0)** devono utilizzare un nome completo per il gruppo. Il valore può essere un DN completo o un singolo attributo.

# **LDAPPWD (***password LDAP***)**

La parola d'ordine associata al DN (Distinguished Name) dell'utente che accede al server LDAP. La dimensione massima è di 32 caratteri.

Questo attributo è valido solo per un **AUTHTYPE** di CRLLDAP e IDPWLDAP.

 $\approx$  z/OS Su z/OS, il **LDAPPWD** utilizzato per accedere al server LDAP potrebbe non essere quello definito nell'oggetto **AUTHINFO** . Se più di un oggetto **AUTHINFO** viene posizionato nell'elenco nomi a cui fa riferimento il parametro QMGR **SSLCRLNL**, il **LDAPPWD** nel primo oggetto **AUTHINFO** viene utilizzato per accedere a tutti i server LDAP.

# **LDAPUSER (***utente LDAP***)**

Il DN (Distinguished Name) dell'utente che accede al server LDAP. (Consultare il parametro [SSLPEER](#page-349-0) per ulteriori informazioni sui DN (distinguished name).)

Questo attributo è valido solo per un **AUTHTYPE** di CRLLDAP e IDPWLDAP.

La dimensione massima per il nome utente è la seguente:

• Multi 1024 caratteri su Multipiattaforme

**z/0S** 256 caratteri su z/OS

Su z/OS, il **LDAPUSER** utilizzato per accedere al server LDAP potrebbe non essere quello definito nell'oggetto **AUTHINFO** . Se più di un oggetto **AUTHINFO** viene posizionato nell'elenco nomi a cui fa riferimento il parametro QMGR **SSLCRLNL**, il **LDAPUSER** nel primo oggetto **AUTHINFO** viene utilizzato per accedere a tutti i server LDAP.

Multi su Multipiattaforme, la lunghezza massima della riga accettata è definita come BUFSIZ, disponibile in stdio.h.

# **LIKE (***nome - authinfo***)**

Il nome di un oggetto delle informazioni di autenticazione, con parametri utilizzati per modellare questa definizione.

 $z/0S$ Su z/OS, il gestore code ricerca un oggetto con il nome specificato e la disposizione QMGR o COPY. La disposizione dell'oggetto LIKE non viene copiata nell'oggetto che si sta definendo.

# **Nota:**

- 1. **QSGDISP (GROUP)** oggetti non vengono ricercati.
- 2. LIKE viene ignorato se si specifica **QSGDISP(COPY)** . Tuttavia, l'oggetto gruppo definito viene utilizzato come oggetto LIKE.

# **NESTGRP**

Nidificazione gruppo.

**No**

Solo i gruppi inizialmente rilevati vengono considerati per l'autorizzazione.

**SÌ**

L'elenco di gruppi viene ricercato in modo ricorsivo per enumerare tutti i gruppi a cui appartiene un utente.

Il DN (Distinguished Name) del gruppo viene utilizzato durante la ricerca dell'elenco di gruppi in modo ricorsivo, indipendentemente dal metodo di autorizzazione selezionato in [AUTHORMD](#page-492-0).

# **OCSPURL (***URL risponditore***)**

L'URL del replicatore OCSP utilizzato per controllare la revoca dei certificati. Questo valore deve essere un URL HTTP contenente il nome host e il numero di porta del responder OCSP. Se il responder OCSP utilizza la porta 80, che è il valore predefinito per HTTP, il numero di porta può essere omesso. Gli URL HTTP sono definiti in RFC 1738.

Questo campo è sensibile al maiuscolo/minuscolo. Deve iniziare con la stringa http:// in minuscolo. Il resto dell'URL potrebbe essere sensibile al maiuscolo / minuscolo, a seconda dell'implementazione del server OCSP. Per conservare il maiuscolo / minuscolo, utilizzare le virgolette singole per specificare il valore del parametro OCSPURL, ad esempio:

```
 OCSPURL ('http://ocsp.example.ibm.com')
```
Questo parametro è applicabile solo per **AUTHTYPE(OCSP)**, quando è obbligatorio.

# **Z/US** OSGDISP

Questo parametro si applica solo a z/OS .

Specifica la disposizione dell'oggetto a cui si sta applicando il comando (ovvero, dove è definito e come si comporta).

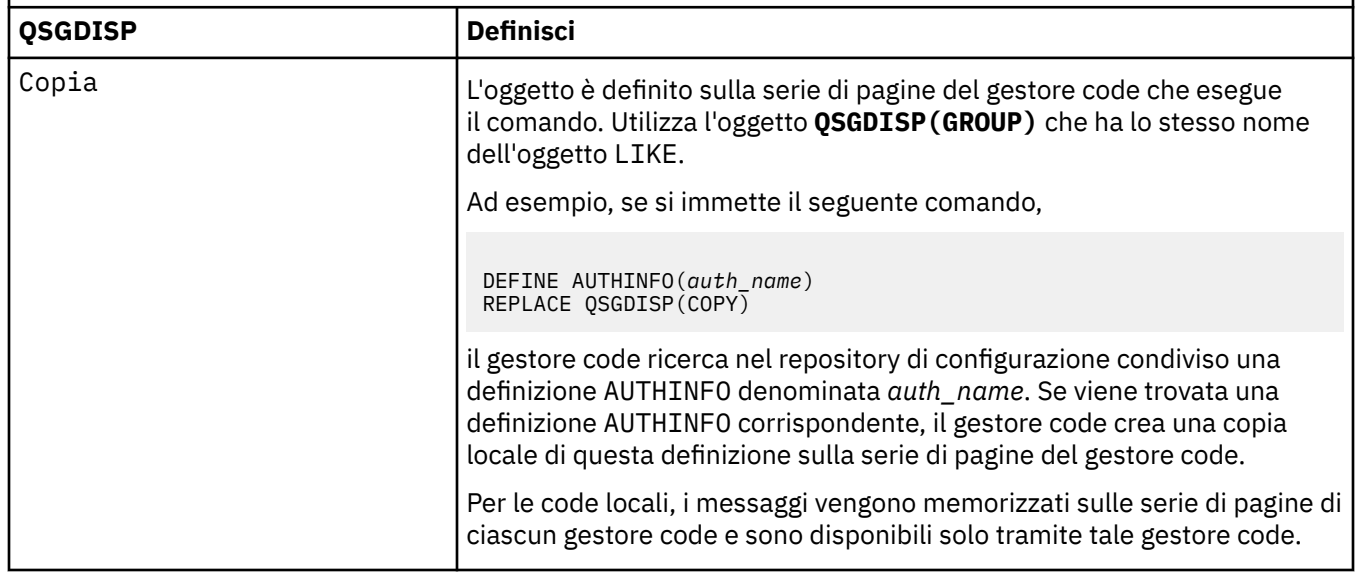

*Tabella 149. Comportamento per ciascuno dei valori QSGDISP*

<span id="page-499-0"></span>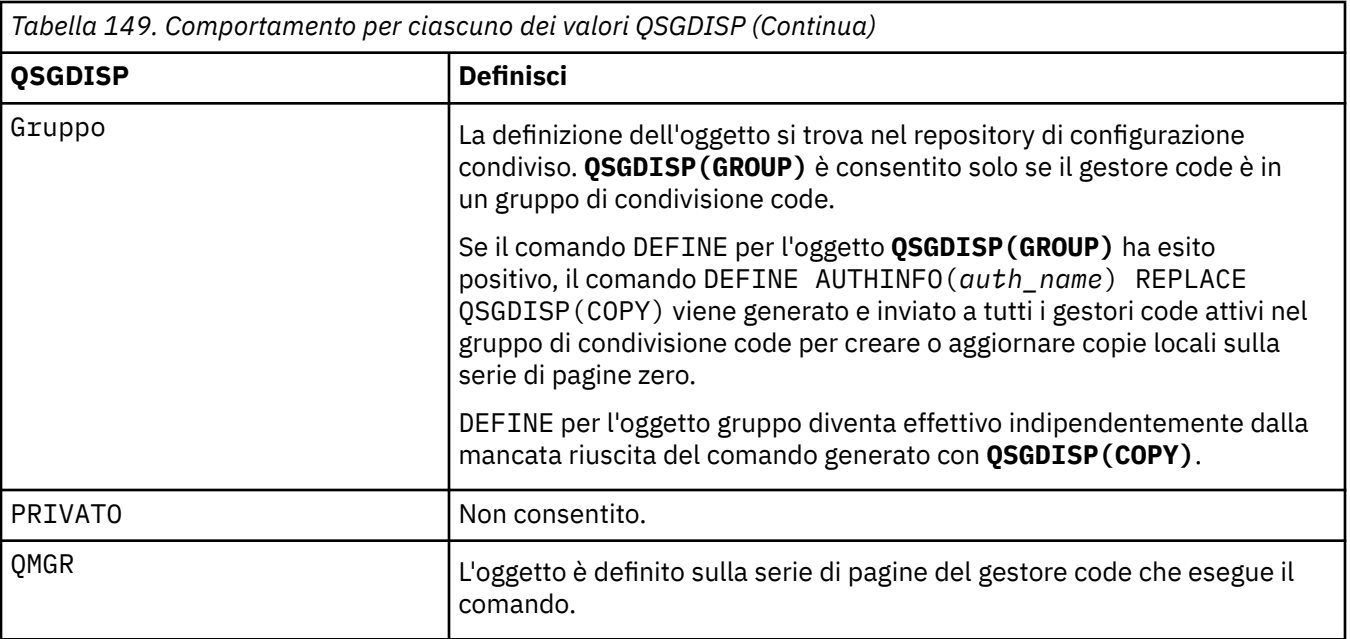

# **REPLACE e NOREPLACE**

Se la definizione esistente (e su z/OS, con la stessa disposizione) deve essere sostituita con questa. Questo parametro è facoltativo. Qualsiasi oggetto con una disposizione diversa non viene modificato.

# **SOSTITUISCI**

La definizione deve sostituire qualsiasi definizione esistente con lo stesso nome. Se non esiste una definizione, ne viene creata una.

# **NOREPLACE**

La definizione non deve sostituire alcuna definizione esistente con lo stesso nome.

# **SECCOMM**

Se la connettività al server LDAP deve essere eseguita in modo sicuro utilizzando TLS

# **SÌ**

La connettività al server LDAP viene effettuata in modo sicuro utilizzando TLS.

Il certificato utilizzato è il certificato predefinito per il gestore code, denominato in **CERTLABL** sull'oggetto gestore code o, se è vuoto, quello descritto in Etichette certificato digitale, che comprende i requisiti.

Il certificato si trova nel repository delle chiavi specificato in **SSLKEYR** sull'oggetto gestore code. Verrà negoziata una cipherspec supportata sia dal server IBM MQ che dal server LDAP.

Se il gestore code è configurato per utilizzare le specifiche di cifratura **SSLFIPS(YES)** o **SUITEB** , ciò viene preso in considerazione anche nella connessione al server LDAP.

#### **Anon**

La connettività al server LDAP viene effettuata in modo sicuro utilizzando TLS proprio come per **SECCOMM(YES)** con una differenza.

Nessun certificato viene inviato al server LDAP; la connessione verrà effettuata in modo anonimo. Per utilizzare questa impostazione, accertarsi che il repository delle chiavi specificato in **SSLKEYR**, sull'oggetto gestore code, non contenga un certificato contrassegnato come predefinito.

#### **No**

La connettività al server LDAP non utilizza TLS.

Questo attributo è valido solo per un **AUTHTYPE** di IDPWLDAP.

# **SHORTUSR (***nome utente***)**

Un campo nel record utente da utilizzare come nome utente breve in IBM MQ.

Questo campo deve contenere un massimo di 12 caratteri. Questo nome utente breve viene utilizzato per i seguenti scopi:

- Se l'autenticazione LDAP è abilitata, ma l'autorizzazione LDAP non è abilitata, questo viene utilizzato come ID utente del sistema operativo per i controlli di autorizzazione. In questo caso, è necessario che l'attributo rappresenti un ID utente del sistema operativo.
- Se l'autenticazione e l'autorizzazione LDAP sono entrambe abilitate, viene utilizzato come ID utente trasportato con il messaggio in modo che il nome utente LDAP venga nuovamente rilevato quando è necessario utilizzare l'ID utente all'interno del messaggio.

Ad esempio, su un altro gestore code o durante la scrittura di messaggi di report. In questo caso, l'attributo non deve necessariamente rappresentare un ID utente del sistema operativo, ma deve essere una stringa univoca. Un numero di serie di un dipendente è un esempio di un buon attributo per questo scopo.

L'attributo **SHORTUSR** è valido solo per un **AUTHTYPE** di IDPWLDAP ed è obbligatorio.

# **USRFIELD (** *Nome campo LDAP* **)**

Se l'ID utente fornito da un'applicazione per l'autenticazione non contiene un qualificatore per il campo nel record utente LDAP, ossia, non contiene un segno di uguale (=), questo attributo identifica il campo nel record utente LDAP utilizzato per interpretare l'ID utente fornito.

Questo campo può essere vuoto. In questo caso, tutti gli ID utente non qualificati utilizzano il parametro **[SHORTUSR](#page-499-0)** per interpretare l'ID utente fornito.

Il contenuto di questo campo verrà concatenato con un ' = ' insieme al valore fornito dall'applicazione, per formare l'ID utente completo da individuare in un record utente LDAP. Ad esempio, l'applicazione fornisce un utente di fred e questo campo ha il valore cn, quindi il repository LDAP verrà ricercato per cn=fred.

Questo attributo è valido solo per un **AUTHTYPE** di **IDPWLDAP**.

# **DEFINE BUFFPOOL (define a buffer pool) on z/OS**

Use the MQSC command DEFINE BUFFPOOL to define a buffer pool that is used for holding messages in main storage.

# **Utilizzo dei comandi MQSC su z/OS**

Per informazioni su come utilizzare i comandi MQSC su z/OS, consultare Origini da cui è possibile emettere comandi MQSC e PCF su IBM MQ for z/OS.

You can issue this command from sources 1. Per una spiegazione dei simboli di origine, consultare Le origini da cui è possibile emettere comandi MQSC e PCF su IBM MQ for z/OS.

- Syntax diagram
- • ["Usage notes" on page 502](#page-501-0)
- • ["Parameter descriptions for DEFINE BUFFPOOL" on page 502](#page-501-0)

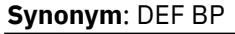

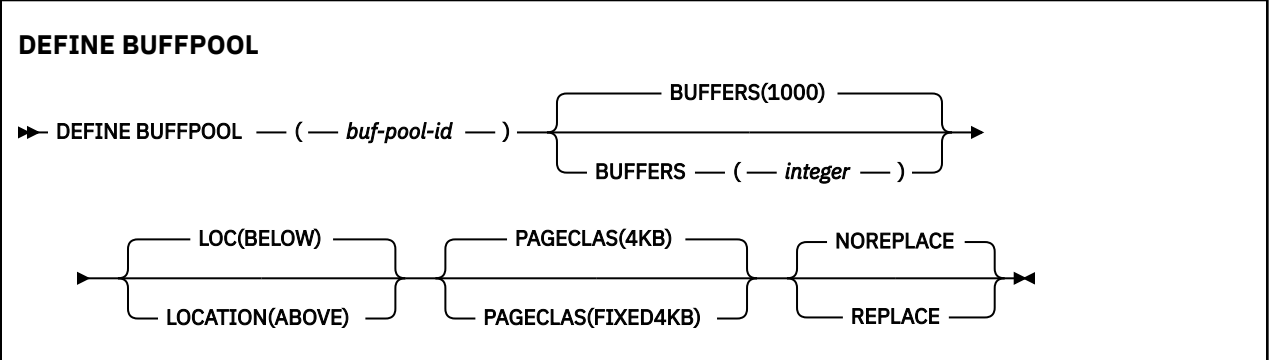

# <span id="page-501-0"></span>**Usage notes**

- 1. Specify DEFINE BUFFPOOL commands in a data set identified by the CSQINP1 DD concatenation in the queue manager started task procedure.
- 2. Use the DISPLAY USAGE TYPE(PAGESET) command to display buffer pool information (see ["DISPLAY](#page-925-0) [USAGE \(display usage information\) on z/OS" on page 926](#page-925-0) ).
- 3. Use the ALTER BUFPOOL command to dynamically change the settings of a predefined buffer pool (see ["ALTER BUFFPOOL \(alter buffer pool settings\) on z/OS" on page 306](#page-305-0) ).

# **Parameter descriptions for DEFINE BUFFPOOL**

If more than one DEFINE BUFFPOOL command is issued for the same buffer pool, only the last one is processed.

# *(buf-pool-id)*

Buffer pool identifier.

This parameter is an integer in the range zero through 99.

# **BUFFERS(** *integer* **)**

This parameter is required and is the number of 4096 byte buffers to be used in this buffer pool.

If the value of the **LOCATION** parameter is BELOW, the minimum value of buffers is 100 and the maximum value is 500,000. If the value of the **LOCATION** parameter is ABOVE, then valid values are in the range of 100 to 999999999 (nine nines). The storage used for buffers in a buffer pool with **LOCATION ABOVE** is obtained in multiples of 4MB. Therefore specifying a **BUFFERS** value which is a multiple of 1024 will make the most efficient use of storage.

# **LOCATION(LOC)(***BELOW* **or** *ABOVE***)**

**LOCATION** and **LOC** are synonyms and either, but not both, can be used.

The **LOCATION** or **LOC** parameter specifies where the memory used by the specified buffer pool is located.

**Attention: E**PPERSITED From IBM MO 9.1, LOCATION(BELOW) is deprecated and you should use LOCATION(ABOVE) only.

This memory location can be either ABOVE (64 bit) or BELOW (31 bit) the bar. Valid values for this parameter are BELOW or ABOVE, with BELOW being the default.

When altering a buffer pool, you should take care to make sure that there is sufficient storage available if increasing the number of buffers, or changing the **LOCATION** value. Switching the location of the buffer pool can be a CPU and I/O intensive task. You should perform this task when the queue manager is not being heavily used.

For more information, see Address space storage.

# **PAGECLAS(** *4KB* **or** *FIXED4KB* **)**

Optional parameter that describes the type of virtual storage pages used for backing the buffers in the buffer pool.

This attribute applies to all buffers in the buffer pool, including any that are added later as a result of using the ALTER BUFFPOOL command. The default value is 4KB, which means that pageable 4KB pages are used to back the buffers in the pool.

4KB is the only valid value if the buffer pool has its location attribute set to BELOW. If the buffer pool has its LOCATION attribute set to ABOVE, it is also possible to specify FIXED4KB. This means that fixed 4KB pages, which are permanently in real storage and will never be paged out to auxiliary storage, are used to back the buffers in the buffer pool.

The PAGECLAS attribute of a buffer pool can be altered at any time. However, the alteration only takes place when the buffer pool switches location from above the bar, to below the bar, or the other way

<span id="page-502-0"></span>round. Otherwise, the value is stored in the log of the queue manager and is applied when the queue manager next restarts.

When you specify PAGECLAS(FIXED4KB) the whole buffer pool is backed by page-fixed 4KB pages, so ensure that there is sufficient real storage available on the LPAR. Otherwise, the queue manager might not start, or other address spaces might be impacted; for more information, see Address space storage.

See IBM MQ Support Pac [MP16: IBM MQ for z/OS - Capacity planning & tuning](https://www.ibm.com/support/pages/node/572583) for advice on when to use the FIXED4KB value of the PAGECLAS attribute.

# **REPLACE/NOREPLACE**

Optional attribute describing whether this definition of a buffer pool overrides any definition that might already be contained in the log of the queue manager.

The queue manager records the current buffer pool settings in checkpoint log records. These buffer pool settings are automatically restored when a queue manager is later restarted. This restoration occurs after processing of the CSQINP1 data set.

Therefore, if you have used ALTER BUFFPOOL since the buffer pool was last defined, any DEFINE BUFFPOOL command in CSQINP1 will be ignored at restart, unless the REPLACE attribute is specified.

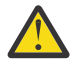

**Attention:** If you specify the REPLACE attribute on the DEFINE BUFFPOOL command in CSQINP1, then sometime later you specify the ALTER BUFFPOOL command to increase the buffer pool size due to an increase in workload, and hence demand on buffer pool usage for example, this could lead to an issue when the queue manager is next restarted.

Following restart, your buffer pools would revert to the original size defined in CSQINP1 and hence not be able to handle the increased workload. Therefore, you should consider removing the REPLACE attribute from the DEFINE BUFFPOOL commands in CSQINP1 as soon as the buffer pools are successfully defined.

This will ensure that any changes made to the buffer pools, as a result of specifying ALTER BUFFPOOL commands, are preserved across restarts of the queue manager.

# **REPLACE**

This definition of the buffer pool overrides the definition stored in the log of the queue manager, if there is one. If the definition in the log of the queue manager is different from this definition, the differences are discarded and message CSQP064I is issued.

# **NOREPLACE**

This is the default value, and provides the same behavior as with previous releases of IBM MQ. If there is a definition of the buffer pool in the log of the queue manager that is used, and this definition is ignored.

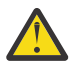

**Attention:** The queue manager records the current buffer pool settings in checkpoint log records. These buffer pool settings are automatically restored when a queue manager is later restarted. This restoration occurs after processing of the CSQINP1 data set. Therefore, if you have used **ALTER BUFFPOOL** since the buffer pool was last defined, any **DEFINE BUFFPOOL** command in CSQINP1 has been ignored at restart, unless the **REPLACE** attribute has been specified.

#### z/0S **DEFINE CFSTRUCT (define coupling facility application structure)**

# **on z/OS**

Use the MQSC command DEFINE CFSTRUCT to define queue manager CF level capability, message offload environment, and backup and recovery parameters for a coupling facility application structure.

# **Utilizzo dei comandi MQSC su z/OS**

Per informazioni su come utilizzare i comandi MQSC su z/OS, consultare Origini da cui è possibile emettere comandi MQSC e PCF su IBM MQ for z/OS.

You can issue this command from sources 2CR. Per una spiegazione dei simboli di origine, consultare Le origini da cui è possibile emettere comandi MQSC e PCF su IBM MQ for z/OS.

- • [Syntax diagram](#page-502-0)
- "Usage notes for DEFINE CFSTRUCT" on page 504
- • ["Parameter descriptions for DEFINE CFSTRUCT" on page 505](#page-504-0)

**Synonym**: DEF CFSTRUCT

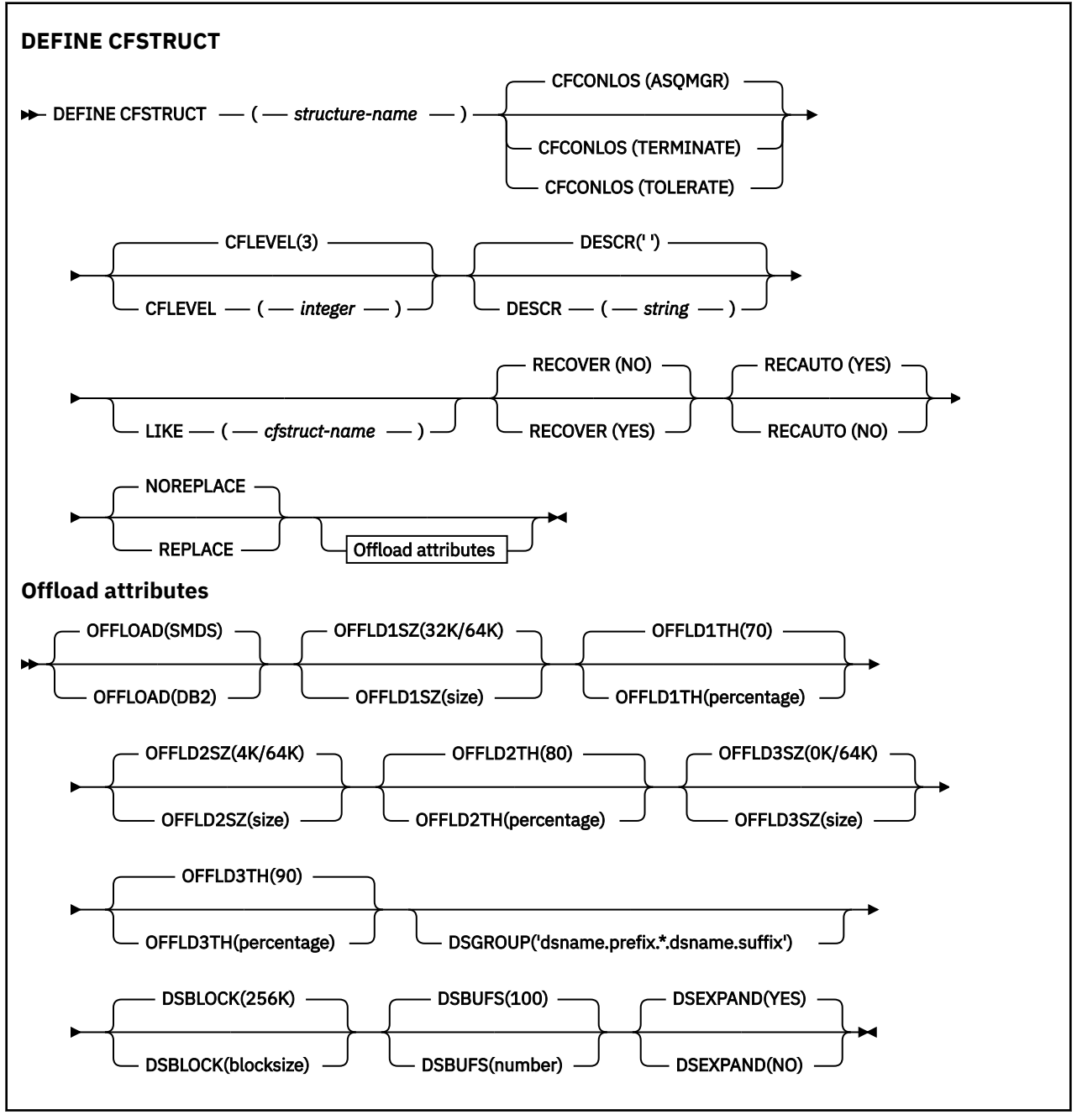

# **Usage notes for DEFINE CFSTRUCT**

- 1. This command is valid only on z/OS when the queue manager is a member of a queue sharing group.
- 2. This command cannot specify the CF administration structure (CSQ\_ADMIN).
- 3. Before any newly defined CF structure can be used by any queues, the structure must be defined in the Coupling Facility Resource Management (CFRM) policy data set.
- 4. Only CF structures with RECOVER(YES) defined can be backed up and recovered.
# **Parameter descriptions for DEFINE CFSTRUCT**

## *(structure-name)*

Name of the coupling facility application structure that has queue manager CF level capability and backup and recovery parameters you want to define. This parameter is required.

The name:

- Cannot have more than 12 characters.
- Must start with an uppercase letter (A through Z).
- Can include only the characters A through Z and 0 through 9.

The name of the queue sharing group to which the queue manager is connected is prefixed to the name you supply. The name of the queue sharing group is always four characters, padded with @ symbols if necessary. For example, if you use a queue sharing group named NY03 and you supply the name PRODUCT7, the resultant coupling facility structure name is NY03PRODUCT7. The administrative structure for the queue sharing group (in this case NY03CSQ\_ADMIN) cannot be used for storing messages.

## **CFCONLOS**

This parameter specifies the action to be taken when a queue manager loses connectivity to the CF structure. The value can be:

## **ASQMGR**

The action taken is based on the setting of the CFCONLOS queue manager attribute.

## **TERMINATE**

The queue manager ends when connectivity to the structure is lost.

## **TOLERATE**

The queue manager tolerates loss of connectivity to the structure without terminating.

This parameter is only valid from CFLEVEL(5).

## **CFLEVEL(** *integer* **)**

Specifies the functional capability level for this CF application structure. Value can be one of the following:

**1**

A CF structure that can be "auto-created" by a queue manager at command level 520.

## **2**

A CF structure at command level 520 that can only be created or deleted by a queue manager at command level 530 or greater.

**3**

A CF structure at command level 530. This CFLEVEL is required if you want to use persistent messages on shared queues (if RECOVER(YES) is set), or for message grouping (when a local queue is defined with INDXTYPE(GROUPID)), or both.

You can only increase the value of CFLEVEL to 3 if all the queue managers in the queue sharing group are at command level 530 or greater - this is to ensure that there are no latent command level 520 connections to queues referencing the structure.

You can only decrease the value of CFLEVEL from 3 if all the queues that reference the CF structure are both empty (have no messages or uncommitted activity) and closed.

**4**

This CFLEVEL supports all the CFLEVEL(3) functions. CFLEVEL(4) allows queues defined with CF structures at this level to have messages with a length greater than 63 KB.

Only a queue manager with a command level of 600 or above can connect to a CF structure at CFLEVEL(4).

You can only increase the value of CFLEVEL to 4 if all the queue managers in the queue sharing group are at command level 600 or greater.

You can only decrease the value of CFLEVEL from 4 if all the queues that reference the CF structure are both empty (have no messages or uncommitted activity) and closed.

## **5**

This CFLEVEL supports all functions for CFLEVEL(4). In addition, CFLEVEL(5) enables the following new functions. If altering an existing CFSTRUCT to CFLEVEL(5), you must review other attributes as indicated:

- queues defined with CF structures at this level can have message data offloaded to either shared message data sets (SMDS), or Db2, under control of the OFFLOAD attribute. The offload threshold and size parameters (such as OFFLD1TH, and OFFLD1SZ) determine whether any particular messages are offloaded given its size and current CF structure utilization. If using SMDS offload, the DSGROUP, DSBUFS, DSEXPAND and DSBLOCK attributes are respected.
- structures at CFLEVEL(5) allow the queue manager to tolerate a loss of connectivity to the CF structure. The CFCONLOS attribute determines queue manager behavior when a loss of connectivity is detected, and the RECAUTO attribute controls subsequent automatic structure recovery behavior.
- messages containing IBM MQ message properties are stored in a different format on shared queues in a CFLEVEL(5) structure. This format leads to internal processing optimizations. Additional application migration capabilities are also available and these are enabled via the queue PROPCTL attribute.

Only a queue manager with a command level of 710 or above can connect to a CF structure at CFLEVEL(5).

#### **Note:**

You can decrease the value of CFLEVEL from 5 if all the queues that reference the CF structure are both empty, that is the queues, and CF structure have no messages or uncommitted activity, and are closed.

### **DESCR(** *string* **)**

Plain-text comment that provides descriptive information about the object when an operator issues the DISPLAY CFSTRUCT command.

The string should contain only displayable characters. The maximum length is 64 characters. In a DBCS installation, it can contain DBCS characters (subject to a maximum length of 64 bytes).

**Note:** If characters are used that are not in the coded character set identifier (CCSID) for this queue manager, they might be translated incorrectly if the information is sent to another queue manager.

#### **LIKE(** *cfstruct-name* **)**

The name of a CFSTRUCT object, with attributes used to model this definition.

The initial values of all attributes are copied from the object, except any DSGROUP attribute is ignored because each structure requires its own unique value.

## **OFFLOAD**

Specify whether offloaded message data is to be stored in a group of shared message data sets or in Db2.

#### **SMDS**

Offload messages from coupling facility to shared message data set (SMDS). This value is the default assumption when a new structure is defined with CFLEVEL(5).

**DB2**

Offload messages from coupling facility to Db2. This value is the default assumption when an existing structure is increased to CFLEVEL(5) using DEFINE with the REPLACE option.

Offloading messages using Db2 has significant performance impact. If you want to use the offload rules as a means of increasing capacity, the SMDS option should be specified or assumed.

This parameter is only valid from CFLEVEL(5). At CFLEVEL(4) any message offloading is always to Db2, and only applies to messages greater than the maximum coupling facility entry size.

## **Note:**

If you change the offload technique (from Db2 to SMDS or the other way) then all new messages will be written using the new method but any existing large messages stored using the previous technique can still be retrieved. The relevant Db2 message table or shared message data sets will continue to be used until the queue managers have detected that there are no further messages stored in the old format.

If SMDS is specified or assumed, then the DSGROUP parameter is also required. It can be specified either on the same command or on a previous DEFINE or ALTER command for the same structure.

## **OFFLD1TH(percentage) OFFLD1SZ(size) OFFLD2TH(percentage) OFFLD2SZ(size) OFFLD3TH(percentage) OFFLD3SZ(size)**

Specify rules for when messages smaller than the maximum coupling facility entry size are to be offloaded to external storage (shared message data sets or Db2 tables) instead of being stored in the application structure. These rules can be used to increase the effective capacity of the structure. The offloaded message still requires an entry in the coupling facility containing message control information, and a descriptor referring to the offloaded message data, but the amount of structure space required is less than the amount that would be needed to store the whole message.

If the message data is very small (of the order of 100 bytes) it might fit into the same coupling facility entry as the message control information, without needing additional data elements. In this case, no space can be saved, so any offload rules are ignored and the message data is not offloaded. The actual number varies, depending whether more than the default headers are used, or if message properties are being stored.

Messages exceeding the maximum coupling facility entry size (63.75 KB including control information) are always offloaded as they cannot be stored in a coupling facility entry. Messages where the message body exceeds 63 KB are also offloaded to ensure that enough space is available for the control information. Additional rules to request offloading of smaller messages can be specified using these pairs of keywords. Each rule indicates that when the usage of the structure (in either elements or entries) exceeds the specified threshold percentage value, the message data will be offloaded if the total size of the coupling facility entry required to store the whole message (including message data, headers and descriptors) exceeds the specified size value. The minimal set for the two elements of headers and descriptors require 512 bytes, however this could be greater if other headers or properties are added. This figure would also be greater if an MQMD version greater than 1 is used.

## **percentage**

The usage threshold percentage value is an integer in the range 0 (meaning this rule always applies) to 100 (meaning this rule only applies when the structure is full). For example, OFFLD1TH(75) OFFLD1SZ(32K) means that when the structure is over 75% full, messages greater than 32 kilobytes in size are offloaded.

**size**

The message size value should be specified as an integer followed by K, giving the number of kilobytes in the range **0K** to **64K**. As messages exceeding 63.75 KB are always offloaded, the value 64K is allowed as a simple way to indicate that the rule is not being used.

In general, the smaller the numbers, the more messages are offloaded.

A message is offloaded if any offload rule matches. The normal convention is that a later rule would be for a higher usage level and a smaller message size than an earlier one, but no check is made for consistency or redundancy between the rules.

When structure ALTER processing is active, the number of used elements or entries can temporarily exceed the reported total number, giving a percentage exceeding 100, because the new elements or entries are made available during ALTER processing but the total is only updated when the ALTER completes. At such times, a rule specifying 100 for the threshold may temporarily take effect. If a rule is not intended to be used at all, it should specify 64K for the size.

The default values assumed for the offload rules when defining a new structure at CFLEVEL(5) or upgrading an existing structure to CFLEVEL(5) depend on the OFFLOAD method option. For OFFLOAD(SMDS), the default rules specify increasing amounts of offloading as the structure becomes full. This increases the effective structure capacity with minimal performance impact. For OFFLOAD( Db2 ), the default rules have the same threshold values as for SMDS but the size values are set to 64K so that the rules never apply and messages are offloaded only if they are too large to be stored in the structure, as for CFLEVEL(4).

For OFFLOAD(SMDS) the defaults are:

- OFFLD1TH(70) OFFLD1SZ(32K)
- OFFLD2TH(80) OFFLD2SZ(4K)
- OFFLD3TH(90) OFFLD3SZ(0K)

For OFFLOAD( Db2 ) the defaults are:

- OFFLD1TH(70) OFFLD1SZ(64K)
- OFFLD2TH(80) OFFLD2SZ(64K)
- OFFLD3TH(90) OFFLD3SZ(64K)

If the OFFLOAD method option is changed from Db2 to SMDS or back when the current offload rules all match the default values for the old method, the offload rules are switched to the default values for the new method. However, if any of the rules have been changed, the current values are kept when switching method.

These parameters are only valid from CFLEVEL(5). At CFLEVEL(4) any message offloading is always to Db2, and only applies to messages greater than the maximum coupling facility entry size.

## **DSGROUP**

For OFFLOAD(SMDS), specify the generic data set name to be used for the group of shared message data sets associated with this structure (one for each queue manager), with exactly one asterisk indicating where the queue manager name should be inserted to form the specific data set name.

#### **dsname.prefix.\*.dsname.suffix**

The value must be a valid data set name when the asterisk is replaced by a queue manager name of up to four characters.

The entire parameter value must be enclosed in quotation marks.

This parameter cannot be changed after any data sets have been activated for the structure.

If SMDS is specified or assumed, then the DSGROUP parameter must also be specified.

This parameter is only valid from CFLEVEL(5).

### **DSBLOCK**

For OFFLOAD(SMDS), specify the logical block size, which is the unit in which shared message data set space is allocated to individual queues.

**8K 16K 32K 64K 128K 256K 512K 1M**

> Each message is written starting at the next page within the current block and is allocated further blocks as needed. A larger size decreases space management requirements and reduces I/O for large messages, but increases buffer space requirements and disk space requirements for small queues.

This parameter cannot be changed after any data sets have been activated for the structure.

This parameter is only valid from CFLEVEL(5).

#### **DSBUFS**

For OFFLOAD(SMDS), specify the number of buffers to be allocated in each queue manager for accessing shared message data sets, as a number in the range 1 - 9999. The size of each buffer is equal to the logical block size. SMDS buffers are allocated in memory objects residing in z/OS 64-bit storage (above the bar).

#### **number**

This parameter can be overridden for individual queue managers using the DSBUFS parameter on ALTER SMDS.

When this parameter is altered, any queue managers which are already connected to the structure (and which do not have an individual DSBUFS override value) dynamically increase or decrease the number of data set buffers being used for this structure to match the new value. If the specified target value cannot be reached, the affected queue manager adjusts the DSBUFS parameter associated with its own individual SMDS definition (as for the ALTER SMDS command) to match the actual new number of buffers.

This parameter is only valid from CFLEVEL(5).

#### **DSEXPAND**

For OFFLOAD(SMDS), this parameter controls whether the queue manager should expand a shared message data set when it becomes nearly full, and further blocks are required in the data set.

#### **YES**

Expansion is supported.

Each time expansion is required, the data set is expanded by the secondary allocation specified when the data set was defined. If no secondary allocation was specified, or it was specified as zero, then a secondary allocation amount of approximately 10% of the existing size is used

## **NO**

No automatic data set expansion is to take place.

This parameter can be overridden for individual queue managers using the DSEXPAND parameter on ALTER SMDS.

If an expansion attempt fails, the DSEXPAND override for the affected queue manager is automatically changed to NO to prevent further expansion attempts, but it can be changed back to YES using the ALTER SMDS command to enable further expansion attempts.

When this parameter is altered, any queue managers which are already connected to the structure (and which do not have an individual DSEXPAND override value) immediately start using the new parameter value.

This parameter is only valid from CFLEVEL(5).

## **RECOVER**

Specifies whether CF recovery is supported for the application structure. Values are:

**NO**

CF application structure recovery is not supported. (The synonym is **N**.)

## **YES**

CF application structure recovery is supported. (The synonym is **Y**.)

You can only set RECOVER(YES) if the structure has a CFLEVEL of 3 or higher. Set RECOVER(YES) if you intend to use persistent messages.

You can only change RECOVER(NO) to RECOVER(YES) if all the queue managers in the queue sharing group are at command level 530 or greater; this is to ensure that there are no latent command level 520 connections to queues referencing the CFSTRUCT.

You can only change RECOVER(YES) to RECOVER(NO) if all the queues that reference the CF structure are both empty (have no messages or uncommitted activity) and closed.

## **RECAUTO**

Specifies the automatic recovery action to be taken when a queue manager detects that the structure is failed or when a queue manager loses connectivity to the structure and no systems in the sysplex have connectivity to the coupling facility that the structure is allocated in. Values can be:

## **YES**

The structure and associated shared message data sets which also need recovery will be automatically recovered (The synonym is **Y**.)

## **NO**

The structure will not be automatically recovered. (The synonym is **N**.)

This parameter has no effect for structures defined with RECOVER(NO).

This parameter is only valid from CFLEVEL(5).

## **REPLACE and NOREPLACE**

Defines whether the existing definition is to be replaced with this one. This parameter is optional.

## **REPLACE**

The definition should replace any existing definition of the same name. If a definition does not exist, one is created. If you use the REPLACE option, all queues that use this CF structure must be empty and closed.

## **NOREPLACE**

The definition should not replace any existing definition of the same name.

# **DEFINE CHANNEL (definire un nuovo canale)**

Utilizzare il comando MQSC **DEFINE CHANNEL** per definire un nuovo canale e impostare i suoi parametri.

## **Utilizzo dei comandi MQSC**

Per informazioni sull'utilizzo dei comandi MQSC, consultare Amministrazione IBM MQ mediante i comandi MQSC.

 $z/0S$ È possibile immettere questo comando dalle origini 2CR.Per una spiegazione dei simboli di origine, consultare Le origini da cui è possibile emettere comandi MQSC e PCF su IBM MQ for z/OS.

Sinonimo: DEF CHL

- "Note d'utilizzo" a pagina 510
- • ["Descrizioni dei parametri per DEFINE CHANNEL" a pagina 511](#page-510-0)

## **Note d'utilizzo**

• Per i canali CLUSSDR , è possibile specificare l'opzione REPLACE solo per i canali creati manualmente.

<span id="page-510-0"></span>• Il corretto completamento del comando non significa che l'azione sia stata completata. Per verificare il completamento, consultare il passo DEFINE CHANNEL in Verifica del completamento dei comandi asincroni per le reti distribuite.

# **Descrizioni dei parametri per DEFINE CHANNEL**

La seguente tabella mostra i parametri rilevanti per ciascun tipo di canale:

## **SDR**

["Canale di trasmissione" a pagina 551](#page-550-0)

## **SVR**

["Canale server" a pagina 553](#page-552-0)

## **RCVR**

["Canale di ricezione" a pagina 555](#page-554-0)

## **RQSTR**

["Canale richiedente" a pagina 557](#page-556-0)

## **CLNTCONN**

["Canale connessione client" a pagina 559](#page-558-0)

## **SVRCONN**

["Canale di connessione server" a pagina 561](#page-560-0)

## **CLUSSDR**

["Canale mittente del cluster" a pagina 563](#page-562-0)

## **CLUSRCVR**

["Canale ricevente del cluster" a pagina 565](#page-564-0)

# **Multi** AMOP

["Canale AMQP" a pagina 567](#page-566-0)

Esiste una descrizione di ciascun parametro dopo la tabella. I parametri sono facoltativi a meno che la descrizione non indichi che sono obbligatori.

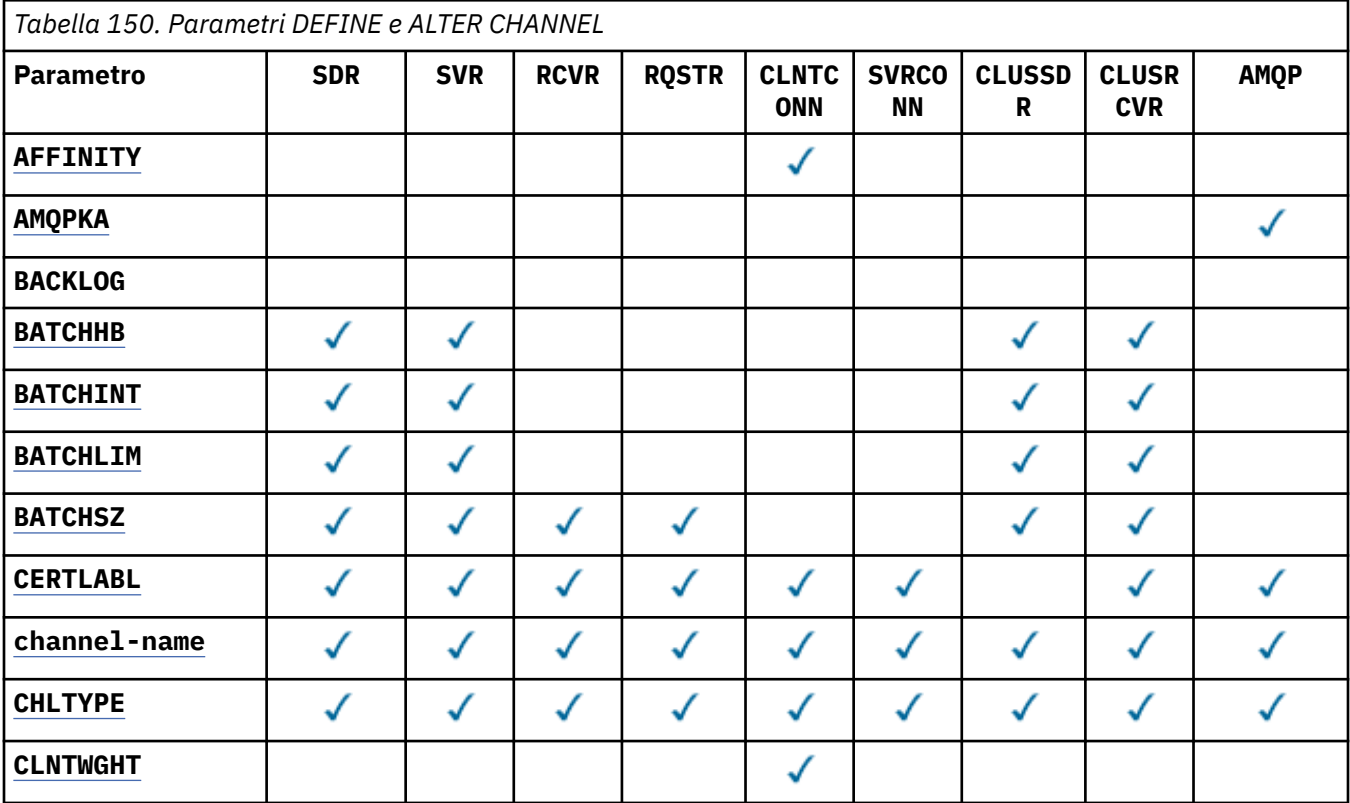

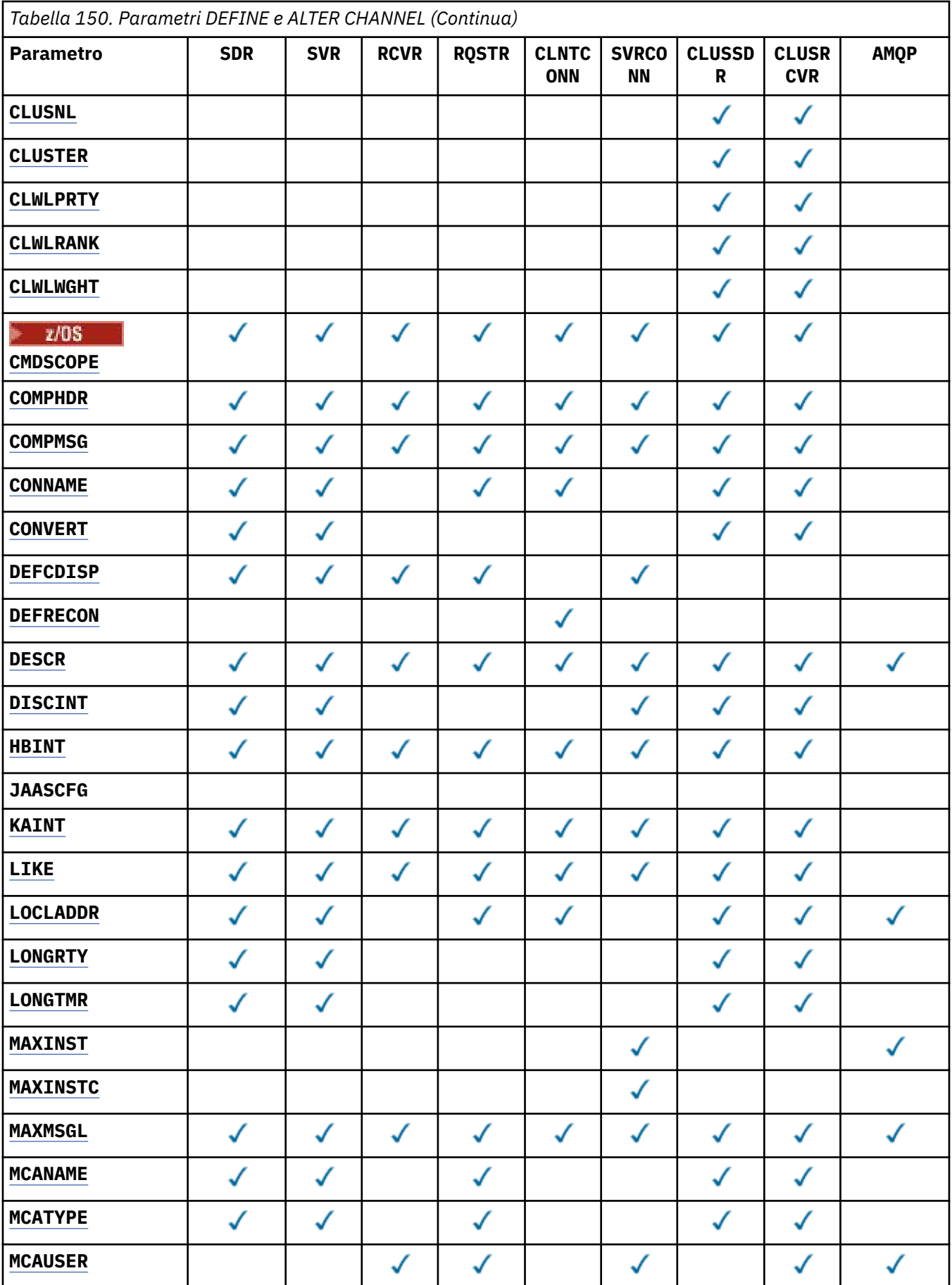

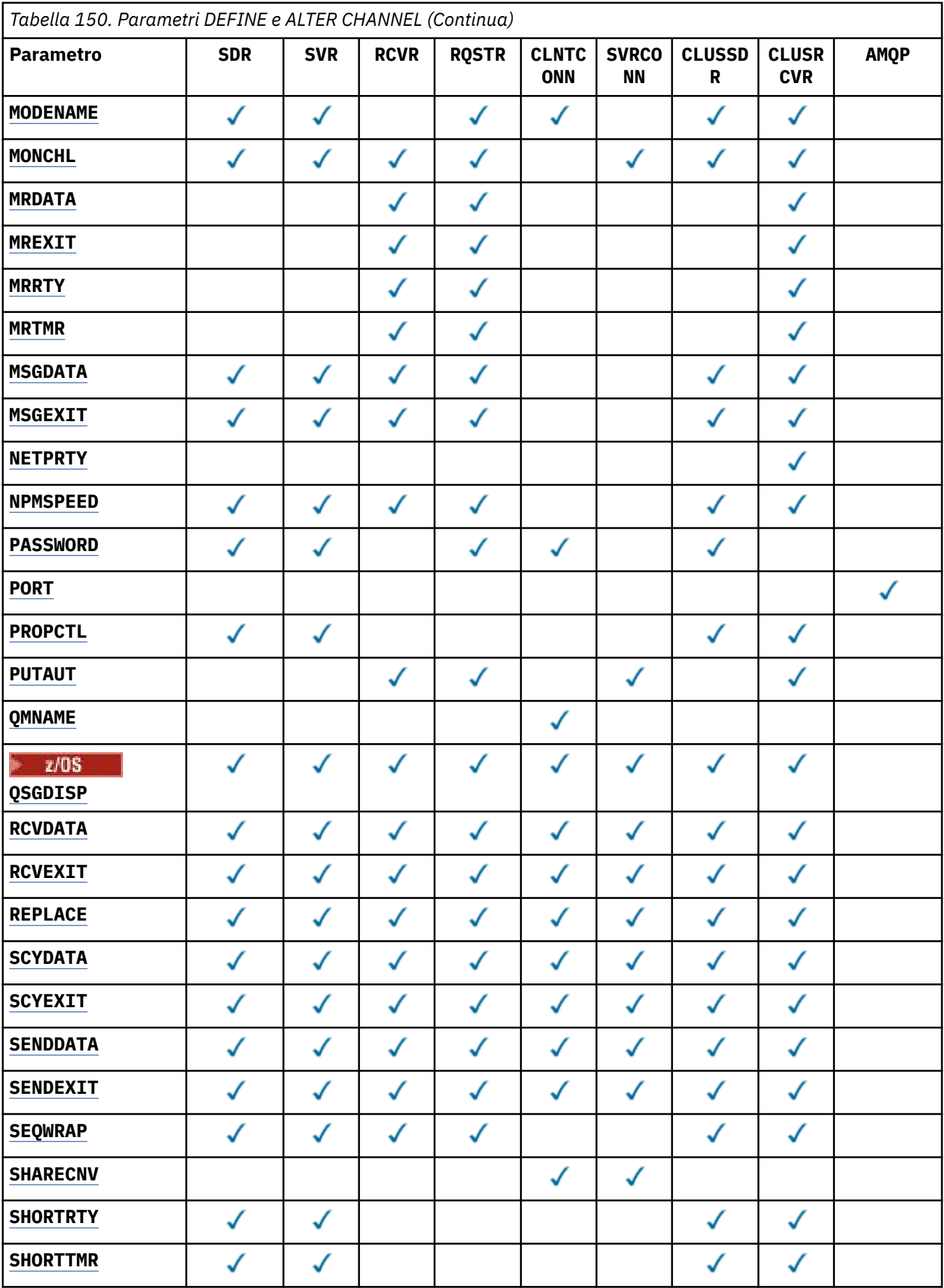

<span id="page-513-0"></span>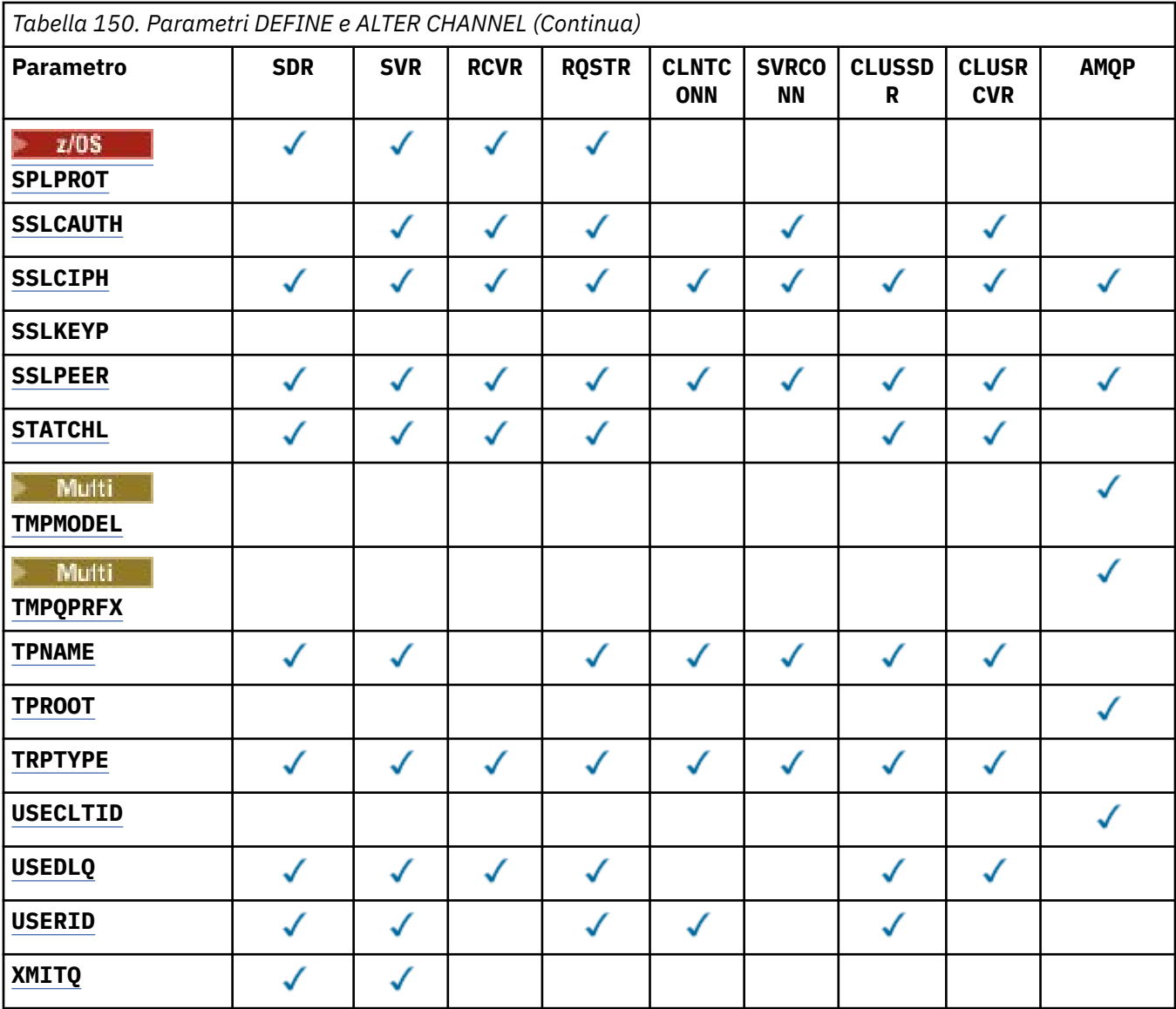

# **AFFINITÀ**

Utilizzare l'attributo di affinità del canale quando le applicazioni client si connettono più volte utilizzando lo stesso nome gestore code. Con l'attributo, è possibile scegliere se il client utilizza la stessa definizione di canale client per ogni connessione. Questo attributo deve essere utilizzato quando sono disponibili più definizioni di canale applicabili.

## **Preferito**

La prima connessione in un processo che legge una CCDT (client channel definition table) crea un elenco di definizioni applicabili. L'elenco si basa sulle ponderazioni, con tutte le definizioni **CLNTWGHT(0)** applicabili prima e in ordine alfabetico. Ciascuna connessione del processo esegue tentativi di connessione utilizzando la prima definizione nell'elenco. Se una connessione non riesce, verrà utilizzata la definizione successiva. Le definizioni non **CLNTWGHT(0)** non riuscite vengono spostate alla fine dell'elenco. Le definizioni **CLNTWGHT(0)** rimangono all'inizio dell'elenco e vengono selezionate per prime per ogni connessione. Per i client C, C++ e .NET (incluso .NETcompletamente gestito), l'elenco viene aggiornato se CCDT è stato modificato dopo la creazione dell'elenco. Ciascun processo client con lo stesso nome host crea lo stesso elenco.

## **Nessuno**

La prima connessione in un processo che legge una tabella CCDT (client channel definition table) provvede alla creazione di un elenco di definizioni applicabili. Tutte le connessioni in un processo selezionano una definizione applicabile in base alla ponderazione con qualsiasi definizione **CLNTWGHT(0)** applicabile selezionata per prima in ordine alfabetico. Per i client C, C++ e .NET (incluso .NETcompletamente gestito), l'elenco viene aggiornato se CCDT è stato modificato dopo la creazione dell'elenco.

<span id="page-514-0"></span>Ad esempio, si supponga di avere le seguenti definizioni nella CCDT:

CHLNAME(A) **QMNAME** (QM1) CLNTWGHT(3) CHLNAME(B) **QMNAME** (QM1) CLNTWGHT(4) CHLNAME(C) **QMNAME** (QM1) CLNTWGHT(4)

La prima connessione in un processo crea il suo elenco ordinato in base alle ponderazioni. Quindi, potrebbe, ad esempio, creare l'elenco ordinato CHLNAME(B), CHLNAME(A), CHLNAME(C).

Per **AFFINITY(PREFFERED)**, ogni connessione nel processo tenta di connettersi utilizzando CHLNAME(B). Se una connessione ha esito negativo, la definizione viene spostata alla fine dell'elenco che ora diventa CHLNAME(A), CHLNAME(C), CHLNAME(B). Ogni connessione nel processo tenta di connettersi utilizzando CHLNAME(A).

Per **AFFINITY(NONE)**, ogni connessione nel processo tenta di connettersi utilizzando una delle tre definizioni selezionate casualmente in base ai pesi.

Se la condivisione delle conversazioni è abilitata con un peso del canale diverso da zero e **AFFINITY(NONE)**, più connessioni non devono condividere un'istanza del canale esistente. Possono connettersi allo stesso nome del gestore code utilizzando definizioni applicabili diverse piuttosto che condividere un'istanza del canale esistente.

# **AMQPKA (***numero intero***)**

Il tempo di keepalive per un canale AMQP in millisecondi. Se la**AMQPKA** la proprietà è Auto , utilizza un valore basato sul valore dell'intervallo di heartbeat negoziato.

Se il client AMQP non ha inviato alcun frame all'interno dell'intervallo keep alive, la connessione viene chiusa con una condizione di errore AMQP amqp:resource-limit-exceeded .

Questo parametro è valido solo per canali con un tipo di canale (**CHLTYPE**) AMQP

#### **BATCHHB (***numero intero***)**

Specifica se devono essere utilizzati gli heartbeat batch. Il valore è la lunghezza dell'heartbeat in millisecondi.

Gli heartbeat batch consentono a un canale mittente di verificare che il canale ricevente sia ancora attivo prima di eseguire il commit di un batch di messaggi. Se il canale di ricezione non è attivo, il batch può essere ripristinato piuttosto che diventare in dubbio, come altrimenti sarebbe il caso. Eseguendo il backout del batch, i messaggi rimangono disponibili per l'elaborazione in modo che possano, ad esempio, essere reindirizzati ad un altro canale.

Se il canale di invio ha ricevuto una comunicazione dal canale di ricezione nell'intervallo di heartbeat batch, si presume che il canale di ricezione sia ancora attivo. In caso contrario, viene inviato un 'heartbeat ' al canale ricevente per il controllo.

Il valore deve essere compreso tra 0 e 999999. Il valore zero indica che i battiti cardiaci batch non vengono utilizzati.

Questo parametro è valido per canali con un tipo di canale (**CHLTYPE**) solo SDR, SVR, CLUSSDRe CLUSRCVR.

## **BATCHINT (***intero***)**

La quantità minima di tempo, in millisecondi, per cui un canale mantiene aperto un batch.

L'esecuzione del batch ha termine quando si verifica una delle seguenti condizioni:

- Vengono inviati **BATCHSZ** messaggi.
- Vengono inviati **BATCHLIM** kilobyte.
- La coda di trasmissione è vuota e **BATCHINT** è stata superata.

Il valore deve essere compreso tra 0 e 999999999. Zero significa che il batch viene terminato non appena la coda di trasmissione diventa vuota o viene raggiunto il limite **BATCHSZ** .

<span id="page-515-0"></span>Questo parametro è valido per canali con un tipo di canale (**CHLTYPE**) solo SDR, SVR, CLUSSDRe CLUSRCVR.

## **BATCHLIM (***intero***)**

Il limite, espresso in kilobyte, della quantità di dati che è possibile inviare attraverso un canale prima di acquisire un punto di sincronizzazione. Un punto di sincronizzazione viene acquisito dopo il messaggio che ha causato il raggiungimento del limite dei flussi attraverso il canale. Un valore zero in questo attributo indica che non viene applicato alcun limite di dati ai batch su questo canale.

L'esecuzione del batch ha termine quando si verifica una delle seguenti condizioni:

- Vengono inviati **BATCHSZ** messaggi.
- Vengono inviati **BATCHLIM** kilobyte.
- La coda di trasmissione è vuota e **BATCHINT** è stata superata.

Questo parametro è valido per canali con un tipo di canale (**CHLTYPE**) solo SDR, SVR, CLUSSDRe CLUSRCVR.

Il valore deve essere compreso tra 0 e 999999. Il valore predefinito è 5000.

Questo parametro è supportato su tutte le piattaforme.

#### **BATCHSZ (***numero intero***)**

Il numero massimo di messaggi che possono essere inviati attraverso un canale prima di prendere un punto di sincronizzazione.

La dimensione batch massima utilizzata è la più bassa tra i seguenti valori:

- Il **BATCHSZ** del canale di invio.
- Il **BATCHSZ** del canale ricevente.
- 7/08 Su z/OS, tre meno del numero massimo di messaggi di cui non è stato eseguito il commit consentito nel gestore code di invio (o uno se questo valore è uguale o inferiore a zero).
- **Multich Su** Multipiattaforme, il numero massimo di messaggi di cui non è stato eseguito il commit consentiti nel gestore code di invio (o uno se questo valore è uguale o inferiore a zero).
- 7/05 Su z/OS, tre meno del numero massimo di messaggi senza commit consentiti nel gestore code di ricezione (o uno se questo valore è uguale o inferiore a zero).
- In Multi III Su Multipiattaforme, il numero massimo di messaggi senza commit consentiti nel gestore code di ricezione (o uno se questo valore è uguale o inferiore a zero).

Mentre i messaggi non persistenti inviati su un canale **NPMSPEED(FAST)** vengono consegnati immediatamente a una coda (senza attendere un batch completo), i messaggi contribuiscono ancora alla dimensione batch per un canale e, pertanto, causano il verificarsi di flussi di conferma quando vengono trasmessi i messaggi **BATCHSZ** .

Se i flussi batch stanno causando un impatto sulle prestazioni quando si spostano solo i messaggi non persistenti e **NPMSPEED** è impostata su FAST, è necessario impostare **BATCHSZ** sul valore massimo consentito di 9999 e **BATCHLIM** su zero.

Inoltre, impostando **BATCHINT** su un valore elevato, ad esempio, 99999999999 mantiene ogni batch "aperto" più a lungo, anche se non vi sono nuovi messaggi in attesa sulla coda di trasmissione.

Le impostazioni precedenti riducono al minimo la frequenza dei flussi di conferma, ma tenere presente che se i messaggi persistenti vengono spostati su un canale con queste impostazioni, si verificheranno ritardi significativi nella consegna solo di tali messaggi persistenti.

Il numero massimo di messaggi senza commit è specificato dal parametro **MAXUMSGS** del comando **ALTER QMGR** .

<span id="page-516-0"></span>Questo parametro è valido solo per i canali con un tipo di canale (**CHLTYPE**) SDR, SVR, RCVR, RQSTR, CLUSSDRo CLUSRCVR.

Il valore deve essere compreso tra 1 e 9999.

## **CERTLABL**

Etichetta certificato destinata all'utilizzo da parte di questo canale.

L'etichetta identifica quale certificato personale nel repository delle chiavi viene inviato al peer remoto. Se questo attributo è vuoto, il certificato è determinato dal gestore code **CERTLABL**oppure

 $\approx$  z/OS sul parametro z/OS CERTQSGL (se il gestore code fa parte di un gruppo di condivisione code) .

Tenere presente che i canali in entrata (inclusi ricevente, richiedente, ricevente del cluster, server non qualificato e canali di connessione server) inviano il certificato configurato solo se la versione IBM MQ del peer remoto supporta completamente la configurazione dell'etichetta del certificato e il canale utilizza un CipherSpecTLS. Per ulteriori informazioni, consultare Interoperabilità di Elliptic Curve e RSA CipherSpecs .

Un canale server non qualificato è uno che non ha il campo CONNAME impostato.

In tutti gli altri casi, il parametro **CERTLABL** del gestore code determina il certificato inviato. In particolare, tutti i client Java e JMS correnti ricevono sempre il certificato configurato dal parametro **CERTLABL** del gestore code, indipendentemente dall'impostazione dell'etichetta specifica del canale

Non è necessario eseguire il comando **REFRESH SECURITY TYPE(SSL)** se si apportano modifiche a **CERTLABL** su un canale. Tuttavia, è necessario eseguire un comando **REFRESH SECURITY TYPE(SSL)** se si apportano modifiche a **CERTLABL** sul gestore code.

**Nota:** È un errore analizzare o impostare questo attributo per i canali mittente del cluster. Se tenti di farlo, ricevi l'errore MQRCCF\_WRONG\_CHANNEL\_TYPE. Tuttavia, l'attributo è presente negli oggetti del canale mittente del cluster (incluse le strutture MQCD) e un'uscita CHAD (channel auto - definition) potrebbe impostarlo in modo programmatico, se necessario.

## *(nome canale)*

Il nome della nuova definizione di canale.

Questo parametro è obbligatorio su tutti i tipi di canale.

**Multi C**Sui canali CLUSSDR , questo parametro può assumere un formato diverso rispetto ad altri tipi di canale. Se la convenzione per la denominazione dei canali CLUSSDR include il nome del gestore code, è possibile definire un canale CLUSSDR utilizzando la costruzione +QMNAME+ . Dopo la connessione al canale CLUSRCVR corrispondente, IBM MQ sostituisce il corretto nome del gestore code del repository al posto di +QMNAME+ nella definizione del canale CLUSSDR . Vedere Componenti di un cluster.

Il nome non deve essere lo stesso di qualsiasi canale esistente definito su questo gestore code, a meno che non sia specificato REPLACE o ALTER .

**Z/05** Su z/OS, i nomi canale CLNTCONN possono duplicare altri.

La lunghezza massima della stringa è 20 caratteri e la stringa deve contenere solo caratteri validi; consultare Regole per la denominazione degli oggetti IBM MQ.

**Multi S**ui canali CLUSRCVR quando si utilizza l'impostazione automatica del cluster, questo parametro può utilizzare alcuni inserimenti aggiuntivi:

- + AUTOCL + si risolve nel nome cluster automatico
- + QMNAME + risolve il nome del gestore code locale.

Quando si utilizzano questi inserimenti, sia la stringa non espansa che la stringa con i valori sostituiti devono rientrare nella dimensione massima del campo. Se sono presenti repository completi di cluster automatici configurati nella configurazione AutoCluster , il nome del canale deve rientrare

<span id="page-517-0"></span>anche nella lunghezza massima del nome del canale quando + QMNAME + viene sostituito con ciascuno dei nomi di repository completi configurati.

## **CHLTYPE**

Ô il tipo di canale. Questo parametro è obbligatorio.

Su Multipiattaforme, deve seguire immediatamente il parametro *(channel-name)* .

### **SDR**

Canale di trasmissione

**SVR**

Canale server

## **RCVR**

Canale di ricezione

### **RQSTR**

Canale richiedente

## **CLNTCONN**

Canale connessione client

### **SVRCONN**

Canale di connessione server

#### **CLUSSDR**

Canale CLUSSDR .

## **CLUSRCVR**

Canale ricevente del cluster.

### **AMQP**

Canale AMQP

**Nota:** Se si sta utilizzando l'opzione REPLACE , non è possibile modificare il tipo di canale.

## **CLNTWGHT**

Impostare l'attributo di ponderazione del canale client per selezionare una definizione di canale client in modo casuale in base alla sua importanza quando è disponibile più di una definizione adatta. Specificare un valore compreso nell'intervallo 0 - 99.

Il valore speciale 0 indica che non viene eseguito alcun bilanciamento del carico casuale e le definizioni applicabili vengono selezionate in ordine alfabetico. Per abilitare il bilanciamento del carico casuale, il valore può essere compreso tra 1 e 99, dove 1 è il peso più basso e 99 è il valore più alto.

Se un'applicazione client emette MQCONN con un nome gestore code \**name* , è possibile selezionare una definizione di canale client in modo casuale. La definizione scelta viene selezionata casualmente in base alla ponderazione. Tutte le definizioni **CLNTWGHT(0)** applicabili selezionate vengono selezionate per prime in ordine alfabetico. La casualità nella selezione delle definizioni di connessione client non è garantita.

Ad esempio, si supponga di avere le due seguenti definizioni nella CCDT:

```
CHLNAME(TO.QM1) CHLTYPE(CLNTCONN) QMNAME(GRP1) CONNAME(address1) CLNTWGHT(2)
CHLNAME(TO.QM2) CHLTYPE(CLNTCONN) QMNAME(GRP1) CONNAME(address2) CLNTWGHT(4)
```
Un client MQCONN con nome gestore code \*GRP1 sceglierebbe una delle due definizioni in base al peso della definizione del canale. (Viene generato un numero intero casuale compreso tra 1 e 6. Se il numero intero è compreso tra 1 e 2, verrà utilizzato address1 , altrimenti verrà utilizzato address2 ). Se questa connessione ha avuto esito negativo, il client utilizzerà l'altra definizione.

La CCDT potrebbe contenere definizioni applicabili con peso zero e diverso da zero. In questa situazione, le definizioni con ponderazione zero vengono scelte per prime e in ordine alfabetico. Se queste connessioni hanno esito negativo, le definizioni con ponderazione diversa da zero vengono scelte in base alla loro ponderazione.

Ad esempio, si supponga di avere le seguenti quattro definizioni nella CCDT:

<span id="page-518-0"></span>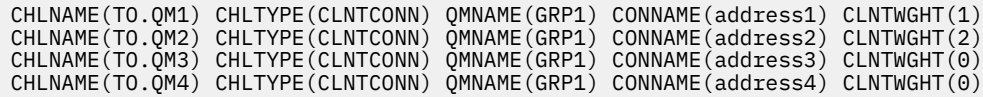

Un client MQCONN con nome gestore code \*GRP1 sceglierebbe prima la definizione TO.QM3. Se questa connessione non ha avuto esito positivo, il client sceglierebbe la definizione TO.QM4. Se anche questa connessione non avesse esito positivo, il client sceglierebbe casualmente una delle due definizioni rimanenti in base alla loro ponderazione.

**CLNTWGHT** è supportato per tutti i protocolli di trasporto.

### **CLUSNL (***nlname***)**

Il nome dell'elenco nomi che specifica un elenco di cluster a cui il canale appartiene. La lunghezza massima è di 48 caratteri conformi alle regole per la denominazione degli oggetti IBM MQ .

Questo parametro è valido solo per canali con un tipo di canale (**CHLTYPE**) di canali CLUSSDR e CLUSRCVR . Solo uno dei valori risultanti di **CLUSTER** o **CLUSNL** può essere non vuoto, l'altro deve essere vuoto.

### **CLUSTER (***nomecluster***)**

Il nome del cluster di appartenenza del canale. La lunghezza massima è di 48 caratteri conformi alle regole per la denominazione degli oggetti IBM MQ .

Questo parametro è valido solo per canali con un tipo di canale (**CHLTYPE**) di canali CLUSSDR e CLUSRCVR . Solo uno dei valori risultanti di **CLUSTER** o **CLUSNL** può essere non vuoto, l'altro deve essere vuoto.

 $\blacksquare$ Multi $\blacksquare$ Sui canali CLUSRCVR, quando viene utilizzata l'impostazione automatica del cluster, questo parametro può utilizzare il valore + AUTOCL +, che viene automaticamente espanso al nome del cluster automatico.

#### **CLWLPRTY (***numero intero***)**

Specifica la priorità del canale ai fini della distribuzione del workload del cluster. Il valore deve essere compreso tra 0 e 9, dove 0 è la priorità più bassa e 9 è la più alta.

Questo parametro è valido solo per canali con un tipo di canale (**CHLTYPE**) di canali CLUSSDR e CLUSRCVR .

Per ulteriori informazioni su questo attributo, consultare **CLWLPRTY** attributo del canale.

### **CLWLRANK (***intero***)**

Specifica la classificazione del canale ai fini della distribuzione del workload del cluster. Il valore deve essere compreso nell'intervallo tra 0 e 9, dove 0 è la classifica più bassa e 9 è la più alta.

Questo parametro è valido solo per canali con un tipo di canale (**CHLTYPE**) di canali CLUSSDR e CLUSRCVR .

Per ulteriori informazioni su questo attributo, consultare Attributo canale CLWLRANK.

#### **CLWLWGHT (***numero intero***)**

Specifica il peso da applicare a un canale in modo che la proporzione di messaggi inviati attraverso il canale possa essere controllata dalla gestione del carico di lavoro. Il valore deve essere compreso tra 1 e 99 dove 1 è la classifica più bassa e 99 è la più alta.

Questo parametro è valido solo per canali con un tipo di canale (**CHLTYPE**) di canali CLUSSDR e CLUSRCVR .

Per ulteriori informazioni su questo attributo, consultare Attributo canale CLWLWGHT.

# **Z/OS** CMDSCOPE

Questo parametro si applica solo a z/OS e specifica come viene eseguito il comando quando il gestore code è un membro di un gruppo di condivisione code.

<span id="page-519-0"></span>**CMDSCOPE** deve essere lasciato vuoto oppure, se **QSGDISP** è impostato su GROUP, il nome del gestore code locale.

**' '**

Il comando viene eseguito sul gestore code in cui è stato immesso.

## *QmgrName*

Il comando viene eseguito sul gestore code specificato, purché il gestore code sia attivo all'interno del gruppo di condivisione code.

È possibile specificare un nome gestore code diverso dal gestore code in cui è stato immesso il comando. Per effettuare questa operazione, è necessario utilizzare un ambiente di coda condivisa e il server dei comandi deve essere abilitato.

**\***

Il comando viene eseguito sul gestore code locale e viene passato anche a ogni gestore code attivo nel gruppo di condivisione code. L'effetto di \* è lo stesso dell'immissione del comando su ogni gestore code nel gruppo di condivisione code.

## **COMPHDR**

L'elenco delle tecniche di compressione dei dati di intestazione supportate dal canale.

Per canali SDR, SVR, CLUSSDR, CLUSRCVRe CLNTCONN , i valori devono essere specificati in ordine di preferenza. Viene utilizzata la prima tecnica di compressione nell'elenco supportata dall'estremità remota del canale.

Le tecniche di compressione reciprocamente supportate del canale vengono trasmesse all'uscita del messaggio del canale di invio. L'uscita del messaggio può modificare la tecnica di compressione in base al messaggio. La compressione modifica i dati passati per inviare e ricevere uscite.

## **Nessuno**

Nessuna compressione dati di intestazione eseguita.

## **SISTEMA**

Compressione dati di intestazione eseguita correttamente.

## **COMPMSG**

L'elenco delle tecniche di compressione dei dati di dei messaggi supportate dal canale.

Per canali SDR, SVR, CLUSSDR, CLUSRCVRe CLNTCONN , i valori devono essere specificati in ordine di preferenza. Viene utilizzata la prima tecnica di compressione nell'elenco supportata dall'estremità remota del canale.

Le tecniche di compressione reciprocamente supportate del canale vengono trasmesse all'uscita del messaggio del canale di invio. L'uscita del messaggio può modificare la tecnica di compressione in base al messaggio. La compressione modifica i dati passati per inviare e ricevere uscite.

## **Nessuno**

Nessuna compressione dati di messaggi eseguita.

## **RLE**

La compressione dei dati dei messaggi è stata eseguita mediante la codifica run-length.

## **ZLIBFAST**

La compressione dei dati dei messaggi viene eseguita utilizzando la codifica ZLIB con la velocità con priorità.

z/05 Su sistemi z/OS con la funzione zEDC Express abilitata, la compressione può essere scaricata in zEDC Express.

## **ZLIBHIGH**

La compressione dei dati dei messaggi viene eseguita utilizzando la codifica ZLIB con priorità di compressione.

# **V** 9.4.0 **LZ4FAST**

La compressione dei dati dei messaggi viene eseguita utilizzando la codifica LZ4 con la velocità con priorità.

<span id="page-520-0"></span>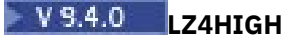

La compressione dei dati dei messaggi viene eseguita utilizzando la codificazione LZ4 con priorità di compressione.

**ANY**

È possibile utilizzare una qualsiasi tecnica di compressione supportata dal gestore code. Questo valore è valido solo per canali RCVR, RQSTRe SVRCONN .

## **CONNAME (***stringa* **<,** *stringa* **>)**

Nome connessione.

Per i canali CLUSRCVR , **CONNAME** è relativo al gestore code locale e per altri canali è relativo al gestore code di destinazione.

ALW Sui canali CLUSRCVR, quando si utilizza l'impostazione automatica del cluster, questo parametro può utilizzare qualsiasi variabile configurata al momento della creazione del gestore code racchiusa tra +; ad esempio +CONNAME+.

Per ulteriori informazioni, consultare l'opzione [crtmqm](#page-39-0) **-iv** .

**Nota:** Quando si utilizzano questi inserimenti, sia gli inserimenti non espansi che i valori espansi devono rientrare nella dimensione massima del campo.

 $z/0S$ Su z/OS, **CONNAME** è obbligatorio per canali CLUSRCVR . Inoltre, se si specifica **CONNAME**o se il nome viene generato automaticamente, il **CONNAME** prodotto deve essere un nome connessione valido per il gestore code locale, altrimenti il repository completo non è in grado di stabilire una connessione al gestore code locale.

 $z/0S$ Su z/OS, la lunghezza massima della stringa è 48 caratteri.

**Multi** Su Multipiattaforme, la lunghezza massima della stringa è di 264 caratteri

Una soluzione temporanea al limite di 48 caratteri potrebbe essere uno dei seguenti suggerimenti:

- Configurare i server DNS in modo da utilizzare, ad esempio, il nome host myserver invece di myserver.location.company.com, assicurandosi di poter utilizzare il nome host breve.
- Utilizzare gli indirizzi IP.

Specificare **CONNAME** come un elenco separato da virgole di nomi di macchine per il **TRPTYPE** indicato. In genere, è richiesto un solo nome macchina. È possibile fornire più nomi macchina al fine di configurare più connessioni con le stesse proprietà. Le connessioni di solito vengono tentate nell'ordine in cui sono specificate nell'elenco, finché non ne viene stabilita una. L'ordine viene modificato per i client se viene fornito l'attributo **CLNTWGHT**. Se nessuna connessione ha esito positivo, il canale tenta di nuovo la connessione come determinato dagli attributi del canale. Con i canali del client, un elenco di connessioni fornisce un'alternativa all'utilizzo dei gruppi di gestori code per configurare più connessioni. Con i canali dei messaggi, un elenco di connessioni viene utilizzato per configurare le connessioni agli indirizzi alternativi di un gestore code a più istanze.

**CONNAME** è richiesto per i canali con un tipo di canale (**CHLTYPE**) SDR, RQSTR, CLNTCONNe CLUSSDR. È facoltativo per i canali SVR e per i canali CLUSRCVR di **TRPTYPE(TCP)**e non è valido per canali RCVR o SVRCONN .

**Multi S**u Multipiattaforme, il parametro del nome connessione TCP/IP di un canale ricevente del cluster è facoltativo. Se si lascia vuoto il nome connessione, IBM MQ genera un nome connessione per conto dell'utente, presumendo la porta predefinita e utilizzando l'indirizzo IP corrente del sistema. È possibile sovrascrivere il numero di porta predefinito, utilizzando comunque l'indirizzo IP corrente del sistema. Per ciascun nome di connessione, lasciare vuoto il nome IP e fornire il numero di porta tra parentesi; ad esempio:

(1415)

Il **CONNAME** generato è sempre nel formato decimale puntato (IPv4) o esadecimale (IPv6), invece che nel formato di nome host DNS alfanumerico.

**Suggerimento:** Se si utilizza uno dei caratteri speciali nel nome della connessione (ad esempio, le parentesi), è necessario racchiudere la stringa tra virgolette singole.

Il valore specificato dipende dal tipo di trasporto (**TRPTYPE**) da utilizzare:

### **LU62**

**z/08** Su z/OS, esistono due forme in cui specificare il valore:

## **Nome unità logica**

Le informazioni sull'unità logica per il gestore code, che comprendono il nome dell'unità logica, il nome TP e il nome della modalità facoltativa. Il nome dell'unità logica può essere specificato in uno dei tre formati:

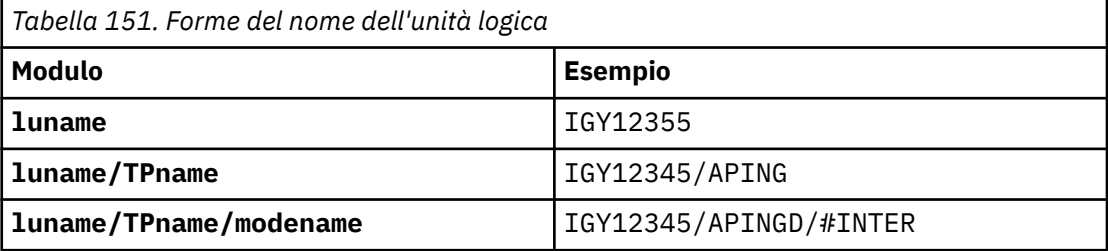

Per il primo modulo, il nome TP e il nome modalità devono essere specificati per i parametri **TPNAME** e **MODENAME** ; altrimenti questi parametri devono essere vuoti.

**Nota:** Per canali CLNTCONN , è consentito solo il primo modulo.

#### **Nome simbolico**

Il nome di destinazione simbolico per le informazioni sull'unità logica per il gestore code, come definito nel dataset delle informazioni lato. I parametri **TPNAME** e **MODENAME** devono essere vuoti.

**Nota:** Per i canali CLUSRCVR , le informazioni laterali si trovano sugli altri gestori code nel cluster. In alternativa, può essere un nome che un'uscita di definizione automatica del canale può risolvere nelle informazioni sull'unità logica appropriate per il gestore code locale.

Il nome LU specificato o implicito può essere quello di un gruppo di risorse generico VTAM.

• Multi Su IBM i, AIX, Linux, and Windows, CONNAME è il nome dell'oggetto lato comunicazioni CPI-C. In alternativa, se **TPNAME** non è vuoto, **CONNAME** è il nome completo dell'unità logica partner. Consultare Parametri di configurazione per una connessione LU 6.2.

#### **NetBIOS**

Un nome NetBIOS univoco (limitato a 16 caratteri).

#### **SPX**

L'indirizzo di rete a 4 byte, l'indirizzo nodo a 6 byte e il numero socket a 2 byte. Questi valori devono essere immessi in formato esadecimale, con un punto che separa gli indirizzi di rete e nodo. Il numero di socket deve essere racchiuso tra parentesi, ad esempio:

CONNAME('0a0b0c0d.804abcde23a1(5e86)')

## **TCP**

Il nome host o l'indirizzo di rete della macchina remota (o la macchina locale per canali CLUSRCVR ). Questo indirizzo può essere seguito da un numero di porta facoltativo, racchiuso tra parentesi.

Se **CONNAME** è un nome host, il nome host viene risolto in un indirizzo IP.

<span id="page-522-0"></span>Lo stack IP utilizzato per la comunicazione dipende dal valore specificato per **CONNAME** e dal valore specificato per **LOCLADDR**. Per informazioni su come risolvere questo valore, consultare **[LOCLADDR](#page-525-0)** .

**Z/0S** Su z/OS, il nome della connessione può includere il nome IP di un gruppo DNS dinamico z/OS o una porta di input Network Dispatcher . Non includere l'IP\_name o la porta di input per i canali con un tipo di canale (**CHLTYPE**) di CLUSSDR.

Su tutte le piattaforme, , non è sempre necessario specificare l'indirizzo di rete del gestore code. Se si definisce un canale con un tipo di canale (**CHLTYPE**) CLUSRCVR che utilizza TCP/IP, IBM MQ genera un **CONNAME** per l'utente. Assume la porta predefinita e utilizza l'indirizzo IPv4 corrente del sistema. Se il sistema non dispone di un indirizzo IPv4 , viene utilizzato l'indirizzo IPv6 corrente del sistema.

**Nota:** Se si utilizza il clustering tra i gestori code IPv6-only e IPv4-only, non specificare un indirizzo di rete IPv6 come **CONNAME** per canali CLUSRCVR . Un gestore code che supporta solo la comunicazione IPv4 non è in grado di avviare una definizione di canale CLUSSDR che specifica **CONNAME** in formato esadecimale IPv6 . Considerare, invece, l'utilizzo di nomi host in un ambiente IP eterogeneo.

## **CONVERT**

Specifica se l'agent del canale dei messaggi di invio tenta la conversione dei dati del messaggio dell'applicazione, se l'agent del canale dei messaggi di ricezione non può eseguire questa conversione.

#### **No**

Nessuna conversione da parte del mittente

#### **Sì**

Conversione per mittente

 $z/0S$ 

Su z/OS, N e Y sono accettati come sinonimi di NO e YES.

Questo parametro è valido solo per canali con un tipo di canale (CHLTYPE) SDR, SVR, CLUSSDRo CLUSRCVR.

#### **DEFCDISP**

Specifica la disposizione predefinita del canale.

#### **PRIVATO**

La disposizione prevista del canale è come un canale privato.

#### **Condiviso fisso**

La disposizione prevista del canale è come un canale condiviso associato a un gestore code specifico.

## **CONDIVISO**

La disposizione prevista del canale è come un canale condiviso.

Questo parametro non si applica ai canali con un tipo di canale (**CHLTYPE**) CLNTCONN, CLUSSDRo CLUSRCVR.

#### **DEFRECON**

Specifica se una connessione client si riconnette automaticamente a un'applicazione client in caso di interruzione della connessione.

## **NO (valore predefinito)**

A meno che non venga sovrascritto da **MQCONNX**, il client non viene riconnesso automaticamente.

**Sì**

A meno che non venga sovrascritta da **MQCONNX**, il client si riconnette automaticamente.

**QMGR**

A meno che non venga sovrascritto da **MQCONNX**, il client si riconnette automaticamente, ma solo allo stesso gestore code. L'opzione QMGR ha lo stesso effetto di MQCNO\_RECONNECT\_Q\_MGR.

## **Disabilitato**

La riconnessione è disabilitata, anche se richiesta dal programma client utilizzando la chiamata MQI **MQCONNX** .

<span id="page-523-0"></span>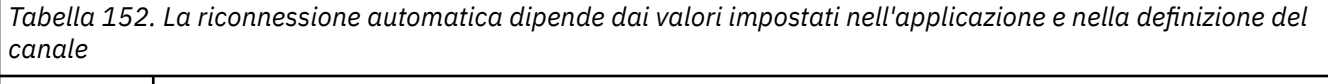

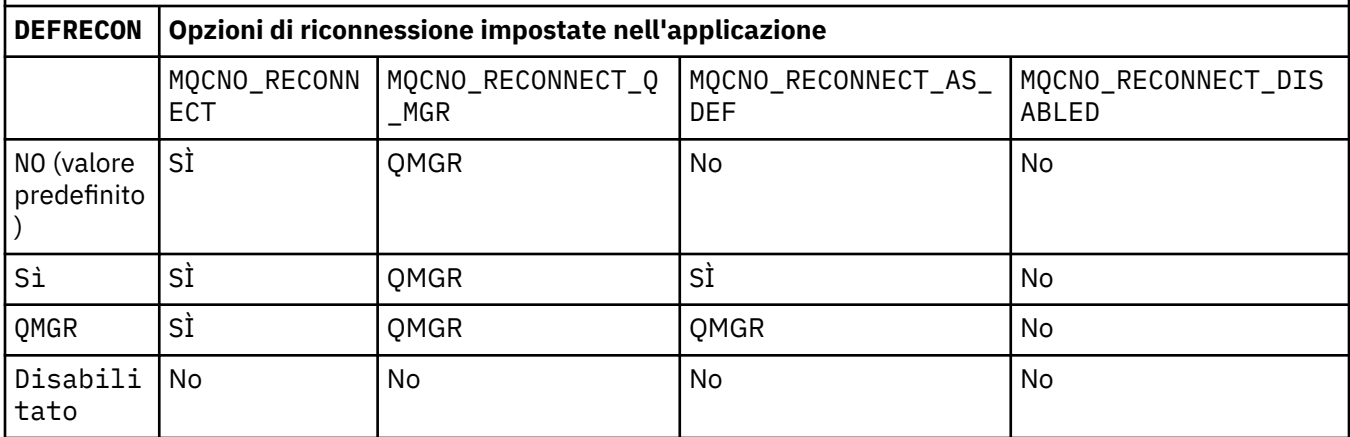

## **DESCR (***stringa***)**

Commento in testo semplice. Fornisce informazioni descrittive sul canale quando un operatore immette il comando **DISPLAY CHANNEL** .

Deve contenere esclusivamente caratteri visualizzabili. La lunghezza massima è 64 caratteri. In un'installazione DBCS, può contenere caratteri DBCS (soggetti a una lunghezza massima di 64 byte).

**Nota:** Se le informazioni vengono inviate a un altro gestore code, potrebbero essere tradotte in modo non corretto. I caratteri devono essere nel CCSID (coded character set identifier) del gestore code locale.

## **DISCINT (***numero intero***)**

Il tempo minimo, in secondi, per cui il canale attende l'arrivo di un messaggio sulla coda di trasmissione. Il periodo di attesa inizia al termine di un batch. Dopo la fine del periodo di attesa, se non ci sono più messaggi, il canale viene chiuso. Un valore pari a zero fa sì che l'agente del canale dei messaggi attenda indefinitamente.

Il valore deve essere compreso tra 0 e 999 999.

Questo parametro è valido solo per i canali con un tipo di canale (**CHLTYPE**) SVRCONN, SDR, SVR, CLUSSDR, CLUSRCVR.

Per canali SVRCONN che utilizzano il protocollo TCP, **DISCINT** ha un'interpretazione diversa. Si tratta del tempo minimo, in secondi, per cui l'istanza SVRCONN rimane attiva senza alcuna comunicazione dal client partner. Un valore pari a zero disabilita questa elaborazione di disconnessione. L'intervallo di inattività SVRCONN si applica solo tra chiamate API IBM MQ da un client, quindi nessun client viene disconnesso durante un MQGET esteso con chiamata di attesa. Questo attributo viene ignorato per canali SVRCONN che utilizzano protocolli diversi da TCP.

## **HBINT (***numero intero***)**

**HBINT** specifica il tempo approssimativo tra i flussi heartbeat inviati da un MCA (message channel agent). I flussi vengono inviati quando non vi sono messaggi nella coda di trasmissione.

I flussi di heartbeat sbloccano l'MCA ricevente, che è in attesa dell'arrivo dei messaggi o della scadenza dell'intervallo di disconnessione. Quando l'MCA ricevente viene sbloccato, può disconnettere il canale senza attendere la scadenza dell'intervallo di disconnessione. I flussi di heartbeat liberano anche tutti i buffer di memoria assegnati per i messaggi di grandi dimensioni. Inoltre, chiudono tutte le code lasciate aperte all'estremità di ricezione del canale.

<span id="page-524-0"></span>Il valore è espresso in secondi e deve essere compreso nell'intervallo 0 - 999999. Il valore zero indica che non devono essere inviati flussi heartbeat. Il valore predefinito è 300. Per essere più utile, il valore deve essere inferiore al valore dell'intervallo di disconnessione.

Per canali SVRCONN e CLNTCONN , gli heartbeat possono fluire sia dal lato server che dal lato client in modo indipendente. Se nessun dato viene trasferito attraverso il canale durante l'intervallo di heartbeat, l'agent MQI CLNTCONN invia un flusso di heartbeat. L'agent MQI SVRCONN risponde con un altro flusso heartbeat. I flussi avvengono indipendentemente dallo stato del canale. Ad esempio, indipendentemente dal fatto che sia inattivo durante l'esecuzione di una chiamata API o che sia inattivo in attesa dell'input dell'utente client. L'agent MQI SVRCONN è anche in grado di avviare un heartbeat al client, sempre indipendentemente dallo stato del canale. Agli agent SVRCONN e CLNTCONN MQI viene impedito l'heartbeat reciproco allo stesso tempo. L'heartbeat del server viene trasmesso se non vengono trasferiti dati attraverso il canale per l'intervallo di heartbeat più 5 secondi.

Per ulteriori informazioni, vedere Intervallo heartbeat (HBINT).

## **KAINT (***intero***)**

Il valore passato allo stack di comunicazioni per il tempo keepalive per questo canale.

Per rendere effettivo questo attributo, è necessario che TCP/IP keepalive sia abilitato sia nel gestore code che in TCP/IP.

Su z/OS, abilitare TCP/IP keepalive nel gestore code immettendo il comando **ALTER QMGR TCPKEEP(YES)** . Se il parametro del gestore code **TCPKEEP** è NO, il valore viene ignorato e la funzione keepalive non viene utilizzata.

**Nultipia Su** Multipiattaforme, TCP/IP keepalive viene abilitato quando il parametro **KEEPALIVE=YES** viene specificato nella stanza TCP . Modificare la sezione TCP nel file di configurazione dell'accodamento distribuito, qm.inio tramite IBM MQ Explorer.

Keepalive deve essere abilitato anche all'interno di TCP/IP. Fare riferimento alla documentazione TCP/IP per informazioni sulla configurazione di keepalive:

- Su AIX, utilizzare il comando **no** .
- **Windows** Su Windows, modificare il Registro di sistema.
- z/08 September 15 Su z/OS, aggiornare il dataset TCP/IP PROFILE e aggiungere o modificare il parametro **INTERVAL** nella sezione TCPCONFIG .

Anche se il parametro **KAINT** è disponibile su tutte le piattaforme, la sua impostazione è implementata solo su z/OS.

**Su Multipiattaforme,** è possibile accedere e modificare il parametro, ma non esiste alcuna implementazione funzionale del parametro, viene solo memorizzato e inoltrato. Questa funzionalità è utile in un ambiente cluster in cui un valore impostato in una definizione di canale ricevente del cluster su AIX, ad esempio, fluisce verso (e viene implementato da) gestori code z/OS che si trovano nel cluster o si uniscono al cluster. Su Multipiattaforme, se è necessaria la funzionalità fornita dal parametro **KAINT** , utilizzare il parametro Heartbeat Interval (**HBINT**), come descritto in **[HBINT](#page-523-0)**.

## **(***intero***)**

L'intervallo KeepAlive da utilizzare, in secondi, nell'intervallo compreso tra 1 e 99999.

**0**

Il valore utilizzato è quello specificato dall'istruzione **INTERVAL** nel data set di configurazione del profilo TCP.

## **Automatico**

L'intervallo KeepAlive viene calcolato in base al valore di heartbeat negoziato come segue:

• Se **HBINT** negoziato è maggiore di zero, l'intervallo keepalive è impostato su tale valore più 60 secondi.

• Se il **HBINT** negoziato è zero, il valore keepalive utilizzato è quello specificato dall'istruzione **INTERVAL** nel dataset di configurazione TCP/IP PROFILE .

<span id="page-525-0"></span>Se AUTO è specificata per **KAINT**ed è un canale di connessione server, il valore **TCP INTERVAL** viene utilizzato invece per l'intervallo keepalive.

In questo caso, **KAINT** è zero in **DISPLAY CHSTATUS**; sarebbe diverso da zero se fosse stato codificato un numero intero invece di AUTO.

Questo parametro è valido per tutti i tipi di canale. Viene ignorato per i canali con un **TRPTYPE** diverso da TCP o SPX.

#### **LIKE (***nome - canale***)**

Il nome di un canale. I parametri di questo canale vengono utilizzati per modellare questa definizione.

Se non si imposta **LIKE**e non si imposta un campo parametro correlato al comando, il relativo valore viene preso da uno dei canali predefiniti. I valori predefiniti dipendono dal tipo di canale:

**SYSTEM.DEF.SENDER**

Canale di trasmissione

**SYSTEM.DEF.SERVER**

Canale server

**SYSTEM.DEF.RECEIVER** Canale di ricezione

**SYSTEM.DEF.REQUESTER** Canale richiedente

**SYSTEM.DEF.SVRCONN** Canale di connessione server

**SYSTEM.DEF.CLNTCONN** Canale connessione client

**SYSTEM.DEF.CLUSSDR** canale CLUSSDR

**SYSTEM.DEF.CLUSRCVR** Canale ricevente del cluster

**SYSTEM.DEF.AMQP** Canale AMQP

Questo parametro è equivalente a definire il seguente oggetto per un canale SDR e allo stesso modo per altri tipi di canale:

LIKE(SYSTEM.DEF.SENDER)

Queste definizioni di canale predefinite possono essere modificate dall'installazione con i valori predefiniti richiesti.

 $\approx$  z/OS Su z/OS, il gestore code ricerca nella pagina impostata su zero un oggetto con il nome specificato e la disposizione QMGR o COPY. La disposizione dell'oggetto **LIKE** non viene copiata nell'oggetto e nel tipo di canale che si sta definendo.

### **Nota:**

1. **QSGDISP(GROUP)** oggetti non vengono ricercati.

2. **LIKE** viene ignorato se viene specificato **QSGDISP(COPY)** . Tuttavia, l'oggetto gruppo definito viene utilizzato come oggetto **LIKE** .

## **LOCLADDR (***stringa***)**

**LOCLADDR** è l'indirizzo di comunicazione locale per il canale. Per i canali diversi dai canali AMQP, utilizzare questo parametro se si desidera che un canale utilizzi un particolare indirizzo IP, porta o intervallo di porte per le comunicazioni in uscita. **LOCLADDR** potrebbe essere utile negli scenari di ripristino in cui un canale viene riavviato su uno stack TCP/IP differente. **LOCLADDR** è anche utile per forzare un canale a utilizzare uno stack IPv4 o IPv6 su un sistema dual - stack. È anche possibile utilizzare **LOCLADDR** per forzare un canale ad utilizzare uno stack in modalità duale su un sistema a stack singolo.

**Nota:** I canali AMQP non supportano lo stesso formato di **LOCLADDR** degli altri canali IBM MQ . Per il formato supportato da AMQ, consultare il parametro successivo **AMQP: LOCLADDR**.

Per i canali diversi dai canali AMQP, il parametro **LOCLADDR** è valido solo per canali con un tipo di trasporto (**TRPTYPE**) di TCP. Se **TRPTYPE** non è TCP, i dati vengono ignorati e non viene emesso alcun messaggio di errore.

Il valore è l'indirizzo IP facoltativo e la porta o l'intervallo di porte facoltativi utilizzati per le comunicazioni TCP/IP in uscita. Il formato di queste informazioni è il seguente:

LOCLADDR([ip-addr][(low-port[,high-port])]*[,[ip-addr][(low-port[,high-port])]]*)

La lunghezza massima di **LOCLADDR**, inclusi più indirizzi, è MQ\_LOCAL\_ADDRESS\_LENGTH.

Se si omette **LOCLADDR**, viene automaticamente assegnato un indirizzo locale.

Nota: è possibile impostare **LOCLADDR** per un client C utilizzando la CCDT (Client Channel Definition Table).

Tutti i parametri sono facoltativi. L'omissione della parte ip-addr dell'indirizzo è utile per abilitare la configurazione di un numero di porta fisso per un firewall IP. L'omissione del numero di porta è utile per selezionare uno specifico adattatore di rete senza dover identificare un numero di porta locale univoco. Lo stack TCP/IP genera un numero di porta univoco.

Specificare *[,[ip-addr][(low-port[,high-port])]]* più volte per ogni indirizzo locale aggiuntivo. Utilizzare più indirizzi locali se si desidera specificare uno specifico sottoinsieme di adattatori di rete locali. È anche possibile utilizzare *[,[ip-addr][(low-port[,high-port])]]* per rappresentare un particolare indirizzo di rete locale su server differenti che fanno parte di una configurazione di gestore code a più istanze.

## **ip-addr**

ip-addr è specificato in uno di tre formati:

```
decimale puntata IPv4
   Ad esempio, 192.0.2.1
```

```
notazione esadecimale IPv6
   Ad esempio, 2001:DB8:0:0:0:0:0:0
```
## **Formato nome host alfanumerico** Ad esempio WWW.EXAMPLE.COM

#### **low-port e high-port**

low-port e high-port sono numeri di porta racchiusi tra parentesi.

La seguente tabella mostra come è possibile utilizzare il parametro **LOCLADDR**:

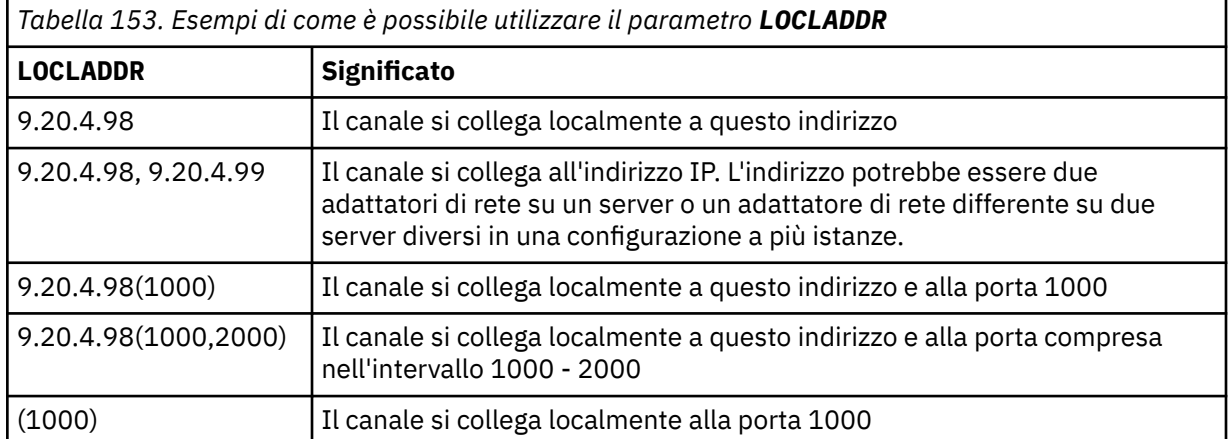

*Tabella 153. Esempi di come è possibile utilizzare il parametro LOCLADDR (Continua)*

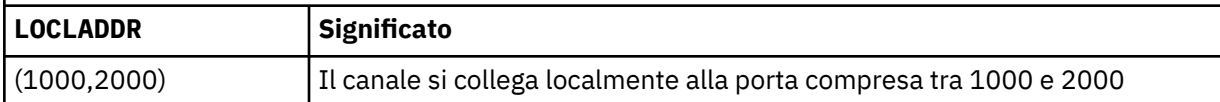

Questo parametro è valido solo per canali con tipo di canale (**CHLTYPE**) SDR, SVR, RQSTR, CLNTCONN, CLUSSDR, OR CLUSRCVR.

Sui canali CLUSSDR , l'indirizzo IP e la porta a cui si collega il canale in uscita, è una combinazione di campi. Si tratta di una concatenazione dell'indirizzo IP, come definito nel parametro **LOCLADDR** e dell'intervallo di porte dalla cache del cluster. Se non è presente alcun intervallo di porte nella cache, viene utilizzato l'intervallo di porte definito nel parametro **LOCLADDR** .

 $z/0S$ Questo intervallo di porta non si applica ai sistemi z/OS .

Anche se il formato di questo parametro è simile a **CONNAME**, non deve essere confuso con esso. Il parametro **LOCLADDR** specifica le caratteristiche delle comunicazioni locali, mentre il parametro **CONNAME** specifica come raggiungere un gestore code remoto.

Quando un canale viene avviato, i valori specificati per **CONNAME** e **LOCLADDR** determinano lo stack IP da utilizzare per le comunicazioni; consultare [Tabella 3](#page-528-0) e Indirizzo locale ( **LOCLADDR**).

Se lo stack TCP/IP per l'indirizzo locale non è installato o configurato, il canale non viene avviato e viene generato un messaggio di eccezione.

z/0S Ad esempio, su sistemi z/OS , il messaggio è "CSQO015E: Comando emesso ma nessuna risposta ricevuta." Il messaggio indica che la richiesta connect() specifica un indirizzo di interfaccia che non è noto sullo stack IP predefinito. Per indirizzare la richiesta connect () allo stack alternativo, specificare il parametro **LOCLADDR** nella definizione del canale come un'interfaccia sullo stack alternativo o come un nome host DNS. La stessa specifica funziona anche per i listener che potrebbero non utilizzare lo stack predefinito. Per trovare il valore da codificare per **LOCLADDR**, eseguire il comando **NETSTAT HOME** sugli stack IP che si desidera utilizzare come alternative.

<span id="page-528-0"></span>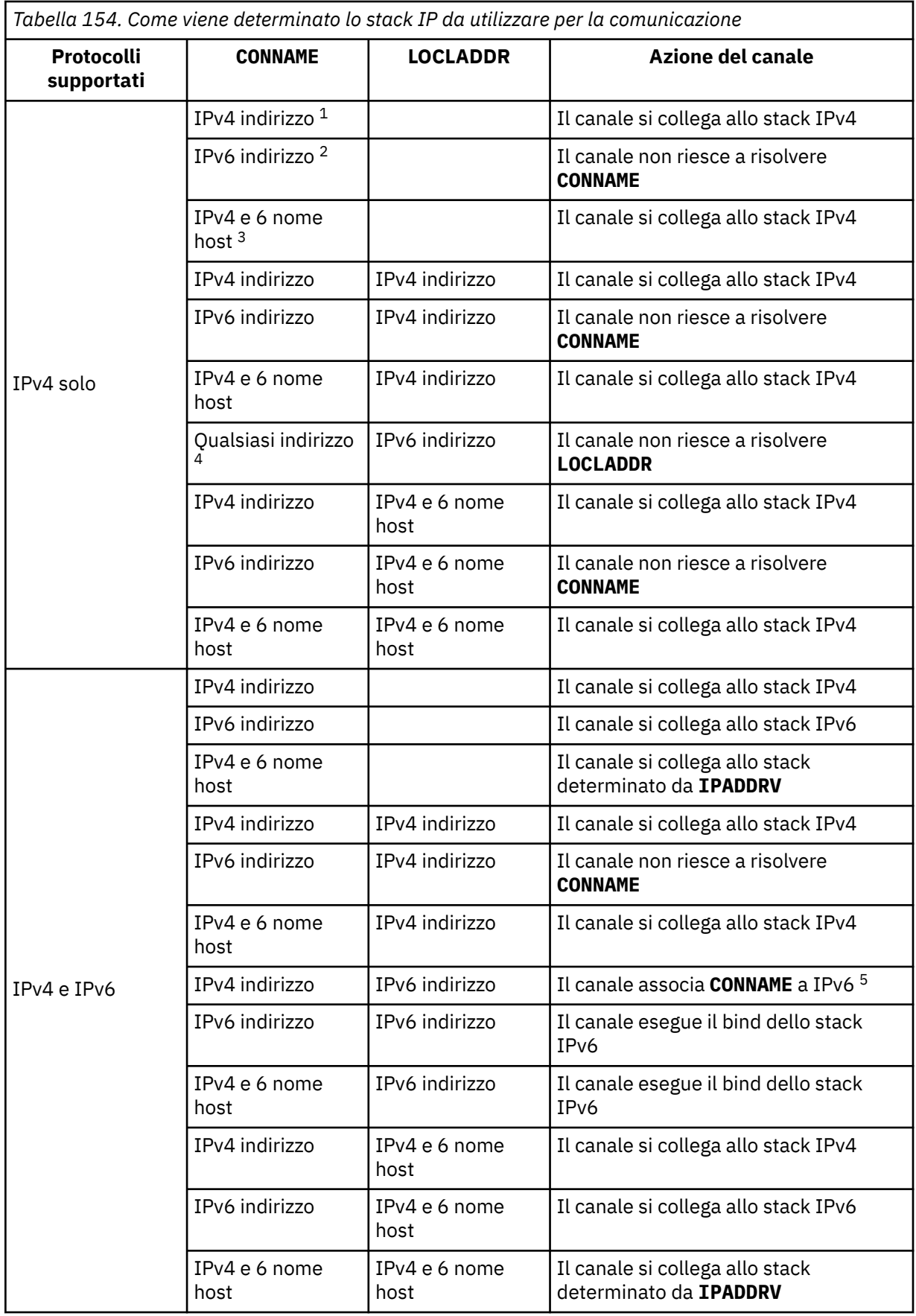

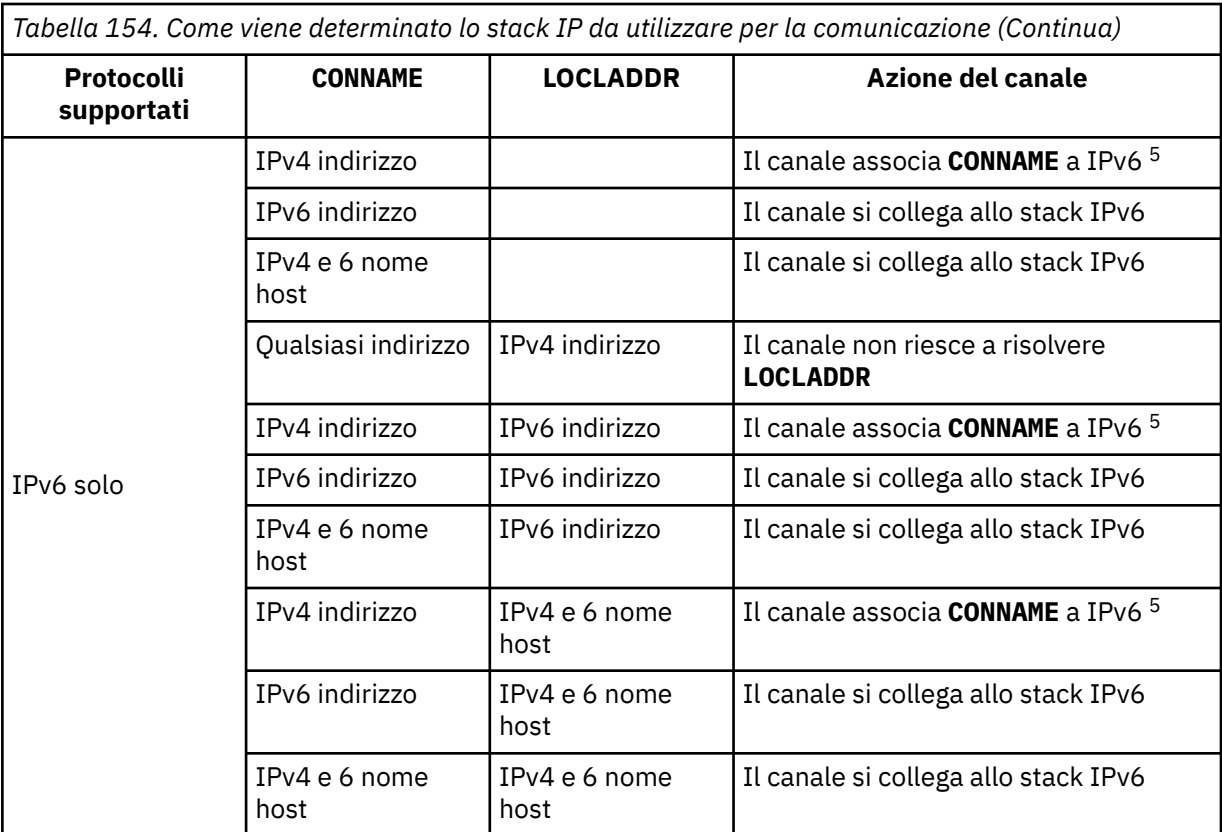

## **Note:**

- 1. IPv4 . Un nome host IPv4 che si risolve solo in un indirizzo di rete IPv4 o in una notazione puntata specifica IPv4 , ad esempio 1.2.3.4. Questa nota si applica a tutte le ricorrenze di ' IPv4 indirizzo ' in questa tabella.
- 2. IPv6 . Un nome host IPv6 che si risolve solo in un indirizzo di rete IPv6 o in una specifica notazione esadecimale IPv6 , ad esempio 4321:54bc. Questa nota si applica a tutte le ricorrenze di ' IPv6 indirizzo ' in questa tabella.
- 3. IPv4 e 6 nomi host. Un nome host che si risolve sia in indirizzi di rete IPv4 che IPv6 . Questa nota si applica a tutte le ricorrenze di ' IPv4 e 6 nome host ' in questa tabella.
- 4. Qualsiasi indirizzo. IPv4 indirizzo, IPv6 indirizzo o IPv4 e 6 nome host. Questa nota si applica a tutte le ricorrenze di 'Qualsiasi indirizzo ' in questa tabella.
- 5. Associa IPv4 **CONNAME** all'indirizzo IPv4 associato IPv6 . Le implementazioni dello stack IPv6 che non supportano l'indirizzamento IPv4 associato IPv6 non riescono a risolvere il **CONNAME**. Gli indirizzi associati potrebbero richiedere traduttori di protocollo per essere utilizzati. L'uso di indirizzi associati non è consigliato.

## **AMQP: LOCLADDR (***indirizzo-ip***)**

**Nota:** Per il formato di **LOCLADDR** utilizzato da altri canali IBM MQ , vedere il parametro precedente **LOCLADDR**.

Per i canali AMQP, **LOCLADDR** è l'indirizzo di comunicazione locale per il canale. Utilizzare questo parametro se si desidera forzare il client a utilizzare un particolare indirizzo IP. **LOCLADDR** è utile anche per forzare un canale ad utilizzare un indirizzo IPv4 o IPv6 se è disponibile una scelta o per utilizzare un particolare adattatore di rete su un sistema con più adattatori di rete.

La lunghezza massima di **LOCLADDR** è MQ\_LOCAL\_ADDRESS\_LENGTH.

Se si omette **LOCLADDR**, viene automaticamente assegnato un indirizzo locale.

## <span id="page-530-0"></span>**ip-addr**

ip - addr è un singolo indirizzo di rete, specificato in uno dei tre formati:

**decimale puntata IPv4** Ad esempio, 192.0.2.1

**notazione esadecimale IPv6** Ad esempio, 2001:DB8:0:0:0:0:0:0

## **Formato nome host alfanumerico**

Ad esempio, WWW.EXAMPLE.COM

Se viene immesso un indirizzo IP, viene convalidato solo il formato dell'indirizzo. L'indirizzo IP non viene convalidato.

## **LONGRTY (***intero***)**

Il parametro **LONGRTY** specifica il numero massimo di ulteriori tentativi effettuati da un canale SDR, SVRo CLUSSDR per connettersi a un gestore code remoto. L'intervallo tra i tentativi è specificato da **LONGTMR**. Il parametro **LONGRTY** diventa effettivo se il numero specificato da **SHORTRTY** è esaurito.

Se questo conteggio viene esaurito senza esito positivo, viene registrato un errore nell'operatore e il canale viene arrestato. In questa circostanza, il canale deve essere riavviato con un comando. Non viene avviato automaticamente dall'iniziatore del canale.

Il valore **LONGRTY** deve essere compreso tra 0 e 9999999.

Questo parametro è valido solo per i canali con un tipo di canale ( **CHLTYPE**) SDR, SVR, CLUSSDRo CLUSRCVR.

Un canale tenta di riconnettersi se non riesce a connettersi inizialmente, se viene avviato automaticamente dall'iniziatore del canale o da un comando esplicito. Tenta anche di connettersi di nuovo se la connessione ha esito negativo dopo che il canale si è collegato correttamente. Se la causa dell'errore è tale che è improbabile che altri tentativi abbiano esito positivo, non vengono tentati.

## **LONGTMR (***intero***)**

Per **LONGRTY**, **LONGTMR** è il numero massimo di secondi da attendere prima di ritentare la connessione al gestore code remoto.

Il tempo è approssimativo; zero significa che un altro tentativo di connessione viene effettuato il più presto possibile.

L'intervallo tra i tentativi di riconnessione potrebbe essere esteso se il canale deve attendere per diventare attivo.

Il valore **LONGTMR** deve essere compreso tra 0 e 9999999.

**Nota:** Per motivi di implementazione, il valore massimo **LONGTMR** è 999.999; i valori che superano questo valore massimo vengono trattati come 999.999. Allo stesso modo, l'intervallo minimo tra i tentativi di riconnessione è 2 secondi. I valori inferiori a questo minimo vengono trattati come 2 secondi.

Questo parametro è valido solo per i canali con un tipo di canale ( **CHLTYPE**) SDR, SVR, CLUSSDRo CLUSRCVR.

## **MAXINST (***intero***)**

Il numero massimo di istanze simultanee di un canale SVRCONN singolo o di un canale AMQP che è possibile avviare.

Il valore deve essere compreso tra 0 e 999999999.

Un valore zero impedisce l'accesso a tutti i client su questo canale.

Le nuove istanze dei canali SVRCONN non possono essere avviate se il numero di istanze in esecuzione è uguale o supera il valore di questo parametro. Se **MAXINST** viene modificato in un valore inferiore al numero di istanze del canale SVRCONN attualmente in esecuzione, il numero di istanze in esecuzione non viene influenzato.

<span id="page-531-0"></span>Se un client AMQP tenta di connettersi a un canale AMQP e il numero di client connessi ha raggiunto **MAXINST**, il canale chiude la connessione con un frame di chiusura. Il frame chiuso contiene il seguente messaggio: amqp: resource-limit-exceeded. Se un client si connette con un ID già connesso (ovvero, esegue un takeover client) e al client è consentito acquisire il controllo della connessione, il takeover avrà esito positivo indipendentemente dal fatto che il numero di client connessi abbia raggiunto o meno **MAXINST**.

Questo parametro è valido solo per i canali con un tipo di canale (**CHLTYPE**) SVRCONN o AMQP.

### **MAXINSTC (***numero intero***)**

Il numero massimo di canali SVRCONN singoli simultanei che è possibile avviare da un singolo client. In questo contesto, le connessioni che hanno origine dallo stesso indirizzo di rete remoto sono considerate come provenienti dallo stesso client.

Il valore deve essere compreso tra 0 e 999999999.

Un valore zero impedisce l'accesso a tutti i client su questo canale.

Se si riduce il valore di **MAXINSTC** a un numero inferiore al numero di istanze del canale SVRCONN attualmente in esecuzione da un singolo client, le istanze in esecuzione non vengono interessate. Le nuove istanze SVRCONN da tale client non possono essere avviate fino a quando il client non esegue un numero di istanze inferiore al valore di **MAXINSTC**.

Questo parametro è valido solo per i canali con un tipo di canale (**CHLTYPE**) SVRCONN.

### **MAXMSGL (***numero intero***)**

Specifica la lunghezza massima del messaggio che può essere trasmessa sul canale. Questo parametro viene confrontato con il valore per il partner e il massimo effettivo utilizzato è il più basso dei due valori. Il valore è inefficace se la funzione MQCB viene eseguita e il tipo di canale (**CHLTYPE**) è SVRCONN.

Il valore zero indica la lunghezza massima del messaggio per il gestore code; consultare [ALTER QMGR](#page-408-0) [MAXMSGL.](#page-408-0)

Su Multich <mark>Su Multipiattaform<u>e</u>, specificare un valore compreso tra zero e la lunghezza massima del</mark> messaggio per il gestore code.

 $z/0S$ Su z/OS, specificare un valore compreso tra 0 e 104857600 byte (100 MB).

Si noti che aggiungendo la firma digitale e la chiave al messaggio, Advanced Message Security aumenta la lunghezza del messaggio.

#### **MCANAME (***stringa***)**

Il nome dell'agente MCA (message channel agent).

Questo parametro è riservato e, se specificato, deve essere impostato su spazi vuoti (lunghezza massima 20 caratteri).

## **MCATYPE**

Specifica se il programma message - channel - agent su un canale di messaggi in uscita viene eseguito come un thread o un processo.

## **PROCESS**

L'agente canale messaggi viene eseguito come processo separato.

## **THREAD**

L'agente del canale dei messaggi viene eseguito come un thread separato

In situazioni in cui è richiesto un listener con thread per soddisfare molte richieste in entrata, le risorse possono diventare limitate. In tal caso, utilizzare più processi listener e indirizzare le richieste in entrata a listener specifici tramite il numero porta specificato sul listener.

**Multich** Su Multipiattaforme, questo parametro è valido solo per i canali con un tipo di canale (**CHLTYPE**) SDR, SVR, RQSTR, CLUSSDRo CLUSRCVR.

<span id="page-532-0"></span> $\blacksquare$ su z/OS, questo parametro è supportato solo per canali con un tipo di canale CLUSRCVR. Quando specificato in una definizione CLUSRCVR , **MCATYPE** viene utilizzata da una macchina remota per determinare la corrispondente definizione CLUSSDR .

## **MCAUSER (***stringa***)**

L'ID utente dell'agente del canale.

**Nota:** Un modo alternativo per fornire un ID utente per un canale da eseguire consiste nell'utilizzare i record di autenticazione di canale. Con i record di autenticazione di canale, connessioni diverse possono utilizzare lo stesso canale utilizzando credenziali diverse. Se **MCAUSER** sul canale è impostato e i record di autenticazione di canale vengono utilizzati per essere applicati allo stesso canale, i record di autenticazione di canale hanno la precedenza. Il **MCAUSER** nella definizione di canale viene utilizzato solo se il record di autenticazione di canale utilizza **USERSRC(CHANNEL)**. Per ulteriori dettagli, consultare Record di autenticazione di canale

Questo parametro interagisce con **PUTAUT**, consultare **[PUTAUT](#page-537-0)**.

Se **MCAUSER** non è vuoto, un identificativo utente viene utilizzato dall'agent del canale dei messaggi per l'autorizzazione ad accedere alle risorse IBM MQ . Se **PUTAUT** è DEF, l'autorizzazione include l'autorizzazione ad inserire il messaggio nella coda di destinazione per canali RCVR o RQSTR .

Se è vuoto, l'agent MCA utilizza l'identificativo utente predefinito.

Tale identificativo deriva dall'ID utente che ha avviato il canale ricevente. I valori possibili sono:

## **z/OS**

L'ID utente assegnato all'attività avviata dell'iniziatore di canali dalla tabella delle procedure avviate z/OS .

## **TCP/IP, Multiplatforms**

L'ID utente dalla voce inetd.conf o l'utente che ha avviato il listener.

## **SNA, Multiplatforms**

L'ID utente dalla voce del server SNA. In assenza dell'ID utente dalla voce del server SNA, l'utente dalla richiesta di collegamento in entrata o l'utente che ha avviato il listener.

## **NetBIOS o SPX**

L'ID utente che ha avviato il listener.

La lunghezza massima della stringa è:

 $\bullet$  Windows  $64$  caratteri su Windows.

• 12 caratteri sulle piattaforme diverse da Windows.

 $\blacksquare$  Windows, è possibile facoltativamente qualificare un identificativo utente con il nome del dominio nel formato user@domain.

Questo parametro non è valido per canali con un tipo di canale (**CHLTYPE**) SDR, SVR, CLNTCONN, CLUSSDR.

## **MODENAME (***stringa***)**

Nome modalità LU 6.2 (lunghezza massima 8 caratteri).

Questo parametro è valido solo per canali con un tipo di trasporto (**TRPTYPE**) LU62. Se **TRPTYPE** non è LU62, i dati vengono ignorati e non viene emesso alcun messaggio di errore.

Se specificato, questo parametro deve essere impostato sul nome modalità SNA a meno che **CONNAME** non contenga un nome oggetto laterale. Se **CONNAME** è un nome oggetto laterale, deve essere impostato su spazi vuoti. Il nome effettivo viene quindi preso dall'oggetto lato comunicazioni CPI-C o dal dataset di informazioni lato APPC, consultare Parametri di configurazione per una connessione LU 6.2.

Questo parametro non è valido per i canali con un tipo di canale (**CHLTYPE**) RCVR o SVRCONN.

## **MONCHL**

Controlla la raccolta dei dati di controllo online per i canali:

## <span id="page-533-0"></span>**QMGR**

Raccogliere i dati di controllo in base alle impostazioni del parametro del gestore code **MONCHL**.

## **off**

La raccolta dati di controllo è disattivata per questo canale.

## **BASSO**

Se il valore del parametro **MONCHL** del gestore code non è NONE, i dati di monitoraggio online sono attivati. Dati raccolti a bassa velocità per questo canale.

## **MEDIO**

Se il valore del parametro **MONCHL** del gestore code non è NONE, i dati di monitoraggio online sono attivati. I dati raccolti ad una velocità media per questo canale.

## **ALTO**

Se il valore del parametro **MONCHL** del gestore code non è NONE, i dati di monitoraggio online sono attivati. Dati raccolti ad una velocità elevata per questo canale.

Le modifiche a questo parametro hanno effetto solo sui canali avviati dopo che si è verificata la modifica.

Per i canali cluster, il valore di questo parametro non viene replicato nel repository e, quindi, non viene utilizzato nella definizione automatica dei canali CLUSSDR . Per i canali CLUSSDR definiti automaticamente, il valore di questo parametro viene ricavato dall'attributo del gestore code **MONACLS**. Questo valore potrebbe quindi essere sovrascritto nell'uscita di definizione automatica del canale.

## **MRDATA (***stringa***)**

Messaggi del canale - dati utente uscita tentativi. La lunghezza massima è 32 caratteri.

Questo parametro viene passato all'uscita di nuovo tentativo del messaggio del canale quando viene chiamato.

Questo parametro è valido solo per canali con un tipo di canale (**CHLTYPE**) RCVR, RQSTRo CLUSRCVR.

## **MREXIT (***stringa***)**

Messaggio del canale - nome uscita nuovo tentativo.

Il formato e la lunghezza massima del nome sono gli stessi di **MSGEXIT**, tuttavia è possibile specificare solo un'uscita di nuovo tentativo di messaggio.

Questo parametro è valido solo per canali con un tipo di canale (**CHLTYPE**) RCVR, RQSTRo CLUSRCVR.

## **MRRTY (***intero***)**

Il numero di volte in cui il canale tenta nuovamente prima di decidere di non poter consegnare il messaggio.

Questo parametro controlla l'azione dell'MCA solo se il nome dell'exit dei tentativi del messaggio è vuoto. Se il nome dell'uscita non è vuoto, il valore di **MRRTY** viene passato all'uscita da utilizzare. Il numero di tentativi di riconsegnare il messaggio è controllato dall'uscita e non da questo parametro.

Il valore deve essere compreso tra 0 e 999999999. Il valore zero indica che non viene tentato alcun tentativo di riconsegnare il messaggio.

Questo parametro è valido solo per canali con un tipo di canale (**CHLTYPE**) RCVR, RQSTRo CLUSRCVR.

## **MRTMR (***numero intero***)**

L'intervallo di tempo minimo che deve trascorrere prima che il canale possa ritentare l'operazione MQPUT. L'intervallo di tempo è espresso in millisecondi.

Questo parametro controlla l'azione dell'MCA solo se il nome dell'exit dei tentativi del messaggio è vuoto. Se il nome dell'uscita non è vuoto, il valore di **MRTMR** viene passato all'uscita da utilizzare. Il numero di tentativi di riconsegnare il messaggio è controllato dall'uscita e non da questo parametro.

Il valore deve essere compreso tra 0 e 999999999. Un valore zero significa che se il valore di **MRRTY** è maggiore di zero, il canale tenta nuovamente la distribuzione il più presto possibile.

Questo parametro è valido solo per canali con un tipo di canale (**CHLTYPE**) RCVR, RQSTRo CLUSRCVR.

## <span id="page-534-0"></span>**MSGDATA (***stringa***)**

Dati utente per l'uscita del messaggio del canale. La lunghezza massima è 32 caratteri.

Questi dati vengono trasmessi all'exit dei messaggi del canale quando vengono richiamati.

ALW Su AIX, Linux, and Windows, è possibile specificare i dati per più di un programma di uscita specificando più stringhe separate da virgole. La lunghezza totale del campo non deve superare 999 caratteri.

Su IBM i, e possibile specificare fino a 10 stringhe, ognuna di lunghezza 32 caratteri. La longhezza 32 caratteri. La prima stringa di dati viene passata alla prima uscita messaggio specificata, la seconda alla seconda uscita e così via.

 $\sim$   $z/0$ S $\sim$   $\sim$  Su z/OS, è possibile specificare fino a otto stringhe, ognuna con una lunghezza di 32 caratteri. La prima stringa di dati viene passata alla prima uscita messaggio specificata, la seconda alla seconda uscita e così via.

Su altre piattaforme, è possibile specificare solo una stringa di dati di uscita del messaggio per ciascun canale.

**Nota:** Questo parametro è accettato ma ignorato per canali SVRCONN e CLNTCONN .

## **MSGEXIT (***stringa***)**

Nome uscita messaggio canale.

Se **MSGEXIT** non è vuoto, l'uscita viene richiamata nei seguenti orari:

- Immediatamente dopo che un canale SDR o SVR richiama un messaggio dalla coda di trasmissione.
- Immediatamente prima di un canale RQSTR inserisce un messaggio nella coda di destinazione.
- Quando il canale viene inizializzato o terminato.

All'uscita viene passato l'intero messaggio dell'applicazione e l'intestazione della coda di trasmissione per la modifica.

**MSGEXIT** viene accettato e ignorato dai canali CLNTCONN e SVRCONN . I canali CLNTCONN o SVRCONN non richiamano le uscite dei messaggi.

Il formato e la lunghezza massima del nome di uscita dipendono dalla piattaforma; consultare Tabella 155 a pagina 535.

Se i parametri **MSGEXIT**, **MREXIT**, **SCYEXIT**, **SENDEXIT**e **RCVEXIT** vengono tutti lasciati vuoti, l'uscita utente del canale non viene richiamata. Se uno qualsiasi di questi parametri non è vuoto, viene richiamato il programma di uscita del canale. È possibile immettere una stringa di testo per questi parametri. La lunghezza massima della stringa è 128 caratteri.

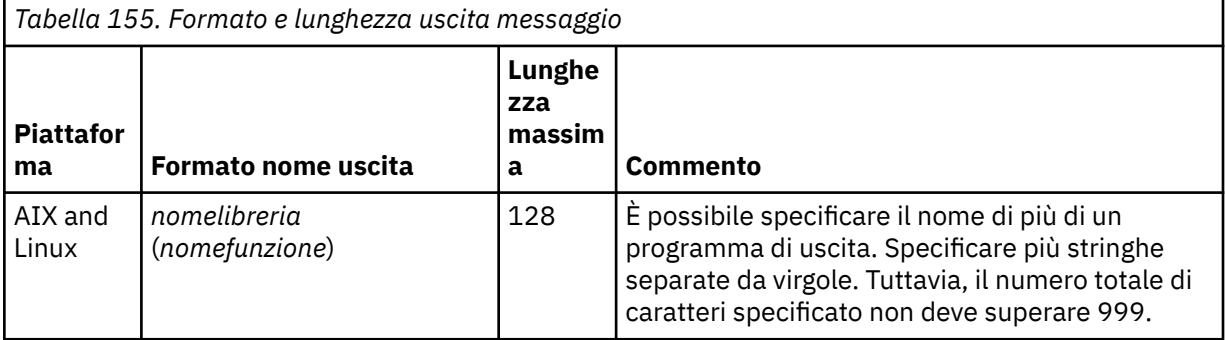

<span id="page-535-0"></span>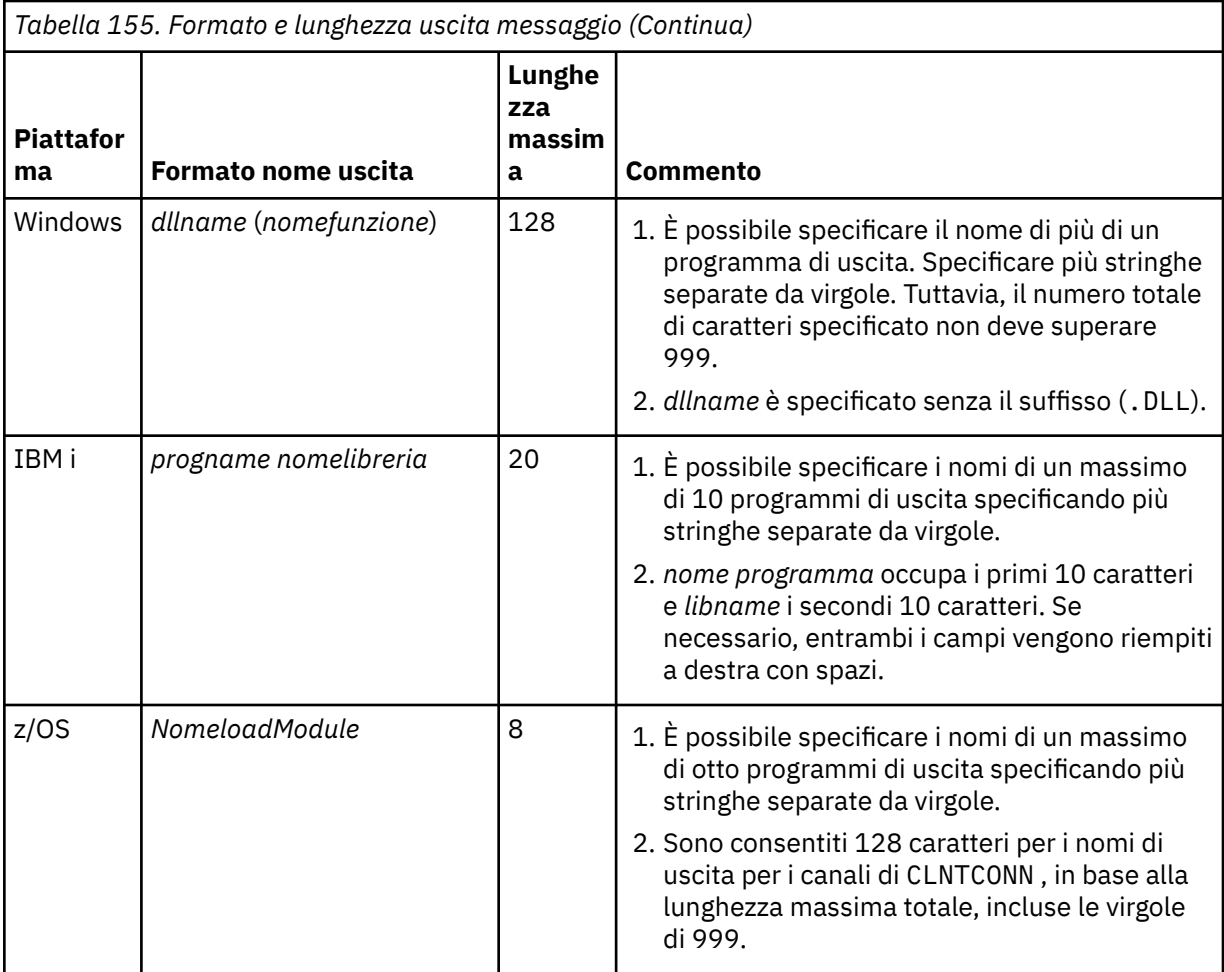

## **NETPRTY (***numero intero***)**

Priorità per la connessione di rete. L'accodamento distribuito sceglie, tra più percorsi disponibili, il percorso con la priorità più alta. Il valore deve essere compreso nell'intervallo tra 0 e 9; 0 è la priorità più bassa.

Questo parametro è valido solo per canali CLUSRCVR .

## **NPMSPEED**

La classe di servizio per i messaggi non persistenti su questo canale:

## **VELOCE**

Consegna rapida per i messaggi non persistenti; i messaggi potrebbero essere persi se il canale viene perso. I messaggi vengono richiamati utilizzando MQGMO\_SYNCPOINT\_IF\_PERSISTENT e non sono inclusi nell'unità di lavoro batch.

## **NORMALE**

Consegna normale per messaggi non persistenti.

Se il valore di **NPMSPEED** differisce tra mittente e destinatario o se uno non lo supporta, viene utilizzato NORMAL .

## **Note:**

- 1. Se i log di ripristino attivi per IBM MQ for z/OS stanno commutando e archiviando più frequentemente del previsto, dato che i messaggi inviati attraverso un canale sono non persistenti, l'impostazione di NPMSPEED (FAST) sia sull'estremità di invio che su quella di ricezione del canale può ridurre al minimo il SISTEMA SYSTEM.CHANNEL.SYNCQ aggiorna.
- 2. Se si sta riscontrando un elevato utilizzo della CPU relativo agli aggiornamenti al SISTEMA SYSTEM.CHANNEL.SYNCQ, l'impostazione di NPMSPEED (FAST) può ridurre in maniera significativa l'utilizzo della CPU.

<span id="page-536-0"></span>Questo parametro è valido solo per i canali con **CHLTYPE** SDR, SVR, RCVR, RQSTR, CLUSSDRo CLUSRCVR.

## **PASSWORD (***stringa***)**

Password utilizzata dall'agent del canale dei messaggi durante il tentativo di avviare una sessione LU sicura 6.2 con un agent del canale dei messaggi remoto. La lunghezza massima è 12 caratteri.

Questo parametro è valido solo per i canali con un tipo di canale (**CHLTYPE**) SDR, SVR, RQSTR, CLNTCONNo CLUSSDR.

Su z/OS, è supportato soltanto per i canali con un tipo di canale ( **CHLTYPE**) CLNTCONN.

Sebbene la lunghezza massima del parametro sia di 12 caratteri, vengono utilizzati solo i primi 10 caratteri.

## **PORT (***numero intero***)**

Il numero di porta utilizzato per connettere un canale AMQP. La porta predefinita per le connessioni AMQP 1.0 è 5672. Se si sta già utilizzando la porta 5672, è possibile specificare una porta differente.

## **PROPCTL**

Attributo di controllo proprietà; vedere **PROPCTL** opzioni canale.

**PROPCTL** specifica cosa accade alle proprietà del messaggio quando un messaggio viene inviato ad un altro gestore code; consultare

Questo parametro è applicabile ai canali SDR, SVR, CLUSSDRe CLUSRCVR .

Questo parametro è facoltativo.

I valori consentiti sono:

### **COMPAT**

COMPAT consente alle applicazioni che prevedono proprietà correlate a JMSdi trovarsi in un'intestazione MQRFH2 nei dati del messaggio per continuare a funzionare senza modifiche.

*Tabella 156. Intervallo di risultati, in base alle proprietà del messaggio impostate, quando il valore PROPCTL è COMPAT*

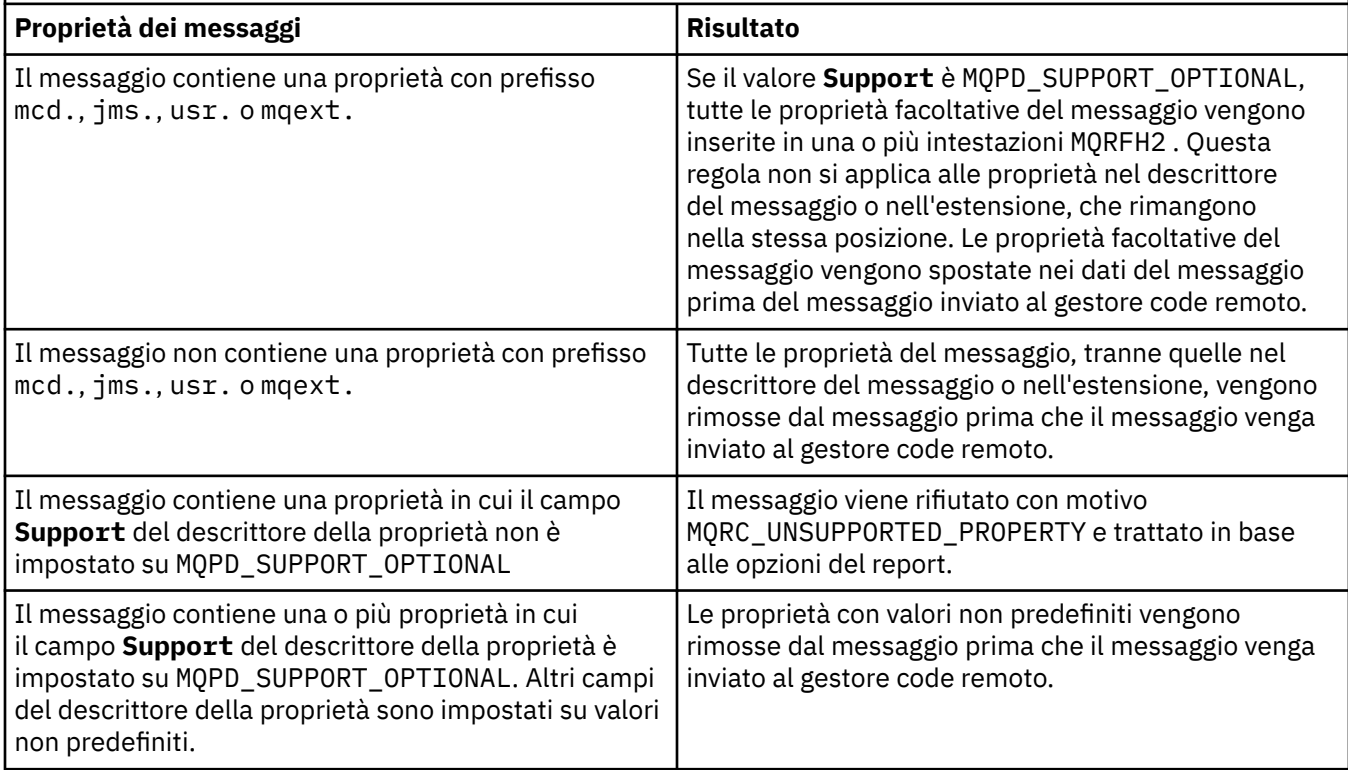

## <span id="page-537-0"></span>**Nessuno**

Tutte le proprietà del messaggio, tranne le proprietà nel descrittore del messaggio o nell'estensione, vengono rimosse dal messaggio. Le proprietà vengono rimosse prima che il messaggio venga inviato al gestore code remoto.

Se il messaggio contiene una proprietà in cui il campo **Support** del descrittore della proprietà non è impostato su MQPD\_SUPPORT\_OPTIONAL , il messaggio viene rifiutato con motivo MQRC\_UNSUPPORTED\_PROPERTY. L'errore viene riportato in base alle opzioni di report impostate nell'intestazione del messaggio.

## **Tutto**

Tutte le proprietà del messaggio sono incluse nel messaggio quando viene inviato al gestore code remoto. Le proprietà, ad eccezione delle proprietà nel descrittore del messaggio (o estensione), vengono inserite in una o più intestazioni MQRFH2 nei dati del messaggio.

### **PUTAUT**

**PUTAUT** specifica quali identificativi utente vengono usati per stabilire l'autorizzazione per un canale. Specifica l'identificativo utente per inserire i messaggi nella coda di destinazione utilizzando un canale di messaggi o per eseguire una chiamata MQI utilizzando un canale MQI.

### **DEF**

Viene utilizzato l'ID utente predefinito.

*z*/0S Su z/OS, DEF potrebbe utilizzare sia l'ID utente ricevuto dalla rete che quello derivato da **MCAUSER**.

### **CTX**

Viene utilizzato l'ID utente dal campo *UserIdentifier* del descrittore del messaggio.

 $z/0S$ Su z/OS, CTX potrebbe implicare anche l'utilizzo dell'ID utente ricevuto dalla rete o quello derivato da **MCAUSER**, o entrambi.

#### $z/0S$ **ONLYMCA**

Viene utilizzato l'ID utente derivato da MCAUSER. Non viene utilizzato alcun ID utente ricevuto dalla rete. Questo valore è supportato solo su z/OS.

# **Z/US ALTMCA**

Viene utilizzato l'ID utente dal campo *UserIdentifier* del descrittore del messaggio. Non viene utilizzato alcun ID utente ricevuto dalla rete. Questo valore è supportato solo su z/OS.

 $\approx$  z/OS Su z/OS, gli ID utente controllati e il numero di ID utente controllati dipendono dall'impostazione del profilo della RACF classe hlq.RESLEVEL MQADMIN. In base al livello di accesso l'ID utente dell'iniziatore di canali deve essere hlq.RESLEVEL, zero, uno o due ID utente vengono controllati. Per vedere quanti ID utente vengono controllati, consultare RESLEVEL e la connessione dell'iniziatore di canali. Per ulteriori informazioni su quali ID utente vengono controllati, consultare ID utente utilizzati dall'iniziatore di canali.

 $z/0S$ Su z/OS, questo parametro è valido solo per i canali con un tipo di canale (**CHLTYPE**) RCVR, RQSTR, CLUSRCVRo SVRCONN. CTX e ALTMCA non sono validi per i canali SVRCONN.

Multi Su Multipiattaforme, questo parametro è valido solo per i canali con un tipo di canale (**CHLTYPE**) di RCVR, RQSTRo CLUSRCVR.

## **QMNAME (***stringa***)**

È il nome del gestore code.

Per i canali CLNTCONN **QMNAME** è il nome di un gestore code a cui un'applicazione IBM MQ MQI client può richiedere la connessione. **QMNAME** non è necessariamente lo stesso nome del gestore code su cui è definito il canale; vedere Gruppi di gestori code in CCDT.

Per i canali di altri tipi, il parametro **QMNAME** non è valido.

<span id="page-538-0"></span>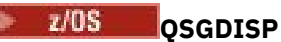

Questo parametro si applica solo a z/OS .

Specifica la disposizione dell'oggetto a cui si sta applicando il comando (ovvero, dove è definito e come si comporta).

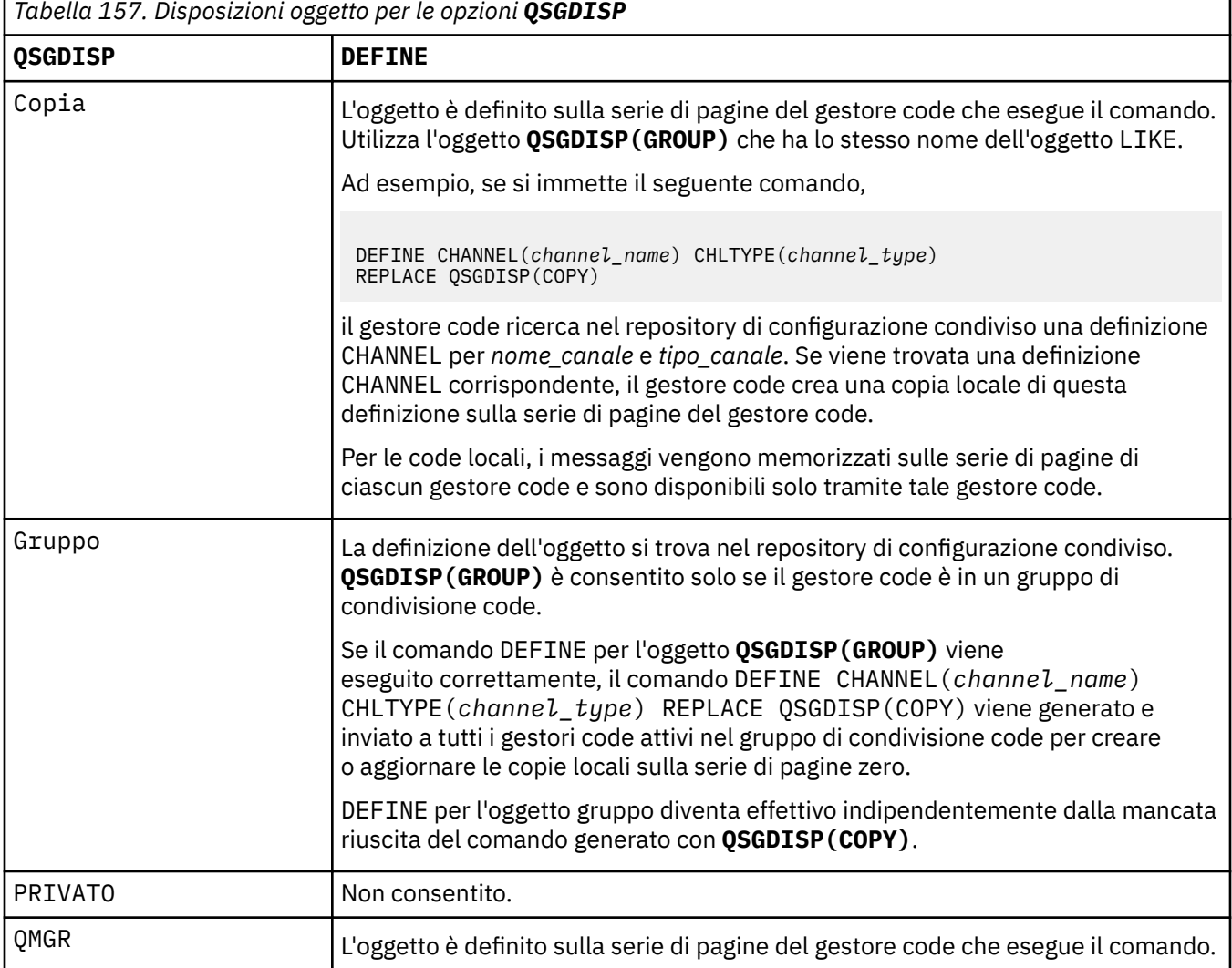

## **RCVDATA (***stringa***)**

Dati utente uscita ricezione canale (lunghezza massima 32 caratteri).

Questo parametro viene passato all'uscita di ricezione del canale quando viene richiamato.

ALW Su AIX, Linux, and Windows, è possibile specificare i dati per più di un programma di uscita specificando più stringhe separate da virgole. La lunghezza totale del campo non deve superare 999 caratteri.

IBM i Su IBM i, è possibile specificare fino a 10 stringhe, ognuna di lunghezza 32 caratteri. La prima stringa di dati viene passata alla prima uscita di ricezione specificata, la seconda alla seconda uscita e così via.

 $z/0S$ Su z/OS, è possibile specificare fino a otto stringhe, ognuna con una lunghezza di 32 caratteri. La prima stringa di dati viene passata alla prima uscita di ricezione specificata, la seconda alla seconda uscita e così via.

Su altre piattaforme, è possibile specificare soltanto una stringa di dati per l'uscita di ricezione per ogni canale.

## <span id="page-539-0"></span>**RCVEXIT (***stringa***)**

Nome uscita ricezione canale.

Se questo nome non è vuoto, l'uscita viene richiamata nei seguenti orari:

• Immediatamente prima che i dati di rete ricevuti vengano elaborati.

All'uscita viene fornito il buffer di trasmissione completo come ricevuto. Il contenuto del buffer può essere modificato come richiesto.

• Al momento dell'inizializzazione e della chiusura del canale.

**ALW S**u AIX, Linux, and Windows, è possibile specificare il nome di più di un programma di uscita specificando più stringhe separate da virgole. Tuttavia, il numero totale di caratteri specificato non deve superare 999.

 $\blacktriangleright$  IBM i $^*$  Su IBM i, è possibile specificare i nomi di un massimo di 10 programmi di uscita specificando più stringhe separate da virgole.

z/0S statistica Su z/OS, è possibile specificare i nomi di un massimo di otto programmi di uscita specificando più stringhe separate da virgole.

Su altre piatteforme, è possibile specificare solo un nome di uscita ricezione per ciascun canale.

Il formato e la lunghezza massima del nome sono gli stessi di **MSGEXIT**.

### **REPLACE e NOREPLACE**

Sostituire o meno la definizione esistente con questa. Questo parametro è facoltativo.

 $\blacktriangleright$   $\blacktriangleright$   $\blacktriangler$ diversa non viene modificato.

### **REPLACE**

La definizione sostituisce qualsiasi definizione esistente dello stesso nome. Se non esiste una definizione, ne viene creata una. **REPLACE** non modifica lo stato del canale.

#### **NOREPLACE**

La definizione non sostituisce definizioni esistenti dello stesso nome.

## **SCYDATA (***stringa***)**

Dati utente uscita di sicurezza canale (lunghezza massima 32 caratteri).

Questo parametro viene passato all'exit di sicurezza del canale quando viene richiamato.

## **SCYEXIT (***stringa***)**

Nome uscita di protezione del canale.

Se questo nome non è vuoto, l'uscita viene richiamata nei seguenti orari:

• Immediatamente dopo aver stabilito un canale.

Prima che i messaggi vengano trasferiti, l'uscita è in grado di creare dei flussi di sicurezza per convalidare l'autorizzazione di connessione.

• Al ricevimento di una risposta ad un flusso di messaggi di sicurezza.

Tutti i flussi di messaggi di sicurezza ricevuti dal processore remoto sul gestore code remoto vengono forniti all'uscita.

• Al momento dell'inizializzazione e della chiusura del canale.

Il formato e la lunghezza massima del nome sono gli stessi di **MSGEXIT** , ma è consentito solo un nome.

## **SENDDATA (***stringa***)**

Dati utente uscita di invio canale. La lunghezza massima è 32 caratteri.

Questo parametro viene passato all'uscita di invio del canale quando viene richiamato.
$\blacksquare$ Su AIX, Linux, and Windows, è possibile specificare i dati per più di un programma di uscita specificando più stringhe separate da virgole. La lunghezza totale del campo non deve superare 999 caratteri.

IBM i Su IBM i, è possibile specificare fino a 10 stringhe, ognuna di lunghezza 32 caratteri. La prima stringa di dati viene trasmessa alla prima uscita di invio specificata, la seconda alla seconda uscita e così via.

 $z/0S$ Su z/OS, è possibile specificare fino a otto stringhe, ognuna con una lunghezza di 32 caratteri. La prima stringa di dati viene trasmessa alla prima uscita di invio specificata, la seconda alla seconda uscita e così via.

Su altre piattaforme, è possibile specificare soltanto una stringa di dati per l'uscita di invio per ogni canale.

## **SENDEXIT (***stringa***)**

Nome uscita di invio canale.

Se questo nome non è vuoto, l'uscita viene richiamata nei seguenti orari:

• Immediatamente prima che i dati vengano inviati sulla rete.

All'uscita viene fornito il buffer di trasmissione completo prima che venga trasmesso. Il contenuto del buffer può essere modificato come richiesto.

• Al momento dell'inizializzazione e della chiusura del canale.

 $\blacksquare$ Su AIX, Linux, and Windows, è possibile specificare il nome di più di un programma di uscita specificando più stringhe separate da virgole. Tuttavia, il numero totale di caratteri specificato non deve superare 999.

IBM i Su IBM i, è possibile specificare i nomi di un massimo di 10 programmi di uscita specificando più stringhe separate da virgole.

z/0S Su z/OS, è possibile specificare i nomi di un massimo di otto programmi di uscita specificando più stringhe separate da virgole.

Su altre piattaforme, è possibile specificare solo un nome di uscita di invio per ciascun canale.

Il formato e la lunghezza massima del nome sono gli stessi di **MSGEXIT**.

### **SEQWRAP (***numero intero***)**

Quando questo valore viene raggiunto, i numeri di sequenza vengono riportati a capo per iniziare di nuovo da 1.

Questo valore non è negoziabile e deve corrispondere nelle definizioni di canale locale e remoto.

Il valore deve essere compreso tra 100 e 999999999.

Questo parametro è valido solo per i canali con un tipo di canale (**CHLTYPE**) SDR, SVR, RCVR, RQSTR, CLUSSDRo CLUSRCVR.

## **SHARECNV (***intero***)**

Specifica il numero massimo di conversazioni che possono condividere ogni istanza del canale TCP/IP. Un valore **SHARECNV** di:

**1**

Specifica che non viene condivisa alcuna conversazione su un'istanza del canale TCP/IP. L'heartbeat del client è disponibile in una chiamata MQGET o meno. Sono disponibili anche la lettura anticipata e il consumo asincrono del client e la sospensione del canale è più controllabile.

**0**

Specifica che non viene condivisa alcuna conversazione su un'istanza del canale TCP/IP.

Il valore deve essere compreso tra zero e 999999999.

Questo parametro è valido solo per i canali con un tipo di canale (**CHLTYPE**) CLNTCONN o SVRCONN. Se il valore CLNTCONN **SHARECNV** non corrisponde al valore SVRCONN **SHARECNV** , viene utilizzato il valore inferiore dei due valori. Questo parametro viene ignorato per i canali con tipo di trasporto (**TRPTYPE**) diverso da TCP.

Tutte le conversazioni su un socket vengono ricevute dallo stesso thread.

I limiti elevati **SHARECNV** hanno il vantaggio di ridurre l'utilizzo del thread del gestore code. Se molte conversazioni che condividono un socket sono tutte occupate, c'è la possibilità di ritardi. Le conversazioni sono in conflitto tra loro per utilizzare il thread di ricezione. In questa situazione, è preferibile un valore **SHARECNV** inferiore.

Il numero di conversazioni condivise non contribuisce ai totali **MAXINST** o **MAXINSTC** .

**Nota:** È necessario riavviare il client per rendere effettiva questa modifica.

### **SHORTRTY (***intero***)**

**SHORTRTY** specifica il numero massimo di tentativi effettuati da un canale SDR, SVRo CLUSSDR per connettersi al gestore code remoto, ad intervalli specificati da **SHORTTMR**. Una volta esaurito il numero di tentativi, il canale tenta di riconnettersi utilizzando la pianificazione definita da **LONGRTY**.

Il valore deve essere compreso tra 0 e 999999999.

Questo parametro è valido solo per i canali con un tipo di canale ( **CHLTYPE**) SDR, SVR, CLUSSDRo CLUSRCVR.

Un canale tenta di riconnettersi se non riesce a connettersi inizialmente, se viene avviato automaticamente dall'iniziatore del canale o da un comando esplicito. Tenta anche di connettersi di nuovo se la connessione ha esito negativo dopo che il canale si è collegato correttamente. Se la causa dell'errore è tale che è improbabile che altri tentativi abbiano esito positivo, non vengono tentati.

#### **SHORTTMR (***numero intero***)**

Per **SHORTRTY**, **SHORTTMR** è il numero massimo di secondi da attendere prima di ritentare la connessione al gestore code remoto.

Il tempo è approssimativo. Zero indica che viene effettuato un altro tentativo di collegamento il più presto possibile.

L'intervallo tra i tentativi di riconnessione potrebbe essere esteso se il canale deve attendere per diventare attivo.

Il valore deve essere compreso tra 0 e 999999999.

**Nota:** Per motivi di implementazione, il valore massimo **SHORTTMR** è 999.999; i valori che superano questo valore massimo vengono trattati come 999.999. Se SHORTTMR è impostato a 1, l'intervallo minimo tra i tentativi di connessione è 2 secondi.

Questo parametro è valido solo per i canali con un tipo di canale ( **CHLTYPE**) SDR, SVR, CLUSSDRo CLUSRCVR.

## **Z/US** SPLPROT

SPLPROT (Security Policy Protection) specifica il modo in cui un MCA (Message Channel Agent) server - server deve gestire la protezione dei messaggi quando AMS è attivo ed esiste una politica applicabile.

Questo parametro si applica solo a z/OS , da IBM MQ 9.1.3 in poi.

I valori consentiti sono:

#### **PASSTHRU**

Passare tutti i messaggi non modificati inviati o ricevuti dall'MCA (message channel agent) per questo canale.

Questo valore è valido per i canali con un tipo di canale (**CHLTYPE**) di SDR, SVR, RCVR o RQSTRed è il valore predefinito.

### **ELIMINA**

Rimuovere qualsiasi protezione AMS dai messaggi richiamati dalla coda di trasmissione dall'MCA (message channel agent) ed inviare i messaggi al partner.

Quando l'MCA riceve un messaggio dalla coda di trasmissione, se è definita una politica AMS per la coda di trasmissione, viene applicata per rimuovere la protezione AMS dal messaggio prima di inviarlo attraverso il canale. Se non è definita una politica AMS per la coda di trasmissione, il messaggio viene inviato così com'è.

Questo valore è valido solo per i canali con un tipo di canale di SDR o SVR.

## **ASPOLICY**

Basata sulla politica predefinita per la coda di destinazione, applicare la protezione AMS ai messaggi in entrata prima di inserirli sulla coda di destinazione.

Quando l'MCA (message channel agent) riceve un messaggio in entrata, se è definita una politica AMS per la coda di destinazione, viene applicata la protezione AMS al messaggio prima che venga inserito nella coda di destinazione. Se non è definita una politica AMS per la coda di destinazione, il messaggio viene inserito così com'è.

Questo valore è valido solo per i canali con un tipo di canale di RCVR o RQSTR.

## **SSLCAUTH**

**SSLCAUTH** definisce se IBM MQ richiede un certificato dal client TLS. Il client TLS è l'estremità iniziale del canale. **SSLCAUTH** viene applicato al server TLS per determinare il comportamento richiesto del client. Il server TLS è la fine del canale che riceve il flusso di avvio.

Questo parametro è valido solo per canali con un tipo di canale (**CHLTYPE**) RCVR, SVRCONN, CLUSRCVR, SVR, OR RQSTR.

Il parametro viene utilizzato solo per i canali con **SSLCIPH** specificato. Se **SSLCIPH** è vuoto, i dati vengono ignorati e non viene emesso alcun messaggio di errore.

## **OBBLIGATORIO**

IBM MQ richiede e convalida un certificato dal client TLS.

### **Facoltativo**

Il sistema client TLS peer potrebbe ancora inviare un certificato. In tal caso, il contenuto di questo certificato viene convalidato normalmente.

### **SSLCIPH***(stringa)*

Specifica la CipherSpec utilizzata sul canale. La lunghezza massima è 32 caratteri.

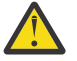

Attenzione: **IBM i 2/0S** Su IBM MQ for z/OS, è inoltre possibile specificare il codice esadecimale a quattro cifre di un CipherSpec, indipendentemente dal fatto che venga visualizzato o meno nella seguente tabella. Su IBM i, è anche possibile specificare il codice esadecimale a due cifre di una CipherSpec, indipendentemente dal fatto che venga visualizzata o meno nella seguente tabella. Inoltre, su IBM i, l'installazione di AC3 è un prerequisito per l'utilizzo di TLS. Non si dovrebbero specificare valori di cifratura esadecimali in SSLCIPH, poiché dal valore non è chiaro quale cifratura verrà utilizzata e la scelta del protocollo da utilizzare è indeterminata. L'utilizzo di valori di cifratura esadecimali può portare a errori di mancata corrispondenza delle CipherSpec.

I valori **SSLCIPH** devono specificare lo stesso CipherSpec su entrambe le estremità del canale.

Questo parametro è valido per tutti i tipi di canale che utilizzano il tipo di trasporto **TRPTYPE(TCP)**. Se il parametro è vuoto, non viene effettuato alcun tentativo di utilizzare TLS sul canale.

 $\blacksquare$  Multi $\blacksquare$ Se è abilitato SecureCommsOnly , la comunicazione in testo semplice non è supportata e il canale non viene avviato.

Il valore per questo parametro viene utilizzato anche per impostare il valore di SECPROT, che è un campo di output nel comando [DISPLAY CHSTATUS](#page-749-0) .

**Nota:** Quando **SSLCIPH** viene utilizzato con un canale di telemetria, significa TLS Cipher Suite. Consultare la descrizione **SSLCIPH** per **[DEFINE CHANNEL](#page-569-0)** (MQTT).

È possibile specificare un valore di ANY\_TLS12, che rappresenta una sottoserie di CipherSpecs accettabili che utilizzano il protocollo TLS 1.2 ; questi CipherSpecs sono riportati nella seguente tabella.

ALW Su AIX, Linuxe Windows, IBM MQ fornisce un set espanso di CipherSpec alias che include ANY\_TLS12\_OR\_HIGHER e ANY\_TLS13\_OR\_HIGHER. Queste CipherSpec alias sono elencate nella seguente tabella.

**Attenzione:** Se l'azienda deve garantire che un determinato CipherSpec sia negoziato e utilizzato, non è necessario utilizzare un alias CipherSpec come ANY\_TLS12.

Per informazioni sulla modifica delle configurazioni di sicurezza esistenti per utilizzare ANY\_TLS12\_OR\_HIGHER CipherSpec, consultare Migrazione delle configurazioni di sicurezza esistenti per utilizzare ANY\_TLS12\_OR\_HIGHER CipherSpec.

*Tabella 158. CipherSpec che è possibile utilizzare con il supporto TLS IBM MQ* **Suppor Nome CipherSpec Codice Protoco Algoritmo Algoritmo FIPS Suite ["2" a](#page-545-0) esadeci llo MAC B to di [pagina](#page-545-0) piattafo male utilizza crittografi rma ["1"](#page-545-0) [546](#page-545-0) a (bit di to [a pagina](#page-545-0) crittografi [546](#page-545-0) a) CipherSpec alias** Tutto | ANY\_TLS13\_OR\_HIGHER<sup>"3"</sup> a pagina 546 N/A Negozia Negoziato Negoziato Nego Nego ["4" a pagina 546](#page-545-0) ziato to ziato Tutto | ANY\_TLS13 ["4" a pagina 546](#page-545-0) ["5" a pagina 546](#page-545-0) | N/A | TLS 1.3 | Negoziato | Negoziato | Nego Nego ziato ziato Tutto | ANY\_TLS12\_OR\_HIGHER<sup>"4"</sup> a pagina 546 N/A Negozia Negoziato Negoziato Nego Nego ["6" a pagina 546](#page-545-0) to ziato ziato ANY\_TLS12 ["7" a pagina 546](#page-545-0) \Read NA \Read \Read \Read \Read \Read \Read \Read \Read \Read \Read \Rea Nego Tutto ziato ziato Tutto ANY ["8" a pagina 546](#page-545-0) N/A Negozia Negoziato | Negoziato | Nego Nego to ziato ziato **CipherSpec per TLS 1.3**  $_{\text{Tutto}}$  | TLS\_AES\_128\_GCM\_SHA256  $\vert$  1301 | TLS 1.3 | GCM | AES-128 Sì No con GCM (128)  $_{\text{Tutto}}$  | TLS\_AES\_256\_GCM\_SHA384  $_{\text{1302}}$  | TLS 1.3 | GCM | AES-256 Sì No con GCM (256)  $Tutto$  TLS\_CHACHA20\_POLY1305\_SHA256 1303 TLS 1.3 POLY1305 CHACHA2 No No 0 (256) TLS\_AES\_128\_CCM\_SHA256 1304 TLS 1.3 CBC-MAC AES-128 Sì No  $\blacktriangleright$  ALW con CTR (128) TLS\_AES\_128\_CCM\_8\_SHA256 ["10" a](#page-545-0) 1305 | TLS 1.3 | CBC-MAC | AES-128 Sì No  $>ALW$ [pagina 546](#page-545-0) con CTR (128) **CipherSpec per TLS 1.2**

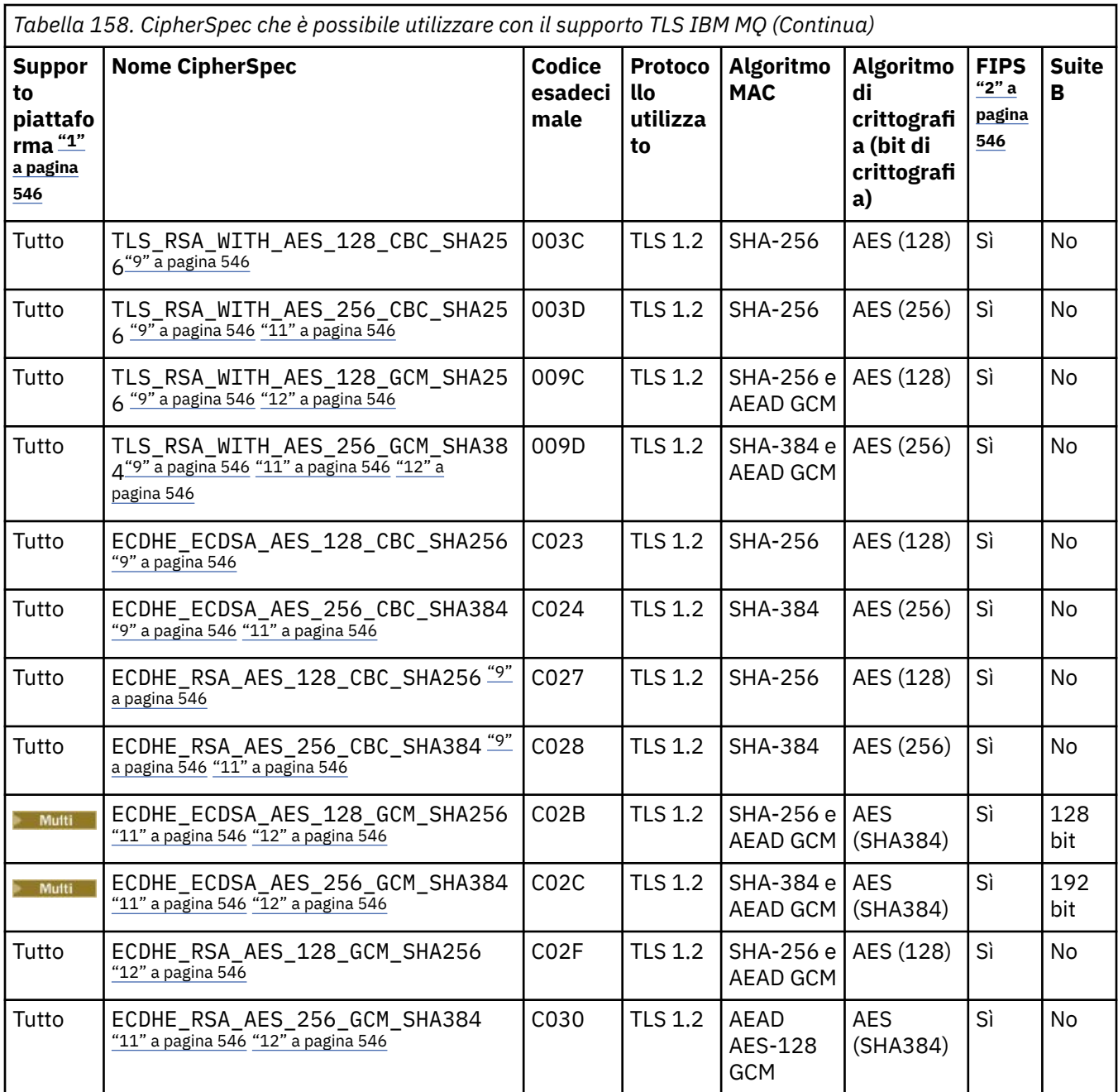

<span id="page-545-0"></span>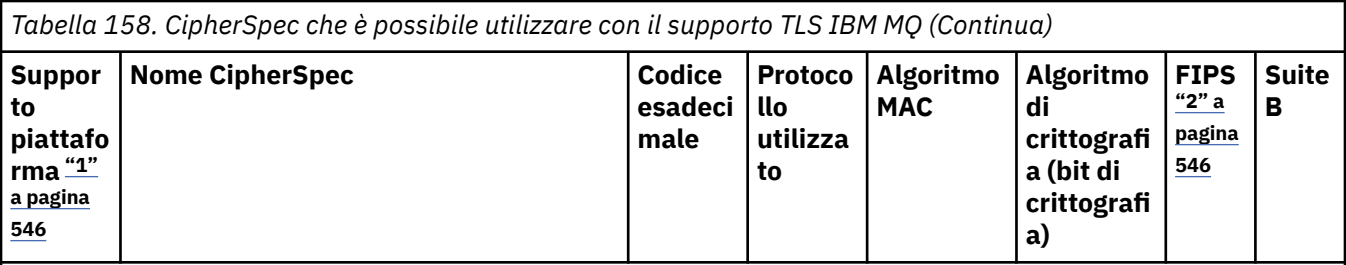

**Note:**

- 1. Per un elenco delle piattaforme coperte da ciascuna icona della piattaforma, consultare Icone utilizzate nella documentazione del prodotto.
- 2. Specifica se la CipherSpec è certificata da FIPS su una piattaforma certificata FIPS. Consultare Federal Information Processing Standards (FIPS) per una spiegazione di FIPS.
- 3. La CipherSpec alias ANY\_TLS13\_OR\_HIGHER negozia il livello più elevato di sicurezza che l'estremità remota consentirà ma stabilirà una connessione solo utilizzando un protocollo TLS 1.3 o superiore.
- 4. **PER 18 Per utilizzare TLS 1.3, o la CipherSpec ANY, su IBM i la versione del sistema operativo** sottostante deve supportare TLS 1.3. Consultare [System TLS support for TLSv1.3](https://www.ibm.com/support/pages/system-tls-support-transport-layer-security-version-13-tlsv13) per ulteriori informazioni.
- 5. La CipherSpec alias ANY\_TLS13 rappresenta un sottoinsieme di CipherSpec accettabili che utilizzano il protocollo TLS 1.3, come elencato in questa tabella per ciascuna piattaforma.
- 6. La CipherSpec alias ANY\_TLS12\_OR\_HIGHER negozia il livello più elevato di sicurezza che l'estremità remota consentirà ma stabilirà una connessione solo utilizzando un protocollo TLS 1.2 o superiore.
- 7. La CipherSpec ANY\_TLS12 rappresenta un sottoinsieme di CipherSpec accettabili che utilizzano il protocollo TLS 1.2, come elencato in questa tabella per ogni piattaforma.
- 8. La CipherSpec alias ANY negozia il livello più elevato di sicurezza che sarà consentito dall'estremità remota.
- 9. BM i Cueste CipherSpec non sono abilitate sui sistemi IBM i 7.4 che hanno il valore di sistema QSSLCSLCTL impostato su \*OPSSYS.
- 10. ALW Queste CipherSpec utilizzano un ICV (Integrity Check Value) da 8 ottetti invece di un ICV da 16 ottetti.
- 11. Questa CipherSpec non può essere utilizzata per proteggere una connessione da IBM MQ Explorer a un gestore code a meno che non vengano applicati i file di politiche senza restrizioni appropriati al JRE utilizzato dall'Explorer.
- 12. Seguendo un consiglio di GSKit, TLS 1.2 GCM CipherSpecs ha una limitazione che indica che dopo l'invio di record TLS24.5 , utilizzando la stessa chiave di sessione, la connessione viene terminata con il messaggio AMQ9288E. Questa limitazione GCM è attiva, indipendentemente dalla modalità FIPS utilizzata.

Per prevenire questo errore, evita di utilizzare le crittografie TLS 1.2 GCM , abilita la reimpostazione della chiave segreta o avvia il tuo gestore code o client IBM MQ con la variabile di ambiente GSK\_ENFORCE\_GCM\_RESTRICTION=GSK\_FALSE impostata. Per le librerie GSKit , è necessario impostare questa variabile di ambiente su entrambi i lati della connessione e applicarla sia alle connessioni del gestore code che al gestore code. Tenere presente che questa impostazione influisce sui client .NET non gestiti, ma non sui client Java o .NET gestiti. Per ulteriori informazioni, consultare AES -GCM cipher restriction.

Questa restrizione non si applica a IBM MQ for z/OS.

 $z/0S$ 

Per ulteriori informazioni su CipherSpecs, consultare Abilitazione di CipherSpecs.

Quando si richiede un certificato personale, si specifica una dimensione di chiave per la coppia di chiavi pubblica e privata. La dimensione di chiave utilizzata durante l'handshake SSL può dipendere dalla dimensione memorizzata nel certificato e dalla CipherSpec:

 $\bullet$  **ALW 2/05** Su z/OS, AIX, Linux, and Windows, quando un nome di CipherSpec include \_EXPORT, la dimensione massima della chiave di handshake è 512 bit. Se uno dei certificati scambiati durante l'handshake SSL ha una dimensione di chiave maggiore di 512 bit, viene creata una chiave temporanea di 512 bit da utilizzare durante l'handshake.

 $\blacktriangleright$  2/08 Per z/OS, l'SSL di sistema indica che se una connessione TLS V1.3 è in fase di negoziazione:

- La dimensione minima della chiave per un certificato peer RSA è il più grande dei seguenti due valori: 2048 oppure il valore nell'attributo GSK\_PEER\_RSA\_MIN\_KEY\_SIZE.
- La dimensione minima della chiave per un certificato peer EEC è il più grande dei seguenti due valori: 256 oppure il valore specificato nell'attributo GSK\_PEER\_ECC\_MIN\_KEY\_SIZE.
- **ALW Step**Su AIX, Linux, and Windows, quando un nome CipherSpec include \_EXPORT1024, la dimensione della chiave di handshake è 1024 bit.
- In caso contrario, la dimensione della chiave di handshake è la dimensione memorizzata nel certificato.

## **SSLPEER** *(stringa)*

Specifica il filtro del certificato utilizzato dal gestore code peer o dal client all'altra estremità del canale. Il filtraggio viene utilizzato per confrontare il DN (distinguished name) del certificato. Un *DN (distinguished name)* è l'identificativo del certificato TLS. Se il DN (distinguished name) nel certificato ricevuto dal peer non corrisponde al filtro **SSLPEER** , il canale non viene avviato.

**Nota:** Un modo alternativo per limitare le connessioni nei canali mediante la corrispondenza con il DN (Distinguished Name) del soggetto TLS consiste nell'utilizzare i record di autenticazione di canale. Con i record di autenticazione di canale, è possibile applicare diversi modelli di DN (Distinguished Name) oggetto TLS allo stesso canale. Sia **SSLPEER** che un record di autenticazione di canale possono essere applicati allo stesso canale. In tal caso, il certificato in ingresso deve corrispondere a entrambi i modelli per potersi connettere. Per ulteriori informazioni, consultare Record di autenticazione di canale.

**SSLPEER** è facoltativo. Se non viene specificato, il DN (distinguished name) del peer non viene controllato all'avvio del canale. Il DN (distinguished name) dal certificato è ancora scritto nella definizione **SSLPEER** conservata in memoria e passato all'exit di sicurezza. Se **SSLCIPH** è vuoto, i dati vengono ignorati e non viene emesso alcun messaggio di errore.

Questo parametro è valido per tutti i tipi di canale.

Il valore **SSLPEER** viene specificato nel modulo standard utilizzato per specificare un DN (distinguished name). Ad esempio:

SSLPEER('SERIALNUMBER=4C:D0:49:D5:02:5F:38,CN="H1\_C\_FR1",O=IBM,C=GB')

È possibile utilizzare un punto e virgola come separatore anziché una virgola.

I possibili tipi di attributo supportati sono:

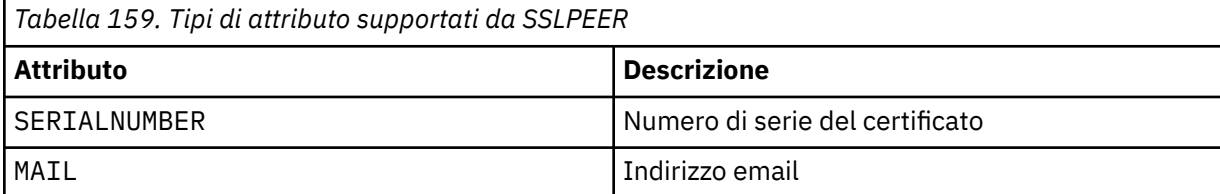

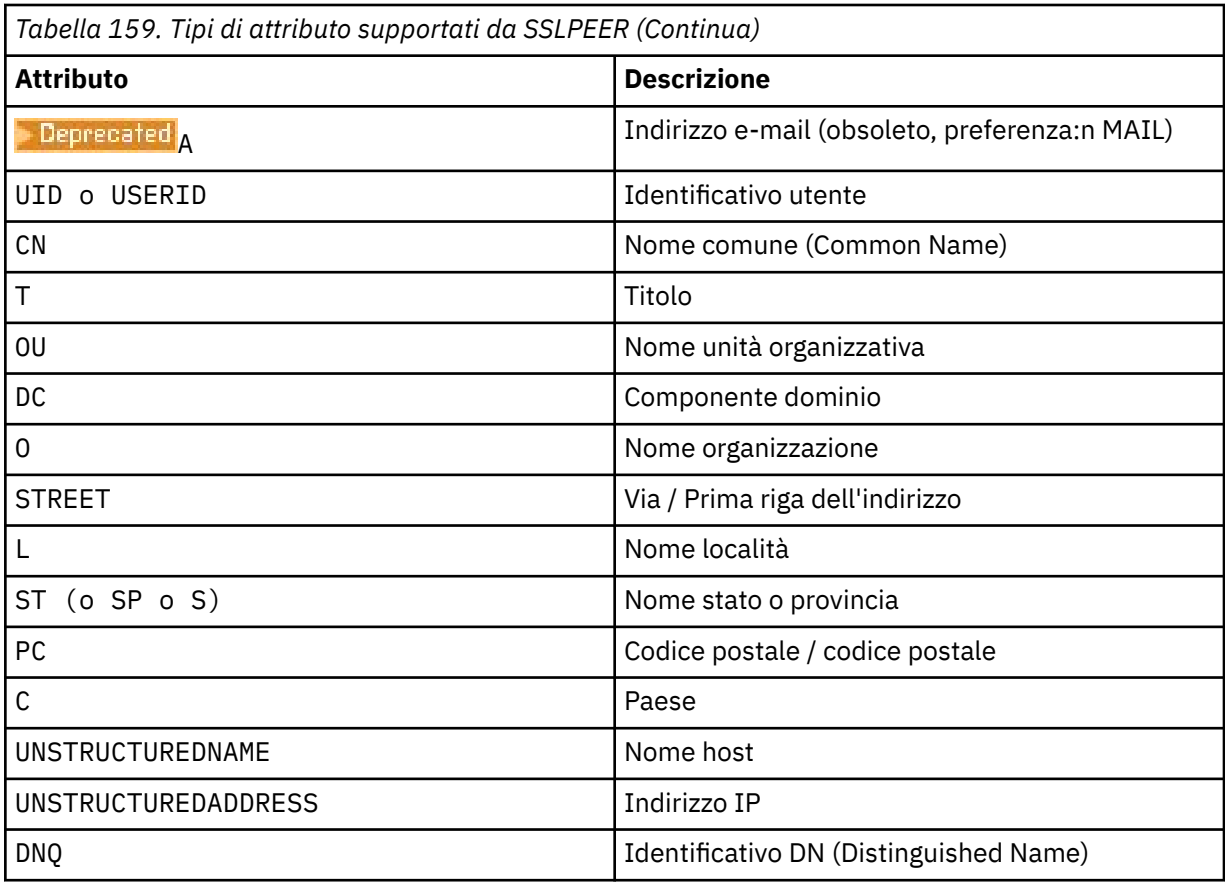

IBM MQ accetta solo lettere maiuscole per i tipi di attributo.

Se uno qualsiasi dei tipi di attributo non supportati è specificato nella stringa **SSLPEER** , viene emesso un errore quando l'attributo è definito o in fase di runtime. Quando l'errore viene emesso dipende da quale piattaforma si sta eseguendo. Un errore implica che la stringa **SSLPEER** non corrisponde al DN del certificato di flusso.

Se il DN del certificato di flusso contiene più attributi OU (organizational unit) e **SSLPEER** specifica che questi attributi devono essere confrontati, devono essere definiti in ordine gerarchico decrescente. Ad esempio, se il DN (Distinguished Name) del certificato di flusso contiene le OU OU=Large Unit, OU=Medium Unit, OU=Small Unit, specificando i seguenti valori **SSLPEER** :

```
('OU=Large Unit,OU=Medium Unit')
('OU=*,OU=Medium Unit,OU=Small Unit')
('OU=*,OU=Medium Unit')
```
ma la specifica dei seguenti valori **SSLPEER** non riesce:

```
('OU=Medium Unit,OU=Small Unit')
('OU=Large Unit,OU=Small Unit')
('OU=Medium Unit')
('OU=Small Unit, Medium Unit, Large Unit')
```
Come indicato in questi esempi, gli attributi nella parte inferiore della gerarchia possono essere omessi. Ad esempio, ('OU=Large Unit,OU=Medium Unit') è equivalente a ('OU=Large Unit,OU=Medium Unit,OU=\*')

Se due DN sono uguali sotto tutti gli aspetti, ad eccezione dei valori del componente di dominio (DC), si applicano quasi le stesse regole di corrispondenza delle OU. L'eccezione è che con i valori DC, il DC più a sinistra è il livello più basso e più specifico, e l'ordine di comparazione differisce di conseguenza. Uno o tutti i valori di attributo possono essere generici, un asterisco  $\star$  da solo o una radice con asterischi iniziali o finali. Gli asterischi consentono a **SSLPEER** di mettere in corrispondenza qualsiasi valore DN (distinguished name) o qualsiasi valore che inizia con la radice per tale attributo. È possibile specificare un asterisco all'inizio o alla fine di qualsiasi valore di attributo nel DN sul certificato. In questo caso, è ancora possibile verificare una corrispondenza esatta con **SSLPEER**. Specificare \\* per ricercare una corrispondenza esatta. Ad esempio, se si dispone di un attributo  $CN=$  Test $*$  nel DN del certificato, utilizzare il seguente comando per verificare una corrispondenza esatta:

SSLPEER('CN=Test\\*')

Multi. La lunghezza massima del parametro è 1024 byte su Multipiattaforme.

 $z/0S$ La lunghezza massima del parametro è 256 byte su z/OS.

I record di autenticazione di canale forniscono una maggiore flessibilità quando si utilizza SSLPEER e supportano 1024 byte su tutte le piattaforme.

## **STATCHL**

Controlla la raccolta dei dati statistici per i canali:

## **QMGR**

Il valore del parametro **STATCHL** del gestore code viene ereditato dal canale.

## **off**

La raccolta dati delle statistiche è disattivata per questo canale.

### **BASSO**

Se il valore del parametro **STATCHL** del gestore code non è NONE, la raccolta dati statistici è attivata. I dati vengono raccolti ad una velocità bassa per questo canale.

## **MEDIO**

Se il valore del parametro **STATCHL** del gestore code non è NONE, la raccolta dati statistici è attivata.I dati sono raccolti ad una frequenza media per questo canale.

### **ALTO**

Se il valore del parametro **STATCHL** del gestore code non è NONE, la raccolta dati statistici è attivata.I dati sono raccolti ad una velocità elevata per questo canale.

Le modifiche a questo parametro hanno effetto solo sui canali avviati dopo che si è verificata la modifica.

 $z/0S$ Su z/OS sistemi, abilitando questo parametro si attiva semplicemente la raccolta dei dati statistici, indipendentemente dal valore selezionato. La specifica di LOW, MEDIUM o HIGH non comporta alcuna differenza sui risultati.Questo parametro deve essere abilitato al fine di raccogliere i record di contabilità di canale.

Per i canali cluster, il valore di questo parametro non viene replicato nel repository e quindi non viene utilizzato nella definizione automatica dei canali CLUSSDR . Per i canali CLUSSDR definiti automaticamente, il valore di questo parametro viene preso dall'attributo **STATACLS** del gestore code. Questo valore potrebbe quindi essere sovrascritto nell'uscita di definizione automatica del canale.

## **Multi** TMPMODEL (*stringa*)

Il nome della coda modello da utilizzare durante la creazione di una coda temporanea (lunghezza massima 48 caratteri).

La coda predefinita è SYSTEM. DEFAULT. MODEL. QUEUE.

## **TMPQPRFX (***stringa***?**

Il prefisso del nome coda temporanea da aggiungere all'inizio della coda modello quando si deriva un nome coda temporanea (lunghezza massima 48 caratteri).

Il valore predefinito è AMQP.\*.

## **TPNAME (***stringa***)**

Nome programma di transazione LU 6.2 (lunghezza massima 64 caratteri).

Questo parametro è valido solo per canali con un tipo di trasporto (**TRPTYPE**) LU62.

Impostare questo parametro sul nome del programma di transazione SNA, a meno che **CONNAME** non contenga un nome oggetto laterale, in tal caso impostarlo su spazi vuoti. Il nome effettivo viene preso invece dall'oggetto lato comunicazioni CPI-C o dal dataset di informazioni lato APPC. Consultare Parametri di configurazione per una connessione LU 6.2

z/0S Nindows Su Windows SNA Server, e nell'oggetto laterale su z/OS, il TPNAME viene riportato in maiuscolo.

Questo parametro non è valido per i canali con un tipo di canale (**CHLTYPE**) RCVR.

## **TPROOT**

La root dell'argomento per un canale AMQP. Il valore predefinito per TPROOT è SYSTEM.BASE.TOPIC. Con questo valore, la stringa di argomenti utilizzata da un client AMQP per la pubblicazione o la sottoscrizione non ha prefisso e il client può scambiare messaggi con altre applicazioni di pubblicazione / sottoscrizione IBM MQ . In alternativa, i client AMQP possono pubblicare e sottoscrivere con un prefisso di argomento diverso, specificato nell'attributo TPROOT.

Questo parametro è valido solo per i canali con un tipo di canale (**CHLTYPE**) AMQP.

## **TRPTYPE**

Tipo di trasporto da utilizzare:

### **LU62**

SNA LU 6.2

## **NETBIOS**

**Windows** Supportato su Windowse DOS.

 $z/0S$ Utilizzato anche su z/OS per definire i canali di connessione client che si collegano ai server sulle piattaforme che supportano NetBIOS.

### **SPX**

Scambio pacchetti in sequenza

**Windows** Supportato su Windowse DOS.

z/0S Utilizzato anche su z/OS per definire i canali di connessione client che si collegano ai server sulle piattaforme che supportano SPX.

### **TCP**

Transmission Control Protocol - parte della suite di protocolli TCP/IP.

Se non si immette un valore per questo parametro, viene utilizzato il valore specificato nella definizione SYSTEM.DEF.*channel-type* . Se il canale viene inizializzato dall'altra estremità, non viene effettuato alcun controllo che specifichi il tipo di trasporto corretto.

Su Multipiattaforme, se non esiste la definizione SYSTEM.DEF.*channel-type* , è necessario specificare un valore.

 $z/0S$ Su z/OS, se la definizione SYSTEM.DEF.*channel-type* non esiste, il valore predefinito è LU62.

## **Multi** USECLTID

Specifica che l'ID client deve essere utilizzato per i controlli di autorizzazione per un canale AMQP, invece che per il valore dell'attributo MCAUSER.

### **No**

L'ID utente MCA deve essere utilizzato per i controlli di autorizzazione.

**SÌ**

L'ID client deve essere utilizzato per i controlli di autorizzazione.

## **USEDLQ**

Determina se la coda di messaggi non instradabili viene utilizzata quando i messaggi non possono essere consegnati dai canali.

## **No**

I messaggi che non possono essere consegnati da un canale vengono considerati un errore. Il canale elimina il messaggio o il canale termina, in base all'impostazione **NPMSPEED** .

**Sì**

Quando l'attributo gestore code **DEADQ** fornisce il nome di una coda di messaggi non instradabili, viene utilizzato, altrimenti il comportamento è NO. YES è il valore predefinito.

## **USERID (***stringa***)**

 $z/0S$ 

Identificativo utente attività. La lunghezza massima è 12 caratteri.

Questo parametro viene utilizzato dall'agent del canale dei messaggi quando si tenta di avviare una sessione LU sicura 6.2 con un agent del canale dei messaggi remoto.

**Multi S**u Multipiattaforme, questo parametro è valido solo per canali con un tipo di canale (CHLTYPE) di SDR, SVR, RQSTR, CLNTCONN o CLUSSDR.

Su z/OS, questo parametro è supportato solo per canali CLNTCONN.

Sebbene la lunghezza massima del parametro sia di 12 caratteri, vengono utilizzati solo i primi 10 caratteri.

All'estremità ricevente, se le password sono codificate e il software LU 6.2 utilizza un metodo di codifica diverso, il canale non viene avviato. L'errore viene diagnosticato come dettagli di protezione non validi. È possibile evitare dettagli di sicurezza non validi modificando la configurazione SNA di ricezione in:

- Disattivare la sostituzione della parola d'ordine oppure
- Definire un ID utente di sicurezza e una password.

## **XMITQ (***stringa***)**

Il nome della coda di trasmissione.

Il nome della coda da cui vengono richiamati i messaggi. Consultare Regole per la denominazione degli oggetti IBM MQ.

Questo parametro è valido solo per i canali con un tipo di canale (**CHLTYPE**) SDR o SVR. Per questi tipi di canale, questo parametro è obbligatorio.

Esiste un diagramma di sintassi separato per ogni tipo di canale.

## *Canale di trasmissione*

Diagramma di sintassi per un canale mittente quando si utilizza il comando DEFINE CHANNEL.

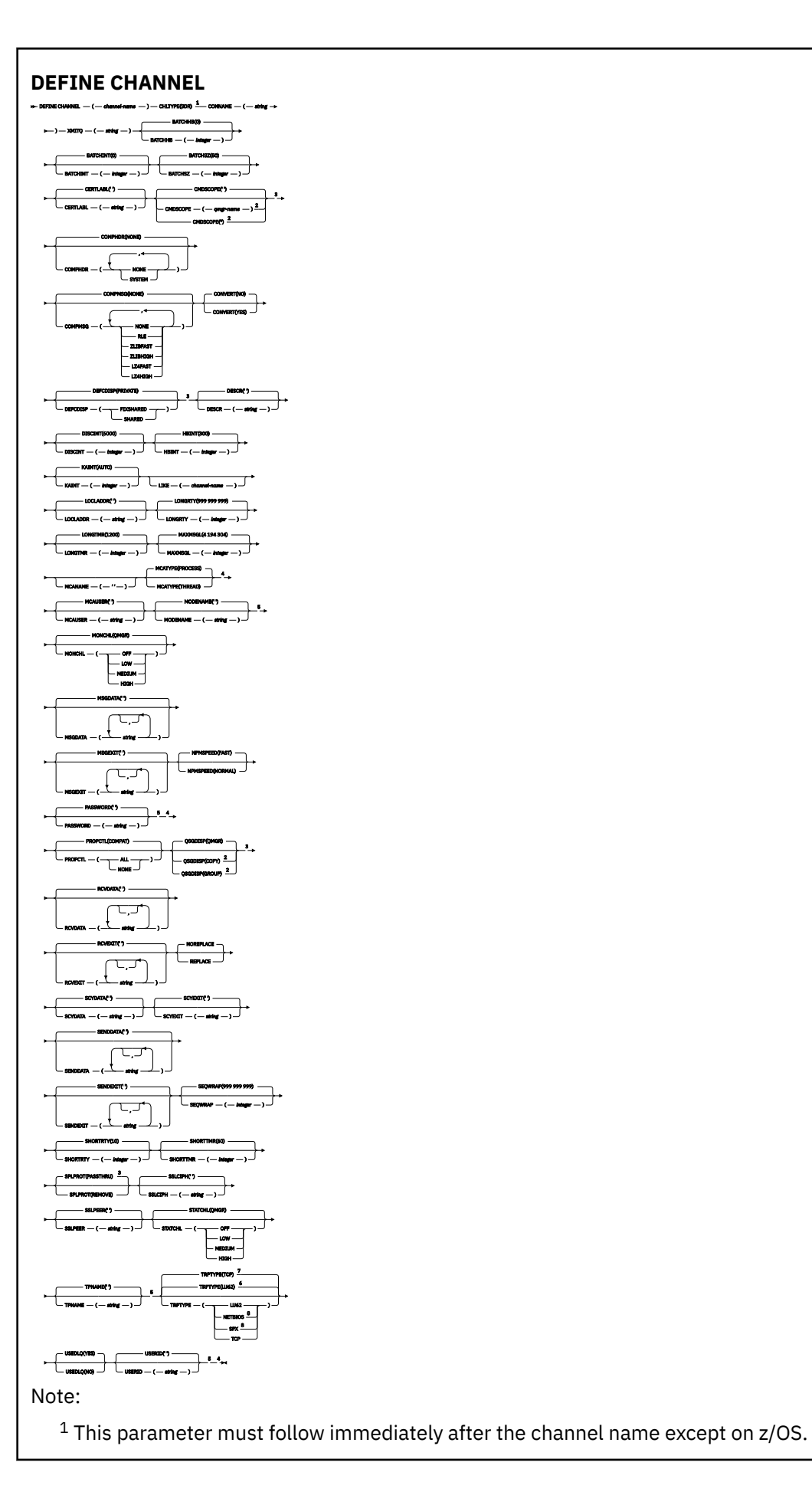

- <sup>2</sup> Valid only on IBM MQ for z/OS when the queue manager is a member of a queue sharing group.
- <sup>3</sup> Valid only on z/OS.
- <sup>4</sup> Not valid on z/OS.
- <sup>5</sup> Valid only if TRPTYPE is LU62.
- <sup>6</sup> Default for z/OS.
- <sup>7</sup> Default for Multiplatforms.
- <sup>8</sup> Valid only on Windows.

## *Canale server*

Diagramma di sintassi per un canale server quando si utilizza il comando DEFINE CHANNEL.

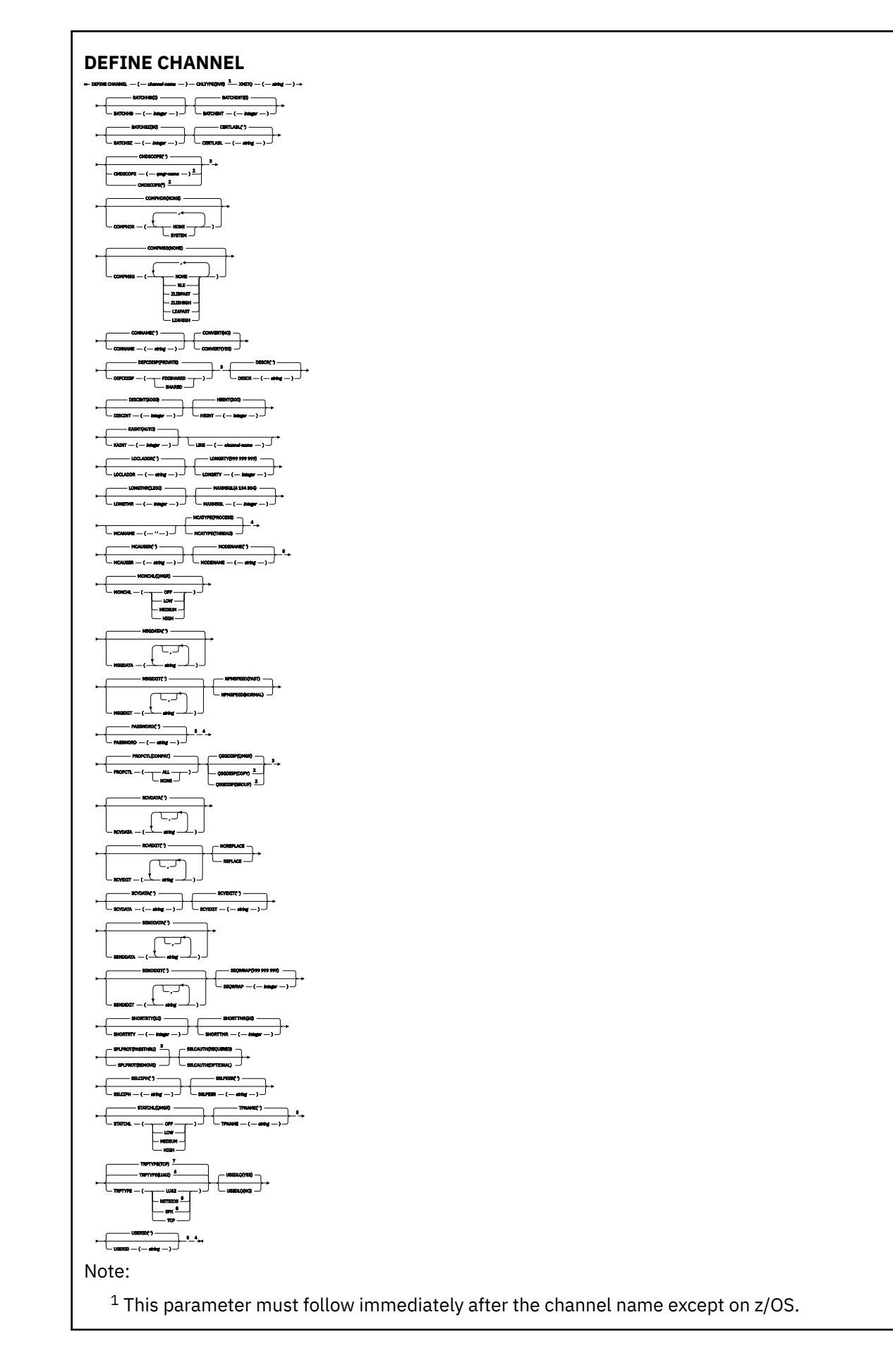

- <sup>2</sup> Valid only on IBM MQ for z/OS when the queue manager is a member of a queue sharing group.
- <sup>3</sup> Valid only on z/OS.
- <sup>4</sup> Not valid on z/OS.
- <sup>5</sup> Valid only if TRPTYPE is LU62.
- <sup>6</sup> Default for z/OS.
- <sup>7</sup> Default for Multiplatforms.
- <sup>8</sup> Valid only on Windows.

## *Canale di ricezione*

Diagramma di sintassi per un canale ricevente quando si utilizza il comando DEFINE CHANNEL.

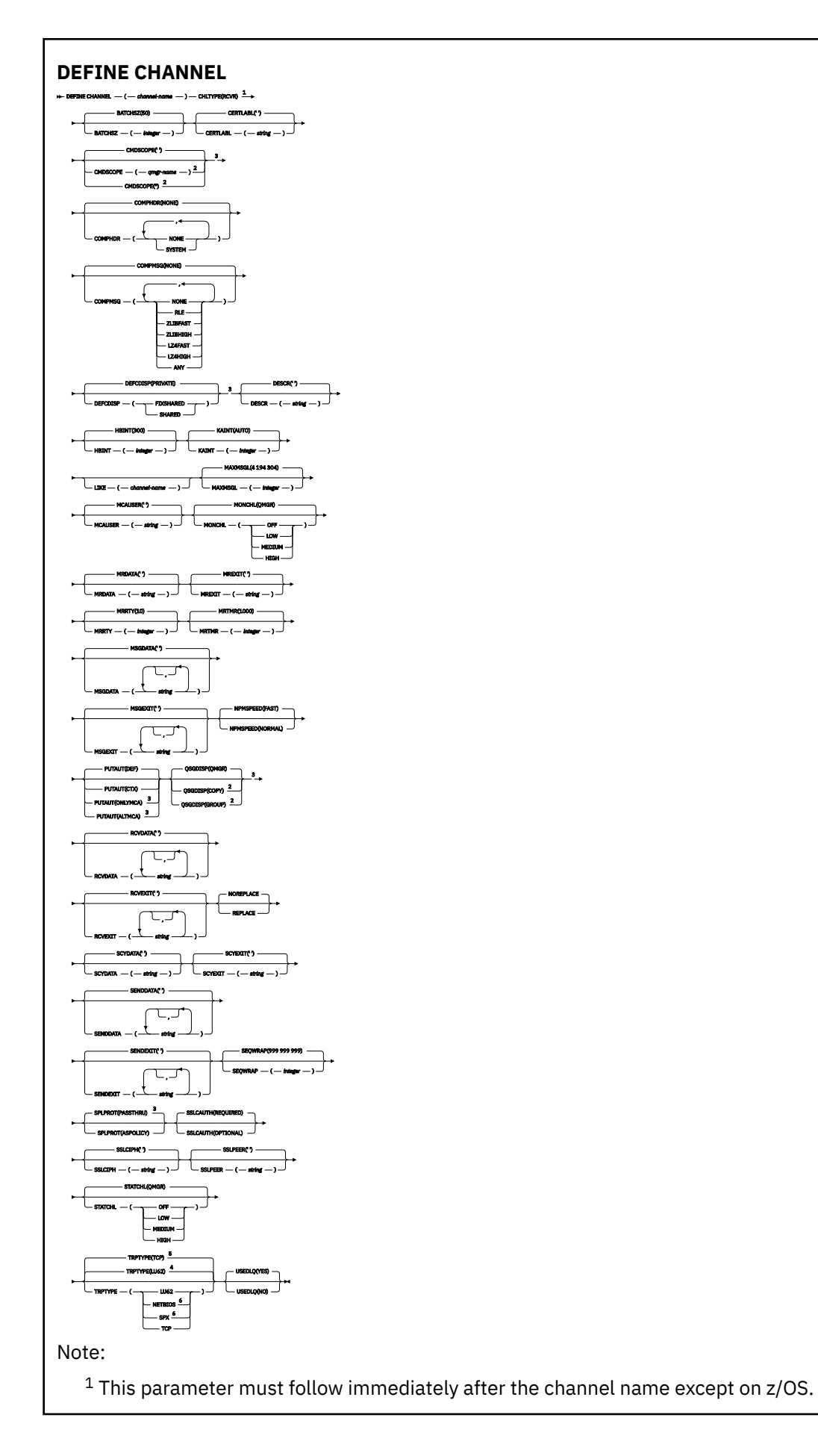

- <sup>2</sup> Valid only on IBM MQ for z/OS when the queue manager is a member of a queue sharing group.
- <sup>3</sup> Valid only on z/OS.
- <sup>4</sup> Default for z/OS.
- <sup>5</sup> Default for Multiplatforms.
- <sup>6</sup> Valid only on Windows.

## *Canale richiedente*

Diagramma di sintassi per un canale richiedente quando si utilizza il comando DEFINE CHANNEL.

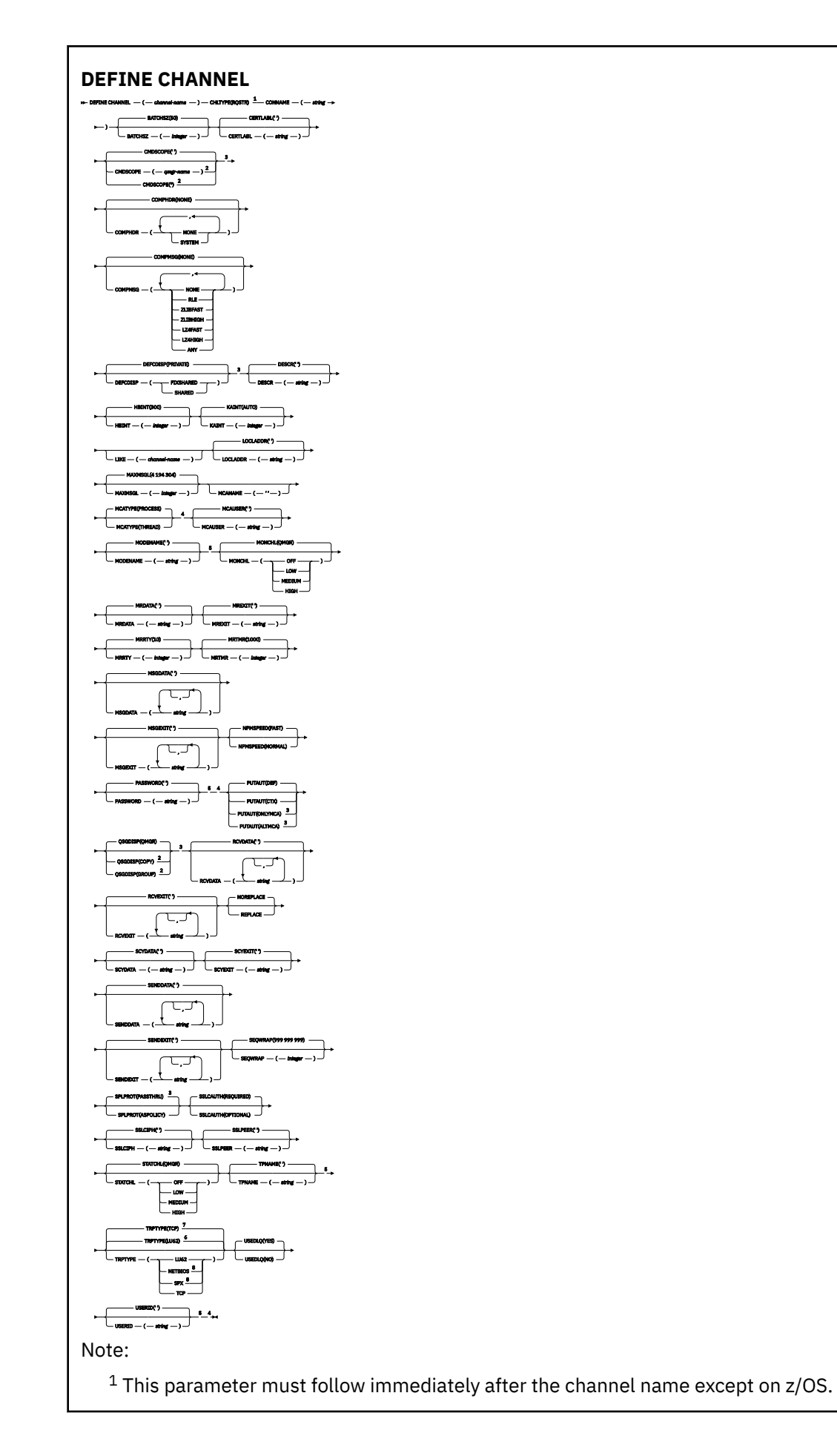

<sup>2</sup> Valid only on IBM MQ for z/OS when the queue manager is a member of a queue sharing group.

- <sup>3</sup> Valid only on z/OS.
- <sup>4</sup> Not valid on z/OS.
- <sup>5</sup> Valid only if TRPTYPE is LU62.
- <sup>6</sup> Default for z/OS.
- <sup>7</sup> Default for Multiplatforms.
- <sup>8</sup> Valid only on Windows.

I parametri sono descritti in ["DEFINE CHANNEL \(definire un nuovo canale\)" a pagina 510](#page-509-0).

## *Canale connessione client*

Diagramma di sintassi per un canale di connessione client quando si utilizza il comando DEFINE CHANNEL.

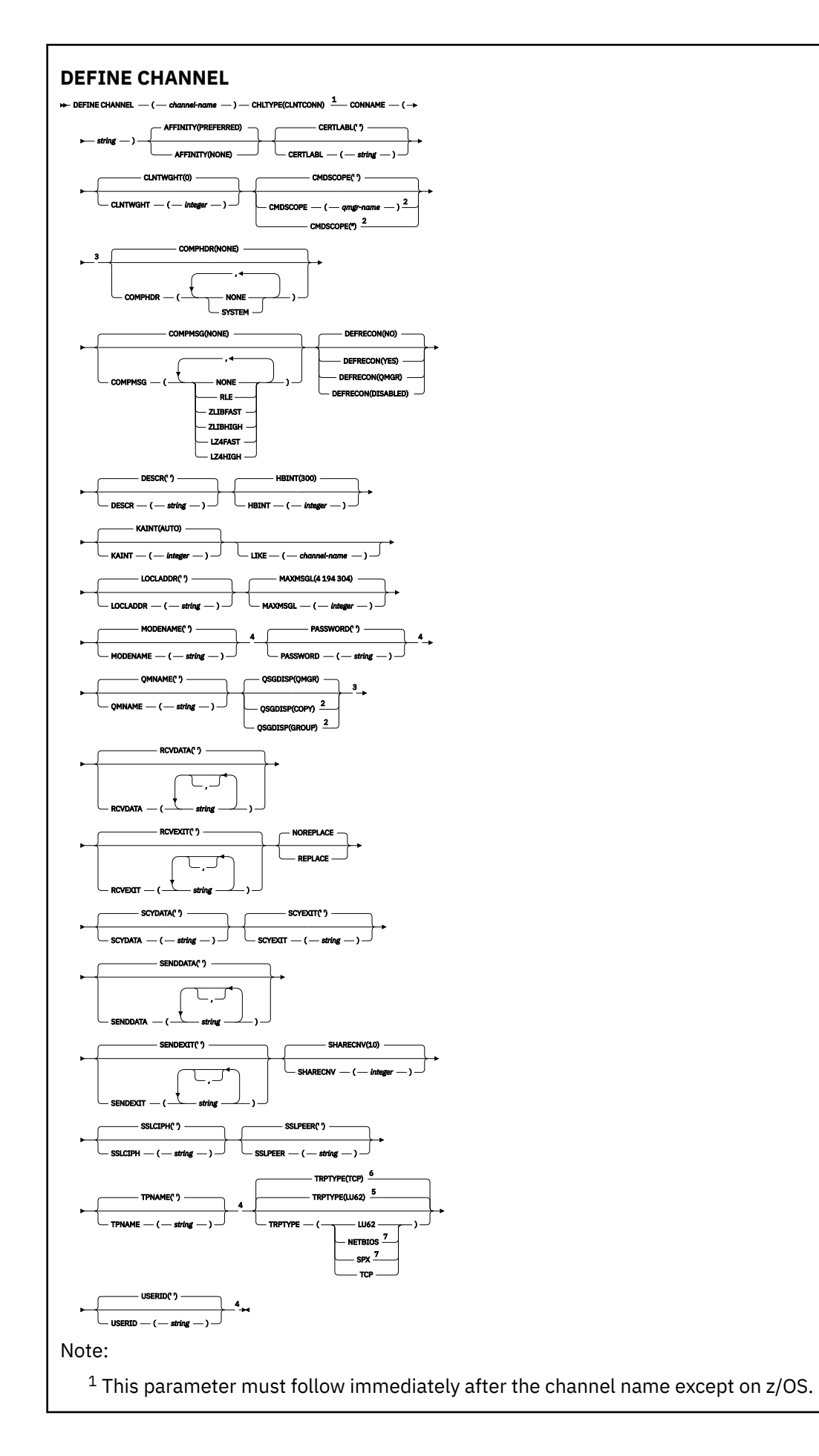

- <sup>2</sup> Valid only on z/OS when the queue manager is a member of a queue sharing group.
- <sup>3</sup> Valid only on z/OS.
- <sup>4</sup> Valid only if TRPTYPE is LU62.
- <sup>5</sup> Default for z/OS.
- <sup>6</sup> Default for Multiplatforms.
- <sup>7</sup> Valid only for clients to be run on DOS or Windows.

## *Canale di connessione server*

Diagramma di sintassi per un canale di connessione server quando si utilizza il comando DEFINE CHANNEL.

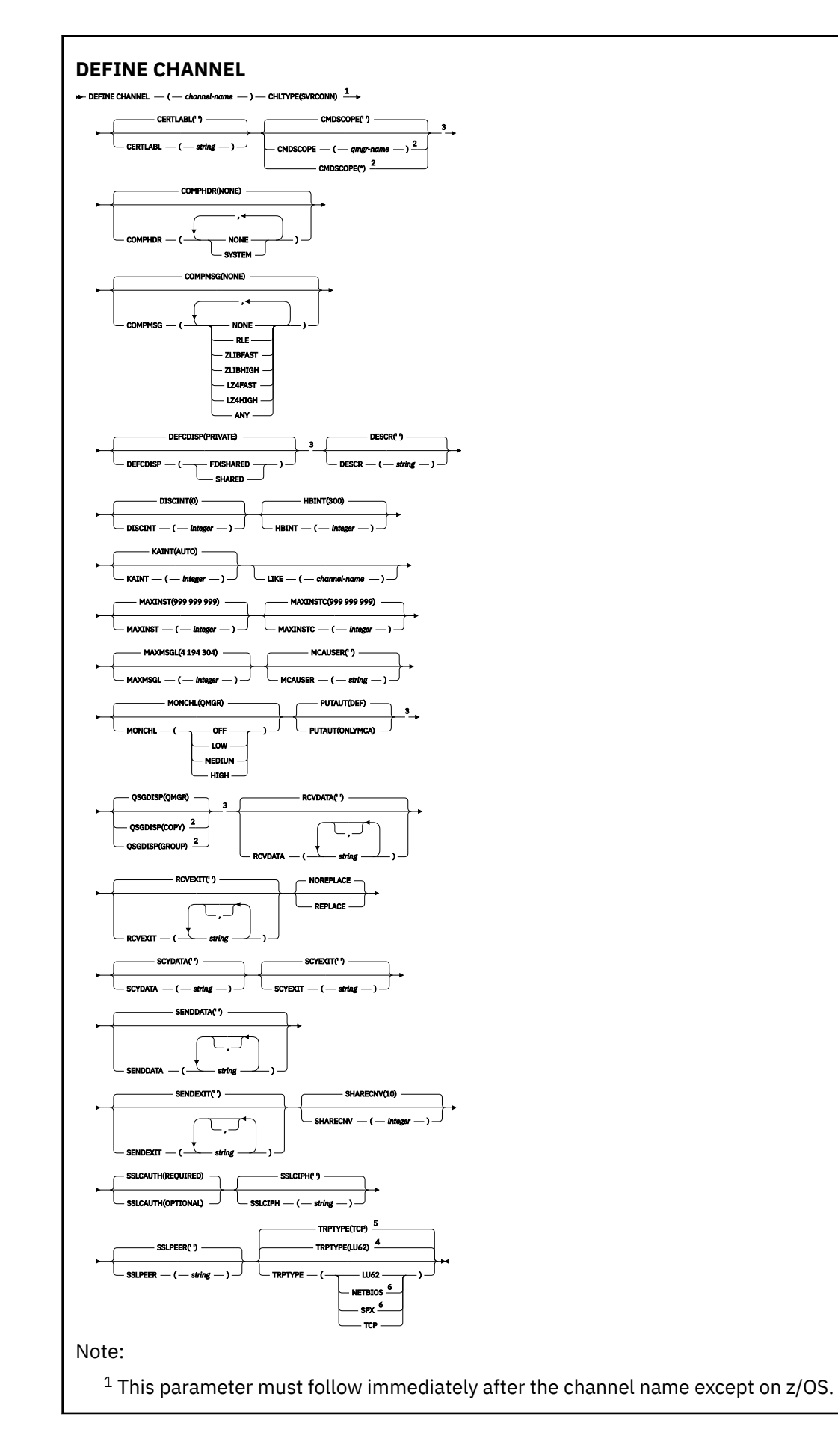

- <sup>2</sup> Valid only on z/OS when the queue manager is a member of a queue sharing group.
- <sup>3</sup> Valid only on z/OS.
- <sup>4</sup> Default for z/OS.
- <sup>5</sup> Default for Multiplatforms.
- <sup>6</sup> Valid only for clients to be run on Windows.

## *Canale mittente del cluster*

Diagramma di sintassi per un canale mittente del cluster quando si usa il comando DEFINE CHANNEL.

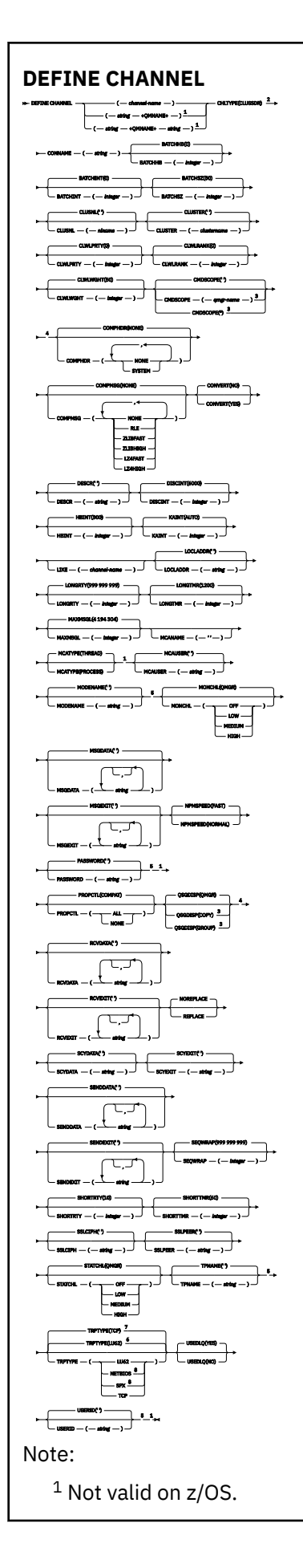

- <sup>2</sup> This parameter must follow immediately after the channel name except on z/OS.
- <sup>3</sup> Valid only on IBM MQ for z/OS when the queue manager is a member of a queue sharing group.
- <sup>4</sup> Valid only on z/OS.
- <sup>5</sup> Valid only if TRPTYPE is LU62.
- <sup>6</sup> Default for z/OS.
- <sup>7</sup> Default for Multiplatforms.
- <sup>8</sup> Valid only on Windows.

## *Canale ricevente del cluster*

Diagramma di sintassi per un canale ricevente del cluster quando si utilizza il comando DEFINE CHANNEL.

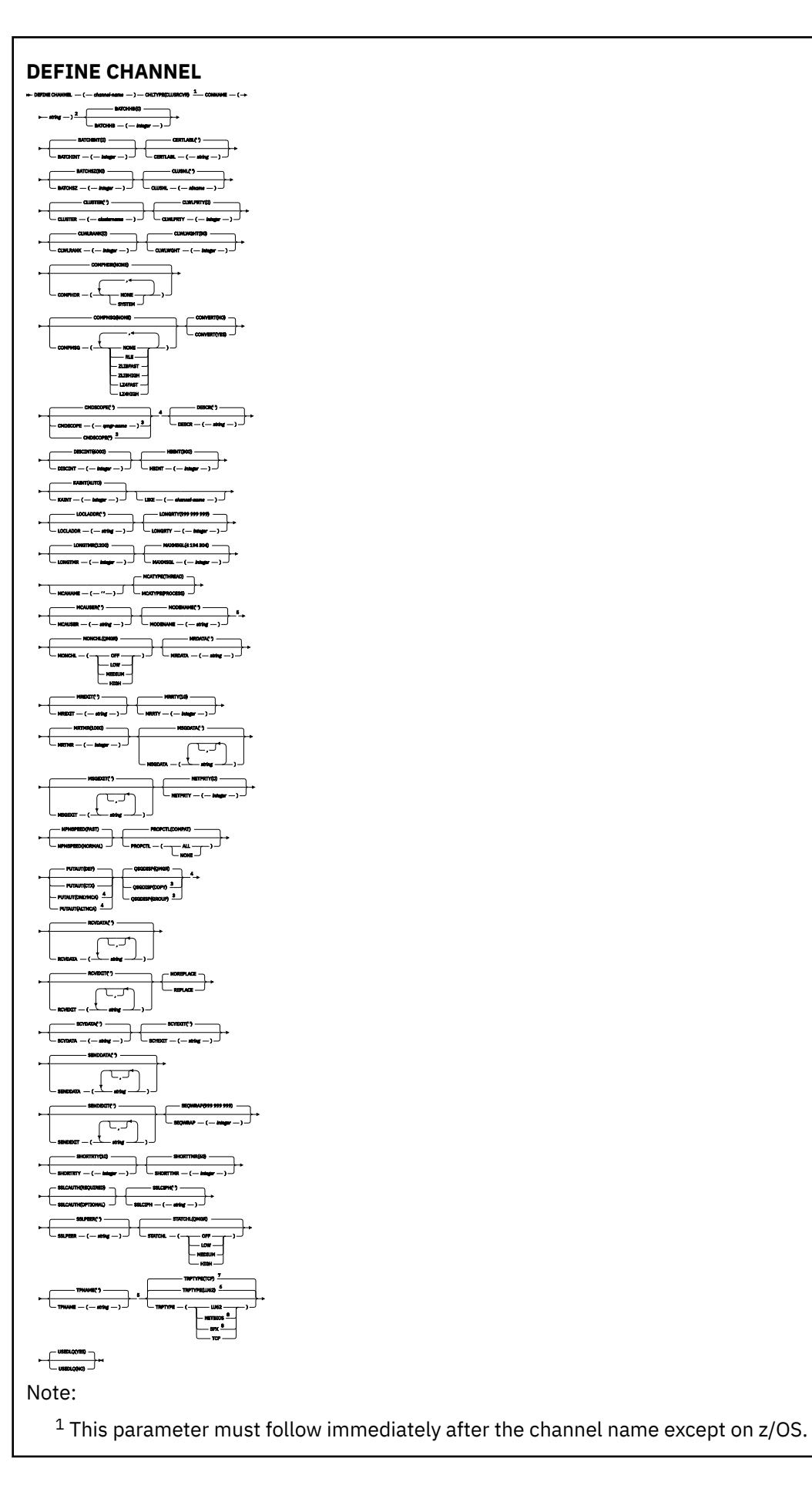

- <sup>2</sup> This parameter is optional if TRPTYPE is TCP.
- $3$  Valid only on IBM MQ for  $z/OS$  when the queue manager is a member of a queue sharing group.
- <sup>4</sup> Valid only on z/OS.
- <sup>5</sup> Valid only if TRPTYPE is LU62.
- <sup>6</sup> Default for z/OS.
- <sup>7</sup> Default for Multiplatforms.
- <sup>8</sup> Valid only on Windows.

# *Canale AMQP*

Diagramma di sintassi per un canale AMQP quando si utilizza il comando DEFINE CHANNEL.

I valori visualizzati sopra la riga principale nel diagramma di sintassi sono i valori predefiniti forniti con IBM MQ, ma l'installazione potrebbe averli modificati. Per una spiegazione su come utilizzare questi diagrammi, consultare Come leggere i diagrammi di sintassi.

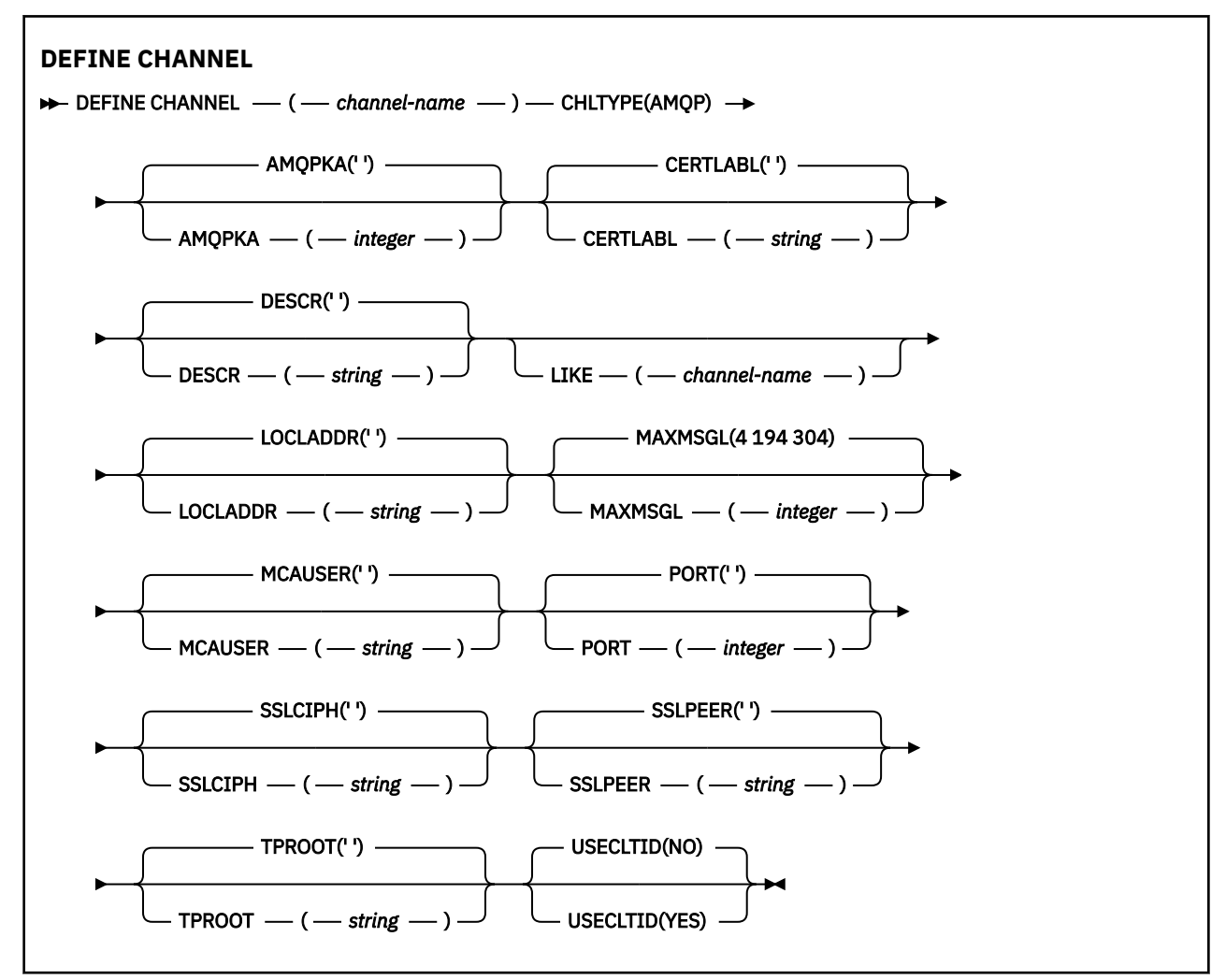

I parametri sono descritti in ["DEFINE CHANNEL \(definire un nuovo canale\)" a pagina 510](#page-509-0).

# **Example 2** Windows **DEFINE CHANNEL** (definire un nuovo canale) **per MQTT**

Diagramma di sintassi per un canale di telemetria quando si utilizza il comando **DEFINE CHANNEL** .

## **Utilizzo dei comandi MQSC**

Per informazioni sull'utilizzo dei comandi MQSC, consultare Amministrazione IBM MQ mediante i comandi MQSC.

Sinonimo: DEF CHL

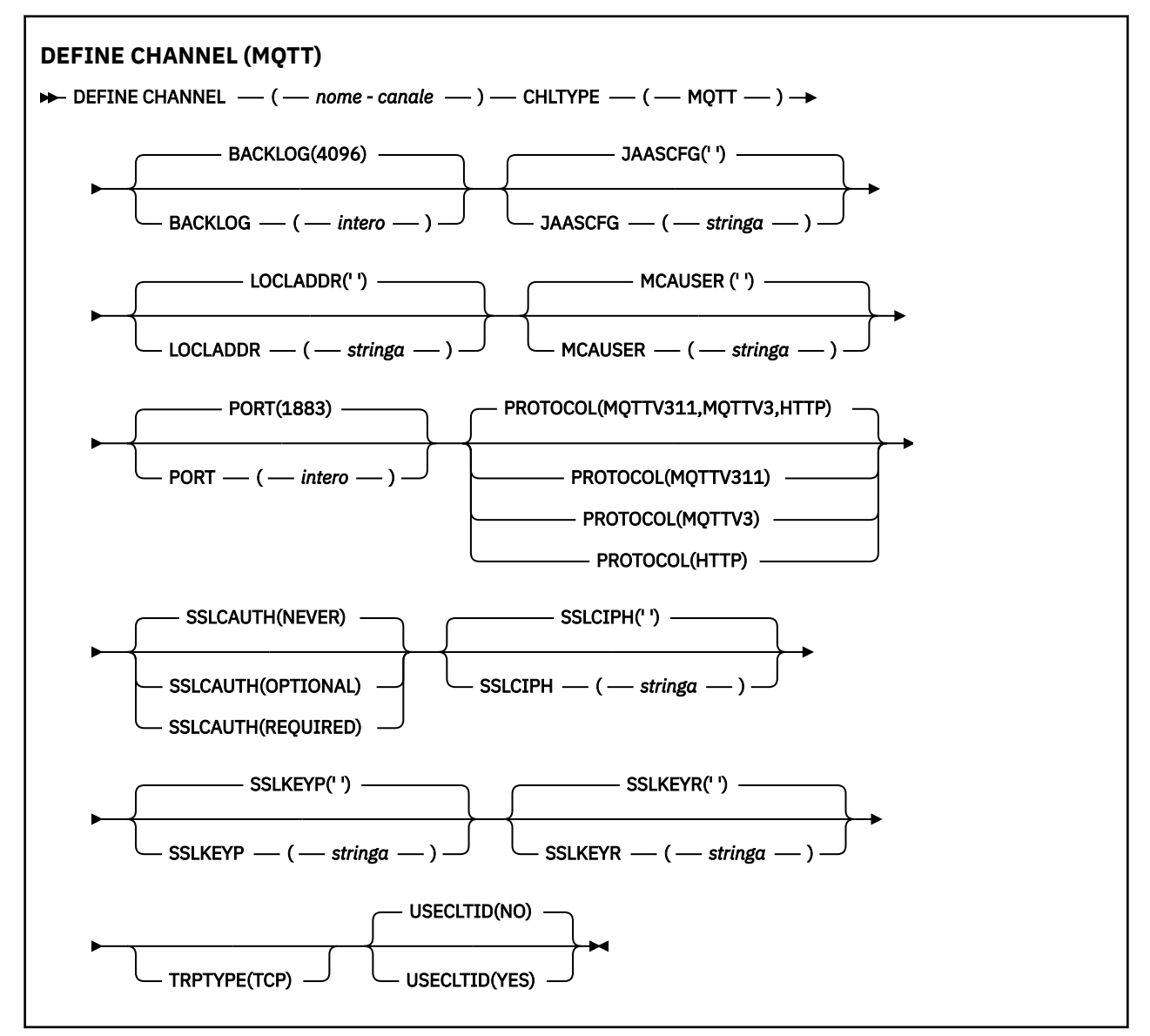

## **Note d'utilizzo**

Il servizio di telemetria (MQXR) deve essere in esecuzione quando si immette questo comando. Per istruzioni su come avviare il servizio di telemetria (MQXR), consultare Configurazione di un gestore code per la telemetria su Linux o Configurazione di un gestore code per la telemetria su Windows .

## **Descrizioni dei parametri per DEFINE CHANNEL (MQTT)**

## *(nome canale)*

Il nome della nuova definizione di canale.

Il nome non deve essere uguale a quello di un canale esistente definito su questo gestore code (a meno che non venga specificato REPLACE o ALTER ).

<span id="page-568-0"></span>La lunghezza massima della stringa è 20 caratteri e la stringa deve contenere solo caratteri validi; consultare Regole per la denominazione degli oggetti IBM MQ.

### **BACKLOG (***intero***)**

Numero di richieste di connessione in sospeso che il canale di telemetria può supportare in qualsiasi momento. Quando viene raggiunto il limite di backlog, verrà rifiutato qualsiasi tentativo di connessione da parte di ulteriori client fino a che non viene elaborato il backlog corrente.

Il valore è compreso tra 0 e 999999999.

Il valore predefinito è 4096.

### **CHLTYPE**

Ô il tipo di canale. Canale MQTT (telemetria).

#### **JAASCFG (***stringa***)**

Il nome di una stanza nel file di configurazione JAAS .

Consultare Autenticazione di un'app MQTT client Java con JAAS

#### **LOCLADDR (***indirizzo-ip***)**

LOCLADDR è l'indirizzo di comunicazione locale per il canale. Utilizzare questo parametro se si desidera forzare il client a utilizzare un particolare indirizzo IP. LOCLADDR è utile anche per forzare un canale ad utilizzare un indirizzo IPv4 o IPv6 se è disponibile una scelta o per utilizzare un particolare adattatore di rete su un sistema con più adattatori di rete.

La lunghezza massima di **LOCLADDR** è MQ\_LOCAL\_ADDRESS\_LENGTH.

Se si omette **LOCLADDR**, viene automaticamente assegnato un indirizzo locale.

#### **indirizzo ip**

*ip - addr* è un singolo indirizzo di rete, specificato in uno dei tre formati:

#### **decimale puntata IPv4**

Ad esempio 192.0.2.1

## **notazione esadecimale IPv6**

Ad esempio 2001:DB8:0:0:0:0:0:0

#### **Formato nome host alfanumerico** Ad esempio WWW.EXAMPLE.COM

Se viene immesso un indirizzo IP, viene convalidato solo il formato dell'indirizzo. L'indirizzo IP non viene convalidato.

### **MCAUSER (***stringa***)**

L'ID utente dell'agente del canale.

La lunghezza massima della stringa è 12 caratteri. Su Windows, è possibile facoltativamente qualificare un identificativo utente con il nome del dominio nel formato user@domain.

Se questo parametro non è vuoto e **[USECLNTID](#page-570-0)** è impostato su NO, questo identificativo utente viene utilizzato dal servizio di telemetria per l'autorizzazione ad accedere alle risorse IBM MQ .

Se questo parametro è vuoto e **USECLNTID** è impostato su NO, viene utilizzato il nome utente contenuto nel pacchetto MQTT CONNECT. Vedere MQTT identità e autorizzazione client.

#### **PORT (***numero intero***)**

Il numero di porta su cui il servizio di telemetria (MQXR) accetta connessioni client. Il numero di porta predefinito per un canale di telemetria è 1883 e il numero di porta predefinito per un canale di telemetria protetto tramite SSL è 8883. Specificando un valore di porta 0, MQTT assegna dinamicamente un numero di porta disponibile.

### <span id="page-569-0"></span>**PROTOCOL**

Il canale supporta i seguenti protocolli di comunicazione:

## **MQTTV311**

Il canale accetta connessioni dai client utilizzando il protocollo definito dallo standard [MQTT 3.1.1](https://docs.oasis-open.org/mqtt/mqtt/v3.1.1/os/mqtt-v3.1.1-os.html) Oasis. La funzionalità fornita da questo protocollo è quasi identica a quella fornita dal protocollo MQTTV3 preesistente.

## **MQTTV3**

Il canale accetta le connessioni dai client utilizzando [Specifica del protocollo V3.1 MQTT](https://public.dhe.ibm.com/software/dw/webservices/ws-mqtt/mqtt-v3r1.html) da mqtt.org.

## **HTTP**

Il canale accetta richieste HTTP per le pagine o WebSockets connessioni a MQ Telemetry.

Per accettare connessioni da client che utilizzano protocolli differenti, specificare i valori accettabili come un elenco delimitato da virgole. Ad esempio, se si specifica MQTTV3,HTTP il canale accetta le connessioni dai client utilizzando MQTTV3 o HTTP. Se non si specifica alcun protocollo client, il canale accetta le connessioni dai client utilizzando uno dei protocolli supportati.

Se la configurazione include un canale MQTT modificato per l'ultima volta in una versione precedente del prodotto, è necessario modificare esplicitamente l'impostazione del protocollo per richiedere al canale di utilizzare l'opzione MQTTV311 . Ciò si verifica anche se il canale non specifica alcun protocollo client, poiché i protocolli specifici da utilizzare con il canale vengono memorizzati al momento della configurazione del canale e le versioni precedenti del prodotto non hanno alcuna conoscenza dell'opzione MQTTV311 . Per richiedere a un canale in questo stato di utilizzare l'opzione MQTTV311 , aggiungere esplicitamente l'opzione e salvare le modifiche. La definizione di canale riconosce ora l'opzione. Se successivamente si modificano nuovamente le impostazioni e non si specificano protocolli client, l'opzione MQTTV311 è ancora inclusa nell'elenco memorizzato di protocolli supportati.

## **SSLCAUTH**

Definisce se IBM MQ richiede un certificato dal client TLS. L'estremità iniziale del canale agisce come client TLS, quindi questo parametro si applica alla fine del canale che riceve il flusso di avvio, che agisce come server TLS.

### **Mai**

IBM MQ non richiede mai un certificato dal client TLS.

## **OBBLIGATORIO**

IBM MQ richiede e convalida un certificato dal client TLS.

## **Facoltativo**

IBM MQ consente al client TLS di decidere se fornire un certificato. Se il client invia un certificato, il contenuto di questo certificato viene convalidato normalmente.

### **SSLCIPH***(stringa)*

Quando **SSLCIPH** viene utilizzato con un canale di telemetria, significa TLS Cipher Suite. La suite di crittografia TLS è quella supportata dalla JVM che esegue il servizio di telemetria (MQXR). Se il parametro è vuoto, non viene effettuato alcun tentativo di utilizzare TLS sul canale.

Se si prevede di utilizzare le suite di crittografia SHA-2 , consultare Requisiti di sistema per l'utilizzo delle suite di crittografia SHA-2 con canali MQTT.

### **SSLKEYP (***stringa***)**

La passphrase per il repository chiavi TLS.

Se il servizio MQXR è configurato per la codifica delle passphrase specificando l'opzione **-sf** in STARTARG per il servizio, la passphrase verrà codificata. Per ulteriori informazioni sulla crittografia delle passphrase, vedi Crittografia delle passphrase per i canali TLS MQTT.

## <span id="page-570-0"></span>**SSLKEYR (***stringa***)**

Il nome percorso completo del file repository chiavi TLS, l'archivio per i certificati digitali e le relative chiavi private associate. Se non viene specificato un file chiave, TLS non viene utilizzato.

La lunghezza massima della stringa è 256 caratteri;

• Su AIX e Linux, il formato del nome è *pathname/keyfile*.

• Su Windows, il formato del nome è *pathname\keyfile*.

dove *keyfile* viene specificato senza il suffisso .jkse identifica un file keystore Java .

## **TRPTYPE (***string***)**

Il protocollo di trasmissione da utilizzare:

**TCP**

TCP/IP.

## **USECLTID**

Decidere se si desidera utilizzare l'ID client MQTT per la nuova connessione come ID utente IBM MQ per tale connessione. Se viene specificata questa proprietà, il nome utente fornito dal client viene ignorato.

Se si imposta questo parametro su YES, **[MCAUSER](#page-568-0)** deve essere vuoto.

Se **USECLNTID** è impostato su NOe **MCAUSER** è vuoto, viene utilizzato il nome utente contenuto nel pacchetto MQTT CONNECT. Vedere MQTT identità e autorizzazione client.

## **Concetti correlati**

Configurazione del canale di telemetria per autenticazione client MQTT mediante TLS Configurazione del canale di telemetria per l'autenticazione di canale utilizzando TLS

CipherSpecs e CipherSuites

## **Riferimenti correlati**

["ALTER CHANNEL \(modifica impostazioni canale\) MQTT" a pagina 370](#page-369-0) Diagramma di sintassi per un canale di telemetria quando si utilizza il comando **ALTER CHANNEL** .

Requisiti di sistema per l'utilizzo delle suite di crittografia SHA-2 con i canali MQTT

# **DEFINE COMMINFO (definizione di un nuovo oggetto informazioni di comunicazione) su Multiplatforms**

Utilizzare il comando MQSC **DEFINE COMMINFO** per definire un nuovo oggetto informazioni di comunicazione. Questi oggetti contengono le definizioni richieste per la messaggistica multicast.

## **Utilizzo dei comandi MQSC**

Per informazioni sull'utilizzo dei comandi MQSC, consultare Amministrazione IBM MQ mediante i comandi MQSC.

- Diagramma della sintassi
- • ["Descrizioni dei parametri per DEFINE COMMINFO" a pagina 573](#page-572-0)

### **Sinonimo**: DEF COMMINFO

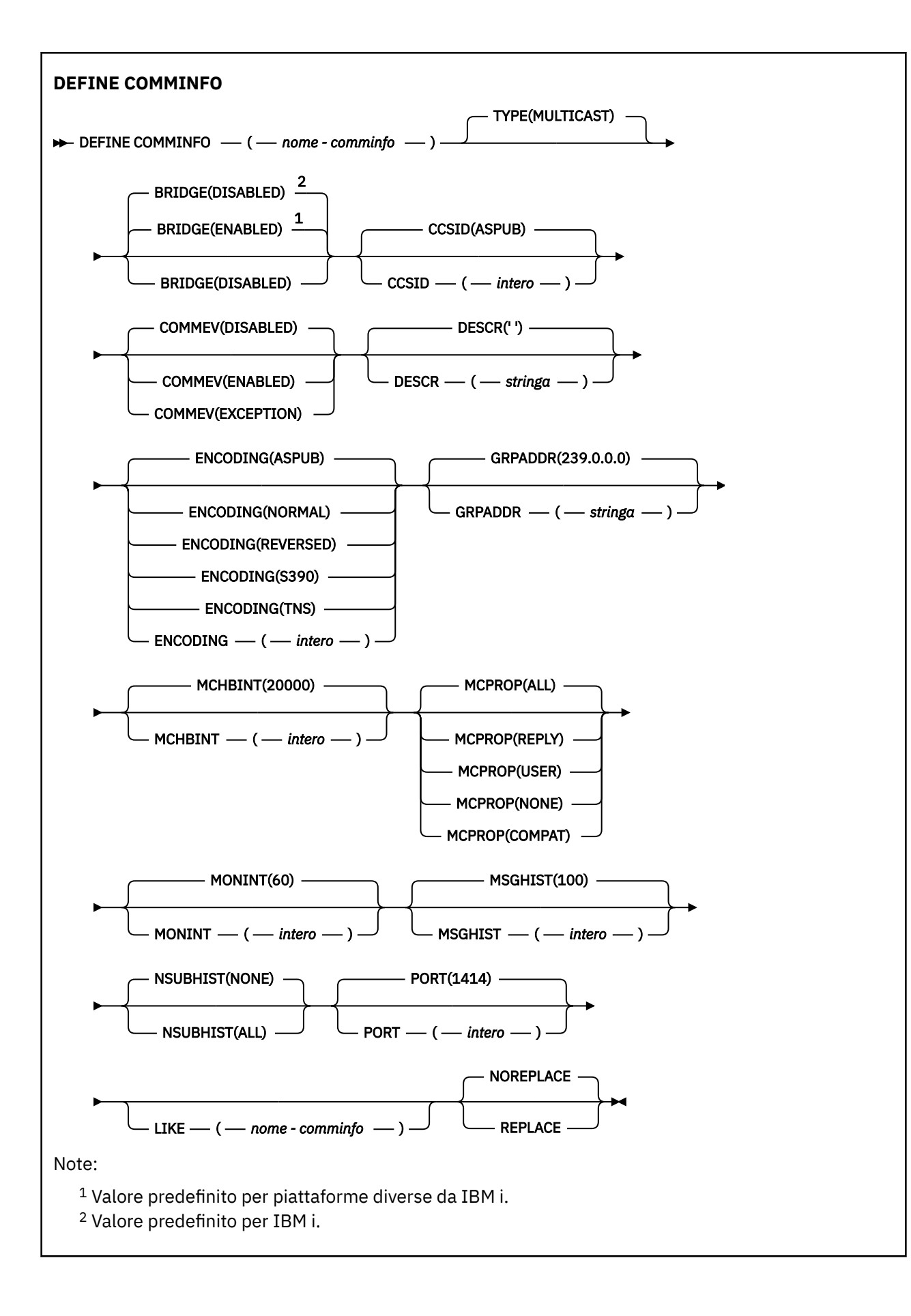

## <span id="page-572-0"></span>**Descrizioni dei parametri per DEFINE COMMINFO**

## *(nome comminfo)*

Nome dell'oggetto informazioni di comunicazione. È obbligatorio.

Il nome non deve corrispondere ad altri nomi di oggetti Informazioni di comunicazione attualmente definiti nel gestore code. Consultare Regole per la denominazione degli oggetti IBM MQ.

## **TIPO**

Il tipo di oggetto Informazioni di comunicazione. L'unico tipo supportato è MULTICAST.

### **BRIDGE**

Controlla se le pubblicazioni dalle applicazioni che non utilizzano multicast sono collegate con bridge alle applicazioni che utilizzano multicast. Il bridging non si applica agli argomenti contrassegnati come **MCAST(ONLY)**. Poiché questi argomenti possono essere solo traffico multicast, non è applicabile per il bridge al dominio di pubblicazione / sottoscrizione della coda.

## **DISABILITATO**

Le pubblicazioni dalle applicazioni che non utilizzano multicast non sono collegate con bridge alle applicazioni che utilizzano multicast.

IBM i Questo è il valore predefinito per IBM i.

## **Abilitato**

Le pubblicazioni dalle applicazioni che non utilizzano multicast sono collegate con bridge alle applicazioni che utilizzano multicast. Questo è il valore predefinito per piattaforme diverse da IBM i.

## **CCSID (** *intero* **)**

Il CCSID (Coded Character Set Identifier) sul quale vengono trasmessi i messaggi. Specificare un valore compreso tra 1 e 65535.

Il CCSID deve specificare un valore definito per la propria piattaforma e utilizzare un set di caratteri appropriato per tale piattaforma. Se si utilizza questo parametro per modificare il CCSID, le applicazioni in esecuzione quando viene applicata la modifica continuano ad utilizzare il CCSID originale. Per questo motivo, è necessario arrestare e riavviare tutte le applicazioni in esecuzione prima di continuare. Ciò include il server dei comandi e i programmi del canale. A questo scopo, arrestare e riavviare il gestore code dopo aver apportato la modifica.

Il valore predefinito è ASPUB , che indica che la serie di caratteri codificati viene presa da quella fornita nel messaggio pubblicato.

### **COMMEV**

Controlla se i messaggi di evento vengono generati per gli handle multicast creati utilizzando questo oggetto COMMINFO. Gli eventi verranno generati solo se sono abilitati utilizzando il parametro **MONINT** .

### **DISABILITATO**

I messaggi di eventi non vengono creati per gli handle multicast creati utilizzando l'oggetto COMMINFO. Questo è il valore predefinito.

### **Abilitato**

I messaggi di eventi vengono generati per gli handle multicast creati utilizzando l'oggetto COMMINFO.

## **ECCEZIONE**

I messaggi di evento vengono scritti se l'affidabilità del messaggio è inferiore alla soglia di affidabilità. Per impostazione predefinita, la soglia di affidabilità è impostata su 90.

### **DESCR (** *stringa* **)**

Commento in testo semplice. Fornisce informazioni descrittive sull'oggetto informazioni di comunicazione quando un operatore immette il comando DISPLAY COMMINFO (consultare ["DISPLAY](#page-771-0) [COMMINFO \(visualizzazione informazioni di comunicazione\) su Multiplatforms" a pagina 772](#page-771-0) ).

Deve contenere esclusivamente caratteri visualizzabili. La lunghezza massima è 64 caratteri. In un'installazione DBCS, può contenere caratteri DBCS (soggetti a una lunghezza massima di 64 byte).

**Nota:** Se vengono utilizzati dei caratteri non contenuti nel CCSID (coded character set identifier) per questo gestore code, questi potrebbero essere trasferiti erroneamente qualora le informazioni vengano inviate a un altro gestore code.

### **Codifica**

La codifica con la quale vengono trasmessi i messaggi.

#### **ASPUB**

La codifica del messaggio viene presa da quella fornita nel messaggio pubblicato. Questo è il valore predefinito.

### **Inverso**

#### **NORMALE**

**S390**

**TNS**

#### **codifica**

### **GRPADDR**

L'indirizzo IP di gruppo o il nome DNS.

È responsabilità dell'amministratore gestire gli indirizzi di gruppo. Tutti i client multicast possono utilizzare lo stesso indirizzo di gruppo per ogni argomento; vengono emessi solo i messaggi che corrispondono alle sottoscrizioni in sospeso nel client. L'utilizzo dello stesso indirizzo di gruppo può non essere efficace poiché ogni client deve esaminare ed elaborare tutti i pacchetti multicast nella rete. Risulta più efficace allocare diversi indirizzi di gruppo IP in argomenti o serie di argomenti specifici, ma ciò richiede un'attenta gestione, in particolare se sono in uso nella rete altre applicazioni multicast non MQ. Il valore predefinito è 239.0.0.0.

#### **MCHBINT**

L'intervallo heartbeat viene misurato in millisecondi e specifica la frequenza con cui il trasmettitore notifica ai riceventi che non sono disponibili ulteriori dati. Il valore è compreso tra 0 e 999 999. Il valore predefinito è 2000 millisecondi.

#### **MCPROP**

Il controllo proprietà multicast verifica quante proprietà utente e MQMD vengono trasmesse insieme al messaggio.

### **Tutto**

Tutte le proprietà utente e tutti i campi di MQMD vengono trasportati.

#### **Risposta**

Solo le proprietà utente e i campi MQMD che si occupano delle risposte ai messaggi vengono trasmessi. Queste proprietà sono:

- MsgType
- MessageId
- CorrelId
- ReplyToQ
- ReplyToQmgr

## **Utente**

Solo le proprietà utente vengono trasmesse.

### **Nessuna**

Non vengono trasmessi né le proprietà utente, né i campi MQMD.

### **COMPAT**

Questo valore causa la trasmissione del messaggio in una modalità compatibile con RMM. Questo consente un certo grado di interoperatività con le applicazioni correnti XMS e Broker RMM.

**KREMOVED XMS .NET La messaggistica multicast (utilizzando RMM) è stata obsoleta da IBM MQ** 9.2 e rimossa alle IBM MQ 9.3.

### <span id="page-574-0"></span>**MONINT (** *numero intero* **)**

La frequenza, in secondi, di aggiornamento delle informazioni sul controllo. Se i messaggi di eventi vengono abilitati, questo parametro controlla anche la frequenza con cui vengono generati i messaggi di evento relativi allo stato degli handle multicast creati utilizzando questo oggetto COMMINFO.

Un valore 0 significa che non viene eseguito alcun controllo.

Il valore predefinito è 60.

#### **MSGHIST**

Questo valore è la quantità di cronologia dei messaggi in kilobyte conservata dal sistema per gestire le ritrasmissioni nel caso di NACK (riconoscimenti negativi).

Il valore è compreso tra 0 e 999 999 999. Il valore 0 fornisce il livello minimo di affidabilità. Il valore predefinito è 100.

#### **NSUBHIST**

La cronologia nuovo sottoscrittore verifica se un sottoscrittore che si iscrive a un flusso di pubblicazioni riceve tutti dati attualmente disponibili o solo le pubblicazioni disponibili dal momento della sottoscrizione.

#### **Nessuna**

Un valore di NONE fa sì che il trasmettitore trasmetta solo la pubblicazione effettuata dal momento della sottoscrizione. Questo è il valore predefinito.

#### **TUTTO**

Un valore ALL fa sì che il trasmettitore ritrasmetta la quantità di cronologia dell'argomento nota. In alcune circostanze, ciò può fornire un comportamento simile alle pubblicazioni conservate.

**Nota:** L'utilizzo del valore di ALL potrebbe avere un effetto negativo sulle prestazioni se esiste una cronologia di argomenti di grandi dimensioni poiché tutta la cronologia degli argomenti viene ritrasmessa.

## **PORT (** *numero intero* **)**

Il numero di porta sul quale trasmettere. Il numero di porta predefinito è 1414.

### **LIKE (** *nome - authinfo* **)**

Il nome di un oggetto informazioni di comunicazione, con parametri utilizzati per modellare questa definizione.

Se questo campo non è completo e non si completano i campi dei parametri relativi al comando, i valori vengono presi dalla definizione predefinita per un oggetto di questo tipo.

Questa definizione dell'oggetto delle informazioni di comunicazione predefinito può essere modificata dall'installazione con i valori predefiniti richiesti.

### **REPLACE e NOREPLACE**

Se la definizione esistente deve essere sostituita con questa. Questo è facoltativo. Il valore predefinito è NOREPLACE. Qualsiasi oggetto con una disposizione diversa non viene modificato.

#### **SOSTITUISCI**

La definizione sostituisce una definizione esistente con lo stesso nome. Se non esiste una definizione, ne viene creata una.

#### **NOREPLACE**

La definizione non sostituisce una definizione esistente dello stesso nome.

#### **Attività correlate**

Introduzione a multicast

## **Multi DEFINE LISTENER (definire un nuovo listener) su Multiplatforms**

Utilizzare il comando MQSC DEFINE LISTENER per definire una nuova definizione di listener IBM MQ e impostare i parametri.

## **Utilizzo dei comandi MQSC**

Per informazioni sull'utilizzo dei comandi MQSC, consultare Amministrazione IBM MQ mediante i comandi MQSC.

- • [Diagramma della sintassi](#page-574-0)
- • ["Descrizioni dei parametri per DEFINE LISTENER" a pagina 577](#page-576-0)

### **Sinonimo**: DEF LSTR

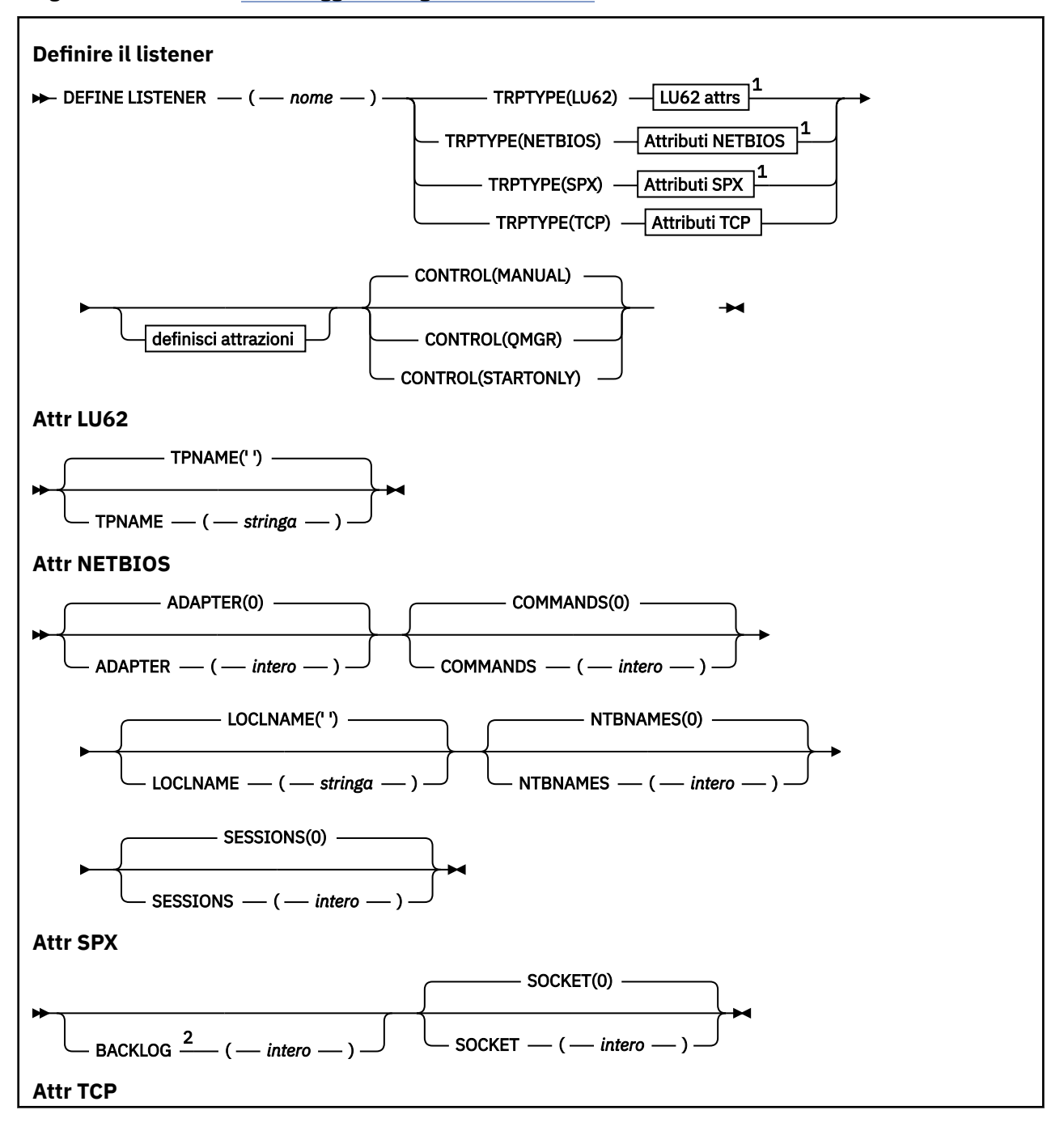
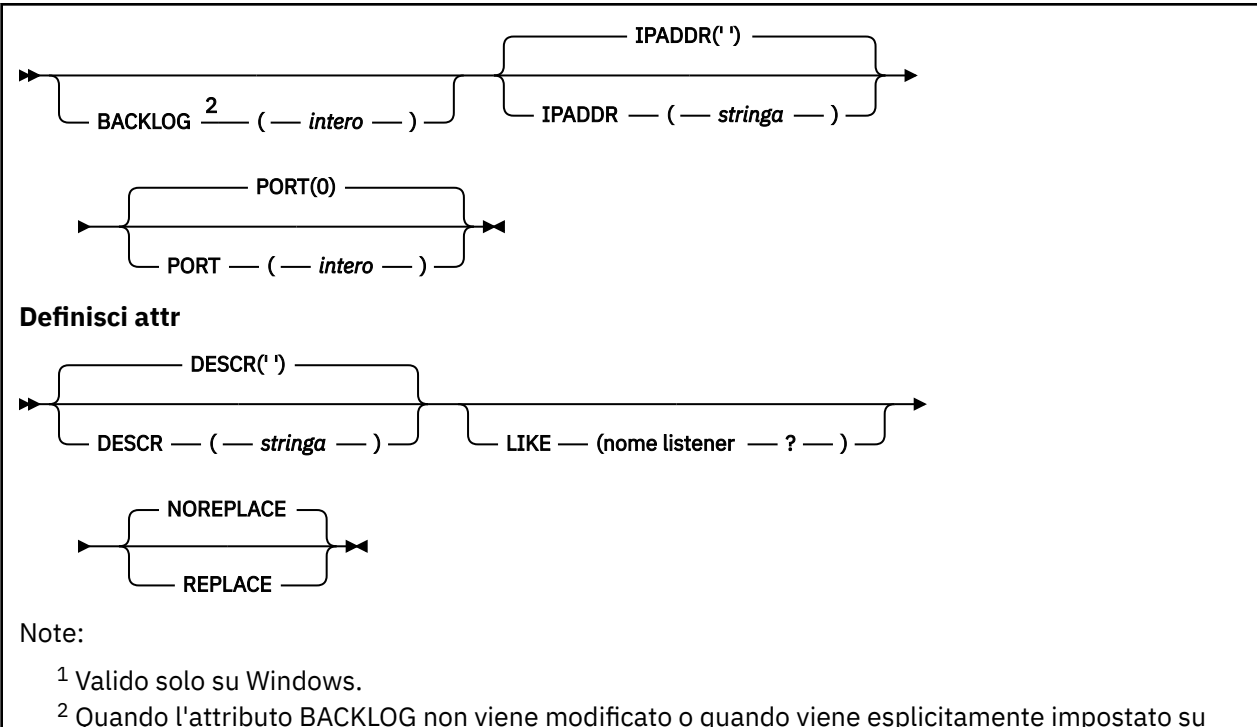

zero, l'attributo viene memorizzato come zero per impostazione predefinita nell'oggetto listener creato dal comando **DEFINE LISTENER** . Tuttavia, quando il listener viene avviato, il valore di backlog predefinito diventa effettivo. Per informazioni relative al valore predefinito dell'attributo BACKLOG, consultare Utilizzo dell'opzione backlog del listener TCP.

## **Descrizioni dei parametri per DEFINE LISTENER**

#### *(nome-listener)*

Nome della definizione listener IBM MQ (consultare Regole per la denominazione degli oggetti IBM MQ ). È obbligatorio.

Il nome non deve essere lo stesso di qualsiasi altra definizione di listener attualmente definita su questo gestore code (a meno che non venga specificato REPLACE ).

# **ADATTATORE (***numero intero***)**

Il numero dell'adattatore in cui NetBIOS resta in attesa. Questo parametro è valido solo su Windows quando TRPTYPE è NETBIOS.

#### **BACKLOG (***intero***)**

Il numero di richieste di connessioni simultanee supportate dal listener.

#### *<u>Mindows* **COMMANDS** (*numero intero*)</u>

Il numero di comandi che il listener può utilizzare. Questo parametro è valido solo su Windows quando **TRPTYPE** è NETBIOS.

#### **CONTROL (***stringa***)**

Specifica il modo in cui il listener deve essere avviato e stopped.:

#### **MANUAL**

Il listener non deve essere avviato automaticamente o arrestato automaticamente. Deve essere controllato utilizzando i comandi **START LISTENER** e **STOP LISTENER** .

#### **QMGR**

Il listener definito deve essere avviato e arrestato contemporaneamente all'avvio e all'arresto del gestore code.

### **SOLO**

Il listener deve essere avviato contemporaneamente all'avvio del gestore code, ma non viene richiesto l'arresto quando il gestore code viene arrestato.

#### **DESCR (***stringa***)**

Commento in testo semplice. Fornisce informazioni descrittive sul listener quando un operatore immette il comando **DISPLAY LISTENER** (consultare ["DISPLAY LISTENER \(visualizzazione](#page-791-0) [informazioni listener\) su Multiplatforms" a pagina 792](#page-791-0) $\overline{\phantom{a}}$ .

Deve contenere solo caratteri visualizzabili. La lunghezza massima è 64 caratteri. In un'installazione DBCS, può contenere caratteri DBCS (soggetti a una lunghezza massima di 64 byte).

**Nota:** Se vengono utilizzati dei caratteri non contenuti nel CCSID (coded character set identifier) per questo gestore code, questi potrebbero essere trasferiti erroneamente qualora le informazioni vengano inviate a un altro gestore code.

#### **IPADDR (***stringa***)**

Indirizzo IP per il listener specificato in formato IPv4 decimale puntato, IPv6 notazione esadecimale o nome host alfanumerico. Se non si specifica un valore per questo parametro, il listener rimane in ascolto su tutti gli stack IPv4 e IPv6 configurati.

#### **LIKE (***nome - listener***)**

Il nome di un listener, con parametri utilizzati per modellare questa definizione.

Questo parametro si applica solo al comando **DEFINE LISTENER** .

Se questo campo non viene compilato e non si completano i campi dei parametri relativi al comando, i valori vengono presi dalla definizione predefinita per i listener su questo gestore code. Ciò equivale a specificare:

LIKE(SYSTEM.DEFAULT.LISTENER)

Viene fornito un listener predefinito, ma può essere modificato dall'installazione dei valori predefiniti richiesti. Consultare Regole per la denominazione degli oggetti IBM MQ.

# **LOCLNAME (***stringa***)**

Il nome locale del NETBIOS utilizzato dal listener. Questo parametro è valido solo su Windows quando **TRPTYPE** è NETBIOS.

# **NTBNAMES** (*numero intero*)

Il numero di nomi che il listener può utilizzare. Questo parametro è valido solo su Windows quando **TRPTYPE** è NETBIOS.

#### **PORT (***numero intero***)**

Il numero porta per TCP/IP. È valido solo quando TRPTYPE è TCP. Non deve superare 65535.

# **Kindows** SESSIONS (*intero*)

Il numero di sessioni che il listener può utilizzare. Questo parametro è valido solo su Windows quando **TRPTYPE** è NETBIOS.

#### **SOCKET (***numero intero***)**

Il socket SPX su cui ascoltare. Ciò è valido solo se **TRPTYPE** è SPX.

# **TPNAME (***stringa***)**

Il nome del programma di transazione LU 6.2 (lunghezza massima 64 caratteri). Questo parametro è valido solo su Windows quando **TRPTYPE** è LU62.

#### **TRPTYPE (** *stringa* **)**

Il protocollo di trasmissione da utilizzare:

# Windows LU62

SNA LU 6.2. Questo è valido solo su Windows.

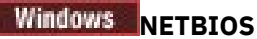

NetBIOS. Questo è valido solo su Windows.

## **Windows** SPX

Scambio di pacchetti in sequenza. Questo è valido solo su Windows.

**TCP**

TCP/IP.

#### $z/0S$ **DEFINE LOG (define a new active log) on z/OS**

Use the MQSC command DEFINE LOG to add a new active log data set in the ring of active logs.

# **Utilizzo dei comandi MQSC su z/OS**

Per informazioni su come utilizzare i comandi MQSC su z/OS, consultare Origini da cui è possibile emettere comandi MQSC e PCF su IBM MQ for z/OS.

You can issue this command from sources CR. Per una spiegazione dei simboli di origine, consultare Le origini da cui è possibile emettere comandi MQSC e PCF su IBM MQ for z/OS.

The named data set is dynamically allocated to the running queue manager, added to either the COPY1 or COPY2 active log and the BSDS updated with the information so it is retained over a queue manager restart. The data set is added to the active log ring in a position such that it will be switched to after the last-added active log fills.

- Syntax diagram
- "Usage note for DEFINE LOG" on page 579
- "Parameter descriptions for DEFINE LOG" on page 579

**Synonym**: DEF LOG

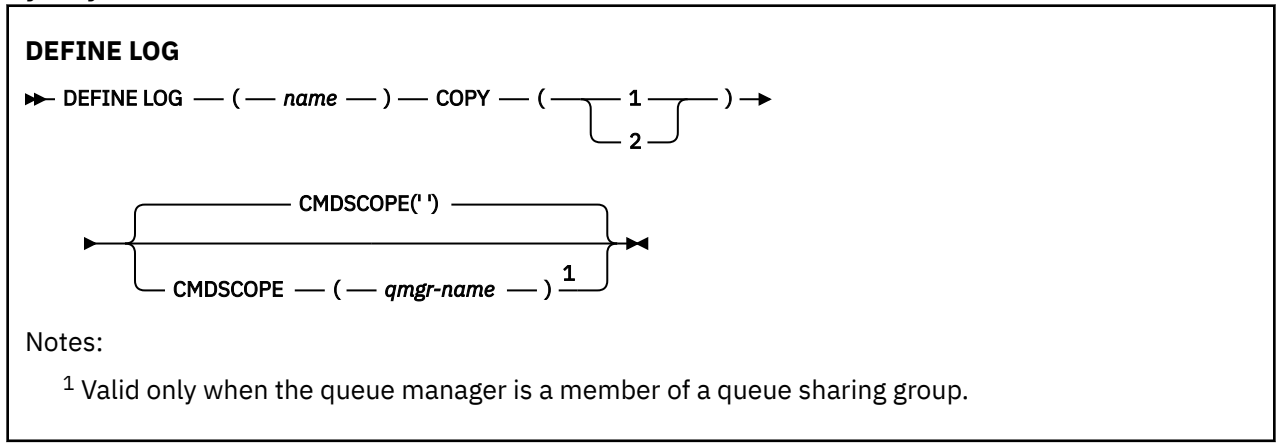

## **Usage note for DEFINE LOG**

If a log data set has to be added because there is no more log space and the queue manager is waiting, you must issue the command from the z/OS console, and not through the command server.

## **Parameter descriptions for DEFINE LOG**

### *(name)*

The name of the new log data set. This is required and is the name of a VSAM linear data set which will have already been defined by Access Method Services (and, optionally, formatted by utility CSQJUFMT). This is allocated dynamically to the queue manager.

The maximum length of the string is 44 characters. The string must conform to z/OS data set naming conventions.

### **COPY**

Specifies the number of an active log ring to which to add the new log data set. This is either 1 or 2 and is required.

#### **CMDSCOPE**

This parameter specifies how the command runs when the queue manager is a member of a queue sharing group.

**' '**

The command runs on the queue manager on which it was entered. This is the default value.

### *qmgr-name*

The command runs on the queue manager you specify, providing the queue manager is active within the queue sharing group.

You can specify a queue manager name other than the queue manager on which it was entered, only if you are using a shared queue environment and if the command server is enabled.

#### $z/0S$ **DEFINE MAXSMSGS (define maximum messages setting) on z/OS**

Use the MQSC command DEFINE MAXSMSGS to define the maximum number of messages that a task can get or put within a single unit of recovery.

## **Utilizzo dei comandi MQSC su z/OS**

Per informazioni su come utilizzare i comandi MQSC su z/OS, consultare Origini da cui è possibile emettere comandi MQSC e PCF su IBM MQ for z/OS.

You can issue this command from sources 2CR. Per una spiegazione dei simboli di origine, consultare Le origini da cui è possibile emettere comandi MQSC e PCF su IBM MQ for z/OS.

- Syntax diagram
- "Usage notes" on page 580
- • ["Parameter descriptions for DEFINE MAXSMSGS" on page 581](#page-580-0)

**Synonym**: DEF MAXSM

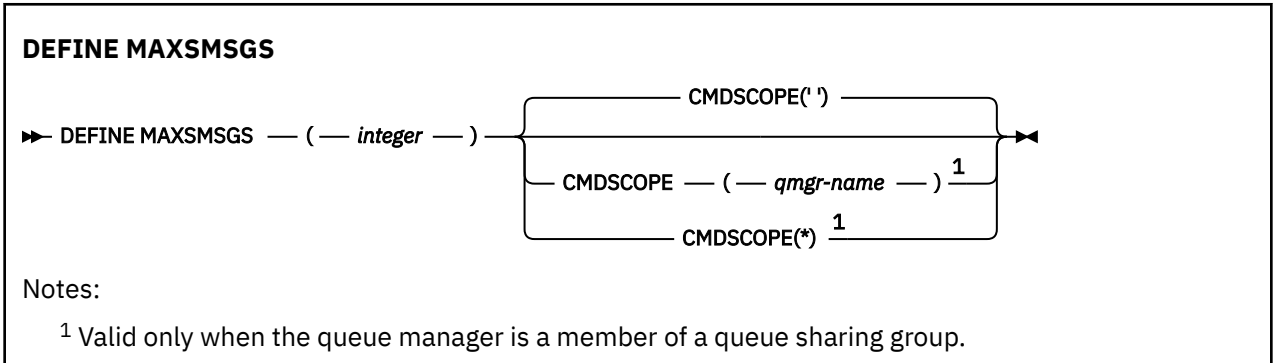

### **Usage notes**

- 1. This command is valid only on z/OS and is retained for compatibility with earlier releases, although it can no longer be issued from the CSQINP1 initialization input data set. You should use the MAXUMSGS parameter of the ALTER QMGR command instead.
- 2. You can issue the DEFINE MAXSMSGS command to change the number of messages allowed. Once a value is set, it is preserved during a queue manager restart.

# <span id="page-580-0"></span>**Parameter descriptions for DEFINE MAXSMSGS**

### *(integer)*

The maximum number of messages that a task can get or put within a single unit of recovery. This value must be an integer in the range 1 through 999999999. The default value is 10000.

The number includes any trigger messages and report messages generated within the same unit of recovery.

### **CMDSCOPE**

This parameter specifies how the command runs when the queue manager is a member of a queue sharing group.

**' '**

The command runs on the queue manager on which it was entered. This is the default value.

### *qmgr-name*

The command runs on the queue manager you specify, providing the queue manager is active within the queue sharing group.

You can specify a queue manager name other than the queue manager on which it was entered, only if you are using a shared queue environment and if the command server is enabled.

**\***

The command runs on the local queue manager and is also passed to every active queue manager in the queue sharing group. The effect of this is the same as entering the command on every queue manager in the queue sharing group.

# **DEFINE NAMELIST (definizione di un elenco di nomi)**

Utilizzare il comando MQSC **DEFINE NAMELIST** per definire un elenco di nomi. Si tratta più comunemente di un elenco di nomi di cluster o di nomi di code.

# **Utilizzo dei comandi MQSC**

Per informazioni sull'utilizzo dei comandi MQSC, consultare Amministrazione IBM MQ mediante i comandi MQSC.

 $z/0S$ È possibile immettere questo comando dalle origini 2CR.Per una spiegazione dei simboli di origine, consultare Le origini da cui è possibile emettere comandi MQSC e PCF su IBM MQ for z/OS.

- Diagramma della sintassi
- • ["Note d'utilizzo" a pagina 582](#page-581-0)
- • ["Descrizioni dei parametri per DEFINE NAMELIST" a pagina 582](#page-581-0)

### **Sinonimo**: DEF NL

I valori visualizzati sopra la riga principale nel diagramma di sintassi sono i valori predefiniti forniti con IBM MQ, ma l'installazione potrebbe averli modificati. Per una spiegazione su come utilizzare questi diagrammi, consultare Come leggere i diagrammi di sintassi.

<span id="page-581-0"></span>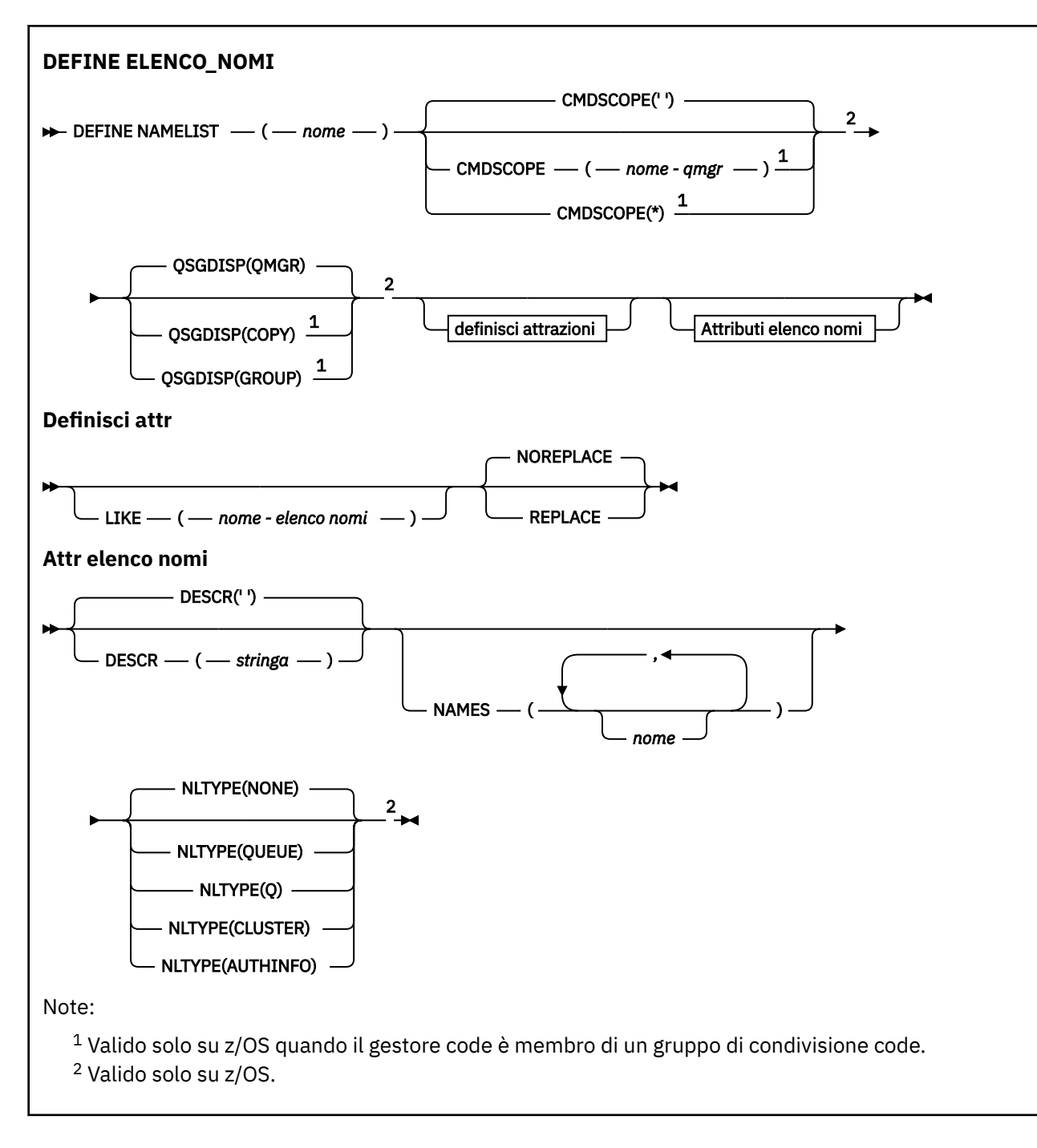

# **Note d'utilizzo**

Il corretto completamento del comando non significa che l'azione sia stata completata. Per verificare il completamento, consultare il passo DEFINE NAMELIST in Verifica del completamento dei comandi asincroni per le reti distribuite.

# **Descrizioni dei parametri per DEFINE NAMELIST**

### *(nome)*

Nome dell'elenco.

Il nome non deve essere uguale a qualsiasi altro nome elenco nomi attualmente definito su questo gestore code (a meno che non sia specificato REPLACE o ALTER). Consultare Regole per la denominazione degli oggetti IBM MQ.

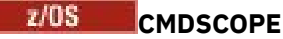

Questo parametro si applica solo a z/OS e specifica come viene eseguito il comando quando il gestore code è un membro di un gruppo di condivisione code.

**CMDSCOPE** deve essere vuoto o il gestore code locale, se **QSGDISP** è impostato su GROUP.

**' '**

Il comando viene eseguito sul gestore code in cui è stato immesso.

### *nome gestore code*

Il comando viene eseguito sul gestore code specificato, purché il gestore code sia attivo all'interno del gruppo di condivisione code.

È possibile specificare un nome gestore code diverso dal gestore code su cui è stato immesso, solo se si sta utilizzando un ambiente di code condivise e se il server dei comandi è abilitato.

**\***

Il comando viene eseguito sul gestore code locale e viene passato anche a ogni gestore code attivo nel gruppo di condivisione code. L'effetto della specifica di \* è uguale all'immissione del comando su ogni gestore code nel gruppo di condivisione code.

### **DESCR (***stringa***)**

Commento in testo semplice. Fornisce informazioni descrittive sull'elenco nomi quando un operatore immette il comando **DISPLAY NAMELIST** (consultare ["DISPLAY NAMELIST \(visualizza un elenco di](#page-800-0) [nomi\)" a pagina 801\)](#page-800-0).

Deve contenere esclusivamente caratteri visualizzabili. La lunghezza massima è 64 caratteri. In un'installazione DBCS, può contenere caratteri DBCS (soggetti a una lunghezza massima di 64 byte).

**Nota:** Se vengono utilizzati dei caratteri non contenuti nel CCSID (coded character set identifier) per questo gestore code, questi potrebbero essere trasferiti erroneamente qualora le informazioni vengano inviate a un altro gestore code.

### **LIKE (***nome - elenco nomi***)**

Il nome di un elenco nomi, con parametri utilizzati per modellare questa definizione.

Se questo campo non è completo e non si completano i campi dei parametri relativi al comando, i valori vengono ricavati dalla definizione predefinita per gli elenchi nomi su questo gestore code.

Il mancato completamento di questo parametro equivale alla specifica:

LIKE(SYSTEM.DEFAULT.NAMELIST)

Viene fornita una definizione elenco nomi predefinita, ma può essere modificata dall'installazione ai valori predefiniti richiesti. Consultare Regole per la denominazione degli oggetti IBM MQ.

 $\approx$   $z/05$ Su z/OS, il gestore code ricerca nella serie di pagine zero un oggetto con il nome specificato e una disposizione QMGR o COPY. La disposizione dell'oggetto LIKE non viene copiata nell'oggetto che si sta definendo.

### **Nota:**

- 1. Gli oggetti QSGDISP (GROUP) non vengono ricercati.
- 2. LIKE viene ignorato se viene specificato QSGDISP (COPY).

### **NAMES (***nome, ...***)**

Elenco dei nomi.

I nomi possono essere di qualsiasi tipo, ma devono essere conformi alle regole per la denominazione degli oggetti IBM MQ , con una lunghezza massima di 48 caratteri.

Un elenco vuoto è valido: specificare NAMES(). Il numero massimo di nomi nell'elenco è 256.

#### $z/0S$ **NTIPO**

Indica il tipo di nomi nell'elenco nomi.

Questo parametro è valido solo su z/OS.

### **Nessuna**

I nomi non sono di tipo particolare.

### **QUEUE o Q**

Un elenco nomi che contiene un elenco di nomi coda.

#### **cluster**

Un elenco nomi associato al clustering, contenente un elenco di nomi cluster.

### **AUTHINFO**

Questo elenco nomi è associato a TLS e contiene un elenco di nomi oggetto delle informazioni di autenticazione.

Gli elenchi nomi utilizzati per il cluster devono avere NLTYPE (CLUSTER) o NLTYPE (NONE).

Gli elenchi nomi utilizzati per TLS devono avere NLTYPE (AUTHINFO).

#### z/0S **QSGDISP**

Questo parametro si applica solo a z/OS .

Specifica la disposizione dell'oggetto a cui si sta applicando il comando (ovvero, dove è definito e come si comporta).

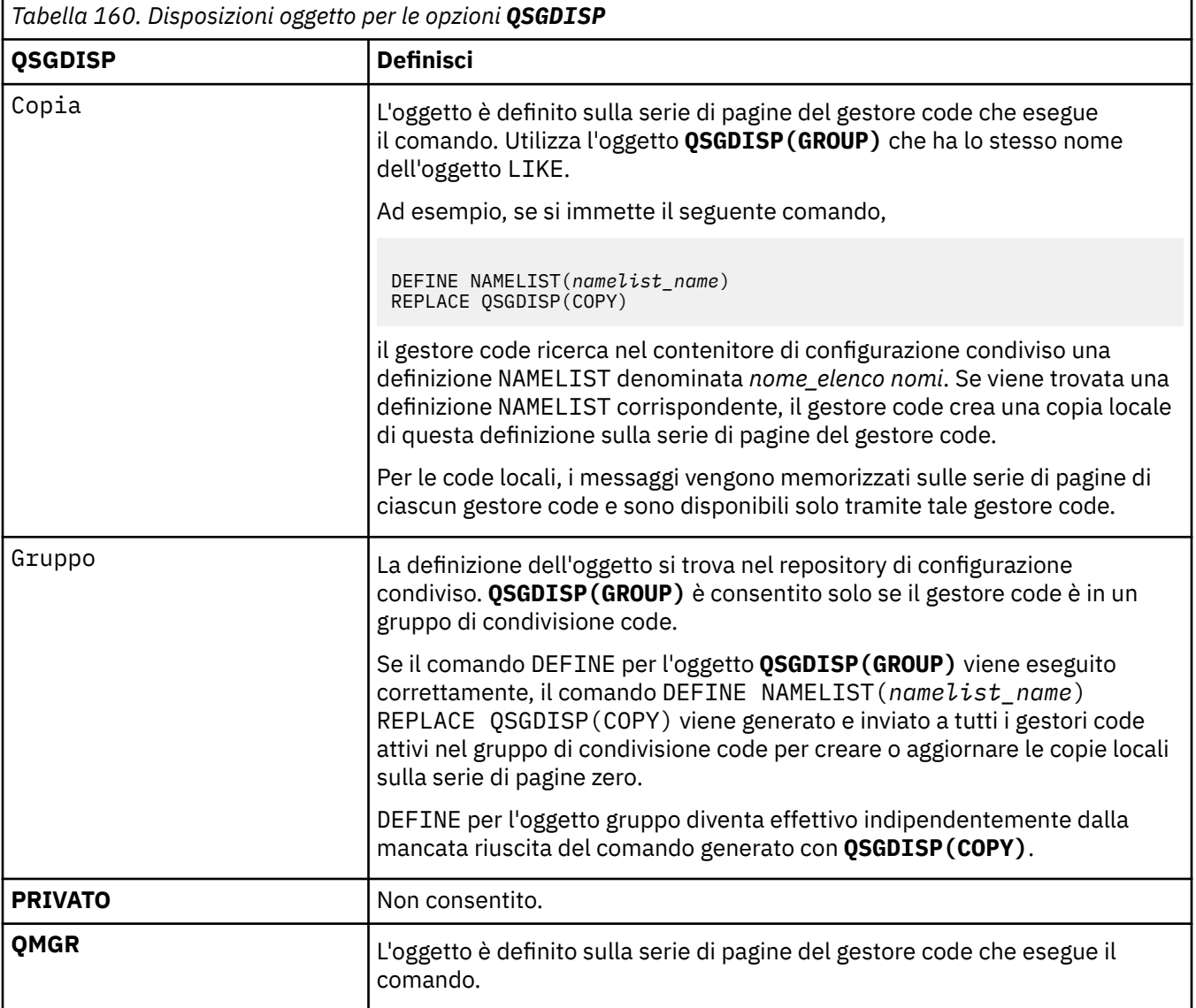

### **REPLACE e NOREPLACE**

Se la definizione esistente (e su z/OS, con la stessa disposizione) deve essere sostituita con questa. Qualsiasi oggetto con una disposizione diversa non viene modificato.

### **SOSTITUISCI**

La definizione sostituisce qualsiasi definizione esistente dello stesso nome. Se non esiste una definizione, ne viene creata una.

### **NOREPLACE**

La definizione non sostituisce definizioni esistenti dello stesso nome.

### **Concetti correlati**

Elenchi nomi

### **Attività correlate**

Aggiunta di un nuovo cluster interconnesso

# **DEFINE PROCESS (creazione di una nuova definizione processo)**

Utilizzare il comando MQSC DEFINE PROCESS per definire un nuovo IBM MQ, definizione del processo e impostare i relativi parametri.

# **Utilizzo dei comandi MQSC**

Per informazioni sull'utilizzo dei comandi MQSC, consultare Amministrazione IBM MQ mediante i comandi MQSC.

 $z/0S$ È possibile immettere questo comando dalle origini 2CR.Per una spiegazione dei simboli di origine, consultare Le origini da cui è possibile emettere comandi MQSC e PCF su IBM MQ for z/OS.

- Diagramma della sintassi
- • ["Descrizioni dei parametri per DEFINE PROCESS" a pagina 586](#page-585-0)

### **Sinonimo**: DEF PRO

I valori visualizzati sopra la riga principale nel diagramma di sintassi sono i valori predefiniti forniti con IBM MQ, ma l'installazione potrebbe averli modificati. Per una spiegazione su come utilizzare questi diagrammi, consultare Come leggere i diagrammi di sintassi.

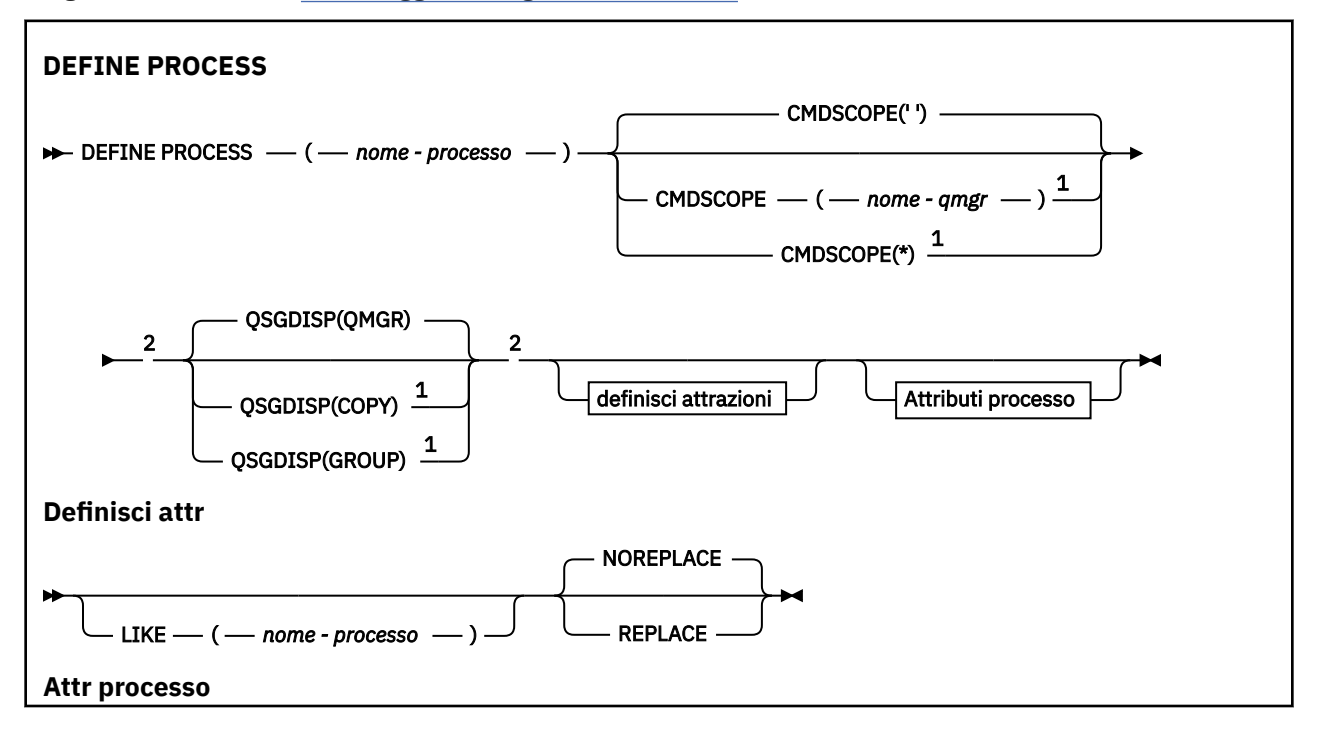

<span id="page-585-0"></span>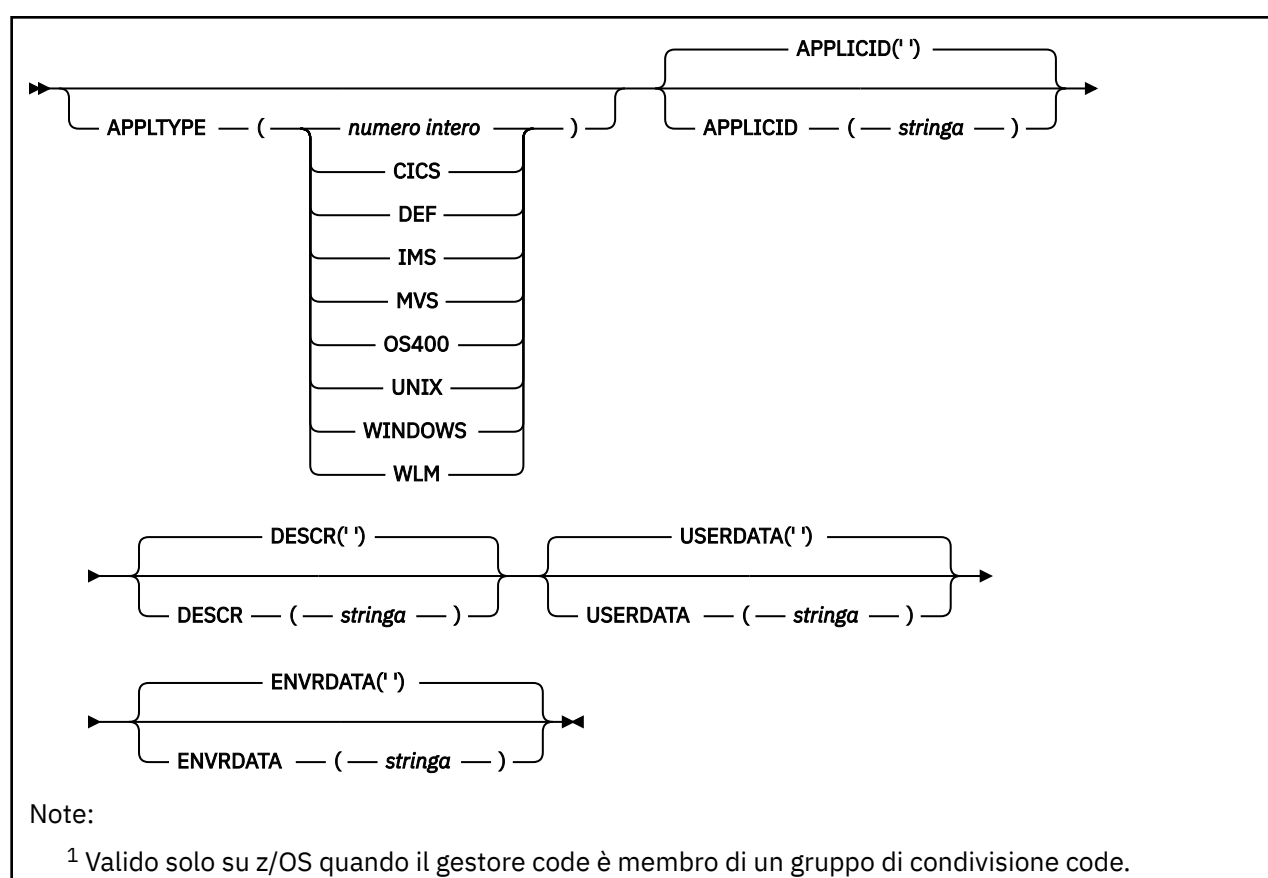

<sup>2</sup> Valido solo su z/OS.

 $3$  Il valore predefinito dipende dalla piattaforma e può essere modificato dall'installazione.

# **Descrizioni dei parametri per DEFINE PROCESS**

### *(nome processo)*

Nome della definizione del processo IBM MQ (consultare Regole per la denominazione degli oggetti IBM MQ ). *nome - processo* è obbligatorio.

Il nome non deve essere uguale a qualsiasi altra definizione di processo attualmente definita su questo gestore code (a meno che non venga specificato REPLACE).

### **APPLICID (** *stringa* **)**

Il nome dell'applicazione da avviare. Generalmente, il nome potrebbe essere un nome file completo di un oggetto eseguibile. Qualificare il nome file è particolarmente importante se si dispone di più installazioni IBM MQ , per garantire che venga eseguita la versione corretta dell'applicazione. La lunghezza massima è 256 caratteri.

Per un'applicazione CICS il nome è un ID transazione CICS .

 $z/0S$ Per un'applicazione IMS , si tratta di un ID transazione IMS .

 $z/0S$ Su z/OS, per l'accodamento distribuito, deve essere **CSQX START**.

### **APPLTYPE (** *stringa* **)**

Il tipo di applicazione da avviare. I tipi di applicazione validi sono:

### **intero**

Un tipo di applicazione definito dal sistema compreso tra zero e 65 535 o un tipo di applicazione definito dall'utente compreso tra 65 536 e 999 999 999.

Per alcuni valori nell'area di sistema, è possibile specificare un parametro del seguente elenco invece di un valore numerico:

### **CICS**

Rappresenta una transazione CICS .

#### z/0S **IMS**

Rappresenta una transazione IMS .

# **Multiple Virtual Storage (MVS)**

Rappresenta un'applicazione z/OS (batch o TSO).

# **OS400**

Rappresenta un'applicazione IBM i .

**UNIX**

Rappresenta un'applicazione Linux o AIX .

#### **WINDOWS**

Rappresenta un'applicazione Windows .

## **E**  $z/0$ S WLM

Rappresenta un'applicazione z/OS workload manager.

#### **DEF**

Se si specifica DEF , il tipo di applicazione predefinito per la piattaforma in cui il comando viene interpretato viene memorizzato nella definizione del processo. Questo valore predefinito non può essere modificato dall'installazione. Se la piattaforma supporta i client, il valore predefinito viene interpretato come il tipo di applicazione predefinito del server.

Utilizzare solo i tipi di applicazione (diversi dai tipi definiti dall'utente) supportati sulla piattaforma su cui viene eseguito il comando:

- $\frac{1}{108}$  Su z/OS, CICS, IMS, MVS, UNIX, WINDOWS, WLM e DEF sono supportati.
- IBM i Su IBM i, OS400, CICSe DEF sono supportati.
- $\frac{1}{2}$   $\frac{1}{2}$   $\frac{1}{2}$
- **Windows** Su Windows, sono supportati WINDOWS, UNIX, CICSe DEF.

## **Z/US** CMDSCOPE

Questo parametro si applica solo a z/OS e specifica come viene eseguito il comando quando il gestore code è un membro di un gruppo di condivisione code.

CMDSCOPE deve essere vuoto o il gestore code locale, se QSGDISP è impostato su GROUP.

**' '**

Il comando viene eseguito sul gestore code in cui è stato immesso.

### *nome gestore code*

Il comando viene eseguito sul gestore code specificato, purché il gestore code sia attivo all'interno del gruppo di condivisione code.

In un ambiente di code condivise, è possibile fornire un nome gestore code diverso da quello utilizzato per immettere il comando. Il server dei comandi deve essere attivato.

**\***

Il comando viene eseguito sul gestore code locale e viene passato anche a ogni gestore code attivo nel gruppo di condivisione code. L'effetto è lo stesso dell'immissione del comando su ogni gestore code nel gruppo di condivisione code.

#### **DESCR (** *stringa* **)**

Commento in testo semplice. Fornisce informazioni descrittive sull'oggetto quando un operatore immette il comando DISPLAY PROCESS.

Deve contenere esclusivamente caratteri visualizzabili. La lunghezza massima è 64 caratteri. In un'installazione DBCS, può contenere caratteri DBCS (soggetti a una lunghezza massima di 64 byte).

**Nota:** Utilizzare i caratteri del CCSID (coded character set identifier) per questo gestore code. Altri caratteri potrebbero non essere tradotti correttamente se le informazioni vengono inviate a un altro gestore code.

### **ENVRDATA (** *stringa* **)**

Una stringa di caratteri che contiene le informazioni sull'ambiente relative all'applicazione da avviare. La lunghezza massima è 128 caratteri.

Il significato di ENVRDATA è determinato dall'applicazione di controllo trigger. Il controllo trigger fornito da IBM MQ accoda ENVRDATA all'elenco di parametri passato all'applicazione avviata. L'elenco di parametri è composto dalla struttura MQTMC2 , seguita da uno spazio, seguito da ENVRDATA con spazi vuoti finali rimossi.

#### **Note:**

- $1.$  Subsection  $\mathsf{S}$ u z/OS, ENVRDATA non viene utilizzato dalle applicazioni di controllo trigger fornite da IBM MQ.
- 2. **2. Su** Su z/OS, se APPLTYPE è WLM, i valori predefiniti per i campi ServiceName e ServiceStep nell'intestazione delle informazioni di lavoro (MQWIH) possono essere forniti in ENVRDATA. Il formato deve essere:

SERVICENAME=servname,SERVICESTEP=stepname

dove:

#### **SERVICENAME=**

è i primi 12 caratteri di ENVRDATA.

#### **servname**

è un nome servizio di 32 caratteri. Può contenere spazi vuoti incorporati o qualsiasi altro dato e contenere spazi vuoti finali. Viene copiato in MQWIH così com' è.

#### **SERVICESTEP=**

è i successivi 13 caratteri di ENVRDATA.

#### **stepname**

è un nome di passo di servizio di 1-8 caratteri. Viene copiato così com' è in MQWIH e riempito di otto caratteri con spazi.

Se il formato non è corretto, i campi in MQWIH sono impostati su spazi vuoti.

3. Su AIX and Linux, ENVRDATA può essere impostato sul carattere e commerciale per eseguire l'applicazione avviata in background.

#### **LIKE (** *nome - processo* **)**

Il nome di un oggetto dello stesso tipo, con parametri utilizzati per modellare questa definizione.

Se questo campo non viene fornito, i valori dei campi non forniti vengono presi dalla definizione predefinita per questo oggetto.

L'utilizzo di LIKE equivale a specificare:

LIKE(SYSTEM.DEFAULT.PROCESS)

Viene fornita una definizione predefinita per ciascun tipo di oggetto. È possibile modificare i valori predefiniti forniti sui valori predefiniti richiesti. Consultare Regole per la denominazione degli oggetti IBM MQ.

z/0S Su z/OS, il gestore code ricerca nella serie di pagine zero un oggetto con il nome specificato e una disposizione QMGR o COPY. La disposizione dell'oggetto LIKE non viene copiata nell'oggetto che si sta definendo.

**Nota:**

- 1. Gli oggetti QSGDISP (GROUP) non vengono ricercati.
- 2. LIKE viene ignorato se viene specificato QSGDISP (COPY).

#### $z/0S$ **QSGDISP**

Questo parametro si applica solo a z/OS .

Specifica la disposizione dell'oggetto a cui si sta applicando il comando (ovvero, dove è definito e come si comporta).

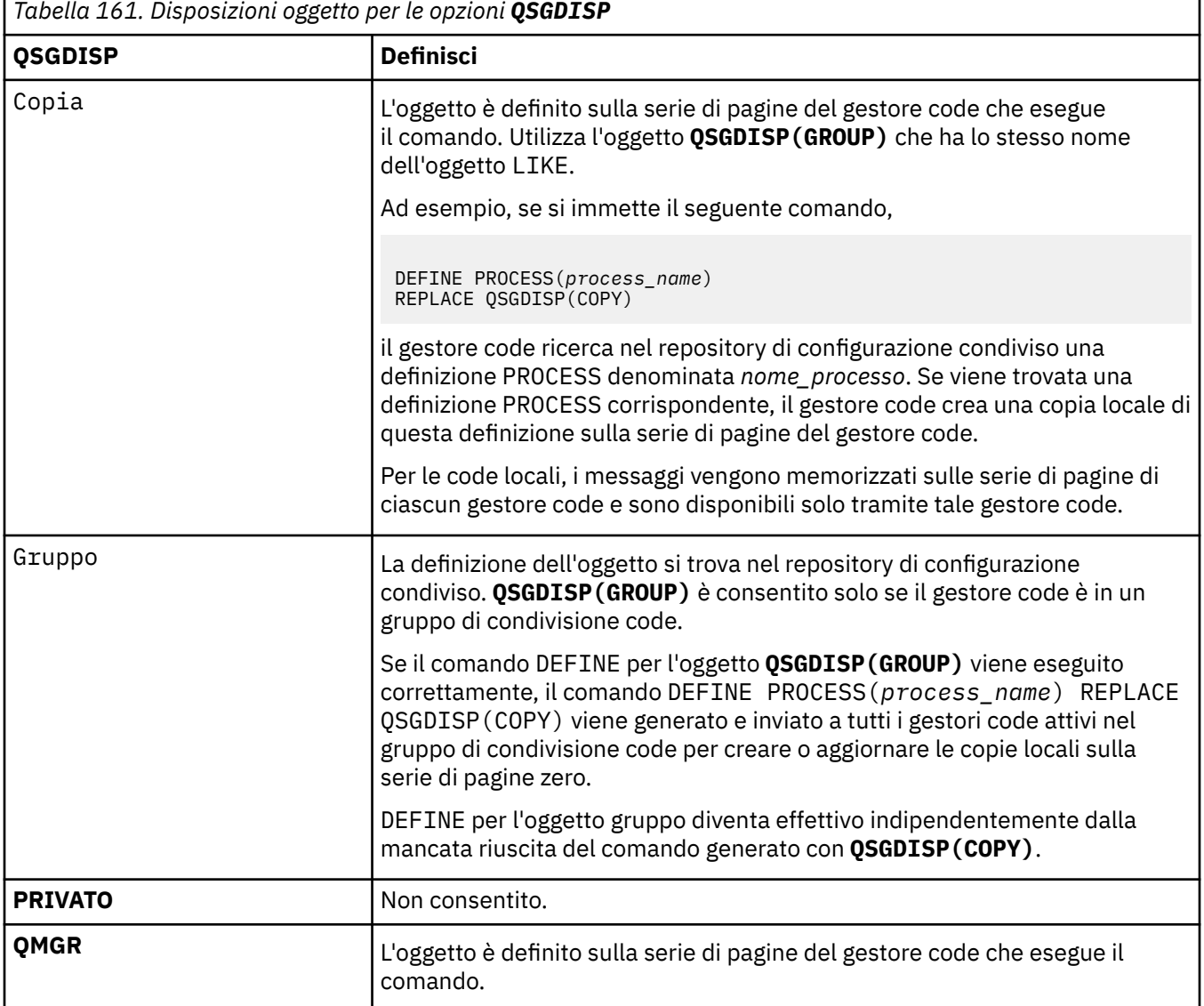

### **REPLACE e NOREPLACE**

Se la definizione esistente  $\frac{1}{2008}$   $\frac{1}{208}$  (e su z/OS, con la stessa disposizione) deve essere sostituita con questa. REPLACE è facoltativo. Qualsiasi oggetto con una disposizione diversa non viene modificato.

### **SOSTITUISCI**

La definizione sostituisce qualsiasi definizione esistente dello stesso nome. Se non esiste una definizione, ne viene creata una.

### **NOREPLACE**

La definizione non sostituisce definizioni esistenti dello stesso nome.

#### **USERDATA (** *stringa* **)**

Una stringa di caratteri che contiene informazioni utente relative all'applicazione definita nell'APPLICID da avviare. La lunghezza massima è 128 caratteri.

Il significato di USERDATA è determinato dall'applicazione trigger - monitor. Il controllo trigger fornito da IBM MQ passa semplicemente USERDATA all'applicazione avviata come parte dell'elenco di parametri. L'elenco di parametri è costituito dalla struttura MQTMC2 (contenente USERDATA), seguita da uno spazio, seguito da ENVRDATA con gli spazi finali rimossi.

Per gli agent canale dei messaggi IBM MQ , il formato di questo campo è un nome canale con un massimo di 20 caratteri. Consultare Gestione degli oggetti per l'attivazione per informazioni su quale APPLICID fornire agli agent del canale messaggi.

Per Microsoft Windows, la stringa di caratteri non deve contenere virgolette doppie se la definizione del processo sta per essere inoltrata a **runmqtrm**.

#### $z/0S$ **DEFINE PSID (define page set and buffer pool) on z/OS**

Use the MQSC command DEFINE PSID to define a page set and associated buffer pool.

## **Utilizzo dei comandi MQSC su z/OS**

Per informazioni su come utilizzare i comandi MQSC su z/OS, consultare Origini da cui è possibile emettere comandi MQSC e PCF su IBM MQ for z/OS.

You can issue this command from sources 1CR. Per una spiegazione dei simboli di origine, consultare Le origini da cui è possibile emettere comandi MQSC e PCF su IBM MQ for z/OS.

- Syntax diagram
- "Usage notes for DEFINE PSID" on page 590
- • ["Parameter descriptions for DEFINE PSID" on page 591](#page-590-0)

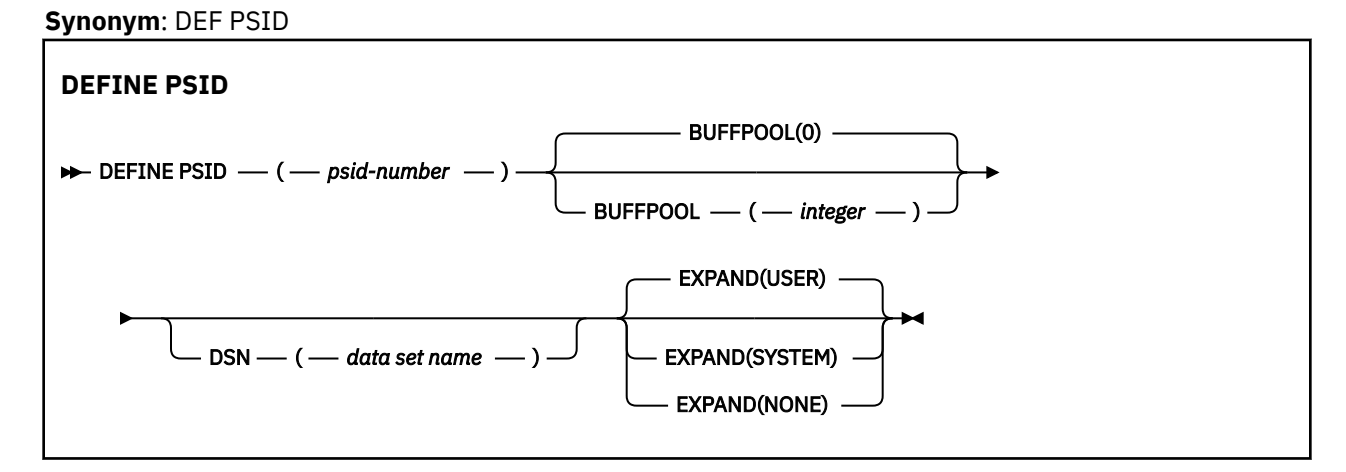

### **Usage notes for DEFINE PSID**

The command can be used in two ways:

### 1. **At restart, from the CSQINP1 initialization input data set, to specify your standard page sets:**

- You cannot specify the DSN keyword if issuing the command from CSQINP1.
- If more than one DEFINE PSID command is issued for the same page set, only the last one is processed.
- 2. **While the queue manager is running, to dynamically add a page set:**
- <span id="page-590-0"></span>• The command must specify the DSN keyword and can be issued from either of the following:
	- The z/OS console.
	- The command server and command queue by means of CSQUTIL, CSQINPX, or applications.
- The page set identifier (that is the PSID number) may have previously been used by a queue manager. It should therefore be freshly formatted by a FORMAT(RECOVER) statement in CSQUTIL, or formatted by with a FORMAT(REPLACE) in CSQUTIL.
- You cannot dynamically add page set zero.
- The BUFFPOOL parameter can specify a currently unused buffer pool. If the buffer pool was defined in CSQINP1 but not used by any PSID, then the number of buffers specified there is created if the required virtual storage is available. If this is not available, or if the buffer pool was not defined in CSQINP1, the queue manager attempts to allocate 1000 buffers. If this is not possible, 100 buffers are allocated.
- You should update your queue manager started task procedure JCL and your CSQINP1 initialization input data set to include the new page set.

One of the messages CSQP042I or CSQP041E is output when the command is complete.

You must use the [ALTER PSID](#page-387-0) command to dynamically change the expansion method. For example, to change the EXPAND parameter from USER to SYSTEM, issue the following command:

ALTER PSID(page set id) EXPAND(SYSTEM)

You can use the DISPLAY USAGE TYPE(PAGESET) command to display information about page sets (see ["DISPLAY USAGE \(display usage information\) on z/OS" on page 926](#page-925-0) ).

## **Parameter descriptions for DEFINE PSID**

### *(psid-number)*

Identifier of the page set. This is required.

A one-to-one relationship exists between page sets and the VSAM data sets used to store the pages. The identifier consists of a number in the range 00 through 99. It is used to generate a *ddname*, which references the VSAM LDS data set, in the range CSQP0000 through CSQP0099.

The identifier must not be the same as any other page set identifier currently defined on this queue manager.

### **BUFFPOOL(** *integer* **)**

The buffer pool number is in the range zero through 99. This is optional. The default is zero.

If the buffer pool has not already been created by a DEFINE BUFFPOOL command, the buffer pool is created with 1000 buffers, and a LOCATION value of BELOW.

If the psid-number is zero, the buffer pool number must be in the range 0 to 15, otherwise the command fails, and the queue manager does not start.

### **DSN(** *data set name* **)**

The name of a cataloged VSAM LDS data set. This is optional. There is no default.

### **EXPAND**

Controls how the queue manager should expand a page set when it becomes nearly full, and further pages are required in a page set.

### **USER**

The secondary extent size that was specified when the page set was defined is used. If no secondary extent size was specified, or it was specified as zero, no dynamic page set expansion can take place if page set data set is non-striped.

At restart, if a previously used page set has been replaced with a data set that is smaller, it is expanded until it reaches the size of the previously used data set. Only one extent is required to reach this size.

### **SYSTEM**

A secondary extent size that is approximately 10 per cent of the current size of the page set is used. It can be rounded up depending on the characteristics of the DASD.

### **NONE**

No further page set expansion is to take place.

# **code DEFINE**

Utilizzare il comando MQSC **DEFINE** per definire una coda locale, modello o remota o un alias della coda, un alias della coda reply - to o un alias del gestore code.

# **Utilizzo dei comandi MQSC**

Per informazioni sull'utilizzo dei comandi MQSC, consultare Amministrazione IBM MQ mediante i comandi MQSC.

Questa sezione contiene i seguenti comandi:

- • ["DEFINE QALIAS \(definizione di una nuova coda alias\)" a pagina 618](#page-617-0)
- • ["DEFINE QLOCAL \(definizione di una nuova coda locale\)" a pagina 619](#page-618-0)
- • ["DEFINE QMODEL \(definizione di una nuova coda modello\)" a pagina 622](#page-621-0)
- • ["DEFINE QREMOTE \(creazione di una definizione locale di coda remota\)" a pagina 625](#page-624-0)

Definire una coda di risposta o un alias del gestore code con il comando ["DEFINE QREMOTE \(creazione di](#page-624-0) [una definizione locale di coda remota\)" a pagina 625](#page-624-0) .

 $z/0S$  $\dot{\mathsf{F}}$  possibile immettere questo comando dalle origini 2CR.Per una spiegazione dei simboli di origine, consultare Le origini da cui è possibile emettere comandi MQSC e PCF su IBM MQ for z/OS.

# **Note sull'utilizzo per code DEFINE**

- Il corretto completamento del comando non significa che l'azione sia stata completata. Per verificare il completamento, consultare il passo DEFINE queues in Verifica del completamento dei comandi asincroni per le reti distribuite.
- Per code locali

1. È 2/08 È possibile definire una coda locale con QSGDISP (SHARED) anche se un altro gestore code nel gruppo di condivisione code ha già una versione locale della coda. Tuttavia, quando si tenta di accedere alla coda definita localmente, l'operazione ha esito negativo con codice di errore MQRC\_OBJECT\_NOT\_UNIQUE (2343). Una versione locale della coda con lo stesso nome può essere di tipo QLOCAL, QREMOTEo QALIAS e ha la disposizione QSGDISP(QMGR).

Per risolvere il conflitto, è necessario eliminare una delle code utilizzando il comando **DELETE** . Se la coda che si desidera eliminare contiene messaggi, utilizzare l'opzione PURGE oppure rimuovere i messaggi utilizzando prima il comando **MOVE** .

Ad esempio, per eliminare la versione di QSGDISP(LOCAL) , che contiene i messaggi, e copiare tali messaggi nella versione di QSGDISP(SHARED) , quindi immettere i seguenti comandi:

```
MOVE QLOCAL(QUEUE.1) QSGDISP(PRIVATE) TOQLOCAL(QUEUE.1) TYPE(ADD)
DELETE QLOCAL(QUEUE.1) QSGDISP(QMGR)
```
- Per le code alias:
	- 1. DEFINE QALIAS( *aliasqueue* ) TARGET( *otherqname* ) CLUSTER( *c* ) annuncia la coda *otherqname* con il nome *aliasqueue*.
	- 2. DEFINE QALIAS( *aliasqueue* ) TARGET( *otherqname* ) consente a una coda pubblicizzata con nome *otherqname* di essere utilizzata su questo gestore code con il nome *aliasqueue*.
- 3. TARGTYPE e TARGET non sono attributi cluster, ossia non sono condivisi in un ambiente cluster.
- Per le code remote:
	- 1. DEFINE QREMOTE( *rqueue* ) RNAME( *otherq* ) RQMNAME( *otherqm* ) CLUSTER( *cl* ) annuncia questo gestore code come un gateway di archiviazione e inoltro a cui possono essere inviati i messaggi per la coda *rqueue* . Non ha alcun effetto come alias della coda di risposta, tranne che sul gestore code locale.

DEFINE QREMOTE( *otherqm* ) RNAME() RQMNAME( *anotherqm* ) XMITQ( *xq* ) CLUSTER pubblicizza questo gestore code come un gateway di archiviazione e inoltro a cui possono essere inviati i messaggi per *anotherqm* .

- 2. RQMNAME può essere il nome di un gestore code cluster all'interno del cluster. È possibile associare il nome del gestore code indicato ad un altro nome localmente. Il modello è lo stesso delle definizioni QALIAS .
- 3. È possibile che i valori di RQMNAME e QREMOTE siano uguali se RQMNAME è esso stesso un gestore code del cluster. Se questa definizione viene indicata anche utilizzando un attributo CLUSTER , non scegliere il gestore code locale nell'uscita del carico di lavoro del cluster. In questo caso, si ottiene una definizione ciclica.
- 4. Le code remote non devono essere definite localmente. Il vantaggio è che le applicazioni possono fare riferimento alla coda tramite un nome semplice, definito localmente. In tal caso, il nome della coda viene qualificato dal nome del gestore code su cui si trova la coda. L'utilizzo di una definizione locale significa che le applicazioni non devono essere a conoscenza della posizione reale della coda.
- 5. Una definizione di coda remota può essere utilizzata anche come meccanismo per mantenere una definizione di alias del gestore code o una definizione di alias della coda di risposta. Il nome della definizione in questi casi è:
	- Il nome del gestore code utilizzato come alias per un altro gestore code (alias del gestore code) oppure
	- Il nome della coda utilizzato come alias per la coda di risposta (alias della coda di risposta).

# **Descrizioni dei parametri per DEFINE QUEUE e ALTER QUEUE**

Tabella 162 a pagina 593 mostra i parametri rilevanti per ciascun tipo di coda. Esiste una descrizione di ciascun parametro dopo la tabella.

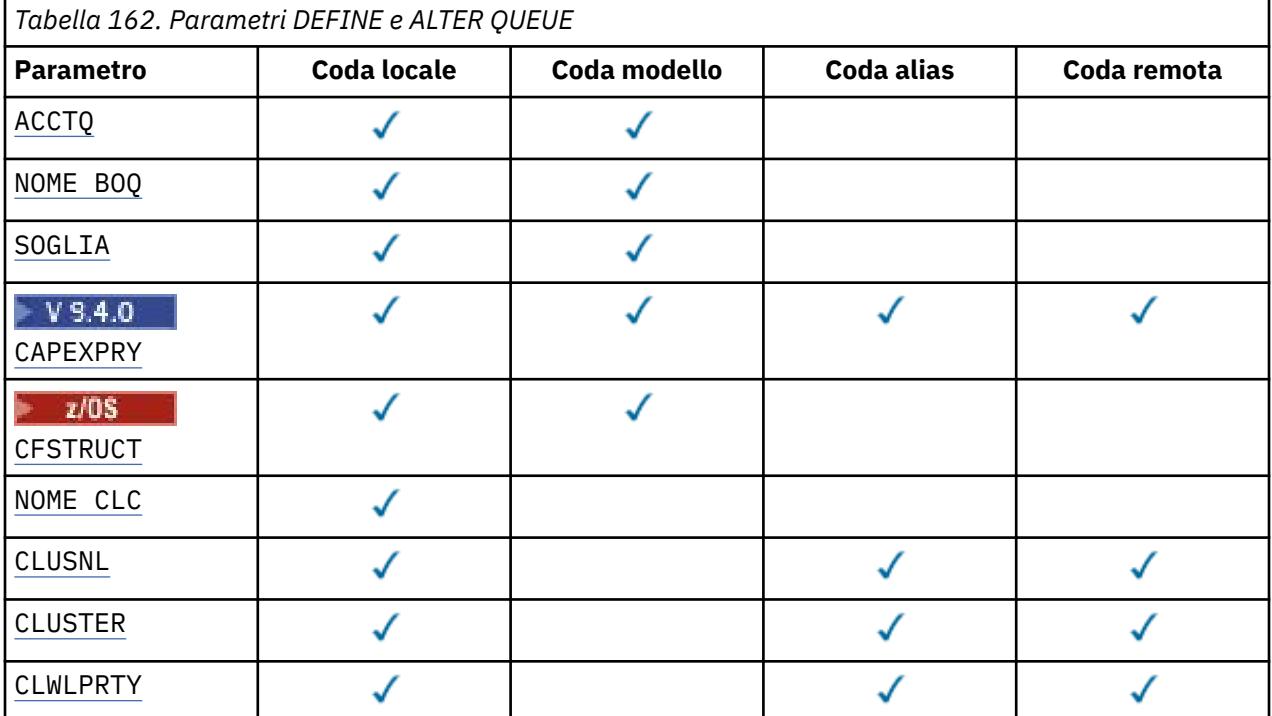

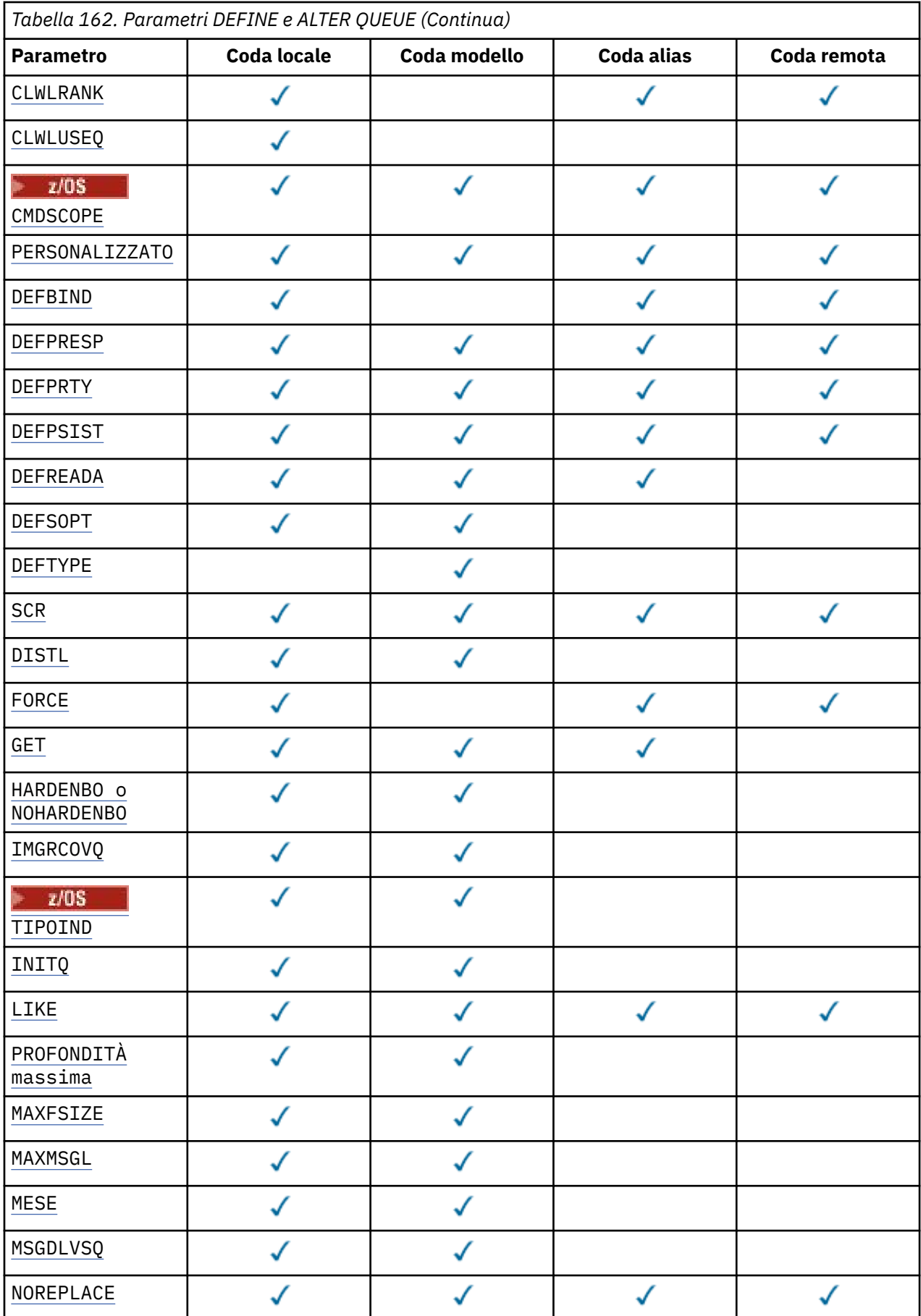

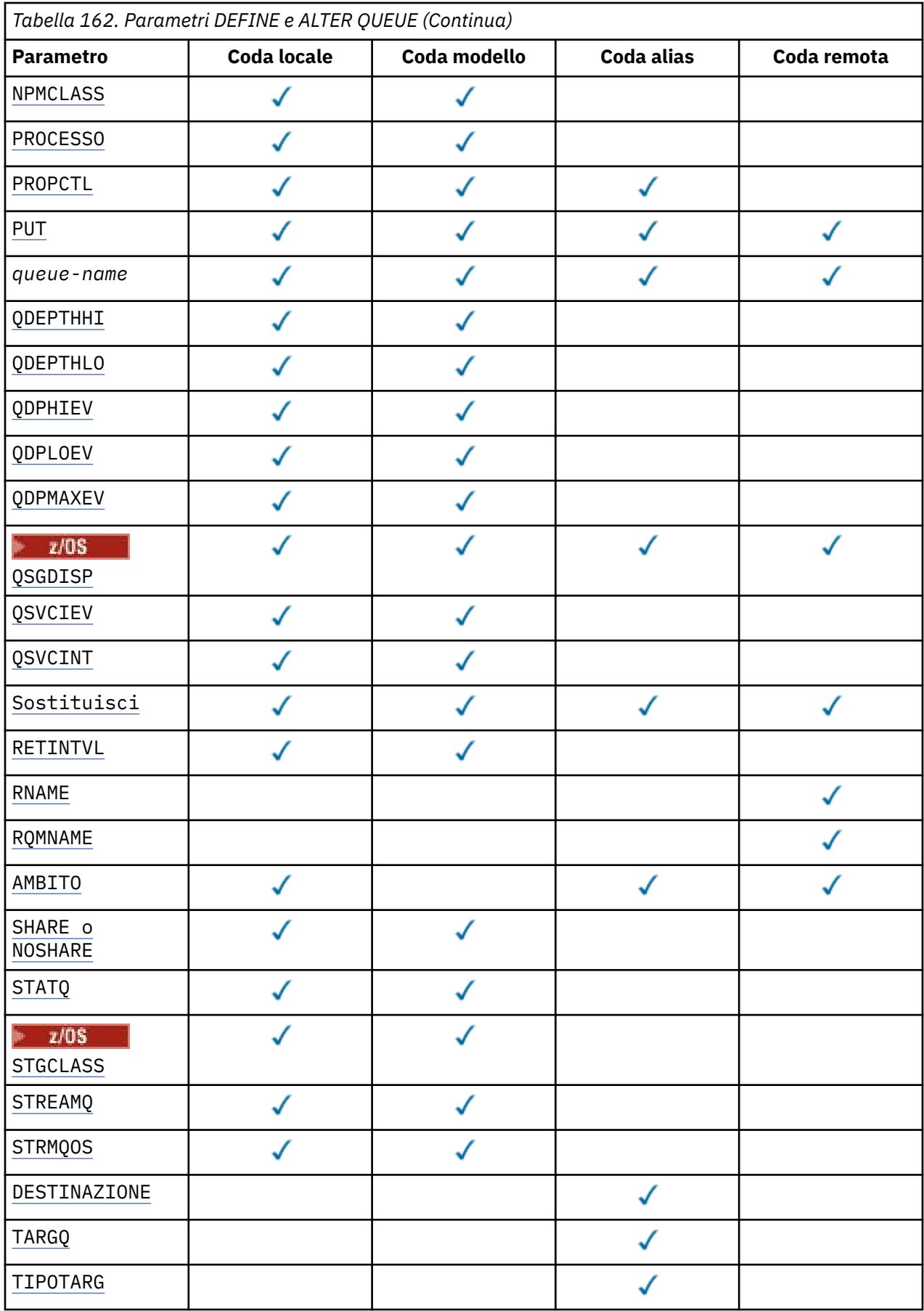

<span id="page-595-0"></span>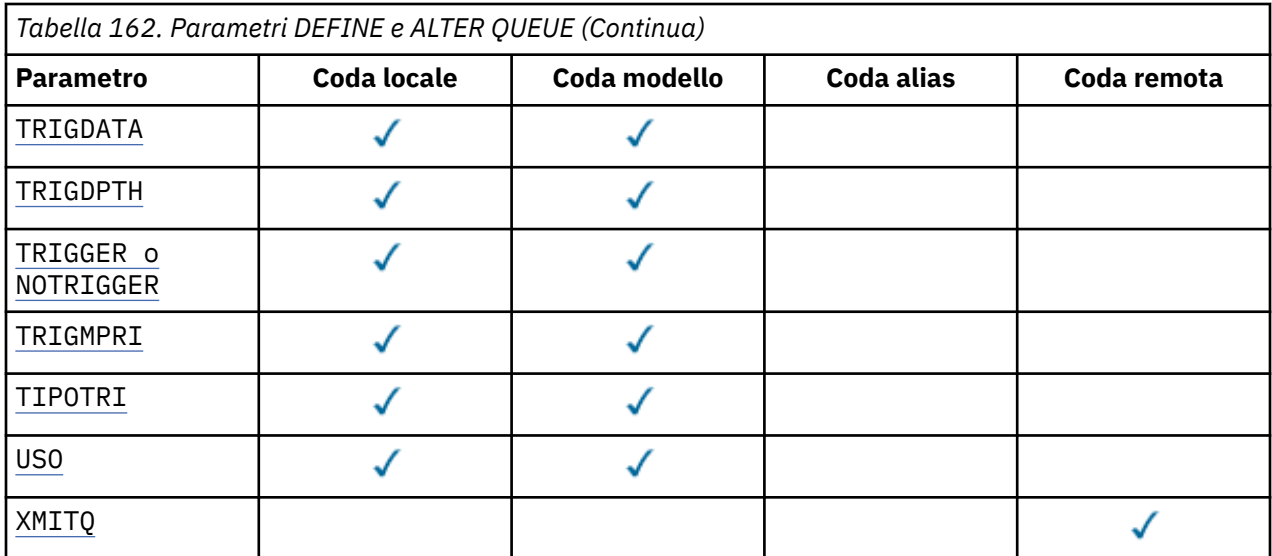

### *nome - coda*

Il nome locale della coda, tranne la coda remota in cui è la definizione locale della coda remota. Consultare Regole per la denominazione degli oggetti IBM MQ.

#### **ACCTQ**

Specifica se la raccolta dei dati di account deve essere abilitata per la coda. Su z/OS, i dati raccolti sono dati di account di classe 3 (account a livello di thread e a livello di coda). Per poter raccogliere i dati di account per questa coda, è necessario abilitare anche i dati di account per questa connessione. Attivare la raccolta di dati di account impostando l'attributo del gestore code **ACCTQ** o il campo delle opzioni nella struttura MQCNO sulla chiamata MQCONNX .

### **QMGR**

La raccolta dei dati di account si basa sull'impostazione del parametro **ACCTQ** nella definizione di gestore code.

#### **su**

La raccolta dati di account è abilitata per la coda a meno che il parametro del gestore code **ACCTQ** non abbia un valore NONE.

 $\sim$   $\frac{1}{208}$  Su sistemi z/OS , è necessario abilitare l'account di classe 3 utilizzando il comando **START TRACE** .

#### **off**

La raccolta dei dati di account è disabilitata per la coda.

### **BOQNAME (***nome - coda***)**

Il nome della riaccodamento di backout eccessivo.

Questo parametro viene supportato solo sulla coda locale e sulla coda modello.

Utilizzare questo parametro per impostare o modificare l'attributo del nome della coda di backout di una coda modello o locale. Oltre a consentire la query del relativo valore, il gestore code non esegue alcuna operazione basata sul valore di questo attributo. IBM MQ classes for JMS trasferisce un messaggio di cui è stato eseguito il backout il numero massimo di volte a questa coda. Il valore massimo è specificato dall'attributo **BOTHRESH** .

#### **BOTHRESH (***intero***)**

La soglia di backout.

Questo parametro viene supportato solo sulla coda locale e sulla coda modello.

Utilizzare questo parametro per impostare o modificare il valore dell'attributo soglia di backout di una coda locale o modello. Oltre a consentire la query del relativo valore, il gestore code non esegue alcuna operazione basata sul valore di questo attributo. IBM MQ classes for JMS utilizzare l'attributo <span id="page-596-0"></span>per determinare quante volte consentire il backout di un messaggio. Quando il valore viene superato, il messaggio viene trasferito nella coda denominata dall'attributo **BOQNAME** .

Specificare un valore compreso tra 0 e 999.999.999.

# **CAPEXPRY (***numero intero***)**

Il tempo massimo, espresso in decimi di secondo, prima che un messaggio immesso utilizzando un handle dell'oggetto con questo oggetto nel percorso di risoluzione, diventi idoneo per l'elaborazione della scadenza.

**Importante: V 9.4.0 LECT V 9.4.0 Non è possibile specificare un valore intero per** l'attributo **CAPEXPRY** su un oggetto coda con QSGDISP (SHARED | GROUP | COPY), che risiede in un gruppo di condivisione code che contiene gestori code che eseguono qualsiasi versione di IBM MQ for z/OS precedente a 9.4.0. Il tentativo di eseguire questa operazione risulta nei messaggi CSQM532I e CSQM533I per identificare quali gestori code non supportano CAPEXPRY e nessuna modifica all'oggetto.

Per ulteriori informazioni sull'elaborazione della scadenza del messaggio, consultare Applicazione di tempi di scadenza inferiori.

#### *intero*

Il valore deve essere compreso tra uno e 999 999 999.

#### **Nessun limite**

Non è presente alcun limite per la data/ora di scadenza dei messaggi inseriti utilizzando questo oggetto. Questo è il valore predefinito.

Se si imposta **CAPEXPRY** su NOLIMIT, è possibile impostare anche l'attributo **CUSTOM** CAPEXPRY .

Si noti che i messaggi esistenti nella coda, prima di una modifica in **CAPEXPRY**, non sono interessati dalla modifica (ovvero, il loro tempo di scadenza rimane intatto). Solo i nuovi messaggi inseriti in coda dopo la modifica in **CAPEXPRY** hanno la nuova ora di scadenza.

#### $z/0S$ **CFSTRUCT (***nome - struttura***)**

Specifica il nome della struttura CFS (coupling facility structure) in cui si desidera memorizzare i messaggi quando si utilizzano le code condivise.

Questo parametro è supportato solo su z/OS per le code locali e modello.

Il nome:

- Non può contenere più di 12 caratteri
- Deve iniziare con una lettera maiuscola (A Z)
- Può includere solo i caratteri A Z e 0 9

Il nome del gruppo di condivisione code a cui è connesso il gestore code è preceduto dal nome fornito. Il nome del gruppo di condivisione code è sempre di quattro caratteri, se necessario riempito con i simboli @. Ad esempio, se si utilizza un gruppo di condivisione code denominato NY03 e si fornisce il nome PRODUCT7, il nome della struttura CFS risultante è NY03PRODUCT7. La struttura di gestione per il gruppo di condivisione code (in questo caso NY03CSQ\_ADMIN) non può essere utilizzata per la memorizzazione dei messaggi.

Per **ALTER QLOCAL**, **ALTER QMODEL**, **DEFINE QLOCAL** con **REPLACE**e **DEFINE QMODEL** con **REPLACE** si applicano le seguenti regole:

- Su una coda locale con **QSGDISP**(SHARED), non è possibile modificare **CFSTRUCT** .
- Se si modifica il valore **CFSTRUCT** o **QSGDISP** , è necessario eliminare e ridefinire la coda. Per conservare uno qualsiasi dei messaggi sulla coda, è necessario scaricare i messaggi prima di eliminare la coda. Ricaricare i messaggi dopo aver ridefinito la coda oppure spostare i messaggi in un'altra coda.
- Su una coda modello con **DEFTYPE**(SHAREDYN), **CFSTRUCT** non può essere vuoto.
- Su una coda locale con un **QSGDISP** diverso da SHAREDo una coda modello con un **DEFTYPE** diverso da SHAREDYN, il valore di **CFSTRUCT** non ha importanza.

<span id="page-597-0"></span>Per **DEFINE QLOCAL** con **NOREPLACE** e **DEFINE QMODEL** con **NOREPLACE**, la struttura CFS (coupling facility structure):

- In una coda locale con **QSGDISP**(SHARED) o in una coda modello con **DEFTYPE**(SHAREDYN), **CFSTRUCT** non può essere vuoto.
- Su una coda locale con un **QSGDISP** diverso da SHAREDo una coda modello con un **DEFTYPE** diverso da SHAREDYN, il valore di **CFSTRUCT** non è importante.

**Nota:** Prima di poter utilizzare la coda, la struttura deve essere definita nel dataset della politica CFRM (coupling facility Resource Management).

### **CLCHNAME (***nome canale***)**

Questo parametro è supportato solo sulle code di trasmissione.

**CLCHNAME** è il nome generico dei canali mittente del cluster che utilizzano questa coda come coda di trasmissione. L'attributo specifica quali canali mittenti del cluster inviano messaggi a un canale ricevente del cluster da questa coda di trasmissione cluster.

È anche possibile impostare l'attributo della coda di trasmissione **CLCHNAME** su un canale mittente del cluster manualmente. I messaggi destinati al gestore code connesso dal canale mittente del cluster vengono memorizzati nella coda di trasmissione che identifica il canale mittente del cluster. Non vengono memorizzati nella coda di trasmissione del cluster predefinita. Se si imposta l'attributo **CLCHNAME** su spazi vuoti, il canale passa alla coda di trasmissione cluster predefinita al riavvio del canale. La coda predefinita è SYSTEM.CLUSTER.TRANSMIT.*ChannelName* o SYSTEM.CLUSTER.TRANSMIT.QUEUE, a seconda del valore dell'attributo **DEFCLXQ** del gestore code.

Specificando gli asterischi, "" \* "", in **CLCHNAME**, è possibile associare una coda di trasmissione a una serie di canali mittente del cluster. Gli asterischi possono essere all'inizio, alla fine o in qualsiasi numero di posizioni intermedie della stringa di nome canale. **CLCHNAME** è limitato a una lunghezza di 48 caratteri, MQ\_OBJECT\_NAME\_LENGTH. Un nome canale è limitato a 20 caratteri: MQ\_CHANNEL\_NAME\_LENGTH. Se si specifica un asterisco, è necessario impostare anche l'attributo SHARE in modo che più canali possano accedere simultaneamente alla coda di trasmissione.

Se si specifica un "\*" in **CLCHNAME**, per ottenere un nome profilo del canale, è necessario specificare il nome del profilo del canale tra virgolette. Se non si specifica il nome del canale generico tra virgolette, si riceve il messaggio CSQ9030E.

La configurazione predefinita del gestore code per tutti i canali mittenti del cluster prevede di inviare i messaggi da una singola coda di trasmissione, SYSTEM.CLUSTER.TRANSMIT.QUEUE. La configurazione predefinita può essere modificata modificando l'attributo del gestore code, **DEFCLXQ**. Il valore predefinito dell'attributo è SCTQ. È possibile modificare il valore in CHANNEL. Se si imposta l'attributo **DEFCLXQ** su CHANNEL, ogni canale mittente del cluster utilizza per impostazione predefinita una specifica coda di trasmissione del cluster. SYSTEM.CLUSTER.TRANSMIT.*ChannelName*.

z/08 Su z/OS, se questo parametro è impostato, la coda:

- Deve essere condivisibile, specificando l'attributo della coda SHARE.
- Deve essere indicizzato sull'ID di correlazione specificando INDXTYPE (CORRELID).
- Non deve essere una coda dinamica o condivisa.

# **CLUSNL** (*nome elenco nomi*)

Il nome dell'elenco nomi che specifica un elenco di cluster al quale la coda appartiene.

Questo parametro è supportato solo su code alias, locali e remote.

Le modifiche a questo parametro non influenzano le istanze della coda già aperte.

Solo uno dei valori risultanti di **CLUSNL** o **CLUSTER** può essere non vuoto; non è possibile specificare un valore per entrambi.

Sulle code locali, questo parametro non può essere impostato per le seguenti code:

- <span id="page-598-0"></span>• Code di trasmissione
- Code SYSTEM.CHANNEL.*xx*
- Code SYSTEM.CLUSTER.*xx*
- Code SYSTEM.COMMAND.*xx*
- **z/0S Solo su z/OS, SYSTEM.QSG.***xx* code

Questo parametro è valido solo sulle seguenti piattaforme:

- AIX, Linux, and Windows
- z/OS

#### $z/0S$ **EXALWEER (***nome cluster*)

Il nome del cluster al quale appartiene la coda.

Questo parametro è supportato solo su code alias, locali e remote.

La lunghezza massima è di 48 caratteri conformi alle regole per la denominazione degli oggetti IBM MQ . Le modifiche a questo parametro non influenzano le istanze della coda già aperte.

Solo uno dei valori risultanti di **CLUSNL** o **CLUSTER** può essere non vuoto; non è possibile specificare un valore per entrambi.

Sulle code locali, questo parametro non può essere impostato per le seguenti code:

- Code di trasmissione
- Code SYSTEM.CHANNEL.*xx*
- Code SYSTEM.CLUSTER.*xx*
- Code SYSTEM.COMMAND.*xx*
- Solo su z/OS , SYSTEM.QSG.*xx* code

Questo parametro è valido solo sulle seguenti piattaforme:

- AIX, Linux, and Windows
- z/OS

### **CLWLPRTY (***numero intero***)**

Specifica la priorità della coda per la distribuzione del carico di lavoro del cluster. Questo parametro è valido solo per code locali, remote e alias. Il valore deve essere compreso nell'intervallo tra zero e 9, dove zero è la priorità più bassa e 9 è la più alta. Per ulteriori informazioni su questo attributo, consultare Attributo coda CLWLPRTY.

### **CLWLRANK (***intero***)**

Specifica la classificazione della coda ai fini della distribuzione del carico di lavoro del cluster. Questo parametro è valido solo per code locali, remote e alias. Il valore deve essere compreso nell'intervallo tra zero e 9, dove zero è il rango più basso e 9 è il più alto. Per ulteriori informazioni su questo attributo, consultare Attributo coda CLWLRANK.

### **CLWLUSEQ**

Specifica il comportamento di un'operazione MQPUT quando la coda di destinazione ha un'istanza locale e almeno un'istanza cluster remota. Il parametro non ha alcun effetto quando il MQPUT ha origine da un canale cluster. Questo parametro è valido solo per le code locali.

### **QMGR**

Il comportamento è quello specificato dal parametro **CLWLUSEQ** della definizione del gestore code.

### **ANY**

Il gestore code deve considerare la coda locale come un'altra istanza della coda cluster ai fini della distribuzione del carico di lavoro.

### **LOCALE**

La coda locale è l'unica destinazione dell'operazione MQPUT .

<span id="page-599-0"></span>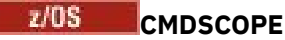

Questo parametro si applica solo a z/OS . Specifica dove viene eseguito il comando quando il gestore code è un membro di un gruppo di condivisione code.

**CMDSCOPE** deve essere vuoto o il gestore code locale, se **QSGDISP** è impostato su GROUP o SHARED.

**''**

Il comando viene eseguito sul gestore code in cui è stato immesso.

#### *QmgrName*

Il comando viene eseguito sul gestore code specificato, purché il gestore code sia attivo all'interno del gruppo di condivisione code.

È possibile specificare un nome gestore code diverso dal gestore code in cui è stato immesso il comando. È possibile specificare un altro nome, solo se si sta utilizzando un ambiente di gruppo di condivisione code e se il server dei comandi è abilitato.

**\***

Il comando viene eseguito sul gestore code locale e viene passato anche a ogni gestore code attivo nel gruppo di condivisione code. L'effetto di \* è lo stesso dell'immissione del comando su ogni gestore code nel gruppo di condivisione code.

### **CUSTOM (***stringa***)**

L'attributo personalizzato per nuove funzioni.

Questo attributo contiene i valori degli attributi, come coppie di nome attributo e valore, separati da almeno uno spazio. Le coppie nome - valore dell'attributo hanno il formato NAME(VALUE).

La lunghezza massima è definita dalla costante IBM MQ MQ\_CUSTOM\_LENGTH ed è attualmente impostata su 128 su tutte le piattaforme.

L'attributo CUSTOM deve essere utilizzato con il seguente attributo IBM MQ .

#### LTS. **CAPEXPRY (***numero intero***)**

**Nota:** L'attributo della coda CAPEXPRY introdotto in IBM MQ 9.4.0 sostituisce l'utilizzo dell'opzione CAPEXPRY nel campo CUSTOM. Non è possibile impostare l'attributo CAPEXPRY se nel campo CUSTOM è già definito un attributo CAPEXPRY. È necessario modificare le code esistenti per impostare il nuovo campo CAPEXPRY e annullare l'impostazione dell'attributo CAPEXPRY dal campo CUSTOM. Ad esempio:

ALTER QL(Q1) CAPEXPRY(1000) CAPEXPRY('')

Il tempo massimo, espresso in decimi di secondo, prima che un messaggio immesso utilizzando un handle dell'oggetto con questo oggetto nel percorso di risoluzione, diventi idoneo per l'elaborazione della scadenza.

Per ulteriori informazioni sull'elaborazione della scadenza del messaggio, consultare Applicazione di tempi di scadenza inferiori.

#### *intero*

Il valore deve essere compreso tra uno e 999 999 999.

#### **Nessun limite**

Non è presente alcun limite per la data/ora di scadenza dei messaggi inseriti utilizzando questo oggetto. Questo è il valore predefinito.

Se si specifica un valore per **CAPEXPRY** non valido, il comando non avrà esito positivo. Viene invece utilizzato il valore predefinito.

Si noti che i messaggi esistenti nella coda, prima di una modifica in **CAPEXPRY**, non sono interessati dalla modifica (ovvero, il loro tempo di scadenza rimane intatto). Solo i nuovi messaggi inseriti in coda dopo la modifica in **CAPEXPRY** hanno la nuova ora di scadenza.

### **DEFBIND**

Specifica il collegamento da utilizzare quando l'applicazione specifica MQOO\_BIND\_AS\_Q\_DEF sulla chiamata MQOPEN e la coda è una coda cluster.

### <span id="page-600-0"></span>**APERTO**

La gestione coda è legata ad un'istanza specifica della coda cluster quando la coda è aperta.

### **Non fisso**

L'handle della coda non è collegato ad alcuna istanza della coda del cluster. Il gestore code seleziona una specifica istanza della coda quando il messaggio viene inserito utilizzando MQPUT. Modifica la selezione in un secondo momento, se necessario.

### **Gruppo**

Consente a una applicazione di richiedere che un gruppo di messaggi sia assegnato alla stessa istanza di destinazione.

Più code con lo stesso nome possono essere pubblicizzate in un cluster di gestori code. Un'applicazione può inviare tutti i messaggi a una singola istanza, MQOO\_BIND\_ON\_OPEN. Può consentire a un algoritmo di gestione del carico di lavoro di selezionare la destinazione più adatta in base al messaggio, MQOO\_BIND\_NOT\_FIXED. Può consentire a una applicazione di richiedere che un gruppo di messaggi venga assegnato tutti alla stessa istanza di destinazione. Il bilanciamento del carico di lavoro riseleziona una destinazione tra gruppi di messaggi, senza richiedere un MQCLOSE e MQOPEN della coda.

La chiamata MQPUT1 si comporta sempre come se fosse specificato NOTFIXED .

Questo parametro è valido su tutte le piattaforme.

### **DEFPRESP**

Specifica il funzionamento che deve essere utilizzato dalle applicazioni quando il tipo di risposta put, all'interno delle opzioni MQPMO , è impostato su MQPMO\_RESPONSE\_AS\_Q\_DEF.

### **SINC**

Le operazioni di inserimento nella coda specificando MQPMO\_RESPONSE\_AS\_Q\_DEF vengono emesse come se fosse specificato MQPMO\_SYNC\_RESPONSE .

### **ASINC**

Le operazioni di inserimento nella coda specificando MQPMO\_RESPONSE\_AS\_Q\_DEF vengono emesse come se fosse specificato MQPMO\_ASYNC\_RESPONSE ; consultare MQPMO options (MQLONG).

### **DEFPRTY (***intero***)**

Il valore predefinito della priorità dei messaggi inseriti sulla coda. Il valore deve essere compreso nell'intervallo 0 - 9. Zero è la priorità più bassa, fino al parametro del gestore code **MAXPRTY** . Il valore predefinito di **MAXPRTY** è 9.

### **DEFPSIST**

Specifica la permanenza del messaggio da utilizzare quando le applicazioni specificano l'opzione MQPER\_PERSISTENCE\_AS\_Q\_DEF .

### **No**

I messaggi su questa coda vengono persi durante un riavvio del gestore code.

### **Sì**

I messaggi su questa coda resistono al riavvio del gestore code.

 $\frac{1}{208}$  Su z/OS, N e Y sono accettati come sinonimi di N0 e YES.

### **DEFREADA**

Specifica il comportamento di lettura anticipata predefinito per i messaggi non permanenti consegnati al client. L'abilitazione della lettura anticipata può migliorare le prestazioni delle applicazioni client che utilizzano messaggi non persistenti.

### **No**

I messaggi non persistenti non vengono letti in anticipo a meno che l'applicazione client non sia configurata per richiedere la lettura anticipata.

**Sì**

I messaggi non persistenti vengono inviati al client prima che un'applicazione li richieda. I messaggi non persistenti possono essere persi se il client termina in modo anomalo o se il client non elimina tutti i messaggi inviati.

### <span id="page-601-0"></span>**Disabilitato**

La lettura anticipata dei messaggi non persistenti non è abilitata per questa coda. I messaggi non vengono inviati in anticipo al client indipendentemente dal fatto che la lettura anticipata sia richiesta dall'applicazione client.

#### **DEFSOPT**

L'opzione di condivisione predefinita per le applicazioni che aprono questa coda per l'input:

#### **Esclusivo**

La richiesta di apertura è destinata all'utilizzo esclusivo della coda per l'immissione.

 $z/0S$ 

Su z/OS, EXCL è il valore predefinito.

### **CONDIVISO**

La richiesta di apertura è destinata all'utilizzo condiviso della coda per l'immissione.

**Multi** Su Multiplatforms, SHARED è il valore predefinito.

#### **DEFTYPE**

Il tipo di definizione della coda.

Questo parametro è supportato solo su code modello.

#### **Dinamica permanente**

Una coda dinamica permanente viene creata quando un'applicazione emette una chiamata MQI MQOPEN con il nome di questa coda modello specificato nel descrittore oggetto (MQOD).

 $z/0S$ 

Su z/OS, la coda dinamica ha una disposizione QMGR.

# **Z/OS** CONDIVISIONEN

Questa opzione è disponibile solo su z/OS .

Una coda dinamica permanente viene creata quando un'applicazione emette una chiamata API MQOPEN con il nome di questa coda modello specificata nel descrittore oggetto (MQOD).

La coda dinamica ha una disposizione SHARED.

#### **Dinamica temporanea**

Una coda dinamica temporanea viene creata quando un'applicazione emette una chiamata API MQOPEN con il nome di questa coda modello specificata nel descrittore oggetto (MQOD).

 $z/0S$ Su z/OS, la coda dinamica ha una disposizione QMGR.

 $z/0S$ Non specificare questo valore per una definizione di coda modello con un parametro **DEFPSIST** YES.

 $z/0S$ Se si specifica questa opzione, non specificare **INDXTYPE**(MSGTOKEN).

### **DESCR (***stringa***)**

Commento in testo semplice. Fornisce informazioni descrittive sull'oggetto quando un operatore immette il comando **DISPLAY QUEUE** .

Deve contenere esclusivamente caratteri visualizzabili. La lunghezza massima è 64 caratteri. In un'installazione DBCS, può contenere caratteri DBCS (soggetti a una lunghezza massima di 64 byte).

**Nota:** Utilizzare i caratteri che si trovano nel CCSID (coded character set identifier) di questo gestore code. Se non si esegue questa operazione e le informazioni vengono inviate a un altro gestore code, potrebbero essere tradotte in modo non corretto.

## **ALW DISTL**

Imposta se gli elenchi di distribuzione sono supportati dal gestore code partner.

**Sì**

Gli elenchi di distribuzione sono supportati dal gestore code partner.

**No**

Gli elenchi di distribuzione non sono supportati dal gestore code partner.

<span id="page-602-0"></span>**Nota:** Normalmente, questo parametro non viene modificato, poiché è impostato da MCA. Tuttavia, è possibile impostare questo parametro quando si definisce una coda di trasmissione se la capacità dell'elenco di distribuzione del gestore code di destinazione è nota.

Questo parametro è valido solo su AIX, Linux, and Windows.

#### **Forza**

Questo parametro si applica solo al comando **ALTER** sulle code alias, locali e remote.

Specificare questo parametro per forzare il completamento del comando nelle seguenti circostanze.

Per una coda alias, se entrambe le seguenti istruzioni sono vere:

- Il parametro **TARGET** specifica una coda
- Un'applicazione ha questa coda alias aperta

Per una coda locale, se entrambe le seguenti istruzioni sono vere:

- Il parametro **NOSHARE** è stato specificato
- Più di un'applicazione ha la coda aperta per l'input

**FORCE** è necessario anche se entrambe le seguenti istruzioni sono vere:

- Il parametro **USAGE** è stato modificato
- Uno o più messaggi si trovano nella coda oppure una o più applicazioni hanno la coda aperta

Non modificare il parametro **USAGE** mentre ci sono messaggi sulla coda; il formato dei messaggi cambia quando vengono inseriti in una coda di trasmissione.

Per una coda remota, se entrambe le seguenti istruzioni sono vere:

- Il parametro **XMITQ** è stato modificato
- Una o più applicazioni hanno questa coda aperta come coda remota

**FORCE** è necessario anche se entrambe le seguenti istruzioni sono vere:

- Uno qualsiasi dei parametri **RNAME**, **RQMNAME**o **XMITQ** viene modificato
- Una o più applicazioni hanno una coda aperta che è stata risolta tramite questa definizione come alias del gestore code

**Nota: FORCE** non è richiesto se questa definizione è utilizzata solo come alias della coda di risposta.

Se **FORCE** non viene specificato nelle circostanze descritte, il comando ha esito negativo.

### **GET**

Specifica se le applicazioni devono essere autorizzate a richiamare i messaggi da questa coda:

### **Abilitato**

I messaggi possono essere recuperati dalla coda, da applicazioni debitamente autorizzate.

### **Disabilitato**

Le applicazioni non possono richiamare messaggi dalla coda.

Questo parametro può essere modificato anche utilizzando la chiamata API MQSET .

#### **HARDENBO & NOHARDENBO**

Specifica se il conteggio del numero di volte in cui è stato eseguito il backout di un messaggio viene forzato. Quando il conteggio viene forzato, il valore del campo **BackoutCount** del descrittore del messaggio viene scritto nel file di log prima che il messaggio venga restituito da un'operazione MQGET. La scrittura del valore nel log garantisce che il valore sia accurato nei riavvii del gestore code.

Questo parametro viene supportato solo sulla coda locale e sulla coda modello.

Quando il conteggio di backout viene rafforzato, le prestazioni delle operazioni MQGET per i messaggi persistenti su questa coda vengono influenzate.

#### **HARDENBO**

Il conteggio di backout dei messaggi su questa coda viene forzato per garantire che il conteggio sia accurato.

#### <span id="page-603-0"></span>**NoHardenBO**

Il conteggio di backout dei messaggi su questa coda non è forzato e potrebbe non essere accurato durante i riavvii del gestore code.

Nota: **2005 Containerse interessa solo z/OS.** È possibile impostare questo parametro su Multiplatforms ma è inefficace.

# **Multi COCOVIMG**

Specifica se un oggetto della coda dinamica locale o permanente può essere ripristinato da un'immagine del supporto, se viene utilizzata la registrazione lineare. I possibili valori sono:

**SÌ**

Questi oggetti coda sono ripristinabili.

**No**

I comandi ["rcdmqimg \(registrazione immagine supporto\)" a pagina 143](#page-142-0) e["rcrmqobj \(ricrea](#page-145-0) [oggetto\)" a pagina 146](#page-145-0) non sono consentiti per questi oggetti e le immagini dei supporti automatici, se abilitate, non vengono scritte per questi oggetti.

#### **QMGR**

Se si specifica QMGRe l'attributo **IMGRCOVQ** per il gestore code specifica YES, questi oggetti della coda sono recuperabili.

Se si specifica QMGR e l'attributo **IMGRCOVQ** per il gestore code specifica NO, i comandi ["rcdmqimg](#page-142-0) [\(registrazione immagine supporto\)" a pagina 143](#page-142-0) [e"rcrmqobj \(ricrea oggetto\)" a pagina 146](#page-145-0) non sono consentiti per questi oggetti e le immagini dei supporti automatici, se abilitate, non vengono scritte per questi oggetti.

QMGR è il valore predefinito.

Questo parametro non è valido su z/OS.

# **INDXTYPE**

Il tipo di indice gestito dal gestore code per accelerare le operazioni MQGET sulla coda. Per le code condivise, il tipo di indice determina il tipo di operazioni MQGET che possono essere utilizzate.

Questo parametro è supportato solo su z/OS.

Questo parametro viene supportato solo sulla coda locale e sulla coda modello.

I messaggi possono essere richiamati utilizzando un criterio di selezione solo se viene conservato un tipo di indice appropriato, come mostrato nella seguente tabella:

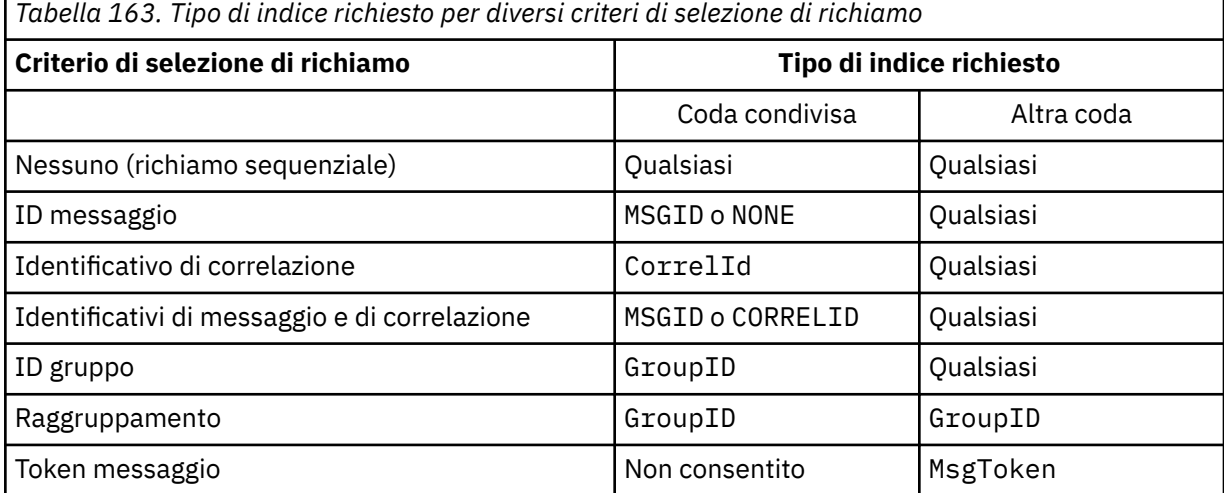

dove il valore del parametro **INDXTYPE** ha i seguenti valori:

#### **Nessuno**

Nessun indice viene conservato. Utilizzare NONE quando i messaggi vengono generalmente richiamati in modo sequenziale oppure utilizzare sia l'identificativo del messaggio che l'identificativo di correlazione come criterio di selezione sulla chiamata MQGET .

#### **MsgId**

Viene conservato un indice di identificativi messaggio. Utilizzare MSGID quando i messaggi vengono in genere richiamati utilizzando l'identificativo del messaggio come criterio di selezione sulla chiamata MQGET con l'identificativo di correlazione impostato su NULL.

#### **CorrelId**

Viene conservato un indice di identificativi di correlazione. Utilizzare CORRELID quando i messaggi vengono in genere richiamati utilizzando l'identificativo di correlazione come criterio di selezione nella chiamata MQGET con l'identificativo del messaggio impostato su NULL.

#### **GroupID**

Viene conservato un indice di identificativi di gruppo. Utilizzare GROUPID quando i messaggi vengono richiamati utilizzando i criteri di selezione del gruppo di messaggi.

#### **Nota:**

- 1. Non è possibile impostare **INDXTYPE** su GROUPID se la coda è una coda di trasmissione.
- 2. La coda deve utilizzare una struttura CF in CFLEVEL(3), per specificare una coda condivisa con **INDXTYPE**(GROUPID).

#### z/OS **MsgToken**

Viene conservato un indice di token di messaggi. Utilizzare MSGTOKEN quando la coda è una coda gestita da WLM che si sta utilizzando con le funzioni di Workload Manager di z/OS.

### **Nota:** Non è possibile impostare **INDXTYPE** su MSGTOKEN se:

- La coda è una coda modello con tipo di definizione SHAREDYN
- La coda è una coda dinamica temporanea
- La coda è una coda di trasmissione
- Specificare **QSGDISP**(SHARED)

Per le code non condivise e che non utilizzano token di raggruppamento o di messaggi, il tipo di indice non limita il tipo di selezione di richiamo. Tuttavia, l'indice viene utilizzato per accelerare le operazioni **GET** sulla coda, quindi scegliere il tipo che corrisponde alla selezione di richiamo più comune.

Se si sta modificando o sostituendo una coda locale esistente, è possibile modificare il parametro **INDXTYPE** solo nei casi indicati nella seguente tabella:

*Tabella 164. Modifica del tipo di indice consentita in base alla condivisione della coda e alla presenza di messaggi nella coda*

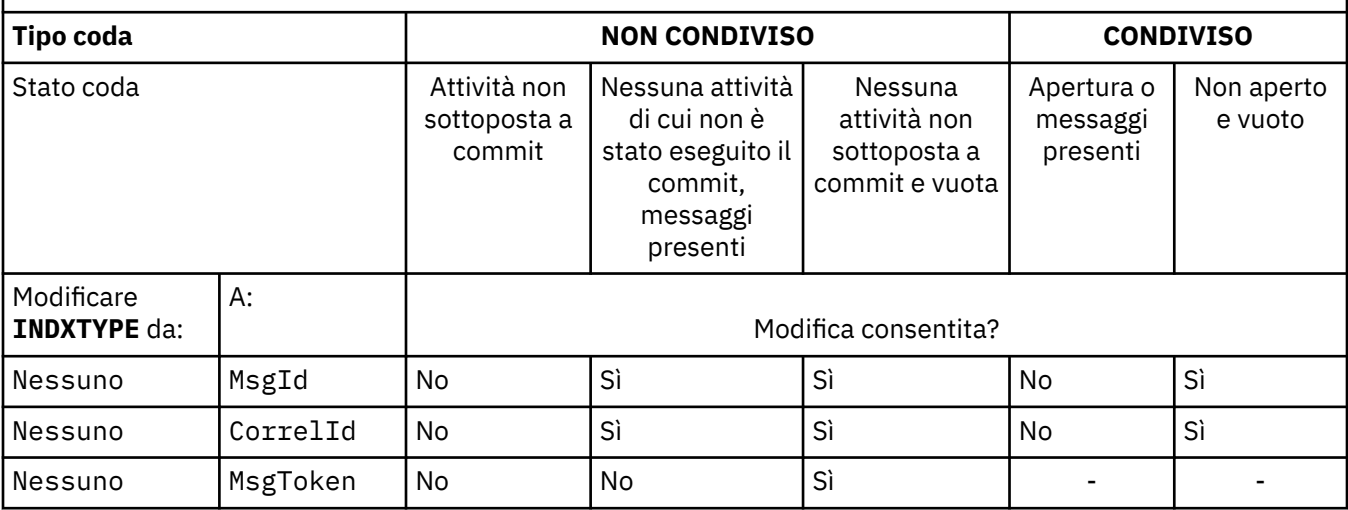

<span id="page-605-0"></span>*Tabella 164. Modifica del tipo di indice consentita in base alla condivisione della coda e alla presenza di messaggi nella coda (Continua)*

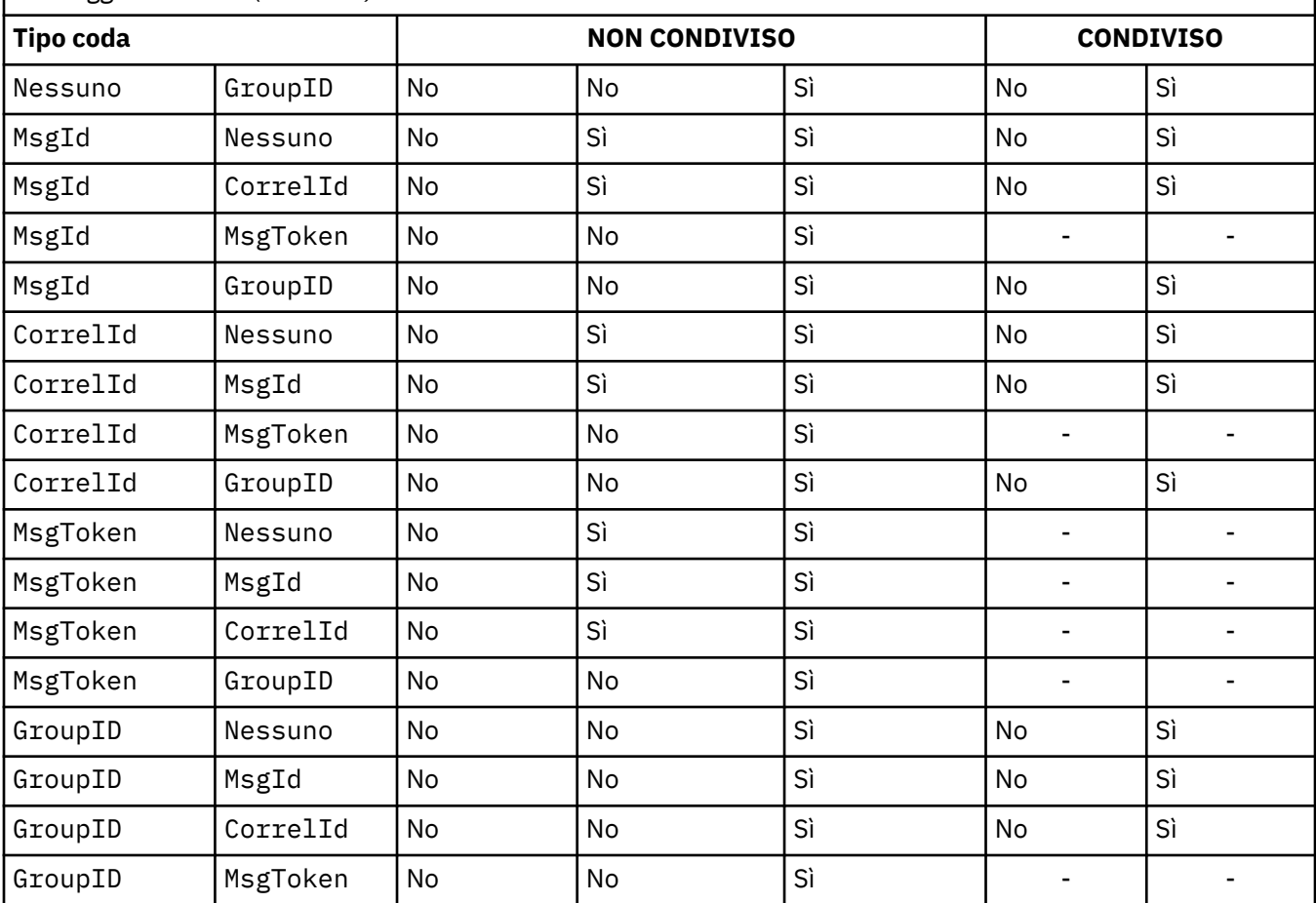

Su una coda privata, la gestione di un indice quando la coda contiene un numero elevato di messaggi può utilizzare una memoria significativa a 64 bit. Per ulteriori informazioni, consultare Code indicizzate .

### **INITQ (***stringa***)**

Il nome locale della coda di avvio su questo gestore code, in cui vengono scritti i messaggi trigger relativi a questa coda. Consultare Regole per la denominazione degli oggetti IBM MQ.

Questo parametro viene supportato solo sulla coda locale e sulla coda modello.

### **LIKE (***nome - qtype***)**

Il nome di una coda, con parametri utilizzati per modellare questa definizione.

Se questo campo non viene completato, i valori dei campi di parametri non definiti vengono presi da una delle seguenti definizioni. La scelta dipende dal tipo di coda:

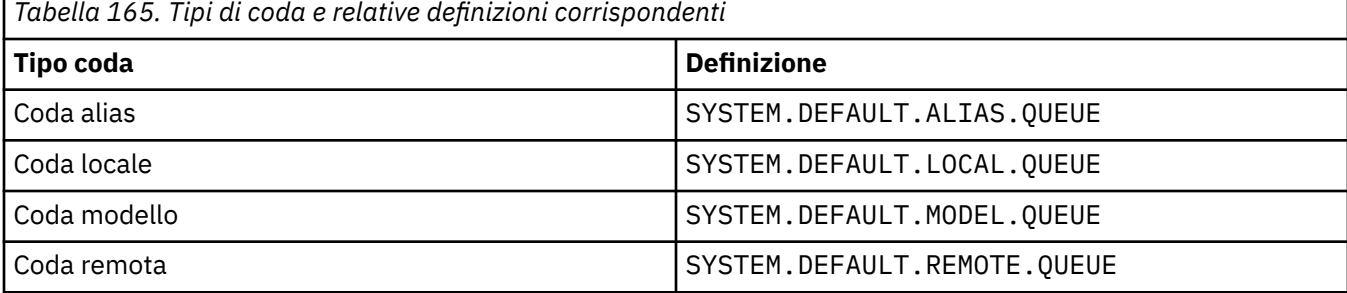

<span id="page-606-0"></span>Ad esempio, non completare questo parametro equivale a definire il valore seguente di **LIKE** per una coda alias:

LIKE(SYSTEM.DEFAULT.ALIAS.QUEUE)

Se si richiedono definizioni predefinite differenti per tutte le code, modificare le definizioni delle code predefinite invece di utilizzare il parametro **LIKE** .

 $z/0S$ Su z/OS, il gestore code ricerca un oggetto con il nome e il tipo di coda specificati con una disposizione di QMGR, COPYo SHARED. La disposizione dell'oggetto **LIKE** non viene copiata nell'oggetto che viene definito.

#### **Nota:**

- 1. Gli oggetti **QSGDISP**(GROUP) non vengono ricercati.
- 2. **LIKE** viene ignorato se viene specificato **QSGDISP**(COPY).

# **MAXDEPTH (***intero*)

Il numero massimo di messaggi permesso sulla coda.

Questo parametro viene supportato solo sulla coda locale e sulla coda modello.

Sulle piattaforme riportate di seguito, specificare un valore compreso tra zero e 999999999:

 $ALW = \bigcup_{AIX, \text{Linux, and Windows}}$ 

# $z/0s$   $z/0s$

Su qualsiasi altra piattaforma IBM MQ , specificare un valore compreso tra zero e 640000.

Altri fattori possono ancora far sì che la coda venga considerata piena, ad esempio, se non è disponibile ulteriore spazio su disco fisso.

Se questo valore viene ridotto, tutti i messaggi già presenti nella coda che superano il nuovo valore massimo rimangono intatti.

# **Multi MAXFSIZE**

La dimensione massima, in megabyte, che un file della coda può raggiungere. È possibile che un file di coda superi questa dimensione se il valore è stato configurato in modo da essere inferiore alla dimensione del file di coda corrente.

Se ciò si verifica, il file della coda non accetta più nuovi messaggi, ma consente l'utilizzo dei messaggi esistenti. Quando la dimensione del file della coda è scesa al di sotto del valore configurato, è possibile inserire nuovi messaggi nella coda.

**Nota:** Questa figura può essere diversa dal valore dell'attributo configurato sulla coda, poiché internamente il gestore code potrebbe dover utilizzare una dimensione di blocco maggiore per raggiungere la dimensione scelta. Consultare Modifica dei file della coda IBM MQ per ulteriori informazioni sulla modifica della dimensione dei file della coda e della granularità e della dimensione del blocco.

Quando la granularità deve essere modificata perché questo attributo è stato aumentato, viene scritto il messaggio di avvertenza AMQ7493W Granularità modificata nei log AMQERR. Ciò indica che è necessario pianificare lo svuotamento della coda, affinché IBM MQ adotti la nuova granularità.

Specificare un valore maggiore o uguale a 20 e minore o uguale a 267.386.880.

Il valore predefinito per questo attributo è *DEFAULT*, che equivale a un valore codificato di 2.088.960 MB, il massimo per una coda nelle versioni di IBM MQ precedenti a IBM MQ 9.1.5.

#### **MAXMSGL (***numero intero***)**

La lunghezza massima (in byte) dei messaggi su questa coda.

Questo parametro viene supportato solo sulla coda locale e sulla coda modello.

<span id="page-607-0"></span>ALW Su AIX, Linux, and Windows, specificare un valore compreso tra zero e la lunghezza massima del messaggio per il gestore code. Consultare il parametro **MAXMSGL** del comando ALTER QMGR , [ALTER QMGR MAXMSGL.](#page-408-0)

 $z/0S$ Su z/OS, specificare un valore compreso nell'intervallo tra zero e 100 MB (104 857 600 byte).

La lunghezza del messaggio include la lunghezza dei dati utente e la lunghezza delle intestazioni. Per i messaggi inseriti nella coda di trasmissione, esistono ulteriori intestazioni di trasmissione. Consentire ulteriori 4000 byte per tutte le intestazioni del messaggio.

Se questo valore viene ridotto, tutti i messaggi che si trovano già nella coda con lunghezza superiore al nuovo valore massimo non vengono influenzati.

Le applicazioni possono utilizzare questo parametro per determinare la dimensione del buffer per richiamare i messaggi dalla coda. Pertanto, il valore può essere ridotto solo se è noto che tale riduzione non causa un funzionamento non corretto dell'applicazione.

Si noti che aggiungendo la firma digitale e la chiave al messaggio, Advanced Message Security aumenta la lunghezza del messaggio.

#### **MONQ**

Controlla la raccolta dei dati di controllo online per le code.

Questo parametro viene supportato solo sulla coda locale e sulla coda modello.

#### **QMGR**

Raccogliere i dati di controllo in base alle impostazioni del parametro del gestore code **MONQ**.

#### **off**

La raccolta dati di monitoraggio in linea è disattivata per questa coda.

### **BASSO**

Se il valore del parametro **MONQ** del gestore code non è NONE, la raccolta dei dati di monitoraggio online è attivata per questa coda.

#### **MEDIO**

Se il valore del parametro **MONQ** del gestore code non è NONE, la raccolta dei dati di monitoraggio online è attivata per questa coda.

#### **ALTO**

Se il valore del parametro **MONQ** del gestore code non è NONE, la raccolta dei dati di monitoraggio online è attivata per questa coda.

Non esiste distinzione tra i valori LOW, MEDIUMe HIGH. Questi valori attivano tutti la raccolta dati, ma non influiscono sulla frequenza di raccolta.

Quando questo parametro viene utilizzato in un comando della coda **ALTER** , la modifica è effettiva solo quando la coda viene successivamente aperta.

### **MSGDLVSQ**

La sequenza di distribuzione dei messaggi.

Questo parametro viene supportato solo sulla coda locale e sulla coda modello.

### **Priority**

I messaggi vengono consegnati (in risposta a chiamate API MQGET ) nell'ordine FIFO (first - in first - out) con priorità.

#### **FIFO**

I messaggi vengono consegnati (in risposta alle chiamate API MQGET ) nell'ordine FIFO. La priorità viene ignorata per i messaggi su questa coda.

Il parametro della sequenza di consegna dei messaggi può essere modificato da PRIORITY a FIFO mentre ci sono messaggi nella coda. L'ordine dei messaggi già in coda non viene modificato. I messaggi aggiunti alla coda successivamente assumono la priorità predefinita della coda e quindi potrebbero essere elaborati prima di alcuni dei messaggi esistenti.

Se la sequenza di consegna del messaggio viene modificata da FIFO a PRIORITY, i messaggi inseriti nella coda mentre la coda era impostata su FIFO assumono la priorità predefinita.

<span id="page-608-0"></span>**Nota: Z/US** Se **INDXTYPE**(GROUPID) viene specificato con **MSGDLVSQ**(PRIORITY), la priorità in cui i gruppi vengono richiamati si basa sulla priorità del primo messaggio all'interno di ciascun gruppo. Le priorità 0 e 1 vengono utilizzate dal gestore code per ottimizzare il richiamo dei messaggi in ordine logico. Il primo messaggio in ogni gruppo non deve utilizzare queste priorità. In tal caso, il messaggio viene memorizzato come se fosse la priorità due.

# **Multi NPMCLASS**

Il livello di affidabilità da assegnare ai messaggi non persistenti inseriti nella coda:

### **NORMALE**

I messaggi non persistenti vengono persi dopo un errore o l'arresto del gestore code. Questi messaggi vengono eliminati al riavvio del gestore code.

**ALTO**

Il gestore code tenta di conservare i messaggi non persistenti su questa coda durante il riavvio o la commutazione di un gestore code.

 $\frac{1}{208}$  Non è possibile impostare questo parametro su z/OS.

### **PROCESS (***stringa***)**

Il nome locale del processo IBM MQ.

Questo parametro viene supportato solo sulla coda locale e sulla coda modello.

Questo è il nome di un'istanza del processo che identifica l'applicazione avviata dal gestore code quando si verifica un evento trigger; consultare Regole per la denominazione degli oggetti IBM MQ.

La definizione del processo non viene controllata quando viene definita la coda locale, ma deve essere disponibile perché si verifichi un evento trigger.

Se la coda è una coda di trasmissione, la definizione del processo contiene il nome del canale da avviare. Questo parametro è facoltativo per le code di trasmissione sulle seguenti piattaforme:

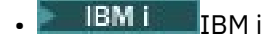

ALW **AIX, Linux, and Windows** 

 $\frac{1}{10}$   $\frac{1}{10}$   $\frac{1}{2}$  /0S

Se non viene specificato, il nome del canale viene preso dal valore specificato per il parametro **TRIGDATA** .

### **PROPCTL**

Attributo di controllo proprietà. L'attributo è facoltativo. È applicabile alle code locali, alias e modello.

**Nota:** Se l'applicazione sta aprendo una coda alias, è necessario impostare questo valore sia sulla coda alias che su quella di destinazione.

Le opzioni **PROPCTL** sono le seguenti. Le opzioni non influiscono sulle proprietà del messaggio nell'estensione MQMD o MQMD .

### **Tutto**

Impostare ALL in modo che un'applicazione possa leggere tutte le proprietà del messaggio nelle intestazioni MQRFH2 o come proprietà dell'handle del messaggio.

L'opzione ALL abilita le applicazioni che non è possibile modificare per accedere a tutte le proprietà del messaggio dalle intestazioni MQRFH2 . Le applicazioni che possono essere modificate, possono accedere a tutte le proprietà del messaggio come proprietà dell'handle del messaggio.

In alcuni casi, il formato dei dati nelle intestazioni MQRFH2 nel messaggio ricevuto potrebbe essere diverso dal formato nel messaggio quando è stato inviato.

### **COMPAT**

Impostare COMPAT in modo che le applicazioni non modificate che prevedono che le proprietà correlate a JMSsi trovano in un'intestazione MQRFH2 nei dati del messaggio continuino a

<span id="page-609-0"></span>funzionare come prima. Le applicazioni che possono essere modificate, possono accedere a tutte le proprietà del messaggio come proprietà dell'handle del messaggio.

Se il messaggio contiene una proprietà con prefisso mcd., jms., usr.o mqext., tutte le proprietà del messaggio vengono consegnate all'applicazione. Se non viene fornito alcun handle del messaggio, le proprietà vengono restituite in un'intestazione MQRFH2 . Se viene fornito un handle del messaggio, tutte le proprietà vengono restituite nell'handle del messaggio.

Se il messaggio non contiene una proprietà con uno di questi prefissi e l'applicazione non fornisce un handle del messaggio, all'applicazione non viene restituita alcuna proprietà del messaggio. Se viene fornito un handle del messaggio, tutte le proprietà vengono restituite nell'handle del messaggio.

In alcuni casi, il formato dei dati nelle intestazioni MQRFH2 nel messaggio ricevuto potrebbe essere diverso dal formato nel messaggio quando è stato inviato.

#### **Forza**

Forzare tutte le applicazioni a leggere le proprietà del messaggio dalle intestazioni MQRFH2 .

Le proprietà vengono sempre restituite nei dati del messaggio in un'intestazione MQRFH2 indipendentemente dal fatto che l'applicazione specifichi un handle del messaggio.

Un handle del messaggio valido fornito nel campo MsgHandle della struttura MQGMO sulla chiamata MQGET viene ignorato. Le proprietà del messaggio non sono accessibili utilizzando l'handle del messaggio.

In alcuni casi, il formato dei dati nelle intestazioni MQRFH2 nel messaggio ricevuto potrebbe essere diverso dal formato nel messaggio quando è stato inviato.

#### **Nessuno**

Se viene fornito un handle del messaggio, tutte le proprietà vengono restituite nel handle del messaggio.

Tutte le proprietà del messaggio vengono rimosse dal corpo del messaggio prima che venga consegnato all'applicazione.

#### **PUT**

Specifica se i messaggi possono essere immessi nella coda.

#### **Abilitato**

I messaggi possono essere aggiunti alla coda (da applicazioni debitamente autorizzate).

#### **Disabilitato**

I messaggi non possono essere aggiunti alla coda.

Questo parametro può essere modificato anche utilizzando la chiamata API MQSET .

#### **QDEPTHHI (***intero***)**

La soglia rispetto alla quale viene confrontata la profondità della coda per generare un evento Grandezza coda elevata.

Questo parametro viene supportato solo sulla coda locale e sulla coda modello.

 $\approx$  z/OS Per ulteriori informazioni sull'effetto che le code condivise su z/OS hanno su questo evento; consultare Code condivise ed eventi di profondità della coda su z/OS.

Questo evento indica che un'applicazione ha inserito un messaggio su una coda, con il risultato che il numero di messaggi sulla coda diventa maggiore o uguale alla soglia superiore di profondità della coda. Consultare il parametro **QDPHIEV** .

Il valore è espresso come percentuale della profondità massima della coda (parametro**MAXDEPTH** ) e deve essere compreso tra zero e 100 e non inferiore a **QDEPTHLO**.

#### **QDEPTHLO (***intero***)**

La soglia rispetto alla quale la profondità della coda viene confrontata per generare un evento Grandezza coda bassa.

Questo parametro viene supportato solo sulla coda locale e sulla coda modello.

<span id="page-610-0"></span> $z/0S$ Per ulteriori informazioni sull'effetto che le code condivise su z/OS hanno su questo evento; consultare Code condivise ed eventi di profondità della coda su z/OS.

Questo evento indica che un'applicazione ha richiamato un messaggio da una coda con il risultato che il numero di messaggi sulla coda diventa inferiore o uguale alla soglia inferiore di profondità della coda. Consultare il parametro **QDPLOEV** .

Il valore è espresso come percentuale della profondità massima della coda (parametro**MAXDEPTH** ) e deve essere compreso tra zero e 100 e non superiore a **QDEPTHHI**.

#### **QDPHIEV**

Controlla se vengono generati eventi Grandezza coda elevata.

Questo parametro viene supportato solo sulla coda locale e sulla coda modello.

Un evento Profondità massima coda indica che un'applicazione ha inserito un messaggio in una coda, con il risultato che il numero di messaggi nella coda diventa maggiore o uguale alla soglia massima di profondità della coda. Consultare il parametro **QDEPTHHI** .

#### **Abilitato**

Sono stati creati eventi relativi alla coda ad alta capacità.

#### **Disabilitato**

Non sono stati creati eventi relativi alla coda ad alta capacità.

**Nota:** Il valore di questo parametro può essere modificato implicitamente.

z/05 Su z/OS, le code condivise influiscono sull'evento.

Per ulteriori informazioni su questo evento, consultare Profondità massima coda.

#### **QDPLOEV**

Controlla se vengono generati eventi Profondità minima coda.

Questo parametro viene supportato solo sulla coda locale e sulla coda modello.

Un evento Profondità minima della coda indica che un'applicazione ha richiamato un messaggio da una coda, con il risultato che il numero di messaggi sulla coda diventa inferiore o uguale alla soglia inferiore di profondità della coda. Consultare il parametro **QDEPTHLO** .

### **Abilitato**

Sono stati creati eventi relativi alla coda a bassa capacità.

### **Disabilitato**

Non sono stati creati eventi relativi alla coda a bassa capacità.

**Nota:** Il valore di questo parametro può essere modificato implicitamente.

z/0S Su z/OS, le code condivise influiscono sull'evento.

Per ulteriori informazioni su questo evento, consultare Profondità coda bassa.

#### **QDPMAXEV**

Controlla se vengono generati eventi Coda piena.

Questo parametro viene supportato solo sulla coda locale e sulla coda modello.

Un evento Coda piena indica che un inserimento in una coda è stato rifiutato perché la coda è piena. La profondità della coda ha raggiunto il valore massimo.

#### **Abilitato**

Sono stati creati eventi relativi alla coda completa.

#### **Disabilitato**

Non sono stati creati eventi relativi alla coda completa.

**Nota:** Il valore di questo parametro può essere modificato implicitamente.

 $z/0$ S Su z/OS, le code condivise influiscono sull'evento.

Per ulteriori informazioni su questo evento, consultare Coda piena.

<span id="page-611-0"></span>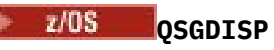

Questo parametro si applica solo a z/OS .

Specifica la disposizione dell'oggetto nel gruppo.

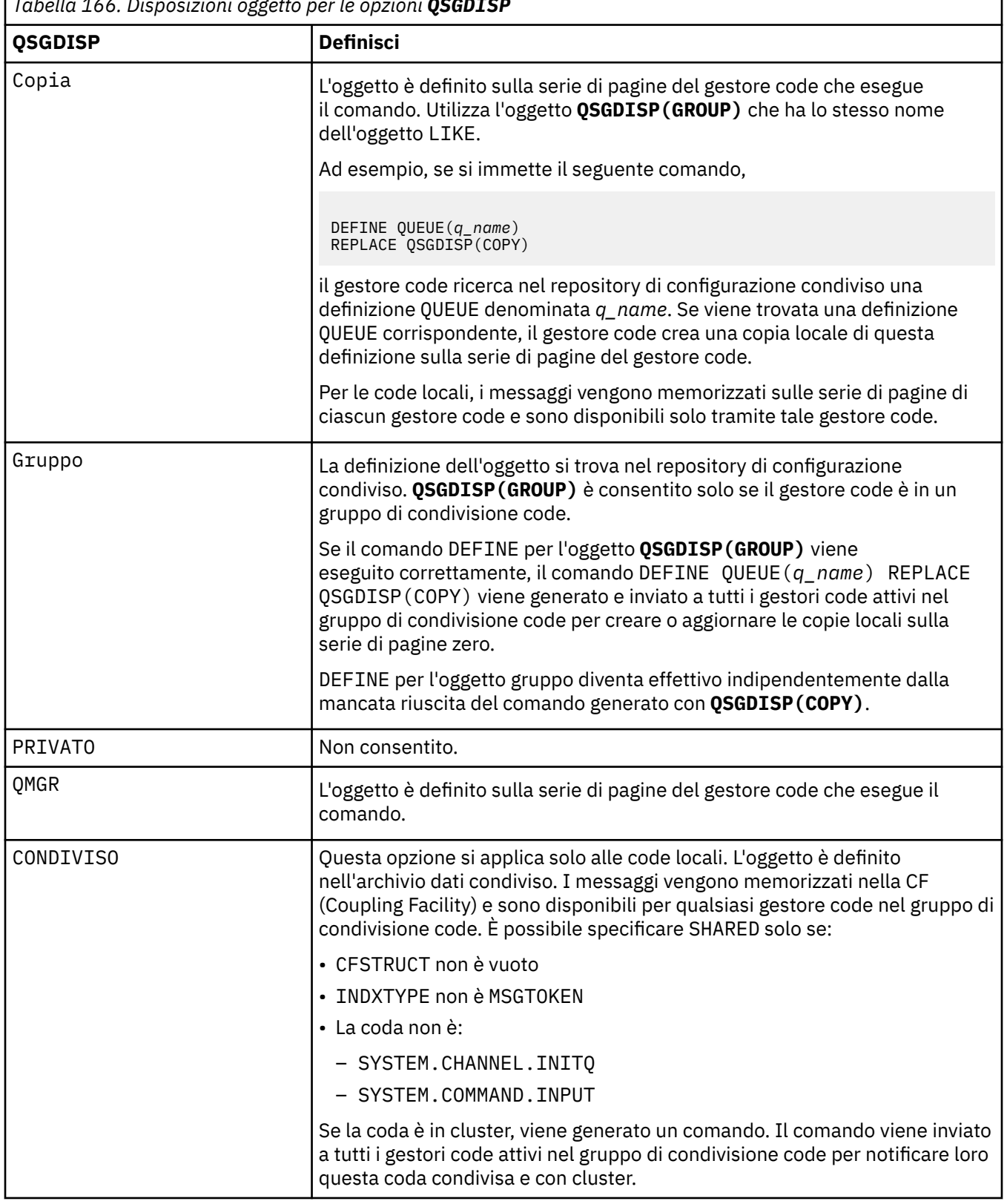

٦
## **QSVCIEV**

Controlla se vengono generati eventi Intervallo di servizio elevato o Intervallo di servizio OK.

Questo parametro è supportato solo su code locali e modello ed è inefficace se è specificato su una coda condivisa.

Un evento Intervallo servizio elevato viene generato quando un controllo indica che non è stato richiamato alcun messaggio dalla coda per almeno il tempo indicato dal parametro **QSVCINT** .

Un evento Intervallo di servizio OK viene generato quando un controllo indica che i messaggi sono stati richiamati dalla coda entro il periodo di tempo indicato dal parametro **QSVCINT** .

**Nota:** Il valore di questo parametro può essere modificato implicitamente. Per ulteriori informazioni, consultare la descrizione degli eventi Intervallo servizio elevato e Intervallo servizio OK in Intervallo servizio coda elevato e Intervallo servizio coda OK.

### **ALTO**

Vengono generati eventi di intervallo di servizio elevato

**ok**

Vengono creati eventi di intervallo di servizio OK

### **Nessuno**

Non viene generato alcun evento dell'intervallo di servizio

### **QSVCINT (***numero intero***)**

L'intervallo di servizi utilizzato per il confronto per generare eventi Intervallo di servizio elevato e Intervallo di servizio OK.

Questo parametro è supportato solo su code locali e modello ed è inefficace se è specificato su una coda condivisa.

Consultare il parametro **QSVCIEV** .

Il valore è espresso in unità di millisecondi e deve essere compreso tra zero e 999999999.

#### **SOSTITUISCI & NOREPLACE**

Questa opzione controlla se una definizione esistente deve essere sostituita con questa.

Nota: **2005** Su IBM MQ for z/OS, una definizione esistente viene sostituita solo se è della stessa disposizione. Qualsiasi oggetto con una disposizione diversa non viene modificato.

#### **SOSTITUISCI**

Se l'oggetto esiste, l'effetto è simile all'emissione del comando **ALTER** senza il parametro **FORCE** e con tutti gli altri parametri specificati. In particolare, tenere presente che tutti i messaggi che si trovano nella coda esistente vengono conservati.

Esiste una differenza tra il comando **ALTER** senza parametro **FORCE** e il comando **DEFINE** con parametro **REPLACE** . La differenza è che **ALTER** non modifica parametri non specificati, ma **DEFINE** con **REPLACE** imposta tutti i parametri. Se si utilizza **REPLACE**, i parametri non specificati vengono presi dall'oggetto denominato sul parametro **LIKE** o dalla definizione predefinita e i parametri dell'oggetto da sostituire, se ne esiste uno, vengono ignorati.

Il comando ha esito negativo se entrambe le seguenti istruzioni sono vere:

- Il comando imposta i parametri che richiedono l'utilizzo del parametro **FORCE** se si utilizza il comando **ALTER**
- L'oggetto è aperto

Il comando **ALTER** con il parametro **FORCE** riesce in questa situazione.

Se **SCOPE(CELL)** è specificato su AIX, Linux, and Windowse c'è già una coda con lo stesso nome nella directory della cella, il comando ha esito negativo, anche se è specificato **REPLACE** .

## **NOREPLACE**

La definizione non deve sostituire alcuna definizione esistente dell'oggetto.

### **RETINTVL (***numero intero***)**

Il numero di ore da quando è stata definita la coda, dopo le quali la coda non è più necessaria. Il valore deve essere compreso tra 0 e 999.999.999.

Questo parametro viene supportato solo sulla coda locale e sulla coda modello.

**CRDATE** e **CRTIME** possono essere visualizzati utilizzando il comando **[DISPLAY QUEUE](#page-851-0)** .

Queste informazioni sono disponibili per l'utilizzo da parte di un operatore o di un'applicazione di manutenzione per eliminare le code che non sono più richieste.

**Nota:** Il gestore code non elimina le code basate su questo valore, né impedisce l'eliminazione delle code se il loro intervallo di conservazione non è scaduto. È responsabilità dell'utente intraprendere qualsiasi azione richiesta.

### **RNAME (***stringa***)**

Nome della coda remota. Questo parametro è il nome locale della coda come definito nel gestore code specificato da **RQMNAME**.

Questo parametro è supportato solo su code remote.

- Se questa definizione viene utilizzata per una definizione locale di una coda remota, **RNAME** non deve essere vuoto quando si verifica l'apertura.
- Se questa definizione viene utilizzata per una definizione di alias del gestore code, **RNAME** deve essere vuoto quando si verifica l'apertura.

In un cluster di gestori code, questa definizione si applica solo al gestore code che l'ha creata. Per indicare l'alias all'intero cluster, aggiungere l'attributo **CLUSTER** alla definizione della coda remota.

• Se questa definizione viene utilizzata per un alias della coda di risposta, questo nome è il nome della coda che deve essere la coda di risposta.

Il nome non viene controllato per garantire che contenga solo i caratteri normalmente consentiti per i nomi coda; consultare Regole per la denominazione degli oggetti IBM MQ.

### **RQMNAME (***stringa***)**

Il nome del gestore code remoto su cui è definita la coda **RNAME** .

Questo parametro è supportato solo su code remote.

- Se un'applicazione apre la definizione locale di una coda remota, **RQMNAME** non deve essere vuoto o il nome del gestore code locale. Quando si verifica l'apertura, se **XMITQ** è vuoto, deve essere presente una coda locale con questo nome, da utilizzare come coda di trasmissione.
- Se questa definizione viene utilizzata per un alias del gestore code, **RQMNAME** è il nome del gestore code di cui si sta eseguendo l'alias. Può essere il nome del gestore code locale. Altrimenti, se **XMITQ** è vuoto, quando si verifica l'apertura deve essere presente una coda locale con questo nome, che deve essere utilizzata come coda di trasmissione.
- Se **RQMNAME** viene utilizzato per un alias della coda di risposta, **RQMNAME** è il nome del gestore code che deve essere il gestore code di risposta.

Il nome non viene verificato per garantire che contenga solo i caratteri normalmente consentiti per i nomi oggetto IBM MQ ; consultare Regole per la denominazione degli oggetti IBM MQ.

# **ALW SCOPE**

Specifica l'ambito di definizione della coda.

Questo parametro è supportato solo su code alias, locali e remote.

**QMGR**

La definizione della coda ha un ambito gestore code. Ciò significa che la definizione della coda non si estende oltre il gestore code che la possiede. È possibile aprire una coda per l'output di proprietà di un altro gestore code in uno dei seguenti modi:

- 1. Specificare il nome del gestore code proprietario.
- 2. Aprire una definizione locale della coda sull'altro gestore code.

## **CELL**

La definizione della coda ha un ambito cella. L'ambito della cella indica che la coda è nota a tutti i gestori code nella cella. Una coda con ambito cella può essere aperta per l'emissione semplicemente specificando il nome della coda. Non è necessario specificare il nome del gestore code proprietario della coda.

Se esiste già una coda con lo stesso nome nella directory della cella, il comando ha esito negativo. L'opzione **REPLACE** non influisce su questa situazione.

Questo valore è valido solo se è configurato un servizio nomi che supporta una directory della cella.

**Limitazione:** Il servizio nomi DCE non è più supportato.

Questo parametro è valido solo su AIX, Linux, and Windows.

## **SHARE e NOSHARE**

Specifica se più applicazioni possono ricevere messaggi da questa coda.

Questo parametro viene supportato solo sulla coda locale e sulla coda modello.

## **SHARE**

Più di un'istanza dell'applicazione può ricevere messaggi dalla coda.

## **Nessuna condivisione**

Solo una singola istanza dell'applicazione può richiamare i messaggi dalla coda.

## **STATQ**

Specifica se la raccolta dati delle statistiche è abilitata:

## **QMGR**

La raccolta dei dati statistici è basata sull'impostazione del parametro **STATQ** del gestore code.

**su**

Se il valore del parametro **STATQ** del gestore code non è NONE, la raccolta dei dati statistici per la coda è abilitata.

 $\frac{1705}{1000}$ Su sistemi z/OS , è necessario abilitare le statistiche della classe 5 utilizzando il comando START TRACE.

## **off**

La raccolta dei dati statistici per la coda è disabilitata.

Se questo parametro viene utilizzato in un comando della coda **ALTER** , la modifica è valida solo per le connessioni al gestore code effettuate dopo la modifica al parametro.

# **STGCLASS** (*stringa*)

Il nome della classe di storage.

Questo parametro viene supportato solo sulla coda locale e sulla coda modello.

**Nota:** È possibile modificare questo parametro solo se la coda è vuota e chiusa.

Questo parametro è un nome definito dall'installazione. Il primo carattere del nome deve essere maiuscolo da A a Z e i caratteri successivi devono essere maiuscoli da A a Z o numerici da 0 a 9.

Questo parametro è valido solo su z/OS; consultare Classi di memoria.

## **STREAMQ**

Il nome di una coda secondaria in cui viene inserita una copia di ciascun messaggio.

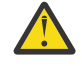

**Attenzione:** Se l'utente che imposta l'attributo **STREAMQ** non dispone dell'autorizzazione corretta sulla coda di flusso scelta, il comando ha esito negativo con il messaggio di errore AMQ8135Eo il messaggio equivalente CSQ9016E su z/OS.

Inoltre, se la coda di flusso non esiste, viene restituito il messaggio di errore AMQ8135E (CSQ9016E on z/OS) invece di AMQ8147Eo il messaggio equivalente CSQM125I on z/OS.

 $V 9.4.0$  2/08 Per informazioni su quando impostare **STREAMQ**, consultare Limitazioni della coda di flusso.

## **STRMQSO**

La qualità del servizio da utilizzare durante la consegna dei messaggi alla coda di flusso.

Il valore può essere uno tra:

## **BESTEF**

Se il messaggio originale può essere consegnato, ma il messaggio trasmesso in streaming non può, il messaggio originale viene ancora consegnato alla sua coda.

Questo è il valore predefinito.

## **MUSTDUP**

Il gestore code garantisce che sia il messaggio originale che il messaggio di flusso vengano consegnati correttamente alle relative code.

Se, per qualche ragione, il messaggio trasmesso in streaming non può essere consegnato alla sua coda, anche il messaggio originale non viene consegnato alla sua coda. L'applicazione di inserimento riceve un codice di errore e deve provare a inserire nuovamente il messaggio.

## **TARGET (***stringa***)**

Il nome della coda o dell'oggetto argomento di cui si sta eseguendo l'aliasing; consultare Regole per la denominazione degli oggetti IBM MQ. L'oggetto può essere una coda o un argomento come definito da **TARGTYPE**. La lunghezza massima è 48 caratteri.

Questo parametro è supportato solo su code alias.

Questo oggetto deve essere definito solo quando un processo dell'applicazione apre la coda alias.

Il parametro TARGQ, definito in IBM WebSphere MQ 6.0, viene ridenominato in TARGET dalla versione 7.0 e generalizzato per consentire di specificare il nome di una coda o di un argomento. Il valore predefinito per TARGET è una coda, quindi TARGET(my\_queue\_name) è uguale a TARGQ(my\_queue\_name). L'attributo TARGQ viene conservato per la compatibilità con i programmi esistenti. Se si specifica **TARGET**, non è possibile specificare anche **TARGQ**.

## **TARGTYPE (***stringa***)**

Il tipo di oggetto in cui l'alias viene risolto.

## **QUEUE (predefinito)**

L'alias viene risolto in una coda.

## **Argomento**

L'alias viene risolto in un argomento.

## **TRIGDATA (***stringa***)**

I dati inseriti nel messaggio del trigger. La lunghezza massima della stringa è 64 byte.

Questo parametro viene supportato solo sulla coda locale e sulla coda modello.

Per una coda di trasmissione, è possibile utilizzare questo parametro per specificare il nome del canale da avviare.

Questo parametro può essere modificato anche utilizzando la chiamata API MQSET .

## **TRIGDPTH (***intero***)**

Il numero di messaggi che devono essere nella coda prima che venga scritto un messaggio trigger, se **TRIGTYPE** è DEPTH. Il valore deve essere compreso tra 1 e 999.999.999. Il valore predefinito è 1.

Questo parametro viene supportato solo sulla coda locale e sulla coda modello.

Questo parametro può essere modificato anche utilizzando la chiamata API MQSET .

## **TRIGGER & NOTRIGGER**

Specifica se i messaggi trigger vengono scritti nella coda di iniziazione, denominata dal parametro **INITQ** , per attivare l'applicazione, denominata dal parametro **PROCESS** :

## **TRIGGER**

Il trigger è attivo e i messaggi trigger vengono scritti nella coda di iniziazione.

## **Nessun trigger**

L'attivazione non è attiva e i messaggi di trigger non vengono scritti nella coda di avvio. Questo è il valore predefinito.

Questo parametro viene supportato solo sulla coda locale e sulla coda modello.

Questo parametro può essere modificato anche utilizzando la chiamata API MQSET .

### **TRIGMPRI (***numero intero***)**

Il numero di priorità del messaggio che attiva questa coda. Il valore deve essere compreso tra zero e il parametro del gestore code **MAXPRTY** ; per i dettagli, consultare ["DISPLAY QMGR \(visualizzazione](#page-815-0) [impostazioni gestore code\)" a pagina 816](#page-815-0) . Il valore predefinito è zero.

Questo parametro può essere modificato anche utilizzando la chiamata API MQSET .

### **TRIGTYPE**

Specifica se e in quali condizioni un messaggio trigger viene scritto nella coda di iniziazione. La coda di iniziazione è (denominata dal parametro **INITQ** .

Questo parametro viene supportato solo sulla coda locale e sulla coda modello.

### **PRIMO**

Ogni volta che il primo messaggio di priorità uguale o maggiore della priorità specificata dal parametro **TRIGMPRI** della coda arriva sulla coda. Questo è il valore predefinito.

#### **Ogni**

Ogni volta che un messaggio arriva sulla coda con priorità uguale o superiore a quella specificata dal parametro **TRIGMPRI** della coda.

#### **PROFOND**

Quando il numero di messaggi con priorità uguale o superiore alla priorità specificata da **TRIGMPRI** è uguale al numero indicato dal parametro **TRIGDPTH** .

### **Nessuno**

Non è stato registrato nessun messaggio di Trigger.

Questo parametro può essere modificato anche utilizzando la chiamata API MQSET .

### **USAGE**

Utilizzo della coda.

Questo parametro viene supportato solo sulla coda locale e sulla coda modello.

## **NORMALE**

La coda non è una coda di trasmissione.

#### **XMITQ**

La coda è una coda di trasmissione, utilizzata per conservare i messaggi destinati a un gestore code remoto. Quando un'applicazione inserisce un messaggio in una coda remota, il messaggio viene memorizzato nella coda di trasmissione appropriata. Rimane lì, in attesa di trasmissione al gestore code remoto.

Se si specifica questa opzione, non specificare i valori per **CLUSTER** e **CLUSNL**.

Inoltre, su z/OS, non specificare **INDXTYPE**(MSGTOKEN) o **INDXTYPE**(GROUPID).

## **XMITQ (***stringa***)**

Il nome della coda di trasmissione da utilizzare per inoltrare i messaggi alla coda remota. **XMITQ** viene utilizzato con le definizioni della coda remota o dell'alias del gestore code.

Questo parametro è supportato solo su code remote.

Se **XMITQ** è vuoto, viene utilizzata una coda con lo stesso nome di **RQMNAME** come coda di trasmissione.

Questo parametro viene ignorato se la definizione viene utilizzata come un alias del gestore code e **RQMNAME** è il nome del gestore code locale.

Viene ignorato anche se la definizione è utilizzata come una definizione di alias di coda risposta.

## **Attività correlate**

Copia di una definizione di coda locale

# *DEFINE QALIAS (definizione di una nuova coda alias)*

Utilizzare **DEFINE QALIAS** per definire una nuova coda alias e impostare i parametri.

**Nota:** Una coda alias fornisce un livello di via indiretta a un'altra coda o a un oggetto argomento. Se l'alias fa riferimento a una coda, deve essere un'altra coda locale o remota, definita su questo gestore code o una coda alias del cluster definita su un altro gestore code. Non può essere un'altra coda alias su questo gestore code. Se l'alias fa riferimento a un argomento, deve essere un oggetto argomento definito in questo gestore code.

- Diagramma della sintassi
- • ["Note sull'utilizzo per code DEFINE" a pagina 592](#page-591-0)
- • ["Descrizioni dei parametri per DEFINE QUEUE e ALTER QUEUE" a pagina 593](#page-592-0)

## **Sinonimo**: DEF QA

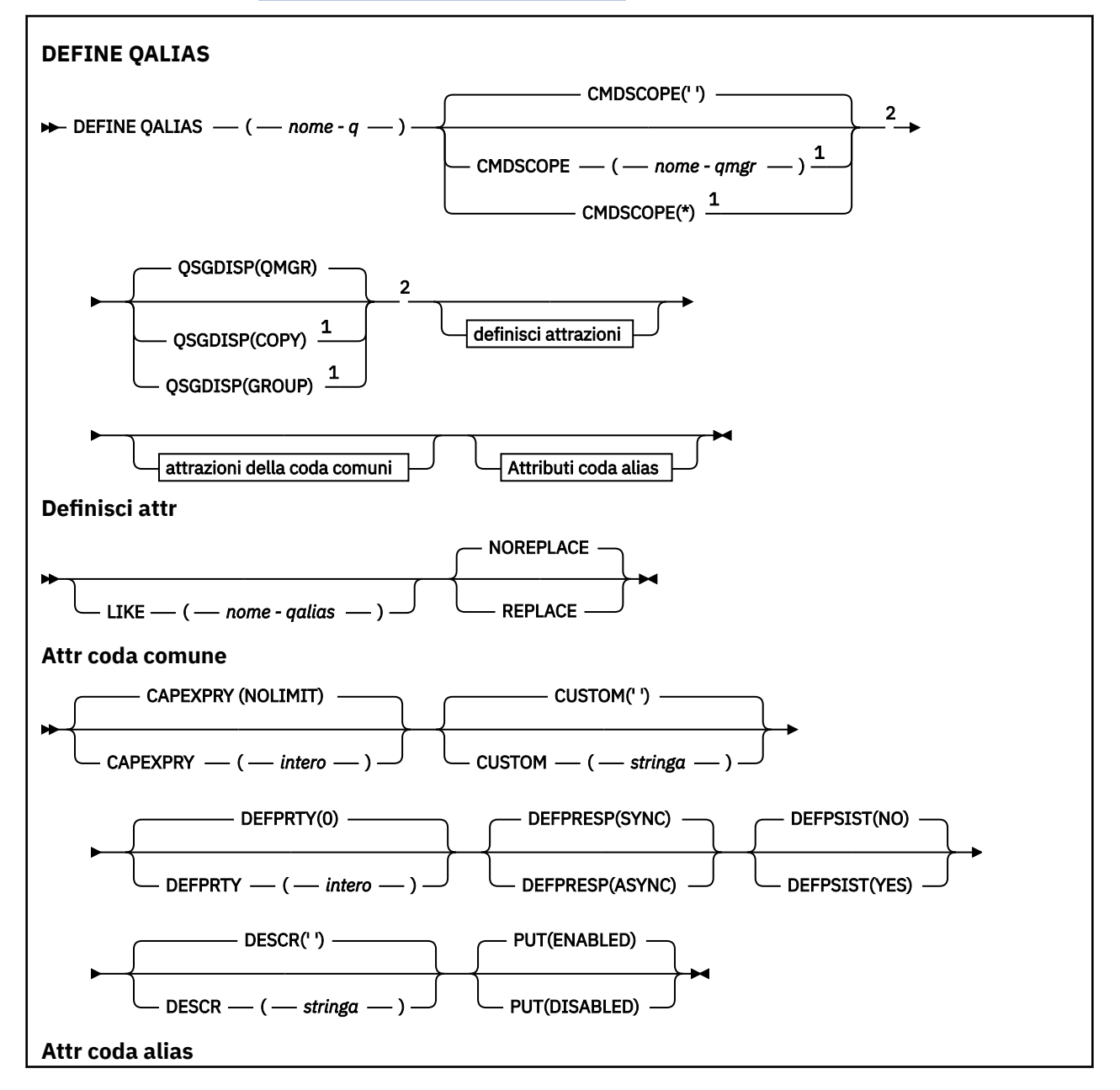

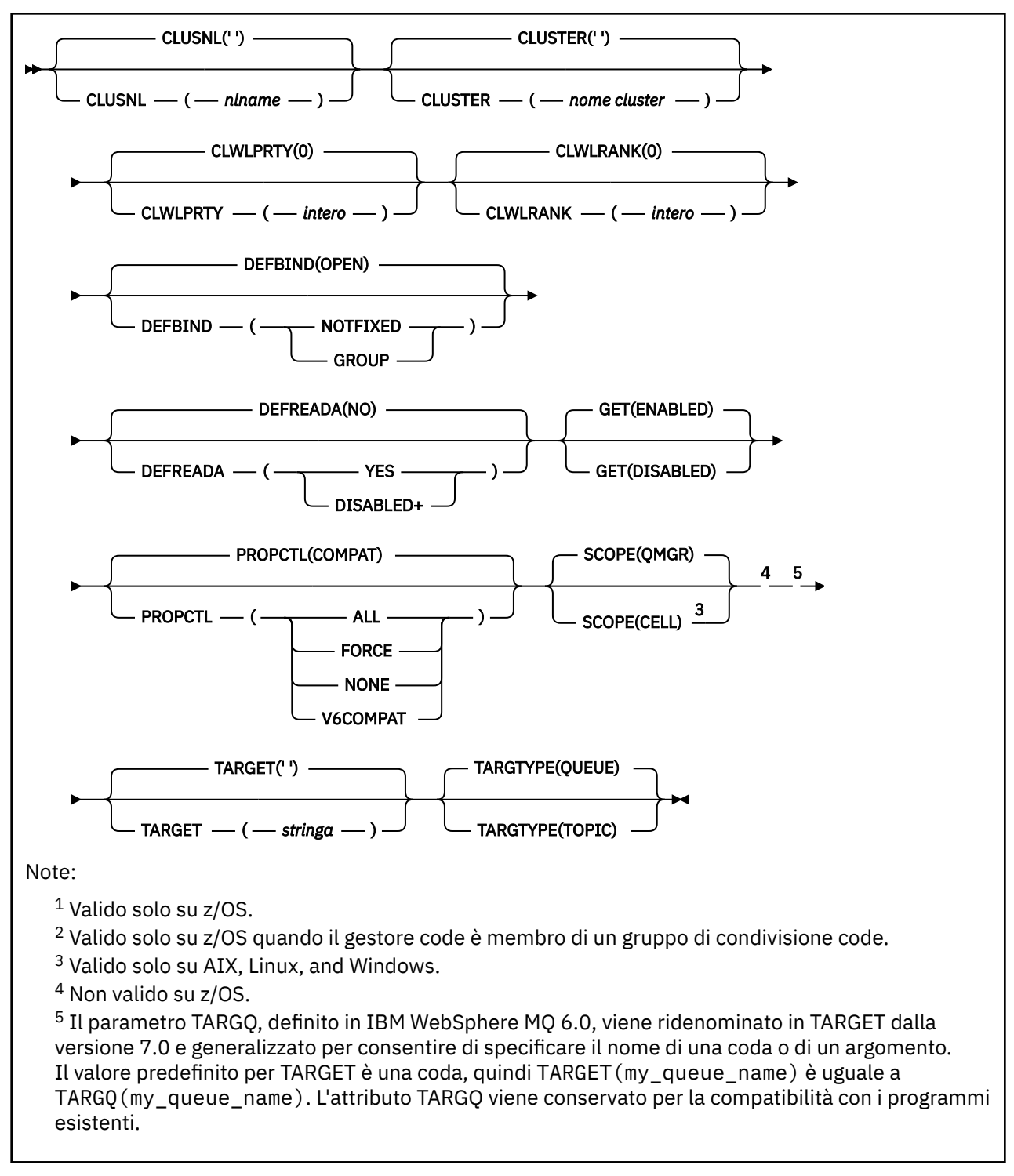

## **Concetti correlati**

Gestione delle code alias

# *DEFINE QLOCAL (definizione di una nuova coda locale)*

Utilizzare **DEFINE QLOCAL** per definire una nuova coda locale e impostare i relativi parametri.

- Diagramma della sintassi
- • ["Note sull'utilizzo per code DEFINE" a pagina 592](#page-591-0)
- • ["Descrizioni dei parametri per DEFINE QUEUE e ALTER QUEUE" a pagina 593](#page-592-0)

## **Sinonimo**: **DEF QL**

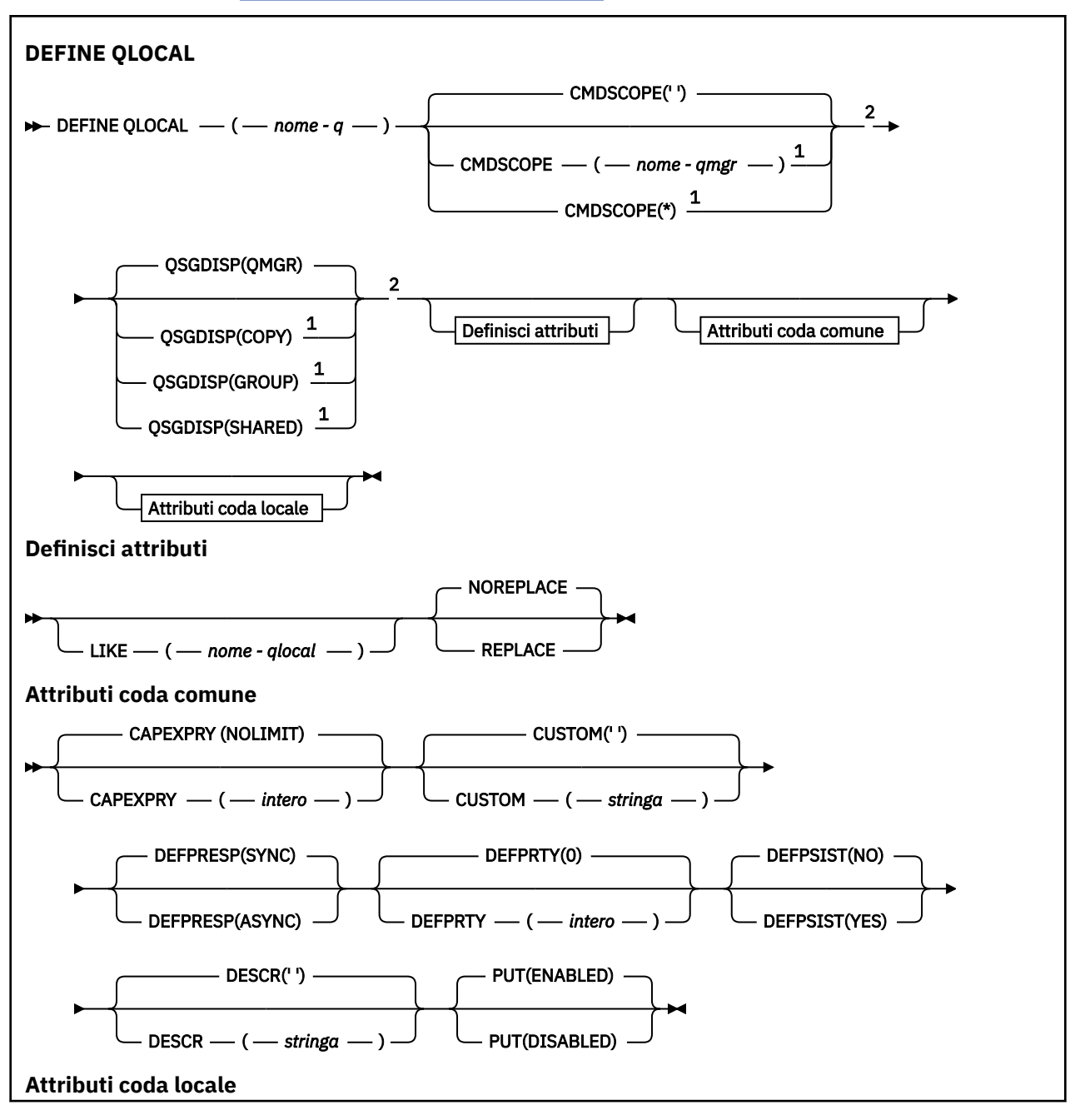

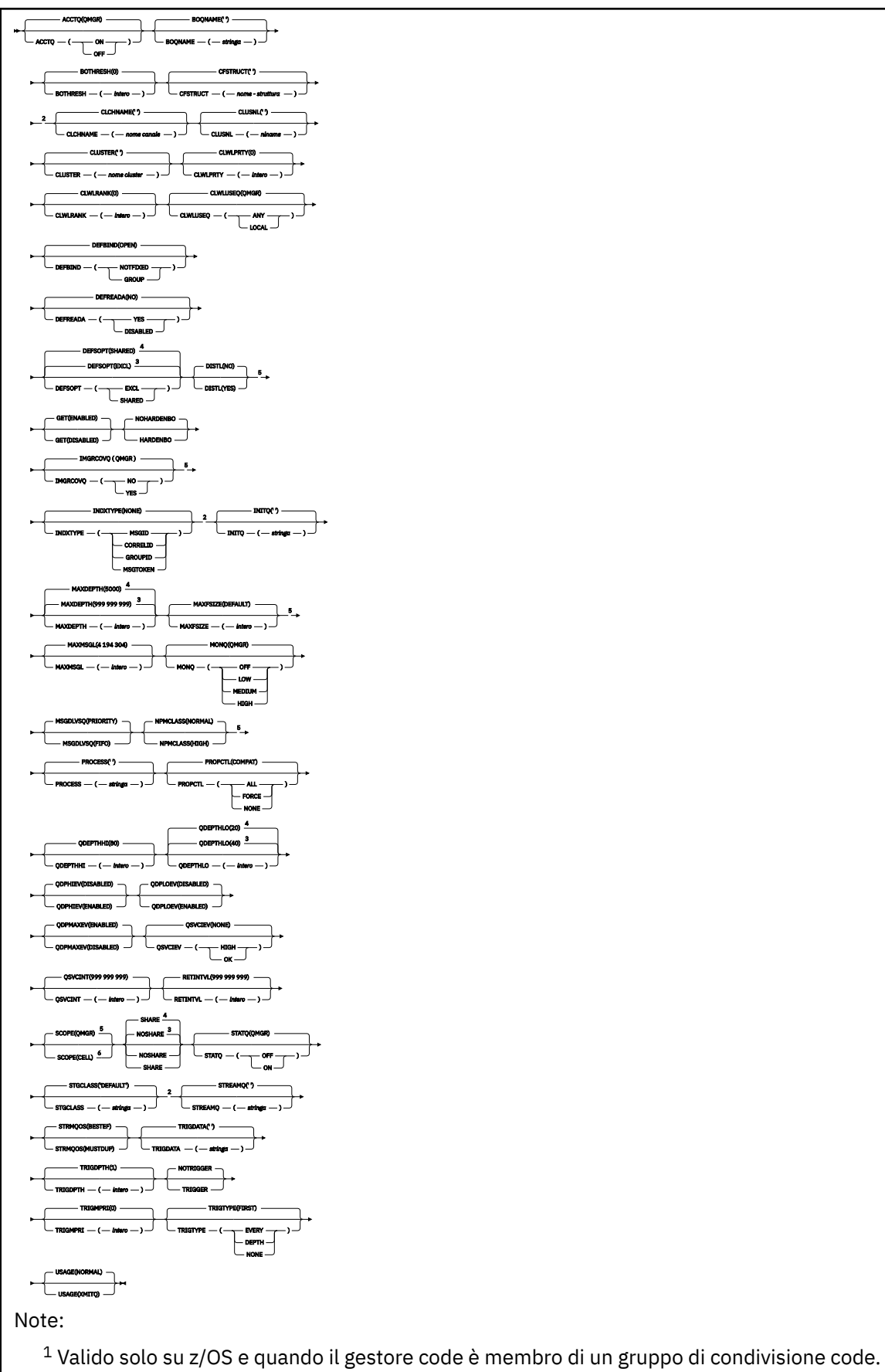

<sup>2</sup> Valido solo su z/OS.

- <sup>3</sup> Valore predefinito per z/OS.
- <sup>4</sup> Valore predefinito per Multiplatforms.
- <sup>5</sup> Non valido su z/OS.
- <sup>6</sup> Valido solo su sistemi AIX, Linux, and Windows .

## **Attività correlate**

Definizione di una coda locale Modifica degli attributi della coda locale

# *DEFINE QMODEL (definizione di una nuova coda modello)*

Utilizzare **DEFINE QMODEL** per definire una nuova coda modello e impostarne i parametri.

Una coda modello non è una coda reale, ma una raccolta di attributi che è possibile utilizzare quando si creano code dinamiche con la chiamata API MQOPEN .

Una volta definita, una coda modello (come qualsiasi altra coda) ha una serie completa di attributi applicabili, anche se alcuni di questi sono predefiniti.

- Diagramma della sintassi
- • ["Note sull'utilizzo per code DEFINE" a pagina 592](#page-591-0)
- • ["Descrizioni dei parametri per DEFINE QUEUE e ALTER QUEUE" a pagina 593](#page-592-0)

## **Sinonimo**: **DEF QM**

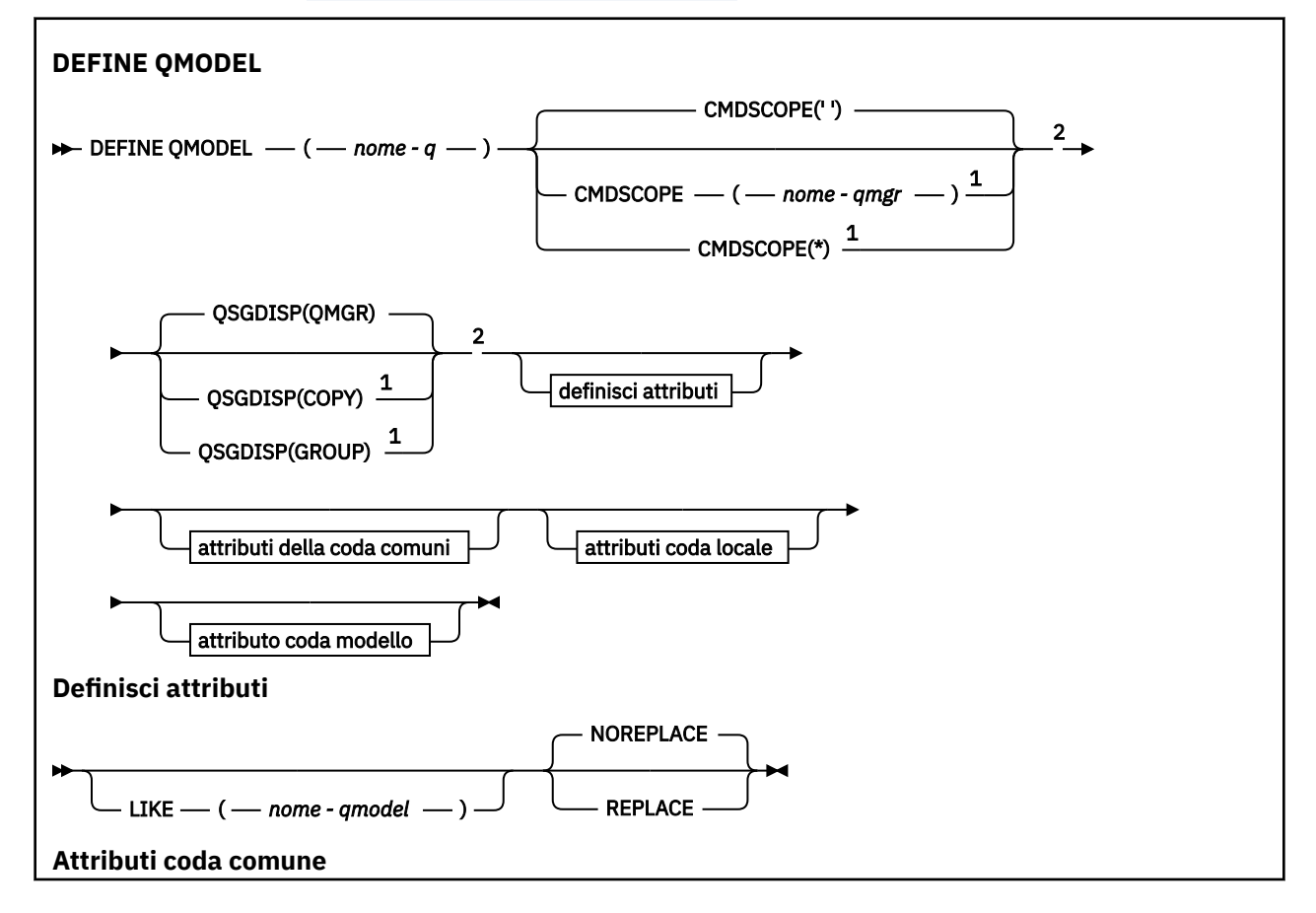

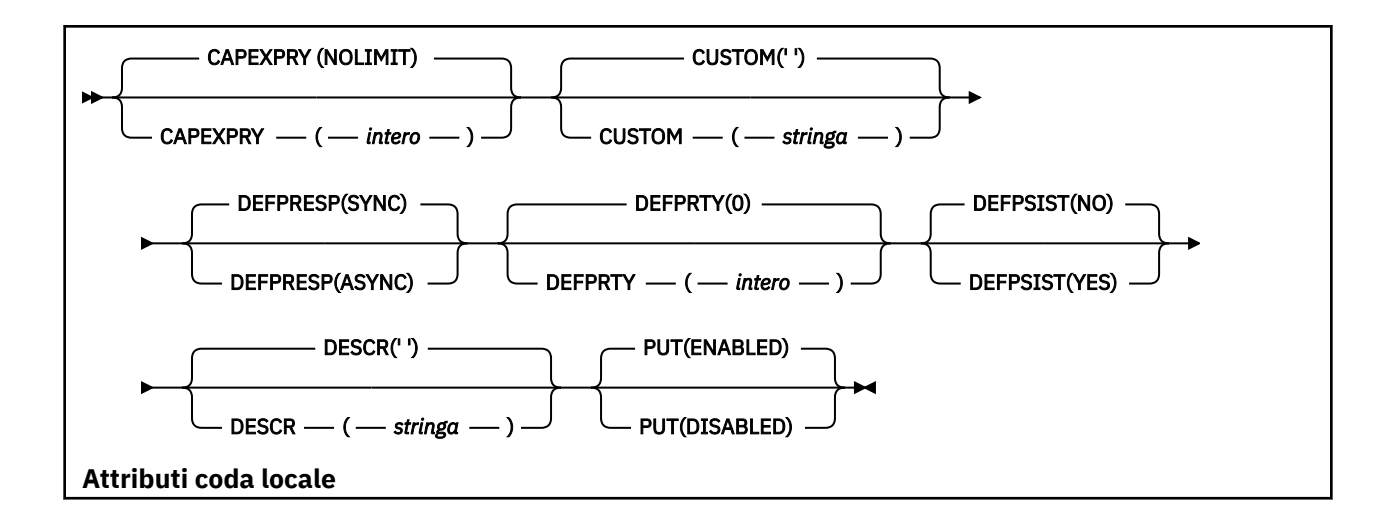

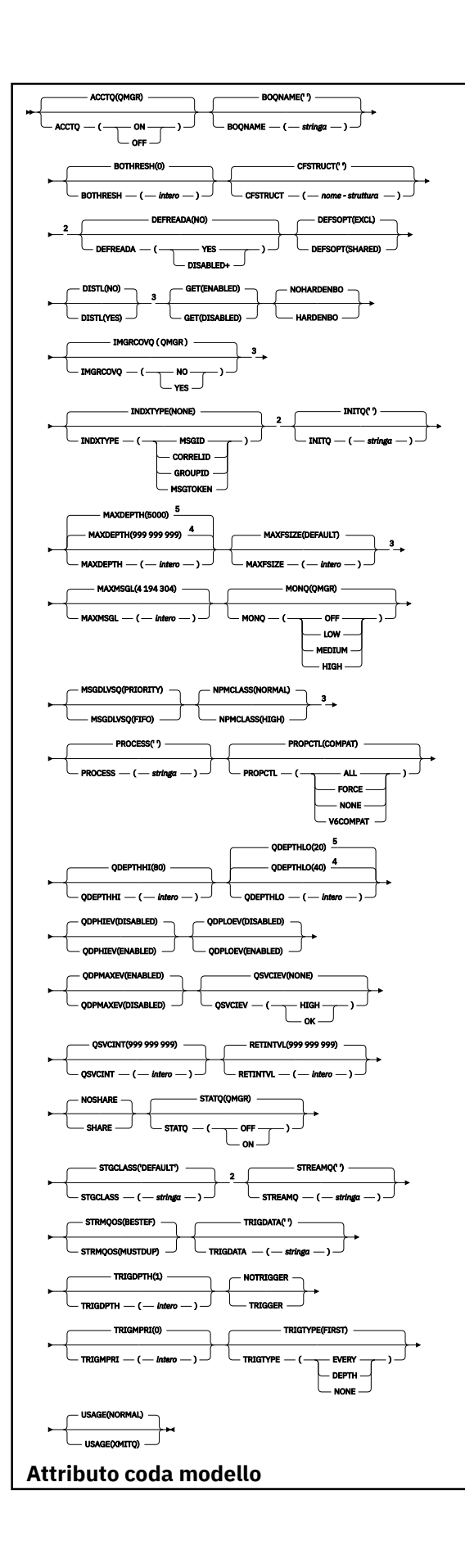

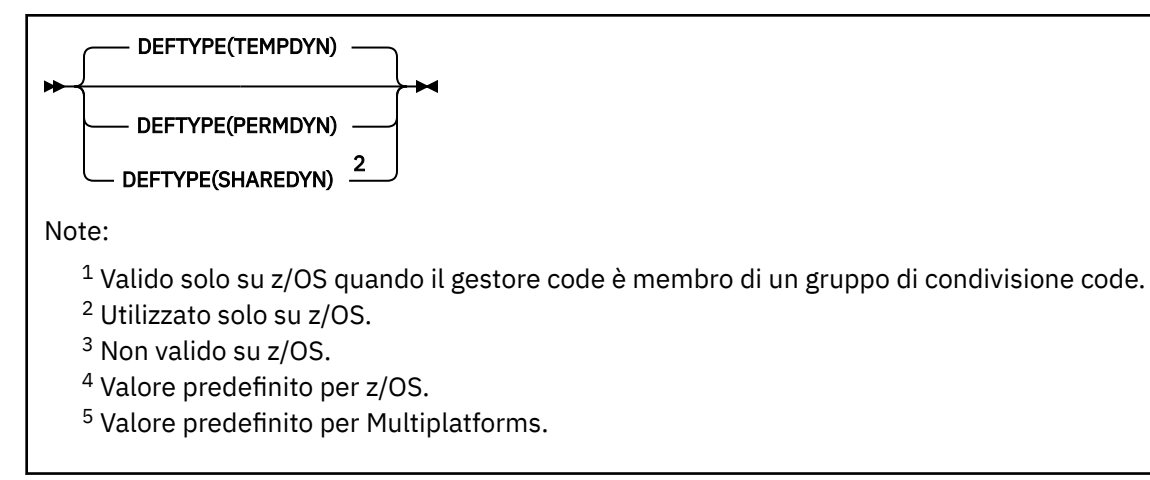

## **Concetti correlati**

Utilizzo delle code modello

# *DEFINE QREMOTE (creazione di una definizione locale di coda remota)*

Utilizzare DEFINE QREMOTE per definire una nuova definizione locale di una coda remota, un alias del gestore code o un alias della coda di risposta e per impostarne i parametri.

Una coda remota è una coda di proprietà di un altro gestore code a cui devono accedere i processi dell'applicazione connessi a questo gestore code.

- Diagramma della sintassi
- • ["Note sull'utilizzo per code DEFINE" a pagina 592](#page-591-0)
- • ["Descrizioni dei parametri per DEFINE QUEUE e ALTER QUEUE" a pagina 593](#page-592-0)

## **Sinonimo**: DEF QR

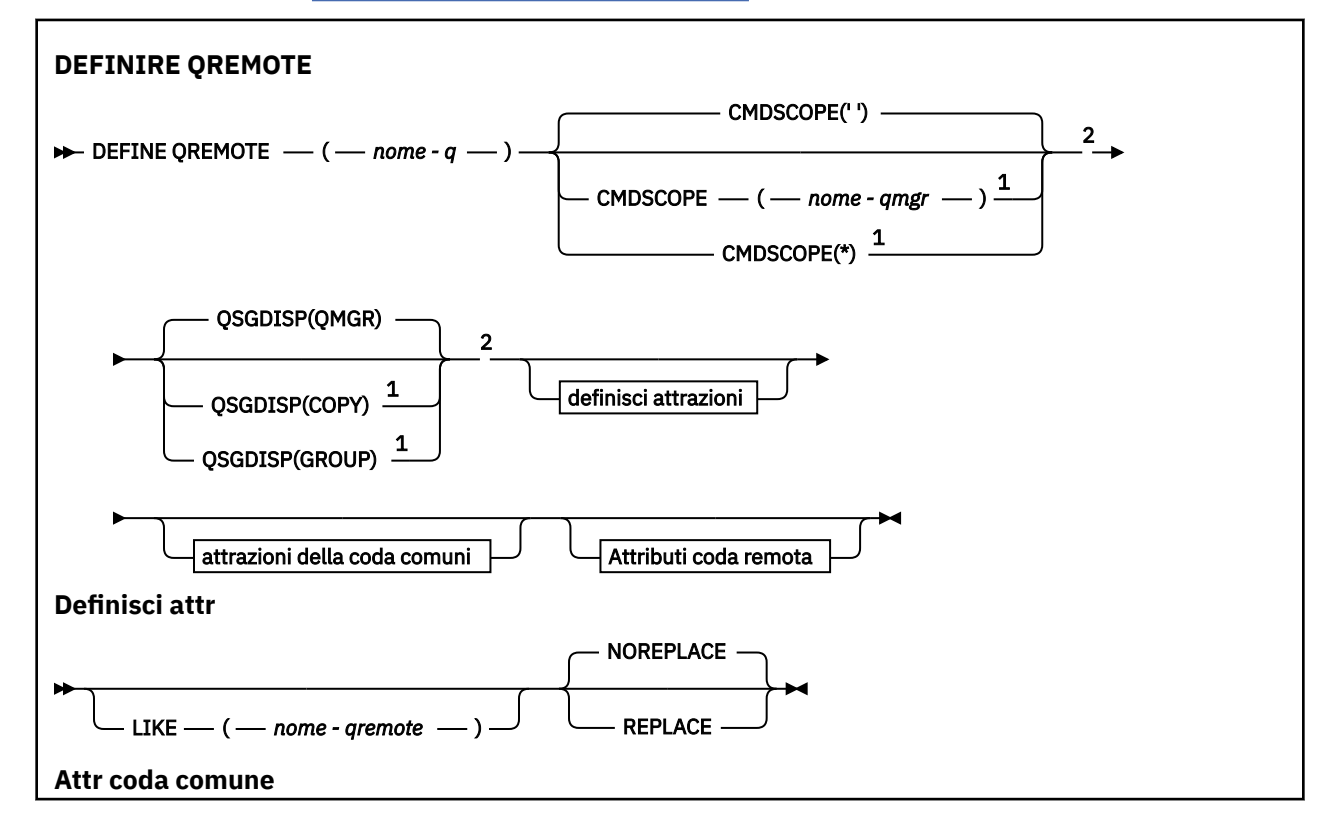

<span id="page-625-0"></span>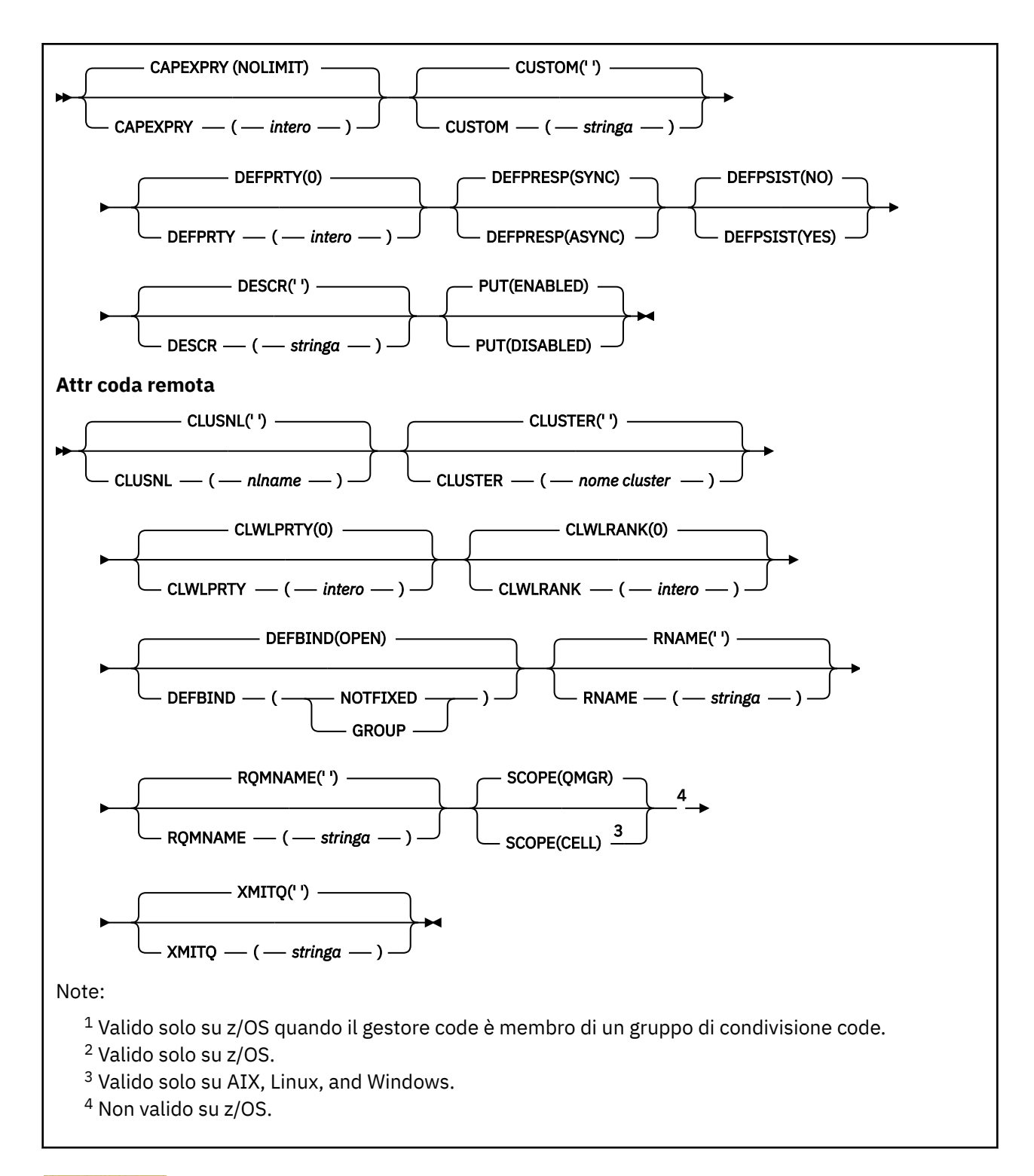

# **DEFINE SERVICE (creazione di una nuova definizione servizio) su Multiplatforms**

Utilizzare il comando MQSC **DEFINE SERVICE** per definire una nuova definizione del servizio IBM MQ e impostarne i parametri.

# **Utilizzo dei comandi MQSC**

Per informazioni sull'utilizzo dei comandi MQSC, consultare Amministrazione IBM MQ mediante i comandi MQSC.

- • [Diagramma della sintassi](#page-625-0)
- "Note d'utilizzo" a pagina 627
- • ["Descrizioni dei parametri per DEFINE SERVICE" a pagina 628](#page-627-0)

I valori visualizzati sopra la riga principale nel diagramma di sintassi sono i valori predefiniti forniti con IBM MQ, ma l'installazione potrebbe averli modificati. Per una spiegazione su come utilizzare questi diagrammi, consultare Come leggere i diagrammi di sintassi.

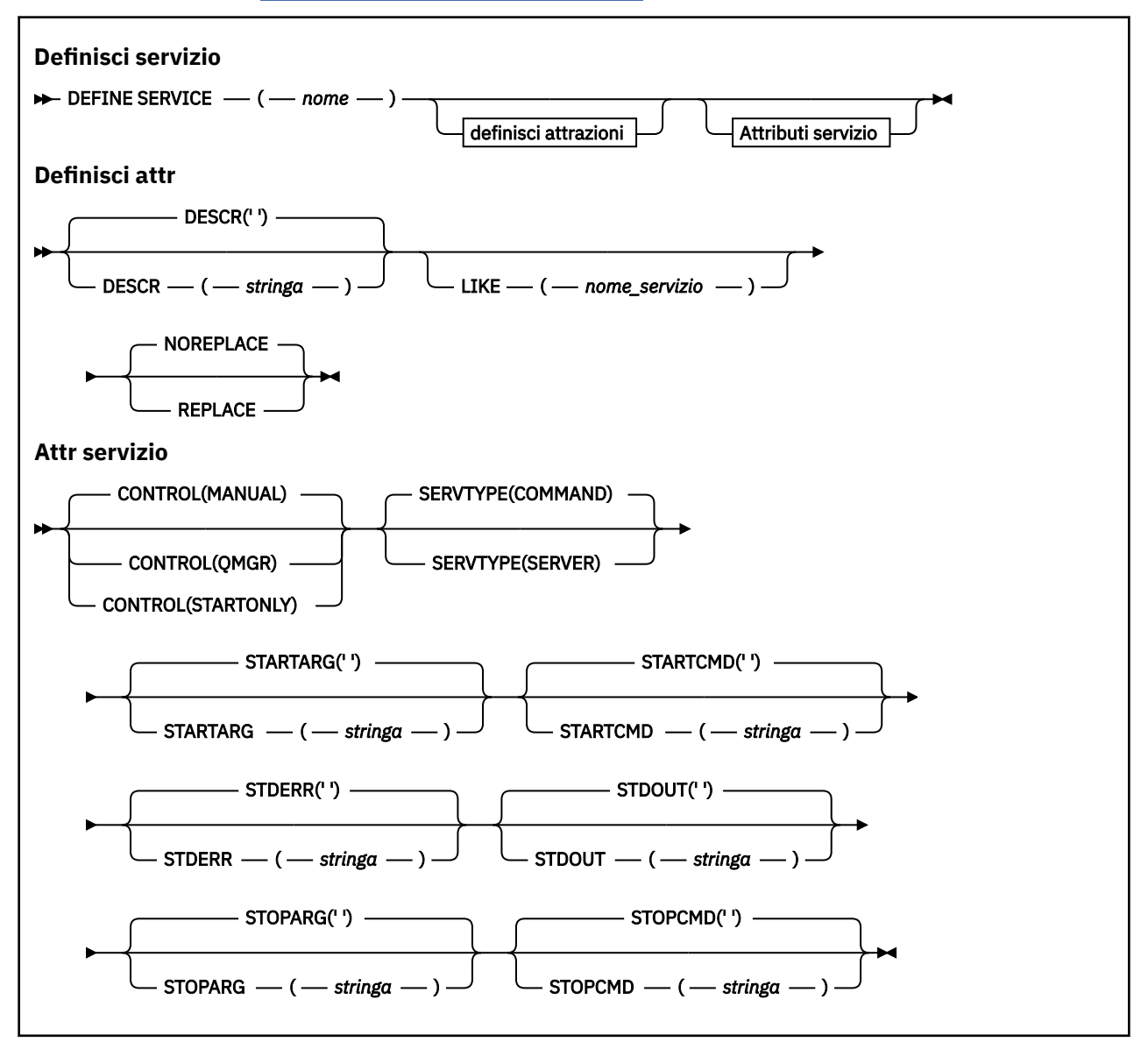

## **Note d'utilizzo**

Un servizio viene utilizzato per definire i programmi utente che devono essere avviati e arrestati quando il gestore code viene avviato e arrestato. È anche possibile avviare e arrestare questi programmi immettendo i comandi **START SERVICE** e **STOP SERVICE** .

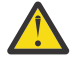

**Attenzione:** Questo comando consente ad un utente di eseguire un comando arbitrario con autorizzazione mqm. Se sono stati concessi i diritti per utilizzare questo comando, un utente malintenzionato o negligente potrebbe definire un servizio che danneggia i sistemi o i dati, ad esempio, eliminando i file essenziali.

Per ulteriori informazioni sui servizi, vedi Servizi.

# <span id="page-627-0"></span>**Descrizioni dei parametri per DEFINE SERVICE**

Le descrizioni dei parametri si applicano ai comandi **ALTER SERVICE** e **DEFINE SERVICE**, con le seguenti eccezioni:

• Il parametro **LIKE** si riferisce solo al comando **DEFINE SERVICE** .

• I parametri **NOREPLACE** e **REPLACE** si applicano solo al comando **DEFINE SERVICE** .

## *(nome-servizio)*

Nome della definizione servizio IBM MQ (consultare Regole per la denominazione degli oggetti IBM  $MO$ ).

Il nome non deve essere uguale a qualsiasi altra definizione servizio attualmente definita su questo gestore code (a meno che non sia specificato **REPLACE** ).

## **CONTROL (***stringa***)**

Specifica il modo in cui il servizio deve essere avviato e arrestato:

## **MANUAL**

Il servizio non deve essere avviato automaticamente o arrestato automaticamente. Deve essere controllato utilizzando i comandi **START SERVICE** e **STOP SERVICE** .

## **QMGR**

Il servizio da definire deve essere avviato e arrestato contemporaneamente all'avvio e all'arresto del gestore code.

## **SOLO**

Il servizio deve essere avviato contemporaneamente all'avvio del gestore code, ma non è richiesto l'arresto quando il gestore code viene arrestato.

## **DESCR (***stringa***)**

Commento in testo semplice. Fornisce informazioni descrittive sul servizio quando un operatore immette il comando **DISPLAY SERVICE** (consultare ["DISPLAY SERVICE \(visualizzazione informazioni](#page-873-0) [di servizio\) su Multiplatforms" a pagina 874](#page-873-0)).

Deve contenere esclusivamente caratteri visualizzabili. La lunghezza massima è 64 caratteri. In un'installazione DBCS, può contenere caratteri DBCS (soggetti a una lunghezza massima di 64 byte).

**Nota:** Se vengono utilizzati dei caratteri non contenuti nel CCSID (coded character set identifier) per questo gestore code, questi potrebbero essere trasferiti erroneamente qualora le informazioni vengano inviate a un altro gestore code.

## **LIKE (***nome - servizio***)**

Il nome di un servizio i cui parametri vengono utilizzati per modellare questa definizione.

Questo parametro si applica solo al comando **DEFINE SERVICE** .

Se questo campo non viene completato e non si completano i campi dei parametri relativi al comando, i valori vengono presi dalla definizione predefinita per i servizi su questo gestore code. Il mancato completamento di questo parametro equivale alla specifica:

LIKE(SYSTEM.DEFAULT.SERVICE)

Un servizio predefinito viene fornito ma può essere modificato dall'installazione dei valori predefiniti richiesti. Consultare Regole per la denominazione degli oggetti IBM MQ.

## **REPLACE e NOREPLACE**

Indica se la definizione esistente deve essere sostituita con questa.

Questo parametro si applica solo al comando **DEFINE SERVICE** .

## **SOSTITUISCI**

La definizione deve sostituire qualsiasi definizione esistente con lo stesso nome. Se non esiste una definizione, ne viene creata una.

## **NOREPLACE**

La definizione non deve sostituire alcuna definizione esistente con lo stesso nome.

### **SERVTYPE**

Specifica la modalità in cui il servizio deve essere eseguito:

## **COMANDO**

Un oggetto servizio comandi. È possibile eseguire contemporaneamente più istanze di un oggetto servizio comandi. Non è possibile monitorare lo stato degli oggetti servizio comandi.

### **SERVER**

Un oggetto servizio server. È possibile eseguire una sola istanza di un oggetto servizio server alla volta. Lo stato degli oggetti servizio del server può essere monitorato utilizzando il comando **DISPLAY SVSTATUS** .

## **STARTARG (***stringa***)**

Specifica gli argomenti da passare al programma utente all'avvio del gestore code.

### **STARTCMD (***stringa***)**

Specifica il nome del programma che deve essere eseguito. È necessario specificare un nome percorso completo per il programma eseguibile.

### **STDERR (***stringa***)**

Specifica il percorso di un file a cui viene reindirizzato l'errore standard (stderr) del programma di servizio. Se il file non esiste quando viene avviato il programma di servizio, viene creato. Se questo valore è vuoto, tutti i dati scritti in stderr dal programma di servizio vengono eliminati.

## **STDOUT (***stringa***)**

Specifica il percorso di un file a cui viene reindirizzata l'emissione standard (stdout) del programma di servizio. Se il file non esiste quando viene avviato il programma di servizio, viene creato. Se questo valore è vuoto, tutti i dati scritti in stdout dal programma di servizio vengono eliminati.

### **STOPARG (***stringa***)**

Specifica gli argomenti da passare al programma di arresto quando viene richiesto di arrestare il servizio.

## **STOPCMD (***stringa***)**

Specifica il nome del programma eseguibile da eseguire quando viene richiesto l'arresto del servizio. È necessario specificare un nome percorso completo per il programma eseguibile.

## Gli inserimenti sostituibili possono essere utilizzati per qualsiasi stringa **STARTCMD**, **STARTARG**, **STOPCMD**, **STOPARG**, **STDOUT** o **STDERR** ; per ulteriori informazioni, consultare Inserimenti sostituibili sulle definizioni di servizio.

### **Concetti correlati**

Gestione dei servizi

### **Attività correlate**

Definizione di un oggetto servizio Utilizzo di un oggetto servizio server

Utilizzo di un oggetto servizio comandi

## **Riferimenti correlati**

"ALTER SERVICE (modifica [definizione servizio\) su Multiplatforms" a pagina 459](#page-458-0)

Utilizzare il comando MQSC **ALTER SERVICE** per modificare i parametri di una definizione servizio IBM MQ esistente.

["DISPLAY SVSTATUS \(visualizzazione stato servizi\) su Multiplatforms" a pagina 894](#page-893-0)

Utilizzare il comando MQSC **DISPLAY SVSTATUS** per visualizzare le informazioni sullo stato per uno o più servizi. Vengono visualizzati solo i servizi con un **SERVTYPE** SERVER .

## ["START SERVICE \(avvio di un servizio\) su Multiplatforms" a pagina 1012](#page-1011-0)

Utilizzare il comando MQSC **START SERVICE** per avviare un servizio. La definizione di servizio identificata viene avviata all'interno del gestore code ed eredita le variabili di ambiente e di protezione del gestore code.

["STOP SERVICE \(arrestare un servizio\) su Multiplatforms" a pagina 1032](#page-1031-0)

Utilizzare il comando MQSC **STOP SERVICE** per arrestare un servizio.

#### *z/*OS **DEFINE STGCLASS (define storage class to page set mapping) on z/OS**

Use the MQSC command DEFINE STGCLASS to define a storage class to page set mapping.

# **Utilizzo dei comandi MQSC su z/OS**

Per informazioni su come utilizzare i comandi MQSC su z/OS, consultare Origini da cui è possibile emettere comandi MQSC e PCF su IBM MQ for z/OS.

You can issue this command from sources 2CR. Per una spiegazione dei simboli di origine, consultare Le origini da cui è possibile emettere comandi MQSC e PCF su IBM MQ for z/OS.

- Syntax diagram
- • ["Usage notes for DEFINE STGCLASS" on page 631](#page-630-0)
- • ["Parameter descriptions for DEFINE STGCLASS" on page 631](#page-630-0)

## **Synonym**: DEF STC

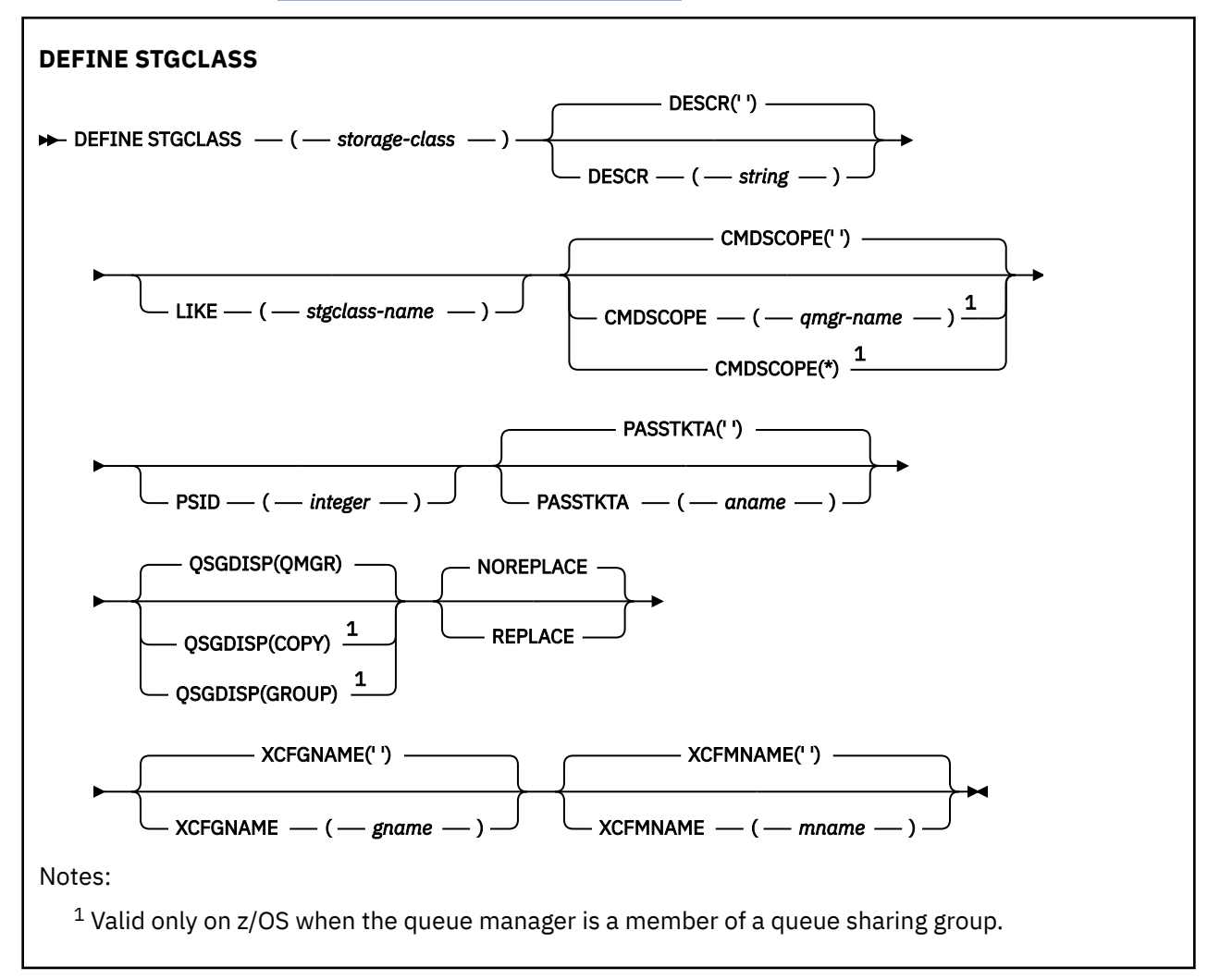

# <span id="page-630-0"></span>**Usage notes for DEFINE STGCLASS**

- 1. The resultant values of XCFGNAME and XCFMNAME must either both be blank or both be nonblank.
- 2. You can change a storage class only if it is not being used by any queues. To determine whether any queues are using the storage class, you can use the following command:

```
DISPLAY QUEUE(*) STGCLASS(ABC) PSID(n)
```
where 'ABC' is the name of the storage class, and *n* is the identifier of the page set that the storage class is associated with.

This command gives a list of all queues that reference the storage class, and have an active association to page set *n*, and therefore identifies the queues that are actually preventing the change to the storage class. If you do not specify the PSID, you just get a list of queues that are potentially stopping the change.

See the [DISPLAY QUEUE PSID](#page-851-0) command for more information about active association of a queue to a page set.

# **Parameter descriptions for DEFINE STGCLASS**

## *(storage-class)*

Name of the storage class.

This name is one to 8 characters. The first character is in the range A through Z; subsequent characters are A through Z or 0 through 9.

**Note:** Exceptionally, certain all numeric storage class names are allowed, but are reserved for the use of IBM service personnel.

The storage class must not be the same as any other storage class currently defined on this queue manager.

## **CMDSCOPE**

This parameter specifies how the command runs when the queue manager is a member of a queue sharing group.

CMDSCOPE must be blank, or the local queue manager, if QSGDISP is set to GROUP.

**' '**

The command runs on the queue manager on which it was entered.

#### *qmgr-name*

The command runs on the queue manager you specify, providing the queue manager is active within the queue sharing group.

You can specify a queue manager name other than the queue manager on which it was entered, only if you are using a shared queue environment and if the command server is enabled.

**\***

The command runs on the local queue manager and is also passed to every active queue manager in the queue sharing group. The effect of  $*$  is the same as entering the command on every queue manager in the queue sharing group.

## **DESCR(** *description* **)**

Plain-text comment. It provides descriptive information about the object when an operator issues the DISPLAY STGCLASS command.

It must contain only displayable characters. The maximum length is 64 characters. In a DBCS installation, it can contain DBCS characters (subject to a maximum length of 64 bytes).

**Note:** If characters are used that are not in the coded character set identifier (CCSID) for this queue manager, they might be translated incorrectly if the information is sent to another queue manager

## **LIKE(** *stgclass-name* **)**

The name of an object of the same type, with parameters that are used to model this definition.

If this field is not completed, and you do not complete the parameter fields related to the command, the values are taken from the default definition for this object.

Not completing this parameter is equivalent to specifying:

#### LIKE(SYSTEMST)

This default storage class definition can be altered by your installation to the default values required.

The queue manager searches for an object with the name you specify and a disposition of QMGR or COPY. The disposition of the LIKE object is not copied to the object you are defining.

### **Note:**

1. QSGDISP (GROUP) objects are not searched.

2. LIKE is ignored if QSGDISP(COPY) is specified.

### **PASSTKTA(** *application name* **)**

The application name that is passed to RACF when authenticating the PassTicket specified in the MQIIH header.

### **PSID(** *integer* **)**

The page set identifier that this storage class is to be associated with.

**Note:** No check is made that the page set has been defined; an error is raised only when you try to put a message to a queue that specifies this storage class (MQRC\_PAGESET\_ERROR).

The string consists of two numeric characters, in the range 00 through 99. See ["DEFINE PSID \(define](#page-589-0) [page set and buffer pool\) on z/OS" on page 590](#page-589-0).

### **QSGDISP**

Specifies the disposition of the object in the group.

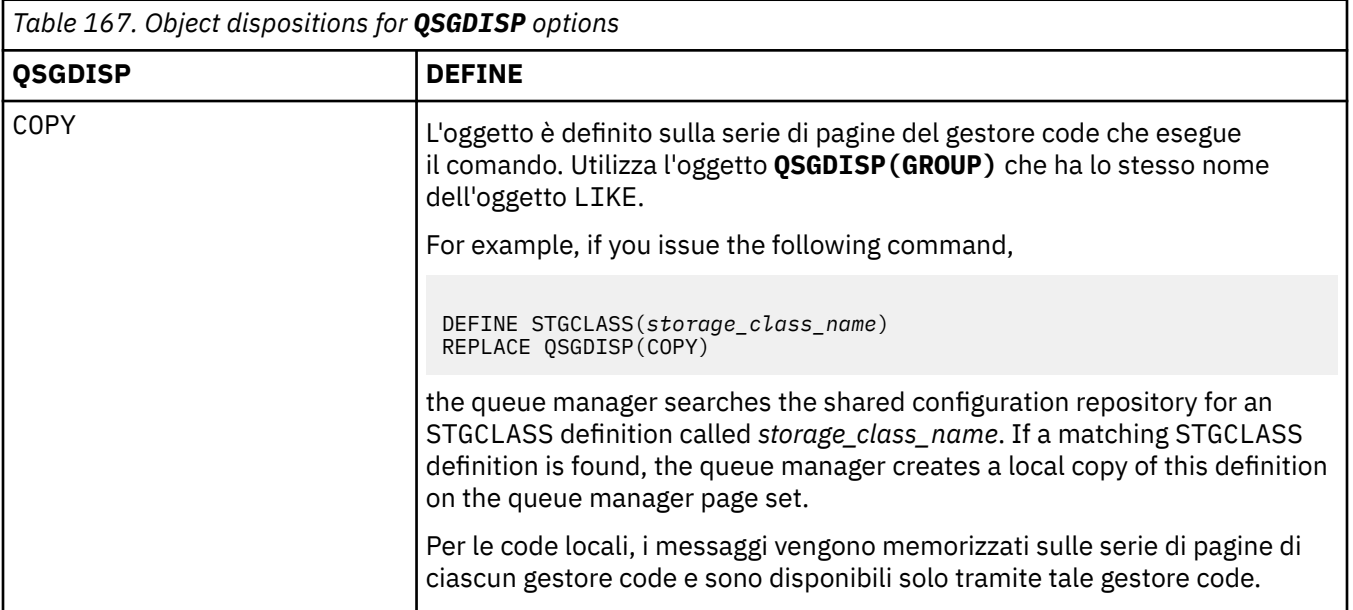

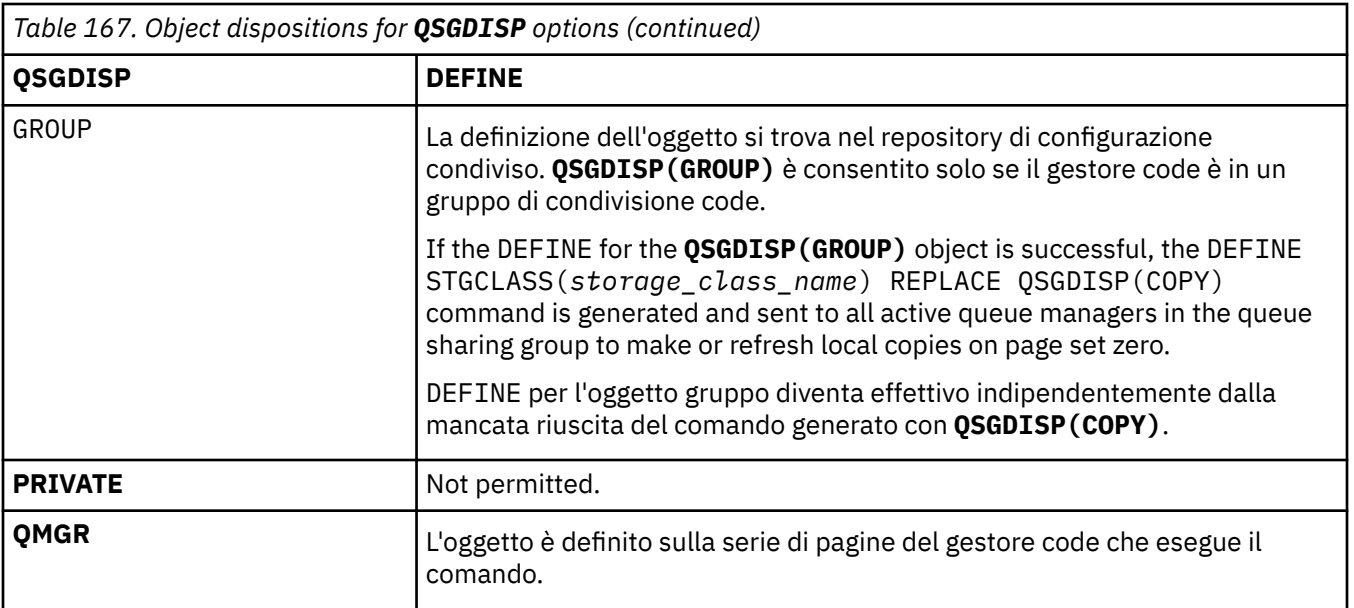

## **REPLACE and NOREPLACE**

Whether the existing definition, and with the same disposition, is to be replaced with this one. Any object with a different disposition is not changed.

## **REPLACE**

The definition replaces any existing definition of the same name. If a definition does not exist, one is created.

If you use the REPLACE option, all queues that use this storage class must be temporarily altered to use another storage class while the command is issued.

## **NOREPLACE**

The definition does not replace any existing definition of the same name.

## **XCFGNAME(** *group name* **)**

If you are using the IMS bridge, this name is the name of the XCF group to which the IMS system belongs. (This name is the group name specified in the IMS parameter list.)

This name is 1 - 8 characters. The first character is in the range A through Z; subsequent characters are A through Z or 0 - 9.

## **XCFMNAME(** *member name* **)**

If you are using the IMS bridge, this name is the XCF member name of the IMS system within the XCF group specified in XCFGNAME. (This name is the member name specified in the IMS parameter list.)

This name is 1 - 16 characters. The first character is in the range A through Z; subsequent characters are A through Z or 0 - 9.

# **DEFINE SUB (creazione di una sottoscrizione durevole)**

Utilizzare **DEFINE SUB** per consentire a un'applicazione esistente di partecipare a un'applicazione di pubblicazione / sottoscrizione consentendo la creazione amministrativa di una sottoscrizione durevole.

## **Utilizzo dei comandi MQSC**

Per informazioni sull'utilizzo dei comandi MQSC, consultare Amministrazione IBM MQ mediante i comandi MQSC.

 $\dot{\mathsf{E}}$  possibile immettere questo comando dalle origini CR.Per una spiegazione dei simboli di - z/OS origine, consultare Le origini da cui è possibile emettere comandi MQSC e PCF su IBM MQ for z/OS.

• Diagramma della sintassi

- • ["Note sull'utilizzo per DEFINE SUB" a pagina 636](#page-635-0)
- • ["Descrizioni dei parametri per DEFINE SUB" a pagina 637](#page-636-0)

## **Sinonimo**: **DEF SUB**

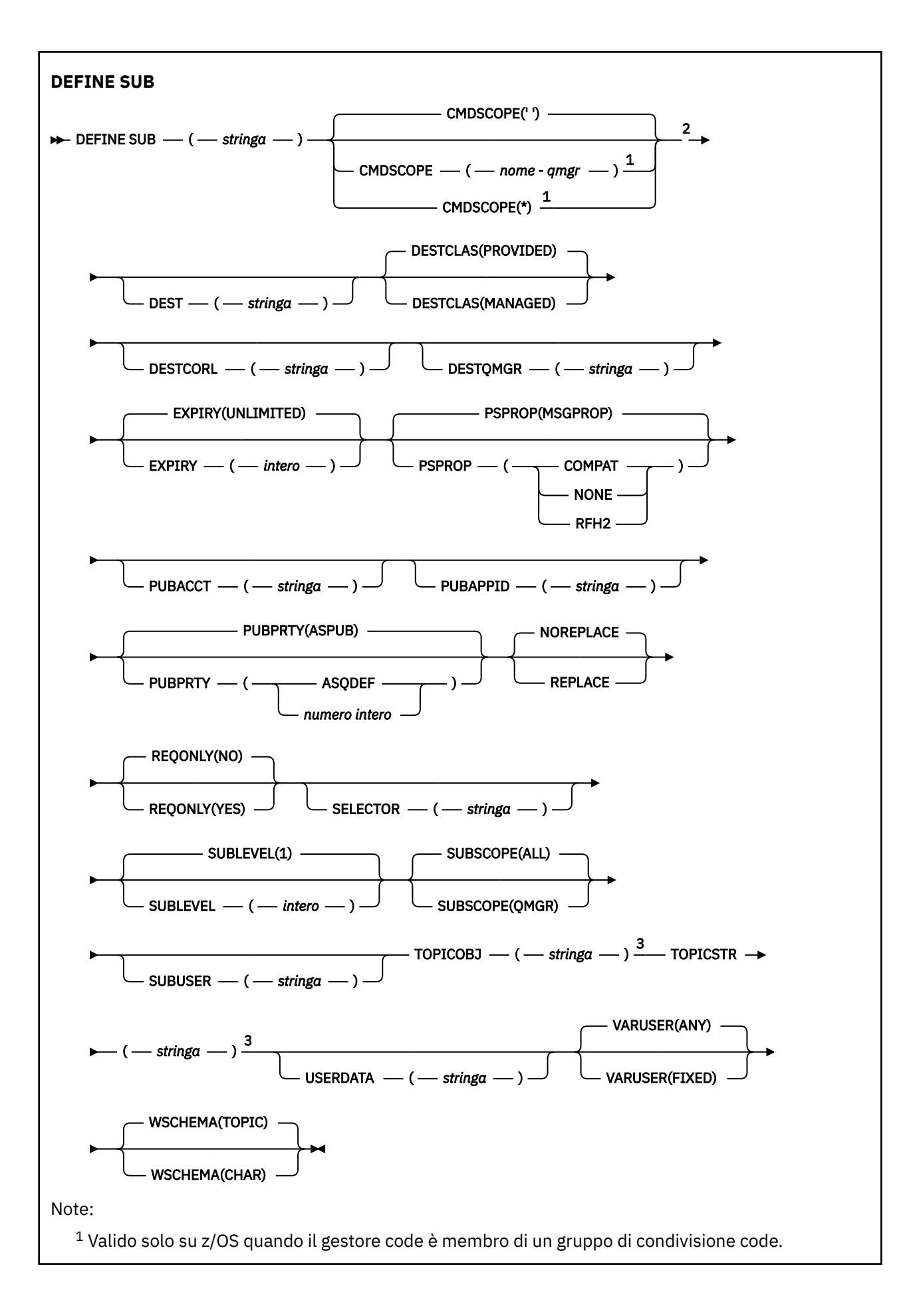

<span id="page-635-0"></span><sup>2</sup> Valido solo su z/OS.

<sup>3</sup> Almeno uno tra **TOPICSTR** e **TOPICOBJ** deve essere presente in **DEFINE**.

## **Note sull'utilizzo per DEFINE SUB**

• Quando si definisce una sottoscrizione è necessario fornire le seguenti informazioni:

## – Il **SUBNAME**

- Una destinazione per messaggi
- L'argomento a cui si applica la sottoscrizione
- Il nome dell'argomento può essere fornito nei seguenti modi:

## **TOPICSTR**

L'argomento viene specificato interamente come attributo **TOPICSTR**.

## **TOPICOBJ**

L'argomento viene ricavato dall'attributo **TOPICSTR** dell'oggetto argomento denominato. L'oggetto argomento denominato viene conservato come attributo **TOPICOBJ** della nuova sottoscrizione. Questo metodo viene fornito per facilitare l'immissione di stringhe di argomento di lunghezza elevata attraverso una definizione di oggetto.

## **TOPICSTR e TOPICOBJ**

L'argomento viene ottenuto concatenando l'attributo **TOPICSTR** dell'oggetto argomento denominato e il valore di **TOPICSTR** (consultare le specifiche dell'API MQSUB per le regole di concatenazione). L'oggetto argomento denominato viene conservato come attributo **TOPICOBJ** della nuova sottoscrizione.

- Se si specifica **TOPICOBJ**, il parametro deve denominare un oggetto argomento IBM MQ . L'esistenza dell'oggetto argomento denominato viene verificata al momento dell'elaborazione del comando.
- È possibile specificare esplicitamente la destinazione dei messaggi mediante l'uso delle parole chiave **DEST** e **DESTQMGR**.

È necessario fornire la parola chiave **DEST** per l'opzione predefinita di **DESTCLAS(PROVIDED)**; se si specifica **DESTCLAS(MANAGED)**, una destinazione gestita viene creata sul gestore code locale, quindi non è possibile specificare l'attributo **DEST** o **DESTQMGR** . Per ulteriori informazioni, consultare Code gestite e pubblicazione / sottoscrizione.

• Solo su z/OS , al momento dell'elaborazione del comando **DEF SUB** , non viene eseguito alcun controllo che il nome **DEST** o **DESTQMGR** esista.

Questi nomi vengono utilizzati durante la pubblicazione come ObjectName e ObjectQMgrName per una chiamata MQOPEN. Questi nomi vengono risolti in base alle regole di risoluzione dei nomi IBM MQ .

- Quando una sottoscrizione viene definita amministrativamente tramite i comandi MQSC o PCF, il selettore non viene convalidato per la sintassi non valida. Il comando **DEFINE SUB** non ha un equivalente del codice di errore MQRC\_SELECTION\_NOT\_AVAILABLE che può essere restituito dalla chiamata API MQSUB.
- **TOPICOBJ**, **TOPICSTR**, **WSCHEMA**, **SELECTOR**, **SUBSCOPE**, **SUBLEVEL**e **DESTCLAS** non possono essere modificati con **DEFINE REPLACE**.
- Se una pubblicazione è stata conservata, non sarà più disponibile ai sottoscrittori a livelli superiori poiché viene ripubblicata al PubLevel 1.
- Il corretto completamento del comando non significa che l'azione sia stata completata. Per verificare il completamento, consultare il passo DEFINE SUB in Verifica del completamento dei comandi asincroni per le reti distribuite.

# <span id="page-636-0"></span>**Descrizioni dei parametri per DEFINE SUB**

## *(stringa)*

Parametro obbligatorio. Specifica il nome univoco per questa sottoscrizione, consultare la proprietà **SUBNAME**.

# **Z/OS** CMDSCOPE

Questo parametro si applica solo a z/OS e specifica come viene eseguito il comando quando il gestore code è un membro di un gruppo di condivisione code.

**' '**

Il comando viene eseguito sul gestore code in cui è stato immesso. Questo è il valore predefinito.

## *nome gestore code*

Il comando viene eseguito sul gestore code specificato, purché il gestore code sia attivo all'interno del gruppo di condivisione code.

È possibile specificare un nome gestore code, diverso dal gestore code su cui è stato immesso il comando, solo se si sta utilizzando un ambiente di gruppo di condivisione code e se il server dei comandi è abilitato.

**\***

Il comando viene eseguito sul gestore code locale e viene passato anche a ogni gestore code attivo nel gruppo di condivisione code. L'effetto dell'impostazione di questo valore è uguale all'immissione del comando su ogni gestore code nel gruppo di condivisione code.

Non è possibile utilizzare CMDSCOPE come parola chiave di filtro.

## **DEST (***stringa***)**

La destinazione dei messaggi pubblicati in questa sottoscrizione; questo parametro è il nome di una coda.

## **DESTCLAS**

Destinazione gestita dal sistema.

## **PROVIDED**

La destinazione è una coda.

## **MANAGED**

La destinazione è gestita.

## **DESTCORL (***stringa***)**

Il **CorrelId** utilizzato per i messaggi pubblicati per questa sottoscrizione.

Un valore vuoto (valore predefinito) determina l'utilizzo di un identificativo di correlazione generato dal sistema.

Se impostato su ' 000000000000000000000000000000000000000000000000 ' (48 zeri) il **CorrelId** impostato dall'applicazione di pubblicazione verrà conservato nella copia del messaggio consegnato alla sottoscrizione, a meno che i messaggi non vengano propagati in una gerarchia di pubblicazione / sottoscrizione.

Se questa stringa di byte è racchiusa tra virgolette, i caratteri compresi nell'intervallo A-F devono essere specificati in maiuscolo.

**Nota:** Non è possibile impostare la proprietà DESTCORL programmaticamente con JMS.

## **DESTQMGR (***stringa***)**

Il gestore code di destinazione per i messaggi pubblicati in questa sottoscrizione. È necessario definire i canali al gestore code remoto, ad esempio, XMITQ, e un canale mittente. In caso contrario, i messaggi non arrivano alla destinazione.

## **EXPIRY**

Il tempo di scadenza della sottoscrizione, a partire dalla data e ora di creazione.

## **(***intero***)**

Il tempo di scadenza, in decimi di secondo, dalla data e ora di creazione.

## **ILLIMITATO**

Non vi è alcuna scadenza. Questa è l'opzione predefinita fornita con il prodotto.

### **LIKE (***nome - sottoscrizione***)**

Il nome di una sottoscrizione, i cui parametri sono utilizzati come modello per questa definizione.

Questo parametro si applica solo al comando **DEFINE SUB** .

Se questo campo non viene fornito e non vengono completati i campi di parametro relativi al comando, i valori vengono ricavati dalla definizione predefinita delle sottoscrizioni su questo gestore code. Il mancato completamento di questo parametro equivale alla specifica:

LIKE (SYSTEM.DEFAULT.SUB)

### **PSPROP**

Il modo in cui le proprietà dei messaggi relative alla pubblicazione e sottoscrizione vengono aggiunte ai messaggi inviati a questa sottoscrizione.

#### **Nessuno**

Non aggiungere le proprietà di pubblicazione e sottoscrizione al messaggio.

### **COMPAT**

Le proprietà di pubblicazione / sottoscrizione vengono aggiunte in un'intestazione MQRFH versione 1 a meno che il messaggio non sia pubblicato in formato PCF.

#### **MSGPROP**

Le proprietà di pubblicazione / sottoscrizione vengono aggiunte come proprietà del messaggio.

#### **RFH2**

Le proprietà di pubblicazione / sottoscrizione vengono aggiunte in un'intestazione MQRFH versione 2.

## **PUBACCT (***stringa***)**

Token di account passato dal sottoscrittore, per la propagazione nei messaggi pubblicati in questa sottoscrizione nel campo AccountingToken di MQMD.

Se questa stringa di byte è racchiusa tra virgolette, i caratteri compresi nell'intervallo A-F devono essere specificati in maiuscolo.

### **PUBAPPID (***stringa***)**

I dati di identità trasmessi dal sottoscrittore (subscriber) per la propagazione nei messaggi pubblicati in questa sottoscrizione nel campo ApplIdentityData di MQMD.

#### **PUBPRTY**

La priorità del messaggio inviato a questa sottoscrizione.

#### **ASPUB**

La priorità del messaggio inviato a questa sottoscrizione viene acquisita dalla priorità fornita nel messaggio pubblicato.

#### **ASQDEF**

La priorità del messaggio inviato a questa sottoscrizione viene acquisita dalla priorità predefinita della coda definita come destinazione.

#### *(numero intero)*

Un numero intero che fornisce una priorità esplicita per i messaggi pubblicati in questa sottoscrizione.

### **REPLACE e NOREPLACE**

Questo parametro controlla se una definizione esistente deve essere sostituita da questa definizione.

## **SOSTITUISCI**

La definizione sostituisce qualsiasi definizione esistente dello stesso nome. Se non esiste una definizione, ne viene creata una.

Non è possibile modificare **TOPICOBJ**, **TOPICSTR**, **WSCHEMA**, **SELECTOR**, **SUBSCOPE**o **DESTCLAS** con **DEFINE REPLACE**.

## **NOREPLACE**

La definizione non sostituisce definizioni esistenti dello stesso nome.

### **REQONLY**

Indica se il sottoscrittore esegue il polling degli aggiornamenti mediante la chiamata API MQSUBRQ o se tutte le pubblicazioni vengono consegnate a questa pubblicazioni.

#### **No**

Tutte le pubblicazioni sull'argomento vengono consegnate a questa sottoscrizione. Questo è il valore predefinito.

### **Sì**

Le pubblicazioni vengono consegnate a questa sottoscrizione soltanto in risposta a una chiamata API MQSUBRQ.

Questo parametro è equivalente all'opzione di sottoscrizione MQSO\_PUBLICATIONS\_ON\_REQUEST.

## **SELECTOR (***stringa***)**

Un selettore che viene applicato ai messaggi pubblicati nell'argomento.

### **SUBLEVEL (***numero intero***)**

Il livello all'interno della gerarchia di sottoscrizioni in cui viene effettuata questa sottoscrizione. L'intervallo è compreso tra zero e 9.

### **SUBSCOPE**

Determina se questa sottoscrizione viene inoltrata ad altri gestori code, in modo che il sottoscrittore riceva i messaggi pubblicati presso tali altri gestori code.

### **Tutto**

La sottoscrizione viene inoltrata a tutti i gestori code direttamente connessi attraverso un collettivo o gerarchia di pubblicazione/sottoscrizione.

#### **QMGR**

La sottoscrizione inoltra i messaggi pubblicati sull'argomento solo all'interno di questo gestore code.

**Nota:** I singoli sottoscrittori possono limitare solo **SUBSCOPE**. Se il parametro è impostato su ALL a livello di argomento, un singolo sottoscrittore può limitarlo su QMGR per questa sottoscrizione. Tuttavia, se il parametro è impostato su QMGR a livello di argomento, l'impostazione di un singolo sottoscrittore su ALL non ha alcune effetto.

### **SUBNAME**

Il nome sottoscrizione univoco dell'applicazione associato alla gestione. Questo parametro è pertinente solo per handle di sottoscrizioni ad argomenti. Non viene restituito per altri handle. Non tutte le sottoscrizioni hanno un nome sottoscrizione.

## **SUBUSER (***stringa***)**

Specifica l'ID utente utilizzato per i controlli di sicurezza che vengono eseguiti per garantire che le pubblicazioni possano essere inserite nella coda di destinazione associata alla sottoscrizione. Questo ID può essere l'ID utente associato al creatore della sottoscrizione oppure, se è consentita l'acquisizione di sottoscrizioni, l'ID utente che per ultimo ha acquisito la sottoscrizione. La lunghezza di questo parametro non deve superare i 12 caratteri.

## **TOPICOBJ (***stringa***)**

Il nome di un oggetto argomento utilizzato da questa sottoscrizione.

## **TOPICSTR (***stringa***)**

Specifica un nome completo di argomento o una serie di argomenti mediante caratteri jolly per la sottoscrizione.

#### **USERDATA (***stringa***)**

Specifica i dati utente associati alla sottoscrizione. La stringa è un valore di lunghezza variabile che può essere richiamato dall'applicazione su una chiamata API MQSUB e trasmesso in un messaggio inviato a questa sottoscrizione come proprietà di messaggio. **USERDATA** è memorizzato nell'intestazione RFH2 nella cartella mqps con la chiave Sud.

Un'applicazione IBM MQ classes for JMS può recuperare i dati utente della sottoscrizione dal messaggio utilizzando la costante JMS\_IBM\_SUBSCRIPTION\_USER\_DATA. Per ulteriori informazioni, consultare Richiamo dei dati di sottoscrizione utente.

## **VARUSER**

Specifica se un utente diverso dal creatore della sottoscrizione può connettersi e acquisire la proprietà della sottoscrizione.

## **ANY**

Qualsiasi utente può connettersi e acquisire la proprietà della sottoscrizione.

## **FISSO**

Il takeover da parte di un altro USERID non è consentito.

## **WSCHEMA**

Lo schema da utilizzare durante l'interpretazione di qualsiasi carattere jolly nella stringa dell'argomento.

## **CAR**

I caratteri jolly rappresentano porzioni di stringhe.

## **Argomento**

I caratteri jolly rappresentano porzioni della gerarchia degli argomenti.

## **Attività correlate**

Definizione di una sottoscrizione di gestione Modifica degli attributi della sottoscrizione locale Copia di una definizione di sottoscrizione locale

# **DEFINE TOPIC (definizione di un nuovo argomento amministrativo)**

Utilizzare **DEFINE TOPIC** per definire un nuovo argomento di gestione IBM MQ in una struttura ad albero degli argomenti e impostarne i parametri.

## **Utilizzo dei comandi MQSC**

Per informazioni sull'utilizzo dei comandi MQSC, consultare Amministrazione IBM MQ mediante i comandi MQSC.

**7/08** È possibile immettere questo comando dalle origini 2CR.Per una spiegazione dei simboli di origine, consultare Le origini da cui è possibile emettere comandi MQSC e PCF su IBM MQ for z/OS.

- Diagramma della sintassi
- • ["Note sull'utilizzo per DEFINE TOPIC" a pagina 643](#page-642-0)
- • ["Descrizioni dei parametri per DEFINE TOPIC" a pagina 643](#page-642-0)

## **Sinonimo**: DEF TOPIC

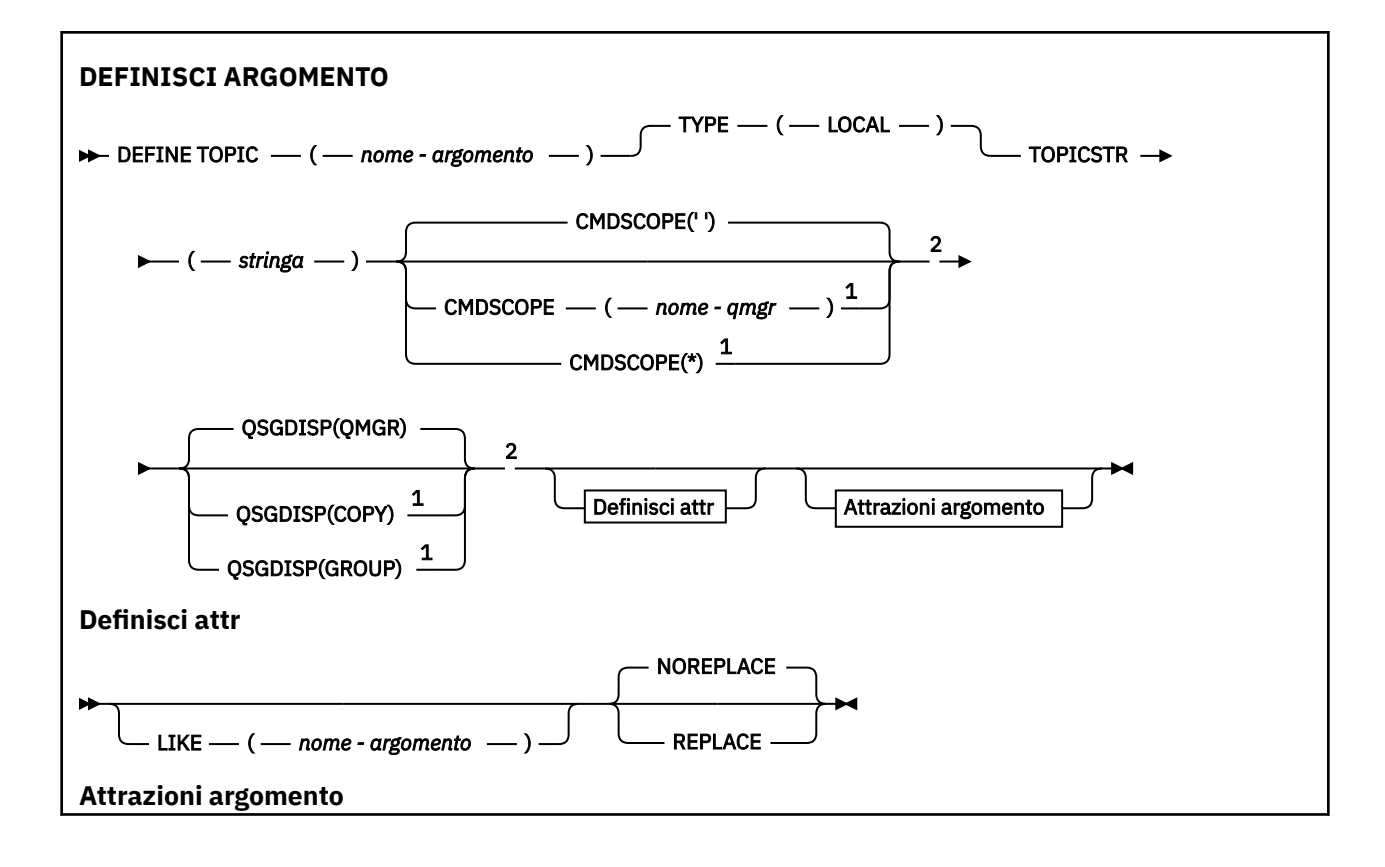

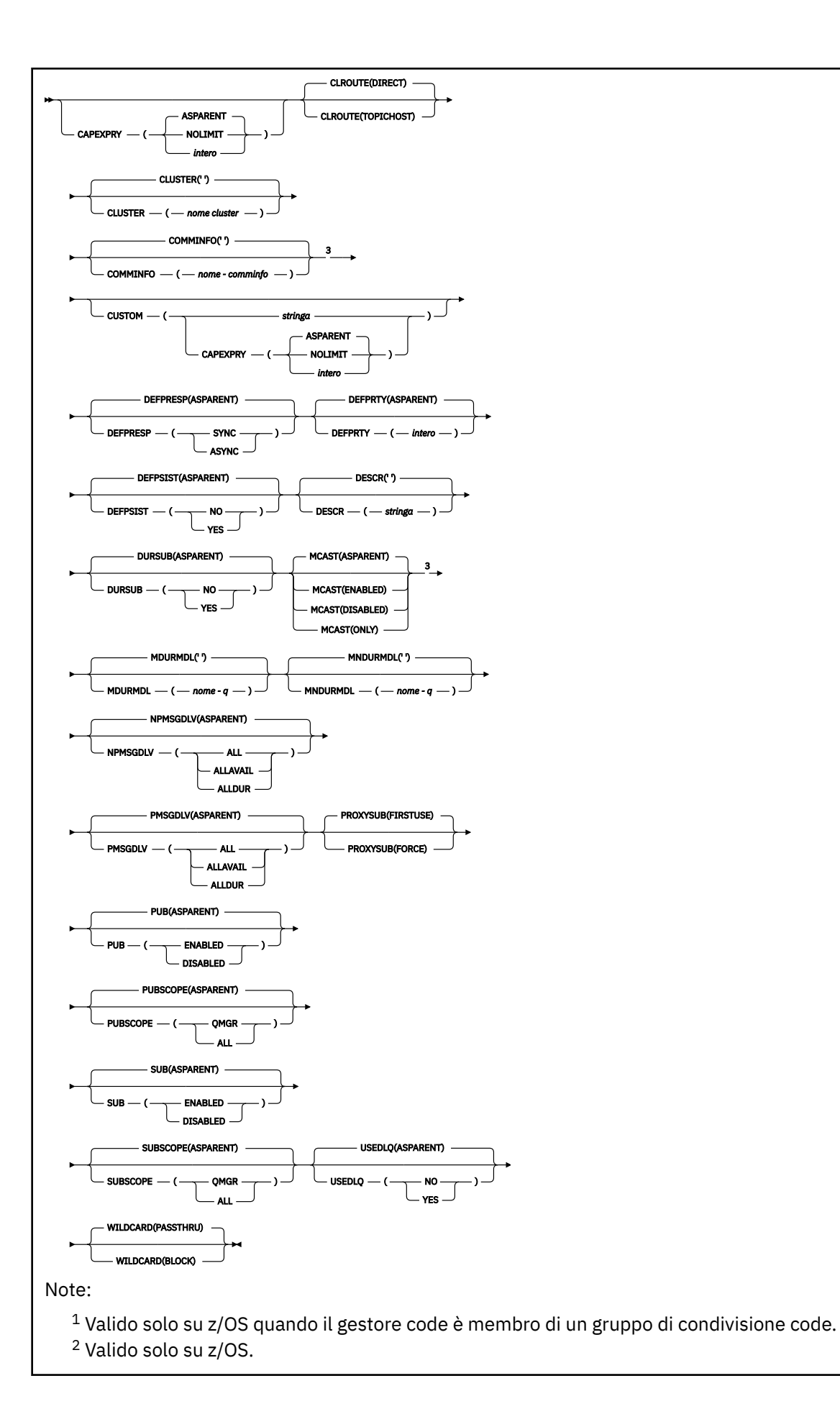

# <span id="page-642-0"></span>**Note sull'utilizzo per DEFINE TOPIC**

- Quando un attributo ha il valore ASPARENT, il valore viene preso dall'impostazione del primo nodo di gestione principale trovato nella struttura ad albero dell'argomento. I nodi gestiti si basano su oggetti argomento definiti localmente o su argomenti cluster definiti in remoto quando partecipano a un cluster di pubblicazione / sottoscrizione. Se anche il primo oggetto argomento principale ha il valore ASPARENT, viene ricercato l'oggetto successivo. Se ogni oggetto trovato, quando si cerca la struttura ad albero, utilizza ASPARENT, i valori vengono presi dal SISTEMA SYSTEM.BASE.TOPIC, se esiste. Se SYSTEM.BASE.TOPIC non esiste, i valori sono gli stessi di quelli forniti con IBM MQ nella definizione di SYSTEM.BASE.TOPIC.
- L'attributo ASPARENT viene applicato a ciascun gestore code nel collettivo del cluster ispezionando la serie di definizioni locali e le definizioni del cluster visibili nel gestore code al momento.
- Quando una pubblicazione viene inviata a più sottoscrittori, gli attributi utilizzati dall'oggetto argomento vengono utilizzati in modo congruente per tutti i sottoscrittori che ricevono la pubblicazione. Ad esempio, l'inibizione della pubblicazione su un argomento viene applicata per l'applicazione successiva MQPUT all'argomento. Una pubblicazione in corso per più sottoscrittori viene completata per tutti i sottoscrittori. Questa pubblicazione non prende nota di una modifica che si è verificata, in parte, a qualsiasi attributo sull'argomento.
- Il corretto completamento del comando non significa che l'azione sia stata completata. Per verificare il completamento, consultare il passo DEFINE TOPIC in Verifica del completamento dei comandi asincroni per le reti distribuite.

# **Descrizioni dei parametri per DEFINE TOPIC**

## *(topic-name)*

Nome della definizione dell'argomento IBM MQ (consultare Regole per la denominazione degli oggetti IBM MQ ). La lunghezza massima è 48 caratteri.

Il nome non deve essere uguale a qualsiasi altra definizione di argomento attualmente definita su questo gestore code (a meno che non venga specificato REPLACE).

# **CAPEXPRY(***numero intero***)**

Il tempo massimo, espresso in decimi di secondo, per cui un messaggio pubblicato in un argomento, che eredita le proprietà da questo oggetto, rimane nel sistema fino a quando non diventa idoneo per l'elaborazione della scadenza.

Per ulteriori informazioni sull'elaborazione della scadenza del messaggio, consultare Applicazione di tempi di scadenza inferiori.

## *intero*

Il valore deve essere compreso tra uno e 999 999 999.

## **Nessun limite**

Non è presente alcun limite per la data/ora di scadenza dei messaggi inseriti per questo argomento.

## **Come parent**

La data/ora di scadenza del messaggio massima è basata sull'impostazione dell'oggetto argomento di gestione principale più prossimo nella struttura ad albero degli argomenti. Questo è il valore predefinito.

**Importante:** 208 Non è possibile specificare l'attributo CAPEXPRY su un oggetto argomento con QSGDISP (GROUP | COPY), che risiede in un gruppo di condivisione code che contiene gestori code che eseguono qualsiasi versione di IBM MQ for z/OS precedente a 9.4.0. Il tentativo di eseguire questa operazione risulta nei messaggi CSQM532I e CSQM533I per identificare quali gestori code non supportano CAPEXPRY e nessuna modifica all'oggetto.

## **CLROUTE**

Il comportamento di instradamento da utilizzare per gli argomenti nel cluster definito dal parametro **CLUSTER** .

## **DIRECT**

Quando si configura un argomento di cluster con instradamento diretto su un gestore code, tutti i gestori code presenti nel cluster sono a conoscenza di tutti gli altri gestori code del cluster. Quando si effettuano operazioni di pubblicazione e sottoscrizione, ogni gestore code può collegarsi direttamente ad ogni altro gestore code nel cluster.

## **Host argomento**

Quando si utilizza l'instradamento all'host argomento, tutti i gestori code presenti nel cluster sono a conoscenza dei gestori code del cluster che ospitano le definizioni dell'argomento instradato (ossia, i gestori code in cui è stato definito l'oggetto dell'argomento). Quando si effettuano operazioni di pubblicazione e sottoscrizione, i gestori code del cluster si connettono soltanto a questi gestori code dell'host argomento e non direttamente l'uno all'altro. I gestori code dell'host argomento sono responsabili dell'instradamento delle pubblicazioni dai gestori code su cui vengono pubblicate le pubblicazioni ai gestori code con le sottoscrizioni corrispondenti.

Una volta che un oggetto argomento è stato raggruppato in cluster (mediante l'impostazione della proprietà **CLUSTER** ) non è possibile modificare il valore della proprietà **CLROUTE** . Prima di poter modificare il valore, è necessario rimuovere l'oggetto dal cluster (**CLUSTER** impostato su ' '). La rimozione di un argomento dal cluster converte la definizione dell'argomento in un argomento locale, il che comporta un periodo durante il quale le pubblicazioni non vengono consegnate alle sottoscrizioni sui gestori code remoti; è necessario considerare questo aspetto quando si effettua questa modifica. Consultare Effetto della definizione di un argomento non cluster con lo stesso nome di un argomento cluster di un altro gestore code. Se si tenta di modificare il valore della proprietà **CLROUTE** mentre è in cluster, il sistema genera un'errore MQRCCF\_CLROUTE\_NOT\_ALTERABLE .

Vedere anche Instradamento per i cluster di pubblicazione / sottoscrizione: Note sul comportamento e Progettazione di cluster di pubblicazione / sottoscrizione.

## **cluster**

Il nome del cluster al quale appartiene l'argomento. L'impostazione di questo parametro su un cluster di cui è membro questo gestore code fa sì che tutti i gestori code nel cluster siano a conoscenza di questo argomento. Qualsiasi pubblicazione in questo argomento o una stringa argomento sottostante inserita in un qualsiasi gestore code nel cluster viene propagata alle sottoscrizioni presenti su qualsiasi altro gestore code nel cluster. Per ulteriori dettagli, consultare Distributed publish/subscribe networks.

**' '**

Se nessun oggetto argomento al di sopra di questo argomento nella struttura degli argomenti ha impostato questo parametro su un nome cluster, allora questo argomento non appartiene a un cluster. Le pubblicazioni e le sottoscrizioni per questo argomento non vengono propagate ai gestori code di pubblicazione/sottoscrizione connessi al cluster. Se un nodo argomento superiore nella struttura degli argomenti ha un nome cluster impostato, le pubblicazioni e sottoscrizioni a tale argomento vengono anche propagate attraverso il cluster.

## *stringa*

L'argomento appartiene a questo cluster. Non si consiglia di impostarlo su un cluster diverso da un oggetto argomento al di sopra di questo oggetto nella struttura degli argomenti. Gli altri gestori code nel cluster rispetteranno la definizione di questo oggetto a meno che non esista una definizione locale dello stesso nome su quei gestori code.

Per impedire la propagazione di pubblicazioni e sottoscrizioni attraverso un cluster, lasciare vuoto questo parametro sugli argomenti di sistema SYSTEM.BASE.TOPIC e SYSTEM.DEFAULT.TOPIC, salvo in casi particolari, ad esempio per supportare la migrazione.

#### $z/0S$ **CMDSCOPE**

Questo parametro si applica solo a z/OS e specifica come viene eseguito il comando quando il gestore code è un membro di un gruppo di condivisione code.

CMDSCOPE deve essere vuoto o il gestore code locale, se QSGDISP è impostato su GROUP.

**' '**

Il comando viene eseguito sul gestore code in cui è stato immesso.

### *nome-qmgr*

Il comando viene eseguito sul gestore code specificato, purché il gestore code sia attivo all'interno del gruppo di condivisione code.

È possibile specificare un nome gestore code diverso dal gestore code su cui è stato immesso, solo se si sta utilizzando un ambiente di code condivise e se il server dei comandi è abilitato.

**\***

Il comando viene eseguito sul gestore code locale e viene passato anche a ogni gestore code attivo nel gruppo di condivisione code. L'effetto di \* è lo stesso dell'immissione del comando su ogni gestore code nel gruppo di condivisione code.

## **COMMINFO (** *nome - comminfo* **)**

Il nome dell'oggetto informazioni di comunicazione multicast associato a questo oggetto argomento.

## **CUSTOM (***stringa***)**

L'attributo personalizzato per nuove funzioni.

Questo attributo contiene i valori degli attributi, come coppie di nome attributo e valore, separati da almeno uno spazio. Le coppie nome - valore dell'attributo hanno il formato NAME(VALUE).

## **CAPEXPRY(***numero intero***)**

Nota: <sup>N</sup> 9.4.0 Non è possibile impostare l'attributo CAPEXPRY se nel campo CUSTOM è già definito un attributo CAPEXPRY. È necessario modificare gli argomenti esistenti per impostare il nuovo campo CAPEXPRY e annullare l'impostazione dell'attributo CAPEXPRY dal campo CUSTOM. Ad esempio:

DEFINE TOPIC(T1) CAPEXPRY(1000) CAPEXPRY('')

Il tempo massimo, espresso in decimi di secondo, fino a quando un messaggio pubblicato in un argomento che eredita le proprietà da questo oggetto, rimane nel sistema fino a quando non diventa idoneo per l'elaborazione della scadenza.

Per ulteriori informazioni sull'elaborazione della scadenza del messaggio, consultare Applicazione di tempi di scadenza inferiori.

## *intero*

Il valore deve essere compreso tra uno e 999 999 999.

## **Nessun limite**

Non è presente alcun limite per la data/ora di scadenza dei messaggi inseriti per questo argomento.

## **Come parent**

La data/ora di scadenza del messaggio massima è basata sull'impostazione dell'oggetto argomento di gestione principale più prossimo nella struttura ad albero degli argomenti. Questo è il valore predefinito.

Se si specifica un valore per CAPEXPRY non valido, il comando non avrà esito positivo. Viene invece utilizzato il valore predefinito.

## **DEFPRESP**

Specifica la risposta di inserimento da utilizzare quando le applicazioni specificano l'opzione MQPMO\_RESPONSE\_AS\_DEF.

## **Come parent**

La risposta di inserimento predefinita si basa sull'impostazione dell'oggetto argomento di gestione principale più vicino nella struttura ad albero degli argomenti.

### **SINC**

Le operazioni di inserimento nella coda che specifica MQPMO\_RESPONSE\_AS\_Q\_DEF vengono eseguite come se fosse stato specificato MQPMO\_SYNC\_RESPONSE. I campi nei MQMD e MQPMO vengono restituiti dal gestore code all'applicazione.

## **ASINC**

Le operazioni di inserimento nella coda che specifica MQPMO\_RESPONSE\_AS\_Q\_DEF non vengono eseguite come se fosse stato specificato MQPMO\_ASYNC\_RESPONSE. Alcuni campi in MQMD e MQPMO non vengono restituiti dal gestore code all'applicazione, ma è possibile che si verifichi un miglioramento delle prestazioni per i messaggi inseriti in una transazione e per i messaggi non persistenti

### **DEFPRTY (** *intero* **)**

La proprietà predefinita dei messaggi pubblicati nell'argomento.

### **(** *intero* **)**

Il valore deve essere compreso tra zero (la priorità più bassa) e il parametro del gestore code MAXPRTY (MAXPRTY è 9).

## **Come parent**

La priorità predefinita si basa sull'impostazione dell'oggetto argomento di gestione principale più vicino nella struttura ad albero degli argomenti.

### **DEFPSIST**

Specifica la persistenza del messaggio da utilizzare quando le applicazioni specificano l'opzione MQPER\_PERSISTENCE\_AS\_TOPIC\_DEF.

#### **Come parent**

La persistenza predefinita si basa sull'impostazione dell'oggetto argomento di gestione principale più vicino nella struttura ad albero degli argomenti.

#### **No**

I messaggi su questa coda vengono persi durante un riavvio del gestore code.

**SÌ**

I messaggi su questa coda resistono al riavvio del gestore code.

Su z/OS, N e Y sono accettati come sinonimi di NO e YES.

### **DESCR (** *stringa* **)**

Commento in testo semplice. Fornisce informazioni descrittive sull'oggetto quando un operatore immette il comando DISPLAY TOPIC.

Deve contenere esclusivamente caratteri visualizzabili. La lunghezza massima è 64 caratteri. In un'installazione DBCS, può contenere caratteri DBCS (soggetti a una lunghezza massima di 64 byte).

**Nota:** Se vengono utilizzati dei caratteri non contenuti nel CCSID (coded character set identifier) per questo gestore code, questi potrebbero essere trasferiti erroneamente qualora le informazioni vengano inviate a un altro gestore code.

### **DURSUB**

Specifica se alle applicazioni è consentito effettuare sottoscrizioni durevoli su questo argomento.

#### **Come parent**

Se è possibile effettuare sottoscrizioni durevoli su questo argomento si basa sull'impostazione dell'oggetto argomento di gestione principale più vicino nella struttura ad albero degli argomenti.

**No**

Non è possibile effettuare sottoscrizioni durevoli su questo argomento.

## **SÌ**

Le sottoscrizioni durevoli possono essere effettuate su questo argomento.

#### **LIKE (** *nome - argomento* **)**

Il nome di un argomento. I parametri argomento vengono utilizzati per modellare questa definizione.

Se questo campo non è stato completato e non si completano i campi dei parametri relativi al comando, i valori vengono presi dalla definizione predefinita per gli argomenti su questo gestore code.

Non completare questo campo equivale a specificare:

LIKE(SYSTEM.DEFAULT.TOPIC)

Viene fornita una definizione di argomento predefinita, ma può essere modificata dall'installazione ai valori predefiniti richiesti. Consultare Regole per la denominazione degli oggetti IBM MQ.

 $\sim$   $\frac{1}{\sqrt{108}}$   $\sim$  Su z/OS, il gestore code ricerca nella serie di pagine zero un oggetto con il nome specificato e una disposizione QMGR o COPY. La disposizione dell'oggetto LIKE non viene copiata nell'oggetto che si sta definendo.

## **Nota:**

1. Gli oggetti QSGDISP (GROUP) non vengono ricercati.

2. LIKE viene ignorato se viene specificato QSGDISP (COPY).

### **MCAST**

Specifica se il multicast è consentito nella struttura ad albero degli argomenti. I valori sono:

### **Come parent**

L'attributo multicast dell'argomento viene ereditato dall'elemento principale.

### **DISABILITATO**

Sul nodo non è consentito traffico multicast.

### **Abilitato**

Sul nodo è consentito traffico multicast.

#### **Solo**

Sono consentite solo le sottoscrizioni da client abilitati per il multicast.

## **MDURMDL (***stringa***)**

Il nome della coda modello da utilizzare per le sottoscrizioni durevoli che richiedono al gestore code di gestire la destinazione delle proprie pubblicazioni (consultare Regole per la denominazione degli oggetti IBM MQ). La lunghezza massima è 48 caratteri.

Se **MDURMDL** è vuoto, funziona allo stesso modo dei valori ASPARENT su altri attributi. Il nome della coda modello da utilizzare si basa sull'oggetto argomento di gestione principale più vicino nella struttura ad albero degli argomenti con un valore impostato per **MDURMDL**.

Se si utilizza **MDURMDL** per specificare una coda modello per un argomento in cluster, è necessario accertarsi che la coda sia definita su ogni gestore code nel cluster in cui è possibile effettuare una sottoscrizione duratura utilizzando questo argomento.

La coda dinamica creata da questo modello ha un prefisso SYSTEM.MANAGED.DURABLE

## **MNDURMDL (** *stringa* **)**

Il nome della coda modello da utilizzare per le sottoscrizioni non durevoli che richiedono al gestore code di gestire la destinazione delle proprie pubblicazioni (consultare Regole per la denominazione degli oggetti IBM MQ). La lunghezza massima è 48 caratteri.

Se **MNDURMDL** è vuoto, funziona allo stesso modo dei valori ASPARENT su altri attributi. Il nome della coda modello da utilizzare si basa sull'oggetto argomento di gestione principale più vicino nella struttura ad albero degli argomenti con un valore impostato per **MNDURMDL**.

Se si utilizza **MNDURMDL** per specificare una coda modello per un argomento in cluster, è necessario assicurarsi che la coda sia definita su ogni gestore code nel cluster in cui è possibile effettuare una sottoscrizione non durevole utilizzando questo argomento.

La coda dinamica creata da questo modello ha un prefisso SYSTEM.MANAGED.NDURABLE.

#### **NPMSGDLV**

Il meccanismo di consegna per i messaggi non persistenti pubblicati in questo argomento:

#### **Come parent**

Il meccanismo di consegna utilizzato si basa sull'impostazione del primo nodo di gestione principale trovato nella struttura ad albero degli argomenti relativa a questo argomento.

#### **TUTTO**

I messaggi non persistenti devono essere consegnati a tutti i sottoscrittori, indipendentemente dalla durata, affinché la chiamata MQPUT possa riportare l'esito positivo. Se si verifica un errore

di consegna a un sottoscrittore, nessun altro sottoscrittore riceverà il messaggio e la chiamata MQPUT non riuscirà.

### **ALLAVAIL**

I messaggi non persistenti vengono consegnati a tutti i sottoscrittori che possono accettare il messaggio. La mancata consegna del messaggio a uno qualsiasi dei sottoscrittori non impedisce agli altri di ricevere il messaggio in questione.

## **ALLDUR**

I messaggi non persistenti devono essere consegnati a tutti i sottoscrittori durevoli. La mancata consegna di un messaggio non persistente a un qualsiasi sottoscrittore non persistente non restituisce alcun errore alla chiamata MQPUT. Se si verifica un errore di consegna a un sottoscrittore durevole, nessun sottoscrittore riceve il messaggio e le chiamate MQPUT hanno esito negativo.

### **PMSGDLV**

Il meccanismo di consegna per i messaggi persistenti pubblicati in questo argomento:

### **Come parent**

Il meccanismo di consegna utilizzato si basa sull'impostazione del primo nodo di gestione principale trovato nella struttura ad albero degli argomenti relativa a questo argomento.

### **TUTTO**

I messaggi persistenti devono essere consegnati a tutti i sottoscrittori, indipendentemente dalla durata affinché la chiamata MQPUT possa riportare l'esito positivo. Se si verifica un errore di consegna a un sottoscrittore, nessun altro sottoscrittore riceverà il messaggio e la chiamata MQPUT non riuscirà.

### **ALLAVAIL**

I messaggi permanenti vengono consegnati a tutti i sottoscrittori che possono accettare il messaggio. La mancata consegna del messaggio a uno qualsiasi dei sottoscrittori non impedisce agli altri di ricevere il messaggio in questione.

### **ALLDUR**

I messaggi permanenti devono essere consegnati a tutti i sottoscrittori durevoli. La mancata consegna di un messaggio persistente a un qualsiasi sottoscrittore non persistente non restituisce alcun errore alla chiamata MQPUT. Se si verifica un errore di consegna a un sottoscrittore durevole, nessun sottoscrittore riceve il messaggio e le chiamate MQPUT hanno esito negativo.

### **PROXYSUB**

Controlla quando viene inviata una sottoscrizione proxy per questo argomento, o stringhe di argomento al di sotto di questo argomento, ai gestori code adiacenti quando ci si trova in un cluster o in una gerarchia di pubblicazione / sottoscrizione. Per ulteriori dettagli, consultare Prestazioni della sottoscrizione nelle reti di pubblicazione / sottoscrizione.

#### **Primo utilizzo**

Per ciascuna stringa argomento univoca allo stesso livello dell'oggetto argomento, o sotto di esso, una sottoscrizione proxy viene inviata in modo asincrono a tutti i gestori code adiacenti nei seguenti scenari:

- Quando viene creata una sottoscrizione locale.
- Quando viene ricevuta una sottoscrizione proxy che deve essere propagata ad ulteriori gestori code connessi.

#### **Forza**

Una sottoscrizione proxy con caratteri jolly che corrisponde a tutte le stringhe di argomenti in questo punto della struttura ad albero degli argomenti viene inviata ai gestori code adiacenti anche se non esistono sottoscrizioni locali.

**Nota:** La sottoscrizione proxy viene inviata quando questo valore è impostato su DEFINE o ALTER. Quando è impostato su un argomento in cluster, tutti i gestori code nel cluster emettono la sottoscrizione proxy jolly a tutti gli altri gestori code nel cluster.

### **PUB**

Controlla se i messaggi possono essere pubblicati in questo argomento.
#### **Come parent**

Se i messaggi possono essere pubblicati nell'argomento si basa sull'impostazione dell'oggetto argomento di gestione principale più vicino nella struttura ad albero degli argomenti.

#### **Abilitato**

I messaggi possono essere pubblicati nell'argomento (da applicazioni opportunamente autorizzate).

## **DISABILITATO**

I messaggi non possono essere pubblicati nell'argomento.

Consultare anche Gestione speciale per il parametro **PUB**.

### **PUBSCOPE**

Determina se questo gestore code propaga le pubblicazioni ai gestori code come parte di una gerarchia o come parte di un cluster di pubblicazione / sottoscrizione.

**Nota:** È possibile limitare il funzionamento in base alla pubblicazione, utilizzando MQPMO\_SCOPE\_QMGR nelle opzioni Inserisci messaggio.

#### **Come parent**

Determina se questo gestore code propaga le pubblicazioni ai gestori code come parte di una gerarchia o come parte di un cluster di pubblicazione / sottoscrizione. Ciò si basa sull'impostazione del primo nodo di gestione principale trovato nella struttura ad albero degli argomenti relativa a questo argomento.

### **QMGR**

Le pubblicazioni per questo argomento non vengono propagate ai gestori code connessi.

#### **TUTTO**

Le pubblicazioni per questo argomento vengono propagate ai gestori code connessi gerarchicamente e ai gestori code connessi al cluster di pubblicazione / sottoscrizione.

#### $z/0S$ **QSGDISP**

Questo parametro si applica solo a z/OS .

Specifica la disposizione dell'oggetto nel gruppo.

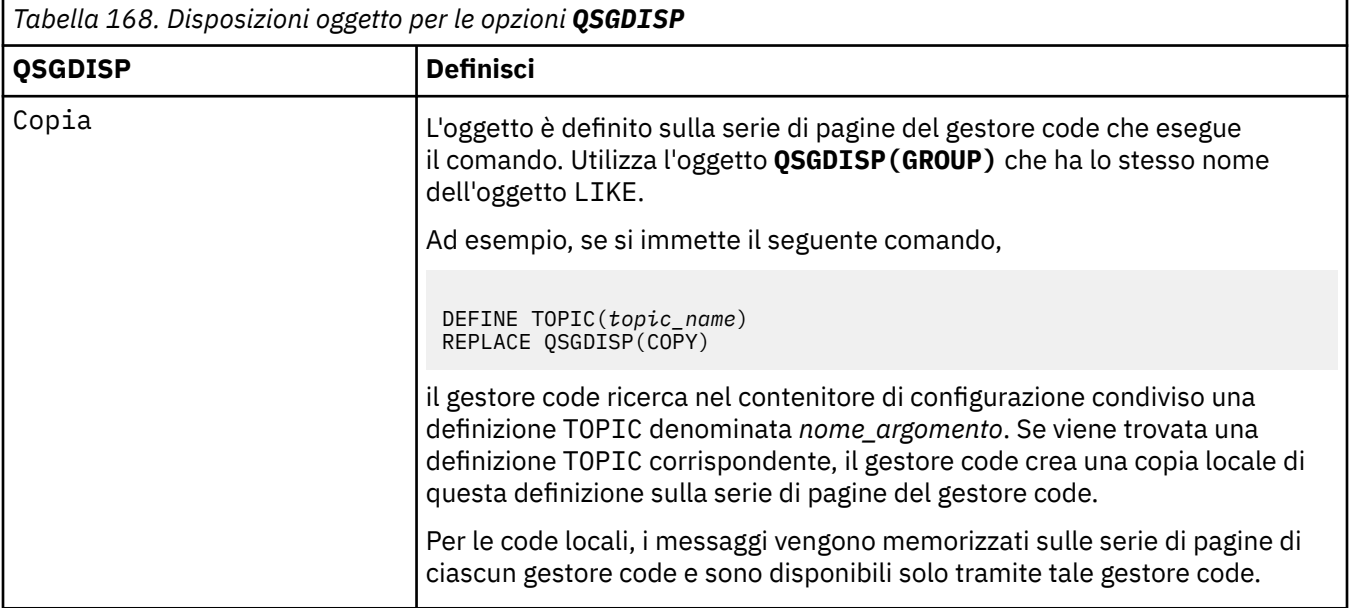

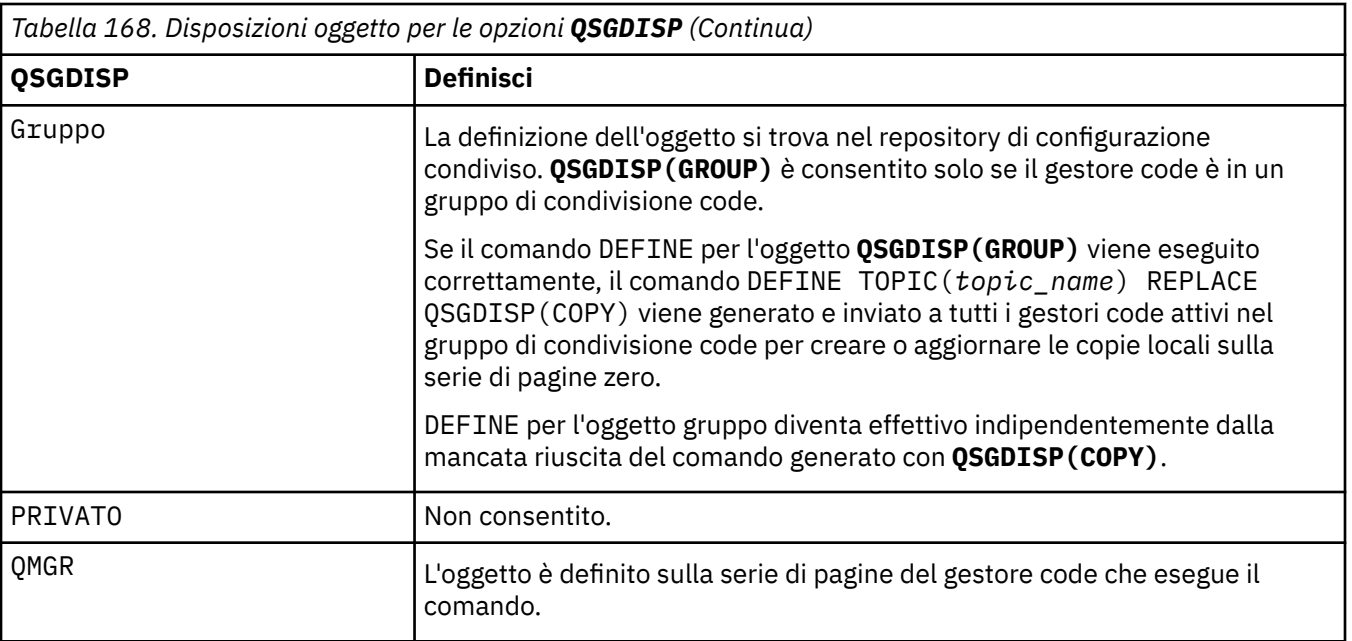

# **REPLACE e NOREPLACE**

Determina se la definizione esistente (e su z/OS, con la stessa disposizione) deve essere sostituita con questa. Qualsiasi oggetto con una disposizione diversa non viene modificato.

### **SOSTITUISCI**

Se l'oggetto esiste, l'effetto è simile all'immissione del comando **ALTER** senza l'opzione **FORCE** e con *tutti* gli altri parametri specificati.

(La differenza tra il comando **ALTER** senza opzione **FORCE** e il comando **DEFINE** con opzione **REPLACE** , è che **ALTER** non modifica parametri non specificati, ma **DEFINE** con **REPLACE** imposta *tutti* i parametri. Quando si utilizza **REPLACE**, i parametri non specificati vengono presi dall'oggetto denominato nell'opzione **LIKE** o dalla definizione predefinita e i parametri dell'oggetto da sostituire, se ne esiste uno, vengono ignorati.)

Il comando ha esito negativo se entrambe le seguenti istruzioni sono vere:

- Il comando imposta i parametri che richiederebbero l'utilizzo dell'opzione **FORCE** se si utilizzasse il comando **ALTER** .
- L'oggetto è aperto.

Il comando ALTER con l'opzione FORCE riesce in questa situazione.

**Nota:** L'opzione REPLACE non sostituisce le proprietà TOPICSTR di un argomento. TOPICSTR è una proprietà che viene utilmente variata nell'esempio per testare diverse strutture ad albero degli argomenti. Per modificare gli argomenti, eliminare prima l'argomento.

### **NOREPLACE**

La definizione non deve sostituire alcuna definizione esistente dell'oggetto.

### **SUB**

Controlla se le applicazioni devono essere autorizzate a sottoscrivere questo argomento.

### **Come parent**

Indica se le applicazioni possono sottoscrivere l'argomento in base all'impostazione dell'oggetto argomento di gestione principale più vicino nella struttura ad albero dell'argomento.

#### **Abilitato**

Le sottoscrizioni possono essere fatte all'argomento (da applicazioni opportunamente autorizzate).

### **DISABILITATO**

Le applicazioni non possono sottoscrivere l'argomento.

### **SUBSCOPE**

Determina se questo gestore code effettua la sottoscrizione alle pubblicazioni in questo gestore code o nella rete di gestori code connessi. Se si esegue la sottoscrizione a tutti i gestori code, il gestore code propaga le sottoscrizioni ad essi come parte di una gerarchia o come parte di un cluster di pubblicazione / sottoscrizione.

**Nota:** È possibile limitare il funzionamento in base alla sottoscrizione, utilizzando **MQPMO\_SCOPE\_QMGR** sul descrittore di sottoscrizione o **SUBSCOPE(QMGR)** su **DEFINE SUB**. I singoli sottoscrittori possono sovrascrivere l'impostazione **SUBSCOPE** di ALL specificando l'opzione di sottoscrizione **MQSO\_SCOPE\_QMGR** quando si crea una sottoscrizione.

#### **Come parent**

Indica se questo gestore code esegue la sottoscrizione alle pubblicazioni nello stesso modo in cui viene eseguita l'impostazione del primo nodo di amministrazione principale trovato nella struttura ad albero degli argomenti relativa a questo argomento.

#### **QMGR**

Solo le pubblicazioni pubblicate su questo gestore code raggiungono il sottoscrittore.

#### **Tutto**

Una pubblicazione effettuata su questo gestore code o su un altro gestore code raggiunge il sottoscrittore. Le sottoscrizioni per questo argomento vengono propagate ai gestori code connessi gerarchicamente e ai gestori code connessi al cluster di pubblicazione / sottoscrizione.

#### **TOPICSTR (***stringa***)**

La stringa sezione rappresentata dalla definizione dell'oggetto di questa sezione. Questo parametro è obbligatorio e non può contenere la stringa vuota.

La stringa argomento non deve essere uguale a qualsiasi altra stringa argomento già rappresentata da una definizione di oggetto argomento.

La lunghezza massima della stringa è 10.240 caratteri.

**Nota:** L'opzione REPLACE non sostituisce le proprietà TOPICSTR di un argomento. TOPICSTR è una proprietà che viene utilmente variata nell'esempio per testare diverse strutture ad albero degli argomenti. Per modificare gli argomenti, eliminare prima l'argomento.

### **TYPE (***tipo - argomento***)**

Se questo parametro viene utilizzato, deve seguire immediatamente dopo il parametro *nome -*

*argomento* su tutte le piattaforme **tranne z/OS**.

### **LOCALE**

Un oggetto argomento locale.

#### **USEDLQ**

Determina se la coda di messaggi non recapitabili viene utilizzata quando i messaggi di pubblicazione non possono essere consegnati alla coda del sottoscrittore corretta.

### **Come parent**

Determina se utilizzare la coda di messaggi non recapitabili utilizzando l'impostazione dell'oggetto argomento di gestione più vicino nella struttura ad albero degli argomenti. Questo valore è il valore predefinito fornito con IBM MQ, ma è possibile che l'installazione lo abbia modificato.

#### **No**

I messaggi di pubblicazione che non possono essere consegnati alla coda del sottoscrittore corretta vengono considerati un errore di inserimento del messaggio. MQPUT di un'applicazione a un argomento non riesce in conformità con le impostazioni di **NPMSGDLV** e **PMSGDLV**.

#### **Sì**

Quando l'attributo del gestore code **DEADQ** fornisce il nome di una coda di messaggi non recapitabili, viene utilizzato. Se il gestore code non fornisce il nome di una coda di messaggi non instradabili, il comportamento è NO.

#### **WILDCARD**

Il funzionamento delle sottoscrizioni con caratteri jolly rispetto a questo argomento.

## **PASSTHRU**

Le sottoscrizioni effettuate a un argomento con carattere jolly meno specifico della stringa argomento in questo oggetto argomento riceveranno le pubblicazioni relative a questo argomento e a stringhe argomento più specifiche di tale argomento.

### **BLOCK**

Le sottoscrizioni effettuate a un argomento con carattere jolly meno specifico della stringa argomento in questo oggetto argomento non riceveranno le pubblicazioni relative a questo argomento o a stringhe argomento più specifiche di tale argomento.

Il valore di questo attributo è utilizzato quando vengono definite sottoscrizioni. Se si modifica questo attributo, la serie di argomenti trattati dalle sottoscrizioni esistenti non viene interessata dalla modifica. Questo scenario si applica anche se la topologia viene modificata quando gli oggetti argomento vengono creati o eliminati; la serie di argomenti corrispondenti alle sottoscrizioni create in seguito alla modifica dell'attributo **WILDCARD** viene creata utilizzando la topologia modificata. Se si desidera forzare una rivalutazione della serie corrispondente di argomenti per le sottoscrizioni esistenti, è necessario riavviare il gestore code.

### **Attività correlate**

Definizione di un argomento di amministrazione

# **DELETE AUTHINFO (elimina informazioni di autenticazione)**

Utilizzare il comando MQSC **DELETE AUTHINFO** per eliminare un oggetto delle informazioni di autenticazione.

# **Utilizzo dei comandi MQSC**

Per informazioni sull'utilizzo dei comandi MQSC, consultare Amministrazione IBM MQ mediante i comandi MQSC.

**z/05** e è possibile immettere questo comando dalle origini 2CR.Per una spiegazione dei simboli di origine, consultare Le origini da cui è possibile emettere comandi MQSC e PCF su IBM MQ for z/OS.

- Diagramma della sintassi
- • ["Descrizioni dei parametri per DELETE AUTHINFO" a pagina 653](#page-652-0)

**Sinonimo**: nessuno

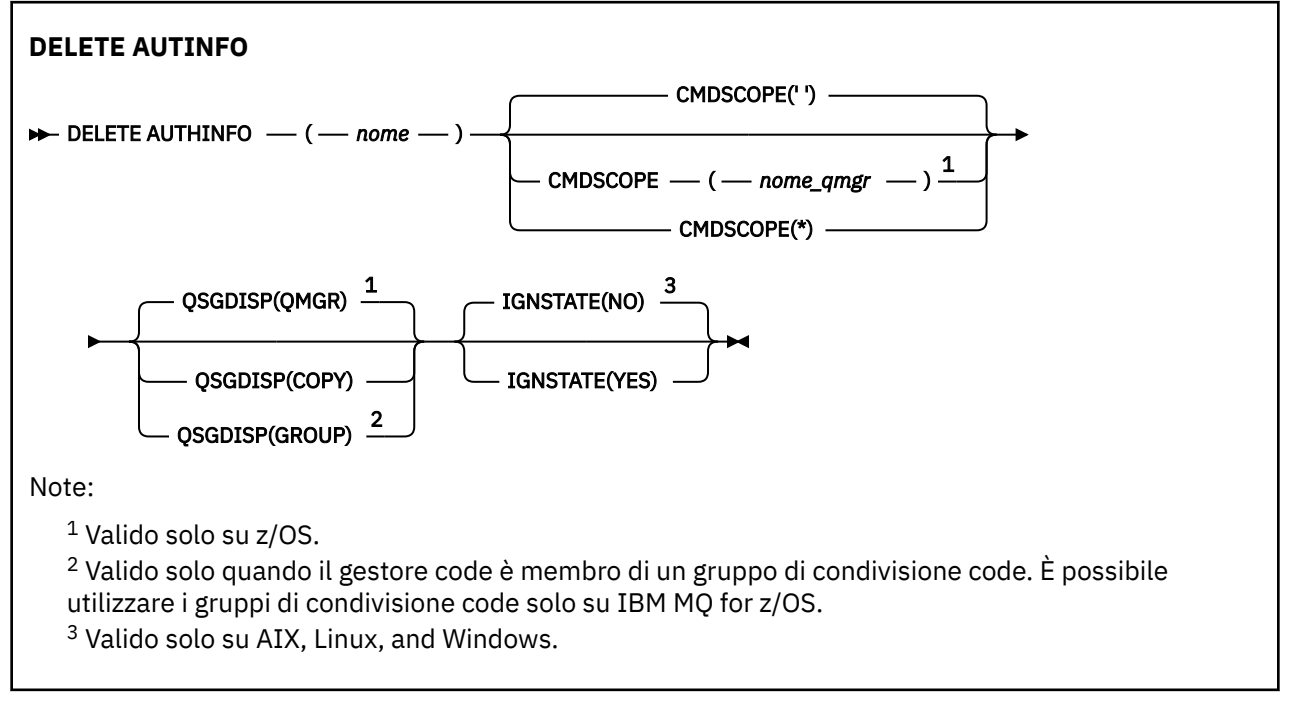

# <span id="page-652-0"></span>**Descrizioni dei parametri per DELETE AUTHINFO**

*(nome)*

Nome dell'oggetto delle informazioni di autenticazione. È obbligatorio.

Il nome deve essere quello di un oggetto delle informazioni di autenticazione esistente.

#### $z/0S$ **CMDSCOPE**

Questo parametro si applica solo a z/OS e specifica come viene eseguito il comando quando il gestore code è un membro di un gruppo di condivisione code.

**CMDSCOPE** deve essere vuoto o il gestore code locale, se **QSGDISP** è impostato su GROUP.

**' '**

Il comando viene eseguito sul gestore code in cui è stato immesso. Questo è il valore predefinito.

### *nome-qmgr*

Il comando viene eseguito sul gestore code specificato, purché il gestore code sia attivo all'interno del gruppo di condivisione code.

È possibile specificare un nome gestore code, diverso dal gestore code su cui è stato immesso il comando, solo se si sta utilizzando un ambiente di gruppo di condivisione code e se il server dei comandi è abilitato.

**\***

Il comando viene eseguito sul gestore code locale e viene passato anche a ogni gestore code attivo nel gruppo di condivisione code. L'effetto di questa operazione è uguale all'immissione del comando su ogni gestore code nel gruppo di condivisione code.

# **Z/US** OSGDISP

Questo parametro si applica solo a z/OS .

Specifica la disposizione dell'oggetto a cui si sta applicando il comando (ovvero, dove è definito e come si comporta).

# **Copia**

La definizione dell'oggetto risiede nella serie di pagine del gestore code che esegue il comando. L'oggetto è stato definito utilizzando un comando con i parametri **QSGDISP(COPY)**. Qualsiasi oggetto che si trova nel repository condiviso o qualsiasi oggetto definito utilizzando un comando che aveva i parametri QSGDISP (QMGR), non viene influenzato da questo comando.

### **GRUPPO**

La definizione dell'oggetto risiede nel repository condiviso. L'oggetto è stato definito utilizzando un comando con i parametri **QSGDISP(GROUP)**. Qualsiasi oggetto che si trova sulla serie di pagine del gestore code che esegue il comando (tranne una copia locale dell'oggetto) non viene influenzato da questo comando.

Se il comando ha esito positivo, il seguente comando viene generato e inviato a tutti i gestori code attivi nel gruppo di condivisione code per eliminare le copie locali sulla serie di pagine zero:

DELETE AUTHINFO(name) QSGDISP(COPY)

L'eliminazione dell'oggetto gruppo ha effetto anche se il comando generato con **QSGDISP(COPY)** ha esito negativo.

# **QMGR**

La definizione dell'oggetto risiede nella serie di pagine del gestore code che esegue il comando. L'oggetto è stato definito utilizzando un comando con i parametri **QSGDISP(QMGR)**. Qualsiasi oggetto che si trova nel repository condiviso o qualsiasi copia locale di tale oggetto, non è interessato da questo comando.

Questo è il valore predefinito.

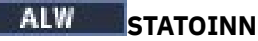

Specifica se il comando ha esito negativo se l'oggetto non esiste. Il valore può essere uno dei seguenti:

# **No**

Quando il comando viene immesso da **[runmqsc](#page-221-0)** avviato con il parametro **-n** per essere eseguito senza connettersi a un gestore code, il comando ha esito positivo indipendentemente dal fatto che l'oggetto esista o meno.

In tutti gli altri ambienti, il comando ha esito negativo se l'oggetto non esiste.

Questo è il valore predefinito.

# **SÌ**

Il comando ha esito positivo indipendentemente dal fatto che l'oggetto esista o meno.

# **DELETE AUTHREC (elimina record di autorizzazione) su Multiplatforms**

Utilizzare il comando MQSC DELETE AUTHREC per eliminare i record di autorizzazioni associati a un nome profilo.

# **Utilizzo dei comandi MQSC**

Per informazioni sull'utilizzo dei comandi MQSC, consultare Amministrazione IBM MQ mediante i comandi MQSC.

- • [Diagramma della sintassi](#page-654-0)
- • ["Descrizioni dei parametri" a pagina 655](#page-654-0)

<span id="page-654-0"></span>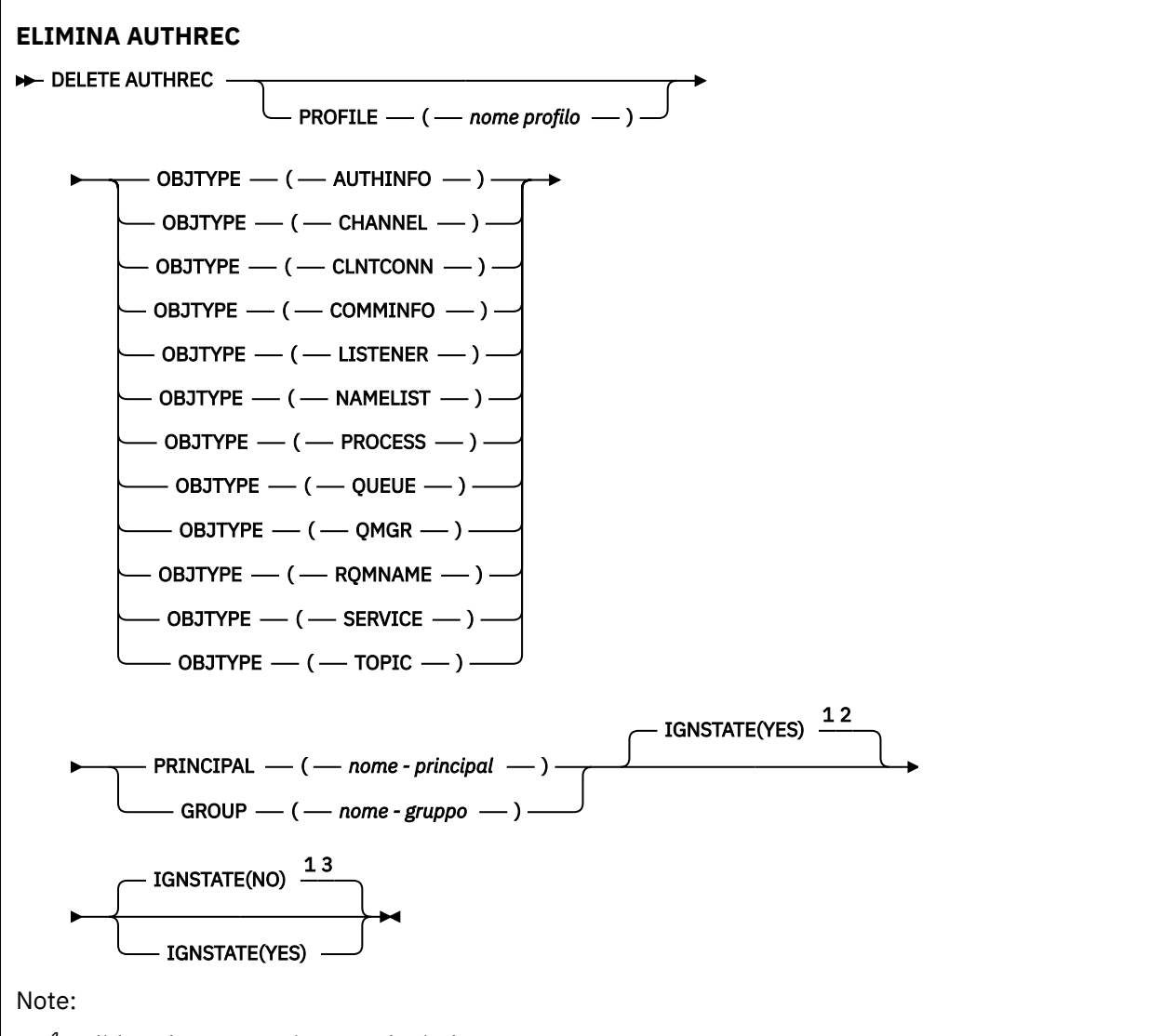

<sup>1</sup> Valido solo su AIX, Linux, and Windows.

<sup>2</sup> Il valore predefinito è YES per gli oggetti QMGR, TOPIC, RQMNAME e QUEUE quando impostati utilizzando il parametro OBJTYPE. L'impostazione di IGNSTATE su NO non è valida per questi oggetti.

 $3$  Il valore predefinito è NO per gli oggetti a parte QMGR, TOPIC, RQMNAME e QUEUE.

# **Descrizioni dei parametri**

# **PROFILE (***nome - profilo***)**

Il nome dell'oggetto o del profilo generico per cui eliminare il record di autorizzazione. Questo parametro è obbligatorio a meno che il parametro **OBJTYPE** non sia QMGR, nel qual caso può essere omesso.

# **OBJTYPE**

Il tipo di oggetto a cui fa riferimento il profilo. Specificare uno dei seguenti valori:

# **AUTHINFO**

Record di informazioni di autenticazione

# **CHANNEL**

Canale

# **CLNTCONN**

Canale connessione client

### <span id="page-655-0"></span>**COMMINFO**

Oggetto Informazioni di comunicazione

**LISTENER**

Listener

#### **NAMELIST**

Elenco nomi

### **PROCESS**

Processo

# **CODA**

Coda

## **QMGR**

Gestore code

#### **RQMNAME**

Gestore code remoto

### **SERVIZIO**

Servizio

### **TOPIC**

Argomento

### **PRINCIPAL (***nome - principal***)**

Un nome principal. Questo è il nome di un utente per il quale eliminare i record di autorizzazioni per il profilo specificato. Su IBM MQ for Windows, il nome del principal può facoltativamente includere un nome dominio, specificato nel seguente formato: user@domain.

È necessario specificare PRINCIPAL o GROUP.

### **GROUP (***nome - gruppo***)**

Un nome gruppo. Questo è il nome del gruppo utenti per cui eliminare i record di autorizzazione per il profilo specificato. È possibile specificare solo un nome e deve essere il nome di un gruppo utenti esistente.

**Windows S**olo per IBM MQ for Windows , il nome del gruppo può facoltativamente includere un nome dominio, specificato nei formati seguenti:

GroupName@domain domain\GroupName

È necessario specificare PRINCIPAL o GROUP.

#### **ALW STATOINN**

Specifica se il comando ha esito negativo se il record di autorizzazione non esiste. Il valore può essere uno dei seguenti:

**No**

Il comando ha esito negativo se il record di autorizzazione non esiste.

Questo valore non è valido per gli oggetti di tipo QUEUE, QMGR, RQMNAME e TOPIC. Questo è il valore predefinito per tutti gli altri tipi di oggetto.

### **SÌ**

Il comando ha esito positivo indipendentemente dal fatto che il record di autorizzazione esista o meno.

Questo è il valore predefinito per gli oggetti di tipo QUEUE, QMGR, RQMNAME e TOPIC.

#### z/OS **DELETE BUFFPOOL (delete a buffer pool) on z/OS**

Use the MQSC command DELETE BUFFPOOL to delete a buffer pool that is used for holding messages in main storage.

# **Utilizzo dei comandi MQSC su z/OS**

Per informazioni su come utilizzare i comandi MQSC su z/OS, consultare Origini da cui è possibile emettere comandi MQSC e PCF su IBM MQ for z/OS.

You can issue this command from sources 2CR. Per una spiegazione dei simboli di origine, consultare Le origini da cui è possibile emettere comandi MQSC e PCF su IBM MQ for z/OS.

- • [Syntax diagram](#page-655-0)
- "Usage note for DELETE BUFFPOOL" on page 657
- "Parameter descriptions for DELETE BUFFPOOL" on page 657

**Synonym**: DEL BP

### **DELETE BUFFPOOL**

 $\rightarrow$  DELETE BUFFPOOL  $-$  (  $-$  integer  $-$  )  $\rightarrow$ 

# **Usage note for DELETE BUFFPOOL**

- Ensure there are no current page set definitions using the named buffer pool, otherwise the command will fail.
- DELETE BUFFPOOL cannot be issued from CSQINPT.

# **Parameter descriptions for DELETE BUFFPOOL**

### *(integer)*

This is the number of the buffer pool to be deleted. The value is an integer in the range zero through 99.

# **DELETE CFSTRUCT (delete CF application structure) on z/OS**

Use the MQSC command DELETE CFSTRUCT to delete a CF application structure definition.

# **Utilizzo dei comandi MQSC su z/OS**

Per informazioni su come utilizzare i comandi MQSC su z/OS, consultare Origini da cui è possibile emettere comandi MQSC e PCF su IBM MQ for z/OS.

You can issue this command from sources 2CR. Per una spiegazione dei simboli di origine, consultare Le origini da cui è possibile emettere comandi MQSC e PCF su IBM MQ for z/OS.

- Syntax diagram
- "Usage notes for DELETE CFSTRUCT" on page 657
- • ["Keyword and parameter descriptions for DELETE CFSTRUCT" on page 658](#page-657-0)

**Synonym**: None

# **DELETE CFSTRUCT**

```
DELETE CFSTRUCT - ( - structure-name - ) \rightarrow
```
# **Usage notes for DELETE CFSTRUCT**

1. This command is valid only z/OS when the queue manager is a member of a queue sharing group.

- <span id="page-657-0"></span>2. The command fails if there are any queues in existence that reference this CF structure name that are not both empty and closed.
- 3. The command cannot specify the CF administration structure (CSQ\_ADMIN).
- 4. The command deletes the Db2 CF structure record only. It does **not** delete the CF structure definition from the CFRM policy data set.
- 5. CF structures at CFLEVEL(1) are automatically deleted when the last queue on that structure is deleted.

# **Keyword and parameter descriptions for DELETE CFSTRUCT**

## *(structure-name)*

The name of the CF structure definition to be deleted. The name must be defined within the queue sharing group.

# **DELETE CHANNEL (elimina un canale)**

Utilizzare il comando MQSC DELETE CHANNEL per cancellare una definizione di canale.

# **Utilizzo dei comandi MQSC**

Per informazioni sull'utilizzo dei comandi MQSC, consultare Amministrazione IBM MQ mediante i comandi MQSC.

 $\approx$  z/OS È possibile immettere questo comando dalle origini CR.Per una spiegazione dei simboli di origine, consultare Le origini da cui è possibile emettere comandi MQSC e PCF su IBM MQ for z/OS.

- Diagramma della sintassi
- • ["Note d'utilizzo" a pagina 659](#page-658-0)
- • ["Descrizioni dei parametri" a pagina 659](#page-658-0)

**Sinonimo**: DELETE CHL

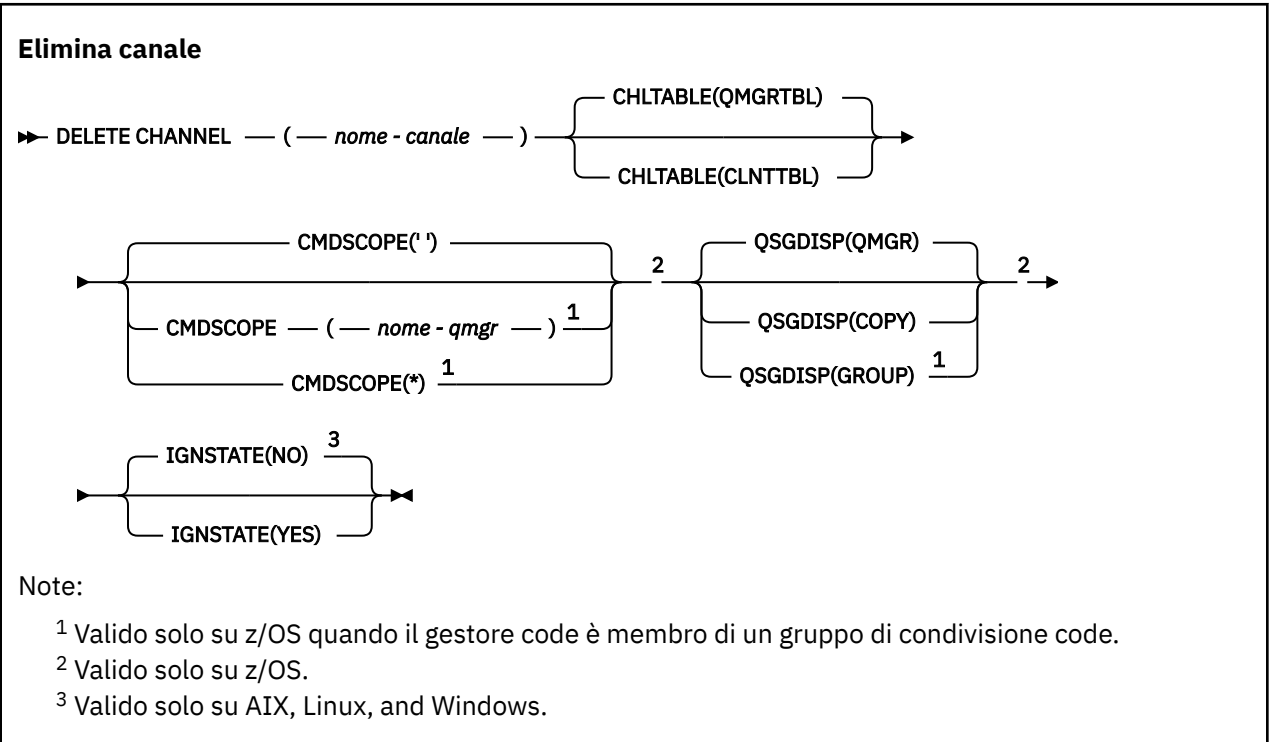

# <span id="page-658-0"></span>**Note d'utilizzo**

- Il corretto completamento del comando non significa che l'azione sia stata completata. Per verificare il completamento, consultare il passo DELETE CHANNEL in Verifica del completamento dei comandi asincroni per le reti distribuite.
- $\blacktriangleright$   $\blacktriangleright$   $\blacktriangleright$   $\blacktriangleright$   $\blacktriangleright$   $\blacktriangleright$   $\blacktriangleright$  sistemi z/OS , il comando non riesce se l'iniziatore del canale e il server dei comandi non sono stati avviati o lo stato del canale è RUNNING, tranne i canali di connessione client, che possono essere eliminati senza l'iniziatore del canale o il server dei comandi in esecuzione.

 $\sim$  2/05  $\sim$  Sui sistemi z/OS , è possibile eliminare solo i canali mittenti del cluster creati manualmente.

# **Descrizioni dei parametri**

### *(nome canale)*

Il nome della definizione del canale da eliminare. È obbligatorio. Il nome deve essere quello di un canale esistente.

# **TABELLA DEI PAGAMENTI**

Specifica la tabella di definizione del canale che contiene il canale da eliminare. Questo è facoltativo.

### **QMGRTBL**

La tabella dei canali è quella associata al gestore code di destinazione. Questa tabella non contiene canali di tipo CLNTCONN. Questa è l'opzione predefinita.

### **CLNTTBL**

La tabella dei canali per i canali CLNTCONN. Su z/OS, questo è associato al gestore code di destinazione, ma separato dalla tabella del canale principale. Su tutte le altre piattaforme, questa tabella di canali è normalmente associata a un gestore code, ma può essere una tabella di canali indipendente del gestore code a livello di sistema se si impostano diverse variabili di ambiente. Per ulteriori informazioni sull'impostazione delle variabili di ambiente, vedi Utilizzo delle variabili di ambiente IBM MQ.

# **Z/OS** CMDSCOPE

Questo parametro si applica solo a z/OS e specifica come viene eseguito il comando quando il gestore code è un membro di un gruppo di condivisione code.

CMDSCOPE deve essere vuoto o il gestore code locale, se QSGDISP è impostato su GROUP.

**' '**

Il comando viene eseguito sul gestore code in cui è stato immesso. Questo è il valore predefinito.

### *nome-qmgr*

Il comando viene eseguito sul gestore code specificato, purché il gestore code sia attivo all'interno del gruppo di condivisione code.

È possibile specificare un nome gestore code, diverso dal gestore code su cui è stato immesso il comando, solo se si sta utilizzando un ambiente di gruppo di condivisione code e se il server dei comandi è abilitato.

**\***

Il comando viene eseguito sul gestore code locale e viene passato anche a ogni gestore code attivo nel gruppo di condivisione code. L'effetto di questa operazione è uguale all'immissione del comando su ogni gestore code nel gruppo di condivisione code.

#### z/0S **Little Science Second**

Questo parametro si applica solo a z/OS .

Specifica la disposizione dell'oggetto a cui si sta applicando il comando (ovvero, dove è definito e come si comporta).

### **Copia**

La definizione dell'oggetto risiede nella serie di pagine del gestore code che esegue il comando. L'oggetto è stato definito utilizzando un comando che aveva i parametri QSGDISP (COPY). Qualsiasi oggetto che si trova nel repository condiviso o qualsiasi oggetto definito utilizzando un comando che aveva i parametri QSGDISP (QMGR), non viene influenzato da questo comando.

### **GRUPPO**

La definizione dell'oggetto risiede nel repository condiviso. L'oggetto è stato definito utilizzando un comando che aveva i parametri QSGDISP (GROUP). Qualsiasi oggetto che si trova sulla serie di pagine del gestore code che esegue il comando (tranne una copia locale dell'oggetto) non viene influenzato da questo comando.

Se il comando ha esito positivo, il seguente comando viene generato e inviato a tutti i gestori code attivi nel gruppo di condivisione code per eliminare le copie locali sulla serie di pagine zero:

```
DELETE CHANNEL(channel-name) QSGDISP(COPY)
```
La cancellazione dell'oggetto gruppo ha effetto anche se il comando generato con QSGDISP (COPY) ha esito negativo.

### **QMGR**

La definizione dell'oggetto risiede nella serie di pagine del gestore code che esegue il comando. L'oggetto è stato definito utilizzando un comando con i parametri QSGDISP (QMGR). Qualsiasi oggetto che si trova nel repository condiviso o qualsiasi copia locale di tale oggetto, non è interessato da questo comando.

Questo è il valore predefinito.

# **ALW STATOINN**

Specifica se il comando ha esito negativo se il canale non esiste. Il valore può essere uno dei seguenti:

**No**

Quando il comando viene inoltrato da **[runmqsc](#page-221-0)** avviato con il parametro **-n** per essere eseguito senza connettersi a un gestore code, il comando ha esito positivo indipendentemente dal fatto che il canale esista o meno.

In tutti gli altri ambienti, il comando ha esito negativo se il canale non esiste.

Questo è il valore predefinito.

**SÌ**

Il comando ha esito positivo indipendentemente dal fatto che il canale esista o meno.

# **ALW DELETE CHANNEL (elimina un canale) MQTT**

Utilizzare il comando MQSC DELETE CHANNEL per eliminare una definizione di canale MQ Telemetry .

# **Utilizzo dei comandi MQSC**

Per informazioni sull'utilizzo dei comandi MQSC, consultare Amministrazione IBM MQ mediante i comandi MQSC.

Il comando DELETE CHANNEL (MQTT) è valido solo per canali MQ Telemetry .

### **Sinonimo**: DELETE CHL

### **Elimina canale**

 $\rightarrow$  DELETE CHANNEL  $-$  (  $-$  nome - canale  $-$  )  $-$  CHLTYPE  $-$  (  $-$  MQTT  $-$  )  $\rightarrow$ 

# <span id="page-660-0"></span>**Descrizioni dei parametri**

# *(nome canale)*

Il nome della definizione del canale da eliminare. È obbligatorio. Il nome deve essere quello di un canale esistente.

# **CHLTYPE**

Questo parametro è obbligatorio. Esiste un solo valore possibile: MQTT.

# **DELETE COMMINFO (cancellazione delle informazioni sulle comunicazioni) su Multiplatforms**

Utilizzare il comando MQSC DELETE COMMINFO per eliminare un oggetto delle informazioni di comunicazione.

# **Utilizzo dei comandi MQSC**

Per informazioni sull'utilizzo dei comandi MQSC, consultare Amministrazione IBM MQ mediante i comandi MQSC.

- Diagramma della sintassi
- "Descrizioni dei parametri per DELETE COMMINFO" a pagina 661

# **Sinonimo**: DEL COMMINFO

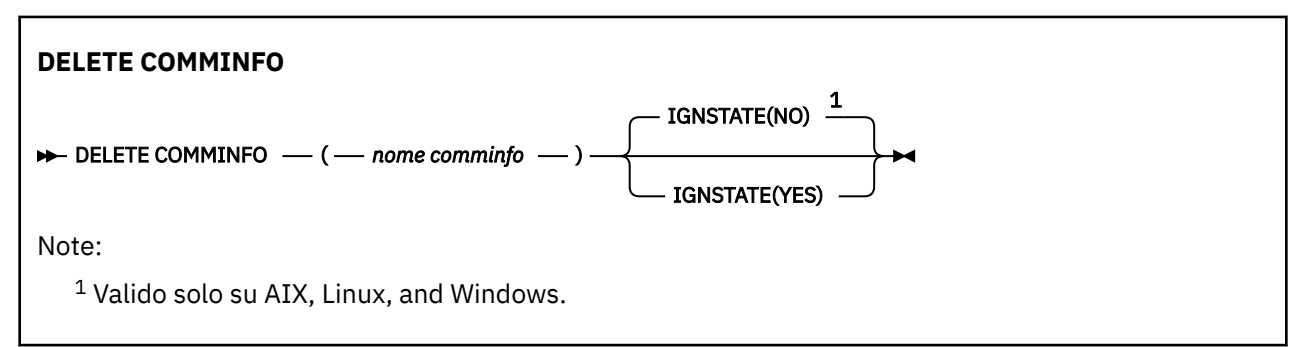

# **Descrizioni dei parametri per DELETE COMMINFO**

# *(nome comminfo)*

Il nome dell'oggetto delle informazioni sulle comunicazioni da cancellare. Questo parametro è obbligatorio.

# **STATOINN**

Specifica se il comando ha esito negativo se l'oggetto non esiste. Il valore può essere uno dei seguenti:

# **No**

Il comando ha esito negativo se l'oggetto non esiste. Questo è il valore predefinito.

**SÌ**

Il comando ha esito positivo indipendentemente dal fatto che l'oggetto esista o meno.

# **DELETE LISTENER (eliminazione di un listener) su più piattaforme**

Utilizzare il comando MQSC DELETE LISTENER per eliminare una definizione listener.

# **Utilizzo dei comandi MQSC**

Per informazioni sull'utilizzo dei comandi MQSC, consultare Amministrazione IBM MQ mediante i comandi MQSC.

- • [Diagramma della sintassi](#page-660-0)
- "Note sull'utilizzo per DELETE LISTENER" a pagina 662
- "Descrizioni di parole chiave e parametri per DELETE LISTENER" a pagina 662

**Sinonimo**: DELETE LSTR

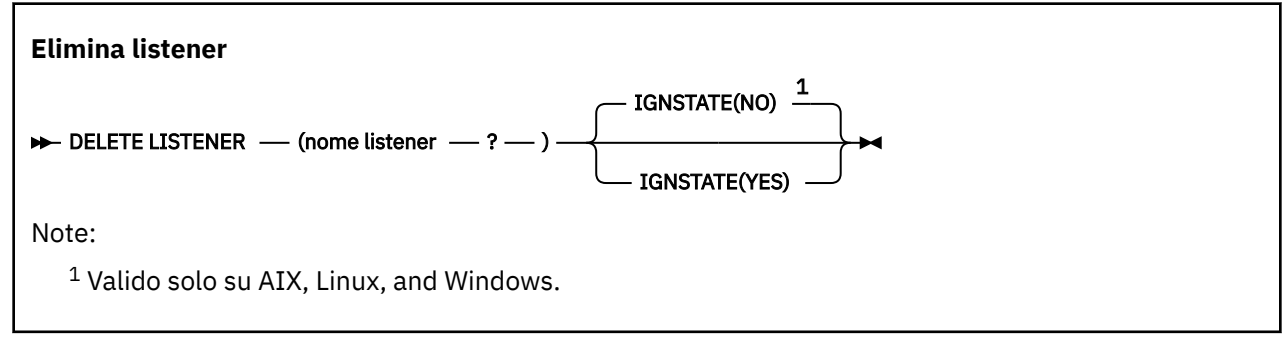

# **Note sull'utilizzo per DELETE LISTENER**

1. Il comando ha esito negativo se un'applicazione ha l'oggetto listener specificato aperto o se il listener è attualmente in esecuzione.

# **Descrizioni di parole chiave e parametri per DELETE LISTENER**

### *(nome-listener)*

Il nome della definizione del listener da eliminare. Questo parametro è obbligatorio. Il nome deve essere quello di un listener esistente definito sul gestore code locale.

# **ALW STATOINN**

Specifica se il comando ha esito negativo se il listener non esiste. Il valore può essere uno dei seguenti:

**No**

Il comando ha esito negativo se il listener non esiste. Questo è il valore predefinito.

**SÌ**

Il comando ha esito positivo indipendentemente dal fatto che il listener esista o meno.

# **DELETE NAMELIST (elimina un elenco di nomi)**

Utilizzare il comando MQSC DELETE NAMELIST per eliminare una definizione dell'elenco nomi.

# **Utilizzo dei comandi MQSC**

Per informazioni sull'utilizzo dei comandi MQSC, consultare Amministrazione IBM MQ mediante i comandi MQSC.

 $\approx$  z/OS È possibile immettere questo comando dalle origini 2CR.Per una spiegazione dei simboli di origine, consultare Le origini da cui è possibile emettere comandi MQSC e PCF su IBM MQ for z/OS.

- Diagramma della sintassi
- • ["Note d'utilizzo" a pagina 663](#page-662-0)
- • ["Descrizioni dei parametri per DELETE NAMELIST" a pagina 663](#page-662-0)

**Sinonimo**: DELETE NL

<span id="page-662-0"></span>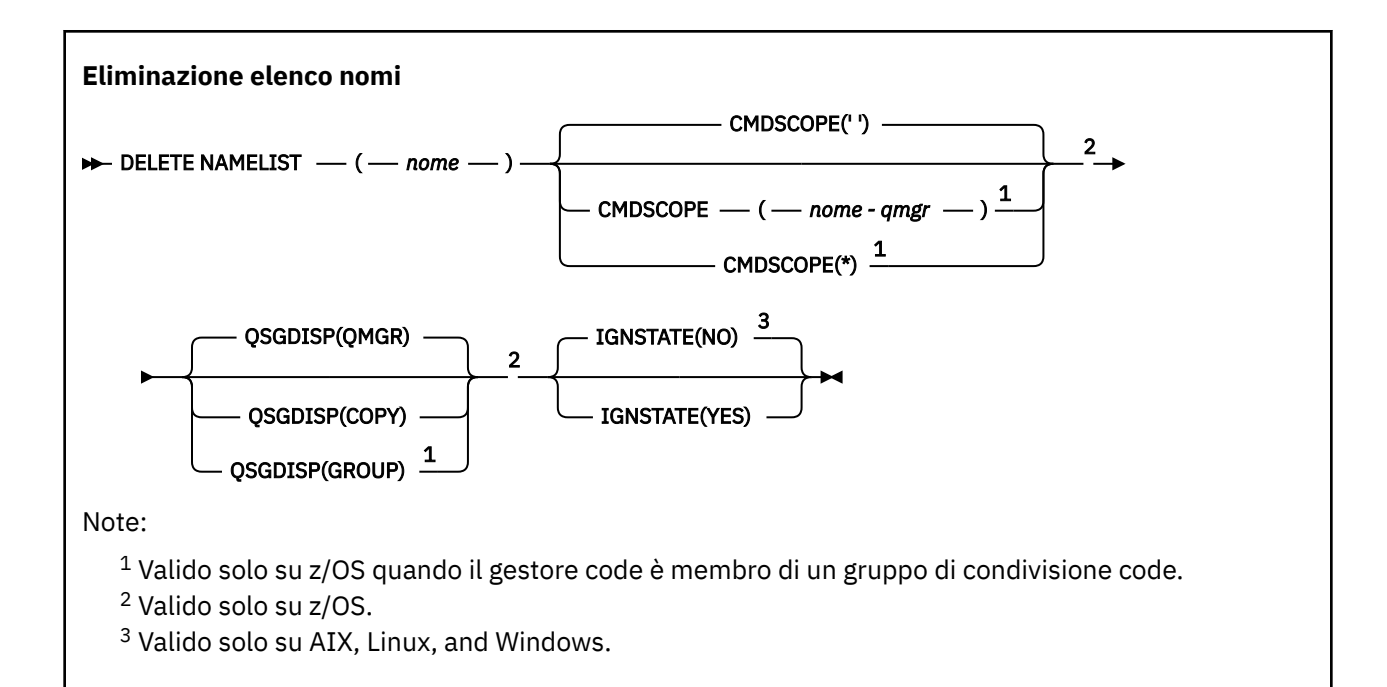

# **Note d'utilizzo**

Il corretto completamento del comando non significa che l'azione sia stata completata. Per verificare il completamento, consultare il passo DELETE NAMELIST in Verifica del completamento dei comandi asincroni per le reti distribuite.

# **Descrizioni dei parametri per DELETE NAMELIST**

È necessario specificare quale definizione di elenco nomi si desidera eliminare.

*(nome)*

Il nome della definizione dell'elenco nomi da eliminare. Il nome deve essere definito sul gestore code locale.

Se un'applicazione ha questo elenco nomi aperto, il comando ha esito negativo.

#### $z/0S$ **CMDSCOPE**

Questo parametro si applica solo a z/OS e specifica come viene eseguito il comando quando il gestore code è un membro di un gruppo di condivisione code.

CMDSCOPE deve essere vuoto o il gestore code locale, se QSGDISP è impostato su GROUP.

**' '**

Il comando viene eseguito sul gestore code in cui è stato immesso. Questo è il valore predefinito.

# *nome-qmgr*

Il comando viene eseguito sul gestore code specificato, purché il gestore code sia attivo all'interno del gruppo di condivisione code.

È possibile specificare un nome gestore code, diverso dal gestore code su cui è stato immesso il comando, solo se si sta utilizzando un ambiente di gruppo di condivisione code e se il server dei comandi è abilitato.

**\***

 $z/0S$ 

Il comando viene eseguito sul gestore code locale e viene passato anche a ogni gestore code attivo nel gruppo di condivisione code. L'effetto di questa operazione è uguale all'immissione del comando su ogni gestore code nel gruppo di condivisione code.

# **QSGDISP**

Questo parametro si applica solo a z/OS .

Specifica la disposizione dell'oggetto a cui si sta applicando il comando (ovvero, dove è definito e come si comporta).

### **Copia**

La definizione dell'oggetto risiede nella serie di pagine del gestore code che esegue il comando. L'oggetto è stato definito utilizzando un comando che aveva i parametri QSGDISP (COPY). Qualsiasi oggetto che si trova nel repository condiviso o qualsiasi oggetto definito utilizzando un comando che aveva i parametri QSGDISP (QMGR), non viene influenzato da questo comando.

#### **GRUPPO**

La definizione dell'oggetto risiede nel repository condiviso. L'oggetto è stato definito utilizzando un comando che aveva i parametri QSGDISP (GROUP). Qualsiasi oggetto che si trova sulla serie di pagine del gestore code che esegue il comando (tranne una copia locale dell'oggetto) non viene influenzato da questo comando.

Se il comando ha esito positivo, il seguente comando viene generato e inviato a tutti i gestori code attivi nel gruppo di condivisione code per eliminare le copie locali sulla serie di pagine zero:

```
DELETE NAMELIST(name) QSGDISP(COPY)
```
La cancellazione dell'oggetto gruppo ha effetto anche se il comando generato con QSGDISP (COPY) ha esito negativo.

#### **QMGR**

La definizione dell'oggetto risiede nella serie di pagine del gestore code che esegue il comando. L'oggetto è stato definito utilizzando un comando con i parametri QSGDISP (QMGR). Qualsiasi oggetto che si trova nel repository condiviso o qualsiasi copia locale di tale oggetto, non è interessato da questo comando.

Questo è il valore predefinito.

# **ALW STATOINN**

Specifica se il comando ha esito negativo se l'elenco nomi non esiste. Il valore può essere uno dei seguenti:

**No**

Il comando ha esito negativo se l'elenco nomi non esiste. Questo è il valore predefinito.

**SÌ**

Il comando ha esito positivo indipendentemente dal fatto che l'elenco nomi esista o meno.

# **DELETE POLICY (eliminazione di una politica di sicurezza) in Multiplatforms**

Utilizzare il comando MQSC DELETE POLICY per eliminare un criterio di protezione.

• Diagramma della sintassi

• ["Descrizioni dei parametri per DELETE POLICY" a pagina 665](#page-664-0)

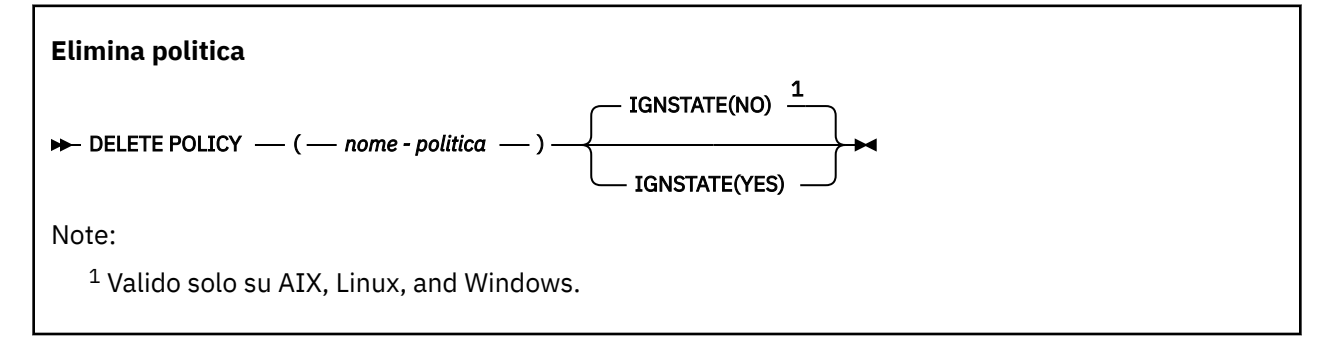

# <span id="page-664-0"></span>**Descrizioni dei parametri per DELETE POLICY**

# *(nome politica)*

Specifica il nome della politica da cancellare.

Il nome della politica, o delle politiche, da eliminare è uguale al nome della coda, o delle code, che le politiche controllano.

# **ALW STATOINN**

Specifica se il comando ha esito negativo se la politica non esiste. Il valore può essere uno dei seguenti:

**No**

Il comando ha esito negativo se la politica non esiste. Questo è il valore predefinito.

**SÌ**

Il comando ha esito positivo indipendentemente dal fatto che la politica esista o meno.

# **DELETE PROCESS (eliminazione di una definizione di processo)**

Utilizzare il comando MQSC DELETE PROCESS per eliminare una definizione di processo.

# **Utilizzo dei comandi MQSC**

Per informazioni sull'utilizzo dei comandi MQSC, consultare Amministrazione IBM MQ mediante i comandi MQSC.

 $z/0S$ È possibile immettere questo comando dalle origini 2CR.Per una spiegazione dei simboli di origine, consultare Le origini da cui è possibile emettere comandi MQSC e PCF su IBM MQ for z/OS.

- Diagramma della sintassi
- "Descrizioni dei parametri per DELETE PROCESS" a pagina 665

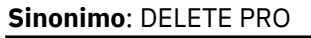

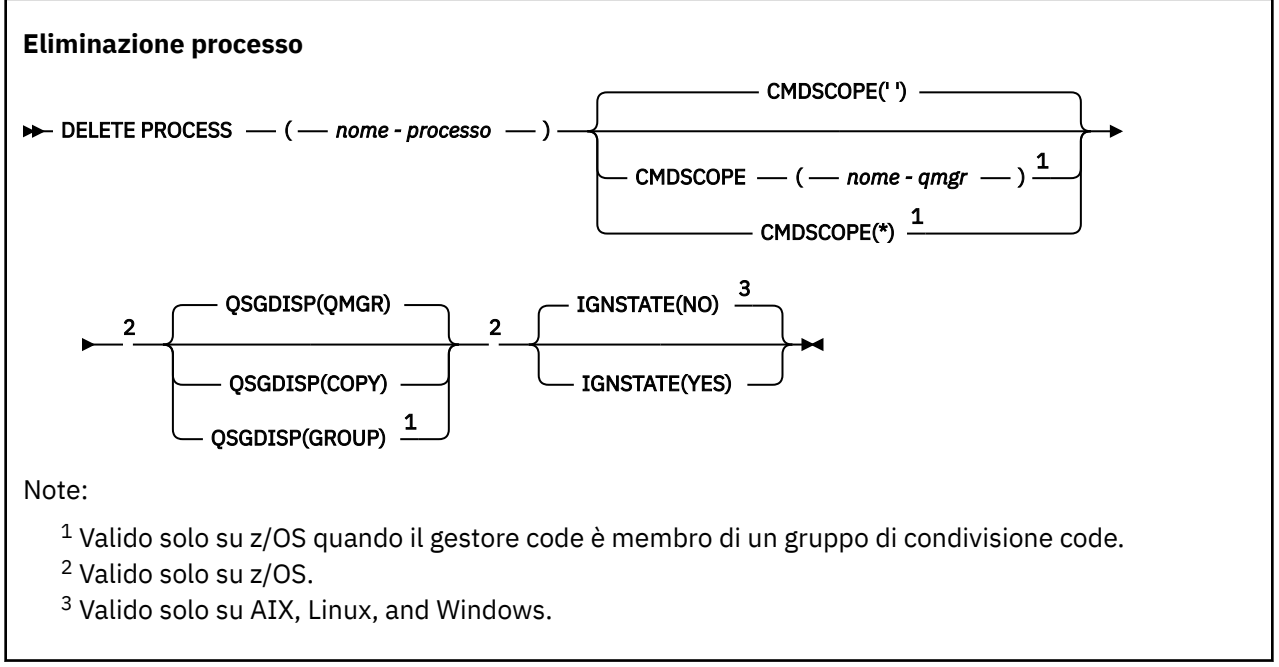

# **Descrizioni dei parametri per DELETE PROCESS**

È necessario specificare quale definizione di processo si desidera eliminare.

#### *(nome processo)*

Il nome della definizione di processo da eliminare. Il nome deve essere definito sul gestore code locale.

Se un'applicazione ha questo processo aperto, il comando ha esito negativo.

# **Z/OS** CMDSCOPE

Questo parametro si applica solo a z/OS e specifica come viene eseguito il comando quando il gestore code è un membro di un gruppo di condivisione code.

CMDSCOPE deve essere vuoto o il gestore code locale, se QSGDISP è impostato su GROUP.

**' '**

Il comando viene eseguito sul gestore code in cui è stato immesso. Questo è il valore predefinito.

#### *nome-qmgr*

Il comando viene eseguito sul gestore code specificato, purché il gestore code sia attivo all'interno del gruppo di condivisione code.

È possibile specificare un nome gestore code, diverso dal gestore code su cui è stato immesso il comando, solo se si sta utilizzando un ambiente di gruppo di condivisione code e se il server dei comandi è abilitato.

**\***

Il comando viene eseguito sul gestore code locale e viene passato anche a ogni gestore code attivo nel gruppo di condivisione code. L'effetto di questa operazione è uguale all'immissione del comando su ogni gestore code nel gruppo di condivisione code.

#### $z/0S$ **L**OSGDISP

Questo parametro si applica solo a z/OS .

Specifica la disposizione dell'oggetto a cui si sta applicando il comando (ovvero, dove è definito e come si comporta).

### **Copia**

La definizione dell'oggetto risiede nella serie di pagine del gestore code che esegue il comando. L'oggetto è stato definito utilizzando un comando che aveva i parametri QSGDISP (COPY). Qualsiasi oggetto che si trova nel repository condiviso o qualsiasi oggetto definito utilizzando un comando che aveva i parametri QSGDISP (QMGR), non viene influenzato da questo comando.

#### **GRUPPO**

La definizione dell'oggetto risiede nel repository condiviso. L'oggetto è stato definito utilizzando un comando che aveva i parametri QSGDISP (GROUP). Qualsiasi oggetto che si trova sulla serie di pagine del gestore code che esegue il comando (tranne una copia locale dell'oggetto) non viene influenzato da questo comando.

Se il comando ha esito positivo, il seguente comando viene generato e inviato a tutti i gestori code attivi nel gruppo di condivisione code per eliminare le copie locali sulla serie di pagine zero:

DELETE PROCESS(process-name) QSGDISP(COPY)

La cancellazione dell'oggetto gruppo ha effetto anche se il comando generato con QSGDISP (COPY) ha esito negativo.

#### **QMGR**

La definizione dell'oggetto risiede nella serie di pagine del gestore code che esegue il comando. L'oggetto è stato definito utilizzando un comando con i parametri QSGDISP (QMGR). Qualsiasi oggetto che si trova nel repository condiviso o qualsiasi copia locale di tale oggetto, non è interessato da questo comando.

Questo è il valore predefinito.

<span id="page-666-0"></span>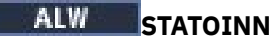

Specifica se il comando ha esito negativo se la definizione del processo non esiste. Il valore può essere uno dei seguenti:

**No**

Il comando non riesce se la definizione del processo non esiste. Questo è il valore predefinito.

**SÌ**

Il comando ha esito positivo indipendentemente dal fatto che la definizione del processo esista o meno.

#### z/0S **DELETE PSID (delete a page set) on z/OS**

Use the MQSC command DELETE PSID to delete a page set. This command closes the page set and de-allocates it from the queue manager.

# **Utilizzo dei comandi MQSC su z/OS**

Per informazioni su come utilizzare i comandi MQSC su z/OS, consultare Origini da cui è possibile emettere comandi MQSC e PCF su IBM MQ for z/OS.

You can issue this command from sources CR. Per una spiegazione dei simboli di origine, consultare Le origini da cui è possibile emettere comandi MQSC e PCF su IBM MQ for z/OS.

- Syntax diagram
- "Usage notes for DELETE PSID" on page 667
- "Parameter descriptions for DELETE PSID" on page 667

**Synonym**: DEL PSID

# **DELETE PSID**

 $\rightarrow$  DELETE PSID  $\rightarrow$  (  $\rightarrow$  psid-number  $\rightarrow$  )  $\rightarrow$ 

# **Usage notes for DELETE PSID**

- 1. The identified page set must have no storage class (STGCLASS) referencing it.
- 2. If the page set still has buffers in the buffer pool when you issue this command, the command fails and an error message is issued. You cannot delete the page set until 3 checkpoints have been completed since the page set was emptied.
- 3. If the page set is not to be used again by the queue manager, update the queue manager started task procedure JCL, and remove the corresponding DEFINE PSID command from the CSQINP1 initialization data set. If the page set had a dedicated buffer pool, remove its definitions also from CSQINP1.
- 4. If you want to reuse the data set again as a page set, format it before doing so.

# **Parameter descriptions for DELETE PSID**

### *(psid-number)*

Identifier of the page set. This is required. You cannot delete page set 0.

# **Eliminare le code**

Utilizzare il comando MQSC **DELETE** per eliminare una definizione di coda per una coda locale, modello o remota o un alias della coda.

# **Utilizzo dei comandi MQSC**

Per informazioni sull'utilizzo dei comandi MQSC, consultare Amministrazione IBM MQ mediante i comandi MQSC.

Questa sezione contiene i seguenti comandi:

- • ["DELETE QALIAS \(cancellazione di una definizione di coda alias\)" a pagina 670](#page-669-0)
- • ["DELETE QLOCAL \(cancellazione di una definizione di coda locale\)" a pagina 671](#page-670-0)
- • ["DELETE QMODEL \(cancellazione di una definizione di coda modello\)" a pagina 671](#page-670-0)
- • ["DELETE QREMOTE \(cancellazione definizione locale coda remota\)" a pagina 672](#page-671-0)

 $z/0S$ È possibile immettere questo comando dalle origini 2CR.Per una spiegazione dei simboli di origine, consultare Le origini da cui è possibile emettere comandi MQSC e PCF su IBM MQ for z/OS.

# **Note sull'utilizzo per le code DELETE**

• Il corretto completamento del comando non significa che l'azione sia stata completata. Per verificare il completamento, consultare il passo DELETE queues in Verifica che i comandi asincroni per le reti distribuite siano terminati.

# **Descrizioni dei parametri per le code DELETE**

### *(q - name)*

Il nome della coda deve essere definito sul gestore code locale per tutti i tipi di coda.

Per una coda alias, questo è il nome locale della coda alias da eliminare.

Per una coda modello, questo è il nome locale della coda modello da eliminare.

Per una coda remota questo è il nome locale della coda remota da cancellare.

Per una coda locale, questo è il nome della coda locale da eliminare. È necessario specificare quale coda si desidera eliminare.

**Nota:** Una coda non può essere eliminata se contiene messaggi di cui non è stato eseguito il commit.

Se un'applicazione ha questa coda aperta o ha aperto una coda che alla fine si risolve in questa coda, il comando non riesce. Il comando ha esito negativo anche se questa coda è una coda di trasmissione e qualsiasi coda che è o si risolve in una coda remota che fa riferimento a questa coda di trasmissione è aperta.

Se questa coda ha un attributo SCOPE CELL, la voce per la coda viene eliminata anche dalla directory della cella.

# **AUTREC**

Questo parametro non è valido per z/OS.

Specifica se viene cancellato anche il record di autorizzazione associato:

**SÌ**

Il record di autorizzazione associato all'oggetto viene cancellato. Questa è l'opzione predefinita.

**No**

Il record di autorizzazione associato all'oggetto non viene cancellato.

#### $z/0S$ **CMDSCOPE**

Questo parametro si applica solo a z/OS e specifica come viene eseguito il comando quando il gestore code è un membro di un gruppo di condivisione code.

CMDSCOPE deve essere vuoto o il gestore code locale, se QSGDISP è impostato su GROUP o SHARED.

**' '**

Il comando viene eseguito sul gestore code in cui è stato immesso. Questo è il valore predefinito.

#### *nome-qmgr*

Il comando viene eseguito sul gestore code specificato, purché il gestore code sia attivo all'interno del gruppo di condivisione code.

È possibile specificare un nome gestore code, diverso dal gestore code su cui è stato immesso il comando, solo se si sta utilizzando un ambiente di gruppo di condivisione code e se il server dei comandi è abilitato.

**\***

Il comando viene eseguito sul gestore code locale e viene passato anche a ogni gestore code attivo nel gruppo di condivisione code. L'effetto di questa operazione è uguale all'immissione del comando su ogni gestore code nel gruppo di condivisione code.

#### **PURGE e NOPURGE**

Specifica se i messaggi di cui è stato eseguito il commit esistenti sulla coda indicata dal comando DELETE devono essere eliminati affinché il comando di cancellazione funzioni. Il valore predefinito è NOPURGE.

#### **Elimina definitivamente**

L'eliminazione deve essere eseguita anche se ci sono messaggi di cui è stato eseguito il commit sulla coda denominata e anche questi messaggi devono essere eliminati.

#### **NOPURGE**

L'eliminazione non deve essere eseguita se sono presenti messaggi di cui è stato eseguito il commit sulla coda indicata.

#### $z/0S$ **Q**SGDISP

Specifica la disposizione dell'oggetto a cui si sta applicando il comando (ovvero, dove è definito e come si comporta). Se la definizione dell'oggetto è condivisa, non è necessario eliminarla su ogni gestore code che fa parte di un gruppo di condivisione code. (I gruppi di condivisione code sono disponibili solo su IBM MQ for z/OS.)

### **Copia**

La definizione dell'oggetto risiede nella serie di pagine del gestore code che esegue il comando. L'oggetto è stato definito utilizzando un comando che aveva i parametri QSGDISP (COPY). Qualsiasi oggetto che si trova nel repository condiviso o qualsiasi oggetto definito utilizzando un comando che aveva i parametri QSGDISP (QMGR), non viene influenzato da questo comando.

#### **GRUPPO**

La definizione dell'oggetto risiede nel repository condiviso. L'oggetto è stato definito utilizzando un comando che aveva i parametri QSGDISP (GROUP). Qualsiasi oggetto che si trova sulla serie di pagine del gestore code che esegue il comando o qualsiasi oggetto definito utilizzando un comando che aveva i parametri QSGDISP (SHARED), non è interessato da questo comando.

Se l'eliminazione ha esito positivo, il seguente comando viene generato e inviato a tutti i gestori code attivi nel gruppo di condivisione code per creare o eliminare copie locali nella serie di pagine zero:

DELETE queue(q-name) QSGDISP(COPY)

oppure, solo per una coda locale:

DELETE QLOCAL(q-name) NOPURGE QSGDISP(COPY)

La cancellazione dell'oggetto gruppo ha effetto anche se il comando generato con QSGDISP (COPY) ha esito negativo.

**Nota:** Si ottiene sempre l'opzione NOPURGE anche se si specifica PURGE. Per eliminare i messaggi sulle copie locali delle code, è necessario emettere esplicitamente il comando:

```
DELETE QLOCAL(q-name) QSGDISP(COPY) PURGE
```
per ogni copia.

## <span id="page-669-0"></span>**QMGR**

La definizione dell'oggetto risiede nella serie di pagine del gestore code che esegue il comando. L'oggetto è stato definito utilizzando un comando con i parametri QSGDISP (QMGR). Qualsiasi oggetto che si trova nel repository condiviso o qualsiasi copia locale di tale oggetto, non è interessato da questo comando.

Questo è il valore predefinito.

## **CONDIVISO**

Questa opzione si applica solo alle code locali.

La definizione dell'oggetto risiede nel repository condiviso. L'oggetto è stato definito utilizzando un comando che aveva i parametri QSGDISP (SHARED). Qualsiasi oggetto che si trova nella serie di pagine del gestore code che esegue il comando o qualsiasi oggetto definito utilizzando un comando con i parametri QSGDISP (GROUP), non viene influenzato da questo comando.

# **STATOINN**

Specifica se il comando ha esito negativo se la coda non esiste. Il valore può essere uno dei seguenti:

**No**

Il comando ha esito negativo se la coda non esiste. Questo è il valore predefinito.

**SÌ**

Il comando ha esito positivo indipendentemente dal fatto che la coda esista o meno.

# *DELETE QALIAS (cancellazione di una definizione di coda alias)*

Utilizzare DELETE QALIAS per cancellare una definizione di coda alias.

### **Sinonimo**: DELETE QA

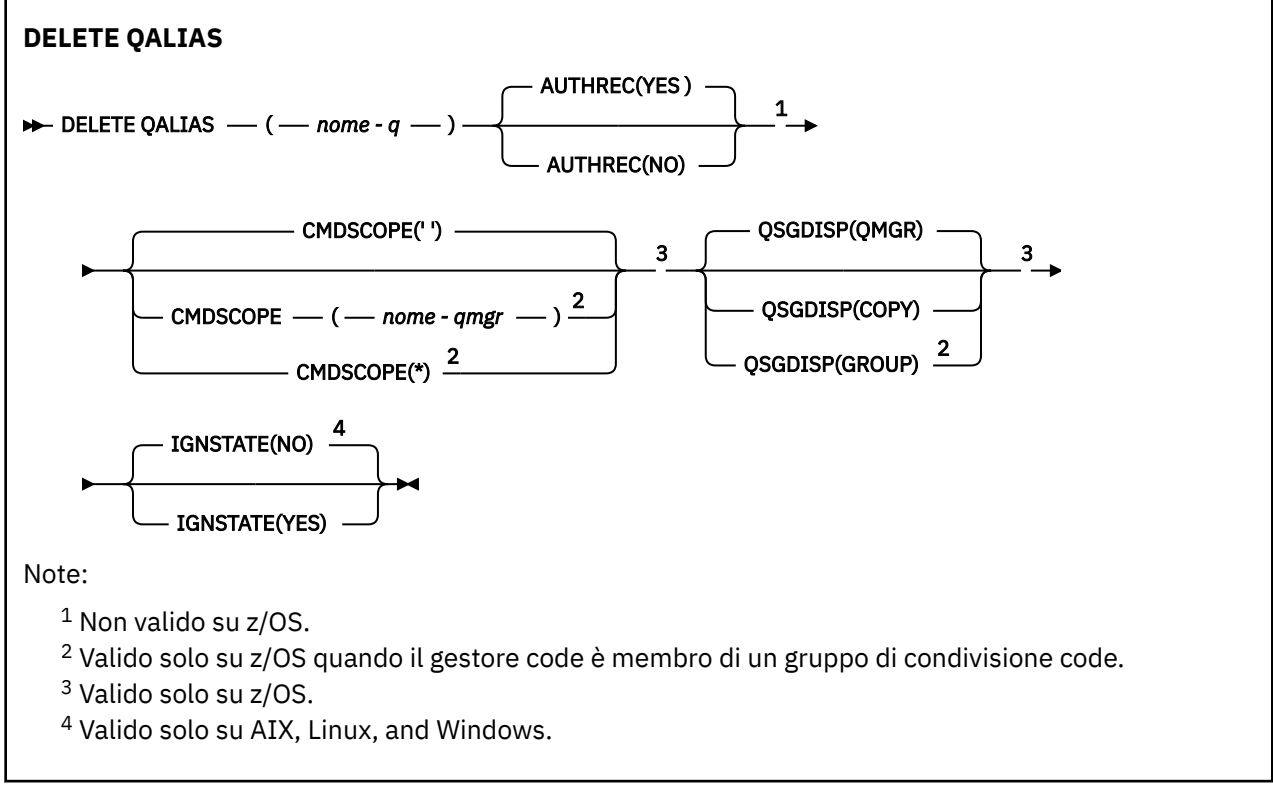

I parametri sono descritti in ["Eliminare le code" a pagina 667](#page-666-0).

# **Concetti correlati** Gestione delle code alias

# <span id="page-670-0"></span>*DELETE QLOCAL (cancellazione di una definizione di coda locale)*

Utilizzare DELETE QLOCAL per cancellare una definizione di coda locale. È possibile specificare che la coda non deve essere eliminata se contiene messaggi o che può essere eliminata anche se contiene messaggi.

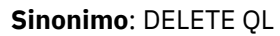

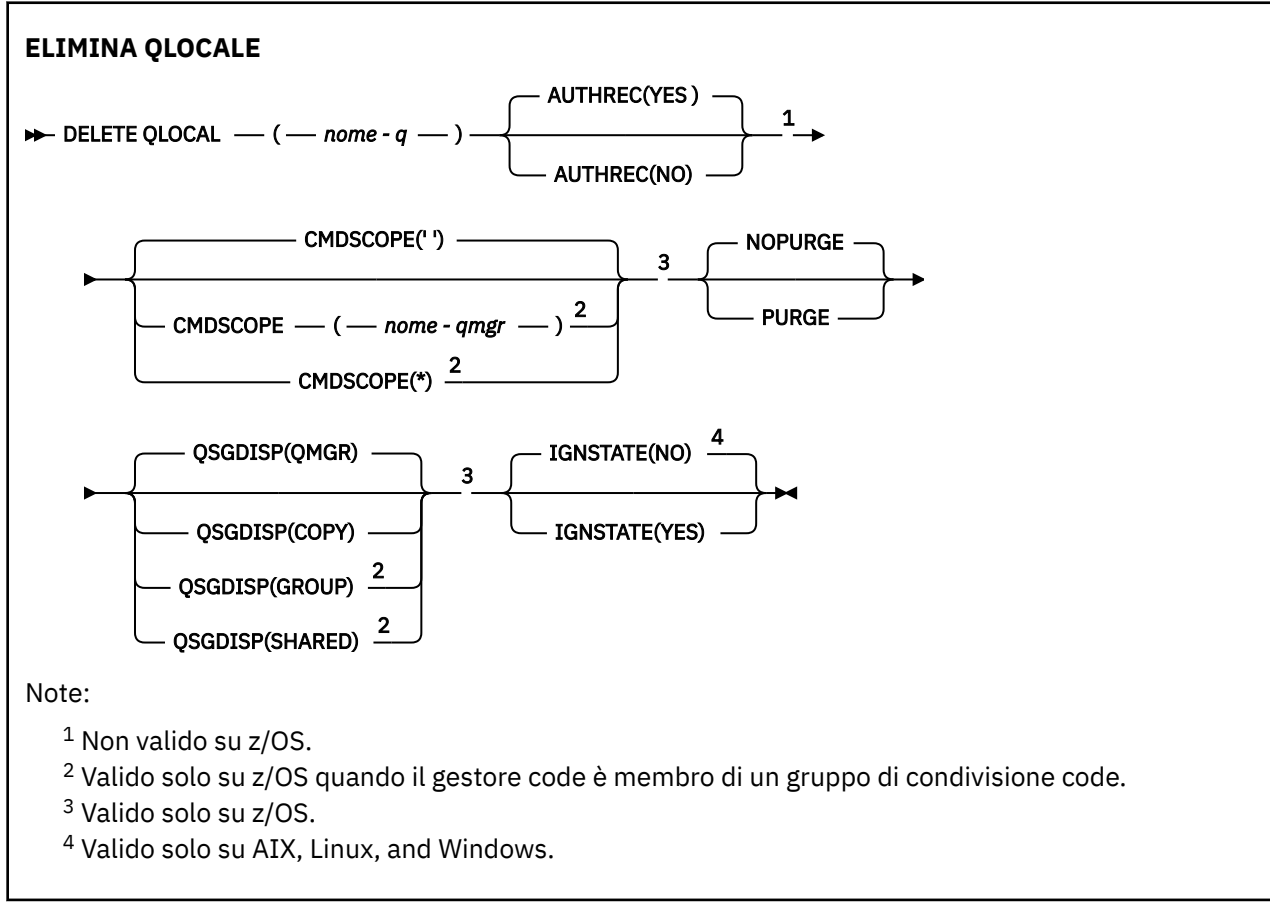

I parametri sono descritti in ["Eliminare le code" a pagina 667](#page-666-0).

# **Attività correlate**

Eliminazione di una coda locale

# *DELETE QMODEL (cancellazione di una definizione di coda modello)*

Utilizzare **DELETE QMODEL** per eliminare una definizione di coda modello.

**Sinonimo**: DELETE QM

<span id="page-671-0"></span>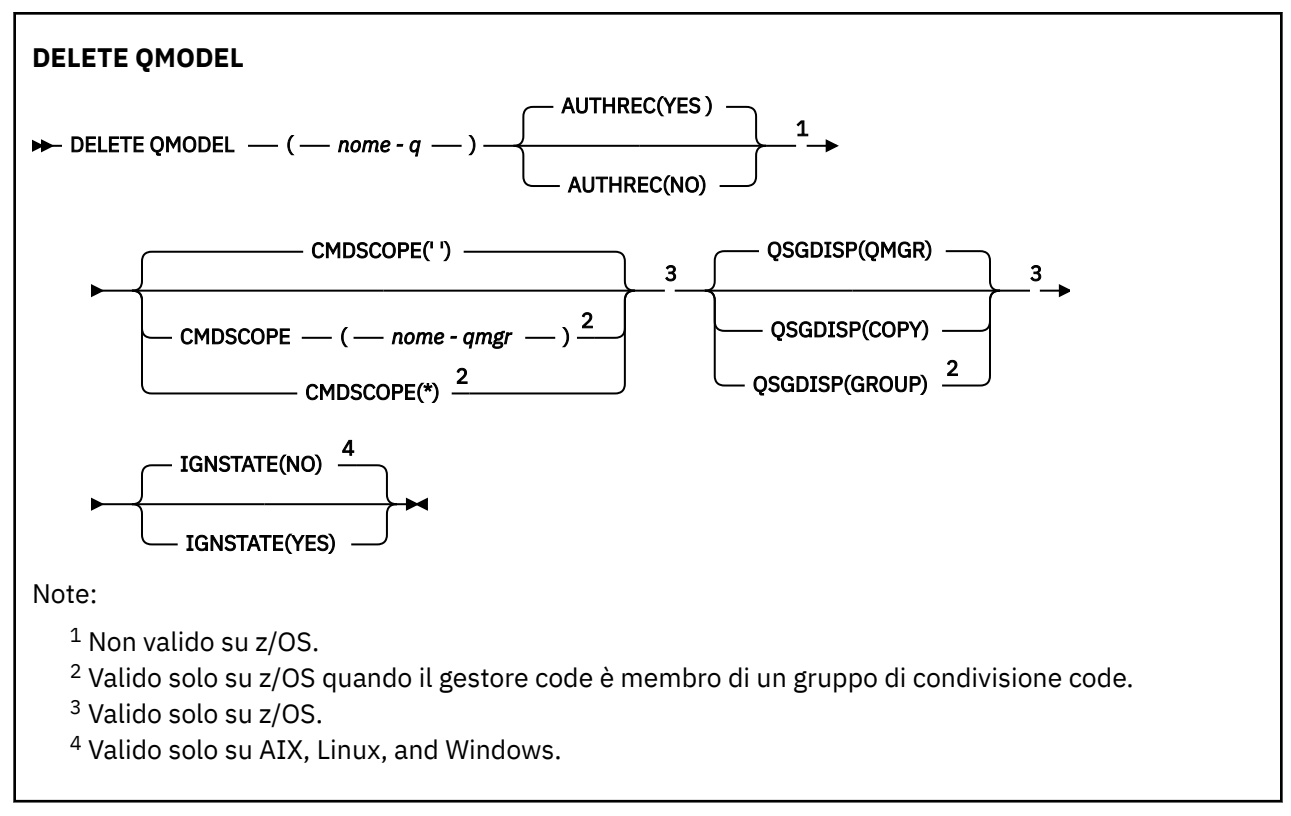

I parametri sono descritti in ["Eliminare le code" a pagina 667](#page-666-0).

# **Concetti correlati**

Utilizzo delle code modello

# *DELETE QREMOTE (cancellazione definizione locale coda remota)*

Utilizzare DELETE QREMOTE per cancellare una definizione locale di una coda remota. Non influisce sulla definizione di tale coda sul sistema remoto.

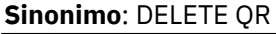

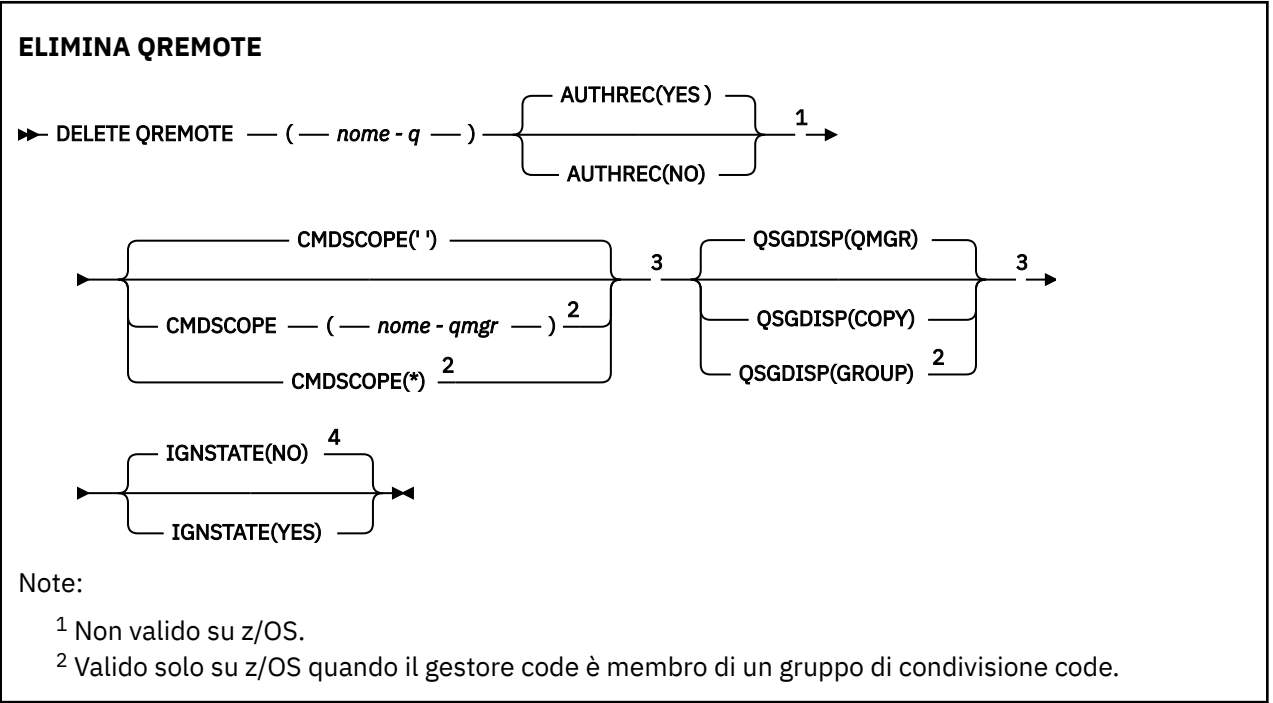

<span id="page-672-0"></span><sup>3</sup> Valido solo su z/OS.

<sup>4</sup> Valido solo su AIX, Linux, and Windows.

I parametri sono descritti in ["Eliminare le code" a pagina 667](#page-666-0).

#### Multi **DELETE SERVICE (eliminazione di una definizione servizio) su Multiplatforms**

Utilizzare il comando MQSC DELETE SERVICE per eliminare una definizione servizio.

# **Utilizzo dei comandi MQSC**

Per informazioni sull'utilizzo dei comandi MQSC, consultare Amministrazione IBM MQ mediante i comandi MQSC.

- Diagramma della sintassi
- "Note di utilizzo per DELETE SERVICE" a pagina 673
- "Descrizioni di parole chiave e parametri per DELETE SERVICE" a pagina 673

**Sinonimo**:

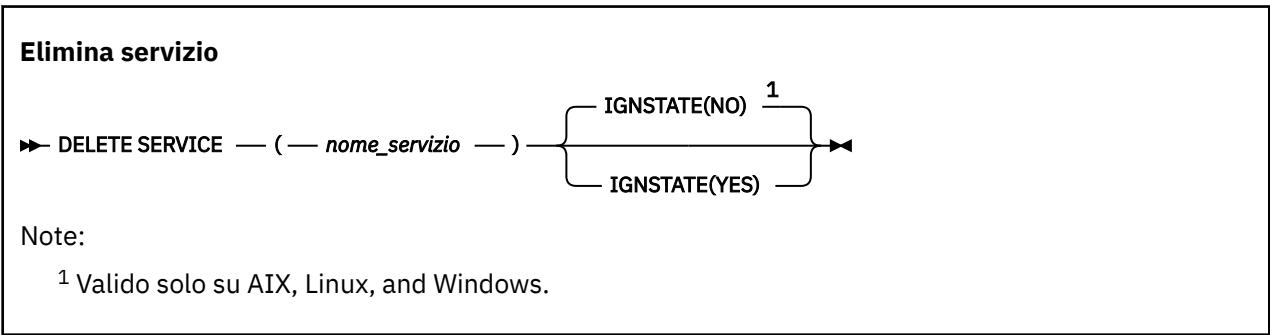

# **Note di utilizzo per DELETE SERVICE**

1. Il comando ha esito negativo se un'applicazione ha l'oggetto servizio specificato aperto o se il servizio è attualmente in esecuzione.

# **Descrizioni di parole chiave e parametri per DELETE SERVICE**

# *(nome-servizio)*

Il nome della definizione servizio da eliminare. Questo parametro è obbligatorio. Il nome deve essere quello di un servizio esistente definito nel gestore code locale.

# **ALWEIGTATOINN**

Specifica se il comando ha esito negativo se il servizio non esiste. Il valore può essere uno dei seguenti:

**No**

Il comando ha esito negativo se il servizio non esiste. Questo è il valore predefinito.

**SÌ**

Il comando ha esito positivo indipendentemente dal fatto che il servizio esista o meno.

**DELETE STGCLASS (delete a storage class) on z/OS**

Use the MQSC command DELETE STGCLASS to delete a storage class definition.

# **Utilizzo dei comandi MQSC su z/OS**

Per informazioni su come utilizzare i comandi MQSC su z/OS, consultare Origini da cui è possibile emettere comandi MQSC e PCF su IBM MQ for z/OS.

You can issue this command from sources 2CR. Per una spiegazione dei simboli di origine, consultare Le origini da cui è possibile emettere comandi MQSC e PCF su IBM MQ for z/OS.

- • [Syntax diagram](#page-672-0)
- "Parameter descriptions for DELETE STGCLASS" on page 674

**Synonym**: DELETE STC

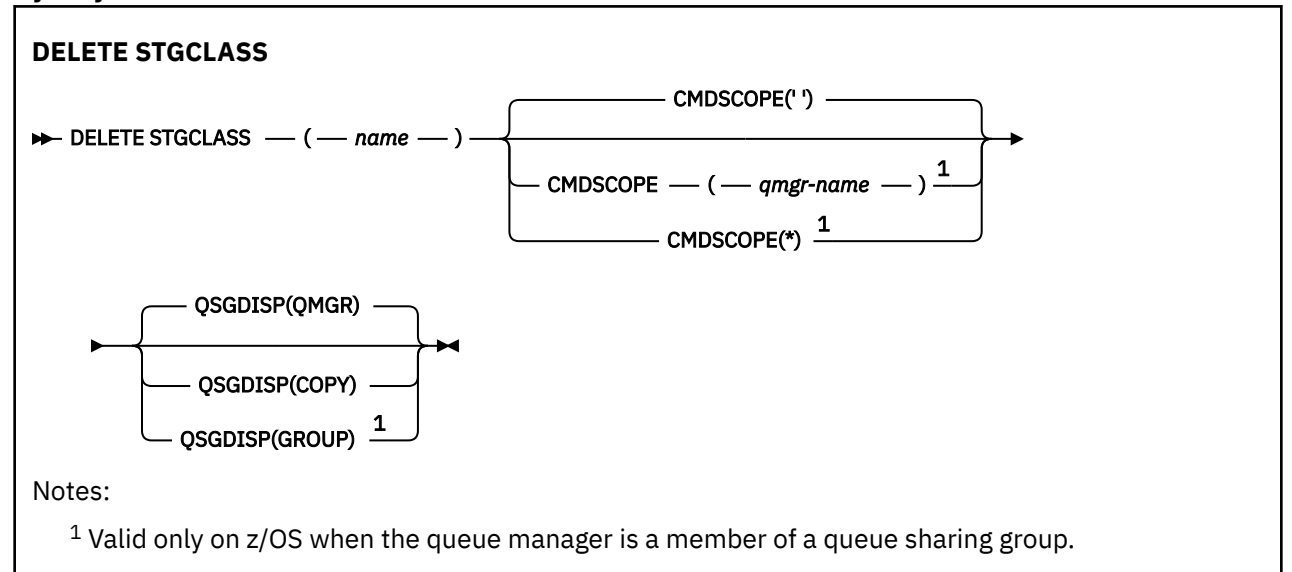

# **Parameter descriptions for DELETE STGCLASS**

You must specify which storage class definition you want to delete.

All queues that use this storage class must be altered to use another storage class.

*(name)*

The name of the storage class definition to be deleted. The name must be defined to the local queue manager.

The command fails unless all queues referencing the storage class are empty and closed.

# **CMDSCOPE**

This parameter specifies how the command runs when the queue manager is a member of a queue sharing group.

CMDSCOPE must be blank, or the local queue manager, if QSGDISP is set to GROUP.

**' '**

The command runs on the queue manager on which it was entered. This is the default value.

### *qmgr-name*

The command runs on the queue manager you specify, providing the queue manager is active within the queue sharing group.

You can specify a queue manager name, other than the queue manager on which the command was entered, only if you are using a queue sharing group environment and if the command server is enabled.

**\***

The command runs on the local queue manager and is also passed to every active queue manager in the queue sharing group. The effect of this is the same as entering the command on every queue manager in the queue sharing group.

## **QSGDISP**

Specifies the disposition of the object to which you are applying the command (that is, where it is defined and how it behaves).

### **COPY**

The object definition resides on the page set of the queue manager that executes the command. The object was defined using a command that had the parameters QSGDISP(COPY). Any object residing in the shared repository, or any object defined using a command that had the parameters QSGDISP(QMGR), is not affected by this command.

### **GROUP**

The object definition resides in the shared repository. The object was defined using a command that had the parameters QSGDISP(GROUP). Any object residing on the page set of the queue manager that executes the command (except a local copy of the object) is not affected by this command.

If the command is successful, the following command is generated and sent to all active queue managers in the queue sharing group to delete local copies on page set zero:

DELETE STGCLASS(name) QSGDISP(COPY)

The deletion of the group object takes effect even if the generated command with QSGDISP(COPY) fails.

#### **QMGR**

The object definition resides on the page set of the queue manager that executes the command. The object was defined using a command that had the parameters QSGDISP(QMGR). Any object residing in the shared repository, or any local copy of such an object, is not affected by this command.

This is the default value.

# **DELETE SUB (eliminazione di una sottoscrizione durevole)**

Utilizzare il comando MQSC **DELETE SUB** per rimuovere una sottoscrizione durevole dal sistema. Per una destinazione gestita, tutti i messaggi non elaborati lasciati sulla destinazione vengono rimossi.

# **Utilizzo dei comandi MQSC**

Per informazioni sull'utilizzo dei comandi MQSC, consultare Amministrazione IBM MQ mediante i comandi MQSC.

 $\approx$  z/OS  $\dot{\bm{\varepsilon}}$  possibile immettere questo comando dalle origini CR.Per una spiegazione dei simboli di origine, consultare Le origini da cui è possibile emettere comandi MQSC e PCF su IBM MQ for z/OS.

- Diagramma della sintassi
- • [Note sull'utilizzo per DELETE SUB](#page-675-0)
- • ["Descrizioni dei parametri per DELETE SUB" a pagina 676](#page-675-0)

**Sinonimo**: **DEL SUB**

<span id="page-675-0"></span>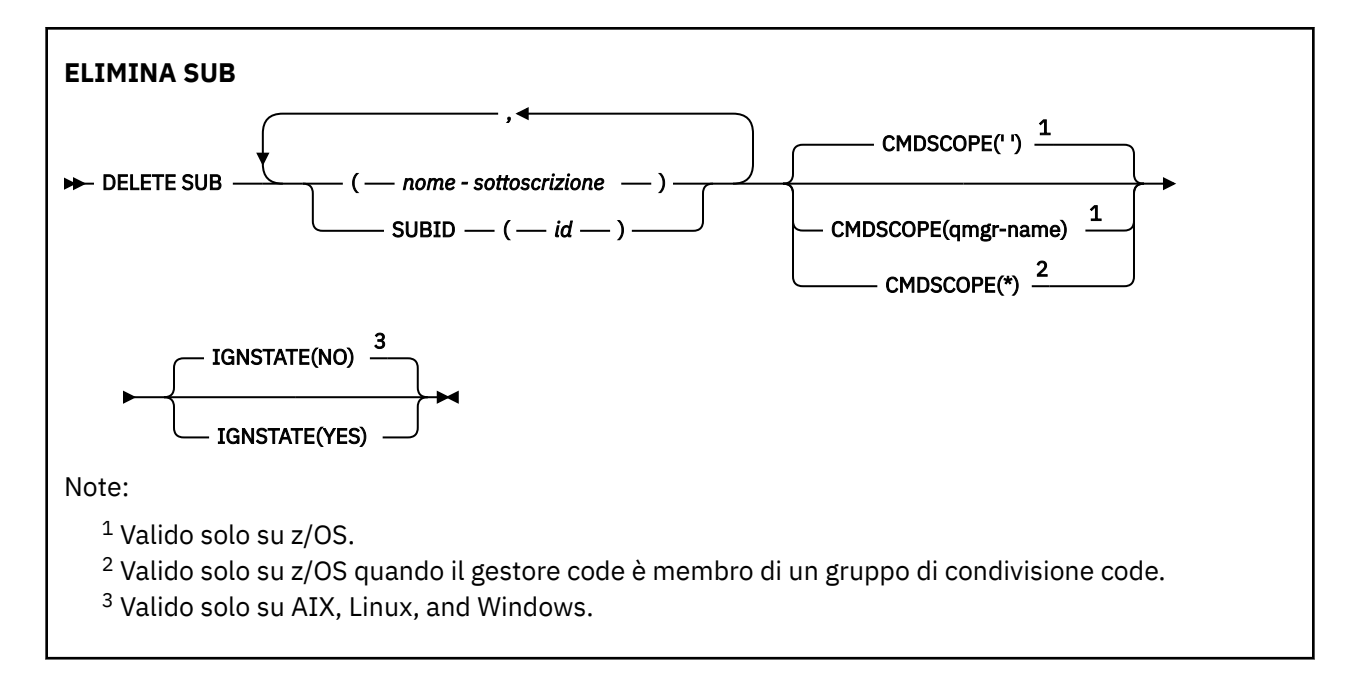

# **Note sull'utilizzo per DELETE SUB**

• È possibile specificare il nome, l'identificativo o entrambi della sottoscrizione che si desidera eliminare.

Esempi di moduli validi:

 DELETE SUB(xyz) DELETE SUB SÚBID(123) DELETE SUB(xyz) SUBID(123)

• Il corretto completamento del comando non significa che l'azione sia stata completata. Per verificare il completamento, consultare il passo DELETE SUB in Verifica del completamento dei comandi asincroni per le reti distribuite.

# **Descrizioni dei parametri per DELETE SUB**

### *nome - sottoscrizione*

Il nome locale della definizione di sottoscrizione da eliminare.

#### $z/0S$ **CMDSCOPE**

Questo parametro si applica solo a z/OS e specifica come viene eseguito il comando quando il gestore code è un membro di un gruppo di condivisione code.

**CMDSCOPE** deve essere vuoto o il gestore code locale, se **QSGDISP** è impostato su GROUP.

**' '**

Il comando viene eseguito sul gestore code in cui è stato immesso. Questo è il valore predefinito.

#### *nome gestore code*

Il comando viene eseguito sul gestore code specificato, purché il gestore code sia attivo all'interno del gruppo di condivisione code.

È possibile specificare un nome gestore code diverso dal gestore code su cui è stato immesso il comando, solo se si sta utilizzando un ambiente di gruppo di condivisione code e se il server dei comandi è abilitato.

**\***

Il comando viene eseguito sul gestore code locale e viene passato anche a ogni gestore code attivo nel gruppo di condivisione code. L'effetto di questa operazione è uguale all'immissione del comando su ogni gestore code nel gruppo di condivisione code.

Non è possibile utilizzare **CMDSCOPE** come parola chiave di filtro.

# **SUBID (** *stringa* **)**

La chiave univoca interna che identifica una sottoscrizione.

# **ALWEIGTATOINN**

Specifica se il comando ha esito negativo se la sottoscrizione non esiste. Il valore può essere uno dei seguenti:

**No**

Il comando ha esito negativo se la sottoscrizione non esiste. Questo è il valore predefinito.

**SÌ**

Il comando ha esito positivo indipendentemente dal fatto che la sottoscrizione esista o meno.

# **Attività correlate**

Eliminazione di una sottoscrizione

# **DELETE TOPIC (eliminazione di un nodo di argomenti di gestione)**

Utilizzare **DELETE TOPIC** per eliminare un nodo dell'argomento di gestione IBM MQ .

# **Utilizzo dei comandi MQSC**

Per informazioni sull'utilizzo dei comandi MQSC, consultare Amministrazione IBM MQ mediante i comandi MQSC.

 $z/0S$ È possibile immettere questo comando dalle origini 2CR.Per una spiegazione dei simboli di origine, consultare Le origini da cui è possibile emettere comandi MQSC e PCF su IBM MQ for z/OS.

- Diagramma della sintassi
- • ["Note sull'utilizzo per DELETE TOPIC" a pagina 678](#page-677-0)
- • ["Descrizioni dei parametri per DELETE TOPIC" a pagina 678](#page-677-0)

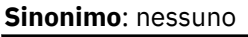

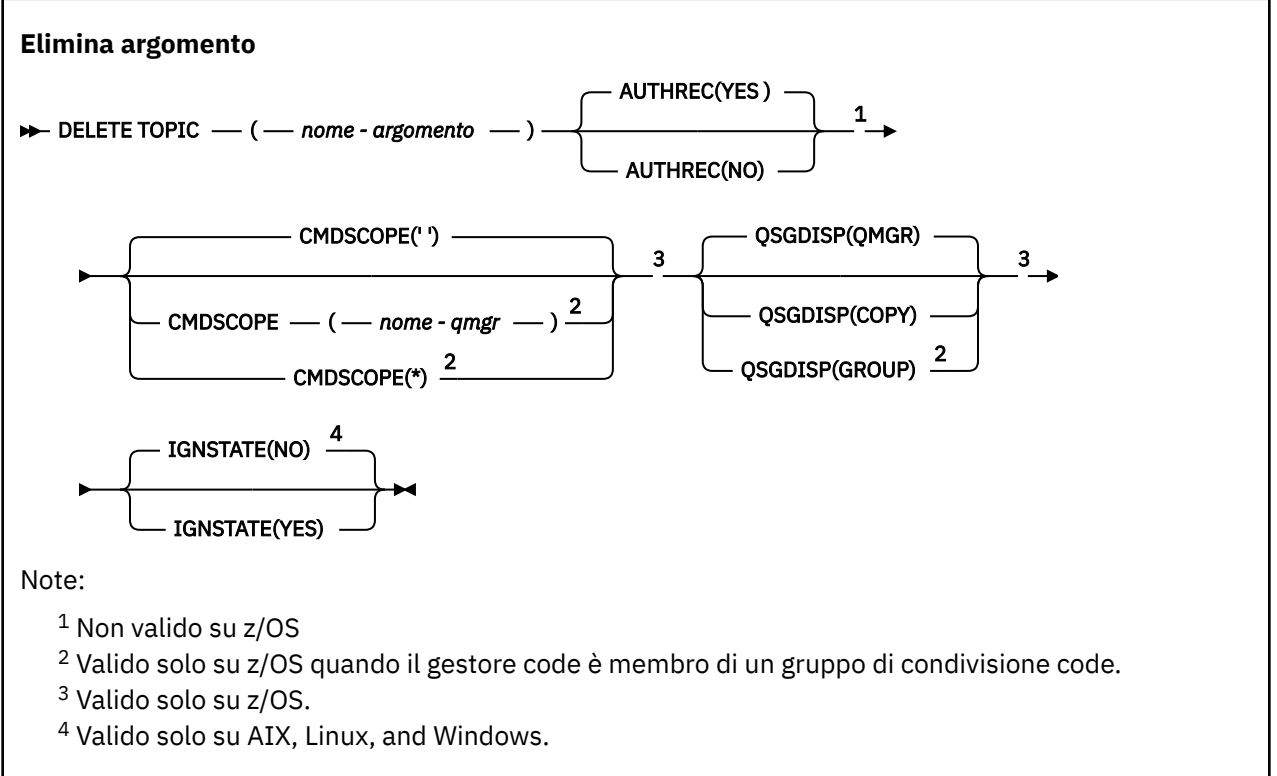

# <span id="page-677-0"></span>**Note sull'utilizzo per DELETE TOPIC**

• Il corretto completamento del comando non significa che l'azione sia stata completata. Per verificare il completamento, consultare il passo DELETE TOPIC in Verifica che i comandi asincroni per le reti distribuite siano terminati.

# **Descrizioni dei parametri per DELETE TOPIC**

## *(topic-name)*

Il nome dell'oggetto argomento di gestione da eliminare. Questo parametro è obbligatorio.

Il nome deve essere quello di un oggetto argomento di gestione esistente.

## **AUTREC**

Questo parametro non è valido per z/OS

Specifica se viene cancellato anche il record di autorizzazione associato:

**SÌ**

Il record di autorizzazione associato all'oggetto viene cancellato. Questa è l'opzione predefinita.

**No**

Il record di autorizzazione associato all'oggetto non viene cancellato.

#### $z/0S$ **CMDSCOPE**

Questo parametro si applica solo a z/OS e specifica il modo in cui il comando viene eseguito quando il gestore code è membro di un gruppo di condivisione code.

CMDSCOPE deve essere vuoto o il gestore code locale, se QSGDISP è impostato su GROUP.

**' '**

Il comando viene eseguito sul gestore code in cui è stato immesso. Questo è il valore predefinito.

# *nome gestore code*

Il comando viene eseguito sul gestore code specificato, purché il gestore code sia attivo all'interno del gruppo di condivisione code.

È possibile specificare un nome gestore code, diverso dal gestore code su cui è stato immesso il comando, solo se si sta utilizzando un ambiente di gruppo di condivisione code e se il server dei comandi è abilitato.

**\***

Il comando viene eseguito sul gestore code locale e viene passato anche a ogni gestore code attivo nel gruppo di condivisione code. L'effetto di questa operazione è uguale all'immissione del comando su ogni gestore code nel gruppo di condivisione code.

#### $z/0S$ **Lo**SGDISP

Questo parametro si applica solo a z/OS .

Specifica la disposizione dell'oggetto a cui si sta applicando il comando (ovvero, dove è definito e come si comporta).

# **Copia**

La definizione dell'oggetto risiede nella serie di pagine del gestore code che esegue il comando. L'oggetto è stato definito utilizzando un comando che aveva i parametri QSGDISP (COPY). Qualsiasi oggetto che si trova nel repository condiviso o qualsiasi oggetto definito utilizzando un comando che aveva i parametri QSGDISP (QMGR), non viene influenzato da questo comando.

### **GRUPPO**

La definizione dell'oggetto risiede nel repository condiviso. L'oggetto è stato definito utilizzando un comando che aveva i parametri QSGDISP (GROUP). Qualsiasi oggetto che si trova sulla serie di pagine del gestore code che esegue il comando (tranne una copia locale dell'oggetto) non viene influenzato da questo comando.

Se il comando ha esito positivo, il seguente comando viene generato e inviato a tutti i gestori code attivi nel gruppo di condivisione code per creare o eliminare copie locali nella serie di pagine zero:

```
DELETE TOPIC(topic-name) QSGDISP(COPY)
```
La cancellazione dell'oggetto gruppo ha effetto anche se il comando generato con QSGDISP (COPY) ha esito negativo.

# **QMGR**

La definizione dell'oggetto risiede nella serie di pagine del gestore code che esegue il comando. L'oggetto è stato definito utilizzando un comando con i parametri QSGDISP (QMGR). Qualsiasi oggetto che si trova nel repository condiviso o qualsiasi copia locale di tale oggetto, non è interessato da questo comando.

Questo è il valore predefinito.

# **ALW STATOINN**

Specifica se il comando ha esito negativo se l'argomento non esiste. Il valore può essere uno dei seguenti:

**No**

Il comando non riesce se l'argomento non esiste. Questo è il valore predefinito.

**SÌ**

Il comando ha esito positivo indipendentemente dal fatto che l'argomento esista o meno.

# **Attività correlate**

Eliminazione di una definizione di argomento di gestione

# **E Multi DISPLAY APSTATUS (visualizzazione stato applicazione) su**

# **Multiplatforms**

Utilizzare il comando MQSC **DISPLAY APSTATUS** per visualizzare lo stato di una o più applicazioni e istanze dell'applicazione connesse a un gestore code o a un cluster uniforme.

# **Utilizzo dei comandi MQSC**

Per informazioni sull'utilizzo dei comandi MQSC, consultare Amministrazione IBM MQ mediante i comandi MQSC.

- Diagramma della sintassi
- • ["Note di utilizzo per DISPLAY APSTATUS" a pagina 681](#page-680-0)
- • ["Descrizioni dei parametri per DISPLAY APSTATUS" a pagina 681](#page-680-0)
- • ["Stato Applicazione" a pagina 683](#page-682-0)
- • ["Stato gestore code" a pagina 683](#page-682-0)
- • ["Stato locale" a pagina 684](#page-683-0)

**Sinonimo**: DIS APS

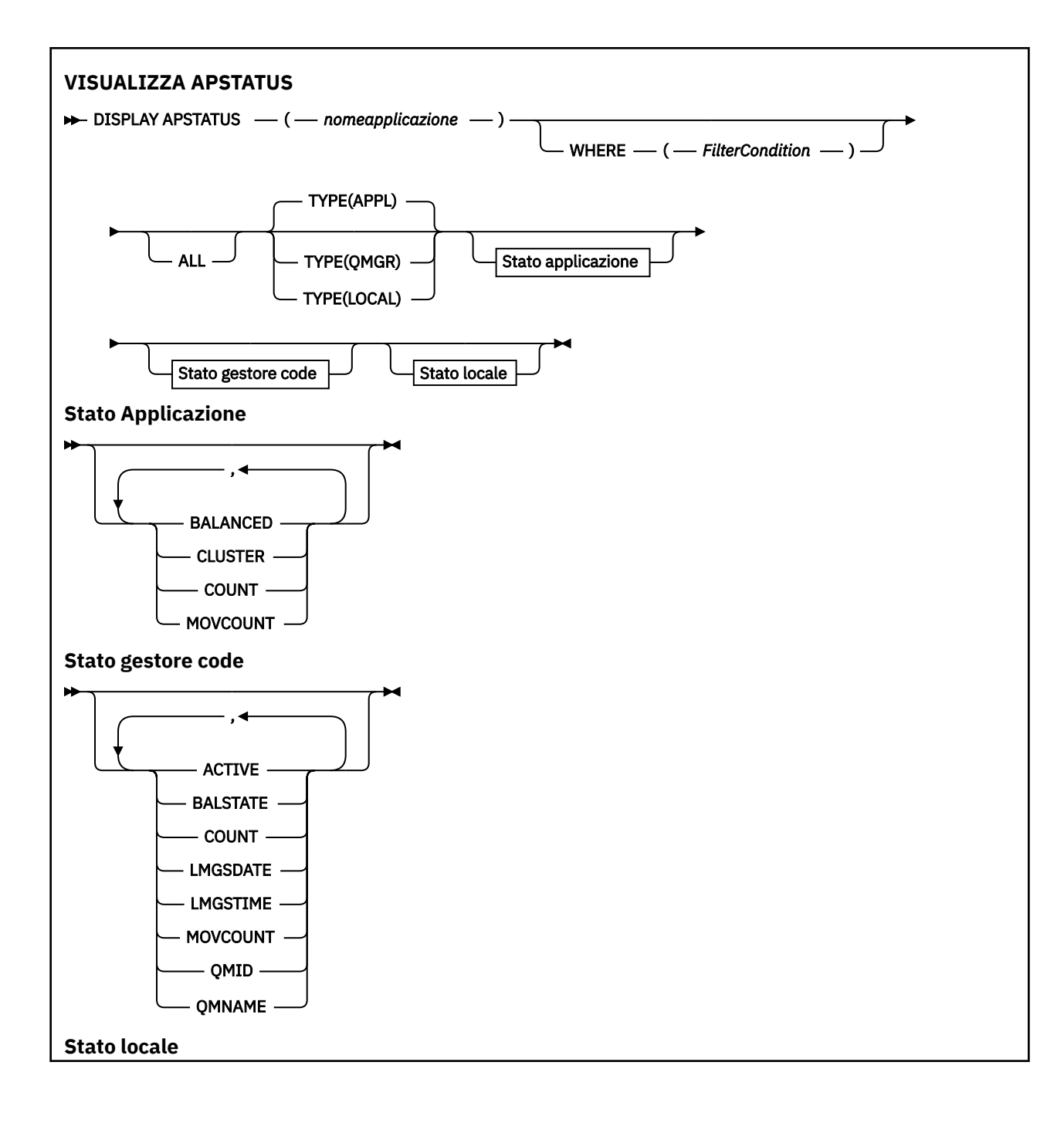

<span id="page-680-0"></span>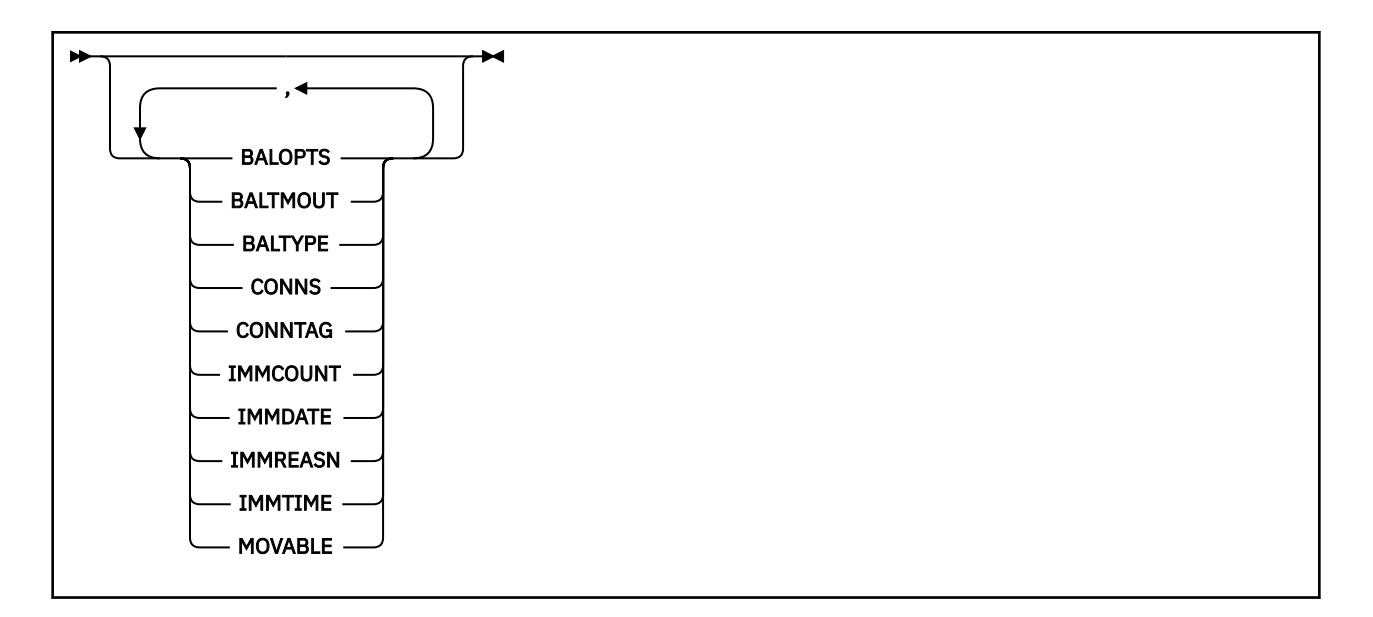

# **Note di utilizzo per DISPLAY APSTATUS**

Il parametro nome applicazione del comando **DISPLAY APSTATUS** corrisponde ai nomi applicazione impostati dalle applicazioni. Per ulteriori informazioni, consultare utilizzo del nome dell'applicazione nei linguaggi di programmazione supportati .

# **Descrizioni dei parametri per DISPLAY APSTATUS**

Il comando **DISPLAY APSTATUS** richiede un valore di stringa del nome applicazione per determinare quali dettagli dell'applicazione restituire.

# *nomeapplicazione*

La stringa del nome dell'applicazione può avere uno dei seguenti valori:

- Un valore di stringa del nome applicazione specifico. Ad esempio, DIS APSTATUS('myapp') restituisce i dettagli dell'applicazione 'myapp'
- Una stringa contenente uno o più caratteri jolly. Ad esempio, DIS APSTATUS ('\*put\*') restituisce tutte le applicazioni che hanno 'put' nei nomi delle applicazioni.

Per restituire un elenco di tutte le applicazioni utente, utilizzare DIS APSTATUS('\*') .

Per filtrare l'elenco delle applicazioni restituite, utilizzare il parametro WHERE. Ad esempio, DIS APSTATUS('\*put\*') TYPE(APPL) WHERE(BALANCED eq NO) restituisce le informazioni dell'applicazione su tutte le applicazioni non bilanciate con il nome 'put' .

# **DOVE**

Specifica una condizione di filtro che corrisponde solo alle applicazioni o alle istanze dell'applicazione che soddisfano il criterio di scelta della condizione di filtro. La condizione del filtro è composta da tre parti: *filter - keyword*, *operator*e *filter - value*:

# **filtro - parola chiave**

Qualsiasi parametro che è possibile utilizzare con questo comando **DISPLAY** in base all'opzione **TYPE** .

### **operatore**

Determina se un valore di parole chiave soddisfa una condizione sul valore di filtro fornito. Gli operatori sono:

### **LT**

Minore di

# **GT**

Maggiore di

### **EQ**

Uguale a

### **NE**

Non uguale a

# **GI**

Minore di o uguale a

# **>=**

Maggiore di o uguale a

# **LK**

Corrisponde a una stringa generica fornita come *valore - filtro*

# **NL**

Non corrisponde a una stringa generica fornita come *valore - filtro*

**CT**

Contiene un elemento specificato. Se la *parola chiave - filtro* è un elenco, è possibile utilizzare questo filtro per visualizzare gli oggetti i cui attributi contengono la voce specificata.

# **EX**

Non contiene un elemento specificato. Se *filter - keyword* è un elenco, è possibile utilizzare questo filtro per visualizzare gli oggetti i cui attributi non contengono l'elemento specificato.

# **valore - filtro**

Il valore rispetto al quale deve essere verificato il valore dell'attributo utilizzando l'operatore. A seconda della parola chiave del filtro, questo valore può essere:

• Un valore esplicito, che è un valore valido per l'attributo sottoposto a verifica.

È possibile utilizzare solo gli operatori LT, GT, EQ, NE, LE o GE. Tuttavia, se il valore dell'attributo è uno di una possibile serie di valori su un parametro, è possibile utilizzare solo EQ o NE.

• Un valore generico. Questo valore è una stringa di caratteri con un asterisco alla fine, ad esempio ABC\*. Se l'operatore è LK, vengono elencati tutti gli elementi in cui il valore dell'attributo inizia con la stringa (ABC nell'esempio). Se l'operatore è NL, vengono elencate tutte le voci in cui il valore dell'attributo non inizia con la stringa.

Non è possibile utilizzare un valore di filtro generico per i parametri con valori numerici o con uno di una serie di valori.

# **TUTTO**

Utilizzare questo parametro per visualizzare tutti gli attributi.

Se si specifica questo parametro, tutti gli attributi richiesti non hanno alcun effetto; il comando visualizza tutti gli attributi.

Questo valore è il valore predefinito, se non si specifica un nome generico e non si richiede alcun parametro specifico.

# **TIPO**

Specifica il tipo di informazioni di stato richieste:

# **APPL**

Il comando visualizza le informazioni sullo stato relative a ciascun nome applicazione univoco, che è il valore predefinito se non si fornisce un parametro **TYPE** . Questo rappresenta un riepilogo dei dettagli del gestore code locale e di qualsiasi gestore code nello stesso cluster uniforme.

# **QMGR**

Il comando visualizza le informazioni sullo stato relative alle applicazioni a livello di gestore code, incluso il gestore code locale e qualsiasi gestore code nello stesso cluster uniforme.

# **LOCALE**

Il comando visualizza le informazioni di stato per le applicazioni per ciascuna istanza dell'applicazione connessa al gestore code locale.

# <span id="page-682-0"></span>**Stato Applicazione**

I parametri di stato dell'applicazione definiscono i dati visualizzati dal comando. È possibile specificare questi parametri in qualsiasi ordine, ma non è necessario specificare lo stesso parametro più di una volta:

### **BILANCIATO**

Se il gestore code locale è un membro di un cluster uniforme, questo campo indica se il numero di istanze dell'applicazione nel cluster è attualmente bilanciato, in base alle ultime informazioni ricevute dagli altri gestori code nel cluster.

Se il gestore code non è un membro di un cluster uniforme, questo campo visualizza NOTAPPLIC.

Il valore può essere uno dei seguenti:

#### **No**

Questa applicazione non è considerata bilanciata nel cluster uniforme.

### **SÌ**

Questa applicazione è considerata bilanciata nel cluster uniforme.

### **LIC NOTAPPLIC**

Questa applicazione non è condivisa tra un cluster uniforme.

### **SCONOSCIUTO**

Si tratta di uno stato temporaneo, che rappresenta un'applicazione che non è stata ancora sottoposta a scansione per calcolare se è bilanciata o meno, su almeno un gestore code, nel cluster uniforme.

### **cluster**

Se i dettagli dell'applicazione vengono inviati intorno a un cluster uniforme, questo campo visualizza il nome del cluster uniforme, altrimenti mostra uno spazio.

### **CONTEGGIO**

Viene visualizzata la somma del numero di istanze dell'applicazione per questa applicazione dal gestore code locale e di tutti i gestori code nel cluster uniforme che hanno condiviso i conteggi delle istanze dell'applicazione.

Un gestore code non in un cluster uniforme visualizza il conteggio delle istanze dell'applicazione locale.

### **CONTEGGIO**

Viene visualizzata la somma del numero di istanze dell'applicazione mobili per questa applicazione dal gestore code locale e da tutti i gestori code nel cluster uniforme che hanno condiviso i conteggi delle istanze dell'applicazione.

Un gestore code non presente in un cluster uniforme visualizza il conteggio delle istanze dell'applicazione locale che potrebbero essere spostate se inserite in un cluster uniforme.

# **Stato gestore code**

I parametri di stato del gestore code definiscono i dati visualizzati dal comando. È possibile specificare questi parametri in qualsiasi ordine, ma non è necessario specificare lo stesso parametro più di una volta.

### **ATTIVO**

Visualizza se il gestore code è considerato attivo durante il bilanciamento delle applicazioni, che indica se le informazioni da tale gestore code sono state ricevute di recente.

### **SÌ**

Il gestore code sta comunicando con il cluster uniforme. Il gestore code locale mostra sempre **ACTIVE(YES)**.

#### **No**

Nessun stato è stato ricevuto di recente da questo gestore code. Ciò potrebbe indicare un problema di comunicazione o che il gestore code è stato sospeso dal cluster uniforme.

### **STATO BAL**

Indica lo stato delle istanze dell'applicazione su questo gestore code, confrontato con gli altri gestori code in un cluster uniforme. Il valore può essere:

### <span id="page-683-0"></span>**ALTO**

C'è un surplus di istanze dell'applicazione.

### **OK**

Esiste un numero bilanciato di istanze dell'applicazione.

### **BASSO**

Non ci sono abbastanza istanze dell'applicazione.

### **LIC NOTAPPLIC**

Il gestore code non si trova in un cluster uniforme.

### **SCONOSCIUTO**

Si tratta di uno stato temporaneo che rappresenta un'applicazione nuova per il cluster uniforme e che non ha ancora subito una scansione per calcolare se è bilanciata o meno.

### **CONTEGGIO**

Rappresenta il conteggio delle istanze dell'applicazione per questa applicazione sul gestore code.

#### **LMSGDATE**

La data locale in cui il gestore code locale ha ricevuto l'ultima volta un messaggio pubblicato da questo gestore code, contenente i dettagli dell'istanza dell'applicazione.

#### **LMSGTIME**

L'ora locale in cui il gestore code locale ha ricevuto l'ultima volta un messaggio pubblicato da questo gestore code, contenente i dettagli dell'istanza dell'applicazione.

### **CONTEGGIO**

Rappresenta il numero di istanze dell'applicazione mobili per questa applicazione sul gestore code. Solo le istanze dell'applicazione che sono mobili verranno considerate per il ribilanciamento in un cluster uniforme.

#### **QMID**

L'identificativo del gestore code da cui hanno avuto origine queste informazioni.

### **QMNAME**

Il nome del gestore code da cui hanno avuto origine queste informazioni. Ci sarà una voce per il gestore code locale e una per ogni gestore code che ha distribuito le informazioni su questa applicazione in un cluster uniforme.

# **Stato locale**

I parametri dello stato locale definiscono i dati visualizzati dal comando. È possibile specificare questi parametri in qualsiasi ordine, ma non è necessario specificare lo stesso parametro più di una volta.

#### **BALOPTI**

Le opzioni di bilanciamento in vigore per questa istanza dell'applicazione. I possibili valori sono:

#### **MQBNO\_OPTIONS\_NONE**

Nessuna opzione impostata.

### **MQBNO\_OPTIONS\_IGNORE\_TRANS**

Questa opzione consente alle applicazioni di essere ribilanciate anche se nel mezzo di una transazione.

#### **BALTMOUT**

Il valore di timeout valido per questa istanza dell'applicazione. I possibili valori sono:

### **MAI**

Non si verifica alcun timeout.

### **IMMEDIATO**

Il timeout si verifica immediatamente

### **Imposta valore**

Il valore di timeout in secondi, fino a un massimo di 99999999999 secondi.

#### **TIPOALB**

Il tipo di applicazione attivo per questa istanza dell'applicazione. I possibili valori sono:
#### **MQBNO\_BALTYPE\_SIMPLE**

Nessuna regola specifica deve essere applicata al di là dei valori predefiniti descritti in Configurazione del funzionamento del bilanciamento.

#### **REQREP MQBNO\_BALTYPE\_REQREP**

Dopo ogni chiamata MQPUT, è prevista una chiamata MQGET corrispondente per un messaggio di risposta. Il bilanciamento viene ritardato fino a quando non viene ricevuto un messaggio di questo tipo o fino a quando non viene superato il messaggio di richiesta SCADENZA.

#### **MQBNO\_BALTYPE\_RAMANAGED**

Le richieste di ribilanciamento vengono sempre inviate immediatamente al client, che esegue il ribilanciamento in un punto che il client considera appropriato.

Si noti che diverse istanze della stessa applicazione possono fornire diverse opzioni di bilanciamento senza causare alcun errore.

#### **CONNS**

Il numero di connessioni (HCONNS) attualmente presenti nell'istanza dell'applicazione.

### **CONNTAG**

La tag di connessione di questa istanza dell'applicazione.

#### **IMMCOUNT**

Il numero di volte in cui a questa istanza dell'applicazione è stato richiesto di riconnettersi ma è rimasta connessa. Qualsiasi valore superiore a uno indica che l'applicazione non si sta spostando quando richiesto.

#### **MMDATE**

Se l'istanza dell'applicazione è immobile per un periodo fisso, indica la data in cui l'istanza sarà idonea per il nuovo spostamento. Se questo ha un valore, il campo **IMMREASN** dovrebbe indicare il motivo per cui la connessione è temporaneamente immobile. Se la connessione non è temporaneamente immobile, il valore è vuoto.

## **IMMAREE**

Se l'istanza dell'applicazione è inamovibile, ciò indica un motivo per cui. Se l'istanza dell'applicazione è mobile, il valore è vuoto. Solo un **IMMREASN** viene visualizzato anche se possono essere applicati più valori; si noti che gli stati permanenti (come NOTRECONN, NOTCLIENT) vengono visualizzati in preferenza ai valori temporanei (come MOVING, INTRANS).

Il valore può essere uno dei seguenti:

### **APPNAMECHG**

Questa istanza dell'applicazione non può essere spostata perché sta condividendo un socket con una connessione da un'istanza dell'applicazione che ha un nome applicazione differente.

## **INTRANS**

L'istanza dell'applicazione ha eseguito correttamente almeno un'operazione MQI nel punto di sincronizzazione e il timeout specificato per ribilanciare forzatamente un'istanza non è stato raggiunto.

#### **Spostamento**

Questa istanza dell'applicazione non può essere spostata poiché è stata richiesta di recente e non è stata ancora disconnessa.

Questo stato deve essere temporaneo. **IMMDATE** e **IMMTIME** indicano quando questa istanza dell'applicazione è considerata idonea a essere spostata di nuovo se questo stato persiste inaspettatamente.

#### **Nessuna**

Questa istanza dell'applicazione è attualmente considerata mobile.

#### **NOREDIRECT**

L'applicazione client ha indicato che non può elaborare suggerimenti di reindirizzamento dal gestore code. Ciò potrebbe essere dovuto al fatto che l'applicazione non utilizza una CCDT per connettersi al gestore code.

## **NONCLIENT**

Questa istanza dell'applicazione non può essere spostata perché non è una connessione client.

## **NOTRECONN**

Questa istanza dell'applicazione non può essere spostata perché non è una connessione client ricollegabile.

## **Rispondi**

L'istanza dell'applicazione è di tipo REQREP e ha inviato almeno un messaggio di richiesta per cui non è stata ricevuta una risposta corrispondente. Il timeout specificato per ribilanciare forzatamente un'istanza non è stato raggiunto.

#### **IMMIME**

Se l'istanza dell'applicazione è immobile per un periodo fisso, ciò indica l'ora in cui l'istanza sarà idonea per il nuovo spostamento. Se questo ha un valore, il campo **IMMREASN** dovrebbe indicare il motivo per cui la connessione è temporaneamente immobile. Se la connessione non è temporaneamente immobile, il valore è vuoto.

**Mobile**

Indica se questa istanza dell'applicazione è considerata mobile o meno.

## **Attività correlate**

Monitoraggio del bilanciamento dell'applicazione

## **Riferimenti correlati**

["MQCMD\\_INQUIRE\\_APPL\\_STATUS \(interroga lo stato dell'applicazione\) Risposta su più piattaforme" a](#page-1220-0) [pagina 1221](#page-1220-0)

La risposta al comando PCF**MQCMD\_INQUIRE\_APPL\_STATUS**(Inquire Application Status) consiste nell'intestazione della risposta seguita dalla struttura *ApplicationName* e dalla combinazione richiesta di strutture di parametri attributo (dove applicabile) per il *ApplicationStatusInfoType*richiesto.

#### z/OS **DISPLAY ARCHIVE (display archive system information) on z/OS**

Use the MQSC command DISPLAY ARCHIVE to display archive system parameters and information.

## **Utilizzo dei comandi MQSC su z/OS**

Per informazioni su come utilizzare i comandi MQSC su z/OS, consultare Origini da cui è possibile emettere comandi MQSC e PCF su IBM MQ for z/OS.

You can issue this command from sources 12CR. Per una spiegazione dei simboli di origine, consultare Le origini da cui è possibile emettere comandi MQSC e PCF su IBM MQ for z/OS.

- Syntax diagram
- • ["Usage notes for DISPLAY ARCHIVE" on page 687](#page-686-0)
- • ["Parameter descriptions for DISPLAY ARCHIVE" on page 687](#page-686-0)

#### **Synonym**: DIS ARC

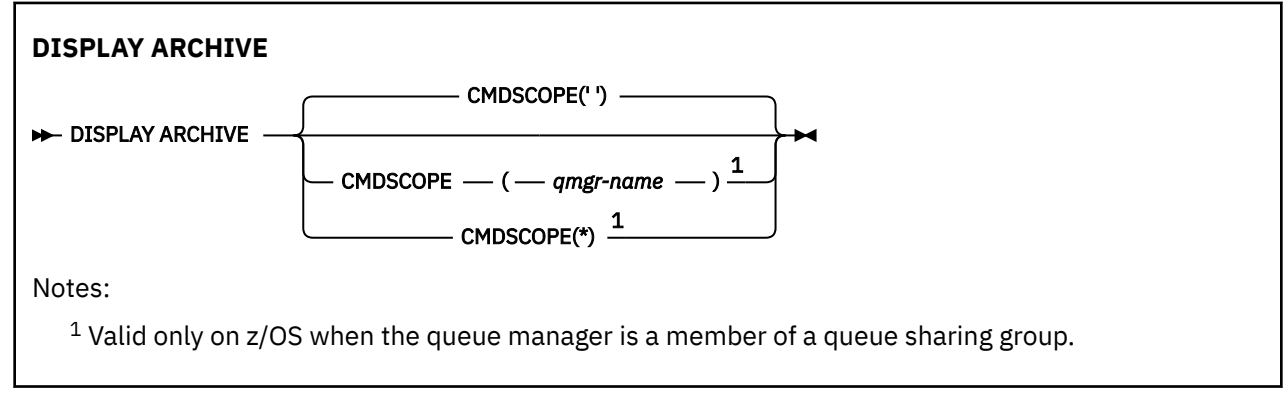

## <span id="page-686-0"></span>**Usage notes for DISPLAY ARCHIVE**

- 1. DISPLAY ARCHIVE returns a report that shows the initial values for the archiving parameters, and the current values as changed by the SET ARCHIVE command.
	- Units in which primary and secondary space allocations are made (ALCUNIT).
	- Prefix for first archive log data set name (ARCPFX1).
	- Prefix for second archive log data set name (ARCPFX2).
	- The retention period of the archive log data set in days (ARCRETN).
	- List of route codes for messages to the operator about archive log data sets (ARCWRTC).
	- Whether to send message to operator and wait for reply before trying to mount an archive log data set (ARCWTOR).
	- Block size of archive log data set (BLKSIZE).
	- Whether archive log data sets are cataloged in the ICF (CATALOG).
	- Whether archive log data sets should be compacted (COMPACT).
	- Primary space allocation for DASD data sets (PRIQTY).
	- Whether archive log data sets are protected by ESM profiles when the data sets are created (PROTECT).
	- Maximum time, in seconds, allowed for quiesce when ARCHIVE LOG with MODE(QUIESCE) specified (QUIESCE).
	- Secondary space allocation for DASD data sets. See the ALCUNIT parameter for the units to be used (SECQTY).
	- Whether the archive data set name should include a time stamp (TSTAMP).
	- Device type or unit name on which the first copy of archive log data sets is stored (UNIT).
	- Device type or unit name on which the second copy of archive log data sets is stored (UNIT2).

It also reports the status of tape units used for archiving.

For more details of these parameters, see ["SET ARCHIVE \(change archive system settings\) on z/OS" on](#page-970-0) [page 971](#page-970-0).

2. This command is issued internally by IBM MQ at the end of queue manager startup.

## **Parameter descriptions for DISPLAY ARCHIVE**

## **CMDSCOPE**

This parameter specifies how the command runs when the queue manager is a member of a queue sharing group.

CMDSCOPE cannot be used for commands issued from the first initialization input data set CSQINP1.

**' '**

The command runs on the queue manager on which it was entered. This is the default value.

## *qmgr-name*

The command runs on the queue manager you specify, providing the queue manager is active within the queue sharing group.

You can specify a queue manager name, other than the queue manager on which the command was entered, only if you are using a queue sharing group environment and if the command server is enabled.

**\***

The command runs on the local queue manager and is also passed to every active queue manager in the queue sharing group. The effect of this is the same as entering the command on every queue manager in the queue sharing group.

# **DISPLAY AUTHINFO (visualizzazione delle informazioni di autenticazione)**

Utilizzare il comando MQSC DISPLAY AUTHINFO per visualizzare gli attributi di un oggetto delle informazioni di autenticazione.

## **Utilizzo dei comandi MQSC**

Per informazioni sull'utilizzo dei comandi MQSC, consultare Amministrazione IBM MQ mediante i comandi MQSC.

 $z/0S$ È possibile immettere questo comando dalle origini 2CR.Per una spiegazione dei simboli di origine, consultare Le origini da cui è possibile emettere comandi MQSC e PCF su IBM MQ for z/OS.

- Diagramma della sintassi
- • ["Descrizioni dei parametri per DISPLAY AUTHINFO" a pagina 689](#page-688-0)
- • ["Parametri richiesti" a pagina 692](#page-691-0)

**Sinonimo**: DIS AUTHINFO

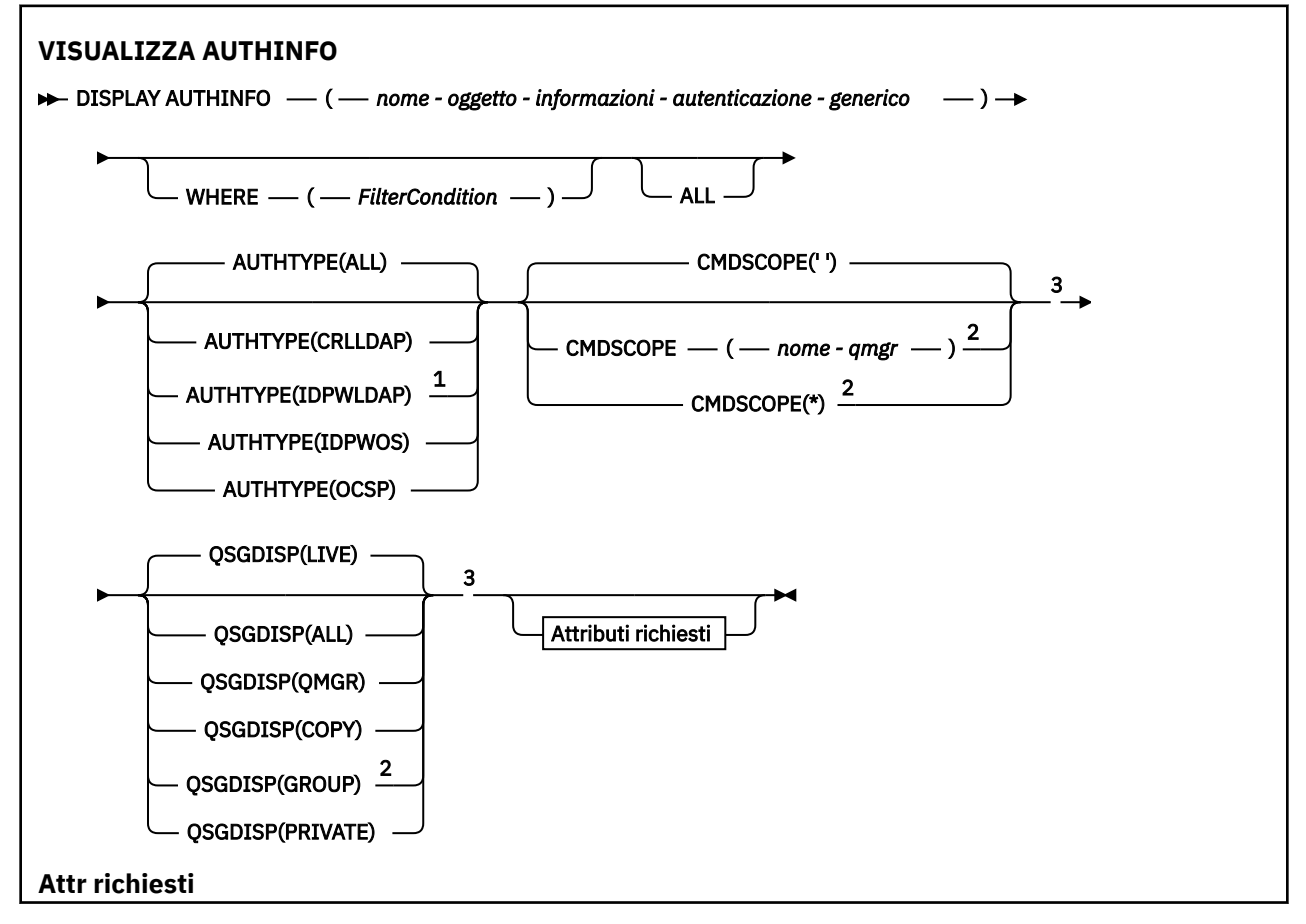

<span id="page-688-0"></span>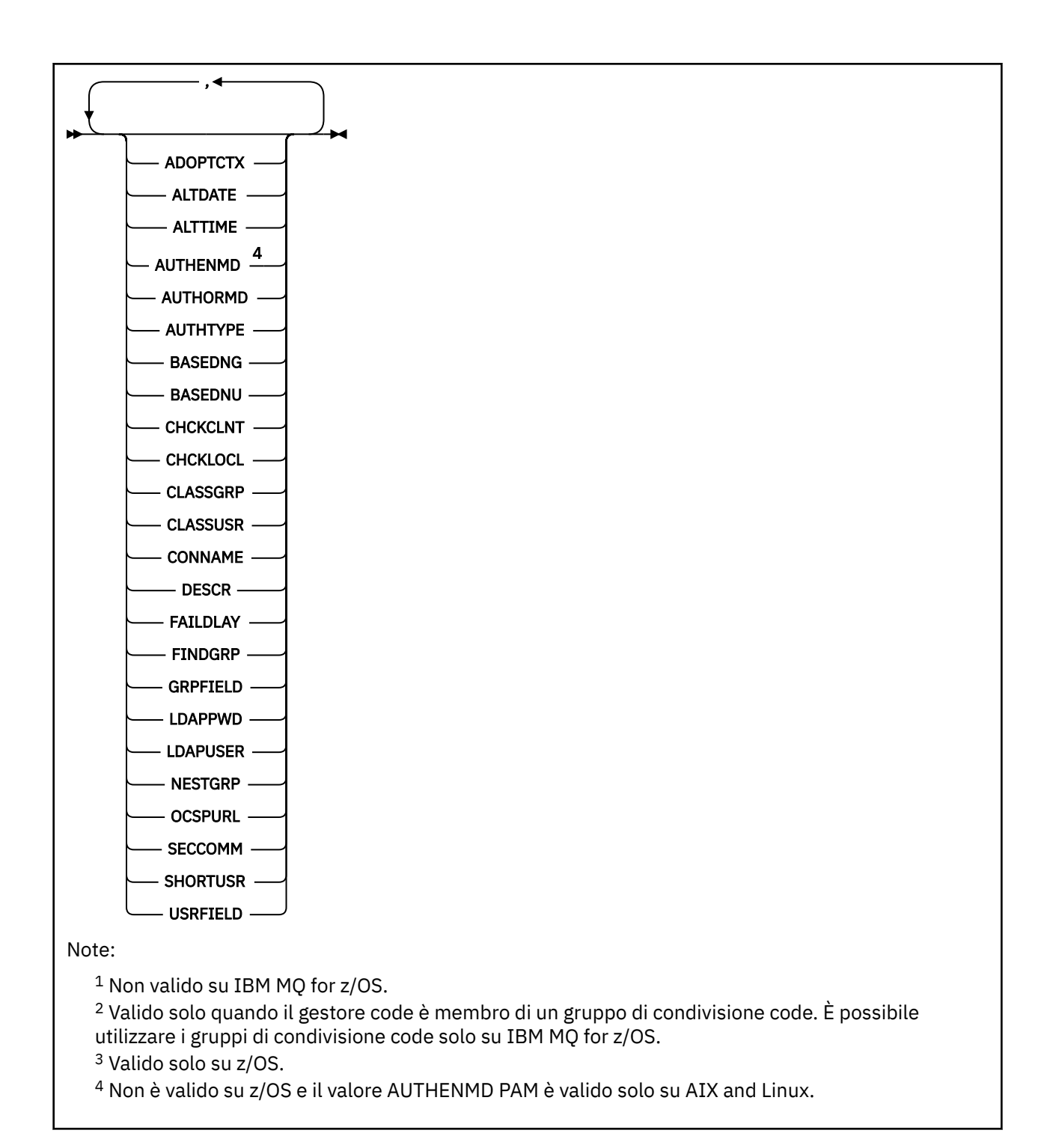

## **Descrizioni dei parametri per DISPLAY AUTHINFO**

## *(nome - oggetto - informazioni - autenticazione - generico)*

Il nome dell'oggetto delle informazioni di autenticazione da visualizzare (consultare Regole per la denominazione degli oggetti IBM MQ ). Un asterisco finale (\*) corrisponde a tutti gli oggetti delle informazioni di autenticazione con la radice specificata seguita da zero o più caratteri. Un asterisco (\*) specifica tutti gli oggetti delle informazioni di autenticazione.

## **DOVE**

Specificare una condizione di filtro per visualizzare solo gli oggetti delle informazioni di autenticazione che soddisfano il criterio di selezione della condizione di filtro. La condizione del filtro è composta da tre parti: *filter - keyword*, *operator*e *filter - value*:

## **filtro - parola chiave**

Quasi tutti i parametri che possono essere utilizzati per visualizzare gli attributi per questo comando DISPLAY. Tuttavia, non è possibile utilizzare i parametri CMDSCOPE o QSGDISP come parole chiave di filtro.

#### **operatore**

Ciò viene utilizzato per determinare se un oggetto delle informazioni di autenticazione soddisfa il valore del filtro sulla specifica parola chiave del filtro. Gli operatori sono:

**LT**

Minore di

**GT**

Maggiore di

**EQ**

Uguale a

**NE**

Non uguale a

**GI**

Minore di o uguale a

**>=**

Maggiore di o uguale a

**LK**

Corrisponde a una stringa generica fornita come *valore - filtro*

**NL**

Non corrisponde a una stringa generica fornita come *valore - filtro*

## **valore - filtro**

Il valore rispetto al quale deve essere verificato il valore dell'attributo utilizzando l'operatore. A seconda della parola chiave del filtro, può essere:

• Un valore esplicito, che è un valore valido per l'attributo sottoposto a verifica.

È possibile utilizzare qualsiasi operatore tranne LK e NL.

• Un valore generico. Si tratta di una stringa di caratteri (come la stringa di caratteri fornita per il parametro DESCR) con un asterisco alla fine, ad esempio ABC\*. I caratteri devono essere validi per l'attributo che si sta verificando. Se l'operatore è LK, vengono elencati tutti gli elementi in cui il valore dell'attributo inizia con la stringa (ABC nell'esempio). Se l'operatore è NL, vengono elencate tutte le voci in cui il valore dell'attributo non inizia con la stringa. Non è possibile utilizzare un valore filtro generico con valori numerici. È consentito un solo carattere jolly finale (asterisco).

È possibile utilizzare solo gli operatori LK o NL per valori generici nel comando DISPLAY AUTHINFO.

## **TUTTO**

Specificare questa opzione per visualizzare tutti i parametri. Se questo parametro viene specificato, tutti i parametri richiesti specificatamente non hanno alcun effetto; tutti i parametri vengono ancora visualizzati.

Questo è il valore predefinito se non si specifica un nome generico e non si richiedono parametri specifici.

 $\approx$  z/OS Su z/OS questo è anche il valore predefinito se si specifica una condizione di filtro utilizzando il parametro WHERE, ma su altre piattaforme vengono visualizzati solo gli attributi richiesti.

## **Z/US** CMDSCOPE

Questo parametro si applica solo a z/OS e specifica come viene eseguito il comando quando il gestore code è un membro di un gruppo di condivisione code.

CMDSCOPE deve essere vuoto o il gestore code locale, se QSGDISP è impostato su GROUP.

**' '**

Il comando viene eseguito sul gestore code in cui è stato immesso. Questo è il valore predefinito.

#### *nome-qmgr*

Il comando viene eseguito sul gestore code specificato, purché il gestore code sia attivo all'interno del gruppo di condivisione code.

È possibile specificare un nome gestore code, diverso dal gestore code su cui è stato immesso il comando, solo se si sta utilizzando un ambiente di gruppo di condivisione code e se il server dei comandi è abilitato.

**\***

Il comando viene eseguito sul gestore code locale e viene passato anche a ogni gestore code attivo nel gruppo di condivisione code. L'effetto di questa operazione è uguale all'immissione del comando su ogni gestore code nel gruppo di condivisione code.

Non è possibile utilizzare CMDSCOPE come parola chiave di filtro.

## **AUTHTYPE**

Specifica il tipo di informazioni di autenticazione degli oggetti per cui devono essere visualizzate le informazioni. I valori sono:

## **TUTTO**

Questo è il valore predefinito e visualizza le informazioni per gli oggetti definiti con AUTHTYPE (CRLLDAP) e con AUTHTYPE (OCSP).

## **CRLLDAP**

Visualizza le informazioni solo per gli oggetti definiti con AUTHTYPE (CRLLDAP).

## **LDAP PWID**

Visualizza le informazioni solo per gli oggetti definiti con AUTHTYPE (IDPWLDAP).

## **IDPWOS**

Visualizza informazioni solo per gli oggetti definiti con AUTHTYPE (IDPWOS).

## **OCSP**

Visualizza le informazioni solo per gli oggetti definiti con AUTHTYPE (OCSP).

#### $z/0S$ **OSGDISP**

Specifica la disposizione degli oggetti per i quali devono essere visualizzate le informazioni. I valori sono:

## **ATTIVO**

È il valore predefinito e visualizza le informazioni per gli oggetti definiti con QSGDISP (QMGR) o QSGDISP (COPY).

## **TUTTO**

Visualizza le informazioni per gli oggetti definiti con QSGDISP (QMGR) o QSGDISP (COPY).

Se è presente un ambiente del gestore code condiviso e il comando viene eseguito sul gestore code in cui è stato immesso, questa opzione visualizza anche le informazioni per gli oggetti definiti con QSGDISP (GROUP).

Se QSGDISP (LIVE) è specificato o predefinito o se QSGDISP (ALL) è specificato in un ambiente gestore code condiviso, il comando potrebbe fornire nomi duplicati (con disposizioni differenti).

## **Copia**

Visualizza informazioni solo per gli oggetti definiti con QSGDISP (COPY).

## **GRUPPO**

Visualizza le informazioni solo per gli oggetti definiti con QSGDISP (GROUP). Ciò è consentito solo se è presente un ambiente del gestore code condiviso.

## **PRIVATO**

Visualizza le informazioni per gli oggetti definiti con QSGDISP (QMGR) o QSGDISP (COPY). Notare che QSGDISP (PRIVATE) visualizza le stesse informazioni di QSGDISP (LIVE).

## <span id="page-691-0"></span>**QMGR**

Visualizza informazioni solo per gli oggetti definiti con QSGDISP (QMGR).

QSGDISP visualizza uno dei seguenti valori:

## **QMGR**

L'oggetto è stato definito con QSGDISP (QMGR).

## **GRUPPO**

L'oggetto è stato definito con QSGDISP (GROUP).

## **Copia**

L'oggetto è stato definito con QSGDISP (COPY).

Non è possibile utilizzare QSGDISP come parola chiave di filtro.

## **Parametri richiesti**

Specificare uno o più parametri che definiscono i dati da visualizzare. I parametri possono essere specificati in qualsiasi ordine, ma non specificano lo stesso parametro più di una volta.

Il valore predefinito, se non viene specificato alcun parametro (e non viene specificato il parametro ALL), è che vengono visualizzati i nomi oggetto e i relativi AUTHTYPE e, su z/OS, i relativi QSGDISP.

## **ADOPTCTX**

Visualizza le credenziali presentate come contesto per questa applicazione.

## **ALTDATE**

La data dell'ultima modifica della definizione, nel formato yyyy-mm-dd

## **ALTTIME**

L'ora dell'ultima modifica della definizione, nel formato hh.mm.ss

## **MDAAUTORE**

Metodo di autenticazione. I possibili valori sono:

## **SO**

Visualizza le autorizzazioni del metodo di verifica della password UNIX tradizionale.

## **PAM**

Visualizza le autorizzazioni del metodo di autenticazione collegabile.

È possibile impostare il valore PAM solo su piattaforme AIX and Linux .

## **AUTHORMD**

Visualizza il metodo di autorizzazione. I possibili valori sono:

## **SO**

Utilizzare i gruppi del sistema operativo per determinare le autorizzazioni associate a un utente.

## **SEARCHGRP**

Una voce di gruppo nel repository di LDAP contiene un attributo che elenca il DN (Distinguished Name) di tutti gli utenti appartenenti a tale gruppo.

## **SEARCHUSR**

Una voce dell'utente nel repository LDAP contiene un attributo che elenca il DN (Distinguished Name) di tutti i gruppi a cui appartiene l'utente specificato.

## **SRCHGRPSN**

Una voce di gruppo nell'archivio LDAP contiene un attributo che elenca il nome utente breve di tutti gli utenti appartenenti a tale gruppo.

## **AUTHTYPE**

Il tipo di informazioni di autenticazione

## **BASEDNG**

Visualizza il DN base per i gruppi.

## **BASEDNU**

Visualizza il DN (distinguished name) di base per ricercare gli utenti all'interno del server LDAP.

## **CHCKLOCL o CHCKCLNT**

Questi attributi sono validi solo per un **AUTHTYPE** di *IDPWOS* o *IDPWLDAP*. I valori possibili sono:

#### **Nessuno**

Visualizza tutte le applicazioni collegate localmente che non hanno autenticazione ID utente e password.

### **Facoltativo**

Visualizza gli ID utente e le password forniti da un'applicazione. Notare che non è obbligatorio fornire questi attributi. Questa opzione potrebbe essere utile durante la migrazione, ad esempio.

## **OBBLIGATORIO**

Visualizza tutte le applicazioni che forniscono un ID utente e una password validi.

#### **REQDADM**

Visualizza gli utenti privilegiati che forniscono un ID utente e una parola d'ordine validi, gli utenti non privilegiati vengono trattati come con l'impostazione FACOLTATIVO . Vedere anche

la seguente nota.  $\frac{1}{2}$   $\frac{1}{108}$  (Questa impostazione non è consentita su sistemi z/OS .

#### **CLASSGRP**

Visualizza la classe oggetto LDAP per i record gruppo.

#### **CLASSUSR**

Visualizza la classe oggetto LDAP per i record utente all'interno del repository LDAP.

#### **CONNAME**

Il nome host, l'indirizzo decimale con punti IPv4 o la notazione esadecimale IPv6 dell'host su cui è in esecuzione il server LDAP. Si applica solo agli oggetti con AUTHTYPE (CRLLDAP) o AUTHTYPE (IDPWLDAP).

#### **DESCR**

Descrizione dell'oggetto delle informazioni di autenticazione.

## **FAILDLAY**

Ritardo in secondi prima che un errore di autenticazione venga restituito a una applicazione.

## **FINDGRP**

Visualizza il nome dell'attributo all'interno di una voce LDAP per determinare l'appartenenza al gruppo.

#### **GRPFIELD**

Visualizza l'attributo LDAP che rappresenta un semplice nome per il gruppo.

## **LDAPPWD**

Password associata al DN (Distinguished Name) dell'utente sul server LDAP. Se non è vuoto, viene

visualizzato come asterischi $\sim$   $\frac{1}{208}$  su tutte le piattaforme ad eccezione di z/OS. Si applica solo agli oggetti con AUTHTYPE (CRLLDAP) o AUTHTYPE (IDPWLDAP).

#### **LDAPUSER**

DN dell'utente sul server LDAP. Si applica solo agli oggetti con AUTHTYPE (CRLLDAP) o AUTHTYPE (IDPWLDAP).

## **NESTGRP**

Visualizza se un gruppo è un membro di un altro gruppo.

### **OCSPURL**

L'URL del replicatore OCSP utilizzato per controllare la revoca dei certificati. Si applica solo agli oggetti con AUTHTYPE (OCSP).

## **SECCOMM**

Visualizza il metodo utilizzato per connettersi al server LDAP.

## **SHORTUSR**

Visualizza il record utente utilizzato come nome breve.

#### **USRFIELD**

Visualizza il record utente utilizzato nel record utente LDAP, solo se l'ID utente non contiene un qualificatore.

Per ulteriori informazioni sui singoli parametri, consultare ["Note sull'utilizzo per DEFINE AUTHINFO" a](#page-491-0) [pagina 492](#page-491-0) .

# **DISPLAY AUTHREC (visualizzazione record di autorizzazioni) su Multiplatforms**

Utilizzare il comando MQSC DISPLAY AUTHREC per visualizzare i record di autorizzazione associati a un nome profilo.

## **Utilizzo dei comandi MQSC**

Per informazioni sull'utilizzo dei comandi MQSC, consultare Amministrazione IBM MQ mediante i comandi MQSC.

- Diagramma della sintassi
- • ["Descrizioni dei parametri" a pagina 695](#page-694-0)
- • ["Parametri richiesti" a pagina 697](#page-696-0)

**Sinonimo**: DIS AUTHREC

<span id="page-694-0"></span>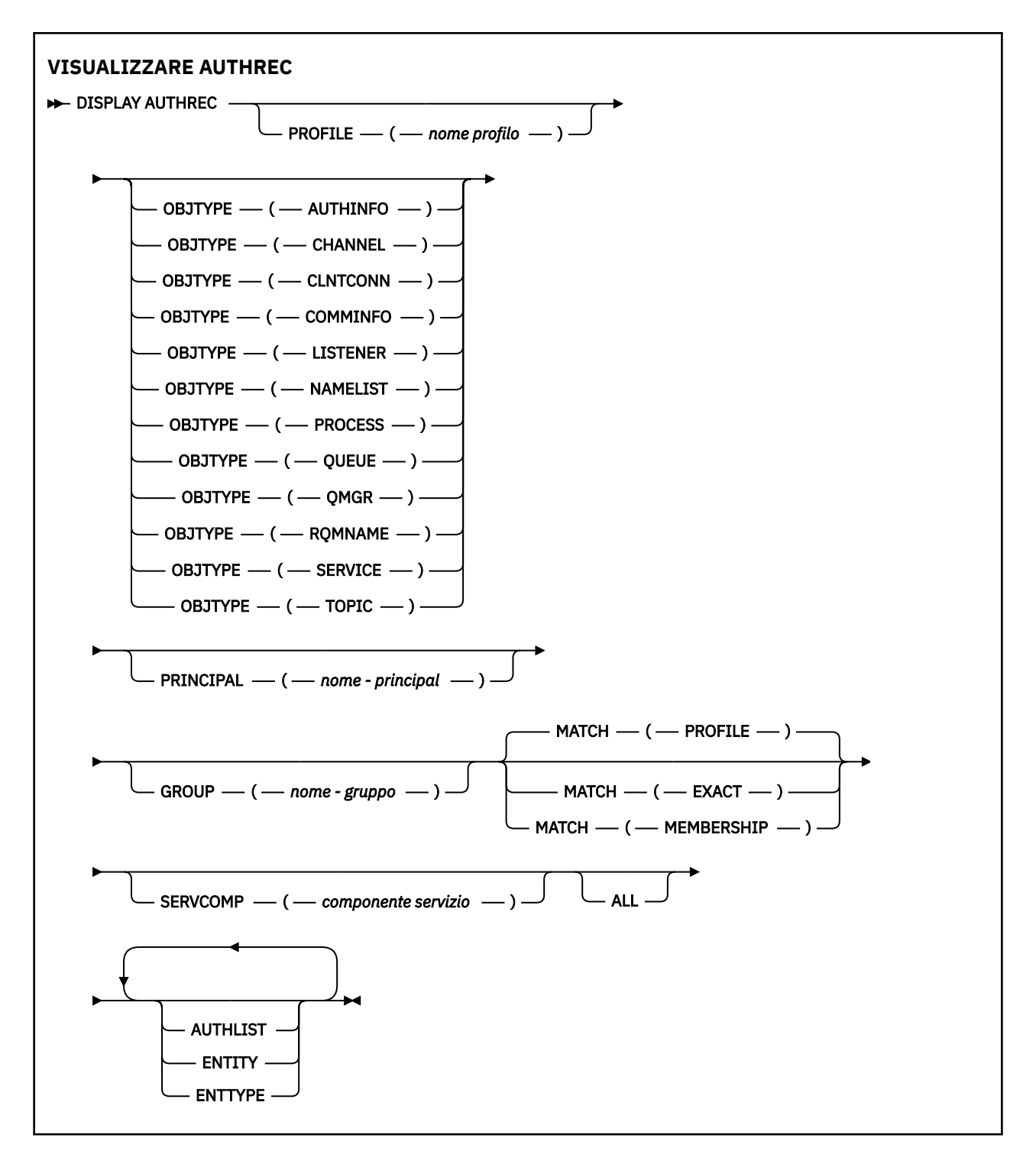

## **Descrizioni dei parametri**

## **PROFILE (***nome - profilo***)**

Il nome dell'oggetto o del profilo generico per cui visualizzare i record di autorizzazione. Se si omette questo parametro, vengono visualizzati tutti i record di autorizzazione che soddisfano i valori degli altri parametri.

## **OBJTYPE**

Il tipo di oggetto a cui fa riferimento il profilo. Specificare uno dei seguenti valori:

## **AUTHINFO**

Record di informazioni di autenticazione

#### **CHANNEL**

Canale

#### **CLNTCONN**

Canale connessione client

#### **COMMINFO**

Oggetto Informazioni di comunicazione

#### **LISTENER**

Listener

#### **NAMELIST** Elenco nomi

## **PROCESS**

Processo

**CODA**

Coda

## **QMGR**

Gestore code

#### **RQMNAME**

Gestore code remoto

#### **SERVIZIO**

Servizio

## **TOPIC**

Argomento

Se si omette questo parametro, vengono visualizzati i record di autorizzazione per tutti i tipi di oggetto.

#### **PRINCIPAL (***nome - principal***)**

Un nome principal. È il nome di un utente per cui richiamare le autorizzazioni per l'oggetto specificato. Su IBM MQ for Windows, il nome del principal può facoltativamente includere un nome dominio, specificato nel seguente formato: user@domain.

Questo parametro non può essere specificato con GROUP.

#### **GROUP (***nome - gruppo***)**

Un nome gruppo. È il nome del gruppo di utenti su cui effettuare l'interrogazione. È possibile specificare solo un nome e deve essere il nome di un gruppo utenti esistente.

 $\blacksquare$  Windows  $\blacksquare$  Solo per IBM MQ for Windows , il nome del gruppo può facoltativamente includere un nome dominio, specificato nei formati seguenti:

GroupName@domain domain\GroupName

Questo parametro non può essere specificato con PRINCIPAL.

#### **MATCH**

Specificare questo parametro per controllare la serie di record di autorizzazioni visualizzati. Specificare uno dei seguenti valori:

#### **PROFILE**

Restituire solo quei record di autorizzazione che corrispondono ai nomi profilo, principal e gruppo specificati. Ciò significa che un profilo ABCD restituisce i profili ABCD, ABC\* e AB\* (se ABC\* e AB\* sono stati definiti come profili). Se il nome profilo è un profilo generico, vengono restituiti solo i record di autorizzazione che corrispondono esattamente al nome profilo specificato. Se viene specificato un principal, non viene restituito alcun profilo per qualsiasi gruppo in cui il principal è un membro; solo i profili definiti per il principal o il gruppo specificato.

Questo è il valore predefinito.

## <span id="page-696-0"></span>**Appartenenza**

Restituisce solo i record di autorizzazione che corrispondono al profilo specificato e il cui campo di entità corrisponde al principal specificato e ai profili relativi a tutti i gruppi in cui il principal è un membro che contribuiscono all'autorizzazione cumulativa per l'entità specificata.

Se viene specificata questa opzione, è necessario specificare anche i parametri PROFILE e OBJTYPE. Inoltre, è necessario fornire anche il parametro PRINCIPAL o GROUP. Se viene specificato OBJTYPE (QMGR), il nome profilo è facoltativo.

## **EXACT**

Restituisce solo i record di autorizzazione che corrispondono esattamente al nome profilo specificato e EntityName. Non viene restituito alcun profilo generico corrispondente a meno che il nome profilo non sia, esso stesso, un profilo generico. Se viene specificato un principal, non viene restituito alcun profilo per i gruppi in cui il principal è un membro; solo il profilo definito per il principal o il gruppo specificato.

#### **SERVCOMP (***componente - servizio***)**

Il nome del servizio di autorizzazione per cui devono essere visualizzate le informazioni.

Se si specifica questo parametro, viene specificato il nome del servizio di autorizzazione a cui si applicano le autorizzazioni. Se si omette questo parametro, la richiesta viene effettuata ai servizi di autorizzazione registrati in conformità con le regole per il concatenamento dei servizi di autorizzazione.

## **TUTTO**

Specificare questo parametro per visualizzare tutte le informazioni di autorizzazione disponibili per l'entità e il profilo specificato.

## **Parametri richiesti**

È possibile richiedere le seguenti informazioni sulle autorizzazioni:

## **ELENCA**

Specificare questo parametro per visualizzare l'elenco di autorizzazioni.

## **ENTITA'**

Specificare questo parametro per visualizzare il nome entità.

## **TIPOINVIO**

Specificare questo parametro per visualizzare il tipo entità.

## **Riferimenti correlati**

["dmpmqaut \(dump delle autorizzazioni MQ \)" a pagina 56](#page-55-0) Eseguire il dump di un elenco di autorizzazioni correnti per un intervallo di profili e tipi oggetto IBM MQ .

["setmqaut \(concedere o revocare l'autorizzazione\)" a pagina 232](#page-231-0)

Modificare le autorizzazioni in un profilo, oggetto o classe di oggetti. Le autorizzazioni possono essere concesse o revocate da qualsiasi numero di principal o gruppi.

["SET AUTHREC \(imposta record di autorizzazione\) su Multiplatforms" a pagina 976](#page-975-0) Utilizzare il comando MQSC SET AUTHREC per impostare i record di autorizzazione associati ad un nome profilo.

## **DISPLAY AUTHSERV (visualizzazione informazioni sui servizi di autorizzazione) su AIX, Linux, and Windows**

Utilizzare il comando MQSC DISPLAY AUTHSERV per visualizzare informazioni sul livello di funzione supportato dai servizi di autorizzazione installati.

## **Utilizzo dei comandi MQSC**

Per informazioni sull'utilizzo dei comandi MQSC, consultare Amministrazione IBM MQ mediante i comandi MQSC.

- Diagramma della sintassi
- "Descrizioni dei parametri" a pagina 698
- "Parametri richiesti" a pagina 698

## **Sinonimo**: DIS AUTHSERV

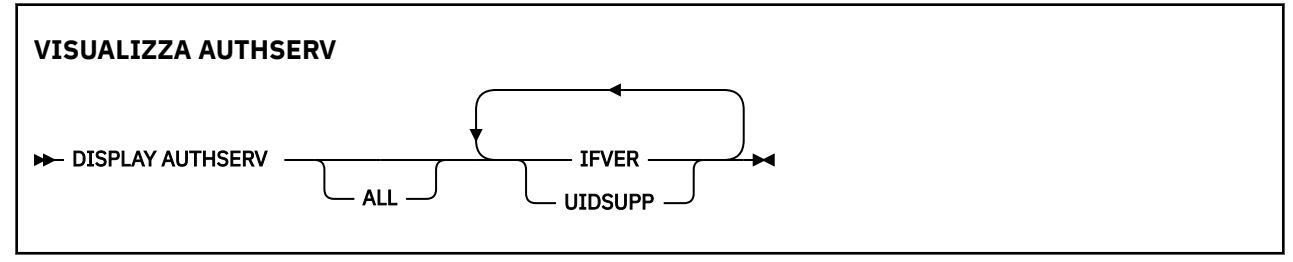

## **Descrizioni dei parametri**

## **TUTTO**

Specificare questo parametro per visualizzare tutte le informazioni per ciascun servizio di autorizzazione.

## **Parametri richiesti**

È possibile richiedere le seguenti informazioni per il servizio di autorizzazione:

## **IFVER**

Specificare questo parametro per visualizzare la versione dell'interfaccia corrente del servizio di autorizzazione.

## **UIDSUPP**

Specificare questo parametro per visualizzare se il servizio di autorizzazione supporta gli ID utente.

#### $\approx$  z/OS **DISPLAY CFSTATUS (display CF application structure status) on**

## **z/OS**

Use the MQSC command DISPLAY CFSTATUS to display the status of one or more CF application structures. This command is valid only on IBM MQ for z/OS when the queue manager is a member of a queue sharing group.

## **Utilizzo dei comandi MQSC su z/OS**

Per informazioni su come utilizzare i comandi MQSC su z/OS, consultare Origini da cui è possibile emettere comandi MQSC e PCF su IBM MQ for z/OS.

You can issue this command from sources CR. Per una spiegazione dei simboli di origine, consultare Le origini da cui è possibile emettere comandi MQSC e PCF su IBM MQ for z/OS.

- Syntax diagram
- • ["Keyword and parameter descriptions for DISPLAY CFSTATUS" on page 699](#page-698-0)
- • ["Summary status" on page 701](#page-700-0)
- • ["Connection status" on page 702](#page-701-0)
- • ["Backup status" on page 703](#page-702-0)
- • ["SMDS status" on page 704](#page-703-0)

**Synonym**: DIS CFSTATUS

<span id="page-698-0"></span>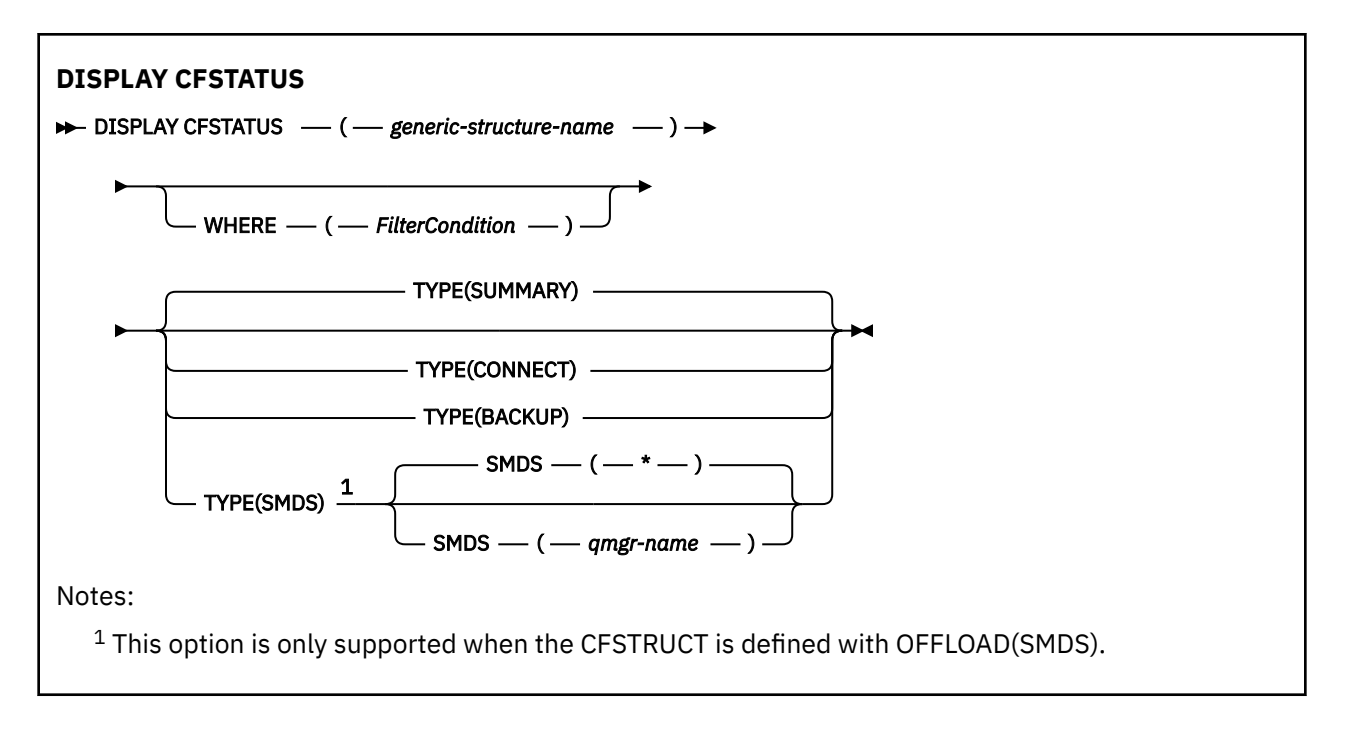

## **Keyword and parameter descriptions for DISPLAY CFSTATUS**

The name of the application structure for the status information to be displayed must be specified. This can be a specific application structure name or a generic name. By using a generic name, it is possible to display either:

- status information for all application structure definitions
- status information for one or more application structures that match the specified name

The type of status information to be returned can also be specified. This can be:

- summary status information for the application structure in the queue sharing group
- connection status information for each queue manager in the queue sharing group for each matching application structure name
- backup status information for each backup taken for each matching application structure defined in the queue sharing group

## *(generic-structure-name)*

The 12-character name of the CF application structure to be displayed. A trailing asterisk (\*) matches all structure names with the specified stem followed by zero or more characters. An asterisk (\*) on its own specifies all structure names.

The CF structure name must be defined within the queue sharing group.

The CFSTATUS generic name can be the administration CF structure name (CSQ\_ADMIN) or any generic form of this name. Data for this structure, however, is only displayed when TYPE is set to SUMMARY.

## **WHERE**

Specify a filter condition to display status information for those CF application structures that satisfy the selection criterion of the filter condition. The filter condition is in three parts: *filter-keyword*, *operator*, and *filter-value*:

## **filter-keyword**

Almost any parameter that is returned by this DISPLAY command. However, you cannot use the TYPE parameter as a filter keyword.

## **operator**

This is used to determine whether a CF application structure satisfies the filter value on the given filter keyword. The operators are:

#### **LT**

Less than

## **GT**

Greater than

## **EQ**

Equal to

## **NE**

Not equal to

## **LE**

Less than or equal to

## **GE**

Greater than or equal to

## **LK**

Matches a generic string that you provide as a *filter-value*

## **NL**

Does not match a generic string that you provide as a *filter-value*

## **CT**

Contains a specified item. If the *filter-keyword* is a list, you can use this to display objects the attributes of which contain the specified item.

## **EX**

Does not contain a specified item. If the *filter-keyword* is a list, you can use this to display objects the attributes of which do not contain the specified item.

## **CTG**

Contains an item which matches a generic string that you provide as a *filter-value*. If the *filter-keyword* is a list, you can use this to display objects the attributes of which match the generic string.

## **EXG**

Does not contain any item which matches a generic string that you provide as a *filter-value*. If the *filter-keyword* is a list, you can use this to display objects the attributes of which do not match the generic string.

## **filter-value**

The value that the attribute value must be tested against using the operator. Depending on the filter-keyword, this can be:

• An explicit value, that is a valid value for the attribute being tested.

You can use operators LT, GT, EQ, NE, LE, GE, only. However, if the value is one from a possible set of values returnable on a parameter (for example, the value ACTIVE on the STATUS parameter), you can only use EQ or NE.

• A generic value. This is a character string (such as the character string in the QMNAME parameter) with an asterisk at the end, for example ABC\*. The characters must be valid for the attribute you are testing. If the operator is LK, all items where the attribute value begins with the string (ABC in the example) are listed. If the operator is NL, all items where the attribute value does not begin with the string are listed.

You cannot use a generic filter-value for parameters with numeric values or with one of a set of values.

• An item in a list of values. The value can be explicit or, if it is a character value, it can be explicit or generic. If it is explicit, use CT or EX as the operator. For example, if the value DEF is specified with the operator CT, all items where one of the attribute values is DEF are listed. If it is generic, use CTG or EXG as the operator. If ABC\* is specified with the operator CTG, all items where one of the attribute values begins with ABC are listed.

## **TYPE**

Specifies the type of status information required to be displayed. Values are:

## <span id="page-700-0"></span>**SUMMARY**

Display summary status information for each application structure. This is the default.

#### **CONNECT**

Display connection status information for each application structure for each active queue manager.

## **BACKUP**

Display backup status information for each application structure.

### **SMDS**

Display shared message data set information.

### **SMDS**

#### **qmgr-name**

Specifies the queue manager for which the shared message data set status is to be displayed.

**\***

Displays the status for all shared message data sets associated with the specified CFSTRUCT except those which have both STATUS(NOTFOUND) and ACCESS(ENABLED).

## **Summary status**

For summary status, the following information is returned for each structure that satisfies the selection criteria:

- The name of the application structure matching the generic name.
- The type of information returned.

#### **CFTYPE**

The CF structure type. This is one of the following:

#### **ADMIN**

This is the CF administration structure.

#### **APPL**

This is a CF application structure.

#### **STATUS**

The status of the CF application structure. This is one of the following:

## **ACTIVE**

The structure is active.

#### **FAILED**

The structure has failed.

## **NOTFOUND**

The structure is not allocated in the CF, but has been defined to Db2. Check and resolve any messages in the job log about this structure.

#### **INBACKUP**

The structure is in the process of being backed-up.

#### **INRECOVER**

The structure is in the process of being recovered.

#### **UNKNOWN**

The status of the CF structure is not known because, for example, Db2 might be unavailable.

## **SIZEMAX** *(size)*

The size in kilobytes of the application structure.

## **SIZEUSED** *(integer)*

The percentage of the size of the application structure that is in use. Therefore SIZEUSED(25) would indicate that a quarter of the space allocated to this application structure is in use.

## **ENTSMAX** *(integer)*

The number of CF list entries defined for this application structure.

<span id="page-701-0"></span>**Note:** The number does not include any entries that are in storage class memory (SCM), and which might have been allocated to the structure.

## **ENTSUSED** *(integer)*

The number of CF list entries for this application structure that are in use.

**Note:** The number does not include any entries that are in storage class memory (SCM), and which might have been allocated to the structure.

#### **FAILTIME** *(time)*

The time that this application structure failed. The format of this field is hh.mm.ss. This parameter is only applicable when the CF structure is in FAILED or INRECOVER state. If the structure is not in a failed state, this is displayed as FAILTIME().

#### **FAILDATE** *(date)*

The date that this application-structure failed. The format of this field is yyyy-mm-dd. This parameter is only applicable when the CF structure is in FAILED or INRECOVER state. If the structure is not in a failed state, then this is displayed as FAILDATE().

#### **OFFLDUSE**

This indicates whether offloaded large message data potentially exists in shared message data sets, Db2 or both.

When the offload method is switched, the previous offload method needs to remains available for retrieving and deleting old messages, so the OFFLDUSE status is changed to indicate BOTH. When a queue manager disconnects normally from a structure that has OFFLDUSE(BOTH) it checks whether there still are any messages which were stored using the old offload method. If not, it changes the OFFLDUSE status to match the current offload method and issues message CSQE245I to indicate that the switch is complete.

This parameter is one of the following:

### **NONE**

No offloaded large messages are present.

#### **SMDS**

Offloaded large messages can exist in shared message data sets.

#### **Db2**

Offloaded large messages can exist in Db2.

#### **BOTH**

Offloaded large messages can exist both in shared message data sets and in Db2.

## **Connection status**

For connection status, the following information is returned for each connection to each structure that satisfies the selection criteria:

• The name of the application structure matching the generic name.

• The type of information returned.

### **QMNAME** *(qmgrname)*

The queue manager name.

## **SYSNAME** *(systemname)*

The name of the z/OS image of the queue manager that last connected to the application structure. These can be different across queue managers depending on the customer configuration setup.

#### **STATUS**

A status indicating whether this queue manager is connected to this application structure. This is one of the following:

## **ACTIVE**

The structure is connected to this queue manager.

## <span id="page-702-0"></span>**FAILED**

The queue manager connection to this structure has failed.

## **NONE**

The structure has never been connected to this queue manager.

## **UNKNOWN**

The status of the CF structure is not known.

## **FAILTIME** *(time)*

The time that this queue manager lost connectivity to this application structure. The format of this field is hh.mm.ss. This parameter is only applicable when the CF structure is in FAILED state. If the structure is not in a failed state, this is displayed as FAILTIME().

## **FAILDATE** *(date)*

The date that this queue manager lost connectivity to this application structure. The format of this field is yyyy-mm-dd. This parameter is only applicable when the CF structure is in FAILED state. If the structure is not in a failed state, this is displayed as FAILDATE().

## **Backup status**

For backup status, the following information is returned for each structure that satisfies the selection criteria:

- The name of the application structure matching the generic name.
- The type of information returned.

#### **STATUS**

The status of the CF application structure. This is one of the following:

#### **ACTIVE**

The structure is active.

### **FAILED**

The structure has failed.

#### **NONE**

The structure is defined as RECOVER(YES), but has never been backed up.

#### **INBACKUP**

The structure is in the process of being backed-up.

#### **INRECOVER**

The structure is in the process of being recovered.

### **UNKNOWN**

The status of the CF structure is not known.

#### **QMNAME** *(qmgrname)*

The name of the queue manager that took the last successful backup for this application structure.

#### **BKUPTIME** *(time)*

The end time of the last successful backup taken for this application structure. The format of this field is hh.mm.ss.

## **BKUPDATE** *(date)*

The date of the last successful backup taken for this application structure. The format of this field is yyyy-mm-dd.

## **BKUPSIZE** *(size)*

The size in megabytes of the last successful backup taken for this application structure.

#### **BKUPSRBA** *(hexadecimal)*

This is the backup data set start RBA for the start of the last successful backup taken for this application structure.

#### **BKUPERBA** *(hexadecimal)*

This is the backup data set end RBA for the end of the last successful backup taken for this application structure.

## <span id="page-703-0"></span>**LOGS** *(qmgrname-list)*

This is the list of queue managers, the logs of which are required to perform a recovery.

## **FAILTIME** *(time)*

The time that this CF structure failed. The format of this field is hh.mm.ss. This parameter is only applicable when the CF structure is in FAILED state. If the structure is not in a failed state, this is displayed as FAILTIME().

## **FAILDATE** *(date)*

The date that this CF structure failed. The format of this field is yyyy-mm-dd. This parameter is only applicable when the CF structure is in FAILED state. If the structure is not in a failed state, this is displayed as FAILDATE().

## **SMDS status**

The DISPLAY CFSTATUS command with TYPE(SMDS) displays status information relating to one or more shared message data sets associated with a specific application structure.

The following data is returned for each selected data set:

## **SMDS**

The queue manager name which owns the shared message data set for which properties are being displayed

## **STATUS**

The current status of the shared message data set. This is one of the following:

## **NOTFOUND**

The data set has never been used, or the attempt to open it for the first time failed. Check and resolve any messages in the job log about this structure.

## **NEW**

The data set is being opened and initialized for the first time, ready to be made active.

## **ACTIVE**

The data set is available for normal use.

## **FAILED**

The data set is in an unusable state and probably requires recovery.

## **INRECOVER**

Data set recovery (using RECOVER CFSTRUCT) is in progress.

## **RECOVERED**

The data set has been recovered or otherwise repaired, and is ready for use again, but requires some restart processing the next time it is opened. This restart processing ensures that obsolete references to any deleted messages have been removed from the coupling facility structure before the data set is made available again. The restart processing also rebuilds the data set space map.

## **EMPTY**

The data set contains no messages. The data set is put into this state if it is closed normally by the owning queue manager at a time when it does not contain any messages. It can also be put into EMPTY state when the previous data set contents are to be discarded because the application structure has been emptied (using **RECOVER CFSTRUCT** with TYPE PURGE or, for a nonrecoverable structure only, by deleting the previous instance of the structure). The next time the data set is opened by its owning queue manager, the space map is reset to empty, and the status is changed to ACTIVE. As the previous data set contents are no longer required, a data set in this state can be replaced with a newly allocated data set, for example to change the space allocation or move it to another volume.

## **ACCESS**

The current availability state of the shared message data set. This parameter is one of the following:

## **ENABLED**

The data set can be used, and no error has been detected since the time that it was enabled. If the data set has STATUS(RECOVERED) it can only be opened by the owning queue manager for restart purposes, but if it has STATUS(ACTIVE) all queue managers can open it.

## **SUSPENDED**

The data set is unavailable because of an error.

This occurs specifically when the STATUS is set to FAILED either because of an error accessing the data set, or using the ALTER SMDS command.

The queue manager can try to enable access again automatically if the error might no longer be present, for example when recovery completes, or if the status is manually set to RECOVERED. Otherwise, it can be enabled again by a command in order to retry the action which originally failed.

## **DISABLED**

The shared message data set cannot be used because it has been explicitly disabled using a command. It can only be enabled again by using another command to enable it. For more information, see ["RESET SMDS \(reset shared message data sets\) on z/OS" on page 960.](#page-959-0)

## **RCVDATE**

The recovery start date.

If recovery is currently enabled for the data set, this indicates the date when it was activated, in the form yyyy-mm-dd. If recovery is not enabled, this is displayed as RCVDATE().

## **RCVTIME**

The recovery start time.

If recovery is currently enabled for the data set, this indicates the time when it was activated, in the form hh.mm.ss. If recovery is not enabled, this is displayed as RCVTIME().

## **FAILDATE**

The failure date.

If the data set was put into a failed state, and has not yet been restored to the active state, this indicates the date when the failure was indicated, in the form yyyy-mm-dd. If the data set is in the active state, this is displayed as FAILDATE().

## **FAILTIME**

The failure time.

If the data set was put into a failed state and has not yet been restored to the active state, this indicates the time when the failure was indicated, in the form hh.mm.ss. If the data set is in the active state, this is displayed as FAILTIME().

#### z/0S **DISPLAY CFSTRUCT (display CF application structure settings) on**

## **z/OS**

Use the MQSC command DISPLAY CFSTRUCT to display the attributes of one or more CF application structures. This command is valid only on z/OS when the queue manager is a member of a queue sharing group.

## **Utilizzo dei comandi MQSC su z/OS**

Per informazioni su come utilizzare i comandi MQSC su z/OS, consultare Origini da cui è possibile emettere comandi MQSC e PCF su IBM MQ for z/OS.

You can issue this command from sources 2CR. Per una spiegazione dei simboli di origine, consultare Le origini da cui è possibile emettere comandi MQSC e PCF su IBM MQ for z/OS.

- Syntax diagram
- • ["Usage notes for DISPLAY CFSTRUCT" on page 706](#page-705-0)
- <span id="page-705-0"></span>• "Keyword and parameter descriptions for DISPLAY CFSTRUCT" on page 706
- • ["Requested parameters" on page 708](#page-707-0)

**Synonym**: DIS CFSTRUCT

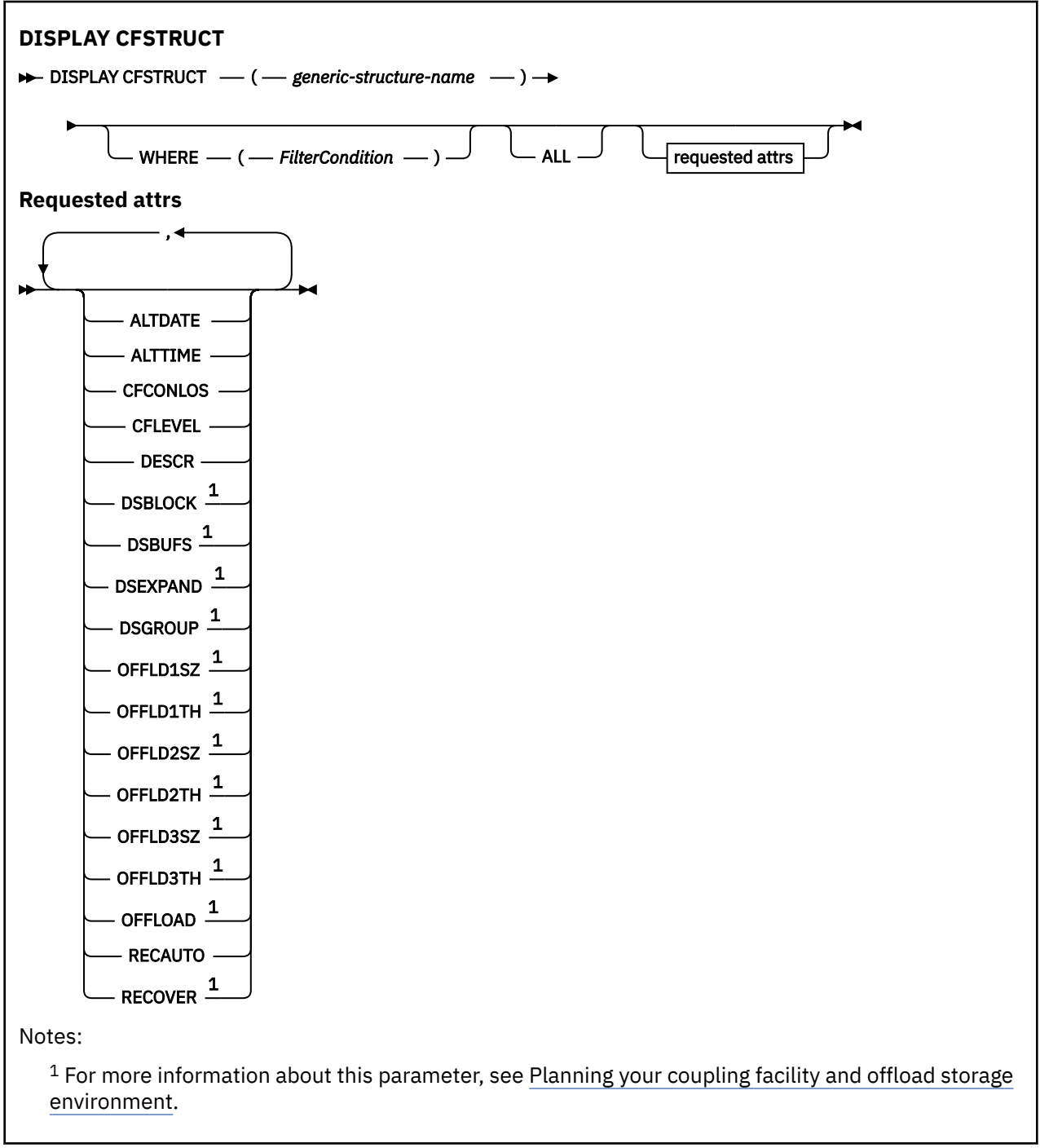

## **Usage notes for DISPLAY CFSTRUCT**

1. The command cannot specify the CF administration structure (CSQ\_ADMIN).

## **Keyword and parameter descriptions for DISPLAY CFSTRUCT**

The name of the application structure to be displayed must be specified. This can be a specific application structure name or a generic name. By using a generic name, it is possible to display either:

- all application structure definitions
- one or more application structures that match the specified name

#### **(** *generic-structure-name* **)**

The 12-character name of the CF application structure to be displayed. A trailing asterisk (\*) matches all structure names with the specified stem followed by zero or more characters. An asterisk (\*) on its own specifies all structure names.

The CF structure name must be defined within the queue sharing group.

#### **WHERE**

Specify a filter condition to display only those CF application structures that satisfy the selection criterion of the filter condition. The filter condition is in three parts: *filter-keyword*, *operator*, and *filter-value*:

## **filter-keyword**

Any parameter that can be used to display attributes for this DISPLAY command.

#### **operator**

This is used to determine whether a CF application structure satisfies the filter value on the given filter keyword. The operators are:

#### **LT**

Less than

### **GT**

Greater than

## **EQ**

Equal to

## **NE**

Not equal to

# **LE**

**GE**

Greater than or equal to

Less than or equal to

## **LK**

Matches a generic string that you provide as a *filter-value*

## **NL**

Does not match a generic string that you provide as a *filter-value*

## **filter-value**

The value that the attribute value must be tested against using the operator. Depending on the filter-keyword, this can be:

• An explicit value, that is a valid value for the attribute being tested.

You can use any of the operators except LK and NL. However, if the value is one from a possible set of values returnable on a parameter (for example, the value YES on the RECOVER parameter), you can only use EQ or NE.

• A generic value. This is a character string (such as the character string you supply for the DESCR parameter) with an asterisk at the end, for example ABC\*. The characters must be valid for the attribute you are testing. If the operator is LK, all items where the attribute value begins with the string (ABC in the example) are listed. If the operator is NL, all items where the attribute value does not begin with the string are listed. You cannot use a generic filter-value for parameters with numeric values or with one of a set of values.

You can only use operators LK or NL for generic values on the DISPLAY CFSTRUCT command.

**ALL**

Specify this to display all attributes. If this keyword is specified, any attributes that are requested specifically have no effect; all attributes are still displayed.

<span id="page-707-0"></span>This is the default behavior if you do not specify a generic name and do not request any specific attributes.

## **Requested parameters**

Specify one or more attributes that define the data to be displayed. The attributes can be specified in any order. Do not specify the same attribute more than once.

The default, if no parameters are specified (and the ALL parameter is not specified) is that the structure names are displayed.

## **ALTDATE**

The date on which the definition was last altered, in the form yyyy-mm-dd.

## **ALTTIME**

The time at which the definition was last altered, in the form hh.mm.ss.

## **CFCONLOS**

The action to be taken when the queue manager loses connectivity to the CF application structure.

## **CFLEVEL**

Indicates the functional capability level for this CF application structure.

## **DESCR**

Descriptive comment.

## **DSBLOCK**

The logical block size, which is the unit in which shared message data set space is allocated to individual queues.

## **DSBUFS**

The number of buffers allocated in each queue manager for accessing shared message data sets.

## **DSEXPAND**

Whether the queue manager expands a shared message data set.

## **DSGROUP**

The generic data set name to be used for the group of shared message data sets.

## **OFFLD1SZ**

Offload rule 1: The message size value specifying an integer followed by K, giving the number of kilobytes.

## **OFFLD1TH**

Offload rule 1: The coupling facility structure percentage usage threshold value as an integer.

## **OFFLD2SZ**

Offload rule 2: The message size value specifying an integer followed by K, giving the number of kilobytes.

## **OFFLD2TH**

Offload rule 2: The coupling facility structure percentage usage threshold value as an integer.

## **OFFLD3SZ**

Offload rule 3: The message size value specifying an integer followed by K, giving the number of kilobytes.

## **OFFLD3TH**

Offload rule 3: The coupling facility structure percentage usage threshold value as an integer.

## **OFFLOAD**

If the CFLEVEL is less than 4, the only value you can display is NONE.

If the CFLEVEL is 4, the only value can display is Db2.

If the CFLEVEL is 5, the values displayed are Db2, SMDS, or BOTH. These values depict whether offloaded message data is stored in a group of shared message data sets, or in Db2, or both.

In addition, the offload rules parameter values for OFFLD1SZ, OFFLD1TH, OFFLD2SZ, OFFLD2TH, OFFLD3SZ, and OFFLD3TH are displayed.

## **RECAUTO**

Indicates whether automatic recovery action is taken when a queue manager detects that the structure is failed, or when a queue manager loses connectivity to the structure and no systems in the SysPlex have connectivity to the Coupling Facility that the structure is allocated in. Values are:

## **YES**

The structure and associated shared message data sets which also need recovery are automatically recovered.

## **NO**

The structure is not automatically recovered.

## **RECOVER**

Indicates whether CF recovery for the application structure is supported. Values are:

**NO**

CF application structure recovery is not supported.

**YES**

CF application structure recovery is supported.

## **DISPLAY CHANNEL (visualizzazione definizione canale)**

Utilizzare il comando MQSC DISPLAY CHANNEL per visualizzare una definizione di canale.

## **Utilizzo dei comandi MQSC**

Per informazioni sull'utilizzo dei comandi MQSC, consultare Amministrazione IBM MQ mediante i comandi MOSC.

 $\approx$  z/OS  $\dot{\mathsf{F}}$  possibile immettere questo comando dalle origini 2CR.Per una spiegazione dei simboli di origine, consultare Le origini da cui è possibile emettere comandi MQSC e PCF su IBM MQ for z/OS.

- Diagramma della sintassi
- • ["Note d'utilizzo" a pagina 711](#page-710-0)
- • ["Descrizioni dei parametri per DISPLAY CHANNEL" a pagina 711](#page-710-0)
- • ["Parametri richiesti" a pagina 714](#page-713-0)

## **Sinonimo**: DIS CHL

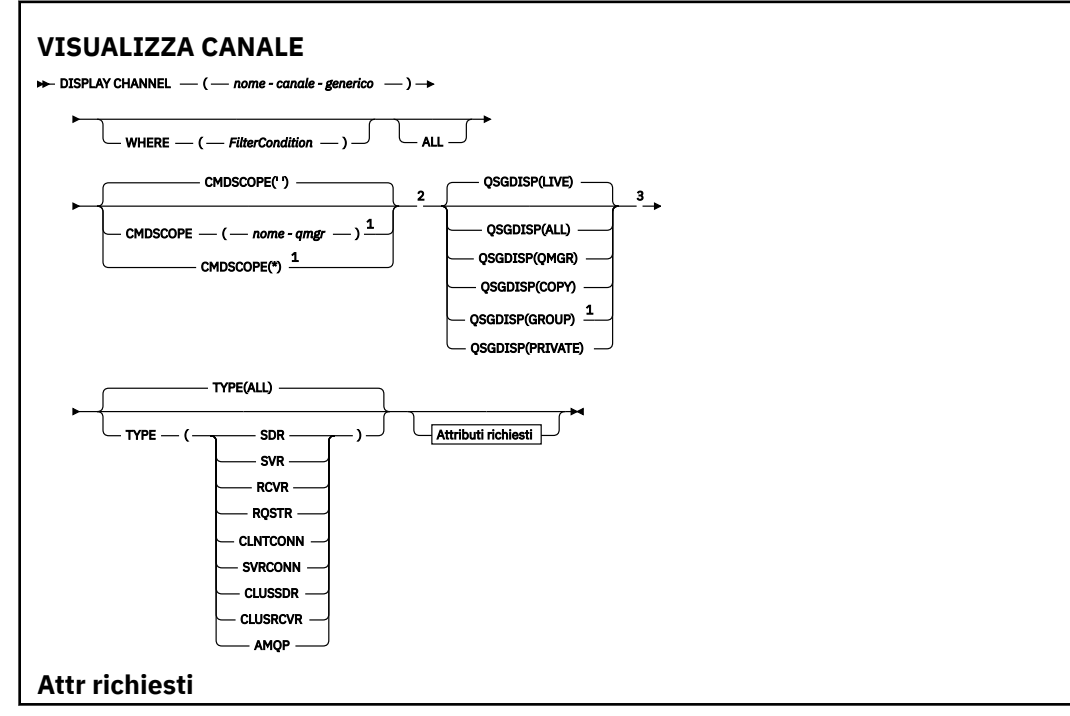

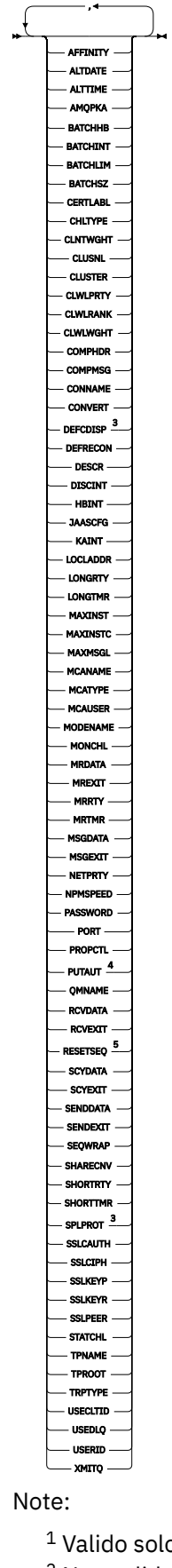

.<br>1 Valido su z/OS quando il gestore code è membro di un gruppo di condivisione code.

<sup>2</sup> Non valido per canali di connessione client z/OS .

<span id="page-710-0"></span><sup>3</sup> Valido solo su z/OS.

- <sup>4</sup> Valido solo per tipi di canale RCVR, RQSTR, CLUSRCVR e (solo per z/OS ) SVRCONN.
- <sup>5</sup> Non valido su z/OS.

## **Note d'utilizzo**

È possibile visualizzare i canali mittenti del cluster solo se sono stati creati manualmente. Vedere Canali cluster.

I valori mostrati descrivono la definizione corrente del canale. Se il canale è stato modificato da quando è stato avviato, qualsiasi istanza attualmente in esecuzione dell'oggetto canale potrebbe non avere gli stessi valori della definizione corrente.

## **Descrizioni dei parametri per DISPLAY CHANNEL**

È necessario specificare il nome della definizione di canale che si desidera visualizzare. Può essere un nome canale specifico o un nome canale generico. Utilizzando un nome di canale generico, è possibile visualizzare:

- Tutte le definizioni di canale
- Una o più definizioni di canale che corrispondono al nome specificato

## *(nome - canale - generico)*

Il nome della definizione di canale da visualizzare (consultare Regole per la denominazione degli oggetti IBM MQ ). Un asterisco finale (\*) corrisponde a tutte le definizioni di canale con la radice specificata seguita da zero o più caratteri. Un asterisco (\*) da solo specifica tutte le definizioni di canale.

## **DOVE**

Specificare una condizione di filtraggio per visualizzare solo i canali che soddisfano i criteri di selezione della condizione di filtro. La condizione del filtro è composta da tre parti: *filter - keyword*, *operator*e *filter - value*:

## **filtro - parola chiave**

Quasi tutti i parametri che possono essere utilizzati per visualizzare gli attributi per questo comando DISPLAY. Tuttavia, non è possibile utilizzare i parametri CMDSCOPE, QSGDISP o MCANAME come parole chiave di filtro. Non è possibile utilizzare TYPE (o CHLTYPE) se viene utilizzato anche per selezionare i canali. I canali di un tipo per cui la parola chiave del filtro non è un attributo valido non vengono visualizzati.

## **operatore**

Viene utilizzato per stabilire se un canale soddisfa il valore del filtro sulla parola chiave del filtro fornita. Gli operatori sono:

## **LT**

Minore di

**GT**

Maggiore di

## **EQ**

Uguale a

**NE**

Non uguale a

## **GI**

Minore di o uguale a

Maggiore di o uguale a

# **>=**

**LK**

Corrisponde a una stringa generica fornita come *valore - filtro*

#### **NL**

Non corrisponde a una stringa generica fornita come *valore - filtro*

#### **CT**

Contiene un elemento specificato. Se la *filter - keyword* è un elenco, è possibile utilizzarla per visualizzare gli oggetti i cui attributi contengono la voce specificata.

### **EX**

Non contiene un elemento specificato. Se la *filtra - parola chiave* è un elenco, è possibile utilizzarla per visualizzare gli oggetti i cui attributi non contengono la voce specificata.

## **CTG**

Contiene un elemento che corrisponde a una stringa generica fornita come *valore - filtro*. Se la *filter - keyword* è un elenco, è possibile utilizzarlo per visualizzare gli oggetti i cui attributi corrispondono alla stringa generica.

## **EXG**

Non contiene elementi che corrispondono a una stringa generica fornita come *valore - filtro*. Se la *filter - keyword* è un elenco, è possibile utilizzarla per visualizzare gli oggetti i cui attributi non corrispondono alla stringa generica.

## **valore - filtro**

Il valore rispetto al quale deve essere verificato il valore dell'attributo utilizzando l'operatore. A seconda della parola chiave del filtro, può essere:

• Un valore esplicito, che è un valore valido per l'attributo sottoposto a verifica.

È possibile utilizzare solo gli operatori LT, GT, EQ, NE, LE o GE. Tuttavia, se il valore dell'attributo è uno di una possibile serie di valori su un parametro (ad esempio, il valore SDR sul parametro TYPE), è possibile utilizzare solo EQ o NE.

• Un valore generico. Si tratta di una stringa di caratteri (come la stringa di caratteri fornita per il parametro DESCR) con un asterisco alla fine, ad esempio ABC\*. I caratteri devono essere validi per l'attributo che si sta verificando. Se l'operatore è LK, vengono elencati tutti gli elementi in cui il valore dell'attributo inizia con la stringa (ABC nell'esempio). Se l'operatore è NL, vengono elencate tutte le voci in cui il valore dell'attributo non inizia con la stringa. È consentito un solo carattere jolly finale (asterisco).

Non è possibile utilizzare un valore di filtro generico per i parametri con valori numerici o con uno di una serie di valori.

• Un elemento in un elenco di valori. Il valore può essere esplicito oppure, se è un valore carattere, può essere esplicito o generico. Se è esplicito, utilizzare CT o EX come operatore. Ad esempio, se il valore DEF viene specificato con l'operatore CT, vengono elencati tutti gli elementi in cui uno dei valori di attributo è DEF. Se è generico, utilizzare CTG o EXG come operatore. Se ABC\* viene specificato con l'operatore CTG, vengono elencati tutti gli elementi in cui uno dei valori di attributo inizia con ABC.

## **TUTTO**

Specificare ALL per visualizzare i risultati della query di tutti parametri. Se viene specificato ALL, qualsiasi richiesta per un parametro specifico viene ignorata. Il risultato della query con ALL è quello di restituire i risultati per tutti i parametri possibili.

Questo è il valore predefinito, se non si specifica un nome generico e non si richiedono parametri specifici.

 $\approx z/0$ S Su z/OS questo è anche il valore predefinito se si specifica una condizione di filtro utilizzando il parametro WHERE, ma su altre piattaforme, vengono visualizzati solo gli attributi richiesti.

Se non viene specificato alcun parametro (e il parametro ALL non è specificato o predefinito), il valore predefinito è che vengono visualizzati solo i nomi dei canali.

 $z/0S$ 

Su z/OS, vengono visualizzati anche i valori CHLTYPE e QSGDISP.

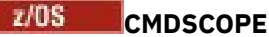

Questo parametro specifica il modo in cui il comando viene eseguito quando il gestore code è membro di un gruppo di condivisione code.

**' '**

Il comando viene eseguito sul gestore code in cui è stato immesso. Questo è il valore predefinito.

*nome-qmgr*

Il comando viene eseguito sul gestore code specificato, a condizione che il gestore code sia attivo all'interno del gruppo di condivisione code.

È possibile specificare un nome gestore code, diverso dal gestore code su cui è stato immesso il comando, solo se si sta utilizzando un ambiente di gruppo di condivisione code e se il server dei comandi è abilitato.

**\***

Il comando viene eseguito nel gestore code locale e viene passato anche a ogni gestore code attivo nel gruppo di condivisione code. L'effetto di questa operazione è uguale all'immissione del comando su ogni gestore code nel gruppo di condivisione code.

#### $z/0S$ **QSGDISP**

Specifica la disposizione degli oggetti per i quali devono essere visualizzate le informazioni. I valori sono:

## **ATTIVO**

È il valore predefinito e visualizza le informazioni per gli oggetti definiti con QSGDISP (QMGR) o QSGDISP (COPY).

## **TUTTO**

Visualizza le informazioni per gli oggetti definiti con QSGDISP (QMGR) o QSGDISP (COPY).

Se è presente un ambiente del gestore code condiviso e il comando viene eseguito sul gestore code in cui è stato immesso, questa opzione visualizza anche le informazioni per gli oggetti definiti con QSGDISP (GROUP).

Se QSGDISP (ALL) viene specificato in un ambiente gestore code condiviso, il comando potrebbe fornire nomi duplicati (con disposizioni differenti).

**Nota:** Nel caso di QSGDISP (LIVE), ciò si verifica solo quando una coda condivisa e una non condivisa hanno lo stesso nome; tale situazione non dovrebbe verificarsi in un sistema ben gestito.

In un ambiente del gestore code condiviso, utilizzare

DISPLAY CHANNEL(name) CMDSCOPE(\*) QSGDISP(ALL)

per elencare TUTTI gli oggetti corrispondenti

name

nel gruppo di condivisione code senza duplicare quelli presenti nel repository condiviso.

## **Copia**

Visualizzare informazioni solo per gli oggetti definiti con QSGDISP (COPY).

## **GRUPPO**

Visualizzare informazioni solo per gli oggetti definiti con QSGDISP (GROUP). Ciò è consentito solo se è presente un ambiente del gestore code condiviso.

## **PRIVATO**

Visualizzare le informazioni solo per gli oggetti definiti con QSGDISP (QMGR) o QSGDISP (COPY). Notare che QSGDISP (PRIVATE) visualizza le stesse informazioni di QSGDISP (LIVE).

## **QMGR**

Visualizzare informazioni solo per gli oggetti definiti con QSGDISP (QMGR).

<span id="page-713-0"></span>QSGDISP visualizza uno dei seguenti valori:

## **QMGR**

L'oggetto è stato definito con QSGDISP (QMGR).

## **GRUPPO**

L'oggetto è stato definito con QSGDISP (GROUP).

## **Copia**

L'oggetto è stato definito con QSGDISP (COPY).

Non è possibile utilizzare QSGDISP come parola chiave di filtro.

## **TIPO**

Questo è facoltativo. Può essere utilizzato per limitare la visualizzazione ai canali di un tipo.

Il valore è uno dei seguenti:

## **TUTTO**

Vengono visualizzati i canali di tutti i tipi (questo è il valore predefinito).

## **SDR**

Vengono visualizzati solo i canali mittente.

## **SVR**

Vengono visualizzati solo i canali del server.

## **RCVR**

Vengono visualizzati solo i canali riceventi.

## **RQSTR**

Vengono visualizzati solo i canali richiedenti.

## **CLNTCONN**

Vengono visualizzati solo i canali di connessione client.

## **SVRCONN**

Vengono visualizzati solo canali di connessione server.

## **CLUSSDR**

Vengono visualizzati solo i canali mittente del cluster. ).

## **CLUSRCVR**

Vengono visualizzati solo i canali riceventi del cluster. ).

## **AMQP**

Vengono visualizzati solo i canali AMQP.

CHLTYPE ( *tipo* ) può essere utilizzato come sinonimo di questo parametro. ,

## **Parametri richiesti**

Specificare uno o più parametri DISPLAY CHANNEL che definiscono i dati da visualizzare. È possibile specificare i parametri in qualsiasi ordine, ma non specificare lo stesso parametro più di una volta.

Alcuni parametri sono rilevanti solo per i canali di un particolare tipo o tipi. Gli attributi che non sono rilevanti per un tipo particolare di canale non causano output, né viene generato un errore. La seguente tabella mostra i parametri rilevanti per ciascun tipo di canale. Esiste una descrizione di ciascun parametro dopo la tabella. I parametri sono facoltativi a meno che la descrizione non indichi che sono obbligatori.

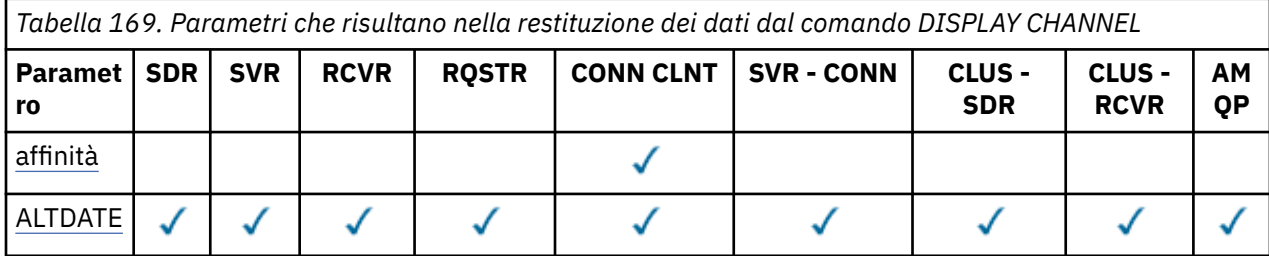

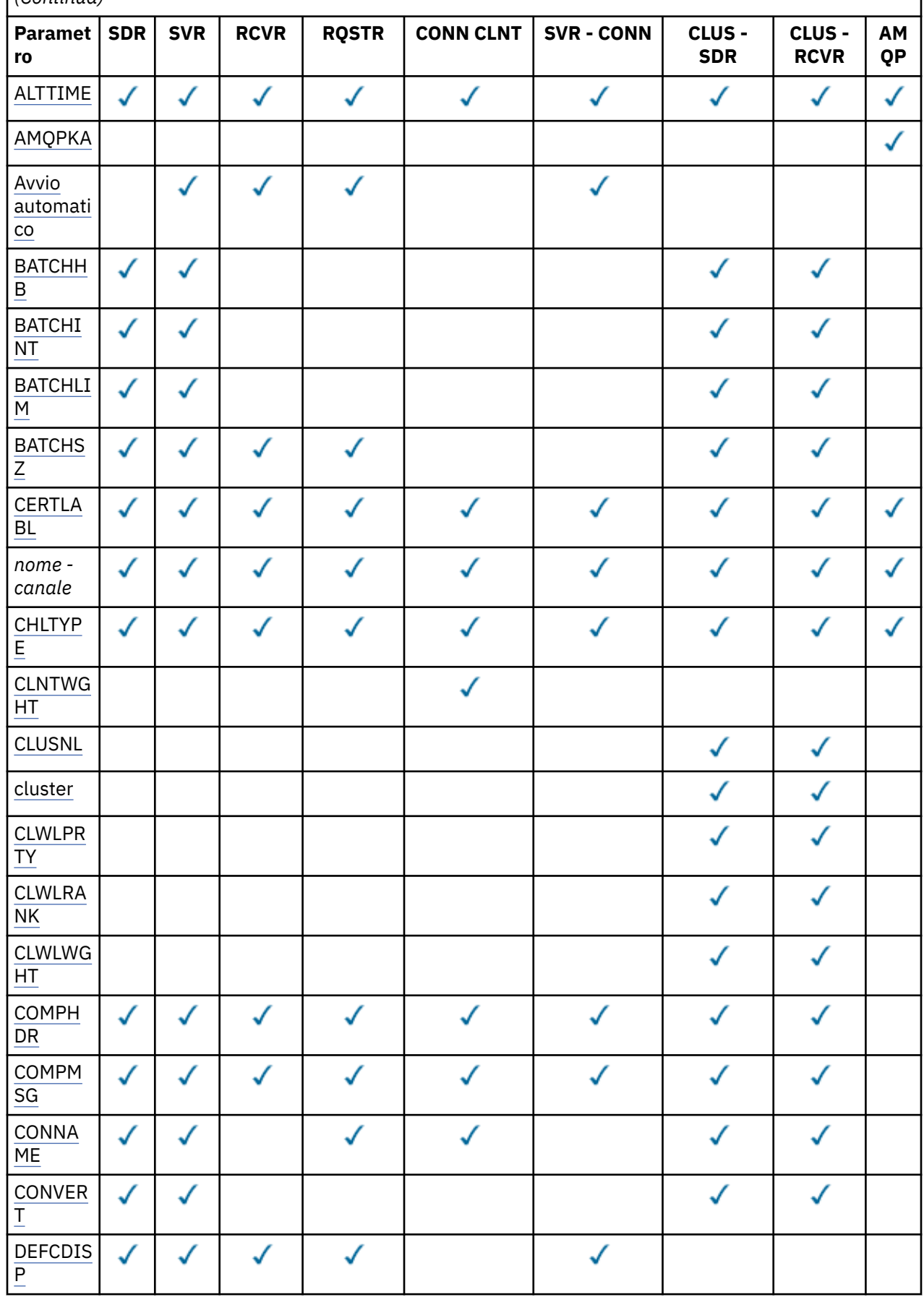

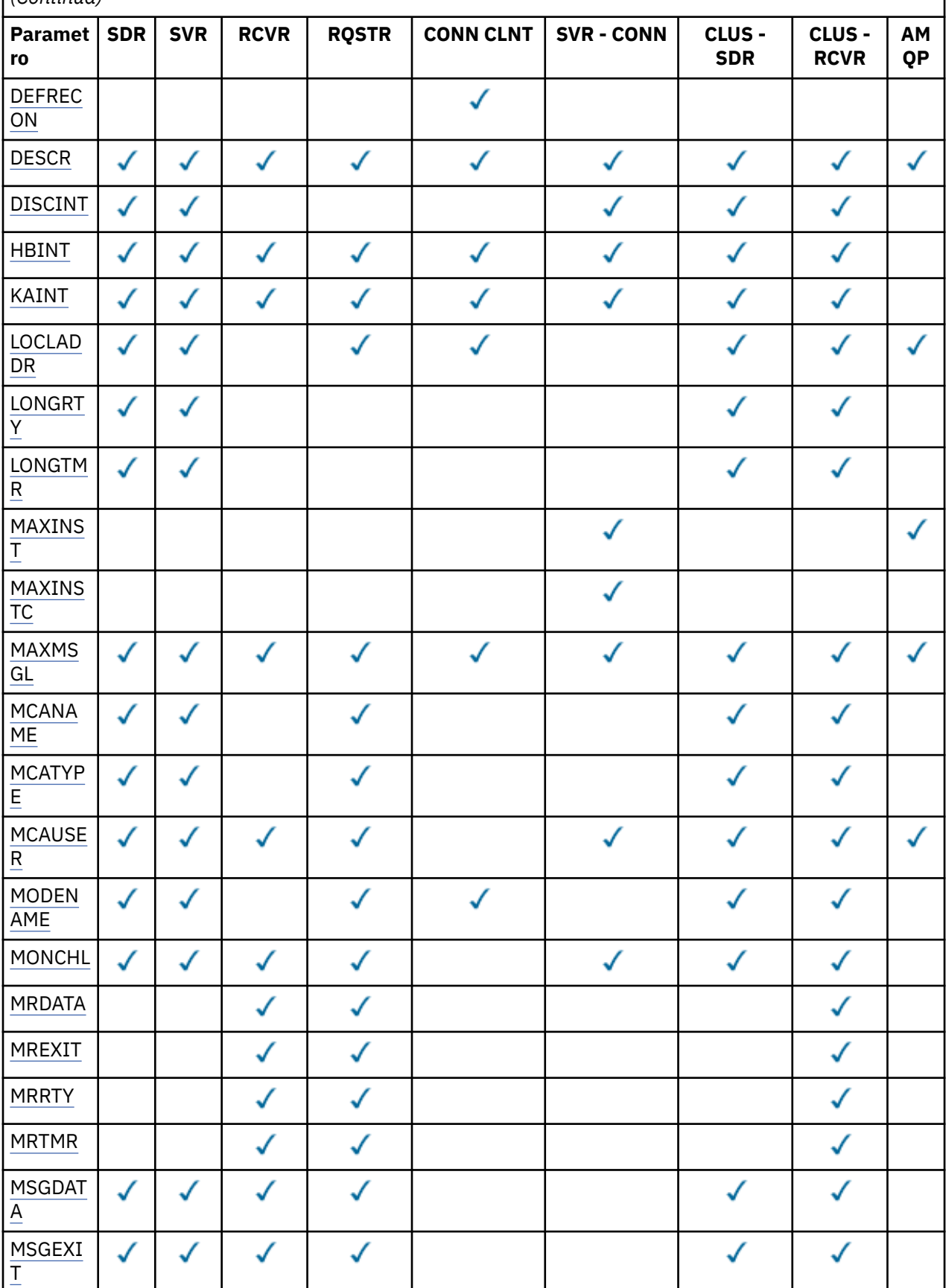

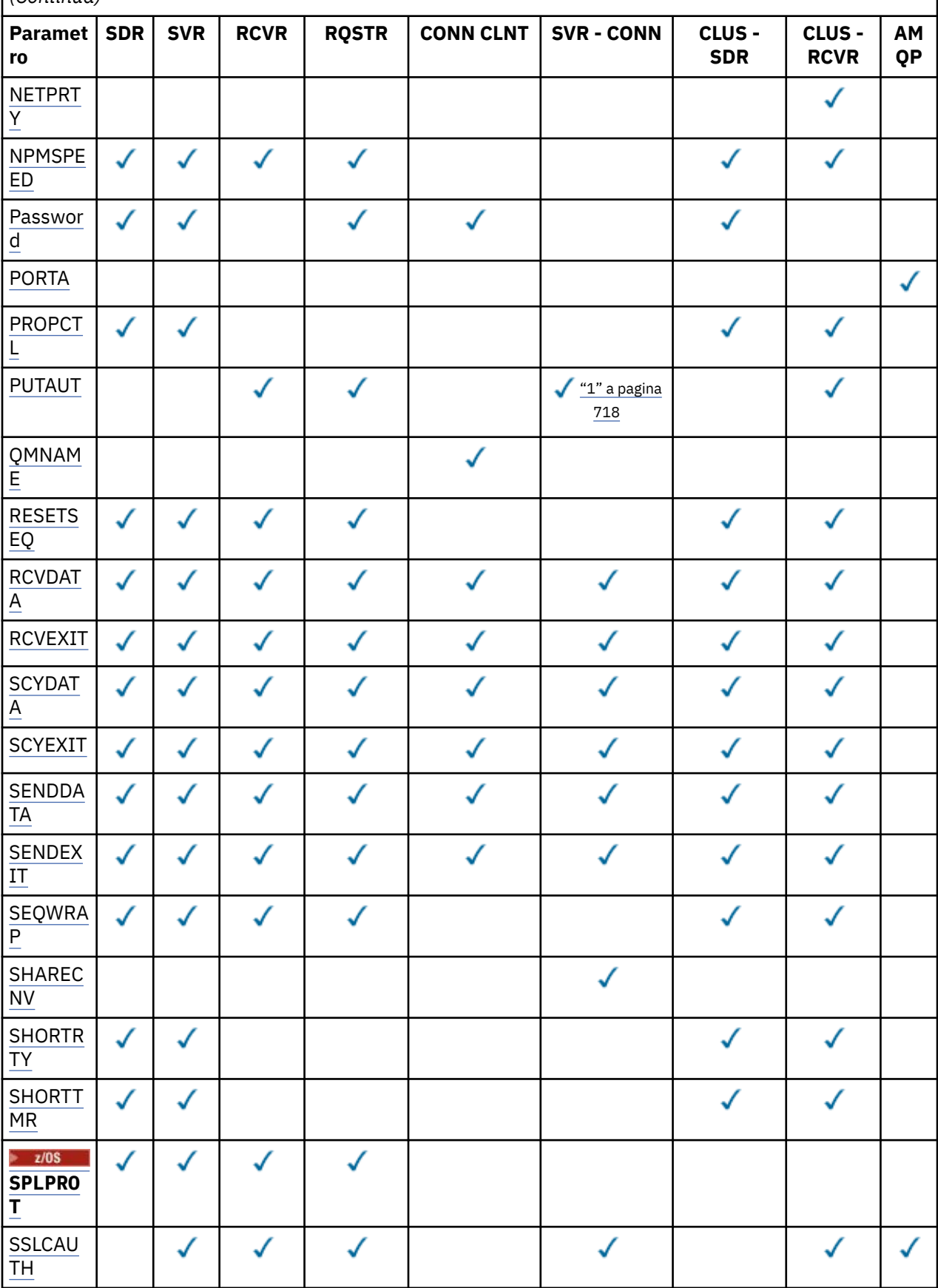

<span id="page-717-0"></span>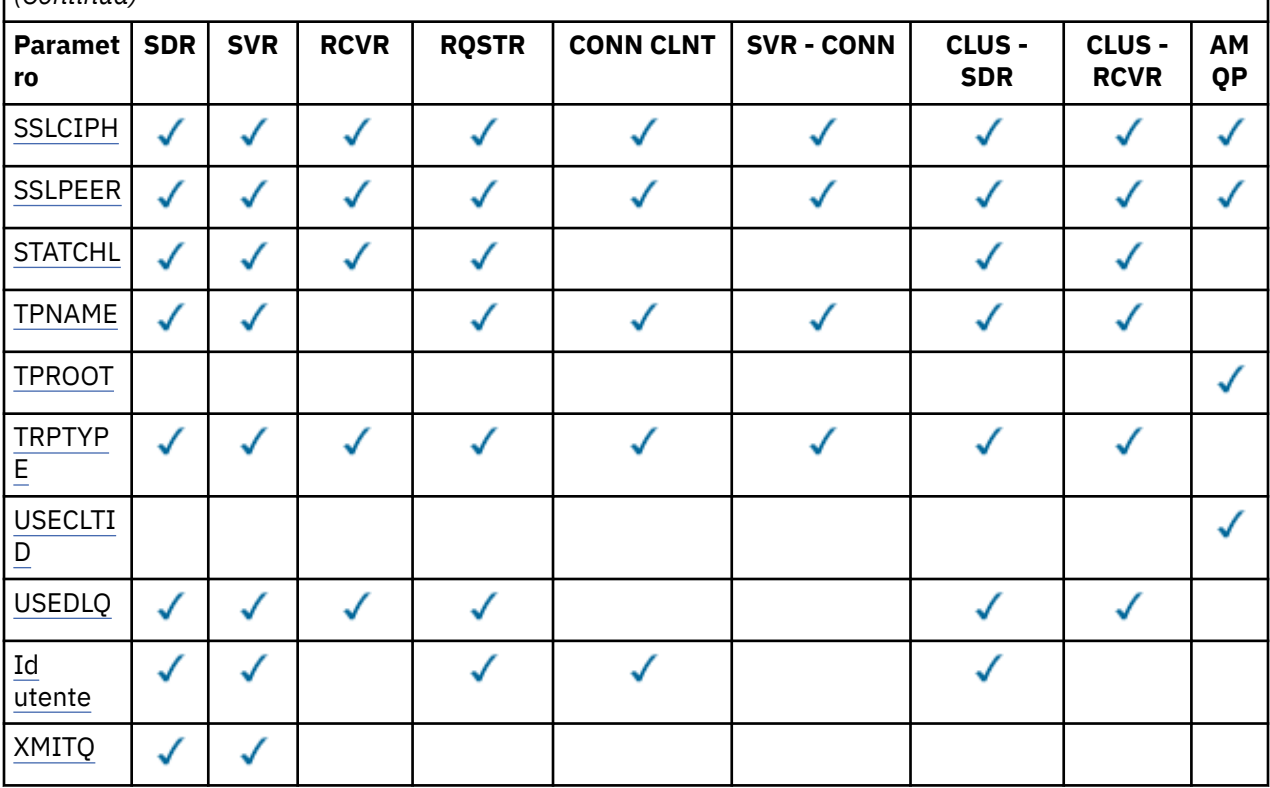

## **Nota:**

1. PUTAUT è valido solo come tipo di canale SVRCONN su z/OS .

#### **AFFINITÀ**

L'attributo di affinità canale.

#### **Preferito**

Le connessioni successive in un processo tentano di utilizzare la stessa definizione di canale della prima connessione.

#### **Nessuna**

Tutte le connessioni in un processo selezionano una definizione applicabile in base all'importanza, con tutte le definizioni CLNTWGHT(0) applicabili selezionate prima in ordine alfabetico.

## **ALTDATE**

La data dell'ultima modifica della definizione, nel formato yyyy-mm-dd.

#### **ALTTIME**

L'ora dell'ultima modifica della definizione, nel formato hh.mm.ss.

#### **AMQPKA**

Il tempo di keepalive per un canale AMQP in millisecondi.

#### **Avvio automatico**

Indica se un processo responder LU 6.2 deve essere avviato per il canale.

## **BATCHHB**

Il valore di heartbeat batch utilizzato.

## **BATCHINT**

Durata minima batch.

### **BATCHLIM**

Limite dati batch.

Il limite della quantità di dati che possono essere inviati attraverso un canale.

## <span id="page-718-0"></span>**BATCHSZ**

La dimensione batch.

## **CERTLABL**

Etichetta del certificato.

## **CHLTYPE**

Ô il tipo di canale.

Il tipo di canale viene sempre visualizzato se si specifica un nome canale generico e non si richiedono altri parametri. Su z/OS, il tipo di canale viene visualizzato sempre.

Multino Su Multipiattaforme, TYPE può essere utilizzato come sinonimo di questo parametro.

## **CLNTWGHT**

Il peso del canale client.

Il valore speciale 0 indica che non viene eseguito alcun bilanciamento del carico casuale e le definizioni applicabili vengono selezionate in ordine alfabetico. Se viene eseguito il bilanciamento del carico casuale, il valore è compreso nell'intervallo 1-99 dove 1 è il peso più basso e 99 è il valore più alto.

## **cluster**

Il nome del cluster di appartenenza del canale.

## **CLUSNL**

Il nome dell'elenco nomi che specifica l'elenco di cluster a cui appartiene il canale.

## **CLWLPRTY**

La priorità del canale per la distribuzione del workload del cluster.

## **CLWLRANK**

La classificazione del canale ai fini della distribuzione del workload del cluster.

## **CLWLWGHT**

La ponderazione del canale ai fini della distribuzione del workload del cluster.

## **COMPHDR**

L'elenco delle tecniche di compressione dei dati di intestazione supportate dal canale. Per i canali mittente, server, mittente cluster, destinatario cluster e connessione client, i valori specificati sono in ordine di preferenza.

## **COMPMSG**

L'elenco delle tecniche di compressione dei dati di dei messaggi supportate dal canale. Per i canali mittente, server, mittente cluster, destinatario cluster e connessione client, i valori specificati sono in ordine di preferenza.

## **CONNAME**

Nome connessione.

## **CONVERT**

Indica se il mittente deve convertire i dati del messaggio dell'applicazione.

## **DEFCDISP**

Specifica la disposizione predefinita dei canali per cui devono essere restituite le informazioni. Se questa parola chiave non è presente, i canali di tutte le disposizioni di canale predefinite sono idonei.

## **TUTTO**

Vengono visualizzati i canali di tutte le disposizioni di canale predefinite.

Questa è l'impostazione predefinita.

## **PRIVATO**

Vengono visualizzati solo i canali in cui la disposizione predefinita del canale è PRIVATE.

## **CONDIVISO**

Vengono visualizzati solo i canali in cui la disposizione predefinita del canale è FIXSHARED o SHARED.

**Nota:** Ciò non si applica ai tipi di canale di connessione client su z/OS.

## <span id="page-719-0"></span>**DESCR**

Opzione di riconnessione client predefinita.

#### **DESCR**

Descrizione.

## **DISCINT**

Intervallo di disconnessione.

## **HBINT**

Intervallo heartbeat.

## **KAINT**

Tempistica KeepAlive per il canale.

### **LOCLADDR**

L'indirizzo di comunicazione locale per il canale.

## **LONGRTY**

Conteggio long retry.

## **LONGTMR**

Temporizzatore tentativi lunghi.

## **MAXINST (** *intero* **)**

Il numero massimo di istanze di un canale di connessione server che possono essere eseguite simultaneamente.

#### **MAXINSTC (** *numero intero* **)**

Il numero massimo di istanze di un canale di connessione server, avviate da un singolo client, che è consentito eseguire simultaneamente.

**Nota:** In questo contesto, le connessioni aventi origine dallo stesso indirizzo di rete remoto vengono considerate come provenienti dallo stesso client.

### **MAXMSGL**

Lunghezza massima del messaggio per il canale.

## **MCANAME**

Il nome dell'agente MCA (message channel agent).

Non è possibile utilizzare MCANAME come parola chiave del filtro.

## **MCATYPE**

Se l'agent del canale dei messaggi viene eseguito come un processo separato o come un thread separato.

## **MCAUSER**

L'ID utente dell'agente del canale.

## **MODENAME**

Nome modalità LU 6.2 .

## **MONCHL**

Raccolta dei dati di monitoraggio online.

## **MRDATA**

Messaggi del canale - dati utente uscita tentativi.

### **MREXIT**

Messaggio del canale - nome uscita nuovo tentativo.

#### **MRRTY**

Conteggio tentativi messaggi del canale.

## **MRTMR**

Tempo nuovo tentativo messaggio del canale.

## **MSGDATA**

Dati utente uscita messaggio canale.
# **MSGEXIT**

Nomi di uscita messaggi del canale.

# **NETPRTY**

Priorità per la connessione di rete.

# **NPMSPEED**

Velocità messaggio non persistente.

# **Password**

Password per l'avvio della sessione LU 6.2 . Se non è vuoto, viene visualizzato come

asterischi  $\sim$   $z/0$ S su tutte le piattaforme ad eccezione di z/OS.

# **PORTA**

Il numero di porta utilizzato per connettere un canale AMQP.

# **PROPCTL**

Controllo proprietà messaggi.

Specifica cosa accade alle proprietà dei messaggi quando il messaggio sta per essere inviato ad un gestore code V6 o precedente (un gestore code che non comprende il concetto di un descrittore proprietà).

Questo parametro è applicabile ai canali mittente, server, mittente cluster e destinatario cluster.

Questo parametro è facoltativo.

I valori consentiti sono:

# **COMPAT**

Questo è il valore predefinito.

*Tabella 170. Intervallo di risultati, in base alle proprietà del messaggio impostate, quando il valore PROPCTL è COMPAT*

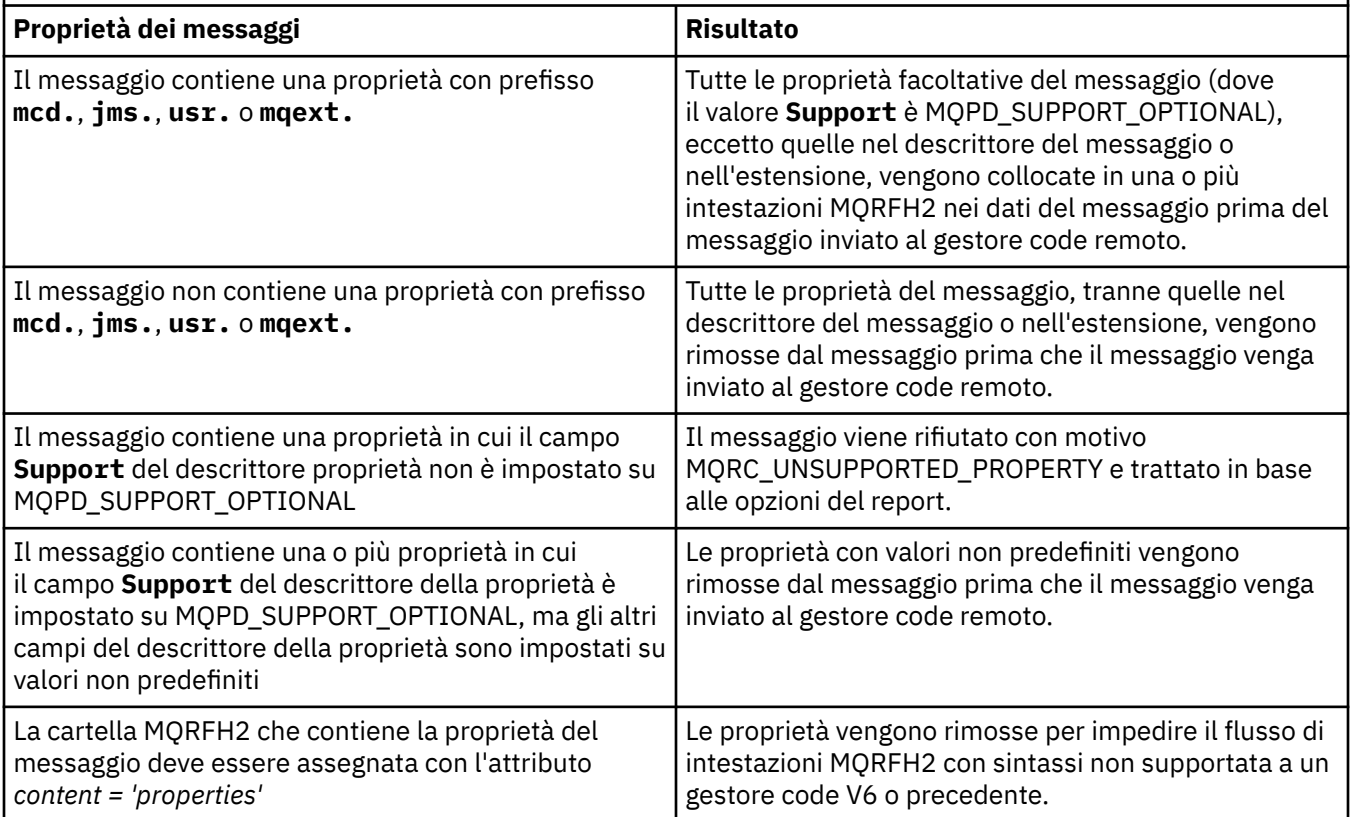

# **Nessuna**

Tutte le proprietà del messaggio, tranne quelle nel descrittore del messaggio o nell'estensione, vengono rimosse dal messaggio prima che il messaggio venga inviato al gestore code remoto.

Se il messaggio contiene una proprietà in cui il campo **Support** del descrittore della proprietà non è impostato su MQPD\_SUPPORT\_OPTIONAL, il messaggio viene rifiutato con il motivo MQRC\_UNSUPPORTED\_PROPERTY e trattato in base alle relative opzioni di report.

# **TUTTO**

Tutte le proprietà del messaggio sono incluse nel messaggio quando viene inviato al gestore code remoto. Le proprietà, eccetto quelle nel descrittore di messaggi (o estensione) vengono collocate in una o più intestazioni MQRFH2 nei dati del messaggio.

### **PUTAUT**

Autorizzazione put.

# **QMNAME**

È il nome del gestore code.

# **RESETSEQ**

Numero di sequenza di ripristino in sospeso.

Si tratta del numero sequenza da una richiesta in sospeso e indica che una richiesta del comando RESET CHANNEL dell'utente è in attesa.

Un valore zero indica che non sono presenti RESET CHANNEL in sospeso. Il valore può essere compreso tra 1 e 999999999.

Questo parametro non è applicabile su z/OS.

#### **RCVDATA**

Dati utente uscita ricezione canale.

# **RCVEXIT**

Nomi delle uscite di ricezione del canale.

#### **SCYDATA**

Dati utente uscita di sicurezza del canale.

### **SCYEXIT**

Nomi delle uscite di sicurezza del canale.

# **SENDDATA**

Dati utente uscita di invio canale.

# **SENDEXIT**

Nomi di uscita di invio del canale.

# **SEQWRAP**

Valore di ritorno a capo del numero di sequenza.

### **SHARECNV**

Condivisione del valore delle conversazioni.

# **SHORTRTY**

Specifica il numero massimo di volte in cui il canale tenta di allocare una sessione al partner.

#### **SHORTTMR**

Timer di tentativi brevi.

# **EXAMPLE SPLPROT**

SPLPROT (Security Policy Protection) specifica il modo in cui un MCA (Message Channel Agent) server - server deve gestire la protezione dei messaggi quando AMS è attivo ed esiste una politica applicabile.

# **SSLCAUTH**

Indica se è richiesta l'autenticazione client TLS.

#### **SSLCIPH**

Specifica di cifratura per la connessione TLS.

### **SSLPEER**

Filtro per il DN (Distinguished Name) dal certificato del gestore code peer o del client all'altra estremità del canale.

# **STATCHL**

Raccolta dei dati statistici.

# **TPNAME**

Nome del programma di transazione LU 6.2 .

# **TPROOT**

La root dell'argomento per un canale AMQP.

# **TRPTYPE**

Il tipo di trasporto.

# **USECLTID**

Specifica che l'ID client deve essere utilizzato per i controlli di autorizzazione per un canale AMQP, invece che per il valore dell'attributo MCAUSER.

# **USEDLQ**

Determina se la coda di messaggi non instradabili viene utilizzata quando i messaggi non possono essere consegnati dai canali.

# **USERID**

Identificativo utente per l'inizializzazione della sessione LU 6.2 .

# **XMITQ**

Il nome della coda di trasmissione.

Per ulteriori dettagli su questi parametri, consultare ["DEFINE CHANNEL \(definire un nuovo canale\)" a](#page-509-0) [pagina 510](#page-509-0).

# **DISPLAY CHANNEL MQTT (visualizzazione definizione canale)**

Utilizzare il comando MQSC DISPLAY CHANNEL (MQTT) per visualizzare una definizione di canale MQ Telemetry .

# **Utilizzo dei comandi MQSC**

Per informazioni sull'utilizzo dei comandi MQSC, consultare Amministrazione IBM MQ mediante i comandi MQSC.

- Diagramma della sintassi
- • ["Descrizioni dei parametro per DISPLAY CHANNEL \(MQTT\)" a pagina 724](#page-723-0)
- • ["Parametri richiesti" a pagina 726](#page-725-0)

**Sinonimo**: DIS CHL

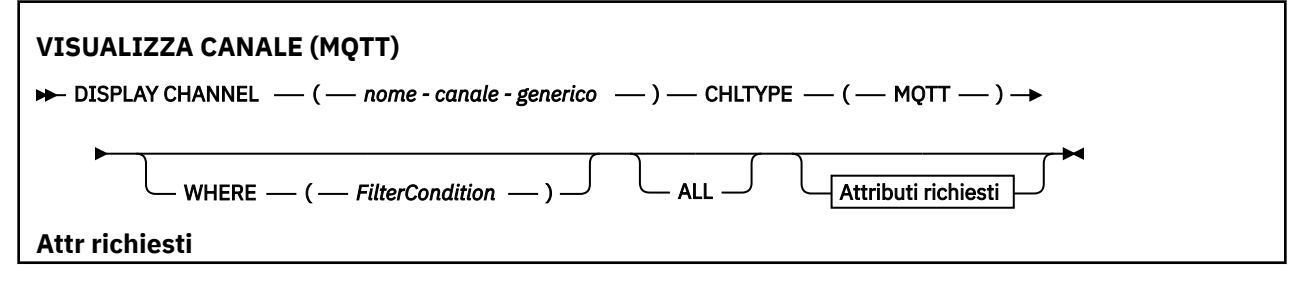

<span id="page-723-0"></span>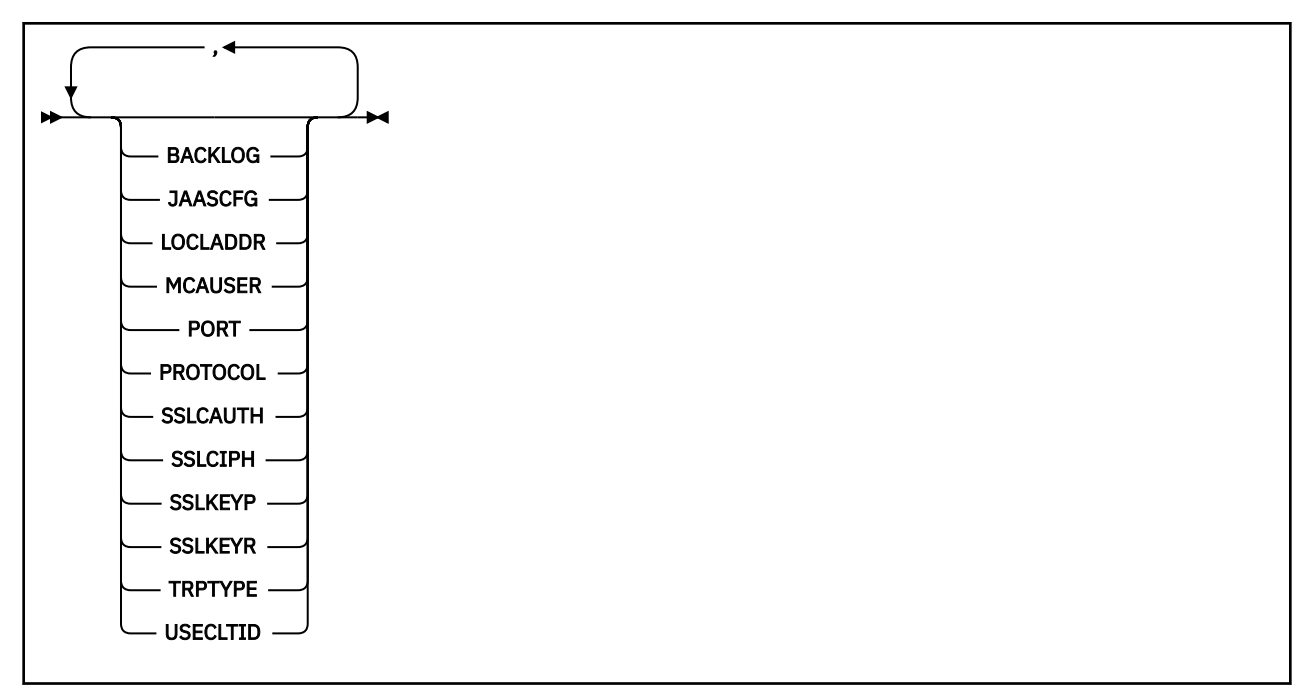

DISPLAY CHANNEL (MQTT) è valido solo per canali MQ Telemetry .

# **Descrizioni dei parametro per DISPLAY CHANNEL (MQTT)**

È necessario specificare il nome della definizione di canale che si desidera visualizzare. Può essere un nome canale specifico o un nome canale generico. Utilizzando un nome di canale generico, è possibile visualizzare:

- Tutte le definizioni di canale
- Una o più definizioni di canale che corrispondono al nome specificato

# *(generic-channel-name)*

Il nome della definizione di canale da visualizzare (consultare Regole per la denominazione degli oggetti IBM MQ ). Un asterisco finale (\*) corrisponde a tutte le definizioni di canale con la radice specificata seguita da zero o più caratteri. Un asterisco (\*) da solo specifica tutte le definizioni di canale.

# **CHLTYPE(** *type* **)**

Il valore è sempre MQTT.

TYPE può essere utilizzato come sinonimo di questo parametro.

# **WHERE**

Specificare una condizione di filtraggio per visualizzare solo i canali che soddisfano i criteri di selezione della condizione di filtro. La condizione del filtro è composta da tre parti: *filter - keyword*, *operator*e *filter - value*:

#### **filtro - parola chiave**

Quasi tutti i parametri che possono essere utilizzati per visualizzare gli attributi per questo comando DISPLAY. Tuttavia, non è possibile utilizzare i parametri CMDSCOPE, QSGDISP o MCANAME come parole chiave di filtro. Non è possibile utilizzare TYPE (o CHLTYPE) se viene utilizzato anche per selezionare i canali. I canali di un tipo per cui la parola chiave del filtro non è un attributo valido non vengono visualizzati.

#### **operatore**

Viene utilizzato per stabilire se un canale soddisfa il valore del filtro sulla parola chiave del filtro fornita. Gli operatori sono:

#### **LT**

Minore di

# **GT**

Maggiore di

# **EQ**

Uguale a

# **NE**

Non uguale a

# **GI**

Minore di o uguale a

# **>=**

Maggiore di o uguale a

# **LK**

Corrisponde a una stringa generica fornita come *valore - filtro*

# **NL**

Non corrisponde a una stringa generica fornita come *valore - filtro*

# **CT**

Contiene un elemento specificato. Se la *filter - keyword* è un elenco, è possibile utilizzarla per visualizzare gli oggetti i cui attributi contengono la voce specificata.

# **EX**

Non contiene un elemento specificato. Se la *filtra - parola chiave* è un elenco, è possibile utilizzarla per visualizzare gli oggetti i cui attributi non contengono la voce specificata.

# **CTG**

Contiene un elemento che corrisponde a una stringa generica fornita come *valore - filtro*. Se la *filter - keyword* è un elenco, è possibile utilizzarlo per visualizzare gli oggetti i cui attributi corrispondono alla stringa generica.

# **EXG**

Non contiene elementi che corrispondono a una stringa generica fornita come *valore - filtro*. Se la *filter - keyword* è un elenco, è possibile utilizzarla per visualizzare gli oggetti i cui attributi non corrispondono alla stringa generica.

# **valore - filtro**

Il valore rispetto al quale deve essere verificato il valore dell'attributo utilizzando l'operatore. A seconda della parola chiave del filtro, può essere:

• Un valore esplicito, che è un valore valido per l'attributo sottoposto a verifica.

È possibile utilizzare solo gli operatori LT, GT, EQ, NE, LE o GE. Tuttavia, se il valore dell'attributo è uno di una possibile serie di valori su un parametro (ad esempio, il valore SDR sul parametro TYPE), è possibile utilizzare solo EQ o NE.

• Un valore generico. Si tratta di una stringa di caratteri (come la stringa di caratteri fornita per il parametro DESCR) con un asterisco alla fine, ad esempio ABC\*. I caratteri devono essere validi per l'attributo che si sta verificando. Se l'operatore è LK, vengono elencati tutti gli elementi in cui il valore dell'attributo inizia con la stringa (ABC nell'esempio). Se l'operatore è NL, vengono elencate tutte le voci in cui il valore dell'attributo non inizia con la stringa. È consentito un solo carattere jolly finale (asterisco).

Non è possibile utilizzare un valore di filtro generico per i parametri con valori numerici o con uno di una serie di valori.

• Un elemento in un elenco di valori. Il valore può essere esplicito oppure, se è un valore carattere, può essere esplicito o generico. Se è esplicito, utilizzare CT o EX come operatore. Ad esempio, se il valore DEF viene specificato con l'operatore CT, vengono elencati tutti gli elementi in cui uno dei valori di attributo è DEF. Se è generico, utilizzare CTG o EXG come operatore. Se ABC\* viene specificato con l'operatore CTG, vengono elencati tutti gli elementi in cui uno dei valori di attributo inizia con ABC.

Specificare ALL per visualizzare i risultati della query di tutti parametri. Se viene specificato ALL, qualsiasi richiesta per un parametro specifico viene ignorata. Il risultato della query con ALL è quello di restituire i risultati per tutti i parametri possibili.

Questo è il valore predefinito, se non si specifica un nome generico e non si richiedono parametri specifici.

Se non viene specificato alcun parametro (e il parametro ALL non è specificato o predefinito), il valore predefinito è che vengono visualizzati solo i nomi dei canali.

# **Parametri richiesti**

Specificare uno o più parametri DISPLAY CHANNEL che definiscono i dati da visualizzare. È possibile specificare i parametri in qualsiasi ordine, ma non specificare lo stesso parametro più di una volta.

Alcuni parametri sono rilevanti solo per i canali di un particolare tipo o tipi. Gli attributi che non sono rilevanti per un tipo particolare di canale non causano output, né viene generato un errore. La seguente tabella mostra i parametri rilevanti per ciascun tipo di canale. Esiste una descrizione di ciascun parametro dopo la tabella. I parametri sono facoltativi a meno che la descrizione non indichi che sono obbligatori.

# **BACKLOG**

Numero di richieste di connessione in sospeso che il canale di telemetria può supportare in qualsiasi momento. Quando viene raggiunto il limite di backlog, verrà rifiutato qualsiasi tentativo di connessione da parte di ulteriori client fino a che non viene elaborato il backlog corrente. Il valore è compreso tra 0 e 999999999. Il valore predefinito è 4096.

# **CHLTYPE**

Ô il tipo di canale.

Esiste un solo valore valido per questo parametro: MQTT.

# **JAASCFG**

Il nome di una stanza nel file di configurazione JAAS .

# **LOCLADDR**

L'indirizzo di comunicazione locale per il canale.

# **MCAUSER**

L'identificativo utente MCA (Message Channel Agent).

# **PORT**

Il numero di porta su cui il servizio di telemetria (MQXR) accetta connessioni client.

# **PROTOCOL**

Il protocollo di comunicazione supportato dal canale.

# **SSLCAUTH**

Definisce se IBM MQ richiede un certificato dal client TLS.

# **SSLCIPH**

Quando **SSLCIPH** viene utilizzato con un canale di telemetria, significa TLS Cipher Suite.

# **SSLKEYP**

La password per il repository delle chiavi. Se non viene immessa alcuna passphrase, è necessario utilizzare connessioni non codificate.

### <span id="page-725-0"></span>**ALL**

# **SSLKEYR**

Il nome del repository chiavi TLS. Per dettagli completi, consultare il parametro SSLKEYR del comando [ALTER QMGR](#page-389-0) .

# **TRPTYPE**

Il protocollo di trasmissione da utilizzare. Per un canale di telemetria, questo è sempre TCP (ossia, il protocollo TCP/IP).

# **USECLTID**

Indica se si desidera utilizzare l'ID client MQTT per la connessione come ID utente IBM MQ per tale connessione.

Per ulteriori dettagli su questi parametri, consultare ["DEFINE CHANNEL \(definire un nuovo canale\) per](#page-566-0) [MQTT" a pagina 567.](#page-566-0)

# **DISPLAY CHINIT (display channel initiator information) on z/OS**

Use the MQSC command DISPLAY CHINIT to display information about the channel initiator. The command server must be running.

# **Utilizzo dei comandi MQSC su z/OS**

Per informazioni su come utilizzare i comandi MQSC su z/OS, consultare Origini da cui è possibile emettere comandi MQSC e PCF su IBM MQ for z/OS.

You can issue this command from sources CR. Per una spiegazione dei simboli di origine, consultare Le origini da cui è possibile emettere comandi MQSC e PCF su IBM MQ for z/OS.

- Syntax diagram
- "Usage notes for DISPLAY CHINIT" on page 727
- • ["Parameter descriptions for DISPLAY CHINIT" on page 728](#page-727-0)

# **Synonym**: DIS CHI or DIS DQM

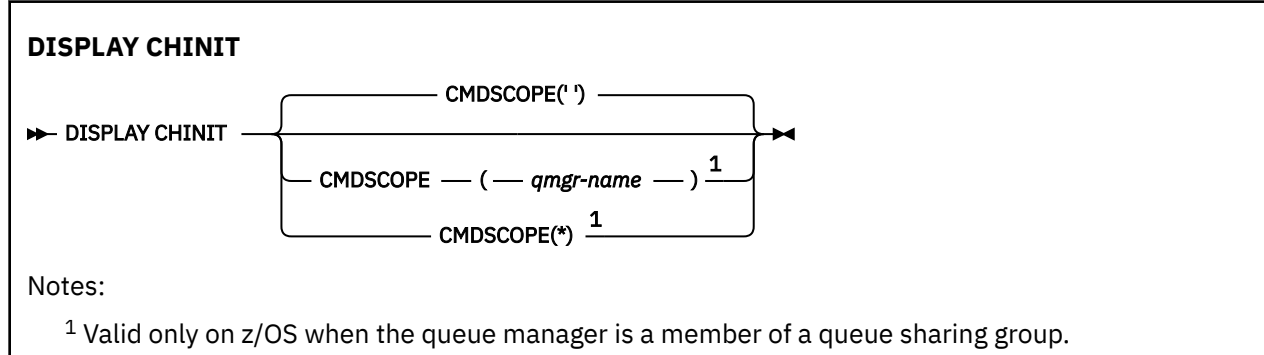

# **Usage notes for DISPLAY CHINIT**

- 1. The response to this command is a series of messages showing the current status of the channel initiator. This includes the following:
	- Whether the channel initiator is running or not
	- Which listeners are started, and information about them.
	- How many dispatchers are started, and how many were requested
	- How many adapter subtasks are started, and how many were requested
	- How many TLS subtasks are started, and how many were requested
	- The TCP system name
- <span id="page-727-0"></span>• How many channel connections are current, and whether they are active, stopped, or retrying
- The maximum number of current connections

# **Parameter descriptions for DISPLAY CHINIT**

# **CMDSCOPE**

This parameter specifies how the command runs when the queue manager is a member of a queue sharing group.

**' '**

The command runs on the queue manager on which it was entered. This is the default value.

# *qmgr-name*

The command runs on the queue manager you specify, providing the queue manager is active within the queue sharing group.

You can specify a queue manager name, other than the queue manager on which the command was entered, only if you are using a queue sharing group environment and if the command server is enabled.

**\***

The command runs on the local queue manager and is also passed to every active queue manager in the queue sharing group. The effect of this is the same as entering the command on every queue manager in the queue sharing group.

# **DISPLAY CHLAUTH (visualizza record di autenticazione di canale)**

Utilizzare il comando MQSC DISPLAY CHLAUTH per visualizzare gli attributi di un record di autenticazione di canale.

# **Utilizzo dei comandi MQSC**

Per informazioni sull'utilizzo dei comandi MQSC, consultare Amministrazione IBM MQ mediante i comandi MQSC.

 $\approx$  z/OS È possibile immettere questo comando dalle origini 2CR.Per una spiegazione dei simboli di origine, consultare Le origini da cui è possibile emettere comandi MQSC e PCF su IBM MQ for z/OS.

- • [Diagramma della sintassi](#page-728-0)
- • [Parametri](#page-729-0)

**Sinonimo**: DIS CHLAUTH

<span id="page-728-0"></span>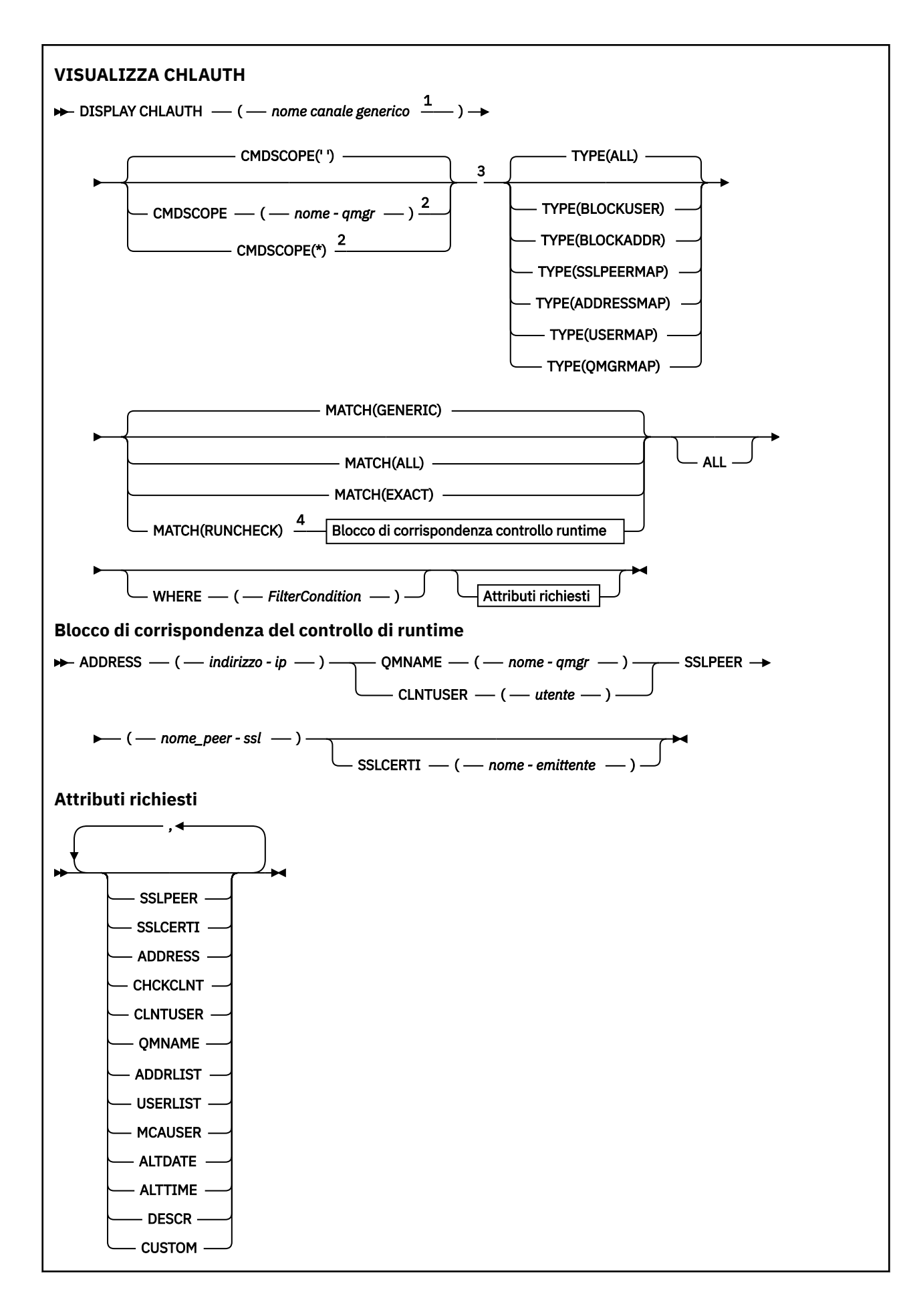

# <span id="page-729-0"></span>Note:

- <sup>1</sup> Deve essere \* con TYPE (BLOCKADDR) e non può essere generico con MATCH (RUNCHECK)
- $2$  Valido solo su z/OS quando il gestore code è membro di un gruppo di condivisione code.
- <sup>3</sup> Valido solo su z/OS.
- <sup>4</sup> Deve essere combinato con TYPE (ALL)

# **Parametri**

# **nome - canale - generico**

Il nome del canale o della serie di canali da visualizzare. È possibile utilizzare l'asterisco (\*) come carattere jolly per specificare una serie di canali. Quando si utilizza un asterisco su z/OS, è necessario utilizzare gli apici per racchiudere l'intero valore. Quando **MATCH** è RUNCHECK , questo parametro non deve essere generico.

#### **ADDRESS**

L'indirizzo IP da associare.

Questo parametro è valido solo quando **MATCH** è RUNCHECK, non deve essere generico e non deve essere un nome host.

#### **TUTTO**

Specificare questo parametro per visualizzare tutti gli attributi. Se viene specificata questa parola chiave, tutti gli attributi richiesti in modo specifico non hanno alcun effetto; tutti gli attributi vengono ancora visualizzati.

Questo è il comportamento predefinito se non si specifica un nome generico e non si richiede alcun attributo specifico.

#### **CLNTUSER**

Il client ha dichiarato che l'ID utente deve essere associato a un nuovo ID utente, consentito senza modifiche o bloccato.

Può essere l'ID utente trasmesso dal client che indica l'ID utente con cui è in esecuzione il processo lato client oppure l'ID utente presentato dal client su una chiamata MQCONNX utilizzando MQCSP.

Questo parametro è valido solo con TYPE (USERMAP) e quando **Match** è RUNCHECK.

La lunghezza massima della stringa è MQ\_CLIENT\_USER\_ID\_LENGTH.

# **Z/US** CMDSCOPE

Questo parametro si applica solo a z/OS e specifica il modo in cui il comando viene eseguito quando il gestore code è membro di un gruppo di condivisione code.

**' '**

Il comando viene eseguito sul gestore code in cui è stato immesso. Questo è il valore predefinito.

#### *nome gestore code*

Il comando viene eseguito sul gestore code specificato, a condizione che il gestore code sia attivo all'interno del gruppo di condivisione code.

È possibile specificare un nome gestore code, diverso dal gestore code su cui è stato immesso il comando, solo se si sta utilizzando un ambiente di gruppo di condivisione code e se il server dei comandi è abilitato.

**\***

Il comando viene eseguito sul gestore code locale e viene inoltrato anche a tutti i gestori code attivi nel gruppo di condivisione code. L'effetto è lo stesso dell'immissione del comando su ogni gestore code nel gruppo di condivisione code.

#### **MATCH**

Indica il tipo di corrispondenza da applicare.

# **CONTROLLO esecuzione**

Restituisce il record che corrisponde a un canale in entrata specifico in fase di runtime se si connette a questo gestore code. Il canale in entrata specifico viene descritto fornendo valori non generici:

- Nome canale.
- Attributo **ADDRESS** contenente un indirizzo IP, che viene quindi ricercato in modo inverso come parte dell'esecuzione del comando per rilevare il nome host, se il gestore code è configurato con **REVDNS(ENABLED)**.
- **SSLCERTI** , solo se il canale in entrata utilizza TLS.
- **SSLPEER** , solo se il canale in entrata utilizza TLS.
- **QMNAME** o **CLNTUSER** , a seconda se il canale in entrata è un canale client o gestore code.

Se il record rilevato ha **WARN** impostato su YES, potrebbe essere visualizzato anche un secondo record per mostrare il record effettivo che il canale utilizzerà al runtime. Questo parametro deve essere combinato con **TYPE(ALL)**.

#### **EXACT**

Restituisce solo i record che corrispondono esattamente al nome del profilo canale fornito. Se non ci sono asterischi nel nome del profilo del canale, questa opzione restituisce lo stesso output di MATCH (GENERIC).

#### **Generico**

Gli asterischi nel nome del profilo del canale vengono considerati come caratteri jolly. Se non ci sono asterischi nel nome del profilo del canale, questo restituisce lo stesso output di MATCH (EXACT). Ad esempio, un profilo di ABC\* potrebbe causare la restituzione di record per ABC, ABC\* e ABCD.

# **TUTTO**

Restituisce tutti i record possibili che corrispondono al nome del profilo canale fornito. Se il nome del canale è generico in questo caso, tutti i record che corrispondono al nome del canale vengono restituiti anche se esistono più corrispondenze specifiche. Ad esempio, un profilo SYSTEM. \* .SVRCONN potrebbe risultare in record per SYSTEM. \*, SYSTEM.DEF.\*, SYSTEM.DEF.SVRCONNe SYSTEM.ADMIN.SVRCONN .

#### **QMNAME**

Il nome del gestore code partner remoto da associare

Questo parametro è valido solo quando **MATCH** è RUNCHECK e non deve essere generico.

# **SSLCERTI**

Il DN (Distinguished Name) dell'emittente del certificato da mettere in corrispondenza.

Il campo **SSLCERTI** , se non è vuoto, viene messo in corrispondenza in aggiunta al valore **SSLPEER** .

Questo parametro è valido solo quando **MATCH** è RUNCHECK e non deve essere generico.

# **SSLPEER**

Il DN (distinguished name) del soggetto del certificato da mettere in corrispondenza.

Il valore **SSLPEER** viene specificato nel formato standard utilizzato per specificare un DN (Distinguished Name).

Questo parametro è valido solo quando **MATCH** è RUNCHECK e non deve essere generico.

#### **TIPO**

Il tipo di record di autenticazione di canale per cui visualizzare i dettagli. I possibili valori sono:

- TUTTO
- BlockUser
- BlockAddr
- SSLPEERMAP
- AddressMap
- UserMap
- QmgrMap

#### **DOVE**

Specificare una condizione di filtro per visualizzare solo i record di autenticazione di canale che soddisfano il criterio di selezione della condizione di filtro. La condizione del filtro è composta da tre parti: *filter - keyword*, *operator*e *filter - value*:

### **filtro - parola chiave**

Qualsiasi parametro che può essere utilizzato per visualizzare gli attributi per questo comando DISPLAY.

#### **operatore**

Viene utilizzato per determinare se un record di autenticazione di canale soddisfa il valore del filtro sulla parola chiave del filtro fornita. Gli operatori sono i seguenti:

**LT**

Minore di

#### **GT**

Maggiore di

**EQ**

Uguale a

**NE**

Non uguale a **GI**

Minore di o uguale a

#### **>=**

Maggiore di o uguale a

#### **LK**

Corrisponde a una stringa generica fornita come *valore - filtro*

# **NL**

Non corrisponde a una stringa generica fornita come *valore - filtro*

# **CT**

Contiene un elemento specificato. Se la *filter - keyword* è un elenco, è possibile utilizzarla per visualizzare gli oggetti i cui attributi contengono la voce specificata.

# **EX**

Non contiene un elemento specificato. Se la *filtra - parola chiave* è un elenco, è possibile utilizzarla per visualizzare gli oggetti i cui attributi non contengono la voce specificata.

# **CTG**

Contiene un elemento che corrisponde a una stringa generica fornita come *valore - filtro*. Se la *filter - keyword* è un elenco, è possibile utilizzarlo per visualizzare gli oggetti i cui attributi corrispondono alla stringa generica.

# **EXG**

Non contiene elementi che corrispondono a una stringa generica fornita come *valore - filtro*. Se la *filter - keyword* è un elenco, è possibile utilizzarla per visualizzare gli oggetti i cui attributi non corrispondono alla stringa generica.

#### **valore - filtro**

Il valore rispetto al quale deve essere verificato il valore dell'attributo utilizzando l'operatore. A seconda della parola chiave del filtro, il valore può essere esplicito o generico:

• Un valore esplicito, che è un valore valido per l'attributo sottoposto a verifica.

È possibile utilizzare qualsiasi operatore tranne LK e NL. Tuttavia, se il valore è uno di una possibile serie di valori restituibili su un parametro (ad esempio, il valore ALL sul parametro MATCH), è possibile utilizzare solo EQ o NE.

• Un valore generico. Questa è una stringa di caratteri con un asterisco alla fine, ad esempio ABC\*. I caratteri devono essere validi per l'attributo che si sta verificando. Se l'operatore è LK, vengono elencati tutti gli elementi in cui il valore dell'attributo inizia con la stringa (ABC nell'esempio). Se l'operatore è NL, vengono elencate tutte le voci in cui il valore dell'attributo non inizia con la stringa. Non è possibile utilizzare un valore di filtro generico per i parametri con valori numerici o con uno di una serie di valori.

È possibile utilizzare solo gli operatori LK o NL per i valori generici.

• Un elemento in un elenco di valori. Il valore può essere esplicito oppure, se è un valore carattere, può essere esplicito o generico. Se è esplicito, utilizzare CT o EX come operatore. Ad esempio, se il valore DEF viene specificato con l'operatore CT, vengono elencati tutti gli elementi in cui uno dei valori di attributo è DEF. Se è generico, utilizzare CTG o EXG come operatore. Se ABC\* viene specificato con l'operatore CTG, vengono elencati tutti gli elementi in cui uno dei valori di attributo inizia con ABC.

Nota: **1/0S** Su z/OS è presente un limite di 256 caratteri per il valore filtro della clausola MQSC **WHERE** . Questo limite non è valido per altre piattaforme.

# **Parametri richiesti**

Specificare uno o più parametri che definiscono i dati da visualizzare. I parametri possono essere specificati in qualsiasi ordine, ma non specificano lo stesso parametro più di una volta.

# **TIPO**

Il tipo di record di autenticazione di canale

# **SSLPEER**

Il DN del certificato.

# **ADDRESS**

L'indirizzo IP

# **CHCKCLNT**

Se un ID utente e una password devono essere forniti da connessioni che corrispondono a questa regola.

# **CLNTUSER**

L'ID utente asserito dal client

# **QMNAME**

Il nome del gestore code partner remoto

# **MCAUSER**

L'identificativo utente da utilizzare quando la connessione in entrata corrisponde al DN TLS, all'indirizzo IP, all'ID utente asserito dal client o al nome del gestore code remoto fornito.

# **ADDRLIST**

Un elenco di modelli di indirizzi IP a cui non è consentito connettersi a questo gestore code su qualsiasi canale.

# **USERLIST**

Un elenco di ID utente a cui è vietato l'utilizzo di questo canale o di una serie di canali.

# **ALTDATE**

La data in cui il record di autenticazione di canale è stato modificato l'ultima volta, nel formato *aaaa mm - gg*.

# **ALTTIME**

L'ora in cui il record di autenticazione di canale è stato modificato per l'ultima volta, nel formato *hh.mm.ss*.

# **DESCR**

Informazioni descrittive sul record di autenticazione di canale.

# **SSLCERTI**

Il DN (Distinguished Name) dell'emittente del certificato da mettere in corrispondenza.

# **CUSTOM**

Riservato a usi successivi.

# **Concetti correlati**

Record di autenticazione di canale

# **Riferimenti correlati**

["Indirizzi IP generici per record di autenticazione di canale" a pagina 990](#page-989-0)

Nei vari comandi che creano e visualizzano record di autenticazione di canale, è possibile specificare determinati parametri come un singolo indirizzo IP o un pattern per corrispondere a una serie di indirizzi IP.

# **DISPLAY CHSTATUS (visualizzazione stato canale)**

Utilizzare il comando MQSC **DISPLAY CHSTATUS** per visualizzare lo stato di uno o più canali.

# **Utilizzo dei comandi MQSC**

Per informazioni sull'utilizzo dei comandi MQSC, consultare Amministrazione IBM MQ mediante i comandi MQSC.

z/0S È possibile immettere questo comando dalle origini CR.Per una spiegazione dei simboli di origine, consultare Le origini da cui è possibile emettere comandi MQSC e PCF su IBM MQ for z/OS.

**Sinonimo**: DIS CHS

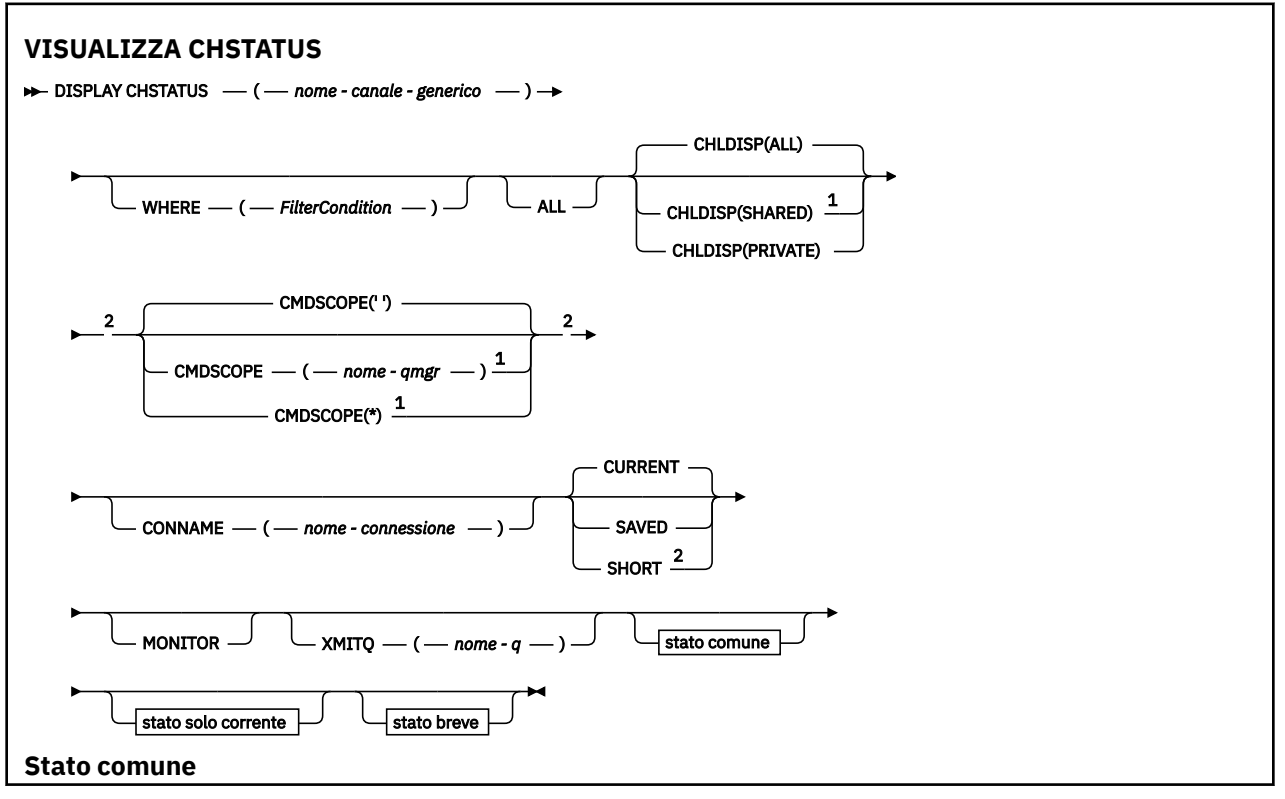

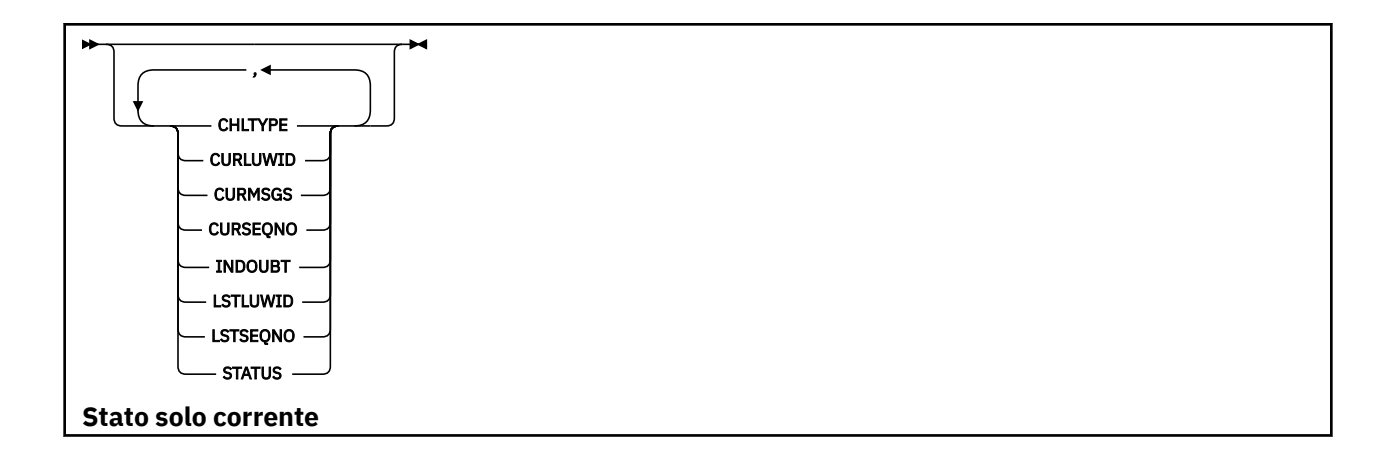

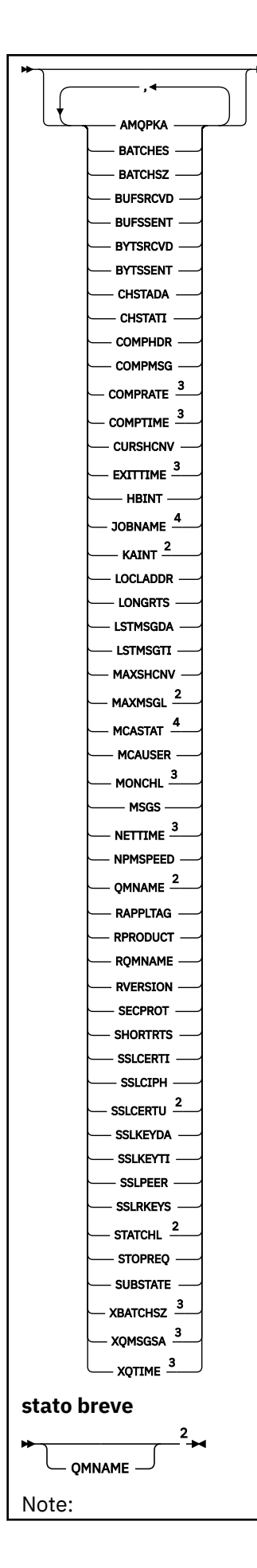

- <span id="page-736-0"></span> $1$  Valido solo su z/OS quando il gestore code è membro di un gruppo di condivisione code.
- <sup>2</sup> Valido solo su z/OS.
- <sup>3</sup> Visualizzato anche selezionando il parametro MONITOR.
- <sup>4</sup> Ignorato se specificato su z/OS.

# **Note sull'utilizzo per DISPLAY CHSTATUS su z/OS**

 $z/0S$ 

- 1. Il comando non riesce se l'iniziatore di canali non è stato avviato.
- 2. Il server di comandi deve essere in esecuzione.
- 3. Se si desidera visualizzare lo stato generale del canale (ovvero, lo stato del gruppo di condivisione code) utilizzare il comando **DISPLAY CHSTATUS SHORT**, che ottiene le informazioni sullo stato del canale da Db2.
- 4. Se un parametro numerico supera 999.999.999, viene visualizzato come 999999999.
- 5. Le informazioni sullo stato restituite per varie combinazioni di **CHLDISP**, **CMDSCOPE**e tipo di stato sono riepilogati in Tabella 171 a pagina 737, Tabella 172 a pagina 737e [Tabella 173 a pagina 738](#page-737-0).

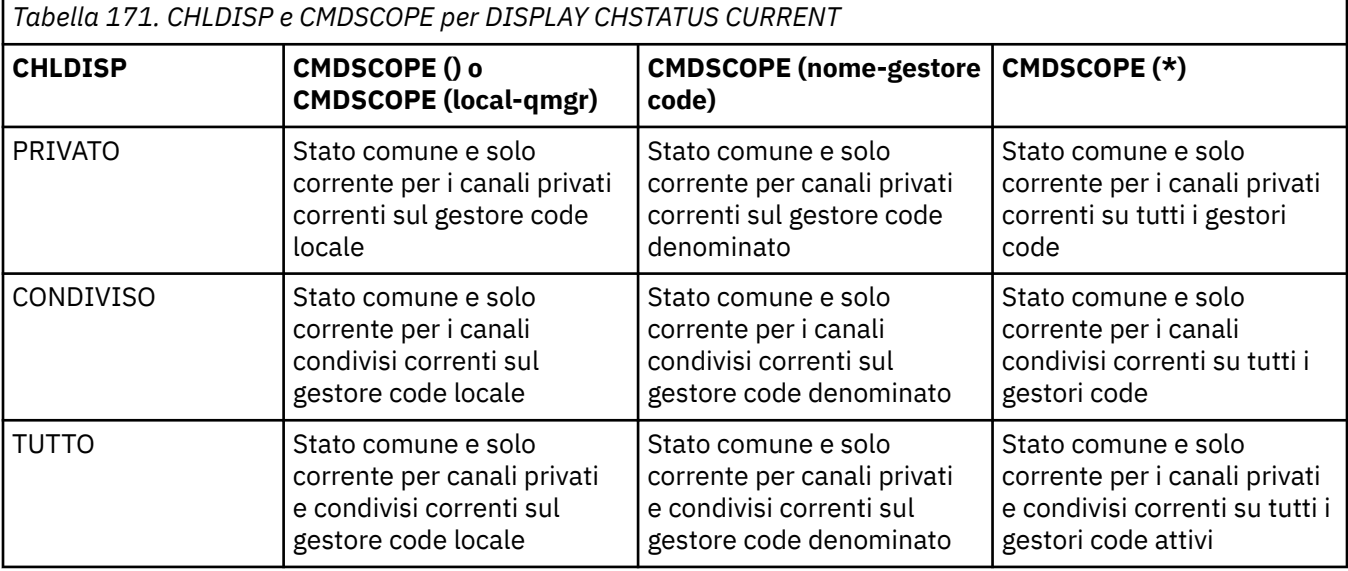

*Tabella 172. CHLDISP e CMDSCOPE per DISPLAY CHSTATUS SHORT*

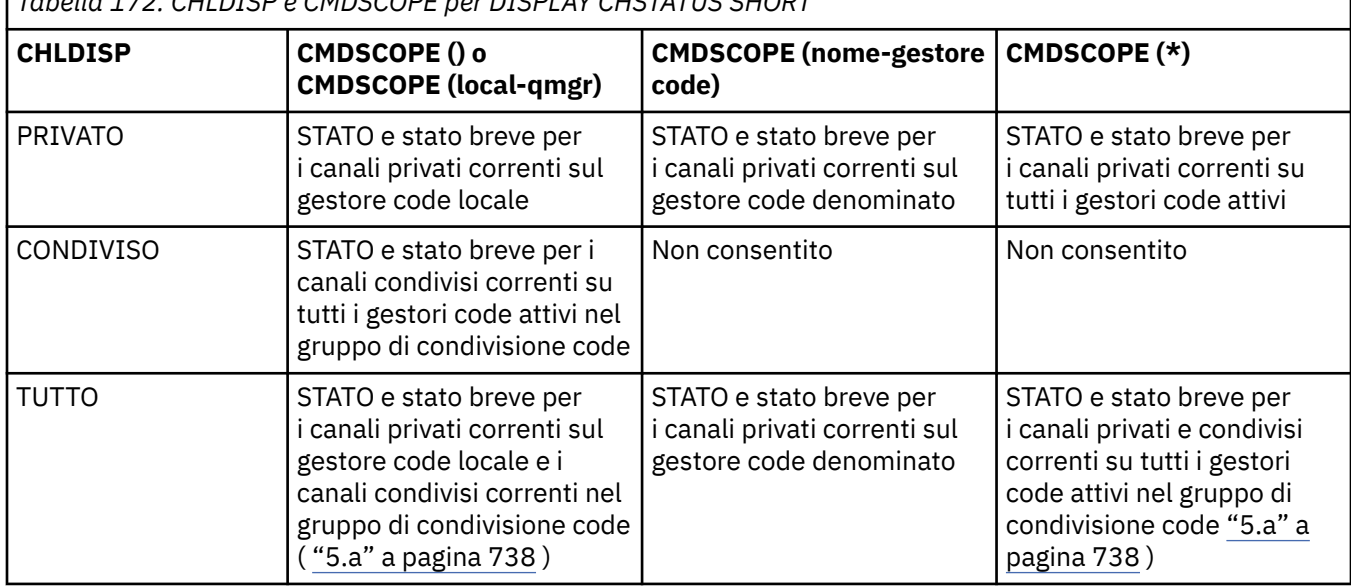

# <span id="page-737-0"></span>**Nota:**

a. In questo caso, si ottengono due serie separate di risposte al comando sul gestore code in cui è stato immesso; una per PRIVATE e una per SHARED.

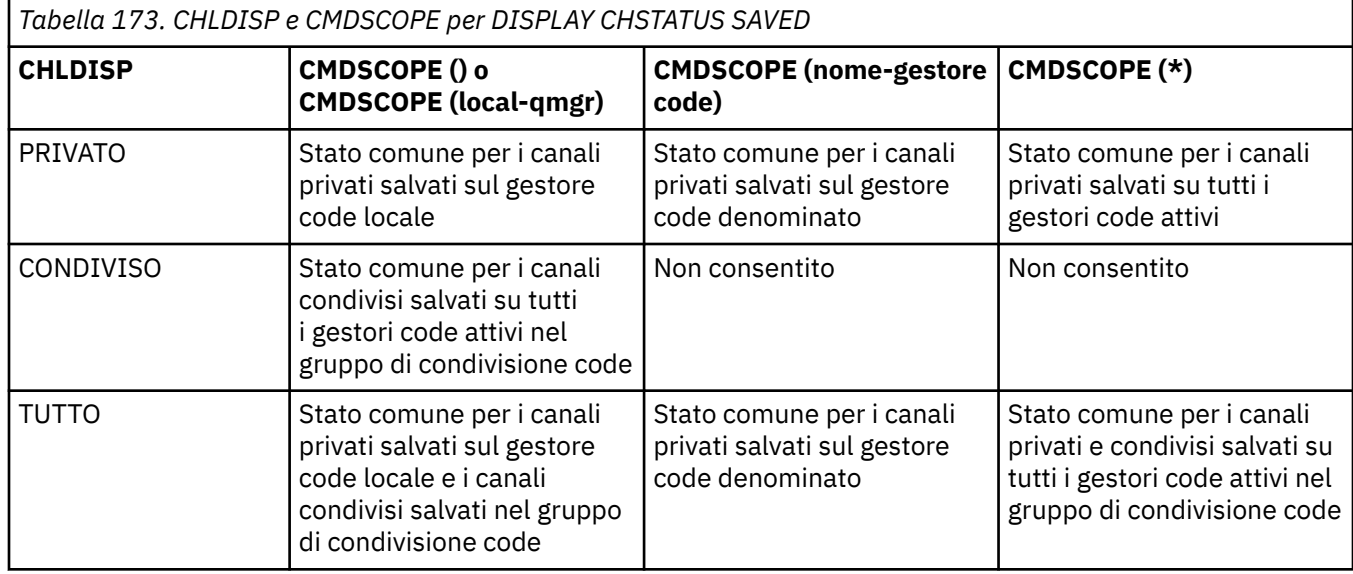

# **Descrizioni dei parametri per DISPLAY CHSTATUS su tutte le piattaforme**

È necessario specificare il nome del canale per cui si desidera visualizzare le informazioni sullo stato. Può essere un nome canale specifico o un nome canale generico. Utilizzando un nome canale generico, è possibile visualizzare le informazioni sullo stato per tutti i canali o le informazioni sullo stato per uno o più canali che corrispondono al nome specificato.

È anche possibile specificare se si desidera i dati di stato correnti (solo dei canali correnti) o i dati di stato salvati di tutti i canali.

Viene visualizzato lo stato di tutti i canali che soddisfano i criteri di selezione, indipendentemente dal fatto che i canali siano stati definiti manualmente o automaticamente.

Le classi di dati disponibili per lo stato del canale sono **salvati** e **correnti**e (solo su z/OS ) **brevi**.

I campi di stato disponibili per i dati salvati sono un sottoinsieme dei campi disponibili per i dati correnti e sono denominati campi di stato **comuni** . Notare che sebbene i dati comuni *campi* siano gli stessi, i dati *valori* potrebbero essere diversi per lo stato salvato e corrente. Gli altri campi disponibili per i dati correnti sono denominati campi di stato **solo corrente** .

- I dati **salvati** sono costituiti dai campi di stato comuni indicati nel diagramma di sintassi.
	- Per un canale di invio, i dati vengono aggiornati prima di richiedere la conferma che è stato ricevuto un batch di messaggi e quando è stata ricevuta la conferma
	- Per un canale ricevente i dati vengono reimpostati appena prima di confermare che è stato ricevuto un batch di messaggi
	- Per un canale di connessione server non viene salvato alcun dato.
	- Pertanto, un canale che non è mai stato corrente non può avere alcuno stato salvato.

**Nota:** Lo stato non può considerarsi salvato se non viene trasmesso un messaggio persistente tramite il canale oppure se non viene trasmesso un messaggio non persistente con NPMSPEED impostato su NORMAL. Poiché lo stato viene salvato alla fine di ogni batch, un canale non ha alcuno stato salvato fino a quando non viene trasmesso almeno un batch.

• I dati **correnti** sono costituiti dai campi di stato comuni e dai campi di stato solo correnti, come indicato nel diagramma di sintassi. I campi di dati vengono continuamente aggiornati man mano che i messaggi vengono inviati / ricevuti.

• I dati **brevi** sono costituiti dall'elemento dati corrente STATUS e dal campo di stato breve come indicato nel diagramma di sintassi.

Questo metodo di funzionamento ha le conseguenze seguenti:

- Un canale inattivo potrebbe non avere uno stato salvato se non è mai stato corrente o non ha ancora raggiunto un punto in cui lo stato salvato viene reimpostato.
- I campi di dati "comuni" potrebbero avere valori differenti per lo stato salvato e corrente.
- Un canale corrente ha sempre lo stato corrente e potrebbe aver salvato lo stato.

I canali possono essere correnti o inattivi:

### **Canali correnti**

Si tratta di canali che sono stati avviati o su cui un client si è collegato e che non sono stati terminati o disconnessi normalmente. Potrebbero non aver ancora raggiunto il punto di trasferimento dei messaggi o dei dati, o anche di stabilire un contatto con il partner. I canali correnti hanno lo stato **corrente** e potrebbero anche avere lo stato **salvato** .

Il termine **Attivo** viene utilizzato per descrivere la serie di canali correnti non arrestati.

#### **Canali non attivi**

Si tratta di canali che:

- Non sono stati avviati
- Su cui un client non si è collegato
- Hanno terminato
- Si è scollegato normalmente

(Si noti che se un canale viene arrestato, non è ancora considerato come terminato normalmente - ed è, quindi, ancora corrente.) I canali inattivi hanno lo stato **salvato** o non hanno alcuno stato.

È possibile che vi sia più di un'istanza dello stesso canale ricevente, richiedente, ricevente del cluster o di connessione server corrente contemporaneamente (il richiedente agisce come un ricevente). Ciò si verifica se diversi mittenti, su diversi gestori code, avviano ciascuno una sessione con questo destinatario, utilizzando lo stesso nome canale. Per i canali di altri tipi, ci può essere solo un'istanza corrente alla volta.

Per tutti i tipi di canale, tuttavia, può essere disponibile più di una serie di informazioni di stato salvate per un nome canale. Al massimo uno di questi insiemi si riferisce a un'istanza corrente del canale, il resto si riferisce a istanze precedenti. Più istanze si verificano se nomi di code di trasmissione o nomi di connessioni differenti sono stati utilizzati con lo stesso canale. Ciò può verificarsi nei seguenti casi:

- Su un mittente o su un server:
	- Se lo stesso canale è stato connesso da richiedenti differenti (solo server)
	- Se il nome della coda di trasmissione è stato modificato nella definizione
	- Se il nome della connessione è stato modificato nella definizione
- Presso un destinatario o un richiedente:
	- Se lo stesso canale è stato connesso da mittenti o server differenti
	- Se il nome della connessione è stato modificato nella definizione (per i canali richiedenti che iniziano la connessione)

Il numero di serie visualizzate per un canale può essere limitato utilizzando i parametri XMITQ, CONNAME e CURRENT nel comando.

#### **(** *nome - canale - generico* **)**

Il nome della definizione di canale per cui visualizzare le informazioni sullo stato. Un asterisco finale (\*) corrisponde a tutte le definizioni di canale con la radice specificata seguita da zero o più caratteri. Un asterisco (\*) da solo specifica tutte le definizioni di canale. È richiesto un valore per tutti i tipi di canale.

# **DOVE**

Specificare una condizione di filtro per visualizzare le informazioni di stato per i canali che soddisfano il criterio di selezione della condizione di filtro.

La condizione del filtro è composta da tre parti: *filter - keyword*, *operator*e *filter - value*:

# **filtro - parola chiave**

Il parametro da utilizzare per visualizzare gli attributi per questo comando DISPLAY.

 $\blacksquare$ Multi $\blacksquare$ Non è possibile utilizzare i seguenti parametri come parole chiave di filtro su Multipiattaforme: COMPRATE, COMPTIME, CURRENT, EXITTIME, JOBNAME, NETTIME, SAVED, SHORT, XBATCHSZ o XQTIME.

z/08 Non è possibile utilizzare i seguenti parametri come parole chiave di filtro su z/OS: CHLDISP, CMDSCOPE, MCASTAT o MONITOR.

Non è possibile utilizzare CONNAME o XMITQ come parole chiave di filtro se si utilizzano anche per selezionare lo stato del canale.

Le informazioni di stato per i canali di un tipo per cui la parola chiave di filtro non è valida non vengono visualizzate.

# **operatore**

Viene utilizzato per stabilire se un canale soddisfa il valore del filtro sulla parola chiave del filtro. Gli operatori sono:

# **LT**

Minore di

# **GT**

Maggiore di

# **EQ**

Uguale a

# **NE**

Non uguale a

# **GI**

Minore di o uguale a

# **>=**

Maggiore di o uguale a

# **LK**

Corrisponde a una stringa generica fornita come *valore - filtro*

# **NL**

Non corrisponde a una stringa generica fornita come *valore - filtro*

# **CT**

Contiene un elemento specificato. Se la *filter - keyword* è un elenco, è possibile utilizzarla per visualizzare gli oggetti i cui attributi contengono la voce specificata.

# **EX**

Non contiene un elemento specificato. Se la *filtra - parola chiave* è un elenco, è possibile utilizzarla per visualizzare gli oggetti i cui attributi non contengono la voce specificata.

# **valore - filtro**

Il valore rispetto al quale deve essere verificato il valore dell'attributo utilizzando l'operatore. A seconda della parola chiave del filtro, può essere:

• Un valore esplicito, che è un valore valido per l'attributo sottoposto a verifica.

È possibile utilizzare solo gli operatori LT, GT, EQ, NE, LE o GE. Tuttavia, se il valore dell'attributo è uno di una possibile serie di valori su un parametro (ad esempio, il valore SDR sul parametro CHLTYPE), è possibile utilizzare solo EQ o NE.

• Un valore generico. Questa è una stringa di caratteri con un asterisco alla fine, ad esempio ABC\*. Se l'operatore è LK, vengono elencati tutti gli elementi in cui il valore dell'attributo inizia con la

stringa (ABC nell'esempio). Se l'operatore è NL, vengono elencate tutte le voci in cui il valore dell'attributo non inizia con la stringa. È consentito un solo carattere jolly finale (asterisco).

Non è possibile utilizzare un valore di filtro generico per i parametri con valori numerici o con uno di una serie di valori.

• Un elemento in un elenco di valori. Utilizzare CT o EX come operatore. Ad esempio, se il valore DEF viene specificato con l'operatore CT, vengono elencati tutti gli elementi in cui uno dei valori di attributo è DEF.

#### **TUTTO**

Specificare questa opzione per visualizzare tutte le informazioni di stato per ogni istanza pertinente.

Se viene specificato SAVED, vengono visualizzate solo le informazioni di stato comuni, non solo le informazioni di stato correnti.

Se questo parametro viene specificato, tutti i parametri che richiedono informazioni di stato specifiche, anch'essi specificati, non hanno alcun effetto; vengono visualizzate tutte le informazioni.

# **Z/OS** CHLDISP

Questo parametro si applica solo a z/OS e specifica la disposizione dei canali per cui visualizzare le informazioni, come utilizzato nei comandi START e STOP CHANNEL e **non** come impostato da QSGDISP per la definizione del canale. I valori sono:

#### **TUTTO**

Questo è il valore predefinito e visualizza le informazioni di stato richieste per i canali privati.

Se è presente un ambiente del gestore code condiviso e il comando è in esecuzione sul gestore code in cui è stato immesso o se è specificato CURRENT, questa opzione visualizza anche le informazioni di stato richieste per i canali condivisi.

#### **PRIVATO**

Visualizzare le informazioni di stato richieste per i canali privati.

#### **CONDIVISO**

Visualizzare le informazioni di stato richieste per i canali condivisi. Ciò è consentito solo se è presente un ambiente del gestore code condiviso e:

- CMDSCOPE è vuoto o il gestore code locale
- CURRENT è specificato

CHLDISP visualizza i seguenti valori:

#### **PRIVATO**

Lo stato è per un canale privato.

#### **CONDIVISO**

Lo stato è per un canale condiviso.

#### **Condiviso fisso**

Lo stato è per un canale condiviso, collegato a uno specifico gestore code.

# **CMDSCOPE**

Questo parametro si applica solo a z/OS e specifica come viene eseguito il comando quando il gestore code è un membro di un gruppo di condivisione code.

**' '**

Il comando viene eseguito sul gestore code in cui è stato immesso. Questo è il valore predefinito.

#### *nome-qmgr*

Il comando viene eseguito sul gestore code specificato, purché il gestore code sia attivo all'interno del gruppo di condivisione code.

È possibile specificare un nome gestore code, diverso dal gestore code su cui è stato immesso, solo se si utilizza un ambiente di gruppo di condivisione code e se il server dei comandi è abilitato. **\***

Il comando viene eseguito sul gestore code locale e viene passato anche a ogni gestore code attivo nel gruppo di condivisione code. L'effetto di questa operazione è uguale all'immissione del comando su ogni gestore code nel gruppo di condivisione code.

Non è possibile utilizzare CMDSCOPE come parola chiave di filtro.

**Nota:** Consultare [Tabella 1,](#page-736-0) [Tabella 2e](#page-736-0) [Tabella 3](#page-737-0) per le combinazioni consentite di CHLDISP e CMDSCOPE.

### **CONNAME (** *nome - connessione* **)**

Il nome della connessione per cui devono essere visualizzate le informazioni sullo stato, per il canale o i canali specificati.

Questo parametro può essere utilizzato per limitare il numero di serie di informazioni sullo stato visualizzate. Se non viene specificato, il display non è limitato in questo modo.

Il valore restituito per CONNAME potrebbe non essere lo stesso della definizione del canale e potrebbe differire tra lo stato del canale corrente e lo stato del canale salvato. (L'utilizzo di CONNAME per limitare il numero di serie di stato non è pertanto consigliato.)

Ad esempio, quando si utilizza TCP, se CONNAME nella definizione del canale:

- È vuoto o è nel formato "nome host" , il valore dello stato del canale ha l'indirizzo IP risolto.
- Include il numero di porta, il valore dello stato del canale corrente include il numero di porta (tranne su z/OS ), ma il valore dello stato del canale salvato non lo fa.

**z/05** Per lo stato SAVED o SHORT, questo valore può essere anche il nome del gestore code o il nome del gruppo di condivisione code sul sistema remoto.

**Multi Per lo stato SAVED, questo valore può essere anche:** 

- 1. Il nome del gestore code sul sistema remoto.
- 2. Una combinazione di nome gestore code e QMID del nome gestore code sul sistema remoto.

Per la seconda opzione, il formato è **ALW** QMNAME@QMID o **QMAMIS COMNAME &** QMID, dove QMNAME è il nome del gestore code, vuoto riempito a destra, con un massimo di 48 caratteri.

Per mostrare ciò, nel seguente esempio ci sono 45 spazi vuoti tra il carattere 2 (in QM2) e quello @ .

CONNAME(QM2 @QM2\_2023-07-18\_12.24.06)

#### **SITUAZIONE ATTUALE**

Questa è l'impostazione predefinita e indica che devono essere visualizzate le informazioni sullo stato corrente, come vengono conservate dall'iniziatore del canale solo per i canali correnti.

Per i canali correnti possono essere richieste informazioni sullo stato comuni e solo correnti.

Le informazioni sullo stato breve non vengono visualizzate se questo parametro viene specificato.

#### **SALVATO**

Specificare questa opzione per visualizzare le informazioni di stato salvate per i canali correnti e inattivi.

È possibile visualizzare solo le informazioni di stato comuni. Le informazioni di stato brevi e solo correnti non vengono visualizzate per i canali correnti se questo parametro è specificato.

# **Z/OS** SHORT

Ciò indica che devono essere visualizzate solo le informazioni sullo stato breve e l'elemento STATUS per i canali correnti.

Altre informazioni sullo stato comune e sullo stato solo corrente non vengono visualizzate per i canali correnti se questo parametro è specificato.

# **MONITOR**

Specificare questa opzione per restituire la serie di parametri di monitoraggio in linea. Questi sono COMPRATE, COMPTIME, EXITTIME, MONCHL, NETTIME, XBATCHSZ, XQMSGSA e XQTIME. Se si specifica questo parametro, tutti i parametri di monitoraggio richiesti in modo specifico non hanno alcun effetto; tutti i parametri di monitoraggio vengono ancora visualizzati.

# **XMITQ (** *nome - q* **)**

Il nome della coda di trasmissione per cui devono essere visualizzate le informazioni sullo stato, per il canale o i canali specificati.

Questo parametro può essere utilizzato per limitare il numero di serie di informazioni sullo stato visualizzate. Se non viene specificato, il display non è limitato in questo modo.

Le seguenti informazioni vengono sempre restituite, per ogni serie di informazioni sullo stato:

- Il nome del canale
- Il nome della coda di trasmissione (per i canali mittente e server)
- Il nome della connessione
- Il nome del gestore code remoto o del gruppo di condivisione code (solo per lo stato corrente e per tutti i tipi di canale tranne i canali di connessione server)
- Il nome dell'applicazione partner remota (per canali di connessione server)
- Il tipo di informazioni di stato restituite (CURRENT, SAVEDo solo su z/OS SHORT)
- STATUS (tranne SAVED su z/OS )
- Su z/OS, CHLDISP
- STOPREQ (solo per lo stato corrente)
- SUBSTATE

Se non vengono specificati parametri che richiedono informazioni specifiche sullo stato (e non viene specificato il parametro ALL), non vengono restituite ulteriori informazioni.

Se vengono richieste informazioni sullo stato che non sono rilevanti per il particolare tipo di canale, questo non è un errore.

# **Stato comune**

Le seguenti informazioni si applicano alle serie di dati di stato correnti e alle serie di dati di stato salvati. Alcune di queste informazioni non si applicano a canali di connessione server.

# **CHLTYPE**

Il tipo di canale. Il valore è uno dei seguenti:

# **SDR**

Un canale mittente

# **SVR**

Un canale server

# **DCVD**

Un canale ricevente

# **RQSTR**

Un canale richiedente

# **CLUSSDR**

Un canale mittente del cluster

# **CLUSRCVR**

Un canale ricevente del cluster

# **SVRCONN**

Un canale di connessione server

#### **AMQP**

Un canale AMQP

### **CURLUWID**

L'identificativo dell'unità logica di lavoro associato al batch corrente, per un canale di invio o di ricezione.

Per un canale di invio, quando il canale è in dubbio, il valore è il LUWID del batch in dubbio.

Per un'istanza del canale salvata, questo parametro contiene informazioni significative soltanto se l'istanza del canale è in dubbio. Tuttavia, il valore del parametro viene sempre restituito quando richiesto, anche se l'istanza del canale non è in dubbio.

Tale valore viene sempre aggiornato con il LUWID del batch successivo (se noto).

Questo parametro non si applica a canali di connessione server.

#### **CURMSGS**

Per un canale di invio, questo è il numero di messaggi che sono stati inviati nel batch corrente. Viene incrementato man mano che ogni messaggio viene inviato e quando il canale diventa in dubbio è il numero di messaggi in dubbio.

Per un'istanza del canale salvata, questo parametro contiene informazioni significative soltanto se l'istanza del canale è in dubbio. Tuttavia, il valore del parametro viene sempre restituito quando richiesto, anche se l'istanza del canale non è in dubbio.

Per un canale di ricezione, questo è il numero di messaggi che sono stati ricevuti nel batch corrente. Il valore aumenta per ogni messaggio che viene ricevuto.

Il valore viene reimpostato su zero, sia per il canale di invio che per quello di ricezione, quando il batch viene completato.

Questo parametro non si applica a canali di connessione server.

#### **CURSEQNO**

Per un canale di invio, questo è il numero di sequenza dell'ultimo messaggio inviato. Tale valore viene aggiornato per ogni messaggio che viene inviato e quando il canale entra in uno stato dubbio, il valore rappresenta il numero di sequenza dell'ultimo messaggio in dubbio.

Per un'istanza del canale salvata, questo parametro contiene informazioni significative soltanto se l'istanza del canale è in dubbio. Tuttavia, il valore del parametro viene sempre restituito quando richiesto, anche se l'istanza del canale non è in dubbio.

Per un canale di ricezione, questo è il numero di sequenza dell'ultimo messaggio ricevuto. Il valore viene aggiornato per ogni messaggio che viene ricevuto.

Questo parametro non si applica a canali di connessione server.

#### **INDOUBT**

Indica se il canale è attualmente in stato incerto.

Questo è solo YES mentre l'MCA (Message Channel Agent) di invio è in attesa di una conferma che un batch di messaggi che ha inviato è stato ricevuto correttamente. Esso è NO in tutti gli altri casi, compreso il periodo in cui i messaggi sono stati inviati ma prima che sia stata richiesta la notifica di ricezione.

Per un canale ricevente, il valore è sempre NO.

Questo parametro non si applica a canali di connessione server.

#### **LSTLUWID**

L'identificativo dell'unità logica di lavoro associato all'ultimo batch di messaggi di cui è stato eseguito il commit trasferito.

Questo parametro non si applica a canali di connessione server.

#### **LSTSEQNO**

Numero di sequenza del messaggio dell'ultimo messaggio nell'ultimo batch di cui è stato eseguito il commit. Questo numero non viene incrementato dai messaggi non persistenti che utilizzano canali con NPMSPEED di FAST.

Questo parametro non si applica a canali di connessione server.

#### **STATO**

Stato corrente del canale. Il valore è uno dei seguenti:

#### **Binding**

Il canale sta eseguendo la negoziazione del canale e non è ancora pronto per trasferire i messaggi.

#### **INIZIALIZZAZIONE**

La routine di avvio canale sta tentando di avviare un canale.

Su z/OS, viene visualizzato come INITIALIZI.

#### **INTERROTTO**

Il canale è in attesa del completamento dell'intervallo di tentativi del messaggio prima di ritentare un'operazione MQPUT.

# **In fase di richiesta**

Un canale richiedente locale sta richiedendo i servizi da un MCA remoto.

#### **Nuovo tentativo in corso**

Non è riuscito un precedente tentativo di stabilire un collegamento. L'MCA tenterà nuovamente la connessione dopo l'intervallo di tempo specificato.

#### **IN ESECUZIONE**

Il canale sta trasferendo i messaggi in questo momento oppure è in attesa che i messaggi arrivino sulla coda di trasmissione in modo che possano essere trasferiti.

# **IN AVVIO**

È stata effettuata una richiesta di avviare il canale, ma il canale non ha ancora iniziato l'elaborazione. Un canale è in questo stato se è in attesa di diventare attivo.

#### **ARRESTATO**

Questo stato può essere causato da uno dei seguenti:

• Canale arrestato manualmente

Un utente ha immesso un comando stop channel per questo canale.

• Raggiunto il limite di tentativi

L'MCA ha raggiunto il limite di tentativi per stabilire una connessione. Non verrà effettuato alcun ulteriore tentativo di stabilire automaticamente una connessione.

Un canale in questo stato può essere riavviato solo emettendo il comando START CHANNEL o avviando il programma MCA in modo dipendente dal sistema operativo.

# **IN FASE DI ARRESTO**

Il canale è in fase di arresto o è stata ricevuta una richiesta di chiusura.

# **Commutazione**

Il canale sta commutando le code di trasmissione.

Su z/OS, STATUS non viene visualizzato se sono richiesti i dati salvati.

**Nultico Su Multipiattaforme, il valore del campo STATUS restituito nei dati salvati è lo stato del** canale nel momento in cui è stato scritto lo stato salvato. Normalmente, il valore dello stato salvato è RUNNING. Per visualizzare lo stato corrente del canale, l'utente può utilizzare il comando DISPLAY CHSTATUS CURRENT.

**Nota:** Per un canale inattivo, CURMSGS, CURSEQNO e CURLUWID hanno informazioni significative solo se il canale è INDOUBT. Tuttavia, vengono ancora visualizzati e restituiti, se richiesto.

# **Stato solo corrente**

Le seguenti informazioni sono valide solo per le istanze del canale correnti. Le informazioni si applicano a tutti i tipi di canale, tranne dove indicato.

# **AMQPKA**

Il tempo di keepalive per un canale AMQP in millisecondi. Se il client AMQP non ha inviato alcun frame entro l'intervallo di keepalive, la connessione viene chiusa con una condizione di errore AMQP amqp:resource-limit-exceeded.

Questo parametro è valido solo per canali con un tipo di canale ( CHLTYPE ) di AMQP

# **BATCHES**

Il numero di batch completati durante questa sessione (dall'avvio del canale).

# **BATCHSZ**

La dimensione batch utilizzata per questa sessione.

Questo parametro non è valido per i canali di connessione server e non viene restituito alcun valore; se specificato nel comando, viene ignorato.

# **BUFSRCVD**

Numero di buffer di trasmissione ricevuti. Ciò include la ricezione delle informazioni di controllo della trasmissione.

# **BUFSSENT**

Numero di buffer di trasmissione inviati. Ciò include le trasmissioni per inviare solo informazioni di controllo.

# **BYTSRCVD**

Numero di byte ricevuti durante questa sessione (dall'avvio del canale). Tale valore include le informazioni di controllo ricevute dall'MCA (Message Channel Agent).

Se il valore per BYTSSENT o BYTSRCVD supera 999999999, viene riportato a zero.

# **BYTSSENT**

Il numero di byte inviati durante questa sessione (dall'avvio del canale). Tale valore include le informazioni di controllo inviate dall'MCA (Message Channel Agent).

Se il valore per BYTSSENT o BYTSRCVD supera 999999999, viene riportato a zero.

# **CHSTADA**

La data in cui questo canale è stato avviato (nel formato aaaa - mm - gg).

# **CHSTATI**

Ora in cui questo canale è stato avviato (nel formato hh.mm.ss).

# **COMPHDR**

La tecnica utilizzata per comprimere i dati di intestazione inviati dal canale. Vengono visualizzati due valori:

- Il valore di compressione dei dati di intestazione predefinito negoziato per questo canale.
- Il valore di compressione dei dati di intestazione utilizzato per l'ultimo segmento di trasmissione idoneo per la compressione, che potrebbe trasportare o meno un messaggio. Il valore di compressione dei dati di intestazione può essere modificato in un'uscita messaggi dei canali di invio. Se non è stato inviato alcun segmento di trasmissione idoneo, il secondo valore è vuoto.

# **COMPMSG**

La tecnica utilizzata per comprimere i dati dei messaggi inviati dal canale. Vengono visualizzati due valori:

- Il valore di compressione dati del messaggio predefinito negoziato per questo canale.
- Il valore di compressione dei dati del messaggio utilizzato per l'ultimo messaggio inviato. Il valore di compressione dati del messaggio può essere modificato in un'uscita messaggi dei canali di invio. Se non è stato inviato alcun messaggio, il secondo valore è vuoto.

# **COMPRATE**

La velocità di compressione ottenuta viene visualizzata alla percentuale più vicina; ovvero, una velocità di 25 indica che i messaggi vengono compressi al 75% della lunghezza originale.

Vengono visualizzati due valori:

• Il primo valore basato sull'attività recente in un breve periodo.

• Il secondo valore basato sull'attività in un periodo più lungo.

Questi valori vengono ripristinati ogni volta che il canale viene avviato e vengono visualizzati solo quando lo STATO del canale è IN ESECUZIONE. Se i dati di monitoraggio non vengono raccolti o se nessun messaggio è stato inviato dal canale, i valori vengono visualizzati come vuoti.

Un valore viene visualizzato solo per questo parametro se MONCHL è impostata per questo canale. Consultare ["Impostazione dei valori di monitoraggio" a pagina 754.](#page-753-0)

# **COMPTIME**

La quantità di tempo per ogni messaggio, visualizzata in microsecondi, impiegata per la compressione o la decompressione. Vengono visualizzati due valori:

- Il primo valore basato sull'attività recente in un breve periodo.
- Il secondo valore basato sull'attività in un periodo più lungo.

Nota: <sup>2/08</sup> Su z/OS, COMPTIME rappresenta la quantità di tempo per ciascun messaggio, purché il messaggio non debba essere elaborato in segmenti. Questa segmentazione del messaggio su z/OS si verifica quando il messaggio è:

- 32 KB o superiore, oppure
- 16 KB o più grandi e il canale ha la crittografia TLS.

Se il messaggio è suddiviso in segmenti, COMPTIME è il tempo impiegato per comprimere ciascun segmento. Ciò significa che un messaggio suddiviso in 8 segmenti impiega effettivamente (COMPTIME \* 8) microsecondi durante la compressione o la decompressione.

Un valore viene visualizzato solo per questo parametro se MONCHL è impostata per questo canale. Consultare ["Impostazione dei valori di monitoraggio" a pagina 754.](#page-753-0)

# **CURSHCNV**

Il valore CURSHCNV è vuoto per tutti i tipi di canale diversi dai canali di connessione server. Per ogni istanza di un canale di connessione server, l'emissione CURSHCNV fornisce un conteggio del numero di conversazioni attualmente in esecuzione su tale istanza del canale.

Un valore di zero indica che il canale è in esecuzione come nelle versioni del prodotto precedenti a IBM WebSphere MQ 7.0, per quanto riguarda:

- Arresto o inattività amministratore
- Heartbeat in corso
- Lettura anticipata
- Conversazioni di condivisione
- Utilizzo asincrono client

# **EXITTIME**

Quantità di tempo, visualizzata in microsecondi, utilizzata per l'elaborazione delle uscite utente per messaggio. Vengono visualizzati due valori:

- Il primo valore basato sull'attività recente in un breve periodo.
- Il secondo valore basato sull'attività in un periodo più lungo.

Tali valori dipendono dalla configurazione e dal comportamento del sistema e dai livelli di attività all'interno di esso e funzionano da indicatore del corretto funzionamento del sistema. Una variazione significativa di questi valori indica un problema con il sistema. Vengono reimpostati ogni volta che il canale viene avviato e vengono visualizzati solo quando lo STATO del canale è IN ESECUZIONE.

Questo parametro viene visualizzato anche quando si specifica il parametro MONITOR.

Un valore viene visualizzato solo per questo parametro se MONCHL è impostata per questo canale. Consultare ["Impostazione dei valori di monitoraggio" a pagina 754.](#page-753-0)

# **HBINT**

L'intervallo heartbeat utilizzato per questa sessione.

# **JOBNAME**

Un nome che identifica il processo MQ che attualmente fornisce e ospita il canale.

Su Multipiattaforme, questo nome è la concatenazione dell'identificativo del processo e dell'identificativo del sottoprocesso del programma MCA, visualizzato in formato esadecimale.

*z/*08 Queste informazioni non sono disponibili su z/OS. Il parametro viene ignorato se specificato.

 $z/0S$ 

Non è possibile utilizzare JOBNAME come parola chiave di filtro su z/OS.

#### $z/0S$ **KAINT**

L'intervallo keepalive utilizzato per questa sessione. Questo è valido solo su z/OS.

# **LOCLADDR**

L'indirizzo di comunicazione locale per il canale. Il valore restituito dipende da TRPTYPE del canale (attualmente è supportato solo TCP/IP).

# **LONGRTS**

Numero di tentativi di avvio di attesa lunghi rimasti. Questa opzione è valida solo per canali mittente o server.

# **LSTMSGDA**

La data in cui è stato inviato l'ultimo messaggio o in cui è stata gestita la chiamata MQI, consultare LSTMSGTI.

# **LSTMSGTI**

L'ora in cui è stato inviato l'ultimo messaggio o è stata gestita la chiamata MQI.

Per un mittente o un server, questa è l'ora in cui è stato inviato l'ultimo messaggio (l'ultima parte di esso se è stato precedentemente suddiviso). Per un canale richiedente o ricevente, questa è l'ora in cui è stato ricevuto l'ultimo messaggio (o l'ultima sua parte) nella coda di destinazione. Per un canale di connessione server, questa è l'ora in cui è stata completata l'ultima chiamata MQI.

Nel caso di un'istanza del canale di connessione server su cui vengono condivise le conversazioni, questa è l'ora in cui l'ultima chiamata MQI è stata completata su una qualsiasi delle conversazioni in esecuzione sull'istanza del canale.

# **MAXMSGL**

La lunghezza massima del messaggio utilizzata per questa sessione (valida solo su z/OS ).

# **MAXCNV**

Il valore MAXSHCNV è vuoto per tutti i tipi di canale diversi dai canali di connessione server. Per ogni istanza di un canale di connessione server, l'output MAXSHCNV fornisce il numero massimo negoziato di conversazioni che possono essere eseguite su tale istanza del canale.

Il valore zero indica che il canale è in esecuzione come nelle versioni precedenti a IBM WebSphere MQ 7.0, per quanto riguarda:

- Arresto o inattività amministratore
- Heartbeat in corso
- Lettura anticipata
- Conversazioni di condivisione
- Utilizzo asincrono client

# **Multi MCASTAT**

Indica se l'agente del canale dei messaggi è attualmente in esecuzione. È "in esecuzione" o "non in esecuzione". Si noti che è possibile che un canale sia in stato di arresto, ma che il programma sia ancora in esecuzione.

z/OS **Queste informazioni non sono disponibili su z/OS. Il parametro viene ignorato se** specificato.

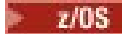

Non è possibile utilizzare MCASTAT come parola chiave di filtro su z/OS.

#### **MCAUSER**

L'ID utente utilizzato dall'agent MCA. Questo può essere l'ID utente impostato nella definizione del canale, l'ID utente predefinito per i canali di messaggi, un ID utente trasferito da un client se questo è un canale di connessione server o un ID utente specificato da un'uscita di sicurezza.

Questo parametro si applica solo ai canali server - connection, receiver, requester e cluster - receiver.

Sui canali di connessione server che condividono le conversazioni, il campo MCAUSER contiene un ID utente se tutte le conversazioni hanno lo stesso valore ID utente MCA. Se l'ID utente MCA in uso varia in queste conversazioni, il campo MCAUSER contiene il valore \*.

Multi La lunghezza massima su Multipiattaforme è 64 caratteri.

 $z/0S$ La lunghezza massima su z/OS è 12 caratteri.

# **MONCHL**

Livello corrente di raccolta dati di monitoraggio per il canale.

Questo parametro viene visualizzato anche quando si specifica il parametro MONITOR.

#### **MSGS**

Il numero di messaggi inviati o ricevuti (o, per i canali di connessione server, il numero di chiamate MQI gestite) durante questa sessione (a partire dall'avvio del canale).

Nel caso di un'istanza di canale di connessione server su cui vengono condivise le conversazioni, questo è il numero totale di chiamate MQI gestite su tutte le conversazioni in esecuzione sull'istanza del canale.

#### **NETTIME**

Quantità di tempo, visualizzata in microsecondi, per inviare una richiesta all'estremità remota del canale e ricevere una risposta. Questa volta misura solo il tempo di rete per tale operazione. Vengono visualizzati due valori:

- Il primo valore basato sull'attività recente in un breve periodo.
- Il secondo valore basato sull'attività in un periodo più lungo.

Tali valori dipendono dalla configurazione e dal comportamento del sistema e dai livelli di attività all'interno di esso e funzionano da indicatore del corretto funzionamento del sistema. Una variazione significativa di questi valori indica un problema con il sistema. Vengono reimpostati ogni volta che il canale viene avviato e vengono visualizzati solo quando lo STATO del canale è IN ESECUZIONE.

Questo parametro si applica solo a canali mittente, server e mittente cluster.

Questo parametro viene visualizzato anche quando si specifica il parametro MONITOR.

Un valore viene visualizzato solo per questo parametro se MONCHL è impostata per questo canale. Consultare ["Impostazione dei valori di monitoraggio" a pagina 754.](#page-753-0)

#### **NPMSPEED**

La tecnica di gestione dei messaggi non persistenti utilizzata per questa sessione.

# **PORTA**

Il numero di porta utilizzato per connettere un canale AMQP. La porta predefinita per le connessioni AMQP 1.0 è 5672.

#### **RAPPLTAG**

Il nome dell'applicazione partner remota. È il nome dell'applicazione client all'estremità remota del canale.

Per Managed File Transfer, **RAPPLTAG** visualizza Managed File Transfer Agent *agent name*.

Questo parametro è valido solo per canali di connessione server.

**Nota:** Se più connessioni IBM MQ utilizzano la stessa istanza del canale, ossia, il canale è definito con SHARECNV> 1 e lo stesso processo effettua più connessioni al gestore code, se le <span id="page-749-0"></span>connessioni specificano nomi di applicazione differenti, il campo RAPPLTAG visualizza un asterisco:  $RAPPLTAG(*)$ .

# **RPRODUCT**

L'identificativo di prodotto del partner remoto. Questo è l'ID prodotto del codice IBM MQ in esecuzione all'estremità remota del canale. I valori possibili sono riportati in Tabella 174 a pagina 750.

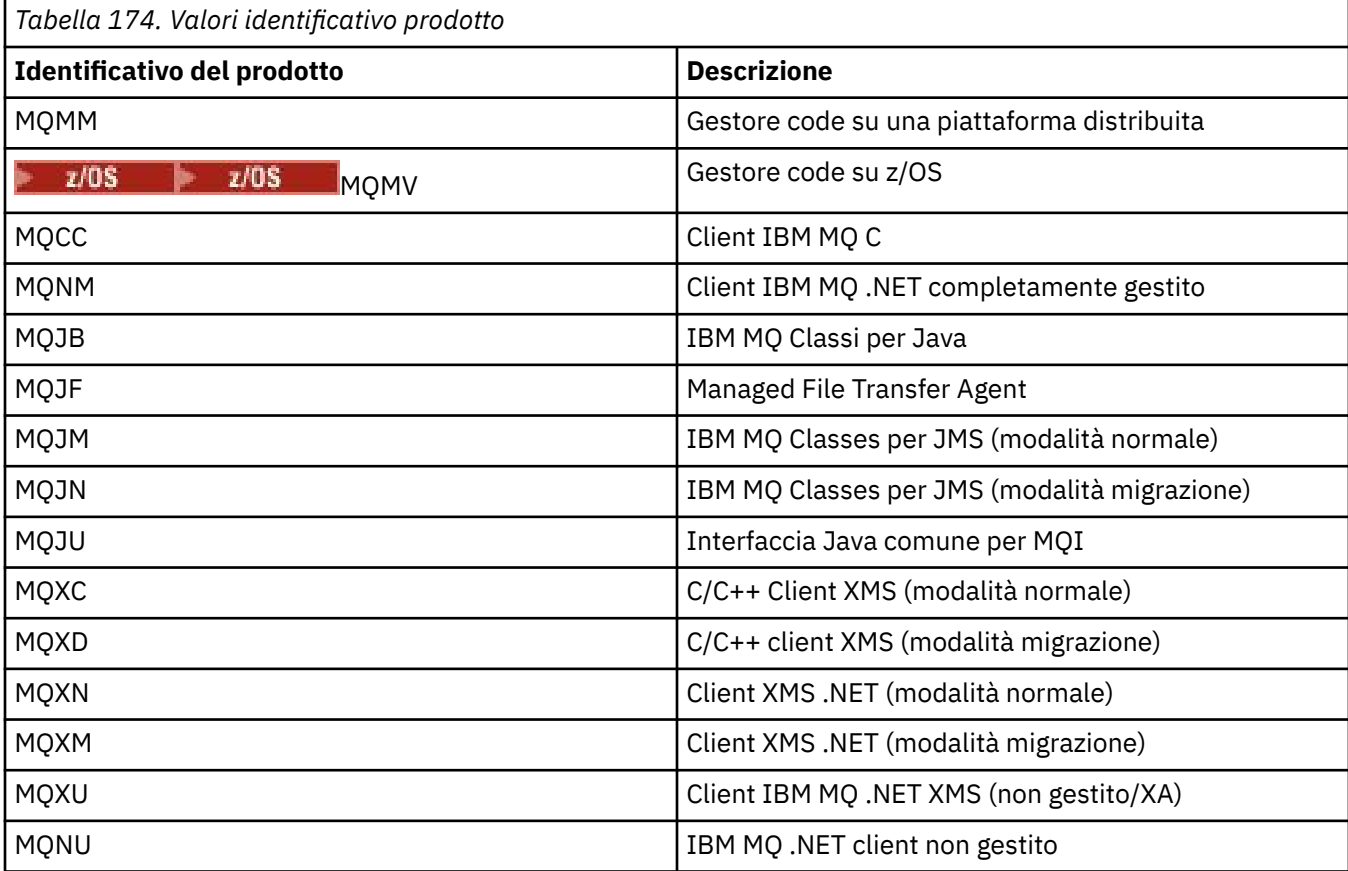

# **RQMNAME**

Il nome del gestore code o il nome del gruppo di condivisione code del sistema remoto. Questo parametro non si applica a canali di connessione server.

# **RVERSION**

La versione del partner remoto. Questa è la versione del codice IBM MQ in esecuzione all'estremità remota del canale.

La versione remota viene visualizzata come **VVRRMMFF**, dove

# **VV**

Versione

# **RR**

Versione

# **MI**

Livello di manutenzione

# **FF**

Livello delle correzioni

# **SECPROT**

Definisce il protocollo di protezione attualmente in uso.

Non si applica ai canali di collegamento client.

Impostare automaticamente, in base al valore impostato per [SSLCIPH](#page-750-0) in **DEFINE CHANNEL**.

<span id="page-750-0"></span>z/0S

Da IBM MQ 9.2.0, **SECPROT** è supportato su z/OS.

I possibili valori sono:

# **Nessuna**

Nessun protocollo di sicurezza

# **Beprecated SSLV3**

SSL 3.0

Questo protocollo è obsoleto. Consultare CipherSpec CipherSpecs

# **Deprecated TLSV1**

TLS 1.0

Questo protocollo è obsoleto. Consultare CipherSpec CipherSpecs

# **TLSV12**

TLS 1.2

# **TLSV13**

TLS 1.3

Il prodotto supporta il protocollo di sicurezza TLS 1.3 su tutte le piattaforme.  $\sim 2/05$  Su IBM MQ for z/OS, TLS 1.3 è supportato solo su z/OS 2.4 o versioni successive.

# **SHORTRTS**

Numero di tentativi di avvio di attesa tentativi brevi rimasti. Questa opzione è valida solo per canali mittente o server.

#### **SSLCERTI**

Il nome distinto (DN, Distinguished Name) completo dell'emittente del certificato remoto. L'emittente è l'autorità di certificazione (CA, Certificate Authority) che ha emesso il certificato.

La lunghezza massima è 256 caratteri, per cui i DN (Distinguished Names) più lunghi vengono troncati.

# **SSLCERTU**

L'ID utente locale associato al certificato remoto. È valido solo su z/OS .

# **SSLCIPH**

La CipherSpec utilizzata dalla connessione.

Questo parametro, già esistente in **DEFINE CHANNEL**, viene visualizzato da **DISPLAY CHSTATUS** da IBM MQ 9.2.0.

Per ulteriori informazioni, consultare [la proprietà SSLCIPH in DEFINE CHANNEL](#page-542-0).

Il valore per questo parametro viene utilizzato anche per impostare il valore di [SECPROT](#page-749-0).

# **SSLKEYDA**

Data in cui è stata emessa la precedente reimpostazione della chiave segreta TLS riuscita.

**Nota:** Le reimpostazioni della chiave TLS 1.3 sono parte integrante di TLS 1.3e non vengono comunicate alle applicazioni. Di conseguenza, sui gestori code z/OS, per i canali riceventi, questo valore non verrà impostato quando il canale sta comunicando utilizzando una CipherSpec TLS 1.3. Sui gestori code distribuiti questo valore non sarà accurato e potrebbe anche essere impostato su zero all'estremità di un canale, quando il canale sta comunicando utilizzando un TLS 1.3 CipherSpec.

# **SSLKEYTI**

L'ora in cui è stata emessa la precedente reimpostazione della chiave segreta TLS riuscita.

**Nota:** Le reimpostazioni della chiave TLS 1.3 sono parte integrante di TLS 1.3e non vengono comunicate alle applicazioni. Di conseguenza, sui gestori code z/OS, per i canali riceventi, questo valore non verrà impostato quando il canale sta comunicando utilizzando una CipherSpec TLS 1.3. Sui gestori code distribuiti questo valore non sarà accurato e potrebbe anche essere impostato su zero all'estremità di un canale, quando il canale sta comunicando utilizzando un TLS 1.3 CipherSpec.

# **SSLPEER**

Il DN (Distinguished Name) del gestore code peer o del client nell'altra estremità del canale.

La lunghezza massima è 256 caratteri, per cui i DN (Distinguished Names) più lunghi vengono troncati.

# **SSLRKEYS**

Numero di reimpostazioni chiave TLS riuscite. Il conteggio delle reimpostazioni di chiavi segrete TLS viene reimpostato quando viene terminata l'istanza del canale.

**Nota:** Le reimpostazioni della chiave TLS 1.3 sono parte integrante di TLS 1.3e non vengono comunicate alle applicazioni. Di conseguenza, sui gestori code z/OS, per i canali riceventi, questo valore non verrà impostato quando il canale sta comunicando utilizzando una CipherSpec TLS 1.3. Sui gestori code distribuiti questo valore non sarà accurato e potrebbe anche essere impostato su zero all'estremità di un canale, quando il canale sta comunicando utilizzando un TLS 1.3 CipherSpec.

#### **STOPREQ**

Se una richiesta di arresto dell'utente è continua. Si tratta di YES o NO.

# **STATCHL**

Livello corrente di raccolta dati statistici per il canale.

#### **SUBSTATE**

Azione eseguita dal canale quando viene immesso questo comando. I seguenti sottosottostati sono elencati in ordine di precedenza, a partire dallo stato secondario della precedenza più alta:

#### **ENDBATCH**

Il canale sta eseguendo l'elaborazione di fine batch.

### **INVIA**

È stata effettuata una richiesta al sottosistema di comunicazione sottostante per inviare alcuni dati.

#### **Ricezione**

È stata effettuata una richiesta al sottosistema di comunicazione sottostante per ricevere alcuni dati.

# z/05 Serializza

Il canale sta serializzando il relativo accesso al gestore code. Valido solo su z/OS .

### **risincronizzazione**

Il canale si sta risincronizzando con il partner.

# **Heartbeat**

Il canale sta eseguendo l'heartbeat con il partner.

#### **SCYEXIT**

Il canale sta eseguendo l'uscita di sicurezza.

#### **RCVEXIT**

Il canale sta eseguendo una delle uscite di ricezione.

#### **SENDEXIT**

Il canale sta eseguendo una delle uscite di invio.

#### **MSGEXIT**

Il canale sta eseguendo una delle uscite del messaggio.

#### **MREXIT**

Il canale sta eseguendo l'uscita del nuovo tentativo del messaggio.

# **CHADEXIT**

Il canale è in esecuzione attraverso l'uscita di definizione automatica del canale.

#### **COLLEGA**

È stata effettuata una richiesta al sottosistema di comunicazione sottostante di collegare una macchina partner.

#### **SSLHANDSHK**

Il canale sta elaborando un handshake TLS.

#### **NameServer**

È stata effettuata una richiesta al server dei nomi.

# **MQPUT**

È stata effettuata una richiesta al gestore code di inserire un messaggio nella coda di destinazione.

# **MQGET**

È stata effettuata una richiesta al gestore code di richiamare un messaggio dalla coda di trasmissione (se questo è un canale di messaggi) o da una coda dell'applicazione (se si tratta di un canale MQI).

# **MQICALL**

Viene eseguita una chiamata API MQ , diversa da MQPUT e MQGET.

# **COMPRESS**

Il canale sta comprimendo o estraendo i dati.

Non tutte le sottostazioni sono valide per tutti i tipi di canale o gli stati del canale. Ci sono occasioni in cui non è valido alcuno stato secondario, in cui viene restituito un valore vuoto.

Per i canali in esecuzione su più thread, questo parametro visualizza lo stato secondario della precedenza più alta.

# **TPROOT**

La root dell'argomento per un canale AMQP. Il valore predefinito per TPROOT è SYSTEM.BASE.TOPIC. Con questo valore, la stringa di argomenti utilizzata da un client AMQP per la pubblicazione o la sottoscrizione non ha alcun prefisso e il client può scambiare messaggi con altre applicazioni di pubblicazione / sottoscrizione MQ . Per fare in modo che i client AMQP pubblichino e sottoscrivano sotto un prefisso di argomento, creare prima un oggetto argomento MQ con una stringa argomento impostata sul prefisso desiderato, quindi impostare TPROOT sul nome dell'oggetto argomento MQ creato.

Questo parametro è valido solo per canali con un tipo di canale ( CHLTYPE ) di AMQP

# **XBATCHSZ**

Dimensione dei batch trasmessi sul canale. Vengono visualizzati due valori:

- Il primo valore basato sull'attività recente in un breve periodo.
- Il secondo valore basato sull'attività in un periodo più lungo.

Tali valori dipendono dalla configurazione e dal comportamento del sistema e dai livelli di attività all'interno di esso e funzionano da indicatore del corretto funzionamento del sistema. Una variazione significativa di questi valori indica un problema con il sistema. Vengono reimpostati ogni volta che il canale viene avviato e vengono visualizzati solo quando lo STATO del canale è IN ESECUZIONE.

Questo parametro non si applica a canali di connessione server.

Questo parametro viene visualizzato anche quando si specifica il parametro MONITOR.

Un valore viene visualizzato solo per questo parametro se MONCHL è impostata per questo canale. Consultare ["Impostazione dei valori di monitoraggio" a pagina 754.](#page-753-0)

# **USECLTID**

Specifica che l'ID client deve essere utilizzato per i controlli di autorizzazione per un canale AMQP, invece che per il valore dell'attributo MCAUSER.

# **XQMSGSA**

Numero di messaggi accodati sulla coda di trasmissione disponibile per il canale per MQGET.

Questo parametro ha un valore massimo visualizzabile di 999. Se il numero di messaggi disponibili supera 999, viene visualizzato il valore 999.

*z/*0S Su z/OS, se la coda di trasmissione non è indicizzata da *CorrelId*, questo valore viene visualizzato come vuoto.

Questo parametro si applica solo a canali mittenti del cluster.

Questo parametro viene visualizzato anche quando si specifica il parametro MONITOR.

<span id="page-753-0"></span>Un valore viene visualizzato solo per questo parametro se MONCHL è impostata per questo canale. Consultare "Impostazione dei valori di monitoraggio" a pagina 754.

# **XQTIME**

Il tempo, espresso in microsecondi, che i messaggi sono rimasti nella coda di trasmissione prima di essere richiamati. Il tempo viene misurato da quando il messaggio viene inserito nella coda di trasmissione fino a quando viene richiamato per essere inviato sul canale e, quindi, include qualsiasi intervallo causato da un ritardo nell'applicazione di inserimento.

Vengono visualizzati due valori:

- Il primo valore basato sull'attività recente in un breve periodo.
- Il secondo valore basato sull'attività in un periodo più lungo.

Tali valori dipendono dalla configurazione e dal comportamento del sistema e dai livelli di attività all'interno di esso e funzionano da indicatore del corretto funzionamento del sistema. Una variazione significativa di questi valori indica un problema con il sistema. Vengono reimpostati ogni volta che il canale viene avviato e vengono visualizzati solo quando lo STATO del canale è IN ESECUZIONE.

Questo parametro si applica solo a canali mittente, server e mittente cluster.

Questo parametro viene visualizzato anche quando si specifica il parametro MONITOR.

Un valore viene visualizzato solo per questo parametro se MONCHL è impostata per questo canale. Consultare "Impostazione dei valori di monitoraggio" a pagina 754.

# **stato breve**

### $\approx$  z/OS

Le seguenti informazioni sono valide solo per le istanze del canale correnti.

# **QMNAME**

Il nome del gestore code proprietario dell'istanza del canale.

# **Impostazione dei valori di monitoraggio**

Per i canali mittenti del cluster definiti automaticamente, questi sono controllati con il parametro MONACLS del gestore code. Per ulteriori informazioni, consultare ["ALTER QMGR \(modifica impostazioni](#page-389-0) [gestore code\)" a pagina 390](#page-389-0). Non è possibile visualizzare o modificare i canali mittenti del cluster definiti automaticamente. Tuttavia, è possibile ottenere il relativo stato o immettere DISPLAY CLUSQMGR, come descritto di seguito: Gestione dei canali mittenti del cluster definiti automaticamente.

Per altri canali, inclusi i canali mittenti del cluster definiti manualmente, questi vengono controllati con il parametro MONCHL del canale. Per ulteriori informazioni, consultare ["ALTER CHANNEL \(modifica](#page-313-0) [impostazioni canale\)" a pagina 314.](#page-313-0)

# **Riferimenti correlati**

["MQCMD\\_INQUIRE\\_CHANNEL\\_STATUS \(Interroga stato canale\)" a pagina 1282](#page-1281-0) Il comando PCF Inquire Channel Status (MQCMD\_INQUIRE\_CHANNEL\_STATUS) interroga lo stato di una o più istanze del canale.

["MQCMD\\_INQUIRE\\_CHANNEL\\_STATUS \(Richiesta stato canale\) - Risposta" a pagina 1298](#page-1297-0) La risposta al comando PCF di stato del canale di interrogazione (MQCMD\_INQUIRE\_CHANNEL\_STATUS) consiste nell'intestazione della risposta seguita da diverse strutture.

# **EXALW DISPLAY CHSTATUS (visualizzazione stato canale) AMQP**

Utilizzare il comando MQSC DISPLAY CHSTATUS (AMQP) per visualizzare lo stato di uno o più canali AMQP.

# **Utilizzo dei comandi MQSC**

Per informazioni sull'utilizzo dei comandi MQSC, consultare Amministrazione IBM MQ mediante i comandi MQSC.

- "Diagramma della sintassi" a pagina 755
- • ["Descrizioni dei parametri per DISPLAY CHSTATUS" a pagina 756](#page-755-0)
- • ["Attributi Riepilogo" a pagina 757](#page-756-0)
- • ["Modalità dettagli client" a pagina 757](#page-756-0)
- • ["Esempi" a pagina 758](#page-757-0)

# **Diagramma della sintassi**

**Sinonimo**: DIS CHS

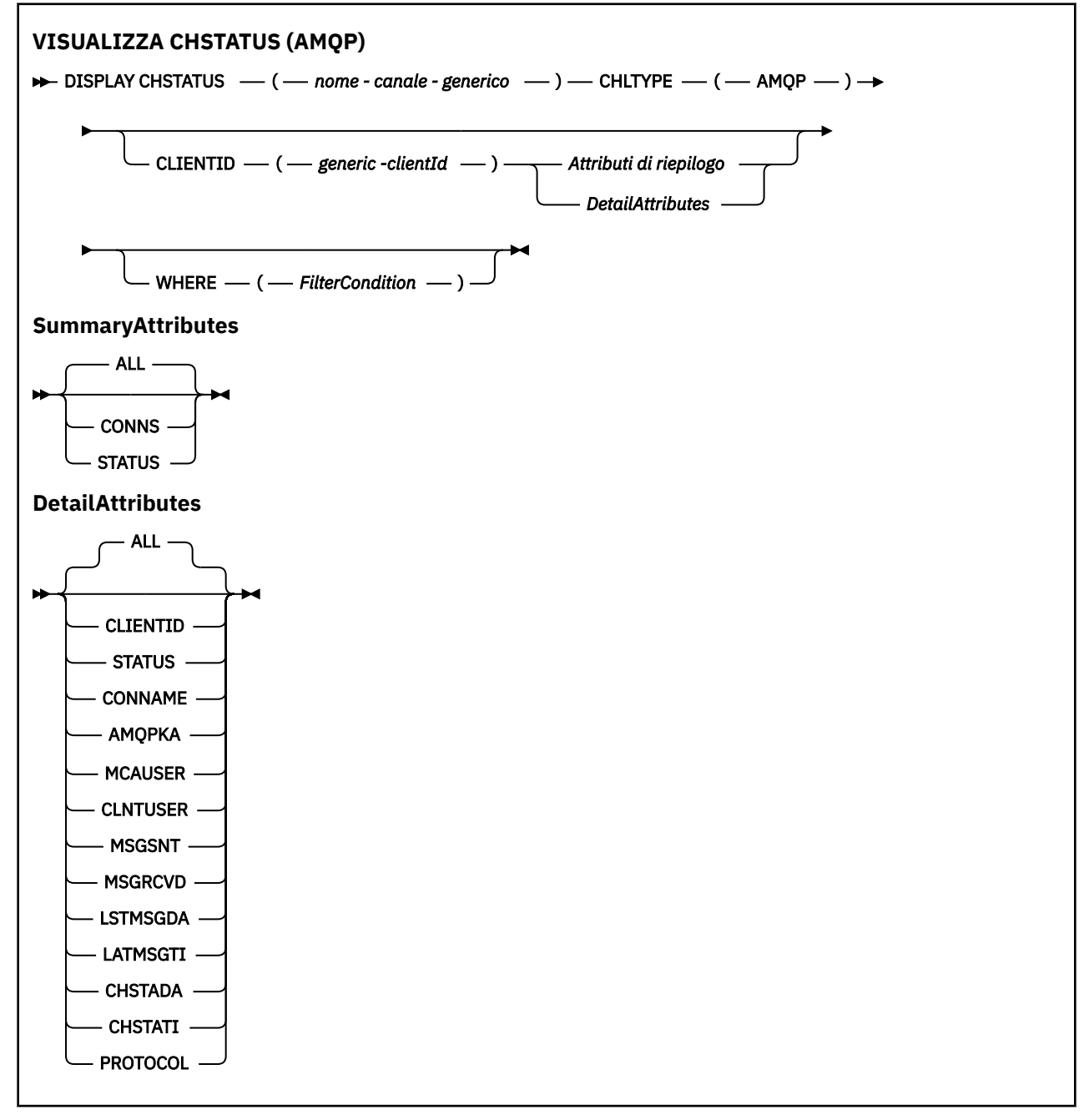

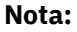

<span id="page-755-0"></span>• Per impostazione predefinita, **RUNMQSC** restituisce un riepilogo delle connessioni al canale. Se viene specificato **CLIENTID** , **RUNMQSC** restituisce i dettagli di ciascun client connesso al canale.

# **Descrizioni dei parametri per DISPLAY CHSTATUS**

È necessario specificare il nome del canale per cui si desidera visualizzare le informazioni sullo stato. Questo parametro può essere un nome canale specifico o un nome canale generico. Utilizzando un nome canale generico, è possibile visualizzare le informazioni sullo stato per tutti i canali o le informazioni sullo stato per uno o più canali che corrispondono al nome specificato.

# **(** *generic-channel-name* **)**

Il nome della definizione di canale per cui visualizzare le informazioni sullo stato. Un asterisco finale (\*) corrisponde a tutte le definizioni di canale con la radice specificata seguita da zero o più caratteri. Un asterisco (\*) da solo specifica tutte le definizioni di canale. È richiesto un valore per tutti i tipi di canale.

# **WHERE**

Specificare una condizione di filtro per visualizzare le informazioni di stato per i canali che soddisfano il criterio di selezione della condizione di filtro.

La condizione del filtro è composta da tre parti: *filter - keyword*, *operator*e *filter - value*:

# **filtro - parola chiave**

Il parametro da utilizzare per visualizzare gli attributi per questo comando DISPLAY.

Le informazioni di stato per i canali di un tipo per cui la parola chiave di filtro non è valida non vengono visualizzate.

# **operatore**

Viene utilizzato per stabilire se un canale soddisfa il valore del filtro sulla parola chiave del filtro. Gli operatori sono:

# **LT**

Minore di

**GT**

Maggiore di

# **EQ**

Uguale a **NE**

Non uguale a

# **GI**

Minore di o uguale a

# **>=**

Maggiore di o uguale a

# **LK**

Corrisponde a una stringa generica fornita come *valore - filtro*

# **NL**

Non corrisponde a una stringa generica fornita come *valore - filtro*

**CT**

Contiene un elemento specificato. Se la *filter - keyword* è un elenco, è possibile utilizzare questo operatore per visualizzare gli oggetti i cui attributi contengono l'elemento specificato.

**EX**

Non contiene un elemento specificato. Se la *parola chiave - filtro* è un elenco, è possibile utilizzare questo operatore per visualizzare gli oggetti i cui attributi non contengono l'elemento specificato.
#### **valore - filtro**

Il valore rispetto al quale deve essere verificato il valore dell'attributo utilizzando l'operatore. A seconda della parola chiave del filtro, questo valore può essere:

• Un valore esplicito, che è un valore valido per l'attributo che si sta verificando.

È possibile utilizzare solo gli operatori LT, GT, EQ, NE, LE o GE. Tuttavia, se il valore dell'attributo è uno di una possibile serie di valori su un parametro (ad esempio, il valore SDR sul parametro CHLTYPE), è possibile utilizzare solo EQ o NE.

• Un valore generico. Questo valore è una stringa di caratteri con un asterisco alla fine, ad esempio ABC\*. Se l'operatore è LK, vengono elencati tutti gli elementi in cui il valore dell'attributo inizia con la stringa (ABC nell'esempio). Se l'operatore è NL, vengono elencate tutte le voci in cui il valore dell'attributo non inizia con la stringa. È consentito un solo carattere jolly finale (asterisco).

Non è possibile utilizzare un valore di filtro generico per i parametri con valori numerici o con uno di una serie di valori.

• Un elemento in un elenco di valori. Utilizzare CT o EX come operatore. Ad esempio, se il valore DEF viene specificato con l'operatore CT, vengono elencati tutti gli elementi in cui uno dei valori di attributo è DEF.

#### **ALL**

Specificare questo parametro per visualizzare tutte le informazioni di stato per ogni istanza pertinente.

Se questo parametro viene specificato, tutti i parametri che richiedono informazioni di stato specifiche, anch'esse specificate, non hanno alcun effetto; vengono visualizzate tutte le informazioni.

## **Attributi Riepilogo**

Quando non viene aggiunto alcun parametro CLIENTID al comando MQSC DISPLAY CHSTATUS (AMQP), viene visualizzato un riepilogo delle informazioni sul canale. Il numero di connessioni viene visualizzato come attributo CONNS. I seguenti attributi visualizzano un riepilogo per ciascun canale.

#### **ALL**

Specificare questo parametro per visualizzare tutte le informazioni di stato per ogni istanza pertinente. Questo attributo è il valore predefinito se non è richiesto alcun attributo.

Questo parametro è valido per i canali AMQP.

Se questo parametro viene specificato, tutti i parametri specificati che richiedono informazioni specifiche sullo stato non hanno effetto e vengono visualizzate tutte le informazioni.

#### **CONNS**

Il numero di connessioni correnti a questo canale.

#### **STATUS**

Lo stato di questo canale.

## **Modalità dettagli client**

#### **CLIENTID**

L'identificativo del client.

#### **STATUS**

Lo stato del cliente.

#### **CONNAME**

Il nome della connessione remota (indirizzo IP)

#### **AMQPKA**

L'intervallo keep alive del client.

#### **MCAUSER**

L'ID utente utilizzato dal client per accedere alle risorse IBM MQ .

#### **CLNTUSER**

L'ID utente fornito dal client durante la connessione.

## **MSGSNT**

Numero di messaggi inviati dal client dall'ultimo collegamento.

## **MSGRCVD**

Il numero di messaggi ricevuti dal client dall'ultima connessione.

#### **LSTMSGDA**

Data in cui è stato ricevuto o inviato l'ultimo messaggio.

#### **LSTMSGTI**

L'ora in cui è stato ricevuto o inviato l'ultimo messaggio.

### **CHSTADA**

Data di avvio del canale.

## **CHSTATI**

Il canale temporale è stato avviato.

#### **PROTOCOL**

Il protocollo di comunicazione utilizzato dal client. Il valore è AMQP.

## **Esempi**

Il seguente comando richiama un riepilogo dello stato per il canale AMQP denominato MYAMQP:

```
dis chstatus(MYAMQP) chltype(AMQP) all
```
Il comando emette il seguente stato:

AMQ8417: Display Channel Status details. CHANNEL(MYAMQP) CHLTYPE(AMQP) CONNECTIONS(1) STATUS(RUNNING)

Il seguente comando richiama uno stato completo per il canale AMQP denominato MYAMQP:

dis chstatus(\*) chltype(AMQP) clientid(\*) all

Il comando emette il seguente stato:

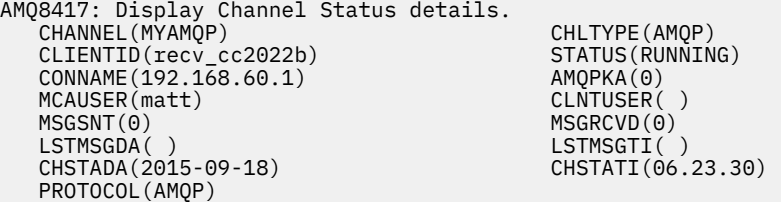

**Linux Mindows AIX DISPLAY CHSTATUS (visualizzazione stato** 

# **canale) MQTT**

Utilizzare il comando MQSC DISPLAY CHSTATUS (MQTT) per visualizzare lo stato di uno o più canali MQ Telemetry .

# **Utilizzo dei comandi MQSC**

Per informazioni sull'utilizzo dei comandi MQSC, consultare Amministrazione IBM MQ mediante i comandi MQSC.

- Diagramma della sintassi
- • ["Descrizioni dei parametri per DISPLAY CHSTATUS" a pagina 760](#page-759-0)
- • ["Attributi Riepilogo" a pagina 762](#page-761-0)

**Sinonimo**: DIS CHS

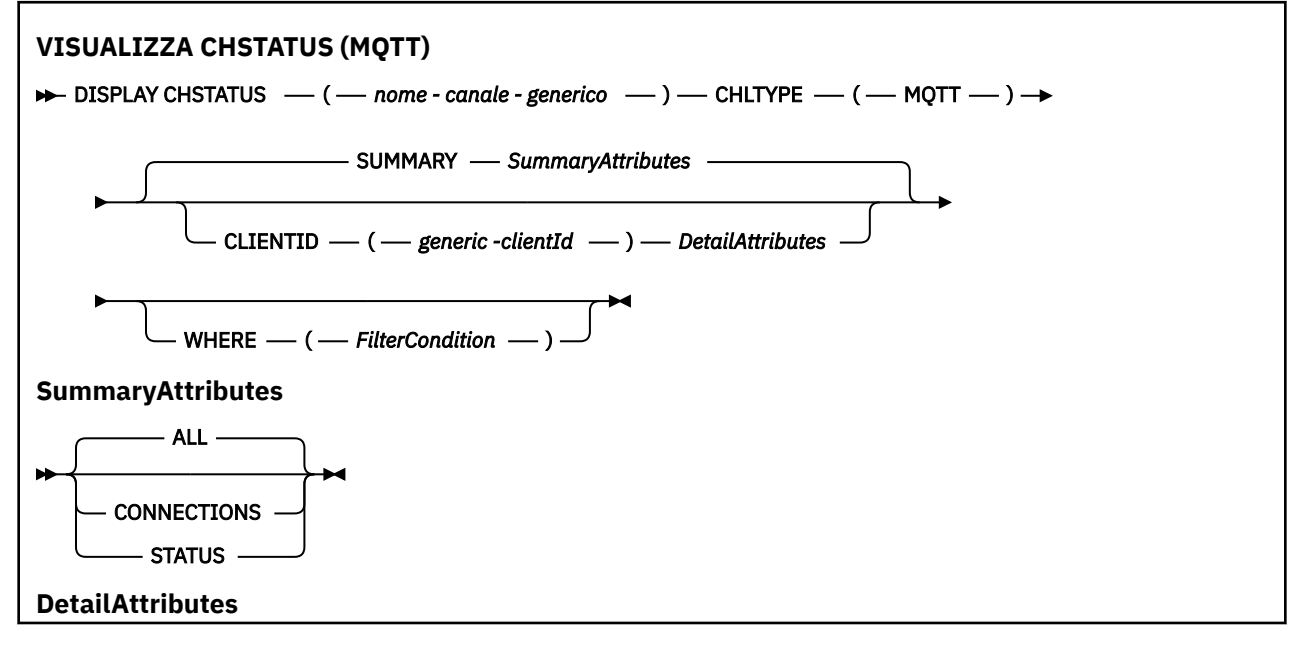

<span id="page-759-0"></span>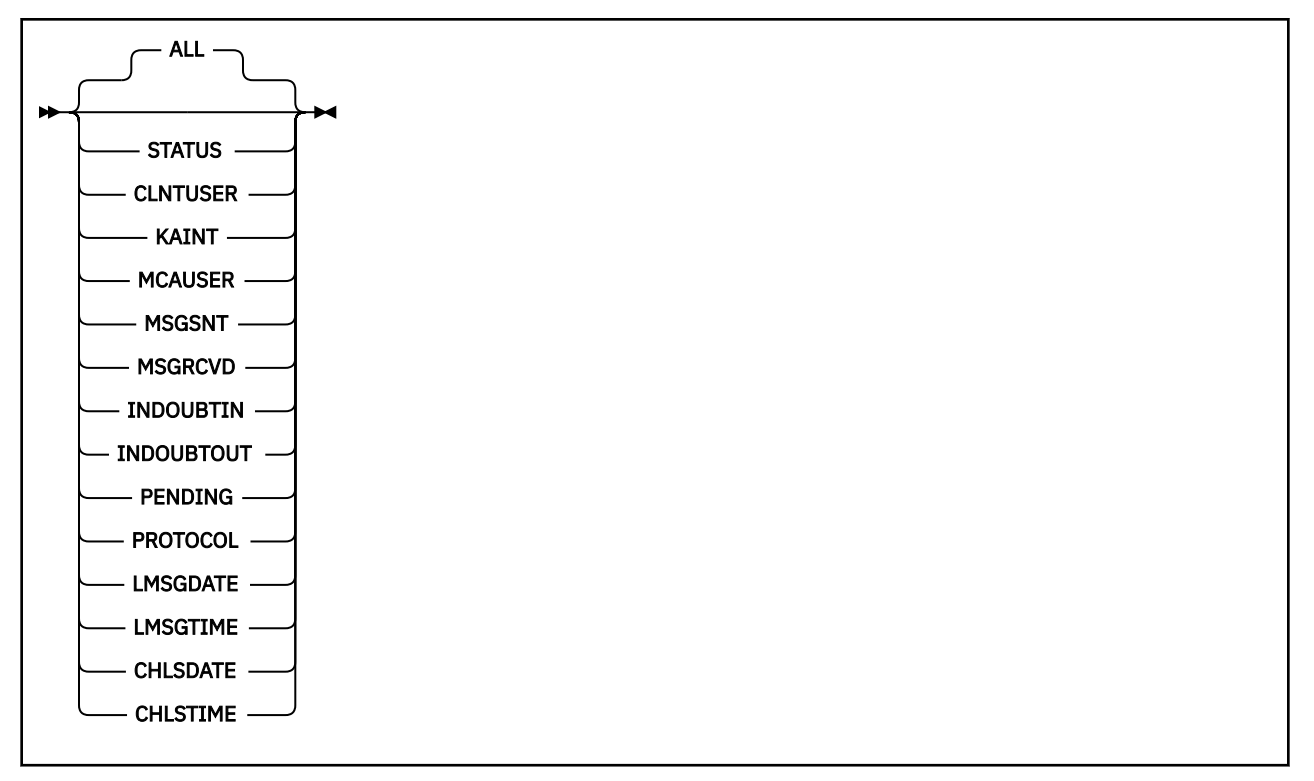

#### **Note:**

- Per impostazione predefinita, **RUNMQSC** restituisce un riepilogo delle connessioni al canale. Se viene specificato **CLIENTID** , **RUNMQSC** restituisce i dettagli di ciascun client connesso al canale.
- È possibile specificare **CLIENTID**, **SUMMARY**o nessuno dei due, ma non entrambi contemporaneamente.
- Il comando **DISPLAY CHSTATUS** per MQ Telemetry ha il potenziale per restituire un maggior numero di risposte rispetto a se il comando è stato eseguito per un canale IBM MQ . Per questo motivo, il server MQ Telemetry non restituisce più risposte di quante non rientrino nella coda di risposta. Il numero di risposte è limitato al valore del parametro MAXDEPTH della coda SYSTEM.MQSC.REPLY.QUEUE . Quando RUNMQSC elabora un comando MQ Telemetry troncato dal server MQ Telemetry , viene visualizzato il messaggio AMQ8492 che specifica quante risposte vengono restituite in base alla dimensione di MAXDEPTH.
- È possibile utilizzare questo comando per elencare i client disconnessi. Poiché questi client non sono associati a un particolare canale, è possibile elencarli utilizzando il carattere jolly. Ad esempio:

```
DIS CHS(*) CHLTYPE(MQTT) CLIENTID(*) WHERE(STATUS EQ DISCONNECTED).
```
È necessario prestare attenzione utilizzando questo comando quando potrebbe essere presente un numero elevato di client disconnessi.

# **Descrizioni dei parametri per DISPLAY CHSTATUS**

È necessario specificare il nome del canale per cui si desidera visualizzare le informazioni sullo stato. Questo parametro può essere un nome canale specifico o un nome canale generico. Utilizzando un nome canale generico, è possibile visualizzare le informazioni sullo stato per tutti i canali o le informazioni sullo stato per uno o più canali che corrispondono al nome specificato.

#### **(** *generic-channel-name* **)**

Il nome della definizione di canale per cui visualizzare le informazioni sullo stato. Un asterisco finale (\*) corrisponde a tutte le definizioni di canale con la radice specificata seguita da zero o più caratteri. Un asterisco (\*) da solo specifica tutte le definizioni di canale. È richiesto un valore per tutti i tipi di canale.

#### **WHERE**

Specificare una condizione di filtro per visualizzare le informazioni di stato per i canali che soddisfano il criterio di selezione della condizione di filtro.

La condizione del filtro è composta da tre parti: *filter - keyword*, *operator*e *filter - value*:

#### **filtro - parola chiave**

Il parametro da utilizzare per visualizzare gli attributi per questo comando DISPLAY.

Le informazioni di stato per i canali di un tipo per cui la parola chiave di filtro non è valida non vengono visualizzate.

#### **operatore**

Viene utilizzato per stabilire se un canale soddisfa il valore del filtro sulla parola chiave del filtro. Gli operatori sono:

**LT**

Minore di

**GT**

Maggiore di

**EQ**

Uguale a

**NE**

Non uguale a

**GI**

Minore di o uguale a

Maggiore di o uguale a

#### **LK**

**>=**

Corrisponde a una stringa generica fornita come *valore - filtro*

#### **NL**

Non corrisponde a una stringa generica fornita come *valore - filtro*

#### **CT**

Contiene un elemento specificato. Se la *filter - keyword* è un elenco, è possibile utilizzare questo operatore per visualizzare gli oggetti i cui attributi contengono l'elemento specificato.

#### **EX**

Non contiene un elemento specificato. Se la *parola chiave - filtro* è un elenco, è possibile utilizzare questo operatore per visualizzare gli oggetti i cui attributi non contengono l'elemento specificato.

#### **valore - filtro**

Il valore rispetto al quale deve essere verificato il valore dell'attributo utilizzando l'operatore. A seconda della parola chiave del filtro, questo valore può essere:

• Un valore esplicito, che è un valore valido per l'attributo che si sta verificando.

È possibile utilizzare solo gli operatori LT, GT, EQ, NE, LE o GE. Tuttavia, se il valore dell'attributo è uno di una possibile serie di valori su un parametro (ad esempio, il valore SDR sul parametro CHLTYPE), è possibile utilizzare solo EQ o NE.

• Un valore generico. Questo valore è una stringa di caratteri con un asterisco alla fine, ad esempio ABC\*. Se l'operatore è LK, vengono elencati tutti gli elementi in cui il valore dell'attributo inizia con la stringa (ABC nell'esempio). Se l'operatore è NL, vengono elencate tutte le voci in cui il valore dell'attributo non inizia con la stringa. È consentito un solo carattere jolly finale (asterisco).

Non è possibile utilizzare un valore di filtro generico per i parametri con valori numerici o con uno di una serie di valori.

• Un elemento in un elenco di valori. Utilizzare CT o EX come operatore. Ad esempio, se il valore DEF viene specificato con l'operatore CT, vengono elencati tutti gli elementi in cui uno dei valori di attributo è DEF.

#### <span id="page-761-0"></span>**ALL**

Specificare questo parametro per visualizzare tutte le informazioni di stato per ogni istanza pertinente.

Se questo parametro viene specificato, tutti i parametri che richiedono informazioni di stato specifiche, anch'esse specificate, non hanno alcun effetto; vengono visualizzate tutte le informazioni.

## **Attributi Riepilogo**

Quando SUMMARY viene aggiunto al comando MQSC DISPLAY CHSTATUS (MQTT), il numero di connessioni viene visualizzato come attributo CONNECTIONS. I seguenti attributi visualizzano un riepilogo per ciascun canale.

#### **ALL**

Specificare questo parametro per visualizzare tutte le informazioni di stato per ogni istanza pertinente. Questo attributo è il valore predefinito se non è richiesto alcun attributo.

Questo parametro è valido per i canali MQTT .

Se questo parametro viene specificato, tutti i parametri specificati che richiedono informazioni specifiche sullo stato non hanno effetto e vengono visualizzate tutte le informazioni.

#### **CONNECTIONS**

Il numero di connessioni correnti a questo canale.

#### **STATUS**

Lo stato di questo canale.

## **Modalità dettagli client**

#### **STATUS**

Lo stato del cliente.

### **CLNTUSER**

L'ID utente fornito dal client durante la connessione.

#### **CONNAME**

Il nome della connessione remota (indirizzo IP)

### **KAINT**

L'intervallo keep alive del client.

#### **MCAUSER**

L'ID utente utilizzato dal client per accedere alle risorse IBM MQ . Questo è l'ID utente del client selezionato dal processo descritto in MQTT identità e autorizzazione client.

#### **MSGSNT**

Numero di messaggi inviati dal client dall'ultimo collegamento.

#### **MSGRCVD**

Il numero di messaggi ricevuti dal client dall'ultima connessione.

## **INDOUBTIN**

Numero di messaggi in dubbio, in entrata per il client.

## **INDOUBTOUT**

Numero di messaggi in dubbio, in uscita per il client.

### **PENDING**

Numero di messaggi in uscita in sospeso.

## **PROTOCOL**

Il protocollo di comunicazione utilizzato dal client. Si tratta di MQTTV311, MQTTV3o HTTP.

## **LMSGDATE**

Data in cui è stato ricevuto o inviato l'ultimo messaggio.

## **LMSGTIME**

L'ora in cui è stato ricevuto o inviato l'ultimo messaggio.

## **CHLSDATE**

Data di avvio del canale.

## **CHLSTIME**

Il canale temporale è stato avviato.

# **DISPLAY CLUSQMGR (visualizza informazioni sul canale per gestori code cluster)**

Utilizzare il comando MQSC **DISPLAY CLUSQMGR** per visualizzare le informazioni sui canali cluster per i gestori code in un cluster.

# **Utilizzo dei comandi MQSC**

Per informazioni sull'utilizzo dei comandi MQSC, consultare Amministrazione IBM MQ mediante i comandi MQSC.

 $\approx$  z/OS È possibile immettere questo comando dalle origini CR.Per una spiegazione dei simboli di origine, consultare Le origini da cui è possibile emettere comandi MQSC e PCF su IBM MQ for z/OS.

- Diagramma della sintassi
- • ["Note d'utilizzo" a pagina 766](#page-765-0)
- • ["Descrizioni dei parametri per DISPLAY CLUSQMGR" a pagina 766](#page-765-0)
- • ["Parametri richiesti" a pagina 768](#page-767-0)
- • ["Parametri canale" a pagina 769](#page-768-0)

Sinonimo : DIS CLUSQMGR

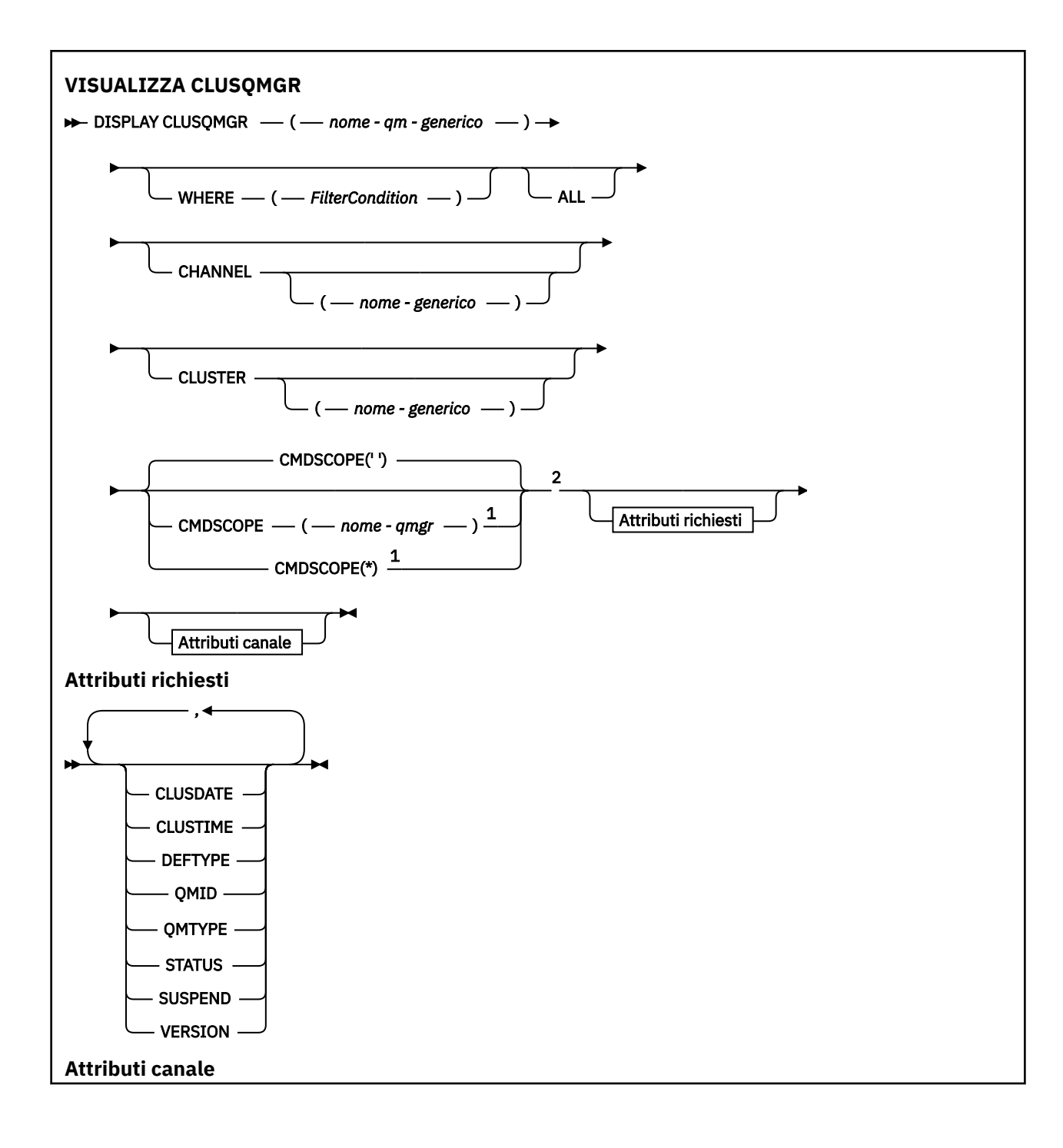

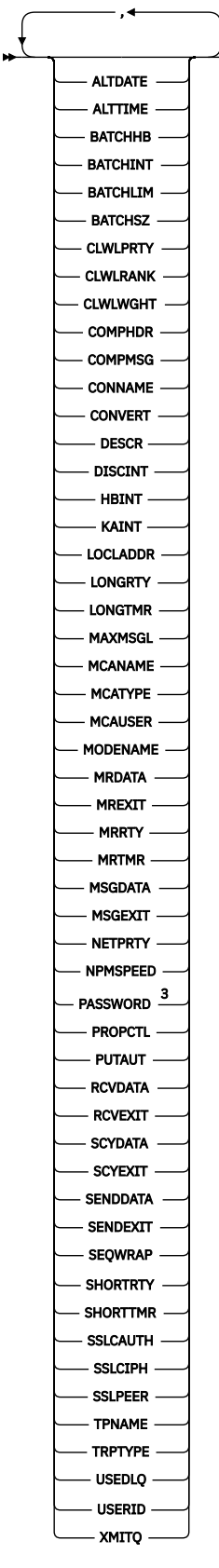

Note:

 $^{\rm 1}$  Valido solo su z/OS quando il gestore code è membro di un gruppo di condivisione code.

<sup>2</sup> Valido solo su z/OS.

## <span id="page-765-0"></span>**Note d'utilizzo**

Diversamente dal comando **DISPLAY CHANNEL** , questo comando include informazioni sui canali cluster che sono definiti automaticamente e lo stato dei canali cluster.

**Nota:** Su z/OS, il comando ha esito negativo se l'iniziatore di canali non è avviato.

## **Descrizioni dei parametri per DISPLAY CLUSQMGR**

#### **(** *nome - qmgr - generico* **)**

Il nome del gestore code del cluster per cui devono essere visualizzate le informazioni.

Un asterisco finale "\*" corrisponde a tutti i gestori code del cluster con la radice specificata seguita da zero o più caratteri. Un asterisco "\*" da solo specifica tutti i gestori code del cluster.

#### **DOVE**

Specificare una condizione di filtraggio per visualizzare solo i canali cluster che soddisfano il criterio di selezione della condizione di filtro. La condizione del filtro è composta da tre parti: *filter - keyword*, *operator*e *filter - value*:

#### **filtro - parola chiave**

Quasi tutti i parametri che possono essere utilizzati per visualizzare gli attributi per questo comando **DISPLAY** . Tuttavia, non è possibile utilizzare i parametri CMDSCOPE o MCANAME come parole chiave di filtro. Non è possibile utilizzare CHANNEL o CLUSTER come parole chiave di filtro se vengono utilizzate per selezionare i gestori code del cluster.

#### **operatore**

Gli operatori sono:

#### **LT**

Minore di

#### **GT**

Maggiore di

### **EQ**

Uguale a

#### **NE**

Non uguale a

#### **GI**

Minore di o uguale a

#### **>=**

Maggiore di o uguale a

## **LK**

Corrisponde a una stringa generica fornita come *valore - filtro*

#### **NL**

Non corrisponde a una stringa generica fornita come *valore - filtro*

#### **CT**

Contiene un elemento specificato. Se la *parola chiave - filtro* è un elenco, è possibile utilizzare CT per visualizzare gli oggetti i cui attributi contengono la voce specificata.

#### **EX**

Non contiene un elemento specificato. Se la *parola chiave - filtro* è un elenco, è possibile utilizzare EX per visualizzare gli oggetti i cui attributi non contengono l'elemento specificato.

## **CTG**

Contiene un elemento che corrisponde a una stringa generica fornita come *valore - filtro*. Se la *filter - keyword* è un elenco, è possibile utilizzare CTG per visualizzare gli oggetti i cui attributi corrispondono alla stringa generica.

#### **EXG**

Non contiene elementi che corrispondono a una stringa generica fornita come *valore - filtro*. Se la *parola chiave filtro* è un elenco, è possibile utilizzare EXG per visualizzare gli oggetti i cui attributi non corrispondono alla stringa generica.

## **valore - filtro**

Il valore rispetto al quale deve essere verificato il valore dell'attributo utilizzando l'operatore. In base alla parola chiave filter, *filter - value* può essere:

• Un valore esplicito, che è un valore valido per l'attributo sottoposto a verifica.

È possibile utilizzare solo gli operatori LT, GT, EQ, NE, LE,o GE . Se il valore dell'attributo è un valore da una possibile serie di valori, è possibile utilizzare solo EQ o NE. Ad esempio, il valore STARTING nel parametro **STATUS** .

• Un valore generico. *valore - filtro* è una stringa di caratteri. Un esempio è ABC\*. Se l'operatore è LK, vengono elencati tutti gli elementi in cui il valore dell'attributo inizia con la stringa, ABC nell'esempio. Se l'operatore è NL, vengono elencate tutte le voci in cui il valore dell'attributo non inizia con la stringa. È consentito un solo carattere jolly finale (asterisco).

Non è possibile utilizzare un valore di filtro generico per i parametri con valori numerici o con uno di una serie di valori.

• Un elemento in un elenco di valori. Il valore può essere esplicito oppure, se è un valore carattere, può essere esplicito o generico. Se è esplicito, utilizzare CT o EX come operatore. Ad esempio, se il valore DEF è specificato con l'operatore CT, vengono elencati tutti gli elementi in cui uno dei valori di attributo è DEF . Se è generico, utilizzare CTG o EXG come operatore. Se ABC\* viene specificato con l'operatore CTG, vengono elencati tutti gli elementi in cui uno dei valori di attributo inizia con ABC .

## **TUTTO**

Specificare ALL per visualizzare tutti i parametri. Se questo parametro viene specificato, tutti i parametri richiesti non hanno alcun effetto; tutti i parametri vengono ancora visualizzati.

ALL è il valore predefinito se non si specifica un nome generico e non si richiede alcun parametro specifico.

z/OS In z/OS ALL è anche il valore predefinito se si specifica una condizione di filtraggio utilizzando il parametro WHERE , ma su altre piattaforme, vengono visualizzati solo gli attributi richiesti.

#### **CHANNEL (** *nome - generico* **)**

Questa opzione è facoltativa e limita le informazioni visualizzate ai canali cluster con il nome canale specificato. Il valore può essere un nome generico.

#### **CLUSTER (** *nome - generico* **)**

Questa opzione è facoltativa e limita le informazioni visualizzate ai gestori code del cluster con il nome cluster specificato. Il valore può essere un nome generico.

# **CMDSCOPE**

Questo parametro si applica solo a z/OS e specifica come viene eseguito il comando quando il gestore code è un membro di un gruppo di condivisione code.

**''**

Il comando viene eseguito sul gestore code in cui è stato immesso. '' è il valore predefinito.

#### *nome gestore code*

Il comando viene eseguito sul gestore code specificato, purché il gestore code sia attivo all'interno del gruppo di condivisione code.

<span id="page-767-0"></span>È possibile specificare un nome gestore code diverso dal gestore code in cui è stato immesso il comando. È possibile immettere un nome gestore code differente, se si sta utilizzando un ambiente del gruppo di condivisione code e se il server dei comandi è abilitato.

**\***

Il comando viene eseguito sul gestore code locale e viene passato anche a ogni gestore code attivo nel gruppo di condivisione code. L'effetto di \* è lo stesso dell'immissione del comando su ogni gestore code nel gruppo di condivisione code.

Non è possibile utilizzare CMDSCOPE come parola chiave di filtro.

# **Parametri richiesti**

Specificare uno o più parametri che definiscono i dati da visualizzare. I parametri possono essere specificati in qualsiasi ordine, ma non specificano lo stesso parametro più di una volta.

Alcuni parametri sono rilevanti solo per i canali cluster di un particolare tipo o tipi. Gli attributi che non sono rilevanti per un tipo particolare di canale non causano output e non causano un errore.

## **CLUSDATA**

La data in cui la definizione è diventata disponibile per il gestore code locale, nel formato yyyy-mmdd.

## **CLUSTIME**

L'ora in cui la definizione è diventata disponibile per il gestore code locale, nel formato hh.mm.ss.

## **DEFTYPE**

Come è stato definito il canale cluster:

## **CLUSSDR**

Come canale mittente del cluster da una definizione esplicita.

## **CLUSSDRA**

Come un canale mittente del cluster solo per definizione automatica.

#### **CLUSSDRB**

Come un canale mittente del cluster per definizione automatica e una definizione esplicita.

#### **CLUSRCVR**

Come canale ricevente del cluster da una definizione esplicita.

#### **QMID**

Il nome univoco del gestore code del cluster generato internamente.

#### **QMTYPE**

La funzione del gestore code del cluster nel cluster:

## **REPOS**

Fornisce un servizio repository completo.

#### **NORMALE**

Non fornisce un servizio repository completo.

#### **STATO**

Lo stato del canale per questo gestore code cluster è uno dei seguenti valori:

## **IN AVVIO**

Il canale è stato avviato ed è in attesa di diventare attivo.

#### **Binding**

Il canale sta eseguendo la negoziazione del canale e non è ancora pronto per trasferire i messaggi.

#### **INATTIVO**

Il canale non è attivo.

## **INIZIALIZZAZIONE**

La routine di avvio canale sta tentando di avviare un canale.

 $z/0S$ Su z/OS, INITIALIZING viene visualizzato come INITIALIZI.

#### <span id="page-768-0"></span>**IN ESECUZIONE**

Il canale sta trasferendo i messaggi in questo momento oppure è in attesa che i messaggi arrivino sulla coda di trasmissione in modo che possano essere trasferiti.

#### **IN FASE DI ARRESTO**

Il canale è in fase di arresto o ha ricevuto una richiesta di chiusura.

#### **Nuovo tentativo in corso**

Un precedente tentativo di stabilire una connessione non è riuscito. L'MCA tenta di collegarsi di nuovo dopo l'intervallo di tempo specificato.

#### **INTERROTTO**

Il canale è in attesa del completamento dell'intervallo di tentativi del messaggio prima di ritentare un'operazione MQPUT .

#### **ARRESTATO**

Questo stato può essere causato da uno dei seguenti eventi:

• Canale arrestato manualmente.

Un utente ha immesso un comando di arresto canale per questo canale.

• Il numero di tentativi per stabilire una connessione ha raggiunto il numero massimo consentito per il canale.

Non viene effettuato alcun ulteriore tentativo di stabilire automaticamente una connessione.

Un canale in questo stato può essere riavviato solo emettendo il comando **START CHANNEL** o avviando il programma MCA in un modo dipendente dal sistema operativo.

#### **In fase di richiesta**

Un canale richiedente locale sta richiedendo i servizi da un MCA remoto.

#### **Commutazione**

Il canale sta commutando le code di trasmissione.

#### **SUSPEND**

Specifica se questo gestore code cluster è sospeso o meno dal cluster (come risultato del comando **SUSPEND QMGR** ). Il valore di SUSPEND è YES o NO.

#### **VERSIONE**

La versione dell'installazione di IBM MQ a cui è associato il gestore code del cluster.

La versione ha il formato VVRRMMFF:

- VV: versione
- RR: release
- MM: livello di manutenzione
- FF: livello di correzione

#### **XMITQ**

La coda di trasmissione cluster.

## **Parametri canale**

#### **ALTDATE**

La data dell'ultima modifica della definizione o delle informazioni, nel formato yyyy-mm-dd

#### **ALTTIME**

L'ora dell'ultima modifica della definizione o delle informazioni, nel formato hh.mm.ss

#### **BATCHHB**

Il valore heartbeat batch utilizzato.

## **BATCHINT**

Durata minima batch.

#### **BATCHLIM**

Limite dati batch.

Il limite della quantità di dati che possono essere inviati attraverso un canale.

#### **BATCHSZ**

La dimensione batch.

## **CLWLPRTY**

La priorità del canale per la distribuzione del workload del cluster.

#### **CLWLRANK**

La classificazione del canale ai fini della distribuzione del workload del cluster.

### **CLWLWGHT**

La ponderazione del canale ai fini della distribuzione del workload del cluster.

#### **COMPHDR**

L'elenco delle tecniche di compressione dei dati di intestazione supportate dal canale.

#### **COMPMSG**

L'elenco delle tecniche di compressione dei dati di dei messaggi supportate dal canale.

#### **CONNAME**

Nome connessione.

#### **CONVERT**

Specifica se il mittente converte i dati del messaggio dell'applicazione.

## **DESCR**

Descrizione.

#### **DISCINT**

Intervallo di disconnessione.

## **HBINT**

Intervallo heartbeat.

#### **KAINT**

Tempistica KeepAlive per il canale.

## **LOCLADDR**

L'indirizzo di comunicazione locale per il canale.

#### **LONGRTY**

Limite del numero di tentativi di connessione utilizzando il timer di lunga durata.

#### **LONGTMR**

Timer di lunga durata.

#### **MAXMSGL**

Lunghezza massima del messaggio per il canale.

#### **MCANAME**

Il nome dell'agente MCA (message channel agent).

Non è possibile utilizzare MCANAME come parola chiave del filtro.

#### **MCATYPE**

Specifica se l'agente del canale dei messaggi viene eseguito come un processo separato o come un thread separato.

#### **MCAUSER**

L'ID utente dell'agente del canale.

#### **MODENAME**

Nome modalità LU 6.2 .

#### **MRDATA**

Messaggi del canale - dati utente uscita tentativi.

# **MREXIT**

Messaggio del canale - nome uscita nuovo tentativo.

#### **MRRTY**

Conteggio tentativi messaggi del canale.

#### **MRTMR**

Tempo nuovo tentativo messaggio del canale.

#### **MSGDATA**

Dati utente uscita messaggio canale.

#### **MSGEXIT**

Nomi di uscita messaggi del canale.

### **NETPRTY**

Priorità per la connessione di rete.

## **NPMSPEED**

Velocità messaggio non persistente.

#### **Password**

Password per l'inizializzazione della sessione LU 6.2 (se non è vuoto, PASSWORD viene visualizzato come asterischi).

## **PROPCTL**

Controllo proprietà messaggi.

#### **PUTAUT**

Autorizzazione put.

### **RCVDATA**

Dati utente uscita ricezione canale.

#### **RCVEXIT**

Nomi delle uscite di ricezione del canale.

#### **SCYDATA**

Dati utente uscita di sicurezza del canale.

#### **SCYEXIT**

Nome uscita di protezione del canale.

## **SENDDATA**

Dati utente uscita di invio canale.

## **SENDEXIT**

Nomi di uscita di invio del canale.

## **SEQWRAP**

Valore di ritorno a capo del numero di sequenza.

## **SHORTRTY**

Limite del numero di tentativi di connessione utilizzando il timer di breve durata.

#### **SHORTTMR**

Timer di breve durata.

#### **SSLCAUTH**

Specifica se è richiesta l'autenticazione client TLS.

### **SSLCIPH**

Specifica di cifratura per la connessione TLS.

#### **SSLPEER**

Filtro per il DN (Distinguished Name) dal certificato del gestore code peer o del client all'altra estremità del canale.

## **TRPTYPE**

Il tipo di trasporto.

## **TPNAME**

Nome del programma di transazione LU 6.2 .

#### **USEDLQ**

Determina se la coda di messaggi non instradabili viene utilizzata quando i messaggi non possono essere consegnati dai canali.

#### <span id="page-771-0"></span>**USERID**

Identificativo utente per l'inizializzazione della sessione LU 6.2 .

Per ulteriori informazioni sui parametri del canale, consultare ["DEFINE CHANNEL \(definire un nuovo](#page-509-0) [canale\)" a pagina 510](#page-509-0)

# **DISPLAY CMDSERV (display command server status) on z/OS**

Use the MQSC command DISPLAY CMDSERV to display the status of the command server.

# **Utilizzo dei comandi MQSC su z/OS**

Per informazioni su come utilizzare i comandi MQSC su z/OS, consultare Origini da cui è possibile emettere comandi MQSC e PCF su IBM MQ for z/OS.

You can issue this command from sources 12CR. Per una spiegazione dei simboli di origine, consultare Le origini da cui è possibile emettere comandi MQSC e PCF su IBM MQ for z/OS.

- Syntax diagram
- "Usage notes for DISPLAY CMDSERV" on page 772

**Synonym**: DIS CS

#### **DISPLAY CMDSERV**

DISPLAY CMDSERV ->

## **Usage notes for DISPLAY CMDSERV**

- 1. The command server takes messages from the system command input queue, and commands using CMDSCOPE, and processes them. DISPLAY CMDSERV displays the status of the command server.
- 2. The response to this command is a message showing the current status of the command server, which is one of the following:

#### **ENABLED**

Available to process commands

#### **DISABLED**

Not available to process commands

#### **STARTING**

START CMDSERV in progress

#### **STOPPING**

STOP CMDSERV in progress

#### **STOPPED**

STOP CMDSERV completed

#### **RUNNING**

Available to process commands, currently processing a message

## **WAITING**

Available to process commands, currently waiting for a message

# **E Multi DISPLAY COMMINFO (visualizzazione informazioni di comunicazione) su Multiplatforms**

Utilizzare il comando MQSC DISPLAY COMMINFO per visualizzare gli attributi di un oggetto informazioni di comunicazione.

# **Utilizzo dei comandi MQSC**

Per informazioni sull'utilizzo dei comandi MQSC, consultare Amministrazione IBM MQ mediante i comandi MQSC.

- • [Diagramma della sintassi](#page-771-0)
- "Descrizioni dei parametri per DISPLAY COMMINFO" a pagina 773
- • ["Parametri richiesti" a pagina 775](#page-774-0)

### **Sinonimo**: DIS COMMINFO

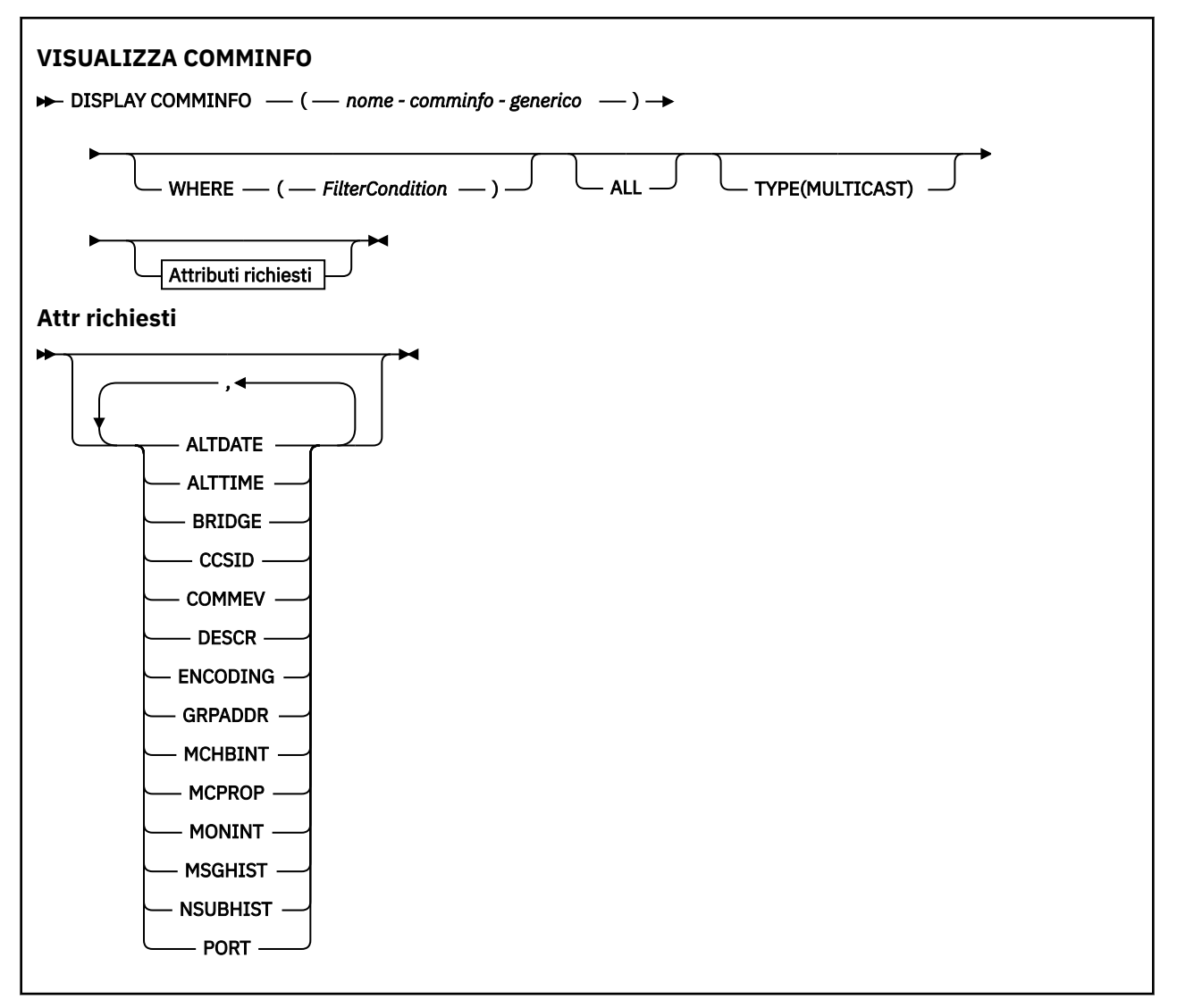

## **Descrizioni dei parametri per DISPLAY COMMINFO**

È necessario specificare il nome dell'oggetto informazioni di comunicazione che si desidera visualizzare. Può essere un nome oggetto informazioni di comunicazione specifico o un nome oggetto informazioni di comunicazione generico. Utilizzando un nome oggetto informazioni di comunicazione generico, è possibile visualizzare:

- Tutte le definizioni oggetto informazioni di comunicazione
- Uno o più oggetti di informazioni di comunicazione che corrispondono al nome specificato

#### *(nome - comminfo - generico)*

Il nome della definizione dell'oggetto informazioni di comunicazione da visualizzare (consultare Regole per la denominazione degli oggetti IBM MQ ). Un asterisco finale (\*) corrisponde a tutti gli

oggetti di informazioni di comunicazione con la radice specificata seguita da zero o più caratteri. Un asterisco (\*) da solo specifica tutti gli oggetti informazioni di comunicazione. I nomi devono essere tutti definiti sul gestore code locale.

#### **DOVE**

Specificare una condizione di filtro per visualizzare solo le definizioni oggetto delle informazioni di comunicazione che soddisfano il criterio di selezione della condizione di filtro. La condizione del filtro è composta da tre parti: *filter - keyword*, *operator*e *filter - value*:

#### **filtro - parola chiave**

Quasi tutti i parametri che possono essere utilizzati per visualizzare gli attributi per questo comando DISPLAY.

#### **operatore**

Viene utilizzato per stabilire se una definizione dell'oggetto informazioni di comunicazione soddisfa il valore del filtro sulla parola chiave del filtro fornita. Gli operatori sono:

**LT**

Minore di

**GT**

Maggiore di

**EQ**

Uguale a

**NE**

Non uguale a

**GI**

Minore di o uguale a

**>=**

Maggiore di o uguale a

#### **LK**

Corrisponde a una stringa generica fornita come *valore - filtro*

#### **NL**

Non corrisponde a una stringa generica fornita come *valore - filtro*

#### **valore - filtro**

Il valore rispetto al quale deve essere verificato il valore dell'attributo utilizzando l'operatore. A seconda della parola chiave del filtro, può essere:

• Un valore esplicito, che è un valore valido per l'attributo sottoposto a verifica.

È possibile utilizzare solo gli operatori LT, GT, EQ, NE, LE o GE. Tuttavia, se il valore dell'attributo è uno di una possibile serie di valori su un parametro (ad esempio, il valore DISABLED sul parametro COMMEV), è possibile utilizzare solo EQ o NE.

• Un valore generico. Si tratta di una stringa di caratteri (come la stringa di caratteri fornita per il parametro DESCR) con un asterisco alla fine, ad esempio ABC\*. Se l'operatore è LK, vengono elencati tutti gli elementi in cui il valore dell'attributo inizia con la stringa (ABC nell'esempio). Se l'operatore è NL, vengono elencate tutte le voci in cui il valore dell'attributo non inizia con la stringa. È consentito un solo carattere jolly finale (asterisco).

#### **TUTTO**

Specificare questa opzione per visualizzare tutti i parametri. Se questo parametro viene specificato, tutti i parametri richiesti specificatamente non hanno alcun effetto; tutti i parametri vengono ancora visualizzati.

#### **TIPO**

Indica il tipo di elenco nomi da visualizzare.

#### **MULTICAST**

Visualizza gli oggetti di informazioni di comunicazione multicast. Questa è l'opzione predefinita.

# <span id="page-774-0"></span>**Parametri richiesti**

Specificare uno o più parametri che definiscono i dati da visualizzare. I parametri possono essere specificati in qualsiasi ordine, ma non specificano lo stesso parametro più di una volta.

Il valore predefinito, se non viene specificato alcun parametro (e non viene specificato il parametro ALL), è che vengono visualizzati i nomi oggetto e i parametri TYPE.

## **ALTDATE**

La data dell'ultima modifica della definizione, nel formato yyyy-mm-dd

## **ALTTIME**

L'ora dell'ultima modifica della definizione, nel formato hh.mm.ss

## **BRIDGE**

Bridging multicast

## **CCSID**

Il CCSID (Coded Character Set Identifier) sul quale vengono trasmessi i messaggi.

## **COMMEV**

Se i messaggi di evento vengono generati per Multicast.

## **DESCR (** *stringa* **)**

Descrizione

## **Codifica**

La codifica con la quale vengono trasmessi i messaggi.

## **GRPADDR**

L'indirizzo IP di gruppo o il nome DNS.

## **MCHBINT**

Intervallo heartbeat multicast.

## **MCPROP**

Controllo proprietà multicast

#### **MONINT**

Frequenza di monitoraggio.

#### **MSGHIST**

La quantità di cronologia messaggi in kilobyte conservata dal sistema per gestire le ritrasmissioni nel caso di NACK (riconoscimenti negativi).

#### **NSUBHIST**

La quantità di cronologia ricevuta da un nuovo sottoscrittore che si unisce a uno stream di pubblicazione.

#### **PORTA**

Il numero di porta sul quale trasmettere.

# **DISPLAY CONN (visualizzazione informazioni di collegamento applicazione)**

Utilizzare il comando MQSC **DISPLAY CONN** per visualizzare le informazioni di connessione relative alle applicazioni connesse al gestore code. Questo è un comando utile perché consente di identificare le applicazioni con unità di lavoro di lunga durata.

# **Utilizzo dei comandi MQSC**

Per informazioni sull'utilizzo dei comandi MQSC, consultare Amministrazione IBM MQ mediante i comandi MQSC.

 $z/0S$  $\dot{\bm{\varepsilon}}$  possibile immettere questo comando dalle origini 2CR.Per una spiegazione dei simboli di origine, consultare Le origini da cui è possibile emettere comandi MQSC e PCF su IBM MQ for z/OS.

- • ["Note sull'utilizzo per DISPLAY CONN" a pagina 778](#page-777-0)
- • ["Descrizioni dei parametri per DISPLAY CONN" a pagina 778](#page-777-0)
- • ["Attributi connessione" a pagina 781](#page-780-0)
- • ["Gestisci attributi" a pagina 785](#page-784-0)
- • ["Attributi completi" a pagina 789](#page-788-0)

**Sinonimo**: DIS CONN

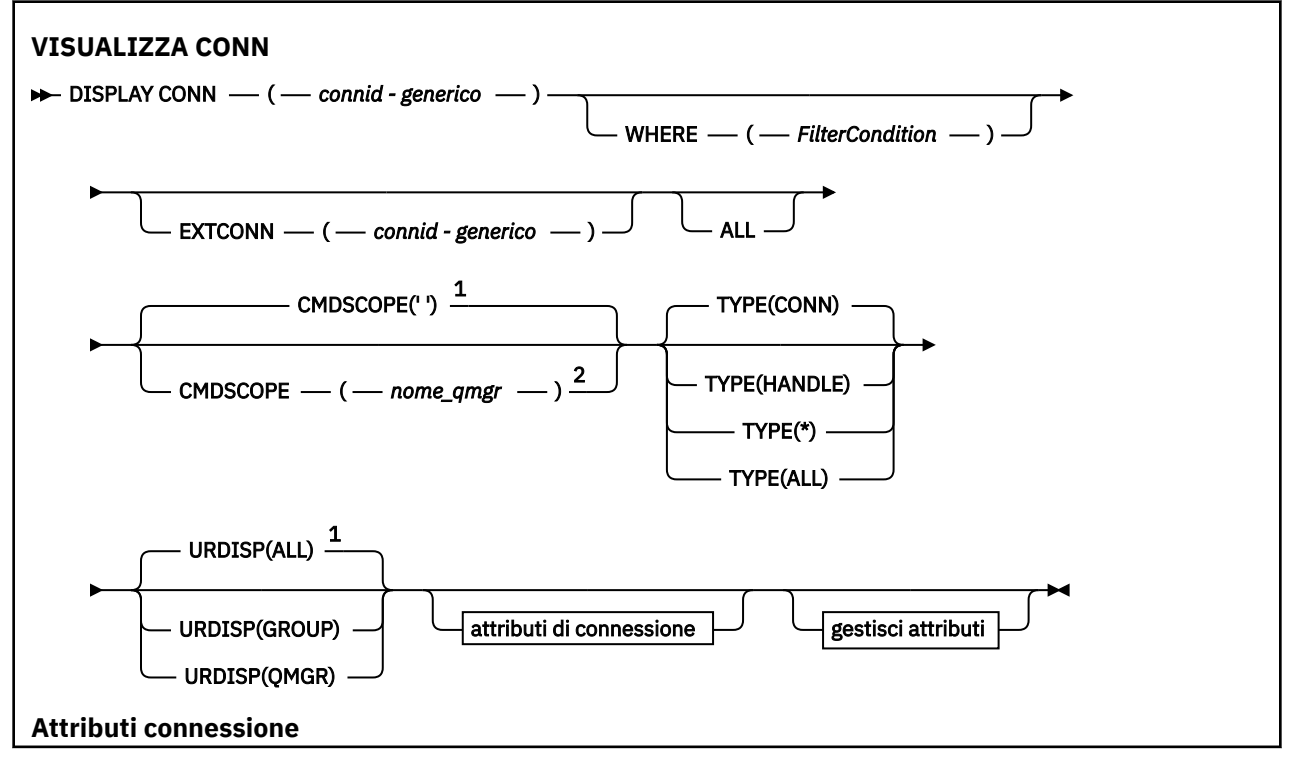

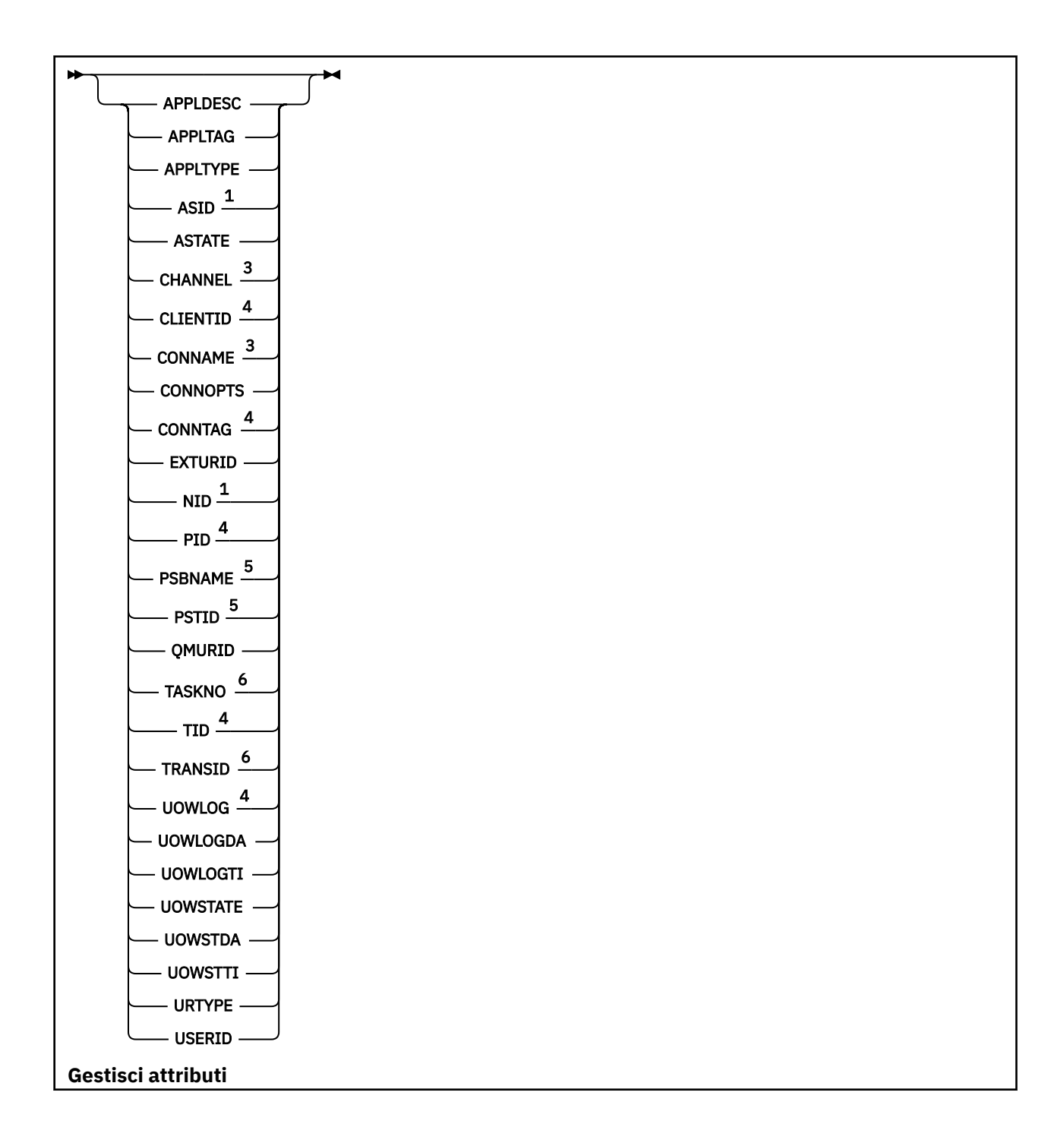

<span id="page-777-0"></span>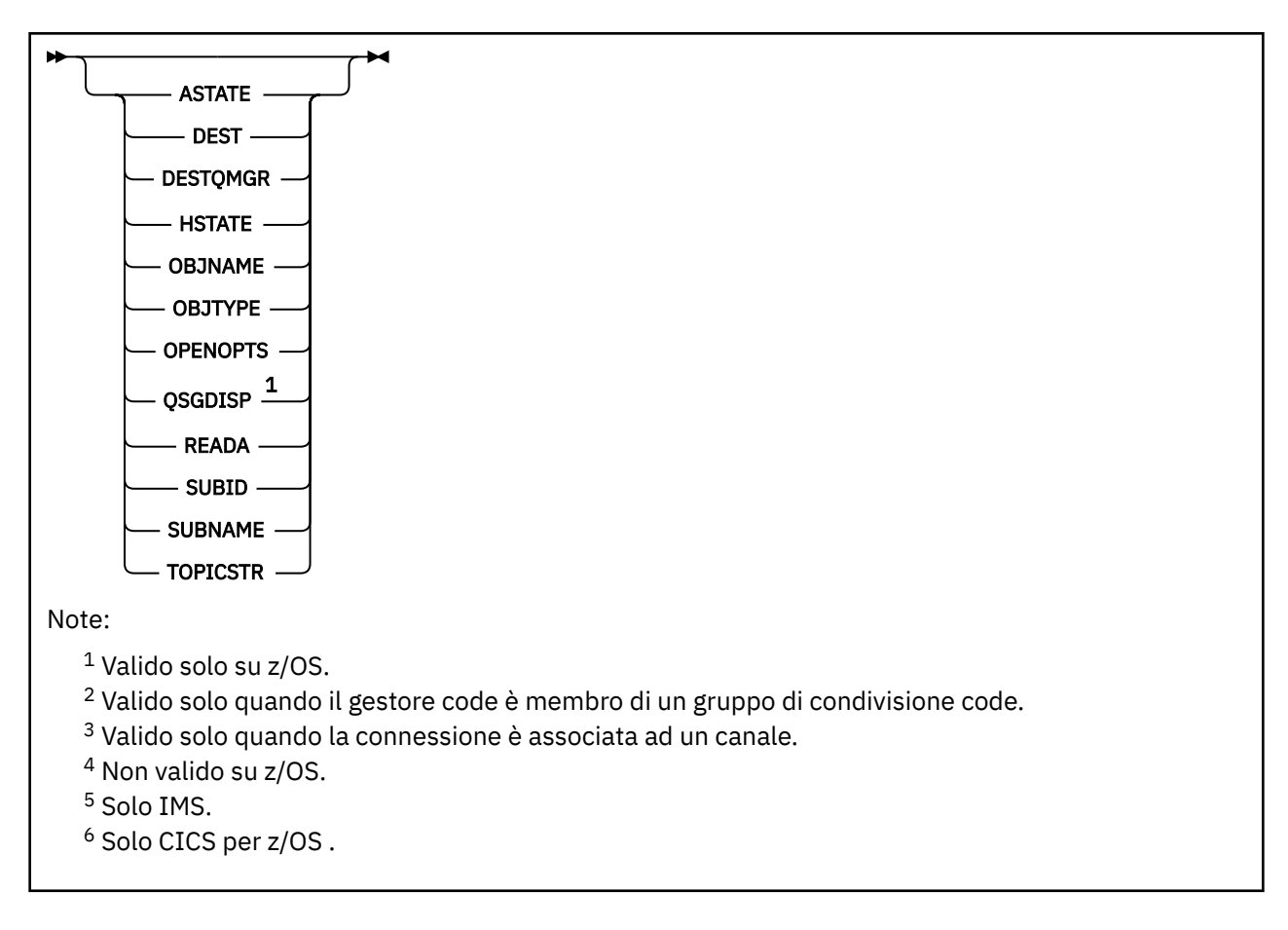

# **Note sull'utilizzo per DISPLAY CONN**

- 1.  $\blacksquare$   $\blacksquare$   $\$ checkpoint e quando il gestore code viene avviato e arrestato, in modo che un elenco di unità di lavoro in dubbio al momento venga scritto nel log della console z/OS .
- 2. Il parametro TOPICSTR potrebbe contenere caratteri che non possono essere convertiti in caratteri stampabili quando viene visualizzato l'output del comando.
	- $z/0S$ Su z/OS, questi caratteri non stampabili vengono visualizzati come spazi.

Su Multipiattaforme utilizzando **runmqsc**, questi caratteri non stampabili vengono visualizzati come punti.

3. Lo stato dei consumer asincroni, ASTATE, riflette quello del proxy di connessione server per conto dell'applicazione client; non riflette lo stato dell'applicazione client.

Da IBM MQ 8.0, viene apportata una modifica ai dati restituiti nel campo EXTURID sui risultati visualizzati per il comando **DISPLAY CONN runmqsc** quando non è presente alcuna transazione XA associata alla connessione. Prima di IBM MQ 8.0, se non vi è alcuna transazione XA associata alla connessione, all'interno dell'attributo EXTURID il campo XA\_FORMATID viene visualizzato come [ 00000000]. Da IBM MQ 8.0, se non esiste alcuna transazione XA associata alla connessione, il valore XA\_FORMATID viene visualizzato come stringa vuota [].

# **Descrizioni dei parametri per DISPLAY CONN**

È necessario specificare una connessione per cui si desidera visualizzare le informazioni. Può essere un identificativo di connessione specifico o un identificativo di connessione generico. Un singolo asterisco (\*) può essere utilizzato come identificativo di connessione generico per visualizzare le informazioni per tutte le connessioni.

#### **(***generica - connid***)**

L'identificativo della definizione di collegamento per cui visualizzare le informazioni. Un singolo asterisco (\*) specifica che devono essere visualizzate le informazioni per tutti gli identificativi di connessione.

Quando un'applicazione si connette a IBM MQ, viene fornito un identificativo di connessione univoco a 24 byte (ConnectionId). Il valore per CONN è formato convertendo gli ultimi 8 byte di ConnectionId nel relativo equivalente esadecimale di 16 caratteri.

## **DOVE**

Specificare una condizione di filtro per visualizzare solo le connessioni che soddisfano il criterio di selezione della condizione di filtro. La condizione del filtro è composta da tre parti: *filter - keyword*, *operator*e *filter - value*:

## **filtro - parola chiave**

Quasi tutti i parametri che possono essere utilizzati per visualizzare gli attributi per questo comando **DISPLAY** . Tuttavia, non è possibile utilizzare i parametri **CMDSCOPE**, **EXTCONN**, **QSGDISP**, **TYPE**e **EXTURID** come parole chiave di filtro.

#### **operatore**

Viene utilizzato per determinare se una connessione soddisfa il valore del filtro sulla parola chiave del filtro fornita. Gli operatori sono:

## **LT**

Minore di

## **GT**

Maggiore di

## **EQ**

Uguale a

## **NE**

Non uguale a

## **GI**

Minore di o uguale a

#### **>=**

Maggiore di o uguale a

## **LK**

Corrisponde a una stringa generica fornita come *valore - filtro*

## **NL**

Non corrisponde a una stringa generica fornita come *valore - filtro*

## **CT**

Contiene un elemento specificato. Se la *filter - keyword* è un elenco, è possibile utilizzarla per visualizzare gli oggetti i cui attributi contengono la voce specificata. non è possibile utilizzare il **CONNOPTS** valore MQCNO\_STANDARD\_BINDING con questo operatore.

## **EX**

Non contiene un elemento specificato. Se la *filtra - parola chiave* è un elenco, è possibile utilizzarla per visualizzare gli oggetti i cui attributi non contengono la voce specificata. non è possibile utilizzare il **CONNOPTS** valore MQCNO\_STANDARD\_BINDING con questo operatore.

## **valore - filtro**

Il valore rispetto al quale deve essere verificato il valore dell'attributo utilizzando l'operatore. A seconda della parola chiave del filtro, può essere:

• Un valore esplicito, che è un valore valido per l'attributo sottoposto a verifica.

È possibile utilizzare solo gli operatori LT, GT, EQ, NE, LE o GE . Tuttavia, se il valore dell'attributo è uno di una possibile serie di valori su un parametro (ad esempio, il valore NONE sul parametro **UOWSTATE** ), è possibile utilizzare solo EQ o NE.

• Un valore generico. Si tratta di una stringa di caratteri (ad esempio la stringa di caratteri nel parametro **APPLTAG** ) con un asterisco alla fine, ad esempio ABC\*. Se l'operatore è LK, vengono elencati tutti gli elementi in cui il valore dell'attributo inizia con la stringa (ABC nell'esempio). Se l'operatore è NL, vengono elencate tutte le voci in cui il valore dell'attributo non inizia con la stringa. È consentito un solo carattere jolly finale (asterisco).

Non è possibile utilizzare un valore di filtro generico per i parametri con valori numerici o con uno di una serie di valori.

• Un elemento in un elenco di valori. Utilizzare CT o EX come operatore. Ad esempio, se il valore DEF viene specificato con l'operatore CT, vengono elencati tutti gli elementi in cui uno dei valori di attributo è DEF.

## **TUTTO**

Specificare questa opzione per visualizzare tutte le informazioni di connessione del tipo richiesto per ogni connessione specificata. Questo è il valore predefinito se non si specifica un identificativo generico e non si richiedono parametri specifici.

# **CMDSCOPE**

Questo parametro si applica solo a z/OS e specifica come viene eseguito il comando quando il gestore code è un membro di un gruppo di condivisione code.

**' '**

Il comando viene eseguito sul gestore code in cui è stato immesso. Questo è il valore predefinito.

#### *nome gestore code*

Il comando viene eseguito sul gestore code specificato, purché il gestore code sia attivo all'interno del gruppo di condivisione code.

È possibile specificare un nome gestore code, diverso dal gestore code su cui è stato immesso, solo se si utilizza un ambiente di gruppo di condivisione code e se il server dei comandi è abilitato.

**\***

Il comando viene eseguito sul gestore code locale e viene passato anche a ogni gestore code attivo nel gruppo di condivisione code. L'effetto di questa operazione è uguale all'immissione del comando su ogni gestore code nel gruppo di condivisione code.

Non è possibile utilizzare **CMDSCOPE** come parola chiave di filtro.

#### **EXTCONN**

Il valore per **EXTCONN** è basato sui primi sedici byte di ConnectionId convertiti nel suo equivalente esadecimale di 32 caratteri.

Le connessioni sono identificate da un identificativo di connessione a 24 byte. L'identificativo della connessione comprende un prefisso, che identifica il gestore code e un suffisso che identifica la connessione a tale gestore code. Per impostazione predefinita, il prefisso è per il gestore code attualmente gestito, ma è possibile specificarlo esplicitamente utilizzando il parametro **EXTCONN** . Utilizzare il parametro **CONN** per specificare il suffisso.

Quando gli identificativi di connessione vengono ottenuti da altre origini, specificare l'identificativo di connessione completo ( **EXTCONN** e **CONN**) per evitare possibili problemi relativi ai valori **CONN** non univoci.

Non specificare sia un valore generico per **CONN** che un valore non generico per **EXTCONN**.

Non è possibile utilizzare **EXTCONN** come parola chiave di filtro.

#### **TIPO**

Specifica il tipo di informazioni da visualizzare. I valori sono:

#### **CONN**

Informazioni di connessione per la connessione specificata.

 $z/0S$ Su z/OS, questo include i thread che possono essere logicamente o effettivamente dissociati da una connessione, insieme a quelli che sono in dubbio e per i quali è necessario un intervento esterno per risolverli. Questi ultimi thread sono quelli che **DIS THREAD TYPE(INDOUBT)** mostrerebbe.

## <span id="page-780-0"></span>**applic.**

Informazioni relative agli oggetti aperti dalla connessione specificata.

**\***

Visualizza tutte le informazioni disponibili relative alla connessione.

## **TUTTO**

Visualizza tutte le informazioni disponibili relative alla connessione.

Su z/OS, se si specifica **TYPE**(*ALL | \**) e **WHERE**(*xxxxx*) si ottengono solo informazioni CONN o HANDLE , in base alla specifica **WHERE** . Ciò significa che se *xxxxx* è una condizione relativa alla gestione degli attributi, vengono restituiti solo gli attributi della gestione per la connessione.

## **URDISP**

Specifica la disposizione dell'unità di recupero delle connessioni da visualizzare. I valori sono:

**TUTTO**

Visualizza tutte le connessioni. Questa è l'opzione predefinita.

## **GRUPPO**

Visualizzare solo le connessioni con un'unità di ripristino GROUP.

## **QMGR**

Visualizzare solo quelle connessioni con una disposizione di unità di ripristino QMGR.

## **Attributi connessione**

Se **TYPE** è impostato su CONN, le seguenti informazioni vengono sempre restituite per ogni connessione che soddisfa i criteri di selezione, tranne dove indicato:

- Identificativo di collegamento (parametro**CONN** )
- Tipo di informazioni restituite (parametro**TYPE** )

I seguenti parametri possono essere specificati per **TYPE(CONN)** per richiedere ulteriori informazioni per ogni connessione. Se viene specificato un parametro che non è rilevante per la connessione, l'ambiente operativo o il tipo di informazioni richieste, tale parametro viene ignorato.

#### **APPLDESC**

Una stringa che contiene una descrizione dell'applicazione connessa al gestore code, dove è nota. Se l'applicazione non è riconosciuta dal gestore code, la descrizione restituita è vuota.

#### **APPLTAG**

Una stringa contenente la tag dell'applicazione connessa al gestore code. Il valore è uno dei seguenti:

- *z/OS* Nome lavoro batch z/OS
- **10S** ID UTENTE TSO
- CICS ID APPLICAZIONE
- **2/0S** IMS Nome regione
- Nome lavoro iniziatore canale
- **IBM i** Nome lavoro IBM i
- Linux AIX Processo UNIX

**Note:**

- $\Box$  Su Linux, Su Linux, se il nome del processo supera i 15 caratteri, vengono visualizzati solo i primi 15 caratteri.
- $\blacksquare$  In AIX, se il nome del processo supera i 28 caratteri, vengono visualizzati solo i primi 28 caratteri.
- **Windows** Windows processo

**Nota:** Si tratta del percorso completo del programma e del nome file eseguibile. Se è più lungo di 28 caratteri, vengono visualizzati solo gli ultimi 28 caratteri.

• Nome processo gestore code interno

## **APPLTYPE**

Una stringa che indica il tipo di applicazione connessa al gestore code. Il valore è uno dei seguenti:

### **BATCH**

Applicazione che utilizza una connessione batch

#### **CICS**

CICS transazione

#### **IMS**

IMS transazione

## **OS400**

Un'applicazione IBM i

#### **SISTEMA**

Gestore code

# **Linux AIX UNIX**

Un'applicazione Linux o AIX

#### **DEF**

La specifica di DEF fa sì che il tipo di applicazione predefinito per la piattaforma in cui il comando viene interpretato venga memorizzato nella definizione del processo. Questo valore predefinito non può essere modificato dall'installazione. Se la piattaforma supporta i client, il valore predefinito viene interpretato come il tipo di applicazione predefinito del server.

# **Windows** WINDOWS

Un'applicazione Windows

## $\frac{1}{105}$  ASID

Un ID spazio di indirizzo di 4 caratteri dell'applicazione identificata da **APPLTAG**. Distingue tra i valori duplicati di **APPLTAG**.

Questo parametro viene restituito solo su z/OS quando il parametro **APPLTYPE** non ha valore SYSTEM.

Questo parametro è valido solo su z/OS.

#### **ASTATE**

Lo stato del consumo asincrono su questo handle di connessione.

I possibili valori sono:

## **IN PAUSA**

È stata emessa una chiamata MQCTL con il parametro Operation impostato su MQOP\_SUSPEND sull'handle di connessione in modo che il consumo asincrono dei messaggi sia temporaneamente sospeso su questa connessione.

## **AVVIATO**

È stata immessa una chiamata MQCTL con il parametro Operation impostato su MQOP\_START per l'handle di connessione in modo che il consumo asincrono dei messaggi possa procedere su questa connessione.

#### **In attesa avvio**

È stata immessa una chiamata MQCTL con il parametro Operation impostato su MQOP\_START\_WAIT per l'handle di connessione in modo che l'utilizzo asincrono dei messaggi possa procedere su questa connessione.

#### **ARRESTATO**

È stata inoltrata una chiamata MQCTL con il parametro Operation impostato su MQOP\_STOP per l'handle di connessione in modo che il consumo asincrono dei messaggi non possa attualmente procedere su questa connessione.

#### **Nessuna**

Non è stata emessa alcuna chiamata MQCTL per l'handle di connessione. L'utilizzo dei messaggi asincroni non può attualmente procedere su questa connessione.

## **CHANNEL**

Il nome del canale proprietario della connessione. Se non vi è alcun canale associato alla connessione, questo parametro è vuoto.

# **Multi CLIENTID**

L'ID client del client che utilizza la connessione. Se non vi è alcun ID client associato alla connessione, questo parametro è vuoto.

#### **CONNAME**

Il nome della connessione associato con il canale proprietario della connessione. Se non vi è alcun canale associato alla connessione, questo parametro è vuoto.

#### **CONNOPTS**

Le opzioni di connessione attualmente in vigore per questa connessione dell'applicazione. I possibili valori sono:

- MQCNO\_ACCOUNTING\_MQI\_DISABLED
- MQCNO\_ACCOUNTING\_MQI\_ENABLED
- MOCNO ACCOUNTING O DISABLED
- MOCNO ACCOUNTING O ENABLED
- MQCNO\_FASTPATH\_BINDING
- MQCNO\_HANDLE\_SHARE\_BLOCK
- MQCNO\_HANDLE\_SHARE\_NO\_BLOCK
- MQCNO\_HANDLE\_SHARE\_NONE
- MQCNO\_ISOLATED\_BINDING
- MQCNO\_RECONNECT
- MQCNO\_RECONNECT\_Q\_MGR
- MOCNO\_RESTRICT\_CONN\_TAG\_Q\_MGR
- MOCNO\_RESTRICT\_CONN\_TAG\_OSG
- MQCNO\_SERIALIZE\_CONN\_TAG\_Q\_MGR
- MOCNO SERIALIZE CONN TAG OSG
- MOCNO SHARED BINDING
- MQCNO\_STANDARD\_BINDING

Se si utilizza un client IBM MQ 9.1.2 o successivo, i valori visualizzati per MQCNO\_RECONNECT e MQCNO\_RECONNECT\_Q\_MGR sono le opzioni di riconnessione effettive. Se si utilizza una versione client precedente, i valori visualizzati sono quelli specificati dall'applicazione, indipendentemente dal fatto che siano attualmente attivi o meno.

Non è possibile utilizzare il valore MQCNO\_STANDARD\_BINDING come valore di filtro con gli operatori CT e EX sul parametro **WHERE** .

# **E** ALW CONNTAG

Il tag di connessione associato a questa connessione, formattato come stringa leggibile nella codepage locale per RUNMQSC.

**Nota:** *CONNTAG* viene considerato come dati stringa, quindi può essere filtrato utilizzando la sintassi WHERE(CONNTAG LK 'generic\_tag\*').

#### **EXTURID**

L'identificativo dell'unità di ripristino esterna associato a questa connessione. Il formato è determinato dal valore di **URTYPE**.

Non è possibile utilizzare **EXTURID** come parola chiave di filtro.

# **NID**

L'identificativo di origine, impostato solo se il valore di **UOWSTATE** è UNRISOLTO. È un token univoco che identifica l'unità di lavoro all'interno del gestore code. È nel formato origin-node.originurid dove

- origin-node identifica il creatore del thread, ad eccezione del caso in cui **APPLTYPE** è impostato su RRSBATCH, quando viene omesso.
- origin-urid è il numero esadecimale assegnato all'unità di ripristino dal sistema di origine per il thread specifico da risolvere.

Questo parametro è valido solo su z/OS.

## **PID**

Numero che specifica l'identificativo del processo dell'applicazione connessa al gestore code.

 $z/0S$ Questo parametro non è valido su z/OS.

# **PSBNAME**

Il nome di 8 caratteri del PSB (program specification block) associato alla transazione IMS in esecuzione. È possibile utilizzare **PSBNAME** e **PSTID** per eliminare la transazione utilizzando i comandi IMS . È valido solo su z/OS .

Questo parametro viene restituito solo quando il parametro **APPLTYPE** ha valore IMS.

## **PSTID**

L'identificativo della regione PST (program specification table) IMS di 4 caratteri per la region IMS connessa. È valido solo su z/OS .

Questo parametro viene restituito solo quando il parametro **APPLTYPE** ha valore IMS.

## **QMURID**

L'unità del gestore code dell'identificatore di ripristino.

z/08 Su z/OS, si tratta di un RBA di log a 8 byte, visualizzato come 16 caratteri esadecimali.

Multi Su Multipiattaforme, si tratta di un identificativo della transazione a 8 byte, visualizzato come m.n dove m e n sono la rappresentazione decimale dei primi e degli ultimi 4 byte dell'identificativo della transazione.

È possibile utilizzare **QMURID** come parola chiave di filtro. Su z/OS, è necessario specificare il valore del filtro come stringa esadecimale.

Multi Su Multiplatforms, è necessario specificare il valore di filtro come una coppia di numeri decimali separati da un punto (.). È possibile utilizzare solo gli operatori di filtro EQ, NE, GT, LT, GEo LE .

 $z/0S$ Tuttavia, su z/OS, se si è eseguita la shunting del log, come indicato dal messaggio CSQR026I, invece dell'RBA è necessario utilizzare l'URID dal messaggio.

# **TASKNO**

 $z/0S$ 

Un numero di attività CICS a 7 cifre. Questo numero può essere utilizzato nel comando CICS " CEMT SET TASK (taskno) PURGE " per terminare l'attività CICS . Questo parametro è valido solo su z/OS .

Questo parametro viene restituito solo quando il parametro **APPLTYPE** ha valore CICS.

**TID**

Numero che specifica l'identificativo del sottoprocesso all'interno del processo dell'applicazione che ha aperto la coda specificata.

Questo parametro non è valido su z/OS.

<span id="page-784-0"></span>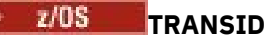

Un identificativo di transazione CICS di 4 caratteri. Questo parametro è valido solo su z/OS.

Questo parametro viene restituito solo quando il parametro **APPLTYPE** ha valore CICS.

# **Multi UOWLOG**

Il nome file dell'estensione in cui la transazione associata a questa connessione ha scritto per la prima volta.

 $\vdash$  Multi

Questo parametro è valido solo su Multipiattaforme.

## **UOWLOGDA**

La data in cui la transazione associata alla connessione corrente ha scritto per la prima volta nel log.

## **UOWLOGTI**

L'ora in cui la transazione associata alla connessione corrente è stata scritta per la prima volta nel log.

## **UOWSTATE**

Lo stato dell'unità di lavoro. Il valore è uno dei seguenti:

## **Nessuna**

Non esiste alcuna unità di lavoro.

## **ATTIVO**

L'unità di lavoro è attiva.

## **Preparato**

L'unità di lavoro è in fase di commit.

# **NON RISOLTO**

L'unità di lavoro è nella seconda fase di un'operazione di commit a due fasi. IBM MQ detiene le risorse per suo conto e l'intervento esterno è necessario per risolverlo. Ciò potrebbe essere semplice come avviare il coordinatore di recupero (come CICS, IMSo RRS) oppure potrebbe implicare un'operazione più complessa come l'utilizzo del comando **RESOLVE INDOUBT** . Il valore Non risolto può verificarsi solo su z/OS.

## **UOWSTDA**

La data in cui è stata avviata la transazione associata alla connessione corrente.

## **UOWSTTI**

L'ora in cui è stata avviata la transazione associata alla connessione corrente.

## **URTYPE**

Il tipo di unità di recupero come visualizzata dal gestore code. Il valore è uno dei seguenti:

- CICS (valido solo su z/OS )
- XA

**2/05** RRS (valido solo su z/OS)

- $\bullet$   $\blacksquare$   $\blacksquare$
- QMGR

**URTYPE** identifica il tipo **EXTURID** e non il tipo di coordinatore della transazione. Quando **URTYPE** è QMGR, l'identificativo associato è in **QMURID** (e non **EXTURID**).

## **USERID**

L'identificativo utente associato alla connessione.

Questo parametro non viene restituito quando **APPLTYPE** ha il valore SYSTEM.

# **Gestisci attributi**

Se **TYPE** è impostato su HANDLE, le seguenti informazioni vengono sempre restituite per ogni connessione che soddisfa i criteri di selezione, tranne dove indicato:

- Identificativo di collegamento (parametro**CONN** )
- Stato lettura anticipata (parametro**DEFREADA** )
- Tipo di informazioni restituite (parametro**TYPE** )
- Gestisci stato (**HSTATE**)
- Nome oggetto (parametro**OBJNAME** )
- Tipo di oggetto (parametro**OBJTYPE** )

È possibile specificare i parametri seguenti per **TYPE(HANDLE)** per richiedere ulteriori informazioni per ciascuna coda. Se viene specificato un parametro non rilevante per la connessione, l'ambiente operativo o il tipo di informazioni di stato richieste, tale parametro viene ignorato.

#### **ASTATE**

Lo stato di consumatore asincrono su questo handle dell'oggetto.

I possibili valori sono:

#### **ATTIVO**

Una chiamata MQCB ha impostato una funzione per richiamare per elaborare i messaggi in modo asincrono e l'handle di collegamento è stato avviato in modo che il consumo asincrono dei messaggi possa procedere.

#### **INATTIVO**

Una chiamata MQCB ha impostato una funzione da richiamare per elaborare i messaggi in modo asincrono, ma l'handle di connessione non è ancora stato avviato o è stato arrestato o sospeso, in modo che l'utilizzo asincrono dei messaggi non possa attualmente procedere.

#### **IN PAUSA**

Il callback di consumo asincrono è stato sospeso in modo che il consumo asincrono dei messaggi non possa attualmente procedere su questo handle dell'oggetto. Questo può essere dovuto al fatto che la chiamata MQCB con operazione MQOP\_SUSPEND è stata emessa dall'applicazione contro questo handle dell'oggetto o perché è stata sospesa dal sistema. Se è stata sospesa dal sistema nell'ambito del processo di sospensione del consumo asincrono dei messaggi, la funzione di richiamata verrà chiamata con il codice del motivo che descrive il problema che ha provocato la sospensione. Ciò verrà riportato nel campo Motivo nella struttura MQCBC che viene passata alla funzione di callback.

Per fare procedere con il consumo asincrono dei messaggi, l'applicazione deve emettere una chiamata MQCB con parametro operazione impostato su MQOP\_RESUME.

#### **SOSPENDIP**

Il callback di consumo asincrono è stato temporaneamente sospeso dal sistema in modo che il consumo asincrono dei messaggi non possa attualmente procedere su questo handle di oggetto. Nell'ambito del processo di sospensione del consumo asincrono dei messaggi, la funzione di richiamata verrà chiamata con il codice del motivo che descrive il problema che ha provocato la sospensione. Ciò verrà riportato nel campo Motivo nella struttura MQCBC inoltrata alla funzione di callback.

La funzione di richiamata verrà nuovamente chiamata quando il consumo asincrono dei messaggi verrà ripristinato dal sistema, una volta risolta la condizione temporanea.

#### **Nessuna**

Non è stata emessa una chiamata MQCB per questa gestione, quindi non è configurato alcun utilizzo asincrono dei messaggi su questa gestione.

#### **DEST**

La coda di destinazione per i messaggi pubblicati in questa sottoscrizione. Questo parametro è pertinente solo per handle di sottoscrizioni ad argomenti. Non viene restituito per altri handle.

#### **DESTQMGR**

Il gestore code di destinazione per i messaggi pubblicati in questa sottoscrizione. Questo parametro è pertinente solo per handle di sottoscrizioni ad argomenti. Non viene restituito per altri handle. Se DEST è una coda che si trova sul gestore code locale, questo parametro conterrà il nome del gestore code locale. Se DEST è una coda che si trova sul gestore code remoto, questo parametro conterrà il nome del gestore code remoto.

## **HSTATE**

Lo stato dell'handle.

I possibili valori sono:

### **ATTIVO**

Una chiamata API da questa connessione è attualmente in corso per questo oggetto. Se l'oggetto è una coda, questa condizione può verificarsi quando una chiamata MQGET WAIT è in corso.

Se c'è un MQGET SIGNAL in sospeso, questo non significa, da solo, che l'handle sia attivo.

#### **INATTIVO**

Nessuna chiamata API da questa connessione è attualmente in corso per questo oggetto. Se l'oggetto è una coda, questa condizione può verificarsi quando nessuna chiamata MQGET WAIT è in corso.

#### **OBJNAME**

Il nome di un oggetto che la connessione ha aperto.

#### **OBJTYPE**

Il tipo di oggetto che la connessione ha aperto. Se questo handle è quello di una sottoscrizione a un argomento, il parametro **SUBID** identifica la sottoscrizione. È quindi possibile utilizzare il comando **DISPLAY SUB** per trovare tutti i dettagli relativi alla sottoscrizione.

Il valore è uno dei seguenti:

- CODA
- PROCESS
- QMGR
- **z/0S** STGCLASS (valido solo su z/OS)
- NAMELIST
- CHANNEL
- AUTHINFO
- Argomento

#### **OPENOPTS**

Le opzioni di apertura attualmente in vigore per la connessione per l'oggetto. Questo parametro non viene restituito per una sottoscrizione. Utilizzare il valore nel parametro **SUBID** e il comando **DISPLAY SUB** per trovare i dettagli relativi alla sottoscrizione.

I possibili valori sono:

#### **MQOO\_INPUT\_AS\_Q\_DEF**

Aprire la coda per richiamare i messaggi utilizzando il valore predefinito definito dalla coda.

#### **MQOO\_INPUT\_SHARED**

Aprire la coda per richiamare i messaggi con accesso condiviso.

#### **MQOO\_INPUT\_EXCLUSIVE**

Aprire la coda per ottenere i messaggi con accesso esclusivo.

#### **MQOO\_SFOGLIA**

Aprire la coda per esaminare i messaggi.

#### **OUTPUT MQOO**

Aprire la coda o l'argomento per inserire i messaggi.

#### **MQOO\_INQUIRE**

Aprire la coda per interrogare gli attributi.

#### **SET MQOO**

Aprire la coda per impostare gli attributi.

#### **MQOO\_BIND\_ON\_OPEN**

Associa l'handle alla destinazione quando viene trovata la coda.

#### **MQOO\_BIND\_NON\_FISSO**

Non eseguire il collegamento a una specifica destinazione.

#### **MQOO\_SAVE\_ALL\_CONTEXT**

Salva contesto quando viene richiamato il messaggio.

#### **MQOO\_PASS\_IDENTITY\_CONTEXT**

Consenti il passaggio del contesto di identità.

#### **MQOO\_PASS\_ALL\_CONTEXT**

Consenti il passaggio di tutto il contesto.

#### **MQOO\_SET\_IDENTITY\_CONTEXT**

Consenti l'impostazione del contesto di identità.

#### **MQOO\_SET\_ALL\_CONTEXT**

Consenti l'impostazione di tutto il contesto.

#### **MQOO\_ALTERNATE\_USER\_AUTHORITY**

Convalidare con l'identificativo utente specificato.

#### **MQOO\_FAIL\_IF\_QUIESCING**

Errore se il gestore code è in fase di sospensione.

# **z/0S** OSGDISP

Indica la disposizione dell'oggetto. È valido solo su z/OS . Il valore è uno dei seguenti:

#### **QMGR**

L'oggetto è stato definito con **QSGDISP(QMGR)**.

#### **Copia**

L'oggetto è stato definito con **QSGDISP(COPY)**.

#### **CONDIVISO**

L'oggetto è stato definito con **QSGDISP(SHARED)**.

Non è possibile utilizzare **QSGDISP** come parola chiave di filtro.

#### **READA**

Stato della connessione lettura anticipata.

I possibili valori sono:

#### **No**

La lettura anticipata dei messaggi non persistenti non è abilitata per questo oggetto.

#### **SÌ**

La lettura anticipata dei messaggi non persistenti è abilitata per questo oggetto e viene utilizzata in modo efficiente.

## **BACKLOG**

La lettura anticipata dei messaggi non persistenti è abilitata per questo oggetto. La lettura anticipata non viene utilizzata in modo efficiente perché il client è stato inviato a un grande numero di messaggi che non sono consumati.

#### **Non consentito/a**

La lettura anticipata è stata richiesta dall'applicazione ma è stata inibita a causa di opzioni incompatibili specificate nella prima chiamata MQGET.

### **SUBID**

L'identificativo interno e sempre univoco della sottoscrizione. Questo parametro è pertinente solo per handle di sottoscrizioni ad argomenti. Non viene restituito per altri handle.

Non tutte le sottoscrizioni vengono visualizzate in **DISPLAY CONN**; vengono visualizzate solo quelle che hanno gli handle correnti aperti per la sottoscrizione. È possibile utilizzare il comando **DISPLAY SUB** per vedere tutte le sottoscrizioni.

## <span id="page-788-0"></span>**SUBNAME**

Il nome sottoscrizione univoco dell'applicazione associato alla gestione. Questo parametro è pertinente solo per handle di sottoscrizioni ad argomenti. Non viene restituito per altri handle. Non tutte le sottoscrizioni hanno un nome sottoscrizione.

## **TOPICSTR**

La stringa dell'argomento risolta. Questo parametro è rilevante per gli handle con **OBJTYPE(TOPIC)**. Per qualsiasi altro tipo di oggetto, questo parametro non viene restituito.

# **Attributi completi**

Se **TYPE** è impostato su \*o ALL, vengono restituiti sia gli attributi di connessione che gli attributi Handle per ogni connessione che soddisfa i criteri di selezione.

# **DISPLAY ENTAUTH (visualizza autorizzazioni entità) su**

# **Multiplatforms**

Utilizzare il comando MQSC DISPLAY ENTAUTH per visualizzare le autorizzazioni di un'entità su un oggetto specificato.

# **Utilizzo dei comandi MQSC**

Per informazioni sull'utilizzo dei comandi MQSC, consultare Amministrazione IBM MQ mediante i comandi MQSC.

- Diagramma della sintassi
- • ["Descrizioni dei parametri" a pagina 790](#page-789-0)
- • ["Parametri richiesti" a pagina 791](#page-790-0)

**Sinonimo**: DIS ENTAUTH

<span id="page-789-0"></span>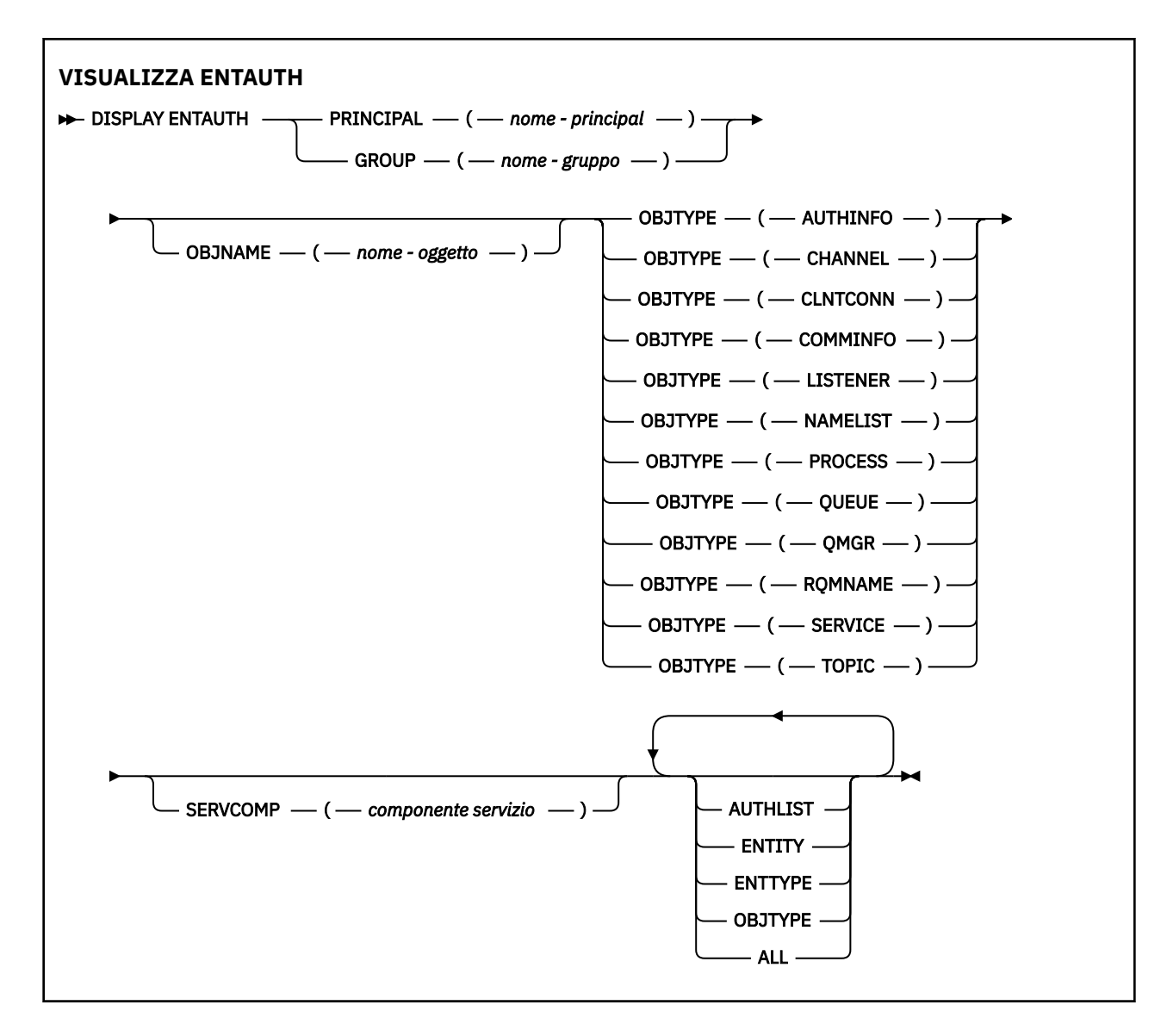

## **Descrizioni dei parametri**

#### **PRINCIPAL (***nome - principal***)**

Un nome principal. È il nome di un utente per cui richiamare le autorizzazioni per l'oggetto specificato. Su IBM MQ for Windows, il nome del principal può facoltativamente includere un nome dominio, specificato nel seguente formato: user@domain.

È necessario specificare PRINCIPAL o GROUP.

#### **GROUP (***nome - gruppo***)**

Un nome gruppo. È il nome del gruppo di utenti su cui effettuare l'interrogazione. È possibile specificare solo un nome e deve essere il nome di un gruppo utenti esistente.

**Mindows: S**olo per IBM MQ for Windows , il nome del gruppo può facoltativamente includere un nome dominio, specificato nei formati seguenti:

GroupName@domain domain\GroupName

È necessario specificare PRINCIPAL o GROUP.

#### **OBJNAME (***nome - oggetto***)**

Il nome dell'oggetto o del profilo generico per cui visualizzare le autorizzazioni.

<span id="page-790-0"></span>Questo parametro è obbligatorio a meno che il parametro OBJTYPE non sia QMGR. Questo parametro può essere omesso se il parametro OBJTYPE è QMGR.

#### **OBJTYPE**

Il tipo di oggetto a cui fa riferimento il profilo. Specificare uno dei seguenti valori:

#### **AUTHINFO**

Record di informazioni di autenticazione

#### **CHANNEL**

Canale

#### **CLNTCONN**

Canale connessione client

# **COMMINFO**

Oggetto Informazioni di comunicazione

#### **LISTENER**

Listener

#### **NAMELIST**

Elenco nomi

#### **PROCESS**

Processo

# **CODA**

Coda

## **QMGR**

Gestore code

## **RQMNAME**

Gestore code remoto

#### **SERVIZIO**

Servizio

#### **TOPIC**

Argomento

#### **SERVCOMP (***componente - servizio***)**

Il nome del servizio di autorizzazione per cui devono essere visualizzate le informazioni.

Se si specifica questo parametro, viene specificato il nome del servizio di autorizzazione a cui si applicano le autorizzazioni. Se si omette questo parametro, la richiesta viene effettuata ai servizi di autorizzazione registrati in conformità con le regole per il concatenamento dei servizi di autorizzazione.

#### **TUTTO**

Specificare questo valore per visualizzare tutte le informazioni di autorizzazione disponibili per l'entità e il profilo specificato.

# **Parametri richiesti**

È possibile richiedere le seguenti informazioni sulle autorizzazioni:

#### **ELENCA**

Specificare questo parametro per visualizzare l'elenco di autorizzazioni.

#### **ENTITA'**

Specificare questo parametro per visualizzare il nome entità.

#### **TIPOINVIO**

Specificare questo parametro per visualizzare il tipo entità.

#### **OBJTYPE**

Specificare questo parametro per visualizzare il tipo di oggetto.

#### $z/0S$ **DISPLAY GROUP (display QSG information) on z/OS**

Use the MQSC command DISPLAY GROUP to display information about the queue sharing group to which the queue manager is connected. This command is valid only when the queue manager is a member of a queue sharing group.

# **Utilizzo dei comandi MQSC su z/OS**

Per informazioni su come utilizzare i comandi MQSC su z/OS, consultare Origini da cui è possibile emettere comandi MQSC e PCF su IBM MQ for z/OS.

You can issue this command from sources 2CR. Per una spiegazione dei simboli di origine, consultare Le origini da cui è possibile emettere comandi MQSC e PCF su IBM MQ for z/OS.

- Syntax diagram
- "Usage notes for DISPLAY GROUP" on page 792
- "Parameter descriptions for DISPLAY GROUP" on page 792

**Synonym**: DIS GROUP

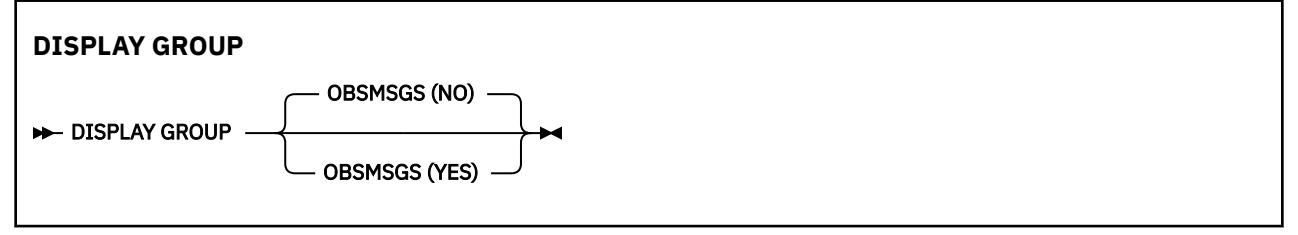

## **Usage notes for DISPLAY GROUP**

1. The response to the DISPLAY GROUP command is a series of messages containing information about the queue sharing group to which the queue manager is connected.

The following information is returned:

- The name of the queue sharing group
- Whether all the queue managers that belong to the group are active or inactive
- The names of all the queue managers that belong to the group.
- If you specify OBSMSGS (YES), whether queue managers in the group contain obsolete messages in D<sub>b</sub>2

## **Parameter descriptions for DISPLAY GROUP**

#### **OBSMSGS**

Specifies whether the command additionally looks for obsolete messages in Db2. This is optional. Possible values are:

**NO**

Obsolete messages in Db2 are not looked for. This is the default value.

**YES**

Obsolete messages in Db2 are looked for and messages containing information about any found are returned.

# **DISPLAY LISTENER (visualizzazione informazioni listener) su Multiplatforms**

Utilizzare il comando MQSC DISPLAY LISTENER per visualizzare le informazioni su un listener.
# **Utilizzo dei comandi MQSC**

Per informazioni sull'utilizzo dei comandi MQSC, consultare Amministrazione IBM MQ mediante i comandi MQSC.

- • [Diagramma della sintassi](#page-791-0)
- • ["Note d'utilizzo" a pagina 794](#page-793-0)
- • ["Descrizioni di parole chiave e parametri per DISPLAY LISTENER" a pagina 794](#page-793-0)
- • ["Parametri richiesti" a pagina 795](#page-794-0)

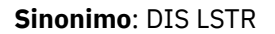

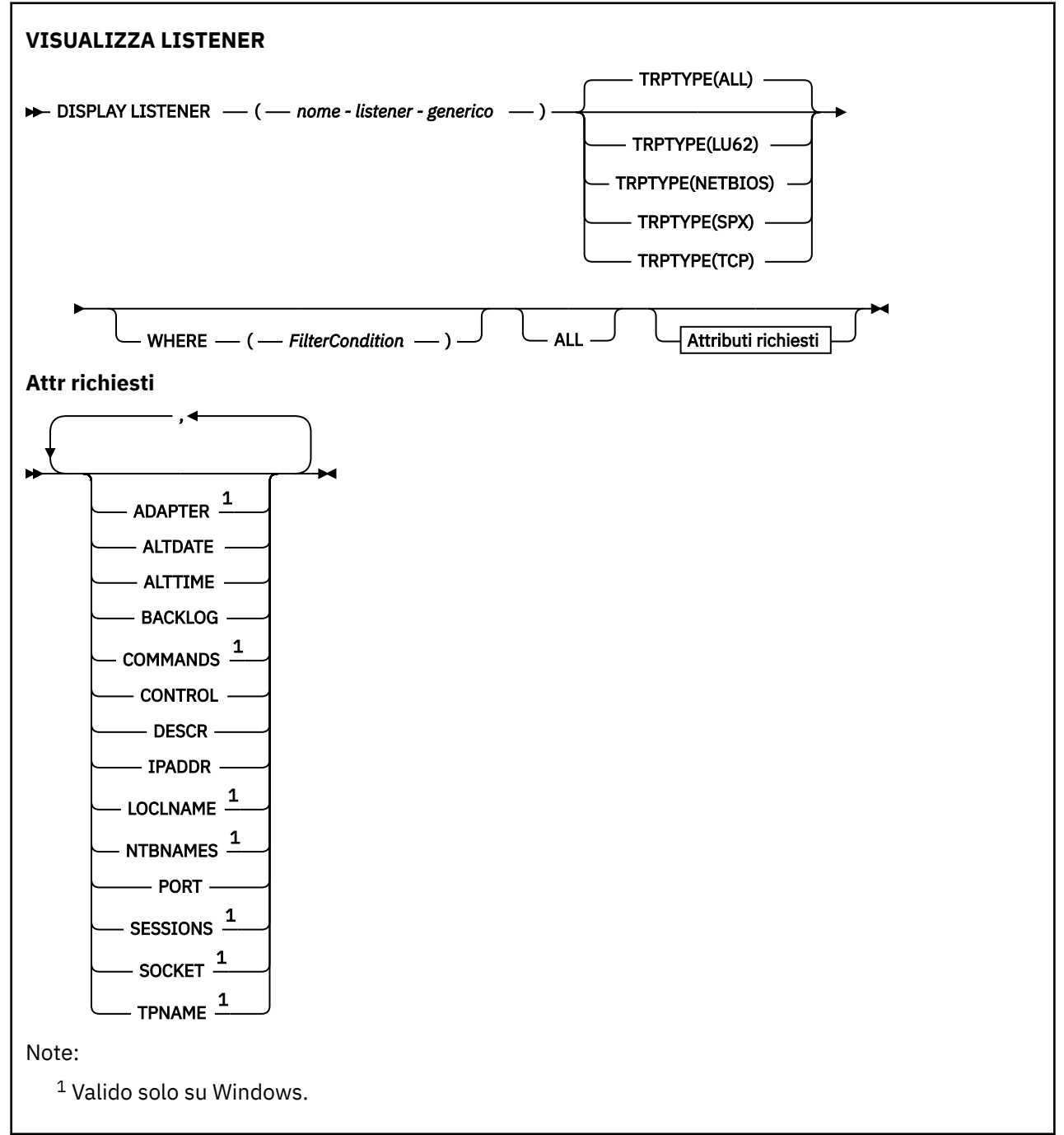

# <span id="page-793-0"></span>**Note d'utilizzo**

I valori visualizzati descrivono la definizione corrente del listener. Se il listener è stato modificato dall'avvio, l'istanza attualmente in esecuzione dell'oggetto listener potrebbe non avere gli stessi valori della definizione corrente.

# **Descrizioni di parole chiave e parametri per DISPLAY LISTENER**

È necessario specificare un listener per cui si desidera visualizzare le informazioni. Il listener può essere specificato mediante un nome listener specifico o un nome listener generico. Utilizzando un nome listener generico, è possibile visualizzare:

- Informazioni su tutte le definizioni di listener, utilizzando un singolo asterisco (\*) o
- Informazioni su uno o più listener che corrispondono al nome specificato.

### **(** *nome - listener - generico* **)**

Il nome della definizione del listener per cui visualizzare le informazioni. Un singolo asterisco (\*) specifica che devono essere visualizzate le informazioni per tutti gli identificativi listener. Una stringa di caratteri con un asterisco alla fine corrisponde a tutti i listener con la stringa seguita da zero o più caratteri.

### **TRPTYPE**

Protocollo di trasmissione. Se si specifica questo parametro, deve seguire direttamente il parametro *generic - listener - name* . Se non si specifica questo parametro, viene utilizzato il valore predefinito ALL. I valori sono:

### **TUTTO**

Questo è il valore predefinito e visualizza le informazioni per tutti i listener.

### **LU62**

Visualizza le informazioni per tutti i listener definiti con il valore LU62 nel parametro TRPTYPE.

#### **NETBIOS**

Visualizza le informazioni per tutti i listener definiti con un valore NETBIOS nel parametro TRPTYPE.

### **SPX**

Visualizza le informazioni per tutti i listener definiti con un valore SPX nel parametro TRPTYPE.

### **TCP**

Visualizza le informazioni per tutti i listener definiti con un valore TCP nel parametro TRPTYPE.

### **DOVE**

Specificare una condizione di filtro per visualizzare le informazioni per i listener che soddisfano il criterio di selezione della condizione di filtro. La condizione del filtro è composta da tre parti: *filter keyword*, *operator*e *filter - value*:

### **filtro - parola chiave**

Qualsiasi parametro che può essere utilizzato per visualizzare gli attributi per questo comando DISPLAY.

### **operatore**

Viene utilizzato per stabilire se un listener soddisfa il valore del filtro sulla parola chiave del filtro fornita. Gli operatori sono:

### **LT**

Minore di

**GT**

Maggiore di

**EQ**

Uguale a

**NE**

Non uguale a

<span id="page-794-0"></span>**GI**

Minore di o uguale a

**>=**

Maggiore di o uguale a

**LK**

Corrisponde a una stringa generica fornita come *valore - filtro*

**NL**

Non corrisponde a una stringa generica fornita come *valore - filtro*

### **valore - filtro**

Il valore rispetto al quale deve essere verificato il valore dell'attributo utilizzando l'operatore. A seconda della parola chiave del filtro, può essere:

- Un valore esplicito, che è un valore valido per l'attributo sottoposto a verifica.
- Un valore generico. Si tratta di una stringa di caratteri. con un asterisco alla fine, ad esempio ABC\*. Se l'operatore è LK, vengono elencati tutti gli elementi in cui il valore dell'attributo inizia con la stringa (ABC nell'esempio). Se l'operatore è NL, vengono elencate tutte le voci in cui il valore dell'attributo non inizia con la stringa.

Non è possibile utilizzare un valore di filtro generico per i parametri con valori numerici o con uno di una serie di valori.

### **TUTTO**

Specificare questa opzione per visualizzare tutte le informazioni del listener per ciascun listener specificato. Se questo parametro viene specificato, tutti i parametri richiesti specificatamente non hanno alcun effetto; tutti i parametri vengono ancora visualizzati.

Questo è il valore predefinito se non si specifica un identificativo generico e non si richiedono parametri specifici.

# **Parametri richiesti**

Specificare uno o più attributi che definiscono i dati da visualizzare. Gli attributi possono essere specificati in qualsiasi ordine. Non specificare lo stesso attributo più di una volta.

### **ADAPTER**

Il numero dell'adattatore in cui NetBIOS resta in attesa.

### **ALTDATE**

La data dell'ultima modifica della definizione, nel formato yyyy-mm-dd.

### **ALTTIME**

L'ora dell'ultima modifica della definizione, nel formato hh.mm.ss.

### **BACKLOG**

Il numero di richieste di connessioni simultanee supportate dal listener.

### **COMMANDS**

Il numero di comandi che il listener può utilizzare.

### **CONTROL**

Modalità di avvio e di arresto del listener:

### **MANUAL**

Il listener non deve essere avviato automaticamente o arrestato automaticamente. Deve essere controllato utilizzando i comandi START LISTENER e STOP LISTENER.

### **QMGR**

Il listener definito deve essere avviato e arrestato contemporaneamente all'avvio e all'arresto del gestore code.

### **SOLO**

Il listener deve essere avviato contemporaneamente all'avvio del gestore code, ma non viene richiesto l'arresto quando il gestore code viene arrestato.

### **DESCR**

Commento descrittivo.

### **IPADDR**

L'indirizzo IP del listener.

### **LOCLNAME**

Il nome locale del NETBIOS utilizzato dal listener.

### **NTBNAMES**

Il numero di nomi che il listener può utilizzare.

### **PORTA**

Il numero porta per TCP/IP.

### **SESSIONS**

Il numero di sessioni che il listener può utilizzare.

### **SOCKET**

Socket SPX.

### **TPNAME**

Il nome del programma di transazioni LU6.2 .

Per ulteriori informazioni su questi parametri, consultare ["DEFINE LISTENER \(definire un nuovo listener\)](#page-574-0) [su Multiplatforms" a pagina 575.](#page-574-0)

#### $z/0S$ **DISPLAY LOG (display log information) on z/OS**

Use the MQSC command **DISPLAY LOG** to display log system parameters and information.

# **Utilizzo dei comandi MQSC su z/OS**

Per informazioni su come utilizzare i comandi MQSC su z/OS, consultare Origini da cui è possibile emettere comandi MQSC e PCF su IBM MQ for z/OS.

You can issue this command from sources 12CR. Per una spiegazione dei simboli di origine, consultare Le origini da cui è possibile emettere comandi MQSC e PCF su IBM MQ for z/OS.

- "Usage notes for DISPLAY LOG" on page 796
- • ["Parameter descriptions for DISPLAY LOG" on page 797](#page-796-0)

**Synonym**: DIS LOG

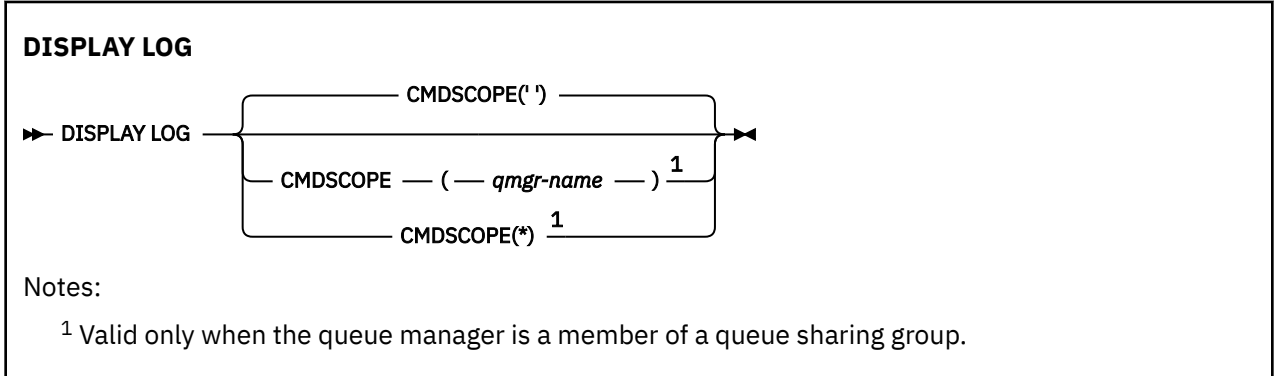

### **Usage notes for DISPLAY LOG**

- 1. **DISPLAY LOG** returns a report that shows the initial log parameters, and the current values as changed by the **[SET LOG](#page-991-0)** command:
	- Whether log compression is active (COMPLOG).
	- Whether writes to the active logs are made with zHyperWrite being enabled (ZHYWRITE)
- <span id="page-796-0"></span>• Length of time that an allowed archive read tape unit remains unused before it is deallocated (DEALLCT).
- Size of input buffer storage for active and archive log data sets (INBUFF).
- Size of output buffer storage for active and archive log data sets (OUTBUFF).
- Maximum number of dedicated tape units that can be set to read archive log tape volumes (MAXRTU).
- Maximum number of archive log volumes that can be recorded (MAXARCH).
- Maximum number of concurrent log offload tasks (MAXCNOFF)
- Whether archiving is on or off (OFFLOAD).
- Whether single or dual active logging is being used (TWOACTV).
- Whether single or dual archive logging is being used (TWOARCH).
- Whether single or dual BSDS is being used (TWOBSDS).
- Number of output buffers to be filled before they are written to the active log data sets (WRTHRSH).
- $\bullet$   $\blacksquare$  Y 9.4.0  $\blacksquare$  Whether writes to the active logs are made with zHyperLink being enabled (ZHYLINK)

It also returns a report about the status of the logs.

2. This command is issued internally by IBM MQ at the end of queue manager startup.

# **Parameter descriptions for DISPLAY LOG**

### **CMDSCOPE**

This parameter specifies how the command runs when the queue manager is a member of a queue sharing group.

**CMDSCOPE** cannot be used for commands issued from the first initialization input data set CSQINP1. **' '**

The command runs on the queue manager on which it was entered. This is the default value.

### *qmgr-name*

The command runs on the queue manager you specify, providing the queue manager is active within the queue sharing group.

You can specify a queue manager name, other than the queue manager on which the command was entered, only if you are using a queue sharing group environment and if the command server is enabled.

**\***

The command runs on the local queue manager and is also passed to every active queue manager in the queue sharing group. The effect of this is the same as entering the command on every queue manager in the queue sharing group.

# **Multi DISPLAY LSSTATUS (visualizzazione stato listener) su**

# **Multiplatforms**

Utilizzare il comando MQSC DISPLAY LSSTATUS per visualizzare le informazioni di stato per uno o più listener.

# **Utilizzo dei comandi MQSC**

Per informazioni sull'utilizzo dei comandi MQSC, consultare Amministrazione IBM MQ mediante i comandi MQSC.

- • ["Descrizioni di parole chiave e parametri per DISPLAY LSSTATUS" a pagina 798](#page-797-0)
- • ["Parametri richiesti" a pagina 799](#page-798-0)

**Sinonimo**: DIS LSSTATUS

<span id="page-797-0"></span>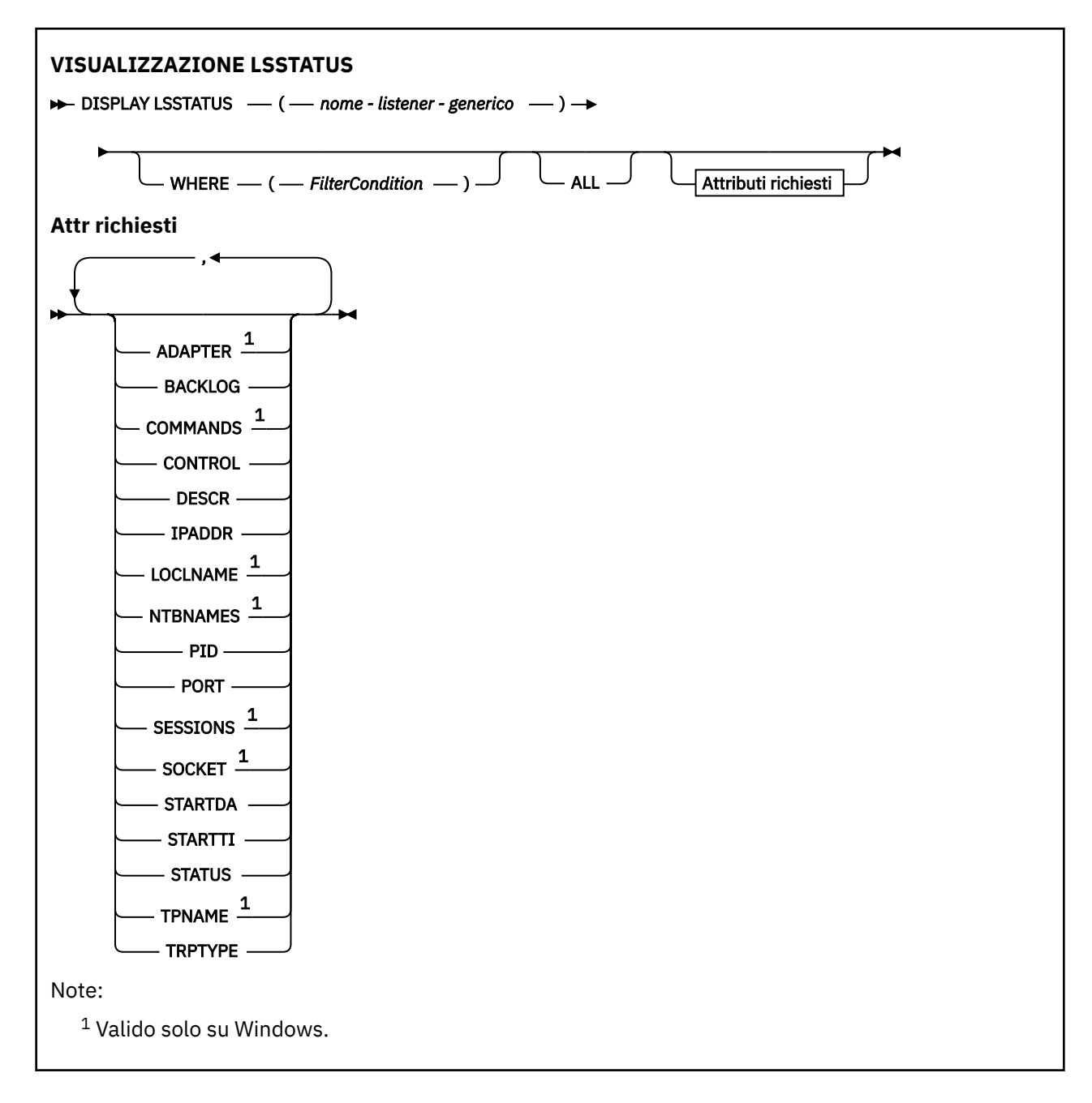

# **Descrizioni di parole chiave e parametri per DISPLAY LSSTATUS**

È necessario specificare un listener per il quale visualizzare le informazioni di stato. Il listener può essere specificato mediante un nome listener specifico o un nome listener generico. Utilizzando un nome listener generico, è possibile visualizzare:

- Informazioni sullo stato per tutte le definizioni di listener, utilizzando un singolo asterisco (\*) o
- Informazioni sullo stato per uno o più listener che corrispondono al nome specificato.

### **(** *nome - listener - generico* **)**

Il nome della definizione del listener per cui visualizzare le informazioni di stato. Un singolo asterisco (\*) specifica che devono essere visualizzate le informazioni per tutti gli identificativi di connessione. Una stringa di caratteri con un asterisco alla fine corrisponde a tutti i listener con la stringa seguita da zero o più caratteri.

### <span id="page-798-0"></span>**DOVE**

Specificare una condizione di filtro per visualizzare le informazioni per i listener che soddisfano il criterio di selezione della condizione di filtro. La condizione del filtro è composta da tre parti: *filter keyword*, *operator*e *filter - value*:

#### **filtro - parola chiave**

Qualsiasi parametro che può essere utilizzato per visualizzare gli attributi per questo comando DISPLAY.

#### **operatore**

Viene utilizzato per stabilire se un listener soddisfa il valore del filtro sulla parola chiave del filtro fornita. Gli operatori sono:

#### **LT**

Minore di

**GT**

Maggiore di

**EQ**

Uguale a

**NE**

Non uguale a

### **GI**

Minore di o uguale a

**>=**

Maggiore di o uguale a

### **LK**

Corrisponde a una stringa generica fornita come *valore - filtro*

#### **NL**

Non corrisponde a una stringa generica fornita come *valore - filtro*

#### **valore - filtro**

Il valore rispetto al quale deve essere verificato il valore dell'attributo utilizzando l'operatore. A seconda della parola chiave del filtro, può essere:

- Un valore esplicito, che è un valore valido per l'attributo sottoposto a verifica.
- Un valore generico. Si tratta di una stringa di caratteri. con un asterisco alla fine, ad esempio ABC\*. Se l'operatore è LK, vengono elencati tutti gli elementi in cui il valore dell'attributo inizia con la stringa (ABC nell'esempio). Se l'operatore è NL, vengono elencate tutte le voci in cui il valore dell'attributo non inizia con la stringa.

Non è possibile utilizzare un valore di filtro generico per i parametri con valori numerici o con uno di una serie di valori.

### **TUTTO**

Visualizza tutte le informazioni di stato per ogni listener specificato. Questo è il valore predefinito se non si specifica un nome generico e non si richiedono parametri specifici.

### **Parametri richiesti**

Specificare uno o più attributi che definiscono i dati da visualizzare. Gli attributi possono essere specificati in qualsiasi ordine. Non specificare lo stesso attributo più di una volta.

### **ADAPTER**

Il numero dell'adattatore in cui NetBIOS resta in attesa.

### **BACKLOG**

Il numero di richieste di connessioni simultanee supportate dal listener.

### **CONTROL**

Modalità di avvio e di arresto del listener:

### <span id="page-799-0"></span>**MANUAL**

Il listener non deve essere avviato automaticamente o arrestato automaticamente. Deve essere controllato utilizzando i comandi START LISTENER e STOP LISTENER.

#### **QMGR**

Il listener definito deve essere avviato e arrestato contemporaneamente all'avvio e all'arresto del gestore code.

### **SOLO**

Il listener deve essere avviato contemporaneamente all'avvio del gestore code, ma non viene richiesto l'arresto quando il gestore code viene arrestato.

#### **DESCR**

Commento descrittivo.

#### **IPADDR**

L'indirizzo IP del listener.

### **LOCLNAME**

Il nome locale del NETBIOS utilizzato dal listener.

#### **NTBNAMES**

Il numero di nomi che il listener può utilizzare.

### **PID**

L'identificativo del processo del sistema operativo associato al listener.

#### **PORTA**

Il numero porta per TCP/IP.

#### **SESSIONS**

Il numero di sessioni che il listener può utilizzare.

#### **SOCKET**

Socket SPX.

### **STARTDA**

La data in cui è stato avviato il listener.

### **STARTTI**

L'ora in cui è stato avviato il listener.

#### **Stato**

Lo stato corrente del listener. Può essere uno dei seguenti:

#### **IN ESECUZIONE**

Il listener è in esecuzione.

### **IN AVVIO**

Il listener è in fase di inizializzazione.

### **IN FASE DI ARRESTO**

Il listener è in fase di arresto.

#### **TPNAME**

Il nome del programma di transazioni LU6.2 .

### **TRPTYPE**

Il tipo di trasporto.

Per ulteriori informazioni su questi parametri, consultare ["DEFINE LISTENER \(definire un nuovo listener\)](#page-574-0) [su Multiplatforms" a pagina 575.](#page-574-0)

# **DISPLAY MAXSMSGS (display maximum messages setting) on z/OS**

Use the MQSC command DISPLAY MAXSMSGS to see the maximum number of messages that a task can get or put within a single unit of recovery.

# <span id="page-800-0"></span>**Utilizzo dei comandi MQSC su z/OS**

Per informazioni su come utilizzare i comandi MQSC su z/OS, consultare Origini da cui è possibile emettere comandi MQSC e PCF su IBM MQ for z/OS.

You can issue this command from sources 2CR. Per una spiegazione dei simboli di origine, consultare Le origini da cui è possibile emettere comandi MQSC e PCF su IBM MQ for z/OS.

- • [Syntax diagram](#page-799-0)
- "Usage notes" on page 801
- "Parameter descriptions for DISPLAY MAXSMSGS" on page 801

### **Synonym**: DIS MAXSM

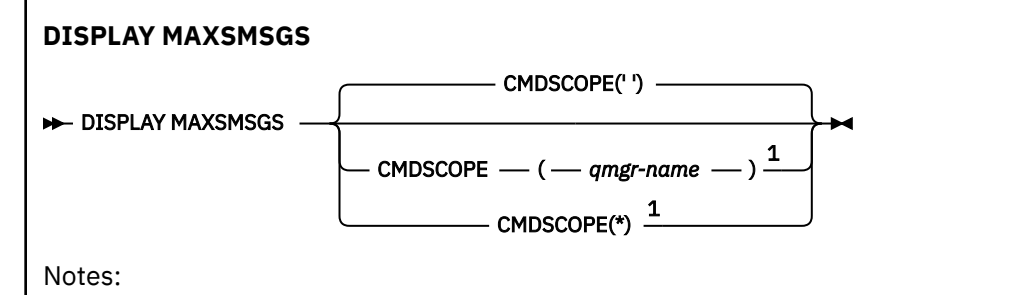

 $1$  Valid only on full function IBM MO for z/OS when the queue manager is a member of a queue sharing group.

### **Usage notes**

This command is valid only on z/OS and is retained for compatibility with earlier releases, although it can no longer be issued from the CSQINP1 initialization data set. You should use the MAXUMSGS parameter of the DISPLAY QMGR command instead.

### **Parameter descriptions for DISPLAY MAXSMSGS**

### **CMDSCOPE**

This parameter specifies how the command runs when the queue manager is a member of a queue sharing group.

**' '**

The command runs on the queue manager on which it was entered. This is the default value.

### *qmgr-name*

The command runs on the queue manager you specify, providing the queue manager is active within the queue sharing group.

You can specify a queue manager name, other than the queue manager on which the command was entered, only if you are using a queue sharing group environment and if the command server is enabled.

**\***

The command runs on the local queue manager and is also passed to every active queue manager in the queue sharing group. The effect of this is the same as entering the command on every queue manager in the queue sharing group.

# **DISPLAY NAMELIST (visualizza un elenco di nomi)**

Utilizzare il comando MQSC DISPLAY NAMELIST per visualizzare i nomi in un namelist.

# **Utilizzo dei comandi MQSC**

Per informazioni sull'utilizzo dei comandi MQSC, consultare Amministrazione IBM MQ mediante i comandi MQSC.

 $z/0S$  $\dot{\mathsf{E}}$  possibile immettere questo comando dalle origini 2CR.Per una spiegazione dei simboli di origine, consultare Le origini da cui è possibile emettere comandi MQSC e PCF su IBM MQ for z/OS.

- • [Diagramma della sintassi](#page-800-0)
- • ["Descrizioni dei parametri per VISUALIZZA ELENCO NOMI" a pagina 803](#page-802-0)
- • ["Parametri richiesti" a pagina 806](#page-805-0)

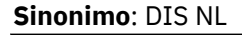

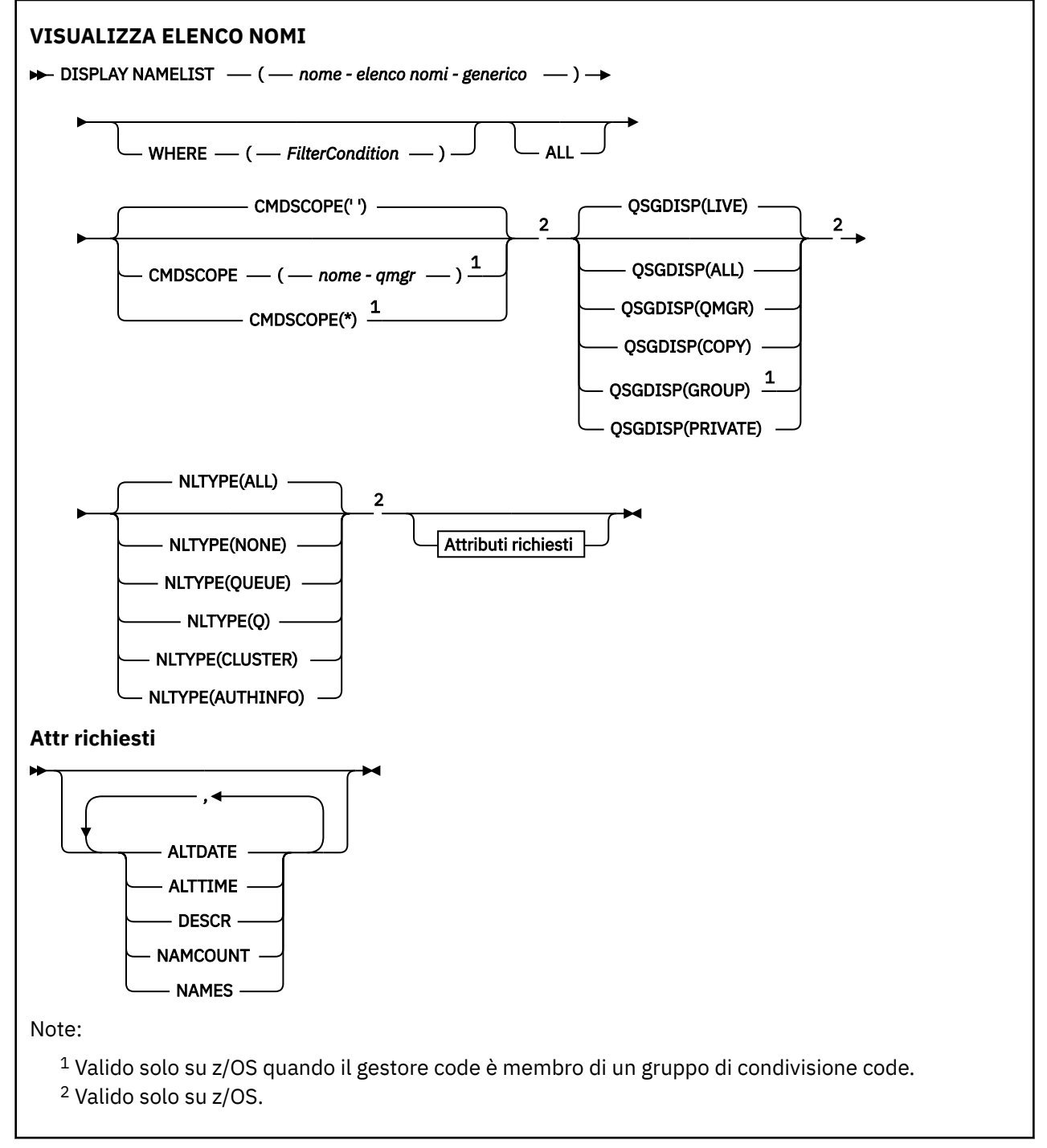

# <span id="page-802-0"></span>**Descrizioni dei parametri per VISUALIZZA ELENCO NOMI**

È necessario specificare il nome della definizione di elenco nomi che si desidera visualizzare. Può essere un nome elenco nomi specifico o un nome elenco nomi generico. Utilizzando un nome elenco nomi generico, è possibile visualizzare:

- Tutte le definizioni di elenco nomi
- Uno o più elenchi nomi che corrispondono al nome specificato

### **(** *nome - elenco - nomi - generico* **)**

Il nome della definizione dell'elenco nomi da visualizzare (consultare Regola per la denominazione degli oggetti IBM MQ ). Un asterisco finale (\*) corrisponde a tutti gli elenchi nomi con la radice specificata seguita da zero o più caratteri. Un asterisco (\*) da solo specifica tutti gli elenchi nomi.

### **DOVE**

Specificare una condizione di filtro per visualizzare solo gli elenchi nomi che soddisfano il criterio di selezione della condizione di filtro. La condizione del filtro è composta da tre parti: *filter - keyword*, *operator*e *filter - value*:

### **filtro - parola chiave**

Quasi tutti i parametri che possono essere utilizzati per visualizzare gli attributi per questo comando DISPLAY. Tuttavia, non è possibile utilizzare i parametri CMDSCOPE o QSGDISP come parole chiave di filtro. Non è possibile utilizzare NLTYPE come parola chiave di filtro se viene utilizzato anche per selezionare gli elenchi nomi.

### **operatore**

Viene utilizzato per determinare se un elenco nomi soddisfa il valore del filtro sulla parola chiave del filtro fornita. Gli operatori sono:

### **LT**

Minore di

**GT**

Maggiore di

### **EQ**

Uguale a

**NE**

Non uguale a

### **GI**

Minore di o uguale a

### **>=**

Maggiore di o uguale a

### **LK**

Corrisponde a una stringa generica fornita come *valore - filtro*

### **NL**

Non corrisponde a una stringa generica fornita come *valore - filtro*

### **CT**

Contiene un elemento specificato. Se la *filter - keyword* è un elenco, è possibile utilizzarla per visualizzare gli oggetti i cui attributi contengono la voce specificata.

### **EX**

Non contiene un elemento specificato. Se la *filtra - parola chiave* è un elenco, è possibile utilizzarla per visualizzare gli oggetti i cui attributi non contengono la voce specificata.

### **CTG**

Contiene un elemento che corrisponde a una stringa generica fornita come *valore - filtro*. Se la *filter - keyword* è un elenco, è possibile utilizzarlo per visualizzare gli oggetti i cui attributi corrispondono alla stringa generica.

### **EXG**

Non contiene elementi che corrispondono a una stringa generica fornita come *valore - filtro*. Se la *filter - keyword* è un elenco, è possibile utilizzarla per visualizzare gli oggetti i cui attributi non corrispondono alla stringa generica.

### **valore - filtro**

Il valore rispetto al quale deve essere verificato il valore dell'attributo utilizzando l'operatore. A seconda della parola chiave del filtro, può essere:

• Un valore esplicito, che è un valore valido per l'attributo sottoposto a verifica.

È possibile utilizzare solo gli operatori LT, GT, EQ, NE, LE o GE. Tuttavia, se il valore dell'attributo è uno di una possibile serie di valori su un parametro (ad esempio, il valore NONE sul parametro NLTYPE), è possibile utilizzare solo EQ o NE.

• Un valore generico. Si tratta di una stringa di caratteri (come la stringa di caratteri fornita per il parametro DESCR) con un asterisco alla fine, ad esempio ABC\*. I caratteri devono essere validi per l'attributo che si sta verificando. Se l'operatore è LK, vengono elencati tutti gli elementi in cui il valore dell'attributo inizia con la stringa (ABC nell'esempio). Se l'operatore è NL, vengono elencate tutte le voci in cui il valore dell'attributo non inizia con la stringa. È consentito un solo carattere jolly finale (asterisco).

Non è possibile utilizzare un valore di filtro generico per i parametri con valori numerici o con uno di una serie di valori.

• Un elemento in un elenco di valori. Il valore può essere esplicito oppure, se è un valore carattere, può essere esplicito o generico. Se è esplicito, utilizzare CT o EX come operatore. Ad esempio, se il valore DEF viene specificato con l'operatore CT, vengono elencati tutti gli elementi in cui uno dei valori di attributo è DEF. Se è generico, utilizzare CTG o EXG come operatore. Se ABC\* viene specificato con l'operatore CTG, vengono elencati tutti gli elementi in cui uno dei valori di attributo inizia con ABC.

### **TUTTO**

Specificare questa opzione per visualizzare tutti i parametri. Se viene specificato questo parametro, tutti i parametri richiesti specificatamente non hanno alcun effetto; vengono visualizzati tutti i parametri.

Questo è il valore predefinito se non si specifica un nome generico e non si richiedono parametri specifici.

z/0S Su z/OS questo è anche il valore predefinito se si specifica una condizione di filtro utilizzando il parametro WHERE, ma su altre piattaforme vengono visualizzati solo gli attributi richiesti.

#### $z/0S$ **CMDSCOPE**

Questo parametro specifica come viene eseguito il comando quando il gestore code è membro di un gruppo di condivisione code.

**' '**

Il comando viene eseguito sul gestore code in cui è stato immesso. Questo è il valore predefinito.

#### *nome-qmgr*

Il comando viene eseguito sul gestore code specificato, purché il gestore code sia attivo all'interno del gruppo di condivisione code.

È possibile specificare un nome gestore code, diverso dal gestore code su cui è stato immesso il comando, solo se si sta utilizzando un ambiente di gruppo di condivisione code e se il server dei comandi è abilitato.

**\***

Il comando viene eseguito sul gestore code locale e viene passato anche a ogni gestore code attivo nel gruppo di condivisione code. L'effetto di questa operazione è uguale all'immissione del comando su ogni gestore code nel gruppo di condivisione code.

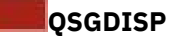

Specifica la disposizione degli oggetti per i quali devono essere visualizzate le informazioni. I valori sono:

### **ATTIVO**

 $z/0S$ 

È il valore predefinito e visualizza le informazioni per gli oggetti definiti con QSGDISP (QMGR) o QSGDISP (COPY).

### **TUTTO**

Visualizza le informazioni per gli oggetti definiti con QSGDISP (QMGR) o QSGDISP (COPY).

Se è presente un ambiente del gestore code condiviso e il comando viene eseguito sul gestore code in cui è stato immesso, questa opzione visualizza anche le informazioni per gli oggetti definiti con QSGDISP (GROUP).

Se QSGDISP (ALL) viene specificato in un ambiente gestore code condiviso, il comando potrebbe fornire nomi duplicati (con disposizioni differenti).

In un ambiente del gestore code condiviso, utilizzare

DISPLAY NAMELIST(name) CMDSCOPE(\*) QSGDISP(ALL)

per elencare TUTTI gli oggetti corrispondenti

name

nel gruppo di condivisione code senza duplicare quelli presenti nel repository condiviso.

#### **Copia**

Visualizzare informazioni solo per gli oggetti definiti con QSGDISP (COPY).

#### **GRUPPO**

Visualizzare informazioni solo per gli oggetti definiti con QSGDISP (GROUP). Ciò è consentito solo se è presente un ambiente del gestore code condiviso.

#### **PRIVATO**

Visualizzare le informazioni per gli oggetti definiti con QSGDISP (QMGR) o QSGDISP (COPY). Notare che QSGDISP (PRIVATE) visualizza le stesse informazioni di QSGDISP (LIVE).

### **QMGR**

Visualizzare informazioni solo per gli oggetti definiti con QSGDISP (QMGR).

QSGDISP visualizza uno dei seguenti valori:

### **QMGR**

L'oggetto è stato definito con QSGDISP (QMGR).

### **GRUPPO**

L'oggetto è stato definito con QSGDISP (GROUP).

### **Copia**

L'oggetto è stato definito con QSGDISP (COPY).

Non è possibile utilizzare QSGDISP come parola chiave di filtro.

## **NTIPO**

Indica il tipo di elenco nomi da visualizzare.

Questo parametro è valido solo su z/OS.

### **TUTTO**

Visualizza gli elenchi nomi di tutti i tipi. Questa è l'opzione predefinita.

#### **Nessuna**

Visualizza gli elenchi nomi di tipo NONE.

### <span id="page-805-0"></span>**QUEUE o Q**

Visualizza gli elenchi nomi che contengono elenchi di nomi coda.

### **cluster**

Visualizza gli elenchi nomi associati al cluster.

### **AUTHINFO**

Visualizza gli elenchi nomi che contengono elenchi di nomi oggetto delle informazioni di autenticazione.

# **Parametri richiesti**

Specificare uno o più parametri che definiscono i dati da visualizzare. I parametri possono essere specificati in qualsiasi ordine, ma non specificano lo stesso parametro più di una volta.

Il valore predefinito, se non viene specificato alcun parametro (e non viene specificato il parametro ALL) è che vengono visualizzati i nomi degli oggetti e, su z/OS, i relativi NLTYPE e QSGDISP.

### **ALTDATE**

La data dell'ultima modifica della definizione, nel formato yyyy-mm-dd

### **ALTTIME**

L'ora dell'ultima modifica della definizione, nel formato hh.mm.ss

### **DESCR**

Descrizione

### **NAMCOUNT**

Numero di nomi nell'elenco

### **NAMES**

Elenco di nomi

Per ulteriori informazioni sui singoli parametri, consultare ["DEFINE NAMELIST \(definizione di un elenco di](#page-580-0) [nomi\)" a pagina 581](#page-580-0) .

# **VISUALIZZA POLITICA (visualizza una politica di sicurezza) su**

# **Multiplatforms**

Utilizzare il comando MQSC **DISPLAY POLICY** per visualizzare una politica di sicurezza.

# **Utilizzo dei comandi MQSC**

Per informazioni sull'utilizzo dei comandi MQSC, consultare Amministrazione IBM MQ mediante i comandi MQSC.

- Diagramma della sintassi
- "Descrizioni dei parametri per DISPLAY POLICY" a pagina 806

### **VISUALIZZA POLITICA**

 $\rightarrow$  DISPLAY POLICY  $-$  (  $-$  nome - politica  $-$  )  $\rightarrow$ 

# **Descrizioni dei parametri per DISPLAY POLICY**

### *(nome politica)*

Specifica il nome della politica da visualizzare.

Il nome della politica da visualizzare è uguale al nome della coda controllata dalla politica. È possibile specificare un asterisco per visualizzare tutti i nomi delle politiche.

**Nota:** *policy - name* non supporta caratteri jolly per restituire più politiche.

# **Visualizza il comportamento della politica con nomi di politica specifici**

Quando si esegue un comando **DISPLAY POLICY** per una politica specifica, ad esempio DISPLAY POLICY(QUEUE.1), un oggetto della politica viene sempre restituito anche se non esiste. Quando un oggetto di politica non esiste, l'oggetto di politica restituito è un oggetto di politica predefinito che specifica la protezione in testo semplice, ovvero, nessuna firma o codifica dei dati del messaggio.

Per visualizzare gli oggetti della politica esistenti, è necessario eseguire un comando DISPLAY  $POLICY(*)$ . Questo comando restituisce tutti gli oggetti della politica esistenti.

### **Riferimenti correlati**

["SET POLICY \(impostazione della politica di sicurezza\) su Multiplatforms" a pagina 995](#page-994-0) Utilizzare il comando MQSC SET POLICY per impostare una politica di sicurezza.

["setmqspl \(impostazione politica di sicurezza\)" a pagina 254](#page-253-0)

Utilizzare il comando **setmqspl** per definire una nuova politica di sicurezza, sostituirne una già esistente

o rimuoverne una esistente. **TUS Su Z/OS** si utilizza il comando con il programma di utilità CSQ0UTIL .

["dspmqspl \(visualizza politica di sicurezza\)" a pagina 102](#page-101-0)

Utilizzare il comando **dspmqspl** per visualizzare un elenco di tutte le politiche e i dettagli di una politica

denominata.  $\frac{1}{205}$   $\frac{1}{205}$  Su z/OS si utilizza il comando con il programma di utilità CSQ0UTIL .

### **Informazioni correlate**

Gestione delle politiche di sicurezza in AMS

# **DISPLAY PROCESS (visualizzazione informazioni processo)**

Utilizzare il comando MQSC DISPLAY PROCESS per visualizzare gli attributi di uno o più processi IBM MQ .

# **Utilizzo dei comandi MQSC**

Per informazioni sull'utilizzo dei comandi MQSC, consultare Amministrazione IBM MQ mediante i comandi MQSC.

 $z/0S$ È possibile immettere questo comando dalle origini 2CR.Per una spiegazione dei simboli di origine, consultare Le origini da cui è possibile emettere comandi MQSC e PCF su IBM MQ for z/OS.

- Diagramma della sintassi
- • ["Descrizioni dei parametri per DISPLAY PROCESS" a pagina 808](#page-807-0)
- • ["Parametri richiesti" a pagina 811](#page-810-0)

**Sinonimo**: DIS PRO

<span id="page-807-0"></span>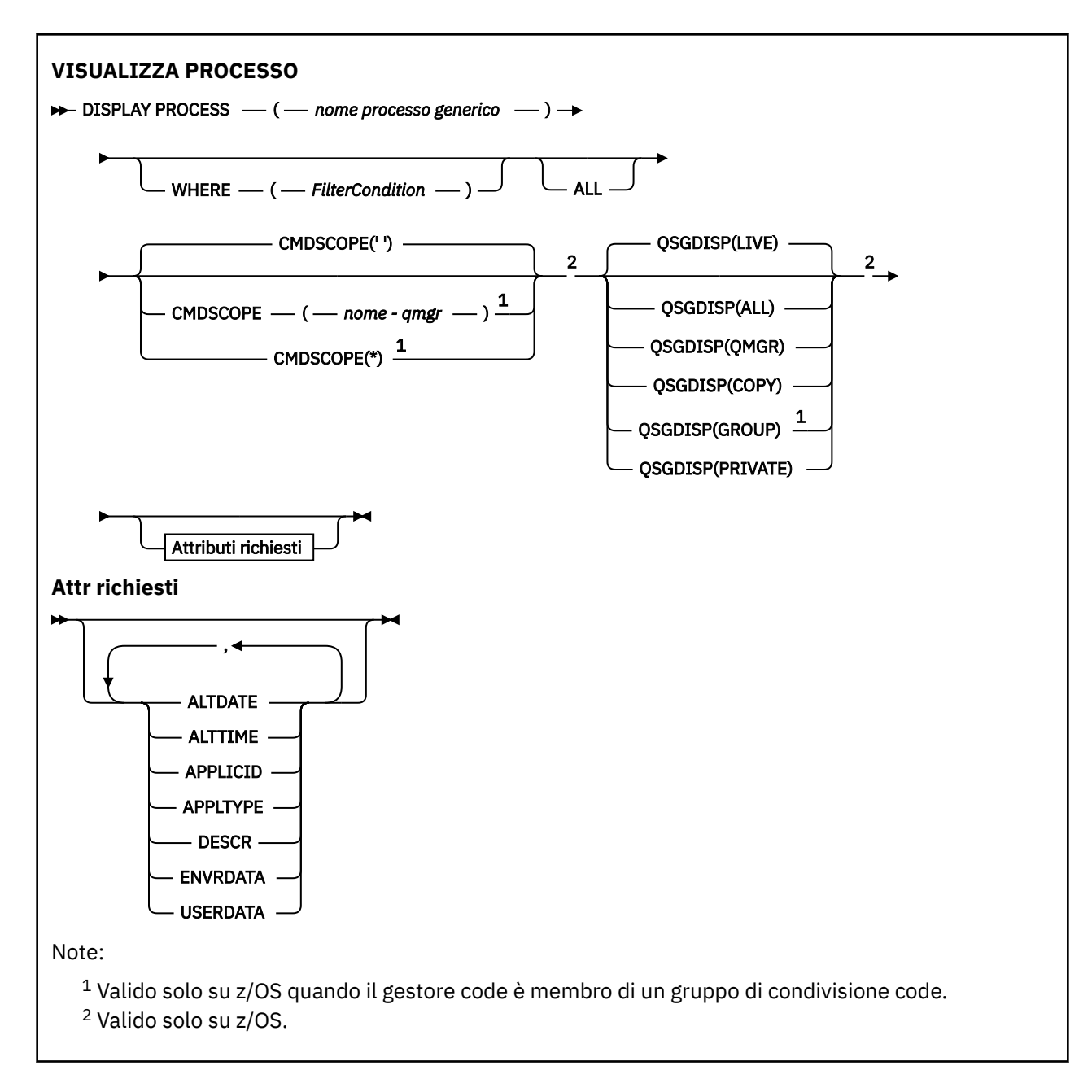

# **Descrizioni dei parametri per DISPLAY PROCESS**

Specificare il nome del processo che si desidera visualizzare. Può essere un nome processo specifico o un nome processo generico. Utilizzando un nome processo generico, è possibile visualizzare:

- Tutte le definizioni di processo
- Uno o più processi che corrispondono al nome specificato

### *(nome - processo - generico)*

Il nome della definizione del processo da visualizzare (consultare Regole per la denominazione degli oggetti IBM MQ ). Un asterisco finale (\*) corrisponde a tutti i processi con la radice specificata seguita da zero o più caratteri. Un asterisco (\*) da solo specifica tutti i processi. I nomi devono essere tutti definiti sul gestore code locale.

### **DOVE**

Specificare una condizione di filtro per visualizzare solo le definizioni di processo che soddisfano il criterio di selezione della condizione di filtro. La condizione del filtro è composta da tre parti: *filter keyword*, *operator*e *filter - value*:

#### **filtro - parola chiave**

Quasi tutti i parametri che possono essere utilizzati per visualizzare gli attributi per questo comando DISPLAY.

Tuttavia, su z/OS, non è possibile utilizzare i parametri CMDSCOPE o QSGDISP come parole chiave di filtro.

#### **operatore**

Viene utilizzato per stabilire se una definizione di processo soddisfa il valore di filtro sulla parola chiave di filtro fornita. Gli operatori sono:

**LT**

**GT**

Minore di

Maggiore di

**EQ**

Uguale a

**NE**

Non uguale a

#### **GI**

Minore di o uguale a

#### **>=**

Maggiore di o uguale a

### **LK**

Corrisponde a una stringa generica fornita come *valore - filtro*

#### **NL**

Non corrisponde a una stringa generica fornita come *valore - filtro*

#### **valore - filtro**

Il valore rispetto al quale deve essere verificato il valore dell'attributo utilizzando l'operatore. A seconda della parola chiave del filtro, può essere:

• Un valore esplicito, che è un valore valido per l'attributo sottoposto a verifica.

È possibile utilizzare solo gli operatori LT, GT, EQ, NE, LE o GE. Tuttavia, se il valore dell'attributo è uno di una possibile serie di valori su un parametro (ad esempio, il valore DEF sul parametro APPLTYPE), è possibile utilizzare solo EQ o NE.

• Un valore generico. Si tratta di una stringa di caratteri (come la stringa di caratteri fornita per il parametro DESCR) con un asterisco alla fine, ad esempio ABC\*. Se l'operatore è LK, vengono elencati tutti gli elementi in cui il valore dell'attributo inizia con la stringa (ABC nell'esempio). Se l'operatore è NL, vengono elencate tutte le voci in cui il valore dell'attributo non inizia con la stringa. È consentito un solo carattere jolly finale (asterisco).

### **TUTTO**

Specificare questa opzione per visualizzare tutti i parametri. Se questo parametro viene specificato, tutti i parametri richiesti specificatamente non hanno alcun effetto; tutti i parametri vengono ancora visualizzati.

Sulle seguenti piattaforme, questo è il valore predefinito se non si specifica un nome generico e non si richiedono parametri specifici:

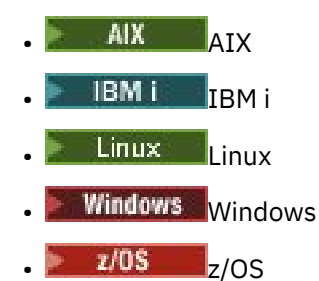

 $z/0S$ 

Su z/OS questo è anche il valore predefinito se si specifica una condizione di filtro utilizzando il parametro WHERE, ma su altre piattaforme vengono visualizzati solo gli attributi richiesti.

# **Z/US** CMDSCOPE

Questo parametro si applica solo a z/OS e specifica come viene eseguito il comando quando il gestore code è un membro di un gruppo di condivisione code.

CMDSCOPE deve essere vuoto o il gestore code locale, se QSGDISP è impostato su GROUP.

**' '**

Il comando viene eseguito sul gestore code in cui è stato immesso. Questo è il valore predefinito.

#### *nome gestore code*

Il comando viene eseguito sul gestore code specificato, purché il gestore code sia attivo all'interno del gruppo di condivisione code.

È possibile specificare un nome gestore code, diverso dal gestore code su cui è stato immesso il comando, solo se si sta utilizzando un ambiente di gruppo di condivisione code e se il server dei comandi è abilitato.

**\***

Il comando viene eseguito sul gestore code locale e viene passato anche a ogni gestore code attivo nel gruppo di condivisione code. L'effetto di questa operazione è uguale all'immissione del comando su ogni gestore code nel gruppo di condivisione code.

Non è possibile utilizzare CMDSCOPE come parola chiave di filtro.

#### $z/0S$ **OSGDISP**

Specifica la disposizione degli oggetti per i quali devono essere visualizzate le informazioni. I valori sono:

#### **ATTIVO**

È il valore predefinito e visualizza le informazioni per gli oggetti definiti con QSGDISP (QMGR) o QSGDISP (COPY).

### **TUTTO**

Visualizza le informazioni per gli oggetti definiti con QSGDISP (QMGR) o QSGDISP (COPY).

Se è presente un ambiente del gestore code condiviso e il comando viene eseguito sul gestore code in cui è stato immesso, questa opzione visualizza anche le informazioni per gli oggetti definiti con QSGDISP (GROUP).

Se QSGDISP (LIVE) è specificato o predefinito o se QSGDISP (ALL) è specificato in un ambiente gestore code condiviso, il comando potrebbe fornire nomi duplicati (con disposizioni differenti).

#### **Copia**

Visualizzare informazioni solo per gli oggetti definiti con QSGDISP (COPY).

#### **GRUPPO**

Visualizzare informazioni solo per gli oggetti definiti con QSGDISP (GROUP). Ciò è consentito solo se è presente un ambiente del gestore code condiviso.

### **PRIVATO**

Visualizzare le informazioni per gli oggetti definiti con QSGDISP (QMGR) o QSGDISP (COPY). Notare che QSGDISP (PRIVATE) visualizza le stesse informazioni di QSGDISP (LIVE).

#### **QMGR**

Visualizzare informazioni solo per gli oggetti definiti con QSGDISP (QMGR).

QSGDISP visualizza uno dei seguenti valori:

### **QMGR**

L'oggetto è stato definito con QSGDISP (QMGR).

### **GRUPPO**

L'oggetto è stato definito con QSGDISP (GROUP).

<span id="page-810-0"></span>**Copia**

L'oggetto è stato definito con QSGDISP (COPY).

Non è possibile utilizzare QSGDISP come parola chiave di filtro.

# **Parametri richiesti**

Specificare uno o più parametri che definiscono i dati da visualizzare. I parametri possono essere specificati in qualsiasi ordine, ma non specificano lo stesso parametro più di una volta.

Il valore predefinito, se non viene specificato alcun parametro e non viene specificato il parametro **ALL** , è:

**• Multi** In Multiplatforms, vengono visualizzati i nomi oggetto.

 $\sim$   $\frac{z}{0.8}$  Su z/OS, vengono visualizzati i nomi oggetto e QSGDISP.

### **ALTDATE**

La data dell'ultima modifica della definizione, nel formato yyyy-mm-dd

# **ALTTIME**

L'ora dell'ultima modifica della definizione, nel formato hh.mm.ss

### **APPLICID**

Identificativo applicazione

### **APPLTYPE**

Il tipo di applicazione. In aggiunta ai valori elencati per questo parametro in ["Descrizioni dei parametri](#page-585-0) [per DEFINE PROCESS" a pagina 586,](#page-585-0) è possibile visualizzare il valore SYSTEM. Indica che il tipo di applicazione è un gestore code.

### **DESCR**

Descrizione

### **ENVRDATA**

Dati ambiente

### **USERDATA**

Dati utente

Per ulteriori informazioni sui singoli parametri, consultare ["DEFINE PROCESS \(creazione di una nuova](#page-584-0) [definizione processo\)" a pagina 585](#page-584-0) .

# **DISPLAY PUBSUB (visualizza informazioni sullo stato di pubblicazione / sottoscrizione)**

Utilizzare il comando MQSC DISPLAY PUBSUB per visualizzare le informazioni sullo stato di pubblicazione / sottoscrizione per un gestore code.

# **Utilizzo dei comandi MQSC**

Per informazioni sull'utilizzo dei comandi MQSC, consultare Amministrazione IBM MQ mediante i comandi MQSC.

 $\blacktriangleright$   $\blacktriangleright$   $\blacktriangleright$   $\blacktriangleright$   $\blacktriangleright$   $\blacktriangleright$   $\blacktriangleright$   $\blacktriangleright$   $\blacktriangleright$   $\blacktriangleright$   $\blacktriangleright$   $\blacktriangleleft$  and  $\blacktriangleright$   $\blacktriangleright$   $\blacktriangleleft$  origini 2CR.Per una spiegazione dei simboli di origine, consultare Le origini da cui è possibile emettere comandi MQSC e PCF su IBM MQ for z/OS.

- Diagramma della sintassi
- • ["Descrizioni dei parametri per DISPLAY PUBSUB" a pagina 812](#page-811-0)
- • ["Parametri restituiti" a pagina 813](#page-812-0)

### **Sinonimo**: nessuno

<span id="page-811-0"></span>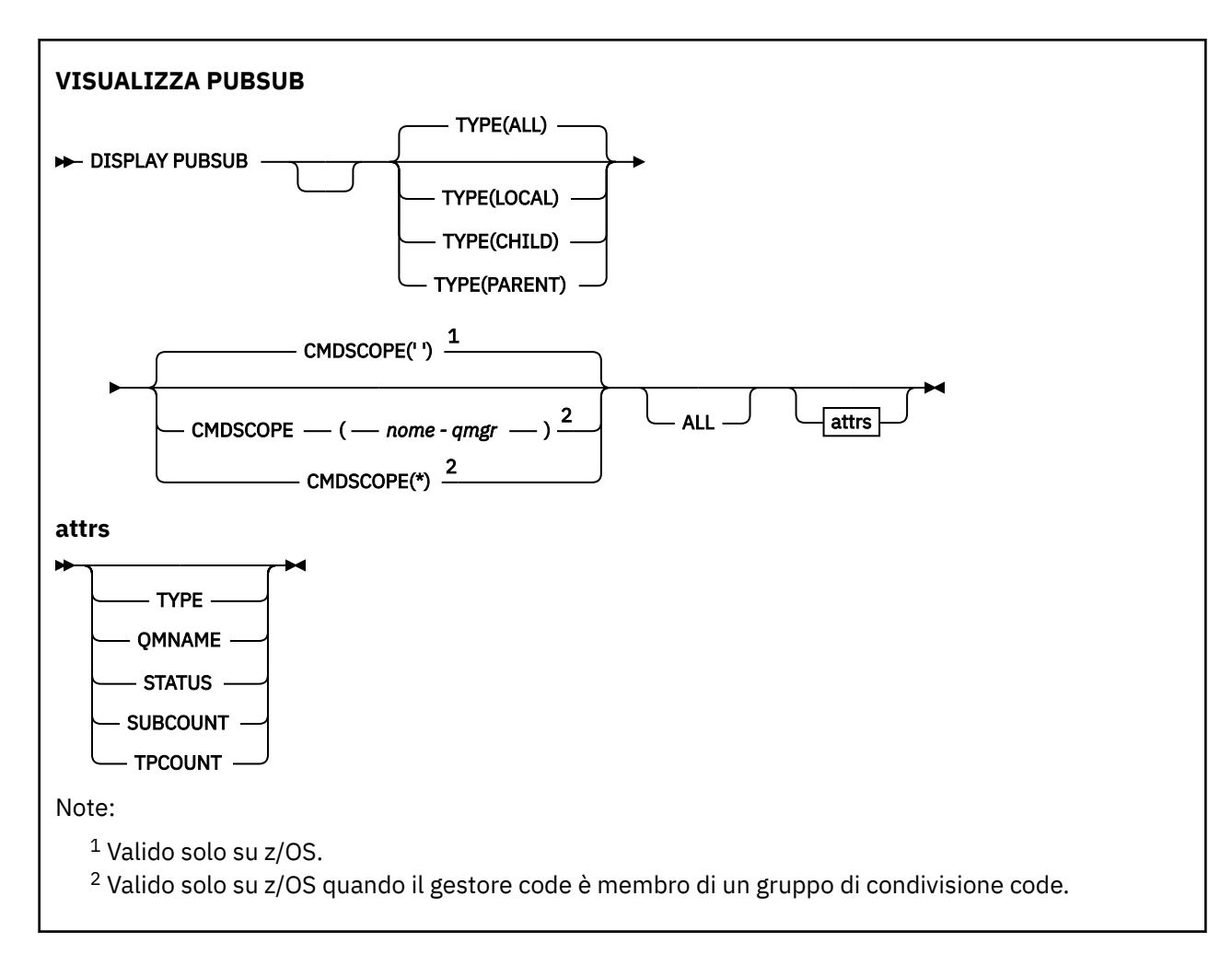

# **Descrizioni dei parametri per DISPLAY PUBSUB**

# **TIPO**

Il tipo di connessioni di pubblicazione / sottoscrizione.

# **TUTTO**

Visualizza lo stato di pubblicazione / sottoscrizione per questo gestore code e per connessioni gerarchiche parent e child.

# **Elemento Figlio**

Visualizza lo stato di pubblicazione / sottoscrizione per le connessioni child.

# **LOCALE**

Visualizzare lo stato di pubblicazione / sottoscrizione per questo gestore code.

# **PRINCIPALE**

Visualizza lo stato di pubblicazione / sottoscrizione per la connessione parent.

#### $z/0S$ **CMDSCOPE**

Questo parametro si applica solo a z/OS e specifica come viene eseguito il comando quando il gestore code è un membro di un gruppo di condivisione code.

**' '**

Il comando viene eseguito sul gestore code in cui è stato immesso. Questo è il valore predefinito.

### *nome-qmgr*

Il comando viene eseguito sul gestore code specificato, purché il gestore code sia attivo all'interno del gruppo di condivisione code.

<span id="page-812-0"></span>È possibile specificare un nome gestore code, diverso dal gestore code su cui è stato immesso il comando, solo se si sta utilizzando un ambiente di gruppo di condivisione code e se il server dei comandi è abilitato.

**\***

Il comando viene eseguito sul gestore code locale e viene passato anche a ogni gestore code attivo nel gruppo di condivisione code. L'effetto di questa operazione è uguale all'immissione del comando su ogni gestore code nel gruppo di condivisione code.

Non è possibile utilizzare CMDSCOPE come parola chiave di filtro.

### **Parametri restituiti**

Viene restituito un gruppo di parametri, contenente gli attributi TYPE, QMNAME, STATUS, SUBCOUNT e TPCOUNT. Questo gruppo viene restituito per il gestore code corrente se si imposta TYPE su LOCAL o ALL, per il gestore code principale se si imposta TYPE su PARENT o ALL e per ogni gestore code secondario se si imposta TYPE su CHILD o ALL.

### **TIPO**

### **Elemento Figlio**

Una connessione child.

### **LOCALE**

Informazioni per questo gestore code.

### **PRINCIPALE**

La connessione principale.

### **QMNAME**

Il nome del gestore code corrente o del gestore code remoto connesso come parent o child.

#### **STATO**

Lo stato del motore di pubblicazione / sottoscrizione o della connessione gerarchica. Il motore di pubblicazione / sottoscrizione è in fase di inizializzazione e non è ancora operativo. Se il gestore code è un membro di un cluster (ha almeno un CLUSRCVR definito), rimane in questo stato fino a quando la cache del cluster non è disponibile.

z/0S Su IBM MQ for z/OS, ciò richiede che l'iniziatore di canale sia in esecuzione.

Quando TYPE è CHILD, è possibile restituire i seguenti valori:

### **ATTIVO**

La connessione con il gestore code secondario è attiva.

#### **ERRORE**

Questo gestore code non è in grado di avviare una connessione con il gestore code child a causa di un errore di configurazione. Nei log del gestore code viene prodotto un messaggio che indica l'errore specifico. Se si riceve il messaggio di errore AMQ5821 o sui sistemi z/OS CSQT821E, le cause possibili sono:

- La coda di trasmissione è piena.
- L'inserimento della coda di trasmissione è disabilitato.

Se si riceve il messaggio di errore AMQ5814 o sui sistemi z/OS CSQT814E, effettuare quanto segue:

- Verificare che il gestore code child sia specificato correttamente.
- Assicurarsi che il Broker sia in grado di risolvere il nome gestore code del Broker secondario.

Per risolvere il nome del gestore code, è necessario configurare almeno una delle seguenti risorse:

- Una coda di trasmissione con lo stesso nome del gestore code secondario.
- Una definizione alias del gestore code con lo stesso nome del gestore code child.
- Un cluster con il gestore code secondario membro dello stesso cluster di questo gestore code.
- Una definizione alias del gestore code del cluster con lo stesso nome del gestore code secondario.
- Una coda di trasmissione predefinita.

Dopo aver impostato correttamente la configurazione, modificare il nome del gestore code child in un valore vuoto. Quindi, impostare il nome del gestore code child.

### **IN AVVIO**

Un altro gestore code sta tentando di richiedere che questo gestore code diventi l'elemento principale.

Se lo stato del figlio rimane in AVVIO senza passare ad ATTIVO, effettuare le seguenti azioni:

- Verificare che il canale mittente per il gestore code child sia in esecuzione
- Verificare che il canale ricevente del gestore code child sia in esecuzione

### **IN FASE DI ARRESTO**

Il gestore code è in fase di disconnessione.

Se lo stato child rimane in STOPPING, effettuare le seguenti azioni:

- Verificare che il canale mittente per il gestore code child sia in esecuzione
- Verificare che il canale ricevente del gestore code child sia in esecuzione

Quando TYPE è LOCAL, possono essere restituiti i seguenti valori:

### **ATTIVO**

Il motore di pubblicazione/sottoscrizione e l'interfaccia di pubblicazione/sottoscrizione in coda sono in esecuzione. È quindi possibile pubblicare o sottoscrivere utilizzando l'API (application programming interface) e le code monitorate dall'interfaccia di pubblicazione / sottoscrizione accodata.

### **COMPAT**

Il motore di pubblicazione/sottoscrizione è in esecuzione. È quindi possibile pubblicare o sottoscrivere utilizzando l'API (application programming interface). L'interfaccia di pubblicazione/ sottoscrizione non è in esecuzione. Pertanto, tutti i messaggi inseriti nelle code monitorate dall'interfaccia di pubblicazione / sottoscrizione in coda non vengono utilizzati da IBM MQ.

### **ERRORE**

Il motore di pubblicazione / sottoscrizione non è riuscito. Controllare i log degli errori per determinare il motivo dell'errore.

### **INATTIVO**

Il motore di pubblicazione/sottoscrizione e l'interfaccia di pubblicazione/sottoscrizione in coda non sono in esecuzione. Non è quindi possibile pubblicare o sottoscrivere utilizzando l'API (application programming interface). I messaggi di pubblicazione / sottoscrizione inseriti nelle code monitorate dall'interfaccia di pubblicazione / sottoscrizione in coda non vengono utilizzati da IBM MQ.

Se non è attivo e si desidera avviare il motore di pubblicazione / sottoscrizione, utilizzare il comando **ALTER QMGR PSMODE(ENABLED)**.

### **IN AVVIO**

Il motore di pubblicazione / sottoscrizione è in fase di inizializzazione e non è ancora operativo. Se il gestore code è un membro di un cluster, ossia ha almeno un CLUSRCVR definito, rimane in questo stato fino a quando la cache del cluster non è disponibile.

Su IBM MQ for z/OS, ciò richiede che l'iniziatore di canale sia in esecuzione.

### **IN FASE DI ARRESTO**

Il motore di pubblicazione / sottoscrizione è in fase di arresto.

Quando TYPE è PARENT, possono essere restituiti i seguenti valori:

### **ATTIVO**

La connessione con il gestore code principale è attiva.

### **ERRORE**

Questo gestore code è in grado di inizializzare una connessione con il gestore code principale a causa di un errore di configurazione. Nei log del gestore code viene prodotto un messaggio che

indica l'errore specifico. Se si riceve il messaggio di errore AMQ5821, **chief<sup>10S</sup> anti**o sui sistemi z/OS CSQT821E, le cause possibili includono:

- La coda di trasmissione è piena.
- L'inserimento della coda di trasmissione è disabilitato.

Se si riceve il messaggio di errore AMQ5814, **ULICENTE DI L'AUSETTE DE L'AUSETTE CONTENUE** su sistemi z/OS , eseguire le seguenti azioni:

- Assicurarsi che il gestore code principale sia specificato correttamente.
- Assicurarsi che il broker sia in grado di risolvere il nome del gestore code del broker principale.

Per risolvere il nome del gestore code, è necessario configurare almeno una delle seguenti risorse:

- Una coda di trasmissione con lo stesso nome del gestore code principale.
- Una definizione alias del gestore code con lo stesso nome del gestore code principale.
- Un cluster con il gestore code principale membro dello stesso cluster di questo gestore code.
- Una definizione alias del gestore code del cluster con lo stesso nome del gestore code principale.
- Una coda di trasmissione predefinita.

Una volta impostata correttamente la configurazione, modificare il nome del gestore code principale in uno spazio vuoto. Quindi, impostare il nome del gestore code principale.

### **Rifiutato**

La connessione è stata rifiutata dal gestore code principale. Ciò potrebbe essere causato da quanto segue:

- Il gestore code principale ha già un gestore code secondario con lo stesso nome di questo gestore code.
- Il gestore code principale ha utilizzato il comando RESET QMGR TYPE (PUBSUB) CHILD per rimuovere questo gestore code come uno dei relativi child.

### **IN AVVIO**

Il gestore code sta tentando di richiedere che un altro gestore code diventi l'elemento principale.

Se lo stato principale rimane in AVVIO senza passare ad ATTIVO, effettuare le seguenti azioni:

- Verificare che il canale mittente per il gestore code principale sia in esecuzione
- Verificare che il canale ricevente dal gestore code principale sia in esecuzione

### **IN FASE DI ARRESTO**

Il gestore code si sta disconnettendo dal parent.

Se lo stato parent rimane in ARRESTO, effettuare le seguenti azioni:

- Verificare che il canale mittente per il gestore code principale sia in esecuzione
- Verificare che il canale ricevente dal gestore code principale sia in esecuzione

### **SUBCOUNT**

Quando TYPE è LOCAL, viene restituito il numero totale di sottoscrizioni rispetto all'albero locale. Quando TYPE è CHILD o PARENT, le relazioni del gestore code non vengono interrogate e viene restituito il valore NONE .

### **TPCOUNT**

Quando TYPE è LOCAL, viene restituito il numero totale di nodi argomento nella struttura ad albero locale. Quando TYPE è CHILD o PARENT, le relazioni del gestore code non vengono interrogate e viene restituito il valore NONE .

# **DISPLAY QMGR (visualizzazione impostazioni gestore code)**

Utilizzare il comando MQSC **DISPLAY QMGR** per visualizzare i parametri del gestore code per questo gestore code.

# **Utilizzo dei comandi MQSC**

Per informazioni sull'utilizzo dei comandi MQSC, consultare Amministrazione IBM MQ mediante i comandi MQSC.

 $\approx$  z/OS È possibile immettere questo comando dalle origini 2CR.Per una spiegazione dei simboli di origine, consultare Le origini da cui è possibile emettere comandi MQSC e PCF su IBM MQ for z/OS.

- Diagramma della sintassi
- • ["Descrizioni dei parametri per DISPLAY QMGR" a pagina 820](#page-819-0)
- • ["Parametri richiesti" a pagina 821](#page-820-0)

### **Sinonimo**: **DIS QMGR**

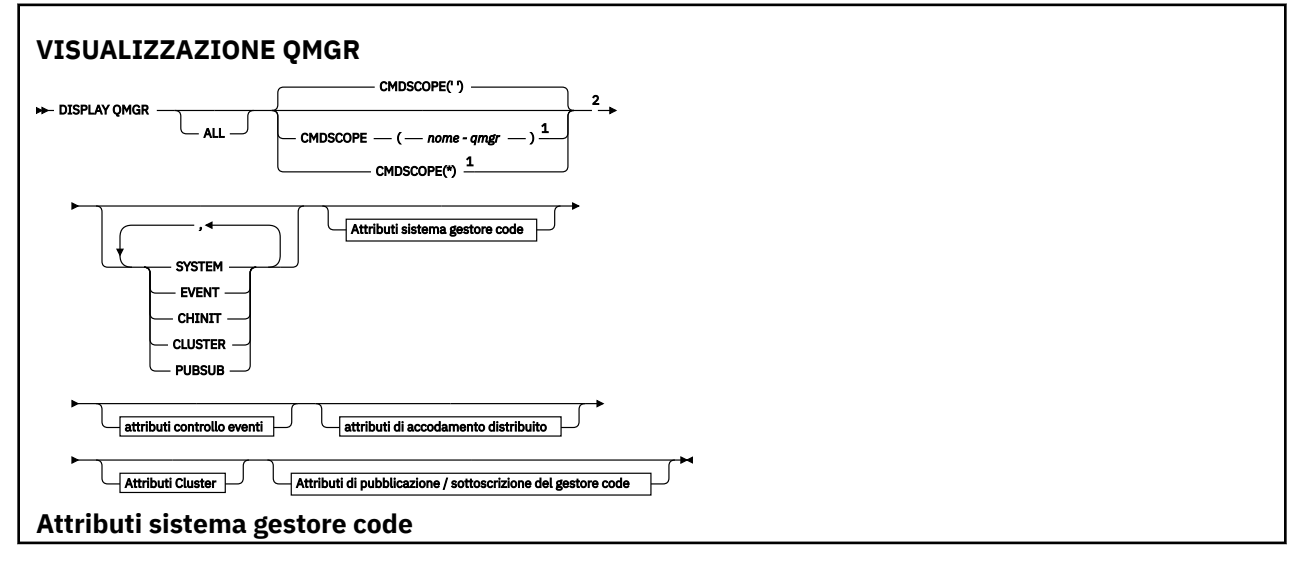

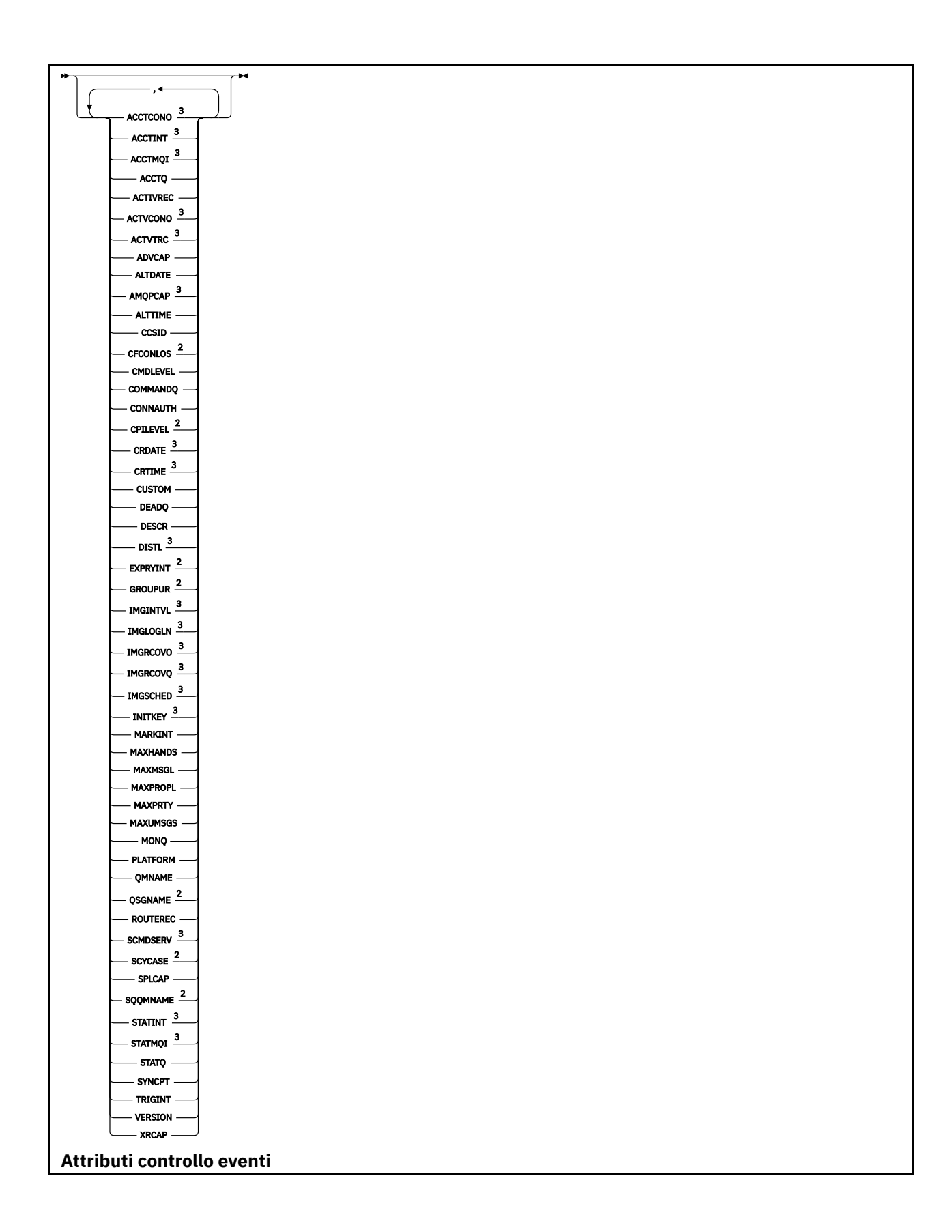

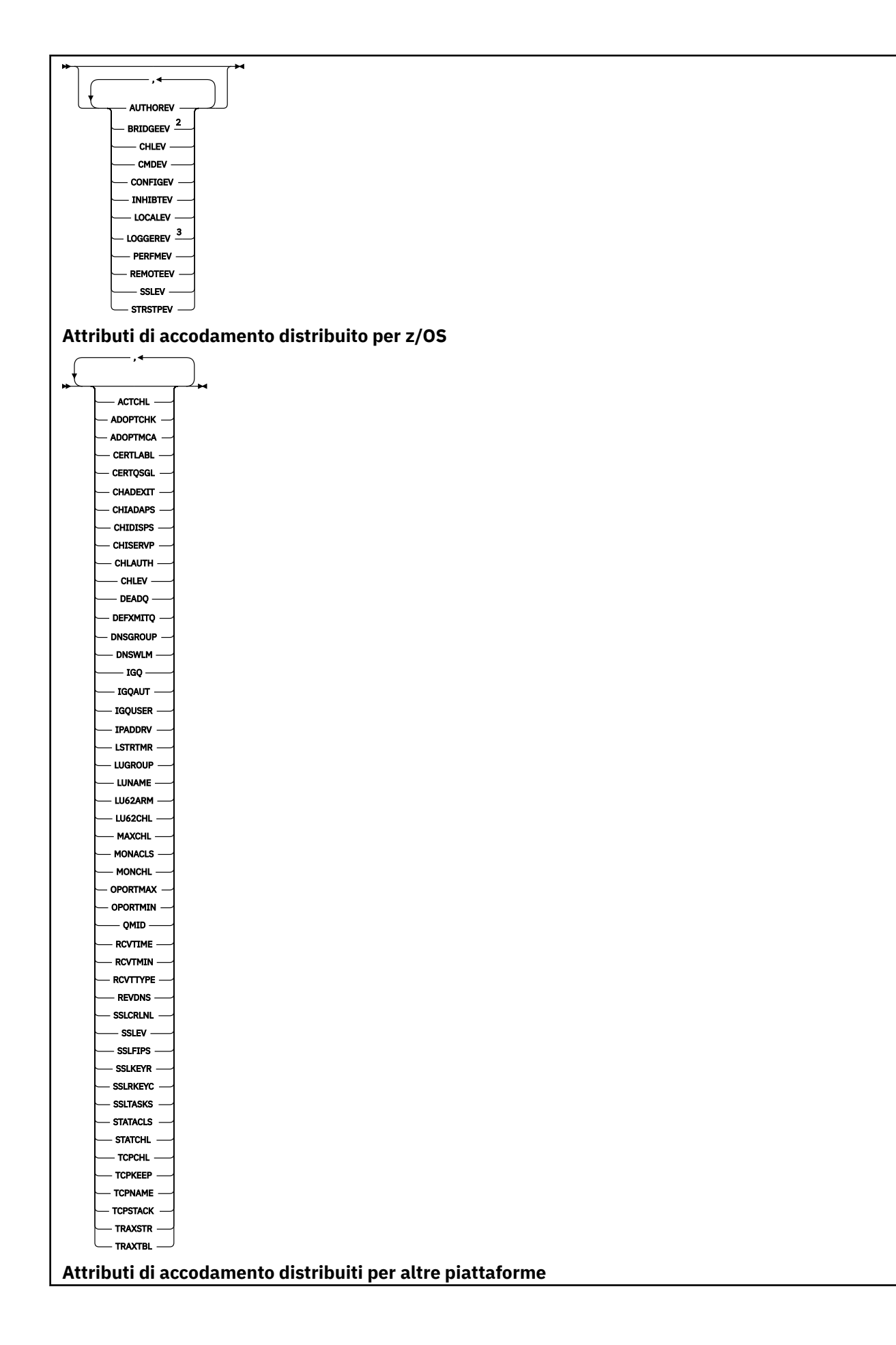

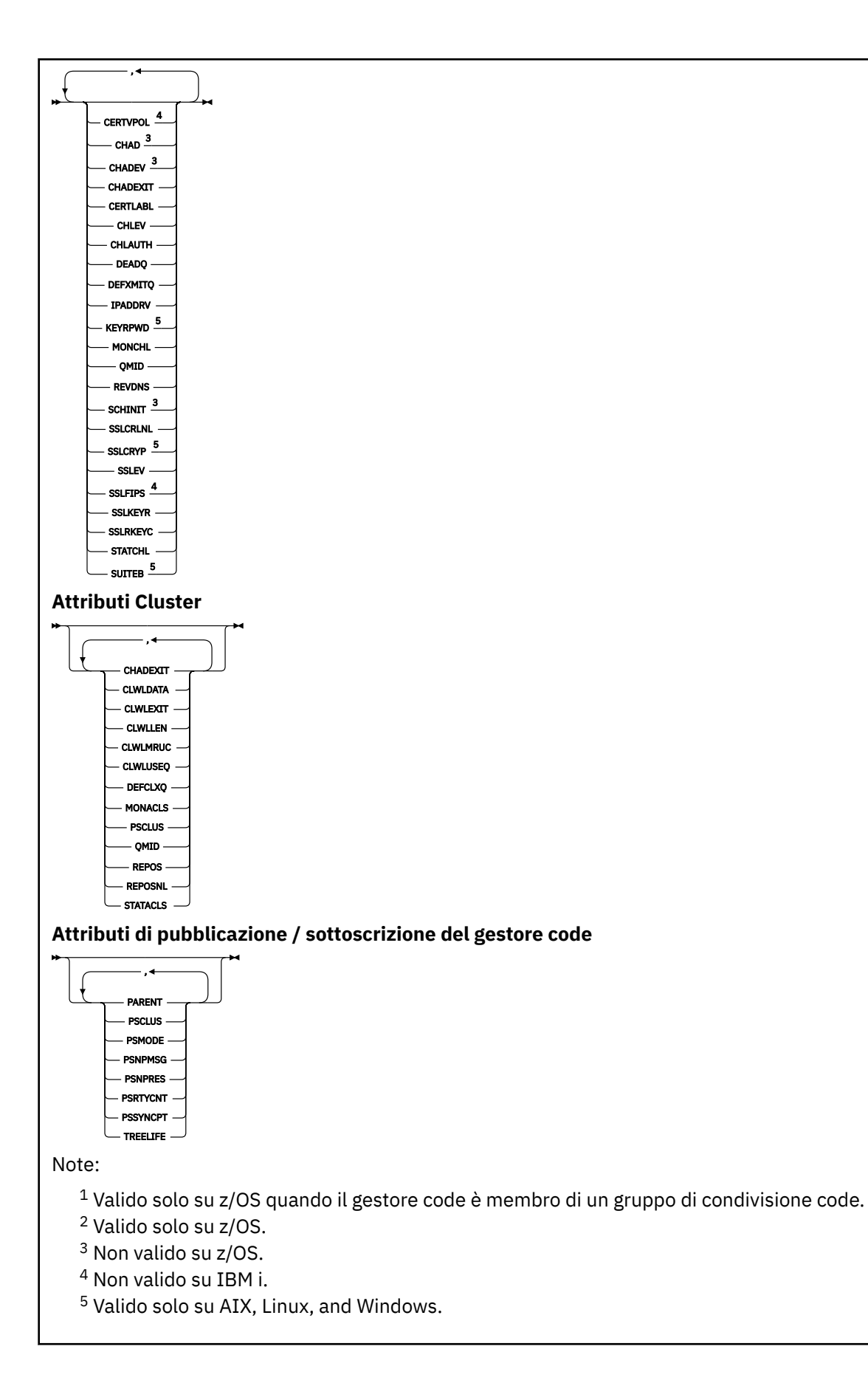

# <span id="page-819-0"></span>**Descrizioni dei parametri per DISPLAY QMGR**

### **TUTTO**

Specificare questo parametro per visualizzare tutti i parametri. Se questo parametro viene specificato, tutti i parametri richiesti in modo specifico sono inefficaci; tutti i parametri vengono ancora visualizzati.

Multi su Multipiattaforme, questo parametro è il valore predefinito se non si richiedono parametri specifici.

### **Z/OS** CMDSCOPE

Questo parametro si applica solo a z/OS e specifica come viene eseguito il comando quando il gestore code è un membro di un gruppo di condivisione code.

**' '**

Il comando viene eseguito sul gestore code in cui è stato immesso. Questo comando è il valore predefinito.

### *nome gestore code*

Il comando viene eseguito sul gestore code specificato, purché il gestore code sia attivo all'interno del gruppo di condivisione code.

È possibile specificare un nome gestore code, diverso dal gestore code su cui è stato immesso il comando, solo se si sta utilizzando un ambiente di gruppo di condivisione code e se il server dei comandi è abilitato.

**\***

Il comando viene eseguito sul gestore code locale e viene passato anche a ogni gestore code attivo nel gruppo di condivisione code. L'effetto dell'esecuzione di questo comando è uguale all'immissione del comando su ogni gestore code nel gruppo di condivisione code.

### **SISTEMA**

Specificare questo parametro per visualizzare la serie di attributi di sistema del gestore code disponibili nell'elenco di attributi del sistema del gestore code. Consultare ["Parametri richiesti" a](#page-820-0) [pagina 821](#page-820-0) per informazioni su questi parametri.

Se si specifica questo parametro, qualsiasi richiesta effettuata per visualizzare i singoli parametri all'interno di questa serie è inefficace.

### **EVENTO**

Specificare questo parametro per visualizzare la serie di attributi di controllo eventi disponibili nell'elenco di attributi di Controllo eventi. Consultare ["Parametri richiesti" a pagina 821](#page-820-0) per informazioni su questi parametri.

Se si specifica questo parametro, qualsiasi richiesta effettuata per visualizzare i singoli parametri all'interno di questa serie è inefficace.

### **CHINIT**

Specificare questo parametro per visualizzare la serie di attributi relativi all'accodamento distribuito disponibili nell'elenco di attributi di accodamento distribuito. È anche possibile specificare DQM per visualizzare la stessa serie di attributi. Consultare ["Parametri richiesti" a pagina 821](#page-820-0) per informazioni su questi parametri.

Se si specifica questo parametro, qualsiasi richiesta effettuata per visualizzare i singoli parametri all'interno di questa serie è inefficace.

### **cluster**

Specificare questo parametro per visualizzare la serie di attributi relativi al clustering disponibili nell'elenco Attributi cluster. Consultare ["Parametri richiesti" a pagina 821](#page-820-0) per informazioni su questi parametri.

Se si specifica questo parametro, qualsiasi richiesta effettuata per visualizzare i singoli parametri all'interno di questa serie è inefficace.

### <span id="page-820-0"></span>**PubSub**

Specificare questo parametro per visualizzare la serie di attributi relativi alla pubblicazione / sottoscrizione disponibili nell'elenco di attributi di pubblicazione / sottoscrizione del gestore code. Consultare "Parametri richiesti" a pagina 821 per informazioni su questi parametri.

Se si specifica questo parametro, qualsiasi richiesta effettuata per visualizzare i singoli parametri all'interno di questa serie è inefficace.

# **Parametri richiesti**

**Nota:** Se non viene specificato alcun parametro (e il parametro **ALL** non è specificato o è predefinito), viene restituito il nome del gestore code.

È possibile richiedere le seguenti informazioni per il gestore code:

# **Multi ACCTCONO**

Indica se le impostazioni dei parametri del gestore code **ACCTQMQI** e **ACCTQ** possono essere sovrascritte. Questo parametro è valido solo su Multipiattaforme.

# **Multi ACCTINT**

L'intervallo in cui vengono scritti i record di account intermedi. Questo parametro è valido solo su Multipiattaforme.

# **Multi ACCTMQI**

Indica se le informazioni di account devono essere raccolte per i dati MQI. Questo parametro è valido solo su Multipiattaforme.

### **ACCTQ**

Se la raccolta dei dati di account deve essere abilitata per le code.

### **Z/OS ACTCHL**

Indica il numero massimo di canali che possono essere attivi contemporaneamente.

Questo parametro è valido solo su z/OS.

### **ACTIVREC**

Indica se i report di attività devono essere generati se richiesti nel messaggio.

# **ACTVCONO**

Se le impostazioni del parametro del gestore code **ACTVTRC** possono essere sovrascritte. Questo parametro è valido solo su Multipiattaforme.

# **ACTVTRC**

Indica se le informazioni di traccia dell'attività dell'applicazione IBM MQ MQI devono essere raccolte. Consultare Impostazione di ACTVTRC per controllare la raccolta delle informazioni di traccia dell'attività. Questo parametro è valido solo su Multipiattaforme.

### **ADOPTCHK**

Quali elementi vengono controllati per determinare se un MCA viene adottato quando viene rilevato un nuovo canale in entrata con lo stesso nome di un MCA già attivo.

Questo parametro è valido solo su z/OS.

# **Z/OS ADOPTMCA**

Se un'istanza MCA orfana deve essere riavviata quando viene rilevata una nuova richiesta del canale in entrata corrispondente ai parametri **ADOPTCHK** .

Questo parametro è valido solo su z/OS.

### **MQ Adv.** ADVCAP

Se le funzionalità estese IBM MQ Advanced sono disponibili per un gestore code.

 $z/0S$ Su z/OS, il gestore code imposta il valore su ENABLED, solo se il valore di **QMGRPROD** è ADVANCEDVUE. Per qualsiasi altro valore di **QMGRPROD**, o se **QMGRPROD** non è impostato, il gestore code imposta il valore su DISABLED. Se **ADVCAP** è ENABLED , è necessario essere autorizzati a IBM MQ Advanced for z/OS Value Unit Edition (VUE). Per ulteriori informazioni, consultare ["START QMGR](#page-1009-0) [\(start queue manager\) on z/OS" a pagina 1010](#page-1009-0) e Installazione di IBM MQ Advanced for z/OS Value Unit Edition .

**Multi S**u altre piattaforme, il gestore code imposta il valore su ENABLED, solo se è stato installato Managed File Transfer, XR, Advanced Message Security o RDQM. Se non è stato installato Managed File Transfer, XR, Advanced Message Security o RDQM, **ADVCAP** è impostato su DISABLED. Se **ADVCAP** è ENABLED, devi essere autorizzato a IBM MQ Advanced. L'elenco dei componenti installabili che abilitano **ADVCAP** potrebbe essere modificato nelle release future. per ulteriori informazioni, consultare Componenti e funzioniIBM MQ e Installazione di IBM MQ Advanced for Multiplatforms.

### **ALTDATE**

La data dell'ultima modifica della definizione, nel formato *aaaa - mm - gg*.

### **ALTTIME**

L'ora dell'ultima modifica della definizione, nel formato *hh.mm.ss*.

### **AMQPCAP**

Indica se le funzioni AMQP sono disponibili per un gestore code.

### **AUTHOREV**

Indica se vengono generati eventi di autorizzazione.

# **BRIDGEEV**

Solo su z/OS , se vengono generati eventi bridge IMS .

### **CCSID**

Coded character set identifier (CCSID) Questo parametro si applica a tutti i campi stringa di caratteri definiti dall'API (application programming interface), inclusi i nomi degli oggetti e la data e l'ora di creazione di ogni coda. Non si applica ai dati dell'applicazione trasmessi come testo di messaggi.

### **CERTLABL**

Specifica l'etichetta del certificato utilizzato da questo gestore code.

# **Z/US** CERTQSGL

Specifica l'etichetta del certificato QSG (queue sharing group).

Questo parametro è valido solo su z/OS.

# **ALW CERTVPOL**

Specifica quale politica di convalida del certificato TLS viene utilizzata per convalidare i certificati digitali ricevuti dai sistemi partner remoti. Questo attributo può essere utilizzato per controllare in che modo la convalida della catena di certificati è conforme agli standard di sicurezza del settore. Per ulteriori informazioni sulle politiche di validazione dei certificati, consultare Politiche di validazione dei certificati in IBM MQ.

Questo parametro è valido solo su AIX, Linux, and Windows.

# **Z/OS** CFCONLOS

Specifica l'azione da eseguire quando il gestore code perde la connettività alla struttura di gestione o a qualsiasi struttura CF con **CFCONLOS** impostato su ASQMGR.

Questo parametro è valido solo su z/OS.

# **Multi** CHAD

Se è abilitata la definizione automatica dei canali di ricezione e di connessione server.

 $z/0S$ 

Questo parametro non è valido su z/OS.

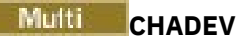

Se gli eventi di definizione automatica sono abilitati.

 $\sim$   $\frac{1}{208}$  Questo parametro non è valido su z/OS.

### **CHADEXIT**

Il nome dell'uscita di definizione automatica del canale.

# **Z/OS CHIADAPS**

Il numero di attività secondarie dell'adattatore da utilizzare per elaborare le chiamate IBM MQ .

Questo parametro è valido solo su z/OS.

### **CHIDISPS**

Il numero di dispatcher da utilizzare per l'iniziatore di canali.

Questo parametro è valido solo su z/OS.

### **CHISERVP**

Questo campo è riservato solo per l'utilizzo IBM .

### **CHLAUTH**

Se i record di autenticazione di canale sono controllati.

#### **CHLEV**

Indica se vengono generati eventi del canale.

#### **CLWLEXIT**

Il nome dell'uscita del carico di lavoro cluster.

#### **CLWLDATA**

I dati passati all'uscita del carico di lavoro cluster.

# **EXAMPLE 2/0S** Windows AIX CLWLLEN

Numero massimo di byte dati trasferiti alla chiusura carico di lavoro cluster.

**Linux Questo parametro non è valido su Linux.** 

#### **CLWLMRUC**

Il numero massimo di canali cluster in uscita.

### **CLWLUSEQ**

Il comportamento di MQPUT per le code in cui **CLWLUSEQ** ha un valore QMGR.

### **CMDEV**

Se vengono generati eventi di comando.

### **CMDLEVEL**

Il livello dei comandi. Indica il livello dei comandi di controllo del sistema supportati dal gestore code.

### **COMMANDQ**

Il nome della coda di immissione comandi di sistema. Solo le applicazioni autorizzate possono inserire i comandi su questa coda.

### **CONFIGEV**

Se vengono generati eventi di configurazione.

### **CONNAUTH**

Il nome di un oggetto delle informazioni di autenticazione utilizzato per fornire l'ubicazione dell'autenticazione ID utente e password.

### **CPILevel**

Riservato, questo valore non ha alcun significato.

### **CRDATE**

La data in cui il gestore code è stato creato (nel formato *aaaa - mm - gg*).

### **CRTIME**

L'ora in cui è stato creato il gestore code (nel formato *hh.mm.ss*).

### **CUSTOM**

Questo attributo è riservato per la configurazione delle nuove funzioni prima dell'introduzione di attributi separati. Può contenere i valori di zero o più attributi come coppie di nome e valore dell'attributo nel formato NAME(VALUE).

### **DEADQ**

Il nome della coda a cui vengono inviati i messaggi se non possono essere instradati alla destinazione corretta (la coda di messaggi non recapitabili o la coda di messaggi non recapitati). Il valore predefinito è vuoto.

Ad esempio, i messaggi vengono inseriti in questa coda quando:

- Un messaggio arriva a un gestore code, destinato a una coda non ancora definita su tale gestore code
- Un messaggio arriva a un gestore code, ma la coda a cui è destinato non può riceverlo perché:
	- La coda è piena
	- La coda è inibita per le inserzioni
	- Il nodo di invio non dispone dell'autorità per inserire il messaggio nella coda
- È necessario generare un messaggio di eccezione, ma la coda denominata non è nota a tale gestore code

**Nota:** I messaggi che hanno superato la scadenza non vengono trasferiti a questa coda quando vengono eliminati.

Se la coda di messaggi non recapitabili non è definita o è piena o inutilizzabile per qualche altro motivo, un messaggio che sarebbe stato trasferito ad essa da un agente del canale dei messaggi viene invece conservato nella coda di trasmissione.

Se non viene specificata una coda di messaggi non recapitabili o una coda di messaggi non recapitabili, vengono restituiti tutti spazi vuoti per questo parametro.

### **DEFCLXQ**

L'attributo **DEFCLXQ** controlla quale coda di trasmissione è selezionata per default dai canali mittenti del cluster da cui ricevere i messaggi, per inviare i messaggi ai canali riceventi del cluster.

### **Ctcs**

Tutti i canali mittenti del cluster inviano messaggi da SYSTEM.CLUSTER.TRANSMIT.QUEUE. Il correlID dei messaggi inseriti nella coda di trasmissione identifica a quale canale mittente del cluster è destinato il messaggio.

SCTQ viene impostato quando viene definito un gestore code. **DEFCLXQ** non era presente.

### **CHANNEL**

Ogni canale mittente del cluster invia messaggi da una coda di trasmissione differente. Ciascuna coda di trasmissione viene creata come una coda dinamica permanente dalla coda modello SYSTEM.CLUSTER.TRANSMIT.MODEL.QUEUE.

Se l'attributo del gestore code, **DEFCLXQ**, è impostato su CHANNEL,la configurazione predefinita viene modificata nei canali mittenti del cluster che vengono associati alle singole code di trasmissione cluster. Le code di trasmissione sono code dinamiche permanenti create a partire dalla coda modello SYSTEM.CLUSTER.TRANSMIT.MODEL.QUEUE. Ciascuna coda di trasmissione è associata a un canale mittente del cluster. Poiché un canale mittente del cluster serve una coda di trasmissione, la coda di trasmissione contiene messaggi per un solo gestore code in un cluster. È possibile configurare i cluster in modo che ogni gestore code in un cluster contenga una sola coda cluster. In questo caso, il traffico di messaggi da un gestore code a ogni coda del cluster viene trasferito separatamente dai messaggi alle altre code.

### **DEFXMITQ**

Il nome della coda di trasmissione predefinita. Questo parametro è la coda di trasmissione su cui vengono inseriti i messaggi, destinati a un gestore code remoto, se non è definita un'altra coda di trasmissione adatta.

#### **DESCR**

Descrizione.

# **Multi DISTL**

Se gli elenchi di distribuzione sono supportati dal gestore code.

 $z/0S$ Questo parametro non è valido su z/OS.

# **Z/US** DNSGROUP

Questo parametro non è più utilizzato. Vedere z/OS: WLM/DNS non più supportato. Questo parametro è valido solo su z/OS

# **Z/US** DNSWLM

Questo parametro non è più utilizzato. Vedere z/OS: WLM/DNS non più supportato. Questo parametro è valido solo su z/OS.

# **EXPRYINT**

Solo su z/OS , l'intervallo approssimativo tra le scansioni per i messaggi scaduti.

### **EZ/OS GROUPUR**

Solo su z/OS , se alle applicazioni client XA è consentito connettersi a questo gestore code con un'unità GROUP di disposizione di ripristino.

### **IMGINTVL**

La frequenza di destinazione con cui il gestore code scrive automaticamente le immagini dei supporti.

 $z/0S$ Questo parametro non è valido su z/OS.

### **IMGLOGLN**

La quantità di destinazione del log di ripristino scritta da cui il gestore code scrive automaticamente le immagini dei supporti.

 $z/0S$ Questo parametro non è valido su z/OS.

#### **IMGRCOVO**

Se gli oggetti specificati sono recuperabili da un'immagine del supporto, se viene utilizzata la registrazione lineare.

 $\frac{z}{108}$  Questo parametro non è valido su z/OS.

### **COCOVIMG**

Indica se un oggetto della coda dinamica locale o permanente è recuperabile da un'immagine del supporto, se viene utilizzata la registrazione lineare.

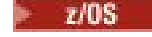

Questo parametro non è valido su z/OS.

### **IMGSCHED**

Indica se il gestore code scrive automaticamente le immagini dei supporti.

**Z/US** Ouesto parametro non è valido su z/OS.

# **IGQ**

Solo su z/OS , se deve essere utilizzata l'accodamento all'interno del gruppo.

# **IGQAUT**

Solo su z/OS , visualizza il tipo di controllo delle autorizzazioni utilizzato dall'agent di accodamento all'interno del gruppo.

### **IGQUSER**

Solo su z/OS , visualizza l'ID utente utilizzato dall'agent di accodamento interno al gruppo.

### **INHIBTEV**

Indica se vengono generati eventi di inibizione.

# **Multi** CHIAVE IN ENTRATA

La chiave iniziale per il sistema di protezione password. Il valore viene visualizzato come \*\*\*\*\*\*\*\* quando è impostato su un valore personalizzato. Il valore viene visualizzato come ' ' quando viene utilizzata la chiave predefinita.

 $z/0S$ 

Questo parametro non è valido su z/OS.

### **IPADDRV**

Indica se utilizzare un indirizzo IP IPv4 o IPv6 per una connessione del canale in casi ambigui.

### **KEYRPWD**

La password per il repository chiavi TLS. Il valore viene visualizzato come \*\*\*\*\*\*\*\*.

Questo parametro è valido solo su AIX, Linux, and Windows.

### **LOCALEV**

Se vengono generati eventi di errore locali.

### **Multi** LOGGEREV

Indica se vengono generati eventi di log di ripristino. Questo parametro è valido solo su Multipiattaforme.

# **LSTRTMR**

L'intervallo di tempo, in secondi, tra i tentativi di IBM MQ di riavviare il listener dopo un errore APPC o TCP/IP.

Questo parametro è valido solo su z/OS.

### **LUGROUP**

Il nome LU generico che deve essere utilizzato dal listener LU 6.2 che gestisce le trasmissioni in entrata per il gruppo di condivisione code.

Questo parametro è valido solo su z/OS.

# **LUNAME**

Il nome della LU da utilizzare per le trasmissioni LU in uscita 6.2 .

Questo parametro è valido solo su z/OS.

# **LU62ARM**

Il suffisso del membro APPCPM di SYS1.PARMLIB. Questo suffisso nomina il LUADD per questo iniziatore di canali. Quando ARM (automatic restart manager) riavvia l'iniziatore di canali, viene emesso il comando z/OS SET APPC= xx .

Questo parametro è valido solo su z/OS.

### **LU62CHL**

Il numero massimo di canali che possono essere correnti o di client che possono essere connessi, che utilizzano il protocollo di trasmissione LU 6.2 . Se il valore di LU62CHL è zero, il protocollo di trasmissione LU 6.2 non viene utilizzato.

Questo parametro è valido solo su z/OS.

### **MARKINT**

L'intervallo di ricerca contrassegnata in millisecondi.

**Attenzione:** Questo valore non deve essere inferiore al valore predefinito di 5000.

# **MAXCHL**

Il numero massimo di canali che possono essere correnti (compresi i canali di connessione server con i client connessi).

Questo parametro è valido solo su z/OS.

### **MAXHANDS**

Il numero massimo di handle aperti che ogni connessione può avere in qualsiasi momento.

#### **MAXMSGL**

La lunghezza massima del messaggio che può essere gestita dal gestore code. Le singole code o canali potrebbero avere un valore massimo inferiore al valore di questo parametro.

#### **MAXPROPL (** *intero* **)**

La lunghezza massima dei dati della proprietà in byte che possono essere associati a un messaggio.

#### **MAXPRTY**

La priorità massima. Questo valore è 9.

#### **MAXUMSGS**

Numero massimo di messaggi di cui non è stato eseguito il commit in un punto di sincronizzazione. Il valore predefinito è 10000.

MAXUMSGS non ha alcun effetto su MQ Telemetry. MQ Telemetry tenta di riunire le richieste di sottoscrizione, annullamento della sottoscrizione, invio e ricezione di messaggi provenienti da più client in batch di lavoro, all'interno di una transazione.

#### **MONACLS**

Se i dati di monitoraggio in linea devono essere raccolti per i canali mittenti del cluster definiti automaticamente e, in caso affermativo, la frequenza della raccolta dati.

#### **MONCHL**

Indica se i dati di monitoraggio online devono essere raccolti per i canali e, in caso affermativo, la frequenza di raccolta dei dati.

#### **MONQ**

Indica se i dati di monitoraggio online devono essere raccolti per le code e, in caso affermativo, la frequenza di raccolta dei dati.

# **DE 2/0S OPORTMAX**

Il valore massimo nell'intervallo di numeri di porta da utilizzare durante il bind dei canali in uscita.

Questo parametro è valido solo su z/OS.

# **Z/OS** OPORTMIN

Il valore minimo nell'intervallo di numeri di porta da utilizzare durante il bind dei canali in uscita.

Questo parametro è valido solo su z/OS.

#### **PRINCIPALE**

Il nome del gestore code a cui questo gestore code è connesso gerarchicamente come child.

#### **PERFMEV**

Se vengono generati eventi relativi alle prestazioni.

#### **PLATFORM**

L'architettura della piattaforma su cui il gestore code è in esecuzione. Il valore di questo parametro è:

- $\bullet$   $\blacksquare$   $\blacksquare$
- NSK
- 0S2
- OS400
- APPLIANCE
- UNIX
- WindowsNT

#### **PSCLUS**

Controlla se questo gestore code partecipa all'attività di pubblicazione - sottoscrizione in tutti i cluster di cui è membro. Non possono esistere oggetti argomento in cluster in nessun cluster quando si passa da ENABLED a DISABLED.

### **PSMODE**

Controlla se il motore di pubblicazione / sottoscrizione e l'interfaccia di pubblicazione / sottoscrizione accodata sono in esecuzione e quindi controlla se le applicazioni possono eseguire la pubblicazione o la sottoscrizione utilizzando l'interfaccia di programmazione dell'applicazione e le code monitorate dall'interfaccia di pubblicazione / sottoscrizione accodata.

### **PSNPMSG**

Se l'interfaccia di pubblicazione / sottoscrizione in coda non è in grado di elaborare un messaggio di input non persistente, potrebbe tentare di scrivere il messaggio di input nella coda di messaggi non instradabili (in base alle opzioni di report del messaggio di input). Se il tentativo di scrivere il messaggio di input nella coda di messaggi non recapitabili ha esito negativo e l'opzione di report MQRO\_DISCARD\_MSG è stata specificata sul messaggio di input o su PSNPMSG=DISCARD, il broker elimina il messaggio di input. Se viene specificato PSNPMSG=KEEP, l'interfaccia scarta il messaggio di input solo se l'opzione di report MQRO\_DISCARD\_MSG è stata impostata nel messaggio di input.

### **PSNPRES**

Se l'interfaccia di pubblicazione / sottoscrizione in coda tenta di creare un messaggio di risposta in risposta a un messaggio di input non persistente e il messaggio di risposta non può essere recapitato alla coda di risposta, questo attributo indica se l'interfaccia tenta di scrivere il messaggio non recapitabile nella coda di messaggi non recapitabili o se eliminare il messaggio.

### **PSRTYCNT**

Quando l'interfaccia di pubblicazione / sottoscrizione in coda non riesce a elaborare un messaggio di comando nel punto di sincronizzazione (ad esempio, un messaggio di pubblicazione che non può essere recapitato a un sottoscrittore perché la coda del sottoscrittore è piena e non è possibile inserire la pubblicazione nella DLQ), l'unità di lavoro viene ripristinata e il comando tenta nuovamente questo numero di volte prima che il broker tenti di elaborare il messaggio di comando in base alle relative opzioni di report.

### **PSSYNCPT**

Se questo attributo è impostato su IFPER, quando l'interfaccia di pubblicazione / sottoscrizione in coda legge i messaggi di pubblicazione o li elimina da una coda di flusso durante le normali operazioni, specifica MQGMO\_SYNCPOINT\_IF\_PERSISTENT. Questo valore fa in modo che il daemon pubsub accodato riceva messaggi non persistenti fuori dal punto di sincronizzazione. Se il daemon riceve una pubblicazione al di fuori del punto di sincronizzazione, il daemon inoltra tale pubblicazione ai sottoscrittori ad esso noti al di fuori del punto di sincronizzazione.

### **QMID**

Nome univoco del gestore code generato internamente.

### **QMNAME**

Il nome del gestore code locale. Consultare Regole per la denominazione degli oggetti IBM MQ.

# **LACK SCHOOLS**

Il nome del gruppo di condivisione code a cui appartiene il gestore code o vuoto se il gestore code non è un membro di un gruppo di condivisione code. È possibile utilizzare i gruppi di condivisione code solo su z/OS.

#### $z/0S$ **RCVTIME**

L'intervallo di tempo approssimativo durante il quale un canale TCP/IP attende di ricevere i dati, inclusi gli heartbeat, dal proprio partner prima di ritornare ad uno stato inattivo. Il valore di questo parametro è il valore numerico qualificato da **RCVTTYPE**.

Questo parametro è valido solo su z/OS.

### **RCVTMIN**

L'intervallo di tempo minimo durante il quale un canale TCP/IP attende di ricevere i dati, inclusi gli heartbeat, dal proprio partner prima di tornare ad uno stato inattivo.

Questo parametro è valido solo su z/OS.

#### $z/0S$ **RCVTTYPE**

Il qualificatore da applicare al valore in **RCVTIME**.
Questo parametro è valido solo su z/OS.

#### **REMOTEEV**

Indica se vengono generati eventi di errore remoti.

#### **REPOS**

Nome di un cluster per il quale il gestore code deve fornire un servizio gestione contenitore.

#### **REPOSNL**

Il nome di un elenco di cluster per i quali questo gestore code deve fornire un servizio gestore repository.

#### **REVDNS**

Indica se la ricerca inversa del nome host da un DNS (Domain Name Server) viene eseguita per l'indirizzo IP da cui si è connesso un canale.

### **ROUTEREC**

Indica se le informazioni sull'instradamento della traccia devono essere registrate se richieste nel messaggio.

### **Multi** SCHINIT

Indica se l'iniziatore di canali deve essere avviato automaticamente all'avvio del gestore code.

 $z/0S$ 

Questo parametro non è valido su z/OS.

### **Multi** SCMDSERV

Indica se il server dei comandi deve essere avviato automaticamente all'avvio del gestore code.

 $z/0S$ Questo parametro non è valido su z/OS.

### **Z/OS** SCYCASE

Se i profili di protezione sono maiuscoli o maiuscoli e minuscoli.

Questo parametro è valido solo su z/OS.

Se questo parametro è stato modificato ma il comando **REFRESH SECURITY** non è stato ancora immesso, il gestore code potrebbe non utilizzare le maiuscole / minuscole dei profili previsti. Utilizzare **DISPLAY SECURITY** per verificare quale caso di profili è attualmente in uso.

#### **SPLCAP**

Indica se le funzionalità di Advanced Message Security (AMS) sono disponibili per il gestore code. Se il componente AMS è installato per la versione di IBM MQ con cui è in esecuzione il gestore code, l'attributo ha un valore ENABLED. Se il componente AMS non è installato, il valore è DISABLED.

#### $z/0S$ **SQQMNAME**

Quando un gestore code effettua una chiamata MQOPEN per una coda condivisa e il gestore code specificato nel parametro **ObjectQmgrName** della chiamata MQOPEN si trova nello stesso gruppo di condivisione code del gestore code di elaborazione, l'attributo **SQQMNAME** specifica se viene utilizzato **ObjectQmgrName** o se il gestore code di elaborazione apre direttamente la coda condivisa.

Questo parametro è valido solo su z/OS.

#### **SSLCRLNL**

Indica l'elenco nomi degli oggetti AUTHINFO utilizzati per il gestore code per il controllo della revoca dei certificati.

Solo gli oggetti delle informazioni di autenticazione con tipi di CRLLDAP o OCSP sono consentiti nell'elenco nomi a cui fa riferimento **SSLCRLNL**. Qualsiasi altro tipo risulta in un messaggio di errore quando l'elenco viene elaborato e viene successivamente ignorato.

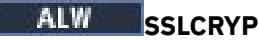

Indica il nome della stringa di parametro utilizzata per configurare l'hardware crittografico presente nel sistema. La password PKCS #11 viene visualizzata come xxxxxx. Questo è valido solo su AIX, Linux, and Windows.

#### **SSLEV**

Se vengono generati eventi TLS.

#### **SSLFIPS**

Indica se devono essere utilizzati solo algoritmi certificati FIPS se la crittografia viene elaborata in IBM MQ piuttosto che nell'hardware di crittografia stesso.

#### **SSLKEYR**

Indica il nome del repository chiavi SSL (Secure Sockets Layer).

#### **SSLRKEYC**

Indica il numero di byte da inviare e ricevere in una conversazione TLS prima che la chiave segreta venga rinegoziata.

### **Z/OS** SSLTASKS

Solo su z/OS , indica il numero di attività secondarie del server da utilizzare per elaborare le chiamate TLS.

#### **STATACLS**

Indica se i dati statistici devono essere raccolti per i canali mittenti del cluster definiti automaticamente e, in caso affermativo, la velocità di raccolta dei dati.

#### **STATCHL**

Determina se i dati statistici devono essere raccolti per i canali e, in caso affermativo, la velocità di raccolta dei dati.

## **Multi STATINT**

L'intervallo con cui vengono scritti i dati di controllo delle statistiche nella coda di monitoraggio. Questo parametro è valido solo su Multipiattaforme.

### **Multi** STATMQI

Indica se devono essere raccolti i dati di monitoraggio delle statistiche per il gestore code. Questo parametro è valido solo su Multipiattaforme.

#### **STATQ**

Indica se i dati statistici devono essere raccolti per le code.

#### **STRSTPEV**

Indica se vengono generati eventi di avvio e arresto.

#### **SUITEB**

Se viene utilizzata la crittografia conforme a Suite B. Per ulteriori informazioni sulla configurazione di Suite B e sul suo effetto sui canali TLS, vedi NSA Suite B Cryptography in IBM MQ .

#### **SYNCPT**

Se il supporto del punto di sincronizzazione è disponibile con il gestore code. Questo è un attributo del gestore code di sola lettura.

## **TLANS TCPCHL**

Il numero massimo di canali che possono essere correnti o di client che possono essere connessi che utilizzano il protocollo di trasmissione TCP/IP. Se zero, il protocollo di trasmissione TCP/IP non viene utilizzato.

Questo parametro è valido solo su z/OS.

### **TCPKEEP**

Indica se la funzione KEEPALIVE deve essere utilizzata per verificare che l'altra estremità della connessione sia ancora disponibile. Se non è disponibile, il canale viene chiuso.

Questo parametro è valido solo su z/OS.

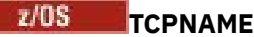

Il nome dello stack TCP/IP preferito da utilizzare in un ambiente a più stack CINET. Negli ambienti INET a stack singolo, l'iniziatore di canali utilizza l'unico stack TCP/IP disponibile.

Questo parametro è valido solo su z/OS.

### **TIOS TCPSTACK**

Indica se l'iniziatore di canali utilizza solo lo stack TCP/IP specificato in TCPNAME o può facoltativamente eseguire il bind a uno degli stack TCP/IP definiti in un ambiente a più stack CINET.

Questo parametro è valido solo su z/OS.

### **TRAXSTR**

Indica se la traccia dell'iniziatore di canali viene avviata automaticamente.

Questo parametro è valido solo su z/OS.

### **TRAXTBL**

La dimensione, in megabyte, dello spazio dati di traccia dell'iniziatore di canali.

Questo parametro è valido solo su z/OS.

#### **TREELIFE**

La durata degli argomenti non amministrativi.

#### **TRIGINT**

L'intervallo di trigger.

#### **VERSIONE**

La versione dell'installazione IBM MQ a cui è associato il gestore code. La versione ha il formato VVRRMMFF:

VV: versione

RR: release

MM: livello di manutenzione

FF: livello di correzione

#### **XRCAP**

Indica se la funzione MQ Telemetry è supportata dal gestore code.

Per ulteriori informazioni relative a tali parametri, consultare ["ALTER QMGR \(modifica impostazioni](#page-389-0) [gestore code\)" a pagina 390](#page-389-0).

#### **Attività correlate**

Visualizzazione e modifica degli attributi del gestore code

### **VISUALIZZA QMSTATUS (visualizzazione stato gestore code) su Multiplatforms**

Utilizzare il comando MQSC **DISPLAY QMSTATUS** per visualizzare le informazioni sullo stato associate a questo gestore code.

### **Utilizzo dei comandi MQSC**

Per informazioni sull'utilizzo dei comandi MQSC, consultare Amministrazione IBM MQ mediante i comandi MQSC.

- Diagramma della sintassi
- • ["Descrizioni dei parametri per DISPLAY QMSTATUS" a pagina 833](#page-832-0)
- • ["Parametri richiesti" a pagina 834](#page-833-0)

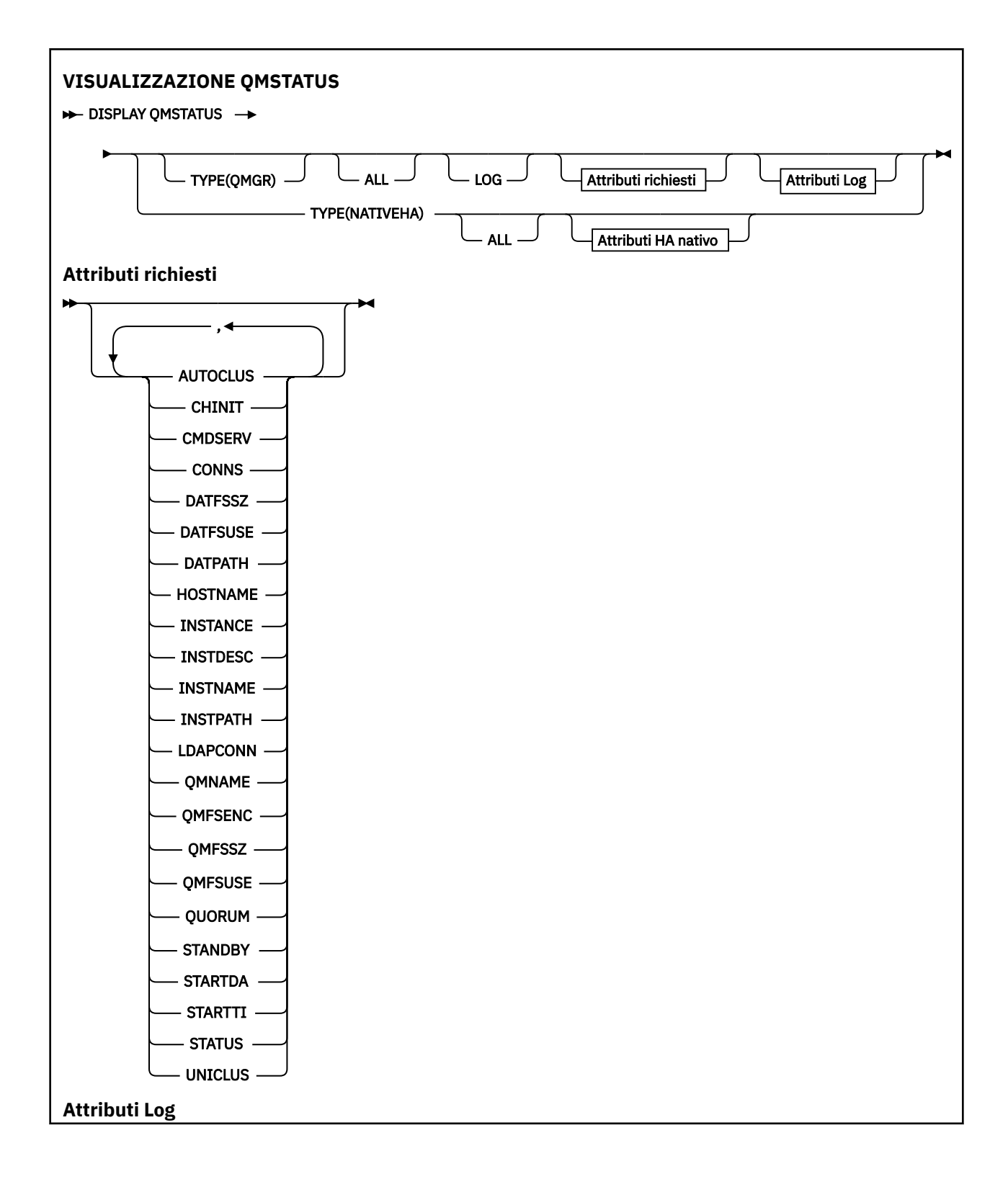

<span id="page-832-0"></span>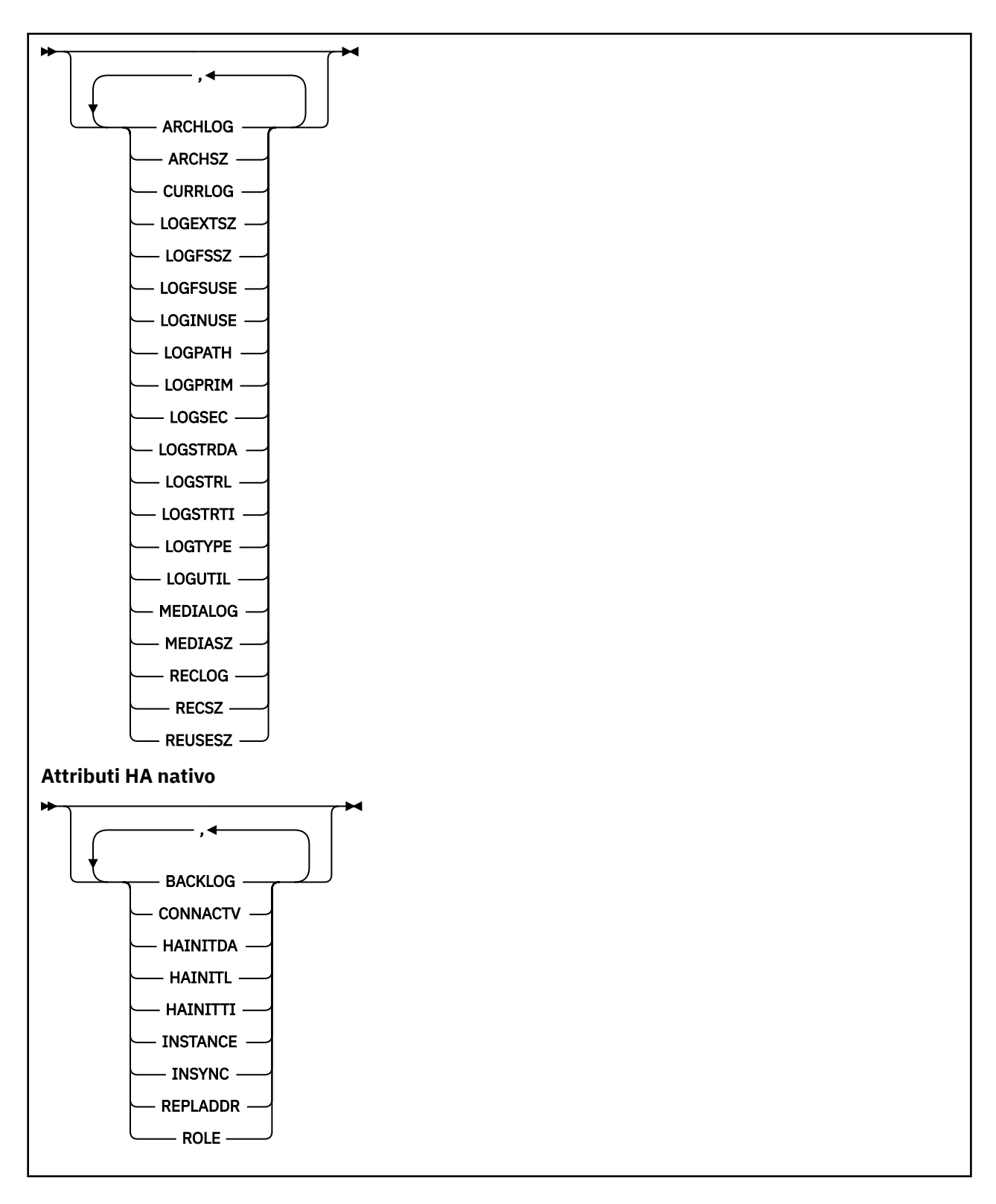

# **Descrizioni dei parametri per DISPLAY QMSTATUS**

### **TUTTO**

Specificare questo parametro per visualizzare tutti i parametri. Se questo parametro viene specificato, tutti i parametri richiesti specificatamente non hanno alcun effetto; tutti i parametri vengono ancora visualizzati.

Questo parametro è il valore predefinito se non si richiedono parametri specifici.

#### <span id="page-833-0"></span>**LOG**

Specificare questo parametro per visualizzare tutti i parametri **LOG** . Se questo parametro viene specificato, tutti i parametri **LOG** richiesti specificatamente non hanno alcun effetto; tutti i parametri vengono ancora visualizzati.

Per i parametri per i parametri per **DISPLAY QMSTATUS TYPE (NATIVEHA)** , consultare **NATIVEHA** ["Attributi per TYPE \(NATIVEHA\)" a pagina 839](#page-838-0).

### **Parametri richiesti**

Specificare uno o più parametri che definiscono i dati da visualizzare. I parametri possono essere specificati in qualsiasi ordine, ma non specificano lo stesso parametro più di una volta.

#### **ARCHLOG**

Nome dell'estensione log più vecchia per la quale il gestore code è in attesa di una notifica di archiviazione. Questo parametro è:

- Disponibile solo su gestori code che utilizzano la gestione dei log di archivio.
- Vuoto, se il gestore code non sta utilizzando la gestione dei log di archivio o se il gestore code non ha estensioni in attesa di notifica.

**IBM** i Questo parametro non è valido su IBM i.

#### **ARCHSZ**

La quantità di spazio occupata, in megabyte, dalle estensioni log che non necessità più del ripristino supporto o di riavvio, ma è in attesa di essere archiviata.

Tenere presente che questo valore influenza lo spazio totale utilizzato dal gestore code per le estensioni di log.

Questo parametro è disponibile solo sui gestori code che utilizzano la gestione dei log di archivio. Se il gestore code non utilizza la gestione dei log di archiviazione, questo parametro è zero.

**IBM i Questo parametro non è valido su IBM i.** 

### **V S.4.0** AUTOMATICO

Se il gestore code è un membro di un cluster automatico. è uno dei seguenti:

#### **Nessuna**

Non appartiene a un cluster automatico.

#### **UNIFORM**

Fa parte di un cluster uniforme.

Consultare Utilizzo della configurazione cluster automatica.

#### **CHINIT**

Lo stato dell'iniziatore di canali leggendo SYSTEM.CHANNEL.INITQ. Il valore è uno dei seguenti:

#### **ARRESTATO**

L'iniziatore di canali non è in esecuzione.

#### **IN AVVIO**

L'iniziatore del canale è in fase di inizializzazione e non è ancora operativo.

#### **IN ESECUZIONE**

L'iniziatore del canale è completamente inizializzato ed è in esecuzione.

#### **IN FASE DI ARRESTO**

L'iniziatore del canale è in fase di arresto.

#### **CMDSERV**

Lo stato del server dei comandi. Il valore è uno dei seguenti:

#### **ARRESTATO**

Il server dei comandi non è in esecuzione.

#### **IN AVVIO**

Il server dei comandi è in fase di inizializzazione e non è ancora operativo.

#### **IN ESECUZIONE**

Il server dei comandi è completamente inizializzato ed è in esecuzione.

#### **IN FASE DI ARRESTO**

Il server dei comandi è in fase di arresto.

#### **CONNS**

Il numero corrente di connessioni al gestore code.

#### **CURRLOG**

Il nome dell'estensione di log in cui viene scritto al momento dell'elaborazione del comando **DISPLAY QMSTATUS** . Se il gestore code utilizza la registrazione circolare e questo parametro viene esplicitamente richiesto, viene visualizzata una stringa vuota.

# **V 9.4.0 DATFSSZ**

La dimensione del file system di dati del gestore code dedicato in MB, arrotondata per eccesso. Se i dati del gestore code e il log di ripristino si trovano sullo stesso file system, il valore è **SHARED** (consultare QMFSSZ).

# **V** 9.4.0 USO DATI

La percentuale del file system di dati del gestore code dedicato pieno, arrotondata alla percentuale più vicina. Se i dati del gestore code e il log di ripristino si trovano sullo stesso file system, il valore è **SHARED** (consultare QMFSUSE).

## **V** 9.4.0 PERCORSO dati

Il percorso della directory dei dati del gestore code.

## **V** 9.4.0 **HOSTNAME**

Il nome dell'host su cui è in esecuzione il gestore code dalla prospettiva di IBM MQ. Generalmente, questo è il valore riportato dal sistema operativo, ma può essere sovrascritto dalla variabile di ambiente MQS\_IPC\_HOST.

### **V** 9.4.0 **ISTANZA**

Il nome dell'istanza della HA nativa locale quando il gestore code fa parte di un gruppo HA nativo. Altrimenti, è vuoto.

#### **INSTDESC**

Descrizione dell'installazione associata al gestore code.

#### **InstName**

Nome dell'installazione associata al gestore code.

#### **INSTPATH**

Percorso dell'installazione associata al gestore code.

#### **CONN LDAP**

Lo stato della connessione al server LDAP. Il valore è uno dei seguenti:

#### **Connesso**

Il gestore code ha attualmente una connessione al server LDAP.

#### **ERRORE**

Il gestore code ha tentato di stabilire un collegamento al server LDAP ma non è riuscito.

#### **INATTIVO**

Il gestore code non è configurato per utilizzare un server LDAP o non ha ancora stabilito una connessione al server LDAP.

**Nota:** Lo stato **LDAPCONN** all'interno di **DISPLAY QMSTATUS** è un singolo stato per l'intero gestore code, che riflette solo le azioni più recenti eseguite con il server LDAP. Esistono più connessioni al server LDAP, una per processo dell'agente del gestore code. **LDAPCONN** riflette lo stato della più recente connessione LDAP tra gli agenti dell'intero gestore code. Se l'errore è temporaneo e viene rapidamente cancellato, lo stato ERROR sarà di breve durata. Consultare sempre i log degli errori del gestore code per ulteriori dettagli su eventuali errori di connettività LDAP.

### **V** 9.4.0 **LOGEXTSZ**

La dimensione di ciascun file di log (o la soglia del ricevitore di giornale attualmente collegato su IBM i) in KB.

## **LOGFSSZ**

La dimensione del file system di log di ripristino dedicato in MB, arrotondata per eccesso. Se i dati del gestore code e il log di ripristino si trovano sullo stesso file system, il valore è **SHARED** (consultare QMFSSZ).

# **LOGFSUSO**

La percentuale del file system di log di ripristino dedicato pieno, arrotondata alla percentuale più vicina. Se i dati del gestore code e il log di ripristino si trovano sullo stesso file system, il valore è **SHARED** (consultare QMFSUSE).

### **LOGINUSE**

La percentuale di spazio di log primario in utilizzo per il ripristino di avvio in questo momento.

Un valore uguale o superiore a 100 indica che il gestore code potrebbe aver assegnato e utilizzato file di log secondari, probabilmente a causa di transazioni di lunga durata in questo momento.

IBM i Questo parametro non è valido su IBM i.

### **LOGPATH**

Identifica la directory in cui i file di log vengono creati dal gestore code.

### **LOGPRIM**

Il numero di file di log primari.

IBM i

Questo parametro non è valido su IBM i.

## **V** 9.4.0 **LOGSEC**

Il numero massimo di file di log secondari.

**IBM i** 

Questo parametro non è valido su IBM i.

### **V 9.4.0 STRDA LOGO**

La data dell'ultimo record di log ripristinato all'avvio del gestore code.

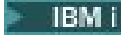

Questo parametro non è valido su IBM i.

#### $V 9.4.0$ **LOGSTRL**

Il numero di sequenza log (LSN) per l'ultimo record di log recuperato all'avvio del gestore code, in formato <*nnnnn*:*nnnnn*:*nnnnn*:*nnnnn*> .

IBM i Questo parametro non è valido su IBM i.

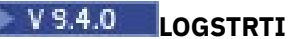

L'ora dell'ultimo record di log recuperato all'avvio del gestore code.

IBM i

Questo parametro non è valido su IBM i.

# V 9.4.0 LogType

Il tipo di registrazione è uno dei seguenti valori:

#### **CIRCOLARE**

Utilizza la registrazione circolare.

#### **LINEARE**

Utilizza la registrazione lineare.

#### **Replicata**

Utilizza la registrazione replicata.

Per informazioni sui tipi di registrazione, consultare Tipi di registrazione.

#### **LOGUTIL**

Una percentuale prevista di come è contenuto il carico di lavoro del gestore code nello spazio di log primario.

Se il valore è costantemente superiore a 100, è possibile esaminare se vi sono transazioni di lunga durata o se il numero di file primari non è sufficiente per il carico di lavoro.

Se l'utilizzo continua ad aumentare, le richieste per la maggior parte delle ulteriori operazioni che richiedono l'attività di log verranno rifiutate, insieme al codice di ritorno MQRC\_RESOURCE\_PROBLEM restituito all'applicazione. È possibile che venga eseguito il backout delle transazioni.

IBM i

Questo parametro non è valido su IBM i.

#### **MEDIALOG**

Il nome dell'estensione del log più vecchia richiesto dal gestore code per eseguire un ripristino del supporto. Se il gestore code utilizza la registrazione circolare e questo parametro viene esplicitamente richiesto, viene visualizzata una stringa vuota.

#### **MEDIASZ**

Dimensione dei dati di log necessaria per il ripristino supporto in megabyte.

Questo valore mostra la quantità di log che deve essere letta per il ripristino del supporto e influenza direttamente il tempo impiegato per questa operazione.

È zero per un gestore code di registrazione circolare. La dimensione viene in genere ridotta prendendo immagini multimediali di oggetti più frequenti.

IBM i Questo parametro non è valido su IBM i.

### **V** 9.4.0 MFSENC

Indica se il file system del gestore code è codificato o meno. È impostato su uno dei seguenti valori:

#### **No** Il file system non è codificato.

**SÌ**

Il file system è codificato.

### **SCONOSCIUTO**

Lo stato di codifica non è noto.

**MQ Appliance Restituito solo su IBM MQ Appliance.** 

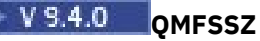

La dimensione totale dei file system del log di ripristino e dei dati del gestore code in MB, arrotondata per eccesso. Se i dati del gestore code e il log di ripristino si trovano sullo stesso file system, il valore è la dimensione di tale file system.

### V 9.4.0 MFSUSO

La percentuale dei file system del log di ripristino e dei dati del gestore code pieni, arrotondata alla percentuale più vicina. Se i dati del gestore code e il log di ripristino si trovano sullo stesso file system, il valore sarà l'utilizzo di tale file system.

#### **QMNAME**

Il nome del gestore code. Questo parametro viene sempre restituito.

### **V** 9.4.0 Ouorum

Due valori numerici separati da una barra (*X*/*Y*) se il gestore code fa parte di un gruppo HA nativo o, in caso contrario, è vuoto. I due valori forniscono le seguenti informazioni:

- *X* è il numero di istanze configurate sincronizzate con l'istanza attiva.
- *Y* è il numero totale di istanze configurate del gestore code.

#### **RECLOG**

Il nome dell'estensione del log più vecchia richiesto dal gestore code per eseguire un ripristino del riavvio. Se il gestore code utilizza la registrazione circolare e questo parametro viene esplicitamente richiesto, viene visualizzata una stringa vuota.

#### **RECSZ**

Dimensione dei dati di log necessaria per il ripristino riavvio in megabyte.

Questo valore mostra la quantità di log che deve essere letta per il ripristino del riavvio e influenza direttamente il tempo impiegato per questa operazione.

IBM i Questo parametro non è valido su IBM i.

#### **REUSESZ**

Questo attributo è valido solo su gestori code di gestione log di archivio o automatici.

La quantità di spazio occupata, in megabyte, dalle estensioni log disponibile per essere riutilizzata.

Questo valore influenza lo spazio totale utilizzato dal gestore code per le estensioni di log.

La dimensione viene gestita automaticamente dal gestore code, ma se necessario è possibile richiedere riduzioni utilizzando il comando **RESET QMGR TYPE(REDUCELOG)** .

**IBM i** 

Questo parametro non è valido su IBM i.

#### **STANDBY**

Se un'istanza in standby è consentita. Il valore è uno dei seguenti:

#### **NOPERIT**

Le istanze standby non sono consentite.

#### **Permetti**

Le istanze standby sono consentite.

#### **STARTDA**

La data in cui il gestore code è stato avviato (nel formato aaaa - mm - gg).

#### **STARTTI**

L'ora in cui è stato avviato il gestore code (nel formato hh.mm.ss).

#### <span id="page-838-0"></span>**STATO**

Indica lo stato del gestore code. Il valore è uno dei seguenti:

#### **IN AVVIO**

Il gestore code è in fase di inizializzazione.

#### **IN ESECUZIONE**

Il gestore code è completamente inizializzato ed è in esecuzione.

#### **IN FASE DI DISATTIVAZIONE**

Il gestore code è in fase di disattivazione.

# **V** 9.4.0 UNICOLO

Il nome del cluster uniforme di cui il gestore code è membro o vuoto.

### **Attributi per TYPE (NATIVEHA)**

### $V5.4.0$  CP41

Quando si specifica TYPE (NATVEHA) è possibile specificare ALL per restituire tutti gli attributi, in alternativa è possibile specificare uno o più dei seguenti parametri:

#### **BACKLOG (solo per istanze REPLICA)**

Il numero di KB di dati del log di ripristino scritti dall'istanza attiva non ancora riconosciuti dall'istanza indicata. Questo è il modo in cui l'istanza denominata è attualmente 'non sincronizzata'. Il valore viene arrotondato ad un limite di 1 KB. Impostare su **UNKNOWN** se le informazioni non sono disponibili.

#### **CONNACTV (solo per istanze REPLICA)**

Indica se l'istanza ha attualmente una coppia di connessioni attive all'istanza attiva. Impostare su **YES** o **NO**.

#### **HAINITDA (solo per istanze ACTIVE)**

La data dell'ultimo record di log recuperato quando il gruppo HA nativo è diventato inizialmente attivo.

### **HAINITL (solo per istanze ACTIVE)**

L'LSN (log sequence number) dell'ultimo record di log recuperato quando il gruppo HA nativo è diventato inizialmente attivo, nel formato <*nnnnn*:*nnnnn*:*nnnnn*:*nnnnn*>.

#### **HAINITTI (solo per le istanze ACTIVE)**

L'ora dell'ultimo record di log recuperato quando il gruppo HA nativo è diventato inizialmente attivo.

### **ISTANZA**

Il nome dell'istanza HA nativa.

#### **INSYNC (solo per istanze REPLICA)**

Indica se questa istanza è attualmente considerata in sincronia con l'istanza attiva. Impostare su **YES** o **NO**.

#### **REPLADDR**

L'indirizzo di rete e la porta da utilizzare quando si inviano i dati all'istanza specificata.

#### **RUOLO**

Il ruolo corrente dell'istanza nel gruppo HA nativo. Può essere **ACTIVE**, **REPLICA**o **UNKNOWN**.

Vedi HA nativa per una descrizione di questi ruoli.

Se si utilizza il comando **DISPLAY QMSTATUS TYPE (NATIVEHA)** in un ambiente in cui l'HA nativa non è supportata o configurata, viene restituito il seguente messaggio:

AMQ5708E: Native HA not available.

# **DISPLAY QSTATUS (visualizzazione stato coda)**

Utilizzare il comando MQSC DISPLAY QSTATUS per visualizzare lo stato di una o più code.

### **Utilizzo dei comandi MQSC**

Per informazioni sull'utilizzo dei comandi MQSC, consultare Amministrazione IBM MQ mediante i comandi MQSC.

 $z/0S$  $\dot{\mathsf{E}}$  possibile immettere questo comando dalle origini 2CR.Per una spiegazione dei simboli di origine, consultare Le origini da cui è possibile emettere comandi MQSC e PCF su IBM MQ for z/OS.

- Diagramma della sintassi
- • ["Note sull'utilizzo per DISPLAY QSTATUS" a pagina 842](#page-841-0)
- • ["Descrizioni dei parametri per DISPLAY QSTATUS" a pagina 843](#page-842-0)
- • ["Stato coda" a pagina 845](#page-844-0)
- • ["Stato handle" a pagina 848](#page-847-0)

**Sinonimo**: DIS QS

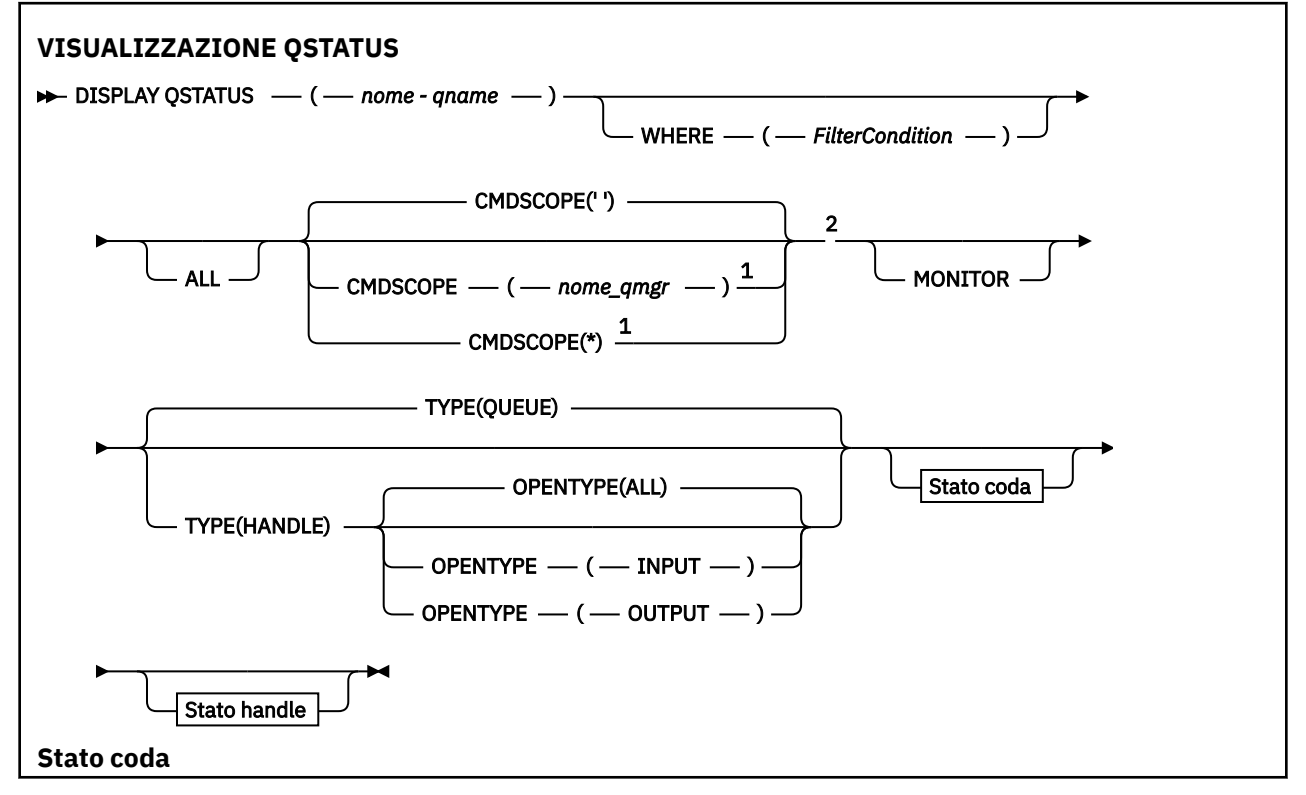

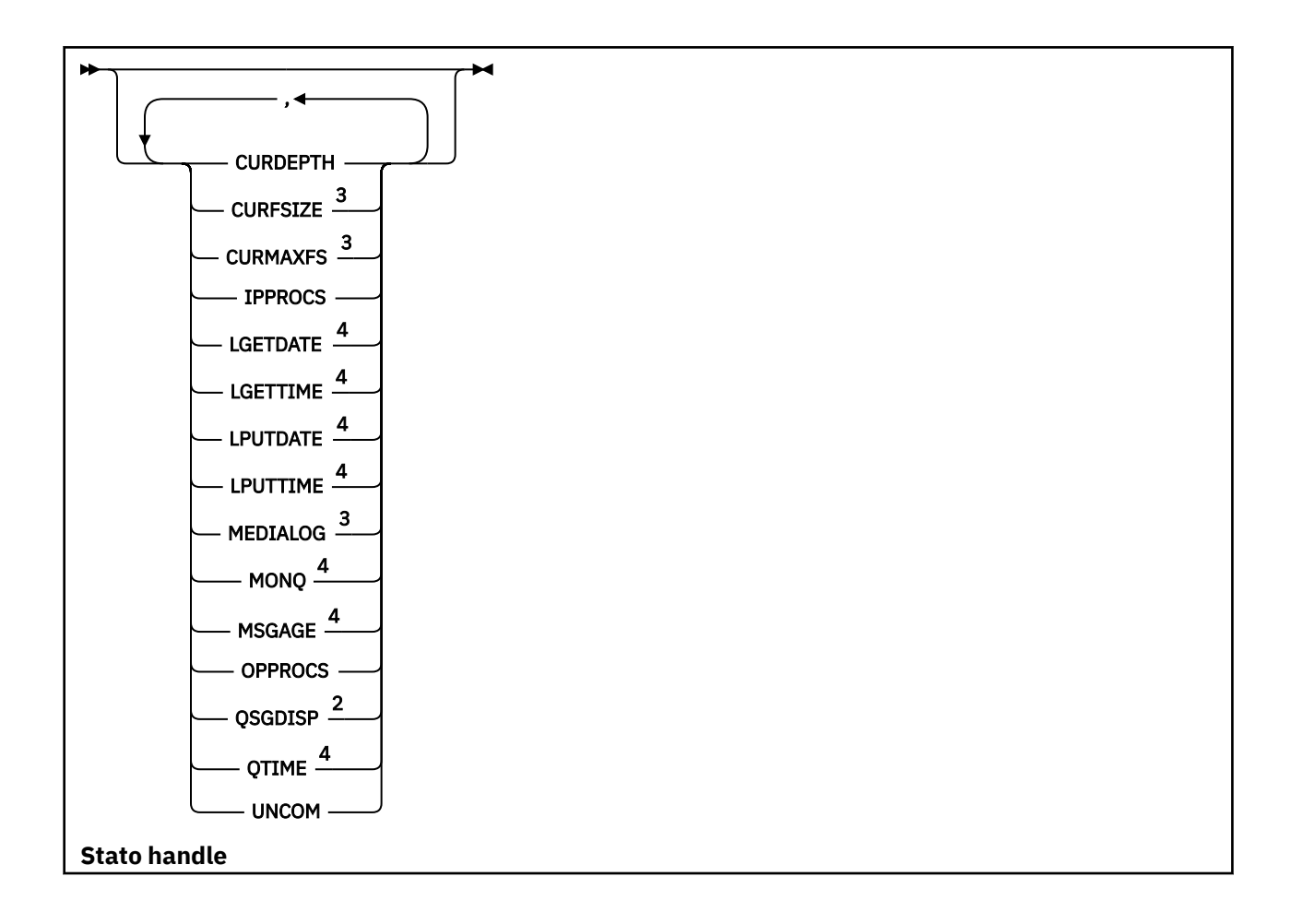

<span id="page-841-0"></span>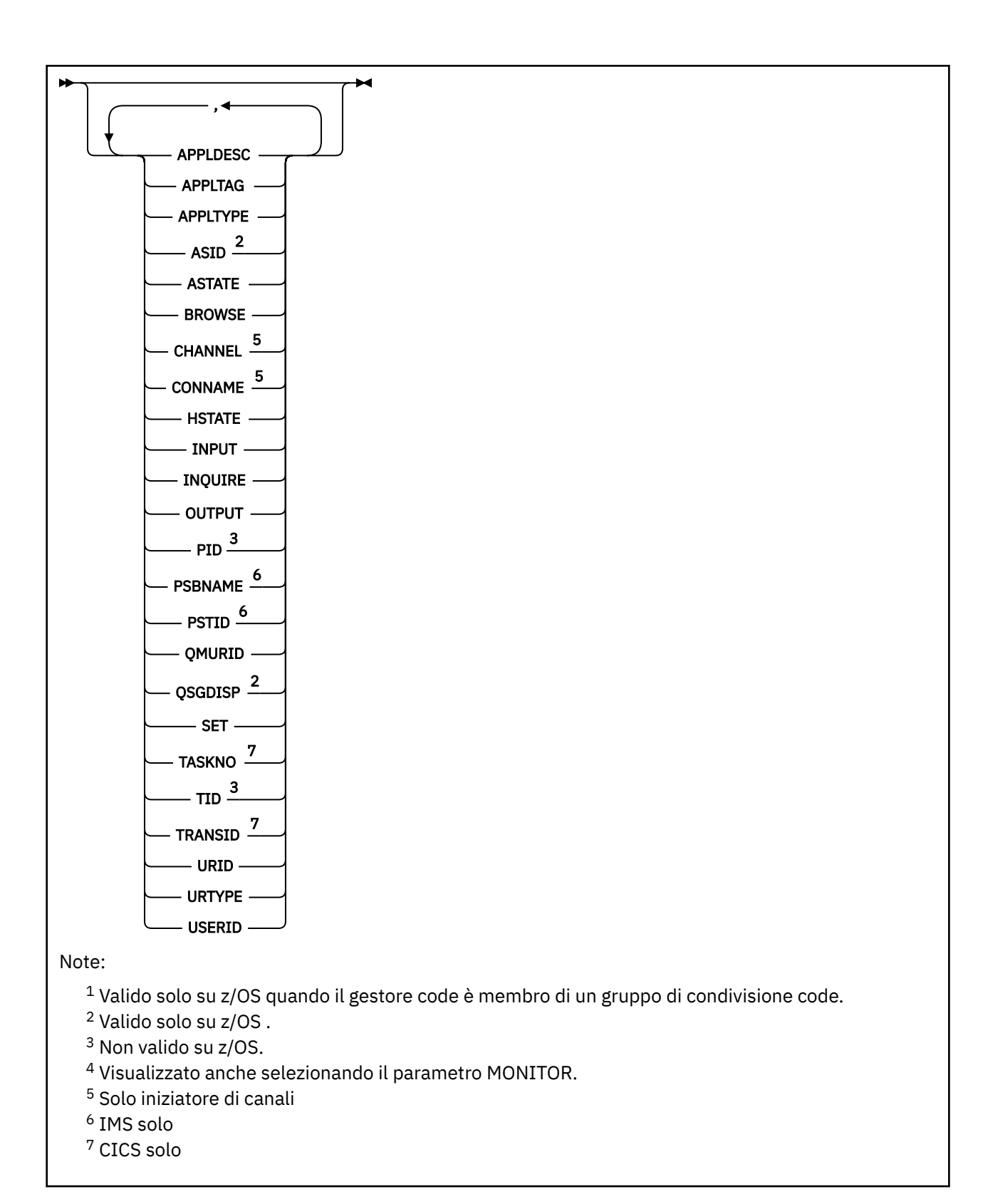

### **Note sull'utilizzo per DISPLAY QSTATUS**

Lo stato dei consumer asincroni, ASTATE, riflette quello del proxy di connessione server per conto dell'applicazione client; non riflette lo stato dell'applicazione client.

### <span id="page-842-0"></span>**Descrizioni dei parametri per DISPLAY QSTATUS**

È necessario specificare il nome della coda per cui si desidera visualizzare le informazioni sullo stato. Questo nome può essere un nome coda specifico o un nome coda generico. Utilizzando un nome coda generico è possibile visualizzare:

- Informazioni sullo stato per tutte le code oppure
- Informazioni sullo stato per una o più code che corrispondono al nome specificato e ad altri criteri di selezione

È inoltre necessario specificare se si desidera ottenere informazioni sullo stato relative a:

- Code
- Handle che stanno accedendo alle code

**Nota:** Non è possibile utilizzare il comando DISPLAY QSTATUS per visualizzare lo stato di una coda alias o di una coda remota. Se si specifica il nome di uno di questi tipi di coda, non viene restituito alcun dato. È possibile, tuttavia, specificare il nome della coda locale o della coda di trasmissione in cui si risolve la coda alias o la coda remota.

#### **(** *nome - qname - generico* **)**

Il nome della coda per cui devono essere visualizzate le informazioni sullo stato. Un asterisco finale (\*) corrisponde a tutte le code con la radice specificata seguita da zero o più caratteri. Un asterisco (\*) da solo corrisponde a tutte le code.

#### **DOVE**

Specificare una condizione di filtro per visualizzare le informazioni di stato per le code che soddisfano il criterio di selezione della condizione di filtro. La condizione del filtro è composta da tre parti: *filter keyword*, *operator*e *filter - value*:

#### **filtro - parola chiave**

Quasi tutti i parametri che possono essere utilizzati per visualizzare gli attributi per questo comando DISPLAY. Tuttavia, non è possibile utilizzare i parametri CMDSCOPE, MONITOR, OPENTYPE, QSGDISP, QTIME, TYPE o URID come parole chiave di filtro.

#### **operatore**

L'operatore viene utilizzato per stabilire se una coda soddisfa il valore di filtro sulla parola chiave di filtro fornita. Gli operatori sono:

#### **LT**

Minore di

**GT** Maggiore di

**EQ**

Uguale a

#### **NE**

Non uguale a

**GI**

Minore di o uguale a

**>=**

Maggiore di o uguale a

**LK**

Corrisponde a una stringa generica fornita come *valore - filtro*

#### **NL**

Non corrisponde a una stringa generica fornita come *valore - filtro*

**CT**

Contiene un elemento specificato. Se la *parola chiave - filtro* è un elenco, è possibile utilizzare questo filtro per visualizzare gli oggetti i cui attributi contengono la voce specificata.

**EX**

Non contiene un elemento specificato. Se *filter - keyword* è un elenco, è possibile utilizzare questo filtro per visualizzare gli oggetti i cui attributi non contengono l'elemento specificato.

#### **valore - filtro**

Il valore rispetto al quale deve essere verificato il valore dell'attributo utilizzando l'operatore. A seconda della parola chiave del filtro, questo valore può essere:

• Un valore esplicito, che è un valore valido per l'attributo sottoposto a verifica.

È possibile utilizzare solo gli operatori LT, GT, EQ, NE, LE o GE. Tuttavia, se il valore dell'attributo è uno di una possibile serie di valori su un parametro (ad esempio, il valore NO sul parametro UNCOM), è possibile utilizzare solo EQ o NE.

• Un valore generico. Questo valore è una stringa di caratteri (come la stringa di caratteri nel parametro APPLTAG) con un asterisco alla fine, ad esempio ABC\*. Se l'operatore è LK, vengono elencati tutti gli elementi in cui il valore dell'attributo inizia con la stringa (ABC nell'esempio). Se l'operatore è NL, vengono elencate tutte le voci in cui il valore dell'attributo non inizia con la stringa. È consentito un solo carattere jolly finale (asterisco).

Non è possibile utilizzare un valore di filtro generico per i parametri con valori numerici o con uno di una serie di valori.

• Un elemento in un elenco di valori. L'operatore deve essere CT o EX. Se è un valore carattere, può essere esplicito o generico. Ad esempio, se il valore DEF viene specificato con l'operatore CT, vengono elencati tutti gli elementi in cui uno dei valori di attributo è DEF. Se viene specificato ABC\*, vengono elencati tutti gli elementi in cui uno dei valori di attributo inizia con ABC.

#### **TUTTO**

Visualizza tutte le informazioni di stato per ciascuna coda specificata.

Questo valore è il valore predefinito se non si specifica un nome generico e non si richiede alcun parametro specifico.

 $z/0S$ 

Su z/OS, questo valore è anche il valore predefinito se si specifica una condizione di filtro utilizzando il parametro WHERE, ma su altre piattaforme vengono visualizzati solo gli attributi richiesti.

### **Z/OS** CMDSCOPE

Questo parametro specifica come viene eseguito il comando quando il gestore code è membro di un gruppo di condivisione code. È valido solo su z/OS .

**' '**

Il comando viene eseguito sul gestore code in cui è stato immesso. Questo è il valore predefinito.

#### *nome-qmgr*

Il comando viene eseguito sul gestore code specificato, purché il gestore code sia attivo all'interno del gruppo di condivisione code.

È possibile specificare un nome gestore code, diverso dal gestore code su cui è stato immesso il comando, solo se si sta utilizzando un ambiente di gruppo di condivisione code e se il server dei comandi è abilitato.

**\***

Il comando viene eseguito sul gestore code locale e viene passato anche a ogni gestore code attivo nel gruppo di condivisione code. L'effetto di questo valore è uguale all'immissione del comando su ogni gestore code nel gruppo di condivisione code.

Non è possibile utilizzare CMDSCOPE come parola chiave di filtro.

#### **MONITOR**

Specificare questo valore per restituire la serie di parametri di monitoraggio online. Questi sono LGETDATE, LGETTIME, LPUTDATE, LPUTTIME, MONQ, MSGAGE e QTIME. Se si specifica questo parametro, tutti i parametri di monitoraggio richiesti in modo specifico non hanno alcun effetto; tutti i parametri di monitoraggio vengono ancora visualizzati.

#### <span id="page-844-0"></span>**OpenType**

Limita le code selezionate alle code che hanno handle con il tipo di accesso specificato:

#### **TUTTO**

Seleziona le code aperte con qualsiasi tipo di accesso. Questo valore è il valore predefinito se il parametro OPENTYPE non è specificato.

#### **INPUT**

Seleziona le code aperte solo per l'immissione. Questa opzione non seleziona le code aperte per la ricerca.

### **OUTPUT**

Seleziona le code aperte solo per l'output.

Il parametro OPENTYPE è valido solo se viene specificato anche TYPE (HANDLE).

Non è possibile utilizzare OPENTYPE come parola chiave di filtro.

#### **TIPO**

Specifica il tipo di informazioni di stato richieste:

#### **CODA**

Vengono visualizzate le informazioni di stato relative alle code. Questo valore è il valore predefinito se il parametro TYPE non è specificato.

#### **applic.**

Vengono visualizzate le informazioni di stato relative agli handle che accedono alle code.

Non è possibile utilizzare TYPE come parola chiave di filtro.

### **Stato coda**

Per lo stato della coda, vengono sempre restituite le seguenti informazioni per ogni coda che soddisfa i criteri di selezione, tranne dove indicato:

- Nome coda
- Tipo di informazioni restituite (parametro TYPE)
- Multi Profondità coda corrente (parametro CURDEPTH)
- **1/05** Solo su z/OS, la disposizione del gruppo di condivisione code (parametro QSGDISP)

I seguenti parametri possono essere specificati per TYPE (QUEUE) per richiedere ulteriori informazioni per ogni coda. Se viene specificato un parametro che non è rilevante per la coda, l'ambiente operativo o il tipo di informazioni di stato richieste, tale parametro viene ignorato.

#### **CURDEPTH**

La grandezza corrente della coda, ossia il numero di messaggi sulla coda, inclusi i messaggi di cui è stato eseguito il commit e i messaggi di cui non è stato eseguito il commit.

### **Multi CURFSIZE**

Indica la dimensione corrente del file di coda in megabyte, arrotondata al megabyte più vicino.

Per una nuova coda con attributi predefiniti, il valore di CURFSIZE è 1.

### **Multi CURMAXFS**

Indica la dimensione massima corrente che può raggiungere il file della coda, arrotondata al megabyte più vicino, data la dimensione del blocco corrente in uso su una coda.

L'uso di questo campo è duplice:

- Se si imposta MAXFSIZE (DEFAULT) per la dimensione del blocco corrente, CURMAXFS mostra il valore effettivo a cui DEFAULT equivale.
- Se CURMAXFS non corrisponde a MAXFSIZE, la coda deve essere svuotata per poter adottare una granularità maggiore.

#### **IPPROCS**

Il numero di handle attualmente aperti per l'input per la coda (input - shared o input - exclusive). Questo numero non include gli handle aperti per la ricerca.

Per le code condivise, il numero restituito si riferisce solo al gestore code che genera la risposta. Il numero non è il numero totale per tutti i gestori code nel gruppo di condivisione code.

#### **LGETDATE**

La data in cui è stato richiamato l'ultimo messaggio dalla coda dall'avvio del gestore code. Un messaggio solo visualizzato non conta come messaggio richiamato. Se non è disponibile alcuna data di richiamo, magari perché dall'avvio del gestore code non è ancora stato richiamato alcun messaggio, il valore visualizzato è un valore vuoto.

**2/05** Per le code con QSGDISP (SHARED), il valore visualizzato è solo per le misure raccolte su questo gestore code.

Questo parametro viene visualizzato anche quando si specifica il parametro MONITOR.

Un valore viene visualizzato solo per questo parametro se MONQ è impostato su un valore diverso da OFF per questa coda.

#### **LGETTIME**

L'ora in cui è stato richiamato l'ultimo messaggio dalla coda dall'avvio del gestore code. Un messaggio solo visualizzato non conta come messaggio richiamato. Se non è disponibile alcuna ora di richiamo, magari perché dall'avvio del gestore code non è ancora stato richiamato alcun messaggio, il valore visualizzato è un valore vuoto.

**2/08** Per le code con QSGDISP (SHARED), il valore visualizzato è solo per le misure raccolte su questo gestore code.

Questo parametro viene visualizzato anche quando si specifica il parametro MONITOR.

Un valore viene visualizzato solo per questo parametro se MONQ è impostato su un valore diverso da OFF per questa coda.

#### **LPUTDATE**

La data in cui è stato inserito l'ultimo messaggio sulla coda dall'avvio del gestore code. Se non è disponibile alcuna data di inserimento, magari perché dall'avvio del gestore code non è ancora stato inserito alcun messaggio, il valore visualizzato è un valore vuoto.

z/08 Per le code con QSGDISP (SHARED), il valore visualizzato è solo per le misure raccolte su questo gestore code.

Questo parametro viene visualizzato anche quando si specifica il parametro MONITOR.

Un valore viene visualizzato solo per questo parametro se MONQ è impostato su un valore diverso da OFF per questa coda.

#### **LPUTTIME**

L'ora in cui è stato inserito l'ultimo messaggio sulla coda dall'avvio del gestore code. Se non è disponibile alcuna ora di inserimento, magari perché dall'avvio del gestore code non è ancora stato inserito alcun messaggio, il valore visualizzato è un valore vuoto.

 $z/0S$ Per le code con QSGDISP (SHARED), il valore visualizzato è solo per le misure raccolte su questo gestore code.

Questo parametro viene visualizzato anche quando si specifica il parametro MONITOR.

Un valore viene visualizzato solo per questo parametro se MONQ è impostato su un valore diverso da OFF per questa coda.

**Nota:** Lo spostamento dell'orologio di sistema all'indietro deve essere evitato nel caso in cui venga utilizzato LPUTTIME per monitorare i messaggi. LPUTTIME di una coda viene aggiornato solo quando un messaggio che arriva sulla coda ha un PutTime maggiore del valore esistente di LPUTTIME. Poiché il valore PutTime del messaggio è inferiore al valore LPUTTIME esistente della coda in questo caso, l'ora non viene modificata.

## **Multi MEDIALOG**

L'estensione del log o il ricevente necessario per il ripristino della coda. Sui gestori code su cui è presente la registrazione circolare, MEDIALOG viene restituito come una stringa nulla.

Questo parametro è valido solo su Multipiattaforme.

#### **MONQ**

Livello corrente di raccolta dati di controllo per la coda.

Questo parametro viene visualizzato anche quando si specifica il parametro MONITOR.

#### **MSGAGE**

Indica il tempo, in secondi, che il messaggio più vecchio si trova sulla coda. Il valore massimo visualizzabile è 999999999; se la durata supera questo valore, viene visualizzato 999999999.

Questo parametro viene visualizzato anche quando si specifica il parametro MONITOR.

Un valore viene visualizzato solo per questo parametro se MONQ è impostato su un valore diverso da OFF per questa coda.

#### **OPPROCS**

Questo è il numero di handle attualmente aperti per l'output per la coda.

Per le code condivise, il numero restituito si riferisce solo al gestore code che genera la risposta. Il numero non è il numero totale per tutti i gestori code nel gruppo di condivisione code.

### **Z/US** OSGDISP

Indica la disposizione della coda. Il valore visualizzato è uno dei seguenti:

#### **QMGR**

L'oggetto è stato definito con QSGDISP (QMGR).

#### **Copia**

L'oggetto è stato definito con QSGDISP (COPY).

#### **CONDIVISO**

L'oggetto è stato definito con QSGDISP (SHARED).

Questo parametro è valido solo su z/OS .

Per le code condivise, se la struttura CF utilizzata dalla coda non è disponibile o ha avuto esito negativo, le informazioni sullo stato potrebbero non essere affidabili.

Non è possibile utilizzare QSGDISP come parola chiave di filtro.

#### **QTIME**

Intervallo, in microsecondi, tra i messaggi inseriti nella coda e quindi letti in modo distruttivo. Il valore massimo visualizzabile è 999999999; se l'intervallo supera questo valore, viene visualizzato 999999999.

L'intervallo viene misurato dal momento in cui il messaggio viene inserito nella coda fino a quando non viene richiamato in modo distruttivo da un'applicazione e, quindi, include qualsiasi intervallo causato da un ritardo nel commit da parte dell'applicazione di inserimento.

Vengono visualizzati due valori che vengono ricalcolati solo quando i messaggi vengono elaborati:

- Un valore basato sugli ultimi messaggi elaborati
- Un valore basato su un campione più ampio dei messaggi elaborati di recente

Tali valori dipendono dalla configurazione e dal comportamento del sistema e dai livelli di attività all'interno di esso e funzionano da indicatore del corretto funzionamento del sistema. Una variazione significativa di questi valori indica un problema con il sistema. Per le code con QSGDISP (SHARED), i valori mostrati sono solo per le misurazioni raccolte su questo gestore code.

Questo parametro viene visualizzato anche quando si specifica il parametro MONITOR.

<span id="page-847-0"></span>Un valore viene visualizzato solo per questo parametro se MONQ è impostato su un valore diverso da OFF per questa coda.

#### **UNCOM**

Indica se ci sono modifiche non sottoposte a commit (inserimenti e richiami) in sospeso per la coda. Il valore visualizzato è uno dei seguenti:

**SÌ**

Su z/OS, ci sono una o più modifiche non sottoposte a commit in sospeso.

**No**

Non vi sono modifiche non sincronizzate in sospeso.

*n*

Multi.  $\blacksquare$ Su Multipiattaforme, un valore intero che indica quante modifiche non sottoposte a commit sono in sospeso.

Per le code condivise, il valore restituito si applica solo al gestore code che genera la risposta. Il valore non si applica a tutti i gestori code nel gruppo di condivisione code.

### **Stato handle**

Per lo stato della gestione, vengono sempre restituite le seguenti informazioni per ogni coda che soddisfa i criteri di selezione, tranne dove indicato:

- Nome coda
- Tipo di informazioni restituite (parametro TYPE)
- Multi Identificativo utente (parametro USERID) non restituito per APPLTYPE (SYSTEM)

Nota: **Z/0S** Restituito solo se richiesto su z/OS

- **Multich Tag applicazione (parametro APPLTAG)**
- Tipo di applicazione (parametro APPLTYPE)
- Solo su z/OS , la disposizione del gruppo di condivisione code (parametro QSGDISP)

I seguenti parametri possono essere specificati per TYPE (HANDLE) per richiedere ulteriori informazioni per ogni coda. Se viene specificato un parametro non rilevante per la coda, l'ambiente operativo o il tipo di informazioni di stato richieste, tale parametro viene ignorato.

#### **APPLDESC**

Una stringa che contiene una descrizione dell'applicazione connessa al gestore code, dove è nota. Se l'applicazione non è riconosciuta dal gestore code, la descrizione restituita è vuota.

#### **APPLTAG**

Una stringa contenente la tag dell'applicazione connessa al gestore code. Il valore è uno dei seguenti:

- **z/08** Nome lavoro batch z/OS
- **z/0S** TD UTENTE TSO
- CICS ID APPLICAZIONE
- IMS Nome regione
- Nome lavoro iniziatore canale
- **IBM i IBM** i nome lavoro

Linux **AIX** Processo Linux o AIX

**Windows** Windows processo

**Nota:** Il valore restituito consiste nel percorso completo del programma e nel nome del file eseguibile. Se è più lungo di 28 caratteri, vengono visualizzati solo i primi 28 caratteri.

• Nome processo gestore code interno

Il nome dell'applicazione rappresenta il nome del processo o del lavoro connesso al gestore code. Se il processo o il lavoro è connesso all'istanza mediante un canale, il nome dell'applicazione rappresenta il processo o il lavoro remoto piuttosto che il processo del canale locale o il nome del lavoro.

#### **APPLTYPE**

Una stringa che indica il tipo di applicazione connessa al gestore code. Il valore è uno dei seguenti:

#### **BATCH**

Applicazione che utilizza una connessione batch

#### **RRSBATCH**

Applicazione coordinata da RRS utilizzando una connessione batch

#### **CICS**

CICS transazione

#### **IMS**

IMS transazione

#### **CHINIT**

Iniziatore di canali

#### **SISTEMA**

Gestore code

#### **SYSTEMEXT**

L'applicazione che esegue un'estensione della funzione fornita dal gestore code

#### **UTENTE**

Un'applicazione utente

### **ASID**

Un identificativo di spazio di indirizzo di quattro caratteri dell'applicazione identificata da APPLTAG. Distingue i valori duplicati di APPLTAG.

Questo parametro viene restituito solo quando il gestore code che possiede la coda è in esecuzione su z/OSe il parametro APPLTYPE non ha il valore SYSTEM.

#### **ASTATE**

Lo stato del consumer asincrono su questa coda.

I possibili valori sono:

#### **ATTIVO**

Una chiamata MQCB ha impostato una funzione per richiamare per elaborare i messaggi in modo asincrono e l'handle di collegamento è stato avviato in modo che il consumo asincrono dei messaggi possa procedere.

#### **INATTIVO**

Una chiamata MQCB ha impostato una funzione da richiamare per elaborare i messaggi in modo asincrono, ma l'handle di connessione non è ancora stato avviato o è stato arrestato o sospeso, in modo che l'utilizzo asincrono dei messaggi non possa attualmente procedere.

#### **IN PAUSA**

La richiamata di consumo asincrono è stata sospesa in modo che il consumo asincrono dei messaggi non possa attualmente procedere su questa coda. Questo può essere dovuto al fatto che la chiamata MQCB con operazione MQOP\_SUSPEND è stata emessa dall'applicazione contro questo handle dell'oggetto o perché è stata sospesa dal sistema. Se è stato sospeso dal sistema, come parte del processo di sospensione dell'utilizzo del messaggio asincrono, la funzione di callback viene avviata con il codice di errore che descrive il problema che ha causato la sospensione. Questo codice viene riportato nel campo Motivo nella struttura MQCBC inoltrata alla funzione di call-back.

Per fare procedere con il consumo asincrono dei messaggi, l'applicazione deve emettere una chiamata MQCB con parametro operazione impostato su MQOP\_RESUME.

#### **SOSPENDIP**

Il call-back di consumo asincrono è stato temporaneamente sospeso dal sistema in modo che il consumo asincrono dei messaggi non possa attualmente procedere su questa coda. Nell'ambito del processo di sospensione del consumo asincrono dei messaggi, la funzione di richiamata viene chiamata con il codice del motivo che descrive il problema che ha provocato la sospensione. Questo codice viene riportato nel campo Motivo nella struttura MQCBC passata alla funzione di call-back.

La funzione di richiamata viene riavviata quando l'utilizzo asincrono dei messaggi viene ripreso dal sistema, quando la condizione temporanea è stata risolta.

#### **Nessuna**

Non è stata emessa una chiamata MQCB per questa gestione, quindi non è configurato alcun utilizzo asincrono dei messaggi su questa gestione.

#### **SFOGLIA**

Indica se l'handle sta fornendo l'accesso di ricerca alla coda. Il valore è uno dei seguenti:

#### **SÌ**

L'handle fornisce l'accesso di ricerca.

#### **No**

L'handle non fornisce l'accesso di ricerca.

#### **CHANNEL**

Il nome del canale su cui è presente la gestione. Se non esiste alcun canale associato all'handle, questo parametro è vuoto.

Questo parametro viene restituito solo quando l'handle appartiene all'iniziatore del canale.

#### **CONNAME**

Il nome della connessione associata al canale che possiede l'handle. Se non esiste alcun canale associato all'handle, questo parametro è vuoto.

Questo parametro viene restituito solo quando l'handle appartiene all'iniziatore del canale.

#### **HSTATE**

Se è in corso una chiamata API.

I possibili valori sono:

#### **ATTIVO**

Una chiamata API da una connessione è attualmente in corso per questo oggetto. Per una coda, questa condizione può verificarsi quando una chiamata MQGET WAIT è in corso.

Se è presente un MQGET SIGNAL in sospeso, questo valore non significa, da solo, che l'handle è attivo.

#### **INATTIVO**

Nessuna chiamata API da una connessione è attualmente in corso per questo oggetto. Per una coda, questa condizione può verificarsi quando non è in corso alcuna chiamata MQGET WAIT.

#### **INPUT**

Indica se l'handle sta fornendo l'accesso di input alla coda. Il valore è uno dei seguenti:

#### **CONDIVISO**

L'handle fornisce l'accesso di input condiviso.

#### **Esclusivo**

L'handle fornisce l'accesso di input esclusivo.

#### **No**

L'handle non fornisce l'accesso di input.

### **INQUIRE**

Indica se l'handle attualmente fornisce l'accesso di interrogazione alla coda. Il valore è uno dei seguenti:

**SÌ**

L'handle fornisce l'accesso alla richiesta.

#### **No**

L'handle non fornisce l'accesso di interrogazione.

### **OUTPUT**

Indica se l'handle sta fornendo l'accesso di emissione alla coda. Il valore è uno dei seguenti:

**SÌ**

L'handle fornisce l'accesso all'output.

**No**

L'handle non fornisce l'accesso all'output.

**PID**

Numero che indica l'identificativo del processo dell'applicazione che ha aperto la coda specificata.

 $z/0S$ Questo parametro non è valido su z/OS.

#### $z/0S$ **PSBNAME**

Il nome esteso di otto caratteri del PSB (program specification block) associato alla transazione IMS in esecuzione. È possibile utilizzare PSBNAME e PSTID per eliminare la transazione utilizzando comandi IMS . È valido solo su z/OS .

Questo parametro viene restituito solo quando il valore del parametro APPLTYPE è IMS.

### $\frac{z}{0.8}$  **PSTID**

L'identificativo della regione PST (program specification table) IMS di quattro caratteri per la regione IMS connessa. È valido solo su z/OS .

Questo parametro viene restituito solo quando il valore del parametro APPLTYPE è IMS.

### **QMURID**

L'unità del gestore code dell'identificatore di ripristino.

• Su z/OS, questo valore è un RBA di log di 8 byte, visualizzato come 16 caratteri esadecimali.

 $\blacksquare$  Multi $\blacksquare$  Su Multiplatforms, questo valore è un identificativo di transazione di 8 byte, visualizzato come m.n dove m e n sono la rappresentazione decimale del primo e degli ultimi 4 byte dell'identificativo della transazione.

È possibile utilizzare QMURID come parola chiave di filtro.

 $\sim$   $2/0$ S $\sim$  Su z/OS, è necessario specificare il valore del filtro come stringa esadecimale.

• **Multi Su** Multiplatforms, è necessario specificare il valore di filtro come una coppia di numeri decimali separati da un punto (.).

È possibile utilizzare solo gli operatori di filtro EQ, NE, GT, LT, GE o LE.

#### $z/0S$ **QSGDISP**

Indica la disposizione della coda. È valido solo su z/OS . Il valore è uno dei seguenti:

### **QMGR**

L'oggetto è stato definito con QSGDISP (QMGR).

### **Copia**

L'oggetto è stato definito con QSGDISP (COPY).

#### **CONDIVISO**

L'oggetto è stato definito con QSGDISP (SHARED).

Non è possibile utilizzare QSGDISP come parola chiave di filtro.

#### **SET**

Indica se l'handle sta fornendo l'accesso impostato alla coda. Il valore è uno dei seguenti:

# **SÌ**

L'handle sta fornendo l'accesso impostato.

#### **No**

L'handle non fornisce l'accesso impostato.

### **TASKNO**

Un numero di attività CICS a sette cifre. Questo numero può essere utilizzato nel comando CICS " CEMT SET TASK (taskno) PURGE " per terminare l'attività CICS . Questo parametro è valido solo su z/OS .

Questo parametro viene restituito solo quando il valore del parametro APPLTYPE è CICS.

#### **TID**

Numero che specifica l'identificativo del sottoprocesso all'interno del processo dell'applicazione che ha aperto la coda specificata.

 $z/0S$ **Questo parametro non è valido su z/OS.** 

Un asterisco indica che questa coda è stata aperta utilizzando una connessione condivisa.

Per ulteriori informazioni sulle connessioni condivise, consultare Connessioni condivise (indipendenti dal thread) con MQCONNX .

### **T/US** TRANSID

Un identificativo della transazione CICS di quattro caratteri. Questo parametro è valido solo su z/OS .

Questo parametro viene restituito solo quando il valore del parametro APPLTYPE è CICS.

#### **URID**

L'identificativo dell'unità di ripristino esterna associato alla connessione. Questo è l'ID di ripristino noto nel coordinatore del punto di sincronizzazione esterno. Il formato è determinato dal valore di URTYPE.

Non è possibile utilizzare URID come parola chiave di filtro.

#### **URTYPE**

Il tipo di unità di recupero come visualizzata dal gestore code. Il valore è uno dei seguenti:

- CICS (valido solo su z/OS )
- XA
- RRS (valido solo su z/OS )
- IMS (valido solo su z/OS )
- QMGR

URTYPE identifica il tipo EXTURID e non il tipo del coordinatore della transazione. Quando URTYPE è QMGR, l'identificativo associato è in QMURID (e non URID).

#### **USERID**

L'identificativo utente associato all'handle.

Questo parametro non viene restituito quando APPLTYPE ha il valore SYSTEM.

### **DISPLAY QUEUE (visualizzazione attributi coda)**

Utilizzare il comando MQSC **DISPLAY QUEUE** per visualizzare gli attributi di una o più code di qualsiasi tipo.

### **Utilizzo dei comandi MQSC**

Per informazioni sull'utilizzo dei comandi MQSC, consultare Amministrazione IBM MQ mediante i comandi MQSC.

 $z/0S$ È possibile immettere questo comando dalle origini 2CR.Per una spiegazione dei simboli di origine, consultare Le origini da cui è possibile emettere comandi MQSC e PCF su IBM MQ for z/OS.

- Diagramma della sintassi
- • ["Note d'utilizzo" a pagina 855](#page-854-0)
- • ["Descrizioni dei parametri per DISPLAY QUEUE" a pagina 855](#page-854-0)
- • ["Parametri richiesti" a pagina 859](#page-858-0)

### **Sinonimo**: **DIS Q**

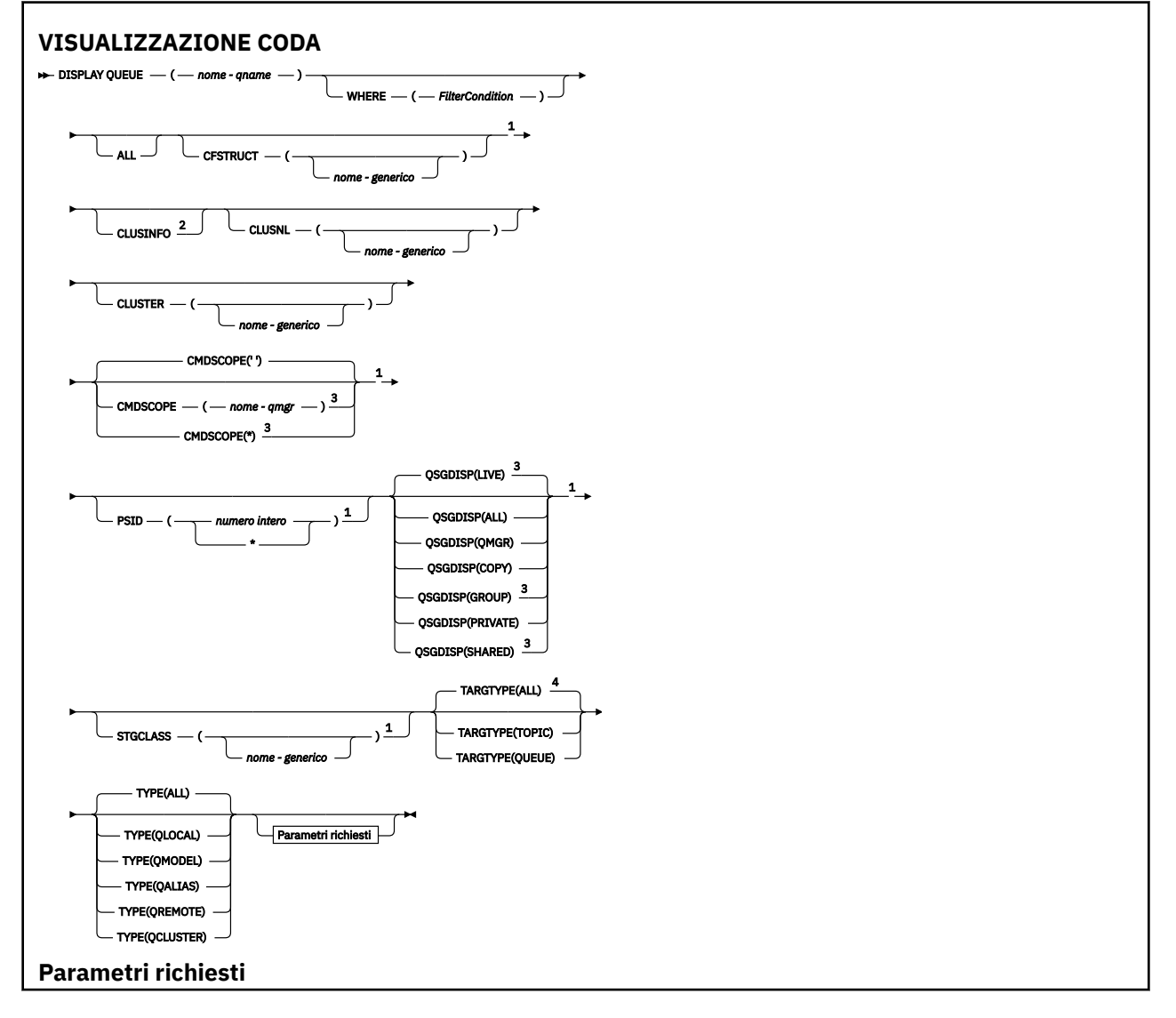

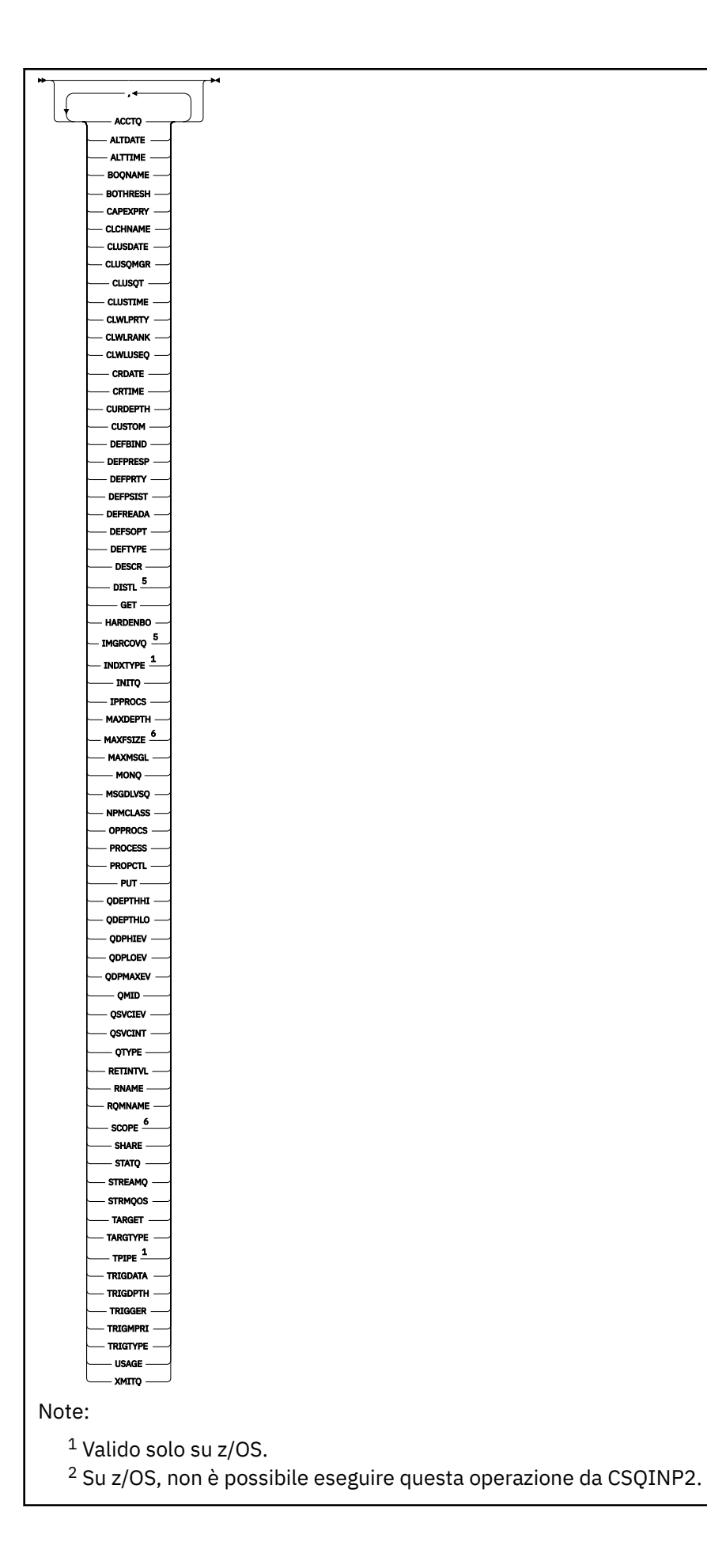

<span id="page-854-0"></span> $3$  Valido solo su z/OS quando il gestore code è membro di un gruppo di condivisione code.

- <sup>4</sup> Valido solo su una coda alias.
- <sup>5</sup> Non valido su z/OS.

<sup>6</sup> Non valido su z/OS o IBM i.

### **Note d'utilizzo**

- 1. È possibile utilizzare i seguenti comandi (o i relativi sinonimi) come modo alternativo per visualizzare questi attributi.
	- **DISPLAY QALIAS**
	- **DISPLAY QCLUSTER**
	- **DISPLAY QLOCAL**
	- **DISPLAY QMODEL**
	- **DISPLAY QREMOTE**

Questi comandi producono lo stesso output del comando DISPLAY QUEUE TYPE(*queue-type*) . Se si immettono i comandi in questo modo, non utilizzare il parametro **TYPE** .

- 2. VII**OS** Su z/OS, l'iniziatore di canali deve essere in esecuzione prima di poter visualizzare le informazioni sulle code cluster (utilizzando TYPE(QCLUSTER) o il parametro CLUSINFO ).
- 3. Il comando potrebbe non mostrare tutte le code cluster nel cluster quando vengono emesse su un repository parziale, poiché il repository parziale riconosce una coda solo dopo che ha tentato di utilizzarla.

### **Descrizioni dei parametri per DISPLAY QUEUE**

È necessario specificare il nome della definizione di coda che si desidera visualizzare. Può essere un nome coda specifico o un nome coda generico. Utilizzando un nome coda generico, è possibile visualizzare:

- Tutte le definizioni di coda
- Una o più code che corrispondono al nome specificato

#### *nome - coda*

Il nome locale della definizione della coda da visualizzare (consultare Regole per la denominazione degli oggetti IBM MQ). Un asterisco finale \* corrisponde a tutte le code con la radice specificata seguita da zero o più caratteri. Un asterisco (\*) da solo specifica tutte le code.

#### **DOVE**

Specificare una condizione di filtro per visualizzare solo quelle code che soddisfano il criterio di selezione della condizione di filtro. La condizione del filtro è composta da tre parti: *filter - keyword*, *operator*e *filter - value*:

#### **filtro - parola chiave**

Quasi tutti i parametri che possono essere utilizzati per visualizzare gli attributi per questo

comando **DISPLAY** . Tuttavia, non è possibile utilizzare i parametri **CAUSCOPE, compostante i parametri del** CMDSCOPE ,

QDPHIEV, QDPLOEV, QDPMAXEV, **QUE ELIUS EN LE**QSGDISP o QSVCIEV come parole chiave di filtro.

Non è possibile utilizzare CFSTRUCT, CLUSTER, PSID, *z/*05 STGCLASS,o CLUSNLse vengono utilizzati anche per selezionare le code. Le code di un tipo per

cui la parola chiave del filtro non è un attributo valido non vengono visualizzate.

#### **operatore**

Viene utilizzato per determinare se una coda soddisfa il valore del filtro sulla parola chiave del filtro fornita. Gli operatori sono:

### **LT**

Minore di

#### <span id="page-855-0"></span>**GT**

Maggiore di

### **EQ**

Uguale a

### **NE**

Non uguale a

### **GI**

Minore di o uguale a

### **>=**

Maggiore di o uguale a

### **LK**

Corrisponde a una stringa generica fornita come *valore - filtro*

**NL**

Non corrisponde a una stringa generica fornita come *valore - filtro*

### **valore - filtro**

Il valore rispetto al quale deve essere verificato il valore dell'attributo utilizzando l'operatore. A seconda della parola chiave del filtro, può essere:

• Un valore esplicito, che è un valore valido per l'attributo sottoposto a verifica.

È possibile utilizzare solo gli operatori LT, GT, EQ, NE, LE o GE. Tuttavia, se il valore dell'attributo è uno di una possibile serie di valori su un parametro (ad esempio, il valore QALIAS sul parametro CLUSQT), è possibile utilizzare solo EQ o NE. Per i parametri HARDENBO, SHARE e TRIGGER, utilizzare EQ YES o EQ NO.

• Un valore generico. Si tratta di una stringa di caratteri (come la stringa di caratteri fornita per il parametro DESCR) con un asterisco alla fine, ad esempio ABC\*. Se l'operatore è LK, vengono elencati tutti gli elementi in cui il valore dell'attributo inizia con la stringa (ABC nell'esempio). Se l'operatore è NL, vengono elencate tutte le voci in cui il valore dell'attributo non inizia con la stringa. È consentito un solo carattere jolly finale (asterisco).

Non è possibile utilizzare un valore di filtro generico per i parametri con valori numerici o con uno di una serie di valori.

### **TUTTO**

Specificare questa opzione per visualizzare tutti gli attributi. Se questo parametro viene specificato, tutti gli attributi richiesti non hanno alcun effetto; tutti gli attributi vengono ancora visualizzati.

Su tutte le piattaforme, questo è il valore predefinito se non si specifica un nome generico e non si richiede alcun attributo specifico.

 $z/0S$ In z/OS questo è anche il valore predefinito se si specifica una condizione di filtro utilizzando il parametro WHERE , ma su altre piattaforme vengono visualizzati solo gli attributi richiesti.

## **CFSTRUCT (** *nome - generico)*

Questo parametro è facoltativo e limita le informazioni visualizzate alle code in cui il valore della struttura CFS è specificato tra parentesi.

Il valore può essere un nome generico. Se non si immette un valore per questo parametro, **CFSTRUCT** viene considerato come un parametro richiesto.

### **CLUSINFO**

Questo richiede che, oltre alle informazioni sugli attributi delle code definite su questo gestore code, vengano visualizzate le informazioni su queste ed altre code nel cluster che corrispondono ai criteri di selezione. In questo caso, potrebbero essere visualizzate più code con lo stesso nome. Le informazioni sul cluster vengono ottenute dal repository su questo gestore code.

⊮ z/OS Notare che, in z/OS, non è possibile immettere i comandi DISPLAY QUEUE CLUSINFO da CSQINP2.

#### <span id="page-856-0"></span>**CLUSNL (** *nome - generico* **)**

Questa opzione è facoltativa e limita le informazioni visualizzate se immesse con un valore tra parentesi:

- Per le code definite sul gestore code locale, solo quelle con l'elenco cluster specificato. Il valore può essere un nome generico. Solo i tipi di coda per i quali **CLUSNL** è un parametro valido sono limitati in questo modo; vengono visualizzati altri tipi di coda che soddisfano gli altri criteri di selezione.
- Per le code cluster, solo quelle che appartengono ai cluster nell'elenco di cluster specificato se il valore non è un nome generico. Se il valore è un nome generico, non viene applicata alcuna restrizione alle code cluster.

Se non si immette un valore per qualificare questo parametro, viene considerato come un parametro richiesto e vengono restituite le informazioni sull'elenco cluster relative a tutte le code visualizzate.

Nota: **2005** Se la disposizione richiesta è SHARED, CMDSCOPE deve essere vuoto o il gestore code locale.

#### **CLUSTER (** *nome - generico* **)**

Ciò è facoltativo e limita le informazioni visualizzate alle code con il nome cluster specificato, se immesse con un valore tra parentesi. Il valore può essere un nome generico. Solo i tipi di coda per cui **CLUSTER** è un parametro valido sono limitati in questo modo da questo parametro; vengono visualizzati altri tipi di coda che soddisfano gli altri criteri di selezione.

Se non si immette un valore per qualificare questo parametro, viene considerato come un parametro richiesto e vengono restituite le informazioni sul nome cluster relative a tutte le code visualizzate.

### **Z/OS** CMDSCOPE

Questo parametro si applica solo a z/OS e specifica come viene eseguito il comando quando il gestore code è un membro di un gruppo di condivisione code.

**CMDSCOPE** deve essere vuoto o il gestore code locale, se QSGDISP è impostato su GROUP o SHARED.

**''**

Il comando viene eseguito sul gestore code in cui è stato immesso. Questo è il valore predefinito.

#### *nome gestore code*

Il comando viene eseguito sul gestore code specificato, purché il gestore code sia attivo all'interno del gruppo di condivisione code.

È possibile specificare un nome gestore code, diverso dal gestore code su cui è stato immesso il comando, solo se si sta utilizzando un ambiente di gruppo di condivisione code e se il server dei comandi è abilitato.

**\***

Il comando viene eseguito sul gestore code locale e viene passato anche a ogni gestore code attivo nel gruppo di condivisione code. L'effetto di questa operazione è uguale all'immissione del comando su ogni gestore code nel gruppo di condivisione code.

Non è possibile utilizzare **CMDSCOPE** come parola chiave di filtro.

### **PSID (** *intero* **)**

L'identificativo della serie di pagine in cui risiede una coda. Questo è facoltativo. La specifica di un valore limita le informazioni visualizzate alle code che hanno un'associazione attiva alla serie di pagine specificata. Il valore è composto da due caratteri numerici, compresi nell'intervallo 00 - 99. Un asterisco \* da solo specifica tutti gli identificativi della serie di pagine. Se non si immette un valore, vengono restituite le informazioni sulla serie di pagine relative a tutte le code visualizzate.

L'identificativo della serie di pagine viene visualizzato solo se esiste un'associazione attiva della coda a una serie di pagine, ossia dopo che la coda è stata la destinazione di una richiesta MQPUT . L'associazione di una coda a una serie di pagine non è attiva quando:

• La coda è appena definita

- <span id="page-857-0"></span>• L'attributo STGCLASS della coda viene modificato e non vi è alcuna richiesta MQPUT successiva alla coda
- Il gestore code viene riavviato e non ci sono messaggi nella coda

Questo parametro è valido solo su z/OS.

#### $z/0S$ **Q**OSGDISP

Specifica la disposizione degli oggetti per i quali devono essere visualizzate le informazioni. I valori sono:

#### **ATTIVO**

Questo è il valore predefinito e visualizza le informazioni per gli oggetti definiti con QSGDISP(QMGR) o QSGDISP(COPY). Se è presente un ambiente del gestore code condiviso e il comando è in esecuzione sul gestore code in cui è stato immesso, visualizzare anche le informazioni per gli oggetti definiti con QSGDISP(SHARED).

#### **TUTTO**

Visualizzare le informazioni per gli oggetti definiti con QSGDISP(QMGR) o QSGDISP(COPY).

Se è presente un ambiente di gestore code condiviso e il comando viene eseguito sul gestore code in cui è stato immesso, questa opzione visualizza anche le informazioni per gli oggetti definiti con QSGDISP(GROUP) o QSGDISP(SHARED).

In un ambiente gestore code condiviso:

DISPLAY QUEUE(name) CMDSCOPE(\*) QSGDISP(ALL)

Il comando elenca gli oggetti corrispondenti a name nel gruppo di condivisione code, senza duplicare quelli nel repository condiviso.

#### **Copia**

Visualizzare informazioni solo per gli oggetti definiti con QSGDISP(COPY).

#### **GRUPPO**

Visualizzare informazioni solo per gli oggetti definiti con QSGDISP(GROUP). Ciò è consentito solo se è presente un ambiente del gestore code condiviso.

#### **PRIVATO**

Visualizzare le informazioni solo per gli oggetti definiti con QSGDISP(QMGR) o QSGDISP(COPY).

#### **QMGR**

Visualizzare informazioni solo per gli oggetti definiti con QSGDISP(QMGR).

#### **CONDIVISO**

Visualizzare informazioni solo per gli oggetti definiti con QSGDISP(SHARED). Ciò è consentito solo in un ambiente gestore code condiviso.

**Nota:** Per le code cluster, viene sempre considerato come un parametro richiesto. Il valore restituito è la disposizione della coda reale rappresentata dalla coda del cluster.

Se QSGDISP(LIVE) è specificato o predefinito, o se QSGDISP(ALL) è specificato in un ambiente di gestore code condiviso, il comando potrebbe fornire nomi duplicati (con disposizioni differenti).

**Nota:** Nel caso di QSGDISP(LIVE) , ciò si verifica solo quando una coda condivisa e una non condivisa hanno lo stesso nome; tale situazione non dovrebbe verificarsi in un sistema ben gestito.

**QSGDISP** visualizza uno dei seguenti valori:

#### **QMGR**

L'oggetto è stato definito con QSGDISP(QMGR).

#### **GRUPPO**

L'oggetto è stato definito con QSGDISP(GROUP).

#### **Copia**

L'oggetto è stato definito con QSGDISP(COPY).

#### <span id="page-858-0"></span>**CONDIVISO**

L'oggetto è stato definito con QSGDISP(SHARED).

Non è possibile utilizzare **QSGDISP** come parola chiave di filtro.

### **STGCLASS (** *nome - generico)*

Ciò è facoltativo e limita le informazioni visualizzate alle code con la classe di memoria specificata se immessa con un valore tra parentesi. Il valore può essere un nome generico.

Se non si immette un valore per qualificare questo parametro, viene considerato come un parametro richiesto e vengono restituite le informazioni sulla classe di memoria relative a tutte le code visualizzate.

Questo parametro è valido solo su z/OS.

#### **TARGTYPE (** *tipo - destinazione* **)**

Questa opzione è facoltativa e specifica il tipo di destinazione della coda alias che si desidera visualizzare.

#### **TYPE (** *tipo - code* **)**

Questa opzione è facoltativa e specifica il tipo di code che si desidera visualizzare. Se si specifica ALL, che è il valore predefinito, vengono visualizzati tutti i tipi di coda; ciò include le code cluster se è specificato anche CLUSINFO .

Oltre a ALL, è possibile specificare uno qualsiasi dei tipi di coda consentiti per un comando **DEFINE** : QALIAS, QLOCAL, QMODEL, QREMOTEo i relativi sinonimi, come segue:

#### **QALIAS**

Code alias

**QLOCALE**

Code locali

#### **QMODEL**

Code modello

#### **QREMOTE**

Code remote

È possibile specificare un tipo di coda QCLUSTER per visualizzare solo le informazioni sulla coda cluster. Se viene specificato QCLUSTER , tutti i criteri di selezione specificati dai parametri CFSTRUCT, STGCLASSo PSID vengono ignorati. Notare che non è possibile immettere comandi **DISPLAY QUEUE TYPE(QCLUSTER)** da CSQINP2.

Su Multipiattaforme, QTYPE ( *tipo* ) può essere utilizzato come sinonimo di questo parametro.

Il nome della coda e il tipo di coda  $\frac{2}{\sqrt{2}}$   $\frac{1}{2}$  (e, su z/OS, la disposizione della coda) vengono visualizzati sempre.

### **Parametri richiesti**

Specificare uno o più parametri che definiscono i dati da visualizzare. I parametri possono essere specificati in qualsiasi ordine, ma non specificano lo stesso parametro più di una volta.

La maggior parte dei parametri è rilevante solo per le code di un particolare tipo o tipi. I parametri non rilevanti per un particolare tipo di coda non causano alcuna emissione, né viene generato un errore.

La seguente tabella mostra i parametri rilevanti per ciascun tipo di coda. C'è una breve descrizione di ogni parametro dopo la tabella, ma per ulteriori informazioni, consultare il comando **DEFINE** per ogni tipo di coda.

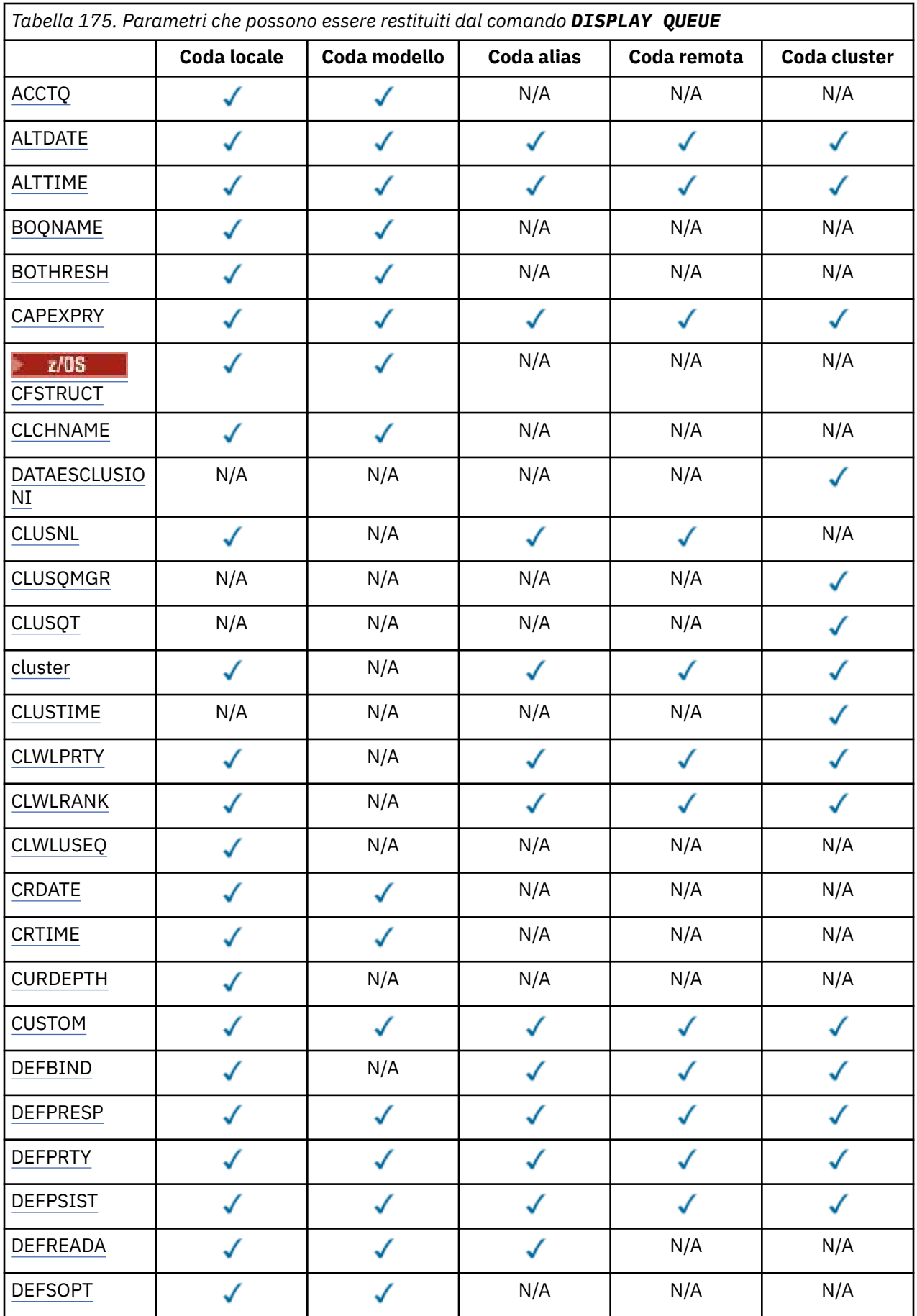

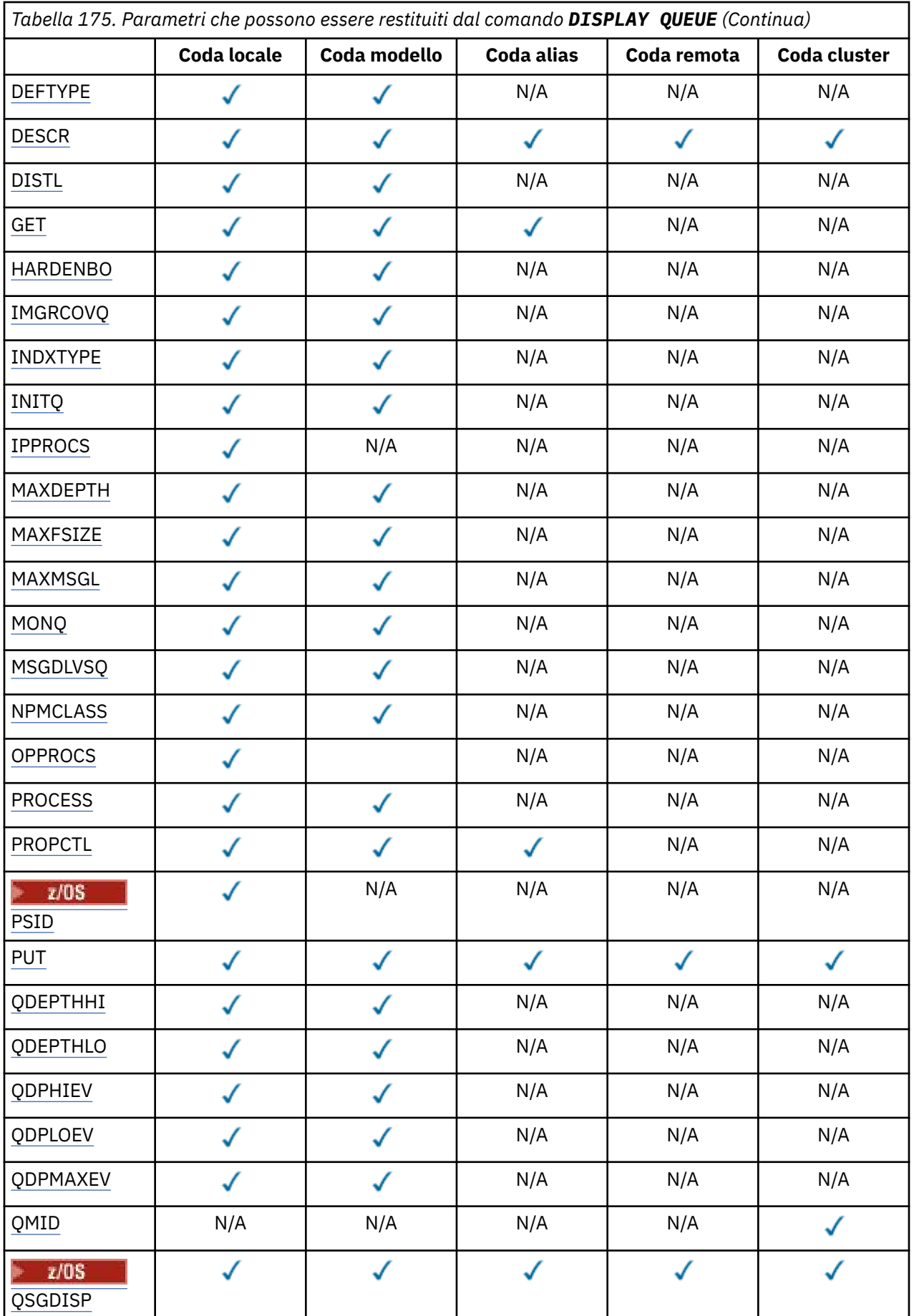

<span id="page-861-0"></span>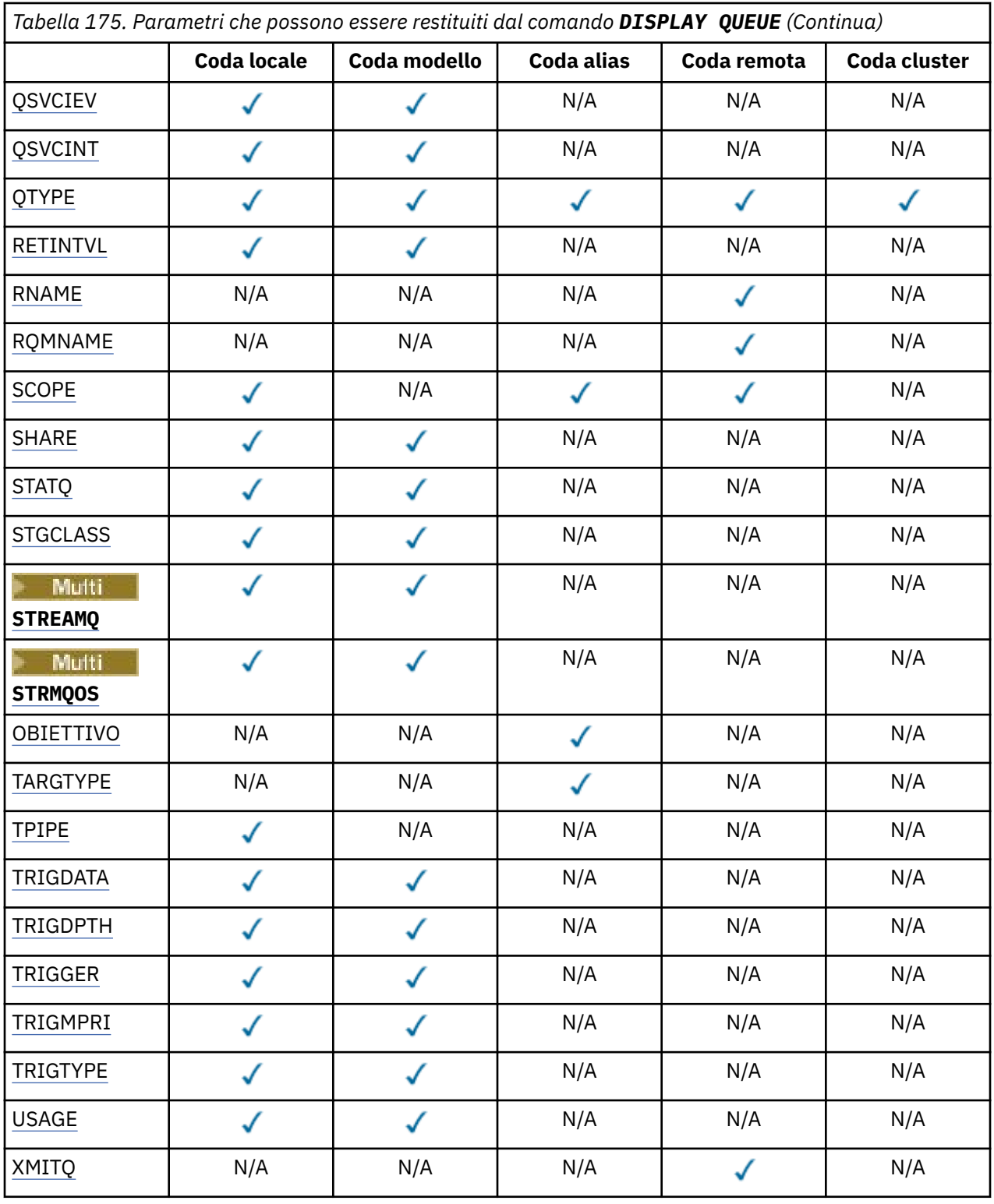

### **ACCTQ**

Indica se la raccolta dati di account (su z/OS, a livello di thread e a livello di coda) deve essere abilitata per la coda.

### **ALTDATE**

La data dell'ultima modifica della definizione o delle informazioni, nel formato yyyy-mm-dd.

#### **ALTTIME**

L'ora dell'ultima modifica della definizione o delle informazioni, nel formato hh.mm.ss.

#### <span id="page-862-0"></span>**BOQNAME**

Il nome del riaccodamento di ripristino.

#### **BOTHRESH**

La soglia di ripristino.

# **CAPEXPRY (***numero intero***)**

Il tempo massimo, espresso in decimi di secondo, che un messaggio inserisce su un handle di oggetto aperto, utilizzando questo oggetto nel percorso di risoluzione, rimane nel sistema fino a quando non diventa idoneo per l'elaborazione della scadenza.

#### **CLCHNAME**

**CLCHNAME** è il nome generico dei canali mittente del cluster che utilizzano questa coda come coda di trasmissione. L'attributo specifica quali canali mittenti del cluster inviano messaggi a un canale ricevente del cluster da questa coda di trasmissione cluster.

#### **CLUSDATA**

La data in cui la definizione è diventata disponibile per il gestore code locale, nel formato yyyy-mmdd.

#### **CLUSNL**

L'elenco nomi che definisce il cluster in cui si trova la coda.

#### **CLUSQMGR**

Il nome del gestore code su cui è presente la coda.

#### **CLUSQT**

Il tipo di coda del cluster. Questo può essere:

#### **QALIAS**

La coda del cluster rappresenta una coda alias.

#### **QLOCALE**

La coda del cluster rappresenta una coda locale.

#### **QMGR**

La coda del cluster rappresenta un alias del gestore code.

#### **QREMOTE**

La coda del cluster rappresenta una coda remota.

#### **cluster**

Il nome del cluster al quale appartiene la coda.

#### **CLUSTIME**

L'ora in cui la definizione è diventata disponibile per il gestore code locale, nel formato hh.mm.ss.

#### **CLWLPRTY**

La priorità della coda ai fini della distribuzione del workload del cluster.

#### **CLWLRANK**

La classificazione della coda per la distribuzione del carico di lavoro del cluster.

#### **CLWLUSEQ**

Indica se gli inserimenti sono consentiti ad altre definizioni di coda oltre a quelle locali.

#### **CRDATE**

La data in cui è stata definita la coda (nel formato yyyy-mm-dd).

#### **CRTIME**

L'ora in cui la coda è stata definita (nel formato hh.mm.ss).

#### **CURDEPTH**

La lunghezza corrente della coda.

**COS, CURDEPTH** viene restituito come zero per le code definite con una disposizione di GROUP. Viene restituito anche come zero per le code definite con una disposizione di SHARED se la struttura CF che utilizzano non è disponibile o non è riuscita.

<span id="page-863-0"></span>I messaggi inseriti in una coda vengono conteggiati per la profondità corrente man mano che vengono inseriti. I messaggi ricevuti da una coda non vengono conteggiati nella profondità corrente. Ciò è vero se le operazioni vengono eseguite o meno nel punto di sincronizzazione. Il commit non ha alcun effetto sulla profondità corrente. Pertanto:

- I messaggi inseriti nel punto di sincronizzazione (ma non ancora sottoposti a commit) sono inclusi nella profondità corrente.
- I messaggi ricevuti nel punto di sincronizzazione (ma non ancora sottoposti a commit) non sono inclusi nella profondità corrente.

#### **CUSTOM**

Questo attributo è riservato per la configurazione delle nuove funzioni prima dell'introduzione di attributi separati. Può contenere i valori di zero o più attributi come coppie di nome attributo e valore nel modulo NAME(VALUE).

#### **DEFBIND**

Binding dei messaggi predefinito.

#### **DEFPRESP**

Risposta put predefinita; definisce il comportamento che deve essere utilizzato dalle applicazioni quando il tipo di risposta put nelle opzioni **MQPMO** è stato impostato su MQPMO\_RESPONSE\_AS\_Q\_DEF.

#### **DEFPRTY**

La priorità predefinita dei messaggi su questa coda.

#### **DEFPSIST**

Se la persistenza predefinita dei messaggi inseriti in questa coda è impostata su NO o YES. NO significa che i messaggi vengono persi al riavvio del gestore code.

#### **DEFREADA**

Specifica il comportamento di lettura anticipata predefinito per i messaggi non persistenti distribuiti al client.

#### **DEFSOPT**

Opzione di condivisione predefinita su una coda aperta all'immissione.

#### **DEFTYPE**

Il tipo di definizione della coda. Questo può essere:

• PREDEFINITO (Predefinito)

La coda è stata creata con un comando **DEFINE** , da un operatore o da un'applicazione debitamente autorizzata che invia un messaggio di comando alla coda del servizio.

• PERMDYN (dinamica permanente)

La coda è stata creata da un'applicazione che ha emesso MQOPEN con il nome di una coda modello specificata nel descrittore oggetto (MQOD) oppure (se questa è una coda modello) determina il tipo di coda dinamica che può essere creata da essa.

z/OS

Su z/OS la coda è stata creata con QSGDISP(QMGR).

• TEMPDYN (dinamica temporanea)

La coda è stata creata da un'applicazione che ha emesso MQOPEN con il nome di una coda modello specificata nel descrittore oggetto (MQOD) oppure (se questa è una coda modello) determina il tipo di coda dinamica che può essere creata da essa.

 $\frac{2708}{1000}$ Su z/OS la coda è stata creata con QSGDISP (QMGR).

• CONDIVISIONEN

Una coda dinamica permanente è stata creata quando un'applicazione ha emesso una chiamata API MQOPEN con il nome di questa coda modello specificata nel descrittore oggetto (MQOD).

In z/OS, in un ambiente di gruppo di condivisione code, la coda è stata creata con QSGDISP(SHARED).
#### **DESCR**

Commento descrittivo.

## **Multi** DISTL

Specifica se gli elenchi di distribuzione sono supportati dal gestore code partner. Supportato solo su Multipiattaforme.

#### **GET**

Se la coda è abilitata per le ricezioni.

### **HARDENBO**

Indica se il conteggio di backout è stato forzato per garantire che il conteggio del numero di volte in cui è stato eseguito il backout di un messaggio sia accurato.

**Nota:** Questo parametro interessa solo IBM MQ for z/OS. Può essere impostato e visualizzato su altre piattaforme, ma non ha alcun effetto.

#### **COCOVIMG**

Indica se un oggetto della coda dinamica locale o permanente è recuperabile da un'immagine del supporto se viene utilizzata la registrazione lineare.

**Nota: ZOPE CONSTITUS** Questo parametro non è valido su IBM MQ for z/OS.

## **INDXTYPE**

Tipo di indice (supportato solo su z/OS).

#### **INITQ**

Nome della coda di iniziazione.

#### **IPPROCS**

Numero di applicazioni attualmente connesse alla coda per richiamare i messaggi dalla coda.

z/OS Su z/OS, **IPPROCS** viene restituito come zero per le code definite con una disposizione di GROUP. Con una disposizione SHARED, vengono restituiti solo gli handle per il gestore code che restituisce le informazioni, non le informazioni per l'intero gruppo.

#### **MAXDEPTH**

La lunghezza massima della coda.

#### **Multi** MAXFSIZE

La dimensione, in megabyte, del file di coda visualizzato.

Il valore predefinito per questo attributo è DEFQFS, che sta per *dimensione file coda predefinita* e equivale a un valore codificato di 2.088.960 MB.

#### **MAXMSGL**

la lunghezza massima del messaggio.

#### **MONQ**

Raccolta dei dati di monitoraggio online.

#### **MSGDLVSQ**

La sequenza di distribuzione dei messaggi.

#### **NPMCLASS**

Livello di affidabilità assegnato ai messaggi non persistenti inseriti nella coda.

#### **OPPROCS**

Il numero di applicazioni attualmente connesse alla coda per inserire messaggi nella coda.

z/OS Su z/OS, **OPPROCS** viene restituito come zero per le code definite con una disposizione di GROUP. Con una disposizione SHARED, vengono restituiti solo gli handle per il gestore code che restituisce le informazioni, non le informazioni per l'intero gruppo.

#### **PROCESS**

Il nome del processo.

#### **PROPCTL**

Attributo di controllo proprietà.

Questo parametro è applicabile alle code Locale, Alias e Modello.

Questo parametro è facoltativo.

Specifica come vengono gestite le proprietà del messaggio quando i messaggi vengono richiamati dalle code utilizzando la chiamata MQGET con l'opzione MQGMO\_PROPERTIES\_AS\_Q\_DEF .

I valori consentiti sono:

#### **TUTTO**

Per contenere tutte le proprietà del messaggio, eccetto quelle contenute nel descrittore del messaggio (o estensione) selezionare Tutte. Il valore Tutti abilita le applicazioni che non è possibile modificare per accedere a tutte le proprietà del messaggio dalle intestazioni MQRFH2 .

#### **COMPAT**

Se il messaggio contiene una proprietà con prefisso **mcd.**, **jms.**, **usr.**o **mqext.**, tutte le proprietà del messaggio vengono consegnate all'applicazione in un'intestazione MQRFH2 . Altrimenti tutte le proprietà del messaggio, eccetto quelle contenute nel descrittore messaggi (o nell'estensione), vengono eliminate e non sono più accessibili sull'applicazione.

Questo è il valore predefinito; consente alle applicazioni che si aspettano che le proprietà relative a JMS si trovano in un'intestazione MQRFH2 nei dati del messaggio di continuare a funzionare senza modifiche.

#### **Forza**

Le proprietà vengono sempre restituite nei dati del messaggio in un'intestazione MQRFH2 indipendentemente dal fatto che l'applicazione specifichi un handle del messaggio.

Un handle del messaggio valido fornito nel campo MsgHandle della struttura MQGMO sulla chiamata MQGET viene ignorato. Le proprietà del messaggio non sono accessibili attraverso la gestione del messaggio.

#### **Nessuna**

Tutte le proprietà del messaggio, tranne quelle nel descrittore del messaggio (o estensione), vengono rimosse dal messaggio prima che il messaggio venga consegnato all'applicazione.

#### **PUT**

Se la coda è abilitata per le inserimenti.

#### **QDEPTHHI**

La soglia di creazione degli eventi relativi alla coda ad alta capacità.

#### **QDEPTHLO**

La soglia di creazione degli eventi relativi alla coda a bassa capacità.

#### **QDPHIEV**

Specifica se vengono creati eventi relativi alla coda ad alta capacità.

Non è possibile utilizzare **QDPHIEV** come parola chiave di filtro.

#### **QDPLOEV**

Specifica se vengono creati eventi relativi alla coda a bassa capacità.

Non è possibile utilizzare **QDPLOEV** come parola chiave di filtro.

#### **QDPMAXEV**

Indica se vengono generati eventi Coda piena.

Non è possibile utilizzare **QDPMAXEV** come parola chiave di filtro.

#### **QMID**

Il nome univoco generato internamente del gestore code che ospita la coda.

#### **QSVCIEV**

Specifica se vengono creati eventi dell'intervallo di servizio.

Non è possibile utilizzare **QSVCIEV** come parola chiave di filtro.

### **QSVCINT**

La soglia di creazione degli eventi dell'intervallo di servizio.

### **QTYPE**

Il tipo di coda.

Il tipo di coda viene sempre visualizzato.

**Multi** Su Multipiattaforme, TYPE (*type*) può essere utilizzato come sinonimo di questo parametro.

## **RETINTVL**

L'intervallo di mantenimento.

#### **RNAME**

Il nome della coda locale così come nota per il gestore code remoto.

### **RQMNAME**

Il nome del gestore code remoto.

### **SCOPE**

Ambito della definizione della coda (non supportato su z/OS).

### **SHARE**

Specifica se la coda può essere condivisa.

### **STATQ**

Indica se devono essere raccolte le informazioni sui dati statistici.

### **STGCLASS**

Classe di memoria.

## **Multi** STREAMQ

Il nome di una coda secondaria in cui viene inserita una copia di ciascun messaggio.

## **Multi STRMQSO**

La qualità del servizio da utilizzare durante la consegna dei messaggi alla coda duplicata.

# **OBIETTIVO**

Questo parametro richiede che venga visualizzato il nome oggetto di base di una coda con alias.

#### **TARGTYPE**

Questo parametro richiede che venga visualizzato il tipo di destinazione (base) di una coda con alias.

## **TPIPE**

I nomi **TPIPE** utilizzati per la comunicazione con OTMA utilizzando il bridge IBM MQ - IMS se il bridge è attivo. Questo parametro è supportato solo su z/OS.

**PER 2/08 Per ulteriori informazioni su TPIPE, consultare Controllo del bridge IMS.** 

#### **TRIGDATA**

I dati del trigger.

## **TRIGDPTH**

La lunghezza del trigger.

## **TRIGGER**

Se i trigger sono attivi.

## **TRIGMPRI**

La priorità dei messaggi per i trigger.

## **TRIGTYPE**

Il tipo di trigger.

### **USAGE**

Specifica se la coda è una coda di trasmissione.

## **XMITQ**

Il nome della coda di trasmissione.

Per ulteriori dettagli su questi parametri, consultare ["code DEFINE" a pagina 592.](#page-591-0) **Concetti correlati** Utilizzo delle code modello **Attività correlate** Visualizzazione degli attributi dell'oggetto predefiniti

# **DISPLAY SBSTATUS (visualizzazione stato sottoscrizione)**

Utilizzare il comando MQSC **DISPLAY SBSTATUS** per visualizzare lo stato di una sottoscrizione.

## **Utilizzo dei comandi MQSC**

Per informazioni sull'utilizzo dei comandi MQSC, consultare Amministrazione IBM MQ mediante i comandi MQSC.

 $\approx$  z/OS È possibile immettere questo comando dalle origini CR.Per una spiegazione dei simboli di origine, consultare Le origini da cui è possibile emettere comandi MQSC e PCF su IBM MQ for z/OS.

- Diagramma della sintassi
- • ["Descrizioni dei parametri per DISPLAY SBSTATUS" a pagina 869](#page-868-0)
- • ["Parametri richiesti" a pagina 871](#page-870-0)

**Sinonimo**: **DIS SBSTATUS**

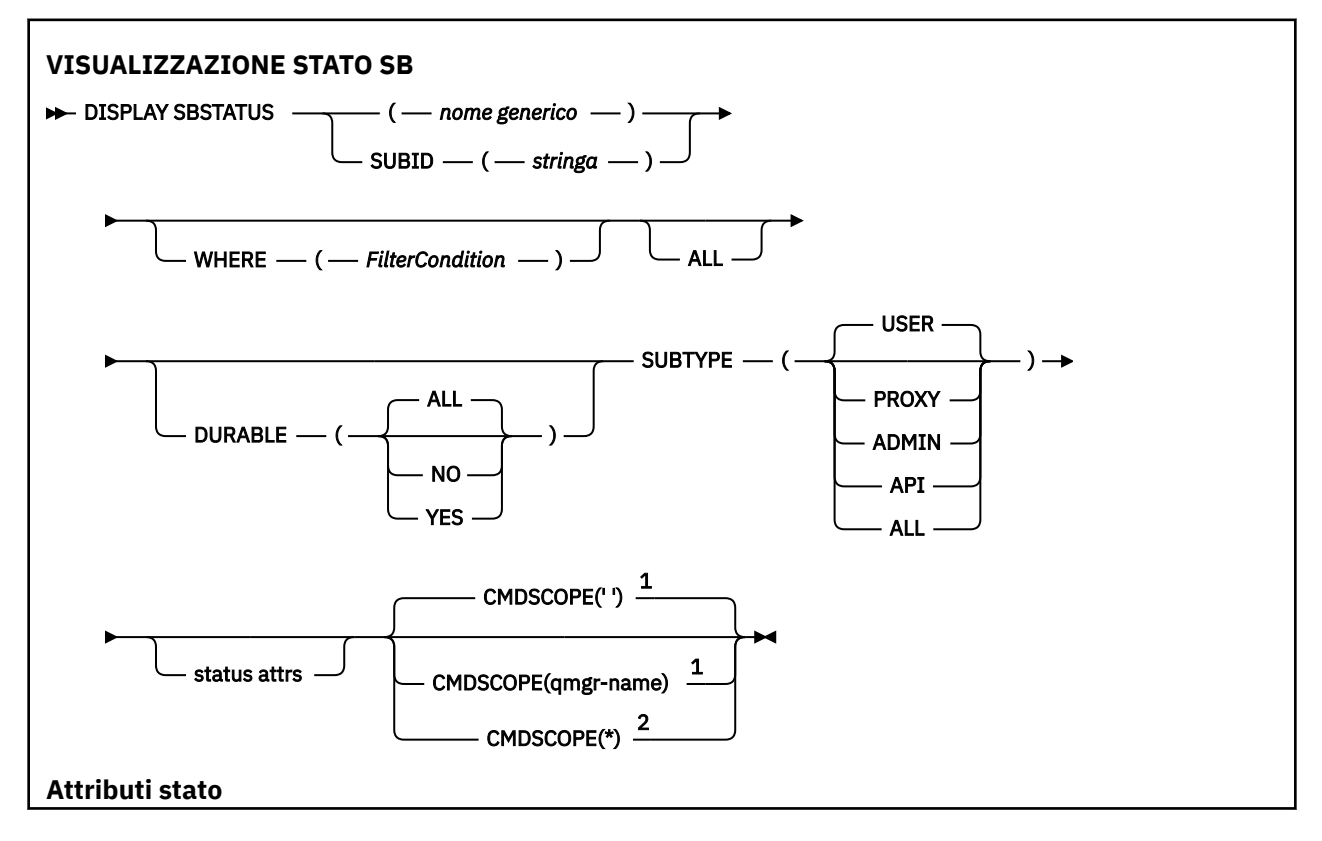

<span id="page-868-0"></span>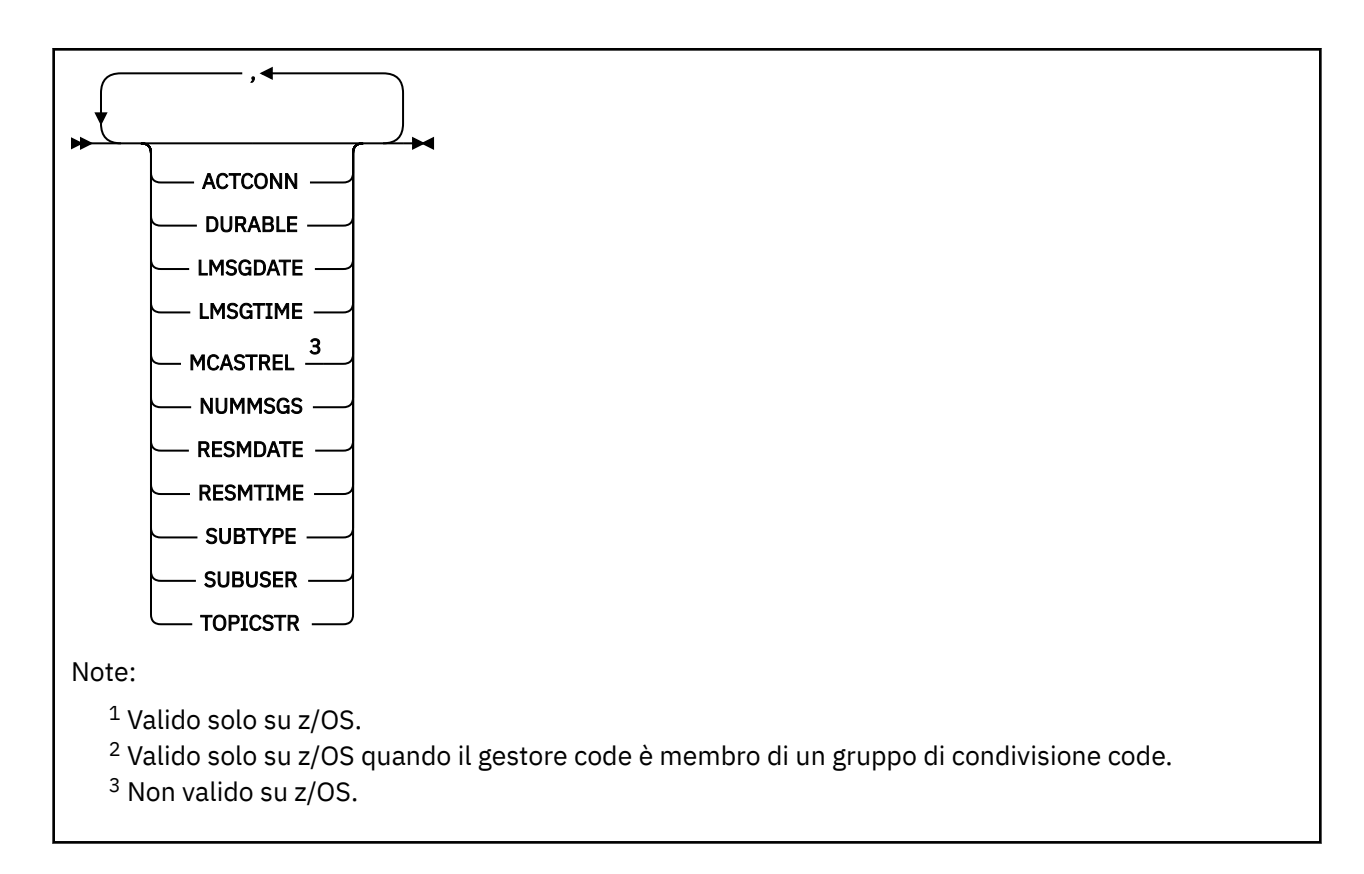

## **Descrizioni dei parametri per DISPLAY SBSTATUS**

È necessario specificare il nome della definizione della sottoscrizione per cui si desidera visualizzare le informazioni sullo stato. Può essere un nome sottoscrizione specifico o un nome sottoscrizione generico. Utilizzando un nome sottoscrizione generico, è possibile visualizzare:

- Tutte le definizioni di sottoscrizione
- Una o più sottoscrizioni che corrispondono al nome specificato

#### *(nome-generico)*

Il nome locale della definizione della sottoscrizione da visualizzare. Un asterisco finale (\*) corrisponde a tutte le sottoscrizioni con la radice specificata seguita da zero o più caratteri. Un asterisco (\*) da solo specifica tutte le sottoscrizioni.

## **DOVE**

Specificare una condizione di filtro per visualizzare solo le sottoscrizioni che soddisfano il criterio di selezione della condizione di filtro. La condizione del filtro è composta da tre parti: *filter - keyword*, *operator*e *filter - value*:

#### **filtro - parola chiave**

Quasi tutti i parametri che possono essere utilizzati per visualizzare gli attributi per questo comando **DISPLAY** .

Tuttavia, non è possibile utilizzare il parametro **CMDSCOPE** come parola chiave del filtro.

Le sottoscrizioni di un tipo per cui la parola chiave del filtro non è un attributo valido non vengono visualizzate.

#### **operatore**

Viene utilizzato per stabilire se una sottoscrizione soddisfa il valore del filtro sulla parola chiave del filtro fornita. Gli operatori sono:

#### **LT**

Minore di

#### **GT**

Maggiore di

## **EQ**

Uguale a

## **NE**

Non uguale a

## **GI**

Minore di o uguale a

## **>=**

Maggiore di o uguale a

## **LK**

Corrisponde a una stringa generica fornita come *valore - filtro*

**NL**

Non corrisponde a una stringa generica fornita come *valore - filtro*

## **valore - filtro**

Il valore rispetto al quale deve essere verificato il valore dell'attributo utilizzando l'operatore. A seconda della parola chiave del filtro, può essere:

• Un valore esplicito, che è un valore valido per l'attributo sottoposto a verifica.

È possibile utilizzare solo gli operatori LT, GT, EQ, NE, LE o GE . Tuttavia, se il valore dell'attributo è uno di una serie possibile di valori su un parametro (ad esempio, il valore USER sul parametro **SUBTYPE** ), è possibile utilizzare solo EQ o NE.

• Un valore generico. Si tratta di una stringa di caratteri (come la stringa di caratteri fornita per il parametro **SUBUSER** ) con un asterisco alla fine, ad esempio ABC\*. Se l'operatore è LK, vengono elencati tutti gli elementi in cui il valore dell'attributo inizia con la stringa (ABC nell'esempio). Se l'operatore è NL, vengono elencate tutte le voci in cui il valore dell'attributo non inizia con la stringa.

Non è possibile utilizzare un valore di filtro generico per i parametri con valori numerici o con uno di una serie di valori.

## **TUTTO**

Visualizza tutte le informazioni di stato per ogni definizione di sottoscrizione specificata. Questo è il valore predefinito se non si specifica un nome generico e non si richiedono parametri specifici.

 $z/05$ Su z/OS questo è anche il valore predefinito se si specifica una condizione di filtro utilizzando il parametro **WHERE** , ma solo su altre piattaforme, vengono visualizzati gli attributi richiesti.

## **Z/OS** CMDSCOPE

Questo parametro si applica solo a z/OS e specifica come viene eseguito il comando quando il gestore code è un membro di un gruppo di condivisione code.

**CMDSCOPE** deve essere vuoto o il gestore code locale, se **QSGDISP** è impostato su GROUP.

**' '**

Il comando viene eseguito sul gestore code in cui è stato immesso. Questo è il valore predefinito.

## **nome - qmgr**

Il comando viene eseguito sul gestore code specificato, purché il gestore code sia attivo all'interno del gruppo di condivisione code.

È possibile specificare un nome gestore code, diverso dal gestore code su cui è stato immesso il comando, solo se si sta utilizzando un ambiente di gruppo di condivisione code e se il server dei comandi è abilitato.

<span id="page-870-0"></span>**\***

Il comando viene eseguito sul gestore code locale e viene passato anche a ogni gestore code attivo nel gruppo di condivisione code. L'effetto di questa operazione è uguale all'immissione del comando su ogni gestore code nel gruppo di condivisione code.

Non è possibile utilizzare **CMDSCOPE** come parola chiave di filtro.

#### **DURABLE**

Specificare questo attributo per limitare il tipo di sottoscrizioni visualizzate.

### **TUTTO**

Visualizza tutte le sottoscrizioni.

#### **No**

Vengono visualizzate solo le informazioni sulle sottoscrizioni non durevoli.

### **SÌ**

Vengono visualizzate solo le informazioni sulle sottoscrizioni durevoli.

### **SUBTYPE**

Specificare questo attributo per limitare il tipo di sottoscrizioni visualizzate.

### **UTENTE**

Visualizza solo le sottoscrizioni **API** e **ADMIN** .

#### **PROXY**

Vengono selezionate solo le sottoscrizioni create dal sistema relative alle sottoscrizioni tra gestori code.

### **ADMIN**

Vengono selezionate solo le sottoscrizioni create da un'interfaccia di gestione o modificate da un'interfaccia di gestione.

### **API**

Vengono selezionate solo le sottoscrizioni create dalle applicazioni utilizzando una chiamata API IBM MQ .

#### **TUTTO**

Vengono visualizzati tutti i tipi di sottoscrizione (nessuna limitazione).

## **Parametri richiesti**

Specificare uno o più parametri che definiscono i dati da visualizzare. I parametri possono essere specificati in qualsiasi ordine, ma non specificano lo stesso parametro più di una volta.

## **ACTCONN**

Restituisce il *ConnId* del *HConn* che attualmente ha questa sottoscrizione aperta.

## **DURABLE**

Una sottoscrizione duratura non viene eliminata quando l'applicazione che la crea chiude la gestione della sottoscrizione.

#### **No**

La sottoscrizione viene rimossa quando l'applicazione che l'ha creata viene chiusa o disconnessa dal gestore code.

## **SÌ**

La sottoscrizione persiste anche quando l'applicazione di creazione non è più in esecuzione o è stata disconnessa. La sottoscrizione viene reintegrata al riavvio del gestore code.

#### **LMSGDATE**

La data dell'ultima pubblicazione di un messaggio nella destinazione specificata da questa sottoscrizione.

#### **LMSGTIME**

L'ora dell'ultima pubblicazione di un messaggio nella destinazione specificata da questa sottoscrizione.

### <span id="page-871-0"></span>**MCASTREL**

Indicatore dell'affidabilità dei messaggi multicast.

I valori sono espressi in percentuale. Un valore di 100 indica che la consegna dei messaggi è in esecuzione senza problemi. Un valore inferiore a 100 indica che per alcuni messaggi si stanno verificando problemi di rete. Per stabilire la natura di questi problemi, è possibile attivare la creazione di messaggi evento, utilizzando il parametro **COMMEV** degli oggetti COMMINFO ed esaminare i messaggi di evento generati.

Vengono restituiti i seguenti due valori:

- Il primo valore si basa sull'attività recente in un breve periodo.
- Il secondo valore si basa sull'attività in un periodo più lungo.

Se non è disponibile alcuna misurazione, i valori vengono mostrati come vuoti.

### **NUMMSGS**

Il numero di messaggi inseriti nella destinazione specificata da questa sottoscrizione dal momento della sua creazione, oppure dal riavvio del gestore code, a seconda di quale sia l'azione più recente. Questo numero potrebbe non riflettere il numero totale di messaggi che sono, o sono stati, disponibili per l'applicazione utilizzata. Ciò perché potrebbe includere anche le pubblicazioni che sono state elaborate in modo parziale ma poi annullate dal gestore code a causa di un errore di pubblicazione oppure le pubblicazioni effettuate in un punto di sincronizzazione e di cui è stato eseguito il rollback dall'applicazione di pubblicazione.

### **RESMDATE**

La data della chiamata API **MQSUB** più recente connessa alla sottoscrizione.

### **RESMTIME**

L'ora della chiamata API **MQSUB** più recente connessa alla sottoscrizione.

### **SUBID (** *stringa* **)**

La chiave univoca interna che identifica una sottoscrizione.

### **SUBUSER (** *stringa* **)**

L'ID utente della sottoscrizione.

#### **SUBTYPE**

Indica come è stata creata la sottoscrizione.

## **PROXY**

Una sottoscrizione creata internamente utilizzata per instradare le pubblicazioni attraverso un gestore code.

## **ADMIN**

Creato utilizzando il comando **DEF SUB** MQSC o PCF. Questo **SUBTYPE** indica anche che una sottoscrizione è stata modificata utilizzando un comando di gestione.

#### **API**

Creato utilizzando una chiamata API **MQSUB** .

#### **TOPICSTR**

Restituisce la stringa di argomenti completamente risolta della sottoscrizione.

Per ulteriori dettagli su questi parametri, consultare ["DEFINE SUB \(creazione di una sottoscrizione](#page-632-0) [durevole\)" a pagina 633.](#page-632-0)

## **Attività correlate**

Controllo dei messaggi su una sottoscrizione

# **DISPLAY SECURITY (display security settings) on z/OS**

Use the MQSC command DISPLAY SECURITY to display the current settings for the security parameters.

## **Utilizzo dei comandi MQSC su z/OS**

Per informazioni su come utilizzare i comandi MQSC su z/OS, consultare Origini da cui è possibile emettere comandi MQSC e PCF su IBM MQ for z/OS.

You can issue this command from sources CR. Per una spiegazione dei simboli di origine, consultare Le origini da cui è possibile emettere comandi MQSC e PCF su IBM MQ for z/OS.

- • [Syntax diagram](#page-871-0)
- "Parameter descriptions for DISPLAY SECURITY" on page 873

**Note:** From IBM WebSphere MQ 7.0 onwards, this command is no longer allowed to be issued from CSQINP1 or CSQINP2 on z/OS.

**Synonym**: DIS SEC

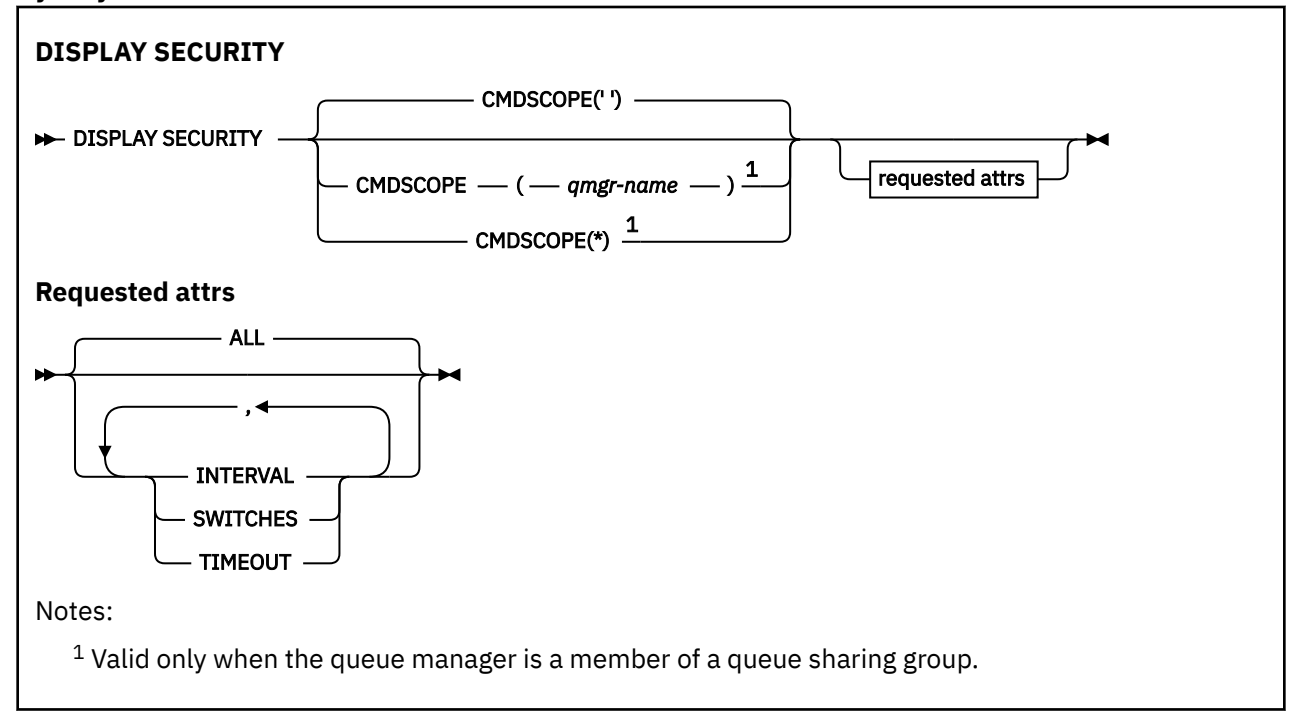

## **Parameter descriptions for DISPLAY SECURITY**

#### **CMDSCOPE**

This parameter specifies how the command runs when the queue manager is a member of a queue sharing group.

CMDSCOPE cannot be used for commands issued from the first initialization input data set CSQINP1.

**' '**

The command runs on the queue manager on which it was entered. This is the default value.

#### *qmgr-name*

The command runs on the queue manager you specify, providing the queue manager is active within the queue sharing group.

You can specify a queue manager name, other than the queue manager on which the command was entered, only if you are using a queue sharing group environment and if the command server is enabled.

**\***

The command runs on the local queue manager and is also passed to every active queue manager in the queue sharing group. The effect of this is the same as entering the command on every queue manager in the queue sharing group.

### **ALL**

Display the TIMEOUT, INTERVAL, and SWITCHES parameters. This is the default if no requested parameters are specified.

The command also outputs an additional message, either CSQH037I or CSQH038I, stating whether security is currently using upper or mixed case security classes.

The command also outputs messages CSQH040I through CSQH042I showing the connection authentication settings currently in use.

#### **INTERVAL**

Time interval between checks.

## **SWITCHES**

Display the current setting of the switch profiles.

If the subsystem security switch is off, no other switch profile settings are displayed.

### **TIMEOUT**

Timeout value.

See ["ALTER SECURITY \(alter security options\) on z/OS" on page 457](#page-456-0) for details of the TIMEOUT and INTERVAL parameters.

### **Related tasks**

Displaying security status

## **DISPLAY SERVICE (visualizzazione informazioni di servizio) su Multiplatforms**

Utilizzare il comando MQSC DISPLAY SERVICE per visualizzare informazioni su un servizio.

## **Utilizzo dei comandi MQSC**

Per informazioni sull'utilizzo dei comandi MQSC, consultare Amministrazione IBM MQ mediante i comandi MQSC.

- Diagramma della sintassi
- • ["Descrizioni di parole chiave e parametri per DISPLAY SERVICE" a pagina 875](#page-874-0)
- • ["Parametri richiesti" a pagina 876](#page-875-0)

#### **Sinonimo**:

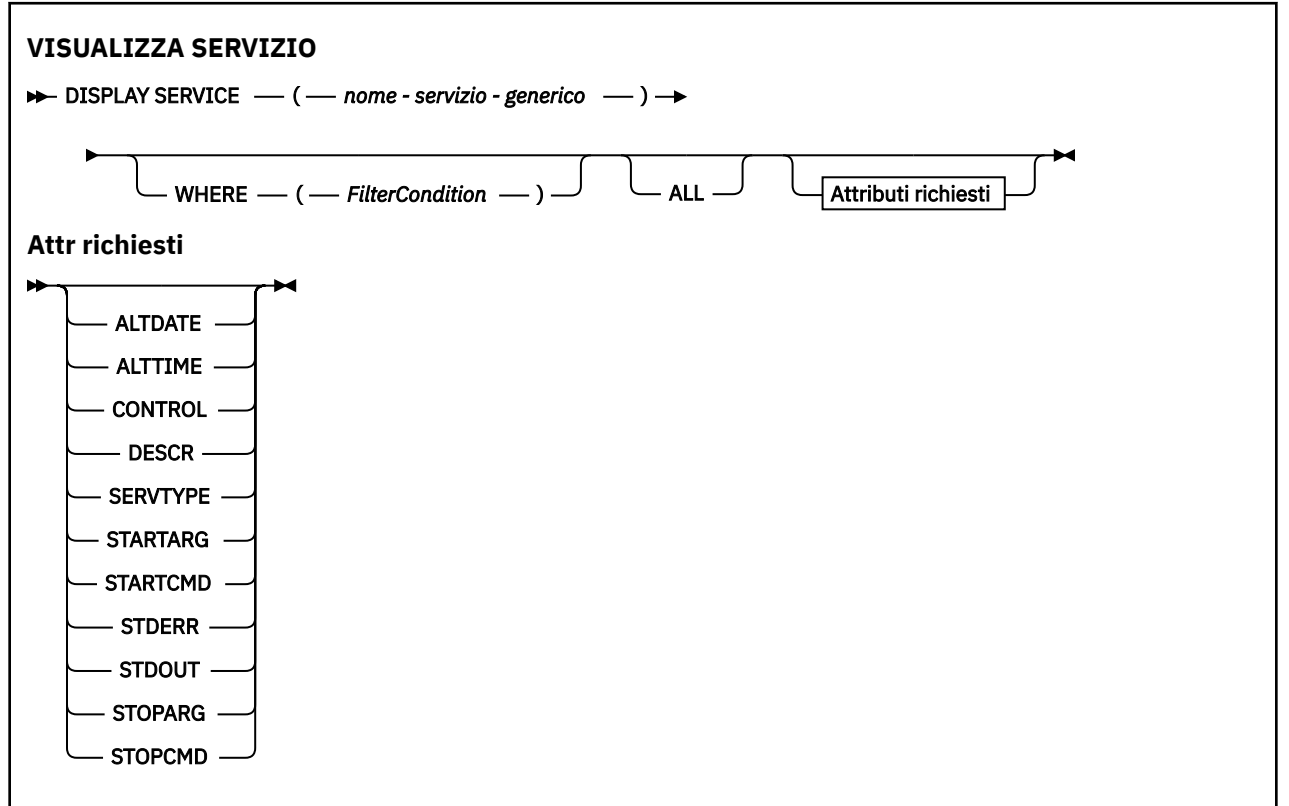

## <span id="page-874-0"></span>**Descrizioni di parole chiave e parametri per DISPLAY SERVICE**

È necessario specificare un servizio per cui si desidera visualizzare le informazioni. È possibile specificare un servizio utilizzando un nome servizio specifico o un nome servizio generico. Utilizzando un nome servizio generico, è possibile visualizzare:

- Informazioni su tutte le definizioni di servizio, utilizzando un singolo asterisco (\*) o
- Informazioni su uno o più servizi che corrispondono al nome specificato.

### **(** *nome - servizio - generico* **)**

Il nome della definizione servizio per cui devono essere visualizzate le informazioni. Un singolo asterisco (\*) specifica che devono essere visualizzate le informazioni per tutti gli ID servizio. Una stringa di caratteri con un asterisco alla fine corrisponde a tutti i servizi con la stringa seguita da zero o più caratteri.

### **DOVE**

Specificare una condizione di filtro per visualizzare le informazioni per i listener che soddisfano il criterio di selezione della condizione di filtro. La condizione del filtro è composta da tre parti: *filter keyword*, *operator*e *filter - value*:

### **filtro - parola chiave**

Qualsiasi parametro che può essere utilizzato per visualizzare gli attributi per questo comando DISPLAY.

### **operatore**

Viene utilizzato per stabilire se un listener soddisfa il valore del filtro sulla parola chiave del filtro fornita. Gli operatori sono:

## **LT**

Minore di

## **GT**

Maggiore di

## **EQ**

Uguale a

## **NE**

Non uguale a

## **GI**

Minore di o uguale a

## **>=**

Maggiore di o uguale a

## **LK**

Corrisponde a una stringa generica fornita come *valore - filtro*

## **NL**

Non corrisponde a una stringa generica fornita come *valore - filtro*

## **valore - filtro**

.

Il valore rispetto al quale deve essere verificato il valore dell'attributo utilizzando l'operatore. A seconda della parola chiave del filtro, può essere:

• Un valore esplicito, che è un valore valido per l'attributo sottoposto a verifica.

È possibile utilizzare solo gli operatori LT, GT, EQ, NE, LE o GE. Tuttavia, se il valore dell'attributo è uno di una possibile serie di valori su un parametro (ad esempio, il valore MANUAL sul parametro CONTROL), è possibile utilizzare solo EQ o NE.

• Un valore generico. Si tratta di una stringa di caratteri. con un asterisco alla fine, ad esempio ABC\*. Se l'operatore è LK, vengono elencati tutti gli elementi in cui il valore dell'attributo inizia con la stringa (ABC nell'esempio). Se l'operatore è NL, vengono elencate tutte le voci in cui il valore dell'attributo non inizia con la stringa.

Non è possibile utilizzare un valore di filtro generico per i parametri con valori numerici o con uno di una serie di valori.

## <span id="page-875-0"></span>**TUTTO**

Specificare questa opzione per visualizzare tutte le informazioni di servizio per ogni servizio specificato. Se questo parametro viene specificato, tutti i parametri richiesti specificatamente non hanno alcun effetto; tutti i parametri vengono ancora visualizzati.

Questo è il valore predefinito se non si specifica un identificativo generico e non si richiedono parametri specifici.

Su z/OS questo è anche il valore predefinito se si specifica una condizione di filtro utilizzando il parametro WHERE, ma su altre piattaforme vengono visualizzati solo gli attributi richiesti.

## **Parametri richiesti**

Specificare uno o più attributi che definiscono i dati da visualizzare. Gli attributi possono essere specificati in qualsiasi ordine. Non specificare lo stesso attributo più di una volta.

#### **ALTDATE**

La data dell'ultima modifica della definizione, nel formato yyyy-mm-dd.

#### **ALTTIME**

L'ora dell'ultima modifica della definizione, nel formato hh.mm.ss.

### **CONTROL**

Come deve essere avviato e arrestato il servizio:

#### **MANUAL**

Il servizio non deve essere avviato automaticamente o arrestato automaticamente. Deve essere controllato utilizzando i comandi START SERVICE e STOP SERVICE.

#### **QMGR**

Il servizio deve essere avviato e arrestato contemporaneamente all'avvio e all'arresto del gestore code.

#### **SOLO**

Il servizio deve essere avviato contemporaneamente all'avvio del gestore code, ma non è richiesto l'arresto quando il gestore code viene arrestato.

#### **DESCR**

Commento descrittivo.

#### **SERVTYPE**

Specifica la modalità in cui il servizio deve essere eseguito:

#### **COMANDO**

Un oggetto servizio comandi. È possibile eseguire contemporaneamente più istanze di un oggetto servizio comandi. Non è possibile monitorare lo stato degli oggetti servizio comandi.

#### **SERVER**

Un oggetto servizio server. È possibile eseguire una sola istanza di un oggetto servizio server alla volta. Lo stato degli oggetti servizio server può essere monitorato utilizzando il comando DISPLAY SVSTATUS.

#### **STARTARG**

Specifica gli argomenti da passare al programma utente all'avvio del gestore code.

#### **STARTCMD**

Specifica il nome del programma che deve essere eseguito.

#### **STDERR**

Specifica il percorso del file a cui reindirizzare l'errore standard (stderr) del programma di servizio.

#### **STDOUT**

Specifica il percorso del file a cui reindirizzare l'output standard (stdout) del programma di servizio.

## **STOPARG**

Specifica gli argomenti da passare al programma di arresto quando viene richiesto di arrestare il servizio.

## **STOPCMD**

Specifica il nome del programma eseguibile da eseguire quando viene richiesto l'arresto del servizio.

Per ulteriori dettagli su questi parametri, consultare ["DEFINE SERVICE \(creazione di una nuova](#page-625-0) [definizione servizio\) su Multiplatforms" a pagina 626](#page-625-0).

#### $z/0S$ **DISPLAY SMDS (display shared message data sets information) on**

## **z/OS**

Use the MQSC command DISPLAY SMDS to display the parameters of existing IBM MQ shared message data sets associated with a specified application structure.

## **Utilizzo dei comandi MQSC su z/OS**

Per informazioni su come utilizzare i comandi MQSC su z/OS, consultare Origini da cui è possibile emettere comandi MQSC e PCF su IBM MQ for z/OS.

You can issue this command from sources 2CR. Per una spiegazione dei simboli di origine, consultare Le origini da cui è possibile emettere comandi MQSC e PCF su IBM MQ for z/OS.

- Syntax diagram
- "Parameter descriptions for DISPLAY SMDS" on page 877
- • ["Usage notes for DISPLAY SMDSCONN" on page 881](#page-880-0)

#### **Synonym**:

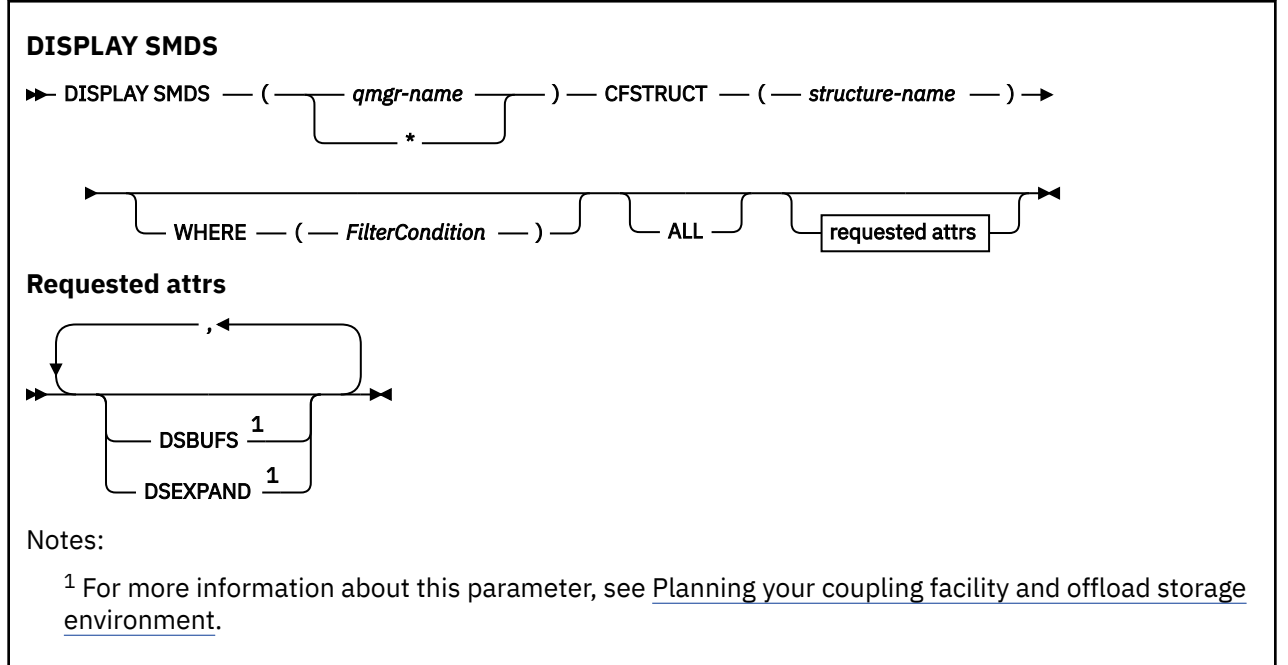

## **Parameter descriptions for DISPLAY SMDS**

The parameter descriptions for the DISPLAY SMDS command.

#### **SMDS(***qmgr-name***|\*)**

Specifies the queue manager for which the shared message data set properties are to be displayed, or an asterisk to display the properties for all shared message data sets associated with the specified CFSTRUCT.

#### **CFSTRUCT(** *structure-name* **)**

Specify the coupling facility application structure for which the properties of one or more shared message data sets are to be displayed.

#### **WHERE**

Specify a filter condition to display only the SMDS information that satisfies the selection criterion of the filter condition. The filter condition is in three parts: *filter-keyword*, *operator*, and *filter-value*:

#### **filter-keyword**

Any parameter that can be used to display attributes for this DISPLAY command.

#### **operator**

This is used to determine whether a CF application structure satisfies the filter value on the given filter keyword. The operators are:

#### **LT**

Less than

**GT**

Greater than

**EQ**

Equal to

**NE**

Not equal to

#### **LE**

Less than or equal to

**GE**

Greater than or equal to

#### **LK**

Matches a generic string that you provide as a *filter-value*

#### **NL**

Does not match a generic string that you provide as a *filter-value*

#### **filter-value**

The value that the attribute value must be tested against using the operator. Depending on the filter-keyword, this can be:

• An explicit value, that is a valid value for the attribute being tested.

You can use any of the operators except LK and NL. However, if the value is one from a possible set of values returnable on a parameter (for example, the value YES on the RECOVER parameter), you can only use EQ or NE.

• A generic value. This is a character string (such as the character string you supply for the DESCR parameter) with an asterisk at the end, for example ABC\*. The characters must be valid for the attribute you are testing. If the operator is LK, all items where the attribute value begins with the string (ABC in the example) are listed. If the operator is NL, all items where the attribute value does not begin with the string are listed. You cannot use a generic filter-value for parameters with numeric values or with one of a set of values.

You can only use operators LK or NL for generic values on the DISPLAY SMDS command.

#### **ALL**

Specify this keyword to display all attributes. If this keyword is specified, any attributes that are requested specifically have no effect; all attributes are still displayed.

This is the default behavior if you do not specify a generic name and do not request any specific attributes.

## **Requested parameters for DISPLAY SMDS**

The following information is returned for each selected data set:

#### **SMDS**

The queue manager name which owns the shared message data set for which properties are being displayed.

#### **CFSTRUCT**

The coupling facility application structure name.

#### **DSBUFS**

Displays the override value for the number of buffers to be used by the owning queue manager for accessing shared message data sets for this structure, or DEFAULT if the group value from the CFSTRUCT definition is being used.

#### **DSEXPAND**

Displays the override value (YES or NO) for the data set expansion option, or DEFAULT if the group value from the CFSTRUCT definition is being used.

#### $z/0S$ **DISPLAY SMDSCONN (display shared message data sets connection information) on z/OS**

Use the MQSC command DISPLAY SMDSCONN to display status and availability information about the connection between the queue manager and the shared message data sets for the specified CFSTRUCT.

## **Utilizzo dei comandi MQSC su z/OS**

Per informazioni su come utilizzare i comandi MQSC su z/OS, consultare Origini da cui è possibile emettere comandi MQSC e PCF su IBM MQ for z/OS.

You can issue this command from sources 2CR. Per una spiegazione dei simboli di origine, consultare Le origini da cui è possibile emettere comandi MQSC e PCF su IBM MQ for z/OS.

- Syntax diagram
- "Parameter descriptions for DISPLAY SMDSCONN" on page 879
- • ["Usage notes for DISPLAY SMDSCONN" on page 881](#page-880-0)

**Synonym**:

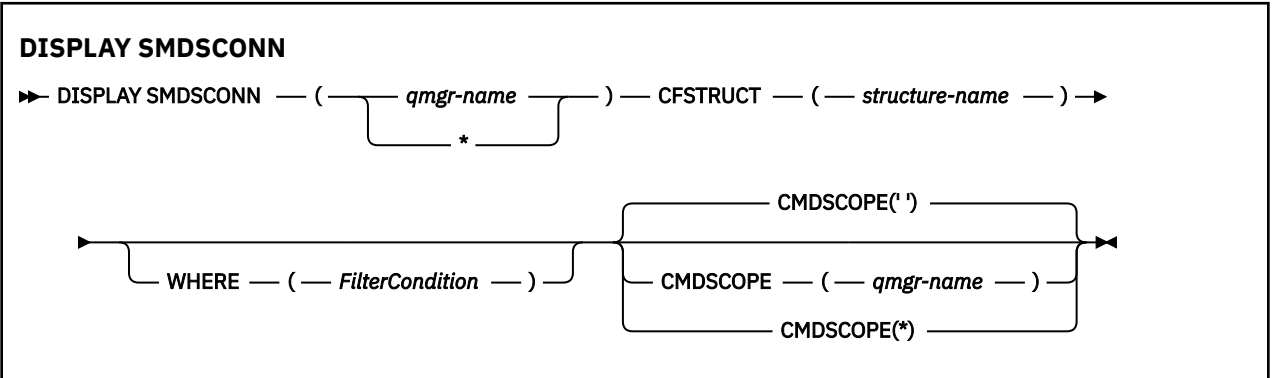

## **Parameter descriptions for DISPLAY SMDSCONN**

The parameter descriptions for the DISPLAY SMDS command.

#### **SMDSCONN(***qmgr-name***|\*)**

Specify the queue manager which owns the SMDS for which the connection information is to be displayed, or an asterisk to display the connection information for all shared message data sets associated with the specified CFSTRUCT.

#### **CFSTRUCT(** *structure-name* **)**

Specify the structure name for which the shared message data set connection information is required.

#### **WHERE**

Specify a filter condition to display only the SMDS connection information that satisfies the selection criterion of the filter condition. The filter condition is in three parts: *filter-keyword*, *operator*, and *filter-value*:

### **filter-keyword**

Any parameter that can be used to display attributes for this DISPLAY command.

#### **operator**

This is used to determine whether a CF application structure satisfies the filter value on the given filter keyword. The operators are:

**LT**

Less than

**GT**

Greater than

**EQ**

Equal to

**NE**

Not equal to

### **LE**

Less than or equal to

### **GE**

Greater than or equal to

**LK**

Matches a generic string that you provide as a *filter-value*

### **NL**

Does not match a generic string that you provide as a *filter-value*

#### **filter-value**

The value that the attribute value must be tested against using the operator. Depending on the filter-keyword, this can be:

• An explicit value, that is a valid value for the attribute being tested.

You can use any of the operators except LK and NL. However, if the value is one from a possible set of values returnable on a parameter (for example, the value YES on the RECOVER parameter), you can only use EQ or NE.

• A generic value. This is a character string (such as the character string you supply for the DESCR parameter) with an asterisk at the end, for example ABC\*. The characters must be valid for the attribute you are testing. If the operator is LK, all items where the attribute value begins with the string (ABC in the example) are listed. If the operator is NL, all items where the attribute value does not begin with the string are listed. You cannot use a generic filter-value for parameters with numeric values or with one of a set of values.

You can only use operators LK or NL for generic values on the DISPLAY SMDSCONN command.

## **CMDSCOPE**

This parameter specifies how the command runs when the queue manager is a member of a queue sharing group.

**' '**

The command runs on the queue manager on which it was entered.

This is the default value.

#### **qmgr-name**

The command runs on the queue manager you specify, providing the queue manager is active within the queue sharing group. You can specify a queue manager name, other than the queue manager on which the command was entered, only if you are using a queue sharing group environment and if the command server is enabled.

<span id="page-880-0"></span>**\***

The command runs on the local queue manager and is also passed to every active queue manager in the queue sharing group. The effect of this is the same as entering the command on every queue manager in the queue sharing group.

## **Usage notes for DISPLAY SMDSCONN**

This command is only supported when the CFSTRUCT definition is currently using the option OFFLOAD(SMDS).

This information indicates whether the queue manager is currently able to allocate and open the data set.

The following results are returned for each selected connection:

#### **SMDSCONN**

The name of the queue manager which owns the shared message data set for this connection.

#### **CFSTRUCT**

The name of the coupling facility application structure.

#### **OPENMODE**

The mode in which the data set is currently open by this queue manager. This is one of the following:

#### **NONE**

The data set is not currently open.

#### **READONLY**

The data set is owned by another queue manager and is open for read-only access.

#### **UPDATE**

The data set is owned by this queue manager and is open for update access.

#### **RECOVERY**

The data set is open for recovery processing.

#### **STATUS**

The connection status as seen by this queue manager. This is one of the following:

#### **CLOSED**

This data set is not currently open.

### **OPENING**

This queue manager is currently in the process of opening and validating this data set (including space map restart processing when necessary).

#### **OPEN**

This queue manager has successfully opened this data set and it is available for normal use.

#### **CLOSING**

This queue manager is currently in the process of closing this data set, including quiescing normal I/O activity and storing the saved space map if necessary.

#### **NOTENABLED**

The SMDS definition is not in the ACCESS(ENABLED) state so the data set is not currently available for normal use. This status is only set when the SMDSCONN status does not already indicate some other form of failure.

## **ALLOCFAIL**

This queue manager was unable to locate or allocate this data set.

#### **OPENFAIL**

This queue manager was able to allocate the data set but was unable to open it, so it has now been deallocated.

#### **STGFAIL**

The data set could not be used because the queue manager was unable to allocate associated storage areas for control blocks, or for space map or header record processing.

#### **DATAFAIL**

The data set was successfully opened but the data was found to be invalid or inconsistent, or a permanent I/O error occurred, so it has now been closed and deallocated.

This may result in the shared message data set itself being marked as STATUS(FAILED).

#### **AVAIL**

The availability of this data set connection as seen by this queue manager. This is one of the following:

### **NORMAL**

The connection can be used and no error has been detected.

### **ERROR**

The connection is unavailable because of an error.

The queue manager may try to enable access again automatically if the error may no longer be present, for example when recovery completes or the status is manually set to RECOVERED. Otherwise, it can be enabled again using the START SMDSCONN command in order to retry the action which originally failed.

### **STOPPED**

The connection cannot be used because it has been explicitly stopped using the STOP SMDSCONN command. It can only be made available again by using a START SMDSCONN command to enable it.

## **EXPANDST**

The data set automatic expansion status. This is one of the following:

### **NORMAL**

No problem has been noted which would affect automatic expansion.

### **FAILED**

A recent expansion attempt failed, causing the DSEXPAND option to be set to NO for this specific data set. This status is cleared when ALTER SMDS is used to set the DSEXPAND option back to YES or DEFAULT

#### **MAXIMUM**

The maximum number of extents has been reached, so future expansion is not possible (except by taking the data set out of service and copying it to larger extents).

Note, that the command works only if the structure is currently connected, that is, some shared queues allocated to that structure have been opened.

#### **Related reference**

["START SMDSCONN \(restart a shared message data set connection\) on z/OS" on page 1013](#page-1012-0) Use the MQSC command START SMDSCONN to enable a previously stopped connection from this queue manager to the specified shared message data sets, allowing them to be allocated and opened again.

["STOP SMDSCONN \(stop shared message data sets connection\) on z/OS" on page 1033](#page-1032-0)

Use the MQSC command STOP SMDSCONN to terminate the connection from this queue manager to one or more specified shared message data sets (causing them to be closed and deallocated) and to mark the connection as STOPPED.

#### $\approx$  z/OS **DISPLAY STGCLASS (display storage class information) on z/OS**

Use the MQSC command DISPLAY STGCLASS to display information about storage classes.

## **Utilizzo dei comandi MQSC su z/OS**

Per informazioni su come utilizzare i comandi MQSC su z/OS, consultare Origini da cui è possibile emettere comandi MQSC e PCF su IBM MQ for z/OS.

You can issue this command from sources 2CR. Per una spiegazione dei simboli di origine, consultare Le origini da cui è possibile emettere comandi MQSC e PCF su IBM MQ for z/OS.

• Syntax diagram

- "Parameter descriptions for DISPLAY STGCLASS" on page 883
- • ["Requested parameters" on page 886](#page-885-0)

**Synonym**: DIS STC

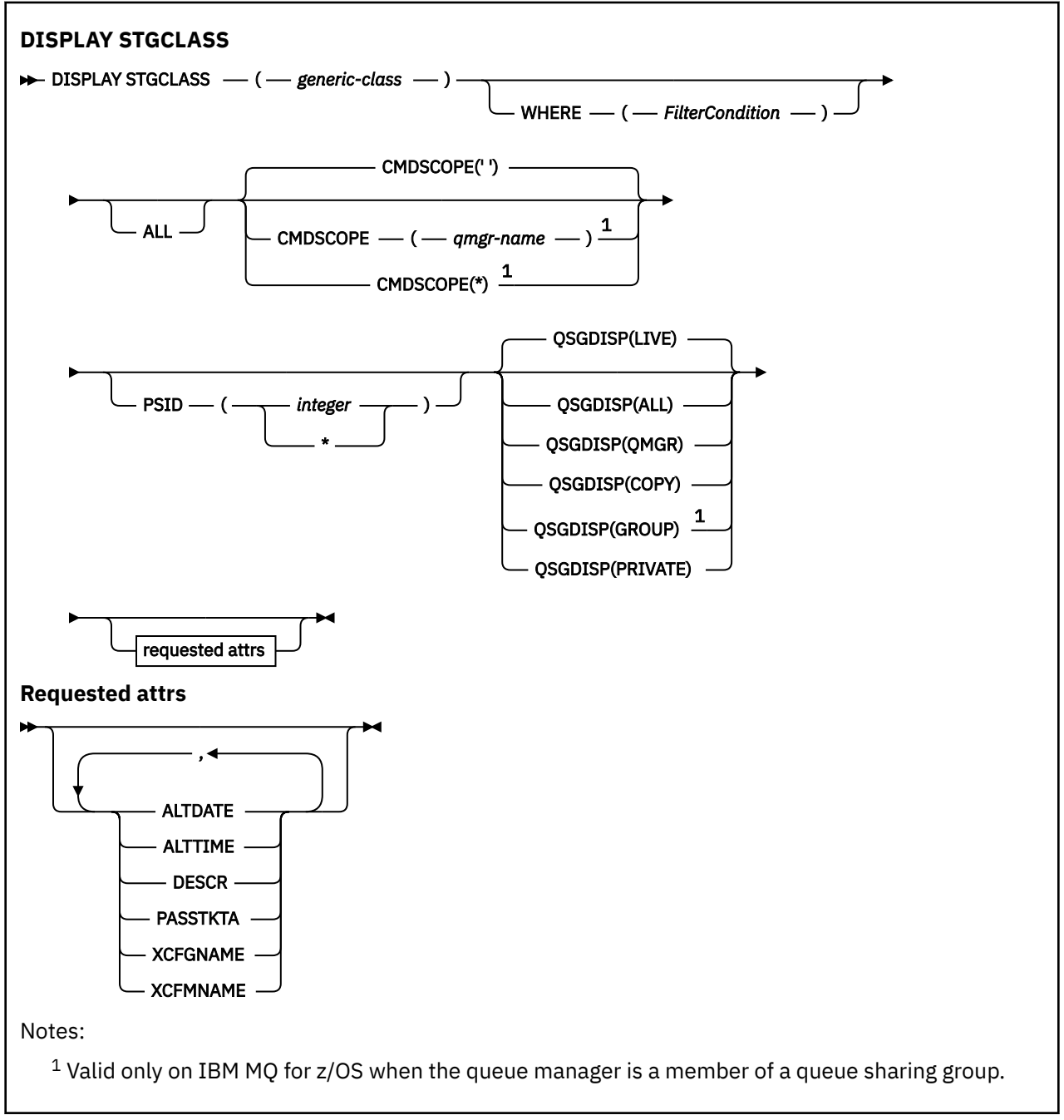

## **Parameter descriptions for DISPLAY STGCLASS**

You use DISPLAY STGCLASS to show the page set identifiers that are associated with each storage class.

#### *(generic-class)*

Name of the storage class. This is required.

This is 1 through 8 characters. The first character is in the range A through Z; subsequent characters are A through Z or 0 through 9.

A trailing asterisk (\*) matches all storage classes with the specified stem followed by zero or more characters. An asterisk (\*) on its own specifies all storage classes.

#### **WHERE**

Specify a filter condition to display only those storage classes that satisfy the selection criterion of the filter condition. The filter condition is in three parts: *filter-keyword*, *operator*, and *filter-value*:

#### **filter-keyword**

Almost any parameter that can be used to display attributes for this DISPLAY command. However, you cannot use the CMDSCOPE or QSGDISP parameters as filter keywords. You cannot use PSID as a filter keyword if you also use it to select storage classes.

#### **operator**

This is used to determine whether a connection satisfies the filter value on the given filter keyword. The operators are:

**LT**

Less than

**GT**

Greater than

**EQ**

Equal to

**NE**

Not equal to

## **LE**

Less than or equal to

#### **GE**

Greater than or equal to

#### **LK**

Matches a generic string that you provide as a *filter-value*

#### **NL**

Does not match a generic string that you provide as a *filter-value*

#### **filter-value**

The value that the attribute value must be tested against using the operator. Depending on the filter-keyword, this can be:

• An explicit value, that is a valid value for the attribute being tested.

You can use operators LT, GT, EQ, NE, LE or GE only. However, if the attribute value is one from a possible set of values on a parameter, you can only use EQ or NE.

• A generic value. This is a character string (such as the character string in the DESCR parameter) with an asterisk at the end, for example ABC\*. If the operator is LK, all items where the attribute value begins with the string (ABC in the example) are listed. If the operator is NL, all items where the attribute value does not begin with the string ABC are listed. Only a single trailing wildcard character (asterisk) is permitted.

You cannot use a generic filter-value for parameters with numeric values or with one of a set of values.

#### **ALL**

Specify this to display all the parameters. If this parameter is specified, any parameters that are also requested specifically have no effect; all parameters are still displayed.

This is the default if you do not specify a generic name, and do not request any specific parameters.

On z/OS this is also the default if you specify a filter condition using the WHERE parameter, but on other platforms only requested attributes are displayed.

#### **CMDSCOPE**

This parameter specifies how the command runs when the queue manager is a member of a queue sharing group.

If QSGDISP is set to GROUP, CMDSCOPE must be blank or the local queue manager.

**' '**

The command runs on the queue manager on which it was entered. This is the default value.

#### *qmgr-name*

The command runs on the queue manager you specify, providing the queue manager is active within the queue sharing group.

You can specify a queue manager name, other than the queue manager on which the command was entered, only if you are using a queue sharing group environment and if the command server is enabled.

**\***

The command runs on the local queue manager and is also passed to every active queue manager in the queue sharing group. The effect of this is the same as entering the command on every queue manager in the queue sharing group.

You cannot use CMDSCOPE as a filter keyword.

## **PSID(** *integer* **)**

The page set identifier that a storage class maps to. This is optional.

The string consists of two numeric characters, in the range 00 through 99. An asterisk (\*) on its own specifies all page set identifiers. See ["DEFINE PSID \(define page set and buffer pool\) on z/OS" on](#page-589-0) [page 590](#page-589-0).

### **QSGDISP**

Specifies the disposition of the objects for which information is to be displayed. Values are:

### **LIVE**

This is the default value and displays information for objects defined with QSGDISP(QMGR) or QSGDISP(COPY).

#### **ALL**

Displays information for objects defined with QSGDISP(QMGR) or QSGDISP(COPY).

If there is a shared queue manager environment, and the command is being executed on the queue manager where it was issued, this option also displays information for objects defined with QSGDISP(GROUP).

If QSGDISP(ALL) is specified in a shared queue manager environment, the command might give duplicated names (with different dispositions).

In a shared queue manager environment, use

```
DISPLAY STGCLASS(generic-class) CMDSCOPE(*) QSGDISP(ALL)
```
to list ALL objects matching

name

in the queue sharing group without duplicating those in the shared repository.

#### **COPY**

Display information only for objects defined with QSGDISP(COPY).

## **GROUP**

Display information only for objects defined with QSGDISP(GROUP). This is allowed only if there is a shared queue manager environment.

#### **PRIVATE**

Display information only for objects defined with QSGDISP(QMGR) or QSGDISP(COPY).

#### **QMGR**

Display information only for objects defined with QSGDISP(QMGR).

QSGDISP displays one of the following values:

## <span id="page-885-0"></span>**QMGR**

The object was defined with QSGDISP(QMGR).

## **GROUP**

The object was defined with QSGDISP(GROUP).

## **COPY**

The object was defined with QSGDISP(COPY).

You cannot use QSGDISP as a filter keyword.

## **Requested parameters**

Specify one or more parameters that define the data to be displayed. The parameters can be specified in any order, but do not specify the same parameter more than once.

The default, if no parameters are specified (and the ALL parameter is not specified) is the storage class names, their page set identifiers and queue sharing group dispositions are displayed.

## **ALTDATE**

The date on which the definition was last altered, in the form yyyy-mm-dd.

## **ALTTIME**

The time at which the definition was last altered, in the form hh.mm.ss.

## **DESCR**

Descriptive comment.

## **PASSTKTA**

The application name used to authenticate IMS bridge passtickets. A blank value indicates that the default batch job profile name is to be used.

## **XCFGNAME**

The name of the XCF group that IBM MQ is a member of.

## **XCFMNAME**

The XCF member name of the IMS system within the XCF group specified in XCFGNAME.

For more details of these parameters, see ["DEFINE STGCLASS \(define storage class to page set mapping\)](#page-629-0) [on z/OS" on page 630.](#page-629-0)

## **DISPLAY SUB (visualizzazione informazioni di sottoscrizione)**

Utilizzare il comando MQSC **DISPLAY SUB** per visualizzare gli attributi associati a una sottoscrizione.

## **Utilizzo dei comandi MQSC**

Per informazioni sull'utilizzo dei comandi MQSC, consultare Amministrazione IBM MQ mediante i comandi MQSC.

 $\approx$  z/OS  $\dot{\mathsf{F}}$  possibile immettere questo comando dalle origini CR.Per una spiegazione dei simboli di origine, consultare Le origini da cui è possibile emettere comandi MQSC e PCF su IBM MQ for z/OS.

- Diagramma della sintassi
- • ["Note sull'utilizzo per DISPLAY SUB" a pagina 888](#page-887-0)
- • ["Descrizioni dei parametri per DISPLAY SUB" a pagina 888](#page-887-0)

**Sinonimo**: **DIS SUB**

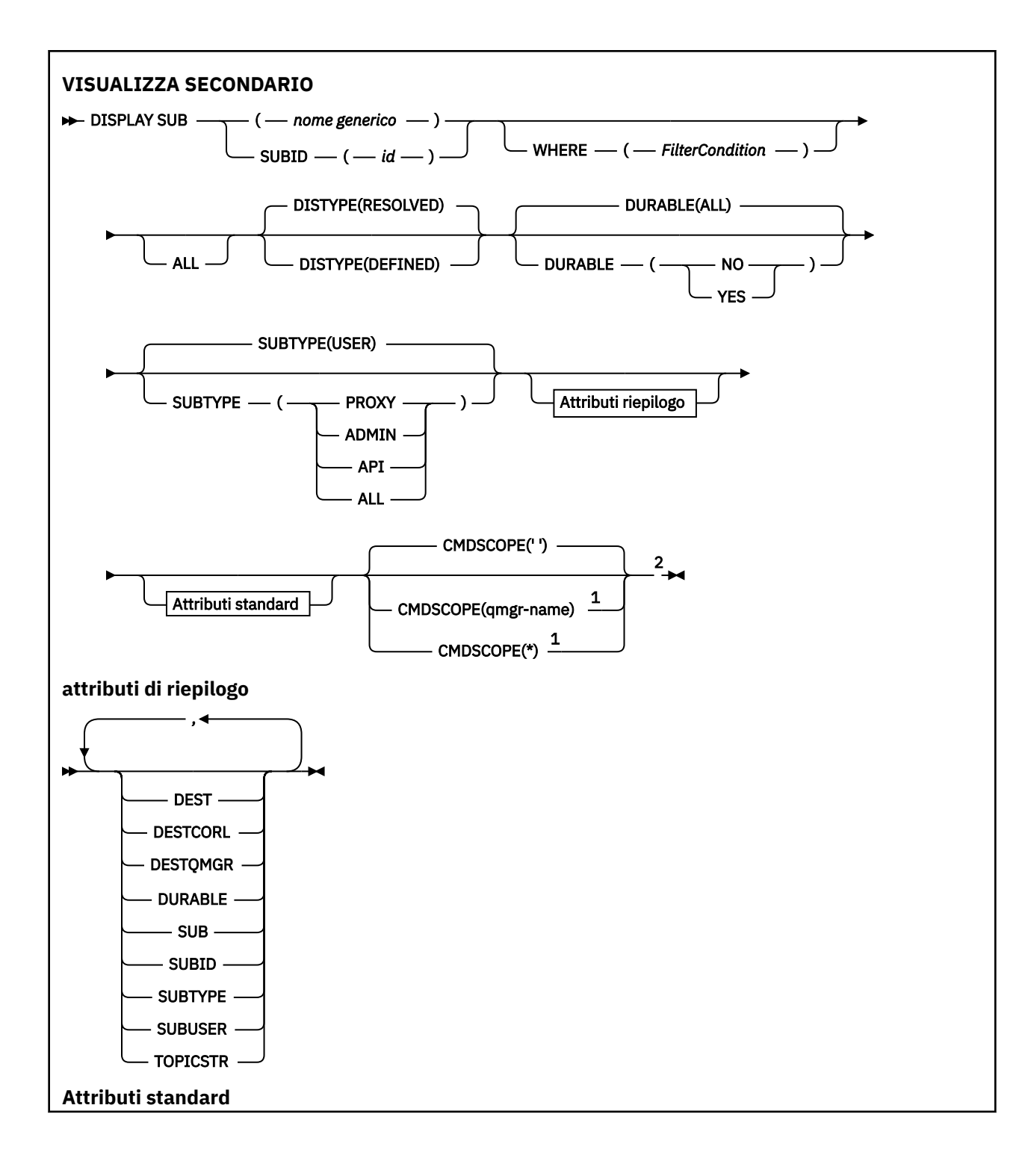

<span id="page-887-0"></span>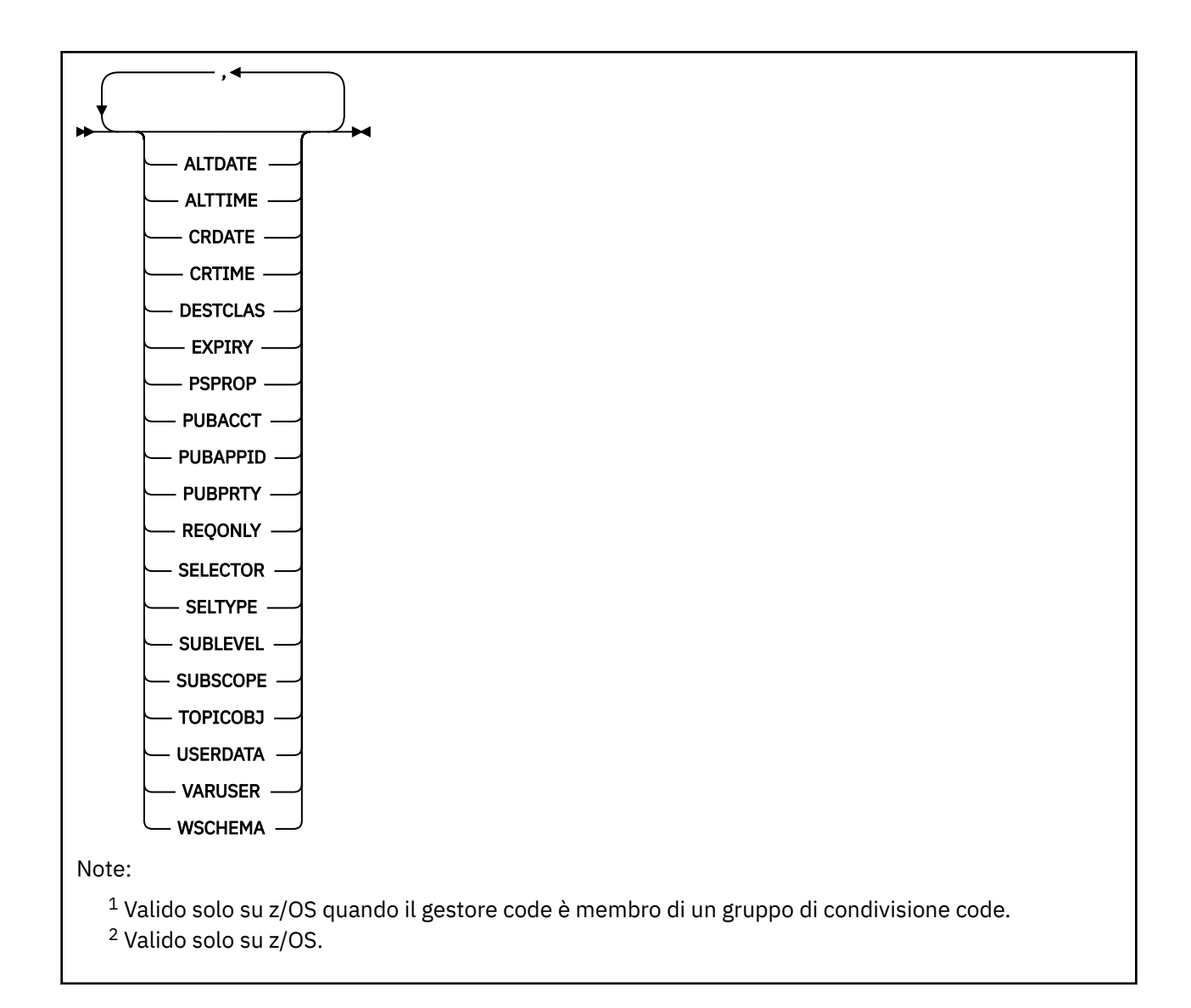

## **Note sull'utilizzo per DISPLAY SUB**

Il parametro **TOPICSTR** potrebbe contenere caratteri che non possono essere convertiti in caratteri stampabili quando viene visualizzato l'output del comando.

z/OS Su z/OS, questi caratteri non stampabili vengono visualizzati come spazi.

Multi Su Multipiattaforme utilizzando runmqsc, questi caratteri non stampabili vengono visualizzati come punti.

## **Descrizioni dei parametri per DISPLAY SUB**

È necessario specificare il nome o l'identificativo della sottoscrizione che si desidera visualizzare. Può essere un nome sottoscrizione specifico, un SUBID o un nome sottoscrizione generico. Utilizzando un nome sottoscrizione generico, è possibile visualizzare:

- Tutte le definizioni di sottoscrizione
- Una o più sottoscrizioni che corrispondono al nome specificato

I seguenti moduli sono validi:

DIS SUB(xyz)

#### *(nome-generico)*

Il nome locale della definizione della sottoscrizione da visualizzare. Un asterisco finale (\*) corrisponde a tutte le sottoscrizioni con la radice specificata seguita da zero o più caratteri. Un asterisco (\*) da solo specifica tutte le sottoscrizioni.

#### **DOVE**

Specificare una condizione di filtro per visualizzare solo le sottoscrizioni che soddisfano il criterio di selezione della condizione di filtro. La condizione del filtro è composta da tre parti: *filter - keyword*, *operator*e *filter - value*:

#### **filtro - parola chiave**

Quasi tutti i parametri che possono essere utilizzati per visualizzare gli attributi per questo comando DISPLAY. Tuttavia, non è possibile utilizzare il parametro CMDSCOPE come parola chiave di filtro. Le sottoscrizioni di un tipo per cui la parola chiave del filtro non è un attributo valido non vengono visualizzate.

#### **operatore**

Viene utilizzato per stabilire se una sottoscrizione soddisfa il valore del filtro sulla parola chiave del filtro fornita. Gli operatori sono:

#### **LT**

Minore di

### **GT**

Maggiore di

#### **EQ**

Uguale a

#### **NE**

Non uguale a

#### **GI**

Minore di o uguale a

#### **>=**

Maggiore di o uguale a

#### **LK**

Corrisponde a una stringa generica fornita come *valore - filtro*

#### **NL**

Non corrisponde a una stringa generica fornita come *valore - filtro*

#### **valore - filtro**

Il valore rispetto al quale deve essere verificato il valore dell'attributo utilizzando l'operatore. A seconda della parola chiave del filtro, può essere:

• Un valore esplicito, che è un valore valido per l'attributo sottoposto a verifica.

È possibile utilizzare solo gli operatori LT, GT, EQ, NE, LE o GE. Tuttavia, se il valore dell'attributo è uno di una possibile serie di valori su un parametro (ad esempio, il valore QALIAS sul parametro CLUSQT), è possibile utilizzare solo EQ o NE. Per i parametri HARDENBO, SHARE e TRIGGER, utilizzare EQ YES o EQ NO.

• Un valore generico. Si tratta di una stringa di caratteri (come la stringa di caratteri fornita per il parametro DESCR) con un asterisco alla fine, ad esempio ABC\*. Se l'operatore è LK, vengono elencati tutti gli elementi in cui il valore dell'attributo inizia con la stringa (ABC nell'esempio). Se l'operatore è NL, vengono elencate tutte le voci in cui il valore dell'attributo non inizia con la stringa. È consentito un solo carattere jolly finale (asterisco).

Non è possibile utilizzare un valore di filtro generico per i parametri con valori numerici o con uno di una serie di valori.

Nota: **2/0S** Su z/OS esiste un limite di 256 caratteri per il valore filtro della clausola WHERE MQSC. Questo limite non è valido per altre piattaforme.

#### **RIEPILOGO**

Specificare questa opzione per visualizzare la serie di attributi di riepilogo che si desidera visualizzare.

#### **TUTTO**

Specificare questa opzione per visualizzare tutti gli attributi.

Se questo parametro viene specificato, tutti gli attributi richiesti non hanno alcun effetto; tutti gli attributi vengono ancora visualizzati.

Questo è il valore predefinito se non si specifica un nome generico e non si richiedono attributi specifici.

#### **ALTDATE (** *stringa* **)**

La data del comando **MQSUB** o **ALTER SUB** più recente che ha modificato le proprietà della sottoscrizione.

#### **ALTTIME (** *stringa* **)**

L'ora del comando **MQSUB** o **ALTER SUB** più recente che ha modificato le proprietà della sottoscrizione.

## **Z/OS** CMDSCOPE

Questo parametro si applica solo a z/OS e specifica come viene eseguito il comando quando il gestore code è un membro di un gruppo di condivisione code.

**' '**

Il comando viene eseguito sul gestore code in cui è stato immesso. Questo è il valore predefinito.

#### *nome gestore code*

Il comando viene eseguito sul gestore code specificato, purché il gestore code sia attivo all'interno del gruppo di condivisione code.

È possibile specificare un nome gestore code, diverso dal gestore code su cui è stato immesso il comando, solo se si sta utilizzando un ambiente di gruppo di condivisione code e se il server dei comandi è abilitato.

**\***

Il comando viene eseguito sul gestore code locale e viene passato anche a ogni gestore code attivo nel gruppo di condivisione code. L'effetto dell'impostazione di questo valore è uguale all'immissione del comando su ogni gestore code nel gruppo di condivisione code.

Non è possibile utilizzare CMDSCOPE come parola chiave di filtro.

#### **CRDATE (** *stringa* **)**

La data del primo comando **MQSUB** o **DEF SUB** che ha creato questa sottoscrizione.

#### **CRTIME (** *stringa* **)**

L'ora del primo comando **MQSUB** o **DEF SUB** che ha creato questa sottoscrizione.

#### **DEST (***stringa***)**

La destinazione dei messaggi pubblicati in questa sottoscrizione; questo parametro è il nome di una coda.

#### **DESTCLAS**

Destinazione gestita dal sistema.

#### **PROVIDED**

La destinazione è una coda.

#### **MANAGED**

La destinazione è gestita.

#### **DESTCORL (***stringa***)**

Il **CorrelId** utilizzato per i messaggi pubblicati per questa sottoscrizione.

Un valore vuoto (valore predefinito) determina l'utilizzo di un identificativo di correlazione generato dal sistema.

Se impostato su ' 000000000000000000000000000000000000000000000000 ' (48 zeri) il **CorrelId** impostato dall'applicazione di pubblicazione verrà conservato nella copia del messaggio consegnato alla sottoscrizione, a meno che i messaggi non vengano propagati in una gerarchia di pubblicazione / sottoscrizione.

Se questa stringa di byte è racchiusa tra virgolette, i caratteri compresi nell'intervallo A-F devono essere specificati in maiuscolo.

**Nota:** Non è possibile impostare la proprietà DESTCORL programmaticamente con JMS.

#### **DESTQMGR (***stringa***)**

Il gestore code di destinazione per i messaggi pubblicati in questa sottoscrizione.

#### **TIPODIST**

Controlla l'output restituito negli attributi **TOPICSTR** e **TOPICOBJ** .

#### **RISOLTO**

Restituisce la stringa di argomenti risolta (completa) nell'attributo **TOPICSTR** . Viene restituito anche il valore dell'attributo **TOPICOBJ** . Questo è il valore predefinito.

#### **Definito**

Restituisce i valori degli attributi **TOPICOBJ** e **TOPICSTR** forniti quando è stata creata la sottoscrizione. L'attributo **TOPICSTR** conterrà solo la parte dell'applicazione della stringa argomento. È possibile utilizzare i valori restituiti con **TOPICOBJ** e **TOPICSTR** per ricreare completamente la sottoscrizione utilizzando **DISTYPE(DEFINED)**.

### **DURABLE**

Una sottoscrizione duratura non viene eliminata quando l'applicazione che la crea chiude la gestione della sottoscrizione.

### **TUTTO**

Visualizza tutte le sottoscrizioni.

#### **No**

La sottoscrizione viene rimossa quando l'applicazione che l'ha creata viene chiusa o disconnessa dal gestore code.

#### **SÌ**

La sottoscrizione persiste anche quando l'applicazione di creazione non è più in esecuzione o è stata disconnessa. La sottoscrizione viene reintegrata al riavvio del gestore code.

#### **EXPIRY**

Il tempo di scadenza della sottoscrizione, a partire dalla data e ora di creazione.

## **(***intero***)**

Il tempo di scadenza, in decimi di secondo, dalla data e ora di creazione.

#### **ILLIMITATO**

Non vi è alcuna scadenza. Questa è l'opzione predefinita fornita con il prodotto.

#### **PSPROP**

Il modo in cui le proprietà dei messaggi relative alla pubblicazione e sottoscrizione vengono aggiunte ai messaggi inviati a questa sottoscrizione.

#### **Nessuno**

Non aggiungere le proprietà di pubblicazione e sottoscrizione al messaggio.

#### **COMPAT**

Le proprietà di pubblicazione / sottoscrizione vengono aggiunte in un'intestazione MQRFH versione 1 a meno che il messaggio non sia pubblicato in formato PCF.

#### **MSGPROP**

Le proprietà di pubblicazione / sottoscrizione vengono aggiunte come proprietà del messaggio.

#### **RFH2**

Le proprietà di pubblicazione / sottoscrizione vengono aggiunte in un'intestazione MQRFH versione 2.

#### **PUBACCT (***stringa***)**

Token di account passato dal sottoscrittore, per la propagazione nei messaggi pubblicati in questa sottoscrizione nel campo AccountingToken di MQMD.

Se questa stringa di byte è racchiusa tra virgolette, i caratteri compresi nell'intervallo A-F devono essere specificati in maiuscolo.

#### **PUBAPPID (***stringa***)**

I dati di identità trasmessi dal sottoscrittore (subscriber) per la propagazione nei messaggi pubblicati in questa sottoscrizione nel campo ApplIdentityData di MQMD.

#### **PUBPRTY**

La priorità del messaggio inviato a questa sottoscrizione.

#### **ASPUB**

La priorità del messaggio inviato a questa sottoscrizione viene acquisita dalla priorità fornita nel messaggio pubblicato.

#### **ASQDEF**

La priorità del messaggio inviato a questa sottoscrizione viene acquisita dalla priorità predefinita della coda definita come destinazione.

#### *(numero intero)*

Un numero intero che fornisce una priorità esplicita per i messaggi pubblicati in questa sottoscrizione.

#### **REQONLY**

Indica se il sottoscrittore esegue il polling degli aggiornamenti mediante la chiamata API MQSUBRQ o se tutte le pubblicazioni vengono consegnate a questa pubblicazioni.

**No**

Tutte le pubblicazioni sull'argomento vengono consegnate a questa sottoscrizione. Questo è il valore predefinito.

**Sì**

Le pubblicazioni vengono consegnate a questa sottoscrizione soltanto in risposta a una chiamata API MQSUBRQ.

Questo parametro è equivalente all'opzione di sottoscrizione MQSO\_PUBLICATIONS\_ON\_REQUEST.

### **SELECTOR (***stringa***)**

Un selettore che viene applicato ai messaggi pubblicati nell'argomento.

#### **SELTYPE**

Il tipo di stringa del selettore specificato.

#### **Nessuna**

Non è stato specificato alcun selettore.

#### **STANDARD**

Il selettore fa riferimento solo alle proprietà del messaggio, non al contenuto, utilizzando la sintassi del selettore IBM MQ standard. I selettori di questo tipo devono essere gestiti internamente dal gestore code.

#### **ESTESO**

Il selettore utilizza la sintassi del selettore esteso, di solito facendo riferimento al contenuto del messaggio. I selettori di questo tipo non possono essere gestiti internamente dal gestore code; i selettori estesi possono essere gestiti solo da un altro programma come IBM Integration Bus.

#### **SUB (***stringa***)**

L'identificativo univoco dell'applicazione per una sottoscrizione.

#### **SUBID (***stringa***)**

La chiave univoca interna che identifica una sottoscrizione.

#### **SUBLEVEL (***numero intero***)**

Il livello all'interno della gerarchia di sottoscrizioni in cui viene effettuata questa sottoscrizione. L'intervallo è compreso tra zero e 9.

### **SUBSCOPE**

Determina se questa sottoscrizione viene inoltrata ad altri gestori code, in modo che il sottoscrittore riceva i messaggi pubblicati presso tali altri gestori code.

#### **Tutto**

La sottoscrizione viene inoltrata a tutti i gestori code direttamente connessi attraverso un collettivo o gerarchia di pubblicazione/sottoscrizione.

#### **QMGR**

La sottoscrizione inoltra i messaggi pubblicati sull'argomento solo all'interno di questo gestore code.

**Nota:** I singoli sottoscrittori possono limitare solo **SUBSCOPE**. Se il parametro è impostato su ALL a livello di argomento, un singolo sottoscrittore può limitarlo su QMGR per questa sottoscrizione. Tuttavia, se il parametro è impostato su QMGR a livello di argomento, l'impostazione di un singolo sottoscrittore su ALL non ha alcune effetto.

### **SUBTYPE**

Indica come è stata creata la sottoscrizione.

#### **UTENTE**

Visualizza solo le sottoscrizioni **API** e **ADMIN** .

#### **PROXY**

Una sottoscrizione creata internamente utilizzata per instradare le pubblicazioni attraverso un gestore code.

Le sottoscrizioni del tipo PROXY non vengono modificate in ADMIN quando vengono tentate delle modifiche.

#### **ADMIN**

Creato utilizzando il comando **DEF SUB** MQSC o PCF. Questo **SUBTYPE** indica anche che una sottoscrizione è stata modificata utilizzando un comando di gestione.

#### **API**

Creato utilizzando una richiesta API **MQSUB** .

#### **TUTTO**

Tutto.

## **SUBUSER (***stringa***)**

Specifica l'ID utente utilizzato per i controlli di sicurezza che vengono eseguiti per garantire che le pubblicazioni possano essere inserite nella coda di destinazione associata alla sottoscrizione. Questo ID può essere l'ID utente associato al creatore della sottoscrizione oppure, se è consentita l'acquisizione di sottoscrizioni, l'ID utente che per ultimo ha acquisito la sottoscrizione. La lunghezza di questo parametro non deve superare i 12 caratteri.

#### **TOPICOBJ (***stringa***)**

Il nome di un oggetto argomento utilizzato da questa sottoscrizione.

### **TOPICSTR (***stringa***)**

Restituisce una stringa di argomenti, che può contenere caratteri jolly che corrispondono a un insieme di stringhe di argomenti, per la sottoscrizione. La stringa dell'argomento è solo la parte fornita dall'applicazione o è completa, in base al valore di **DISTYPE**.

#### **USERDATA (***stringa***)**

Specifica i dati utente associati alla sottoscrizione. La stringa è un valore di lunghezza variabile che può essere richiamato dall'applicazione su una chiamata API MQSUB e trasmesso in un messaggio inviato a questa sottoscrizione come proprietà di messaggio. **USERDATA** è memorizzato nell'intestazione RFH2 nella cartella mqps con la chiave Sud.

Un'applicazione IBM MQ classes for JMS può recuperare i dati utente della sottoscrizione dal messaggio utilizzando la costante JMS\_IBM\_SUBSCRIPTION\_USER\_DATA. Per ulteriori informazioni, consultare Richiamo dei dati di sottoscrizione utente.

#### **VARUSER**

Specifica se un utente diverso dal creatore della sottoscrizione può connettersi e acquisire la proprietà della sottoscrizione.

#### **ANY**

Qualsiasi utente può connettersi e acquisire la proprietà della sottoscrizione.

#### **FISSO**

Il takeover da parte di un altro USERID non è consentito.

#### **WSCHEMA**

Lo schema da utilizzare durante l'interpretazione di qualsiasi carattere jolly nella stringa dell'argomento.

#### **CAR**

I caratteri jolly rappresentano porzioni di stringhe.

### **Argomento**

I caratteri jolly rappresentano porzioni della gerarchia degli argomenti.

## **Attività correlate**

Visualizzazione degli attributi delle sottoscrizioni

## **E Multi DISPLAY SVSTATUS (visualizzazione stato servizi) su**

## **Multiplatforms**

Utilizzare il comando MQSC **DISPLAY SVSTATUS** per visualizzare le informazioni sullo stato per uno o più servizi. Vengono visualizzati solo i servizi con un **SERVTYPE** SERVER .

## **Utilizzo dei comandi MQSC**

Per informazioni sull'utilizzo dei comandi MQSC, consultare Amministrazione IBM MQ mediante i comandi MQSC.

- Diagramma della sintassi
- • ["Descrizioni di parole chiave e parametri per DISPLAY SVSTATUS" a pagina 895](#page-894-0)
- • ["Parametri richiesti" a pagina 896](#page-895-0)

#### **Sinonimo**:

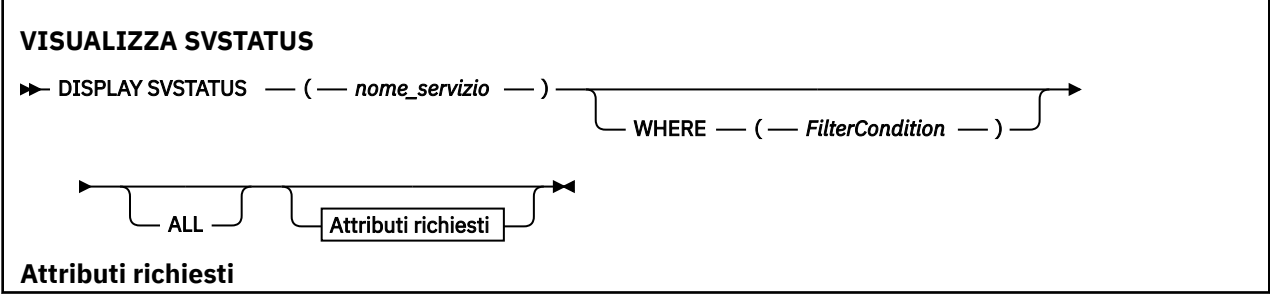

<span id="page-894-0"></span>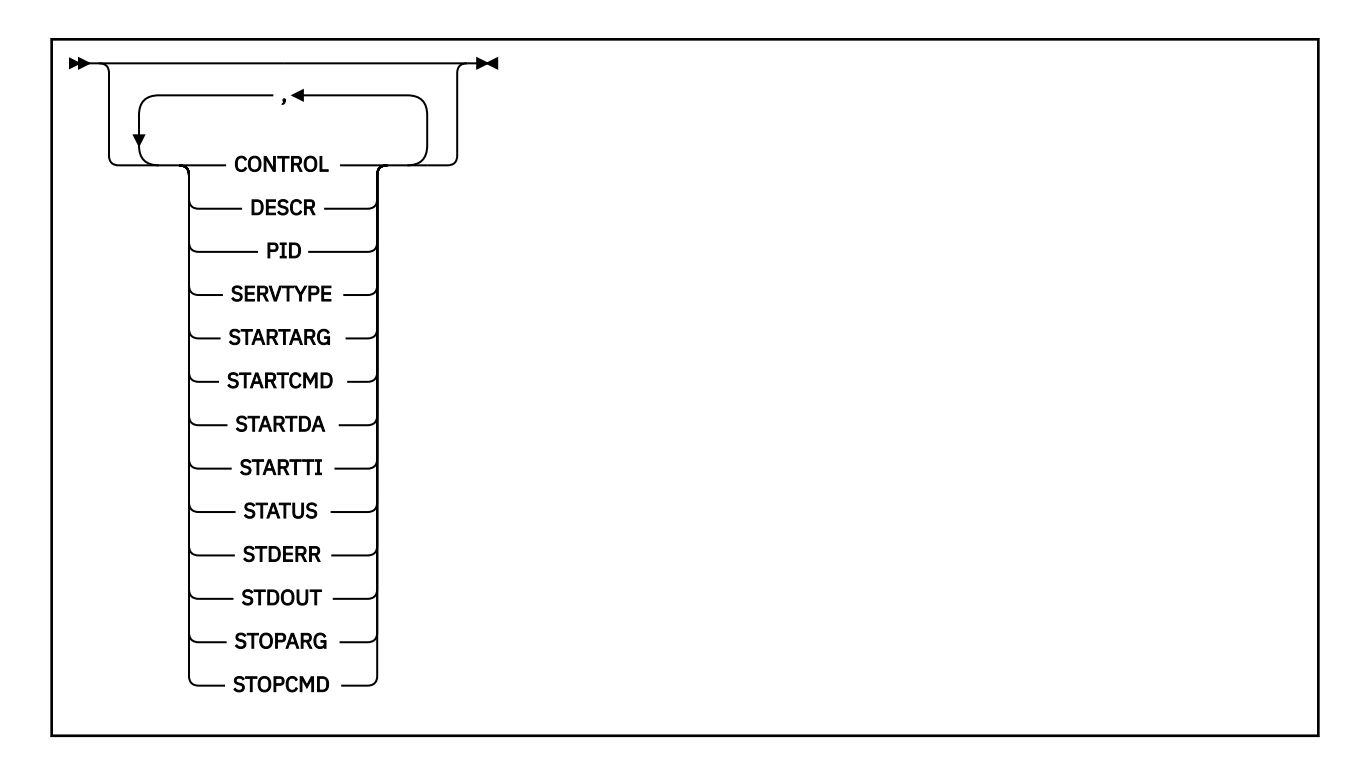

## **Descrizioni di parole chiave e parametri per DISPLAY SVSTATUS**

È necessario specificare un servizio per cui si desidera visualizzare le informazioni sullo stato. È possibile specificare un servizio utilizzando un nome servizio specifico o un nome servizio generico. Utilizzando un nome servizio generico, è possibile visualizzare:

- Informazioni sullo stato per tutte le definizioni di servizio, utilizzando un singolo asterisco (\*) oppure
- Informazioni sullo stato per uno o più servizi che corrispondono al nome specificato.

#### **(***nome - servizio - generico***)**

Il nome della definizione servizio per cui devono essere visualizzate le informazioni sullo stato. Un singolo asterisco (\*) specifica che devono essere visualizzate le informazioni per tutti gli identificativi di connessione. Una stringa di caratteri con un asterisco alla fine corrisponde a tutti i servizi con la stringa seguita da zero o più caratteri.

#### **DOVE**

Specificare una condizione di filtro per visualizzare le informazioni di stato per i servizi che soddisfano il criterio di selezione della condizione di filtro. La condizione del filtro è composta da tre parti: *filter keyword*, *operator*e *filter - value*:

#### **filtro - parola chiave**

Qualsiasi parametro che può essere utilizzato per visualizzare gli attributi per questo comando **DISPLAY** .

#### **operatore**

Viene utilizzato per stabilire se un servizio soddisfa il valore del filtro sulla parola chiave del filtro fornita. Gli operatori sono:

## **LT**

Minore di

**GT**

Maggiore di

**EQ**

Uguale a

**NE**

Non uguale a

#### <span id="page-895-0"></span>**GI**

Minore di o uguale a

**>=**

Maggiore di o uguale a

### **valore - filtro**

Il valore rispetto al quale deve essere verificato il valore dell'attributo utilizzando l'operatore. A seconda della parola chiave del filtro, può essere:

• Un valore esplicito, che è un valore valido per l'attributo sottoposto a verifica.

È possibile utilizzare solo gli operatori LT, GT, EQ, NE, LEo GE . Tuttavia, se il valore dell'attributo è uno di una possibile serie di valori su un parametro (ad esempio, il valore MANUAL sul parametro **CONTROL** ), è possibile utilizzare solo EQ o NE.

• Un valore generico. Si tratta di una stringa di caratteri. con un asterisco alla fine, ad esempio ABC\*. Se l'operatore è LK, vengono elencati tutti gli elementi in cui il valore dell'attributo inizia con la stringa (ABC nell'esempio). Se l'operatore è NL, vengono elencate tutte le voci in cui il valore dell'attributo non inizia con la stringa.

Non è possibile utilizzare un valore di filtro generico per i parametri con valori numerici o con uno di una serie di valori.

### **TUTTO**

Visualizza tutte le informazioni di stato per ogni servizio specificato. Questo è il valore predefinito se non si specifica un nome generico e non si richiedono parametri specifici.

## **Parametri richiesti**

Specificare uno o più attributi che definiscono i dati da visualizzare. Gli attributi possono essere specificati in qualsiasi ordine. Non specificare lo stesso attributo più di una volta.

#### **CONTROL**

Come deve essere avviato e arrestato il servizio:

#### **MANUAL**

Il servizio non deve essere avviato automaticamente o arrestato automaticamente. Deve essere controllato utilizzando i comandi **START SERVICE** e **STOP SERVICE** .

#### **QMGR**

Il servizio deve essere avviato e arrestato contemporaneamente all'avvio e all'arresto del gestore code.

#### **SOLO**

Il servizio deve essere avviato contemporaneamente all'avvio del gestore code, ma non è richiesto l'arresto quando il gestore code viene arrestato.

### **DESCR**

Commento descrittivo.

#### **PID**

L'identificativo del processo del sistema operativo associato al servizio.

#### **SERVTYPE**

La modalità in cui viene eseguito il servizio. Un servizio può avere un **SERVTYPE** di SERVER o COMMAND, ma solo i servizi con **SERVTYPE(SERVER)** vengono visualizzati da questo comando.

#### **STARTARG**

Gli argomenti passati al programma utente all'avvio.

#### **STARTCMD**

Il nome del programma in esecuzione.

#### **STARTDA**

La data in cui è stato avviato il servizio.

### **STARTTI**

L'ora in cui è stato avviato il servizio.

## **STATO**

Lo stato del processo:

### **IN ESECUZIONE**

Il servizio è in esecuzione.

## **IN AVVIO**

Il servizio è in fase di inizializzazione.

### **IN FASE DI ARRESTO**

Il servizio è in fase di arresto.

#### **STDERR**

Destinazione dell'errore standard (stderr) del programma di servizio.

### **STDOUT**

Destinazione dell'emissione standard (stdout) del programma di servizio.

### **STOPARG**

Gli argomenti da passare al programma di arresto quando viene richiesto di arrestare il servizio.

### **STOPCMD**

Il nome del programma eseguibile da eseguire quando viene richiesto l'arresto del servizio.

Per ulteriori informazioni relative a tali parametri, consultare ["DEFINE SERVICE \(creazione di una nuova](#page-625-0) [definizione servizio\) su Multiplatforms" a pagina 626](#page-625-0).

### **Concetti correlati**

Gestione dei servizi

### **Attività correlate**

Utilizzo di un oggetto servizio server

Utilizzo di un oggetto servizio comandi

#### $\approx$  z/OS **DISPLAY SYSTEM (display system information) on z/OS**

Use the MQSC command DISPLAY SYSTEM to display general system parameters and information.

## **Utilizzo dei comandi MQSC su z/OS**

Per informazioni su come utilizzare i comandi MQSC su z/OS, consultare Origini da cui è possibile emettere comandi MQSC e PCF su IBM MQ for z/OS.

You can issue this command from sources 12CR. Per una spiegazione dei simboli di origine, consultare Le origini da cui è possibile emettere comandi MQSC e PCF su IBM MQ for z/OS.

- Syntax diagram
- • ["Usage notes for DISPLAY SYSTEM" on page 898](#page-897-0)
- • ["Parameter descriptions for DISPLAY SYSTEM" on page 898](#page-897-0)

#### **Synonym**: DIS SYSTEM

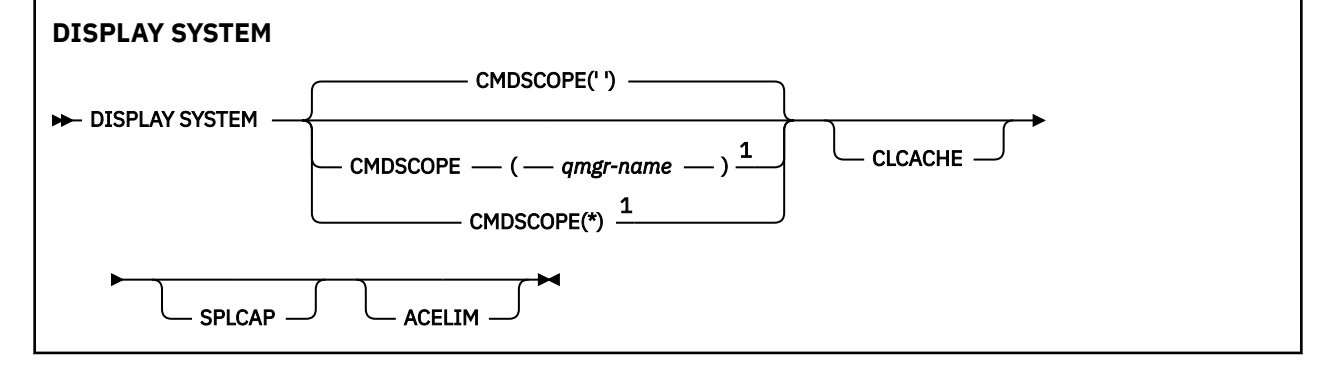

<span id="page-897-0"></span>Notes:

 $1$  Valid only when the queue manager is a member of a queue sharing group.

## **Usage notes for DISPLAY SYSTEM**

- 1. DISPLAY SYSTEM returns a report that shows the initial values of the system parameters and the current values as changed by the SET SYSTEM command:
	- Default user ID for command security checks (CMDUSER).
	- Time in seconds for which queue manager exits can execute during each invocation (EXITLIM).
	- How many started server tasks to use to run queue manager exits (EXITTCB).
	- Number of log records written by IBM MQ between the start of one checkpoint and the next (LOGLOAD).
	- The Measured Usage Pricing property for this queue manager (MULCCAPT). This property is only displayed if the MULCCAPT property is set to REFINED.
	- The OTMA connection parameters (OTMACON).
	- Whether queue manager restart waits until all indexes are built, or completes before all indexes are built (QINDXBLD).
	- Coded character set identifier for the queue manager (QMCCSID).
	- The queue sharing group parameters (QSGDATA).
	- The RESLEVEL auditing parameter (RESAUDIT).
	- The message routing code assigned to messages not solicited from a specific console (ROUTCDE).
	- Whether SMF accounting data is collected when IBM MQ is started (SMFACCT).
	- Whether SMF statistics are collected when IBM MQ is started (SMFSTAT).
	- From IBM MQ for z/OS 9.3.0, the time, in minutes and seconds, between consecutive gatherings of statistics data (STATIME). This value is also used for accounting data if ACCTIME is set to -1.
	- Time, in minutes and seconds, between each gathering of accounting data (ACCTIME).
	- Whether tracing is started automatically (TRACSTR).
	- Size of trace table, in 4 KB blocks, to be used by the global trace facility (TRACTBL).
	- Time between scanning the queue index for WLM-managed queues (WLMTIME).
	- WLMTIMU indicates whether WLMTIME is given in seconds or minutes.
	- A list of messages excluded from being written to any log (EXCLMSG).
	- It might also return a report about system status.

2. This command is issued internally by IBM MQ at the end of queue manager startup.

## **Parameter descriptions for DISPLAY SYSTEM**

#### **CMDSCOPE**

This parameter specifies how the command runs when the queue manager is a member of a queue sharing group.

CMDSCOPE cannot be used for commands issued from the first initialization input data set CSQINP1. **' '**

The command runs on the queue manager on which it was entered. This is the default value.

#### *qmgr-name*

The command runs on the queue manager you specify, providing the queue manager is active within the queue sharing group.

You can specify a queue manager name other than the queue manager on which the command was entered, only if you are using a queue sharing group environment and if the command server is enabled.

**\***

The command runs on the local queue manager and is also passed to every active queue manager in the queue sharing group. The effect is the same as entering the command on every queue manager in the queue sharing group.

### **ACELIM**

The maximum size of the ACE storage pool in kilobytes .

### **CLCACHE**

The type of the cluster cache .

### **SPLCAP**

Whether the AMS component is installed .

## **VISUALIZZA TCLUSTER (visualizza attributi argomento cluster)**

Utilizzare il comando MQSC DISPLAY TCLUSTER per visualizzare gli attributi dell'oggetto argomento cluster IBM MQ .

## **Utilizzo dei comandi MQSC**

Per informazioni sull'utilizzo dei comandi MQSC, consultare Amministrazione IBM MQ mediante i comandi MQSC.

 $\approx$  2/0S È possibile immettere questo comando dalle origini 2CR.Per una spiegazione dei simboli di origine, consultare Le origini da cui è possibile emettere comandi MQSC e PCF su IBM MQ for z/OS.

**Attenzione:** Il comando **DISPLAY TCLUSTER** produce lo stesso output del comando **DISPLAY TOPIC TYPE(CLUSTER)** . Consultare ["DISPLAY TOPIC \(visualizzazione informazioni argomento\)" a](#page-905-0) [pagina 906](#page-905-0) per ulteriori informazioni su tutti gli attributi visualizzati.

**Sinonimo**: DIS TCLUSTER

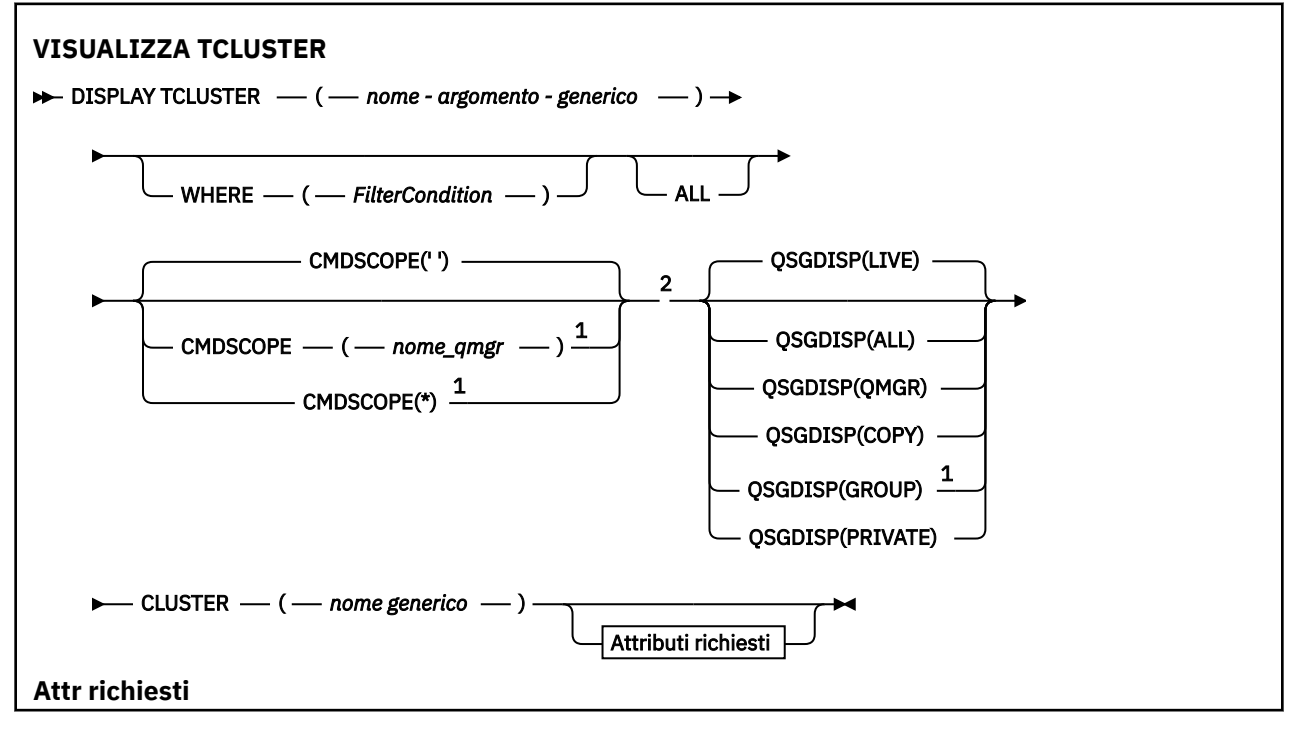

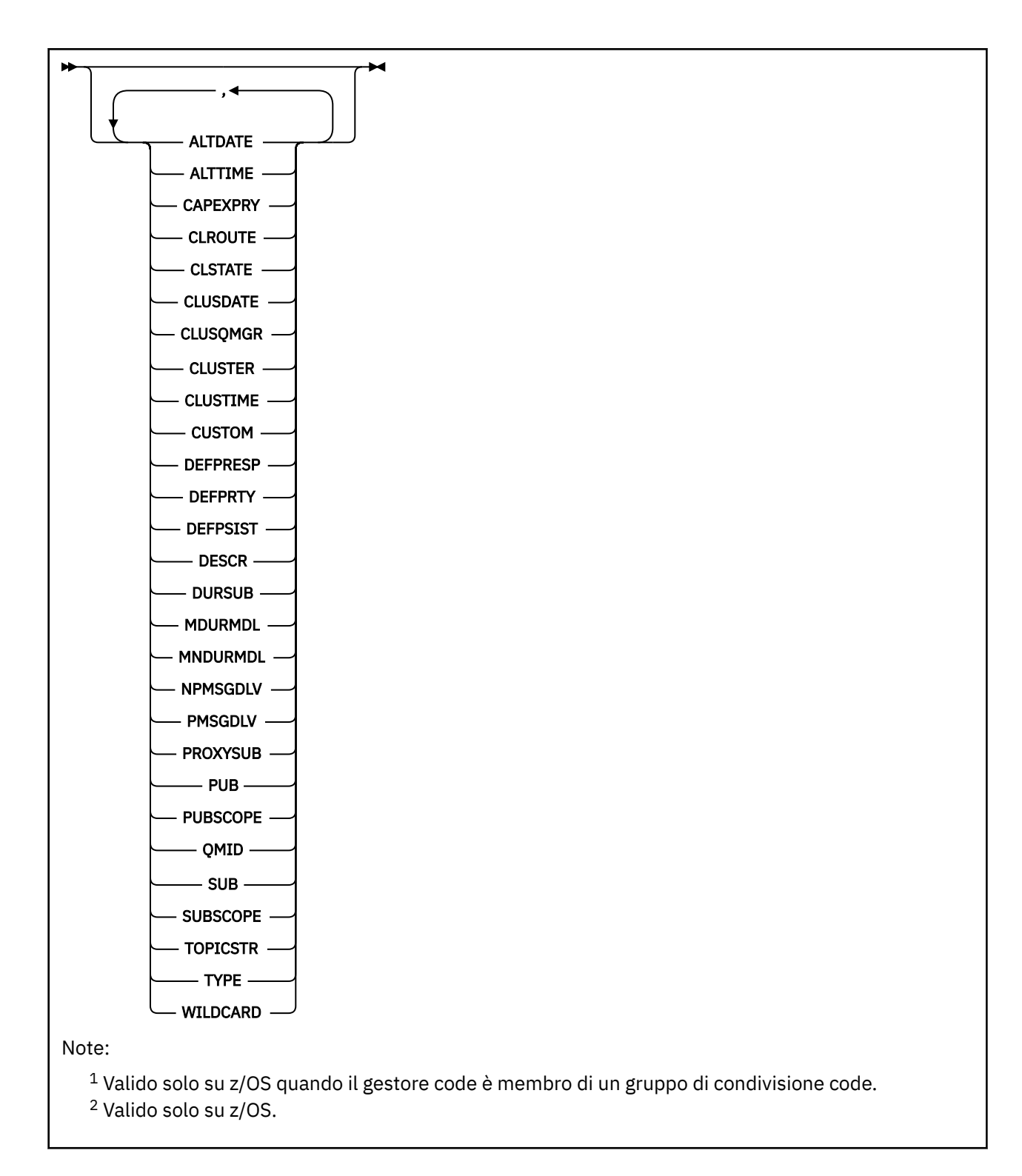

## **Descrizioni dei parametri per DISPLAY TCLUSTER**

È necessario specificare il nome della definizione dell'argomento cluster che si desidera visualizzare. Questo nome può essere un nome argomento cluster specifico o un nome argomento cluster generico. Utilizzando un nome argomento generico, è possibile visualizzare:

## *(nome - argomento - generico)*

Il nome della definizione dell'argomento del raggruppamento di gestione da visualizzare (consultare Regole per la denominazione degli oggetti IBM MQ ). Un asterisco finale (\*) corrisponde a tutti gli oggetti argomento di gestione con la radice specificata seguita da zero o più caratteri. Un asterisco (\*) specifica tutti gli oggetti argomento di gestione.
#### **DOVE**

Specificare una condizione di filtro per visualizzare solo le definizioni degli oggetti argomento di gestione che soddisfano i criteri di selezione della condizione di filtro. La condizione del filtro è composta da tre parti: *filter - keyword*, *operator*e *filter - value*:

## **filtro - parola chiave**

Quasi tutti i parametri che possono essere utilizzati per visualizzare gli attributi per questo comando DISPLAY.

Tuttavia, non è possibile utilizzare i parametri CMDSCOPE o QSGDISP come parole chiave di filtro.

#### **operatore**

Questa parte viene utilizzata per determinare se un oggetto argomento soddisfa il valore di filtro sulla parola chiave di filtro fornita. Gli operatori sono:

**LT**

Minore di

**GT**

Maggiore di

**EQ**

Uguale a

## **NE**

Non uguale a

**GI**

Minore di o uguale a

**>=** Maggiore di o uguale a

## **LK**

Corrisponde a una stringa generica fornita come *valore - filtro*

#### **NL**

Non corrisponde a una stringa generica fornita come *valore - filtro*

#### **valore - filtro**

Il valore rispetto al quale deve essere verificato il valore dell'attributo utilizzando l'operatore. A seconda della parola chiave del filtro, questo valore può essere:

• Un valore esplicito, che è un valore valido per l'attributo sottoposto a verifica.

È possibile utilizzare solo gli operatori LT, GT, EQ, NE, LE o GE. Tuttavia, se il valore dell'attributo è uno di una possibile serie di valori su un parametro, è possibile utilizzare solo EQ o NE.

• Un valore generico. Questo valore è una stringa di caratteri (ad esempio la stringa di caratteri fornita per il parametro DESCR) con un asterisco alla fine, ad esempio ABC\*. Se l'operatore è LK, vengono elencati tutti gli elementi in cui il valore dell'attributo inizia con la stringa (ABC nell'esempio). Se l'operatore è NL, vengono elencate tutte le voci in cui il valore dell'attributo non inizia con la stringa. È consentito un solo carattere jolly finale (asterisco).

Non è possibile utilizzare un valore di filtro generico per i parametri con valori numerici o con uno di una serie di valori.

Nota: *Z/OS* Su z/OS è presente un limite di 256 caratteri per il valore filtro della clausola MQSC **WHERE** . Questo limite non è valido per altre piattaforme.

#### **TUTTO**

Specificare questo parametro per visualizzare tutti gli attributi. Se questo parametro viene specificato, tutti gli attributi richiesti in modo specifico non hanno alcun effetto; tutti gli attributi vengono ancora visualizzati.

Questo è il valore predefinito se non si specifica un nome generico e non si richiede alcun attributo specifico.

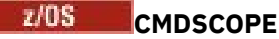

Questo parametro si applica solo a z/OS e specifica come viene eseguito il comando quando il gestore code è un membro di un gruppo di condivisione code.

CMDSCOPE deve essere vuoto o il gestore code locale, se QSGDISP è impostato su GROUP.

**' '**

Il comando viene eseguito sul gestore code in cui è stato immesso. Questo è il valore predefinito.

*nome-qmgr*

Il comando viene eseguito sul gestore code specificato, purché il gestore code sia attivo all'interno del gruppo di condivisione code.

È possibile specificare un nome gestore code, diverso dal gestore code su cui è stato immesso il comando, solo se si sta utilizzando un ambiente di gruppo di condivisione code e se il server dei comandi è abilitato.

**\***

Il comando viene eseguito sul gestore code locale e viene passato anche a ogni gestore code attivo nel gruppo di condivisione code. L'effetto di questo processo è uguale all'immissione del comando su ogni gestore code nel gruppo di condivisione code.

Non è possibile utilizzare CMDSCOPE come parola chiave di filtro.

# **z/0S QSGDISP**

Specifica la disposizione degli oggetti per i quali devono essere visualizzate le informazioni. I valori sono:

## **ATTIVO**

LIVE è il valore predefinito e visualizza le informazioni per gli oggetti definiti con QSGDISP (QMGR) o QSGDISP (COPY).

#### **TUTTO**

Visualizzare le informazioni per gli oggetti definiti con QSGDISP (QMGR) o QSGDISP (COPY).

Se è presente un ambiente del gestore code condiviso e il comando viene eseguito sul gestore code in cui è stato immesso, questa opzione visualizza anche le informazioni per gli oggetti definiti con QSGDISP (GROUP).

Se QSGDISP (ALL) viene specificato in un ambiente gestore code condiviso, il comando potrebbe fornire nomi duplicati (con disposizioni differenti).

In un ambiente del gestore code condiviso, utilizzare

DISPLAY TOPIC(name) CMDSCOPE(\*) QSGDISP(ALL)

per elencare TUTTI gli oggetti corrispondenti a name nel gruppo di condivisione code senza duplicare tali oggetti nel repository condiviso.

#### **Copia**

Visualizzare informazioni solo per gli oggetti definiti con QSGDISP (COPY).

#### **GRUPPO**

Visualizzare informazioni solo per gli oggetti definiti con QSGDISP (GROUP). Ciò è consentito solo se è presente un ambiente del gestore code condiviso.

#### **PRIVATO**

Visualizzare le informazioni solo per gli oggetti definiti con QSGDISP (QMGR) o QSGDISP (COPY). QSGDISP (PRIVATE) visualizza le stesse informazioni di QSGDISP (LIVE).

#### **QMGR**

Visualizzare informazioni solo per gli oggetti definiti con QSGDISP (QMGR).

#### **QSGDISP**

QSGDISP visualizza uno dei seguenti valori:

## **QMGR**

L'oggetto è stato definito con QSGDISP (QMGR).

#### **GRUPPO**

L'oggetto è stato definito con QSGDISP (GROUP).

## **Copia**

L'oggetto è stato definito con QSGDISP (COPY).

Non è possibile utilizzare QSGDISP come parola chiave di filtro.

#### **cluster**

Visualizza gli argomenti con il nome cluster specificato. Il valore può essere un nome generico.

# **Attributi richiesti**

## **CLROUTE**

Il comportamento di instradamento da utilizzare per gli argomenti nel cluster definito dal parametro **CLUSTER** .

## **CLSTATE**

Lo stato corrente di questo argomento nel cluster definito dal parametro **CLUSTER** . I valori possono essere i seguenti:

## *ATTIVO*

L'argomento del cluster è configurato correttamente ed è conforme a questo gestore code.

## *IN SOSPESO*

Questo stato, che viene visualizzato solo da un gestore code host, viene riportato quando l'argomento è stato creato ma il repository completo non lo ha ancora propagato al cluster. Ciò potrebbe dipendere dal fatto che il gestore code host non è connesso a un repository completo o perché il repository completo ha ritenuto l'argomento non valido.

#### *NON VALIDO*

Questa definizione dell'argomento cluster è in conflitto con una definizione precedente nel cluster e pertanto non è attualmente attiva.

#### *ERRORE*

Si è verificato un errore rispetto a questo oggetto argomento.

Questo parametro è in genere utilizzato per favorire la diagnosi quando più definizioni dello stesso argomento del cluster sono definite su gestori code differenti e le definizioni non sono identiche. Consultare Routing for publish / subscribe clusters: Notes on behavior.

#### **CLUSDATA**

La data in cui le informazioni sono diventate disponibili per il gestore code locale, nel formato yyyymm-dd.

#### **CLUSQMGR**

Il nome del gestore code che ospita l'argomento.

## **CLUSTIME**

L'ora in cui le informazioni sono diventate disponibili per il gestore code locale, nel formato hh.mm.ss.

## **QMID**

Il nome univoco generato internamente del gestore code che ospita l'argomento.

# **Note sull'utilizzo per DISPLAY TCLUSTER**

- 1. Su z/OS, l'iniziatore di canali deve essere in esecuzione prima di poter visualizzare le informazioni sugli argomenti del cluster.
- 2. Il parametro TOPICSTR potrebbe contenere caratteri che non possono essere convertiti in caratteri stampabili quando viene visualizzato l'output del comando.

 $z/0S$ 

Su z/OS, questi caratteri non stampabili vengono visualizzati come spazi.

Multi Su Multipiattaforme utilizzando il comando **runmqsc**, questi caratteri non stampabili vengono visualizzati come punti.

## **Riferimenti correlati**

["DISPLAY TPSTATUS \(visualizzazione stato argomento\)" a pagina 915](#page-914-0)

Utilizzare il comando MQSC **DISPLAY TPSTATUS** per visualizzare lo stato di uno o più argomenti in una struttura ad albero degli argomenti.

["DISPLAY TOPIC \(visualizzazione informazioni argomento\)" a pagina 906](#page-905-0)

Utilizzare il comando MQSC **DISPLAY TOPIC** per visualizzare gli attributi di uno o più oggetti argomento IBM MQ di qualsiasi tipo.

#### z/0S **DISPLAY THREAD (display thread information) on z/OS**

Use the MQSC command DISPLAY THREAD to display information about active and in-doubt threads.

# **Utilizzo dei comandi MQSC su z/OS**

Per informazioni su come utilizzare i comandi MQSC su z/OS, consultare Origini da cui è possibile emettere comandi MQSC e PCF su IBM MQ for z/OS.

You can issue this command from sources 2CR. Per una spiegazione dei simboli di origine, consultare Le origini da cui è possibile emettere comandi MQSC e PCF su IBM MQ for z/OS.

- Syntax diagram
- "Usage notes" on page 904
- • ["Parameter descriptions for DISPLAY THREAD" on page 905](#page-904-0)

**Synonym**: DIS THD

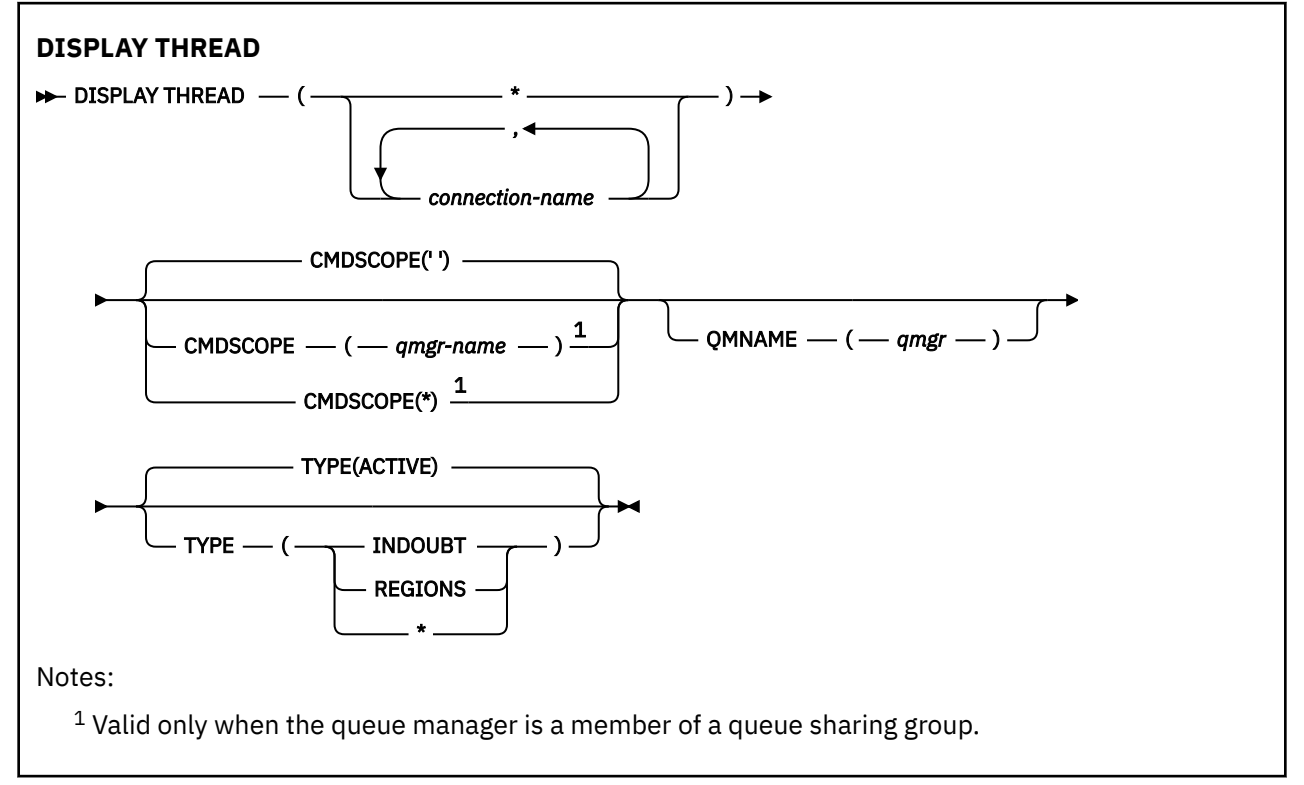

## **Usage notes**

Threads shown as in doubt on one invocation of this command will probably be resolved for subsequent invocations.

<span id="page-904-0"></span>This command is retained for compatibility with earlier release of IBM MQ. It has been superseded by the DISPLAY CONN command which is preferable to use.

# **Parameter descriptions for DISPLAY THREAD**

#### *(connection-name)*

List of one or more *connection-name* s (of 1 through 8 characters each).

- For batch connections, this name is the batch job name
- For CICS connections, this name is the CICS applid
- For IMS connections, this name is the IMS job name
- For TSO connections, this name is the TSO user ID
- For RRS connections, this is RRSBATCH for all RRSBATCH-type connections, or the batch job name

Threads are selected from the address spaces associated with these connections only.

*(\*)*

Displays threads associated with all connections to IBM MQ.

#### **CMDSCOPE**

This parameter specifies how the command runs when the queue manager is a member of a queue sharing group.

**' '**

The command runs on the queue manager on which it was entered. This is the default value.

#### *qmgr-name*

The command runs on the queue manager you specify, providing the queue manager is active within the queue sharing group.

You can specify a queue manager name, other than the queue manager on which the command was entered, only if you are using a queue sharing group environment and if the command server is enabled.

**\***

The command runs on the local queue manager and is also passed to every active queue manager in the queue sharing group. The effect of this is the same as entering the command on every queue manager in the queue sharing group.

#### **TYPE**

The type of thread to display. This parameter is optional.

#### **ACTIVE**

Display only active threads.

An active thread is one for which a unit of recovery has started but not completed. Resources are held in IBM MQ on its behalf.

This is the default if TYPE is omitted.

#### **INDOUBT**

Display only in-doubt threads.

An in-doubt thread is one that is in the second phase of the two-phase commit operation. Resources are held in IBM MQ on its behalf. External intervention is needed to resolve the status of in-doubt threads. You might only have to start the recovery coordinator ( CICS, IMS, or RRS), or you might need to do more. They might have been in doubt at the last restart, or they might have become in doubt since the last restart.

## **REGIONS**

Display a summary of active threads for each active connection.

**Note:** Threads used internally by IBM MQ are excluded.

<span id="page-905-0"></span>**\***

Display both active and in-doubt threads, but not regions.

If, during command processing, an active thread becomes in doubt, it might appear twice: once as active and once as in doubt.

## **QMNAME**

Specifies that IBM MQ should check whether the designated queue manager is INACTIVE, and if so, report any shared units of work that were in progress on the designated and inactive queue manager.

This option is valid only for TYPE(INDOUBT).

z/0S **For more information about the DISPLAY THREAD command and in-doubt recovery, see** Recovering units of recovery on another queue manager in the queue sharing group. Also, see messages CSQV401I through CSQV406I, and CSQV432I, in Agent services messages (CSQV...).

# **DISPLAY TOPIC (visualizzazione informazioni argomento)**

Utilizzare il comando MQSC **DISPLAY TOPIC** per visualizzare gli attributi di uno o più oggetti argomento IBM MQ di qualsiasi tipo.

# **Utilizzo dei comandi MQSC**

Per informazioni sull'utilizzo dei comandi MQSC, consultare Amministrazione IBM MQ mediante i comandi MQSC.

z/OS È possibile immettere questo comando dalle origini 2CR.Per una spiegazione dei simboli di origine, consultare Le origini da cui è possibile emettere comandi MQSC e PCF su IBM MQ for z/OS.

- Diagramma della sintassi
- • ["Note sull'utilizzo per DISPLAY TOPIC" a pagina 908](#page-907-0)
- • ["Descrizioni dei parametri per DISPLAY TOPIC" a pagina 909](#page-908-0)
- • ["Parametri richiesti" a pagina 912](#page-911-0)

**Sinonimo**: DIS TOPIC

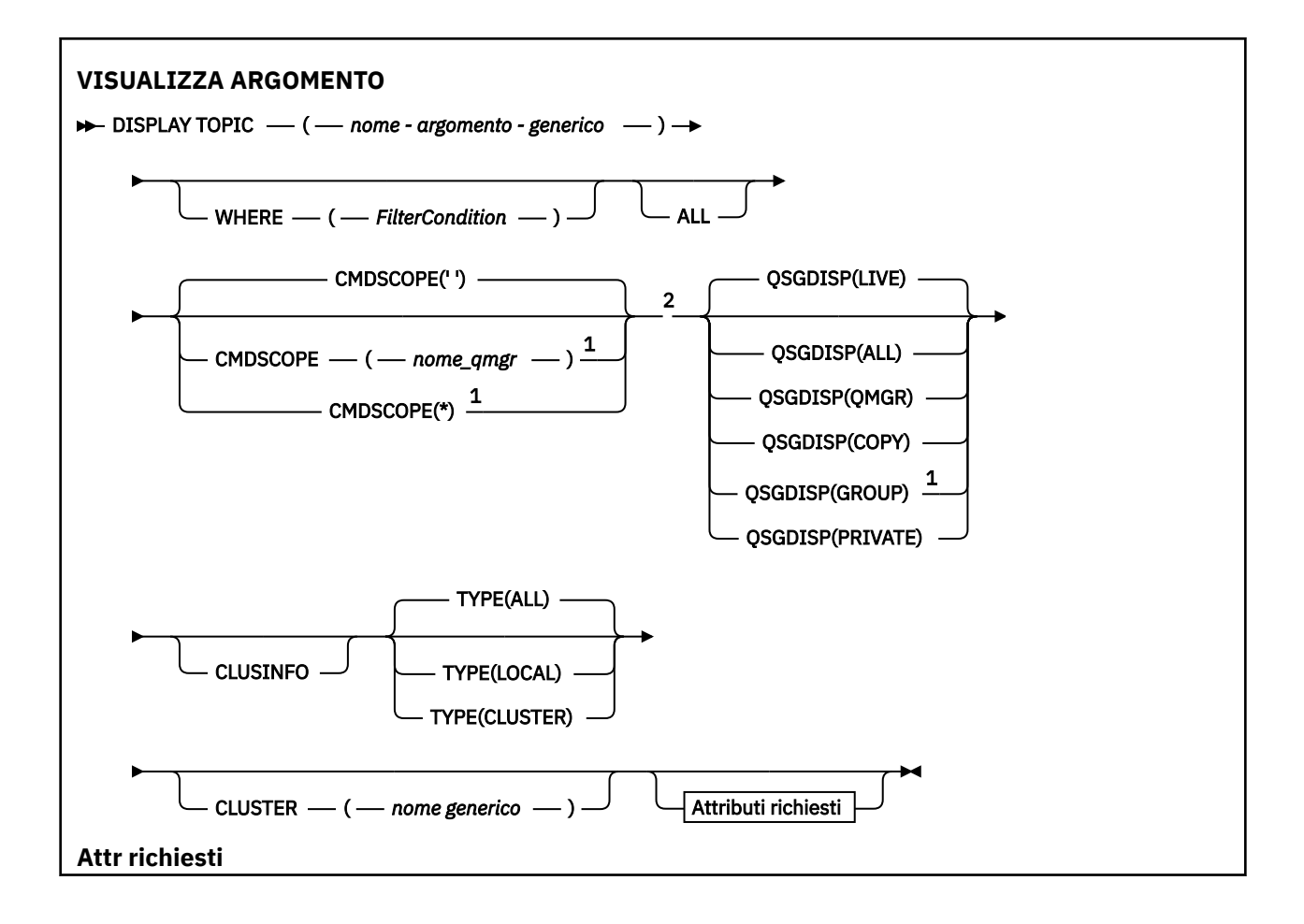

<span id="page-907-0"></span>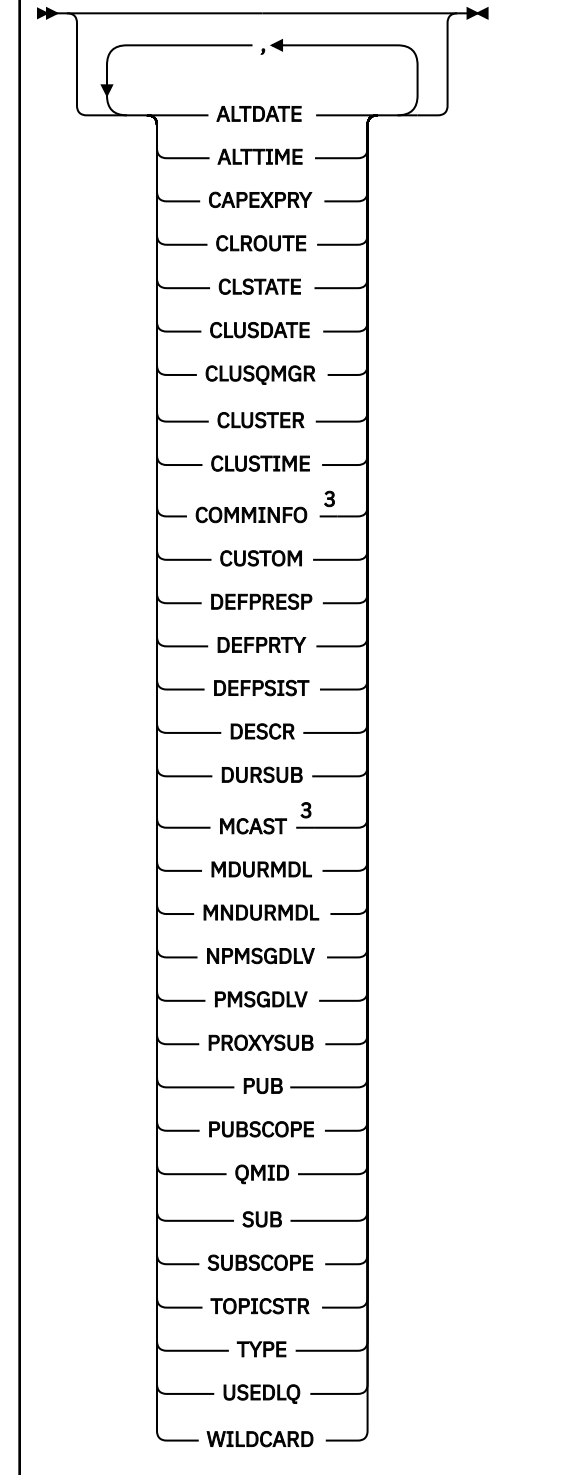

Note:

- <sup>1</sup> Valido solo su z/OS quando il gestore code è membro di un gruppo di condivisione code.
- <sup>2</sup> Valido solo su z/OS.
- <sup>3</sup> Non valido su z/OS.

# **Note sull'utilizzo per DISPLAY TOPIC**

1. **1. Sulta Su z/OS**, l'iniziatore di canali deve essere in esecuzione prima di poter visualizzare le informazioni sugli argomenti del cluster, utilizzando **TYPE(CLUSTER)** o il parametro **CLUSINFO** .

<span id="page-908-0"></span>2. Il parametro **TOPICSTR** potrebbe contenere caratteri che non possono essere convertiti in caratteri stampabili quando viene visualizzato l'output del comando.

 $z/05$ Su z/OS, questi caratteri non stampabili vengono visualizzati come spazi.

 $\blacksquare$ Multi $\blacksquare$ Su Multipiatt<u>aforme</u> utilizzando il comando runmqsc, questi caratteri non stampabili vengono visualizzati come punti

3. È possibile utilizzare il seguente comando (o sinonimo) come modo alternativo per visualizzare questi attributi.

DISPLAY TCLUSTER

Questo comando produce lo stesso output del comando seguente:

DISPLAY TOPIC TYPE(CLUSTER)

Se si immette il comando in questo modo, non utilizzare il parametro **TYPE** .

## **Descrizioni dei parametri per DISPLAY TOPIC**

È necessario specificare il nome della definizione argomento che si desidera visualizzare. Questo nome può essere un nome argomento specifico o un nome argomento generico. Utilizzando un nome argomento generico, è possibile visualizzare:

- Tutte le definizioni argomento
- Una o più definizioni argomento che corrispondono al nome specificato

#### *(nome - argomento - generico)*

Il nome della definizione dell'argomento amministrativo da visualizzare (consultare Regole per la denominazione degli oggetti IBM MQ ). Un asterisco finale (\*) corrisponde a tutti gli oggetti argomento di gestione con la radice specificata seguita da zero o più caratteri. Un asterisco (\*) specifica tutti gli oggetti argomento di gestione.

#### **DOVE**

Specificare una condizione di filtro per visualizzare solo le definizioni degli oggetti argomento di gestione che soddisfano i criteri di selezione della condizione di filtro. La condizione del filtro è composta da tre parti: *filter - keyword*, *operator*e *filter - value*:

#### **filtro - parola chiave**

Quasi tutti i parametri che possono essere utilizzati per visualizzare gli attributi per questo comando **DISPLAY** . Tuttavia, non è possibile utilizzare i parametri **CMDSCOPE**o **QSGDISP** come parole chiave di filtro.

#### **operatore**

Questa parte viene utilizzata per determinare se un oggetto argomento soddisfa il valore di filtro sulla parola chiave di filtro fornita. Gli operatori sono:

#### **LT**

**GT**

Minore di

Maggiore di

### **EQ**

Uguale a

#### **NE**

Non uguale a

#### **GI**

Minore di o uguale a

#### **>=**

Maggiore di o uguale a

**LK**

Corrisponde a una stringa generica fornita come *valore - filtro*

**NL**

Non corrisponde a una stringa generica fornita come *valore - filtro*

## **valore - filtro**

Il valore rispetto al quale deve essere verificato il valore dell'attributo utilizzando l'operatore. A seconda della parola chiave del filtro, questo valore può essere:

• Un valore esplicito, che è un valore valido per l'attributo sottoposto a verifica.

È possibile utilizzare solo gli operatori LT, GT, EQ, NE, LE o GE. Tuttavia, se il valore dell'attributo è uno di una possibile serie di valori su un parametro, è possibile utilizzare solo EQ o NE.

• Un valore generico. Questo valore è una stringa di caratteri (ad esempio la stringa di caratteri fornita per il parametro DESCR) con un asterisco alla fine, ad esempio ABC\*. Se l'operatore è LK, vengono elencati tutti gli elementi in cui il valore dell'attributo inizia con la stringa (ABC nell'esempio). Se l'operatore è NL, vengono elencate tutte le voci in cui il valore dell'attributo non inizia con la stringa. È consentito un solo carattere jolly finale (asterisco).

Non è possibile utilizzare un valore di filtro generico per i parametri con valori numerici o con uno di una serie di valori.

Nota: *Z/OS* Su z/OS è presente un limite di 256 caratteri per il valore filtro della clausola MQSC **WHERE** . Questo limite non è valido per altre piattaforme.

## **TUTTO**

Specificare questo parametro per visualizzare tutti gli attributi. Se questo parametro viene specificato, tutti gli attributi richiesti in modo specifico non hanno alcun effetto; tutti gli attributi vengono ancora visualizzati.

Questo è il valore predefinito se non si specifica un nome generico e non si richiede alcun attributo specifico.

# **CMDSCOPE**

Questo parametro si applica solo a z/OS e specifica come viene eseguito il comando quando il gestore code è un membro di un gruppo di condivisione code.

CMDSCOPE deve essere vuoto o il gestore code locale, se QSGDISP è impostato su GROUP.

**' '**

Il comando viene eseguito sul gestore code in cui è stato immesso. Questo è il valore predefinito.

#### **nome - qmgr**

Il comando viene eseguito sul gestore code specificato, purché il gestore code sia attivo all'interno del gruppo di condivisione code.

È possibile specificare un nome gestore code, diverso dal gestore code su cui è stato immesso il comando, solo se si sta utilizzando un ambiente di gruppo di condivisione code e se il server dei comandi è abilitato.

**\***

Il comando viene eseguito sul gestore code locale e viene passato anche a ogni gestore code attivo nel gruppo di condivisione code. L'effetto di questo processo è uguale all'immissione del comando su ogni gestore code nel gruppo di condivisione code.

Non è possibile utilizzare CMDSCOPE come parola chiave di filtro.

# **Z/OS** OSGDISP

Specifica la disposizione degli oggetti per i quali devono essere visualizzate le informazioni. I valori sono:

#### **ATTIVO**

LIVE è il valore predefinito e visualizza le informazioni per gli oggetti definiti con QSGDISP (QMGR) o QSGDISP (COPY).

## **TUTTO**

Visualizzare le informazioni per gli oggetti definiti con QSGDISP (QMGR) o QSGDISP (COPY).

Se è presente un ambiente del gestore code condiviso e il comando è in fase di elaborazione sul gestore code in cui è stato immesso, questa opzione visualizza anche le informazioni per gli oggetti definiti con QSGDISP (GROUP).

Se QSGDISP (ALL) viene specificato in un ambiente gestore code condiviso, il comando potrebbe fornire nomi duplicati (con disposizioni differenti).

In un ambiente del gestore code condiviso, utilizzare

DISPLAY TOPIC(name) CMDSCOPE(\*) QSGDISP(ALL)

per elencare TUTTI gli oggetti corrispondenti a name nel gruppo di condivisione code senza duplicare tali oggetti nel repository condiviso.

#### **Copia**

Visualizzare informazioni solo per gli oggetti definiti con QSGDISP (COPY).

#### **GRUPPO**

Visualizzare informazioni solo per gli oggetti definiti con QSGDISP (GROUP). Ciò è consentito solo se è presente un ambiente del gestore code condiviso.

#### **PRIVATO**

Visualizzare le informazioni solo per gli oggetti definiti con QSGDISP (QMGR) o QSGDISP (COPY). QSGDISP (PRIVATE) visualizza le stesse informazioni di QSGDISP (LIVE).

#### **QMGR**

Visualizzare informazioni solo per gli oggetti definiti con QSGDISP (QMGR).

#### **QSGDISP**

QSGDISP visualizza uno dei seguenti valori:

#### **QMGR**

L'oggetto è stato definito con QSGDISP (QMGR).

#### **GRUPPO**

L'oggetto è stato definito con QSGDISP (GROUP).

#### **Copia**

L'oggetto è stato definito con QSGDISP (COPY).

Non è possibile utilizzare QSGDISP come parola chiave di filtro.

#### **CLUSINFO**

Richiede che, oltre alle informazioni sugli attributi degli argomenti definiti su questo gestore code, vengano visualizzate informazioni su questi e altri argomenti nel cluster, che corrispondono ai criteri di selezione. In questo caso, potrebbero essere visualizzati più argomenti con la stessa stringa di argomenti. Le informazioni sul cluster vengono ottenute dal repository su questo gestore code.

**z/08** Su z/OS, l'iniziatore di canali deve essere in esecuzione prima di poter utilizzare il parametro CLUSINFO per visualizzare informazioni sugli argomenti del cluster.

#### **cluster**

Limita le informazioni visualizzate agli argomenti con il nome cluster specificato se immesse con un valore tra parentesi. Il valore può essere un nome generico.

Se non si immette un valore per qualificare questo parametro, viene considerato come un parametro richiesto e vengono restituite le informazioni sul nome cluster relative a tutti gli argomenti visualizzati.

**2/05** Su z/OS, l'iniziatore di canali deve essere in esecuzione prima di poter utilizzare il parametro CLUSINFO per visualizzare informazioni sugli argomenti del cluster.

#### **TIPO**

Specifica il tipo di argomenti che si desidera visualizzare. I valori sono:

## <span id="page-911-0"></span>**TUTTO**

Visualizzare tutti i tipi di argomento, inclusi gli argomenti del cluster se si specifica anche CLUSINFO.

## **LOCALE**

Visualizzare gli argomenti definiti localmente.

## **cluster**

Visualizzare gli argomenti definiti nei cluster di pubblicazione / sottoscrizione. Gli attributi cluster includono:

## **CLUSDATA**

La data in cui la definizione è diventata disponibile per il gestore code locale, nel formato yyyy-mm-dd.

# **CLUSQMGR**

Il nome del gestore code che ospita l'argomento.

# **CLUSTIME**

L'ora in cui la definizione è diventata disponibile per il gestore code locale, nel formato hh.mm.ss.

# **QMID**

Il nome univoco generato internamente del gestore code che ospita l'argomento.

# **Parametri richiesti**

Specificare uno o più parametri che definiscono i dati da visualizzare. I parametri possono essere specificati in qualsiasi ordine, ma non specificano lo stesso parametro più di una volta.

La maggior parte dei parametri è rilevante per entrambi i tipi di argomenti, ma i parametri che non sono rilevanti per un particolare tipo di argomento non causano alcun output, né viene generato un errore.

La seguente tabella mostra i parametri rilevanti per ciascun tipo di argomento. Esiste una breve descrizione di ciascun parametro dopo la tabella, ma per ulteriori informazioni, consultare ["DEFINE](#page-639-0) [TOPIC \(definizione di un nuovo argomento amministrativo\)" a pagina 640.](#page-639-0)

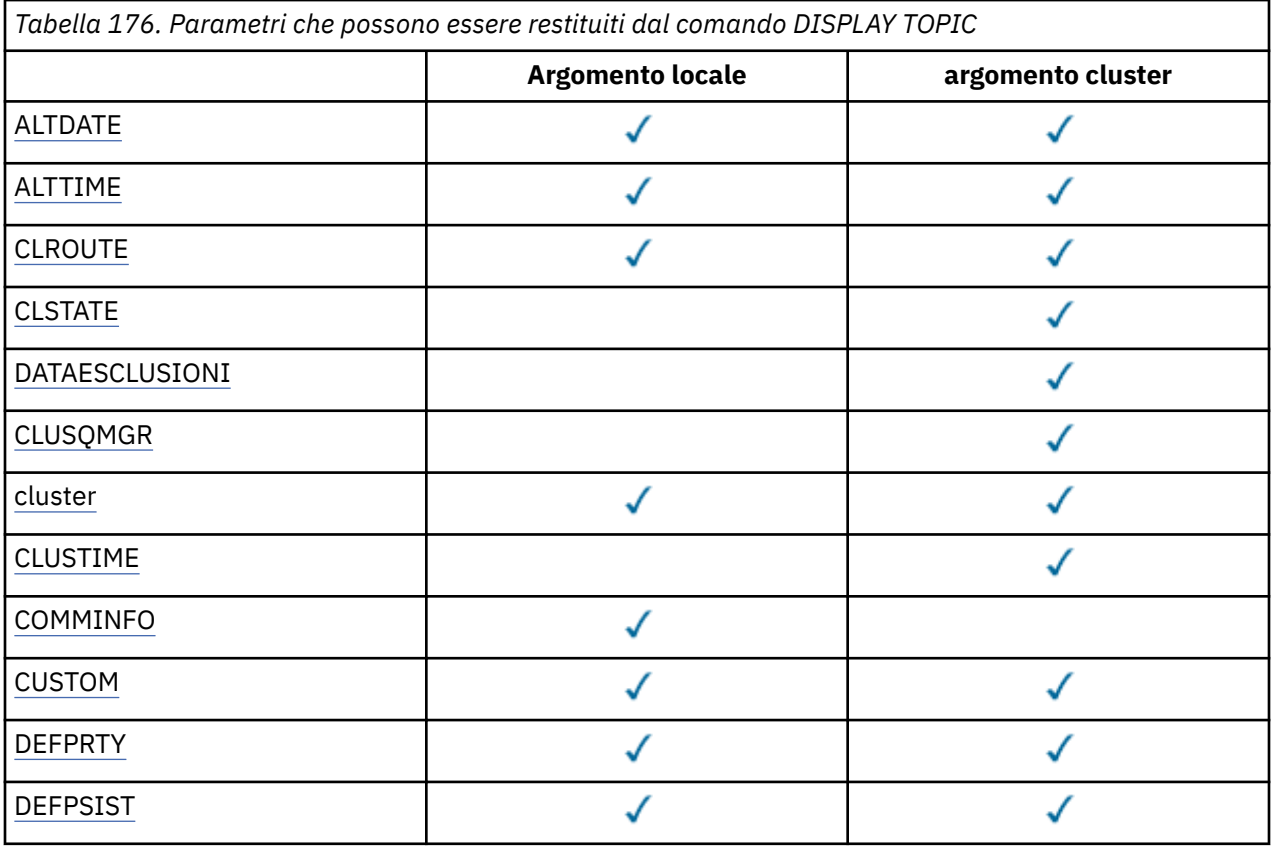

<span id="page-912-0"></span>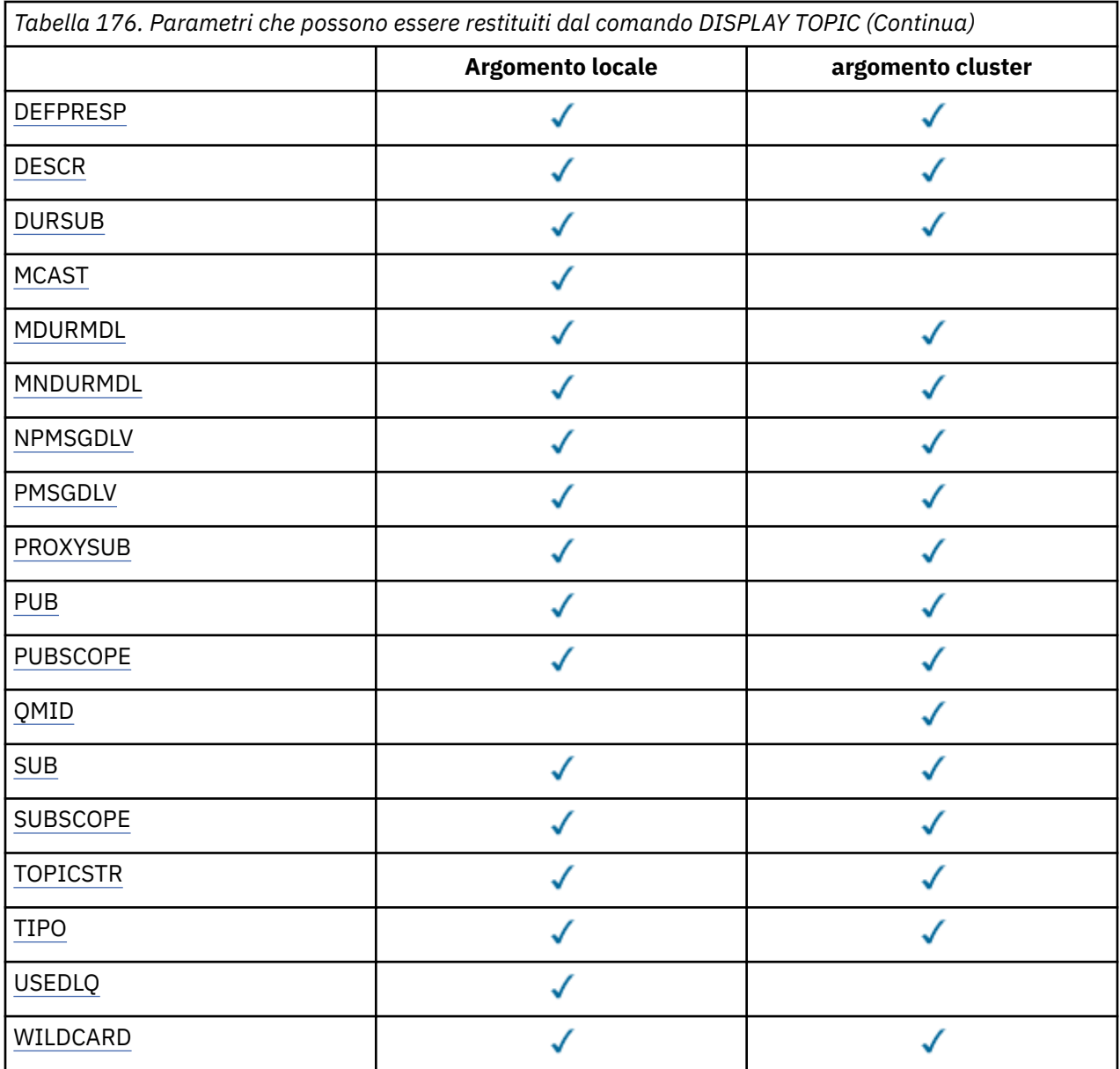

## **ALTDATE**

La data dell'ultima modifica della definizione o delle informazioni, nel formato yyyy-mm-dd.

## **ALTTIME**

L'ora dell'ultima modifica della definizione o delle informazioni, nel formato hh.mm.ss.

# **MAIUSCOLE**

Il tempo massimo, espresso in decimi di secondo, che un messaggio inserisce in un handle dell'oggetto, aperto utilizzando questo oggetto nel percorso di risoluzione, rimane nel sistema fino a quando non diventa idoneo per l'elaborazione della scadenza.

Per ulteriori informazioni sull'elaborazione della scadenza del messaggio, consultare Applicazione di tempi di scadenza inferiori.

#### *intero*

Il valore deve essere compreso tra uno e 999 999 999.

#### **Nessun limite**

Non è presente alcun limite per la data/ora di scadenza dei messaggi inseriti per questo argomento.

#### <span id="page-913-0"></span>**Come parent**

La data/ora di scadenza del messaggio massima è basata sull'impostazione dell'oggetto argomento di gestione principale più prossimo nella struttura ad albero degli argomenti. Questo è il valore predefinito.

#### **CLROUTE**

Il comportamento di instradamento da utilizzare per gli argomenti nel cluster definito dal parametro **CLUSTER** .

#### **CLSTATE**

Lo stato corrente di questo argomento nel cluster definito dal parametro **CLUSTER** . I valori possono essere i seguenti:

## *ATTIVO*

L'argomento del cluster è configurato correttamente ed è conforme a questo gestore code.

#### *IN SOSPESO*

Questo stato, che viene visualizzato solo da un gestore code host, viene riportato quando l'argomento è stato creato ma il repository completo non lo ha ancora propagato al cluster. Ciò potrebbe dipendere dal fatto che il gestore code host non è connesso a un repository completo o perché il repository completo ha ritenuto l'argomento non valido.

#### *NON VALIDO*

Questa definizione dell'argomento cluster è in conflitto con una definizione precedente nel cluster e pertanto non è attualmente attiva.

#### *ERRORE*

Si è verificato un errore rispetto a questo oggetto argomento.

Questo parametro è in genere utilizzato per favorire la diagnosi quando più definizioni dello stesso argomento del cluster sono definite su gestori code differenti e le definizioni non sono identiche. Consultare Routing for publish / subscribe clusters: Notes on behavior.

#### **CLUSDATA**

La data in cui le informazioni sono diventate disponibili per il gestore code locale, nel formato yyyymm-dd.

#### **CLUSQMGR**

Il nome del gestore code che ospita l'argomento.

#### **cluster**

Il nome del cluster in cui si trova l'argomento.

#### **CLUSTIME**

L'ora in cui le informazioni sono diventate disponibili per il gestore code locale, nel formato hh.mm.ss.

#### **COMMINFO**

Il nome dell'oggetto Informazioni di comunicazione.

#### **CUSTOM**

Questo attributo è riservato per la configurazione delle nuove funzioni prima dell'introduzione di attributi separati. Può contenere i valori di zero o più attributi come coppie di nome attributo e valore nel modulo NAME(VALUE).

#### **DEFPRTY**

Priorità predefinita dei messaggi pubblicati in questo argomento.

#### **DEFPSIST**

Persistenza predefinita dei messaggi pubblicati in questo argomento.

#### **DEFPRESP**

Risposta di inserimento predefinita per questo argomento. Questo attributo definisce il comportamento che deve essere utilizzato dalle applicazioni quando il tipo di risposta put nelle opzioni MQPMO è stato impostato su MQPMO\_RESPONSE\_AS\_TOPIC\_DEF.

#### **DESCR**

Descrizione di questo oggetto argomento di gestione.

#### <span id="page-914-0"></span>**DURSUB**

Determina se l'argomento consente di effettuare sottoscrizioni durevoli.

## **MCAST**

Specifica se l'argomento è abilitato per multicast.

## **MDURMDL**

Il nome della coda modello per le sottoscrizioni gestite durevoli.

## **MNDURMDL**

Il nome della coda modello per le sottoscrizioni gestite non durevoli.

## **NPMSGDLV**

Il meccanismo di consegna per i messaggi non persistenti.

## **PMSGDLV**

Il meccanismo di consegna per i messaggi persistenti.

## **PROXYSUB**

Determina se una sottoscrizione proxy viene forzata per questa sottoscrizione, anche se non esiste alcuna sottoscrizione locale.

#### **PUB**

Determina se l'argomento è abilitato per la pubblicazione.

## **PUBSCOPE**

Determina se questo gestore code propaga le pubblicazioni ai gestori code come parte di una gerarchia o come parte di un cluster di pubblicazione / sottoscrizione.

## **QMID**

Il nome univoco generato internamente del gestore code che ospita l'argomento.

#### **SUB**

Determina se l'argomento è abilitato per la sottoscrizione.

## **SUBSCOPE**

Determina se questo gestore code propaga le sottoscrizioni ai gestori code come parte di una gerarchia o come parte di un cluster di pubblicazione / sottoscrizione.

## **TOPICSTR**

La stringa dell'argomento.

## **TIPO**

Specifica se questo oggetto è un argomento locale o un argomento cluster.

## **USEDLQ**

Determina se la coda di messaggi non recapitabili viene utilizzata quando i messaggi di pubblicazione non possono essere consegnati alla coda del sottoscrittore corretta.

## **WILDCARD**

Il funzionamento delle sottoscrizioni con caratteri jolly rispetto a questo argomento.

Per ulteriori dettagli su questi parametri, tranne il parametro **CLSTATE** , consultare ["DEFINE TOPIC](#page-639-0) [\(definizione di un nuovo argomento amministrativo\)" a pagina 640](#page-639-0).

## **Attività correlate**

Visualizzazione degli attributi dell'oggetto argomento di gestione

Modifica degli attributi dell'argomento di amministrazione

## **Riferimenti correlati**

"DISPLAY TPSTATUS (visualizzazione stato argomento)" a pagina 915

Utilizzare il comando MQSC **DISPLAY TPSTATUS** per visualizzare lo stato di uno o più argomenti in una struttura ad albero degli argomenti.

# **DISPLAY TPSTATUS (visualizzazione stato argomento)**

Utilizzare il comando MQSC **DISPLAY TPSTATUS** per visualizzare lo stato di uno o più argomenti in una struttura ad albero degli argomenti.

# **Utilizzo dei comandi MQSC**

Per informazioni sull'utilizzo dei comandi MQSC, consultare Amministrazione IBM MQ mediante i comandi MQSC.

z/0S È possibile immettere questo comando dalle origini 2CR.Per una spiegazione dei simboli di origine, consultare Le origini da cui è possibile emettere comandi MQSC e PCF su IBM MQ for z/OS.

- • [Diagramma della sintassi](#page-914-0)
- • ["Note sull'utilizzo per DISPLAY TPSTATUS" a pagina 918](#page-917-0)
- • ["Descrizioni dei parametri per DISPLAY TPSTATUS" a pagina 918](#page-917-0)
- • ["Parametri di stato argomento" a pagina 920](#page-919-0)
- • ["Parametri stato secondario" a pagina 922](#page-921-0)
- • ["Parametri di stato della pubblicazione" a pagina 923](#page-922-0)

#### **Sinonimo**: DIS TPS

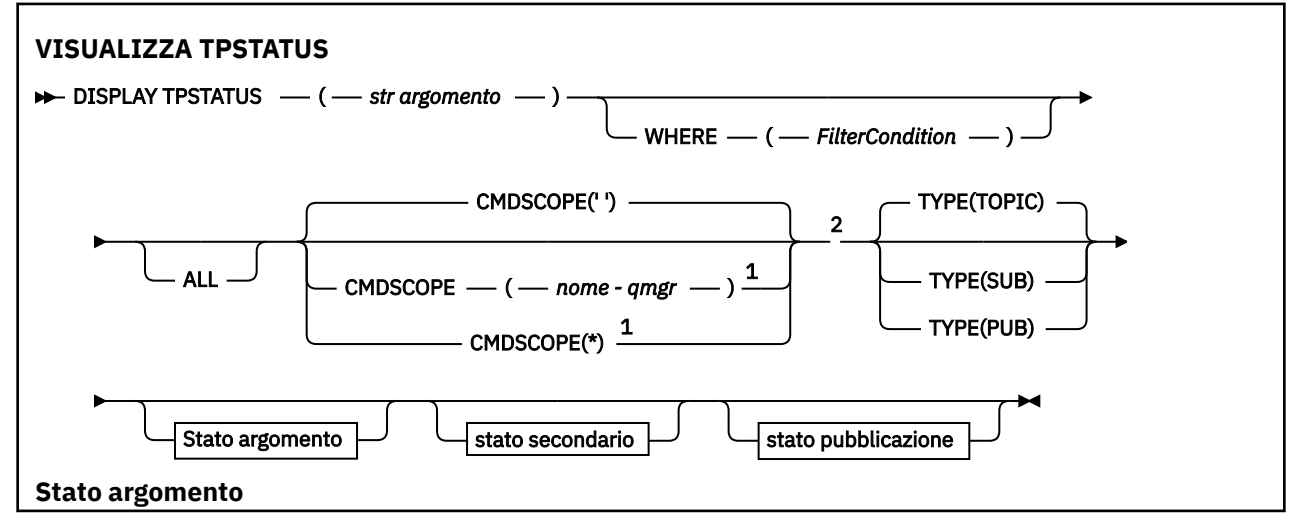

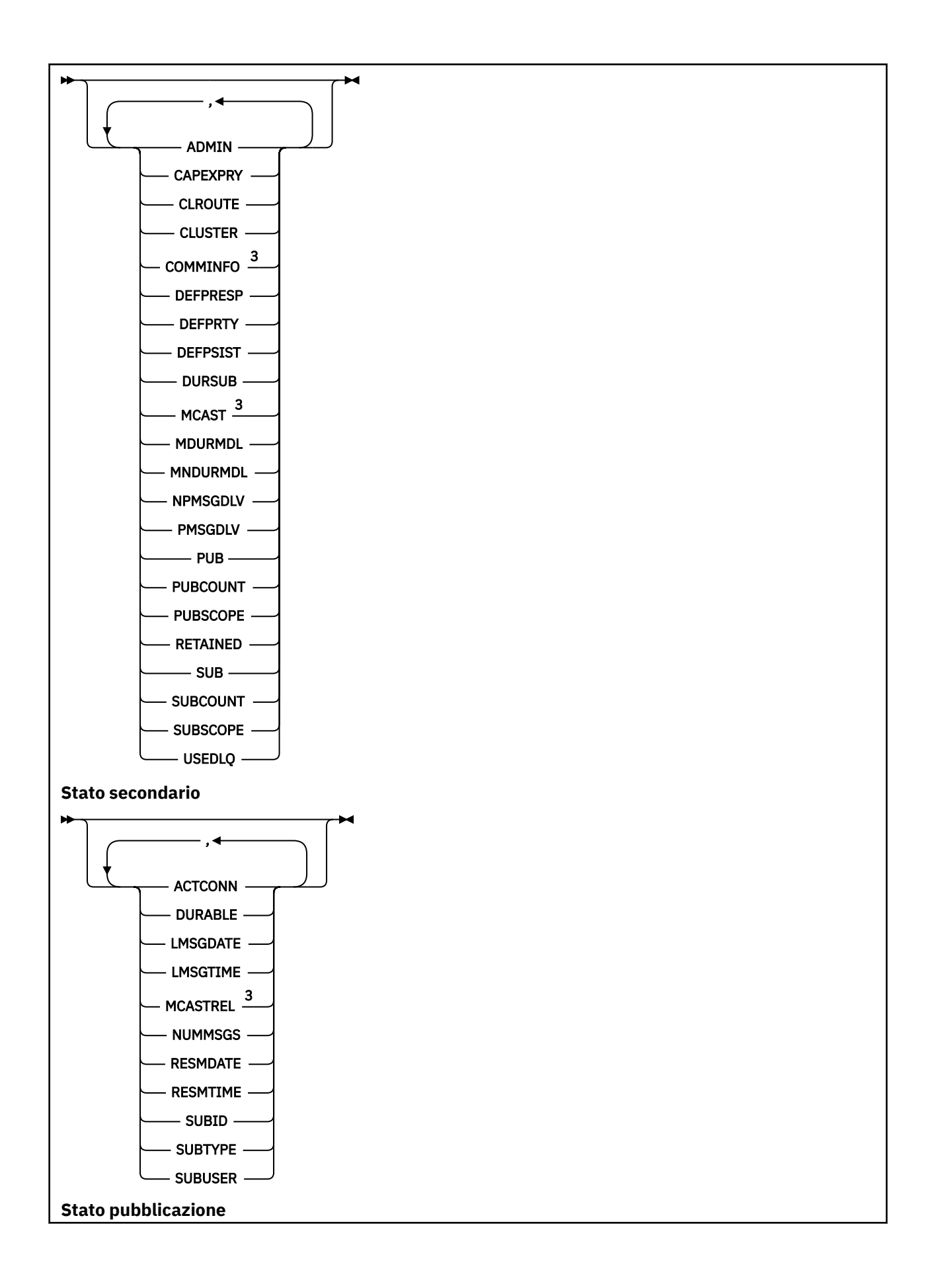

<span id="page-917-0"></span>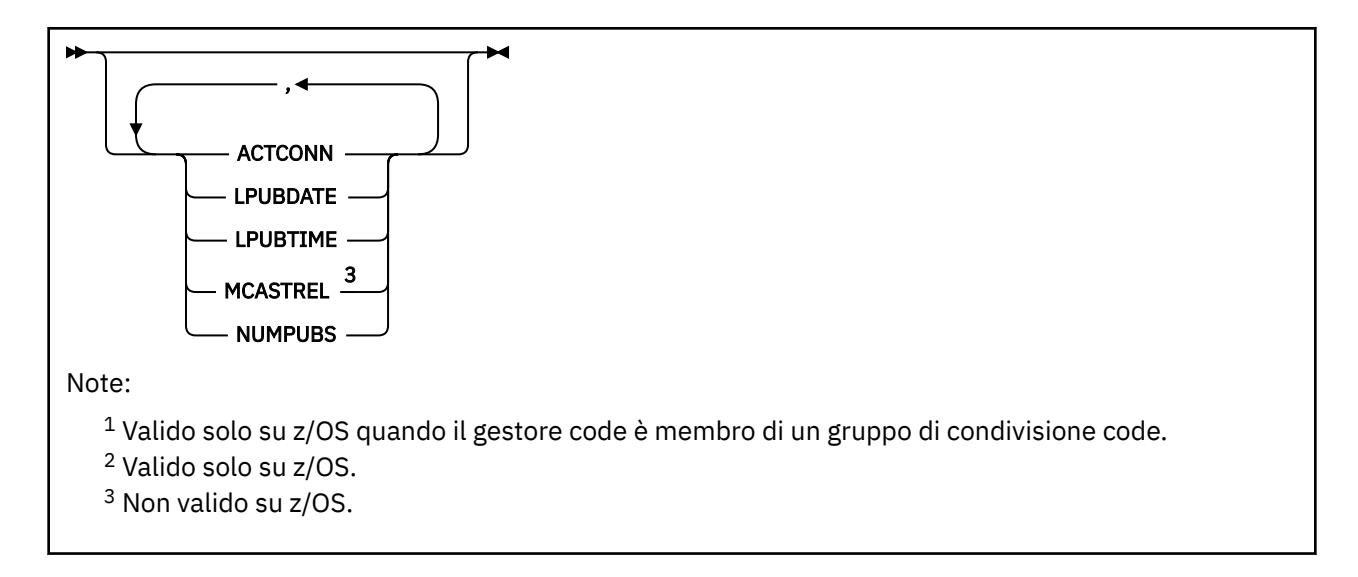

# **Note sull'utilizzo per DISPLAY TPSTATUS**

- 1. Il parametro TOPICSTR potrebbe contenere caratteri che non possono essere convertiti in caratteri stampabili quando viene visualizzato l'output del comando.
	- **Multi Su Multipiattaforme utilizzando il comando runmqsc**, questi caratteri non stampabili vengono visualizzati come punti.
	- z/08 Su z/OS, questi caratteri non stampabili vengono visualizzati come spazi.
- 2. Il parametro di input della stringa argomento in questo comando deve corrispondere all'argomento su cui si desidera agire. Conservare le stringhe di caratteri nelle stringhe degli argomenti come caratteri che possono essere utilizzati dall'ubicazione che emette il comando. Se si immettono comandi utilizzando MQSC, si dispone di un numero di caratteri inferiore a quello disponibile se si utilizza un'applicazione che inoltra messaggi PCF, ad esempio IBM MQ Explorer.

# **Descrizioni dei parametri per DISPLAY TPSTATUS**

Il comando **DISPLAY TPSTATUS** richiede un valore stringa argomento per determinare quali nodi argomento vengono restituiti dal comando.

## *ststr)*

Il valore della stringa di argomenti per cui si desidera visualizzare le informazioni sullo stato. Non è possibile specificare il nome di un oggetto argomento IBM MQ .

La stringa di argomenti può avere uno dei seguenti valori:

- Un valore stringa argomento specifico. Ad esempio, DIS TPS('Sports/Football') restituisce solo il nodo 'Sports/Football'.
- Una stringa di argomenti contenente un carattere jolly "+" . Ad esempio, DIS TPS('Sports/ Football/+') restituisce tutti i nodi child diretti del nodo 'Sports/Football '.
- Una stringa di argomenti contenente un carattere jolly "#" . Ad esempio, DIS TPS('Sports/ Football/#') restituisce il nodo 'Sports/Football' e tutti i nodi discendenti.
- Una stringa di argomenti contenente più di un carattere jolly. Ad esempio, DIS TPS('Sports/+/ Teams/#') restituisce qualsiasi nodo figlio diretto di 'Sports 'che ha anche un figlio' teams ', con tutti i discendenti di questi ultimi nodi.

Il comando **DISPLAY TPSTATUS** non supporta il carattere jolly '\*'. Per ulteriori informazioni sull'utilizzo dei caratteri jolly, consultare l'argomento correlato.

• Per restituire un elenco di tutti gli argomenti di livello root, utilizzare DIS TPS('+')

- Per restituire un elenco di tutti gli argomenti nella struttura ad albero degli argomenti, utilizzare DIS TPS('#'), ma notare che questo comando potrebbe restituire una grande quantità di dati.
- Per filtrare l'elenco di argomenti restituiti, utilizzare il parametro **WHERE** . Ad esempio, DIS TPS('Sports/Football/+') WHERE(TOPICSTR LK 'Sports/Football/L\*') restituisce tutti i nodi child diretti del nodo 'Sports/Football ', che iniziano con la lettera "L".

#### **DOVE**

Specifica una condizione di filtro per visualizzare solo le definizioni di argomenti di gestione che soddisfano il criterio di selezione della condizione di filtro. La condizione del filtro è composta da tre parti: *filter - keyword*, *operator*e *filter - value*:

#### **filtro - parola chiave**

Ad eccezione del parametro CMDSCOPE, qualsiasi parametro che è possibile utilizzare con questo comando DISPLAY.

#### **operatore**

Determina se una stringa argomento soddisfa il valore del filtro sulla parola chiave del filtro fornita. Gli operatori sono:

### **LT**

Minore di

## **GT**

Maggiore di

#### **EQ**

Uguale a

## **NE**

Non uguale a

## **GI**

Minore di o uguale a

#### **>=**

Maggiore di o uguale a

#### **LK**

Corrisponde a una stringa generica fornita come *topicstr*

#### **NL**

Non corrisponde a una stringa generica fornita come *topicstr*

#### **valore - filtro**

Il valore rispetto al quale deve essere verificato il valore dell'attributo utilizzando l'operatore. A seconda della parola chiave del filtro, questo valore può essere:

• Un valore esplicito che è un valore valido per l'attributo che si sta verificando.

È possibile utilizzare solo gli operatori LT, GT, EQ, NE, LE o GE. Tuttavia, se il valore dell'attributo è uno di una possibile serie di valori su un parametro, è possibile utilizzare solo EQ o NE.

• Un valore generico. Questo valore è una stringa di caratteri con un asterisco alla fine, ad esempio ABC\*. Se l'operatore è LK, il comando elenca tutti i nodi argomento che iniziano con la stringa (ABC nell'esempio). Se l'operatore è NL, il comando elenca tutti i nodi argomento che non iniziano con la stringa.

Non è possibile utilizzare un *valore - filtro* generico per i parametri con valori numerici o con uno di una serie di valori.

#### **TUTTO**

Utilizzare questo parametro per visualizzare tutti gli attributi.

Se viene specificato questo parametro, tutti gli attributi richiesti non hanno alcun effetto specifico; il comando visualizza tutti gli attributi.

Questo parametro è il parametro predefinito se non si specifica un nome generico e non si richiedono attributi specifici.

<span id="page-919-0"></span>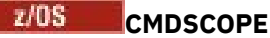

Questo parametro si applica solo a z/OS e specifica come viene eseguito il comando quando il gestore code è un membro di un gruppo di condivisione code.

*' '*

Il comando viene eseguito sul gestore code in cui è stato immesso. Questo è il valore predefinito.

#### *nome gestore code*

Il comando viene eseguito sul gestore code indicato, se il gestore code è attivo all'interno del gruppo di condivisione code.

È possibile specificare un nome gestore code diverso dal gestore code su cui si immette il comando, ma solo se si utilizza un ambiente di gruppo di condivisione code e il server dei comandi è abilitato.

*\**

Il comando viene eseguito sul gestore code locale e su ogni gestore code attivo nel gruppo di condivisione code. L'effetto di questa opzione equivale a immettere il comando su ogni gestore code nel gruppo di condivisione code.

#### **TIPO**

## **TOPIC**

Il comando visualizza le informazioni sullo stato relative a ciascun nodo argomento, che è il valore predefinito se non si fornisce un parametro **TYPE** .

## **PUB**

Il comando visualizza le informazioni di stato relative alle applicazioni che hanno nodi di argomenti aperti per la pubblicazione.

#### **SUB**

Il comando visualizza le informazioni sullo stato relative alle applicazioni che sottoscrivono il nodo o i nodi dell'argomento. I sottoscrittori restituiti dal comando non sono necessariamente i sottoscrittori che riceverebbero un messaggio pubblicato su questo nodo argomento. Il valore di **SelectionString** o **SubLevel** determina quali sottoscrittori ricevono tali messaggi.

# **Parametri di stato argomento**

I parametri di stato dell'argomento definiscono i dati visualizzati dal comando. È possibile specificare questi parametri in qualsiasi ordine, ma non è necessario specificare lo stesso parametro più di una volta.

Gli oggetti argomento possono essere definiti con attributi che hanno un valore di *ASPARENT*. Lo stato dell'argomento mostra i valori risolti che risultano nella ricerca dell'impostazione dell'oggetto dell'argomento di gestione principale più vicino nella struttura ad albero dell'argomento e quindi non visualizzerà mai un valore di *ASPARENT*.

#### **ADMIN**

Se il nodo argomento è un nodo di gestione, il comando visualizza il nome dell'oggetto argomento associato che contiene la configurazione del nodo. Se il campo non è un nodo di gestione, il comando visualizza uno spazio vuoto.

# **CAPEXPRY(***numero intero***)**

Il tempo massimo, espresso in decimi di secondo, per cui un messaggio pubblicato in un argomento, che eredita le proprietà da questo oggetto, rimane nel sistema fino a quando non diventa idoneo per l'elaborazione della scadenza.

Per ulteriori informazioni sull'elaborazione della scadenza del messaggio, consultare Applicazione di tempi di scadenza inferiori.

#### *intero*

Il valore deve essere compreso tra uno e 999 999 999.

#### **Nessun limite**

Non è presente alcun limite per la data/ora di scadenza dei messaggi inseriti per questo argomento.

#### **Come parent**

La data/ora di scadenza del messaggio massima è basata sull'impostazione dell'oggetto argomento di gestione principale più prossimo nella struttura ad albero degli argomenti. Questo è il valore predefinito.

#### **CLROUTE**

Il comportamento di instradamento da utilizzare per gli argomenti nel cluster definito dal parametro **CLUSTER** . I valori possono essere i seguenti:

#### *DIRECT*

Una pubblicazione su questa stringa di argomenti, proveniente da questo gestore code, viene inviata direttamente a qualsiasi gestore code nel cluster con una sottoscrizione corrispondente.

#### *TOPICHOST*

Una pubblicazione su questa stringa di argomenti, che ha origine da questo gestore code, viene inviata a uno dei gestori code nel cluster che ospita una definizione dell'oggetto argomento con cluster corrispondente e da lì a qualsiasi gestore code nel cluster con una sottoscrizione corrispondente.

#### *Nessuno*

Questo nodo argomento non è in cluster.

#### **cluster**

Il nome del cluster al quale appartiene l'argomento.

**' '**

Questo argomento non appartiene ad un cluster. Le pubblicazioni e le sottoscrizioni per questo argomento non vengono propagate ai gestori code di pubblicazione/sottoscrizione connessi al cluster.

#### **COMMINFO**

Visualizza il valore risolto del nome dell'oggetto informazioni di comunicazione da utilizzare per il nodo dell'argomento.

#### **DEFPRESP**

Visualizza la risposta di inserimento predefinita risolta dei messaggi pubblicati nell'argomento. Il valore può essere *SYNC* o *ASYNC*

#### **DEFPRTY**

Visualizza la priorità predefinita risolta dei messaggi pubblicati nell'argomento.

#### **DEFPSIST**

Visualizza la persistenza predefinita risolta per questa stringa argomento. Il valore può essere *YES* o *NO*.

#### **DURSUB**

Visualizza il valore risolto che indica se le applicazioni possono effettuare sottoscrizioni durevoli. Il valore può essere *YES* o *NO*.

#### **MCAST**

Visualizza il valore risolto che indica se l'argomento può essere trasmesso tramite multicast o meno. Il valore può essere *ENABLED*, *DISABLED*o *ONLY*.

#### **MDURMDL**

Visualizza il valore risolto del nome della coda modello da utilizzare per le sottoscrizioni durevoli.

# **MNDURMDL**

Visualizza il valore risolto del nome della coda modello utilizzata per le sottoscrizioni non durevoli.

## **NPMSGDLV**

Visualizza il valore risolto per il meccanismo di consegna dei messaggi non persistenti pubblicati in questo argomento. Il valore può essere *ALL*, *ALLDUR*o *ALLAVAIL*.

#### <span id="page-921-0"></span>**PMSGDLV**

Visualizza il valore risolto per il meccanismo di consegna per i messaggi persistenti pubblicati in questo argomento. Il valore può essere *ALL*, *ALLDUR*o *ALLAVAIL*.

#### **PUB**

Visualizza il valore risolto che mostra se le pubblicazioni sono consentite per questo argomento. I valori possono essere *ENABLED* o *DISABLED*.

## **PUBCOUNT**

Visualizza il numero di handle aperti per la pubblicazione su questo nodo argomento.

#### **PUBSCOPE**

Determina se questo gestore code propaga le pubblicazioni, per questo nodo argomento, ad altri gestori code come parte di una gerarchia o di un cluster o se le limita solo alle sottoscrizioni definite sul gestore code locale. Il valore può essere *QMGR* o *ALL*.

#### **Conservato**

Visualizza se è presente una pubblicazione conservata associata a questo argomento. Il valore può essere *YES* o *NO*.

#### **SUB**

Visualizza il valore risolto che mostra se le sottoscrizioni sono consentite per questo argomento. I valori possono essere *ENABLED* o *DISABLED*.

#### **SUBCOUNT**

Visualizza il numero di sottoscrittori a questo nodo argomento, inclusi i sottoscrittori durevoli che non sono attualmente connessi.

#### **SUBSCOPE**

Determina se questo gestore code propaga le sottoscrizioni, per questo nodo argomento, ad altri gestori code come parte di un cluster o di una gerarchia o se limita le sottoscrizioni solo al gestore code locale. Il valore può essere *QMGR* o *ALL*.

#### **USEDLQ**

Determina se la coda di messaggi non recapitabili viene utilizzata quando i messaggi di pubblicazione non possono essere consegnati alla coda del sottoscrittore corretta. Il valore può essere *YES* o *NO*.

## **Parametri stato secondario**

I parametri dello stato secondario definiscono i dati visualizzati dal comando. È possibile specificare questi parametri in qualsiasi ordine, ma non è necessario specificare lo stesso parametro più di una volta.

#### **ACTCONN**

Rileva le pubblicazioni locali, restituendo l' ConnectionId (CONNID) attualmente attivo che ha aperto questa sottoscrizione.

#### **DURABLE**

Indica se una sottoscrizione durevole non viene eliminata quando l'applicazione di creazione chiude il relativo handle di sottoscrizione e persiste al riavvio del gestore code. Il valore può essere *YES* o *NO*.

#### **LMSGDATE**

La data in cui una chiamata MQPUT ha inviato l'ultima volta un messaggio a questa sottoscrizione. La chiamata MQPUT aggiorna il campo data solo quando la chiamata inserisce correttamente un messaggio nella destinazione specificata da questa sottoscrizione. Una chiamata MQSUBRQ provoca un aggiornamento di questo valore.

#### **LMSGTIME**

L'ora in cui una chiamata MQPUT ha inviato l'ultima volta un messaggio a questa sottoscrizione. La chiamata MQPUT aggiorna il campo ora solo quando la chiamata inserisce correttamente un messaggio nella destinazione specificata da questa sottoscrizione. Una chiamata MQSUBRQ provoca un aggiornamento di questo valore.

#### **MCASTREL**

Indicatore dell'affidabilità dei messaggi multicast.

<span id="page-922-0"></span>I valori sono espressi in percentuale. Un valore di 100 indica che la consegna dei messaggi è in esecuzione senza problemi. Un valore inferiore a 100 indica che per alcuni messaggi si stanno verificando problemi di rete. Per determinare la natura di questi problemi, è possibile abilitare la generazione del messaggio di eventi, utilizzare il parametro **COMMEV** degli oggetti COMMINFO ed esaminare i messaggi di eventi generati.

Vengono restituiti i seguenti due valori:

- Il primo valore si basa sull'attività recente in un breve periodo.
- Il secondo valore si basa sull'attività in un periodo più lungo.

Se non è disponibile alcuna misurazione, i valori vengono mostrati come vuoti.

#### **NUMMSGS**

Numero di messaggi immessi nella destinazione specificata da questa sottoscrizione. Una chiamata MQSUBRQ provoca un aggiornamento di questo valore.

#### **RESMDATE**

Data della chiamata MQSUB più recente connessa a questa sottoscrizione.

## **RESMTIME**

L'ora della chiamata MQSUB più recente connessa a questa sottoscrizione.

## **SUBID**

Un identificativo univoco permanente per questa sottoscrizione, assegnato dal gestore code. Il formato di **SUBID** corrisponde a quello di un CorrelId. Per le sottoscrizioni durevoli, il comando restituisce **SUBID** anche se il sottoscrittore (subscriber) non è attualmente connesso al gestore code.

## **SUBTYPE**

Il tipo di sottoscrizione, che indica come è stata creata. Il valore può essere *ADMIN*, *API*o *PROXY*.

## **SUBUSER**

L'ID utente proprietario di questa sottoscrizione, che può essere l'ID utente associato al creatore della sottoscrizione o, se è consentito il takeover della sottoscrizione, l'ID utente che ha eseguito per ultimo la sottoscrizione.

# **Parametri di stato della pubblicazione**

I parametri di stato della pubblicazione definiscono i dati visualizzati dal comando. È possibile specificare questi parametri in qualsiasi ordine, ma non è necessario specificare lo stesso parametro più di una volta.

#### **ACTCONN**

Il ConnectionId (CONNID) attualmente attivo associato all'handle che ha questo nodo di argomenti aperto per la pubblicazione.

## **DATA DI PUBBLICAZIONE**

La data in cui questo publisher ha inviato l'ultima volta un messaggio.

## **TEMPO DI PUBBLICAZIONE**

L'ora in cui questo publisher ha inviato l'ultima volta un messaggio.

#### **MCASTREL**

Indicatore dell'affidabilità dei messaggi multicast.

I valori sono espressi in percentuale. Un valore di 100 indica che la consegna dei messaggi è in esecuzione senza problemi. Un valore inferiore a 100 indica che per alcuni messaggi si stanno verificando problemi di rete. Per stabilire la natura di questi problemi, è possibile attivare la creazione di messaggi evento, utilizzando il parametro **COMMEV** degli oggetti COMMINFO ed esaminare i messaggi di evento generati.

Vengono restituiti i seguenti due valori:

- Il primo valore si basa sull'attività recente in un breve periodo.
- Il secondo valore si basa sull'attività in un periodo più lungo.

Se non è disponibile alcuna misurazione, i valori vengono mostrati come vuoti.

## **NumPubs**

Numero di pubblicazioni da parte di questo editore. Questo valore registra il numero effettivo di pubblicazioni, non il numero totale di messaggi pubblicati per tutti i sottoscrittori.

#### **Attività correlate**

Visualizzazione degli attributi dell'oggetto argomento di gestione

## **Riferimenti correlati**

["DISPLAY TOPIC \(visualizzazione informazioni argomento\)" a pagina 906](#page-905-0)

Utilizzare il comando MQSC **DISPLAY TOPIC** per visualizzare gli attributi di uno o più oggetti argomento IBM MQ di qualsiasi tipo.

#### $z/0S$ **DISPLAY TRACE (display active traces list) on z/OS**

Use the MQSC command DISPLAY TRACE to display a list of active traces.

# **Utilizzo dei comandi MQSC su z/OS**

Per informazioni su come utilizzare i comandi MQSC su z/OS, consultare Origini da cui è possibile emettere comandi MQSC e PCF su IBM MQ for z/OS.

You can issue this command from sources 12CR. Per una spiegazione dei simboli di origine, consultare Le origini da cui è possibile emettere comandi MQSC e PCF su IBM MQ for z/OS.

- Syntax diagram
- • ["Parameter descriptions for DISPLAY TRACE" on page 925](#page-924-0)
- • ["Destination block" on page 926](#page-925-0)
- • ["Constraint block" on page 926](#page-925-0)

**Synonym**: DIS TRACE

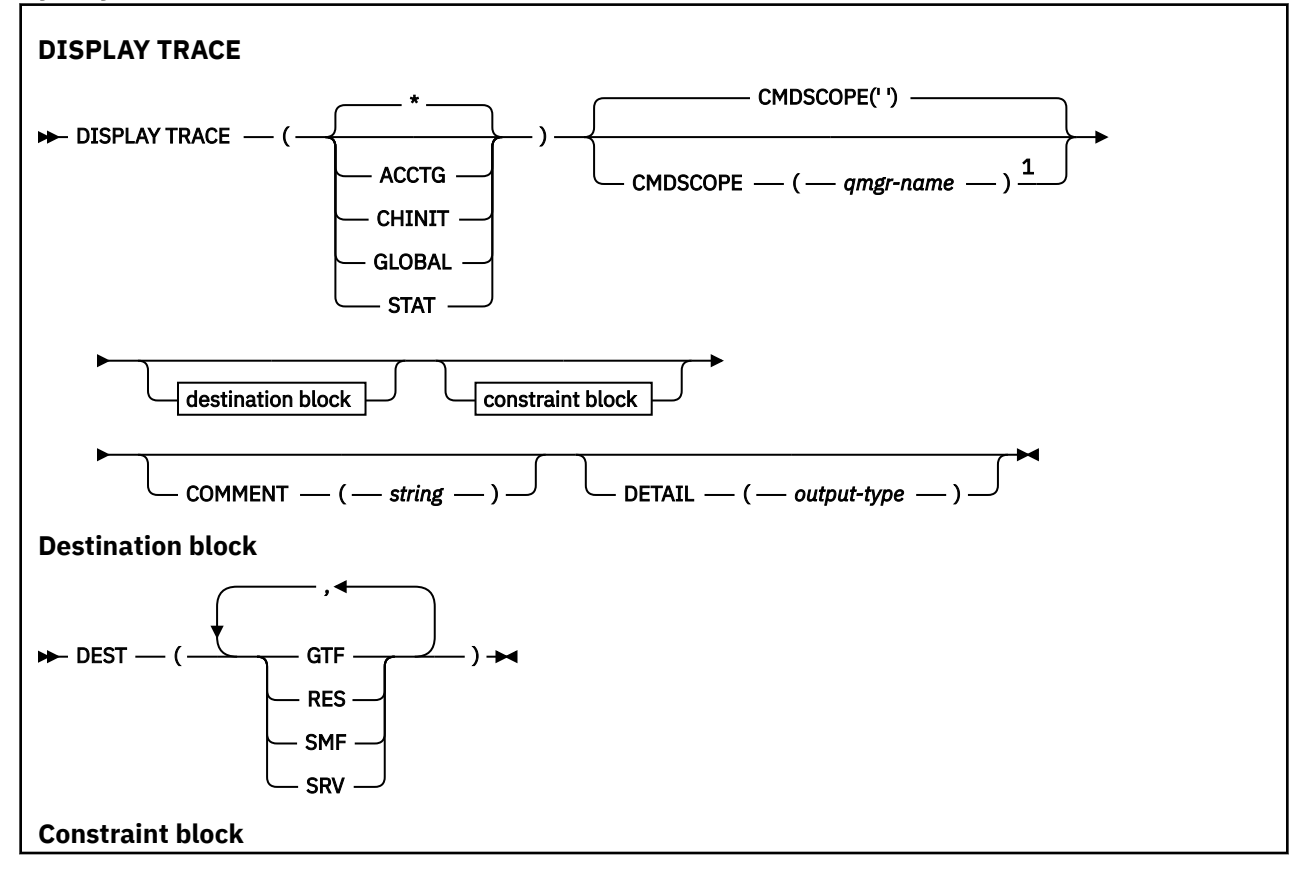

<span id="page-924-0"></span>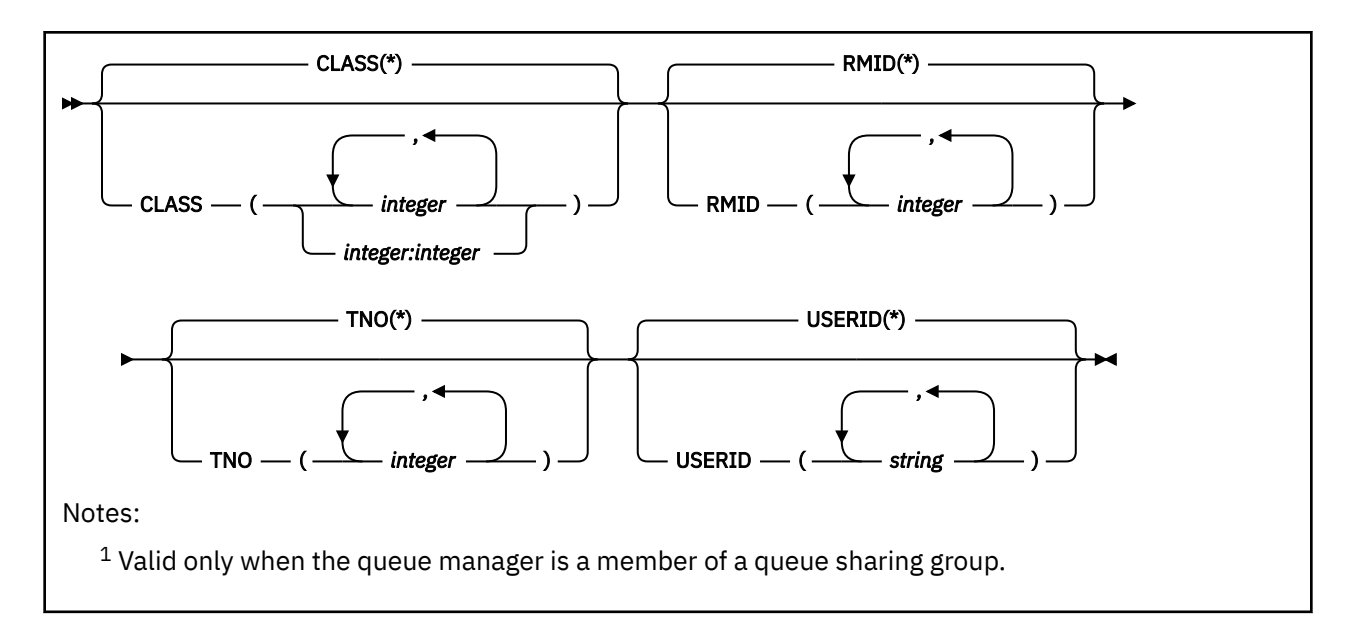

# **Parameter descriptions for DISPLAY TRACE**

All parameters are optional. Each option that is used limits the effect of the command to active traces that were started using the same option, either explicitly or by default, with exactly the same parameter values.

**\***

Does not limit the list of traces. This is the default. The CLASS option cannot be used with DISPLAY TRACE(\*).

Each remaining parameter in this section limits the list to traces of the corresponding type:

## **ACCTG**

Accounting data (the synonym is A)

#### **CHINIT**

Service data from the channel initiator. The synonym is CHI or DQM.

## **GLOBAL**

Service data from the entire queue manager except the channel initiator. The synonym is G.

## **STAT**

Statistical data (the synonym is S)

## **COMMENT(** *string* **)**

Specifies a comment. This does not appear in the display, but it might be recorded in trace output.

#### **DETAIL(** *output-type* **)**

This parameter is ignored; it is retained only for compatibility with earlier releases.

Possible values for *output-type* are \*, 1, or 2.

#### **CMDSCOPE**

This parameter specifies how the command runs when the queue manager is a member of a queue sharing group.

CMDSCOPE cannot be used for commands issued from the first initialization input data set CSQINP1.

**' '**

The command runs on the queue manager on which it was entered. This is the default value.

#### *qmgr-name*

The command runs on the queue manager you specify, providing the queue manager is active within the queue sharing group.

<span id="page-925-0"></span>You can specify a queue manager name, other than the queue manager on which the command was entered, only if you are using a queue sharing group environment and if the command server is enabled.

# **Destination block**

#### **DEST**

Limits the list to traces started for particular destinations. More than one value can be specified, but do not use the same value twice. If no value is specified, the list is not limited.

Possible values and their meanings are:

#### **GTF**

The Generalized Trace Facility

#### **RES**

A wraparound table residing in the ECSA (extended common service area)

#### **SMF**

The System Management Facility

#### **SRV**

A serviceability routine designed for IBM for problem diagnosis

## **Constraint block**

#### **CLASS(** *integer* **)**

Limits the list to traces started for particular classes. See ["START TRACE \(start trace\) on z/OS" on](#page-1013-0) [page 1014](#page-1013-0) for a list of allowed classes.

The default is CLASS(\*), which does not limit the list.

#### **RMID(** *integer* **)**

Limits the list to traces started for particular resource managers. See ["START TRACE \(start trace\) on](#page-1013-0) [z/OS" on page 1014](#page-1013-0) for a list of allowed resource manager identifiers. Do not use this option with the STAT or CHINIT trace type.

The default is RMID(\*), which does not limit the list.

#### **TNO(** *integer* **)**

Limits the list to particular traces, identified by their trace number (0 to 32). Up to 8 trace numbers can be used. If more than one number is used, only one value for USERID can be used. The default is TNO(\*), which does not limit the list.

0 is the trace that the channel initiator can start automatically. Traces 1 to 32 are those for queue manager or the channel initiator that can be started automatically by the queue manager, or manually, using the START TRACE command.

#### **USERID(** *string* **)**

Limits the list to traces started for particular user IDs. Up to 8 user IDs can be used. If more than one user ID is used, only one value can be used for TNO. Do not use this option with STAT. The default is USERID(\*), which does not limit the list.

# **DISPLAY USAGE (display usage information) on z/OS**

Use the MQSC command DISPLAY USAGE to display information about the current state of a page set, to display information about the log data sets, or to display information about the shared message data sets.

## **Utilizzo dei comandi MQSC su z/OS**

Per informazioni su come utilizzare i comandi MQSC su z/OS, consultare Origini da cui è possibile emettere comandi MQSC e PCF su IBM MQ for z/OS.

You can issue this command from sources 2CR. Per una spiegazione dei simboli di origine, consultare Le origini da cui è possibile emettere comandi MQSC e PCF su IBM MQ for z/OS.

- • [Syntax diagram](#page-925-0)
- "Parameter descriptions for DISPLAY USAGE" on page 927

#### **Synonym**: DIS USAGE

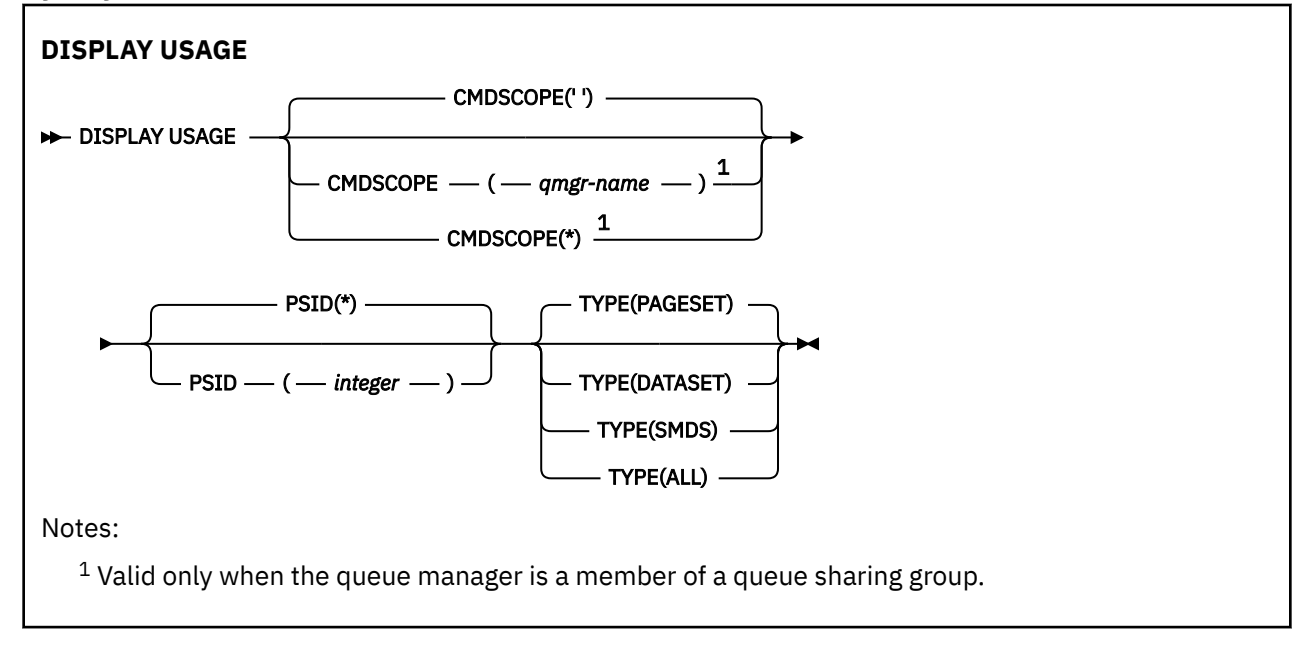

# **Parameter descriptions for DISPLAY USAGE**

## **CMDSCOPE**

This parameter specifies how the command runs when the queue manager is a member of a queue sharing group.

**' '**

The command runs on the queue manager on which it was entered. This is the default value.

#### *qmgr-name*

The command runs on the queue manager you specify, providing the queue manager is active within the queue sharing group.

You can specify a queue manager name, other than the queue manager on which the command was entered, only if you are using a queue sharing group environment and if the command server is enabled.

**\***

The command runs on the local queue manager and is also passed to every active queue manager in the queue sharing group. The effect of this is the same as entering the command on every queue manager in the queue sharing group.

#### **PSID(** *integer* **)**

The page-set identifier. This is optional.

**\***

An asterisk (\*) on its own specifies all page set identifiers. This is the default value.

#### **integer**

This is a number, in the range 00 through 99.

The command fails if PSID has been specified together with TYPE(DATASET), or TYPE(SMDS).

If the command is running at the same time as an ALTER BUFFPOOL command the buffer pool attributes might not be entirely consistent. For example, the value of the location parameter might be

BELOW, but the number of available buffers value might be more than can fit below the bar. If this occurs, run the display command again when the ALTER BUFFPOOL command has completed.

## **TYPE**

Defines the type of information to be displayed. Values are:

## **PAGESET**

Display page set and buffer pool information. This is the default.

## **DATASET**

Display data set information for log data sets. This returns messages containing 44-character data set names for the following:

- The log data set containing the BEGIN\_UR record for the oldest incomplete unit of work for this queue manager, or if there are no incomplete units of work, the log data set containing the current highest written RBA.
- The log data set containing the oldest restart RBA of any page set owned by this queue manager.
- The log data set with a timestamp range that includes the timestamp of the last successful backup of any application structure known within the queue sharing group.

#### **SMDS**

Display data set space usage information and buffer pool information for shared message data sets owned by this queue manager. Space usage information is only available when the data set is open. Buffer pool information is only available when the queue manager is connected to the structure. For more information about the displayed information, see the descriptions of messages CSQE280I and CSQE285I.

#### **ALL**

Display page set, data set, and SMDS information.

**Note:** This command is issued internally by IBM MQ:

- During queue manager shutdown so that the restart RBA is recorded on the z/OS console log.
- At queue manager startup so that page set information can be recorded.
- When DEFINE PSID is used to dynamically define the first page set in the queue manager that uses the buffer pool specified on the DEFINE PSID command.

#### **Related reference**

["ALTER PSID \(change page set expansion method\) on z/OS" on page 388](#page-387-0) Use the MQSC command **ALTER PSID** to change the expansion method for a page set.

#### z/OS **MOVE QLOCAL (move messages between local queues) on z/OS**

Use the MQSC command MOVE QLOCAL to move all the messages from one local queue to another.

# **Utilizzo dei comandi MQSC su z/OS**

Per informazioni su come utilizzare i comandi MQSC su z/OS, consultare Origini da cui è possibile emettere comandi MQSC e PCF su IBM MQ for z/OS.

You can issue this command from sources 2CR. Per una spiegazione dei simboli di origine, consultare Le origini da cui è possibile emettere comandi MQSC e PCF su IBM MQ for z/OS.

- Syntax diagram
- • ["Usage notes for MOVE QLOCAL" on page 929](#page-928-0)
- • ["Parameter descriptions for MOVE QLOCAL" on page 930](#page-929-0)

**Synonym**: MOVE QL

<span id="page-928-0"></span>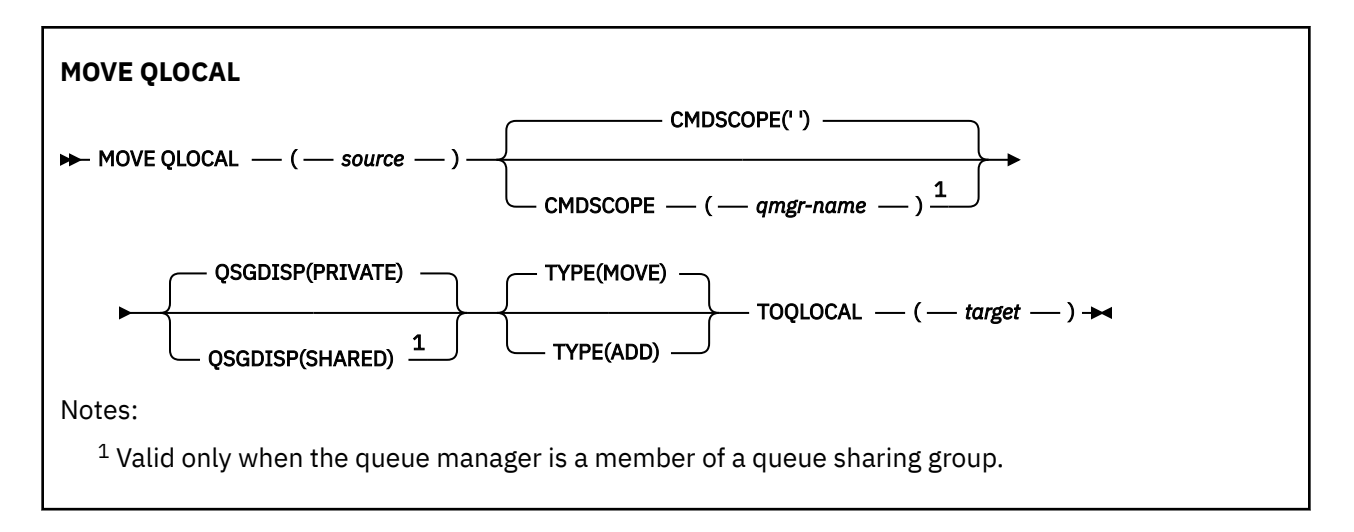

# **Usage notes for MOVE QLOCAL**

- 1. A typical use of the MOVE QLOCAL command is to move messages from a private queue to a shared queue when you are setting up a queue sharing group environment.
- 2. The MOVE QLOCAL command *moves* messages; it does not copy them.
- 3. The MOVE QLOCAL command moves messages in a similar way to an application performing successive MQGET and MQPUT calls. However, the MOVE QLOCAL command does not physically delete logically-expired messages and, therefore, no expiration reports are generated.
- 4. The priority, context, and persistence of each message are not changed.
- 5. The command performs no data conversion and calls no exits.
- 6. Confirm-on-delivery (COD) report messages are not generated but confirm-on-arrival (COA) report messages are. This means that more than one COA report message can be generated for a message.
- 7. The MOVE QLOCAL command transfers the messages in batches. At COMMIT time, if the trigger conditions are met, trigger messages are produced. This might be at the end of the move operation.

**Note:** Before the transfer of messages begins, this command verifies that the number of messages on the source queue, when added to the number of messages on the target queue, does not exceed MAXDEPTH on the target queue.

If the MAXDEPTH of the target queue were to be exceeded, no messages are moved.

- 8. The MOVE QLOCAL command can change the sequence in which messages can be retrieved. The sequence remains unchanged only if:
	- You specify TYPE(MOVE) and
	- The MSGDLVSQ parameter of the source and target queues is the same.
- 9. Messages are moved within one or more syncpoints. The number of messages in each syncpoint is determined by the queue manager.
- 10. If anything prevents the moving of one or more messages, the command stops processing. This can mean that some messages have already been moved, while others remain on the source queue. Some of the reasons that prevent a message being moved are:
	- The target queue is full.
	- The message is too long for the target queue.
	- The message is persistent, but the target queue cannot store persistent messages.
	- The page set is full.
- 11. Treatment of message properties depends on the source queue PROPCTL value. Message properties are handled as if an MQGET was performed with MQGMO\_PROPERTIES\_AS\_Q\_DEF.

<span id="page-929-0"></span>**Note:** Message properties are always moved when MOVE QLOCAL is used to or from certain SYSTEM queues that hold messages with properties required by IBM MQ.

## **Parameter descriptions for MOVE QLOCAL**

You must specify the names of two local queues: the one you want to move messages from (the source queue) and the one you want to move the messages to (the target queue).

#### *source*

The name of the local queue from which messages are moved. The name must be defined to the local queue manager.

The command fails if the queue contains uncommitted messages.

If an application has this queue open, or has open a queue that eventually resolves to this queue, the command fails. For example, the command fails if this queue is a transmission queue, and any queue that is, or resolves to, a remote queue that references this transmission queue, is open.

An application can open this queue while the command is in progress but the application waits until the command has completed.

#### **CMDSCOPE**

This parameter specifies how the command runs when the queue manager is a member of a queue sharing group.

**' '**

The command runs on the queue manager on which it was entered. This is the default value.

#### *qmgr-name*

The command runs on the queue manager you specify, providing the queue manager is active within the queue sharing group.

You can specify a queue manager name, other than the queue manager on which the command was entered, only if you are using a queue sharing group environment and if the command server is enabled.

#### **QSGDISP**

Specifies the disposition of the source queue.

#### **PRIVATE**

The queue is defined with QSGDISP(QMGR) or QSGDISP(COPY). This is the default value.

#### **SHARED**

The queue is defined with QSGDISP(SHARED). This is valid only in a queue sharing group environment.

#### **TYPE**

Specifies how the messages are moved.

#### **MOVE**

Move the messages from the source queue to the empty target queue.

The command fails if the target queue already contains one or more messages. The messages are deleted from the source queue. This is the default value.

#### **ADD**

Move the messages from the source queue and add them to any messages already on the target queue.

The messages are deleted from the source queue.

#### *target*

The name of the local queue to which messages are moved. The name must be defined to the local queue manager.

The name of the target queue can be the same as that of the source queue only if the queue exists as both a shared and a private queue. In this case, the command moves messages to the queue that has the opposite disposition (shared or private) from that specified for the source queue on the QSGDISP parameter.

If an application has this queue open, or has open a queue that eventually resolves to this queue, the command fails. The command also fails if this queue is a transmission queue, and any queue that is, or resolves to, a remote queue that references this transmission queue, is open.

No application can open this queue while the command is in progress.

If you specify TYPE(MOVE), the command fails if the target queue already contains one or more messages.

The DEFTYPE, HARDENBO, and USAGE parameters of the target queue must be the same as those of the source queue.

# **PING CHANNEL (verifica risposta canale)**

Utilizzare il comando MQSC **PING CHANNEL** per verificare un canale inviando dati come messaggio speciale al gestore code remoto e verificando che i dati vengano restituiti. I dati vengono generati dal gestore code locale.

# **Utilizzo dei comandi MQSC**

Per informazioni sull'utilizzo dei comandi MQSC, consultare Amministrazione IBM MQ mediante i comandi MQSC.

 $z/0S$  $\dot{\mathsf{F}}$  possibile immettere questo comando dalle origini CR.Per una spiegazione dei simboli di origine, consultare Le origini da cui è possibile emettere comandi MQSC e PCF su IBM MQ for z/OS.

- Diagramma della sintassi
- "Note d'utilizzo" a pagina 931
- • ["Descrizioni dei parametri per PING CHANNEL" a pagina 932](#page-931-0)

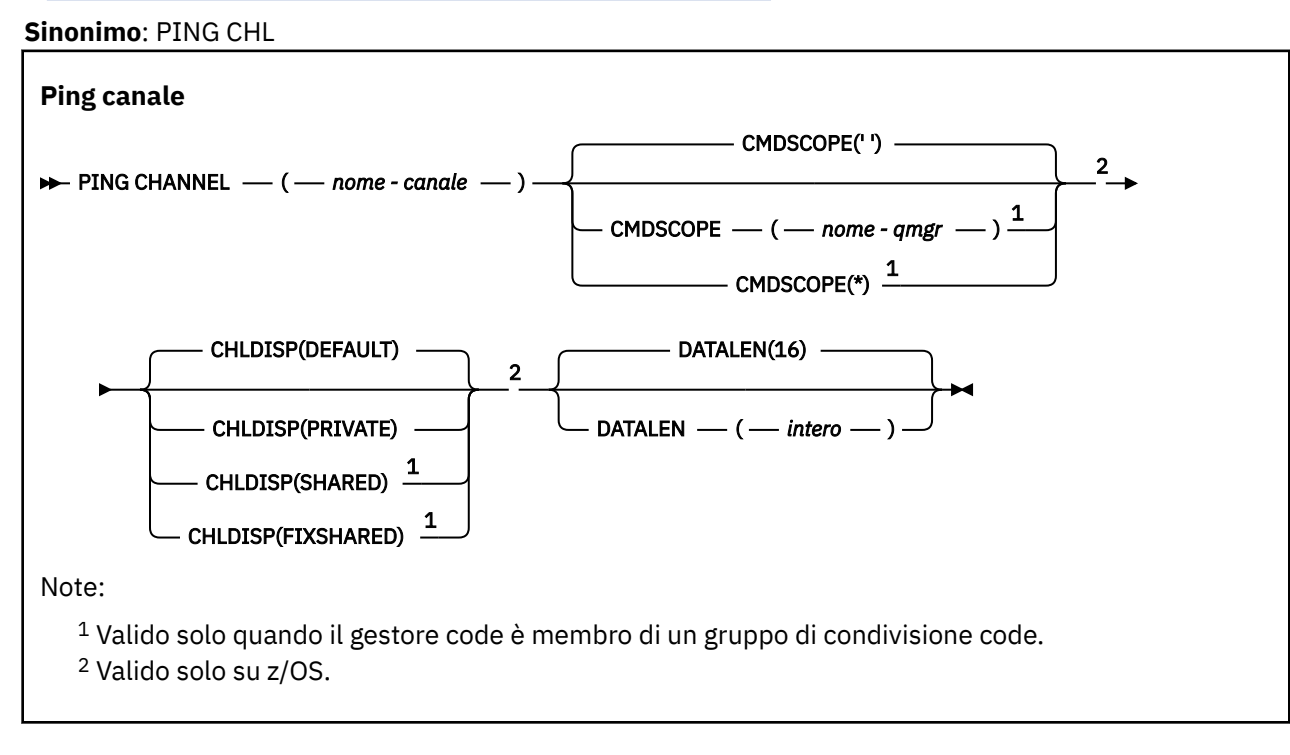

# **Note d'utilizzo**

2/08 Su z/OS, il server dei comandi e l'iniziatore del canale devono essere in esecuzione.

- <span id="page-931-0"></span>2. Se è presente sia un canale definito localmente che un canale mittente del cluster definito automaticamente con lo stesso nome, il comando si applica al canale definito localmente. Se non c'è un canale definito localmente ma più di un canale mittente del cluster definito automaticamente, il comando si applica al canale che è stato aggiunto l'ultima volta al repository del gestore code locale.
- 3. Questo comando può essere utilizzato solo per canali mittente (SDR), server (SVR) e mittente cluster (CLUSSDR) (inclusi quelli che sono stati definiti automaticamente). Non è valido se il canale è in esecuzione; tuttavia, è valido se il canale è arrestato o in modalità Riprova.

# **Descrizioni dei parametri per PING CHANNEL**

## *(nome canale)*

Il nome del canale da verificare. È obbligatorio.

# **Z/US** CMDSCOPE

Questo parametro si applica solo a z/OS e specifica come viene eseguito il comando quando il gestore code è un membro di un gruppo di condivisione code.

Se **CHLDISP** è impostato su SHARED, **CMDSCOPE** deve essere vuoto o il gestore code locale.

**' '**

Il comando viene eseguito sul gestore code in cui è stato immesso. Questo è il valore predefinito.

#### *nome-qmgr*

Il comando viene eseguito sul gestore code specificato, purché il gestore code sia attivo all'interno del gruppo di condivisione code.

È possibile specificare un nome gestore code solo se si utilizza un ambiente di gruppi di condivisione code e se il server dei comandi è abilitato.

**\***

Il comando viene eseguito sul gestore code locale e viene passato anche a ogni gestore code attivo nel gruppo di condivisione code. L'effetto di questa operazione è uguale all'immissione del comando su ogni gestore code nel gruppo di condivisione code.

**Nota:** L'opzione '\*' non è consentita se **CHLDISP** è FIXSHARED.

# **Z/OS** CHLDISP

Questo parametro si applica solo a z/OS e può assumere i seguenti valori:

- Valore predefinito
- PRIVATO
- CONDIVISO
- Condiviso fisso

Se questo parametro viene omesso, si applica il valore DEFAULT . Questo è il valore dell'attributo di disposizione del canale predefinito, **DEFCDISP**, dell'oggetto canale.

Insieme ai vari valori del parametro **CMDSCOPE** , questo parametro controlla due tipi di canale:

## **CONDIVISO**

Un canale ricevente viene condiviso se è stato avviato in risposta a una trasmissione in entrata diretta al gruppo di condivisione code.

Un canale di invio viene condiviso se la relativa coda di trasmissione ha una disposizione SHARED.

#### **PRIVATO**

Un canale di ricezione è privato se è stato avviato in risposta a una trasmissione in entrata diretta al gestore code.

Un canale di invio è privato se la relativa coda di trasmissione ha una disposizione diversa da SHARED.

**Nota:** Questa disposizione **non** è correlata alla disposizione impostata dalla disposizione del gruppo di condivisione code della definizione di canale.

La combinazione dei parametri **CHLDISP** e **CMDSCOPE** controlla anche da quale gestore code viene gestito il canale. Le opzioni possibili sono:

- Sul gestore code locale in cui viene immesso il comando.
- Su un altro gestore code specifico nel gruppo.
- Sul gestore code più adatto nel gruppo, determinato automaticamente dal gestore code stesso.

Le varie combinazioni di **CHLDISP** e **CMDSCOPE** sono riepiloga nella seguente tabella.

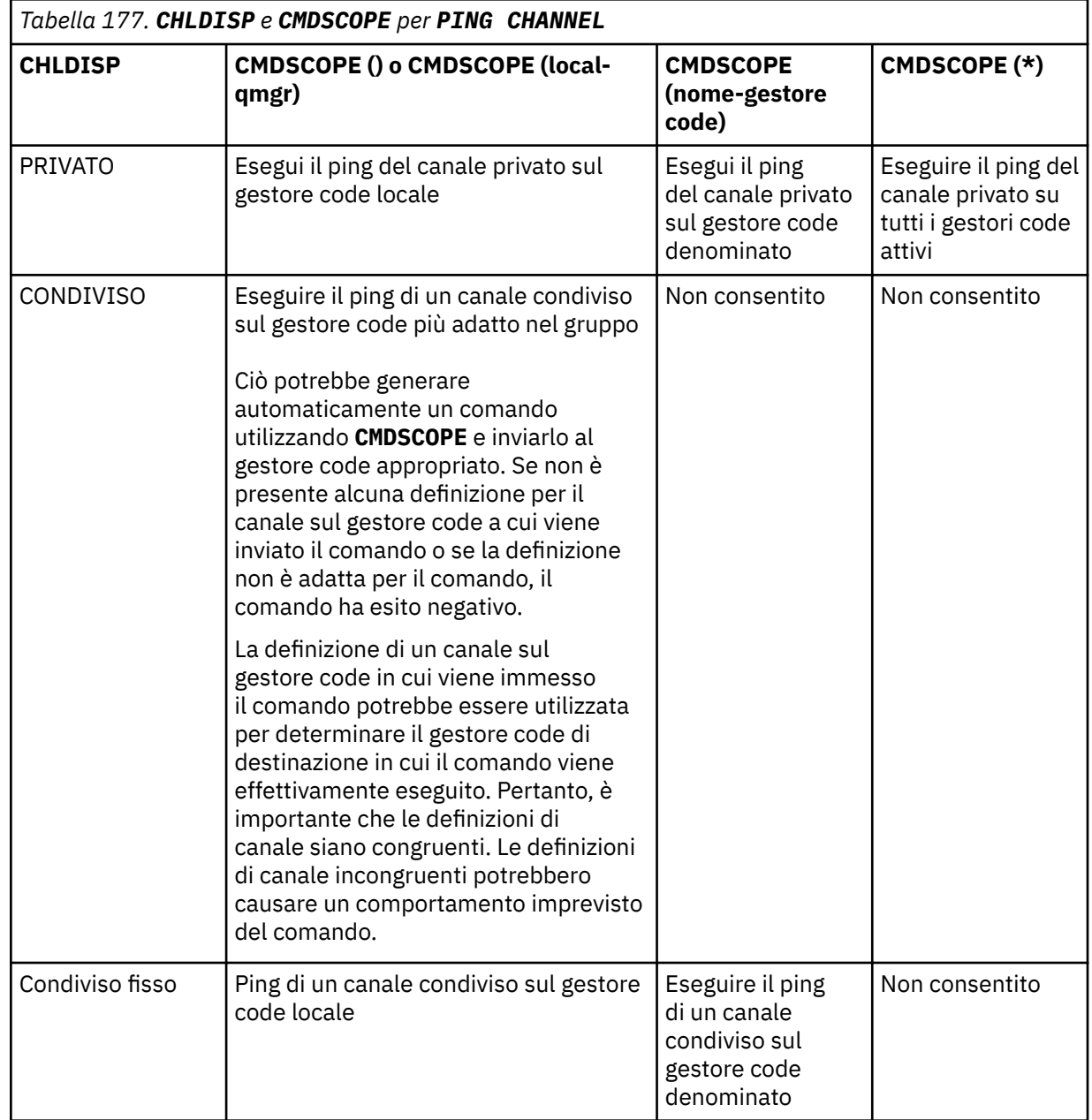

#### **DATALEN (** *numero intero* **)**

La lunghezza dei dati, in un intervallo compreso tra 16 e 32 768. Questo è facoltativo.

## **Concetti correlati**

Controllo dei collegamenti mediante ping

## **Attività correlate**

Utilizzo del ping per verificare le comunicazioni

# **PING QMGR (verifica risposta gestore code) su Multiplatforms**

Utilizzare il comando MQSC PING QMGR per verificare se il gestore code risponde ai comandi.

# **Utilizzo dei comandi MQSC**

Per informazioni sull'utilizzo dei comandi MQSC, consultare Amministrazione IBM MQ mediante i comandi MQSC.

- Diagramma della sintassi
- "Note d'utilizzo" a pagina 934

**Sinonimo**: PING QMGR

**QMGR PING**

PING QMGR+

# **Note d'utilizzo**

Se i comandi vengono emessi al gestore code inviando messaggi alla coda del server dei comandi, questo comando fa sì che gli venga inviato un messaggio speciale, costituito solo da un'intestazione del comando e verificando che venga restituita una risposta positiva.

# **PURGE CHANNEL (arresta ed elimina un canale) su AIX, Linux, and**

## **Windows**

Utilizzare il comando MQSC PURGE CHANNEL per arrestare ed eliminare una telemetria o un canale AMQP. L'eliminazione di un canale di telemetria o AMQP disconnette tutti i client MQTT o AMQP ad esso connessi, ripulisce lo stato dei client MQTT o AMQP e arresta il canale di telemetria o AMQP. La ripulitura dello stato di un client elimina tutte le pubblicazioni in sospeso, incluso l'ultimo messaggio di volontà e testamento richiesto dal client, e rimuove tutte le sottoscrizioni dal client.

# **Utilizzo dei comandi MQSC**

Per informazioni sull'utilizzo dei comandi MQSC, consultare Amministrazione IBM MQ mediante i comandi MQSC.

- Diagramma della sintassi
- "Descrizioni dei parametri per PURGE CHANNEL" a pagina 934

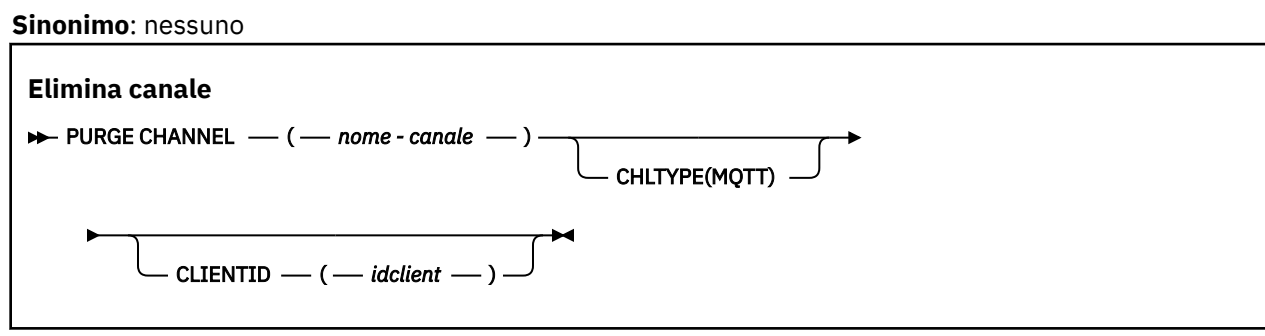

# **Descrizioni dei parametri per PURGE CHANNEL**

#### *(nome canale)*

Il nome del canale di telemetria o AMQP da arrestare ed eliminare. Questo parametro è obbligatorio.

## **CHLTYPE** *(stringa)*

Ô il tipo di canale. Questo parametro è obbligatorio. Deve seguire immediatamente dopo il parametro (nome-canale).

Il valore deve essere MQTT o AMQP.

## **CLIENTID** *(stringa)*

Identificativo client. L'identificativo client è una stringa di 23 byte che identifica un client MQ Telemetry Transport o AMQP. Quando il comando PURGE CHANNEL specifica un CLIENTID, viene eliminata solo la connessione per l'identificativo client specificato. Se il CLIENTID non è specificato, tutte le connessioni sul canale vengono eliminate.

#### z/0S **RECOVER BSDS (recover bootstrap data set) on z/OS**

Use the MQSC command RECOVER BSDS to reestablish a dual bootstrap data set (BSDS), after a data set error one has caused one to stop working.

# **Utilizzo dei comandi MQSC su z/OS**

Per informazioni su come utilizzare i comandi MQSC su z/OS, consultare Origini da cui è possibile emettere comandi MQSC e PCF su IBM MQ for z/OS.

You can issue this command from sources CR. Per una spiegazione dei simboli di origine, consultare Le origini da cui è possibile emettere comandi MQSC e PCF su IBM MQ for z/OS.

- Syntax diagram
- "Usage notes for RECOVER BSDS" on page 935
- "Keyword and parameter descriptions for RECOVER BSDS" on page 935

**Synonym**: REC BSDS

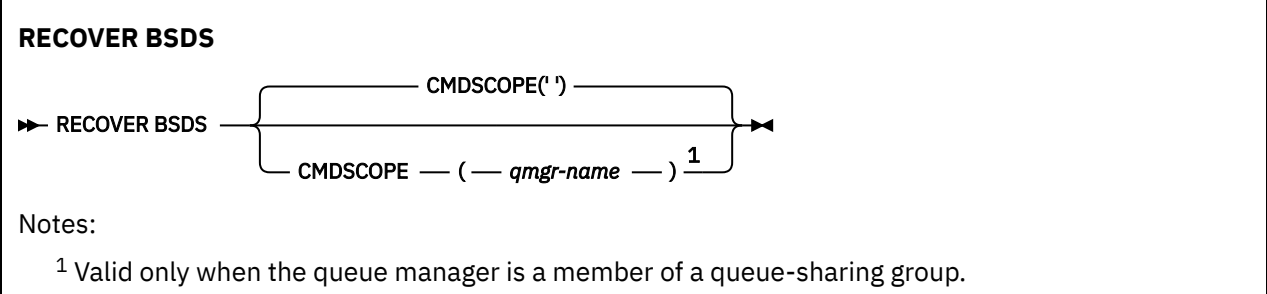

# **Usage notes for RECOVER BSDS**

**Note:** Command processing consists of allocating a data set with the same name as the one that encountered the error and copying onto the new data set the contents of the BSDS that does not have an error.

# **Keyword and parameter descriptions for RECOVER BSDS**

#### **CMDSCOPE**

This parameter specifies how the command is executed when the queue manager is a member of a queue-sharing group.

CMDSCOPE cannot be used for commands issued from the first initialization input data set CSQINP1. **' '**

The command is run on the queue manager on which it was entered. This is the default value.

#### *qmgr-name*

The command is run on the queue manager you specify, providing the queue manager is active within the queue-sharing group.

You can specify a queue manager name, other than the queue manager on which the command was entered, only if you are using a queue-sharing group environment and if the command server is enabled.

# **RECOVER CFSTRUCT (recover CF application structure) on z/OS**

Use the MQSC command RECOVER CFSTRUCT to initiate recovery of CF application structures and associated shared message data sets. This command is valid only when the queue manager is a member of a queue sharing group.

# **Utilizzo dei comandi MQSC su z/OS**

Per informazioni su come utilizzare i comandi MQSC su z/OS, consultare Origini da cui è possibile emettere comandi MQSC e PCF su IBM MQ for z/OS.

You can issue this command from sources CR. Per una spiegazione dei simboli di origine, consultare Le origini da cui è possibile emettere comandi MQSC e PCF su IBM MQ for z/OS.

- Syntax diagram
- "Usage notes for RECOVER CFSTRUCT" on page 936
- • ["Keyword and parameter descriptions for RECOVER CFSTRUCT" on page 937](#page-936-0)

**Synonym**: REC CFSTRUCT

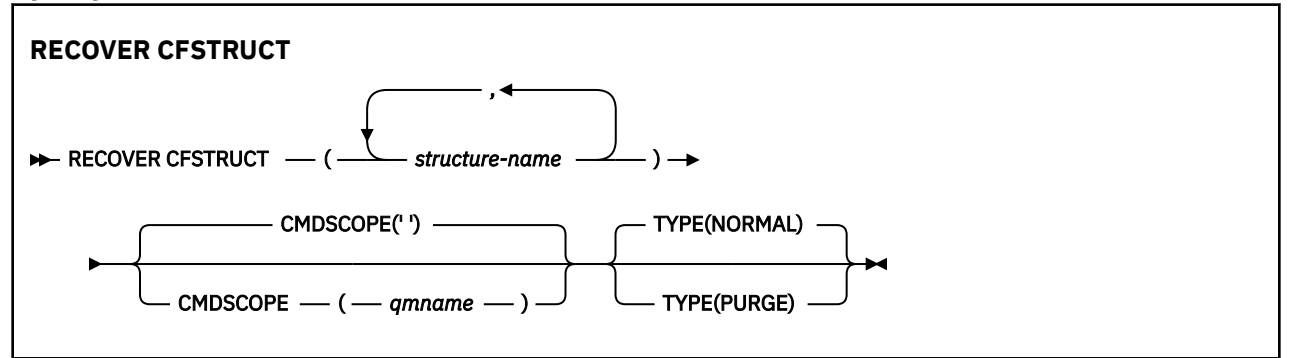

# **Usage notes for RECOVER CFSTRUCT**

- The command fails if neither the specified application structure nor its associated shared message data sets are flagged as being in a FAILED state.
- If a data set is marked as FAILED but the corresponding structure is not, then the **RECOVER CFSTRUCT** command changes the structure state to FAILED, deleting the contents to perform recovery. This action deletes all nonpersistent messages stored in the structure and makes the structure unavailable until recovery is complete.
- For a structure with associated shared message data sets, the **RECOVER CFSTRUCT** command recovers the structure plus the offloaded message data for any data sets which are either already marked as FAILED or found to be empty or invalid when opened by recovery processing. Any data sets which are marked as ACTIVE and have valid headers are assumed not to require recovery.
- When recovery processing completes normally, all associated shared message data sets for the recovered structures (including data sets which did not need recovery) are marked as RECOVERED, indicating that the space map needs to be rebuilt.
- Following recovery, space map rebuild processing is performed for each affected data set, to map the space occupied by the recovered message data (ignoring any existing messages which were
nonpersistent or backed out). When the space map has been rebuilt for each data set, it is marked as ACTIVE again.

- The command fails if any one of the specified structure names is not defined in the CFRM policy data set.
- The recovery process is both I/O and processor intensive, and can only run on a single z/OS image. It should therefore be run on the most powerful or least busy system in the queue sharing group.
- The most likely failure is the loss of a complete CF and hence the simultaneous loss of all the application structures therein. If backup date and times are similar for each failed application structure, it is more efficient to recover them in a single **RECOVER CFSTRUCT** command.
- This command fails if any of the specified CF structures is defined with either a CFLEVEL of less than 3, or with RECOVER set to NO.
- To use TYPE(NORMAL), you must have taken a backup of the CF structures, using the **BACKUP CFSTRUCT** command.
- If backups of the requested CF structures have not been taken recently, using TYPE(NORMAL) may take a considerable amount of time.
- If a backup of the CF structure, or a required archive log, is not available, you can recover to an empty CF structure using TYPE(PURGE).
- The command **RECOVER CFSTRUCT(CSQSYSAPPL) TYPE(PURGE)** is prohibited. This is to prevent the accidental loss of queue manager internal objects.

### **Keyword and parameter descriptions for RECOVER CFSTRUCT**

#### **CFSTRUCT(** *structure-names ...* **)**

Specify list of names of up to 63 structure names for which the coupling facility application structures are to be recovered, along with any associated shared message data sets which also need recovery. If resources for more than one structure need to be recovered, it is more efficient to recover them at the same time.

#### **CMDSCOPE**

This parameter specifies how the command runs when the queue manager is a member of a queue sharing group.

**' '**

The command runs on the queue manager on which it was entered. This is the default value.

#### *qmgr-name*

The command runs on the queue manager you specify, providing the queue manager is active within the queue sharing group.

You can specify a queue manager name, other than the queue manager on which the command was entered, only if you are using a queue sharing group environment and if the command server is enabled.

#### **TYPE**

Specifies which variant of the **RECOVER** command is to be issued. Values are:

#### **NORMAL**

Perform true recovery by restoring data from a backup taken using the BACKUP CFSTRUCT command and reapplying logged changes since that time. Any nonpersistent messages are discarded.

This is the default.

#### **PURGE**

Reset the structure and associated shared message data sets to an empty state. This can be used to restore a working state when no backup is available, but results in the loss of all affected messages.

## **REFRESH CLUSTER (rigenera un cluster)**

Utilizzare il comando MQSC REFRESH CLUSTER per eliminare tutte le informazioni sul cluster conservate localmente e forzarne la ricostruzione. Il comando elabora anche tutti i canali definiti automaticamente che sono in dubbio. Una volta completata l'elaborazione del comando, è possibile eseguire un "avvio a freddo" sul cluster.

### **Utilizzo dei comandi MQSC**

Per informazioni sull'utilizzo dei comandi MQSC, consultare Amministrazione IBM MQ mediante i comandi MQSC.

 $z/0S$ È possibile immettere questo comando dalle origini CR.Per una spiegazione dei simboli di origine, consultare Le origini da cui è possibile emettere comandi MQSC e PCF su IBM MQ for z/OS.

- Diagramma della sintassi
- "Note sull'utilizzo per REFRESH CLUSTER" a pagina 938
- • ["Descrizioni dei parametri per REFRESH CLUSTER" a pagina 940](#page-939-0)

**Sinonimo**: REF CLUSTER

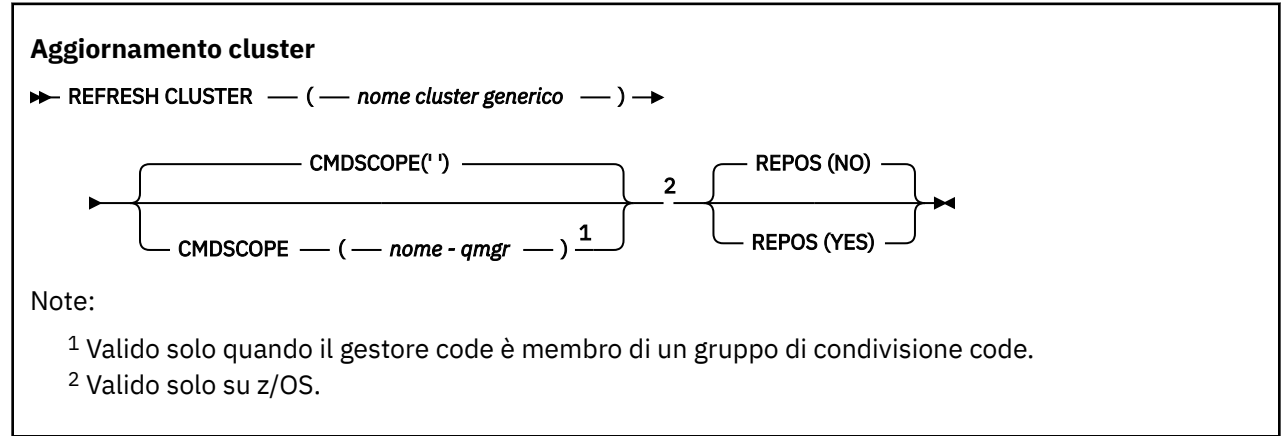

### **Note sull'utilizzo per REFRESH CLUSTER**

- 1. L'emissione di **REFRESH CLUSTER** è disruttiva per il cluster. Potrebbe rendere gli oggetti cluster invisibili per un breve periodo di tempo fino al termine dell'elaborazione di **REFRESH CLUSTER** . Ciò può influire sulle applicazioni in esecuzione, come descritto in Problemi dell'applicazione visualizzati durante l'esecuzione di REFRESH CLUSTER. Se un'applicazione sta pubblicando o sottoscrivendo un argomento del cluster, tale argomento potrebbe diventare temporaneamente non disponibile. Consultare Considerazioni su REFRESH CLUSTER per i cluster di pubblicazione/sottoscrizione. L'indisponibilità determina un'interruzione nel flusso di pubblicazione fino al completamento del comando **REFRESH CLUSTER** . Se il comando viene immesso su un gestore code del repository completo, **REFRESH CLUSTER** potrebbe creare un grande volume di flussi di messaggi.
- 2. Per i cluster di grandi dimensioni, l'uso del comando **REFRESH CLUSTER** può essere disruttivo per il cluster mentre è in corso e di nuovo a intervalli di 27 giorni quando gli oggetti cluster inviano automaticamente gli aggiornamenti dello stato a tutti i gestori code interessati. Consultare Refreshing in a large cluster can affect performance and availability of the cluster.
- 3. Disattivare tutte le applicazioni di pubblicazione / sottoscrizione prima di immettere il comando **REFRESH CLUSTER** , poiché l'immissione di questo comando in un cluster di pubblicazione / sottoscrizione interrompe la distribuzione delle pubblicazioni da e verso altri gestori code nel cluster e potrebbe causare l'annullamento delle sottoscrizioni proxy da altri gestori code. Se ciò si verifica, risincronizzare le sottoscrizioni proxy dopo l'aggiornamento del cluster e mantenere tutte le applicazioni di pubblicazione / sottoscrizione disattivate fino a quando le sottoscrizioni proxy non sono state risincronizzate. Consultare Considerazioni su REFRESH CLUSTER per i cluster di pubblicazione/sottoscrizione.
- 4. Quando il comando restituisce il comando all'utente, non significa che il comando è stato completato. L'attività su SYSTEM.CLUSTER.COMMAND.QUEUE indica che il comando è ancora in elaborazione. Fare riferimento anche al passo REFRESH CLUSTER in Verifica del completamento dei comandi asincroni per le reti distribuite.
- 5. Se i canali mittente del cluster sono in esecuzione al momento dell'emissione di **REFRESH CLUSTER** , l'aggiornamento potrebbe non essere completato fino a quando i canali non si arrestano e non si riavviano. Per accelerare il completamento, arrestare tutti i canali mittente del cluster per il cluster prima di eseguire il comando **REFRESH CLUSTER** . Durante l'elaborazione del comando **REFRESH CLUSTER** , se il canale non è in dubbio, lo stato del canale potrebbe essere ricreato.
- 6. Se si seleziona REPOS (YES), verificare che tutti i canali mittente del cluster nel cluster pertinente siano inattivi o arrestati prima di immettere il comando **REFRESH CLUSTER** .

Se i canali mittenti del cluster sono in esecuzione al momento dell'esecuzione del comando **REFRESH CLUSTER** REPOS (YES) , tali canali mittenti del cluster vengono terminati durante l'operazione e lasciati in uno stato INACTIVE una volta completata l'operazione. In alternativa, è possibile forzare l'arresto dei canali utilizzando il comando STOP CHANNEL con MODE (FORCE).

L'arresto dei canali garantisce che l'aggiornamento possa rimuovere lo stato del canale e che il canale venga eseguito con la versione aggiornata una volta completato l'aggiornamento. Se lo stato di un canale non può essere eliminato, il suo stato non viene rinnovato dopo l'aggiornamento. Se un canale è stato arrestato, non viene riavviato automaticamente. Lo stato del canale non può essere eliminato se il canale è in dubbio o perché è in esecuzione anche come parte di un altro cluster.

Se si sceglie l'opzione REPOS (YES) sul gestore code del repository completo, è necessario modificarlo in modo che sia un repository parziale. Se è l'unico repository di lavoro nel cluster, il risultato è che non è rimasto alcun repository completo nel cluster. Una volta aggiornato il gestore code e ripristinato lo stato di un repository completo, è necessario aggiornare gli altri repository parziali per ripristinare un cluster di lavoro.

Se non si tratta dell'unico repository rimanente, non è necessario aggiornare manualmente i repository parziali. Un altro repository completo funzionante nel cluster informa gli altri membri del cluster che il repository completo che esegue il comando **REFRESH CLUSTER** ha ripreso il ruolo di repository completo.

- 7. Di norma, non è necessario immettere un comando **REFRESH CLUSTER** se non in una delle seguenti circostanze:
	- I messaggi sono stati rimossi da SYSTEM.CLUSTER.COMMAND.QUEUEo da un'altra coda di trasmissione del cluster, dove la coda di destinazione è SYSTEM.CLUSTER.COMMAND.QUEUE sul gestore code in questione.
	- L'immissione di un comando **REFRESH CLUSTER** è consigliata dal servizio IBM .
	- I canali CLUSRCVR sono stati rimossi da un cluster oppure i relativi CONNAME sono stati modificati su due o più gestori code del repository completo mentre non potevano comunicare.
	- Lo stesso nome è stato utilizzato per un canale CLUSRCVR su più di un gestore code in un cluster. Di conseguenza, i messaggi destinati a uno dei gestori code sono stati consegnati a un altro gestore code. In tal caso, rimuovere i duplicati ed eseguire un comando **REFRESH CLUSTER** sul singolo gestore code rimanente con una definizione CLUSRCVR .
	- RESET CLUSTER ACTION(FORCEREMOVE) è stato emesso per errore.
	- Il gestore code è stato riavviato da un punto temporale precedente rispetto a quello terminato l'ultima volta che è stato utilizzato; ad esempio, ripristinando i dati di cui è stato eseguito il backup.
- 8. L'immissione di **REFRESH CLUSTER** non corregge gli errori nelle definizioni di cluster, né è necessario immettere il comando dopo aver corretto tali errori.
- 9. Durante l'elaborazione di **REFRESH CLUSTER** , il gestore code genera il messaggio AMQ9875 seguito dal messaggio AMQ9442 o AMQ9404. Il gestore code potrebbe anche generare il messaggio AMQ9420. Se la funzionalità del cluster non viene influenzata, il messaggio AMQ9420 può essere ignorato.
- 10. **Z/OS** Su z/OS, il comando ha esito negativo se l'iniziatore di canali non è avviato.

<span id="page-939-0"></span>11. Sulla 2/08 Su z/OS, tutti gli errori vengono notificati alla console sul sistema su cui è in esecuzione l'iniziatore di canali. Non vengono notificati al sistema che ha emesso il comando.

### **Descrizioni dei parametri per REFRESH CLUSTER**

#### **(** *nome - cluster - generico* **)**

Il nome del cluster da aggiornare. In alternativa, è possibile specificare *generic - clustername* come "\*". Se viene specificato "\*" , il gestore code viene aggiornato in tutti i cluster di cui è membro. Se viene utilizzato con REPOS (YES), ciò forza il gestore code a riavviare la ricerca di repository completi dalle informazioni nelle definizioni CLUSSDR locali. Riavvia la ricerca, anche se le definizioni CLUSSDR collegano il gestore code a diversi cluster.

Il parametro *generic - clustername* è obbligatorio.

### **Z/OS** CMDSCOPE

Questo parametro si applica solo a z/OS e specifica come viene eseguito il comando quando il gestore code è un membro di un gruppo di condivisione code.

**''**

Il comando viene eseguito sul gestore code in cui è stato immesso. '' è il valore predefinito.

#### *nome gestore code*

Il comando viene eseguito sul gestore code specificato, purché il gestore code sia attivo all'interno del gruppo di condivisione code.

È possibile specificare un nome gestore code diverso dal gestore code in cui è stato immesso il comando. In questo caso, è necessario utilizzare un ambiente di gruppo di condivisione code e il server dei comandi deve essere abilitato.

#### **REPOS**

Specifica se vengono aggiornati anche gli oggetti che rappresentano i gestori code del cluster del repository completo.

**NO**

Il gestore code conserva la conoscenza di tutte le code cluster e code cluster contrassegnate come definite localmente. Inoltre, conserva la conoscenza di tutti i gestori code del cluster contrassegnati come repository completi. Inoltre, se il gestore code è un repository completo per il cluster, conserva la conoscenza degli altri gestori code del cluster nel cluster. Tutto il resto viene rimosso dalla copia locale del repository e ricreato dagli altri repository completi nel cluster. I canali cluster non vengono arrestati se viene utilizzato REPOS (NO) . Un repository completo utilizza i propri canali CLUSSDR per informare il resto del cluster che ha completato l'aggiornamento.

NO è il valore predefinito.

### **YES**

Specifica che oltre al funzionamento di REPOS (NO) , vengono aggiornati anche gli oggetti che rappresentano gestori code del cluster del repository completo. L'opzione REPOS (YES) non deve essere utilizzata se il gestore code è esso stesso un repository completo. Se è un repository completo, è necessario prima modificarlo in modo che non sia un repository completo per il cluster in questione. L'ubicazione completa del repository viene ripristinata dalle definizioni CLUSSDR definite manualmente. Una volta eseguito l'aggiornamento con REPOS (YES) , il gestore code può essere modificato in modo che sia nuovamente un repository completo, se necessario.

z/0S In z/OS, N e Y sono sinonimi accettati di N0 e YES.

### **Concetti correlati**

REFRESH CLUSTER considerazioni per i cluster di pubblicazione / sottoscrizione

#### **Riferimenti correlati**

Problemi dell'applicazione durante l'esecuzione di REFRESH CLUSTER

### <span id="page-940-0"></span>**Informazioni correlate** Cluster: utilizzo delle procedure consigliate per REFRESH CLUSTER

## **REFRESH QMGR (aggiorna un gestore code)**

Utilizzare il comando MQSC REFRESH QMGR per eseguire operazioni speciali sui gestori code.

### **Utilizzo dei comandi MQSC**

Per informazioni sull'utilizzo dei comandi MQSC, consultare Amministrazione IBM MQ mediante i comandi MQSC.

- Diagramma della sintassi
- 2/05 Vedere ["Utilizzo di REFRESH QMGR in z/OS" a pagina 942](#page-941-0)
- • ["Note sull'utilizzo per REFRESH QMGR" a pagina 943](#page-942-0)
- • ["Descrizioni dei parametri per REFRESH QMGR" a pagina 943](#page-942-0)

### **Diagramma della sintassi**

**Sinonimo**: nessuno

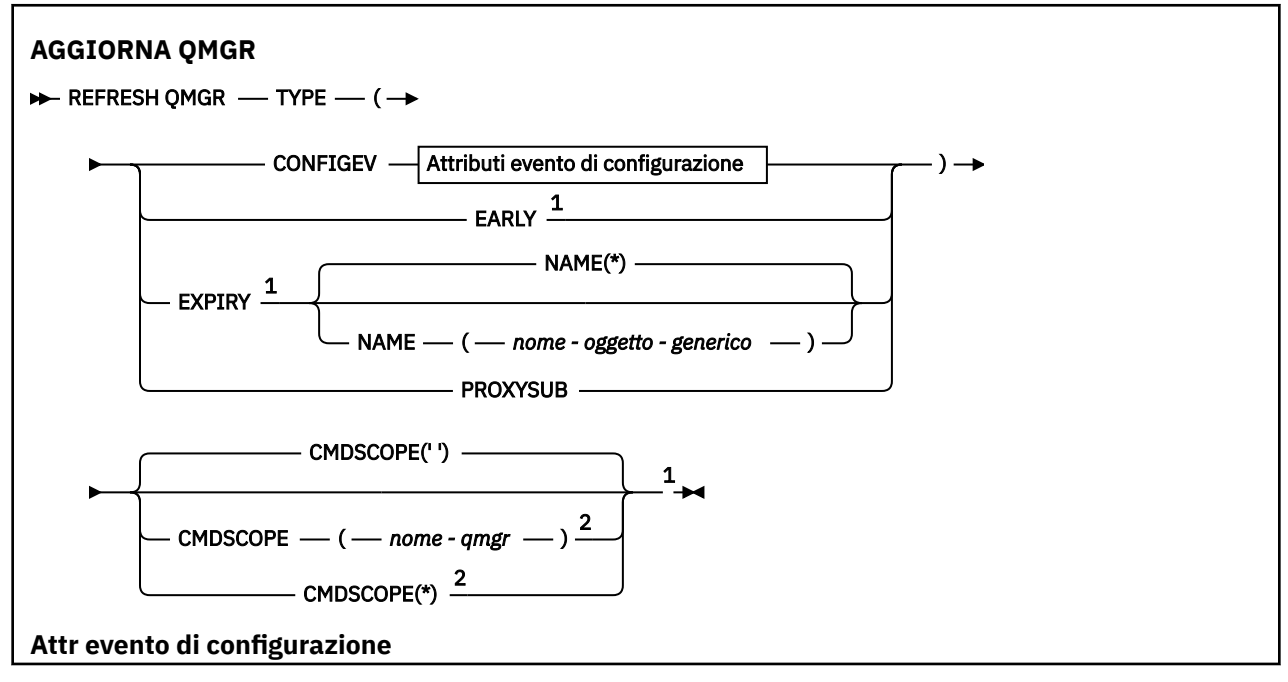

<span id="page-941-0"></span>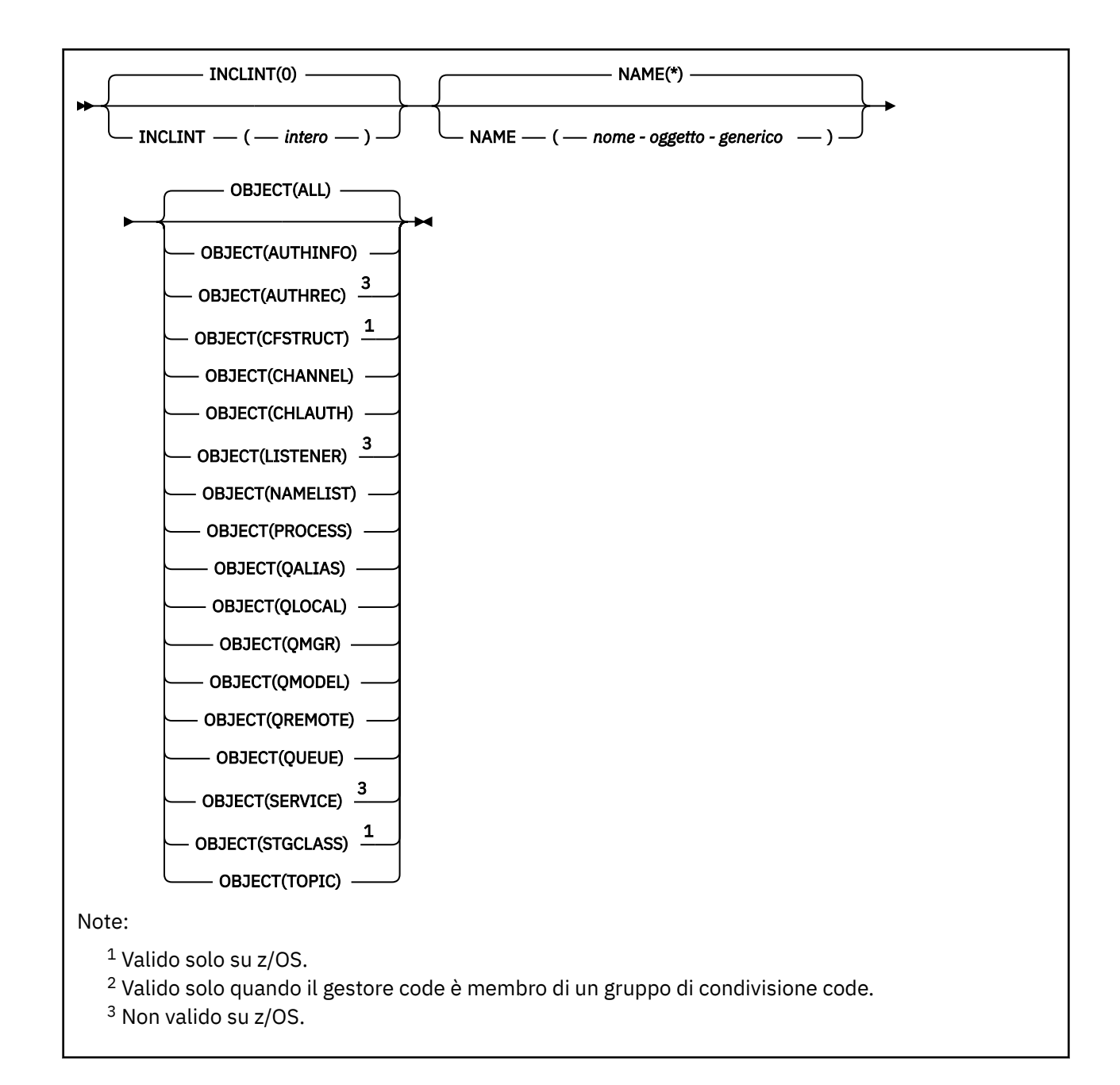

## **Utilizzo di REFRESH QMGR in z/OS**

 $z/0S$ 

REFRESH QMGR può essere utilizzato su z/OS. A seconda dei parametri utilizzati nel comando, può essere emesso da varie origini. Per una spiegazione dei simboli in questa tabella, vedere Origini da cui è possibile emettere comandi MQSC e PCF su IBM MQ for z/OS.

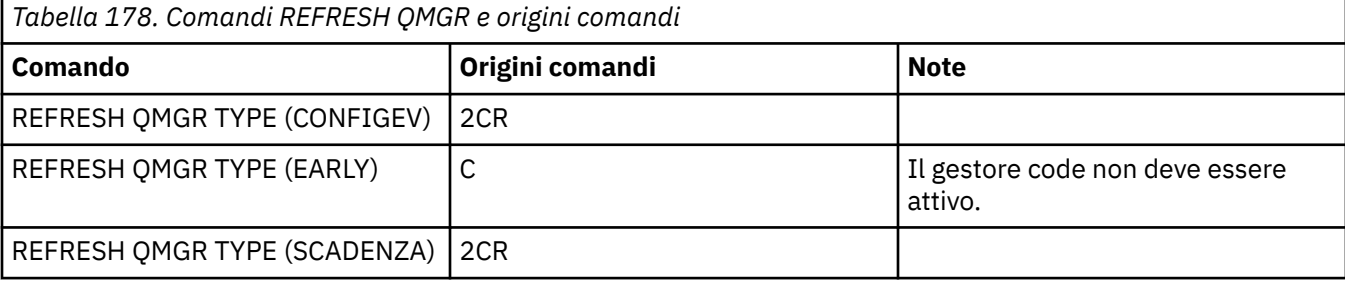

<span id="page-942-0"></span>*Tabella 178. Comandi REFRESH QMGR e origini comandi (Continua)*

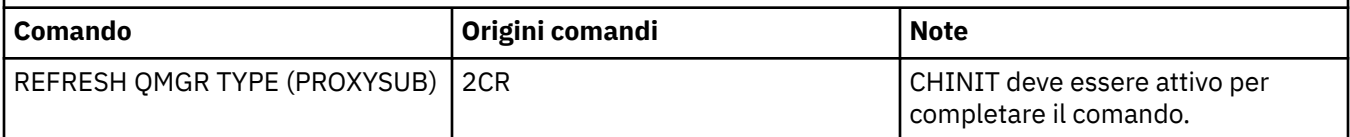

### **Note sull'utilizzo per REFRESH QMGR**

- 1. Immettere questo comando con TYPE (CONFIGEV) dopo aver impostato l'attributo del gestore code CONFIGEV su ENABLED, per aggiornare la configurazione del gestore code. Per assicurarsi che vengano generate informazioni di configurazione complete, includere tutti gli oggetti; se si dispone di molti oggetti, potrebbe essere preferibile utilizzare diversi comandi, ciascuno con una diversa selezione di oggetti, ma in modo che tutti siano inclusi.
- 2. È anche possibile utilizzare il comando con TYPE (CONFIGEV) per risolvere problemi quali errori nella coda eventi. In tali casi, utilizzare i criteri di selezione appropriati per evitare un tempo di elaborazione eccessivo e la generazione di messaggi di evento.
- 3. Immettere il comando con TYPE (SCADENZA) in qualsiasi momento quando si ritiene che una coda possa contenere un numero di messaggi scaduti.
- $\frac{4}{10}$   $\frac{2}{105}$  Se viene specificato TYPE (EARLY), non sono consentite altre parole chiave e il comando può essere immesso solo dalla console di z/OS e solo se il gestore code non è attivo.
- 5. È improbabile che utilizzi **REFRESH QMGR TYPE(PROXYSUB)** se non in circostanze eccezionali. Consultare Risincronizzazione delle sottoscrizioni proxy.
- 6. Il corretto completamento del comando **REFRESH QMGR TYPE(PROXYSUB)** non significa che l'azione sia stata completata. Per verificare il completamento, consultare il passo REFRESH QMGR TYPE (PROXYSUB) in Verifica del completamento dei comandi asincroni per le reti distribuite.
- 7. **Fig. 2/05** Se un comando **REFRESH QMGR TYPE (PROXYSUB)** viene immesso su z/OS quando CHINIT non è in esecuzione, il comando viene accodato e verrà elaborato all'avvio di CHINIT.
- 8. L'esecuzione del comando REFRESH QMGR TYPE (CONFIGEV) OBJECT (ALL) include record di autorizzazioni.

Non è possibile specificare i parametri **INCLINT** e **NAME** se si specificano esplicitamente gli eventi AUTHREC. Se si specifica **OBJECT**(*ALL*), i parametri **INCLINT** e **NAME** vengono ignorati.

### **Descrizioni dei parametri per REFRESH QMGR**

#### $z/0S$ **CMDSCOPE**

Questo parametro si applica solo a z/OS e specifica come viene eseguito il comando quando il gestore code è un membro di un gruppo di condivisione code.

**' '**

Il comando viene eseguito sul gestore code in cui è stato immesso. Questo è il valore predefinito.

### *nome-qmgr*

Il comando viene eseguito sul gestore code specificato, purché il gestore code sia attivo all'interno del gruppo di condivisione code.

È possibile specificare un nome gestore code, diverso dal gestore code su cui è stato immesso il comando, solo se si sta utilizzando un ambiente di gruppo di condivisione code e se il server dei comandi è abilitato.

**\***

Il comando viene eseguito sul gestore code locale e viene passato anche a ogni gestore code attivo nel gruppo di condivisione code. L'effetto di questa operazione è uguale all'immissione del comando su ogni gestore code nel gruppo di condivisione code.

Questo parametro non è valido con TYPE (EARLY).

#### **INCLINT** *(intero)*

Specifica un valore in minuti che definisce un periodo immediatamente prima dell'ora corrente e richiede che vengano inclusi solo gli oggetti che sono stati creati o modificati in tale periodo (come definito dagli attributi ALTDATE e ALTTIME). Il valore deve essere compreso tra zero e 999 999. Il valore zero indica che non esiste alcun limite di tempo (questo è il valore predefinito).

Questo parametro è valido solo con TYPE (CONFIGEV).

#### **NAME** *(nome - oggetto - generico)*

Richiede che vengano inclusi solo gli oggetti con nomi che corrispondono a quello specificato. Un asterisco finale (\*) corrisponde a tutti i nomi oggetto con la radice specificata seguita da zero o più caratteri. Un asterisco (\*) da solo specifica tutti gli oggetti (questo è il valore predefinito). NAME viene ignorato se viene specificato OBJECT (QMGR).

Questo parametro non è valido con TYPE (EARLY).

#### **OGGETTO** *(tipo oggetto)*

Richiede che vengano inclusi solo gli oggetti del tipo specificato. È possibile specificare anche i sinonimi per i tipi di oggetto, come QL. Il valore predefinito è ALL, per includere gli oggetti di ogni tipo.

Questo parametro è valido solo con TYPE (CONFIGEV).

#### **TIPO**

È obbligatorio. I valori sono:

#### **CONFIGEV**

Richiede che il gestore code generi un messaggio di eventi di configurazione per ogni oggetto che corrisponde ai criteri di selezione specificati dai parametri OBJECT, NAME e INCLINT. Gli oggetti corrispondenti definiti con QSGDISP (QMGR) o QSGDISP (COPY) vengono sempre inclusi. Gli oggetti corrispondenti definiti con QSGDISP (GROUP) o QSGDISP (SHARED) vengono inclusi solo se il comando è in esecuzione sul gestore code in cui è stato immesso.

#### **Early**

Richiede che le routine di funzione del sottosistema (generalmente note come codice iniziale) per il gestore code si sostituiscano con le routine corrispondenti nell'area del linkpack (LPA).

È necessario utilizzare questo comando solo dopo aver installato nuove routine di funzioni del sottosistema (fornite come manutenzione correttiva o con una nuova versione o release di IBM MQ). Questo comando indica al gestore code di utilizzare le nuove routine.

**Z/05** Consultare Aggiornare l'elenco di link z/OS e l'LPA per ulteriori informazioni sulle IBM MQ routine di codice iniziali.

#### **EXPIRY**

Richiede che il gestore code esegua una scansione per eliminare i messaggi scaduti per ogni coda che corrisponde al criterio di selezione specificato dal parametro NAME. La scansione viene effettuata indipendentemente dall'impostazione dell'attributo del gestore code EXPRYINT.

#### **PROXYSUB**

Richiede che il gestore code risincronizzi le sottoscrizioni proxy mantenute con, e per conto di, gestori code che sono connessi in una gerarchia o in un cluster di pubblicazione/sottoscrizione.

È necessario risincronizzare le sottoscrizioni proxy solo in circostanze eccezionali. Consultare Risincronizzazione delle sottoscrizioni proxy.

## **REFRESH SECURITY (aggiorna impostazioni di protezione)**

Utilizzare il comando MQSC REFRESH SECURITY per eseguire un aggiornamento della sicurezza.

### **Utilizzo dei comandi MQSC**

Per informazioni sull'utilizzo dei comandi MQSC, consultare Amministrazione IBM MQ mediante i comandi MQSC.

• Diagramma della sintassi

- **1708** Vedere "Utilizzo di REFRESH SECURITY in z/OS" a pagina 945
- • ["Note di utilizzo per REFRESH SECURITY" a pagina 946](#page-945-0)
- • ["Descrizioni dei parametri per REFRESH SECURITY" a pagina 947](#page-946-0)

**Sinonimo**: REF SEC

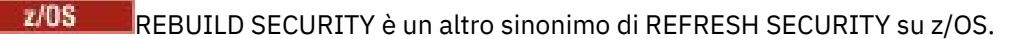

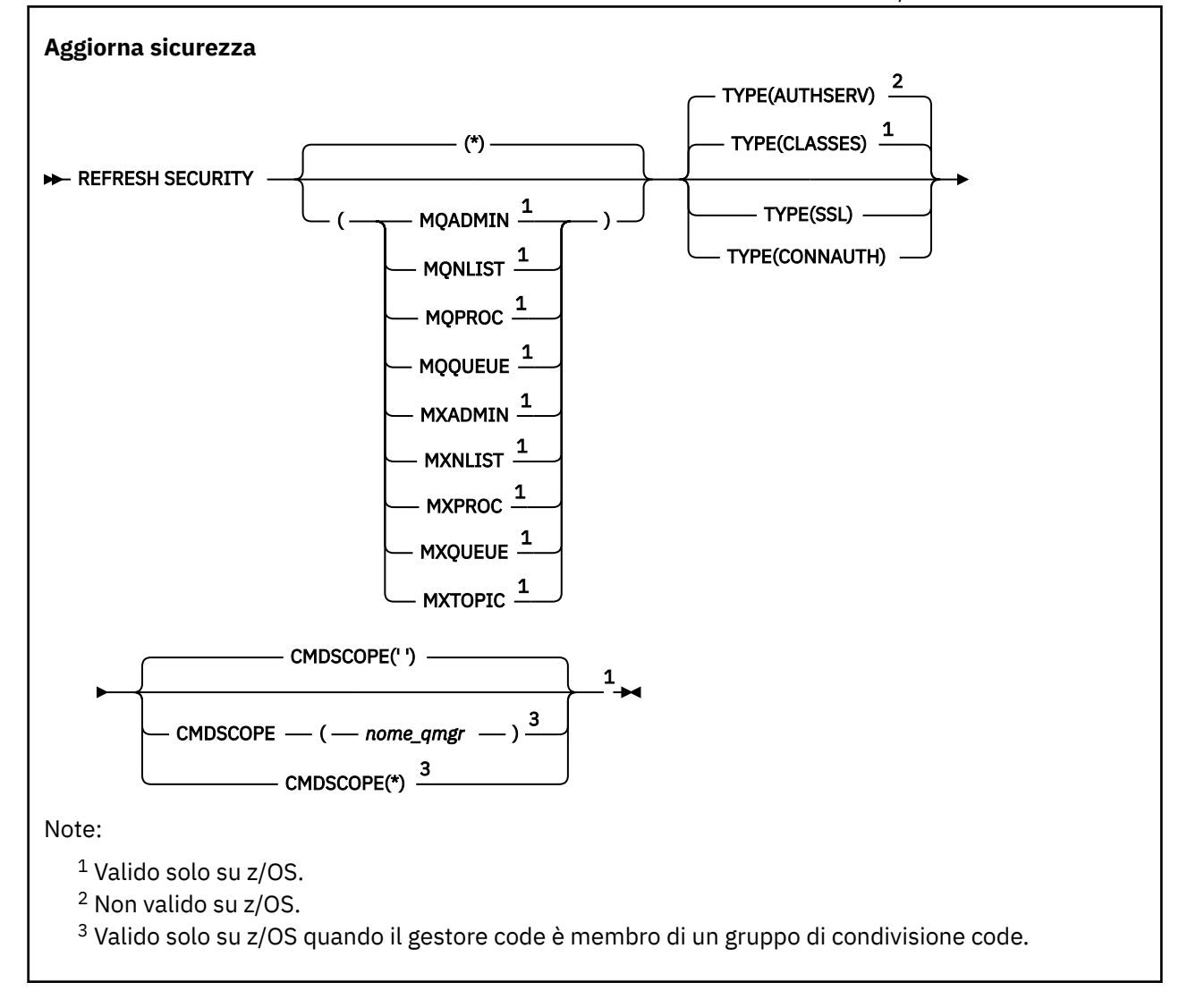

## **Utilizzo di REFRESH SECURITY in z/OS**

 $z/0S$ 

REFRESH SECURITY può essere utilizzato su z/OS. A seconda dei parametri utilizzati nel comando, può essere emesso da varie origini. Per una spiegazione dei simboli in questa tabella, vedere Origini da cui è possibile emettere comandi MQSC e PCF su IBM MQ for z/OS.

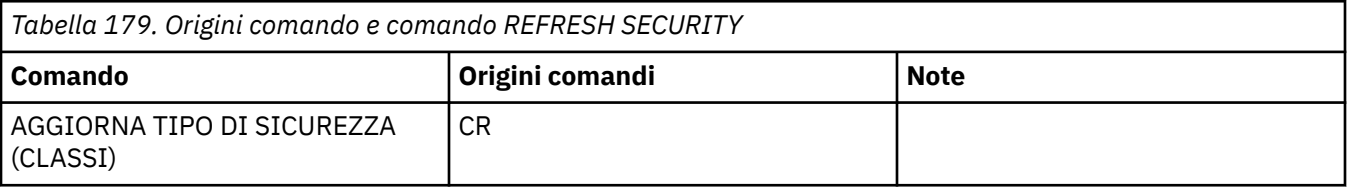

<span id="page-945-0"></span>*Tabella 179. Origini comando e comando REFRESH SECURITY (Continua)*

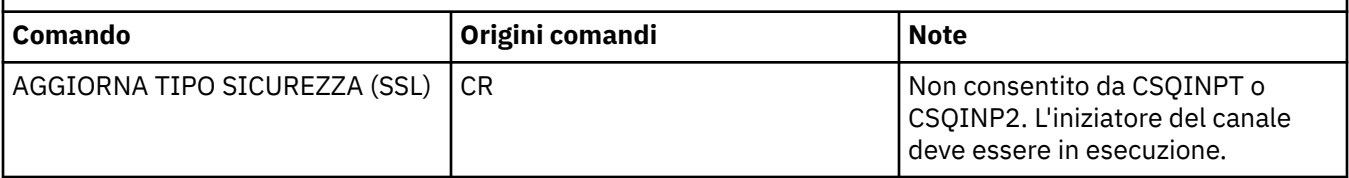

### **Note di utilizzo per REFRESH SECURITY**

Quando si immette il comando MQSC REFRESH SECURITY TYPE (SSL), tutti i canali TLS in esecuzione vengono arrestati e riavviati. A volte i canali TLS possono impiegare molto tempo per l'arresto e ciò significa che l'operazione di aggiornamento richiede del tempo per essere completata. Esiste un limite

di tempo di 10 minuti per il completamento di un aggiornamento TLS  $\sim$   $2/05$  (o 1 minuto su z/OS ), quindi il completamento del comando potrebbe richiedere potenzialmente 10 minuti. Ciò può dare l'aspetto che l'operazione di aggiornamento ha "bloccato". L'operazione di aggiornamento non avrà esito positivo con un messaggio di errore MQSC di AMQ9710 o un errore PCF MQRCCF\_COMMAND\_FAILED se il timeout viene superato prima dell'arresto di tutti i canali. Ciò può verificarsi se si verificano le seguenti condizioni:

- Il gestore code ha molti canali TLS in esecuzione contemporaneamente quando viene richiamato il comando di aggiornamento
- I canali gestiscono un numero elevato di messaggi

Se un aggiornamento non riesce in queste condizioni, ripetere il comando in un secondo momento quando il gestore code è meno occupato. Nel caso in cui siano in esecuzione molti canali, è possibile scegliere di arrestare manualmente alcuni dei canali prima di richiamare il comando REFRESH.

Quando si utilizza TYPE (SSL):

- 1. **TUS SUL**S Su z/OS, il server dei comandi e il programma di avvio del canale devono essere in esecuzione.
- 2. **El 2/OS, IGM MO determina se è necessario un aggiornamento a causa di uno o più dei** seguenti motivi:
	- Il contenuto del repository delle chiavi è cambiato
	- L'ubicazione del server LDAP da utilizzare per i CRL (Certification Revocation Lists) è cambiata
	- L'ubicazione del repository delle chiavi è stata modificata

Se non è necessario alcun aggiornamento, il comando viene completato correttamente e i canali non vengono influenzati.

- 3. Superificiali su Multipiattaforme, il comando aggiorna tutti i canali TLS indipendentemente dal fatto che sia necessario un aggiornamento della sicurezza.
- 4. Se è necessario eseguire un aggiornamento, il comando aggiorna tutti i canali TLS attualmente in esecuzione, come riportato di seguito:
	- I canali mittente, server e mittente cluster che utilizzano TLS possono completare il batch corrente. In generale, quindi, eseguono nuovamente l'handshake TLS con la vista aggiornata del repository delle chiavi TLS. Tuttavia, è necessario riavviare manualmente un canale server - richiedente su cui la definizione del server non ha alcun parametro CONNAME.
	- I canali AMQP che utilizzano TLS vengono riavviati, con tutti i client attualmente connessi disconnessi in modo forzato. Il client riceve un messaggio di errore amqp:connection:forced AMQP.
	- Tutti gli altri tipi di canale che utilizzano TLS vengono arrestati con un comando STOP CHANNEL MODE (FORCE) STATUS (INACTIVE). Se l'estremità partner del canale di messaggi arrestato dispone di valori di nuovi tentativi definiti, i nuovi tentativi del canale e il nuovo handshake TLS utilizzano la vista aggiornata del contenuto del repository di chiavi TLS, l'ubicazione del server LDAP da utilizzare

<span id="page-946-0"></span>per i CRL (Certification Revocation Lists) e l'ubicazione del repository di chiavi. Nel caso di un canale di connessione server, l'applicazione client perde la connessione al gestore code e deve riconnettersi per continuare.

 $\overline{z}/0$ S Quando si utilizza TYPE (CLASSE):

- Le classi MQADMIN, MQNLIST, MQPROC e MQQUEUE possono contenere solo profili definiti in maiuscolo.
- Le classi MXADMIN, MXNLIST, MXPROC e MQXUEUE possono contenere profili definiti in maiuscolo e minuscolo.
- La classe MXTOPIC può essere aggiornata utilizzando classi maiuscole o maiuscole / minuscole. Sebbene sia una classe caso misto, è l'unica classe caso misto che può essere attiva con entrambi i gruppi di classi.
- Le classi MQCMD e MQCONN non possono essere specificate e non sono incluse da REFRESH SECURITY CLASS (\*).

Le informazioni di protezione dalle classi MQCMD e MQCONN non vengono memorizzate nella cache nel gestore code. Per ulteriori informazioni, consultare Aggiornamento della sicurezza del gestore code su  $z/OS$ .

#### **Note:**

1. L'esecuzione di un'operazione REFRESH SECURITY(\*) TYPE(CLASSES) è l'unico modo per cambiare le classi utilizzate dal proprio sistema da supporto solo maiuscolo a supporto con maiuscolo / minuscolo.

Eseguire questa operazione controllando l'attributo del gestore code SCYCASE per verificare se è impostato su UPPER o MIXED

- 2. È responsabilità dell'utente assicurarsi di aver copiato, o definito, tutti i profili necessari nelle classi appropriate prima di eseguire un'operazione REFRESH SECURITY(\*) TYPE(CLASSES) .
- 3. Un aggiornamento di una singola classe è consentito solo se le classi attualmente utilizzate sono dello stesso tipo. Ad esempio, se MQPROC è in uso, è possibile eseguire un aggiornamento per MQPROC ma non per MXPROC.

### **Descrizioni dei parametri per REFRESH SECURITY**

Il qualificatore del comando consente di indicare un comportamento più preciso per un valore TYPE specifico. Seleziona da:

**\***

Viene eseguito un aggiornamento completo del tipo specificato. ZUBS Cuesto è il valore predefinito sui sistemi z/OS .

#### **z/OS MQADMIN**

Valido solo se TYPE è CLASSE. Specifica che le risorse del tipo di amministrazione devono essere aggiornate. Valido solo su z/OS .

**Nota:** Se, durante l'aggiornamento di questa classe, si determina che è stato modificato uno switch di sicurezza relativo a una delle altre classi, si verifica anche un aggiornamento per tale classe.

### **MQNLIST**

Valido solo se TYPE è CLASSE. Specifica che le risorse dell'Elenco nomi devono essere aggiornate. Valido solo su z/OS .

### **MQPROC**

Valido solo se TYPE è CLASSE. Specifica che le risorse del processo devono essere aggiornate. Valido solo su z/OS .

#### $z/0S$ **MOQUEUE**

Valido solo se TYPE è CLASSE. Specifica che le risorse della coda devono essere aggiornate. Valido solo su z/OS .

### **MXADMIN**

Valido solo se TYPE è CLASSE. Specifica che le risorse del tipo di gestione devono essere aggiornate. Valido solo su z/OS .

**Nota:** Se, durante l'aggiornamento di questa classe, si determina che è stato modificato uno switch di sicurezza relativo a una delle altre classi, si verifica anche un aggiornamento per tale classe.

## **MXNLIST**

Valido solo se TYPE è CLASSE. Specifica che le risorse dell'elenco nomi devono essere aggiornate. Valido solo su z/OS .

### **MXPROC**

Valido solo se TYPE è CLASSE. Specifica che le risorse del processo devono essere aggiornate. Valido solo su z/OS .

### **MXQUEUE**

Valido solo se TYPE è CLASSE. Specifica che le risorse della coda devono essere aggiornate. Valido solo su z/OS .

### **MXTOPIC**

Valido solo se TYPE è CLASSE. Specifica che le risorse argomento devono essere aggiornate. Valido solo su z/OS .

### **Z/OS** CMDSCOPE

Questo parametro si applica solo a z/OS e specifica come viene eseguito il comando quando il gestore code è un membro di un gruppo di condivisione code.

**' '**

Il comando viene eseguito sul gestore code in cui è stato immesso. Questo è il valore

predefinito  $\n **z/0S**\n **z/0S**$  per sistemi nonz/OS.

#### *nome-qmgr*

Il comando viene eseguito sul gestore code specificato, purché il gestore code sia attivo all'interno del gruppo di condivisione code.

È possibile specificare un nome gestore code, diverso dal gestore code su cui è stato immesso il comando, solo se si sta utilizzando un ambiente di gruppo di condivisione code e se il server dei comandi è abilitato.

**\***

Il comando viene eseguito sul gestore code locale e viene passato anche a ogni gestore code attivo nel gruppo di condivisione code. L'effetto di questa operazione è uguale all'immissione del comando su ogni gestore code nel gruppo di condivisione code.

#### **TIPO**

Specifica il tipo di aggiornamento da eseguire.

### **Multi AuthServ**

L'elenco delle autorizzazioni conservate internamente dal componente dei servizi di autorizzazione viene aggiornato.

Questo è il valore predefinito.

#### **z/0S** classi

IBM MQ in - storage ESM (external security manager, ad esempio RACF ) i profili vengono aggiornati. I profili in memoria per le risorse richieste vengono eliminati. Le nuove voci vengono <span id="page-948-0"></span>create quando vengono eseguite le verifiche di sicurezza e vengono convalidate quando l'utente richiede l'accesso.

È possibile selezionare classi di risorse specifiche per cui eseguire l'aggiornamento della sicurezza.

È valido solo su z/OS dove è il valore predefinito.

#### **CONNAUTH**

Aggiorna la vista memorizzata nella cache della configurazione per l'autenticazione della connessione.

La configurazione dell'autenticazione della connessione è costituita dalle seguenti risorse:

- L'oggetto AUTHINFO a cui fa riferimento l'attributo **CONNAUTH** del gestore code.
- $\bullet$   $\bullet$  Linux  $\bullet$  Alx  $\bullet$  La configurazione del token di autenticazione nella stanza **AuthToken** del file qm.ini .
- $\bullet$  V 9.4.0 **EXECUTE:** All **ALL** Exters the contiene i certificati e le chiavi simmetriche utilizzati per convalidare i token di autenticazione. L'attributo **KeyStore** della stanza **AuthToken** fa riferimento a questo keystore.

È necessario aggiornare la configurazione prima che il gestore code riconosca le modifiche a queste risorse.

Multi Su Multipiattaforme, questo è un sinonimo di AUTHSERV.

Per ulteriori informazioni, consultare Autenticazione della connessione .

 $\blacktriangleright$  V 3.4.0  $\blacksquare$  La configurazione JWKS per qualsiasi emittente configurato nella stanza JWKS del file qm.ini. L'endpoint JWKS viene sottoposto a query e memorizzato nella cache all'avvio del gestore code e successivamente periodicamente; tuttavia REFRESH SECURITY TYPE (CONNAUTH) attiva un aggiornamento immediato, eliminando tutte le chiavi esistenti e recuperando immediatamente tutte le chiavi per questo emittente.

**Nota:** Se l'endpoint JWKS (il server di autenticazione) non può essere raggiunto al momento dell'emissione di REFRESH SECURITY, tutte le chiavi per questo emittente vengono invalidate fino a quando l'emittente non può essere contattato. Ciò significa che a nessuna applicazione che utilizza i token firmati da questo endpoint è consentito connettersi.

**SSL**

Aggiorna la vista memorizzata nella cache di SSL (Secure Sockets Layer) o SSL (Transport Layer Security), il repository delle chiavi e consente agli aggiornamenti di diventare effettivi una volta completato correttamente il comando. Vengono inoltre aggiornate le ubicazioni di:

- i server LDAP da utilizzare per gli elenchi di revoca certificati
- il repository delle chiavi

e tutti i parametri hardware crittografici specificati tramite IBM MQ.

Per aggiornare CHLAUTH utilizzare il comando ["REFRESH QMGR \(aggiorna un gestore code\)" a pagina](#page-940-0) [941](#page-940-0) .

### **Attività correlate**

z/OS Aggiornamento della sicurezza del gestore code su z/OS

#### $z/0S$ **RESET CFSTRUCT (reset a CF application structure) on z/OS**

Use the MQSC command RESET CFSTRUCT to modify the status of a specific application structure.

### **Utilizzo dei comandi MQSC su z/OS**

Per informazioni su come utilizzare i comandi MQSC su z/OS, consultare Origini da cui è possibile emettere comandi MQSC e PCF su IBM MQ for z/OS.

You can issue this command from sources CR. Per una spiegazione dei simboli di origine, consultare Le origini da cui è possibile emettere comandi MQSC e PCF su IBM MQ for z/OS.

- • [Syntax diagram](#page-948-0)
- "Notes:" on page 950
- "Parameter descriptions for RESET CFSTRUCT" on page 950

#### **Synonym**: None.

### **RESET CFSTRUCT**

**RESET CFSTRUCT** (*structure-name* ) ACTION(FAIL)  $\rightarrow$ 

### **Notes:**

1. Valid only when the queue manager is a member of a queue sharing group.

2. RESET CFSTRUCT requires the structure to be defined with CFLEVEL(5).

### **Parameter descriptions for RESET CFSTRUCT**

#### **CFSTRUCT(** *structure-name* **)**

Specify the name of the coupling facility application structure that you want to reset.

### **ACTION(FAIL)**

Specify this keyword to simulate a structure failure and set the status of the application structure to FAILED.

**Note:** Failing a structure deletes all nonpersistent messages stored in the structure, and makes the structure unavailable until recovery is complete. Structure recovery can take a long time to complete. Therefore, this action should be used only in a situation where you can resolve a problem with the structure by forcing the structure to be reallocated and recovered.

## **RESET CHANNEL (reimpostazione numero sequenza messaggi per un canale)**

Utilizzare il comando MQSC **RESET CHANNEL** per reimpostare il numero di sequenza del messaggio per un canale IBM MQ con, facoltativamente, un numero di sequenza specificato da utilizzare la volta successiva che il canale viene avviato. Questo comando viene normalmente utilizzato quando viene ricevuto il messaggio AMQ9526E , dove non è possibile avviare un canale a causa di un errore del numero di sequenza.

### **Utilizzo dei comandi MQSC**

Per informazioni sull'utilizzo dei comandi MQSC, consultare Amministrazione IBM MQ mediante i comandi MQSC.

 $\approx$   $z/0S$ È possibile immettere questo comando dalle origini CR.Per una spiegazione dei simboli di origine, consultare Le origini da cui è possibile emettere comandi MQSC e PCF su IBM MQ for z/OS.

- Diagramma della sintassi
- • ["Note d'utilizzo" a pagina 951](#page-950-0)
- • ["Descrizioni dei parametri per RESET CHANNEL" a pagina 951](#page-950-0)

**Sinonimo**: RESET CHL

<span id="page-950-0"></span>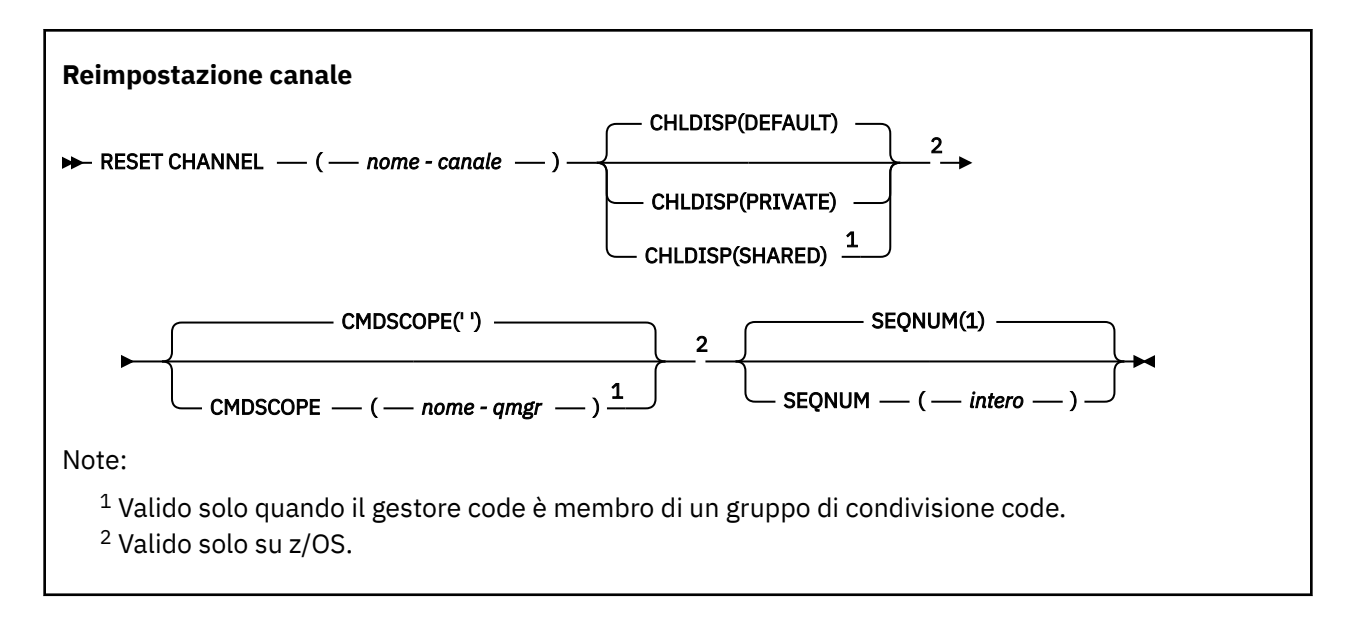

## **Note d'utilizzo**

- $1.$   $\blacksquare$   $\blacksquare$ esecuzione.
- 2. Questo comando può essere immesso su un canale di qualsiasi tipo ad eccezione dei canali SVRCONN e CLNTCONN, (inclusi quelli che sono stati definiti automaticamente). Tuttavia, se viene immesso su un canale mittente o server, oltre a reimpostare il valore alla fine in cui viene immesso il comando, anche il valore all'altra estremità (destinatario o richiedente) viene reimpostato sullo stesso valore la volta successiva che questo canale viene avviato (e risincronizzato se necessario). L'immissione di questo comando su un canale mittente del cluster potrebbe resettare il numero di sequenza dei messaggi all'estremità del canale. Tuttavia, ciò non è significativo perché i numeri di sequenza non vengono controllati sui canali di cluster.
- 3. Se il comando viene immesso su un canale ricevente, richiedente o ricevente del cluster, il valore sull'altra estremità non viene reimpostato; questa operazione deve essere eseguita separatamente, se necessario.
- 4. Se è presente sia un canale definito localmente che un canale mittente del cluster definito automaticamente con lo stesso nome, il comando si applica al canale definito localmente. Se non c'è un canale definito localmente ma più di un canale mittente del cluster definito automaticamente, il comando si applica al canale che è stato aggiunto l'ultima volta al repository del gestore code locale.
- 5. Se il messaggio è non permanente e il comando **RESET CHANNEL** viene immesso sul canale mittente, i dati di reimpostazione vengono inviati e trasmessi ogni volta che il canale viene avviato.

### **Descrizioni dei parametri per RESET CHANNEL**

### *(nome canale)*

Il nome del canale da reimpostare. È obbligatorio.

#### $z/0S$ **CHLDISP**

Questo parametro si applica solo a z/OS e può assumere i seguenti valori:

- VALORE PREDEFINITO
- PRIVATO
- CONDIVISO

Se questo parametro viene omesso, si applica il valore DEFAULT . Viene ricavato dall'attributo di disposizione del canale predefinito, **DEFCDISP**, dell'oggetto canale.

Insieme ai vari valori del parametro **CMDSCOPE** , questo parametro controlla due tipi di canale:

#### **CONDIVISO**

Un canale ricevente viene condiviso se è stato avviato in risposta a una trasmissione in entrata diretta al gruppo di condivisione code.

Un canale di invio viene condiviso se la relativa coda di trasmissione ha una disposizione SHARED.

#### **PRIVATO**

Un canale di ricezione è privato se è stato avviato in risposta a una trasmissione in entrata diretta al gestore code.

Un canale di invio è privato se la relativa coda di trasmissione ha una disposizione diversa da SHARED.

**Nota:** Questa disposizione **non** è correlata alla disposizione impostata dalla disposizione del gruppo di condivisione code della definizione di canale.

La combinazione dei parametri **CHLDISP** e **CMDSCOPE** controlla anche da quale gestore code viene gestito il canale. Le opzioni possibili sono:

- Sul gestore code locale in cui viene immesso il comando.
- Su un altro gestore code specifico nel gruppo.

Le varie combinazioni di **CHLDISP** e **CMDSCOPE** sono riepiloga nella tabella seguente:

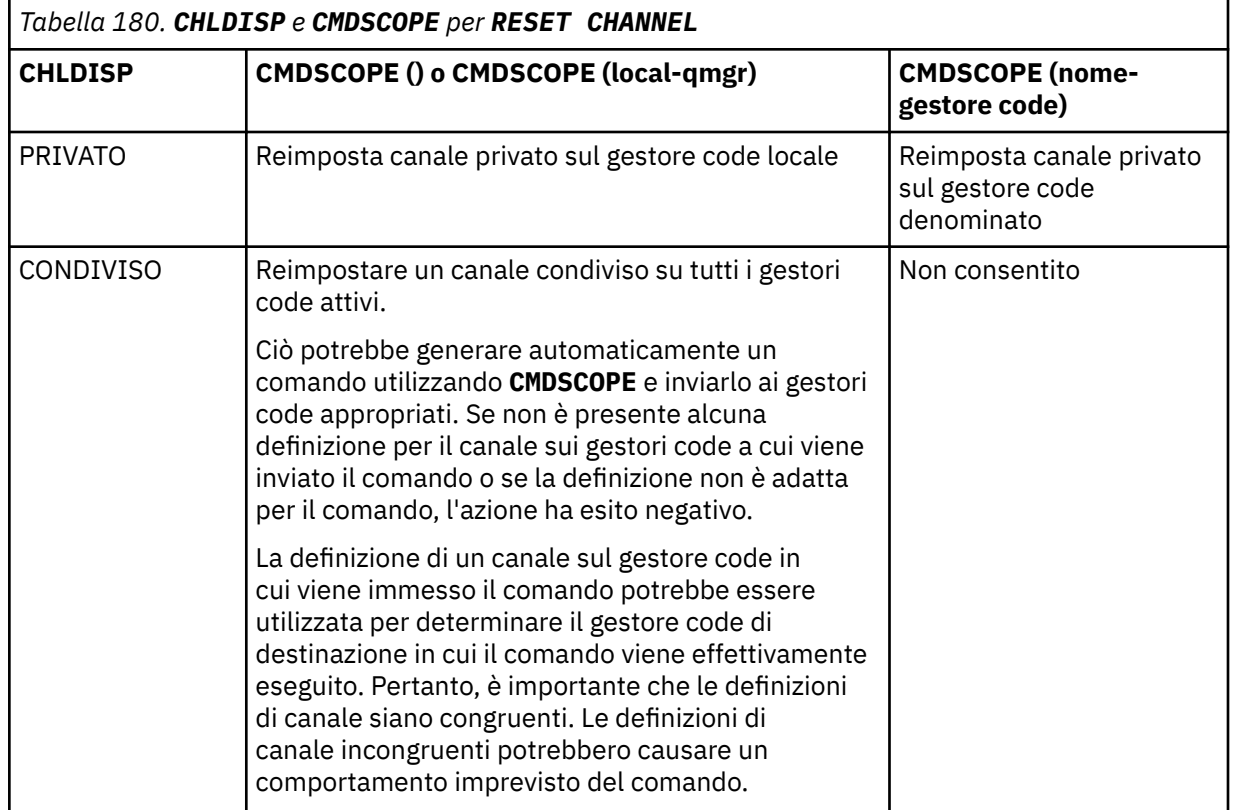

## **CMDSCOPE**

Questo parametro si applica solo a z/OS e specifica come viene eseguito il comando quando il gestore code è un membro di un gruppo di condivisione code.

Se **CHLDISP** è impostato su SHARED, **CMDSCOPE** deve essere vuoto o il gestore code locale.

**' '**

Il comando viene eseguito sul gestore code in cui è stato immesso. Questo è il valore predefinito.

#### *nome-qmgr*

Il comando viene eseguito sul gestore code specificato, purché il gestore code sia attivo all'interno del gruppo di condivisione code.

È possibile specificare un nome gestore code solo se si utilizza un ambiente di gruppi di condivisione code e se il server dei comandi è abilitato.

### **SEQNUM (** *intero* **)**

Il nuovo numero di sequenza del messaggio, che deve essere compreso tra 1 e 999 999 999. Questo è facoltativo.

### **Attività correlate**

Risoluzione di un problema in cui un canale rifiuta di essere eseguito

## **RESET CLUSTER (ripristino di un cluster)**

Utilizzare il comando MQSC **RESET CLUSTER** per eseguire operazioni speciali sui cluster.

### **Utilizzo dei comandi MQSC**

Per informazioni sull'utilizzo dei comandi MQSC, consultare Amministrazione IBM MQ mediante i comandi MQSC.

 $\approx$  z/OS È possibile immettere questo comando dalle origini CR.Per una spiegazione dei simboli di origine, consultare Le origini da cui è possibile emettere comandi MQSC e PCF su IBM MQ for z/OS.

- Diagramma della sintassi
- "Note sull'utilizzo per RESET CLUSTER" a pagina 953
- • ["Descrizioni dei parametri per RESET CLUSTER" a pagina 954](#page-953-0)

**Sinonimo**: nessuno

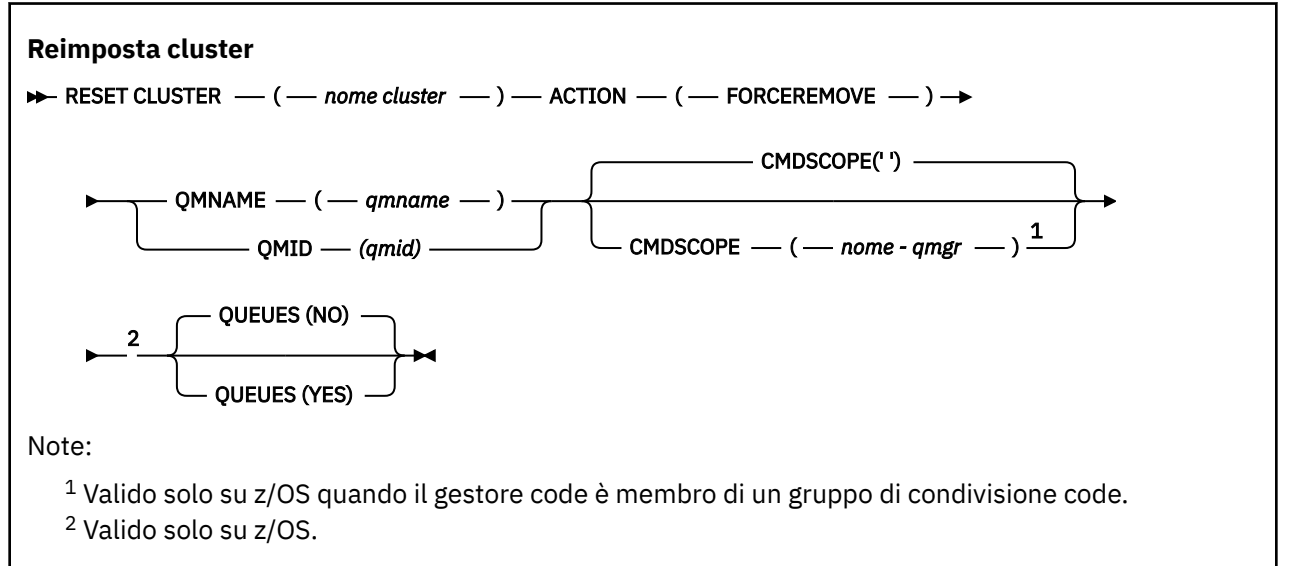

### **Note sull'utilizzo per RESET CLUSTER**

**z/08** Su z/OS, il comando ha esito negativo se l'iniziatore di canali non è stato avviato.

**1/08** Su z/OS, gli errori vengono notificati alla console sul sistema su cui è in esecuzione l'iniziatore di canali; non vengono notificati al sistema che ha emesso il comando.

• Per evitare qualsiasi ambiguità, è preferibile utilizzare QMID piuttosto che QMNAME. L'identificativo del gestore code può essere trovato da comandi come DISPLAY QMGR e DISPLAY CLUSQMGR.

Se viene utilizzato QMNAME e c'è più di un gestore code nel cluster con quel nome, il comando non viene attivato.

• Se si utilizzano caratteri diversi da quelli elencati in Regole per la denominazione degli oggetti IBM MQ nei propri nomi oggetto o variabile, ad esempio in QMID, è necessario racchiudere il nome tra virgolette. <span id="page-953-0"></span>• Se si rimuove un gestore code da un cluster utilizzando questo comando, è possibile unirlo nuovamente al cluster emettendo un comando **REFRESH CLUSTER** . Attendere almeno 10 secondi prima di immettere un comando **REFRESH CLUSTER** , poiché il repository ignora qualsiasi tentativo di ricongiungersi al cluster entro 10 secondi da un comando **RESET CLUSTER** . Se il gestore code si trova in un cluster di pubblicazione/sottoscrizione, sarà necessario reintegrare eventuali sottoscrizioni proxy richieste. Consultare Considerazioni su REFRESH CLUSTER per i cluster di pubblicazione/sottoscrizione.

**Nota:** Per i cluster di grandi dimensioni, l'uso del comando **REFRESH CLUSTER** può essere disruttivo per il cluster mentre è in corso e di nuovo a intervalli di 27 giorni quando gli oggetti cluster inviano automaticamente gli aggiornamenti dello stato a tutti i gestori code interessati. Consultare Refreshing in a large cluster can affect performance and availability of the cluster.

• Il corretto completamento del comando non significa che l'azione sia stata completata. Per verificare il completamento, consultare il passo RESET CLUSTER in Verifica del completamento dei comandi asincroni per le reti distribuite.

### **Descrizioni dei parametri per RESET CLUSTER**

#### *(nome cluster)*

Il nome del cluster da reimpostare. È obbligatorio.

### **AZIONE (FORCERIMOVE)**

Richiede la rimozione forzata del gestore code dal cluster. Ciò potrebbe essere necessario per garantire la ripulitura corretta dopo l'eliminazione di un gestore code.

Questa azione può essere richiesta solo da un gestore code del repository completo.

## **Z/OS** CMDSCOPE

Questo parametro si applica solo a z/OS e specifica come viene eseguito il comando quando il gestore code è un membro di un gruppo di condivisione code.

**' '**

Il comando viene eseguito sul gestore code in cui è stato immesso. Questo è il valore predefinito.

#### *nome-qmgr*

Il comando viene eseguito sul gestore code specificato, purché il gestore code sia attivo all'interno del gruppo di condivisione code.

È possibile specificare un nome gestore code, diverso dal gestore code su cui è stato immesso il comando, solo se si sta utilizzando un ambiente di gruppo di condivisione code e se il server dei comandi è abilitato.

#### **QMID (** *qmid* **)**

L'identificativo del gestore code da rimuovere in modo forzato.

#### **QMNAME (** *qmname* **)**

Il nome del gestore code da rimuovere in modo forzato.

#### **Code**

Specifica se le code cluster di proprietà del gestore code da rimuovere vengono rimosse dal cluster.

#### **No**

Le code del cluster di proprietà del gestore code che si sta forzando di rimuovere non vengono rimosse dal cluster. Questa è l'opzione predefinita.

#### **SÌ**

Le code cluster di proprietà del gestore code da forzare vengono rimosse dal cluster in aggiunta al gestore code cluster stesso. Le code del cluster vengono rimosse anche se il gestore code del cluster non è visibile nel cluster, forse perché è stato precedentemente rimosso senza l'opzione QUEUES.

*z/*0S Su z/OS, **N** e **Y** sono sinonimi accettati di **NO** e **YES**.

#### **Riferimenti correlati**

RESET CLUSTER: rimozione forzata di un gestore code da un cluster

# **RESET QMGR (reimpostazione di un gestore code)**

Utilizzare il comando MQSC RESET QMGR come parte delle procedure di backup e ripristino.

## **Utilizzo dei comandi MQSC**

Per informazioni sull'utilizzo dei comandi MQSC, consultare Amministrazione IBM MQ mediante i comandi MQSC.

È possibile immettere questo comando dalle origini 2CR.Per una spiegazione dei simboli di origine, consultare Le origini da cui è possibile emettere comandi MQSC e PCF su IBM MQ for z/OS.

Utilizzare l'opzione **TYPE(ARCHLOG)** per notificare al gestore code che tutte le estensioni log, fino a quella specificata, sono state archiviate. Se il tipo di gestione log non è ARCHIVE, il comando ha esito negativo. Utilizzare l'opzione **TYPE(REDUCELOG)** per richiedere che il gestore code riduca il numero di estensioni di log, purché non siano più necessarie.

- Diagramma della sintassi
- "Note sull'utilizzo per RESET QMGR" a pagina 955
- • ["Descrizioni dei parametri per RESET QMGR" a pagina 957](#page-956-0)

**Sinonimo**: nessuno

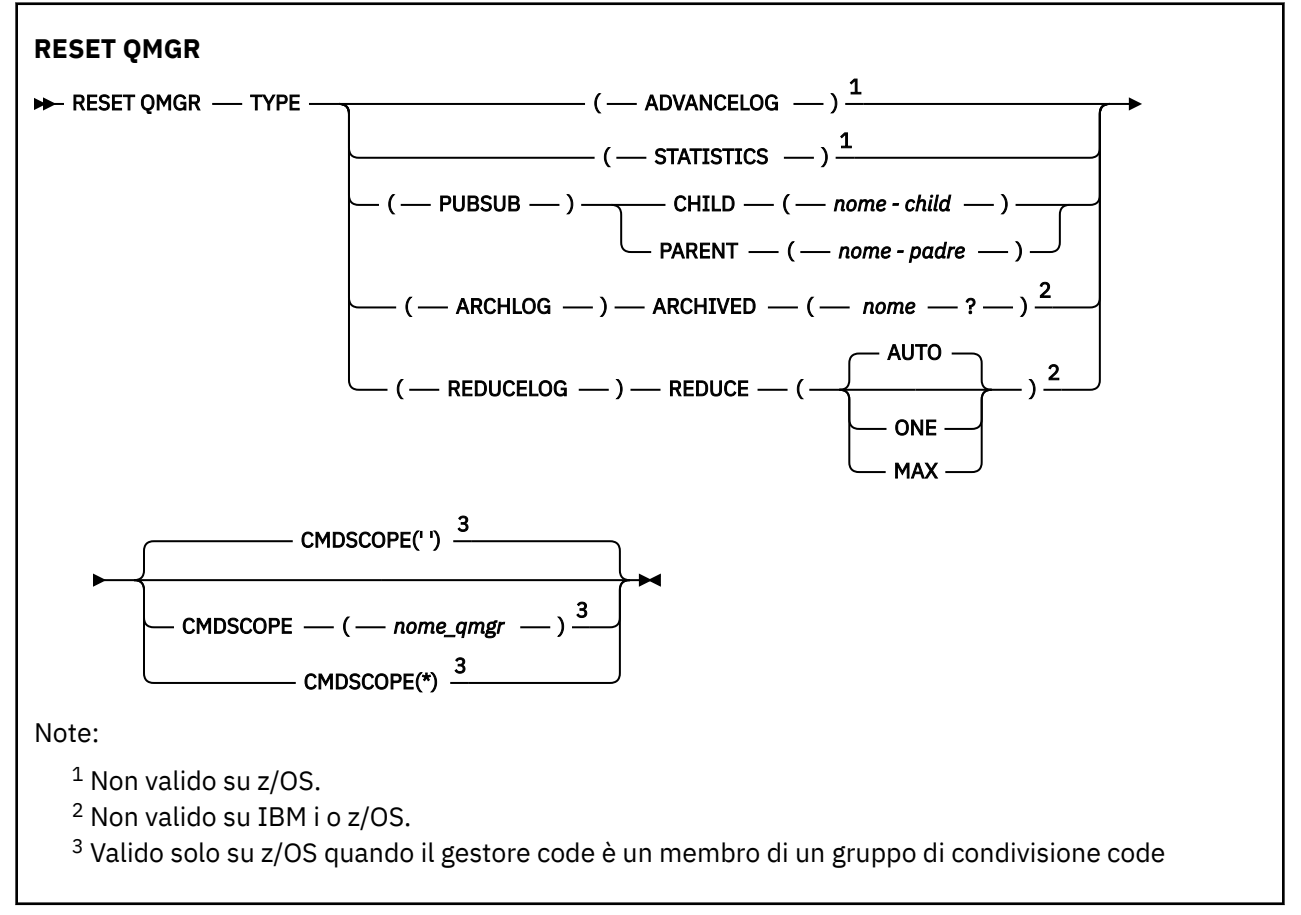

## **Note sull'utilizzo per RESET QMGR**

• È possibile utilizzare questo comando per richiedere che il gestore code inizi a scrivere in una nuova estensione di log, rendendo l'estensione di log precedente disponibile per il backup. Consultare Aggiornamento di un gestore code di backup. In alternativa, utilizzare questo comando per richiedere che il gestore code termini il periodo di raccolta delle statistiche correnti e scriva le statistiche raccolte. È anche possibile utilizzare questo comando per rimuovere in modo forzato una connessione gerarchica di pubblicazione / sottoscrizione per cui questo gestore code è indicato come parent o child nella connessione gerarchica.

- Il gestore code potrebbe rifiutare una richiesta di avanzamento del log di ripristino, se l'avanzamento del log di ripristino causa la mancanza di spazio del gestore code nel log attivo.
- È improbabile che si utilizzi **RESET QMGR** TYPE (PUBSUB) se non in circostanze eccezionali. Generalmente, il gestore code secondario utilizza **ALTER QMGR** PARENT ('') per eliminare la connessione gerarchica.
- Quando è necessario disconnettersi da un gestore code secondario o principale con cui il gestore code non è più in grado di comunicare, è necessario immettere il comando **RESET QMGR** TYPE (PUBSUB) da un gestore code. Quando si utilizza questo comando, il gestore code remoto non viene informato della connessione annullata. Potrebbe, quindi, essere necessario immettere il comando **ALTER QMGR** PARENT ('') sul gestore code remoto. Se il gestore code secondario non è disconnesso manualmente, viene disconnesso forzatamente e lo stato principale è impostato su RIFIUTATO.
- Se si sta reimpostando la relazione principale, immettere il comando **ALTER QMGR** PARENT (''), altrimenti il gestore code tenta di ristabilire la connessione quando la funzione di pubblicazione / sottoscrizione del gestore code è abilitata successivamente.
- Il corretto completamento del comando **RESET QMGR** TYPE (PUBSUB) non significa che l'azione sia stata completata. Per verificare il completamento, consultare il passo RESET QMGR TYPE (PUBSUB) in Verifica del completamento dei comandi asincroni per le reti distribuite.
- È necessario specificare solo uno tra **ADVANCELOG**, **STATISTICS**, **PUBSUB**, **ARCHLOG** o **REDUCELOG**.

### **Note di utilizzo per TYPE (ARCHLOG)**

#### Multi

Questa opzione richiede l'autorità di modifica per l'oggetto gestore code.

Il comando ha esito negativo se l'estensione del log non è riconosciuta o è il log corrente.

Se, per qualche ragione, il modo programmatico in cui l'azienda notifica che le estensioni di log sono archiviate non funziona e il disco si riempie di estensioni di log, l'amministratore può utilizzare questo comando.

È necessario determinare se stessi, il nome da passare dal processo di archiviazione, per quanto riguarda ciò che è già stato archiviato.

### **Note di utilizzo per TYPE (REDUCELOG)**

#### Multi

Questa opzione richiede l'autorità di modifica per l'oggetto gestore code.

Questo comando non dovrebbe essere necessario in circostanze normali. In generale, quando si utilizza la gestione automatica dei file di log, è necessario lasciare al gestore code il compito di ridurre il numero di estensioni di log in base alle necessità.

Per la registrazione circolare, è possibile utilizzare questa opzione per eliminare le estensioni di log secondarie inattive. Una crescita nelle estensioni di log secondari è di solito notata da un incremento nell'utilizzo del disco, spesso a causa di alcuni problemi specifici nel passato.

**Nota:** Per la registrazione circolare, il comando potrebbe non essere in grado di ridurre immediatamente le estensioni di log del numero richiesto. In questo caso, il comando ritorna e la riduzione viene eseguita in modo asincrono in un momento successivo.

Per la registrazione lineare, è possibile rimuovere le estensioni di log che non sono richieste per il ripristino (e che sono state archiviate se si utilizza la gestione dei log di archivio) come rilevato da un valore elevato per [REUSESZ](#page-837-0) nel comando DISPLAY QMSTATUS.

È necessario eseguire questo comando solo dopo un evento specifico che ha causato un numero di estensioni di log straordinariamente grande.

<span id="page-956-0"></span>Il comando si blocca fino a quando non viene eliminato il numero di estensioni selezionato. Tenere presente che il comando non restituisce il numero di estensioni che sono state rimosse, ma viene scritto un messaggio di log degli errori del gestore code, che indica cosa è stato eseguito.

### **Descrizioni dei parametri per RESET QMGR**

**TIPO**

#### **AdvanceLog**

Richiede che il gestore code inizi a scrivere in una nuova estensione log, rendendo disponibile per il backup l'estensione log precedente. Consultare Aggiornamento di un gestore code di backup. Questo comando viene accettato solo se il gestore code è configurato per utilizzare la registrazione lineare.

### **Multi ARCHLOG**

#### **ARCHIVED (** *nome* **)**

Notifica al gestore code che questa estensione e tutte quelle logicamente precedenti sono state archiviate.

Il nome dell'estensione è, ad esempio, S0000001.LOG o AMQA000001 su IBM i.

#### **PubSub**

Richiede che il gestore code annulli la connessione gerarchica di pubblicazione / sottoscrizione indicata. Questo valore richiede che venga specificato uno degli attributi CHILD o PARENT:

#### **Elemento Figlio**

Il nome del gestore code child per cui la connessione gerarchica deve essere forzatamente annullata. Questo attributo viene utilizzato solo con TYPE (PUBSUB). Non può essere utilizzato insieme a PARENT.

#### **PRINCIPALE**

Il nome di un gestore code principale per cui la connessione gerarchica deve essere forzatamente annullata. Questo attributo viene utilizzato solo con TYPE (PUBSUB). Non può essere utilizzato insieme a CHILD.

### **Multi** REDUCELOG

#### **Riduci**

Richiede al gestore code di ridurre il numero di estensioni di log inattive o superflue e il modo in cui le estensioni di log vengono ridotte.

Il valore può essere uno dei seguenti:

#### **Automatico**

Ridurre le estensioni log di una quantità scelta dal gestore code.

#### **ONE**

Ridurre le estensioni di log di un'estensione, se possibile.

#### **MAX**

Ridurre le estensioni di log del numero massimo possibile.

#### **STATISTICHE**

Richiede che il gestore code termini il periodo di raccolta delle statistiche correnti e scriva le statistiche raccolte.

**Z/OS** CMDSCOPE

Questo parametro si applica solo a z/OS e specifica come viene eseguito il comando quando il gestore code è un membro di un gruppo di condivisione code.

CMDSCOPE deve essere vuoto o il gestore code locale, se QSGDISP è impostato su GROUP.

**' '**

Il comando viene eseguito sul gestore code in cui è stato immesso. Questo è il valore predefinito.

*nome-qmgr*

Il comando viene eseguito sul gestore code specificato, purché il gestore code sia attivo all'interno del gruppo di condivisione code.

È possibile specificare un nome gestore code diverso dal gestore code su cui è stato immesso, solo se si sta utilizzando un ambiente di code condivise e se il server dei comandi è abilitato.

**\***

Il comando viene eseguito sul gestore code locale e viene passato anche a ogni gestore code attivo nel gruppo di condivisione code. L'effetto dell'impostazione di questo valore è uguale all'immissione del comando su ogni gestore code nel gruppo di condivisione code.

#### $z/0S$ **RESET QSTATS (report and reset queue performance data) on z/OS**

Use the MQSC command RESET QSTATS to report performance data for a queue and then to reset that data.

### **Utilizzo dei comandi MQSC su z/OS**

Per informazioni su come utilizzare i comandi MQSC su z/OS, consultare Origini da cui è possibile emettere comandi MQSC e PCF su IBM MQ for z/OS.

You can issue this command from sources 2CR. Per una spiegazione dei simboli di origine, consultare Le origini da cui è possibile emettere comandi MQSC e PCF su IBM MQ for z/OS.

- Syntax diagram
- "Usage notes for RESET QSTATS" on page 958
- • ["Parameter descriptions for RESET QSTATS" on page 959](#page-958-0)

#### **Synonym**: None

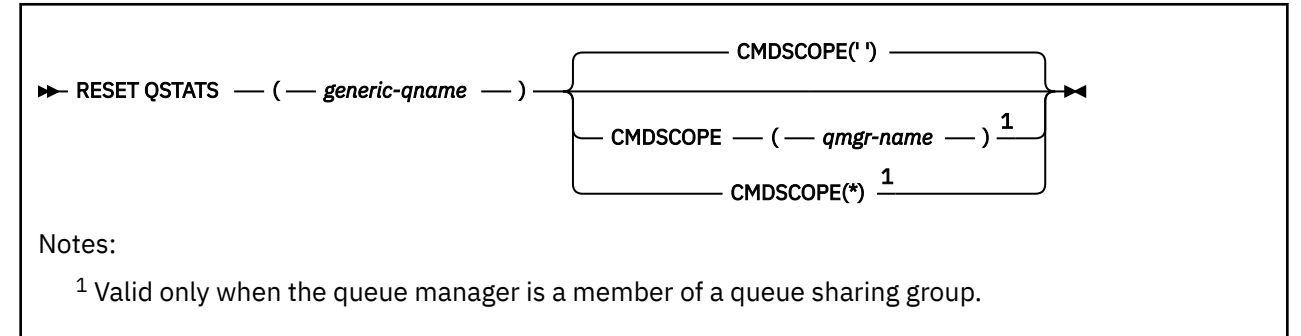

### **Usage notes for RESET QSTATS**

- 1. If there is more than one queue with a name that satisfies the *generic q-name*, all those queues are reset.
- 2. Issue this command from an application, and not the z/OS console or its equivalent, to ensure that the statistical information is recorded.
- 3. The following information is kept for all queues, both private and shared. For shared queues each queue manager keeps an independent copy of the information:

**MSGIN**

Incremented each time a message is put to the shared queue

#### **MSGOUT**

Incremented each time a message is removed from the shared queue

#### <span id="page-958-0"></span>**HIQDEPTH**

Calculated by comparing the current value for HIQDEPTH held by this queue manager with the new queue depth obtained from the coupling facility during every put operation. The depth of the queue is affected by all queue managers putting messages to the queue or getting messages from it.

To retrieve the information and obtain full statistics for a shared queue, specify **CMDSCOPE(\*)** to broadcast the command to all queue managers in the queue sharing group.

The peak queue depth approximates to the maximum of all the returned HIQDEPTH values, the total MQPUT count approximates to the sum of all the returned MSGIN values, and the total MQGET count approximates to the sum of all the returned MSGOUT values.

4. If the PERFMEV attribute of the queue manager is DISABLED, the command fails.

### **Parameter descriptions for RESET QSTATS**

#### *generic-qname*

The name of the local queue with a disposition of QMGR, COPY, or SHARED, but not GROUP, with performance data that is to be reset.

A trailing asterisk (\*) matches all queues with the specified stem followed by zero or more characters. An asterisk (\*) on its own specifies all queues.

The performance data is returned in the same format as parameters returned by DISPLAY commands. The data is:

#### **QSTATS**

The name of the queue

#### z/0S **OSGDISP**

The disposition of the queue, that is, QMGR, COPY, or SHARED.

#### **RESETINT**

The number of seconds since the statistics were last reset.

#### **HIQDEPTH**

The peak queue depth since the statistics were last reset.

#### **MSGSIN**

The number of messages that have been added to the queue by MQPUT and MQPUT1 calls since the statistics were last reset.

The count includes messages added to the queue in units of work that have not yet been committed, but the count is not decremented if the units of work are later backed out. The maximum displayable value is 999 999 999; if the number exceeds this value, 999 999 999 is displayed.

#### **MSGSOUT**

The number of messages removed from the queue by destructive (non-browse) MQGET calls since the statistics were last reset.

The count includes messages removed from the queue in units of work that have not yet been committed, but the count is not decremented if the units of work are subsequently backed out. The maximum displayable value is 999 999 999; if the number exceeds this value, 999 999 999 is displayed.

#### **CMDSCOPE**

This parameter specifies how the command runs when the queue manager is a member of a queue sharing group.

**' '**

The command runs on the queue manager on which it was entered. This is the default value.

#### *qmgr-name*

The command runs on the queue manager you specify, providing the queue manager is active within the queue sharing group.

You can specify a queue manager name, other than the queue manager on which the command was entered, only if you are using a queue sharing group environment and if the command server is enabled.

**\***

The command runs on the local queue manager and is also passed to every active queue manager in the queue sharing group. The effect of this is the same as entering the command on every queue manager in the queue sharing group.

### **Example output**

The following example, shows the output from the command on z/OS.

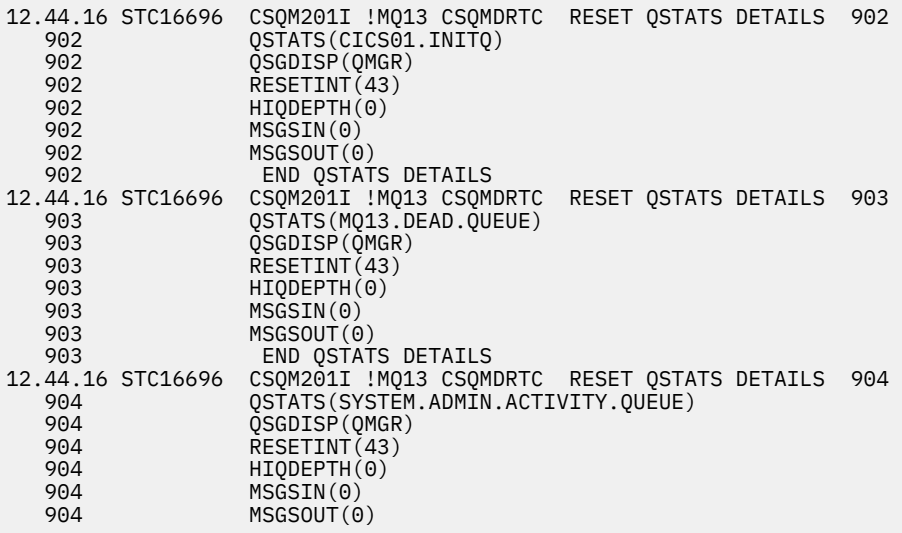

# **RESET SMDS (reset shared message data sets) on z/OS**

Use the MQSC command RESET SMDS to modify availability or status information relating to one or more shared message data sets associated with a specific application structure.

### **Utilizzo dei comandi MQSC su z/OS**

Per informazioni su come utilizzare i comandi MQSC su z/OS, consultare Origini da cui è possibile emettere comandi MQSC e PCF su IBM MQ for z/OS.

You can issue this command from sources CR. Per una spiegazione dei simboli di origine, consultare Le origini da cui è possibile emettere comandi MQSC e PCF su IBM MQ for z/OS.

- Syntax diagram
- • ["Parameter descriptions for RESET SMDS" on page 961](#page-960-0)

#### **Synonym**:

<span id="page-960-0"></span>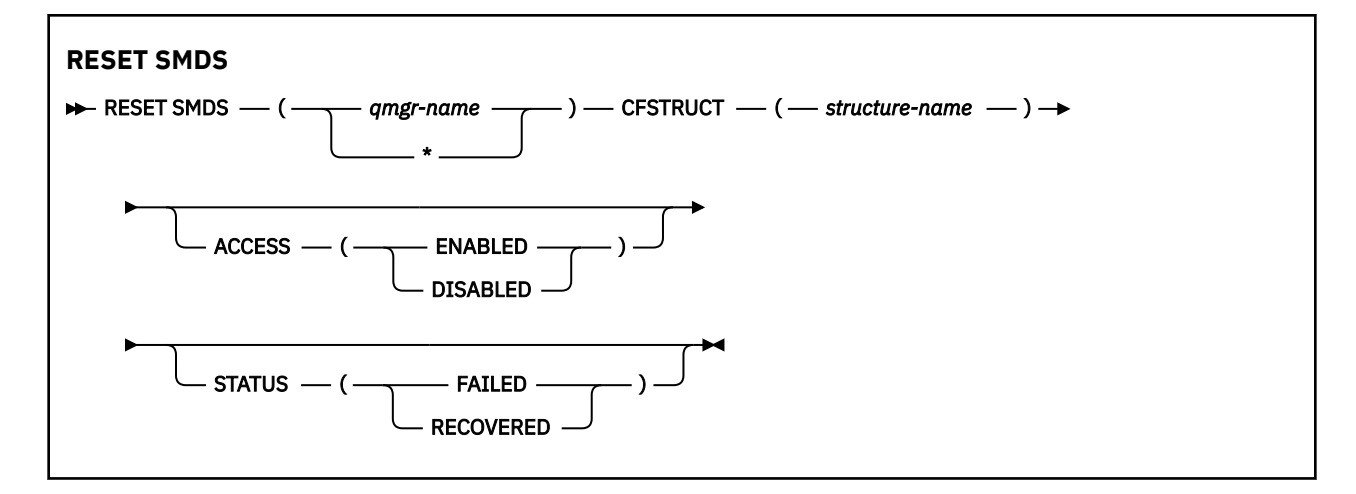

### **Parameter descriptions for RESET SMDS**

This command is only supported when the CFSTRUCT definition is currently using the option OFFLOAD(SMDS).

#### **SMDS(***qmgr-name***|\*)**

Specify the queue manager for which the shared message data set availability or status information is to be modified, or an asterisk to modify the information for all data sets associated with the specified CFSTRUCT.

#### **CFSTRUCT(** *structure-name* **)**

Specify the coupling facility application structure for which the availability or status information for one or more shared message data sets is to be modified.

#### **ACCESS( ENABLED|DISABLED )**

This keyword is used to enable and disable access to a shared message data set, making it available or unavailable to the queue managers in the group.

This keyword is useful when a shared message data set is required to be temporarily unavailable, for example while moving it to a different volume. In this instance, the keyword would be used to mark the data set as ACCESS(DISABLED) causing all of the queue managers to close it normally and deallocate it. When the data set is ready to be used, it can be marked as ACCESS(ENABLED) allowing the queue managers to access it again.

#### **ENABLED**

Use the ENABLED parameter to enable access to the shared message data set after previously disabling access, or to retry access after an error has caused the availability state to be set to ACCESS(SUSPENDED).

#### **DISABLED**

Use the DISABLED parameter to indicate that the shared message data set cannot be used until the access has been changed back to ENABLED. Any queue managers currently connected to the shared message data set are disconnected from it.

#### **STATUS(FAILED | RECOVERED)**

This keyword is used to specify that a shared message data set requires recovery/repair, or to reset the STATUS of the data set from FAILED.

If you have detected that a data set is in need of repair, this keyword can be used to manually mark the data set as STATUS(FAILED). If the queue manager detects that the data set requires repair, it automatically marks it as STATUS(FAILED). Then if RECOVER CFSTRUCT is used to successfully complete a repair to the data set, the queue manager automatically marks it as STATUS(RECOVERED). If another method is used to successfully repair the data set, this keyword can be used to manually mark the data set as STATUS(RECOVERED). It is not necessary to manually alter the ACCESS, as it is automatically changed to SUSPENDED while the STATUS is FAILED and then back to ENABLED when the STATUS is set to RECOVERED.

### **FAILED**

Use the FAILED parameter to indicate that the shared message data set needs to be recovered or repaired, and should not be used until this has been completed. This is only allowed if the current state is STATUS(ACTIVE) or STATUS(RECOVERED). If the current availability state is ACCESS(ENABLED) and is not changed on the same command, this sets ACCESS(SUSPENDED) to prevent further attempts to use the shared message data set until it has been repaired. Any queue managers currently connected to the shared message data set are forced to disconnect from it, by closing and deallocating the data set. This status may be set automatically if a permanent I/O error occurs when accessing a shared message data set or if a queue manager determines that header information in the data set is invalid or is inconsistent with the current state of the structure.

#### **RECOVERED**

Use the RECOVERED parameter to reset the state from STATUS(FAILED) if the shared message data set does not actually need to be recovered, for example if it was merely temporarily unavailable. If the current availability state (after any change specified on the same command) is ACCESS(SUSPENDED), this sets ACCESS(ENABLED) to allow the owning queue manager to open the shared message data set and perform restart processing, after which the status is changed to STATUS(ACTIVE) and other queue managers can use it again.

#### $z/0S$ **RESET TPIPE (reset sequence numbers for an IMS Tpipe) on z/OS**

Use the MQSC command RESET TPIPE to reset the recoverable sequence numbers for an IMS Tpipe used by the IBM MQ - IMS bridge.

### **Utilizzo dei comandi MQSC su z/OS**

Per informazioni su come utilizzare i comandi MQSC su z/OS, consultare Origini da cui è possibile emettere comandi MQSC e PCF su IBM MQ for z/OS.

You can issue this command from sources CR. Per una spiegazione dei simboli di origine, consultare Le origini da cui è possibile emettere comandi MQSC e PCF su IBM MQ for z/OS.

- Syntax diagram
- • ["Usage notes" on page 963](#page-962-0)
- • ["Parameter descriptions for RESET TPIPE" on page 963](#page-962-0)

**Synonym**: There is no synonym for this command.

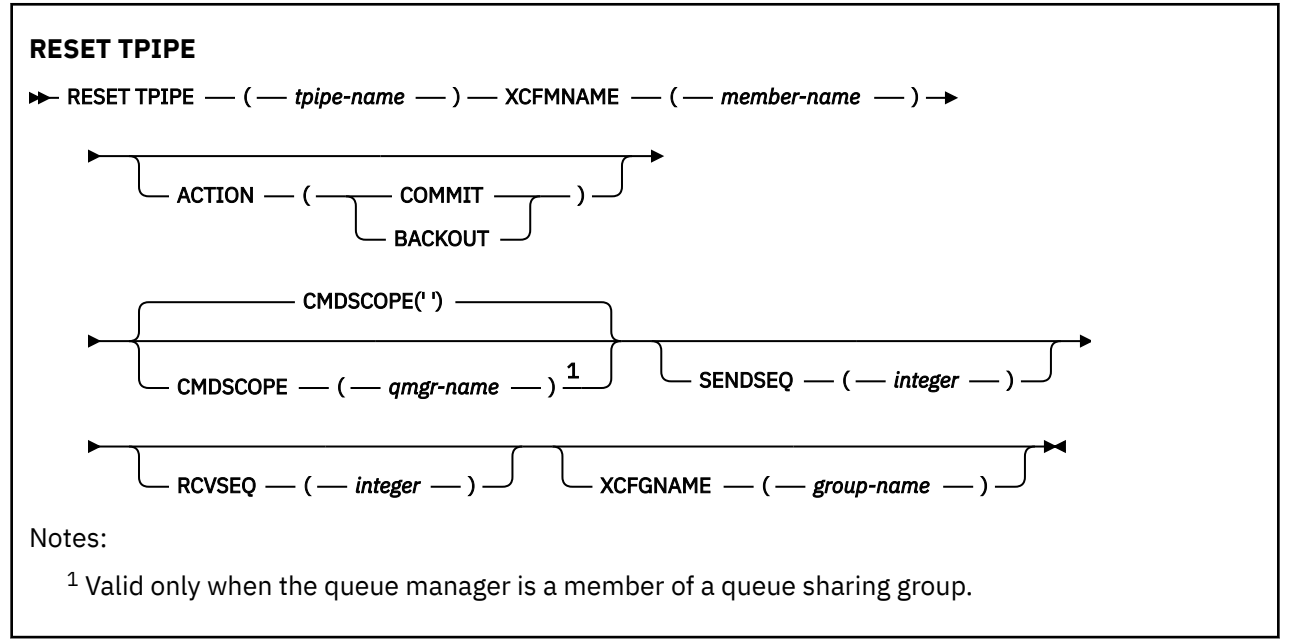

### <span id="page-962-0"></span>**Usage notes**

- 1. This command is used in response to the resynchronization error reported in message CSQ2020E, and initiates resynchronization of the Tpipe with IMS.
- 2. The command fails if the queue manager is not connected to the specified XCF member.
- 3. The command fails if the queue manager is connected to the specified XCF member, but the Tpipe is open.

### **Parameter descriptions for RESET TPIPE**

#### **(** *tpipe-name* **)**

The name of the Tpipe to be reset. This is required.

#### **CMDSCOPE**

This parameter specifies how the command runs when the queue manager is a member of a queue sharing group.

**' '**

The command runs on the queue manager on which it was entered. This is the default value.

#### *qmgr-name*

The command runs on the queue manager you specify, providing the queue manager is active within the queue sharing group.

You can specify a queue manager name, other than the queue manager on which the command was entered, only if you are using a queue sharing group environment and if the command server is enabled.

#### **ACTION**

Specifies whether to commit or back out any unit of recovery associated with this Tpipe. This is required if there is such a unit of recovery reported in message CSQ2020E; otherwise it is ignored.

#### **COMMIT**

The messages from IBM MQ are confirmed as having already transferred to IMS ; that is, they are deleted from the IBM MQ - IMS bridge queue.

#### **BACKOUT**

The messages from IBM MQ are backed out; that is, they are returned to the IBM MQ - IMS bridge queue.

#### **SENDSEQ(** *integer* **)**

The new recoverable sequence number to be set in the Tpipe for messages sent by IBM MQ and to be set as the partner's receive sequence number. It must be hexadecimal and can be up to 8 digits long, and can optionally be enclosed by X' '. It is optional; if omitted, the sequence number is not changed but the partner's receive sequence is set to the IBM MQ send sequence number.

#### **RCVSEQ(** *integer* **)**

The new recoverable sequence number to be set in the Tpipe for messages received by IBM MQ and to be set as the partner's send sequence number. It must be hexadecimal and can be up to 8 digits long, and can optionally be enclosed by X' '. It is optional; if omitted, the sequence number is not changed but the partner's send sequence is set to the IBM MQ receive sequence number.

#### **XCFGNAME(** *group-name* **)**

The name of the XCF group to which the Tpipe belongs. This is 1 through 8 characters long. It is optional; if omitted, the group name used is that specified in the OTMACON system parameter.

#### **XCFMNAME(** *member-name* **)**

The name of the XCF member within the group specified by XCFGNAME to which the Tpipe belongs. This is 1 through 16 characters long, and is required.

## **RESOLVE CHANNEL (chiedere a un canale di risolvere messaggi in dubbio)**

Utilizzare il comando MQSC **RESOLVE CHANNEL** per richiedere a un canale di eseguire il commit o il backout dei messaggi in dubbio.

### **Utilizzo dei comandi MQSC**

Per informazioni sull'utilizzo dei comandi MQSC, consultare Amministrazione IBM MQ mediante i comandi MQSC.

 $z/0S$ È possibile immettere questo comando dalle origini CR.Per una spiegazione dei simboli di origine, consultare Le origini da cui è possibile emettere comandi MQSC e PCF su IBM MQ for z/OS.

- • [Diagramma della sintassi](#page-962-0)
- "Note sull'utilizzo per RESOLVE CHANNEL" a pagina 964
- "Descrizioni dei parametri per RESOLVE CHANNEL" a pagina 964

**Sinonimo**: RESOLVE CHL (RES CHL on z/OS )

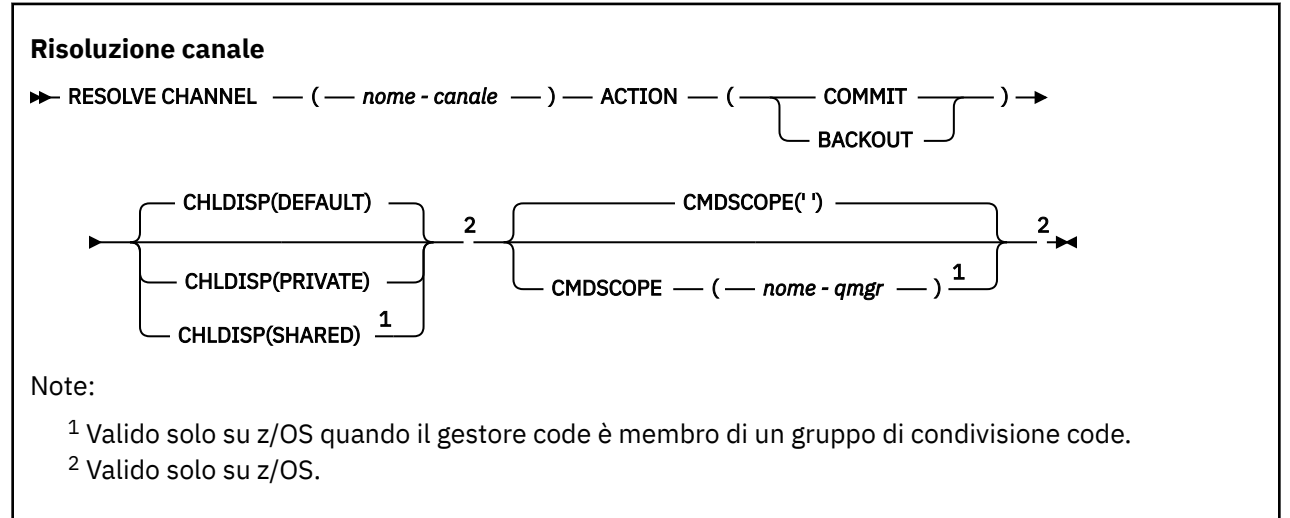

### **Note sull'utilizzo per RESOLVE CHANNEL**

- 1. Questo comando viene utilizzato quando l'altra estremità di un collegamento dà un esito negativo durante il periodo di conferma e, per qualche motivo, non è possibile ristabilire la connessione.
- 2. In questa situazione, l'estremità di invio rimane in dubbio se i messaggi sono stati ricevuti. Le unità di lavoro in sospeso devono essere risolte eseguendo il backout o il commit.
- 3. Se la risoluzione specificata non è uguale alla risoluzione all'estremità ricevente, i messaggi possono essere persi o duplicati.
- 4. VIOS Su z/OS, il server dei comandi e l'iniziatore del canale devono essere in esecuzione.
- 5. Questo comando può essere utilizzato solo per canali mittente (SDR), server (SVR) e mittente cluster (CLUSSDR) (inclusi quelli che sono stati definiti automaticamente).
- 6. Se è presente sia un canale definito localmente che un canale mittente del cluster definito automaticamente con lo stesso nome, il comando si applica al canale definito localmente. Se non c'è un canale definito localmente ma più di un canale mittente del cluster definito automaticamente, il comando si applica al canale che è stato aggiunto l'ultima volta al repository del gestore code locale.

### **Descrizioni dei parametri per RESOLVE CHANNEL**

### *(nome canale)*

Il nome del canale per cui devono essere risolti i messaggi in dubbio. È obbligatorio.

### **AZIONE**

Specifica se eseguire il commit o il backout dei messaggi in dubbio (richiesto):

### **COMMIT**

Viene eseguito il commit dei messaggi, ossia vengono eliminati dalla coda di trasmissione

#### **Backout**

Viene eseguito il backout dei messaggi, ossia vengono ripristinati nella coda di trasmissione

### **Z/OS** CHLDISP

Questo parametro si applica solo a z/OS e può assumere i seguenti valori:

- VALORE PREDEFINITO
- PRIVATO
- CONDIVISO

Se questo parametro viene omesso, si applica il valore DEFAULT . Viene ricavato dall'attributo di disposizione del canale predefinito, **DEFCDISP**, dell'oggetto canale.

Insieme ai vari valori del parametro **CMDSCOPE** , questo parametro controlla due tipi di canale:

#### **CONDIVISO**

Un canale ricevente viene condiviso se è stato avviato in risposta a una trasmissione in entrata diretta al gruppo di condivisione code.

Un canale di invio viene condiviso se la relativa coda di trasmissione ha una disposizione SHARED.

#### **PRIVATO**

Un canale di ricezione è privato se è stato avviato in risposta a una trasmissione in entrata diretta al gestore code.

Un canale di invio è privato se la relativa coda di trasmissione ha una disposizione diversa da SHARED.

**Nota:** Questa disposizione **non** è correlata alla disposizione impostata dalla disposizione del gruppo di condivisione code della definizione di canale.

La combinazione dei parametri **CHLDISP** e **CMDSCOPE** controlla anche da quale gestore code viene gestito il canale. Le opzioni possibili sono:

- Sul gestore code locale in cui viene immesso il comando.
- Su un altro gestore code specifico nel gruppo.

Le varie combinazioni di **CHLDISP** e **CMDSCOPE** sono riepiloga nella tabella seguente:

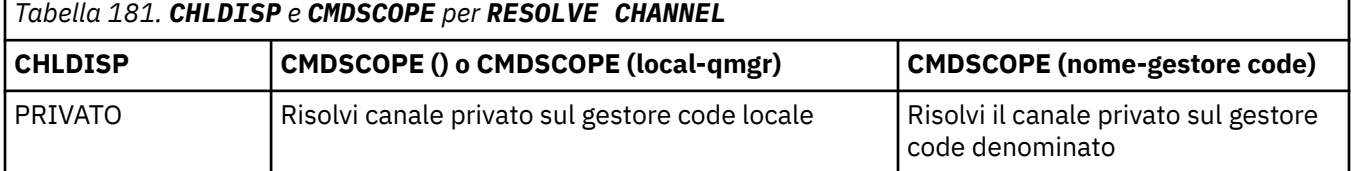

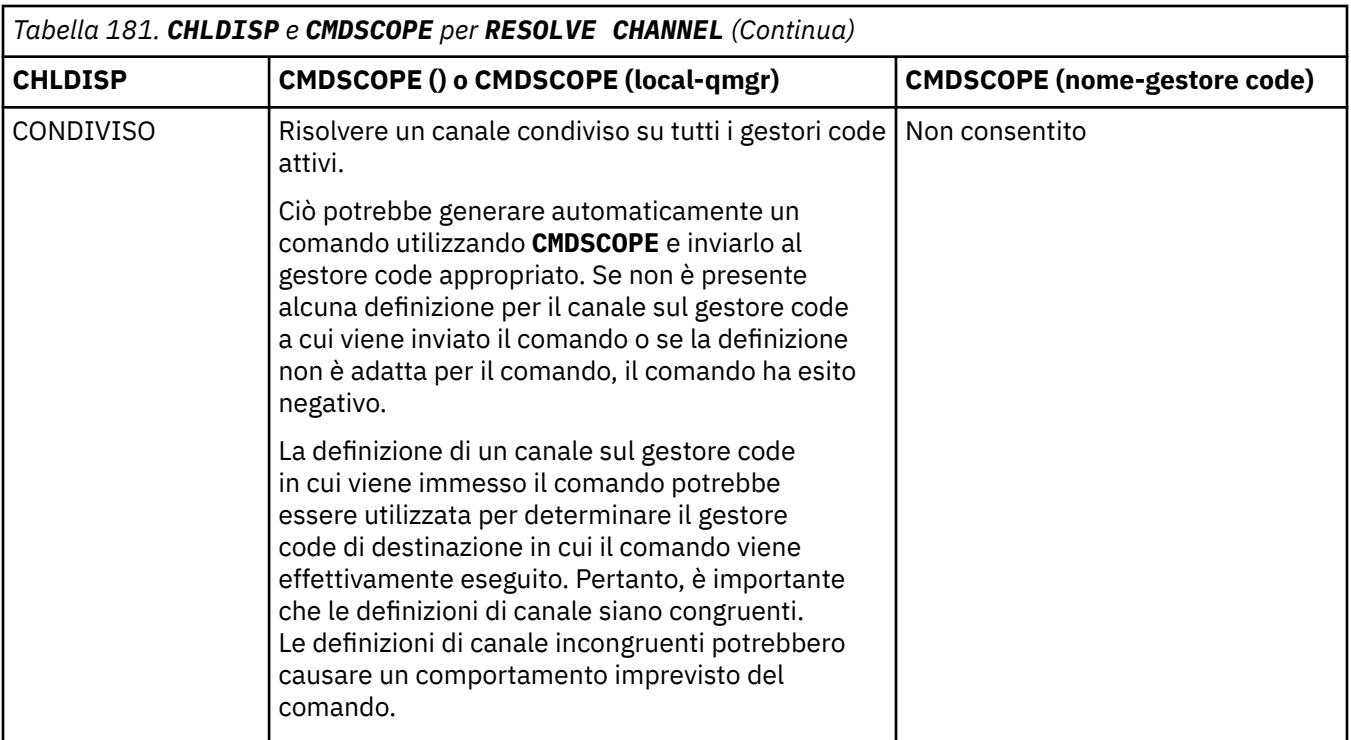

### **CMDSCOPE**

Questo parametro si applica solo a z/OS e specifica come viene eseguito il comando quando il gestore code è un membro di un gruppo di condivisione code.

Se **CHLDISP** è impostato su SHARED, **CMDSCOPE** deve essere vuoto o il gestore code locale.

**' '**

Il comando viene eseguito sul gestore code in cui è stato immesso. Questo è il valore predefinito.

#### *nome gestore code*

Il comando viene eseguito sul gestore code specificato, purché il gestore code sia attivo all'interno del gruppo di condivisione code.

È possibile specificare un nome gestore code solo se si utilizza un ambiente di gruppi di condivisione code e se il server dei comandi è abilitato.

#### **Attività correlate**

Gestione dei canali in dubbio

#### *z/*0\$ **RESOLVE INDOUBT (resolve threads left in doubt) on z/OS**

Use the MQSC command RESOLVE INDOUBT to resolve threads left in doubt because IBM MQ or a transaction manager could not resolve them automatically.

### **Utilizzo dei comandi MQSC su z/OS**

Per informazioni su come utilizzare i comandi MQSC su z/OS, consultare Origini da cui è possibile emettere comandi MQSC e PCF su IBM MQ for z/OS.

You can issue this command from sources 2CR. Per una spiegazione dei simboli di origine, consultare Le origini da cui è possibile emettere comandi MQSC e PCF su IBM MQ for z/OS.

- Syntax diagram
- • ["Usage notes" on page 967](#page-966-0)
- • ["Parameter descriptions for RESOLVE INDOUBT" on page 967](#page-966-0)

**Synonym**: RES IND

<span id="page-966-0"></span>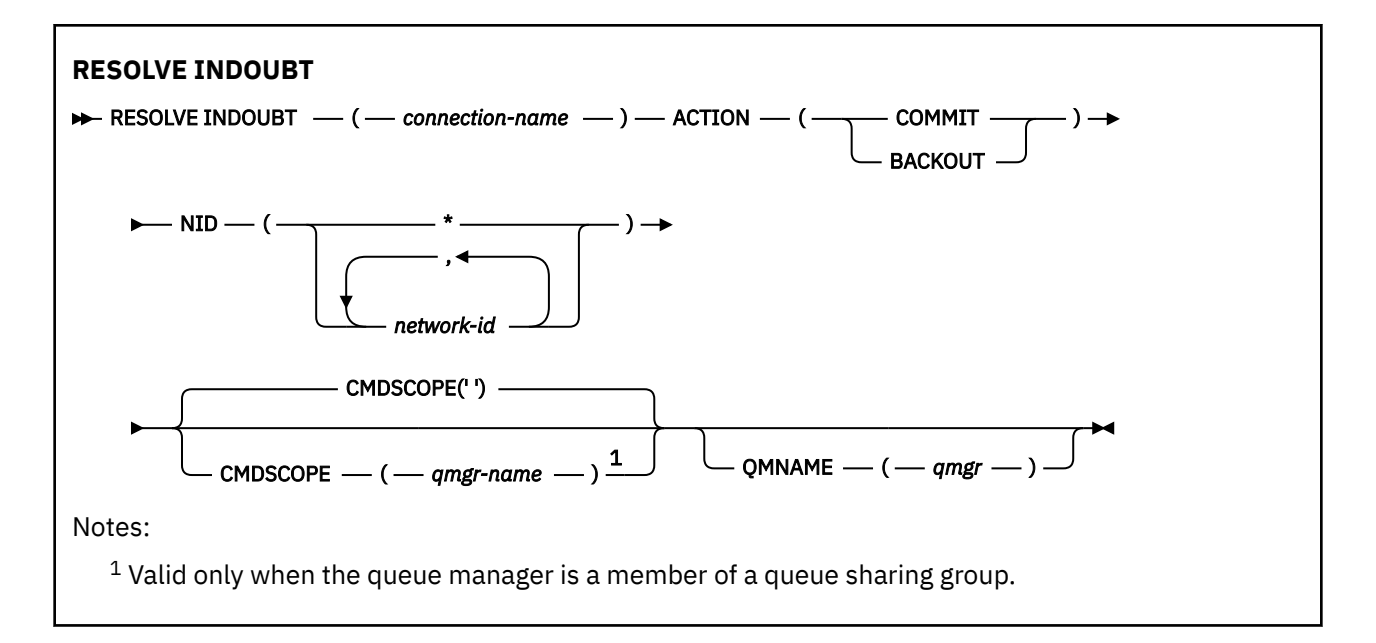

### **Usage notes**

This command does not apply to units of recovery associated with batch or TSO applications, unless you are using the RRS adapter.

### **Parameter descriptions for RESOLVE INDOUBT**

#### *(connection-name)*

- 1 through 8 character connection name.
- For a CICS connection it is the CICS applid.
- For an IMS adapter connection, it is the IMS control region job name.
- For an IMS bridge connection, it is the IBM MQ queue manager name.
- For an RRS connection, it is RRSBATCH.
- For a CHIN connection, it is the IBM MQ channel initiator name.

#### **ACTION**

Specifies whether to commit or back out the in-doubt threads:

#### **COMMIT**

Commits the threads

#### **BACKOUT**

Backs out the threads

#### **CMDSCOPE**

This parameter specifies how the command runs when the queue manager is a member of a queue sharing group.

**' '**

The command runs on the queue manager on which it was entered. This is the default value.

#### *qmgr-name*

The command runs on the queue manager you specify, providing the queue manager is active within the queue sharing group.

You can specify a queue manager name, other than the queue manager on which the command was entered, only if you are using a queue sharing group environment and if the command server is enabled.

#### **NID**

Origin identifier. Specifies the thread or threads to be resolved.

#### **(** *origin-id* **)**

This is as returned by the DISPLAY CONN command, and is of the form *origin-node*.*originurid*, where:

- *origin-node* identifies the originator of the thread, except RRSBATCH where it is omitted.
- *origin-urid* is the hexadecimal number assigned to the unit of recovery by the originating system for the specific thread to be resolved.

When *origin-node* is present there must be a period (.) between it and *origin-urid*.

You can specify multiple identifiers separated by a commas to resolve more than one thread.

**(\*)**

Resolves all threads associated with the connection.

#### **QMNAME**

Specifies that if the designated queue manager is INACTIVE, IBM MQ should search information held in the coupling facility about units of work, performed by the indicated queue manager, that match the connection name and origin identifier.

Matching units of work are either committed or backed out according to the ACTION specified.

Only the shared portion of the unit of work are resolved by this command.

As the queue manager is necessarily inactive, local messages are unaffected and remain locked until the queue manager restarts, or after restarting, connects with the transaction manager.

Examples:

```
RESOLVE INDOUBT(CICSA) ACTION(COMMIT) NID(CICSA.ABCDEF0123456789)
RESOLVE INDOUBT(CICSA) ACTION(BACKOUT) NID(*)
```
## **RESUME QMGR (riprendi un gestore code cluster)**

Utilizzare il comando MQSC **RESUME QMGR** per informare gli altri gestori code in un cluster che il gestore code locale è nuovamente disponibile per l'elaborazione e può essere inviato un messaggio. Inverte l'azione del comando **SUSPEND QMGR** .

### **Utilizzo dei comandi MQSC**

Per informazioni sull'utilizzo dei comandi MQSC, consultare Amministrazione IBM MQ mediante i comandi MQSC.

- Diagramma della sintassi
- $\blacktriangleright$   $\blacktriangleright$   $\blacktriangler$
- • ["Note d'utilizzo" a pagina 969](#page-968-0)
- • ["Descrizioni parametro per RESUME QMGR" a pagina 970](#page-969-0)

**Sinonimo**: nessuno

<span id="page-968-0"></span>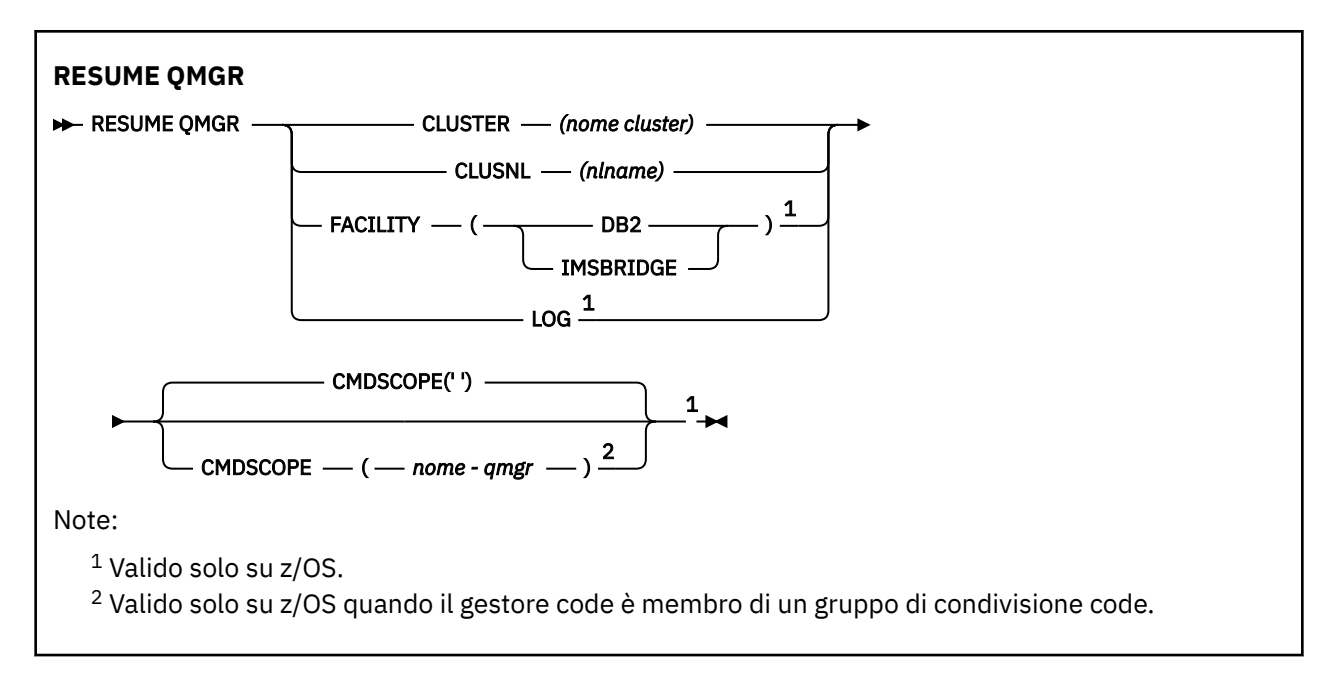

## **Utilizzo di RESUME QMGR in z/OS**

 $z/0S$ 

**RESUME QMGR** può essere utilizzato su z/OS. A seconda dei parametri utilizzati nel comando, può essere emesso da varie origini. Per una spiegazione dei simboli in questa tabella, consultare la sezione Origini da cui è possibile immettere comandi MQSC e PCF su IBM MQ for z/OS.

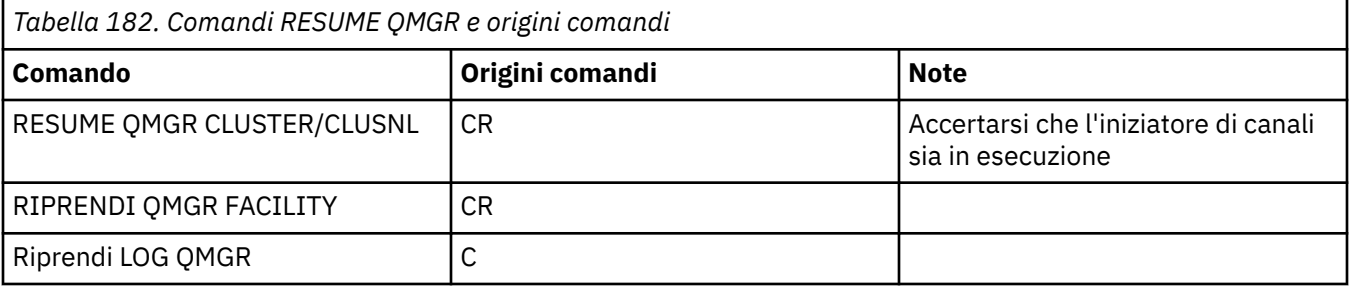

### **Note d'utilizzo**

- $\frac{1}{1}$ . Linux **AIX** Il comando è valido solo su AIX and Linux.
- 2.  $\mathbb{Z}/\mathbb{Z}/\mathbb{Z}$  Su z/OS, se si definisce **CLUSTER** o **CLUSNL**:
	- a. Il comando non riesce se l'iniziatore di canali non è stato avviato.
	- b. Tutti gli errori vengono notificati alla console sul sistema su cui è in esecuzione l'iniziatore di canali; non vengono notificati al sistema che ha emesso il comando.
- 3. Su z/OS, non è possibile immettere i comandi **RESUME QMGR CLUSTER** *(clustername)* o **RESUME QMGR FACILITY** da CSQINP2.
- 4. Questo comando, con i parametri **CLUSTER** e **CLUSNL** , **non** è disponibile nel modulo di funzione ridotta IBM MQ for z/OS fornito con WebSphere Application Server.
- 5. Su z/OS, i comandi **SUSPEND QMGR** e **RESUME QMGR** sono supportati solo tramite console. Tuttavia, tutti gli altri comandi **SUSPEND** e **RESUME** sono supportati tramite la console e il server dei comandi.

### <span id="page-969-0"></span>**Descrizioni parametro per RESUME QMGR**

#### **CLUSTER** *(nomecluster)*

Il nome del cluster per cui deve essere ripresa la disponibilità.

#### **CLUSNL** *(nlname)*

Il nome dell'elenco nomi che specifica un elenco di cluster per cui deve essere ripresa la disponibilità.

#### z/0S **STRUTTURA**

Specifica la funzione a cui deve essere ristabilita la connessione.

#### **Db2**

Ristabilisce la connessione a Db2.

#### **IMSBRIDGE**

Riprende la normale attività bridge IMS .

Questo parametro è valido solo su z/OS.

### **Log**

Riprende l'attività di registrazione e aggiornamento per il gestore code sospeso da un precedente comando **SUSPEND QMGR** . Valido solo su z/OS . Se viene specificato **LOG** , il comando può essere immesso solo dalla console z/OS .

### **Z/OS** CMDSCOPE

Questo parametro si applica solo a z/OS e specifica come viene eseguito il comando quando il gestore code è un membro di un gruppo di condivisione code.

**' '**

Il comando viene eseguito sul gestore code in cui è stato immesso. Questo è il valore predefinito.

#### *nome-qmgr*

Il comando viene eseguito sul gestore code specificato, purché il gestore code sia attivo all'interno del gruppo di condivisione code.

È possibile specificare un nome gestore code, diverso dal gestore code su cui è stato immesso il comando, solo se si sta utilizzando un ambiente di gruppo di condivisione code e se il server dei comandi è abilitato.

#### **Riferimenti correlati**

["SUSPEND QMGR \(sospende un gestore code cluster\)" a pagina 1037](#page-1036-0)

Utilizzare il comando MQSC **SUSPEND QMGR** per consigliare agli altri gestori code in un cluster di evitare l'invio di messaggi al gestore code locale, se possibile.

## **RVERIFY SECURITY (set a user reverification flag) on z/OS**

Use the MQSC command RVERIFY SECURITY to set a reverification flag for all specified users. The user is reverified the next time that security is checked for that user.

### **Utilizzo dei comandi MQSC su z/OS**

Per informazioni su come utilizzare i comandi MQSC su z/OS, consultare Origini da cui è possibile emettere comandi MQSC e PCF su IBM MQ for z/OS.

You can issue this command from sources 2CR. Per una spiegazione dei simboli di origine, consultare Le origini da cui è possibile emettere comandi MQSC e PCF su IBM MQ for z/OS.

- Syntax diagram
- • ["Parameter descriptions for RVERIFY SECURITY" on page 971](#page-970-0)

### **Synonym**: REV SEC

REVERIFY SECURITY is another synonym for RVERIFY SECURITY

<span id="page-970-0"></span>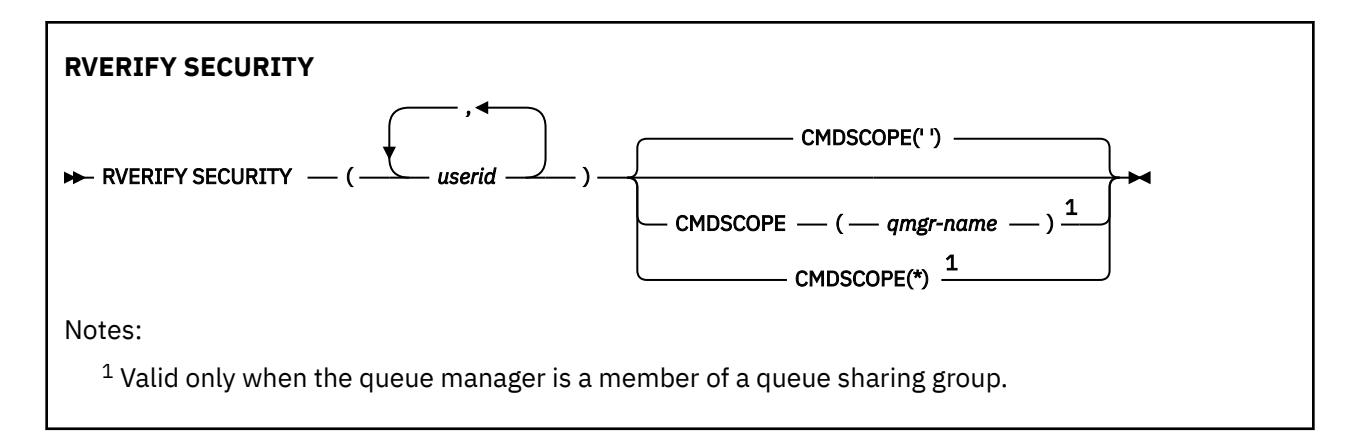

### **Parameter descriptions for RVERIFY SECURITY**

### *(userids...)*

You must specify one or more user IDs. Each user ID specified is signed off and signed back on again the next time that a request is issued on behalf of that user that requires security checking.

### **CMDSCOPE**

This parameter specifies how the command runs when the queue manager is a member of a queue sharing group.

CMDSCOPE cannot be used for commands issued from the first initialization input data set CSQINP1.

**' '**

The command runs on the queue manager on which it was entered. This is the default value.

### *qmgr-name*

The command runs on the queue manager you specify, providing the queue manager is active within the queue sharing group.

You can specify a queue manager name, other than the queue manager on which the command was entered, only if you are using a queue sharing group environment and if the command server is enabled.

**\***

The command runs on the local queue manager and is also passed to every active queue manager in the queue sharing group. The effect of this is the same as entering the command on every queue manager in the queue sharing group.

#### $z/0S$ **SET ARCHIVE (change archive system settings) on z/OS**

Use the MQSC command SET ARCHIVE to dynamically change certain archive system parameter values initially set by your system parameter module at queue manager startup.

### **Utilizzo dei comandi MQSC su z/OS**

Per informazioni su come utilizzare i comandi MQSC su z/OS, consultare Origini da cui è possibile emettere comandi MQSC e PCF su IBM MQ for z/OS.

You can issue this command from sources 12CR. Per una spiegazione dei simboli di origine, consultare Le origini da cui è possibile emettere comandi MQSC e PCF su IBM MQ for z/OS.

- Syntax diagram
- • ["Usage notes for SET ARCHIVE" on page 972](#page-971-0)
- • ["Parameter descriptions for SET ARCHIVE" on page 973](#page-972-0)
- • ["Parameter block" on page 973](#page-972-0)

### **Synonym**: SET ARC

<span id="page-971-0"></span>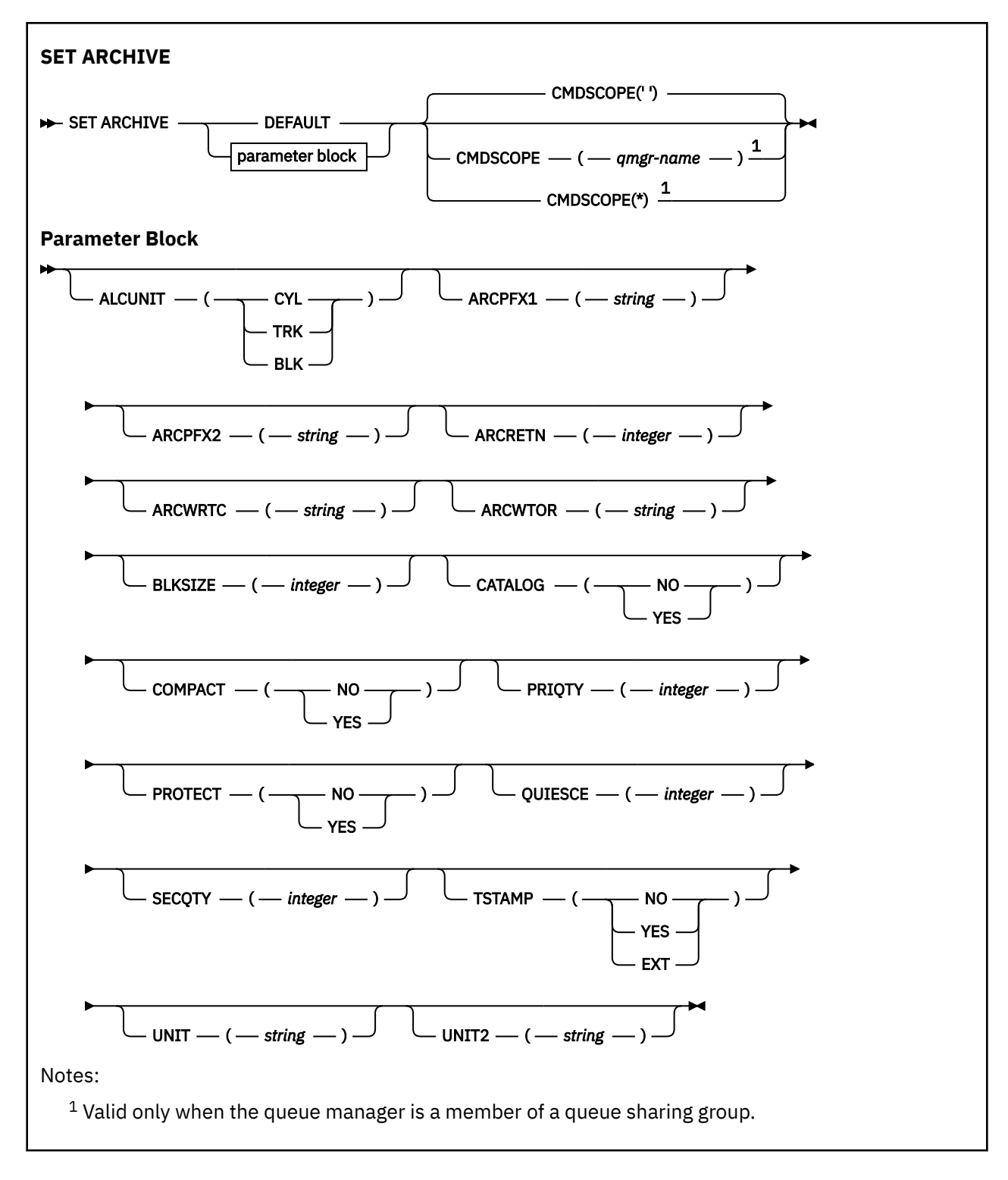

### **Usage notes for SET ARCHIVE**

- 1. The new values will be used at the next archive log offload.
- 2. The queue manager picks up the values in ZPARM, so the **SET ARCHIVE** values you used in the previous cycle are lost.

To permanently change the values, either change the CSQ6SYSP parameters and regenerate the parameter module, or put the **SET ARCHIVE** commands into a data set in the CSQINP2 concatenation.
# **Parameter descriptions for SET ARCHIVE**

# **CMDSCOPE**

This parameter applies to z/OS only and specifies how the command runs when the queue manager is a member of a queue sharing group.

CMDSCOPE cannot be used for commands issued from the first initialization input data set CSQINP1.

**' '**

The command runs on the queue manager on which it was entered. This is the default value.

#### *qmgr-name*

The command runs on the queue manager you specify, providing the queue manager is active within the queue sharing group.

You can specify a queue manager name, other than the queue manager on which it was entered, only if you are using a queue sharing group environment and if the command server is enabled.

You cannot use CMDSCOPE( *qmgr-name)* for commands issued from the first initialization input data set, CSQINP1.

**\***

The command runs on the local queue manager and is also passed to every active queue manager in the queue sharing group. The effect of this is the same as entering the command on every queue manager in the queue sharing group.

You cannot use CMDSCOPE(\*) for commands issued from CSQINP1.

#### **DEFAULT**

Resets all the archive system parameters to the values set at queue manager startup.

# **Parameter block**

z/0S For a full description of these parameters, see Using CSQ6ARVP.

Parameter block is any one or more of the following parameters that you want to change:

### **ALCUNIT**

Specifies the unit in which primary and secondary space allocations are made.

Specify one of:

#### **CYL**

Cylinders

#### **TRK**

Tracks

# **BLK**

Blocks

#### **ARCPFX1**

Specifies the prefix for the first archive log data set name.

See the [TSTAMP](#page-974-0) parameter for a description of how the data sets are named and for restrictions on the length of ARCPFX1.

### **ARCPFX2**

Specifies the prefix for the second archive log data set name.

See the [TSTAMP](#page-974-0) parameter for a description of how the data sets are named and for restrictions on the length of ARCPFX2.

#### **ARCRETN**

Specifies the retention period, in days, to be used when the archive log data set is created.

The parameter must be in the range zero - 9999.

 $z/0S$ data sets.

For more information about discarding archive log data sets, see Discarding archive log

# **ARCWRTC**

Specifies the list of z/OS routing codes for messages about the archive log data sets to the operator.

Specify up to 14 routing codes, each with a value in the range 1 through 16. You must specify at least one code. Separate codes in the list by commas, not by blanks.

For more information about z/OS routing codes, see *Routing codes* in *[Message description](https://www.ibm.com/docs/en/zos/2.5.0?topic=introduction-message-description)* in one of the volumes of the *z/OS MVS System Messages* manuals.

# **ARCWTOR**

Specifies whether a message is to be sent to the operator and a reply received before attempting to mount an archive log data set.

Other IBM MQ users might be forced to wait until the data set is mounted, but they are not affected while IBM MQ is waiting for the reply to the message.

Specify either:

# **YES**

The device needs a long time to mount archive log data sets. For example, a tape drive. (The synonym is **Y**.)

**NO**

The device does not have long delays. For example, DASD. (The synonym is **N**.)

# **BLKSIZE**

Specifies the block size of the archive log data set. The block size you specify must be compatible with the device type you specify in the UNIT parameter.

The parameter must be in the range 4 097 through 28 672. The value you specify is rounded up to a multiple of 4 096.

This parameter is ignored for data sets that are managed by the storage management subsystem (SMS).

# **CATALOG**

Specifies whether archive log data sets are cataloged in the primary integrated catalog facility (ICF) catalog.

Specify either:

# **NO**

Archive log data sets are not cataloged. (The synonym is **N**.)

# **YES**

Archive log data sets are cataloged. (The synonym is **Y**.)

# **COMPACT**

Specifies whether data written to archive logs is to be compacted. This option applies only to a 3480 or 3490 device that has the improved data recording capability (IDRC) feature. When this feature is turned on, hardware in the tape control unit writes data at a much higher density than normal, allowing for more data on each volume. Specify NO if you do not use a 3480 device with the IDRC feature or a 3490 base model, with the exception of the 3490E. Specify YES if you want the data to be compacted.

Specify either:

# **NO**

Do not compact the data sets. (The synonym is **N**.)

# **YES**

Compact the data sets. (The synonym is **Y**.)

#### **PRIQTY**

Specifies the primary space allocation for DASD data sets in ALCUNITs.

<span id="page-974-0"></span>The value must be greater than zero.

This value must be sufficient for a copy of either the log data set or its corresponding BSDS, whichever is the larger.

#### **PROTECT**

Specifies whether archive log data sets are to be protected by discrete ESM (external security manager) profiles when the data sets are created.

Specify either:

**NO**

Profiles are not created. (The synonym is **N**.)

**YES**

Discrete data set profiles are created when logs are offloaded. (The synonym is **Y**.) If you specify YES:

- ESM protection must be active for IBM MQ.
- The user ID associated with the IBM MQ address space must have authority to create these profiles.
- The TAPEVOL class must be active if you are archiving to tape.

Otherwise, offloads will fail.

# **QUIESCE**

Specifies the maximum time in seconds allowed for the quiesce when an ARCHIVE LOG command is issued with MODE QUIESCE specified.

The parameter must be in the range 1 through 999.

# **SECQTY**

Specifies the secondary space allocation for DASD data sets in ALCUNITs.

The parameter must be greater than zero.

#### **TSTAMP**

Specifies whether the archive log data set name has a time stamp in it.

Specify either:

#### **NO**

Names do not include a time stamp. (The synonym is **N**.) The archive log data sets are named:

*arcpfxi*.A *nnnnnnn*

Where *arcpfxi* is the data set name prefix specified by ARCPFX1 or ARCPFX2. *arcpfxi* can have up to 35 characters.

#### **YES**

Names include a time stamp. (The synonym is **Y**.) The archive log data sets are named:

*arcpfxi.cyyddd*.T *hhmmsst*.A *nnnnnnn*

where *c* is 'D' for the years up to and including 1999 or 'E' for the year 2000 and later, and *arcpfxi* is the data set name prefix specified by ARCPFX1 or ARCPFX2. *arcpfxi* can have up to 19 characters.

#### **EXT**

Names include a time stamp. The archive log data sets are named:

*arcpfxi*.D *yyyyddd*.T *hhmmsst*.A *nnnnnnn*

Where *arcpfxi* is the data set name prefix specified by ARCPFX1 or ARCPFX2. *arcpfxi* can have up to 17 characters.

# **UNIT**

Specifies the device type or unit name of the device that is used to store the first copy of the archive log data set.

Specify a device type or unit name of 1 through 8 characters.

If you archive to DASD, you can specify a generic device type with a limited volume range.

**UNIT2**

Specifies the device type or unit name of the device that is used to store the second copy of the archive log data sets.

Specify a device type or unit name of 1 through 8 characters.

If this parameter is blank, the value set for the UNIT parameter is used.

# **SET AUTHREC (imposta record di autorizzazione) su Multiplatforms**

Utilizzare il comando MQSC SET AUTHREC per impostare i record di autorizzazione associati ad un nome profilo.

# **Utilizzo dei comandi MQSC**

Per informazioni sull'utilizzo dei comandi MQSC, consultare Amministrazione IBM MQ mediante i comandi MQSC.

- • [Diagramma della sintassi](#page-976-0)
- • ["Descrizioni dei parametri" a pagina 978](#page-977-0)
- • [Note sull'utilizzo di SET AUTHREC](#page-980-0)

Consultare ["setmqaut \(concedere o revocare l'autorizzazione\)" a pagina 232](#page-231-0) per ulteriori informazioni sulle opzioni che è possibile selezionare.

<span id="page-976-0"></span>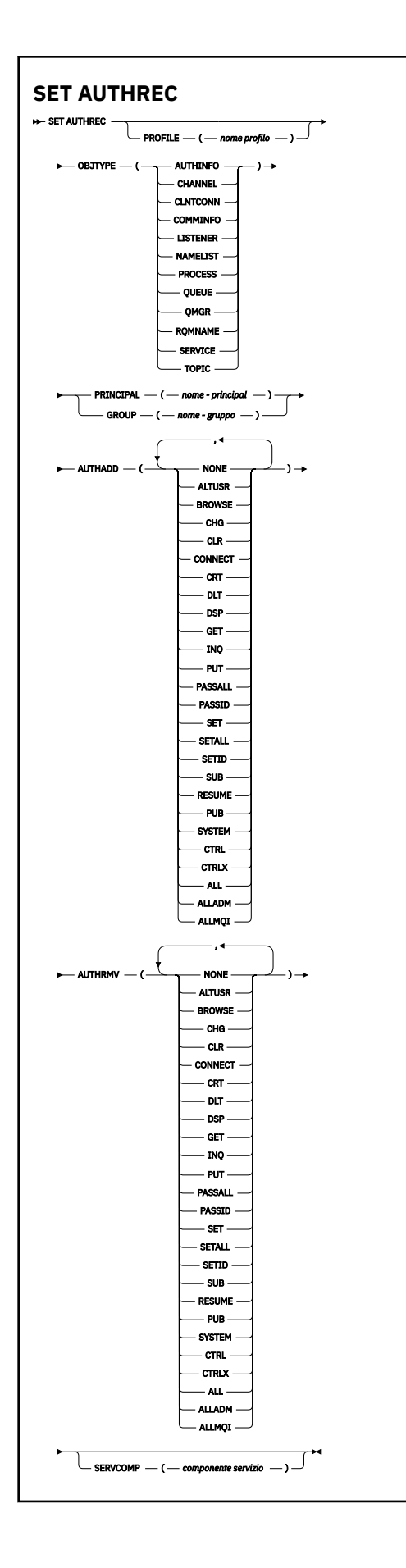

# <span id="page-977-0"></span>**Descrizioni dei parametri**

### **PROFILE (***nome - profilo***)**

Il nome dell'oggetto o del profilo generico per cui visualizzare i record di autorizzazione. Questo parametro è obbligatorio a meno che il parametro **OBJTYPE** non sia QMGR, nel qual caso può essere omesso.

Consultare Utilizzo dei profili generici OAM su AIX, Linux, and Windows per ulteriori informazioni sui profili generici e sui caratteri jolly.

#### **OBJTYPE**

Il tipo di oggetto a cui fa riferimento il profilo. Specificare uno dei seguenti valori:

#### **AUTHINFO**

Record di informazioni di autenticazione

#### **CHANNEL**

Canale

### **CLNTCONN**

Canale connessione client

#### **COMMINFO**

Oggetto Informazioni di comunicazione

#### **LISTENER**

Listener

# **NAMELIST**

Elenco nomi

#### **PROCESS**

Processo

**CODA**

### Coda

**QMGR**

Gestore code

#### **RQMNAME**

Gestore code remoto

#### **SERVIZIO**

Servizio

### **TOPIC**

Argomento

# **PRINCIPAL (***nome - principal***)**

Un nome principal. Si tratta del nome di un utente per cui impostare i record di autorizzazioni per il profilo specificato. Su IBM MQ for Windows, il nome del principal può facoltativamente includere un nome dominio, specificato nel seguente formato: user@domain.

È necessario specificare PRINCIPAL o GROUP.

#### **GROUP (***nome - gruppo***)**

Un nome gruppo. Questo è il nome del gruppo di utenti per cui impostare i record di autorizzazioni per il profilo specificato. È possibile specificare solo un nome e deve essere il nome di un gruppo utenti esistente.

**Mindows : S**olo per IBM MQ for Windows , il nome del gruppo può facoltativamente includere un nome dominio, specificato nel formato seguente:

GroupName@domain

È necessario specificare PRINCIPAL o GROUP.

### **AUTADD**

Un elenco di autorizzazioni da aggiungere nei record di autorizzazioni. Specificare una qualsiasi combinazione dei seguenti valori:

### **Nessuna**

Nessuna autorizzazione

# **altusr**

Specificare un ID utente alternativo su una chiamata MQI

#### **SFOGLIA**

Richiamare un messaggio da una coda emettendo una chiamata **MQGET** con opzione BROWSE

### **CHG**

Modificare gli attributi dell'oggetto specificato, utilizzando la serie di comandi appropriata

#### **CLR**

Cancellare una coda o un argomento

# **CONNETTI**

Connettere un'applicazione a un gestore code emettendo una chiamata **MQCONN**

# **CRT**

Creare gli oggetti del tipo specificato utilizzando la serie di comandi appropriata

# **DLT**

Eliminare l'oggetto specificato utilizzando la serie di comandi appropriata

#### **dsp**

Visualizzare gli attributi dell'oggetto specificato utilizzando la serie di comandi appropriata

#### **GET**

Richiamare un messaggio da una coda emettendo una chiamata **MQGET**

#### **INQ**

Effettuare una richiesta su una coda specifica emettendo una chiamata **MQINQ**

#### **PUT**

Inserire un messaggio su una specifica coda immettendo una chiamata **MQPUT**

#### **passall**

Trasferisci tutto il contesto

#### **passid**

Trasmetti il contesto di identit ...

#### **SET**

Impostare gli attributi su una coda emettendo una chiamata **MQSET**

#### **setall**

Imposta tutti i contesti su una coda

#### **SETID**

Imposta il contesto di identit ... su una coda

#### **SUB**

Creare, modificare o riprendere una sottoscrizione a un argomento utilizzando la chiamata **MQSUB**

#### **RIPRENDI**

Riprendere una sottoscrizione utilizzando la chiamata MQSUB

#### **PUB**

Pubblicare un messaggio su un argomento utilizzando la chiamata **MQPUT**

### **SISTEMA**

Fornire l'autorizzazione ai principal o ai gruppi, che sono autorizzati a eseguire operazioni privilegiate sul gestore code, per le operazioni del sistema interno.

#### **Ctrl**

Avvia e arresta il canale, il listener o il servizio specificato ed esegue il ping del canale specificato

#### **Ctrlx**

Reimposta o risolvi il canale specificato

# **TUTTO**

Utilizza tutte le operazioni rilevanti per l'oggetto

L'autorizzazione all è equivalente all'unione delle autorizzazioni alladm, allmqie system appropriate al tipo di oggetto.

### **ALLADM**

Eseguire tutte le operazioni di amministrazione relative all'oggetto

# **ALLMQI**

Utilizza tutte le chiamate MQI rilevanti per l'oggetto

# **AUTRMV**

Un elenco di autorizzazioni da eliminare dai record di autorizzazioni. Specificare una qualsiasi combinazione dei seguenti valori:

# **Nessuna**

Nessuna autorizzazione

# **altusr**

Specificare un ID utente alternativo su una chiamata MQI

# **SFOGLIA**

Richiamare un messaggio da una coda emettendo una chiamata **MQGET** con opzione BROWSE

# **CHG**

Modificare gli attributi dell'oggetto specificato, utilizzando la serie di comandi appropriata

# **CLR**

Cancellare una coda o un argomento

# **CONNETTI**

Connettere un'applicazione a un gestore code emettendo una chiamata **MQCONN**

# **CRT**

Creare gli oggetti del tipo specificato utilizzando la serie di comandi appropriata

#### **DLT**

Eliminare l'oggetto specificato utilizzando la serie di comandi appropriata

# **dsp**

Visualizzare gli attributi dell'oggetto specificato utilizzando la serie di comandi appropriata

# **GET**

Richiamare un messaggio da una coda emettendo una chiamata **MQGET**

#### **INQ**

Effettuare una richiesta su una coda specifica emettendo una chiamata **MQINQ**

#### **PUT**

Inserire un messaggio su una specifica coda immettendo una chiamata **MQPUT**

# **passall**

Trasferisci tutto il contesto

#### **passid**

Trasmetti il contesto di identit ...

# **SET**

Impostare gli attributi su una coda emettendo una chiamata **MQSET**

# **setall**

Imposta tutti i contesti su una coda

# **SETID**

Imposta il contesto di identit ... su una coda

# **SUB**

Creare, modificare o riprendere una sottoscrizione a un argomento utilizzando la chiamata **MQSUB**

# **RIPRENDI**

Riprendere una sottoscrizione utilizzando la chiamata MQSUB

<span id="page-980-0"></span>**PUB**

Pubblicare un messaggio su un argomento utilizzando la chiamata **MQPUT**

# **SISTEMA**

Utilizza gestore code per operazioni di sistema interne

# **Ctrl**

Avvia e arresta il canale, il listener o il servizio specificato ed esegue il ping del canale specificato

# **Ctrlx**

Reimposta o risolvi il canale specificato

# **TUTTO**

Utilizza tutte le operazioni rilevanti per l'oggetto

L'autorizzazione all è equivalente all'unione delle autorizzazioni alladm, allmqie system appropriate al tipo di oggetto.

# **ALLADM**

Eseguire tutte le operazioni di amministrazione relative all'oggetto

# **ALLMQI**

Utilizza tutte le chiamate MQI rilevanti per l'oggetto

**Nota:** Per utilizzare l'autorizzazione SETID o SETALL, le autorizzazioni devono essere concesse sia sull'oggetto coda appropriato che sull'oggetto gestore code.

# **SERVCOMP (***componente - servizio***)**

Il nome del servizio di autorizzazione per cui devono essere impostate le informazioni.

Se si specifica questo parametro, viene specificato il nome del servizio di autorizzazione a cui si applicano le autorizzazioni. Se si omette questo parametro, il record di autorizzazione viene impostato utilizzando i servizi di autorizzazione registrati in conformità con le regole per il concatenamento dei servizi di autorizzazione.

# **Note sull'utilizzo di SET AUTHREC**

L'elenco di autorizzazioni da aggiungere e l'elenco di autorizzazioni da rimuovere non devono sovrapporsi. Ad esempio, non è possibile aggiungere l'autorizzazione di visualizzazione e rimuovere l'autorizzazione di visualizzazione con lo stesso comando. Questa regola si applica anche se le autorizzazioni vengono espresse utilizzando opzioni diverse. Ad esempio, il seguente comando non riesce perché l'autorizzazione DSP si sovrappone all'autorizzazione ALLADM:

SET AUTHREC PROFILE(\*) OBJTYPE(QUEUE) PRINCIPAL(PRINC01) AUTHADD(DSP) AUTHRMV(ALLADM)

L'eccezione a questo comportamento di sovrapposizione avviene con l'autorizzazione ALL. Il seguente comando aggiunge prima le autorizzazioni ALL e quindi rimuove l'autorizzazione SETID:

SET AUTHREC PROFILE(\*) OBJTYPE(QUEUE) PRINCIPAL(PRINC01) AUTHADD(ALL) AUTHRMV(SETID)

Il seguente comando rimuove prima le autorizzazioni ALL e quindi aggiunge l'autorizzazione DSP:

SET AUTHREC PROFILE(\*) OBJTYPE(QUEUE) PRINCIPAL(PRINC01) AUTHADD(DSP) AUTHRMV(ALL)

Indipendentemente dall'ordine in cui vengono fornite nel comando, le autorizzazioni ALL vengono elaborate per prime.

# **Concetti correlati**

Autorizzazioni basate sull'utente OAM su AIX and Linux

#### **Riferimenti correlati**

["dmpmqaut \(dump delle autorizzazioni MQ \)" a pagina 56](#page-55-0)

Eseguire il dump di un elenco di autorizzazioni correnti per un intervallo di profili e tipi oggetto IBM MQ .

["setmqaut \(concedere o revocare l'autorizzazione\)" a pagina 232](#page-231-0)

Modificare le autorizzazioni in un profilo, oggetto o classe di oggetti. Le autorizzazioni possono essere concesse o revocate da qualsiasi numero di principal o gruppi.

["DISPLAY AUTHREC \(visualizzazione record di autorizzazioni\) su Multiplatforms" a pagina 694](#page-693-0) Utilizzare il comando MQSC DISPLAY AUTHREC per visualizzare i record di autorizzazione associati a un nome profilo.

# **SET CHLAUTH (creazione o modifica di un record di autenticazione di canale)**

Utilizzare il comando MQSC **SET CHLAUTH** per creare o modificare un record di autenticazione di canale.

# **Utilizzo dei comandi MQSC**

Per informazioni sull'utilizzo dei comandi MQSC, consultare Amministrazione IBM MQ mediante i comandi MQSC.

 $\approx 2/0$ S È possibile immettere questo comando dalle origini 2CR.Per una spiegazione dei simboli di origine, consultare Le origini da cui è possibile emettere comandi MQSC e PCF su IBM MQ for z/OS.

- Diagramma della sintassi
- • [Note d'utilizzo](#page-982-0)
- • [Parametri](#page-983-0)

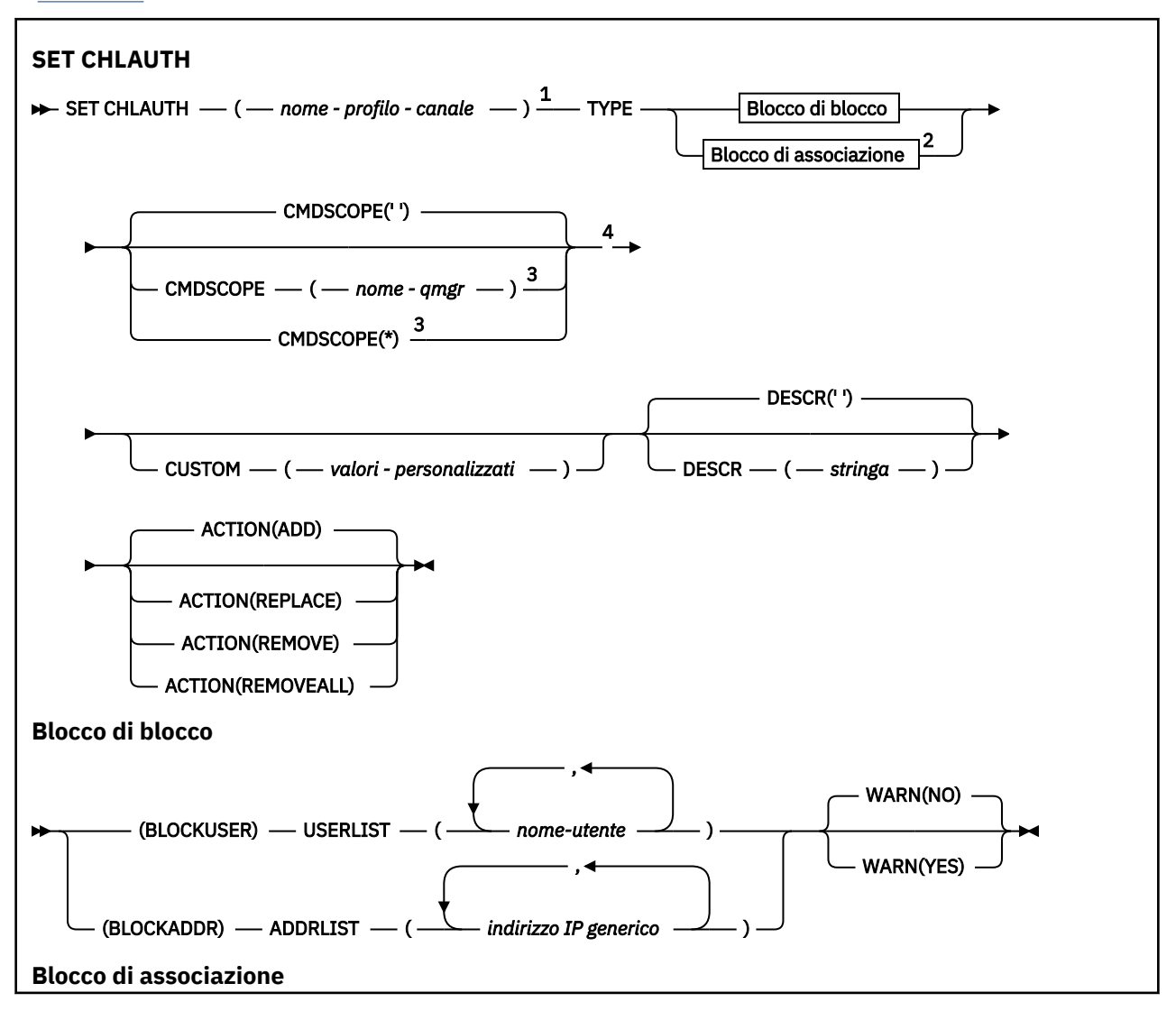

<span id="page-982-0"></span>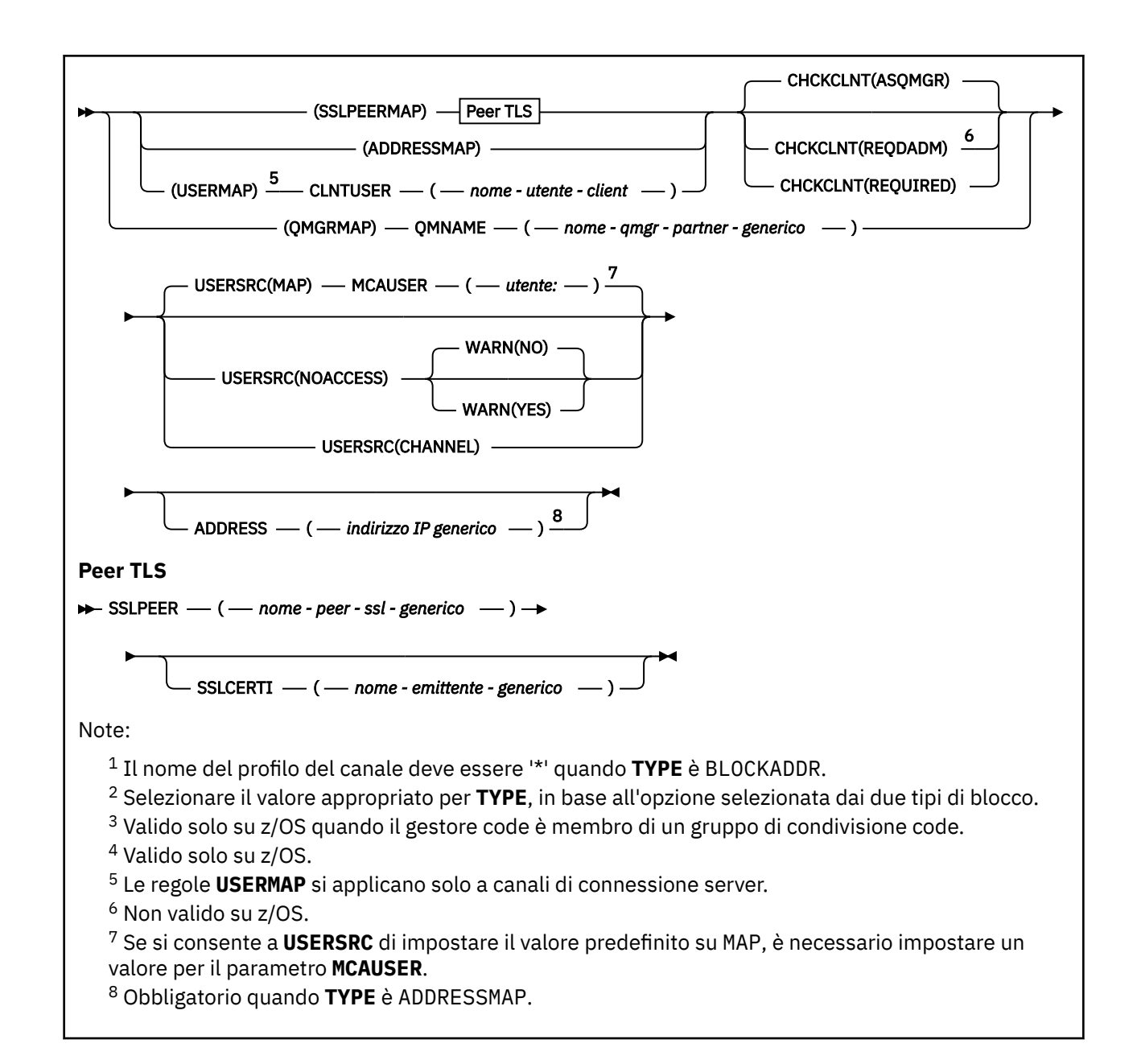

# **Note d'utilizzo**

La seguente tabella mostra quali parametri sono validi per ogni valore di **ACTION**:

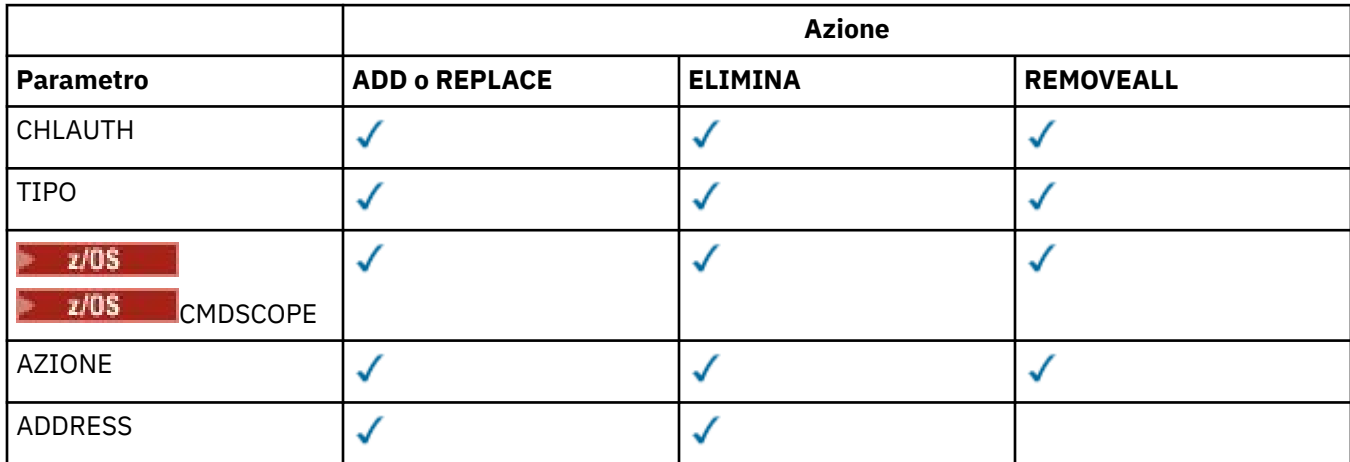

<span id="page-983-0"></span>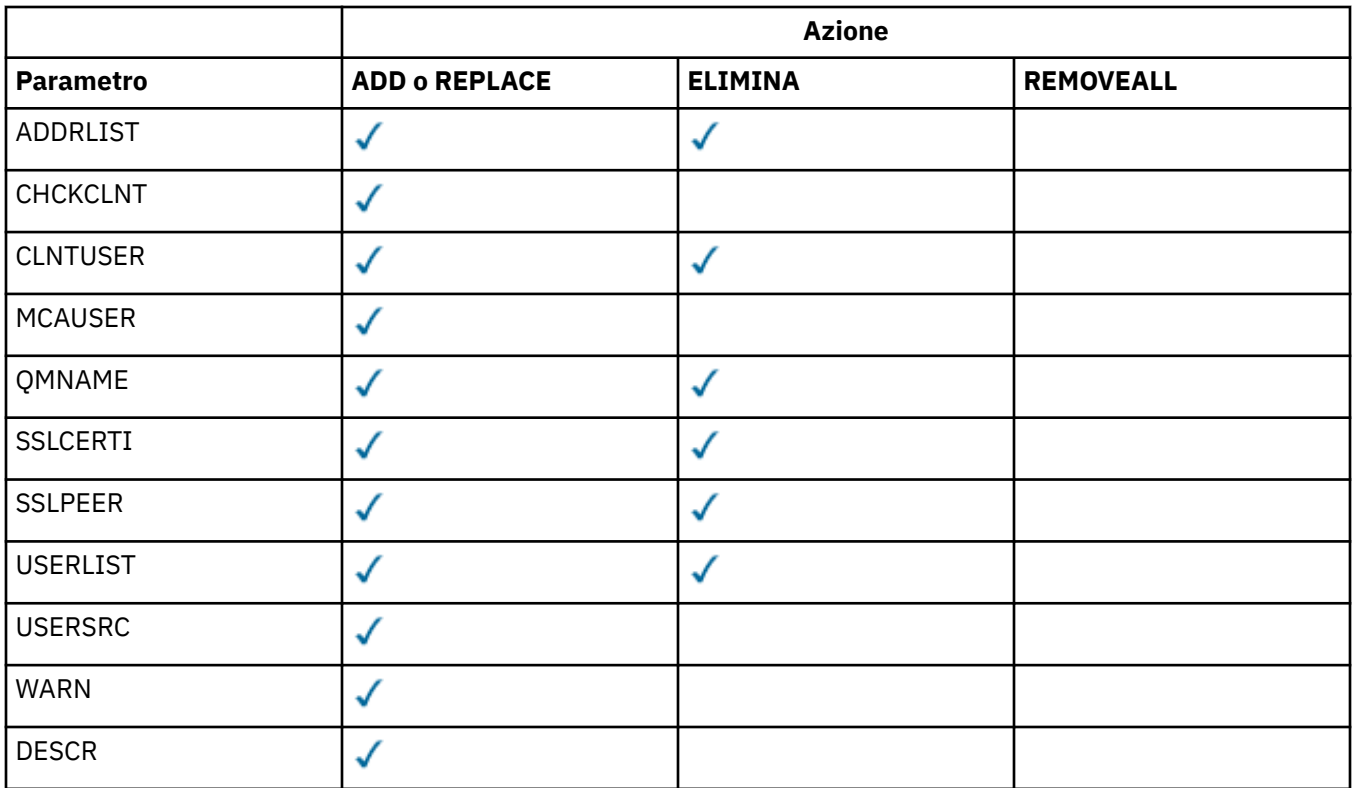

Tieni presente quanto segue:

- Le regole **CHLAUTH** possono essere utilizzate per qualsiasi canale
- Le **USERMAP** regole sono valide solo per i canali di connessione server.
- Le modifiche, ad esempio l'associazione del **MCAUSER** del canale, diventano effettive solo quando si avvia un canale.

Pertanto, se un canale è già in esecuzione, tale canale deve essere arrestato e riavviato per rendere effettive le modifiche della regola **CHLAUTH** .

# **Parametri**

# *nome - profilo - canale*

Il nome del canale o della serie di canali per cui si sta impostando la configurazione dell'autenticazione di canale. È possibile utilizzare uno o più asterischi (\*), in qualsiasi posizione, come caratteri jolly per specificare una serie di canali. Se si imposta **TYPE** su BLOCKADDR, è necessario impostare il nome canale generico su un singolo asterisco, che corrisponde a tutti i nomi canale. Su z/OS il nome - canale - generico deve essere racchiuso tra virgolette se contiene un asterisco.

# **TIPO**

Il parametro **TYPE** deve seguire il parametro **channel-profile-name** .

Il tipo di record di autenticazione di canale per cui impostare i dettagli del partner consentiti o le associazioni a **MCAUSER**. Questo parametro è obbligatorio. È possibile utilizzare i seguenti valori:

#### **BlockUser**

Questo record di autenticazione di canale impedisce a uno o più utenti specificati di connettersi. BLOCKUSER deve essere accompagnato da un parametro **USERLIST** .

#### **BlockAddr**

Questo record di autenticazione di canale impedisce le connessioni da uno o più indirizzi IP specificati. BLOCKADDR deve essere accompagnato da un parametro **ADDRLIST** . BLOCKADDR opera sul listener prima che il nome del canale sia noto.

#### **SSLPEERMAP**

Questo record di autenticazione di canale associa i DN (Distinguished Name) TLS ai valori **MCAUSER** . SSLPEERMAP deve essere accompagnato da un parametro **SSLPEER** .

#### **AddressMap**

Questo record di autenticazione di canale associa gli indirizzi IP a valori **MCAUSER** . ADDRESSMAP deve essere accompagnato da un parametro **ADDRESS** . ADDRESSMAP opera sul canale.

#### **UserMap**

Questo record di autenticazione di canale associa ID utente asseriti ai valori **MCAUSER** . **USERMAP** deve essere accompagnato da un parametro **CLNTUSER** .

#### **QmgrMap**

Questo record di autenticazione di canale associa i nomi dei gestori code remoti ai valori **MCAUSER** . QMGRMAP deve essere accompagnato da un parametro **QMNAME** .

#### **AZIONE**

L'azione da eseguire sul record di autenticazione di canale. I valori validi sono:

#### **AGGIUNGI**

Aggiungere la configurazione specificata a un record di autenticazione di canale. Questo è il valore predefinito.

Per le opzioni di parametro **TYPE** SSLPEERMAP, ADDRESSMAP, USERMAP e QMGRMAP, se la configurazione specificata esiste, il comando ha esito negativo.

Per le **TYPE** opzioni parametro UTENTE blocco e INDIRIZZO blocco, la configurazione viene aggiunta all'elenco.

#### **SOSTITUISCI**

Sostituire la configurazione corrente di un record di autenticazione di canale.

Per le opzioni del parametro **TYPE** SSLPEERMAP, ADDRESSMAP, USERMAP e QMGRMAP, se la configurazione specificata esiste, viene sostituita con la nuova configurazione. Se non esiste, viene aggiunto.

Per le opzioni del parametro **TYPE** BLOCKUSER e BLOCKADDR, la configurazione specificata sostituisce l'elenco corrente, anche se l'elenco corrente è vuoto. Se si sostituisce l'elenco corrente con un elenco vuoto, questo si comporta come REMOVEALL.

#### **ELIMINA**

Rimuovere la configurazione specificata dai record di autenticazione di canale. Notare che se la configurazione non esiste, il comando funziona ancora. Se si rimuove l'ultima voce da un elenco, questo si comporta come REMOVEALL.

# **REMOVEALL**

Rimuovere tutti i membri dell'elenco e quindi l'intero record (per BLOCKADDR e BLOCKUSER) o tutte le associazioni precedentemente definite (per ADDRESSMAP, SSLPEERMAP, QMGRMAP e USERMAP) dai record di autenticazione di canale. Questa opzione non può essere combinata con valori specifici forniti in **ADDRLIST**, **USERLIST**, **ADDRESS**, **SSLPEER**, **QMNAME** o **CLNTUSER**. Se il **TYPE** specificato non ha una configurazione corrente, il comando ha ancora esito positivo.

#### **ADDRESS**

Il filtro da utilizzare per il confronto con l'indirizzo IP o il nome host del gestore code o del client partner all'altra estremità del canale. I record di autenticazione di canale contenenti i nomi host vengono controllati solo se il gestore code è configurato per ricercarli con **REVDNS(ENABLED)**. I dettagli dei valori consentiti come nomi host sono definiti nei documenti IETF [RFC 952](https://www.ietf.org/rfc/rfc952.txt) e [RFC 1123.](https://www.ietf.org/rfc/rfc1123.txt) La corrispondenza del nome host non è sensibile al maiuscolo / minuscolo.

Questo parametro è obbligatorio con **TYPE(ADDRESSMAP)**

Questo parametro è valido anche quando **TYPE** è SSLPEERMAP, USERMAPo QMGRMAP e **ACTION** è ADD, REPLACEo REMOVE. È possibile definire più di un oggetto di autenticazione di canale con la stessa identità principale, ad esempio lo stesso nome peer TLS, con indirizzi differenti. Tuttavia, non è possibile definire record di autenticazione di canale con intervalli di indirizzi sovrapposti per la stessa

identità principale. Consultare ["Indirizzi IP generici per record di autenticazione di canale" a pagina](#page-989-0) [990](#page-989-0) per ulteriori informazioni sul filtro degli indirizzi IP.

Se l'indirizzo è generico, deve essere tra virgolette.

#### **ADDRLIST**

Un elenco di un massimo di 256 indirizzi IP generici a cui è vietato l'accesso a questo gestore code su qualsiasi canale. Questo parametro è valido solo con **TYPE(BLOCKADDR)**. Per ulteriori informazioni sul filtro degli indirizzi IP, consultare ["Indirizzi IP generici per record di autenticazione di canale" a](#page-989-0) [pagina 990](#page-989-0).

Se l'indirizzo è generico, deve essere tra virgolette.

#### **CHCKCLNT**

Specifica se la connessione che corrisponde a questa regola e che è consentita con **USERSRC(CHANNEL)** o **USERSRC(MAP)**, deve specificare anche credenziali di autenticazione valide nella struttura MQCSP. Se viene fornita una password, non può contenere virgolette singole (' ).

#### **REQDADM**

Sono richieste credenziali di autenticazione valide perché la connessione sia consentita se utilizza un ID utente privilegiato.

Un utente privilegiato è un utente che dispone di autorizzazioni amministrative complete per IBM MQ. Per ulteriori informazioni, consultare Utenti privilegiati.

Le connessioni che utilizzano un ID utente non privilegiato non sono richieste per fornire le credenziali di autenticazione.

Le credenziali vengono verificate utilizzando i dettagli del repository utente forniti nell'oggetto delle informazioni di autenticazione a cui fa riferimento l'attributo **CONNAUTH** del gestore code. Se non viene fornito alcun dettaglio del repository utente, in modo che l'autenticazione della connessione non sia abilitata sul gestore code, la connessione non avrà esito positivo.

Se un'applicazione fornisce un ID utente e una parola d'ordine, queste credenziali vengono autenticate dal gestore code rispetto all'archivio delle password indicato dall'attributo **AUTHTYPE** nell'oggetto delle informazioni di autenticazione. La connessione è consentita solo se l'ID utente e la password sono validi.

 $\sqrt{9.4.0}$  Linux **AIX** Se un'applicazione fornisce un token di autenticazione e il gestore code è configurato per accettare i token di autenticazione, il token viene convalidato utilizzando la configurazione specificata nella sezione AuthToken del file qm.ini . La connessione può continuare solo se il token è emesso da un emittente attendibile.

 $z/0S$ Questa opzione non è valida su piattaforme z/OS .

#### **OBBLIGATORIO**

Sono richieste credenziali di autenticazione valide per consentire la connessione.

Le credenziali vengono verificate utilizzando i dettagli del repository utente forniti nell'oggetto delle informazioni di autenticazione a cui fa riferimento l'attributo **CONNAUTH** del gestore code. Se non viene fornito alcun dettaglio del repository utente, in modo che l'autenticazione della connessione non sia abilitata sul gestore code, la connessione non avrà esito positivo.

Se un'applicazione fornisce un ID utente e una password, queste credenziali vengono autenticate dal gestore code rispetto all'archivio password indicato da **AUTHTYPE** nell'oggetto delle informazioni di autenticazione. La connessione è consentita solo se l'ID utente e la password sono validi. La password non può contenere virgolette singole (' ).

 $\textcolor{blue}{\bullet}$  V 9.4.0  $\textcolor{blue}{\bullet}$  Linux  $\textcolor{blue}{\bullet}$  AlX  $\textcolor{blue}{\bullet}$  Se un'applicazione fornisce un token di autenticazione e il gestore code è configurato per accettare i token di autenticazione, il token viene convalidato utilizzando la configurazione specificata nella sezione AuthToken del file qm.ini . La connessione può continuare solo se il token è emesso da un emittente attendibile.

Se un'applicazione non fornisce alcuna credenziale di autenticazione, la connessione viene rifiutata.

#### **Come gestore code**

Affinché la connessione sia consentita, deve soddisfare i requisiti di autenticazione della connessione definiti sul gestore code.

Se l'attributo **CONNAUTH** del gestore code specifica un oggetto delle informazioni di autenticazione e il valore di **CHCKCLNT** nell'oggetto delle informazioni di autenticazione è REQUIRED, la connessione ha esito negativo a meno che non vengano fornite credenziali di autenticazione valide. Se l'attributo **CONNAUTH** del gestore code non specifica un oggetto delle informazioni di autenticazione o il valore di **CHCKCLNT** nell'oggetto delle informazioni di autenticazione non è REQUIRED, le credenziali di autenticazione non sono richieste.

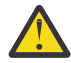

**Attenzione:** Se si seleziona REQUIRED, o REQDADM su Multipiattaforme, e non è stato impostato l'attributo **CONNAUTH** sul gestore code, o se il valore di **CHCKCLNT** è NONE nell'oggetto AUTHINFO a cui fa riferimento l'attributo **CONNAUTH** del gestore code, la connessione non riesce. Su Multipiattaforme, si riceve il messaggio AMQ9793. Su z/OS, si riceve il messaggio CSQX793E.

Questo parametro è valido solo con **TYPE(USERMAP)**, **TYPE(ADDRESSMAP)**e **TYPE(SSLPEERMAP)** e solo quando **USERSRC** non è impostato su NOACCESS. Si applica solo alle connessioni in entrata che sono canali SVRCONN.

Regole di esempio che utilizzano questo attributo:

• Qualsiasi elemento nella rete definita può utilizzare un ID utente asserito se vengono fornite credenziali di autenticazione valide:

```
SET CHLAUTH('*.SVRCONN') +
TYPE(ADDRESSMAP) ADDRESS('192.0.2.*') +
USERSRC(CHANNEL) CHCKCLNT(REQUIRED)
```
• Questa regola garantisce che l'autenticazione TLS abbia esito positivo prima di elaborare l'autenticazione della connessione client in base alla politica impostata sul gestore code:

```
SET CHLAUTH('SSL.APP1.SVRCONN') +
    TYPE(SSLPEERMAP) SSLPEER('CN="Steve Smith", L="BankA"') +
    MCAUSER(SSMITH) CHCKCLNT(ASQMGR)
```
#### **CLNTUSER**

Il client ha dichiarato che l'ID utente deve essere associato a un nuovo ID utente, consentito senza modifiche o bloccato.

Può essere uno dei seguenti ID utente:

- L'ID utente flusso dal client che indica l'ID utente con cui è in esecuzione il processo lato client.
- L'ID utente presentato dal client nella struttura MQCSP su una chiamata MQCONNX.

• V S.4.0 • Linux • AIX UID utente nell'asserzione utente di un token di autenticazione presentato dal client utilizzando la struttura MQCSP su una chiamata MQCONNX.

La lunghezza massima della stringa è MQ\_CLIENT\_USER\_ID\_LENGTH.

# **Z/US** CMDSCOPE

Questo parametro si applica solo a z/OS e specifica come viene eseguito il comando quando il gestore code è un membro di un gruppo di condivisione code.

**' '**

Il comando viene eseguito sul gestore code in cui è stato immesso. Questo è il valore predefinito.

#### *nome gestore code*

Il comando viene eseguito sul gestore code specificato, purché il gestore code sia attivo all'interno del gruppo di condivisione code.

È possibile specificare un nome gestore code, diverso dal gestore code su cui è stato immesso il comando, solo se si sta utilizzando un ambiente di gruppo di condivisione code e se il server dei comandi è abilitato.

**\***

Il comando viene eseguito sul gestore code locale e viene passato anche a ogni gestore code attivo nel gruppo di condivisione code. L'effetto è lo stesso dell'immissione del comando su ogni gestore code nel gruppo di condivisione code.

# **CUSTOM**

Riservato a usi successivi.

#### **DESCR**

Fornisce informazioni descrittive sul record di autenticazione di canale, visualizzato quando si immette il comando DISPLAY CHLAUTH. Deve contenere esclusivamente caratteri visualizzabili. La lunghezza massima è 64 caratteri. In un'installazione DBCS, può contenere caratteri DBCS (soggetti a una lunghezza massima di 64 byte).

**Nota:** Utilizzare i caratteri del CCSID (coded character set identifier) per questo gestore code. Altri caratteri potrebbero non essere tradotti correttamente se le informazioni vengono inviate a un altro gestore code.

#### **MCAUSER**

L'identificativo utente da utilizzare quando la connessione in entrata corrisponde al DN TLS, all'indirizzo IP, all'ID utente asserito dal client o al nome del gestore code remoto fornito.

Questo parametro è obbligatorio con **USERSRC(MAP)** ed è valido quando **TYPE** è SSLPEERMAP, ADDRESSMAP, USERMAPo QMGRMAP.

Se si utilizzano ID utente in lettere minuscole, è necessario racchiuderli tra virgolette: ad esempio:

```
SET CHLAUTH('SYSTEM.DEF.SVRCONN') TYPE(USERMAP) CLNTUSER('johndoe') +
    USERSRC(MAP) MCAUSER(JOHNDOE1) +
    ADDRESS('::FFFF:9.20.4.136') +
    DESCR('Client from z/Linux machine') +
    ACTION(REPLACE)
```
Ciò consente all'ID utente in minuscolo di utilizzare il canale SYSTEM.DEF.SVRCONN sull'indirizzo IP ::FFFF:9.20.4.136. L'utente MCA per la connessione è JOHNDOE1.

Se si visualizza lo stato del canale (CHS) del canale, l'output è MCAUSER(JOHNDOE1).

Questo parametro può essere utilizzato solo quando **ACTION** è ADD o REPLACE.

#### **QMNAME**

Il nome del gestore code partner remoto o il modello che corrisponde a una serie di nomi di gestori code, da associare a un ID utente o da bloccare.

Questo parametro è valido solo con **TYPE(QMGRMAP)**.

Se il nome del gestore code è generico, deve essere racchiuso tra virgolette.

#### **SSLCERTI**

Questo parametro è aggiuntivo al parametro **SSLPEER** .

**SSLCERTI** limita le corrispondenze all'interno di certificati emessi da una particolare autorità di certificazione.

Un **SSLCERTI** vuoto agisce come un carattere jolly, corrisponde a qualsiasi DN (Distinguished Name) dell'emittente.

#### **SSLPEER**

Il filtro da utilizzare per il confronto con il DN (Distinguished Name) dell'oggetto del certificato dal client o dal gestore code peer all'altra estremità del canale.

Il filtro **SSLPEER** viene specificato nel formato standard utilizzato per specificare un DN (Distinguished Name). Per ulteriori informazioni, consultare IBM MQ regole per i valori SSLPEER.

La lunghezza massima del parametro è 1024 byte.

# **USERLIST**

Un elenco di un massimo di 100 ID utente che non possono utilizzare questo canale o serie di canali. Utilizzare il valore speciale \*MQADMIN per indicare gli utenti con privilegi o amministrativi. La definizione di questo valore dipende dal sistema operativo, come segue:

- Windows Su Windows, tutti i membri del gruppo mq, il gruppo Administrators e SYSTEM.
- Linux AIX Su AIX and Linux, tutti i membri del gruppo mq.
- Su IBM i, i profili (utenti) qmqm e qmqmadm e tutti i membri del gruppo qmqmadm e qualsiasi utente definito con l'impostazione speciale \*ALLOBJ .
- **z/08** Su z/OS, ID utente con cui sono in esecuzione l'iniziatore di canali, il gestore code e gli spazi di indirizzo di sicurezza dei messaggi avanzati.

Per ulteriori informazioni sugli utenti con privilegi, consultare Utenti con privilegi.

Questo parametro è valido solo con **TYPE(BLOCKUSER)**.

# **USERSRC**

L'origine dell'ID utente da utilizzare per **MCAUSER** al runtime. I valori validi sono:

# **ASSOCIAZIONE**

Le connessioni in entrata che corrispondono a questa associazione utilizzano l'ID utente specificato nell'attributo **MCAUSER** . Questo è il valore predefinito.

#### **Nessun accesso**

Le connessioni in entrata che corrispondono a questa associazione non dispongono di accesso al gestore code e il canale termina immediatamente.

# **CHANNEL**

Le connessioni in entrata che corrispondono a questa mappatura utilizzano l'ID utente in flusso o qualsiasi utente definito sull'oggetto canale nel campo **MCAUSER** .

Notare che **WARN** e **USERSRC(CHANNEL)**o **USERSRC(MAP)** non sono compatibili. Questo perché l'accesso al canale non viene mai bloccato in questi casi, quindi non c'è mai un motivo per generare un'avvertenza.

#### **WARN**

Indica se questo record opera in modalità di avvertenza.

#### **No**

Questo record non funziona in modalità di avvertenza. Qualsiasi connessione in entrata che corrisponde a questo record è bloccata. Questo è il valore predefinito.

# **SÌ**

Questo record opera in modalità avvertenza. A qualsiasi connessione in entrata che corrisponde a questo record e che sarebbe quindi bloccata è consentito l'accesso. Se gli eventi di canale sono configurati, viene creato un messaggio di evento di canale che mostra i dettagli di ciò che sarebbe stato bloccato; consultare Canale bloccato. La connessione può continuare. Si è tentato di trovare un altro record impostato su WARN (NO) per impostare le credenziali per il canale in ingresso.

Se si desidera che venga generato il messaggio AMQ9787 , è necessario aggiungere **ChlauthIssueWarn**=*y* alla stanza Channels del file qm.ini .

# **Concetti correlati**

Record di autenticazione di canale

# **Attività correlate**

Protezione della connettività remota al gestore code

# <span id="page-989-0"></span>*Indirizzi IP generici per record di autenticazione di canale*

Nei vari comandi che creano e visualizzano record di autenticazione di canale, è possibile specificare determinati parametri come un singolo indirizzo IP o un pattern per corrispondere a una serie di indirizzi IP.

Quando si crea un record di autenticazione di canale, utilizzando il comando MQSC **SET CHLAUTH** o il comando PCF **Set Channel Authentication Record**, è possibile specificare un indirizzo IP generico in vari contesti. È anche possibile specificare un indirizzo IP generico nella condizione di filtro quando si visualizza un record di autenticazione di canale utilizzando i comandi **DISPLAY CHLAUTH** o **Inquire Channel Authentication Records**.

È possibile specificare l'indirizzo in uno dei seguenti modi:

- un singolo indirizzo IPv4 , ad esempio 192.0.2.0
- un modello basato sull'indirizzo IPv4 , incluso un asterisco (\*) come carattere jolly. Il carattere jolly rappresenta una o più parti dell'indirizzo, a seconda del contesto. Ad esempio, i seguenti valori sono tutti validi:
	- $-192.0.2*$
	- $-192.0.*$
	- $-192.0$ .\*.2
	- $-192*2$
	- \*
- un modello basato sull'indirizzo IPv4 , incluso un trattino (-) per indicare un intervallo, ad esempio 192.0.2.1-8
- un modello basato su un indirizzo IPv4 , inclusi un asterisco e un trattino, ad esempio 192.0. \* .1-8
- un indirizzo IPv6 singolo, ad esempio 2001:DB8:0:0:0:0:0:0
- un modello basato su un indirizzo IPv6 che include un asterisco (\*) come carattere jolly. Il carattere jolly rappresenta una o più parti dell'indirizzo, a seconda del contesto. Ad esempio, i seguenti valori sono tutti validi:
	- $-2001:DB8:0:0:0:0:0.*$
	- $-2001:DB8:0:0:0.*$
	- 2001:DB8:0:0:0:\*:0:1
	- $-2001$ :\*:1

– \*

- un modello basato sull'indirizzo IPv6 , incluso un trattino (-) per indicare un intervallo, ad esempio 2001:DB8:0:0:0:0:0:0-8
- un modello basato su un indirizzo IPv6 , inclusi un asterisco e un trattino, ad esempio 2001:DB8:0:0:0:\*:0:0-8

Se il sistema supporta sia IPv4 che IPv6, è possibile utilizzare entrambi i formati di indirizzo. IBM MQ riconosce gli IPv4 indirizzi associati in IPv6.

Alcuni modelli sono non validi:

- Un modello non può avere un numero di parti inferiore a quello obbligatorio, fatto salvo il caso in cui il modello termina con un unico asterisco finale. Ad esempio 192.0.2 non è valido, ma 192.0.2.\* è valido.
- Un asterisco finale deve essere separato dal resto dell'indirizzo dal separatore di parte appropriato (un punto (.) per IPv4, due punti (:) per IPv6). Ad esempio, 192.0\* non è valido in quanto l'asterisco non si trova in una parte.
- Un modello può contenere asterischi aggiunti a condizione che nessun asterisco sia adiacente all'asterisco finale. Ad esempio, 192.\*.2.\* è valido, ma 192,0.\*.\* non è valida.

• Un modello di indirizzo IPv6 non può contenere due punti doppi e un asterisco finale, poiché l'indirizzo risultante sarebbe ambiguo. Ad esempio, 2001::\* potrebbe espandersi a 2001:0000:\*, 2001:0000:0000:\* e così via

# **Attività correlate**

Associazione di un indirizzo IP a un ID utente MCAUSER

# **SET LOG (notifica del completamento dell'archiviazione dei log) su Multiplatforms**

Su Multiplatforms, utilizzare il comando MQSC SET LOG per notificare al gestore code che l'archiviazione di un'estensione di log è completa. Se il tipo di gestione log non è ARCHIVE, il comando ha esito negativo.

# **Utilizzo dei comandi MQSC**

Per informazioni sull'utilizzo dei comandi MQSC, consultare Amministrazione IBM MQ mediante i comandi MQSC.

- Diagramma della sintassi
- "Descrizioni dei parametri per SET LOG" a pagina 991
- "Note d'utilizzo" a pagina 991

**Sinonimo**: SET LOG

#### **Impostazione log**

 $\rightarrow$  SET LOG — ARCHIVED — ( *— nome* — )  $\rightarrow$ 

# **Descrizioni dei parametri per SET LOG**

#### **ARCHIVED (** *nome* **)**

Il nome dell'estensione, ad esempio S0000001.LOG.

# **Note d'utilizzo**

Questo comando richiede l'autorizzazione di modifica sull'oggetto gestore code.

Il comando ha esito negativo se l'estensione del log non è riconosciuta o è in fase di scrittura.

Il comando non ha esito negativo se l'estensione è già stata contrassegnata come archiviata.

Le estensioni prefissate con la lettera R sono estensioni in attesa di essere riutilizzate, pertanto non possono essere passate a **SET LOG ARCHIVED**.

Qualsiasi estensione (con il prefisso S) può essere archiviata e passata a **SET LOG ARCHIVED**, ad eccezione dell'estensione corrente. Pertanto, le estensioni necessarie per il riavvio o il ripristino del supporto, o entrambe, possono essere archiviate e passate a **SET LOG ARCHIVED** perché il gestore code ha terminato la scrittura su di esse.

Si noti che le estensioni possono essere archiviate e passate a **SET LOG ARCHIVED** in qualsiasi ordine, non necessariamente nell'ordine in cui sono state scritte.

Un messaggio viene scritto nel log degli errori se il gestore code riceve una notifica relativa a un'estensione più di una volta, da questo comando o dal comando ["RESET QMGR \(reimpostazione di](#page-954-0) [un gestore code\)" a pagina 955](#page-954-0) .

Questo comando non è valido su IBM i.

#### **SET LOG (change log system settings) on z/OS**  $z/0S$

On z/OS, use the MQSC command SET LOG to dynamically change certain log system parameter values that were initially set by your system parameter module at queue manager startup.

# **Utilizzo dei comandi MQSC su z/OS**

Per informazioni su come utilizzare i comandi MQSC su z/OS, consultare Origini da cui è possibile emettere comandi MQSC e PCF su IBM MQ for z/OS.

You can issue this command from sources 12CR. Per una spiegazione dei simboli di origine, consultare Le origini da cui è possibile emettere comandi MQSC e PCF su IBM MQ for z/OS.

- Syntax diagram
- "Usage notes for SET LOG" on page 992
- • ["Parameter descriptions for SET LOG" on page 993](#page-992-0)
- • ["Parameter block" on page 993](#page-992-0)

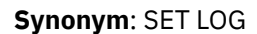

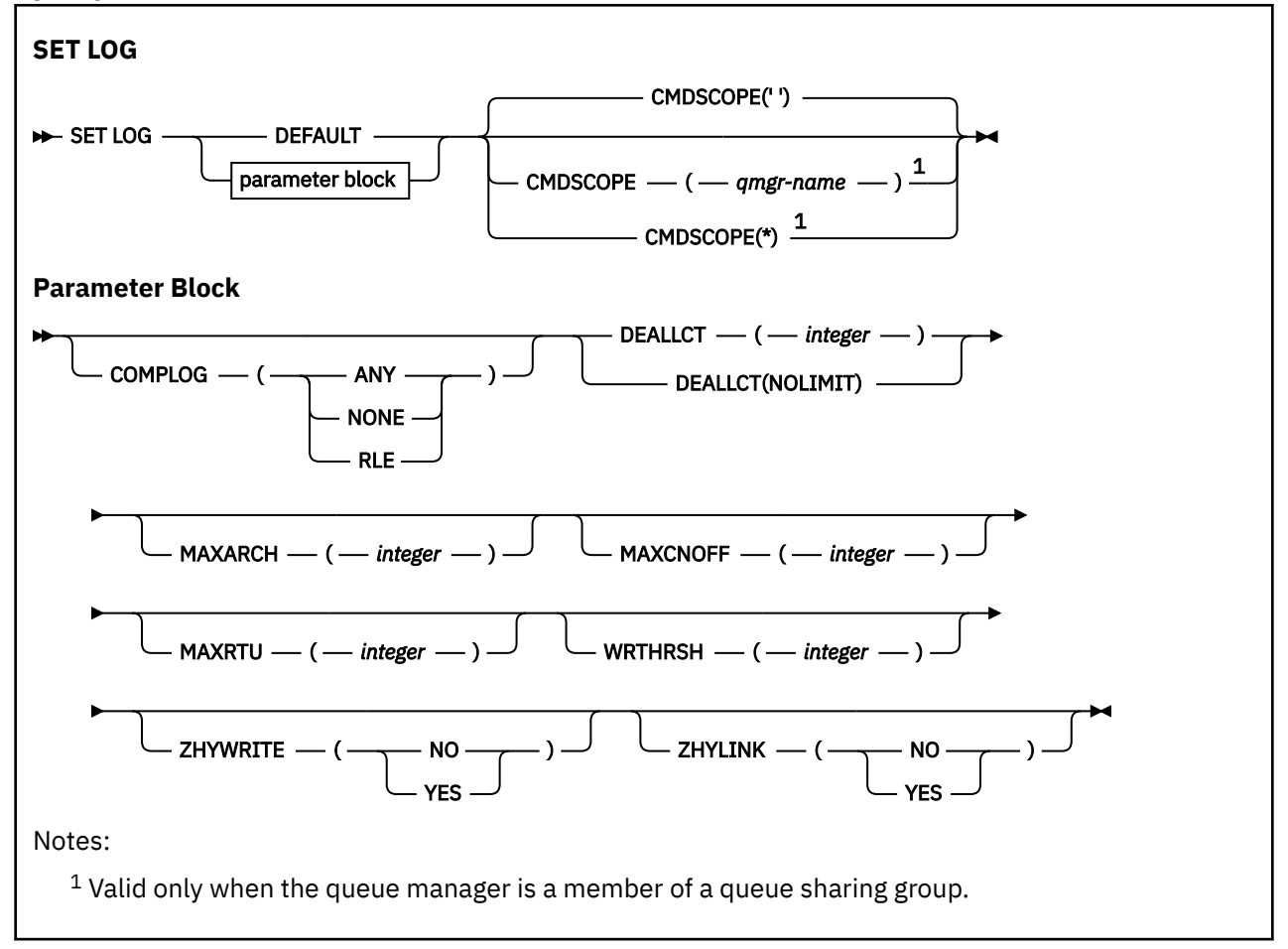

# **Usage notes for SET LOG**

- 1. Any changes to WRTHRSH take immediate effect.
- 2. Any change to MAXARCH takes effect for the next scheduled offload (that is, not for any offload in progress at the time the command is issued).
- 3. V 9.4.0 Enabling ZHYLINK also enables ZHYWRITE.

# <span id="page-992-0"></span>**Parameter descriptions for SET LOG**

# **CMDSCOPE**

This parameter applies to z/OS only and specifies how the command runs when the queue manager is a member of a queue sharing group.

**''**

The command runs on the queue manager on which it was entered. This is the default value.

# *qmgr-name*

The command runs on the queue manager you specify, providing the queue manager is active within the queue sharing group.

You can specify a queue manager name, other than the queue manager on which it was entered, only if you are using a queue sharing group environment and if the command server is enabled.You cannot use CMDSCOPE( *qmgr-name)* for commands issued from the first initialization input data set, CSQINP1.

**\***

The command runs on the local queue manager and is also passed to every active queue manager in the queue sharing group. The effect of this is the same as entering the command on every queue manager in the queue sharing group.

You cannot use CMDSCOPE(\*) for commands issued from CSQINP1.

# **DEFAULT**

Reset all the log system parameters to the values specified at queue manager startup.

# **Parameter block**

 $z/0S$  $\blacksquare$  For a full description of these parameters, see Using CSQ6LOGP.

Parameter block is any one or more of the following parameters that you want to change:

# **COMPLOG**

This parameter specifies whether compression is used by the queue manager when writing log records. Any compressed records are automatically decompressed irrespective of the current COMPLOG setting.

The possible values are:

# **ANY**

Enable the queue manager to select the compression algorithm that gives the greatest degree of log record compression. Using this option currently results in RLE compression.

# **NONE**

No log data compression is used. This is the default value.

# **RLE**

Log data compression is performed using run-length encoding (RLE).

**Z/0S** Por more details about log compression, see <u>Log compression</u>.

# **DEALLCT**

Specifies the length of time that an allocated archive read tape unit is allowed to remain unused before it is deallocated. You are recommended to specify the maximum possible values, within system constraints, for both options to achieve the optimum performance for reading archive tapes.

This, together with the MAXRTU parameter, allows IBM MQ to optimize archive log reading from tape devices.

The possible values are:

# *integer*

Specifies the maximum time in minutes, in the range 0 through 1439. Zero means that a tape unit is deallocated immediately.

#### **NOLIMIT or 1440**

Indicates that the tape unit is never deallocated.

### **MAXARCH**

Specifies the maximum number of archive log volumes that can be recorded in the BSDS. When this number is exceeded, recording begins again at the start of the BSDS.

Use a decimal number in the range 10 through 1000.

### **MAXCNOFF**

Maximum number of concurrent log offload tasks.

Specify a decimal number between 1 and 31. If no value is specified the default of 31 applies.

Configure a number lower than the default if your archive logs are allocated on a tape device, and there are constraints on the number of such devices that can be concurrently allocated to the queue manager.

# **MAXRTU(** *integer* **)**

Specifies the maximum number of dedicated tape units that can be allocated to read archive log tape volumes. This overrides the value for MAXRTU set by CSQ6LOGP in the archive system parameters.

This, together with the DEALLCT parameter, allows IBM MQ to optimize archive log reading from tape devices.

# **Note:**

- 1. The integer value can be in the range 1 99.
- 2. If the number specified is greater than the current specification, the maximum number of tape units allowable for reading archive logs increases.
- 3. If the number specified is less than the current specification, tape units that are not being used are immediately deallocated to adjust to the new value. Active, or premounted, tape units remain allocated.
- 4. A tape unit is a candidate for deallocation because of a lowered value only if there is no activity for the unit.
- 5. When you are asked to mount an archive tape and you reply CANCEL, the MAXRTU value is reset to the current number of tape units.

For example, if the current value is 10, but you reply CANCEL to the request for the seventh tape unit, the value is reset to six.

### **WRTHRSH**

Specifies the number of 4 KB output buffers to be filled before they are written to the active log data sets.

The larger the number of buffers, the less often the write takes place, and this improves the performance of IBM MQ. The buffers might be written before this number is reached if significant events, such as a commit point, occur.

Specify the number of buffers in the range 1 through 256.

#### **ZHYWRITE**

Specifica se le scritture sui log attivi vengono effettuate con zHyperWrite abilitato.

Per ulteriori informazioni, vedi Utilizzo di zHyperWrite with IBM MQ active logs.

Il valore può essere:

# **No**

zHyperWrite non è abilitato.

# **SÌ**

zHyperWrite è abilitato.

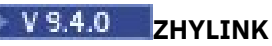

Specifies whether writes to the active logs are made with zHyperLink being enabled.

For more information on enabling active logs with zHyperLink, see Using zHyperLink with IBM MQ.

The value can be:

**NO**

zHyperLink is not enabled.

# **YES**

zHyperLink is enabled.

**Note:** Enabling ZHYLINK also enables ZHYWRITE

# **SET POLICY (impostazione della politica di sicurezza) su**

# **Multiplatforms**

Utilizzare il comando MQSC SET POLICY per impostare una politica di sicurezza.

# **Utilizzo dei comandi MQSC**

Per informazioni sull'utilizzo dei comandi MQSC, consultare Amministrazione IBM MQ mediante i comandi MQSC.

- Diagramma della sintassi
- • ["Descrizioni dei parametri per SET POLICY" a pagina 996](#page-995-0)

**Importante:** È necessario disporre di una licenza AMS ( Advanced Message Security ) installata per immettere questo comando. Se si tenta di immettere il comando **SET POLICY** senza una licenza AMS installata, si riceve il messaggio AMQ7155 - File di licenza non trovato o non valido.

<span id="page-995-0"></span>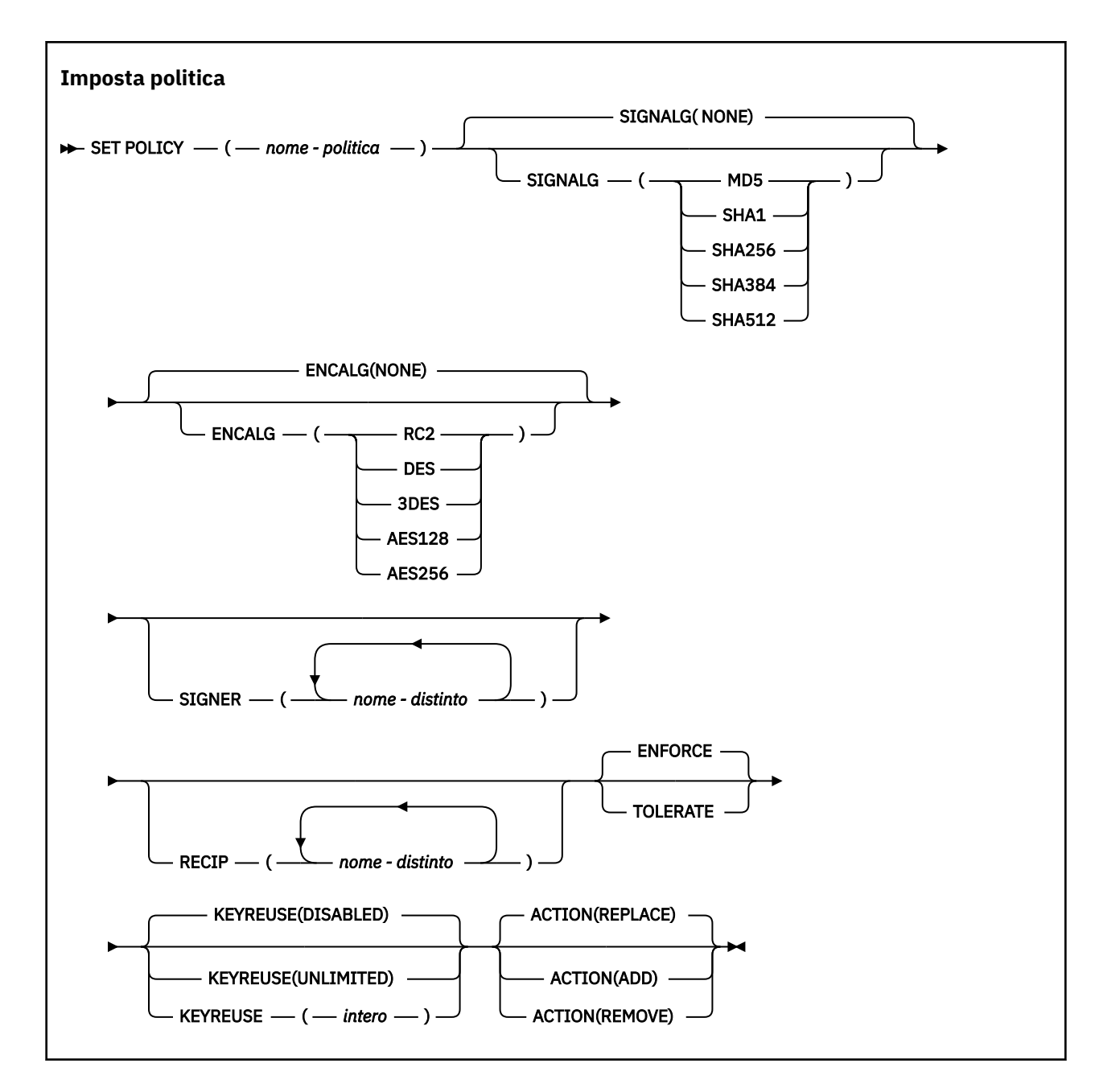

# **Descrizioni dei parametri per SET POLICY**

#### *(nome politica)*

Nome della politica, obbligatorio.

Il nome della normativa deve corrispondere al nome della coda da proteggere.

#### **SIGNALG**

Specifica l'algoritmo di firma digitale da uno dei seguenti valori:

- Nessuna
- Deprecated MD5
- Deprecated SHA-1
- SHA256
- SHA384
- SHA512

Il valore predefinito è NONE.

# **ENCALG**

Specifica l'algoritmo di crittografia digitale da uno dei seguenti valori:

- Nessuna
- **Deprecated** RC2
- Deprecated DES
- Deprecated 3DES
- AES128
- AES256
- Il valore predefinito è NONE.

# **RECIP** *(nome distinto)*

Specifica il DN (distinguished name) del destinatario, ossia il certificato di un DN fornito utilizzato per codificare un determinato messaggio.

# **Note:**

- 1. I nomi degli attributi per i DN devono essere forniti in maiuscolo.
- 2. Le virgole devono essere utilizzate come separatore del nome.
- 3. È necessario specificare almeno un destinatario, se si utilizza un algoritmo di codifica diverso da NONE.
- È possibile specificare più parametri **RECIP** sulla stessa politica.

# **SIGNER** *(nome distinto)*

Specifica un DN firma convalidato durante il richiamo del messaggio. Solo i messaggi firmati dall'utente, con un DN fornito, vengono accettati durante il richiamo.

#### **Note:**

- 1. Il nome degli attributi per i DN deve essere fornito in lettere maiuscole.
- 2. Le virgole devono essere utilizzate come separatore del nome.
- 3. È possibile specificare i DN di firma, solo se si utilizza un algoritmo di firma diverso da NONE.

È possibile specificare più parametri **SIGNER** sulla stessa politica.

#### **Applica**

Specifica che tutti i messaggi devono essere protetti quando richiamati dalla coda.

Qualsiasi messaggio non protetto rilevato viene spostato nel SISTEMA SYSTEM.PROTECTION.ERROR.QUEUE.

**ENFORCE** è il valore predefinito.

#### **Tollera**

Specifica che i messaggi non protetti quando richiamati dalla coda possono ignorare la politica.

**TOLERATE** è facoltativo ed esiste per facilitare l'implementazione a fasi, dove:

- Le politiche sono state applicate alle code, ma tali code potrebbero già contenere messaggi non protetti oppure
- Le code potrebbero ancora ricevere messaggi dai sistemi remoti che non hanno ancora la serie di politiche.

# **RIUTILIZZOCHIAVE**

Specificare il numero di volte in cui una chiave di crittografia può essere riutilizzata, nell'intervallo 1-9999999, o i valori speciali *DISABLED* o *UNLIMITED*.

Notare che si tratta di un numero massimo di volte in cui una chiave può essere riutilizzata, quindi un valore di *1* significa che, al massimo, due messaggi possono utilizzare la stessa chiave.

### **DISABILITATO**

Impedisce il riutilizzo di una chiave simmetrica

# **ILLIMITATO**

Consente a una chiave simmetrica di essere riutilizzata un numero qualsiasi di volte.

*DISABLED* è il valore predefinito.

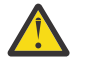

**Attenzione:** Il riutilizzo della chiave è valido solo per le politiche CONFIDENZIALITÀ, ossia **SIGNALG** impostato su *NONE* e **ENCALG** impostato su un valore algoritmo. Per tutti gli altri tipi di politica, è necessario omettere il parametro o impostare il valore **KEYREUSE** su *DISABLED*.

### **AZIONE**

Specificare l'azione per i parametri forniti, poiché si applicano a qualsiasi politica esistente, utilizzando uno dei seguenti valori:

# **SOSTITUISCI**

Ha l'effetto di sostituire qualsiasi politica esistente con i parametri forniti.

# **AGGIUNGI**

Ha l'effetto che i parametri dei firmatari e dei destinatari hanno un effetto additivo. Vale a dire, se viene specificato un firmatario o un destinatario e non esiste già in una politica preesistente, il valore del firmatario o del destinatario viene aggiunto alla definizione di politica esistente.

#### **ELIMINA**

Ha l'effetto opposto di *AGGIUNGI*. Vale a dire, se uno qualsiasi dei valori del firmatario o del destinatario specificato esiste in una politica preesistente, tali valori vengono rimossi dalla definizione della politica.

*REPLACE* è il valore predefinito.

# **Riferimenti correlati**

["VISUALIZZA POLITICA \(visualizza una politica di sicurezza\) su Multiplatforms" a pagina 806](#page-805-0) Utilizzare il comando MQSC **DISPLAY POLICY** per visualizzare una politica di sicurezza.

["setmqspl \(impostazione politica di sicurezza\)" a pagina 254](#page-253-0)

Utilizzare il comando **setmqspl** per definire una nuova politica di sicurezza, sostituirne una già esistente

o rimuoverne una esistente.  $\mathbb{Z}$  2/05 m  $\mathbb{Z}$ Su z/OS si utilizza il comando con il programma di utilità CSQ0UTIL .

["dspmqspl \(visualizza politica di sicurezza\)" a pagina 102](#page-101-0)

Utilizzare il comando **dspmqspl** per visualizzare un elenco di tutte le politiche e i dettagli di una politica

denominata.  $\frac{1}{\sqrt{0.8}}$   $\frac{1}{\sqrt{0.8}}$  Su z/OS si utilizza il comando con il programma di utilità CSQ0UTIL.

# **SET SYSTEM (change system settings) on z/OS**

Use the MQSC command SET SYSTEM to dynamically change certain general system parameter values that were initially set from your system parameter module at queue manager startup. To permanently change these, either change the CSQ6SYSP parameters and regenerate the parameter module, or put the SET SYSTEM commands into a data set in the CSQINP2 concatenation.

# **Utilizzo dei comandi MQSC su z/OS**

Per informazioni su come utilizzare i comandi MQSC su z/OS, consultare Origini da cui è possibile emettere comandi MQSC e PCF su IBM MQ for z/OS.

You can issue this command from sources 12CR. Per una spiegazione dei simboli di origine, consultare Le origini da cui è possibile emettere comandi MQSC e PCF su IBM MQ for z/OS.

- Syntax diagram
- • ["Usage notes for SET SYSTEM" on page 999](#page-998-0)
- • ["Parameter descriptions for SET SYSTEM" on page 999](#page-998-0)
- • ["Parameter block" on page 1000](#page-999-0)

<span id="page-998-0"></span>**Synonym**: None

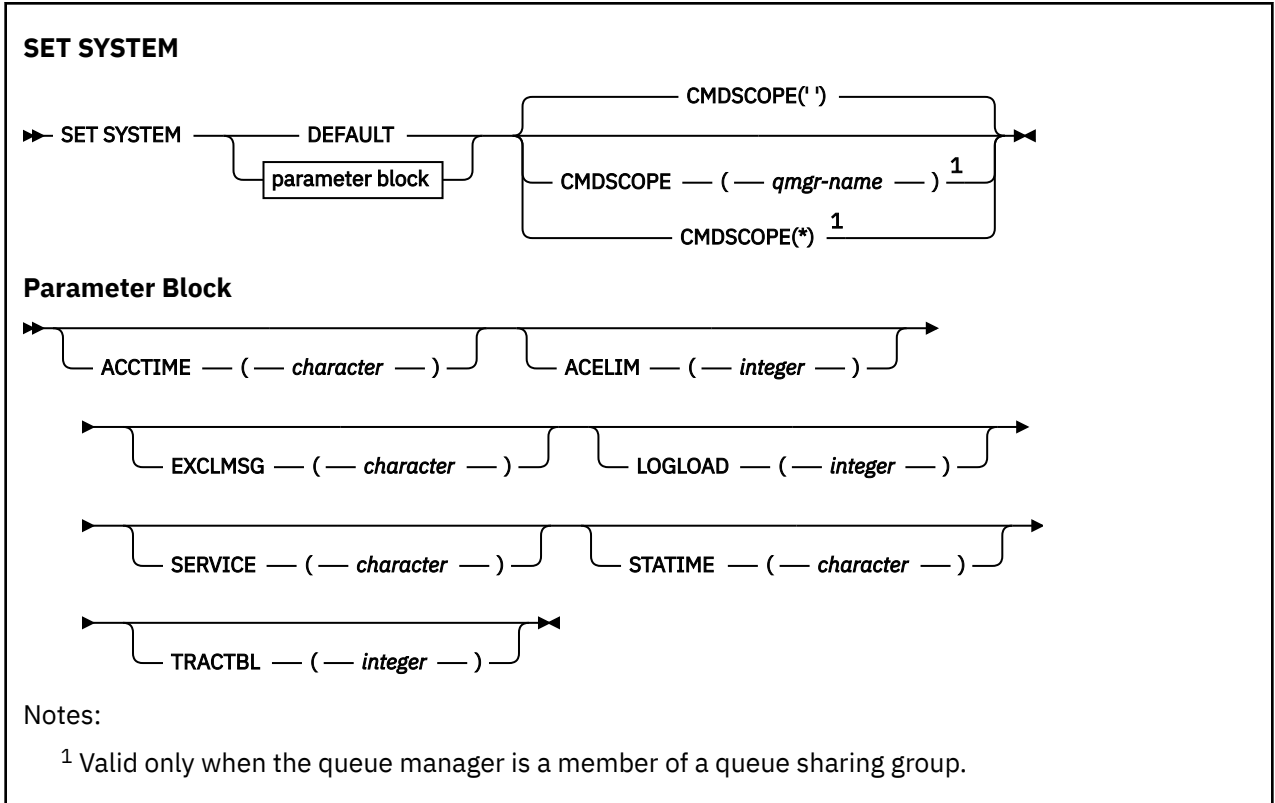

The CTHREAD, IDFORE, and IDBACK parameters are ignored in IBM WebSphere MQ 7.1 or later, but are still allowed for compatibility with earlier versions. Any attempt to change the value of one of these parameters sets it to a default value of 32767.

# **Usage notes for SET SYSTEM**

The new values take immediate effect, with the possible exception of STATIME, ACCTIME, and TRACTBL.

Changes to STATIME and ACCTIME take effect when the current interval expires, unless the new interval is less than the unexpired portion of the current interval, in which case SMF data is gathered immediately and the new interval then takes effect.

For TRACTBL, if there is any trace currently in effect, the existing trace table continues to be used, and its size is unchanged. A new global trace table is only obtained for a new START TRACE command. If a new trace table is created with insufficient storage, the old trace table continues to be used, and the message CSQW153E is displayed.

# **Parameter descriptions for SET SYSTEM**

#### **CMDSCOPE**

This parameter applies to z/OS only and specifies how the command runs when the queue manager is a member of a queue sharing group.

**' '**

The command runs on the queue manager on which it was entered. This is the default value.

#### *qmgr-name*

The command runs on the queue manager you specify, providing the queue manager is active within the queue sharing group.

You can specify a queue manager name, other than the queue manager on which it was entered, only if you are using a queue sharing group environment and if the command server is enabled.

<span id="page-999-0"></span>You cannot use CMDSCOPE( *qmgr-name)* for commands issued from the first initialization input data set, CSQINP1.

**\***

The command runs on the local queue manager and is also passed to every active queue manager in the queue sharing group. The effect of this is the same as entering the command on every queue manager in the queue sharing group.

You cannot use CMDSCOPE(\*) for commands issued from CSQINP1.

### **DEFAULT**

Resets all the general system parameters to the values set at queue manager startup.

# **Parameter block**

 $z/0S$ For a full description of these parameters, see Using CSQ6SYSP.

Parameter block is any one or more of the following parameters that you want to change:

#### **ACCTIME**

Specifies the interval, in minutes and seconds, between consecutive gatherings of accounting data.

Specify a number in the range 0 through 1440 minutes in the format 'mmmm', or in the range 0 through 1439 minutes, and 0 - 59 seconds, in the format 'mmmm.ss'. The default is 30 minutes.

Specify a number, either -1, or in the range 0 through 1440 minutes in the format 'mmmm', or in the range 0 through 1439 minutes, and 0 - 59 seconds, in the format 'mmmm.ss'.

# **Notes:**

- When specifying an interval of seconds only, you must prefix the interval with a value of 0. The smallest possible interval is one second: '0.01'.
- If you specify a value of 0, accounting data is collected at the SMF data collection broadcast. See Using System Management Facility for more information.
- If you specify a value of -1, which is the default, accounting data is collected using the STATIME value.

For example:

- '0.30' sets an interval of 30 seconds.
- '5.30' sets an interval of 5 minutes and 30 seconds.
- '30' sets an interval of 30 minutes.

#### **ACELIM**

Specifica la dimensione massima del pool di memoria ACE in blocchi da 1 KB. Il numero deve essere compreso tra 0 e 999999. Il valore predefinito zero indica nessun vincolo imposto, oltre a quanto è disponibile nel sistema.

È necessario impostare un valore solo per ACELIM sui gestori code che sono stati identificati come quelli che utilizzano quantità esorbitanti di memoria ECSA. Il limite del pool di memoria ACE ha l'effetto di limitare il numero di connessioni nel sistema, e quindi, la quantità di memoria ECSA utilizzata da un gestore code.

Una volta che il gestore code raggiunge il limite, non è possibile che le applicazioni ottengano nuove connessioni. La mancanza di nuove connessioni causa del malfunzionamenti nell'elaborazione MQCONN e le applicazioni coordinate tramite RRS riscontreranno probabilmente dei malfunzionamenti in qualsiasi API IBM MQ.

Un ACE rappresenta circa il 12,5% dell'ECSA totale richiesta per i blocchi di controllo correlati ai thread per una connessione. Quindi, ad esempio, specificando ACELIM=5120 si prevede di limitare la quantità totale di ECSA assegnata dal gestore code (per i blocchi di controllo relativi ai thread) a circa 40960K; , ossia 5120 moltiplicata per 8.

Per limitare la quantità totale di ECSA assegnata dal gestore code, per i blocchi di controllo correlati al thread a 5120K, è richiesto un valore ACELIM di 640.

È possibile utilizzare i record SMF 115 di sottotipo 5, prodotti dalla traccia CLASS(3) delle statistiche, per monitorare la dimensione del pool di memoria 'ACE/PEB' e impostare, quindi, un valore appropriato per ACELIM.

È possibile ottenere la quantità totale di memoria ECSA utilizzata dal gestore code, per i blocchi di controllo, dai record SMF 115 di sottotipo 7, scritti dalla traccia CLASS(2) delle statistiche. La quantità totale di memoria ECSA utilizzata è la somma dei campi QSRSPHBGF e QSRSPHBGV.

Per ulteriori informazioni sui record di statistiche SMF 115, consultare Interpretazione delle statistiche delle prestazioni di IBM MQ.

Tenere presente che si dovrebbe considerare l'impostazione di ACELIM come meccanismo per proteggere un'immagine z/OS da un comportamento errato del gestore code, anziché come mezzo per controllare le connessioni dell'applicazione a un gestore code.

#### **EXCLMSG**

Specify a list of message identifiers to be excluded from being written to any log. Messages in this list are not sent to the z/OS console and hardcopy log. As a result using the EXCLMSG parameter to exclude messages is more efficient from a CPU perspective than using z/OS mechanisms such as the message processing facility list and should be used instead where possible. This list is dynamic and is updated using the SET SYSTEM command.

The default value is an empty list ( ).

Message identifiers are supplied without the CSQ prefix and without the action code suffix (I-D-E-A). For example, to exclude message CSQX500I, add X500 to this list. This list can contain a maximum of 16 message identifiers.

To be eligible to be included in the list, the message must be issued after normal startup of the MSTR or CHIN address spaces and begin with the one of the following characters E, H, I, J, L, M, N, P, R, T, V, W, X, Y, 2 ,3, 5, 9.

Message identifiers that are issued as a result of processing commands can be added to the list, however are not excluded.

For example:

```
SET SYSTEM EXCLMSG(X511,X512)
```
suppresses the channel started and channel no longer active messages.

#### **LOGLOAD**

Specifies the number of log records that IBM MQ writes between the start of one checkpoint and the next. IBM MQ starts a new checkpoint after the number of records that you specify has been written.

Specify a value in the range 200 through 16 000 000.

#### **SERVICE**

This parameter is reserved for use by IBM.

#### **STATIME**

From IBM MQ for z/OS 9.2.4, specifies the time, in minutes and seconds, between consecutive gatherings of statistics data. If ACCTIME is not set, or is -1, also specifies the time, between consecutive gatherings of accounting data.

If you specify a value of 0, data is collected at the SMF data collection broadcast.

Specify a number in the range 0 through 1440 minutes in the format 'mmmm', or in the range 0 through 1439 minutes, and 0 - 59 seconds, in the format 'mmmm.ss'. The default is 30 minutes.

Specify a number, either -1, or in the range 0 through 1440 minutes in the format 'mmmm', or in the range 0 through 1439 minutes, and 0 - 59 seconds, in the format 'mmmm, ss'.

**Note:** When specifying an interval of seconds only, you must prefix the interval with a value of 0. The smallest possible interval is one second: '0.01'.

For example:

- '0.30' sets an interval of 30 seconds.
- '5.30' sets an interval of 5 minutes and 30 seconds.
- '30' sets an interval of 30 minutes.

# **TRACTBL**

Specifies the default size, in 4 KB blocks, of trace table where the global trace facility stores IBM MQ trace records.

Specify a value in the range 1 through 999.

**Note:** Storage for the trace table is allocated in the ECSA. Therefore, you must select this value with care.

# **START CHANNEL (avvia un canale)**

Utilizzare il comando MQSC **START CHANNEL** per avviare un canale.

# **Utilizzo dei comandi MQSC**

Per informazioni sull'utilizzo dei comandi MQSC, consultare Amministrazione IBM MQ mediante i comandi MQSC.

 $z/0S$ È possibile immettere questo comando dalle origini CR.Per una spiegazione dei simboli di origine, consultare Le origini da cui è possibile emettere comandi MQSC e PCF su IBM MQ for z/OS.

- Diagramma della sintassi
- "Note d'utilizzo" a pagina 1002
- • ["Descrizioni dei parametri per START CHANNEL" a pagina 1003](#page-1002-0)

**Sinonimo**: STA CHL

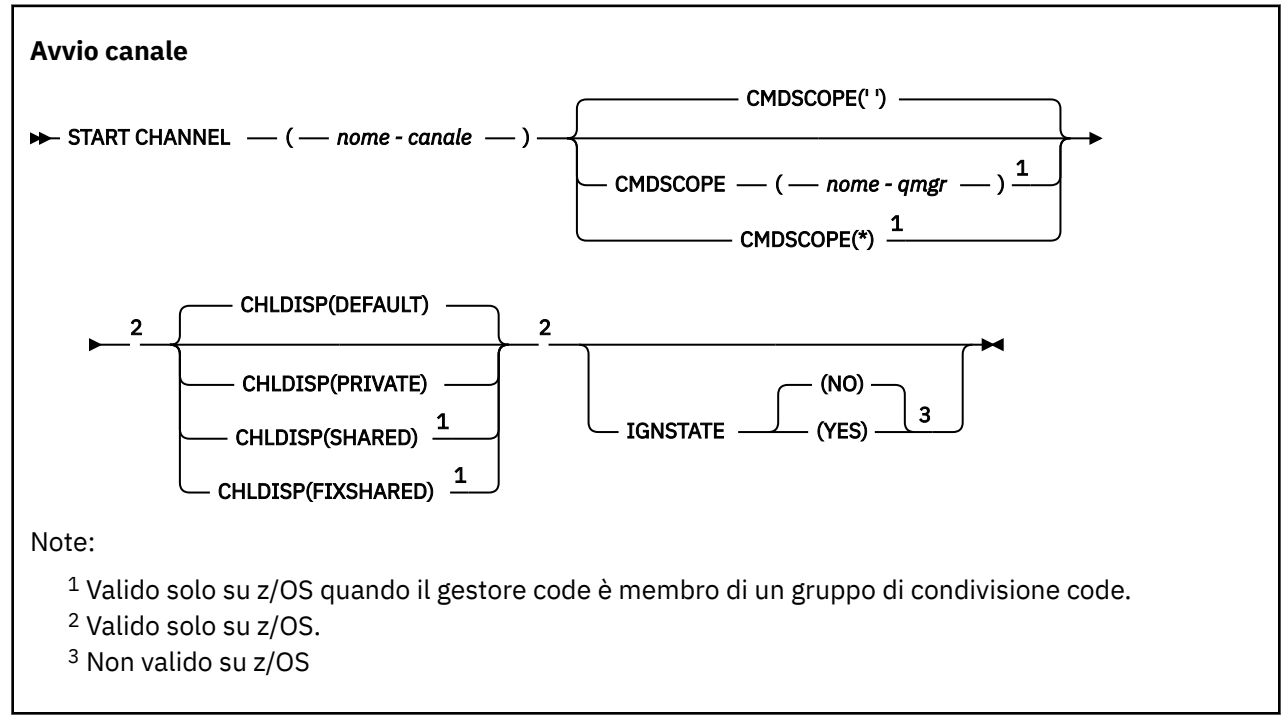

# **Note d'utilizzo**

1. **INOS** Su z/OS, il server dei comandi e l'iniziatore del canale devono essere in esecuzione.

- <span id="page-1002-0"></span>2. Questo comando può essere immesso su un canale di qualsiasi tipo, ad eccezione dei canali CLNTCONN (inclusi quelli che sono stati definiti automaticamente). Se, tuttavia, viene emesso per un canale ricevitore (RCVR), server - connection (SVRCONN) o cluster - receiver (CLUSRCVR), l'unica azione è abilitare il canale, non avviarlo.
- 3. Se è presente sia un canale definito localmente che un canale mittente del cluster definito automaticamente con lo stesso nome, il comando si applica al canale definito localmente. Se non c'è un canale definito localmente ma più di un canale mittente del cluster definito automaticamente, il comando si applica al canale che è stato aggiunto l'ultima volta al repository del gestore code locale.

# **Descrizioni dei parametri per START CHANNEL**

# *(nome canale)*

Il nome della definizione di canale da avviare. È obbligatorio per tutti i tipi di canale. Il nome deve essere quello di un canale esistente.

# **Z/OS** CHLDISP

Questo parametro si applica solo a z/OS e può assumere i seguenti valori:

- Predefinito
- PRIVATO
- CONDIVISO
- Condiviso fisso

Se questo parametro viene omesso, si applica il valore DEFAULT . Viene ricavato dall'attributo di disposizione del canale predefinito, **DEFCDISP**, dell'oggetto canale.

Insieme ai vari valori del parametro **CMDSCOPE** , questo parametro controlla due tipi di canale:

# **CONDIVISO**

Un canale ricevente viene condiviso se è stato avviato in risposta a una trasmissione in entrata diretta al gruppo di condivisione code.

Un canale di invio viene condiviso se la relativa coda di trasmissione ha una disposizione SHARED.

#### **PRIVATO**

Un canale di ricezione è privato se è stato avviato in risposta a una trasmissione in entrata diretta al gestore code.

Un canale di invio è privato se la relativa coda di trasmissione ha una disposizione diversa da SHARED.

**Nota:** Questa disposizione non è relativa alla disposizione impostata dalla disposizione del gruppo di condivisione code della definizione del canale.

La combinazione dei parametri **CHLDISP** e **CMDSCOPE** controlla anche da quale gestore code viene gestito il canale. Le opzioni possibili sono:

- Sul gestore code locale in cui viene immesso il comando.
- Su un altro gestore code specifico nel gruppo.
- Su ogni gestore code attivo nel gruppo.
- Sul gestore code più adatto nel gruppo, determinato automaticamente dal gestore code stesso.

Le varie combinazioni di **CHLDISP** e **CMDSCOPE** sono riepiloga nella tabella seguente:

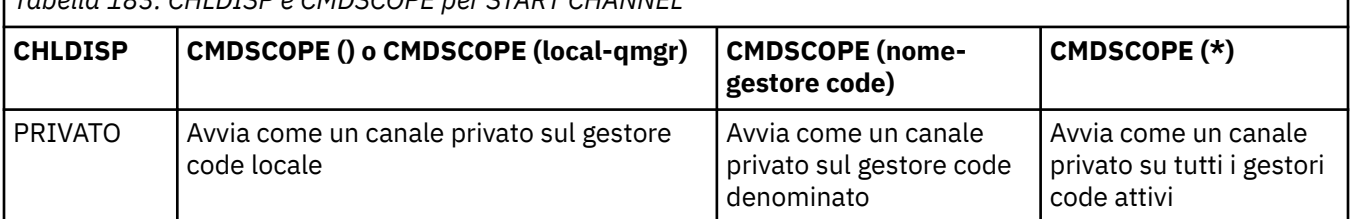

# *Tabella 183. CHLDISP e CMDSCOPE per START CHANNEL*

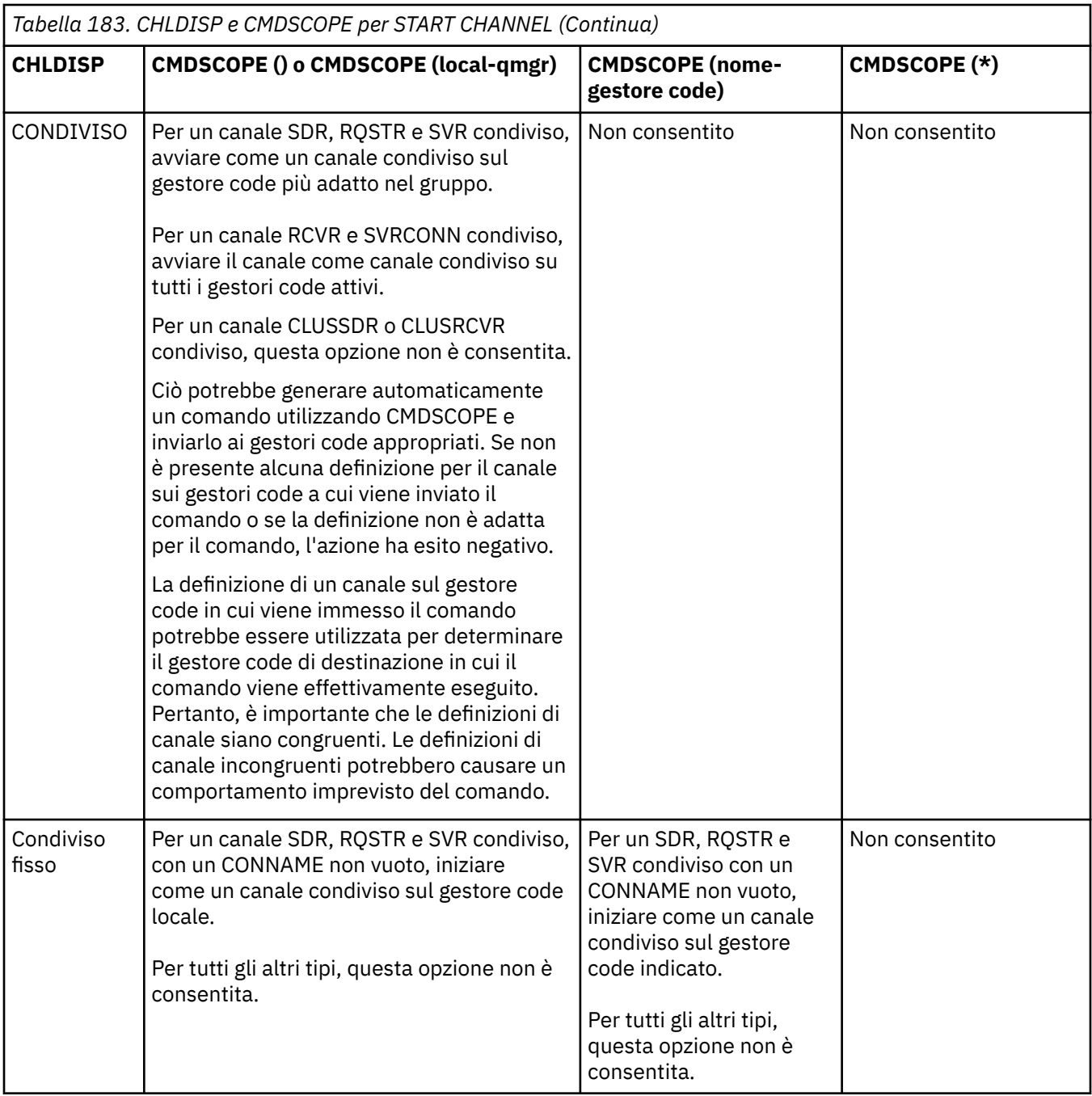

I canali avviati con **CHLDISP(FIXSHARED)** sono collegati al gestore code specifico; se l'iniziatore di canali su tale gestore code si arresta per qualsiasi motivo, i canali non vengono ripristinati da un altro gestore code del gruppo. Per ulteriori informazioni sui canali SHARED e FIXSHARED , consultare Avvio di un canale condiviso.

# **Z/OS** CMDSCOPE

Questo parametro si applica solo a z/OS e specifica come viene eseguito il comando quando il gestore code è un membro di un gruppo di condivisione code.

Se **CHLDISP** è impostato su SHARED, **CMDSCOPE** deve essere vuoto o il gestore code locale.

 $\mathbf{r}$ 

Il comando viene eseguito sul gestore code in cui è stato immesso. Questo è il valore predefinito.

#### *nome-qmgr*

Il comando viene eseguito sul gestore code specificato, purché il gestore code sia attivo all'interno del gruppo di condivisione code.

È possibile specificare un nome gestore code solo se si utilizza un ambiente di gruppi di condivisione code e se il server dei comandi è abilitato.

**\***

Il comando viene eseguito sul gestore code locale e viene passato anche a ogni gestore code attivo nel gruppo di condivisione code. L'effetto di questa operazione è uguale all'immissione del comando su ogni gestore code nel gruppo di condivisione code.

Questa opzione non è consentita se **CHLDISP** è FIXSHARED.

# **Multi STATOINN**

Specifica se il comando ha esito negativo se il canale è già in esecuzione. I valori possibili sono:

**No**

Il comando ha esito negativo se il canale è già in esecuzione. Questo è il valore predefinito.

**SÌ**

Il comando riesce indipendentemente dallo stato corrente del canale.

# **START CHANNEL (avvia un canale) MQTT**

Utilizzare il comando MQSC START CHANNEL per avviare un canale MQ Telemetry .

# **Utilizzo dei comandi MQSC**

Per informazioni sull'utilizzo dei comandi MQSC, consultare Amministrazione IBM MQ mediante i comandi MQSC.

Il comando START CHANNEL (MQTT) è valido solo per i canali MQ Telemetry . Le piattaforme supportate per MQ Telemetry sono AIX, Linux, Windows.

# **Sinonimo**: STA CHL

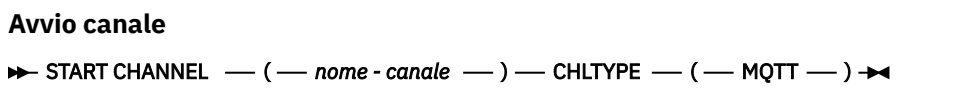

# **Descrizioni dei parametri per START CHANNEL**

# *(nome canale)*

Il nome della definizione di canale da avviare. Il nome deve essere quello di un canale esistente.

# **CHLTYPE**

Ô il tipo di canale. Il valore deve essere MQTT.

# **START CHINIT (start a channel initiator) on z/OS**

Use the MQSC command START CHINIT to start a channel initiator.

# **Utilizzo dei comandi MQSC su z/OS**

Per informazioni su come utilizzare i comandi MQSC su z/OS, consultare Origini da cui è possibile emettere comandi MQSC e PCF su IBM MQ for z/OS.

You can issue this command from sources 2CR. Per una spiegazione dei simboli di origine, consultare Le origini da cui è possibile emettere comandi MQSC e PCF su IBM MQ for z/OS.

• [Syntax diagram](#page-1005-0)

- <span id="page-1005-0"></span>• "Usage notes" on page 1006
- "Parameter descriptions for START CHINIT" on page 1006

# **Synonym**: STA CHI

# **Syntax diagram**

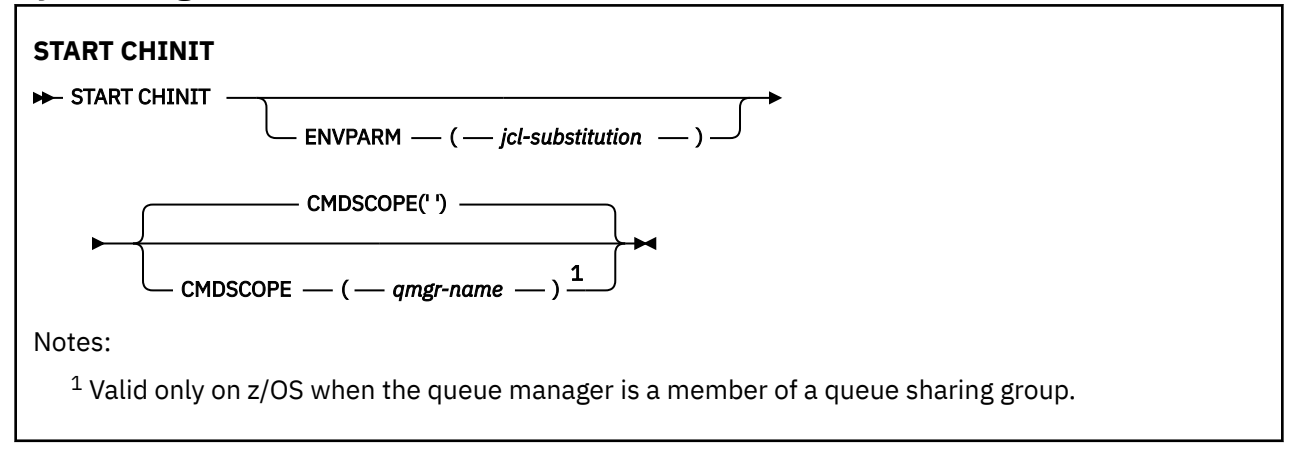

# **Usage notes**

- 1. The command server must be running.
- 2. Although START CHINIT is permitted from CSQINP2, its processing is not complete (and the channel initiator is not available) until after CSQINP2 processing has finished. For these commands, consider using CSQINPX instead.

# **Parameter descriptions for START CHINIT**

#### **CMDSCOPE**

This parameter applies to z/OS only and specifies how the command runs when the queue manager is a member of a queue sharing group.

**' '**

The command runs on the queue manager on which it was entered. This is the default value.

#### *qmgr-name*

The command runs on the queue manager you specify, providing the queue manager is active within the queue sharing group.

You can specify a queue manager name, other than the queue manager on which the command was entered, only if you are using a queue sharing group environment and if the command server is enabled.

#### **ENVPARM(** *jcl-substitution* **)**

The parameters and values to be substituted in the JCL procedure (xxxxCHIN, where xxxx is the queue manager name) that is used to start the channel initiator address space.

#### *jcl-substitution*

One or more character strings of the form keyword=value enclosed in single quotation marks. If you use more than one character string, separate the strings by commas and enclose the entire list in single quotation marks, for example ENVPARM('HLQ=CSQ,VER=520').

This parameter is valid only on z/OS.

### **INITQ(** *string* **)**

The name of the initiation queue for the channel initiation process. This is the initiation queue that is specified in the definition of the transmission queue.

The initiation queue on z/OS is always SYSTEM.CHANNEL.INITQ).

#### **Related concepts**

Command resource security checking for alias queues and remote queues

# **START CMDSERV (start the command server) on z/OS**

Use the MQSC command START CMDSERV to initialize the command server.

# **Utilizzo dei comandi MQSC su z/OS**

Per informazioni su come utilizzare i comandi MQSC su z/OS, consultare Origini da cui è possibile emettere comandi MQSC e PCF su IBM MQ for z/OS.

You can issue this command from sources 12C. Per una spiegazione dei simboli di origine, consultare Le origini da cui è possibile emettere comandi MQSC e PCF su IBM MQ for z/OS.

- Syntax diagram
- "Usage notes for START CMDSERV" on page 1007

**Synonym**: STA CS

**START CMDSERV**

START CMDSERV ->

# **Usage notes for START CMDSERV**

- 1. START CMDSERV starts the command server and allows it to process commands in the systemcommand input queue (SYSTEM.COMMAND.INPUT), mover commands, and commands using CMDSCOPE.
- 2. If this command is issued through the initialization files or through the operator console before work is released to the queue manager (that is, before the command server is started automatically), it overrides any earlier STOP CMDSERV command and allows the queue manager to start the command server automatically by putting it into an ENABLED state.
- 3. If this command is issued through the operator console while the command server is in a STOPPED or DISABLED state, it starts the command server and allows it to process commands on the systemcommand input queue, mover commands, and commands using CMDSCOPE immediately.
- 4. If the command server is in a RUNNING or WAITING state (including the case when the command is issued through the command server itself), or if the command server has been stopped automatically because the queue manager is closing down, no action is taken, the command server remains in its current state, and an error message is returned to the command originator.
- 5. START CMDSERV can be used to restart the command server after it has been stopped, either because of a serious error in handling command messages, or commands using the CMDSCOPE parameter.

# **START LISTENER (avviare un listener di canale)**

Utilizzare il comando MQSC START LISTENER per avviare un listener di canale.

# **Utilizzo dei comandi MQSC**

Per informazioni sull'utilizzo dei comandi MQSC, consultare Amministrazione IBM MQ mediante i comandi MQSC.

 $z/0S$  $\dot{\mathsf{F}}$  possibile immettere questo comando dalle origini CR.Per una spiegazione dei simboli di origine, consultare Le origini da cui è possibile emettere comandi MQSC e PCF su IBM MQ for z/OS.

- **z/0S** [Diagramma di sintassi per IBM MQ for z/OS](#page-1007-0)
- • [Diagramma sintattico per IBM MQ su altre piattaforme](#page-1007-0)

<span id="page-1007-0"></span>• "Note d'utilizzo" a pagina 1008

• ["Descrizioni dei parametri per START LISTENER" a pagina 1009](#page-1008-0)

**Sinonimo**: STA LSTR

# **IBM MQ for z/OS**

 $z/0S$ 

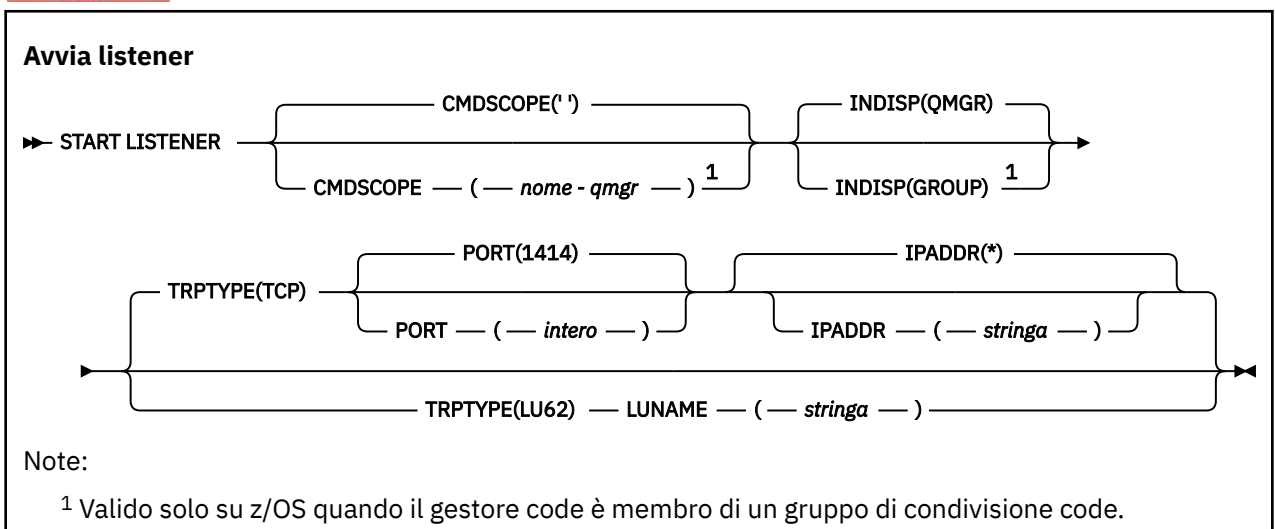

# **IBM MQ su altre piattaforme**

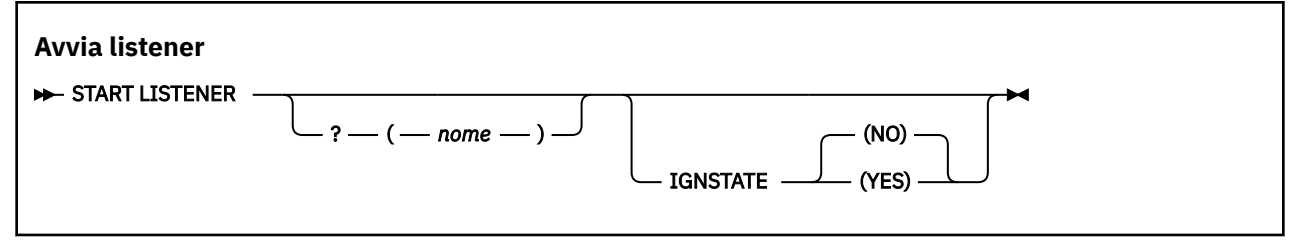

# **Note d'utilizzo**

- $\frac{1}{10}$   $\frac{1}{10}$   $\frac{1}{10}$ 
	- a. Il server dei comandi e l'iniziatore del canale devono essere in esecuzione.
	- b. Se non viene specificato IPADDR, il listener è in ascolto su tutti gli indirizzi IPv4 e IPv6 disponibili.
	- c. Per TCP/IP, è possibile ascoltare su più indirizzi e combinazioni di porte.
	- d. Per ciascuna richiesta START LISTENER for TCP/IP, la combinazione di indirizzo e porta viene aggiunta all'elenco di combinazioni su cui il listener è attualmente in ascolto.
	- e. Una richiesta START LISTENER per TCP/IP ha esito negativo se specifica la stessa, o un sottoinsieme o una superserie di una combinazione esistente di indirizzi e porte su cui un listener TCP/IP è attualmente in ascolto.
	- f. Se si sta avviando un listener su un indirizzo specifico per fornire un'interfaccia protetta con un prodotto di sicurezza, ad esempio un firewall, è importante assicurarsi che non vi sia alcun collegamento alle altre interfacce non protette nel sistema.

È necessario disabilitare l'instradamento e l'inoltro IP da altre interfacce non sicure in modo che i pacchetti in arrivo sull'altra interfaccia non vengano trasmessi a questo specifico indirizzo.

Consultare la documentazione TCP/IP appropriata per informazioni su come eseguire questa operazione.
2. Su Multiplatforms, questo comando è valido solo per i canali per cui il protocollo di trasmissione (TRPTYPE) è TCP.

# **Descrizioni dei parametri per START LISTENER**

# **(** *nome* **)**

Nome del listener da avviare. Se si specifica questo parametro, non è possibile specificare altri parametri.

Se non si specifica un nome, il SISTEMA SYSTEM.DEFAULT.LISTENER.TCP viene avviato.

Questo parametro non è valido su z/OS.

### **CMDSCOPE**

Questo parametro si applica solo a z/OS e specifica come viene eseguito il comando quando il gestore code è un membro di un gruppo di condivisione code.

**' '**

Il comando viene eseguito sul gestore code in cui è stato immesso. Questo è il valore predefinito.

### *nome-qmgr*

Il comando viene eseguito sul gestore code specificato, purché il gestore code sia attivo all'interno del gruppo di condivisione code.

È possibile specificare un nome gestore code, diverso dal gestore code su cui è stato immesso il comando, solo se si sta utilizzando un ambiente di gruppo di condivisione code e se il server dei comandi è abilitato.

# **Z/OS** INDISP

Specifica la disposizione delle trasmissioni in entrata che devono essere gestite. I valori possibili sono:

### **QMGR**

Ascolta le trasmissioni dirette al gestore code. Questa è l'opzione predefinita.

### **GRUPPO**

Ascolta le trasmissioni dirette al gruppo di condivisione code. Ciò è consentito solo se è presente un ambiente del gestore code condiviso.

Questo parametro è valido solo su z/OS.

### **IPADDR**

Indirizzo IP per TCP/IP specificato in formato IPv4 decimale puntato, IPv6 esadecimale o alfanumerico. Ciò è valido solo se il protocollo di trasmissione (TRPTYPE) è TCP/IP.

Questo parametro è valido solo su z/OS.

# **LUNAME (** *stringa* **)**

Il nome di destinazione simbolico per l'unità logica come specificato nel dataset di informazioni lato APPC. (Questa deve essere la stessa LU specificata per il gestore code, utilizzando il parametro LUNAME del comando ALTER QMGR.)

Questo parametro è valido solo per i canali con un protocollo di trasmissione (TRPTYPE) di LU 6.2. Un comando START LISTENER che specifica TRPTYPE (LU62) deve specificare anche il parametro LUNAME.

Questo parametro è valido solo su z/OS.

# **PORT (** *numero - porta* **)**

Numero di porta per TCP. Ciò è valido solo se il protocollo di trasmissione (TRPTYPE) è TCP.

Questo parametro è valido solo su z/OS.

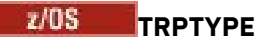

Tipo di trasporto da utilizzare. Questo è facoltativo.

### **TCP**

TCP. Questo è il valore predefinito se TRPTYPE non è specificato.

**LU62**

SNA LU 6.2.

Questo parametro è valido solo su z/OS.

# **Multi** STATOINN

Specifica se il comando ha esito negativo se il listener è già in esecuzione. I valori possibili sono:

**No**

Il comando ha esito negativo se il listener è già in esecuzione. Questo è il valore predefinito.

**SÌ**

Il comando riesce indipendentemente dallo stato corrente del listener.

#### $z/0S$ **START QMGR (start queue manager) on z/OS**

Use the MQSC command **START QMGR** to initialize the queue manager. You can also use this command to prepare its data for backwards migration using the **BACKMIG** parameter.

# **Utilizzo dei comandi MQSC su z/OS**

Per informazioni su come utilizzare i comandi MQSC su z/OS, consultare Origini da cui è possibile emettere comandi MQSC e PCF su IBM MQ for z/OS.

You can issue this command from sources C. Per una spiegazione dei simboli di origine, consultare Le origini da cui è possibile emettere comandi MQSC e PCF su IBM MQ for z/OS.

- Syntax diagram
- • ["Usage notes" on page 1011](#page-1010-0)
- • ["Parameter descriptions for START QMGR" on page 1011](#page-1010-0)

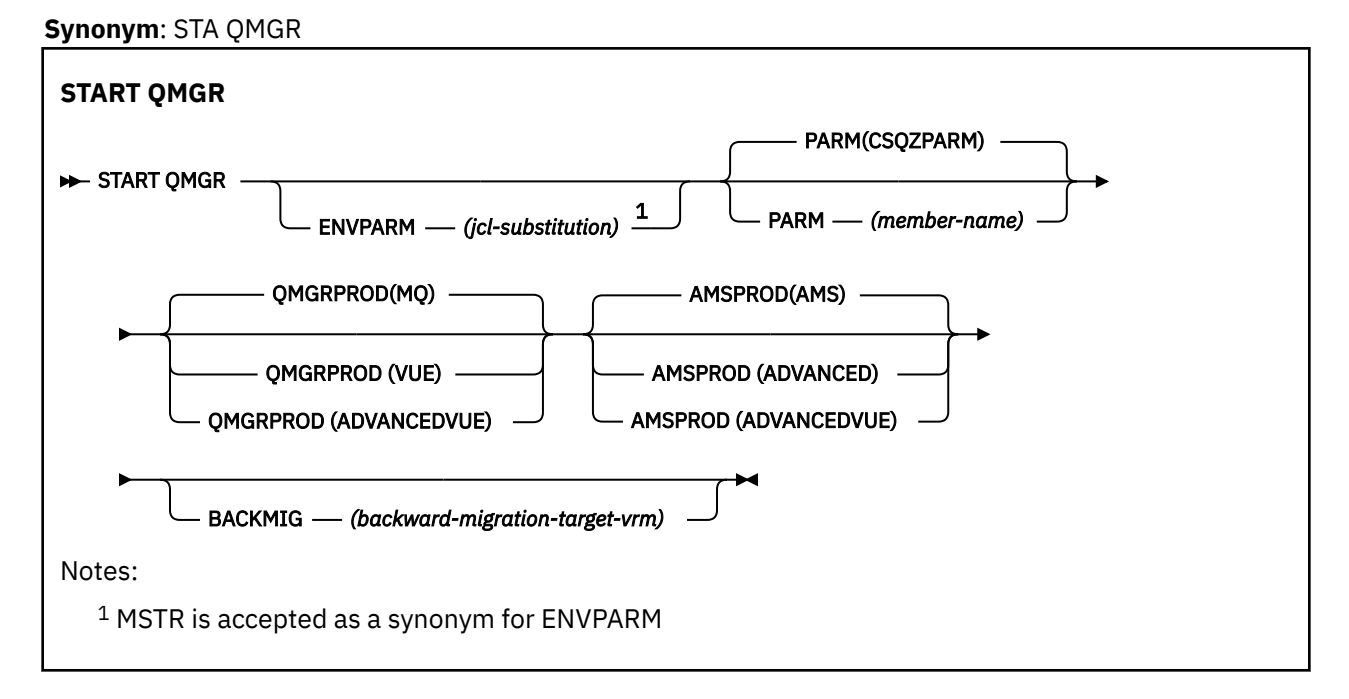

# <span id="page-1010-0"></span>**Usage notes**

When the command has been completed, the queue manager is active and available to CICS, IMS, batch, and TSO applications, unless you specify the BACKMIG parameter. If you specify the BACKMIG parameter, the queue manager shuts down and is ready for backwards migration, before becoming available to any applications.

If you specify the BACKMIG parameter, together with a value for *backward-migration-target-vrm* that is not valid, the queue manager ends abnormally.

The startup parameters **QMGRPROD** and **AMSPROD** indicate against which product that component should have its usage recorded.

You can specify the attribute for the queue manager:

- As a parameter on the START QMGR command
- As a part of the PARM on the EXEC PGM statement in the MSTR JCL procedure
- As part of the compiled queue manager ZPARMS, using the CSQ6USGP macro
- As a default value if not specified elsewhere.

If you specify the attribute by more than one of the above mechanisms, the order of the items in the preceding list defines the order of precedence from highest to lowest. The default value is used if you do not explicitly specify an attribute.

If you specify an attribute that is not valid, an error message is issued and queue manager startup ends.

## **Parameter descriptions for START QMGR**

#### These are optional.

### **ENVPARM(** *jcl-substitution* **)**

The parameters and values to be substituted in the JCL procedure (xxxxMSTR, where xxxx is the queue manager name) that is used to start the queue manager address space.

#### *jcl-substitution*

One or more character strings of the form:

keyword=value

enclosed in single quotation marks. If you use more than one character string, separate the strings by commas and enclose the entire list in single quotation marks, for example ENVPARM('HLQ=CSQ,VER=520').

MSTR is accepted as a synonym for ENVPARM

### **PARM(** *member-name* **)**

The load module that contains the queue manager initialization parameters. *member-name* is the name of a load module provided by the installation.

The default is CSQZPARM, which is provided by IBM MQ.

#### **QMGRPROD**

Specifies the product ID against which the queue manager usage is to be recorded. The value can be one of the following:

#### **MQ**

The queue manager is a stand-alone IBM MQ for z/OS product, with product ID 5655-MQ9. From IBM MQ for z/OS 9.1.3 this is the default value.

#### **VUE**

The queue manager is a stand-alone VUE product, with product ID 5655-VU9.

### <span id="page-1011-0"></span>**ADVANCEDVUE**

The queue manager is part of an IBM MQ Advanced for z/OS Value Unit Edition product, with product ID 5655-AV1.

### **AMSPROD**

Specifies the product ID against which the queue manager usage is to be recorded. The value can be one of the following:

### **AMS**

Advanced Message Security (AMS) is a stand-alone Advanced Message Security for z/OS product, with product ID 5655-AM9.

**LTS** This is the default value, unless the attribute for the queue manager indicates IBM MQ Advanced for z/OS Value Unit Edition.

### **ADVANCED**

AMS is part of an IBM MQ Advanced for z/OS product, with product ID 5655-AV9.

### **ADVANCEDVUE**

AMS is part of an IBM MQ Advanced for z/OS Value Unit Edition product, with product ID 5655- AV1. This is the default value, if the attribute for the queue manager is also **ADVANCEDVUE**.

### **BACKMIG(** *backward-migration-target-vrm* **)**

The queue manager is to start up and perform backward migration actions such that it can be restarted at the *backward-migration-target-vrm*, and then the queue manager is to shut down without ever being available to any applications.

### *backward-migration-target-vrm*

The version, release and modification number for the target version for backward migration, for example 910. Backward migration to this release must be allowed.

The release, if any, to which backward migration is allowed, is indicated in the CSQY039I message at queue manager start up. If the CSQY039I message is not emitted, backward migration is not supported to any release.

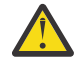

**Attention:** Follow the process documented in Reverting a queue manager to a previous version on z/OS when using the BACKMIG parameter.

#### Multi **START SERVICE (avvio di un servizio) su Multiplatforms**

Utilizzare il comando MQSC **START SERVICE** per avviare un servizio. La definizione di servizio identificata viene avviata all'interno del gestore code ed eredita le variabili di ambiente e di protezione del gestore code.

## **Utilizzo dei comandi MQSC**

Per informazioni sull'utilizzo dei comandi MQSC, consultare Amministrazione IBM MQ mediante i comandi MQSC.

- Diagramma della sintassi
- • ["Descrizioni dei parametri per START SERVICE" a pagina 1013](#page-1012-0)

#### **Sinonimo**:

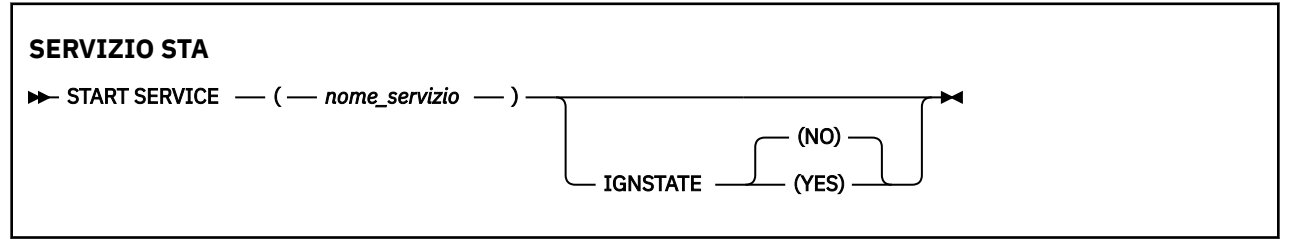

# <span id="page-1012-0"></span>**Descrizioni dei parametri per START SERVICE**

### **(** *nome - servizio* **)**

Il nome della definizione servizio da avviare. È obbligatorio. Il nome deve essere quello di un servizio esistente su questo gestore code.

Se il servizio è già in esecuzione e l'attività del sistema operativo è attiva, viene restituito un errore.

### **Multi STATOINN**

Specifica se il comando ha esito negativo se il servizio è già in esecuzione. I valori possibili sono:

**No**

Il comando ha esito negativo se il servizio è già in esecuzione. Questo è il valore predefinito.

### **SÌ**

Il comando riesce indipendentemente dallo stato corrente del servizio.

## **Concetti correlati**

Gestione dei servizi **Attività correlate** Gestione dei servizi Utilizzo di un oggetto servizio server Utilizzo di un oggetto servizio comandi

# **START SMDSCONN (restart a shared message data set connection)**

# **on z/OS**

Use the MQSC command START SMDSCONN to enable a previously stopped connection from this queue manager to the specified shared message data sets, allowing them to be allocated and opened again.

# **Utilizzo dei comandi MQSC su z/OS**

Per informazioni su come utilizzare i comandi MQSC su z/OS, consultare Origini da cui è possibile emettere comandi MQSC e PCF su IBM MQ for z/OS.

You can issue this command from sources 2CR. Per una spiegazione dei simboli di origine, consultare Le origini da cui è possibile emettere comandi MQSC e PCF su IBM MQ for z/OS.

- Syntax diagram
- • ["Parameter descriptions for START SMDSCONN" on page 1014](#page-1013-0)

### **Synonym**:

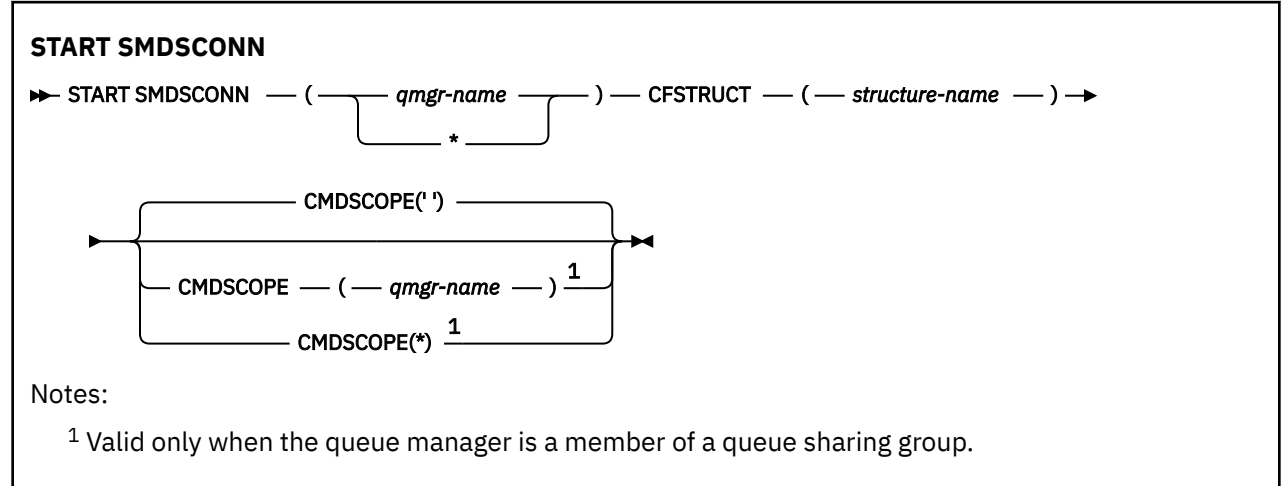

# <span id="page-1013-0"></span>**Parameter descriptions for START SMDSCONN**

This command is used after connections have been put into the AVAIL(STOPPED) state by a previous STOP SMDSCONN command. It can also be used to signal to the queue manager to retry a connection which is in the AVAIL(ERROR) state after a previous error.

### **SMDSCONN(***qmgr-name***| \*)**

Specify the queue manager which owns the shared message data set for which the connection is to be started or an asterisk to start connections to all shared message data sets associated with the specified structure.

### **CFSTRUCT(***structure-name***)**

Specify the structure name for which shared message data set connections are to be started.

### **CMDSCOPE**

This parameter specifies how the command runs when the queue manager is a member of a queue sharing group.

**' '**

The command runs on the queue manager on which it was entered. This is the default value.

### *qmgr-name*

The command runs on the queue manager you specify, providing the queue manager is active within the queue sharing group.

You can specify a queue manager name, other than the queue manager on which the command was entered, only if you are using a queue sharing group environment and if the command server is enabled.

**\***

The command runs on the local queue manager and is also passed to every active queue manager in the queue sharing group. The effect of this is the same as entering the command on every queue manager in the queue sharing group.

# **EXUS** START TRACE (start trace) on z/OS

Use the MQSC command START TRACE to start traces.

## **Utilizzo dei comandi MQSC su z/OS**

Per informazioni su come utilizzare i comandi MQSC su z/OS, consultare Origini da cui è possibile emettere comandi MQSC e PCF su IBM MQ for z/OS.

You can issue this command from sources 12CR. Per una spiegazione dei simboli di origine, consultare Le origini da cui è possibile emettere comandi MQSC e PCF su IBM MQ for z/OS.

- Syntax diagram
- • ["Usage notes" on page 1015](#page-1014-0)
- • ["Parameter descriptions for START TRACE" on page 1016](#page-1015-0)
- • ["Destination block" on page 1016](#page-1015-0)
- • ["Constraint block" on page 1017](#page-1016-0)

**Synonym**: STA TRACE

<span id="page-1014-0"></span>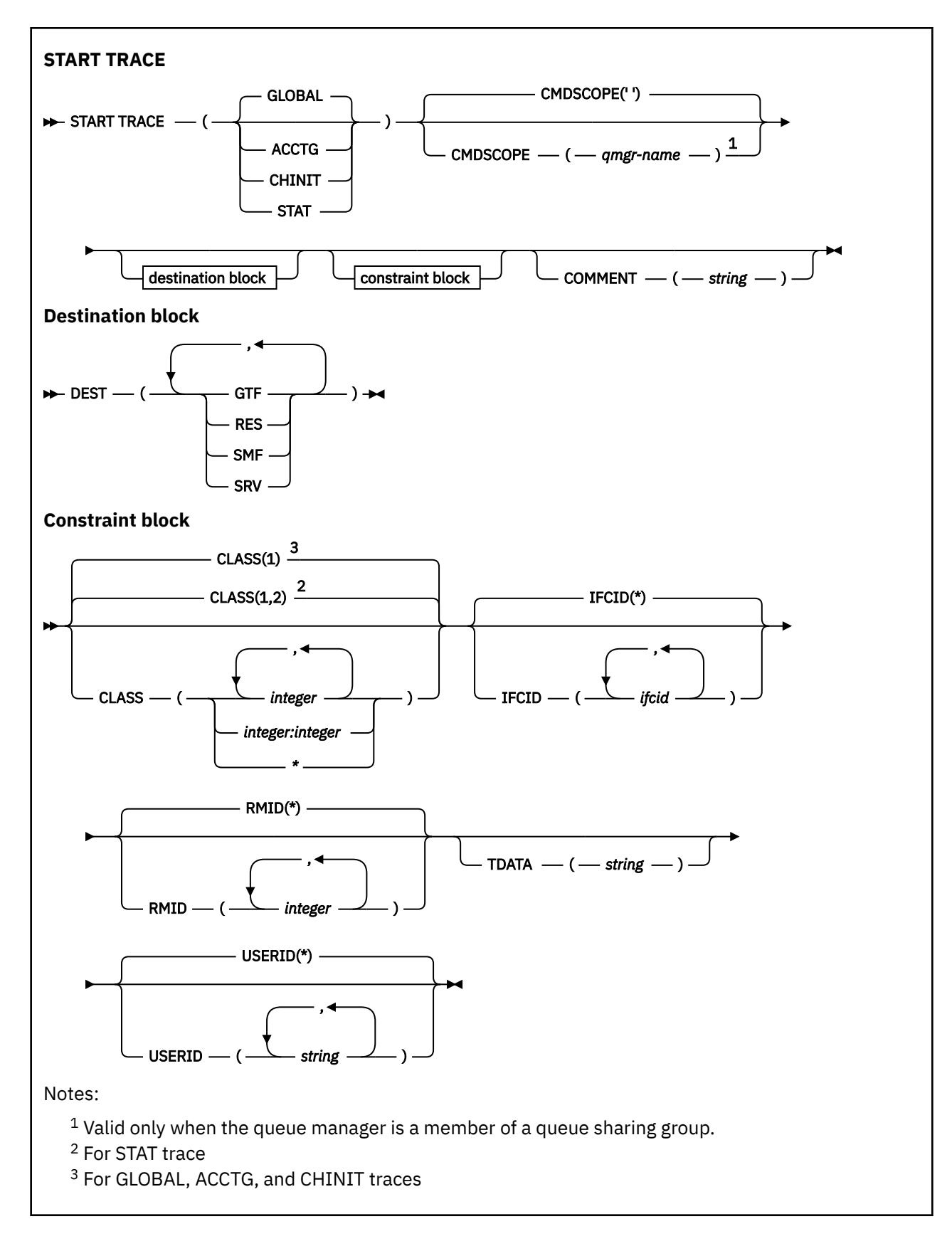

# **Usage notes**

When you issue this command, a trace number is returned in message number CSQW130I. You can use this trace number (TNO) in ALTER TRACE, DISPLAY TRACE, and STOP TRACE commands.

# <span id="page-1015-0"></span>**Parameter descriptions for START TRACE**

If you do not specify a trace type to be started, the default (GLOBAL) trace is started. The types are:

### **ACCTG**

Enables accounting data which provides information about how applications are interacting with the queue manager in the form of SMF 116 records. The synonym is A.

**Note:** Accounting data can be lost if the accounting trace is started or stopped while applications are running. For information about the conditions that must be satisfied for successful collection of accounting data, see Using IBM MQ trace.

### **CHINIT**

This includes data from the channel initiator. The synonym is CHI or DQM. If tracing for the channel initiator is started, it stops if the channel initiator stops.

Note that you cannot issue START TRACE(CHINIT) if the command server or the channel initiator is not running.

### **GLOBAL**

This includes data from the entire queue manager except the channel initiator. The synonym is G.

### **STAT**

Enables high level statistics about the state of the queue manager in the form of SMF 115 records. The synonym is S.

### **CMDSCOPE**

This parameter specifies how the command runs when the queue manager is a member of a queue sharing group.

CMDSCOPE cannot be used for commands issued from the first initialization input data set CSQINP1.

**' '**

The command runs on the queue manager on which it was entered. This is the default value.

### *qmgr-name*

The command runs on the queue manager you specify, providing the queue manager is active within the queue sharing group.

You can specify a queue manager name, other than the queue manager on which the command was entered, only if you are using a queue sharing group environment and if the command server is enabled.

### **COMMENT(** *string* **)**

Specifies a comment that is reproduced in the trace output record (except in the resident trace tables). It can be used to record why the command was issued.

*string* is any character string. It must be enclosed in single quotation marks if it includes a blank, comma, or special character.

## **Destination block**

#### **DEST**

Specifies where the trace output is to be recorded. More than one value can be specified, but do not use the same value twice.

The meaning of each value is as follows:

### **GTF**

The z/OS Generalized Trace Facility (GTF). If used, the GTF must be started and accepting user (USR) records before the START TRACE command is issued.

### **RES**

A wrap-around table residing in the ECSA, or a data space for CHINIT.

<span id="page-1016-0"></span>**SMF**

The System Management Facility (SMF). If used, the SMF must be functioning before the START TRACE command is issued. The SMF record numbers used by IBM MQ are 115 and 116. For SMF record type 115, subtypes 1, 2, and 215 are provided for the performance statistics trace.

**SRV**

A serviceability routine reserved for IBM use only; not for general use.

**Note:** If your IBM support center need you to use this destination for your trace data they will supply you with module CSQWVSER. If you try to use destination SRV without CSQWVSER an error message is produced at the IBM console when you issue the START TRACE command.

Allowed values, and the default value, depend on the type of trace started, as shown in the following table:

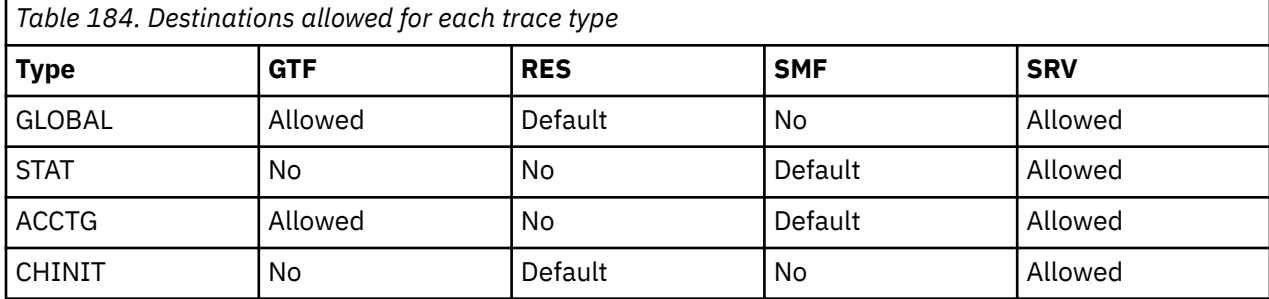

# **Constraint block**

The constraint block places optional constraints on the kinds of data collected by the trace. The allowed constraints depend on the type of trace started, as shown in the following table:

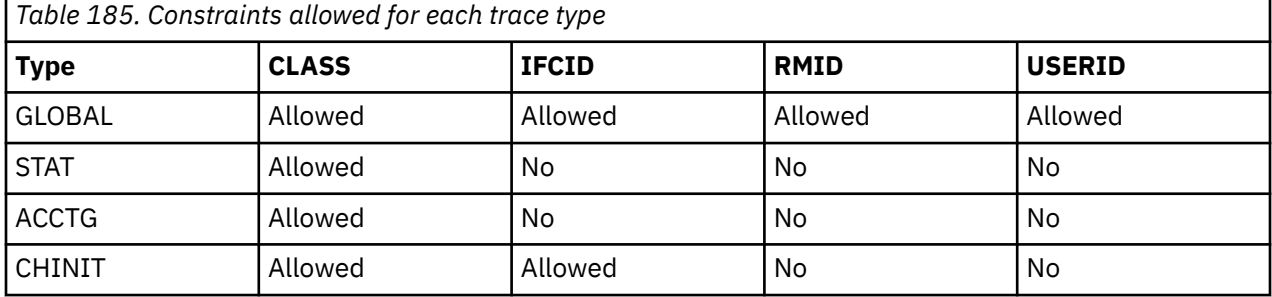

# **CLASS**

Introduces a list of classes of data gathered. The classes allowed, and their meaning, depend on the type of trace started:

**(\*)**

For GLOBAL and CHINIT traces, starts traces for all classes of data.

For ACCTG and STAT traces, starts traces for classes 1 to 3. Channel initiator statistics and channel accounting data are not started with CLASS(\*), and must be started with CLASS(4). Queue statistics are not started with CLASS(\*), and must be started with CLASS(5).

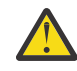

**Attention:** You can specify a comma-separated list of classes, for example TRACE(ACCTG) CLASS(01,03,04); there is no CLASS2. To stop these classes you have started, you must specify CLASS(01,03,04) on the STOP command. That is, you must specify the full range of classes that are active on the STOP command before you can restart the classes you require.

### **(** *integer* **)**

Any number in the class column of the table that follows. You can use more than one of the classes that are allowed for the type of trace started. A range of classes can be specified as *m:n* (for example, CLASS(01:03)). If you do not specify a class, the default is to start class 1, except

when you are using the **START TRACE(STAT)** command with no class where the default is to start class 1 and 2.

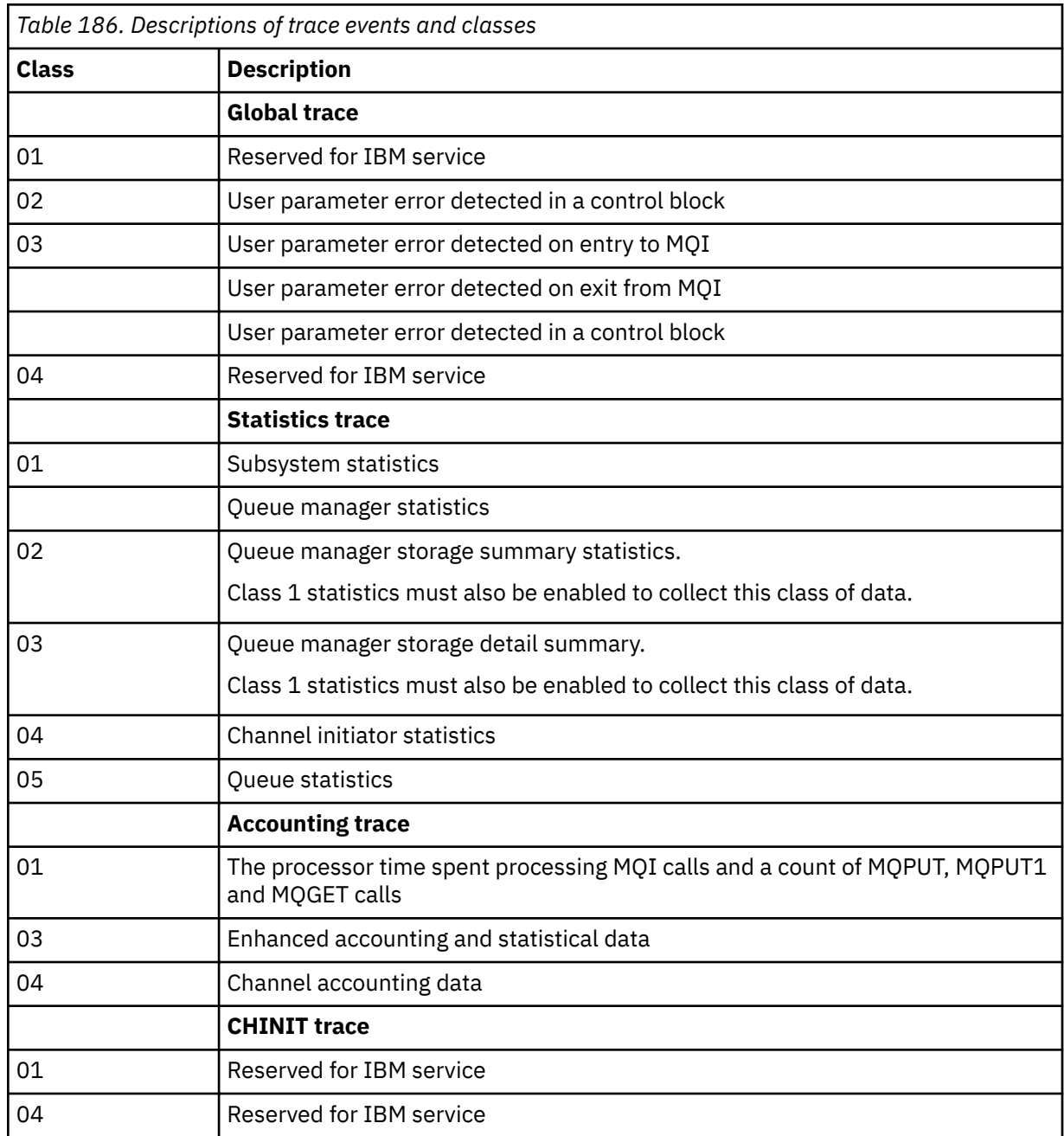

### **IFCID**

Reserved for IBM service.

### **RMID**

Introduces a list of specific resource managers for which trace information is gathered. You cannot use this option for STAT, ACCTG, or CHINIT traces.

### **(\*)**

Starts a trace for all resource managers.

This is the default.

### **(** *integer* **)**

The identifying number of any resource manager in the following table. You can use up to 8 of the allowed resource manager identifiers; do not use the same one twice.

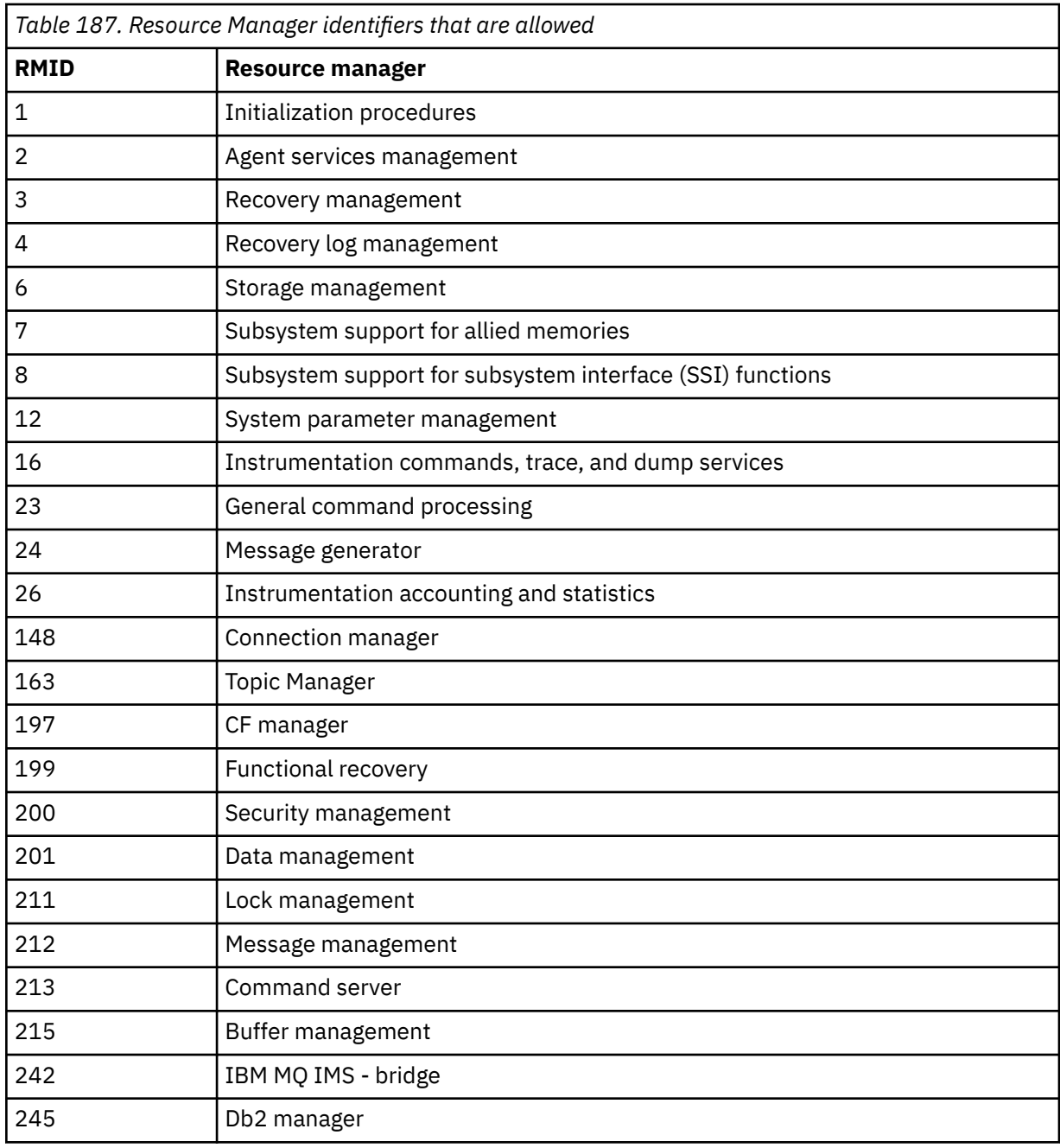

### **TDATA**

Reserved for IBM service.

### **USERID**

Introduces a list of specific user IDs for which trace information is gathered. You cannot use this option for STAT, ACCTG, or CHINIT traces.

### **(\*)**

Starts a trace for all user IDs. This is the default.

# **(** *userid* **)**

Names a user ID. You can use up to 8 user IDs; a separate trace is started for each. The user ID is the primary authorization ID of the task, used by IBM MQ inside the queue manager. This is the userid displayed by the MQSC command DISPLAY CONN.

### **Related tasks**

Tracing on z/OS

# <span id="page-1019-0"></span>**STOP CHANNEL (arresta canale)**

Utilizzare il comando MQSC **STOP CHANNEL** per interrompere un canale.

# **Utilizzo dei comandi MQSC**

Per informazioni sull'utilizzo dei comandi MQSC, consultare Amministrazione IBM MQ mediante i comandi MQSC.

 $z/0S$  $\dot{\mathsf{F}}$  possibile immettere questo comando dalle origini CR.Per una spiegazione dei simboli di origine, consultare Le origini da cui è possibile emettere comandi MQSC e PCF su IBM MQ for z/OS.

- Diagramma della sintassi
- "Note sull'utilizzo per STOP CHANNEL" a pagina 1020
- • ["Descrizioni dei parametri per STOP CHANNEL" a pagina 1021](#page-1020-0)

**Sinonimo**: STOP CHL

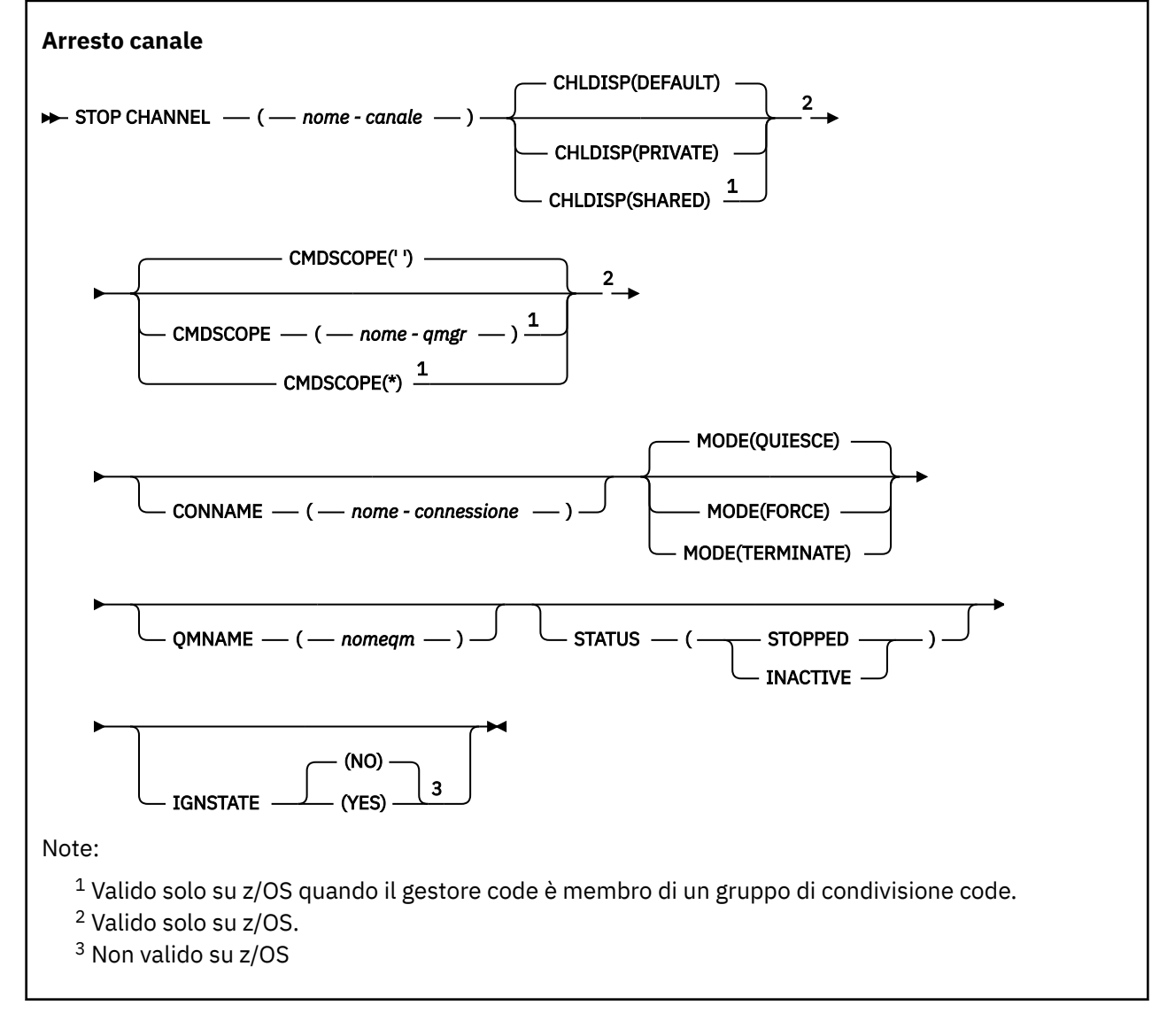

# **Note sull'utilizzo per STOP CHANNEL**

1. Se si specifica **QMNAME** o **CONNAME**, **STATUS** deve essere INACTIVE o non specificato. Non specificare **QMNAME** o **CONNAME** e **STATUS(STOPPED)**. Non è possibile avere un canale arrestato per un partner

<span id="page-1020-0"></span>ma non per altri. Questo tipo di funzione può essere fornito da un'uscita di sicurezza del canale. Per ulteriori informazioni sulle uscite canale, consultare Programmi di uscita canale.

- 2. VIII 1/08 Su z/OS, il server dei comandi e l'iniziatore del canale devono essere in esecuzione.
- 3. I canali nello stato ARRESTATO devono essere avviati manualmente; non vengono avviati automaticamente. Consultare Riavvio dei canali arrestati per informazioni sul riavvio dei canali arrestati.
- 4. Questo comando può essere immesso su un canale di qualsiasi tipo, ad eccezione dei canali CLNTCONN (inclusi quelli che sono stati definiti automaticamente).
- 5. Se è presente sia un canale definito localmente che un canale mittente del cluster definito automaticamente con lo stesso nome, il comando si applica al canale definito localmente. Se non esiste un canale definito localmente ma più di un canale mittente del cluster definito automaticamente, il comando si applica al canale che è stato aggiunto per ultimo al repository del gestore code locale.

## **Descrizioni dei parametri per STOP CHANNEL**

### *(nome canale)*

Il nome del canale da arrestare. Questo parametro è obbligatorio per tutti i tipi di canale.

### **Z/US** CHLDISP

Questo parametro si applica solo a z/OS e può assumere i seguenti valori:

- VALORE PREDEFINITO
- PRIVATO
- CONDIVISO

Se questo parametro viene omesso, si applica il valore DEFAULT . Viene ricavato dall'attributo di disposizione del canale predefinito, **DEFCDISP**, dell'oggetto canale.

Insieme ai vari valori del parametro **CMDSCOPE** , questo parametro controlla due tipi di canale:

#### **CONDIVISO**

Un canale ricevente viene condiviso se è stato avviato in risposta a una trasmissione in entrata diretta al gruppo di condivisione code.

Un canale di invio viene condiviso se la relativa coda di trasmissione ha una disposizione SHARED.

### **PRIVATO**

Un canale di ricezione è privato se è stato avviato in risposta a una trasmissione in entrata diretta al gestore code.

Un canale di invio è privato se la relativa coda di trasmissione ha una disposizione diversa da SHARED.

**Nota:** Questa disposizione non è relativa alla disposizione impostata dalla disposizione del gruppo di condivisione code della definizione del canale.

La combinazione dei parametri **CHLDISP** e **CMDSCOPE** controlla anche da quale gestore code viene gestito il canale. Le opzioni possibili sono:

- Sul gestore code locale in cui viene immesso il comando.
- Su un altro gestore code specifico nel gruppo.
- Su ogni gestore code attivo nel gruppo.
- Sul gestore code più adatto nel gruppo, determinato automaticamente dal gestore code stesso.

Le varie combinazioni di **CHLDISP** e **CMDSCOPE** sono riepiloga nella tabella seguente:

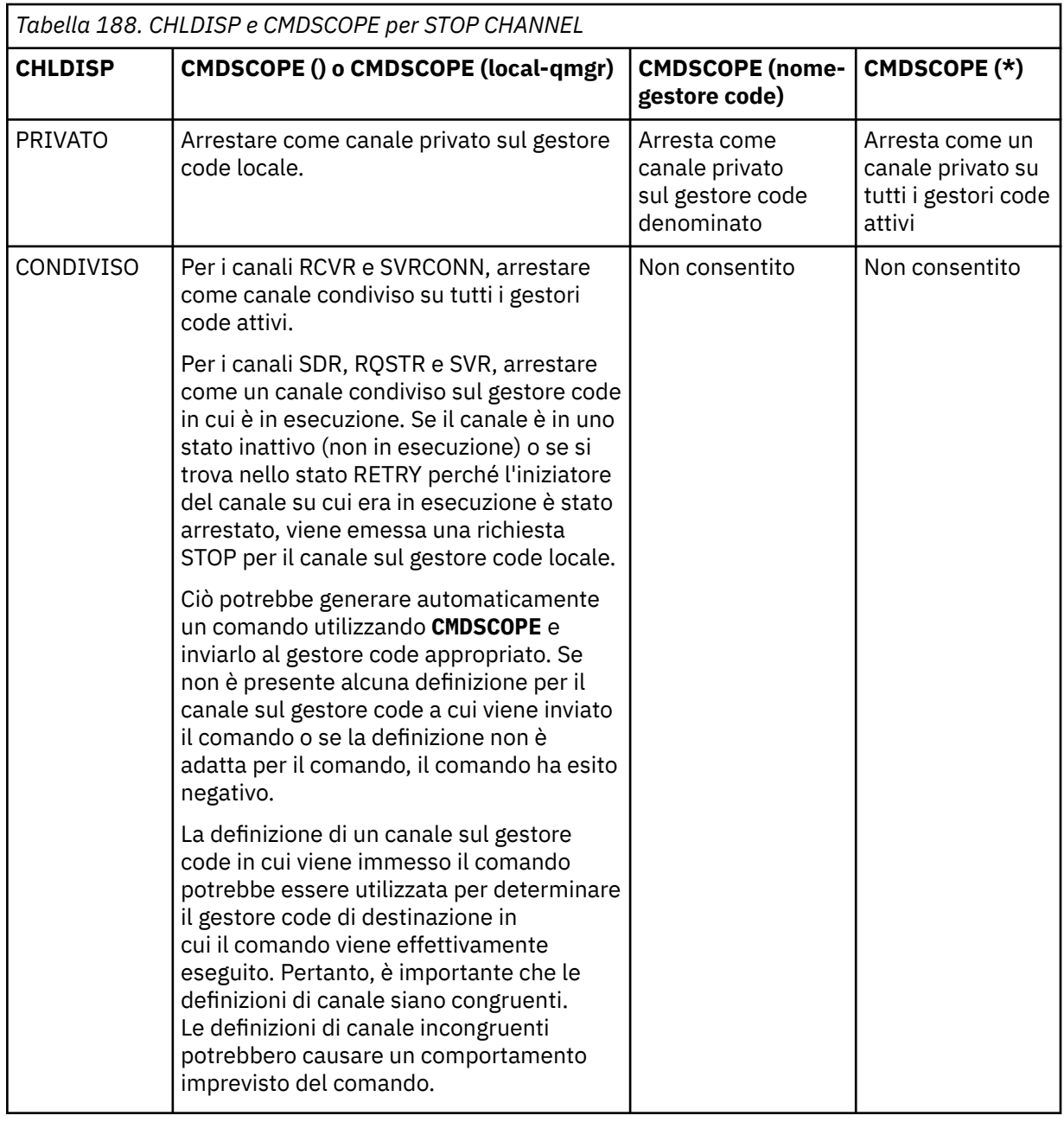

# **Z/OS** CMDSCOPE

Questo parametro si applica solo a z/OS e specifica come viene eseguito il comando quando il gestore code è un membro di un gruppo di condivisione code.

Se **CHLDISP** è impostato su SHARED, **CMDSCOPE** deve essere vuoto o il gestore code locale.

**' '**

Il comando viene eseguito sul gestore code in cui è stato immesso. Questo è il valore predefinito.

### *nome gestore code*

Il comando viene eseguito sul gestore code specificato, purché il gestore code sia attivo all'interno del gruppo di condivisione code.

È possibile specificare un nome gestore code solo se si utilizza un ambiente di gruppi di condivisione code e se il server dei comandi è abilitato.

**\***

Il comando viene eseguito sul gestore code locale e viene passato anche a ogni gestore code attivo nel gruppo di condivisione code. L'effetto di questa operazione è uguale all'immissione del comando su ogni gestore code nel gruppo di condivisione code.

### **CONNAME** *(nome-connessione)*

Nome connessione. Solo i canali che corrispondono al nome connessione specificato vengono arrestati.

Quando si immette il comando **STOP CHANNEL** utilizzando un parametro **CONNAME** , assicurarsi che il valore specificato nel parametro **CONNAME** sia esattamente come mostrato in ["DISPLAY CHSTATUS](#page-733-0) [\(visualizzazione stato canale\)" a pagina 734.](#page-733-0)

### **MODA**

Specifica se al batch corrente è consentito terminare in modo controllato. Questo parametro è facoltativo.

### **QUIESCE**

Questa è l'opzione predefinita.

Multi Su Multipi<u>attaforme</u>, consente al batch corrente di terminare l'elaborazione.

 $\sim$   $\sim$   $\sqrt{208}$   $\sim$   $\sim$   $\sim$  Su z/OS, il canale si arresta una volta terminata l'elaborazione del messaggio corrente. (Il batch viene quindi terminato e non vengono inviati ulteriori messaggi, anche se ci sono messaggi in attesa sulla coda di trasmissione.)

Per un canale di ricezione, se non vi è alcun batch in corso, il canale attende che si verifichi una delle seguenti operazioni prima di arrestarsi:

- Il batch successivo da avviare
- Il successivo heartbeat (se vengono utilizzati gli heartbeat)

Per i canali di connessione server, consente di terminare la connessione corrente.

Se si immette un comando STOP CHANNEL *channelname* MODE (QUIESCE) su un canale di connessione server, l'infrastruttura client IBM MQ viene a conoscenza della richiesta di arresto in modo tempestivo. Questo tempo dipende dalla velocità della rete.

Se un'applicazione client utilizza il canale di connessione server e sta eseguendo una delle seguenti operazioni al momento dell'emissione del comando, l'operazione MQPUT o MQGET ha esito negativo:

- Un'operazione MQPUT con l'opzione PMO MQPMO\_FAIL\_IF\_QUIESCING impostata.
- Un'operazione MQGET con l'opzione GMO MQGMO\_FAIL\_IF\_QUIESCING impostata.

L'applicazione client riceve il codice motivo MQRC\_CONNECTION\_QUIESCING.

Se un'applicazione client utilizza il canale di connessione server e sta eseguendo una delle seguenti operazioni, all'applicazione client è consentito completare l'operazione MQPUT o MQGET:

- Un'operazione MQPUT senza l'opzione PMO MQPMO\_FAIL\_IF\_QUIESCING impostata.
- Un'operazione MOGET senza l'opzione GMO MOGMO\_FAIL\_IF\_OUIESCING impostata.

Le chiamate FAIL\_IF\_QUIESCING successive che utilizzano questa connessione non riescono con MQRC\_CONNECTION\_QUIESCING. Le chiamate che non specificano FAIL\_IF\_QUIESCING, di solito possono essere completate, anche se l'applicazione deve completare tali operazioni in modo tempestivo, per consentire al canale di terminare.

Se l'applicazione client non sta eseguendo una chiamata API MQ quando il canale di connessione server viene arrestato, viene a conoscenza della richiesta di arresto come risultato dell'emissione di una chiamata successiva a IBM MQ e riceve il codice di ritorno MORC\_CONNECTION\_QUIESCING.

Dopo aver inviato il codice di ritorno MQRC\_CONNECTION\_QUIESCING al client e aver consentito il completamento di tutte le operazioni MQPUT o MQGET in sospeso, se necessario, il server termina le connessioni client per il canale di connessione server.

A causa della tempistica imprecisa delle operazioni di rete, l'applicazione client non deve tentare ulteriori operazioni API MQ .

### **Forza**

Per i canali di connessione server, interrompe la connessione corrente, restituendo MQRC\_CONNECTION\_QUIESCING o MQRC\_CONNECTION\_BROKEN. Per altri tipi di canale, termina la trasmissione di qualsiasi batch corrente. È probabile che ciò provochino situazioni di dubbio.

z/OS Su IBM MQ for z/OS, specificando **FORCE** si interrompe la riassegnazione dei messaggi in corso, che potrebbe lasciare i messaggi BIND\_NOT\_FIXED parzialmente riassegnati o non in ordine.

### **TERMINATE**

 $z/0S$ Su z/OS, **TERMINATE** è sinonimo di **FORCE**.

Su altre piatteforme, **TERMINATE** termina la trasmissione di qualsiasi batch corrente.

Ciò consente al comando di terminare il thread o il processo del canale.

Per i canali di connessione server, **TERMINATE** interrompe la connessione corrente, restituendo MQRC\_CONNECTION\_QUIESCING o MQRC\_CONNECTION\_BROKEN. L'utilizzo di **TERMINATE** può causare risultati imprevedibili.

Su z/OS, specificando **TERMINATE** si interrompe la riassegnazione dei messaggi in corso, che potrebbe lasciare i messaggi BIND\_NOT\_FIXED parzialmente riassegnati o non in ordine.

### **QMNAME** *(nomeqm)*

È il nome del gestore code. Vengono arrestati solo i canali corrispondenti al gestore code remoto specificato.

### **STATO**

Specifica il nuovo stato dei canali arrestati da questo comando. Per ulteriori informazioni sui canali in stato STOPPED, in particolare i canali SVRCONN su z/OS, consultare Riavvio dei canali arrestati.

#### **ARRESTATO**

Il canale è arrestato. Per un canale mittente o server, la coda di trasmissione è impostata su **GET(DISABLED)** e NOTRIGGER.

Questa è l'impostazione predefinita se **QMNAME** o **CONNAME** non sono specificati.

#### **INATTIVO**

Il canale è inattivo.

Questo è il valore predefinito se vengono specificati **QMNAME** o **CONNAME** .

### **Multi** STATOINN

Specifica se il comando ha esito negativo se il canale è già arrestato. I valori possibili sono:

**No**

Il comando ha esito negativo se il canale è già arrestato. Questo è il valore predefinito.

**SÌ**

Il comando riesce indipendentemente dallo stato corrente del canale.

# **STOP CHANNEL (arresto di un canale) MQTT**

Utilizzare il comando MQSC STOP CHANNEL per arrestare un canale MQ Telemetry .

# **Utilizzo dei comandi MQSC**

Per informazioni sull'utilizzo dei comandi MQSC, consultare Amministrazione IBM MQ mediante i comandi MQSC.

il comando STOP CHANNEL (MQTT) è valido solo per canali MQ Telemetry .

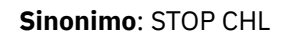

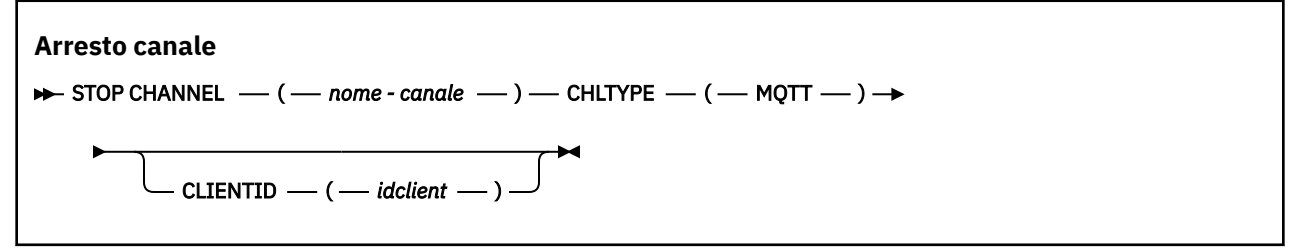

# **Note sull'utilizzo per STOP CHANNEL**

1. Tutti i canali in stato STOPPED devono essere avviati manualmente; non vengono avviati automaticamente.

# **Descrizioni dei parametri per STOP CHANNEL**

### *(nome canale)*

Il nome del canale da arrestare. Questo parametro è obbligatorio per tutti i tipi di canale, compresi i canali MQTT .

### **CHLTYPE**

Ô il tipo di canale. Il valore deve essere MQTT.

### **CLIENTID** *(stringa)*

Identificativo client. L'identificativo client è una stringa di 23 byte che identifica un client MQ Telemetry Transport. Quando il comando STOP CHANNEL specifica un CLIENTID, viene arrestata solo la connessione per l'identificativo client specificato. Se CLIENTID non è specificato, tutte le connessioni sul canale vengono arrestate.

# **STOP CHINIT (stop channel initiator) on z/OS**

Use the MQSC command STOP CHINIT to stop a channel initiator. The command server must be running.

# **Utilizzo dei comandi MQSC su z/OS**

Per informazioni su come utilizzare i comandi MQSC su z/OS, consultare Origini da cui è possibile emettere comandi MQSC e PCF su IBM MQ for z/OS.

You can issue this command from sources CR. Per una spiegazione dei simboli di origine, consultare Le origini da cui è possibile emettere comandi MQSC e PCF su IBM MQ for z/OS.

- Syntax diagram
- • ["Usage notes for STOP CHINIT" on page 1026](#page-1025-0)
- • ["Parameter descriptions for STOP CHINIT" on page 1026](#page-1025-0)

**Synonym**: STOP CHI

<span id="page-1025-0"></span>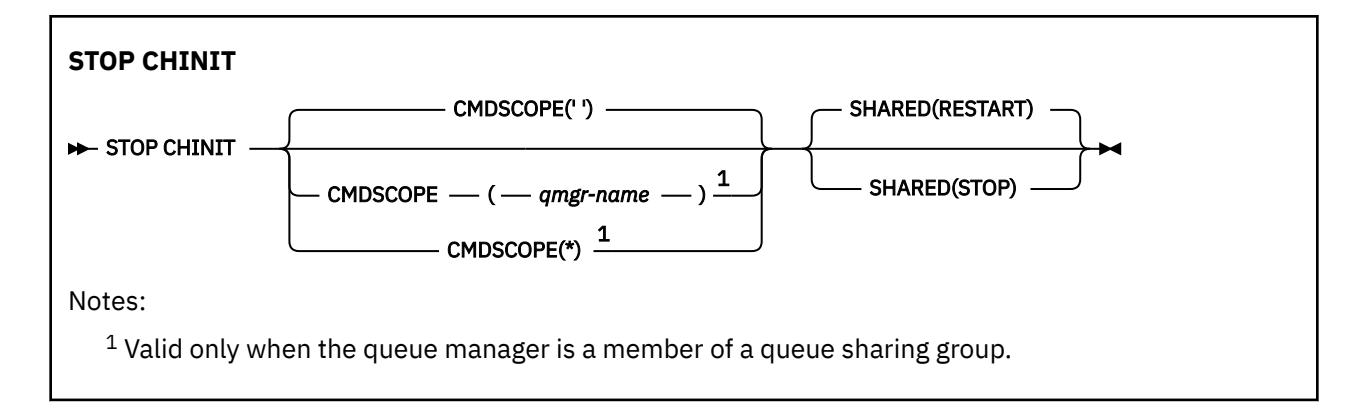

# **Usage notes for STOP CHINIT**

- 1. When you issue the STOP CHINIT command, IBM MQ stops any channels that are running in the following way:
	- Sender and server channels are stopped using STOP CHANNEL MODE(QUIESCE) STATUS(INACTIVE)
	- All other channels are stopped using STOP CHANNEL MODE(FORCE)
	- See ["STOP CHANNEL \(arresta canale\)" on page 1020](#page-1019-0) for information about what this involves.
- 2. You might receive communications-error messages as a result of issuing the STOP CHINIT command.

# **Parameter descriptions for STOP CHINIT**

### **CMDSCOPE**

This parameter specifies how the command runs when the queue manager is a member of a queue sharing group.

**' '**

The command runs on the queue manager on which it was entered. This is the default value.

### *qmgr-name*

The command runs on the queue manager you specify, providing the queue manager is active within the queue sharing group.

You can specify a queue manager name, other than the queue manager on which the command was entered, only if you are using a queue sharing group environment and if the command server is enabled.

**\***

The command runs on the local queue manager and is also passed to every active queue manager in the queue sharing group. The effect of this is the same as entering the command on every queue manager in the queue sharing group.

### **SHARED**

Specifies whether the channel initiator should attempt to restart any active sending channels, started with CHLDISP(SHARED), that it owns on another queue manager. The possible values are:

### **RESTART**

Shared sending channels are to be restarted. This is the default.

### **STOP**

Shared sending channels are not to be restarted, so will become inactive.

(Active channels started with CHLDISP(FIXSHARED) are not restarted, and always become inactive.)

#### $z/0S$ **STOP CMDSERV (stop the command server) on z/OS**

Use the MQSC command STOP CMDSERV to stop the command server.

# **Utilizzo dei comandi MQSC su z/OS**

Per informazioni su come utilizzare i comandi MQSC su z/OS, consultare Origini da cui è possibile emettere comandi MQSC e PCF su IBM MQ for z/OS.

You can issue this command from sources 12C. Per una spiegazione dei simboli di origine, consultare Le origini da cui è possibile emettere comandi MQSC e PCF su IBM MQ for z/OS.

- • [Syntax diagram](#page-1025-0)
- "Usage notes for STOP CMDSERV" on page 1027

**Synonym**: STOP CS

### **STOP CMDSERV**

STOP CMDSERV -

# **Usage notes for STOP CMDSERV**

- 1. STOP CMDSERV stops the command server from processing commands in the system-command input queue (SYSTEM.COMMAND.INPUT), mover commands, and commands using CMDSCOPE.
- 2. If this command is issued through the initialization files or through the operator console before work is released to the queue manager (that is, before the command server is started automatically), it prevents the command server from starting automatically and puts it into a DISABLED state. It overrides an earlier START CMDSERV command.
- 3. If this command is issued through the operator console or the command server while the command server is in a RUNNING state, it stops the command server when it has finished processing its current command. When this happens, the command server enters the STOPPED state.
- 4. If this command is issued through the operator console while the command server is in a WAITING state, it stops the command server immediately. When this happens, the command server enters the STOPPED state.
- 5. If this command is issued while the command server is in a DISABLED or STOPPED state, no action is taken, the command server remains in its current state, and an error message is returned to the command originator.

# **STOP CONN (arresto di una connessione) su Multiplatforms**

Utilizzare il comando MQSC STOP CONN per interrompere una connessione tra un'applicazione e il gestore code.

# **Utilizzo dei comandi MQSC**

Per informazioni sull'utilizzo dei comandi MQSC, consultare Amministrazione IBM MQ mediante i comandi MQSC.

- Diagramma della sintassi
- • ["Note d'utilizzo" a pagina 1028](#page-1027-0)
- • ["Descrizioni dei parametri per STOP CONN" a pagina 1028](#page-1027-0)

**Sinonimo**: STOP CONN

# **CONN STOP**  $\rightarrow$  STOP CONN  $-$  (  $-$  identificativo di collegamento  $-$  )  $\rightarrow$ EXTCONN — ( *identificativo di collegamento* -

# <span id="page-1027-0"></span>**Note d'utilizzo**

Potrebbero verificarsi circostanze in cui il gestore code non può implementare questo comando quando non è possibile garantirne l'esito positivo.

# **Descrizioni dei parametri per STOP CONN**

### **(** *identificativo - connessione* **)**

L'identificatore della definizione di connessione per la connessione da rompere.

Quando un'applicazione si connette a IBM MQ, viene fornito un identificativo di connessione univoco a 24 byte (ConnectionId). Il valore di CONN è formato convertendo gli ultimi otto byte di ConnectionId nel suo equivalente esadecimale di 16 caratteri.

### **EXTCONN**

Il valore di EXTCONN è basato sui primi sedici byte di ConnectionId convertiti nel suo equivalente esadecimale di 32 caratteri.

Le connessioni sono identificate da un identificativo di connessione a 24 byte. L'identificativo della connessione comprende un prefisso, che identifica il gestore code e un suffisso che identifica la connessione a tale gestore code. Per impostazione predefinita, il prefisso è per il gestore code attualmente gestito, ma è possibile specificarne uno esplicitamente utilizzando il parametro EXTCONN. Utilizzare il parametro CONN per specificare il suffisso.

Quando gli identificativi di connessione vengono ottenuti da altre origini, specificare l'identificativo di collegamento completo (EXTCONN e CONN) per evitare possibili problemi relativi ai valori CONN non univoci.

### **Riferimenti correlati**

["DISPLAY CONN \(visualizzazione informazioni di collegamento applicazione\)" a pagina 775](#page-774-0) Utilizzare il comando MQSC **DISPLAY CONN** per visualizzare le informazioni di connessione relative alle applicazioni connesse al gestore code. Questo è un comando utile perché consente di identificare le applicazioni con unità di lavoro di lunga durata.

# **STOP LISTENER (arrestare un listener di canale)**

Utilizzare il comando MQSC STOP LISTENER per arrestare un listener del canale.

# **Utilizzo dei comandi MQSC**

Per informazioni sull'utilizzo dei comandi MQSC, consultare Amministrazione IBM MQ mediante i comandi MQSC.

 $z/0S$  $\dot{\mathsf{F}}$  possibile immettere questo comando dalle origini CR.Per una spiegazione dei simboli di origine, consultare Le origini da cui è possibile emettere comandi MQSC e PCF su IBM MQ for z/OS.

- $\approx$  2/08  $\blacksquare$  Diagramma di sintassi per IBM MQ for z/OS
- • [Diagramma sintattico per IBM MQ su altre piattaforme](#page-1028-0)
- **2/08** Note d'utilizzo" a pagina 1029
- • ["Descrizioni dei parametri per STOP LISTENER" a pagina 1029](#page-1028-0)

**Sinonimo**: STOP LSTR

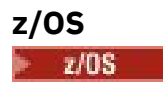

<span id="page-1028-0"></span>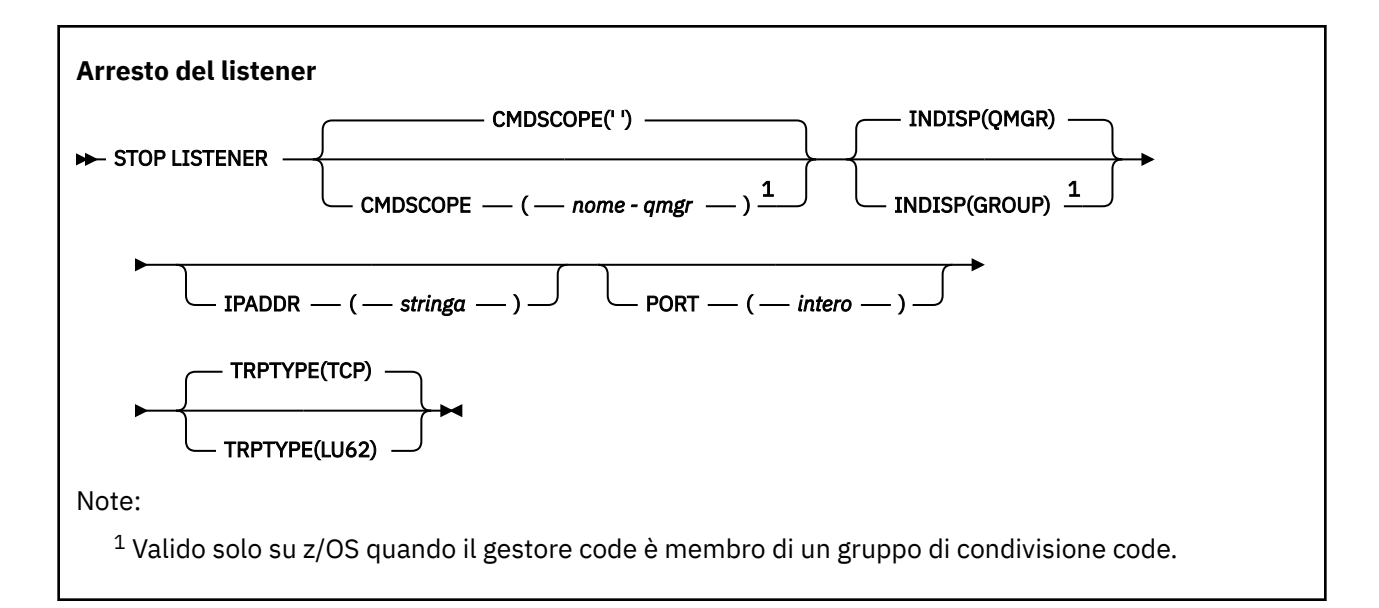

# **Altre piattaforme**

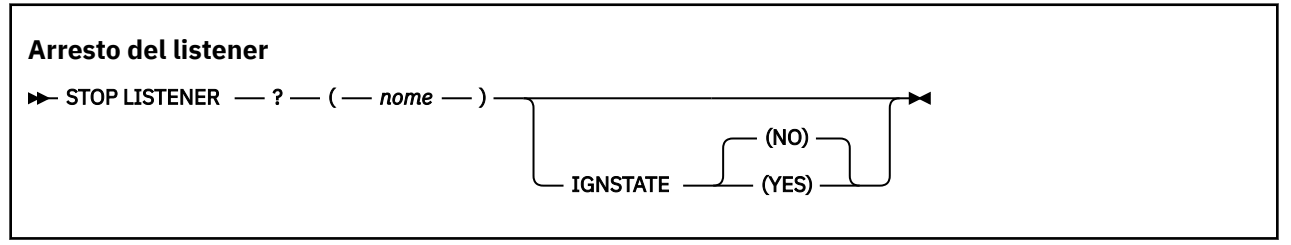

# **Note d'utilizzo**

Il listener si arresta in modalità inattiva (non considera eventuali ulteriori richieste).

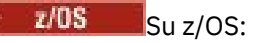

- Il server dei comandi e l'iniziatore del canale devono essere in esecuzione.
- Se un listener è in ascolto su più indirizzi o porte, vengono arrestate solo le combinazioni di indirizzo e porta con l'indirizzo o la porta specificati.
- Se un listener è in ascolto su tutti gli indirizzi per una particolare porta, una richiesta di arresto per uno specifico IPADDR con la stessa porta non riesce.
- Se non viene specificato né un indirizzo né una porta, tutti gli indirizzi e le porte vengono arrestati e l'attività del listener termina.

# **Descrizioni dei parametri per STOP LISTENER**

### **(** *nome* **)**

Nome del listener da arrestare. Se si specifica questo parametro, non è possibile specificare altri parametri.

Questo parametro è richiesto su tutte le piattaforme  $\frac{1}{2}$   $\frac{1}{2}$  diverse da z/OS dove non è un parametro supportato.

### **CMDSCOPE**

Questo parametro specifica come viene eseguito il comando quando il gestore code è membro di un gruppo di condivisione code.

**' '**

Il comando viene eseguito sul gestore code in cui è stato immesso. Questo è il valore predefinito.

### <span id="page-1029-0"></span>*nome-qmgr*

Il comando viene eseguito sul gestore code specificato, purché il gestore code sia attivo all'interno del gruppo di condivisione code.

È possibile specificare un nome gestore code, diverso dal gestore code su cui è stato immesso il comando, solo se si sta utilizzando un ambiente di gruppo di condivisione code e se il server dei comandi è abilitato.

Questo parametro è valido solo su z/OS.

# **INDISP**

Specifica la disposizione delle trasmissioni in entrata gestite dal listener. I valori possibili sono:

### **QMGR**

Gestione delle trasmissioni dirette al gestore code. Questa è l'opzione predefinita.

### **GRUPPO**

Gestione delle trasmissioni dirette al gruppo di condivisione code. Ciò è consentito solo se è presente un ambiente del gestore code condiviso.

Questo parametro è valido solo su z/OS.

# **IPADDR**

Indirizzo IP per TCP/IP specificato in formato IPv4 decimale puntato, IPv6 esadecimale o alfanumerico. Ciò è valido solo se il protocollo di trasmissione (TRPTYPE) è TCP/IP.

Questo parametro è valido solo su z/OS.

# **PORTA**

Il numero porta per TCP/IP. Questo è il numero di porta su cui il listener deve interrompere l'ascolto. È valido solo se il protocollo di trasmissione è TCP/IP.

Questo parametro è valido solo su z/OS.

# **TRPTYPE**

Protocollo di trasmissione utilizzato. Questo è facoltativo.

### **TCP**

TCP. Questo è il valore predefinito se TRPTYPE non è specificato.

#### **LU62**

SNA LU 6.2.

Questo parametro è valido solo su z/OS.

# **Multi** STATOINN

Specifica se il comando ha esito negativo se il listener è già arrestato. I valori possibili sono:

**No**

Il comando ha esito negativo se il listener è già arrestato. Questo è il valore predefinito.

**SÌ**

Il comando riesce indipendentemente dallo stato corrente del listener.

# **STOP QMGR (stop queue manager) on z/OS**

Use the MQSC command STOP QMGR to stop the queue manager.

### **Utilizzo dei comandi MQSC su z/OS**

Per informazioni su come utilizzare i comandi MQSC su z/OS, consultare Origini da cui è possibile emettere comandi MQSC e PCF su IBM MQ for z/OS.

You can issue this command from sources CR. Per una spiegazione dei simboli di origine, consultare Le origini da cui è possibile emettere comandi MQSC e PCF su IBM MQ for z/OS.

### • [Syntax diagram](#page-1029-0)

• "Parameter descriptions for STOP QMGR" on page 1031

**Synonym**: There is no synonym for this command.

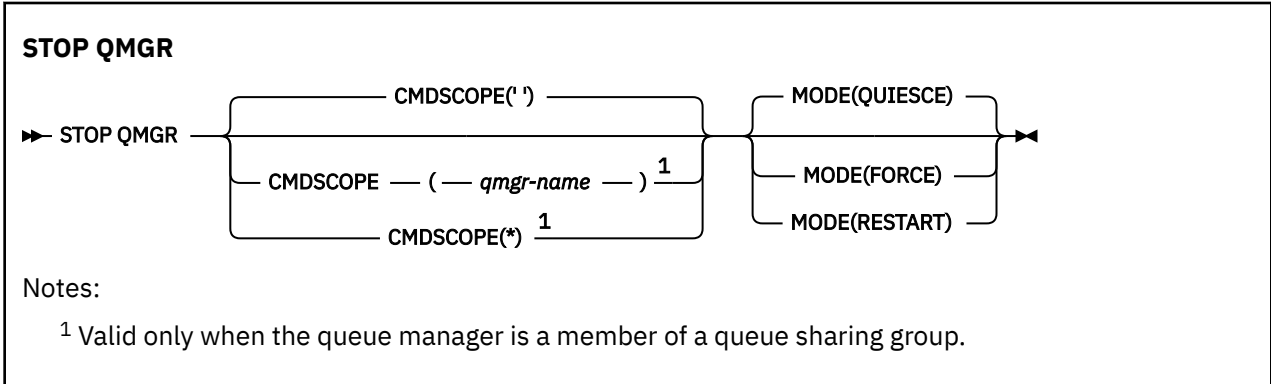

# **Parameter descriptions for STOP QMGR**

The parameters are optional.

### **CMDSCOPE**

This parameter specifies how the command runs when the queue manager is a member of a queue sharing group.

**' '**

The command runs on the queue manager on which it was entered. This is the default value.

### *qmgr-name*

The command runs on the queue manager you specify, providing the queue manager is active within the queue sharing group.

You can specify a queue manager name, other than the queue manager on which the command was entered, only if you are using a queue sharing group environment and if the command server is enabled.

**\***

The command runs on the local queue manager and is also passed to every active queue manager in the queue sharing group. The effect of this is the same as entering the command on every queue manager in the queue sharing group.

### **MODE**

Specifies whether programs currently being executed are allowed to finish.

### **QUIESCE**

Allows programs currently being executed to finish processing. No new program is allowed to start. This is the default.

This option means that all connections to other address spaces must terminate before the queue manager stops. The system operator can determine whether any connections remain by using the DISPLAY CONN command, and can cancel remaining connections using z/OS commands.

This option deregisters IBM MQ from the z/OS automatic restart manager (ARM).

### **FORCE**

Terminates programs currently being executed, including utilities. No new program is allowed to start. This option might cause in-doubt situations.

This option might not work if all the active logs are full, and log archiving has not occurred. In this situation you must issue the z/OS command CANCEL to terminate.

This option deregisters IBM MQ from the z/OS automatic restart manager (ARM).

### **RESTART**

Terminates programs currently being executed, including utilities. No new program is allowed to start. This option might cause in-doubt situations.

This option might not work if all the active logs are full, and log archiving has not occurred. In this situation you must issue the z/OS command CANCEL to terminate.

This option does not deregister IBM MQ from ARM, so the queue manager is eligible for immediate automatic restart.

# **Multi STOP SERVICE (arrestare un servizio) su Multiplatforms**

Utilizzare il comando MQSC **STOP SERVICE** per arrestare un servizio.

## **Utilizzo dei comandi MQSC**

Per informazioni sull'utilizzo dei comandi MQSC, consultare Amministrazione IBM MQ mediante i comandi MQSC.

- Diagramma della sintassi
- "Note d'utilizzo" a pagina 1032
- "Descrizioni dei parametri per STOP SERVICE" a pagina 1032

**Sinonimo**:

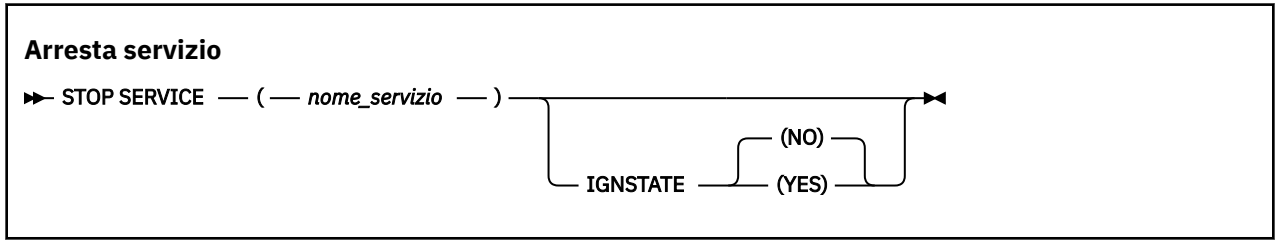

## **Note d'utilizzo**

Se il servizio è in esecuzione, è richiesto l'arresto. Questo comando viene elaborato in modo asincrono, quindi potrebbe essere restituito prima dell'arresto del servizio.

Se per il servizio richiesto di arresto non è definito alcun comando STOP, viene restituito un errore.

## **Descrizioni dei parametri per STOP SERVICE**

#### **(***nome - servizio***)**

Il nome della definizione servizio da arrestare. È obbligatorio. Il nome deve essere quello di un servizio esistente su questo gestore code.

### **STATOINN**

Specifica se il comando non riesce se il servizio è già arrestato. I valori possibili sono:

**No**

Il comando ha esito negativo se il servizio è già arrestato. Questo è il valore predefinito.

### **SÌ**

Il comando riesce indipendentemente dallo stato corrente del servizio.

### **Concetti correlati**

Gestione dei servizi **Attività correlate** Gestione dei servizi Utilizzo di un oggetto servizio server Utilizzo di un oggetto servizio comandi

### **Riferimenti correlati**

"ALTER SERVICE (modifica [definizione servizio\) su Multiplatforms" a pagina 459](#page-458-0)

Utilizzare il comando MQSC **ALTER SERVICE** per modificare i parametri di una definizione servizio IBM MQ esistente.

["START SERVICE \(avvio di un servizio\) su Multiplatforms" a pagina 1012](#page-1011-0)

Utilizzare il comando MQSC **START SERVICE** per avviare un servizio. La definizione di servizio identificata viene avviata all'interno del gestore code ed eredita le variabili di ambiente e di protezione del gestore code.

# **STOP SMDSCONN (stop shared message data sets connection) on**

### **z/OS**

Use the MQSC command STOP SMDSCONN to terminate the connection from this queue manager to one or more specified shared message data sets (causing them to be closed and deallocated) and to mark the connection as STOPPED.

# **Utilizzo dei comandi MQSC su z/OS**

Per informazioni su come utilizzare i comandi MQSC su z/OS, consultare Origini da cui è possibile emettere comandi MQSC e PCF su IBM MQ for z/OS.

You can issue this command from sources 2CR. Per una spiegazione dei simboli di origine, consultare Le origini da cui è possibile emettere comandi MQSC e PCF su IBM MQ for z/OS.

• "Syntax diagram for STOP SMDSCONN" on page 1033

• "Parameter descriptions for STOP SMDSCONN" on page 1033

# **Syntax diagram for STOP SMDSCONN**

### **Synonym**:

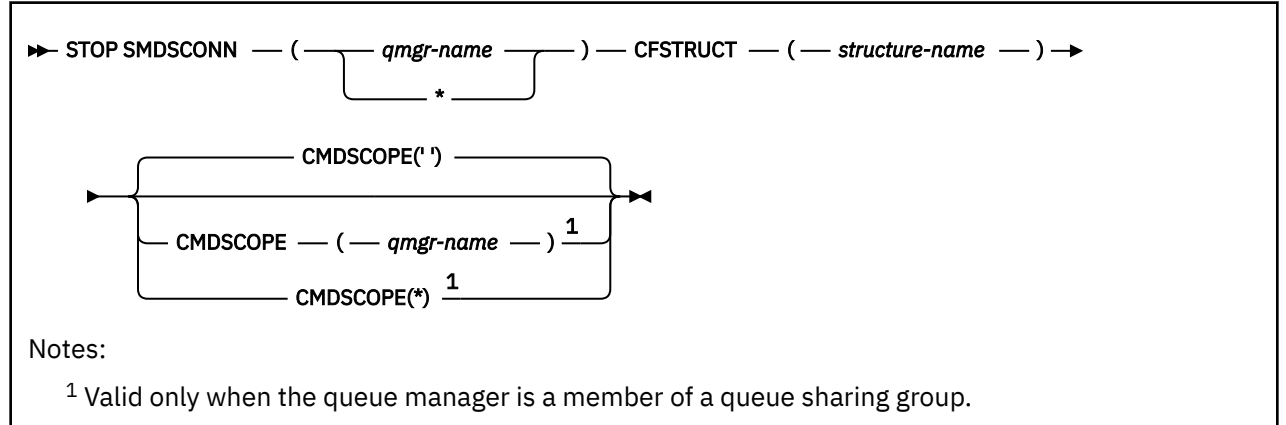

# **Parameter descriptions for STOP SMDSCONN**

### **SMDSCONN**

Specify the queue manager which owns the shared message data set for which the connection is to be stopped, or an asterisk to stop connections to all shared message data sets associated with the specified structure.

### **CFSTRUCT**

Specify the structure name for which shared message data set connections are to be stopped.

### **CMDSCOPE**

This parameter specifies how the command runs when the queue manager is a member of a queue sharing group.

**' '**

The command runs on the queue manager on which it was entered. This is the default value.

### *qmgr-name*

The command runs on the queue manager you specify, providing the queue manager is active within the queue sharing group.

You can specify a queue manager name, other than the queue manager on which the command was entered, only if you are using a queue sharing group environment and if the command server is enabled.

**\***

The command runs on the local queue manager and is also passed to every active queue manager in the queue sharing group. The effect of this is the same as entering the command on every queue manager in the queue sharing group.

#### $z/0S$ **STOP TRACE (stop trace) on z/OS**

Use the MQSC command STOP TRACE to stop tracing.

# **Utilizzo dei comandi MQSC su z/OS**

Per informazioni su come utilizzare i comandi MQSC su z/OS, consultare Origini da cui è possibile emettere comandi MQSC e PCF su IBM MQ for z/OS.

You can issue this command from sources 12CR. Per una spiegazione dei simboli di origine, consultare Le origini da cui è possibile emettere comandi MQSC e PCF su IBM MQ for z/OS.

- Syntax diagram
- • ["Parameter descriptions for STOP TRACE" on page 1035](#page-1034-0)
- • ["Destination block" on page 1036](#page-1035-0)
- • ["Constraint block" on page 1036](#page-1035-0)

**Synonym**: There is no synonym for this command.

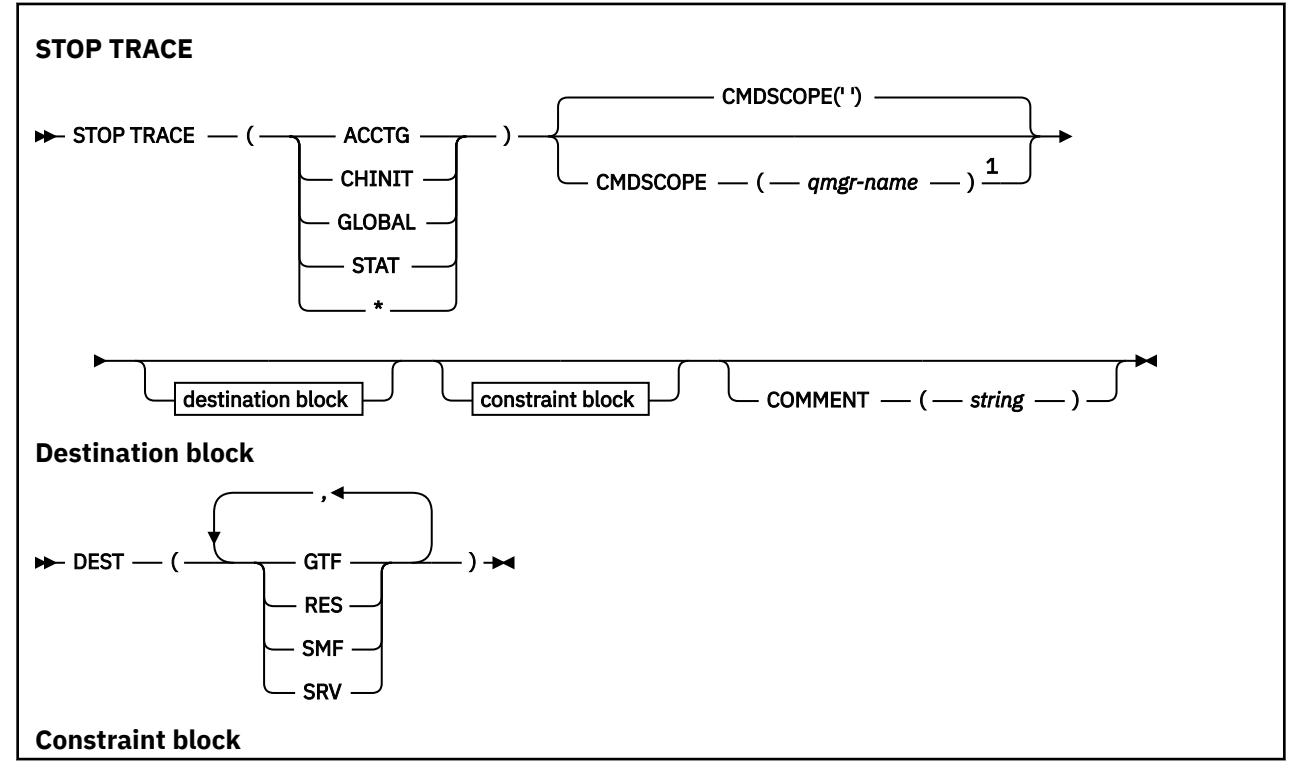

<span id="page-1034-0"></span>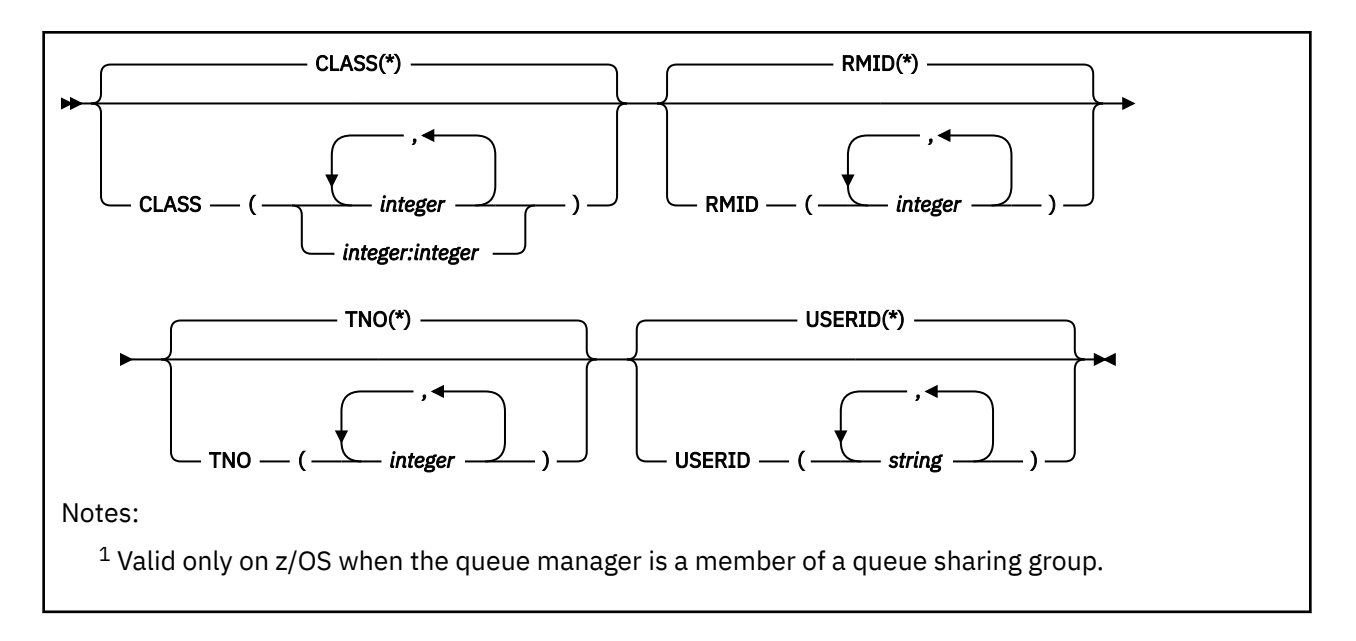

# **Parameter descriptions for STOP TRACE**

Each option that you use limits the effect of the command to active traces that were started using the same option, either explicitly or by default, with exactly the same parameter values.

You must specify a trace type or an asterisk. STOP TRACE(\*) stops all active traces.

The trace types are:

### **ACCTG**

Accounting data (the synonym is A)

**Note:** Accounting data can be lost if the accounting trace is started or stopped while applications are running. For information about the conditions that must be satisfied for successful collection of accounting data, see Using IBM MQ trace.

### **CHINIT**

Service data from the channel initiator. The synonym is CHI or DQM.

If the only trace running on the CHINIT is the one started automatically when the CHINIT was started, that tracing can be stopped only by explicitly stating the TNO for the default CHINIT trace (0). For example: STOP TRACE(CHINIT) TNO(0)

### **GLOBAL**

Service data from the entire queue manager except for the channel initiator. The synonym is G.

### **STAT**

Statistical data (the synonym is S)

**\***

All active traces

### **CMDSCOPE**

This parameter specifies how the command runs when the queue manager is a member of a queue sharing group.

CMDSCOPE cannot be used for commands issued from the first initialization input data set CSQINP1.

**' '**

The command runs on the queue manager on which it was entered. This is the default value.

### *qmgr-name*

The command runs on the queue manager you specify, providing the queue manager is active within the queue sharing group.

You can specify a queue manager name, other than the queue manager on which the command was entered, only if you are using a queue sharing group environment and if the command server is enabled.

### <span id="page-1035-0"></span>**COMMENT(** *string* **)**

Specifies a comment that is reproduced in the trace output record (except in the resident trace tables), and can be used to record why the command was issued.

*string* is any character string. It must be enclosed in single quotation marks if it includes a blank, comma, or special character.

### **Destination block**

### **DEST**

Limits the action to traces started for particular destinations. More than one value can be specified, but do not use the same value twice. If no value is specified, the list is not limited.

Possible values and their meanings are:

### **GTF**

The Generalized Trace Facility

### **RES**

A wrap-around table residing in the ECSA

### **SMF**

The System Management Facility

**SRV**

A serviceability routine designed for problem diagnosis

## **Constraint block**

### **CLASS(** *integer* **)**

Limits the command to traces started for particular classes. See the START TRACE command for a list of allowed classes. A range of classes can be specified as *m:n* (for example, CLASS(01:03)). You cannot specify a class if you did not specify a trace type.

The default is CLASS(\*), which does not limit the command.

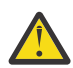

**Attention:** You can specify a comma-separated list of classes, for example TRACE(ACCTG) CLASS(01,03,04); there is no CLASS2. To stop these classes you have started, you must specify CLASS(01,03,04) on the STOP command. That is, you must specify the full range of classes that are active on the STOP command before you can restart the classes you require.

### **RMID(** *integer* **)**

Limits the command to traces started for particular resource managers. See the START TRACE command for a list of allowed resource manager identifiers.

Do not use this option with the STAT, ACCTG, or CHINIT trace type.

The default is RMID(\*), which does not limit the command.

### **TNO(** *integer* **)**

Limits the command to particular traces, identified by their trace number (0 to 32). Up to 8 trace numbers can be used. If more than one number is used, only one value for USERID can be used.

0 is the trace that the channel initiator can start automatically. Traces 1 to 32 are those for queue manager or the channel initiator that can be started automatically by the queue manager, or manually, using the START TRACE command.

The default is TNO(\*), which applies the command to all active traces with numbers 1 to 32, but **not** to the 0 trace. You can stop trace number 0 only be specifying it explicitly.

### **USERID(** *string* **)**

Limits the action of the STOP TRACE to traces started for particular user ID. Up to 8 user IDs can be used. If more than one user ID is used, only one value can be used for TNO. Do not use this option with the STAT, ACCTG, or CHINIT trace type.

The default is USERID(\*), which does not limit the command.

# **SUSPEND QMGR (sospende un gestore code cluster)**

Utilizzare il comando MQSC **SUSPEND QMGR** per consigliare agli altri gestori code in un cluster di evitare l'invio di messaggi al gestore code locale, se possibile.

# **Utilizzo dei comandi MQSC**

Per informazioni sull'utilizzo dei comandi MQSC, consultare Amministrazione IBM MQ mediante i comandi MQSC.

Per ulteriori dettagli sull'utilizzo dei comandi **SUSPEND QMGR** e **RESUME QMGR** per rimuovere temporaneamente un gestore code da un cluster, consultare SUSPEND QMGR, RESUME QMGR and clusters.

**Z/OS Su Z/**OS , questo comando può essere utilizzato anche per sospendere l'attività di registrazione e aggiornamento per il gestore code fino a quando non viene immesso un successivo comando **RESUME QMGR** . La sua azione può essere invertita dal comando **RESUME QMGR** . Questo comando non significa che il gestore code sia disabilitato.

- Diagramma della sintassi
- **z/08** Vedere "Utilizzo di SUSPEND QMGR in z/OS" a pagina 1037
- **1705 "**Note d'utilizzo" a pagina 1038
- • ["Descrizioni parametro per SUSPEND QMGR" a pagina 1038](#page-1037-0)

### **Sinonimo**: nessuno

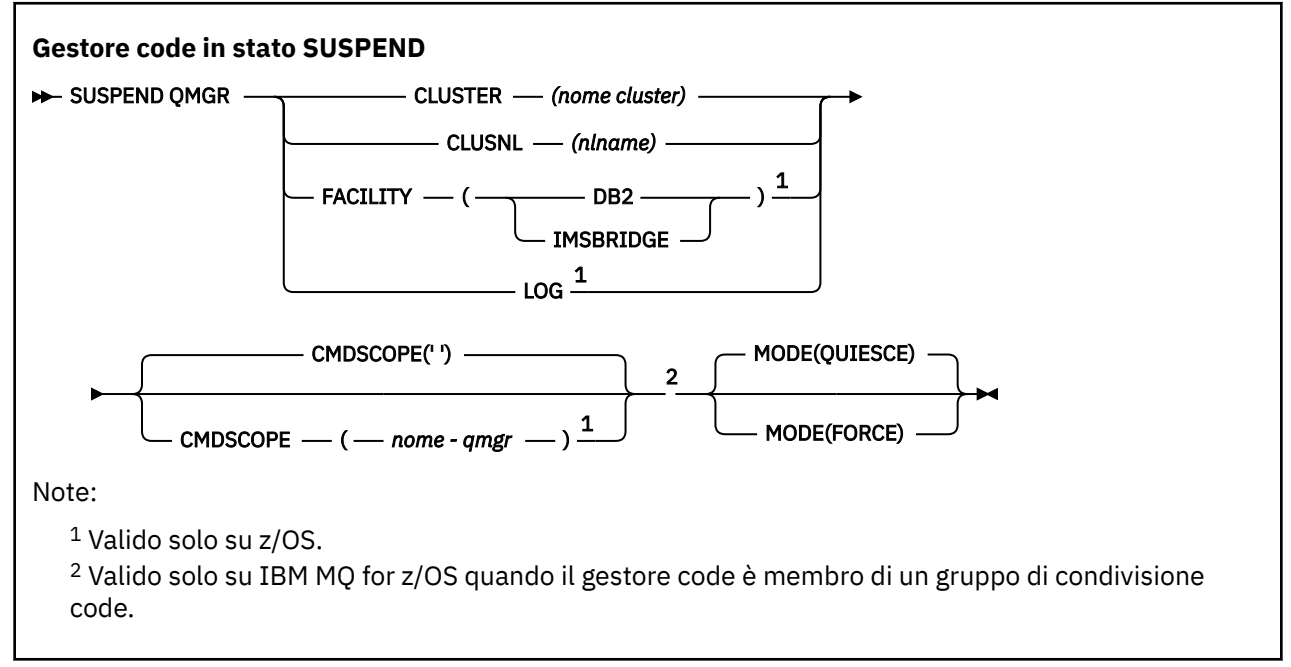

# **Utilizzo di SUSPEND QMGR in z/OS**

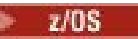

<span id="page-1037-0"></span>**SUSPEND QMGR** può essere utilizzato su z/OS. A seconda dei parametri utilizzati nel comando, può essere emesso da varie origini. Per una spiegazione dei simboli in questa tabella, vedere Origini da cui è possibile emettere comandi MQSC e PCF su IBM MQ for z/OS.

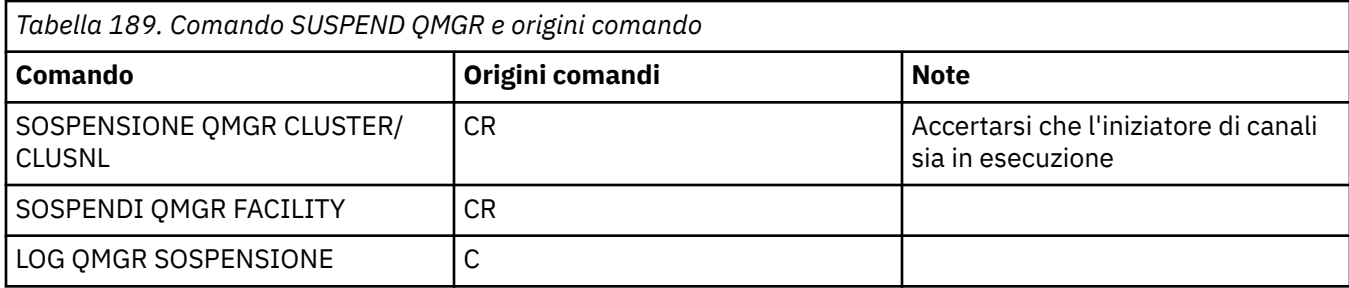

# **Note d'utilizzo**

z/0S Su z/OS:

- Se si definisce **CLUSTER** o **CLUSNL**, tenere presente il seguente comportamento:
	- Il comando non riesce se l'iniziatore di canali non è stato avviato.
	- Tutti gli errori vengono notificati alla console di sistema in cui è in esecuzione l'iniziatore di canali; non vengono notificati al sistema che ha emesso il comando.
- I comandi **SUSPEND QMGR** e **RESUME QMGR** sono supportati solo tramite console. Tuttavia, tutti gli altri comandi **SUSPEND** e **RESUME** sono supportati tramite la console e il server dei comandi.

## **Descrizioni parametro per SUSPEND QMGR**

**SUSPEND QMGR** con i parametri **CLUSTER** o **CLUSNL** per specificare il cluster o i cluster per cui la disponibilità è sospesa, come ha effetto la sospensione.

z/05 Su z/OS, controlla l'attività di registrazione e aggiornamento e il modo in cui il comando viene eseguito quando il gestore code è membro di un gruppo di condivisione code.

È possibile utilizzare il comando SUSPEND QMGR FACILITY(Db2) per terminare la connessione del gestore code a Db2. Questo comando potrebbe essere utile se si desidera applicare il servizio a Db2. Tenere presente che, se si utilizza questa opzione, non vi è alcun accesso alle risorse Db2 , ad esempio, i messaggi di grandi dimensioni che potrebbero essere scaricati in Db2 da una CF (Coupling Facility).

 $z/0S$ È possibile utilizzare il comando SUSPEND QMGR FACILITY(IMSBRIDGE) per arrestare

l'invio di messaggi dal bridge IBM MO IMS a OTMA IMS  $\frac{1}{2}$   $\frac{1}{2}$  Per ulteriori informazioni sul controllo della consegna dei messaggi alle code condivise e non condivise, consultare Controllo del bridge IMS.

### **CLUSTER** *(nomecluster)*

Il nome del cluster per cui la disponibilità deve essere sospesa.

### **CLUSNL** *(nlname)*

Il nome dell'elenco nomi che specifica un elenco di cluster per cui la disponibilità deve essere sospesa.

# **Z/OS** STRUTTURA

Specifica la funzione a cui deve essere terminata la connessione. Il parametro deve avere uno dei seguenti valori:

**Db2**

Causa la chiusura della connessione esistente a Db2 . La connessione viene ristabilita quando viene immesso il comando **[RESUME QMGR](#page-967-0)** . Quando la connessione Db2 è **SUSPENDED**, tutte le richieste API che devono accedere a Db2 per essere completate verranno sospese fino a quando non viene immesso il comando RESUME QMGR FACILITY( Db2) . Le richieste API includono:

• Il primo MQOPEN di una coda condivisa dall'avvio del gestore code

• MQPUT, MQPUT1 e MQGET verso o da una coda condivisa in cui il payload del messaggio è stato scaricato su Db2

# **IMSBRIDGE**

Arresta l'invio di messaggi dalle code bridge IMS a OTMA. La connessione IMS non viene influenzata. Una volta terminate le attività che trasmettono i messaggi a IMS , non vengono inviati ulteriori messaggi a IMS fino a quando non si verifica una delle seguenti azioni:

- OTMA o IMS è arrestato e riavviato
- IBM MQ è arrestato e riavviato
- Viene elaborato un comando **[RESUME QMGR](#page-967-0)**

I messaggi restituiti da IMS OTMA al gestore code non vengono influenzati.

Per monitorare l'avanzamento del comando, immettere il seguente comando e verificare che nessuna delle code sia aperta:

```
DIS Q(*) CMDSCOPE(qmgr) STGCLASS(bridge_stgclass) IPPROCS
```
Se una coda è aperta, utilizzare **DISPLAY QSTATUS** per verificare che il bridge MQ-IMS non sia aperto.

Questo parametro è valido solo su z/OS.

# **LOG**

Sospende l'attività di registrazione e aggiornamento per il gestore code fino a quando non viene emessa una richiesta **RESUME** successiva. Tutti i buffer di log non scritti vengono esternalizzati, viene eseguito un punto di controllo del sistema (solo ambiente di condivisione non dati) e BSDS viene aggiornato con l'RBA scritto in modo elevato prima che l'attività di aggiornamento venga sospesa. Viene emesso un messaggio evidenziato (CSQJ372I) che rimane sulla console di sistema fino a quando non viene ripresa l'attività di aggiornamento. Valido solo su z/OS . Se si specifica **LOG** , il comando può essere immesso solo dalla console del sistema z/OS .

Questa opzione non è consentita quando una sospensione del sistema è attiva tramite il comando **ARCHIVE LOG** o **STOP QMGR** .

L'attività di aggiornamento rimane sospesa fino a quando non viene emesso un comando **RESUME QMGR LOG** o **STOP QMGR** .

Questo comando non deve essere utilizzato durante periodi di elevata attività o per lunghi periodi di tempo. La sospensione dell'attività di aggiornamento può causare eventi correlati al tempo, ad esempio timeout di blocco o dump della memoria diagnostica IBM MQ quando vengono rilevati dei ritardi.

#### $z/0S$ **CMDSCOPE**

Questo parametro si applica solo a z/OS e specifica come viene eseguito il comando quando il gestore code è un membro di un gruppo di condivisione code.

**' '**

Il comando viene eseguito sul gestore code in cui è stato immesso. Questo è il valore predefinito.

### *nome-qmgr*

Il comando viene eseguito sul gestore code specificato, purché il gestore code sia attivo all'interno del gruppo di condivisione code.

È possibile specificare un nome gestore code, diverso dal gestore code su cui è stato immesso il comando, solo se si sta utilizzando un ambiente di gruppo di condivisione code e se il server dei comandi è abilitato.

### **MODA**

Specifica come deve essere applicata la sospensione della disponibilità:

### **QUIESCE**

Si consiglia agli altri gestori code del cluster di evitare di inviare messaggi al gestore code locale, se possibile. Ciò non significa che il gestore code sia disabilitato.

### **Forza**

Tutti i canali del cluster in entrata provenienti da altri gestori code nel cluster vengono arrestati in modo forzato. Ciò si verifica solo se il gestore code è stato sospeso forzatamente anche da tutti gli altri cluster a cui appartiene il canale ricevente del cluster per questo cluster.

La parola chiave **MODE** è consentita solo con **CLUSTER** o **CLUSNL**. Non è consentito con il parametro **LOG** o **FACILITY** .

### **Riferimenti correlati**

["RESUME QMGR \(riprendi un gestore code cluster\)" a pagina 968](#page-967-0)

Utilizzare il comando MQSC **RESUME QMGR** per informare gli altri gestori code in un cluster che il gestore code locale è nuovamente disponibile per l'elaborazione e può essere inviato un messaggio. Inverte l'azione del comando **SUSPEND QMGR** .

SUSPEND QMGR, RESUME QMGR e cluster

# **Riferimento PCF (Programmable command formats)**

I PCF definiscono i messaggi di comando e di risposta che possono essere scambiati attraverso una rete tra un programma e qualsiasi gestore code che supporta i PCF. Ciò semplifica la gestione dei gestori code e di altre reti.

Per un'introduzione ai PCF, consultare Introduzione ai formati di comando programmabili.

Per l'elenco completo dei PCF, vedere "Definizioni dei formati di comando programmabili" a pagina 1040.

I comandi e le risposte PCF hanno una struttura coerente che include un'intestazione e qualsiasi numero di strutture di parametri di tipi definiti. Per informazioni su queste strutture, consultare ["Strutture per](#page-1586-0) [comandi e risposte PCF" a pagina 1587](#page-1586-0).

Per un esempio di PCF, consultare ["Esempio PCF" a pagina 1614](#page-1613-0).

- "Definizioni dei formati di comando programmabili" a pagina 1040
- • ["Strutture per comandi e risposte PCF" a pagina 1587](#page-1586-0)
- • ["Esempio PCF" a pagina 1614](#page-1613-0)

### **Concetti correlati**

["Riferimento ai comandi di controllo IBM MQ" a pagina 22](#page-21-0) Informazioni di riferimento sui comandi di controllo IBM MQ .

### **Riferimenti correlati**

["Comandi CL per il riferimento IBM i" a pagina 1624](#page-1623-0) Un elenco di comandi CL per IBM i, raggruppati in base al tipo di comando.

["Riferimento comandi MQSC" a pagina 291](#page-290-0)

Utilizzare i comandi MQSC per gestire gli oggetti del gestore code, inclusi il gestore code, le code, le definizioni dei processi, canali, canali di connessione client, listener, servizi, elenchi nomi, cluster e oggetti delle informazioni di autenticazione.

# **Definizioni dei formati di comando programmabili**

Vengono elencati tutti i PCF (Programmable Command Format) disponibili, inclusi i relativi parametri (obbligatori e facoltativi), i dati di risposta e i codici di errore.

Di seguito sono riportate le informazioni di riferimento per i PCF (Programmable Command Format) di comandi e risposte inviati tra un programma applicativo di gestione dei sistemi IBM MQ e un gestore code IBM MQ .

 $\approx$  z/0S ["MQCMD\\_BACKUP\\_CF\\_STRUC \(Backup CF Structure\) on z/OS" a pagina 1165](#page-1164-0) ["Modificare, copiare e creare l'oggetto delle informazioni di autenticazione" a pagina 1055](#page-1054-0)

 $z/0S$ ["Change, Copy, and Create CF Structure on z/OS" a pagina 1065](#page-1064-0) ["Modifica, copia e crea canale" a pagina 1069](#page-1068-0) ["Modifica, copia e crea canale \(MQTT\) su AIX, Linux, and Windows" a pagina 1107](#page-1106-0) ["Modifica, copia e crea listener del canale su più piattaforme" a pagina 1112](#page-1111-0) ["Modifica, copia e crea elenco nomi" a pagina 1118](#page-1117-0) ["Modifica, copia e crea processo" a pagina 1121](#page-1120-0) ["Modifica, copia e crea coda" a pagina 1125](#page-1124-0) ["MQCMD\\_CHANGE\\_Q\\_MGR \(Modifica gestore code\)" a pagina 1168](#page-1167-0)  $z/0S$ ["MQCMD\\_CHANGE\\_SECURITY \(Change Security\) on z/OS" a pagina 1198](#page-1197-0) **1998 M** ["MQCMD\\_CHANGE\\_SMDS \(Change SMDS\) on z/OS" a pagina 1199](#page-1198-0) ["Modifica, copia e crea servizio su più piattaforme" a pagina 1146](#page-1145-0)  $\blacksquare$   $\blacksquare$   $\blacksquare$  ["Change, Copy, and Create Storage Class on z/OS" a pagina 1148](#page-1147-0) ["Modifica, copia e crea sottoscrizione" a pagina 1151](#page-1150-0) ["Modifica, copia e crea argomento" a pagina 1155](#page-1154-0) "MOCMD CLEAR\_Q (Cancella coda)" a pagina 1199 ["MQCMD\\_CLEAR\\_TOPIC\\_STRING \(Cancella stringa argomento\)" a pagina 1200](#page-1199-0) ["MQCMD\\_DELETE\\_AUTH\\_INFO \(Elimina oggetto informazioni di autenticazione\)" a pagina 1201](#page-1200-0) ["MQCMD\\_DELETE\\_AUTH\\_REC \(Elimina record di autorizzazione\) su più piattaforme" a pagina 1203](#page-1202-0)  $\approx$  z/OS ["MQCMD\\_DELETE\\_CF\\_STRUC \(Delete CF Structure\) on z/OS" a pagina 1204](#page-1203-0) ["MQCMD\\_DELETE\\_CHALLEGATO \(Elimina canale\)" a pagina 1204](#page-1203-0) ["MQCMD\\_DELETE\\_CHALLEGATO \(elimina canale\) MQTT su AIX, Linux, and Windows" a pagina 1206](#page-1205-0) ["MQCMD\\_DELETE\\_LISTENER \(Delete Channel Listener\) su Multiplatforms" a pagina 1207](#page-1206-0) ["MQCMD\\_DELETE\\_NAMELIST \(Elimina elenco nomi\)" a pagina 1208](#page-1207-0) ["MQCMD\\_DELETE\\_PROCESS \(Elimina processo\)" a pagina 1209](#page-1208-0) ["MQCMD\\_DELETE\\_Q \(Elimina coda\)" a pagina 1211](#page-1210-0) ["MQCMD\\_DELETE\\_SERVICE \(Delete Service\) on Multiplatforms" a pagina 1213](#page-1212-0)  $\blacksquare$   $\blacksquare$  "MOCMD\_DELETE\_STG\_CLASS (Delete Storage Class) on z/OS" a pagina 1214 ["MQCMD\\_DELETE\\_SUBSCRIPTION \(Elimina sottoscrizione\)" a pagina 1215](#page-1214-0) ["MQCMD\\_DELETE\\_TOPIC \(Elimina argomento\)" a pagina 1216](#page-1215-0) ["MQCMD\\_ESCAPE \(Escape\) on Multiplatforms" a pagina 1217](#page-1216-0) ["Risposta MQCMD\\_ESCAPE \(Escape\) su più piattaforme" a pagina 1218](#page-1217-0)  $z/0S$ "MOCMD\_INQUIRE\_ARCHIVE (Inquire Archive) on z/OS" a pagina 1225 z/08 •• "MOCMD\_INQUIRE\_ARCHIVE (Inquire Archive) Response on z/OS" a pagina 1226 ["MQCMD\\_INQUIRE\\_AUTH\\_INFO \(Richiedi oggetto informazioni di autenticazione\)" a pagina 1229](#page-1228-0) ["Risposta MQCMD\\_INQUIRE\\_AUTH\\_INFO \(Interroga oggetto informazioni di autenticazione\)" a pagina](#page-1231-0) [1232](#page-1231-0) ["MQCMD\\_INQUIRE\\_AUTH\\_INFO\\_NAMES \(Inquire Authentication Information Object Names\)" a](#page-1235-0) [pagina 1236](#page-1235-0) ["MQCMD\\_INQUIRE\\_AUTH\\_INFO\\_NAMES \(Inquire Authentication Information Object Names\)](#page-1236-0) [Risposta" a pagina 1237](#page-1236-0) ["MQCMD\\_INQUIRE\\_AUTH\\_RECS \(Richiedi record di autorizzazione\) su più piattaforme" a pagina 1238](#page-1237-0) ["Risposta MQCMD\\_INQUIRE\\_AUTH\\_RECS \(Richiedi record di autorizzazione\) su più piattaforme" a](#page-1240-0) [pagina 1241](#page-1240-0) ["MQCMD\\_INQUIRE\\_AUTH\\_SERVICE \(Richiedi servizio autorità\) su più piattaforme" a pagina 1244](#page-1243-0) ["Risposta MQCMD\\_INQUIRE\\_AUTH\\_SERVICE \(Inquire Authority Service\) su più piattaforme" a pagina](#page-1244-0) [1245](#page-1244-0) z/0S "MOCMD\_INQUIRE\_CF\_STRUC (Inquire CF Structure) on z/OS" a pagina 1245  $z/0S$ ["MQCMD\\_INQUIRE\\_CF\\_STRUC \(Inquire CF Structure\) Response on z/OS" a pagina 1247](#page-1246-0)

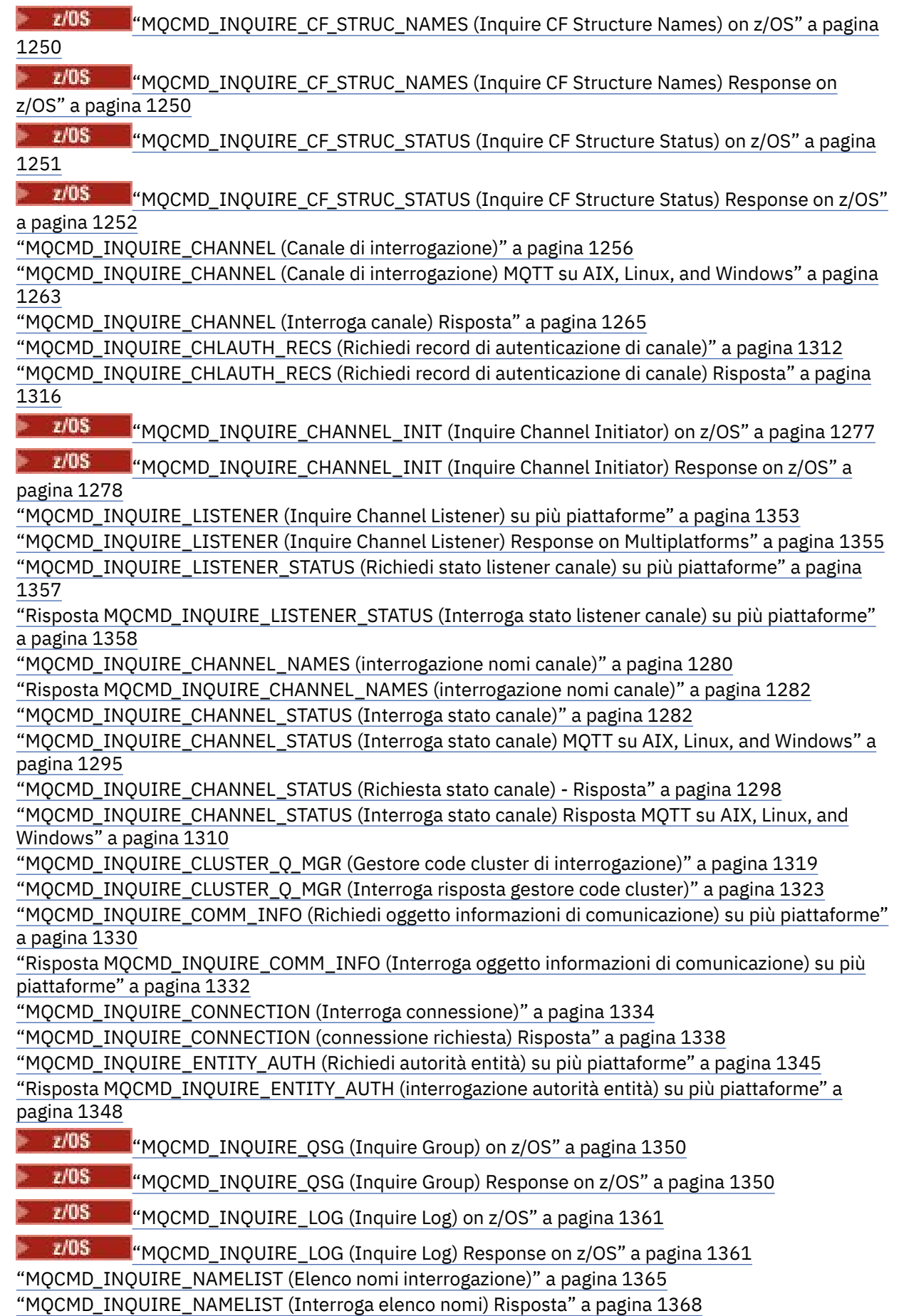

["MQCMD\\_INQUIRE\\_NAMELIST\\_NAMES \(interrogazione nomi elenco nomi\)" a pagina 1369](#page-1368-0) ["Risposta MQCMD\\_INQUIRE\\_NAMELIST\\_NAMES \(interrogazione nomi elenco nomi\)" a pagina 1370](#page-1369-0) ["MQCMD\\_INQUIRE\\_PROCESS \(Processo di interrogazione\)" a pagina 1370](#page-1369-0)

["Risposta MQCMD\\_INQUIRE\\_PROCESS \(interrogazione processo\)" a pagina 1372](#page-1371-0)

["MQCMD\\_INQUIRE\\_PROCESS\\_NAMES \(Richiedi nomi processo\)" a pagina 1374](#page-1373-0)

["MQCMD\\_INQUIRE\\_PROCESS\\_NAMES \(Inquire Process Names\) Risposta" a pagina 1375](#page-1374-0)

["MQCMD\\_INQUIRE\\_PUBSUB\\_STATUS \(Richiedi stato pubblicazione / sottoscrizione\)" a pagina 1377](#page-1376-0)

["Risposta MQCMD\\_INQUIRE\\_PUBSUB\\_STATUS \(interrogazione stato pubblicazione / sottoscrizione\)" a](#page-1378-0) [pagina 1379](#page-1378-0)

["MQCMD\\_INQUIRE\\_Q \(Interroga coda\)" a pagina 1382](#page-1381-0)

["Risposta MQCMD\\_INQUIRE\\_Q \(Interroga coda\)" a pagina 1391](#page-1390-0)

["MQCMD\\_INQUIRE\\_Q\\_MGR \(Interroga gestore code\)" a pagina 1402](#page-1401-0)

["Risposta MQCMD\\_INQUIRE\\_Q\\_MGR \(Interroga gestore code\)" a pagina 1413](#page-1412-0)

["MQCMD\\_INQUIRE\\_Q\\_MGR\\_STATUS \(Richiedi stato gestore code\) su Multiplatforms" a pagina 1442](#page-1441-0)

["Risposta MQCMD\\_INQUIRE\\_Q\\_MGR\\_STATUS \(Inquire Queue Manager Status\) su Multiplatforms" a](#page-1446-0) [pagina 1447](#page-1446-0)

["MQCMD\\_INQUIRE\\_Q\\_NAMES \(interrogazione nomi coda\)" a pagina 1454](#page-1453-0)

["Risposta MQCMD\\_INQUIRE\\_Q\\_NAMES \(interrogazione nomi coda\)" a pagina 1455](#page-1454-0)

["MQCMD\\_INQUIRE\\_Q\\_STATUS \(Richiedi stato coda\)" a pagina 1456](#page-1455-0)

["MQCMD\\_INQUIRE\\_Q\\_STATUS \(Richiesta stato coda\) - Risposta" a pagina 1461](#page-1460-0)

 $z/0S$ ["MQCMD\\_INQUIRE\\_SECURITY \(Inquire Security\) on z/OS" a pagina 1468](#page-1467-0)

 $\approx$  z/OS ["MQCMD\\_INQUIRE\\_SECURITY \(Inquire Security\) Response on z/OS" a pagina 1468](#page-1467-0) ["MQCMD\\_INQUIRE\\_SERVICE \(Interroga servizio\) su Multiplatforms" a pagina 1470](#page-1469-0)

["Risposta MQCMD\\_INQUIRE\\_SERVICE \(Inquire Service\) su più piattaforme" a pagina 1471](#page-1470-0)

["MQCMD\\_INQUIRE\\_SERVICE\\_STATUS \(Interroga stato servizio\) su più piattaforme" a pagina 1473](#page-1472-0)

["Risposta MQCMD\\_INQUIRE\\_SERVICE\\_STATUS \(Inquire Service Status\) su più piattaforme" a pagina](#page-1473-0) [1474](#page-1473-0)

z/0S ["MQCMD\\_INQUIRE\\_SMDS \(Inquire SMDS\) on z/OS" a pagina 1476](#page-1475-0)

 $z/0S$ ["MQCMD\\_INQUIRE\\_SMDS \(Inquire SMDS\) Response on z/OS" a pagina 1476](#page-1475-0)

 $z/0S$ "MOCMD\_INQUIRE\_SMDSCONN (Inquire SMDS Connection) on z/OS" a pagina 1477

 $\approx$  z/0S ["MQCMD\\_INQUIRE\\_SMDSCONN \(Inquire SMDS Connection\) Response on z/OS" a pagina](#page-1477-0) [1478](#page-1477-0)

 $z/0S$ ["MQCMD\\_INQUIRE\\_STG\\_CLASS \(Inquire Storage Class\) on z/OS" a pagina 1479](#page-1478-0)

 $\approx$  z/0S ["MQCMD\\_INQUIRE\\_STG\\_CLASS \(Inquire Storage Class\) Response on z/OS" a pagina](#page-1480-0) [1481](#page-1480-0)

 $z/0S$ ["MQCMD\\_INQUIRE\\_STG\\_CLASS\\_NAMES \(Inquire Storage Class Names\) on z/OS" a](#page-1481-0) [pagina 1482](#page-1481-0)

 $z/0S$ ["MQCMD\\_INQUIRE\\_STG\\_CLASS\\_NAMES \(Inquire Storage Class Names\) Response on](#page-1482-0) [z/OS" a pagina 1483](#page-1482-0)

["MQCMD\\_INQUIRE\\_SUBSCRIPTION \(Richiedi sottoscrizione\)" a pagina 1484](#page-1483-0)

["MQCMD\\_INQUIRE\\_SUBSCRIPTION \(Inquire Subscription\) Risposta" a pagina 1487](#page-1486-0)

["MQCMD\\_INQUIRE\\_SUB\\_STATUS \(interrogazione stato sottoscrizione\)" a pagina 1492](#page-1491-0)

["Risposta MQCMD\\_INQUIRE\\_SUB\\_STATUS \(interrogazione stato sottoscrizione\)" a pagina 1494](#page-1493-0)

 $z/0S$ ["MQCMD\\_INQUIRE\\_SYSTEM \(Inquire System\) on z/OS" a pagina 1495](#page-1494-0)

 $z/0S$ "MOCMD\_INQUIRE\_SYSTEM (Inquire System) Response on z/OS" a pagina 1495 ["MQCMD\\_INQUIRE\\_TOPIC \(Interrogazione argomento\)" a pagina 1499](#page-1498-0) ["MQCMD\\_INQUIRE\\_TOPIC \(Interrogazione argomento\) Risposta" a pagina 1503](#page-1502-0)

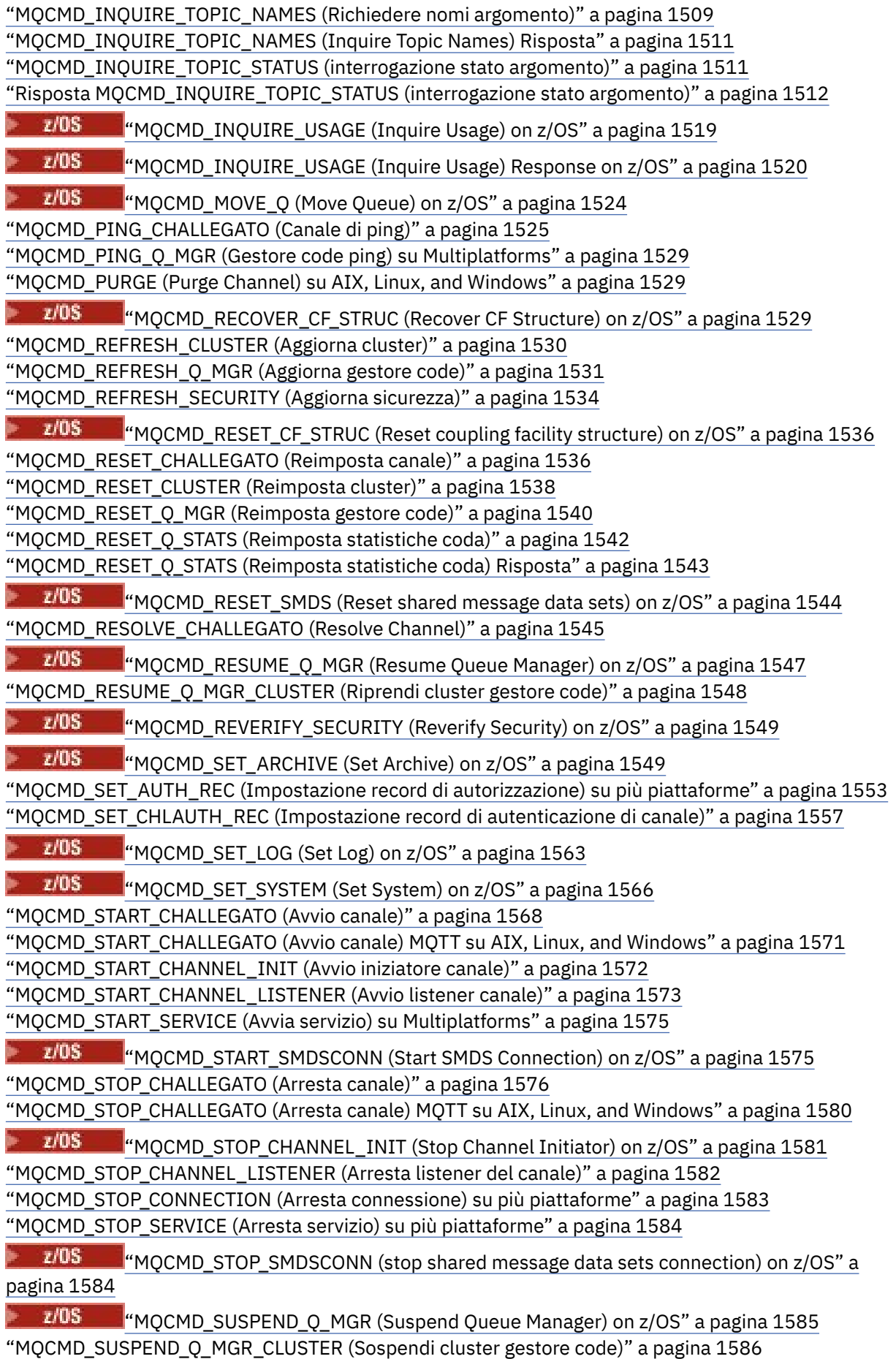
### *Come vengono visualizzate le definizioni PCF*

Le definizioni dei PCF (Programmable Command Format) inclusi i relativi comandi, risposte, parametri, costanti e codici di errore vengono visualizzati in un formato congruente.

Per ogni comando o risposta PCF, esiste una descrizione di ciò che il comando o risposta fa, fornendo l'identificativo del comando tra parentesi. Consultare Costanti per tutti i valori dell'identificativo del comando. Ogni descrizione comando inizia con una tabella che identifica le piattaforme su cui il comando è valido. Per ulteriori note sull'utilizzo, più dettagliate, per ciascun comando, consultare la descrizione del comando corrispondente in ["Definizioni dei formati di comando programmabili" a pagina 1040.](#page-1039-0)

I prodotti IBM MQ , diversi da IBM MQ for z/OS, possono utilizzare MQAI ( IBM MQ Administration Interface), che fornisce un modo semplificato per le applicazioni scritte nel linguaggio di programmazione C e Visual Basic per creare e inviare comandi PCF. Per informazioni su MQAI, consultare la seconda sezione di questo argomento.

### **Comandi**

Vengono elencati i *parametri obbligatori* e i *parametri facoltativi* .

- $\blacksquare$  Multi $\blacksquare$ Su Multipiattaforme, i parametri devono essere presenti in questo ordine:
- 1. Tutti i parametri richiesti, nell'ordine indicato, seguiti da
- 2. Parametri facoltativi come richiesto, in qualsiasi ordine, a meno che non sia indicato nella definizione PCF.
- $\sim$   $z/0$ S $\sim$  Su z/OS, i parametri possono essere in qualsiasi ordine.

### **Risposte**

L'attributo dei dati di risposta viene *sempre restituito* se è richiesto o meno. Questo parametro è necessario per identificare, in modo univoco, l'oggetto quando è possibile che vengano restituiti più messaggi di risposta.

Gli altri attributi visualizzati vengono *restituiti se richiesti* come parametri facoltativi sul comando. Gli attributi dei dati di risposta non vengono restituiti in ordine definito.

### **Parametri e dati di risposta**

Ogni nome parametro è seguito dal relativo nome struttura tra parentesi (i dettagli sono forniti in ["Strutture per comandi e risposte PCF" a pagina 1587](#page-1586-0) ). L'identificativo del parametro viene fornito all'inizio della descrizione.

### **Costanti**

Per i valori delle costanti utilizzate dai comandi e dalle risposte PCF, consultare Costanti.

### **Messaggi di informazione**

z/0S

Su z/OS, un certo numero di risposte di comando restituiscono una struttura, MQIACF\_COMMAND\_INFO, con valori che forniscono informazioni sul comando.

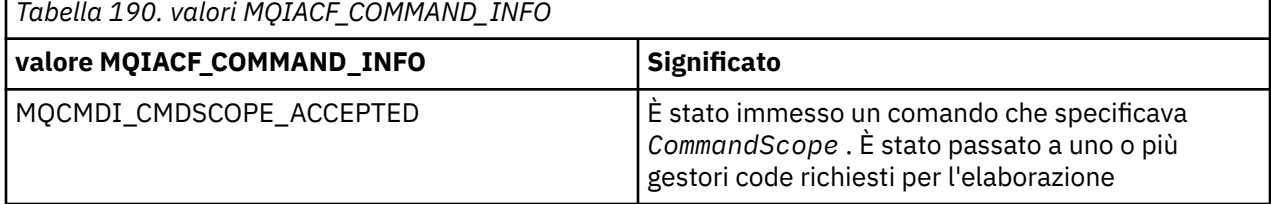

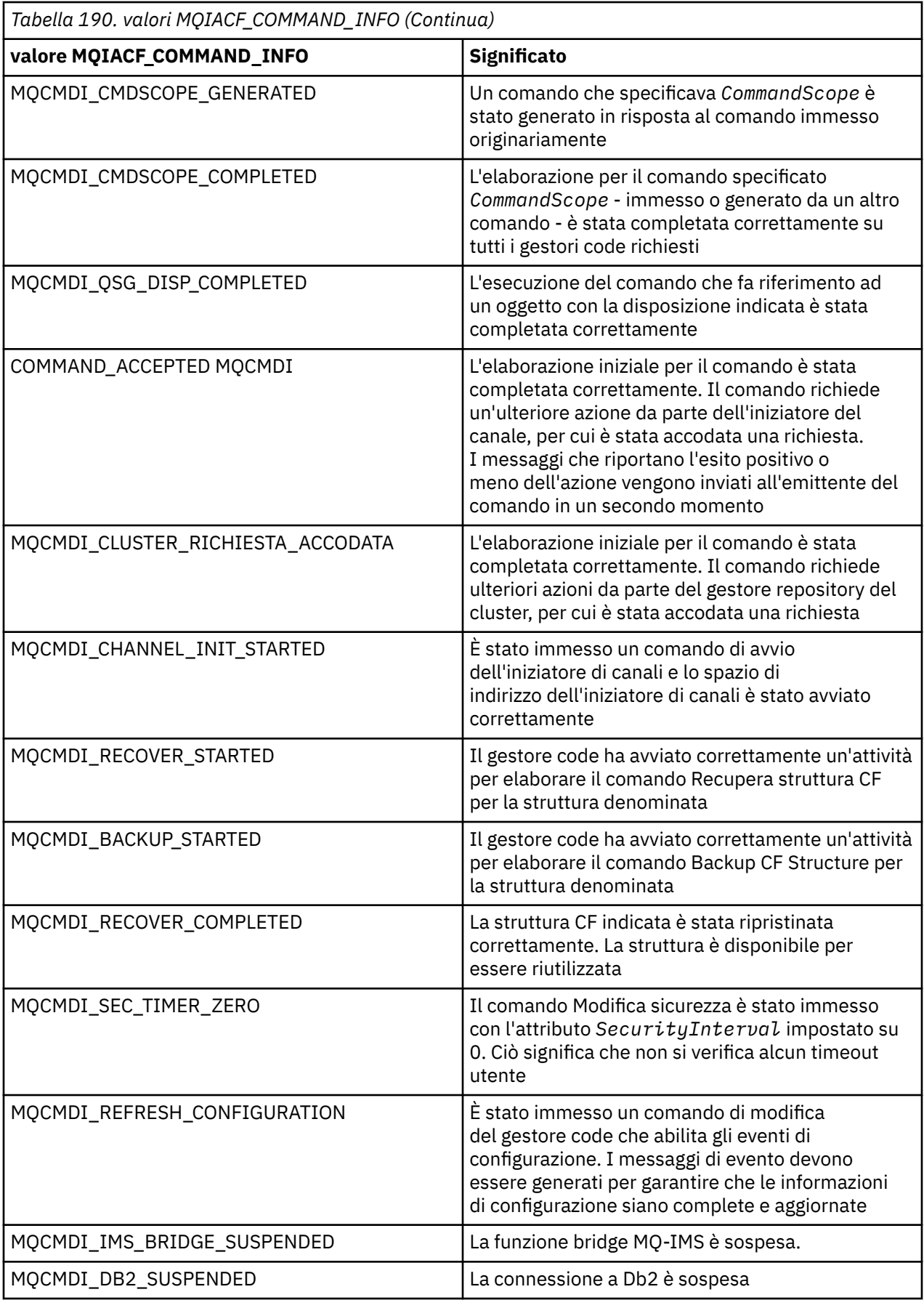

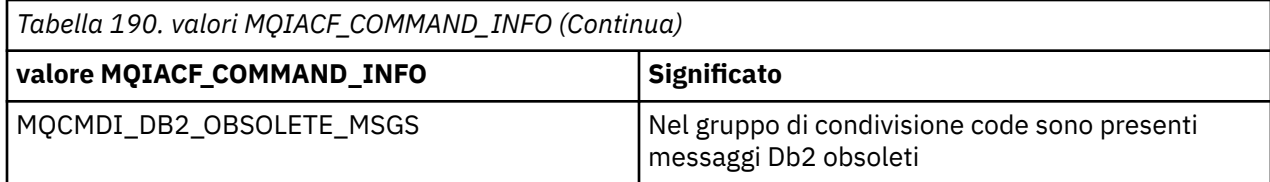

### **Codici di errore**

In z/OS, i comandi PCF possono restituire codici motivo MQRC invece di codici MQRCCF

I codici MQRCCF vengono utilizzati in AIX, Linux, and Windows. Alla fine della maggior parte delle definizioni del formato del comando, è presente un elenco di codici di errore che potrebbero essere restituiti da tale comando.

### **Codici di errore applicabili a tutti i comandi**

Oltre ai codici di errore elencati in ogni formato del comando, qualsiasi comando potrebbe restituire i seguenti codici di errore nell'intestazione del formato della risposta (le descrizioni dei codici di errore

MQRC\_ \* sono fornite nella Messaggi e codici di errore documentazione di **e Massaggi IBM** MQ for z/OS , codici di completamento e di errore ):

### **Motivo (MQLONG)**

Il valore può essere uno dei seguenti:

### **MQRC\_NONE**

(0, X'000 ') Nessun motivo per segnalare.

- **MQRC\_MSG\_TOO\_BIG\_FOR\_Q** (2030, X'7EE') La lunghezza del messaggio è maggiore del massimo consentito per la coda.
- **MQRC\_CONNECTION\_BROKEN** (2009, X'7D9') Connessione al gestore code persa.
- **MQRC\_NOT\_AUTHORIZED** (2035, X'7F3') Non autorizzato per l'accesso.

### **ERRORE DI MQRC\_SELECTOR\_ERROR**

(2067, X'813 ') Selettore attributo non valido.

### **MQRC\_STORAGE\_NON\_DISPONIBILE**

(2071, X'817 ') Memoria disponibile insufficiente.

- **MQRC\_UNKNOWN\_OBJECT\_NAME** (2085, X'825 ') Nome oggetto sconosciuto.
- **ERRORE MQRCCF\_ATTR\_VALUE\_** Valore attributo non valido.
- **MQRCCF\_CFBF\_FILTER\_VAL\_LEN\_ERROR** Lunghezza valore filtro non valida.
- **ERRORE MQRCCF\_CFBF\_LENGTH\_ERROR** Lunghezza struttura non valida.

# **ERRORE MORCCF CFBF OPERAZIONE**

Errore dell'operatore.

**MQRCCF\_CFBF\_PARM\_ID\_ERROR** Identificativo parametro non valido.

**MQRCCF\_CFBS\_DUPLICATE\_PARM** Parametro duplicato.

**ERRORE MQRCCF\_CFBS\_LENGTH** Lunghezza struttura non valida. **ERRORE MQRCCF\_CFBS\_PARM\_ID\_** Identificativo parametro non valido.

**MQRCCF\_CFBS\_STRING\_LENGTH\_ERROR** Lunghezza stringa non valida.

**MQRCCF\_CFGR\_LENGTH\_ERROR** Lunghezza struttura non valida.

**ERRORE CONTEGGIO FILE MQRCCF\_CFGR** Conteggio parametri non valido.

**MQRCCF\_CFGR\_PARM\_ID\_ERROR** Identificativo parametro non valido.

**ERRORE MQRCCF\_CFH\_COMMAND\_** Identificativo del comando non valido.

**ERRORE MQRCCF\_CFH\_CONTROL\_** Opzione di controllo non valida.

**MQRCCF\_CFH\_LENGTH\_ERROR** Lunghezza struttura non valida.

**NUMBER\_ERR MQRCCF\_CFH\_MSG\_SEQ\_** Numero di sequenza messaggio non valido.

**ERRORE MQRCCF\_CFH\_PARM\_COUNT\_** Conteggio parametri non valido.

**MQRCCF\_CFH\_TYPE\_ERROR** Tipo non valido.

**ERRORE MQRCCF\_CFH\_VERSION\_** Il numero di versione della struttura non è valido.

**ERRORE MQRCCF\_CFIF\_LENGTH\_ERROR** Lunghezza struttura non valida.

**ERRORE MQRCCF\_CFIF\_OPERAZIONE** Errore dell'operatore.

**ERRORE ID PARM\_CFIF\_MQRCCF** Identificativo parametro non valido.

**ERRORE MQRCCF\_CFIL\_COUNT** Conteggio dei valori di parametro non valido.

**MQRCCF\_CFIL\_DUPLICATE\_VALUE** Parametro duplicato.

**MQRCCF\_CFIL\_LENGTH\_ERROR** Lunghezza struttura non valida.

**MQRCCF\_CFIL\_PARM\_ID\_ERROR** Identificativo parametro non valido.

**MQRCCF\_CFIN\_DUPLICATE\_PARM** Parametro duplicato.

**MQRCCF\_CFIN\_LENGTH\_ERROR** Lunghezza struttura non valida.

**ERRORE MQRCCF\_CFIN\_PARM\_ID** Identificativo parametro non valido.

**ERRORE LEN\_VAL\_FILE CFSF\_MQRCCF\_** Lunghezza valore filtro non valida.

**ERRORE MQRCCF\_CFSF\_LENGTH\_ERROR** Lunghezza struttura non valida.

**MQRCCF\_CFSF\_OPERATOR\_ERROR** Errore dell'operatore.

#### **MQRCCF\_CFSF\_PARM\_ID\_ERROR**

Identificativo parametro non valido.

**ERRORE MORCCF CFSL\_COUNT** Conteggio dei valori di parametro non valido.

**MQRCCF\_CFSL\_DUPLICATE\_PARM** Parametro duplicato.

**MQRCCF\_CFSL\_LENGTH\_ERROR** Lunghezza struttura non valida.

**MQRCCF\_CFSL\_PARM\_ID\_ERROR** Identificativo parametro non valido.

**MQRCCF\_CFSL\_STRING\_LENGTH\_ERROR** Valore lunghezza stringa non valido.

**MQRCCF\_CFSL\_TOTAL\_LENGTH\_ERROR** Errore di lunghezza stringa totale.

**MQRCCF\_CFST\_CONFLICTING\_PARM** Parametri in conflitto.

**MQRCCF\_CFST\_DUPLICATE\_PARM** Parametro duplicato.

**MQRCCF\_CFST\_LENGTH\_ERROR** Lunghezza struttura non valida.

**MQRCCF\_CFST\_PARM\_ID\_ERROR** Identificativo parametro non valido.

**MQRCCF\_CFST\_STRING\_LENGTH\_ERROR** Valore lunghezza stringa non valido.

**MQRCCF\_COMMAND\_FAILED** Comando non riuscito.

**ERRORE DI MIGRAZIONE MQRCCF\_ENCODING\_ERROR** Errore di codifica.

**MQRCCF\_MD\_FORMAT\_ERROR** Formato non valido.

**ERRORE MQRCCF\_MSG\_SEQ\_NUMBER\_** Numero di sequenza messaggio non valido.

**MQRCCF\_MSG\_TRUNCATED** Messaggio troncato.

**ERRORE MQRCCF\_MSG\_LENGTH** Lunghezza messaggio non valida.

**MQRCCF\_OBJECT\_NAME\_ERROR** Nome oggetto non valido.

**MQRCCF\_OBJECT\_OPEN** L'oggetto è aperto.

**MQRCCF\_PARM\_COUNT\_TOO\_BIG** Conteggio parametri troppo grande.

**MQRCCF\_PARM\_COUNT\_TOO\_SMALL** Conteggio parametri troppo piccolo.

**ERRORE MQRCCF\_PARM\_SEQUENCE** Sequenza parametro non valida.

**ERRORE MQRCCF\_PARM\_SYNTAX\_ERROR** È stato rilevato un errore di sintassi nel parametro.

### **ERRORE TIPO DI STRUTTURA MQRCCF\_**

Tipo di struttura non valido.

### **MQRCCF\_UNKNOWN\_OBJECT\_NAME**

Nome oggetto sconosciuto.

### *Comandi PCF e risposte in gruppi*

Nella navigazione principale per questa documentazione del prodotto, i comandi PCF e le risposte ai dati vengono forniti in ordine alfabetico. Questo argomento fornisce un indice alternativo, raggruppando i comandi PCF per area funzionale.

### **Comandi definizione autenticazione**

- ["Modificare, copiare e creare l'oggetto delle informazioni di autenticazione" a pagina 1055](#page-1054-0)
- "MOCMD\_DELETE\_AUTH\_INFO (Elimina oggetto informazioni di autenticazione)" a pagina 1201
- • ["MQCMD\\_INQUIRE\\_AUTH\\_INFO \(Richiedi oggetto informazioni di autenticazione\)" a pagina 1229](#page-1228-0)
- "MOCMD\_INQUIRE\_AUTH\_INFO\_NAMES (Inquire Authentication Information Object Names)" a pagina [1236](#page-1235-0)

### **Comandi record di autorizzazione**

- • ["MQCMD\\_DELETE\\_AUTH\\_REC \(Elimina record di autorizzazione\) su più piattaforme" a pagina 1203](#page-1202-0)
- • ["MQCMD\\_INQUIRE\\_AUTH\\_RECS \(Richiedi record di autorizzazione\) su più piattaforme" a pagina 1238](#page-1237-0)
- • ["MQCMD\\_INQUIRE\\_AUTH\\_SERVICE \(Richiedi servizio autorità\) su più piattaforme" a pagina 1244](#page-1243-0)
- • ["MQCMD\\_INQUIRE\\_ENTITY\\_AUTH \(Richiedi autorità entità\) su più piattaforme" a pagina 1345](#page-1344-0)
- • ["MQCMD\\_SET\\_AUTH\\_REC \(Impostazione record di autorizzazione\) su più piattaforme" a pagina 1553](#page-1552-0)

### **Comandi cf**

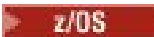

- "MOCMD\_BACKUP\_CF\_STRUC (Backup CF Structure) on z/OS" a pagina 1165
- • ["Change, Copy, and Create CF Structure on z/OS" a pagina 1065](#page-1064-0)
- "MOCMD\_DELETE\_CF\_STRUC (Delete CF Structure) on z/OS" a pagina 1204
- • ["MQCMD\\_INQUIRE\\_CF\\_STRUC \(Inquire CF Structure\) on z/OS" a pagina 1245](#page-1244-0)
- • ["MQCMD\\_INQUIRE\\_CF\\_STRUC\\_NAMES \(Inquire CF Structure Names\) on z/OS" a pagina 1250](#page-1249-0)
- • ["MQCMD\\_INQUIRE\\_CF\\_STRUC\\_STATUS \(Inquire CF Structure Status\) on z/OS" a pagina 1251](#page-1250-0)
- • ["MQCMD\\_RECOVER\\_CF\\_STRUC \(Recover CF Structure\) on z/OS" a pagina 1529](#page-1528-0)

### **Comandi per i canali**

- ["Modifica, copia e crea canale" a pagina 1069](#page-1068-0)
- • ["MQCMD\\_DELETE\\_CHALLEGATO \(Elimina canale\)" a pagina 1204](#page-1203-0)
- "MOCMD INQUIRE CHANNEL (Canale di interrogazione)" a pagina 1256
- 2/05 "MOCMD\_INQUIRE\_CHANNEL\_INIT (Inquire Channel Initiator) on z/OS" a pagina 1277
- • ["MQCMD\\_INQUIRE\\_CHANNEL\\_NAMES \(interrogazione nomi canale\)" a pagina 1280](#page-1279-0)
- • ["MQCMD\\_INQUIRE\\_CHANNEL\\_STATUS \(Interroga stato canale\)" a pagina 1282](#page-1281-0)
- • ["MQCMD\\_PING\\_CHALLEGATO \(Canale di ping\)" a pagina 1525](#page-1524-0)
- • ["MQCMD\\_RESET\\_CHALLEGATO \(Reimposta canale\)" a pagina 1536](#page-1535-0)
- "MOCMD RESOLVE CHALLEGATO (Resolve Channel)" a pagina 1545
- "MOCMD START CHALLEGATO (Avvio canale)" a pagina 1568
- 2/05 M<sup>"</sup>MQCMD\_START\_CHANNEL\_INIT (Avvio iniziatore canale)" a pagina 1572
- • ["MQCMD\\_STOP\\_CHALLEGATO \(Arresta canale\)" a pagina 1576](#page-1575-0)
- 2/05 WHOCMD\_STOP\_CHANNEL\_INIT (Stop Channel Initiator) on z/OS" a pagina 1581

### **Comandi canale (MQTT)**

- ["Modifica, copia e crea canale \(MQTT\) su AIX, Linux, and Windows" a pagina 1107](#page-1106-0)
- • ["MQCMD\\_DELETE\\_CHALLEGATO \(elimina canale\) MQTT su AIX, Linux, and Windows" a pagina 1206](#page-1205-0)
- • ["MQCMD\\_INQUIRE\\_CHANNEL \(Canale di interrogazione\) MQTT su AIX, Linux, and Windows" a pagina](#page-1262-0) [1263](#page-1262-0)
- • ["MQCMD\\_INQUIRE\\_CHANNEL\\_STATUS \(Interroga stato canale\) MQTT su AIX, Linux, and Windows" a](#page-1294-0) [pagina 1295](#page-1294-0)
- • ["MQCMD\\_PURGE \(Purge Channel\) su AIX, Linux, and Windows" a pagina 1529](#page-1528-0)
- "MOCMD\_START\_CHALLEGATO (Avvio canale) MOTT su AIX, Linux, and Windows" a pagina 1571
- • ["MQCMD\\_STOP\\_CHALLEGATO \(Arresta canale\) MQTT su AIX, Linux, and Windows" a pagina 1580](#page-1579-0)

### **Comandi di autenticazione di canale**

- • ["MQCMD\\_INQUIRE\\_CHLAUTH\\_RECS \(Richiedi record di autenticazione di canale\)" a pagina 1312](#page-1311-0)
- • ["MQCMD\\_SET\\_CHLAUTH\\_REC \(Impostazione record di autenticazione di canale\)" a pagina 1557](#page-1556-0)

### **Comandi Channel Listener**

- ["Modifica, copia e crea listener del canale su più piattaforme" a pagina 1112](#page-1111-0)
- • ["MQCMD\\_DELETE\\_LISTENER \(Delete Channel Listener\) su Multiplatforms" a pagina 1207](#page-1206-0)
- • ["MQCMD\\_INQUIRE\\_LISTENER \(Inquire Channel Listener\) su più piattaforme" a pagina 1353](#page-1352-0)
- • ["MQCMD\\_INQUIRE\\_LISTENER\\_STATUS \(Richiedi stato listener canale\) su più piattaforme" a pagina](#page-1356-0) [1357](#page-1356-0)
- • ["MQCMD\\_START\\_CHANNEL\\_LISTENER \(Avvio listener canale\)" a pagina 1573](#page-1572-0)
- • ["MQCMD\\_STOP\\_CHANNEL\\_LISTENER \(Arresta listener del canale\)" a pagina 1582](#page-1581-0)

### **Comandi per i Cluster**

- "MOCMD\_INQUIRE\_CLUSTER\_Q\_MGR (Gestore code cluster di interrogazione)" a pagina 1319
- "MOCMD REFRESH CLUSTER (Aggiorna cluster)" a pagina 1530
- "MOCMD\_RESET\_CLUSTER (Reimposta cluster)" a pagina 1538
- "MOCMD\_RESUME\_Q\_MGR\_CLUSTER (Riprendi cluster gestore code)" a pagina 1548
- • ["MQCMD\\_SUSPEND\\_Q\\_MGR\\_CLUSTER \(Sospendi cluster gestore code\)" a pagina 1586](#page-1585-0)

### **Comandi Informazioni di comunicazione**

- ["Modificare, copiare e creare un oggetto di informazioni di comunicazione su più piattaforme" a pagina](#page-1114-0) [1115](#page-1114-0)
- • ["MQCMD\\_DELETE\\_COMM\\_INFO \(Elimina oggetto informazioni di comunicazione\) su più piattaforme" a](#page-1206-0) [pagina 1207](#page-1206-0)
- "MOCMD\_INQUIRE\_COMM\_INFO (Richiedi oggetto informazioni di comunicazione) su più piattaforme" [a pagina 1330](#page-1329-0)

### **Comandi connessione**

- • ["MQCMD\\_INQUIRE\\_CONNECTION \(Interroga connessione\)" a pagina 1334](#page-1333-0)
- • ["MQCMD\\_STOP\\_CONNECTION \(Arresta connessione\) su più piattaforme" a pagina 1583](#page-1582-0)

### **Comando Escape**

• "MOCMD ESCAPE (Escape) on Multiplatforms" a pagina 1217

### **Comandi per elenco nomi**

- ["Modifica, copia e crea elenco nomi" a pagina 1118](#page-1117-0)
- • ["MQCMD\\_DELETE\\_NAMELIST \(Elimina elenco nomi\)" a pagina 1208](#page-1207-0)
- • ["MQCMD\\_INQUIRE\\_NAMELIST \(Elenco nomi interrogazione\)" a pagina 1365](#page-1364-0)
- • ["MQCMD\\_INQUIRE\\_NAMELIST\\_NAMES \(interrogazione nomi elenco nomi\)" a pagina 1369](#page-1368-0)

### **Comandi per i processi**

- ["Modifica, copia e crea processo" a pagina 1121](#page-1120-0)
- • ["MQCMD\\_DELETE\\_PROCESS \(Elimina processo\)" a pagina 1209](#page-1208-0)
- "MOCMD INQUIRE PROCESS (Processo di interrogazione)" a pagina 1370
- • ["MQCMD\\_INQUIRE\\_PROCESS\\_NAMES \(Richiedi nomi processo\)" a pagina 1374](#page-1373-0)

## **Comandi di pubblicazione / sottoscrizione**

- ["Modifica, copia e crea sottoscrizione" a pagina 1151](#page-1150-0)
- ["Modifica, copia e crea argomento" a pagina 1155](#page-1154-0)
- • ["MQCMD\\_CLEAR\\_TOPIC\\_STRING \(Cancella stringa argomento\)" a pagina 1200](#page-1199-0)
- • ["MQCMD\\_DELETE\\_SUBSCRIPTION \(Elimina sottoscrizione\)" a pagina 1215](#page-1214-0)
- "MOCMD DELETE TOPIC (Elimina argomento)" a pagina 1216
- "MOCMD\_INQUIRE\_PUBSUB\_STATUS (Richiedi stato pubblicazione / sottoscrizione)" a pagina 1377
- • ["MQCMD\\_INQUIRE\\_SUBSCRIPTION \(Richiedi sottoscrizione\)" a pagina 1484](#page-1483-0)
- • ["MQCMD\\_INQUIRE\\_SUB\\_STATUS \(interrogazione stato sottoscrizione\)" a pagina 1492](#page-1491-0)
- • ["MQCMD\\_INQUIRE\\_TOPIC \(Interrogazione argomento\)" a pagina 1499](#page-1498-0)
- • ["MQCMD\\_INQUIRE\\_TOPIC\\_NAMES \(Richiedere nomi argomento\)" a pagina 1509](#page-1508-0)
- • ["MQCMD\\_INQUIRE\\_TOPIC\\_STATUS \(interrogazione stato argomento\)" a pagina 1511](#page-1510-0)

### **Comandi per la coda**

- ["Modifica, copia e crea coda" a pagina 1125](#page-1124-0)
- "MOCMD CLEAR O (Cancella coda)" a pagina 1199
- • ["MQCMD\\_DELETE\\_Q \(Elimina coda\)" a pagina 1211](#page-1210-0)
- • ["MQCMD\\_INQUIRE\\_Q \(Interroga coda\)" a pagina 1382](#page-1381-0)
- • ["MQCMD\\_INQUIRE\\_Q\\_NAMES \(interrogazione nomi coda\)" a pagina 1454](#page-1453-0)
- • ["MQCMD\\_INQUIRE\\_Q\\_STATUS \(Richiedi stato coda\)" a pagina 1456](#page-1455-0)
- 2/05 ["MQCMD\\_MOVE\\_Q \(Move Queue\) on z/OS" a pagina 1524](#page-1523-0)
- • ["MQCMD\\_RESET\\_Q\\_STATS \(Reimposta statistiche coda\)" a pagina 1542](#page-1541-0)

### **Comandi Gestore code**

- • ["MQCMD\\_CHANGE\\_Q\\_MGR \(Modifica gestore code\)" a pagina 1168](#page-1167-0)
- "MOCMD INQUIRE Q MGR (Interroga gestore code)" a pagina 1402
- • ["MQCMD\\_INQUIRE\\_Q\\_MGR\\_STATUS \(Richiedi stato gestore code\) su Multiplatforms" a pagina 1442](#page-1441-0)
- • ["MQCMD\\_PING\\_Q\\_MGR \(Gestore code ping\) su Multiplatforms" a pagina 1529](#page-1528-0)
- • ["MQCMD\\_REFRESH\\_Q\\_MGR \(Aggiorna gestore code\)" a pagina 1531](#page-1530-0)
- • ["MQCMD\\_RESET\\_Q\\_MGR \(Reimposta gestore code\)" a pagina 1540](#page-1539-0)
- 2/05 MOCMD RESUME\_Q\_MGR (Resume Queue Manager) on z/OS" a pagina 1547
- 2/05 Mg MQCMD\_SUSPEND\_Q\_MGR (Suspend Queue Manager) on z/OS" a pagina 1585

### **Comandi sicurezza**

- $\blacksquare$   $\blacksquare$   $\blacksquare$  ["MQCMD\\_CHANGE\\_SECURITY \(Change Security\) on z/OS" a pagina 1198](#page-1197-0)
- 2/05 ["MQCMD\\_INQUIRE\\_SECURITY \(Inquire Security\) on z/OS" a pagina 1468](#page-1467-0)
- • ["MQCMD\\_REFRESH\\_SECURITY \(Aggiorna sicurezza\)" a pagina 1534](#page-1533-0)
- 2/08 MQCMD\_REVERIFY\_SECURITY (Reverify Security) on z/OS" a pagina 1549

### **Comandi servizi**

- ["Modifica, copia e crea servizio su più piattaforme" a pagina 1146](#page-1145-0)
- • ["MQCMD\\_DELETE\\_SERVICE \(Delete Service\) on Multiplatforms" a pagina 1213](#page-1212-0)
- • ["MQCMD\\_INQUIRE\\_SERVICE \(Interroga servizio\) su Multiplatforms" a pagina 1470](#page-1469-0)
- • ["MQCMD\\_INQUIRE\\_SERVICE\\_STATUS \(Interroga stato servizio\) su più piattaforme" a pagina 1473](#page-1472-0)
- • ["MQCMD\\_START\\_SERVICE \(Avvia servizio\) su Multiplatforms" a pagina 1575](#page-1574-0)
- • ["MQCMD\\_STOP\\_SERVICE \(Arresta servizio\) su più piattaforme" a pagina 1584](#page-1583-0)

### **Comandi SMDS**

 $\approx$  z/OS  $\sim$ 

- • ["MQCMD\\_CHANGE\\_SMDS \(Change SMDS\) on z/OS" a pagina 1199](#page-1198-0)
- • ["MQCMD\\_INQUIRE\\_SMDS \(Inquire SMDS\) on z/OS" a pagina 1476](#page-1475-0)
- • ["MQCMD\\_INQUIRE\\_SMDSCONN \(Inquire SMDS Connection\) on z/OS" a pagina 1477](#page-1476-0)
- • ["MQCMD\\_RESET\\_SMDS \(Reset shared message data sets\) on z/OS" a pagina 1544](#page-1543-0)
- • ["MQCMD\\_START\\_SMDSCONN \(Start SMDS Connection\) on z/OS" a pagina 1575](#page-1574-0)
- • ["MQCMD\\_STOP\\_SMDSCONN \(stop shared message data sets connection\) on z/OS" a pagina 1584](#page-1583-0)

### **Comandi della classe di memoria**

- $\approx$  z/OS
- 2/05 Change, Copy, and Create Storage Class on z/OS" a pagina 1148
- • ["MQCMD\\_DELETE\\_STG\\_CLASS \(Delete Storage Class\) on z/OS" a pagina 1214](#page-1213-0)
- • ["MQCMD\\_INQUIRE\\_STG\\_CLASS \(Inquire Storage Class\) on z/OS" a pagina 1479](#page-1478-0)
- "MOCMD\_INQUIRE\_STG\_CLASS\_NAMES (Inquire Storage Class Names) on z/OS" a pagina 1482

### **Comandi di sistema**

 $\approx 2/0$ S

- • ["MQCMD\\_INQUIRE\\_ARCHIVE \(Inquire Archive\) on z/OS" a pagina 1225](#page-1224-0)
- • ["MQCMD\\_SET\\_ARCHIVE \(Set Archive\) on z/OS" a pagina 1549](#page-1548-0)
- • ["MQCMD\\_INQUIRE\\_QSG \(Inquire Group\) on z/OS" a pagina 1350](#page-1349-0)
- • ["MQCMD\\_INQUIRE\\_LOG \(Inquire Log\) on z/OS" a pagina 1361](#page-1360-0)
- • ["MQCMD\\_SET\\_LOG \(Set Log\) on z/OS" a pagina 1563](#page-1562-0)
- • ["MQCMD\\_INQUIRE\\_SYSTEM \(Inquire System\) on z/OS" a pagina 1495](#page-1494-0)
- "MOCMD SET SYSTEM (Set System) on z/OS" a pagina 1566
- • ["MQCMD\\_INQUIRE\\_USAGE \(Inquire Usage\) on z/OS" a pagina 1519](#page-1518-0)

### **Risposte dati ai comandi**

- • ["Risposta MQCMD\\_ESCAPE \(Escape\) su più piattaforme" a pagina 1218](#page-1217-0)
- **7/0S** MOCMD\_INQUIRE\_ARCHIVE (Inquire Archive) Response on z/OS" a pagina 1226
- • ["Risposta MQCMD\\_INQUIRE\\_AUTH\\_INFO \(Interroga oggetto informazioni di autenticazione\)" a pagina](#page-1231-0) [1232](#page-1231-0)
- • ["MQCMD\\_INQUIRE\\_AUTH\\_INFO\\_NAMES \(Inquire Authentication Information Object Names\) Risposta"](#page-1236-0) [a pagina 1237](#page-1236-0)
- • ["Risposta MQCMD\\_INQUIRE\\_AUTH\\_RECS \(Richiedi record di autorizzazione\) su più piattaforme" a](#page-1240-0) [pagina 1241](#page-1240-0)
- • ["Risposta MQCMD\\_INQUIRE\\_AUTH\\_SERVICE \(Inquire Authority Service\) su più piattaforme" a pagina](#page-1244-0) [1245](#page-1244-0)
- $\blacktriangleright$   $\blacktriangleright$   $\blacktriangleright$   $\blacktriangleright$   $\blacktriangleright$   $\blacktriangleleft$   $\blacktriangleleft$   $\blacktriangleleft$   $\blacktriangleleft$   $\blacktriangleright$   $\blacktriangleleft$   $\blacktriangleleft$
- 2/05 M<sup>"</sup>MQCMD\_INQUIRE\_CF\_STRUC\_NAMES (Inquire CF Structure Names) Response on z/OS" [a pagina 1250](#page-1249-0)
- 2/05 M<sup>"</sup>MQCMD\_INQUIRE\_CF\_STRUC\_STATUS (Inquire CF Structure Status) Response on z/OS" [a pagina 1252](#page-1251-0)
- • ["MQCMD\\_INQUIRE\\_CHANNEL \(Interroga canale\) Risposta" a pagina 1265](#page-1264-0)
- "MOCMD\_INQUIRE\_CHLAUTH\_RECS (Richiedi record di autenticazione di canale) Risposta" a pagina [1316](#page-1315-0)
- 2/05 "MOCMD\_INQUIRE\_CHANNEL\_INIT (Inquire Channel Initiator) Response on z/OS" a [pagina 1278](#page-1277-0)
- • ["MQCMD\\_INQUIRE\\_LISTENER \(Inquire Channel Listener\) Response on Multiplatforms" a pagina 1355](#page-1354-0)
- • ["Risposta MQCMD\\_INQUIRE\\_LISTENER\\_STATUS \(Interroga stato listener canale\) su più piattaforme" a](#page-1357-0) [pagina 1358](#page-1357-0)
- • ["Risposta MQCMD\\_INQUIRE\\_CHANNEL\\_NAMES \(interrogazione nomi canale\)" a pagina 1282](#page-1281-0)
- • ["MQCMD\\_INQUIRE\\_CHANNEL\\_STATUS \(Richiesta stato canale\) Risposta" a pagina 1298](#page-1297-0)
- • ["MQCMD\\_INQUIRE\\_CHANNEL\\_STATUS \(Interroga stato canale\) Risposta MQTT su AIX, Linux, and](#page-1309-0) [Windows" a pagina 1310](#page-1309-0)
- • ["MQCMD\\_INQUIRE\\_CLUSTER\\_Q\\_MGR \(Interroga risposta gestore code cluster\)" a pagina 1323](#page-1322-0)
- • ["Risposta MQCMD\\_INQUIRE\\_COMM\\_INFO \(Interroga oggetto informazioni di comunicazione\) su più](#page-1331-0) [piattaforme" a pagina 1332](#page-1331-0)
- • ["MQCMD\\_INQUIRE\\_CONNECTION \(connessione richiesta\) Risposta" a pagina 1338](#page-1337-0)
- • ["Risposta MQCMD\\_INQUIRE\\_ENTITY\\_AUTH \(interrogazione autorità entità\) su più piattaforme" a](#page-1347-0) [pagina 1348](#page-1347-0)
- 2/05 Mg MQCMD\_INQUIRE\_QSG (Inquire Group) Response on z/OS" a pagina 1350
- 2/05 Mg MQCMD\_INQUIRE\_LOG (Inquire Log) Response on z/OS" a pagina 1361
- • ["MQCMD\\_INQUIRE\\_NAMELIST \(Interroga elenco nomi\) Risposta" a pagina 1368](#page-1367-0)
- • ["Risposta MQCMD\\_INQUIRE\\_NAMELIST\\_NAMES \(interrogazione nomi elenco nomi\)" a pagina 1370](#page-1369-0)
- • ["Risposta MQCMD\\_INQUIRE\\_PROCESS \(interrogazione processo\)" a pagina 1372](#page-1371-0)
- <span id="page-1054-0"></span>• ["MQCMD\\_INQUIRE\\_PROCESS\\_NAMES \(Inquire Process Names\) Risposta" a pagina 1375](#page-1374-0)
- • ["Risposta MQCMD\\_INQUIRE\\_PUBSUB\\_STATUS \(interrogazione stato pubblicazione / sottoscrizione\)" a](#page-1378-0) [pagina 1379](#page-1378-0)
- "Risposta MOCMD INQUIRE Q (Interroga coda)" a pagina 1391
- • ["Risposta MQCMD\\_INQUIRE\\_Q\\_MGR \(Interroga gestore code\)" a pagina 1413](#page-1412-0)
- • ["Risposta MQCMD\\_INQUIRE\\_Q\\_MGR\\_STATUS \(Inquire Queue Manager Status\) su Multiplatforms" a](#page-1446-0) [pagina 1447](#page-1446-0)
- • ["Risposta MQCMD\\_INQUIRE\\_Q\\_NAMES \(interrogazione nomi coda\)" a pagina 1455](#page-1454-0)
- • ["MQCMD\\_RESET\\_Q\\_STATS \(Reimposta statistiche coda\) Risposta" a pagina 1543](#page-1542-0)
- "MOCMD\_INQUIRE\_Q\_STATUS (Richiesta stato coda) Risposta" a pagina 1461
- **108** MOCMD INQUIRE SECURITY (Inquire Security) Response on z/OS" a pagina 1468
- • ["Risposta MQCMD\\_INQUIRE\\_SERVICE \(Inquire Service\) su più piattaforme" a pagina 1471](#page-1470-0)
- • ["Risposta MQCMD\\_INQUIRE\\_SERVICE\\_STATUS \(Inquire Service Status\) su più piattaforme" a pagina](#page-1473-0) [1474](#page-1473-0)
- 2/05 Mg MQCMD\_INQUIRE\_STG\_CLASS (Inquire Storage Class) Response on z/OS" a pagina [1481](#page-1480-0)
- **2/08** MOCMD\_INQUIRE\_STG\_CLASS\_NAMES (Inquire Storage Class Names) Response on [z/OS" a pagina 1483](#page-1482-0)
- $\blacksquare$   $\blacksquare$   $\blacksquare$   $\blacksquare$   $\blacksquare$   $\blacksquare$   $\blacksquare$   $\blacksquare$  INQUIRE\_SMDS (Inquire SMDS) Response on z/OS" a pagina 1476
- 2/05 M<sup>"</sup>MOCMD\_INQUIRE\_SMDSCONN (Inquire SMDS Connection) Response on z/OS" a pagina [1478](#page-1477-0)
- • ["MQCMD\\_INQUIRE\\_SUBSCRIPTION \(Inquire Subscription\) Risposta" a pagina 1487](#page-1486-0)
- • ["Risposta MQCMD\\_INQUIRE\\_SUB\\_STATUS \(interrogazione stato sottoscrizione\)" a pagina 1494](#page-1493-0)
- 2/05 Mg MQCMD\_INQUIRE\_SYSTEM (Inquire System) Response on z/OS" a pagina 1495
- • ["MQCMD\\_INQUIRE\\_TOPIC \(Interrogazione argomento\) Risposta" a pagina 1503](#page-1502-0)
- • ["MQCMD\\_INQUIRE\\_TOPIC\\_NAMES \(Inquire Topic Names\) Risposta" a pagina 1511](#page-1510-0)
- • ["Risposta MQCMD\\_INQUIRE\\_TOPIC\\_STATUS \(interrogazione stato argomento\)" a pagina 1512](#page-1511-0)
- **z/0S** M<sup></sup> MQCMD\_INQUIRE\_USAGE (Inquire Usage) Response on z/OS" a pagina 1520

### *Modificare, copiare e creare l'oggetto delle informazioni di autenticazione*

Il comando PCF Modifica informazioni di autenticazione modifica gli attributi di un oggetto delle informazioni di autenticazione esistente. I comandi Crea e Copia informazioni di autenticazione creano nuovi oggetti delle informazioni di autenticazione - il comando Copia utilizza i valori di attributo di un oggetto esistente.

Il comando di modifica delle informazioni di autenticazione (MQCMD\_CHANGE\_AUTH\_INFO) modifica gli attributi specificati in un oggetto delle informazioni di autenticazione. Per tutti i parametri facoltativi omessi, il valore non viene modificato.

Il comando di copia delle informazioni di autenticazione (MQCMD\_COPY\_AUTH\_INFO) crea un nuovo oggetto delle informazioni di autenticazione utilizzando, per gli attributi non specificati nel comando, i valori di attributo di un oggetto delle informazioni di autenticazione esistente.

Il comando di creazione delle informazioni di autenticazione (MQCMD\_CREATE\_AUTH\_INFO) crea un oggetto delle informazioni di autenticazione. Tutti gli attributi non definiti esplicitamente vengono impostati sui valori predefiniti sul gestore code di destinazione. Esiste un oggetto delle informazioni di autenticazione predefinite del sistema e da esso vengono presi i valori predefiniti.

### **Parametri obbligatori (modificare le informazioni di autenticazione)**

### **Nome AuthInfo(MQCFST)**

Il nome dell'oggetto delle informazioni di autenticazione (identificativo parametro: MQCA\_AUTH\_INFO\_NAME).

La lunghezza massima della stringa è MQ\_AUTH\_INFO\_NAME\_LENGTH.

### **Tipo AuthInfo(MQCFIN)**

Il tipo di oggetto delle informazioni di autenticazione (identificativo del parametro: MQIA\_AUTH\_INFO\_TYPE).

Il valore può essere:

### **LDAP CRL MQAIT\_**

Ciò definisce questo oggetto delle informazioni di autenticazione come specifica di un server LDAP contenente i CRL (Certificate Revocation List).

### **OOCSP MQAIT**

Questo valore definisce questo oggetto delle informazioni di autenticazione come specifica del controllo della revoca del certificato utilizzando OCSP.

AuthInfoIl tipo MQAIT\_OCSP non si applica per l'utilizzo su gestori code IBM i o z/OS , ma può essere specificato su tali piattaforme per essere copiato nella tabella di definizione del canale client per l'utilizzo da parte del client.

### **Sistema operativo MQAIT\_IDPW\_OS**

Questo valore definisce questo oggetto delle informazioni di autenticazione specificando il controllo della revoca del certificato utilizzando il controllo dell'ID utente e della parola d'ordine tramite il sistema operativo.

### **IDPW\_MQAIT\_LDAP**

Questo valore definisce questo oggetto delle informazioni di autenticazione come la specifica del controllo della revoca del certificato utilizzando il controllo ID utente e password tramite un server LDAP.

**Importante:** Questa opzione non è valida su z/OS.

Per ulteriori informazioni, consultare Protezione di IBM MQ.

### **Parametri richiesti (Copia informazioni di autenticazione)**

### **FromAuthInfoName (MQCFST)**

Il nome della definizione di oggetto delle informazioni di autenticazione da cui copiare (identificativo del parametro: MQCACF\_FROM\_AUTH\_INFO\_NAME).

#### $\approx$   $z/0$ S Su z/OS, il gestore code ricerca un oggetto con il nome specificato e una disposizione di MQQSGD\_Q\_MGR o MQQSGD\_COPY da cui copiare. Questo parametro viene ignorato se viene specificato un valore di MQQSGD\_COPY per *QSGDisposition*. In questo caso, viene ricercato un oggetto con il nome specificato da *ToAuthInfoName* e la disposizione di MQQSGD\_GROUP da cui eseguire la copia.

La lunghezza massima della stringa è MQ\_AUTH\_INFO\_NAME\_LENGTH.

### **ToAuthInfoName (MQCFST)**

Il nome dell'oggetto delle informazioni di autenticazione in cui copiare (identificativo del parametro: MQCACF\_TO\_AUTH\_INFO\_NAME).

La lunghezza massima della stringa è MQ\_AUTH\_INFO\_NAME\_LENGTH.

### **Tipo AuthInfo(MQCFIN)**

Il tipo di oggetto delle informazioni di autenticazione (identificativo del parametro: MQIA\_AUTH\_INFO\_TYPE). Il valore deve corrispondere al tipo AuthInfodell'oggetto delle informazioni di autenticazione da cui si sta eseguendo la copia.

Il valore può essere:

### **LDAP CRL MQAIT\_**

Questo valore definisce questo oggetto delle informazioni di autenticazione come specifica dei CRL (Certificate Revocation List) conservati su LDAP.

#### **OOCSP MQAIT**

Questo valore definisce questo oggetto delle informazioni di autenticazione come specifica del controllo della revoca del certificato utilizzando OCSP.

### **Sistema operativo MQAIT\_IDPW\_OS**

Questo valore definisce questo oggetto delle informazioni di autenticazione specificando il controllo della revoca del certificato utilizzando il controllo dell'ID utente e della parola d'ordine tramite il sistema operativo.

### **IDPW\_MQAIT\_LDAP**

Questo valore definisce questo oggetto delle informazioni di autenticazione come la specifica del controllo della revoca del certificato utilizzando il controllo ID utente e password tramite un server LDAP.

**Importante:** Questa opzione non è valida su z/OS.

Per ulteriori informazioni, consultare Protezione di IBM MQ.

### **Parametri obbligatori (Crea informazioni di autenticazione)**

### **Nome AuthInfo(MQCFST)**

Nome oggetto delle informazioni di autenticazione (identificativo del parametro: MQCA\_AUTH\_INFO\_NAME).

La lunghezza massima della stringa è MQ\_AUTH\_INFO\_NAME\_LENGTH.

### **Tipo AuthInfo(MQCFIN)**

Il tipo di oggetto delle informazioni di autenticazione (identificativo del parametro: MQIA\_AUTH\_INFO\_TYPE).

Sono accettati i seguenti valori:

#### **LDAP CRL MQAIT\_**

Questo valore definisce questo oggetto delle informazioni di autenticazione come specificando un server LDAP contenente i CRL (Certificate Revocation List).

### **OOCSP MQAIT**

Questo valore definisce questo oggetto delle informazioni di autenticazione come specifica del controllo della revoca del certificato utilizzando OCSP.

Un oggetto delle informazioni di autenticazione con tipo AuthInfoMQAIT\_OCSP non si applica per l'utilizzo su gestori code IBM i o z/OS , ma può essere specificato su tali piattaforme per essere copiato nella tabella di definizione del canale del client per l'utilizzo da parte del client.

### **Sistema operativo MQAIT\_IDPW\_OS**

Questo valore definisce questo oggetto delle informazioni di autenticazione specificando il controllo della revoca del certificato utilizzando il controllo dell'ID utente e della parola d'ordine tramite il sistema operativo.

### **IDPW\_MQAIT\_LDAP**

Questo valore definisce questo oggetto delle informazioni di autenticazione come la specifica del controllo della revoca del certificato utilizzando il controllo ID utente e password tramite un server LDAP.

**Importante:** Questa opzione non è valida su z/OS.

Per ulteriori informazioni, consultare Protezione di IBM MQ.

### <span id="page-1057-0"></span>**Parametri facoltativi (Modifica, Copia e Crea oggetto informazioni di autenticazione)**

### **AdoptContext (MQCFIN)**

Indica se utilizzare le credenziali presentate come contesto per questa applicazione (identificativo parametro MQIA\_ADOPT\_CONTEXT). Ciò significa che vengono utilizzati per i controlli di autorizzazione, visualizzati sui pannelli di gestione e visualizzati nei messaggi.

### **SÌ MQADPCTX**

L'ID utente presentato nella struttura MQCSP, che è stato correttamente convalidato dalla parola d'ordine, viene adottato come contesto da utilizzare per questa applicazione. Pertanto, questo ID utente sarà le credenziali controllate per l'autorizzazione all'utilizzo delle risorse IBM MQ .

Se l'ID utente presentato è un ID utente LDAP e i controlli di autorizzazione vengono eseguiti utilizzando gli ID utente del sistema operativo, l' [ShortUser](#page-1063-0) associato alla voce utente in LDAP verrà adottato come credenziali per i controlli di autorizzazione da eseguire.

### **MQADPCTX\_NO**

L'autenticazione verrà eseguita sull'ID utente e la password presentati nella struttura MQCSP ma le credenziali non verranno quindi adottate per ulteriori utilizzi. L'autorizzazione verrà eseguita utilizzando l'ID utente con cui è in esecuzione l'applicazione.

Questo attributo è valido solo per **AuthInfoType** di *MQAIT\_IDPW\_OS* e *MQAIT\_IDPW\_LDAP*.

La lunghezza massima è MOIA ADOPT CONTEXT LENGTH.

### **AuthInfoConnName (MQCFST)**

Il nome della connessione dell'oggetto delle informazioni di autenticazione (identificativo del parametro: MQCA\_AUTH\_INFO\_CONN\_NAME).

Questo parametro è rilevante solo quando il tipo AuthInfoè impostato su *MQAIT\_CRL\_LDAP* o su *MQAIT\_IDPW\_LDAP*, quando è richiesto.

Quando viene utilizzato con un tipo AuthInfodi *MQAIT\_IDPW\_LDAP*, può essere un elenco separato da virgole di nomi connessione.

**Multi S**u Multipiattaforme, la lunghezza massima è MQ\_AUTH\_INFO\_CONN\_NAME\_LENGTH.

 $z/0S$ Su z/OS, la lunghezza massima è MQ\_LOCAL\_ADDRESS\_LENGTH.

### **Descrizione AuthInfo(MQCFST)**

La descrizione dell'oggetto delle informazioni di autenticazione (identificativo del parametro: MQCA\_AUTH\_INFO\_DESC).

La lunghezza massima è MQ\_AUTH\_INFO\_DESC\_LENGTH.

### **AuthenticationMethod (MQCFIN)**

Metodi di autenticazione per le password utente (identificativo del parametro: MQIA\_AUTHENTICATION\_METHOD). I possibili valori sono:

### **Sistema operativo MQAUTENTICATE\_OS**

Utilizzare il metodo di verifica della password UNIX tradizionale

Questo è il valore predefinito.

### **MQAUTENTICATE\_PAM**

Utilizzare il metodo di autenticazione Pluggable per autenticare le password utente.

È possibile impostare il valore PAM solo su piattaforme AIX and Linux .

Questo attributo è valido solo per un **AuthInfoType** di *MQAIT\_IDPW\_OS*e non è valido su IBM MQ for z/OS.

### **AuthorizationMethod (MQCFIN)**

Metodi di autorizzazione per il gestore code (identificativo del parametro: MQIA\_LDAP\_AUTHORMD). I possibili valori sono:

### **SISTEMA OPERATIVO AUTORIZZAZIONE MQLDAP**

Utilizzare i gruppi del sistema operativo per determinare le autorizzazioni associate a un utente.

Questo è il modo in cui IBM MQ ha funzionato in precedenza ed è il valore predefinito.

#### **MQLDAP\_AUTHORMD\_SEARCHGRP**

Una voce di gruppo nell'archivio LDAP contiene un attributo che elenca il DN (Distinguished Name) di tutti gli utenti che appartengono a tale gruppo. L'appartenenza è indicata dall'attributo definito in [FindGroup.](#page-1060-0) Questo valore è di solito *membro* o *uniqueMember*.

#### **MQLDAP\_AUTHORMD\_SEARCHUSR**

Una voce dell'utente nel repository LDAP contiene un attributo che elenca il DN (Distinguished Name) di tutti i gruppi a cui appartiene l'utente specificato. L'attributo da interrogare è definito dal valore [FindGroup](#page-1060-0) , di solito *memberOf*.

### **MQLDAP\_AUTHORMD\_SRCHGRPSN**

Una voce di gruppo nel repository LDAP contiene un attributo che elenca il nome utente breve di tutti gli utenti appartenenti a quel gruppo. L'attributo nel record utente che contiene il nome utente breve è specificato da [ShortUser.](#page-1063-0)

L'appartenenza è indicata dall'attributo definito in [FindGroup](#page-1060-0). Questo valore è di solito *memberUid*.

**Nota:** Questo metodo di autorizzazione deve essere utilizzato solo se tutti i nomi brevi dell'utente sono distinti.

Molti server LDAP utilizzano un attributo dell'oggetto del gruppo per determinare l'appartenenza al gruppo ed è pertanto necessario impostare questo valore su *MQLDAP\_AUTHORMD\_SEARCHGRP*.

Microsoft Active Directory generalmente memorizza le appartenenze al gruppo come attributo utente. IBM Tivoli Directory Server supporta entrambi i metodi.

In generale, il recupero delle appartenenze tramite un attributo utente sarà più rapido della ricerca di gruppi che elencano l'utente come membro.

#### **BaseDNGroup (MQCFST)**

Per poter trovare i nomi dei gruppi, questo parametro deve essere impostato con il DN di base per ricercare i gruppi nel server LDAP (identificativo parametro: MQCA\_LDAP\_BASE\_DN\_GROUPS).

La lunghezza massima è MQ\_LDAP\_BASE\_DN\_LENGTH.

#### **BaseDNUser (MQCFST)**

Per poter trovare l'attributo nome utente breve (consultare [ShortUser](#page-1063-0) ) questo parametro deve essere impostato con DN di base per ricercare gli utenti all'interno del server LDAP (identificativo parametro: MQCA\_LDAP\_BASE\_DN\_USERS).

Questo attributo è valido solo per un **AuthInfoType** di *MQAIT\_IDPW\_LDAP* ed è obbligatorio.

La lunghezza massima è MQ\_LDAP\_BASE\_DN\_LENGTH.

#### **Client di controllo (MQCFIN)**

Questo attributo è valido solo per un **AuthInfoType** di *MQAIT\_IDPW\_OS* o *MQAIT\_IDPW\_LDAP* (identificativo del parametro: MQIA\_CHECK\_CLIENT\_BINDING). I valori possibili sono:

#### **MQCHK\_NONE**

Disattiva la verifica.

#### **MQCHK\_XX\_ENCODE\_CASE\_ONE facoltativo**

Garantisce che se un ID utente e una password vengono forniti da un'applicazione, si tratta di una coppia valida, ma non è obbligatorio fornirli. Questa opzione potrebbe essere utile durante la migrazione, ad esempio.

### **MQCHK\_XX\_ENCODE\_CASE\_ONE obbligatorio**

Richiede che tutte le applicazioni forniscano un ID utente e una password validi.

### **MQCHK\_REQUIRED\_ADMIN**

Gli utenti privilegiati devono fornire un ID e una password validi, ma gli utenti non privilegiati

vengono trattati come con l'impostazione FACOLTATIVO . **(Cultube 1998)** (Questa impostazione non è consentita su sistemi z/OS .

Un utente privilegiato è un utente che dispone di autorizzazioni amministrative complete per IBM MQ. Per ulteriori informazioni, consultare Utenti privilegiati .

### **Locale di controllo (MQCFIN)**

Questo attributo è valido solo per un valore **AuthInfoType** di *MQAIT\_IDPW\_OS* o *MQAIT\_IDPW\_LDAP* (ID parametro: MQIA\_CHECK\_LOCAL\_BINDING). I valori possibili sono:

### **MQCHK\_NONE**

Disattiva la verifica.

### **MQCHK\_XX\_ENCODE\_CASE\_ONE facoltativo**

Garantisce che se un ID utente e una password vengono forniti da un'applicazione, si tratta di una coppia valida, ma non è obbligatorio fornirli. Questa opzione potrebbe essere utile durante la migrazione, ad esempio.

### **MQCHK\_XX\_ENCODE\_CASE\_ONE obbligatorio**

Richiede che tutte le applicazioni forniscano un ID utente e una password validi.

Se l'ID utente dispone dell'accesso UPDATE al profilo BATCH nella classe MQCONN, è possibile considerare **MQCHK\_REQUIRED** come se fosse **MQCHK\_OPTIONAL**. In altre parole, non è necessario fornire una password, ma se lo si fa, la password deve essere quella corretta.

### **MQCHK\_REQUIRED\_ADMIN**

Gli utenti privilegiati devono fornire un ID e una password validi, ma gli utenti non privilegiati

vengono trattati come con l'impostazione FACOLTATIVO . **(AUSION) ELL**OUESTA impostazione non è consentita su sistemi z/OS .

Un utente privilegiato è un utente che dispone di autorizzazioni amministrative complete per IBM MQ. Per ulteriori informazioni, consultare Utenti privilegiati .

### **ClassGroup (MQCFST)**

La classe oggetto LDAP utilizzata per i record del gruppo nel repository LDAP (identificativo del parametro: MQCA\_LDAP\_GROUP\_OBJECT\_CLASS).

Se il valore è vuoto, viene utilizzato **groupOfNames** .

Altri valori comunemente utilizzati includono *groupOfUniqueNames* o *group*.

La lunghezza massima è MQ\_LDAP\_CLASS\_LENGTH.

### **Utente classe (MQCFST)**

La classe di oggetti LDAP utilizzata per i record utente nel repository LDAP (identificativo parametro MQCA\_LDAP\_USER\_OBJECT\_CLASS).

Se vuoto, il valore predefinito è *inetOrgPerson*, che generalmente è il valore necessario.

Per Microsoft Active Directory, il valore richiesto è spesso *user*.

Questo attributo è valido solo per un **AuthInfoType** di *MQAIT\_IDPW\_LDAP*.

### **Z/OS** CommandScope (MQCFST)

Ambito del comando (identificativo del parametro: MQCACF\_COMMAND\_SCOPE). Questo parametro si applica solo a z/OS .

Specifica il modo in cui il comando viene eseguito quando il gestore code è membro di un gruppo di condivisione code. È possibile specificare uno dei seguenti valori:

- vuoto (oppure omettere completamente il parametro). Il comando viene eseguito sul gestore code in cui è stato immesso.
- un nome gestore code. Il comando viene eseguito sul gestore code specificato, a condizione che sia attivo nel gruppo di condivisione code. Se si specifica un nome gestore code diverso dal gestore

<span id="page-1060-0"></span>code su cui è stato immesso, è necessario utilizzare un ambiente di gruppo di condivisione code e il server dei comandi deve essere abilitato.

• un asterisco (\*). Il comando viene eseguito nel gestore code locale e viene passato anche a ogni gestore code attivo nel gruppo di condivisione code.

La lunghezza massima è MQ\_QSG\_NAME\_LENGTH.

### **FailureDelay (MQCFIN)**

Quando un ID utente e una password vengono forniti per l'autenticazione della connessione e l'autenticazione ha esito negativo perché l'ID utente o la password non sono corretti, questo è il ritardo, in secondi, prima che l'errore venga restituito all'applicazione (identificativo del parametro: MOIA AUTHENTICATION FAIL DELAY).

Ciò può aiutare a evitare i loop di occupato da un'applicazione che semplicemente riprova, continuamente, dopo aver ricevuto un errore.

Il valore deve essere compreso tra 0 e 60 secondi. Il valore predefinito è 1.

Questo parametro è valido solo per un **AuthInfoType** di *MQAIT\_IDPW\_OS* o *MQAIT\_IDPW\_LDAP*.

### **FindGroup (MQCFST)**

Nome dell'attributo utilizzato all'interno di una voce LDAP per determinare l'appartenenza al gruppo (identificativo del parametro: MQCA\_LDAP\_FIND\_GROUP\_FIELD).

Quando [AuthorizationMethod](#page-1057-0) = *MQLDAP\_AUTHORMD\_SEARCHGRP*, questo attributo è di solito impostato su *member* o *uniqueMember*.

Quando [AuthorizationMethod](#page-1057-0) = *MQLDAP\_AUTHORMD\_SEARCHUSR*, questo attributo è generalmente impostato su *memberOf*.

Quando [AuthorizationMethod](#page-1057-0) = *MQLDAP\_AUTHORMD\_SRCHGRPSN*, questo attributo è generalmente impostato su *memberUid*.

Se lasciato vuoto, se:

- • [AuthorizationMethod](#page-1057-0) = *MQLDAP\_AUTHORMD\_SEARCHGRP*, per impostazione predefinita questo attributo è *memberOf*.
- • [AuthorizationMethod](#page-1057-0) = *MQLDAP\_AUTHORMD\_SEARCHUSR*, per impostazione predefinita questo attributo è *member*.
- • [AuthorizationMethod](#page-1057-0) = *MQLDAP\_AUTHORMD\_SRCHGRPSN*, il valore predefinito di questo attributo è *memberUid*.

La lunghezza massima è MQ\_LDAP\_FIELD\_LENGTH.

#### **GroupField (MQCFST)**

Attributo LDAP che rappresenta un nome semplice per il gruppo (identificativo del parametro: MQCA\_LDAP\_GROUP\_ATTR\_FIELD).

Se il valore è vuoto, i comandi come [setmqaut](#page-231-0) devono utilizzare un nome completo per il gruppo. Il valore può essere un DN completo o un singolo attributo.

La lunghezza massima è MQ\_LDAP\_FIELD\_LENGTH.

#### **GroupNesting (MQCFIN)**

Se i gruppi sono membri di altri gruppi (identificativo del parametro: MQIA\_LDAP\_NESTGRP). I valori possono essere:

#### **MQLDAP\_NESTGRP\_NO**

Solo i gruppi inizialmente rilevati vengono considerati per l'autorizzazione.

### **MQLDAP\_NESTGRP\_SÌ**

L'elenco di gruppi viene ricercato in modo ricorsivo per enumerare tutti i gruppi a cui appartiene un utente.

Il DN (Distinguished Name) del gruppo viene utilizzato durante la ricerca dell'elenco di gruppi in modo ricorsivo, indipendentemente dal metodo di autorizzazione selezionato in [AuthorizationMethod.](#page-1057-0)

### **Password LDAP (MQCFST)**

La password LDAP (identificativo del parametro: MQCA\_LDAP\_PASSWORD).

Questo parametro è rilevante solo quando il parametro **AuthInfoType** è impostato su *MQAIT\_CRL\_LDAP* o su *MQAIT\_IDPW\_LDAP*.

La lunghezza massima è MQ\_LDAP\_PASSWORD\_LENGTH.

### **LDAPUserName (MQCFST)**

Il nome utente LDAP (identificativo del parametro: MQCA\_LDAP\_USER\_NAME).

Questo parametro è rilevante solo quando il tipo AuthInfoè impostato su *MQAIT\_CRL\_LDAP* o *MQAIT\_IDPW\_LDAP*.

Multi su Multipiattaforme, la lunghezza massima è MQ\_DISTINGUISHED\_NAME\_LENGTH.

 $z/0S$ Su z/OS, la lunghezza massima è MQ\_SHORT\_DNAME\_LENGTH.

### **OCSPResponderURL (MQCFST)**

L'URL al quale è possibile contattare il responder OCSP (identificativo del parametro: MQCA\_AUTH\_INFO\_OCSP\_URL).

Questo parametro è rilevante solo quando il tipo AuthInfoè impostato su MQAIT\_OCSP, quando è obbligatorio.

Questo campo è sensibile al maiuscolo / minuscolo. Deve iniziare con la stringa http:// in minuscolo. Il resto dell'URL potrebbe essere sensibile al maiuscolo / minuscolo, a seconda dell'implementazione del server OCSP.

La lunghezza massima è MQ\_AUTH\_INFO\_OCSP\_URL\_LENGTH.

#### $z/0S$ **QSGDisposizione (MQCFIN)**

Disposizione dell'oggetto all'interno del gruppo (identificativo del parametro: MQIA\_QSG\_DISP). Questo parametro si applica solo a z/OS .

Specifica la disposizione dell'oggetto a cui si sta applicando il comando (ovvero, dove è definito e come si comporta). Il valore può essere uno dei seguenti:

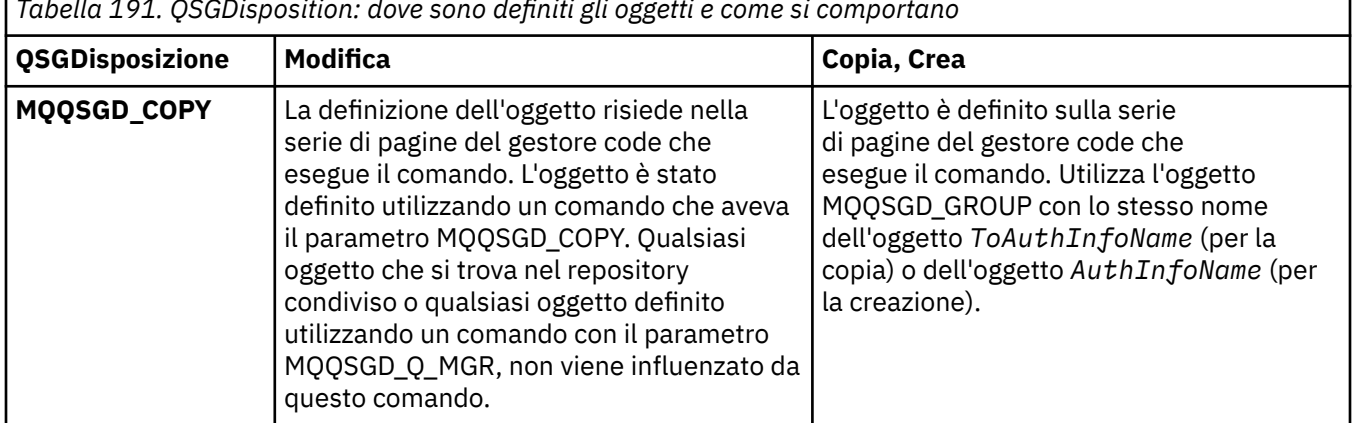

*Tabella 191. QSGDisposition: dove sono definiti gli oggetti e come si comportano*

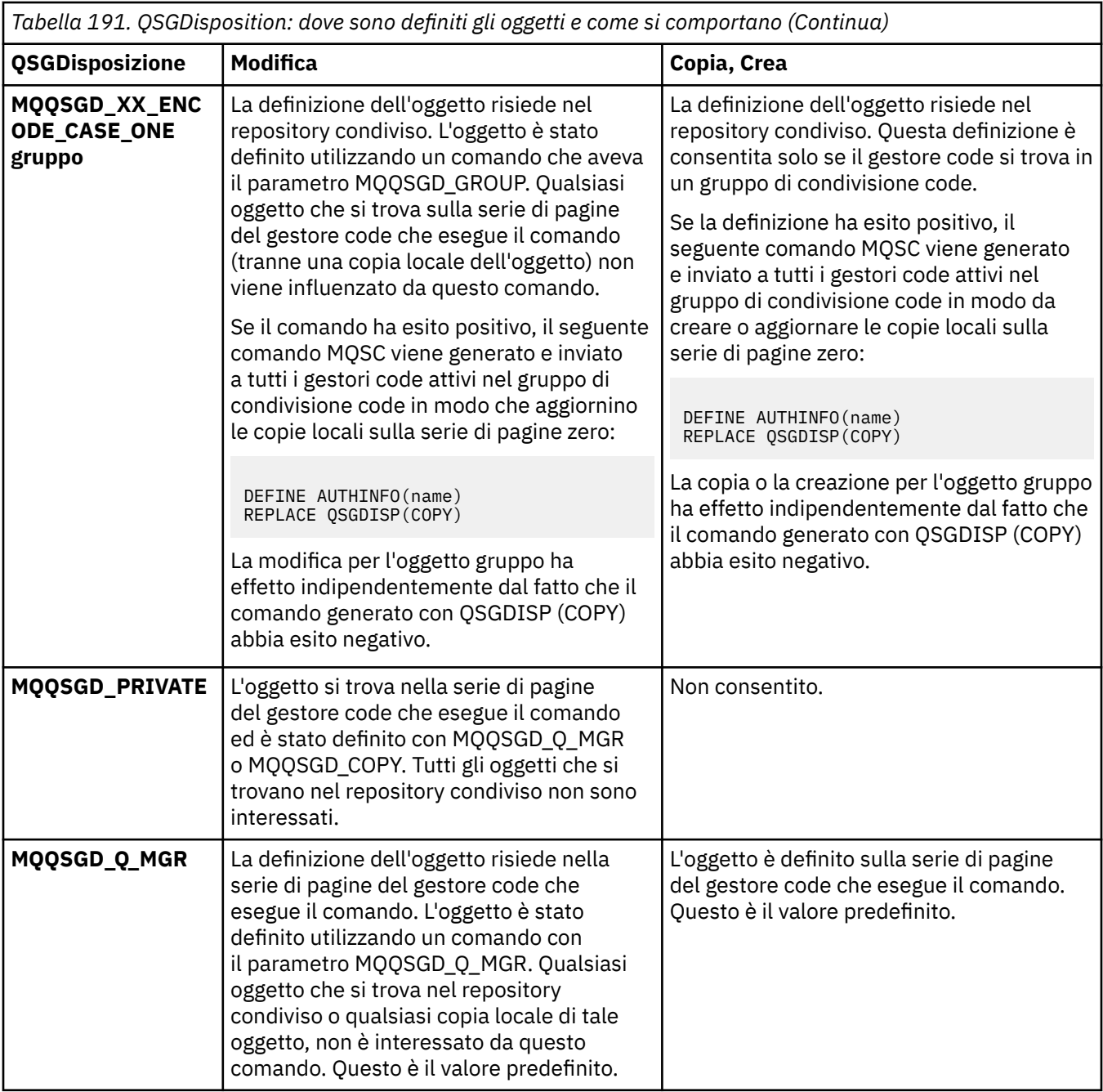

### **Sostituisci (MQCFIN)**

Sostituire gli attributi (identificativo del parametro: MQIACF\_REPLACE).

Se esiste un oggetto Informazioni di autenticazione con lo stesso nome di AuthInfoName o ToAuthInfoName , specifica se deve essere sostituito. Il valore può essere uno dei seguenti:

### **SÌ MQRP**

Sostituisci definizione esistente

### **MQRP\_NO**

Non sostituire la definizione esistente

### **SecureComms (MQCFIN)**

Indica se la connettività al server LDAP deve essere eseguita in modo sicuro utilizzando TLS (identificativo del parametro MQIA\_LDAP\_SECURE\_COMM).

### **SÌ MQSEC**

La connettività al server LDAP viene effettuata in modo sicuro utilizzando TLS.

<span id="page-1063-0"></span>Il certificato utilizzato è il certificato predefinito per il gestore code, denominato in CERTLABL sull'oggetto gestore code o, se è vuoto, quello descritto in Etichette certificato digitale, che comprende i requisiti.

Il certificato si trova nel repository delle chiavi specificato in SSLKEYR sull'oggetto gestore code. Verrà negoziata una specifica di cifratura supportata sia dal server IBM MQ che dal server LDAP.

Se il gestore code è configurato per utilizzare le specifiche di cifratura SSLFIPS (YES) o SUITEB, ciò viene preso in considerazione anche nella connessione al server LDAP.

### **ANON\_MQSECCOMM\_E**

La connettività al server LDAP viene effettuata in modo sicuro utilizzando TLS proprio come per MQSECCOMM\_YES con una differenza.

Nessun certificato viene inviato al server LDAP; la connessione verrà effettuata in modo anonimo. Per utilizzare questa impostazione, accertarsi che il repository delle chiavi specificato in SSLKEYR, sull'oggetto gestore code, non contenga un certificato contrassegnato come predefinito.

### **NO MQSEC**

La connettività al server LDAP non utilizza TLS.

Questo attributo è valido solo per un **AuthInfoType** di *MQAIT\_IDPW\_LDAP*.

### **ShortUser (MQCFST)**

Un campo nel record utente da utilizzare come nome utente breve in IBM MQ (identificativo parametro MQCA\_LDAP\_SHORT\_USER\_FIELD).

Questo campo deve contenere un massimo di 12 caratteri. Questo nome utente breve viene utilizzato per i seguenti scopi:

- Se l'autenticazione LDAP è abilitata, ma l'autorizzazione LDAP non è abilitata, questo viene utilizzato come ID utente del sistema operativo per i controlli di autorizzazione. In questo caso, è necessario che l'attributo rappresenti un ID utente del sistema operativo.
- Se l'autenticazione e l'autorizzazione LDAP sono entrambe abilitate, viene utilizzato come ID utente trasportato con il messaggio in modo che il nome utente LDAP venga nuovamente rilevato quando è necessario utilizzare l'ID utente all'interno del messaggio.

Ad esempio, su un altro gestore code o durante la scrittura di messaggi di report. In questo caso, l'attributo non deve necessariamente rappresentare un ID utente del sistema operativo, ma deve essere una stringa univoca. Un numero di serie di un dipendente è un esempio di un buon attributo per questo scopo.

Questo attributo è valido solo per un **AuthInfoType** di *MQAIT\_IDPW\_LDAP* ed è obbligatorio.

La lunghezza massima è MQ\_LDAP\_FIELD\_LENGTH.

### **UserField (MQCFST)**

Se l'ID utente fornito da un'applicazione per l'autenticazione non contiene un qualificatore per il campo nel record utente LDAP, ovvero, non contiene un ' = ' questo attributo identifica il campo nel record utente LDAP utilizzato per interpretare l'ID utente fornito (identificativo parametro MQCA\_LDAP\_USER\_ATTR\_FIELD).

Questo campo può essere vuoto. In questo caso, qualsiasi ID utente non qualificato utilizza il campo ShortUser per interpretare l'ID utente fornito.

Il contenuto di questo campo verrà concatenato con un ' = ' insieme al valore fornito dall'applicazione, per formare l'ID utente completo da individuare in un record utente LDAP. Ad esempio, l'applicazione fornisce un utente di fred e questo campo ha il valore cn, quindi il repository LDAP verrà ricercato per cn=fred.

La lunghezza massima è MQ\_LDAP\_FIELD\_LENGTH.

#### <span id="page-1064-0"></span> $z/0S$ *Change, Copy, and Create CF Structure on z/OS*

The Change CF Structure PCF command changes existing CF application structures. The Copy and Create CF Structure commands create new CF application structures - the Copy command uses attribute values of an existing CF application structure.

**Note:** These commands are supported only on z/OS when the queue manager is a member of a queue sharing group.

The Change CF Structure (MQCMD\_CHANGE\_CF\_STRUC) command changes the specified attributes in a CF application structure. For any optional parameters that are omitted, the value does not change.

The Copy CF Structure (MQCMD COPY CF STRUC) command creates new CF application structure using, for attributes not specified in the command, the attribute values of an existing CF application structure.

The Create CF Structure (MQCMD\_CREATE\_CF\_STRUC) command creates a CF application structure. Any attributes that are not defined explicitly are set to the default values on the destination queue manager.

### **Required parameters (Change and Create CF Structure)**

### **CFStrucName (MQCFST)**

The name of the CF application structure with backup and recovery parameters that you want to define (parameter identifier: MQCA\_CF\_STRUC\_NAME).

The maximum length of the string is MQ\_CF\_STRUC\_NAME\_LENGTH.

### **Required parameters (Copy CF Structure)**

### **FromCFStrucName (MQCFST)**

The name of the CF application structure to be copied from (parameter identifier: MQCACF\_FROM\_CF\_STRUC\_NAME).

The maximum length of the string is MQ\_CF\_STRUC\_NAME\_LENGTH.

### **ToCFStrucName (MQCFST)**

The name of the CF application structure to copy to (parameter identifier: MQCACF\_TO\_CF\_STRUC\_NAME).

The maximum length of the string is MQ\_CF\_STRUC\_NAME\_LENGTH.

### **Optional parameters (Change, Copy, and Create CF Structure)**

### **CFConlos (MQCFIN)**

Specifies the action to be taken when a queue manager loses connectivity to the CF structure (parameter identifier: MQIA\_CF\_CFCONLOS).

The value can be any of the following values:

### **MQCFCONLOS\_ASQMGR**

The action taken is based on the setting of the CFCONLOS queue manager attribute. This value is the default for newly created CF structure objects with CFLEVEL(5).

### **MQCFCONLOS\_TERMINATE**

The queue manager terminates when connectivity to the structure is lost. This value is the default if the CF structure object is not at CFLEVEL(5), and for existing CF structure objects that are changed to CFLEVEL(5).

### **MQCFCONLOS\_TOLERATE**

The queue manager tolerates loss of connectivity to the structure without terminating.

This parameter is only valid from CFLEVEL(5).

### **CFLevel (MQCFIN)**

The functional capability level for this CF application structure (parameter identifier: MQIA\_CF\_LEVEL).

Specifies the functional capability level for the CF application structure. The value can be any of the following values:

**1**

A CF structure that can be "auto-created" by a queue manager at command level 520.

**2**

A CF structure at command level 520 that can only be created or deleted by a queue manager at command level 530 or greater.

**3**

A CF structure at command level 530. This *CFLevel* is required if you want to use persistent messages on shared queues, or for message grouping, or both. This level is the default *CFLevel* for queue managers at command level 600.

You can only increase the value of *CFLevel* to 3 if all the queue managers in the queue sharing group are at command level 530 or greater - this restriction is to ensure that there are no latent command level 520 connections to queues referencing the CF structure.

You can only decrease the value of *CFLevel* from 3 if all the queues that reference the CF structure are both empty (have no messages or uncommitted activity) and closed.

**4**

This *CFLevel* supports all the *CFLevel* (3) functions. *CFLevel* (4) allows queues defined with CF structures at this level to have messages with a length greater than 63 KB.

Only a queue manager with a command level of 600 can connect to a CF structure at *CFLevel* (4).

You can only increase the value of *CFLevel* to 4 if all the queue managers in the queue sharing group are at command level 600 or greater.

You can only decrease the value of *CFLevel* from 4 if all the queues that reference the CF structure are both empty (have no messages or uncommitted activity) and closed.

**5**

This *CFLevel* supports all the *CFLevel* (4) functions. *CFLevel* (5) allows persistent, and nonpersistent messages to be selectively stored in Db2 or shared message data sets.

Structures are required to be at CFLEVEL(5) to support toleration of loss of connectivity.

z/OS **For more information, see Where are shared queue messages held?.** 

### **CFStrucDesc (MQCFST)**

The description of the CF structure (parameter identifier: MQCA\_CF\_STRUC\_DESC).

The maximum length is MQ\_CF\_STRUC\_DESC\_LENGTH.

### **DSBlock (MQCFIN)**

The logical block size for shared message data sets (parameter identifier: MOIACF CF SMDS BLOCK SIZE ).

The unit in which shared message data set space is allocated to individual queues. The value can be any of the following values:

### **MQDSB\_8K**

The logical block size is set to 8 K.

### **MQDSB\_16K**

The logical block size is set to 16K.

### **MQDSB\_32K**

The logical block size is set to 32 K.

### **MQDSB\_64K**

The logical block size is set to 64 K.

### **MQDSB\_128K**

The logical block size is set to 128 K.

#### **MQDSB\_256K**

The logical block size is set to 256 K.

### **MQDSB\_512K**

The logical block size is set to 512 K.

### **MQDSB\_1024K**

The logical block size is set to 1024 K.

### **MQDSB\_1M**

The logical block size is set to 1 M.

Value can not be set unless CFLEVEL(5) is defined.

The default value is 256 K unless CFLEVEL is not 5. In this case a value of 0 is used.

#### **DSBufs (MQCFIN)**

The shared message data set buffers group (parameter identifier: MQIA\_CF\_SMDS\_BUFFERS).

Specifies the number of buffers to be allocated in each queue manager for accessing shared message data sets. The size of each buffer is equal to the logical block size.

A value in the range 1 - 9999.

Value can not be set unless CFLEVEL(5) is defined.

#### **DSEXPAND (MQCFIN)**

The shared message data set expand option (parameter identifier: MQIACF\_CF\_SMDS\_EXPAND).

Specifies whether or not the queue manager should expand a shared message data set when it is nearly full, and further blocks are required in the data set. The value can be any of the following values:

#### **MQDSE\_YES**

The data set can be expanded.

#### **MQDSE\_NO**

The data set cannot be expanded.

#### **MQDSE\_DEFAULT**

Only returned on DISPLAY CFSTRUCT when not explicitly set

Value can not be set unless CFLEVEL(5) is defined.

#### **DSGroup (MQCFST)**

The shared message data set group name (parameter identifier: MQCACF\_CF\_SMDS\_GENERIC\_NAME).

Specifies a generic data set name to be used for the group of shared message data sets associated with this CF structure.

The string must contain exactly one asterisk ('\*'), which will be replaced with the queue manager name of up to 4 characters.

The maximum length of this parameter is 44 characters.

Value can not be set unless CFLEVEL(5) is defined.

#### **Offload (MQCFIN)**

Specifies whether offloaded message data is to be stored in a group of shared message data sets or in Db2 (parameter identifier: MQIA\_CF\_OFFLOAD).

The value can be:

#### **MQCFOFFLD\_DB2**

Large shared messages can be stored in Db2.

### **MQCFOFFLD\_SMDS**

Large shared messages can be stored in z/OS shared message data sets.

Value can not be set unless CFLEVEL(5) is defined.

For existing CF structure objects that are changed to CFLEVEL(5) the default is MQCFOFFLD\_DB2.

For newly created CF structure objects with CFLEVEL(5) the default is MQCFOFFLD\_SMDS.

For more information about the group of parameters (*OFFLDxSZ* and *OFFLDxTH*), see Specifying offload options for shared message data sets

### **OFFLD1SZ (MQCFST)**

The offload size property 1 (parameter identifier: MQCACF\_CF\_OFFLOAD\_SIZE1)

Specifies the first offload rule, based on upon message size and the coupling facility structure percentage use threshold. This property indicates the size of the messages to be offloaded. The property is specified as a string with values in the range 0K - 64K.

The default value is 32K. This property is used with *OFFLD1TH*.

Value can not be set unless CFLEVEL(5) is defined.

The value 64K indicates that the rule is not being used.

The maximum length is 3.

### **OFFLD2SZ (MQCFST)**

The offload size property 2 (parameter identifier: MQCACF\_CF\_OFFLOAD\_SIZE2)

Specifies the second offload rule, based on upon message size and the coupling facility structure percentage use threshold. This property indicates the size of the messages to be offloaded. The property is specified as a string with values in the range 0K - 64K.

The default value is 4K. This property is used with *OFFLD2TH*.

Value can not be set unless CFLEVEL(5) is defined.

The value 64K indicates that the rule is not being used.

The maximum length is 3.

### **OFFLD3SZ (MQCFST)**

The offload size property 3 (parameter identifier: MQCACF\_CF\_OFFLOAD\_SIZE3)

Specifies the third offload rule, based on upon message size and the coupling facility structure percentage use threshold. This property indicates the size of the messages to be offloaded. The property is specified as a string with values in the range 0K - 64K.

The default value is 0K. This property is used with *OFFLD3TH*.

Value can not be set unless CFLEVEL(5) is defined.

The value 64K indicates that the rule is not being used.

The maximum length is 3.

### **OFFLD1TH (MQCFIN)**

The offload threshold property 1 (parameter identifier: MQIA\_CF\_OFFLOAD\_THRESHOLD1)

Specifies the first offload rule, based on upon message size and the coupling facility structure percentage use threshold. This property indicates the coupling facility structure percentage full.

The default value is 70. This property is used with *OFFLD1SZ*.

Value can not be set unless CFLEVEL(5) is defined.

### **OFFLD2TH (MQCFIN)**

The offload threshold property 2 (parameter identifier: MQIA\_CF\_OFFLOAD\_THRESHOLD2)

Specifies the second offload rule, based on upon message size and the coupling facility structure percentage use threshold. This property indicates the coupling facility structure percentage full.

<span id="page-1068-0"></span>The default value is 80. This property is used with *OFFLD2SZ*.

Value can not be set unless CFLEVEL(5) is defined.

### **OFFLD3TH (MQCFIN)**

The offload threshold property 3 (parameter identifier: MQIA\_CF\_OFFLOAD\_THRESHOLD3)

Specifies the third offload rule, based on upon message size and the coupling facility structure percentage use threshold. This property indicates the coupling facility structure percentage full.

The default value is 90. This property is used with *OFFLD3SZ*.

Value can not be set unless CFLEVEL(5) is defined.

### **Recauto (MQCFIN)**

Specifies the automatic recovery action to be taken when a queue manager detects that the structure is failed, or when a queue manager loses connectivity to the structure and no systems in the sysplex have connectivity to the coupling facility that the structure is allocated in (parameter identifier: MQIA\_CF\_RECAUTO).

The value can be:

### **MQRECAUTO\_YES**

The structure and associated shared message data sets which also need recovery are automatically recovered. This value is the default for newly created CF structure objects with CFLEVEL(5).

### **MQRECAUTO\_NO**

The structure is not automatically recovered. This value is the default if the CF structure object is not at CFLEVEL(5), and for existing CF structure objects that are changed to CFLEVEL(5).

This parameter is only valid from CFLEVEL(5).

### **Recovery (MQCFIN)**

Specifies whether CF recovery is supported for the application structure (parameter identifier: MQIA\_CF\_RECOVER).

The value can be:

### **MQCFR\_YES**

Recovery is supported.

### **MQCFR\_NO**

Recovery is not supported.

#### **Replace (MQCFIN)**

Replace attributes (parameter identifier: MQIACF\_REPLACE).

If a CF structure definition with the same name as *ToCFStrucName* exists, this value specifies whether it is to be replaced. The value can be any of the following values:

### **MQRP\_YES**

Replace existing definition.

### **MQRP\_NO**

Do not replace existing definition.

### *Modifica, copia e crea canale*

Il comando Modifica canale PCF modifica le definizioni di canale esistenti. I comandi Copia e Crea canale creano nuove definizioni di canale - il comando Copia utilizza i valori di attributo di una definizione di canale esistente.

Il comando Modifica canale (MQCMD\_CHANGE\_CHALLEGATO) modifica gli attributi specificati in una definizione di canale. Per tutti i parametri facoltativi omessi, il valore non viene modificato.

Il comando di copia del canale (MQCMD\_COPY\_CHALLEGATO) crea una nuova definizione di canale utilizzando, per attributi non specificati nel comando, i valori di attributo di una definizione di canale esistente.

Il comando Crea canale (MQCMD\_CREATE\_CHALLEGATO) crea una definizione di canale IBM MQ . Tutti gli attributi non definiti esplicitamente vengono impostati sui valori predefiniti sul gestore code di destinazione. Se esiste un canale predefinito di sistema per il tipo di canale creato, i valori predefiniti vengono presi da lì.

٦

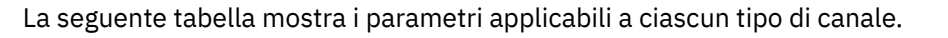

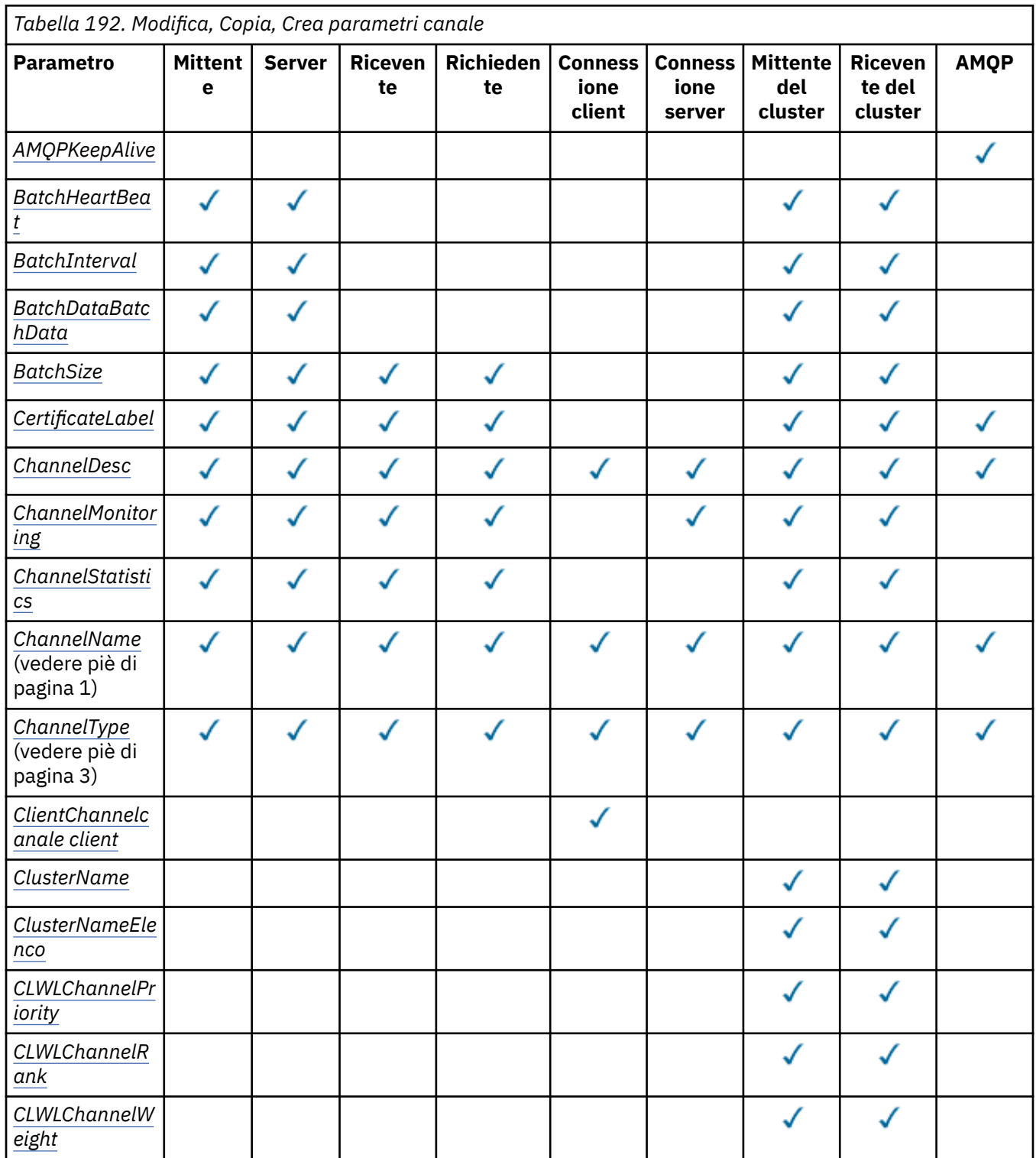

**1070** IBM MQ - Riferimento per l'amministrazione

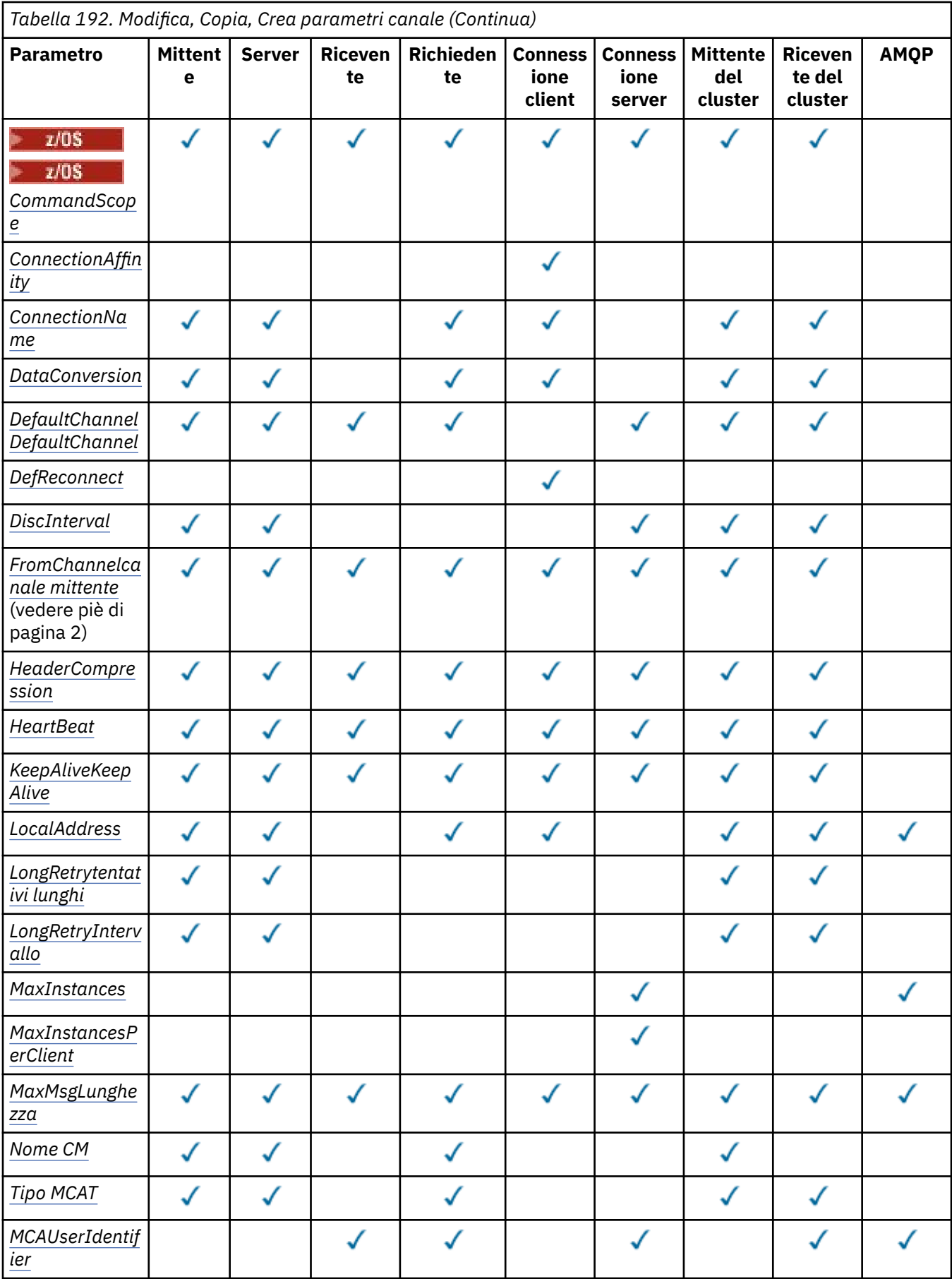

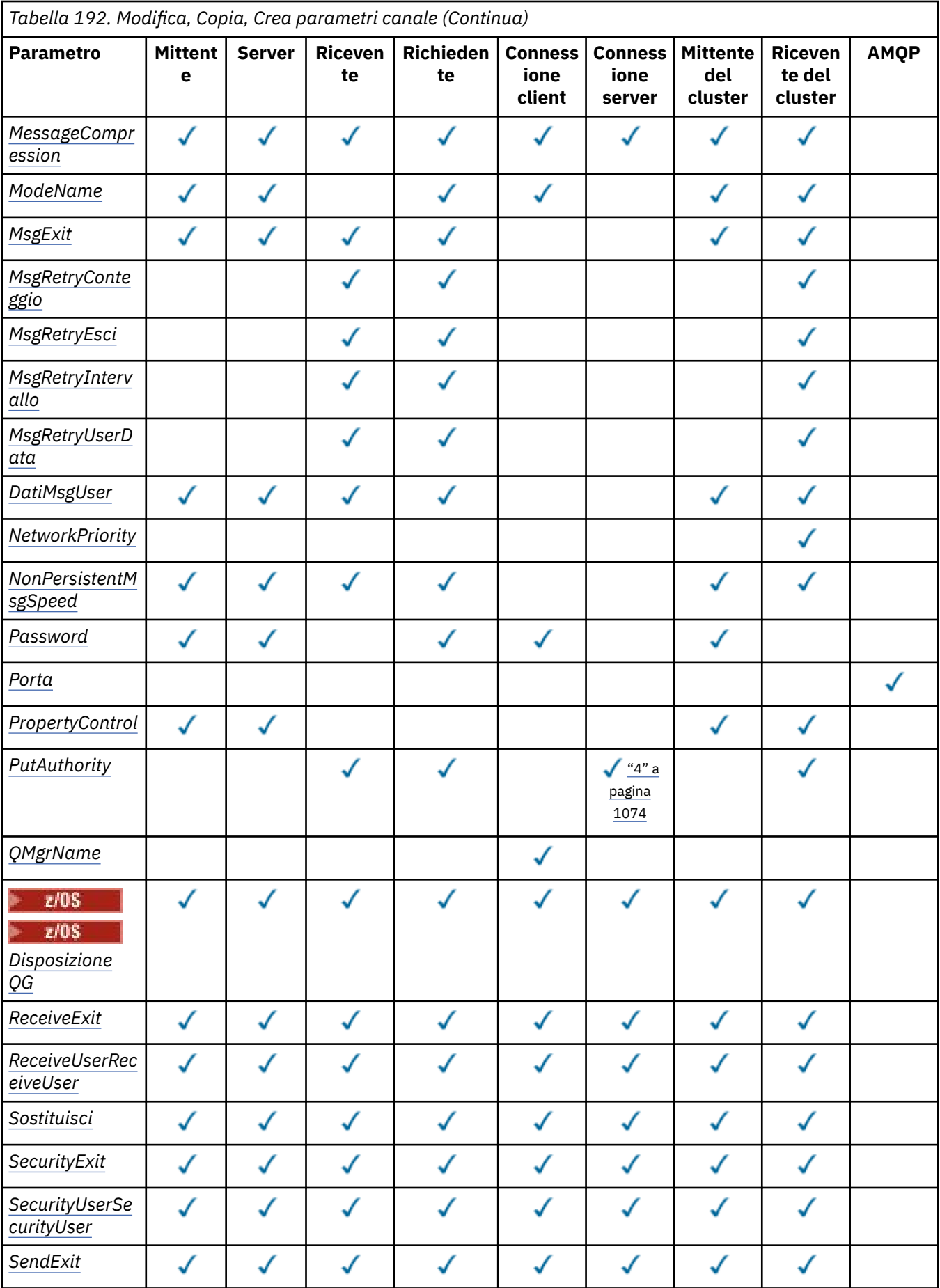

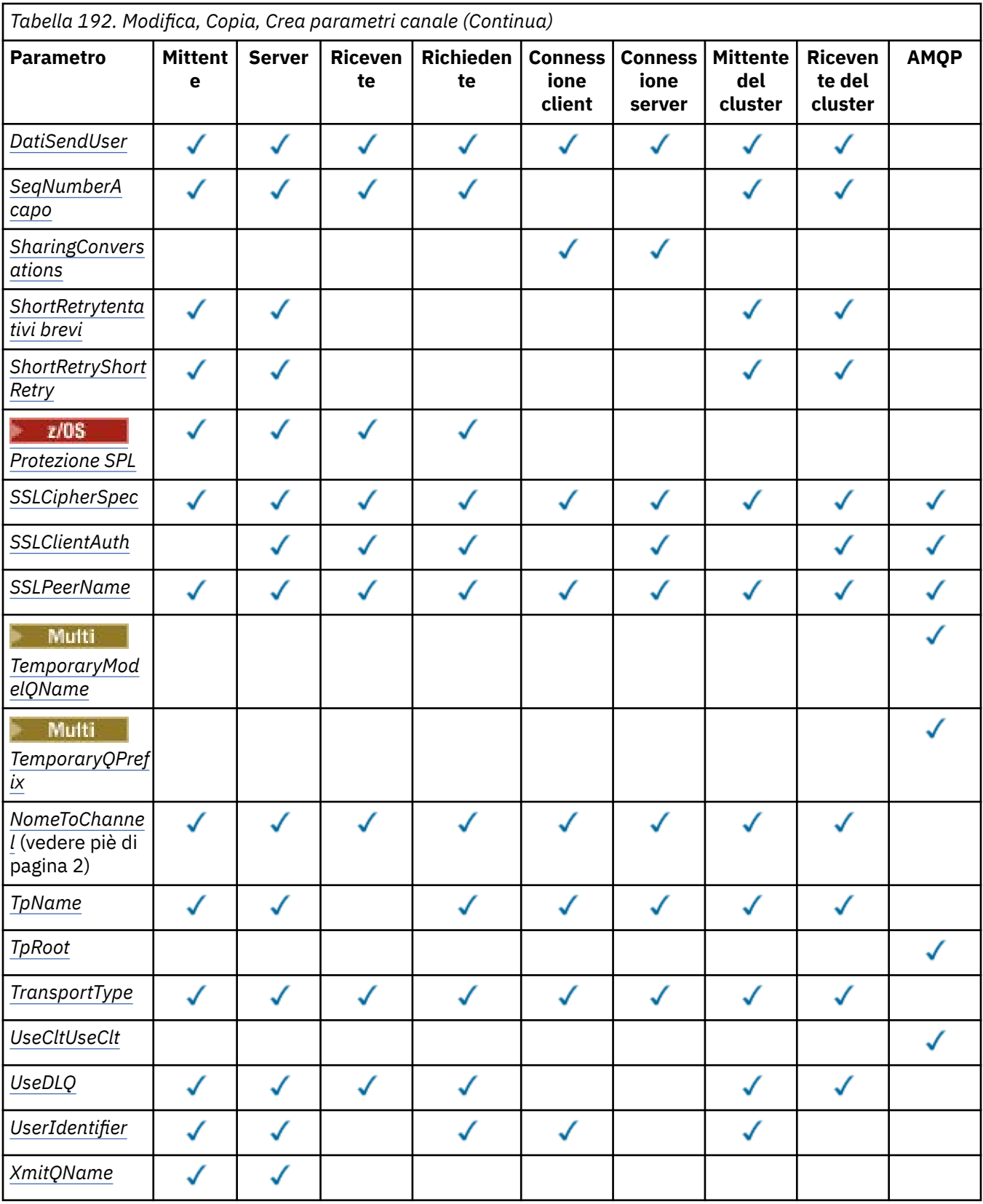

### **Nota:**

- 1. Parametro obbligatorio per i comandi Modifica e Crea canale.
- 2. Parametro richiesto sul comando Copia canale.
- 3. Parametro obbligatorio sui comandi Modifica, Crea e Copia canale.
- <span id="page-1073-0"></span>4. PUTAUT è valido solo come tipo di canale SVRCONN su z/OS .
- 5. Parametro obbligatorio sul comando Crea canale se TrpType è TCP.
- 6. Parametro obbligatorio sul comando Crea canale per un tipo di canale MQTT.

### **Parametri obbligatori (Modifica, Crea canale)**

### **ChannelName (MQCFST)**

Nome canale (identificativo parametro: MQCACH\_CHANNEL\_NAME).

Specifica il nome della definizione di canale da modificare o creare

La lunghezza massima della stringa è MQ\_CHANNEL\_NAME\_LENGTH.

Questo parametro è obbligatorio su tutti i tipi di canale; su un CLUSSDR può essere diverso dagli altri tipi di canale. Se la convenzione per la denominazione dei canali include il nome del gestore code, è possibile creare una definizione CLUSSDR utilizzando la costruzione +QMNAME+ e IBM MQ sostituisce il corretto nome del gestore code del repository con +QMNAME+. Questa funzione si applica solo a IBM i, AIX, Linux, and Windows . Per ulteriori dettagli, consultare Configurazione di un cluster di gestore code .

 $\blacktriangleright$  Multi $\blacktriangleright$ sui canali CLUSRCVR quando si utilizza l'impostazione automatica del cluster, questo parametro può utilizzare alcuni inserimenti aggiuntivi:

- + AUTOCL + si risolve nel nome cluster automatico
- + QMNAME + risolve il nome del gestore code locale.

Quando si utilizzano questi inserimenti, sia la stringa non espansa che la stringa con i valori sostituiti devono rientrare nella dimensione massima del campo. Se sono presenti repository completi di cluster automatici configurati nella configurazione AutoCluster , il nome del canale deve rientrare anche nella lunghezza massima del nome del canale quando + QMNAME + viene sostituito con ciascuno dei nomi di repository completi configurati.

#### **ChannelType (MQCFIN)**

Tipo di canale (identificativo del parametro: MQIACH\_CHANNEL\_TYPE).

Specifica il tipo di canale che si sta modificando, copiando o creando. Il valore può essere uno dei seguenti:

**MQCH\_SENDER** Mittente.

**SERVER MQCHT**

Server.

**MQCH\_DESTINATARIO**

Destinatario.

**RICHIESTA MQCHT\_ER** Richiedente.

#### **SVRCONN MQCHT**

Connessione server (per l'utilizzo da parte dei client).

**CLNTCONN MQCHT**

Connessione client.

### **CLUSRCVR MQCHT**

Ricevente cluster.

# **MQCHT\_CLUSSDR**

Mittente cluster.

**MQCH\_AMQP** AMQP.

### <span id="page-1074-0"></span>**Parametri obbligatori (Copia canale)**

### **Nome FromChannel(MQCFST)**

Dal nome del canale (identificativo del parametro: MQCACF\_FROM\_CHANNEL\_NAME).

Il nome della definizione di canale esistente contenente i valori per gli attributi non specificati in questo comando.

 $\sim$   $\frac{1}{200}$ Su z/OS, il gestore code ricerca un oggetto con il nome specificato e una disposizione di MQQSGD\_Q\_MGR o MQQSGD\_COPY da cui copiare. Questo parametro viene ignorato se viene specificato un valore di MQQSGD\_COPY per *QSGDisposition*. In questo caso, viene ricercato un oggetto con il nome specificato da *ToChannelName* e la disposizione MQQSGD\_GROUP da cui eseguire la copia.

La lunghezza massima della stringa è MQ\_CHANNEL\_NAME\_LENGTH.

### **ChannelType (MQCFIN)**

Tipo di canale (identificativo del parametro: MQIACH\_CHANNEL\_TYPE).

Specifica il tipo di canale che si sta modificando, copiando o creando. Il valore può essere uno dei seguenti:

**MQCH\_SENDER**

Mittente.

### **SERVER MQCHT**

Server.

**MQCH\_DESTINATARIO**

Destinatario.

**RICHIESTA MQCHT\_ER**

Richiedente.

**SVRCONN MQCHT**

Connessione server (per l'utilizzo da parte dei client).

### **CLNTCONN MQCHT**

Connessione client.

**CLUSRCVR MQCHT**

Ricevente cluster.

**MQCHT\_CLUSSDR**

Mittente cluster.

**MQCH\_AMQP** AMQP.

### **Nome ToChannel(MQCFST)**

Al nome del canale (identificativo del parametro: MQCACF\_TO\_CHANNEL\_NAME).

Il nome della nuova definizione di canale.

La lunghezza massima della stringa è MQ\_CHANNEL\_NAME\_LENGTH.

I nomi dei canali devono essere univoci; se esiste una definizione di canale con questo nome, il valore di *Replace* deve essere MQRP\_YES. Il tipo di canale della definizione di canale esistente deve corrispondere al tipo di canale della nuova definizione di canale, altrimenti non può essere sostituito.

### **Parametri facoltativi (Modifica, Copia e Crea canale)**

### **AMQPKeepAlive (MQCFIN)**

L'intervallo keep alive del canale AMQP (identificativo del parametro: MQIACH\_AMQP\_KEEP\_ALIVE).

Il tempo di keepalive per un canale AMQP in millisecondi. Se il client AMQP non ha inviato alcun frame entro l'intervallo di keepalive, la connessione viene chiusa con una condizione di errore AMQP amqp:resource-limit-exceeded.

Questo parametro è valido solo per valori *ChannelType* di MQCHT\_AMQP.

### <span id="page-1075-0"></span>**BatchHeartbeat (MQCFIN)**

L'intervallo di heartbeat batch (identificativo del parametro: MQIACH\_BATCH\_HB).

L'heartbeat batch consente ai canali di tipo mittente di stabilire se l'istanza del canale remoto è ancora attiva, prima di entrare in dubbio. Il valore può essere compreso nell'intervallo 0 - 999999. Il valore 0 indica che l'heartbeat batch non deve essere utilizzato. L'heartbeat batch viene misurato in millesimi di secondo.

Questo parametro è valido solo per i valori *ChannelType* di MQCHT\_SENDER, MQCHT\_SERVER, MQCHT\_CLUSSDR o MQCHT\_CLUSRCVR.

### **BatchInterval (MQCFIN)**

Intervallo batch (identificativo parametro: MQIACH\_BATCH\_INTERVAL).Il tempo approssimativo in millisecondi in cui un canale mantiene aperto un batch, se sono stati trasmessi meno di BatchSize messaggi o BatchDataLimit byte nel batch corrente.

L'esecuzione del batch ha termine quando si verifica una delle seguenti condizioni:

- BatchSize messaggi sono stati inviati.
- BatchDataLimit byte sono stati inviati.
- La coda di trasmissione è vuota e BatchInterval millisecondi sono trascorsi dall'avvio del batch.

BatchInterval deve essere compreso tra 0 e 999999999. Un valore pari a zero indica che il batch viene terminato non appena la coda di trasmissione diventa vuota o viene raggiunto il valore BatchSize o BatchDataLimit .

Questo parametro si applica solo ai canali con *ChannelType* : MQCHT\_SENDER, MQCHT\_SERVER, MQCHT\_CLUSSDR o MQCHT\_CLUSRCVR.

### **Limite BatchData(MQCFIN)**

Limite di dati batch (identificativo del parametro: MQIACH\_BATCH\_DATA\_LIMIT).

Il limite, espresso in kilobyte, della quantità di dati che è possibile inviare attraverso un canale prima di acquisire un punto di sincronizzazione. Un punto di sincronizzazione viene acquisito dopo che il messaggio che ha causato il raggiungimento del limite è stato trasmesso attraverso il canale. Un valore zero in questo attributo indica che non viene applicato alcun limite di dati ai batch su questo canale.

Il valore deve essere compreso tra 0 e 999999. Il valore predefinito è 5000.

Il parametro **BATCHLIM** è supportato su tutte le piattaforme.

Questo parametro si applica solo ai canali con un *ChannelType* di MQCHT\_SENDER, MQCHT\_SERVER, MQCHT\_CLUSRCVR o MQCHT\_CLUSSDR.

### **BatchSize (MQCFIN)**

Dimensione batch (identificativo del parametro: MQIACH\_BATCH\_SIZE).

Il numero massimo di messaggi che devono essere inviati attraverso un canale prima che venga eseguito un punto di controllo.

La dimensione batch utilizzata è la più bassa tra le seguenti:

- Il *BatchSize* del canale di invio
- Il *BatchSize* del canale ricevente
- Il numero massimo di messaggi di cui non è stato eseguito il commit nel gestore code di invio
- Il numero massimo di messaggi di cui non è stato eseguito il commit nel gestore code di ricezione

Il numero massimo di messaggi di cui non è stato eseguito il commit viene specificato dal parametro **MaxUncommittedMsgs** del comando Modifica gestore code.

Specificare un valore compreso tra 1 e 9999.

<span id="page-1076-0"></span>Questo parametro non è valido per i canali con un *ChannelType* di MQCHT\_SVRCONN o MQCHT\_CLNTCONN.

### **CertificateLabel (MQCFST)**

Etichetta certificato (identificativo parametro: MQCA\_CERT\_LABEL).

Etichetta certificato destinata all'utilizzo da parte di questo canale.

L'etichetta identifica quale certificato personale nel repository delle chiavi viene inviato al peer remoto. Se questo attributo è vuoto, il certificato viene determinato dal parametro **CertificateLabel** del gestore code.

Tenere presente che i canali in entrata (inclusi ricevente, richiedente, ricevente del cluster, server non qualificato e canali di connessione server) inviano il certificato configurato solo se la versione IBM MQ del peer remoto supporta completamente la configurazione dell'etichetta del certificato e il canale utilizza un CipherSpecTLS.

Un canale server non qualificato è un canale che non ha il campo **ConnectionName** impostato.

In tutti gli altri casi, il parametro **CertificateLabel** del gestore code determina il certificato inviato. In particolare, quanto segue riceve sempre il certificato configurato dal parametro **CertificateLabel** del gestore code, indipendentemente dall'impostazione dell'etichetta specifica del canale:

- Tutti i client Java e JMS correnti.
- Versioni di IBM MQ precedenti a IBM MQ 8.0.

#### **ChannelDesc (MQCFST)**

Descrizione del canale (identificativo del parametro: MQCACH\_DESC).

La lunghezza massima della stringa è MQ\_CHANNEL\_DESC\_LENGTH.

Utilizzare i caratteri della serie di caratteri, identificati dal CCSID (coded character set identifier) per il gestore code messaggi su cui il comando è in esecuzione, per garantire che il testo sia tradotto correttamente.

### **ChannelMonitoring (MQCFIN)**

Raccolta dati di controllo in linea (identificativo del parametro: MQIA\_MONITORING\_CHANNEL).

Specifica se devono essere raccolti i dati di monitoraggio in linea e, in caso affermativo, la frequenza con cui vengono raccolti i dati. Il valore può essere uno dei seguenti:

#### **MQMON\_DISATTIVO**

La raccolta dei dati di controllo online è disattivata per questo canale.

### **MGR MQMON\_Q**

Il valore del parametro **ChannelMonitoring** del gestore code viene ereditato dal canale.

### **MMON\_LOW**

Se il valore del parametro *ChannelMonitoring* del gestore code non è MQMON\_NONE, la raccolta dei dati di monitoraggio in linea è attivata, con una bassa frequenza di raccolta dati, per questo canale.

#### **MQMON\_MEDIO**

Se il valore del parametro *ChannelMonitoring* del gestore code non è MQMON\_NONE, la raccolta dati di monitoraggio in linea è attivata, con una velocità moderata di raccolta dati, per questo canale.

#### **MQMON\_HIGH**

Se il valore del parametro *ChannelMonitoring* del gestore code non è MQMON\_NONE, la raccolta dati di monitoraggio online è attivata, con una frequenza elevata di raccolta dati, per questo canale.

#### **ChannelStatistics (MQCFIN)**

Raccolta dati statistici (identificativo del parametro: MQIA\_STATISTICS\_CHALLEGATO).

<span id="page-1077-0"></span>Specifica se i dati statistici devono essere raccolti e, in caso affermativo, la frequenza con cui i dati vengono raccolti. Il valore può essere:

### **MQMON\_DISATTIVO**

La raccolta dati delle statistiche è disattivata per questo canale.

### **MGR MQMON\_Q**

Il valore del parametro **ChannelStatistics** del gestore code viene ereditato dal canale.

### **MMON\_LOW**

Se il valore del parametro *ChannelStatistics* del gestore code non è MQMON\_NONE, la raccolta dei dati di monitoraggio in linea è attivata, con una bassa frequenza di raccolta dati, per questo canale.

### **MQMON\_MEDIO**

Se il valore del parametro *ChannelStatistics* del gestore code non è MQMON\_NONE, la raccolta dati di monitoraggio in linea è attivata, con una velocità moderata di raccolta dati, per questo canale.

### **MQMON\_HIGH**

Se il valore del parametro *ChannelStatistics* del gestore code non è MQMON\_NONE, la raccolta dati di monitoraggio online è attivata, con una frequenza elevata di raccolta dati, per questo canale.

 $\approx z/0$ S Su z/OS sistemi, abilitando questo parametro si attiva semplicemente la raccolta dei dati statistici, indipendentemente dal valore selezionato. La specifica di LOW, MEDIUM o HIGH non comporta alcuna differenza sui risultati.Questo parametro deve essere abilitato al fine di raccogliere i record di contabilità di canale.

### **Peso ClientChannel(MQCFIN)**

Peso canale client (identificativo del parametro: MQIACH\_CLIENT\_CHANNEL\_WEIGHT).

L'attributo di ponderazione del canale client viene utilizzato in modo che le definizioni di canale client possano essere selezionate in modo casuale, con le ponderazioni più grandi che hanno una maggiore probabilità di selezione, quando è disponibile più di una definizione adatta.

Specificare un valore compreso nell'intervallo 0 - 99. Il valore predefinito è 0.

Questo parametro è valido solo per canali con un ChannelType di MQCHT\_CLNTCONN

### **ClusterName (MQCFST)**

Nome cluster (identificativo del parametro: MQCA\_CLUSTER\_NAME).

Il nome del cluster di appartenenza del canale.

Questo parametro si applica solo a canali con un *ChannelType* di:

- MQCHT\_CLUSSDR
- CLUSRCVR MQCHT

Solo uno dei valori di *ClusterName* e *ClusterNamelist* può essere non vuoto; l'altro deve essere vuoto.

La lunghezza massima della stringa è MQ\_CLUSTER\_NAME\_LENGTH.

### **ClusterNamelist (MQCFST)**

Elenco nomi cluster (identificativo del parametro: MQCA\_CLUSTER\_NAMELIST).

Il nome dell'elenco nomi che specifica un elenco di cluster a cui appartiene il canale.

Questo parametro si applica solo a canali con un *ChannelType* di:

- MOCHT CLUSSDR
- CLUSRCVR MQCHT

Solo uno dei valori di *ClusterName* e *ClusterNamelist* può essere non vuoto; l'altro deve essere vuoto.

### <span id="page-1078-0"></span>**CLWLChannelPriority )**

Priorità del canale per la distribuzione del carico di lavoro del cluster (identificativo del parametro: MQIACH\_CLWL\_CHANNEL\_PRIORITY).

Specificare un valore compreso tra 0 e 9, dove 0 è la priorità più bassa e 9 è la più alta.

Questo parametro si applica solo a canali con un *ChannelType* di:

- MQCHT\_CLUSSDR
- CLUSRCVR MQCHT

### **CLWLChannelRank (MQCFIN)**

Classificazione del canale per la distribuzione del carico di lavoro del cluster (ID parametro: MOIACH CLWL CHANNEL RANK).

Specificare un valore compreso tra 0 e 9, dove 0 è la priorità più bassa e 9 è la più alta.

Questo parametro si applica solo a canali con un *ChannelType* di:

- MOCHT CLUSSDR
- CLUSRCVR MQCHT

### **CLWLChannelWeight (MQCFIN)**

Il peso del canale ai fini della distribuzione del carico di lavoro del cluster (identificativo del parametro: MQIACH\_CLWL\_CHANNEL\_WEIGHT).

Specificare una ponderazione per il canale da utilizzare nella gestione del carico di lavoro. Specificare un valore compreso tra 1 e 99 dove 1 è la priorità più bassa e 99 è la più alta.

Questo parametro si applica solo a canali con un *ChannelType* di:

- MOCHT CLUSSDR
- CLUSRCVR MQCHT

### **CommandScope (MQCFST)**

Ambito del comando (identificativo del parametro: MQCACF\_COMMAND\_SCOPE). Questo parametro si applica solo a z/OS .

Specifica il modo in cui il comando viene eseguito quando il gestore code è membro di un gruppo di condivisione code. È possibile specificare uno dei seguenti valori:

- vuoto (oppure omettere completamente il parametro). Il comando viene eseguito sul gestore code in cui è stato immesso.
- un nome gestore code. Il comando viene eseguito sul gestore code specificato, a condizione che sia attivo nel gruppo di condivisione code. Se si specifica un nome gestore code diverso dal gestore code su cui è stato immesso, è necessario utilizzare un ambiente di gruppo di condivisione code e il server dei comandi deve essere abilitato.
- un asterisco (\*). Il comando viene eseguito nel gestore code locale e viene passato anche a ogni gestore code attivo nel gruppo di condivisione code.

La lunghezza massima è MQ\_QSG\_NAME\_LENGTH.

### **ConnectionAffinity (MQCFIN)**

Affinità canale (identificativo parametro: MQIACH\_CONNECTION\_AFFINITY)

L'attributo affinità canale specifica se le applicazioni client che si connettono più volte utilizzando lo stesso nome gestore code, utilizzano lo stesso canale client. Il valore può essere uno dei seguenti:

### **MQCAFTY\_PREFERRED**

La prima connessione in un processo che legge una CCDT (client channel definition table) crea un elenco di definizioni applicabili in base al peso con zero definizioni di peso ClientChannelprima in ordine alfabetico. Ciascuna connessione del processo esegue tentativi di connessione utilizzando la prima definizione nell'elenco. Se una connessione non riesce, verrà utilizzata la definizione successiva. Le definizioni di peso ClientChannelnon riuscite vengono spostate alla fine dell'elenco. <span id="page-1079-0"></span>Zero definizioni di peso ClientChannelrimangono all'inizio dell'elenco e vengono selezionate per prime per ogni connessione. Per i client C, C++ e .NET (incluso .NETcompletamente gestito), l'elenco viene aggiornato se CCDT è stato modificato dopo la creazione dell'elenco. Ciascun processo client con lo stesso nome host crea lo stesso elenco.

Questo è il valore predefinito.

### **MQCAFTI\_NONE**

La prima connessione in un processo che legge una tabella CCDT (client channel definition table) provvede alla creazione di un elenco di definizioni applicabili. Tutte le connessioni in un processo selezionano in modo indipendente una definizione applicabile in base alla ponderazione con qualsiasi definizione di peso ClientChannelapplicabile, selezionata per prima in ordine alfabetico. Per i client C, C++ e .NET (incluso .NETcompletamente gestito), l'elenco viene aggiornato se CCDT è stato modificato dopo la creazione dell'elenco.

Questo parametro è valido solo per canali con un ChannelType di MQCHT\_CLNTCONN.

### **ConnectionName (MQCFST)**

Nome connessione (identificativo del parametro: MQCACH\_CONNECTION\_NAME).

**Multi S**ui canali CLUSRCVR quando si utilizza l'impostazione automatica del cluster, questo parametro può utilizzare alcuni inserimenti aggiuntivi:

- + AUTOCL + si risolve nel nome cluster automatico
- + QMNAME + risolve il nome del gestore code locale

Inoltre, qualsiasi variabile configurata al momento della creazione del gestore code, vedere l'opzione [crtmqm](#page-39-0) **-iv** , può essere utilizzata racchiusa tra '+', ad esempio + CONNAME +. Quando si utilizzano questi inserimenti, sia gli inserimenti non espansi che i valori espansi devono rientrare nella dimensione massima del campo.

Multi Su Multipiattaforme, la lunghezza massima della stringa è 264.

 $z/0S$  $\blacksquare$ Su z/OS, la lunghezza massima della stringa è 48.

Specificare *ConnectionName* come un elenco separato da virgole di nomi di macchine per il *TransportType* indicato. Generalmente, è richiesto solo un nome macchina. È possibile fornire più nomi macchina al fine di configurare più connessioni con le stesse proprietà. Le connessioni vengono tentate nell'ordine in cui sono specificate nell'elenco delle connessioni fino a quando non viene stabilita correttamente una connessione. Se nessuna connessione ha esito positivo, il canale inizia a tentare nuovamente l'elaborazione. Gli elenchi di connessioni sono un'alternativa ai gruppi di gestori code per configurare le connessioni per i client riconnettibili e per configurare le connessioni dei canali ai gestori code a più istanze.

Specificare il nome della macchina come richiesto per il *TransportType*indicato:

• Per MQXPT\_LU62 su IBM i, AIX and Linux, specificare il nome dell'oggetto lato comunicazioni CPI-C. Su Windows , specificare il nome della destinazione simbolica CPI-C.

 $\sim$   $z/0$ S $\sim$  Su z/OS, esistono due forme in cui specificare il valore:

### **Nome unità logica**

Le informazioni sull'unità logica per il gestore code, che comprendono il nome dell'unità logica, il nome TP e il nome della modalità facoltativa. Questo nome può essere specificato in uno dei tre formati:

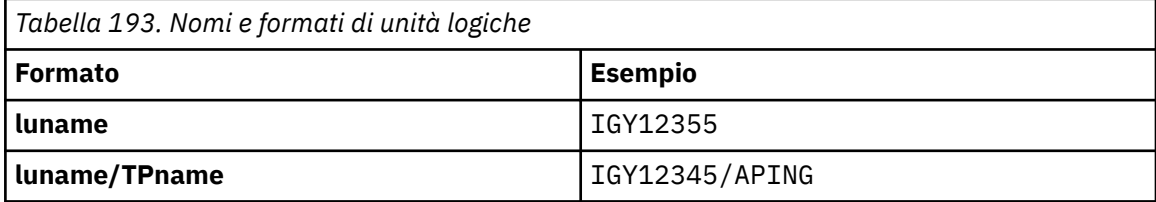
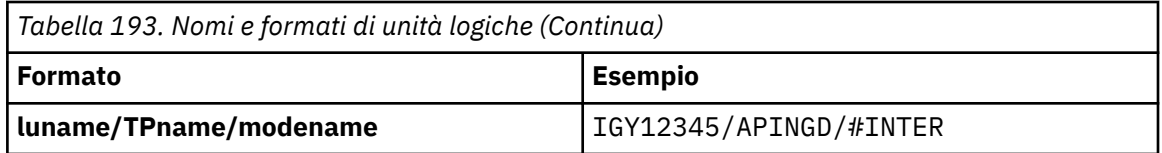

Per il primo modulo, il nome TP e il nome modalità devono essere specificati per i parametri *TpName* e *ModeName* ; altrimenti questi parametri devono essere vuoti.

**Nota:** Per i canali di connessione client, è consentito solo il primo modulo.

# **Nome simbolico**

Il nome di destinazione simbolico per le informazioni sull'unità logica per il gestore code, come definito nel dataset delle informazioni lato. I parametri **TpName** e **ModeName** devono essere vuoti.

**Nota:** Per i canali riceventi del cluster, le informazioni laterali si trovano sugli altri gestori code nel cluster. In alternativa, in questo caso, può essere un nome che un'uscita di definizione automatica del canale può risolvere nelle informazioni sull'unità logica appropriate per il gestore code locale.

Il nome LU specificato o implicito può essere quello di un gruppo di risorse generico VTAM.

• Per MQXPT\_TCP, è possibile specificare un nome connessione o un elenco di connessioni, contenente il nome host o l'indirizzo di rete della macchina remota. Separare i nomi di connessione in un elenco di connessioni con virgole.

**Z/OS** Su z/OS, il nome della connessione può includere il nome IP di un gruppo DNS dinamico z/OS o una porta di input del dispatcher di rete. Non includere questo parametro per i canali con un valore *ChannelType* di MQCHT\_CLUSSDR.

**Multi** Su Multipiattaforme, il parametro del nome connessione TCP/IP di un canale ricevente del cluster è facoltativo. Se si lascia vuoto il nome connessione, IBM MQ genera un nome connessione per conto dell'utente, presumendo la porta predefinita e utilizzando l'indirizzo IP corrente del sistema. È possibile sovrascrivere il numero di porta predefinito, utilizzando comunque l'indirizzo IP corrente del sistema. Per ciascun nome di connessione, lasciare vuoto il nome IP e fornire il numero di porta tra parentesi; ad esempio:

# (1415)

Il **CONNAME** generato è sempre nel formato decimale puntato (IPv4) o esadecimale (IPv6), invece che nel formato di nome host DNS alfanumerico.

- Per MQXPT\_NETBIOS specificare il nome stazione NetBIOS .
- Per MOXPT\_SPX, specificare l'indirizzo di rete a 4 byte, l'indirizzo del nodo a 6 byte e il numero socket a 2 byte. Questi valori devono essere immessi in formato esadecimale, con un punto che separa gli indirizzi di rete e nodo. Il numero di socket deve essere racchiuso tra parentesi, ad esempio:

0a0b0c0d.804abcde23a1(5e86)

Se il numero socket viene omesso, viene utilizzato il valore predefinito IBM MQ (5e86 esadecimale).

Questo parametro è valido solo per i valori *ChannelType* di MQCHT\_SENDER, MQCHT\_SERVER, MQCHT\_REQUESTER, MQCHT\_CLNTCONN, MQCHT\_CLUSSDR o MQCHT\_CLUSRCVR.

**Nota:** Se si sta utilizzando il clustering tra i gestori code IPv6 -only e IPv4 -only, non specificare un indirizzo di rete IPv6 come *ConnectionName* per i canali riceventi del cluster. Un gestore code che supporta solo la comunicazione IPv4 non è in grado di avviare una definizione di canale mittente del cluster che specifica *ConnectionName* in formato esadecimale IPv6 . Considerare, invece, l'utilizzo di nomi host in un ambiente IP eterogeneo.

# **DataConversion (MQCFIN)**

Indica se il mittente deve convertire i dati dell'applicazione (identificativo del parametro: MQIACH\_DATA\_CONVERSION).

Questo parametro è valido solo per i valori *ChannelType* di MQCHT\_SENDER, MQCHT\_SERVER, MQCHT\_CLUSSDR o MQCHT\_CLUSRCVR.

Il valore può essere uno dei seguenti:

# **MQCDC\_NO\_SENDER\_CONVERSIONE**

Nessuna conversione da parte del mittente.

# **CONVERSIONE MQCDC\_SENDER\_**

Conversione per mittente.

### **Disposizione DefaultChannel(MQCFIN)**

Disposizione prevista del canale quando attivato o avviato (identificativo del parametro: MQIACH\_DEF\_CHANNEL\_DISP).

Questo parametro si applica solo a z/OS .

Il valore può essere uno dei seguenti:

# **PRIVATE MQCHLD**

L'utilizzo previsto dell'oggetto è come un canale privato.

Questo è il valore predefinito.

### **MQCHLD\_FIXSHARED**

L'utilizzo previsto dell'oggetto è come un canale condiviso fisso.

### **MQCHLD\_SHARED**

L'utilizzo previsto dell'oggetto è come canale condiviso.

### **DefReconnect (MQCFIN)**

Opzione di riconnessione predefinita del canale client (identificativo del parametro MQIACH\_DEF\_RECONNECT).

Opzione predefinita di riconnessione automatica del client. È possibile configurare un IBM MQ MQI client per riconnettere automaticamente un'applicazione client. IBM MQ MQI client prova a riconnettersi a un gestore code dopo un malfunzionamento della connessione. Tenta di riconnettersi senza che il client dell'applicazione emetta una chiamata MQI MQCONN o MQCONNX.

# **MQRCN\_NO**

MQRCN\_NO è il valore predefinito.

A meno che non venga sovrascritto da **MQCONNX**, il client non viene riconnesso automaticamente.

# **MQRCN\_YES**

A meno che non venga sovrascritta da **MQCONNX**, il client si riconnette automaticamente.

# **MQRCN\_Q\_MGR**

A meno che non venga sovrascritto da **MQCONNX**, il client si riconnette automaticamente, ma solo allo stesso gestore code. L'opzione QMGR ha lo stesso effetto di MQCNO\_RECONNECT\_Q\_MGR.

### **MQRCN\_DISABLED**

La riconnessione è disabilitata, anche se richiesta dal programma client utilizzando la chiamata MQI **MQCONNX** .

*Tabella 194. La riconnessione automatica dipende dai valori impostati nell'applicazione e nella definizione del canale*

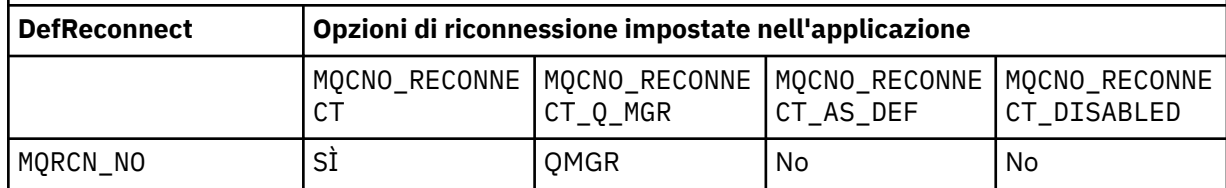

*Tabella 194. La riconnessione automatica dipende dai valori impostati nell'applicazione e nella definizione del canale (Continua)*

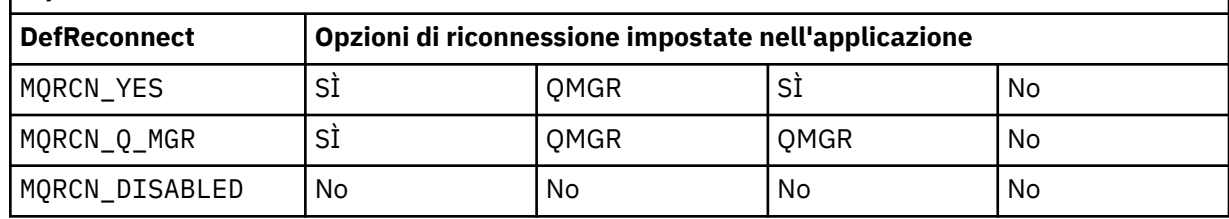

Questo parametro è valido solo per il valore *ChannelType* MQCHT\_CLNTCONN.

# **DiscInterval (MQCFIN)**

Intervallo di disconnessione (identificativo parametro: MQIACH\_DISC\_INTERVAL).

Questo intervallo definisce il numero massimo di secondi durante i quali il canale attende che i messaggi vengano inseriti in una coda di trasmissione prima di terminare il canale. Un valore pari a zero fa sì che l'agente del canale dei messaggi attenda indefinitamente.

Specificare un valore compreso tra 0 e 999 999.

Questo parametro è valido solo per i valori *ChannelType* di MQCHT\_SENDER MQCHT\_SERVER, MQCHT\_SVRCONN, MQCHT\_CLUSSDR o MQCHT\_CLUSRCVR.

Per i canali di connessione server che utilizzano il protocollo TCP, questo intervallo è il tempo minimo, in secondi, per cui l'istanza del canale di connessione server rimane attiva senza alcuna comunicazione dal client partner. Un valore pari a zero disabilita questa elaborazione di disconnessione. L'intervallo di inattività della connessione server si applica solo tra le chiamate API di MQ da un client, quindi nessun client viene disconnesso durante una chiamata MQGET estesa con attesa. Questo attributo viene ignorato per canali di connessione server che utilizzano protocolli diversi da TCP.

# **HeaderCompression (MQCFIL)**

Tecniche di compressione dei dati di intestazioni supportate dal canale (identificativo del parametro: MQIACH\_HDR\_COMPRESSION).

L'elenco delle tecniche di compressione dei dati di intestazione supportate dal canale. Per i canali mittente, server, mittente cluster, destinatario cluster e connessione client, i valori specificati sono in ordine di preferenza con la prima tecnica di compressione supportata dall'estremità remota del canale utilizzato.

Le tecniche di compressione reciprocamente supportate del canale vengono trasmesse all'uscita del messaggio del canale di invio dove la tecnica di compressione utilizzata può essere modificata in base al messaggio. La compressione modifica i dati passati per inviare e ricevere uscite.

Specificare uno o più di:

# **MQCOMPRESS\_NONE**

Nessuna compressione dati di intestazione eseguita. Questo è il valore predefinito.

# **SISTEMA MQCOMPRESS**

Compressione dati di intestazione eseguita correttamente.

# **HeartbeatInterval (MQCFIN)**

Intervallo di heartbeat (identificativo del parametro: MQIACH\_HB\_INTERVAL).

L'interpretazione di questo parametro dipende dal tipo di canale, come segue:

• Per un tipo di canale MQCHT\_SENDER, MQCHT\_SERVER, MQCHT\_RECEIVER, MQCHT\_REQUESTER, MQCHT\_CLUSSDR o MQCHT\_CLUSRCVR, questo intervallo è il tempo, in secondi, tra i flussi di heartbeat trasmessi dall'MCA mittente quando non sono presenti messaggi nella coda di trasmissione. Questo intervallo fornisce all'MCA ricevente l'opportunità di sospendere il canale. Per essere utile, *HeartbeatInterval* deve essere minore di *DiscInterval*. Tuttavia, l'unico controllo è che il valore sia compreso nell'intervallo consentito.

Questo tipo di heartbeat è supportato sulle piattaforme seguenti: IBM i, z/OS, AIX, Linux, and Windows.

• Per un tipo di canale MOCHT\_CLNTCONN o MOCHT\_SVRCONN, questo intervallo è il tempo in secondi tra i flussi heartbeat passati dall'MCA del server quando tale MCA ha emesso una chiamata MQGET con l'opzione MQGMO\_WAIT per conto di un'applicazione client. Questo intervallo consente al server MCA di gestire situazioni in cui la connessione client non riesce durante un MQGET con MQGMO\_WAIT.

Questo tipo di heartbeat è supportato su tutte le piattaforme.

Il valore deve essere compreso tra 0 e 999 999. Il valore 0 indica che non si verifica alcuno scambio heartbeat. Il valore utilizzato è il maggiore dei valori specificati sul lato di invio e su quello di ricezione.

### **Intervallo KeepAlive(MQCFIN)**

Intervallo KeepAlive (identificativo del parametro: MQIACH\_KEEP\_ALIVE\_INTERVAL).

Specifica il valore passato allo stack di comunicazioni per il tempo KeepAlive per il canale.

Affinché questo attributo sia effettivo, è necessario che TCP/IP keepalive sia abilitato. Su z/OS, si abilita TCP/IP keepalive emettendo il comando Modifica gestore code con un valore di MQTCPKEEP nel parametro *TCPKeepAlive* ; se il parametro del gestore code *TCPKeepAlive* ha un valore di MQTCPKEEP\_NO, il valore viene ignorato e la funzione KeepAlive non viene utilizzata. Su altre piattaforme, TCP/IP keepalive è abilitato quando il parametro KEEPALIVE=YES è specificato nella stanza TCP nel file di configurazione dell'accodamento distribuito, qm.ini, o tramite IBM MQ Explorer. Keepalive deve essere abilitato anche all'interno di TCP/IP stesso, utilizzando il dataset di configurazione del profilo TCP.

Sebbene questo parametro sia disponibile su tutte le piattaforme, la relativa impostazione è implementata solo su z/OS. Su Multiplatforms, è possibile accedere e modificare il parametro ma questo viene memorizzato e inoltrato; non esiste alcuna implementazione funzionale del parametro. Questo parametro è utile in un ambiente con cluster in cui un valore impostato in una definizione di canale ricevente del cluster su (ad esempio) AIX fluisce verso (e viene implementato da) gestori code z/OS che si trovano nel cluster o si uniscono al cluster.

Specificare:

### *intero*

L'intervallo KeepAlive da utilizzare, in secondi, nell'intervallo compreso tra 0 e 99 999. Se si specifica un valore pari a 0, il valore utilizzato è quello specificato dall'istruzione INTERVAL nel dataset di configurazione del profilo TCP.

# **AUTO MQKAI**

L'intervallo KeepAlive viene calcolato in base al valore di heartbeat negoziato come segue:

- Se *HeartbeatInterval* negoziato è maggiore di zero, l'intervallo KeepAlive è impostato su tale valore più 60 secondi.
- Se il *HeartbeatInterval* negoziato è zero, il valore utilizzato è quello specificato dall'istruzione INTERVAL nel dataset di configurazione del profilo TCP.

Multi Su Multipiattaforme, se è necessaria la funzionalità fornita dal parametro **KeepAliveInterval** , utilizzare il parametro **HeartBeatInterval** .

### **LocalAddress (MQCFST)**

Indirizzo di comunicazione locale per il canale (identificativo del parametro: MQCACH\_LOCAL\_ADDRESS).

La lunghezza massima della stringa è MQ\_LOCAL\_ADDRESS\_LENGTH.

Il valore specificato dipende dal tipo di trasporto *(TransportType)* da utilizzare:

# **TCP/IP**

Il valore è l'indirizzo IP facoltativo e la porta o l'intervallo di porte facoltativi da utilizzare per le comunicazioni TCP/IP in uscita. Il formato di queste informazioni è il seguente:

LOCLADDR([ip-addr][(low-port[,high-port])]*[,[ip-addr][(low-port[,high-port])]]*)

dove ip-addr è specificato in IPv4 decimale puntato, IPv6 in notazione esadecimale o in formato alfanumerico e low-port e high-port sono numeri di porta racchiusi tra parentesi. Sono tutti facoltativi.

Specificare *[,[ip-addr][(low-port[,high-port])]]* più volte per ogni indirizzo locale aggiuntivo. Utilizzare più indirizzi locali se si desidera specificare uno specifico sottoinsieme di adattatori di rete locali. È anche possibile utilizzare *[,[ip-addr][(low-port[,highport])]]* per rappresentare un particolare indirizzo di rete locale su server differenti che fanno parte di una configurazione di gestore code a più istanze.

# **Tutti gli altri**

Il valore viene ignorato; non viene diagnosticato alcun errore.

Utilizzare questo parametro se si desidera che un canale utilizzi un particolare indirizzo IP, porta o intervallo di porte per le comunicazioni in uscita. Questo parametro è utile quando una macchina è connessa a più reti con indirizzi IP diversi.

Esempi di utilizzo

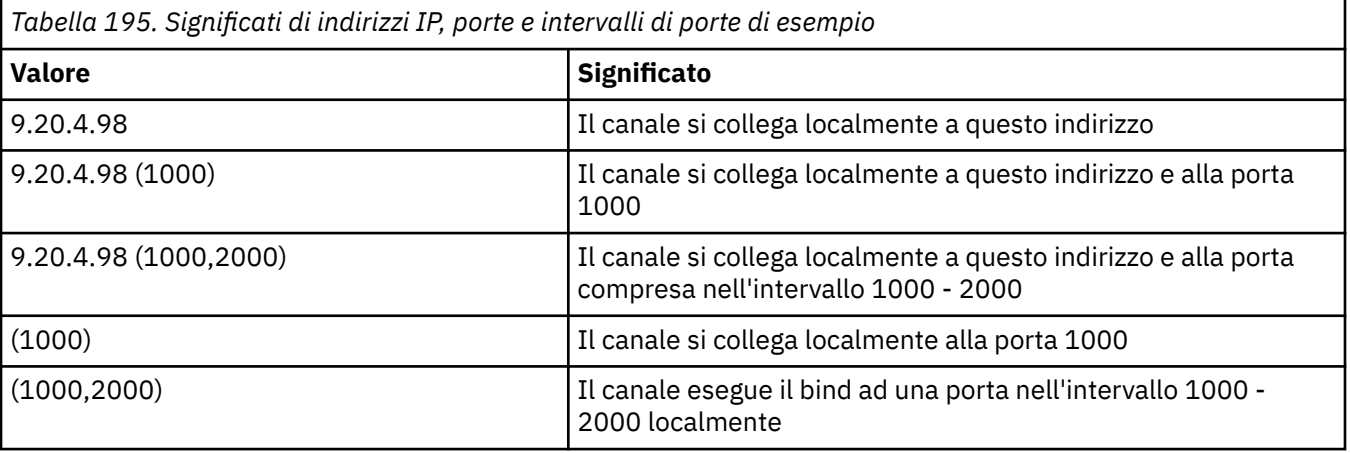

Questo parametro è valido per i seguenti tipi di canale:

- MOCH SENDER
- SERVER MQCHT
- RICHIESTA MQCHT\_ER
- CLNTCONN MQCHT
- CLUSRCVR MQCHT
- MQCHT\_CLUSSDR

# **Nota:**

• Non confondere questo parametro con *ConnectionName*. Il parametro *LocalAddress* specifica le caratteristiche delle comunicazioni locali; il parametro *ConnectionName* specifica come raggiungere un gestore code remoto.

# **Conteggio LongRetry(MQCFIN)**

Conteggio tentativi lunghi (identificativo parametro: MQIACH\_LONG\_RETRY).

Quando un canale mittente o server tenta di connettersi alla macchina remota e il conteggio specificato da *ShortRetryCount* è stato esaurito, questo conteggio specifica il numero massimo di ulteriori tentativi effettuati per connettersi alla macchina remota, ad intervalli specificati da *LongRetryInterval*.

Se anche questo conteggio viene esaurito senza esito positivo, viene registrato un errore nell'operatore e il canale viene arrestato. Il canale deve essere successivamente riavviato con un comando (non viene avviato automaticamente dall'iniziatore del canale) e quindi effettua solo un tentativo di connessione, poiché si presume che il problema sia stato eliminato dall'amministratore. La sequenza dei tentativi non viene eseguita nuovamente fino a quando il canale non si connette correttamente.

Specificare un valore compreso tra 0 e 999 999 999.

Questo parametro è valido solo per i valori *ChannelType* di MQCHT\_SENDER, MQCHT\_SERVER, MQCHT\_CLUSSDR o MQCHT\_CLUSRCVR.

# **Intervallo LongRetry(MQCFIN)**

Timer lungo (identificativo del parametro MQIACH\_LONG\_TIMER).

Specifica l'intervallo di attesa lungo per nuovi tentativi per un canale mittente o server avviato automaticamente dall'iniziatore del canale. Definisce l'intervallo in secondi tra i tentativi di stabilire una connessione alla macchina remota, dopo che il conteggio specificato da *ShortRetryCount* è stato esaurito.

Il tempo è approssimativo; zero significa che un altro tentativo di connessione viene effettuato il più presto possibile.

Specificare un valore compreso tra 0 e 999 999. I valori che superano questo valore vengono trattati come 999 999.

Questo parametro è valido solo per i valori *ChannelType* di MQCHT\_SENDER, MQCHT\_SERVER, MQCHT\_CLUSSDR o MQCHT\_CLUSRCVR.

# **MaxInstances (MQCFIN)**

Numero massimo di istanze simultanee di un canale di connessione server o di un canale AMQP (identificativo del parametro: MQIACH\_MAX\_INSTANCES).

Specificare un valore compreso tra 0 e 999 999 999.

Il valore predefinito è 999 999 999.

Il valore zero indica che non sono consentite connessioni client sul canale.

Se il valore viene ridotto al di sotto del numero di istanze del canale di connessione server attualmente in esecuzione, i canali in esecuzione non vengono influenzati. Questo parametro si applica anche se il valore è zero. Tuttavia, se il valore viene ridotto al di sotto del numero di istanze del canale di connessione server attualmente in esecuzione, le nuove istanze non possono essere avviate fino a quando non viene terminata l'esecuzione di un numero sufficiente di istanze esistenti.

Se un client AMQP tenta di connettersi a un canale AMQP e il numero di client connessi ha raggiunto MaxInstances, il canale chiude la connessione con un frame di chiusura. Il frame chiuso contiene il seguente messaggio: amqp:resource-limit-exceeded. Se un client si connette con un ID già connesso (ovvero, esegue un takeover client) e il client è autorizzato a rilevare la connessione, il takeover avrà esito positivo indipendentemente dal fatto che il numero di client connessi abbia raggiunto o meno MaxInstances.

Questo parametro è valido solo per canali con un valore *ChannelType* di MQCHT\_SVRCONN o MQCHT\_AMQP.

# **MaxInstancesPerClient (MQCFIN)**

Numero massimo di istanze simultanee di un canale di connessione server che è possibile avviare da un singolo client (identificativo del parametro: MQIACH\_MAX\_INSTS\_PER\_CLIENT). In questo contesto, le connessioni che hanno origine dallo stesso indirizzo di rete remoto sono considerate come provenienti dallo stesso client.

Specificare un valore compreso tra 0 e 999 999 999.

Il valore predefinito è 999 999 999.

Il valore zero indica che non sono consentite connessioni client sul canale.

Se il valore viene ridotto al di sotto del numero di istanze del canale di connessione server attualmente in esecuzione da singoli client, i canali in esecuzione non vengono interessati. Questo

parametro si applica anche se il valore è zero. Tuttavia, se il valore viene ridotto al di sotto del numero di istanze del canale di connessione server attualmente in esecuzione da singoli client, le nuove istanze da tali client non possono essere avviate fino a quando non viene terminata l'esecuzione di sufficienti istanze esistenti.

Questo parametro è valido solo per canali con un valore *ChannelType* di MQCHT\_SVRCONN.

# **MaxMsgLunghezza (MQCFIN)**

Lunghezza massima del messaggio (identificativo del parametro: MQIACH\_MAX\_MSG\_LENGTH).

Specifica la lunghezza massima del messaggio che può essere trasmessa sul canale. Questo valore viene confrontato con il valore per il canale remoto e il valore massimo effettivo è il più basso dei due valori.

Il valore zero indica la lunghezza massima del messaggio per il gestore code.

Il limite inferiore per questo parametro è 0. La lunghezza massima del messaggio è 100 MB (104 857 600 byte).

# **Nome MQ (MQCFST)**

Nome dell'agent del canale dei messaggi (identificativo parametro: MQCACH\_MCA\_NAME).

**Nota:** Un modo alternativo per fornire un ID utente per un canale da eseguire consiste nell'utilizzare i record di autenticazione di canale. Con i record di autenticazione di canale, connessioni diverse possono utilizzare lo stesso canale utilizzando credenziali diverse. Se MCAUSER sul canale è impostato e i record di autenticazione di canale vengono utilizzati per essere applicati allo stesso canale, i record di autenticazione di canale hanno la precedenza. MCAUSER sulla definizione di canale viene utilizzato solo se il record di autenticazione di canale utilizza USERSRC (CHANNEL). Per ulteriori dettagli, consultare Record di autenticazione di canale

Questo parametro è riservato e, se specificato, può essere impostato solo su spazi vuoti.

La lunghezza massima della stringa è MQ\_MCA\_NAME\_LENGTH.

Questo parametro è valido solo per i valori *ChannelType* di MQCHT\_SENDER, MQCHT\_SERVER, MQCHT\_REQUESTER, MQCHT\_CLUSSDR o MQCHT\_CLUSRCVR.

# **MCAType (MQCFIN)**

Tipo di agent del canale dei messaggi (identificativo del parametro: MQIACH\_MCA\_TYPE).

Specifica il tipo di programma dell'agente del canale dei messaggi.

Su Multipiattaforme, questo parametro è valido solo per i valori *ChannelType* di MQCHT\_SENDER, MQCHT\_SERVER, MQCHT\_REQUESTER o MQCHT\_CLUSSDR.

Su z/OS, questo parametro è valido solo per il valore di *ChannelType* MQCHT\_CLURCVR.

Il valore può essere uno dei seguenti:

# **PROCESSO MQMCAT**

processo.

**MQMCAT\_THREAD** Sottoprocesso.

# **MCAUserIdentifier (MQCFST)**

Identificativo utente MCA (Message Channel Agent) (identificativo parametro: MQCACH\_MCA\_USER\_ID).

Se questo parametro non è vuoto, è l'identificatore utente che deve essere utilizzato dall'agent del canale dei messaggi per l'autorizzazione ad accedere alle risorse IBM MQ , inclusa (se *PutAuthority* è MQPA\_DEFAULT) l'autorizzazione ad inserire il messaggio nella coda di destinazione per i canali riceventi o richiedenti.

Se è vuoto, l'agent MCA utilizza l'identificativo utente predefinito.

Questo identificativo utente può essere sovrascritto da uno fornito da un'uscita di sicurezza del canale.

Questo parametro non è valido per canali con un *ChannelType* di MQCHT\_SDR, MQCHT\_SVR, MQCHT\_CLNTCONN, MQCHT\_CLUSSDR.

La lunghezza massima dell'identificativo utente MCA dipende dall'ambiente in cui l'MCA è in esecuzione. MQ\_MCA\_USER\_ID\_LENGTH fornisce la lunghezza massima per l'ambiente per cui è in esecuzione l'applicazione. MQ\_MAX\_MCA\_USER\_ID\_LENGTH fornisce il massimo per tutti gli ambienti supportati.

Su Windows, è possibile qualificare un identificativo utente con il nome dominio nel seguente formato:

user@domain

# **MessageCompression (MQCFIL)**

L'elenco delle tecniche di compressione dei dati del messaggio supportate dal canale (identificativo del parametro: MQIACH\_MSG\_COMPRESSION). Per i canali mittente, server, mittente cluster, destinatario cluster e connessione client, i valori specificati sono in ordine di preferenza con la prima tecnica di compressione supportata dall'estremità remota del canale utilizzato.

Le tecniche di compressione reciprocamente supportate del canale vengono trasmesse all'uscita del messaggio del canale di invio dove la tecnica di compressione utilizzata può essere modificata in base al messaggio. La compressione modifica i dati passati per inviare e ricevere uscite.

Specificare uno o più di:

### **MQCOMPRESS\_NONE**

Nessuna compressione dati di messaggi eseguita. Questo è il valore predefinito.

### **RLE MQCOMPRESS**

La compressione dei dati dei messaggi è stata eseguita mediante la codifica run-length.

### **MQCOMPRESS\_ZLIBFAST**

La compressione dei dati dei messaggi viene eseguita utilizzando la codifica ZLIB con la velocità con priorità.

### **MQCOMPRESS\_ZLIBHIGH**

La compressione dei dati dei messaggi viene eseguita utilizzando la codifica ZLIB con priorità di compressione.

# **LZ4FAST**

La compressione dei dati dei messaggi viene eseguita utilizzando la codifica LZ4 con la velocità con priorità.

# **V** 9.4.0 **LZ4HIGH**

La compressione dei dati dei messaggi viene eseguita utilizzando la codificazione LZ4 con priorità di compressione.

### **MQCOMPRESS\_QUALSIASI**

È possibile utilizzare una qualsiasi tecnica di compressione supportata dal gestore code. Questo valore è valido solo per i canali ricevente, richiedente e connessione server.

### **ModeName (MQCFST)**

Nome modalità (ID parametro: MQCACH\_MODE\_NAME).

Questo parametro è il nome della modalità LU 6.2 .

La lunghezza massima della stringa è MQ\_MODE\_NAME\_LENGTH.

• Su IBM i, AIX, Linux, and Windows, questo parametro può essere impostato solo su spazi. Il nome effettivo viene preso invece dall'oggetto lato comunicazioni CPI-C o (su Windows ) dalle proprietà del nome della destinazione simbolica CPI-C.

Questo parametro è valido solo per canali con un *TransportType* MQXPT\_LU62. Non è valido per i canali riceventi o di connessione server.

# **MsgExit (MQCFSL)**

Nome uscita messaggio (identificativo del parametro: MQCACH\_MSG\_EXIT\_NAME).

Se viene definito un nome non vuoto, l'uscita viene chiamata immediatamente dopo il recupero di un messaggio dalla coda di trasmissione. Vengono forniti all'uscita l'intero messaggio di applicazione e il descrittore di messaggio allo scopo di effettuare modifiche.

Per i canali con un tipo di canale (*ChannelType*) MQCHT\_SVRCONN o MQCHT\_CLNTCONN, questo parametro viene accettato ma ignorato, poiché le uscite dei messaggi non vengono richiamate per tali canali.

Il formato della stringa è lo stesso di *SecurityExit*.

La lunghezza massima del nome di uscita dipende dall'ambiente in cui l'uscita è in esecuzione. MQ\_EXIT\_NAME\_LENGTH fornisce la lunghezza massima per l'ambiente in cui è in esecuzione l'applicazione. MQ\_MAX\_EXIT\_NAME\_LENGTH fornisce il massimo per tutti gli ambienti supportati.

È possibile specificare un elenco di nomi di uscita utilizzando una struttura MQCFSL invece di una struttura MQCFST.

- Le uscite vengono richiamate nell'ordine specificato nell'elenco.
- Un elenco con un solo nome equivale a specificare un singolo nome in una struttura MQCFST.
- Non è possibile specificare sia una struttura elenco (MQCFSL) che una singola voce (MQCFST) per lo stesso attributo del canale.
- La lunghezza totale di tutti i nomi di uscita nell'elenco (esclusi gli spazi finali in ciascun nome) non deve superare MQ\_TOTAL\_EXIT\_NAME\_LENGTH. Una singola stringa non deve superare MQ\_EXIT\_NAME\_LENGTH.
- Su z/OS, è possibile specificare i nomi di un massimo di otto programmi di uscita.

### **Conteggio MsgRetry(MQCFIN)**

Conteggio tentativi messaggio (identificativo parametro: MQIACH\_MR\_COUNT).

Specifica il numero di volte in cui un messaggio di errore deve essere ritentato.

Specificare un valore compreso tra 0 e 999 999 999.

Questo parametro è valido solo per i valori *ChannelType* di MQCHT\_RECEIVER, MQCHT\_REQUESTER o MQCHT\_CLUSRCVR.

# **Uscita MsgRetry(MQCFST)**

Nome uscita nuovo tentativo messaggio (identificativo del parametro: MQCACH\_MR\_EXIT\_NAME).

Se viene definito un nome non vuoto, l'uscita viene richiamata prima di eseguire un'attesa prima di ritentare un messaggio di errore.

Il formato della stringa è lo stesso di *SecurityExit*.

La lunghezza massima del nome di uscita dipende dall'ambiente in cui l'uscita è in esecuzione. MQ\_EXIT\_NAME\_LENGTH fornisce la lunghezza massima per l'ambiente in cui è in esecuzione l'applicazione. MQ\_MAX\_EXIT\_NAME\_LENGTH fornisce il massimo per tutti gli ambienti supportati.

Questo parametro è valido solo per i valori *ChannelType* di MQCHT\_RECEIVER, MQCHT\_REQUESTER o MQCHT\_CLUSRCVR.

### **Intervallo MsgRetry(MQCFIN)**

Intervallo tentativi messaggi (identificativo del parametro: MQIACH\_MR\_INTERVAL).

Specifica l'intervallo di tempo minimo in millisecondi tra i tentativi dei messaggi non riusciti.

Specificare un valore compreso tra 0 e 999 999 999.

Questo parametro è valido solo per i valori *ChannelType* di MQCHT\_RECEIVER, MQCHT\_REQUESTER o MQCHT\_CLUSRCVR.

# **MsgRetryUserData (MQCFST)**

Dati utente uscita tentativi messaggio (identificativo del parametro: MQCACH\_MR\_EXIT\_USER\_DATA).

Specifica i dati utente che vengono passati all'uscita tentativi messaggio.

La lunghezza massima della stringa è MQ\_EXIT\_DATA\_LENGTH.

Questo parametro è valido solo per i valori *ChannelType* di MQCHT\_RECEIVER, MQCHT\_REQUESTER o MQCHT\_CLUSRCVR.

# **Dati MsgUser(MQCFSL)**

Dati utente di uscita del messaggio (identificativo del parametro: MQCACH\_MSG\_EXIT\_USER\_DATA).

Specifica i dati utente passati all'uscita messaggio.

La lunghezza massima della stringa è MQ\_EXIT\_DATA\_LENGTH.

Per i canali con un tipo di canale (*ChannelType*) MQCHT\_SVRCONN o MQCHT\_CLNTCONN, questo parametro viene accettato ma ignorato, poiché le uscite dei messaggi non vengono richiamate per tali canali.

È possibile specificare un elenco di stringhe di dati utente di uscita utilizzando una struttura MQCFSL invece di una struttura MQCFST.

- Ogni stringa di dati utente di uscita viene passata all'uscita nella stessa posizione ordinale nell'elenco *MsgExit* .
- Un elenco con un solo nome equivale a specificare un singolo nome in una struttura MQCFST.
- Non è possibile specificare sia una struttura elenco (MQCFSL) che una singola voce (MQCFST) per lo stesso attributo del canale.
- La lunghezza totale di tutti i dati utente di uscita nell'elenco (esclusi gli spazi finali in ogni stringa) non può superare MQ\_TOTAL\_EXIT\_DATA\_LENGTH. Una singola stringa non deve superare MQ\_EXIT\_DATA\_LENGTH.
- Su z/OS, è possibile specificare fino a otto stringhe.

# **NetworkPriority )**

Priorità di rete (identificativo del parametro: MQIACH\_NETWORK\_PRIORITY).

Priorità per la connessione di rete. Se sono disponibili più percorsi, l'accodamento distribuito seleziona il percorso con la priorità più alta.

Il valore deve essere compreso nell'intervallo 0 (più basso) - 9 (più alto).

Questo parametro si applica solo a canali con un *ChannelType* di MQCHT\_CLUSRCVR

# **NonPersistentMsgSpeed (MQCFIN)**

Velocità con cui devono essere inviati i messaggi non persistenti (identificativo del parametro: MQIACH\_NPM\_SPEED).

Questo parametro è supportato nei seguenti ambienti: IBM i, AIX, Linux, and Windows.

Se si specifica MONPMS FAST, i messaggi non persistenti su un canale non devono attendere un punto di sincronizzazione prima di essere resi disponibili per il recupero. Il vantaggio è che i messaggi non persistenti diventano disponibili per il richiamo molto più rapidamente. Lo svantaggio è che, poiché non attendono un punto di sincronizzazione, potrebbero andare persi se si verifica un errore di trasmissione.

Questo parametro è valido solo per i valori *ChannelType* di MQCHT\_SENDER, MQCHT\_SERVER, MQCHT\_RECEIVER, MQCHT\_REQUESTER, MQCHT\_CLUSSDR o MQCHT\_CLUSRCVR. Il valore può essere uno dei seguenti:

# **MQNPMS\_NORMAL**

Velocità normale.

# **MQNPMS\_FAST**

Velocità veloce.

# **Password (MQCFST)**

Password (identificativo del parametro: MQCACH\_PASSWORD).

Questo parametro viene utilizzato dall'agent del canale dei messaggi quando si tenta di avviare una sessione SNA sicura con un agent del canale dei messaggi remoto. Su IBM i, AIX and Linux, è valido solo per i valori *ChannelType* di MQCHT\_SENDER, MQCHT\_SERVER, MQCHT\_REQUESTER, MQCHT\_CLNTCONN o MQCHT\_CLUSSDR. Su z/OS, è valido solo per un valore *ChannelType* di MQCHT\_CLNTCONN.

La lunghezza massima della stringa è MQ\_PASSWORD\_LENGTH. Tuttavia, vengono utilizzati solo i primi 10 caratteri.

# **Porta (MQCFIN)**

Numero porta (identificativo del parametro MQIACH\_PORT).

Il numero di porta utilizzato per connettere un canale AMQP. La porta predefinita per le connessioni AMQP 1.0 è 5672. Se si sta già utilizzando la porta 5672, è possibile specificare una porta differente.

Questo attributo è applicabile ai canali AMQP.

### **PropertyControl (MQCFIN)**

Attributo di controllo proprietà (identificativo parametro MQIA\_PROPERTY\_CONTROL).

Specifica cosa accade alle proprietà dei messaggi quando il messaggio sta per essere inviato ad un gestore code V6 o precedente (un gestore code che non comprende il concetto di un descrittore proprietà). Il valore può essere uno dei seguenti:

### **COMPATIBILITÀ\_MQPROP\_**

Se il messaggio contiene una proprietà con un prefisso **mcd.**, **jms.**, **usr.** o **mqext.**, tutte le proprietà del messaggio vengono consegnate all'applicazione in un'intestazione MQRFH2 . In caso contrario, tutte le proprietà del messaggio, ad eccezione di quelle contenute nel descrittore del messaggio (o estensione), vengono scartate e non sono più accessibili all'applicazione.

Questo valore è quello predefinito; consente alle applicazioni che prevedono che le proprietà relative a JMSsi trovano in un'intestazione MQRFH2 nei dati del messaggio per continuare a funzionare senza modifiche.

### **MQPROP\_NONE**

Tutte le proprietà del messaggio, tranne quelle nel descrittore del messaggio (o estensione), vengono rimosse dal messaggio prima che il messaggio venga inviato al gestore code remoto.

# **TUTTE le MQPROP**

Tutte le proprietà del messaggio sono incluse nel messaggio quando viene inviato al gestore code remoto. Le proprietà, eccetto quelle nel descrittore di messaggi (o estensione) vengono collocate in una o più intestazioni MQRFH2 nei dati del messaggio.

Questo attributo è applicabile ai canali mittente, server, mittente cluster e destinatario cluster.

# **PutAuthority (MQCFIN)**

Autorità put (identificativo del parametro: MQIACH\_PUT\_AUTHORITY).

Specifica quali identificatori utente vengono utilizzati per stabilire l'autorità per inserire i messaggi nella coda di destinazione (per i canali di messaggi) o per eseguire una chiamata MQI (per canali MQI).

Questo parametro è valido solo per i canali con un valore *ChannelType* di MQCHT\_RECEIVER, MQCHT\_REQUESTER, MQCHT\_CLUSRCVR o MQCHT\_SVRCONN.

Il valore può essere uno dei seguenti:

### **MQPA\_PREDEFINITO**

Viene utilizzato l'identificativo utente predefinito.

z/OS Su z/OS, MQPA\_DEFAULT potrebbe comportare l'utilizzo sia dell'ID utente ricevuto dalla rete che di quello derivato da MCAUSER.

### **CONTEXT MQPA**

Viene utilizzato l'ID utente dal campo *UserIdentifier* del descrittore del messaggio.

 $z/0S$ Su z/OS, MQPA\_CONTEXT potrebbe implicare anche l'utilizzo dell'ID utente ricevuto dalla rete o quello derivato da MCAUSER, o entrambi.

# **MQPA\_ALTERNATE\_OR\_MCA**

Viene utilizzato l'ID utente dal campo *UserIdentifier* del descrittore del messaggio. Non viene utilizzato alcun ID utente ricevuto dalla rete. Questo valore è supportato solo su z/OS.

# **MQPA\_ONLY\_MCA**

Viene utilizzato l'ID utente derivato da MCAUSER. Non viene utilizzato alcun ID utente ricevuto dalla rete. Questo valore è supportato solo su z/OS.

# **QMgrName (MQCFST)**

Nome del gestore code (identificativo del parametro: MQCA\_Q\_MGR\_NAME).

Per i canali con *ChannelType* di MQCHT\_CLNTCONN, questo nome è il nome di un gestore code a cui un'applicazione client può richiedere la connessione.

Per canali di altri tipi, questo parametro non è valido. La lunghezza massima della stringa è MQ\_Q\_MGR\_NAME\_LENGTH.

#### $z/0S$ **QSGDisposizione (MQCFIN)**

Disposizione dell'oggetto all'interno del gruppo (identificativo del parametro: MQIA\_QSG\_DISP). Questo parametro si applica solo a z/OS .

Specifica la disposizione dell'oggetto a cui si sta applicando il comando (ovvero, dove è definito e come si comporta). Il valore può essere uno dei seguenti:

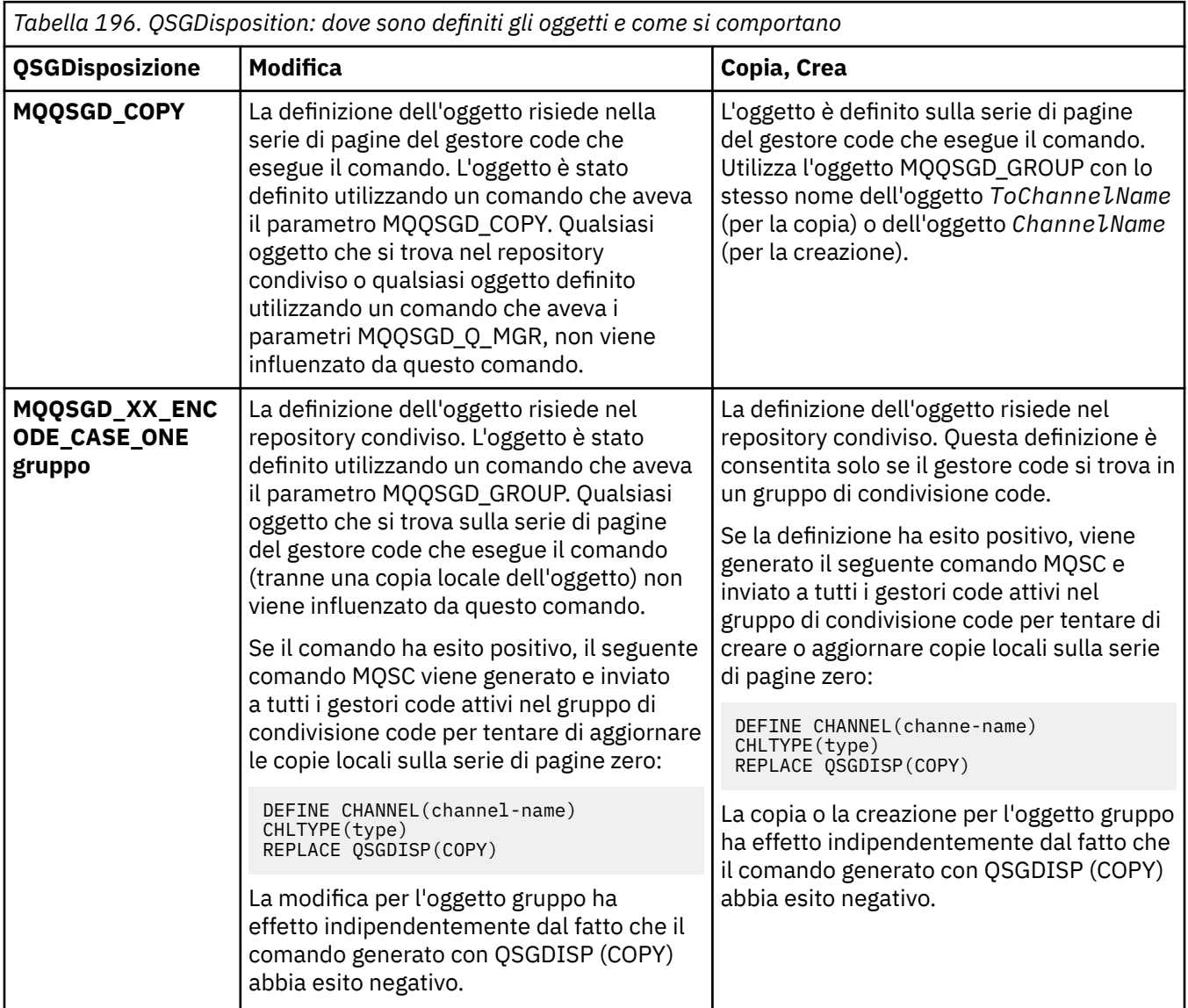

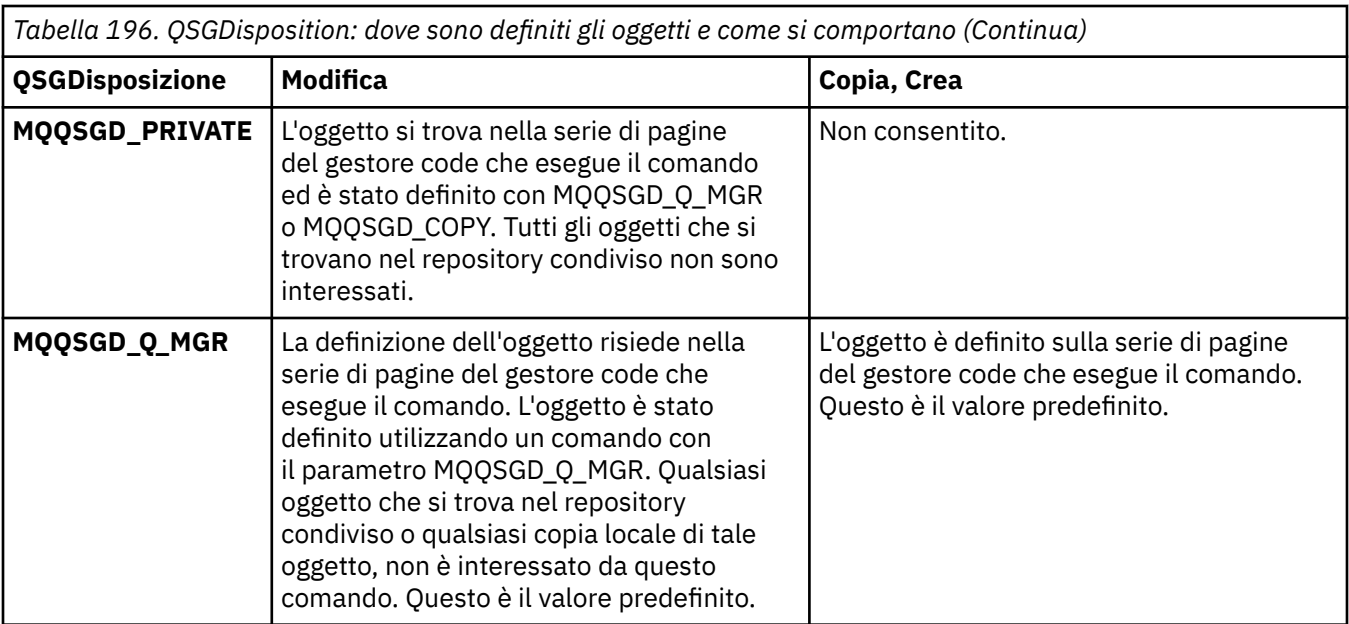

# **ReceiveExit (MQCFSL)**

Nome uscita di ricezione (identificativo del parametro: MQCACH\_RCV\_EXIT\_NAME).

Se viene definito un nome non vuoto, l'uscita viene richiamata prima che i dati ricevuti dalla rete vengano elaborati. Il buffer completo di trasmissione viene trasferito all'uscita e i contenuti del buffer possono essere modificati come richiesto.

Il formato della stringa è lo stesso di *SecurityExit*.

La lunghezza massima del nome di uscita dipende dall'ambiente in cui l'uscita è in esecuzione. MO\_EXIT\_NAME\_LENGTH fornisce la lunghezza massima per l'ambiente in cui è in esecuzione l'applicazione. MQ\_MAX\_EXIT\_NAME\_LENGTH fornisce il massimo per tutti gli ambienti supportati.

È possibile specificare un elenco di nomi di uscita utilizzando una struttura MQCFSL invece di una struttura MQCFST.

- Le uscite vengono richiamate nell'ordine specificato nell'elenco.
- Un elenco con un solo nome equivale a specificare un singolo nome in una struttura MQCFST.
- Non è possibile specificare sia una struttura elenco (MQCFSL) che una singola voce (MQCFST) per lo stesso attributo del canale.
- La lunghezza totale di tutti i nomi di uscita nell'elenco (esclusi gli spazi finali in ciascun nome) non deve superare MQ\_TOTAL\_EXIT\_NAME\_LENGTH. Una singola stringa non deve superare MQ\_EXIT\_NAME\_LENGTH.
- Su z/OS, è possibile specificare i nomi di un massimo di otto programmi di uscita.

# **Dati ReceiveUser(MQCFSL)**

Dati utente dell'uscita di ricezione (identificativo del parametro: MQCACH\_RCV\_EXIT\_USER\_DATA).

Specifica i dati utente che vengono trasferiti all'uscita ricezione.

La lunghezza massima della stringa è MQ\_EXIT\_DATA\_LENGTH.

È possibile specificare un elenco di stringhe di dati utente di uscita utilizzando una struttura MQCFSL invece di una struttura MQCFST.

- Ogni stringa di dati utente di uscita viene passata all'uscita nella stessa posizione ordinale nell'elenco *ReceiveExit* .
- Un elenco con un solo nome equivale a specificare un singolo nome in una struttura MQCFST.
- Non è possibile specificare sia una struttura elenco (MQCFSL) che una singola voce (MQCFST) per lo stesso attributo del canale.
- La lunghezza totale di tutti i dati utente di uscita nell'elenco (esclusi gli spazi finali in ogni stringa) non può superare MQ\_TOTAL\_EXIT\_DATA\_LENGTH. Una singola stringa non deve superare MQ\_EXIT\_DATA\_LENGTH.
- Su z/OS, è possibile specificare fino a otto stringhe.

# **Sostituisci (MQCFIN)**

Sostituire la definizione del canale (identificativo del parametro: MQIACF\_REPLACE).

Il valore può essere uno dei seguenti:

# **SÌ MQRP**

Sostituire la definizione esistente.

Se *ChannelType* è MQCHT\_CLUSSDR, MQRP\_YES può essere specificato solo se il canale è stato creato manualmente.

# **MQRP\_NO**

Non sostituire la definizione esistente.

# **SecurityExit (MQCFST)**

Nome dell'uscita di sicurezza (identificativo del parametro: MQCACH\_SEC\_EXIT\_NAME).

Se viene definito un nome non vuoto, l'uscita di sicurezza viene richiamata nei seguenti orari:

• Immediatamente dopo aver stabilito un canale.

Prima che i messaggi vengano trasferiti, l'exit è abilitata per istigare i flussi di sicurezza a convalidare l'autorizzazione di connessione.

• Al ricevimento di una risposta ad un flusso di messaggi di sicurezza.

Tutti i flussi di messaggi di sicurezza ricevuti da un processore remoto sul sistema remoto vengono trasferiti all'uscita.

Vengono forniti all'uscita l'intero messaggio di applicazione e il descrittore di messaggio allo scopo di effettuare modifiche.

Il formato della stringa dipende dalla piattaforma, come segue:

• In IBM i, AIX and Linux, è nel formato

libraryname(functionname)

**Nota:** Sui sistemi IBM i , è supportato anche il formato seguente per la compatibilità con le release precedenti:

progname libname

dove *progname* occupa i primi 10 caratteri e *libname* i secondi 10 caratteri (entrambi riempiti di spazi a destra, se necessario).

• Su Windows, è del modulo

dllname(functionname)

dove *dllname* viene specificato senza il suffisso .DLL.

• Su z/OS, è un nome modulo di caricamento, con una lunghezza massima di 8 caratteri (sono consentiti 128 caratteri per i nomi di uscita per i canali di connessione client, con una lunghezza totale massima di 999).

La lunghezza massima del nome di uscita dipende dall'ambiente in cui l'uscita è in esecuzione. MQ\_EXIT\_NAME\_LENGTH fornisce la lunghezza massima per l'ambiente in cui è in esecuzione l'applicazione. MQ\_MAX\_EXIT\_NAME\_LENGTH fornisce il massimo per tutti gli ambienti supportati.

# **Dati SecurityUser(MQCFST)**

Dati utente dell'uscita di sicurezza (identificativo del parametro: MQCACH\_SEC\_EXIT\_USER\_DATA).

Specifica i dati utente passati all'uscita di sicurezza.

La lunghezza massima della stringa è MQ\_EXIT\_DATA\_LENGTH.

# **SendExit (MQCFSL)**

Nome uscita di invio (identificativo del parametro: MQCACH\_SEND\_EXIT\_NAME).

Se viene definito un nome non-vuoto, l'uscita viene chiamata immediatamente prima che i dati vengano inviati esternamente sulla rete. Viene fornito all'uscita il buffer completo di trasmissione prima che questo venga trasmesso; è possibile modificare i contenuti del buffer come richiesto.

Il formato della stringa è lo stesso di *SecurityExit*.

La lunghezza massima del nome di uscita dipende dall'ambiente in cui l'uscita è in esecuzione. MQ\_EXIT\_NAME\_LENGTH fornisce la lunghezza massima per l'ambiente in cui è in esecuzione l'applicazione. MQ\_MAX\_EXIT\_NAME\_LENGTH fornisce il massimo per tutti gli ambienti supportati.

È possibile specificare un elenco di nomi di uscita utilizzando una struttura MQCFSL invece di una struttura MQCFST.

- Le uscite vengono richiamate nell'ordine specificato nell'elenco.
- Un elenco con un solo nome equivale a specificare un singolo nome in una struttura MQCFST.
- Non è possibile specificare sia una struttura elenco (MQCFSL) che una singola voce (MQCFST) per lo stesso attributo del canale.
- La lunghezza totale di tutti i nomi di uscita nell'elenco (esclusi gli spazi finali in ciascun nome) non deve superare MQ\_TOTAL\_EXIT\_NAME\_LENGTH. Una singola stringa non deve superare MQ\_EXIT\_NAME\_LENGTH.
- Su z/OS, è possibile specificare i nomi di un massimo di otto programmi di uscita.

# **Dati SendUser(MQCFSL)**

Dati utente uscita invio (identificativo parametro: MQCACH\_SEND\_EXIT\_USER\_DATA).

Specifica i dati utente passati all'uscita di invio.

La lunghezza massima della stringa è MQ\_EXIT\_DATA\_LENGTH.

È possibile specificare un elenco di stringhe di dati utente di uscita utilizzando una struttura MQCFSL invece di una struttura MQCFST.

- Ogni stringa di dati utente di uscita viene passata all'uscita nella stessa posizione ordinale nell'elenco *SendExit* .
- Un elenco con un solo nome equivale a specificare un singolo nome in una struttura MQCFST.
- Non è possibile specificare sia una struttura elenco (MQCFSL) che una singola voce (MQCFST) per lo stesso attributo del canale.
- La lunghezza totale di tutti i dati utente di uscita nell'elenco (esclusi gli spazi finali in ogni stringa) non può superare MQ\_TOTAL\_EXIT\_DATA\_LENGTH. Una singola stringa non deve superare MQ\_EXIT\_DATA\_LENGTH.
- Su z/OS, è possibile specificare fino a otto stringhe.

# **Wrapper SeqNumber(MQCFIN)**

Numero di wrap della sequenza (identificativo del parametro: MQIACH\_SEQUENCE\_NUMBER\_WRAP).

Specifica il numero massimo di sequenza messaggi. Quando viene raggiunto il massimo, i numeri di sequenza si riazzerano e ripartono da 1.

Il numero massimo di sequenza dei messaggi non è modificabile; i canali remoti e locali devono ripartire dallo stesso numero.

Specificare un valore compreso nell'intervallo 100 - 999 999 999.

Questo parametro non è valido per i canali con un *ChannelType* di MQCHT\_SVRCONN o MOCHT\_CLNTCONN.

# **SharingConversations (MQCFIN)**

Numero massimo di conversazioni di condivisione (identificativo del parametro: MQIACH\_SHARING\_CONVERSAZIONI).

Specifica il numero massimo di conversazioni che possono condividere una particolare istanza del canale TCP/IP MQI (socket).

Specificare un valore compreso tra 0 e 999 999 999. Il valore predefinito è 10 e il valore migrato è 10.

Questo parametro è valido solo per i canali con un *ChannelType* di MQCHT\_CLNTCONN o MQCHT\_SVRCONN. Viene ignorato per i canali con un *TransportType* diverso da MQXPT\_TCP.

Il numero di conversazioni condivise non contribuisce ai totali *MaxInstances* o *MaxInstancesPerClient* .

Un valore di:

**1**

Indica che non vi è alcuna condivisione di conversazioni su un'istanza del canale TCP/IP, ma l'heartbeat del client è disponibile sia in una chiamata MQGET che in una chiamata MQGET, la lettura anticipata e il consumo asincrono del client sono disponibili e la sospensione del canale è più controllabile.

**0**

Specifica che non viene condivisa alcuna conversazione su un'istanza del canale TCP/IP. L'istanza del canale viene eseguita in una modalità precedente a quella di IBM WebSphere MQ 7.0, per quanto riguarda:

- Arresto o inattività amministratore
- Heartbeat in corso
- Lettura anticipata
- Utilizzo asincrono client

# **Conteggio ShortRetry(MQCFIN)**

Conteggio tentativi brevi (identificativo del parametro: MQIACH\_SHORT\_RETRY).

Il numero massimo di tentativi effettuati da un canale mittente o server per stabilire una connessione alla macchina remota, ad intervalli specificati da *ShortRetryInterval* prima che vengano utilizzati *LongRetryCount* e *LongRetryInterval* .

I tentativi vengono eseguiti se il canale non riesce a connettersi inizialmente (indipendentemente dal fatto che venga avviato automaticamente dall'iniziatore del canale o da un comando esplicito) e anche se la connessione ha esito negativo dopo che il canale si è collegato correttamente. Tuttavia, se la causa dell'errore è tale che è improbabile che il tentativo abbia esito positivo, i tentativi non vengono tentati.

Specificare un valore compreso tra 0 e 999 999 999.

Questo parametro è valido solo per i valori *ChannelType* di MQCHT\_SENDER, MQCHT\_SERVER, MQCHT\_CLUSSDR o MQCHT\_CLUSRCVR.

# **Intervallo ShortRetry(MQCFIN)**

Timer breve (identificativo del parametro: MQIACH\_SHORT\_TIMER).

Specifica l'intervallo di attesa breve per un canale mittente o server avviato automaticamente dall'iniziatore del canale. Definisce l'intervallo in secondi tra i tentativi di stabilire una connessione alla macchina remota.

Il tempo è approssimativo. Zero indica che viene effettuato un altro tentativo di collegamento il più presto possibile.

Specificare un valore compreso tra 0 e 999 999. I valori che superano questo valore vengono trattati come 999 999.

Questo parametro è valido solo per i valori *ChannelType* di MQCHT\_SENDER, MQCHT\_SERVER, MQCHT\_CLUSSDR o MQCHT\_CLUSRCVR.

# **Protezione SPL (MQCFIN)**

SPLProtection (identificativo del parametro: MQIACH\_SPL\_PROTECTION). Questo parametro si applica solo a z/OS , da IBM MQ 9.1.3 in poi.

Parametro di protezione della politica di sicurezza. Specifica cosa accade ai messaggi attraverso il canale quando Advanced Message Security è attivo ed esiste una politica applicabile.

Questo parametro è valido solo per i tipi di canale MQCHT\_SENDER, MQCHT\_SERVER, MQCHT\_RECEIVER e MQCHT\_REQUESTER.

I possibili valori sono:

### **PASSTHRU MQSPL**

Passare tutti i messaggi non modificati inviati o ricevuti dall'MCA (message channel agent) per questo canale.

Questo valore è valido solo per i valori *ChannelType* di MQCHT\_SENDER, MQCHT\_SERVER, MQCHT\_RECEIVER o MQCHT\_REQUESTER ed è il valore predefinito.

### **MQSP\_REMOVE**

Rimuovere qualsiasi protezione AMS dai messaggi richiamati dalla coda di trasmissione dall'MCA (message channel agent) ed inviare i messaggi al partner.

Quando l'MCA riceve un messaggio dalla coda di trasmissione, se è definita una politica AMS per la coda di trasmissione, viene applicata per rimuovere la protezione AMS dal messaggio prima di inviarlo attraverso il canale. Se non è definita una politica AMS per la coda di trasmissione, il messaggio viene inviato così com'è.

Questo valore è valido solo per i valori *ChannelType* di MQCHT\_SENDER o MQCHT\_SERVER.

### **MQSPL\_AS\_POLICY**

In base alla politica predefinita per la coda di destinazione, applicare la protezione AMS ai messaggi in entrata prima di inserirli sulla coda di destinazione.

Quando l'MCA (message channel agent) riceve un messaggio in entrata, se è definita una politica AMS per la coda di destinazione, viene applicata la protezione AMS al messaggio prima che venga inserito nella coda di destinazione. Se non è definita una politica AMS per la coda di destinazione, il messaggio viene inserito così com'è.

Questo valore è valido solo per i valori *ChannelType* di MQCHT\_RECEIVER o MQCHT\_REQUESTER.

# **SSLCipherSpec (MQCFST)**

CipherSpec (identificativo del parametro: MQCACH\_SSL\_CIPHER\_SPEC).Specifica la CipherSpec utilizzata sul canale. La lunghezza della stringa è MQ\_SSL\_CIPHER\_SPEC\_LENGTH.

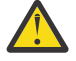

Attenzione: **Submitted and Sult IBM in Sult IBM** MQ for z/OS, è inoltre possibile specificare il codice esadecimale a quattro cifre di un CipherSpec, indipendentemente dal fatto che venga visualizzato o meno nella seguente tabella. Su IBM i, è anche possibile specificare il codice esadecimale a due cifre di una CipherSpec, indipendentemente dal fatto che venga visualizzata o meno nella seguente tabella. Inoltre, su IBM i, l'installazione di AC3 è un prerequisito per l'utilizzo di TLS. Non si dovrebbero specificare valori di cifratura esadecimali in SSLCIPH, poiché dal valore non è chiaro quale cifratura verrà utilizzata e la scelta del protocollo da utilizzare è indeterminata. L'utilizzo di valori di cifratura esadecimali può portare a errori di mancata corrispondenza delle CipherSpec.

Se viene utilizzato uno specifico CipherSpec , i valori di **SSLCIPH** alle due estremità di un canale devono specificare lo stesso nome CipherSpec.

Questo parametro è valido per tutti i tipi di canale che utilizzano il tipo di trasporto **TRPTYPE(TCP)**. Se il parametro è vuoto, non viene effettuato alcun tentativo di utilizzare TLS sul canale. Se TRPTYPE non è TCP, i dati vengono ignorati e non vengono emessi messaggi di errore.

Il valore per questo parametro viene utilizzato anche per impostare il valore di SecurityProtocol, che è un campo di output del comando [Inquire Channel Status \(Response\)](#page-1305-0) .

**Nota:** Quando SSLCipherSpec viene utilizzato con un canale di telemetria, indica la suite di crittografia TLS.

 $\blacktriangleright$  **ALW**  $\blacktriangleright$   $\blacktriangleright$  possibile specificare un valore di ANY\_TLS12, che rappresenta una sottoserie di CipherSpecs accettabili che utilizzano il protocollo TLS 1.2 ; questi CipherSpecs sono riportati nella seguente tabella.

ALW Su AIX, Linuxe Windows, IBM MQ fornisce un set espanso di CipherSpec alias che include ANY\_TLS12\_OR\_HIGHER e ANY\_TLS13\_OR\_HIGHER. Queste CipherSpec alias sono elencate nella seguente tabella.

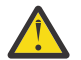

**Attenzione:** Se l'azienda deve garantire che un determinato CipherSpec sia negoziato e utilizzato, non è necessario utilizzare un alias CipherSpec come ANY\_TLS12.

Per informazioni sulla modifica delle configurazioni di sicurezza esistenti per utilizzare ANY\_TLS12\_OR\_HIGHER CipherSpec, consultare Migrazione delle configurazioni di sicurezza esistenti per utilizzare ANY\_TLS12\_OR\_HIGHER CipherSpec.

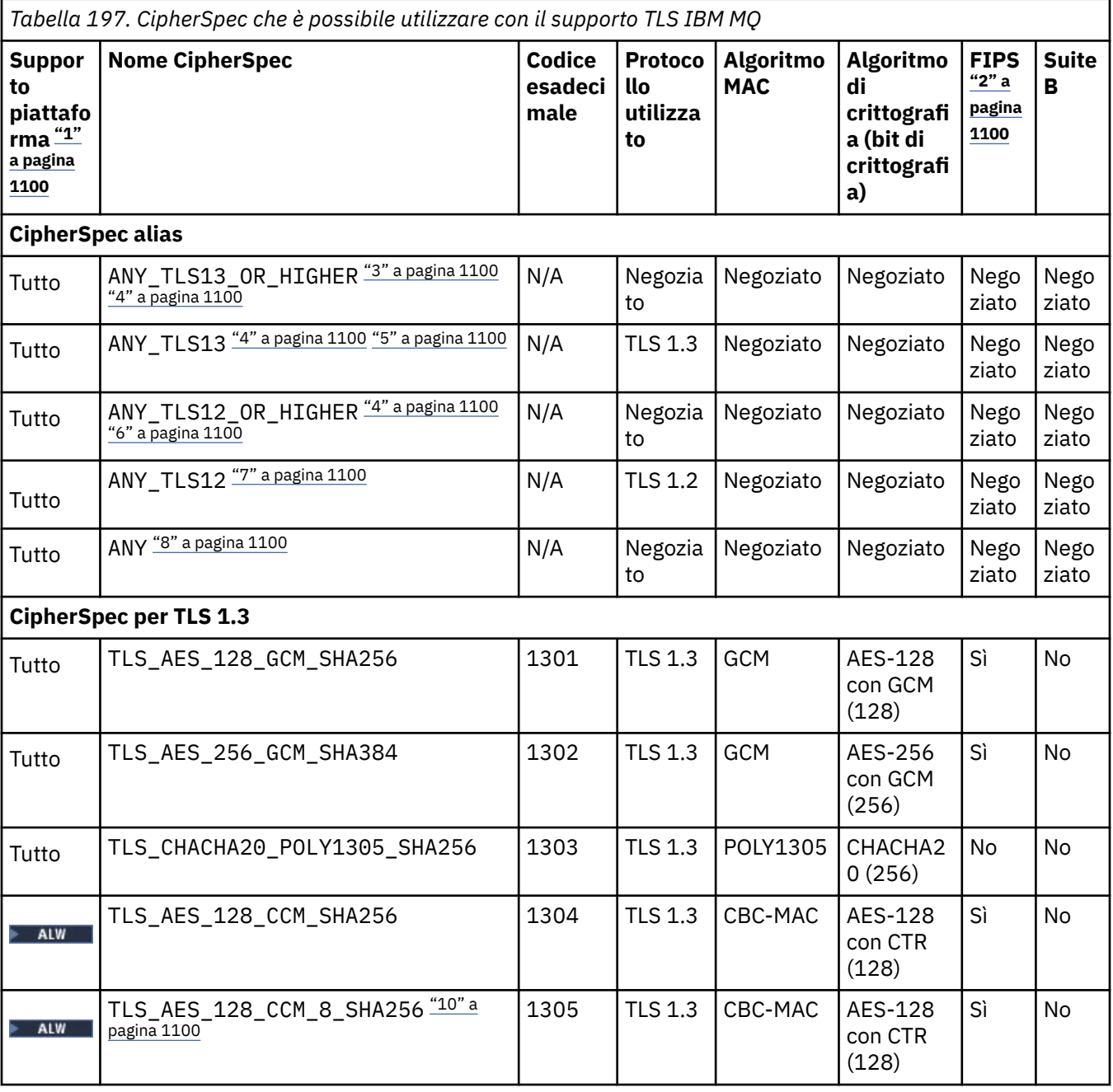

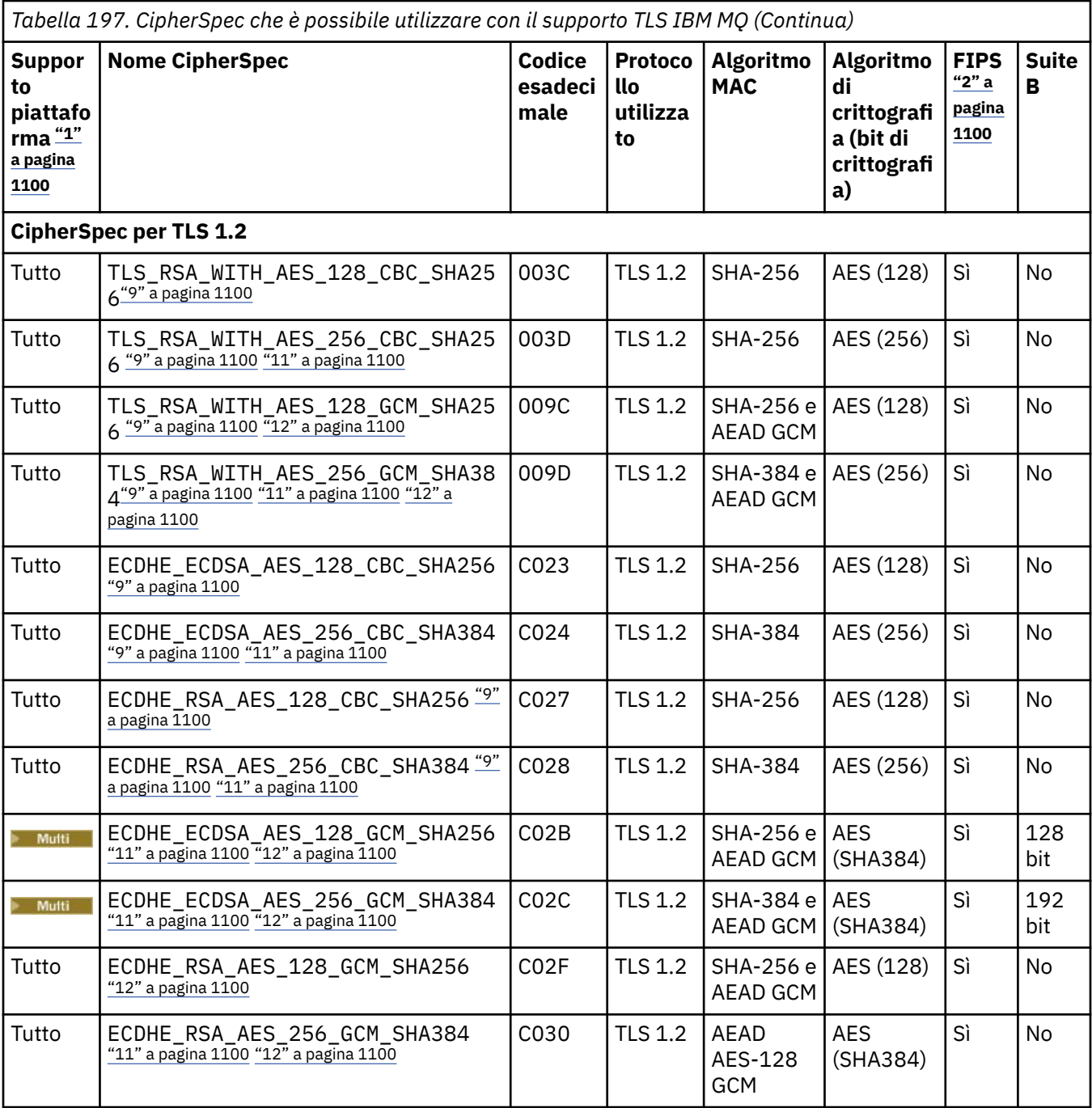

<span id="page-1099-0"></span>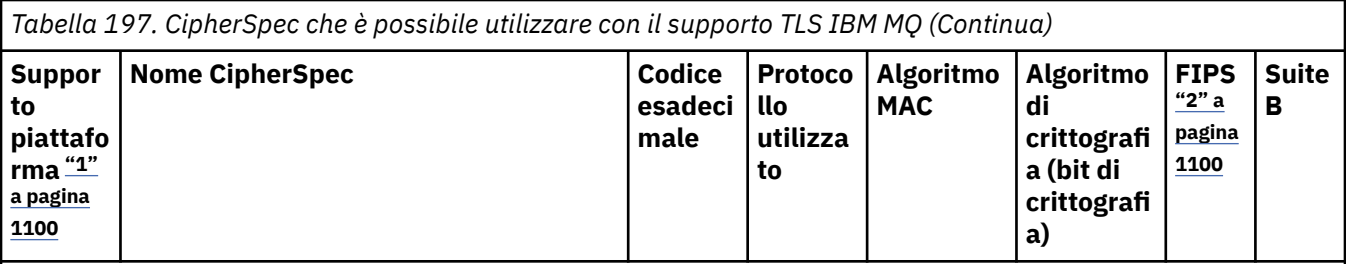

**Note:**

- 1. Per un elenco delle piattaforme coperte da ciascuna icona della piattaforma, consultare Icone utilizzate nella documentazione del prodotto.
- 2. Specifica se la CipherSpec è certificata da FIPS su una piattaforma certificata FIPS. Consultare Federal Information Processing Standards (FIPS) per una spiegazione di FIPS.
- 3. La CipherSpec alias ANY\_TLS13\_OR\_HIGHER negozia il livello più elevato di sicurezza che l'estremità remota consentirà ma stabilirà una connessione solo utilizzando un protocollo TLS 1.3 o superiore.
- 4. **PER 18 Per utilizzare TLS 1.3, o la CipherSpec ANY, su IBM i la versione del sistema operativo** sottostante deve supportare TLS 1.3. Consultare [System TLS support for TLSv1.3](https://www.ibm.com/support/pages/system-tls-support-transport-layer-security-version-13-tlsv13) per ulteriori informazioni.
- 5. La CipherSpec alias ANY\_TLS13 rappresenta un sottoinsieme di CipherSpec accettabili che utilizzano il protocollo TLS 1.3, come elencato in questa tabella per ciascuna piattaforma.
- 6. La CipherSpec alias ANY\_TLS12\_OR\_HIGHER negozia il livello più elevato di sicurezza che l'estremità remota consentirà ma stabilirà una connessione solo utilizzando un protocollo TLS 1.2 o superiore.
- 7. La CipherSpec ANY\_TLS12 rappresenta un sottoinsieme di CipherSpec accettabili che utilizzano il protocollo TLS 1.2, come elencato in questa tabella per ogni piattaforma.
- 8. La CipherSpec alias ANY negozia il livello più elevato di sicurezza che sarà consentito dall'estremità remota.
- 9. BM i Cueste CipherSpec non sono abilitate sui sistemi IBM i 7.4 che hanno il valore di sistema QSSLCSLCTL impostato su \*OPSSYS.
- 10. ALW Queste CipherSpec utilizzano un ICV (Integrity Check Value) da 8 ottetti invece di un ICV da 16 ottetti.
- 11. Questa CipherSpec non può essere utilizzata per proteggere una connessione da IBM MQ Explorer a un gestore code a meno che non vengano applicati i file di politiche senza restrizioni appropriati al JRE utilizzato dall'Explorer.
- 12. Seguendo un consiglio di GSKit, TLS 1.2 GCM CipherSpecs ha una limitazione che indica che dopo l'invio di record TLS24.5 , utilizzando la stessa chiave di sessione, la connessione viene terminata con il messaggio AMQ9288E. Questa limitazione GCM è attiva, indipendentemente dalla modalità FIPS utilizzata.

Per prevenire questo errore, evita di utilizzare le crittografie TLS 1.2 GCM , abilita la reimpostazione della chiave segreta o avvia il tuo gestore code o client IBM MQ con la variabile di ambiente GSK\_ENFORCE\_GCM\_RESTRICTION=GSK\_FALSE impostata. Per le librerie GSKit , è necessario impostare questa variabile di ambiente su entrambi i lati della connessione e applicarla sia alle connessioni del gestore code che al gestore code. Tenere presente che questa impostazione influisce sui client .NET non gestiti, ma non sui client Java o .NET gestiti. Per ulteriori informazioni, consultare AES -GCM cipher restriction.

Questa restrizione non si applica a IBM MQ for z/OS.

 $z/0S$ 

Per ulteriori informazioni su CipherSpecs, consultare Abilitazione di CipherSpecs.

Quando si richiede un certificato personale, si specifica una dimensione di chiave per la coppia di chiavi pubblica e privata. La dimensione di chiave utilizzata durante l'handshake SSL può dipendere dalla dimensione memorizzata nel certificato e dalla CipherSpec:

 $\bullet$  **ALW 2/05 2/05** Su z/OS, AIX, Linux, and Windows, quando un nome di CipherSpec include \_EXPORT, la dimensione massima della chiave di handshake è 512 bit. Se uno dei certificati scambiati durante l'handshake SSL ha una dimensione di chiave maggiore di 512 bit, viene creata una chiave temporanea di 512 bit da utilizzare durante l'handshake.

 $\blacktriangleright$  2/08 Per z/OS, l'SSL di sistema indica che se una connessione TLS V1.3 è in fase di negoziazione:

- La dimensione minima della chiave per un certificato peer RSA è il più grande dei seguenti due valori: 2048 oppure il valore nell'attributo GSK\_PEER\_RSA\_MIN\_KEY\_SIZE.
- La dimensione minima della chiave per un certificato peer EEC è il più grande dei seguenti due valori: 256 oppure il valore specificato nell'attributo GSK\_PEER\_ECC\_MIN\_KEY\_SIZE.
- ALW Star Route AIX, Linux, and Windows, quando un nome CipherSpec include \_EXPORT1024, la dimensione della chiave di handshake è 1024 bit.
- In caso contrario, la dimensione della chiave di handshake è la dimensione memorizzata nel certificato.

# **SSLClientAuth (MQCFIN)**

Autenticazione client (identificativo del parametro: MQIACH\_SSL\_CLIENT\_AUTH).

Il valore può essere uno dei seguenti:

# **MQSCA\_XX\_ENCODE\_CASE\_ONE obbligatorio**

Autenticazione client richiesta.

# **MQSCA\_XX\_ENCODE\_CASE\_ONE facoltativo**

Autenticazione client facoltativa.

Definisce se IBM MQ richiede un certificato dal client TLS.

Il client TLS è la fine del canale di messaggi che avvia la connessione. Il server TLS è la fine del canale di messaggi che riceve il flusso di iniziazione.

Questo parametro viene utilizzato soltanto per i canali con SSLCIPH specificato. Se SSLCIPH è vuoto, i dati vengono ignorati e non viene emesso alcun messaggio di errore.

# **SSLPeerName (MQCFST)**

Nome peer (identificativo del parametro: MQCACH\_SSL\_PEER\_NAME).

**Nota:** Un modo alternativo per limitare le connessioni nei canali mediante la corrispondenza con il DN (Distinguished Name) del soggetto TLS, consiste nell'utilizzare i record di autenticazione di canale. Con i record di autenticazione di canale, è possibile applicare diversi modelli di DN (Distinguished Name) soggetto TLS allo stesso canale. Se sia SSLPEER sul canale che un record di autenticazione di canale vengono utilizzati per essere applicati allo stesso canale, il certificato in ingresso deve corrispondere a entrambi i modelli per potersi connettere. Per ulteriori informazioni, consultare Record di autenticazione di canale.

Multi. Su Multipiattaforme, la lunghezza della stringa è MQ\_SSL\_PEER\_NAME\_LENGTH.

z/0S Su z/OS, la lunghezza della stringa è MQ\_SSL\_SHORT\_PEER\_NAME\_LENGTH.

Specifica il filtro da utilizzare per il confronto con il DN (Distinguished Name) del certificato dal gestore code peer o dal client sull'altra estremità del canale. (Un DN (Distinguished Name) è l'identificativo del certificato TLS.) Se DN (Distinguished Name) nel certificato ricevuto dal peer non corrisponde al filtro SSLPEER, il canale non viene avviato.

Questo parametro è facoltativo; se non viene specificato, il DN (Distinguished Name) del peer non viene controllato quando viene avviato il canale. (Il DN (Distinguished Name) dal certificato è ancora scritto nella definizione SSLPEER conservata in memoria e passato all'uscita di sicurezza). Se SSLCIPH è vuoto, i dati vengono ignorati e non viene emesso alcun messaggio di errore.

Questo parametro è valido per tutti i tipi di canale.

Il valore SSLPEER è specificato nel form standard utilizzato per specificare un DN (Distinguished Name). Ad esempio: SSLPEER('SERIALNUMBER=4C:D0:49:D5:02:5F:38,CN="H1\_C\_FR1",O=IBM,C=GB')

È possibile utilizzare un punto e virgola come separatore anziché una virgola.

I possibili tipi di attributo supportati sono i seguenti:

*Tabella 198. Tipi di attributi e descrizioni*

| <b>Attributo</b>           | <b>Descrizione</b>                             |
|----------------------------|------------------------------------------------|
| SERIALNUMBER               | Numero di serie del certificato                |
| MAIL                       | Indirizzo email                                |
| Deprecated <sub>E</sub>    | Indirizzo e-mail (obsoleto, preferenza:n MAIL) |
| UID o USERID               | Identificativo utente                          |
| <b>CN</b>                  | Nome comune (Common Name)                      |
| т                          | Titolo                                         |
| OU                         | Nome unità organizzativa                       |
| DC                         | Componente dominio                             |
| 0                          | Nome organizzazione                            |
| <b>STREET</b>              | Via / Prima riga dell'indirizzo                |
| L                          | Nome località                                  |
| ST (o SP o S)              | Nome stato o provincia                         |
| <b>PC</b>                  | Codice postale                                 |
| C                          | Paese                                          |
| <b>UNSTRUCTUREDNAME</b>    | Nome host                                      |
| <b>UNSTRUCTUREDADDRESS</b> | Indirizzo IP                                   |
| <b>DNQ</b>                 | Identificativo DN (Distinguished Name)         |

IBM MQ accetta solo lettere maiuscole per i tipi di attributo.

Se uno qualsiasi dei tipi di attributo non supportati viene specificato nella stringa SSLPEER, viene emesso un errore quando l'attributo è definito o in fase di runtime (a seconda della piattaforma su cui si sta eseguendo) e si ritiene che la stringa non corrisponda al DN (Distinguished Name) del certificato di flusso.

Se il DN (Distinguished Name) del certificato in flusso contiene più attributi OU (organizational unit) e SSLPEER specifica che questi attributi devono essere confrontati, devono essere definiti in ordine gerarchico decrescente. Ad esempio, se il DN (Distinguished Name) del certificato di flusso contiene le OU OU=Large Unit,OU=Medium Unit,OU=Small Unit, specificando i seguenti valori SSLPEER:

('OU=Large Unit,OU=Medium Unit') ('OU=\*,OU=Medium Unit,OU=Small Unit') ('OU=\*,OU=Medium Unit')

ma la specifica dei valori SSLPEER seguenti non riesce:

('OU=Medium Unit,OU=Small Unit') ('OU=Large Unit,OU=Small Unit') ('OU=Medium Unit')

Uno o tutti i valori di attributo possono essere generici, un asterisco (\*) da solo o una radice con asterischi iniziali o finali. Questo valore consente a SSLPEER di corrispondere a qualsiasi valore DN (Distinguished Name) o a qualsiasi valore che inizia con la radice per tale attributo.

Se viene specificato un asterisco all'inizio o alla fine di un qualsiasi valore di attributo nel DN (Distinguished Name) sul certificato, è possibile specificare \ \* per verificare una corrispondenza esatta in SSLPEER. Ad esempio, se si dispone di un attributo di CN=Test \* nel DN (Distinguished Name) del certificato, è possibile utilizzare il seguente comando:

SSLPEER('CN=Test\\*')

# **Multi Condity ProporaryModel(MQCFST)**

Il nome della coda modello da utilizzare durante la creazione di una coda temporanea (identificativo parametro MQCACH\_TEMPORARY\_MODEL\_Q).

La lunghezza massima della stringa è MQ\_Q\_NAME\_LENGTH.

# **TemporaryQPrefix (MQCFST)**

Il prefisso del nome della coda temporanea da aggiungere all'inizio della coda modello, quando si ricava un nome della coda temporanea (identificativo del parametro MOCACH\_TEMPORARY\_Q\_PREFIX).

La lunghezza massima della stringa è MQ\_TEMPORARY\_Q\_PREFIX\_LENGTH.

# **TpName (MQCFST)**

Nome del programma di transazione (identificativo del parametro: MQCACH\_TP\_NAME).

Questo nome è il nome del programma di transazione LU 6.2 .

La lunghezza massima della stringa è MQ\_TP\_NAME\_LENGTH.

• Sulle piattaforme IBM i, AIX, Linux, and Windows , questo parametro può essere impostato solo su spazi vuoti. Il nome effettivo viene preso invece dall'oggetto lato comunicazioni CPI-C o (su Windows ) dalle proprietà del nome della destinazione simbolica CPI-C.

Questo parametro è valido solo per canali con un *TransportType* MQXPT\_LU62. Non è valido per i canali riceventi.

# **TPRoot (MQCFST)**

Root dell'argomento per un canale AMQP. (identificativo del parametro: MQCACH\_TOPIC\_ROOT).

Il valore predefinito per TPROOT è SYSTEM.BASE.TOPIC. Con questo valore, la stringa di argomenti utilizzata da un client AMQP per la pubblicazione o la sottoscrizione non ha alcun prefisso e il client può scambiare messaggi con altre applicazioni di pubblicazione / sottoscrizione MQ . Per fare in modo che i client AMQP pubblichino e sottoscrivano sotto un prefisso di argomento, creare prima un oggetto argomento MQ con una stringa di argomenti impostata sul prefisso desiderato, quindi impostare TPRoot sul nome dell'oggetto argomento MQ creato.

Questo parametro è valido solo per i canali AMQP.

# **TransportType (MQCFIN)**

Tipo di protocollo di trasmissione (identificativo del parametro: MQIACH\_XMIT\_PROTOCOL\_TYPE).

Non viene eseguito alcun controllo che sia stato specificato il tipo di trasporto corretto se il canale viene avviato dall'altra estremità. Il valore può essere uno dei seguenti:

**MQXPT\_LU62** LU 6.2. **TCP MQXPT** TCP. **NETBIOS MQXPT** NetBIOS.

Questo valore è supportato in Windows. Si applica anche a z/OS per definire canali di connessione client che si collegano ai server sulle piattaforme che supportano NetBIOS.

### **SPX MQXPT**

SPX.

Questo valore è supportato in Windows. Si applica anche a z/OS per la definizione dei canali di connessione client che si collegano ai server sulle piattaforme che supportano SPX.

# **ID UseClt(MQCFIN)**

Determina il modo in cui vengono eseguiti i controlli di autorizzazione per i canali AMQP. (identificativo del parametro: MQIACH\_USE\_CLIENT\_ID).

Il valore può essere uno dei seguenti:

## **MQUCI\_NO**

L'ID utente MCA deve essere utilizzato per i controlli di autorizzazione.

**SÌ**

L'ID client deve essere utilizzato per i controlli di autorizzazione.

Questo parametro è valido solo per i canali AMQP.

#### **UseDLQ (MQCFIN)**

Determina se la coda di messaggi non instradabili viene utilizzata quando i messaggi non possono essere consegnati dai canali. (identificativo parametro: MQIA\_USE\_DEAD\_LETTER\_Q).

Il valore può essere uno dei seguenti:

### **MQUSEDLQ\_NO**

I messaggi che non possono essere consegnati da un canale vengono considerati un errore. Il canale elimina il messaggio o il canale termina in base all'impostazione NonPersistentMsgSpeed .

### **MQUSEDLQ\_SÌ**

Quando l'attributo gestore code DEADQ fornisce il nome di una coda di messaggi non recapitabili, viene utilizzato, altrimenti il comportamento è quello di MQUSEDLQ\_NO.

#### **UserIdentifier (MQCFST)**

Identificativo utente attività (identificativo parametro: MQCACH\_USER\_ID).

Questo parametro viene utilizzato dall'agent del canale dei messaggi quando si tenta di avviare una sessione SNA sicura con un agent del canale dei messaggi remoto. Su IBM i, AIX and Linux, è valido solo per i valori *ChannelType* di MQCHT\_SENDER, MQCHT\_SERVER, MQCHT\_REQUESTER, MQCHT\_CLNTCONN, MQCHT\_CLUSSDR o MQCHT\_CLUSRCVR. Su z/OS, è valido solo per un valore *ChannelType* di MQCHT\_CLNTCONN.

La lunghezza massima della stringa è MQ\_USER\_ID\_LENGTH. Tuttavia, vengono utilizzati solo i primi 10 caratteri.

#### **XmitQName (MQCFST)**

Nome della coda di trasmissione (identificativo del parametro: MQCACH\_XMIT\_Q\_NAME).

La lunghezza massima della stringa è MQ\_Q\_NAME\_LENGTH.

È richiesto un nome coda di trasmissione (precedentemente definito o specificato qui) se *ChannelType* è MQCHT\_SENDER o MQCHT\_SERVER. Non è valido per altri tipi di canale.

# **Codici di errore (Modifica, Copia e Crea canale)**

Questo comando potrebbe restituire i seguenti codici di errore nell'intestazione del formato della risposta, oltre ai codici elencati in ["Codici di errore applicabili a tutti i comandi" a pagina 1047.](#page-1046-0)

### **Motivo (MQLONG)**

Il valore può essere uno dei seguenti:

# **ERRORE MQRCCF\_BATCH\_INT\_**

Intervallo batch non valido.

### **TIPO\_WRONG\_BATCH\_MQRCCF**

Parametro intervallo batch non consentito per questo tipo di canale.

**ERRORE MQRCCF\_BATCH\_SIZ** Dimensione batch non valida.

### **ERRORE MQRCCF\_CHANNEL\_NAME\_ERROR** Errore nome canale.

**MQRCCF\_CHANNEL\_NOT\_FOUND** Canale non trovato.

**ERRORE MQRCCF\_CHANNEL\_TYPE\_ERROR** Tipo di canale non valido.

**MQRCCF\_CLUSTER\_NOME\_CONFLITTO**

Conflitto nome cluster.

- **ERRORE MQRCCF\_DISC\_INT\_** Intervallo di disconnessione non valido.
- **TIPO\_DISC\_MQRCCF\_INT\_WRONG\_**

Intervallo di disconnessione non consentito per questo tipo di canale.

**ERRORE INTERVAL\_HB\_MQRCCF\_**

Intervallo heartbeat non valido.

## **MQRCCF\_HB\_INTERVAL\_WRONG\_TIPO**

Il parametro dell'intervallo heartbeat non è consentito per questo tipo di canale.

**MQRCCF\_KWD\_VALUE\_XX\_ENCODE\_CASE\_ONE tipo\_scrittura**

Una parola chiave attributo e una combinazione di valore non sono validi per questo tipo di canale.

**ERRORE MQRCCF\_LONG\_RETRY\_ERROR**

Conteggio tentativi lunghi non valido.

### **MQRCCF\_LONG\_RETRY\_WRONG\_TIPO**

Il parametro relativo ai tentativi lunghi non è consentito per questo tipo di canale.

**MQRCCF\_LONG\_TIMER\_ERROR**

Temporizzatore lungo non valido.

# **MQRCCF\_LONG\_TIMER\_TIPO\_ERRATO**

Parametro temporizzatore lungo non consentito per questo tipo di canale.

**ERRORE MQRCCF\_MAX\_INSTANCE\_**

Valore numero massimo di istanze non valido.

### **ERR CLNT MQRCCF\_MAX\_INSTS\_PER\_ERR**

Valore numero massimo di istanze per client non valido.

**MQRCCF\_MAX\_MSG\_LENGTH\_ERROR**

Lunghezza massima del messaggio non valida.

# **ERRORE NAME\_MCA\_MQRCCF\_**

Errore del nome dell'agente canale dei messaggi.

## **MQRCCF\_MCA\_NAME\_WRONG\_TYPE**

Il nome dell'agente canale dei messaggi non è consentito per questo tipo di canale.

#### **MQRCCF\_MCA\_TYPE\_ERROR**

Tipo di agente del canale dei messaggi non valido.

### **MQRCCF\_MISSING\_CONN\_NAME**

Parametro nome connessione richiesto ma mancante.

### **ERRORE MQRCCF\_MR\_COUNT\_**

Conteggio tentativi messaggio non valido.

### **MMR\_COUNT\_WRONG\_TYPE MQRCCF\_**

Il parametro conteggio tentativi messaggi non è consentito per questo tipo di canale.

# **ERRORE NAME\_MR\_MQRCCF\_EXIT\_**

Errore nome uscita nuovo tentativo messaggio canale.

# **TIPO\_WRONG\_MR\_EXIT\_NAME\_MQRCCF\_**

Il parametro di uscita nuovo tentativo messaggio non è consentito per questo tipo di canale.

# **ERRORE INTERNO MQRCCF\_MR**

Intervallo tentativi messaggi non valido.

### **TIPO\_WRONG\_MR\_MQRCCF\_INTERVAL\_**

Il parametro dell'intervallo di tentativi del messaggio non è consentito per questo tipo di canale.

### **ERRORE NAME\_EXIT\_MSG\_MQRCCF\_**

Errore nome uscita messaggio canale.

# **ERRORE DI PREZZO MQRCCF\_NET\_NET**

Errore valore priorità di rete.

### **MQRCCF\_NET\_PRIORITY\_WRONG\_TIPO**

Attributo di priorità di rete non consentito per questo tipo di canale.

### **ERRORE MQRCCF\_NPM\_SPE**

Velocità messaggio non persistente non valida.

### **TIPO\_MQRCCF\_NPM\_SPEED\_WRONG\_**

Parametro di velocità dei messaggi non persistenti non consentito per questo tipo di canale.

#### **ERRORE MQRCCF\_PARM\_SEQUENCE**

Sequenza parametro non valida.

### **ERRORE UT\_AUTORE MQRCCF\_PUT\_**

Valore autorizzazione di inserimento non valido.

### **TIPO\_UT\_AUTH\_WRONG\_MQRCCF\_**

Parametro di immissione autorizzazione non consentito per questo tipo di canale.

### **ERRORE MQRCCF\_RCV\_EXIT\_NAME\_ERROR**

Errore nome uscita ricezione canale.

#### **ERRORE MQRCCF\_SEC\_EXIT\_NAME\_ERROR**

Errore del nome dell'exit di sicurezza del canale.

### **MQRCCF\_SEND\_EXIT\_NAME\_ERROR**

Errore nome uscita di invio canale.

# **ERRORE MQRCCF\_SEQ\_NUMBER\_WRAP**

Numero di ritorno a capo sequenza non valido.

### **ERRORE MQRCCF\_SHARING\_CONVS\_**

Il valore fornito per le conversazioni di condivisione non è valido.

#### **TIPO\_CONVS\_SHARING\_MQRCCF**

Parametro Conversazioni di condivisione non valido per questo tipo di canale.

### **ERRORE RETRA\_MQRCCF\_SHORT\_** Conteggio tentativi brevi non valido.

#### **MQRCCF\_SHORT\_RETRY\_WRONG\_TIPO**

Parametro di riprova breve non consentito per questo tipo di canale.

#### **ERRORE MQRCCF\_SHORT\_TIMER**

Valore temporizzatore breve non valido.

#### **MQRCCF\_SHORT\_TIMER\_GIUSTAMENTE**

Parametro temporizzatore breve non consentito per questo tipo di canale.

#### **MQRCCF\_SSL\_CIPHER\_SPEC\_ERROR**

CipherSpec TLS non valido.

# **MQRCCF\_SSL\_CLIENT\_AUTH\_ERROR**

Autenticazione client TLS non valida.

### **ERRORE MQRCCF\_SSL\_PEER\_NAME\_ERROR** Nome peer TLS non valido.

**TIPO\_WRONG\_CHANNEL\_MQRCCF** Parametro non consentito per questo tipo di canale.

# **MQRCCF\_XMIT\_PROTOCOL\_TYPE\_ERR**

Tipo di protocollo di trasmissione non valido.

# **MQRCCF\_XMIT\_Q\_NAME\_ERROR**

Errore del nome della coda di trasmissione.

### **MQRCCF\_XMIT\_Q\_NAME\_WRONG\_TYPE**

Nome coda di trasmissione non consentito per questo tipo di canale.

# *Modifica, copia e crea canale (MQTT) su AIX, Linux, and Windows*

Il comando Modifica canale PCF modifica le definizioni di canale di telemetria esistenti. I comandi Copia e Crea canale creano nuove definizioni di canali di telemetria - il comando Copia utilizza i valori di attributo di una definizione di canale esistente.

Il comando Modifica canale (MQCMD\_CHANGE\_CHALLEGATO) modifica gli attributi specificati in una definizione di canale. Per tutti i parametri facoltativi omessi, il valore non viene modificato.

Il comando di copia del canale (MQCMD\_COPY\_CHALLEGATO) crea una nuova definizione di canale utilizzando, per attributi non specificati nel comando, i valori di attributo di una definizione di canale esistente.

Il comando Crea canale (MQCMD\_CREATE\_CHALLEGATO) crea una definizione di canale IBM MQ . Tutti gli attributi non definiti esplicitamente vengono impostati sui valori predefiniti sul gestore code di destinazione. Se esiste un canale predefinito di sistema per il tipo di canale creato, i valori predefiniti vengono presi da lì.

# **Parametri obbligatori (Modifica, Crea canale)**

# **ChannelName (MQCFST)**

Nome canale (identificativo parametro: MQCACH\_CHANNEL\_NAME).

Specifica il nome della definizione di canale da modificare o creare

La lunghezza massima della stringa è MQ\_CHANNEL\_NAME\_LENGTH.

## **ChannelType (MQCFIN)**

Tipo di canale (identificativo del parametro: MQIACH\_CHANNEL\_TYPE).

Specifica il tipo di canale che si sta modificando, copiando o creando. Il valore può essere uno dei seguenti:

### **MQCH\_MQTT**

Telemetria.

# **TrpType (MQCFIN)**

Il tipo di protocollo di trasmissione del canale (identificativo del parametro: MQIACH\_XMIT\_PROTOCOL\_TYPE). Questo parametro è obbligatorio per un comando di creazione nella telemetria.

Non viene eseguito alcun controllo che sia stato specificato il tipo di trasporto corretto se il canale viene avviato dall'altra estremità. Il valore è:

**TCP MQXPT** TCP.

# **Porta (MQCFIN)**

Il numero di porta da utilizzare se *TrpType* è impostato su MQXPT\_TCP. Questo parametro è obbligatorio per un comando di creazione nella telemetria, se *TrpType* è impostato su MQXPT\_TCP. Il valore è compreso nell'intervallo 1 - 65335.

# **Parametri obbligatori (Copia canale)**

### **ChannelType (MQCFIN)**

Tipo di canale (identificativo del parametro: MQIACH\_CHANNEL\_TYPE).

Specifica il tipo di canale che si sta modificando, copiando o creando. Il valore può essere uno dei seguenti:

# **MQCH\_MQTT**

Telemetria.

# **Parametri facoltativi (Modifica, Copia e Crea canale)**

# **Backlog (MQCFIN)**

Il numero di richieste di connessione simultanee supportate dal canale di telemetria in qualsiasi momento (identificativo del parametro: MQIACH\_BACKLOG).

Il valore è compreso tra 0 e 999999999.

# **Configurazione JAAS (MQCFST)**

Il percorso file della configurazione JAAS (identificativo del parametro: MQCACH\_JAAS\_CONFIG).

La lunghezza massima di questo valore è MQ\_JAAS\_CONFIG\_LENGTH.

È possibile specificare solo uno tra JAASCONFIG, MCAUSER e USECLIENTID per un canale di telemetria; se non ne viene specificato alcuno, non viene eseguita alcuna autenticazione. Se viene specificato JAASConfig, il client invia un nome utente e una parola d'ordine. In tutti gli altri casi, il nome utente del flusso viene ignorato.

# **LocalAddress (MQCFST)**

Indirizzo di comunicazione locale per il canale (identificativo del parametro: MQCACH\_LOCAL\_ADDRESS).

La lunghezza massima della stringa è MQ\_LOCAL\_ADDRESS\_LENGTH.

Il valore specificato dipende dal tipo di trasporto *(TrpType)* da utilizzare:

# **TCP/IP**

Il valore è l'indirizzo IP facoltativo e la porta o l'intervallo di porte facoltativi da utilizzare per le comunicazioni TCP/IP in uscita. Il formato di queste informazioni è il seguente:

```
[ip-addr][(low-port[,high-port])]
```
dove ip-addr è specificato in IPv4 decimale puntato, IPv6 in notazione esadecimale o in formato alfanumerico e low-port e high-port sono numeri di porta racchiusi tra parentesi. Sono tutti facoltativi.

# **Tutti gli altri**

Il valore viene ignorato; non viene diagnosticato alcun errore.

Utilizzare questo parametro se si desidera che un canale utilizzi un particolare indirizzo IP, porta o intervallo di porte per le comunicazioni in uscita. Questo parametro è utile quando una macchina è connessa a più reti con indirizzi IP diversi.

Esempi di utilizzo

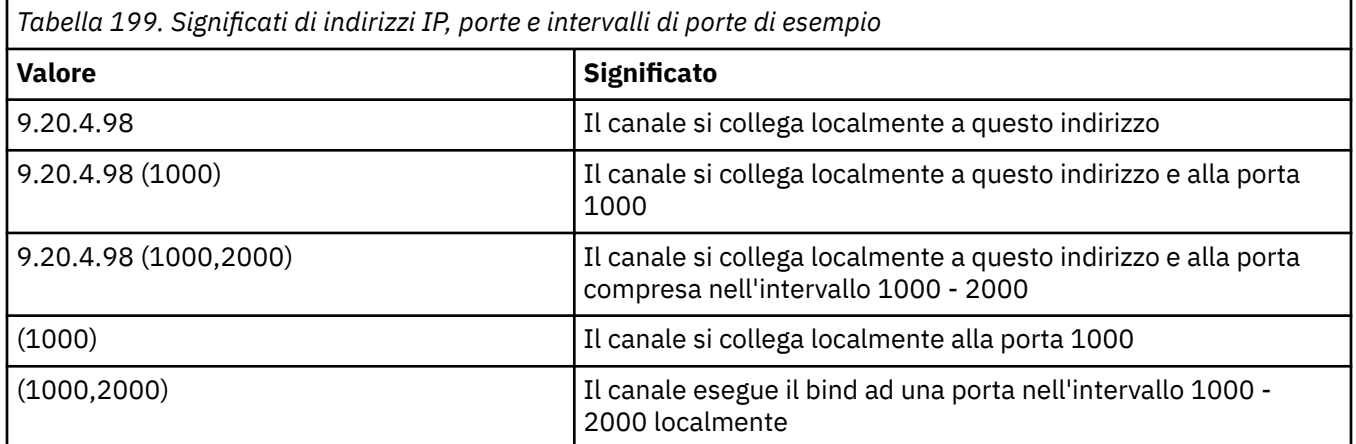

### **Nota:**

• Non confondere questo parametro con *ConnectionName*. Il parametro *LocalAddress* specifica le caratteristiche delle comunicazioni locali; il parametro *ConnectionName* specifica come raggiungere un gestore code remoto.

# **Protocollo (MQCFIL)**

Protocolli client supportati dal canale MQTT (identificativo parametro: MQIACH\_PROTOCOL).

Il valore può essere uno o più dei seguenti valori:

### **MQPROTO\_MQTTV311**

Il canale accetta connessioni dai client utilizzando il protocollo definito dallo standard [MQTT 3.1.1](https://docs.oasis-open.org/mqtt/mqtt/v3.1.1/os/mqtt-v3.1.1-os.html) Oasis. La funzionalità fornita da questo protocollo è quasi identica a quella fornita dal protocollo MQTTV3 preesistente.

### **MQPROTO\_MQTTV3**

Il canale accetta le connessioni dai client utilizzando [Specifica del protocollo V3.1 MQTT](https://public.dhe.ibm.com/software/dw/webservices/ws-mqtt/mqtt-v3r1.html) da mqtt.org.

# **MQPROTO\_HTTP**

Il canale accetta richieste HTTP per le pagine o WebSockets connessioni a MQ Telemetry.

Se non si specifica alcun protocollo client, il canale accetta le connessioni dai client utilizzando uno dei protocolli supportati.

Se la configurazione include un canale MQTT modificato per l'ultima volta in una versione precedente del prodotto, è necessario modificare esplicitamente l'impostazione del protocollo per richiedere al canale di utilizzare l'opzione MQTTV311 . Ciò si verifica anche se il canale non specifica alcun protocollo client, poiché i protocolli specifici da utilizzare con il canale vengono memorizzati al momento della configurazione del canale e le versioni precedenti del prodotto non hanno alcuna conoscenza dell'opzione MQTTV311 . Per richiedere a un canale in questo stato di utilizzare l'opzione MQTTV311 , aggiungere esplicitamente l'opzione e salvare le modifiche. La definizione di canale riconosce ora l'opzione. Se successivamente si modificano nuovamente le impostazioni e non si specificano protocolli client, l'opzione MQTTV311 è ancora inclusa nell'elenco memorizzato di protocolli supportati.

# **SSLCipherSuite (MQCFST)**

CipherSuite (identificativo del parametro: MQCACH\_SSL\_CIPHER\_SUITE).

La lunghezza della stringa è MQ SSL CIPHER SUITE\_LENGTH.

Tipo di parametro del canale di caratteri CIPHER SUITE SSL.

### **SSLClientAuth (MQCFIN)**

Autenticazione client (identificativo del parametro: MQIACH\_SSL\_CLIENT\_AUTH).

Il valore può essere uno dei seguenti:

# **MQSCA\_XX\_ENCODE\_CASE\_ONE obbligatorio**

Autenticazione client richiesta

# **MQSCA\_XX\_ENCODE\_CASE\_ONE facoltativo**

L'autenticazione client è opzionale.

# **MQSCA\_NEVER\_REQUIRED**

L'autenticazione client non è mai richiesta e non deve essere fornita.

Definisce se IBM MQ richiede un certificato dal client TLS.

Il client TLS è la fine del canale di messaggi che avvia la connessione. Il server TLS è la fine del canale di messaggi che riceve il flusso di iniziazione.

Questo parametro viene utilizzato soltanto per i canali con SSLCIPH specificato. Se SSLCIPH è vuoto, i dati vengono ignorati e non viene emesso alcun messaggio di errore.

# **SSLKeyFile (MQCFST)**

L'archivio per i certificati digitali e le relative chiavi private associate (identificativo del parametro: MQCA\_SSL\_KEY\_REPOSITORY).

Se non viene specificato un file chiave, TLS non viene utilizzato.

La lunghezza massima di questo parametro è MQ\_SSL\_KEY\_REPOSITORY\_LENGTH.

### **SSLPassPhrase (MQCFST)**

La password per il repository delle chiavi (identificativo parametro: MQCACH\_SSL\_KEY\_PASSPHRASE).

Se non viene immessa alcuna passphrase, è necessario utilizzare le connessioni non codificate.

La lunghezza massima di questo parametro è MQ\_SSL\_KEY\_PASSPHRASE\_LENGTH.

Se il servizio MQXR è configurato per la codifica delle passphrase specificando l'opzione **-sf** in STARTARG per il servizio, la passphrase verrà codificata. Per ulteriori informazioni sulla crittografia delle passphrase, vedi Crittografia delle passphrase per i canali TLS MQTT.

### **Identificativo UseClient(MQCFIN)**

Determina se utilizzare l'ID client di una nuova connessione come ID utente per tale connessione (identificativo parametro: MQIACH\_USE\_CLIENT\_ID).

Il valore è:

**SÌ**

Si.

# **MQUCI\_NO**

Num.

È possibile specificare solo uno tra JAASCONFIG, MCAUSER e USECLIENTID per un canale di telemetria; se non ne viene specificato alcuno, non viene eseguita alcuna autenticazione. Se viene specificato USECLIENTID, il nome utente del client viene ignorato.

# **Codici di errore (Modifica, Copia e Crea canale)**

Questo comando potrebbe restituire i seguenti codici di errore nell'intestazione del formato della risposta, oltre ai codici elencati in ["Codici di errore applicabili a tutti i comandi" a pagina 1047.](#page-1046-0)

### **Motivo (MQLONG)**

Il valore può essere uno dei seguenti:

### **ERRORE MQRCCF\_BATCH\_INT\_**

Intervallo batch non valido.

# **TIPO\_WRONG\_BATCH\_MQRCCF**

Parametro intervallo batch non consentito per questo tipo di canale.

### **ERRORE MQRCCF\_BATCH\_SIZ**

Dimensione batch non valida.

### **ERRORE MQRCCF\_CHANNEL\_NAME\_ERROR**

Errore nome canale.

### **MQRCCF\_CHANNEL\_NOT\_FOUND**

Canale non trovato.

### **ERRORE MQRCCF\_CHANNEL\_TYPE\_ERROR**

Tipo di canale non valido.

#### **MQRCCF\_CLUSTER\_NOME\_CONFLITTO** Conflitto nome cluster.

# **ERRORE MQRCCF\_DISC\_INT\_**

Intervallo di disconnessione non valido.

### **TIPO\_DISC\_MQRCCF\_INT\_WRONG\_**

Intervallo di disconnessione non consentito per questo tipo di canale.

### **ERRORE INTERVAL\_HB\_MQRCCF\_**

Intervallo heartbeat non valido.

### **MQRCCF\_HB\_INTERVAL\_WRONG\_TIPO**

Il parametro dell'intervallo heartbeat non è consentito per questo tipo di canale.

### **ERRORE MQRCCF\_LONG\_RETRY\_ERROR**

Conteggio tentativi lunghi non valido.

# **MQRCCF\_LONG\_RETRY\_WRONG\_TIPO**

Il parametro relativo ai tentativi lunghi non è consentito per questo tipo di canale.

### **MQRCCF\_LONG\_TIMER\_ERROR**

Temporizzatore lungo non valido.

### **MQRCCF\_LONG\_TIMER\_TIPO\_ERRATO**

Parametro temporizzatore lungo non consentito per questo tipo di canale.

### **ERRORE MQRCCF\_MAX\_INSTANCE\_**

Valore numero massimo di istanze non valido.

### **ERR CLNT MQRCCF\_MAX\_INSTS\_PER\_ERR**

Valore numero massimo di istanze per client non valido.

# **MQRCCF\_MAX\_MSG\_LENGTH\_ERROR**

Lunghezza massima del messaggio non valida.

# **ERRORE NAME\_MCA\_MQRCCF\_**

Errore del nome dell'agente canale dei messaggi.

# **MQRCCF\_MCA\_NAME\_WRONG\_TYPE**

Il nome dell'agente canale dei messaggi non è consentito per questo tipo di canale.

# **MQRCCF\_MCA\_TYPE\_ERROR**

Tipo di agente del canale dei messaggi non valido.

# **MQRCCF\_MISSING\_CONN\_NAME**

Parametro nome connessione richiesto ma mancante.

### **ERRORE MQRCCF\_MR\_COUNT\_**

Conteggio tentativi messaggio non valido.

# **MMR\_COUNT\_WRONG\_TYPE MQRCCF\_**

Il parametro conteggio tentativi messaggi non è consentito per questo tipo di canale.

# **ERRORE NAME\_MR\_MQRCCF\_EXIT\_**

Errore nome uscita nuovo tentativo messaggio canale.

# **TIPO\_WRONG\_MR\_EXIT\_NAME\_MQRCCF\_**

Il parametro di uscita nuovo tentativo messaggio non è consentito per questo tipo di canale.

### **ERRORE INTERNO MQRCCF\_MR** Intervallo tentativi messaggi non valido.

**TIPO\_WRONG\_MR\_MQRCCF\_INTERVAL\_**

# Il parametro dell'intervallo di tentativi del messaggio non è consentito per questo tipo di canale.

# **ERRORE NAME\_EXIT\_MSG\_MQRCCF\_**

Errore nome uscita messaggio canale.

### **ERRORE DI PREZZO MQRCCF\_NET\_NET**

Errore valore priorità di rete.

# **MQRCCF\_NET\_PRIORITY\_WRONG\_TIPO**

Attributo di priorità di rete non consentito per questo tipo di canale.

### **ERRORE MQRCCF\_NPM\_SPE**

Velocità messaggio non persistente non valida.

# **TIPO\_MQRCCF\_NPM\_SPEED\_WRONG\_**

Parametro di velocità dei messaggi non persistenti non consentito per questo tipo di canale.

# **ERRORE MQRCCF\_PARM\_SEQUENCE**

Sequenza parametro non valida.

# **ERRORE UT\_AUTORE MQRCCF\_PUT\_**

Valore autorizzazione di inserimento non valido.

# **TIPO\_UT\_AUTH\_WRONG\_MQRCCF\_**

Parametro di immissione autorizzazione non consentito per questo tipo di canale.

### **ERRORE MQRCCF\_RCV\_EXIT\_NAME\_ERROR**

Errore nome uscita ricezione canale.

### **ERRORE MQRCCF\_SEC\_EXIT\_NAME\_ERROR**

Errore del nome dell'exit di sicurezza del canale.

### **MQRCCF\_SEND\_EXIT\_NAME\_ERROR**

Errore nome uscita di invio canale.

### **ERRORE MQRCCF\_SEQ\_NUMBER\_WRAP**

Numero di ritorno a capo sequenza non valido.

#### **ERRORE MQRCCF\_SHARING\_CONVS\_**

Il valore fornito per le conversazioni di condivisione non è valido.

### **TIPO\_CONVS\_SHARING\_MQRCCF**

Parametro Conversazioni di condivisione non valido per questo tipo di canale.

#### **ERRORE RETRA\_MQRCCF\_SHORT\_**

Conteggio tentativi brevi non valido.

# **MQRCCF\_SHORT\_RETRY\_WRONG\_TIPO**

Parametro di riprova breve non consentito per questo tipo di canale.

### **ERRORE MQRCCF\_SHORT\_TIMER**

Valore temporizzatore breve non valido.

#### **MQRCCF\_SHORT\_TIMER\_GIUSTAMENTE**

Parametro temporizzatore breve non consentito per questo tipo di canale.

#### **MQRCCF\_SSL\_CIPHER\_SPEC\_ERROR**

CipherSpec TLS non valido.

### **MQRCCF\_SSL\_CLIENT\_AUTH\_ERROR**

Autenticazione client TLS non valida.

### **ERRORE MQRCCF\_SSL\_PEER\_NAME\_ERROR**

Nome peer TLS non valido.

### **TIPO\_WRONG\_CHANNEL\_MQRCCF**

Parametro non consentito per questo tipo di canale.

### **MQRCCF\_XMIT\_PROTOCOL\_TYPE\_ERR**

Tipo di protocollo di trasmissione non valido.

**MQRCCF\_XMIT\_Q\_NAME\_ERROR** Errore del nome della coda di trasmissione.

# **MQRCCF\_XMIT\_Q\_NAME\_WRONG\_TYPE**

Nome coda di trasmissione non consentito per questo tipo di canale.

# *Modifica, copia e crea listener del canale su più piattaforme*

Il comando Change Channel Listener PCF modifica definizioni di listener di canale esistenti. I comandi Copia e Crea listener del canale creano nuove definizioni del listener del canale - il comando Copia utilizza i valori di attributo di una definizione del listener del canale esistente.

Il comando MQCMD\_CHANGE\_LISTENER (Modifica listener canale) modifica gli attributi specificati di una definizione di listener IBM MQ esistente. Per tutti i parametri facoltativi omessi, il valore non viene modificato.

Il comando MQCMD\_ COPY\_LISTENER (Copia listener canale) crea una definizione di listener IBM MQ , utilizzando, per attributi non specificati nel comando, i valori di attributo di una definizione di listener esistente.

Il comando MQCMD\_CreATE\_LISTENER (Creazione listener canale) crea una definizione di listener IBM MQ . Tutti gli attributi non definiti esplicitamente vengono impostati sui valori predefiniti sul gestore code di destinazione.

# **Parametri obbligatori (Modifica e crea listener del canale)**

### **ListenerName (MQCFST)**

Il nome della definizione del listener da modificare o creare (identificativo del parametro: MQCACH\_LISTENER\_NAME).

La lunghezza massima della stringa è MQ\_LISTENER\_NAME\_LENGTH.

### **TransportType (MQCFIN)**

Protocollo di comunicazione (identificativo del parametro: MQIACH\_XMIT\_PROTOCOL\_TYPE).

Il valore può essere:

**TCP MQXPT**

TCP.

### **MQXPT\_LU62**

LU 6.2. Questo valore è valido solo su Windows.

### **NETBIOS MQXPT**

NetBIOS. Questo valore è valido solo su Windows.

# **SPX MQXPT**

SPX. Questo valore è valido solo su Windows.

# **Parametri obbligatori (Copia listener del canale)**

### **Nome FromListener(MQCFST)**

Il nome della definizione del listener da cui copiare (identificativo del parametro: MOCACF\_FROM\_LISTENER\_NAME).

Questo parametro specifica il nome della definizione listener esistente che contiene i valori per gli attributi non specificati in questo comando.

La lunghezza massima della stringa è MQ\_LISTENER\_NAME\_LENGTH.

### **Nome ToListener(MQCFST)**

Al nome del listener (identificativo parametro: MQCACF\_TO\_LISTENER\_NAME).

Questo parametro specifica il nome della nuova definizione di listener. Se esiste una definizione listener con questo nome, *Replace* deve essere specificata come MQRP\_YES.

La lunghezza massima della stringa è MQ\_LISTENER\_NAME\_LENGTH.

# **Parametri facoltativi (Modifica, Copia e Crea listener del canale)**

### **Adattatore (MQCFIN)**

Numero adattatore (identificativo del parametro: MQIACH\_ADAPTER).

Il numero dell'adattatore in cui NetBIOS resta in attesa. Questo parametro è valido solo su Windows.

# **Backlog (MQCFIN)**

Backlog (identificativo del parametro: MQIACH\_BACKLOG).

Il numero di richieste di connessioni simultanee supportate dal listener.

### **Comandi (MQCFIN)**

Numero dell'adattatore (identificativo del parametro: MQIACH\_COMMAND\_COUNT).

Il numero di comandi che il listener può utilizzare. Questo parametro è valido solo su Windows.

### **Indirizzo IP (MQCFST)**

Indirizzo IP (ID parametro: MQCACH\_IP\_ADDRESS).

Indirizzo IP per il listener specificato in formato IPv4 decimale puntato, IPv6 notazione esadecimale o nome host alfanumerico. Se non si specifica un valore per questo parametro, il listener rimane in ascolto su tutti gli stack IPv4 e IPv6 configurati.

La lunghezza massima della stringa è MQ\_LOCAL\_ADDRESS\_LENGTH

### **ListenerDesc (MQCFST)**

Descrizione della definizione del listener (identificativo del parametro: MQCACH\_LISTENER\_DESC).

Questo parametro è un commento di testo semplice che fornisce informazioni descrittive sulla definizione del listener. Deve contenere esclusivamente caratteri visualizzabili.

Se vengono utilizzati caratteri che non si trovano nel CCSID (Coded Character Set Identifier) per il gestore code su cui è in esecuzione il comando, potrebbero essere convertiti in modo non corretto.

La lunghezza massima della stringa è MQ\_LISTENER\_DESC\_LENGTH.

### **LocalName (MQCFST)**

Nome locale NetBIOS (identificativo del parametro: MQCACH\_LOCAL\_NAME).

Il nome locale del NETBIOS utilizzato dal listener. Questo parametro è valido solo su Windows.

La lunghezza massima della stringa è MQ\_CONN\_NAME\_LENGTH

#### **NetbiosNames (MQCFIN)**

Nomi NetBIOS (identificativo del parametro: MQIACH\_NAME\_COUNT).

Il numero di nomi supportati dal listener. Questo parametro è valido solo su Windows.

#### **Porta (MQCFIN)**

Numero di porta (identificativo del parametro: MQIACH\_PORT).

Il numero porta per TCP/IP. Questo parametro è valido solo se il valore di *TransportType* è MQXPT\_TCP.

### **Sostituisci (MQCFIN)**

Sostituire gli attributi (identificativo del parametro: MQIACF\_REPLACE).

Se esiste una definizione di elenco nomi con lo stesso nome di *ToListenerName* , questa definizione specifica se deve essere sostituita. Il valore può essere:

### **SÌ MQRP**

Sostituire la definizione esistente.

# **MQRP\_NO**

Non sostituire la definizione esistente.

### **Sessioni (MQCFIN)**

Sessioni NetBIOS (ID parametro: MQIACH\_SESSION\_COUNT).

Il numero di sessioni che il listener può utilizzare. Questo parametro è valido solo su Windows.

### **Socket (MQCFIN)**

Numero socket SPX (identificativo del parametro: MQIACH\_SOCKET).

Il socket SPX su cui ascoltare. Questo parametro è valido solo se il valore di *TransportType* è MQXPT\_SPX.

### **StartMode (MQCFIN)**

Modalità servizio (identificativo del parametro: MQIACH\_LISTENER\_CONTROL).

Specifica il modo in cui il listener deve essere avviato e arrestato. Il valore può essere uno dei seguenti:

### **MQSVC\_CONTROL\_MANUAL**

Il listener non deve essere avviato automaticamente o arrestato automaticamente. Deve essere controllata dal comando utente. Questo è il valore predefinito.

# **MQSVC\_CONTROL\_Q\_MGR**

Il listener definito deve essere avviato e arrestato contemporaneamente all'avvio e all'arresto del gestore code.

# **MQSVC\_CONTROL\_Q\_MGR\_START**

Il listener deve essere avviato contemporaneamente all'avvio del gestore code, ma non viene richiesto l'arresto quando il gestore code viene arrestato.

# **Nome TP (MQCFST)**

Nome del programma di transazione (identificativo del parametro: MQCACH\_TP\_NAME).

Il nome del programma di transazione LU 6.2 . Questo parametro è valido solo su Windows.

La lunghezza massima della stringa è MQ\_TP\_NAME\_LENGTH

# *Modificare, copiare e creare un oggetto di informazioni di comunicazione su*

# *più piattaforme*

Il comando Modifica oggetto informazioni di comunicazione PCF modifica le definizioni oggetto informazioni di comunicazione esistenti. I comandi Copia e Crea oggetto informazioni di comunicazione creano nuove definizioni oggetto informazioni di comunicazione - il comando Copia utilizza i valori di attributo di una definizione oggetto informazioni di comunicazione esistente.

Il comando Modifica informazioni di comunicazione (MQCMD\_CHANGE\_COMM\_INFO) modifica gli attributi specificati di una definizione di oggetto informazioni di comunicazione IBM MQ esistente. Per tutti i parametri facoltativi omessi, il valore non viene modificato.

Il comando Copia informazioni di comunicazione (MQCMD\_COPY\_COMM\_INFO) crea una definizione di oggetto informazioni di comunicazione IBM MQ , utilizzando, per gli attributi che non sono specificati nel comando, i valori di attributo di una definizione di informazioni di comunicazione esistente.

Il comando di creazione delle informazioni di comunicazione (MQCMD\_CREATE\_COMM\_INFO) crea una definizione dell'oggetto informazioni di comunicazione IBM MQ . Tutti gli attributi non definiti esplicitamente vengono impostati sui valori predefiniti sul gestore code di destinazione.

# **Parametro richiesto (modifica delle informazioni di comunicazione)**

# **ComminfoName (MQCFST)**

Il nome della definizione delle informazioni di comunicazioni da modificare (identificativo del parametro: MQCA\_COMM\_INFO\_NAME).

La lunghezza massima della stringa è MQ\_COMM\_INFO\_NAME\_LENGTH.

# **Parametri obbligatori (Copia informazioni di comunicazione)**

# **Nome FromComminfo(MQCFST)**

Il nome della definizione dell'oggetto informazioni di comunicazione da cui copiare (identificativo del parametro: MQCACF\_FROM\_COMM\_INFO\_NAME).

La lunghezza massima della stringa è MQ\_COMM\_INFO\_NAME\_LENGTH.

# **Nome ToComminfo(MQCFST)**

Il nome della definizione delle informazioni di comunicazione in cui copiare (identificativo del parametro: MQCACF\_TO\_COMM\_INFO\_NAME).

La lunghezza massima della stringa è MQ\_COMM\_INFO\_NAME\_LENGTH.

# **Parametri obbligatori (Crea informazioni di comunicazione)**

# **ComminfoName (MQCFST)**

Il nome della definizione delle informazioni di comunicazione da creare (identificativo del parametro: MQCA\_COMM\_INFO\_NAME).

La lunghezza massima della stringa è MQ\_COMM\_INFO\_NAME\_LENGTH.

# **Parametri facoltativi (Modifica, Copia e Crea informazioni di comunicazione)**

# **Bridge (MQCFIN)**

Controlla se le pubblicazioni dalle applicazioni che non utilizzano Multicast sono collegate tramite bridge alle applicazioni che utilizzano multicast (identificativo parametro: MQIA\_MCAST\_BRIDGE).

Il bridging non si applica agli argomenti contrassegnati come **MCAST(ONLY)**. Poiché questi argomenti possono avere solo traffico multicast, non è applicabile al bridge al dominio di pubblicazione / sottoscrizione non multicast.

# **DISABILITAZIONE\_MQMCB**

Le pubblicazioni dalle applicazioni che non utilizzano multicast non sono collegate con bridge alle applicazioni che utilizzano multicast. Questo è il valore predefinito per IBM i.

# **MQMCB\_ENABLED**

Le pubblicazioni dalle applicazioni che non utilizzano multicast sono collegate con bridge alle applicazioni che utilizzano multicast. Questo è il valore predefinito per piattaforme diverse da IBM i. Questo valore non è valido su IBM i.

# **CCSID (MQCFIN)**

Il CCSID (coded character set identifier) su cui vengono trasmessi i messaggi (identificativo parametro: MQIA\_CODED\_CHAR\_SET\_ID).

Specificare un valore compreso tra 1 e 65535.

Il CCSID deve specificare un valore definito per la propria piattaforma e utilizzare un set di caratteri appropriato per tale piattaforma. Se si utilizza questo parametro per modificare il CCSID, le applicazioni in esecuzione quando viene applicata la modifica continuano ad utilizzare il CCSID originale. Per questo motivo, è necessario arrestare e riavviare tutte le applicazioni in esecuzione prima di continuare.

Ciò include il server dei comandi e i programmi del canale. A questo scopo, arrestare e riavviare il gestore code dopo aver apportato la modifica. Il valore predefinito è ASPUB, che significa che la serie di caratteri codificati viene presa da quella fornita nel messaggio pubblicato.

# **CommEvent (MQCFIN)**

Controlla se vengono generati messaggi di evento per gli handle multicast creati utilizzando questo oggetto COMMINFO (identificativo parametro: MQIA\_COMM\_EVENT).

Gli eventi vengono generati solo se il controllo è abilitato anche utilizzando il parametro **MonitorInterval** .

# **DISABILITAZIONE\_MQEVR**

Le pubblicazioni dalle applicazioni che non utilizzano multicast non sono collegate con bridge alle applicazioni che utilizzano multicast. Questo è il valore predefinito.

# **MQEVR\_ENABLED**

Le pubblicazioni dalle applicazioni che non utilizzano multicast sono collegate con bridge alle applicazioni che utilizzano multicast.

# **MQEVR\_ECCEZIONE**

I messaggi di evento vengono scritti se l'affidabilità del messaggio è inferiore alla soglia di affidabilità. Per impostazione predefinita, la soglia di affidabilità è impostata su 90.

# **Descrizione (MQCFST)**

Commento in testo semplice che fornisce informazioni descrittive sull'oggetto delle informazioni di comunicazione (identificativo del parametro: MQCA\_COMM\_INFO\_DESC).

Deve contenere esclusivamente caratteri visualizzabili. La lunghezza massima è 64 caratteri. In un'installazione DBCS, può contenere caratteri DBCS (soggetti a una lunghezza massima di 64 byte).

Se vengono utilizzati dei caratteri non contenuti nel CCSID (coded character set identifier) per questo gestore code, questi potrebbero essere trasferiti erroneamente qualora le informazioni vengano inviate a un altro gestore code.

La lunghezza massima è MQ\_COMM\_INFO\_DESC\_LENGTH.
## **Codifica (MQCFIN)**

La codifica in cui vengono trasmessi i messaggi (identificativo del parametro MQIACF\_ENCODING).

#### **MQENC\_AS\_PUBLISHED**

La codifica del messaggio viene presa da quella fornita nel messaggio pubblicato. Questo è il valore predefinito.

## **MQEN\_NORMAL**

## **REVERSED MQENC**

## **MQENC\_S390**

## **TNS MQENC**

### **GrpAddress (MQCFST)**

L'indirizzo IP del gruppo o il nome DNS (identificativo del parametro: MQCACH\_GROUP\_ADDRESS).

È responsabilità dell'amministratore gestire gli indirizzi di gruppo. Tutti i client multicast possono utilizzare lo stesso indirizzo di gruppo per ogni argomento; vengono emessi solo i messaggi che corrispondono alle sottoscrizioni in sospeso nel client. L'utilizzo dello stesso indirizzo di gruppo può non essere efficace poiché ogni client deve esaminare ed elaborare tutti i pacchetti multicast nella rete. Risulta più efficace allocare diversi indirizzi di gruppo IP in argomenti o serie di argomenti specifici, ma ciò richiede un'attenta gestione, in particolare se sono in uso nella rete altre applicazioni multicast non MQ. Il valore predefinito è 239.0.0.0.

La lunghezza massima è MQ\_GROUP\_ADDRESS\_LENGTH.

#### **MonitorInterval (MQCFIN)**

La frequenza con cui vengono aggiornate le informazioni di monitoraggio e vengono generati i messaggi di evento (identificativo del parametro: MQIA\_MONITOR\_INTERVAL).

Il valore è specificato come un numero di secondi compreso tra 0 e 999 999. Il valore 0 indica che non è richiesto alcun monitoraggio.

Se viene specificato un valore diverso da zero, il controllo è abilitato. Le informazioni di monitoraggio vengono aggiornate e i messaggi di evento (se abilitati utilizzando *CommEvent*, vengono generati sullo stato degli handle multicast creati utilizzando questo oggetto delle informazioni di comunicazione.

#### **MsgHistory (MQCFIN)**

Questo valore è la quantità di cronologia dei messaggi in kilobyte che viene conservata dal sistema per gestire le ritrasmissioni nel caso di NACK (identificativo parametro: MQIACH\_MSG\_HISTORY).

Il valore è compreso tra 0 e 999 999 999. Il valore 0 fornisce il livello minimo di affidabilità. Il valore predefinito è 100.

#### **MulticastHeartbeat (MQCFIN)**

L'intervallo di heartbeat viene misurato in millisecondi e specifica la frequenza con cui il trasmettitore notifica ai riceventi che non sono più disponibili dati (identificativo parametro: MOIACH\_MC\_HB\_INTERVAL).

Il valore è compreso tra 0 e 999 999. Il valore predefinito è 2000 millisecondi.

## **Controllo MulticastProp(MQCFIN)**

Le proprietà multicast controllano quante delle proprietà MQMD e delle proprietà utente fluiscono con il messaggio (identificativo del parametro: MQIACH\_MULTICAST\_PROPERTIES).

## **TUTTO MQMCP\_tutto**

Tutte le proprietà utente e tutti i campi di MQMD vengono trasportati. Questo è il valore predefinito.

#### **MQMCP\_REPLY**

Solo le proprietà utente e i campi MQMD che si occupano delle risposte ai messaggi vengono trasmessi. Queste proprietà sono:

- MsgType
- MessageId
- CorrelId
- ReplyToQ
- ReplyToQmgr

## **UTENTE MQMCP**

Solo le proprietà utente vengono trasmesse.

## **MQMCP\_NONE**

Non vengono trasmessi né le proprietà utente, né i campi MQMD.

## **COMPAT\_MQMCP**

Le proprietà vengono trasmesse in un formato compatibile con i precedenti client multicast MQ .

### **Cronologia NewSub(MQCFIN)**

La nuova cronologia del sottoscrittore controlla se un sottoscrittore che si unisce a un flusso di pubblicazione riceve la quantità di dati attualmente disponibile o riceve solo le pubblicazioni effettuate dal momento della sottoscrizione (identificativo parametro: MQIACH\_NEW\_SUBSCRIER\_HISTORY).

## **MQNSH\_NONE**

Un valore NONE fa in modo che il trasmettitore trasmetta solo la pubblicazione effettuata dal momento della sottoscrizione. Questo è il valore predefinito.

## **TUTTE le MQNSH\_**

Un valore di ALL fa sì che il trasmettitore ritrasmetta la cronologia dell'argomento come è noto. In alcune circostanze, può produrre un comportamento simile alle pubblicazioni conservate.

L'utilizzo del valore di MQNSH\_ALL potrebbe avere un effetto negativo sulle prestazioni se è presente una cronologia di argomenti di grandi dimensioni perché tutta la cronologia di argomenti viene ritrasmessa.

## **PortNumber (MQCFIN)**

Il numero di porta su cui trasmettere (identificativo parametro: MQIACH\_PORT).

Il numero di porta predefinito è 1414.

### **Tipo (MQCFIN)**

Il tipo di oggetto delle informazioni sulle comunicazioni (identificativo del parametro: MQIA\_COMM\_INFO\_TYPE).

L'unico tipo supportato è MQCIT\_MULTICAST.

## *Modifica, copia e crea elenco nomi*

Il comando PCF Modifica elenco nomi modifica le definizioni di elenco nomi esistenti. I comandi Copia e Crea elenco nomi creano nuove definizioni di elenco nomi - il comando Copia utilizza i valori di attributo di una definizione di elenco nomi esistente.

Il comando Modifica elenco nomi (MQCMD\_CHANGE\_NAMELIST) modifica gli attributi specificati di una definizione di elenco nomi IBM MQ esistente. Per tutti i parametri facoltativi omessi, il valore non viene modificato.

Il comando Copia elenco nomi (MQCMD\_COPY\_NAMELIST) crea una definizione di elenco nomi IBM MQ , utilizzando, per attributi non specificati nel comando, i valori di attributo di una definizione di elenco nomi esistente.

Il comando di creazione elenco nomi (MQCMD\_CREATE\_NAMELIST) crea una definizione di elenco nomi IBM MQ . Tutti gli attributi non definiti esplicitamente vengono impostati sui valori predefiniti sul gestore code di destinazione.

## **Parametro obbligatorio (Modifica e crea elenco nomi)**

## **NamelistName (MQCFST)**

Il nome della definizione dell'elenco nomi da modificare (identificativo del parametro: MQCA\_NAMELIST\_NAME).

La lunghezza massima della stringa è MQ\_NAMELIST\_NAME\_LENGTH.

## **Parametri obbligatori (Copia elenco nomi)**

### **Nome FromNamelist(MQCFST)**

Il nome della definizione dell'elenco nomi da cui eseguire la copia (identificativo del parametro: MQCACF\_FROM\_NAMELIST\_NAME).

Questo parametro specifica il nome della definizione dell'elenco nomi esistente che contiene i valori per gli attributi non specificati in questo comando.

z/OS Su z/OS, il gestore code ricerca un oggetto con il nome specificato e una disposizione di MQQSGD\_Q\_MGR o MQQSGD\_COPY da cui copiare. Questo parametro viene ignorato se viene specificato un valore di MQQSGD\_COPY per *QSGDisposition*. In questo caso, viene ricercato un oggetto con il nome specificato da *ToNamelistName* e la disposizione MQQSGD\_GROUP da cui eseguire la copia.

La lunghezza massima della stringa è MQ\_NAMELIST\_NAME\_LENGTH.

## **Nome ToNamelist(MQCFST)**

Al nome dell'elenco nomi (identificativo del parametro: MQCACF\_TO\_NAMELIST\_NAME).

Questo parametro specifica il nome della nuova definizione dell'elenco nomi. Se esiste una definizione di elenco nomi con questo nome, *Replace* deve essere specificato come MQRP\_YES.

La lunghezza massima della stringa è MQ\_NAMELIST\_NAME\_LENGTH.

## **Parametri facoltativi (Modifica, Copia e Crea elenco nomi)**

#### $z/0S$

## **CommandScope (MQCFST)**

Ambito del comando (identificativo del parametro: MQCACF\_COMMAND\_SCOPE). Questo parametro si applica solo a z/OS .

Specifica il modo in cui il comando viene eseguito quando il gestore code è membro di un gruppo di condivisione code. È possibile specificare uno dei seguenti valori:

- vuoto (oppure omettere completamente il parametro). Il comando viene eseguito sul gestore code in cui è stato immesso.
- un nome gestore code. Il comando viene eseguito sul gestore code specificato, a condizione che sia attivo nel gruppo di condivisione code. Se si specifica un nome gestore code diverso dal gestore code su cui è stato immesso, è necessario utilizzare un ambiente di gruppo di condivisione code e il server dei comandi deve essere abilitato.
- un asterisco (\*). Il comando viene eseguito nel gestore code locale e viene passato anche a ogni gestore code attivo nel gruppo di condivisione code.

La lunghezza massima è MQ\_QSG\_NAME\_LENGTH.

### **NamelistDesc (MQCFST)**

Descrizione della definizione dell'elenco nomi (identificativo del parametro: MQCA\_NAMELIST\_DESC).

Questo parametro è un commento di testo semplice che fornisce informazioni descrittive sulla definizione dell'elenco nomi. Deve contenere esclusivamente caratteri visualizzabili.

Se vengono utilizzati caratteri che non si trovano nel CCSID (Coded Character Set Identifier) per il gestore code su cui è in esecuzione il comando, potrebbero essere convertiti in modo non corretto.

La lunghezza massima della stringa è MQ\_NAMELIST\_DESC\_LENGTH.

### **NamelistType (MQCFIN)**

Tipo di nomi nell'elenco nomi (identificativo del parametro: MQIA\_NAMELIST\_TYPE). Questo parametro si applica solo a z/OS .

Specifica il tipo di nomi nell'elenco nomi. Il valore può essere uno dei seguenti:

## **MQNT\_NONE**

I nomi non sono di tipo particolare.

### **MQNT\_Q**

Un elenco nomi che contiene un elenco di nomi coda.

### **MQNT\_CLUSTER**

Un elenco nomi associato al clustering, contenente un elenco di nomi cluster.

### **INFO AUTORE MQNT**

L'elenco nomi è associato a TLS e contiene un elenco di nomi oggetto delle informazioni di autenticazione.

### **Nomi (MQCFSL)**

I nomi da posizionare nell'elenco nomi (identificativo parametro: MQCA\_NAMES).

Il numero di nomi nell'elenco viene fornito dal campo di *Count* nella struttura MQCFSL. La lunghezza di ciascun nome viene fornita dal campo *StringLength* in tale struttura. La lunghezza massima di un nome è MQ\_OBJECT\_NAME\_LENGTH.

### **QSGDisposizione (MQCFIN)**

Disposizione dell'oggetto all'interno del gruppo (identificativo del parametro: MQIA\_QSG\_DISP). Questo parametro si applica solo a z/OS .

Specifica la disposizione dell'oggetto a cui si sta applicando il comando (ovvero, dove è definito e come si comporta). Il valore può essere uno dei seguenti:

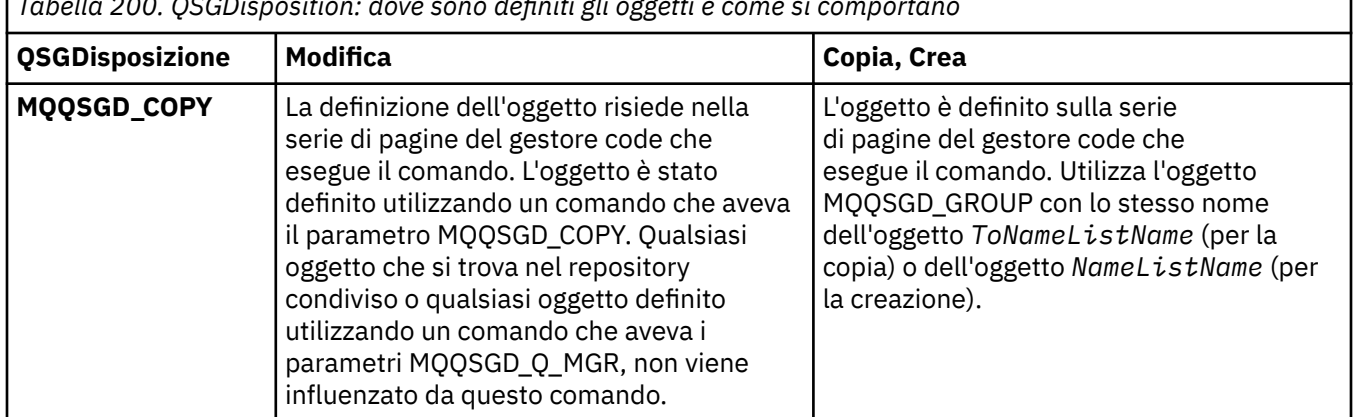

*Tabella 200. QSGDisposition: dove sono definiti gli oggetti e come si comportano*

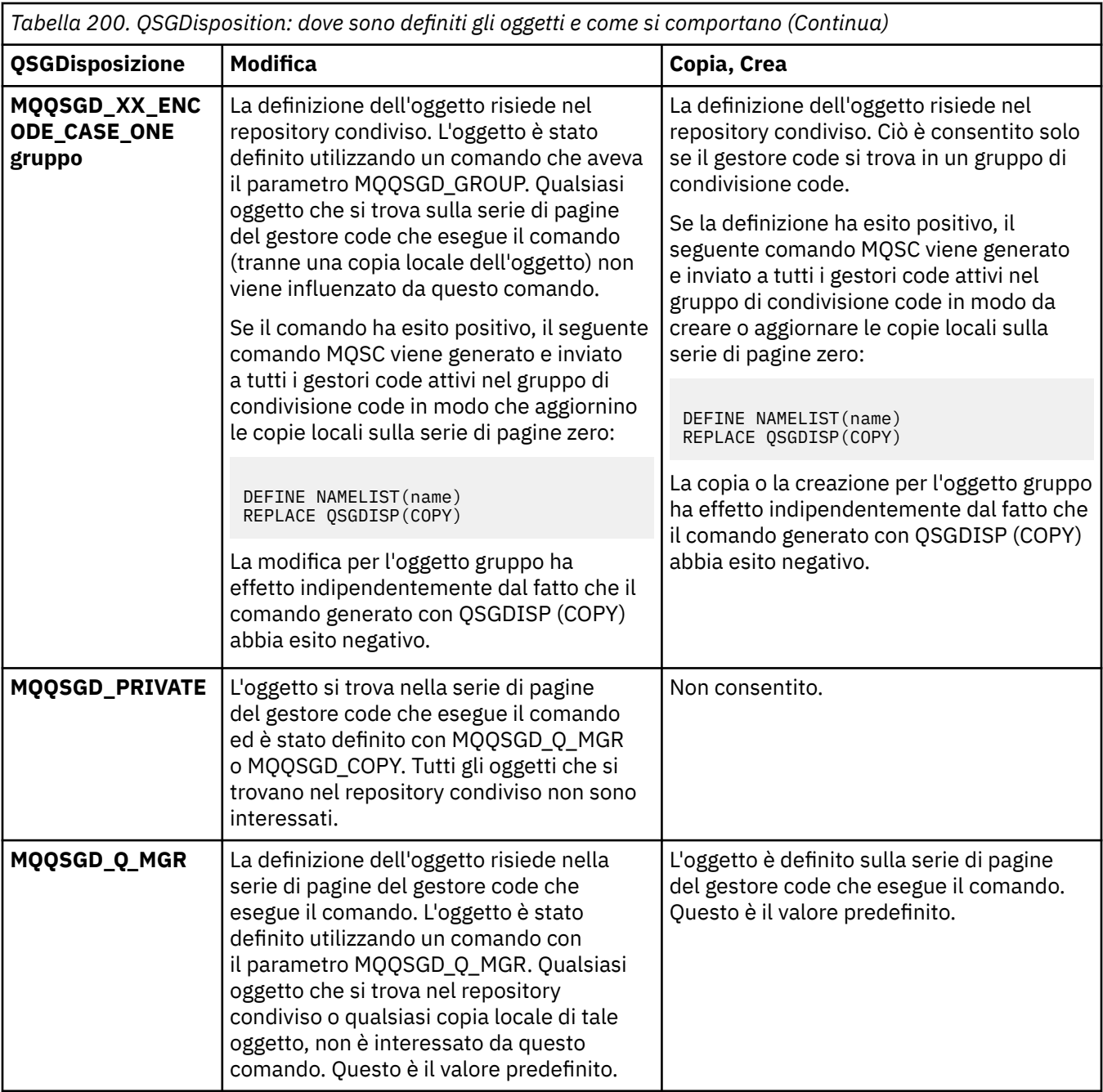

## **Sostituisci (MQCFIN)**

Sostituire gli attributi (identificativo del parametro: MQIACF\_REPLACE).

Se esiste una definizione di elenco nomi con lo stesso nome di *ToNamelistName* , questa definizione specifica se deve essere sostituita. Il valore può essere:

## **SÌ MQRP**

Sostituire la definizione esistente.

## **MQRP\_NO**

Non sostituire la definizione esistente.

## *Modifica, copia e crea processo*

Il comando Modifica PCF processo modifica le definizioni di processo esistenti. I comandi Copia e Crea processo creano nuove definizioni di processo - il comando Copia utilizza i valori di attributo di una definizione di processo esistente.

Il comando Modifica processo (MQCMD\_CHANGE\_PROCESS) modifica gli attributi specificati di una definizione di processo IBM MQ esistente. Per tutti i parametri facoltativi omessi, il valore non viene modificato.

Il comando MQCMD\_COPY\_PROCESS (Copia processo) crea una definizione di processo IBM MQ , utilizzando, per attributi non specificati nel comando, i valori di attributo di una definizione di processo esistente.

Il comando MQCMD\_CREATE\_PROCESS (Creazione processo) crea una definizione di processo IBM MQ . Tutti gli attributi non definiti esplicitamente vengono impostati sui valori predefiniti sul gestore code di destinazione.

## **Parametri obbligatori (processo di modifica e creazione)**

## **ProcessName (MQCFST)**

Il nome della definizione di processo da modificare o creare (identificativo del parametro: MQCA\_PROCESS\_NAME).

La lunghezza massima della stringa è MQ\_PROCESS\_NAME\_LENGTH.

## **Parametri obbligatori (Copia processo)**

### **Nome FromProcess(MQCFST)**

Il nome della definizione del processo da cui copiare (identificativo del parametro: MOCACF\_FROM\_PROCESS\_NAME).

Specifica il nome della definizione processo esistente che contiene i valori per gli attributi non specificati in questo comando.

 $\sim$   $z/0$ S  $\sim$  Su z/OS, il gestore code ricerca un oggetto con il nome specificato e una disposizione di MQQSGD\_Q\_MGR o MQQSGD\_COPY da cui copiare. Questo parametro viene ignorato se viene specificato un valore di MQQSGD\_COPY per *QSGDisposition*. In questo caso, viene ricercato un oggetto con il nome specificato da *ToProcessName* e la disposizione MQQSGD\_GROUP da cui eseguire la copia.

La lunghezza massima della stringa è MQ\_PROCESS\_NAME\_LENGTH.

### **Nome ToProcess(MQCFST)**

Per elaborare il nome (identificativo parametro: MOCACF TO\_PROCESS\_NAME).

Il nome della nuova definizione del processo. Se esiste una definizione di processo con questo nome, *Replace* deve essere specificato come MQRP\_YES.

La lunghezza massima della stringa è MQ\_PROCESS\_NAME\_LENGTH.

## **Parametri facoltativi (Modifica, Copia e Crea processo)**

### **ApplId (MQCFST)**

Identificativo applicazione (identificativo parametro: MQCA\_APPL\_ID).

*ApplId* è il nome dell'applicazione da avviare. L'applicazione deve essere sulla piattaforma per cui il comando è in esecuzione. Generalmente, il nome potrebbe essere un nome file completo di un oggetto eseguibile. Qualificare il nome file è particolarmente importante se si dispone di più installazioni IBM MQ , per garantire che venga eseguita la versione corretta dell'applicazione.

La lunghezza massima della stringa è MQ\_PROCESS\_APPL\_ID\_LENGTH.

### **ApplType (MQCFIN)**

Tipo di applicazione (identificativo del parametro: MQIA\_APPL\_TYPE).

I tipi di applicazione validi sono:

### **MQAT\_OS400**

Applicazione IBM i .

## **DOS MQAT**

Applicazione client DOS.

### **WINDOWS MQAT**

Applicazione IBM MQ MQI client .

## **AIX MQAT**

Applicazione AIX (stesso valore di MQAT\_UNIX).

## **MQAT\_CICS**

Transazione CICS .

## **Z/US** ZOS MQAT

Applicazione z/OS .

### **MQAT\_PREDEFINITO**

Il tipo di applicazione predefinita.

*integer*: tipo di applicazione definito dal sistema compreso tra zero e 65 535 o tipo di applicazione definito dall'utente compreso tra 65 536 e 999 999 999 (non selezionato).

Specificare solo i tipi di applicazione (diversi dai tipi definiti dall'utente) che sono supportati sulla piattaforma su cui viene eseguito il comando:

- IBM I Su IBM i: MQAT\_0S400, MQAT\_CICS e MQAT\_DEFAULT sono supportati.
- Linux **AIX** Su AIX and Linux: MQAT\_UNIX, MQAT\_OS2, MQAT\_DOS, MQAT\_WINDOWS, MQAT\_CICS e MQAT\_DEFAULT sono supportati.
- Windows Su Windows: MQAT\_WINDOWS\_NT, MQAT\_OS2, MQAT\_DOS, MQAT\_WINDOWS, MQAT\_CICS e MQAT\_DEFAULT sono supportati.
- **105 Su z/OS: MOAT\_DOS, MQAT\_IMS, MQAT\_MVS, MQAT\_UNIX, MQAT\_CICS e** MQAT\_DEFAULT sono supportati.

## $z/0S$

### **CommandScope (MQCFST)**

Ambito del comando (identificativo del parametro: MQCACF\_COMMAND\_SCOPE). Questo parametro si applica solo a z/OS .

Specifica il modo in cui il comando viene eseguito quando il gestore code è membro di un gruppo di condivisione code. È possibile specificare uno dei seguenti valori:

- Vuoto (o omettere il parametro del tutto). Il comando viene eseguito sul gestore code in cui è stato immesso.
- Un nome di gestore code. Il comando viene eseguito sul gestore code specificato, a condizione che sia attivo nel gruppo di condivisione code. In un ambiente di code condivise, è possibile fornire un nome gestore code diverso da quello utilizzato per immettere il comando. Il server dei comandi deve essere attivato.
- Un asterisco (\*). Il comando viene eseguito nel gestore code locale e viene passato anche a ogni gestore code attivo nel gruppo di condivisione code.

La lunghezza massima è MQ\_QSG\_NAME\_LENGTH.

### **EnvData (MQCFST)**

Dati di ambiente (identificativo parametro: MQCA\_ENV\_DATA).

Una stringa di caratteri che contiene le informazioni sull'ambiente relative all'applicazione da avviare.

La lunghezza massima della stringa è MQ\_PROCESS\_ENV\_DATA\_LENGTH.

### **ProcessDesc (MQCFST)**

Descrizione della definizione del processo (identificativo del parametro: MQCA\_PROCESS\_DESC).

Un commento di testo semplice che fornisce informazioni descrittive sulla definizione del processo. Deve contenere esclusivamente caratteri visualizzabili.

La lunghezza massima della stringa è MQ\_PROCESS\_DESC\_LENGTH.

Utilizzare i caratteri del CCSID (coded character set identifier) per questo gestore code. Altri caratteri potrebbero non essere tradotti correttamente se le informazioni vengono inviate a un altro gestore code.

## **QSGDisposizione (MQCFIN)**

Disposizione dell'oggetto all'interno del gruppo (identificativo del parametro: MQIA\_QSG\_DISP). Questo parametro si applica solo a z/OS .

Specifica la disposizione dell'oggetto a cui si sta applicando il comando (ovvero, dove è definito e come si comporta). Il valore può essere uno dei seguenti:

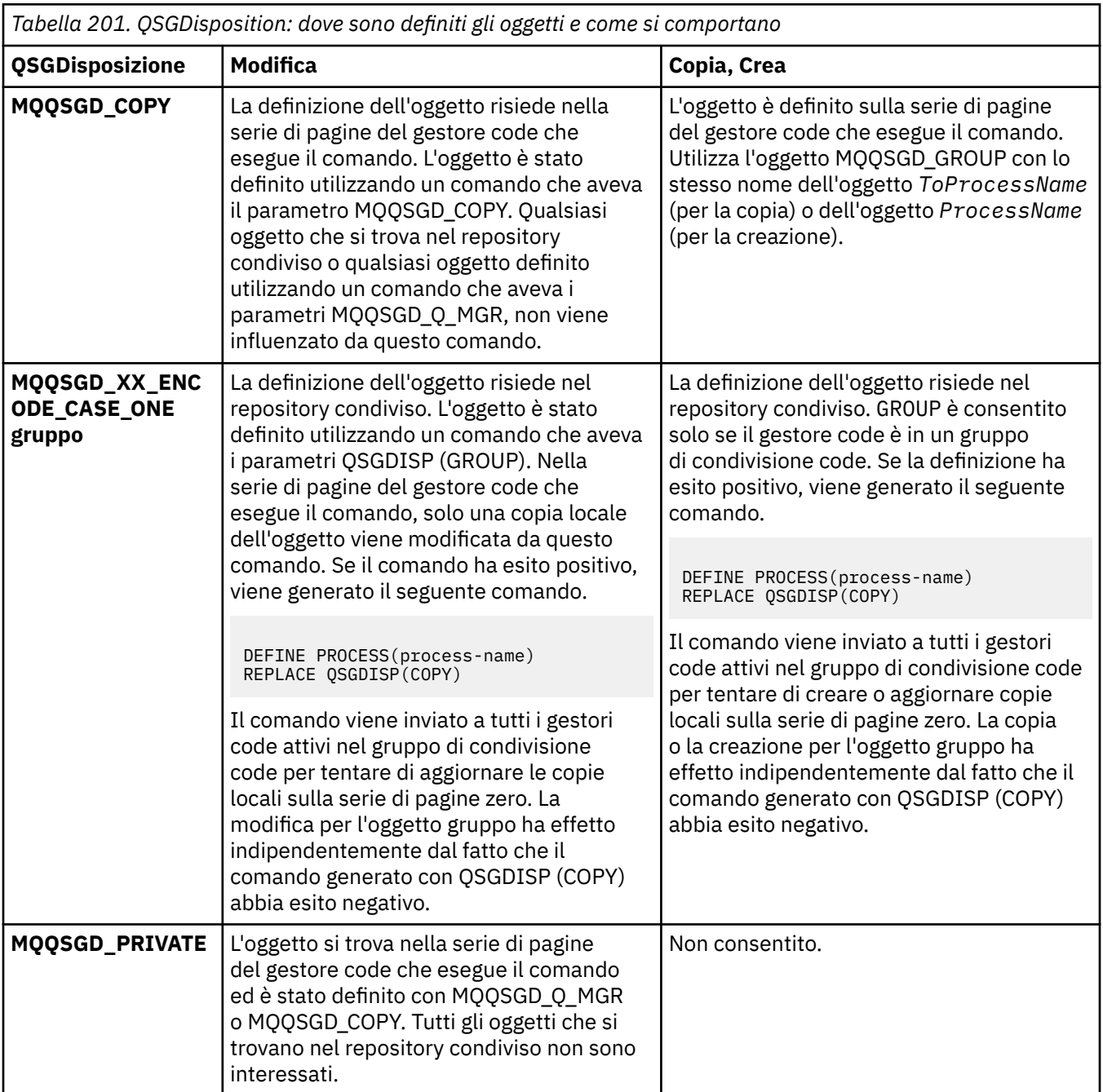

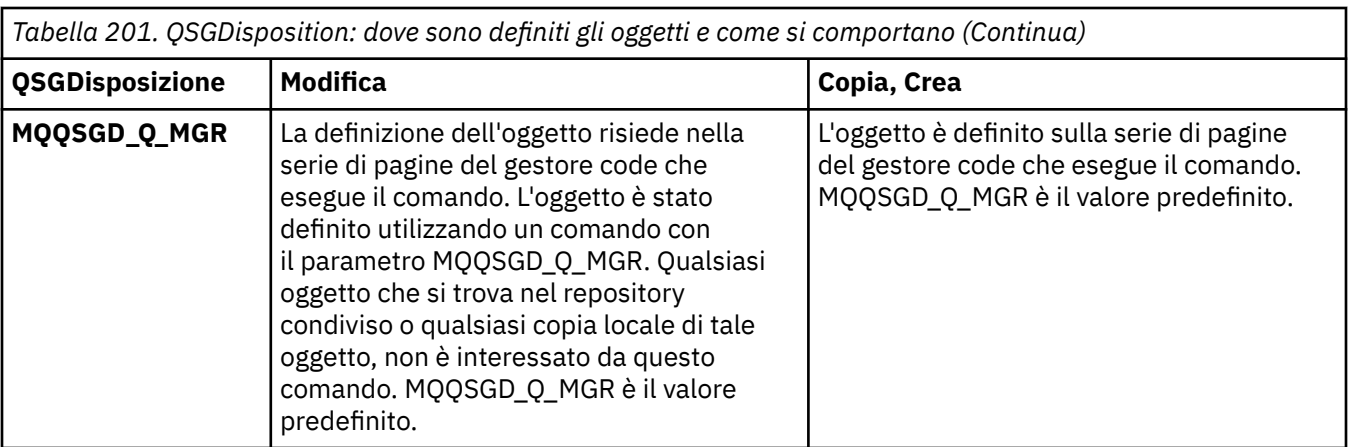

## **Sostituisci (MQCFIN)**

Sostituire gli attributi (identificativo del parametro: MQIACF\_REPLACE).

Se esiste una definizione di processo con lo stesso nome di *ToProcessName* , specificare se sostituirla.

Il valore può essere uno dei seguenti:

## **SÌ MQRP**

Sostituire la definizione esistente.

### **MQRP\_NO**

Non sostituire la definizione esistente.

### **UserData (MQCFST)**

Dati utente (identificativo parametro: MQCA\_USER\_DATA).

Una stringa di caratteri che contiene le informazioni utente relative all'applicazione (definita da *ApplId*) da avviare.

Per Microsoft Windows, la stringa di caratteri non deve contenere virgolette doppie se la definizione del processo sta per essere inoltrata a **runmqtrm**.

La lunghezza massima della stringa è MQ\_PROCESS\_USER\_DATA\_LENGTH.

## *Modifica, copia e crea coda*

Il comando PCF Modifica coda modifica le definizioni di coda esistenti. I comandi Copia e Crea coda creano nuove definizioni di coda - il comando Copia utilizza i valori di attributo di una definizione di coda esistente.

Il comando Modifica coda MQCMD\_CHANGE\_Q modifica gli attributi specificati di una coda IBM MQ esistente. Per tutti i parametri facoltativi omessi, il valore non viene modificato.

Il comando Copia coda MQCMD\_COPY\_Q crea una definizione di coda dello stesso tipo. Per gli attributi non specificati nel comando, utilizza i valori di attributo di una definizione di coda esistente.

Il comando Crea coda MQCMD\_CREATE\_Q crea una definizione di coda con gli attributi specificati. Tutti gli attributi che non sono specificati vengono impostati sul valore predefinito per il tipo di coda creata.

## **Parametri richiesti (Modifica e crea coda)**

## **QName (MQCFST)**

Nome coda (identificativo del parametro MQCA\_Q\_NAME).

Il nome della coda da modificare. La lunghezza massima della stringa è MQ\_Q\_NAME\_LENGTH.

## **Parametri obbligatori (Copia coda)**

## **FromQName (MQCFST)**

Dal nome della coda (identificativo del parametro: MQCACF\_FROM\_Q\_NAME).

Specifica il nome della definizione della coda esistente.

z/OS- $\blacksquare$ Su z/OS, il gestore code ricerca un oggetto con il nome specificato e una disposizione MQQSGD\_Q\_MGR, MQQSGD\_COPYo MQQSGD\_SHARED da cui eseguire la copia. Questo parametro viene ignorato se si specifica un valore di MQQSGD\_COPY per *QSGDisposition*. In questo caso, viene ricercato un oggetto con il nome specificato da *ToQName* e la disposizione MQQSGD\_GROUP da cui copiare.

La lunghezza massima della stringa è MQ\_Q\_NAME\_LENGTH.

## **ToQName (MQCFST)**

Al nome coda (identificativo parametro: MQCACF\_TO\_Q\_NAME).

Specifica il nome della nuova definizione di coda.

La lunghezza massima della stringa è MQ\_Q\_NAME\_LENGTH.

I nomi delle code devono essere univoci; se esiste una definizione di coda con il nome e il tipo della nuova coda, *Replace* deve essere specificata come MQRP\_YES. Se esiste una definizione di coda con lo stesso nome e un tipo diverso dalla nuova coda, il comando ha esito negativo.

## **Parametri obbligatori (tutti i comandi)**

## **Tipo di coda (MQCFIN)**

Tipo di coda (identificativo parametro: MQIA\_Q\_TYPE).

Il valore specificato deve corrispondere al tipo della coda che si sta modificando.

Il valore può essere uno dei seguenti:

### **MQQT\_ALIAS**

Definizione coda alias.

### **MQQT\_LOCAL**

Coda locale.

### **MQQT\_REMOTE**

Definizione locale di una coda remota.

### **MQQT\_MODEL**

Definizione coda modello.

## **Parametri facoltativi (Modifica, Copia e Crea coda)**

### **Nome BackoutRequeue(MQCFST) - vedere MQSC [BOQNAME](#page-595-0)**

Nome di riaccodamento di backout eccessivo (identificativo del parametro: MQCA\_BACKOUT\_REQ\_Q\_NAME).

Specifica il nome della coda a cui viene trasferito un messaggio se ne viene eseguito il backout più volte rispetto al valore di *BackoutThreshold*. La coda non deve essere una coda locale.

Non è necessario che la coda di backout esista in questo momento, ma deve esistere quando viene superato il valore *BackoutThreshold* .

La lunghezza massima della stringa è MQ\_Q\_NAME\_LENGTH.

### **BackoutThreshold (MQCFIN)**

Soglia di backout (identificativo parametro: MQIA\_BACKOUT\_THRESHOLD).

Il numero di volte che è possibile eseguire il backout di un messaggio prima che venga trasferito alla coda di backout specificata da *BackoutRequeueName*.

Se il valore viene successivamente ridotto, i messaggi già presenti nella coda di cui è stato eseguito il backout almeno il numero di volte in cui il nuovo valore rimane nella coda. Tali messaggi vengono trasferiti se ne viene eseguito nuovamente il backout.

Specificare un valore compreso tra 0 e 999.999.999.

## **Nome BaseObject(MQCFST)**

Nome dell'oggetto in cui l'alias viene risolto (identificativo del parametro: MQCA\_BASE\_OBJECT\_NAME).

Questo parametro è il nome di una coda o di un argomento definito per il gestore code locale.

La lunghezza massima della stringa è MQ\_OBJECT\_NAME\_LENGTH.

### **BaseQName (MQCFST)**

Il nome della coda in cui viene risolto l'alias (identificativo del parametro: MQCA\_BASE\_Q\_NAME).

Questo parametro è il nome di una coda locale o remota definita per il gestore code locale.

La lunghezza massima della stringa è MQ\_Q\_NAME\_LENGTH.

# **CapExpiry (MQCFIN)**

L'elaborazione della scadenza del messaggio limitata (identificativo del parametro MQIA\_CAP\_EXPIRY) che può essere un valore intero o può assumere il valore di MQCEX\_NOLIMIT.

Specifica un limite di durata per i messaggi immessi utilizzando l'oggetto, espresso in 10ths di secondo. Un valore di -1, visualizzato come NOLIMIT, non ha alcun effetto sull'elaborazione.

Per ulteriori informazioni sull'elaborazione della scadenza del messaggio, consultare Applicazione di tempi di scadenza inferiori

CapExpiry fornisce, o limita, il valore nel campo MQMD Scadenza di qualsiasi messaggio inserito.

Un'applicazione ha fornito MQMD **Expiry** che è inferiore a qualsiasi valore CapExpiry risolto. Questo valore non viene sostituito dal valore CapExpiry risolto.

Questo processo consente a un amministratore IBM MQ di limitare la durata dei messaggi immessi da un'applicazione che ha trascurato (o che non è stata in grado di fornire, nel caso di MQTT) i criteri di scadenza dei messaggi.

Tuttavia, questa opzione non consente a un amministratore di sovrascrivere il comportamento dell'applicazione in cui la durata richiesta dei messaggi è stata sottostimata.

Se viene utilizzato più di un oggetto nel percorso di risoluzione, ad esempio, coda alias -> coda remota -> coda di trasmissione, viene utilizzato il più piccolo di tutti i valori CapExpiry diversi da zero come limite superiore per la scadenza.

Il nuovo valore limitato per la scadenza viene utilizzato durante l'elaborazione di immissione come se fosse stato fornito dall'applicazione nella struttura MQMD.

Il valore *limitato* viene valutato per ogni operazione di inserimento eseguita e quindi è sensibile alla risoluzione dell'operazione di inserimento. Ad esempio, in un cluster, in cui l'operazione di inserimento viene eseguita con BIND NOT FIXED, i messaggi potrebbero selezionare valori di scadenza differenti in base al valore CapExpiry impostato per la coda di trasmissione utilizzata dal canale.

⊫ z/OS I Non è possibile specificare un valore intero per l'attributo CAPEXPRY su un oggetto coda con QSGDISP (SHARED | GROUP | COPY), che risiede in un gruppo di condivisione code che contiene gestori code che eseguono qualsiasi versione di IBM MQ for z/OS precedente a 9.4.0. Se si tenta di eseguire tale operazione, vengono visualizzati i messaggi CSQM532I e CSQM533I per identificare quali gestori code non supportano CAPEXPRY e nessuna modifica all'oggetto.

## **CFStruttura (MQCFST)**

Il nome della struttura CFS (identificativo del parametro: MQCA\_CF\_STRUC\_NAME). Questo parametro si applica solo a z/OS .

Specifica il nome della struttura CFS (coupling facility structure) in cui si desidera memorizzare i messaggi quando si utilizzano le code condivise. Il nome:

- Non può contenere più di 12 caratteri
- Deve iniziare con una lettera maiuscola (A Z)
- Può includere solo i caratteri A Z e 0 9

La lunghezza massima della stringa è MQ\_CF\_STRUC\_NAME\_LENGTH.

Il nome del gruppo di condivisione code a cui è connesso il gestore code è preceduto dal nome fornito. Il nome del gruppo di condivisione code è sempre di quattro caratteri, se necessario riempito con i simboli @. Ad esempio, se si utilizza un gruppo di condivisione code denominato NY03 e si fornisce il nome PRODUCT7, il nome della struttura CFS risultante è NY03PRODUCT7. Si noti che la struttura di gestione per il gruppo di condivisione code (in questo caso NY03CSQ\_ADMIN) non può essere utilizzata per memorizzare i messaggi.

Per le code locali e modello, si applicano le regole riportate di seguito. Le regole si applicano se si utilizza il comando Crea coda con un valore di MQRP\_YES nel parametro **Replace** . Le regole si applicano anche se si utilizza il comando Modifica coda.

• Su una coda locale con un valore MQQSGD\_SHARED nel parametro **QSGDisposition** , *CFStructure* non può essere modificato.

Se è necessario modificare il valore *CFStructure* o *QSGDisposition* , è necessario eliminare e ridefinire la coda. Per conservare uno qualsiasi dei messaggi sulla coda, è necessario scaricare i messaggi prima di eliminare la coda. Ricaricare i messaggi dopo aver ridefinito la coda oppure spostare i messaggi in un'altra coda.

- Su una coda modello con un valore MQQDT\_SHARED\_DYNAMIC nel parametro **DefinitionType** , *CFStructure* non può essere vuoto.
- In una coda locale con un valore diverso dal MQQSGD\_SHARED nel parametro **QSGDisposition** , il valore di *CFStructure* non è importante. Il valore *CFStructure* , inoltre, non è importante per una coda modello con un valore diverso da MQQDT\_SHARED\_DYNAMIC nel parametro **DefinitionType** .

Per le code locali e di modello, quando si utilizza il comando Crea coda con il valore MQRP\_NO nel parametro **Replace** , la struttura CFS (coupling facility structure):

- In una coda locale con il valore MQQSGD\_SHARED nel parametro **QSGDisposition** o in una coda modello con il valore MQQDT\_SHARED\_DYNAMIC nel parametro **DefinitionType** , *CFStructure* non può essere vuoto.
- In una coda locale con un valore diverso dal MQQSGD\_SHARED nel parametro **QSGDisposition** , il valore di *CFStructure* non è importante. Il valore *CFStructure* , inoltre, non è importante per una coda modello con un valore diverso da MQQDT\_SHARED\_DYNAMIC nel parametro **DefinitionType** .

**Nota:** Prima di poter utilizzare la coda, la struttura deve essere definita nel dataset della politica CFRM (coupling facility Resource Management).

### **Nome ClusterChannel(MQCFST)**

Questo parametro è supportato solo sulle code di trasmissione.

ClusterChannelNome è il nome generico dei canali mittenti del cluster che utilizzano questa coda come coda di trasmissione. L'attributo specifica quali canali mittenti del cluster inviano messaggi a un canale ricevente del cluster da questa coda di trasmissione cluster. (Identificativo parametro: MQCA\_CLUS\_CHL\_NAME.)

È anche possibile impostare l'attributo della coda di trasmissione ClusterChannelName su un canale mittente del cluster manualmente. I messaggi destinati al gestore code connesso dal canale mittente del cluster vengono memorizzati nella coda di trasmissione che identifica il canale mittente del cluster. Non vengono memorizzati nella coda di trasmissione del cluster predefinita. Se si imposta l'attributo ClusterChannelName su un valore vuoto, il canale passa alla coda

di trasmissione del cluster predefinita quando il canale viene riavviato. La coda predefinita è SYSTEM.CLUSTER.TRANSMIT.*ChannelName* o SYSTEM.CLUSTER.TRANSMIT.QUEUE, a seconda del valore dell'attributo del gestore code DefClusterXmitQueueType.

Specificando gli asterischi, "\*", in **ClusterChannelName**, è possibile associare una coda di trasmissione a una serie di canali mittenti del cluster. Gli asterischi possono essere all'inizio, alla fine o in qualsiasi numero di posizioni intermedie della stringa di nome canale. **ClusterChannelName** è limitato a una lunghezza di 20 caratteri: MQ\_CHANNEL\_NAME\_LENGTH.

La configurazione predefinita del gestore code per tutti i canali mittenti del cluster prevede di inviare i messaggi da una singola coda di trasmissione, SYSTEM.CLUSTER.TRANSMIT.QUEUE. La configurazione predefinita può essere modificata modificando l'attributo del gestore code, **DefClusterXmitQueueType**. Il valore predefinito dell'attributo è SCTQ. È possibile modificare il valore in CHANNEL. Se si imposta l'attributo **DefClusterXmitQueueType** su CHANNEL, ogni canale mittente del cluster utilizza per impostazione predefinita una specifica coda di trasmissione del cluster. SYSTEM.CLUSTER.TRANSMIT.*ChannelName*.

#### **ClusterName (MQCFST)**

Nome cluster (identificativo del parametro: MQCA\_CLUSTER\_NAME).

Il nome del cluster al quale appartiene la coda.

Le modifiche a questo parametro non influenzano le istanze della coda aperte.

Solo uno dei valori risultanti di **ClusterName** e **ClusterNamelist** può essere non vuoto; non è possibile specificare un valore per entrambi.

La lunghezza massima della stringa è MQ\_CLUSTER\_NAME\_LENGTH.

#### **ClusterNamelist (MQCFST)**

Elenco nomi cluster (identificativo parametro MQCA\_CLUSTER\_NAMELIST).

Il nome dell'elenco nomi, che specifica un elenco di cluster a cui appartiene la coda.

Le modifiche a questo parametro non influenzano le istanze della coda aperte.

Solo uno dei valori risultanti di **ClusterName** e **ClusterNamelist** può essere non vuoto; non è possibile specificare un valore per entrambi.

#### **CLWLQueuePriority )**

Priorità della coda del carico di lavoro del cluster (identificativo parametro MQIA\_CLWL\_Q\_PRIORITY).

Specifica la priorità della coda nella gestione del carico di lavoro del cluster; consultare Configurazione di un cluster di gestori code. Il valore deve essere compreso tra 0 e 9, dove 0 è la priorità più bassa e 9 è la più alta.

#### **CLWLQueueRank (MQCFIN)**

Classificazione coda carico di lavoro cluster (identificativo del parametro MQIA\_CLWL\_Q\_RANK).

Specifica la classificazione della coda nella gestione del workload del cluster. Il valore deve essere compreso tra 0 e 9, dove 0 è la priorità più bassa e 9 è la più alta.

#### **CLWLUseQ (MQCFIN)**

Il carico di lavoro del cluster utilizza la coda remota (identificativo del parametro: MQIA\_CLWL\_USEQ).

Specifica se le code remote e locali devono essere utilizzate nella distribuzione del carico di lavoro del cluster. Il valore può essere uno dei seguenti:

#### **MQCLWL\_USEQ\_AS\_Q\_MGR**

Utilizzare il valore del parametro **CLWLUseQ** sulla definizione del gestore code.

#### **MQCLWL\_USEQ\_ANY**

Utilizzare code remote e locali.

#### **MQCLWL\_USEQ\_LOCAL**

Non utilizzare code remote.

## **Z/OS CommandScope (MQCFST)**

Ambito del comando (identificativo del parametro: MQCACF\_COMMAND\_SCOPE). Questo parametro si applica solo a z/OS .

Specifica come viene eseguito il comando quando il gestore code è un membro di un gruppo di condivisione code, È possibile specificare uno dei seguenti valori:

- Lasciare vuoto o omettere completamente il parametro. Il comando viene eseguito sul gestore code in cui è stato immesso.
- Un nome di gestore code. Il comando viene eseguito sul gestore code specificato, purché sia attivo all'interno del gruppo di condivisione code. Se si specifica un nome gestore code diverso dal gestore code in cui è stato immesso, è necessario utilizzare un ambiente di gruppo di condivisione code. Il server dei comandi deve essere attivato.
- Un asterisco (\*). Il comando viene eseguito nel gestore code locale e viene passato anche a ogni gestore code attivo nel gruppo di condivisione code.

La lunghezza massima è MQ\_QSG\_NAME\_LENGTH.

### **Personalizzato (MQCFST)**

Attributo personalizzato per nuove funzioni (identificativo del parametro: MQCA\_CUSTOM).

Questo attributo contiene i valori degli attributi, come coppie di nome attributo e valore, separati da almeno uno spazio. Le coppie nome - valore dell'attributo hanno il formato NAME(VALUE). Le virgolette singole devono essere precedute da un altro apice.

### **CAPEXPRY (***numero intero* **)**

Il tempo massimo, espresso in decimi di secondo, fino a quando un messaggio inserito utilizzando un handle di oggetto, aperto utilizzando questo oggetto nel percorso di risoluzione, rimane nel sistema fino a quando non diventa idoneo per l'elaborazione della scadenza.

Per ulteriori informazioni sull'elaborazione della scadenza del messaggio, consultare Applicazione di tempi di scadenza inferiori.

Il valore può essere uno dei seguenti:

### **integer**

Il valore deve essere compreso tra uno e 999 999 999.

### **NOLIMIT**

Non è presente alcun limite per la data/ora di scadenza dei messaggi inseriti utilizzando questo oggetto. Questo è il valore predefinito.

Se si specifica un valore per CAPEXPRY non valido, il comando non riesce. Viene invece utilizzato il valore predefinito.

### **Risposta DefaultPut(MQCFIN)**

Definizione del tipo di risposta di inserimento predefinita (identificativo del parametro MQIA\_DEF\_PUT\_RESPONSE\_TYPE).

Il parametro specifica il tipo di risposta da utilizzare per le operazioni di inserimento nella coda quando un'applicazione specifica MQPMO\_RESPONSE\_AS\_Q\_DEF. Il valore può essere uno dei seguenti:

### **MQPRT\_SYNC\_RESPONSE**

L'operazione di inserimento viene emessa in modo sincrono, restituendo una risposta.

### **MQPRT\_ASYNC\_RESPONSE**

L'operazione di inserimento viene eseguita in modo asincrono, restituendo una sottoserie di campi MQMD.

### **DefBind (MQCFIN)**

Definizione di bind (identificativo del parametro MQIA\_DEF\_BIND).

Il parametro specifica il bind da utilizzare quando MQOO\_BIND\_AS\_Q\_DEF viene specificato nella chiamata MQOPEN . Il valore può essere uno dei seguenti:

#### **MQBND\_BIND\_ON\_OPEN**

Il bind viene corretto dalla chiamata MQOPEN .

#### **MQBND\_BIND\_NOT\_FIXED**

Il bind non è corretto.

#### **MQBND\_BIND\_ON\_GROUP**

Consente a una applicazione di richiedere che un gruppo di messaggi sia assegnato alla stessa istanza di destinazione.

Le modifiche a questo parametro non influenzano le istanze della coda aperte.

#### **DefinitionType (MQCFIN)**

Tipo di definizione della coda (identificativo del parametro: MQIA\_DEFINITION\_TYPE).

Il valore può essere uno dei seguenti:

#### **MQQDT\_PERMANENT\_DYNAMIC**

Coda permanente definita dinamicamente.

#### **MQQDT\_SHARED\_DYNAMIC**

Coda condivisa definita dinamicamente. Questa opzione è disponibile solo su z/OS .

#### **MQQDT\_TEMPORARY\_DYNAMIC**

Coda temporanea definita dinamicamente.

#### **DefInputOpenOption (MQCFIN)**

Opzione di apertura input predefinita (identificativo del parametro: MQIA\_DEF\_INPUT\_OPEN\_OPTION).

Specifica l'opzione di condivisione predefinita per applicazioni che aprono questa coda per l'immissione.

Il valore può essere uno dei seguenti:

#### **MQOO\_INPUT\_EXCLUSIVE**

Aprire la coda per ottenere i messaggi con accesso esclusivo.

#### **MQOO\_INPUT\_SHARED**

Aprire la coda per richiamare i messaggi con accesso condiviso.

#### **DefPersistence (MQCFIN)**

Persistenza predefinita (identificativo del parametro: MQIA\_DEF\_PERSISTENCE).

Specifica il valore predefinito per la permanenza di messaggi nella coda. La permanenza dei messaggi determina la possibilità che i messaggi siano conservati o meno durante i riavvii del gestore code.

Il valore può essere uno dei seguenti:

#### **MQPER\_PERSISTENT**

Il messaggio è persistente.

#### **MQPER\_NOT\_PERSISTENT**

Il messaggio non è persistente.

#### **DefPriority (MQCFIN)**

Priorità predefinita (identificativo del parametro: MQIA\_DEF\_PRIORITY).

Specifica la priorità predefinita di messaggi inseriti nella coda. Il valore deve essere compreso tra zero e il valore di priorità massimo supportato (9).

#### **DefReadin testa (MQCFIN)**

Lettura anticipata predefinita (identificativo parametro: MQIA\_DEF\_READ\_AHEAD).

Specifica il comportamento di lettura anticipata predefinito per i messaggi non permanenti consegnati al client.

Il valore può essere uno dei seguenti:

### **MQREADA\_NO**

I messaggi non persistenti non vengono letti in anticipo a meno che l'applicazione client non sia configurata per richiedere la lettura anticipata.

#### **MQREADA\_YES**

I messaggi non persistenti vengono inviati in anticipo al client prima che un'applicazione li richieda. I messaggi non persistenti possono essere persi se il client termina in modo anomalo o se il client non utilizza tutti i messaggi inviati.

#### **MQREADA\_DISABLED**

La lettura anticipata dei messaggi non persistenti non è abilitata per questa coda. I messaggi non vengono inviati in anticipo al client indipendentemente dal fatto che la lettura anticipata sia richiesta dall'applicazione client.

## **Multi DistLists (MQCFIN)**

Supporto elenco di distribuzione (identificativo parametro: MQIA\_DIST\_LISTS).

Specifica se i messaggi dell'elenco di distribuzione possono essere inseriti nella coda.

**Nota:** Questo attributo è impostato dall'MCA (message channel agent) di invio. L'MCA mittente rimuove i messaggi dalla coda ogni volta che stabilisce una connessione ad un MCA ricevente su un gestore code partner. L'attributo non viene normalmente impostato dagli amministratori, anche se può essere impostato in caso di necessità.

Questo parametro è supportato su Multipiattaforme.

Il valore può essere uno dei seguenti:

#### **MQDL\_SUPPORTED**

Elenchi di distribuzione supportati.

### **MQDL\_NOT\_SUPPORTED**

Elenchi di distribuzione non supportati.

### **Forza (MQCFIN)**

Forzare le modifiche (identificativo parametro: MQIACF\_FORCE).

Specifica se è necessario forzare il completamento del comando quando le condizioni sono tali che il completamento del comando influisce su una coda aperta. Le condizioni dipendono dal tipo di coda che si sta modificando:

### **QALIAS**

*BaseQName* viene specificato con un nome coda e un'applicazione ha la coda alias aperta.

### **QLOCAL**

Una delle seguenti condizioni indica che una coda locale potrebbe essere interessata:

- *Shareability* è specificato come MQQA\_NOT\_SHAREABLE e più di un'applicazione ha la coda locale aperta per l'input.
- Il valore *Usage* viene modificato e una o più applicazioni hanno la coda locale aperta o ci sono uno o più messaggi nella coda. (Il valore *Usage* non deve essere normalmente modificato mentre ci sono messaggi nella coda. Il formato dei messaggi cambia quando vengono inseriti in una coda di trasmissione.)

### **QREMOTE**

Una delle seguenti condizioni indica che una coda remota potrebbe essere interessata:

- Se *XmitQName* è specificato con un nome coda di trasmissione o vuoto e un'applicazione ha una coda remota aperta che potrebbe essere influenzata da questa modifica.
- Se uno dei seguenti parametri viene specificato con un nome coda o gestore code e una o più applicazioni hanno una coda aperta che è stata risolta tramite questa definizione come un alias del gestore code. I parametri sono:
	- 1. *RemoteQName*
	- 2. *RemoteQMgrName*

#### 3. *XmitQName*

## **QMODEL**

Questo parametro non è valido per le code modello.

**Nota:** Un valore MQFC\_YES non è richiesto se questa definizione è utilizzata solo come una definizione della coda di risposta.

Il valore può essere uno dei seguenti:

### **MQFC\_YES**

Forza la modifica.

### **MQFC\_NO**

Non forzare la modifica.

#### **Backout HardenGet(MQCFIN)**

Rafforzare il conteggio di backout o meno (identificativo del parametro: MQIA\_HARDEN\_GET\_BACKOUT).

Specifica se il conteggio del numero di volte in cui è stato eseguito il backout di un messaggio viene forzato. Quando il conteggio viene forzato, il valore del campo **BackoutCount** del descrittore del messaggio viene scritto nel file di log prima che il messaggio venga restituito da un'operazione MQGET. La scrittura del valore nel log garantisce che il valore sia accurato nei riavvii del gestore code.

**Nota:** IBM MQ for IBM i indurisce sempre il conteggio, indipendentemente dall'impostazione di questo attributo.

Quando il conteggio di backout viene rafforzato, le prestazioni delle operazioni MQGET per i messaggi persistenti su questa coda vengono influenzate.

Il valore può essere uno dei seguenti:

## **MQQA\_BACKOUT\_HARDENED**

Il conteggio di backout dei messaggi su questa coda viene forzato per garantire che il conteggio sia accurato.

### **MQQA\_BACKOUT\_NOT\_HARDENED**

Il conteggio di backout dei messaggi su questa coda non è forzato e potrebbe non essere accurato durante i riavvii del gestore code.

### **Coda ImageRecover(MQCFST)**

Specifica se un oggetto della coda dinamica locale o permanente è recuperabile da un'immagine del supporto, se viene utilizzata la registrazione lineare (identificativo parametro: MQIA\_MEDIA\_IMAGE\_RECOVER\_Q).

Questo parametro non è valido su z/OS. I possibili valori sono:

### **MQIMGRCOV\_SÌ**

Questi oggetti coda sono ripristinabili.

### **MQIMGRCOV\_NO**

I comandi ["rcdmqimg \(registrazione immagine supporto\)" a pagina 143](#page-142-0) e["rcrmqobj \(ricrea](#page-145-0) [oggetto\)" a pagina 146](#page-145-0) non sono consentiti per questi oggetti e le immagini dei supporti automatici, se abilitate, non vengono scritte per questi oggetti.

### **MQIMGRCOV\_AS\_Q\_MGR**

Se si specifica MQIMGRCOV\_AS\_Q\_MGR e l'attributo **ImageRecoverQueue** per il gestore code specifica MQIMGRCOV\_YES , questi oggetti coda sono recuperabili.

Se si specifica MQIMGRCOV\_AS\_Q\_MGR e l'attributo **ImageRecoverQueue** per il gestore code specifica MQIMGRCOV\_NO, i comandi ["rcdmqimg \(registrazione immagine supporto\)" a pagina 143](#page-142-0) e["rcrmqobj \(ricrea oggetto\)" a pagina 146](#page-145-0) non sono consentiti per questi oggetti e le immagini dei supporti automatici, se abilitate, non vengono scritte per questi oggetti.

MQIMGRCOV\_AS\_Q\_MGR è il valore predefinito.

## **IndexType (MQCFIN)**

Tipo di indice (identificativo del parametro: MQIA\_INDEX\_TYPE). Questo parametro si applica solo a z/OS .

Specifica il tipo di indice gestito dal gestore code per accelerare le operazioni MQGET sulla coda. Per le code condivise, il tipo di indice determina quale tipo di chiamate MQGET è possibile utilizzare. Il valore può essere uno dei seguenti:

### **MQIT\_NONE**

Nessun indice.

## **MQIT\_MSG\_ID**

La coda viene indicizzata utilizzando gli ID messaggio.

### **MQIT\_CORREL\_ID**

La coda viene indicizzata utilizzando gli identificatori di correlazione.

## **MQIT\_MSG\_TOKEN**

**Importante:** Questo tipo di indice deve essere utilizzato solo per le code utilizzate con il prodotto IBM MQ Workflow for z/OS .

La coda viene indicizzata utilizzando i token del messaggio.

### **MQIT\_GROUP\_ID**

La coda viene indicizzata utilizzando gli ID gruppo.

I messaggi possono essere richiamati utilizzando un criterio di selezione solo se viene conservato un tipo di indice appropriato, come mostrato nella seguente tabella:

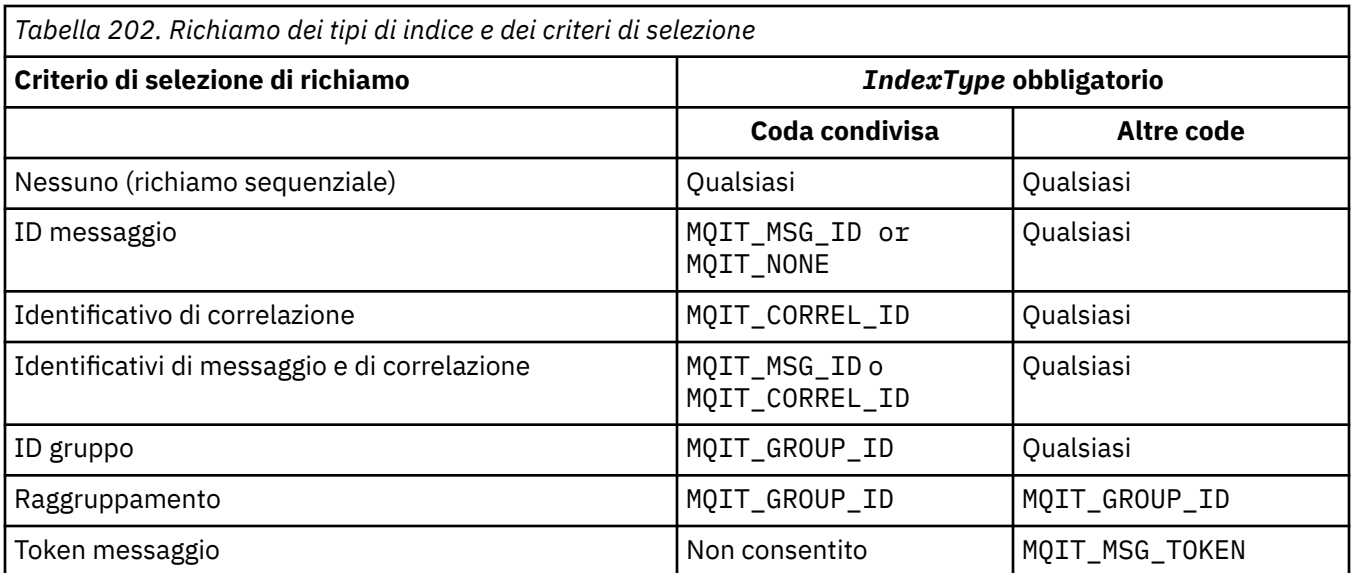

### **InhibitGet (MQCFIN)**

Le operazioni get sono consentite o non consentite (identificativo del parametro: MQIA\_INHIBIT\_GET).

Il valore può essere:

## **MQQA\_GET\_ALLOWED**

Le operazioni get sono consentite.

### **MQQA\_GET\_INHIBITED**

Le operazioni get sono inibite.

### **InhibitPut (MQCFIN)**

Le operazioni di inserimento sono consentite o non consentite (identificativo del parametro MQIA\_INHIBIT\_PUT).

Specifica se i messaggi possono essere immessi nella coda.

Il valore può essere uno dei seguenti:

## **MQQA\_PUT\_ALLOWED**

Le operazioni di inserimento sono consentite.

## **MQQA\_PUT\_INHIBITED**

Le operazioni di inserimento sono inibite.

## **InitiationQName (MQCFST)**

Nome della coda di iniziazione (identificativo del parametro: MQCA\_INITIATION\_Q\_NAME).

La coda locale per i messaggi trigger relativi a questa coda. La coda di avvio deve essere sullo stesso gestore code.

La lunghezza massima della stringa è MQ\_Q\_NAME\_LENGTH.

### **MaxMsgLunghezza (MQCFIN)**

Lunghezza massima del messaggio (identificativo parametro: MQIA\_MAX\_MSG\_LENGTH).

La lunghezza massima dei messaggi sulla coda. Le applicazioni potrebbero utilizzare il valore di questo attributo per determinare la dimensione del buffer di cui hanno bisogno per richiamare messaggi dalla coda. Se si modifica questo valore, un'applicazione potrebbe non funzionare correttamente.

Non impostare un valore maggiore dell'attributo *MaxMsgLength* di un gestore code.

Il limite inferiore per questo parametro è 0. Il limite superiore dipende dall'ambiente:

- Su AIX, Linux, Windows, IBM ie z/OS, la lunghezza massima del messaggio è 100 MB (104.857.600 byte).
- Su altri sistemi UNIX , la lunghezza massima dei messaggi è 4 MB (4.194.304 byte).

#### **MaxQDepth (MQCFIN)**

Profondità massima della coda (identificativo del parametro: MQIA\_MAX\_Q\_DEPTH).

Il numero massimo di messaggi permesso sulla coda.

**Nota:** Altri fattori potrebbero far sì che la coda venga considerata piena. Ad esempio, sembra essere pieno se non c'è memoria disponibile per un messaggio.

Specificare un valore maggiore o uguale a 0 e minore o uguale a 999.999.999.

## **Multi MaxQFileDimensione (MQCFIN)**

Profondità massima della coda (identificativo del parametro: MQIA\_MAX\_Q\_FILE\_SIZE).

La dimensione massima, in megabyte, che un file della coda può raggiungere.

È possibile che un file della coda superi la dimensione massima, se è configurato su un valore inferiore alla dimensione del file della coda corrente. Se ciò si verifica, il file della coda non accetta più nuovi messaggi, ma consente l'utilizzo dei messaggi esistenti. Quando la dimensione del file della coda è scesa al di sotto del valore configurato, è consentito inserire nuovi messaggi nella coda.

Quando viene visualizzato in stato coda, questo attributo indica la dimensione massima corrente che il file della coda può raggiungere.

**Nota:** Questa figura può differire dal valore dell'attributo configurato sulla coda perché internamente il gestore code potrebbe dover utilizzare una dimensione di blocco maggiore per raggiungere la dimensione scelta. Consultare Modifica dei file della coda IBM MQ per ulteriori informazioni sulla modifica della dimensione dei file della coda e della granularità e della dimensione del blocco.

Quando la granularità deve essere modificata perché questo attributo è stato aumentato, viene scritto il messaggio di avvertenza AMQ7493W Granularità modificata nei log AMQERR. Ciò indica che è necessario pianificare lo svuotamento della coda, affinché IBM MQ adotti la nuova granularità.

Specificare un valore maggiore o uguale a 20 e minore o uguale a 267.386.880.

#### **Sequenza MsgDelivery(MQCFIN)**

I messaggi vengono consegnati in ordine di priorità o in sequenza (identificativo parametro: MQIA\_MSG\_DELIVERY\_SEQUENCE).

Il valore può essere uno dei seguenti:

#### **MQMDS\_PRIORITY**

I messaggi vengono restituiti in ordine di priorità.

#### **MQMDS\_FIFO**

I messaggi vengono restituiti in ordine FIFO (first in, first out).

#### **NonPersistentMessageClass (MQCFIN)**

Il livello di affidabilità da assegnare ai messaggi non persistenti inseriti nella coda (identificativo del parametro MQIA\_NPM\_CLASS).

Il valore può essere:

#### **MQNPM\_CLASS\_NORMAL**

I messaggi non persistenti persistono fino alla durata della sessione del gestore code. Vengono eliminati in caso di riavvio del gestore code. Questo è il valore predefinito.

### **MQNPM\_CLASS\_HIGH**

Il gestore code tenta di conservare i messaggi non persistenti per la durata della coda. I messaggi non persistenti potrebbero ancora andare persi in caso di errore.

Questo parametro è valido solo sulle code locali e modello. Non è valido su z/OS.

#### **ProcessName (MQCFST)**

Nome della definizione del processo per la coda (identificativo del parametro MQCA\_PROCESS\_NAME).

Specifica il nome locale del processo IBM MQ che identifica l'applicazione da avviare quando si verifica un evento trigger.

- Se la coda è una coda di trasmissione, la definizione del processo contiene il nome del canale da avviare. Questo parametro è facoltativo per le code di trasmissione. Se non viene specificato, il nome del canale viene preso dal valore specificato per il parametro **TriggerData** .
- In altri ambienti, il nome del processo non deve essere vuoto perché si verifichi un evento trigger, sebbene possa essere impostato dopo la creazione della coda.

La lunghezza massima della stringa è MQ\_PROCESS\_NAME\_LENGTH.

#### **PropertyControl (MQCFIN)**

Attributo di controllo proprietà (identificativo del parametro: MQIA\_PROPERTY\_CONTROL).

Specifica come vengono gestite le proprietà del messaggio quando i messaggi vengono richiamati dalle code utilizzando la chiamata MQGET con l'opzione MQGMO\_PROPERTIES\_AS\_Q\_DEF . Il valore può essere uno dei seguenti:

### **MQPROP\_COMPATIBILITY**

Se il messaggio contiene una proprietà con prefisso **mcd.**, **jms.**, **usr.** o **mqext.**, tutte le proprietà del messaggio vengono consegnate all'applicazione in un'intestazione MQRFH2 . In caso contrario, tutte le proprietà del messaggio, ad eccezione di quelle contenute nel descrittore del messaggio (o estensione), vengono scartate e non sono più accessibili all'applicazione.

Questo è il valore predefinito. Consente alle applicazioni che prevedono che le proprietà relative a JMSsi trovano in un'intestazione MQRFH2 nei dati del messaggio di continuare a funzionare senza modifiche.

#### **MQPROP\_NONE**

Tutte le proprietà del messaggio vengono rimosse dal messaggio prima che il messaggio venga inviato al gestore code remoto. Le proprietà nel descrittore del messaggio o nell'estensione non vengono rimosse.

### **MQPROP\_ALL**

Tutte le proprietà del messaggio sono incluse nel messaggio quando viene inviato al gestore code remoto. Le proprietà, tranne quelle nel descrittore del messaggio (o estensione), vengono inserite in una o più intestazioni MQRFH2 nei dati del messaggio.

## **MQPROP\_FORCE\_MQRFH2**

Le proprietà vengono sempre restituite nei dati del messaggio in un'intestazione MQRFH2 indipendentemente dal fatto che l'applicazione specifichi un handle del messaggio.

Un handle del messaggio valido fornito nel campo MsgHandle della struttura MQGMO sulla chiamata MQGET viene ignorato. Le proprietà del messaggio non sono accessibili utilizzando l'handle del messaggio.

### **MQPROP\_V6COMPAT**

Qualsiasi intestazione MQRFH2 dell'applicazione viene ricevuta come è stata inviata. Qualsiasi proprietà impostata utilizzando MQSETMP deve essere richiamata utilizzando MQINQMP. Non vengono aggiunti al MQRFH2 creato dall'applicazione. Le proprietà che sono state impostate nell'intestazione MQRFH2 dall'applicazione mittente non possono essere richiamate utilizzando MQINQMP.

Questo parametro è applicabile alle code Locale, Alias e Modello.

### **Evento QDepthHigh(MQCFIN)**

Controlla se vengono generati eventi Grandezza coda elevata (identificativo parametro: MQIA\_Q\_DEPTH\_HIGH\_EVENT).

Un evento Grandezza coda elevata indica che un'applicazione ha inserito un messaggio su una coda. Questo evento ha fatto sì che il numero di messaggi sulla coda diventasse maggiore o uguale alla soglia superiore di profondità della coda. Consultare il parametro **QDepthHighLimit** .

**Nota:** Il valore di questo attributo può cambiare implicitamente; consultare ["Definizioni dei formati di](#page-1039-0) [comando programmabili" a pagina 1040.](#page-1039-0)

Il valore può essere:

### **MQEVR\_DISABLED**

Report eventi disabilitato.

### **MQEVR\_ENABLED**

Segnalazione eventi abilitata.

### **Limite QDepthHigh(MQCFIN)**

Limite massimo per la profondità della coda (identificativo del parametro MQIA\_Q\_DEPTH\_HIGH\_LIMIT).

La soglia rispetto alla quale viene confrontata la profondità della coda per generare un evento Grandezza coda elevata.

Questo evento indica che un'applicazione ha inserito un messaggio in una coda. Questo evento ha fatto sì che il numero di messaggi sulla coda diventasse maggiore o uguale alla soglia superiore di profondità della coda. Consultare il parametro **QDepthHighEvent** .

Il valore è espresso come percentuale della profondità massima della coda, *MaxQDepth*. Deve essere maggiore o uguale a 0 e minore o uguale a 100.

### **Evento QDepthLow(MQCFIN)**

Controlla se vengono generati eventi Grandezza coda bassa (identificativo del parametro: MQIA\_Q\_DEPTH\_LOW\_EVENT).

Un evento Profondità coda bassa indica che un'applicazione ha richiamato un messaggio da una coda. Questo evento ha fatto sì che il numero di messaggi nella coda diventasse minore o uguale alla soglia inferiore della profondità della coda. Consultare il parametro **QDepthLowLimit** .

**Nota:** Il valore di questo attributo può essere modificato implicitamente. Consultare ["Definizioni dei](#page-1039-0) [formati di comando programmabili" a pagina 1040](#page-1039-0).

Il valore può essere:

#### **MQEVR\_DISABLED**

Report eventi disabilitato.

#### **MQEVR\_ENABLED**

Segnalazione eventi abilitata.

#### **Limite QDepthLow(MQCFIN)**

Limite basso per la profondità della coda (identificativo del parametro MQIA\_Q\_DEPTH\_LOW\_LIMIT).

La soglia rispetto alla quale la profondità della coda viene confrontata per generare un evento Grandezza coda bassa.

Questo evento indica che un'applicazione ha richiamato un messaggio da una coda. Questo evento ha fatto sì che il numero di messaggi nella coda diventasse minore o uguale alla soglia inferiore della profondità della coda. Consultare il parametro **QDepthLowEvent** .

Specificare il valore come percentuale della profondità massima della coda (attributo**MaxQDepth** ), nell'intervallo compreso tra 0 e 100.

#### **Evento QDepthMax(MQCFIN)**

Controlla se vengono generati eventi Coda piena (identificativo parametro: MQIA\_Q\_DEPTH\_MAX\_EVENT).

Un evento Coda piena indica che una chiamata MQPUT ad una coda è stata rifiutata perché la coda è piena. Ovvero, la profondità della coda ha raggiunto il valore massimo.

**Nota:** Il valore di questo attributo può cambiare implicitamente; consultare ["Definizioni dei formati di](#page-1039-0) [comando programmabili" a pagina 1040.](#page-1039-0)

Il valore può essere:

#### **MQEVR\_DISABLED**

Report eventi disabilitato.

### **MQEVR\_ENABLED**

Segnalazione eventi abilitata.

#### **QDesc (MQCFST)**

Descrizione coda (identificativo parametro: MQCA\_Q\_DESC).

Testo che descrive brevemente l'oggetto.

La lunghezza massima della stringa è MQ\_Q\_DESC\_LENGTH.

Utilizzare i caratteri della serie di caratteri identificati dal CCSID (Coded Character Set Identifier) per il gestore code messaggi su cui è in esecuzione il comando. Questa scelta garantisce che il testo venga tradotto correttamente se viene inviato a un altro gestore code.

#### **QServiceInterval (MQCFIN)**

Destinazione dell'intervallo di servizio della coda (identificativo del parametro: MQIA\_Q\_SERVICE\_INTERVAL).

L'intervallo di servizio utilizzato per il confronto per generare gli eventi Intervallo servizio coda elevato e Intervallo servizio coda OK. Consultare il parametro *QServiceIntervalEvent* .

Specificare un valore compreso tra 0 e 999 999 999 millisecondi.

#### **Evento QServiceInterval(MQCFIN)**

Controlla se vengono generati eventi Intervallo di servizio elevato o Intervallo di servizio OK (identificativo del parametro: MQIA\_Q\_SERVICE\_INTERVAL\_EVENT).

Un evento Intervallo servizio coda elevato viene generato quando un controllo indica che nessun messaggio è stato richiamato o inserito nella coda per almeno il tempo indicato dall'attributo **QServiceInterval** .

Un evento Intervallo servizio coda OK viene generato quando un controllo indica che un messaggio è stato richiamato dalla coda entro il periodo di tempo specificato dall'attributo **QServiceInterval** . **Nota:** Il valore di questo attributo può cambiare implicitamente; consultare ["Definizioni dei formati di](#page-1039-0) [comando programmabili" a pagina 1040.](#page-1039-0)

Il valore può essere uno dei seguenti:

## **MQQSIE\_HIGH**

Eventi di intervallo del servizio coda alto abilitati.

- Gli eventi Intervallo servizio coda elevato sono abilitati e
- Gli eventi OK intervallo servizio coda sono disabilitati.

### **MQQSIE\_OK**

Eventi di intervallo del servizio coda OK abilitati.

- Gli eventi Intervallo servizio coda elevato sono disabilitati e
- Gli eventi OK intervallo servizio coda sono abilitati.

#### **MQQSIE\_NONE**

Nessun evento di intervallo del servizio coda abilitato.

- Gli eventi Intervallo servizio coda elevato sono disabilitati e
- Anche gli eventi OK dell'intervallo di servizio coda sono disabilitati.

# **Z/OS** QSGDisposizione (MQCFIN)

Disposizione dell'oggetto all'interno del gruppo (identificativo del parametro: MQIA\_QSG\_DISP ). Questo parametro si applica solo a z/OS .

Specifica la disposizione dell'oggetto a cui si sta applicando il comando (ovvero, dove è definito e come si comporta). Il valore può essere uno dei seguenti:

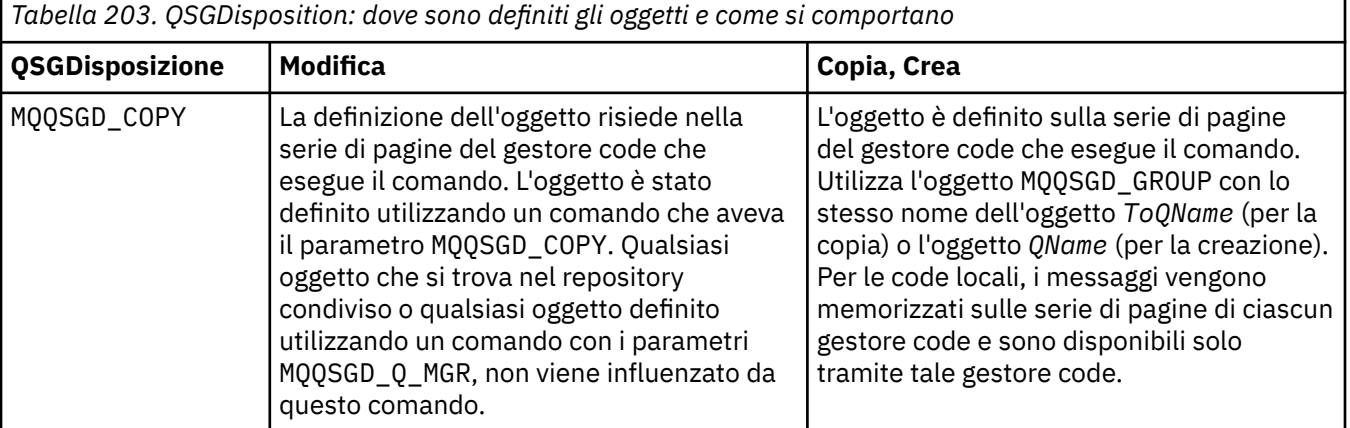

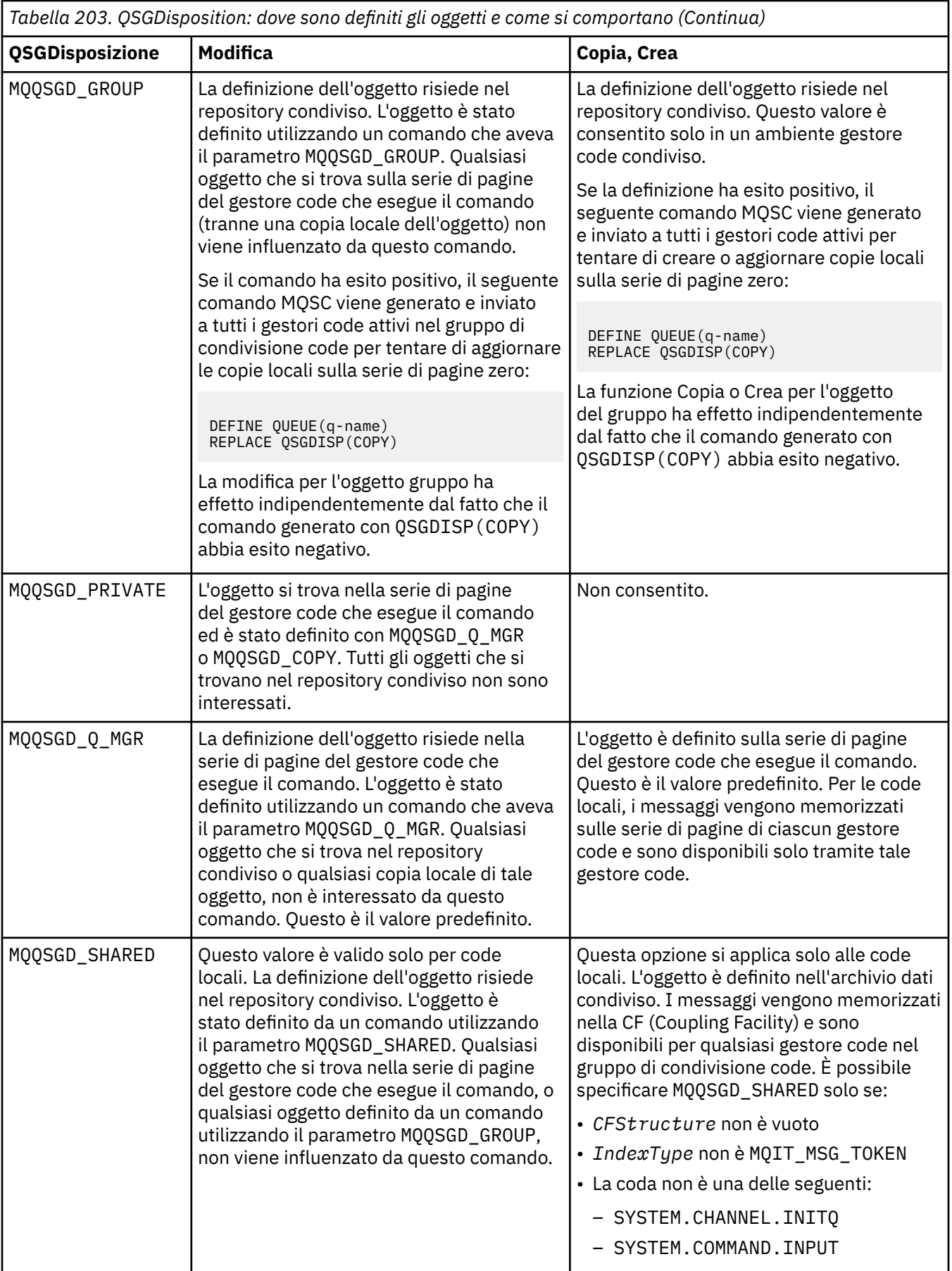

### **QueueAccounting (MQCFIN)**

Controlla la raccolta dei dati di account (identificativo del parametro MQIA\_ACCOUNTING\_Q).

Il valore può essere:

### **MQMON\_Q\_MGR**

La raccolta dei dati di account per la coda viene eseguita in base all'impostazione del parametro **QueueAccounting** sul gestore code.

### **MQMON\_OFF**

La raccolta dei dati di account è disabilitata per la coda.

### **MQMON\_ON**

Se il valore del parametro *QueueAccounting* del gestore code non è MQMON\_NONE, la raccolta dei dati di account è abilitata per la coda.

### **QueueMonitoring (MQCFIN)**

Raccolta dati di controllo online (identificativo del parametro: MQIA\_MONITORING\_Q).

Specifica se devono essere raccolti i dati di monitoraggio in linea e, in caso affermativo, la frequenza con cui vengono raccolti i dati. Il valore può essere uno dei seguenti:

## **MQMON\_OFF**

La raccolta dati di monitoraggio in linea è disattivata per questa coda.

 $z/0S$ Questo è il valore predefinito in z/OS.

## **MQMON\_Q\_MGR**

Il valore del parametro **QueueMonitoring** del gestore code viene ereditato dalla coda.

## **MQMON\_LOW**

La frequenza di raccolta dati è bassa per questa coda.

Se il valore del parametro **QueueMonitoring** del gestore code non è MQMON\_NONE, la raccolta dati di monitoraggio online è attivata.

### **MQMON\_MEDIUM**

La velocità di raccolta dati è moderata per questa coda.

Se il valore del parametro **QueueMonitoring** del gestore code non è MQMON\_NONE, la raccolta dati di monitoraggio online è attivata.

### **MQMON\_HIGH**

La frequenza di raccolta dati è elevata per questa coda.

Se il valore del parametro **QueueMonitoring** del gestore code non è MQMON\_NONE, la raccolta dati di monitoraggio online è attivata.

### **QueueStatistics (MQCFIN)**

Raccolta dati statistici (identificativo del parametro MQIA\_STATISTICS\_Q).

Specifica se la raccolta dati delle statistiche è abilitata. Il valore può essere uno dei seguenti:

### **MQMON\_Q\_MGR**

Il valore del parametro **QueueStatistics** del gestore code viene ereditato dalla coda.

### **MQMON\_OFF**

La raccolta dati delle statistiche è disabilitata

## **MQMON\_ON**

Se il valore del parametro *QueueStatistics* del gestore code non è MQMON\_NONE, la raccolta dati delle statistiche è abilitata

z/0S Su sistemi z/OS, è necessario abilitare le statistiche della classe 5 utilizzando il comando START TRACE.

### **Nome RemoteQMgr(MQCFST)**

Nome del gestore code remoto (identificativo del parametro: MQCA\_REMOTE\_Q\_MGR\_NAME).

Se un'applicazione apre la definizione locale di una coda remota, *RemoteQMgrName* non deve essere vuoto o il nome del gestore code a cui è connessa l'applicazione. Se *XmitQName* è vuoto, deve essere presente una coda locale denominata *RemoteQMgrName*. Tale coda viene utilizzata come coda di trasmissione.

Se questa definizione viene utilizzata per un alias del gestore code, *RemoteQMgrName* è il nome del gestore code. Il nome del gestore code può essere il nome del gestore code connesso. Se *XmitQName* è vuoto, quando la coda viene aperta deve esserci una coda locale denominata *RemoteQMgrName*. Tale coda viene utilizzata come coda di trasmissione.

Se questa definizione viene utilizzata per un alias della coda di risposta, *RemoteQMgrName* è il nome del gestore code che deve essere il gestore code di risposta.

La lunghezza massima della stringa è MQ\_Q\_MGR\_NAME\_LENGTH.

## **RemoteQName (MQCFST)**

Il nome della coda remota come noto localmente sul gestore code remoto (identificativo del parametro: MQCA\_REMOTE\_Q\_NAME).

Se questa definizione viene utilizzata per una definizione locale di una coda remota, *RemoteQName* non deve essere vuoto quando si verifica l'apertura.

Se questa definizione viene utilizzata per una definizione di alias del gestore code, *RemoteQName* deve essere vuoto quando si verifica l'apertura.

Se questa definizione viene utilizzata per un alias della coda di risposta, questo nome è il nome della coda che deve essere la coda di risposta.

La lunghezza massima della stringa è MQ\_Q\_NAME\_LENGTH.

### **Sostituisci (MQCFIN)**

Sostituire gli attributi (identificativo del parametro: MQIACF\_REPLACE). Questo parametro non è valido su un comando Modifica coda.

Se l'oggetto esiste, l'effetto è simile all'emissione del comando Modifica coda. È come un comando Modifica coda senza l'opzione MQFC\_YES sul parametro **Force** e con tutti gli altri attributi specificati. In particolare, si noti che tutti i messaggi che si trovano nella coda esistente vengono conservati.

Il comando Modifica coda senza MQFC\_YES nel parametro **Force** e il comando Crea coda con MQRP\_YES nel parametro **Replace** sono differenti. La differenza è che il comando Modifica coda non modifica attributi non specificati. Crea coda con MQRP\_YES imposta tutti gli attributi. Se si utilizza MQRP\_YES, gli attributi non specificati vengono presi dalla definizione predefinita e gli attributi dell'oggetto da sostituire, se ne esiste uno, vengono ignorati.)

Il comando ha esito negativo se entrambe le seguenti istruzioni sono vere:

- Il comando imposta gli attributi che richiederebbero l'utilizzo di MQFC\_YES sul parametro **Force** se si utilizzasse il comando Modifica coda.
- L'oggetto è aperto.

Il comando Modifica coda con MQFC\_YES sul parametro **Force** riesce in questa situazione.

Se MQSCO\_CELL è specificato nel parametro **Scope** su AIX and Linuxe c'è già una coda con lo stesso nome nella directory della cella, il comando ha esito negativo. Il comando ha esito negativo anche se MQRP\_YES è specificato.

Il valore può essere uno dei seguenti:

### **MQRP\_YES**

Sostituire la definizione esistente.

### **MQRP\_NO**

Non sostituire la definizione esistente.

### **RetentionInterval (MQCFIN)**

Intervallo di conservazione (identificativo del parametro: MQIA\_RETENTION\_INTERVAL).

Il numero di ore per le quali la coda potrebbe essere necessaria, in base alla data e all'ora in cui è stata creata la coda.

Queste informazioni possono essere utilizzate da un'applicazione di gestione interna o da un operatore e possono essere utilizzate per determinare quando una coda non viene più richiesta. Il gestore code non elimina le code né impedisce l'eliminazione delle code se il loro intervallo di conservazione non è scaduto. È responsabilità dell'utente intraprendere qualsiasi azione richiesta.

Specificare un valore compreso tra 0 e 999.999.999.

#### **Ambito (MQCFIN)**

Ambito della definizione della coda (identificativo del parametro: MQIA\_SCOPE).

Specifica se l'ambito della definizione della coda si estende oltre il gestore code proprietario della coda. Ciò avviene se il nome della coda è contenuto in una directory cella, in modo che sia noto a tutti i gestori code all'interno della cella.

Se questo attributo viene modificato da MQSCO\_CELL a MQSCO\_Q\_MGR, la voce per la coda viene eliminata dalla directory della cella.

Le code modello e dinamiche non possono essere modificate per avere l'ambito della cella.

Se viene modificato da MQSCO\_Q\_MGR a MQSCO\_CELL, viene creata una voce per la coda nella directory della cella. Se esiste già una coda con lo stesso nome nella directory della cella, il comando ha esito negativo. Il comando ha esito negativo anche se non è configurato alcun servizio nomi che supporta una directory della cella.

Il valore può essere:

#### **MQSCO\_Q\_MGR**

Ambito del gestore code.

#### **MQSCO\_CELL**

Ambito cella.

Questo valore non è supportato su IBM i.

Questo parametro non è disponibile su z/OS.

#### **Condividibilità (MQCFIN)**

La coda può essere condivisa o meno (identificativo del parametro: MQIA\_SHAREABILITY).

Specifica se più istanze di applicazioni possono aprire questa coda per l'immissione.

Il valore può essere uno dei seguenti:

#### **MQQA\_SHAREABLE**

La coda è condivisibile.

#### **MQQA\_NOT\_SHAREABLE**

La coda non è condivisibile.

## **Z/US** StorageClass (MQCFST)

Classe di memoria (identificativo del parametro MQCA\_STORAGE\_CLASS). Questo parametro si applica solo a z/OS .

Specifica il nome della classe di archiviazione.

La lunghezza massima della stringa è MQ\_STORAGE\_CLASS\_LENGTH.

## **Multi** StreamQ (MQCFST)

Nome della coda di flusso (identificativo del parametro MQCA\_STREAM\_QUEUE\_NAME)

**Nota:** Se l'utente che imposta l'attributo **Streamq** non dispone dell'autorizzazione alla modifica sulla coda di flusso scelta, il comando ha esito negativo con il messaggio di errore AMQ8135E Non autorizzatoo con il messaggio equivalente CSQ9016E su z/OS.

Inoltre, se la coda di flusso non esiste, viene restituito il messaggio di errore AMQ8135E invece di AMQ8147E IBM MQ oggetto non trovato o il messaggio CSQM125I su z/OS.

## **Multi** StreamQService (MQCFIN)

Qualità del servizio utilizzata durante la consegna dei messaggi a **Streamq** (identificativo del parametro MQIA\_STREAM\_QUEUE\_QOS)

Il valore può essere:

### **MQST\_BEST\_EFFORT**

Se il messaggio originale può essere consegnato, ma il messaggio trasmesso in streaming non può, il messaggio originale viene ancora consegnato alla sua coda.

Questo è il valore predefinito.

#### **DUP MUST\_MQST**

Il gestore code garantisce che sia il messaggio originale che il messaggio di flusso vengano consegnati correttamente alle relative code.

Se, per qualche motivo, il messaggio in streaming non può essere consegnato alla sua coda, anche il messaggio originale non viene consegnato alla sua coda.

#### **TargetType (MQCFIN)**

Tipo di destinazione (identificativo del parametro: MQIA\_BASE\_TYPE).

Specifica il tipo di oggetto sul quale viene risolto l'alias.

Il valore può essere uno dei seguenti:

### **MQOT\_Q**

L'oggetto è una coda.

### **MQOT\_TOPIC**

L'oggetto è un argomento.

#### **TriggerControl (MQCFIN)**

Controllo trigger (identificativo del parametro: MQIA\_TRIGGER\_CONTROL).

Specifica se i messaggi Trigger vengono registrati nella coda di avvio.

Il valore può essere:

### **MQTC\_OFF**

Messaggi di trigger non richiesti.

### **MQTC\_ON**

Messaggi trigger richiesti.

### **TriggerData (MQCFST)**

Dati trigger (identificativo del parametro MQCA\_TRIGGER\_DATA).

Specifica i dati utente che il gestore code include nel messaggio trigger. Questi dati vengono resi disponibili per l'applicazione di monitoraggio che elabora la coda di avvio e per l'applicazione avviata dal monitoraggio.

La lunghezza massima della stringa è MQ\_TRIGGER\_DATA\_LENGTH.

### **TriggerDepth )**

Profondità trigger (identificativo del parametro MQIA\_TRIGGER\_DEPTH).

Specifica (quando *TriggerType* è MQTT\_DEPTH) il numero di messaggi che avviano un messaggio trigger sulla coda di iniziazione. Il valore deve essere compreso tra 1 e 999 999 999.

### **Priorità TriggerMsg(MQCFIN)**

La priorità dei messaggi di soglia per i trigger (identificativo del parametro: MQIA\_TRIGGER\_MSG\_PRIORITY).

Specifica la priorità minima che un messaggio deve avere prima di poter causare o essere conteggiato per un evento trigger. Il valore deve essere compreso nell'intervallo di valori di priorità supportato (da 0 a 9).

### **TriggerType (MQCFIN)**

Tipo di trigger (identificativo del parametro: MQIA\_TRIGGER\_TYPE).

Specifica la condizione che avvia un evento Trigger. Quando la condizione è true, un messaggio di Trigger viene inviato alla coda di avvio.

Il valore può essere uno dei seguenti:

#### **MQTT\_NONE**

Nessun messaggio trigger.

## **MQTT\_EVERY**

Messaggio trigger per ogni messaggio.

#### **MQTT\_FIRST**

Attiva messaggio quando la profondità della coda è compresa tra 0 e 1.

## **MQTT\_DEPTH**

Messaggio trigger quando viene superata la soglia di profondità.

#### **Utilizzo (MQCFIN)**

Utilizzo (identificativo del parametro MQIA\_USAGE).

Specifica se la coda è per l'utilizzo normale o per la trasmissione di messaggi a un gestore code di messaggi remoto.

Il valore può essere uno dei seguenti:

## **MQUS\_NORMAL**

Utilizzo normale.

#### **MQUS\_TRANSMISSION**

Coda di trasmissione.

#### **XmitQName (MQCFST)**

Nome della coda di trasmissione (identificativo del parametro: MQCA\_XMIT\_Q\_NAME).

Specifica il nome locale della coda di trasmissione da utilizzare per i messaggi destinati a una coda remota o per una definizione alias del gestore code.

Se *XmitQName* è vuoto, viene utilizzata una coda con lo stesso nome di *RemoteQMgrName* come coda di trasmissione.

Questo attributo viene ignorato se la definizione viene utilizzata come alias del gestore code e *RemoteQMgrName* è il nome del gestore code connesso.

Viene ignorato anche se la definizione è utilizzata come una definizione di alias di coda risposta.

La lunghezza massima della stringa è MQ\_Q\_NAME\_LENGTH.

## **Codici di errore (Modifica, Copia e Crea coda)**

Questo comando potrebbe restituire i seguenti errori nell'intestazione del formato della risposta, oltre ai valori mostrati in ["Codici di errore applicabili a tutti i comandi" a pagina 1047](#page-1046-0).

#### **Motivo (MQLONG)**

Il valore può essere uno dei seguenti:

**MQRCCF\_CELL\_DIR\_NOT\_AVAILABLE** La directory della cella non è disponibile.

**MQRCCF\_CLUSTER\_NAME\_CONFLICT** Conflitto nome cluster.

**MQRCCF\_CLUSTER\_Q\_USAGE\_ERROR** Conflitto di utilizzo cluster.

**MQRCCF\_DYNAMIC\_Q\_SCOPE\_ERROR** Errore ambito coda dinamica.

**MQRCCF\_FORCE\_VALUE\_ERROR** Valore di forzatura non valido.

## **MQRCCF\_Q\_ALREADY\_IN\_CELL**

La coda esiste nella cella.

## **MQRCCF\_Q\_TYPE\_ERROR**

Tipo di coda non valido.

## **Multi** MORCCF\_STREAMQ\_CONFLICT

Questa coda ha uno o più attributi incompatibili con l'impostazione dell'attributo STREAMQ.

## **Multi** MORCCF\_STREAMQ\_DEST\_CONFLICT

L'attributo STREAMQ fa riferimento a una coda che ha uno o più attributi incompatibili con l'essere una coda di flusso.

## **MUILLERING MORCCF\_STREAMQ\_DEST\_NON\_SUPP**

L'attributo STREAMQ fa riferimento a una coda che non è possibile utilizzare come coda di flusso.

## **Multi MORCCF\_STREAMQ\_NON\_SUPPORTATO**

Questa coda non può avere l'attributo STREAMQ impostato.

# *Modifica, copia e crea servizio su più piattaforme*

Il comando Modifica PCF servizio modifica le definizioni servizio esistenti. I comandi di servizio Copia e Crea creano nuove definizioni di servizio - il comando Copia utilizza i valori di attributo di una definizione di servizio esistente.

Il comando Modifica servizio (MQCMD\_CHANGE\_SERVICE) modifica gli attributi specificati di una definizione servizio IBM MQ esistente. Per tutti i parametri facoltativi omessi, il valore non viene modificato.

Il comando Copy Service (MQCMD\_COPY\_SERVICE) crea una definizione servizio IBM MQ , utilizzando, per attributi non specificati nel comando, i valori di attributo di una definizione servizio esistente.

Il comando Crea servizio (MQCMD\_CREATE\_SERVICE) crea una definizione servizio IBM MQ . Tutti gli attributi non definiti esplicitamente vengono impostati sui valori predefiniti sul gestore code di destinazione.

## **Parametro obbligatorio (Modifica e crea servizio)**

### **ServiceName (MQCFST)**

Il nome della definizione di servizio da modificare o creare (identificativo del parametro: MQCA\_SERVICE\_NAME).

La lunghezza massima della stringa è MQ\_OBJECT\_NAME\_LENGTH.

## **Parametri richiesti (servizio di copia)**

### **Nome FromService(MQCFST)**

Il nome della definizione del servizio da cui eseguire la copia (identificativo parametro: MOCACF\_FROM\_SERVICE\_NAME).

Questo parametro indica il nome della definizione servizio esistente che contiene i valori per gli attributi non specificati in questo comando.

La lunghezza massima della stringa è MQ\_OBJECT\_NAME\_LENGTH.

### **Nome ToService(MQCFST)**

Al nome del servizio (identificativo del parametro: MQCACF\_TO\_SERVICE\_NAME).

Questo parametro specifica il nome della nuova definizione servizio. Se esiste una definizione servizio con questo nome, *Replace* deve essere specificato come MQRP\_YES.

La lunghezza massima della stringa è MQ\_OBJECT\_NAME\_LENGTH.

## **Parametri facoltativi (Modifica, Copia e Crea servizio)**

## **Sostituisci (MQCFIN)**

Sostituire gli attributi (identificativo del parametro: MQIACF\_REPLACE).

Se esiste una definizione di elenco nomi con lo stesso nome di *ToServiceName* , questo parametro specifica se deve essere sostituito. Il valore può essere:

## **SÌ MQRP**

Sostituire la definizione esistente.

#### **MQRP\_NO**

Non sostituire la definizione esistente.

#### **ServiceDesc (MQCFST)**

Descrizione della definizione del servizio (identificativo del parametro: MQCA\_SERVICE\_DESC).

Questo parametro è un commento di testo semplice che fornisce informazioni descrittive sulla definizione servizio. Deve contenere esclusivamente caratteri visualizzabili.

Se vengono utilizzati caratteri che non si trovano nel CCSID (Coded Character Set Identifier) per il gestore code su cui è in esecuzione il comando, potrebbero essere convertiti in modo non corretto.

La lunghezza massima della stringa è MQ\_SERVICE\_DESC\_LENGTH.

#### **ServiceType (MQCFIN)**

La modalità di esecuzione del servizio (identificativo del parametro: MQIA\_SERVICE\_TYPE).

Specificare:

#### **SERVER MQSVC\_TIPO**

È possibile eseguire una sola istanza del servizio alla volta, con lo stato del servizio reso disponibile dal comando Interroga stato servizio.

### **COMANDO TYPE\_MQSVC**

È possibile avviare più istanze del servizio.

### **StartArguments (MQCFST)**

Argomenti da passare al programma all'avvio (identificatore parametro: MQCA\_SERVICE\_START\_ARGS).

Specificare ogni argomento nella stringa come si farebbe su una riga comandi, con uno spazio per separare ogni argomento dal programma.

La lunghezza massima della stringa è MQ\_SERVICE\_ARGS\_LENGTH.

### **StartCommand (MQCFST)**

Nome programma di servizio (identificativo del parametro: MQCA\_SERVICE\_START\_COMMAND).

Specifica il nome del programma che deve essere eseguito. È necessario specificare un nome percorso completo per il programma eseguibile.

La lunghezza massima della stringa è MQ\_SERVICE\_COMMAND\_LENGTH.

#### **StartMode (MQCFIN)**

Modalità servizio (identificativo del parametro: MQIA\_SERVICE\_CONTROL).

Specifica la modalità di avvio e arresto del servizio. Il valore può essere uno dei seguenti:

### **MQSVC\_CONTROL\_MANUAL**

Il servizio non deve essere avviato automaticamente o arrestato automaticamente. Deve essere controllata dal comando utente. Questo è il valore predefinito.

### **MQSVC\_CONTROL\_Q\_MGR**

Il servizio da definire deve essere avviato e arrestato contemporaneamente all'avvio e all'arresto del gestore code.

### **MQSVC\_CONTROL\_Q\_MGR\_START**

Il servizio deve essere avviato contemporaneamente all'avvio del gestore code, ma non è richiesto l'arresto quando il gestore code viene arrestato.

#### **StderrDestination (MQCFST)**

Specifica il percorso di un file a cui deve essere reindirizzato l'errore standard (stderr) del programma di servizio (identificativo parametro: MQCA\_STDERR\_DESTINATION).

Se il file non esiste quando viene avviato il programma di servizio, viene creato.

La lunghezza massima della stringa è MQ\_SERVICE\_PATH\_LENGTH.

#### **StdoutDestination (MQCFST)**

Specifica il percorso di un file a cui deve essere reindirizzato l'output standard (stdout) del programma di servizio (identificativo parametro: MQCA\_STDOUT\_DESTINATION).

Se il file non esiste quando viene avviato il programma di servizio, viene creato.

La lunghezza massima della stringa è MQ\_SERVICE\_PATH\_LENGTH.

#### **StopArguments (MQCFST)**

Specifica gli argomenti da passare al programma di arresto quando viene richiesto di interrompere il servizio (identificativo parametro: MQCA\_SERVICE\_STOP\_ARGS).

Specificare ogni argomento nella stringa come si farebbe su una riga comandi, con uno spazio per separare ogni argomento dal programma.

La lunghezza massima della stringa è MQ\_SERVICE\_ARGS\_LENGTH.

#### **StopCommand (MQCFST)**

Comando di arresto del programma di servizio (identificativo del parametro: MQCA\_SERVICE\_STOP\_COMMAND).

Questo parametro è il nome del programma da eseguire quando viene richiesto l'arresto del servizio. È necessario specificare un nome percorso completo per il programma eseguibile.

La lunghezza massima della stringa è MQ\_SERVICE\_COMMAND\_LENGTH.

#### $z/0S$ *Change, Copy, and Create Storage Class on z/OS*

The Change Storage Class PCF command changes existing storage class definitions. The Copy and Create Storage Class commands create new storage class definitions - the Copy command uses attribute values of an existing storage class definition.

The Change Storage Class (MQCMD\_CHANGE\_STG\_CLASS) command changes the characteristics of a storage class. For any optional parameters that are omitted, the value does not change.

The Copy Storage Class (MQCMD\_COPY\_STG\_CLASS) command creates a storage class to page set mapping using, for attributes not specified in the command, the attribute values of an existing storage class.

The Create Storage Class (MQCMD\_CREATE\_STG\_CLASS) command creates a storage class to page set mapping. Any attributes that are not defined explicitly are set to the default values on the destination queue manager.

## **Required parameter (Change and Create Storage Class)**

### **StorageClassName (MQCFST)**

The name of the storage class to be changed or created (parameter identifier: MQCA\_STORAGE\_CLASS).

The maximum length of the string is MQ\_STORAGE\_CLASS\_LENGTH.

## **Required parameters (Copy Storage Class)**

### **FromStorageClassName (MQCFST)**

The name of the storage class to be copied from (parameter identifier: MQCACF\_FROM\_STORAGE\_CLASS).

On z/OS, the queue manager searches for an object with the name you specify and a disposition of MQQSGD\_Q\_MGR or MQQSGD\_COPY to copy from. This parameter is ignored if a value of MQQSGD\_COPY is specified for *QSGDisposition*. In this case, an object with the name specified by *ToStorageClassName* and the disposition MQQSGD\_GROUP is searched for to copy from.

The maximum length of the string is MQ\_STORAGE\_CLASS\_LENGTH.

### **ToStorageClassName (MQCFST)**

The name of the storage class to copy to (parameter identifier: MQCACF\_TO\_STORAGE\_CLASS).

The maximum length of the string is MQ\_STORAGE\_CLASS\_LENGTH.

## **Optional parameters (Change, Copy, and Create Storage Class)**

## **CommandScope (MQCFST)**

Command scope (parameter identifier: MQCACF\_COMMAND\_SCOPE).

Specifies how the command is executed when the queue manager is a member of a queue sharing group. You can specify one of the following:

- blank (or omit the parameter altogether). The command is executed on the queue manager on which it was entered.
- a queue manager name. The command is executed on the queue manager you specify, providing it is active within the queue sharing group. If you specify a queue manager name other than the queue manager on which it was entered, you must be using a queue sharing group environment, and the command server must be enabled.
- an asterisk (\*). The command is executed on the local queue manager and is also passed to every active queue manager in the queue sharing group.

The maximum length is MQ\_QSG\_NAME\_LENGTH.

### **PageSetId (MQCFIN)**

Page set identifier that the storage class is to be associated with (parameter identifier: MQIA\_PAGESET\_ID).

Specify a string of two numeric characters in the range 00 through 99.

If you do not specify this parameter, the default is taken from the default storage class SYSTEMST.

No check is made that the page set has been defined; an error is raised only if you try to put a message to a queue that specifies this storage class (MQRC\_PAGESET\_ERROR).

### **PassTicketApplication (MQCFST)**

Pass ticket application (parameter identifier: MOCA\_PASS\_TICKET\_APPL).

The application name that is passed to RACF when authenticating the passticket specified in the MQIIH header.

The maximum length is MQ\_PASS\_TICKET\_APPL\_LENGTH.

### **QSGDisposition (MQCFIN)**

Disposition of the object within the group (parameter identifier: MQIA\_QSG\_DISP).

Specifies the disposition of the object to which you are applying the command (that is, where it is defined and how it behaves). The value can be any of the following values:

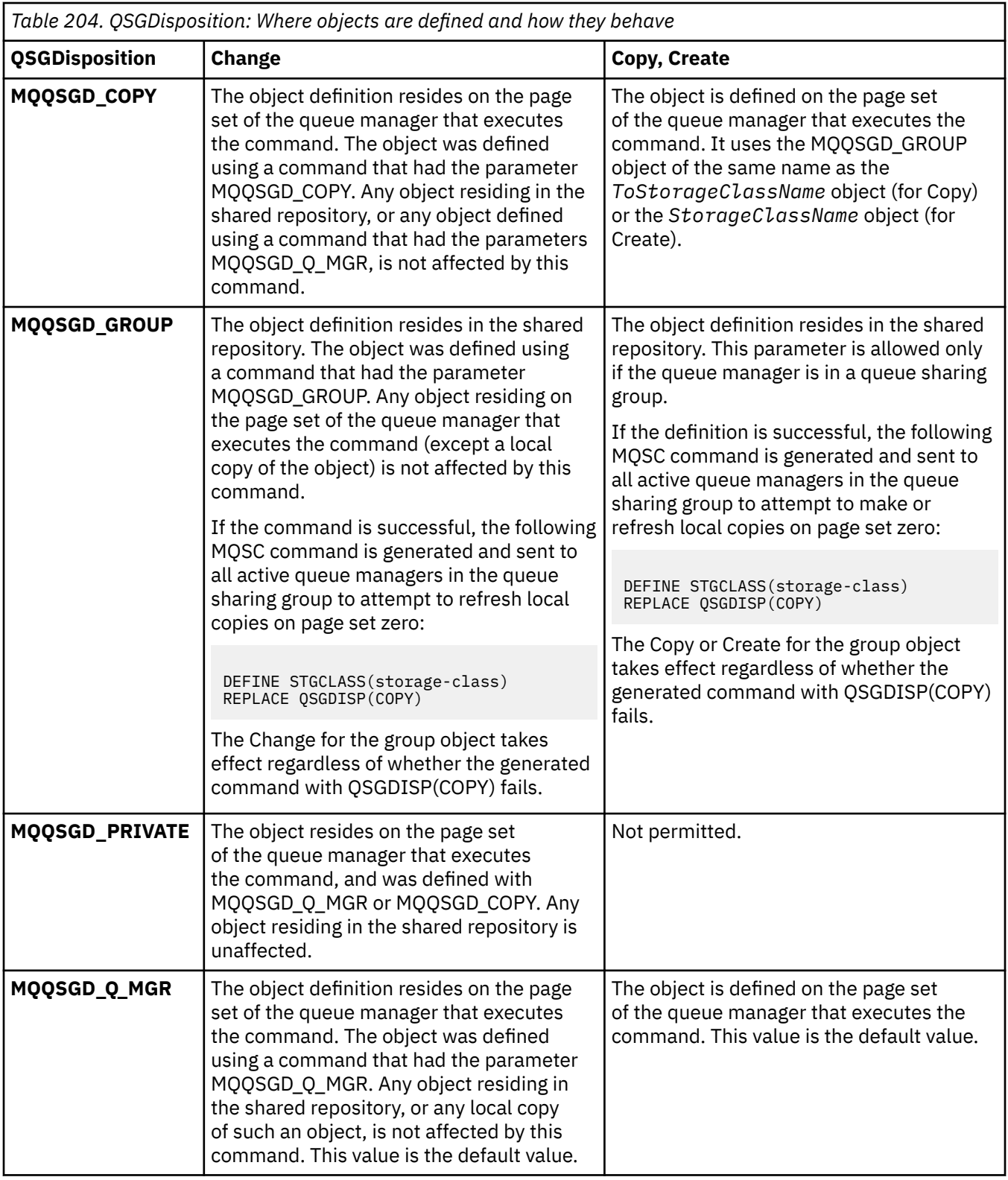

## **Replace (MQCFIN)**

Replace attributes (parameter identifier: MQIACF\_REPLACE).

If a storage class definition with the same name as *ToStorageClassName* exists, this parameter specifies whether it is to be replaced. The value can be:

## **MQRP\_YES**

Replace existing definition.

## **MQRP\_NO**

Do not replace existing definition.

#### **StorageClassDesc (MQCFST)**

The description of the storage class (parameter identifier: MQCA\_STORAGE\_CLASS\_DESC).

The maximum length is MQ\_STORAGE\_CLASS\_DESC\_LENGTH.

#### **XCFGroupName (MQCFST)**

XCF group name (parameter identifier: MQCA\_XCF\_GROUP\_NAME).

If you are using the IMS bridge, this parameter is the name of the XCF group to which the IMS system belongs.

The maximum length is MQ\_XCF\_GROUP\_NAME\_LENGTH.

#### **XCFMemberName (MQCFST)**

XCF member name (parameter identifier: MQCA\_XCF\_MEMBER\_NAME).

If you are using the IMS bridge, this parameter is the XCF member name of the IMS system within the XCF group specified in *XCFGroupName*.

The maximum length is MQ\_XCF\_MEMBER\_NAME\_LENGTH.

## *Modifica, copia e crea sottoscrizione*

Il comando Modifica sottoscrizione PCF modifica le definizioni di sottoscrizione esistenti. I comandi Copia e Crea sottoscrizione creano nuove definizioni di sottoscrizione - il comando Copia utilizza i valori di attributo di una definizione di sottoscrizione esistente.

Il comando Modifica sottoscrizione (MQCMD\_CHANGE\_SUBSCRIPTION) modifica gli attributi specificati di una sottoscrizione IBM MQ esistente. Per tutti i parametri facoltativi omessi, il valore non viene modificato.

Il comando Copia sottoscrizione (MQCMD\_COPY\_SUBSCRIPTION) crea una sottoscrizione IBM MQ , utilizzando, per gli attributi non specificati nel comando, i valori di attributo di una sottoscrizione esistente.

Il comando MQCMD\_CREATE\_SUBSCRIPTION (Creazione sottoscrizione) crea una sottoscrizione amministrativa IBM MQ in modo che applicazioni esistenti possano partecipare all'applicazione di pubblicazione / sottoscrizione.

## **Parametri obbligatori (Modifica sottoscrizione)**

#### **SubName (MQCFST)**

Il nome della definizione della sottoscrizione da modificare (identificativo del parametro: MQCACF\_SUB\_NAME).

La lunghezza massima della stringa è MQ\_SUB\_NAME\_LENGTH.

o

### **SubId (MQCFBS)**

L'identificativo univoco della definizione della sottoscrizione da modificare (identificativo parametro: MQBACF\_SUB\_ID).

La lunghezza massima della stringa è MQ\_CORREL\_ID\_LENGTH.

## **Parametri obbligatori (Copia sottoscrizione)**

### **Nome ToSubscription(MQCFBS)**

Il nome della sottoscrizione in cui copiare (identificativo del parametro: MQCACF\_TO\_SUB\_NAME).

La lunghezza massima della stringa è MQ\_SUB\_NAME\_LENGTH.

È necessario almeno uno tra *FromSubscriptionName* o *SubId*.

### **Nome FromSubscription(MQCFST)**

Il nome della definizione della sottoscrizione da cui copiare (identificativo del parametro: MQCACF\_FROM\_SUB\_NAME).

z/08 Su z/OS, il gestore code ricerca un oggetto con il nome specificato e una disposizione di MQQSGD\_Q\_MGR o MQQSGD\_COPY da cui copiare. Questo parametro viene ignorato se viene specificato un valore di MQQSGD\_COPY per *QSGDisposition*. In questo caso, viene usato un oggetto con il nome specificato da *ToSubscriptionName* e la disposizione MQQSGD\_GROUP.

La lunghezza massima della stringa è MQ\_SUB\_NAME\_LENGTH.

### **SubId (MQCFBS)**

L'identificativo univoco della definizione della sottoscrizione da modificare (identificativo parametro: MQBACF\_SUB\_ID).

La lunghezza massima della stringa è MQ\_CORREL\_ID\_LENGTH.

## **Parametri obbligatori (Crea sottoscrizione)**

È necessario fornire *SubName*.

## **SubName (MQCFST)**

Il nome della definizione della sottoscrizione da modificare (identificativo del parametro: MOCACF\_SUB\_NAME).

La lunghezza massima della stringa è MQ\_SUB\_NAME\_LENGTH.

È necessario almeno uno tra *TopicObject* o *TopicString*.

## **TopicObject (MQCFST)**

Il nome di un oggetto argomento precedentemente definito da cui si ottiene il nome dell'argomento per la sottoscrizione (identificativo del parametro: MQCA\_TOPIC\_NAME). Anche se il parametro viene accettato, il valore specificato non può essere diverso dal valore originale per Modifica sottoscrizione.

La lunghezza massima della stringa è MQ\_TOPIC\_NAME\_LENGTH.

### **TopicString (MQCFST)**

La stringa argomento risolta (identificativo del parametro: MQCA\_TOPIC\_STRING)..

La lunghezza massima della stringa è MQ\_TOPIC\_STR\_LENGTH.

## **Parametri facoltativi (Modifica, Copia e Crea sottoscrizione)**

#### $z/0S$

### **CommandScope (MQCFST)**

Ambito del comando (identificativo del parametro: MQCACF\_COMMAND\_SCOPE). Questo parametro si applica solo a z/OS .

Specifica il modo in cui il comando viene elaborato quando il gestore code è membro di un gruppo di condivisione code. È possibile specificare uno dei seguenti valori:

- vuoto (oppure omettere completamente il parametro). Il comando viene elaborato sul gestore code in cui è stato immesso.
- un nome gestore code. Il comando viene elaborato sul gestore code specificato, a condizione che sia attivo all'interno del gruppo di condivisione code. Se si specifica un nome gestore code diverso dal gestore code su cui è stato immesso, è necessario utilizzare un ambiente di gruppo di condivisione code e il server dei comandi deve essere abilitato.
- un asterisco (\*). Il comando viene elaborato sul gestore code locale e viene passato anche a ogni gestore code attivo nel gruppo di condivisione code.

La lunghezza massima è MQ\_QSG\_NAME\_LENGTH.

### **Destinazione (MQCFST)**

Destinazione (identificativo del parametro: MQCACF\_DESTINATION).
Specifica il nome della coda alias, locale, remota o cluster in cui vengono inseriti i messaggi per questa sottoscrizione.

Questo parametro è obbligatorio se la *DestinationClass* è impostata su MQDC\_PROVIDED, ma non è applicabile se *DestinationClass* è impostato su MQDC\_MANAGED.

#### **DestinationClass (MQCFIN)**

Classe di destinazione (identificativo del parametro: MQIACF\_DESTINATION\_CLASS).

Specifica se la destinazione è gestita.

Specificare:

# **MQDC\_MANAGED**

La destinazione è gestita.

#### **MQDC\_PROVIDED**

La coda di destinazione è quella specificata nel campo *Destination* .

Anche se il parametro viene accettato, il valore specificato non può essere diverso dal valore originale per Modifica sottoscrizione.

#### **ID DestinationCorrel(MQCFBS)**

Identificativo di correlazione di destinazione (identificativo parametro: MQBACF\_DESTINATION\_CORREL\_ID).

Fornisce un identificativo di correlazione inserito nel campo *CorrelId* del descrittore del messaggio per tutti i messaggi inviati a questa sottoscrizione.

La lunghezza massima è MO CORREL ID LENGTH.

#### **Gestore DestinationQueue(MQCFST)**

Gestore code di destinazione (identificativo del parametro: MQCACF\_DESTINATION\_Q\_MGR).

Specifica il nome del gestore code di destinazione, locale o remoto, a cui vengono inoltrati i messaggi per la sottoscrizione.

La lunghezza massima della stringa è MQ\_Q\_MGR\_NAME\_LENGTH.

#### **Scadenza (MQCFIN)**

L'ora, in decimi di secondo, in cui una sottoscrizione scade dopo la data e l'ora di creazione (identificativo del parametro: MQIACF\_EXPIRE).

Il valore predefinito di MQEI\_UNLIMITED indica che la sottoscrizione non scade mai.

Una volta scaduta, una sottoscrizione diventa idonea per essere eliminata dal gestore code e non riceve ulteriori pubblicazioni.

#### **Token PublishedAccounting(MQCFBS)**

Il valore del token di account utilizzato nel campo *AccountingToken* del descrittore del messaggio (identificativo del parametro: MQBACF\_ACCOUNTING\_TOKEN).

La lunghezza massima della stringa è MQ\_ACCOUNTING\_TOKEN\_LENGTH.

#### **Identificativo PublishedApplication(MQCFST)**

Valore dei dati di identità dell'applicazione utilizzati nel campo *ApplIdentityData* del descrittore del messaggio (identificativo del parametro: MQCACF\_APPL\_IDENTITY\_DATA.

La lunghezza massima della stringa è MQ\_APPL\_IDENTITY\_DATA\_LENGTH.

#### **PublishPriority )**

La priorità del messaggio inviato a questa sottoscrizione (identificativo del parametro: MQIACF\_PUB\_PRIORITY).

Il valore può essere:

### **MQPRI\_PRIORITY\_AS\_PUBLISHED**

La priorità dei messaggi inviati a questa sottoscrizione viene presa dalla priorità fornita al messaggio pubblicato. Questo è il valore predefinito fornito.

## **MQPRI\_PRIORITY\_AS\_QDEF**

La priorità dei messaggi inviati a questa sottoscrizione è determinata dalla priorità predefinita della coda definita come destinazione.

#### **0-9**

Un valore intero che fornisce una priorità esplicita per i messaggi inviati a questa sottoscrizione.

### **Proprietà PublishSubscribe(MQCFIN)**

Specifica il modo in cui le proprietà del messaggio correlate alla pubblicazione / sottoscrizione vengono aggiunte ai messaggi inviati a questa sottoscrizione (identificativo parametro: MQIACF\_PUBSUB\_PROPERTIES).

Il valore può essere:

### **COMPAT\_MQPSPROP**

Se la pubblicazione originale è un messaggio PCF, le proprietà di pubblicazione / sottoscrizione vengono aggiunte come attributi PCF. Altrimenti, le proprietà di pubblicazione / sottoscrizione vengono aggiunte all'interno di un'intestazione MQRFH versione 1. Questo metodo è compatibile con le applicazioni codificate per l'utilizzo con versioni precedenti di IBM MQ.

#### **MQPSPROP\_NONE**

non aggiungere proprietà di pubblicazione / sottoscrizione ai messaggi. Questo è il valore predefinito fornito.

#### **MQPSPROP\_RFH2**

Le proprietà di pubblicazione / sottoscrizione vengono aggiunte in un'intestazione MQRFH versione 2. Questo metodo è compatibile con le applicazioni codificate per l'utilizzo con IBM Integration Bus, precedentemente noto come WebSphere Message Broker.

#### **Selettore (MQCFST)**

Specifica il selettore applicato ai messaggi pubblicati sull'argomento (identificativo del parametro: MQCACF\_SUB\_SELECTOR). Anche se il parametro viene accettato, il valore specificato non può essere diverso dal valore originale per Modifica sottoscrizione.

Solo i messaggi che soddisfano i criteri di selezione vengono inseriti nella destinazione specificata da questa sottoscrizione.

La lunghezza massima della stringa è MQ\_SELECTOR\_LENGTH.

### **SubscriptionLevel (MQCFIN)**

Il livello all'interno della gerarchia di intercettazione delle sottoscrizioni a cui viene effettuata questa sottoscrizione (identificativo del parametro: MQIACF\_SUB\_LEVEL). Per garantire che un'applicazione di intercettazione riceva i messaggi prima di qualsiasi altro sottoscrittore, assicurarsi che abbia il livello di sottoscrizione più alto di tutti i sottoscrittori. Anche se il parametro viene accettato, il valore specificato non può essere diverso dal valore originale per Modifica sottoscrizione.

Il valore può essere:

#### **0 - 9**

Un numero intero compreso nell'intervallo 0-9. Il valore predefinito è 1. I sottoscrittori con un livello di sottoscrizione di 9 intercettazioni di pubblicazioni prima di raggiungere i sottoscrittori con livelli di sottoscrizione inferiori.

#### **SubscriptionScope (MQCFIN)**

Determina se questa sottoscrizione viene inoltrata ad altri gestori code nella rete (identificativo del parametro: MQIACF\_SUBSCRIPTION\_SCOPE). Anche se il parametro viene accettato, il valore specificato non può essere diverso dal valore originale per Modifica sottoscrizione.

Il valore può essere:

#### **MQTSCOPE\_ALL**

La sottoscrizione viene inoltrata a tutti i gestori code direttamente connessi attraverso un collettivo o gerarchia di pubblicazione/sottoscrizione. Questo è il valore predefinito fornito.

# **MQTSCOPE\_QMGR**

La sottoscrizione inoltra solo i messaggi pubblicati sull'argomento all'interno di questo gestore code.

### **SubscriptionUser**

L'ID utente che 'possiede' questa sottoscrizione. Questo parametro è l'ID utente associato al creatore della sottoscrizione oppure, se è consentito il takeover della sottoscrizione, l'ID utente che ha assunto per ultimo la sottoscrizione. (identificativo parametro: MQCACF\_SUB\_USER\_ID).

La lunghezza massima della stringa è MQ\_USER\_ID\_LENGTH.

### **TopicString (MQCFST)**

La stringa argomento risolta (identificativo del parametro: MQCA\_TOPIC\_STRING). Anche se il parametro viene accettato, il valore specificato non può essere diverso dal valore originale per Modifica sottoscrizione.

La lunghezza massima della stringa è MQ\_TOPIC\_STR\_LENGTH.

### **Dati utente (MQCFST)**

Dati utente (identificativo del parametro: MQCACF\_SUB\_USER\_DATA).

Specifica i dati dell'utente associati alla sottoscrizione

La lunghezza massima della stringa è MQ\_USER\_DATA\_LENGTH.

### **VariableUser (MQCFST)**

Specifica se un utente diverso da quello che ha creato la sottoscrizione, ovvero l'utente mostrato in *SubscriptionUser* , può acquisire la proprietà della sottoscrizione (identificativo del parametro: MQIACF\_VARIABLE\_USER\_ID).

Il valore può essere:

# **MQVU\_ANY\_USER**

Qualsiasi utente può assumere la proprietà. Questo è il valore predefinito fornito.

### **MQVU\_FIX\_UTENTE**

Nessun altro utente può assumere la proprietà.

### **WildcardSchema (MQCFIN)**

Specifica lo schema da utilizzare quando si interpretano i caratteri jolly contenuti in *TopicString* (identificativo del parametro: MQIACF\_WILDCARD\_SCHEMA). Anche se il parametro viene accettato, il valore specificato non può essere diverso dal valore originale per Modifica sottoscrizione.

Il valore può essere:

### **CAR MQWS**

I caratteri jolly rappresentano parti di stringhe per la compatibilità con il broker IBM MQ V6.0 .

### **TOPIC MQWS**

I caratteri jolly rappresentano parti della gerarchia degli argomenti per la compatibilità con IBM Integration Bus. Questo è il valore predefinito fornito.

# *Modifica, copia e crea argomento*

Il comando Modifica argomento PCF modifica definizioni di argomento esistenti. I comandi Copia e Crea argomento creano nuove definizioni di argomento - il comando Copia utilizza i valori di attributo di una definizione di argomento esistente.

Il comando di modifica argomento (MQCMD\_CHANGE\_TOPIC) modifica gli attributi specificati di una definizione di argomento amministrativo IBM MQ esistente. Per tutti i parametri facoltativi omessi, il valore non viene modificato.

Il comando Copia argomento (MQCMD\_COPY\_TOPIC) crea una definizione di argomento di gestione IBM MQ utilizzando, per attributi non specificati nel comando, i valori di attributo di una definizione di argomento esistente.

Il comando MQCMD\_CREATE\_TOPIC (Creazione argomento) crea una definizione di argomento amministrativo IBM MQ . Tutti gli attributi non definiti esplicitamente vengono impostati sui valori predefiniti sul gestore code di destinazione.

# **Parametro obbligatorio (Modifica argomento)**

# **TopicName (MQCFST)**

Il nome della definizione dell'argomento di gestione da modificare (identificativo parametro: MQCA\_TOPIC\_NAME).

La lunghezza massima della stringa è MQ\_TOPIC\_NAME\_LENGTH.

# **Parametri obbligatori (Copia argomento)**

# **Nome FromTopic(MQCFST)**

Il nome della definizione dell'oggetto dell'argomento di gestione da cui copiare (identificativo del parametro: MQCACF\_FROM\_TOPIC\_NAME).

 $\approx$  z/OS  $\blacksquare$ Su z/OS, il gestore code ricerca un oggetto con il nome specificato e una disposizione di MQQSGD\_Q\_MGR o MQQSGD\_COPY da cui copiare. Questo parametro viene ignorato se viene specificato un valore di MQQSGD\_COPY per *QSGDisposition*. In questo caso, viene ricercato un oggetto con il nome specificato da *ToTopicName* e la disposizione MQQSGD\_GROUP da cui eseguire la copia.

La lunghezza massima della stringa è MQ\_TOPIC\_NAME\_LENGTH.

# **TopicString (MQCFST)**

La stringa dell'argomento (identificativo del parametro: MQCA\_TOPIC\_STRING).Questa stringa utilizza il carattere barra (/) come delimitatore per gli elementi all'interno della struttura ad albero degli argomenti.

La lunghezza massima della stringa è MQ\_TOPIC\_STR\_LENGTH.

# **Nome ToTopic(MQCFST)**

Il nome della definizione dell'argomento di gestione in cui copiare (identificativo del parametro: MQCACF\_TO\_TOPIC\_NAME).

La lunghezza massima della stringa è MQ\_TOPIC\_NAME\_LENGTH.

# **Parametri obbligatori (Crea argomento)**

### **TopicName (MQCFST)**

Il nome della definizione dell'argomento amministrativo da creare (identificativo del parametro: MQCA\_TOPIC\_NAME).

La lunghezza massima della stringa è MQ\_TOPIC\_NAME\_LENGTH.

### **TopicString (MQCFST)**

La stringa dell'argomento (identificativo del parametro: MQCA\_TOPIC\_STRING).

Questo parametro è obbligatorio e non può contenere la stringa vuota. Il carattere "/" all'interno di questa stringa ha un significato speciale. Esso delimita, infatti, gli elementi nella struttura ad albero dell'argomento. Una stringa di argomenti può iniziare con il carattere "/" ma non è richiesta. Una stringa che inizia con il carattere "/" non è uguale a una stringa che non inizia con il carattere "/". Una stringa argomento non può terminare con il carattere "/".

La lunghezza massima della stringa è MQ\_TOPIC\_STR\_LENGTH.

# **Parametri facoltativi (Modifica, Copia e Crea argomento)**

# **V** 9.4.0 CapExpiry (MQCFIN)

L'elaborazione della scadenza limitata (identificativo del parametro MQIA\_CAP\_EXPIRY) che può essere un valore intero o assumere valori di MQCEX\_NOLIMIT o MQCEX\_AS\_PARENT.

Specifica un limite di durata per i messaggi immessi utilizzando l'oggetto, espresso in 10ths di secondo. Un valore di -1, visualizzato come NOLIMIT, non ha alcun effetto sull'elaborazione.

Oltre all'attributo CapExpiry , è possibile utilizzare un attributo del parametro **CUSTOM** , che è una stringa. Pertanto, il passaggio di un parametro PCF della stringa MQCA\_CUSTOM, ha un valore stringa CAPEXPRY(integer).

CapExpiry fornisce, o limita, il valore nel campo MQMD Scadenza di qualsiasi messaggio inserito.

Un'applicazione ha fornito MQMD **Expiry** che è inferiore a qualsiasi valore CapExpiry risolto. Questo valore non viene sostituito dal valore CapExpiry risolto.

Questo processo consente a un amministratore IBM MQ di limitare la durata dei messaggi immessi da un'applicazione che ha trascurato (o che non è stata in grado di fornire, nel caso di MQTT) i criteri di scadenza dei messaggi.

Tuttavia, questa opzione non consente a un amministratore di sovrascrivere il comportamento dell'applicazione in cui la durata richiesta dei messaggi è stata sottostimata.

Se si specifica **CAPEXPRY** *ASPARENT*, il valore viene stabilito spostando verso l'alto la struttura ad albero verso la root, fino al punto della prima risoluzione su un valore non *ASPARENT* . Inoltre, è possibile utilizzare l'opzione CUSTOM CAPEXPRY. Per ulteriori informazioni, consultare [Making](https://community.ibm.com/community/user/integration/blogs/vasily-shcherbinin1/2022/10/24/making-capexpry-a-first-class-mqsc-attribute-in-mq) [CAPEXPRY a first class MQSC attribute in MQ 9.3.1](https://community.ibm.com/community/user/integration/blogs/vasily-shcherbinin1/2022/10/24/making-capexpry-a-first-class-mqsc-attribute-in-mq) .

Per quanto riguarda le code, viene utilizzato il **CAPEXPRY** più piccolo trovato durante un'operazione di inserimento. È possibile impostare ulteriori limiti per sottoscrittori specifici, in base alla risoluzione **CAPEXPRY** applicata sul percorso per risolvere la destinazione per una sottoscrizione.

Il nuovo valore limitato per la scadenza viene utilizzato durante l'elaborazione di immissione come se fosse stato fornito dall'applicazione nella struttura MQMD.

Il valore *limitato* viene valutato per ogni operazione di inserimento eseguita e quindi è sensibile alla risoluzione dell'operazione di inserimento. Ad esempio, in un cluster, in cui l'operazione di inserimento viene eseguita con BIND NOT FIXED, i messaggi potrebbero selezionare valori di scadenza differenti in base al valore CapExpiry impostato per la coda di trasmissione utilizzata dal canale.

 $\approx$  z/OS Non è possibile specificare un valore intero per l'attributo CAPEXPRY su un oggetto argomento con QSGDISP (GROUP | COPY), che si trova in un gruppo di condivisione code che contiene i gestori code che eseguono qualsiasi versione di IBM MQ for z/OS precedente a 9.4.0. Se si tenta di eseguire tale operazione, vengono visualizzati i messaggi CSQM532I e CSQM533I per identificare quali gestori code non supportano CAPEXPRY e nessuna modifica all'oggetto.

### **ClusterName (MQCFST)**

Il nome del cluster al quale appartiene l'argomento. (identificativo parametro: MQCA\_CLUSTER\_NAME).La lunghezza massima della stringa è MQ\_CLUSTER\_NAME\_LENGTH.L'impostazione di questo parametro su un cluster di cui è membro questo gestore code fa sì che tutti i gestori code nel cluster siano a conoscenza di questo argomento. Qualsiasi pubblicazione in questo argomento o una stringa argomento sottostante inserita in un qualsiasi gestore code nel cluster viene propagata alle sottoscrizioni presenti su qualsiasi altro gestore code nel cluster. Per ulteriori dettagli, consultare Distributed publish/subscribe networks.

Il valore può essere uno dei seguenti:

### **Spazio**

Se nessun oggetto argomento al di sopra di questo argomento nella struttura degli argomenti ha impostato questo parametro su un nome cluster, allora questo argomento non appartiene a un cluster. Le pubblicazioni e le sottoscrizioni per questo argomento non vengono propagate ai gestori code di pubblicazione/sottoscrizione connessi al cluster. Se un nodo argomento superiore nella struttura degli argomenti ha un nome cluster impostato, le pubblicazioni e sottoscrizioni a tale argomento vengono anche propagate attraverso il cluster.

Il valore predefinito per questo parametro se non viene specificato alcun valore.

### **Stringa**

L'argomento appartiene a questo cluster. Non si consiglia di impostarlo su un cluster diverso da un oggetto argomento al di sopra di questo oggetto nella struttura degli argomenti. Gli altri gestori code nel cluster rispetteranno la definizione di questo oggetto a meno che non esista una definizione locale dello stesso nome su quei gestori code.

Inoltre, se PublicationScope o SubscriptionScope sono impostati su MQSCOPE\_ALL, questo valore è il cluster da utilizzare per la propagazione delle pubblicazioni e delle sottoscrizioni, per questo argomento, per pubblicare / sottoscrivere i gestori code connessi al cluster.

#### **Instradamento ClusterPub(MQCFIN)**

Il comportamento di instradamento delle pubblicazioni tra gestori code in un cluster (identificatore parametro: MQIA CLUSTER PUB ROUTE).

Il valore può essere uno dei seguenti:

### **MQCLROUTE\_DIRECT**

Quando si configura un argomento di cluster con instradamento diretto su un gestore code, tutti i gestori code presenti nel cluster sono a conoscenza di tutti gli altri gestori code del cluster. Quando si effettuano operazioni di pubblicazione e sottoscrizione, ogni gestore code può collegarsi direttamente ad ogni altro gestore code nel cluster.

#### **HOST\_TOPIC\_MQCLROUTE\_**

Quando si utilizza l'instradamento all'host argomento, tutti i gestori code presenti nel cluster sono a conoscenza dei gestori code del cluster che ospitano le definizioni dell'argomento instradato (ossia, i gestori code in cui è stato definito l'oggetto dell'argomento). Quando si effettuano operazioni di pubblicazione e sottoscrizione, i gestori code del cluster si connettono soltanto a questi gestori code dell'host argomento e non direttamente l'uno all'altro. I gestori code dell'host argomento sono responsabili dell'instradamento delle pubblicazioni dai gestori code su cui vengono pubblicate le pubblicazioni ai gestori code con le sottoscrizioni corrispondenti.

Una volta che un oggetto argomento è stato raggruppato in cluster (mediante l'impostazione della proprietà **CLUSTER** ) non è possibile modificare il valore della proprietà **CLROUTE** . Prima di poter modificare il valore, è necessario rimuovere l'oggetto dal cluster (**CLUSTER** impostato su ' '). La rimozione di un argomento dal cluster converte la definizione dell'argomento in un argomento locale, il che comporta un periodo durante il quale le pubblicazioni non vengono consegnate alle sottoscrizioni sui gestori code remoti; è necessario considerare questo aspetto quando si effettua questa modifica. Consultare Effetto della definizione di un argomento non cluster con lo stesso nome di un argomento cluster di un altro gestore code. Se si tenta di modificare il valore della proprietà **CLROUTE** mentre è in cluster, il sistema genera un'errore MQRCCF\_CLROUTE\_NOT\_ALTERABLE .

Vedere anche Instradamento per i cluster di pubblicazione / sottoscrizione: Note sul comportamento e Progettazione di cluster di pubblicazione / sottoscrizione.

#### *z/OS* **CommandScope (MQCFST)**

Ambito del comando (identificativo del parametro: MQCACF\_COMMAND\_SCOPE). Questo parametro si applica solo a z/OS .

Specifica il modo in cui il comando viene eseguito quando il gestore code è membro di un gruppo di condivisione code. È possibile specificare uno dei seguenti valori:

- vuoto (oppure omettere completamente il parametro). Il comando viene eseguito sul gestore code in cui è stato immesso.
- un nome gestore code. Il comando viene eseguito sul gestore code specificato, a condizione che sia attivo nel gruppo di condivisione code. Se si specifica un nome gestore code diverso dal gestore code su cui è stato immesso, è necessario utilizzare un ambiente di gruppo di condivisione code e il server dei comandi deve essere abilitato.
- un asterisco (\*). Il comando viene eseguito nel gestore code locale e viene passato anche a ogni gestore code attivo nel gruppo di condivisione code.

La lunghezza massima è MQ\_QSG\_NAME\_LENGTH.

#### **CommunicationInformation (MQCFST)**

L'oggetto delle informazioni di comunicazioni multicast (identificativo del parametro: MQCA\_COMM\_INFO\_NAME).

La lunghezza massima della stringa è MQ\_COMM\_INFO\_NAME\_LENGTH.

#### **Personalizzato (MQCFST)**

Attributo personalizzato per nuove funzioni (identificativo del parametro: MQCA\_CUSTOM).

Questo attributo contiene i valori degli attributi, come coppie di nome attributo e valore, separati da almeno uno spazio. Le coppie nome - valore dell'attributo hanno il formato NAME(VALUE). Le virgolette singole devono essere precedute da un altro apice.

# **CAPEXPRY (** *numero intero* **)**

Il tempo massimo, espresso in decimi di secondo, fino a quando un messaggio pubblicato in un argomento che eredita le proprietà da questo oggetto, rimane nel sistema fino a quando non diventa idoneo per l'elaborazione della scadenza.

Per ulteriori informazioni sull'elaborazione della scadenza del messaggio, consultare Applicazione di tempi di scadenza inferiori.

Il valore può essere uno dei seguenti:

## **integer**

Il valore deve essere compreso tra uno e 999 999 999.

#### **NOLIMIT**

Non è presente alcun limite per la data/ora di scadenza dei messaggi inseriti utilizzando questo oggetto.

#### **ASPARENT**

La data/ora di scadenza del messaggio massima è basata sull'impostazione dell'oggetto argomento di gestione principale più prossimo nella struttura ad albero degli argomenti. Questo è il valore predefinito.

Se si specifica un valore per CAPEXPRY non valido, il comando non riesce. Viene invece utilizzato il valore predefinito.

#### **DefPersistence (MQCFIN)**

Persistenza predefinita (identificativo parametro: MQIA\_TOPIC\_DEF\_PERSISTENCE).

Specifica il valore predefinito per la persistenza dei messaggi pubblicati nell'argomento. La permanenza dei messaggi determina la possibilità che i messaggi siano conservati o meno durante i riavvii del gestore code.

Il valore può essere uno dei seguenti:

### **MQPER\_PERSISTENCE\_AS\_PARENT**

La persistenza predefinita si basa sull'impostazione dell'oggetto argomento di gestione principale più vicino nella struttura ad albero degli argomenti.

### **PERSISTORA\_MQPER\_**

Il messaggio è persistente.

#### **MQPER\_NOT\_PERSISTENT**

Il messaggio non è persistente.

#### **DefPriority (MQCFIN)**

Priorità predefinita (identificativo del parametro: MQIA\_DEF\_PRIORITY).

Specifica la priorità predefinita dei messaggi pubblicati sulla sezione.

#### Specificare:

#### *intero*

La priorità predefinita da utilizzare, nell'intervallo compreso tra zero e il massimo valore di priorità supportato (9).

# **MQPRI\_PRIORITY\_AS\_PARENT**

La priorità predefinita si basa sull'impostazione dell'oggetto argomento di gestione principale più vicino nella struttura ad albero degli argomenti.

#### **Risposta DefPut(MQCFIN)**

Risposta put predefinita (identificativo parametro: MQIA\_DEF\_PUT\_RESPONSE\_TYPE).

Il valore può essere:

### **MQPRT\_ASYNC\_RESPONSE**

L'operazione di inserimento viene eseguita in modo asincrono, restituendo una sottoserie di campi MQMD.

### **MQPRT\_RESPONSE\_AS\_PARENT**

La risposta di inserimento predefinita si basa sull'impostazione dell'oggetto argomento di gestione principale più vicino nella struttura ad albero degli argomenti.

### **RISPOSTA MQPRT\_SYNC\_RESPONSE**

L'operazione di inserimento viene emessa in modo sincrono, restituendo una risposta.

### **DurableModelQName (MQCFST)**

Nome della coda modello da utilizzare per sottoscrizioni durevoli (identificativo del parametro: MQCA\_MODEL\_DURABLE\_Q).

La lunghezza massima della stringa è MQ\_Q\_NAME\_LENGTH.

### **DurableSubscriptions (MQCFIN)**

Indica se alle applicazioni è consentito effettuare sottoscrizioni durevoli (identificativo del parametro: MQIA\_DURABLE\_SUB).

Il valore può essere:

### **MQSUB\_DURABLE\_AS\_PARENT**

Se le sottoscrizioni durevoli sono consentite si basa sull'impostazione dell'oggetto argomento di gestione principale più vicino nella struttura ad albero degli argomenti.

### **MQSUB\_DURABLE\_ALLOWED**

Sono consentite sottoscrizioni durevoli.

### **MQSUB\_DURABLE\_INIBITED**

Le sottoscrizioni durevoli non sono consentite.

### **InhibitPublications (MQCFIN)**

Indica se le pubblicazioni sono consentite per questo argomento (identificativo del parametro: MQIA\_INIB\_PUB).

Il valore può essere:

### **MQTA\_PUB\_AS\_PARENT**

Se i messaggi possono essere pubblicati in questo argomento si basa sull'impostazione dell'oggetto argomento di gestione principale più vicino nella struttura ad albero degli argomenti.

### **MQTA\_PUB\_INIBITO**

Le pubblicazioni non sono disponibili per questo argomento.

### **MQTA\_PUB\_ALLOWED**

Le pubblicazioni sono consentite per questo argomento.

#### **InhibitSubscriptions (MQCFIN)**

Se le sottoscrizioni sono consentite per questo argomento (identificativo del parametro: MQIA\_INIB\_SUB).

Il valore può essere:

#### **MQTA\_SUB\_AS\_PARENT**

Se le applicazioni possono sottoscrivere questo argomento si basa sull'impostazione dell'oggetto argomento di gestione principale più vicino nella struttura ad albero degli argomenti.

### **MQTA\_SUB\_INIBITO**

Le sottoscrizioni sono inibite per questo argomento.

### **MQTA\_SUB\_CONSENTITA**

Le sottoscrizioni sono consentite per questo argomento.

#### **Multicast (MQCFIN)**

Indica se multicast è consentito nella struttura ad albero dell'argomento (identificativo del parametro: MQIA\_MULTICAST).

Il valore può essere:

# **MQMC\_AS\_PARENT**

Se il multicast è consentito su questo argomento si basa sull'impostazione dell'oggetto argomento di gestione principale più vicino nella struttura ad albero degli argomenti.

#### **MQMC\_ENABLED**

Multicast è consentito su questo argomento.

#### **MQMC\_DISABLED**

Multicast non è consentito su questo argomento.

#### **SOLO MQMC**

Solo le sottoscrizioni e le pubblicazioni effettuate utilizzando multicast sono consentite su questo argomento.

#### **NonDurableModelQName (MQCFST)**

Nome della coda modello da utilizzare per sottoscrizioni non durevoli (identificativo del parametro: MOCA\_MODEL\_NON\_DURABLE\_Q).

La lunghezza massima della stringa è MQ\_Q\_NAME\_LENGTH.

#### **NonPersistentMsgDelivery (MQCFIN)**

Il meccanismo di consegna per i messaggi non persistenti pubblicati in questo argomento (ID parametro: MQIA\_NPM\_DELIVERY).

Il valore può essere:

### **MQDLV\_AS\_PARENT**

Il meccanismo di consegna utilizzato si basa sull'impostazione del primo nodo di gestione principale trovato nella struttura ad albero degli argomenti relativa a questo argomento.

### **MQDLV\_ALL**

I messaggi non persistenti devono essere consegnati a tutti i sottoscrittori, indipendentemente dalla durata, affinché la chiamata MQPUT possa riportare l'esito positivo. Se si verifica un errore di consegna a un sottoscrittore (subscriber), nessun altro sottoscrittore (subscriber) riceve il messaggio e MQPUT non riesce.

#### **DUR\_TUT\_MQDLV**

I messaggi non persistenti devono essere consegnati a tutti i sottoscrittori durevoli. La mancata consegna di un messaggio non persistente a un qualsiasi sottoscrittore non persistente non restituisce alcun errore alla chiamata MQPUT. Se si verifica un errore di consegna a un sottoscrittore durevole, nessun altro sottoscrittore riceve il messaggio e MQPUT ha esito negativo.

## **MQDLV\_ALL\_AVAIL**

I messaggi non persistenti vengono consegnati a tutti i sottoscrittori che possono accettare il messaggio. La mancata consegna del messaggio a uno qualsiasi dei sottoscrittori non impedisce agli altri di ricevere il messaggio in questione.

#### **Consegna PersistentMsg(MQCFIN)**

Il meccanismo di consegna per i messaggi persistenti pubblicati in questo argomento (identificativo del parametro: MQIA\_PM\_DELIVERY).

Il valore può essere:

### **MQDLV\_AS\_PARENT**

Il meccanismo di consegna utilizzato si basa sull'impostazione del primo nodo di gestione principale trovato nella struttura ad albero degli argomenti relativa a questo argomento.

## **MQDLV\_ALL**

I messaggi persistenti devono essere consegnati a tutti i sottoscrittori, indipendentemente dalla durata affinché la chiamata MQPUT possa riportare l'esito positivo. Se si verifica un errore di consegna a un sottoscrittore (subscriber), nessun altro sottoscrittore (subscriber) riceve il messaggio e MQPUT non riesce.

## **DUR\_TUT\_MQDLV**

I messaggi permanenti devono essere consegnati a tutti i sottoscrittori durevoli. La mancata consegna di un messaggio persistente a un qualsiasi sottoscrittore non persistente non restituisce alcun errore alla chiamata MQPUT. Se si verifica un errore di consegna a un sottoscrittore durevole, nessun altro sottoscrittore riceve il messaggio e MQPUT ha esito negativo.

### **MQDLV\_ALL\_AVAIL**

I messaggi permanenti vengono consegnati a tutti i sottoscrittori che possono accettare il messaggio. La mancata consegna del messaggio a uno qualsiasi dei sottoscrittori non impedisce agli altri di ricevere il messaggio in questione.

#### **ProxySubscriptions (MQCFIN)**

Se una sottoscrizione proxy deve essere inviata per questo argomento ai gestori code direttamente connessi, anche se non esistono sottoscrizioni locali (identificativo del parametro: MQIA\_PROXY\_SUB).

Il valore può essere:

### **MQTA\_PROXY\_SUB\_FORCE**

Una sottoscrizione proxy viene inviata ai gestori code connessi anche se non esistono sottoscrizioni locali.

**Nota:** La sottoscrizione proxy viene inviata quando questo valore è impostato su Crea o Modifica dell'argomento.

#### **MQTA\_PROXY\_SUB\_FIRSTUSE**

Per ciascuna stringa argomento univoca allo stesso livello dell'oggetto argomento, o sotto di esso, una sottoscrizione proxy viene inviata in modo asincrono a tutti i gestori code adiacenti nei seguenti scenari:

- Quando viene creata una sottoscrizione locale.
- Quando viene ricevuta una sottoscrizione proxy che deve essere propagata ad ulteriori gestori code connessi.

Il valore predefinito per questo parametro se non viene specificato alcun valore.

### **PublicationScope (MQCFIN)**

Indica se questo gestore code propaga le pubblicazioni per questo argomento, ai gestori code come parte di una gerarchia o come parte di un cluster di pubblicazione / sottoscrizione (identificativo del parametro: MQIA\_PUB\_SCOPE).

Il valore può essere:

### **MQSCOPE\_AS\_PARENT**

Se questo gestore code propaga le pubblicazioni, per questo argomento, ai gestori code come parte di una gerarchia o come parte di un cluster di pubblicazione / sottoscrizione si basa sull'impostazione del primo nodo di gestione principale trovato nella struttura ad albero degli argomenti relativa a questo argomento.

Il valore predefinito per questo parametro se non viene specificato alcun valore.

## **MQSCOPE\_QMGR**

Le pubblicazioni per questo argomento non vengono propagate ad altri gestori code.

### **MQSCOPE\_ALL**

Le pubblicazioni per questo argomento vengono propagate ai gestori code connessi gerarchicamente e ai gestori code connessi al cluster di pubblicazione / sottoscrizione.

**Nota:** Questo comportamento può essere sovrascritto in base alla pubblicazione, utilizzando MQPMO\_SCOPE\_QMGR nelle opzioni Put Message.

#### $z/0S$ **QSGDisposizione (MQCFIN)**

Disposizione dell'oggetto all'interno del gruppo (identificativo del parametro: MQIA\_QSG\_DISP). Questo parametro si applica solo a z/OS .

Specifica la disposizione dell'oggetto a cui si sta applicando il comando (ovvero, dove è definito e come si comporta). Il valore può essere uno dei seguenti:

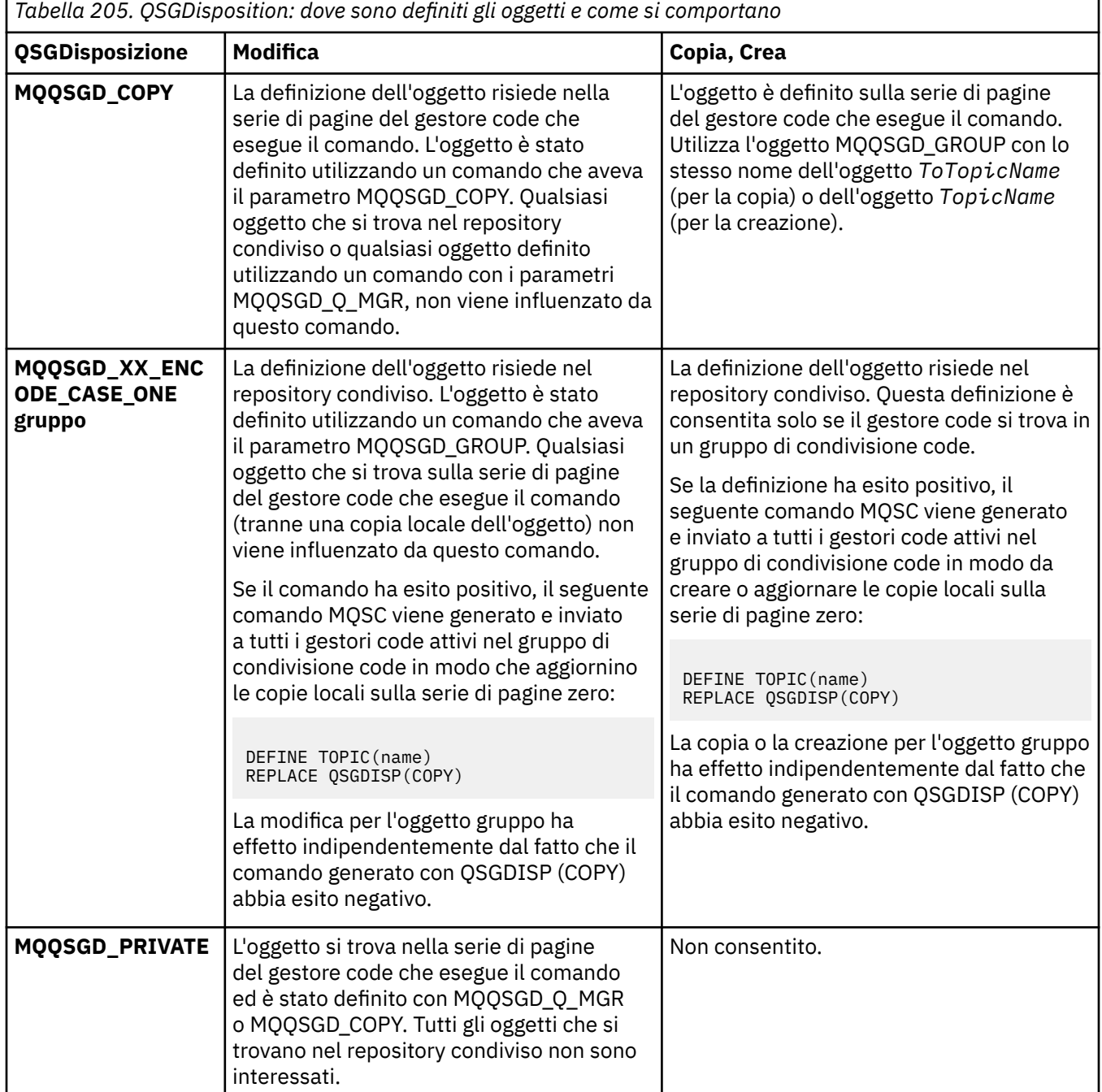

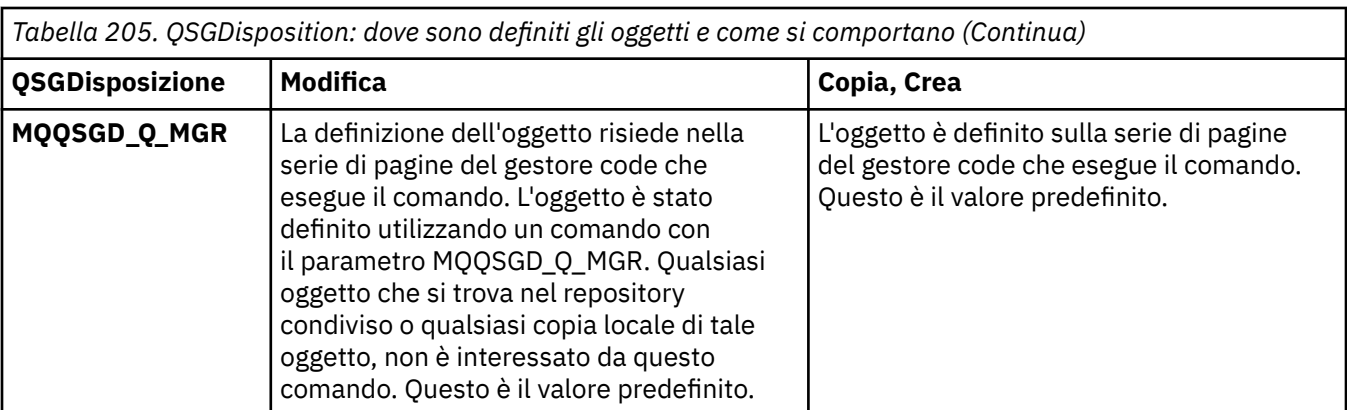

# **Sostituisci (MQCFIN)**

Sostituire gli attributi (identificativo del parametro: MQIACF\_REPLACE).

Se esiste una definizione di argomento con lo stesso nome di *ToTopicName* , questo parametro specifica se deve essere sostituito. Il valore può essere il seguente:

# **SÌ MQRP**

Sostituire la definizione esistente.

### **MQRP\_NO**

Non sostituire la definizione esistente.

#### **SubscriptionScope (MQCFIN)**

Indica se questo gestore code propaga le sottoscrizioni per questo argomento, ai gestori code come parte di una gerarchia o come parte di un cluster di pubblicazione / sottoscrizione (identificativo del parametro: MQIA\_SUB\_SCOPE).

Il valore può essere:

### **MQSCOPE\_AS\_PARENT**

Se questo gestore code propaga le sottoscrizioni, per questo argomento, ai gestori code come parte di una gerarchia o come parte di un cluster di pubblicazione / sottoscrizione, si basa sull'impostazione del primo nodo di gestione principale trovato nella struttura ad albero degli argomenti relativa a questo argomento.

Il valore predefinito per questo parametro se non viene specificato alcun valore.

### **MQSCOPE\_QMGR**

Le sottoscrizioni per questo argomento non vengono propagate ad altri gestori code.

### **MQSCOPE\_ALL**

Le sottoscrizioni per questo argomento vengono propagate ai gestori code connessi gerarchicamente e ai gestori code connessi al cluster di pubblicazione / sottoscrizione.

**Nota:** Questo comportamento può essere sovrascritto su una base sottoscrizione per sottoscrizione, utilizzando MQSO\_SCOPE\_QMGR sul descrittore sottoscrizione o SUBSCOPE (QMGR) su DEFINE SUB.

### **TopicDesc (MQCFST)**

Descrizione dell'argomento (identificativo del parametro: MQCA\_TOPIC\_DESC).

Testo che descrive brevemente l'oggetto

La lunghezza massima è MQ\_TOPIC\_DESC\_LENGTH.

Utilizzare i caratteri della serie di caratteri identificata dal CCSID (Coded Character Set Identifier) per il gestore code dei messaggi su cui il comando è in esecuzione per garantire che il testo venga convertito correttamente se viene inviato a un altro gestore code.

### **TopicType (MQCFIN)**

Il tipo di argomento (identificativo del parametro: MQIA\_TOPIC\_TYPE).

Il valore specificato deve corrispondere al tipo di argomento che si sta modificando. Il valore può essere:

# **LOCALE MQTOP\_**

Oggetto argomento locale

## **UseDLQ (MQCFIN)**

Determina se la coda di messaggi non recapitabili viene utilizzata quando i messaggi di pubblicazione non possono essere consegnati alla coda del sottoscrittore corretta (identificativo parametro: MQIA\_USE\_DEAD\_LETTER\_Q).

Il valore può essere uno dei seguenti:

# **MQUSEDLQ\_AS\_PARENT**

Determina se utilizzare la coda di messaggi non recapitabili utilizzando l'impostazione dell'oggetto argomento di gestione più vicino nella struttura ad albero degli argomenti. Questo valore è il valore predefinito fornito con IBM MQ, ma è possibile che l'installazione lo abbia modificato.

### **MQUSEDLQ\_NO**

I messaggi di pubblicazione che non possono essere consegnati alla coda del sottoscrittore corretta vengono considerati un errore di inserimento del messaggio. MQPUT di un'applicazione per un argomento non riesce in conformità con le impostazioni di MQIA\_NPM\_DELIVERY e MQIA\_PM\_DELIVERY.

### **MQUSEDLQ\_SÌ**

Se l'attributo del gestore code DEADQ fornisce il nome di una coda di messaggi non recapitabili, viene utilizzato, altrimenti il comportamento è quello di MQUSEDLQ\_NO.

## **WildcardOperation**

Comportamento delle sottoscrizioni, inclusi i caratteri jolly effettuati per questo argomento (identificativo del parametro: MQIA\_WILDCARD\_OPERATION).

Il valore può essere:

### **PASSTHRU MQTA\_**

Una sottoscrizione con caratteri jolly meno specifici è una sottoscrizione effettuata utilizzando nomi di argomenti con caratteri jolly meno specifici della stringa di argomenti in questo oggetto argomento. MQTA\_PASSTHRU consente a sottoscrizioni con caratteri jolly meno specifiche di ricevere pubblicazioni effettuate su questo argomento e su stringhe di argomenti più specifiche di questo argomento. Questo valore è il valore predefinito fornito con IBM MQ.

### **MQTA\_BLOCK**

Una sottoscrizione con caratteri jolly meno specifici è una sottoscrizione effettuata utilizzando nomi di argomenti con caratteri jolly meno specifici della stringa di argomenti in questo oggetto argomento. MQTA\_BLOCK arresta le sottoscrizioni con caratteri jolly meno specifici che ricevono pubblicazioni effettuate su questo argomento o su stringhe di argomenti più specifiche di questo argomento.

Questo valore di questo attributo viene utilizzato quando vengono definite le sottoscrizioni. Se si modifica questo attributo, la serie di argomenti trattati dalle sottoscrizioni esistenti non viene interessata dalla modifica. Questo valore si applica anche, se la topologia viene modificata quando gli oggetti argomento vengono creati o eliminati; la serie di argomenti corrispondenti alle sottoscrizioni create dopo la modifica dell'attributo **WildcardOperation** viene creata utilizzando la topologia modificata. Se si desidera forzare una rivalutazione della serie corrispondente di argomenti per le sottoscrizioni esistenti, è necessario riavviare il gestore code.

#### z/0S *MQCMD\_BACKUP\_CF\_STRUC (Backup CF Structure) on z/OS*

The Backup CF Structure (MOCMD\_BACKUP\_CF\_STRUC) PCF command initiates a CF application structure backup.

**Note:** This command is supported only on z/OS when the queue manager is a member of a queue sharing group.

# **Required parameters**

# **CFStrucName (MQCFST)**

The name of the CF application structure to be backed up (parameter identifier: MQCA\_CF\_STRUC\_NAME).

The maximum length is MQ\_CF\_STRUC\_NAME\_LENGTH.

# **Optional parameters**

# **CommandScope (MQCFST)**

Command scope (parameter identifier: MQCACF\_COMMAND\_SCOPE).

Specifies how the command is executed when the queue manager is a member of a queue sharing group. You can specify one of the following:

- blank (or omit the parameter altogether). The command is executed on the queue manager on which it was entered.
- a queue manager name. The command is executed on the queue manager you specify, providing it is active within the queue sharing group. If you specify a queue manager name other than the queue manager on which it was entered, you must be using a queue sharing group environment, and the command server must be enabled.

The maximum length is MQ\_QSG\_NAME\_LENGTH.

# **ExcludeInterval (MQCFIN)**

Exclude interval (parameter identifier: MQIACF\_EXCLUDE\_INTERVAL).

Specifies a value in seconds that defines the length of time immediately before the current time where the backup starts. The backup excludes backing-up the last *n* seconds activity. For example, if 30 seconds is specified, the backup does not include the last 30 seconds worth of activity for this application-structure.

The value must be in the range 30 through 600. The default value is 30.

# **Multi** MOCMD CHANGE\_PROT\_POLICY (impostazione politica di protezione) AMS

# *su Multiplatforms*

Il comando MQCMD\_CHANGE\_PROT\_POLICY (Impostazione politica di protezione) PCF utilizza Advanced Message Security (AMS) per impostare la politica di protezione.

**Importante:** Per immettere questo comando, è necessario che sia installata una licenza AMS. Se si tenta di immettere il comando **Set Policy** senza una licenza AMS installata, si riceve il messaggio AMQ7155 - File di licenza non trovato o non valido.

# **Diagramma della sintassi**

Consultare il diagramma di sintassi nel comando MQSC ["SET POLICY \(impostazione della politica di](#page-994-0) [sicurezza\) su Multiplatforms" a pagina 995](#page-994-0) per le combinazioni di parametri e valori consentiti.

# **Parametri obbligatori**

### **PolicyName (MQCFST)**

Specifica il nome della politica. Il nome della politica deve corrispondere al nome della coda che deve essere protetta (identificativo del parametro: MQCA\_POLICY\_NAME).

La lunghezza massima della stringa è MQ\_OBJECT\_NAME\_LENGTH.

# **Parametri facoltativi**

# **SignAlg (MQCFIN)**

Specifica l'algoritmo di firma digitale (identificativo parametro: MQIA\_SIGNATURE\_ALGORITHM). I valori validi sono:

#### **MQMLP\_SIGN\_ALG\_NONE**

Nessun algoritmo di firma digitale specificato. Questo è il valore predefinito.

# **MQMLP\_SIGN\_ALG\_MD5**

**D**eprecated MD5 algoritmo di firma digitale specificato.

# **MQMLP\_SIGN\_ALG\_SHA1**

Beprecated SHA1 algoritmo di firma digitale specificato.

# **MQMLP\_SIGN\_ALG\_SHA256**

SHA256 algoritmo di firma digitale specificato.

# **MQMLP\_SIGN\_ALG\_SHA384**

Algoritmo di firma digitale SHA384 specificato.

## **MQMLP\_SIGN\_ALG\_SHA512**

Algoritmo di firma digitale SHA512 specificato.

#### **EncAlg (MQCFIN)**

Specifica l'algoritmo di codifica (identificativo parametro: MQIA\_ENCRYPTION\_ALGORITHM). I valori validi sono:

#### **MQMLP\_ENCRYPTION\_ALG\_NONE**

Nessun algoritmo di crittografia specificato. Questo è il valore predefinito.

# **MQMLP\_ENCRYPTION\_ALG\_RC2**

**Peprecated** RC2 algoritmo di codifica specificato.

# **MQMLP\_ENCRYPTION\_ALG\_DES**

Algoritmo di crittografia DES specificato.

# **MQMLP\_ENCRYPTION\_ALG\_3DES**

Algoritmo di codifica 3DES specificato.

### **MQMLP\_ENCRYPTION\_ALG\_AES128**

Specificato algoritmo di codifica AES128 .

#### **MQMLP\_ENCRYPTION\_ALG\_AES256**

Algoritmo di codifica AES256 specificato.

#### **Firmatario (MQCFST)**

Specifica il DN (distinguished name) di un firmatario autorizzato. Questo parametro può essere specificato più volte (identificativo parametro: MQCA\_SIGNER\_DN).

### **Destinatario (MQCFST)**

Specifica il DN del destinatario previsto. Questo parametro può essere specificato più volte (identificativo parametro: MQCA\_RECIPIENT\_DN).

#### **Applica e tollera (MQCFST)**

Indica se la politica di sicurezza deve essere applicata o se i messaggi non protetti sono tollerati (identificativo parametro: MQIA\_TOLERATE\_UNPROTECTED). I valori validi sono:

#### **MQMLP\_TOLERATE\_NO**

Specifica che tutti i messaggi devono essere protetti quando richiamati dalla coda. Qualsiasi messaggio non protetto rilevato viene spostato nel SISTEMA SYSTEM.PROTECTION.ERROR.QUEUE. Questo è il valore predefinito.

#### **MQMLP\_TOLERATE\_SÌ**

Specifica che i messaggi non protetti quando richiamati dalla coda possono ignorare la politica.

La tolleranza è facoltativa ed esiste per facilitare l'implementazione a fasi, dove:

- Le politiche sono state applicate alle code, ma tali code potrebbero già contenere messaggi non protetti oppure
- Le code potrebbero ancora ricevere messaggi dai sistemi remoti che non hanno ancora la serie di politiche.

### **KeyReuse (MQCFIN)**

Specifica il numero di volte in cui una chiave di crittografia può essere riutilizzata, nell'intervallo compreso tra 1 e 9,999,999, o i valori speciali *MQKEY\_REUSE\_DISABLED* o *MQKEY\_REUSE\_UNLIMITED* (identificativo del parametro: MQIA\_KEY\_REUSE\_COUNT). I valori validi sono:

# **MQKEY\_REUSE\_DISABLED**

Impedisce il riutilizzo di una chiave simmetrica. Questo è il valore predefinito.

#### **MQKEY\_REUSE\_UNLIMITED**

Consente a una chiave simmetrica di essere riutilizzata un numero qualsiasi di volte.

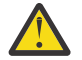

**Attenzione:** Il riutilizzo della chiave è valido solo per le politiche CONFIDENZIALITÀ, ovvero, **SignAlg** impostato su *MQESE\_SIGN\_ALG\_NONE* e **EncAlg** impostato su un valore algoritmo. Per tutti gli altri tipi di politica, è necessario omettere il parametro oppure impostare il valore **Keyreuse** su *MQKEY\_REUSE\_DISABLED*.

#### **Azione (MQCFIN)**

Specifica l'azione per i parametri forniti, in quanto si applicano a qualsiasi politica esistente (identificativo parametro: MQIACF\_ACTION). I valori validi sono:

#### **REPLACE MQACT\_**

Ha l'effetto di sostituire qualsiasi politica esistente con i parametri forniti. Questo è il valore predefinito.

#### **AGGIUNTO\_MQACT\_D**

Ha l'effetto che i parametri dei firmatari e dei destinatari hanno un effetto additivo. Vale a dire, se viene specificato un firmatario o un destinatario e non esiste già in una politica preesistente, il valore del firmatario o del destinatario viene aggiunto alla definizione di politica esistente.

#### **MQACT\_REMOVE**

Ha l'effetto opposto di *MQACT\_ADD*. Vale a dire, se uno qualsiasi dei valori del firmatario o del destinatario specificato esiste in una politica preesistente, tali valori vengono rimossi dalla definizione della politica.

# **Codici di errore**

Questo comando potrebbe restituire i seguenti codici di errore nell'intestazione del formato della risposta, oltre ai valori mostrati in ["Codici di errore applicabili a tutti i comandi" a pagina 1047.](#page-1046-0)

#### **Motivo (MQLONG)**

Il valore può essere uno dei seguenti:

#### **ERRORE TIPO\_POLITICA\_MQRCCF**

Tipo di politica non valido.

# *MQCMD\_CHANGE\_Q\_MGR (Modifica gestore code)*

Il comando PCF Modifica gestore code (MQCMD\_CHANGE\_Q\_MGR) modifica gli attributi specificati del gestore code.

Per tutti i parametri facoltativi omessi, il valore non viene modificato.

#### **Parametri richiesti:**

Nessuna

# **Parametri facoltativi (Modifica gestore code)**

# **Multi** Sovrascrittura AccountingConn(MQCFIN)

Specifica se le applicazioni possono sovrascrivere le impostazioni dei parametri del gestore code *QueueAccounting* e *MQIAccounting* (identificativo del parametro: MQIA\_ACCOUNTING\_CONN\_OVERRIDE).

Il valore può essere uno dei seguenti:

#### **MQMON\_DISABLED**

Le applicazioni non possono sovrascrivere le impostazioni dei parametri **QueueAccounting** e **MQIAccounting** .

Questo valore è il valore predefinito iniziale per il gestore code.

#### **MQMON\_ENABLED**

Le applicazioni possono sovrascrivere le impostazioni dei parametri di **QueueAccounting** e **MQIAccounting** utilizzando il campo delle opzioni della struttura MQCNO della chiamata API MQCONNX .

Questo parametro è valido solo su Multipiattaforme.

# **Multi AccountingInterval (MQCFIN)**

L'intervallo di tempo, in secondi, in cui vengono scritti i record di account intermedi (identificativo del parametro MQIA\_ACCOUNTING\_INTERVAL).

Specificare un valore compreso tra 1 e 604.000.

Questo parametro è valido solo su Multipiattaforme.

#### **ActivityRecording (MQCFIN)**

Specifica se è possibile generare report di attività (identificativo parametro: MQIA\_ACTIVITY\_RECORDING).

Il valore può essere:

#### **MQRECORDING\_DISABLED**

Impossibile generare i report di attività.

#### **MQRECORDING\_MSG**

I report di attività possono essere generati e inviati alla coda di risposta specificata dal creatore nel messaggio che causa il report.

#### **MQRECORDING\_Q**

I report attività possono essere generati e inviati a SYSTEM.ADMIN.ACTIVITY.QUEUE.

# **AdoptNewMCACheck (MQCFIN)**

Gli elementi controllati per determinare se un MCA deve essere adottato (riavviato) quando viene rilevato un nuovo canale in entrata. Deve essere adottato (riavviato) se ha lo stesso nome di un MCA attualmente attivo (identificativo del parametro: MQIA\_ADOPTNEWMCA\_CHECK).

Il valore può essere:

### **MQADOPT\_CHECK\_Q\_MGR\_NAME**

Verificare il nome del gestore code.

#### **MQADOPT\_CHECK\_NET\_ADDR**

Controllare l'indirizzo di rete.

#### **MQADOPT\_CHECK\_ALL**

Controllare il nome del gestore code e l'indirizzo di rete. Eseguire questa verifica per impedire che i canali vengano inavvertitamente arrestati. Questo valore è il valore predefinito iniziale del gestore code.

### **MQADOPT\_CHECK\_NONE**

Non selezionare alcun elemento.

Questo parametro si applica solo a z/OS .

#### z/OS **AdoptNewMCAType (MQCFIN)**

Adozione di istanze di canale orfane (identificativo del parametro MQIA\_ADOPTNEWMCA\_TYPE).

Specificare se un'istanza MCA orfana deve essere adottata quando viene rilevata una nuova richiesta di canale in entrata che corrisponde ai parametri **AdoptNewMCACheck** .

Il valore può essere:

## **MQADOPT\_TYPE\_NO**

Non adottare istanze del canale orfane.

#### **MQADOPT\_TYPE\_ALL**

Adottare tutti i tipi di canale. Questo valore è il valore predefinito iniziale del gestore code.

Questo parametro si applica solo a z/OS .

#### **AuthorityEvent (MQCFIN)**

Controlla se vengono generati eventi di autorizzazione (non autorizzati) (identificativo parametro: MQIA AUTHORITY EVENT).

Il valore può essere:

#### **MQEVR\_DISABLED**

Report eventi disabilitato.

#### **MQEVR\_ENABLED**

Segnalazione eventi abilitata. Questo valore non è consentito su z/OS.

#### **BridgeEvent (MQCFIN)**

Controlla se vengono generati eventi bridge IMS (identificativo parametro: MQIA\_BRIDGE\_EVENT). Questo parametro si applica solo a z/OS .

Il valore può essere:

#### **MQEVR\_DISABLED**

Report eventi disabilitato. Questo è il valore predefinito.

#### **MQEVR\_ENABLED**

Segnalazione eventi abilitata.

#### **CertificateLabel (MQCFST)**

Specifica l'etichetta del certificato per questo gestore code da utilizzare. L'etichetta identifica il certificato personale selezionato nel repository chiavi (identificativo del parametro: MQCA\_CERT\_LABEL).

I valori predefiniti e migrati del gestore code sono:

• Su AIX, Linux, and Windows: *ibmwebsferemqxxxx* dove *xxxx* è il nome del gestore code ripiegato in minuscolo.

 $\bullet$  **IBM** i  $\mathsf{S}_{\mathsf{U}}$  IBM i:

– Se è stato specificato SSLKEYR (\*SYSTEM), il valore è vuoto.

Notare che non è consentito utilizzare un gestore code non vuoto CERTLABL con SSLKEYR (\*SYSTEM). Il tentativo di eseguire questa operazione provoca un errore MQRCCF\_Q\_MGR\_ATTR\_CONFLICT.

– Altrimenti, *ibmwebsferemqxxxx* dove *xxxx* è il nome del gestore code ridotto in minuscolo.

• **105 Su z/OS:** *ibmWebSphereMQXXXX* dove *XXXX* è il nome del gestore code.

Per ulteriori informazioni, consultare Sistemiz/OS .

#### **Politica CertificateVal(MQCFIN)**

Specifica quale politica di convalida del certificato TLS viene utilizzata per convalidare i certificati digitali ricevuti dai sistemi partner remoti (identificativo parametro MQIA\_CERT\_VAL\_POLICY).

Questo attributo può essere utilizzato per controllare in che modo la convalida della catena di certificati è conforme agli standard di sicurezza del settore. Per ulteriori informazioni, consultare Certificate validation policies in IBM MQ.

Il valore può essere uno dei seguenti:

### **MQ\_CERT\_VAL\_POLICY\_ANY**

Applicare ciascuna delle politiche di convalida del certificato supportate dalla libreria dei socket protetti e accettare la catena di certificati se una delle politiche considera valida la catena di

certificati. Questa impostazione può essere utilizzata per la massima retrocompatibilità con i vecchi certificati digitali che non sono conformi ai moderni standard di certificazione.

### **MQ\_CERT\_VAL\_POLICY\_RFC5280**

Applicare solo la politica di convalida del certificato conforme RFC 5280. Questa impostazione fornisce una convalida più rigorosa rispetto all'impostazione ANY, ma rifiuta alcuni certificati digitali meno recenti.

Questo parametro è valido solo su AIX, Linux, and Windows e può essere utilizzato solo su un gestore code con un livello di comando 711o superiore.

Le modifiche a **CertificateValPolicy** diventano effettive:

- Quando viene avviato un nuovo processo del canale.
- Per i canali eseguiti come thread dell'iniziatore di canali, quando l'iniziatore di canali viene riavviato.
- Per i canali eseguiti come thread del listener, quando il listener viene riavviato.
- Per i canali che vengono eseguiti come thread di un processo di pooling del processo, quando il processo di pooling del processo viene avviato o riavviato ed esegue per la prima volta un canale TLS. Se il processo di pooling del processo ha già eseguito un canale TLS e si desidera che la modifica diventi immediatamente effettiva, eseguire il comando MQSC **REFRESH SECURITY TYPE(SSL)**. Il processo di pool di processi è amqrmppa su AIX, Linux, and Windows.

• Quando viene immesso un comando **REFRESH SECURITY TYPE(SSL)** .

# **CFConlos (MQCFIN)**

Specifica l'azione da eseguire quando il gestore code perde la connettività alla struttura di amministrazione o a qualsiasi struttura CF con CFConlos impostato su ASQMGR (identificativo del parametro: MQIA\_QMGR\_CFCONLOS).

Il valore può essere:

# **MQCFCONLOS\_TERMINATE**

Il gestore code termina quando si perde la connettività alla struttura CFS.

### **MQCFCONLOS\_TOLERATE**

Il gestore code tollera la perdita di connettività alle strutture CF senza terminare.

Questo parametro si applica solo a z/OS .

### **Definizione ChannelAuto(MQCFIN)**

Controlla se i canali riceventi e di connessione server possono essere definiti automaticamente (identificativo del parametro: MQIA\_CHANNEL\_AUTO\_DEF).

La definizione automatica per i canali mittente del cluster è sempre abilitata.

Questo parametro è supportato nei seguenti ambienti: sistemi IBM i, AIX, Linux, and Windows .

Il valore può essere:

# **MQCHAD\_DISABLED**

Definizione automatica del canale disabilitata.

### **MQCHAD\_ENABLED**

Definizione automatica canale abilitata.

### **ChannelAutoDefEvent (MQCFIN)**

Controlla se gli eventi di definizione automatica del canale vengono generati (identificativo del parametro: MQIA\_CHANNEL\_AUTO\_DEF\_EVENT), quando un canale ricevente, di connessione server o mittente del cluster viene definito automaticamente.

Questo parametro è supportato nei seguenti ambienti: sistemi IBM i, AIX, Linux, and Windows .

Il valore può essere:

### **MQEVR\_DISABLED**

Report eventi disabilitato.

# **MQEVR\_ENABLED**

Segnalazione eventi abilitata.

#### **ChannelAutoDefExit (MQCFIN)**

Nome uscita di definizione automatica del canale (identificativo del parametro: MQCA\_CHANNEL\_AUTO\_DEF\_EXIT).

Questa uscita viene richiamata quando viene ricevuta una richiesta in entrata per un canale non definito, se:

1. Il canale è un mittente del cluster oppure

2. La definizione automatica del canale è abilitata (consultare *ChannelAutoDef*).

Questa uscita viene richiamata anche quando viene avviato un canale ricevente del cluster.

Il formato del nome è lo stesso del parametro *SecurityExit* descritto in ["Modifica, copia e crea](#page-1068-0) [canale" a pagina 1069](#page-1068-0).

La lunghezza massima del nome di uscita dipende dall'ambiente in cui l'uscita è in esecuzione. MQ\_EXIT\_NAME\_LENGTH fornisce la lunghezza massima per l'ambiente in cui è in esecuzione l'applicazione. MQ\_MAX\_EXIT\_NAME\_LENGTH fornisce il massimo per tutti gli ambienti supportati.

Questo parametro è supportato nei seguenti ambienti: z/OS, IBM i, AIX, Linux, and Windows. Su z/OS, si applica solo ai canali mittente e ricevente del cluster.

# **Record ChannelAuthentication(MQCFIN)**

Controlla se vengono utilizzati i record di autenticazione di canale. I record di autenticazione di canale possono essere ancora impostati e visualizzati indipendentemente dal valore di questo attributo. (identificativo parametro: MQIA\_CHLAUTH\_RECORDS).

Il valore può essere:

#### **MQCHLA\_DISABLED**

I record di autenticazione di canale non vengono controllati.

#### **MQCHLA\_ENABLED**

I record di autenticazione di canale sono controllati.

#### **ChannelEvent (MQCFIN)**

Controlla se gli eventi del canale vengono generati (identificativo del parametro: MQIA\_CHANNEL\_EVENT).

Il valore può essere:

#### **MQEVR\_DISABLED**

Report eventi disabilitato.

#### **MQEVR\_ENABLED**

Segnalazione eventi abilitata.

#### **MQEVR\_EXCEPTION**

Segnalazione degli eventi del canale di eccezioni abilitata.

# **Multi** Controllo ChannelInitiator(MQCFIN)

Specifica se l'iniziatore di canali deve essere avviato all'avvio del gestore code (identificativo del parametro: MOIA\_CHINIT\_CONTROL).

Il valore può essere:

#### **MQSVC\_CONTROL\_MANUAL**

L'iniziatore del canale non deve essere avviato automaticamente.

#### **MQSVC\_CONTROL\_Q\_MGR**

L'iniziatore di canali deve essere avviato automaticamente all'avvio del gestore code.

Questo parametro è valido solo su Multipiattaforme.

#### **ChannelMonitoring (MQCFIN)**

Impostazione predefinita per il monitoraggio in linea per i canali (identificativo parametro: MQIA\_MONITORING\_CHANNEL).

Il valore può essere:

#### **MQMON\_NONE**

La raccolta dei dati di controllo online è disattivata per canali indipendentemente dall'impostazione del parametro **ChannelMonitoring** .

#### **MQMON\_OFF**

La raccolta dei dati di monitoraggio in linea è disattivata per i canali che specificano il valore MQMON\_Q\_MGR nel relativo parametro **ChannelMonitoring** . Questo valore è il valore predefinito iniziale del gestore code.

### **MQMON\_LOW**

La raccolta dati di monitoraggio in linea è attivata, con un rapporto basso di raccolta dati, per canali che specificano un valore di MQMON\_Q\_MGR nel parametro **ChannelMonitoring** .

#### **MQMON\_MEDIUM**

La raccolta dati di controllo in linea è attivata, con un rapporto moderato di raccolta dati, per canali che specificano un valore di MQMON\_Q\_MGR nel parametro **ChannelMonitoring** .

#### **MQMON\_HIGH**

La raccolta dei dati di monitoraggio in linea è attivata, con un rapporto elevato di raccolta dati, per canali che specificano un valore di MQMON\_Q\_MGR nel parametro **ChannelMonitoring** .

#### **ChannelStatistics (MQCFIN)**

Controlla se i dati delle statistiche devono essere raccolti per i canali (identificativo del parametro: MQIA\_STATISTICS\_CHANNEL).

Il valore può essere:

#### **MQMON\_NONE**

La raccolta dei dati statistici viene disattivata per i canali indipendentemente dall'impostazione del relativo parametro **ChannelStatistics** . Questo valore è il valore predefinito iniziale del gestore code.

#### **MQMON\_OFF**

La raccolta dei dati statistici è disattivata per i canali specificando il valore MQMON\_Q\_MGR nel parametro *ChannelStatistics* .

#### **MQMON\_LOW**

La raccolta dati delle statistiche è attivata, con un rapporto basso di raccolta dati, per i canali che specificano il valore MQMON\_Q\_MGR nel parametro **ChannelStatistics** .

#### **MQMON\_MEDIUM**

La raccolta dati delle statistiche è attivata, con un rapporto moderato di raccolta dati, per canali che specificano un valore di MQMON\_Q\_MGR nel parametro **ChannelStatistics** .

## **MQMON\_HIGH**

La raccolta dati statistici è attivata, con un rapporto elevato di raccolta dati, per canali che specificano il valore MQMON\_Q\_MGR nel parametro **ChannelStatistics** .

z/08 Su z/OS sistemi, abilitando questo parametro si attiva semplicemente la raccolta dei dati statistici, indipendentemente dal valore selezionato. La specifica di LOW, MEDIUM o HIGH non comporta alcuna differenza sui risultati.Questo parametro deve essere abilitato al fine di raccogliere i record di contabilità di canale.

# **ChinitAdapters (MQCFIN)**

Numero di attività secondarie dell'adattatore (identificativo del parametro MQIA\_CHINIT\_ADAPTERS).

Il numero di attività secondarie dell'adattatore da utilizzare per elaborare le chiamate IBM MQ . Questo parametro si applica solo a z/OS .

Specificare un valore compreso tra 1 e 9999. Il valore predefinito iniziale del gestore code è 8.

#### $z/0S$ **ChinitDispatchers (MQCFIN)**

Numero di dispatcher (identificativo del parametro: MQIA\_CHINIT\_DISPATCHERS).

Il numero di dispatcher da utilizzare per l'iniziatore di canali. Questo parametro si applica solo a z/OS .

Specificare un valore compreso tra 1 e 9999. Il valore predefinito iniziale del gestore code è 5.

# *Parametro ChinitService***(MQCFIN)**

Riservato per l'utilizzo da parte di IBM (identificativo parametro: MQCA\_CHINIT\_SERVICE\_PARM).

Questo parametro si applica solo a z/OS .

# **Z/US** ChinitTraceAutoStart (MQCFIN)

Specifica se la traccia dell'iniziatore di canali deve essere avviata automaticamente (identificativo del parametro: MQIA\_CHINIT\_TRACE\_AUTO\_START).

Il valore può essere:

#### **MQTRAXSTR\_YES**

La traccia dell'iniziatore del canale deve essere avviata automaticamente.

### **MQTRAXSTR\_NO**

La traccia dell'iniziatore di canali non deve essere avviata automaticamente. Questo valore è il valore predefinito iniziale del gestore code.

Questo parametro si applica solo a z/OS .

# **Z/US** ChinitTraceTableSize (MQCFIN)

La dimensione, in megabyte, dello spazio dei dati di traccia dell'iniziatore del canale (identificativo del parametro MOIA CHINIT\_TRACE\_TABLE\_SIZE).

Specificare un valore compreso tra 2 e 2048. Il valore predefinito iniziale del gestore code è 2.

Questo parametro si applica solo a z/OS .

#### **ClusterSenderMonitoringDefault (MQCFIN)**

Impostazione predefinita per il monitoraggio online per i canali mittenti del cluster definiti automaticamente (identificativo del parametro MQIA\_MONITORING\_AUTO\_CLUSSDR).

Specifica il valore da utilizzare per l'attributo *ChannelMonitoring* dei canali mittenti del cluster definiti automaticamente. Il valore può essere uno dei seguenti:

#### **MQMON\_Q\_MGR**

La raccolta dei dati di monitoraggio in linea viene ereditata dall'impostazione del parametro **ChannelMonitoring** del gestore code. Questo valore è il valore predefinito iniziale del gestore code.

#### **MQMON\_OFF**

Il controllo per il canale è disabilitato.

#### **MQMON\_LOW**

A meno che *ChannelMonitoring* non sia MQMON\_NONE, questo valore specifica una bassa velocità di raccolta dati con un effetto minimo sulle prestazioni del sistema. È probabile che i dati raccolti non siano i più aggiornati.

#### **MQMON\_MEDIUM**

A meno che *ChannelMonitoring* non sia MQMON\_NONE, questo valore specifica una velocità moderata di raccolta dati con effetto limitato sulle prestazioni del sistema.

#### **MQMON\_HIGH**

A meno che *ChannelMonitoring* non sia MQMON\_NONE, questo valore specifica una velocità elevata di raccolta dati con un probabile effetto sulle prestazioni del sistema. I dati raccolti sono i più attuali disponibili.

 $z/0S$ Su z/OS sistemi, abilitando questo parametro si attiva semplicemente la raccolta dei dati statistici, indipendentemente dal valore selezionato. La specifica di LOW, MEDIUM o HIGH non comporta alcuna differenza sui risultati.

### **Statistiche ClusterSender(MQCFIN)**

Controlla se i dati statistici devono essere raccolti per i canali mittenti del cluster definiti automaticamente (identificativo del parametro: MQIA\_STATISTICS\_AUTO\_CLUSSDR).

Il valore può essere:

# **MQMON\_Q\_MGR**

La raccolta dei dati statistici viene ereditata dall'impostazione del parametro **ChannelStatistics** del gestore code. Questo valore è il valore predefinito iniziale del gestore code.

#### **MQMON\_OFF**

La raccolta dei dati statistici per il canale è disabilitata.

#### **MQMON\_LOW**

A meno che *ChannelStatistics* non sia MQMON\_NONE, questo valore specifica una bassa velocità di raccolta dati con un effetto minimo sulle prestazioni del sistema.

#### **MQMON\_MEDIUM**

A meno che *ChannelStatistics* non sia MQMON\_NONE, questo valore specifica una velocità moderata di raccolta dati.

### **MQMON\_HIGH**

A meno che *ChannelStatistics* non sia MQMON\_NONE, questo valore specifica una velocità elevata di raccolta dati.

 $\approx$  z/OS Su z/OS sistemi, abilitando questo parametro si attiva semplicemente la raccolta dei dati statistici, indipendentemente dal valore selezionato. La specifica di LOW, MEDIUM o HIGH non comporta alcuna differenza sui risultati.Questo parametro deve essere abilitato al fine di raccogliere i record di contabilità di canale.

#### **ClusterWorkLoadData (MQCFST)**

Dati di uscita del carico di lavoro cluster (identificativo del parametro MQCA\_CLUSTER\_WORKLOAD\_DATA).

Questo parametro viene passato all'exit del workload del cluster quando viene richiamato.

La lunghezza massima della stringa è MQ\_EXIT\_DATA\_LENGTH.

#### **ClusterWorkLoadExit (MQCFST)**

Nome uscita carico di lavoro cluster (identificativo del parametro: MQCA\_CLUSTER\_WORKLOAD\_EXIT).

Se viene definito un nome non vuoto, questa uscita viene richiamata quando un messaggio viene inserito in una coda cluster.

Il formato del nome è lo stesso del parametro *SecurityExit* descritto in ["Modifica, copia e crea](#page-1068-0) [canale" a pagina 1069](#page-1068-0).

La lunghezza massima del nome di uscita dipende dall'ambiente in cui l'uscita è in esecuzione. MQ\_EXIT\_NAME\_LENGTH fornisce la lunghezza massima per l'ambiente in cui è in esecuzione l'applicazione. MQ\_MAX\_EXIT\_NAME\_LENGTH fornisce il massimo per tutti gli ambienti supportati.

#### **ClusterWorkLoadLength (MQCFIN)**

Lunghezza carico di lavoro cluster (identificativo del parametro MQIA\_CLUSTER\_WORKLOAD\_LENGTH).

La lunghezza massima del messaggio passato all'exit del carico di lavoro del cluster.

Il valore di questo attributo deve essere compreso tra 0 e 999.999 999.

#### **CLWLMRUChannels (MQCFIN)**

Canali MRU (Cluster workload most recently used) (identificativo del parametro: MQIA\_CLWL\_MRU\_CHANNELS).

Il numero massimo di canali in uscita utilizzati più di recente.

Specificare un valore compreso tra 1 e 999.999 999.

### **CLWLUseQ (MQCFIN)**

Utilizzo della coda remota (identificativo del parametro MQIA\_CLWL\_USEQ).

Specifica se un gestore code cluster deve utilizzare gli inserimenti remoti in altre code definite in altri gestori code all'interno del cluster durante la gestione del carico di lavoro.

Specificare:

### **MQCLWL\_USEQ\_ANY**

Utilizzare le code remote.

# **MQCLWL\_USEQ\_LOCAL**

Non utilizzare code remote.

### **CodedCharSetId (MQCFIN)**

CCSID (coded character set identifier) del gestore code: MQIA\_CODED\_CHAR\_SET\_ID).

Il CCSID (coded character set identifier) per il gestore code. Il CCSID è l'identificativo utilizzato con tutti i campi stringa di caratteri definiti dall'API (application programming interface). Se il CCSID in un descrittore del messaggio è impostato sul valore MQCCSI\_Q\_MGR, si applica ai dati carattere scritti nel corpo di un messaggio. I dati vengono scritti utilizzando MQPUT o MQPUT1. I dati carattere vengono identificati dal formato specificato per il messaggio.

Specificare un valore compreso tra 1 e 65.535.

Il CCSID deve specificare un valore definito per l'utilizzo sulla piattaforma e utilizzare una serie di caratteri appropriata. La serie di caratteri deve essere:

- EBCDIC su IBM i
- ASCII o ASCII su altre piatteforme

Arrestare e riavviare il gestore code dopo l'esecuzione di questo comando in modo che tutti i processi riflettano il CCSID modificato del gestore code.

Questo parametro non è supportato su z/OS.

### **CommandEvent (MQCFIN)**

Controlla se vengono generati eventi di comando (identificativo del parametro: MQIA\_COMMAND\_EVENT).

Il valore può essere uno dei seguenti:

### **MQEVR\_DISABLED**

Report eventi disabilitato.

### **MQEVR\_ENABLED**

Segnalazione eventi abilitata.

### **MQEVR\_NO\_DISPLAY**

Notifica degli eventi abilitata per tutti i comandi riusciti tranne i comandi di interrogazione.

# **CommandScope (MQCFIN)**

Ambito del comando (identificativo del parametro: MQCACF\_COMMAND\_SCOPE). Questo parametro si applica solo a z/OS .

Specifica il modo in cui il comando viene eseguito quando il gestore code è membro di un gruppo di condivisione code. È possibile specificare uno dei seguenti valori:

- Vuoto (o omettere il parametro del tutto). Il comando viene eseguito sul gestore code in cui è stato immesso.
- Un nome di gestore code. Il comando viene eseguito sul gestore code specificato, a condizione che sia attivo nel gruppo di condivisione code. Se si specifica un nome gestore code diverso dal gestore code in cui è stato immesso, è necessario utilizzare un ambiente di gruppo di condivisione code. Il server dei comandi deve essere attivato.

• Un asterisco " \* ". Il comando viene eseguito nel gestore code locale e viene passato anche a ogni gestore code attivo nel gruppo di condivisione code.

La lunghezza massima è MQ\_QSG\_NAME\_LENGTH.

# **Controllo CommandServer(MQCFIN)**

Specifica se il server dei comandi deve essere avviato all'avvio del gestore code (identificativo del parametro: MQIA\_CMD\_SERVER\_CONTROL).

Il valore può essere:

#### **MQSVC\_CONTROL\_MANUAL**

Il server dei comandi non deve essere avviato automaticamente.

### **MQSVC\_CONTROL\_Q\_MGR**

Il server dei comandi deve essere avviato automaticamente all'avvio del gestore code.

Questo parametro è valido solo su Multipiattaforme.

#### **ConfigurationEvent (MQCFIN)**

Controlla se vengono generati eventi di configurazione (identificativo parametro: MOIA CONFIGURATION EVENT).

Il valore può essere:

#### **MQEVR\_DISABLED**

Report eventi disabilitato.

#### **MQEVR\_ENABLED**

Segnalazione eventi abilitata.

#### **ConnAuth (MQCFST)**

Il nome di un oggetto delle informazioni di autenticazione utilizzato per fornire l'ubicazione dell'autenticazione ID utente e password (identificativo parametro: MQCA\_CONN\_AUTH).

La lunghezza massima della stringa è MQ\_AUTH\_INFO\_NAME\_LENGTH. È possibile specificare solo gli oggetti di informazioni di autenticazione con tipo IDPWOS o IDPWLDAP; altri tipi generano un messaggio di errore quando OAM (su AIX, Linux, and Windows) o il componente di sicurezza (su z/OS) leggono la configurazione.

### **Personalizzato (MQCFST)**

Attributo personalizzato per nuove funzioni (identificativo del parametro: MQCA\_CUSTOM).

Questo attributo è riservato alla configurazione di nuove funzioni prima che vengano introdotti attributi separati. Può contenere i valori di zero o più attributi come coppie di nome e valore dell'attributo, separati da almeno uno spazio. Le coppie nome - valore dell'attributo hanno il formato NAME(VALUE). Le virgolette singole devono essere precedute da un altro apice.

Questa descrizione viene aggiornata quando vengono introdotte le funzioni che utilizzano questo attributo. Attualmente non ci sono valori possibili per *Custom*.

La lunghezza massima della stringa è MQ\_CUSTOM\_LENGTH.

### **QName DeadLetter(MQCFIN)**

Nome coda di messaggi non recapitabili (identificativo del parametro: MQCA\_DEAD\_LETTER\_Q\_NAME).

Specifica il nome della coda locale che deve essere utilizzata per i messaggi non trasmessi. I messaggi vengono inviati su questa coda se non è possibile instradarli verso le corrette destinazioni. La lunghezza massima della stringa è MQ\_Q\_NAME\_LENGTH.

#### **DefClusterXmitQueue(MQCFIN)**

L'attributo DefClusterXmitQueue controlla la coda di trasmissione selezionata per impostazione predefinita dai canali mittenti del cluster da cui richiamare i messaggi, per inviare i messaggi ai canali riceventi del cluster. (Identificatore parametro MQIA\_DEF\_CLUSTER\_XMIT\_Q\_TYPE.)

I valori di **DefClusterXmitQueueType** sono MQCLXQ\_SCTQ o MQCLXQ\_CHANNEL.

## **MQCLXQ\_SCTQ**

Tutti i canali mittenti del cluster inviano messaggi da SYSTEM.CLUSTER.TRANSMIT.QUEUE. Il correlID dei messaggi inseriti nella coda di trasmissione identifica a quale canale mittente del cluster è destinato il messaggio.

SCTQ viene impostato quando viene definito un gestore code.

### **MQCLXQ\_CHANNEL**

Ogni canale mittente del cluster invia messaggi da una coda di trasmissione differente. Ciascuna coda di trasmissione viene creata come una coda dinamica permanente dalla coda modello SYSTEM.CLUSTER.TRANSMIT.MODEL.QUEUE.

#### **QName DefXmit(MQCFST)**

Nome della coda di trasmissione predefinita (identificativo del parametro MQCA\_DEF\_XMIT\_Q\_NAME).

Questo è il nome della coda di trasmissione predefinita utilizzata per la trasmissione dei messaggi ai gestori code remoti. Viene selezionato se non vi è alcuna altra indicazione di quale coda di trasmissione utilizzare.

La lunghezza massima della stringa è MQ\_Q\_NAME\_LENGTH.

### **Gruppo DSN (MQCFST)**

Nome gruppo DNS (identificativo del parametro MQCA\_DNS\_GROUP).

Questo parametro non è più utilizzato. Vedere z/OS: WLM/DNS non più supportato. Questo parametro si applica solo a z/OS .

La lunghezza massima della stringa è MQ\_DNS\_GROUP\_NAME\_LENGTH.

# **Z/US DNSWLM (MQCFIN)**

Controllo WLM/DNS: (identificativo parametro: MQIA\_DNS\_WLM).

Questo parametro non è più utilizzato. Vedere z/OS: WLM/DNS non più supportato.

Il valore può essere uno dei seguenti:

#### **MQDNSWLM\_NO**

Questo è l'unico valore supportato dal gestore code.

Questo parametro si applica solo a z/OS .

# **ExpiryInterval (MQCFIN)**

Intervallo tra le scansioni per i messaggi scaduti (identificativo del parametro MQIA\_EXPIRY\_INTERVAL). Questo parametro si applica solo a z/OS .

Specifica la frequenza con cui il gestore code esegue la scansione delle code alla ricerca di messaggi scaduti. Specificare un intervallo di tempo in secondi compreso tra 1 e 99,999,999 oppure il seguente valore speciale:

### **MQEXPI\_OFF**

Nessuna scansione per i messaggi scaduti.

L'intervallo di scansione minimo utilizzato è 5 secondi, anche se si specifica un valore inferiore.

#### **EncryptionPolicySuiteB (MQCFIL)**

Specifica se viene utilizzata la crittografia conforme a Suite B e quale livello di intensità viene utilizzato (identificativo parametro MQIA\_SUITE\_B\_STRENGTH).

Il valore può essere uno o più dei seguenti:

### **MQ\_SUITE\_B\_NONE**

La crittografia conforme alla suite B non è utilizzata.

# **MQ\_SUITE\_B\_128\_BIT**

Viene utilizzata la sicurezza della suite B a 128 bit.

# **MQ\_SUITE\_B\_192\_BIT**

Viene utilizzata la sicurezza della suite B a 192 bit.

Se vengono specificati elenchi non validi, come ad esempio MQ\_SUITE\_B\_NONE con MQ\_SUITE\_B\_128\_BIT, viene emesso l'errore MQRCCF\_SUITE\_B\_ERROR .

#### **Forza (MQCFIN)**

Forzare le modifiche (identificativo parametro: MQIACF\_FORCE).

Specifica se il comando viene forzato per il completamento se si verificano entrambe le seguenti condizioni:

- *DefXmitQName* è specificato e
- Un'applicazione ha una coda remota aperta, la cui risoluzione è influenzata da questa modifica.

# **EXPIRE GROUPUR (MQCFIN)**

Controlla se le applicazioni client CICS e XA possono stabilire transazioni con una disposizione di unità di ripristino GROUP .

Questo attributo è valido solo su z/OS e può essere abilitato solo quando il gestore code è un membro di un gruppo di condivisione code.

Il valore può essere:

#### **MQGUR\_DISABLED**

Le applicazioni client CICS e XA devono connettersi utilizzando un nome gestore code.

#### **MQGUR\_ENABLED**

 $z/0S$ 

Le applicazioni client CICS e XA possono stabilire transazioni con un'unità di ripristino del gruppo specificando un nome del gruppo di condivisione code quando si collegano.

Consultare Disposizione unità di ripristino in un gruppo di condivisione code.

# **IGQPutAuthority (MQCFIN)**

Ambito del comando (identificativo del parametro: MQIA\_IGQ\_PUT\_AUTHORITY). Questo parametro è valido solo su z/OS quando il gestore code è membro di un gruppo di condivisione code.

Specifica il tipo di controllo dell'autorizzazione e, quindi, gli ID utente che devono essere utilizzati dall'agent IGQ (IGQA). Questo parametro stabilisce l'autorizzazione per inserire messaggi in una coda di destinazione. Il valore può essere uno dei seguenti:

### **MQIGQPA\_DEFAULT**

Viene utilizzato l'identificativo utente predefinito.

L'identificativo utente utilizzato per l'autorizzazione è il valore del campo *UserIdentifier* . Il campo *UserIdentifier* si trova nel MQMD separato associato con il messaggio quando il messaggio si trova nella coda di trasmissione condivisa. Questo valore è l'identificativo utente del programma che ha inserito il messaggio nella coda di trasmissione condivisa. Generalmente è uguale all'identificativo utente con cui è in esecuzione il gestore code remoto.

Se il profilo RESLEVEL indica che è necessario controllare più di un identificativo utente, viene selezionato l'identificativo dell'agent IGQ locale ( *IGQUserId*).

#### **MQIGQPA\_CONTEXT**

Viene utilizzato un identificativo utente di contesto.

L'identificativo utente utilizzato per l'autorizzazione è il valore del campo *UserIdentifier* . Il campo *UserIdentifier* si trova nel MQMD separato associato con il messaggio quando il messaggio si trova nella coda di trasmissione condivisa. Questo valore è l'identificativo utente del programma che ha inserito il messaggio nella coda di trasmissione condivisa. Generalmente è uguale all'identificativo utente con cui è in esecuzione il gestore code remoto.

Se il profilo RESLEVEL indica che è necessario controllare più di un identificativo utente, viene selezionato l'identificativo dell'agent IGQ locale ( *IGQUserId*).. Viene controllato anche il valore del campo *UserIdentifier* in MQMD integrato. L'ultimo identificativo utente è in genere l'identificativo utente dell'applicazione che ha generato il messaggio.

# **MQIGQPA\_ONLY\_IGQ**

Viene utilizzato solo l'identificativo utente IGQ.

L'identificativo utente utilizzato per l'autorizzazione è l'identificativo utente dell'agent IGQ locale ( *IGQUserId*).

Se il profilo RESLEVEL indica che è necessario controllare più di un identificativo utente, questo identificativo utente viene utilizzato per tutte le verifiche.

## **MQIGQPA\_ALTERNATE\_OR\_IGQ**

Viene utilizzato l'identificativo utente alternativo o l'identificativo utente IGQ - agent.

L'identificativo utente utilizzato per l'autorizzazione è l'identificativo utente dell'agent IGQ locale ( *IGQUserId*).

Se il profilo RESLEVEL indica che è necessario controllare più di un identificativo utente, del campo *UserIdentifier* in MQMD integrato. L'ultimo identificativo utente è in genere l'identificativo utente dell'applicazione che ha generato il messaggio.

# **IGQUserId (MQCFST)**

Identificativo utente dell'agent di accodamento all'interno del gruppo (identificativo del parametro: MQCA\_IGQ\_USER\_ID). Questo parametro è valido solo su z/OS quando il gestore code è membro di un gruppo di condivisione code.

Specifica l'identificativo utente associato all'agent di accodamento interno al gruppo locale. Questo identificativo è uno degli ID utente che potrebbero essere controllati per l'autorizzazione quando l'agent IGQ inserisce i messaggi nelle code locali. Gli identificativi utente effettivi selezionati dipendono dall'impostazione dell'attributo *IGQPutAuthority* e dalle opzioni di sicurezza esterne.

La lunghezza massima è MQ\_USER\_ID\_LENGTH.

# **ImageInterval (MQCFIN)**

La frequenza di destinazione con cui il gestore code scrive automaticamente le immagini del supporto, in minuti, a partire dall'immagine del supporto precedente per un oggetto (identificativo del parametro MQIA\_MEDIA\_IMAGE\_INTERVAL). Questo parametro non è valido su z/OS.

Il valore può essere:

Il tempo in minuti compreso tra 1 e 999 999 999 999, in cui il gestore code scrive automaticamente le immagini dei supporti.

Il valore predefinito è *60* minuti.

# **MQMEDIMGINTVL\_OFF**

Le immagini di supporto automatiche non vengono scritte su base temporale.

### **Lunghezza ImageLog(MQCFIN)**

La dimensione di destinazione del log di recupero, scritta prima che il gestore code scriva automaticamente le immagini dei supporti, in numero di megabyte a partire dalla precedente immagine dei supporti per un oggetto. Ciò limita la quantità di log da leggere durante il ripristino di un oggetto (identificativo parametro: MQIA\_MEDIA\_IMAGE\_LOG\_LENGTH). Questo parametro non è valido su z/OS.

Il valore può essere:

La dimensione di destinazione del log di ripristino in megabyte da 1 a 999 999 999.

# **MQMEDIMGLOGLN\_OFF**

Le immagini di supporto automatiche non vengono scritte in base alla dimensione del log scritto.

MQMEDIMGLOGLN\_OFF è il valore predefinito.

### **Oggetto ImageRecover(MQCFST)**

Specifica se le informazioni di autenticazione, il canale, la connessione client, il listener, l'elenco nomi, il processo, la coda alias, la coda remota e gli oggetti di servizio sono recuperabili da un'immagine di supporto, se viene utilizzata la registrazione lineare (identificativo del parametro: MQIA\_MEDIA\_IMAGE\_RECOVER\_OBJ). Questo parametro non è valido su z/OS.

Il valore può essere:

### **MQIMGRCOV\_NO**

I comandi ["rcdmqimg \(registrazione immagine supporto\)" a pagina 143](#page-142-0) e["rcrmqobj \(ricrea](#page-145-0) [oggetto\)" a pagina 146](#page-145-0) non sono consentiti per questi oggetti e le immagini dei supporti automatici, se abilitate, non vengono scritte per questi oggetti.

## **MQIMGRCOV\_SÌ**

Questi oggetti sono ripristinabili.

MQIMGRCOV\_YES è il valore predefinito.

#### **Coda ImageRecover(MQCFST)**

Specifica l'attributo **ImageRecoverQueue** predefinito per gli oggetti della coda dinamica locale e permanente, quando viene utilizzato con questo parametro (identificativo parametro MQIA\_MEDIA\_IMAGE\_RECOVER\_Q). Questo parametro non è valido su z/OS.

Il valore può essere:

#### **MQIMGRCOV\_NO**

L'attributo **ImageRecoverQueue** per gli oggetti coda dinamica locale e permanente è impostato su MOIMGRCOV NO .

# **MQIMGRCOV\_SÌ**

L'attributo **ImageRecoverQueue** per gli oggetti della coda dinamica locale e permanente è impostato su MQIMGRCOV\_YES .

MQIMGRCOV\_YES è il valore predefinito.

#### **ImageSchedule (MQCFST)**

Indica se il gestore code scrive automaticamente le immagini dei supporti (identificativo del parametro MQIA\_MEDIA\_IMAGE\_SCHEDULING). Questo parametro non è valido su z/OS.

Il valore può essere:

#### **MQMEDIMGSCHED\_AUTO**

Il gestore code tenta di scrivere automaticamente un'immagine del supporto per un oggetto, prima che siano trascorsi **ImageInterval** minuti o che siano stati scritti **ImageLogLength** megabyte di log di recupero, da quando è stata presa la precedente immagine del supporto per l'oggetto.

L'immagine del supporto precedente potrebbe essere stata presa manualmente o automaticamente, in base alle impostazioni di **ImageInterval** o **ImageLogLength**.

#### **MQMEDIMGSCHED\_MANUAL**

Le immagini di supporto automatiche non vengono scritte.

MQMEDIMGSCHED\_MANUAL è il valore predefinito.

#### **InhibitEvent (MQCFIN)**

Controlla se vengono generati eventi di inibizione (Inibizione Get e Inibizione Put) (identificativo del parametro: MOIA\_INHIBIT\_EVENT).

Il valore può essere:

#### **MQEVR\_DISABLED**

Report eventi disabilitato.

#### **MQEVR\_ENABLED**

Segnalazione eventi abilitata.

# **InitialKey (MQCFST)**

La chiave iniziale per il sistema di protezione della password (identificativo del parametro: MQCA\_INITIAL\_KEY).

La lunghezza della stringa è MQ\_INITIAL\_KEY\_LENGTH.

IBM MQ codifica il valore di alcuni attributi del gestore code utilizzando il sistema IBM MQ Password Protection. Una chiave iniziale viene utilizzata dall'algoritmo di codifica per codificare e decodificare questi attributi. Utilizzare questo attributo per impostare una chiave iniziale univoca per il gestore code, prima di impostare i valori degli attributi codificati.

Se una chiave iniziale non viene impostata utilizzando questo attributo, viene utilizzata una chiave iniziale predefinita. Se questo attributo viene modificato, i valori degli attributi codificati vengono invalidati e devono essere reimpostati prima di poter essere utilizzati.

Il valore dell'attributo **SSLKeyRepositoryPassword** viene codificato utilizzando la chiave iniziale.

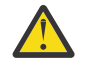

**Avvertenza:** Se si modifica questo attributo, i valori degli attributi codificati vengono invalidati ed è necessario reimpostarli prima che possano essere utilizzati.

# **Accodamento IntraGroup(MQCFIN)**

Ambito del comando (identificativo del parametro: MQIA\_INTRA\_GROUP\_QUEUING). Questo parametro è valido solo su z/OS quando il gestore code è membro di un gruppo di condivisione code.

Specifica se viene utilizzata l'accodamento all'interno del gruppo. Il valore può essere uno dei seguenti:

### **MQIGQ\_DISABLED**

Accodamento all'interno del gruppo disabilitato.

### **MQIGQ\_ENABLED**

Accodamento all'interno del gruppo abilitato.

### **IPAddressVersion (MQCFIN)**

Selettore versione indirizzo IP (identificativo del parametro: MQIA\_IP\_ADDRESS\_VERSION).

Specifica quale versione dell'indirizzo IP, IPv4 o IPv6, viene utilizzata. Il valore può essere:

# **MQIPADDR\_IPV4**

IPv4 .

### **MQIPADDR\_IPV6**

IPv6 .

Questo parametro è rilevante solo per i sistemi che eseguono IPv4 e IPv6. Interessa solo i canali definiti come *TransportType* di MQXPY\_TCP quando si verifica una delle seguenti condizioni:

- L'attributo canale *ConnectionName* è un nome host che si risolve in un indirizzo IPv4 e IPv6 e il relativo parametro **LocalAddress** non viene specificato.
- Gli attributi del canale *ConnectionName* e *LocalAddress* sono entrambi nomi host che si risolvono in indirizzi IPv4 e IPv6 .

# **ListenerTimer (MQCFIN)**

Intervallo di riavvio listener (identificativo del parametro: MQIA\_LISTENER\_TIMER).

L'intervallo di tempo, in secondi, tra i tentativi di IBM MQ di riavviare il listener dopo un errore APPC o TCP/IP. Questo parametro si applica solo a z/OS .

Specificare un valore compreso tra 5 e 9.999. Il valore predefinito iniziale del gestore code è 60.

### **LocalEvent (MQCFIN)**

Controlla se vengono generati eventi di errore locali (identificativo parametro: MQIA\_LOCAL\_EVENT).

Il valore può essere:

#### **MQEVR\_DISABLED**

Report eventi disabilitato.

#### **MQEVR\_ENABLED**

Segnalazione eventi abilitata.

# **Multi** LoggerEvent (MQCFIN)

Controlla se vengono generati eventi del log di ripristino (identificativo del parametro: MQIA\_LOGGER\_EVENT).

Il valore può essere:

# **MQEVR\_DISABLED**

Report eventi disabilitato.

#### **MQEVR\_ENABLED**

Segnalazione eventi abilitata. Questo valore non è valido sui gestori code che utilizzano log circolari.

Questo parametro è valido solo su Multipiattaforme.

#### $z/0S$ **LUGroupName (MQCFST)**

Nome LU generico per il listener LU 6.2 (identificativo del parametro MQCA\_LU\_GROUP\_NAME).

Il nome LU generico che deve essere utilizzato dal listener LU 6.2 che gestisce le trasmissioni in entrata per il gruppo di condivisione code.

Questo parametro si applica solo a z/OS .

La lunghezza massima della stringa è MQ\_LU\_NAME\_LENGTH.

# **Nome LU (MQCFST)**

Nome LU da utilizzare per le trasmissioni LU in uscita 6.2 (identificativo parametro: MQCA\_LU\_NAME).

Il nome della LU da utilizzare per le trasmissioni LU in uscita 6.2 . Impostare questo parametro in modo che sia uguale al nome della LU che deve essere utilizzata dal listener per le trasmissioni in entrata.

Questo parametro si applica solo a z/OS .

La lunghezza massima della stringa è MQ\_LU\_NAME\_LENGTH.

# **LU62ARMSuffix (MQCFST)**

Suffisso APPCPM (identificativo parametro: MOCA\_LU62\_ARM\_SUFFIX).

Il suffisso del membro APPCPM di SYS1.PARMLIB. Questo suffisso designa LUADD per questo iniziatore di canali.

Questo parametro si applica solo a z/OS .

La lunghezza massima della stringa è MQ\_ARM\_SUFFIX\_LENGTH.

# **LU62Channels (MQCFIN)**

Numero massimo di canali LU 6.2 (identificativo parametro MQIA\_LU62\_CHANNELS).

Il numero massimo di canali che possono essere correnti o di client che possono essere connessi, che utilizzano il protocollo di trasmissione LU 6.2 .

Questo parametro si applica solo a z/OS .

Specificare un valore compreso tra 0 e 9999. Il valore predefinito iniziale del gestore code è 200.

# **Z/OS** Canali MaxActive(MQCFIN)

Numero massimo di canali attivi (identificativo del parametro: MQIA\_ACTIVE\_CHANNELS ).

Il numero massimo di canali che possono essere *attivi* in qualsiasi momento.

Questo parametro si applica solo a z/OS .

La condivisione delle conversazioni non contribuisce al totale per questo parametro.

Specificare un valore compreso tra 1 e 9999. Il valore predefinito iniziale del gestore code è 200.

#### $z/0S$ **MaxChannels (MQCFIN)**

Numero massimo di canali correnti (identificativo del parametro: MQIA\_MAX\_CHANNELS).

Il numero massimo di canali che possono essere *correnti* (inclusi i canali di collegamento server con client connessi).

Questo parametro si applica solo a z/OS .

La condivisione delle conversazioni non contribuisce al totale per questo parametro.

Specificare un valore compreso tra 1 e 9999.

#### **MaxHandles (MQCFIN)**

Numero massimo di handle (identificativo del parametro MQIA\_MAX\_HANDLES).

Il numero massimo di handle che una connessione può avere aperti contemporaneamente.

Specificare un valore compreso tra 0 e 999.999.999.

#### **MaxMsgLunghezza (MQCFIN)**

Lunghezza massima del messaggio (identificativo parametro: MQIA\_MAX\_MSG\_LENGTH).

Specifica la lunghezza massima dei messaggi consentiti nelle code sul gestore code. Nessun messaggio più grande dell'attributo della coda *MaxMsgLength* o dell'attributo del gestore code *MaxMsgLength* può essere inserito in una coda.

Se si riduce la lunghezza massima del messaggio per il gestore code, è necessario ridurre anche la lunghezza massima del messaggio della definizione SYSTEM.DEFAULT.LOCAL.QUEUE e delle altre code. Ridurre le definizioni sulle code a un valore inferiore o uguale al limite del gestore code. Se non si riducono le lunghezze dei messaggi in modo appropriato e le applicazioni richiedono solo il valore dell'attributo della coda *MaxMsgLength*, è possibile che non funzionino correttamente.

Il limite inferiore per questo parametro è 32 KB (32.768 byte). Il limite superiore è 100 MB (104.857.600 byte).

Questo parametro non è valido su z/OS.

#### **Lunghezza MaxProperties(MQCFIN)**

Lunghezza massima della proprietà (identificativo del parametro: MQIA\_MAX\_PROPERTIES\_LENGTH).

Specifica la lunghezza massima delle proprietà, inclusi il nome della proprietà in byte e la dimensione del valore della proprietà in byte.

Specificare un valore compreso tra 0 e 100 MB (104.857.600 byte) o il valore speciale:

### **MQPROP\_UNRESTRICTED\_LENGTH**

La dimensione delle proprietà è limitata solo dal limite superiore.

#### **Messaggi MaxUncommitted(MQCFIN)**

Numero massimo di messaggi senza commit (identificativo del parametro: MQIA\_MAX\_UNCOMMITTED\_MSGS).

Specifica il numero massimo consentito di messaggi non sincronizzati. Il numero massimo di messaggi di cui non è stato eseguito il commit in un punto di sincronizzazione è la somma dei seguenti messaggi:

Il numero di messaggi che è possibile richiamare.

Il numero di messaggi che è possibile inserire.

Il numero di messaggi trigger generati all'interno di questa unità di lavoro.

Il limite non si applica ai messaggi richiamati o collocati all'esterno del punto di sincronizzazione.

Specificare un valore compreso tra 1 e 10.000.

# **Multi Account MQI (MQCFIN)**

Controlla se le informazioni di account per i dati MQI devono essere raccolte (identificativo del parametro: MQIA\_ACCOUNTING\_MQI).

#### Il valore può essere:

#### **MQMON\_OFF**

La raccolta dei dati di account MQI è disabilitata. Questo valore è il valore predefinito iniziale del gestore code.

#### **MQMON\_ON**

La raccolta dati di account MQI è abilitata.

Questo parametro è valido solo su Multipiattaforme.

# **Multi Statistiche MQI (MQCFIN)**

Controlla se i dati di monitoraggio delle statistiche devono essere raccolti per il gestore code (identificativo del parametro MQIA\_STATISTICS\_MQI).

Il valore può essere:

#### **MQMON\_OFF**

La raccolta dati per le statistiche MQI è disabilitata. Questo valore è il valore predefinito iniziale del gestore code.

#### **MQMON\_ON**

La raccolta dati per le statistiche MQI è abilitata.

Questo parametro è valido solo su Multipiattaforme.

#### **MsgMarkBrowseInterval (MQCFIN)**

Intervallo mark - browse (identificativo del parametro MQIA\_MSG\_MARK\_BROWSE\_INTERVAL).

Specifica l'intervallo di tempo in millisecondi dopo il quale il gestore code può deselezionare automaticamente i messaggi.

Specificare un valore massimo di 999.999.999 o il valore speciale MQMMBI\_UNLIMITED. Il valore predefinito è 5000.

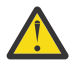

**Attenzione:** Non si deve ridurre il valore al di sotto del valore predefinito di 5000.

MQMMBI\_UNLIMITED indica che il gestore code non deseleziona automaticamente i messaggi.

# **Z/US** OutboundPortmassimo (MQCFIN)

Il valore massimo nell'intervallo per il bind dei canali in uscita (identificativo del parametro MQIA\_OUTBOUND\_PORT\_MAX).

Il valore massimo nell'intervallo di numeri di porta da utilizzare durante il bind dei canali in uscita. Questo parametro si applica solo a z/OS .

Specificare un valore compreso tra 0 e 65.535. Il valore predefinito iniziale del gestore code è zero.

Specificare un valore corrispondente per *OutboundPortMin* e verificare che il valore di *OutboundPortMax* sia maggiore o uguale al valore di *OutboundPortMin*.

# **Z/US** OutboundPortmin (MQCFIN)

Il valore minimo nell'intervallo per il collegamento dei canali in uscita (identificativo del parametro MQIA\_OUTBOUND\_PORT\_MIN).

Il valore minimo nell'intervallo di numeri di porta da utilizzare durante il bind dei canali in uscita. Questo parametro si applica solo a z/OS .

Specificare un valore compreso tra 0 e 65.535. Il valore predefinito iniziale del gestore code è zero.

Specificare un valore corrispondente per *OutboundPortMax* e assicurarsi che il valore di *OutboundPortMin* sia minore o uguale al valore di *OutboundPortMax*.

### **Parent (MQCFST)**

Il nome del gestore code a cui questo gestore code deve connettersi gerarchicamente come child (identificativo del parametro MQCA\_PARENT).

Un valore vuoto indica che questo gestore code non ha alcun gestore code principale. Se è presente un gestore code principale esistente, è disconnesso. Questo valore è il valore predefinito iniziale del gestore code.

La lunghezza massima della stringa è MQ\_Q\_MGR\_NAME\_LENGTH.

#### **Nota:**

- L'utilizzo delle connessioni gerarchiche IBM MQ richiede che l'attributo del gestore code PSMode sia impostato su MQPSM\_ENABLED.
- Il valore di *Parent* può essere impostato su un valore vuoto se PSMode è impostato su MQPSM\_DISABLED.
- Prima di connettersi a un gestore code gerarchicamente come child, i canali in entrambe le direzioni devono esistere tra il gestore code parent e il gestore code child.
- Se è definito un elemento principale, il comando **Change Queue Manager** si disconnette dall'elemento principale originale e invia un flusso di connessioni al nuovo gestore code principale.
- Il corretto completamento del comando non significa che l'azione è stata completata o che verrà completata correttamente. Utilizzare il comando **Inquire Pub/Sub Status** per tenere traccia dello stato della relazione principale richiesta.

#### **PerformanceEvent (MQCFIN)**

Controlla se vengono generati eventi relativi alle prestazioni (identificativo del parametro: MOIA PERFORMANCE EVENT).

Il valore può essere:

#### **MQEVR\_DISABLED**

Report eventi disabilitato.

#### **MQEVR\_ENABLED**

Segnalazione eventi abilitata.

### **Cluster PubSub(MQCFIN)**

Controlla se il gestore code partecipa al cluster di pubblicazione / sottoscrizione (identificativo del parametro: MQIA\_PUBSUB\_CLUSTER).

Il valore può essere:

#### **MQPSCLUS\_ENABLED**

La creazione o la ricezione di definizioni di argomenti in cluster e sottoscrizioni cluster è consentita.

**Nota:** L'introduzione di un argomento in cluster in un cluster IBM MQ di grandi dimensioni può causare un peggioramento delle prestazioni. Questa degradazione si verifica perché tutti i repository parziali vengono notificati di tutti gli altri membri del cluster. Le sottoscrizioni non previste potrebbero essere create su tutti gli altri nodi; ad esempio, dove proxysub(FORCE) è specificato. Un numero elevato di canali potrebbe essere avviato da un gestore code; ad esempio, in caso di risincronizzazione dopo un errore del gestore code.

#### **MQPSCLUS\_DISABLED**

La creazione o la ricezione di definizioni di argomenti in cluster e di sottoscrizioni cluster è inibita. Le creazioni o le ricevute vengono registrate come avvertenze nei log degli errori del gestore code.

### **PubSubMaxMsgRetryCount (MQCFIN)**

Il numero di tentativi di rielaborazione di un messaggio durante l'elaborazione di un messaggio di comando non riuscito nel punto di sincronizzazione (identificativo parametro MQIA\_PUBSUB\_MAXMSG\_RETRY\_COUNT).

Il valore può essere:

#### **0 to 999 999 999**

Il valore iniziale è 5.

### **Modalità PubSub(MQCFIN)**

Specifica se il motore di pubblicazione / sottoscrizione e l'interfaccia di pubblicazione / sottoscrizione accodata sono in esecuzione. Il motore di pubblicazione / sottoscrizione consente alle applicazioni di pubblicare o sottoscrivere utilizzando l'API (application programming interface). L'interfaccia di pubblicazione / sottoscrizione controlla le code utilizzate dall'interfaccia di pubblicazione / sottoscrizione accodata (identificativo del parametro MQIA\_PUBSUB\_MODE).

#### Il valore può essere:

#### **MQPSM\_COMPAT**

Il motore di pubblicazione/sottoscrizione è in esecuzione. È quindi possibile pubblicare o sottoscrivere utilizzando l'API (application programming interface). L'interfaccia di pubblicazione/ sottoscrizione non è in esecuzione. Pertanto, tutti i messaggi inseriti nelle code monitorate dall'interfaccia di pubblicazione / sottoscrizione in coda non vengono utilizzati. MQPSM\_COMPAT viene utilizzato per la compatibilit ... con le versioni di IBM Integration Bus (precedentemente note come WebSphere Message Broker) precedenti alla 7 che utilizzano questo gestore code.

#### **MQPSM\_DISABLED**

Il motore di pubblicazione/sottoscrizione e l'interfaccia di pubblicazione/sottoscrizione in coda non sono in esecuzione. Non è quindi possibile pubblicare o sottoscrivere utilizzando l'API (application programming interface). I messaggi di pubblicazione / sottoscrizione inseriti nelle code monitorate dall'interfaccia di pubblicazione / sottoscrizione accodata non vengono utilizzati.

#### **MQPSM\_ENABLED**

Il motore di pubblicazione/sottoscrizione e l'interfaccia di pubblicazione/sottoscrizione in coda sono in esecuzione. È quindi possibile pubblicare o sottoscrivere utilizzando l'API (application programming interface) e le code monitorate dall'interfaccia di pubblicazione / sottoscrizione in coda. Questo valore è il valore predefinito iniziale del gestore code.

#### **PubSubNPInputMsg (MQCFIN)**

Se eliminare (o conservare) un messaggio di input non consegnato (identificativo del parametro: MQIA\_PUBSUB\_NP\_MSG).

Il valore può essere:

#### **MQUNDELIVERED\_DISCARD**

I messaggi di input non persistenti vengono eliminati se non possono essere elaborati.

#### **MQUNDELIVERED\_KEEP**

I messaggi di input non persistenti non vengono eliminati se non possono essere elaborati. In questa situazione, l'interfaccia di pubblicazione / sottoscrizione in coda continua a ritentare il processo a intervalli appropriati e non continua l'elaborazione dei successivi messaggi.

#### **NPResponse PubSub(MQCFIN)**

Controlla il comportamento dei messaggi di risposta non recapitati (identificativo parametro: MQIA\_PUBSUB\_NP\_RESP).

Il valore può essere:

#### **MQUNDELIVERED\_NORMAL**

Le risposte non persistenti che non è possibile collocare sulla coda di risposta vengono collocate sulla coda messaggi non recapitabili. Se non possono essere inseriti nella coda dei messaggi non recapitabili, vengono eliminati.

#### **MQUNDELIVERED\_SAFE**

Le risposte non persistenti che non è possibile collocare sulla coda di risposta vengono collocate sulla coda messaggi non recapitabili. Se la risposta non può essere inviata e non può essere inserita nella coda di messaggi non recapitabili, l'interfaccia di pubblicazione / sottoscrizione in coda esegue il rollback dell'operazione corrente. L'operazione viene ritentata a intervalli appropriati e non continua l'elaborazione dei messaggi successivi.

#### **MQUNDELIVERED\_DISCARD**

Le risposte non persistenti non inserite nella coda di risposte vengono eliminate.

#### **MQUNDELIVERED\_KEEP**

Le risposte non persistenti non vengono inserite nella coda di messaggi non recapitabili o eliminate. Invece, l'interfaccia di pubblicazione / sottoscrizione in coda esegue il backout dell'operazione corrente e riprova ad intervalli appropriati.

#### **PubSubSyncPoint (MQCFIN)**

Se solo i messaggi persistenti (o tutti) devono essere elaborati nel punto di sincronizzazione (identificativo parametro: MQIA\_PUBSUB\_SYNC\_PT).

Il valore può essere:

## **MQSYNCPOINT\_IFPER**

Questo valore fa in modo che l'interfaccia di pubblicazione / sottoscrizione accodata riceva messaggi non persistenti all'esterno del punto di sincronizzazione. Se l'interfaccia riceve una pubblicazione all'esterno del punto di sincronizzazione, l'interfaccia inoltra la pubblicazione ai sottoscrittori ad essa noti all'esterno del punto di sincronizzazione.

#### **MQSYNCPOINT\_YES**

Questo valore fa in modo che l'interfaccia di pubblicazione / sottoscrizione accodata riceva tutti i messaggi nel punto di sincronizzazione.

### **QMgrDesc (MQCFST)**

Descrizione del gestore code (identificativo del parametro: MQCA\_Q\_MGR\_DESC).

Questo parametro è un testo che descrive brevemente l'oggetto.

La lunghezza massima della stringa è MQ\_Q\_MGR\_DESC\_LENGTH.

Utilizzare i caratteri della serie di caratteri identificati dal CCSID (Coded Character Set Identifier) per il gestore code su cui è in esecuzione il comando. L'utilizzo di questa serie di caratteri garantisce la corretta traduzione del testo.

#### *z/*0S **QSGCertificateLabel (MQCFST)**

Specifica l'etichetta del certificato per il gruppo di condivisione code da utilizzare (identificativo del parametro: MQCA\_QSG\_CERT\_LABEL).

Questo parametro ha la precedenza su **CERTLABL** nel caso in cui il gestore code sia un membro di un QSG.

### **QueueAccounting (MQCFIN)**

Controlla la raccolta di dati di account (account a livello di thread e a livello di coda) per le code (identificativo del parametro MQIA\_ACCOUNTING\_Q). Notare che le modifiche a questo valore sono effettive solo per le connessioni al gestore code che si verificano dopo la modifica all'attributo.

Il valore può essere:

### **MQMON\_NONE**

La raccolta dei dati di account per le code è disabilitata. Questo valore non deve essere sostituito dal valore del parametro **QueueAccounting** sulla coda.

#### **MQMON\_OFF**

La raccolta dei dati di account è disabilitata per le code che specificano il valore MQMON\_Q\_MGR nel parametro **QueueAccounting** .

#### **MQMON\_ON**

La raccolta di dati di account è abilitata per le code che specificano un valore MQMON\_Q\_MGR nel parametro **QueueAccounting** .

#### **QueueMonitoring (MQCFIN)**

Impostazione predefinita per il monitoraggio in linea per le code (identificativo del parametro: MQIA\_MONITORING\_Q).

Se l'attributo della coda **QueueMonitoring** è impostato su MQMON\_Q\_MGR, questo attributo specifica il valore assunto dal canale. Il valore può essere uno dei seguenti:
### **MQMON\_OFF**

La raccolta dei dati di monitoraggio online è disattivata. Questo valore è il valore predefinito iniziale del gestore code.

### **MQMON\_NONE**

La raccolta dei dati di monitoraggio in linea è disattivata per le code indipendentemente dall'impostazione del loro attributo **QueueMonitoring** .

### **MQMON\_LOW**

La raccolta dei dati di controllo online è attivata, con un rapporto basso di raccolta dati.

### **MQMON\_MEDIUM**

La raccolta dati di monitoraggio online è attivata, con un rapporto moderato di raccolta dati.

#### **MQMON\_HIGH**

La raccolta dati di monitoraggio online è attivata, con un rapporto elevato di raccolta dati.

### **QueueStatistics (MQCFIN)**

Controlla se i dati delle statistiche devono essere raccolti per le code (identificativo del parametro: MQIA\_STATISTICS\_Q).

Il valore può essere:

### **Multi MQMON\_NONE**

La raccolta dati delle statistiche è disattivata per le code indipendentemente dall'impostazione del parametro **QueueStatistics** . Questo valore è il valore predefinito iniziale del gestore code.

z/08 Ouesto valore non è applicabile a z/OS

### **MQMON\_OFF**

La raccolta dei dati statistici è disattivata per le code specificando il valore MQMON\_Q\_MGR nel relativo parametro **QueueStatistics** .

 $z/0S$ Questo è il valore predefinito in z/OS.

### **MQMON\_ON**

La raccolta dei dati statistici è attivata per code che specificano un valore di MQMON\_Q\_MGR nel parametro **QueueStatistics** .

 $z/0S$ Su sistemi z/OS , è necessario abilitare le statistiche della classe 5 utilizzando il comando START TRACE.

### **ReceiveTimeout (MQCFIN)**

Il tempo di attesa di un canale TCP/IP per ricevere i dati dal relativo partner (identificativo del parametro MQIA\_RECEIVE\_TIMEOUT).

L'intervallo di tempo approssimativo durante il quale un canale TCP/IP attende di ricevere i dati, inclusi gli heartbeat, dal partner prima di tornare allo stato inattivo.

Questo parametro si applica solo a z/OS . Si applica a canali di messaggi e non a canali MQI. Questo numero può essere qualificato come segue:

- Questo numero è un moltiplicatore da applicare al valore *HeartBeatInterval* negoziato per determinare il tempo di attesa di un canale. Impostare *ReceiveTimeoutType* su MQRCVTIME\_MULTIPLY. Specificare un valore pari a zero o compreso nell'intervallo 2 - 99. Se si specifica zero, il canale attende indefinitamente per ricevere i dati dal relativo partner.
- Questo numero è un valore, in secondi, da aggiungere al valore *HeartBeatInterval* negoziato per determinare il tempo di attesa di un canale. Impostare *ReceiveTimeoutType* su MQRCVTIME\_ADD. Specificare un valore compreso tra 1 e 999.999.
- Questo numero è un valore, in secondi, che il canale deve attendere, impostare *ReceiveTimeoutType* su MQRCVTIME\_EQUAL. Specificare un valore compreso tra 0 e 999.999. Se si specifica 0, il canale attende indefinitamente per ricevere i dati dal relativo partner.

Il valore predefinito iniziale del gestore code è zero.

#### z/0S **ReceiveTimeoutMin (MQCFIN)**

L'intervallo di tempo minimo durante il quale un canale TCP/IP attende di ricevere i dati dal relativo partner (identificativo del parametro MQIA\_RECEIVE\_TIMEOUT\_MIN).

L'intervallo di tempo minimo durante il quale un canale TCP/IP attende di ricevere i dati, inclusi gli heartbeat, dal partner prima di tornare allo stato inattivo. Questo parametro si applica solo a z/OS .

Specificare un valore compreso tra 0 e 999.999.

#### z/0S **Tipo ReceiveTimeout(MQCFIN)**

Il qualificatore da applicare a *ReceiveTimeout* (identificativo parametro MQIA\_RECEIVE\_TIMEOUT\_TYPE).

Il qualificativo da applicare a *ReceiveTimeoutType* per il calcolo del tempo di attesa di un canale TCP/IP per ricevere i dati, inclusi gli heartbeat, dal partner. Attende di ricevere i dati prima di tornare allo stato inattivo. Questo parametro si applica solo a z/OS .

Il valore può essere uno dei seguenti:

### **MQRCVTIME\_MULTIPLY**

Il valore *ReceiveTimeout* è un moltiplicatore da applicare al valore negoziato di *HeartbeatInterval* per determinare il tempo di attesa di un canale. Questo valore è il valore predefinito iniziale del gestore code.

### **MQRCVTIME\_ADD**

*ReceiveTimeout* è un valore, espresso in secondi, da aggiungere al valore negoziato di *HeartbeatInterval* per determinare per quanto tempo un canale attende.

### **MQRCVTIME\_EQUAL**

*ReceiveTimeout* è un valore, espresso in secondi, che rappresenta il tempo di attesa di un canale.

### **RemoteEvent (MQCFIN)**

Controlla se vengono generati eventi di errore remoti (identificativo parametro: MQIA\_REMOTE\_EVENT).

Il valore può essere:

### **MQEVR\_DISABLED**

Report eventi disabilitato.

### **MQEVR\_ENABLED**

Segnalazione eventi abilitata.

### **RepositoryName (MQCFST)**

Nome cluster (identificativo del parametro: MQCA\_REPOSITORY\_NAME).

Il nome di un cluster per il quale questo gestore code fornisce un servizio gestore repository.

La lunghezza massima della stringa è MQ\_OBJECT\_NAME\_LENGTH.

Non più di uno dei valori risultanti di *RepositoryName* può essere non vuoto.

### **RepositoryNamelist (MQCFST)**

Elenco nomi repository (identificativo del parametro MQCA\_REPOSITORY\_NAMELIST).

Il nome, di un elenco nomi di cluster, per cui questo gestore code fornisce un servizio gestore repository.

Questo gestore code non dispone di un repository completo, ma può essere un client di altri servizi del repository definiti nel cluster, se

- Sia *RepositoryName* che *RepositoryNamelist* sono vuoti oppure
- *RepositoryName* è vuoto e l'elenco nomi specificato da *RepositoryNamelist* è vuoto.

Non più di uno dei valori risultanti di *RepositoryNameList* può essere non vuoto.

### **RevDns (MQCFIN)**

Indica se viene eseguita la ricerca inversa del nome host da un DNS (Domain Name Server). (identificativo parametro: MQIA\_REVERSE\_DNS\_LOOKUP).

Questo attributo ha effetto solo sui canali che utilizzano un tipo di trasporto (TRPTYPE) di TCP.

Il valore può essere:

### **MQRDNS\_DISABLED**

I nomi host DNS non vengono cercati in modo inverso per gli indirizzi IP dei canali in entrata. Con questa impostazione, le regole CHLAUTH che utilizzano i nomi host non corrispondono.

### **MQRDNS\_ENABLED**

I nomi host DNS vengono cercati in modo inverso per gli indirizzi IP dei canali in entrata quando queste informazioni sono richieste. Questa impostazione è richiesta per la corrispondenza con regole CHLAUTH che contengono nomi host e per la scrittura di messaggi di errore.

### **EXAMPLE SECURITY CASE (MQCFIN)**

Caso di sicurezza supportato (identificativo del parametro: MQIA\_SECURITY\_CASE).

Specifica se il gestore code supporta i nomi dei profili di sicurezza in caratteri misti o solo in caratteri maiuscoli. Il valore viene attivato quando un comando Aggiorna sicurezza viene eseguito con *SecurityType(MQSECTYPE\_CLASSES)* specificato. Questo parametro è valido solo su z/OS.

Il valore può essere:

### **MQSCYC\_UPPER**

I nomi dei profili di protezione devono essere in maiuscolo.

### **MQSCYC\_MIXED**

I nomi dei profili di sicurezza possono essere in caratteri maiuscoli o maiuscoli e minuscoli.

### **Nome SharedQQmgr(MQCFIN)**

Nome del gestore code della coda condivisa (identificativo del parametro: MQIA\_SHARED\_Q\_Q\_MGR\_NAME ).

Un gestore code effettua una chiamata MQOPEN per una coda condivisa. Il gestore code specificato nel parametro **ObjectQmgrName** della chiamata MQOPEN si trova nello stesso gruppo di condivisione code del gestore code di elaborazione. L'attributo SQQMNAME specifica se viene utilizzato **ObjectQmgrName** o se il gestore code di elaborazione apre direttamente la coda condivisa. Questo parametro è valido solo su z/OS.

Il valore può essere uno dei seguenti:

### **MQSQQM\_USE**

*ObjectQmgrName* viene utilizzato e viene aperta la coda di trasmissione appropriata.

### **MQSQQM\_IGNORE**

Il gestore code di elaborazione apre direttamente la coda condivisa. Questo valore può ridurre il traffico nella rete del gestore code.

### **Elenco nomi SSLCRL (MQCFST)**

L'elenco nomi TLS (identificativo del parametro MQCA\_SSL\_CRL\_NAMELIST).

La lunghezza della stringa è MQ\_NAMELIST\_NAME\_LENGTH.

Indica il nome di un elenco nomi di oggetti delle informazioni di autenticazione che vengono utilizzati per fornire le ubicazioni di revoca del certificato per consentire il controllo del certificato TLS avanzato.

Se *SSLCRLNamelist* è vuoto, il controllo della revoca del certificato non viene richiamato.

Le modifiche apportate a *SSLCRLNamelist*o ai nomi in un elenco nomi precedentemente specificato o agli oggetti delle informazioni di autenticazione a cui si fa riferimento in precedenza diventano effettive:

 $\blacksquare$  Multi $\blacksquare$ Su Multipiattaforme, quando viene avviato un nuovo canale.

• Multi <sup>es p</sup>er i canali eseguiti come thread dell'iniziatore di canali su <u>Multipiattaforme</u>, quando l'iniziatore di canali viene riavviato.

 $\blacktriangleright$  Multi $\blacktriangleright$  Per i canali eseguiti come thread del listener su Multiplatforms, quando il listener viene riavviato.

- $\sim$   $\frac{1}{2}/0$ S $\sim$ Su z/OS, quando l'iniziatore di canali viene riavviato.
- Quando viene immesso un comando **REFRESH SECURITY TYPE(SSL)** .
- $\blacktriangleright$  IBM i $\mathbb{R}^+$ Sui gestori code IBM i , questo parametro viene ignorato. Tuttavia, viene utilizzato per determinare quali oggetti delle informazioni di autenticazione vengono scritti nel file AMQCLCHL.TAB .

Solo gli oggetti delle informazioni di autenticazione con tipi di CRLLDAP o OCSP sono consentiti nell'elenco nomi a cui fa riferimento *SSLCRLNamelist* (MQCFST). Qualsiasi altro tipo risulta in un messaggio di errore quando l'elenco viene elaborato e viene successivamente ignorato.

#### **SSLCryptoHardware (MQCFST)**

L'hardware crittografico TLS (identificativo del parametro MQCA\_SSL\_CRYPTO\_HARDWARE).

La lunghezza della stringa è MQ\_SSL\_CRYPTO\_HARDWARE\_LENGTH.

Imposta il nome della stringa di parametro richiesta per configurare l'hardware crittografico presente sul sistema.

Questo parametro è valido solo su AIX, Linux, and Windows.

Tutto l'hardware crittografico supportato supporta l'interfaccia PKCS #11 . Specificare una stringa del seguente formato:

```
GSK_PKCS11=PKCS_#11_driver_path_and_file_name;PKCS_#11_token_label;PKCS_#11_token_password;s
ymmetric_cipher_setting;
```
Il percorso del driver PKCS #11 è un percorso assoluto della libreria condivisa che fornisce supporto per la scheda PKCS #11 . Il nome file del driver PKCS #11 è il nome della libreria condivisa. Un esempio del valore richiesto per il percorso del driver PKCS #11 e il nome file è /usr/lib/pkcs11/ PKCS11\_API.so

Per accedere alle operazioni di cifratura simmetrica tramite IBM Global Security Kit (GSKit), specificare il parametro di impostazione della cifratura simmetrica. Il valore di questo parametro è:

#### **SYMMETRIC\_CIPHER\_OFF**

Non accedere alle operazioni di cifratura simmetrica.

#### **SYMMETRIC\_CIPHER\_ON**

Accedere alle operazioni di cifratura simmetriche.

Se l'impostazione di cifratura simmetrica non è specificata, questo valore ha lo stesso effetto di specificare SYMMETRIC\_CIPHER\_OFF.

La lunghezza massima della stringa è 256 caratteri. Il valore predefinito è uno spazio vuoto.

Se si specifica una stringa nel formato errato, si riceve un errore.

Quando il valore di *SSLCryptoHardware* (MQCFST) viene modificato, i parametri hardware di crittografia specificati diventano quelli utilizzati per i nuovi ambienti di connessione TLS. Le nuove informazioni diventano effettive:

- Quando viene avviato un nuovo processo del canale.
- Per i canali eseguiti come thread dell'iniziatore di canali, quando l'iniziatore di canali viene riavviato.
- Per i canali eseguiti come thread del listener, quando il listener viene riavviato.
- Quando viene immesso un comando di aggiornamento della sicurezza per aggiornare il contenuto del repository delle chiavi TLS.

### **SSLEvent (MQCFIN)**

Controlla se vengono generati eventi TLS (identificativo del parametro: MQIA\_SSL\_EVENT).

Il valore può essere:

### **MQEVR\_DISABLED**

Report eventi disabilitato.

### **MQEVR\_ENABLED**

Segnalazione eventi abilitata.

### **SSLFipsRequired (MQCFIN)**

SSLFIPS specifica se devono essere utilizzati solo algoritmi certificati FIPS se la crittografia viene eseguita in IBM MQ, piuttosto che nell'hardware crittografico (identificativo del parametro: MQIA\_SSL\_FIPS\_REQUIRED).

Se l'hardware di crittografia è configurato, i moduli di crittografia utilizzati sono quei moduli forniti dal prodotto hardware. Questi moduli potrebbero o meno essere certificati FIPS a un livello particolare a seconda del prodotto hardware in uso. Questo parametro si applica solo alle piattaforme z/OS, AIX, Linux, and Windows .

Il valore può essere uno dei seguenti:

### **MQSSL\_FIPS\_NO**

IBM MQ fornisce un'implementazione della crittografia TLS che fornisce alcuni moduli certificati FIPS su alcune piattaforme. Se si imposta *SSLFIPSRequired* su MQSSL\_FIPS\_NO, è possibile utilizzare qualsiasi CipherSpec supportato su una particolare piattaforma. Questo valore è il valore predefinito iniziale del gestore code.

Se il gestore code viene eseguito senza utilizzare l'hardware crittografico, fare riferimento ai CipherSpecs elencati in Specifica di CipherSpecs utilizzando la crittografia certificata FIPS 140-2:

### **MQSSL\_FIPS\_YES**

Specifica che solo gli algoritmi certificati FIPS devono essere utilizzati nei CipherSpecs consentiti su tutte le connessioni TLS da e verso questo gestore code.

Per un elenco di CipherSpecscertificati FIPS 140-2 appropriati; consultare Specifica di CipherSpecs.

Le modifiche a SSLFIPS diventano effettive:

- Su AIX, Linux, and Windows, quando viene avviato un nuovo canale.
- Per i canali eseguiti come thread dell'iniziatore di canali su AIX, Linux, and Windows, quando l'iniziatore di canali viene riavviato.
- Per i canali eseguiti come thread del listener su AIX, Linux, and Windows, quando il listener viene riavviato.
- Per i canali che vengono eseguiti come thread di un processo di pooling del processo, quando il processo di pooling del processo viene avviato o riavviato ed esegue per la prima volta un canale TLS. Se il processo di pooling del processo ha già eseguito un canale TLS e si desidera che la modifica diventi immediatamente effettiva, eseguire il comando MQSC **REFRESH SECURITY TYPE(SSL)**. Il processo di pool di processi è **amqrmppa** su AIX, Linux, and Windows.
- Su z/OS, quando l'iniziatore di canali viene riavviato.
- Quando viene immesso un comando **REFRESH SECURITY TYPE(SSL)** , tranne su z/OS.

### **SSLKeyRepository (MQCFST)**

Il repository delle chiavi TLS (identificativo del parametro: MQCA\_SSL\_KEY\_REPOSITORY).

La lunghezza della stringa è MQ\_SSL\_KEY\_REPOSITORY\_LENGTH.

Indica il nome del repository chiavi SSL (Secure Sockets Layer).

Il formato del nome dipende dall'ambiente:

• Su z/OS, è il nome di un keyring.

• Su IBM i, è nel formato *pathname*/*keyfile.kdb*, dove *keyfile* identifica un file di database delle chiavi GSKit CMS . Se il suffisso del file non viene specificato, si presuppone che sia .kdb.

Il valore predefinito è: /QIBM/UserData/ICSS/Cert/Server/Default.

Se si specifica \*SYSTEM, IBM MQ utilizza l'archivio certificati di sistema come repository delle chiavi per il gestore code. Di conseguenza, il gestore code viene registrato come applicazione server in DCM (Digital Certificate Manager ). È possibile assegnare qualsiasi certificato server / client nell'archivio di sistema a questa applicazione.

Se si modifica il parametro SSLKeyRepository in un valore diverso da \*SYSTEM, IBM MQ annulla la registrazione del gestore code come applicazione con DCM.

• In AIX and Linux, è nel formato *pathname*/*keyfile* e in Windows *pathname*\*keyfile*, dove *keyfile* identifica un file database delle chiavi GSKit CMS o PKCS#12 . Se il suffisso del file non viene specificato, si presume che sia .kdb.

Il valore predefinito per AIX and Linux è /var/mqm/qmgrs/QMGR/ssl/keye su Windows è C:\Program Files\IBM\MQ\qmgrs\QMGR\ssl\key, dove QMGR è sostituito dal nome del gestore code.

Se vengono utilizzati i canali TLS AMQP, il suffisso del file del repository delle chiavi deve essere uno dei seguenti:

- .kdb, per un repository delle chiavi CMS
- .p12 o .pkcs12, per un repository delle chiavi PKCS #12 .

Multi Su Multipiattaforme, la sintassi di questo parametro viene convalidata per garantire che contenga un percorso di directory assoluto valido.

Se SSLKeyRepository è vuoto o è un valore che non corrisponde a un file key ring o database di chiavi, l'avvio dei canali che utilizzano TLS non riesce.

Le modifiche a SSLKeyRepository diventano effettive come segue:

- Multi Su Multipiattaforme:
	- quando viene avviato un nuovo processo del canale
	- per i canali eseguiti come thread dell'iniziatore di canali, quando l'iniziatore di canali viene riavviato.
	- per i canali eseguiti come thread del listener, quando il listener viene riavviato.
- **2/05** Su z/OS, quando l'iniziatore di canali viene riavviato.

### **ALW Password SSLKeyRepository(MQCFST)**

La password per accedere al repository chiavi TLS (identificativo del parametro: MQCA\_SSL\_KEY\_REPO\_PASSWORD).

La lunghezza della stringa è MQ\_SSL\_KEY\_REPO\_PWD\_LEN.

Se si specifica un valore per questo attributo, viene utilizzato come password per accedere al repository delle chiavi SSL (Secure Sockets Layer). Se questo attributo è vuoto, viene utilizzato il file stash associato al repository delle chiavi.

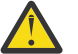

**Attenzione:** Se il file stash non è presente o non può essere letto, non è possibile accedere al repository delle chiavi e i canali che utilizzano TLS non riescono ad avviarsi.

È necessario impostare **InitialKey** su un valore univoco per il gestore code prima di impostare questo attributo. Il valore predefinito è uno spazio vuoto.

### **Conteggio SSLKeyReset(MQCFIN)**

Conteggio reimpostazioni chiave SSL (identificativo parametro: MQIA\_SSL\_RESET\_COUNT).

Specifica quando gli MCA del canale TLS che avviano la comunicazione reimpostano la chiave segreta utilizzata per la codifica sul canale. Il valore di questo parametro rappresenta il numero totale di

byte non codificati inviati e ricevuti sul canale prima che la chiave segreta venga rinegoziata. Questo numero di byte include le informazioni di controllo inviate da MCA.

La chiave segreta viene rinegoziata quando (a seconda di quale si verifica per prima):

- Il numero totale di byte non codificati inviati e ricevuti dall'MCA del canale di inizializzazione supera il valore specificato oppure
- Se gli heartbeat del canale sono abilitati, prima che i dati vengano inviati o ricevuti dopo un heartbeat del canale.

Specificare un valore compreso tra 0 e 999.999.999. Un valore di zero, il valore predefinito iniziale del gestore code, indica che le chiavi segrete non vengono mai rinegoziate. Se si specifica un conteggio di reimpostazione della chiave segreta TLS compreso tra 1 byte e 32 KB, i canali TLS utilizzano un conteggio di reimpostazione della chiave segreta di 32Kb. Questo conteggio evita l'effetto delle prestazioni di un numero eccessivo di reimpostazioni delle chiavi che si verificherebbe per i valori di reimpostazione delle chiavi segrete TLS di piccole dimensioni.

### **SSLTask (MQCFIN)**

Numero di attività secondarie del server da utilizzare per l'elaborazione di chiamate TLS (identificativo del parametro MQIA\_SSL\_TASKS). Questo parametro si applica solo a z/OS .

Il numero di attività secondarie del server da utilizzare per elaborare le chiamate TLS. Per utilizzare i canali TLS, devi avere almeno due di queste attività in esecuzione.

Specificare un valore compreso tra 0 e 9999. Tuttavia, per evitare problemi con l'allocazione della memoria, non impostare questo parametro su un valore maggiore di 50.

#### **Evento StartStop(MQCFIN)**

Controlla se vengono generati eventi di avvio e arresto (identificativo parametro: MQIA\_START\_STOP\_EVENT).

Il valore può essere:

### **MQEVR\_DISABLED**

Report eventi disabilitato.

### **MQEVR\_ENABLED**

Segnalazione eventi abilitata.

### **Multi** StatisticsInterval (MQCFIN)

L'intervallo di tempo, in secondi, in cui i dati di monitoraggio delle statistiche vengono scritti nella coda di monitoraggio (identificativo parametro: MQIA\_STATISTICS\_INTERVAL).

Specificare un valore compreso tra 1 e 604.000.

Questo parametro è valido solo su Multipiattaforme.

### **TIOS TCPChannels (MQCFIN)**

Il numero massimo di canali correnti o di client che possono essere connessi che utilizzano il protocollo di trasmissione TCP/IP (identificativo parametro: MQIA\_TCP\_CHANNELS).

Specificare un valore compreso tra 0 e 9999. Il valore predefinito iniziale del gestore code è 200.

La condivisione delle conversazioni non contribuisce al totale per questo parametro.

Questo parametro si applica solo a z/OS .

### **TCPKeepAlive (MQCFIN)**

Specifica se la funzione TCP KEEPALIVE deve essere utilizzata per verificare se l'altra estremità di una connessione è ancora disponibile (identificativo del parametro: MQIA\_TCP\_KEEP\_ALIVE).

Il valore può essere:

### **MQTCPKEEP\_YES**

La funzione TCP KEEPALIVE deve essere utilizzata come specificato nel dataset di configurazione del profilo TCP. L'intervallo è specificato nell'attributo del canale *KeepAliveInterval* .

### **MQTCPKEEP\_NO**

La funzione TCP KEEPALIVE non deve essere utilizzata. Questo valore è il valore predefinito iniziale del gestore code.

Questo parametro si applica solo a z/OS.

## **TCPName (MQCFST)**

Il nome del sistema TCP/IP utilizzato (identificativo del parametro: MQIA\_TCP\_NAME).

La lunghezza massima della stringa è MQ\_TCP\_NAME\_LENGTH.

Questo parametro si applica solo a z/OS.

### **TLOS TCPStackType (MQCFIN)**

Specifica se l'iniziatore di canali può utilizzare solo lo spazio di indirizzo TCP/IP specificato in *TCPName*o può facoltativamente collegarsi a qualsiasi indirizzo TCP/IP selezionato (identificativo del parametro: MQIA\_TCP\_STACK\_TYPE).

Il valore può essere:

#### **MQTCPSTACK\_SINGLE**

L'iniziatore di canali utilizza lo spazio di indirizzo TCP/IP specificato in *TCPName*. Questo valore è il valore predefinito iniziale del gestore code.

#### **MQTCPSTACK\_MULTIPLE**

L'iniziatore di canali può utilizzare qualsiasi spazio di indirizzo TCP/IP disponibile. Il valore predefinito è quello specificato in *TCPName* se non ne è specificato un altro per un canale o un listener.

Questo parametro si applica solo a z/OS.

#### **Registrazione TraceRoute(MQCFIN)**

Specifica se è possibile registrare le informazioni di traceroute e generare un messaggio di risposta (identificativo parametro: MQIA\_TRACE\_ROUTE\_RECORDING).

Il valore può essere:

#### **MQRECORDING\_DISABLED**

Impossibile registrare le informazioni sull'instradamento della traccia.

#### **MQRECORDING\_MSG**

Le informazioni sull'instradamento della traccia possono essere registrate e le risposte inviate alla destinazione specificata dal mittente del messaggio che causa il record di instradamento della traccia.

#### **MQRECORDING\_Q**

Le informazioni di traccia - instradamento possono essere registrate e le risposte inviate a SYSTEM.ADMIN.TRACE.ROUTE.QUEUE.

Se la partecipazione alla traccia dell'instradamento è abilitata utilizzando questo attributo gestore code, il valore dell'attributo è importante solo se viene generata una risposta. La traccia del percorso è abilitata non impostando *TraceRouteRecording* su MQRECORDING\_DISABLED. La risposta deve andare a SYSTEM.ADMIN.TRACE.ROUTE.QUEUEo alla destinazione specificata dal messaggio stesso. Se l'attributo non è disabilitato, ai messaggi non ancora nella destinazione finale potrebbero essere aggiunte delle informazioni. Per ulteriori informazioni sui record trace - route, consultare Controllo della messaggistica trace - route.

### **Tempo TreeLife(MQCFIN)**

La durata, in secondi, degli argomenti non amministrativi (identificativo del parametro: MQIA\_TREE\_LIFE\_TIME).

Gli argomenti non amministrativi sono quegli argomenti creati quando un'applicazione pubblica o sottoscrive una stringa di argomenti che non esiste come un nodo di gestione. Quando questo nodo non di gestione non ha più alcuna sottoscrizione attiva, questo parametro determina per quanto tempo il gestore code attende prima di rimuovere tale nodo. Solo gli argomenti non amministrativi in uso da parte di una sottoscrizione permanente persistono a seguito del riciclo del gestore code.

Specificare un valore compreso tra 0 e 604.000. Un valore uguale a 0 indica che gli argomenti non amministrativi non vengono rimossi dal gestore code. Il valore predefinito iniziale del gestore code è 1800.

### **TriggerInterval (MQCFIN)**

Intervallo trigger (identificativo del parametro: MQIA\_TRIGGER\_INTERVAL).

Specifica l'intervallo di tempo del trigger, espresso in millisecondi, da utilizzare solo con le code in cui *TriggerType* ha un valore MQTT\_FIRST.

In questo caso, i messaggi di trigger vengono normalmente generati solo quando un messaggio adatto arriva sulla coda e la coda era precedentemente vuota. In determinate circostanze, tuttavia, è possibile generare un ulteriore messaggio trigger con il trigger MQTT\_FIRST , anche se la coda non era vuota. Questi messaggi di trigger aggiuntivi non vengono generati più spesso di ogni *TriggerInterval* millisecondi.

Specificare un valore compreso tra 0 e 999.999.999.

### **Codici di errore (Modifica gestore code)**

Questo comando potrebbe restituire i seguenti errori nell'intestazione del formato della risposta, oltre ai valori mostrati a pagina ["Codici di errore applicabili a tutti i comandi" a pagina 1047.](#page-1046-0)

### **Motivo (MQLONG)**

Il valore può essere uno dei seguenti:

#### **MQRCCF\_CERT\_LABEL\_NOT\_ALLOWED**

Errore di etichetta certificato.

**MQRCCF\_CHAD\_ERROR**

Errore di definizione automatica del canale.

**MQRCCF\_CHAD\_EVENT\_ERROR**

Errore evento di definizione automatica del canale.

#### **MQRCCF\_CHAD\_EVENT\_WRONG\_TYPE**

Parametro evento definizione automatica canale non consentito per questo tipo di canale.

### **MQRCCF\_CHAD\_EXIT\_ERROR**

Errore del nome dell'uscita di definizione automatica del canale.

### **MQRCCF\_CHAD\_EXIT\_WRONG\_TYPE**

Il parametro di uscita definizione automatica del canale non è consentito per questo tipo di canale.

### **MQRCCF\_CHAD\_WRONG\_TYPE**

Parametro di definizione automatica del canali non consentito per questo tipo di canale.

#### **MQRCCF\_FORCE\_VALUE\_ERROR**

Valore di forzatura non valido.

### **MQRCCF\_PATH\_NOT\_VALID**

Percorso non valido.

### **MQRCCF\_PWD\_LENGTH\_ERROR**

Errore di lunghezza della password.

### **MQRCCF\_PSCLUS\_DISABLED\_TOPDEF**

L'amministratore o l'applicazione ha provato a definire un argomento del cluster quando **PubSubClub** è impostata su MQPSCLUS\_DISABLED.

### **MQRCCF\_PSCLUS\_TOPIC\_EXSITS**

L'amministratore ha tentato di impostare **PubSubClub** su MQPSCLUS\_DISABLED quando esiste una definizione di argomento del cluster.

# **MQRCCF\_Q\_MGR\_ATTR\_CONFLICT**

Errore attributo gestore code. È possibile che si sia tentato di specificare SSLKEYR (\*SYSTEM) con un gestore code CERTLABL non vuoto.

### **MQRCCF\_Q\_MGR\_CCSID\_ERROR**

Valore serie di caratteri codificati non valido.

### **MQRCCF\_REPOS\_NAME\_CONFLICT**

Nomi repository non validi.

### **MQRCCF\_UNKNOWN\_Q\_MGR**

Gestore code sconosciuto.

### **MQRCCF\_WRONG\_CHANNEL\_TYPE**

Errore tipo di canale.

### **Concetti correlati**

Stati del canale

**Attività correlate**

Specifica che solo i CipherSpecs certificati FIPS vengono utilizzati al runtime sul client MQI

### **Riferimenti correlati**

FIPS (Federal Information Processing Standards) per AIX, Linux, and Windows

#### $z/0S$ *MQCMD\_CHANGE\_SECURITY (Change Security) on z/OS*

The Change Security (MQCMD\_CHANGE\_SECURITY) PCF command changes specified attributes of an existing security definition.

### **Required parameters**

*None*

### **Optional parameters**

### **CommandScope (MQCFST)**

Command scope (parameter identifier: MQCACF\_COMMAND\_SCOPE).

Specifies how the command is executed when the queue manager is a member of a queue sharing group. You can specify one of the following:

- blank (or omit the parameter altogether). The command is executed on the queue manager on which it was entered.
- a queue manager name. The command is executed on the queue manager you specify, providing it is active within the queue sharing group. If you specify a queue manager name other than the queue manager on which it was entered, you must be using a queue sharing group environment, and the command server must be enabled.
- an asterisk (\*). The command is executed on the local queue manager and is also passed to every active queue manager in the queue sharing group.

The maximum length is MQ\_QSG\_NAME\_LENGTH.

### **SecurityInterval (MQCFIN)**

Timeout check interval (parameter identifier: MQIACF\_SECURITY\_INTERVAL).

Specifies the interval between checks for user IDs and associated resources to determine whether the *SecurityTimeout* has occurred. The value specifies a number of minutes in the range zero through 10080 (one week). If *SecurityInterval* is specified as zero, no user timeouts occur. If *SecurityInterval* is specified as nonzero, the user ID times out at a time between *SecurityTimeout* and *SecurityTimeout* plus *SecurityInterval*.

### **SecurityTimeout (MQCFIN)**

Security information timeout (parameter identifier: MOIACF\_SECURITY\_TIMEOUT).

Specifies how long security information about an unused user ID and associated resources is retained by IBM MQ. The value specifies a number of minutes in the range zero through 10080 (one week). If *SecurityTimeout* is specified as zero, and *SecurityInterval* is nonzero, all such information is discarded by the queue manager every *SecurityInterval* number of minutes.

#### $z/0S$ *MQCMD\_CHANGE\_SMDS (Change SMDS) on z/OS*

The Change SMDS (MQCMD\_CHANGE\_SMDS) PCF command changes the current shared message data set options for the specified queue manager and CF structure.

### **SMDS (MQCFST)**

Specifies the queue manager for which the shared message data set properties are to be changed, or an asterisk to change the properties for all shared message data sets associated with the specified CFSTRUCT.

### **CFStrucName (MQCFST)**

The name of the CF application structure with SMDS parameters that you want to change (parameter identifier: MQCA\_CF\_STRUC\_NAME).

The maximum length of the string is MQ\_CF\_STRUC\_NAME\_LENGTH.

### **Optional parameters**

### **DSBufs (MQCFIN)**

The shared message data set buffers group (parameter identifier: MQIA\_CF\_SMDS\_BUFFERS).

Specifies the number of buffers to be allocated in each queue manager for accessing shared message data sets. The size of each buffer is equal to the logical block size.

A value in the range 1 - 9999 or MQDSB\_DEFAULT.

When DEFAULT is used any previous value is overridden and the DSBUFS value from the CFSTRUCT definition is used. The size of each buffer is equal to the logical block size.

Value can not be set unless CFLEVEL(5) is defined.

### **DSEXPAND (MQCFIN)**

The shared message data set expand option (parameter identifier: MQIACF\_CF\_SMDS\_EXPAND).

Specifies whether or not the queue manager should expand a shared message data set when it is nearly full, and further blocks are required in the data set. The value can be any of the following values:

### **MQDSE\_YES**

The data set can be expanded.

### **MQDSE\_NO**

The data set cannot be expanded.

### **MQDSE\_DEFAULT**

Only returned on DISPLAY CFSTRUCT when not explicitly set

Value can not be set unless CFLEVEL(5) is defined.

### *MQCMD\_CLEAR\_Q (Cancella coda)*

Il comando PCF (MQCMD\_CLEAR\_Q) elimina tutti i messaggi da una coda locale.

Il comando ha esito negativo se la coda contiene messaggi di cui non è stato eseguito il commit.

### **Parametri obbligatori**

### **QName (MQCFST)**

Nome coda (identificativo parametro: MQCA\_Q\_NAME).

Il nome della coda locale da cancellare. La lunghezza massima della stringa è MQ\_Q\_NAME\_LENGTH.

**Nota:** La coda di destinazione deve essere di tipo locale.

### **Parametri facoltativi**

z/0\$

### **CommandScope (MQCFST)**

Ambito del comando (identificativo del parametro: MQCACF\_COMMAND\_SCOPE). Questo parametro si applica solo a z/OS .

Specifica il modo in cui il comando viene eseguito quando il gestore code è membro di un gruppo di condivisione code. È possibile specificare uno dei seguenti valori:

- vuoto (oppure omettere completamente il parametro). Il comando viene eseguito sul gestore code in cui è stato immesso.
- un nome gestore code. Il comando viene eseguito sul gestore code specificato, a condizione che sia attivo nel gruppo di condivisione code. Se si specifica un nome gestore code diverso dal gestore code su cui è stato immesso, è necessario utilizzare un ambiente di gruppo di condivisione code e il server dei comandi deve essere abilitato.
- un asterisco (\*). Il comando viene eseguito nel gestore code locale e viene passato anche a ogni gestore code attivo nel gruppo di condivisione code.

La lunghezza massima è MQ\_QSG\_NAME\_LENGTH.

### **QSGDisposizione (MQCFIN)**

Disposizione dell'oggetto all'interno del gruppo (identificativo del parametro: MQIA\_QSG\_DISP). Questo parametro si applica solo a z/OS .

Specifica la disposizione dell'oggetto a cui si sta applicando il comando (ovvero, dove è definito e come si comporta). Il valore può essere uno dei seguenti:

### **MQQSGD\_PRIVATE**

Cancellare la coda privata denominata in *QName*. La coda è privata se è stata creata utilizzando un comando con gli attributi MQQSGD\_PRIVATE o MQQSGD\_Q\_MGR. Questo è il valore predefinito.

### **MQQSGD\_SHARED**

Cancellare la coda condivisa denominata in *QName*. La coda viene condivisa se è stata creata utilizzando un comando con l'attributo MQQSGD\_SHARED. Questo valore è valido solo per code locali.

### **Codici di errore**

Questo comando potrebbe restituire i seguenti codici di errore nell'intestazione del formato della risposta, oltre ai valori mostrati a pagina ["Codici di errore applicabili a tutti i comandi" a pagina 1047](#page-1046-0).

### **Motivo (MQLONG)**

Il valore può essere uno dei seguenti:

### **MQR\_Q\_NO\_EMPTY**

(2055, X'807 ') La coda contiene uno o più messaggi o richieste put o get senza commit.

Questo motivo si verifica solo se sono presenti aggiornamenti di cui non è stato eseguito il commit.

### **Q\_WRONG\_MQRCCF\_TIPO**

Azione non valida per la coda del tipo specificato.

### *MQCMD\_CLEAR\_TOPIC\_STRING (Cancella stringa argomento)*

Il comando PCF (MQCMD\_CLEAR\_TOPIC\_STRING) Cancella il messaggio conservato memorizzato per l'argomento specificato.

### **Parametri obbligatori**

### **TopicString (MQCFST)**

Stringa argomento (identificativo del parametro: MQCA\_TOPIC\_STRING).

La stringa dell'argomento da cancellare La lunghezza massima della stringa è MQ\_TOPIC\_STR\_LENGTH.

### **ClearType (MQCFIN)**

Cancellare il tipo (identificativo parametro: MQIACF\_CLEAR\_TYPE).

Specifica il tipo di comando di cancellazione emesso. Il valore deve essere:

MQCLRT\_TRATTENUTO Rimuovere la pubblicazione conservata dalla stringa argomento specificata.

### **Parametri facoltativi**

### **Ambito (MQCFIN)**

Ambito dell'autorizzazione di sicurezza (identificativo del parametro: MQIACF\_CLEAR\_SCOPE).

Se la stringa di argomenti deve essere cancellata localmente o globalmente. Il valore può essere:

#### **LOCALE MQCLRS**

Il messaggio conservato viene rimosso dalla stringa argomento specificata solo sul gestore code locale.

 $z/0S$ 

#### **CommandScope (MQCFST)**

Ambito del comando (identificativo del parametro: MQCACF\_COMMAND\_SCOPE). Questo parametro si applica solo a z/OS .

Specifica il modo in cui il comando viene eseguito quando il gestore code è membro di un gruppo di condivisione code. È possibile specificare uno dei seguenti valori:

- vuoto (oppure omettere completamente il parametro). Il comando viene eseguito sul gestore code in cui è stato immesso.
- un nome gestore code. Il comando viene eseguito sul gestore code specificato, a condizione che sia attivo nel gruppo di condivisione code. Se si specifica un nome gestore code diverso dal gestore code su cui è stato immesso, è necessario utilizzare un ambiente di gruppo di condivisione code e il server dei comandi deve essere abilitato.
- un asterisco (\*). Il comando viene eseguito nel gestore code locale e viene passato anche a ogni gestore code attivo nel gruppo di condivisione code.

La lunghezza massima è MQ\_QSG\_NAME\_LENGTH.

### *MQCMD\_DELETE\_AUTH\_INFO (Elimina oggetto informazioni di autenticazione)*

Il comando PCF di eliminazione delle informazioni di autenticazione (MQCMD\_DELETE\_AUTH\_INFO) elimina l'oggetto delle informazioni di autenticazione specificato.

### **Parametri obbligatori**

### **Nome AuthInfo(MQCFST)**

Nome oggetto delle informazioni di autenticazione (identificativo del parametro: MQCA\_AUTH\_INFO\_NAME).

La lunghezza massima della stringa è MQ\_AUTH\_INFO\_NAME\_LENGTH.

### **Parametri facoltativi per z/OS**

#### $\approx$  z/OS

### **CommandScope (MQCFST)**

Ambito del comando (identificativo del parametro: MQCACF\_COMMAND\_SCOPE). Questo parametro si applica solo a z/OS .

Specifica il modo in cui il comando viene eseguito quando il gestore code è membro di un gruppo di condivisione code. È possibile specificare uno dei seguenti valori:

- vuoto (oppure omettere completamente il parametro). Il comando viene eseguito sul gestore code in cui è stato immesso.
- un nome gestore code. Il comando viene eseguito sul gestore code specificato, a condizione che sia attivo nel gruppo di condivisione code. Se si specifica un nome gestore code diverso dal gestore code su cui è stato immesso, è necessario utilizzare un ambiente di gruppo di condivisione code e il server dei comandi deve essere abilitato.
- un asterisco (\*). Il comando viene eseguito nel gestore code locale e viene passato anche a ogni gestore code attivo nel gruppo di condivisione code.

La lunghezza massima è MQ\_QSG\_NAME\_LENGTH.

#### **QSGDisposizione (MQCFIN)**

Disposizione dell'oggetto all'interno del gruppo (identificativo del parametro: MQIA\_QSG\_DISP). Questo parametro si applica solo a z/OS .

Specifica la disposizione dell'oggetto a cui si sta applicando il comando (ovvero, dove è definito e come si comporta). Il valore può essere uno dei seguenti:

#### **MQQSGD\_XX\_ENCODE\_CASE\_ONE copia**

La definizione dell'oggetto risiede nella pagina del gestore code che esegue questo comando. L'oggetto è stato definito da un comando utilizzando il parametro MQQSGD\_COPY. Qualsiasi oggetto nel repository condiviso o qualsiasi oggetto definito da un comando che utilizza il parametro MQQSGD\_Q\_MGR, non viene influenzato da questo comando.

#### **GRUPPO\_QGS**

La definizione dell'oggetto risiede nel repository condiviso. L'oggetto è stato definito da un comando utilizzando il parametro MQQSGD\_GROUP. Qualsiasi oggetto che si trova sulla serie di pagine del gestore code che esegue il comando (tranne una copia locale dell'oggetto) non viene influenzato da questo comando.

Se il comando ha esito positivo, il seguente comando MQSC viene generato e inviato a tutti i gestori code attivi nel gruppo di condivisione code per eliminare le copie locali sulla serie di pagine zero:

DELETE AUTHINFO(name) QSGDISP(COPY)

La cancellazione dell'oggetto gruppo ha effetto indipendentemente dal fatto che il comando generato con QSGDISP (COPY) abbia esito negativo.

#### **MQQSGD\_Q\_MGR**

La definizione dell'oggetto risiede nella serie di pagine del gestore code che esegue il comando. L'oggetto è stato definito da un comando utilizzando il parametro MQQSGD\_Q\_MGR. Qualsiasi oggetto che si trova nel repository condiviso o qualsiasi copia locale di tale oggetto, non è interessato da questo comando.

MQQSGD\_Q\_MGR è il valore predefinito.

### **Parametri facoltativi per AIX, Linux, and Windows** ALW

#### **IgnoreState (MQCFST)**

Specifica se il comando ha esito negativo se l'oggetto non esiste (identificativo parametro MQIACF\_IGNORE\_STATE). Il valore può essere uno dei seguenti:

#### **SÌ MQI**

Il comando ha esito positivo indipendentemente dal fatto che l'oggetto esista o meno.

#### **MQIS\_NO**

Il comando ha esito negativo se l'oggetto non esiste. Questo è il valore predefinito.

# *MQCMD\_DELETE\_AUTH\_REC (Elimina record di autorizzazione) su più*

### *piattaforme*

Il comando PCF di eliminazione record di autorizzazione (MQCMD\_DELETE\_AUTH\_REC) elimina un record di autorizzazione. Le autorizzazioni associate al profilo non si applicano più agli oggetti IBM MQ con nomi che corrispondono al nome profilo specificato.

### **Parametri obbligatori**

### **ObjectType (MQCFIN)**

Il tipo di oggetto per cui eliminare le autorizzazioni (identificativo del parametro: MQIACF\_OBJECT\_TYPE).

Il valore può essere uno dei seguenti:

### **INFO MQOT\_AUTH\_O**

Informazioni di autenticazione.

#### **CANALIZZATA MQOT\_** Oggetto canale.

## **MQOT\_CLNTCONN\_CHALLEGATO**

Oggetto canale di connessione client.

### **INFO MQOT\_COMMIT**

Oggetto Informazioni di comunicazione

### **LISTENER MQOT\_** Oggetto listener.

**ELENCO NOMI MQOTT**

Elenco nomi.

### **PROCESSO MQOT\_**

processo.

### **MQOT\_Q**

La coda o le code che corrispondono al parametro del nome oggetto.

# **Gestore code MQOT\_GR**

Gestore code.

### **MQOT\_REMOTE\_Q\_MGR\_NAME**

Gestore coda remota.

### **SERVIZIO\_MQT**

Oggetto servizio.

### **TOPIC MQOT\_T**

Oggetto della sezione.

### **ProfileName (MQCFST)**

Nome del profilo da eliminare (identificativo del parametro: MQCACF\_AUTH\_PROFILE\_NAME).

Se è stato definito un profilo generico, è possibile specificarlo qui, utilizzando i caratteri jolly per specificare un profilo generico denominato da rimuovere. Se si specifica un nome profilo esplicito, l'oggetto deve esistere.

La lunghezza massima della stringa è MQ\_AUTH\_PROFILE\_NAME\_LENGTH.

### **Parametri facoltativi**

### **GroupNames**

Nomi gruppo (identificativo parametro: MQCACF\_GROUP\_ENTITY\_NAMES).

I nomi dei gruppi che hanno un profilo eliminato. È necessario specificare almeno un nome gruppo o un nome principal. Si verifica un errore se non viene specificato nessuno dei due.

Ogni membro in questo elenco può essere una lunghezza massima di MQ\_ENTITY\_NAME\_LENGTH.

### **PrincipalNames (MQCFSL)**

Nomi principal (identificativo del parametro: MQCACF\_princiPAL\_ENTITY\_NAMES).

I nomi dei principal che hanno un profilo eliminato. È necessario specificare almeno un nome gruppo o un nome principal. Si verifica un errore se non viene specificato nessuno dei due.

Ogni membro in questo elenco può essere una lunghezza massima di MQ\_ENTITY\_NAME\_LENGTH.

# **IgnoreState (MQCFST)**

Specifica se il comando ha esito negativo se l'oggetto non esiste (identificativo parametro MQIACF\_IGNORE\_STATE). Il valore può essere uno dei seguenti:

### **SÌ MQI**

Il comando ha esito positivo indipendentemente dal fatto che il record di autorizzazione esista o meno.

Questo è il valore predefinito per gli oggetti di tipo QUEUE, QMGR, RQMNAME e TOPIC.

### **MQIS\_NO**

Il comando ha esito negativo se il record di autorizzazione non esiste.

Questo valore non è valido per gli oggetti di tipo QUEUE, QMGR, RQMNAME e TOPIC. Questo è il valore predefinito per tutti gli altri tipi di oggetto.

### **Codici di errore (Cancellazione record di autorizzazione)**

Questo comando potrebbe restituire i seguenti codici di errore nell'intestazione del formato della risposta, oltre ai valori mostrati a pagina ["Codici di errore applicabili a tutti i comandi" a pagina 1047](#page-1046-0).

### **Motivo (MQLONG)**

Il valore può essere uno dei seguenti:

### **ERRORE TIPO\_OGGETTO\_MQRC**

Tipo di oggetto non valido.

#### **MQRC\_UNKNOWN\_ENTITY**

ID utente non autorizzato o sconosciuto.

#### **MQRCCF\_ENTITY\_NAME\_MISSING**

Nome entità mancante.

### **MQRCCF\_OBJECT\_TYPE\_MISSING**

Tipo di oggetto mancante.

### **ERRORE NAME\_PROFILE MQRCCF\_**

Nome profilo non valido.

### *MQCMD\_DELETE\_CF\_STRUC (Delete CF Structure) on z/OS*

The Delete CF Structure (MQCMD\_DELETE\_CF\_STRUC) PCF command deletes an existing CF application structure definition.

**Note:** This command is supported only on z/OS when the queue manager is a member of a queue sharing group.

### **Required parameters**

#### **CFStrucName (MQCFST)**

CF structure name (parameter identifier: MQCA\_CF\_STRUC\_NAME).

The CF application structure definition to be deleted. The maximum length of the string is MQ\_CF\_STRUC\_NAME\_LENGTH.

### *MQCMD\_DELETE\_CHALLEGATO (Elimina canale)*

Il comando Eliminazione canale (MQCMD\_DELETE\_CHALLEGATO) PCF elimina la definizione di canale specificata.

### **Parametri obbligatori**

### **ChannelName (MQCFST)**

Nome canale (identificativo parametro: MQCACH\_CHANNEL\_NAME).

Il nome della definizione del canale da eliminare. La lunghezza massima della stringa è MQ\_CHANNEL\_NAME\_LENGTH.

### **Parametri facoltativi**

Nessuno dei seguenti attributi è applicabile ai canali MQTT a meno che non sia specificatamente menzionato nella descrizione del parametro.

### **ChannelType (MQCFIN)**

Il tipo di canale (identificativo del parametro: MQIACH\_CHANNEL\_TYPE). Questo parametro è attualmente utilizzato solo con i canali MQTT Telemetry ed è obbligatorio quando si elimina un canale Telemetry. L'unico valore che può essere attualmente fornito al parametro è **MQCHT\_MQTT**.

### **ChannelTable (MQCFIN)**

Tabella dei canali (identificativo del parametro: MQIACH\_CHANNEL\_TABLE).

Specifica la proprietà della tabella di definizione di canale che contiene la definizione di canale specificata.

Il valore può essere uno dei seguenti:

### **MQCHTAB\_Q\_MGR**

Tabella gestore code.

MQCHTAB\_Q\_MGR è il valore predefinito. Questa tabella contiene le definizioni di canale per i canali di tutti i tipi tranne MQCHT\_CLNTCONN.

### **CNTCONN MQCHTAB\_**

Tabella di connessione client.

Questa tabella contiene solo definizioni di canali di tipo MQCHT\_CLNTCONN.

Questo parametro non è applicabile a MQ Telemetry.

### **CommandScope (MQCFST)**

Ambito del comando (identificativo del parametro: MQCACF\_COMMAND\_SCOPE). Questo parametro si applica solo a z/OS .

Specifica il modo in cui il comando viene eseguito quando il gestore code è membro di un gruppo di condivisione code. È possibile specificare uno dei seguenti valori:

- vuoto (oppure omettere completamente il parametro). Il comando viene eseguito sul gestore code in cui è stato immesso.
- un nome gestore code. Il comando viene eseguito sul gestore code specificato, a condizione che sia attivo nel gruppo di condivisione code. Se si specifica un nome gestore code diverso dal gestore code su cui è stato immesso, è necessario utilizzare un ambiente di gruppo di condivisione code e il server dei comandi deve essere abilitato.
- un asterisco (\*). Il comando viene eseguito nel gestore code locale e viene passato anche a ogni gestore code attivo nel gruppo di condivisione code.

La lunghezza massima è MQ\_QSG\_NAME\_LENGTH.

#### z/0S **QSGDisposizione (MQCFIN)**

Disposizione dell'oggetto all'interno del gruppo (identificativo del parametro: MQIA\_QSG\_DISP). Questo parametro si applica solo a z/OS .

Specifica la disposizione dell'oggetto a cui si sta applicando il comando (ovvero, dove è definito e come si comporta). Il valore può essere uno dei seguenti:

### **MQQSGD\_XX\_ENCODE\_CASE\_ONE copia**

La definizione dell'oggetto risiede nella serie di pagine del gestore code che esegue il comando. L'oggetto è stato definito da un comando utilizzando il parametro MQQSGD\_COPY. Qualsiasi oggetto che si trova nel repository condiviso o qualsiasi oggetto definito da un comando che utilizza il parametro MQQSGD\_Q\_MGR, non viene influenzato da questo comando.

### **GRUPPO\_QGS**

La definizione dell'oggetto risiede nel repository condiviso. L'oggetto è stato definito da un comando utilizzando i parametri MQQSGD\_GROUP. Qualsiasi oggetto che si trova sulla serie di pagine del gestore code che esegue il comando (tranne una copia locale dell'oggetto) non viene influenzato da questo comando.

Se il comando ha esito positivo, il seguente comando MQSC viene generato e inviato a tutti i gestori code attivi nel gruppo di condivisione code per eliminare le copie locali sulla serie di pagine zero:

DELETE CHANNEL(name) QSGDISP(COPY)

La cancellazione dell'oggetto gruppo ha effetto indipendentemente dal fatto che il comando generato con QSGDISP (COPY) abbia esito negativo.

### **MQQSGD\_Q\_MGR**

La definizione dell'oggetto risiede nella serie di pagine del gestore code che esegue il comando. L'oggetto è stato definito da un comando utilizzando il parametro MQQSGD\_Q\_MGR. Qualsiasi oggetto che si trova nel repository condiviso o qualsiasi copia locale di tale oggetto, non è interessato da questo comando.

MOOSGD O MGR è il valore predefinito.

### **IgnoreState (MQCFST)**

Specifica se il comando ha esito negativo se il canale non esiste (identificativo del parametro MQIACF\_IGNORE\_STATE). Il valore può essere uno dei seguenti:

### **SÌ MQI**

Il comando ha esito positivo indipendentemente dal fatto che il canale esista o meno.

### **MQIS\_NO**

Il comando non riesce se il canale non esiste. Questo è il valore predefinito.

### **Codici di errore**

Questo comando potrebbe restituire i seguenti codici di errore nell'intestazione del formato della risposta, oltre ai valori mostrati nell'argomento ["Codici di errore applicabili a tutti i comandi" a pagina 1047](#page-1046-0).

### **Motivo (MQLONG)**

Il valore può essere uno dei seguenti:

### **MQRCCF\_CHANNEL\_NOT\_FOUND**

Canale non trovato.

### **ERRORE MQRCCF\_CHANNEL\_TABELLA**

Valore tabella canale non valido.

# *MQCMD\_DELETE\_CHALLEGATO (elimina canale) MQTT su AIX, Linux, and*

### *Windows*

Il comando PCF Elimina canale di telemetria (MQCMD\_DELETE\_CHALLEGATO) elimina la definizione di canale specificata.

### **Parametri obbligatori**

### **ChannelName (MQCFST)**

Nome canale (identificativo parametro: MQCACH\_CHANNEL\_NAME).

Il nome della definizione del canale da eliminare. La lunghezza massima della stringa è MQ\_CHANNEL\_NAME\_LENGTH.

### **ChannelType (MQCFIN)**

Il tipo di canale (identificativo del parametro: MQIACH\_CHANNEL\_TYPE). Obbligatorio quando si elimina un canale di telemetria. L'unico valore che può essere attualmente fornito al parametro è **MQCHT\_MQTT**.

### **Codici di errore**

Questo comando potrebbe restituire il codice di errore riportato di seguito nell'intestazione del formato della risposta, oltre ai valori mostrati in ["Codici di errore applicabili a tutti i comandi" a pagina 1047](#page-1046-0).

### **Motivo (MQLONG)**

Il valore può essere uno dei seguenti:

### **MQRCCF\_CHANNEL\_NOT\_FOUND**

Canale non trovato.

### **Multi MOCMD\_DELETE\_COMM\_INFO (Elimina oggetto informazioni di** *comunicazione) su più piattaforme*

Il comando MQCMD\_DELETE\_COMM\_INFO (Cancellazione oggetto informazioni di comunicazione) PCF elimina l'oggetto informazioni di comunicazione specificato.

### **Parametro obbligatorio**

### **ComminfoName (MQCFST)**

Il nome della definizione delle informazioni di comunicazione da cancellare (identificativo del parametro: MQCA\_COMM\_INFO\_NAME).

### **Parametri facoltativi**

### ALW

### **IgnoreState (MQCFST)**

Specifica se il comando ha esito negativo se l'oggetto non esiste (identificativo parametro MQIACF\_IGNORE\_STATE). Il valore può essere uno dei seguenti:

### **SÌ MQI**

Il comando ha esito positivo indipendentemente dal fatto che l'oggetto esista o meno.

### **MQIS\_NO**

Il comando ha esito negativo se l'oggetto non esiste. Questo è il valore predefinito.

### *MQCMD\_DELETE\_LISTENER (Delete Channel Listener) su Multiplatforms*

Il comando MQCMD\_DELETE\_LISTENER (Cancellazione listener canale) PCF elimina una definizione di listener canale esistente.

### **Parametri obbligatori**

### **ListenerName (MQCFST)**

Nome listener (identificativo parametro: MQCACH\_LISTENER\_NAME).

Questo parametro è il nome della definizione del listener da eliminare. La lunghezza massima della stringa è MQ\_LISTENER\_NAME\_LENGTH.

### **IgnoreState (MQCFST)**

Specifica se il comando ha esito negativo se il listener non esiste (identificativo del parametro MQIACF\_IGNORE\_STATE). Il valore può essere uno dei seguenti:

### **SÌ MQI**

Il comando ha esito positivo indipendentemente dal fatto che il listener esista o meno.

### **MQIS\_NO**

Il comando ha esito negativo se il listener non esiste. Questo è il valore predefinito.

### *MQCMD\_DELETE\_NAMELIST (Elimina elenco nomi)*

Il comando PCF di eliminazione elenco nomi (MQCMD\_DELETE\_NAMELIST) elimina una definizione elenco nomi esistente.

### **Parametri obbligatori**

### **NamelistName (MQCFST)**

Nome elenco nomi (identificativo del parametro: MQCA\_NAMELIST\_NAME).

Questo parametro è il nome della definizione dell'elenco nomi da eliminare. La lunghezza massima della stringa è MQ\_NAMELIST\_NAME\_LENGTH.

### **Parametri facoltativi per z/OS**

#### z/0S

### **CommandScope (MQCFST)**

Ambito del comando (identificativo del parametro: MQCACF\_COMMAND\_SCOPE). Questo parametro si applica solo a z/OS .

Specifica il modo in cui il comando viene eseguito quando il gestore code è membro di un gruppo di condivisione code. È possibile specificare uno dei seguenti valori:

- vuoto (oppure omettere completamente il parametro). Il comando viene eseguito sul gestore code in cui è stato immesso.
- un nome gestore code. Il comando viene eseguito sul gestore code specificato, a condizione che sia attivo nel gruppo di condivisione code. Se si specifica un nome gestore code diverso dal gestore code su cui è stato immesso, è necessario utilizzare un ambiente di gruppo di condivisione code e il server dei comandi deve essere abilitato.
- un asterisco (\*). Il comando viene eseguito nel gestore code locale e viene passato anche a ogni gestore code attivo nel gruppo di condivisione code.

La lunghezza massima è MQ\_QSG\_NAME\_LENGTH.

### **QSGDisposizione (MQCFIN)**

Disposizione dell'oggetto all'interno del gruppo (identificativo del parametro: MQIA\_QSG\_DISP). Questo parametro si applica solo a z/OS .

Specifica la disposizione dell'oggetto a cui si sta applicando il comando (ovvero, dove è definito e come si comporta). Il valore può essere uno dei seguenti:

#### **MQQSGD\_XX\_ENCODE\_CASE\_ONE copia**

La definizione dell'oggetto risiede nella serie di pagine del gestore code che esegue il comando. L'oggetto è stato definito da un comando utilizzando il parametro MQQSGD\_COPY. Qualsiasi oggetto che si trova nel repository condiviso o qualsiasi oggetto definito utilizzando un comando che aveva i parametri MQQSGD\_Q\_MGR, non viene influenzato da questo comando.

### **GRUPPO\_QGS**

La definizione dell'oggetto risiede nel repository condiviso. L'oggetto è stato definito da un comando utilizzando il parametro MQQSGD\_GROUP. Qualsiasi oggetto che si trova sulla serie di pagine del gestore code che esegue il comando (tranne una copia locale dell'oggetto) non viene influenzato da questo comando.

Se il comando ha esito positivo, il seguente comando MQSC viene generato e inviato a tutti i gestori code attivi nel gruppo di condivisione code per eliminare le copie locali sulla serie di pagine zero:

```
DELETE NAMELIST(name) QSGDISP(COPY)
```
La cancellazione dell'oggetto gruppo ha effetto indipendentemente dal fatto che il comando generato con QSGDISP (COPY) abbia esito negativo.

### **MQQSGD\_Q\_MGR**

La definizione dell'oggetto risiede nella serie di pagine del gestore code che esegue il comando. L'oggetto è stato definito da un comando utilizzando il parametro MQQSGD\_Q\_MGR. Qualsiasi oggetto che si trova nel repository condiviso o qualsiasi copia locale di tale oggetto, non è interessato da questo comando.

MQQSGD\_Q\_MGR è il valore predefinito.

### **Parametri facoltativi per AIX, Linux, and Windows**

### ALW -

### **IgnoreState (MQCFST)**

Specifica se il comando ha esito negativo se l'elenco nomi non esiste (identificativo del parametro MQIACF\_IGNORE\_STATE). Il valore può essere uno dei seguenti:

### **SÌ MQI**

Il comando ha esito positivo indipendentemente dal fatto che l'elenco nomi esista o meno.

### **MQIS\_NO**

Il comando ha esito negativo se l'elenco nomi non esiste. Questo è il valore predefinito.

### *MQCMD\_DELETE\_PROCESS (Elimina processo)*

Il comando PCF Elimina processo (MQCMD\_DELETE\_PROCESS) elimina una definizione di processo esistente.

### **Parametri obbligatori**

### **ProcessName (MQCFST)**

Nome processo (identificatore parametro: MQCA\_PROCESS\_NAME).

La definizione del processo da eliminare. La lunghezza massima della stringa è MQ\_PROCESS\_NAME\_LENGTH.

### **Parametri facoltativi per z/OS**

 $\approx$  z/OS

### **CommandScope (MQCFST)**

Ambito del comando (identificativo del parametro: MQCACF\_COMMAND\_SCOPE). Questo parametro si applica solo a z/OS .

Specifica il modo in cui il comando viene eseguito quando il gestore code è membro di un gruppo di condivisione code. È possibile specificare uno dei seguenti valori:

- vuoto (oppure omettere completamente il parametro). Il comando viene eseguito sul gestore code in cui è stato immesso.
- un nome gestore code. Il comando viene eseguito sul gestore code specificato, a condizione che sia attivo nel gruppo di condivisione code. Se si specifica un nome gestore code diverso dal gestore code su cui è stato immesso, è necessario utilizzare un ambiente di gruppo di condivisione code e il server dei comandi deve essere abilitato.
- un asterisco (\*). Il comando viene eseguito nel gestore code locale e viene passato anche a ogni gestore code attivo nel gruppo di condivisione code.

La lunghezza massima è MQ\_QSG\_NAME\_LENGTH.

### **QSGDisposizione (MQCFIN)**

Disposizione dell'oggetto all'interno del gruppo (identificativo del parametro: MQIA\_QSG\_DISP). Questo parametro si applica solo a z/OS .

Specifica la disposizione dell'oggetto a cui si sta applicando il comando (ovvero, dove è definito e come si comporta). Il valore può essere uno dei seguenti:

### **MQQSGD\_XX\_ENCODE\_CASE\_ONE copia**

La definizione dell'oggetto risiede nella serie di pagine del gestore code che esegue il comando. L'oggetto è stato definito da un comando utilizzando il parametro MQQSGD\_COPY. Qualsiasi oggetto che si trova nel repository condiviso o qualsiasi oggetto definito utilizzando un comando che aveva i parametri MQQSGD\_Q\_MGR, non viene influenzato da questo comando.

### **GRUPPO\_QGS**

La definizione dell'oggetto risiede nel repository condiviso. L'oggetto è stato definito da un comando utilizzando il parametro MQQSGD\_GROUP. Qualsiasi oggetto che si trova sulla serie di pagine del gestore code che esegue il comando (tranne una copia locale dell'oggetto) non viene influenzato da questo comando.

Se il comando ha esito positivo, il seguente comando MQSC viene generato e inviato a tutti i gestori code attivi nel gruppo di condivisione code per eliminare le copie locali sulla serie di pagine zero:

```
DELETE PROCESS(name) QSGDISP(COPY)
```
La cancellazione dell'oggetto gruppo ha effetto indipendentemente dal fatto che il comando generato con QSGDISP (COPY) abbia esito negativo.

### **MQQSGD\_Q\_MGR**

La definizione dell'oggetto risiede nella serie di pagine del gestore code che esegue il comando. L'oggetto è stato definito da un comando utilizzando il parametro MQQSGD\_Q\_MGR. Qualsiasi oggetto che si trova nel repository condiviso o qualsiasi copia locale di tale oggetto, non è interessato da questo comando.

MQQSGD\_Q\_MGR è il valore predefinito.

### **Parametri facoltativi per AIX, Linux, and Windows**

### **ALW**

### **IgnoreState (MQCFST)**

Specifica se il comando ha esito negativo se la definizione del processo non esiste (identificativo del parametro MQIACF\_IGNORE\_STATE). Il valore può essere uno dei seguenti:

### **SÌ MQI**

Il comando ha esito positivo indipendentemente dal fatto che la definizione del processo esista o meno.

### **MQIS\_NO**

Il comando non riesce se la definizione del processo non esiste. Questo è il valore predefinito.

### *MQCMD\_DELETE\_PROT\_POLICY (delete security policy) su Multiplatforms*

Il comando PCF MQCMD\_DELETE\_PROT\_POLICY (Elimina politica) elimina una politica di sicurezza.

### **Parametri obbligatori**

### **Nome - politica (MQCFST)**

Il nome della politica di sicurezza da cancellare (identificativo del parametro: MQCA\_POLICY\_NAME).

Il nome della politica, o delle politiche, da eliminare è uguale al nome della coda, o delle code, che le politiche controllano.

La lunghezza massima della stringa è MQ\_OBJECT\_NAME\_LENGTH.

### **Parametri facoltativi**

# **IgnoreState (MQCFST)**

Specifica se il comando ha esito negativo se la politica non esiste (identificativo del parametro MQIACF\_IGNORE\_STATE). Il valore può essere uno dei seguenti:

### **SÌ MQI**

Il comando ha esito positivo indipendentemente dal fatto che la politica esista o meno.

### **MQIS\_NO**

Il comando ha esito negativo se la politica non esiste. Questo è il valore predefinito.

### **Codici di errore (Elimina politica di sicurezza)**

Questo comando potrebbe restituire i seguenti codici di errore nell'intestazione del formato della risposta, oltre ai valori mostrati a pagina ["Codici di errore applicabili a tutti i comandi" a pagina 1047](#page-1046-0).

### **Motivo (MQLONG)**

Il valore può essere uno dei seguenti:

### **ERRORE TIPO\_OGGETTO\_MQRC**

Tipo di oggetto non valido.

### **ERRORE POLITICA MQRCCF**

Nome politica non valido.

### *MQCMD\_DELETE\_Q (Elimina coda)*

Il comando PCF MQCMD\_DELETE\_Q (Eliminazione coda) elimina una coda.

### **Parametri obbligatori**

### **QName (MQCFST)**

Nome coda (identificativo parametro: MQCA\_Q\_NAME).

Il nome della coda da eliminare.

Se l'attributo **Scope** della coda è MQSCO\_CELL, la voce per la coda viene eliminata dalla directory della cella.

La lunghezza massima della stringa è MQ\_Q\_NAME\_LENGTH.

### **Parametri facoltativi**

### **Authrec (MQCFIN)**

Authrec (identificativo del parametro: MQIACF\_REMOVE\_AUTHREC).

Specifica se viene cancellato anche il record di autorizzazione associato.

Questo parametro non è valido per z/OS.

Il valore può essere uno dei seguenti:

### **SÌ MQRAR**

Il record di autorizzazione associato all'oggetto viene cancellato. Questa è l'opzione predefinita.

### **MQRAR\_NO**

Il record di autorizzazione associato all'oggetto non viene cancellato.

### $z/0S$

### **CommandScope (MQCFST)**

Ambito del comando (identificativo del parametro: MQCACF\_COMMAND\_SCOPE). Questo parametro si applica solo a z/OS .

Specifica il modo in cui il comando viene eseguito quando il gestore code è membro di un gruppo di condivisione code. È possibile specificare uno dei seguenti valori:

- vuoto (oppure omettere completamente il parametro). Il comando viene eseguito sul gestore code in cui è stato immesso.
- un nome gestore code. Il comando viene eseguito sul gestore code specificato, a condizione che sia attivo nel gruppo di condivisione code. Se si specifica un nome gestore code diverso dal gestore code su cui è stato immesso, è necessario utilizzare un ambiente di gruppo di condivisione code e il server dei comandi deve essere abilitato.
- un asterisco (\*). Il comando viene eseguito nel gestore code locale e viene passato anche a ogni gestore code attivo nel gruppo di condivisione code.

La lunghezza massima è MQ\_QSG\_NAME\_LENGTH.

#### **Eliminazione (MQCFIN)**

Eliminare la coda (identificativo del parametro: MQIACF\_PURGE).

Se sono presenti messaggi sulla coda MQPO\_YES deve essere specificato, altrimenti il comando ha esito negativo. Se questo parametro non è presente, la coda non viene eliminata.

Valido solo per la coda di tipo locale.

Il valore può essere uno dei seguenti:

### **MQPO\_SÌ**

Eliminare la coda.

### **MQPO\_NO**

Non eliminare la coda.

#### **QSGDisposizione (MQCFIN)**

Disposizione dell'oggetto all'interno del gruppo (identificativo del parametro: MQIA\_QSG\_DISP). Questo parametro si applica solo a z/OS .

Specifica la disposizione dell'oggetto a cui si sta applicando il comando (ovvero, dove è definito e come si comporta). Il valore può essere uno dei seguenti:

#### **MQQSGD\_XX\_ENCODE\_CASE\_ONE copia**

La definizione dell'oggetto risiede nella serie di pagine del gestore code che esegue il comando. L'oggetto è stato definito da un comando utilizzando il parametro MQQSGD\_COPY. Qualsiasi oggetto che si trova nel repository condiviso o qualsiasi oggetto definito utilizzando un comando che aveva i parametri MQQSGD\_Q\_MGR, non viene influenzato da questo comando.

### **GRUPPO\_QGS**

La definizione dell'oggetto risiede nel repository condiviso. L'oggetto è stato definito da un comando utilizzando il parametro MQQSGD\_GROUP. Qualsiasi oggetto che si trova sulla serie di pagine del gestore code che esegue il comando (tranne una copia locale dell'oggetto) non viene influenzato da questo comando.

Se l'eliminazione ha esito positivo, il seguente comando MQSC viene generato e inviato a tutti i gestori code attivi nel gruppo di condivisione code per eliminare le copie locali sulla serie di pagine zero:

DELETE queue(q-name) QSGDISP(COPY)

oppure, solo per una coda locale:

DELETE QLOCAL(q-name) NOPURGE QSGDISP(COPY)

La cancellazione dell'oggetto gruppo ha effetto anche se il comando generato con QSGDISP (COPY) ha esito negativo.

**Nota:** Si ottiene sempre l'opzione NOPURGE anche se si specifica MQPO\_YES per *Purge*. Per eliminare i messaggi sulle copie locali delle code, è necessario emettere esplicitamente, per ogni copia, il comando Elimina coda con un valore *QSGDisposition* MQQSGD\_COPY e un valore *Purge* MQPO\_YES.

### **MQQSGD\_Q\_MGR**

La definizione dell'oggetto risiede nella serie di pagine del gestore code che esegue il comando. L'oggetto è stato definito da un comando utilizzando il parametro MQQSGD\_Q\_MGR. Qualsiasi oggetto che si trova nel repository condiviso o qualsiasi copia locale di tale oggetto, non è interessato da questo comando.

MQQSGD\_Q\_MGR è il valore predefinito.

### **MQQSGD\_SHARED**

Valido solo per la coda di tipo locale.

L'oggetto risiede nel repository condiviso. L'oggetto è stato definito da un comando utilizzando il parametro MQQSGD\_SHARED. Qualsiasi oggetto che si trova sulla serie di pagine del gestore code che esegue il comando o qualsiasi oggetto definito da un comando utilizzando il parametro MQQSGD\_GROUP, non viene influenzato da questo comando.

#### **Tipo di coda (MQCFIN)**

Tipo di coda (identificativo del parametro: MQIA\_Q\_TYPE).

Se questo parametro è presente, la coda deve essere del tipo specificato.

Il valore può essere:

#### **ALIAS MQQT**

Definizione coda alias.

#### **LOCALE MQQT**

Coda locale.

#### **REMOTE MQQT**

Definizione locale di una coda remota.

### **MODEL MQQT**

Definizione coda modello.

### **IDENTIFY Interestate (MQCFST)**

Specifica se il comando ha esito negativo se la coda non esiste (identificativo del parametro MQIACF\_IGNORE\_STATE). Il valore può essere uno dei seguenti:

### **SÌ MQI**

Il comando ha esito positivo indipendentemente dal fatto che la coda esista o meno.

### **MQIS\_NO**

Il comando ha esito negativo se la coda non esiste. Questo è il valore predefinito.

### **Codici di errore (Cancellazione coda)**

Questo comando potrebbe restituire i seguenti codici di errore nell'intestazione del formato della risposta, oltre ai valori mostrati in ["Codici di errore applicabili a tutti i comandi" a pagina 1047.](#page-1046-0)

### **Motivo (MQLONG)**

Il valore può essere uno dei seguenti:

### **MQR\_Q\_NO\_EMPTY**

(2055, X'807 ') La coda contiene uno o più messaggi o richieste put o get senza commit.

### *MQCMD\_DELETE\_SERVICE (Delete Service) on Multiplatforms*

Il comando PCF (MQCMD\_DELETE\_SERVICE) elimina una definizione servizio esistente.

### **Parametri obbligatori**

### **ServiceName (MQCFST)**

Nome del servizio (identificativo del parametro: MQCA\_SERVICE\_NAME).

Questo parametro è il nome della definizione servizio da eliminare.

La lunghezza massima della stringa è MQ\_OBJECT\_NAME\_LENGTH.

### **Parametri facoltativi**

**ALW** 

### **IgnoreState (MQCFST)**

Specifica se il comando ha esito negativo se il servizio non esiste (identificativo del parametro MQIACF\_IGNORE\_STATE). Il valore può essere uno dei seguenti:

### **SÌ MQI**

Il comando ha esito positivo indipendentemente dal fatto che il servizio esista o meno.

### **MQIS\_NO**

Il comando ha esito negativo se il servizio non esiste. Questo è il valore predefinito.

#### z/0S *MQCMD\_DELETE\_STG\_CLASS (Delete Storage Class) on z/OS*

The Delete Storage Class (MQCMD\_DELETE\_STG\_CLASS) PCF command deletes an existing storage class definition.

### **Required parameters**

### **StorageClassName (MQCFST)**

Storage class name (parameter identifier: MQCA\_STORAGE\_CLASS).

The storage class definition to be deleted. The maximum length of the string is MQ\_STORAGE\_CLASS\_LENGTH.

### **Optional parameters**

### **CommandScope (MQCFST)**

Command scope (parameter identifier: MQCACF\_COMMAND\_SCOPE).

Specifies how the command is executed when the queue manager is a member of a queue sharing group. You can specify one of the following:

- blank (or omit the parameter altogether). The command is executed on the queue manager on which it was entered.
- a queue manager name. The command is executed on the queue manager you specify, providing it is active within the queue sharing group. If you specify a queue manager name other than the queue manager on which it was entered, you must be using a queue sharing group environment, and the command server must be enabled.
- an asterisk (\*). The command is executed on the local queue manager and is also passed to every active queue manager in the queue sharing group.

The maximum length is MQ\_QSG\_NAME\_LENGTH.

### **QSGDisposition (MQCFIN)**

Disposition of the object within the group (parameter identifier: MQIA\_QSG\_DISP).

Specifies the disposition of the object to which you are applying the command (that is, where it is defined and how it behaves). The value can be any of the following values:

### **MQQSGD\_COPY**

The object definition resides on the page set of the queue manager that executes the command. The object was defined by a command using the parameter MQQSGD\_COPY. Any object residing in the shared repository, or any object defined using a command that had the parameters MQQSGD\_Q\_MGR, is not affected by this command.

### **MQQSGD\_GROUP**

The object definition resides in the shared repository. The object was defined by a command using the parameter MQQSGD\_GROUP. Any object residing on the page set of the queue manager that executes the command (except a local copy of the object) is not affected by this command.

If the command is successful, the following MQSC command is generated and sent to all active queue managers in the queue sharing group to delete local copies on page set zero:

```
DELETE STGCLASS(name) QSGDISP(COPY)
```
The deletion of the group object takes effect regardless of whether the generated command with QSGDISP(COPY) fails.

### **MQQSGD\_Q\_MGR**

The object definition resides on the page set of the queue manager that executes the command. The object was defined by a command using the parameter MQQSGD\_Q\_MGR. Any object residing in the shared repository, or any local copy of such an object, is not affected by this command.

MQQSGD Q MGR is the default value.

### *MQCMD\_DELETE\_SUBSCRIPTION (Elimina sottoscrizione)*

Il comando PCF di eliminazione sottoscrizione (MQCMD\_DELETE\_SUBSCRIPTION) elimina una sottoscrizione.

### **Parametri obbligatori**

### **SubName (MQCFST)**

Nome sottoscrizione (identificativo del parametro: MQCACF\_SUB\_NAME).

Specifica il nome sottoscrizione univoco. Il nome della sottoscrizione, se fornito, deve essere specificato completamente; un carattere jolly non è accettabile.

Il nome della sottoscrizione deve fare riferimento a una sottoscrizione durevole.

Se *SubName* non viene fornito, è necessario specificare *SubId* per identificare la sottoscrizione da eliminare.

La lunghezza massima della stringa è MQ\_SUB\_NAME\_LENGTH.

### **SubId (MQCFBS)**

Identificativo sottoscrizione (identificativo parametro: MQBACF\_SUB\_ID).

Specifica l'identificativo univoco della sottoscrizione interna.

È necessario fornire un valore per *SubId* se non è stato fornito un valore per *SubName*.

La lunghezza massima della stringa è MQ\_CORREL\_ID\_LENGTH.

### **Parametri facoltativi per z/OS**

 $z/0S$ 

### **CommandScope (MQCFST)**

Ambito del comando (identificativo del parametro: MQCACF\_COMMAND\_SCOPE). Questo parametro si applica solo a z/OS .

Specifica il modo in cui il comando viene elaborato quando il gestore code è membro di un gruppo di condivisione code. È possibile specificare uno dei seguenti valori:

- Vuoto (o omettere il parametro del tutto). Il comando viene elaborato sul gestore code in cui è stato immesso.
- Un nome di gestore code. Il comando viene elaborato sul gestore code specificato, a condizione che sia attivo all'interno del gruppo di condivisione code. Se si specifica un nome gestore code diverso dal gestore code su cui è stato immesso, è necessario utilizzare un ambiente di gruppo di condivisione code e il server dei comandi deve essere abilitato.
- Un asterisco (\*). Il comando viene elaborato sul gestore code locale e viene passato anche a ogni gestore code attivo nel gruppo di condivisione code.

La lunghezza massima è MQ\_QSG\_NAME\_LENGTH.

Non è possibile utilizzare *CommandScope* come parametro su cui filtrare.

### **Parametri facoltativi per AIX, Linux, and Windows**

**ALW** 

### **IgnoreState (MQCFST)**

Specifica se il comando ha esito negativo se la sottoscrizione non esiste (identificativo del parametro MQIACF\_IGNORE\_STATE). Il valore può essere uno dei seguenti:

#### **SÌ MQI**

Il comando ha esito positivo indipendentemente dal fatto che la sottoscrizione esista o meno.

### **MQIS\_NO**

Il comando ha esito negativo se la sottoscrizione non esiste. Questo è il valore predefinito.

### *MQCMD\_DELETE\_TOPIC (Elimina argomento)*

Il comando PCF (MQCMD\_DELETE\_TOPIC) elimina l'oggetto argomento di gestione specificato.

### **Parametri obbligatori**

#### **TopicName (MQCFST)**

Il nome della definizione dell'argomento di gestione da eliminare (identificativo del parametro: MQCA\_TOPIC\_NAME).

La lunghezza massima della stringa è MQ\_TOPIC\_NAME\_LENGTH.

### **Parametri facoltativi per z/OS**

#### $z/0S$

### **CommandScope (MQCFST)**

Ambito del comando (identificativo del parametro: MQCACF\_COMMAND\_SCOPE). Questo parametro si applica solo a z/OS .

Specifica il modo in cui il comando viene eseguito quando il gestore code è membro di un gruppo di condivisione code. È possibile specificare uno dei seguenti valori:

- vuoto (oppure omettere completamente il parametro). Il comando viene eseguito sul gestore code in cui è stato immesso.
- un nome gestore code. Il comando viene eseguito sul gestore code specificato, a condizione che sia attivo nel gruppo di condivisione code. Se si specifica un nome gestore code diverso dal gestore code su cui è stato immesso, è necessario utilizzare un ambiente di gruppo di condivisione code e il server dei comandi deve essere abilitato.
- un asterisco (\*). Il comando viene eseguito nel gestore code locale e viene passato anche a ogni gestore code attivo nel gruppo di condivisione code.

La lunghezza massima è MQ\_QSG\_NAME\_LENGTH.

#### **QSGDisposizione (MQCFIN)**

Disposizione dell'oggetto all'interno del gruppo (identificativo del parametro: MQIA\_QSG\_DISP). Questo parametro si applica solo a z/OS .

Specifica la disposizione dell'oggetto a cui si sta applicando il comando (ovvero, dove è definito e come si comporta). Il valore può essere uno dei seguenti:

#### **MQQSGD\_XX\_ENCODE\_CASE\_ONE copia**

La definizione dell'oggetto risiede nella serie di pagine del gestore code che esegue il comando. L'oggetto è stato definito da un comando utilizzando il parametro MQQSGD\_COPY. Qualsiasi oggetto che si trova nel repository condiviso o qualsiasi oggetto definito utilizzando un comando che aveva i parametri MQQSGD\_Q\_MGR, non viene influenzato da questo comando.

### **GRUPPO\_QGS**

La definizione dell'oggetto risiede nel repository condiviso. L'oggetto è stato definito da un comando utilizzando il parametro MQQSGD\_GROUP. Qualsiasi oggetto che si trova sulla serie di pagine del gestore code che esegue il comando (tranne una copia locale dell'oggetto) non viene influenzato da questo comando.

Se l'eliminazione ha esito positivo, viene generato il seguente comando MQSC e inviato a tutti i gestori code attivi nel gruppo di condivisione code per creare o eliminare copie locali nella serie di pagine zero:

DELETE TOPIC(name) QSGDISP(COPY)

La cancellazione dell'oggetto gruppo ha effetto anche se il comando generato con QSGDISP (COPY) ha esito negativo.

### **MQQSGD\_Q\_MGR**

La definizione dell'oggetto risiede nella serie di pagine del gestore code che esegue il comando. L'oggetto è stato definito da un comando utilizzando il parametro MQQSGD\_Q\_MGR. Qualsiasi oggetto che si trova nel repository condiviso o qualsiasi copia locale di tale oggetto, non è interessato da questo comando.

MQQSGD\_Q\_MGR è il valore predefinito.

### **Parametri facoltativi per Multiplatforms**

Multi |

### **Authrec (MQCFIN)**

Authrec (identificativo del parametro: MQIACF\_REMOVE\_AUTHREC).

Specifica se viene cancellato anche il record di autorizzazione associato.

Questo parametro non è valido per z/OS.

Il valore può essere uno dei seguenti:

### **SÌ MQRAR**

Il record di autorizzazione associato all'oggetto viene cancellato. Questa è l'opzione predefinita.

### **MQRAR\_NO**

Il record di autorizzazione associato all'oggetto non viene cancellato.

#### **IgnoreState (MQCFST)**

Specifica se il comando ha esito negativo se l'argomento non esiste (identificativo del parametro MQIACF\_IGNORE\_STATE). Il valore può essere uno dei seguenti:

### **SÌ MQI**

Il comando ha esito positivo indipendentemente dal fatto che l'argomento esista o meno.

### **MQIS\_NO**

Il comando non riesce se l'argomento non esiste. Questo è il valore predefinito.

### **Multi** MQCMD\_ESCAPE (Escape) on Multiplatforms

Il comando Escape (MQCMD\_ESCAPE) PCF trasmette qualsiasi comando IBM MQ (MQSC) a un gestore code remoto.

Utilizzare il comando Escape quando il gestore code (o l'applicazione) che invia il comando non supporta il particolare comando IBM MQ , quindi non lo riconosce e non può creare il comando PCF richiesto.

Il comando Escape può essere utilizzato anche per inviare un comando per il quale non è stato definito alcun Programmable Command Format.

L'unico tipo di comando che può essere eseguito è quello identificato come MQSC, riconosciuto nel gestore code di ricezione.

### **Parametri obbligatori**

### **EscapeType (MQCFIN)**

Tipo di escape (identificativo parametro: MQIACF\_ESCAPE\_TYPE).

L'unico valore supportato è:

### **MQET\_MQSC**

Comando IBM MQ.

### **EscapeText (MQCFST)**

Testo di escape (identificativo parametro: MQCACF\_ESCAPE\_TEXT).

Una stringa per contenere un comando. La lunghezza della stringa è limitata solo dalla dimensione del messaggio.

### **Codici di errore**

Questo comando potrebbe restituire il codice di errore riportato di seguito nell'intestazione del formato della risposta, oltre ai valori mostrati in ["Codici di errore applicabili a tutti i comandi" a pagina 1047](#page-1046-0).

### **Motivo (MQLONG)**

Il valore può essere uno dei seguenti:

### **ERRORE MQRCCF\_ESCAPE\_TYPE\_ERROR**

Tipo di escape non valido.

## *Risposta MQCMD\_ESCAPE (Escape) su più piattaforme*

La risposta al comando Escape (MQCMD\_ESCAPE) PCF consiste nell'intestazione della risposta seguita da due strutture di parametro, una contenente il tipo di escape e l'altra contenente la risposta di testo. È possibile che venga emesso più di un messaggio di questo tipo, a seconda del comando contenuto nella richiesta Escape.

Il campo *Command* nell'intestazione della risposta MQCFH contiene l'identificativo del comando MQCMD\_ \* del comando di testo contenuto nel parametro **EscapeText** nel comando Escape originale. Ad esempio, se *EscapeText* nel comando Escape originale ha specificato PING QMGR, *Command* nella risposta ha il valore MQCMD\_PING\_Q\_MGR.

Se è possibile determinare il risultato del comando, il *CompCode* nell'intestazione della risposta identifica se il comando ha avuto esito positivo. L'esito positivo o meno può quindi essere determinato senza che il destinatario della risposta debba analizzare il testo della risposta.

Se non è possibile determinare il risultato del comando, *CompCode* nell'intestazione di risposta ha il valore MQCC\_UNKNOWN e *Reason* è MQRC\_NONE.

### **Parametri**

### **EscapeType (MQCFIN)**

Tipo di escape (identificativo parametro: MQIACF\_ESCAPE\_TYPE).

L'unico valore supportato è:

### **MQET\_MQSC**

Comando IBM MQ.

### **EscapeText (MQCFST)**

Testo di escape (identificativo parametro: MQCACF\_ESCAPE\_TEXT).

Una stringa che contiene la risposta al comando originale.

# *MQCMD\_INQUIRE\_APPL\_STATUS (interroga lo stato dell'applicazione) su*

### *Multiplatforms*

Il comando MQCMD\_INQUIRE\_APPL\_STATUS (Richiedi stato applicazione) PCF interroga le applicazioni e le istanze dell'applicazione connesse a un gestore code o a un cluster uniforme.

Specificare il nome dell'applicazione per cui si desidera ricevere le informazioni sullo stato.

### **Parametri obbligatori**

### **ApplicationName (MQCFST)**

Nome applicazione impostato utilizzando il parametro APPPLTAG (identificativo parametro: MQCACF\_APPL\_NAME).

Sono supportati i nomi applicazione generici. Un nome generico è una stringa di caratteri seguita da un asterisco (\*), ad esempio ABC\*, e seleziona tutte le applicazioni che hanno nomi che cominciano con la stringa di caratteri selezionata. Un asterisco corrisponde a tutti i nomi possibili.

Il nome dell'applicazione viene sempre restituito, indipendentemente dagli attributi richiesti.

La lunghezza massima della stringa è MQ\_APPL\_NAME\_LENGTH.

### **Parametri facoltativi**

### **Attributi ApplicationInfo(MQCFIL)**

Attributi informazioni applicazione (identificativo del parametro: MQIACF\_APPL\_INFO\_ATTRS)

Se non viene fornito, il valore predefinito è MQIACF\_ALL

In alternativa, è possibile specificare uno qualsiasi dei valori di parametro elencati nel comando [Interroga stato applicazione \(risposta\)](#page-1220-0), validi per il tipo di stato richiesto.

#### **ApplicationStatusInfoType (MQCFIN)**

Il tipo di stato da restituire (identificativo del parametro: MQIACF\_APPL\_INFO\_TYPE).

Il valore può essere:

• APPL\_INFO\_MQIACF\_APPL

Il comando visualizza le informazioni di stato relative a ciascun nome applicazione univoco. Questo rappresenta un riepilogo dei dettagli del gestore code locale e di qualsiasi gestore code nello stesso cluster uniforme.

• MQIACF\_APPL\_INFO\_QMGR

Il comando visualizza le informazioni sullo stato relative alle applicazioni a livello di gestore code, incluso il gestore code locale e qualsiasi gestore code nello stesso cluster uniforme.

• MQIACF\_APPL\_INFO\_LOCAL

Il comando visualizza le informazioni di stato per le applicazioni per ciascuna istanza dell'applicazione connessa al gestore code locale.

Il valore predefinito, se questo parametro non è specificato, è MQIACF\_APPL\_INFO\_APPL.

### **ApplicationType (MQCFIL)**

Tipo di applicazione (identificativo del parametro: MQIACF\_BALANCING\_TYPE)

Il tipo di applicazione (MQBNO\_BALTYPE\_SIMPLE, MQBNO\_BALTYPE\_REQREP o MQBNO\_BALTYPE\_RAMANAGED) attivo per questa istanza dell'applicazione.

Si noti che diverse istanze della stessa applicazione possono fornire diverse opzioni di bilanciamento senza causare alcun errore.

### **BalancingOptions (MQCFIL)**

Opzioni di bilanciamento dell'applicazione (identificativo del parametro: MQIACF\_BALANCING\_OPTIONS)

Le opzioni di bilanciamento (MQBNO\_OPTIONS\_NONE o MQBNO\_OPTIONS\_IGNORE\_TRANS) attive per questa istanza dell'applicazione.

#### **Connessioni (MQCFIN)**

Il numero di connessioni del gestore code attualmente aperte da questa istanza dell'applicazione. (identificativo parametro: MQIACF\_CONNECTION\_COUNT).

#### **ConnectionTag (MQCFBS)**

La tag di connessione associata a questa istanza dell'applicazione. Quando viene generata dal gestore code, è una stringa UTF8 . (identificativo parametro: MQBACF\_CONN\_TAG).

La lunghezza massima di questo campo è MQ\_CONN\_TAG\_LENGTH

#### **ImmovableCount (MQCFIN)**

Il conteggio delle volte in cui questa istanza dell'applicazione è stata richiesta per essere spostata in un altro gestore code e non è stata ancora disconnessa. Qualsiasi valore superiore a uno indica che l'applicazione non riesce a ribilanciare quando richiesto. (identificativo parametro: MQIACF\_APPL\_IMMOVABLE\_COUNT).

### **ImmovableDate (MQCFST)**

Data in cui questa istanza locale è considerata idonea per essere spostata intorno a un cluster uniforme. Questo campo è vuoto a meno che non vi sia una condizione temporanea che impedisce lo spostamento di un'istanza dell'applicazione in un altro gestore code in un cluster uniforme. (identificativo parametro: MQCACF\_APPL\_IMMOVABLE\_DATE).

La lunghezza della stringa è MQ\_DATE\_LENGTH

#### **ImmovableReason (MQCFIN)**

Il motivo per cui questa applicazione è attualmente considerata immobile e, pertanto, non verrà ribilanciata intorno al cluster. Alcuni motivi sono temporanei e hanno un motivo *ImmovableDate* e *ImmovableTime*o *ImmovableTime* associato. Altri motivi persistono per la durata di questa istanza dell'applicazione. (identificativo parametro: MQIACF\_APPL\_IMMOVABLE\_REASON).

Il valore può essere uno dei seguenti:

#### **MQIMMREASON\_NONE**

Questa istanza dell'applicazione è attualmente considerata mobile.

#### **MQIMMREASON\_NON\_CLIENT**

Questa istanza dell'applicazione non può essere spostata perché non è una connessione client.

#### **MQIMMREASON\_NOT\_RECONNECTABLE**

Questa istanza dell'applicazione non può essere spostata perché non è una connessione client ricollegabile.

### **MQIMMREASON\_MOVING**

Questa istanza dell'applicazione non può essere spostata poiché è stata richiesta di recente e non è stata ancora disconnessa.

### **MQIMMREASON\_APPLNAME\_CHANGED**

Questa istanza dell'applicazione non può essere spostata perché sta condividendo un socket con una connessione da un'istanza dell'applicazione che ha un nome applicazione differente.

### **MQIMMREASON\_IN\_TRANSACTION**

L'istanza dell'applicazione ha eseguito correttamente almeno un'operazione MQI nel punto di sincronizzazione e il timeout specificato per ribilanciare forzatamente un'istanza non è stato raggiunto.

### **MQIMMREASON\_TQ\_OPEN\_INPUT**

L'istanza dell'applicazione ha almeno una coda dinamica aperta per l'input e il timeout specificato per ribilanciare forzatamente un'istanza non è stato raggiunto.

#### **MQIMMREASON\_AWAITS\_REPLY**

L'istanza dell'applicazione ha eseguito correttamente almeno un'operazione MQI nel punto di sincronizzazione e il timeout specificato per ribilanciare forzatamente un'istanza non è stato raggiunto.

### **ImmovableTime (MQCFST)**

Ora in cui questa istanza locale viene considerata idonea per essere spostata intorno a un cluster uniforme. Questo campo è vuoto a meno che non vi sia una condizione temporanea che impedisce lo spostamento di un'istanza dell'applicazione in un altro gestore code in un cluster uniforme. (identificativo parametro: MQCACF\_APPL\_IMMOVABLE\_TIME).

La lunghezza della stringa è MQ\_TIME\_LENGTH

### <span id="page-1220-0"></span>**IntegerFilterCommand (MQCFIF)**

Descrittore del comando di filtro intero utilizzato per limitare l'output del comando. L'identificativo del parametro deve essere un tipo intero e deve essere uno dei valori consentiti per **ApplicationStatusInfoType** selezionato, tranne MQIACF\_ALL.

Se si specifica un filtro numero intero, non è possibile specificare anche un filtro stringa utilizzando il parametro **StringFilterCommand** .

### **Mobile (MQCFIN)**

Indica se questa istanza dell'applicazione è considerata idonea per lo spostamento nel cluster uniforme. Come minimo, un'applicazione mobile deve essere una connessione client collegata come ricollegabile. (identificativo parametro: MQIACF\_APPL\_MOVABLE).

Il valore può essere uno dei seguenti:

### **SÌ MQATTIVO\_**

Questa istanza di applicazione è considerata mobile.

### **NO MQATTIVO**

Questa istanza di applicazione non è considerata mobile.

### **StringFilterCommand (MQCFSF)**

Descrittore del comando di filtro stringa. L'identificativo del parametro deve essere un qualsiasi parametro di tipo stringa tranne MQCA\_APPL\_NAME. Utilizzare questo parametro per limitare l'emissione dal comando specificando una condizione di filtro.

Verificare che il parametro sia valido per il tipo selezionato in **ApplicationStatusInfoType**.

Se si specifica un filtro stringa, non è possibile specificare anche un filtro numero intero utilizzando il parametro **IntegerFilterCommand** .

**Nota:** Anche se il campo ConnectionTag (MQBACF\_CONN\_TAG) in Interroga stato applicazione (Risposta) è definito come un campo binario, il contenuto deve essere UTF8.

Per questo motivo, utilizzare un *StringFilter* per questo campo, non un *ByteStringFilter*ed è possibile utilizzare tutti gli operatori *StringFilter* validi.

### **Timeout (MQCFIN)**

Timeout applicazione (identificativo del parametro: MQIACF\_BALANCING\_TIMEOUT) Il valore di timeout di NEVER, IMMEDIATE o il tempo in secondi fino ad un massimo di 999999999 secondi.

#### **Multi** *MQCMD\_INQUIRE\_APPL\_STATUS (interroga lo stato dell'applicazione) Risposta su più piattaforme*

La risposta al comando PCF**MQCMD\_INQUIRE\_APPL\_STATUS**(Inquire Application Status) consiste nell'intestazione della risposta seguita dalla struttura *ApplicationName* e dalla combinazione richiesta di strutture di parametri attributo (dove applicabile) per il *ApplicationStatusInfoType*richiesto.

### **Sempre restituito:**

*ApplicationName*

### **Restituito se** *ApplicationStatusInfoType* **è MQIACF\_APPL\_INFO\_APPL:**

*Balanced*, *ClusterName*, *InstanceCount*, *MovableInstanceCount*, *MqiacfApplInfoAppl*

### **Restituito se** *ApplicationStatusInfoType* **è MQIACF\_APPL\_INFO\_QMGR:**

*BalanceState*, *InstanceCount*, *LastMessageDate*, *LastMessageTime*, *MovableInstanceCount*, *QueueManagerActive*, *QueueManagerID*, *QueueManagerName*, *MqiacfApplInfoQmgr*

### **Restituito se** *ApplicationStatusInfoType* **è MQIACF\_APPL\_INFO\_LOCAL:**

*ApplicationType*, *BalancingOptions*, *Connections*, *ConnectionTag*, *ImmovableCount*, *ImmovableDate*, *ImmovableReason*, *ImmovableTime*, *Movable*, *MqiacfApplInfoLocal*, *Timeout*

## **Dati risposta (MQIACF\_APPL\_INFO\_APPL)**

### **Bilanciato (MQCFIN)**

Lo stato generale di questa applicazione relativo al fatto che sia bilanciata o meno in un cluster uniforme (identificativo del parametro: MQIACF\_BALANCED).

Il valore può essere uno dei seguenti:

### **MQBALANCED\_NO**

Questa applicazione non è considerata bilanciata nel cluster uniforme.

### **MQBALANCED\_SI**

Questa applicazione è considerata bilanciata nel cluster uniforme.

### **MQBALANCED\_NON\_APPLICABILE**

Questa applicazione non è condivisa tra un cluster uniforme.

### **MQBALANCED\_UNKNOWN**

Si tratta di uno stato temporaneo, che rappresenta un'applicazione che non è stata ancora sottoposta a scansione per calcolare se è bilanciata o meno, su almeno un gestore code, nel cluster uniforme.

### **ClusterName (MQCFST)**

Il nome del cluster uniforme in cui vengono distribuiti i dettagli di questa applicazione (identificativo del parametro: MQCA\_CLUSTER\_NAME).

La lunghezza massima della stringa è MQ\_CLUSTER\_NAME\_LENGTH.

Il valore può essere uno dei seguenti:

### **Spazio**

Se questa applicazione non viene distribuita intorno a un cluster uniforme. Ciò potrebbe essere dovuto al fatto che l'applicazione non si è mai connessa in un modo compatibile con lo spostamento (non ricollegabile, ad esempio) o che il gestore code non è un membro di un cluster uniforme.

### **Stringa**

Il nome del cluster uniforme.

### **InstanceCount (MQCFIN)**

Il conteggio di riepilogo delle istanze dell'applicazione per questa applicazione. Ciò include il conteggio dei gestori code locali delle istanze, più quelli di qualsiasi gestore code in un cluster uniforme che ha distribuito i dettagli su questa applicazione (identificativo del parametro: MQIACF\_APPL\_COUNT).

### **Conteggio MovableInstance(MQCFIN)**

Il numero di riepilogo delle istanze dell'applicazione mobili per questa applicazione. Ciò include il conteggio dei gestori code locali di istanze mobili, più quelli da qualsiasi gestore code in un cluster uniforme che ha distribuito i dettagli su questa applicazione (identificativo del parametro: MQIACF\_MOVABLE\_APPL\_COUNT).

### **MqiacfApplInfoAppl**

Indica che il tipo di risposta è un'applicazione.

### **Dati risposta (MQIACF\_APPL\_INFO\_QMGR)**

### **BalanceState (MQCFIN)**

Lo stato corrente di questa applicazione per il gestore code rispetto al quale viene eseguito il report, relativo al fatto che venga considerata bilanciata o meno in un cluster uniforme. Queste informazioni vengono aggiornate periodicamente solo quando una scansione provoca il ribilanciamento e potrebbero non essere basate sui valori correnti per *InstanceCount* e *MovableInstanceCount* (identificativo del parametro: MQIACF\_BALSTATE).

Il valore può essere uno dei seguenti:

### **MQBALSTATE\_LOW**

Questa applicazione non è bilanciata nel cluster uniforme e presenta un deficit di istanze dell'applicazione. Un gestore code in questo stato generalmente richiede che le applicazioni vengano ribilanciate su di esso, in modo da bilanciare il cluster.

### **MQBALSTATE\_OK**

Questa applicazione è bilanciata nel cluster uniforme.

### **ALTO\_STATO\_MQBAL\_ELEVATO**

Questa applicazione non è bilanciata nel cluster uniforme e dispone di un surplus di istanze dell'applicazione. Un gestore code in questo stato generalmente rispetta le richieste di ribilanciamento di alcune delle applicazioni ad esso connesse, su un gestore code in stato LOW.

### **MQBALSTATE\_NOT\_APPLICABLE**

Questo gestore code non si trova in un cluster uniforme e, pertanto, il bilanciamento non può verificarsi.

### **MQBALSTATE\_SCONOSCIUTO**

Si tratta di uno stato temporaneo che rappresenta un'applicazione nuova per il cluster uniforme e che non ha ancora subito una scansione per calcolare se è bilanciata o meno.

#### **InstanceCount (MQCFIN)**

Il numero di istanze dell'applicazione per questa applicazione, sul gestore code riportato (identificativo del parametro: MQIACF\_APPL\_COUNT).

### **Data LastMessage(MQCFST)**

La data locale in base alla quale il gestore code viene notificato ha distribuito le informazioni sulle sue istanze dell'applicazione. Per il gestore code locale, questa è solo la data corrente. (identificativo parametro: MQCACF\_LAST\_MSG\_DATE).

La lunghezza della stringa è MQ\_DATE\_LENGTH

### **Ora LastMessage(MQCFST)**

L'ora locale in cui il gestore code viene notificato ha distribuito le informazioni sulle relative istanze dell'applicazione. Per il gestore code locale, questa è solo l'ora corrente. (identificativo parametro: MOCACF\_LAST\_MSG\_TIME).

La lunghezza della stringa è MQ\_TIME\_LENGTH

### **Conteggio MovableInstance(MQCFIN)**

Il conteggio di riepilogo delle istanze dell'applicazione mobili per questa applicazione sul gestore code riportato per (identificativo del parametro: MQIA\_MOVABLE\_APPL\_COUNT).

### **QueueManagerattivo (MQCFIN)**

Indica se il gestore code per cui viene eseguita la notifica è attualmente considerato attivo. Le istanze dell'applicazione su un gestore code inattivo non sono incluse nel numero utilizzato per calcolare il bilanciamento dell'istanza dell'applicazione. (identificativo del parametro: MQIACF\_REMOTE\_QMGR\_ACTIVE).

Il valore può essere uno dei seguenti:

### **NO MQATTIVO**

Questo gestore code non è considerato attivo perché non ha distribuito di recente le informazioni di bilanciamento dell'applicazione al gestore code locale.

### **SÌ MQATTIVO\_**

Questo gestore code viene considerato attivo e sta distribuendo attivamente le informazioni di bilanciamento dell'applicazione.

### **ID QueueManager(MQCFST)**

L'identificativo del gestore code univoco generato internamente per il gestore code riportato (identificativo del parametro: MQCA\_Q\_MGR\_IDENTIFIER).

La lunghezza della stringa è MQ\_Q\_MGR\_IDENTIFIER\_LENGTH.

### **Nome QueueManager(MQCFST)**

Il nome gestore code del gestore code riportato per (identificativo del parametro: MQCA\_Q\_MGR\_NAME).

La lunghezza della stringa è MQ\_Q\_MGR\_NAME\_LENGTH.

### **MqiacfApplInfoQmgr**

Indica che il tipo di risposta è un gestore code.

### **Dati risposta (MQIACF\_APPL\_INFO\_LOCAL)**

### **ApplicationType (MQCFIL)**

Tipo di applicazione (identificativo del parametro: MQIACF\_BALANCING\_TYPE)

Il tipo di applicazione (MQBNO\_BALTYPE\_SIMPLE, MQBNO\_BALTYPE\_REQREP o MQBNO\_BALTYPE\_RAMANAGED) attivo per questa istanza dell'applicazione.

#### **BalancingOptions (MQCFIL)**

Opzioni di bilanciamento dell'applicazione (identificativo del parametro: MQIACF\_BALANCING\_OPTIONS)

Le opzioni di bilanciamento (MQBNO\_OPTIONS\_NONE o MQBNO\_OPTIONS\_IGNORE\_TRANS) attive per questa istanza dell'applicazione.

#### **Connessioni (MQCFIN)**

Il numero di connessioni del gestore code attualmente aperte da questa istanza dell'applicazione. (identificativo parametro: MQIACF\_CONNECTION\_COUNT).

### **ConnectionTag (MQCFBS)**

La tag di connessione associata a questa istanza dell'applicazione. Quando viene generata dal gestore code, è una stringa UTF8 . (identificativo parametro: MQBACF\_CONN\_TAG).

La lunghezza massima di questo campo è MQ\_CONN\_TAG\_LENGTH

### **ImmovableCount (MQCFIN)**

Il conteggio delle volte in cui questa istanza dell'applicazione è stata richiesta per essere spostata in un altro gestore code e non è stata ancora disconnessa. Qualsiasi valore superiore a uno indica che l'applicazione non riesce a ribilanciare quando richiesto. (identificativo parametro: MQIACF\_APPL\_IMMOVABLE\_COUNT).

### **ImmovableDate (MQCFST)**

Data in cui questa istanza locale è considerata idonea per essere spostata intorno a un cluster uniforme. Questo campo è vuoto a meno che non vi sia una condizione temporanea che impedisce lo spostamento di un'istanza dell'applicazione in un altro gestore code in un cluster uniforme. (identificativo parametro: MQCACF\_APPL\_IMMOVABLE\_DATE).

La lunghezza della stringa è MQ\_DATE\_LENGTH

### **ImmovableReason (MQCFIN)**

Il motivo per cui questa applicazione è attualmente considerata immobile e, pertanto, non verrà ribilanciata intorno al cluster. Alcuni motivi sono temporanei e hanno un motivo *ImmovableDate* e *ImmovableTime*o *ImmovableTime* associato. Altri motivi persistono per la durata di questa istanza dell'applicazione. (identificativo parametro: MQIACF\_APPL\_IMMOVABLE\_REASON).

Il valore può essere uno dei seguenti:

### **MQIMMREASON\_NONE**

Questa istanza dell'applicazione è attualmente considerata mobile.

#### **MQIMMREASON\_NON\_CLIENT**

Questa istanza dell'applicazione non può essere spostata perché non è una connessione client.

### **MQIMMREASON\_NOT\_RECONNECTABLE**

Questa istanza dell'applicazione non può essere spostata perché non è una connessione client ricollegabile.
### **MQIMMREASON\_MOVING**

Questa istanza dell'applicazione non può essere spostata poiché è stata richiesta di recente e non è stata ancora disconnessa.

#### **MQIMMREASON\_APPLNAME\_CHANGED**

Questa istanza dell'applicazione non può essere spostata perché sta condividendo un socket con una connessione da un'istanza dell'applicazione che ha un nome applicazione differente.

#### **MQIMMREASON\_IN\_TRANSACTION**

L'istanza dell'applicazione ha eseguito correttamente almeno un'operazione MQI nel punto di sincronizzazione e il timeout specificato per ribilanciare forzatamente un'istanza non è stato raggiunto.

## **MQIMMREASON\_TQ\_OPEN\_INPUT**

L'istanza dell'applicazione ha almeno una coda dinamica aperta per l'input e il timeout specificato per ribilanciare forzatamente un'istanza non è stato raggiunto.

### **MQIMMREASON\_AWAITS\_REPLY**

L'istanza dell'applicazione ha eseguito correttamente almeno un'operazione MQI nel punto di sincronizzazione e il timeout specificato per ribilanciare forzatamente un'istanza non è stato raggiunto.

#### **ImmovableTime (MQCFST)**

Ora in cui questa istanza locale viene considerata idonea per essere spostata intorno a un cluster uniforme. Questo campo è vuoto a meno che non vi sia una condizione temporanea che impedisce lo spostamento di un'istanza dell'applicazione in un altro gestore code in un cluster uniforme. (identificativo parametro: MQCACF\_APPL\_IMMOVABLE\_TIME).

La lunghezza della stringa è MQ\_TIME\_LENGTH

#### **Mobile (MQCFIN)**

Indica se questa istanza dell'applicazione è considerata idonea per lo spostamento nel cluster uniforme. Come minimo, un'applicazione mobile deve essere una connessione client collegata come ricollegabile. (identificativo parametro: MQIACF\_APPL\_MOVABLE).

Il valore può essere uno dei seguenti:

#### **SÌ MQATTIVO\_**

Questa istanza di applicazione è considerata mobile.

#### **NO MQATTIVO**

Questa istanza di applicazione non è considerata mobile.

## **MqiacfApplInfoLocal**

Indica che il tipo di risposta è locale.

#### **Timeout (MQCFIN)**

Timeout applicazione (identificativo del parametro: MQIACF\_BALANCING\_TIMEOUT)

Il valore di timeout di NEVER, IMMEDIATE o il tempo in secondi fino ad un massimo di 999999999 secondi.

## **Attività correlate**

Monitoraggio del bilanciamento dell'applicazione

## **Riferimenti correlati**

["DISPLAY APSTATUS \(visualizzazione stato applicazione\) su Multiplatforms" a pagina 679](#page-678-0) Utilizzare il comando MQSC **DISPLAY APSTATUS** per visualizzare lo stato di una o più applicazioni e istanze dell'applicazione connesse a un gestore code o a un cluster uniforme.

#### $\blacktriangleright$  z/0S *MQCMD\_INQUIRE\_ARCHIVE (Inquire Archive) on z/OS*

The Inquire Archive (MQCMD\_INQUIRE\_ARCHIVE) PCF command returns archive system parameters and information.

# **Optional parameters**

## **CommandScope (MQCFST)**

Command scope (parameter identifier: MQCACF\_COMMAND\_SCOPE).

Specifies how the command is executed when the queue manager is a member of a queue sharing group. You can specify one of the following:

- blank (or omit the parameter altogether). The command is executed on the queue manager on which it was entered.
- a queue manager name. The command is executed on the queue manager you specify, providing it is active within the queue sharing group. If you specify a queue manager name other than the queue manager on which it was entered, you must be using a queue sharing group environment, and the command server must be enabled.
- an asterisk (\*). The command is executed on the local queue manager and is also passed to every active queue manager in the queue sharing group.

The maximum length is MQ\_QSG\_NAME\_LENGTH.

#### $z/0S$ *MQCMD\_INQUIRE\_ARCHIVE (Inquire Archive) Response on z/OS*

The response to the Inquire Archive (MQCMD\_INQUIRE\_ARCHIVE) PCF command consists of the response header followed by the *ParameterType* structure and the combination of attribute parameter structures determined by the value of *ParameterType*.

#### **Always returned:**

*ParameterType* Specifies the type of archive information being returned. The value can be any of the following values:

### **MQSYSP\_TYPE\_INITIAL**

The initial settings of the archive parameters.

#### **MQSYSP\_TYPE\_SET**

The settings of the archive parameters if they have been altered since their initial setting.

### **MQSYSP\_TYPE\_ARCHIVE\_TAPE**

Parameters relating to the tape unit (if in use). There is one such message per tape unit in use for archive logging.

### **Returned if** *ParameterType* **is MQSYSP\_TYPE\_INITIAL (one message is returned):**

*AllocPrimary*, *AllocSecondary*, *AllocUnits*, *ArchivePrefix1*, *ArchivePrefix2*, *ArchiveRetention*, *ArchiveUnit1*, *ArchiveUnit2*, *ArchiveWTOR*, *BlockSize*, *Catalog*, *Compact*, *Protect*, *QuiesceInterval*, *RoutingCode*, *TimeStampFormat*

### **Returned if** *ParameterType* **is MQSYSP\_TYPE\_SET and any value is set (one message is returned):**

*AllocPrimary*, *AllocSecondary*, *AllocUnits*, *ArchivePrefix1*, *ArchivePrefix2*, *ArchiveRetention*, *ArchiveUnit1*, *ArchiveUnit2*, *ArchiveWTOR*, *BlockSize*, *Catalog*, *Compact*, *Protect*, *QuiesceInterval*, *RoutingCode*, *TimeStampFormat*

### **Returned if** *ParameterType* **is MQSYSP\_TYPE\_ARCHIVE\_TAPE (one message is returned for each tape unit in use for archive logging):**

*DataSetName*, *LogCorrelId*, *UnitAddress*, *UnitStatus*, *UnitVolser*

## **Response data - archive parameter information**

### **AllocPrimary (MQCFIN)**

Primary space allocation for DASD data sets (parameter identifier: MQIACF\_SYSP\_ALLOC\_PRIMARY).

Specifies the primary space allocation for DASD data sets in the units specified in the **AllocUnits** parameter.

#### **AllocSecondary (MQCFIN)**

Secondary space allocation for DASD data sets (parameter identifier: MOIACF SYSP ALLOC SECONDARY).

Specifies the secondary space allocation for DASD data sets in the units specified in the **AllocUnits** parameter.

### **AllocUnits (MQCFIN)**

Allocation unit (parameter identifier: MQIACF\_SYSP\_ALLOC\_UNIT).

Specifies the unit in which primary and secondary space allocations are made. The value can be any of the following values:

**MQSYSP\_ALLOC\_BLK**

Blocks.

**MQSYSP\_ALLOC\_TRK**

Tracks.

**MQSYSP\_ALLOC\_CYL**

Cylinders.

#### **ArchivePrefix1 (MQCFST)**

Prefix for the first archive log data set name (parameter identifier: MQCACF\_SYSP\_ARCHIVE\_PFX1).

The maximum length of the string is MQ\_ARCHIVE\_PFX\_LENGTH.

## **ArchivePrefix2 (MQCFST)**

Prefix for the second archive log data set name (parameter identifier: MQCACF\_SYSP\_ARCHIVE\_PFX2).

The maximum length of the string is MQ\_ARCHIVE\_PFX\_LENGTH.

#### **ArchiveRetention (MQCFIN)**

Archive retention period (parameter identifier: MQIACF\_SYSP\_ARCHIVE\_RETAIN).

Specifies the retention period, in days, to be used when the archive log data set is created.

#### **ArchiveUnit1 (MQCFST)**

Specifies the device type or unit name of the device that is used to store the first copy of the archive log data set (parameter identifier: MQCACF\_SYSP\_ARCHIVE\_UNIT1).

The maximum length of the string is MQ\_ARCHIVE\_UNIT\_LENGTH.

#### **ArchiveUnit2 (MQCFST)**

Specifies the device type or unit name of the device that is used to store the second copy of the archive log data set (parameter identifier: MQCACF\_SYSP\_ARCHIVE\_UNIT2).

The maximum length of the string is MQ\_ARCHIVE\_UNIT\_LENGTH.

#### **ArchiveWTOR (MQCFIN)**

Specifies whether a message is to be sent to the operator and a reply is received before attempting to mount an archive log data set (parameter identifier: MQIACF\_SYSP\_ARCHIVE\_WTOR).

The value can be:

### **MQSYSP\_YES**

A message is to be sent and a reply received before an attempt to mount an archive log data set.

#### **MQSYSP\_NO**

A message is not to be sent and a reply received before an attempt to mount an archive log data set.

#### **BlockSize (MQCFIN)**

Block size of the archive log data set (parameter identifier: MQIACF\_SYSP\_BLOCK\_SIZE).

#### **Catalog (MQCFIN)**

Specifies whether archive log data sets are cataloged in the primary integrated catalog facility (parameter identifier: MQIACF\_SYSP\_CATALOG).

The value can be:

### **MQSYSP\_YES**

Archive log data sets are cataloged.

## **MQSYSP\_NO**

Archive log data sets are not cataloged.

#### **Compact (MQCFIN)**

Specifies whether data written to archive logs is to be compacted (parameter identifier: MQIACF\_SYSP\_COMPACT).

The value can be any of the following values:

### **MQSYSP\_YES**

Data is to be compacted.

#### **MQSYSP\_NO**

Data is not to be compacted.

#### **Protect (MQCFIN)**

Protection by external security manager (ESM) (parameter identifier: MQIACF\_SYSP\_PROTECT).

Specifies whether archive log data sets are protected by ESM profiles when the data sets are created.

The value can be any of the following values:

#### **MQSYSP\_YES**

Data set profiles are created when logs are offloaded.

#### **MQSYSP\_NO**

Profiles are not created.

#### **QuiesceInterval (MQCFIN)**

Maximum time allowed for the quiesce (parameter identifier: MQIACF\_SYSP\_QUIESCE\_INTERVAL).

Specifies the maximum time, in seconds, allowed for the quiesce.

#### **RoutingCode (MQCFIL)**

z/OS routing code list (parameter identifier: MQIACF\_SYSP\_ROUTING\_CODE).

Specifies the list of z/OS routing codes for messages about the archive log data sets to the operator. There can be 1 - 14 entries in the list.

#### **TimeStampFormat (MQCFIN)**

Time stamp included (parameter identifier: MQIACF\_SYSP\_TIMESTAMP).

Specifies whether the archive log data set name has a time stamp in it.

The value can be:

#### **MQSYSP\_YES**

Names include a time stamp.

#### **MQSYSP\_NO**

Names do not include a time stamp.

#### **MQSYSP\_EXTENDED**

Names include a time stamp.

## **Response data - tape unit status information**

#### **DataSetName (MQCFST)**

Data set name (parameter identifier: MQCACF\_DATA\_SET\_NAME).

Specifies the data set name on the tape volume that is being processed, or was last processed.

The maximum length of the string is MQ\_DATA\_SET\_NAME\_LENGTH.

#### **LogCorrelId (MQCFST)**

Correlation identifier (parameter identifier: MQCACF\_SYSP\_LOG\_CORREL\_ID).

Specifies the correlation ID associated with the user of the tape being processed. This parameter is blank if there is no current user.

The maximum length of the string is MQ\_LOG\_CORREL\_ID\_LENGTH.

## **UnitAddress (MQCFIN)**

Tape unit address: MQIACF\_SYSP\_UNIT\_ADDRESS).

Specifies the physical address of the tape unit allocated to read the archive log.

#### **UnitStatus (MQCFIN)**

Status if the tape unit: MQIACF\_SYSP\_UNIT\_STATUS).

The value can be:

#### **MQSYSP\_STATUS\_BUSY**

The tape unit is busy, actively processing an archive log data set.

#### **MQSYSP\_STATUS\_PREMOUNT**

The tape unit is active and allocated for premounting.

## **MQSYSP\_STATUS\_AVAILABLE**

The tape unit is available, inactive, and waiting for work.

### **MQSYSP\_STATUS\_UNKNOWN**

The tape unit status us unknown.

#### **UnitVolser (MQCFST)**

The volume serial number of the tape that is mounted (parameter identifier: MQCACF\_SYSP\_UNIT\_VOLSER).

The maximum length of the string is MQ\_VOLSER\_LENGTH.

## *MQCMD\_INQUIRE\_AUTH\_INFO (Richiedi oggetto informazioni di autenticazione)*

Il comando PCF (MQCMD\_INQUIRE\_AUTH\_INFO) interroga gli attributi degli oggetti delle informazioni di autenticazione.

## **Parametri obbligatori**

#### **Nome AuthInfo(MQCFST)**

Nome oggetto delle informazioni di autenticazione (identificativo del parametro: MQCA\_AUTH\_INFO\_NAME).

Specifica il nome dell'oggetto delle informazioni di autenticazione su quali informazioni devono essere restituite.

Sono supportati i nomi oggetto delle informazioni di autenticazione generiche. Un nome generico è una stringa di caratteri seguita da un asterisco (\*), ad esempio ABC\*, e seleziona tutti gli oggetti delle informazioni di autenticazione con nomi che iniziano con la stringa di caratteri selezionata. Un asterisco corrisponde a tutti i nomi possibili.

La lunghezza massima della stringa è MQ\_AUTH\_INFO\_NAME\_LENGTH.

## **Parametri facoltativi**

#### **Attributi AuthInfo(MQCFIL)**

Attributi oggetto informazioni di autenticazione (identificativo del parametro: MQIACF\_AUTH\_INFO\_ATTRS).

L'elenco di attributi può specificare il seguente valore - il valore predefinito se il parametro non è specificato):

### **TUTTE le MQIACF**

Tutti gli attributi.

o una combinazione dei seguenti elementi:

## **MQIA\_ADOPT\_CONTEXT**

Adottare le credenziali presentate come contesto per l'applicazione.

## **MQCA\_ALTERATION\_DATE**

Data dell'ultima modifica della definizione.

#### **MQCA\_ALTERATION\_TIME**

L'ora in cui la definizione è stata modificata l'ultima volta.

### **MQCA\_AUTH\_INFO\_DESC**

Descrizione dell'oggetto delle informazioni di autenticazione.

#### **MQCA\_AUTH\_INFO\_NAME**

Nome dell'oggetto delle informazioni di autenticazione.

#### **TIPO\_INFO\_AUTO\_MQI**

Tipo di oggetto delle informazioni di autenticazione.

#### **MQCA\_AUTH\_INFO\_NOME**

Nome connessione dell'oggetto delle informazioni di autenticazione.

Questo attributo è rilevante solo quando **AuthInfoType** è impostato su MQAIT\_CRL\_LDAP o su MQAIT\_IDPW\_LDAP.

#### **MQIA\_AUTHENTICATION\_FAIL\_DELAY**

Ritardo in secondi prima che un errore di autenticazione venga restituito a una applicazione.

#### **METODO\_AUTENTICAZIONE\_MQIA\_**

Metodo di autenticazione per le password utente.

#### **MQIA\_CHECK\_CLIENT\_BINDING**

Requisiti di autenticazione per le applicazioni client.

#### **MQIA\_CHECK\_LOCAL\_BINDING**

Requisiti di autenticazione per le applicazioni collegate localmente.

### **AUTORIZZAZIONE LDAP MQI**

Metodo di autorizzazione per il gestore code.

#### **MQCA\_LDAP\_BASE\_DN\_GROUPS**

Il DN (Distinguished Name) di base per i gruppi nel server LDAP.

## **MQCA\_LDAP\_BASE\_DN\_USERS**

Il DN (Distinguished Name) di base per gli utenti nel server LDAP.

#### **MQCA\_LDAP\_FIND\_GROUP\_FIELD**

Nome dell'attributo utilizzato all'interno di una voce LDAP per determinare l'appartenenza al gruppo.

#### **MQCA\_LDAP\_GROUP\_ATTR\_FIELD**

Attributo LDAP che rappresenta un nome semplice per il gruppo.

#### **MQCA\_LDAP\_GROUP\_OBJECT\_CLASS**

La classe oggetto LDAP utilizzata per i record di gruppo nel repository LDAP.

#### **MQIA\_LDAP\_NESTGRP**

Se i gruppi LDAP vengono controllati per l'appartenenza di altri gruppi.

#### **MQCA\_LDAP\_PASSWORD**

Password LDAP nell'oggetto delle informazioni di autenticazione.

Questo attributo è rilevante solo quando **AuthInfoType** è impostato su MQAIT\_CRL\_LDAP o su MQAIT\_IDPW\_LDAP.

#### **COMM MQIA\_LDAP\_SECURE\_COMM**

Indica se la connettività al server LDAP deve essere eseguita in modo sicuro utilizzando TLS.

#### **MQCA\_LDAP\_SHORT\_USER\_FIELD**

Il campo nel record utente LDAP da utilizzare come nome utente breve in IBM MQ.

#### **MQCA\_LDAP\_USER\_ATTR\_FIELD**

Il campo nel record utente LDAP da utilizzare per interpretare l'ID utente fornito da un'applicazione, se l'ID utente non contiene un qualificatore.

#### **MQCA\_LDAP\_XX\_ENCODE\_CASE\_ONE nome\_utente**

Nome utente LDAP nell'oggetto delle informazioni di autenticazione.

Questo attributo è rilevante solo quando **AuthInfoType** è impostato su MQAIT\_CRL\_LDAP o su MQAIT\_IDPW\_LDAP.

## **MQCA\_LDAP\_USER\_OBJECT\_CLASS**

La classe oggetto LDAP utilizzata per i record utente nel repository LDAP.

### **URL OCSP MQCA\_AUTH\_INFO\_**

L'URL del replicatore OCSP utilizzato per controllare la revoca dei certificati.

#### **Tipo AuthInfo(MQCFIN)**

Tipo di oggetto delle informazioni di autenticazione. Sono accettati i seguenti valori:

### **LDAP CRL MQAIT\_**

Oggetti delle informazioni di autenticazione che specificano i CRL (Certificate Revocation List) conservati sui server LDAP.

## **OOCSP MQAIT**

Oggetti delle informazioni di autenticazione che specificano il controllo della revoca del certificato utilizzando OCSP.

### **Sistema operativo MQAIT\_IDPW\_OS**

Oggetti delle informazioni di autenticazione che specificano il controllo della revoca del certificato utilizzando il controllo dell'ID utente e della password tramite il sistema operativo.

### **IDPW\_MQAIT\_LDAP**

Oggetti delle informazioni di autenticazione che specificano il controllo della revoca del certificato utilizzando il controllo dell'ID utente e della parola d'ordine tramite un server LDAP.

## **MQAIT\_ALL**

Oggetti delle informazioni di autenticazione di qualsiasi tipo.

## **CommandScope (MQCFST)**

Ambito del comando (identificativo del parametro: MQCACF\_COMMAND\_SCOPE). Questo parametro si applica solo a z/OS .

Specifica il modo in cui il comando viene eseguito quando il gestore code è membro di un gruppo di condivisione code. È possibile specificare uno dei seguenti valori:

- Vuoto (o omettere il parametro del tutto). Il comando viene eseguito sul gestore code in cui è stato immesso.
- Il nome del gestore code. Il comando viene eseguito sul gestore code specificato, a condizione che sia attivo nel gruppo di condivisione code. Se si specifica un nome gestore code diverso dal gestore code su cui è stato immesso, è necessario utilizzare un ambiente di gruppo di condivisione code e il server dei comandi deve essere abilitato.
- Un asterisco (\*). Il comando viene eseguito nel gestore code locale e viene passato anche a ogni gestore code attivo nel gruppo di condivisione code.

La lunghezza massima è MQ\_QSG\_NAME\_LENGTH.

Non è possibile utilizzare **CommandScope** come parametro per filtrare.

### **Comando IntegerFilter(MQCFIF)**

Descrittore del comando filtro di numeri interi. L'identificativo del parametro deve essere un qualsiasi parametro di tipo intero consentito in **AuthInfoAttrs**, ad eccezione di MQIACF\_ALL.Utilizzare questo parametro per limitare l'emissione dal comando specificando una condizione di filtro. Consultare ["MQCFIF - Parametro filtro numero intero PCF" a pagina 1596](#page-1595-0) per informazioni sull'utilizzo di questa condizione di filtro.

Se si specifica un filtro numero intero, non è possibile specificare anche un filtro stringa utilizzando il parametro **StringFilterCommand** .

#### z/OS **QSGDisposizione (MQCFIN)**

Disposizione dell'oggetto all'interno del gruppo (identificativo del parametro: MQIA\_QSG\_DISP). Questo parametro si applica solo a z/OS .

Specifica la disposizione dell'oggetto per cui devono essere restituite le informazioni (ovvero, dove sono definite e come si comportano). Il valore può essere uno dei seguenti:

## **MQQSGD\_LIVE**

L'oggetto è definito come MQQSGD\_Q\_MGR o MQQSGD\_COPY. Questo valore è il valore predefinito se il parametro non è specificato.

## **MQQSGD\_ALL**

L'oggetto è definito come MQQSGD\_Q\_MGR o MQQSGD\_COPY.

Se è presente un ambiente del gestore code condiviso e il comando è in esecuzione sul gestore code in cui è stato emesso, questa opzione visualizza anche le informazioni per gli oggetti definiti con MQQSGD\_GROUP.

Se si specifica MQQSGD\_LIVE o se si utilizza il valore predefinito o se si specifica MQQSGD\_ALL in un ambiente gestore code condiviso, il comando potrebbe fornire nomi duplicati (con disposizioni differenti).

## **MQQSGD\_XX\_ENCODE\_CASE\_ONE copia**

L'oggetto è definito come MQQSGD\_COPY.

#### **GRUPPO\_QGS**

L'oggetto è definito come MQQSGD\_GROUP. Questo valore è consentito solo in un ambiente di coda condivisa.

## **MQQSGD\_Q\_MGR**

L'oggetto è definito come MQQSGD\_Q\_MGR.

#### **MQQSGD\_PRIVATE**

L'oggetto è definito come MQQSGD\_Q\_MGR o MQQSGD\_COPY. MQQSGD\_PRIVATE restituisce le stesse informazioni di MQQSGD\_LIVE.

Non è possibile utilizzare **QSGDisposition** come parametro per filtrare.

#### **Comando StringFilter(MQCFSF)**

Descrittore del comando di filtro stringa. L'identificativo del parametro deve essere qualsiasi parametro di tipo stringa consentito in **AuthInfoAttrs**, ad eccezione di MQCA\_AUTH\_INFO\_NAME.Utilizzare questo parametro per limitare l'emissione dal comando specificando una condizione di filtro. Per informazioni sull'utilizzo di questa condizione di filtro, consultare ["MQCFSF - Parametro filtro stringa PCF" a pagina 1603.](#page-1602-0)

Se si specifica un filtro stringa, non è possibile specificare anche un filtro numero intero utilizzando il parametro **IntegerFilterCommand** .

## *Risposta MQCMD\_INQUIRE\_AUTH\_INFO (Interroga oggetto informazioni di autenticazione)*

La risposta del comando PCF MQCMD\_INQUIRE\_AUTH\_INFO) consiste nell'intestazione della risposta seguita dalla struttura *AuthInfoName* (e solo su z/OS , la struttura *QSGDisposition* ) e dalla combinazione richiesta di strutture di parametri di attributo (dove applicabile).

#### **Sempre restituito:**

*AuthInfoName* , *QSGDisposition*

#### **Restituito se richiesto:**

*AdoptContext*, *AlterationDate*, *AlterationTime*, *AuthInfoConnName*,*BaseDNGroup*, *BaseDNUser*, *AuthInfoType*, *CheckClient*, *CheckLocal*, *ClassUser*, *FailureDelay*, *LDAPPassword*, *LDAPUserName*, *OCSPResponderURL*, *SecureComms*, *ShortUser*, *UserField*

## **Dati di risposta**

#### **AdoptContext**

Specifica se utilizzare le credenziali presentate come contesto per questa applicazione.

## **AlterationDate (MQCFST)**

La data di modifica dell'oggetto delle informazioni di autenticazione, nel formato yyyy-mm-dd (identificativo del parametro: MQCA\_ALTERATION\_DATE).

#### **AlterationTime (MQCFST)**

L'ora di modifica dell'oggetto delle informazioni di autenticazione, in formato hh.mm.ss (identificativo del parametro: MQCA\_ALTERATION\_TIME).

#### **AuthInfoConnName (MQCFST)**

Il nome della connessione dell'oggetto delle informazioni di autenticazione (identificativo del parametro: MQCA\_AUTH\_INFO\_CONN\_NAME).

La lunghezza massima della stringa è MQ\_AUTH\_INFO\_CONN\_NAME\_LENGTH. Su z/OS, è MQ\_LOCAL\_ADDRESS\_LENGTH.

Questo parametro è rilevante solo quando il tipo AuthInfoè impostato su *MQAIT\_CRL\_LDAP* o *MQAIT\_IDPW\_LDAP*.

#### **Descrizione AuthInfo(MQCFST)**

La descrizione dell'oggetto delle informazioni di autenticazione (identificativo del parametro: MQCA\_AUTH\_INFO\_DESC).

La lunghezza massima è MQ\_AUTH\_INFO\_DESC\_LENGTH.

#### **Nome AuthInfo(MQCFST)**

Nome oggetto delle informazioni di autenticazione (identificativo del parametro: MQCA\_AUTH\_INFO\_NAME).

La lunghezza massima della stringa è MQ\_AUTH\_INFO\_NAME\_LENGTH.

#### **Tipo AuthInfo(MQCFIN)**

Il tipo di oggetto delle informazioni di autenticazione (identificativo del parametro: MQIA\_AUTH\_INFO\_TYPE).

Il valore può essere:

### **LDAP CRL MQAIT\_**

Questo oggetto delle informazioni di autenticazione specifica i CRL (Certificate Revocation List) conservati sui server LDAP.

#### **OOCSP MQAIT**

Questo oggetto delle informazioni di autenticazione specifica il controllo della revoca del certificato utilizzando OCSP.

#### **Sistema operativo MQAIT\_IDPW\_OS**

Questo oggetto delle informazioni di autenticazione specifica il controllo della revoca del certificato utilizzando il controllo dell'ID utente e della parola d'ordine tramite il sistema operativo.

#### **IDPW\_MQAIT\_LDAP**

Questo oggetto delle informazioni di autenticazione specifica il controllo della revoca del certificato utilizzando il controllo ID utente e password tramite un server LDAP.

Per ulteriori informazioni, consultare Protezione di IBM MQ.

#### **AuthenticationMethod (MQCFIN)**

Metodi di autenticazione per le password utente (identificativo del parametro: MQIA\_AUTHENTICATION\_METHOD). I possibili valori sono:

#### **Sistema operativo MQAUTENTICATE\_OS**

Utilizzare il metodo di verifica della password UNIX tradizionale.

### **MQAUTENTICATE\_PAM**

Utilizzare il metodo di autenticazione Pluggable per autenticare le password utente.

È possibile impostare il valore PAM solo su AIX and Linux.

Questo attributo è valido solo per un **AuthInfoType** di *MQAIT\_IDPW\_OS*e non è valido su IBM MQ for z/OS.

#### **AuthorizationMethod (MQCFIN)**

Metodi di autorizzazione per il gestore code (identificativo del parametro MQIA\_LDAP\_AUTHORMD). I possibili valori sono:

#### **SISTEMA OPERATIVO AUTORIZZAZIONE MQLDAP**

Utilizzare i gruppi del sistema operativo per determinare le autorizzazioni associate a un utente.

#### **MQLDAP\_AUTHORMD\_SEARCHGRP**

Una voce di gruppo nell'archivio LDAP contiene un attributo che elenca il DN (Distinguished Name) di tutti gli utenti che appartengono a tale gruppo.

#### **MQLDAP\_AUTHORMD\_SEARCHUSER**

Una voce dell'utente nel repository LDAP contiene un attributo che elenca il DN (Distinguished Name) di tutti i gruppi a cui appartiene l'utente specificato.

#### **MQLDAP\_AUTHORMD\_SRCHGRPSN**

Una voce di gruppo nel repository LDAP contiene un attributo che elenca il nome utente breve di tutti gli utenti appartenenti a quel gruppo.

### **BaseDNGroup (MQCFST)**

Per poter trovare i nomi dei gruppi, questo parametro deve essere impostato con il DN di base per ricercare i gruppi nel server LDAP (identificativo parametro MQCA\_LDAP\_BASE\_DN\_GROUPS).

La lunghezza massima della stringa è MQ\_LDAP\_BASE\_DN\_LENGTH.

### **BaseDNUser (MQCFST)**

Per poter trovare l'attributo nome utente breve (consultare [ShortUser](#page-1235-0) ) questo parametro deve essere impostato con il DN di base per ricercare gli utenti nel server LDAP.

Questo attributo è valido solo per un **AuthInfoType** di *MQAIT\_IDPW\_LDAP* ed è obbligatorio (identificativo del parametro MQ\_LDAP\_BASE\_DN\_USERS).

La lunghezza massima è MQ\_LDAP\_BASE\_DN\_LENGTH.

#### **Checklocal o Checkclient (MQCFIN)**

Questi attributi sono validi solo per un **AuthInfoType** di *MQAIT\_IDPW\_OS* o *MQAIT\_IDPW\_LDAP* (identificativo del parametro MQIA\_CHECK\_LOCAL\_BINDING o MQIA\_CHECK\_CLIENT\_BINDING). I valori possibili sono:

### **MQCHK\_NONE**

Disattiva la verifica.

#### **MQCHK\_XX\_ENCODE\_CASE\_ONE facoltativo**

Garantisce che se un ID utente e una password vengono forniti da un'applicazione, si tratta di una coppia valida, ma non è obbligatorio fornirli. Questa opzione potrebbe essere utile durante la migrazione, ad esempio.

#### **MQCHK\_XX\_ENCODE\_CASE\_ONE obbligatorio**

Richiede che tutte le applicazioni forniscano un ID utente e una password validi.

#### **MQCHK\_REQUIRED\_ADMIN**

Gli utenti privilegiati devono fornire un ID e una password validi, ma gli utenti non privilegiati vengono trattati come con l'impostazione FACOLTATIVO . Vedere anche la seguente nota.

 $z/0S$ (Questa impostazione non è consentita su sistemi z/OS .

#### **ClassGroup (MQCFST)**

La classe di oggetti LDAP utilizzata per i record gruppo nel repository LDAP (identificativo parametro MOCA\_LDAP\_GROUP\_OBJECT\_CLASS).

#### **Utente classe (MQCFST)**

La classe di oggetti LDAP utilizzata per i record utente nel repository LDAP (identificativo parametro MQCA\_LDAP\_USER\_OBJECT\_CLASS).

La lunghezza massima è MQ\_LDAP\_CLASS\_LENGTH.

## **FailureDelay (MQCFIN)**

Il ritardo dell'errore (identificativo del parametro MQIA\_AUTHENTICATION\_FAIL\_DELAY) quando un'autenticazione non riesce perché l'ID utente o la parola d'ordine non sono corretti, in secondi, prima che l'errore venga restituito all'applicazione.

## **FindGroup (MQCFST)**

Il nome dell'attributo utilizzato in una voce LDAP per determinare l'appartenenza al gruppo (identificativo del parametro MQCA\_LDAP\_FIND\_GROUP\_FIELD).

La lunghezza massima della stringa è MQ\_LDAP\_FIELD\_LENGTH.

## **GroupField (MQCFST)**

Attributo LDAP che rappresenta un nome semplice per il gruppo (identificativo parametro MQCA\_LDAP\_GROUP\_ATTR\_FIELD).

La lunghezza massima della stringa è MQ\_LDAP\_FIELD\_LENGTH.

### **GroupNesting (MQCFIN)**

Se i gruppi sono membri di altri gruppi (identificativo parametro MQIA\_LDAP\_NESTGRP). I valori possono essere:

## **MQLDAP\_NESTGRP\_NO**

Solo i gruppi inizialmente rilevati vengono considerati per l'autorizzazione.

## **MQLDAP\_NESTGRP\_SÌ**

L'elenco di gruppi viene ricercato in modo ricorsivo per enumerare tutti i gruppi a cui appartiene un utente.

## **Password LDAP (MQCFST)**

La password LDAP (identificativo del parametro: MQCA\_LDAP\_PASSWORD).

La lunghezza massima è MQ\_LDAP\_PASSWORD\_LENGTH.

Questo parametro è rilevante solo quando il tipo AuthInfoè impostato su *MQAIT\_CRL\_LDAP* o *MQAIT\_IDPW\_LDAP*.

## **LDAPUserName (MQCFST)**

Il nome utente LDAP (identificativo del parametro: MQCA\_LDAP\_USER\_NAME).

Il DN (Distinguished Name) dell'utente che sta eseguendo il bind alla directory.

La lunghezza massima è MQ\_DISTINGUISHED\_NAME\_LENGTH. Su z/OS, è MQ\_SHORT\_DNAME\_LENGTH.

Questo parametro è rilevante solo quando il tipo AuthInfoè impostato su *MQAIT\_CRL\_LDAP* o *MQAIT\_IDPW\_LDAP*.

## **OCSPResponderURL (MQCFST)**

L'URL del replicatore OCSP utilizzato per controllare la revoca dei certificati.

#### *z*/0S **QSGDisposizione (MQCFIN)**

Disposizione QSG (identificativo del parametro: MQIA\_QSG\_DISP).

Specifica la disposizione dell'oggetto (ovvero, dove è definito e come si comporta). Questo parametro è valido solo su z/OS . Il valore può essere uno dei seguenti:

## **MQQSGD\_XX\_ENCODE\_CASE\_ONE copia**

L'oggetto è definito come MQQSGD\_COPY.

## **GRUPPO\_QGS**

L'oggetto è definito come MQQSGD\_GROUP.

### **MQQSGD\_Q\_MGR**

L'oggetto è definito come MQQSGD\_Q\_MGR.

## **SecureComms (MQCFIN)**

Indica se la connettività al server LDAP deve essere eseguita in modo sicuro utilizzando TLS (identificativo del parametro MQIA\_LDAP\_SECURE\_COMM).

La lunghezza massima è MQ\_LDAP\_SECURE\_COMM\_LENGTH.

## <span id="page-1235-0"></span>**ShortUser (MQCFST)**

Un campo nel record utente da utilizzare come un nome utente breve in IBM MQ (identificativo del parametro MQCA\_LDAP\_SHORT\_USER\_FIELD).

Questo campo deve contenere un massimo di 12 caratteri. Questo nome utente breve viene utilizzato per i seguenti scopi:

- Se l'autenticazione LDAP è abilitata, ma l'autorizzazione LDAP non è abilitata, questo viene utilizzato come ID utente del sistema operativo per i controlli di autorizzazione. In questo caso, è necessario che l'attributo rappresenti un ID utente del sistema operativo.
- Se l'autenticazione e l'autorizzazione LDAP sono entrambe abilitate, viene utilizzato come ID utente trasportato con il messaggio in modo che il nome utente LDAP venga nuovamente rilevato quando è necessario utilizzare l'ID utente all'interno del messaggio.

Ad esempio, su un altro gestore code o durante la scrittura di messaggi di report. In questo caso, l'attributo non deve necessariamente rappresentare un ID utente del sistema operativo, ma deve essere una stringa univoca. Un numero di serie di un dipendente è un esempio di un buon attributo per questo scopo.

Questo attributo è valido solo per un **AuthInfoType** di *MQAIT\_IDPW\_LDAP* ed è obbligatorio.

La lunghezza massima è MQ\_LDAP\_FIELD\_LENGTH.

## **UserField (MQCFST)**

Identifica il campo nel record utente LDAP utilizzato per interpretare l'ID utente fornito, solo se l'ID utente non contiene un qualificatore (identificativo del parametro MQCA\_LDAP\_USER\_ATTR\_FIELD).

La lunghezza massima è MQ\_LDAP\_FIELD\_LENGTH.

## *MQCMD\_INQUIRE\_AUTH\_INFO\_NAMES (Inquire Authentication Information Object Names)*

Il comando PCF (MQCMD\_INQUIRE\_AUTH\_INFO\_NAMES) Richiede un elenco di nomi di informazioni di autenticazione che corrispondono al nome delle informazioni di autenticazione generico specificato.

## **Parametri obbligatori**

### **Nome AuthInfo(MQCFST)**

Nome oggetto delle informazioni di autenticazione (identificativo del parametro: MQCA\_AUTH\_INFO\_NAME).

Specifica il nome dell'oggetto delle informazioni di autenticazione su quali informazioni devono essere restituite.

Sono supportati i nomi oggetto delle informazioni di autenticazione generiche. Un nome generico è una stringa di caratteri seguita da un asterisco (\*), ad esempio ABC\*, e seleziona tutti gli oggetti delle informazioni di autenticazione con nomi che iniziano con la stringa di caratteri selezionata. Un asterisco corrisponde a tutti i nomi possibili.

La lunghezza massima della stringa è MQ\_AUTH\_INFO\_NAME\_LENGTH.

## **Parametri facoltativi**

## **Tipo AuthInfo(MQCFIN)**

Tipo di oggetto delle informazioni di autenticazione. Sono accettati i seguenti valori:

### **LDAP CRL MQAIT\_**

Oggetti delle informazioni di autenticazione che specificano i CRL (Certificate Revocation List) conservati sui server LDAP.

## **OOCSP MQAIT**

Oggetti delle informazioni di autenticazione che specificano il controllo della revoca del certificato utilizzando OCSP.

## **MQAIT\_ALL**

Oggetti delle informazioni di autenticazione di qualsiasi tipo. MQAIT\_ALL è il valore predefinito

# **Z/US** CommandScope (MQCFST)

Ambito del comando (identificativo del parametro: MQCACF\_COMMAND\_SCOPE). Questo parametro si applica solo a z/OS .

Specifica il modo in cui il comando viene eseguito quando il gestore code è membro di un gruppo di condivisione code. È possibile specificare uno dei seguenti valori:

- vuoto (oppure omettere completamente il parametro). Il comando viene eseguito sul gestore code in cui è stato immesso.
- un nome gestore code. Il comando viene eseguito sul gestore code specificato, a condizione che sia attivo nel gruppo di condivisione code. Se si specifica un nome gestore code diverso dal gestore code su cui è stato immesso, è necessario utilizzare un ambiente di gruppo di condivisione code e il server dei comandi deve essere abilitato.
- un asterisco (\*). Il comando viene eseguito nel gestore code locale e viene passato anche a ogni gestore code attivo nel gruppo di condivisione code.

La lunghezza massima è MQ\_QSG\_NAME\_LENGTH.

#### $z/0S$

#### **QSGDisposizione (MQCFIN)**

Disposizione dell'oggetto all'interno del gruppo (identificativo del parametro: MQIA\_QSG\_DISP). Questo parametro si applica solo a z/OS .

Specifica la disposizione dell'oggetto per cui devono essere restituite le informazioni (ovvero, dove sono definite e come si comportano). Il valore può essere uno dei seguenti:

#### **MQQSGD\_LIVE**

L'oggetto è definito come MQQSGD\_Q\_MGR o MQQSGD\_COPY. MQQSGD\_LIVE è il valore predefinito se il parametro non è specificato.

#### **MQQSGD\_ALL**

L'oggetto è definito come MQQSGD\_Q\_MGR o MQQSGD\_COPY.

Se è presente un ambiente del gestore code condiviso e il comando è in esecuzione sul gestore code in cui è stato immesso, questa opzione visualizza anche le informazioni per gli oggetti definiti con MQQSGD\_GROUP.

Se MQQSGD\_LIVE è specificato o predefinito, o se MQQSGD\_ALL è specificato in un ambiente del gestore code condiviso, il comando potrebbe fornire nomi duplicati (con disposizioni differenti).

### **MQQSGD\_XX\_ENCODE\_CASE\_ONE copia**

L'oggetto è definito come MQQSGD\_COPY.

### **GRUPPO\_QGS**

L'oggetto è definito come MQQSGD\_GROUP. MQQSGD\_GROUP è consentito solo in un ambiente di coda condivisa.

#### **MQQSGD\_Q\_MGR**

L'oggetto è definito come MQQSGD\_Q\_MGR.

#### **MQQSGD\_PRIVATE**

L'oggetto è definito come MQQSGD\_Q\_MGR o MQQSGD\_COPY. MQQSGD\_PRIVATE restituisce le stesse informazioni di MQQSGD\_LIVE.

## *MQCMD\_INQUIRE\_AUTH\_INFO\_NAMES (Inquire Authentication Information Object Names) Risposta*

La risposta al comando PCF di interrogazione dei nomi delle informazioni di autenticazione (MQCMD\_INQUIRE\_AUTH\_INFO\_NAMES) è costituita dall'intestazione della risposta seguita da una struttura di parametri che fornisce zero o più nomi che corrispondono al nome delle informazioni di autenticazione specificato.

 $z/0S$ Inoltre, solo su z/OS , vengono restituite le strutture di parametri *QSGDispositions* e *AuthInfoTypes* (con lo stesso numero di voci della struttura *AuthInfoNames* ). Ogni voce in questa struttura indica la posizione dell'oggetto con la corrispondente voce nella struttura *AuthInfoNames* .

#### **Sempre restituito:**

*AuthInfoNames* , *QSGDispositions*, , *AuthInfoTypes*

#### **Restituito se richiesto:**

Nessuna

## **Dati di risposta**

### **Nomi AuthInfo(MQCFSL)**

Elenco dei nomi degli oggetti delle informazioni di autenticazione (identificativo del parametro: MOCACF\_AUTH\_INFO\_NAMES).

#### *z/*0S

### **QSGDisposizioni (MQCFIL)**

Elenco delle disposizioni del gruppo di condivisione code (identificativo del parametro: MQIACF\_QSG\_DISPS).

Specifica la disposizione dell'oggetto (ovvero, dove è definito e come si comporta). Questo parametro è valido solo su z/OS . Il valore può essere uno dei seguenti:

### **MQQSGD\_XX\_ENCODE\_CASE\_ONE copia**

L'oggetto è definito come MQQSGD\_COPY.

### **GRUPPO\_QGS**

L'oggetto è definito come MQQSGD\_GROUP.

#### **MQQSGD\_Q\_MGR**

L'oggetto è definito come MQQSGD\_Q\_MGR.

### **Tipi AuthInfo(MQCFIL)**

Elenco di tipi di oggetto delle informazioni di autenticazione (identificativo parametro: MOIACH\_AUTH\_INFO\_TYPES).

Specifica il tipo di oggetto. Questo parametro è valido solo su z/OS . Il valore può essere uno dei seguenti:

### **LDAP CRL MQAIT\_**

Ciò definisce questo oggetto delle informazioni di autenticazione come specifica di un server LDAP contenente i CRL (Certificate Revocation List).

## **OOCSP MQAIT**

Questo valore definisce questo oggetto delle informazioni di autenticazione come specifica del controllo della revoca del certificato utilizzando OCSP.

### **Sistema operativo MQAIT\_IDPW\_OS**

Questo valore definisce questo oggetto delle informazioni di autenticazione specificando il controllo della revoca del certificato utilizzando il controllo dell'ID utente e della parola d'ordine tramite il sistema operativo.

## **Multi MOCMD\_INQUIRE\_AUTH\_RECS (Richiedi record di autorizzazione) su più**

## *piattaforme*

Il comando MQCMD\_INQUIRE\_AUTH\_RECS (Richiama record di autorità) PCF richiama i record di autorizzazione associati al nome profilo.

## **Parametri obbligatori**

#### **Opzioni (MQCFIN)**

Opzioni per controllare la serie di record di autorizzazione restituiti (identificativo del parametro: MQIACF\_AUTH\_OPTIONS).

Questo parametro è obbligatorio ed è necessario includere uno dei seguenti due valori:

### **MQAUTHOPT\_NAME\_ALL\_MATCHING**

Restituisce tutti i profili i cui nomi corrispondono al *ProfileName*specificato. Ciò significa che un *ProfileName* di ABCD restituisce i profili ABCD, ABC\* e AB\* (se ABC\* e AB\* sono stati definiti come profili).

## **MQAUTHOPT\_NAME\_EXPLICIT**

Restituisce solo i profili i cui nomi corrispondono esattamente a *ProfileName*. Non viene restituito alcun profilo generico corrispondente a meno che *ProfileName* non sia, di per sé, un profilo generico. Non è possibile specificare questo valore e MQAUTHOPT\_ENTITY\_SET.

e uno dei seguenti due valori:

## **MQAUTHOPT\_ENTITY\_EXPLICIT**

Restituisce tutti i profili i cui campi entità corrispondono al *EntityName*specificato. Non viene restituito alcun profilo per i gruppi in cui *EntityName* è un membro; solo il profilo definito per il *EntityName*specificato.

### **MQAUTOPT\_ENTITA\_SET**

Restituisce il profilo il cui campo entità corrisponde al *EntityName* specificato e i profili relativi a tutti i gruppi in cui *EntityName* è un membro che contribuiscono all'autorizzazione cumulativa per l'entità specificata. Non è possibile specificare questo valore e MQAUTHOPT\_NAME\_EXPLICIT.

È anche possibile specificare:

## **MQAUTHOPT\_NAME\_AS\_WILDCARD**

Interpretare *ProfileName* come filtro sul nome del profilo dei record di autorizzazione. Se non si specifica questo attributo e *ProfileName* contiene caratteri jolly, viene interpretato come un profilo generico e vengono restituiti solo i record di autorizzazione in cui i nomi dei profili generici corrispondono al valore di *ProfileName* .

Non è possibile specificare MQAUTHOPT\_NAME\_AS\_WILDCARD se si specifica anche MQAUTHOPT\_ENTITY\_SET.

#### **ProfileName (MQCFST)**

Nome profilo (identificativo del parametro: MQCACF\_AUTH\_PROFILE\_NAME).

Questo parametro è il nome del profilo per cui richiamare le autorizzazioni. Sono supportati nomi di profilo generici. Un nome generico è una stringa di caratteri seguita da un asterisco (\*), ad esempio ABC\*, e seleziona tutti i profili con nomi che iniziano con la stringa di caratteri selezionata. Un asterisco corrisponde a tutti i nomi possibili.

Se è stato definito un profilo generico, è possibile restituire le relative informazioni non impostando MQAUTHOPT\_NAME\_AS\_WILDCARD in *Options*.

Se si imposta *Options* su MQAUTHOPT\_NAME\_AS\_WILDCARD, l'unico valore valido per *ProfileName* è un singolo asterisco (\*). Ciò significa che vengono restituiti tutti i record di autorizzazioni che soddisfano i valori specificati negli altri parametri.

Non specificare *ProfileName* se il valore di *ObjectType* è MQOT\_Q\_MGR.

Il nome profilo viene sempre restituito indipendentemente dagli attributi richiesti.

La lunghezza massima della stringa è MQ\_AUTH\_PROFILE\_NAME\_LENGTH.

#### **ObjectType (MQCFIN)**

Il tipo di oggetto a cui fa riferimento il profilo (identificativo del parametro: MQIACF\_OBJECT\_TYPE).

Il valore può essere uno dei seguenti:

### **MQOT\_ALL**

Tutti i tipi di oggetto. MQOT\_ALL è il valore predefinito se non si specifica un valore per *ObjectType*.

### **INFO MQOT\_AUTH\_O**

Informazioni di autenticazione.

#### **CANALIZZATA MQOT\_**

Oggetto canale.

### **MQOT\_CLNTCONN\_CHALLEGATO**

Oggetto canale di connessione client.

#### **INFO MQOT\_COMMIT**

Oggetto Informazioni di comunicazione

#### **LISTENER MQOT\_**

Oggetto listener.

## **ELENCO NOMI MQOTT**

Elenco nomi.

**PROCESSO MQOT\_** processo.

**MQOT\_Q**

La coda o le code che corrispondono al parametro del nome oggetto.

**Gestore code MQOT\_GR**

Gestore code.

#### **MQOT\_REMOTE\_Q\_MGR\_NAME**

Gestore coda remota.

#### **SERVIZIO\_MQT**

Oggetto servizio.

**TOPIC MQOT\_T** Oggetto della sezione.

## **Parametri facoltativi**

#### **EntityName (MQCFST)**

Nome entità (identificativo del parametro: MQCACF\_ENTITY\_NAME).

In base al valore di *EntityType*, questo parametro è:

- Un nome principal. Questo nome è il nome di un utente per cui richiamare le autorizzazioni per l'oggetto specificato. Su IBM MQ for Windows, il nome del principal può facoltativamente includere un nome dominio, specificato nel seguente formato: user@domain.
- Un nome gruppo. Questo è il nome del gruppo di utenti su cui effettuare l'interrogazione. È possibile specificare un solo nome e questo nome deve essere il nome di un gruppo di utenti esistente.

Windows Solo per IBM MQ for Windows , il nome del gruppo può facoltativamente includere un nome dominio, specificato nei formati seguenti:

GroupName@domain domain\GroupName

La lunghezza massima della stringa è MQ\_ENTITY\_NAME\_LENGTH.

#### **EntityType (MQCFIN)**

Tipo di entit ... (identificativo parametro: MQIACF\_ENTITY\_TYPE).

Il valore può essere:

#### **GRUPPO\_MQZ**

Il valore del parametro **EntityName** fa riferimento a un nome gruppo.

#### **PRINCIPALE\_MQZAET**

Il valore del parametro **EntityName** fa riferimento a un nome principal.

#### **ProfileAttrs (MQCFIL)**

Attributi del profilo (identificativo del parametro: MQIACF\_AUTH\_PROFILE\_ATTRS).

L'elenco di attributi potrebbe specificare il seguente valore da solo - il valore predefinito se il parametro non è specificato:

### **TUTTE le MQIACF**

Tutti gli attributi.

o una combinazione dei seguenti elementi:

#### **MQCACF\_XX\_ENCODE\_CASE\_ONE nome\_invio** Nome entità.

## **ELENCO\_AUTORIZZAZIONI MQIACF**

Elenco autorizzazioni.

## **TIPO\_ENTITA\_MQIACF**

Tipo di entità.

**Nota:** Se un'entità viene specificata utilizzando i parametri MQCACF\_ENTITY\_NAME e MQIACF\_ENTITY\_TYPE, tutti i parametri richiesti devono essere passati per primi.

#### **ServiceComponent (MQCFST)**

Componente del servizio (identificativo del parametro: MQCACF\_SERVICE\_COMPONENT).

Se i servizi di autorizzazione installabili sono supportati, questo parametro specifica il nome del servizio di autorizzazione da cui richiamare l'autorizzazione.

Se si omette questo parametro, la richiesta di autorizzazione viene effettuata al primo componente installabile per il servizio.

La lunghezza massima della stringa è MQ\_SERVICE\_COMPONENT\_LENGTH.

## **Codici di errore**

Questo comando potrebbe restituire i seguenti codici di errore nell'intestazione del formato della risposta, oltre ai valori mostrati in ["Codici di errore applicabili a tutti i comandi" a pagina 1047.](#page-1046-0)

#### **Motivo (MQLONG)**

Il valore può essere uno dei seguenti:

**ERRORE TIPO\_OGGETTO\_MQRC**

Tipo di oggetto non valido.

#### **MQRC\_UNKNOWN\_ENTITY**

ID utente non autorizzato o sconosciuto.

### **MQRCCF\_CFST\_CONFLICTING\_PARM**

Parametri in conflitto.

- **ERRORE NAME\_PROFILE MQRCCF\_** Nome profilo non valido.
- **MQRCCF\_ENTITY\_NAME\_MISSING** Nome entità mancante.
- **MQRCCF\_OBJECT\_TYPE\_MISSING** Tipo di oggetto mancante.

## **MQRCCF\_NOME\_PROFILO\_MANCANTE**

Nome profilo mancante.

# *Risposta MQCMD\_INQUIRE\_AUTH\_RECS (Richiedi record di autorizzazione) su più piattaforme*

La risposta al comando PCF Inquire Authority Records (MQCMD\_INQUIRE\_AUTH\_RECS) è costituita dall'intestazione della risposta seguita dalle strutture *QMgrName*, *Options*, *ProfileName*e *ObjectType* e dalla combinazione richiesta di strutture di parametri attributo.

Viene restituito un messaggio PCF per ogni record di autorizzazione trovato il cui nome profilo corrisponde alle opzioni specificate nella richiesta Interroga record di autorizzazione.

#### **Sempre restituito:**

*ObjectType*, *Options*, *ProfileName*, *QMgrName*

#### **Restituito se richiesto:**

*AuthorizationList*, *EntityName*, *EntityType*

## **Dati di risposta**

#### **AuthorizationList (MQCFIL)**

Elenco di autorizzazioni (identificativo parametro: MQIACF\_AUTHORIZATION\_LIST).

Questo elenco può contenere zero o più valori di autorizzazione. Ogni valore di autorizzazione restituito indica che qualsiasi ID utente nel gruppo o principal specificato dispone dell'autorizzazione per eseguire l'operazione definita da tale valore. Il valore può essere uno dei seguenti:

#### **NONE MQAUTH**

L'entità ha l'autorità impostata su 'none'.

#### **MQAUTH\_ALT\_USER\_AUTHORITY**

Specificare un ID utente alternativo su una chiamata MQI.

#### **BROWSE MQAUTH**

Richiamare un messaggio da una coda emettendo una chiamata MQGET con l'opzione BROWSE.

#### **MODIFICA\_AUTORI\_QUERY**

Modificare gli attributi dell'oggetto specificato, utilizzando la serie di comandi appropriata.

#### **CLEAR\_MQAUTH**

Pulire una coda.

#### **MQAUTO\_CONNECT**

Collegare l'applicazione al gestore code specificato emettendo una chiamata MQCONN.

#### **CREA\_MQAUTH**

Creare gli oggetti del tipo specificato utilizzando la serie di comandi appropriata.

#### **MQAUTO\_DELETE**

Eliminare l'oggetto specificato utilizzando la serie di comandi appropriata.

#### **MQAUTO\_DISPLAY**

Visualizzare gli attributi dell'oggetto specificato utilizzando la serie di comandi appropriata.

### **INPUT MQAUTH**

Richiamare un messaggio da una coda emettendo una chiamata MQGET.

## **INQUIRE MQAUTH**

Eseguire una richiesta su una coda specifica emettendo una chiamata MQINQ.

#### **OUTPUT MQAUTH**

Inserire un messaggio su una coda specifica emettendo una chiamata MQPUT.

### **MQAUTH\_PASS\_ALL\_CONTEXT**

Passare tutti i contesti.

## **MQAUTH\_PASS\_IDENTITY\_CONTEXT**

Passa il contesto di identità.

#### **MQAUTO\_SET**

Impostare gli attributi su una coda dalla MQI emettendo una chiamata MQSET.

#### **MQAUTH\_SET\_ALL\_CONTEXT**

Impostare tutti i contesti su una coda.

## **MQAUTH\_SET\_IDENTITY\_CONTEXT**

Imposta il contesto identità su una coda.

#### **CONTROL MQAUTH**

Per listener e servizi, avviare e arrestare il canale, il listener o il servizio specificato.

Per i canali, avviare, arrestare ed eseguire il ping del canale specificato.

Per gli argomenti, definire, modificare o eliminare le sottoscrizioni.

#### **MQAUTH\_CONTROL\_EXTENDED**

Reimpostare o risolvere il canale specificato.

#### **MQAUTH\_PUBBLICA**

Pubblica nell'argomento specificato.

#### **MQAUT\_SUBSCRIBE**

Sottoscrivere l'argomento specificato.

### **RESUME MQAUTH**

Riprendere una sottoscrizione all'argomento specificato.

#### **SISTEMA MQAUTH**

Utilizzare il gestore code per operazioni di sistema interne.

#### **ALL MQAUTH**

Utilizzare tutte le operazioni applicabili all'oggetto.

#### **MQAUT\_ALL\_ADMIN**

Utilizzare tutte le operazioni applicabili all'oggetto.

#### **MQAUT\_ALL\_MQI**

Utilizzare tutte le chiamate MQI applicabili all'oggetto.

Utilizzare il campo *Count* nella struttura MQCFIL per determinare quanti valori vengono restituiti.

#### **EntityName (MQCFST)**

Nome entità (identificativo del parametro: MQCACF\_ENTITY\_NAME).

Questo parametro può essere un nome principal o un nome gruppo.

La lunghezza massima della stringa è MQ\_ENTITY\_NAME\_LENGTH.

#### **EntityType (MQCFIN)**

Tipo di entit ... (identificativo parametro: MQIACF\_ENTITY\_TYPE).

Il valore può essere:

#### **GRUPPO\_MQZ**

Il valore del parametro **EntityName** fa riferimento a un nome gruppo.

#### **PRINCIPALE\_MQZAET**

Il valore del parametro **EntityName** fa riferimento a un nome principal.

#### **MQZAET\_SCONOSCIUTO**

Su Windows, esiste ancora un record di autorizzazioni da un gestore code precedente che non conteneva in origine le informazioni sul tipo di entità.

## **ObjectType (MQCFIN)**

Tipo di oggetto (identificativo parametro: MQIACF\_OBJECT\_TYPE).

Il valore può essere:

#### **INFO MQOT\_AUTH\_O**

Informazioni di autenticazione.

#### **CANALIZZATA MQOT\_**

Oggetto canale.

### **MQOT\_CLNTCONN\_CHALLEGATO**

Oggetto canale di connessione client.

#### **INFO MQOT\_COMMIT**

Oggetto Informazioni di comunicazione

## **LISTENER MQOT\_**

Oggetto listener.

#### **ELENCO NOMI MQOTT** Elenco nomi.

# **PROCESSO MQOT\_**

processo.

## **MQOT\_Q**

La coda o le code che corrispondono al parametro del nome oggetto.

**Gestore code MQOT\_GR**

Gestore code.

## **MQOT\_REMOTE\_Q\_MGR\_NAME**

Gestore coda remota.

## **SERVIZIO\_MQT**

Oggetto servizio.

## **TOPIC MQOT\_T**

Oggetto della sezione.

## **Opzioni (MQCFIN)**

Opzioni utilizzate per indicare il livello di informazioni restituito (identificativo del parametro: MQIACF\_AUTH\_OPTIONS).

## **ProfileName (MQCFST)**

Nome profilo (identificativo del parametro: MQCACF\_AUTH\_PROFILE\_NAME).

La lunghezza massima della stringa è MQ\_AUTH\_PROFILE\_NAME\_LENGTH.

## **QMgrName (MQCFST)**

Nome del gestore code su cui viene emesso il comando Inquire (identificativo del parametro: MQCA\_Q\_MGR\_NAME).

La lunghezza massima della stringa è MQ\_Q\_MGR\_NAME\_LENGTH.

# **Multi MOCMD\_INQUIRE\_AUTH\_SERVICE (Richiedi servizio autorità) su più**

## *piattaforme*

Il comando PCF (MQCMD\_INQUIRE\_AUTH\_SERVICE) richiama le informazioni sul livello di funzione supportato dai gestori autorità installati.

## **Parametri obbligatori**

## **Attributi AuthService(MQCFIL)**

Attributi del servizio di autorizzazione (identificativo parametro: MQIACF\_AUTH\_SERVICE\_ATTRS).

L'elenco di attributi potrebbe specificare il seguente valore come valore predefinito se il parametro non è specificato:

## **TUTTE le MQIACF**

Tutti gli attributi.

o una combinazione dei seguenti elementi:

## **MQIACF\_INTERFACE\_VERSIONE**

Versione dell'interfaccia corrente del servizio di autorizzazione.

## **SUPPO\_ID\_UTENTE\_MQIACF**

Se il servizio di autorizzazione supporta gli ID utente.

## **Parametri facoltativi**

## **ServiceComponent (MQCFST)**

Nome del servizio di autorizzazione (identificativo del parametro: MQCACF\_SERVICE\_COMPONENT).

Il nome del servizio di autorizzazione che deve gestire il comando Interroga servizio autorità.

Se questo parametro viene omesso o specificato come una stringa vuota o null, la funzione inquire viene richiamata in ogni servizio di autorizzazione installato in ordine inverso rispetto all'ordine in cui sono stati installati i servizi, fino a quando non vengono richiamati tutti i servizi di autorizzazione o fino a quando non viene restituito un valore di MQZCI\_STOP nel campo Continuazione.

La lunghezza massima della stringa è MQ\_SERVICE\_COMPONENT\_LENGTH.

# **Codici di errore**

Questo comando potrebbe restituire i seguenti codici di errore nell'intestazione del formato della risposta, oltre ai valori mostrati in ["Codici di errore applicabili a tutti i comandi" a pagina 1047.](#page-1046-0)

## **Motivo (MQLONG)**

Il valore può essere uno dei seguenti:

# **ERRORE DI MQRC\_SELECTOR\_ERROR**

Selettore attributo non valido.

## **MQRC\_UNKNOWN\_COMPONENT\_NAME**

Nome componente del servizio sconosciuto.

# **Risposta MOCMD\_INQUIRE\_AUTH\_SERVICE (Inquire Authority Service) su**

## *più piattaforme*

La risposta al comando PCF MQCMD\_INQUIRE\_AUTH\_SERVICE (Servizio di interrogazione) è costituita dall'intestazione della risposta seguita dalla struttura *ServiceComponent* e dalla combinazione richiesta di strutture di parametri attributo.

## **Sempre restituito:**

*ServiceComponent*

### **Restituito se richiesto:**

*InterfaceVersion*, *UserIDSupport*

## **Dati di risposta**

## **InterfaceVersion (MQCFIN)**

Versione interfaccia (identificativo del parametro: MQIACF\_INTERFACE\_VERSION).

Questo parametro è la versione dell'interfaccia corrente di OAM.

### **ServiceComponent (MQCFSL)**

Nome del servizio di autorizzazione (identificativo del parametro: MQCACF\_SERVICE\_COMPONENT).

Se è stato incluso un valore specifico per *ServiceComponent* nel comando Interroga servizio autorità, questo campo contiene il nome del servizio di autorizzazione che ha gestito il comando. Se non è stato incluso un valore specifico per *ServiceComponent* nel comando Inquire Authority Service, l'elenco contiene i nomi di tutti i servizi di autorizzazione installati.

Se non esiste alcun OAM o se l'OAM richiesto in ServiceComponent non esiste, questo campo è vuoto.

La lunghezza massima di ciascun elemento nell'elenco è MQ\_SERVICE\_COMPONENT\_LENGTH.

## **UserIDSupport (MQCFIN)**

Supporto ID utente (identificativo parametro: MQIACF\_USER\_ID\_SUPPORT).

Il valore può essere:

## **SÌ MQUIDSUPP**

Il servizio di autorità supporta gli ID utente.

## **MQUIDSUPP\_NO**

Il servizio di autorizzazioni non supporta gli ID utente.

## *MQCMD\_INQUIRE\_CF\_STRUC (Inquire CF Structure) on z/OS*

The Inquire CF Structure (MQCMD\_INQUIRE\_CF\_STRUC) PCF command returns information about the attributes of one or more CF application structures.

**Note:** This command is supported only on z/OS when the queue manager is a member of a queue sharing group.

## **Required parameters**

## **CFStrucName (MQCFST)**

CF Structure name (parameter identifier: MQCA\_CF\_STRUC\_NAME).

Specifies the name of the CF application structure about which information is to be returned.

Generic CF structure names are supported. A generic name is a character string followed by an asterisk (\*), for example ABC\*, and it selects all CF application structures having names that start with the selected character string. An asterisk on its own matches all possible names.

The maximum length is MQ\_CF\_STRUC\_NAME\_LENGTH.

## **Optional parameters**

### **CFStrucAttrs (MQCFIL)**

CF application structure attributes (parameter identifier: MQIACF\_CF\_STRUC\_ATTRS).

The attribute list might specify the following value on its own - default value used if the parameter is not specified:

### **MQIACF\_ALL**

All attributes.

or a combination of the following:

#### **MQCA\_ALTERATION\_DATE**

The date on which the definition was last altered.

## **MQCA\_ALTERATION\_TIME**

The time at which the definition was last altered.

#### **MQIA\_CF\_CFCONLOS**

The action to be taken when the queue manager loses connectivity to the CF application structure.

#### **MQIA\_CF\_LEVEL**

Functional capability level for the CF application structure.

#### **MQIA\_CF\_OFFLOAD**

The shared message data set OFFLOAD property for the CF application structure.

#### **MQIA\_CF\_RECOVER**

Whether CF recovery for the application structure is supported.

#### **MQIA\_CF\_RECAUTO**

Whether automatic recovery action is taken when a structure is failed or when a queue manager loses connectivity to the structure and no systems in the SysPlex have connectivity to the Coupling Facility the structure is located in.

#### **MQIACF\_CF\_SMDS\_BLOCK\_SIZE**

The shared message data set DSGROUP property for the CF application structure.

## **MQIA\_CF\_SMDS\_BUFFERS**

The shared message data set DSGROUP property for the CF application structure.

#### **MQIACF\_CF\_SMDS\_EXPAND**

The shared message data set DSEXPAND property for the CF application structure.

#### **MQCACF\_CF\_SMDS\_GENERIC\_NAME**

The shared message data set DSBUFS property for the CF application structure.

#### **MQCA\_CF\_STRUC\_DESC**

Description of CF application structure.

#### **MQCA\_CF\_STRUC\_NAME**

Name of CF application structure.

## **IntegerFilterCommand (MQCFIF)**

Integer filter command descriptor. The parameter identifier must be any integer type parameter allowed in *CFStrucAttrs* except MQIACF\_ALL. Use this parameter to restrict the output from the command by specifying a filter condition. See ["MQCFIF - Parametro filtro numero intero PCF" on page](#page-1595-0) [1596](#page-1595-0) for information about using this filter condition.

If you specify an integer filter, you cannot also specify a string filter using the **StringFilterCommand** parameter.

## **StringFilterCommand (MQCFSF)**

String filter command descriptor. The parameter identifier must be any string type parameter allowed in *CFStrucAttrs* except MQCA\_CF\_STRUC\_NAME. Use this parameter to restrict the output from the command by specifying a filter condition. See ["MQCFSF - Parametro filtro stringa PCF" on page 1603](#page-1602-0) for information about using this filter condition.

If you specify a string filter, you cannot also specify an integer filter using the **IntegerFilterCommand** parameter.

#### $\approx$  z/OS *MQCMD\_INQUIRE\_CF\_STRUC (Inquire CF Structure) Response on z/OS*

The response to the Inquire CF Structure (MQCMD\_INQUIRE\_CF\_STRUC) PCF command consists of the response header followed by the *CFStrucName* structure and the requested combination of attribute parameter structures.

If a generic CF application structure name was specified, one such message is generated for each CF application structure found.

#### **Always returned:**

*CFStrucName*

#### **Returned if requested:**

*AlterationDate*, *AlterationTime*, *CFConlos*, *CFLevel*, *CFStrucDesc*, *DSBLOCK*, *DSBUFS*, *DSEXPAND*, *DSGROUP*, *OFFLD1SZ*, *OFFLD12SZ*, *OFFLD3SZ*, *OFFLD1TH*, *OFFLD2TH*, *OFFLD3TH*, *Offload*, *RCVDATE*, *RCVTIME*, *Recauto*, *Recovery*

## **Response data**

### **AlterationDate (MQCFST)**

Alteration date (parameter identifier: MQCA\_ALTERATION\_DATE).

The date on which the definition was last altered, in the form yyyy-mm-dd.

The maximum length of the string is MQ\_DATE\_LENGTH.

### **AlterationTime (MQCFST)**

Alteration time (parameter identifier: MQCA\_ALTERATION\_TIME).

The time at which the definition was last altered, in the form hh.mm.ss.

The maximum length of the string is MQ\_TIME\_LENGTH.

### **CFConlos (MQCFIN)**

The CFConlos property (parameter identifier: MQIA\_CF\_CFCONLOS).

Specifies the action to be taken when a queue manager loses connectivity to the CF structure. The value can be any of the following values:

#### **MQCFCONLOS\_TERMINATE**

The queue manager will terminate when connectivity to the structure is lost.

### **MQCFCONLOS\_TOLERATE**

The queue manager will tolerate loss of connectivity to the structure without terminating.

### **MQCFCONLOS\_ASQMGR**

The action taken is based on the setting of the CFCONLOS queue manager attribute

This parameter is only valid from CFLEVEL(5).

### **CFLevel (MQCFIN)**

The functional capability level for this CF application structure (parameter identifier: MQIA\_CF\_LEVEL).

Specifies the functional capability level for the CF application structure. The value can be any of the following values:

**1**

A CF structure that can be "auto-created" by a queue manager at command level 520.

**2**

A CF structure at command level 520 that can only be created or deleted by a queue manager at command level 530 or greater. This level is the default *CFLevel* for queue managers at command level 530 or greater.

**3**

A CF structure at command level 530. This *CFLevel* is required if you want to use persistent messages on shared queues, or for message grouping, or both.

**4**

A CF structure at command level 600. This *CFLevel* can be used for persistent messages or for messages longer than 64 512 bytes.

**5**

A CF structure at command level 710. This *CFLevel* supports shared message data sets (SMDS) and Db2 for offloading messages.

Structures are required to be at CFLEVEL(5) to support toleration of loss of connectivity.

## **CFStrucDesc (MQCFST)**

The description of the CF structure (parameter identifier: MQCA\_CF\_STRUC\_DESC).

The maximum length is MQ\_CF\_STRUC\_DESC\_LENGTH.

### **CFStrucName (MQCFST)**

CF Structure name (parameter identifier: MQCA\_CF\_STRUC\_NAME).

The maximum length is MQ\_CF\_STRUC\_NAME\_LENGTH.

#### **DSBLOCK (MQCFIN)**

The CF DSBLOCK property (parameter identifier: MQIACF\_CF\_SMDS\_BLOCK\_SIZE).

The returned value is one of the following constants: MQDSB\_8K, MQDSB\_16K, MQDSB\_32K, MQDSB\_64K, MQDSB\_128K, MQDSB\_256K, MQDSB\_512K, MQDSB\_1024K, MQDSB\_1M.

#### **DSBUFS (MQCFIN)**

The CF DSBUFS property (parameter identifier: MQIA\_CF\_SMDS\_BUFFERS).

The returned value is in the range 0 - 9999.

The value is the number of buffers to be allocated in each queue manager for accessing shared message data sets. The size of each buffer is equal to the logical block size.

#### **DSEXPAND (MQCFIN)**

The CF DSEXPAND property (parameter identifier: MQIACF\_CF\_SMDS\_EXPAND).

## **MQDSE\_YES**

The data set can be expanded.

### **MQDSE\_NO**

The data set cannot be expanded.

#### **MQDSE\_DEFAULT**

Only returned on Inquire CF Struct when not explicitly set

#### **DSGROUP (MQCFST)**

The CF DSGROUP property (parameter identifier: MQCACF CF SMDS\_GENERIC\_NAME).

The returned value is a string containing a generic data set name used for the group of shared message data sets associated with this CF structure.

## **OFFLD1SZ (MQCFST)**

The CF OFFLD1SZ property (parameter identifier: MQCACF\_CF\_OFFLOAD\_SIZE1).

The returned value is a string in the range 0K - 64K.

Returned if the MQIACF\_ALL or MQIA\_CF\_OFFLOAD parameters are specified.

The maximum length is 3.

## **OFFLD2SZ (MQCFST)**

The CF OFFLD2SZ property (parameter identifier: MQCACF\_CF\_OFFLOAD\_SIZE2).

The returned value is a string in the range 0K - 64K.

Returned if the MQIACF\_ALL or MQIA\_CF\_OFFLOAD parameters are specified.

The maximum length is 3.

## **OFFLD3SZ (MQCFST)**

The CF OFFLD3SZ property (parameter identifier: MQCACF\_CF\_OFFLOAD\_SIZE3).

The returned value is a string in the range 0K - 64K.

Returned if the MQIACF\_ALL or MQIA\_CF\_OFFLOAD parameters are specified.

The maximum length is 3.

## **OFFLD1TH (MQCFIN)**

The CF OFFLD1TH property (parameter identifier: MQIA\_CF\_OFFLOAD\_THRESHOLD1).

The returned value is in the range 0 - 100.

Returned if the MQIACF\_ALL or MQIA\_CF\_OFFLOAD parameters are specified.

## **OFFLD2TH (MQCFIN)**

The CF OFFLD2TH property (parameter identifier: MQIA\_CF\_OFFLOAD\_THRESHOLD2).

The returned value is in the range 0 - 100.

Returned if the MQIACF\_ALL or MQIA\_CF\_OFFLOAD parameters are specified.

### **OFFLD3TH (MQCFIN)**

The CF OFFLD3TH property (parameter identifier: MQIA\_CF\_OFFLOAD\_THRESHOLD3).

The returned value is in the range 0 - 100.

Returned if the MQIACF\_ALL or MQIA\_CF\_OFFLOAD parameters are specified.

### **Offload (MQCFIN)**

The CF OFFLOAD property (parameter identifier: MQIA\_CF\_OFFLOAD).

The returned values can be:

## **MQCFOFFLD\_DB2**

Large shared messages can be stored in Db2.

### **MQCFOFFLD\_SMDS**

Large shared messages can be stored in z/OS shared message data sets.

## **MQCFOFFLD\_NONE**

Used when the property *Offload* has not been explicitly set.

### **RCVDATE (MQCFST)**

The recovery start date (parameter identifier: MQCACF\_RECOVERY\_DATE).

If recovery is currently enabled for the data set, this indicates the date when it was activated, in the form yyyy-mm-dd. If recovery is not enabled, this is displayed as RCVDATE().

### **RCVTIME (MQCFST)**

The recovery start time (parameter identifier: MQCACF\_RECOVERY\_TIME).

If recovery is currently enabled for the data set, this indicates the time when it was activated, in the form hh.mm.ss. If recovery is not enabled, this is displayed as RCVTIME().

### **Recauto (MQCFIN)**

Recauto (parameter identifier: MQIA\_CF\_RECAUTO).

Indicates whether automatic recovery action is taken when a queue manager detects that the structure is failed, or when a queue manager loses connectivity to the structure and no systems in the SysPlex have connectivity to the Coupling Facility that the structure is allocated in. The value can be:

#### **MQRECAUTO\_YES**

The structure and associated shared message data sets which also need recovery will be automatically recovered.

#### **MQRECAUTO\_NO**

The structure will not be automatically recovered.

#### **Recovery (MQCFIN)**

Recovery (parameter identifier: MQIA\_CF\_RECOVER).

Specifies whether CF recovery is supported for the application structure. The value can be:

#### **MQCFR\_YES**

Recovery is supported.

#### **MQCFR\_NO**

Recovery is not supported.

#### $\approx 2/0$ S *MQCMD\_INQUIRE\_CF\_STRUC\_NAMES (Inquire CF Structure Names) on*

## *z/OS*

The Inquire CF Structure Names (MQCMD\_INQUIRE\_CF\_STRUC\_NAMES) PCF command inquires for a list of CF application structure names that match the generic CF structure name specified.

**Note:** This command is supported only on z/OS when the queue manager is a member of a queue sharing group.

## **Required parameters**

#### **CFStrucName (MQCFST)**

CF Structure name (parameter identifier: MQCA\_CF\_STRUC\_NAME).

Specifies the name of the CF application structure about which information is to be returned.

Generic CF structure names are supported. A generic name is a character string followed by an asterisk (\*), for example ABC\*, and it selects all CF application structures having names that start with the selected character string. An asterisk on its own matches all possible names.

The maximum length is MQ\_CF\_STRUC\_NAME\_LENGTH.

#### $z/0S$ *MQCMD\_INQUIRE\_CF\_STRUC\_NAMES (Inquire CF Structure Names)*

#### *Response on z/OS*

The response to the Inquire CF Structure Names (MQCMD\_INQUIRE\_CF\_STRUC\_NAMES) PCF command consists of the response header followed by a single parameter structure giving zero or more names that match the specified CF application structure name.

#### **Always returned:**

*CFStrucNames*

**Returned if requested:**

None

## **Response data**

## **CFStrucNames (MQCFSL)**

List of CF application structure names (parameter identifier: MQCACF\_CF\_STRUC\_NAMES).

## *MQCMD\_INQUIRE\_CF\_STRUC\_STATUS (Inquire CF Structure Status) on z/OS*

## The Inquire CF Structure Status (MQCMD\_INQUIRE\_CF\_STRUC\_STATUS) PCF command inquires about the status of a CF application structure.

**Note:** This command is supported only on z/OS when the queue manager is a member of a queue sharing group.

## **Required parameters**

## **CFStrucName (MQCFST)**

CF Structure name (parameter identifier: MQCA\_CF\_STRUC\_NAME).

Specifies the name of the CF application structure for which status information is to be returned.

Generic CF structure names are supported. A generic name is a character string followed by an asterisk (\*), for example ABC\*, and it selects all CF application structures having names that start with the selected character string. An asterisk on its own matches all possible names.

The maximum length is MQ\_CF\_STRUC\_NAME\_LENGTH.

## **Optional parameters**

### **CFStatusType (MQCFIN)**

Status information type (parameter identifier: MOIACF CF\_STATUS\_TYPE).

Specifies the type of status information you want to be returned. You can specify one of the following:

### **MQIACF\_CF\_STATUS\_SUMMARY**

Summary status information for the CF application structure. MQIACF\_CF\_STATUS\_SUMMARY is the default.

### **MQIACF\_CF\_STATUS\_CONNECT**

Connection status information for each CF application structure for each active queue manager.

## **MQIACF\_CF\_STATUS\_BACKUP**

Backup status information for each CF application structure.

## **MQIACF\_CF\_STATUS\_SMDS**

Shared message data set information for each CF application structure.

### **IntegerFilterCommand (MQCFIF)**

Integer filter command descriptor. The parameter identifier must be any integer type parameter in the response data except MQIACF\_CF\_STATUS\_TYPE. Use this parameter to restrict the output from the command by specifying a filter condition. See ["MQCFIF - Parametro filtro numero intero PCF" on page](#page-1595-0) [1596](#page-1595-0) for information about using this filter condition.

If you specify an integer filter, you cannot also specify a string filter using the **StringFilterCommand** parameter.

### **StringFilterCommand (MQCFSF)**

String filter command descriptor. The parameter identifier must be any string type parameter in the response data except MQCA\_CF\_STRUC\_NAME. Use this parameter to restrict the output from the command by specifying a filter condition. See ["MQCFSF - Parametro filtro stringa PCF" on page 1603](#page-1602-0) for information about using this filter condition.

If you specify a string filter, you cannot also specify an integer filter using the **IntegerFilterCommand** parameter.

#### $z/0S$ *MQCMD\_INQUIRE\_CF\_STRUC\_STATUS (Inquire CF Structure Status)*

## *Response on z/OS*

The response to the Inquire CF Structure Status (MQCMD\_INQUIRE\_CF\_STRUC\_STATUS) PCF command consists of the response header followed by the *CFStrucName* and *CFStatusType* structures and a set of attribute parameter structures determined by the value of *CFStatusType* in the Inquire command.

## **Always returned:**

*CFStrucName*, *CFStatusType*.

*CFStatusType* specifies the type of status information being returned. The value can be any of the following values:

## **MQIACF\_CF\_STATUS\_SUMMARY**

Summary status information for the CF application structure. This is the default.

## **MQIACF\_CF\_STATUS\_CONNECT**

Connection status information for each CF application structure for each active queue manager.

## **MQIACF\_CF\_STATUS\_BACKUP**

Backup status information for each CF application structure.

## **MQIACF\_CF\_STATUS\_SMDS**

Shared message data set information for each CF application structure.

## **Returned if** *CFStatusType* **is MQIACF\_CF\_STATUS\_SUMMARY:**

*CFStrucStatus*, *CFStrucType*, *EntriesMax*, *EntriesUsed*, *FailDate*, *FailTime*, *OffLdUse*, *SizeMax*, *SizeUsed*

## **Returned if** *CFStatusType* **is MQIACF\_CF\_STATUS\_CONNECT:**

*CFStrucStatus*, *FailDate*, *FailTime*, *QMgrName*, *SysName*

## **Returned if** *CFStatusType* **is MQIACF\_CF\_STATUS\_BACKUP:**

*BackupDate*, *BackupEndRBA*, *BackupSize*, *BackupStartRBA*, *BackupTime*, *CFStrucStatus*, *FailDate*, *FailTime*, *LogQMgrNames*, *QmgrName*

### **Returned if** *CFStatusType* **is MQIACF\_CF\_STATUS\_SMDS:**

*Access*, *FailDate*, *FailTime*, *RcvDate*, *RcvTime*, *CFStrucStatus*

## **Response data**

## **Access (MQCFIN)**

Availability of the shared message data set (parameter identifier: MQIACF\_CF\_STRUC\_ACCESS).

## **MQCFACCESS\_ENABLED**

The shared message data set is either available for use, or is to be enabled after previously being disabled, or access to the shared message data set is to be retried following an error.

### **MQCFACCESS\_SUSPENDED**

The shared message data set is unavailable because of an error.

## **MQCFACCESS\_DISABLED**

The shared message data set is either disabled, or is to be set as disabled.

### **BackupDate (MQCFST)**

The date, in the form yyyy-mm-dd, on which the last successful backup was taken for this CF application structure (parameter identifier: MQCACF\_BACKUP\_DATE).

The maximum length of the string is MQ\_DATE\_LENGTH.

### **BackupEndRBA (MQCFST)**

The backup data set end RBA for the end of the last successful backup taken for this CF application structure (parameter identifier: MQCACF\_CF\_STRUC\_BACKUP\_END).

The maximum length of the string is MQ\_RBA\_LENGTH.

## **BackupSize (MQCFIN)**

The size, in megabytes, of the last successful backup taken for this CF application structure (parameter identifier: MQIACF\_CF\_STRUC\_BACKUP\_SIZE).

#### **BackupStartRBA (MQCFST)**

The backup data set start RBA for the start of the last successful backup taken for this CF application structure (parameter identifier: MQCACF\_CF\_STRUC\_BACKUP\_START).

The maximum length of the string is MQ\_RBA\_LENGTH.

#### **BackupTime (MQCFST)**

The end time, in the form hh.mm.ss, of the last successful backup taken for this CF application structure (parameter identifier: MQCACF\_BACKUP\_TIME).

The maximum length of the string is MQ\_TIME\_LENGTH.

#### **CFStatusType (MQCFIN)**

Status information type (parameter identifier: MQIACF\_CF\_STATUS\_TYPE).

Specifies the type of status information being returned. The value can be any of the following values:

#### **MQIACF\_CF\_STATUS\_SUMMARY**

Summary status information for the CF application structure. MQIACF\_CF\_STATUS\_SUMMARY is the default.

#### **MQIACF\_CF\_STATUS\_CONNECT**

Connection status information for each CF application structure for each active queue manager.

#### **MQIACF\_CF\_STATUS\_BACKUP**

Back up status information for each CF application structure.

#### **MQIACF\_CF\_STATUS\_SMDS**

Shared message data set information for each CF application structure.

#### **CFStrucName (MQCFST)**

CF Structure name (parameter identifier: MQCA\_CF\_STRUC\_NAME).

The maximum length is MQ\_CF\_STRUC\_NAME\_LENGTH.

#### **CFStrucStatus (MQCFIN)**

CF Structure status (parameter identifier: MQIACF\_CF\_STRUC\_STATUS).

The status of the CF application structure.

If *CFStatusType* is MQIACF\_CF\_STATUS\_SUMMARY, the value can be:

#### **MQCFSTATUS\_ACTIVE**

The structure is active.

#### **MQCFSTATUS\_FAILED**

The structure has failed.

#### **MQCFSTATUS\_NOT\_FOUND**

The structure is not allocated in the CF, but has been defined to Db2.

#### **MQCFSTATUS\_IN\_BACKUP**

The structure is in the process of being backed up.

#### **MQCFSTATUS\_IN\_RECOVER**

The structure is in the process of being recovered.

#### **MQCFSTATUS\_UNKNOWN**

The status of the CF structure is unknown because, for example, Db2 might be unavailable.

If *CFStatusType* is MQIACF\_CF\_STATUS\_CONNECT, the value can be:

### **MQCFSTATUS\_ACTIVE**

The structure is connected to this queue manager.

#### **MQCFSTATUS\_FAILED**

The queue manager connection to this structure has failed.

### **MQCFSTATUS\_NONE**

The structure has never been connected to this queue manager.

If *CFStatusType* is MQIACF\_CF\_STATUS\_BACKUP, the value can be:

#### **MQCFSTATUS\_ACTIVE**

The structure is active.

#### **MQCFSTATUS\_FAILED**

The structure has failed.

#### **MQCFSTATUS\_NONE**

The structure has never been backed up.

#### **MQCFSTATUS\_IN\_BACKUP**

The structure is in the process of being backed up.

#### **MQCFSTATUS\_IN\_RECOVER**

The structure is in the process of being recovered.

If *CFStatusType* is MQIACF CF STATUS SMDS, the value can be:

#### **MQCFSTATUS\_ACTIVE**

The shared message data set is available for normal use

## **MQCFSTATUS\_FAILED**

The shared message data set is in an unusable state and probably requires recovery.

#### **MQCFSTATUS\_IN\_RECOVER**

The shared message data set is in the process of being recovered (by way of a RECOVER CFSTRUCT command).

### **MQCFSTATUS\_NOT\_FOUND**

The data set has never been used, or the attempt to open it for the first time failed.

#### **MQCFSTATUS\_RECOVERED**

The data set has been recovered or otherwise repaired, and is ready for use again, but requires some restart processing the next time it is opened. This restart processing ensures that obsolete references to any deleted messages have been removed from the coupling facility structure before the data set is made available again. The restart processing also rebuilds the data set space map.

#### **MQCFSTATUS\_EMPTY**

The data set contains no messages. The data set is put into this state if it is closed normally by the owning queue manager at a time when it does not contain any messages. It can also be put into EMPTY state when the previous data set contents are to be discarded because the application structure has been emptied (using **RECOVER CFSTRUCT** with TYPE PURGE or, for a nonrecoverable structure only, by deleting the previous instance of the structure). The next time the data set is opened by its owning queue manager, the space map is reset to empty, and the status is changed to ACTIVE. As the previous data set contents are no longer required, a data set in this state can be replaced with a newly allocated data set, for example to change the space allocation or move it to another volume.

#### **MQCFSTATUS\_NEW**

The data set is being opened and initialized for the first time, ready to be made active.

#### **CFStrucType (MQCFIN)**

CF Structure type (parameter identifier: MQIACF\_CF\_STRUC\_TYPE).

#### The value can be:

#### **MQCFTYPE\_ADMIN**

MOCFTYPE ADMIN is the CF administration structure.

#### **MQCFTYPE\_APPL**

MQCFTYPE\_APPL is a CF application structure.

#### **EntriesMax (MQCFIN)**

Number of CF list entries defined for this CF application structure (parameter identifier: MQIACF\_CF\_STRUC\_ENTRIES\_MAX).

### **EntriesUsed (MQCFIN)**

Number of CF list entries defined for this CF application structure that are in use (parameter identifier: MQIACF\_CF\_STRUC\_ENTRIES\_USED).

#### **FailDate (MQCFST)**

The date, in the form yyyy-mm-dd, on which this CF application structure failed (parameter identifier: MQCACF\_FAIL\_DATE).

If *CFStatusType* is MQIACF\_CF\_STATUS\_CONNECT, it is the date on which the queue manager lost connectivity to this application structure. For the other values of *CFStatusType*, it is the date on which this CF application structure failed. This parameter is only applicable when *CFStrucStatus* is MQCFSTATUS\_FAILED or MQCFSTATUS\_IN\_RECOVER.

The maximum length of the string is MQ\_DATE\_LENGTH.

#### **FailTime (MQCFST)**

The time, in the form hh.mm.ss, that this CF application structure failed (parameter identifier: MQCACF\_FAIL\_TIME).

If *CFStatusType* is MQIACF\_CF\_STATUS\_CONNECT, it is the time that the queue manager lost connectivity to this application structure. For the other values of *CFStatusType*, it is the time that this CF application structure failed. This parameter is only applicable when *CFStrucStatus* is MQCFSTATUS\_FAILED or MQCFSTATUS\_IN\_RECOVER.

The maximum length of the string is MQ\_TIME\_LENGTH.

#### **LogQMgrNames (MQCFSL)**

A list of queue managers, the logs of which are required to perform a recovery (parameter identifier: MQCACF\_CF\_STRUC\_LOG\_Q\_MGRS).

The maximum length of each name is MQ\_Q\_MGR\_NAME\_LENGTH.

#### **OffLdUse (MQCFIN)**

Offload usage (parameter identifier: MQIA\_CF\_OFFLDUSE).

Indicates whether any offloaded large message data might currently exist in shared message data sets, Db2, or both. The value can be any of the following values:

#### **MQCFOFFLD\_DB2**

Large shared messages are stored in Db2.

#### **MQCFOFFLD\_SMDS**

Large shared messages are stored in z/OS shared message data sets.

#### **MQCFOFFLD\_NONE**

Use on DISPLAY CFSTRUCT when the property has not been explicitly set.

### **MQCFOFFLD\_BOTH**

There might be large shared messages stored in both Db2, and shared message data sets.

Value cannot be set unless CFLEVEL(5) is defined.

#### **QMgrName (MQCFST)**

Queue manager name (parameter identifier: MQCA\_Q\_MGR\_NAME).

This parameter is the name of the queue manager. If *CFStatusType* is MQIACF\_CF\_STATUS\_BACKUP, it is the name of the queue manager that took the last successful backup.

The maximum length is MQ\_Q\_MGR\_NAME\_LENGTH.

#### **RcvDate (MQCFST)**

The recovery start date (parameter identifier: MQCACF\_RECOVERY\_DATE).

If recovery is currently enabled for the data set, this indicates the date when it was activated, in the form yyyy-mm-dd.

### **RcvTime (MQCFST)**

The recovery start time (parameter identifier: MQCACF\_RECOVERY\_TIME).

If recovery is currently enabled for the data set, this indicates the time when it was activated, in the form hh.mm.ss.

#### **SizeMax (MQCFIN)**

Size of the CF application structure (parameter identifier: MQIACF\_CF\_STRUC\_SIZE\_MAX).

This parameter is the size, in kilobytes, of the CF application structure.

#### **SizeUsed (MQCFIN)**

Percentage of the CF application structure that is in use (parameter identifier: MQIACF\_CF\_STRUC\_SIZE\_USED).

This parameter is the percentage of the size of the CF application structure that is in use.

#### **SysName (MQCFST)**

Queue manager name (parameter identifier: MQCACF\_SYSTEM\_NAME).

This parameter is the name of the z/OS image of the queue manager that last connected to the CF application structure.

The maximum length is MQ\_SYSTEM\_NAME\_LENGTH.

#### **SizeMax (MQCFIN)**

Size of the CF application structure (parameter identifier: MQIACF\_CF\_STRUC\_SIZE\_MAX).

This parameter is the size, in kilobytes, of the CF application structure.

## *MQCMD\_INQUIRE\_CHANNEL (Canale di interrogazione)*

Il comando PCF Inquire Channel (MQCMD\_INQUIRE\_CHANNEL) interroga sugli attributi delle definizioni di canale IBM MQ .

## **Parametri obbligatori**

### **ChannelName (MQCFST)**

Nome canale (identificativo parametro: MQCACH\_CHANNEL\_NAME).

I nomi di canale generici sono supportati. Un nome generico è una stringa di caratteri seguita da un asterisco (\*), ad esempio ABC\*, e seleziona tutti i canali con nomi che iniziano con la stringa di caratteri selezionata. Un asterisco corrisponde a tutti i nomi possibili.

La lunghezza massima della stringa è MQ\_CHANNEL\_NAME\_LENGTH.

## **Parametri facoltativi**

### **ChannelAttrs (MQCFIL)**

Gli attributi del canale (identificativo del parametro: MQIACF\_CHANNEL\_ATTRS).

L'elenco di attributi può specificare il seguente valore da solo. Questo è anche il valore predefinito utilizzato se il parametro non è specificato:

### **TUTTE le MQIACF**

Tutti gli attributi.

In alternativa, l'elenco di attributi può specificare una combinazione dei parametri nella seguente tabella:

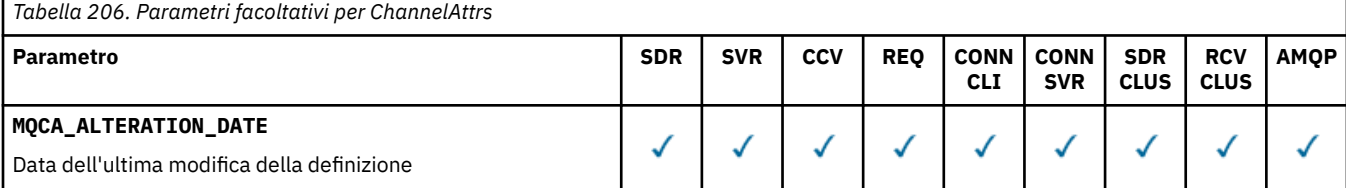

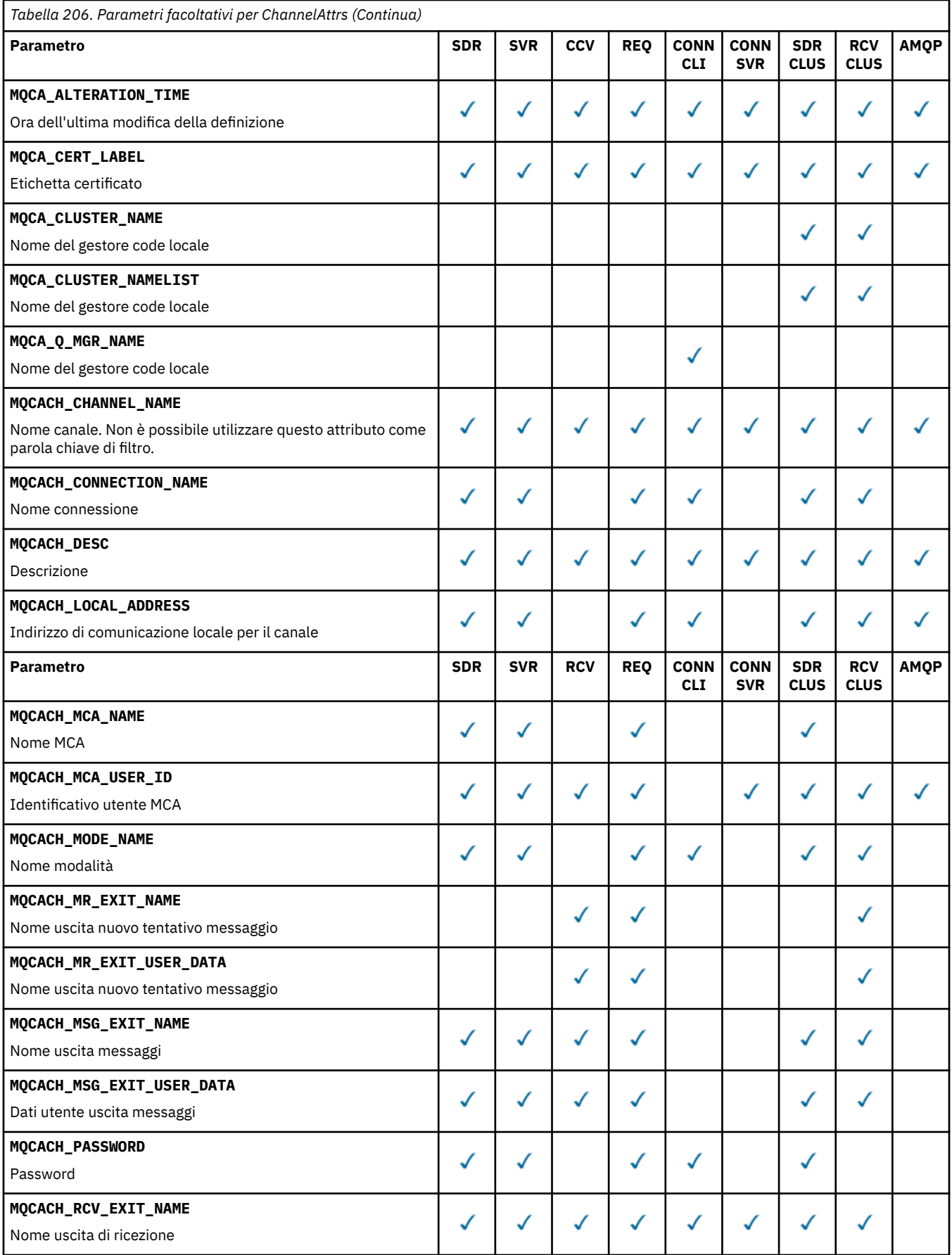

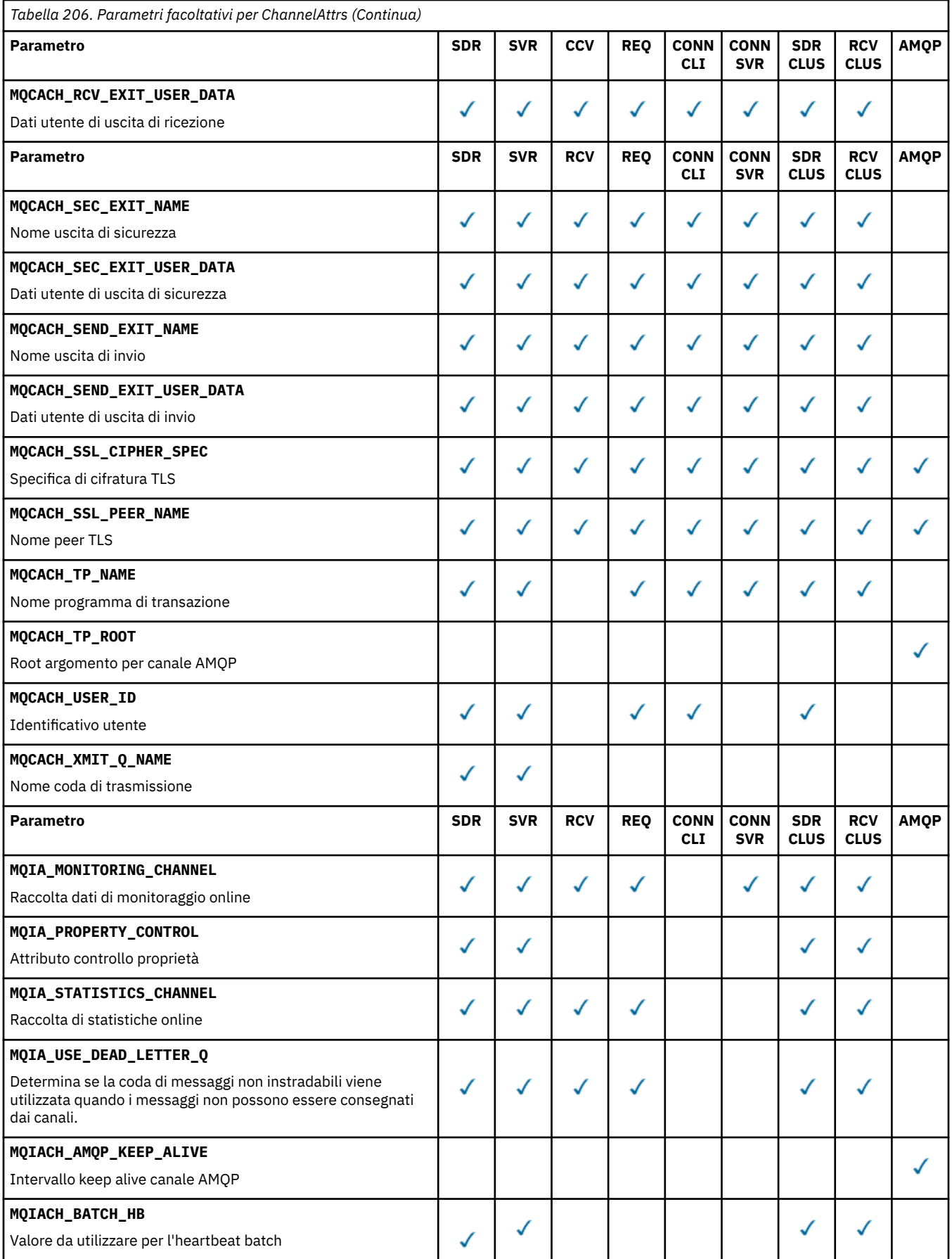

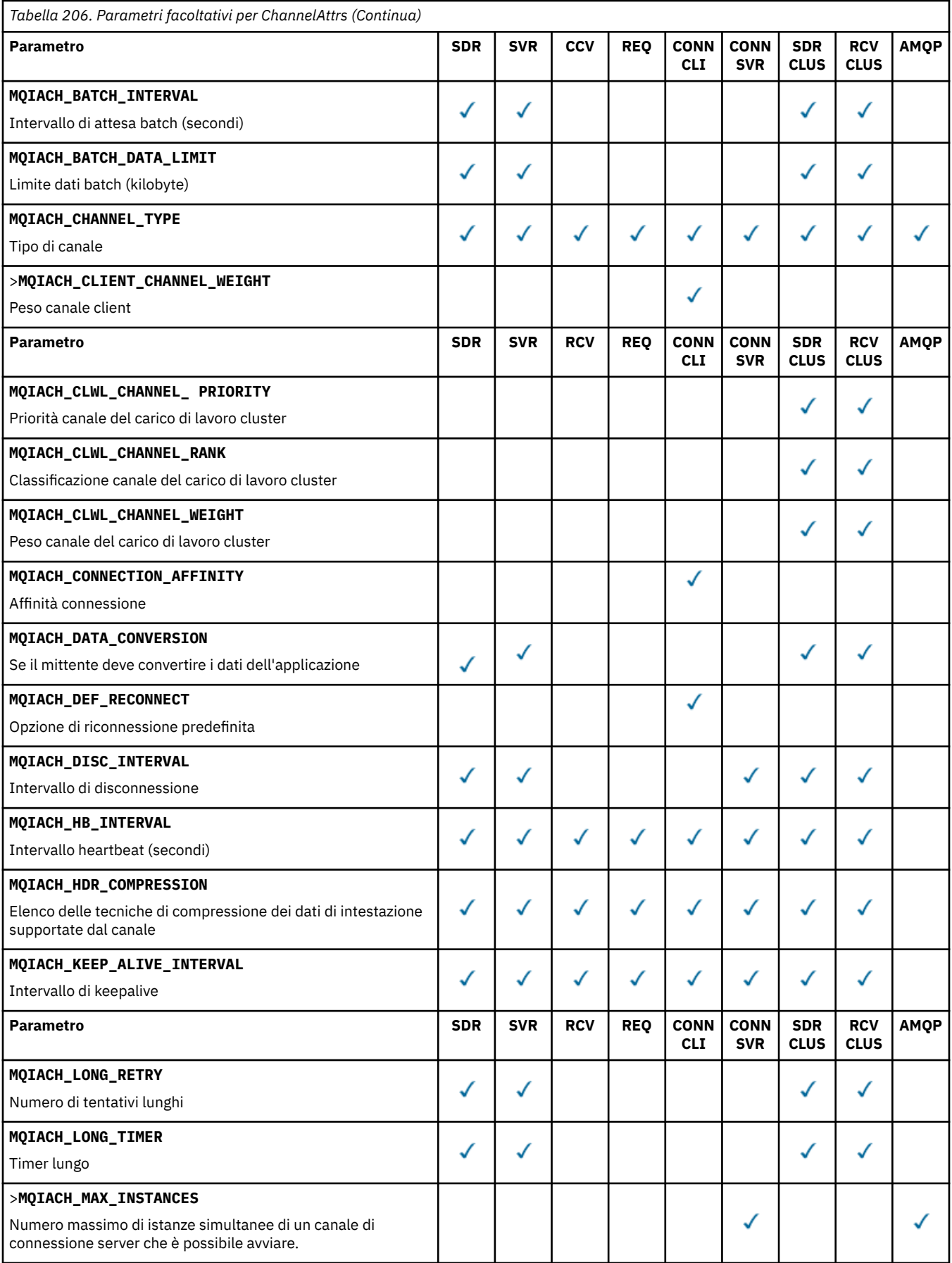

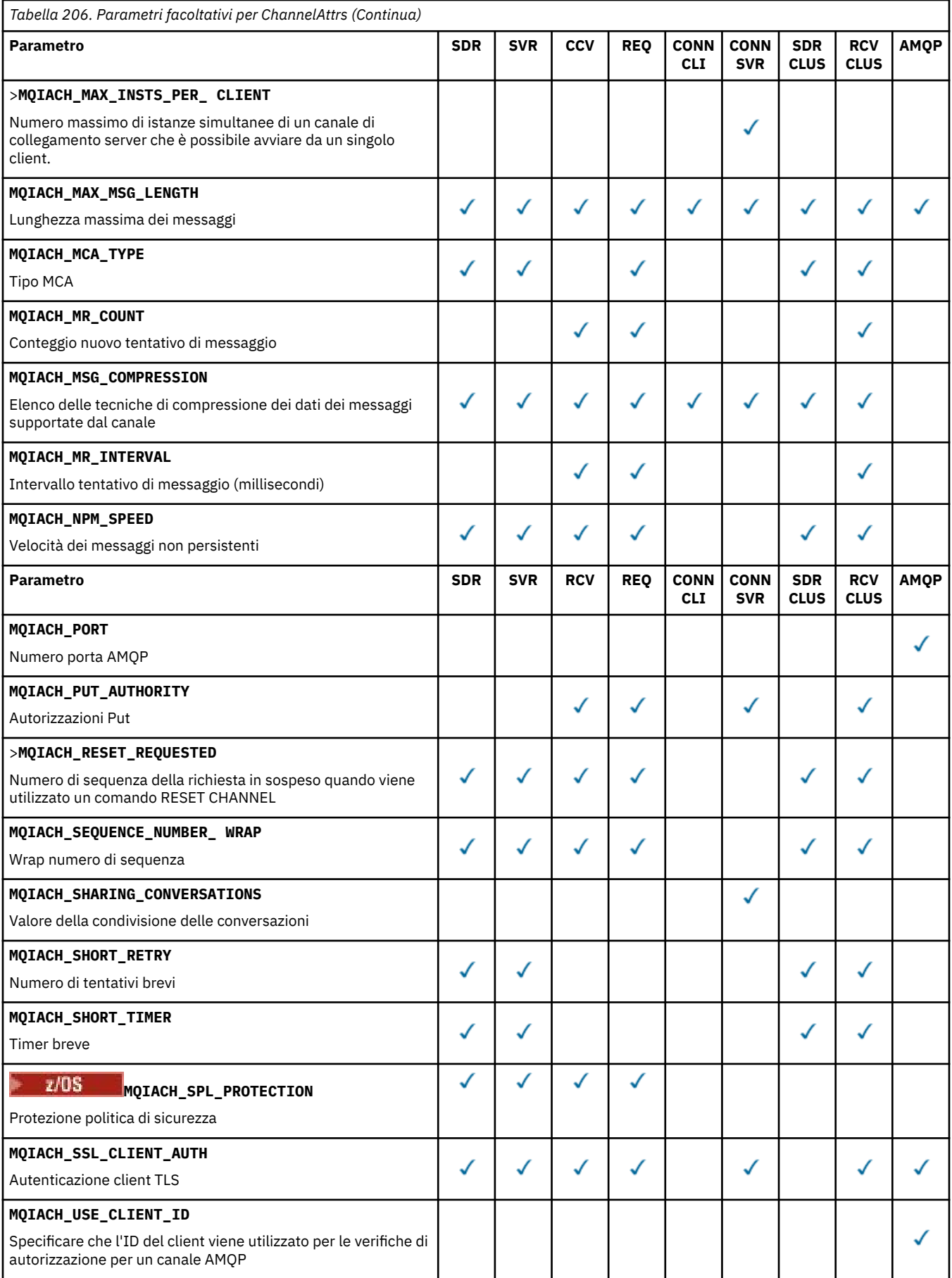
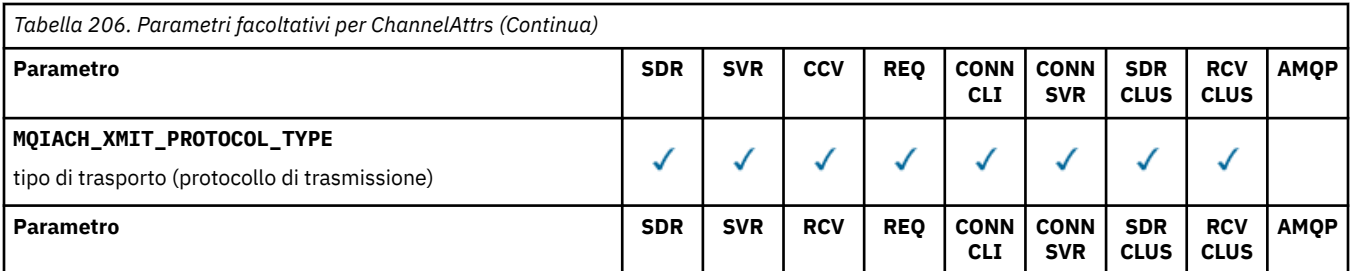

Chiave:

- SDR Mittente
- SVR Server
- RCV Ricevente
- REQ Richiedente
- CLI CONN Connessione client
- SVR CONN Connessione server
- SDR CLUS Mittente cluster
- CLUS RCV Ricevente cluster
- AMQP AMQP

## **Nota:**

- 1. È possibile specificare solo uno dei seguenti parametri:
	- JAAS\_MQCACH\_CONFIG
	- ID UTENTE MCA\_MQCACH
	- ID CLI\_MQIACH\_UTENTE

Se non viene specificato nessuno di questi parametri, non viene eseguita alcuna autenticazione. Se viene specificato MQCACH\_JAAS\_CONFIG, il client invia un nome utente e una password, in tutti gli altri casi il nome utente del flusso viene ignorato.

## **ChannelType (MQCFIN)**

Tipo di canale (identificativo del parametro: MQIACH\_CHANNEL\_TYPE).

Se questo parametro è presente, i canali idonei sono limitati al tipo specificato. Qualsiasi selettore di attributi specificato nell'elenco *ChannelAttrs* valido solo per i canali di tipo o tipi differenti viene ignorato; non viene generato alcun errore.

Se questo parametro non è presente (o se è specificato MQCHT\_ALL), i canali di tutti i tipi diversi da MQCHT\_MQTT sono idonei. Ogni attributo specificato deve essere un selettore di attributo di canale valido (ovvero, deve essere uno del seguente elenco), ma potrebbe non essere applicabile a tutti (o a uno qualsiasi) dei canali restituiti. I selettori di attributi del canale validi ma non applicabili al canale vengono ignorati, non si verificano messaggi di errore e non viene restituito alcun attributo.

Il valore può essere:

**MQCH\_SENDER**

Mittente.

# **SERVER MQCHT**

Server.

**MQCH\_DESTINATARIO** Destinatario.

**RICHIESTA MQCHT\_ER** Richiedente.

## **SVRCONN MQCHT**

Connessione server (per l'utilizzo da parte dei client).

#### **CLNTCONN MQCHT**

Connessione client.

#### **CLUSRCVR MQCHT**

Ricevente cluster.

## **MQCHT\_CLUSSDR**

Mittente cluster.

#### **MQCH\_AMQP**

Canale AMQP.

#### **MQCH\_MQTT** Canale di telemetria.

## **MQCHT\_ALL**

Tutti i tipi diversi da MQCHT\_MQTT.

Il valore predefinito se questo parametro non viene specificato è MQCHT\_ALL.

Nota: **Multi** Su piattaforme multiple, se questo parametro è presente, deve essere presente immediatamente dopo il parametro **ChannelName** . Altrimenti, viene generato un messaggio di errore MQRCCF\_MSG\_LENGTH\_ERROR.

#### $z/0S$

#### **CommandScope (MQCFST)**

Ambito del comando (identificativo del parametro: MQCACF\_COMMAND\_SCOPE). Questo parametro si applica solo a z/OS .

Specifica il modo in cui il comando viene eseguito quando il gestore code è membro di un gruppo di condivisione code. È possibile specificare uno dei seguenti valori:

- vuoto (oppure omettere completamente il parametro). Il comando viene eseguito sul gestore code in cui è stato immesso.
- un nome gestore code. Il comando viene eseguito sul gestore code specificato, a condizione che sia attivo nel gruppo di condivisione code. Se si specifica un nome gestore code diverso dal gestore code su cui è stato immesso, è necessario utilizzare un ambiente di gruppo di condivisione code e il server dei comandi deve essere abilitato.
- un asterisco (\*). Il comando viene eseguito nel gestore code locale e viene passato anche a ogni gestore code attivo nel gruppo di condivisione code.

La lunghezza massima è MQ\_QSG\_NAME\_LENGTH.

Non è possibile utilizzare *CommandScope* come parametro per filtrare.

## **IntegerFilterCommand (MQCFIF)**

Descrittore del comando filtro di numeri interi. L'identificativo del parametro deve essere un qualsiasi parametro di tipo intero consentito in *ChannelAttrs* ad eccezione di MQIACF\_ALL.Utilizzare questo parametro per limitare l'emissione dal comando specificando una condizione di filtro. Consultare ["MQCFIF - Parametro filtro numero intero PCF" a pagina 1596](#page-1595-0) per informazioni sull'utilizzo di questa condizione di filtro.

Se si specifica un filtro intero per il tipo di canale, non è possibile specificare anche il parametro **ChannelType** .

Se si specifica un filtro numero intero, non è possibile specificare anche un filtro stringa utilizzando il parametro **StringFilterCommand** .

#### **QSGDisposizione (MQCFIN)**

Disposizione dell'oggetto all'interno del gruppo (identificativo del parametro: MQIA\_QSG\_DISP). Questo parametro si applica solo a z/OS .

Specifica la disposizione dell'oggetto per cui devono essere restituite le informazioni (ovvero, dove sono definite e come si comportano). Il valore può essere uno dei seguenti:

## **MQQSGD\_LIVE**

L'oggetto è definito come MQQSGD\_Q\_MGR o MQQSGD\_COPY. MQQSGD\_LIVE è il valore predefinito se il parametro non è specificato.

## **MQQSGD\_ALL**

L'oggetto è definito come MQQSGD\_Q\_MGR o MQQSGD\_COPY.

Se è presente un ambiente del gestore code condiviso e il comando è in esecuzione sul gestore code in cui è stato immesso, questa opzione visualizza anche le informazioni per gli oggetti definiti con MQQSGD\_GROUP.

Se MQQSGD\_LIVE è specificato o predefinito, o se MQQSGD\_ALL è specificato in un ambiente del gestore code condiviso, il comando potrebbe fornire nomi duplicati (con disposizioni differenti).

#### **MQQSGD\_XX\_ENCODE\_CASE\_ONE copia**

L'oggetto è definito come MQQSGD\_COPY.

#### **GRUPPO\_QGS**

L'oggetto è definito come MQQSGD\_GROUP. MQQSGD\_GROUP è consentito solo in un ambiente di coda condivisa.

#### **MQQSGD\_Q\_MGR**

L'oggetto è definito come MQQSGD\_Q\_MGR.

## **MQQSGD\_PRIVATE**

L'oggetto è definito come MQQSGD\_Q\_MGR o MQQSGD\_COPY. MQQSGD\_PRIVATE restituisce le stesse informazioni di MQQSGD\_LIVE.

Non è possibile utilizzare *QSGDisposition* come parametro per filtrare.

#### **StringFilterCommand (MQCFSF)**

Descrittore del comando di filtro stringa. L'identificativo del parametro deve essere qualsiasi parametro di tipo stringa consentito in *ChannelAttrs* ad eccezione di MQCACH\_CHANNEL\_NAME e MQCACH\_MCA\_NAME.Utilizzare questo parametro per limitare l'emissione dal comando specificando una condizione di filtro. Consultare ["MQCFSF - Parametro filtro stringa PCF" a pagina 1603](#page-1602-0) per informazioni sull'utilizzo di questa condizione di filtro.

Se si specifica un filtro stringa, non è possibile specificare anche un filtro numero intero utilizzando il parametro **IntegerFilterCommand** .

# **Codici di errore**

Questo comando potrebbe restituire i seguenti codici di errore nell'intestazione del formato della risposta, oltre ai valori mostrati in ["Codici di errore applicabili a tutti i comandi" a pagina 1047.](#page-1046-0)

#### **Motivo (MQLONG)**

Il valore può essere uno dei seguenti:

## **ERRORE MQRCCF\_CHANNEL\_NAME\_ERROR**

Errore nome canale.

## **MQRCCF\_CHANNEL\_NOT\_FOUND**

Canale non trovato.

## **ERRORE MQRCCF\_CHANNEL\_TYPE\_ERROR**

Tipo di canale non valido.

# *MQCMD\_INQUIRE\_CHANNEL (Canale di*

## *interrogazione) MQTT su AIX, Linux, and Windows*

Il comando PCF Inquire Channel (MQCMD\_INQUIRE\_CHANNEL) interroga sugli attributi delle definizioni di canale IBM MQ .

# **Parametri obbligatori**

## **ChannelName (MQCFST)**

Nome canale (identificativo parametro: MQCACH\_CHANNEL\_NAME).

I nomi di canale generici sono supportati. Un nome generico è una stringa di caratteri seguita da un asterisco (\*), ad esempio ABC\*, e seleziona tutti i canali con nomi che iniziano con la stringa di caratteri selezionata. Un asterisco corrisponde a tutti i nomi possibili.

La lunghezza massima della stringa è MQ\_CHANNEL\_NAME\_LENGTH.

#### **ChannelType (MQCFIN)**

Tipo di canale (identificativo del parametro: MQIACH\_CHANNEL\_TYPE).

Se questo parametro è presente, i canali idonei sono limitati al tipo specificato. Qualsiasi selettore di attributi specificato nell'elenco *ChannelAttrs* valido solo per i canali di tipo o tipi differenti viene ignorato; non viene generato alcun errore.

Se questo parametro non è presente (o se viene specificato MQCHT\_ALL), i canali di tutti i tipi sono idonei. Ogni attributo specificato deve essere un selettore di attributo di canale valido (ovvero, deve essere uno del seguente elenco), ma potrebbe non essere applicabile a tutti (o a uno qualsiasi) dei canali restituiti. I selettori di attributi del canale validi ma non applicabili al canale vengono ignorati, non si verificano messaggi di errore e non viene restituito alcun attributo.

Il valore deve essere:

#### **MQCH\_MQTT**

Canale di telemetria.

## **Parametri facoltativi**

#### **ChannelAttrs (MQCFIL)**

Gli attributi del canale (identificativo del parametro: MQIACF\_CHANNEL\_ATTRS).

L'elenco di attributi può specificare il seguente valore in base al proprio valore predefinito utilizzato se il parametro non è specificato:

#### **TUTTE le MQIACF**

Tutti gli attributi.

o una combinazione dei seguenti parametri:

#### **MQCA\_SSL\_KEY\_REPOSITORY**

Repository chiavi TLS

## **MQCACH\_CHANNEL\_NAME**

Nome canale. Non è possibile utilizzare questo attributo come parola chiave di filtro.

## **JAAS\_MQCACH\_CONFIG**

Il percorso del file della configurazione JAAS

#### **ADDRESS MQCACH\_LOCAL\_**

Indirizzo di comunicazione locale per il canale

## **ID UTENTE MCA\_MQCACH\_**

Identificativo utente MCA.

# **MQCACH\_SSL\_CIPHER\_SPEC**

Specifica di cifratura TLS.

## **MQCACH\_SSL\_KEY\_PASSPHRASE**

Passphrase della chiave TLS.

## **BACKLOG MQIACHI**

Il numero di richieste di connessioni simultanee supportate dal canale.

## **TIPO\_MQIACH\_CHANNEL\_**

Tipo di canale

## **PORTA MQIACH\_**

Numero di porta da utilizzare quando *TransportType* è impostato su TCP.

#### **PROTOCOLLO MQIACH\_PROTOCOL**

Il protocollo di comunicazione supportato dal canale.

## **MQIACH\_SSL\_CLIENT\_AUTH**

Autenticazione client TLS.

## **ID\_CLI\_MQIACH\_UTENTE**

Specificare se utilizzare il *clientID* di una nuova connessione come *userID* per tale connessione

## **TIPO\_XMIT\_MQIACH\_XX\_ENCODE\_CASE\_ONE tipo\_protocollo**

tipo di trasporto (protocollo di trasmissione)

#### **Nota:**

1. È possibile specificare solo uno dei seguenti parametri:

- JAAS\_MQCACH\_CONFIG
- ID UTENTE MCA\_MQCACH\_
- ID\_CLI\_MQIACH\_UTENTE

Se non viene specificato nessuno di questi parametri, non viene eseguita alcuna autenticazione. Se viene specificato MQCACH\_JAAS\_CONFIG, il client invia un nome utente e una password, in tutti gli altri casi il nome utente del flusso viene ignorato.

## **Codici di errore**

Questo comando potrebbe restituire i seguenti codici di errore nell'intestazione del formato della risposta, oltre ai valori mostrati in ["Codici di errore applicabili a tutti i comandi" a pagina 1047.](#page-1046-0)

#### **Motivo (MQLONG)**

Il valore può essere uno dei seguenti:

# **ERRORE MQRCCF\_CHANNEL\_NAME\_ERROR**

Errore nome canale.

## **MQRCCF\_CHANNEL\_NOT\_FOUND**

Canale non trovato.

## **ERRORE MQRCCF\_CHANNEL\_TYPE\_ERROR**

Tipo di canale non valido.

# *MQCMD\_INQUIRE\_CHANNEL (Interroga canale) Risposta*

La risposta al comando PCF del canale di interrogazione (MQCMD\_INQUIRE\_CHANNEL) è costituita dall'intestazione della risposta seguita dalle strutture *ChannelName* e *ChannelType* (e solo su z/OS , la struttura *DefaultChannelDisposition*e *QSGDisposition* ) e dalla combinazione richiesta di strutture di parametri di attributo (dove applicabile).

Se è stato specificato un nome di canale generico, viene generato un messaggio di questo tipo per ogni canale trovato.

## **Sempre restituito:**

*ChannelName, ChannelType, 2008* DefaultChannelDisposition, 2008 *QSGDisposition*

## **Restituito se richiesto:**

*AlterationDate*, *AlterationTime*, *BatchDataLimit*, *BatchHeartbeat*, *BatchInterval*, *BatchSize*, *Certificatelabel*, *ChannelDesc*, *ChannelMonitoring*, *ChannelStatistics*, *ClientChannelWeight*, *ClientIdentifier*, *ClusterName*, *ClusterNamelist*, *CLWLChannelPriority*, *CLWLChannelRank*, *CLWLChannelWeight*, *ConnectionAffinity*, *ConnectionName*, *DataConversion*, *DefReconnect*, *DiscInterval*, *HeaderCompression*, *HeartbeatInterval*, *InDoubtInbound*, *InDoubtOutbound*, *KeepAliveInterval*, *LastMsgTime*, *LocalAddress*, *LongRetryCount*, *LongRetryInterval*, *MaxMsgLength*,

*MCAName*, *MCAType*, *MCAUserIdentifier*, *MessageCompression*, *ModeName*, *MsgExit*, *MsgRetryCount*, *MsgRetryExit*, *MsgRetryInterval*, *MsgRetryUserData*, *MsgsReceived*, *MsgsSent*, *MsgUserData*, *NetworkPriority*, *NonPersistentMsgSpeed*, *Password*, *PendingOutbound*, *PropertyControl*, *PutAuthority*, *QMgrName*, *ReceiveExit*, *ReceiveUserData*, *ResetSeq*, *SecurityExit*, *SecurityUserData*, *SendExit*, *SendUserData*, *SeqNumberWrap*, *SharingConversations*, *ShortRetryCount*, *ShortRetryInterval*,

 $\approx$  z/OS *SPLProtection*, *SSLCipherSpec*, *SSLCipherSuite*, *SSLClientAuth*, *SSLPeerName*, *TpName*, *TransportType*, *UseDLQ*, *UserIdentifier*, *XmitQName*

# **Dati di risposta**

## **AlterationDate (MQCFST)**

La data di modifica, nel formato yyyy-mm-dd (identificativo del parametro: MQCA\_ALTERATION\_DATE).

La data dell'ultima modifica delle informazioni.

## **AlterationTime (MQCFST)**

L'ora di modifica, nel formato hh.mm.ss (identificativo del parametro: MQCA\_ALTERATION\_TIME).

L'ora dell'ultima modifica delle informazioni.

## **Limite BatchData(MQCFIN)**

Limite di dati batch (identificativo del parametro: MQIACH\_BATCH\_DATA\_LIMIT).

Il limite, espresso in kilobyte, della quantità di dati che è possibile inviare attraverso un canale prima di acquisire un punto di sincronizzazione. Un punto di sincronizzazione viene acquisito dopo che il messaggio che ha causato il raggiungimento del limite è stato trasmesso attraverso il canale. Un valore zero in questo attributo indica che non viene applicato alcun limite di dati ai batch su questo canale.

Questo parametro si applica solo ai canali con un *ChannelType* di MQCHT\_SENDER, MQCHT\_SERVER, MQCHT\_CLUSRCVR o MQCHT\_CLUSSDR.

## **BatchHeartbeat (MQCFIN)**

Il valore utilizzato per l'heartbeat batch (ID parametro: MQIACH\_BATCH\_HB).

Il valore può essere compreso tra 0 e 999999. Il valore 0 indica che l'heartbeat non è in uso.

## **BatchInterval (MQCFIN)**

Intervallo batch (identificativo parametro: MQIACH\_BATCH\_INTERVAL).

## **BatchSize (MQCFIN)**

Dimensione batch (identificativo del parametro: MQIACH\_BATCH\_SIZE).

## **Etichetta certificato (MQCFST)**

Etichetta certificato (identificativo parametro: MQCA\_CERT\_LABEL).

Specifica l'etichetta del certificato in uso.

La lunghezza massima è MQ\_CERT\_LABEL\_LENGTH.

## **ChannelDesc (MQCFST)**

Descrizione del canale (identificativo del parametro: MQCACH\_DESC).

La lunghezza massima della stringa è MQ\_CHANNEL\_DESC\_LENGTH.

## **ChannelMonitoring (MQCFIN)**

Raccolta dati di controllo in linea (identificativo del parametro: MQIA\_MONITORING\_CHANNEL).

Il valore può essere uno dei seguenti:

## **MQMON\_DISATTIVO**

La raccolta dei dati di controllo online è disattivata per questo canale.

## **MGR MQMON\_Q**

Il valore del parametro **ChannelMonitoring** del gestore code viene ereditato dal canale.

#### **MMON\_LOW**

La raccolta dati di controllo online è attivata, con una frequenza bassa di raccolta dati, per questo canale a meno che il parametro **ChannelMonitoring** del gestore code non sia MQMON\_NONE.

#### **MQMON\_MEDIO**

La raccolta dei dati di controllo in linea è attivata, con una frequenza moderata di raccolta dati, per questo canale a meno che il parametro *ChannelMonitoring* del gestore code non sia MOMON\_NONE.

#### **MQMON\_HIGH**

La raccolta dati di monitoraggio online è attivata, con una frequenza elevata di raccolta dati, per questo canale a meno che il parametro **ChannelMonitoring** del gestore code non sia MOMON\_NONE.

#### **ChannelName (MQCFST)**

Nome canale (identificativo parametro: MQCACH\_CHANNEL\_NAME).

La lunghezza massima della stringa è MQ\_CHANNEL\_NAME\_LENGTH.

#### **ChannelStatistics (MQCFIN)**

Raccolta dati statistici (identificativo del parametro: MQIA\_STATISTICS\_CHALLEGATO).

Il valore può essere uno dei seguenti:

## **MQMON\_DISATTIVO**

La raccolta dati delle statistiche è disattivata per questo canale.

#### **MGR MQMON\_Q**

Il valore del parametro **ChannelStatistics** del gestore code viene ereditato dal canale.

#### **MMON\_LOW**

La raccolta dati delle statistiche è attivata, con una bassa frequenza di raccolta dati, per questo canale a meno che il parametro **ChannelStatistics** del gestore code non sia MQMON\_NONE.

#### **MQMON\_MEDIO**

La raccolta dati delle statistiche è attivata, con una velocità moderata di raccolta dati, per questo canale, a meno che il parametro **ChannelStatistics** del gestore code non sia MQMON\_NONE.

#### **MQMON\_HIGH**

La raccolta dei dati statistici è attivata, con una frequenza elevata di raccolta dati, per questo canale a meno che il parametro **ChannelStatistics** del gestore code non sia MQMON\_NONE.

 $\sim$   $z/0$ S  $\sim$  Su z/OS sistemi, abilitando questo parametro si attiva semplicemente la raccolta dei dati statistici, indipendentemente dal valore selezionato. La specifica di LOW, MEDIUM o HIGH non comporta alcuna differenza sui risultati.Questo parametro deve essere abilitato al fine di raccogliere i record di contabilità di canale.

#### **ChannelType (MQCFIN)**

Tipo di canale (identificativo del parametro: MQIACH\_CHANNEL\_TYPE).

Il valore può essere uno dei seguenti:

**MQCH\_SENDER** Mittente.

# **SERVER MQCHT**

Server.

#### **MQCH\_DESTINATARIO**

Destinatario.

#### **RICHIESTA MQCHT\_ER**

Richiedente.

#### **SVRCONN MQCHT**

Connessione server (per l'utilizzo da parte dei client).

#### **CLNTCONN MQCHT**

Connessione client.

#### **CLUSRCVR MQCHT**

Ricevente cluster.

## **MQCHT\_CLUSSDR**

Mittente cluster.

## **MQCH\_MQTT**

Canale di telemetria.

#### **Peso ClientChannel(MQCFIN)**

Peso canale client (identificativo del parametro: MQIACH\_CLIENT\_CHANNEL\_WEIGHT).

L'attributo di ponderazione del canale client viene utilizzato in modo che le definizioni di canale client possano essere selezionate in modo casuale, con le ponderazioni più grandi che hanno una maggiore probabilità di selezione, quando è disponibile più di una definizione adatta.

Il valore può essere compreso tra 0 e 99. Il valore predefinito è 0.

Questo parametro è valido solo per canali con un ChannelType di MQCHT\_CLNTCONN

## **ClientIdentifier (MQCFST)**

il clientId del client (identificativo del parametro: MQCACH\_CLIENT\_ID).

## **ClusterName (MQCFST)**

Nome cluster (identificativo del parametro: MQCA\_CLUSTER\_NAME).

#### **ClusterNamelist (MQCFST)**

Elenco nomi cluster (identificativo del parametro: MQCA\_CLUSTER\_NAMELIST).

#### **CLWLChannelPriority )**

Priorità del canale (identificativo del parametro: MQIACH\_CLWL\_CHANNEL\_PRIORITY).

## **CLWLChannelRank (MQCFIN)**

Classificazione canale (identificatore parametro: MQIACH\_CLWL\_CHANNEL\_RANK).

## **CLWLChannelWeight (MQCFIN)**

Peso del canale (identificativo del parametro: MQIACH\_CLWL\_CHANNEL\_WEIGHT).

#### **ConnectionAffinity (MQCFIN)**

Affinità canale (identificativo parametro: MQIACH\_CONNECTION\_AFFINITY)

L'attributo affinità canale specifica se le applicazioni client che si connettono più volte utilizzando lo stesso nome gestore code, utilizzano lo stesso canale client. Il valore può essere uno dei seguenti:

#### **MQCAFTY\_PREFERRED**

La prima connessione in un processo che legge una CCDT (client channel definition table) crea un elenco di definizioni applicabili in base al peso con zero definizioni di peso ClientChannelprima in ordine alfabetico. Ciascuna connessione del processo esegue tentativi di connessione utilizzando la prima definizione nell'elenco. Se una connessione non riesce, verrà utilizzata la definizione successiva. Le definizioni di peso ClientChannelnon riuscite vengono spostate alla fine dell'elenco. Zero definizioni di peso ClientChannelrimangono all'inizio dell'elenco e vengono selezionate per prime per ogni connessione. Per i client C, C++ e .NET (incluso .NETcompletamente gestito), l'elenco viene aggiornato se CCDT è stato modificato dopo la creazione dell'elenco. Ciascun processo client con lo stesso nome host crea lo stesso elenco.

MQCAFTY\_PREFERRED è il valore predefinito e ha il valore 1.

## **MQCAFTI\_NONE**

La prima connessione in un processo che legge una tabella CCDT (client channel definition table) provvede alla creazione di un elenco di definizioni applicabili. Tutte le connessioni in un processo selezionano in modo indipendente una definizione applicabile in base alla ponderazione con qualsiasi definizione di peso ClientChannelapplicabile, selezionata per prima in ordine alfabetico. Per i client C, C++ e .NET (incluso .NETcompletamente gestito), l'elenco viene aggiornato se CCDT è stato modificato dopo la creazione dell'elenco.

Questo parametro è valido solo per canali con un ChannelType di MQCHT\_CLNTCONN.

#### **ConnectionName (MQCFST)**

Nome connessione (identificativo del parametro: MQCACH\_CONNECTION\_NAME).

La lunghezza massima della stringa è MQ\_CONN\_NAME\_LENGTH. Su z/OS, è MQ\_LOCAL\_ADDRESS\_LENGTH.

*ConnectionName* è un elenco separato da virgole.

#### **DataConversion (MQCFIN)**

Indica se il mittente deve convertire i dati dell'applicazione (identificativo del parametro: MQIACH\_DATA\_CONVERSION).

Il valore può essere:

#### **MQCDC\_NO\_SENDER\_CONVERSIONE**

Nessuna conversione da parte del mittente.

#### **CONVERSIONE MQCDC\_SENDER\_**

Conversione per mittente.

# **Z/US** Disposizione DefaultChannel(MQCFIN)

Disposizione del canale predefinito (identificativo parametro: MQIACH\_DEF\_CHANNEL\_DISP).

Questo parametro si applica solo a z/OS .

Specifica la disposizione prevista del canale quando è attivo. Il valore può essere uno dei seguenti:

#### **PRIVATE MQCHLD**

L'utilizzo previsto dell'oggetto è come un canale privato.

#### **MQCHLD\_FIXSHARED**

L'utilizzo previsto dell'oggetto è come un canale condiviso collegato a un determinato gestore code.

#### **MQCHLD\_SHARED**

L'utilizzo previsto dell'oggetto è come canale condiviso.

#### **DiscInterval (MQCFIN)**

Intervallo di disconnessione (identificativo parametro: MQIACH\_DISC\_INTERVAL).

#### **DefReconnect (MQCFIN)**

Opzione di riconnessione predefinita del canale client (identificativo del parametro MOIACH DEF RECONNECT).

I valori restituiti possono essere:

#### **MQRCN\_NO**

MQRCN\_NO è il valore predefinito.

A meno che non venga sovrascritto da **MQCONNX**, il client non viene riconnesso automaticamente.

## **MQRCN\_YES**

A meno che non venga sovrascritta da **MQCONNX**, il client si riconnette automaticamente.

#### **MQRCN\_Q\_MGR**

A meno che non venga sovrascritto da **MQCONNX**, il client si riconnette automaticamente, ma solo allo stesso gestore code. L'opzione QMGR ha lo stesso effetto di MQCNO\_RECONNECT\_Q\_MGR.

#### **MQRCN\_DISABLED**

La riconnessione è disabilitata, anche se richiesta dal programma client utilizzando la chiamata MQI **MQCONNX** .

#### **HeaderCompression (MQCFIL)**

Tecniche di compressione dei dati di intestazioni supportate dal canale (identificativo del parametro: MQIACH\_HDR\_COMPRESSION).Per i canali mittente, server, mittente cluster, destinatario cluster e connessione client, i valori specificati sono in ordine di preferenza.

Il valore può essere uno o più

## **MQCOMPRESS\_NONE**

Nessuna compressione dati di intestazione eseguita.

## **SISTEMA MQCOMPRESS**

Compressione dati di intestazione eseguita correttamente.

## **HeartbeatInterval (MQCFIN)**

Intervallo di heartbeat (identificativo del parametro: MQIACH\_HB\_INTERVAL).

## **InDoubtIn entrata (MQCFIN)**

Il numero di messaggi in entrata al client che sono in dubbio (identificativo del parametro: MOIACH\_IN\_DOUBT\_IN).

## **InDoubtin uscita (MQCFIN)**

Numero di messaggi in uscita dal client in dubbio (identificativo del parametro: MQIACH\_IN\_DOUBT\_OUT).

#### **Intervallo KeepAlive(MQCFIN)**

Intervallo KeepAlive (identificativo del parametro: MQIACH\_KEEP\_ALIVE\_INTERVAL).

#### **Ora LastMsg(MQCFST)**

L'ora in cui è stato inviato o ricevuto l'ultimo messaggio (identificativo del parametro: MQCACH\_LAST\_MSG\_TIME).

La lunghezza massima della stringa è MQ\_TIME\_LENGTH.

#### **LocalAddress (MQCFST)**

Indirizzo di comunicazione locale per il canale (identificativo del parametro: MQCACH\_LOCAL\_ADDRESS).

La lunghezza massima della stringa è MQ\_LOCAL\_ADDRESS\_LENGTH.

## **Conteggio LongRetry(MQCFIN)**

Conteggio tentativi lunghi (identificativo parametro: MQIACH\_LONG\_RETRY).

#### **Intervallo LongRetry(MQCFIN)**

Timer lungo (identificativo del parametro MQIACH\_LONG\_TIMER).

## **MaxInstances (MQCFIN)**

Numero massimo di istanze simultanee di un canale di connessione server (identificativo del parametro: MQIACH\_MAX\_INSTANCES).

Questo parametro viene restituito solo per i canali di connessione server in risposta a una chiamata Inquire Channel con ChannelAttrs incluso MQIACF\_ALL o MQIACH\_MAX\_INSTANCES.

#### **MaxInstancesPerClient (MQCFIN)**

Numero massimo di istanze simultanee di un canale di connessione server che è possibile avviare da un singolo client (identificativo del parametro: MQIACH\_MAX\_INSTS\_PER\_CLIENT).

Questo parametro viene restituito solo per i canali di connessione server in risposta a una chiamata Inquire Channel con ChannelAttrs incluso MQIACF\_ALL o MQIACH\_MAX\_INSTS\_PER\_CLIENT.

## **MaxMsgLunghezza (MQCFIN)**

Lunghezza massima del messaggio (identificativo del parametro: MQIACH\_MAX\_MSG\_LENGTH).

#### **Nome MQ (MQCFST)**

Nome dell'agent del canale dei messaggi (identificativo parametro: MQCACH\_MCA\_NAME).

La lunghezza massima della stringa è MQ\_MCA\_NAME\_LENGTH.

#### **MCAType (MQCFIN)**

Tipo di agent del canale dei messaggi (identificativo del parametro: MQIACH\_MCA\_TYPE).

Il valore può essere uno dei seguenti:

## **PROCESSO MQMCAT**

processo.

## **MQMCAT\_THREAD**

Thread (solo Windows ).

## **MCAUserIdentifier (MQCFST)**

Identificativo utente MCA (Message Channel Agent) (identificativo parametro: MQCACH\_MCA\_USER\_ID).

**Nota:** Un modo alternativo per fornire un ID utente per un canale da eseguire consiste nell'utilizzare i record di autenticazione di canale. Con i record di autenticazione di canale, connessioni diverse possono utilizzare lo stesso canale utilizzando credenziali diverse. Se MCAUSER sul canale è impostato e i record di autenticazione di canale vengono utilizzati per essere applicati allo stesso canale, i record di autenticazione di canale hanno la precedenza. MCAUSER sulla definizione di canale viene utilizzato solo se il record di autenticazione di canale utilizza USERSRC (CHANNEL). Per ulteriori dettagli, consultare Record di autenticazione di canale

La lunghezza massima dell'identificativo utente MCA dipende dall'ambiente in cui l'MCA è in esecuzione. MQ\_MCA\_USER\_ID\_LENGTH fornisce la lunghezza massima per l'ambiente per cui è in esecuzione l'applicazione. MQ\_MAX\_MCA\_USER\_ID\_LENGTH fornisce il massimo per tutti gli ambienti supportati.

Su Windows, l'identificativo utente potrebbe essere qualificato con il nome dominio nel seguente formato:

user@domain

## **MessageCompression (MQCFIL)**

Tecniche di compressione dei dati del messaggio supportate dal canale (ID parametro: MQIACH\_MSG\_COMPRESSION).Per i canali mittente, server, mittente cluster, destinatario cluster e connessione client, i valori specificati sono in ordine di preferenza.

Il valore può essere uno o più dei seguenti:

## **MQCOMPRESS\_NONE**

Nessuna compressione dati di messaggi eseguita.

#### **RLE MQCOMPRESS**

La compressione dei dati dei messaggi è stata eseguita mediante la codifica run-length.

## **MQCOMPRESS\_ZLIBFAST**

La compressione dei dati dei messaggi viene eseguita utilizzando la codifica ZLIB con la velocità con priorità.

## **MQCOMPRESS\_ZLIBHIGH**

La compressione dei dati dei messaggi viene eseguita utilizzando la codifica ZLIB con priorità di compressione.

## **MQCOMPRESS\_QUALSIASI**

È possibile utilizzare una qualsiasi tecnica di compressione supportata dal gestore code. MQCOMPRESS\_ANY è valido solo per i canali ricevente, richiedente e connessione server.

## **ModeName (MQCFST)**

Nome modalità (ID parametro: MQCACH\_MODE\_NAME).

La lunghezza massima della stringa è MQ\_MODE\_NAME\_LENGTH.

## **MsgExit (MQCFST)**

Nome uscita messaggio (identificativo del parametro: MQCACH\_MSG\_EXIT\_NAME).

La lunghezza massima del nome di uscita dipende dall'ambiente in cui l'uscita è in esecuzione. MQ\_EXIT\_NAME\_LENGTH fornisce la lunghezza massima per l'ambiente in cui è in esecuzione l'applicazione. MQ\_MAX\_EXIT\_NAME\_LENGTH fornisce il massimo per tutti gli ambienti supportati.

**Nultipia Su** Multipiattaforme, se è stata definita più di un'uscita del messaggio per il canale, l'elenco di nomi viene restituito in una struttura MQCFSL invece che in una struttura MQCFST.

 $z/0S$ 

 $\blacksquare$ In z/OS, viene utilizzata sempre una struttura MQCFSL.

## **MsgsReceived (MQCFIN64)**

Il numero di messaggi ricevuti dal client dall'ultima connessione (identificativo parametro: MQIACH\_MSGS\_RECEIVED / MQIACH\_MSGS\_RCVD).

## **Conteggio MsgRetry(MQCFIN)**

Conteggio tentativi messaggio (identificativo parametro: MQIACH\_MR\_COUNT).

#### **Uscita MsgRetry(MQCFST)**

Nome uscita nuovo tentativo messaggio (identificativo del parametro: MQCACH\_MR\_EXIT\_NAME).

La lunghezza massima del nome di uscita dipende dall'ambiente in cui l'uscita è in esecuzione. MQ\_EXIT\_NAME\_LENGTH fornisce la lunghezza massima per l'ambiente in cui è in esecuzione l'applicazione. MQ\_MAX\_EXIT\_NAME\_LENGTH fornisce il massimo per tutti gli ambienti supportati.

#### **Intervallo MsgRetry(MQCFIN)**

Intervallo tentativi messaggi (identificativo del parametro: MQIACH\_MR\_INTERVAL).

#### **MsgRetryUserData (MQCFST)**

Dati utente uscita tentativi messaggio (identificativo del parametro: MQCACH\_MR\_EXIT\_USER\_DATA).

La lunghezza massima della stringa è MQ\_EXIT\_DATA\_LENGTH.

#### **MsgsSent (MQCFIN64)**

Il numero di messaggi inviati dal client dall'ultima connessione (identificativo parametro: MQIACH\_MSGS\_SENT).

## **Dati MsgUser(MQCFST)**

Dati utente di uscita del messaggio (identificativo del parametro: MQCACH\_MSG\_EXIT\_USER\_DATA).

La lunghezza massima della stringa è MQ\_EXIT\_DATA\_LENGTH.

**Nultich** Su Multipiattaforme, se è stata definita più di un'uscita del messaggio per il canale, l'elenco di nomi viene restituito in una struttura MQCFSL invece che in una struttura MQCFST.

 $\approx$  z/OS In z/OS, viene utilizzata sempre una struttura MQCFSL.

#### **NetworkPriority )**

Priorità di rete (identificativo del parametro: MQIACH\_NETWORK\_PRIORITY).

#### **NonPersistentMsgSpeed (MQCFIN)**

La velocità con cui devono essere inviati i messaggi non persistenti (identificativo del parametro: MQIACH\_NPM).

Il valore può essere:

#### **MQNPMS\_NORMAL**

Velocità normale.

#### **MQNPMS\_FAST**

Velocità veloce.

## **Password (MQCFST)**

Password (identificativo del parametro: MQCACH\_PASSWORD).

Se viene definita una password non vuota, viene restituita come asterischi. Altrimenti, viene restituito come spazio vuoto.

La lunghezza massima della stringa è MQ\_PASSWORD\_LENGTH. Tuttavia, vengono utilizzati solo i primi 10 caratteri.

#### **PropertyControl (MQCFIN)**

Attributo di controllo proprietà (identificativo parametro MQIA\_PROPERTY\_CONTROL).

Specifica cosa accade alle proprietà dei messaggi quando il messaggio sta per essere inviato ad un gestore code V6 o precedente (un gestore code che non comprende il concetto di un descrittore proprietà). Il valore può essere uno dei seguenti:

## **COMPATIBILITÀ\_MQPROP\_**

*Tabella 207. Intervallo di risultati, in base a quali proprietà del messaggio sono impostate, quando il valore PropertyControl è MQPROP\_COMPATIBILITY*

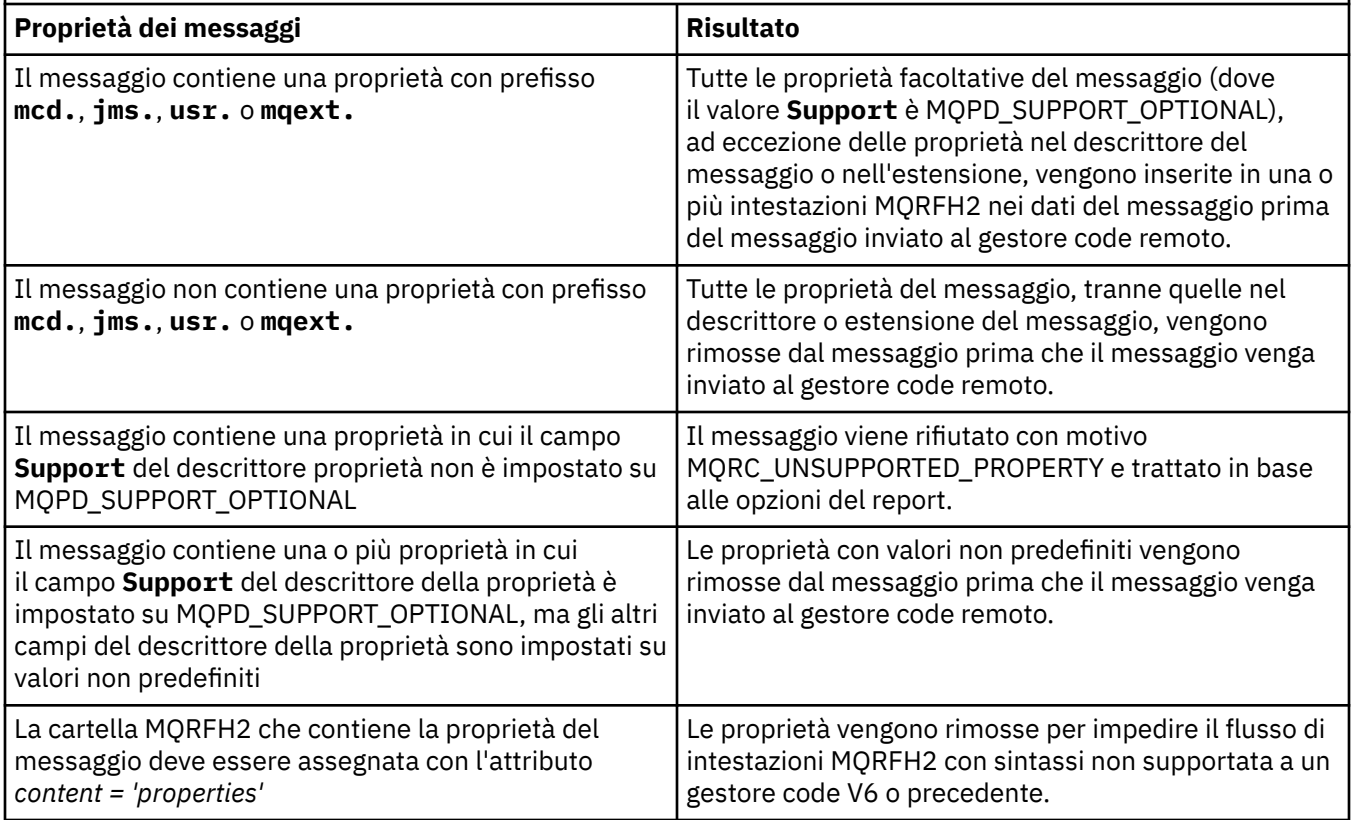

## **MQPROP\_NONE**

Tutte le proprietà del messaggio, tranne quelle nel descrittore del messaggio o nell'estensione, vengono rimosse dal messaggio prima che il messaggio venga inviato al gestore code remoto.

Se il messaggio contiene una proprietà in cui il campo **Support** del descrittore della proprietà non è impostato su MQPD\_SUPPORT\_OPTIONAL, il messaggio viene rifiutato con il motivo MQRC\_UNSUPPORTED\_PROPERTY e trattato in base alle relative opzioni di report.

## **TUTTE le MQPROP**

Tutte le proprietà del messaggio sono incluse nel messaggio quando viene inviato al gestore code remoto. Le proprietà, eccetto quelle nel descrittore di messaggi (o estensione) vengono collocate in una o più intestazioni MQRFH2 nei dati del messaggio.

Questo attributo è applicabile ai canali mittente, server, mittente cluster e destinatario cluster.

## **PutAuthority (MQCFIN)**

Autorità put (identificativo del parametro: MQIACH\_PUT\_AUTHORITY).

Il valore può essere uno dei seguenti:

## **MQPA\_PREDEFINITO**

Viene utilizzato l'identificativo utente predefinito.

## **CONTEXT MQPA**

Viene utilizzato un identificativo utente di contesto.

## **QMgrName (MQCFST)**

Nome del gestore code (identificativo del parametro: MQCA\_Q\_MGR\_NAME).

La lunghezza massima della stringa è MQ\_Q\_MGR\_NAME\_LENGTH.

 $z/0S$ **QSGDisposizione (MQCFIN)**

Disposizione QSG (identificativo del parametro: MQIA\_QSG\_DISP).

Specifica la disposizione dell'oggetto (ovvero, dove è definito e come si comporta). Questo parametro è valido solo su z/OS. Il valore può essere uno dei seguenti:

## **MQQSGD\_XX\_ENCODE\_CASE\_ONE copia**

L'oggetto è definito come MQQSGD\_COPY.

## **GRUPPO\_QGS**

L'oggetto è definito come MQQSGD\_GROUP.

## **MQQSGD\_Q\_MGR**

L'oggetto è definito come MQQSGD\_Q\_MGR.

#### **ReceiveExit (MQCFST)**

Nome uscita di ricezione (identificativo del parametro: MQCACH\_RCV\_EXIT\_NAME).

La lunghezza massima del nome di uscita dipende dall'ambiente in cui l'uscita è in esecuzione. MQ\_EXIT\_NAME\_LENGTH fornisce la lunghezza massima per l'ambiente in cui è in esecuzione l'applicazione. MQ\_MAX\_EXIT\_NAME\_LENGTH fornisce il massimo per tutti gli ambienti supportati.

**Nultipian** Su Multipiattaforme, se è stata definita più di un'uscita di ricezione per il canale, l'elenco di nomi viene restituito in una struttura MQCFSL invece che in una struttura MQCFST.

 $z/0S$ **In z/OS, viene utilizzata sempre una struttura MQCFSL.** 

## **Dati ReceiveUser(MQCFST)**

Dati utente dell'uscita di ricezione (identificativo del parametro: MQCACH\_RCV\_EXIT\_USER\_DATA).

La lunghezza massima della stringa è MQ\_EXIT\_DATA\_LENGTH.

**Sumbritta di Su** Multipiattaforme, se è stata definita più di una stringa di dati utente dell'uscita di ricezione per il canale, l'elenco di stringhe viene restituito in una struttura MQCFSL invece che in una struttura MQCFST.

 $\frac{1}{2}$   $\frac{1}{105}$   $\frac{1}{10}$   $\frac{1}{2}$   $\frac{1}{10}$   $\frac{1}{2}$   $\frac{1}{2}$   $\frac{1}{2}$   $\frac{1}{2}$   $\frac{1}{2}$   $\frac{1}{2}$   $\frac{1}{2}$   $\frac{1}{2}$   $\frac{1}{2}$   $\frac{1}{2}$   $\frac{1}{2}$   $\frac{1}{2}$   $\frac{1}{2}$   $\frac{1}{2}$   $\frac{1}{2}$   $\frac{1}{2}$   $\frac{1}{2$ 

## **ResetSeq (MQCFIN)**

Numero di sequenza di ripristino in sospeso (identificativo del parametro: MQIACH\_RESET\_REQUESTED).

Si tratta del numero sequenza da una richiesta in sospeso e indica che una richiesta del comando RESET CHANNEL dell'utente è in attesa.

Un valore zero indica che non sono presenti RESET CHANNEL in sospeso. Il valore può essere compreso tra 1 e 999999999.

I valori di ritorno possibili includono MQCHRR\_RESET\_NOT\_REQUESTED.

Questo parametro non è applicabile su z/OS.

#### **SecurityExit (MQCFST)**

Nome dell'uscita di sicurezza (identificativo del parametro: MQCACH\_SEC\_EXIT\_NAME).

La lunghezza massima del nome di uscita dipende dall'ambiente in cui l'uscita è in esecuzione. MQ\_EXIT\_NAME\_LENGTH fornisce la lunghezza massima per l'ambiente in cui è in esecuzione l'applicazione. MQ\_MAX\_EXIT\_NAME\_LENGTH fornisce il massimo per tutti gli ambienti supportati.

#### **Dati SecurityUser(MQCFST)**

Dati utente dell'uscita di sicurezza (identificativo del parametro: MQCACH\_SEC\_EXIT\_USER\_DATA).

La lunghezza massima della stringa è MQ\_EXIT\_DATA\_LENGTH.

## **SendExit (MQCFST)**

Nome uscita di invio (identificativo del parametro: MQCACH\_SEND\_EXIT\_NAME).

La lunghezza massima del nome di uscita dipende dall'ambiente in cui l'uscita è in esecuzione. MQ\_EXIT\_NAME\_LENGTH fornisce la lunghezza massima per l'ambiente in cui è in esecuzione l'applicazione. MQ\_MAX\_EXIT\_NAME\_LENGTH fornisce il massimo per tutti gli ambienti supportati.

**Eleccionale in Su** Multipiattaforme, se è stata definita più di un'uscita di invio per il canale, l'elenco di nomi viene restituito in una struttura MQCFSL invece che in una struttura MQCFST.

z/OS  $\blacksquare$ In z/OS, viene utilizzata sempre una struttura MQCFSL.

## **Dati SendUser(MQCFST)**

Dati utente uscita invio (identificativo parametro: MQCACH\_SEND\_EXIT\_USER\_DATA).

La lunghezza massima della stringa è MQ\_EXIT\_DATA\_LENGTH.

Multi Su Multipiattaforme, se è stata definita più di una stringa di dati utente di uscita di invio per il canale, l'elenco di stringhe viene restituito in una struttura MQCFSL invece che in una struttura MQCFST.

 $z/0S$ In z/OS, viene utilizzata sempre una struttura MQCFSL.

## **Wrapper SeqNumber(MQCFIN)**

Numero di wrap della sequenza (identificativo del parametro: MQIACH\_SEQUENCE\_NUMBER\_WRAP).

## **SharingConversations (MQCFIN)**

Numero di conversazioni condivise (identificativo del parametro: MQIACH\_SHARING\_CONVERSAZIONI).

Questo parametro viene restituito solo per i canali di connessione server e client TCP/IP.

## **Conteggio ShortRetry(MQCFIN)**

Conteggio tentativi brevi (identificativo del parametro: MQIACH\_SHORT\_RETRY).

## **Intervallo ShortRetry(MQCFIN)**

Timer breve (identificativo del parametro: MQIACH\_SHORT\_TIMER).

# **Protezione SPL (MQCFIN)**

SPLProtection (identificativo del parametro: MQIACH\_SPL\_PROTECTION). Questo parametro si applica solo a z/OS , da IBM MQ 9.1.3 in poi.

Parametro di protezione della politica di sicurezza. Specifica cosa accade ai messaggi attraverso il canale quando Advanced Message Security è attivo ed esiste una politica applicabile.

Questo parametro è valido solo per i tipi di canale MQCHT\_SENDER, MQCHT\_SERVER, MQCHT\_RECEIVER e MQCHT\_REQUESTER.

I possibili valori sono:

## **PASSTHRU MQSPL**

Passare tutti i messaggi non modificati inviati o ricevuti dall'MCA (message channel agent) per questo canale.

Questo valore è valido solo per i valori *ChannelType* di MQCHT\_SENDER, MQCHT\_SERVER, MQCHT\_RECEIVER o MQCHT\_REQUESTER ed è il valore predefinito.

## **MQSP\_REMOVE**

Rimuovere qualsiasi protezione AMS dai messaggi richiamati dalla coda di trasmissione dall'MCA (message channel agent) ed inviare i messaggi al partner.

Quando l'MCA riceve un messaggio dalla coda di trasmissione, se è definita una politica AMS per la coda di trasmissione, viene applicata per rimuovere la protezione AMS dal messaggio prima di inviarlo attraverso il canale. Se non è definita una politica AMS per la coda di trasmissione, il messaggio viene inviato così com'è.

Questo valore è valido solo per i valori *ChannelType* di MQCHT\_SENDER o MQCHT\_SERVER.

## **MQSPL\_AS\_POLICY**

In base alla politica predefinita per la coda di destinazione, applicare la protezione AMS ai messaggi in entrata prima di inserirli sulla coda di destinazione.

Quando l'MCA (message channel agent) riceve un messaggio in entrata, se è definita una politica AMS per la coda di destinazione, viene applicata la protezione AMS al messaggio prima che venga inserito nella coda di destinazione. Se non è definita una politica AMS per la coda di destinazione, il messaggio viene inserito così com'è.

Questo valore è valido solo per i valori *ChannelType* di MQCHT\_RECEIVER o MQCHT\_REQUESTER.

#### **SSLCipherSpec (MQCFST)**

CipherSpec (identificativo del parametro: MQCACH\_SSL\_CIPHER\_SPEC).

La lunghezza della stringa è MQ\_SSL\_CIPHER\_SPEC\_LENGTH.

#### **SSLCipherSuite (MQCFST)**

CipherSuite (identificativo del parametro: MQCACH\_SSL\_CIPHER\_SUITE).

La lunghezza della stringa è MQ\_SSL\_CIPHER\_SUITE\_LENGTH.

#### **SSLClientAuth (MQCFIN)**

Autenticazione client (identificativo del parametro: MQIACH\_SSL\_CLIENT\_AUTH).

Il valore può essere

#### **MQSCA\_XX\_ENCODE\_CASE\_ONE obbligatorio**

Autenticazione client richiesta

## **MQSCA\_XX\_ENCODE\_CASE\_ONE facoltativo**

L'autenticazione client è opzionale.

Il seguente valore è valido anche per i canali di tipo MQCHT\_MQTT:

#### **MQSCA\_NEVER\_REQUIRED**

L'autenticazione client non è mai richiesta e non deve essere fornita.

Definisce se IBM MQ richiede un certificato dal client TLS.

#### **SSLPeerName (MQCFST)**

Nome peer (identificativo del parametro: MQCACH\_SSL\_PEER\_NAME).

**Nota:** Un modo alternativo per limitare le connessioni nei canali mediante la corrispondenza con il DN (Distinguished Name) del soggetto TLS, consiste nell'utilizzare i record di autenticazione di canale. Con i record di autenticazione di canale, è possibile applicare diversi modelli di DN (Distinguished Name) soggetto TLS allo stesso canale. Se sia SSLPEER sul canale che un record di autenticazione di canale vengono utilizzati per essere applicati allo stesso canale, il certificato in ingresso deve corrispondere a entrambi i modelli per potersi connettere. Per ulteriori informazioni, consultare Record di autenticazione di canale.

La lunghezza della stringa è MQ\_SSL\_PEER\_NAME\_LENGTH. Su z/OS, è MQ\_SSL\_SHORT\_PEER\_NAME\_LENGTH.

Specifica il filtro da utilizzare per il confronto con il DN (Distinguished Name) del certificato dal gestore code peer o dal client sull'altra estremità del canale. (Un DN (Distinguished Name) è l'identificativo del certificato TLS.) Se DN (Distinguished Name) nel certificato ricevuto dal peer non corrisponde al filtro SSLPEER, il canale non viene avviato.

## **TpName (MQCFST)**

Nome del programma di transazione (identificativo del parametro: MQCACH\_TP\_NAME).

La lunghezza massima della stringa è MQ\_TP\_NAME\_LENGTH.

#### **TransportType (MQCFIN)**

Tipo di protocollo di trasmissione (identificativo del parametro: MQIACH\_XMIT\_PROTOCOL\_TYPE).

Il valore potrebbe essere:

#### **MQXPT\_LU62**

LU 6.2.

## **TCP MQXPT**

TCP.

## **NETBIOS MQXPT**

NetBIOS.

#### **SPX MQXPT** SPX.

**DECNET MQXPT** DECnet.

# **UseDLQ (MQCFIN)**

## Indica se la coda di messaggi non recapitabili (o la coda di messaggi non recapitati) deve essere utilizzata quando i messaggi non possono essere consegnati dai canali (identificativo parametro: MQIA\_USE\_DEAD\_LETTER\_Q).

Il valore potrebbe essere:

## **MQUSEDLQ\_NO**

I messaggi che non possono essere consegnati da un canale verranno trattati come un errore e il canale li scarterà o il canale terminerà, in base all'impostazione di NPMSPEED.

## **MQUSEDLQ\_SÌ**

Se l'attributo DEADQ del gestore code fornisce il nome di una coda di messaggi non recapitabili, verrà utilizzato, altrimenti il comportamento sarà quello di MQUSEDLQ\_NO.

## **UserIdentifier (MQCFST)**

Identificativo utente attività (identificativo parametro: MQCACH\_USER\_ID).

La lunghezza massima della stringa è MQ\_USER\_ID\_LENGTH. Tuttavia, vengono utilizzati solo i primi 10 caratteri.

## **XmitQName (MQCFST)**

Nome della coda di trasmissione (identificativo del parametro: MQCACH\_XMIT\_Q\_NAME).

La lunghezza massima della stringa è MQ\_Q\_NAME\_LENGTH.

#### $z/0S$ *MQCMD\_INQUIRE\_CHANNEL\_INIT (Inquire Channel Initiator) on z/OS*

The Inquire Channel Initiator (MQCMD\_INQUIRE\_CHANNEL\_INIT) PCF command returns information about the channel initiator.

# **Optional parameters**

## **CommandScope (MQCFST)**

Command scope (parameter identifier: MQCACF\_COMMAND\_SCOPE).

Specifies how the command is executed when the queue manager is a member of a queue sharing group. You can specify one of the following:

- blank (or omit the parameter altogether). The command is executed on the queue manager on which it was entered.
- a queue manager name. The command is executed on the queue manager you specify, providing it is active within the queue sharing group. If you specify a queue manager name other than the queue manager on which it was entered, you must be using a queue sharing group environment, and the command server must be enabled.
- an asterisk (\*). The command is executed on the local queue manager and is also passed to every active queue manager in the queue sharing group.

The maximum length is MQ\_QSG\_NAME\_LENGTH.

#### $= z/0S$ *MQCMD\_INQUIRE\_CHANNEL\_INIT (Inquire Channel Initiator) Response on*

## *z/OS*

The response to the Inquire Channel Initiator (MQCMD\_INQUIRE\_CHANNEL\_INIT) PCF command consists of one response with a series of attribute parameter structures showing the status of the channel initiator (shown by the *ChannelInitiatorStatus* parameter), and one response for each listener (shown by the **ListenerStatus** parameter).

## **Always returned (one message with channel initiator information):**

*ActiveChannels*, *ActiveChannelsMax*, *ActiveChannelsPaused*, *ActiveChannelsRetrying*, *ActiveChannelsStarted*, *ActiveChannelsStopped*, *AdaptersMax*, *AdaptersStarted*, *ChannelInitiatorStatus*, *CurrentChannels*, *CurrentChannelsLU62*, *CurrentChannelsMax*, *CurrentChannelsTCP*, *DispatchersMax*, *DispatchersStarted*, *SSLTasksStarted*, *TCPName*

## **Always returned (one message for each listener ):**

*InboundDisposition*, *ListenerStatus*, *TransportType*

## **Returned if applicable for the listener:**

*IPAddress*, *LUName*, *Port*

# **Response data - channel initiator information**

## **ActiveChannels (MQCFIN)**

The number of active channel connections (parameter identifier: MQIACH\_ACTIVE\_CHL).

## **ActiveChannelsMax (MQCFIN)**

The requested number of active channel connections (parameter identifier: MOIACH\_ACTIVE\_CHL\_MAX).

## **ActiveChannelsPaused (MQCFIN)**

The number of active channel connections that have paused, waiting to become active, because the limit for active channels has been reached (parameter identifier: MQIACH\_ACTIVE\_CHL\_PAUSED).

## **ActiveChannelsRetrying (MQCFIN)**

The number of active channel connections that are attempting to reconnect following a temporary error (parameter identifier: MQIACH\_ACTIVE\_CHL\_RETRY).

## **ActiveChannelsStarted (MQCFIN)**

The number of active channel connections that have started (parameter identifier: MOIACH\_ACTIVE\_CHL\_STARTED).

## **ActiveChannelsStopped (MQCFIN)**

The number of active channel connections that have stopped, requiring manual intervention (parameter identifier: MQIACH\_ACTIVE\_CHL\_STOPPED).

## **AdaptersMax (MQCFIN)**

The requested number of adapter subtasks (parameter identifier: MQIACH\_ADAPS\_MAX).

## **AdaptersStarted (MQCFIN)**

The number of active adapter subtasks (parameter identifier: MQIACH\_ADAPS\_STARTED).

## **ChannelInitiatorStatus (MQCFIN)**

Status of the channel initiator (parameter identifier: MQIACF\_CHINIT\_STATUS).

The value can be:

## **MQSVC\_STATUS\_STOPPED**

The channel initiator is not running.

## **MQSVC\_STATUS\_RUNNING**

The channel initiator is fully initialized and is running.

## **CurrentChannels (MQCFIN)**

The number of current channel connections (parameter identifier: MQIACH\_CURRENT\_CHL).

#### **CurrentChannelsLU62 (MQCFIN)**

The number of current LU 6.2 channel connections (parameter identifier: MQIACH\_CURRENT\_CHL\_LU62).

#### **CurrentChannelsMax (MQCFIN)**

The requested number of channel connections (parameter identifier: MQIACH\_CURRENT\_CHL\_MAX).

#### **CurrentChannelsTCP (MQCFIN)**

The number of current TCP/IP channel connections (parameter identifier: MOIACH\_CURRENT\_CHL\_TCP).

## **DispatchersMax (MQCFIN)**

The requested number of dispatchers (parameter identifier: MQIACH\_DISPS\_MAX).

#### **DispatchersStarted (MQCFIN)**

The number of active dispatchers (parameter identifier: MQIACH\_DISPS\_STARTED).

## **SSLTasksMax (MQCFIN)**

The requested number of TLS server subtasks (parameter identifier: MQIACH\_SSLTASKS\_MAX).

#### **SSLTasksStarted (MQCFIN)**

The number of active TLS server subtasks (parameter identifier: MQIACH\_SSLTASKS\_STARTED).

#### **TCPName (MQCFST)**

TCP system name (parameter identifier: MQCACH\_TCP\_NAME).

The maximum length is MQ\_TCP\_NAME\_LENGTH.

## **Response data - listener information**

#### **InboundDisposition (MQCFIN)**

Inbound transmission disposition (parameter identifier: MQIACH\_INBOUND\_DISP).

Specifies the disposition of the inbound transmissions that the listener handles. The value can be any of the following values:

## **MQINBD\_Q\_MGR**

Handling for transmissions directed to the queue manager. MQINBD\_Q\_MGR is the default.

## **MQINBD\_GROUP**

Handling for transmissions directed to the queue sharing group. MQINBD\_GROUP is permitted only if there is a shared queue manager environment.

#### **IPAddress (MQCFST)**

IP address on which the listener listens (parameter identifier: MQCACH\_IP\_ADDRESS).

#### **ListenerStatus (MQCFIN)**

Listener status (parameter identifier: MQIACH\_LISTENER\_STATUS).

The value can be:

#### **MQSVC\_STATUS\_RUNNING**

The listener has started.

#### **MQSVC\_STATUS\_STOPPED**

The listener has stopped.

## **MQSVC\_STATUS\_RETRYING**

The listener is trying again.

#### **LUName (MQCFST)**

LU name on which the listener listens (parameter identifier: MQCACH\_LU\_NAME).

The maximum length is MQ\_LU\_NAME\_LENGTH.

#### **Port (MQCFIN)**

Port number on which the listener listens (parameter identifier: MQIACH\_PORT\_NUMBER).

## **TransportType (MQCFIN)**

Transmission protocol type that the listener is using (parameter identifier: MQIACH\_XMIT\_PROTOCOL\_TYPE).

The value can be:

**MQXPT\_LU62** LU62. **MQXPT\_TCP** TCP.

# *MQCMD\_INQUIRE\_CHANNEL\_NAMES (interrogazione nomi canale)*

Il comando PCF Richiedi nomi canale (MQCMD\_INQUIRE\_CHANNEL\_NAMES) interroga un elenco di nomi canale IBM MQ che corrispondono al nome canale generico e al tipo di canale facoltativo specificato.

# **Parametri obbligatori**

## **ChannelName (MQCFST)**

Nome canale (identificativo parametro: MQCACH\_CHANNEL\_NAME).

I nomi di canale generici sono supportati. Un nome generico è una stringa di caratteri seguita da un asterisco (\*), ad esempio ABC\*, e seleziona tutti gli oggetti con nomi che iniziano con la stringa di caratteri selezionata. Un asterisco corrisponde a tutti i nomi possibili.

La lunghezza massima della stringa è MQ\_CHANNEL\_NAME\_LENGTH.

# **Parametri facoltativi**

## **ChannelType (MQCFIN)**

Tipo di canale (identificativo del parametro: MQIACH\_CHANNEL\_TYPE).

Se presente, questo parametro limita i nomi dei canali restituiti ai canali del tipo specificato.

Il valore può essere uno dei seguenti:

**MQCH\_SENDER** Mittente.

**SERVER MQCHT**

Server.

**MQCH\_DESTINATARIO**

Destinatario.

**RICHIESTA MQCHT\_ER**

Richiedente.

## **SVRCONN MQCHT**

Connessione server (per l'utilizzo da parte dei client).

## **CLNTCONN MQCHT**

Connessione client.

## **CLUSRCVR MQCHT**

Ricevente cluster.

**MQCHT\_CLUSSDR**

Mittente cluster.

## **MQCHT\_ALL**

Tutti i tipi.

Il valore predefinito se questo parametro non viene specificato è MQCHT\_ALL, il che significa che i canali di tutti i tipi tranne MQCHT\_CLNTCONN sono idonei.

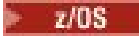

## **CommandScope (MQCFST)**

Ambito del comando (identificativo del parametro: MQCACF\_COMMAND\_SCOPE). Questo parametro si applica solo a z/OS .

Specifica il modo in cui il comando viene eseguito quando il gestore code è membro di un gruppo di condivisione code. È possibile specificare uno dei seguenti valori:

- vuoto (oppure omettere completamente il parametro). Il comando viene eseguito sul gestore code in cui è stato immesso.
- un nome gestore code. Il comando viene eseguito sul gestore code specificato, a condizione che sia attivo nel gruppo di condivisione code. Se si specifica un nome gestore code diverso dal gestore code su cui è stato immesso, è necessario utilizzare un ambiente di gruppo di condivisione code e il server dei comandi deve essere abilitato.
- un asterisco (\*). Il comando viene eseguito nel gestore code locale e viene passato anche a ogni gestore code attivo nel gruppo di condivisione code.

La lunghezza massima è MQ\_QSG\_NAME\_LENGTH.

#### **QSGDisposizione (MQCFIN)**

Disposizione dell'oggetto all'interno del gruppo (identificativo del parametro: MQIA\_QSG\_DISP). Questo parametro si applica solo a z/OS .

Specifica la disposizione dell'oggetto per cui devono essere restituite le informazioni (ovvero, dove sono definite e come si comportano). Il valore può essere uno dei seguenti:

#### **MQQSGD\_LIVE**

L'oggetto è definito come MQQSGD\_Q\_MGR o MQQSGD\_COPY. MQQSGD\_LIVE è il valore predefinito se il parametro non è specificato.

#### **MQQSGD\_ALL**

L'oggetto è definito come MQQSGD\_Q\_MGR o MQQSGD\_COPY.

Se è presente un ambiente del gestore code condiviso e il comando è in esecuzione sul gestore code in cui è stato immesso, questa opzione visualizza anche le informazioni per gli oggetti definiti con MQQSGD\_GROUP.

Se MOOSGD\_LIVE è specificato o predefinito, o se MOOSGD\_ALL è specificato in un ambiente del gestore code condiviso, il comando potrebbe fornire nomi duplicati (con disposizioni differenti).

#### **MQQSGD\_XX\_ENCODE\_CASE\_ONE copia**

L'oggetto è definito come MQQSGD\_COPY.

#### **GRUPPO\_QGS**

L'oggetto è definito come MQQSGD\_GROUP. MQQSGD\_GROUP è consentito solo in un ambiente di coda condivisa.

## **MQQSGD\_Q\_MGR**

L'oggetto è definito come MQQSGD\_Q\_MGR.

#### **MQQSGD\_PRIVATE**

L'oggetto è definito con MQQSGD\_Q\_MGR o MQQSGD\_COPY. MQQSGD\_PRIVATE restituisce le stesse informazioni di MQQSGD\_LIVE.

## **Codice di errore**

Questo comando potrebbe restituire il codice di errore riportato di seguito nell'intestazione del formato della risposta, oltre ai valori mostrati in ["Codici di errore applicabili a tutti i comandi" a pagina 1047](#page-1046-0).

#### **Motivo (MQLONG)**

Il valore può essere uno dei seguenti:

## **ERRORE MQRCCF\_CHANNEL\_NAME\_ERROR**

Errore nome canale.

#### **ERRORE MQRCCF\_CHANNEL\_TYPE\_ERROR**

Tipo di canale non valido.

# *Risposta MQCMD\_INQUIRE\_CHANNEL\_NAMES (interrogazione nomi canale)*

La risposta al comando PCF Inquire Channel Names (MQCMD\_INQUIRE\_CHANNEL\_NAMES) consiste in una risposta per ogni canale di connessione client (tranne SYSTEM.DEF.CLNTCONN) e un messaggio finale con tutti i canali rimanenti.

#### **Sempre restituito:**

*ChannelNames*, *ChannelTypes*

## **Restituito se richiesto:**

Nessuna

 $\blacktriangleright$   $\blacksquare$   $\blacksquare$  Solo su z/OS , viene restituita una struttura parametro aggiuntiva (con lo stesso numero di voci della struttura *ChannelNames* ). Ciascuna voce nella struttura, *QSGDispositions*, indica la disposizione dell'oggetto con la corrispondente voce nella struttura *ChannelNames* .

# **Dati di risposta**

#### **ChannelNames (MQCFSL)**

Elenco dei nomi dei canali (identificativo parametro: MQCACH\_CHANNEL\_NAMES).

#### **ChannelTypes (MQCFIL)**

Elenco dei tipi di canale (identificativo parametro: MQIACH\_CHANNEL\_TYPES).I valori possibili per i campi in questa struttura sono quelli consentiti per il parametro **ChannelType** , ad eccezione di MOCHT\_ALL.

#### $z/0S$

## **QSGDisposizioni (MQCFIL)**

Elenco delle disposizioni del gruppo di condivisione code (identificativo del parametro: MQIACF\_QSG\_DISPS). Questo parametro è valido solo su z/OS.Il valore può essere:

## **MQQSGD\_XX\_ENCODE\_CASE\_ONE copia**

L'oggetto è definito come MQQSGD\_COPY.

## **GRUPPO\_QGS**

L'oggetto è definito come MQQSGD\_GROUP. MQQSGD\_GROUP è consentito solo in un ambiente di coda condivisa.

#### **MQQSGD\_Q\_MGR**

L'oggetto è definito come MQQSGD\_Q\_MGR.

## *MQCMD\_INQUIRE\_CHANNEL\_STATUS (Interroga stato canale)*

Il comando PCF Inquire Channel Status (MQCMD\_INQUIRE\_CHANNEL\_STATUS) interroga lo stato di una o più istanze del canale.

È necessario specificare il nome del canale per cui si desidera richiedere informazioni sullo stato. Questo nome può essere un nome canale specifico o un nome canale generico. Utilizzando un nome canale generico, è possibile verificare:

- Informazioni sullo stato per tutti i canali oppure
- Informazioni di stato per uno o più canali che corrispondono al nome specificato.

È inoltre necessario specificare se si desidera:

- I dati di stato (solo dei canali correnti) oppure
- I dati di stato salvati di tutti i canali oppure
- Solo su z/OS , i dati di stato brevi del canale.

Viene restituito lo stato per tutti i canali che soddisfano i criteri di selezione, indipendentemente dal fatto che i canali siano stati definiti manualmente o automaticamente.

## **Selezione**

Il modo per effettuare una scelta è quello di utilizzare una delle seguenti opzioni:

- **XmitQname** (MQCACH\_XMIT\_Q\_NAME)
- **ConnectionName** (MQCACH\_CONNECTION\_NAME)
- $\bullet$  **Z/0S ChannelType** (MQIACH\_CHANNEL\_TYPE)
- **ChannelInstanceType** (MQIACH\_CHANNEL\_INSTANCE\_TYPE)
- **ChannelSummaryAttrs** (MQIACH\_CHANNEL\_SUMMARY\_ATTRS)
- **ClientID** (MQCACH\_CLIENT\_ID)

 $\blacksquare$  Multi $\blacksquare$ Questo comando include un controllo sulla profondità corrente della coda di trasmissione per il canale, se il canale è un canale CLUSSDR. Per emettere questo comando, è necessario essere autorizzati a interrogare la profondità della coda e per farlo è necessaria l'autorizzazione *+ inq* sulla coda di trasmissione. Tenere presente che un altro nome per questa autorizzazione è MQZAO\_INQUIRE.

Multi**ano** Senza questa autorità questo comando viene eseguito senza errori, ma viene emesso un valore zero per il parametro **MsgsAvailable** del comando ["MQCMD\\_INQUIRE\\_CHANNEL\\_STATUS](#page-1297-0) [\(Richiesta stato canale\) - Risposta" a pagina 1298](#page-1297-0) . Se si dispone dell'autorizzazione corretta, il comando fornisce il valore corretto per **MsgsAvailable**.

Esistono tre classi di dati disponibili per lo stato del canale. Queste classi sono **salvate**, **correnti**e **brevi**. I campi di stato disponibili per i dati salvati sono un sottoinsieme dei campi disponibili per i dati correnti e sono denominati campi di stato **comuni** . Sebbene i *campi* di dati comuni siano gli stessi, i *valori* dei dati potrebbero essere diversi per lo stato salvato e corrente. Gli altri campi disponibili per i dati correnti sono denominati campi di stato **solo corrente** .

- I dati **salvati** sono costituiti dai campi di stato comuni. Questi dati vengono reimpostati nei seguenti orari:
	- Per tutti i canali:
		- Quando il canale entra o esce dallo stato STOPPED o RETRY
	- Per un canale mittente:
		- Prima di richiede la conferma che è stato ricevuto un batch di messaggi
		- Quando è stata ricevuta la conferma
	- Per un canale ricevente:
		- Prima di confermare che è stato ricevuto un batch di messaggi
	- Per un canale di connessione server:
		- Nessun dato viene salvato

Pertanto, un canale che non è mai stato corrente non ha alcuno stato salvato.

- I dati **correnti** sono costituiti dai campi di stato comuni e dai campi di stato solo correnti. I campi di dati vengono continuamente aggiornati man mano che i messaggi vengono inviati o ricevuti.
- I dati **brevi** sono costituiti dal nome del gestore code proprietario dell'istanza del canale. Questa classe di dati è disponibile solo su z/OS.

Questo metodo di funzionamento ha le conseguenze seguenti:

- Un canale inattivo potrebbe non avere uno stato salvato se non è mai stato corrente o non ha ancora raggiunto un punto in cui lo stato salvato viene reimpostato.
- I campi di dati "comuni" potrebbero avere valori differenti per lo stato salvato e corrente.
- Un canale corrente ha sempre lo stato corrente e potrebbe aver salvato lo stato.

I canali possono essere correnti o inattivi:

## **Canali correnti**

Si tratta di canali che sono stati avviati o su cui un client si è collegato e che non sono stati terminati o disconnessi normalmente. Potrebbero non aver ancora raggiunto il punto di trasferimento dei

messaggi o dei dati, o anche di stabilire un contatto con il partner. I canali correnti hanno lo stato **corrente** e possono anche avere lo stato **salvato** o **breve** .

Il termine **Attivo** viene utilizzato per descrivere la serie di canali correnti non arrestati.

## **Canali non attivi**

Si tratta di canali che non sono stati avviati o su cui un client non si è collegato o che hanno terminato o si sono scollegati normalmente. (Se un canale viene arrestato, non viene ancora considerato come terminato normalmente ed è, quindi, ancora corrente.) I canali inattivi hanno lo stato **salvato** o non hanno alcuno stato.

Può essere presente più di un'istanza di un canale ricevente, richiedente, mittente del cluster, ricevente del cluster o di connessione server corrente contemporaneamente (il richiedente agisce come un ricevente). Questa situazione si verifica se diversi mittenti, su gestori code differenti, avviano ciascuno una sessione con questo destinatario, utilizzando lo stesso nome canale. Per i canali di altri tipi, ci può essere solo un'istanza corrente alla volta.

Per tutti i tipi di canale, tuttavia, può essere disponibile più di una serie di informazioni sullo stato salvate per un determinato nome di canale. Al massimo uno di questi insiemi si riferisce a un'istanza corrente del canale, il resto si riferisce a istanze precedenti. Più istanze si verificano se nomi di code di trasmissione o nomi di connessioni differenti sono stati utilizzati con lo stesso canale. Questa situazione può verificarsi nei casi seguenti:

- Su un mittente o su un server:
	- Se lo stesso canale è stato collegato da richiedenti differenti (solo server),
	- Se il nome della coda di trasmissione è stato modificato nella definizione oppure
	- Se il nome della connessione è stato modificato nella definizione.
- Presso un destinatario o un richiedente:
	- Se lo stesso canale è stato collegato da mittenti o server differenti, oppure
	- Se il nome della connessione è stato modificato nella definizione (per i canali richiedenti che inizializzano la connessione).

Il numero di set restituiti per un particolare canale può essere limitato utilizzando i parametri **XmitQName**, **ConnectionName** e **ChannelInstanceType** .

# **Parametri obbligatori**

## **ChannelName (MQCFST)**

Nome canale (identificativo parametro: MQCACH\_CHANNEL\_NAME).

I nomi di canale generici sono supportati. Un nome generico è una stringa di caratteri seguita da un asterisco (\*), ad esempio ABC\*, e seleziona tutti gli oggetti con nomi che iniziano con la stringa di caratteri selezionata. Un asterisco corrisponde a tutti i nomi possibili.

Il nome del canale viene sempre restituito, indipendentemente dagli attributi dell'istanza richiesti.

La lunghezza massima della stringa è MQ\_CHANNEL\_NAME\_LENGTH.

# **Parametri facoltativi**

# **ChannelDisposition (MQCFIN)**

Disposizione del canale (identificativo parametro: MQIACH\_CHANNEL\_DISP). Questo parametro si applica solo a z/OS .

Specifica la disposizione dei canali per cui devono essere restituite le informazioni. Il valore può essere uno dei seguenti:

## **MQCHLD\_ALL**

Restituisce le informazioni di stato richieste per i canali privati.

In un ambiente di code condivise in cui il comando viene eseguito sul gestore code in cui è stato emesso o se *ChannelInstanceType* ha un valore di MQOT\_CURRENT\_CHALLEGATO L, questa opzione visualizza anche le informazioni di stato richieste per i canali condivisi.

## **PRIVATE MQCHLD**

Restituisce le informazioni di stato richieste per i canali privati.

## **MQCHLD\_SHARED**

Restituisce le informazioni di stato richieste per i canali condivisi.

Le informazioni sullo stato restituite per diverse combinazioni di *ChannelDisposition*, *CommandScope*e tipo di stato, sono riepilogate in Tabella 208 a pagina 1285, Tabella 209 a pagina 1285e [Tabella 210 a pagina 1286.](#page-1285-0)

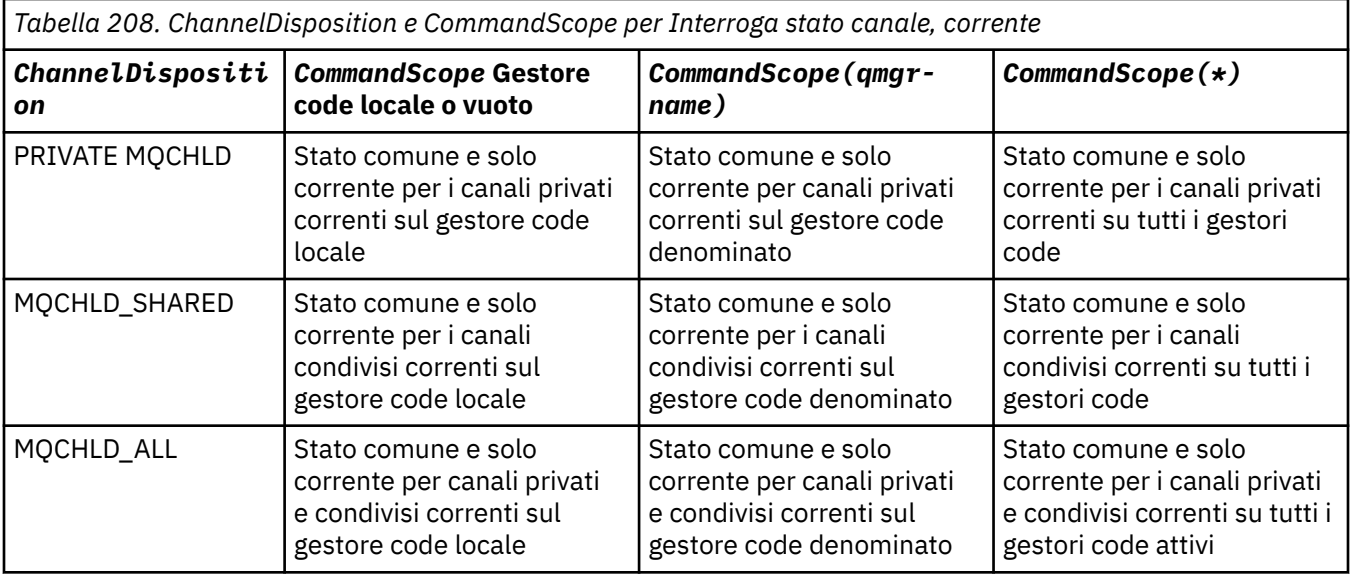

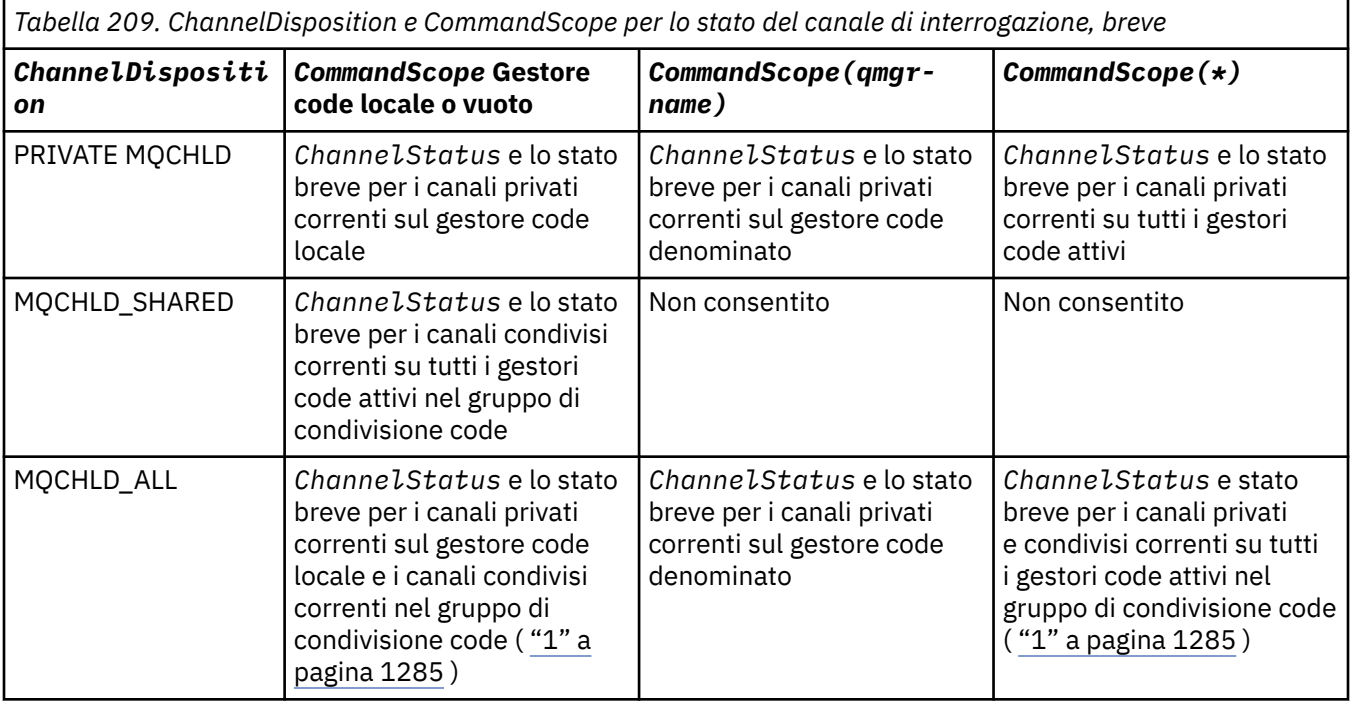

## **Nota:**

1. In questo caso, si ottengono due serie separate di risposte al comando sul gestore code in cui è stato immesso; una per MQCHLD\_PRIVATE e una per MQCHLD\_SHARED.

<span id="page-1285-0"></span>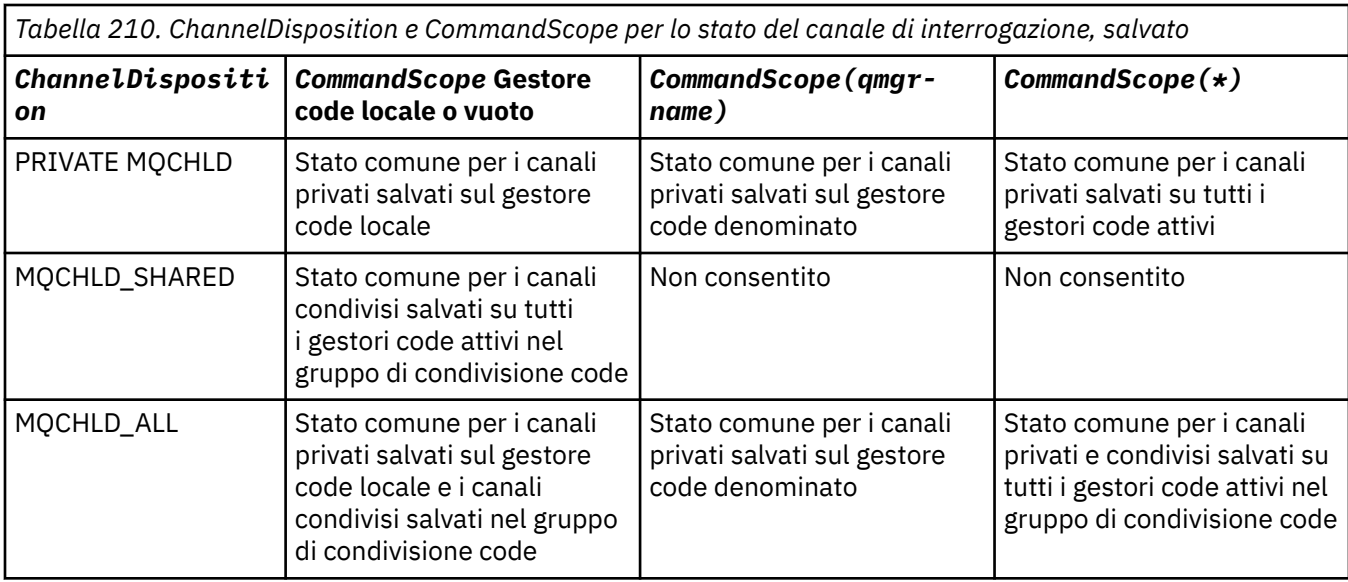

Non è possibile utilizzare questo parametro come parola chiave di filtro.

## **Attributi ChannelInstance(MQCFIL)**

Gli attributi dell'istanza del canale (identificativo del parametro: MQIACH\_CHANNEL\_INSTANCE\_ATTRS).

Il parametro **ChannelInstanceAttrs** indica l'elenco di attributi da restituire. Questo parametro non fornisce alcun modo di selezionare, in base al valore delle voci in tale elenco di attributi.

Se vengono richieste informazioni sullo stato che non sono rilevanti per il particolare tipo di canale, non si tratta di un errore. Allo stesso modo, non è un errore richiedere informazioni sullo stato applicabili solo ai canali attivi per le istanze del canale salvate. In entrambi i casi, non viene restituita alcuna struttura nella risposta per le informazioni in questione.

Per un'istanza del canale salvata, gli attributi MQCACH\_CURRENT\_LUWID, MQIACH\_CURRENT\_MSGS e MQIACH\_CURRENT\_SEQ\_NUMBER hanno informazioni significative solo se l'istanza del canale è in dubbio. Tuttavia, i valori di attributo vengono ancora restituiti quando richiesto, anche se l'istanza del canale non è in dubbio.

L'elenco di attributi potrebbe specificare il seguente valore da solo:

## **TUTTE le MQIACF**

Tutti gli attributi.

MQIACF\_ALL è il valore predefinito utilizzato se il parametro non è specificato o se può specificare una combinazione dei seguenti:

• Rilevante ai fini dello status comune:

Le seguenti informazioni si applicano a tutte le serie di stato del canale, se la serie è corrente.

## **MQCACH\_CHANNEL\_NAME**

Nome canale.

## **MQCACH\_CONNECTION\_NAME**

Nome connessione.

**ID LUW corrente MQCACH\_**

L'identificativo dell'unità logica di lavoro per il batch corrente.

## **LAST\_MQCACH\_LUWID**

L'identificativo LUW (Logical unit of work) dell'ultimo batch con commit.

## **MQCACH\_XMIT\_Q\_NAME**

Il nome della coda di trasmissione.

## **TIPO\_INSTANCE\_MQIACH\_CHANNEL\_DI**

Tipo di istanza del canale.

## **TIPO\_MQIACH\_CHANNEL\_**

Ô il tipo di canale.

## **MQIACH\_CURRENT\_MSGS**

Numero di messaggi inviati o ricevuti nel batch corrente.

## **MQIACH\_CURRENT\_SEQ\_NUMBER**

Numero di sequenza dell'ultimo messaggio inviato o ricevuto.

## **STATO DI AVVIO MQIACH\_INDOUBT\_STATUS**

Se il canale è attualmente in dubbio.

## **NUMERO SEQ MQIACH\_LAST\_**

Numero di sequenza dell'ultimo messaggio nell'ultimo batch di cui è stato eseguito il commit.

MOCACH\_CURRENT\_LUWID, MOCACH\_LAST\_LUWID, MOIACH\_CURRENT\_MSGS, MQIACH\_CURRENT\_SEQ\_NUMBER, MQIACH\_INDOUBT\_STATUS e MQIACH\_LAST\_SEQ\_NUMBER non si applicano a canali di connessione server e non viene restituito alcun valore. Se specificati sul comando, vengono ignorati.

• Rilevante per lo stato solo corrente:

Le seguenti informazioni sono valide solo per le istanze del canale correnti. Le informazioni si applicano a tutti i tipi di canale, tranne dove indicato.

## **MQCA\_Q\_MGR\_NAME**

Il nome del gestore code proprietario dell'istanza del canale. Questo parametro è valido solo su z/OS.

## **MQCA\_REMOTE\_Q\_MGR\_NAME**

Il nome del gestore code o il nome del gruppo di condivisione code del sistema remoto. Il nome del gestore code remoto viene sempre restituito indipendentemente dagli attributi dell'istanza richiesti.

## **DATA DI INIZIO MODIFICA MQCACH\_**

Data in cui è stato avviato il canale.

## **ORA MQCACH\_CHANNEL\_START\_TIME**

Il canale temporale è stato avviato.

## **DATA\_MSG\_AST\_MQCACH\_**

Data di invio dell'ultimo messaggio o gestione della chiamata MQI.

## **MQCACH\_LAST\_MSG\_TIME**

L'ora in cui è stato inviato l'ultimo messaggio o in cui è stata gestita la chiamata MQI.

## **ADDRESS MQCACH\_LOCAL\_**

L'indirizzo di comunicazione locale per il canale.

## **MQCACH\_MCA\_XX\_ENCODE\_CASE\_ONE nome\_lavoro**

Il nome del lavoro MCA.

Questo parametro non è valido su z/OS.

Non è possibile utilizzare MQCACH\_MCA\_JOB\_NAME come parametro da filtrare.

## **ID UTENTE MCA\_MQCACH\_**

L'ID utente utilizzato dall'agent MCA.

## **MQCACH\_REMOTE\_APPL\_TAG**

Nome applicazione partner remota. MQCACH\_REMOTE\_APPL\_TAG è il nome dell'applicazione client all'estremità remota del canale. Questo parametro è valido solo per canali di connessione server.

## **MQCACH\_REMOTE\_PRODUCT**

Identificativo del prodotto partner remoto. Questo è l'ID prodotto del codice IBM MQ in esecuzione all'estremità remota del canale.

#### **MQCACH\_REMOTE\_VERSIONE**

Versione partner remoto. Questa è la versione del codice IBM MQ in esecuzione all'estremità remota del canale.

#### **MQCACH\_SSL\_CIPHER\_SPEC**

CipherSpec in uso sulla connessione.

# **MQCACH\_SSL\_SHORT\_PEER\_NAME**

Nome peer breve TLS.

## **MQCACH\_SSL\_CERT\_ISSUER\_NAME**

Il nome distinto (DN, Distinguished Name) completo dell'emittente del certificato remoto.

# **ID\_UTENTE MQCACH\_SSL\_CERT\_**

ID utente associato al certificato remoto; valido solo su z/OS .

#### **ROOT MQCACH\_TOPIC\_**

Root argomento per il canale AMQP.

#### **CANALE\_MONITORAGGIO\_MQIA\_**

Il livello di raccolta dei dati di monitoraggio.

# **MQIA\_STATISTICS\_CHALLEGATO**

Il livello di raccolta dei dati statistici; valido solo su z/OS .

#### **MQIACF\_MONITORAGGIO**

Tutti gli attributi di monitoraggio stato canale. Questi attributi sono:

#### **CANALE\_MONITORAGGIO\_MQIA\_**

Il livello di raccolta dei dati di monitoraggio.

#### **INDICATORE\_DIMENSIONE\_BATCH\_MQIACH\_**

La dimensione batch.

#### **FREQUENZA compressione MQI**

La velocità di compressione raggiunta visualizzata alla percentuale più vicina.

#### **ORA\_COMPRESSION\_MQIACH\_**

La quantità di tempo per messaggio, visualizzata in microsecondi, trascorsa durante la compressione o la decompressione.

#### **MQIACH\_EXIT\_TIME\_INDICATOR**

Ora di uscita.

#### **INDICATOR MQIACH\_NETWORK\_TIME\_**

Tempo di rete.

#### **MQIACH\_XMITQ\_MSGS\_AVAILABLE**

Il numero di messaggi disponibili per il canale nella coda di trasmissione.

#### **MQIACH\_XMITQ\_TIME\_INDICATOR**

Tempo sulla coda di trasmissione.

Non è possibile utilizzare MQIACF\_MONITORING come parametro da filtrare.

## **INDICATORE\_DIMENSIONE\_BATCH\_MQIACH\_**

La dimensione batch.

Non è possibile utilizzare MQIACH\_BATCH\_SIZE\_INDICATOR come parametro da filtrare.

#### **BATCHES MQIACH\_**

Numero di batch completati.

#### **MQIACH\_BUFFERS\_RCVD**

Numero di buffer ricevuti.

## **MQIACH\_BUFFERS\_SENT**

Numero di buffer inviati.

#### **MQIACH\_BYTES\_RCVD**

Il numero di byte ricevuti.

#### **MQIACH\_BYTES\_SENT**

Il numero di byte inviati.

## **MQIACH\_CHANNEL\_SUBSTATE**

Lo stato secondario del canale.

#### **FREQUENZA compressione MQI**

La velocità di compressione raggiunta visualizzata alla percentuale più vicina.

Non è possibile utilizzare MQIACH\_COMPRESSION\_RATE come parametro da filtrare.

#### **ORA\_COMPRESSION\_MQIACH\_**

La quantità di tempo per messaggio, visualizzata in microsecondi, trascorsa durante la compressione o la decompressione.

Non è possibile utilizzare MQIACH\_COMPRESSION\_TIME come parametro da filtrare.

#### **MQIACH\_CURRENT\_SHARING\_CONVS**

Richiede informazioni sul numero corrente di conversazioni su questa istanza del canale.

Questo attributo si applica solo a canali di connessione server TCP/IP.

## **MQIACH\_EXIT\_TIME\_INDICATOR**

Ora di uscita.

Non è possibile utilizzare MQIACH\_EXIT\_TIME\_INDICATOR come parametro da filtrare.

## **MQIACH\_HDR\_COMPRESSIONE**

Tecnica utilizzata per comprimere i dati di intestazione inviati dal canale.

## **MQIACH\_KEEP\_ALIVE\_INTERVAL**

L'intervallo KeepAlive in uso per questa sessione. Questo parametro è significativo solo per z/OS.

#### **MQIACH\_LONG\_RETRIES\_SINISTRA**

Numero di tentativi lunghi rimanenti.

#### **MQIACH\_MAX\_MSG\_LENGTH**

la lunghezza massima del messaggio. MQIACH\_MAX\_MSG\_LENGTH è valido solo su z/OS.

#### **CONVS MQIACH\_MAX\_SHARING\_**

Richiede informazioni sul numero massimo di conversazioni su questa istanza del canale.

Questo attributo si applica solo a canali di connessione server TCP/IP.

#### **STATO MCA (MQIACH\_MCA\_STATUS)**

Stato MCA.

Non è possibile utilizzare MQIACH\_MCA\_STATUS come parametro da filtrare.

#### **COMPRESSIONE MQIACH\_MSG\_**

Tecnica utilizzata per comprimere i dati del messaggio inviati dal canale.

#### **MQIACH\_MSGS**

Numero di messaggi inviati o ricevuti o numero di chiamate MQI gestite.

## **INDICATOR MQIACH\_NETWORK\_TIME\_**

Tempo di rete.

Non è possibile utilizzare MQIACH\_NETWORK\_TIME\_INDICATOR come parametro da filtrare.

#### **MQIACH\_SECURITY\_PROTOCOL**

Protocollo di sicurezza attualmente in uso.

Questo parametro non si applica ai canali di connessione client.

 $\frac{2708}{2708}$ Da IBM MO 9.1.1, questo parametro è supportato su z/OS.

## **MQIACH\_SHORT\_RETRIES\_LEFT**

Il numero di tentativi brevi rimasti.

## **MQIACH\_SSL\_KEY\_RESETS**

Numero di reimpostazioni chiave TLS riuscite.

## **MQIACH\_SSL\_RESET\_DATA**

Data della precedente reimpostazione della chiave segreta TLS riuscita.

#### **MQIACH\_SSL\_RESET\_TIME**

Ora della precedente reimpostazione della chiave segreta TLS riuscita.

#### **MQIACH\_STOP\_REQUESTED**

Indica se la richiesta di arresto utente è stata ricevuta.

#### **MQIACH\_XMITQ\_MSGS\_AVAILABLE**

Il numero di messaggi disponibili per il canale nella coda di trasmissione.

#### **MQIACH\_XMITQ\_TIME\_INDICATOR**

Tempo sulla coda di trasmissione.

Non è possibile utilizzare MQIACH\_XMITQ\_TIME\_INDICATOR come parametro da filtrare.

Il seguente valore è supportato su tutte le piattaforme:

#### **DIMENSIONE\_BATCH\_MQIACH\_**

La dimensione batch.

Il seguente valore è supportato su tutte le piattaforme:

#### **MQIACH\_HB\_INTERVAL**

Intervallo heartbeat (secondi).

#### **MQIACH\_NPM\_SPEED**

Velocità dei messaggi non persistenti.

I seguenti attributi non si applicano ai canali di connessione server e non vengono restituiti valori. Se specificati nel comando, vengono ignorati:

- INDICATORE\_DIMENSIONE\_BATCH\_MQIACH\_
- DIMENSIONE\_BATCH\_MQIACH\_
- BATCHES MQIACH\_
- MQIACH\_LONG\_RETRIES\_SINISTRA
- TEMPO\_DI\_RETE MQIACH\_
- MQIACH\_NPM\_SPEED
- MQCA\_REMOTE\_Q\_MGR\_NAME
- MQIACH\_SHORT\_RETRIES\_LEFT
- MQIACH\_XMITQ\_MSGS\_AVAILABLE
- MQIACH\_XMITQ\_TIME\_INDICATOR

I seguenti attributi si applicano solo a canali di connessione server. Se specificato nel comando per altri tipi di canale, l'attributo viene ignorato e non viene restituito alcun valore:

- MQIACH\_CURRENT\_SHARING\_CONVS
- CONVS MQIACH\_MAX\_SHARING\_

 $\bullet$   $\blacksquare$   $\blacksquare$ 

Il seguente parametro si applica ai canali correnti su z/OS:

#### **MQCACH\_Q\_MGR\_NAME**

Il nome del gestore code proprietario dell'istanza del canale.

#### **Tipo ChannelInstance(MQCFIN)**

Tipo di istanza del canale (identificativo del parametro: MQIACH\_CHANNEL\_INSTANCE\_TYPE).

Viene sempre restituito indipendentemente dagli attributi dell'istanza del canale richiesti.

Il valore può essere:

## **MQOT\_XX\_ENCODE\_CASE\_ONE canale\_corrente**

Lo stato del canale.

MQOT\_CURRENT\_CHALLEGATO è il valore predefinito e indica che devono essere restituite solo informazioni di stato correnti per i canali attivi.

Per i canali correnti è possibile richiedere sia le informazioni sullo stato comune che quelle solo attive.

#### **MQOT\_SAVED\_CHALLEGATO**

Stato del canale salvato.

Specificare MQOT\_SAVED\_CHALLEGATO per far sì che vengano restituite le informazioni di stato salvate per i canali attivi e inattivi.

Possono essere restituite solo informazioni di stato comuni. Le informazioni sullo stato solo attivo non vengono restituite per i canali attivi se viene specificata questa parola chiave.

#### $z/0S$ **MQOT\_CANALE\_BREVE**

Stato canale breve (valido solo su z/OS ).

Specificare MQOT\_SHORT\_CHANNEL per far sì che vengano restituite informazioni di stato brevi per i canali correnti.

Altre informazioni sullo stato comune e sullo stato solo corrente non vengono restituite per i canali correnti se viene specificata questa parola chiave.

Non è possibile utilizzare MQIACH\_CHANNEL\_INSTANCE\_TYPE come parametro da filtrare.

# **Z/US CommandScope (MQCFST)**

Ambito del comando (identificativo del parametro: MQCACF\_COMMAND\_SCOPE). Questo parametro si applica solo a z/OS .

Specifica il modo in cui il comando viene eseguito quando il gestore code è membro di un gruppo di condivisione code. È possibile specificare uno dei seguenti valori:

- vuoto (oppure omettere completamente il parametro). Il comando viene eseguito sul gestore code in cui è stato immesso.
- un nome gestore code. Il comando viene eseguito sul gestore code specificato, a condizione che sia attivo nel gruppo di condivisione code. Se si specifica un nome gestore code diverso dal gestore code su cui è stato immesso, è necessario utilizzare un ambiente di gruppo di condivisione code e il server dei comandi deve essere abilitato.
- un asterisco (\*). Il comando viene eseguito nel gestore code locale e viene passato anche a ogni gestore code attivo nel gruppo di condivisione code.

La lunghezza massima è MQ\_QSG\_NAME\_LENGTH.

Non è possibile utilizzare *CommandScope* come parametro per filtrare.

## **ConnectionName (MQCFST)**

Nome connessione (identificativo del parametro: MQCACH\_CONNECTION\_NAME).

Se questo parametro è presente, le istanze del canale idonee sono limitate a quelle che utilizzano questo nome connessione. Se non è specificato, le istanze di canale idonee non sono limitate in questo modo.

Il nome della connessione viene sempre restituito, indipendentemente dagli attributi dell'istanza richiesti.

Il valore restituito per *ConnectionName* potrebbe non essere lo stesso della definizione del canale e potrebbe differire tra lo stato del canale corrente e lo stato del canale salvato. (L'utilizzo di *ConnectionName* per limitare il numero di serie di stato non è pertanto consigliato.)

Ad esempio, quando si utilizza TCP, se *ConnectionName* nella definizione del canale:

• È vuoto o è nel formato *nome host* , il valore dello stato del canale ha l'indirizzo IP risolto.

• Include il numero di porta, il valore di stato del canale corrente include il numero di porta (ad eccezione di z/OS ), ma il valore di stato del canale salvato non lo fa.

La lunghezza massima della stringa è MQ\_CONN\_NAME\_LENGTH.

#### **Comando IntegerFilter(MQCFIF)**

Descrittore del comando filtro di numeri interi. L'identificativo del parametro deve essere un qualsiasi parametro di tipo intero consentito in *ChannelInstanceAttrs* ad eccezione di MQIACF\_ALL e altri, come indicato.Utilizzare questo parametro per limitare l'emissione dal comando specificando una condizione di filtro. Consultare ["MQCFIF - Parametro filtro numero intero PCF" a pagina 1596](#page-1595-0) per informazioni sull'utilizzo di questa condizione di filtro.

Se si specifica un filtro numero intero, non è possibile specificare anche un filtro stringa utilizzando il parametro **StringFilterCommand** .

## **Comando StringFilter(MQCFSF)**

Descrittore del comando di filtro stringa. L'identificativo del parametro deve essere qualsiasi parametro di tipo stringa consentito in *ChannelInstanceAttrs* tranne MQCACH\_CHANNEL\_NAME e altri come indicato.Utilizzare questo parametro per limitare l'emissione dal comando specificando una condizione di filtro. Consultare ["MQCFSF - Parametro filtro stringa PCF" a pagina 1603](#page-1602-0) per informazioni sull'utilizzo di questa condizione di filtro.

Se si specifica un filtro di stringa per **ConnectionName** o **XmitQName**, non è possibile specificare anche il parametro **ConnectionName** o **XmitQName** .

Se si specifica un filtro stringa, non è possibile specificare anche un filtro numero intero utilizzando il parametro **IntegerFilterCommand** .

#### **XmitQName (MQCFST)**

Nome della coda di trasmissione (identificativo del parametro: MQCACH\_XMIT\_Q\_NAME).

Se questo parametro è presente, le istanze del canale idonee sono limitate a quelle che utilizzano questa coda di trasmissione. Se non è specificato, le istanze di canale idonee non sono limitate in questo modo.

Il nome della coda di trasmissione viene sempre restituito, indipendentemente dagli attributi dell'istanza richiesti.

La lunghezza massima della stringa è MQ\_Q\_NAME\_LENGTH.

# **Codice di errore**

Questo comando potrebbe restituire il codice di errore riportato di seguito nell'intestazione del formato della risposta, oltre ai valori mostrati in ["Codici di errore applicabili a tutti i comandi" a pagina 1047](#page-1046-0).

#### **Motivo (MQLONG)**

Il valore può essere uno dei seguenti:

**ERRORE MQRCCF\_CHANNEL\_NAME\_ERROR**

Errore nome canale.

**MQRCCF\_CHANNEL\_NOT\_FOUND** Canale non trovato.

**ERRORE MQRCCF\_CHL\_INST\_TYPE\_ERROR** Tipo di istanza canale non valido.

**MQRCCF\_CHL\_STATUS\_NOT\_FOUND** Stato di canale non trovato.

**MQRCCF\_NON\_TROVATO**

Stato di canale non trovato.

#### **MQRCCF\_XMIT\_Q\_NAME\_ERROR**

Errore del nome della coda di trasmissione.

# *MQCMD\_INQUIRE\_CHANNEL\_STATUS (interroga stato canale) AMQP su*

# *AIX, Linux, and Windows*

Il comando AMQP (inquire channel status) (MQCMD\_INQUIRE\_CHANNEL\_STATUS) PCF interroga lo stato di una o più istanze del canale AMQP.

È necessario specificare il nome del canale per cui si desidera richiedere informazioni sullo stato. Questo nome può essere un nome canale specifico o un nome canale generico. Utilizzando un nome canale generico, è possibile verificare:

- Informazioni sullo stato per tutti i canali oppure
- Informazioni di stato per uno o più canali che corrispondono al nome specificato.

Se il parametro **ClientIdentifier** non viene specificato, l'output del comando **Inquire Channel Status** è un riepilogo degli stati di tutti i client connessi al canale. Viene restituito un messaggio di risposta PCF per canale.

Se viene specificato il parametro **ClientIdentifier** , vengono restituiti messaggi di risposta PCF separati per ogni connessione client. Il parametro **ClientIdentifier** può essere un carattere jolly, in cui viene restituito lo stato per tutti i clienti che corrispondono alla stringa **ClientIdentifier** .

# **Parametri obbligatori**

## **ChannelName (MQCFST)**

Nome canale (identificativo parametro: MQCACH\_CHANNEL\_NAME).

I nomi di canale generici sono supportati. Un nome generico è una stringa di caratteri seguita da un asterisco (\*), ad esempio ABC\*, e seleziona tutti gli oggetti i cui nomi iniziano con la stringa di caratteri selezionata. Un asterisco corrisponde a tutti i nomi possibili.

Il nome del canale viene sempre restituito, indipendentemente dagli attributi dell'istanza richiesti.

La lunghezza massima della stringa è MQ\_CHANNEL\_NAME\_LENGTH.

## **ChannelType (MQCFIN)**

Tipo di canale (identificativo del parametro: MQIACH\_CHANNEL\_TYPE).

Il valore deve essere:

**MQCH\_AMQP** AMQP

# **Parametri facoltativi**

## **Attributi ChannelInstance(MQCFIL)**

Gli attributi dell'istanza del canale (identificativo del parametro: MQIACH\_CHANNEL\_INSTANCE\_ATTRS).

Il parametro **ChannelInstanceAttrs** indica l'elenco di attributi da restituire. Questo parametro non fornisce alcun modo di selezionare, in base al valore delle voci in tale elenco di attributi.

L'elenco di attributi potrebbe specificare il seguente valore da solo:

## **TUTTE le MQIACF**

Tutti gli attributi.

MQIACF\_ALL è il valore predefinito utilizzato se il parametro non è specificato o se può specificare una combinazione dei seguenti:

• Rilevante per lo stato di riepilogo, applicabile quando non si specifica un parametro **ClientIdentifier** .

Si applicano le seguenti informazioni:

**MQCACH\_CHANNEL\_NAME** Nome canale

## **TIPO\_MQIACH\_CHANNEL\_**

Tipo di canale

#### **CONTEGGIO\_MQIACF\_CONNESSIONE**

Numero di connessioni descritte nel riepilogo

#### **STATO MQIACH\_CHANNEL\_STATO**

Stato corrente del client

• Rilevante per la modalità dettagli client, applicabile quando si specifica un parametro **ClientIdentifier** .

Si applicano le seguenti informazioni:

**MQCACH\_CHANNEL\_NAME** Nome canale

**STATO MQIACH\_CHANNEL\_STATO** Stato corrente del client

**TIPO\_MQIACH\_CHANNEL\_** Tipo di canale

**MQCACH\_CONNECTION\_NAME** Nome della connessione remota (indirizzo IP)

**MQIACH\_AMQP\_KEEP\_ALIVE** Intervallo keep alive del client

**ID UTENTE MCA\_MQCACH\_** ID utente agent canale mess.

**MQIACH\_MSGS\_SENT** Il numero di messaggi inviati dal client dall'ultima connessione

#### **MQIACH\_MSGS\_RECEIVED o MQIACH\_MSGS\_RCVD**

Numero di messaggi ricevuti dal client dall'ultima connessione

#### **DATA\_MSG\_AST\_MQCACH\_**

Data in cui è stato ricevuto o inviato l'ultimo messaggio

#### **MQCACH\_LAST\_MSG\_TIME**

L'ora in cui è stato ricevuto o inviato l'ultimo messaggio

#### **DATA DI INIZIO MODIFICA MQCACH\_**

Data di avvio del canale

# **ORA MQCACH\_CHANNEL\_START\_TIME**

Ora di avvio del canale

## **ClientIdentifer (MQCFST)**

L'ID client (identificativo del parametro: MQCACH\_CLIENT\_ID).

La lunghezza massima della stringa è MQ\_CLIENT\_ID\_LENGTH.

## **Modalità di riepilogo**

Se non si specifica un parametro **ClientIdentifier** , vengono restituiti i seguenti campi:

**MQCACH\_CHANNEL\_NAME** Il nome del canale.

#### **TIPO\_MQIACH\_CHANNEL\_** Il tipo di canale di AMQP.

## **CONTEGGIO\_MQIACF\_CONNESSIONE**

Il numero di connessioni descritte nel riepilogo.

## **STATO MQIACH\_CHANNEL\_STATO**

Lo stato corrente del cliente.

# **Modalità dettagli client**

Se si specifica un parametro **ClientIdentifier** , vengono restituiti i seguenti campi:

## **STATO MQIACH\_CHANNEL\_STATO**

Lo stato corrente del cliente.

# **MQCACH\_CONNECTION\_NAME**

Il nome della connessione remota, ovvero l'indirizzo IP.

## **MQIACH\_AMQP\_KEEP\_ALIVE**

L'intervallo keep alive del client.

# **ID UTENTE MCA\_MQCACH\_**

ID utente agente canale dei messaggi.

## **MQIACH\_MSGS\_SENT**

Il numero di messaggi inviati dal client dall'ultima connessione.

## **MQIACH\_MSGS\_RECEIVED o MQIACH\_MSGS\_RCVD**

Il numero di messaggi ricevuti dal client dall'ultima connessione.

## **DATA\_MSG\_AST\_MQCACH\_**

Data in cui è stato ricevuto o inviato l'ultimo messaggio.

## **MQCACH\_LAST\_MSG\_TIME**

L'ora in cui è stato ricevuto o inviato l'ultimo messaggio.

## **DATA DI INIZIO MODIFICA MQCACH\_**

Data di avvio del canale.

## **ORA MQCACH\_CHANNEL\_START\_TIME**

Il canale temporale è stato avviato.

## **PROTOCOLLO MQIACH\_PROTOCOL**

Protocollo AMQP supportato da questo canale.

# **Codice di errore**

Questo comando potrebbe restituire il codice di errore riportato di seguito nell'intestazione del formato della risposta, oltre ai valori mostrati in ["Codici di errore applicabili a tutti i comandi" a pagina 1047](#page-1046-0).

## **Motivo (MQLONG)**

Il valore può essere uno dei seguenti:

# **ERRORE MQRCCF\_CHANNEL\_NAME\_ERROR**

Errore nome canale.

#### **MQRCCF\_CHANNEL\_NOT\_FOUND** Canale non trovato.

## **ERRORE MQRCCF\_CHL\_INST\_TYPE\_ERROR** Tipo di istanza canale non valido.

#### **MQRCCF\_CHL\_STATUS\_NOT\_FOUND** Stato di canale non trovato.

# **MQRCCF\_XMIT\_Q\_NAME\_ERROR**

Errore del nome della coda di trasmissione.

# *MQCMD\_INQUIRE\_CHANNEL\_STATUS (Interroga stato canale) MQTT su*

## *AIX, Linux, and Windows*

Il comando MQCMD\_INQUIRE\_CHANNEL\_STATUS (MQTT) PCF interroga lo stato di una o più istanze del canale di telemetria.

È necessario specificare il nome del canale per cui si desidera richiedere informazioni sullo stato. Questo nome può essere un nome canale specifico o un nome canale generico. Utilizzando un nome canale generico, è possibile verificare:

- Informazioni sullo stato per tutti i canali oppure
- Informazioni di stato per uno o più canali che corrispondono al nome specificato.

**Nota:** Il comando **Inquire Channel Status** per MQ Telemetry ha il potenziale per restituire un maggior numero di risposte rispetto a se il comando è stato eseguito per un canale IBM MQ . Per questo motivo, il server MQ Telemetry non restituisce più risposte di quante non rientrino nella coda di risposta. Il numero di risposte è limitato al valore del parametro MAXDEPTH della coda SYSTEM.MQSC.REPLY.QUEUE . Quando un comando MQ Telemetry viene troncato da un server MQ Telemetry , viene visualizzato il messaggio AMQ8492 che specifica quante risposte vengono restituite in base alla dimensione di MAXDEPTH.

Se il parametro **ClientIdentifier** non viene specificato, l'output del comando **Inquire Channel Status** è un riepilogo degli stati di tutti i client connessi al canale. Viene restituito un messaggio di risposta PCF per canale.

Se viene specificato il parametro **ClientIdentifier** , vengono restituiti messaggi di risposta PCF separati per ogni connessione client. Il parametro **ClientIdentifier** può essere un carattere jolly, in cui viene restituito lo stato per tutti i client che corrispondono alla stringa **ClientIdentifier** (entro i limiti di **MaxResponses** e **ResponseRestartPoint** se sono impostati).

# **Parametri obbligatori**

## **ChannelName (MQCFST)**

Nome canale (identificativo parametro: MQCACH\_CHANNEL\_NAME).

I nomi di canale generici sono supportati. Un nome generico è una stringa di caratteri seguita da un asterisco (\*), ad esempio ABC\*, e seleziona tutti gli oggetti i cui nomi iniziano con la stringa di caratteri selezionata. Un asterisco corrisponde a tutti i nomi possibili.

Questo parametro è consentito solo quando il parametro **ResponseType** è impostato su MQRESP\_TOTAL.

Il nome del canale viene sempre restituito, indipendentemente dagli attributi dell'istanza richiesti.

La lunghezza massima della stringa è MQ\_CHANNEL\_NAME\_LENGTH.

## **ChannelType (MQCFIN)**

Tipo di canale (identificativo del parametro: MQIACH\_CHANNEL\_TYPE).

Il valore deve essere:

## **MQCH\_MQTT**

Telemetria.

# **Parametri facoltativi**

## **ClientIdentifer (MQCFST)**

L' ClientId del client (identificativo del parametro: MQCACH\_CLIENT\_ID).

## **MaxResponses (MQCFIN)**

Il numero massimo di client per cui restituire lo stato (identificativo del parametro: MQIA\_MAX\_RESPONSES).

Questo parametro è consentito solo quando viene specificato il parametro **ClientIdentifier** .

## **Punto ResponseRestart(MQCFIN)**

Il primo client per cui restituire lo stato (identificativo del parametro: MQIA\_RESPONSE\_RESTART\_POINT). La combinazione di questo parametro con **MaxResponses** abilita la specifica dell'intervallo di client.

Questo parametro è consentito solo quando viene specificato il parametro **ClientIdentifier** .
# **Modalità dettagli client**

# **STATO**

Lo stato corrente del client (identificativo del parametro: MQIACH\_CHANNEL\_STATUS).

# **CONNAME**

Il nome della connessione remota (indirizzo ip) (identificativo parametro: MQCACH\_CONNECTION\_NAME).

# **KAINT**

L'intervallo keep alive del client (identificativo del parametro: MQIACH\_KEEP\_ALIVE\_INTERVAL).

### **MCANAME**

Nome agent canale dei messaggi (identificativo del parametro: MQCACH\_MCA\_USER\_ID).

# **MSGSN**

Numero di messaggi inviati dal client dall'ultima connessione (identificativo del parametro: MOIACH\_MSGS\_SENT).

# **MGRCVD**

Numero di messaggi ricevuti dal client dall'ultima connessione (identificativo parametro: MOIACH\_MSGS\_RECEIVED / MOIACH\_MSGS\_RCVD).

# **INDOUBTIN**

Numero di messaggi in dubbio, in entrata per il client (identificativo parametro: MQIACH\_IN\_DOUBT\_IN).

# **INDOUBTOUT**

Numero di messaggi in dubbio, in uscita per il client (ID parametro: MQIACH\_IN\_DOUBT\_OUT).

# **IN SOSPESO**

Numero di messaggi in uscita in sospeso (identificativo del parametro: MQIACH\_PENDING\_OUT).

# **LMSGDATE**

Data in cui è stato ricevuto o inviato l'ultimo messaggio (identificativo del parametro: MQCACH\_LAST\_MSG\_DATE).

#### **LMSGTIME**

Ora in cui è stato ricevuto o inviato l'ultimo messaggio (identificativo del parametro: MQCACH\_LAST\_MSG\_TIME).

#### **DATA CHL**

Data di avvio del canale (identificativo del parametro: MQCACH\_CHANNEL\_START\_DATE).

# **PASSATEMPO**

L'ora in cui è stato avviato il canale (ID parametro: MQCACH\_CHANNEL\_START\_TIME).

# **Codice di errore**

Questo comando potrebbe restituire il codice di errore riportato di seguito nell'intestazione del formato della risposta, oltre ai valori mostrati in ["Codici di errore applicabili a tutti i comandi" a pagina 1047](#page-1046-0).

#### **Motivo (MQLONG)**

Il valore può essere uno dei seguenti:

# **ERRORE MQRCCF\_CHANNEL\_NAME\_ERROR**

Errore nome canale.

# **MQRCCF CHANNEL\_NOT\_FOUND**

Canale non trovato.

#### **ERRORE MQRCCF\_CHL\_INST\_TYPE\_ERROR** Tipo di istanza canale non valido.

# **MQRCCF\_CHL\_STATUS\_NOT\_FOUND** Stato di canale non trovato.

#### **MQRCCF\_XMIT\_Q\_NAME\_ERROR** Errore del nome della coda di trasmissione.

# *MQCMD\_INQUIRE\_CHANNEL\_STATUS (Richiesta stato canale) - Risposta*

La risposta al comando PCF di stato del canale di interrogazione (MQCMD\_INQUIRE\_CHANNEL\_STATUS) consiste nell'intestazione della risposta seguita da diverse strutture.

Queste strutture sono

- La struttura *ChannelName*
- La struttura *ChannelDisposition* (solo su z/OS ),
- La struttura *ChannelInstanceType*
- La struttura *ChannelStatus* (ad eccezione dei canali z/OS il cui parametro **ChannelInstanceType** ha un valore di MQOT\_SAVED\_CHALLEGATO.
- La struttura **ChannelType**
- La struttura **ConnectionName**
- La struttura **RemoteApplTag**
- La struttura **RemoteQMgrName**
- La struttura **StopRequested**
- La struttura **XmitQName**

che sono seguiti dalla combinazione richiesta di strutture di parametri di attributi di stato. Un messaggio di questo tipo viene generato per ogni istanza del canale trovata che corrisponde ai criteri specificati sul comando.

Su tutte le piattaforme, da IBM MQ 9.3.0, se il valore per *BuffersSent* o *BytesReceived* supera 999999999, viene eseguito il wrapping.

# **Sempre restituito:**

*ChannelDisposition*, *ChannelInstanceType*, *ChannelName*, *ChannelStatus*, *ChannelType*, *ConnectionName*, *RemoteApplTag*, *RemoteQMgrName*, *StopRequested*, *SubState*, *XmitQName*

#### **Restituito se richiesto:**

*Batches*, *BatchSize*, *BatchSizeIndicator*, *BuffersReceived*, *BuffersSent*, *BytesReceived*, *BytesSent*, *ChannelMonitoring*, *ChannelStartDate*, *ChannelStartTime*, *CompressionRate*, *CompressionTime*, *CurrentLUWID*, *CurrentMsgs*, *CurrentSequenceNumber*, *CurrentSharingConversations*, *ExitTime*, *HeaderCompression*, *HeartbeatInterval*, *InDoubtStatus*, *KeepAliveInterval*, *LastLUWID*, *LastMsgDate*, *LastMsgTime*, *LastSequenceNumber*, *LocalAddress*, *LongRetriesLeft*, *MaxMsgLength*, *MaxSharingConversations*, *MCAJobName*, *MCAStatus*, *MCAUserIdentifier*, *MessageCompression*, *Msgs*, *MsgsAvailable*, *NetTime*, *NonPersistentMsgSpeed*, *QMgrName*, *RemoteVersion*, *RemoteProduct*, *SecurityProtocol*, *ShortRetriesLeft*, *SSLCertRemoteIssuerName*, *SSLCertUserId*, *SSLKeyResetDate*, *SSLKeyResets*, *SSLKeyResetTime*, *SSLShortPeerName*, *XQTime*

# **Dati di risposta**

#### **Batch (MQCFIN)**

Numero di batch completati (identificativo del parametro: MQIACH\_BATCHES).

#### **BatchSize (MQCFIN)**

Dimensione batch negoziata (identificativo del parametro: MQIACH\_BATCH\_SIZE).

#### **Indicatore BatchSize(MQCFIL)**

Indicatore del numero di messaggi in un batch (identificativo del parametro: MQIACH\_BATCH\_SIZE\_INDICATOR).Vengono restituiti due valori:

- Un valore basato sull'attività recente in un breve periodo.
- Un valore basato sull'attività in un periodo più lungo.

Se non è disponibile alcuna misurazione, viene restituito il valore MQMON\_NOT\_AVAILABLE.

#### **BuffersReceived (MQCFIN)**

Numero di buffer ricevuti (identificativo del parametro: MQIACH\_BUFFERS\_RCVD).

#### **BuffersSent (MQCFIN)**

Numero di buffer inviati (identificativo del parametro: MQIACH\_BUFFERS\_SENT).

#### **BytesReceived (MQCFIN)**

Numero di byte ricevuti (identificativo del parametro: MQIACH\_BYTES\_RCVD).

Se il valore per BytesSent o BytesReceived supera 999999999, viene riportato a zero.

#### **BytesSent (MQCFIN)**

Numero di byte inviati (identificativo del parametro: MQIACH\_BYTES\_SENT).

Se il valore per BytesSent o BytesReceived supera 999999999, viene riportato a zero.

# **ChannelDisposition (MQCFIN)**

Disposizione del canale (identificativo parametro: MQIACH\_CHANNEL\_DISP). Questo parametro è valido solo su z/OS.

Il valore può essere uno dei seguenti:

#### **PRIVATE MQCHLD**

Informazioni di stato per un canale privato.

#### **MQCHLD\_SHARED**

Informazioni di stato per un canale condiviso.

#### **MQCHLD\_FIXSHARED**

Informazioni di stato per un canale condiviso, collegato a uno specifico gestore code.

#### **Tipo ChannelInstance(MQCFIN)**

Tipo di istanza del canale (identificativo del parametro: MQIACH\_CHANNEL\_INSTANCE\_TYPE).

Il valore può essere uno dei seguenti:

### **MQOT\_XX\_ENCODE\_CASE\_ONE canale\_corrente**

Stato del canale attuale.

#### **MQOT\_SAVED\_CHALLEGATO**

Stato del canale salvato.

# **MOOT\_CANALE\_BREVE**

Stato canale breve, solo su z/OS.

#### **ChannelMonitoring (MQCFIN)**

Livello corrente di raccolta dei dati di monitoraggio per il canale (identificativo del parametro: MQIA\_MONITORING\_CHANNEL).

Il valore può essere uno dei seguenti:

#### **MQMON\_DISATTIVO**

Il controllo per il canale è disabilitato.

#### **MMON\_LOW**

Bassa velocità di raccolta dati.

#### **MQMON\_MEDIO**

Velocità media di raccolta dati.

#### **MQMON\_HIGH**

Alta velocità di raccolta dati.

#### **ChannelName (MQCFST)**

Nome canale (identificativo parametro: MQCACH\_CHANNEL\_NAME).

La lunghezza massima della stringa è MQ\_CHANNEL\_NAME\_LENGTH.

#### **Data ChannelStart(MQCFST)**

Canale data avviato, nel formato yyyy-mm-dd (identificativo del parametro: MQCACH\_CHANNEL\_START\_DATE).

La lunghezza massima della stringa è MQ\_CHANNEL\_DATE\_LENGTH.

#### **Ora ChannelStart(MQCFST)**

Il canale temporale è stato avviato, nel formato hh.mm.ss (identificativo parametro: MQCACH\_CHANNEL\_START\_TIME).

La lunghezza massima della stringa è MQ\_CHANNEL\_TIME\_LENGTH.

# **ChannelStatistics (MQCFIN)**

Specifica se i dati statistici devono essere raccolti per i canali (identificativo parametro: MQIA\_STATISTICS\_CHANNEL).

Il valore può essere:

#### **MQMON\_OFF**

La raccolta dati delle statistiche è disattivata.

#### **MQMON\_LOW**

La raccolta dati delle statistiche è attivata, con un rapporto basso di raccolta dati.

#### **MQMON\_MEDIUM**

La raccolta dati delle statistiche è attivata, con un rapporto moderato di raccolta dati.

#### **MQMON\_HIGH**

La raccolta dati delle statistiche è attivata, con un rapporto elevato di raccolta dati.

Su z/OS sistemi, abilitando questo parametro si attiva semplicemente la raccolta dei dati statistici, indipendentemente dal valore selezionato. La specifica di LOW, MEDIUM o HIGH non comporta alcuna differenza sui risultati.Questo parametro deve essere abilitato al fine di raccogliere i record di contabilità di canale.

Questo parametro è valido solo su z/OS.

#### **ChannelStatus (MQCFIN)**

Stato del canale (identificativo del parametro: MQIACH\_CHANNEL\_STATUS).

Lo stato del canale ha i seguenti valori definiti:

### **MQCHS\_BINDING**

Channel sta negoziando con il partner.

#### **MQCHS\_STARTING**

Il canale è in attesa di diventare attivo.

#### **MQCHS\_RUNNING**

Il canale è in fase di trasferimento o in attesa di messaggi.

#### **MQCHS\_PAUSED**

Il canale è in pausa.

#### **MQCHS\_STOPPING**

Il canale è in fase di arresto.

#### **MQCHS\_RETRYING**

Il canale sta tentando di ristabilire la connessione.

#### **MQCHS\_STOPPED**

Il canale è chiuso.

#### **MQCHS\_XX\_ENCODE\_CASE\_ONE richiesta**

Il canale richiedente sta richiedendo la connessione.

#### **MQCH\_SWITCHING**

Il canale sta commutando le code di trasmissione.

#### **MQCHS\_INITIALIZING**

Il canale è in fase di inizializzazione.

#### **ChannelType (MQCFIN)**

Tipo di canale (identificativo del parametro: MQIACH\_CHANNEL\_TYPE).

Il valore può essere uno dei seguenti:

#### **MQCH\_SENDER**

Mittente.

### **SERVER MQCHT**

Server.

# **MQCH\_DESTINATARIO**

Destinatario.

# **RICHIESTA MQCHT\_ER**

Richiedente.

#### **SVRCONN MQCHT**

Connessione server (per l'utilizzo da parte dei client).

### **CLNTCONN MQCHT**

Connessione client.

#### **CLUSRCVR MQCHT**

Ricevente cluster.

#### **MQCHT\_CLUSSDR**

Mittente cluster.

#### **CompressionRate**

La velocità di compressione raggiunta visualizzata alla percentuale più vicina (identificativo del parametro: MQIACH\_COMPRESSION\_RATE).Vengono restituiti due valori:

- Un valore basato sull'attività recente in un breve periodo.
- Un valore basato sull'attività in un periodo più lungo.

Se non è disponibile alcuna misurazione, viene restituito il valore MQMON\_NOT\_AVAILABLE.

#### **CompressionTime (MQCFIL)**

La quantità di tempo per messaggio, visualizzata in microsecondi, trascorsa durante la compressione o la decompressione (identificativo del parametro: MQIACH\_COMPRESSION\_TIME).Vengono restituiti due valori:

- Un valore basato sull'attività recente in un breve periodo.
- Un valore basato sull'attività in un periodo più lungo.

Se non è disponibile alcuna misurazione, viene restituito il valore MQMON\_NOT\_AVAILABLE.

#### **ConnectionName (MQCFST)**

Nome connessione (identificativo del parametro: MQCACH\_CONNECTION\_NAME).

Multi Su Multipiattaforme, la lunghezza massima della stringa è 264.

 $z/0S$ Su z/OS, la lunghezza massima della stringa è 48.

#### **CurrentLUWID (MQCFST)**

L'identificativo dell'unità logica di lavoro per il batch in dubbio (identificativo del parametro: MQCACH\_CURRENT\_LUWID).

L'identificativo dell'unità logica di lavoro associato al batch corrente, per un canale di invio o di ricezione.

Per un canale di invio, quando il canale è in dubbio è il LUWID del batch in dubbio.

Viene aggiornato con il LUWID del batch successivo quando è noto.

La lunghezza massima è MQ\_LUWID\_LENGTH.

#### **CurrentMsgs (MQCFIN)**

Numero di messaggi in dubbio (identificativo del parametro: MQIACH\_CURRENT\_MSGS).

Per un canale di invio, questo parametro è il numero di messaggi inviati nel batch corrente. Viene incrementato man mano che ogni messaggio viene inviato e quando il canale diventa in dubbio è il numero di messaggi in dubbio.

Per un canale di ricezione, questo è il numero di messaggi che sono stati ricevuti nel batch corrente. Il valore aumenta per ogni messaggio che viene ricevuto.

Il valore viene reimpostato su zero, sia per il canale di invio che per quello di ricezione, quando il batch viene completato.

#### **Numero CurrentSequence(MQCFIN)**

Numero di sequenza dell'ultimo messaggio nel batch in dubbio (identificativo del parametro: MQIACH\_CURRENT\_SEQ\_NUMBER).

Per un canale di invio, questo parametro è il numero di sequenza del messaggio dell'ultimo messaggio inviato. Viene aggiornato ogni volta che viene inviato un messaggio e quando il canale diventa in dubbio è il numero di sequenza dell'ultimo messaggio nel batch in dubbio.

Per un canale di ricezione, questo è il numero di sequenza dell'ultimo messaggio ricevuto. Il valore viene aggiornato per ogni messaggio che viene ricevuto.

#### **Conversazioni CurrentSharing(MQCFIN)**

Numero di conversazioni attualmente attive su questa istanza del canale (ID parametro: MQIACH\_CURRENT\_SHARING\_CONVS).

Questo parametro viene restituito solo per i canali di connessione server TCP/IP.

Il valore zero indica che l'istanza del canale è in esecuzione in una modalità precedente a IBM WebSphere MQ 7.0, per quanto riguarda:

- Arresto o inattività amministratore
- Heartbeat in corso
- Lettura anticipata
- Utilizzo asincrono client

#### **ExitTime (MQCFIL)**

Indicatore del tempo impiegato per l'esecuzione delle uscite utente per messaggio (identificativo parametro: MQIACH\_EXIT\_TIME\_INDICATOR).Quantità di tempo, in microsecondi, impiegato nell'elaborazione delle uscite utente per messaggio. Dove viene eseguita più di un'uscita per messaggio, il valore è la somma di tutti i tempi di uscita utente per un singolo messaggio. Vengono restituiti due valori:

- Un valore basato sull'attività recente in un breve periodo.
- Un valore basato sull'attività in un periodo più lungo.

Se non è disponibile alcuna misurazione, viene restituito il valore MQMON\_NOT\_AVAILABLE.

#### **HeaderCompression (MQCFIL)**

Se i dati di intestazione inviati dal canale sono compressi (identificativo del parametro: MOIACH\_HDR\_COMPRESSION).Vengono restituiti due valori:

- Il valore di compressione dei dati di intestazione predefinito negoziato per questo canale.
- Il valore di compressione dei dati di intestazione utilizzato per l'ultimo messaggio inviato. Il valore di compressione dei dati di intestazione può essere modificato in un'uscita messaggi dei canali di invio. Se non è stato inviato alcun messaggio, il secondo valore è MQCOMPRESS\_NOT\_AVAILABLE.

I valori possono essere:

#### **MQCOMPRESS\_NONE**

Nessuna compressione dati di intestazione eseguita. MQCOMPRESS\_NONE è il valore predefinito.

#### **SISTEMA MQCOMPRESS**

Compressione dati di intestazione eseguita correttamente.

### **MQCOMPRESS\_NON\_DISPONIBILE**

Nessun messaggio è stato inviato dal canale.

#### **HeartbeatInterval (MQCFIN)**

Intervallo di heartbeat (identificativo del parametro: MQIACH\_HB\_INTERVAL).

#### **Stato InDoubt(MQCFIN)**

Se il canale è attualmente in dubbio (identificativo del parametro: MQIACH\_INDOUBT\_STATUS).

Un canale di invio è in dubbio solo mentre l'MCA (Message Channel Agent) di invio è in attesa di una conferma che un batch di messaggi, che ha inviato, è stato ricevuto correttamente. Non è in dubbio in tutte le altre occasioni, compreso il periodo durante il quale i messaggi vengono inviati, ma prima che sia stata richiesta una conferma.

Un canale ricevente non è mai in dubbio.

Il valore può essere uno dei seguenti:

#### **MQCHIDS\_NO\_INDOUBT**

Il canale non è in dubbio.

#### **MQCHID\_INDOUBT**

Il canale è in dubbio.

#### **Intervallo KeepAlive(MQCFIN)**

Intervallo KeepAlive (identificativo del parametro: MQIACH\_KEEP\_ALIVE\_INTERVAL). Questo parametro è valido solo su z/OS.

# **LastLUWID (MQCFST)**

L'identificativo dell'unità logica di lavoro per l'ultimo batch con commit (identificativo del parametro: MQCACH\_LAST\_LUWID).

La lunghezza massima è MQ\_LUWID\_LENGTH.

#### **Data LastMsg(MQCFST)**

Data in cui è stato inviato l'ultimo messaggio o in cui è stata gestita la chiamata MQI, nel formato yyyy-mm-dd (identificativo del parametro: MQCACH\_LAST\_MSG\_DATE).

La lunghezza massima della stringa è MQ\_CHANNEL\_DATE\_LENGTH.

#### **Ora LastMsg(MQCFST)**

L'ora in cui è stato inviato l'ultimo messaggio o in cui è stata gestita la chiamata MQI, nel formato hh.mm.ss (identificativo del parametro: MQCACH\_LAST\_MSG\_TIME).

La lunghezza massima della stringa è MQ\_CHANNEL\_TIME\_LENGTH.

#### **Numero LastSequence(MQCFIN)**

Il numero di sequenza dell'ultimo messaggio nell'ultimo batch con commit (identificativo del parametro: MQIACH\_LAST\_SEQ\_NUMBER).

#### **LocalAddress (MQCFST)**

Indirizzo di comunicazione locale per il canale (identificativo del parametro: MQCACH\_LOCAL\_ADDRESS).

La lunghezza massima della stringa è MQ\_LOCAL\_ADDRESS\_LENGTH.

#### **LongRetriesA sinistra (MQCFIN)**

Numero di tentativi lunghi rimanenti (identificativo del parametro: MQIACH\_LONG\_RETRIES\_LEFT).

#### **MaxMsgLunghezza (MQCFIN)**

Lunghezza massima del messaggio (identificativo del parametro: MQIACH\_MAX\_MSG\_LENGTH). Questo parametro è valido solo su z/OS.

#### **Conversazioni MaxSharing(MQCFIN)**

Numero massimo di conversazioni consentite su questa istanza del canale. (identificativo del parametro: MQIACH\_MAX\_SHARING\_CONVS)

Questo parametro viene restituito solo per i canali di connessione server TCP/IP.

Il valore zero indica che l'istanza del canale è in esecuzione in una modalità precedente a IBM WebSphere MQ 7.0, per quanto riguarda:

- Arresto o inattività amministratore
- Heartbeat in corso
- Lettura anticipata
- Utilizzo asincrono client

#### **MCAJobName (MQCFST)**

Nome del job MCA (identificativo del parametro: MQCACH\_MCA\_JOB\_NAME).

La lunghezza massima della stringa è MQ\_MCA\_JOB\_NAME\_LENGTH.

#### **Stato MCA (MQCFIN)**

Stato MCA (identificativo del parametro: MQIACH\_MCA\_STATUS).

Il valore può essere uno dei seguenti:

#### **MQCAS\_STOPPED**

Agent canale messaggi arrestato.

#### **MQMCAS\_RUNNING**

Agent canale messaggi in esecuzione.

#### **MCAUserIdentifier (MQCFST)**

L'ID utente utilizzato da MCA (identificativo del parametro: MQCACH\_MCA\_USER\_ID).

Questo parametro si applica solo ai canali server - connection, receiver, requester e cluster - receiver.

La lunghezza massima della stringa è MQ\_MCA\_USER\_ID\_LENGTH.

#### **MessageCompression (MQCFIL)**

Se i dati del messaggio inviati dal canale sono compressi (identificativo del parametro: MQIACH\_MSG\_COMPRESSION).Vengono restituiti due valori:

- Il valore di compressione dati del messaggio predefinito negoziato per questo canale.
- Il valore di compressione dei dati del messaggio utilizzato per l'ultimo messaggio inviato. Il valore di compressione dati del messaggio può essere modificato in un'uscita messaggi dei canali di invio. Se non è stato inviato alcun messaggio, il secondo valore è MQCOMPRESS\_NOT\_AVAILABLE.

I valori possono essere:

#### **MQCOMPRESS\_NONE**

Nessuna compressione dati di messaggi eseguita. MQCOMPRESS\_NONE è il valore predefinito.

#### **RLE MQCOMPRESS**

La compressione dei dati dei messaggi è stata eseguita mediante la codifica run-length.

#### **MQCOMPRESS\_ZLIBFAST**

La compressione dei dati dei messaggi viene eseguita utilizzando la codifica ZLIB con la velocità con priorità.

#### **MQCOMPRESS\_ZLIBHIGH**

La compressione dei dati dei messaggi viene eseguita utilizzando la codifica ZLIB con priorità di compressione.

#### **MQCOMPRESS\_NON\_DISPONIBILE**

Nessun messaggio è stato inviato dal canale.

#### **Messaggi (MQCFIN)**

Il numero di messaggi inviati o ricevuti o il numero di chiamate MQI gestite (identificativo parametro: MOIACH\_MSGS).

#### **MsgsAvailable (MQCFIN)**

Numero di messaggi disponibili (identificativo del parametro: MQIACH\_XMITQ\_MSGS\_AVAILABLE).Numero di messaggi accodati sulla coda di trasmissione disponibile per il canale per MQGET.

Se non è disponibile alcuna misurazione, viene restituito il valore MQMON\_NOT\_AVAILABLE.

Questo parametro si applica solo ai canali mittenti del cluster.

#### **NetTime (MQCFIL)**

Indicatore dell'ora di un'operazione di rete (identificativo del parametro:

MQIACH\_NETWORK\_TIME\_INDICATOR).Quantità di tempo, in microsecondi, per inviare una richiesta all'estremità remota del canale e ricevere una risposta. Questa volta misura solo il tempo di rete per tale operazione. Vengono restituiti due valori:

- Un valore basato sull'attività recente in un breve periodo.
- Un valore basato sull'attività in un periodo più lungo.

Se non è disponibile alcuna misurazione, viene restituito il valore MQMON\_NOT\_AVAILABLE.

#### **NonPersistentMsgSpeed (MQCFIN)**

Velocità con cui devono essere inviati i messaggi non persistenti (identificativo del parametro: MQIACH\_NPM\_SPEED).

Il valore può essere uno dei seguenti:

#### **MQNPMS\_NORMAL**

Velocità normale.

**MQNPMS\_FAST**

Velocità veloce.

#### **QMgrName (MQCFST)**

Nome del gestore code proprietario dell'istanza del canale (ID parametro: MQCA\_Q\_MGR\_NAME). Questo parametro è valido solo su z/OS.

La lunghezza massima della stringa è MQ\_Q\_MGR\_NAME\_LENGTH.

#### **Tag RemoteAppl(MQCFST)**

Il nome dell'applicazione partner remota. Questo parametro è il nome dell'applicazione client all'estremità remota del canale. Questo parametro si applica solo a canali di collegamento server (identificativo parametro: MQCACH\_REMOTE\_APPL\_TAG).

#### **RemoteProduct (MQCFST)**

L'identificativo di prodotto del partner remoto. Questo parametro è l'identificativo del prodotto del codice IBM MQ in esecuzione all'estremità remota del canale (identificativo del parametro: MOCACH\_REMOTE\_PRODUCT).

I possibili valori sono mostrati nella seguente tabella:

*Tabella 211. Valori identificativo prodotto*

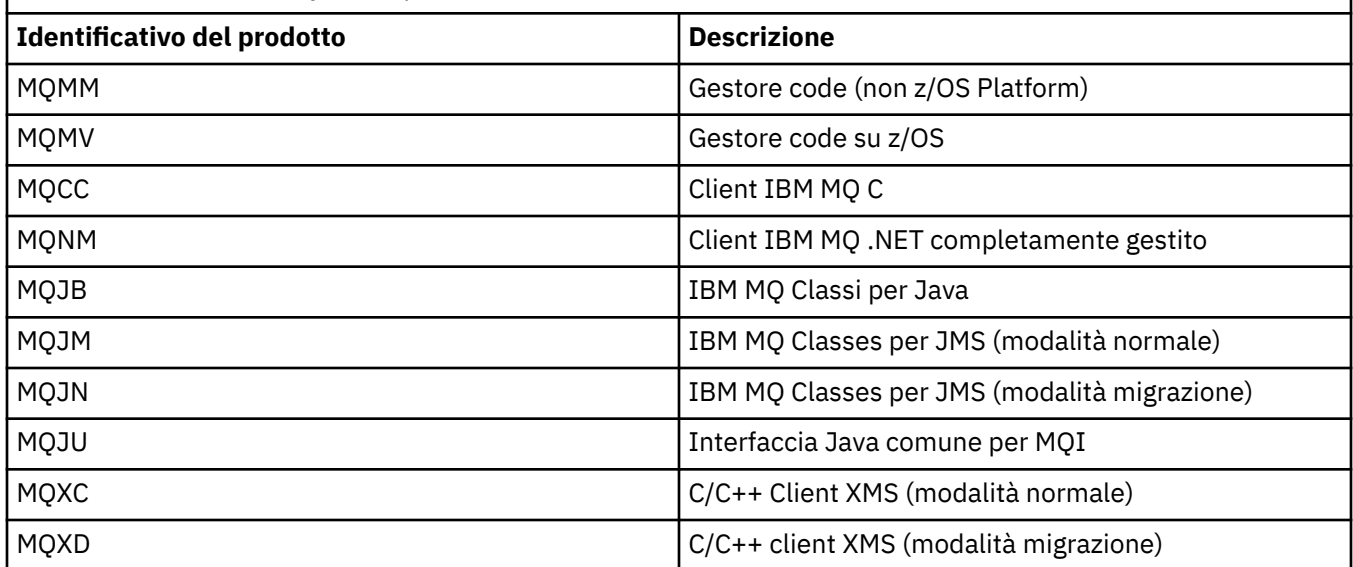

<span id="page-1305-0"></span>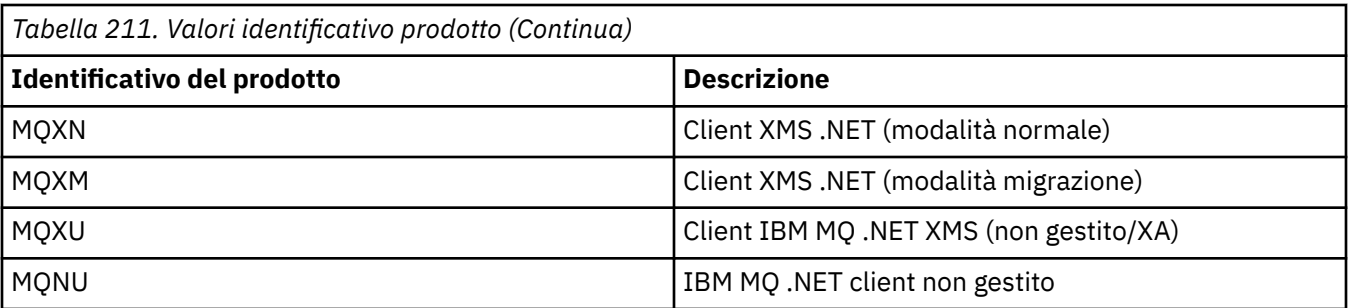

#### **RemoteVersion (MQCFST)**

La versione del partner remoto. Questo parametro è la versione del codice IBM MQ in esecuzione sull'estremità remota del canale (identificativo del parametro: MQCACH\_REMOTE\_VERSION).

La versione remota viene visualizzata come **VVRRMMFF**, dove

**VV**

Versione

**RR**

Versione

**MI**

Livello di manutenzione

**FF**

Livello delle correzioni

#### **Nome RemoteQMgr(MQCFST)**

Nome del gestore code remoto o del gruppo di condivisione code (identificativo del parametro: MQCA\_REMOTE\_Q\_MGR\_NAME).

#### **ShortRetriesa sinistra (MQCFIN)**

Numero di tentativi brevi rimanenti (identificativo del parametro: MQIACH\_SHORT\_RETRIES\_LEFT).

#### **SecurityProtocol (MQCFIN)**

Definisce il protocollo di sicurezza attualmente in uso (identificativo parametro: MOIACH\_SECURITY\_PROTOCOL).

Non si applica ai canali di collegamento client.

Impostare automaticamente, in base al valore impostato per [SSLCipherSpecification.](#page-1306-0)

I possibili valori sono:

#### **MQSECPROT\_NONE**

Nessun protocollo di sicurezza

# **MDeprecated MQSECPROT\_SSLV30**

SSL 3.0

Questo protocollo è obsoleto. Consultare CipherSpec CipherSpecs

# **MQSECPROT\_TLSV10**

TLS 1.0

Questo protocollo è obsoleto. Consultare CipherSpec CipherSpecs

#### **MQSECPROT\_TLSV12**

TLS 1.2

# **MALW MOSECPROT\_TLSV13**

TLS 1.3

Il prodotto supporta il protocollo di sicurezza TLS 1.3 su tutte le piattaforme.  $\sim$  2/08  $\sim$  su IBM MQ for z/OS, TLS 1.3 è supportato solo su z/OS 2.4 o versioni successive.

#### <span id="page-1306-0"></span>**SSLCertRemoteIssuerName (MQCFST)**

Il nome distinto (DN, Distinguished Name) completo dell'emittente del certificato remoto. L'emittente è l'autorità di certificazione che ha emesso il certificato (identificativo del parametro: MQCACH\_SSL\_CERT\_ISSUER\_NAME).

La lunghezza massima della stringa è MQ\_SHORT\_DNAME\_LENGTH.

#### **ID SSLCertUser(MQCFST)**

L'ID utente locale associato con il certificato remoto (identificativo del parametro: MQCACH\_SSL\_CERT\_USER\_ID).

Questo parametro è valido solo su z/OS.

La lunghezza massima della stringa è MQ\_USER\_ID\_LENGTH.

#### **SSLCipherSpecification (MQCFST)**

La CipherSpec utilizzata dalla connessione (identificativo del parametro: MQCACH\_SSL\_CIPHER\_SPEC).

La lunghezza massima della stringa è MQ\_SSL\_CIPHER\_SPEC\_LENGTH.

Per ulteriori informazioni, consultare [la proprietà SSLCipherSpec in Change, Copy, and Create Channel.](#page-1096-0)

Il valore per questo parametro viene utilizzato anche per impostare il valore di [SecurityProtocol](#page-1305-0)

### **SSLKeyResetData (MQCFST)**

Data della precedente reimpostazione della chiave segreta TLS riuscita, nel formato yyyy-mm-dd (identificativo del parametro: MQCACH\_SSL\_KEY\_RESET\_DATE).

La lunghezza massima della stringa è MQ\_DATE\_LENGTH.

#### **SSLKeyResets (MQCFIN)**

Reimpostazioni della chiave segreta TLS (identificativo del parametro: MQIACH\_SSL\_KEY\_RESETS).

Il numero di reimpostazioni della chiave segreta TLS riuscite che si sono verificate per questa istanza del canale dall'avvio del canale. Se la negoziazione della chiave segreta TLS è abilitata, il conteggio viene incrementato ogni volta che viene eseguita una reimpostazione della chiave segreta.

#### **SSLKeyReset(MQCFST)**

L'ora della precedente reimpostazione della chiave segreta TLS riuscita, nel formato hh.mm.ss (ID parametro: MQCACH\_SSL\_KEY\_RESET\_TIME).

La lunghezza massima della stringa è MQ\_TIME\_LENGTH.

#### **Nome SSLShortPeer(MQCFST)**

DN (Distinguished Name) del gestore code peer o del client all'altra estremità del canale (identificativo del parametro: MQCACH\_SSL\_SHORT\_PEER\_NAME).

La lunghezza massima è MQ\_SHORT\_DNAME\_LENGTH, quindi i DN più lunghi vengono troncati.

#### **StopRequested (MQCFIN)**

Indica se la richiesta di arresto dell'utente è in sospeso (identificativo del parametro: MQIACH\_STOP\_REQUESTED).

Il valore può essere uno dei seguenti:

#### **MQCHSR\_STOP\_NON\_RICHIESTO**

La richiesta di arresto dell'utente non è stata ricevuta.

#### **MQCHSR\_STOP\_REQUESTED**

La richiesta di arresto dell'utente è stata ricevuta.

#### **SubState**

Azione corrente eseguita dal canale (identificativo del parametro: MQIACH\_CHANNEL\_SUBSTATE).

Il valore può essere uno dei seguenti:

#### **MQCHSSTATE\_CHADEXIT**

Uscita di definizione automatica del canale in esecuzione.

#### **MQCHSSTATE\_COMPRESSING**

La compressione o la decompressione dei dati.

**MQCHSSTATE\_END\_OF\_BATCH** La fine dell'elaborazione batch.

**MQCHSSTATE\_HANDSHAKE** Handshake TLS.

**MQCHSSTATE\_HEARTBEAT** Heartbeat con il partner.

**MQCHSSTATE\_IN\_MQGET** Esecuzione di MQGET.

**MQCHSSTATE\_IN\_MQI\_CALL** Esecuzione di una chiamata API IBM MQ , diversa da MQPUT o MQGET.

**MQCHSSTATE\_IN\_MQPUT** Esecuzione di MQPUT.

**MQCHSSTATE\_MREXIT** Esecuzione dell'uscita di nuovo tentativo.

**MQCHSSTATE\_MSGEXIT** Uscita messaggio in esecuzione.

**SERVER MQCHSSTATE\_NAME\_SERVER** Richiesta server dei nomi.

**MQCHSSTATE\_NET\_CONN.** Connessione di rete.

**MQCHSSTATE\_ALTRO** Stato non definito.

**MQCHSSTATE\_RCVEXIT** Esecuzione dell'uscita di ricezione.

**MQCHSSTATE\_RICEZIONE** Ricezione rete.

**MQCHSSTATE\_RESYNCHING** Risincronizzazione con il partner.

# **MQCHSSTATE\_SCYEXIT**

Uscita di sicurezza in esecuzione.

**MQCHSSTATE\_SENDEXIT**

Esecuzione dell'uscita di invio.

**MQCHSSTATE\_SENDING**

Invio di rete.

**MQCHSSTATE\_SERIALIZING** Serializzato sull'accesso al gestore code.

#### **XmitQName (MQCFST)**

Nome della coda di trasmissione (identificativo del parametro: MQCACH\_XMIT\_Q\_NAME).

La lunghezza massima della stringa è MQ\_Q\_NAME\_LENGTH.

#### **Ora XQ (MQCFIL)**

Questo parametro si applica solo ai canali mittente, server e mittente cluster.

Indicatore tempo coda di trasmissione (identificativo del parametro:

MQIACH\_XMITQ\_TIME\_INDICATOR).Il tempo, espresso in microsecondi, che i messaggi sono rimasti nella coda di trasmissione prima di essere richiamati. Il tempo viene misurato da quando il messaggio viene inserito nella coda di trasmissione fino a quando viene richiamato per essere inviato sul canale e, quindi, include qualsiasi intervallo causato da un ritardo nell'applicazione di inserimento.

Vengono restituiti due valori:

- Un valore basato sull'attività recente in un breve periodo.
- Un valore basato sull'attività in un periodo più lungo.

Se non è disponibile alcuna misurazione, viene restituito il valore MQMON\_NOT\_AVAILABLE.

### **Riferimenti correlati**

["DISPLAY CHSTATUS \(visualizzazione stato canale\)" a pagina 734](#page-733-0) Utilizzare il comando MQSC **DISPLAY CHSTATUS** per visualizzare lo stato di uno o più canali.

# *MQCMD\_INQUIRE\_CHANNEL\_STATUS (interroga stato canale) Risposta AMQP su AIX, Linux, and Windows*

La risposta al comando PCF MQCMD\_INQUIRE\_CHANNEL\_STATUS (Richiedi stato del canale) è costituita dall'intestazione della risposta seguita dalla struttura *ChannelName* e dalla combinazione richiesta di strutture di parametri attributo.

Viene generato un messaggio di risposta PCF per ogni istanza del canale trovata che corrisponde ai criteri specificati nel comando.

Se il parametro **ClientIdentifier** non viene specificato, l'output del comando Interroga stato canale è un riepilogo degli stati di tutti i client connessi al canale. Viene restituito un messaggio di risposta PCF per canale.

#### **Sempre restituito:**

*ChannelName*, *ChannelStatus*, *ChannelType*,

Se viene specificato il parametro **ClientIdentifier** , vengono restituiti messaggi di risposta PCF separati per ogni connessione client. Il parametro **ClientIdentifier** potrebbe essere un carattere jolly, in cui viene restituito lo stato per tutti i client che corrispondono alla stringa **ClientIdentifier** .

#### **Sempre restituito:**

*ChannelName*, *ChannelStatus*, *ChannelType*, *ClientIdentifier*

### **Restituito se richiesto:**

*ChannelStartDate*, *ChannelStartTime*, *ClientUser*, *ConnectionName*, *Connections*, *KeepAliveInterval*, *LastMsgDate*, *LastMsgTime*, *MCAUser*, *MsgsReceived*, *MsgsSent*, *Protocol*

# **Dati di risposta**

#### **ChannelName (MQCFST)**

Nome canale (identificativo parametro: MQCACH\_CHANNEL\_NAME).

La lunghezza massima della stringa è MQ\_CHANNEL\_NAME\_LENGTH.

# **Data ChannelStart(MQCFST)**

Data in cui il canale è stato avviato, nel formato yyyy-mm-dd (identificativo del parametro: MQCACH\_CHANNEL\_START\_DATE).

La lunghezza massima della stringa è MQ\_CHANNEL\_DATE\_LENGTH.

#### **Ora ChannelStart(MQCFST)**

L'ora in cui il canale è stato avviato, nel formato hh.mm.ss (identificativo del parametro: MQCACH\_CHANNEL\_START\_TIME).

La lunghezza massima della stringa è MQ\_CHANNEL\_TIME\_LENGTH.

#### **ChannelStatus (MQCFIN)**

Stato del canale (identificativo del parametro: MQIACH\_CHANNEL\_STATUS).

Il valore può essere:

#### **MQCHS\_DISCONNECTED**

Il canale è disconnesso.

#### **MQCHS\_RUNNING**

Il canale è in fase di trasferimento o in attesa di messaggi.

# **ChannelType (MQCFIN)**

Tipo di canale (identificativo del parametro: MQIACH\_CHANNEL\_TYPE).

Il valore deve essere:

# **MQCH\_AMQP**

AMQP

# **ClientUser (MQCFST)**

ID client del client (identificativo del parametro: MQCACH\_CLIENT\_USER\_ID).

La lunghezza massima della stringa è MQ\_CLIENT\_USER\_ID\_LENGTH.

### **ConnectionName (MQCFST)**

Nome connessione (identificativo del parametro: MQCACH\_CONNECTION\_NAME).

La lunghezza massima della stringa è MQ\_CONN\_NAME\_LENGTH.

#### **Connessioni (MQCFIN)**

Il numero corrente di connessioni AMQP connesse a questo canale (identificativo del parametro: MOIACF\_NAME\_LENGTH).

#### **Intervallo KeepAlive(MQCFIN)**

Intervallo keep alive (identificativo parametro: MQIACH\_KEEP\_ALIVE\_INTERVAL).

L'intervallo in millisecondi dopo il quale il client viene disconnesso per inattività.

#### **Data LastMsg(MQCFST)**

Data in cui è stato inviato l'ultimo messaggio o in cui è stata gestita la chiamata MQI, nel formato yyyy-mm-dd (identificativo del parametro: MQCACH\_LAST\_MSG\_DATE).

La lunghezza massima della stringa è MQ\_CHANNEL\_DATE\_LENGTH.

#### **Ora LastMsg(MQCFST)**

L'ora in cui è stato inviato l'ultimo messaggio o in cui è stata gestita la chiamata MQI, nel formato hh.mm.ss (identificativo del parametro: MQCACH\_LAST\_MSG\_TIME).

La lunghezza massima della stringa è MQ\_CHANNEL\_TIME\_LENGTH.

### **MCAUser (MQCFST)**

Identificativo utente MCA (Message Channel Agent) (identificativo parametro: MQCACH\_MCA\_USER\_ID).

La lunghezza massima dell'identificativo utente MCA è MQ\_MCA\_USER\_ID\_LENGTH.

#### **MsgsReceived (MQCFIN64)**

Numero di messaggi ricevuti dal client dall'ultima connessione (identificativo del parametro: MQIACH\_MSGS\_RECEIVED o MQIACH\_MSGS\_RCVD).

#### **MsgsSent (MQCFIN64)**

Numero di messaggi inviati dal client dall'ultima connessione (identificativo del parametro: MQIACH\_MSGS\_SENT).

#### **Protocollo (MQCFST)**

Protocollo AMQP supportato da questo canale (identificativo del parametro: MQIACH\_PROTOCOL).

Il valore sarà:

# **MQPROTO\_AMQP**

AMQP

# *MQCMD\_INQUIRE\_CHANNEL\_STATUS (Interroga stato canale) Risposta MQTT su AIX, Linux, and Windows*

La risposta al comando PCF MQCMD\_INQUIRE\_CHANNEL\_STATUS (Richiedi stato del canale) è costituita dall'intestazione della risposta seguita dalla struttura *ChannelName* e dalla combinazione richiesta di strutture di parametri attributo.

Viene generato un messaggio di risposta PCF per ogni istanza del canale trovata che corrisponde ai criteri specificati nel comando.

Se il parametro **ClientIdentifier** non viene specificato, l'output del comando Interroga stato canale è un riepilogo degli stati di tutti i client connessi al canale. Viene restituito un messaggio di risposta PCF per canale.

#### **Sempre restituito:**

*ChannelName*, *ChannelStatus*, *ChannelType*, *Connections*,

Se viene specificato il parametro **ClientIdentifier** , vengono restituiti messaggi di risposta PCF separati per ogni connessione client. Il parametro **ClientIdentifier** potrebbe essere un carattere jolly, in cui viene restituito lo stato per tutti i client che corrispondono alla stringa **ClientIdentifier** (entro i limiti di **MaxResponses** e **ResponseRestartPoint** se sono impostati).

#### **Sempre restituito:**

*ChannelName*, *ChannelStatus*, *ChannelType*, *ClientId*

#### **Restituito se richiesto:**

*ChannelStatusDate*, *ChannelStatusTime*, *ClientUser*, *InDoubtInput*, *InDoubtOutput*, *KeepAliveInterval*, *LastMessageSentDate*, *LastMessageSentTime*, *MCAUser*, *MessagesReceived*, *MessagesSent*, *PendingOutbound*, *Protocol*

# **Dati di risposta**

#### **ChannelName (MQCFST)**

Nome canale (identificativo parametro: MQCACH\_CHANNEL\_NAME).

La lunghezza massima della stringa è MQ\_CHANNEL\_NAME\_LENGTH.

#### **Data ChannelStart(MQCFST)**

Data in cui il canale è stato avviato, nel formato yyyy-mm-dd (identificativo del parametro: MQCACH\_CHANNEL\_START\_DATE).

La lunghezza massima della stringa è MQ\_CHANNEL\_DATE\_LENGTH.

#### **Ora ChannelStart(MQCFST)**

L'ora in cui il canale è stato avviato, nel formato hh.mm.ss (identificativo del parametro: MQCACH\_CHANNEL\_START\_TIME).

La lunghezza massima della stringa è MQ\_CHANNEL\_TIME\_LENGTH.

#### **ChannelStatus (MQCFIN)**

Stato del canale (identificativo del parametro: MQIACH\_CHANNEL\_STATUS).

Il valore può essere:

#### **MQCHS\_DISCONNECTED**

Il canale è disconnesso.

#### **MQCHS\_RUNNING**

Il canale è in fase di trasferimento o in attesa di messaggi.

#### **ChannelType (MQCFIN)**

Tipo di canale (identificativo del parametro: MQIACH\_CHANNEL\_TYPE).

Il valore deve essere:

### **MQCH\_MQTT**

Telemetria.

#### **ClientUser (MQCFST)**

ClientID del client (ID parametro: MQCACH\_CLIENT\_USER\_ID).

La lunghezza massima della stringa è MQ\_CLIENT\_USER\_ID\_LENGTH.

#### **ConnectionName (MQCFST)**

Nome connessione (identificativo del parametro: MQCACH\_CONNECTION\_NAME).

La lunghezza massima della stringa è MQ\_CONN\_NAME\_LENGTH.

### **Connessioni (MQCFIN)**

Numero corrente di connessioni MQTT connesse a questo canale (identificativo del parametro: MQIACF\_NAME\_LENGTH).

# **Input InDoubt(MQCFIN)**

Il numero di messaggi in entrata al client che sono in dubbio (identificativo parametro: MOIACH\_IN\_DOUBT\_IN).

# **Output InDoubt(MQCFIN)**

Il numero di messaggi in uscita dal client in dubbio (identificativo del parametro: MQIACH\_IN\_DOUBT\_OUT).

# **Intervallo KeepAlive(MQCFIN)**

Intervallo KeepAlive (identificativo del parametro: MQIACH\_KEEP\_ALIVE\_INTERVAL).

L'intervallo in millisecondi dopo il quale il client viene disconnesso per inattività. Se il servizio MQXR non riceve alcuna comunicazione dal client nell'intervallo keep alive, si disconnette dal client. Questo intervallo viene calcolato in base al tempo di mantenimento attivo MQTT inviato dal client quando si connette. La dimensione massima è MQ\_MQTT\_MAX\_KEEP\_ALIVE.

# **Data LastMsg(MQCFST)**

Data in cui è stato inviato l'ultimo messaggio o in cui è stata gestita la chiamata MQI, nel formato yyyy-mm-dd (identificativo del parametro: MQCACH\_LAST\_MSG\_DATE).

La lunghezza massima della stringa è MQ\_CHANNEL\_DATE\_LENGTH.

# **Ora LastMsg(MQCFST)**

L'ora in cui è stato inviato l'ultimo messaggio o in cui è stata gestita la chiamata MQI, nel formato hh.mm.ss (identificativo del parametro: MQCACH\_LAST\_MSG\_TIME).

La lunghezza massima della stringa è MQ\_CHANNEL\_TIME\_LENGTH.

# **MCAUser (MQCFST)**

Identificativo utente MCA (Message Channel Agent) (identificativo parametro: MQCACH\_MCA\_USER\_ID).

La lunghezza massima dell'identificativo utente MCA è MQ\_MCA\_USER\_ID\_LENGTH.

#### **MsgsReceived (MQCFIN64)**

Numero di messaggi ricevuti dal client dall'ultima connessione (identificativo parametro: MQIACH\_MSGS\_RECEIVED / MQIACH\_MSGS\_RCVD).

#### **MsgsSent (MQCFIN64)**

Numero di messaggi inviati dal client dall'ultima connessione (identificativo del parametro: MQIACH\_MSGS\_SENT).

#### **PendingOutbound**

Il numero di messaggi in uscita in sospeso (identificativo del parametro: MQIACH\_PENDING\_OUT).

#### **Protocollo (MQCFST)**

MQTT protocol supportato da questo canale (identificativo del parametro: MQIACH\_PROTOCOL).

Specificare una o più delle seguenti opzioni. Per specificare più di un'opzione, aggiungere i valori insieme (non aggiungere la stessa costante più di una volta) oppure combinare i valori utilizzando l'operazione OR bitwise (se il linguaggio di programmazione supporta le operazioni bit).

MQTTv311 (costante: MQPROTO\_MQTTV311) MQTTv3 (costante: MQPROTO\_MQTTV3) HTTP (costante: MQPROTO\_HTTP)

# *MQCMD\_INQUIRE\_CHLAUTH\_RECS (Richiedi record di autenticazione di canale)*

Il comando MQCMD\_INQUIRE\_CHLAUTH\_RECS (Richiamo record di autenticazione di canale) PCF richiama i dettagli e le associazioni dei partner consentiti a MCAUSER per un canale o una serie di canali.

# **Parametri obbligatori**

# **nome - canale - generico (MQCFST)**

Il nome del canale o della serie di canali su cui stai analizzando (identificativo del parametro: MQCACH\_CHANNEL\_NAME).

È possibile utilizzare l'asterisco (\*) come carattere jolly per specificare una serie di canali, a meno che non si imposti Corrispondenza su MQMATCH\_RUNCHECK. Se si imposta il tipo su BLOCKADDR, è necessario impostare il nome del canale generico su un singolo asterisco, che corrisponde a tutti i nomi del canale.

# **Parametri facoltativi**

# **Indirizzo (MQCFST)**

L'indirizzo IP da associare (identificativo del parametro: MQCACH\_CONNECTION\_NAME).

Questo parametro è valido solo quando **Match** è MQMATCH\_RUNCHECK e non deve essere generico.

# **ByteStringFilterCommand (MQCFBF)**

Descrittore del comando filtro stringa di byte. Utilizzare questo parametro per limitare l'emissione dal comando specificando una condizione di filtro. Consultare ["MQCFBF - Parametro filtro stringa byte](#page-1590-0) [PCF" a pagina 1591](#page-1590-0) per informazioni sull'utilizzo di questa condizione di filtro.

Se si specifica un filtro di stringa di byte, non è possibile specificare anche un filtro intero utilizzando il parametro **IntegerFilterCommand** o un filtro di stringa utilizzando il parametro **StringFilterCommand** .

# **Attributi ChannelAuth(MQCFIL)**

Attributi del record di autorizzazione (identificativo del parametro: MQIACF\_CHLAUTH\_ATTRS).

È possibile specificare il seguente valore nell'elenco di attributi da solo. Questo è il valore predefinito se il parametro non è specificato.

# **TUTTE le MQIACF**

Tutti gli attributi.

Se MQIACF\_ALL non è specificato, specificare una combinazione dei seguenti valori:

# **MQCA\_ALTERATION\_DATE**

Data di modifica.

# **MQCA\_ALTERATION\_TIME**

Ora di modifica.

# **DESC CHLAUTH\_MQCA**

Descrizione.

# **CUSTOM MQCA**

Personalizzato.

# **MQCACH\_CONNECTION\_NAME**

Filtro indirizzo IP.

# **ID UTENTE MCA\_MQCACH\_**

ID utente MCA associato al record.

# **ORIGINE SERVIZIO MQIACH\_**

L'origine dell'ID utente per questo record.

# **AVVERTENZA MQIACH\_WARNING**

Modalità avvertenza.

#### **CheckClient (MQCFIN)**

I requisiti di ID utente e password per la corretta connessione del client. I valori validi sono:

# **MQCHK\_REQUIRED\_ADMIN**

Sono richiesti un ID utente e una password validi per consentire la connessione se si utilizza un ID utente privilegiato.

Le connessioni che utilizzano un ID utente non privilegiato non sono richieste per fornire un ID utente e una password.

L'ID utente e la parola d'ordine vengono controllati rispetto ai dettagli del repository utente forniti in un oggetto delle informazioni di autenticazione e forniti su ALTER QMGR nel campo CONNAUTH.

Se non vengono forniti i dettagli del repository utente, in modo che il controllo dell'ID utente e della password non sia abilitato sul gestore code, la connessione non avrà esito positivo.

Un utente privilegiato è un utente che dispone di autorizzazioni amministrative complete per IBM MQ. Per ulteriori informazioni, consultare Utenti privilegiati .

Questa opzione non è valida su piattaforme z/OS .

#### **MQCHK\_XX\_ENCODE\_CASE\_ONE obbligatorio**

Sono richiesti un ID utente e una parola d'ordine validi per consentire la connessione.

L'ID utente e la parola d'ordine vengono controllati rispetto ai dettagli del repository utente forniti in un oggetto delle informazioni di autenticazione e forniti su ALTER QMGR nel campo CONNAUTH.

Se non vengono forniti i dettagli del repository utente, in modo che il controllo dell'ID utente e della password non sia abilitato sul gestore code, la connessione non avrà esito positivo.

#### **MQCHK\_AS\_Q\_MGR**

Affinché la connessione sia consentita, deve soddisfare i requisiti di autenticazione della connessione definiti sul gestore code.

Se il campo CONNAUTH fornisce un oggetto delle informazioni di autenticazione e il valore di CHCKCLNT è obbligatorio, la connessione non riesce a meno che non vengano forniti un ID utente e una password validi.

Se il campo CONNAUTH non fornisce un oggetto delle informazioni di autenticazione o il valore di CHCKCLNT non è obbligatorio, l'ID utente e la parola d'ordine non sono richiesti.

**Attenzione:** Se si seleziona MQCHK\_REQUIRED o MQCHK\_REQUIRED\_ADMIN su Multipiattaforme e non è stato impostato il campo **Connauth** sul gestore code, oppure se il valore di **CheckClient** è Nessuno, la connessione non riesce. Su Multiplatforms, si riceve il messaggio AMQ9793. Su z/OS, si riceve il messaggio CSQX793E.

#### **ClntUser (MQCFST)**

L'ID utente asserito del client da associare a un nuovo ID utente, consentito tramite non modificato o bloccato (identificativo del parametro: MQCACH\_CLIENT\_USER\_ID).

Può essere l'ID utente trasmesso dal client che indica l'ID utente con cui è in esecuzione il processo lato client oppure l'ID utente presentato dal client su una chiamata MQCONNX utilizzando MQCSP.

Questo parametro è valido solo con TYPE (USERMAP) e quando **Match** è MQMATCH\_RUNCHECK.

# **CommandScope (MQCFST)**

Ambito del comando (identificativo del parametro: MQCACF\_COMMAND\_SCOPE). Questo parametro si applica solo a z/OS .

Specifica il modo in cui il comando viene eseguito quando il gestore code è membro di un gruppo di condivisione code. È possibile specificare uno dei seguenti valori:

- vuoto (oppure omettere completamente il parametro). Il comando viene eseguito sul gestore code in cui è stato immesso.
- un nome gestore code. Il comando viene eseguito sul gestore code specificato, a condizione che sia attivo nel gruppo di condivisione code. Se si specifica un nome gestore code diverso dal gestore code su cui è stato immesso il comando, è necessario utilizzare un ambiente di gruppo di condivisione code e il server dei comandi deve essere abilitato.
- un asterisco (\*). Il comando viene eseguito nel gestore code locale e viene passato anche a ogni gestore code attivo nel gruppo di condivisione code.

#### **Comando IntegerFilter(MQCFIF)**

Descrittore del comando filtro di numeri interi. Utilizzare questo parametro per limitare l'emissione dal comando specificando una condizione di filtro. Consultare ["MQCFIF - Parametro filtro numero intero](#page-1595-0) [PCF" a pagina 1596](#page-1595-0) per informazioni sull'utilizzo di questa condizione di filtro.

Se si specifica un filtro numero intero, non è possibile specificare anche un filtro stringa di byte utilizzando il parametro **ByteStringFilterCommand** o un filtro stringa utilizzando il parametro **StringFilterCommand** .

#### **Corrispondenza (MQCFIN)**

Indica il tipo di corrispondenza da applicare (identificativo parametro MQIACH\_MATCH). È possibile specificare uno qualsiasi dei seguenti valori:

#### **MQMATCH\_RUNCHECK**

Viene effettuata una corrispondenza specifica con il nome canale fornito e con gli attributi **Address**, **SSLPeer**, **QMName**e **ClntUser** forniti facoltativamente per trovare il record di autenticazione di canale che verrà messo in corrispondenza dal canale al runtime se si connette a questo gestore code. Se il record rilevato ha **Warn** impostato su MQWARN\_YES, potrebbe essere visualizzato anche un secondo record per mostrare il record effettivo che il canale utilizzerà al runtime. Il nome canale fornito in questo caso non può essere generico. Questa opzione deve essere combinata con **Type** MQCAUT\_ALL.

#### **MQMATCH\_EXACT**

Restituisce solo i record che corrispondono esattamente al nome del profilo canale fornito. Se non ci sono asterischi nel nome del profilo del canale, questa opzione restituisce lo stesso output di MQMATCH\_GENERIC.

#### **GENERICO MQMATCH**

Gli asterischi nel nome del profilo del canale vengono considerati come caratteri jolly. Se non ci sono asterischi nel nome del profilo del canale, questo restituisce lo stesso output di MQMATCH\_EXACT. Ad esempio, un profilo di ABC\* potrebbe causare la restituzione di record per ABC, ABC\* e ABCD.

#### **MQMATCH\_ALL**

Restituisce tutti i record possibili che corrispondono al nome del profilo canale fornito. Se il nome del canale è generico in questo caso, tutti i record che corrispondono al nome del canale vengono restituiti anche se esistono più corrispondenze specifiche. Ad esempio, un profilo SYSTEM. \* .SVRCONN potrebbe risultare in record per SYSTEM. \*, SYSTEM.DEF.\*, SYSTEM.DEF.SVRCONNe SYSTEM.ADMIN.SVRCONN .

#### **Nome gestore code (MQCFST)**

Il nome del gestore code partner remoto da mettere in corrispondenza (identificativo del parametro: MOCA\_REMOTE\_Q\_MGR\_NAME).

Questo parametro è valido solo quando **Match** è MQMATCH\_RUNCHECK. Il valore non può essere generico.

#### **SSLCertIssuer (MQCFST)**

Questo parametro è aggiuntivo al parametro **SSLPeer** .

**SSLCertIssuer** limita le corrispondenze all'interno di certificati emessi da una particolare autorità di certificazione.

### **Peer SSL (MQCFST)**

Il DN del certificato da mettere in corrispondenza (identificativo del parametro: MQCACH\_SSL\_PEER\_NAME).

Questo parametro è valido solo quando **Match** è MQMATCH\_RUNCHECK.

Il valore **SSLPeer** viene specificato nel modulo standard utilizzato per specificare un DN (Distinguished Name) e non può essere un valore generico.

La lunghezza massima del parametro è MQ\_SSL\_PEER\_NAME\_LENGTH.

#### **Comando StringFilter(MQCFSF)**

Descrittore del comando di filtro stringa. Utilizzare questo parametro per limitare l'emissione dal comando specificando una condizione di filtro. Consultare ["MQCFSF - Parametro filtro stringa PCF" a](#page-1602-0) [pagina 1603](#page-1602-0) per informazioni sull'utilizzo di questa condizione di filtro.

Se si specifica un filtro di stringa, non è possibile specificare anche un filtro di stringa di byte utilizzando il parametro **ByteStringFilterCommand** o un filtro di numero intero utilizzando il parametro **IntegerFilterCommand** .

#### **Tipo (MQCFIN)**

Il tipo di record di autenticazione di canale per cui impostare i dettagli del partner consentiti o le associazioni a MCAUSER (identificativo del parametro: MQIACF\_CHLAUTH\_TYPE). I valori validi sono:

#### **UTENTE\_BLOCCA\_MQCAUT\_**

Questo record di autenticazione di canale impedisce a uno o più utenti specificati di connettersi.

#### **INDIRIZZOBLOCCA\_MQCAUT\_**

Questo record di autenticazione di canale impedisce le connessioni da uno o più indirizzi IP specificati.

#### **MQCAUT\_SSLPEERMAP**

Questo record di autenticazione di canale associa i DN (Distinguished Name) TLS a valori MCAUSER.

#### **MQCAUT\_INDIRIZZOMAPPA**

Questo record di autenticazione di canale associa gli indirizzi IP ai valori MCAUSER.

#### **ASSOCIAZIONE\_MQCAUT\_UTENTE**

Questo record di autenticazione di canale associa gli ID utente asseriti ai valori MCAUSER.

#### **MQCAUT\_QMGRMAP**

Questo record di autenticazione di canale associa i nomi dei gestori code remoti ai valori MCAUSER.

#### **MQCAUT\_ALL**

Analizzare tutti i tipi di record. Questo è il valore predefinito.

#### **Concetti correlati**

Record di autenticazione di canale

# *MQCMD\_INQUIRE\_CHLAUTH\_RECS (Richiedi record di autenticazione di canale)*

# *Risposta*

La risposta al comando PCF Richiedi record di autenticazione di canale (MQCMD\_INQUIRE\_CHLAUTH\_RECS) è costituita dall'intestazione della risposta seguita dalla combinazione richiesta di strutture di parametri attributo.

#### **Sempre restituito:**

*ChlAuth*, *Type*, *Warn(yes)*

# **Sempre restituito se il tipo è MQCAUT\_BLOCKUSER:**

*UserList*

# **Sempre restituito se il tipo è MQCAUT\_BLOCKADDR:**

*AddrList*

#### **Sempre restituito se il tipo è MQCAUT\_SSLPEERMAP:**

*Address (unless blanks)*, *MCAUser (unless blanks)*, *SSLCertIssuer*, *SSLPeer*, *UserSrc*

### **Sempre restituito se il tipo è MQCAUT\_ADDRESSMAP:**

*Address (unless blanks)*, *MCAUser (unless blanks)*, *UserSrc*

#### **Sempre restituito se il tipo è MQCAUT\_USERMAP:**

*Address (unless blanks)*, *ClntUser*, *MCAUser (unless blanks)*, *UserSrc*

# **Sempre restituito se il tipo è MQCAUT\_QMGRMAP:**

*Address (unless blanks)*, *MCAUser (unless blanks)*, *QMName*, *UserSrc*

#### **Restituito se richiesto:**

*Address*, *AlterationDate*, *AlterationTime*, *Custom*, *Description*, *MCAUser*, *SSLPeer*, *UserSrc*, *Warn*

# **Dati di risposta**

# **AlterationDate (MQCFST)**

Data di modifica (identificativo del parametro: MQCA\_ALTERATION\_DATE).

La data dell'ultima modifica delle informazioni, nel formato yyyy-mm-dd.

# **AlterationTime (MQCFST)**

Ora di modifica (identificativo del parametro: MQCA\_ALTERATION\_TIME).

L'ora dell'ultima modifica delle informazioni, nel formato hh.mm.ss.

#### **Indirizzo (MQCFST)**

Il filtro utilizzato per il confronto con l'indirizzo IP o il nome host del gestore code partner o del client all'altra estremità del canale (identificativo del parametro: MQCACH\_CONNECTION\_NAME).

# **AddrList (MQCFSL)**

Un elenco di un massimo di 100 modelli di indirizzo IP a cui non è consentito l'accesso a questo gestore code su qualsiasi canale (identificativo del parametro: MQCACH\_CONNECTION\_NAME\_LIST).

#### **Chlauth (MQCFST)**

Il nome del canale, o modello che corrisponde a una serie di canali, a cui si applica il record di autenticazione di canale (identificativo del parametro: MQCACH\_CHANNEL\_NAME).

#### **CheckClient (MQCFIN)**

I requisiti di ID utente e password per la corretta esecuzione della connessione client (identificativo del parametro: MQIA\_CHECK\_CLIENT\_BINDING).

#### **ClntUser (MQCFST)**

L'ID utente asserito del client da associare a un nuovo ID utente, consentito tramite non modificato o bloccato (identificativo del parametro: MQCACH\_CLIENT\_USER\_ID).

#### **Descrizione (MQCFST)**

Informazioni descrittive relative al record di autenticazione di canale (identificativo del parametro: MQCA\_CHLAUTH\_DESC).

#### **MCAUser (MQCFST)**

L'identificativo utente da utilizzare quando la connessione in entrata corrisponde al DN TLS, all'indirizzo IP, all'ID utente asserito dal client o al nome gestore code remoto fornito (identificativo parametro: MQCACH\_MCA\_USER\_ID).

#### **Nome gestore code (MQCFST)**

Il nome del gestore code partner remoto da associare a un ID utente, consentito tramite non modificato o bloccato (identificativo del parametro: MQCA\_REMOTE\_Q\_MGR\_NAME).

#### **SSLCertIssuer (MQCFST)**

Questo parametro è aggiuntivo al parametro **SSLPeer** .

**SSLCertIssuer** limita le corrispondenze ai certificati emessi da una particolare autorità di certificazione (identificativo del parametro: MQCA\_SSL\_CERT\_ISSUER\_NAME).

#### **Peer SSL (MQCFST)**

Il filtro da utilizzare per confrontare con il DN (Distinguished Name) del certificato dal gestore code peer o dal client all'altra estremità del canale (identificativo del parametro: MQCACH\_SSL\_PEER\_NAME).

#### **Tipo (MQCFIN)**

Il tipo di record di autenticazione di canale per cui impostare i dettagli del partner consentiti o le associazioni a MCAUSER (identificativo del parametro: MQIACF\_CHLAUTH\_TYPE). Possono essere restituiti i seguenti valori:

#### **UTENTE\_BLOCCA\_MQCAUT\_**

Questo record di autenticazione di canale impedisce a uno o più utenti specificati di connettersi.

#### **INDIRIZZOBLOCCA\_MQCAUT\_**

Questo record di autenticazione di canale impedisce le connessioni da uno o più indirizzi IP specificati.

#### **MQCAUT\_SSLPEERMAP**

Questo record di autenticazione di canale associa i DN (Distinguished Name) TLS a valori MCAUSER.

#### **MQCAUT\_INDIRIZZOMAPPA**

Questo record di autenticazione di canale associa gli indirizzi IP ai valori MCAUSER.

#### **ASSOCIAZIONE\_MQCAUT\_UTENTE**

Questo record di autenticazione di canale associa gli ID utente asseriti ai valori MCAUSER.

#### **MQCAUT\_QMGRMAP**

Questo record di autenticazione di canale associa i nomi dei gestori code remoti ai valori MCAUSER.

#### **UserList (MQCFSL)**

Un elenco di un massimo di 100 ID utente che non possono utilizzare questo canale o una serie di canali (identificativo del parametro: MQCACH\_MCA\_USER\_ID\_LIST). Utilizzare il valore speciale \*MQADMIN per indicare gli utenti con privilegi o amministrativi. La definizione di questo valore dipende dal sistema operativo, come segue:

- Su AIX and Linux, tutti i membri del gruppo mqm .
- Su Windows, tutti i membri del gruppo mq , il gruppo Administrators e SYSTEM.
- In IBM i, i profili (utenti) qmqm e qmqmadm e tutti i membri del gruppo qmqmadm e qualsiasi utente definito con l'impostazione speciale \*ALLOBJ .
- Su z/OS, ID utente con cui sono in esecuzione l'iniziatore di canali, il gestore code e gli spazi di indirizzo di sicurezza dei messaggi avanzati.

#### **UserSrc (MQCFIN)**

L'origine dell'ID utente da utilizzare per MCAUSER in fase di runtime (ID parametro: MQIACH\_USER\_SOURCE).

Possono essere restituiti i seguenti valori:

#### **MAP MQUSRC**

Le connessioni in entrata che corrispondono a questa associazione utilizzano l'ID utente specificato nell'attributo **MCAUser** .

#### **MQUSR\_NOACCESS**

Le connessioni in entrata che corrispondono a questa associazione non dispongono di accesso al gestore code e il canale termina immediatamente.

#### **MQUSRC\_CHALLEGATO**

Le connessioni in entrata che corrispondono a questa associazione utilizzano l'ID utente di flusso o qualsiasi utente definito sull'oggetto canale nel campo MCAUSER.

#### **Avvisa (MQCFIN)**

Indica se questo record opera in modalità di avvertenza (identificativo del parametro: MQIACH\_WARNING).

#### **MQWARN\_NO**

Questo record non funziona in modalità di avvertenza. Qualsiasi connessione in entrata che corrisponde a questo record è bloccata. Questo è il valore predefinito.

#### **SÌ MQWARN\_**

Questo record opera in modalità avvertenza. A qualsiasi connessione in entrata che corrisponde a questo record e che sarebbe quindi bloccata è consentito l'accesso. Viene scritto un messaggio di errore e, se gli eventi sono configurati, viene creato un messaggio di evento che mostra i dettagli di ciò che sarebbe stato bloccato. La connessione può continuare.

# *MQCMD\_INQUIRE\_CLUSTER\_Q\_MGR (Gestore code cluster di interrogazione)*

Il comando PCF Inquisizione gestore code cluster (MQCMD\_INQUIRE\_CLUSTER\_Q\_MGR) richiede gli attributi di IBM MQ gestori code in un cluster.

# **Parametri obbligatori**

# **Nome ClusterQMgr(MQCFST)**

Nome del gestore code (identificativo del parametro: MQCA\_CLUSTER\_Q\_MGR\_NAME).

Sono supportati i nomi generici del gestore code. Un nome generico è una stringa di caratteri seguita da un asterisco "\*", ad esempio ABC\*. Seleziona tutti i gestori code con nomi che iniziano con la stringa di caratteri selezionata. Un asterisco corrisponde a tutti i nomi possibili.

Il nome del gestore code viene sempre restituito, indipendentemente dagli attributi richiesti.

La lunghezza massima della stringa è MQ\_Q\_MGR\_NAME\_LENGTH.

# **Parametri facoltativi**

#### **Canale (MQCFST)**

Nome canale (identificativo del parametro MQCACH\_CHANNEL\_NAME).

Specifica che i gestori code del cluster idonei sono limitati a quelli che hanno il nome canale specificato.

I nomi di canale generici sono supportati. Un nome generico è una stringa di caratteri seguita da un asterisco "\*", ad esempio ABC\*. Seleziona tutti i gestori code con nomi che iniziano con la stringa di caratteri selezionata. Un asterisco corrisponde a tutti i nomi possibili.

La lunghezza massima della stringa è MQ\_CHANNEL\_NAME\_LENGTH.

Se non si specifica un valore per questo parametro, vengono restituite le informazioni di canale su *tutti* i gestori code nel cluster.

#### **ClusterName (MQCFST)**

Nome cluster (identificativo del parametro: MQCA\_CLUSTER\_NAME).

Specifica che i gestori code del cluster idonei sono limitati a quelli che hanno il nome cluster specificato.

Sono supportati i nomi cluster generici. Un nome generico è una stringa di caratteri seguita da un asterisco "\*", ad esempio ABC\*. Seleziona tutti i gestori code con nomi che iniziano con la stringa di caratteri selezionata. Un asterisco corrisponde a tutti i nomi possibili.

La lunghezza massima della stringa è MQ\_CLUSTER\_NAME\_LENGTH.

Se non si specifica un valore per questo parametro, vengono restituite le informazioni cluster su *tutti* i gestori code interrogati.

#### **Attributi ClusterQMgr(MQCFIL)**

Attributi (identificativo parametro: MQIACF\_CLUSTER\_Q\_MGR\_ATTRS).

Alcuni parametri sono rilevanti solo per i canali cluster di un particolare tipo o tipi. Gli attributi che non sono rilevanti per un tipo particolare di canale non causano output e non causano un errore. Per controllare quali attributi si applicano a quali tipi di canale; consultare Attributi e tipi di canale.

L'elenco di attributi potrebbe specificare il seguente valore da solo. Se il parametro non viene specificato, viene utilizzato un valore predefinito.

### **MQIACF\_ALL**

Tutti gli attributi.

In alternativa, fornire una combinazione dei seguenti valori:

#### **MQCA\_ALTERATION\_DATE**

La data dell'ultima modifica delle informazioni.

#### **MQCA\_ALTERATION\_TIME**

L'ora dell'ultima modifica delle informazioni.

#### **MQCA\_CLUSTER\_DATE**

La data in cui le informazioni sono diventate disponibili per il gestore code locale.

#### **MQCA\_CLUSTER\_NAME**

Il nome del cluster di appartenenza del canale.

#### **MQCA\_CLUSTER\_Q\_MGR\_NAME**

Il nome del cluster di appartenenza del canale.

#### **MQCA\_CLUSTER\_TIME**

L'ora in cui le informazioni sono diventate disponibili per il gestore code locale.

#### **MQCA\_Q\_MGR\_IDENTIFIER**

L'identificativo univoco del gestore code.

#### **MQCA\_VERSION**

La versione dell'installazione di IBM MQ a cui è associato il gestore code del cluster.

#### **MQCA\_XMIT\_Q\_NAME**

La coda di trasmissione del cluster utilizzata dal gestore code.

**MQCACH\_CONNECTION\_NAME**

Nome connessione.

**MQCACH\_DESCRIPTION**

Descrizione.

**MQCACH\_LOCAL\_ADDRESS**

L'indirizzo di comunicazione locale per il canale.

#### **MQCACH\_MCA\_NAME**

Il nome dell'agente MCA (message channel agent).

Non è possibile utilizzare MQCACH\_MCA\_NAME come parametro per filtrare.

#### **MQCACH\_MCA\_USER\_ID**

Identificativo utente MCA.

#### **MQCACH\_MODE\_NAME** Nome modalità.

**MQCACH\_MR\_EXIT\_NAME** Nome uscita nuovo tentativo messaggio.

**MQCACH\_MR\_EXIT\_USER\_DATA** Dati utente uscita nuovo tentativo messaggio.

**MQCACH\_MSG\_EXIT\_NAME** Il nome dell'uscita dei messaggi.

# **MQCACH\_MSG\_EXIT\_USER\_DATA**

I dati utente dell'uscita messaggi.

#### **MQCACH\_PASSWORD** Password.

Questo parametro non è valido su z/OS.

#### **MQCACH\_RCV\_EXIT\_NAME** Nome uscita ricezione.

**MQCACH\_RCV\_EXIT\_USER\_DATA** Dati utente uscita ricezione.

**MQCACH\_SEC\_EXIT\_NAME** Il nome dell'uscita sicurezza.

**MQCACH\_SEC\_EXIT\_USER\_DATA** I dati utente dell'uscita sicurezza.

#### **MQCACH\_SEND\_EXIT\_NAME**

Nome uscita di invio.

# **MQCACH\_SEND\_EXIT\_USER\_DATA**

Dati utente uscita invio.

**MQCACH\_SSL\_CIPHER\_SPEC** Specifica di cifratura TLS.

**MQIACH\_SSL\_CLIENT\_AUTH** Autenticazione client TLS.

#### **MQCACH\_SSL\_PEER\_NAME** Nome peer TLS.

**MQCACH\_TP\_NAME** Nome del programma di transazione.

**MQCACH\_USER\_ID** Identificativo utente.

Questo parametro non è valido su z/OS.

**MQIA\_MONITORING\_CHANNEL**

Raccolta dei dati di monitoraggio online.

# **MQIA\_USE\_DEAD\_LETTER\_Q**

Determina se la coda di messaggi non instradabili viene utilizzata quando i messaggi non possono essere consegnati dai canali.

# **MQIACF\_Q\_MGR\_DEFINITION\_TYPE**

Modalità di definizione del gestore code del cluster.

# **MQIACF\_Q\_MGR\_TYPE**

La funzione del gestore code nel cluster.

#### **MQIACF\_SUSPEND**

Specifica se il gestore code è sospeso dal cluster.

# **MQIACH\_BATCH\_HB**

Il valore utilizzato per l'heartbeat batch.

#### **MQIACH\_BATCH\_INTERVAL**

Intervallo di attesa batch (secondi).

# **MQIACH\_BATCH\_DATA\_LIMIT**

Limite dati batch (kilobyte).

#### **MQIACH\_BATCH\_SIZE** La dimensione batch.

**MQIACH\_CHANNEL\_STATUS** Lo stato del canale.

#### **MQIACH\_CLWL\_CHANNEL\_PRIORITY** Priorità del canale del carico di lavoro del cluster.

#### **MQIACH\_CLWL\_CHANNEL\_RANK**

Classificazione canale carico di lavoro cluster.

#### **MQIACH\_CLWL\_CHANNEL\_WEIGHT**

Peso del canale del carico di lavoro del cluster.

#### **MQIACH\_DATA\_CONVERSION**

Specifica se il mittente deve convertire i dati dell'applicazione.

#### **MQIACH\_DISC\_INTERVAL**

Intervallo di disconnessione.

# **MQIACH\_HB\_INTERVAL**

Intervallo heartbeat (secondi).

#### **MQIACH\_HDR\_COMPRESSION**

L'elenco delle tecniche di compressione dei dati di intestazione supportate dal canale.

# **MQIACH\_KEEP\_ALIVE\_INTERVAL**

Intervallo KeepAlive (valido solo su z/OS ).

# **MQIACH\_LONG\_RETRY**

Conteggio dei tentativi di lunga durata.

# **MQIACH\_LONG\_TIMER**

Timer di lunga durata.

# **MQIACH\_MAX\_MSG\_LENGTH**

la lunghezza massima del messaggio.

**MQIACH\_MCA\_TYPE** Tipo MCA.

**MQIACH\_MR\_COUNT** Conteggio dei tentativi di invio messaggi.

#### **MQIACH\_MR\_INTERVAL**

Intervallo tra i tentativi di reinvio di un messaggio in millisecondi.

#### **MQIACH\_MSG\_COMPRESSION**

Elenco delle tecniche di compressione dei dati dei messaggi supportate dal canale.

**MQIACH\_NETWORK\_PRIORITY** Priorità di rete.

#### **MQIACH\_NPM\_SPEED**

Velocità dei messaggi non persistenti.

**MQIACH\_PUT\_AUTHORITY** Autorizzazione put.

# **MQIACH\_SEQUENCE\_NUMBER\_WRAP**

Ritorno a capo del numero di sequenza.

# **MQIACH\_SHORT\_RETRY** Conteggio dei tentativi di breve durata.

**MQIACH\_SHORT\_TIMER**

Timer di breve durata.

# **MQIACH\_XMIT\_PROTOCOL\_TYPE**

Tipo di protocollo di trasmissione.

# **CommandScope (MQCFST)**

Ambito del comando (identificativo del parametro: MQCACF\_COMMAND\_SCOPE). Questo parametro si applica solo a z/OS .

Specifica il modo in cui il comando viene elaborato quando il gestore code è membro di un gruppo di condivisione code. È possibile specificare uno dei seguenti valori:

- Vuoto (o omettere il parametro del tutto). Il comando viene elaborato sul gestore code in cui è stato immesso.
- Un nome di gestore code. Il comando viene elaborato sul gestore code specificato, a condizione che sia attivo all'interno del gruppo di condivisione code. Se si specifica un nome gestore code diverso dal gestore code in cui è stato immesso, è necessario utilizzare un ambiente di gruppo di condivisione code. Il server dei comandi deve essere attivato.
- Un asterisco " \* ". Il comando viene elaborato sul gestore code locale e viene passato anche a ogni gestore code attivo nel gruppo di condivisione code.

La lunghezza massima è MQ\_QSG\_NAME\_LENGTH.

Non è possibile utilizzare *CommandScope* come parametro per filtrare.

# **Comando IntegerFilter(MQCFIF)**

Descrittore del comando filtro di numeri interi. L'identificativo del parametro deve essere un qualsiasi parametro di tipo intero consentito in *ClusterQMgrAttrs* tranne MQIACF\_ALL e altri come indicato.Utilizzare questo parametro per limitare l'emissione dal comando specificando una condizione di filtro. Consultare ["MQCFIF - Parametro filtro numero intero PCF" a pagina 1596](#page-1595-0) per informazioni sull'utilizzo di questa condizione di filtro.

Se si specifica un filtro numero intero, non è possibile specificare anche un filtro stringa utilizzando il parametro **StringFilterCommand** .

### **Comando StringFilter(MQCFSF)**

Descrittore del comando di filtro stringa. L'identificativo del parametro deve essere qualsiasi parametro di tipo stringa consentito in *ClusterQMgrAttrs* tranne MQCA\_CLUSTER\_Q\_MGR\_NAME e altri come indicato.Utilizzare questo parametro per limitare l'emissione dal comando specificando una condizione di filtro. Consultare ["MQCFSF - Parametro filtro stringa PCF" a pagina 1603](#page-1602-0) per informazioni sull'utilizzo di questa condizione di filtro.

Se si specifica un filtro di stringa per *Channel* o *ClusterName*, non è possibile specificare anche il parametro *Channel* o *ClusterName* .

Se si specifica un filtro stringa, non è possibile specificare anche un filtro numero intero utilizzando il parametro **IntegerFilterCommand** .

# *MQCMD\_INQUIRE\_CLUSTER\_Q\_MGR (Interroga risposta gestore code cluster)*

La risposta al comando PCF MQCMD\_INQUIRE\_CLUSTER\_Q\_MGR (Inquire Cluster Queue Manager) è composta da tre parti. L'intestazione della risposta è seguita dalla struttura *QMgrName* e dalla combinazione richiesta di strutture di parametri attributo.

### **Sempre restituito:**

*ChannelName*, *ClusterName*, *QMgrName*,

# **Restituito se richiesto:**

*AlterationDate*, *AlterationTime*, *BatchHeartbeat*, *BatchInterval*, *BatchSize*, *ChannelDesc*, *ChannelMonitoring*, *ChannelStatus*, *ClusterDate*, *ClusterInfo*, *ClusterTime*, *CLWLChannelPriority*, *CLWLChannelRank*, *CLWLChannelWeight*, *ConnectionName*, *DataConversion*, *DiscInterval*, *HeaderCompression*,

*HeartbeatInterval*, *KeepAliveInterval*, *LocalAddress*, *LongRetryCount*, *LongRetryInterval*, *MaxMsgLength*, *MCAName*, *MCAType*, *MCAUserIdentifier*,

*MessageCompression*, *ModeName*, *MsgExit*, *MsgRetryCount*, *MsgRetryExit*, *MsgRetryInterval*, *MsgRetryUserData*, *MsgUserData*, *NetworkPriority*, *NonPersistentMsgSpeed*, *Password*, *PutAuthority*, *QMgrDefinitionType*, *QMgrIdentifier*, *QMgrType*, *ReceiveExit*, *ReceiveUserData*, *SecurityExit*, *SecurityUserData*, *SendExit*, *SendUserData*, *SeqNumberWrap*, *ShortRetryCount*, *ShortRetryInterval*, *SSLCipherSpec*, *SSLClientAuth*, *SSLPeerName*, *Suspend*, *TpName*, *TransmissionQName*, *TransportType*, *UseDLQ*, *UserIdentifier*, *Version*

# **Dati di risposta**

# **AlterationDate (MQCFST)**

Data di modifica, nel formato yyyy-mm-dd (identificativo del parametro MQCA\_ALTERATION\_DATE).

La data dell'ultima modifica delle informazioni.

# **AlterationTime (MQCFST)**

Il tempo di modifica, nel formato hh.mm.ss (identificativo del parametro MQCA\_ALTERATION\_TIME).

L'ora dell'ultima modifica delle informazioni.

# **BatchHeartbeat (MQCFIN)**

Il valore utilizzato per l'heartbeat batch (identificativo del parametro MQIACH\_BATCH\_HB).

Il valore può essere 0 - 999.999. Il valore 0 indica che l'heartbeat batch non viene utilizzato.

#### **BatchInterval (MQCFIN)**

Intervallo batch (identificativo parametro: MQIACH\_BATCH\_INTERVAL).

#### **BatchSize (MQCFIN)**

Dimensione batch (identificativo parametro: MQIACH\_BATCH\_SIZE).

#### **ChannelDesc (MQCFST)**

Descrizione del canale (identificativo del parametro: MQCACH\_DESC).

La lunghezza massima della stringa è MQ\_CHANNEL\_DESC\_LENGTH.

#### **ChannelMonitoring (MQCFIN)**

Raccolta dati di controllo online (identificativo del parametro: MQIA\_MONITORING\_CHANNEL).

Il valore può essere:

#### **MQMON\_OFF**

La raccolta dei dati di controllo online è disattivata per questo canale.

#### **MQMON\_Q\_MGR**

Il valore del parametro **ChannelMonitoring** del gestore code viene ereditato dal canale. MOMON O MGR è il valore predefinito.

#### **MQMON\_LOW**

La raccolta dei dati di controllo in linea è attivata, con una frequenza bassa di raccolta dati, per questo canale a meno che il parametro **ChannelMonitoring** del gestore code non sia MQMON\_NONE.

#### **MQMON\_MEDIUM**

La raccolta dati di controllo in linea è attivata, con una velocità moderata di raccolta dati, per questo canale a meno che il parametro **ChannelMonitoring** del gestore code non sia MQMON\_NONE.

#### **MQMON\_HIGH**

La raccolta dei dati di controllo online è attivata, con una frequenza elevata di raccolta dati, per questo canale a meno che il parametro **ChannelMonitoring** del gestore code non sia MQMON\_NONE.

#### **ChannelName (MQCFST)**

Nome canale (identificativo del parametro MQCACH\_CHANNEL\_NAME).

La lunghezza massima della stringa è MQ\_CHANNEL\_NAME\_LENGTH.

#### **ChannelStatus (MQCFIN)**

Stato del canale (identificativo del parametro: MQIACH\_CHANNEL\_STATUS).

Il valore può essere:

#### **MQCHS\_BINDING**

Channel sta negoziando con il partner.

#### **MQCHS\_INACTIVE**

Il canale non è attivo.

#### **MQCHS\_STARTING**

Il canale è in attesa di diventare attivo.

#### **MQCHS\_RUNNING**

Il canale è in fase di trasferimento o in attesa di messaggi.

#### **MQCHS\_PAUSED**

Il canale è in pausa.

#### **MQCHS\_STOPPING**

Il canale è in fase di arresto.

#### **MQCHS\_RETRYING**

Il canale sta tentando di ristabilire la connessione.

# **MQCHS\_STOPPED**

Il canale è chiuso.

### **MQCHS\_REQUESTING**

Il canale richiedente sta richiedendo la connessione.

#### **MQCHS\_INITIALIZING**

Il canale è in fase di inizializzazione.

#### **ClusterDate (MQCFST)**

Data cluster, nel formato yyyy-mm-dd (identificativo del parametro MQCA CLUSTER DATE).

La data in cui le informazioni sono diventate disponibili per il gestore code locale.

#### **ClusterInfo (MQCFIN)**

Informazioni sul cluster (identificativo del parametro: MQIACF\_CLUSTER\_INFO).

Le informazioni cluster disponibili per il gestore code locale.

#### **ClusterName (MQCFST)**

Nome cluster (identificativo del parametro: MQCA\_CLUSTER\_NAME).

#### **ClusterTime (MQCFST)**

Ora del cluster, nel formato hh.mm.ss (identificativo del parametro MQCA\_CLUSTER\_TIME).

L'ora in cui le informazioni sono diventate disponibili per il gestore code locale.

#### **CLWLChannelPriority )**

Priorità canale (identificativo del parametro MQIACH\_CLWL\_CHANNEL\_PRIORITY).

#### **CLWLChannelRank (MQCFIN)**

Classificazione canale (identificativo del parametro MQIACH\_CLWL\_CHANNEL\_RANK).

#### **CLWLChannelWeight (MQCFIN)**

Peso del canale (identificativo del parametro: MQIACH\_CLWL\_CHANNEL\_WEIGHT).

#### **ConnectionName (MQCFST)**

Nome connessione (identificativo del parametro: MQCACH\_CONNECTION\_NAME).

La lunghezza massima della stringa è MQ\_CONN\_NAME\_LENGTH. Su z/OS, è MQ\_LOCAL\_ADDRESS\_LENGTH.

#### **DataConversion (MQCFIN)**

Specifica se il mittente deve convertire i dati dell'applicazione (identificativo parametro: MQIACH\_DATA\_CONVERSION).

Il valore può essere:

#### **MQCDC\_NO\_SENDER\_CONVERSION**

Nessuna conversione da parte del mittente.

#### **MQCDC\_SENDER\_CONVERSION**

Conversione per mittente.

#### **DiscInterval (MQCFIN)**

Intervallo di disconnessione (identificativo parametro: MQIACH\_DISC\_INTERVAL).

#### **HeaderCompression (MQCFIL)**

Tecniche di compressione dei dati dell'intestazione supportate dal canale (identificativo del parametro: MQIACH\_HDR\_COMPRESSION).I valori specificati sono in ordine di preferenza.

Il valore può essere uno o più

#### **MQCOMPRESS\_NONE**

Nessuna compressione dati di intestazione eseguita.

#### **MQCOMPRESS\_SYSTEM**

Compressione dati di intestazione eseguita correttamente.

#### **HeartbeatInterval (MQCFIN)**

Intervallo heartbeat (identificativo del parametro MQIACH\_HB\_INTERVAL).

#### z/0S

# **Intervallo KeepAlive(MQCFIN)**

Intervallo KeepAlive (identificativo del parametro: MQIACH\_KEEP\_ALIVE\_INTERVAL). Questo parametro si applica solo a z/OS .

#### **LocalAddress (MQCFST)**

Indirizzo di comunicazione locale per il canale (identificativo del parametro MQCACH\_LOCAL\_ADDRESS).

La lunghezza massima della stringa è MQ\_LOCAL\_ADDRESS\_LENGTH.

#### **Conteggio LongRetry(MQCFIN)**

Conteggio tentativi lunghi (identificativo del parametro MQIACH\_LONG\_RETRY).

### **Intervallo LongRetry(MQCFIN)**

Timer lungo (identificativo parametro: MQIACH\_LONG\_TIMER).

#### **MaxMsgLunghezza (MQCFIN)**

Lunghezza massima del messaggio (identificativo parametro: MQIACH\_MAX\_MSG\_LENGTH).

#### **Nome MQ (MQCFST)**

Nome dell'agent del canale dei messaggi (identificativo del parametro: MQCACH\_MCA\_NAME).

La lunghezza massima della stringa è MQ\_MCA\_NAME\_LENGTH.

#### **MCAType (MQCFIN)**

Tipo di agent del canale dei messaggi (identificativo del parametro: MQIACH\_MCA\_TYPE).

Il valore può essere:

#### **MQMCAT\_PROCESS**

processo.

#### **MQMCAT\_THREAD**

Thread (solo Windows ).

#### **MCAUserIdentifier (MQCFST)**

Identificativo utente MCA (Message Channel Agent) (identificativo parametro: MQCACH\_MCA\_USER\_ID).

La lunghezza massima della stringa è MQ\_USER\_ID\_LENGTH.

#### **MessageCompression (MQCFIL)**

Tecniche di compressione dei dati dei messaggi supportate dal canale (identificativo del parametro MOIACH\_MSG\_COMPRESSION).I valori specificati sono in ordine di preferenza.

Il valore può essere uno o più dei seguenti:

#### **MQCOMPRESS\_NONE**

Nessuna compressione dati di messaggi eseguita.

#### **MQCOMPRESS\_RLE**

La compressione dei dati dei messaggi è stata eseguita mediante la codifica run-length.

#### **MQCOMPRESS\_ZLIBFAST**

La compressione dei dati dei messaggi viene eseguita utilizzando la codifica ZLIB con la velocità con priorità.

#### **MQCOMPRESS\_ZLIBHIGH**

La compressione dei dati dei messaggi viene eseguita utilizzando la codifica ZLIB con priorità di compressione.

#### **ModeName (MQCFST)**

Nome modalità (identificativo del parametro MQCACH\_MODE\_NAME).

La lunghezza massima della stringa è MQ\_MODE\_NAME\_LENGTH.

# **MsgExit (MQCFST)**

Nome uscita messaggio (identificativo parametro: MQCACH\_MSG\_EXIT\_NAME).

La lunghezza massima della stringa è MQ\_EXIT\_NAME\_LENGTH.

Multino Su Multipiattaforme, è possibile definire più di un'uscita del messaggio per un canale. Se è definita più di un'uscita del messaggio, l'elenco di nomi viene restituito in una struttura MQCFSL invece che in una struttura MQCFST.

 $I/0$ S  $\blacksquare$  In z/OS, viene utilizzata sempre una struttura MQCFSL.

# **Conteggio MsgRetry(MQCFIN)**

Conteggio tentativi messaggio (identificativo del parametro: MQIACH\_MR\_COUNT).

#### **Uscita MsgRetry(MQCFST)**

Nome uscita nuovo tentativo messaggio (identificativo parametro: MQCACH\_MR\_EXIT\_NAME).

La lunghezza massima della stringa è MQ\_EXIT\_NAME\_LENGTH.

#### **Intervallo MsgRetry(MQCFIN)**

Intervallo tentativi messaggio (identificativo parametro: MQIACH\_MR\_INTERVAL).

#### **MsgRetryUserData (MQCFST)**

Dati utente uscita tentativi messaggio (identificativo parametro: MOCACH\_MR\_EXIT\_USER\_DATA).

La lunghezza massima della stringa è MQ\_EXIT\_DATA\_LENGTH.

# **Dati MsgUser(MQCFST)**

Dati utente uscita messaggio (identificativo parametro: MQCACH\_MSG\_EXIT\_USER\_DATA).

La lunghezza massima della stringa è MQ\_EXIT\_DATA\_LENGTH.

**Multich** Su Multipiattaforme, è possibile definire più di una stringa di dati utente di uscita del messaggio per un canale. Se è definita più di una stringa, l'elenco di stringhe viene restituito in una struttura MQCFSL invece che in una struttura MQCFST.

 $\blacksquare$   $\blacksquare$  In z/OS, viene utilizzata sempre una struttura MQCFSL.

#### **NetworkPriority )**

Priorità di rete (identificativo del parametro MQIACH\_NETWORK\_PRIORITY).

#### **NonPersistentMsgSpeed (MQCFIN)**

Velocità alla quale devono essere inviati i messaggi non persistenti (identificativo del parametro: MQIACH\_NPM\_SPEED).

Il valore può essere:

#### **MQNPMS\_NORMAL**

Velocità normale.

#### **MQNPMS\_FAST**

Velocità veloce.

#### **Password (MQCFST)**

Password (identificativo parametro: MQCACH\_PASSWORD). Questo parametro non è disponibile su z/OS.

Se viene definita una password non vuota, viene restituita come asterischi. Altrimenti, viene restituito come spazio vuoto.

La lunghezza massima della stringa è MQ\_PASSWORD\_LENGTH. Tuttavia, vengono utilizzati solo i primi 10 caratteri.

#### **PutAuthority (MQCFIN)**

Autorizzazione put (identificativo del parametro: MQIACH\_PUT\_AUTHORITY).

Il valore può essere:

# **MQPA\_DEFAULT**

Viene utilizzato l'identificativo utente predefinito.

#### **MQPA\_CONTEXT**

Viene utilizzato un identificativo utente di contesto.

### **MQPA\_ALTERNATE\_OR\_MCA**

Viene utilizzato l'identificativo utente dal campo *UserIdentifier* del descrittore del messaggio. Non viene utilizzato alcun ID utente ricevuto dalla rete. Questo valore è valido solo su z/OS.

#### **MQPA\_ONLY\_MCA**

Viene utilizzato l'identificativo utente predefinito. Non viene utilizzato alcun ID utente ricevuto dalla rete. Questo valore è valido solo su z/OS.

# **Tipo QMgrDefinition(MQCFIN)**

Tipo di definizione del gestore code (identificativo del parametro: MQIACF\_Q\_MGR\_DEFINITION\_TYPE).

Il valore può essere:

### **MQQMDT\_EXPLICIT\_CLUSTER\_SENDER**

Un canale mittente del cluster da una definizione esplicita.

#### **MQQMDT\_AUTO\_CLUSTER\_SENDER**

Un canale mittente del cluster per definizione automatica.

#### **MQQMDT\_CLUSTER\_RECEIVER**

Un canale ricevente del cluster.

#### **MQQMDT\_AUTO\_EXP\_CLUSTER\_SENDER**

Un canale mittente del cluster, sia da una definizione esplicita che da una definizione automatica.

# **QMgrIdentifier (MQCFST)**

Identificativo del gestore code (identificativo del parametro MQCA\_Q\_MGR\_IDENTIFIER).

L'identificativo univoco del gestore code.

#### **QMgrName (MQCFST)**

Nome del gestore code (identificativo del parametro: MQCA\_CLUSTER\_Q\_MGR\_NAME).

La lunghezza massima della stringa è MQ\_Q\_MGR\_NAME\_LENGTH.

#### **QMgrType (MQCFIN)**

Tipo di gestore code (identificativo del parametro MQIACF\_Q\_MGR\_TYPE).

Il valore può essere:

#### **MQQMT\_NORMAL**

Un gestore code normale.

#### **MQQMT\_REPOSITORY**

Un gestore code repository.

#### **ReceiveExit (MQCFST)**

Nome uscita di ricezione (identificativo del parametro: MQCACH\_RCV\_EXIT\_NAME).

La lunghezza massima della stringa è MQ\_EXIT\_NAME\_LENGTH.

**INULIA Su** Multipia<u>ttaforme,</u> è possibile definire più di un'uscita di ricezione per un canale. Se sono definite più uscite di ricezione, l'elenco di nomi viene restituito in una struttura MQCFSL invece che in una struttura MQCFST.

 $\blacksquare$  z/0S $\blacksquare$ In z/OS, viene utilizzata sempre una struttura MQCFSL.

#### **Dati ReceiveUser(MQCFST)**

Dati utente uscita ricezione (identificativo parametro: MQCACH\_RCV\_EXIT\_USER\_DATA).

La lunghezza massima della stringa è MQ\_EXIT\_DATA\_LENGTH.

**Nultich** Su Multipiattaforme, è possibile definire più di una stringa di dati utente dell'uscita di ricezione per un canale. Se è definita più di una stringa, l'elenco di stringhe viene restituito in una struttura MQCFSL invece che in una struttura MQCFST.

 $\frac{1}{105}$  In z/OS, viene utilizzata sempre una struttura MQCFSL.

# **SecurityExit (MQCFST)**

Nome uscita di protezione (identificativo del parametro: MQCACH\_SEC\_EXIT\_NAME).

La lunghezza massima della stringa è MQ\_EXIT\_NAME\_LENGTH.

### **Dati SecurityUser(MQCFST)**

Dati utente dell'uscita di sicurezza (identificativo del parametro MQCACH\_SEC\_EXIT\_USER\_DATA).

La lunghezza massima della stringa è MQ\_EXIT\_DATA\_LENGTH.

### **SendExit (MQCFST)**

Nome uscita invio (identificativo del parametro MQCACH\_SEND\_EXIT\_NAME).

La lunghezza massima della stringa è MQ\_EXIT\_NAME\_LENGTH.

Su Multipiattaforme, è possibile definire più di un'uscita di invio per un canale. Se è definita più di un'uscita di invio, l'elenco di nomi viene restituito in una struttura MQCFSL anziché in una struttura MQCFST.

 $\blacksquare$  z/0S  $\blacksquare$ In z/OS, viene utilizzata sempre una struttura MQCFSL.

# **Dati SendUser(MQCFST)**

Dati utente uscita invio (identificativo del parametro MQCACH\_SEND\_EXIT\_USER\_DATA).

La lunghezza massima della stringa è MQ\_EXIT\_DATA\_LENGTH.

**Multi S**u Multipiattaforme, è possibile definire più di una stringa di dati utente di uscita di invio per un canale. Se è definita più di una stringa, l'elenco di nomi viene restituito in una struttura MQCFSL invece che in una struttura MQCFST.

 $z/0S$ In z/OS, viene utilizzata sempre una struttura MOCFSL.

# **Wrapper SeqNumber(MQCFIN)**

Numero di wrap della sequenza (identificativo del parametro: MQIACH\_SEQUENCE\_NUMBER\_WRAP).

#### **Conteggio ShortRetry(MQCFIN)**

Conteggio tentativi brevi (identificativo del parametro: MQIACH\_SHORT\_RETRY).

#### **Intervallo ShortRetry(MQCFIN)**

Timer breve (identificativo del parametro: MQIACH\_SHORT\_TIMER).

#### **SSLCipherSpec (MQCFST)**

CipherSpec (identificativo del parametro: MQCACH\_SSL\_CIPHER\_SPEC).

La lunghezza della stringa è MQ\_SSL\_CIPHER\_SPEC\_LENGTH.

#### **SSLClientAuth (MQCFIN)**

Autenticazione client (identificativo del parametro: MQIACH\_SSL\_CLIENT\_AUTH).

Il valore può essere:

# **MQSCA\_REQUIRED**

Autenticazione client richiesta

#### **MQSCA\_OPTIONAL**

L'autenticazione client è opzionale.

Definisce se IBM MQ richiede un certificato dal client TLS.

#### **SSLPeerName (MQCFST)**

Nome peer (identificativo parametro: MQCACH\_SSL\_PEER\_NAME).

La lunghezza della stringa è MQ\_SSL\_PEER\_NAME\_LENGTH. Su z/OS, è MQ\_SHORT\_PEER\_NAME\_LENGTH.

Specifica il filtro da utilizzare per il confronto con il DN (distinguished name) del certificato dal gestore code peer o dal client sull'altra estremità del canale. (Un DN è l'identificativo del certificato TLS.) Se il DN (distinguished name) nel certificato ricevuto dal peer non corrisponde al filtro SSLPEER , il canale non viene avviato.

# **Sospendi (MQCFIN)**

Specifica se il gestore code è sospeso (identificativo del parametro: MQIACF\_SUSPEND).

Il valore può essere:

# **MQSUS\_NO**

Il gestore code non è stato sospeso dal cluster.

# **MQSUS\_YES**

Il gestore code è stato sospeso dal cluster.

# **TpName (MQCFST)**

Nome programma di transazione (identificativo del parametro: MQCACH\_TP\_NAME).

La lunghezza massima della stringa è MQ\_TP\_NAME\_LENGTH.

# **TranmissionQName (MQCFST)**

Nome della coda di trasmissione (identificativo del parametro: MQCA\_XMIT\_Q\_NAME). La coda di trasmissione del cluster utilizzata dal gestore code.

La lunghezza massima della stringa è MQ\_Q\_NAME\_LENGTH.

# **TransportType (MQCFIN)**

Tipo di protocollo di trasmissione (identificativo del parametro MQIACH\_XMIT\_PROTOCOL\_TYPE).

Il valore può essere:

**MQXPT\_LU62** LU 6.2.

**MQXPT\_TCP** TCP.

**MQXPT\_NETBIOS** NetBIOS.

**MQXPT\_SPX** SPX.

**MQXPT\_DECNET**

DECnet.

### **UseDLQ (MQCFIN)**

Determina se la coda di messaggi non recapitabili viene utilizzata quando i messaggi di pubblicazione non possono essere consegnati alla coda del sottoscrittore corretta (identificativo del parametro: MQIA\_USE\_DEAD\_LETTER\_Q).

### **UserIdentifier (MQCFST)**

Identificativo utente attività (identificativo parametro: MQCACH\_USER\_ID). Questo parametro non è disponibile su z/OS.

La lunghezza massima della stringa è MQ\_USER\_ID\_LENGTH. Tuttavia, vengono utilizzati solo i primi 10 caratteri.

#### **Versione (MQCFST)**

La versione dell'installazione di IBM MQ a cui è associato il gestore code del cluster. (identificativo parametro: MQCA\_VERSION).La versione ha il formato VVRRMMFF:

VV: versione

RR: release

MM: livello di manutenzione

FF: livello di correzione

# **Multi MQCMD\_INQUIRE\_COMM\_INFO (Richiedi oggetto informazioni di** *comunicazione) su più piattaforme*

Il comando MQCMD\_INQUIRE\_COMM\_INFO (interrogazione oggetto informazioni di comunicazione) PCF interroga gli attributi degli oggetti informazioni di comunicazione IBM MQ .

#### **Parametri richiesti:**

*ComminfoName*

#### **Parametri facoltativi:**

*ComminfoAttrs*, **IntegerFilterCommand**, **StringFilterCommand**

# **Parametri obbligatori**

#### **ComminfoName (MQCFST)**

Il nome della definizione delle informazioni di comunicazione su quali informazioni devono essere restituite (identificativo del parametro: MQCA\_COMM\_INFO\_NAME).

Il nome delle informazioni di comunicazione viene sempre restituito indipendentemente dagli attributi richiesti.

La lunghezza massima della stringa è MQ\_COMM\_INFO\_NAME\_LENGTH.

# **Parametri facoltativi**

#### **ComminfoAttrs (MQCFIL)**

Attributi Comminfo (identificativo del parametro: MQIACF\_COMM\_INFO\_ATTRS).

L'elenco di attributi potrebbe specificare il seguente valore come valore predefinito se il parametro non è specificato:

#### **TUTTE le MQIACF**

Tutti gli attributi.

o una combinazione dei seguenti elementi:

**ID\_MQIA\_CODED\_CHAR\_SET\_** CCSID per i messaggi trasmessi.

#### **MQIA\_COMM\_EVENT**

Controllo eventi Comminfo.

**MQIA\_MCAST\_BRIDGE**

Bridge multicast.

#### **INTERVALLO\_MONITORAGGIO\_MQIA\_**

Frequenza di aggiornamento per le informazioni di monitoraggio.

#### **MQIACF\_ENCODING**

Codifica per i messaggi trasmessi.

**MQIACH\_MC\_HB\_INTERVAL** Intervallo heartbeat multicast.

# **HISTORA\_MQIACH\_MSG\_**

Quantità di cronologia messaggi conservata.

#### **MQIACH\_MULTICAST\_PROPERTIES**

Controllo delle proprietà multicast.

#### **MQIACH\_NUOVA\_CRONISTORIA\_SOTTOSCRITTORE\_**

Nuova cronologia sottoscrittore.

#### **PORTA MQIACH\_**

Il numero di porta.

#### **MQCA\_ALTERATION\_DATE**

La data dell'ultima modifica delle informazioni.

#### **MQCA\_ALTERATION\_TIME**

L'ora dell'ultima modifica delle informazioni.

#### **DESC INFO\_COMM\_MQCA**

Descrizione di Comminfo.

# **TIPO\_INFO\_COMM\_MQCA**

Tipo di Comminfo

# **INDIRIZZO\_GRUPPO\_MQCAC**

Indirizzo gruppo.

#### **IntegerFilterCommand (MQCFIF)**

Descrittore del comando filtro di numeri interi. L'identificativo del parametro deve essere un qualsiasi parametro di tipo intero consentito in *ComminfoAttrs* ad eccezione di MQIACF\_ALL.Utilizzare questo parametro per limitare l'emissione dal comando specificando una condizione di filtro. Consultare ["MQCFIF - Parametro filtro numero intero PCF" a pagina 1596](#page-1595-0) per informazioni sull'utilizzo di questa condizione di filtro.

Se si specifica un filtro di numeri interi per *ComminfoType* (MQIA\_COMM\_INFO\_TYPE), non è possibile specificare anche il parametro **ComminfoType** .

Se si specifica un filtro numero intero, non è possibile specificare anche un filtro stringa utilizzando il parametro **StringFilterCommand** .

#### **StringFilterCommand (MQCFSF)**

Descrittore del comando di filtro stringa. L'identificativo del parametro deve essere qualsiasi parametro di tipo stringa consentito in *ComminfoAttrs* ad eccezione di MQCA\_COMM\_INFO\_NAME.Utilizzare questo parametro per limitare l'emissione dal comando specificando una condizione di filtro. Consultare ["MQCFSF - Parametro filtro stringa PCF" a pagina](#page-1602-0) [1603](#page-1602-0) per informazioni sull'utilizzo di questa condizione di filtro.

Se si specifica un filtro stringa, non è possibile specificare anche un filtro numero intero utilizzando il parametro **IntegerFilterCommand** .

#### **Multi** *Risposta MQCMD\_INQUIRE\_COMM\_INFO (Interroga oggetto informazioni di comunicazione) su più piattaforme*

La risposta al comando PCF MQCMD\_INQUIRE\_COMM\_INFO (Interroga oggetto informazioni di comunicazione) consiste nell'intestazione della risposta seguita dalla struttura ComminfoName e dalla combinazione richiesta di strutture di parametri di attributo (dove applicabile).

Se è stato specificato un nome generico per le informazioni di comunicazione, viene generato un messaggio di questo tipo per ogni oggetto trovato.

#### **Sempre restituito:**

*ComminfoName*

#### **Restituito se richiesto:**

*AlterationDate*, *AlterationTime*, *Bridge*, *CCSID*, *CommEvent*, *Description*, *Encoding*, *GrpAddress*, *MonitorInterval*, *MulticastHeartbeat*, *MulticastPropControl*, *MsgHistory*, *NewSubHistory*, *PortNumber*, *Type*

# **Dati di risposta**

#### **AlterationDate (MQCFST)**

Data di modifica (identificativo del parametro: MQCA\_ALTERATION\_DATE).

La data dell'ultima modifica delle informazioni, nel formato yyyy-mm-dd.

#### **AlterationTime (MQCFST)**

Ora di modifica (identificativo del parametro: MQCA\_ALTERATION\_TIME).

L'ora dell'ultima modifica delle informazioni, nel formato hh.mm.ss.

#### **Bridge (MQCFIN)**

Multicast Bridging (identificativo parametro: MQIA\_MCAST\_BRIDGE).

Controlla se le pubblicazioni dalle applicazioni che non utilizzano multicast sono collegate con bridge alle applicazioni che utilizzano multicast.
### **CCSID (MQCFIN)**

CCSID in cui vengono trasmessi i messaggi (identificativo parametro: MQIA\_CODED\_CHAR\_SET\_ID).

Il CCSID (coded character set identifier) in cui vengono trasmessi i messaggi.

### **CommEvent (MQCFIN)**

Controllo eventi (identificativo del parametro: MQIA\_COMM\_EVENT).

Controlla se i messaggi di evento vengono generati per gli handle multicast creati utilizzando questo oggetto COMMINFO. Il valore può essere:

### **DISABILITAZIONE\_MQEVR**

Report eventi disabilitato.

### **MQEVR\_ENABLED**

Segnalazione eventi abilitata.

### **MQEVR\_ECCEZIONE**

Notifica degli eventi per l'affidabilità dei messaggi al di sotto della soglia di affidabilità abilitata.

### **ComminfoName (MQCFST)**

Il nome della definizione delle informazioni di comunicazione (identificativo del parametro: MQCA\_COMM\_INFO\_NAME).

La lunghezza massima della stringa è MQ\_COMM\_INFO\_NAME\_LENGTH.

### **Descrizione (MQCFST)**

Descrizione della definizione delle informazioni di comunicazione (identificativo del parametro: MQCA\_COMM\_INFO\_DESC).

La lunghezza massima della stringa è MQ\_COMM\_INFO\_DESC\_LENGTH.

### **Codifica (MQCFIN)**

Codifica in cui vengono trasmessi i messaggi (identificativo del parametro: MQIACF\_ENCODING).

La codifica in cui vengono trasmessi i messaggi. Il valore può essere uno dei seguenti:

### **MQENC\_AS\_PUBLISHED**

Codifica presa dal messaggio pubblicato.

## **MQEN\_NORMAL**

**REVERSED MQENC**

**MQENC\_S390**

**TNS MQENC**

### **GrpAddress (MQCFST)**

L'indirizzo IP del gruppo o il nome DNS (identificativo del parametro: MQCACH\_GROUP\_ADDRESS).

La lunghezza massima della stringa è MQ\_GROUP\_ADDRESS\_LENGTH.

### **MonitorInterval (MQCFIN)**

Frequenza del controllo (identificativo parametro: MQIA\_MONITOR\_INTERVAL).

La frequenza, in secondi, con cui vengono aggiornate le informazioni di monitoraggio e vengono generati i messaggi di evento.

### **MulticastHeartbeat (MQCFIN)**

Intervallo heartbeat per multicast (identificativo del parametro: MQIACH\_MC\_HB\_INTERVAL).

L'intervallo di heartbeat, in millisecondi, per i trasmettitori multicast.

### **Controllo MulticastProp(MQCFIN)**

Controllo proprietà multicast (identificativo parametro: MQIACH\_MULTICAST\_PROPERTIES).

Controllare quali proprietà MQMD e proprietà utente passano con il messaggio. Il valore può essere uno dei seguenti:

### **TUTTO MQMCP\_tutto**

Tutte le proprietà MQMD e utente.

### **RISPOSTA\_MQMAM**

Proprietà correlate alla risposta ai messaggi.

### **UTENTE MQMAP**

Solo proprietà utente.

### **MQMAP\_NONE**

Nessuna proprietà MQMD o utente.

### **COMPAT\_MQMAP**

Le proprietà vengono trasmesse in un formato compatibile con i client multicast precedenti.

### **MsgHistory (MQCFIN)**

Cronologia dei messaggi (identificativo del parametro: MQIACH\_MSG\_HISTORY).

La quantità di cronologia messaggi, in kilobyte, conservata dal sistema per gestire le ritrasmissioni nel caso di NACKS.

### **Cronologia NewSub(MQCFIN)**

Nuova cronologia del sottoscrittore (identificativo del parametro: MQIACH\_NEW\_SUBSCRIER\_HISTORY).

Controlla la quantità di dati cronologici ricevuti da un nuovo sottoscrittore. Il valore può essere uno dei seguenti:

### **MQNSH\_NONE**

Vengono inviate solo le pubblicazioni a partire dal momento della sottoscrizione.

### **TUTTE le MQNSH\_**

Tutta la storia che è conosciuta è ritrasmessa.

### **PortNumber (MQCFIN)**

Numero di porta (identificativo del parametro: MQIACH\_PORT).

Il numero di porta sul quale trasmettere.

### **Tipo (MQCFIN)**

Il tipo di definizione delle informazioni sulle comunicazioni (identificativo del parametro: MQIA\_COMM\_INFO\_TYPE).

Il valore può essere:

### **MQCIT\_MULTICAST**

Multicast.

### *MQCMD\_INQUIRE\_CONNECTION (Interroga connessione)*

Il comando PCF (MQCMD\_INQUIRE\_CONNECTION) interroga le applicazioni connesse al gestore code, lo stato delle transazioni in esecuzione e gli oggetti aperti dall'applicazione.

## **Parametri obbligatori**

### **ConnectionId (MQCFBS)**

Identificativo connessione (identificativo parametro: MQBACF\_CONNECTION\_ID).

Questo parametro è l'identificativo di connessione univoco associato a un'applicazione connessa al gestore code. Specificare questo parametro **o** *GenericConnectionId*.

A tutte le connessioni viene assegnato un identificatore univoco dal gestore code indipendentemente da come viene stabilita la connessione.

Se è necessario specificare un identificativo di connessione generico, utilizzare invece il parametro **GenericConnectionId** .

La lunghezza della stringa è MQ\_CONNECTION\_ID\_LENGTH.

### **ID GenericConnection(MQCFBS)**

Specifica generica di un identificativo di connessione (identificativo parametro: MQBACF\_GENERIC\_CONNECTION\_ID).

Specificare questo parametro **o** *ConnectionId*.

Se si specifica una stringa di byte di lunghezza zero o una che contiene solo byte null, vengono restituite informazioni su tutti gli identificativi di connessione. Questo valore è l'unico valore consentito per *GenericConnectionId*.

La lunghezza della stringa è MQ\_CONNECTION\_ID\_LENGTH.

### **Parametri facoltativi**

### **ByteStringFilterCommand (MQCFBF)**

Descrittore del comando filtro stringa di byte. L'identificativo del parametro deve essere MQBACF\_EXTERNAL\_UOW\_ID, MQBACF\_ORIGIN\_UOW\_ID o MQBACF\_Q\_MGR\_UOW\_ID.Utilizzare questo parametro per limitare l'emissione dal comando specificando una condizione di filtro. Consultare ["MQCFBF - Parametro filtro stringa byte PCF" a pagina 1591](#page-1590-0) per informazioni sull'utilizzo di questa condizione di filtro.

Se si specifica un filtro di stringa di byte, non è possibile specificare anche un filtro intero utilizzando il parametro **IntegerFilterCommand** o un filtro di stringa utilizzando il parametro **StringFilterCommand** .

# **CommandScope (MQCFST)**

Ambito del comando (identificativo del parametro: MQCACF\_COMMAND\_SCOPE). Questo parametro si applica solo a z/OS .

Specifica il modo in cui il comando viene eseguito quando il gestore code è membro di un gruppo di condivisione code. È possibile specificare uno dei seguenti valori:

- vuoto (oppure omettere completamente il parametro). Il comando viene eseguito sul gestore code in cui è stato immesso.
- un nome gestore code. Il comando viene eseguito sul gestore code specificato, a condizione che sia attivo nel gruppo di condivisione code. Se si specifica un nome gestore code diverso dal gestore code su cui è stato immesso, è necessario utilizzare un ambiente di gruppo di condivisione code e il server dei comandi deve essere abilitato.
- un asterisco (\*). Il comando viene eseguito nel gestore code locale e viene passato anche a ogni gestore code attivo nel gruppo di condivisione code.

La lunghezza massima è MQ\_Q\_MGR\_NAME\_LENGTH.

Non è possibile utilizzare *CommandScope* come parametro per filtrare.

### **ConnectionAttrs (MQCFIL)**

Attributi di connessione (identificativo parametro: MQIACF\_CONNECTION\_ATTRS).

L'elenco di attributi può specificare il seguente valore in base al proprio valore predefinito se il parametro non è specificato:

### **TUTTE le MQIACF**

Tutti gli attributi del *ConnInfoType*selezionato.

oppure, se si seleziona un valore di MQIACF\_CONN\_INFO\_CONN per *ConnInfoType*, una combinazione dei seguenti:

### **ID\_CONNESSIONE\_MQBACF**

Identificativo connessione.

# **TAG MOBACF\_CONN**

Tag di connessione.

### **ID\_UOW\_ESTERNO\_MQBACF\_**

L'identificativo dell'unità di ripristino esterna associato alla connessione.

### **ID\_UO\_ORIGINE\_MQBACF\_**

L'identificativo dell'unità di ripristino assegnato dal mittente (valido solo su z/OS ).

### **ID\_UOO\_MGR\_MQBACF\_Q**

Identificativo unità di ripristino assegnato dal gestore code.

### **MQCACF\_APPL\_TAG**

Nome di una applicazione connessa al gestore code.

### **ASID\_MQCACF**

L'identificativo dello spazio di indirizzo di 4 caratteri dell'applicazione identificata in MOCACF\_APPL\_TAG (valido solo su z/OS).

### **MQCACF\_ORIGIN\_NAME**

Creatore dell'unità di ripristino (valido solo su z/OS ).

### **NOME MQCACF\_PSB**

Il nome di 8 caratteri del blocco PSB (program specification block) associato alla transazione IMS in esecuzione (valido solo su z/OS ).

### **ID\_PST\_MQCACF**

L'identificativo della regione PST (Program Specification Table) IMS di 4 caratteri per la regione IMS connessa (valido solo su z/OS ).

### **MQCACF\_TASK\_NUMBER**

Un numero di attività CICS a 7 cifre (valido solo su z/OS ).

### **ID\_TRANSAZIONE MQCACF**

Un identificativo di transazione CICS di 4 caratteri (valido solo su z/OS ).

### **MQCACF\_UOW\_LOG\_EXTENT\_NAME**

Il nome della prima estensione richiesta per ripristinare la transazione. MOCACF UOW LOG EXTENT NAME non è valido su z/OS.

### **MQCACF\_UOW\_LOG\_START\_DATE**

Data in cui la transazione associata alla connessione corrente ha scritto per la prima volta nel log.

#### **MQCACF\_UOW\_LOG\_START\_TIME**

L'ora in cui la transazione associata alla connessione corrente ha scritto per la prima volta nel log.

### **MQCACF\_UOW\_START\_DATE**

Data in cui è stata iniziata la transazione associata alla connessione corrente.

#### **ORA\_INIZIO\_UOW\_MQCACF\_**

L'ora in cui è stata avviata la transazione associata alla connessione corrente.

### **IDENTIFICATIVO\_UTENTE\_MQCACF**

Identificativo utente dell'applicazione connessa al gestore code.

#### **MQCACH\_CHANNEL\_NAME**

Nome del canale associato all'applicazione connessa.

### **MQCACH\_CONNECTION\_NAME**

Nome connessione del canale associato all'applicazione.

### **TIPO\_APPL\_MQI**

Il tipo dell'applicazione connessa al gestore code.

### **OPZIONI MQIACF\_CONNECT\_**

Opzioni di connessione attualmente in vigore per questa connessione dell'applicazione.

Non è possibile utilizzare il valore MQCNO\_STANDARD\_BINDING come valore di filtro.

### **ID\_PROCESSO MQIACF**

Identificativo del processo dell'applicazione attualmente connessa al gestore code.

Questo parametro non è valido su z/OS.

### **ID\_THREAD\_MQIAC**

L'identificativo thread dell'applicazione attualmente connessa al gestore code.

Questo parametro non è valido su z/OS.

### **UOW\_MQIACF\_STATO**

Stato dell'unità di lavoro.

### **TIPO\_UOW\_MQIACF**

Tipo di identificativo dell'unità di ripristino esterna come riconosciuto dal gestore code.

oppure, se si seleziona un valore di MQIACF\_CONN\_INFO\_HANDLE per *ConnInfoType*, una combinazione dei seguenti:

### **MQCACF\_XX\_ENCODE\_CASE\_ONE nome\_oggetto**

Nome di ogni oggetto che la connessione ha aperto.

### **MQCACH\_CONNECTION\_NAME**

Nome connessione del canale associato all'applicazione.

#### z/0S **DISP QSG\_MQI**

Disposizione dell'oggetto (valida solo su z/OS ).

Non è possibile utilizzare MQIA\_QSG\_DISP come parametro da filtrare.

### **READ\_AHEAD MQIA**

Stato della connessione lettura anticipata.

#### **DISP URI MQI**

La disposizione unità di ripristino associata alla connessione (valida solo su z/OS ).

#### **Stato\_HANDLE\_MQIACF**

Se è in corso una chiamata API.

### **TIPO\_OGGETTO\_MQIAC**

Tipo di ogni oggetto che la connessione ha aperto.

#### **OPEN\_MQIACF\_OPZIONI**

Opzioni utilizzate dalla connessione per aprire ciascun oggetto.

oppure, se si seleziona un valore di MQIACF\_CONN\_INFO\_ALL per *ConnInfoType*, uno dei valori precedenti.

#### **Tipo ConnInfo(MQCFIN)**

Tipo di informazioni di connessione da restituire (identificativo del parametro: MQIACF\_CONN\_INFO\_TYPE).

Il valore può essere uno dei seguenti:

### **CONN MQIACF\_CONN\_INFO\_CONN**

Informazioni di connessione. Su z/OS, MQIACF\_CONN\_INFO\_CONN include i thread che potrebbero essere logicamente o effettivamente dissociati da una connessione, insieme ai thread in dubbio e per i quali è necessario l'intervento esterno per risolverli. MQIACF\_CONN\_INFO\_CONN è il valore predefinito utilizzato se il parametro non è specificato.

### **GESTORE\_INFO\_CONN\_MQIACF\_**

Informazioni relative solo agli oggetti aperti dalla connessione specificata.

### **MQIACF\_CONN\_INFO\_ALL**

Informazioni sulla connessione e sugli oggetti che la connessione ha aperto.

Non è possibile utilizzare *ConnInfoType* come parametro per filtrare.

### **IntegerFilterCommand (MQCFIF)**

Descrittore del comando filtro di numeri interi. L'identificativo del parametro deve essere un qualsiasi parametro di tipo intero consentito in *ConnectionAttrs* tranne che come indicato e MQIACF\_ALL.Utilizzare questo parametro per limitare l'emissione dal comando specificando una condizione di filtro. Non è possibile utilizzare il valore MQCNO\_STANDARD\_BINDING sul parametro MQIACF\_CONNECT\_OPTIONS con l'operatore MQCFOP\_CONTAINS o MQCFOP\_EXCLUDES. Consultare ["MQCFIF - Parametro filtro numero intero PCF" a pagina 1596](#page-1595-0) per informazioni sull'utilizzo di questa condizione di filtro.

Se si filtra in base a MQIACF\_CONNECT\_OPTIONS o MQIACF\_OPEN\_OPTIONS, in ogni caso il valore del filtro deve avere solo 1 bit impostato.

Se si specifica un filtro numero intero, non è possibile specificare anche un filtro stringa di byte utilizzando il parametro **ByteStringFilterCommand** o un filtro stringa utilizzando il parametro **StringFilterCommand** .

### **StringFilterCommand (MQCFSF)**

Descrittore del comando di filtro stringa. L'identificativo del parametro deve essere un parametro di tipo stringa consentito in *ConnectionAttrs*.Utilizzare questo parametro per limitare l'emissione dal comando specificando una condizione di filtro. Consultare ["MQCFSF - Parametro filtro stringa PCF" a](#page-1602-0) [pagina 1603](#page-1602-0) per informazioni sull'utilizzo di questa condizione di filtro.

Se si specifica un filtro di stringa, non è possibile specificare anche un filtro di stringa di byte utilizzando il parametro **ByteStringFilterCommand** o un filtro di numero intero utilizzando il parametro **IntegerFilterCommand** .

### **URDisposizione (MQCFIN)**

La disposizione dell'unità di ripristino associata alla connessione (identificativo del parametro: MQI\_UR\_DISP). Questo parametro è valido solo su z/OS.

Il valore può essere uno dei seguenti:

### **MQQSGD\_ALL**

Specifica che devono essere restituiti tutti i collegamenti.

### **GRUPPO\_QGS**

Specifica che devono essere restituite solo le connessioni con un'unità di ripristino GROUP.

### **MQQSGD\_Q\_MGR**

Specifica che devono essere restituiti solo i collegamenti con un'unità QMGR di disposizione di ripristino.

### **Codice di errore**

Questo comando potrebbe restituire il codice di errore riportato di seguito nell'intestazione del formato della risposta, oltre ai valori mostrati in ["Codici di errore applicabili a tutti i comandi" a pagina 1047](#page-1046-0).

#### **Motivo (MQLONG)**

Il valore può essere uno dei seguenti:

### **ERRORE MORCCF CONNECTION ID ERROR**

Identificativo connessione non valido.

### *MQCMD\_INQUIRE\_CONNECTION (connessione richiesta) Risposta*

La risposta al comando PCF Inquire Connection (MQCMD\_INQUIRE\_CONNECTION) è costituita dall'intestazione della risposta seguita dalla struttura *ConnectionId* e da una serie di strutture di parametri di attributo determinate dal valore di *ConnInfoType* nel comando Inquire.

Se il valore di *ConnInfoType* era MQIACF\_CONN\_INFO\_ALL, è presente un messaggio per ogni connessione trovata con MQIACF\_CONN\_INFO\_CONN e *n* ulteriori messaggi per connessione con MQIACF\_CONN\_INFO\_HANDLE (dove *n* è il numero di oggetti che la connessione ha aperto).

#### **Sempre restituito:**

*ConnectionId*, *ConnInfoType*

### **Sempre restituito se** *ConnInfoType* **è MQIACF\_CONN\_INFO\_HANDLE:**

*ObjectName*, *ObjectType*, *QSGDisposition*

### **Restituito se richiesto e** *ConnInfoType* **è MQIACF\_CONN\_INFO\_CONN:**

*ApplDesc*, *ApplTag*, *ApplType*, *ASID*, *AsynchronousState*, *ChannelName*,

*ClientIdentifier*, *ConnectionName*, *ConnectionOptions*, *ConnectionTag*,

*OriginName*, *OriginUOWId*, *ProcessId*, *PSBName*,  $z/0S$ 

 $z/0S$ *PSTId*, *QMgrUOWId*, *StartUOWLogExtent*, *TaskNumber*, *ThreadId*, *TransactionId*, *UOWIdentifier*, *UOWLogStartDate*, *UOWLogStartTime*, *UOWStartDate*,

*UOWStartTime*, *UOWState*, *UOWType*, *URDisposition*, *UserId*

### **Restituito se richiesto e** *ConnInfoType* **è MQIACF\_CONN\_INFO\_HANDLE:**

*AsynchronousState*, *Destination*, *DestinationQueueManager*, *HandleState*, *OpenOptions*, *ReadAhead*, *SubscriptionID*, *SubscriptionName*, *TopicString*

### **Dati di risposta**

### **ApplDesc (MQCFST)**

Descrizione dell'applicazione (identificativo parametro: MQCACF\_APPL\_DESC).

La lunghezza massima è MQ\_APPL\_DESC\_LENGTH.

### **ApplTag (MQCFST)**

Tag applicazione (identificativo del parametro: MQCACF\_APPL\_TAG).

La lunghezza massima è MQ\_APPL\_TAG\_LENGTH.

### **ApplType (MQCFIN)**

Tipo di applicazione (identificativo del parametro: MQIA\_APPL\_TYPE).

Il valore può essere uno dei seguenti:

#### **Gestore code MQAT**

Processo gestore code.

### **Iniziatore MQAT\_CHANNEL\_INITIATOR**

Iniziatore di canali.

### **UTENTE MQAT**

Applicazione utente.

### **MQAT\_BATCH**

Applicazione che utilizza una connessione batch (solo su z/OS ).

#### **BATCH\_RRS\_MQAT**

Applicazione coordinata RRS che utilizza una connessione batch (solo su z/OS ).

### **MQAT\_CICS**

CICS (solo su z/OS ).

#### **IMS MQAT**

IMS (solo su z/OS ).

### **ESTENSIONE\_SISTEMA\_MQATA**

L'applicazione che esegue un'estensione della funzione fornita dal gestore code.

# **ASID (MQCFST)**

Identificativo spazio di indirizzo (identificativo parametro: MQCACF\_ASID).

L'identificativo spazio di indirizzo di quattro caratteri dell'applicazione identificata da *ApplTag*. Distingue tra i valori duplicati di *ApplTag*.

Questo parametro è valido solo su z/OS.

La lunghezza della stringa è MQ\_ASID\_LENGTH.

#### **AsynchronousState (MQCFIN)**

Lo stato di consumo asincrono su questo handle (identificativo parametro: MQIACF\_ASYNC\_STATE).

Il valore può essere:

### **MQAS\_NONE**

Se il tipo *ConnInfo* è MQIACF\_CONN\_INFO\_CONN, non è stata emessa una chiamata MQCTL per l'handle. L'utilizzo dei messaggi asincroni non può attualmente procedere su questa connessione. Se *ConnInfoType* è MQIACF\_CONN\_INFO\_HANDLE, non è stata emessa una chiamata MQCB per questo handle, quindi non è configurato alcun utilizzo asincrono del messaggio su questo handle.

### **MQAS\_SOSPESO**

Il callback di consumo asincrono è stato sospeso in modo che il consumo asincrono dei messaggi non possa attualmente procedere su questo handle. Questa situazione può essere dovuta al fatto che è stata emessa una chiamata MQCB o MQCTL con *Operazione* MQOP\_SUSPEND su questo handle di oggetto dall'applicazione o perché è stata sospesa dal sistema. Se è stato sospeso dal sistema, come parte del processo di sospensione dell'utilizzo del messaggio asincrono, la funzione di callback viene richiamata con il codice di errore che descrive il problema che causa la sospensione. Questo codice motivo viene riportato nel campo *Motivo* nella struttura MQCBC inoltrata al callback. Affinché il consumo asincrono dei messaggi possa continuare, l'applicazione deve emettere una chiamata MQCB o MQCTL con *Operazione* MQOP\_RESUME. Questo codice motivo può essere restituito se il tipo *ConnInfo* è MQIACF\_CONN\_INFO\_CONN o MQIACF\_CONN\_INFO\_HANDLE.

### **MQAS\_SUSPENDED\_TEMPORARY**

Il callback di consumo asincrono è stato temporaneamente sospeso dal sistema in modo che il consumo asincrono dei messaggi non possa attualmente procedere su questo handle di oggetto. Come parte del processo di sospensione dell'utilizzo del messaggio asincrono, la funzione di callback viene richiamata con il codice di errore che descrive il problema risultante nella sospensione. MQAS\_SUSPENDED\_TEMPORARY viene riportato nel campo *Motivo* nella struttura MQCBC passata al callback. La funzione di callback viene richiamata di nuovo quando l'utilizzo asincrono dei messaggi viene ripreso dal sistema quando la condizione temporanea è stata risolta. MQAS\_SUSPENDED\_TEMPORARY viene restituito solo se il tipo ConnInfoè MOIACF CONN INFO HANDLE.

### **MQAS\_STARTED**

È stata emessa una chiamata MQCTL con *Operazione* MQOP\_START sull'handle di connessione in modo che l'utilizzo asincrono dei messaggi possa procedere su questa connessione. MQAS\_STARTED viene restituito solo se il tipo *ConnInfo* è MQIACF\_CONN\_INFO\_CONN.

### **MQAS\_START\_WAIT**

È stata emessa una chiamata MQCTL con *Operazione* MQOP\_START\_WAIT per l'handle di connessione in modo che l'utilizzo asincrono dei messaggi possa procedere su questa connessione. MQAS\_START\_WAIT viene restituito solo se il tipo *ConnInfo* è MQIACF\_CONN\_INFO\_CONN.

### **MQAS\_STOPPED**

Una chiamata MQCTL con *Operazione* MQOP\_STOP è stata emessa rispetto all'handle di connessione in modo che l'utilizzo asincrono dei messaggi non possa attualmente procedere su questa connessione. MQAS\_STOPPED viene restituito solo se il tipo *ConnInfo* è MQIACF\_CONN\_INFO\_CONN.

#### **MQAS\_ATTIVO**

Una chiamata MQCB ha impostato una funzione per richiamare per elaborare i messaggi in modo asincrono e l'handle di collegamento è stato avviato in modo che il consumo asincrono dei messaggi possa procedere. MQAS\_ACTIVE viene restituito solo se *ConnInfoTipo* è MQIACF\_CONN\_INFO\_HANDLE.

#### **MQAS\_INACTIVE**

Una chiamata MQCB ha impostato una funzione da richiamare per elaborare i messaggi in modo asincrono, ma l'handle di connessione non è ancora stato avviato o è stato arrestato o sospeso, in modo che l'utilizzo asincrono dei messaggi non possa attualmente procedere. MQAS\_INACTIVE viene restituito solo se il tipo ConnInfoè MQIACF\_CONN\_INFO\_HANDLE.

#### **ChannelName (MQCFST)**

Nome canale (identificativo parametro: MQCACH\_CHANNEL\_NAME).

La lunghezza massima della stringa è MQ\_CHANNEL\_NAME\_LENGTH.

### **ClientId**

Identificativo client (identificativo del parametro: MQCACH\_CLIENT\_ID). L'identificativo client del client che utilizza la connessione. Se non vi è alcun identificativo client associato alla connessione, questo attributo è vuoto.

La lunghezza massima della stringa è MQ\_CLIENT\_ID\_LENGTH.

### **ConnectionId (MQCFBS)**

Identificativo connessione (identificativo parametro: MQBACF\_CONNECTION\_ID).

La lunghezza della stringa è MQ\_CONNECTION\_ID\_LENGTH.

### **ConnectionName (MQCFST)**

Nome connessione (identificativo del parametro: MQCACH\_CONNECTION\_NAME).

La lunghezza massima della stringa è MQ\_CONN\_NAME\_LENGTH.

### **ConnectionOptions (MQCFIL)**

Le opzioni di connessione attualmente in vigore per la connessione (identificativo parametro: MQIACF\_CONNECT\_OPTIONS).

# **ConnectionTag (MQCFBS)**

Tag di connessione (identificativo del parametro: MQBACF\_CONN\_TAG).

Identifica le connessioni correlate, che rappresentano collettivamente una singola istanza di una applicazione. La lunghezza della stringa è MQ\_CONN\_TAG\_LENGTH.

#### **Tipo ConnInfo(MQCFIN)**

Tipo di informazioni restituite (identificativo del parametro: MQIACF\_CONN\_INFO\_TYPE).

Il valore può essere uno dei seguenti:

### **CONN MQIACF\_CONN\_INFO\_CONN**

Informazioni generiche per la connessione specificata.

### **GESTORE\_INFO\_CONN\_MQIACF\_**

Informazioni pertinenti solo agli oggetti aperti dalla connessione specificata.

#### **Destinazione (MQCFST)**

La coda di destinazione per i messaggi pubblicati in questa sottoscrizione (identificativo del parametro MQCACF\_DESTINATION).

Questo parametro è pertinente solo per handle di sottoscrizioni ad argomenti.

#### **Gestore DestinationQueue(MQCFST)**

Il gestore code di destinazione per i messaggi pubblicati in questa sottoscrizione (identificativo del parametro MQCACF\_DESTINATION\_Q\_MGR).

Questo parametro è pertinente solo per handle di sottoscrizioni ad argomenti. Se *Destinazione* è una coda che risiede sul gestore code locale, questo parametro contiene il nome del gestore code locale. Se *Destinazione* è una coda presente su un gestore code remoto, questo parametro contiene il nome del gestore code remoto.

#### **HandleState (MQCFIN)**

Stato dell'handle (identificativo del parametro: MQIACF\_HANDLE\_STATE).

Il valore può essere uno dei seguenti:

### **MQHSTATE\_ATTIVO**

Una chiamata API da questa connessione è attualmente in corso per questo oggetto. Se l'oggetto è una coda, questa condizione può verificarsi quando una chiamata MQGET WAIT è in corso.

Se c'è un MQGET SIGNAL in sospeso, questa situazione non significa, da sola, che l'handle è attivo.

#### **MQHSTATE\_INACTIVE**

Nessuna chiamata API da questa connessione è attualmente in corso per questo oggetto. Se l'oggetto è una coda, questa condizione può verificarsi quando nessuna chiamata MQGET WAIT è in corso.

### **ObjectName (MQCFST)**

Nome oggetto (identificativo parametro: MQCACF\_OBJECT\_NAME).

La lunghezza massima della stringa è MQ\_OBJECT\_NAME\_LENGTH.

### **ObjectType (MQCFIN)**

Tipo di oggetto (identificativo parametro: MQIACF\_OBJECT\_TYPE).

Se questo parametro è un handle di una sottoscrizione ad un argomento, il parametro SUBID identifica la sottoscrizione e può essere utilizzato con il comando Inquire Subscription per trovare tutti i dettagli relativi alla sottoscrizione.

Il valore può essere uno dei seguenti:

### **MQOT\_Q**

Coda.

### **ELENCO NOMI MQOTT**

Elenco nomi.

**PROCESSO MQOT\_**

processo.

**Gestore code MQOT\_GR** Gestore code.

**CANALIZZATA MQOT\_**

Canale.

### **INFO MQOT\_AUTH\_O**

Oggetto informazioni autorizzazione.

### **TOPIC MQOT\_T**

.

### **OpenOptions (MQCFIN)**

Aprire le opzioni attualmente in vigore per l'oggetto per la connessione (identificativo parametro: MOIACF OPEN OPTIONS).

Questo parametro non è rilevante per una sottoscrizione. Utilizzare il campo SUBID del comando DISPLAY SUB per trovare tutti i dettagli sulla sottoscrizione.

### **Z/OS Letter originName (MQCFST)**

Nome origine (identificativo del parametro: MQCACF\_ORIGIN\_NAME).

Identifica il creatore dell'unità di ripristino, tranne dove *ApplType* è MQAT\_RRS\_BATCH quando viene omesso.

Questo parametro è valido solo su z/OS.

La lunghezza della stringa è MQ\_ORIGIN\_NAME\_LENGTH.

### **Z/US OriginUOWId (MQCFBS)**

Identificativo UOW di origine (identificativo parametro: MQBACF\_ORIGIN\_UOW\_ID).

L'identificativo dell'unità di recupero assegnato dal mittente. Si tratta di un valore a 8 byte.

Questo parametro è valido solo su z/OS.

La lunghezza della stringa è MQ\_UOW\_ID\_LENGTH.

### **ProcessId (MQCFIN)**

Identificativo processo (identificativo parametro: MQIACF\_PROCESS\_ID).

### **PSBNome (MQCFST)**

Nome blocco specifica programma (identificativo parametro: MQCACF\_PSB\_NAME).

Il nome di 8 caratteri del PSB (program specification block) associato alla transazione IMS in esecuzione.

Questo parametro è valido solo su z/OS.

La lunghezza della stringa è MQ\_PSB\_NAME\_LENGTH.

#### $z/0S$ **ID PST (MQCFST)**

Identificativo tabella specifica programma (identificativo parametro: MQCACF\_PST\_ID).

L'identificativo della regione PST (program specification table) IMS di 4 caratteri per la region IMS connessa.

Questo parametro è valido solo su z/OS.

La lunghezza della stringa è MQ\_PST\_ID\_LENGTH.

### **QMgrUOWId (MQCFBS)**

Identificativo unità di recupero assegnato dal gestore code (identificativo del parametro: MQBACF\_Q\_MGR\_UOW\_ID).

 $z/0$ S $\,$  Sulle piatteforme z/OS , questo parametro viene restituito come un RBA a 8 byte.

**Multich** Su Multipi<u>attaforme</u>, questo è un identificativo di transazione a 8 byte.

La lunghezza massima della stringa è MQ\_UOW\_ID\_LENGTH.

# **Z/US** OSGDispositon (MQCFIN)

Disposizione QSG (identificativo del parametro: MQIA\_QSG\_DISP).

Specifica la disposizione dell'oggetto (ovvero, dove è definito e come si comporta). Questo parametro è valido solo su z/OS. Il valore può essere uno dei seguenti:

### **MQQSGD\_XX\_ENCODE\_CASE\_ONE copia**

L'oggetto è definito come MQQSGD\_COPY.

### **MQQSGD\_Q\_MGR**

L'oggetto è definito come MQQSGD\_Q\_MGR.

### **MQQSGD\_SHARED**

L'oggetto è definito come MQQSGD\_SHARED.

### **ReadAhead (MQCFIN)**

Lo stato della connessione read ahead (identificativo del parametro: MQIA\_READ\_AHEAD).

Il valore può essere uno dei seguenti:

### **MQREADA\_NO**

La lettura anticipata per l'esplorazione dei messaggi o dei messaggi non persistenti non è abilitata per l'oggetto che la connessione ha aperto.

### **SÌ MQREADA\_**

La lettura anticipata per l'esplorazione dei messaggi o dei messaggi non persistenti è abilitata per l'oggetto che la connessione ha aperto e viene utilizzato in modo efficiente.

### **READA\_BACKLOG**

La lettura anticipata per l'esplorazione dei messaggi o dei messaggi non persistenti è abilitata per questo oggetto. La lettura anticipata non viene utilizzata in modo efficiente perché al client sono stati inviati molti messaggi che non vengono utilizzati.

#### **MQREADA\_INIBITO**

La lettura anticipata è stata richiesta dall'applicazione ma è stata inibita a causa di opzioni incompatibili specificate nella prima chiamata MQGET.

### **Estensione StartUOWLog(MQCFST)**

Nome della prima estensione necessaria per ripristinare la transazione (identificativo del parametro: MQCACF\_UOW\_LOG\_EXTENT\_NAME).

Il nome di 8 caratteri del PSB (program specification block) associato alla transazione IMS in esecuzione.

Questo parametro non è valido su z/OS.

La lunghezza massima della stringa è MQ\_LOG\_EXTENT\_NAME\_LENGTH.

### **SubscriptionID (MQCFBS)**

L'identificativo interno, sempre univoco, della sottoscrizione (identificativo parametro MQBACF\_SUB\_ID).

Questo parametro è pertinente solo per handle di sottoscrizioni ad argomenti.

Non tutte le sottoscrizioni possono essere visualizzate utilizzando Inquire Connection; possono essere visualizzate solo le sottoscrizioni che hanno gli handle correnti aperti per le sottoscrizioni. Utilizzare il comando Inquire Subscription per visualizzare tutte le sottoscrizioni.

### **SubscriptionName (MQCFST)**

Il nome sottoscrizione univoco dell'applicazione associata all'handle (identificativo parametro MQCACF\_SUB\_NAME).

Questo parametro è pertinente solo per handle di sottoscrizioni ad argomenti. Non tutte le sottoscrizioni hanno un nome sottoscrizione.

### **ThreadId (MQCFIN)**

Identificativo thread (identificativo parametro: MQIACF\_THREAD\_ID).

### **TopicString (MQCFST)**

Stringa argomento risolta (identificativo parametro: MQCA\_TOPIC\_STRING).

Questo parametro è rilevante per gli handle con un ObjectType di MQOT\_TOPIC. Per qualsiasi altro tipo di oggetto, questo parametro è vuoto.

# **TransactionId (MQCFST)**

Identificativo transazione (identificativo parametro: MQCACF\_TRANSACTION\_ID).

L'identificativo della transazione CICS di 4 caratteri.

Questo parametro è valido solo su z/OS.

La lunghezza massima della stringa è MQ\_TRANSACTION\_ID\_LENGTH.

### **UOWIdentifier (MQCFBS)**

L'identificativo dell'unità di ripristino esterna associato alla connessione (identificativo parametro: MQBACF\_EXTERNAL UOW\_ID).

Questo parametro è l'identificativo di ripristino per l'unità di recupero. Il valore di *UOWType* determina il formato.

La lunghezza massima della stringa di byte è MQ\_UOW\_ID\_LENGTH.

#### **Data UOWLogStart(MQCFST)**

La data di inizio dell'unità di lavoro registrata, nel formato yyyy-mm-dd (identificativo del parametro: MQCACF\_UOW\_LOG\_START\_DATE).

La lunghezza massima della stringa è MQ\_DATE\_LENGTH.

### **Ora UOWLogStart(MQCFST)**

L'ora di inizio dell'unità di lavoro registrata, nel modulo hh.mm.ss (identificativo del parametro: MQCACF\_UOW\_LOG\_START\_TIME).

La lunghezza massima della stringa è MQ\_TIME\_LENGTH.

#### **UOWStartDate (MQCFST)**

Data di creazione dell'unità di lavoro (identificativo del parametro: MQCACF\_UOW\_START\_DATE).

La lunghezza massima della stringa è MQ\_DATE\_LENGTH.

### **UOWStartTime (MQCFST)**

Ora di creazione dell'unità di lavoro (identificativo del parametro: MQCACF\_UOW\_START\_TIME).

La lunghezza massima della stringa è MQ\_TIME\_LENGTH.

#### **Stato UOW (MQCFIN)**

Stato dell'unità di lavoro (identificativo del parametro: MQIACF\_UOW\_STATE).

Il valore può essere uno dei seguenti:

### **MQUOWST\_NONE**

Non esiste alcuna unità di lavoro.

### **MQUOWST\_ACTIVE**

L'unità di lavoro è attiva.

### **MQUOWST\_PREPARED**

L'unità di lavoro è in fase di commit.

### **MQUOWST\_UNRISOLTO**

L'unità di lavoro è nella seconda fase di un'operazione di commit a due fasi. IBM MQ conserva le risorse per conto dell'unità di lavoro e l'intervento esterno è necessario per risolverle. Potrebbe essere semplice come l'avvio del coordinatore di ripristino (come CICS, IMSo RRS) oppure potrebbe implicare un'operazione più complessa come l'utilizzo del comando RESOLVE INDOUBT. Questo valore può verificarsi solo su z/OS.

### **Tipo UOW (MQCFIN)**

Tipo di unità esterna dell'identificativo di ripristino come percepito dal gestore code (identificativo del parametro: MQIACF\_UOW\_TYPE).

Il valore può essere uno dei seguenti:

**MQUOWT\_Q\_MGR**

**MQUOWT\_CICS**

**MQUOWT\_RRS**

**IMS MQUOWT\_**

**MQUOWT\_XA**

# **URDisposizione (MQCFIN)**

La disposizione dell'unità di ripristino associata alla connessione.

Questo parametro è valido solo su z/OS.

Il valore può essere:

### **GRUPPO\_QGS**

Questa connessione dispone di un'unità di ripristino GROUP.

### **MQQSGD\_Q\_MGR**

Questa connessione dispone di un'unità QMGR di disposizione di ripristino.

### **UserId (MQCFST)**

Identificativo utente (identificativo parametro: MQCACF\_USER\_IDENTIFIER).

La lunghezza massima della stringa è MQ\_MAX\_USER\_ID\_LENGTH.

# **Multi MOCMD INQUIRE\_ENTITY\_AUTH (Richiedi autorità entità) su più**

### *piattaforme*

Il comando PCF MQCMD\_INQUIRE\_ENTITY\_AUTH (Richiedi autorizzazione entità) interroga le autorizzazioni di un'entità per un oggetto specificato.

# **Parametri obbligatori**

### **EntityName (MQCFST)**

Nome entità (identificativo del parametro: MQCACF\_ENTITY\_NAME).

In base al valore di *EntityType*, questo parametro è:

• Un nome principal. Questo nome è il nome di un utente per cui richiamare le autorizzazioni per l'oggetto specificato. Su IBM MQ for Windows, il nome del principal può facoltativamente includere un nome dominio, specificato nel seguente formato: user@domain.

• Un nome gruppo. Questo è il nome del gruppo di utenti su cui effettuare l'interrogazione. È possibile specificare un solo nome e questo nome deve essere il nome di un gruppo di utenti esistente.

 $\blacktriangleright$  Windows  $\blacktriangleright$  Solo per IBM MQ for Windows , il nome del gruppo può facoltativamente includere un nome dominio, specificato nei formati seguenti:

GroupName@domain domain\GroupName

La lunghezza massima della stringa è MQ\_ENTITY\_NAME\_LENGTH.

### **EntityType (MQCFIN)**

Tipo di entit ... (identificativo parametro: MQIACF\_ENTITY\_TYPE).

Il valore può essere:

### **GRUPPO\_MQZ**

Il valore del parametro **EntityName** fa riferimento a un nome gruppo.

### **PRINCIPALE\_MQZAET**

Il valore del parametro **EntityName** fa riferimento a un nome principal.

#### **ObjectType (MQCFIN)**

Il tipo di oggetto a cui fa riferimento il profilo (identificativo del parametro: MQIACF\_OBJECT\_TYPE).

Il valore può essere uno dei seguenti:

### **INFO MQOT\_AUTH\_O**

Informazioni di autenticazione.

### **CANALIZZATA MQOT\_**

Oggetto canale.

### **MQOT\_CLNTCONN\_CHALLEGATO**

Oggetto canale di connessione client.

### **INFO MQOT\_COMMIT**

Oggetto Informazioni di comunicazione

**LISTENER MQOT\_** Oggetto listener.

#### **ELENCO NOMI MQOTT**

Elenco nomi.

#### **PROCESSO MQOT\_**

processo.

#### **MQOT\_Q**

La coda o le code che corrispondono al parametro del nome oggetto.

#### **Gestore code MQOT\_GR**

Gestore code.

### **MQOT\_REMOTE\_Q\_MGR\_NAME**

Gestore coda remota.

#### **SERVIZIO\_MQT**

Oggetto servizio.

### **TOPIC MQOT\_T**

Oggetto della sezione.

#### **Opzioni (MQCFIN)**

Opzioni per controllare la serie di record di autorizzazione restituiti (identificativo del parametro: MQIACF\_AUTH\_OPTIONS).

Questo parametro è obbligatorio ed è necessario impostarlo sul valore MQAUTHOPT\_CUMULATIVE. Restituisce una serie di autorizzazioni che rappresenta l'autorizzazione cumulativa di un'entità su un oggetto specificato.

Se un ID utente è un membro di più di un gruppo, questo comando visualizza le autorizzazioni combinate di tutti i gruppi.

## **Parametri facoltativi**

### **ObjectName (MQCFST)**

Nome oggetto (identificativo parametro: MQCACF\_OBJECT\_NAME).

Il nome del gestore code, della coda, della definizione del processo o del profilo generico su cui effettuare l'interrogazione.

È necessario includere un parametro se *ObjectType* non è MQOT\_Q\_MGR. Se non si include questo parametro, si presume che si stia effettuando una richiesta sul gestore code.

Non è possibile specificare un nome oggetto generico anche se è possibile specificare il nome di un profilo generico.

La lunghezza massima della stringa è MQ\_OBJECT\_NAME\_LENGTH.

### **ProfileAttrs (MQCFIL)**

Attributi del profilo (identificativo del parametro: MQIACF\_AUTH\_PROFILE\_ATTRS).

L'elenco di attributi potrebbe specificare il seguente valore come valore predefinito se il parametro non è specificato:

### **TUTTE le MQIACF**

Tutti gli attributi.

o una combinazione dei seguenti elementi:

### **MQCACF\_XX\_ENCODE\_CASE\_ONE nome\_invio**

Nome entità.

#### **ELENCO\_AUTORIZZAZIONI MQIACF**

Elenco autorizzazioni.

**TIPO\_ENTITA\_MQIACF** Tipo di entità.

### **TIPO\_OGGETTO\_MQIAC**

Tipo di oggetto.

#### **ServiceComponent (MQCFST)**

Componente del servizio (identificativo del parametro: MQCACF\_SERVICE\_COMPONENT).

Se i servizi di autorizzazione installabili sono supportati, questo parametro specifica il nome del servizio di autorizzazione a cui si applicano le autorizzazioni.

Se si omette questo parametro, la richiesta di autorizzazione viene effettuata al primo componente installabile per il servizio.

La lunghezza massima della stringa è MQ\_SERVICE\_COMPONENT\_LENGTH.

### **Codici di errore**

Questo comando potrebbe restituire i seguenti codici di errore nell'intestazione del formato della risposta, oltre ai valori mostrati in ["Codici di errore applicabili a tutti i comandi" a pagina 1047.](#page-1046-0)

### **Motivo (MQLONG)**

Il valore può essere uno dei seguenti:

### **MQRC\_UNKNOWN\_ENTITY**

ID utente non autorizzato o sconosciuto.

### **MQRCCF\_OBJECT\_TYPE\_MISSING**

Tipo di oggetto mancante.

# *Risposta MQCMD\_INQUIRE\_ENTITY\_AUTH (interrogazione autorità entità)*

### *su più piattaforme*

Ogni risposta al comando PCF MQCMD\_INQUIRE\_ENTITY\_AUTH (Inquire Entity Authority) è composta dall'intestazione della risposta seguita dalle strutture *QMgrName*, *Options*e *ObjectName* e dalla combinazione richiesta di strutture di parametri attributo.

### **Sempre restituito:**

*ObjectName*, *Options*, *QMgrName*

### **Restituito se richiesto:**

*AuthorizationList*, *EntityName*, *EntityType*, *ObjectType*

# **Dati di risposta**

### **AuthorizationList (MQCFIL)**

Elenco di autorizzazioni (identificativo parametro: MQIACF\_AUTHORIZATION\_LIST).

Questo elenco può contenere zero o più valori di autorizzazione. Ogni valore di autorizzazione restituito indica che qualsiasi ID utente nel gruppo o principal specificato dispone dell'autorizzazione per eseguire l'operazione definita da tale valore. Il valore può essere uno dei seguenti:

### **NONE MQAUTH**

L'entità ha l'autorità impostata su 'none'.

### **MQAUTH\_ALT\_USER\_AUTHORITY**

Specificare un ID utente alternativo su una chiamata MQI.

### **BROWSE MQAUTH**

Richiamare un messaggio da una coda emettendo una chiamata MQGET con l'opzione BROWSE.

### **MODIFICA\_AUTORI\_QUERY**

Modificare gli attributi dell'oggetto specificato, utilizzando la serie di comandi appropriata.

### **CLEAR\_MQAUTH**

Pulire una coda.

# **MQAUTO\_CONNECT**

Collegare l'applicazione al gestore code specificato emettendo una chiamata MQCONN.

### **CREA\_MQAUTH**

Creare gli oggetti del tipo specificato utilizzando la serie di comandi appropriata.

### **MQAUTO\_DELETE**

Eliminare l'oggetto specificato utilizzando la serie di comandi appropriata.

### **MQAUTO\_DISPLAY**

Visualizzare gli attributi dell'oggetto specificato utilizzando la serie di comandi appropriata.

### **INPUT MQAUTH**

Richiamare un messaggio da una coda emettendo una chiamata MQGET.

### **INQUIRE MQAUTH**

Eseguire una richiesta su una coda specifica emettendo una chiamata MQINQ.

### **OUTPUT MQAUTH**

Inserire un messaggio su una coda specifica emettendo una chiamata MQPUT.

### **MQAUTH\_PASS\_ALL\_CONTEXT**

Passare tutti i contesti.

### **MQAUTH\_PASS\_IDENTITY\_CONTEXT**

Passa il contesto di identità.

### **MQAUTO\_SET**

Impostare gli attributi su una coda dalla MQI emettendo una chiamata MQSET.

### **MQAUTH\_SET\_ALL\_CONTEXT**

Impostare tutti i contesti su una coda.

### **MQAUTH\_SET\_IDENTITY\_CONTEXT**

Imposta il contesto identità su una coda.

#### **CONTROL MQAUTH**

Per listener e servizi, avviare e arrestare il canale, il listener o il servizio specificato.

Per i canali, avviare, arrestare ed eseguire il ping del canale specificato.

Per gli argomenti, definire, modificare o eliminare le sottoscrizioni.

### **MQAUTH\_CONTROL\_EXTENDED**

Reimpostare o risolvere il canale specificato.

### **MQAUTH\_PUBBLICA**

Pubblica nell'argomento specificato.

### **MQAUT\_SUBSCRIBE**

Sottoscrivere l'argomento specificato.

### **RESUME MQAUTH**

Riprendere una sottoscrizione all'argomento specificato.

### **SISTEMA MQAUTH**

Utilizzare il gestore code per operazioni di sistema interne.

### **ALL MQAUTH**

Utilizzare tutte le operazioni applicabili all'oggetto.

### **MQAUT\_ALL\_ADMIN**

Utilizzare tutte le operazioni di gestione applicabili all'oggetto.

### **MQAUT\_ALL\_MQI**

Utilizzare tutte le chiamate MQI applicabili all'oggetto.

Utilizzare il campo *Count* nella struttura MQCFIL per determinare quanti valori vengono restituiti.

### **EntityName (MQCFST)**

Nome entità (identificativo del parametro: MQCACF\_ENTITY\_NAME).

Questo parametro può essere un nome principal o un nome gruppo.

La lunghezza massima della stringa è MQ\_ENTITY\_NAME\_LENGTH.

### **EntityType (MQCFIN)**

Tipo di entit ... (identificativo parametro: MQIACF\_ENTITY\_TYPE).

Il valore può essere:

### **GRUPPO\_MQZ**

Il valore del parametro **EntityName** fa riferimento a un nome gruppo.

### **PRINCIPALE\_MQZAET**

Il valore del parametro **EntityName** fa riferimento a un nome principal.

### **MQZAET\_SCONOSCIUTO**

Su Windows, esiste ancora un record di autorizzazioni da un gestore code precedente che non conteneva in origine le informazioni sul tipo di entità.

#### **ObjectName (MQCFST)**

Nome oggetto (identificativo parametro: MQCACF\_OBJECT\_NAME).

Il nome del gestore code, della coda, della definizione del processo o del profilo generico su cui viene effettuata la richiesta.

La lunghezza massima della stringa è MQ\_OBJECT\_NAME\_LENGTH.

### **ObjectType (MQCFIN)**

Tipo di oggetto (identificativo parametro: MQIACF\_OBJECT\_TYPE).

Il valore può essere:

### **INFO MQOT\_AUTH\_O**

Informazioni di autenticazione.

### **CANALIZZATA MQOT\_**

Oggetto canale.

### **MQOT\_CLNTCONN\_CHALLEGATO**

Oggetto canale di connessione client.

#### **INFO MQOT\_COMMIT**

Oggetto Informazioni di comunicazione

### **LISTENER MQOT\_**

Oggetto listener.

### **ELENCO NOMI MQOTT**

Elenco nomi.

**PROCESSO MQOT\_**

processo.

## **MQOT\_Q**

La coda o le code che corrispondono al parametro del nome oggetto.

### **Gestore code MQOT\_GR**

Gestore code.

### **MQOT\_REMOTE\_Q\_MGR\_NAME**

Gestore coda remota.

### **SERVIZIO\_MQT**

Oggetto servizio.

### **QMgrName (MQCFST)**

Nome del gestore code su cui viene emesso il comando Inquire (identificativo del parametro: MQCA\_Q\_MGR\_NAME).

La lunghezza massima della stringa è MQ\_Q\_MGR\_NAME\_LENGTH.

## *MQCMD\_INQUIRE\_QSG (Inquire Group) on z/OS*

The Inquire Group (MQCMD\_INQUIRE\_QSG) PCF command inquires about the queue sharing group to which the queue manager is connected.

**Note:** This command is supported only on z/OS when the queue manager is a member of a queue sharing group.

## **Optional parameters**

### **ObsoleteDB2Msgs (MQCFIN)**

Whether to look for obsolete Db2 messages (parameter identifier: MQIACF\_OBSOLETE\_MSGS).

The value can be any of the following values:

### **MQOM\_NO**

Obsolete messages in Db2 are not looked for. MQOM\_NO is the default value used if the parameter is not specified.

### **MQOM\_YES**

Obsolete messages in Db2 are looked for and messages containing information about any found are returned.

#### z/0S *MQCMD\_INQUIRE\_QSG (Inquire Group) Response on z/OS*

The response to the Inquire Group (MQCMD\_INQUIRE\_QSG) PCF command consists of the response header followed by the *QMgrName* structure and a number of other parameter structures. One such message is generated for each queue manager in the queue sharing group.

If there are any obsolete Db2 messages, and that information is requested, one message, identified by a value of MQCMDI\_DB2\_OBSOLETE\_MSGS in the **CommandInformation** parameter, is returned for each such message.

### **Always returned for the queue manager:**

*CommandLevel*, *DB2ConnectStatus*, *DB2Name*, *QmgrCPF*, *QMgrName*, *QmgrNumber*, *QMgrStatus*, *QSGName*

**Always returned for obsolete Db2 messages:** *CommandInformation*, *CFMsgIdentifier* **Response data relating to the queue manager CommandLevel (MQCFIN)** Command level supported by the queue manager (parameter identifier: MQIA\_COMMAND\_LEVEL). The value can be any of the following values: **MQCMDL\_LEVEL\_800** Level 800 of system control commands. **MQCMDL\_LEVEL\_802** Level 802 of system control commands. **MQCMDL\_LEVEL\_900** Level 900 of system control commands. **MQCMDL\_LEVEL\_901** Level 901 of system control commands. **MQCMDL\_LEVEL\_902** Level 902 of system control commands. **MQCMDL\_LEVEL\_903** Level 903 of system control commands. **MQCMDL\_LEVEL\_904** Level 904 of system control commands. **MQCMDL\_LEVEL\_905** Level 905 of system control commands. **MQCMDL\_LEVEL\_910** Level 910 of system control commands. **MQCMDL\_LEVEL\_911** Level 911 of system control commands. **MQCMDL\_LEVEL\_912** Level 912 of system control commands. **MQCMDL\_LEVEL\_913** Level 913 of system control commands. **MQCMDL\_LEVEL\_914** Level 914 of system control commands. **MQCMDL\_LEVEL\_915** Level 915 of system control commands. **MQCMDL\_LEVEL\_920** Level 920 of system control commands. **MQCMDL\_LEVEL\_921** Level 921 of system control commands. **MQCMDL\_LEVEL\_922** Level 922 of system control commands. **MQCMDL\_LEVEL\_923** Level 923 of system control commands. **MQCMDL\_LEVEL\_924** Level 924 of system control commands.

**MQCMDL\_LEVEL\_925** Level 925 of system control commands.

### **MQCMDL\_LEVEL\_930**

Level 930 of system control commands.

### **MQCMDL\_LEVEL\_931**

Level 931 of system control commands.

### **MQCMDL\_LEVEL\_932**

Level 932 of system control commands.

### **DB2ConnectStatus (MQCFIN)**

The current status of the connection to Db2 (parameter identifier: MQIACF\_DB2\_CONN\_STATUS).

The current status of the queue manager. The value can be any of the following values:

### **MQQSGS\_ACTIVE**

The queue manager is running and is connected to Db2.

### **MQQSGS\_INACTIVE**

The queue manager is not running and is not connected to Db2.

### **MQQSGS\_FAILED**

The queue manager is running but not connected because Db2 has terminated abnormally.

### **MQQSGS\_PENDING**

The queue manager is running but not connected because Db2 has terminated normally.

### **MQQSGS\_UNKNOWN**

The status cannot be determined.

### **DB2Name (MQCFST)**

The name of the Db2 subsystem or group to which the queue manager is to connect (parameter identifier: MQCACF\_DB2\_NAME).

The maximum length is MQ\_DB2\_NAME\_LENGTH.

### **QMgrCPF (MQCFST)**

The command prefix of the queue manager (parameter identifier: MQCACF\_Q\_MGR\_CPF).

The maximum length is MQ\_Q\_MGR\_CPF\_LENGTH.

### **QMgrName (MQCFST)**

Name of the queue manager (parameter identifier: MQCA\_Q\_MGR\_NAME).

The maximum length is MQ\_Q\_MGR\_NAME\_LENGTH.

### **QmgrNumber (MQCFIN)**

The number, generated internally, of the queue manager in the group.(parameter identifier: MOIACF O MGR NUMBER).

### **QMgrStatus (MQCFIN)**

Recovery (parameter identifier: MQIACF\_Q\_MGR\_STATUS).

The current status of the queue manager. The value can be any of the following values:

### **MQQSGS\_ACTIVE**

The queue manager is running.

#### **MQQSGS\_INACTIVE**

The queue manager is not running, having terminated normally.

### **MQQSGS\_FAILED**

The queue manager is not running, having terminated abnormally.

### **MQQSGS\_CREATED**

The queue manager has been defined to the group, but has not yet been started.

### **MQQSGS\_UNKNOWN**

The status cannot be determined.

#### **QSGName (MQCFST)**

The name of the queue sharing group (parameter identifier: MQCA\_QSG\_NAME).

The maximum length is MQ\_QSG\_NAME\_LENGTH.

## **Response data relating to obsolete Db2 messages**

### **CFMsgIdentifier (MQCFBS)**

CF list entry identifier (parameter identifier: MQBACF\_CF\_LEID).

The maximum length is MQ\_CF\_LEID\_LENGTH.

### **CommandInformation (MQCFIN)**

Command information (parameter identifier: MQIACF\_COMMAND\_INFO). This indicates whether queue managers in the group contain obsolete messages. The value is MQCMDI\_DB2\_OBSOLETE\_MSGS.

**Multi MOCMD INQUIRE LISTENER (Inquire Channel Listener) su più piattaforme** 

Il comando PCF (MQCMD\_INQUIRE\_LISTENER) interroga gli attributi dei listener IBM MQ esistenti.

# **Parametri obbligatori**

### **ListenerName (MQCFST)**

Nome listener (identificativo parametro: MQCACH\_LISTENER\_NAME).

Questo parametro è il nome del listener con gli attributi richiesti. I nomi listener generici sono supportati. Un nome generico è una stringa di caratteri seguita da un asterisco (\*), ad esempio ABC\*, e seleziona tutti i listener che hanno nomi che iniziano con la stringa di caratteri selezionata. Un asterisco corrisponde a tutti i nomi possibili.

Il nome listener viene sempre restituito indipendentemente dagli attributi richiesti.

La lunghezza massima della stringa è MQ\_LISTENER\_NAME\_LENGTH.

# **Parametri facoltativi**

### **IntegerFilterCommand (MQCFIF)**

Descrittore del comando filtro di numeri interi. L'identificativo del parametro deve essere un qualsiasi parametro di tipo intero consentito in *ListenerAttrs* ad eccezione di MQIACF\_ALL.Utilizzare questo parametro per limitare l'emissione dal comando specificando una condizione di filtro. Consultare ["MQCFIF - Parametro filtro numero intero PCF" a pagina 1596](#page-1595-0) per informazioni sull'utilizzo di questa condizione di filtro.

Se si specifica un filtro numero intero, non è possibile specificare anche un filtro stringa utilizzando il parametro **StringFilterCommand** .

### **ListenerAttrs (MQCFIL)**

Attributi listener (identificativo parametro: MQIACF\_LISTENER\_ATTRS).

L'elenco di attributi potrebbe specificare il seguente valore come valore predefinito se il parametro non è specificato:

### **TUTTE le MQIACF**

Tutti gli attributi.

o una combinazione dei seguenti elementi:

### **MQCA\_ALTERATION\_DATE**

Data dell'ultima modifica della definizione.

### **MQCA\_ALTERATION\_TIME**

L'ora in cui la definizione è stata modificata l'ultima volta.

### **ADDRESS IP\_MQCACH**

Indirizzo IP per il listener.

### **ELENCO TABELLE MQCACH\_DESC**

Descrizione della definizione di listener.

### **NOME MQCACH\_LISTENER\_**

Nome della definizione del listener.

### **NOME MQCACH\_LOCAL\_NAME**

NetBIOS nome locale utilizzato dal listener. MQCACH\_LOCAL\_NAME è valido solo su Windows.

### **TP\_MQCACH\_NOME**

Il nome del programma di transazione LU 6.2 . MQCACH\_TP\_NAME è valido solo su Windows.

### **ADATTATORE MQIACH\_adattatore**

Numero adattatore su cui è in ascolto NetBIOS . MQIACH\_ADAPTER è valido solo su Windows.

#### **BACKLOG MQIACHI**

Numero di richieste di connessione simultanee supportate dal listener.

### **CONTEGGIO COMUNICAZIONI MQIACH\_**

Numero di comandi che il listener può utilizzare. MQIACH\_COMMAND\_COUNT è valido solo su Windows.

### **CONTROL MQIACH\_LISTENER\_CONTROL**

Specifica quando il gestore code viene avviato e arrestato.

#### **CONTEGGIO\_NAME\_MQIACH\_**

Il numero di nomi che il listener può utilizzare. MQIACH\_NAME\_COUNT è valido solo su Windows.

#### **PORTA MQIACH\_**

Numero di porta.

### **CONTEGGIO SESSIONI MQIACH\_**

Il numero di sessioni che il listener può utilizzare. MQIACH\_SESSION\_COUNT è valido solo su Windows.

### **SOCKET**

Socket SPX su cui ascoltare. MQIACH\_SOCKET è valido solo su Windows.

#### **StringFilterCommand (MQCFSF)**

Descrittore del comando di filtro stringa. L'identificativo del parametro deve essere qualsiasi parametro di tipo stringa consentito in *ListenerAttrs* tranne MQCACH\_LISTENER\_NAME.Utilizzare questo parametro per limitare l'emissione dal comando specificando una condizione di filtro. Consultare ["MQCFSF - Parametro filtro stringa PCF" a pagina 1603](#page-1602-0) per informazioni sull'utilizzo di questa condizione di filtro.

Se si specifica un filtro stringa, non è possibile specificare anche un filtro numero intero utilizzando il parametro **IntegerFilterCommand** .

### **TransportType (MQCFIN)**

Il tipo di protocollo di trasporto (identificativo del parametro: MQIACH\_XMIT\_PROTOCOL\_TYPE).

Se si specifica questo parametro, vengono restituite informazioni relative solo ai listener definiti con il tipo di protocollo di trasporto specificato. Se si specifica un attributo nell'elenco *ListenerAttrs* valido solo per i listener di un tipo di protocollo di trasporto diverso, viene ignorato e non viene generato alcun errore. Se si specifica questo parametro, deve verificarsi immediatamente dopo il parametro **ListenerName** .

Se non si specifica questo parametro o se lo si specifica con un valore di MQXPT\_ALL, vengono restituite le informazioni su tutti i listener. Gli attributi validi nell'elenco *ListenerAttrs* non applicabili al listener vengono ignorati e non vengono emessi messaggi di errore. Il valore può essere uno dei seguenti:

### **MQXPT\_ALL**

Tutti i tipi di trasporto.

### **MQXPT\_LU62**

SNA LU 6.2. MOXPT LU62 è valido solo su Windows.

### **NETBIOS MQXPT**

NetBIOS. MQXPT\_NETBIOS è valido solo su Windows.

### **SPX MQXPT**

SPX. MQXPT\_SPX è valido solo su Windows.

### **TCP MQXPT**

TCP/IP (Transmission Control Protocol/Internet Protocol ).

# *MQCMD\_INQUIRE\_LISTENER (Inquire Channel Listener) Response on*

### *Multiplatforms*

La risposta al comando PCF Inquire Channel Listener (MQCMD\_INQUIRE\_LISTENER) consiste nell'intestazione della risposta seguita dalla struttura *ListenerName* e dalla combinazione richiesta di strutture di parametri attributo.

Se è stato specificato un nome listener generico, viene generato un messaggio di questo tipo per ogni listener trovato.

### **Sempre restituito:**

*ListenerName*

### **Restituito se richiesto:**

*Adapter*, *AlterationDate*, *AlterationTime*, *Backlog*, *Commands*, *IPAddress*, *ListenerDesc*, *LocalName*, *NetbiosNames*, *Port*, *Sessions*, *Socket*, *StartMode*, *TPname*, *TransportType*

## **Dati di risposta**

### **AlterationDate (MQCFST)**

Data di modifica (identificativo del parametro: MQCA\_ALTERATION\_DATE).

La data, nel formato yyyy-mm-dd, in cui le ultime informazioni sono state modificate.

### **AlterationTime (MQCFST)**

Ora di modifica (identificativo del parametro: MQCA\_ALTERATION\_TIME).

L'ora, nel formato hh.mm.ss, in cui le informazioni sono state modificate l'ultima volta.

#### **Adattatore (MQCFIN)**

Numero adattatore (identificativo del parametro: MQIACH\_ADAPTER).

Il numero dell'adattatore in cui NetBIOS resta in attesa. Questo parametro è valido solo su Windows.

### **Backlog (MQCFIN)**

Backlog (identificativo del parametro: MQIACH\_BACKLOG).

Il numero di richieste di connessioni simultanee supportate dal listener.

### **Comandi (MQCFIN)**

Numero dell'adattatore (identificativo del parametro: MQIACH\_COMMAND\_COUNT).

Il numero di comandi che il listener può utilizzare. Questo parametro è valido solo su Windows.

#### **Indirizzo IP (MQCFST)**

Indirizzo IP (ID parametro: MQCACH\_IP\_ADDRESS).

Indirizzo IP per il listener specificato in formato IPv4 decimale puntato, IPv6 notazione esadecimale o nome host alfanumerico.

La lunghezza massima della stringa è MQ\_CONN\_NAME\_LENGTH

#### **ListenerDesc (MQCFST)**

Descrizione della definizione del listener (identificativo del parametro: MQCACH\_LISTENER\_DESC).

La lunghezza massima della stringa è MQ\_LISTENER\_DESC\_LENGTH.

#### **ListenerName (MQCFST)**

Nome della definizione del listener (identificativo del parametro: MQCACH\_LISTENER\_NAME).

La lunghezza massima della stringa è MQ\_LISTENER\_NAME\_LENGTH.

### **LocalName (MQCFST)**

Nome locale NetBIOS (identificativo del parametro: MQCACH\_LOCAL\_NAME).

Il nome locale del NETBIOS utilizzato dal listener. Questo parametro è valido solo su Windows.

La lunghezza massima della stringa è MQ\_CONN\_NAME\_LENGTH

### **NetbiosNames (MQCFIN)**

Nomi NetBIOS (identificativo del parametro: MQIACH\_NAME\_COUNT).

Il numero di nomi supportati dal listener. Questo parametro è valido solo su Windows.

### **Porta (MQCFIN)**

Numero di porta (identificativo del parametro: MQIACH\_PORT).

Il numero porta per TCP/IP. Questo parametro è valido solo se il valore di *TransportType* è MQXPT\_TCP.

### **Sessioni (MQCFIN)**

Sessioni NetBIOS (ID parametro: MQIACH\_SESSION\_COUNT).

Il numero di sessioni che il listener può utilizzare. Questo parametro è valido solo su Windows.

### **Socket (MQCFIN)**

Numero socket SPX (identificativo del parametro: MQIACH\_SOCKET).

Il socket SPX su cui ascoltare. Questo parametro è valido solo se il valore di *TransportType* è MQXPT\_SPX.

### **StartMode (MQCFIN)**

Modalità servizio (identificativo del parametro: MQIACH\_LISTENER\_CONTROL).

Specifica il modo in cui il listener deve essere avviato e arrestato. Il valore può essere uno dei seguenti:

### **MQSVC\_CONTROL\_MANUAL**

Il listener non deve essere avviato automaticamente o arrestato automaticamente. Deve essere controllata dal comando utente. MQSVC\_CONTROL\_MANUAL è il valore predefinito.

### **MQSVC\_CONTROL\_Q\_MGR**

Il listener definito deve essere avviato e arrestato contemporaneamente all'avvio e all'arresto del gestore code.

#### **MQSVC\_CONTROL\_Q\_MGR\_START**

Il listener deve essere avviato contemporaneamente all'avvio del gestore code, ma non richiede l'arresto quando il gestore code viene arrestato.

### **Nome TP (MQCFST)**

Nome del programma di transazione (identificativo del parametro: MQCACH\_TP\_NAME).

Il nome del programma di transazione LU 6.2 . Questo parametro è valido solo su Windows.

La lunghezza massima della stringa è MQ\_TP\_NAME\_LENGTH

### **TransportType (MQCFIN)**

Protocollo di comunicazione (identificativo del parametro: MQIACH\_XMIT\_PROTOCOL\_TYPE).

Il valore può essere:

#### **TCP MQXPT**

TCP.

#### **MQXPT\_LU62**

LU 6.2. MQXPT\_LU62 è valido solo su Windows.

#### **NETBIOS MQXPT**

NetBIOS. MQXPT\_NETBIOS è valido solo su Windows.

#### **SPX MQXPT**

SPX. MQXPT\_SPX è valido solo su Windows.

# *MQCMD\_INQUIRE\_LISTENER\_STATUS (Richiedi stato listener canale) su*

# *più piattaforme*

Il comando PCF (MQCMD\_INQUIRE\_LISTENER\_STATUS) interroga lo stato di una o più istanze del listener IBM MQ .

È necessario specificare il nome di un listener per cui si desidera ricevere le informazioni sullo stato. Il listener può essere specificato mediante un nome listener specifico o un nome listener generico. Utilizzando un nome listener generico, è possibile visualizzare:

- Informazioni sullo stato per tutte le definizioni di listener, utilizzando un singolo asterisco (\*) o
- Informazioni sullo stato per uno o più listener che corrispondono al nome specificato.

# **Parametri obbligatori**

### **ListenerName (MQCFST)**

Nome listener (identificativo parametro: MQCACH\_LISTENER\_NAME).

I nomi listener generici sono supportati. Un nome generico è una stringa di caratteri seguita da un asterisco (\*), ad esempio ABC\*, e seleziona tutti i listener che hanno nomi che iniziano con la stringa di caratteri selezionata. Un asterisco corrisponde a tutti i nomi possibili.

Il nome listener viene sempre restituito, indipendentemente dagli attributi richiesti.

La lunghezza massima della stringa è MQ\_LISTENER\_NAME\_LENGTH.

# **Parametri facoltativi**

### **IntegerFilterCommand (MQCFIF)**

Descrittore del comando filtro di numeri interi. L'identificativo del parametro deve essere un qualsiasi parametro di tipo intero consentito in *ListenerStatusAttrs* ad eccezione di MQIACF\_ALL.Utilizzare questo parametro per limitare l'emissione dal comando specificando una condizione di filtro. Consultare ["MQCFIF - Parametro filtro numero intero PCF" a pagina 1596](#page-1595-0) per informazioni sull'utilizzo di questa condizione di filtro.

Se si specifica un filtro numero intero, non è possibile specificare anche un filtro stringa utilizzando il parametro **StringFilterCommand** .

### **Attributi ListenerStatus(MQCFIL)**

Attributi di stato del listener (identificatore parametro: MQIACF\_LISTENER\_STATUS\_ATTRS).

L'elenco di attributi può specificare il seguente valore in base al proprio valore predefinito utilizzato se il parametro non è specificato:

### **TUTTE le MQIACF**

Tutti gli attributi.

o una combinazione dei seguenti elementi:

### **ADDRESS IP\_MQCACH**

Indirizzo IP del listener.

### **ELENCO TABELLE MQCACH\_DESC**

Descrizione della definizione di listener.

### **NOME MQCACH\_LISTENER\_**

Nome della definizione del listener.

### **DATA\_STARE\_LISTENER MQCACH\_**

La data in cui è stato avviato il listener.

### **DATA/ORA\_DI\_AVVIO MQCACH\_LISTENER\_START\_TIME**

L'ora in cui è stato avviato il listener.

### **NOME MQCACH\_LOCAL\_NAME**

NetBIOS nome locale utilizzato dal listener. MQCACH\_LOCAL\_NAME è valido solo su Windows.

### **TP\_MQCACH\_NOME**

Nome del programma di transazione LU6.2 . MQCACH\_TP\_NAME è valido solo su Windows.

### **ID\_PROCESSO MQIACF**

L'identificativo del processo del sistema operativo associato al listener.

#### **ADATTATORE MQIACH\_adattatore**

Numero adattatore su cui è in ascolto NetBIOS . MQIACH\_ADAPTER è valido solo su Windows.

#### **BACKLOG MQIACHI**

Numero di richieste di connessione simultanee supportate dal listener.

#### **CONTEGGIO COMUNICAZIONI MQIACH\_**

Numero di comandi che il listener può utilizzare. MQIACH\_COMMAND\_COUNT è valido solo su Windows.

### **CONTROL MQIACH\_LISTENER\_CONTROL**

Come il listener deve essere avviato e arrestato.

#### **STATO ELENCO TABELLE**

Stato del listener.

### **CONTEGGIO\_NAME\_MQIACH\_**

Il numero di nomi che il listener può utilizzare. MQIACH\_NAME\_COUNT è valido solo su Windows.

### **PORTA MQIACH\_**

Numero di porta per TCP/IP.

### **CONTEGGIO SESSIONI MQIACH\_**

Il numero di sessioni che il listener può utilizzare. MQIACH\_SESSION\_COUNT è valido solo su Windows.

### **SOCKET**

Socket SPX. MQIACH\_SOCKET è valido solo su Windows.

### **TIPO\_XMIT\_MQIACH\_XX\_ENCODE\_CASE\_ONE tipo\_protocollo**

Il tipo di trasporto.

### **StringFilterCommand (MQCFSF)**

Descrittore del comando di filtro stringa. L'identificativo del parametro deve essere qualsiasi parametro di tipo stringa consentito in *ListenerStatusAttrs* tranne MQCACH\_LISTENER\_NAME.Utilizzare questo parametro per limitare l'emissione dal comando specificando una condizione di filtro. Consultare ["MQCFSF - Parametro filtro stringa PCF" a pagina](#page-1602-0) [1603](#page-1602-0) per informazioni sull'utilizzo di questa condizione di filtro.

Se si specifica un filtro stringa, non è possibile specificare anche un filtro numero intero utilizzando il parametro **IntegerFilterCommand** .

### **Codice di errore**

Questo comando potrebbe restituire il codice di errore riportato di seguito nell'intestazione del formato della risposta, oltre ai valori mostrati in ["Codici di errore applicabili a tutti i comandi" a pagina 1047](#page-1046-0).

### **Motivo (MQLONG)**

Il valore può essere uno dei seguenti:

### **MQRCCF\_LSTR\_STATUS\_NOT\_FOUND**

Stato del listener non trovato.

# *Risposta MQCMD\_INQUIRE\_LISTENER\_STATUS (Interroga stato listener canale) su più piattaforme*

La risposta al comando PCF Inquire Channel Listener Status (MQCMD\_INQUIRE\_LISTENER\_STATUS) consiste nell'intestazione della risposta seguita dalla struttura *ListenerName* e dalla combinazione richiesta di strutture di parametri attributo.

Se è stato specificato un nome listener generico, viene generato un messaggio di questo tipo per ogni listener trovato.

### **Sempre restituito:**

*ListenerName*

### **Restituito se richiesto:**

*Adapter*, *Backlog*, *ChannelCount*, *Commands*, *IPAddress*, *ListenerDesc*, *LocalName*, *NetbiosNames*, *Port*, *ProcessId*, *Sessions*, *Socket*, *StartDate*, *StartMode*, *StartTime*, *Status*, *TPname*, *TransportType*

### **Dati di risposta**

### **Adattatore (MQCFIN)**

Numero adattatore (identificativo del parametro: MQIACH\_ADAPTER).

Il numero dell'adattatore in cui NetBIOS resta in attesa.

### **Backlog (MQCFIN)**

Backlog (identificativo del parametro: MQIACH\_BACKLOG).

Il numero di richieste di connessioni simultanee supportate dal listener.

### **Comandi (MQCFIN)**

Numero dell'adattatore (identificativo del parametro: MQIACH\_COMMAND\_COUNT).

Il numero di comandi che il listener può utilizzare.

### **Indirizzo IP (MQCFST)**

Indirizzo IP (ID parametro: MQCACH\_IP\_ADDRESS).

Indirizzo IP per il listener specificato in formato IPv4 decimale puntato, IPv6 notazione esadecimale o nome host alfanumerico.

La lunghezza massima della stringa è MQ\_CONN\_NAME\_LENGTH

### **ListenerDesc (MQCFST)**

Descrizione della definizione del listener (identificativo del parametro: MQCACH\_LISTENER\_DESC).

La lunghezza massima della stringa è MQ\_LISTENER\_DESC\_LENGTH.

#### **ListenerName (MQCFST)**

Nome della definizione del listener (identificativo del parametro: MQCACH\_LISTENER\_NAME).

La lunghezza massima della stringa è MQ\_LISTENER\_NAME\_LENGTH.

#### **LocalName (MQCFST)**

Nome locale NetBIOS (identificativo del parametro: MQCACH\_LOCAL\_NAME).

Il nome locale del NETBIOS utilizzato dal listener.

La lunghezza massima della stringa è MQ\_CONN\_NAME\_LENGTH

#### **NetbiosNames (MQCFIN)**

Nomi NetBIOS (identificativo del parametro: MQIACH\_NAME\_COUNT).

Il numero di nomi supportati dal listener.

### **Porta (MQCFIN)**

Numero di porta (identificativo del parametro: MQIACH\_PORT).

Il numero porta per TCP/IP.

### **ProcessId (MQCFIN)**

Identificativo processo (identificativo parametro: MQIACF\_PROCESS\_ID).

L'identificativo del processo del sistema operativo associato al listener.

### **Sessioni (MQCFIN)**

Sessioni NetBIOS (ID parametro: MQIACH\_SESSION\_COUNT).

Il numero di sessioni che il listener può utilizzare.

### **Socket (MQCFIN)**

Numero socket SPX (identificativo del parametro: MQIACH\_SOCKET).

Il socket SPX su cui il listener è in ascolto.

#### **StartDate (MQCFST)**

Data di inizio (ID parametro: MQCACH\_LISTENER\_START\_DATE).

La data, nel formato yyyy-mm-dd, in cui è stato avviato il listener.

La lunghezza massima della stringa è MQ\_DATE\_LENGTH

#### **StartMode (MQCFIN)**

Modalità servizio (identificativo del parametro: MQIACH\_LISTENER\_CONTROL).

Specifica il modo in cui il listener deve essere avviato e arrestato. Il valore può essere uno dei seguenti:

#### **MQSVC\_CONTROL\_MANUAL**

Il listener non deve essere avviato automaticamente o arrestato automaticamente. Deve essere controllata dal comando utente. MQSVC\_CONTROL\_MANUAL è il valore predefinito.

#### **MQSVC\_CONTROL\_Q\_MGR**

Il listener definito deve essere avviato e arrestato contemporaneamente all'avvio e all'arresto del gestore code.

#### **MQSVC\_CONTROL\_Q\_MGR\_START**

Il listener deve essere avviato contemporaneamente all'avvio del gestore code, ma non richiede l'arresto quando il gestore code viene arrestato.

#### **StartTime (MQCFST)**

Data di inizio (identificativo del parametro: MQCACH\_LISTENER\_START\_TIME).

L'ora, nel formato hh.mm.ss, in cui è stato avviato il listener.

La lunghezza massima della stringa è MQ\_TIME\_LENGTH

#### **Stato (MQCFIN)**

Stato listener (identificativo del parametro: MQIACH\_LISTENER\_STATUS).

Lo stato del listener. Il valore può essere uno dei seguenti:

#### **STATO\_MQSVC**

Il listener è in fase di inizializzazione.

### **MQSVC\_STATUS\_RUNNING**

Il listener è in esecuzione.

### **STOPPING MQSVC\_STATUS\_**

Il listener è in fase di arresto.

#### **Nome TP (MQCFST)**

Nome del programma di transazione (identificativo del parametro: MQCACH\_TP\_NAME).

Il nome del programma di transazione LU 6.2 .

La lunghezza massima della stringa è MQ\_TP\_NAME\_LENGTH

#### **TransportType (MQCFIN)**

Protocollo di comunicazione (identificativo del parametro: MQIACH\_XMIT\_PROTOCOL\_TYPE).

Il valore può essere:

**TCP MQXPT**

TCP.

### **MQXPT\_LU62**

LU 6.2. MQXPT\_LU62 è valido solo su Windows.

#### **NETBIOS MQXPT**

NetBIOS. MQXPT\_NETBIOS è valido solo su Windows.

SPX. MQXPT\_SPX è valido solo su Windows.

# *MQCMD\_INQUIRE\_LOG (Inquire Log) on z/OS*

The Inquire Log (MQCMD\_INQUIRE\_LOG) PCF command returns log system parameters and information.

### **Optional parameters**

### **CommandScope (MQCFST)**

Command scope (parameter identifier: MQCACF\_COMMAND\_SCOPE).

Specifies how the command is processed when the queue manager is a member of a queue sharing group. You can specify one of the following:

- blank (or omit the parameter altogether). The command is processed on the queue manager on which it was entered.
- a queue manager name. The command is processed on the queue manager you specify, providing it is active within the queue sharing group. If you specify a queue manager name other than the queue manager on which it was entered, you must be using a queue sharing group environment, and the command server must be enabled.
- an asterisk (\*). The command is processed on the local queue manager and is also passed to every active queue manager in the queue sharing group.

The maximum length is MQ\_QSG\_NAME\_LENGTH.

#### z/0S *MQCMD\_INQUIRE\_LOG (Inquire Log) Response on z/OS*

The response to the Inquire Log (MQCMD\_INQUIRE\_LOG) PCF command consists of the response header followed by the *ParameterType* structure and the combination of attribute parameter structures determined by the value of *ParameterType*.

### **Always returned:**

*ParameterType*. Specifies the type of archive information being returned. The value can be any of the following values:

### **MQSYSP\_TYPE\_INITIAL**

The initial settings of the log parameters.

### **MQSYSP\_TYPE\_SET**

The settings of the log parameters if they have been altered since their initial setting.

### **MQSYSP\_TYPE\_LOG\_COPY**

Information relating to the active log copy.

### **MQSYSP\_TYPE\_LOG\_STATUS**

Information relating to the status of the logs.

### **Returned if** *ParameterType* **is MQSYSP\_TYPE\_INITIAL (one message is returned):**

*DeallocateInterval*, *DualArchive*, *DualActive*, *DualBSDS*, *InputBufferSize*, *LogArchive*, *LogCompression*, *MaxArchiveLog*, *MaxConcurrentOffloads*, *MaxReadTapeUnits*, *OutputBufferCount*, *OutputBufferSize*, *ZHyperWrite*

### **Returned if** *ParameterType* **is MQSYSP\_TYPE\_SET and any value is set (one message is returned):**

*DeallocateInterval*, *DualArchive*, *DualActive*, *DualBSDS*, *InputBufferSize*, *LogArchive*, *MaxArchiveLog*, *MaxConcurrentOffloads*, *MaxReadTapeUnits*, *OutputBufferCount*, *OutputBufferSize*, *ZHyperWrite*

### **Returned if** *ParameterType* **is MQSYSP\_TYPE\_LOG\_COPY (one message is returned for each log copy):**

*DataSetName*, *LogCopyNumber*, *LogUsed*, *ZHyperWrite*, *Encrypted*

**Returned if** *ParameterType* **is MQSYSP\_TYPE\_LOG\_STATUS (one message is returned):** *FullLogs*, *LogCompression*, *LogRBA*, *LogSuspend*, *OffloadStatus*, *QMgrStartDate*, *QMgrStartRBA*, *QMgrStartTime*, *TotalLogs*

## **Response data - log parameter information**

### **DeallocateInterval (MQCFIN)**

Deallocation interval (parameter identifier: MQIACF\_SYSP\_DEALLOC\_INTERVAL).

Specifies the length of time, in minutes, that an allocated archive read tape unit is allowed to remain unused before it is deallocated. The value can be in the range zero through 1440. If it is zero, the tape unit is deallocated immediately. If it is 1440, the tape unit is never deallocated.

### **DualActive (MQCFIN)**

Specifies whether dual logging is being used (parameter identifier: MQIACF\_SYSP\_DUAL\_ACTIVE).

The value can be any of the following values:

### **MQSYSP\_YES**

Dual logging is being used.

### **MQSYSP\_NO**

Dual logging is not being used.

### **DualArchive (MQCFIN)**

Specifies whether dual archive logging is being used (parameter identifier: MQIACF\_SYSP\_DUAL\_ARCHIVE).

The value can be any of the following values:

### **MQSYSP\_YES**

Dual archive logging is being used.

### **MQSYSP\_NO**

Dual archive logging is not being used.

#### **DualBSDS (MQCFIN)**

Specifies whether dual BSDS is being used (parameter identifier: MQIACF\_SYSP\_DUAL\_BSDS).

The value can be any of the following values:

### **MQSYSP\_YES**

Dual BSDS is being used.

### **MQSYSP\_NO**

Dual BSDS is not being used.

### **InputBufferSize (MQCFIN)**

Specifies the size of input buffer storage for active and archive log data sets (parameter identifier: MQIACF\_SYSP\_IN\_BUFFER\_SIZE).

### **LogArchive (MQCFIN)**

Specifies whether archiving is on or off (parameter identifier: MQIACF\_SYSP\_ARCHIVE).

The value can be any of the following values:

#### **MQSYSP\_YES**

Archiving is on.

### **MQSYSP\_NO**

Archiving is off.

### **LogCompression (MQCFIN)**

Specifies which log compression parameter is used (parameter identifier: MQIACF\_LOG\_COMPRESSION).

The value can be any of the following values:

### **MQCOMPRESS\_NONE**

No log compression is performed.

### **MQCOMPRESS\_RLE**

Run-length encoding compression is performed.

### **MQCOMPRESS\_ANY**

Enable the queue manager to select the compression algorithm that gives the greatest degree of log record compression. Using this option currently results in RLE compression.

### **MaxArchiveLog (MQCFIN)**

Specifies the maximum number of archive log volumes that can be recorded in the BSDS (parameter identifier: MQIACF\_SYSP\_MAX\_ARCHIVE).

### **MaxConcurrentOffloads (MQCFIN)**

Specifies the maximum number of concurrent log offload tasks (parameter identifier: MQIACF\_SYSP\_MAX\_CONC\_OFFLOADS).

### **MaxReadTapeUnits (MQCFIN)**

The maximum number of dedicated tape units that can be set to read archive log tape volumes (parameter identifier: MQIACF\_SYSP\_MAX\_READ\_TAPES).

### **OutputBufferCount (MQCFIN)**

Specifies the number of output buffers to be filled before they are written to the active log data sets (parameter identifier: MQIACF\_SYSP\_OUT\_BUFFER\_COUNT).

### **OutputBufferSize (MQCFIN)**

Specifies the size of output buffer storage for active and archive log data sets (parameter identifier: MQIACF\_SYSP\_OUT\_BUFFER\_SIZE).

### **ZHyperWrite (MQCFIN)**

For *MQSYSP\_TYPE\_INITIAL* and *MQSYSP\_TYPE\_SET*, shows whether writes to the active logs are made with zHyperWrite being enabled, if the logs are on zHyperWrite capable volumes (parameter identifier: MOIACF SYSP ZHYPERWRITE).

The value can be one of the following values:

### **MQSYSP\_YES**

Writes are made with zHyperWrite enabled, regardless of whether the active log copies are on zHyperWrite capable volumes.

### **MQSYSP\_NO**

Writes are not made using zHyperWrite.

For *MOSYSP\_TYPE\_LOG\_COPY*, shows whether the log copy is on a zHyperWrite capable volume (parameter identifier: MQIACF\_SYSP\_ZHYPERWRITE).

The value can be one of the following values:

### **MQSYSP\_YES**

The log data set is on a zHyperWrite capable volume.

### **MQSYSP\_NO**

The log data set is not on a zHyperWrite capable volume.

# **V** 3.4.0 **ZHyperLink (MQCFIN)**

For *MQSYSP\_TYPE\_INITIAL* and *MQSYSP\_TYPE\_SET*, shows whether writes to the active logs are made with zHyperLink being enabled, if the logs are on zHyperLink capable volumes (parameter identifier: MQIACF\_SYSP\_ZHYPERLINK).

The value can be one of the following values:

#### **MQSYSP\_YES**

Writes are made with zHyperLink enabled, regardless of whether the active log copies are on zHyperLink capable volumes.

### **MQSYSP\_NO**

Writes are not made using zHyperLink.

For *MQSYSP\_TYPE\_LOG\_COPY*, shows whether the log copy is on a zHyperLink capable volume (parameter identifier: MQIACF\_SYSP\_ZHYPERLINK).

The value can be one of the following values:

### **MQSYSP\_YES**

The log data set is on a zHyperLink capable volume.

### **MQSYSP\_NO**

The log data set is not on a zHyperLink capable volume.

### **Response data - to log status information**

### **DataSetName (MQCFST)**

The data set name of the active log data set (parameter identifier: MQCACF\_DATA\_SET\_NAME).

If the copy is not currently active, this parameter is returned as blank.

The maximum length of the string is MQ\_DATA\_DATA\_SET\_NAME\_LENGTH.

### **Encrypted (MQCFIN)**

For MQSYSP\_TYPE\_LOG\_COPY, shows whether the log copy is an encrypted data set (parameter identifier: MQIACF\_DS\_ENCRYPTED)

The value can be one of the following values:

### **MQSYSP\_YES**

The log data set is encrypted.

### **MQSYSP\_NO**

The log data set is not encrypted.

#### **FullLogs (MQCFIN)**

The total number of full active log data sets that have not yet been archived (parameter identifier: MQIACF\_SYSP\_FULL\_LOGS).

### **LogCompression (MQCFIN)**

Specifies the current log compression option (parameter identifier: MQIACF\_LOG\_COMPRESSION).

The value can be any of the following values:

### **MQCOMPRESS\_NONE**

Log compression is not enabled.

#### **MQCOMPRESS\_RLE**

Run-length encoding log compression is enabled.

#### **MQCOMPRESS\_ANY**

Any compression algorithm supported by the queue manager is enabled.

### **LogCopyNumber (MQCFIN)**

Copy number (parameter identifier: MQIACF\_SYSP\_LOG\_COPY).

#### **LogRBA (MQCFST)**

The RBA of the most recently written log record (parameter identifier: MQCACF\_SYSP\_LOG\_RBA).

The maximum length of the string is MQ\_RBA\_LENGTH.

### **LogSuspend (MQCFIN)**

Specifies whether logging is suspended (parameter identifier: MQIACF\_SYSP\_LOG\_SUSPEND).

The value can be any of the following values:

### **MQSYSP\_YES**

Logging is suspended.

#### **MQSYSP\_NO**

Logging is not suspended.

#### **LogUsed (MQCFIN)**

The percentage of the active log data set that has been used (parameter identifier: MQIACF\_SYSP\_LOG\_USED).

### **OffloadStatus (MQCFIN)**

Specifies the status of the offload task (parameter identifier: MQIACF\_SYSP\_OFFLOAD\_STATUS).

The value can be any of the following values:

### **MQSYSP\_STATUS\_ALLOCATING\_ARCHIVE**

The offload task is busy, allocating the archive data set. MQSYSP\_STATUS\_ALLOCATING\_ARCHIVE could indicate that a tape mount request is pending.

### **MQSYSP\_STATUS\_COPYING\_BSDS**

The offload task is busy, copying the BSDS data set.

### **MQSYSP\_STATUS\_COPYING\_LOG**

The offload task is busy, copying the active log data set.

### **MQSYSP\_STATUS\_BUSY**

The offload task is busy with other processing.

### **MQSYSP\_STATUS\_AVAILABLE**

The offload task is waiting for work.

### **QMgrStartDate (MQCFST)**

The date on which the queue manager was started, in the form yyyy-mm-dd (parameter identifier: MQCACF\_SYSP\_Q\_MGR\_DATE).

The maximum length of the string is MQ\_DATE\_LENGTH.

### **QMgrStartRBA (MQCFST)**

The RBA from which logging began when the queue manager was started (parameter identifier: MQCACF\_SYSP\_Q\_MGR\_RBA).

The maximum length of the string is MQ\_RBA\_LENGTH.

### **QMgrStartTime (MQCFST)**

The time that the queue manager was started, in the form hh.mm.ss (parameter identifier: MQCACF\_SYSP\_Q\_MGR\_TIME).

The maximum length of the string is MQ\_TIME\_LENGTH.

#### **TotalLogs (MQCFIN)**

The total number of active log data sets (parameter identifier: MQIACF\_SYSP\_TOTAL\_LOGS).

### *MQCMD\_INQUIRE\_NAMELIST (Elenco nomi interrogazione)*

Il comando PCF (MQCMD\_INQUIRE\_NAMELIST) interroga gli attributi degli elenchi nomi IBM MQ esistenti.

### **Parametri richiesti:**

*NamelistName*

### **Parametri facoltativi:**

*CommandScope*, *IntegerFilterCommand*, *NamelistAttrs*, *QSGDisposition*, *StringFilterCommand*

## **Parametri obbligatori**

### **NamelistName (MQCFST)**

Nome elenco nomi (identificativo del parametro: MQCA\_NAMELIST\_NAME).

Questo parametro è il nome dell'elenco nomi con gli attributi richiesti. I nomi elenco nomi generici sono supportati. Un nome generico è una stringa di caratteri seguita da un asterisco (\*), ad esempio ABC\*, e seleziona tutti gli elenchi nomi che hanno nomi che iniziano con la stringa di caratteri selezionata. Un asterisco corrisponde a tutti i nomi possibili.

Il nome dell'elenco nomi viene sempre restituito indipendentemente dagli attributi richiesti.

La lunghezza massima della stringa è MQ\_NAMELIST\_NAME\_LENGTH.

# **Parametri facoltativi**

# **CommandScope (MQCFST)**

Ambito del comando (identificativo del parametro: MQCACF\_COMMAND\_SCOPE). Questo parametro si applica solo a z/OS .

Specifica il modo in cui il comando viene elaborato quando il gestore code è membro di un gruppo di condivisione code. È possibile specificare uno dei seguenti valori:

- vuoto (oppure omettere completamente il parametro). Il comando viene elaborato sul gestore code in cui è stato immesso.
- un nome gestore code. Il comando viene elaborato sul gestore code specificato, a condizione che sia attivo all'interno del gruppo di condivisione code. Se si specifica un nome gestore code diverso dal gestore code su cui è stato immesso, è necessario utilizzare un ambiente di gruppo di condivisione code e il server dei comandi deve essere abilitato.
- un asterisco (\*). Il comando viene elaborato sul gestore code locale e viene passato anche a ogni gestore code attivo nel gruppo di condivisione code.

La lunghezza massima è MQ\_QSG\_NAME\_LENGTH.

Non è possibile utilizzare *CommandScope* come parametro per filtrare.

### **IntegerFilterCommand (MQCFIF)**

Descrittore del comando filtro di numeri interi. L'identificativo del parametro deve essere un qualsiasi parametro di tipo intero consentito in *NamelistAttrs* ad eccezione di MQIACF\_ALL.Utilizzare questo parametro per limitare l'emissione dal comando specificando una condizione di filtro. Consultare ["MQCFIF - Parametro filtro numero intero PCF" a pagina 1596](#page-1595-0) per informazioni sull'utilizzo di questa condizione di filtro.

Se si specifica un filtro di numeri interi per *NamelistType* (MQIA\_NAMELIST\_TYPE), non è possibile specificare anche il parametro **NamelistType** .

Se si specifica un filtro numero intero, non è possibile specificare anche un filtro stringa utilizzando il parametro **StringFilterCommand** .

#### **NamelistAttrs (MQCFIL)**

Attributi dell'elenco nomi (identificativo del parametro: MQIACF\_NAMELIST\_ATTRS).

L'elenco di attributi potrebbe specificare il seguente valore come valore predefinito se il parametro non è specificato:

#### **TUTTE le MQIACF**

Tutti gli attributi.

o una combinazione dei seguenti elementi:

### **NOME MQCA\_NAMELIST\_NAME**

Nome dell'oggetto elenco nomi.

**DESC MQCA\_NAMELIST\_DESC**

Descrizione elenco nomi.

### **NAMES MQCA**

Nomi nell'elenco nomi.

#### **MQCA\_ALTERATION\_DATE**

La data dell'ultima modifica delle informazioni.

#### **MQCA\_ALTERATION\_TIME**

L'ora dell'ultima modifica delle informazioni.

### **CONTEGGIO\_NAME\_MQI**

Numero di nomi nell'elenco nomi.

### **TIPO\_ELENCO MQI**

Tipo di elenco nomi (valido solo su z/OS )

### **NamelistType (MQCFIN)**

Attributi dell'elenco nomi (identificativo del parametro: MQIA\_NAMELIST\_TYPE). Questo parametro si applica solo a z/OS .

Specifica il tipo di nomi nell'elenco nomi. Il valore può essere uno dei seguenti:

### **MQNT\_NONE**

I nomi non sono di tipo particolare.

### **MQNT\_Q**

Un elenco nomi che contiene un elenco di nomi coda.

#### **MQNT\_CLUSTER**

Un elenco nomi associato al clustering, contenente un elenco di nomi cluster.

#### **INFO AUTORE MQNT**

L'elenco nomi è associato a TLS e contiene un elenco di nomi oggetto delle informazioni di autenticazione.

# **QSGDisposizione (MQCFIN)**

Disposizione dell'oggetto all'interno del gruppo (identificativo del parametro: MQIA\_QSG\_DISP). Questo parametro si applica solo a z/OS .

Specifica la disposizione dell'oggetto per cui devono essere restituite le informazioni (ovvero, dove sono definite e come si comportano). Il valore può essere uno dei seguenti:

#### **MQQSGD\_LIVE**

L'oggetto è definito come MQQSGD\_Q\_MGR o MQQSGD\_COPY. MQQSGD\_LIVE è il valore predefinito se il parametro non è specificato.

### **MQQSGD\_ALL**

L'oggetto è definito come MQQSGD\_Q\_MGR o MQQSGD\_COPY.

Se è presente un ambiente del gestore code condiviso e il comando è in esecuzione sul gestore code in cui è stato immesso, questa opzione visualizza anche le informazioni per gli oggetti definiti con MQQSGD\_GROUP.

Se MQQSGD\_LIVE è specificato o predefinito, o se MQQSGD\_ALL è specificato in un ambiente del gestore code condiviso, il comando potrebbe fornire nomi duplicati (con disposizioni differenti).

### **MQQSGD\_XX\_ENCODE\_CASE\_ONE copia**

L'oggetto è definito come MQQSGD\_COPY.

#### **GRUPPO\_QGS**

L'oggetto è definito come MQQSGD\_GROUP. MQQSGD\_GROUP è consentito solo in un ambiente di coda condivisa.

### **MQQSGD\_Q\_MGR**

L'oggetto è definito come MQQSGD\_Q\_MGR.

#### **MQQSGD\_PRIVATE**

L'oggetto è definito come MQQSGD\_Q\_MGR o MQQSGD\_COPY. MQQSGD\_PRIVATE restituisce le stesse informazioni di MQQSGD\_LIVE.

Non è possibile utilizzare *QSGDisposition* come parametro per filtrare.

### **StringFilterCommand (MQCFSF)**

Descrittore del comando di filtro stringa. L'identificativo del parametro deve essere qualsiasi parametro di tipo stringa consentito in *NamelistAttrs* tranne MQCA\_NAMELIST\_NAME.Utilizzare questo parametro per limitare l'emissione dal comando specificando una condizione di filtro. Consultare ["MQCFSF - Parametro filtro stringa PCF" a pagina 1603](#page-1602-0) per informazioni sull'utilizzo di questa condizione di filtro.

Se si specifica un filtro stringa, non è possibile specificare anche un filtro numero intero utilizzando il parametro **IntegerFilterCommand** .

# *MQCMD\_INQUIRE\_NAMELIST (Interroga elenco nomi) Risposta*

La risposta al comando PCF Inquire Namelist (MQCMD\_INQUIRE\_NAMELIST) consiste nell'intestazione della risposta seguita dalla struttura *NamelistName* e dalla combinazione richiesta di strutture di parametri attributo.

Se è stato specificato un nome di elenco nomi generico, viene generato un messaggio di questo tipo per ogni elenco nomi trovato.

### **Sempre restituito:**

*NamelistName*, *QSGDisposition*

### **Restituito se richiesto:**

*AlterationDate*, *AlterationTime*, *NameCount*, *NamelistDesc*, *NamelistType*, *Names*

## **Dati di risposta**

### **AlterationDate (MQCFST)**

Data di modifica (identificativo del parametro: MQCA\_ALTERATION\_DATE).

La data dell'ultima modifica delle informazioni, nel formato yyyy-mm-dd.

### **AlterationTime (MQCFST)**

Ora di modifica (identificativo del parametro: MQCA\_ALTERATION\_TIME).

L'ora dell'ultima modifica delle informazioni, nel formato hh.mm.ss.

### **NameCount (MQCFIN)**

Numero di nomi nell'elenco nomi (identificativo del parametro: MQIA\_NAME\_COUNT).

Il numero di nomi contenuti nell'elenco nomi.

### **NamelistDesc (MQCFST)**

Descrizione della definizione dell'elenco nomi (identificativo del parametro: MQCA\_NAMELIST\_DESC).

La lunghezza massima della stringa è MQ\_NAMELIST\_DESC\_LENGTH.

### **NamelistName (MQCFST)**

Il nome della definizione dell'elenco nomi (identificativo del parametro: MQCA\_NAMELIST\_NAME).

La lunghezza massima della stringa è MQ\_NAMELIST\_NAME\_LENGTH.

#### $z/0S$ **NamelistType (MQCFIN)**

Tipo di nomi nell'elenco nomi (identificativo del parametro: MQIA\_NAMELIST\_TYPE). Questo parametro si applica solo a z/OS .

Specifica il tipo di nomi nell'elenco nomi. Il valore può essere uno dei seguenti:

### **MQNT\_NONE**

I nomi non sono di tipo particolare.

### **MQNT\_Q**

Un elenco nomi che contiene un elenco di nomi coda.

### **MQNT\_CLUSTER**

Un elenco nomi associato al clustering, contenente un elenco di nomi cluster.

### **INFO AUTORE MQNT**

L'elenco nomi è associato a TLS e contiene un elenco di nomi oggetto delle informazioni di autenticazione.

### **Nomi (MQCFSL)**

Un elenco di nomi contenuti nell'elenco nomi (identificativo del parametro: MQCA\_NAMES).

Il numero di nomi nell'elenco viene fornito dal campo di *Count* nella struttura MQCFSL. La lunghezza di ciascun nome viene fornita dal campo *StringLength* in tale struttura. La lunghezza massima di un nome è MQ\_OBJECT\_NAME\_LENGTH.
#### $z/0S$ **QSGDisposizione (MQCFIN)**

Disposizione QSG (identificativo del parametro: MQIA\_QSG\_DISP).

Specifica la disposizione dell'oggetto (ovvero, dove è definito e come si comporta). Questo parametro si applica solo a z/OS. Il valore può essere uno dei seguenti:

## **MQQSGD\_XX\_ENCODE\_CASE\_ONE copia**

L'oggetto è definito come MQQSGD\_COPY.

#### **GRUPPO\_QGS**

L'oggetto è definito come MQQSGD\_GROUP.

#### **MQQSGD\_Q\_MGR**

L'oggetto è definito come MQQSGD\_Q\_MGR.

## *MQCMD\_INQUIRE\_NAMELIST\_NAMES (interrogazione nomi elenco nomi)*

Il comando MQCMD\_INQUIRE\_NAMELIST\_NAMES (Richiedi nomi elenco dei nomi) PCF richiede un elenco di nomi che corrispondono al nome dell'elenco dei nomi generico specificato.

## **Parametri obbligatori**

#### **NamelistName (MQCFST)**

Nome dell'elenco nomi (identificativo del parametro: MQCA\_NAMELIST\_NAME).

I nomi elenco nomi generici sono supportati. Un nome generico è una stringa di caratteri seguita da un asterisco (\*), ad esempio ABC\*, e seleziona tutti gli oggetti con nomi che iniziano con la stringa di caratteri selezionata. Un asterisco corrisponde a tutti i nomi possibili.

## **Parametri facoltativi**

 $\approx z/0$ S

#### **CommandScope (MQCFST)**

Ambito del comando (identificativo del parametro: MQCACF\_COMMAND\_SCOPE). Questo parametro si applica solo a z/OS .

Specifica il modo in cui il comando viene eseguito quando il gestore code è membro di un gruppo di condivisione code. È possibile specificare uno dei seguenti valori:

- vuoto (oppure omettere completamente il parametro). Il comando viene elaborato sul gestore code in cui è stato immesso.
- un nome gestore code. Il comando viene elaborato sul gestore code specificato, a condizione che sia attivo all'interno del gruppo di condivisione code. Se si specifica un nome gestore code diverso dal gestore code su cui è stato immesso, è necessario utilizzare un ambiente di gruppo di condivisione code e il server dei comandi deve essere abilitato.
- un asterisco (\*). Il comando viene elaborato sul gestore code locale e viene passato anche a ogni gestore code attivo nel gruppo di condivisione code.

La lunghezza massima è MQ\_QSG\_NAME\_LENGTH.

#### **QSGDisposizione (MQCFIN)**

Disposizione dell'oggetto all'interno del gruppo (identificativo del parametro: MQIA\_QSG\_DISP). Questo parametro si applica solo a z/OS .

Specifica la disposizione dell'oggetto per cui devono essere restituite le informazioni (ovvero, dove sono definite e come si comportano). Il valore può essere uno dei seguenti:

#### **MQQSGD\_LIVE**

L'oggetto è definito come MQQSGD\_Q\_MGR o MQQSGD\_COPY. MQQSGD\_LIVE è il valore predefinito se il parametro non è specificato.

#### **MQQSGD\_ALL**

L'oggetto è definito come MQQSGD\_Q\_MGR o MQQSGD\_COPY.

Se è presente un ambiente del gestore code condiviso e il comando è in fase di elaborazione sul gestore code in cui è stato immesso, questa opzione visualizza anche le informazioni per gli oggetti definiti con MQQSGD\_GROUP.

Se MQQSGD\_LIVE è specificato o predefinito, o se MQQSGD\_ALL è specificato in un ambiente del gestore code condiviso, il comando potrebbe fornire nomi duplicati (con disposizioni differenti).

#### **MQQSGD\_XX\_ENCODE\_CASE\_ONE copia**

L'oggetto è definito come MQQSGD\_COPY.

#### **GRUPPO\_QGS**

L'oggetto è definito come MQQSGD\_GROUP. MQQSGD\_GROUP è consentito solo in un ambiente di coda condivisa.

#### **MQQSGD\_Q\_MGR**

L'oggetto è definito come MQQSGD\_Q\_MGR.

#### **MQQSGD\_PRIVATE**

L'oggetto è definito con MQQSGD\_Q\_MGR o MQQSGD\_COPY. MQQSGD\_PRIVATE restituisce le stesse informazioni di MQQSGD\_LIVE.

## *Risposta MQCMD\_INQUIRE\_NAMELIST\_NAMES (interrogazione nomi elenco nomi)*

La risposta al comando PCF Inquire Namelist Names (MOCMD\_INQUIRE\_NAMELIST\_NAMES) consiste nell'intestazione della risposta seguita da una singola struttura di parametri che fornisce zero o più nomi che corrispondono al nome namelist specificato.

#### $z/0S$

Inoltre, solo su z/OS , viene restituita la struttura *QSGDispositions* (con lo stesso numero di voci della struttura *NamelistNames* ). Ogni voce in questa struttura indica la posizione dell'oggetto con la corrispondente voce nella struttura *NamelistNames* .

#### **Sempre restituito:**

*NamelistNames*, *QSGDispositions* 

#### **Restituito se richiesto:**

Nessuna

## **Dati di risposta**

#### **NamelistNames (MQCFSL)**

Elenco dei nomi degli elenchi nomi (identificativo del parametro: MQCACF\_NAMELIST\_NAMES).

#### $z/0S$ **QSGDisposizioni (MQCFIL)**

Elenco delle disposizioni del gruppo di condivisione code (identificativo del parametro: MQIACF\_QSG\_DISPS). Questo parametro è valido solo su z/OS. I valori possibili per i campi in questa struttura sono:

#### **MQQSGD\_XX\_ENCODE\_CASE\_ONE copia**

L'oggetto è definito come MQQSGD\_COPY.

#### **GRUPPO\_QGS**

L'oggetto è definito come MQQSGD\_GROUP. MQQSGD\_GROUP è consentito solo in un ambiente di coda condivisa.

## **MQQSGD\_Q\_MGR**

L'oggetto è definito come MQQSGD\_Q\_MGR.

### *MQCMD\_INQUIRE\_PROCESS (Processo di interrogazione)*

Il comando PCF (MQCMD\_INQUIRE\_PROCESS) Richiedi informazioni sugli attributi dei processi IBM MQ esistenti.

## **Parametri obbligatori**

### **ProcessName (MQCFST)**

Nome processo (identificatore parametro: MQCA\_PROCESS\_NAME).

I nomi processo generici sono supportati. Un nome generico è una stringa di caratteri seguita da un asterisco (\*), ad esempio ABC\*, e seleziona tutti i processi che hanno nomi che iniziano con la stringa di caratteri selezionata. Un asterisco corrisponde a tutti i nomi possibili.

Il nome del processo viene sempre restituito indipendentemente dagli attributi richiesti.

La lunghezza massima della stringa è MQ\_PROCESS\_NAME\_LENGTH.

## **Parametri facoltativi**

## **Z/US** CommandScope (MQCFST)

Ambito del comando (identificativo del parametro: MQCACF\_COMMAND\_SCOPE). Questo parametro si applica solo a z/OS .

Specifica il modo in cui il comando viene eseguito quando il gestore code è membro di un gruppo di condivisione code. È possibile specificare uno dei seguenti valori:

- vuoto (oppure omettere completamente il parametro). Il comando viene eseguito sul gestore code in cui è stato immesso.
- un nome gestore code. Il comando viene eseguito sul gestore code specificato, a condizione che sia attivo nel gruppo di condivisione code. Se si specifica un nome gestore code diverso dal gestore code su cui è stato immesso, è necessario utilizzare un ambiente di gruppo di condivisione code e il server dei comandi deve essere abilitato.
- un asterisco (\*). Il comando viene eseguito nel gestore code locale e viene passato anche a ogni gestore code attivo nel gruppo di condivisione code.

La lunghezza massima è MQ\_QSG\_NAME\_LENGTH.

Non è possibile utilizzare *CommandScope* come parametro per filtrare.

#### **IntegerFilterCommand (MQCFIF)**

Descrittore del comando filtro di numeri interi. L'identificativo del parametro deve essere un qualsiasi parametro di tipo intero consentito in *ProcessAttrs* ad eccezione di MQIACF\_ALL.Utilizzare questo parametro per limitare l'emissione dal comando specificando una condizione di filtro. Consultare ["MQCFIF - Parametro filtro numero intero PCF" a pagina 1596](#page-1595-0) per informazioni sull'utilizzo di questa condizione di filtro.

Se si specifica un filtro numero intero, non è possibile specificare anche un filtro stringa utilizzando il parametro **StringFilterCommand** .

#### **ProcessAttrs (MQCFIL)**

Attributi del processo (identificativo del parametro: MQIACF\_PROCESS\_ATTRS).

L'elenco di attributi potrebbe specificare il seguente valore in base al proprio valore predefinito utilizzato se il parametro non è specificato:

#### **TUTTE le MQIACF**

Tutti gli attributi.

o una combinazione dei seguenti elementi:

#### **MQCA\_ALTERATION\_DATE**

La data dell'ultima modifica delle informazioni.

#### **MQCA\_ALTERATION\_TIME**

L'ora dell'ultima modifica delle informazioni.

#### **ID\_APPL\_MQCA**

Identificativo applicazione.

#### **DATI ENV MQCA**

Dati di ambiente.

#### **DESC PROCESSO MQCA**

Descrizione della definizione del processo.

#### **NOME\_PROCESSO\_MQCA**

Nome della definizione del processo.

#### **DATI\_USER\_MQCA**

Dati utente.

#### **TIPO\_APPL\_MQI**

Il tipo di applicazione.

#### *z/*0S **QSGDisposizione (MQCFIN)**

Disposizione dell'oggetto all'interno del gruppo (identificativo del parametro: MQIA\_QSG\_DISP). Questo parametro si applica solo a z/OS .

Specifica la disposizione dell'oggetto per cui devono essere restituite le informazioni (ovvero, dove sono definite e come si comportano). Il valore può essere uno dei seguenti:

#### **MQQSGD\_LIVE**

L'oggetto è definito come MQQSGD\_Q\_MGR o MQQSGD\_COPY. MQQSGD\_LIVE è il valore predefinito se il parametro non è specificato.

#### **MQQSGD\_ALL**

L'oggetto è definito come MQQSGD\_Q\_MGR o MQQSGD\_COPY.

Se è presente un ambiente del gestore code condiviso e il comando è in esecuzione sul gestore code in cui è stato immesso, questa opzione visualizza anche le informazioni per gli oggetti definiti con MQQSGD\_GROUP.

Se MQQSGD\_LIVE è specificato o predefinito, o se MQQSGD\_ALL è specificato in un ambiente del gestore code condiviso, il comando potrebbe fornire nomi duplicati (con disposizioni differenti).

#### **MQQSGD\_XX\_ENCODE\_CASE\_ONE copia**

L'oggetto è definito come MQQSGD\_COPY.

#### **GRUPPO\_QGS**

L'oggetto è definito come MQQSGD\_GROUP. MQQSGD\_GROUP è consentito solo in un ambiente di coda condivisa.

#### **MQQSGD\_Q\_MGR**

L'oggetto è definito come MQQSGD\_Q\_MGR.

#### **MQQSGD\_PRIVATE**

L'oggetto è definito come MQQSGD\_Q\_MGR o MQQSGD\_COPY. MQQSGD\_PRIVATE restituisce le stesse informazioni di MQQSGD\_LIVE.

Non è possibile utilizzare *QSGDisposition* come parametro per filtrare.

#### **StringFilterCommand (MQCFSF)**

Descrittore del comando di filtro stringa. L'identificativo del parametro deve essere un qualsiasi parametro di tipo stringa consentito in *ProcessAttrs* ad eccezione di MQCA\_PROCESS\_NAME.Utilizzare questo parametro per limitare l'emissione dal comando specificando una condizione di filtro. Consultare ["MQCFSF - Parametro filtro stringa PCF" a pagina](#page-1602-0) [1603](#page-1602-0) per informazioni sull'utilizzo di questa condizione di filtro.

Se si specifica un filtro stringa, non è possibile specificare anche un filtro numero intero utilizzando il parametro **IntegerFilterCommand** .

### *Risposta MQCMD\_INQUIRE\_PROCESS (interrogazione processo)*

La risposta al comando PCF Inquire Process (MQCMD\_INQUIRE\_PROCESS) consiste nell'intestazione della risposta seguita dalla struttura *ProcessName* e dalla combinazione richiesta di strutture di parametri attributo.

Se è stato specificato un nome processo generico, viene generato un messaggio di questo tipo per ogni processo trovato.

#### **Sempre restituito:**

*ProcessName*, *ZIOS QSGDisposition* 

#### **Restituito se richiesto:**

*AlterationDate*, *AlterationTime*, *ApplId*, *ApplType*, *EnvData*, *ProcessDesc*, *UserData*

## **Dati di risposta**

#### **AlterationDate (MQCFST)**

Data di modifica (identificativo del parametro: MQCA\_ALTERATION\_DATE).

La data dell'ultima modifica delle informazioni, nel formato yyyy-mm-dd.

#### **AlterationTime (MQCFST)**

Ora di modifica (identificativo del parametro: MQCA\_ALTERATION\_TIME).

L'ora dell'ultima modifica delle informazioni, nel formato hh.mm.ss.

#### **ApplId (MQCFST)**

Identificativo applicazione (identificativo parametro: MQCA\_APPL\_ID).

La lunghezza massima della stringa è MQ\_PROCESS\_APPL\_ID\_LENGTH.

#### **ApplType (MQCFIN)**

Tipo di applicazione (identificativo del parametro: MQIA\_APPL\_TYPE).

Il valore può essere:

#### **AIX MQAT**

Applicazione AIX (stesso valore di MQAT\_UNIX)

#### **MQAT\_CICS**

CICS transazione

#### **DOS MQAT**

Applicazione client DOS

#### **MVS MQAT**

z/OS applicazione

#### **MQAT\_OS400**

IBM i applicazione

#### **Gestore code MQAT**

Gestore code

#### **UNIX MQAT**

UNIX applicazione

#### **WINDOWS MQAT**

Applicazione Windows a 16 bit

#### **MQAT\_WINDOWS\_NT**

Applicazione Windows a 32 bit

#### *intero*

Il tipo di applicazione definito dal sistema è compreso tra zero e 65 535 oppure un tipo di applicazione definito dall'utente è compreso tra 65 536 e 999 999 999

#### **EnvData (MQCFST)**

Dati di ambiente (identificativo parametro: MQCA\_ENV\_DATA).

La lunghezza massima della stringa è MQ\_PROCESS\_ENV\_DATA\_LENGTH.

#### **ProcessDesc (MQCFST)**

Descrizione della definizione del processo (identificativo del parametro: MQCA\_PROCESS\_DESC).

La lunghezza massima della stringa è MQ\_PROCESS\_DESC\_LENGTH.

#### **ProcessName (MQCFST)**

Il nome della definizione del processo (identificativo del parametro: MQCA\_PROCESS\_NAME).

La lunghezza massima della stringa è MQ\_PROCESS\_NAME\_LENGTH.

#### $z/0S$ **QSGDisposizione (MQCFIN)**

Disposizione QSG (identificativo del parametro: MQIA\_QSG\_DISP).

Specifica la disposizione dell'oggetto (ovvero, dove è definito e come si comporta). Questo parametro è valido solo su z/OS . Il valore può essere uno dei seguenti:

#### **MQQSGD\_XX\_ENCODE\_CASE\_ONE copia**

L'oggetto è definito come MQQSGD\_COPY.

#### **GRUPPO\_QGS**

L'oggetto è definito come MQQSGD\_GROUP.

#### **MQQSGD\_Q\_MGR**

L'oggetto è definito come MQQSGD\_Q\_MGR.

#### **UserData (MQCFST)**

Dati utente (identificativo parametro: MQCA\_USER\_DATA).

La lunghezza massima della stringa è MQ\_PROCESS\_USER\_DATA\_LENGTH.

### *MQCMD\_INQUIRE\_PROCESS\_NAMES (Richiedi nomi processo)*

Il comando PCF Richiedi nomi processo (MQCMD\_INQUIRE\_PROCESS\_NAMES) richiede un elenco di nomi processo che corrispondono al nome processo generico specificato.

### **Parametri obbligatori**

#### **ProcessName (MQCFST)**

Nome della definizione del processo per la coda (identificativo del parametro: MQCA\_PROCESS\_NAME).

I nomi processo generici sono supportati. Un nome generico è una stringa di caratteri seguita da un asterisco (\*), ad esempio ABC\*, e seleziona tutti gli oggetti con nomi che iniziano con la stringa di caratteri selezionata. Un asterisco corrisponde a tutti i nomi possibili.

### **Parametri facoltativi**

 $\approx$  z/0S

#### **CommandScope (MQCFST)**

Ambito del comando (identificativo del parametro: MQCACF\_COMMAND\_SCOPE). Questo parametro si applica solo a z/OS .

Specifica il modo in cui il comando viene eseguito quando il gestore code è membro di un gruppo di condivisione code. È possibile specificare uno dei seguenti valori:

- vuoto (oppure omettere completamente il parametro). Il comando viene eseguito sul gestore code in cui è stato immesso.
- un nome gestore code. Il comando viene eseguito sul gestore code specificato, a condizione che sia attivo nel gruppo di condivisione code. Se si specifica un nome gestore code diverso dal gestore code su cui è stato immesso, è necessario utilizzare un ambiente di gruppo di condivisione code e il server dei comandi deve essere abilitato.
- un asterisco (\*). Il comando viene eseguito nel gestore code locale e viene passato anche a ogni gestore code attivo nel gruppo di condivisione code.

La lunghezza massima è MQ\_QSG\_NAME\_LENGTH.

#### **QSGDisposizione (MQCFIN)**

Disposizione dell'oggetto all'interno del gruppo (identificativo del parametro: MQIA\_QSG\_DISP). Questo parametro si applica solo a z/OS .

Specifica la disposizione dell'oggetto per cui devono essere restituite le informazioni (ovvero, dove sono definite e come si comportano). Il valore può essere uno dei seguenti:

#### **MQQSGD\_LIVE**

L'oggetto è definito come MQQSGD\_Q\_MGR o MQQSGD\_COPY. MQQSGD\_LIVE è il valore predefinito se il parametro non è specificato.

#### **MQQSGD\_ALL**

L'oggetto è definito come MQQSGD\_Q\_MGR o MQQSGD\_COPY.

Se è presente un ambiente del gestore code condiviso e il comando è in esecuzione sul gestore code in cui è stato immesso, questa opzione visualizza anche le informazioni per gli oggetti definiti con MQQSGD\_GROUP.

Se MQQSGD\_LIVE è specificato o predefinito, o se MQQSGD\_ALL è specificato in un ambiente del gestore code condiviso, il comando potrebbe fornire nomi duplicati (con disposizioni differenti).

#### **MQQSGD\_XX\_ENCODE\_CASE\_ONE copia**

L'oggetto è definito come MQQSGD\_COPY.

#### **GRUPPO\_QGS**

L'oggetto è definito come MQQSGD\_GROUP. MQQSGD\_GROUP è consentito solo in un ambiente di coda condivisa.

#### **MQQSGD\_Q\_MGR**

L'oggetto è definito come MQQSGD\_Q\_MGR.

#### **MQQSGD\_PRIVATE**

L'oggetto è definito con MQQSGD\_Q\_MGR o MQQSGD\_COPY. MQQSGD\_PRIVATE restituisce le stesse informazioni di MQQSGD\_LIVE.

### *MQCMD\_INQUIRE\_PROCESS\_NAMES (Inquire Process Names) Risposta*

La risposta al comando PCF Inquire Process Names (MQCMD\_INQUIRE\_PROCESS\_NAMES) è costituita dall'intestazione della risposta seguita da una singola struttura di parametri che fornisce zero o più nomi che corrispondono al nome del processo specificato.

Inoltre, solo su z/OS , viene restituita una struttura di parametro *QSGDispositions* . Questa struttura di parametri ha lo stesso numero di voci della struttura *ProcessNames* . Ogni voce in questa struttura indica la posizione dell'oggetto con la corrispondente voce nella struttura *ProcessNames* .

Questa risposta non è supportata su Windows.

#### **Sempre restituito:**

*ProcessNames*, *QSGDispositions*

#### **Restituito se richiesto:**

Nessuna

## **Dati di risposta**

#### **ProcessNames (MQCFSL)**

Elenco di nomi processo (identificativo parametro: MQCACF\_PROCESS\_NAMES).

#### **QSGDisposizioni (MQCFIL)**

Elenco delle disposizioni del gruppo di condivisione code (identificativo del parametro: MQIACF\_QSG\_DISPS). Questo parametro si applica solo a z/OS.I valori possibili per i campi in questa struttura sono:

#### **MQQSGD\_XX\_ENCODE\_CASE\_ONE copia**

L'oggetto è definito come MQQSGD\_COPY.

#### **GRUPPO\_QGS**

L'oggetto è definito come MQQSGD\_GROUP.

### **MQQSGD\_Q\_MGR**

L'oggetto è definito come MQQSGD\_Q\_MGR.

## *MQCMD\_INQUIRE\_PROT\_POLICY (interroga politica di sicurezza) su*

#### *Multiplatforms*

Il comando PCF (MQCMD\_INQUIRE\_PROT\_POLICY) interroga la politica o le politiche impostate su una coda.

## **Parametri obbligatori**

#### **nome - politica (MQCFST)**

Nome della politica (identificativo del parametro: MQCA\_POLICY\_NAME).

Questo parametro è il nome della politica con gli attributi richiesti. I nomi di politica generici non sono supportati, tuttavia, è possibile utilizzare un asterisco per conto proprio per restituire tutti gli oggetti di politica.

Il nome della politica o delle politiche (o parte del nome della politica o dei nomi) da interrogare è uguale al nome della coda o delle code, che le politiche controllano. La lunghezza massima della stringa è MQ\_OBJECT\_NAME\_LENGTH.

Il nome della politica viene sempre restituito indipendentemente dagli attributi richiesti.

## **Parametri facoltativi**

#### **PolicyAttrs (MQCFIL)**

Attributi della politica (ID parametro: MQIACF\_POLICY\_ATTRS).

L'elenco di attributi potrebbe specificare il seguente valore come valore predefinito se il parametro non è specificato:

#### **TUTTE le MQIACF**

Tutti gli attributi.

o una combinazione dei seguenti elementi:

**NOME\_POLITICA\_MQCA** Nome della politica.

## **ALGORITMO\_SIGNATURE\_MQIA\_**

L'algoritmo di firma digitale.

### **ALGORITMO\_CODIFICA\_MQIA\_**

L'algoritmo di crittografia.

#### **DN SIGNER MQCA**

Il DN (distinguished name) di uno o più firmatari autorizzati.

#### **DN\_MQCA\_RECIPIENT\_**

Il DN di uno o più destinatari previsti.

#### **MQIA\_TOLERATE\_UNPROTECTED**

Se la politica è applicata o se i messaggi non protetti sono tollerati.

#### **MQIA\_KEY\_REUSE\_COUNT**

Il numero di volte che una chiave di cifratura può essere riutilizzata.

#### **AZIONE MQIACF**

L'azione eseguita sul comando per quanto riguarda i parametri del firmatario e del destinatario.

## **Comportamento previsto per l'interrogazione di una politica**

Quando si interroga un nome politica, viene sempre restituito un oggetto politica anche se non ne esiste uno. Quando un oggetto di politica non esiste, l'oggetto di politica restituito è un oggetto di politica predefinito che specifica la protezione in testo semplice, ovvero, nessuna firma o codifica dei dati del messaggio.

Per visualizzare gli oggetti della politica esistenti, il nome della politica deve essere impostato su '\*'. Restituisce tutti gli oggetti di politica esistenti.

#### **Informazioni correlate**

Gestione delle politiche di sicurezza in AMS

## *MQCMD\_INQUIRE\_PROT\_POLICY (interroga politica di sicurezza) Risposta su più piattaforme*

La risposta al comando PCF della politica di interrogazione (MQCMD\_INQUIRE\_PROT\_POLICY) consiste nell'intestazione della risposta seguita dalla struttura *PolicyName* e dalla combinazione richiesta di strutture di parametri di attributo.

Se è stato specificato un nome di politica di sicurezza generico, viene generato un messaggio di questo tipo per ogni politica trovata.

#### **Sempre restituito:**

*PolicyName*

Il nome della politica o delle politiche (o parte del nome della politica o dei nomi) da interrogare è uguale al nome della coda o delle code controllate dalle politiche.

#### **Restituito se richiesto:**

*Action*, *EncAlg*, *Enforce* e *Tolerate*, KeyReuse *Recipient*, *Recipient*, *SignAlg*, *Signer*

## **Dati di risposta**

#### **Azione (MQCFIL)**

Azione (identificativo parametro: MQIACF\_ACTION).

L'azione eseguita sul comando per quanto riguarda i parametri del firmatario e del destinatario.

#### **EncAlg (MQCFIL)**

Algoritmo di codifica (identificativo del parametro: MQIA\_ENCRYPTION\_ALGORITHM).

L'algoritmo di crittografia specificato.

#### **Applica e tollera (MQCFST)**

Indica se la politica di sicurezza deve essere applicata o se i messaggi non protetti sono tollerati (identificativo parametro: MQIA\_TOLERATE\_UNPROTECTED).

#### **KeyReuse (MQCFIN)**

Specifica il numero di volte che una chiave di cifratura può essere riutilizzata (identificativo parametro MQIA\_KEY\_REUSE\_COUNT)

#### **Destinatario (MQCFIL)**

Specifica il DN (distinguished name) del destinatario desiderato (identificativo del parametro: MQCA\_RECIPIENT\_DN)

Questo parametro può essere specificato più volte.

La lunghezza massima della stringa è MQ\_DISTINGUISHED\_NAME\_LENGTH.

### **SignAlg (MQCFIL)**

Specifica l'algoritmo di firma digitale (identificativo parametro: MQIA\_SIGNATURE\_ALGORITHM).

#### **Firmatario (MQCFST)**

Specifica il DN (distinguished name) di un firmatario autorizzato (identificativo del parametro: MQCA\_SIGNER\_DN)

Questo parametro può essere specificato più volte.

La lunghezza massima della stringa è MQ\_DISTINGUISHED\_NAME\_LENGTH.

## *MQCMD\_INQUIRE\_PUBSUB\_STATUS (Richiedi stato pubblicazione / sottoscrizione)*

Il comando PCF Inquisizione stato pubblicazione / sottoscrizione (MQCMD\_INQUIRE\_PUBSUB\_STATUS) richiede lo stato delle connessioni di pubblicazione / sottoscrizione.

## **Parametri facoltativi**

## **CommandScope (MQCFST)**

Ambito del comando (identificativo del parametro: MQCACF\_COMMAND\_SCOPE).

Questo parametro si applica solo a z/OS .

Specifica il modo in cui il comando viene eseguito quando il gestore code è membro di un gruppo di condivisione code. È possibile specificare uno dei seguenti valori:

#### **vuoto (o omettere completamente il parametro)**

Il comando viene eseguito sul gestore code in cui è stato immesso.

#### **un nome gestore code**

Il comando viene eseguito sul gestore code specificato, a condizione che sia attivo nel gruppo di condivisione code. Se si specifica un nome gestore code diverso dal gestore code su cui è stato immesso, è necessario utilizzare un ambiente di gruppo di condivisione code e il server dei comandi deve essere abilitato.

#### **un asterisco (\*)**

Il comando viene eseguito nel gestore code locale e viene passato anche a ogni gestore code attivo nel gruppo di condivisione code.

La lunghezza massima è MQ\_QSG\_NAME\_LENGTH.

Non è possibile utilizzare CommandScope come parametro da utilizzare come filtro.

#### **PubSubStatusAttrs (MQCFIL)**

Attributi di stato pubblicazione / sottoscrizione (identificativo del parametro: MQIACF\_PUBSUB\_STATUS\_ATTRS).

L'elenco di attributi potrebbe specificare il seguente valore come valore predefinito se il parametro non è specificato:

#### **TUTTE le MQIACF**

Tutti gli attributi.

o una combinazione dei seguenti elementi:

#### **CONTEGGIO\_SOTTO\_MQI**

Il numero totale di sottoscrizioni rispetto alla struttura ad albero locale.

#### **MQIA\_TOPIC\_NODO\_COUNT**

Il numero totale di nodi argomento nella struttura ad albero locale.

#### **STATO SOTTOSCRIZIONE PUBBLICA MQIACF**

Stato gerarchia.

#### **TIPO\_STATO\_PS\_MQIACF**

Tipo di gerarchia.

#### **Tipo (MQCFIN)**

Tipo (identificativo parametro: MQIACF\_PS\_STATUS\_TYPE).

Il tipo può specificare uno dei seguenti valori:

#### **TUTTE le MQPSST**

Restituisce lo stato di entrambe le connessioni parent e child. MQPSST\_ALL è il valore predefinito se il parametro non è specificato.

#### **LOCALE MQPSST**

Restituisce informazioni sullo stato locale.

#### **PARENTE\_MQPSST**

Restituisce lo stato della connessione parent.

#### **CHILD\_MQPSST**

Restituire lo stato delle connessioni child.

## *Risposta MQCMD\_INQUIRE\_PUBSUB\_STATUS (interrogazione stato pubblicazione / sottoscrizione)*

La risposta al comando PCF Richiedi stato di pubblicazione / sottoscrizione (MQCMD\_INQUIRE\_PUBSUB\_STATUS) consiste nell'intestazione della risposta seguita dalle strutture di attributo.

Viene restituito un gruppo di parametri contenente i seguenti attributi: *Type*, *QueueManagerName*, *Status*, *SubCount*e *TopicNodeCount*.

#### **Sempre restituito:**

*QueueManagerName*, *Status*, *Type*, *SubCount*e *TopicNodeCount*.

## **Restituito se richiesto:**

*None*

## **Dati di risposta**

#### **Nome QueueManager(MQCFST)**

Il nome del gestore code locale quando TYPE è LOCAL o il nome del gestore code connesso in modo gerarchico (identificativo del parametro: MQCA\_Q\_MGR\_NAME).

#### **Tipo (MQCFIN)**

Tipo di stato che viene restituito (identificativo del parametro: MQIACF\_PS\_ STATUS\_TYPE).

Il valore può essere:

#### **CHILD\_MQPSST**

Stato di pubblicazione / sottoscrizione per una connessione gerarchica child.

#### **LOCALE MQPSST**

Stato di pubblicazione / sottoscrizione per il gestore code locale.

#### **PARENTE\_MQPSST**

Lo stato di pubblicazione / sottoscrizione per la connessione gerarchica parent.

#### **Stato (MQCFIN)**

Lo stato del motore di pubblicazione / sottoscrizione o della connessione gerarchica (identificativo del parametro: MQIACF\_PUBSUB\_STATUS).

Quando TYPE è LOCAL, possono essere restituiti i seguenti valori:

#### **MQPS\_STATUS\_ATTIVO**

Il motore di pubblicazione/sottoscrizione e l'interfaccia di pubblicazione/sottoscrizione in coda sono in esecuzione. È quindi possibile pubblicare o sottoscrivere utilizzando l'API (Application Programming Interface) e le code monitorate in modo appropriato dall'interfaccia di pubblicazione / sottoscrizione accodata.

#### **COMPAT\_STATO\_MQPS**

Il motore di pubblicazione/sottoscrizione è in esecuzione. È quindi possibile pubblicare o sottoscrivere utilizzando l'API (application programming interface). L'interfaccia di pubblicazione/ sottoscrizione non è in esecuzione. Pertanto, qualsiasi messaggio che viene inserito nelle code monitorate dall'interfaccia di pubblicazione / sottoscrizione in coda non viene utilizzato da IBM MQ.

#### **ERRORE MQPS\_STATUS**

Il motore di pubblicazione / sottoscrizione non è riuscito. Controllare i log degli errori per determinare il motivo dell'errore.

#### **MQPS\_STATUS\_INACTIVE**

Il motore di pubblicazione/sottoscrizione e l'interfaccia di pubblicazione/sottoscrizione in coda non sono in esecuzione. Non è quindi possibile pubblicare o sottoscrivere utilizzando l'API (application programming interface). Qualsiasi messaggio di pubblicazione / sottoscrizione inserito nelle code monitorate dall'interfaccia di pubblicazione / sottoscrizione accodata non viene utilizzato da IBM MQ.

Se non è attivo e si desidera avviare il motore di pubblicazione / sottoscrizione, sul comando del gestore code di modifica impostare la modalità PubSubsu **MQPSM\_ENABLED**.

#### **MQPS\_STATUS\_STARTING**

Il motore di pubblicazione / sottoscrizione è in fase di inizializzazione e non è ancora operativo.

#### **MQPS\_STATUS\_STOPPING**

Il motore di pubblicazione / sottoscrizione è in fase di arresto.

Quando TYPE è PARENT, possono essere restituiti i seguenti valori:

#### **MQPS\_STATUS\_ATTIVO**

La connessione con il gestore code principale è attiva.

#### **ERRORE MQPS\_STATUS**

Questo gestore code è in grado di inizializzare una connessione con il gestore code principale a causa di un errore di configurazione.

Nei log del gestore code viene prodotto un messaggio che indica l'errore specifico. Se si riceve il messaggio di errore AMQ5821 o sui sistemi z/OS CSQT821E, le cause possibili sono:

- La coda di trasmissione è piena
- Inserimento coda di trasmissione disabilitato

Se si riceve il messaggio di errore AMQ5814 o sui sistemi z/OS CSQT814E, effettuare quanto segue:

- Assicurarsi che il gestore code principale sia specificato correttamente.
- Assicurarsi che il broker sia in grado di risolvere il nome del gestore code del broker principale.

Per risolvere il nome del gestore code, è necessario configurare almeno una delle seguenti risorse:

- Una coda di trasmissione con lo stesso nome del gestore code principale.
- Una definizione alias del gestore code con lo stesso nome del gestore code principale.
- Un cluster con il gestore code principale membro dello stesso cluster di questo gestore code.
- Una definizione alias del gestore code del cluster con lo stesso nome del gestore code principale.
- Una coda di trasmissione predefinita.

Una volta impostata correttamente la configurazione, modificare il nome del gestore code principale in uno spazio vuoto. Quindi, impostare il nome del gestore code principale.

#### **STATO\_MQPS\_RIFIUTATO**

La connessione è stata rifiutata dal gestore code principale.

Questa situazione potrebbe essere causata dal fatto che il gestore code principale ha già un altro gestore code secondario con lo stesso nome di questo gestore code.

In alternativa, il gestore code principale ha utilizzato il comando RESET QMGR TYPE (PUBSUB) CHILD per rimuovere questo gestore code come uno dei suoi child.

#### **MQPS\_STATUS\_STARTING**

Il gestore code sta tentando di richiedere che un altro gestore code sia l'elemento principale.

Se lo stato padre rimane nello stato di avvio senza passare allo stato attivo, effettuare le seguenti azioni:

- Verificare che il canale mittente per il gestore code principale sia in esecuzione
- Verificare che il canale ricevente dal gestore code principale sia in esecuzione

#### **MQPS\_STATUS\_STOPPING**

Il gestore code si sta disconnettendo dal parent.

Se lo stato principale rimane in stato di arresto, effettuare le seguenti azioni:

• Verificare che il canale mittente per il gestore code principale sia in esecuzione

• Verificare che il canale ricevente dal gestore code principale sia in esecuzione

Quando TYPE è CHILD, è possibile restituire i seguenti valori:

#### **MQPS\_STATUS\_ATTIVO**

La connessione con il gestore code principale è attiva.

#### **ERRORE MQPS\_STATUS**

Questo gestore code è in grado di inizializzare una connessione con il gestore code principale a causa di un errore di configurazione.

Nei log del gestore code viene prodotto un messaggio che indica l'errore specifico. Se si riceve il messaggio di errore AMQ5821 o sui sistemi z/OS CSQT821E, le cause possibili sono:

- La coda di trasmissione è piena
- Inserimento coda di trasmissione disabilitato

Se si riceve il messaggio di errore AMQ5814 o sui sistemi z/OS CSQT814E, effettuare quanto segue:

- Verificare che il gestore code child sia specificato correttamente.
- Assicurarsi che il Broker sia in grado di risolvere il nome gestore code del Broker secondario.

Per risolvere il nome del gestore code, è necessario configurare almeno una delle seguenti risorse:

- Una coda di trasmissione con lo stesso nome del gestore code secondario.
- Una definizione alias del gestore code con lo stesso nome del gestore code child.
- Un cluster con il gestore code secondario membro dello stesso cluster di questo gestore code.
- Una definizione alias del gestore code del cluster con lo stesso nome del gestore code secondario.
- Una coda di trasmissione predefinita.

Dopo aver impostato correttamente la configurazione, modificare il nome del gestore code child in un valore vuoto. Quindi, impostare il nome del gestore code child.

#### **MQPS\_STATUS\_STARTING**

Il gestore code sta tentando di richiedere che un altro gestore code sia l'elemento principale.

Se lo stato child rimane in stato di avvio senza passare allo stato attivo, effettuare le seguenti azioni:

- Verificare che il canale mittente per il gestore code child sia in esecuzione
- Verificare che il canale ricevente del gestore code child sia in esecuzione

### **MQPS\_STATUS\_STOPPING**

Il gestore code si sta disconnettendo dal parent.

Se lo stato child rimane in stato di arresto, effettuare le seguenti azioni:

- Verificare che il canale mittente per il gestore code child sia in esecuzione
- Verificare che il canale ricevente del gestore code child sia in esecuzione

#### **SubCount (MQCFIN)**

Quando *Type* è MQPSST\_LOCAL, viene restituito il numero totale di sottoscrizioni rispetto all'albero locale. Quando *Type* è MQPSST\_CHILD o MQPSST\_PARENT, le relazioni del gestore code non vengono interrogate e viene restituito il valore MQPSCT\_NONE . (identificativo parametro: MQIA\_SUB\_COUNT).

#### **Conteggio TopicNode(MQCFIN)**

Quando *Type* è MQPSST\_LOCAL, viene restituito il numero totale di nodi argomento nella struttura ad albero locale. Quando *Type* è MQPSST\_CHILD o MQPSST\_PARENT, le relazioni del gestore code non vengono interrogate e viene restituito il valore MQPSCT\_NONE . (identificativo parametro: MQIA\_TOPIC\_NODE\_COUNT).

## *MQCMD\_INQUIRE\_Q (Interroga coda)*

Utilizzare il comando PCF della coda di interrogazione (MQCMD\_INQUIRE\_Q) per interrogare gli attributi delle code IBM MQ .

## **Parametri obbligatori**

### **QName (MQCFST)**

Nome coda (identificativo del parametro MQCA\_Q\_NAME).

I nomi coda generici sono supportati. Un nome generico è una stringa di caratteri seguita da un asterisco \* ; Ad esempio, ABC\* Seleziona tutte le code con nomi che iniziano con la stringa di caratteri selezionata. Un asterisco corrisponde a tutti i nomi possibili.

Il nome della coda viene sempre restituito, indipendentemente dagli attributi richiesti.

La lunghezza massima della stringa è MQ\_Q\_NAME\_LENGTH.

## **Parametri facoltativi**

# **CapExpiry (MQCFIN)**

Elaborazione della scadenza limitata (identificativo del parametro MQIA\_CAP\_EXPIRY) che può essere un valore intero o può assumere il valore di MQCEX\_NOLIMIT.

Specifica un limite di durata per i messaggi immessi utilizzando l'oggetto, espresso in 10ths di secondo. Un valore di -1, visualizzato come NOLIMIT, non ha alcun effetto sull'elaborazione.

CapExpiry fornisce, o limita, il valore nel campo MQMD Scadenza di qualsiasi messaggio inserito.

Un'applicazione ha fornito MQMD **Expiry** che è inferiore a qualsiasi valore CapExpiry risolto. Questo valore non viene sostituito dal valore CapExpiry risolto.

Questo processo consente a un amministratore IBM MQ di limitare la durata dei messaggi immessi da un'applicazione che ha trascurato (o che non è stata in grado di fornire, nel caso di MQTT) i criteri di scadenza dei messaggi.

Tuttavia, questa opzione non consente a un amministratore di sovrascrivere il comportamento dell'applicazione in cui la durata richiesta dei messaggi è stata sottostimata.

Il nuovo valore limitato per la scadenza viene utilizzato durante l'elaborazione di immissione come se fosse stato fornito dall'applicazione nella struttura MQMD.

Il valore *limitato* viene valutato per ogni operazione di inserimento eseguita e quindi è sensibile alla risoluzione dell'operazione di inserimento. Ad esempio, in un cluster, in cui l'operazione di inserimento viene eseguita con BIND NOT FIXED, i messaggi potrebbero selezionare valori di scadenza differenti in base al valore CapExpiry impostato per la coda di trasmissione utilizzata dal canale.

## **CFStruttura (MQCFST)**

Struttura CF (identificativo del parametro: MQCA\_CF\_STRUC\_NAME).Specifica il nome della struttura CF. Questo parametro è valido solo su z/OS.

Questo parametro specifica che le code idonee sono limitate a quelle che hanno il valore *CFStructure* specificato. Se questo parametro non viene specificato, tutte le code sono idonee.

Sono supportati i nomi delle strutture CF generiche. Un nome generico è una stringa di caratteri seguita da un asterisco  $\star$ ; Ad esempio, ABC $\star$  Seleziona tutte le strutture CF con nomi che iniziano con la stringa di caratteri selezionata. Un asterisco corrisponde a tutti i nomi possibili.

La lunghezza massima della stringa è MQ\_CF\_STRUC\_NAME\_LENGTH.

#### **ClusterInfo (MQCFIN)**

Informazioni sul cluster (identificativo del parametro: MQIACF\_CLUSTER\_INFO).

Questo parametro richiede che vengano visualizzate le informazioni del cluster su queste code e altre code nel repository che corrispondono ai criteri di selezione. Le informazioni sul cluster vengono visualizzate in aggiunta alle informazioni sugli attributi delle code definite su questo gestore code.

In questo caso, potrebbero essere visualizzate più code con lo stesso nome. Le informazioni sul cluster vengono visualizzate con un tipo di coda MQQT\_CLUSTER.

È possibile impostare questo parametro su qualsiasi valore intero, il valore utilizzato non influisce sulla risposta al comando.

Le informazioni sul cluster vengono ottenute localmente dal gestore code.

#### **ClusterName (MQCFST)**

Nome cluster (identificativo del parametro: MQCA\_CLUSTER\_NAME).

Questo parametro specifica che le code idonee sono limitate a quelle che hanno il valore *ClusterName* specificato. Se questo parametro non viene specificato, tutte le code sono idonee.

Sono supportati i nomi cluster generici. Un nome generico è una stringa di caratteri seguita da un asterisco \* ; Ad esempio, ABC\* Seleziona tutti i cluster con nomi che iniziano con la stringa di caratteri selezionata. Un asterisco corrisponde a tutti i nomi possibili.

La lunghezza massima della stringa è MQ\_CLUSTER\_NAME\_LENGTH.

#### **ClusterNamelist (MQCFST)**

Elenco nomi cluster (identificativo parametro MQCA\_CLUSTER\_NAMELIST).

Questo parametro specifica che le code idonee sono limitate a quelle che hanno il valore *ClusterNameList* specificato. Se questo parametro non viene specificato, tutte le code sono idonee.

Sono supportati gli elenchi nomi di cluster generici. Un nome generico è una stringa di caratteri seguita da un asterisco \* ; Ad esempio, ABC\* Seleziona tutti gli elenchi nomi cluster che hanno nomi che iniziano con la stringa di caratteri selezionata. Un asterisco corrisponde a tutti i nomi possibili.

## **CommandScope (MQCFST)**

Ambito del comando (identificativo del parametro: MQCACF\_COMMAND\_SCOPE). Questo parametro si applica solo a z/OS .

Specifica il modo in cui il comando viene elaborato quando il gestore code è membro di un gruppo di condivisione code. È possibile specificare uno dei seguenti valori:

- Vuoto (o omettere il parametro del tutto). Il comando viene elaborato sul gestore code in cui è stato immesso.
- Un nome di gestore code. Il comando viene elaborato sul gestore code specificato, a condizione che sia attivo all'interno del gruppo di condivisione code. Se si specifica un nome gestore code diverso dal gestore code in cui è stato immesso, è necessario utilizzare un ambiente di gruppo di condivisione code. Il server dei comandi deve essere attivato.
- Un asterisco " \* ". Il comando viene elaborato sul gestore code locale e viene passato anche a ogni gestore code attivo nel gruppo di condivisione code.

La lunghezza massima è MQ\_QSG\_NAME\_LENGTH.

Non è possibile utilizzare *CommandScope* come parametro per filtrare.

#### **Comando IntegerFilter(MQCFIF)**

Descrittore del comando filtro di numeri interi. L'identificativo del parametro deve essere un qualsiasi parametro di tipo intero consentito in *QAttrs* tranne MQIACF\_ALL.Utilizzare questo parametro per limitare l'emissione dal comando specificando una condizione di filtro. Consultare ["MQCFIF -](#page-1595-0) [Parametro filtro numero intero PCF" a pagina 1596](#page-1595-0) per informazioni sull'utilizzo di questa condizione di filtro.

Se si specifica un filtro numero intero per *Qtype* o *PageSetID*, non è possibile specificare anche il parametro *Qtype* o *PageSetID* .

Se si specifica un filtro numero intero, non è possibile specificare anche un filtro stringa utilizzando il parametro **StringFilterCommand** .

#### $z/0S$ **ID PageSet(MQCFIN)**

Identificativo della serie di pagine (identificativo del parametro: MQIA\_PAGESET\_ID). Questo parametro si applica solo a z/OS .

Questo parametro specifica che le code idonee sono limitate a quelle che hanno il valore *PageSetID* specificato. Se questo parametro non viene specificato, tutte le code sono idonee.

#### **QAttrs (MQCFIL)**

Attributi della coda (identificativo del parametro: MQIACF\_Q\_ATTRS).

L'elenco di attributi potrebbe specificare il seguente valore da solo. Se il parametro non è stato specificato, questo valore è il valore predefinito:

## **MQIACF\_ALL**

Tutti gli attributi.

È anche possibile specificare una combinazione dei parametri nella tabella seguente:

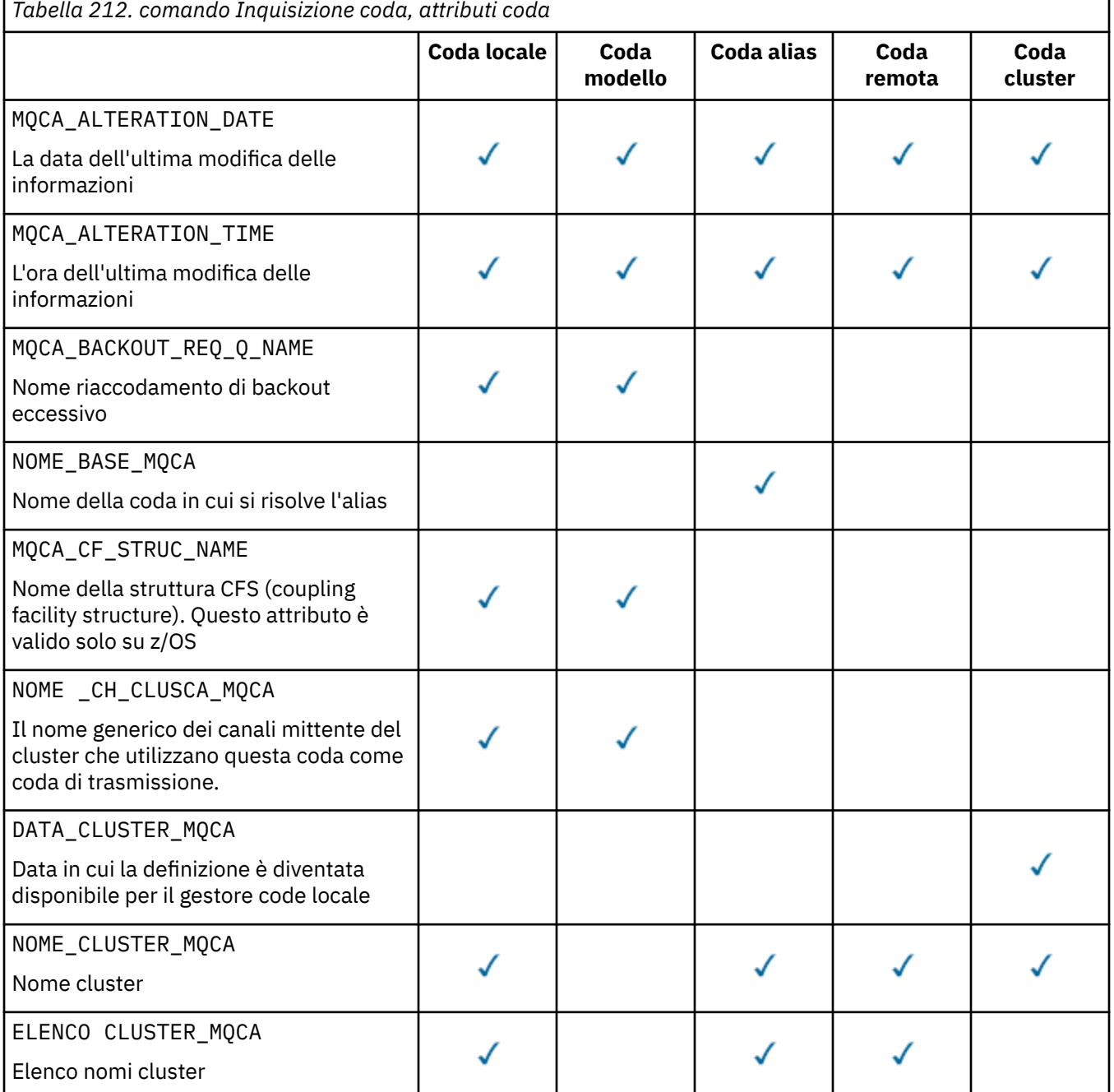

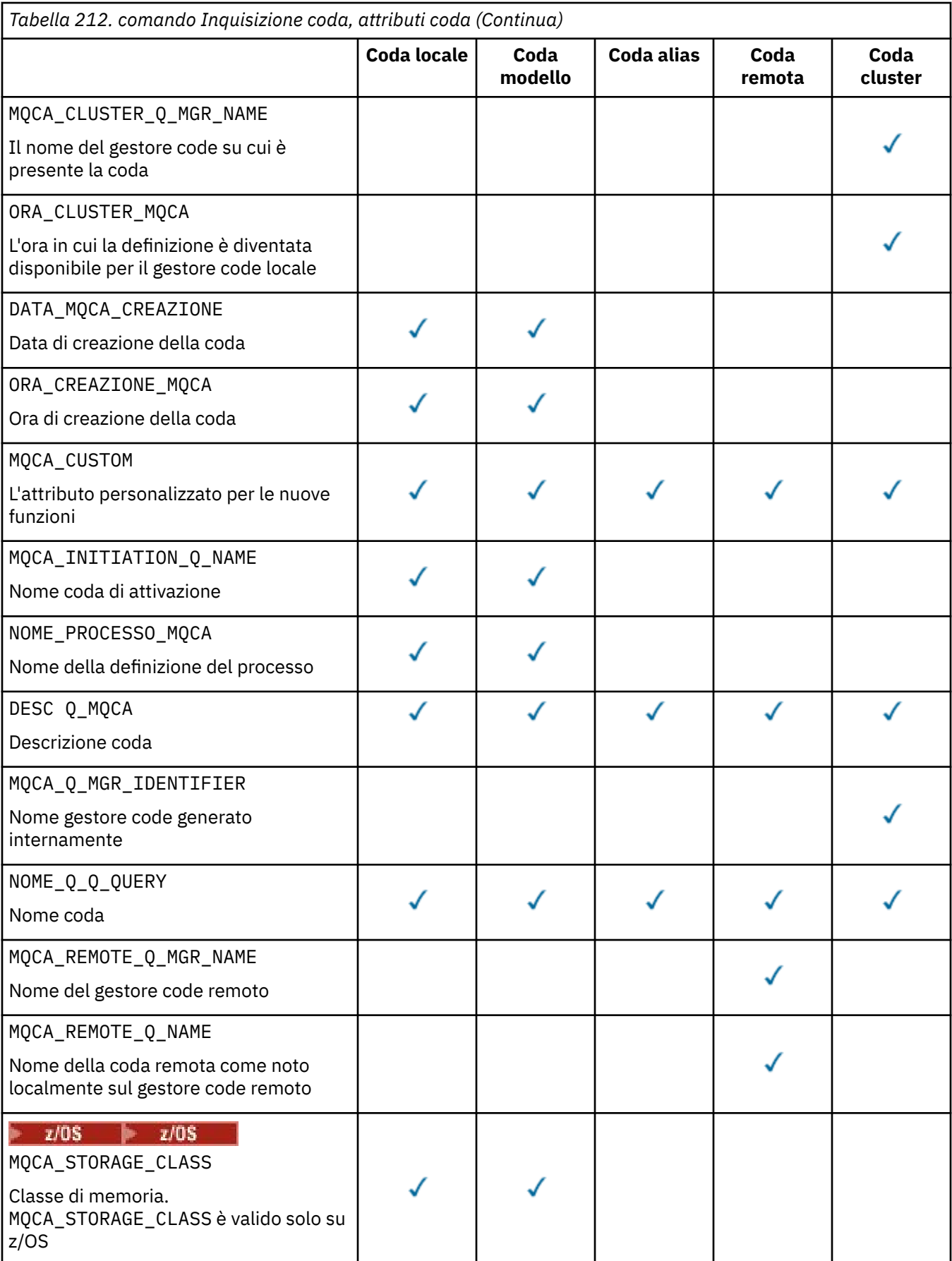

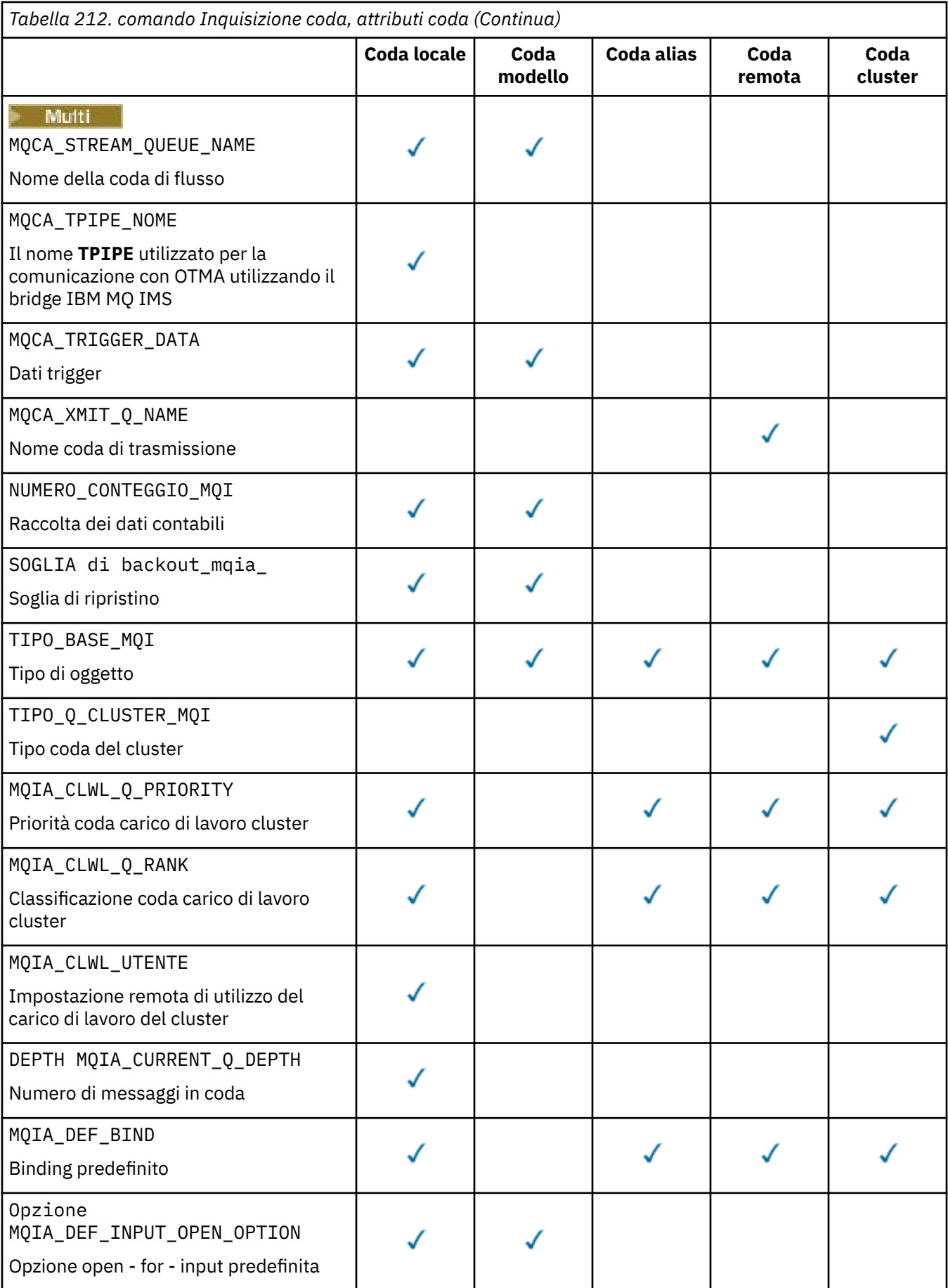

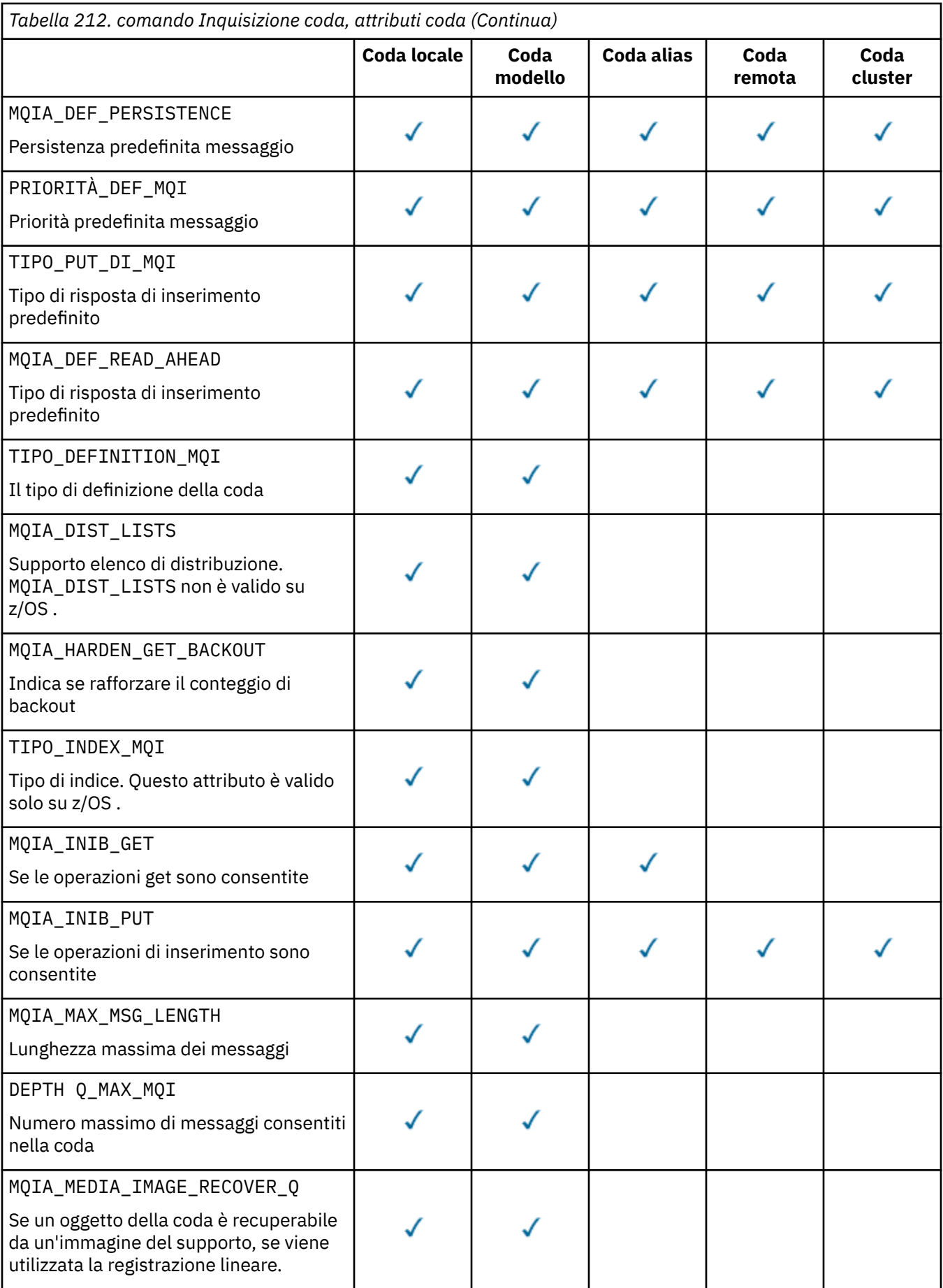

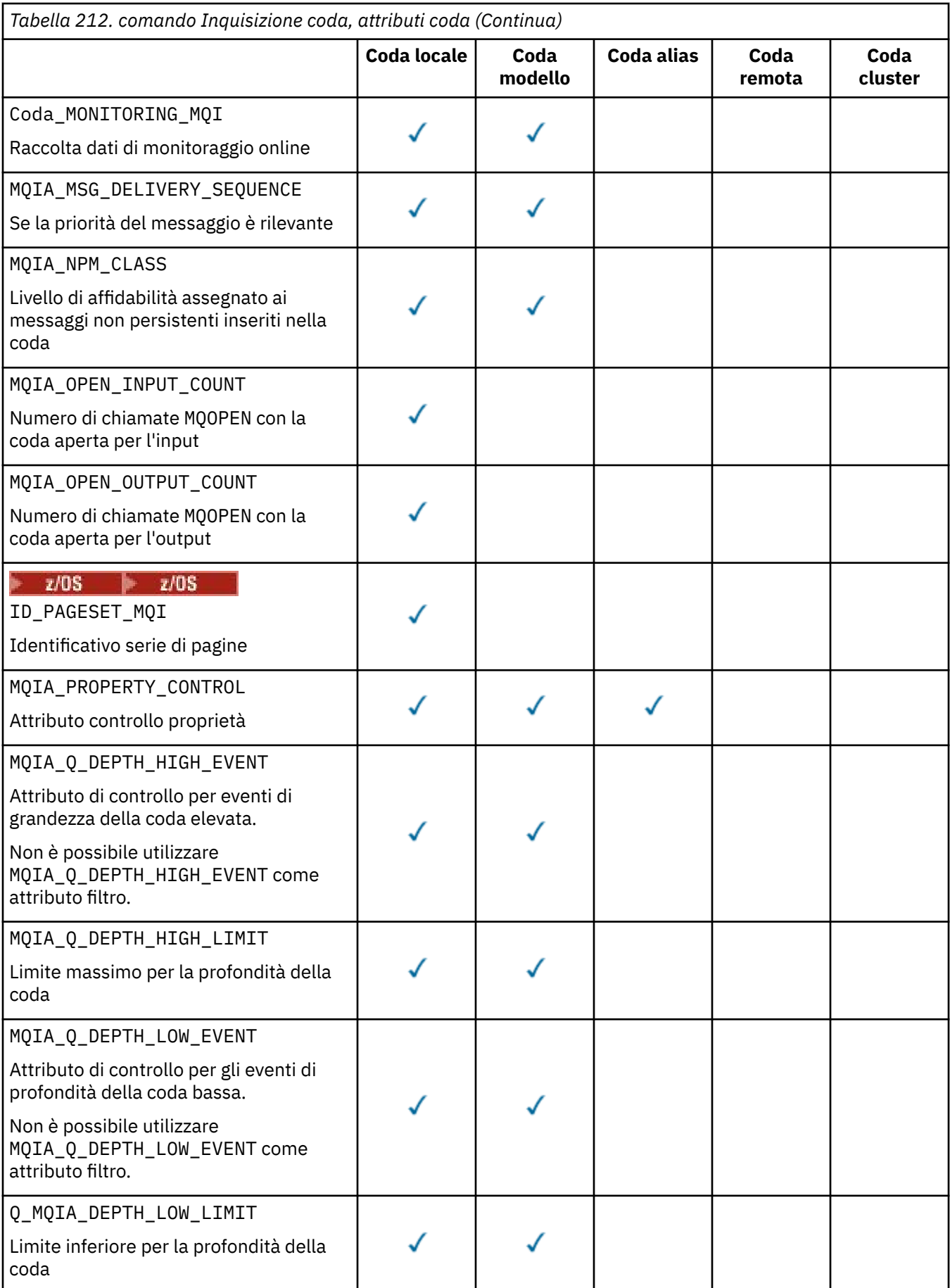

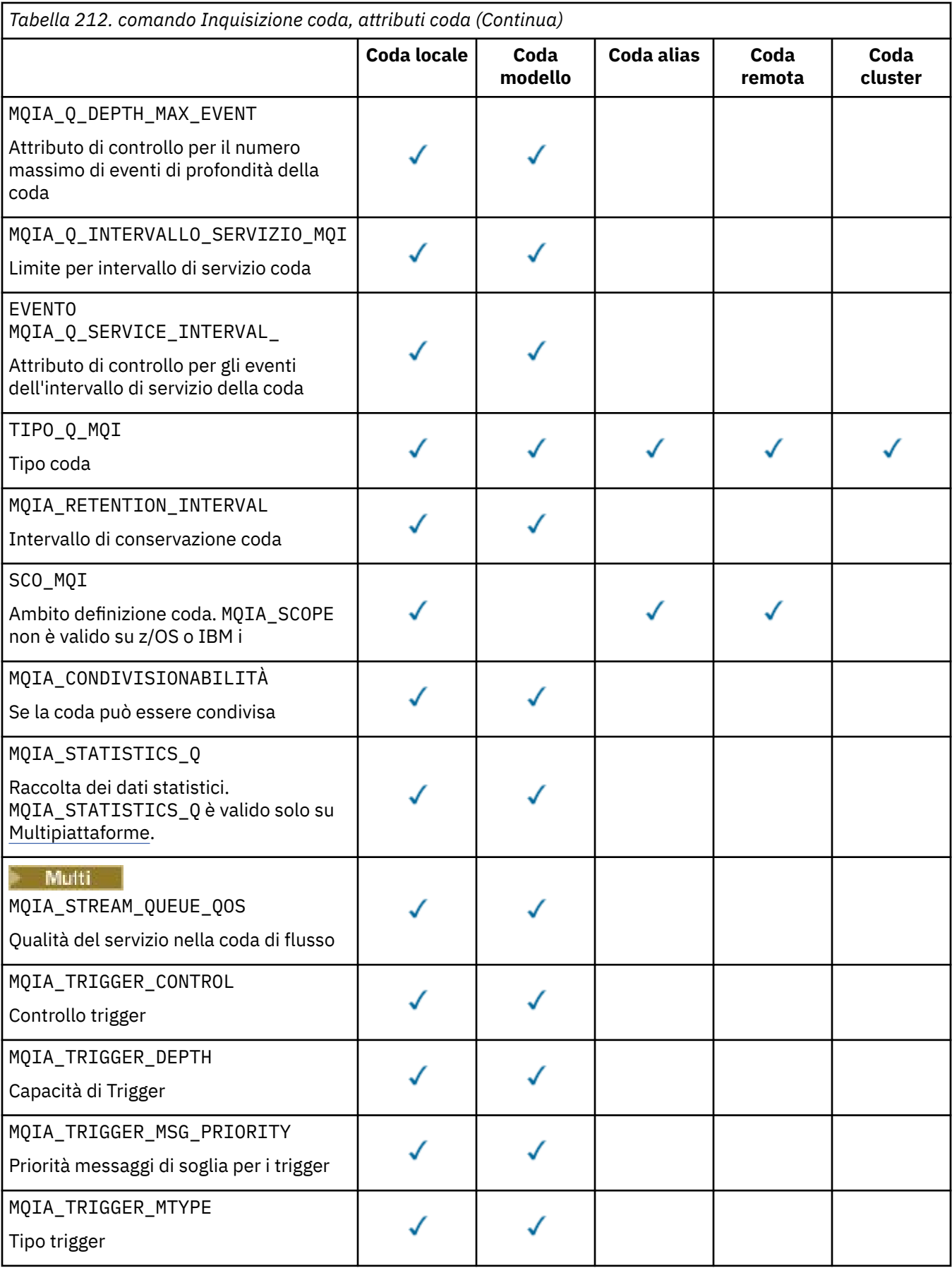

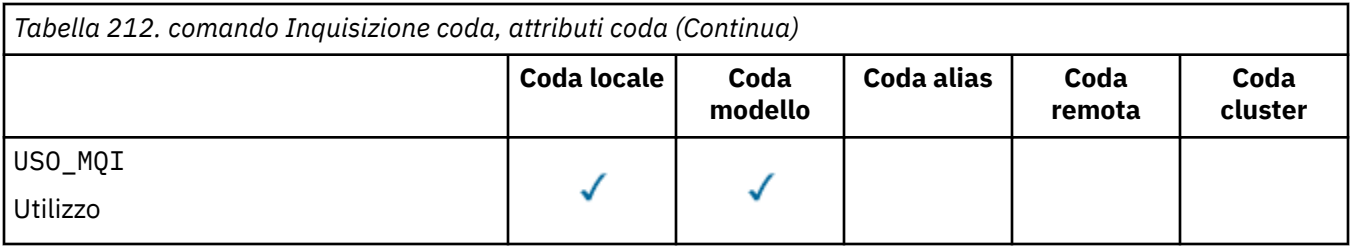

#### $z/0S$ **QSGDisposizione (MQCFIN)**

Disposizione dell'oggetto all'interno del gruppo (identificativo del parametro: MQIA\_QSG\_DISP ). Questo parametro si applica solo a z/OS .

Specifica la disposizione dell'oggetto per cui devono essere restituite le informazioni. Il significato di "disposizione di un oggetto" è dove l'oggetto è definito e come si comporta. Il valore può essere uno dei seguenti:

#### **MQQSGD\_LIVE**

L'oggetto è definito come MQQSGD\_Q\_MGR o MQQSGD\_COPY. In un ambiente gestore code condiviso, se il comando viene eseguito sul gestore code in cui è stato immesso, MQQSGD\_LIVE restituisce anche le informazioni per gli oggetti definiti con MQQSGD\_SHARED. MQQSGD\_LIVE è il valore predefinito se il parametro non è specificato.

#### **MQQSGD\_ALL**

L'oggetto è definito come MQQSGD\_Q\_MGR o MQQSGD\_COPY.

In un ambiente gestore code condiviso, se il comando viene eseguito sul gestore code in cui è stato immesso, MQQSGD\_ALL visualizza anche le informazioni per gli oggetti definiti con MQQSGD\_GROUP o MQQSGD\_SHARED.

Se MQQSGD\_LIVE è specificato o predefinito, o se MQQSGD\_ALL è specificato in un ambiente di gestore code condiviso, il comando potrebbe fornire nomi duplicati, con disposizioni differenti.

#### **MQQSGD\_COPY**

L'oggetto è definito come MQQSGD\_COPY.

#### **MQQSGD\_GROUP**

L'oggetto è definito come MQQSGD\_GROUP. MQQSGD\_GROUP è consentito solo in un ambiente di coda condivisa.

#### **MQQSGD\_Q\_MGR**

L'oggetto è definito come MQQSGD\_Q\_MGR.

#### **MQQSGD\_PRIVATE**

L'oggetto è definito con MQQSGD\_Q\_MGR o MQQSGD\_COPY.

#### **MQQSGD\_SHARED**

L'oggetto è definito come MQQSGD\_SHARED. MQQSGD\_SHARED è consentito solo in un ambiente di coda condivisa.

Non è possibile utilizzare *QSGDisposition* come parametro per filtrare.

#### **Tipo di coda (MQCFIN)**

Tipo di coda (identificativo parametro: MQIA\_Q\_TYPE).

Se questo parametro è presente, le code idonee sono limitate al tipo specificato. Qualsiasi selettore di attributi specificato nell'elenco *QAttrs* valido solo per code di tipo o tipi differenti viene ignorato; non viene generato alcun errore.

Se questo parametro non è presente o se viene specificato MQQT\_ALL , le code di tutti i tipi sono idonee. Ogni attributo specificato deve essere un selettore di attributi coda valido. L'attributo può essere applicato ad alcune delle code restituite. Non deve essere applicato a tutte le code. I selettori di attributi coda validi ma non applicabili alla coda vengono ignorati, non si verificano messaggi di errore e non viene restituito alcun attributo. I seguenti elenchi contengono il valore di tutti i selettori di attributi di coda validi:

#### **MQQT\_ALL**

Tutti i tipi di coda.

**MQQT\_LOCAL**

Coda locale.

#### **MQQT\_ALIAS**

Definizione coda alias.

#### **MQQT\_REMOTE**

Definizione locale di una coda remota.

**MQQT\_CLUSTER**

Coda cluster.

## **MQQT\_MODEL**

Definizione coda modello.

Nota: **Nultipiattaforme**, se questo parametro è presente, deve verificarsi immediatamente dopo il parametro **QName** .

#### $z/0S$ **StorageClass (MQCFST)**

Classe di memoria (identificativo del parametro MQCA\_STORAGE\_CLASS).Specifica il nome della classe di archiviazione. Questo parametro è valido solo su z/OS.

Questo parametro specifica che le code idonee sono limitate a quelle che hanno il valore *StorageClass* specificato. Se questo parametro non viene specificato, tutte le code sono idonee.

Sono supportati nomi generici. Un nome generico è una stringa di caratteri seguita da un asterisco  $\star$ ; Ad esempio, ABC\* Seleziona tutte le classi di memoria con nomi che iniziano con la stringa di caratteri selezionata. Un asterisco corrisponde a tutti i nomi possibili.

La lunghezza massima della stringa è MQ\_STORAGE\_CLASS\_LENGTH.

#### **Comando StringFilter(MQCFSF)**

Descrittore del comando di filtro stringa. L'identificativo del parametro deve essere qualsiasi parametro di tipo stringa consentito in *QAttrs* tranne MQCA\_Q\_NAME.Utilizzare questo parametro per limitare l'emissione dal comando specificando una condizione di filtro. Consultare ["MQCFSF -](#page-1602-0) [Parametro filtro stringa PCF" a pagina 1603](#page-1602-0) per informazioni sull'utilizzo di questa condizione di filtro.

Se si specifica un filtro stringa per *ClusterName*, *ClusterNameList*, *StorageClass*o *CFStructure*, non è possibile specificarlo anche come parametro.

Se si specifica un filtro stringa, non è possibile specificare anche un filtro numero intero utilizzando il parametro **IntegerFilterCommand** .

## **Codici di errore**

Questo comando potrebbe restituire il codice di errore riportato di seguito nell'intestazione del formato della risposta, oltre ai valori mostrati in ["Codici di errore applicabili a tutti i comandi" a pagina 1047](#page-1046-0).

#### **Motivo (MQLONG)**

Il valore può essere uno dei seguenti:

### **MQRCCF\_Q\_TYPE\_ERROR**

Tipo di coda non valido.

### *Risposta MQCMD\_INQUIRE\_Q (Interroga coda)*

La risposta al comando PCF della coda di interrogazione (MQCMD\_INQUIRE\_Q) consiste nell'intestazione della risposta seguita dalla struttura *QName* . Solo su z/OS , la risposta include la struttura *QSGDisposition* e la combinazione richiesta di strutture di parametri attributo.

Se è stato specificato un nome coda generico o sono state richieste code cluster, impostando MQQT\_CLUSTER o MQIACF\_CLUSTER\_INFO, viene generato un messaggio per ogni coda trovata.

#### **Sempre restituito:**

*QName*, *QSGDisposition*, *QType*

#### **Restituito se richiesto:**

*AlterationDate*, *AlterationTime*, *BackoutRequeueName*, *BackoutThreshold*, *BaseQName*, *CapExpiry*, *CFStructure*, *ClusterChannelName*, *ClusterDate*, *ClusterName*, *ClusterNamelist*, *ClusterQType*, *ClusterTime*, *CLWLQueuePriority*, *CLWLQueueRank*, *CLWLUseQ*, *CreationDate*, *CreationTime*, *CurrentQDepth*, *Custom*, *DefaultPutResponse*, *DefBind*, *DefinitionType*, *DefInputOpenOption*, *DefPersistence*, *DefPriority*, *DefReadAhead*, *DistLists*, *HardenGetBackout*, *Imgrcovq*, *IndexType*, *InhibitGet*, *InhibitPut*, *InitiationQName*, *MaxMsgLength*, *MaxQDepth*, *MsgDeliverySequence*, *NonPersistentMessageClass*, *OpenInputCount*, *OpenOutputCount*, *PageSetID*, *ProcessName*, *PropertyControl*, *QDepthHighEvent*, *QDepthHighLimit*, *QDepthLowEvent*, *QDepthLowLimit*, *QDepthMaxEvent*, *QDesc*, *QMgrIdentifier*, *QMgrName*, *QServiceInterval*, *QServiceIntervalEvent*, *QueueAccounting*, *QueueMonitoring*, *QueueStatistics*, *RemoteQMgrName*, *RemoteQName*, *RetentionInterval*, *Scope*, *Shareability*, *StorageClass*, *StreamQ*, *StreamQService*, *TpipeNames*, *TriggerControl*, *TriggerData*, *TriggerDepth*, *TriggerMsgPriority*, *TriggerType*, *Usage*, *XmitQName*

## **Dati di risposta**

#### **AlterationDate (MQCFST)**

Data di modifica (identificativo del parametro: MQCA\_ALTERATION\_DATE).

La data dell'ultima modifica delle informazioni, nel formato yyyy-mm-dd.

#### **AlterationTime (MQCFST)**

Ora di modifica (identificativo del parametro: MQCA\_ALTERATION\_TIME).

L'ora dell'ultima modifica delle informazioni, nel formato hh.mm.ss.

#### **Nome BackoutRequeue(MQCFST)**

Nome di riaccodamento di backout eccessivo (identificativo del parametro: MQCA\_BACKOUT\_REQ\_Q\_NAME).

La lunghezza massima della stringa è MQ\_Q\_NAME\_LENGTH.

#### **BackoutThreshold (MQCFIN)**

Soglia di backout (identificativo parametro: MQIA\_BACKOUT\_THRESHOLD).

#### **BaseQName (MQCFST)**

Il nome della coda in cui viene risolto l'alias (identificativo del parametro: MQCA\_BASE\_Q\_NAME).

Il nome di una coda definita sul gestore code locale.

La lunghezza massima della stringa è MQ\_Q\_NAME\_LENGTH.

## **CapExpiry (MQCFIN)**

Elaborazione della scadenza del messaggio limitata (identificativo parametro MQIA\_CAP\_EXPIRY).

Specifica un limite di durata per i messaggi immessi utilizzando l'oggetto, espresso in 10ths di secondo.

#### **CFStruttura (MQCFST)**

Il nome della struttura CFS (identificativo del parametro: MQCA\_CF\_STRUC\_NAME). Questo parametro si applica solo a z/OS .

Specifica il nome della struttura CFS (coupling facility structure) in cui si desidera memorizzare i messaggi quando si utilizzano le code condivise.

La lunghezza massima della stringa è MQ\_CF\_STRUC\_NAME\_LENGTH.

#### **Nome ClusterChannel(MQCFST)**

Nome canale mittente del cluster (identificativo del parametro MQCA\_CLUS\_CHL\_NAME).

ClusterChannelNome è il nome generico dei canali mittenti del cluster che utilizzano questa coda come coda di trasmissione.

La lunghezza massima del nome canale è: MQ\_CHANNEL\_NAME\_LENGTH.

#### **ClusterDate (MQCFST)**

Data cluster (identificativo del parametro MQCA\_CLUSTER\_DATE).

La data in cui le informazioni sono diventate disponibili per il gestore code locale, nel formato yyyymm-dd.

#### **ClusterName (MQCFST)**

Nome cluster (identificativo del parametro: MQCA\_CLUSTER\_NAME).

#### **ClusterNamelist (MQCFST)**

Elenco nomi cluster (identificativo parametro MQCA\_CLUSTER\_NAMELIST).

#### **ClusterQType (MQCFIN)**

Tipo di coda cluster (identificativo del parametro: MQIA\_CLUSTER\_Q\_TYPE).

Il valore può essere:

#### **MQCQT\_LOCAL\_Q**

La coda del cluster rappresenta una coda locale.

#### **MQCQT\_ALIAS\_Q**

La coda del cluster rappresenta una coda alias.

#### **MQCQT\_REMOTE\_Q**

La coda del cluster rappresenta una coda remota.

#### **MQCQT\_Q\_MGR\_ALIAS**

La coda del cluster rappresenta un alias del gestore code.

#### **ClusterTime (MQCFST)**

Ora cluster (identificativo del parametro: MQCA\_CLUSTER\_TIME).

L'ora in cui le informazioni sono diventate disponibili per il gestore code locale, nel formato hh.mm.ss.

#### **CLWLQueuePriority )**

Priorità della coda del carico di lavoro del cluster (identificativo parametro MQIA\_CLWL\_Q\_PRIORITY).

Priorità della coda nella gestione del carico di lavoro del cluster. Il valore è compreso tra zero e 9, dove zero è la priorità più bassa e 9 è la più alta.

#### **CLWLQueueRank (MQCFIN)**

Classificazione coda carico di lavoro cluster (identificativo del parametro MQIA\_CLWL\_Q\_RANK).

Classificazione della coda nella gestione del carico di lavoro del cluster. Il valore è compreso nell'intervallo tra zero e 9, dove zero è il rango più basso e 9 è il più alto.

#### **CLWLUseQ (MQCFIN)**

Classificazione coda carico di lavoro cluster (identificativo del parametro MQIA\_CLWL\_USEQ).

Il valore può essere:

#### **MQCLWL\_USEQ\_AS\_Q\_MGR**

Utilizzare il valore del parametro **CLWLUseQ** nella definizione del gestore code.

#### **MQCLWL\_USEQ\_ANY**

Utilizzare code remote e locali.

#### **MQCLWL\_USEQ\_LOCAL**

Non utilizzare code remote.

#### **CreationDate (MQCFST)**

La data di creazione della coda, nel formato yyyy-mm-dd (identificativo del parametro: MQCA\_CREATION\_DATE).

La lunghezza massima della stringa è MQ\_CREATION\_DATE\_LENGTH.

#### **CreationTime (MQCFST)**

Ora di creazione, nel formato hh.mm.ss (identificativo del parametro: MQCA\_CREATION\_TIME).

La lunghezza massima della stringa è MQ\_CREATION\_TIME\_LENGTH.

#### **CurrentQDepth (MQCFIN)**

Profondità della coda corrente (identificativo del parametro: MQIA\_CURRENT\_Q\_DEPTH).

#### **Personalizzato (MQCFST)**

Attributo personalizzato per nuove funzioni (identificativo del parametro: MQCA\_CUSTOM).

Questo attributo è riservato alla configurazione di nuove funzioni prima che vengano denominati attributi separati. Può contenere i valori di zero o più attributi come coppie di nome e valore dell'attributo, separati da almeno uno spazio. Le coppie nome - valore dell'attributo hanno il formato NAME(VALUE).

Questa descrizione viene aggiornata quando vengono introdotte le funzioni che utilizzano questo attributo.

#### **Risposta DefaultPut(MQCFIN)**

Definizione del tipo di risposta di inserimento predefinita (identificativo del parametro MQIA\_DEF\_PUT\_RESPONSE\_TYPE).

Il parametro specifica il tipo di risposta da utilizzare per le operazioni di inserimento nella coda quando un'applicazione specifica MQPMO\_RESPONSE\_AS\_Q\_DEF. Il valore può essere uno dei seguenti:

#### **MQPRT\_SYNC\_RESPONSE**

L'operazione di inserimento viene emessa in modo sincrono, restituendo una risposta.

#### **MQPRT\_ASYNC\_RESPONSE**

L'operazione di immissione viene emessa in modo asincrono, restituendo un sottoinsieme di campi MQMD .

#### **DefBind (MQCFIN)**

Collegamento predefinito (identificativo del parametro MQIA\_DEF\_BIND).

Il valore può essere:

#### **MQBND\_BIND\_ON\_OPEN**

Collegamento corretto dalla chiamata MQOPEN.

#### **MQBND\_BIND\_NOT\_FIXED**

Collegamento non corretto.

#### **MQBND\_BIND\_ON\_GROUP**

Consente a una applicazione di richiedere che un gruppo di messaggi sia assegnato alla stessa istanza di destinazione.

#### **DefinitionType (MQCFIN)**

Tipo di definizione della coda (identificativo del parametro: MQIA\_DEFINITION\_TYPE).

Il valore può essere:

#### **MQQDT\_PREDEFINED**

Coda permanente predefinita.

#### **MQQDT\_PERMANENT\_DYNAMIC**

Coda permanente definita dinamicamente.

#### **MQQDT\_SHARED\_DYNAMIC**

Coda condivisa definita dinamicamente. Questa opzione è disponibile solo su z/OS .

#### **MQQDT\_TEMPORARY\_DYNAMIC**

Coda temporanea definita dinamicamente.

#### **DefInputOpenOption (MQCFIN)**

Opzione di apertura di input predefinita per definire se le code possono essere condivise (identificativo del parametro: MQIA\_DEF\_INPUT\_OPEN\_OPTION).

Il valore può essere:

#### **MQOO\_INPUT\_EXCLUSIVE**

Aprire la coda per ottenere i messaggi con accesso esclusivo.

#### **MQOO\_INPUT\_SHARED**

Aprire la coda per richiamare i messaggi con accesso condiviso.

#### **DefPersistence (MQCFIN)**

Persistenza predefinita (identificativo del parametro: MQIA\_DEF\_PERSISTENCE).

Il valore può essere:

#### **MQPER\_PERSISTENT**

Il messaggio è persistente.

#### **MQPER\_NOT\_PERSISTENT**

Il messaggio non è persistente.

#### **DefPriority (MQCFIN)**

Priorità predefinita (identificativo del parametro: MQIA\_DEF\_PRIORITY).

#### **DefReadin testa (MQCFIN)**

Lettura anticipata predefinita (identificativo parametro: MQIA\_DEF\_READ\_AHEAD).

Specifica il comportamento di lettura anticipata predefinito per i messaggi non permanenti consegnati al client.

Il valore può essere uno dei seguenti:

#### **MQREADA\_NO**

I messaggi non persistenti non vengono inviati in anticipo al client prima che un'applicazione li richieda. Un massimo di un messaggio non persistente può andare perduto se il client termina in maniera irregolare.

#### **MQREADA\_YES**

I messaggi non persistenti vengono inviati in anticipo al client prima che un'applicazione li richieda. I messaggi non persistenti possono essere persi se il client termina in modo anomalo o se il client non utilizza tutti i messaggi inviati.

#### **MQREADA\_DISABLED**

La lettura anticipata dei messaggi non persistenti non è abilitata per questa coda. I messaggi non vengono inviati in anticipo al client indipendentemente dal fatto che la lettura anticipata sia richiesta dall'applicazione client.

## **Multi DistLists (MQCFIN)**

Supporto elenco di distribuzione (identificativo parametro: MQIA\_DIST\_LISTS).

Il valore può essere:

#### **MQDL\_SUPPORTED**

Elenchi di distribuzione supportati.

#### **MQDL\_NOT\_SUPPORTED**

Elenchi di distribuzione non supportati.

Questo parametro è supportato solo su Multipiattaforme.

#### **Backout HardenGet(MQCFIN)**

Backout di Harden o meno: (identificativo del parametro: MQIA\_HARDEN\_GET\_BACKOUT).

Il valore può essere:

#### **MQQA\_BACKOUT\_HARDENED**

Conteggio di backout ricordato.

## **MQQA\_BACKOUT\_NOT\_HARDENED**

Il conteggio di backout non può essere ricordato.

#### **Coda ImageRecover(MQCFST)**

Specifica se un oggetto della coda dinamica locale o permanente è recuperabile da un'immagine del supporto, se viene utilizzata la registrazione lineare (identificativo parametro: MQIA\_MEDIA\_IMAGE\_RECOVER\_Q).

Questo parametro non è valido su z/OS. I possibili valori sono:

## **MQIMGRCOV\_SÌ**

Questi oggetti coda sono ripristinabili.

#### **MQIMGRCOV\_NO**

Le immagini dei supporti automatici, se abilitate, non vengono scritte per questi oggetti.

#### **MQIMGRCOV\_AS\_Q\_MGR**

Se l'attributo **ImageRecoverQueue** per il gestore code specifica MQIMGRCOV\_YES, questi oggetti coda sono recuperabili.

Se l'attributo **ImageRecoverQueue** per il gestore code specifica MQIMGRCOV\_NO, i comandi ["rcdmqimg \(registrazione immagine supporto\)" a pagina 143](#page-142-0) e ["rcrmqobj \(ricrea oggetto\)" a](#page-145-0) [pagina 146](#page-145-0) non sono consentiti per questi oggetti e le immagini dei supporti automatici, se abilitate, non vengono scritte per questi oggetti.

#### **IndexType (MQCFIN)**

Tipo di indice (identificativo del parametro: MQIA\_INDEX\_TYPE). Questo parametro si applica solo a  $z/OS$ .

Specifica il tipo di indice gestito dal gestore code per accelerare le operazioni MQGET sulla coda. Il valore può essere uno dei seguenti:

#### **MQIT\_NONE**

Nessun indice.

#### **MQIT\_MSG\_ID**

La coda viene indicizzata utilizzando gli ID messaggio.

#### **MQIT\_CORREL\_ID**

La coda viene indicizzata utilizzando gli identificatori di correlazione.

#### **MQIT\_MSG\_TOKEN**

La coda viene indicizzata utilizzando i token del messaggio.

#### **MQIT\_GROUP\_ID**

La coda viene indicizzata utilizzando gli ID gruppo.

#### **InhibitGet (MQCFIN)**

Le operazioni get sono consentite o non consentite: (identificativo parametro: MQIA\_INHIBIT\_GET).

Il valore può essere:

#### **MQQA\_GET\_ALLOWED**

Le operazioni get sono consentite.

#### **MQQA\_GET\_INHIBITED**

Le operazioni get sono inibite.

#### **InhibitPut (MQCFIN)**

Le operazioni di immissione sono consentite o non consentite: (identificativo parametro: MQIA\_INHIBIT\_PUT).

Il valore può essere:

#### **MQQA\_PUT\_ALLOWED**

Le operazioni di inserimento sono consentite.

#### **MQQA\_PUT\_INHIBITED**

Le operazioni di inserimento sono inibite.

#### **InitiationQName (MQCFST)**

Nome della coda di iniziazione (identificativo del parametro: MQCA\_INITIATION\_Q\_NAME).

La lunghezza massima della stringa è MQ\_Q\_NAME\_LENGTH.

#### **MaxMsgLunghezza (MQCFIN)**

Lunghezza massima del messaggio (identificativo parametro: MQIA\_MAX\_MSG\_LENGTH).

#### **MaxQDepth (MQCFIN)**

Profondità massima della coda (identificativo del parametro: MQIA\_MAX\_Q\_DEPTH).

#### **Sequenza MsgDelivery(MQCFIN)**

Messaggi ordinati per priorità o sequenza: (identificativo parametro: MQIA\_MSG\_DELIVERY\_SEQUENCE).

Il valore può essere:

#### **MQMDS\_PRIORITY**

I messaggi vengono restituiti in ordine di priorità.

### **MQMDS\_FIFO**

I messaggi vengono restituiti in ordine FIFO (first in, first out).

#### **NonPersistentMessageClass (MQCFIN)**

Il livello di affidabilità assegnato ai messaggi non persistenti inseriti nella coda (identificativo del parametro MOIA\_NPM\_CLASS).

Specifica le circostanze in cui i messaggi non persistenti inseriti nella coda potrebbero andare persi. Il valore può essere uno dei seguenti:

#### **MQNPM\_CLASS\_NORMAL**

I messaggi non persistenti sono limitati alla durata della sessione del gestore code. Vengono eliminati in caso di riavvio del gestore code. MQNPM\_CLASS\_NORMAL è il valore predefinito.

#### **MQNPM\_CLASS\_HIGH**

Il gestore code tenta di conservare i messaggi non persistenti per la durata della coda. I messaggi non persistenti potrebbero ancora essere persi in caso di errore.

#### **Conteggio OpenInput(MQCFIN)**

Numero di chiamate MQOPEN che hanno la coda aperta per l'input (identificativo del parametro MQIA\_OPEN\_INPUT\_COUNT).

#### **Conteggio OpenOutput(MQCFIN)**

Numero di chiamate MQOPEN con la coda aperta per l'output (identificativo del parametro MQIA\_OPEN\_OUTPUT\_COUNT).

#### **ID PageSet(MQCFIN)**

Identificativo della serie di pagine (identificativo del parametro: MQIA\_PAGESET\_ID).

Specifica l'identificativo della serie di pagine su cui risiede la coda.

Questo parametro si applica a z/OS solo quando la coda è attivamente associata a una serie di pagine.

#### **ProcessName (MQCFST)**

Nome della definizione del processo per la coda (identificativo del parametro: MQCA\_PROCESS\_NAME).

La lunghezza massima della stringa è MQ\_PROCESS\_NAME\_LENGTH.

#### **PropertyControl (MQCFIN)**

Attributo di controllo proprietà (identificativo parametro MQIA\_PROPERTY\_CONTROL).

Specifica il modo in cui vengono gestite le proprietà del messaggio per i messaggi richiamati dalle code utilizzando la chiamata MQGET con opzione MQGMO\_PROPERTIES\_AS\_Q\_DEF . Il valore può essere uno dei seguenti:

#### **MQPROP\_COMPATIBILITY**

Se il messaggio contiene una proprietà con prefisso **mcd.**, **jms.**, **usr.** o **mqext.**, tutte le proprietà del messaggio vengono consegnate all'applicazione in un'intestazione MQRFH2 . In caso contrario, tutte le proprietà del messaggio, ad eccezione delle proprietà contenute nel descrittore del messaggio (o estensione), vengono scartate e non sono più accessibili all'applicazione.

MQPROP\_COMPATIBILITY è il valore predefinito. Consente alle applicazioni che prevedono che le proprietà relative a JMSsi trovano in un'intestazione MQRFH2 nei dati del messaggio di continuare a funzionare senza modifiche.

#### **MQPROP\_NONE**

Tutte le proprietà del messaggio vengono rimosse dal messaggio prima che il messaggio venga inviato al gestore code remoto. Le proprietà nel descrittore del messaggio (o estensione) non vengono rimosse.

#### **MQPROP\_ALL**

Tutte le proprietà del messaggio sono incluse nel messaggio quando viene inviato al gestore code remoto. Le proprietà vengono inserite in una o più intestazioni MQRFH2 nei dati del messaggio. Le proprietà nel descrittore del messaggio (o estensione) non vengono inserite nelle intestazioni MQRFH2 .

#### **MQPROP\_FORCE\_ MQRFH2**

Le proprietà vengono sempre restituite nei dati del messaggio in un'intestazione MQRFH2 indipendentemente dal fatto che l'applicazione specifichi un handle del messaggio.

Un handle del messaggio valido fornito nel campo MsgHandle della struttura MQGMO sulla chiamata MQGET viene ignorato. Le proprietà del messaggio non sono accessibili attraverso la gestione del messaggio.

Questo parametro è applicabile alle code locali, alias e modello.

#### **Evento QDepthHigh(MQCFIN)**

Controlla se vengono generati eventi Grandezza coda elevata (identificativo parametro: MOIA O DEPTH HIGH EVENT).

Il valore può essere:

#### **MQEVR\_DISABLED**

Report eventi disabilitato.

#### **MQEVR\_ENABLED**

Segnalazione eventi abilitata.

#### **Limite QDepthHigh(MQCFIN)**

Limite massimo per la profondità della coda (identificativo del parametro MQIA\_Q\_DEPTH\_HIGH\_LIMIT).

La soglia rispetto alla quale viene confrontata la profondità della coda per generare un evento Grandezza coda elevata.

#### **Evento QDepthLow(MQCFIN)**

Controlla se vengono generati eventi Grandezza coda bassa (identificativo del parametro: MQIA\_Q\_DEPTH\_LOW\_EVENT).

Il valore può essere:

#### **MQEVR\_DISABLED**

Report eventi disabilitato.

#### **MQEVR\_ENABLED**

Segnalazione eventi abilitata.

#### **Limite QDepthLow(MQCFIN)**

Limite basso per la profondità della coda (identificativo del parametro MQIA\_Q\_DEPTH\_LOW\_LIMIT).

La soglia rispetto alla quale la profondità della coda viene confrontata per generare un evento Grandezza coda bassa.

#### **Evento QDepthMax(MQCFIN)**

Controlla se vengono generati eventi Coda piena (identificativo parametro: MOIA O DEPTH MAX EVENT).

Il valore può essere:

#### **MQEVR\_DISABLED**

Report eventi disabilitato.

#### **MQEVR\_ENABLED**

Segnalazione eventi abilitata.

#### **QDesc (MQCFST)**

Descrizione coda (identificativo parametro: MQCA\_Q\_DESC).

La lunghezza massima della stringa è MQ\_Q\_DESC\_LENGTH.

#### **QMgrIdentifier (MQCFST)**

Identificativo del gestore code (identificativo del parametro MQCA\_Q\_MGR\_IDENTIFIER).

L'identificativo univoco del gestore code.

#### **QMgrName (MQCFST)**

Nome del gestore code locale (ID parametro: MQCA\_CLUSTER\_Q\_MGR\_NAME).

La lunghezza massima della stringa è MQ\_Q\_MGR\_NAME\_LENGTH.

#### **QName (MQCFST)**

Nome coda (identificativo del parametro MQCA\_Q\_NAME).

La lunghezza massima della stringa è MQ\_Q\_NAME\_LENGTH.

#### **QServiceInterval (MQCFIN)**

Destinazione dell'intervallo di servizio della coda (identificativo del parametro: MQIA\_Q\_SERVICE\_INTERVAL).

L'intervallo di servizio utilizzato per il confronto per generare gli eventi Intervallo servizio coda elevato e Intervallo servizio coda OK.

#### **Evento QServiceInterval(MQCFIN)**

Controlla se vengono generati eventi Intervallo di servizio elevato o Intervallo di servizio OK (identificativo del parametro: MQIA\_Q\_SERVICE\_INTERVAL\_EVENT).

Il valore può essere:

#### **MQQSIE\_HIGH**

Eventi di intervallo del servizio coda alto abilitati.

#### **MQQSIE\_OK**

Eventi di intervallo del servizio coda OK abilitati.

#### **MQQSIE\_NONE**

Nessun evento di intervallo del servizio coda abilitato.

#### **QSGDisposizione (MQCFIN)**

Disposizione QSG (identificativo del parametro: MQIA\_QSG\_DISP).

Specifica la disposizione dell'oggetto (ovvero, dove è definito e come si comporta). *QSGDisposition* è valido solo su z/OS. Il valore può essere uno dei seguenti:

#### **MQQSGD\_COPY**

L'oggetto è definito come MQQSGD\_COPY.

#### **MQQSGD\_GROUP**

L'oggetto è definito come MQQSGD\_GROUP.

#### **MQQSGD\_Q\_MGR**

L'oggetto è definito come MQQSGD\_Q\_MGR.

#### **MQQSGD\_SHARED**

L'oggetto è definito come MQQSGD\_SHARED.

#### **Tipo di coda (MQCFIN)**

Tipo di coda (identificativo parametro: MQIA\_Q\_TYPE).

Il valore può essere:

#### **MQQT\_ALIAS**

Definizione coda alias.

#### **MQQT\_CLUSTER**

Definizione coda cluster.

#### **MQQT\_LOCAL**

Coda locale.

#### **MQQT\_REMOTE**

Definizione locale di una coda remota.

#### **MQQT\_MODEL**

Definizione coda modello.

#### **QueueAccounting (MQCFIN)**

Controlla la raccolta di dati di account (livello thread e account a livello coda) (identificativo parametro: MQIA\_ACCOUNTING\_Q).

Il valore può essere:

#### **MQMON\_Q\_MGR**

La raccolta dei dati di account per la coda viene eseguita in base all'impostazione del parametro **QueueAccounting** sul gestore code.

#### **MQMON\_OFF**

Non raccogliere i dati di account per la coda.

#### **MQMON\_ON**

Raccogliere i dati di account per la coda.

#### **QueueMonitoring (MQCFIN)**

Raccolta dati di controllo online (identificativo del parametro: MQIA\_MONITORING\_Q).

#### Il valore può essere:

#### **MQMON\_OFF**

La raccolta dati di monitoraggio in linea è disattivata per questa coda.

#### **MQMON\_Q\_MGR**

Il valore del parametro **QueueMonitoring** del gestore code viene ereditato dalla coda.

#### **MQMON\_LOW**

La raccolta dei dati di controllo online è attivata, con una frequenza bassa di raccolta dati, per questa coda a meno che *QueueMonitoring* per il gestore code non sia MQMON\_NONE.

#### **MQMON\_MEDIUM**

La raccolta dati di controllo online è attivata, con una frequenza moderata di raccolta dati, per questa coda a meno che *QueueMonitoring* per il gestore code non sia MQMON\_NONE.

#### **MQMON\_HIGH**

La raccolta dei dati di monitoraggio in linea è attivata, con una frequenza elevata di raccolta dati, per questa coda a meno che *QueueMonitoring* per il gestore code non sia MQMON\_NONE.

## **Multi QueueStatistics (MQCFIN)**

Controlla la raccolta dei dati statistici (identificativo del parametro: MQIA\_STATISTICS\_Q).

Il valore può essere:

#### **MQMON\_Q\_MGR**

La raccolta dei dati statistici per la coda viene eseguita in base all'impostazione del parametro **QueueStatistics** sul gestore code.

#### **MQMON\_OFF**

Non raccogliere i dati statistici per la coda.

#### **MQMON\_ON**

Raccogliere i dati delle statistiche per la coda a meno che *QueueStatistics* per il gestore code non sia MQMON\_NONE.

Questo parametro è supportato solo su Multipiattaforme.

#### **Nome RemoteQMgr(MQCFST)**

Nome del gestore code remoto (identificativo del parametro: MQCA\_REMOTE\_Q\_MGR\_NAME).

La lunghezza massima della stringa è MQ\_Q\_MGR\_NAME\_LENGTH.

#### **RemoteQName (MQCFST)**

Il nome della coda remota come noto localmente sul gestore code remoto (identificativo del parametro: MQCA\_REMOTE\_Q\_NAME).

La lunghezza massima della stringa è MQ\_Q\_NAME\_LENGTH.

#### **RetentionInterval (MQCFIN)**

Intervallo di conservazione (identificativo del parametro: MQIA\_RETENTION\_INTERVAL).

#### **Ambito (MQCFIN)**

Ambito della definizione della coda (identificativo del parametro: MQIA\_SCOPE).

Il valore può essere:

#### **MQSCO\_Q\_MGR**

Ambito del gestore code.

#### **MQSCO\_CELL**

Ambito cella.

Questo parametro non è valido su IBM i o z/OS.

#### **Condividibilità (MQCFIN)**

La coda può essere condivisa o meno: (identificativo del parametro: MQIA\_SHAREABILITY).

Il valore può essere:

#### **MQQA\_SHAREABLE**

La coda è condivisibile.

#### **MQQA\_NOT\_SHAREABLE**

La coda non è condivisibile.

#### **StorageClass (MQCFST)**

Classe di memoria (identificativo del parametro MQCA\_STORAGE\_CLASS). Questo parametro si applica solo a z/OS .

Specifica il nome della classe di archiviazione.

La lunghezza massima della stringa è MQ\_STORAGE\_CLASS\_LENGTH.

## **Multi** StreamQ (MQCFST)

Nome della coda di flusso (identificativo del parametro MQCA\_STREAM\_QUEUE\_NAME)

## **Multi StreamQService (MQCFIN)**

Qualità del servizio utilizzata durante la consegna dei messaggi a **Streamq** (identificativo del parametro MQIA\_STREAM\_QUEUE\_QOS)

Il valore può essere:

#### **MQST\_BEST\_EFFORT**

Se il messaggio originale può essere consegnato, ma il messaggio trasmesso in streaming non può, il messaggio originale viene ancora consegnato alla sua coda.

Questo è il valore predefinito.

#### **DUP MUST\_MQST**

Il gestore code garantisce che sia il messaggio originale che il messaggio di flusso vengano consegnati correttamente alle relative code.

Se, per qualche motivo, il messaggio in streaming non può essere consegnato alla sua coda, anche il messaggio originale non viene consegnato alla sua coda.

#### **TpipeNames (MQCFSL)**

Nomi TPIPE (identificativo parametro: MQCA\_TPIPE\_NAME). Questo parametro si applica solo a code locali su z/OS .

Specifica i nomi TPIPE utilizzati per la comunicazione con OTMA tramite il bridge IBM MQ IMS , se il bridge è attivo.

La lunghezza massima della stringa è MQ\_TPIPE\_NAME\_LENGTH.

#### **TriggerControl (MQCFIN)**

Controllo trigger (identificativo del parametro: MQIA\_TRIGGER\_CONTROL).

Il valore può essere:

#### **MQTC\_OFF**

Messaggi di trigger non richiesti.

#### **MQTC\_ON**

Messaggi trigger richiesti.

#### **TriggerData (MQCFST)**

Dati trigger (identificativo del parametro MQCA\_TRIGGER\_DATA).

La lunghezza massima della stringa è MQ\_TRIGGER\_DATA\_LENGTH.

#### **TriggerDepth )**

Profondità trigger (identificativo del parametro MQIA\_TRIGGER\_DEPTH).

#### **Priorità TriggerMsg(MQCFIN)**

La priorità dei messaggi di soglia per i trigger (identificativo del parametro: MQIA\_TRIGGER\_MSG\_PRIORITY).

#### **TriggerType (MQCFIN)**

Tipo di trigger (identificativo del parametro: MQIA\_TRIGGER\_TYPE).

Il valore può essere:

#### **MQTT\_NONE**

Nessun messaggio trigger.

## **MQTT\_FIRST**

Attiva messaggio quando la profondità della coda è compresa tra 0 e 1.

#### **MQTT\_EVERY**

Messaggio trigger per ogni messaggio.

#### **MQTT\_DEPTH**

Messaggio trigger quando viene superata la soglia di profondità.

#### **Utilizzo (MQCFIN)**

Utilizzo (identificativo del parametro MQIA\_USAGE).

Il valore può essere:

#### **MQUS\_NORMAL**

Utilizzo normale.

#### **MQUS\_TRANSMISSION**

Coda di trasmissione.

#### **XmitQName (MQCFST)**

Nome della coda di trasmissione (identificativo del parametro: MQCA\_XMIT\_Q\_NAME).

La lunghezza massima della stringa è MQ\_Q\_NAME\_LENGTH.

#### *MQCMD\_INQUIRE\_Q\_MGR (Interroga gestore code)*

Il comando PCF (MQCMD\_INQUIRE\_Q\_MGR) interroga gli attributi di un gestore code.

## **Parametri facoltativi**

## **CommandScope (MQCFST)**

Ambito del comando (identificativo del parametro: MQCACF\_COMMAND\_SCOPE). Questo parametro si applica solo a z/OS .

Specifica il modo in cui il comando viene elaborato quando il gestore code è membro di un gruppo di condivisione code. È possibile specificare uno dei seguenti valori:

- Vuoto (o omettere il parametro del tutto). Il comando viene elaborato sul gestore code in cui è stato immesso.
- Un nome di gestore code. Il comando viene elaborato sul gestore code specificato, a condizione che sia attivo all'interno del gruppo di condivisione code. Se si specifica un nome gestore code diverso dal gestore code in cui è stato immesso, è necessario utilizzare un ambiente di gruppo di condivisione code. Il server dei comandi deve essere attivato.
- Un asterisco " \* ". Il comando viene elaborato sul gestore code locale e viene passato anche a ogni gestore code attivo nel gruppo di condivisione code.

La lunghezza massima è MQ\_QSG\_NAME\_LENGTH.

Non è possibile utilizzare *CommandScope* come parametro per filtrare.

#### **QMgrAttrs (MQCFIL)**

Attributi del gestore code (identificativo del parametro **MQIACF\_Q\_MGR\_ATTRS**).

L'elenco di attributi potrebbe specificare il seguente valore in base al proprio valore predefinito utilizzato se il parametro non è specificato:

#### **MQIACF\_ALL**

Tutti gli attributi.

Oppure una combinazione dei seguenti valori:

#### **MQCA\_ALTERATION\_DATE**

Data dell'ultima modifica della definizione.

#### **MQCA\_ALTERATION\_TIME**

L'ora in cui la definizione è stata modificata l'ultima volta.

#### **MQCA\_CERT\_LABEL**

Etichetta certificato gestore code.

#### **MQCA\_CHANNEL\_AUTO\_DEF\_EXIT**

Nome uscita definizione canale automatica. **MQCA\_CHANNEL\_AUTO\_DEF\_EXIT** non è valido su z/OS.

#### **MQCA\_CLUSTER\_WORKLOAD\_DATA**

Dati passati all'uscita del carico di lavoro del cluster.

#### **MQCA\_CLUSTER\_WORKLOAD\_EXIT**

Nome dell'uscita del carico di lavoro del cluster.

#### **MQCA\_COMMAND\_INPUT\_Q\_NAME**

Il nome della coda di immissione del comando di sistema.

#### **MQCA\_CONN\_AUTH**

Il nome dell'oggetto delle informazioni di autenticazione utilizzato per fornire l'ubicazione dell'autenticazione ID utente e password.

#### **MQCA\_CREATION\_DATE**

Data di creazione del gestore code.

#### **MQCA\_CREATION\_TIME**

Ora di creazione gestore code.

#### **MQCA\_CUSTOM**

L'attributo personalizzato per nuove funzioni.

#### **MQCA\_DEAD\_LETTER\_Q\_NAME**

Nome della coda di messaggi non recapitabili.

#### **MQCA\_DEF\_XMIT\_Q\_NAME**

Il nome della coda di trasmissione predefinita.

#### $z/0S$ **MQCA\_DNS\_GROUP**

Il nome del gruppo a cui deve unirsi il listener TCP che gestisce le trasmissioni in entrata per il gruppo di condivisione code quando si utilizza il supporto DDNS (Domain Name Services) di Workload Manager for Dynamic. **MOCA DNS GROUP** è valido solo su z/OS.

#### z/OS **MQCA\_IGQ\_USER\_ID**

Identificativo utente accodamento all'interno del gruppo. Questo parametro è valido solo su z/OS .

## **Multing MOCA\_INITIAL\_KEY**

La chiave iniziale per il sistema di protezione password.

#### z/OS **MQCA\_LU\_GROUP\_NAME**

Nome LU generico per il listener LU 6.2 . **MQCA\_LU\_GROUP\_NAME** è valido solo su z/OS .

#### $z/0S$ **MQCA\_LU\_NAME**

Nome LU da utilizzare per le trasmissioni LU 6.2 in uscita. **MQCA\_LU\_NAME** è valido solo su z/OS .

#### $z/0S$ **MQCA\_LU62\_ARM\_SUFFIX**

suffisso APPCPM. **MQCA\_LU62\_ARM\_SUFFIX** è valido solo su z/OS .

#### **MQCA\_PARENT**

Il nome del gestore code connesso gerarchicamente nominato come principale di questo gestore code.

#### **MQCA\_Q\_MGR\_DESC**

La descrizione del gestore code.

### **MQCA\_Q\_MGR\_IDENTIFIER**

Nome gestore code univoco generato internamente.

#### **MQCA\_Q\_MGR\_NAME**

Nome del gestore code locale.

#### z/OS **MQCA\_QSG\_CERT\_LABEL**

Etichetta del certificato del gruppo di condivisione code. Questo attributo parametro è valido solo su z/OS .

#### z/0S **MQCA\_QSG\_NAME**

Il nome del gruppo di condivisione code. Questo attributo parametro è valido solo su z/OS .

#### **MQCA\_REPOSITORY\_NAME**

Nome cluster per il repository del gestore code.

#### **MQCA\_REPOSITORY\_NAMELIST**

Il nome dell'elenco di cluster per cui il gestore code fornisce un servizio del gestore repository.

#### **MQCA\_SSL\_CRL\_NAMELIST**

Elenco nomi ubicazione revoca certificato TLS.

## **MALW MOCA\_SSL\_CRYPTO\_HARDWARE**

Parametri per configurare l'hardware di crittografia TLS. Questo parametro è supportato solo su AIX, Linux, and Windows.

## **MALW MOCA\_SSL\_KEY\_REPO\_PASSWORD**

La password per accedere al repository chiavi TLS.

#### **MQCA\_SSL\_KEY\_REPOSITORY**

Ubicazione e nome del repository delle chiavi TLS.
#### z/0S **MQCA\_TCP\_NAME**

Il nome del sistema TCP/IP che si sta utilizzando. **MQCA\_TCP\_NAME** è valido solo su z/OS .

#### **MQCA\_VERSION**

La versione dell'installazione di IBM MQ a cui è associato il gestore code. La versione ha il formato *VVRRMMFF*:

*VV*: Versione

*RR*: rilascio

*MM*: Livello di manutenzione

*FF*: Livello di correzione

#### **ALW MQIA\_ACCOUNTING\_CONN\_OVERRIDE**

Specifica se le impostazioni dei parametri del gestore code **MQIAccounting** e **QueueAccounting** possono essere sovrascritte. **MQIA\_ACCOUNTING\_CONN\_OVERRIDE** è valido solo su AIX, Linux, and Windows.

# ALW MOIA\_ACCOUNTING\_INTERVAL

Intervallo di raccolta dati di account intermedio. **MQIA\_ACCOUNTING\_INTERVAL** è valido solo su AIX, Linux, and Windows.

## **MALWET MOIA\_ACCOUNTING\_MQI**

Specifica se le informazioni di account devono essere raccolte per i dati MQI. **MQIA\_ACCOUNTING\_MQI** è valido solo su AIX, Linux, and Windows.

#### **MQIA\_ACCOUNTING\_Q**

Raccolta dati di account per le code.

# **MQIA\_ACTIVE\_CHANNELS**

Numero massimo di canali che possono essere attivi in qualsiasi momento. **MQIA\_ACTIVE\_CHANNELS** è valido solo su z/OS .

#### **MQIA\_ACTIVITY\_CONN\_OVERRIDE**

Specifica se il valore della traccia dell'attività dell'applicazione può essere sovrascritto.

#### **MQIA\_ACTIVITY\_RECORDING**

Specifica se è possibile generare report di attività.

### **MQIA\_ACTIVITY\_TRACE**

Specifica se è possibile generare report di traccia dell'attività dell'applicazione.

# **MOIA\_ADOPTNEWMCA\_CHECK**

Elementi controllati per stabilire se un MCA deve essere adottato quando viene rilevato un nuovo canale in entrata con lo stesso nome di un MCA già attivo. **MQIA\_ADOPTNEWMCA\_CHECK** è valido solo su z/OS .

#### $z/0S$ **MQIA\_ADOPTNEWMCA\_TYPE**

Specifica se un'istanza orfana di un MCA deve essere riavviata automaticamente quando viene rilevata una nuova richiesta di canale in entrata che corrisponde al parametro **AdoptNewMCACheck** . **MQIA\_ADOPTNEWMCA\_TYPE** è valido solo su z/OS .

# **MQAdv.** MQIA\_ADVANCED\_CAPABILITY

Specifica se le funzionalità estese IBM MQ Advanced sono disponibili per un gestore code.

# **MQIA\_AMQP\_CAPABILITY**

Specifica se le funzionalità AMQP sono disponibili per un gestore code.

#### **MQIA\_AUTHORITY\_EVENT**

Attributo di controllo per eventi di autorizzazione.

### **MQIA BRIDGE\_EVENT**

Attributo di controllo per gli eventi bridge IMS . **MQIA\_BRIDGE\_EVENT** è valido solo su z/OS.

#### **ALW MQIA\_CERT\_VAL\_POLICY**

Specifica quale politica di convalida del certificato TLS viene utilizzata per convalidare i certificati digitali ricevuti dai sistemi partner remoti. Questo attributo controlla la conformità della convalida della catena di certificati agli standard di sicurezza del settore. **MQIA\_CERT\_VAL\_POLICY** è valido solo su AIX, Linux, and Windows. Per ulteriori informazioni, consultare Certificate validation policies in IBM MQ.

# **MOIA\_CHANNEL\_AUTO\_DEF**

Attributo di controllo per la definizione di canale automatica. **MQIA\_CHANNEL\_AUTO\_DEF** non è valido su z/OS.

# **MQIA\_CHANNEL\_AUTO\_DEF\_EVENT**

Attributo di controllo per gli eventi di definizione canale automatici. **MQIA\_CHANNEL\_AUTO\_DEF\_EVENT** non è valido su z/OS.

### **MQIA\_CHANNEL\_EVENT**

Attributo di controllo per gli eventi canale.

#### z/05 **MQIA\_CHINIT\_ADAPTERS**

Numero di attività secondarie dell'adattatore da utilizzare per l'elaborazione delle chiamate IBM MQ . **MQIA\_CHINIT\_ADAPTERS** è valido solo su z/OS .

### **MQIA\_CHINIT\_CONTROL**

Avviare automaticamente l'iniziatore di canali all'avvio del gestore code.

### **MOIA CHINIT DISPATCHERS**

Numero di dispatcher da usare per l'iniziatore di canali. **MQIA\_CHINIT\_DISPATCHERS** è valido solo su z/OS .

# **MQIA\_CHINIT\_SERVICE\_PARM**

Riservato per l'utilizzo da parte di IBM. **MQIA\_CHINIT\_SERVICE\_PARM** è valido solo su z/OS.

#### $z/0S$ **MQIA\_CHINIT\_TRACE\_AUTO\_START**

Specifica se la traccia dell'iniziatore di canali deve essere avviata automaticamente. **MQIA\_CHINIT\_TRACE\_AUTO\_START** è valido solo su z/OS .

# **MQIA\_CHINIT\_TRACE\_TABLE\_SIZE**

La dimensione, in megabyte, dello spazio dati di traccia dell'iniziatore del canale. **MQIA\_CHINIT\_TRACE\_TABLE\_SIZE** è valido solo su z/OS .

#### **MQIA\_CHLAUTH\_RECORDS**

Attributo di controllo per il controllo dei record di autenticazione di canale.

### **MQIA\_CLUSTER\_WORKLOAD\_LENGTH**

La lunghezza massima del messaggio passato all'exit del carico di lavoro cluster.

#### **MQIA\_CLWL\_MRU\_CHANNELS**

I canali utilizzati più di recente dal carico di lavoro del cluster.

#### **MQIA\_CLWL\_USEQ**

Utilizzo della coda remota del carico di lavoro cluster.

#### **MQIA\_CMD\_SERVER\_CONTROL**

Avviare automaticamente il server dei comandi all'avvio del gestore code.

#### **MQIA\_CODED\_CHAR\_SET\_ID**

Coded character set identifier (CCSID)

#### **MQIA\_COMMAND\_EVENT**

Attributo di controllo per gli eventi comando.

#### **MQIA\_COMMAND\_LEVEL**

Livello di comando supportato dal gestore code.

#### **MQIA\_CONFIGURATION\_EVENT**

Attributo di controllo per gli eventi di configurazione.

#### **MQIA\_CPI\_LEVEL**

Riservato per l'utilizzo da parte di IBM.

#### **MQIA\_DEF\_CLUSTER\_XMIT\_Q\_TYPE**

Tipo di coda di trasmissione predefinita da utilizzare per i canali mittenti del cluster.

# **Multi** MOIA\_DIST\_LISTS

Supporto elenco di distribuzione. Questo parametro non è valido su z/OS.

#### z/OS **MQIA\_DNS\_WLM**

Specifica se il listener TCP che gestisce le trasmissioni in entrata per il gruppo di condivisione code deve registrarsi con WLM (Workload Manager) per DDNS. **MQIA\_DNS\_WLM** è valido solo su z/OS .

#### $z/0S$ **MQIA\_EXPIRY\_INTERVAL**

Intervallo di scadenza. Questo parametro è valido solo su z/OS .

#### z/0S **MQIA\_GROUP\_UR**

Attributo di controllo per stabilire se le applicazioni transazionali possono connettersi alla disposizione di un'unità di ripristino GROUP . Questo parametro è valido solo su z/OS.

#### $z/0S$ **MQIA\_IGQ\_PUT\_AUTHORITY**

Autorizzazione inserimento nell'accodamento all'interno del gruppo. Questo parametro è valido solo su z/OS .

#### **MQIA\_INHIBIT\_EVENT**

Attributo di controllo per eventi di inibizione.

#### $\approx$  z/OS **MQIA\_INTRA\_GROUP\_QUEUING**

Supporto di accodamento all'interno del gruppo. Questo parametro è valido solo su z/OS .

#### **MQIA\_IP\_ADDRESS\_VERSION**

Selettore della versione dell'indirizzo IP.

# **MQIA\_LISTENER\_TIMER**

Intervallo di riavvio del listener. **MQIA\_LISTENER\_TIMER** è valido solo su z/OS .

#### **MQIA\_LOCAL\_EVENT**

Attributo di controllo per eventi locali.

#### **MQIA\_LOGGER\_EVENT**

Attributo di controllo per gli eventi di log di ripristino.

# **MQIA\_LU62\_CHANNELS**

Numero massimo di canali LU 6.2 . **MQIA\_LU62\_CHANNELS** è valido solo su z/OS .

#### **MQIA\_MSG\_MARK\_BROWSE\_INTERVAL**

Intervallo per cui i messaggi che sono stati esplorati, rimangono contrassegnati.

#### $z/0S$ **MQIA\_MAX\_CHANNELS**

Numero massimo di canali che possono essere correnti. **MQIA\_MAX\_CHANNELS** è valido solo su  $z/OS$ .

#### **MQIA\_MAX\_HANDLES**

Numero massimo di puntatori.

#### **MQIA\_MAX\_MSG\_LENGTH**

la lunghezza massima del messaggio.

#### **MQIA\_MAX\_PRIORITY**

Priorità massima.

#### **MQIA\_MAX\_PROPERTIES\_LENGTH**

Lunghezza massima delle proprietà.

#### **MQIA\_MAX\_UNCOMMITTED\_MSGS**

Numero massimo di messaggi non sottoposti a commit all'interno di un'unità di lavoro.

### **MQIA\_MEDIA\_IMAGE\_INTERVAL**

La frequenza di destinazione con cui il gestore code scrive automaticamente le immagini dei supporti.

# **MQIA\_MEDIA\_IMAGE\_LOG\_LENGTH**

La dimensione di destinazione del log di ripristino.

# **MQIA\_MEDIA\_IMAGE\_RECOVER\_OBJ**

Specifica gli oggetti recuperabili da un'immagine di supporto, se viene utilizzata la registrazione lineare.

# **MQIA\_MEDIA\_IMAGE\_RECOVER\_Q**

Specifica se le code dinamiche locali e permanenti definite con **ImageRecoverQueue** impostato su MQIMGRCOV\_AS\_Q\_MGR sono recuperabili da un'immagine di supporto.

#### **ALW MQIA\_MEDIA\_IMAGE\_SCHEDULING**

Indica se il gestore code scrive automaticamente le immagini dei supporti.

#### **MQIA\_MONITORING\_AUTO\_CLUSSDR**

Valore predefinito dell'attributo **ChannelMonitoring** dei canali mittenti del cluster definiti automaticamente.

#### **MQIA\_MONITORING\_CHANNEL**

Specifica se il monitoraggio del canale è abilitato.

### **MQIA\_MONITORING\_Q**

Specifica se il monitoraggio della coda è abilitato.

# **MOIA\_OUTBOUND\_PORT\_MAX**

Valore massimo nell'intervallo per il bind dei canali in uscita. **MQIA\_OUTBOUND\_PORT\_MAX** è valido solo su z/OS .

# **MOIA OUTBOUND\_PORT\_MIN**

Valore minimo nell'intervallo per il bind dei canali in uscita. **MQIA\_OUTBOUND\_PORT\_MIN** è valido solo su z/OS .

#### **MQIA\_PERFORMANCE\_EVENT**

Attributo di controllo per gli eventi delle prestazioni.

#### **MQIA\_PLATFORM**

Piattaforma su cui risiede il gestore code.

#### $\approx$  z/OS **MQIA\_PROT\_POLICY\_CAPABILITY**

Specifica se Advanced Message Security è installato per la versione di IBM MQ in esecuzione sul gestore code.

#### **MQIA\_PUBSUB\_CLUSTER**

Controlla se questo gestore code partecipa al cluster di pubblicazione / sottoscrizione.

#### **MQIA\_PUBSUB\_MAXMSG\_RETRY\_COUNT**

Il numero di tentativi durante l'elaborazione (nel punto di sincronizzazione) di un messaggio di comando non riuscito

#### **MQIA\_PUBSUB\_MODE**

Richiede se il motore di pubblicazione / sottoscrizione e l'interfaccia di pubblicazione / sottoscrizione accodata sono in esecuzione, il che consente alle applicazioni di pubblicare / sottoscrivere utilizzando l'interfaccia di programmazione dell'applicazione e le code monitorate dall'interfaccia di pubblicazione / sottoscrizione accodata.

#### **MQIA\_PUBSUB\_NP\_MSG**

Specifica se eliminare (o conservare) un messaggio di input non consegnato.

#### **MQIA\_PUBSUB\_NP\_RESP**

Il comportamento dei messaggi di risposta non recapitati.

### **MQIA\_PUBSUB\_SYNC\_PT**

Specifica se solo i messaggi persistenti (o tutti) devono essere elaborati nel punto di sincronizzazione.

# **MQIA\_QMGR\_CFCONLOS**

Specifica l'azione da intraprendere quando il gestore code perde la connettività alla struttura di amministrazione o a qualsiasi struttura CF con CFCONLOS impostato su **ASQMGR**. MQIA\_QMGR\_CFCONLOS è valido solo su z/OS .

#### $z/0S$ **MQIA\_RECEIVE\_TIMEOUT**

Il tempo di attesa di un canale TCP/IP per ricevere i dati dal partner. **MQIA\_RECEIVE\_TIMEOUT** è valido solo su z/OS .

# **MQIA\_RECEIVE\_TIMEOUT\_MIN**

L'intervallo di tempo minimo durante il quale un canale TCP/IP attende di ricevere i dati dal proprio partner **. MQIA\_RECEIVE\_TIMEOUT\_MIN** è valido solo su z/OS .

#### $z/0S$ **MQIA\_RECEIVE\_TIMEOUT\_TYPE**

Qualificatore da applicare al parametro **ReceiveTimeout** . **MQIA\_RECEIVE\_TIMEOUT\_TYPE** è valido solo su z/OS .

# **MQIA\_REMOTE\_EVENT**

Attributo di controllo per gli eventi remoti.

# **MOIA\_SECURITY\_CASE**

Specifica se il gestore code supporta i nomi dei profili di sicurezza in maiuscolo o in minuscolo. **MQIA\_SECURITY\_CASE** è valido solo su z/OS.

#### z/0S **MQIA\_SHARED\_Q\_Q\_MGR\_NAME**

Quando un gestore code effettua una chiamata MQOPEN per una coda condivisa e il gestore code specificato nel parametro **ObjectQmgrName** della chiamata MQOPEN si trova nello stesso gruppo di condivisione della coda del gestore code di elaborazione, l'attributo SQQMNAME specifica se **ObjectQmgrName** viene utilizzato o se il gestore code di elaborazione apre direttamente la coda condivisa. **MQIA\_SHARED\_Q\_Q\_MGR\_NAME** è valido solo su z/OS.

#### **MQIA\_SSL\_EVENT**

Attributo di controllo per gli eventi TLS.

#### **MQIA\_SSL\_FIPS\_REQUIRED**

Specifica se devono essere utilizzati solo gli algoritmi certificati FIPS se la crittografia viene eseguita in IBM MQ piuttosto che nell'hardware crittografico stesso.

#### **MQIA\_SSL\_RESET\_COUNT**

Conteggio reimpostazioni chiave TLS.

## **MQIA\_SSL\_TASKS**

Attività TLS. Questo parametro è valido solo su z/OS .

#### **MQIA\_START\_STOP\_EVENT**

Attributo di controllo per gli eventi di avvio arresto.

#### **MQIA\_STATISTICS\_AUTO\_CLUSSDR**

Specifica se i dati statistici devono essere raccolti per i canali mittenti del cluster definiti automaticamente e, in tal caso, la frequenza della raccolta dati.

#### **MQIA\_STATISTICS\_CHANNEL**

Specifica se devono essere raccolti i dati di monitoraggio delle statistiche per i canali e, in caso affermativo, la velocità di raccolta dei dati.

#### ALW **MQIA\_STATISTICS\_INTERVAL**

Intervallo di raccolta dati delle statistiche. **MQIA\_STATISTICS\_INTERVAL** è valido solo su AIX, Linux, and Windows.

# **MQIA\_STATISTICS\_MQI**

Specifica se devono essere raccolti i dati di monitoraggio delle statistiche per il gestore code. **MQIA\_STATISTICS\_MQI** è valido solo su AIX, Linux, and Windows.

# **MQIA\_STATISTICS\_Q**

Specifica se i dati di monitoraggio delle statistiche devono essere raccolti per le code. **MQIA\_STATISTICS\_Q** è valido solo su AIX, Linux, and Windows.

#### **MQIA\_SUITE\_B\_STRENGTH**

Specifica se viene utilizzata la crittografia conforme a Suite B e il livello di potenza utilizzato. Per ulteriori informazioni sulla configurazione di Suite B e sul suo effetto sui canali TLS, vedi NSA Suite B Cryptography in IBM MQ .

### **MQIA\_SYNCPOINT**

Disponibilità punto di sincronizzazione.

### **MQIA\_TCP\_CHANNELS**

Numero massimo di canali che possono essere correnti o client che possono essere connessi, che utilizzano il protocollo di trasmissione TCP/IP. Questo è valido solo su z/OS.

#### $z/0S$ **MQIA\_TCP\_KEEP\_ALIVE**

Specifica se la funzionalità TCP KEEPALIVE deve essere utilizzata per verificare se l'altra estremità di una connessione è ancora disponibile. **MQIA\_TCP\_KEEP\_ALIVE** è valido solo su z/OS.

#### $z/0S$ **MQIA\_TCP\_STACK\_TYPE**

Specifica se l'iniziatore di canali può utilizzare solo lo spazio di indirizzo TCP/IP specificato nel parametro **TCPName** o può facoltativamente collegarsi a qualsiasi indirizzo TCP/IP selezionato. **MQIA\_TCP\_STACK\_TYPE** è valido solo su z/OS.

### **MQIA\_TRACE\_ROUTE\_RECORDING**

Specifica se è possibile registrare le informazioni di traceroute e generare i messaggi di risposta.

#### **MQIA\_TREE\_LIFE\_TIME**

La durata degli argomenti non amministrativi.

#### **MQIA\_TRIGGER\_INTERVAL**

Intervallo trigger.

#### **MQIA\_XR\_CAPABILITY**

Specifica se i comandi di telemetria sono supportati.

#### **MQIACF\_Q\_MGR\_CLUSTER**

Tutti gli attributi di clustering. Questi attributi sono:

#### • **MQCA\_CLUSTER\_WORKLOAD\_DATA**

- **MQCA\_CLUSTER\_WORKLOAD\_EXIT**
- **MQCA\_CHANNEL\_AUTO\_DEF\_EXIT**
- **MQCA\_REPOSITORY\_NAME**
- **MQCA\_REPOSITORY\_NAMELIST**
- **MQIA\_CLUSTER\_WORKLOAD\_LENGTH**
- **MQIA\_CLWL\_MRU\_CHANNELS**
- **MQIA\_CLWL\_USEQ**
- **MQIA\_MONITORING\_AUTO\_CLUSSDR**
- **MQCA\_Q\_MGR\_IDENTIFIER**

### **MQIACF\_Q\_MGR\_DQM**

Tutti gli attributi di accodamento distribuiti. Questi attributi sono:

- **MQCA\_CERT\_LABEL**
- **MQCA\_CHANNEL\_AUTO\_DEF\_EXIT**
- **MQCA\_DEAD\_LETTER\_Q\_NAME**
- **MQCA\_DEF\_XMIT\_Q\_NAME**
- **MQCA\_DNS\_GROUP**
- **MQCA\_IGQ\_USER\_ID**
- **MQCA\_LU\_GROUP\_NAME**
- **MQCA\_LU\_NAME**
- **MQCA\_LU62\_ARM\_SUFFIX**
- **MQCA\_Q\_MGR\_IDENTIFIER**
- **MQCA\_QSG\_CERT\_LABEL**
- **MQCA\_SSL\_CRL\_NAMELIST**
- **MQCA\_SSL\_CRYPTO\_HARDWARE**
- **MQCA\_SSL\_KEY\_REPO\_PASSWORD**
- **MQCA\_SSL\_KEY\_REPOSITORY**
- **MQCA\_TCP\_NAME**
- **MQIA\_ACTIVE\_CHANNELS**
- **MQIA\_ADOPTNEWMCA\_CHECK**
- **MQIA\_ADOPTNEWMCA\_TYPE**
- **MQIA\_CERT\_VAL\_POLICY**
- **MQIA\_CHANNEL\_AUTO\_DEF**
- **MQIA\_CHANNEL\_AUTO\_DEF\_EVENT**
- **MQIA\_CHANNEL\_EVENT**
- **MQIA\_CHINIT\_ADAPTERS**
- **MQIA\_CHINIT\_CONTROL**
- **MQIA\_CHINIT\_DISPATCHERS**
- **MQIA\_CHINIT\_SERVICE\_PARM**
- **MQIA\_CHINIT\_TRACE\_AUTO\_START**
- **MQIA\_CHINIT\_TRACE\_TABLE\_SIZE**
- **MQIA\_CHLAUTH\_RECORDS**
- **MQIA\_INTRA\_GROUP\_QUEUING**
- **MQIA\_IGQ\_PUT\_AUTHORITY**
- **MQIA\_IP\_ADDRESS\_VERSION**
- **MQIA\_LISTENER\_TIMER**
- **MQIA\_LU62\_CHANNELS**
- **MQIA\_MAX\_CHANNELS**
- **MQIA\_MONITORING\_CHANNEL**
- **MQIA\_OUTBOUND\_PORT\_MAX**
- **MQIA\_OUTBOUND\_PORT\_MIN**
- **MQIA\_RECEIVE\_TIMEOUT**
- **MQIA\_RECEIVE\_TIMEOUT\_MIN**
- **MQIA\_RECEIVE\_TIMEOUT\_TYPE**
- **MQIA\_SSL\_EVENT**
- **MQIA\_SSL\_FIPS\_REQUIRED**
- **MQIA\_SSL\_RESET\_COUNT**
- **MQIA\_SSL\_TASKS**
- **MQIA\_STATISTICS\_AUTO\_CLUSSDR**
- **MQIA\_TCP\_CHANNELS**
- **MQIA\_TCP\_KEEP\_ALIVE**
- **MQIA\_TCP\_STACK\_TYPE**

### **MQIACF\_Q\_MGR\_EVENT**

Tutti gli attributi di controllo eventi. Questi attributi sono:

- **MQIA\_AUTHORITY\_EVENT**
- **MQIA\_BRIDGE\_EVENT**
- **MQIA\_CHANNEL\_EVENT**
- **MQIA\_COMMAND\_EVENT**
- **MQIA\_CONFIGURATION\_EVENT**
- **MQIA\_INHIBIT\_EVENT**
- **MQIA\_LOCAL\_EVENT**
- **MQIA\_LOGGER\_EVENT**
- **MQIA\_PERFORMANCE\_EVENT**
- **MQIA\_REMOTE\_EVENT**
- **MQIA\_SSL\_EVENT**
- **MQIA\_START\_STOP\_EVENT**

### **MQIACF\_Q\_MGR\_PUBSUB**

Tutti gli attributi di pubblicazione / sottoscrizione del gestore code. Questi attributi sono:

- **MQCA\_PARENT**
- **MQIA\_PUBSUB\_MAXMSG\_RETRY\_COUNT**
- **MQIA\_PUBSUB\_MODE**
- **MQIA\_PUBSUB\_NP\_MSG**
- **MQIA\_PUBSUB\_NP\_RESP**
- **MQIA\_PUBSUB\_SYNC\_PT**
- **MQIA\_TREE\_LIFE\_TIME**

#### **MQIACF\_Q\_MGR\_SYSTEM**

Tutti gli attributi di sistema del gestore code. Questi attributi sono:

- **MQCA\_ALTERATION\_DATE**
- **MQCA\_ALTERATION\_TIME**
- **MQCA\_COMMAND\_INPUT\_Q\_NAME**
- **MQCA\_CONN\_AUTH**
- **MQCA\_CREATION\_DATE**
- **MQCA\_CREATION\_TIME**
- **MQCA\_CUSTOM**
- **MQCA\_DEAD\_LETTER\_Q\_NAME**
- **MQCA\_INITIAL\_KEY**
- **MQCA\_Q\_MGR\_DESC**
- **MQCA\_Q\_MGR\_NAME**
- **MQCA\_QSG\_NAME**
- **MQCA\_VERSION**
- **MQIA\_ACCOUNTING\_CONN\_OVERRIDE**
- **MQIA\_ACCOUNTING\_INTERVAL**
- **MQIA\_ACCOUNTING\_MQI**
- **MQIA\_ACCOUNTING\_Q**
- **MQIA\_ACTIVITY\_CONN\_OVERRIDE**
- **MQIA\_ACTIVITY\_RECORDING**
- **MQIA\_ACTIVITY\_TRACE**
- **MQIA\_ADVANCED\_CAPABILITY**
- **MQIA\_CMD\_SERVER\_CONTROL**
- **MQIA\_CODED\_CHAR\_SET\_ID**
- **MQIA\_COMMAND\_LEVEL**
- **MQIA\_CPI\_LEVEL**
- **MQIA\_DIST\_LISTS**
- **MQIA\_EXPIRY\_INTERVAL**
- **MQIA\_GROUP\_UR**
- **MQIA\_MAX\_HANDLES**
- **MQIA\_MAX\_MSG\_LENGTH**
- **MQIA\_MAX\_PRIORITY**
- **MQIA\_MAX\_PROPERTIES\_LENGTH**
- **MQIA\_MAX\_UNCOMMITTED\_MSGS**
- **MQIA\_MEDIA\_IMAGE\_INTERVAL**
- **MQIA\_MEDIA\_IMAGE\_LOG\_LENGTH**
- **MQIA\_MEDIA\_IMAGE\_RECOVER\_OBJ**
- **MQIA\_MEDIA\_IMAGE\_RECOVER\_Q**
- **MQIA\_MEDIA\_IMAGE\_SCHEDULING**
- **MQIA\_MONITORING\_Q**
- **MQIA\_MSG\_MARK\_BROWSE\_INTERVAL**
- **MQIA\_PROT\_POLICY\_CAPABILITY**
- **MQIA\_QMGR\_CFCONLOS**
- **MQIA\_SECURITY\_CASE**
- **MQIA\_PLATFORM**
- **MQIA\_SHARED\_Q\_Q\_MGR\_NAME**
- **MQIA\_STATISTICS\_INTERVAL**
- **MQIA\_STATISTICS\_MQI**
- **MQIA\_STATISTICS\_Q**
- **MQIA\_SYNCPOINT**
- **MQIA\_TRACE\_ROUTE\_RECORDING**
- **MQIA\_TRIGGER\_INTERVAL**
- **MQIA\_XR\_CAPABILITY**

### *Risposta MQCMD\_INQUIRE\_Q\_MGR (Interroga gestore code)*

La risposta al comando PCF MQCMD\_INQUIRE\_Q\_MGR (Inquire Queue Manager) è costituita dall'intestazione della risposta seguita dalla struttura *QMgrName* e dalla combinazione richiesta di strutture di parametri attributo.

### **Always returned:**

*QMgrName*

#### **Returned if requested:**

*AccountingConnOverride*, *AccountingInterval*, *ActivityConnOverride*, *ActivityRecording*, *ActivityTrace*, *AdoptNewMCACheck*, *AdoptNewMCAType*, *AdvancedCapability*, *AlterationDate*, *AlterationTime*, *AMQPCapability*,

*AuthorityEvent*, *BridgeEvent*, *CertificateLabel*,

*CertificateValPolicy*, *CFConlos*, *ChannelAutoDef*, *ChannelAutoDefEvent*, *ChannelAutoDefExit*, *ChannelAuthenticationRecords*, *ChannelEvent*, *ChannelInitiatorControl*, *ChannelMonitoring*,

*ChannelStatistics*, *ChinitAdapters*, *ChinitDispatchers*,  $z/0S$ 

*ChinitServiceParm*, *ChinitTraceAutoStart*,

z/OS *ChinitTraceTableSize*, *ClusterSenderMonitoringDefault*, *ClusterSenderStatistics*, *ClusterWorkloadData*, *ClusterWorkloadExit*, *ClusterWorkloadLength*, *CLWLMRUChannels*, *CLWLUseQ*, *CodedCharSetId*, *CommandEvent*, *CommandInputQName*, *CommandLevel*, *CommandServerControl*, *ConfigurationEvent*, *ConnAuth*, *CreationDate*, *CreationTime*, *Custom*, *DeadLetterQName*, *DefClusterXmitQueueType*, *DefXmitQName*, *DistLists*, *DNSGroup*,

 $z/0S$ *DNSWLM*, *EncryptionPolicySuiteB*, *ExpiryInterval*, *GroupUR*,

*IGQPutAuthority*, *IGQUserId*, *ImageInterval*, *ImagelogLength*,  $z/0S$ *ImageRecoverObject*, *ImageRecoverQueue*, *ImageSchedule*, *InhibitEvent*,

*InitialKey*, *IntraGroupQueuing*, *IPAddressVersion*, *ListenerTimer*,

*LocalEvent*, *LoggerEvent*, *LUGroupName*, *LUName*,

 $z/0S$ *LU62ARMSuffix*, *LU62Channels*, *MaxChannels*,

*MaxActiveChannels*, *MaxHandles*, *MaxMsgLength*, *MaxPriority*, *MaxPropertiesLength*, *MaxUncommittedMsgs*, *MQIAccounting*, *MQIStatistics*

*OutboundPortMax*, *OutboundPortMin*, *Parent*, *PerformanceEvent*,  $z/0S$ *Platform*, *PubSubClus*, *PubSubMaxMsgRetryCount*, *PubSubMode*, *QmgrDesc*,

*QMgrIdentifier*, *QSGCertificateLabel*, *QSGName*, *QueueAccounting*, *QueueMonitoring*, *QueueStatistics*, *ReceiveTimeout*, *ReceiveTimeoutMin*, *ReceiveTimeoutType*, *RemoteEvent*, *RepositoryName*,

*RepositoryNamelist*, *RevDns*, *SecurityCase*, *SharedQQmgrName*, *Splcap*, *SSLCRLNamelist*, *SSLCryptoHardware*, *SSLEvent*, *SSLFIPSRequired*, *SSLKeyRepository*, *SSLKeyRepositoryPassword*, *SSLKeyResetCount*, *SSLTasks*, *StartStopEvent*, *StatisticsInterval*, *SyncPoint*, *TCPChannels*, *TCPKeepAlive*, *TCPName*, *TCPStackType*, *TraceRouteRecording*, *TreeLifeTime*, *TriggerInterval*, *Version*

# **Dati di risposta**

# **Sovrascrittura AccountingConn(MQCFIN)**

Specifica se le applicazioni possono sovrascrivere le impostazioni dei parametri del gestore code *QueueAccounting* e *MQIAccounting* (identificativo del parametro: MQIA\_ACCOUNTING\_CONN\_OVERRIDE).

Il valore può essere uno dei seguenti:

# **MQMON\_DISABLED**

Le applicazioni non possono sovrascrivere le impostazioni dei parametri **QueueAccounting** e **MQIAccounting** .

#### **MQMON\_ENABLED**

Le applicazioni possono sovrascrivere le impostazioni dei parametri di **QueueAccounting** e **MQIAccounting** utilizzando il campo delle opzioni della struttura MQCNO della chiamata API MQCONNX .

Questo parametro si applica solo a AIX, Linux, and Windows.

#### **AccountingInterval (MQCFIN)**

L'intervallo di tempo, in secondi, in cui vengono scritti i record di account intermedi (identificativo del parametro MQIA\_ACCOUNTING\_INTERVAL).

È un valore compreso nell'intervallo tra 1 e 604 000.

Questo parametro si applica solo a AIX, Linux, and Windows.

### **Sovrascrittura ActivityConn(MQCFIN)**

Specifica se le applicazioni possono sovrascrivere l'impostazione del valore ACTVTRC nell'attributo del gestore code (identificativo del parametro: MQIA\_ACTIVITY\_CONN\_OVERRIDE).

Il valore può essere uno dei seguenti:

#### **MQMON\_DISABLED**

Le applicazioni non possono sovrascrivere l'impostazione dell'attributo del gestore code ACTVTRC utilizzando il campo Opzioni nella struttura MQCNO sulla chiamata MQCONNX. Questo è il valore predefinito.

### **MQMON\_ENABLED**

Le applicazioni possono sovrascrivere l'attributo ACTVTRC del gestore code utilizzando il campo Opzioni nella struttura MQCNO.

Le modifiche a questo valore sono effettive solo per le connessioni al gestore code dopo la modifica all'attributo.

Questo parametro è valido solo per IBM i, AIX, Linux, and Windows.

#### **ActivityRecording (MQCFIN)**

Se è possibile generare report di attività (identificativo del parametro: MOIA\_ACTIVITY\_RECORDING).

Il valore può essere:

#### **MQRECORDING\_DISABLED**

Impossibile generare i report di attività.

#### **MQRECORDING\_MSG**

I report di attività possono essere generati e inviati alla destinazione specificata dal creatore del messaggio che causa il report.

### **MQRECORDING\_Q**

I report attività possono essere generati e inviati a SYSTEM.ADMIN.ACTIVITY.QUEUE.

# **Multich ActivityTrace (MQCFIN)**

Se è possibile generare report di attività (identificativo del parametro: MQIA\_ACTIVITY\_TRACE).

Il valore può essere:

#### **MQMON\_OFF**

Non raccogliere la traccia dell'attività dell'applicazione MQI IBM MQ . Questo è il valore predefinito.

Se si imposta l'attributo del gestore code ACTVCONO su ENABLED, questo valore potrebbe essere sovrascritto per le singole connessioni utilizzando il campo Opzioni nella struttura MQCNO.

#### **MQMON\_ON**

Raccogliere la traccia dell'attività dell'applicazione IBM MQ MQI.

Le modifiche a questo valore sono effettive solo per le connessioni al gestore code dopo la modifica all'attributo.

Questo parametro è valido solo per IBM i, AIX, Linux, and Windows.

#### z/0S **AdoptNewMCACheck (MQCFIN)**

Gli elementi controllati per determinare se un MCA deve essere adottato (riavviato) quando viene rilevato un nuovo canale in entrata. Viene adottato se ha lo stesso nome di un MCA attualmente attivo (identificativo del parametro: MQIA\_ADOPTNEWMCA\_CHECK).

Il valore può essere:

#### **MQADOPT\_CHECK\_Q\_MGR\_NAME**

Verificare il nome del gestore code.

#### **MQADOPT\_CHECK\_NET\_ADDR**

Controllare l'indirizzo di rete.

#### **MQADOPT\_CHECK\_ALL**

Controllare il nome del gestore code e l'indirizzo di rete.

#### **MQADOPT\_CHECK\_NONE**

Non selezionare alcun elemento.

Questo parametro è valido solo su z/OS.

# **AdoptNewMCAType (MQCFIL)**

Adozione di istanze di canale orfane (identificativo del parametro MQIA\_ADOPTNEWMCA\_TYPE).

Il valore può essere:

## **MQADOPT\_TYPE\_NO**

Non adottare istanze del canale orfane.

#### **MQADOPT\_TYPE\_ALL**

Adottare tutti i tipi di canale.

Questo parametro è valido solo su z/OS.

# **AdvancedCapability (MQCFIN)**

Indica se le funzionalità estese IBM MQ Advanced sono disponibili per un gestore code (identificativo del parametro: MQIA\_ADVANCED\_CAPABILITY).

### z/0S Su z/OS, il gestore code imposta il valore su MQCAP\_SUPPORTED, solo se il valore di **QMGRPROD** è ADVANCEDVUE. Per qualsiasi altro valore di **QMGRPROD**o se **QMGRPROD** non è impostato, il gestore code imposta il valore su MQCAP\_NOTSUPPORTED. Per ulteriori informazioni, consulta ["START](#page-1009-0) [QMGR \(start queue manager\) on z/OS" a pagina 1010](#page-1009-0).

Multi Su Multiplatforms, da IBM MQ 9.1, il gestore code imposta il valore su MQCAP\_SUPPORTED, solo se è stato installato Managed File Transfer, XR o Advanced Message Security. Se Managed File Transfer, XR o Advanced Message Securitynon sono stati installati, **AdvancedCapability** è impostato su MQCAP\_NOTSUPPORTED. Per ulteriori informazioni, consultare Componenti e funzioni diIBM MQ .

#### **AlterationDate (MQCFST)**

Data di modifica (identificativo del parametro: MQCA\_ALTERATION\_DATE).

La data, nel formato yyyy-mm-dd, in cui le ultime informazioni sono state modificate.

#### **AlterationTime (MQCFST)**

Ora di modifica (identificativo del parametro: MQCA\_ALTERATION\_TIME).

L'ora, nel formato hh.mm.ss, in cui le informazioni sono state modificate l'ultima volta.

# **Funzionalità AMQP (MQCFIN)**

Indica se le funzionalità AMQP sono disponibili su un gestore code (identificativo del parametro MQIA\_AMQP\_CAPABILITY).

Il valore può essere uno dei seguenti:

#### **MQCAP\_SUPPORTED**

La funzionalità AMQP è stata installata.

#### **MQCAP\_NOT\_SUPPORTED**

La funzionalità AMQP non è stata installata.

#### **AuthorityEvent (MQCFIN)**

Controlla se vengono generati eventi di autorizzazione (non autorizzati) (identificativo parametro: MQIA\_AUTHORITY\_EVENT).

Il valore può essere:

#### **MQEVR\_DISABLED**

Report eventi disabilitato.

#### **MQEVR\_ENABLED**

Segnalazione eventi abilitata.

# **BridgeEvent (MQCFIN)**

Controlla se vengono generati eventi bridge IMS (identificativo parametro: MQIA\_BRIDGE\_EVENT).

Il valore può essere:

#### **MQEVR\_DISABLED**

Report eventi disabilitato.

#### **MQEVR\_ENABLED**

Segnalazione eventi abilitata.

Questo parametro è valido solo su z/OS.

#### **CertificateLabel (MQCFST)**

Etichetta del certificato nel repository delle chiavi per questo gestore code da utilizzare (identificativo del parametro: MQCA\_CERT\_LABEL).

La lunghezza massima della stringa è MQ\_CERT\_LABEL\_LENGTH.

# **Politica CertificateVal(MQCFIN)**

Specifica quale politica di convalida del certificato TLS viene utilizzata per convalidare i certificati digitali ricevuti dai sistemi partner remoti (identificativo parametro MQIA\_CERT\_VAL\_POLICY).

Questo attributo può essere utilizzato per controllare in che modo la convalida della catena di certificati è conforme agli standard di sicurezza del settore. Questo parametro è valido solo su AIX, Linux, and Windows. Per ulteriori informazioni, consultare Certificate validation policies in IBM MQ.

Il valore può essere uno dei seguenti:

#### **MQ\_CERT\_VAL\_POLICY\_ANY**

Applicare ciascuna delle politiche di convalida del certificato supportate dalla libreria dei socket protetti e accettare la catena di certificati se una delle politiche considera valida la catena di certificati. Questa impostazione può essere utilizzata per la massima retrocompatibilità con i vecchi certificati digitali che non sono conformi ai moderni standard di certificazione.

#### **MQ\_CERT\_VAL\_POLICY\_RFC5280**

Applicare solo la politica di convalida del certificato conforme RFC 5280. Questa impostazione fornisce una convalida più rigorosa rispetto all'impostazione ANY, ma rifiuta alcuni certificati digitali meno recenti.

# **CFConlos (MQCFIN)**

Specifica l'azione da intraprendere quando il gestore code perde la connettività alla struttura di amministrazione o qualsiasi struttura CF con CFCONLOS impostato su ASQMGR (identificativo del parametro: MQIA\_QMGR\_CFCONLOS).

Il valore può essere:

#### **MQCFCONLOS\_TERMINATE**

Il gestore code termina quando si perde la connettività alla struttura CFS.

#### **MQCFCONLOS\_TOLERATE**

Il gestore code tollera la perdita di connettività alle strutture CF senza terminare.

Questo parametro è valido solo su z/OS.

#### **Definizione ChannelAuto(MQCFIN)**

Controlla se i canali riceventi e di connessione server possono essere definiti automaticamente (identificativo del parametro: MQIA\_CHANNEL\_AUTO\_DEF).

Il valore può essere:

#### **MQCHAD\_DISABLED**

Definizione automatica del canale disabilitata.

#### **MQCHAD\_ENABLED**

Definizione automatica canale abilitata.

#### **ChannelAutoDefEvent (MQCFIN)**

Controlla se gli eventi di definizione automatica del canale vengono generati (identificativo del parametro: MQIA\_CHANNEL\_AUTO\_DEF\_EVENT), quando un canale ricevente, di connessione server o mittente del cluster viene definito automaticamente.

Il valore può essere:

#### **MQEVR\_DISABLED**

Report eventi disabilitato.

#### **MQEVR\_ENABLED**

Segnalazione eventi abilitata.

#### **ChannelAutoDefExit (MQCFST)**

Nome uscita di definizione automatica del canale (identificativo del parametro: MQCA\_CHANNEL\_AUTO\_DEF\_EXIT).

La lunghezza massima del nome di uscita dipende dall'ambiente in cui l'uscita è in esecuzione. MQ\_EXIT\_NAME\_LENGTH fornisce la lunghezza massima per l'ambiente in cui è in esecuzione l'applicazione. MQ\_MAX\_EXIT\_NAME\_LENGTH fornisce il massimo per tutti gli ambienti supportati.

#### **Record ChannelAuthentication(MQCFIN)**

Controlla se i record di autenticazione di canale sono controllati (identificativo del parametro: MQIA\_CHLAUTH\_RECORDS).

Il valore può essere:

#### **MQCHLA\_DISABLED**

I record di autenticazione di canale non vengono controllati.

#### **MQCHLA\_ENABLED**

I record di autenticazione di canale sono controllati.

#### **ChannelEvent (MQCFIN)**

Controlla se gli eventi del canale vengono generati (identificativo del parametro: MQIA\_CHANNEL\_EVENT).

Il valore può essere:

#### **MQEVR\_DISABLED**

Report eventi disabilitato.

#### **MQEVR\_ENABLED**

Segnalazione eventi abilitata.

#### **MQEVR\_EXCEPTION**

Segnalazione degli eventi del canale di eccezioni abilitata.

#### **Controllo ChannelInitiator(MQCFIN)**

Avviare l'iniziatore di canali durante l'avvio del gestore code (identificativo del parametro: MQIA\_CHINIT\_CONTROL). Questo parametro non è disponibile su z/OS.

Il valore può essere:

#### **MQSVC\_CONTROL\_MANUAL**

L'iniziatore di canali non deve essere avviato automaticamente all'avvio del gestore code.

### **MQSVC\_CONTROL\_Q\_MGR**

L'iniziatore di canali deve essere avviato automaticamente all'avvio del gestore code.

#### **ChannelMonitoring (MQCFIN)**

Impostazione predefinita per il monitoraggio in linea per i canali (identificativo parametro: MOIA MONITORING CHANNEL).

Se l'attributo del canale *ChannelMonitoring* è impostato su MQMON\_Q\_MGR , questo attributo specifica il valore assunto dal canale. Il valore può essere uno dei seguenti:

#### **MQMON\_OFF**

La raccolta dei dati di monitoraggio online è disattivata.

#### **MQMON\_NONE**

La raccolta dei dati di monitoraggio online è disattivata per canali indipendentemente dall'impostazione del loro attributo **ChannelMonitoring** .

#### **MQMON\_LOW**

La raccolta dei dati di controllo online è attivata, con un rapporto basso di raccolta dati.

#### **MQMON\_MEDIUM**

La raccolta dati di monitoraggio online è attivata, con un rapporto moderato di raccolta dati.

#### **MQMON\_HIGH**

La raccolta dati di monitoraggio online è attivata, con un rapporto elevato di raccolta dati.

# **Z/US** ChannelStatistics (MQCFIN)

Specifica se i dati statistici devono essere raccolti per i canali (identificativo parametro: MQIA\_STATISTICS\_CHANNEL).

Il valore può essere:

#### **MQMON\_OFF**

La raccolta dati delle statistiche è disattivata.

#### **MQMON\_LOW**

La raccolta dati delle statistiche è attivata, con un rapporto basso di raccolta dati.

#### **MQMON\_MEDIUM**

La raccolta dati delle statistiche è attivata, con un rapporto moderato di raccolta dati.

#### **MQMON\_HIGH**

La raccolta dati delle statistiche è attivata, con un rapporto elevato di raccolta dati.

Su z/OS sistemi, abilitando questo parametro si attiva semplicemente la raccolta dei dati statistici, indipendentemente dal valore selezionato. La specifica di LOW, MEDIUM o HIGH non comporta alcuna differenza sui risultati.Questo parametro deve essere abilitato al fine di raccogliere i record di contabilità di canale.

Questo parametro è valido solo su z/OS.

# **ChinitAdapters (MQCFIN)**

Numero di attività secondarie dell'adattatore (identificativo del parametro MQIA\_CHINIT\_ADAPTERS).

Il numero di attività secondarie dell'adattatore da utilizzare per elaborare le chiamate IBM MQ . Questo parametro è valido solo su z/OS.

# **EZ/US** ChinitDispatchers (MQCFIN)

Numero di dispatcher (identificativo del parametro: MQIA\_CHINIT\_DISPATCHERS).

Il numero di dispatcher da utilizzare per l'iniziatore di canali. Questo parametro è valido solo su z/OS.

## **Parametro ChinitService(MQCFST)**

Riservato per l'utilizzo da parte di IBM (identificativo parametro: MQCA\_CHINIT\_SERVICE\_PARM).

#### $z/0S$ **ChinitTraceAutoStart (MQCFIN)**

Specifica se la traccia dell'iniziatore di canali deve essere avviata automaticamente (identificativo del parametro: MQIA\_CHINIT\_TRACE\_AUTO\_START).

Il valore può essere:

### **MQTRAXSTR\_YES**

La traccia dell'iniziatore del canale deve essere avviata automaticamente.

#### **MQTRAXSTR\_NO**

La traccia dell'iniziatore di canali non deve essere avviata automaticamente.

Questo parametro è valido solo su z/OS.

#### $z/0S$ **ChinitTraceTableSize (MQCFIN)**

La dimensione, in megabyte, dello spazio dei dati di traccia dell'iniziatore del canale (identificativo del parametro MQIA\_CHINIT\_TRACE\_TABLE\_SIZE).

Questo parametro è valido solo su z/OS.

#### **ClusterSenderMonitoringDefault (MQCFIN)**

Impostazione per il controllo online per i canali mittenti del cluster definiti automaticamente (identificativo del parametro MQIA\_MONITORING\_AUTO\_CLUSSDR).

Il valore può essere:

#### **MQMON\_Q\_MGR**

La raccolta dei dati di monitoraggio in linea viene ereditata dall'impostazione del parametro **ChannelMonitoring** del gestore code.

#### **MQMON\_OFF**

Il controllo per il canale è disabilitato.

#### **MQMON\_LOW**

Specifica una bassa frequenza di raccolta dati con un effetto minimo sulle prestazioni del sistema, a meno che **ChannelMonitoring** per il gestore code non sia MQMON\_NONE. È probabile che i dati raccolti non siano i più aggiornati.

#### **MQMON\_MEDIUM**

Specifica una frequenza moderata di raccolta dati con un effetto limitato sulle prestazioni del sistema a meno che **ChannelMonitoring** per il gestore code non sia MQMON\_NONE.

#### **MQMON\_HIGH**

Specifica una frequenza elevata di raccolta dati con un probabile effetto sulle prestazioni del sistema, a meno che **ChannelMonitoring** per il gestore code non sia MQMON\_NONE. I dati raccolti sono i più attuali disponibili.

 $z/0S$ Su z/OS sistemi, abilitando questo parametro si attiva semplicemente la raccolta dei dati statistici, indipendentemente dal valore selezionato. La specifica di LOW, MEDIUM o HIGH non comporta alcuna differenza sui risultati.

#### **Statistiche ClusterSender(MQCFIN)**

Specifica se i dati delle statistiche devono essere raccolti per i canali mittenti del cluster definiti automaticamente (identificativo del parametro: MQIA\_STATISTICS\_AUTO\_CLUSSDR).

Il valore può essere:

#### **MQMON\_Q\_MGR**

La raccolta dei dati statistici viene ereditata dall'impostazione del parametro **ChannelStatistics** del gestore code.

#### **MQMON\_OFF**

La raccolta dei dati statistici per il canale è disabilitata.

#### **MQMON\_LOW**

Specifica una bassa velocità di raccolta dati con un effetto minimo sulle prestazioni del sistema.

#### **MQMON\_MEDIUM**

Specifica una velocità moderata di raccolta dati.

#### **MQMON\_HIGH**

Specifica una velocità elevata di raccolta dati.

 $\approx$   $z/0$ S Su z/OS sistemi, abilitando questo parametro si attiva semplicemente la raccolta dei dati statistici, indipendentemente dal valore selezionato. La specifica di LOW, MEDIUM o HIGH non comporta alcuna differenza sui risultati.Questo parametro deve essere abilitato al fine di raccogliere i record di contabilità di canale.

#### **ClusterWorkLoadData (MQCFST)**

Dati passati all'uscita del carico di lavoro del cluster (identificativo del parametro MQCA\_CLUSTER\_WORKLOAD\_DATA).

#### **ClusterWorkLoadExit (MQCFST)**

Nome dell'uscita del carico di lavoro del cluster (identificativo del parametro MQCA\_CLUSTER\_WORKLOAD\_EXIT).

La lunghezza massima del nome di uscita dipende dall'ambiente in cui l'uscita è in esecuzione. MQ\_EXIT\_NAME\_LENGTH fornisce la lunghezza massima per l'ambiente in cui è in esecuzione l'applicazione. MQ\_MAX\_EXIT\_NAME\_LENGTH fornisce il massimo per tutti gli ambienti supportati.

#### **ClusterWorkLoadLength (MQCFIN)**

Lunghezza carico di lavoro cluster (identificativo del parametro MQIA\_CLUSTER\_WORKLOAD\_LENGTH).

La lunghezza massima del messaggio passato all'exit del carico di lavoro del cluster.

#### **CLWLMRUChannels (MQCFIN)**

Canali MRU (Cluster workload most recently used) (identificativo del parametro: MOIA CLWL MRU CHANNELS).

Il numero massimo di canali in uscita utilizzati più di recente.

#### **CLWLUseQ (MQCFIN)**

Utilizzo della coda remota (identificativo del parametro MQIA\_CLWL\_USEQ).

Specifica se un gestore code cluster deve utilizzare gli inserimenti remoti in altre code definite in altri gestori code all'interno del cluster durante la gestione del carico di lavoro.

Il valore può essere uno dei seguenti:

#### **MQCLWL\_USEQ\_ANY**

Utilizzare le code remote.

#### **MQCLWL\_USEQ\_LOCAL**

Non utilizzare code remote.

#### **CodedCharSetId (MQCFIN)**

CCSID (Coded Character Set Identifier) (identificativo parametro: MQIA\_CODED\_CHAR\_SET\_ID).

#### **CommandEvent (MQCFIN)**

Controlla se vengono generati eventi di comando (identificativo del parametro: MQIA\_COMMAND\_EVENT).

Il valore può essere:

#### **MQEVR\_DISABLED**

Report eventi disabilitato.

#### **MQEVR\_ENABLED**

Segnalazione eventi abilitata.

#### **MQEVR\_NODISPLAY**

Notifica degli eventi abilitata per tutti i comandi riusciti tranne i comandi di interrogazione.

#### **CommandInputQName (MQCFST)**

Nome della coda di input del comando (identificativo del parametro: MQCA\_COMMAND\_INPUT\_Q\_NAME).

La lunghezza massima della stringa è MQ\_Q\_NAME\_LENGTH.

#### **CommandLevel (MQCFIN)**

Livello di comando supportato dal gestore code (identificativo del parametro MQIA\_COMMAND\_LEVEL).

Il valore può essere:

## **MQCMDL\_LEVEL\_800**

Livello 800 dei comandi di controllo del sistema.

Questo valore viene restituito dalle versioni seguenti:

- IBM MQ for AIX 8.0
- IBM MQ for IBM i 8.0
- IBM MQ for Linux 8.0
- IBM MQ for Windows 8.0
- IBM MQ for z/OS 8.0

### **MQCMDL\_LEVEL\_801**

Livello 801 dei comandi di controllo del sistema.

Questo valore viene restituito dalle versioni seguenti:

- IBM MQ for AIX 8.0.0 Fix Pack 2
- IBM MQ for HP-UX 8.0.0 Fix Pack 2
- IBM MQ for IBM i 8.0.0 Fix Pack 2
- IBM MQ for Linux 8.0.0 Fix Pack 2

### **MQCMDL\_LEVEL\_802**

Livello 802 dei comandi di controllo del sistema.

Questo valore viene restituito dalle versioni seguenti:

- IBM MQ for AIX 8.0.0 Fix Pack 3
- IBM MQ for IBM i 8.0.0 Fix Pack 3
- IBM MQ for Linux 8.0.0 Fix Pack 3
- IBM MQ for Windows 8.0.0 Fix Pack 3

#### **MQCMDL\_LEVEL\_900**

Livello 900 dei comandi di controllo del sistema.

Questo valore viene restituito dalle versioni seguenti:

- IBM MQ for AIX 9.0
- IBM MQ for IBM i 9.0
- IBM MQ for Linux 9.0
- IBM MQ for Windows 9.0
- IBM MQ for z/OS 9.0

### **MQCMDL\_LEVEL\_901**

Livello 901 dei comandi di controllo del sistema.

- IBM MQ for Linux 9.0.1
- IBM MQ for Windows 9.0.1
- IBM MQ for z/OS 9.0.1

#### **MQCMDL\_LEVEL\_902**

Livello 902 dei comandi di controllo del sistema.

Questo valore viene restituito dalle versioni seguenti:

- IBM MQ for Linux 9.0.2
- IBM MQ for Windows 9.0.2
- IBM MQ for z/OS 9.0.2

### **MQCMDL\_LEVEL\_903**

Livello 903 dei comandi di controllo del sistema.

Questo valore viene restituito dalle versioni seguenti:

- IBM MQ for Linux 9.0.3
- IBM MQ for Windows 9.0.3
- IBM MQ for z/OS 9.0.3

### **MQCMDL\_LEVEL\_904**

Livello 904 dei comandi di controllo del sistema.

Questo valore viene restituito dalle versioni seguenti:

- IBM MQ for AIX 9.0.4
- IBM MQ for Linux 9.0.4
- IBM MQ for Windows 9.0.4
- IBM MQ for z/OS 9.0.4

### **MQCMDL\_LEVEL\_905**

Livello 905 dei comandi di controllo del sistema.

Questo valore viene restituito dalle versioni seguenti:

- IBM MQ for AIX 9.0.5
- IBM MQ for Linux 9.0.5
- IBM MQ for Windows 9.0.5
- IBM MQ for z/OS 9.0.5

#### **MQCMDL\_LEVEL\_910**

Livello 910 dei comandi di controllo del sistema.

Questo valore viene restituito dalle versioni seguenti:

- IBM MQ for AIX 9.1
- IBM MQ for IBM i 9.1
- IBM MQ for Linux 9.1
- IBM MQ for Windows 9.1
- IBM MQ for z/OS 9.1

#### **MQCMDL\_LEVEL\_911**

Livello 911 dei comandi di controllo del sistema.

Questo valore viene restituito dalle versioni seguenti:

- IBM MQ for AIX 9.1.1
- IBM MQ for Linux 9.1.1
- IBM MQ for Windows 9.1.1
- IBM MQ for z/OS 9.1.1

### **MQCMDL\_LEVEL\_912**

Livello 912 dei comandi di controllo del sistema.

Questo valore viene restituito dalle versioni seguenti:

- IBM MQ for AIX 9.1.2
- IBM MQ for Linux 9.1.2
- IBM MQ for Windows 9.1.2
- IBM MQ for z/OS 9.1.2

### **MQCMDL\_LEVEL\_913**

Livello 913 dei comandi di controllo del sistema.

Questo valore viene restituito dalle versioni seguenti:

- IBM MQ for AIX 9.1.3
- IBM MQ for Linux 9.1.3
- IBM MQ for Windows 9.1.3
- IBM MQ for z/OS 9.1.3

### **MQCMDL\_LEVEL\_914**

Livello 914 dei comandi di controllo del sistema.

Questo valore viene restituito dalle versioni seguenti:

- IBM MQ for AIX 9.1.4
- IBM MQ for Linux 9.1.4
- IBM MQ for Windows 9.1.4
- IBM MQ for z/OS 9.1.4

### **MQCMDL\_LEVEL\_915**

Livello 915 dei comandi di controllo del sistema.

Questo valore viene restituito dalle versioni seguenti:

- IBM MQ for AIX 9.1.5
- IBM MQ for Linux 9.1.5
- IBM MQ for Windows 9.1.5
- IBM MQ for z/OS 9.1.5

#### **MQCMDL\_LEVEL\_910**

Livello 910 dei comandi di controllo del sistema.

Questo valore viene restituito dalle versioni seguenti:

- IBM MQ for AIX 9.1
- IBM MQ for IBM i 9.1
- IBM MQ for Linux 9.1
- IBM MQ for Windows 9.1
- IBM MQ for z/OS 9.1

#### **MQCMDL\_LEVEL\_920**

Livello 920 dei comandi di controllo del sistema.

- IBM MQ for AIX 9.2
- IBM MQ for IBM i 9.2
- IBM MQ for Linux 9.2
- IBM MQ for Windows 9.2
- IBM MQ for z/OS 9.2

### **MQCMDL\_LEVEL\_921**

Livello 921 dei comandi di controllo del sistema.

Questo valore viene restituito dalle versioni seguenti:

- IBM MQ for AIX 9.2.1
- IBM MQ for Linux 9.2.1
- IBM MQ for Windows 9.2.1
- IBM MQ for z/OS 9.2.1

### **MQCMDL\_LEVEL\_922**

Livello 922 dei comandi di controllo del sistema.

Questo valore viene restituito dalle versioni seguenti:

- IBM MQ for AIX 9.2.2
- IBM MQ for Linux 9.2.2
- IBM MQ for Windows 9.2.2
- IBM MQ for z/OS 9.2.2

### **MQCMDL\_LEVEL\_923**

Livello 923 dei comandi di controllo del sistema.

Questo valore viene restituito dalle versioni seguenti:

- IBM MQ for AIX 9.2.3
- IBM MQ for Linux 9.2.3
- IBM MQ for Windows 9.2.3
- IBM MQ for z/OS 9.2.3

#### **MQCMDL\_LEVEL\_924**

Livello 924 dei comandi di controllo del sistema.

Questo valore viene restituito dalle versioni seguenti:

- IBM MQ for AIX 9.2.4
- IBM MQ for Linux 9.2.4
- IBM MQ for Windows 9.2.4
- IBM MQ for z/OS 9.2.4

#### **MQCMDL\_LEVEL\_925**

Livello 925 dei comandi di controllo del sistema.

Questo valore viene restituito dalle versioni seguenti:

- IBM MQ for AIX 9.2.5
- IBM MQ for Linux 9.2.5
- IBM MQ for Windows 9.2.5
- IBM MQ for z/OS 9.2.5

#### **MQCMDL\_LEVEL\_930**

Livello 930 dei comandi di controllo del sistema.

- IBM MQ for AIX 9.3
- IBM MQ for IBM i 9.3
- IBM MQ for Linux 9.3
- IBM MQ for Windows 9.3
- IBM MQ for z/OS 9.3

### **MQCMDL\_LEVEL\_931**

Livello 931 dei comandi di controllo del sistema.

Questo valore viene restituito dalle versioni seguenti:

- IBM MQ for AIX 9.3.1
- IBM MQ for Linux 9.3.1
- IBM MQ for Windows 9.3.1
- IBM MQ for z/OS 9.3.1

### **MQCMDL\_LEVEL\_932**

Livello 932 dei comandi di controllo del sistema.

Questo valore viene restituito dalle versioni seguenti:

- IBM MQ for AIX 9.3.2
- IBM MQ for Linux 9.3.2
- IBM MQ for Windows 9.3.2
- IBM MQ for z/OS 9.3.2

### **MQCMDL\_LEVEL\_933**

Livello 933 dei comandi di controllo del sistema.

Questo valore viene restituito dalle versioni seguenti:

- IBM MQ for AIX 9.3.3
- IBM MQ for Linux 9.3.3
- IBM MQ for Windows 9.3.3
- IBM MQ for z/OS 9.3.3

#### **MQCMDL\_LEVEL\_934**

Livello 934 dei comandi di controllo del sistema.

Questo valore viene restituito dalle versioni seguenti:

- IBM MQ for AIX 9.3.4
- IBM MQ for Linux 9.3.4
- IBM MQ for Windows 9.3.4
- IBM MQ for z/OS 9.3.4

#### **MQCMDL\_LEVEL\_935**

Livello 935 dei comandi di controllo del sistema.

Questo valore viene restituito dalle versioni seguenti:

- IBM MQ for AIX 9.3.5
- IBM MQ for Linux 9.3.5
- IBM MQ for Windows 9.3.5
- IBM MQ for z/OS 9.3.5

#### **MQCMDL\_LEVEL\_940**

Livello 940 dei comandi di controllo del sistema.

- IBM MQ for AIX 9.4.0
- IBM MQ for Linux 9.4.0
- IBM MQ for Windows 9.4.0
- IBM MQ for z/OS 9.4.0

La serie di comandi di controllo del sistema che corrisponde a un particolare valore dell'attributo **CommandLevel** varia. Varia in funzione del valore dell'attributo **Platform** ; entrambi devono essere utilizzati per decidere quali comandi di controllo del sistema sono supportati.

**Nota:** Il supporto per il sistema operativo HP-UX per tutti i componenti IBM MQ , inclusi server e client, viene rimosso da IBM MQ 9.1.0.

#### **Controllo CommandServer(MQCFIN)**

Avviare il server dei comandi durante l'avvio del gestore code (identificativo parametro MQIA\_CMD\_SERVER\_CONTROL). Questo parametro non è disponibile su z/OS.

Il valore può essere:

#### **MQSVC\_CONTROL\_MANUAL**

Il server dei comandi non deve essere avviato automaticamente all'avvio del gestore code.

#### **MQSVC\_CONTROL\_Q\_MGR**

Il server dei comandi deve essere avviato automaticamente all'avvio del gestore code.

#### **ConfigurationEvent (MQCFIN)**

Controlla se vengono generati eventi di configurazione (identificativo parametro: MQIA\_CONFIGURATION\_EVENT).

Il valore può essere:

#### **MQEVR\_DISABLED**

Report eventi disabilitato.

#### **MQEVR\_ENABLED**

Segnalazione eventi abilitata.

#### **ConnAuth (MQCFST)**

Nome dell'oggetto delle informazioni di autenticazione utilizzato per fornire l'ubicazione dell'autenticazione ID utente e password (identificativo parametro: MQCA\_CONN\_AUTH).

#### **CreationDate (MQCFST)**

Data di creazione, nel formato yyyy-mm-dd (identificativo del parametro: MQCA\_CREATION\_DATE).

La lunghezza massima della stringa è MQ\_CREATION\_DATE\_LENGTH.

#### **CreationTime (MQCFST)**

Ora di creazione, nel formato hh.mm.ss (identificativo del parametro: MQCA\_CREATION\_TIME).

La lunghezza massima della stringa è MQ\_CREATION\_TIME\_LENGTH.

#### **Personalizzato (MQCFST)**

Attributo personalizzato per nuove funzioni (identificativo del parametro: MQCA\_CUSTOM).

Questo attributo è riservato alla configurazione di nuove funzioni prima che vengano introdotti attributi separati. Può contenere i valori di zero o più attributi come coppie di nome e valore dell'attributo, separati da almeno uno spazio. Le coppie nome - valore dell'attributo hanno il formato NAME(VALUE).

Questa descrizione viene aggiornata quando vengono introdotte le funzioni che utilizzano questo attributo.

#### **QName DeadLetter(MQCFST)**

Nome coda di messaggi non recapitabili (identificativo del parametro: MQCA\_DEAD\_LETTER\_Q\_NAME).

Specifica il nome della coda locale che deve essere utilizzata per i messaggi non trasmessi. I messaggi vengono inviati su questa coda se non è possibile instradarli verso le corrette destinazioni.

La lunghezza massima della stringa è MQ\_Q\_NAME\_LENGTH.

#### **DefClusterXmitQueue(MQCFIN)**

L'attributo DefClusterXmitQueue controlla la coda di trasmissione selezionata per impostazione predefinita dai canali mittenti del cluster da cui richiamare i messaggi, per inviare i messaggi ai canali riceventi del cluster. (Identificatore parametro MQIA\_DEF\_CLUSTER\_XMIT\_Q\_TYPE.)

I valori di **DefClusterXmitQueueType** sono MQCLXQ\_SCTQ o MQCLXQ\_CHANNEL.

### **MQCLXQ\_SCTQ**

Tutti i canali mittenti del cluster inviano messaggi da SYSTEM.CLUSTER.TRANSMIT.QUEUE. Il correlID dei messaggi inseriti nella coda di trasmissione identifica a quale canale mittente del cluster è destinato il messaggio.

SCTQ viene impostato quando viene definito un gestore code.

### **MQCLXQ\_CHANNEL**

Ogni canale mittente del cluster invia messaggi da una coda di trasmissione differente. Ciascuna coda di trasmissione viene creata come una coda dinamica permanente dalla coda modello SYSTEM.CLUSTER.TRANSMIT.MODEL.QUEUE.

### **QName DefXmit(MQCFST)**

Nome della coda di trasmissione predefinita (identificativo del parametro MQCA\_DEF\_XMIT\_Q\_NAME).

La coda di trasmissione predefinita viene utilizzata per la trasmissione dei messaggi ai gestori code remoti. Viene utilizzato se non vi è alcuna altra indicazione di quale coda di trasmissione utilizzare.

La lunghezza massima della stringa è MQ\_Q\_NAME\_LENGTH.

### **DistLists (MQCFIN)**

Supporto elenco di distribuzione (identificativo parametro: MQIA\_DIST\_LISTS).

Il valore può essere:

### **MQDL\_SUPPORTED**

Elenchi di distribuzione supportati.

### **MQDL\_NOT\_SUPPORTED**

Elenchi di distribuzione non supportati.

# **EZ/US** Gruppo DSN (MQCFST)

Nome gruppo DNS (identificativo del parametro MQCA\_DNS\_GROUP).

Questo parametro non è più utilizzato. Vedere z/OS: WLM/DNS non più supportato.

Questo parametro è valido solo su z/OS.

# **Z/US** DNSWLM (MQCFIN)

Controllo WLM/DNS: (identificativo parametro: MQIA\_DNS\_WLM).

Questo parametro non è più utilizzato. Vedere z/OS: WLM/DNS non più supportato.

Il valore può essere uno dei seguenti:

#### **MQDNSWLM\_NO**

MQDNSWLM\_NO è l'unico valore supportato dal gestore code.

Questo parametro è valido solo su z/OS.

#### **EncryptionPolicySuiteB (MQCFIL)**

Specifica se viene utilizzata la crittografia conforme a Suite B e quale livello di complessità viene utilizzato (identificativo parametro: MQIA\_SUITE\_B\_STRENGTH). Per ulteriori informazioni sulla configurazione di Suite B e sul suo effetto sui canali TLS, vedi NSA Suite B Cryptography in IBM MQ .

Il valore può essere uno o più dei seguenti:

### **MQ\_SUITE\_B\_NONE**

La crittografia conforme alla suite B non è utilizzata.

### **MQ\_SUITE\_B\_128\_BIT**

Viene utilizzata la sicurezza della suite B a 128 bit.

#### **MQ\_SUITE\_B\_192\_BIT**

Viene utilizzata la sicurezza della suite B a 192 bit.

#### **MQ\_SUITE\_B\_128\_BIT,MQ\_SUITE\_B\_192\_BIT**

Viene utilizzata la sicurezza della suite B a 128 bit e della suite B a 192 bit.

# **EXpiryInterval (MQCFIN)**

Intervallo tra le scansioni per i messaggi scaduti (identificativo del parametro MQIA\_EXPIRY\_INTERVAL).

Specifica la frequenza con cui il gestore code esegue la scansione delle code alla ricerca di messaggi scaduti. Questo parametro è un intervallo di tempo in secondi compreso tra 1 e 99 999 999 o il seguente valore speciale:

#### **MQEXPI\_OFF**

Nessuna scansione per i messaggi scaduti.

Questo parametro è valido solo su z/OS.

#### z/0S **GroupUR (MQCFIN)**

Identifica se le applicazioni client XA possono stabilire transazioni con un'unità di disposizione di ripristino GROUP .

Il valore può essere:

### **MQGUR\_DISABLED**

Le applicazioni client XA devono connettersi utilizzando un nome gestore code.

#### **MQGUR\_ENABLED**

Le applicazioni client XA possono stabilire transazioni con un'unità gruppo di disposizione di ripristino specificando un nome gruppo di condivisione code quando si collegano.

Questo parametro è valido solo su z/OS.

# **IGQPutAuthority (MQCFIN)**

Tipo di controllo delle autorizzazioni utilizzato dall'agent di accodamento all'interno del gruppo (identificativo del parametro MQIA\_IGQ\_PUT\_AUTHORITY).

L'attributo indica il tipo di controllo dell'autorità eseguito dall'agent di accodamento interno al gruppo locale (agent IGQ). La verifica viene effettuata quando l'agent IGQ rimuove un messaggio dalla coda di trasmissione condivisa e lo inserisce in una coda locale. Il valore può essere uno dei seguenti:

#### **MQIGQPA\_DEFAULT**

Viene utilizzato l'identificativo utente predefinito.

#### **MQIGQPA\_CONTEXT**

Viene utilizzato un identificativo utente di contesto.

#### **MQIGQPA\_ONLY\_IGQ**

Viene utilizzato solo l'identificativo utente IGQ.

### **MQIGQPA\_ALTERNATE\_OR\_IGQ**

Viene utilizzato l'identificativo utente alternativo o l'identificativo utente IGQ - agent.

Questo parametro è valido solo su z/OS.

## **IGOUSerId (MQCFST)**

Identificativo utente utilizzato dall'agente di accodamento all'interno del gruppo (identificativo del parametro MQCA\_IGQ\_USER\_ID).

La lunghezza massima della stringa è MQ\_USER\_ID\_LENGTH. Questo parametro è valido solo su z/OS.

#### **ImageInterval (MQCFIN)**

La frequenza di destinazione con cui il gestore code scrive automaticamente le immagini dei supporti (identificativo del parametro MQIA\_MEDIA\_IMAGE\_INTERVAL). Questo parametro non è valido su z/OS.

Il valore può essere:

L'intervallo di tempo in cui il gestore code scrive automaticamente le immagini dei supporti.

#### **MQMEDIMGINTVL\_OFF**

Le immagini di supporto automatiche non vengono scritte su base temporale.

#### **Lunghezza ImageLog(MQCFIN)**

La dimensione di destinazione del log di recupero (identificativo del parametro: MQIA\_MEDIA\_IMAGE\_LOG\_LENGTH). Questo parametro non è valido su z/OS.

Il valore può essere:

La dimensione del log di ripristino.

### **MQMEDIMGLOGLN\_OFF**

Le immagini di supporto automatiche non vengono scritte.

### **Oggetto ImageRecover(MQCFST)**

Specifica gli oggetti recuperabili da un'immagine di supporto, se viene utilizzata la registrazione lineare (identificativo parametro: MQIA\_MEDIA\_IMAGE\_RECOVER\_OBJ). Questo parametro non è valido su z/OS.

Il valore può essere:

### **MQIMGRCOV\_NO**

Le immagini dei supporti automatici, se abilitate, non vengono scritte per questi oggetti.

#### **MQIMGRCOV\_SÌ**

Questi oggetti sono ripristinabili.

#### **Coda ImageRecover(MQCFST)**

Visualizza l'attributo **ImageRecoverQueue** predefinito per gli oggetti della coda dinamica locale e permanente, quando utilizzato con questo parametro (identificativo parametro: MQIA\_MEDIA\_IMAGE\_RECOVER\_Q). Questo parametro non è valido su z/OS.

Il valore può essere:

#### **MQIMGRCOV\_NO**

L'attributo **ImageRecoverQueue** per gli oggetti coda dinamica locale e permanente è impostato su MQIMGRCOV\_NO .

#### **MQIMGRCOV\_SÌ**

L'attributo **ImageRecoverQueue** per gli oggetti della coda dinamica locale e permanente è impostato su MQIMGRCOV\_YES .

#### **ImageSchedule (MQCFST)**

Indica se il gestore code scrive automaticamente le immagini dei supporti (identificativo del parametro MQIA\_MEDIA\_IMAGE\_SCHEDULING). Questo parametro non è valido su z/OS.

Il valore può essere:

#### **MQMEDIMGSCHED\_AUTO**

Il gestore code scrive automaticamente un'immagine del supporto per un oggetto.

#### **MQMEDIMGSCHED\_MANUAL**

Le immagini di supporto automatiche non vengono scritte.

#### **InhibitEvent (MQCFIN)**

Controlla se vengono generati eventi di inibizione (Inibizione Get e Inibizione Put) (identificativo del parametro: MQIA\_INHIBIT\_EVENT).

Il valore può essere:

#### **MQEVR\_DISABLED**

Report eventi disabilitato.

#### **MQEVR\_ENABLED**

Segnalazione eventi abilitata.

# **InitialKey (MQCFST)**

La chiave iniziale per il sistema di protezione della password (identificativo del parametro: MQCA\_INITIAL\_KEY).

La lunghezza della stringa è MQ\_INITIAL\_KEY\_LENGTH. Se questo attributo è impostato su un valore personalizzato, il valore viene restituito come \*\*\*\*\*\*\*\*.

Viene restituita una stringa vuota quando viene utilizzata la chiave iniziale predefinita.

Questo parametro è valido solo su IBM MQ for Multiplatforms.

# **Accodamento IntraGroup(MQCFIN)**

Specifica se viene utilizzata l'accodamento all'interno del gruppo (identificativo del parametro: MQIA\_INTRA\_GROUP\_QUEUING).

Il valore può essere:

#### **MQIGQ\_DISABLED**

L'accodamento all'interno del gruppo è disabilitato. Tutti i messaggi destinati ad altri gestori code nel gruppo di condivisione code vengono trasmessi utilizzando canali convenzionali.

#### **MQIGQ\_ENABLED**

L'accodamento all'interno del gruppo è abilitato.

Questo parametro è valido solo su z/OS.

#### **IPAddressVersion (MQCFIN)**

Selettore versione indirizzo IP (identificativo del parametro: MQIA\_IP\_ADDRESS\_VERSION).

Specifica quale versione dell'indirizzo IP, IPv4 o IPv6, viene utilizzata. Il valore può essere:

### **MQIPADDR\_IPV4**

IPv4 .

### **MQIPADDR\_IPV6**

IPv6 .

#### **ListenerTimer (MQCFIN)**

Intervallo di riavvio listener (identificativo del parametro: MQIA\_LISTENER\_TIMER).

L'intervallo di tempo, in secondi, tra i tentativi di IBM MQ di riavviare il listener dopo un errore APPC o TCP/IP.

#### $z/0S$ **LocalEvent (MQCFIN)**

Controlla se vengono generati eventi di errore locali (identificativo parametro: MQIA\_LOCAL\_EVENT).

Il valore può essere:

#### **MQEVR\_DISABLED**

Report eventi disabilitato.

## **MQEVR\_ENABLED**

Segnalazione eventi abilitata.

Questo parametro è valido solo su z/OS.

#### **LoggerEvent (MQCFIN)**

Controlla se vengono generati eventi del log di ripristino (identificativo del parametro: MQIA\_LOGGER\_EVENT).

Il valore può essere:

#### **MQEVR\_DISABLED**

Report eventi disabilitato.

#### **MQEVR\_ENABLED**

Segnalazione eventi abilitata.

Questo parametro si applica solo a AIX, Linux, and Windows.

#### *z/0S* **LUGroupName (MQCFST)**

Nome LU generico per il listener LU 6.2 (identificativo del parametro MQCA\_LU\_GROUP\_NAME).

Il nome LU generico che deve essere utilizzato dal listener LU 6.2 che gestisce le trasmissioni in entrata per il gruppo di condivisione code. Questo parametro è valido solo su z/OS.

#### $z/0S$ **Nome LU (MQCFST)**

Nome LU da utilizzare per le trasmissioni LU in uscita 6.2 (identificativo parametro: MQCA\_LU\_NAME).

Il nome della LU da utilizzare per le trasmissioni LU in uscita 6.2 . Questo parametro è valido solo su z/OS.

# **LU62ARMSuffix (MQCFST)**

Suffisso APPCPM (identificativo parametro: MQCA\_LU62\_ARM\_SUFFIX).

Il suffisso del membro APPCPM di SYS1.PARMLIB. Questo suffisso nomina il LUADD per questo iniziatore di canali. Questo parametro è valido solo su z/OS.

# **LU62Channels (MQCFIN)**

Numero massimo di canali LU 6.2 (identificativo parametro MQIA\_LU62\_CHANNELS).

Il numero massimo di canali che possono essere correnti o di client che possono essere connessi, che utilizzano il protocollo di trasmissione LU 6.2 . Questo parametro è valido solo su z/OS.

# **Z/US Canali MaxActive(MQCFIN)**

Numero massimo di canali (identificativo del parametro: MQIA\_ACTIVE\_CHANNELS).

Indica il numero massimo di canali che possono essere attivi contemporaneamente. Questo parametro è valido solo su z/OS.

# **MaxChannels (MQCFIN)**

Numero massimo di canali correnti (identificativo del parametro: MQIA\_MAX\_CHANNELS).

Il numero massimo di canali che possono essere correnti (compresi i canali di connessione server con i client connessi). Questo parametro è valido solo su z/OS.

#### **MaxHandles (MQCFIN)**

Numero massimo di handle (identificativo del parametro MQIA\_MAX\_HANDLES).

Specifica il numero massimo di handle che una connessione può aprire contemporaneamente.

#### **MaxMsgLunghezza (MQCFIN)**

Lunghezza massima del messaggio (identificativo parametro: MQIA\_MAX\_MSG\_LENGTH).

#### **MaxPriority (MQCFIN)**

Priorità massima (identificativo parametro: MQIA\_MAX\_PRIORITY).

### **Lunghezza MaxProperties(MQCFIN)**

Lunghezza massima delle proprietà (identificativo del parametro: MQIA\_MAX\_PROPERTIES\_LENGTH).

### **Messaggi MaxUncommitted(MQCFIN)**

Numero massimo di messaggi senza commit all'interno di un'unità di lavoro (identificativo del parametro: MQIA\_MAX\_UNCOMMITTED\_MSGS).

Questo numero è la somma del seguente numero di messaggi in qualsiasi punto di sincronizzazione:

- Il numero di messaggi che può essere richiamato, più
- Il numero di messaggi che può essere inviato su una coda, più

• Tutti i messaggi di trigger generati all'interno di questa unità di lavoro

Il limite non si applica ai messaggi richiamati o collocati all'esterno del punto di sincronizzazione.

#### **Account MQI (MQCFIN)**

Specifica se devono essere raccolte le informazioni di account per i dati MQI (identificativo parametro: MQIA\_ACCOUNTING\_MQI).

Il valore può essere:

#### **MQMON\_OFF**

La raccolta dei dati di account MQI è disabilitata.

#### **MQMON\_ON**

La raccolta dati di account MQI è abilitata.

Questo parametro si applica solo a AIX, Linux, and Windows.

#### **Statistiche MQI (MQCFIN)**

Specifica se devono essere raccolti i dati di controllo delle statistiche per il gestore code (identificativo parametro: MQIA\_STATISTICS\_MQI).

Il valore può essere:

### **MQMON\_OFF**

La raccolta dati per le statistiche MQI è disabilitata. MQMON\_OFF è il valore predefinito iniziale del gestore code.

#### **MQMON\_ON**

La raccolta dati per le statistiche MQI è abilitata.

Questo parametro si applica solo a AIX, Linux, and Windows.

### **MsgMarkBrowseInterval (MQCFIN)**

Intervallo mark - browse (identificativo del parametro MQIA\_MSG\_MARK\_BROWSE\_INTERVAL).

L'intervallo di tempo in millisecondi dopo il quale il gestore code può deselezionare automaticamente i messaggi.

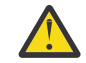

**Attenzione:** Questo valore non deve essere inferiore al valore predefinito di 5000.

# **Z/US** OutboundPortmassimo (MQCFIN)

Il valore massimo nell'intervallo per il bind dei canali in uscita (identificativo del parametro MQIA\_OUTBOUND\_PORT\_MAX).

Il valore massimo nell'intervallo di numeri di porta da utilizzare durante il bind dei canali in uscita. Questo parametro è valido solo su z/OS.

# **Z/0S** OutboundPortmin (MQCFIN)

Il valore minimo nell'intervallo per il collegamento dei canali in uscita (identificativo del parametro MQIA\_OUTBOUND\_PORT\_MIN).

Il valore minimo nell'intervallo di numeri di porta da utilizzare durante il bind dei canali in uscita. Questo parametro è valido solo su z/OS.

#### **Parent (MQCFST)**

Il nome del gestore code connesso gerarchicamente designato come principale di questo gestore code (identificativo del parametro MQCA\_PARENT).

#### **PerformanceEvent (MQCFIN)**

Controlla se vengono generati eventi relativi alle prestazioni (identificativo del parametro: MOIA PERFORMANCE EVENT).

Il valore può essere:

#### **MQEVR\_DISABLED**

Report eventi disabilitato.

#### **MQEVR\_ENABLED**

Segnalazione eventi abilitata.

#### **Piattaforma (MQCFIN)**

Piattaforma su cui si trova il gestore code (identificativo del parametro: MQIA\_PLATFORM).

Il valore può essere:

#### **MQPL\_AIX**

AIX (stesso valore di MQPL\_UNIX).

#### **MQPL\_APPLIANCE**

IBM MQ Appliance

**MQPL\_OS400** IBM i.

**MQPL\_UNIX**

UNIX.

**MQPL\_WINDOWS\_NT**

Windows.

**MQPL\_ZOS**

# z/OS

#### **Cluster PubSub(MQCFIN)**

Controlla se il gestore code partecipa al cluster di pubblicazione / sottoscrizione (identificativo del parametro: MQIA\_PUBSUB\_CLUSTER).

Il valore può essere:

#### **MQPSCLUS\_ENABLED**

La creazione o la ricezione di definizioni di argomenti in cluster e sottoscrizioni cluster è consentita.

**Nota:** L'introduzione di un argomento in cluster in un cluster IBM MQ di grandi dimensioni può causare un peggioramento delle prestazioni. Questa degradazione si verifica perché tutti i repository parziali vengono notificati di tutti gli altri membri del cluster. Le sottoscrizioni non previste potrebbero essere create su tutti gli altri nodi; ad esempio, dove proxysub(FORCE) è specificato. Un numero elevato di canali potrebbe essere avviato da un gestore code; ad esempio, in caso di risincronizzazione dopo un errore del gestore code.

#### **MQPSCLUS\_DISABLED**

La creazione o la ricezione di definizioni di argomenti in cluster e di sottoscrizioni cluster è inibita. Le creazioni o le ricevute vengono registrate come avvertenze nei log degli errori del gestore code.

#### **PubSubMaxMsgRetryCount (MQCFIN)**

Il numero di tentativi di rielaborazione di un messaggio di comando non riuscito nel punto di sincronizzazione (identificativo del parametro MQIA\_PUBSUB\_MAXMSG\_RETRY\_COUNT).

#### **Modalità PubSub(MQCFIN)**

Specifica se il motore di pubblicazione / sottoscrizione e l'interfaccia di pubblicazione / sottoscrizione accodata sono in esecuzione. Il motore di pubblicazione / sottoscrizione consente alle applicazioni di pubblicare o sottoscrivere utilizzando l'API (application programming interface). L'interfaccia di pubblicazione / sottoscrizione controlla le code utilizzate dall'interfaccia di pubblicazione / sottoscrizione accodata (identificativo del parametro MQIA\_PUBSUB\_MODE).

I valori possono essere i seguenti:

#### **MQPSM\_COMPAT**

Il motore di pubblicazione/sottoscrizione è in esecuzione. È quindi possibile pubblicare o sottoscrivere utilizzando l'API (application programming interface). L'interfaccia di pubblicazione/ sottoscrizione non è in esecuzione. Pertanto, tutti i messaggi inseriti nelle code monitorate dall'interfaccia di pubblicazione / sottoscrizione in coda non vengono utilizzati. MQPSM\_COMPAT viene utilizzato per la compatibilità con le versioni di IBM Integration Bus, (precedentemente noto come WebSphere Message Broker) precedenti alla versione 7 che utilizzano questo gestore code.

#### **MQPSM\_DISABLED**

Il motore di pubblicazione/sottoscrizione e l'interfaccia di pubblicazione/sottoscrizione in coda non sono in esecuzione. Non è quindi possibile pubblicare o sottoscrivere utilizzando l'API (application programming interface). I messaggi di pubblicazione / sottoscrizione inseriti nelle code monitorate dall'interfaccia di pubblicazione / sottoscrizione accodata non vengono utilizzati.

#### **MQPSM\_ENABLED**

Il motore di pubblicazione/sottoscrizione e l'interfaccia di pubblicazione/sottoscrizione in coda sono in esecuzione. È quindi possibile pubblicare o sottoscrivere utilizzando l'API (application programming interface) e le code monitorate dall'interfaccia di pubblicazione / sottoscrizione accodata. MQPSM\_ENABLED è il valore predefinito iniziale del gestore code.

#### **PubSubNPInputMsg (MQCFIN)**

Specifica se eliminare o conservare un messaggio di input non consegnato (identificativo parametro: MQIA\_PUBSUB\_NP\_MSG).

I valori possono essere i seguenti:

#### **MQUNDELIVERED\_DISCARD**

I messaggi di input non persistenti possono essere eliminati se non possono essere elaborati. MQUNDELIVERED\_DISCARD è il valore predefinito.

#### **MQUNDELIVERED\_KEEP**

I messaggi di input non persistenti non vengono eliminati se non possono essere elaborati. L'interfaccia di pubblicazione / sottoscrizione in coda continua a ritentare il processo ad intervalli appropriati. Non continua l'elaborazione dei messaggi successivi.

#### **NPResponse PubSub(MQCFIN)**

Controlla il comportamento dei messaggi di risposta non recapitati (identificativo parametro: MQIA\_PUBSUB\_NP\_RESP).

I valori possono essere i seguenti:

#### **MQUNDELIVERED\_NORMAL**

Le risposte non persistenti che non è possibile collocare sulla coda di risposta vengono collocate sulla coda messaggi non recapitabili. Se non possono essere collocati nella coda di messaggi non recapitabili, vengono eliminati.

#### **MQUNDELIVERED\_SAFE**

Le risposte non persistenti che non è possibile collocare sulla coda di risposta vengono collocate sulla coda messaggi non recapitabili. Se la risposta non può essere inviata e non può essere inserita nella coda di messaggi non recapitabili, l'interfaccia di pubblicazione / sottoscrizione in coda esegue il rollback dell'operazione corrente. L'operazione viene ritentata a intervalli appropriati e non continua l'elaborazione dei messaggi successivi.

#### **MQUNDELIVERED\_DISCARD**

Le risposte non persistenti che non possono essere inserite nella coda di risposta vengono eliminate. MQUNDELIVERED\_DISCARD è il valore predefinito per i nuovi gestori code.

#### **MQUNDELIVERED\_KEEP**

Le risposte non persistenti non vengono inserite nella coda di messaggi non recapitabili o eliminate. Invece, l'interfaccia di pubblicazione / sottoscrizione accodata esegue il backout dell'operazione corrente e quindi la riprova ad intervalli appropriati.

#### **PubSubSyncPoint (MQCFIN)**

Specifica se solo i messaggi persistenti o tutti i messaggi vengono elaborati nel punto di sincronizzazione (identificativo parametro: MQIA\_PUBSUB\_SYNC\_PT).

I valori possono essere i seguenti:

#### **MQSYNCPOINT\_IFPER**

Ciò fa sì che l'interfaccia di pubblicazione / sottoscrizione accodata riceva messaggi non persistenti al di fuori del punto di sincronizzazione. Se il daemon riceve una pubblicazione al di fuori del punto di sincronizzazione, inoltra la pubblicazione ai sottoscrittori ad esso noti al di fuori del punto di sincronizzazione. MQSYNCPOINT\_IFPER è il valore predefinito.

### **MQSYNCPOINT\_YES**

MQSYNCPOINT\_YES fa in modo che l'interfaccia di pubblicazione / sottoscrizione accodata riceva tutti i messaggi nel punto di sincronizzazione.

### **QMgrDesc (MQCFST)**

Descrizione del gestore code (identificativo del parametro: MQCA\_Q\_MGR\_DESC).

Questo parametro è un testo che descrive brevemente l'oggetto.

La lunghezza massima della stringa è MQ\_Q\_MGR\_DESC\_LENGTH.

Utilizzare i caratteri della serie di caratteri identificati dal CCSID (Coded Character Set Identifier) per il gestore code su cui è in esecuzione il comando. L'utilizzo di questa serie di caratteri garantisce la corretta traduzione del testo.

### **QMgrIdentifier (MQCFST)**

Identificativo del gestore code (identificativo del parametro MQCA\_Q\_MGR\_IDENTIFIER).

L'identificativo univoco del gestore code.

#### **QMgrName (MQCFST)**

Nome del gestore code locale (ID parametro: MQCA\_Q\_MGR\_NAME).

La lunghezza massima della stringa è MQ\_Q\_MGR\_NAME\_LENGTH.

#### *z/*OS **QSGCertificateLabel (MQCFST)**

Etichetta certificato nel contenitore chiavi per questo gruppo di condivisione code da utilizzare (identificativo parametro: MQCA\_QSG\_CERT\_LABEL).

La lunghezza massima della stringa è MQ\_QSG\_CERT\_LABEL\_LENGTH. Questo parametro è valido solo su z/OS.

#### $\approx$  z/OS **QSGName (MQCFST)**

Nome gruppo di condivisione code (identificativo del parametro: MQCA\_QSG\_NAME).

La lunghezza massima della stringa è MQ\_QSG\_NAME\_LENGTH. Questo parametro è valido solo su z/OS.

#### **QueueAccounting (MQCFIN)**

Raccolta di dati di account (account a livello di thread e a livello di coda) per le code (identificativo del parametro MQIA\_ACCOUNTING\_Q).

Il valore può essere:

#### **MQMON\_NONE**

La raccolta dei dati di account per le code è disabilitata.

#### **MQMON\_OFF**

La raccolta dei dati di account è disabilitata per le code che specificano il valore MQMON\_Q\_MGR nel parametro **QueueAccounting** .

#### **MQMON\_ON**

La raccolta di dati di account è abilitata per le code che specificano un valore MQMON\_Q\_MGR nel parametro **QueueAccounting** .

#### **QueueMonitoring (MQCFIN)**

Impostazione predefinita per il monitoraggio in linea per le code (identificativo del parametro: MOIA MONITORING Q).

Se l'attributo della coda **QueueMonitoring** è impostato su MQMON\_Q\_MGR, questo attributo specifica il valore assunto dal canale. Il valore può essere uno dei seguenti:

#### **MQMON\_OFF**

La raccolta dei dati di monitoraggio online è disattivata.

#### **MQMON\_NONE**

La raccolta dei dati di monitoraggio in linea è disattivata per le code indipendentemente dall'impostazione del loro attributo **QueueMonitoring** .

#### **MQMON\_LOW**

La raccolta dei dati di controllo online è attivata, con un rapporto basso di raccolta dati.

### **MQMON\_MEDIUM**

La raccolta dati di monitoraggio online è attivata, con un rapporto moderato di raccolta dati.

#### **MQMON\_HIGH**

La raccolta dati di monitoraggio online è attivata, con un rapporto elevato di raccolta dati.

# **Multi QueueStatistics (MQCFIN)**

Specifica se i dati delle statistiche devono essere raccolti per le code (identificativo parametro: MQIA\_STATISTICS\_Q).

Il valore può essere:

### **MQMON\_NONE**

La raccolta dati delle statistiche è disattivata per le code indipendentemente dall'impostazione del parametro **QueueStatistics** .

#### **MQMON\_OFF**

La raccolta dei dati statistici è disattivata per le code specificando il valore MQMON\_Q\_MGR nel relativo parametro **QueueStatistics** .

### **MQMON\_ON**

La raccolta dei dati statistici è attivata per code che specificano un valore di MQMON\_Q\_MGR nel parametro **QueueStatistics** .

Questo parametro è valido solo su Multipiattaforme.

# **ReceiveTimeout (MQCFIN)**

Il tempo di attesa di un canale TCP/IP per ricevere i dati dal relativo partner (identificativo del parametro MOIA\_RECEIVE\_TIMEOUT).

Il periodo di tempo durante il quale un canale TCP/IP attende di ricevere i dati, inclusi gli heartbeat, dal partner prima di tornare allo stato inattivo.

Questo parametro è valido solo su z/OS.

# **ReceiveTimeoutMin (MQCFIN)**

L'intervallo di tempo minimo durante il quale un canale TCP/IP attende di ricevere i dati dal relativo partner (identificativo del parametro MQIA\_RECEIVE\_TIMEOUT\_MIN).

L'intervallo di tempo minimo durante il quale un canale TCP/IP attende di ricevere i dati, inclusi gli heartbeat, dal partner prima di tornare allo stato inattivo. Questo parametro è valido solo su z/OS.

#### $z/0S$ **Tipo ReceiveTimeout(MQCFIN)**

Il qualificatore da applicare a *ReceiveTimeout* (identificativo parametro MQIA\_RECEIVE\_TIMEOUT\_TYPE).

Il qualificatore da applicare a *ReceiveTimeoutType* per calcolare il tempo di attesa di un canale TCP/IP per ricevere i dati dal relativo partner. L'attesa include gli heartbeat. Se l'intervallo di attesa scade, il canale ritorna allo stato inattivo. Questo parametro è valido solo su z/OS.

Il valore può essere:

### **MQRCVTIME\_MULTIPLY**

Il valore *ReceiveTimeout* è un moltiplicatore da applicare al valore negoziato di *HeartbeatInterval* per determinare il tempo di attesa di un canale.

### **MQRCVTIME\_ADD**

*ReceiveTimeout* è un valore, espresso in secondi, da aggiungere al valore negoziato di *HeartbeatInterval* per determinare per quanto tempo un canale attende.

#### **MQRCVTIME\_EQUAL**

*ReceiveTimeout* è un valore, espresso in secondi, che rappresenta il tempo di attesa di un canale.

#### **RemoteEvent (MQCFIN)**

Controlla se vengono generati eventi di errore remoti (identificativo parametro: MQIA\_REMOTE\_EVENT).

Il valore può essere:

#### **MQEVR\_DISABLED**

Report eventi disabilitato.

#### **MQEVR\_ENABLED**

Segnalazione eventi abilitata.

#### **RepositoryName (MQCFST)**

Nome repository (identificativo del parametro: MQCA\_REPOSITORY\_NAME).

Il nome di un cluster per cui questo gestore code deve fornire un servizio repository.

#### **RepositoryNamelist (MQCFST)**

Elenco nomi repository (identificativo parametro: MQCA\_REPOSITORY\_NAMELIST).

Il nome di un elenco di cluster per cui questo gestore code deve fornire un servizio repository.

#### **RevDns (MQCFIN)**

Indica se viene eseguita la ricerca inversa del nome host da un DNS (Domain Name Server). (identificativo parametro: MQIA\_REVERSE\_DNS\_LOOKUP).

Questo attributo ha effetto solo sui canali che utilizzano un tipo di trasporto (TRPTYPE) di TCP.

Il valore può essere:

#### **MQRDNS\_DISABLED**

I nomi host DNS non vengono cercati in modo inverso per gli indirizzi IP dei canali in entrata. Con questa impostazione, le regole CHLAUTH che utilizzano i nomi host non corrispondono.

#### **MQRDNS\_ENABLED**

I nomi host DNS vengono cercati in modo inverso per gli indirizzi IP dei canali in entrata quando queste informazioni sono richieste. Questa impostazione è richiesta per la corrispondenza con regole CHLAUTH che contengono nomi host e per la scrittura di messaggi di errore.

# **EDUCATE:** SecurityCase (MQCFIN)

Caso di sicurezza supportato (identificativo del parametro: MQIA\_SECURITY\_CASE).

Specifica se il gestore code supporta i nomi dei profili di sicurezza in caratteri misti o solo in caratteri maiuscoli. Il valore viene attivato quando un comando Aggiorna sicurezza viene eseguito con *SecurityType(MQSECTYPE\_CLASSES)* specificato.

Il valore può essere:

#### **MQSCYC\_UPPER**

I nomi dei profili di protezione devono essere in maiuscolo.

#### **MQSCYC\_MIXED**

I nomi dei profili di sicurezza possono essere in caratteri maiuscoli o maiuscoli e minuscoli.

Questo parametro è valido solo su z/OS.

# **Z/US** Nome SharedQQmgr(MQCFIN)

Nome del gestore code della coda condivisa (identificativo del parametro: MQIA\_SHARED\_Q\_Q\_MGR\_NAME ).

Un gestore code effettua una chiamata MQOPEN per una coda condivisa. Il gestore code specificato nel parametro **ObjectQmgrName** della chiamata MQOPEN si trova nello stesso gruppo di condivisione code del gestore code di elaborazione. L'attributo SQQMNAME specifica se viene utilizzato *ObjectQmgrName* o se il gestore code di elaborazione apre direttamente la coda condivisa.

Il valore può essere uno dei seguenti:

#### **MQSQQM\_USE**

*ObjectQmgrName* viene utilizzato e viene aperta la coda di trasmissione appropriata.

### **MQSQQM\_IGNORE**

Il gestore code di elaborazione apre direttamente la coda condivisa.

Questo parametro è valido solo su z/OS.

#### **Splcap (MQCFIN)**

Specifica se il componente Advanced Message Security è stato installato per la versione di IBM MQ con cui è in esecuzione il gestore code (identificativo del parametro: MQIA\_PROT\_POLICY\_CAPABILITY).

Il valore può essere uno dei seguenti:

#### **MQCAP\_SUPPORTED**

Se il componente AMS è stato installato per la versione di IBM MQ con cui è in esecuzione il gestore code.

#### **MQCAP\_NOT\_SUPPORTED**

Se il componente AMS non è installato.

#### **Elenco nomi SSLCRL (MQCFST)**

L'elenco nomi dell'ubicazione di revoca del certificato TLS (identificativo del parametro MQCA\_SSL\_CRL\_NAMELIST).

La lunghezza della stringa è MQ\_NAMELIST\_NAME\_LENGTH.

Indica il nome di un elenco nomi di oggetti delle informazioni di autenticazione da utilizzare per il controllo della revoca del certificato da parte del gestore code.

Solo gli oggetti delle informazioni di autenticazione con tipi di CRLLDAP o OCSP sono consentiti nell'elenco nomi a cui fa riferimento *SSLCRLNamelist* (MQCFST). Qualsiasi altro tipo risulta in un messaggio di errore quando l'elenco viene elaborato e viene successivamente ignorato.

# **Multi SSLCryptoHardware (MQCFST)**

Parametri per configurare l'hardware crittografico TLS (identificativo del parametro: MQCA\_SSL\_CRYPTO\_HARDWARE).

La lunghezza della stringa è MQ\_SSL\_CRYPTO\_HARDWARE\_LENGTH.

Imposta il nome della stringa di parametro richiesta per configurare l'hardware crittografico presente sul sistema.

Questo parametro è valido solo su Multipiattaforme.

#### **SSLEvent (MQCFIN)**

Controlla se vengono generati eventi TLS (identificativo del parametro: MQIA\_SSL\_EVENT).

Il valore può essere:

#### **MQEVR\_DISABLED**

Report eventi disabilitato.

#### **MQEVR\_ENABLED**

Segnalazione eventi abilitata.

### **SSLFipsRequired (MQCFIN)**

Controlla se devono essere utilizzati solo gli algoritmi certificati FIPS se la crittografia viene eseguita nello stesso IBM MQ (identificativo parametro: MQIA\_SSL\_FIPS\_REQUIRED). Questo parametro è valido solo su z/OS, AIX, Linux, and Windows.

Il valore può essere:

#### **MQSSL\_FIPS\_NO**

È possibile utilizzare qualsiasi CipherSpec supportata.

#### **MQSSL\_FIPS\_YES**

Solo gli algoritmi di crittografia certificati FIPS devono essere utilizzati se la crittografia viene eseguita in IBM MQ piuttosto che in hardware crittografico.

#### **SSLKeyRepository (MQCFST)**

Ubicazione e nome del repository delle chiavi TLS (identificativo del parametro MQCA\_SSL\_KEY\_REPOSITORY).

La lunghezza della stringa è MQ\_SSL\_KEY\_REPOSITORY\_LENGTH.

Indica il nome del repository chiavi SSL (Secure Sockets Layer).

Il formato del nome dipende dall'ambiente.

# **Password SSLKeyRepository(MQCFST)**

La password per accedere al repository chiavi TLS (identificativo del parametro: MQCA\_SSL\_KEY\_REPO\_PASSWORD).

La lunghezza della stringa è MQ\_SSL\_ENCRYP\_KEY\_REPO\_PWD\_LEN.

Se un valore è impostato per questo attributo, viene sempre restituito come \*\*\*\*\*\*\*\*.

Questo parametro è valido solo su AIX, Linux, and Windows.

#### **Conteggio SSLKeyReset(MQCFIN)**

Conteggio reimpostazioni chiave TLS (identificativo del parametro: MQIA\_SSL\_RESET\_COUNT).

Il numero di byte non codificati che gli MCA del canale TLS inviano o ricevono prima di rinegoziare la chiave segreta.

# **EZ/US** SSLTask (MQCFIN)

Numero di attività secondarie del server utilizzate per l'elaborazione di chiamate TLS (identificativo del parametro MQIA\_SSL\_TASKS).

Il numero di attività secondarie del server utilizzate per l'elaborazione di chiamate TLS. Questo parametro è valido solo su z/OS.

#### **Evento StartStop(MQCFIN)**

Controlla se vengono generati eventi di avvio e arresto (identificativo parametro: MQIA\_START\_STOP\_EVENT).

Il valore può essere:

#### **MQEVR\_DISABLED**

Report eventi disabilitato.

### **MQEVR\_ENABLED**

Segnalazione eventi abilitata.

# **Multi StatisticsInterval (MQCFIN)**

L'intervallo di tempo, in secondi, in cui i dati di monitoraggio delle statistiche vengono scritti nella coda di monitoraggio (identificativo parametro: MQIA\_STATISTICS\_INTERVAL).

Questo parametro è valido solo su Multipiattaforme.

#### **SyncPoint (MQCFIN)**

Disponibilità del punto di sincronizzazione (identificativo del parametro: MQIA\_SYNCPOINT).

Il valore può essere:

#### **MQSP\_AVAILABLE**

Unità di lavoro e punto di sincronizzazione disponibili.

#### **MQSP\_NOT\_AVAILABLE**

Unità di lavoro e punto di sincronizzazione non disponibili.
# **TCPChannels (MQCFIN)**

Il numero massimo di canali correnti o di client che possono essere connessi che utilizzano il protocollo di trasmissione TCP/IP (identificativo parametro: MQIA\_TCP\_CHANNELS).

Questo parametro è valido solo su z/OS.

# **TCPKeepAlive (MQCFIN)**

Specifica se la funzione TCP KEEPALIVE deve essere utilizzata per controllare se l'altra estremità della connessione è ancora disponibile (identificativo parametro: MQIA\_TCP\_KEEP\_ALIVE).

Il valore può essere:

#### **MQTCPKEEP\_YES**

La funzione TCP KEEPALIVE deve essere utilizzata come specificato nel dataset di configurazione del profilo TCP. L'intervallo è specificato nell'attributo del canale *KeepAliveInterval* .

#### **MQTCPKEEP\_NO**

La funzione TCP KEEPALIVE non deve essere utilizzata.

Questo parametro è valido solo su z/OS.

# **TCPName (MQCFST)**

Il nome del sistema TCP/IP utilizzato (identificativo del parametro: MQIA\_TCP\_NAME).

Questo parametro è valido solo su z/OS.

#### **TCPStackType (MQCFIN)**

Specifica se l'iniziatore di canali può utilizzare solo lo spazio di indirizzo TCP/IP specificato in *TCPName*o può facoltativamente collegarsi a qualsiasi indirizzo TCP/IP selezionato (identificativo del parametro: MQIA\_TCP\_STACK\_TYPE).

Il valore può essere:

#### **MQTCPSTACK\_SINGLE**

L'iniziatore di canali può utilizzare solo lo spazio di indirizzo TCP/IP specificato in *TCPName*.

#### **MQTCPSTACK\_MULTIPLE**

L'iniziatore di canali può utilizzare qualsiasi spazio di indirizzo TCP/IP disponibile.

Questo parametro è valido solo su z/OS.

#### **Registrazione TraceRoute(MQCFIN)**

Specifica se è possibile registrare le informazioni di traceroute e generare un messaggio di risposta (identificativo parametro: MQIA\_TRACE\_ROUTE\_RECORDING).

Il valore può essere:

#### **MQRECORDING\_DISABLED**

Impossibile registrare le informazioni sull'instradamento della traccia.

#### **MQRECORDING\_MSG**

Le informazioni di instradamento traccia possono essere registrate e inviate alla destinazione specificata dal creatore del messaggio che causa il record di instradamento traccia.

#### **MQRECORDING\_Q**

Le informazioni di traccia - instradamento possono essere registrate e inviate a SYSTEM.ADMIN.TRACE.ROUTE.QUEUE.

#### **Tempo TreeLife(MQCFIN)**

La durata in secondi degli argomenti non amministrativi (identificativo del parametro: MQIA\_TREE\_LIFE\_TIME).

Gli argomenti non di gestione sono quegli argomenti creati quando un'applicazione pubblica o sottoscrive una stringa di argomenti che non esiste come nodo di gestione. Quando questo nodo non di gestione non ha più alcuna sottoscrizione attiva, questo parametro determina per quanto tempo il gestore code attende prima di rimuovere tale nodo. Solo gli argomenti non amministrativi utilizzati da una sottoscrizione durevole rimangono dopo il riavvio del gestore code.

Il valore può essere compreso tra 0 e 604.000. Un valore uguale a 0 indica che gli argomenti non amministrativi non vengono rimossi dal gestore code. Il valore predefinito iniziale del gestore code è 1800.

## **TriggerInterval (MQCFIN)**

Intervallo trigger (identificativo del parametro: MQIA\_TRIGGER\_INTERVAL).

Specifica l'intervallo di tempo del trigger, espresso in millisecondi, da utilizzare solo con le code in cui *TriggerType* ha un valore MQTT\_FIRST.

#### **Versione (MQCFST)**

La versione del codice IBM MQ (identificativo del parametro: MQCA\_VERSION).

La versione del codice IBM MQ viene visualizzata come VVRRMMFF:

VV: versione

RR: release

MM: livello di manutenzione

FF: livello di correzione

# **Multi** XrCapability (MQCFIN)

Specifica se la funzionalità MQ Telemetry e i comandi sono supportati dal gestore code dove *XrCapability* ha un valore di MQCAP\_SUPPORTED o MQCAP\_NOT\_SUPPORTED (identificativo del parametro: MQIA\_XR\_CAPABILITY).

Questo parametro si applica solo a Multiplatforms.

#### **Attività correlate**

Specifica che solo i CipherSpecs certificati FIPS vengono utilizzati al runtime sul client MQI

#### **Riferimenti correlati**

FIPS (Federal Information Processing Standards) per AIX, Linux, and Windows

# **Multich MOCMD\_INQUIRE\_Q\_MGR\_STATUS (Richiedi stato gestore code) su**

## *Multiplatforms*

Il comando PCF di richiesta stato gestore code (MQCMD\_INQUIRE\_Q\_MGR\_STATUS) interroga lo stato del gestore code locale.

## **Parametri facoltativi**

#### **Comando IntegerFilter**

Descrittore del comando filtro di numeri interi. L'identificativo del parametro deve essere uno dei seguenti parametri di tipo numero intero HA nativo:

- MQIACF\_NHA\_INSTANCE\_ROLE
- MQIACF\_NHA\_INSTANCE\_BACKLOG
- MQIACF\_NHA\_INSTANCE\_ACTV\_CONNS
- MOIACF NHA\_INSTANCE\_IN\_SYNC

Utilizzare questo parametro per limitare l'emissione dal comando specificando una condizione di filtro. Consultare ["MQCFIF - Parametro filtro numero intero PCF" a pagina 1596](#page-1595-0) per informazioni sull'utilizzo di questa condizione di filtro.

Se si specifica un filtro numero intero, non è possibile specificare anche un filtro stringa utilizzando il parametro **StringFilterCommand** .

#### **QMStatusAttrs )**

Attributi di stato dei gestori code (identificativo del parametro: MOIACF Q MGR STATUS ATTRS).

L'elenco di attributi potrebbe specificare il seguente valore ed è il valore predefinito utilizzato se il parametro non è specificato:

### **TUTTE le MQIACF**

Tutti gli attributi.

Una combinazione dei seguenti attributi restituisce le informazioni di stato per un gestore code:

#### Dove **StatusType** è MQIACF\_Q\_MGR\_STATUS\_INFO\_Q\_MGR:

#### **MQCA\_Q\_MGR\_NAME**

Nome del gestore code locale.

#### **DESC INSTALLATION\_MQCA\_**

Descrizione dell'installazione associata al gestore code.

#### **MQCA\_INSTALLATION\_NAME**

Nome dell'installazione associata al gestore code.

#### **PATH MQCA\_INSTALLATION\_**

Percorso dell'installazione associata al gestore code.

#### **MQCACF\_ARCHIVE\_LOG\_EXTENT\_NAME)**

Nome dell'estensione log più vecchia per la quale il gestore code è in attesa di una notifica di archiviazione.

La lunghezza massima della stringa è MQ\_LOG\_EXTENT\_NAME\_LENGTH.

Se il gestore code non utilizza la gestione dei log di archiviazione, questo attributo è vuoto. Questo parametro non è valido su IBM i.

#### **MQCACF\_CURRENT\_LOG\_EXTENT\_NAME**

Il nome dell'estensione del log attualmente scritta dal programma di registrazione. MQCACF\_CURRENT\_LOG\_EXTENT\_NAME è disponibile solo su gestori code che utilizzano la registrazione lineare. Su altri gestori code, MQCACF\_CURRENT\_LOG\_EXTENT\_NAME è vuoto.

# **MQCACF\_NOME\_HOST**

Il nome dell'host su cui è in esecuzione il gestore code. La lunghezza di questo attributo è fornita da MQ\_HOST\_NAME\_LENGTH.

## **PERCORSO MQCACF\_LOG\_PATH**

Il percorso delle estensioni del log di recupero.

# **V S.4.0 DATA\_LOG\_START\_MQCACF**

La data dell'ultimo record di log recuperato all'avvio del gestore code (nel formato *aaaa*-*mm*-*gg*). La lunghezza di questo attributo viene fornita da MQ\_DATE\_LENGTH.

Questo attributo non è valido su IBM i.

# **LSN MQCACF\_LOG\_START\_**

L'LSN (log sequence number) per l'ultimo record di log recuperato all'avvio del gestore code. Dato nel modulo <*nnnnn*:*nnnnn*:*nnnnn*:*nnnnn*>. La lunghezza di questo attributo è fornita da MQ\_LSN\_LENGTH.

Questo attributo non è valido su IBM i.

# **V S.4.0 ORA\_LOG\_START\_MQCACF**

L'ora dell'ultimo record di log ripristinato all'avvio del gestore code (nel formato *hh*.*mm*.*ss*). La lunghezza di questo attributo è fornita da MQ\_TIME\_LENGTH.

Questo attributo non è valido su IBM i.

#### **MQCACF\_MEDIA\_LOG\_EXTENT\_NAME**

Nome della prima estensione di log richiesta per eseguire il ripristino del supporto. MQCACF\_MEDIA\_LOG\_EXTENT\_NAME è disponibile solo sui gestori code che utilizzano la registrazione lineare. Sugli altri gestori code, MQCACF\_MEDIA\_LOG\_EXTENT\_NAME è vuoto.

# **M**S.4.0 CP41 MQCACF\_NHA\_INSTANCE\_NAME

Il nome dell'istanza della HA nativa locale se il gestore code è in esecuzione in un ambiente della HA nativa oppure vuoto. La lunghezza di questo attributo è fornita da MQ\_NHA\_INSTANCE\_NAME\_LENGTH.

## **MQCACF\_RESTART\_LOG\_EXTENT\_NAME**

Nome della prima estensione di log richiesta per eseguire il ripristino del riavvio. MQCACF\_RESTART\_LOG\_EXTENT\_NAME è disponibile solo su gestori code che utilizzano la registrazione lineare. Su altri gestori code, MQCACF\_RESTART\_LOG\_EXTENT\_NAME è vuoto.

# **MQCACF\_Q\_MGR\_DATA\_PATH**

Ubicazione dei dati del gestore code. Questo parametro identifica la directory in cui il gestore code crea i file di dati del gestore code. La lunghezza di questo attributo è fornita da MQ\_Q\_MGR\_DATA\_PATH\_LENGTH.

#### **MQCACF\_Q\_MGR\_START\_DATE**

La data in cui il gestore code è stato avviato (nel formato aaaa - mm - gg). La lunghezza di questo attributo viene fornita da MQ\_DATE\_LENGTH.

#### **MQCACF\_Q\_MGR\_START\_TIME**

L'ora in cui è stato avviato il gestore code (nel formato hh.mm.ss). La lunghezza di questo attributo è fornita da MQ\_TIME\_LENGTH.

# **MOCACF\_UNIFORM\_CLUSTER\_NAME**

Indica il nome del cluster uniforme di cui è membro il gestore code o, in caso contrario, è vuoto. La lunghezza di questo attributo è fornita da MQ\_CLUSTER\_NAME\_LENGTH.

#### **SIZE MQIACF\_ARCHIVE\_LOG\_**

La dimensione corrente della quantità di spazio occupato, in megabyte, dalle estensioni di log non più richieste per il riavvio o il ripristino del supporto ma in attesa di essere archiviate.

Questo attributo non è valido su IBM i.

## **TIPO\_CLUSTER\_AUTO\_MQIACF**

Il tipo di cluster automatico di cui è membro il gestore code.

#### **STATO\_CHINIT\_MQIACF**

Stato corrente dell'iniziatore di canali.

#### **STATO SERVER\_CMD\_MQIACF**

Stato corrente del server dei comandi.

#### **CONTEGGIO\_MQIACF\_CONNESSIONE**

Numero corrente di connessioni al gestore code.

# **W. 9.4.0 DIMENSIONE\_FS\_DATA\_MQIACF**

La dimensione del file system di dati del gestore code dedicato in MB, arrotondata per eccesso.

# **MQIACF\_DATA\_FS\_IN\_USE**

La percentuale di file system di dati del gestore code dedicato utilizzata, arrotondata alla percentuale più vicina.

### STATO DI CONNESSIONE MOIACF\_LDAP\_CONNECTION\_DI

Stato corrente della connessione al server LDAP.

# **V S.4.0 DIMENSIONE\_LOG\_MQIACF**

La dimensione di ciascun file di log in KB o la soglia del ricevitore di giornale attualmente collegato su IBM i.

# **DIMENSIONE\_LOG\_MQIACF**

La dimensione del file system di log di ripristino dedicato in MB, arrotondata per eccesso. La quantità di spazio del file system è diversa dalla quantità di log attivo utilizzato e si basa sulla configurazione del log; lo spazio potrebbe non essere utilizzabile.

# **W**S.4.0 MQIACF\_LOG\_FS\_IN\_USE

La percentuale del file system di log di recupero utilizzato, arrotondata alla percentuale più vicina.

#### **MQIACF\_LOG\_IN\_USE**

La dimensione corrente della percentuale di spazio di registrazione primario in uso per il ripristino del riavvio in questo momento.

Questo attributo non è valido su IBM i.

# **MQIACF\_LOG\_PRIMARIE**

Il numero di file di log primari.

Questo attributo non è valido su IBM i.

# **W**S.4.0 MQIACF\_LOG\_SECONDARIES

Il numero massimo di file di log secondari.

Questo attributo non è valido su IBM i.

# **TIPO\_LOG\_MQIACF**

Il tipo di registrazione utilizzato dal gestore code.

### **UTILIZZO\_LOG\_MQIACF\_**

La percentuale corrente di stima della qualità del carico di lavoro del gestore code contenuto nello spazio di log primario.

Questo attributo non è valido su IBM i.

#### **MQIACF\_MEDIA\_LOG\_SIZE**

La dimensione corrente dei dati di log richiesti per il ripristino del supporto in megabyte.

Questo attributo non è valido su IBM i.

#### **MQIACF\_NHA\_IN\_SYNC\_INSTANCES**

Quante delle istanze configurate sono sincronizzate con l'istanza attiva in una configurazione HA nativa.

#### **MQIACF\_NHA\_TOTAL\_INSTANCES**

Numero totale di istanze configurate del gestore code in una configurazione della HA nativa.

#### **MQIACF\_PERMIT\_STANDBY**

Se un'istanza in standby è consentita.

# **MQIACF\_Q\_MGR\_FS\_ENCRYPTED**

Indica se il file system del gestore code è codificato o meno.

**MQ Appliance Restituito solo su IBM MQ Appliance.** 

# **DIMENSIONE MQIACF\_Q\_MGR\_FS\_**

La dimensione dei file system del log di ripristino e dei dati del gestore code in MB, arrotondata per eccesso.

#### $\blacktriangleright$  V 9.4.0 **MQIACF\_Q\_MGR\_FS\_IN\_USE**

La percentuale dei file system di log di recupero e dei dati del gestore code utilizzati, arrotondata alla percentuale più vicina.

#### **MGR\_STATO Q\_MQIACF**

Stato corrente del gestore code.

#### **MQIACF\_Q\_MGR\_STATUS\_LOG**

Lo stato corrente di tutti gli attributi di log. Gli attributi possono essere uno dei seguenti:

- MQCACF\_ARCHIVE\_LOG\_EXTENT\_NAME
- SIZE MQIACF\_ARCHIVE\_LOG\_
- MQCACF\_CURRENT\_LOG\_EXTENT\_NAME
- MQIACF\_LOG\_IN\_USE
- UTILIZZO LOG MOIACF
- MQCACF\_MEDIA\_LOG\_EXTENT\_NAME
- MQIACF\_MEDIA\_LOG\_SIZE
- MOCACF\_RESTART\_LOG\_EXTENT\_NAME
- DIMENSIONE LOG MOIACF\_RESTART
- MQIACF\_REUSABLE\_LOG\_SIZE

#### **DIMENSIONE LOG MQIACF\_RESTART\_**

Dimensione dei dati di log necessaria per il ripristino riavvio in megabyte.

Questo attributo non è valido su IBM i.

#### **MQIACF\_REUSABLE\_LOG\_SIZE**

La quantità di spazio occupata, in megabyte, dalle estensioni log disponibile per essere riutilizzata.

Questo attributo non è valido su IBM i.

**V 9.4.0** CP4I Dove **StatusType** è MQIACF\_Q\_MGR\_STATUS\_INFO\_NHA: V 9.4.0

#### **MQCACF\_NHA\_INSTANCE\_NAME**

Il nome dell'istanza. La lunghezza di questo attributo è fornita da MQ\_NHA\_INSTANCE\_NAME\_LENGTH.

#### **MQIACF\_NHA\_INSTANCE\_ROLE**

Il ruolo corrente dell'istanza nel gruppo HA nativo.

#### **MQIACF\_NHA\_INSTANCE\_BACKLOG**

Il numero di KB di dati del log di ripristino scritti dall'istanza attiva non ancora riconosciuti dall'istanza indicata.

#### **MQIACF\_NHA\_INSTANCE\_ACTV\_CONNS**

Indica se l'istanza ha attualmente una coppia di connessioni attive all'istanza attiva.

#### **DATA\_GROUP\_INITIAL\_MQCACF\_NHA\_**

La data dell'ultimo record di log recuperato quando il gruppo HA nativo è diventato inizialmente attivo. La lunghezza di questo attributo viene fornita da MQ\_DATE\_LENGTH.

### **MQCACF\_NHA\_GROUP\_INITIAL\_LSN**

L'LSN (log sequence number) dell'ultimo record di log ripristinato quando il gruppo HA nativo è diventato inizialmente attivo. La lunghezza di questo attributo è fornita da MQ\_LSN\_LENGTH.

#### **MQCACF\_NHA\_GROUP\_INITIAL\_TIME**

L'ora dell'ultimo record di log recuperato quando il gruppo HA nativo è diventato inizialmente attivo. La lunghezza di questo attributo è fornita da MQ\_TIME\_LENGTH.

#### **MQIACF\_NHA\_INSTANCE\_IN\_SYNC**

Indica se questa istanza è attualmente considerata in sincronia con l'istanza attiva.

#### **MQCACF\_NHA\_REPL\_ADDRESS**

L'indirizzo di rete e la porta da utilizzare quando si inviano i dati all'istanza specificata. La lunghezza di questo attributo è fornita da MQ\_NHA\_REPL\_ADDRESS\_LENGTH.

#### $V5.4.0$

#### **StatusType (MQCFIN)**

Tipo di stato del gestore code (identificativo del parametro: MQIACF\_Q\_MGR\_STATUS\_INFO\_TYPE). Specifica il tipo di informazioni di stato richieste. Può essere uno dei seguenti valori:

#### **MQIACF\_Q\_MGR\_STATUS\_INFO\_Q\_MGR**

Seleziona le informazioni generali sullo stato relative al gestore code.

#### **MQIACF\_Q\_MGR\_STATUS\_INFO\_NHA**

Seleziona le informazioni di stato relative alle istanze HA native.

Il valore predefinito, se questo parametro non è specificato, è MQIACF\_Q\_MGR\_STATUS\_INFO\_Q\_MGR.

Non è possibile utilizzare **StatusType** come parametro per filtrare.

### **Comando StringFilter(MQCFSF)**

Descrittore del comando di filtro stringa. L'identificativo del parametro deve essere uno dei seguenti parametri di tipo stringa HA nativo:

- MQCACF\_NHA\_INSTANCE\_NAME
- DATA\_GROUP\_INITIAL\_MQCACF\_NHA\_
- MQCACF\_NHA\_GROUP\_INITIAL\_LSN
- MQCACF\_NHA\_GROUP\_INITIAL\_TIME
- MOCACF NHA\_REPL\_ADDRESS

Utilizzare questo parametro per limitare l'emissione dal comando specificando una condizione di filtro. Consultare ["MQCFSF - Parametro filtro stringa PCF" a pagina 1603](#page-1602-0) per informazioni sull'utilizzo di questa condizione di filtro.

Se si specifica un filtro stringa, non è possibile specificare anche un filtro numero intero utilizzando il parametro **IntegerFilterCommand** .

## **Codici di errore**

### $V5.4.0$  CP41

Questo comando potrebbe restituire il seguente codice di errore nell'intestazione del formato della risposta ["Codici di errore applicabili a tutti i comandi" a pagina 1047](#page-1046-0)

#### **Motivo (MQLONG)**

Il valore può essere uno dei seguenti:

#### **MQRCCF\_NHA\_NOT\_AVAILABLE**

Stato della HA nativa non disponibile.

# *Risposta MQCMD\_INQUIRE\_Q\_MGR\_STATUS (Inquire Queue Manager*

## *Status) su Multiplatforms*

La risposta al comando PCF MOCMD\_INQUIRE\_Q\_MGR\_STATUS (Interroga stato gestore code) è composta dall'intestazione della risposta seguita da una serie di strutture di parametri di attributo determinate dal valore di **StatusType** nel comando Interroga.

#### **Sempre restituito:**

**N** StatusType

I valori possibili di *StatusType* sono:

#### **MQIACF\_Q\_MGR\_STATUS\_INFO\_Q\_MGR**

Restituisce informazioni generali sullo stato relative al gestore code.

#### CP4I **MOIACF O MGR STATUS INFO NHA**

Restituisce le informazioni sullo stato relative alle istanze HA native.

*QMgrName*, *QMgrStatus* (se StatusType è MQIACF\_Q\_MGR\_STATUS\_INFO\_Q\_MGR)

**IOLER 1988 INSTANCE, Provide in StatusType è MQIACF\_Q\_MGR\_STATUS\_INFO\_NHA)** 

## **Restituito se richiesto e StatusType è MQIACF\_Q\_MGR\_STATUS\_INFO\_Q\_MGR:**

*ArchiveLog*, *ArchiveLogSize*,*AutoCluster*, *ChannelInitiatorStatus*, *CommandServerStatus*, *ConnectionCount*, *CurrentLog*,*DataFSSize*, *DataFSUse*, *DataPath*, *HostName*, *InstallationDesc*, *InstallationName*, *InstallationPath*, *InSyncInstances*, *LDAPConnectionStatus*, *LogExtSize*, *LogFSSize*, *LogFSUse*, *LogInUse*, *LogPath*, *LogPrim*, *LogSec*, *LogStartDate*, *LogStartLSN*, *LogStartTime*, *LogType*, *LogUtilization*, *MediaRecoveryLog*, *MediaRecoveryLogSize*, *NativeHAInstanceName*, *PermitStandby*,

*QMgrEncryption*, *QMgrFSSize*, *QMgrFSUse* , *RestartRecoveryLogSize*, *ReusableLogSize*, *StartDate*, *StartTime*, *TotalInstances*, *UniClusterName*

# **Restituito se richiesto e StatusType è MQIACF\_Q\_MGR\_STATUS\_INFO\_NHA:**

*Backlog*, *ConnActv*, *HAInitDate*, *HAInitLSN*, *HAInitTime*, *InSync*, *Instance*, *ReplAddr*, *Role*

## **Dati risposta (se StatusType è MQIACF\_Q\_MGR\_STATUS\_INFO\_Q\_MGR)**

#### **ArchiveLog (MQCFST)**

Il nome dell'estensione del log meno recente per cui il gestore code è in attesa di notifica di archiviazione o vuoto se sono stati tutti archiviati (identificativo del parametro MQCACF\_ARCHIVE\_LOG\_EXTENT\_NAME).

## **Dimensione ArchiveLog(MQCFIN)**

La dimensione corrente della quantità di spazio occupato, in megabyte, dalle estensioni di log non più richieste per il riavvio o il ripristino del supporto ma in attesa di essere archiviate (identificativo del parametro MQIACF\_ARCHIVE\_LOG\_SIZE).

# **AutoCluster (MQCFIN)**

Se il gestore code è un membro di un cluster automatico (identificativo del parametro MOIACF AUTO CLUSTER TYPE).

Il valore può essere:

#### **MQAUTOCLUS\_TYPE\_NONE**

Il gestore code non è un membro di un cluster automatico.

#### **MQAUTOCLUS\_TYPE\_UNIFORM**

Il gestore code è membro di un cluster uniforme automatico.

Consultare Utilizzo della configurazione cluster automatica

#### **Stato ChannelInitiator(MQCFIN)**

Stato dell'iniziatore di canali leggendo SYSTEM.CHANNEL.INITQ (identificativo parametro: MOIACF CHINIT\_STATUS).

Il valore può essere:

#### **STOPPED MQSVC\_STATUS\_ED**

L'iniziatore di canali non è in esecuzione.

#### **STATO\_MQSVC**

L'iniziatore del canale è in fase di inizializzazione.

#### **MQSVC\_STATUS\_RUNNING**

L'iniziatore del canale è completamente inizializzato ed è in esecuzione.

#### **STOPPING MQSVC\_STATUS\_**

L'iniziatore del canale è in fase di arresto.

### **Stato CommandServer(MQCFIN)**

Stato del server dei comandi (identificativo del parametro: MQIACF\_CMD\_SERVER\_STATUS).

Il valore può essere:

#### **STATO\_MQSVC**

Il server dei comandi è in fase di inizializzazione.

#### **MQSVC\_STATUS\_RUNNING**

Il server dei comandi è completamente inizializzato ed è in esecuzione.

#### **STOPPING MQSVC\_STATUS\_**

Il server dei comandi è in fase di arresto.

#### **ConnectionCount (MQCFIN)**

Conteggio connessioni (identificativo parametro: MQIACF\_CONNECTION\_COUNT).

Il numero corrente di connessioni al gestore code.

#### **CurrentLog (MQCFST)**

Nome estensione log (identificativo del parametro: MQCACF\_CURRENT\_LOG\_EXTENT\_NAME).

Il nome dell'estensione di log in fase di scrittura al momento del comando di interrogazione. Se il gestore code utilizza la registrazione circolare, questo parametro è vuoto.

La lunghezza massima della stringa è MQ\_LOG\_EXTENT\_NAME\_LENGTH.

# **DataFSSize (MQCFIN)**

La dimensione del file system di dati del gestore code dedicato in MB, arrotondata per eccesso. Se i dati del gestore code e il log di ripristino si trovano sullo stesso filesystem, il valore è MQFS\_SHARED (identificativo del parametro: MQIACF\_DATA\_FS\_SIZE).

# **DataFSUse (MQCFIN)**

La percentuale del file system di dati del gestore code utilizzata, arrotondata alla percentuale più vicina. Se i dati del gestore code e il log di ripristino si trovano sullo stesso file system, il valore è MQFS\_SHARED (identificativo del parametro: MQIACF\_DATA\_FS\_IN\_USE).

# **V** 9.4.0 DataPath (MQCFST)

Ubicazione dei dati del gestore code. Questo parametro identifica la directory in cui i file di dati del gestore code vengono creati dal gestore code (identificativo parametro: MQCACF\_Q\_MGR\_DATA\_PATH). La lunghezza di questo attributo è fornita da MQ\_Q\_MGR\_DATA\_PATH\_LENGTH.

# **W S.4.0** HostName (MQCFST)

Il nome dell'host su cui è in esecuzione il gestore code. Di solito, questo è il valore riportato da O/S, ma può essere sovrascritto dalla variabile di ambiente MQS\_IPC\_HOST (identificativo parametro: MOCACF\_HOST\_NAME). La lunghezza di questo attributo è fornita da MO\_HOST\_NAME\_LENGTH.

#### **InstallationDesc (MQCFST)**

Descrizione installazione (identificativo del parametro: MQCA\_INSTALLATION\_DESC).

La descrizione dell'installazione per questo gestore code.

#### **InstallationName (MQCFST)**

Nome installazione (ID parametro: MQCA\_INSTALLATION\_NAME).

Il nome dell'installazione per questo gestore code.

#### **InstallationPath (MQCFST)**

Percorso di installazione (identificativo del parametro: MQCA\_INSTALLATION\_PATH).

Il percorso di installazione per questo gestore code.

# **ISTALLE ISTANZE IN TEST ISSUED IN STALL PART IS A LIGACY CONTROL**

Quante delle istanze configurate sono sincronizzate con l'istanza attiva (identificativo del parametro: MQIACF\_NHA\_IN\_SYNC\_INSTANCES).

### **LDAPConnectionStatus (MQCFIN)**

Lo stato corrente della connessione del gestore code al server LDAP (identificativo del parametro: MOIACF\_LDAP\_CONNECTION\_STATUS).

Il valore può essere:

#### **MQLDAP\_CONNECTED**

Il gestore code ha attualmente una connessione al server LDAP.

#### **ERRORE MQLDAP**

Il gestore code ha tentato di stabilire un collegamento al server LDAP ma non è riuscito.

#### **INATTIVO**

Il gestore code non è configurato per utilizzare un server LDAP o non ha ancora stabilito una connessione al server LDAP.

# **Dimensione LogExt(MQCFIN)**

La dimensione di ciascun file di registrazione in kilobyte o la soglia del ricevitore di giornale attualmente collegato su IBM i (identificativo del parametro: MQIACF\_LOG\_EXTENT\_SIZE).

# **LogFSSize (MQCFIN)**

La dimensione del file system di log di ripristino dedicato in MB, arrotondata per eccesso. Se i dati del gestore code e il log di ripristino si trovano sullo stesso file system, il valore è MQFS\_SHARED (identificativo del parametro: MQIACF\_LOG\_FS\_SIZE).

# **LogFSUse (MQCFIN)**

La percentuale del file system di log di recupero utilizzato, arrotondata alla percentuale più vicina. Se i dati del gestore code e il log di ripristino si trovano sullo stesso file system, il valore è MQFS\_SHARED (identificativo del parametro: MQIACF\_LOG\_FS\_IN\_USE).

#### **Utilizzo di LogIn(MQCFIN)**

La dimensione corrente della percentuale di spazio di log primario in uso per il ripristino del riavvio in questo momento (identificativo del parametro MQIACF\_LOG\_IN\_USE).

### **LogPath (MQCFST)**

Ubicazione delle estensioni del log di ripristino (identificativo parametro: MQCACF\_LOG\_PATH).

Questo parametro identifica la directory in cui i file di log vengono creati dal gestore code. La lunghezza massima della stringa è MQ\_LOG\_PATH\_LENGTH.

# **LogPrim (MQCFIN)**

Il numero di file di log primari (identificativo del parametro MQIACF\_LOG\_PRIMARIES).

# **LogSec (MQCFIN)**

Il numero massimo di file di log secondari (identificativo parametro MQIACF\_LOG\_SECONDARIES).

# **Data LogStart(MQCFST)**

La data dell'ultimo record di log ripristinato quando il gestore code è stato avviato (nel formato *aaaamm*-*gg*) (identificativo del parametro MQCACF\_LOG\_START\_DATE). La lunghezza di questo attributo viene fornita da MQ\_DATE\_LENGTH.

# **LSN LogStart(MQCFST)**

Il numero di sequenza di log (LSN) per l'ultimo record di log ripristinato all'avvio del gestore code (nel formato <*nnnnn*:*nnnnn*:*nnnnn*:*nnnnn*>) (identificativo del parametro MQCACF\_LOG\_START\_LSN). La lunghezza di questo attributo è fornita da MQ\_LSN\_LENGTH.

# **V** 9.4.0 Ora LogStart(MQCFST)

L'ora dell'ultimo record di log recuperato all'avvio del gestore code (nel formato *hh*.*mm*.*ss*) (identificativo del parametro MQCACF\_LOG\_START\_TIME). La lunghezza di questo attributo è fornita da MQ\_TIME\_LENGTH.

## **LogType (MQCFIN)**

Il tipo di registrazione utilizzato dal gestore code (identificativo del parametro MQIACF\_LOG\_TYPE).

Il valore può essere:

#### **MQLOGTYPE\_CIRCULAR**

Registrazione circolare.

#### **LINEAR MQLOGTIPO**

Registrazione lineare.

## **MQLOGTYPE\_REPLICATO**

Registrazione replicata.

Per informazioni sui tipi di registrazione, consultare Tipi di registrazione.

#### **LogUtilization (MQCFIN)**

La percentuale corrente di stima della qualità del carico di lavoro del gestore code contenuto nello spazio di log primario (identificativo del parametro MQIACF\_LOG\_UTILIZATION).

#### **Log MediaRecovery(MQCFST)**

Nome dell'estensione del log più vecchia richiesta dal gestore code per eseguire il ripristino del supporto (identificativo del parametro: MQCACF\_MEDIA\_LOG\_EXTENT\_NAME).Questo parametro è disponibile solo sui gestori code che utilizzano la registrazione lineare. Se il gestore code utilizza la registrazione circolare, questo parametro è vuoto.

La lunghezza massima della stringa è MQ\_LOG\_EXTENT\_NAME\_LENGTH.

#### **MediaRecoveryLogSize (MQCFIN)**

La dimensione corrente dei dati di log richiesti per il ripristino del supporto in megabyte (identificativo del parametro MQIACF\_MEDIA\_LOG\_SIZE).

# **Nome NativeHAInstance(MQCFST)**

Il nome dell'istanza della HA nativa locale quando il gestore code fa parte di un gruppo HA nativo. In caso contrario, è vuoto (identificativo del parametro: MQCACF\_NHA\_INSTANCE\_NAME). La lunghezza di questo attributo è fornita da MQ\_NHA\_INSTANCE\_NAME\_LENGTH.

#### **PermitStandby (MQCFIN)**

Se un'istanza standby è consentita (identificativo del parametro: MQIACF\_PERMIT\_STANDBY).

Il valore può essere:

#### **MQSTDBY\_NOT\_PERMITTED**

Le istanze standby non sono consentite.

#### **MQSTDB\_PERMITTED**

Le istanze standby sono consentite.

#### **QMgrName (MQCFST)**

Nome del gestore code locale (identificativo del parametro: MQCA\_Q\_MGR\_NAME).

La lunghezza massima della stringa è MQ\_Q\_MGR\_NAME\_LENGTH.

#### **QMgrStatus (MQCFIN)**

Lo stato di esecuzione corrente del gestore code (ID parametro: MQIACF\_Q\_MGR\_STATUS).

Il valore può essere:

### **MQQMSTA\_STARTING**

Il gestore code è in fase di inizializzazione.

#### **MQQMSTA\_RUNNING**

Il gestore code è completamente inizializzato ed è in esecuzione.

#### **MQQMSTA\_QUIESCING**

Il gestore code è in fase di disattivazione.

# **V** 9.4.0 **QMgrEncryption (MQCFIN)**

Indica se il file system del gestore code è codificato o meno (identificativo del parametro: MOIACF O MGR FS ENCRYPTED).

Il valore può essere:

#### **MQFSENC\_NO**

Il sistema di file è codificato.

#### **SÌ MQFSENC**

File system non codificato.

#### **MQFSEN\_UNKNOWN**

Non è noto se il file system è codificato.

Restituito solo su IBM MQ Appliance .

# **V 9.4.0** QMgrFSSize (MQCFIN)

La dimensione dei file system del log di ripristino e dei dati del gestore code in MB, arrotondata per eccesso. Se i dati del gestore code e il log di ripristino si trovano sullo stesso file system, il valore sarà l'utilizzo di tale file system (identificativo del parametro: MQIACF\_Q\_MGR\_FS\_SIZE).

# **V S.4.0** QMgrFSUse (MQCFIN)

La percentuale dei file system del log di ripristino e dei dati del gestore code pieni, arrotondata alla percentuale più vicina. Se i dati del gestore code e il log di ripristino si trovano sullo stesso file system, il valore sarà l'utilizzo di tale file system. (identificativo parametro: MQIACF\_Q\_MGR\_FS\_IN\_USE).

#### **Log RestartRecovery(MQCFST)**

Il nome dell'estensione del log meno recente richiesta dal gestore code per eseguire il ripristino di riavvio (identificativo del parametro: MQCACF\_RESTART\_LOG\_EXTENT\_NAME).

Questo parametro è disponibile solo sui gestori code che utilizzano la registrazione lineare. Se il gestore code utilizza la registrazione circolare, questo parametro è vuoto.

La lunghezza massima della stringa è MQ\_LOG\_EXTENT\_NAME\_LENGTH.

#### **RestartRecoveryLogSize (MQCFIN)**

La dimensione dei dati di log richiesti per il ripristino del riavvio in megabyte (identificativo del parametro MOIACF\_RESTART\_LOG\_SIZE).

#### **Dimensione ReusableLog(MQCFIN)**

La quantità di spazio occupato, in megabyte, dalle estensioni di log disponibili per il riutilizzo (identificativo parametro MQIACF\_REUSABLE\_LOG\_SIZE).

#### **StartDate (MQCFST)**

La data in cui questo gestore code è stato avviato (nel formato yyyy-mm-dd) (identificativo del parametro: MQCACF\_Q\_MGR\_START\_DATE).

La lunghezza massima della stringa è MQ\_DATE\_LENGTH.

#### **StartTime (MQCFST)**

L'ora in cui questo gestore code è stato avviato (nel formato hh:mm:ss) (identificativo parametro: MQCACF\_Q\_MGR\_START\_TIME).

La lunghezza massima della stringa è MQ\_TIME\_LENGTH.

# **V** S.4.0 StatusType

Il tipo di stato restituito:

#### **MQIACF\_Q\_MGR\_STATUS\_INFO\_Q\_MGR**

Restituisce informazioni generali sullo stato relative al gestore code.

# **TotalInstances (MQCFIN)**

Il numero totale di istanze configurate del gestore code (ID parametro: MQIACF\_NHA\_TOTAL\_INSTANCES).

# **Nome UniCluster(MQCFST)**

Il nome del cluster uniforme di cui il gestore code è membro o vuoto. (identificativo del parametro: MQCACF\_UNIFORM\_CLUSTER\_NAME). La lunghezza di questo attributo è fornita da MQ\_CLUSTER\_NAME\_LENGTH.

## **Dati di risposta (se StatusType è MQIACF\_Q\_MGR\_STATUS\_INFO\_NHA)**

 $V5.4.0$  CP4I

## **Backlog (MQCFIN)**

La 'non sincronia' dell'istanza al momento è (identificativo del parametro: MQIACF\_NHA\_INSTANCE\_BACKLOG). Solo per le istanze REPLICA.

#### **ConnActv (MQCFIN)**

Indica se l'istanza attualmente ha una coppia di connessioni attive all'istanza attiva (identificativo del parametro: MQIACF\_NHA\_INSTANCE\_ACTV\_CONNS). Solo per le istanze REPLICA.

Il valore può essere:

#### **MQNHACONNACTV\_NO**

Nessuna coppia di connessioni attive.

#### **SÌ MQNHACONNACTV\_**

Ha una coppia di connessioni attive.

#### **HAInitDate (MQCFST)**

La data dell'ultimo record di log ripristinato quando il gruppo HA nativo è diventato inizialmente attivo (nel formato *aaaa*-*mm*-*gg*) (identificativo del parametro: MQCACF\_NHA\_GROUP\_INITIAL\_DATE). Solo per le istanze ACTIVE.

#### **HAInitLSN (MQCFST)**

Il numero di sequenza log (LSN) dell'ultimo record di log recuperato quando il gruppo HA nativo è diventato inizialmente attivo (nel formato <*nnnnn*:*nnnnn*:*nnnnn*:*nnnnn*>) (identificativo parametro :MQCACF\_NHA\_GROUP\_INITIAL\_LSN). Solo per le istanze ACTIVE.

#### **HAInitTime (MQCFST)**

L'ora dell'ultimo record di log recuperato quando il gruppo HA nativo è diventato inizialmente attivo (nel formato *hh*.*mm*.*ss*) (identificativo del parametro :MQCACF\_NHA\_GROUP\_INITIAL\_TIME). Solo per le istanze ACTIVE.

#### **InSync (MQCFIN)**

Indica se questa istanza è attualmente considerata in - sync con l'istanza attiva (identificativo del parametro: MQIACF\_NHA\_INSTANCE\_IN\_SYNC). Solo per le istanze REPLICA.

Il valore può essere:

#### **MQNHINSYNC\_NO**

Non è sincronizzato.

**SÌ**

È sincronizzato.

#### **Istanza (MQCFST)**

Il nome dell'istanza della HA nativa locale (identificativo del parametro: MQCACF\_NHA\_INSTANCE\_NAME). La lunghezza di questo attributo è fornita da MQ\_NHA\_INSTANCE\_NAME\_LENGTH.

#### **ReplAddr (MQCFST)**

L'indirizzo di rete e la porta da utilizzare quando si inviano i dati all'istanza specificata (identificativo del parametro :MQCACF\_NHA\_REPL\_ADDRESS). La lunghezza di questo attributo è fornita da MQ\_NHA\_REPL\_ADDRESS\_LENGTH.

#### **Ruolo (MQCFIN)**

Il ruolo che l'istanza sta attualmente svolgendo nel gruppo HA nativo (identificativo parametro: MQIACF\_NHA\_INSTANCE\_ROLE).

Il valore può essere:

#### **MQNHAROLE\_UNKNOWN**

Il ruolo non è noto.

#### **ATTIVO MQNHAROLE**

Il ruolo è ATTIVO.

#### **REPLICA\_MQNHAROLE\_REPLICA**

Il ruolo è REPLICA.

Vedi HA nativa per una descrizione di questi ruoli.

#### **StatusType**

Il tipo di stato restituito:

## **MQIACF\_Q\_MGR\_STATUS\_INFO\_NHA**

Restituisce le informazioni sullo stato relative alle istanze HA native.

## *MQCMD\_INQUIRE\_Q\_NAMES (interrogazione nomi coda)*

Il comando PCF (MQCMD\_INQUIRE\_Q\_NAMES) interroga un elenco di nomi coda che corrispondono al nome coda generico e al tipo di coda facoltativo specificato.

## **Parametri obbligatori**

#### **QName (MQCFST)**

Nome coda (identificativo parametro: MQCA\_Q\_NAME).

I nomi coda generici sono supportati. Un nome generico è una stringa di caratteri seguita da un asterisco (\*), ad esempio ABC\*, e seleziona tutti gli oggetti con nomi che iniziano con la stringa di caratteri selezionata. Un asterisco corrisponde a tutti i nomi possibili.

La lunghezza massima della stringa è MQ\_Q\_LENGTH.

## **Parametri facoltativi**

## **CommandScope (MQCFST)**

Ambito del comando (identificativo del parametro: MQCACF\_COMMAND\_SCOPE). Questo parametro si applica solo a z/OS .

Specifica il modo in cui il comando viene elaborato quando il gestore code è membro di un gruppo di condivisione code. È possibile specificare uno dei seguenti valori:

- vuoto (oppure omettere completamente il parametro). Il comando viene elaborato sul gestore code in cui è stato immesso.
- un nome gestore code. Il comando viene elaborato sul gestore code specificato, a condizione che sia attivo all'interno del gruppo di condivisione code. Se si specifica un nome gestore code diverso dal gestore code su cui è stato immesso, è necessario utilizzare un ambiente di gruppo di condivisione code e il server dei comandi deve essere abilitato.
- un asterisco (\*). Il comando viene elaborato sul gestore code locale e viene passato anche a ogni gestore code attivo nel gruppo di condivisione code.

Quando si specifica un valore diverso da vuoto, la dimensione massima della risposta è limitata a 32KB da ciascun gestore code. Se la risposta da un gestore code è maggiore di questa, viene restituita una risposta di errore con codice di errore MQRCCF\_COMMAND\_LENGTH\_ERROR (3230) da tale gestore code.

La lunghezza massima è MQ\_QSG\_NAME\_LENGTH.

#### z/OS **QSGDisposizione (MQCFIN)**

Disposizione dell'oggetto all'interno del gruppo (identificativo del parametro: MQIA\_QSG\_DISP). Questo parametro si applica solo a z/OS .

Specifica la disposizione dell'oggetto per cui devono essere restituite le informazioni (ovvero, dove sono definite e come si comportano). Il valore può essere uno dei seguenti:

#### **MQQSGD\_LIVE**

L'oggetto è definito come MQQSGD\_Q\_MGR o MQQSGD\_COPY. MQQSGD\_LIVE è il valore predefinito se il parametro non è specificato.

## **MQQSGD\_ALL**

L'oggetto è definito come MQQSGD\_Q\_MGR o MQQSGD\_COPY.

Se è presente un ambiente del gestore code condiviso e il comando è in esecuzione sul gestore code in cui è stato immesso, questa opzione visualizza anche le informazioni per gli oggetti definiti con MQQSGD\_GROUP.

Se MQQSGD\_LIVE è specificato o predefinito, o se MQQSGD\_ALL è specificato in un ambiente del gestore code condiviso, il comando potrebbe fornire nomi duplicati (con disposizioni differenti).

#### **MQQSGD\_XX\_ENCODE\_CASE\_ONE copia**

L'oggetto è definito come MQQSGD\_COPY.

#### **GRUPPO\_QGS**

L'oggetto è definito come MQQSGD\_GROUP. MQQSGD\_GROUP è consentito solo in un ambiente di coda condivisa.

#### **MQQSGD\_Q\_MGR**

L'oggetto è definito come MQQSGD\_Q\_MGR.

#### **MQQSGD\_PRIVATE**

L'oggetto è definito come MQQSGD\_Q\_MGR o MQQSGD\_COPY. MQQSGD\_PRIVATE restituisce le stesse informazioni di MQQSGD\_LIVE.

#### **MQQSGD\_SHARED**

L'oggetto è definito come MQQSGD\_SHARED. MQQSGD\_SHARED è consentito solo in un ambiente di coda condiviso.

#### **Tipo di coda (MQCFIN)**

Tipo di coda (identificativo del parametro: MQIA\_Q\_TYPE).

Se presente, questo parametro limita i nomi delle code restituiti alle code del tipo specificato. Se questo parametro non è presente, le code di tutti i tipi sono idonee. Il valore può essere uno dei seguenti:

#### **MQQT\_ALL**

Tutti i tipi di coda.

## **LOCALE MQQT**

Coda locale.

#### **ALIAS MQQT**

Definizione coda alias.

#### **REMOTE MQQT**

Definizione locale di una coda remota.

#### **MODEL MQQT**

Definizione coda modello.

Il valore predefinito se questo parametro non viene specificato è MQQT\_ALL.

## *Risposta MQCMD\_INQUIRE\_Q\_NAMES (interrogazione nomi coda)*

La risposta al comando PCF Inquire Queue Names (MQCMD\_INQUIRE\_Q\_NAMES) consiste nell'intestazione della risposta seguita da una singola struttura di parametri che fornisce zero o più nomi che corrispondono al nome della coda specificato. L'intestazione della risposta è seguita dalla struttura *QTypes* , con lo stesso numero di voci della struttura *QNames* . Ogni voce fornisce il tipo di coda con la corrispondente voce nella struttura *QNames* .

#### $\approx z/0$ S

Inoltre, solo su z/OS , viene restituita la struttura del parametro **QSGDispositions** (con lo stesso numero di voci della struttura *QNames* ). Ogni voce in questa struttura indica la posizione dell'oggetto con la corrispondente voce nella struttura *QNames* .

#### **Sempre restituito:**

*QNames*, *QSGDispositions*, *QTypes*

#### **Restituito se richiesto:**

Nessuna

# **Dati di risposta**

### **QName (MQCFSL)**

Elenco dei nomi delle code (identificativo del parametro: MQCACF\_Q\_NAMES).

#### $z/0S$ **QSGDisposizioni (MQCFIL)**

Elenco delle disposizioni del gruppo di condivisione code (identificativo del parametro: MQIACF\_QSG\_DISPS). Questo parametro è valido solo su z/OS .I valori possibili per i campi in questa struttura sono:

### **MQQSGD\_XX\_ENCODE\_CASE\_ONE copia**

L'oggetto è definito come MQQSGD\_COPY.

#### **GRUPPO\_QGS**

L'oggetto è definito come MQQSGD\_GROUP.

#### **MQQSGD\_Q\_MGR**

L'oggetto è definito come MQQSGD\_Q\_MGR.

#### **MQQSGD\_SHARED**

L'oggetto è definito come MQQSGD\_SHARED.

#### **QType (MQCFIL)**

Elenco dei tipi di coda (identificativo parametro: MQIACF\_Q\_TYPES).I valori possibili per i campi in questa struttura sono:

#### **ALIAS MQQT**

Definizione coda alias.

#### **LOCALE MQQT**

Coda locale.

## **REMOTE MQQT**

Definizione locale di una coda remota.

#### **MODEL MQQT**

Definizione coda modello.

## *MQCMD\_INQUIRE\_Q\_STATUS (Richiedi stato coda)*

Il comando PCF (MQCMD\_INQUIRE\_Q\_STATUS) interroga lo stato di una coda IBM MQ locale. È necessario specificare il nome di una coda locale per cui si desidera ricevere le informazioni di stato.

## **Parametri obbligatori**

#### **QName (MQCFST)**

Nome coda (identificativo parametro: MQCA\_Q\_NAME).

I nomi coda generici sono supportati. Un nome generico è una stringa di caratteri seguita da un asterisco (\*), ad esempio ABC\*, e seleziona tutte le code con nomi che iniziano con la stringa di caratteri selezionata. Un asterisco corrisponde a tutti i nomi possibili.

Il nome della coda viene sempre restituito, indipendentemente dagli attributi richiesti.

La lunghezza massima della stringa è MQ\_Q\_NAME\_LENGTH.

## **Parametri facoltativi (Interroga stato coda)**

#### **ByteStringFilterCommand (MQCFBF)**

Descrittore del comando filtro stringa di byte. L'identificativo del parametro deve essere MQBACF\_EXTERNAL\_UOW\_ID o MQBACF\_Q\_MGR\_UOW\_ID.Utilizzare questo parametro per limitare l'emissione dal comando specificando una condizione di filtro. Consultare ["MQCFBF - Parametro filtro](#page-1590-0) [stringa byte PCF" a pagina 1591](#page-1590-0) per informazioni sull'utilizzo di questa condizione di filtro.

Se si specifica un filtro di stringa di byte, non è possibile specificare anche un filtro intero utilizzando il parametro **IntegerFilterCommand** o un filtro di stringa utilizzando il parametro **StringFilterCommand** .

# **Z/US** CommandScope (MQCFST)

Ambito del comando (identificativo del parametro: MQCACF\_COMMAND\_SCOPE). Questo parametro si applica solo a z/OS .

Specifica come viene avviato il comando quando il gestore code è un membro di un gruppo di condivisione code. È possibile specificare uno dei seguenti valori:

- Vuoto (o omettere il parametro del tutto). Il comando viene avviato sul gestore code in cui è stato immesso.
- È il nome del gestore code. Il comando viene avviato sul gestore code specificato, purché sia attivo all'interno del gruppo di condivisione code. Se si specifica un nome gestore code diverso dal gestore code su cui è stato immesso, è necessario utilizzare un ambiente di gruppo di condivisione code e il server dei comandi deve essere avviato.
- Un asterisco (\*). Il comando viene avviato sul gestore code locale e viene trasmesso anche a ogni gestore code attivo nel gruppo di condivisione code.

La lunghezza massima è MQ\_QSG\_NAME\_LENGTH.

Non è possibile utilizzare *CommandScope* come parametro per filtrare.

#### **IntegerFilterCommand (MQCFIF)**

Descrittore del comando filtro di numeri interi. L'identificativo del parametro deve essere un qualsiasi parametro di tipo intero consentito in *QStatusAttrs* ad eccezione di MQIACF\_ALL, MQIACF\_MONITORING e MQIACF\_Q\_TIME\_INDICATOR.Utilizzare questo parametro per limitare l'emissione dal comando specificando una condizione di filtro. Consultare ["MQCFIF - Parametro filtro](#page-1595-0) [numero intero PCF" a pagina 1596](#page-1595-0) per informazioni sull'utilizzo di questa condizione di filtro.

Se si specifica un filtro numero intero, non è possibile specificare anche un filtro stringa di byte utilizzando il parametro **ByteStringFilterCommand** o un filtro stringa utilizzando il parametro **StringFilterCommand** .

#### **OpenType (MQCFIN)**

Tipo di apertura dello stato della coda (identificativo del parametro: MQIACF\_OPEN\_TYPE).

Viene sempre restituito, indipendentemente dagli attributi dell'istanza della coda richiesti.

Il valore può essere:

## **MQQSOT\_ALL**

Seleziona lo stato per le code aperte con qualsiasi tipo di accesso.

### **INPUT MQQSO**

Seleziona lo stato per le code aperte per l'input.

#### **OUTPUT MQQSOT**

Seleziona lo stato per le code aperte per l'emissione.

Il valore predefinito se questo parametro non è specificato è MQQSOT\_ALL.

Il filtro non è supportato per questo parametro.

#### $z/0S$ **QSGDisposizione (MQCFIN)**

Disposizione QSG (identificativo del parametro: MQIA\_QSG\_DISP).

Specifica la disposizione dell'oggetto (ovvero, dove è definito e come si comporta). Questo parametro è valido solo su z/OS. Il valore può essere uno dei seguenti:

#### **MQQSGD\_XX\_ENCODE\_CASE\_ONE copia**

L'oggetto è definito come MQQSGD\_COPY.

#### **MQQSGD\_Q\_MGR**

L'oggetto è definito come MQQSGD\_Q\_MGR.

#### **MQQSGD\_SHARED**

L'oggetto è definito come MQQSGD\_SHARED.

Non è possibile utilizzare *QSGDisposition* come parametro per filtrare.

### **QStatusAttrs (MQCFIL)**

Attributi di stato della coda (ID parametro: MQIACF\_Q\_STATUS\_ATTRS).

L'elenco di attributi può specificare il seguente valore in base al proprio valore predefinito utilizzato se il parametro non è specificato:

#### **TUTTE le MQIACF**

Tutti gli attributi.

o una combinazione dei seguenti elementi:

Dove *StatusType* è MQIACF\_Q\_STATUS:

#### **Nome\_Q\_MQCA**

Il nome della coda.

#### **DATA GET MQCACF\_LAST\_**

La data dell'ultimo messaggio letto in modo distruttivo dalla coda.

#### **ORA GET MQCACF\_LAST\_**

L'ora dell'ultimo messaggio letto in modo distruttivo dalla coda.

#### **DATA\_DATA\_LAST\_MQCACF**

Data dell'ultimo messaggio correttamente inserito nella coda.

#### **TEMPO\_UT\_AST\_MQCACF**

L'ora dell'ultimo messaggio inserito correttamente nella coda.

#### **MQCACF\_MEDIA\_LOG\_EXTENT\_NAME**

Identità dell'estensione di log meno recente richiesta per eseguire il ripristino del supporto della coda.

Su IBM i, questo parametro identifica il nome del ricevitore di giornale più vecchio richiesto per eseguire il ripristino del supporto della coda.

#### **MQIA\_CURRENT\_Q\_DEPTH**

Il numero reale di messaggi nella coda.

#### **MQIA\_MONITORING\_Q**

Livello corrente di raccolta dei dati di controllo.

#### **CONTEGGIO\_INPUT\_OPEN\_MQIA\_**

Il numero di handle attualmente aperti per l'input per la coda. MQIA\_OPEN\_INPUT\_COUNT non include gli handle aperti per la ricerca.

#### **MQIA\_OPEN\_OUTPUT\_COUNT**

Il numero di handle attualmente aperti per l'output per la coda.

#### **Stato\_HANDLE\_MQIACF**

Se è in corso una chiamata API.

#### **MQIACF\_MONITORAGGIO**

Tutti gli attributi di monitoraggio stato della coda. Questi attributi sono:

- DATA GET MQCACF\_LAST\_
- ORA GET MQCACF\_LAST\_
- DATA\_DATA\_LAST\_MQCACF
- TEMPO\_UT\_AST\_MQCACF
- MQIA\_MONITORING\_Q
- MQIACF\_OLDEST\_MSG\_AGE
- MQIACF\_Q\_TIME\_INDICATOR

Il filtro non è supportato per questo parametro.

#### **DIMENSIONE MQIACF\_CUR\_MAX\_FILE\_**

Dimensione massima del file della coda corrente

#### **MQIACF\_CUR\_Q\_FILE\_SIZE)**

Dimensione file coda corrente

#### **MQIACF\_OLDEST\_MSG\_AGE**

Età del messaggio più vecchio sulla coda.

#### **MQIACF\_Q\_TIME\_INDICATOR**

Indicatore del tempo di permanenza dei messaggi nella coda.

#### **MQIACF\_UNCOMMITTED\_MSGS**

Il numero di messaggi senza commit sulla coda.

Dove *StatusType* è MQIACF\_Q\_HANDLE:

#### **ID\_UOW\_ESTERNO\_MQBACF\_**

Identificativo unità di ripristino assegnato dal gestore code.

#### **ID\_UOO\_MGR\_MQBACF\_Q**

L'identificativo dell'unità di ripristino esterna associato alla connessione.

#### **Nome\_Q\_MQCA**

Il nome della coda.

## **MQCACF\_APPL\_TAG**

Questo parametro è una stringa contenente la tag dell'applicazione connessa al gestore code.

# **ASID\_MQCACF**

Identificativo dello spazio di indirizzo dell'applicazione identificata da *ApplTag*. Questo parametro è valido solo su z/OS .

#### **NOME MQCACF\_PSB**

Nome del PSB (program specification block) associato alla transazione IMS in esecuzione. Questo parametro è valido solo su z/OS .

#### **IDPST\_MQCACF**

Identificativo della PST (Program Specification Table) IMS per la regione IMS connessa. Questo parametro è valido solo su z/OS .

### **MQCACF\_TASK\_NUMBER**

Numero attività CICS . Questo parametro è valido solo su z/OS .

#### **ID\_TRANSAZIONE MQCACF**

Identificativo della transazione CICS . Questo parametro è valido solo su z/OS .

#### **IDENTIFICATIVO\_UTENTE\_MQCACF**

Il nome utente dell'applicazione che ha aperto la coda specificata.

#### **MQCACH\_CHANNEL\_NAME**

Il nome del canale che ha la coda aperta, se presente.

#### **MQCACH\_CONNECTION\_NAME**

Il nome della connessione del canale che ha la coda aperta, se presente.

#### **TIPO\_APPL\_MQI**

Il tipo di applicazione che ha la coda aperta.

#### **MQIACF\_OPEN\_BROWSE**

Aprire la ricerca.

Il filtro non è supportato per questo parametro.

#### **TIPO\_INPUT\_OPEN\_MQIACF**

Apri tipo di input.

Il filtro non è supportato per questo parametro.

#### **MQIACF\_OPEN\_INQUIRE**

Aprire l'interrogazione.

Il filtro non è supportato per questo parametro.

#### **OPEN\_MQIACF\_OPZIONI**

Le opzioni utilizzate per aprire la coda.

Se questo parametro è richiesto, vengono restituite anche le seguenti strutture di parametri:

- *OpenBrowse*
- *OpenInputType*
- *OpenInquire*
- *OpenOutput*
- *OpenSet*

Il filtro non è supportato per questo parametro.

### **MQIACF\_OPEN\_OUTPUT**

Apri output.

Il filtro non è supportato per questo parametro.

#### **OPEN\_MQIACF\_SET**

Apri insieme.

Il filtro non è supportato per questo parametro.

#### **ID\_PROCESSO MQIACF**

L'identificativo del processo dell'applicazione che ha aperto la coda specificata.

## **STATO\_ASYNC\_MQIACF**

#### **ID\_THREAD\_MQIAC**

L'identificativo thread dell'applicazione che ha aperto la coda specificata.

#### **TIPO\_UOW\_MQIACF**

Tipo di identificativo dell'unità di ripristino esterna visualizzato dal gestore code.

#### **StatusType (MQCFIN)**

Tipo di stato della coda (identificativo del parametro: MQIACF\_Q\_STATUS\_TYPE).

Specifica il tipo di informazioni di stato richieste.

Il valore può essere uno dei seguenti:

#### **STATO coda MQIACF**

Seleziona le informazioni di stato relative alle code.

#### **MQIACF\_Q\_HANDLE**

Seleziona le informazioni di stato relative agli handle che accedono alle code.

Il valore predefinito, se questo parametro non è specificato, è MQIACF\_Q\_STATUS.

Non è possibile utilizzare *StatusType* come parametro per filtrare.

#### **StringFilterCommand (MQCFSF)**

Descrittore del comando di filtro stringa. L'identificativo del parametro deve essere qualsiasi parametro di tipo stringa consentito in *QStatusAttrs* tranne MQCA\_Q\_NAME.Utilizzare questo parametro per limitare l'emissione dal comando specificando una condizione di filtro. Consultare ["MQCFSF - Parametro filtro stringa PCF" a pagina 1603](#page-1602-0) per informazioni sull'utilizzo di questa condizione di filtro.

Se si specifica un filtro di stringa, non è possibile specificare anche un filtro di stringa di byte utilizzando il parametro **ByteStringFilterCommand** o un filtro di numero intero utilizzando il parametro **IntegerFilterCommand** .

## **Codici di errore**

Questo comando potrebbe restituire il seguente codice di errore nell'intestazione del formato della risposta ["Codici di errore applicabili a tutti i comandi" a pagina 1047](#page-1046-0) insieme a eventuali ulteriori valori pertinenti.

## **Motivo (MQLONG)**

Il valore può essere uno dei seguenti:

### **MQRCCF\_Q\_TYPE\_ERROR**

Tipo di coda non valido.

## *MQCMD\_INQUIRE\_Q\_STATUS (Richiesta stato coda) - Risposta*

La risposta al comando PCF di stato della coda di interrogazione (MQCMD\_INQUIRE\_Q\_STATUS) è composta dall'intestazione della risposta seguita dalla struttura *QName* e da una serie di strutture di parametro di attributi determinate dal valore *StatusType* nel comando di interrogazione.

#### **Sempre restituito:**

*QName*, *ApplTag*, *ApplType*, *QSGDisposition*, *StatusType*,

*UserIdentifier*

I valori possibili di *StatusType* sono:

#### **STATO coda MQIACF**

Restituisce le informazioni di stato relative alle code.

### **MQIACF\_Q\_HANDLE**

Restituisce le informazioni sullo stato relative agli handle che accedono alle code.

### **Restituito se richiesto e** *StatusType* **è MQIACF\_Q\_STATUS:**

*CurrentMaxQFileSize*, *CurrentQFileSize*, *CurrentQDepth*,

*LastGetDate*, *LastGetTime*, *LastPutDate*, *LastPutTime*,

*MediaRecoveryLogExtent*, *OldestMsgAge*, *OnQTime*, *OpenInputCount*, *OpenOutputCount*, *QueueMonitoring*, *UncommittedMsgs*

### **Restituito se richiesto e** *StatusType* **è MQIACF\_Q\_HANDLE:**

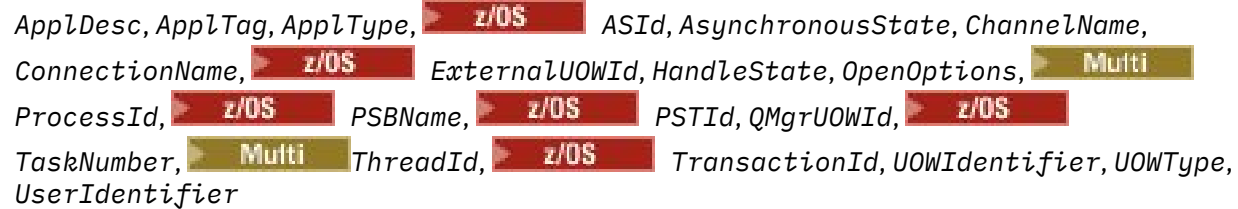

## **Dati di risposta se StatusType è MQIACF\_Q\_STATUS**

## **Multi CurrentMaxQFileSize (MQCFIN)**

Dimensione massima del file della coda corrente (identificativo del parametro MQIACF\_CUR\_MAX\_FILE\_SIZE)

La dimensione massima corrente che il file della coda può raggiungere, arrotondata al megabyte più vicino, data la dimensione del blocco corrente in uso su una coda

## **CurrentQFileSize** (MQCFIN)

Dimensione file coda corrente (identificativo parametro MQIACF\_CUR\_Q\_FILE\_SIZE)

La dimensione corrente del file di coda in megabyte, arrotondata al megabyte più vicino.

#### **CurrentQDepth (MQCFIN)**

Profondità coda corrente (identificativo parametro: MQIA\_CURRENT\_Q\_DEPTH).

#### **Data LastGet(MQCFST)**

La data in cui l'ultimo messaggio è stato letto in modo distruttivo dalla coda (identificativo del parametro: MQCACF\_LAST\_GET\_DATE).

La data, nel formato yyyy-mm-dd, in cui l'ultimo messaggio è stato letto correttamente dalla coda. La data viene restituita nel fuso orario in cui il gestore code è in esecuzione.

La lunghezza massima della stringa è MQ\_DATE\_LENGTH.

#### **Ora LastGet(MQCFST)**

L'ora in cui l'ultimo messaggio è stato letto in modo distruttivo dalla coda (identificativo del parametro: MQCACF\_LAST\_GET\_TIME).

L'ora, nel formato hh.mm.ss, in cui l'ultimo messaggio è stato letto correttamente dalla coda. L'ora viene restituita nel fuso orario in cui il gestore code è in esecuzione.

La lunghezza massima della stringa è MQ\_TIME\_LENGTH.

#### **Data LastPut(MQCFST)**

Data in cui l'ultimo messaggio è stato correttamente inserito nella coda (identificativo del parametro: MQCACF\_LAST\_PUT\_DATE).

La data, nel formato yyyy-mm-dd, in cui l'ultimo messaggio è stato correttamente inserito nella coda. La data viene restituita nel fuso orario in cui il gestore code è in esecuzione.

La lunghezza massima della stringa è MQ\_DATE\_LENGTH.

#### **Tempo LastPut(MQCFST)**

L'ora in cui l'ultimo messaggio è stato correttamente inserito nella coda (ID parametro: MQCACF\_LAST\_PUT\_TIME).

L'ora, nel formato hh.mm.ss, in cui l'ultimo messaggio è stato correttamente inserito nella coda. L'ora viene restituita nel fuso orario in cui il gestore code è in esecuzione.

La lunghezza massima della stringa è MQ\_TIME\_LENGTH.

# **Multi MediaRecoveryLogExtent (MQCFST)**

Nome dell'estensione del log meno recente richiesta per eseguire il ripristino del supporto della coda (identificativo del parametro: MQCACF\_MEDIA\_LOG\_EXTENT\_NAME).

Su IBM i, questo parametro identifica il nome del ricevitore di giornale più vecchio richiesto per eseguire il ripristino del supporto della coda.

Il nome restituito è nel formato Snnnnnnn.LOG e non è un nome percorso completo. L'utilizzo di questo parametro consente al nome di essere facilmente correlato con i messaggi emessi, seguendo un comando **rcdmqimg** per identificare le code che causano il mancato spostamento dell'LSN di ripristino del supporto.

Questo parametro è valido solo su Multipiattaforme.

La lunghezza massima della stringa è MQ\_LOG\_EXTENT\_NAME\_LENGTH.

#### **OldestMsgEtà (MQCFIN)**

L'età del messaggio più vecchio (identificativo del parametro: MQIACF\_OLDEST\_MSG\_AGE).Indica il tempo, in secondi, che il messaggio più vecchio si trova sulla coda.

Se il valore non è disponibile, viene restituito MQMON\_NOT\_AVAILABLE. Se la coda è vuota, viene restituito 0 . Se il valore supera 999 999 999, viene restituito come 999 999 999.

#### **OnQTime (MQCFIL)**

Indicatore del tempo di permanenza dei messaggi nella coda (identificativo del parametro: MQIACF\_Q\_TIME\_INDICATOR).Quantità di tempo, in microsecondi, che un messaggio ha trascorso nella coda. Vengono restituiti due valori:

- Un valore basato sull'attività recente in un breve periodo.
- Un valore basato sull'attività in un periodo più lungo.

Se non è disponibile alcuna misurazione, viene restituito il valore MQMON\_NOT\_AVAILABLE. Se il valore supera 999 999 999, viene restituito come 999 999 999.

#### **Conteggio OpenInput(MQCFIN)**

Aprire il conteggio di input (identificativo del parametro: MQIA\_OPEN\_INPUT\_COUNT).

#### **Conteggio OpenOutput(MQCFIN)**

Conteggio output aperto (identificativo parametro: MQIA\_OPEN\_OUTPUT\_COUNT).

#### **QName (MQCFST)**

Nome coda (identificativo parametro: MQCA\_Q\_NAME).

La lunghezza massima della stringa è MQ\_Q\_NAME\_LENGTH.

## **LEASE CONSTRUSE PROPERTY (MQCFIN)**

Disposizione QSG (identificativo del parametro: MQIA\_QSG\_DISP).

Restituisce la disposizione dell'oggetto (ovvero, dove è definito e come si comporta). Questo parametro è valido solo su z/OS . Il valore può essere uno dei seguenti:

#### **MQQSGD\_XX\_ENCODE\_CASE\_ONE copia**

L'oggetto è definito come MQQSGD\_COPY.

#### **MQQSGD\_Q\_MGR**

L'oggetto è definito come MQQSGD\_Q\_MGR.

#### **MQQSGD\_SHARED**

L'oggetto è definito come MQQSGD\_SHARED.

#### **QueueMonitoring (MQCFIN)**

Livello corrente della raccolta dei dati di controllo per la coda (identificativo del parametro: MQIA\_MONITORING\_Q).Il valore può essere uno dei seguenti:

#### **MQMON\_DISATTIVO**

Il monitoraggio della coda è disabilitato.

#### **MMON\_LOW**

Bassa velocità di raccolta dati.

#### **MQMON\_MEDIO**

Velocità media di raccolta dati.

#### **MQMON\_HIGH**

Alta velocità di raccolta dati.

#### **StatusType (MQCFST)**

Tipo di stato della coda (identificativo del parametro: MQIACF\_Q\_STATUS\_TYPE).

Specifica il tipo di informazioni sullo stato.

#### **UncommittedMsgs (MQCFIN)**

Il numero di modifiche di cui non è stato eseguito il commit (operazioni di immissione e ricezione) in sospeso per la coda (ID parametro: MQIACF\_UNCOMMITTED\_MSGS).Il valore può essere uno dei seguenti:

#### **MQQSUM\_SÌ**

Su z/OS, ci sono una o più modifiche non sottoposte a commit in sospeso.

### **MQQSUM\_NO**

Non vi sono modifiche non sincronizzate in sospeso.

**n**

## **Multi S**u Multipiattaforme, un valore intero che indica quante modifiche non sottoposte a commit sono in sospeso.

## **Dati di risposta se StatusType è MQIACF\_Q\_HANDLE**

#### **ApplDesc (MQCFST)**

Descrizione dell'applicazione (identificativo parametro: MQCACF\_APPL\_DESC).

La lunghezza massima è MQ\_APPL\_DESC\_LENGTH.

#### **ApplTag (MQCFST)**

Apri tag applicazione (identificativo del parametro: MQCACF\_APPL\_TAG).

La lunghezza massima della stringa è MQ\_APPL\_TAG\_LENGTH.

## **ApplType (MQCFIN)**

Aprire il tipo di applicazione (identificativo del parametro: MQIA\_APPL\_TYPE).

Il valore può essere uno dei seguenti:

#### **Gestore code MQAT**

Un processo gestore code.

### **Iniziatore MQAT\_CHANNEL\_INITIATOR**

L'iniziatore del canale.

## **UTENTE MQAT**

Un'applicazione utente.

## **MOAT\_BATCH**

Applicazione che utilizza una connessione batch. MQAT\_BATCH si applica solo a z/OS.

# **BATCH\_RRS\_MQAT**

Applicazione coordinata da RRS utilizzando una connessione batch. MQAT\_RRS\_BATCH si applica solo a z/OS.

# **MQAT\_CICS**

Una transazione CICS . MQAT\_CICS si applica solo a z/OS.

#### z/0S **IMS MQAT**

Una transazione IMS . MQAT\_IMS si applica solo a z/OS.

## **ESTENSIONE\_SISTEMA\_MQATA**

L'applicazione che esegue un'estensione della funzione fornita dal gestore code.

#### z/0S **ID SA (MQCFST)**

Identificativo spazio di indirizzo (identificativo parametro: MQCACF\_ASID).

L'identificativo dello spazio di indirizzo di 4 caratteri dell'applicazione identificata da *ApplTag*. Distingue tra i valori duplicati di *ApplTag*. Questo parametro si applica solo a z/OS.

La lunghezza della stringa è MQ\_ASID\_LENGTH.

#### **AsynchronousState (MQCFIN)**

Lo stato del consumer asincrono su questa coda (identificativo del parametro: MQIACF\_ASYNC\_STATE).

Il valore può essere uno dei seguenti:

#### **MQAS\_ATTIVO**

Una chiamata MQCB ha impostato una funzione per richiamare per elaborare i messaggi in modo asincrono e l'handle di collegamento è stato avviato in modo che il consumo asincrono dei messaggi possa procedere.

## **MQAS\_INACTIVE**

Una chiamata MQCB ha impostato una funzione da richiamare per elaborare i messaggi in modo asincrono, ma l'handle di connessione non è ancora stato avviato o è stato arrestato o sospeso, in modo che l'utilizzo asincrono dei messaggi non possa attualmente procedere.

#### **MQAS\_SOSPESO**

Il callback di consumo asincrono è stato sospeso in modo che il consumo asincrono dei messaggi non possa attualmente procedere su questo handle. Questa situazione può essere dovuta al fatto che è stata emessa una chiamata MQCB o MQCTL con *Operazione* MQOP\_SUSPEND su questo handle di oggetto dall'applicazione o perché è stata sospesa dal sistema. Se è stato sospeso dal sistema, come parte del processo di sospensione dell'utilizzo del messaggio asincrono, la funzione di callback viene richiamata con il codice di errore che descrive il problema che causa la sospensione. Questa situazione viene riportata nel campo *Motivo* nella struttura MQCBC passata al callback. Affinché il consumo asincrono dei messaggi possa continuare, l'applicazione deve emettere una chiamata MQCB o MQCTL con *Operazione* MQOP\_RESUME.

#### **MQAS\_SUSPENDED\_TEMPORARY**

Il callback di consumo asincrono è stato temporaneamente sospeso dal sistema in modo che il consumo asincrono dei messaggi non possa attualmente procedere su questo handle di oggetto. Come parte del processo di sospensione dell'utilizzo asincrona dei messaggi, la funzione di callback viene richiamata con il codice di errore che descrive il problema che risulta nella sospensione. Questa situazione viene riportata nel campo *Motivo* nella struttura MQCBC passata al callback. La funzione di callback viene richiamata di nuovo quando l'utilizzo asincrono dei messaggi viene ripreso dal sistema dopo che la condizione temporanea è stata risolta.

#### **MQAS\_NONE**

Non è stata emessa una chiamata MQCB per questa gestione, quindi non è configurato alcun utilizzo asincrono dei messaggi su questa gestione.

#### **ChannelName (MQCFST)**

Nome canale (identificativo parametro: MQCACH\_CHANNEL\_NAME).

La lunghezza massima della stringa è MQ\_CHANNEL\_NAME\_LENGTH.

#### **ConnectionName (MQCFST)**

Nome connessione (identificativo del parametro: MQCACH\_CONNECTION\_NAME).

La lunghezza massima della stringa è MQ\_CONN\_NAME\_LENGTH.

# **ExternalUOWId (MQCFBS)**

Identificativo unità - di - recupero RRS (identificativo parametro: MQBACF\_EXTERNAL\_UOW\_ID).

L'identificativo dell'unità di recupero RRS associato all'handle. questo parametro è valido solo su  $z/OS$ .

La lunghezza della stringa è MQ\_EXTERNAL\_UOW\_ID\_LENGTH.

#### **HandleState (MQCFIN)**

Stato dell'handle (identificativo del parametro: MQIACF\_HANDLE\_STATE).

Il valore può essere uno dei seguenti:

#### **MQHSTATE\_ATTIVO**

Una chiamata API da una connessione è attualmente in corso per questo oggetto. Per una coda, questa condizione può verificarsi quando una chiamata MQGET WAIT è in corso.

Se c'è un MQGET SIGNAL in sospeso, non significa, da solo, che l'handle è attivo.

#### **MQHSTATE\_INACTIVE**

Nessuna chiamata API da una connessione è attualmente in corso per questo oggetto. Per una coda, questa condizione può verificarsi quando non è in corso alcuna chiamata MQGET WAIT.

#### **OpenBrowse (MQCFIN)**

Apri ricerca (identificativo parametro: MQIACF\_OPEN\_BROWSE).

Il valore può essere uno dei seguenti:

#### **SÌ MQQSO**

La coda è aperta per la ricerca.

#### **MQQSO\_NO**

La coda non è aperta per la ricerca.

#### **Tipo OpenInput(MQCFIN)**

Aprire il tipo di input (identificativo parametro: MQIACF\_OPEN\_INPUT\_TYPE).

Il valore può essere uno dei seguenti:

#### **MQQSO\_NO**

La coda non è aperta per l'immissione.

## **MQQSO\_SHARED**

La coda è aperta per l'input condiviso.

## **MQQSO\_ESCLUSIVO**

La coda è aperta per l'input esclusivo.

## **OpenInquire (MQCFIN)**

Aprire inquire (identificativo parametro: MQIACF\_OPEN\_INQUIRE).

Il valore può essere uno dei seguenti:

## **SÌ MQQSO**

La coda è aperta per l'interrogazione.

### **MQQSO\_NO**

La coda non è aperta per l'interrogazione.

### **OpenOptions (MQCFIN)**

Opzioni di apertura correntemente in vigore per la coda (identificativo parametro: MQIACF\_OPEN\_OPTIONS).

### **OpenOutput (MQCFIN)**

Aprire l'output (identificativo del parametro: MQIACF\_OPEN\_OUTPUT).

Il valore può essere uno dei seguenti:

## **SÌ MQQSO**

La coda è aperta per l'emissione.

### **MQQSO\_NO**

La coda non è aperta per l'emissione.

### **OpenSet (MQCFIN)**

Open set (identificativo parametro: MQIACF\_OPEN\_SET).

Il valore può essere uno dei seguenti:

## **SÌ MQQSO**

La coda è aperta per l'impostazione.

## **MQQSO\_NO**

La coda non è aperta per l'impostazione.

# **Multi** ProcessId (MQCFIN)

Aprire l'ID processo dell'applicazione (identificativo parametro: MQIACF\_PROCESS\_ID).

# **PSBNome (MQCFST)**

Nome PSB (Program specification block) (identificativo del parametro: MQCACF\_PSB\_NAME).

Il nome di 8 caratteri del PSB associato alla transazione IMS in esecuzione. Questo parametro è valido solo su z/OS .

La lunghezza della stringa è MQ\_PSB\_NAME\_LENGTH.

# **ID PST (MQCFST)**

Identificativo PST (Program specification table) (identificativo parametro: MQCACF\_PST\_ID).

L'identificativo di 4 caratteri dell'identificativo della regione PST per la regione IMS connessa. Questo parametro è valido solo su z/OS .

La lunghezza della stringa è MQ\_PST\_ID\_LENGTH.

## **QMgrUOWId (MQCFBS)**

L'unità di recupero assegnata dal gestore code (identificativo del parametro: MOBACF Q MGR UOW ID).

 $\sim$   $\frac{1}{105}$  Su z/OS, questo parametro è un RBA di log a 8 byte, visualizzato come 16 caratteri esadecimali.

 $\blacksquare$  Multi $\blacksquare$ Su Multiplatforms, questo parametro è un identificativo di transazione a 8 byte, visualizzato come 16 caratteri esadecimali.

La lunghezza massima della stringa è MQ\_UOW\_ID\_LENGTH.

### **QName (MQCFST)**

Nome coda (identificativo parametro: MQCA\_Q\_NAME).

La lunghezza massima della stringa è MO O NAME\_LENGTH.

## **Z/US** QSGDisposizione (MQCFIN)

Disposizione QSG (identificativo del parametro: MQIA\_QSG\_DISP).

Restituisce la disposizione dell'oggetto (ovvero, dove è definito e come si comporta). Questo parametro è valido solo su z/OS . Il valore può essere uno dei seguenti:

#### **MQQSGD\_XX\_ENCODE\_CASE\_ONE copia**

L'oggetto è definito come MQQSGD\_COPY.

#### **MQQSGD\_Q\_MGR**

L'oggetto è definito come MQQSGD\_Q\_MGR.

#### **MQQSGD\_SHARED**

L'oggetto è definito come MQQSGD\_SHARED.

#### **StatusType (MQCFST)**

Tipo di stato della coda (identificativo del parametro: MQIACF\_Q\_STATUS\_TYPE).

Specifica il tipo di informazioni sullo stato.

# **TaskNumber (MQCFST)**

Numero attività CICS (identificativo del parametro: MQCACF\_TASK\_NUMBER).

Un numero di attività CICS a 7 cifre. Questo parametro è valido solo su z/OS .

La lunghezza della stringa è MQ\_TASK\_NUMBER\_LENGTH.

# **Multi** ThreadId (MQCFIN)

L'ID thread dell'applicazione aperta (identificativo del parametro: MQIACF\_THREAD\_ID).

Il valore zero indica che l'handle è stato aperto da una connessione condivisa. Un handle creato da una connessione condivisa è logicamente aperto a tutti i thread.

## **TransactionId (MQCFST)**

Identificativo della transazione CICS (identificativo del parametro: MQCACF\_TRANSACTION\_ID).

Un identificativo di transazione CICS di 4 caratteri. Questo parametro è valido solo su z/OS .

La lunghezza della stringa è MQ\_TRANSACTION\_ID\_LENGTH.

#### **UOWIdentifier (MQCFBS)**

L'unità esterna di ripristino associata alla connessione (identificativo parametro: MQBACF\_EXTERNAL\_UOW\_ID).

Questo parametro è l'identificativo di ripristino per l'unità di recupero. Il formato è determinato dal valore di *UOWType*.

La lunghezza massima della stringa è MQ\_UOW\_ID\_LENGTH.

#### **Tipo UOW (MQCFIN)**

Tipo di unità esterna dell'identificativo di ripristino come percepito dal gestore code (identificativo del parametro: MQIACF UOW TYPE).

Il valore può essere uno dei seguenti:

## **MQUOWT\_Q\_MGR**

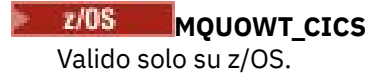

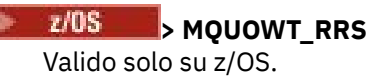

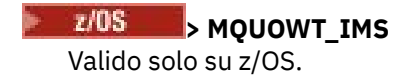

## **MQUOWT\_XA**

*UOWType* identifica il tipo *UOWIdentifier* e non il tipo di coordinatore della transazione. Quando il valore di *UOWType* è MQUOWT\_Q\_MGR, l'identificativo associato è in *QMgrUOWId* (e non *UOWIdentifier*).

### **UserIdentifier (MQCFST)**

Aprire il nome utente dell'applicazione (identificativo parametro: MQCACF\_USER\_IDENTIFIER).

La lunghezza massima della stringa è MQ\_MAX\_USER\_ID\_LENGTH.

#### z/0S *MQCMD\_INQUIRE\_SECURITY (Inquire Security) on z/OS*

The Inquire Security (MQCMD\_INQUIRE\_SECURITY) PCF command returns information about the current settings for the security parameters.

## **Optional parameters**

### **CommandScope (MQCFST)**

Command scope (parameter identifier: MQCACF\_COMMAND\_SCOPE).

Specifies how the command is executed when the queue manager is a member of a queue sharing group. You can specify one of the following:

- blank (or omit the parameter altogether). The command is processed on the queue manager on which it was entered.
- a queue manager name. The command is processed on the queue manager you specify, providing it is active within the queue sharing group. If you specify a queue manager name other than the queue manager on which it was entered, you must be using a queue sharing group environment, and the command server must be enabled.
- an asterisk (\*). The command is processed on the local queue manager and is also passed to every active queue manager in the queue sharing group.

The maximum length is MQ\_QSG\_NAME\_LENGTH.

#### **SecurityAttrs (MQCFIL)**

Security parameter attributes (parameter identifier: MQIACF\_SECURITY\_ATTRS).

The attribute list might specify the following value on its own - default value used if the parameter is not specified:

#### **MQIACF\_ALL**

All attributes.

or a combination of the following:

#### **MQIACF\_SECURITY\_SWITCH**

Current setting of the switch profiles. If the subsystem security switch is off, no other switch profile settings are returned.

#### **MQIACF\_SECURITY\_TIMEOUT**

Timeout value.

#### **MQIACF\_SECURITY\_INTERVAL**

Time interval between checks.

## *MQCMD\_INQUIRE\_SECURITY (Inquire Security) Response on z/OS*

The response to the Inquire Security (MQCMD\_INQUIRE\_SECURITY) PCF command consists of the response header followed by the requested combination of attribute parameter structures.

One message is returned if either **SecurityTimeout** or **SecurityInterval** is specified on the command. If **SecuritySwitch** is specified, one message per security switch found is returned. This message includes the **SecuritySwitch**, **SecuritySwitchSetting**, and **SecuritySwitchProfile** parameter structures.

#### **Returned if requested:**

**SecurityInterval**, **SecuritySwitch**, **SecuritySwitchProfile**, **SecuritySwitchSetting**, **SecurityTimeout**

#### **Response data**

#### **SecurityInterval (MQCFIN)**

Time interval between checks (parameter identifier: MQIACF\_SECURITY\_INTERVAL).

The interval, in minutes, between checks for user IDs and their associated resources to determine whether **SecurityTimeout** has expired.

#### **SecuritySwitch (MQCFIN)**

Security switch profile (parameter identifier: MQIA\_CF\_LEVEL). The value can be any of the following values:

## **MQSECSW\_SUBSYSTEM**

Subsystem security switch.

#### **MQSECSW\_Q\_MGR**

Queue manager security switch.

#### **MQSECSW\_QSG**

Queue sharing group security switch.

#### **MQSECSW\_CONNECTION**

Connection security switch.

#### **MQSECSW\_COMMAND**

Command security switch.

#### **MQSECSW\_CONTEXT**

Context security switch.

#### **MQSECSW\_ALTERNATE\_USER**

Alternate user security switch.

#### **MQSECSW\_PROCESS**

Process security switch.

#### **MQSECSW\_NAMELIST**

Namelist security switch.

#### **MQSECSW\_TOPIC**

Topic security switch.

#### **MQSECSW\_Q**

Queue security switch.

## **MQSECSW\_COMMAND\_RESOURCES**

Command resource security switch.

#### **SecuritySwitchProfile (MQCFST)**

Security switch profile (parameter identifier: MQCACF\_SECURITY\_PROFILE).

The maximum length of the string is MQ\_SECURITY\_PROFILE\_LENGTH.

#### **SecuritySwitchSetting (MQCFIN)**

Setting of the security switch (parameter identifier: MQIACF\_SECURITY\_SETTING).

The value can be:

#### **MQSECSW\_ON\_FOUND**

Switch ON, profile found.

## **MQSECSW\_OFF\_FOUND**

Switch OFF, profile found.

#### **MQSECSW\_ON\_NOT\_FOUND**

Switch ON, profile not found.

#### **MQSECSW\_OFF\_NOT\_FOUND**

Switch OFF, profile not found.

## **MQSECSW\_OFF\_ERROR**

Switch OFF, profile error.

## **MQSECSW\_ON\_OVERRIDDEN**

Switch ON, profile overridden.

#### **SecurityTimeout (MQCFIN)**

Timeout value (parameter identifier: MQIACF\_SECURITY\_TIMEOUT).

How long, in minutes, security information about an unused user ID and associated resources is retained.

# **Multi MOCMD\_INQUIRE\_SERVICE (Interroga servizio) su Multiplatforms**

Il comando PCF (MQCMD\_INQUIRE\_SERVICE) interroga gli attributi dei servizi IBM MQ esistenti.

## **Parametri obbligatori**

#### **ServiceName (MQCFST)**

Nome del servizio (identificativo del parametro: MQCA\_SERVICE\_NAME).

Questo parametro è il nome del servizio i cui attributi sono obbligatori. Sono supportati i nomi servizio generici. Un nome generico è una stringa di caratteri seguita da un asterisco (\*), ad esempio ABC\*, e seleziona tutti i servizi con nomi che iniziano con la stringa di caratteri selezionata. Un asterisco corrisponde a tutti i nomi possibili.

Il nome del servizio viene sempre restituito indipendentemente dagli attributi richiesti.

La lunghezza massima della stringa è MQ\_OBJECT\_NAME\_LENGTH.

## **Parametri facoltativi**

#### **IntegerFilterCommand (MQCFIF)**

Descrittore del comando filtro di numeri interi. L'identificativo del parametro deve essere un qualsiasi parametro di tipo intero consentito in *ServiceAttrs* ad eccezione di MQIACF\_ALL.Utilizzare questo parametro per limitare l'emissione dal comando specificando una condizione di filtro. Consultare ["MQCFIF - Parametro filtro numero intero PCF" a pagina 1596](#page-1595-0) per informazioni sull'utilizzo di questa condizione di filtro.

Se si specifica un filtro numero intero, non è possibile specificare anche un filtro stringa utilizzando il parametro **StringFilterCommand** .

#### **ServiceAttrs (MQCFIL)**

Attributi del servizio (identificativo del parametro: MQIACF\_SERVICE\_ATTRS).

L'elenco di attributi potrebbe specificare il seguente valore come valore predefinito se il parametro non è specificato:

#### **TUTTE le MQIACF**

Tutti gli attributi.

o una combinazione dei seguenti elementi:

### **MQCA\_ALTERATION\_DATE**

Data dell'ultima modifica della definizione.

#### **MQCA\_ALTERATION\_TIME**

L'ora in cui la definizione è stata modificata l'ultima volta.

## **DESC MQCA\_SERVICE\_**

Descrizione della definizione servizio.

#### **NOME\_SERVIZIO\_MQCA**

Nome della definizione servizio.

### **MQCA\_SERVICE\_START\_ARGS**

Argomenti da passare al programma di servizio.

#### **MQCA\_SERVICE\_START\_COMMAND**

Nome del programma da eseguire per avviare il servizio.

#### **ARG\_STOP\_XX\_ENCODE\_CASE\_ONE servizio\_MQCA**

Argomenti da passare al programma di arresto per arrestare il servizio.

## **DESTINAZIONE\_STDERR\_MQCA**

Destinazione dell'errore standard per il processo.

#### **DESTINAZIONE\_STDOUT\_MQCA**

Destinazione dell'output standard per il processo.

#### **MQCA\_SERVICE\_START\_ARGS**

Argomenti da passare al programma di servizio.

#### **CONTROLLO MQIA\_SERVICE\_CONTROL**

Quando il gestore code deve avviare il servizio.

#### **TIPO\_SERVIZIO\_MQIA**

Modalità in cui deve essere eseguito il servizio.

## **StringFilterCommand (MQCFSF)**

Descrittore del comando di filtro stringa. L'identificativo del parametro deve essere un qualsiasi parametro di tipo stringa consentito in *ServiceAttrs* ad eccezione di MQCA\_SERVICE\_NAME.Utilizzare questo parametro per limitare l'emissione dal comando specificando una condizione di filtro. Consultare ["MQCFSF - Parametro filtro stringa PCF" a pagina](#page-1602-0) [1603](#page-1602-0) per informazioni sull'utilizzo di questa condizione di filtro.

Se si specifica un filtro stringa, non è possibile specificare anche un filtro numero intero utilizzando il parametro **IntegerFilterCommand** .

# *Risposta MQCMD\_INQUIRE\_SERVICE (Inquire Service) su più piattaforme*

La risposta al comando PCF del servizio di interrogazione (MQCMD\_INQUIRE\_SERVICE) è costituita dall'intestazione della risposta seguita dalla struttura *ServiceName* e dalla combinazione richiesta di strutture di parametri attributo.

Se è stato specificato un nome servizio generico, viene generato un messaggio di questo tipo per ogni servizio trovato.

#### **Sempre restituito:**

*ServiceName*

#### **Restituito se richiesto:**

```
AlterationDate, AlterationTime, Arguments, ServiceDesc, ServiceType,
StartArguments, StartCommand, StartMode, StderrDestination, StdoutDestination,
StopArguments, StopCommand
```
## **Dati di risposta**

#### **AlterationDate (MQCFST)**

Data di modifica (identificativo del parametro: MQCA\_ALTERATION\_DATE).

La data dell'ultima modifica delle informazioni nel formato yyyy-mm-dd.

#### **AlterationTime (MQCFST)**

Ora di modifica (identificativo del parametro: MQCA\_ALTERATION\_TIME).

L'ora dell'ultima modifica delle informazioni nel formato hh.mm.ss.

#### **ServiceDesc (MQCFST)**

Descrizione della definizione del servizio (identificativo del parametro: MQCA\_SERVICE\_DESC).

La lunghezza massima della stringa è MQ\_SERVICE\_DESC\_LENGTH.

#### **ServiceName (MQCFST)**

Nome della definizione del servizio (identificativo del parametro: MQCA\_SERVICE\_ NAME).

La lunghezza massima della stringa è MQ\_SERVICE\_NAME\_LENGTH.

#### **ServiceType (MQCFIN)**

La modalità di esecuzione del servizio (identificativo del parametro: MQIA\_SERVICE\_TYPE).

Il valore può essere:

#### **SERVER MQSVC\_TIPO**

È possibile eseguire una sola istanza del servizio alla volta, con lo stato del servizio reso disponibile dal comando Interroga stato servizio.

#### **COMANDO TYPE\_MQSVC**

È possibile avviare più istanze del servizio.

#### **StartArguments (MQCFST)**

Gli argomenti da passare al programma utente all'avvio del gestore code (identificativo parametro: MQCA\_SERVICE\_START\_ARGS).

La lunghezza massima della stringa è MQ\_SERVICE\_ARGS\_LENGTH.

#### **StartCommand (MQCFST)**

Nome programma di servizio (identificativo del parametro: MQCA\_SERVICE\_START\_COMMAND).

Il nome del programma che deve essere eseguito.

La lunghezza massima della stringa è MQ\_SERVICE\_COMMAND\_LENGTH.

#### **StartMode (MQCFIN)**

Modalità servizio (identificativo del parametro: MQIA\_SERVICE\_CONTROL).

Specifica la modalità di avvio e arresto del servizio. Il valore può essere uno dei seguenti:

#### **MQSVC\_CONTROL\_MANUAL**

Il servizio non deve essere avviato automaticamente o arrestato automaticamente. Deve essere controllata dal comando utente.

#### **MQSVC\_CONTROL\_Q\_MGR**

Il servizio deve essere avviato e arrestato contemporaneamente all'avvio e all'arresto del gestore code.

#### **MQSVC\_CONTROL\_Q\_MGR\_START**

Il servizio deve essere avviato contemporaneamente all'avvio del gestore code, ma non è richiesto l'arresto quando il gestore code viene arrestato.

#### **StderrDestination (MQCFST)**

Il percorso di un file a cui deve essere reindirizzato l'errore standard (stderr) del programma di servizio (identificativo parametro: MQCA\_STDERR\_DESTINATION).

La lunghezza massima della stringa è MQ\_SERVICE\_PATH\_LENGTH.

#### **StdoutDestination (MQCFST)**

Il percorso di un file a cui deve essere reindirizzato l'output standard (stdout) del programma di servizio (identificativo parametro: MQCA\_STDOUT\_DESTINATION).

La lunghezza massima della stringa è MQ\_SERVICE\_PATH\_LENGTH.

#### **StopArguments (MQCFST)**

Gli argomenti da passare al programma stop quando viene richiesto di arrestare il servizio (identificativo del parametro: MQCA\_SERVICE\_STOP\_ARGS).

La lunghezza massima della stringa è MQ\_SERVICE\_ARGS\_LENGTH.

### **StopCommand (MQCFST)**

Comando di arresto del programma di servizio (identificativo del parametro: MQCA\_SERVICE\_STOP\_COMMAND).

Questo parametro è il nome del programma da eseguire quando viene richiesto l'arresto del servizio.

La lunghezza massima della stringa è MQ\_SERVICE\_COMMAND\_LENGTH.

# **Multi** MOCMD INQUIRE SERVICE\_STATUS (Interroga stato servizio) su più

#### *piattaforme*

Il comando PCF (MQCMD\_INQUIRE\_SERVICE\_STATUS) interroga lo stato di una o più istanze del servizio IBM MQ .

## **Parametri obbligatori**

#### **ServiceName (MQCFST)**

Nome del servizio (identificativo del parametro: MQCA\_SERVICE\_NAME).

Sono supportati i nomi servizio generici. Un nome generico è una stringa di caratteri seguita da un asterisco (\*), ad esempio ABC\*, e seleziona tutti i servizi con nomi che iniziano con la stringa di caratteri selezionata. Un asterisco corrisponde a tutti i nomi possibili.

Il nome del servizio viene sempre restituito, indipendentemente dagli attributi richiesti.

La lunghezza massima della stringa è MQ\_OBJECT\_NAME\_LENGTH.

## **Parametri facoltativi (Interroga stato servizio)**

#### **IntegerFilterCommand (MQCFIF)**

Descrittore del comando filtro di numeri interi. L'identificativo del parametro deve essere un qualsiasi parametro di tipo intero consentito in *ServiceStatusAttrs* ad eccezione di MQIACF\_ALL.Utilizzare questo parametro per limitare l'emissione dal comando specificando una condizione di filtro. Consultare ["MQCFIF - Parametro filtro numero intero PCF" a pagina 1596](#page-1595-0) per informazioni sull'utilizzo di questa condizione di filtro.

Se si specifica un filtro numero intero, non è possibile specificare anche un filtro stringa utilizzando il parametro **StringFilterCommand** .

#### **Attributi ServiceStatus(MQCFIL)**

Attributi di stato del servizio (identificativo del parametro: MQIACF\_SERVICE\_STATUS\_ATTRS).

L'elenco di attributi può specificare il seguente valore da solo - è il valore predefinito utilizzato se il parametro non è specificato:

#### **TUTTE le MQIACF**

Tutti gli attributi.

o una combinazione dei seguenti elementi:

#### **DESC MQCA\_SERVICE\_**

Descrizione della definizione servizio.

#### **NOME\_SERVIZIO\_MQCA**

Nome della definizione servizio.

#### **MQCA\_SERVICE\_START\_ARGS**

Gli argomenti da passare al programma di servizio.

#### **MQCA\_SERVICE\_START\_COMMAND**

Il nome del programma da eseguire per avviare il servizio.

#### **ARG\_STOP\_XX\_ENCODE\_CASE\_ONE servizio\_MQCA**

Gli argomenti da passare al comando stop per arrestare il servizio.

#### **MQCA\_SERVICE\_STOP\_COMMAND**

Il nome del programma da eseguire per arrestare il servizio.

#### **DESTINAZIONE\_STDERR\_MQCA**

Destinazione dell'errore standard per il processo.

#### **DESTINAZIONE\_STDOUT\_MQCA**

Destinazione dell'output standard per il processo.

#### **DATA\_INIZIO\_SERVIZIO\_MQCACF\_**

La data in cui è stato avviato il servizio.

#### **ORA\_INIZIO\_SERVIZIO\_MQCACF**

L'ora in cui è stato avviato il servizio.

#### **CONTROLLO MQIA\_SERVICE\_CONTROL**

Come deve essere avviato e arrestato il servizio.

#### **TIPO\_SERVIZIO\_MQIA**

La modalità in cui il servizio deve essere eseguito.

#### **ID\_PROCESSO MQIACF**

L'identificativo del processo dell'attività del sistema operativo con cui è in esecuzione questo servizio.

#### **STATO SERVICE\_MQIACF**

Stato del servizio.

#### **StringFilterCommand (MQCFSF)**

Descrittore del comando di filtro stringa. L'identificativo del parametro deve essere un qualsiasi parametro di tipo stringa consentito in *ServiceStatusAttrs* ad eccezione di MQCA\_SERVICE\_NAME.Utilizzare questo parametro per limitare l'emissione dal comando specificando una condizione di filtro. Consultare ["MQCFSF - Parametro filtro stringa PCF" a pagina](#page-1602-0) [1603](#page-1602-0) per informazioni sull'utilizzo di questa condizione di filtro.

Se si specifica un filtro stringa, non è possibile specificare anche un filtro numero intero utilizzando il parametro **IntegerFilterCommand** .

## **Codici di errore**

Questo comando potrebbe restituire il codice di errore riportato di seguito nell'intestazione del formato della risposta, oltre ai valori mostrati in ["Codici di errore applicabili a tutti i comandi" a pagina 1047](#page-1046-0).

#### **Motivo (MQLONG)**

Il valore può essere uno dei seguenti:

## **MQRCCF\_STATUS\_NOT\_FOUND**

Stato servizio non trovato.

# *Risposta MQCMD\_INQUIRE\_SERVICE\_STATUS (Inquire Service Status) su*

#### *più piattaforme*

La risposta al comando PCF Stato del servizio di interrogazione (MQCMD\_INQUIRE\_SERVICE\_STATUS) consiste nell'intestazione della risposta seguita dalla struttura *ServiceName* e dalla combinazione richiesta di strutture di parametri di attributo.

Se è stato specificato un nome servizio generico, viene generato un messaggio di questo tipo per ogni servizio trovato.

#### **Sempre restituito:**

*ServiceName*

#### **Restituito se richiesto:**

*ProcessId*, *ServiceDesc*, *StartArguments*, *StartCommand*, *StartDate*, *StartMode*, *StartTime*, *Status*, *StderrDestination*, *StdoutDestination*, *StopArguments*, *StopCommand*

## **Dati di risposta**

#### **ProcessId (MQCFIN)**

Identificativo processo (identificativo parametro: MQIACF\_PROCESS\_ID).

L'identificativo del processo del sistema operativo associato al servizio.

#### **ServiceDesc (MQCFST)**

Descrizione della definizione del servizio (identificativo del parametro MQCACH\_SERVICE\_DESC).

La lunghezza massima della stringa è MQ\_SERVICE\_DESC\_LENGTH.

#### **ServiceName (MQCFST)**

Nome della definizione del servizio (identificativo del parametro: MQCA\_SERVICE\_NAME).

La lunghezza massima della stringa è MQ\_OBJECT\_NAME\_LENGTH.

#### **StartArguments (MQCFST)**

Argomenti da passare al programma all'avvio (identificatore parametro: MQCA\_SERVICE\_START\_ARGS).

La lunghezza massima della stringa è MQ\_SERVICE\_ARGS\_LENGTH.

#### **StartCommand (MQCFST)**

Nome programma di servizio (identificativo del parametro: MQCA\_SERVICE\_START\_COMMAND).

Specifica il nome del programma che deve essere eseguito.

La lunghezza massima della stringa è MQ\_SERVICE\_COMMAND\_LENGTH.

## **StartDate (MQCFST)**

Data di avvio (identificativo del parametro: MQIACF\_SERVICE\_START\_DATE).

La data, nel formato yyyy-mm-dd, in cui è stato avviato il servizio.

La lunghezza massima della stringa è MQ\_DATE\_LENGTH

#### **StartMode (MQCFIN)**

Modalità servizio (identificativo del parametro: MQIA\_SERVICE\_CONTROL).

Come deve essere avviato e arrestato il servizio. Il valore può essere:

#### **MQSVC\_CONTROL\_MANUAL**

Il servizio non deve essere avviato automaticamente o arrestato automaticamente. Deve essere controllata dal comando utente.

#### **MQSVC\_CONTROL\_Q\_MGR**

Il servizio deve essere avviato e arrestato contemporaneamente all'avvio e all'arresto del gestore code.

#### **MQSVC\_CONTROL\_Q\_MGR\_START**

Il servizio deve essere avviato contemporaneamente all'avvio del gestore code, ma non è richiesta l'arresto quando il gestore code viene arrestato.

#### **StartTime (MQCFST)**

Data di inizio (ID parametro: MOIACF SERVICE\_START\_TIME).

L'ora, nel formato hh.mm.ss, in cui è stato avviato il servizio.

La lunghezza massima della stringa è MQ\_TIME\_LENGTH

#### **Stato (MQCFIN)**

Stato del servizio (identificativo del parametro: MQIACF\_SERVICE\_STATUS).

Lo stato del servizio. Il valore può essere uno dei seguenti:

#### **STATO\_MQSVC**

Il servizio è in fase di inizializzazione.

#### **MQSVC\_STATUS\_RUNNING**

Il servizio è in esecuzione.

#### **STOPPING MQSVC\_STATUS\_**

Il servizio è in fase di arresto.

#### **StderrDestination (MQCFST)**

Specifica il percorso ad un file a cui deve essere reindirizzato l'errore standard (stderr) del programma di servizio (identificativo parametro: MQCA\_STDERR\_DESTINATION).

La lunghezza massima della stringa è MQ\_SERVICE\_PATH\_LENGTH.

#### **StdoutDestination (MQCFST)**

Specifica il percorso di un file a cui deve essere reindirizzato l'output standard (stdout) del programma di servizio (identificativo parametro: MQCA\_STDOUT\_DESTINATION).

La lunghezza massima della stringa è MQ\_SERVICE\_PATH\_LENGTH.

#### **StopArguments (MQCFST)**

Specifica gli argomenti da passare al programma di arresto quando viene richiesto di interrompere il servizio (identificativo parametro: MQCA\_SERVICE\_STOP\_ARGS).

La lunghezza massima della stringa è MQ\_SERVICE\_ARGS\_LENGTH.

#### **StopCommand (MQCFST)**

Comando di arresto del programma di servizio (identificativo del parametro: MQCA\_SERVICE\_STOP\_COMMAND).

Questo parametro è il nome del programma da eseguire quando viene richiesto l'arresto del servizio.

La lunghezza massima della stringa è MQ\_SERVICE\_COMMAND\_LENGTH.

## *MQCMD\_INQUIRE\_SMDS (Inquire SMDS) on z/OS*

The Inquire SMDS (MQCMD\_INQUIRE\_SMDS) PCF command inquires about the attributes of shared message data sets for a CF application structure.

## **Required parameters**

#### **SMDS (qmgr\_name)**

Specifies the queue manager for which the shared message data set properties are to be displayed, or an asterisk to display the properties for all shared message data sets associated with the specified CFSTRUCT (parameter identifier: MQCACF\_CF\_SMDS).

#### **CFStrucName (MQCFST)**

The name of the CF application structure with SMDS properties that you want to inquire on (parameter identifier: MQCA\_CF\_STRUC\_NAME).

The maximum length of the string is MQ\_CF\_STRUC\_NAME\_LENGTH.

#### **Optional parameters**

#### **CFSMDSAttrs (MQCFIL)**

CF application structure SMDS attributes (parameter identifier: MQIACF\_SMDS\_ATTRS).

The default value used if this parameter is not specified is:

#### **MQIACF\_ALL**

All attributes.

The attribute list might specify MQIACF\_ALL on its own, or may specify a combination of the following:

#### **MQIA\_CF\_SMDS\_BUFFERS**

The shared message data set DSBUFS property.

#### **MQIACF\_CF\_SMDS\_EXPAND**

The shared message data set DSEXPAND property.

#### $\approx$  2/08 *MQCMD\_INQUIRE\_SMDS (Inquire SMDS) Response on z/OS*

The response to the Inquire SMDS (MOCMD\_INQUIRE\_SMDS) PCF command returns the attribute parameters of the shared message data set connection.
### **Response data**

#### **SMDS (MQCFST)**

The queue manager name for which the shared message data set properties are displayed (parameter identifier: MQCACF\_CF\_SMDS).

#### **CFStrucName (MQCFST)**

CF Structure name (parameter identifier: MQCA\_CF\_STRUC\_NAME).

The maximum length is MQ\_CF\_STRUC\_NAME\_LENGTH.

#### **DSBUFS (MQCFIN)**

The CF DSBUFS property (parameter identifier: MQIA\_CF\_SMDS\_BUFFERS).

The returned value is in the range 0 - 9999.

The value is the number of buffers to be allocated in each queue manager for accessing shared message data sets. The size of each buffer is equal to the logical block size.

#### **DSEXPAND (MQCFIN)**

The CF DSEXPAND property (parameter identifier: MQIACF\_CF\_SMDS\_EXPAND).

#### **MQDSE\_YES**

The data set can be expanded.

#### **MQDSE\_NO**

The data set cannot be expanded.

#### **MQDSE\_DEFAULT**

Only returned on Inquire CF Struct when not explicitly set

# *MQCMD\_INQUIRE\_SMDSCONN (Inquire SMDS Connection) on z/OS*

The response to the Inquire SMDS Connection (MQCMD\_INQUIRE\_SMDSCONN) PCF command returns status and availability information about the connection between the queue manager and the shared message data sets for the specified *CFStrucName*.

## **Required parameters**

### **SMDSCONN (MQCFST)**

Specify the queue manager which owns the SMDS for which the connection information is to be returned, or an asterisk to return the connection information for all shared message data sets associated with the specified *CFStrucName* (parameter identifier: MQCACF\_CF\_SMDSCONN).

#### **CFStrucName (MQCFST)**

The name of the CF application structure with SMDS connections properties that you want to inquire on (parameter identifier: MQCA\_CF\_STRUC\_NAME).

The maximum length of the string is MQ\_CF\_STRUC\_NAME\_LENGTH.

#### **CommandScope (MQCFST)**

Command scope (parameter identifier: MQCACF\_COMMAND\_SCOPE).

Specifies how the command is executed when the queue manager is a member of a queue sharing group. You can specify one of the following:

- blank (or omit the parameter altogether). The command is executed on the queue manager on which it was entered.
- a queue manager name. The command is executed on the queue manager you specify, providing it is active within the queue sharing group. If you specify a queue manager name other than the queue manager on which it was entered, you must be using a queue sharing group environment, and the command server must be enabled.
- an asterisk (\*). The command is executed on the local queue manager and is also passed to every active queue manager in the queue sharing group.

The maximum length is MQ\_QSG\_NAME\_LENGTH.

#### $- z/0S$ *MQCMD\_INQUIRE\_SMDSCONN (Inquire SMDS Connection) Response on*

### *z/OS*

The response to the Inquire SMDS Connection (MQCMD\_INQUIRE\_SMDSCONN) PCF command returns status and availability information about the connection between the queue manager and the shared message data sets for the specified *CFStrucName*.

### **Response data**

#### **SMDSCONN (MQCFST)**

The queue manager which owns the SMDS for which the connection information is returned (parameter identifier: MQCACF\_CF\_SMDSCONN).

#### **CFStrucName (MQCFST)**

The name of the CF application structure with SMDS connections properties that you want to inquire on (parameter identifier: MQCA\_CF\_STRUC\_NAME).

The maximum length of the string is MQ\_CF\_STRUC\_NAME\_LENGTH.

#### **Avail (MQCFIN)**

The availability of this data set connection as seen by this queue manager (parameter identifier MQIACF\_SMDS\_AVAIL).

This is one of the following values:

#### **MQS\_AVAIL\_NORMAL**

The connection can be used and no error has been detected.

#### **MQS\_AVAIL\_ERROR**

The connection is unavailable because of an error.

The queue manager may try to enable access again automatically if the error may no longer be present, for example when recovery completes or the status is manually set to RECOVERED. Otherwise, it can be enabled again using the START SMDSCONN command in order to retry the action which originally failed.

#### **MQS\_AVAIL\_STOPPED**

The connection cannot be used because it has been explicitly stopped using the STOP SMDSCONN command. It can only be made available again by using a START SMDSCONN command to enable it.

#### **ExpandST (MQCFIN)**

The data set automatic expansion status (parameter identifier MQIACF\_SMDS\_EXPANDST).

This is one of the following values:

#### **MQS\_EXPANDST\_NORMAL**

No problem has been noted which would affect automatic expansion.

#### **MQS\_EXPANDST\_FAILED**

A recent expansion attempt failed, causing the DSEXPAND option to be set to NO for this specific data set. This status is cleared when ALTER SMDS is used to set the DSEXPAND option back to YES or DEFAULT.

#### **MQS\_EXPANDST\_MAXIMUM**

The maximum number of extents has been reached, so future expansion is not possible (except by taking the data set out of service and copying it to larger extents).

#### **OpenMode (MQCFIN)**

Indicates the mode in which the shared message data set is currently open by this queue manager (parameter identifier MQIACF\_SMDS\_OPENMODE).

This is one of the following values:

#### **MQS\_OPENMODE\_NONE**

The shared message data set is not open.

#### **MQS\_OPENMODE\_READONLY**

The shared message data set is owned by another queue manager, and is open for read-only access.

#### **MQS\_OPENMODE\_UPDATE**

The shared message data set is owned by this queue manager, and is open for update access.

#### **MQS\_OPENMODE\_RECOVERY**

The shared message data set is open for recovery processing

#### **Status (MQCFIN)**

Indicates the shared message data set connection status as seen by this queue manager parameter identifier MQIACF\_SMDS\_STATUS).

This is one of the following values:

#### **MQS\_STATUS\_CLOSED**

This data set is not currently open.

#### **MQS\_STATUS\_CLOSING**

This queue manager is currently in the process of closing this data set, including quiescing normal I/O activity and storing the saved space map if necessary.

#### **MQS\_STATUS\_OPENING**

This queue manager is currently in the process of opening and validating this data set (including space map restart processing when necessary).

#### **MQS\_STATUS\_OPEN**

This queue manager has successfully opened this data set and it is available for normal use.

#### **MQS\_STATUS\_NOTENABLED**

The SMDS definition is not in the ACCESS(ENABLED) state so the data set is not currently available for normal use. This status is only set when the SMDSCONN status does not already indicate some other form of failure.

#### **MQS\_STATUS\_ALLOCFAIL**

This queue manager was unable to locate or allocate this data set.

#### **MQS\_STATUS\_OPENFAIL**

This queue manager was able to allocate the data set but was unable to open it, so it has now been deallocated.

#### **MQS\_STATUS\_STGFAIL**

The data set could not be used because the queue manager was unable to allocate associated storage areas for control blocks, or for space map or header record processing.

#### **MQS\_STATUS\_DATAFAIL**

The data set was successfully opened but the data was found to be invalid or inconsistent, or a permanent I/O error occurred, so it has now been closed and deallocated.

This might result in the shared message data set itself being marked as STATUS(FAILED).

 $z/0S$ 

### *MQCMD\_INQUIRE\_STG\_CLASS (Inquire Storage Class) on z/OS*

The Inquire Storage Class (MQCMD\_INQUIRE\_STG\_CLASS) PCF command returns information about storage classes.

#### **Required parameters**

#### **StorageClassName (MQCFST)**

Storage class name (parameter identifier: MQCA\_STORAGE\_CLASS).

Generic storage class names are supported. A generic name is a character string followed by an asterisk (\*), for example ABC\*, and it selects all storage classes having names that start with the selected character string. An asterisk on its own matches all possible names.

The maximum length of the string is MQ\_STORAGE\_CLASS\_LENGTH.

# **Optional parameters**

### **CommandScope (MQCFST)**

Command scope (parameter identifier: MQCACF\_COMMAND\_SCOPE).

Specifies how the command is executed when the queue manager is a member of a queue sharing group. You can specify one of the following:

- blank (or omit the parameter altogether). The command is executed on the queue manager on which it was entered.
- a queue manager name. The command is executed on the queue manager you specify, providing it is active within the queue sharing group. If you specify a queue manager name other than the queue manager on which it was entered, you must be using a queue sharing group environment, and the command server must be enabled.
- an asterisk (\*). The command is executed on the local queue manager and is also passed to every active queue manager in the queue sharing group.

The maximum length is MQ\_QSG\_NAME\_LENGTH.

You cannot use *CommandScope* as a parameter to filter on.

### **IntegerFilterCommand (MQCFIF)**

Integer filter command descriptor. The parameter identifier must be any integer type parameter allowed in *StgClassAttrs* except MQIACF\_ALL. Use this parameter to restrict the output from the command by specifying a filter condition. See ["MQCFIF - Parametro filtro numero intero PCF" on page](#page-1595-0) [1596](#page-1595-0) for information about using this filter condition.

If you specify an integer filter for *PageSetId*, you cannot also specify the **PageSetId** parameter.

If you specify an integer filter, you cannot also specify a string filter using the **StringFilterCommand** parameter.

#### **PageSetId (MQCFIN)**

Page set identifier that the storage class is associated with (parameter identifier: MQIA\_PAGESET\_ID).

If you omit this parameter, storage classes with any page set identifiers qualify.

#### **QSGDisposition (MQCFIN)**

Disposition of the object within the group (parameter identifier: MQIA\_QSG\_DISP).

Specifies the disposition of the object (that is, where it is defined and how it behaves). The value can be:

#### **MQQSGD\_LIVE**

The object is defined as MQQSGD\_Q\_MGR or MQQSGD\_COPY. MQQSGD\_LIVE is the default value if the parameter is not specified.

#### **MQQSGD\_ALL**

The object is defined as MOOSGD\_O\_MGR or MOOSGD\_COPY.

If there is a shared queue manager environment, and the command is being executed on the queue manager where it was issued, this option also displays information for objects defined with MQQSGD\_GROUP.

If MOOSGD LIVE is specified or defaulted, or if MOOSGD ALL is specified in a shared queue manager environment, the command might give duplicated names (with different dispositions).

### **MQQSGD\_COPY**

The object is defined as MQQSGD\_COPY.

#### **MQQSGD\_GROUP**

The object is defined as MQQSGD\_GROUP. MQQSGD\_GROUP is permitted only in a shared queue environment.

#### **MQQSGD\_Q\_MGR**

The object is defined as MQQSGD\_Q\_MGR.

#### **MQQSGD\_PRIVATE**

The object is defined with either MQQSGD\_Q\_MGR or MQQSGD\_COPY. MQQSGD\_PRIVATE returns the same information as MQQSGD\_LIVE.

You cannot use *QSGDisposition* as a parameter to filter on.

#### **StgClassAttrs (MQCFIL)**

Storage class parameter attributes (parameter identifier: MQIACF\_STORAGE\_CLASS\_ATTRS).

The attribute list might specify the following value on its own - is the default value used if the parameter is not specified:

#### **MQIACF\_ALL**

All attributes.

or a combination of the following:

#### **MQCA\_STORAGE\_CLASS**

Storage class name.

#### **MQCA\_STORAGE\_CLASS\_DESC**

Description of the storage class.

#### **MQIA\_PAGESET\_ID**

The page set identifier to which the storage class maps.

#### **MQCA\_XCF\_GROUP\_NAME**

The name of the XCF group of which IBM MQ is a member.

#### **MQIA\_XCF\_MEMBER\_NAME**

The XCF member name of the IMS system within the XCF group specified in MQCA\_XCF\_GROUP\_NAME.

#### **MQCA\_ALTERATION\_DATE**

The date on which the definition was last altered.

#### **MQCA\_ALTERATION\_TIME**

The time at which the definition was last altered.

#### **StringFilterCommand (MQCFSF)**

String filter command descriptor. The parameter identifier must be any string type parameter allowed in *StgClassAttrs* except MQCA\_STORAGE\_CLASS. Use this parameter to restrict the output from the command by specifying a filter condition. See ["MQCFSF - Parametro filtro stringa PCF" on page](#page-1602-0) [1603](#page-1602-0) for information about using this filter condition.

If you specify a string filter, you cannot also specify an integer filter using the **IntegerFilterCommand** parameter.

#### $\approx$  z/OS *MQCMD\_INQUIRE\_STG\_CLASS (Inquire Storage Class) Response on z/OS*

The response to the Inquire Storage Class (MQCMD\_INQUIRE\_STG\_CLASS) PCF command consists of the response header followed by the *StgClassName* structure, the *PageSetId* structure and the *QSGDisposition* structure which are followed by the requested combination of attribute parameter structures.

#### **Always returned:**

*PageSetId*, *QSGDisposition*, *StgClassName*

#### **Returned if requested:**

*AlterationDate*, *AlterationTime*, *PassTicketApplication*, *StorageClassDesc*, *XCFGroupName*, *XCFMemberName*,

#### **Response data**

#### **AlterationDate (MQCFST)**

Alteration date (parameter identifier: MQCA\_ALTERATION\_DATE).

This parameter is the date, in the form yyyy-mm-dd, on which the definition was last altered.

The maximum length of the string is MQ\_DATE\_LENGTH.

#### **AlterationTime (MQCFST)**

Alteration time (parameter identifier: MQCA\_ALTERATION\_TIME).

This parameter is the time, in the form hh.mm.ss, at which the definition was last altered.

The maximum length of the string is MQ\_TIME\_LENGTH.

### **PageSetId (MQCFIN)**

Page set identifier (parameter identifier: MQIA\_PAGESET\_ID).

The page set identifier to which the storage class maps.

#### **PassTicketApplication (MQCFST)**

PassTicket application (parameter identifier: MQCA\_PASS\_TICKET\_APPL).

The application name that is passed to RACF when authenticating the PassTicket specified in the MQIIH header.

The maximum length is MQ\_PASS\_TICKET\_APPL\_LENGTH.

#### **QSGDisposition (MQCFIN)**

QSG disposition (parameter identifier: MQIA\_QSG\_DISP).

Specifies the disposition of the object (that is, where it is defined and how it behaves). The value can be any of the following values:

### **MQQSGD\_COPY**

The object is defined as MQQSGD\_COPY.

#### **MQQSGD\_GROUP**

The object is defined as MQQSGD\_GROUP.

#### **MQQSGD\_Q\_MGR**

The object is defined as MQQSGD\_Q\_MGR.

### **StorageClassDesc (MQCFST)**

Description of the storage class (parameter identifier: MQCA\_STORAGE\_CLASS\_DESC).

The maximum length is MQ\_STORAGE\_CLASS\_DESC\_LENGTH.

#### **StgClassName (MQCFST)**

Name of the storage class (parameter identifier: MQCA\_STORAGE\_CLASS).

The maximum length of the string is MQ\_STORAGE\_CLASS\_LENGTH.

#### **XCFGroupName (MQCFST)**

Name of the XCF group of which IBM MQ is a member (parameter identifier: MQCA\_XCF\_GROUP\_NAME).

The maximum length is MQ\_XCF\_GROUP\_NAME\_LENGTH.

#### **XCFMemberName (MQCFST)**

Name of the XCF group of which IBM MQ is a member (parameter identifier: MQCA\_XCF\_MEMBER\_NAME).

The maximum length is MQ\_XCF\_MEMBER\_NAME\_LENGTH.

#### z/0S *MQCMD\_INQUIRE\_STG\_CLASS\_NAMES (Inquire Storage Class Names) on*

### *z/OS*

The Inquire Storage Class Names (MQCMD\_INQUIRE\_STG\_CLASS\_NAMES) PCF command inquires a list of storage class names that match the generic storage class name specified.

## **Required parameters**

#### **StorageClassName (MQCFST)**

Storage class name (parameter identifier: MQCA\_STORAGE\_CLASS).

Generic storage class names are supported. A generic name is a character string followed by an asterisk (\*), for example ABC\*, and it selects all storage classes having names that start with the selected character string. An asterisk on its own matches all possible names.

The maximum length of the string is MQ\_STORAGE\_CLASS\_LENGTH.

### **Optional parameters**

#### **CommandScope (MQCFST)**

Command scope (parameter identifier: MQCACF\_COMMAND\_SCOPE).

Specifies how the command is executed when the queue manager is a member of a queue sharing group. You can specify one of the following:

- blank (or omit the parameter altogether). The command is executed on the queue manager on which it was entered.
- a queue manager name. The command is executed on the queue manager you specify, providing it is active within the queue sharing group. If you specify a queue manager name other than the queue manager on which it was entered, you must be using a queue sharing group environment, and the command server must be enabled.
- an asterisk (\*). The command is executed on the local queue manager and is also passed to every active queue manager in the queue sharing group.

The maximum length is MQ\_QSG\_NAME\_LENGTH.

#### **QSGDisposition (MQCFIN)**

Disposition of the object within the group (parameter identifier: MQIA\_QSG\_DISP). This parameter applies to z/OS only.

Specifies the disposition of the object (that is, where it is defined and how it behaves). The value can be any of the following values:

#### **MQQSGD\_LIVE**

The object is defined as MQQSGD\_Q\_MGR or MQQSGD\_COPY. MQQSGD\_LIVE is the default value if the parameter is not specified.

#### **MQQSGD\_ALL**

The object is defined as MOOSGD\_O\_MGR or MOOSGD\_COPY.

If there is a shared queue manager environment, and the command is being executed on the queue manager where it was issued, this option also displays information for objects defined with MQQSGD\_GROUP.

If MOOSGD LIVE is specified or defaulted, or if MOOSGD ALL is specified in a shared queue manager environment, the command might give duplicated names (with different dispositions).

#### **MQQSGD\_COPY**

The object is defined as MQQSGD\_COPY.

#### **MQQSGD\_GROUP**

The object is defined as MQQSGD\_GROUP.

#### **MQQSGD\_Q\_MGR**

The object is defined as MQQSGD\_Q\_MGR.

#### **MQQSGD\_PRIVATE**

The object is defined with either MQQSGD\_Q\_MGR or MQQSGD\_COPY. MQQSGD\_PRIVATE returns the same information as MQQSGD\_LIVE.

# *MQCMD\_INQUIRE\_STG\_CLASS\_NAMES (Inquire Storage Class Names)*

### *Response on z/OS*

The response to the Inquire Storage Class Names (MQCMD\_INQUIRE\_STG\_CLASS\_NAMES) PCF command consists of the response header followed by a parameter structure giving zero or more names that match the specified namelist name.

In addition to this, the *QSGDispositions* structure (with the same number of entries as the *StorageClassNames* structure) is returned. Each entry in this structure indicates the disposition of the object with the corresponding entry in the *StorageClassNames* structure.

#### **Always returned:**

*StorageClassNames*, *QSGDispositions*

## **Returned if requested:**

None

### **Response data**

#### **StorageClassNames (MQCFSL)**

List of storage class names (parameter identifier: MQCACF\_STORAGE\_CLASS\_NAMES).

#### **QSGDispositions (MQCFIL)**

List of queue sharing group dispositions (parameter identifier: MQIACF\_QSG\_DISPS). Possible values for fields in this structure are those permitted for the *OSGD is position* parameter (MOOSGD \*). Possible values for fields in this structure are:

#### **MQQSGD\_COPY**

The object is defined as MQQSGD\_COPY.

#### **MQQSGD\_GROUP**

The object is defined as MQQSGD\_GROUP.

#### **MQQSGD\_Q\_MGR**

The object is defined as MQQSGD\_Q\_MGR.

### *MQCMD\_INQUIRE\_SUBSCRIPTION (Richiedi sottoscrizione)*

Il comando PCF Richiedi sottoscrizione (MQCMD\_INQUIRE\_SUBSCRIPTION) interroga gli attributi di una sottoscrizione.

### **Parametri obbligatori**

#### **SubName (MQCFST)**

L'identificativo univoco dell'applicazione per una sottoscrizione (identificativo del parametro: MQCACF\_SUB\_NAME).

Se *SubName* non viene fornito, è necessario specificare *SubId* per identificare la sottoscrizione da interrogare.

La lunghezza massima della stringa è MQ\_SUB\_NAME\_LENGTH.

#### **SubId (MQCFBS)**

Identificativo sottoscrizione (identificativo parametro: MQBACF\_SUB\_ID).

Specifica l'identificativo univoco della sottoscrizione interna. Se il gestore code sta generando il CorrelId per una sottoscrizione, *SubId* viene utilizzato come *DestinationCorrelId*.

È necessario fornire un valore per *SubId* se non è stato fornito un valore per *SubName*.

La lunghezza massima della stringa è MQ\_CORREL\_ID\_LENGTH.

### **Parametri facoltativi**

### **CommandScope (MQCFST)**

Ambito del comando (identificativo del parametro: MQCACF\_COMMAND\_SCOPE). Questo parametro si applica solo a z/OS .

Specifica il modo in cui il comando viene eseguito quando il gestore code è membro di un gruppo di condivisione code. È possibile specificare uno dei seguenti valori:

• Vuoto (o omettere il parametro del tutto). Il comando viene eseguito sul gestore code in cui è stato immesso.

- Un nome di gestore code. Il comando viene eseguito sul gestore code specificato, a condizione che sia attivo nel gruppo di condivisione code. Se si specifica un nome gestore code diverso dal gestore code su cui è stato immesso, è necessario utilizzare un ambiente di gruppo di condivisione code e il server dei comandi deve essere abilitato.
- Un asterisco (\*). Il comando viene eseguito nel gestore code locale e viene passato anche a ogni gestore code attivo nel gruppo di condivisione code.

La lunghezza massima è MQ\_QSG\_NAME\_LENGTH.

Non è possibile utilizzare *CommandScope* come parametro per filtrare.

#### **Durevole (MQCFIN)**

Specificare questo attributo per limitare il tipo di sottoscrizioni che vengono visualizzate (identificativo parametro: MQIACF\_DURABLE\_SUBSCRIPTION).

#### **MQSUB\_DURABLE\_SÌ**

Vengono visualizzate solo informazioni sulle sottoscrizioni durevoli.

#### **MQSUB\_DURABLE\_NO**

Vengono visualizzate solo le informazioni sulle sottoscrizioni non durevoli.

#### **MQSUB\_DURABLE\_ALL**

Vengono visualizzate le informazioni su tutte le sottoscrizioni.

#### **SubscriptionAttrs )**

Attributi sottoscrizione (identificativo del parametro: MQIACF\_SUB\_ATTRS).

Utilizzare uno dei seguenti parametri per selezionare gli attributi che si desidera visualizzare:

- ALL per visualizzare tutti gli attributi.
- RIEPILOGO per visualizzare un sottoinsieme di attributi (consultare MQIACF\_SUMMARY per un elenco).
- Uno qualsiasi dei seguenti parametri singolarmente o in combinazione.

#### **TUTTE le MQIACF**

Tutti gli attributi.

#### **SOMMARIO MQIACF**

Utilizzare questo parametro per visualizzare:

- ID\_CORRELATO\_DESTINAZIONE\_MQBACF
- ID SOTTO MOBAC
- DESTINAZIONE\_MQCACF
- MOCACF DESTINATION Q MGR
- MOCACF SUB\_NAME
- MQCA\_TOPIC\_STRING
- TIPO\_SUB\_MQIACF

#### **MQBACF\_ACCOUNTING\_TOKEN**

Il token di account passato dal sottoscrittore per la propagazione nei messaggi inviati a questa sottoscrizione nel campo AccountingToken di MQMD.

#### **ID\_CORRELATO\_DESTINAZIONE\_MQBACF**

Il CorrelId utilizzato per i messaggi inviati a questa sottoscrizione.

#### **ID\_SOTTO\_MQBAC**

La chiave univoca interna che identifica una sottoscrizione.

#### **MQCA\_ALTERATION\_DATE**

La data dell'MQSUB più recente con il comando MQSO\_ALTER o ALTER SUB.

#### **MQCA\_ALTERATION\_TIME**

L'ora del MQSUB più recente con il comando MQSO\_ALTER o ALTER SUB.

#### **DATA CREAZIONE MQCA**

La data del primo comando MQSUB che ha causato la creazione di questa sottoscrizione.

#### **ORA\_MQCA\_CREAZIONE**

L'ora del primo MQSUB che ha causato la creazione di questa sottoscrizione.

#### **MQCA\_TOPIC\_STRING**

La stringa argomento risolta a cui è destinata la sottoscrizione.

#### **DATI\_IDENTITÀ\_APPL\_MQCACF\_**

I dati di identità passati dal sottoscrittore per la propagazione nei messaggi inviati a questa sottoscrizione nel campo ApplIdentity di MQMD.

#### **DESTINAZIONE\_MQCACF**

La destinazione per i messaggi pubblicati in questa sottoscrizione.

#### **MQCACF\_DESTINATION\_Q\_MGR**

Il gestore code di destinazione per i messaggi pubblicati in questa sottoscrizione.

#### **MQCACF\_SUB\_NAME**

L'identificativo univoco di un'applicazione per una sottoscrizione.

#### **MQCACF\_SUB\_SELECTOR**

La stringa del selettore SQL 92 da applicare ai messaggi pubblicati sulla sezione citata, per indicare se sono adatti per questa sottoscrizione.

#### DATI\_USER\_MQCACF

I dati utente associati a questa sottoscrizione.

#### **ID UTENTE MQCACF\_SUB\_**

L'ID utente proprietario della sottoscrizione. MQCACF\_SUB\_USER\_ID è l'ID utente associato al creatore della sottoscrizione oppure, se è consentito il takeover della sottoscrizione, è l'ID utente che ha eseguito l'ultimo takeover della sottoscrizione.

#### **TOPIC\_MQCA\_NOME**

Il nome dell'oggetto argomento che identifica una posizione nella gerarchia di argomenti a cui la stringa di argomenti è concatenata.

#### **CLASSE\_DESTINAZIONE\_MQIACF**

Indica se questa sottoscrizione è una sottoscrizione gestita.

#### **MQIACF\_DURABLE\_SUBSCRIPTION**

Indica se la sottoscrizione è durevole, persistendo al riavvio del gestore code.

#### **MQIACF\_SCADENZA**

La durata dalla data e ora di creazione.

#### **MQIACF\_PUB\_PRIORITY**

La priorità dei messaggi inviati a questa sottoscrizione.

#### **MQIACF\_PUBSUB\_PROPERTIES**

Il modo in cui le proprietà del messaggio relative alla pubblicazione / sottoscrizione vengono aggiunte ai messaggi inviati a questa sottoscrizione.

#### **SOLO MQIACF\_REQUEST\_ONLY**

Indica se il sottoscrittore esegue il polling degli aggiornamenti utilizzando l'API MQSUBRQ o se tutte le pubblicazioni vengono consegnate a questa sottoscrizione.

#### **TIPO\_SUB\_MQIACF**

Il tipo di sottoscrizione - come è stato creato.

#### **MQIACF\_SOTTOSCRIZIONE\_AMBITO**

Indica se la sottoscrizione inoltra i messaggi a tutti gli altri gestori code direttamente connessi utilizzando un collettivo o una gerarchia di pubblicazione / sottoscrizione oppure se la sottoscrizione inoltra i messaggi solo su questo argomento all'interno di questo gestore code.

#### **LIVELLO\_SOTTO\_MQIACF**

Il livello all'interno della gerarchia di intercettazione della sottoscrizione al quale si effettua la sottoscrizione.

### **ID\_UTENTE\_VARIABILE\_MQIACF\_**

Utenti diversi dal creatore di questa sottoscrizione che possono connettersi ad essa (soggetti a controlli di autorizzazione di argomento e destinazione).

#### **SCHEMA MQIACF\_WILDCARD\_SCHEMA**

Lo schema da utilizzare durante l'interpretazione dei caratteri jolly nella stringa dell'argomento.

#### **TIPO\_DISPLA\_MQI**

Controlla l'output restituito negli attributi **TOPICSTR** e **TOPICOBJ** .

#### **SubscriptionType (MQCFIN)**

Specificare questo attributo per limitare il tipo di sottoscrizioni che vengono visualizzate (identificativo del parametro: MQIACF\_SUB\_TYPE).

#### **MQSUBTYPE\_ADMIN**

Vengono selezionate le sottoscrizioni che sono state create da un'interfaccia di gestione o modificate da un'interfaccia di gestione.

#### **MQSUBTYPE\_ALL**

Vengono visualizzati tutti i tipi di sottoscrizione.

#### **API MQSUBTYPE\_**

Vengono visualizzate le sottoscrizioni create dalle applicazioni mediante l'API IBM MQ .

#### **MQSUBTYPE\_PROXY**

Vengono visualizzate le sottoscrizioni create dal sistema relative alle sottoscrizioni tra gestori code.

#### **MQSUBTYPE\_UTENTE**

Vengono visualizzate le sottoscrizioni USER (con SUBTYPE ADMIN o API). MQSUBTYPE\_USER è il valore predefinito.

#### **DisplayType (MQCFIN)**

Controlla l'output restituito negli attributi **MQCA\_TOPIC\_STRING** e **MQCA\_TOPIC\_NAME** (identificativo del parametro: MQIA\_DISPLAY\_TYPE).

#### **MQDOPT\_RISOLTO**

Restituisce la stringa di argomenti risolta (completa) nell'attributo **MQCA\_TOPIC\_STRING** . Viene restituito anche il valore dell'attributo **MQCA\_TOPIC\_NAME** .

#### **MQDOPT\_DEFINED**

Restituisce i valori degli attributi **MQCA\_TOPIC\_NAME** e **MQCA\_TOPIC\_STRING** forniti quando è stata creata la sottoscrizione. L'attributo **MQCA\_TOPIC\_STRING** conterrà solo la parte dell'applicazione della stringa argomento. È possibile utilizzare i valori restituiti con **MQCA\_TOPIC\_NAME** e **MQCA\_TOPIC\_STRING** per ricreare completamente la sottoscrizione utilizzando **MQDOPT\_DEFINED**.

### *MQCMD\_INQUIRE\_SUBSCRIPTION (Inquire Subscription) Risposta*

La risposta al comando PCF Inquire Subscription (MQCMD\_INQUIRE\_SUBSCRIPTION) è costituita dall'intestazione della risposta seguita dalle strutture *SubId* e *SubName* e dalla combinazione richiesta di strutture di parametri di attributo (dove applicabile).

#### **Sempre restituito**

*SubID*, *SubName*

#### **Restituito se richiesto**

*AlterationDate*, *AlterationTime*, *CreationDate*, *CreationTime*, *Destination*, *DestinationClass*, *DestinationCorrelId*, *DestinationQueueManager*, *Expiry*, *PublishedAccountingToken*, *PublishedApplicationIdentityData*, *PublishPriority*, *PublishSubscribeProperties*, *Requestonly*, *Selector*, *SelectorType*, *SubscriptionLevel*, *SubscriptionScope*, *SubscriptionType*, *SubscriptionUser*, *TopicObject*, *TopicString*, *Userdata*, *VariableUser*, *WildcardSchema*

## **Dati di risposta**

#### **AlterationDate (MQCFST)**

La data del comando **MQSUB** o **Change Subscription** più recente che ha modificato le proprietà della sottoscrizione (identificativo del parametro: MQCA\_ALTERATION\_DATE).

#### **AlterationTime (MQCFST)**

L'ora del comando **MQSUB** o **Change Subscription** più recente che ha modificato le proprietà della sottoscrizione (identificativo del parametro: MQCA\_ALTERATION\_TIME).

#### **CreationDate (MQCFST)**

La data di creazione della sottoscrizione, nel formato aaaa - mm - gg (identificativo del parametro: MQCA\_CREATION\_DATE).

#### **CreationTime (MQCFST)**

L'ora di creazione della richiesta, nel formato hh.mm.ss (identificativo del parametro: MQCA\_CREATION\_TIME).

#### **Destinazione (MQCFST)**

Destinazione (identificativo del parametro: MQCACF\_DESTINATION).

Specifica il nome della coda alias, locale, remota o cluster in cui vengono inseriti i messaggi per questa sottoscrizione.

#### **DestinationClass (MQCFIN)**

Classe di destinazione (identificativo del parametro: MQIACF\_DESTINATION\_CLASS).

Se la destinazione è gestita.

Il valore può essere uno dei seguenti:

#### **MQDC\_MANAGED**

La destinazione è gestita.

#### **MQDC\_PROVIDED**

La coda di destinazione è quella specificata nel campo *Destination* .

#### **ID DestinationCorrel(MQCFBS)**

Identificativo di correlazione di destinazione (identificativo parametro: MQBACF\_DESTINATION\_CORREL\_ID).

Un identificativo di correlazione inserito nel campo *CorrelId* del descrittore del messaggio per tutti i messaggi inviati a questa sottoscrizione.

La lunghezza massima è MQ\_CORREL\_ID\_LENGTH.

#### **Gestore DestinationQueue(MQCFST)**

Gestore code di destinazione (identificativo del parametro: MQCACF\_DESTINATION\_Q\_MGR).

Specifica il nome del gestore code di destinazione, locale o remoto, a cui vengono inoltrati i messaggi per la sottoscrizione.

La lunghezza massima della stringa è MQ\_Q\_MGR\_NAME\_LENGTH.

#### **DisplayType (MQCFIN)**

Viene restituito il tipo di output richiesto per **MQCA\_TOPIC\_STRING** e **MQCA\_TOPIC\_NAME** (identificativo del parametro: MQIA\_DISPLAY\_TYPE).

#### **MQDOPT\_RISOLTO**

Restituisce la stringa di argomenti risolta (completa) nell'attributo **MQCA\_TOPIC\_STRING** . Viene restituito anche il valore dell'attributo **MQCA\_TOPIC\_NAME** .

#### **MQDOPT\_DEFINED**

La parte dell'applicazione della stringa argomento viene restituita nell'attributo **MQCA\_TOPIC\_STRING** . **MQCA\_TOPIC\_NAME** contiene il nome dell'oggetto **TOPIC** utilizzato durante la definizione della sottoscrizione.

#### **Durevole (MQCFIN)**

Se questa sottoscrizione è una sottoscrizione durevole (identificativo del parametro: MQIACF\_DURABLE\_SUBSCRIPTION).

Il valore può essere uno dei seguenti:

#### **MQSUB\_DURABLE\_SÌ**

La sottoscrizione persiste, anche se l'applicazione di creazione si disconnette dal gestore code o emette una chiamata MQCLOSE per la sottoscrizione. Il gestore code reinstalla la sottoscrizione durante il riavvio.

#### **MQSUB\_DURABLE\_NO**

La sottoscrizione non è durevole. Il gestore code rimuove la sottoscrizione quando l'applicazione di creazione si disconnette dal gestore code o emette una chiamata MQCLOSE per la sottoscrizione. Se la sottoscrizione ha una classe di destinazione (DESTCLAS) di MANAGED, il gestore code rimuove i messaggi non ancora utilizzati quando chiude la sottoscrizione.

#### **Scadenza (MQCFIN)**

L'ora, in decimi di secondo, in cui una sottoscrizione scade dopo la data e l'ora di creazione (identificativo del parametro: MQIACF\_EXPIRE).

Un valore illimitato significa che la sottoscrizione non scade mai.

Una volta scaduta, una sottoscrizione diventa idonea per essere eliminata dal gestore code e non riceve ulteriori pubblicazioni.

#### **Token PublishedAccounting(MQCFBS)**

Il valore del token di account utilizzato nel campo *AccountingToken* del descrittore del messaggio (identificativo del parametro: MQBACF\_ACCOUNTING\_TOKEN).

La lunghezza massima della stringa è MQ\_ACCOUNTING\_TOKEN\_LENGTH.

#### **PublishedApplicationIdentityData (MQCFST)**

Valore dei dati di identità dell'applicazione utilizzati nel campo *ApplIdentityData* del descrittore del messaggio (identificativo del parametro: MQCACF\_APPL\_IDENTITY\_DATA.

La lunghezza massima della stringa è MQ\_APPL\_IDENTITY\_DATA\_LENGTH.

#### **PublishPriority )**

La priorità dei messaggi inviati a questa sottoscrizione (identificativo del parametro: MQIACF\_PUB\_PRIORITY).

Il valore può essere uno dei seguenti:

#### **MQPRI\_PRIORITY\_AS\_PUBLISHED**

La priorità dei messaggi inviati a questa sottoscrizione viene presa dalla priorità fornita al messaggio pubblicato. MQPRI\_PRIORITY\_AS\_PUBLISHED è il valore predefinito fornito.

#### **MQPRI\_PRIORITY\_AS\_QDEF**

La priorità dei messaggi inviati a questa sottoscrizione è determinata dalla priorità predefinita della coda definita come destinazione.

#### **0-9**

Un valore intero che fornisce una priorità esplicita per i messaggi inviati a questa sottoscrizione.

#### **Proprietà PublishSubscribe(MQCFIN)**

Specifica il modo in cui le proprietà del messaggio correlate alla pubblicazione / sottoscrizione vengono aggiunte ai messaggi inviati a questa sottoscrizione (identificativo parametro: MQIACF\_PUBSUB\_PROPERTIES).

Il valore può essere uno dei seguenti:

#### **MQPSPROP\_NONE**

Le proprietà di pubblicazione / sottoscrizione non vengono aggiunte al messaggio. MQPSPROP\_NONE è il valore predefinito fornito.

#### **MQPSPROP\_MSGPROP**

Le proprietà di pubblicazione / sottoscrizione vengono aggiunte come attributi PCF.

#### **COMPAT\_MQPSPROP**

Se la pubblicazione originale è un messaggio PCF, le proprietà di pubblicazione / sottoscrizione vengono aggiunte come attributi PCF. Altrimenti, le proprietà di pubblicazione / sottoscrizione vengono aggiunte all'interno di un'intestazione MQRFH versione 1. Questo metodo è compatibile con le applicazioni codificate per l'utilizzo con versioni precedenti di IBM MQ.

#### **MQPSPROP\_RFH2**

Le proprietà di pubblicazione / sottoscrizione vengono aggiunte in un'intestazione MQRFH versione 2. Questo metodo è compatibile con le applicazioni codificate per l'utilizzo con i broker IBM Integration Bus .

#### **Solo richiesta (MQCFIN)**

Indica se il sottoscrittore (subscriber) esegue il polling degli aggiornamenti utilizzando la chiamata API MQSUBRQ o se tutte le pubblicazioni vengono consegnate a questa sottoscrizione (identificativo parametro: MQIACF\_REQUEST\_ONLY).

Il valore può essere:

#### **MQRU\_PUBLISH\_ALL**

Tutte le pubblicazioni sull'argomento vengono consegnate a questa sottoscrizione.

#### **MQRU\_PUBLISH\_ON\_REQUEST**

Le pubblicazioni vengono consegnate a questa sottoscrizione soltanto in risposta a una chiamata API MQSUBRQ.

#### **Selettore (MQCFST)**

Specifica il selettore applicato ai messaggi pubblicati sull'argomento (identificativo del parametro: MOCACF SUB SELECTOR).

Solo i messaggi che soddisfano i criteri di selezione vengono inseriti nella destinazione specificata da questa sottoscrizione.

#### **SelectorType (MQCFIN)**

Il tipo di stringa del selettore che è stato specificato (identificativo del parametro: MQIACF\_SELECTOR\_TYPE).

Il valore può essere uno dei seguenti:

#### **MQSELTYPE\_NONE**

Non è stato specificato alcun selettore.

#### **MQSELTYPE\_STANDARD**

Il selettore fa riferimento solo alle proprietà del messaggio, non al contenuto, utilizzando la sintassi del selettore IBM MQ standard. I selettori di questo tipo devono essere gestiti internamente dal gestore code.

#### **MQSELTYPE\_EXTENDED**

Il selettore utilizza la sintassi del selettore esteso, di solito facendo riferimento al contenuto del messaggio. I selettori di questo tipo non possono essere gestiti internamente dal gestore code; i selettori estesi possono essere gestiti solo da un altro programma, ad esempio IBM Integration Bus.

#### **SubID (MQCFBS)**

La chiave interna, univoca che identifica una sottoscrizione (identificativo del parametro: MQBACF\_SUB\_ID).

#### **SubscriptionLevel (MQCFIN)**

Il livello all'interno della gerarchia di intercettazione delle sottoscrizioni a cui viene effettuata questa sottoscrizione (identificativo del parametro: MQIACF\_SUB\_LEVEL).

Il valore può essere:

#### **0 - 9**

Un numero intero compreso nell'intervallo 0-9. Il valore predefinito è 1. I sottoscrittori con livello di sottoscrizione 9 intercetterà le pubblicazioni prima di raggiungere i sottoscrittori con livelli di sottoscrizione inferiori.

#### **SubscriptionScope (MQCFIN)**

Determina se questa sottoscrizione viene inoltrata ad altri gestori code nella rete (identificativo del parametro: MQIACF\_SUBSCRIPTION\_SCOPE).

Il valore può essere:

#### **MQTSCOPE\_ALL**

La sottoscrizione viene inoltrata a tutti i gestori code direttamente connessi attraverso un collettivo o gerarchia di pubblicazione/sottoscrizione. MQTSCOPE\_ALL è il valore predefinito fornito.

#### **MQTSCOPE\_QMGR**

La sottoscrizione inoltra solo i messaggi pubblicati sull'argomento all'interno di questo gestore code.

### **SubscriptionType (MQCFIN)**

Indica il modo in cui è stata creata la sottoscrizione (identificativo del parametro: MQIACF\_SUB\_TYPE).

### **MQSUBTYPE\_PROXY**

Una sottoscrizione creata internamente utilizzata per instradare le pubblicazioni attraverso un gestore code.

#### **MQSUBTYPE\_ADMIN**

Creato utilizzando il comando **DEF SUB** MQSC o PCF. Questo **SUBTYPE** indica anche che una sottoscrizione è stata modificata utilizzando un comando di gestione.

#### **API MQSUBTYPE\_**

Creato utilizzando una richiesta API **MQSUB** .

#### **SubscriptionUser**

L'ID utente che 'possiede' questa sottoscrizione. Questo parametro è l'ID utente associato al creatore della sottoscrizione oppure, se è consentito il takeover della sottoscrizione, l'ID utente che ha assunto per ultimo la sottoscrizione. (identificativo parametro: MQCACF\_SUB\_USER\_ID).

La lunghezza massima della stringa è MQ\_USER\_ID\_LENGTH.

#### **TopicObject (MQCFST)**

Il nome di un oggetto argomento precedentemente definito da cui si ottiene il nome dell'argomento per la sottoscrizione (identificativo del parametro: MQCA\_TOPIC\_NAME).

La lunghezza massima della stringa è MQ\_TOPIC\_NAME\_LENGTH.

#### **TopicString (MQCFST)**

La stringa argomento risolta (identificativo del parametro: MQCA\_TOPIC\_STRING).

La lunghezza massima della stringa è MQ\_TOPIC\_STR\_LENGTH.

#### **Dati utente (MQCFST)**

Dati utente (identificativo del parametro: MQCACF\_SUB\_USER\_DATA).

Specifica i dati dell'utente associati alla sottoscrizione

La lunghezza massima della stringa è MQ\_USER\_DATA\_LENGTH.

#### **VariableUser (MQCFIN)**

Specifica se un utente diverso da quello che ha creato la sottoscrizione, ovvero l'utente mostrato in *SubscriptionUser* , può acquisire la proprietà della sottoscrizione (identificativo del parametro: MOIACF VARIABLE USER ID).

Il valore può essere uno dei seguenti:

### **MQVU\_ANY\_USER**

Qualsiasi utente può assumere la proprietà. MQVU\_ANY\_USER è il valore predefinito fornito.

#### **MQVU\_FIX\_UTENTE**

Nessun altro utente può assumere la proprietà.

#### **WildcardSchema (MQCFIN)**

Specifica lo schema da utilizzare quando si interpretano i caratteri jolly contenuti in *TopicString* (identificativo del parametro: MQIACF\_WILDCARD\_SCHEMA).

Il valore può essere uno dei seguenti:

#### **CAR MQWS**

I caratteri jolly rappresentano parti di stringhe; sono compatibili con il broker IBM MQ V6.0 .

### **TOPIC MQWS**

I caratteri jolly rappresentano parti della gerarchia degli argomenti; ciò è per la compatibilità con i broker IBM Integration Bus . MQWS\_TOPIC è il valore predefinito fornito.

### *MQCMD\_INQUIRE\_SUB\_STATUS (interrogazione stato sottoscrizione)*

Il comando PCF MQCMD\_INQUIRE\_SUB\_STATUS (interrogazione stato sottoscrizione) interroga lo stato di una sottoscrizione.

### **Parametri obbligatori**

#### **SubName (MQCFST)**

L'identificativo univoco di un'applicazione per una sottoscrizione (identificativo del parametro: MOCACF\_SUB\_NAME).

Se *SubName* non viene fornito, è necessario specificare *SubId* per identificare la sottoscrizione da interrogare.

La lunghezza massima della stringa è MQ\_SUB\_NAME\_LENGTH.

#### **SubId (MQCFBS)**

Identificativo sottoscrizione (identificativo parametro: MQBACF\_SUB\_ID).

Specifica l'identificativo univoco della sottoscrizione interna. Se il gestore code sta generando il CorrelId per una sottoscrizione, *SubId* viene utilizzato come *DestinationCorrelId*.

È necessario fornire un valore per *SubId* se non è stato fornito un valore per *SubName*.

La lunghezza massima della stringa è MQ\_CORREL\_ID\_LENGTH.

### **Parametri facoltativi**

## **Z/US** CommandScope (MQCFST)

Ambito del comando (identificativo del parametro: MQCACF\_COMMAND\_SCOPE). Questo parametro si applica solo a z/OS .

Specifica il modo in cui il comando viene elaborato quando il gestore code è membro di un gruppo di condivisione code. È possibile specificare uno dei seguenti valori:

- Vuoto (o omettere il parametro del tutto). Il comando viene elaborato sul gestore code in cui è stato immesso.
- Un nome di gestore code. Il comando viene elaborato sul gestore code specificato, a condizione che sia attivo all'interno del gruppo di condivisione code. Se si specifica un nome gestore code diverso dal gestore code su cui è stato immesso, è necessario utilizzare un ambiente di gruppo di condivisione code e il server dei comandi deve essere abilitato.
- Un asterisco (\*). Il comando viene elaborato sul gestore code locale e viene passato anche a ogni gestore code attivo nel gruppo di condivisione code.

La lunghezza massima è MQ\_QSG\_NAME\_LENGTH.

Non è possibile utilizzare *CommandScope* come parametro su cui filtrare.

#### **Durevole (MQCFIN)**

Specificare questo attributo per limitare il tipo di sottoscrizioni che vengono visualizzate (identificativo parametro: MQIACF\_DURABLE\_SUBSCRIPTION).

#### **MQSUB\_DURABLE\_SÌ**

Vengono visualizzate solo informazioni sulle sottoscrizioni durevoli. MQSUB\_DURABLE\_YES è il valore predefinito.

#### **MQSUB\_DURABLE\_NO**

Vengono visualizzate solo informazioni sulle sottoscrizioni non durevoli.

#### **SubscriptionType (MQCFIN)**

Specificare questo attributo per limitare il tipo di sottoscrizioni che vengono visualizzate (identificativo del parametro: MQIACF\_SUB\_TYPE).

#### **MQSUBTYPE\_ADMIN**

Vengono selezionate le sottoscrizioni che sono state create da un'interfaccia di gestione o modificate da un'interfaccia di gestione.

#### **MQSUBTYPE\_ALL**

Vengono visualizzati tutti i tipi di sottoscrizione.

#### **API MQSUBTYPE\_**

Vengono visualizzate le sottoscrizioni create dalle applicazioni tramite una chiamata API IBM MQ .

#### **MQSUBTYPE\_PROXY**

Vengono visualizzate le sottoscrizioni create dal sistema relative alle sottoscrizioni tra gestori code.

#### **MQSUBTYPE\_UTENTE**

Vengono visualizzate le sottoscrizioni USER (con SUBTYPE ADMIN o API). MQSUBTYPE\_USER è il valore predefinito.

#### **StatusAttrs (MQCFIL)**

Attributi di stato della sottoscrizione (identificativo del parametro: MQIACF\_SUB\_STATUS\_ATTRS).

Per selezionare gli attributi che si desidera visualizzare è possibile specificare;

- ALL per visualizzare tutti gli attributi.
- uno dei seguenti parametri singolarmente o in combinazione.

### **TUTTE le MQIACF**

Tutti gli attributi.

#### **ID\_CONNESSIONE\_MQBACF**

Il *ConnectionID* attualmente attivo che ha aperto la sottoscrizione.

#### **MQIACF\_DURABLE\_SUBSCRIPTION**

Indica se la sottoscrizione è durevole, persistendo al riavvio del gestore code.

#### **DATA\_MSG\_AST\_MQCACF**

La data dell'ultimo invio di un messaggio alla destinazione specificata dalla sottoscrizione.

#### **TEMPO MQCACF\_LAST\_MSG\_**

L'ora dell'ultimo invio di un messaggio alla destinazione specificata dalla sottoscrizione.

#### **MQIACF\_MESSAGE\_XX\_ENCODE\_CASE\_ONE conteggio**

Il numero di messaggi immessi nella destinazione specificata dalla sottoscrizione.

#### **DATA\_RESUME\_MQCA**

La data del comando MQSUB più recente connesso alla sottoscrizione.

#### **ORA\_RESUME\_MQCA**

L'ora del comando MQSUB più recente connesso alla sottoscrizione.

#### **TIPO\_SUB\_MQIACF**

Il tipo di sottoscrizione - come è stato creato.

#### **ID UTENTE MQCACF\_SUB\_**

L'ID utente possiede la sottoscrizione.

### **MQCA\_TOPIC\_STRING**

Restituisce la stringa di argomenti completamente risolta della sottoscrizione.

### *Risposta MQCMD\_INQUIRE\_SUB\_STATUS (interrogazione stato sottoscrizione)*

La risposta al comando PCF Inquire Subscription Status (MOCMD\_INQUIRE\_SUB\_STATUS) è costituita dall'intestazione della risposta seguita dalle strutture *SubId* e *SubName* e dalla combinazione richiesta di strutture di parametri attributo (dove applicabile).

#### **Sempre restituito**

*SubID*, *SubName*

### **Restituito se richiesto**

*ActiveConnection*, *Durable*, *LastPublishDate*, *LastPublishTime*, *MCastRelIndicator*, *NumberMsgs*, *ResumeDate*, *ResumeTime*, *SubType*, *TopicString*

### **Dati di risposta**

#### *ActiveConnection* **(MQCFBS)**

Il *ConnId* del *HConn* che attualmente ha questa sottoscrizione aperta (identificativo del parametro: MOBACF CONNECTION ID).

#### *Durable* **(MQCFIN)**

Una sottoscrizione durevole non viene eliminata quando l'applicazione di creazione chiude il relativo handle di sottoscrizione (identificativo del parametro: MQIACF\_DURABLE\_SUBSCRIPTION).

#### **MQSUB\_DURABLE\_NO**

La sottoscrizione viene rimossa quando l'applicazione che l'ha creata viene chiusa o disconnessa dal gestore code.

#### **MQSUB\_DURABLE\_SÌ**

La sottoscrizione persiste anche quando l'applicazione di creazione non è più in esecuzione o è stata disconnessa. La sottoscrizione viene reintegrata al riavvio del gestore code.

#### **Data LastMessage(MQCFST)**

La data dell'ultimo invio di un messaggio alla destinazione specificata dalla sottoscrizione (identificativo del parametro: MQCACF\_LAST\_MSG\_DATE).

#### **Ora LastMessage(MQCFST)**

L'ora dell'ultimo invio di un messaggio alla destinazione specificata dalla sottoscrizione (identificativo del parametro: MQCACF\_LAST\_MSG\_TIME).

#### *MCastRelIndicator* **(MQCFIN)**

L'indicatore di affidabilità multicast (identificativo del parametro: MQIACF\_MCAST\_RELATOR).

#### **NumberMsgs (MQCFIN)**

Il numero di messaggi immessi nella destinazione specificata da questa sottoscrizione (identificativo del parametro: MQIACF\_MESSAGE\_COUNT).

#### **ResumeDate (MQCFST)**

La data della chiamata API **MQSUB** più recente connessa alla sottoscrizione (identificativo del parametro: MQCA\_RESUME\_DATE).

#### **ResumeTime (MQCFST)**

L'ora della chiamata API **MQSUB** più recente connessa alla sottoscrizione (identificativo del parametro: MQCA\_RESUME\_TIME).

#### **SubscriptionUser**

L'ID utente che 'possiede' questa sottoscrizione. Questo parametro è l'ID utente associato al creatore della sottoscrizione oppure, se è consentito il takeover della sottoscrizione, l'ID utente che ha assunto per ultimo la sottoscrizione. (identificativo parametro: MQCACF\_SUB\_USER\_ID).

La lunghezza massima della stringa è MQ\_USER\_ID\_LENGTH.

#### **SubID (MQCFBS)**

La chiave interna, univoca che identifica una sottoscrizione (identificativo del parametro: MQBACF\_SUB\_ID).

#### **SubName (MQCFST)**

L'identificativo univoco di una sottoscrizione (identificativo parametro: MQCACF\_SUB\_NAME).

#### **SubType**

Indica il modo in cui è stata creata la sottoscrizione (identificativo del parametro: MQIACF\_SUB\_TYPE).

#### **MQSUBTYPE\_PROXY**

Una sottoscrizione creata internamente utilizzata per instradare le pubblicazioni attraverso un gestore code.

#### **MQSUBTYPE\_ADMIN**

Creato utilizzando il comando PCF **DEF SUB** MQSC o **Create Subscription** . Questo sottotipo indica inoltre che una sottoscrizione è stata modificata utilizzando un comando di gestione.

#### **API MQSUBTYPE\_**

Creato utilizzando una chiamata API **MQSUB** .

#### **TopicString (MQCFST)**

La stringa argomento risolta (identificativo del parametro: MQCA\_TOPIC\_STRING). La lunghezza massima della stringa è MQ\_TOPIC\_STR\_LENGTH.

#### $z/0S$ *MQCMD\_INQUIRE\_SYSTEM (Inquire System) on z/OS*

The Inquire System (MQCMD\_INQUIRE\_SYSTEM) PCF command returns general system parameters and information.

### **Optional parameters**

#### **CommandScope (MQCFST)**

Command scope (parameter identifier: MQCACF\_COMMAND\_SCOPE).

Specifies how the command is executed when the queue manager is a member of a queue sharing group. You can specify one of the following:

- blank (or omit the parameter altogether). The command is executed on the queue manager on which it was entered.
- a queue manager name. The command is executed on the queue manager you specify, providing it is active within the queue sharing group. If you specify a queue manager name other than the queue manager on which it was entered, you must be using a queue sharing group environment, and the command server must be enabled.
- an asterisk (\*). The command is executed on the local queue manager and is also passed to every active queue manager in the queue sharing group.

The maximum length is MQ\_QSG\_NAME\_LENGTH.

#### z/0S

### *MQCMD\_INQUIRE\_SYSTEM (Inquire System) Response on z/OS*

The response to the Inquire System (MOCMD\_INQUIRE\_SYSTEM) PCF command consists of the response header followed by the *ParameterType* structure and the combination of attribute parameter structures determined by the value of the parameter type.

#### **Always returned:**

*ParameterType*

Possible values of *ParameterType* are:

#### **MQSYSP\_TYPE\_INITIAL**

The initial settings of the system parameters.

#### **MQSYSP\_TYPE\_SET**

The settings of the system parameters if they have been altered since their initial setting.

### **Returned if** *ParameterType* **is MQSYSP\_TYPE\_INITIAL or MQSYSP\_TYPE\_SET (and a value is set):**

From IBM MQ for z/OS 9.3.0, the following parameters are returned: *CheckpointCount*, *ClusterCacheType*, *CodedCharSetId*, *CommandUserId*, *DB2BlobTasks*, *DB2Name*, *DB2Tasks*, *DSGName*, *Exclmsg*, *ExitInterval*, *ExitTasks*, *MaximumAcePool*, *MULCCapture*, *OTMADruExit*, *OTMAGroup*, *OTMAInterval*, *OTMAMember*, *OTMSTpipePrefix*, *QIndexDefer*, *QSGName*, *RESLEVELAudit*, *RoutingCode*, *Service*, *SMFAccounting*, *SMFAcctIntervalMins*, *SMFAcctIntervalSecs*, *SMFStatistics*, *SMFStatsIntervalMins*, *SMFStatsIntervalSecs*, *Splcap*, *TraceClass*, *TraceSize*, *WLMInterval*, *WLMIntervalUnits*

### **Response data**

#### **CheckpointCount (MQCFIN)**

The number of log records written by IBM MQ between the start of one checkpoint and the next (parameter identifier: MQIACF\_SYSP\_CHKPOINT\_COUNT).

#### **ClusterCacheType (MQCFIN)**

The type of the cluster cache (parameter identifier: MQIACF\_SYSP\_CLUSTER\_CACHE).

The value can be any of the following values:

#### **MQCLCT\_STATIC**

Static cluster cache.

#### **MQCLCT\_DYNAMIC**

Dynamic cluster cache.

#### **CodedCharSetId (MQCFIN)**

Archive retention period (parameter identifier: MQIA\_CODED\_CHAR\_SET\_ID).

The coded character set identifier for the queue manager.

#### **CommandUserId (MQCFST)**

Command user ID (parameter identifier: MQCACF\_SYSP\_CMD\_USER\_ID).

Specifies the default user ID for command security checks.

The maximum length of the string is MQ\_USER\_ID\_LENGTH.

#### **DB2BlobTasks (MQCFIN)**

The number of Db2 server tasks to be used for BLOBs (parameter identifier: MQIACF\_SYSP\_DB2\_BLOB\_TASKS).

#### **DB2Name (MQCFST)**

The name of the Db2 subsystem or group attachment to which the queue manager is to connect (parameter identifier: MQCACF\_DB2\_NAME).

The maximum length of the string is MQ\_DB2\_NAME\_LENGTH.

#### **DB2Tasks (MQCFIN)**

The number of Db2 server tasks to use (parameter identifier: MQIACF\_SYSP\_DB2\_TASKS).

#### **DSGName (MQCFST)**

The name of the Db2 data-sharing group to which the queue manager is to connect (parameter identifier: MQCACF\_DSG\_NAME).

The maximum length of the string is MQ\_DSG\_NAME\_LENGTH.

#### **Exclmsg (MQCFSL)**

A list of message identifiers to be excluded from being written to any log (parameter identifier: MQCACF\_EXCL\_OPERATOR\_MESSAGES).

The maximum length of each message identifier is MQ\_OPERATOR\_MESSAGE\_LENGTH.

The list can contain a maximum of 16 message identifiers.

#### **ExitInterval (MQCFIN)**

The time, in seconds, for which queue manager exits can execute during each invocation (parameter identifier: MQIACF\_SYSP\_EXIT\_INTERVAL).

#### **ExitTasks (MQCFIN)**

Specifies how many started server tasks to use to run queue manager exits (parameter identifier: MQIACF\_SYSP\_EXIT\_TASKS).

#### **MaximumAcePool (MQCFIN)**

The maximum ACE storage pool size in 1 KB blocks (parameter identifier: MQIACF\_SYSP\_MAX\_ACE\_POOL).

#### **MULCCapture (MQCFIN)**

The Measured Usage Pricing property is used to control the algorithm for gathering data used by Measured Usage License Charging (MULC) (parameter identifier: MQIACF\_MULC\_CAPTURE).

The returned values can be MQMULC\_STANDARD or MQMULC\_REFINED.

#### **OTMADruExit (MQCFST)**

The name of the OTMA destination resolution user exit to be run by IMS (parameter identifier: MQCACF\_SYSP\_OTMA\_DRU\_EXIT).

The maximum length of the string is MQ\_EXIT\_NAME\_LENGTH.

#### **OTMAGroup (MQCFST)**

The name of the XCF group to which this instance of IBM MQ belongs (parameter identifier: MQCACF\_SYSP\_OTMA\_GROUP).

The maximum length of the string is MQ\_XCF\_GROUP\_NAME\_LENGTH.

#### **OTMAInterval (MQCFIN)**

The length of time, in seconds, that a user ID from IBM MQ is considered previously verified by IMS (parameter identifier: MQIACF\_SYSP\_OTMA\_INTERVAL).

#### **OTMAMember (MQCFST)**

The name of the XCF member to which this instance of IBM MQ belongs (parameter identifier: MOCACF SYSP OTMA\_MEMBER).

The maximum length of the string is MQ\_XCF\_MEMBER\_NAME\_LENGTH.

#### **OTMSTpipePrefix (MQCFST)**

The prefix to be used for Tpipe names (parameter identifier: MQCACF\_SYSP\_OTMA\_TPIPE\_PFX).

The maximum length of the string is MQ\_TPIPE\_PFX\_LENGTH.

#### **QIndexDefer (MQCFIN)**

Specifies whether queue manager restart completes before all indexes are built deferring building to later, or waits until all indexes are built (parameter identifier: MQIACF\_SYSP\_Q\_INDEX\_DEFER).

The value can be any of the following values:

#### **MQSYSP\_YES**

Queue manager restart completes before all indexes are built.

#### **MQSYSP\_NO**

Queue manager restart waits until all indexes are built.

#### **QSGName (MQCFST)**

The name of the queue sharing group to which the queue manager belongs (parameter identifier: MOCA OSG NAME).

The maximum length of the string is MQ\_QSG\_NAME\_LENGTH.

#### **RESLEVELAudit (MQCFIN)**

Specifies whether RACF audit records are written for RESLEVEL security checks performed during connection processing (parameter identifier: MQIACF\_SYSP\_RESLEVEL\_AUDIT).

The value can be any of the following values:

#### **MQSYSP\_YES**

RACF audit records are written.

#### **MQSYSP\_NO**

RACF audit records are not written.

#### **RoutingCode (MQCFIL)**

z/OS routing code list (parameter identifier: MQIACF\_SYSP\_ROUTING\_CODE).

Specifies the list of z/OS routing codes for messages that are not sent in direct response to an MQSC command. There can be in the range 1 through 16 entries in the list.

#### **Service (MQCFST)**

Service parameter setting (parameter identifier: MQCACF\_SYSP\_SERVICE).

The maximum length of the string is MQ\_SERVICE\_NAME\_LENGTH.

#### **SMFAccounting (MQCFIN)**

Specifies whether IBM MQ sends accounting data to SMF automatically when the queue manager starts (parameter identifier: MQIACF\_SYSP\_SMF\_ACCOUNTING).

The value can be any of the following values:

#### **MQSYSP\_YES**

Accounting data is sent automatically.

#### **MQSYSP\_NO**

Accounting data is not sent automatically.

#### **SMFAcctIntervalMins (MQCFIN)**

From IBM MQ for z/OS 9.2.4 onwards, the minutes value of the default time between each gathering of accounting data (parameter identifier: MQIACF\_SYSP\_SMF\_ACCT\_TIME\_MINS).

#### **SMFAcctIntervalSecs (MQCFIN)**

From IBM MQ for z/OS 9.2.4 onwards, the seconds value of the default time between each gathering of accounting data (parameter identifier: MQIACF\_SYSP\_SMF\_ACCT\_TIME\_SECS).

#### **SMFInterval (MQCFIN)**

The default time, in minutes, between each gathering of statistics (parameter identifier: MQIACF\_SYSP\_SMF\_INTERVAL).

#### **SMFStatistics (MQCFIN)**

Specifies whether IBM MQ sends statistics data to SMF automatically when the queue manager starts (parameter identifier: MQIACF\_SYSP\_SMF\_STATS).

The value can be any of the following values:

#### **MQSYSP\_YES**

Statistics data is sent automatically.

#### **MQSYSP\_NO**

Statistics data is not sent automatically.

#### **SMFStatsIntervalMins (MQCFIN)**

From IBM MQ for z/OS 9.2.4 onwards, the minutes value of the default time between each gathering of statistics data (parameter identifier: MQIACF\_SYSP\_SMF\_STAT\_TIME\_MINS and parameter identifier: MQIACF\_SYSP\_SMF\_INTERVAL).

#### **SMFStatsIntervalSecs (MQCFIN)**

From IBM MQ for z/OS 9.2.4 onwards, the seconds value of the default time between each gathering of statistics data (parameter identifier: MQIACF\_SYSP\_SMF\_STAT\_TIME\_SECS).

#### **Splcap (MQCFIN)**

If the AMS component is installed for the version of IBM MQ that the queue manager is running under, the attribute has a value YES (MQCAP\_SUPPORTED). If the AMS component is not installed, the value is NO (MQCAP\_NOT\_SUPPORTED) (parameter identifier MQIA\_PROT\_POLICY\_CAPABILITY).

The value can be one of the following values:

#### **MQCAP\_SUPPORTED**

If the AMS component is installed for the version of IBM MQ that the queue manager is running under.

#### **MQCAP\_NOT\_SUPPORTED**

If the AMS component is not installed.

### **TraceClass (MQCFIL)**

Classes for which tracing is started automatically (parameter identifier: MQIACF\_SYSP\_TRACE\_CLASS). There can be in the range 1 through 4 entries in the list.

#### **TraceSize (MQCFIN)**

The size of the trace table, in 4 KB blocks, to be used by the global trace facility (parameter identifier: MOIACF SYSP TRACE SIZE).

#### **WLMInterval (MQCFIN)**

The time between scans of the queue index for WLM-managed queues (parameter identifier: MQIACF\_SYSP\_WLM\_INTERVAL).

#### **WLMIntervalUnits (MQCFIN)**

Whether the value of *WLMInterval* is given in seconds or minutes (parameter identifier: MQIACF\_SYSP\_WLM\_INT\_UNITS). The value can be any of the following values:

### **MQTIME\_UNITS\_SEC**

The value of *WLMInterval* is given in seconds.

#### **MQTIME\_UNITS\_MINS**

The value of *WLMInterval* is given in minutes.

### *MQCMD\_INQUIRE\_TOPIC (Interrogazione argomento)*

Il comando PCF Richiedi argomento (MQCMD\_INQUIRE\_TOPIC) interroga gli attributi degli oggetti argomento di gestione IBM MQ esistenti

#### **Parametri obbligatori**

#### **TopicName (MQCFST)**

Nome oggetto argomento di amministrazione (identificativo parametro: MQCA\_TOPIC\_NAME).

Specifica il nome dell'oggetto argomento di gestione su cui devono essere restituite le informazioni. Sono supportati i nomi oggetto argomento generici. Un nome generico è una stringa di caratteri seguita da un asterisco (\*). Ad esempio, ABC\* seleziona tutti gli oggetti argomento di gestione con nomi che iniziano con la stringa di caratteri selezionata. Un asterisco corrisponde a tutti i nomi possibili.

La lunghezza massima della stringa è MQ\_TOPIC\_NAME\_LENGTH.

### **Parametri facoltativi**

# **V S.4.0 CapExpiry (MQCFIN)**

L'elaborazione della scadenza limitata (identificativo del parametro MQIA\_CAP\_EXPIRY) che può essere un valore intero o assumere valori di MQCEX\_NOLIMIT o MQCEX\_AS\_PARENT.

Specifica un limite di durata per i messaggi immessi utilizzando l'oggetto, espresso in 10ths di secondo. Un valore di -1, visualizzato come NOLIMIT, non ha alcun effetto sull'elaborazione.

Oltre all'attributo CapExpiry , è possibile utilizzare un attributo del parametro **CUSTOM** , che è una stringa. Pertanto, il passaggio di un parametro PCF della stringa MQCA\_CUSTOM, ha un valore stringa CAPEXPRY(integer).

CapExpiry fornisce, o limita, il valore nel campo MQMD Scadenza di qualsiasi messaggio inserito.

Un'applicazione ha fornito MQMD **Expiry** che è inferiore a qualsiasi valore CapExpiry risolto. Questo valore non viene sostituito dal valore CapExpiry risolto.

Questo processo consente a un amministratore IBM MQ di limitare la durata dei messaggi immessi da un'applicazione che ha trascurato (o che non è stata in grado di fornire, nel caso di MQTT) i criteri di scadenza dei messaggi.

Tuttavia, questa opzione non consente a un amministratore di sovrascrivere il comportamento dell'applicazione in cui la durata richiesta dei messaggi è stata sottostimata.

Se si specifica **CAPEXPRY**(*ASPARENT*), il valore viene stabilito spostando verso l'alto la struttura ad albero verso la root, fino al punto della prima risoluzione su un valore non *ASPARENT* . Inoltre, è possibile utilizzare l'opzione CUSTOM CAPEXPRY. Per ulteriori informazioni, consultare [Making](https://community.ibm.com/community/user/integration/blogs/vasily-shcherbinin1/2022/10/24/making-capexpry-a-first-class-mqsc-attribute-in-mq) [CAPEXPRY a first class MQSC attribute in MQ 9.3.1](https://community.ibm.com/community/user/integration/blogs/vasily-shcherbinin1/2022/10/24/making-capexpry-a-first-class-mqsc-attribute-in-mq) .

Per quanto riguarda le code, viene utilizzato il **CAPEXPRY** più piccolo trovato durante un'operazione di inserimento. È possibile impostare ulteriori limiti per sottoscrittori specifici, in base alla risoluzione **CAPEXPRY** applicata sul percorso per risolvere la destinazione per una sottoscrizione.

Il nuovo valore limitato per la scadenza viene utilizzato durante l'elaborazione di immissione come se fosse stato fornito dall'applicazione nella struttura MQMD.

Il valore *limitato* viene valutato per ogni operazione di inserimento eseguita e quindi è sensibile alla risoluzione dell'operazione di inserimento. Ad esempio, in un cluster, in cui l'operazione di inserimento viene eseguita con BIND NOT FIXED, i messaggi potrebbero selezionare valori di scadenza differenti in base al valore CapExpiry impostato per la coda di trasmissione utilizzata dal canale.

#### **ClusterInfo (MQCFIN)**

Informazioni sul cluster (identificativo parametro: MQIACF\_CLUSTER\_INFO).

Questo parametro richiede che, oltre alle informazioni sugli attributi degli argomenti definiti su questo gestore code, vengano restituite le informazioni del cluster su questi argomenti e su altri argomenti nel repository che corrispondono ai criteri di selezione.

In questo caso, potrebbero essere restituiti più argomenti con lo stesso nome.

È possibile impostare questo parametro su un qualsiasi valore intero: il valore utilizzato non influisce sulla risposta al comando.

Le informazioni sul cluster vengono ottenute localmente dal gestore code.

### **CommandScope (MQCFST)**

Ambito del comando (identificativo del parametro: MQCACF\_COMMAND\_SCOPE). Questo parametro si applica solo a z/OS .

Specifica il modo in cui il comando viene eseguito quando il gestore code è membro di un gruppo di condivisione code. È possibile specificare uno dei seguenti valori:

- vuoto (oppure omettere completamente il parametro). Il comando viene eseguito sul gestore code in cui è stato immesso.
- un nome gestore code. Il comando viene eseguito sul gestore code specificato, a condizione che sia attivo nel gruppo di condivisione code. Se si specifica un nome gestore code diverso dal gestore code su cui è stato immesso, è necessario utilizzare un ambiente di gruppo di condivisione code e il server dei comandi deve essere abilitato.
- un asterisco (\*). Il comando viene eseguito nel gestore code locale e viene passato anche a ogni gestore code attivo nel gruppo di condivisione code.

La lunghezza massima è MQ\_QSG\_NAME\_LENGTH.

Non è possibile utilizzare *CommandScope* come parametro per filtrare.

#### **IntegerFilterCommand (MQCFIF)**

Descrittore del comando filtro di numeri interi. L'identificativo del parametro deve essere un qualsiasi parametro di tipo intero consentito in *TopicAttrs* ad eccezione di MQIACF\_ALL.

Utilizzare questo parametro per limitare l'emissione dal comando specificando una condizione di filtro. Consultare ["MQCFIF - Parametro filtro numero intero PCF" a pagina 1596](#page-1595-0) per informazioni sull'utilizzo di questa condizione di filtro.

Se si specifica un filtro numero intero, non è possibile specificare anche un filtro stringa utilizzando il parametro **StringFilterCommand** .

#### $z/0S$ **QSGDisposizione (MQCFIN)**

Disposizione dell'oggetto all'interno del gruppo (identificativo del parametro: MQIA\_QSG\_DISP). Questo parametro si applica solo a z/OS .

Specifica la disposizione dell'oggetto per cui devono essere restituite le informazioni (ovvero, dove sono definite e come si comportano). Il valore può essere uno dei seguenti:

#### **MQQSGD\_LIVE**

L'oggetto è definito come MQQSGD\_Q\_MGR o MQQSGD\_COPY. MQQSGD\_LIVE è il valore predefinito se il parametro non è specificato.

#### **MQQSGD\_ALL**

L'oggetto è definito come MQQSGD\_Q\_MGR o MQQSGD\_COPY.

Se è presente un ambiente del gestore code condiviso e il comando è in esecuzione sul gestore code in cui è stato immesso, questa opzione visualizza anche le informazioni per gli oggetti definiti con MQQSGD\_GROUP.

Se MQQSGD\_LIVE è specificato o predefinito, o se MQQSGD\_ALL è specificato in un ambiente del gestore code condiviso, il comando potrebbe fornire nomi duplicati (con disposizioni differenti).

#### **MQQSGD\_XX\_ENCODE\_CASE\_ONE copia**

L'oggetto è definito come MQQSGD\_COPY.

#### **GRUPPO\_QGS**

L'oggetto è definito come MQQSGD\_GROUP. MQQSGD\_GROUP è consentito solo in un ambiente di coda condivisa.

#### **MQQSGD\_Q\_MGR**

L'oggetto è definito come MQQSGD\_Q\_MGR.

#### **MQQSGD\_PRIVATE**

L'oggetto è definito come MQQSGD\_Q\_MGR o MQQSGD\_COPY. MQQSGD\_PRIVATE restituisce le stesse informazioni di MQQSGD\_LIVE.

Non è possibile utilizzare *QSGDisposition* come parametro per filtrare.

#### **StringFilterCommand (MQCFSF)**

Descrittore del comando di filtro stringa. L'identificativo del parametro deve essere un qualsiasi parametro di tipo stringa consentito in *TopicAttrs* ad eccezione di MQCA\_TOPIC\_NAME.Utilizzare questo parametro per limitare l'emissione dal comando specificando una condizione di filtro. Consultare ["MQCFSF - Parametro filtro stringa PCF" a pagina 1603](#page-1602-0) per informazioni sull'utilizzo di questa condizione di filtro.

Se si specifica un filtro stringa, non è possibile specificare anche un filtro numero intero utilizzando il parametro **IntegerFilterCommand** .

#### **TopicAttrs (MQCFIL)**

Attributi oggetto argomento (identificativo parametro: MQIACF\_TOPIC\_ATTRS).

L'elenco di attributi può specificare il seguente valore in base al proprio valore predefinito se il parametro non è specificato:

#### **TUTTE le MQIACF**

Tutti gli attributi.

o una combinazione dei seguenti elementi:

#### **MQCA\_ALTERATION\_DATE**

La data dell'ultima modifica delle informazioni.

### **MQCA\_ALTERATION\_TIME**

L'ora dell'ultima modifica delle informazioni.

#### **NOME MQCA\_CLUSTER**

Il cluster da utilizzare per la propagazione di pubblicazioni e sottoscrizioni ai gestori code connessi al cluster di pubblicazione / sottoscrizione per questo argomento.

#### **DATA\_CLUSTER\_MQCA**

La data in cui queste informazioni sono diventate disponibili per il gestore code locale.

#### **ORA\_CLUSTER\_MQCA**

L'ora in cui queste informazioni sono diventate disponibili per il gestore code locale.

#### **MQCA\_CLUSTER\_Q\_MGR\_NAME**

Gestore code su cui è presente l'argomento.

#### **CUSTOM MQCA**

L'attributo personalizzato per nuove funzioni.

#### **MQCA\_MODEL\_DURABLE\_Q**

Nome della coda modello per le sottoscrizioni gestite durevoli.

#### **MQCA\_MODEL\_NON\_DURABILE\_Q**

Nome della coda modello per le sottoscrizioni gestite non durevoli.

#### **DESC TOPIC MQCA**

Descrizione dell'oggetto argomento.

#### **TOPIC\_MQCA\_NOME**

Nome dell'oggetto argomento.

#### **MQCA\_TOPIC\_STRING**

La stringa argomento per l'oggetto argomento.

#### **MQIA\_CLUSTER\_OBJECT\_STATE**

Lo stato corrente della definizione dell'argomento del cluster.

#### **MQIA\_CLUSTER\_PUB\_ROUTE**

Il comportamento dell'instradamento di pubblicazioni tra i gestori code in un cluster.

#### **PRIORITÀ\_DEF\_MQIA\_**

La priorità messaggi predefinita.

#### **TIPO\_PUT\_DI\_MQIA\_DI\_RISPOSTA**

Risposta inserimento predefinita.

#### **MQIA\_DURABLE\_SUB**

Indica se sono ammesse le sottoscrizioni durevoli.

#### **MQIA\_INIBITORI\_PUB**

Se le pubblicazioni sono consentite.

#### **SOTTO\_INIBITORI\_MQIA\_**

Se le sottoscrizioni sono consentite.

#### **MQIA\_NPM\_DELIVERY**

Il meccanismo di consegna per i messaggi non persistenti.

#### **MQIA\_PM\_DELIVERY**

Il meccanismo di consegna per i messaggi persistenti.

#### **MQIA\_PROXY\_SUB**

Indica se una sottoscrizione proxy deve essere inviata per questo argomento, anche se non esistono sottoscrizioni locali.

#### **SCOPE MQIA\_PUB\_**

Indica se questo gestore code propaga le pubblicazioni ai gestori code come parte di una gerarchia o di un cluster di pubblicazione / sottoscrizione.

#### **SCOPE MQIA\_SUB\_**

Indica se questo gestore code propaga le sottoscrizioni ai gestori code come parte di una gerarchia o di un cluster di pubblicazione / sottoscrizione.

#### **MQIA\_TOPIC\_DEF\_PERSISTENCE**

Persistenza del messaggio predefinita.

#### **MQIA\_USE\_DEAD\_LETTER\_Q**

Determina se la coda di messaggi non recapitabili viene utilizzata quando i messaggi di pubblicazione non possono essere consegnati alla coda del sottoscrittore corretta.

### **TopicType (MQCFIN)**

Informazioni sul cluster (identificativo del parametro: MQIA\_TOPIC\_TYPE).

Se questo parametro è presente, le code idonee sono limitate al tipo specificato. Qualsiasi selettore di attributi specificato nell'elenco TopicAttrs e valido solo per argomenti di tipo diverso viene ignorato; non viene generato alcun errore.

Se questo parametro non è presente (o se viene specificato MQIACF\_ALL), le code di tutti i tipi sono idonee. Ogni attributo specificato deve essere un selettore di attributi argomento valido (ovvero, deve essere presente nel seguente elenco), ma non deve essere applicabile a tutti o a nessuno degli argomenti restituiti. I selettori degli attributi argomento validi ma non applicabili alla coda vengono ignorati; non si verificano messaggi di errore e non viene restituito alcun attributo.

Il valore può essere uno dei seguenti:

#### **MQTOPT\_ALL**

Vengono visualizzati tutti i tipi di argomento. MQTOPT\_ALL include argomenti cluster, se è specificato anche ClusterInfo . MQTOPT\_ALL è il valore predefinito.

#### **MQTOP\_CLUSTER**

Vengono restituiti gli argomenti definiti nei cluster di pubblicazione / sottoscrizione.

#### **LOCALE MQTOP\_**

Vengono visualizzati gli argomenti definiti localmente.

#### *MQCMD\_INQUIRE\_TOPIC (Interrogazione argomento) Risposta*

La risposta al comando PCF Inquire Topic (MQCMD\_INQUIRE\_TOPIC) è costituita dall'intestazione della risposta seguita dalla struttura *TopicName* (e solo su z/OS , la struttura *QSG Disposition* ) e dalla combinazione richiesta di strutture di parametri di attributo (dove applicabile).

#### **Sempre restituito:**

*TopicName*, *TopicType*, *QSGDisposition*

#### **Restituito se richiesto:**

*AlterationDate*, *AlterationTime*, *CapExpiry*, *ClusterName*, *ClusterObjectState*, *ClusterPubRoute*, *CommInfo*, *Custom*, *DefPersistence*, *DefPriority*, *DefPutResponse*, *DurableModelQName*, *DurableSubscriptions*, *InhibitPublications*, *InhibitSubscriptions*, *Multicast*, *NonDurableModelQName*, *NonPersistentMsgDelivery*, *PersistentMsgDelivery*, *ProxySubscriptions*, *PublicationScope*, *QMgrName*, *SubscriptionScope*, *TopicDesc*, *TopicString*, *UseDLQ*, *WildcardOperation*

### **Dati di risposta**

### **AlterationDate (MQCFST)**

Data di modifica (identificativo del parametro: MQCA\_ALTERATION\_DATE).

La data dell'ultima modifica delle informazioni, nel formato yyyy-mm-dd.

#### **AlterationTime (MQCFST)**

Ora di modifica (identificativo del parametro: MQCA\_ALTERATION\_TIME).

L'ora dell'ultima modifica delle informazioni, nel formato hh.mm.ss.

# **CapExpiry (MQCFIN)**

Elaborazione della scadenza del messaggio limitata (identificativo parametro MQIA\_CAP\_EXPIRY).

Specifica un limite di durata per i messaggi immessi utilizzando l'oggetto, espresso in 10ths di secondo.

#### **ClusterName (MQCFST)**

Il nome del cluster al quale appartiene l'argomento. (identificativo parametro: **MQCA\_CLUSTER\_NAME**).

La lunghezza massima della stringa è MQ\_CLUSTER\_NAME\_LENGTH. L'impostazione di questo parametro su un cluster di cui è membro questo gestore code fa sì che tutti i gestori code nel

cluster siano a conoscenza di questo argomento. Qualsiasi pubblicazione in questo argomento o una stringa argomento sottostante inserita in un qualsiasi gestore code nel cluster viene propagata alle sottoscrizioni presenti su qualsiasi altro gestore code nel cluster. Per ulteriori dettagli, consultare Distributed publish/subscribe networks.

Il valore può essere uno dei seguenti:

#### **Spazio**

Se nessun oggetto argomento al di sopra di questo argomento nella struttura degli argomenti ha impostato questo parametro su un nome cluster, allora questo argomento non appartiene a un cluster. Le pubblicazioni e le sottoscrizioni per questo argomento non vengono propagate ai gestori code di pubblicazione/sottoscrizione connessi al cluster. Se un nodo argomento superiore nella struttura degli argomenti ha un nome cluster impostato, le pubblicazioni e sottoscrizioni a tale argomento vengono anche propagate attraverso il cluster.

Il valore predefinito per questo parametro se non viene specificato alcun valore.

#### **Stringa**

L'argomento appartiene a questo cluster. Non si consiglia di impostarlo su un cluster diverso da un oggetto argomento al di sopra di questo oggetto nella struttura degli argomenti. Gli altri gestori code nel cluster rispetteranno la definizione di questo oggetto a meno che non esista una definizione locale dello stesso nome su quei gestori code.

Inoltre, se **PublicationScope** o **SubscriptionScope** sono impostati su MQSCOPE\_ALL, questo valore è il cluster da utilizzare per la propagazione di pubblicazioni e sottoscrizioni, per questo argomento, ai gestori code di pubblicazione/sottoscrizione connessi al cluster.

#### **Stato ClusterObject(MQCFIN)**

Lo stato corrente della definizione dell'argomento del cluster (identificativo del parametro: MQIA\_CLUSTER\_OBJECT\_STATE).

Il valore può essere uno dei seguenti:

#### **MQCLST\_ATTIVO**

L'argomento del cluster è configurato correttamente ed è conforme a questo gestore code.

#### **MQCLST\_PENDING**

Questo stato, che viene visualizzato solo da un gestore code host, viene riportato quando l'argomento è stato creato ma il repository completo non lo ha ancora propagato al cluster. Ciò potrebbe dipendere dal fatto che il gestore code host non è connesso a un repository completo o perché il repository completo ha ritenuto l'argomento non valido.

#### **INVALID MQCLST**

Questa definizione dell'argomento cluster è in conflitto con una definizione precedente nel cluster e pertanto non è attualmente attiva.

#### **ERRORE MQCLST**

Si è verificato un errore rispetto a questo oggetto argomento.

Questo parametro è in genere utilizzato per favorire la diagnosi quando più definizioni dello stesso argomento del cluster sono definite su gestori code differenti e le definizioni non sono identiche. Consultare Routing for publish / subscribe clusters: Notes on behavior.

#### **Instradamento ClusterPub(MQCFIN)**

Il comportamento di instradamento delle pubblicazioni tra gestori code in un cluster (identificatore parametro: MQIA\_CLUSTER\_PUB\_ROUTE).

Il valore può essere uno dei seguenti:

#### **MQCLROUTE\_DIRECT**

Quando si configura un argomento di cluster con instradamento diretto su un gestore code, tutti i gestori code presenti nel cluster sono a conoscenza di tutti gli altri gestori code del cluster. Quando si effettuano operazioni di pubblicazione e sottoscrizione, ogni gestore code può collegarsi direttamente ad ogni altro gestore code nel cluster.

### **HOST\_TOPIC\_MQCLROUTE\_**

Quando si utilizza l'instradamento all'host argomento, tutti i gestori code presenti nel cluster sono a conoscenza dei gestori code del cluster che ospitano le definizioni dell'argomento instradato (ossia, i gestori code in cui è stato definito l'oggetto dell'argomento). Quando si effettuano operazioni di pubblicazione e sottoscrizione, i gestori code del cluster si connettono soltanto a questi gestori code dell'host argomento e non direttamente l'uno all'altro. I gestori code dell'host argomento sono responsabili dell'instradamento delle pubblicazioni dai gestori code su cui vengono pubblicate le pubblicazioni ai gestori code con le sottoscrizioni corrispondenti.

#### **CommInfo (MQCFST)**

Il nome dell'oggetto delle informazioni di comunicazione (identificativo del parametro: MQCA\_COMM\_INFO\_NAME).

Mostra il valore risolto del nome dell'oggetto informazioni di comunicazione da utilizzare per questo nodo argomento.

La lunghezza massima della stringa è MQ\_COMM\_INFO\_NAME\_LENGTH.

#### **Personalizzato (MQCFST)**

Attributo personalizzato per le nuove funzioni (identificativo del parametro: MQCA\_CUSTOM).

Questo attributo è riservato per la configurazione delle nuove funzioni prima dell'introduzione di attributi separati. Può contenere i valori di zero o più attributi come coppie di nome e valore dell'attributo, separati da almeno uno spazio. Le coppie nome - valore dell'attributo hanno il formato NAME(VALUE).

Questa descrizione verrà aggiornata quando vengono introdotte le funzioni che utilizzano questo attributo.

#### **DefPersistence (MQCFIN)**

Persistenza predefinita (identificativo parametro: MQIA\_TOPIC\_DEF\_PERSISTENCE).

Il valore può essere:

#### **MQPER\_PERSISTENCE\_AS\_PARENT**

La persistenza predefinita si basa sull'impostazione dell'oggetto argomento di gestione principale più vicino nella struttura ad albero degli argomenti.

#### **PERSISTORA\_MQPER\_**

Il messaggio è persistente.

#### **MQPER\_NOT\_PERSISTENT**

Il messaggio non è persistente.

#### **DefPriority (MQCFIN)**

Priorità predefinita (identificativo del parametro: MQIA\_DEF\_PRIORITY).

#### **Risposta DefPut(MQCFIN)**

Risposta put predefinita (identificativo parametro: MQIA\_DEF\_PUT\_RESPONSE\_TYPE).

Il valore può essere:

#### **MQPRT\_ASYNC\_RESPONSE**

L'operazione di inserimento viene eseguita in modo asincrono, restituendo una sottoserie di campi MQMD.

#### **MQPRT\_RESPONSE\_AS\_PARENT**

La risposta di inserimento predefinita si basa sull'impostazione dell'oggetto argomento di gestione principale più vicino nella struttura ad albero degli argomenti.

#### **RISPOSTA MQPRT\_SYNC\_RESPONSE**

L'operazione di inserimento viene emessa in modo sincrono, restituendo una risposta.

#### **DurableModelQName (MQCFST)**

Nome della coda modello da utilizzare per sottoscrizioni gestite durevoli (identificativo del parametro: MQCA\_MODEL\_DURABLE\_Q).

La lunghezza massima della stringa è MQ\_Q\_NAME\_LENGTH.

#### **DurableSubscriptions (MQCFIN)**

Indica se alle applicazioni è consentito effettuare sottoscrizioni durevoli (identificativo del parametro: MQIA\_DURABLE\_SUB).

Il valore può essere:

#### **MQSUB\_DURABLE\_AS\_PARENT**

Se le sottoscrizioni durevoli sono consentite si basa sull'impostazione dell'oggetto argomento di gestione principale più vicino nella struttura ad albero degli argomenti.

#### **MQSUB\_DURABLE\_ALLOWED**

Sono consentite sottoscrizioni durevoli.

#### **MQSUB\_DURABLE\_INIBITED**

Le sottoscrizioni durevoli non sono consentite.

#### **InhibitPublications (MQCFIN)**

Indica se le pubblicazioni sono consentite per questo argomento (identificativo del parametro: MQIA\_INIB\_PUB).

Il valore può essere:

#### **MQTA\_PUB\_AS\_PARENT**

Se i messaggi possono essere pubblicati in questo argomento si basa sull'impostazione dell'oggetto argomento di gestione principale più vicino nella struttura ad albero degli argomenti.

#### **MQTA\_PUB\_INIBITO**

Le pubblicazioni non sono disponibili per questo argomento.

#### **MQTA\_PUB\_ALLOWED**

Le pubblicazioni sono consentite per questo argomento.

#### **InhibitSubscriptions (MQCFIN)**

Se le sottoscrizioni sono consentite per questo argomento (identificativo del parametro: MQIA\_INIB\_SUB).

Il valore può essere:

#### **MQTA\_SUB\_AS\_PARENT**

Se le applicazioni possono sottoscrivere questo argomento si basa sull'impostazione dell'oggetto argomento di gestione principale più vicino nella struttura ad albero degli argomenti.

#### **MQTA\_SUB\_INIBITO**

Le sottoscrizioni sono inibite per questo argomento.

#### **MQTA\_SUB\_CONSENTITA**

Le sottoscrizioni sono consentite per questo argomento.

#### **Multicast (MQCFIN)**

Se multicast viene utilizzato per questo argomento (identificativo del parametro: MQIA\_MULTICAST).

Valore restituito:

#### **MQMC\_ENABLED**

È possibile utilizzare multicast.

#### **MQMC\_DISABLED**

Multicast non viene utilizzato.

#### **SOLO MQMC**

Solo la pubblicazione / sottoscrizione multicast può essere utilizzata su questo argomento.

#### **NonDurableModelQName (MQCFST)**

Nome della coda modello da utilizzare per sottoscrizioni gestite non durevoli (identificativo del parametro: MQCA\_MODEL\_NON\_DURABLE\_Q).

La lunghezza massima della stringa è MQ\_Q\_NAME\_LENGTH.

#### **NonPersistentMsgDelivery (MQCFIN)**

Il meccanismo di consegna per i messaggi non persistenti pubblicati in questo argomento (ID parametro: MQIA\_NPM\_DELIVERY).

Il valore può essere:

#### **MQDLV\_AS\_PARENT**

Il meccanismo di consegna utilizzato si basa sull'impostazione del primo nodo di gestione principale trovato nella struttura ad albero degli argomenti relativa a questo argomento.

#### **MQDLV\_ALL**

I messaggi non persistenti devono essere consegnati a tutti i sottoscrittori, indipendentemente dalla durata, affinché la chiamata MQPUT possa riportare l'esito positivo. Se si verifica un errore di consegna a un sottoscrittore (subscriber), nessun altro sottoscrittore (subscriber) riceve il messaggio e MQPUT non riesce.

#### **DUR\_TUT\_MQDLV**

I messaggi non persistenti devono essere consegnati a tutti i sottoscrittori durevoli. La mancata consegna di un messaggio non persistente a un qualsiasi sottoscrittore non persistente non restituisce alcun errore alla chiamata MQPUT. Se si verifica un errore di consegna a un sottoscrittore durevole, nessun altro sottoscrittore riceve il messaggio e MQPUT ha esito negativo.

#### **MQDLV\_ALL\_AVAIL**

I messaggi non persistenti vengono consegnati a tutti i sottoscrittori che possono accettare il messaggio. La mancata consegna del messaggio a uno qualsiasi dei sottoscrittori non impedisce agli altri di ricevere il messaggio in questione.

#### **Consegna PersistentMsg(MQCFIN)**

Il meccanismo di consegna per i messaggi persistenti pubblicati in questo argomento (identificativo del parametro: MQIA\_PM\_DELIVERY).

Il valore può essere:

#### **MQDLV\_AS\_PARENT**

Il meccanismo di consegna utilizzato si basa sull'impostazione del primo nodo di gestione principale trovato nella struttura ad albero degli argomenti relativa a questo argomento.

#### **MQDLV\_ALL**

I messaggi persistenti devono essere consegnati a tutti i sottoscrittori, indipendentemente dalla durata affinché la chiamata MQPUT possa riportare l'esito positivo. Se si verifica un errore di consegna a un sottoscrittore (subscriber), nessun altro sottoscrittore (subscriber) riceve il messaggio e MQPUT non riesce.

#### **DUR\_TUT\_MQDLV**

I messaggi permanenti devono essere consegnati a tutti i sottoscrittori durevoli. La mancata consegna di un messaggio persistente a un qualsiasi sottoscrittore non persistente non restituisce alcun errore alla chiamata MQPUT. Se si verifica un errore di consegna a un sottoscrittore durevole, nessun altro sottoscrittore riceve il messaggio e MQPUT ha esito negativo.

#### **MQDLV\_ALL\_AVAIL**

I messaggi permanenti vengono consegnati a tutti i sottoscrittori che possono accettare il messaggio. La mancata consegna del messaggio a uno qualsiasi dei sottoscrittori non impedisce agli altri di ricevere il messaggio in questione.

#### **ProxySubscriptions (MQCFIN)**

Indica se una sottoscrizione proxy deve essere inviata per questo argomento, anche se non esistono sottoscrizioni locali, ai gestori code connessi direttamente (ID parametro: MQIA\_PROXY\_SUB).

Il valore può essere:

#### **MQTA\_PROXY\_SUB\_FORCE**

Una sottoscrizione proxy viene inviata ai gestori code connessi anche se non esistono sottoscrizioni locali.

#### **MQTA\_PROXY\_SUB\_FIRSTUSE**

Una sottoscrizione proxy viene inviata per questo argomento solo quando esiste una sottoscrizione locale.

#### **PublicationScope (MQCFIN)**

Indica se questo gestore code propaga le pubblicazioni ai gestori code come parte di una gerarchia o come parte di un cluster di pubblicazione / sottoscrizione (identificativo del parametro: MQIA\_PUB\_SCOPE).

Il valore può essere:

#### **MQSCOPE\_ALL**

Le pubblicazioni per questo argomento vengono propagate ai gestori code connessi gerarchicamente e ai gestori code connessi al cluster di pubblicazione / sottoscrizione.

#### **MQSCOPE\_AS\_PARENT**

Se questo gestore code propaga le pubblicazioni ai gestori code come parte di una gerarchia o come parte di un cluster di pubblicazione / sottoscrizione si basa sull'impostazione del primo nodo di gestione principale trovato nella struttura ad albero degli argomenti relativa a questo argomento.

MQSCOPE\_AS\_PARENT è il valore predefinito per questo parametro se non viene specificato alcun valore.

#### **MQSCOPE\_QMGR**

Le pubblicazioni per questo argomento non vengono propagate ad altri gestori code.

**Nota:** È possibile sovrascrivere questo comportamento in base alla pubblicazione, utilizzando MQPMO\_SCOPE\_QMGR nelle opzioni Inserisci messaggio.

#### **QMgrName (MQCFST)**

Nome del gestore code locale (identificativo del parametro: MQCA\_CLUSTER\_Q\_MGR\_NAME).

La lunghezza massima della stringa è MQ\_Q\_MGR\_NAME\_LENGTH

#### **SubscriptionScope (MQCFIN)**

Indica se questo gestore code propaga le sottoscrizioni ai gestori code come parte di una gerarchia o come parte di un cluster di pubblicazione / sottoscrizione (identificativo del parametro: MQIA\_SUB\_SCOPE).

Il valore può essere:

#### **MQSCOPE\_ALL**

Le sottoscrizioni per questo argomento vengono propagate ai gestori code connessi gerarchicamente e ai gestori code connessi al cluster di pubblicazione / sottoscrizione.

#### **MQSCOPE\_AS\_PARENT**

Se questo gestore code propaga le sottoscrizioni ai gestori code come parte di una gerarchia o come parte di un cluster di pubblicazione / sottoscrizione si basa sull'impostazione del primo nodo di gestione principale trovato nella struttura ad albero degli argomenti relativa a questo argomento.

MQSCOPE\_AS\_PARENT è il valore predefinito per questo parametro se non viene specificato alcun valore.

#### **MQSCOPE\_QMGR**

Le sottoscrizioni per questo argomento non vengono propagate ad altri gestori code.

**Nota:** È possibile sovrascrivere questo comportamento in base alla sottoscrizione, utilizzando MQSO\_SCOPE\_QMGR nel descrittore di sottoscrizione o SUBSCOPE (QMGR) in DEFINE SUB.

#### **TopicDesc (MQCFST)**

Descrizione dell'argomento (identificativo del parametro: MQCA\_TOPIC\_DESC).

La lunghezza massima è MQ\_TOPIC\_DESC\_LENGTH.

#### **TopicName (MQCFST)**

Nome oggetto argomento (identificativo del parametro: MQCA\_TOPIC\_NAME).

La lunghezza massima della stringa è MQ\_TOPIC\_NAME\_LENGTH

#### **TopicString (MQCFST)**

La stringa dell'argomento (identificativo del parametro: MQCA\_TOPIC\_STRING).

Il carattere ' /' all'interno di questa stringa ha un significato speciale. Esso delimita, infatti, gli elementi nella struttura ad albero dell'argomento. Una stringa di argomenti può iniziare con il carattere ' /' ma non è richiesta. Una stringa che inizia con il carattere '/' non è uguale alla stringa che inizia senza il carattere' /'. Una stringa argomento non può terminare con il carattere "/".

La lunghezza massima della stringa è MQ\_TOPIC\_STR\_LENGTH.

#### **TopicType (MQCFIN)**

Se questo oggetto è un argomento locale o cluster (identificativo del parametro: MQIA\_TOPIC\_TYPE).

Il valore può essere:

#### **LOCALE MQTOP\_**

Questo oggetto è un argomento locale.

#### **MQTOP\_CLUSTER**

Questo oggetto è un argomento cluster.

#### **UseDLQ (MQCFIN)**

Indica se la coda di messaggi non recapitabili (o la coda di messaggi non recapitati) deve essere utilizzata quando i messaggi di pubblicazione possono essere consegnati alla coda del sottoscrittore corretta (identificativo parametro: MQIA\_USE\_DEAD\_LETTER\_Q).

Il valore potrebbe essere:

#### **MQUSEDLQ\_NO**

I messaggi di pubblicazione che non possono essere consegnati alla loro corretta coda di sottoscrittori vengono considerati come un errore di inserimento del messaggio e l'MQPUT dell'applicazione in un argomento avrà esito negativo in base alle impostazioni di NPMSGDLV e PMSGDLV.

#### **MQUSEDLQ\_SÌ**

Se l'attributo DEADQ del gestore code fornisce il nome di una coda di messaggi non recapitabili, verrà utilizzato, altrimenti il comportamento sarà quello di MQUSEDLQ\_NO.

#### **MQUSEDLQ\_AS\_PARENT**

Indica se utilizzare la coda di messaggi non recapitabili in base all'impostazione dell'oggetto argomento di gestione più vicino nella struttura ad albero degli argomenti.

#### **WildcardOperation**

Comportamento delle sottoscrizioni, inclusi i caratteri jolly effettuati per questo argomento (identificativo del parametro: MQIA\_WILDCARD\_OPERATION).

Il valore può essere:

#### **PASSTHRU MQTA\_**

Le sottoscrizioni effettuate utilizzando nomi di argomenti con caratteri jolly che sono meno specifici della stringa di argomenti in questo oggetto argomento ricevono le pubblicazioni effettuate per questo argomento e per le stringhe di argomenti più specifiche di questo argomento. MQTA\_PASSTHRU è il valore predefinito fornito con IBM MQ.

#### **MQTA\_BLOCK**

Le sottoscrizioni effettuate utilizzando nomi di argomenti con caratteri jolly che sono meno specifici della stringa di argomenti in questo oggetto argomento non ricevono le pubblicazioni effettuate per questo argomento o per le stringhe di argomenti più specifiche di questo argomento.

### *MQCMD\_INQUIRE\_TOPIC\_NAMES (Richiedere nomi argomento)*

Il comando PCF di interrogazione nomi argomento (MQCMD\_INQUIRE\_TOPIC\_NAMES) richiede un elenco di nomi argomento di gestione che corrispondono al nome argomento generico specificato.

# **Parametri obbligatori**

### **TopicName (MQCFST)**

Nome oggetto argomento di amministrazione (identificativo parametro: MQCA\_TOPIC\_NAME).

Specifica il nome dell'oggetto argomento di gestione per cui devono essere restituite le informazioni.

Sono supportati i nomi oggetto argomento generici. Un nome generico è una stringa di caratteri seguita da un asterisco (\*), ad esempio ABC\*, e seleziona tutti gli oggetti con nomi che iniziano con la stringa di caratteri selezionata. Un asterisco corrisponde a tutti i nomi possibili.

La lunghezza massima della stringa è MQ\_TOPIC\_NAME\_LENGTH.

### **Parametri facoltativi**

#### $\approx$  z/0S

#### **CommandScope (MQCFST)**

Ambito del comando (identificativo del parametro: MQCACF\_COMMAND\_SCOPE). Questo parametro si applica solo a z/OS .

Specifica il modo in cui il comando viene eseguito quando il gestore code è membro di un gruppo di condivisione code. È possibile specificare uno dei seguenti valori:

- vuoto (oppure omettere completamente il parametro). Il comando viene eseguito sul gestore code in cui è stato immesso.
- un nome gestore code. Il comando viene eseguito sul gestore code specificato, a condizione che sia attivo nel gruppo di condivisione code. Se si specifica un nome gestore code diverso dal gestore code su cui è stato immesso, è necessario utilizzare un ambiente di gruppo di condivisione code e il server dei comandi deve essere abilitato.
- un asterisco (\*). Il comando viene eseguito nel gestore code locale e viene passato anche a ogni gestore code attivo nel gruppo di condivisione code.

La lunghezza massima è MQ\_QSG\_NAME\_LENGTH.

#### **QSGDisposizione (MQCFIN)**

Disposizione dell'oggetto all'interno del gruppo (identificativo del parametro: MQIA\_QSG\_DISP). Questo parametro si applica solo a z/OS .

Specifica la disposizione dell'oggetto per cui devono essere restituite le informazioni (ovvero, dove sono definite e come si comportano). Il valore può essere uno dei seguenti:

#### **MQQSGD\_LIVE**

L'oggetto è definito come MQQSGD\_Q\_MGR o MQQSGD\_COPY. MQQSGD\_LIVE è il valore predefinito se il parametro non è specificato.

#### **MQQSGD\_ALL**

L'oggetto è definito come MQQSGD\_Q\_MGR o MQQSGD\_COPY.

Se è presente un ambiente del gestore code condiviso e il comando è in esecuzione sul gestore code in cui è stato immesso, questa opzione visualizza anche le informazioni per gli oggetti definiti con MQQSGD\_GROUP.

Se MQQSGD\_LIVE è specificato o predefinito, o se MQQSGD\_ALL è specificato in un ambiente del gestore code condiviso, il comando potrebbe fornire nomi duplicati (con disposizioni differenti).

### **MQQSGD\_XX\_ENCODE\_CASE\_ONE copia**

L'oggetto è definito come MQQSGD\_COPY.

#### **GRUPPO\_QGS**

L'oggetto è definito come MQQSGD\_GROUP. MQQSGD\_GROUP è consentito solo in un ambiente di coda condivisa.

#### **MQQSGD\_Q\_MGR**

L'oggetto è definito come MQQSGD\_Q\_MGR.

### **MQQSGD\_PRIVATE**

L'oggetto è definito come MQQSGD\_Q\_MGR o MQQSGD\_COPY. MQQSGD\_PRIVATE restituisce le stesse informazioni di MQQSGD\_LIVE.

### *MQCMD\_INQUIRE\_TOPIC\_NAMES (Inquire Topic Names) Risposta*

La risposta al comando PCF Inquire Topic Names (MQCMD\_INQUIRE\_TOPIC\_NAMES) consiste nell'intestazione della risposta seguita da una struttura di parametri che fornisce zero o più nomi che corrispondono al nome dell'argomento di gestione specificato.

Inoltre, solo su z/OS , viene restituita la struttura del parametro **QSGDispositions** (con lo stesso numero di voci della struttura *TopicNames* ). Ogni voce in questa struttura indica la posizione dell'oggetto con la corrispondente voce nella struttura *TopicNames* .

#### **Sempre restituito:**

*TopicNames*, *QSGDispositions*

#### **Restituito se richiesto:**

Nessuna

# **Dati di risposta**

### **TopicNames (MQCFSL)**

Elenco di nomi oggetto argomento (identificativo parametro: MQCACF\_TOPIC\_NAMES).

#### $z/0S$ **QSGDisposizioni (MQCFIL)**

Elenco delle disposizioni del gruppo di condivisione code (identificativo del parametro: MQIACF\_QSG\_DISPS). Questo parametro è valido solo su z/OS .Il valore può essere:

### **MQQSGD\_XX\_ENCODE\_CASE\_ONE copia**

L'oggetto è definito come MQQSGD\_COPY.

### **GRUPPO\_QGS**

L'oggetto è definito come MQQSGD\_GROUP.

### **MQQSGD\_Q\_MGR**

L'oggetto è definito come MQQSGD\_Q\_MGR.

### *MQCMD\_INQUIRE\_TOPIC\_STATUS (interrogazione stato argomento)*

Il comando PCF Inquisizione stato argomento (MQCMD\_INQUIRE\_TOPIC\_STATUS) interroga lo stato di un particolare argomento o di un argomento e dei relativi argomenti secondari. Il comando Richiedi stato argomento ha un parametro obbligatorio. Il comando Inquisizione stato argomento ha parametri facoltativi.

### **Parametri obbligatori**

### **TopicString (MQCFST)**

La stringa dell'argomento (identificativo del parametro: MQCA\_TOPIC\_STRING).

Il nome della stringa argomento da visualizzare. IBM MQ utilizza i caratteri jolly dell'argomento ('#' e '+') e non considera un asterisco finale come carattere jolly. Per ulteriori informazioni sull'utilizzo dei caratteri jolly, fare riferimento all'argomento correlato.

La lunghezza massima della stringa è MQ\_TOPIC\_STR\_LENGTH.

## **Parametri facoltativi**

#### $z/0S$ **CommandScope (MQCFST)**

Ambito del comando (identificativo del parametro: MQCACF\_COMMAND\_SCOPE). Questo parametro si applica solo a z/OS .

Specifica il modo in cui il comando viene eseguito quando il gestore code è membro di un gruppo di condivisione code. È possibile specificare uno dei seguenti valori:

- Vuoto (o omettere il parametro del tutto). Il comando viene eseguito nel gestore code in cui viene immesso.
- Un nome di gestore code. Il comando viene eseguito sul gestore code specificato, se è attivo all'interno del gruppo di condivisione code. Se si specifica un nome gestore code diverso da quello su cui è stato immesso il comando, è necessario utilizzare un ambiente di gruppo di condivisione code e il server dei comandi deve essere abilitato.
- Un asterisco (\*). Il comando viene eseguito sul gestore code locale e viene passato anche a ogni gestore code attivo nel gruppo di condivisione code.

La lunghezza massima è MQ\_QSG\_NAME\_LENGTH.

Non è possibile utilizzare CommandScope come parametro di filtro.

#### **IntegerFilterCommand (MQCFIF)**

Descrittore del comando di filtro intero utilizzato per limitare l'output del comando. L'identificativo del parametro deve essere un tipo intero e deve essere uno dei valori consentiti per *MQIACF\_TOPIC\_SUB\_STATUS*, *MQIACF\_TOPIC\_PUB\_STATUS* o *MQIACF\_TOPIC\_STATUS*, tranne *MQIACF\_ALL*.

Se si specifica un filtro numero intero, non è possibile specificare anche un filtro stringa con il parametro **StringFilterCommand** .

#### **StatusType (MQCFIN)**

Il tipo di stato da restituire (identificativo del parametro: MQIACF\_TOPIC\_STATUS\_TYPE).

Il valore può essere:

### **MQIACF\_TOPIC\_STATUS MQIACF\_TOPIC\_SUB MQIACF\_TOPIC\_PUB**

Questo comando ignora tutti i selettori di attributi specificati nell'elenco *TopicStatusAttrs* non validi per il *StatusType* selezionato e il comando non genera alcun errore.

Il valore predefinito se questo parametro non viene specificato è **MQIACF\_TOPIC\_STATUS**.

### **StringFilterCommand (MQCFSF)**

Descrittore del comando di filtro stringa. L'identificativo del parametro deve essere qualsiasi parametro di tipo stringa consentito per *MQIACF\_TOPIC\_SUB\_STATUS*, *MQIACF\_TOPIC\_PUB\_STATUS* o *MQIACF\_TOPIC\_STATUS*, ad eccezione di *MQIACF\_ALL*o dell'identificativo *MQCA\_TOPIC\_STRING\_FILTER* per filtrare la stringa dell'argomento.

Utilizzare l'identificativo del parametro per limitare l'output dal comando specificando una condizione di filtro. Assicurarsi che il parametro sia valido per il tipo selezionato in StatusType. Se si specifica un filtro stringa, non è possibile specificare anche un filtro numero intero utilizzando il parametro **IntegerFilterCommand** .

#### **Attributi TopicStatus(MQCFIL)**

Attributi di stato argomento (identificativo del parametro: MQIACF\_TOPIC\_STATUS\_ATTRS)

Il valore predefinito utilizzato se il parametro non è specificato è:

### *TUTTO MQIACF*

È possibile specificare uno qualsiasi dei valori di parametro elencati in "Risposta MQCMD\_INQUIRE\_TOPIC\_STATUS (interrogazione stato argomento)" a pagina 1512. Non è un errore richiedere informazioni di stato non pertinenti per un determinato tipo di stato, ma la risposta non contiene informazioni per il valore interessato.

### *Risposta MQCMD\_INQUIRE\_TOPIC\_STATUS (interrogazione stato argomento)*

La risposta del comando PCF dell'argomento Inquire (MQCMD\_INQUIRE\_TOPIC\_STATUS) consiste nell'intestazione della risposta, seguita dalla struttura *TopicString* e dalla combinazione richiesta di strutture di parametri attributo (dove applicabile). Il comando Interroga stato argomento restituisce i valori richiesti quando *StatusType* è MQIACF\_TOPIC\_STATUS. Il comando Richiedi stato argomento
restituisce i valori richiesti quando *StatusType* è MQIACF\_TOPIC\_STATUS\_SUB. Il comando Inquisizione stato argomento restituisce i valori richiesti quando *StatusType* è MQIACF\_TOPIC\_STATUS\_PUB.

# **Sempre restituito:**

*TopicString*

# **Restituito se richiesto e StatusType è MQIACF\_TOPIC\_STATUS:**

*CapExpiry*, *Cluster*, *ClusterPubRoute*, *CommInfo*, *DefPriority*, *DefaultPutResponse*, *DefPersistence*, *DurableSubscriptions*, *InhibitPublications*, *InhibitSubscriptions*, *AdminTopicName*, *Multicast*, *DurableModelQName*, *NonDurableModelQName*, *PersistentMessageDelivery*, *NonPersistentMessageDelivery*, *RetainedPublication*, *PublishCount*, *SubscriptionScope*, *SubscriptionCount*, *PublicationScope*, *UseDLQ*

**Nota:** Il comando Inquire stato argomento restituisce solo valori risolti per l'argomento e nessun valore AS\_PARENT.

### **Restituito se richiesto e StatusType è MQIACF\_TOPIC\_SUB:**

*SubscriptionId*, *SubscriptionUserId*, *Durable*, *SubscriptionType*, *ResumeDate*, *ResumeTime*, *LastMessageDate*, *LastMessageTime*, *NumberOfMessages*, *ActiveConnection*

# **Restituito se richiesto e StatusType è MQIACF\_TOPIC\_PUB:**

*LastPublishDate*, *LastPublishTime*, *NumberOfPublishes*, *ActiveConnection*

# **Dati risposta (TOPIC\_STATUS)**

#### $V$  9.4.0 Multi **CapExpiry (MQCFIN)**

Elaborazione della scadenza del messaggio limitata (identificativo parametro MQIA\_CAP\_EXPIRY).

Specifica un limite di durata per i messaggi immessi utilizzando l'oggetto, espresso in 10ths di secondo.

### **ClusterName (MQCFST)**

Il nome del cluster al quale appartiene l'argomento. (identificativo parametro: **MQCA\_CLUSTER\_NAME**).

La lunghezza massima della stringa è MQ\_CLUSTER\_NAME\_LENGTH. L'impostazione di questo parametro su un cluster di cui è membro questo gestore code fa sì che tutti i gestori code nel cluster siano a conoscenza di questo argomento. Qualsiasi pubblicazione in questo argomento o una stringa argomento sottostante inserita in un qualsiasi gestore code nel cluster viene propagata alle sottoscrizioni presenti su qualsiasi altro gestore code nel cluster. Per ulteriori dettagli, consultare Distributed publish/subscribe networks.

Il valore può essere uno dei seguenti:

#### **Spazio**

Se nessun oggetto argomento al di sopra di questo argomento nella struttura degli argomenti ha impostato questo parametro su un nome cluster, allora questo argomento non appartiene a un cluster. Le pubblicazioni e le sottoscrizioni per questo argomento non vengono propagate ai gestori code di pubblicazione/sottoscrizione connessi al cluster. Se un nodo argomento superiore nella struttura degli argomenti ha un nome cluster impostato, le pubblicazioni e sottoscrizioni a tale argomento vengono anche propagate attraverso il cluster.

Il valore predefinito per questo parametro se non viene specificato alcun valore.

#### **Stringa**

L'argomento appartiene a questo cluster. Non si consiglia di impostarlo su un cluster diverso da un oggetto argomento al di sopra di questo oggetto nella struttura degli argomenti. Gli altri gestori code nel cluster rispetteranno la definizione di questo oggetto a meno che non esista una definizione locale dello stesso nome su quei gestori code.

Inoltre, se **PublicationScope** o **SubscriptionScope** sono impostati su MQSCOPE\_ALL, questo valore è il cluster da utilizzare per la propagazione di pubblicazioni e sottoscrizioni, per questo argomento, ai gestori code di pubblicazione/sottoscrizione connessi al cluster.

#### **Instradamento ClusterPub(MQCFIN)**

Il comportamento dell'instradamento da utilizzare per questo argomento nel cluster (identificativo del parametro: MQIA\_CLUSTER\_PUB\_ROUTE).

I valori possono essere i seguenti:

### **MQCLROUTE\_DIRECT**

Una pubblicazione su questa stringa di argomenti, proveniente da questo gestore code, viene inviata direttamente a qualsiasi gestore code nel cluster con una sottoscrizione corrispondente.

# **HOST\_TOPIC\_MQCLROUTE\_**

Una pubblicazione su questa stringa di argomenti, che ha origine da questo gestore code, viene inviata a uno dei gestori code nel cluster che ospita una definizione dell'oggetto argomento con cluster corrispondente e da lì a qualsiasi gestore code nel cluster con una sottoscrizione corrispondente.

### *MQCLROUTE\_NONE*

Questo nodo argomento non è in cluster.

### **CommInfo (MQCFST)**

Il nome dell'oggetto delle informazioni di comunicazione (identificativo del parametro: MQCA\_COMM\_INFO\_NAME).

Mostra il valore risolto del nome dell'oggetto informazioni di comunicazione da utilizzare per questo nodo argomento.

La lunghezza massima della stringa è MQ\_COMM\_INFO\_NAME\_LENGTH.

### **DefPersistence (MQCFIN)**

Persistenza predefinita (identificativo parametro: MQIA\_TOPIC\_DEF\_PERSISTENCE).

Valore restituito:

### **PERSISTORA\_MQPER\_**

Il messaggio è persistente.

#### **MQPER\_NOT\_PERSISTENT**

Il messaggio non è persistente.

### **Risposta DefaultPut(MQCFIN)**

Risposta put predefinita (identificativo parametro: MQIA\_DEF\_PUT\_RESPONSE\_TYPE).

Valore restituito:

### **RISPOSTA MQPRT\_SYNC\_RESPONSE**

L'operazione di inserimento viene emessa in modo sincrono, restituendo una risposta.

#### **MQPRT\_ASYNC\_RESPONSE**

L'operazione di inserimento viene eseguita in modo asincrono, restituendo una sottoserie di campi MQMD.

#### **DefPriority (MQCFIN)**

Priorità predefinita (identificativo del parametro: MQIA\_DEF\_PRIORITY).

Mostra la priorità predefinita risolta dei messaggi pubblicati nell'argomento.

### **DurableSubscriptions (MQCFIN)**

Indica se alle applicazioni è consentito effettuare sottoscrizioni durevoli (identificativo del parametro: MQIA\_DURABLE\_SUB).

Valore restituito:

### **MQSUB\_DURABLE\_ALLOWED**

Sono consentite sottoscrizioni durevoli.

#### **MQSUB\_DURABLE\_INIBITED**

Le sottoscrizioni durevoli non sono consentite.

### **InhibitPublications (MQCFIN)**

Indica se le pubblicazioni sono consentite per questo argomento (identificativo del parametro: MQIA\_INIB\_PUB).

Valore restituito:

#### **MQTA\_PUB\_INIBITO**

Le pubblicazioni non sono disponibili per questo argomento.

### **MQTA\_PUB\_ALLOWED**

Le pubblicazioni sono consentite per questo argomento.

### **InhibitSubscriptions (MQCFIN)**

Se le sottoscrizioni sono consentite per questo argomento (identificativo del parametro: MQIA\_INIB\_SUB).

Valore restituito:

#### **MQTA\_SUB\_INIBITO**

Le sottoscrizioni sono inibite per questo argomento.

### **MQTA\_SUB\_CONSENTITA**

Le sottoscrizioni sono consentite per questo argomento.

#### **Nome AdminTopic(MQCFST)**

Nome oggetto argomento (identificativo parametro: MQCA\_ADMIN\_TOPIC\_NAME).

Se l'argomento è un nodo di gestione, il comando visualizza il nome dell'oggetto argomento associato contenente la configurazione del nodo. Se il campo non è un nodo di gestione, il comando visualizza uno spazio vuoto.

La lunghezza massima della stringa è MQ\_TOPIC\_NAME\_LENGTH.

#### **Multicast (MQCFIN)**

Se multicast viene utilizzato per questo argomento (identificativo del parametro: MQIA\_MULTICAST).

Valore restituito:

# **MQMC\_ENABLED**

È possibile utilizzare multicast.

# **MQMC\_DISABLED**

Multicast non viene utilizzato.

### **SOLO MQMC**

Solo la pubblicazione / sottoscrizione multicast può essere utilizzata su questo argomento.

### **DurableModelQName (MQCFST)**

Il nome della coda modello utilizzata per le sottoscrizioni durevoli gestite (ID parametro: MQCA\_MODEL\_DURABLE\_Q).

Mostra il valore risolto del nome della coda modello da utilizzare per le sottoscrizioni durevoli che richiedono al gestore code di gestire la destinazione delle pubblicazioni.

La lunghezza massima della stringa è MQ\_Q\_NAME\_LENGTH.

### **NonDurableModelQName (MQCFST)**

Il nome della coda modello per le sottoscrizioni non durevoli gestite (identificativo del parametro: MQCA\_MODEL\_NON\_DURABLE\_Q).

La lunghezza massima della stringa è MQ\_Q\_NAME\_LENGTH.

### **Consegna PersistentMessage(MQCFIN)**

Meccanismo di consegna per i messaggi persistenti pubblicati in questo argomento (identificativo del parametro: MQIA\_PM\_DELIVERY).

Valore restituito:

# **MQDLV\_ALL**

I messaggi persistenti devono essere consegnati a tutti i sottoscrittori, indipendentemente dalla durata, perché la chiamata MQPUT possa riportare l'esito positivo. Se si verifica un errore di consegna a un sottoscrittore, nessun altro sottoscrittore riceverà il messaggio e la chiamata MQPUT non riuscirà.

# **DUR\_TUT\_MQDLV**

I messaggi permanenti devono essere consegnati a tutti i sottoscrittori durevoli. La mancata consegna di un messaggio persistente a un qualsiasi sottoscrittore non persistente non restituisce alcun errore alla chiamata MQPUT. Se si verifica un errore di consegna a un sottoscrittore durevole, nessun sottoscrittore riceve il messaggio e la chiamata MQPUT non riesce.

# **MQDLV\_ALL\_AVAIL**

I messaggi permanenti vengono consegnati a tutti i sottoscrittori che possono accettare il messaggio. La mancata consegna del messaggio a uno qualsiasi dei sottoscrittori non impedisce agli altri di ricevere il messaggio in questione.

### **NonPersistentMessageDelivery (MQCFIN)**

Meccanismo di consegna per i messaggi non persistenti pubblicati in questo argomento (identificativo parametro: MQIA\_NPM\_DELIVERY).

Valore restituito:

# **MQDLV\_ALL**

I messaggi non persistenti devono essere consegnati a tutti i sottoscrittori, indipendentemente dalla durata, affinché la chiamata MQPUT venga eseguita correttamente. Se si verifica un errore di consegna a un sottoscrittore, nessun altro sottoscrittore riceverà il messaggio e la chiamata MQPUT non riuscirà.

# **DUR\_TUT\_MQDLV**

I messaggi non persistenti devono essere consegnati a tutti i sottoscrittori durevoli. La mancata consegna di un messaggio non persistente a un qualsiasi sottoscrittore non persistente non restituisce alcun errore alla chiamata MQPUT. Se si verifica un errore di consegna a un sottoscrittore durevole, nessun sottoscrittore riceve il messaggio e la chiamata MQPUT non riesce.

### **MQDLV\_ALL\_AVAIL**

I messaggi non persistenti vengono consegnati a tutti i sottoscrittori che possono accettare il messaggio. La mancata consegna del messaggio a uno qualsiasi dei sottoscrittori non impedisce agli altri di ricevere il messaggio in questione.

# **RetainedPublication (MQCFIN)**

Se è presente una pubblicazione conservata per questo argomento (identificativo del parametro: MQIACF\_RETAINED\_PUBLICATION).

Valore restituito:

# **SÌ MQQSO**

Esiste una pubblicazione conservata per questo argomento.

# **MQQSO\_NO**

Non esiste alcuna pubblicazione conservata per questo argomento.

# **PublishCount (MQCFIN)**

Conteggio pubblicazioni (identificatore parametro: MQIA\_PUB\_COUNT).

Il numero di applicazioni che sta attualmente effettuando pubblicazioni nell'argomento.

# **SubscriptionCount (MQCFIN)**

Conteggio sottoscrizioni (identificativo del parametro: MQIA\_SUB\_COUNT).

Il numero di sottoscrittori per questa stringa di argomenti, inclusi i sottoscrittori durevoli che non sono attualmente connessi.

# **SubscriptionScope (MQCFIN)**

Determina se questo gestore code propaga le sottoscrizioni per questo argomento ai gestori code come parte di una gerarchia o come parte di un cluster di pubblicazione / sottoscrizione (identificativo del parametro: MQIA\_SUB\_SCOPE).

Valore restituito:

# **MQSCOPE\_QMGR**

Il gestore code non trasmette le sottoscrizioni per questo argomento ad altri gestori code.

#### **MQSCOPE\_ALL**

Il gestore code propaga le sottoscrizioni per questo argomento ai gestori code connessi gerarchicamente e alle code di pubblicazione / sottoscrizione connesse al cluster.

#### **PublicationScope (MQCFIN)**

Determina se questo gestore code propaga le pubblicazioni per questo argomento ai gestori code come parte di una gerarchia o come parte di un cluster di pubblicazione / sottoscrizione (identificativo del parametro: MQIA\_PUB\_SCOPE).

Valore restituito:

# **MQSCOPE\_QMGR**

Il gestore code non propaga le pubblicazioni per questo argomento ad altri gestori code.

#### **MQSCOPE\_ALL**

Il gestore code propaga le pubblicazioni per questo argomento ai gestori code connessi gerarchicamente e alle code di pubblicazione / sottoscrizione connesse al cluster.

### **UseDLQ (MQCFIN)**

Determina se la coda di messaggi non recapitabili viene utilizzata quando i messaggi di pubblicazione non possono essere consegnati alla coda del sottoscrittore corretta (identificativo parametro: MQIA\_USE\_DEAD\_LETTER\_Q).

Il valore può essere uno dei seguenti:

# **MQUSEDLQ\_NO**

I messaggi di pubblicazione che non possono essere consegnati alla coda del sottoscrittore corretta vengono considerati un errore di inserimento del messaggio. MQPUT di un'applicazione per un argomento non riesce in conformità con le impostazioni di MQIA\_NPM\_DELIVERY e MQIA\_PM\_DELIVERY.

# **MQUSEDLQ\_SÌ**

Se l'attributo del gestore code DEADQ fornisce il nome di una coda di messaggi non recapitabili, viene utilizzato, altrimenti il comportamento è quello di MQUSEDLQ\_NO.

# **Dati risposta (TOPIC\_STATUS\_SUB)**

#### **SubscriptionId (MQCFBS)**

Identificativo sottoscrizione (identificativo parametro: MQBACF\_SUB\_ID).

Il gestore code assegna *SubscriptionId* come identificativo univoco permanente per questa sottoscrizione.

La lunghezza massima della stringa è MQ\_CORREL\_ID\_LENGTH.

#### **ID SubscriptionUser(MQCFST)**

L'ID utente proprietario di questa sottoscrizione (identificativo del parametro: MQCACF\_SUB\_USER\_ID).

La lunghezza massima della stringa è MQ\_USER\_ID\_LENGTH.

#### **Durevole (MQCFIN)**

Se questa sottoscrizione è una sottoscrizione durevole (identificativo del parametro: MQIACF\_DURABLE\_SUBSCRIPTION).

# **MQSUB\_DURABLE\_SÌ**

La sottoscrizione persiste, anche se l'applicazione di creazione si disconnette dal gestore code o emette una chiamata MQCLOSE per la sottoscrizione. Il gestore code reinstalla la sottoscrizione durante il riavvio.

# **MQSUB\_DURABLE\_NO**

La sottoscrizione non è durevole. Il gestore code rimuove la sottoscrizione quando l'applicazione di creazione si disconnette dal gestore code o emette una chiamata MQCLOSE per la sottoscrizione. Se la sottoscrizione ha una classe di destinazione (DESTCLAS) di MANAGED, il gestore code rimuove i messaggi non ancora utilizzati quando chiude la sottoscrizione.

### **SubscriptionType (MQCFIN)**

Il tipo di sottoscrizione (identificativo del parametro: MQIACF\_SUB\_TYPE).

Il valore può essere:

MQSUBTYPE\_ADMIN API MQSUBTYPE\_ MQSUBTYPE\_PROXY

### **ResumeDate (MQCFST)**

La data della chiamata MQSUB più recente connessa a questa sottoscrizione (identificativo del parametro: MQCA\_RESUME\_DATE).

La lunghezza massima della stringa è MQ\_DATE\_LENGTH.

### **ResumeTime (MQCFST)**

L'ora della chiamata MQSUB più recente connessa a questa sottoscrizione (identificativo del parametro: MQCA\_RESUME\_TIME).

La lunghezza massima della stringa è MQ\_TIME\_LENGTH.

### **Data LastMessage(MQCFST)**

Data in cui una chiamata MQPUT ha inviato l'ultima volta un messaggio a questa sottoscrizione. Il gestore code aggiorna il campo della data dopo che la chiamata MQPUT ha inserito correttamente un messaggio alla destinazione specificata da questa sottoscrizione (identificativo del parametro: MQCACF\_LAST\_MSG\_DATE).

La lunghezza massima della stringa è MQ\_DATE\_LENGTH.

**Nota:** Una chiamata **MQSUBRQ** aggiorna questo valore.

#### **Ora LastMessage(MQCFST)**

Ora in cui una chiamata MQPUT ha inviato l'ultima volta un messaggio a questa sottoscrizione. Il gestore code aggiorna il campo relativo all'ora dopo che la chiamata MQPUT ha inserito correttamente un messaggio nella destinazione specificata da questa sottoscrizione (identificativo del parametro: MQCACF\_LAST\_MSG\_TIME).

La lunghezza massima della stringa è MQ\_TIME\_LENGTH.

**Nota:** Una chiamata **MQSUBRQ** aggiorna questo valore.

#### **NumberOfmessaggi (MQCFIN)**

Numero di messaggi immessi nella destinazione specificata da questa sottoscrizione (ID parametro: MQIACF\_MESSAGE\_COUNT).

**Nota:** Una chiamata **MQSUBRQ** aggiorna questo valore.

#### **ActiveConnection (MQCFBS)**

L' *ConnectionId* (CONNID) attualmente attivo che ha aperto questa sottoscrizione (identificativo del parametro: MQBACF\_CONNECTION\_ID).

La lunghezza massima della stringa è MQ\_CONNECTION\_ID\_LENGTH.

# **Dati risposta (TOPIC\_STATUS\_PUB)**

# **LastPublication(MQCFST)**

La data in cui questo publisher ha inviato l'ultima volta un messaggio (identificativo del parametro: MQCACF\_LAST\_PUB\_DATE).

La lunghezza massima della stringa è MQ\_DATE\_LENGTH.

# **LastPublication(MQCFST)**

L'ora in cui questo publisher ha inviato l'ultima volta un messaggio (identificativo del parametro: MQCACF\_LAST\_PUB\_TIME).

La lunghezza massima della stringa è MQ\_TIME\_LENGTH.

# **NumberOfpubblicazioni (MQCFIN)**

Numero di pubblicazioni effettuate da questo publisher (identificativo del parametro: MQIACF\_PUBLISH\_COUNT).

# **ActiveConnection (MQCFBS)**

Il *ConnectionId* (CONNID) attualmente attivo associato all'handle che ha questo argomento aperto per la pubblicazione (identificativo parametro: MQBACF\_CONNECTION\_ID).

La lunghezza massima della stringa è MQ\_CONNECTION\_ID\_LENGTH.

#### $\approx$  z/OS *MQCMD\_INQUIRE\_USAGE (Inquire Usage) on z/OS*

The Inquire Usage (MQCMD\_INQUIRE\_USAGE) PCF command inquires about the current state of a page set, or information about the log data sets.

# **Optional parameters**

# **CommandScope (MQCFST)**

Command scope (parameter identifier: MQCACF\_COMMAND\_SCOPE).

Specifies how the command is executed when the queue manager is a member of a queue sharing group. You can specify one of the following:

- blank (or omit the parameter altogether). The command is executed on the queue manager on which it was entered.
- a queue manager name. The command is executed on the queue manager you specify, providing it is active within the queue sharing group. If you specify a queue manager name other than the queue manager on which it was entered, you must be using a queue sharing group environment, and the command server must be enabled.
- an asterisk (\*). The command is executed on the local queue manager and is also passed to every active queue manager in the queue sharing group.

The maximum length is MQ\_QSG\_NAME\_LENGTH.

# **PageSetId (MQCFIN)**

Page set identifier (parameter identifier: MQIA\_PAGESET\_ID). If you omit this parameter, all page set identifiers are returned.

# **UsageType (MQCFIN)**

The type of information to be returned (parameter identifier: MQIACF\_USAGE\_TYPE).

The value can be any of the following values:

# **MQIACF\_USAGE\_PAGESET**

Return page set (MQIACF\_USAGE\_PAGESET) and buffer pool information (MQIACF\_USAGE\_BUFFER\_POOL).

# **MQIACF\_USAGE\_DATA\_SET**

Return data set information for log data sets (MQIACF\_USAGE\_DATA\_SET).

# **MQIACF\_ALL**

Return page set, buffer pool, and data set information (MQIACF\_USAGE\_PAGESET), (MQIACF\_USAGE\_BUFFER\_POOL), and (MQIACF\_USAGE\_DATA\_SET).

# **MQIACF\_USAGE\_SMDS**

Return shared message data set usage ( MQIACF\_USAGE\_SMDS) and buffer pool information (MQIACF\_USAGE\_BUFFER\_POOL).

This includes the allocated, and used space for each data set, and information about the number of buffers currently active, the number with valid contents, and the number of free buffers.

# *MQCMD\_INQUIRE\_USAGE (Inquire Usage) Response on z/OS*

The response to the Inquire Usage (MQCMD\_INQUIRE\_USAGE) PCF command consists of the response header followed by one or more *UsageType* structure and a set of attribute parameter structures determined by the value of *UsageType* in the Inquire command.

# **Always returned:**

 $z/0S$ 

*UsageType*

Possible values of *ParameterType* are:

# **MQIACF\_USAGE\_PAGESET**

Page set information.

# **MQIACF\_USAGE\_BUFFER\_POOL**

Buffer pool information.

# **MQIACF\_USAGE\_DATA\_SET**

Data set information for log data sets.

# **MQIACF\_USAGE\_SMDS**

Return shared message data set usage and buffer pool information.

This includes the allocated, and used space for each data set, and information about the number of buffers currently active, the number with valid contents, and the number of free buffers.

# **Returned if** *UsageType* **is MQIACF\_USAGE\_PAGESET:**

*BufferPoolId*, *Encrypted*, *ExpandCount*, *ExpandType*, *LogRBA*, *NonPersistentDataPages*, *PageSetId*, *PageSetStatus*, *PersistentDataPages*, *TotalPages*, *UnusedPages*

# **Returned if** *UsageType* **is [MQIACF\\_USAGE\\_BUFFER\\_POOL:](#page-1521-0)**

*BufferPoolId*, *FreeBuffers*, *FreeBuffersPercentage*, *TotalBuffers*, *BufferPoolLocation*, *PageClass*

# **Returned if** *UsageType* **is [MQIACF\\_USAGE\\_DATA\\_SET](#page-1521-0):**

*DataSetName*, *DataSetType*, *LogRBA*, *LogLRSN*

# **Returned if** *UsageType* **is [MQIACF\\_USAGE\\_SMDS](#page-1522-0):**

*DataSetName*, *DataSetType*, *Encrypted*

# **Response data if UsageType is MQIACF\_USAGE\_PAGESET**

# **BufferPoolId (MQCFIN)**

Buffer pool identifier (parameter identifier: MQIACF\_BUFFER\_POOL\_ID).

This parameter identifies the buffer pool being used by the page set.

# **Encrypted (MQCFIN)**

Shows whether the page set is encrypted (parameter identifier: MQIACF\_DS\_ENCRYPTED)

The value can be one of the following values:

# **MQSYSP\_YES**

The page set is encrypted.

# **MQSYSP\_NO**

The page set is not encrypted.

# **ExpandCount (MQCFIN)**

The number of times the page set has been dynamically expanded since restart (parameter identifier: MQIACF\_USAGE\_EXPAND\_COUNT).

# **ExpandType (MQCFIN)**

How the queue manager expands a page set when it becomes nearly full, and further pages are required within it (parameter identifier: MQIACF\_USAGE\_EXPAND\_TYPE).

The value can be:

# **MQUSAGE\_EXPAND\_NONE**

No further page set expansion is to take place.

# **MQUSAGE\_EXPAND\_USER**

The secondary extent size that was specified when the page set was defined is used. If no secondary extent size was specified, or it was specified as zero, then no dynamic page set expansion can take place.

At restart, if a previously used page set has been replaced with a data set that is smaller, it is expanded until it reaches the size of the previously used data set. Only one extent is required to reach this size.

### **MQUSAGE\_EXPAND\_SYSTEM**

A secondary extent size that is approximately 10 per cent of the current size of the page set is used. MQUSAGE\_EXPAND\_SYSTEM can be rounded up to the nearest cylinder of DASD.

### **NonPersistentDataPages (MQCFIN)**

The number of pages holding nonpersistent data (parameter identifier: MQIACF\_USAGE\_NONPERSIST\_PAGES).

These pages are being used to store nonpersistent message data.

### **PageSetId (MQCFIN)**

Page set identifier (parameter identifier: MQIA\_PAGESET\_ID).

The string consists of two numeric characters, in the range 00 through 99.

### **PageSetStatus (MQCFIN)**

Current status of the page set (parameter identifier: MQIACF\_PAGESET\_STATUS).

The value can be any of the following values:

# **MQUSAGE\_PS\_AVAILABLE**

The page set is available.

#### **MQUSAGE\_PS\_DEFINED**

The page set has been defined but has never been used.

### **MQUSAGE\_PS\_OFFLINE**

The page set is currently not accessible by the queue manager, for example because the page set has not been defined to the queue manager.

# **MQUSAGE\_PS\_NOT\_DEFINED**

The command was issued for a specific page set that is not defined to the queue manager.

### **MQUSAGE\_PS\_SUSPENDED**

The page set has been suspended.

### **PersistentDataPages (MQCFIN)**

The number of pages holding persistent data (parameter identifier: MQIACF\_USAGE\_PERSIST\_PAGES).

These pages are being used to store object definitions and persistent message data.

### **TotalPages (MQCFIN)**

The total number of 4 KB pages in the page set (parameter identifier: MQIACF\_USAGE\_TOTAL\_PAGES).

### **UnusedPages (MQCFIN)**

The number of pages that are not used (that is, available page sets) (parameter identifier: MQIACF\_USAGE\_UNUSED\_PAGES).

# **LogRBA (MQCFST)**

Log RBA (parameter identifier: MOCACF USAGE\_LOG\_RBA).

The maximum length is MQ\_RBA\_LENGTH.

This response is returned only if PageSetStatus is set to MQUSAGE\_PS\_NOT\_DEFINED or MQUSAGE\_SUSPENDED. However, the response is not always returned if PageSetStatus is set to MQUSAGE\_PS\_NOT\_DEFINED.

A value of 'FFFFFFFFFFFFFFFF' indicates that the page set has never been online.

# <span id="page-1521-0"></span>**Response data if UsageType is MQIACF\_USAGE\_BUFFER\_POOL**

# **BufferPoolId (MQCFIN)**

Buffer pool identifier (parameter identifier: MQIACF\_BUFFER\_POOL\_ID).

This parameter identifies the buffer pool being used by the page set.

# **FreeBuffers (MQCFIN)**

Number of free buffers (parameter identifier: MQIACF\_USAGE\_FREE\_BUFF).

# **FreeBuffersPercentage (MQCFIN)**

Number of free buffers as a percentage of all buffers in the buffer pool (parameter identifier: MQIACF\_USAGE\_FREE\_BUFF\_PERC).

# **TotalBuffers (MQCFIN)**

The number of buffers defined for specified buffer pool (parameter identifier: MQIACF\_USAGE\_TOTAL\_BUFFERS).

# **BufferPoolLocation (MQCFIN)**

The location of the buffers in this buffer pool relative to the bar. This is one of the following values:

# **MQBPLOCATION\_ABOVE**

All buffer pool buffers are above the bar.

# **MQBPLOCATION\_BELOW**

All buffer pool buffers are below the bar.

# **MQBPLOCATION\_SWITCHING\_ABOVE**

Buffer pool buffers are being moved above the bar.

# **MQBPLOCATION\_SWITCHING\_BELOW**

Buffer pool buffers are being moved below the bar.

# **PageClass (MQCFIN)**

The type of virtual storage pages used for backing the buffers in the buffer pool. This is one of the following values:

# **MQPAGECLAS\_4KB**

Pageable 4 KB pages are used.

# **MQPAGECLAS\_FIXED4KB**

Fixed 4 KB pages are used.

# **Response data if UsageType is MQIACF\_USAGE\_DATA\_SET**

# **DataSetName (MQCFST)**

Data set name (parameter identifier: MQCACF\_DATA\_SET\_NAME).

The maximum length is MQ\_DATA\_SET\_NAME\_LENGTH.

# **DataSetType (MQCFIN)**

The type of data set, and circumstance (parameter identifier: MQIACF\_USAGE\_DATA\_SET\_TYPE).

The value can be:

# **MQUSAGE\_DS\_OLDEST\_ACTIVE\_UOW**

The log data set containing the start RBA of the oldest active unit of work for the queue manager

# **MQUSAGE\_DS\_OLDEST\_PS\_RECOVERY**

The log data set containing the oldest restart RBA of any page set for the queue manager.

# **MQUSAGE\_\_DS\_OLDEST\_CF\_RECOVERY**

The log data set containing the LRSN which matches the time of the oldest current backup of any CF structure in the queue sharing group.

# **LogRBA (MQCFST)**

Log RBA (parameter identifier: MQCACF\_USAGE\_LOG\_RBA).

The maximum length is MQ\_RBA\_LENGTH.

# <span id="page-1522-0"></span>**LogLRSN (MQCFST)**

Log LRSN (parameter identifier: MQIACF\_USAGE\_LOG\_LRSN).

The length of the string is MQ\_LRSN\_LENGTH.

# **Response data if UsageType is MQIACF\_USAGE\_SMDS**

#### **Encrypted (MQCFIN)**

Shows whether the SMDS is encrypted (parameter identifier: MQIACF\_DS\_ENCRYPTED)

The value can be one of the following values:

# **MQSYSP\_YES**

The SMDS is encrypted.

#### **MQSYSP\_NO**

The SMDS is not encrypted.

### **SMDSStatus (MQCFIN)**

SMDS status (parameter identifier: MQIACF\_SMDS\_STATUS).

### **MQUSAGE\_SMDS\_NO\_DATA**

There is no SMDS data available. Nothing further is returned.

### **MQUSAGE\_SMDS\_AVAILABLE**

For each CF structure two sets of PCF data are returned:

### **A**

### **CFStrucNames (MQCFSL)**

List of CF application structure names (parameter identifier: MQCACF\_CF\_STRUC\_NAME).

### **MQIACF\_USAGE\_OFFLOAD\_MSGS (MQCFIN)**

Description required (parameter identifier: MQIACF\_USAGE\_OFFLOAD\_MSGS).

### **MQIACF\_USAGE\_TOTAL\_BLOCKS (MQCFIN)**

Description required (parameter identifier: MQIACF\_USAGE\_TOTAL\_BLOCKS).

#### **MQIACF\_USAGE\_DATA\_BLOCKS (MQCFIN)**

Description required (parameter identifier: MQIACF\_USAGE\_DATA\_BLOCKS).

### **MQIACF\_USAGE\_USED\_BLOCKS (MQCFIN)**

Description required (parameter identifier: MQIACF\_USAGE\_USED\_BLOCKS).

# **MQIACF\_USAGE\_USED\_RATE (MQCFIN)**

Description required (parameter identifier: MQIACF\_USAGE\_USED\_RATE).

#### **MQIACF\_SMDS\_STATUS (MQCFIN)**

Description required (parameter identifier: MQIACF\_SMDS\_STATUS). The value is MQUSAGE\_SMDS\_AVAILABLE.

### **MQIACF\_USAGE\_TYPE (MQCFIN)**

Description required (parameter identifier: MQIACF\_USAGE\_TYPE).

# **B**

#### **CFStrucNames (MQCFSL)**

List of CF application structure names (parameter identifier: MQCACF\_CF\_STRUC\_NAME).

#### **MQIACF\_USAGE\_BLOCK\_SIZE (MQCFIN)**

Description required (parameter identifier: MQIACF\_USAGE\_BLOCK\_SIZE).

#### **MQIACF\_USAGE\_TOTAL\_BUFFERS (MQCFIN)**

Description required (parameter identifier: MQIACF\_USAGE\_TOTAL\_BUFFERS).

#### **MQIACF\_USAGE\_INUSE\_BUFFERS (MQCFIN)**

Description required (parameter identifier: MQIACF\_USAGE\_INUSE\_BUFFERS).

#### **MQIACF\_USAGE\_SAVED\_BUFFERS (MQCFIN)**

Description required (parameter identifier: MQIACF\_USAGE\_SAVED\_BUFFERS).

# **MQIACF\_USAGE\_EMPTY\_BUFFERS (MQCFIN)**

Description required (parameter identifier: MQIACF\_USAGE\_EMPTY\_BUFFERS).

### **MQIACF\_USAGE\_READS\_SAVED (MQCFIN)**

Description required (parameter identifier: MQIACF\_USAGE\_READS\_SAVED).

#### **MQIACF\_USAGE\_LOWEST\_FREE (MQCFIN)**

Description required (parameter identifier: MQIACF\_USAGE\_LOWEST\_FREE).

### **MQIACF\_USAGE\_WAIT\_RATE (MQCFIN)**

Description required (parameter identifier: MQIACF\_USAGE\_WAIT\_RATE).

# **MQIACF\_SMDS\_STATUS (MQCFIN)**

Description required (parameter identifier: MQIACF\_SMDS\_STATUS). The value is MQUSAGE\_SMDS\_AVAILABLE.

### **MQIACF\_USAGE\_TYPE (MQCFIN)**

Description required (parameter identifier: MQIACF\_USAGE\_TYPE).

# *MQCMD\_MOVE\_Q (Move Queue) on z/OS*

The Move Queue (MQCMD\_MOVE\_Q) PCF command moves all the messages from one local queue to another.

# **Required parameters**

#### **FromQName (MQCFST)**

From queue name (parameter identifier: MQCACF\_FROM\_Q\_NAME).

The name of the local queue from which messages are moved. The name must be defined to the local queue manager.

The command fails if the queue contains uncommitted messages.

If an application has this queue open, or has open a queue that eventually resolves to this queue, the command fails. For example, the command fails if this queue is a transmission queue, and any queue that is, or resolves to, a remote queue that references this transmission queue, is open.

An application can open this queue while the command is in progress but the application waits until the command has completed.

The maximum length of the string is MQ\_Q\_NAME\_LENGTH.

# **Optional parameters (Move Queue)**

### **CommandScope (MQCFST)**

Command scope (parameter identifier: MQCACF\_COMMAND\_SCOPE).

Specifies how the command is executed when the queue manager is a member of a queue sharing group. You can specify one of the following:

- blank (or omit the parameter altogether). The command is executed on the queue manager on which it was entered.
- a queue manager name. The command is executed on the queue manager you specify, providing it is active within the queue sharing group. If you specify a queue manager name other than the queue manager on which it was entered, you must be using a queue sharing group environment, and the command server must be enabled.

The maximum length is MQ\_QSG\_NAME\_LENGTH.

#### **MoveType (MQCFIN)**

Move type (parameter identifier: MQIA\_QSG\_DISP).

Specifies how the messages are moved. The value can be any of the following values:

# **MQIACF\_MOVE\_TYPE\_MOVE**

Move the messages from the source queue to the empty target queue.

The command fails if the target queue already contains one or more messages. The messages are deleted from the source queue. MQIACF\_MOVE\_TYPE\_MOVE is the default value.

# **MQIACF\_MOVE\_TYPE\_ADD**

Move the messages from the source queue and add them to any messages already on the target queue.

The messages are deleted from the source queue.

### **QSGDisposition (MQCFIN)**

Disposition of the object within the group (parameter identifier: MQIA\_QSG\_DISP).

Specifies the disposition of the object for which information is to be returned (that is, where it is defined and how it behaves). The value can be any of the following values:

### **MQQSGD\_PRIVATE**

The object is defined as either MQQSGD\_Q\_MGR or MQQSGD\_COPY. MQQSGD\_PRIVATE is the default value.

### **MQQSGD\_SHARED**

The object is defined as MQQSGD\_SHARED. MQQSGD\_SHARED is valid only in a shared queue environment.

# **ToQName (MQCFST)**

To queue name (parameter identifier: MQCACF\_TO\_Q\_NAME).

The name of the local queue to which messages are moved. The name must be defined to the local queue manager.

The name of the target queue can be the same as the name of the source queue only if the queue exists as both a shared and a private queue. In this case, the command moves messages to the queue that has the opposite disposition (shared or private) from that disposition specified for the source queue on the **QSGDisposition** parameter.

If an application has this queue open, or has open a queue that eventually resolves to this queue, the command fails. The command also fails if this queue is a transmission queue, and any queue that is, or resolves to, a remote queue that references this transmission queue, is open.

No application can open this queue while the command is in progress.

If you specify a value of MQIACF\_MOVE\_TYPE\_MOVE on the **MoveType** parameter, the command fails if the target queue already contains one or more messages.

The **DefinitionType**, **HardenGetBackout**, **Usage** parameters of the target queue must be the same as those parameters of the source queue.

The maximum length of the string is MQ\_Q\_NAME\_LENGTH.

# *MQCMD\_PING\_CHALLEGATO (Canale di ping)*

Il comando PCF Ping Channel (MQCMD\_PING\_CHALLEGATO) verifica un canale inviando dati come messaggio speciale al gestore code di messaggi remoto e controllando che i dati vengano restituiti. I dati vengono generati dal gestore code locale.

Questo comando può essere utilizzato solo per canali con un valore *ChannelType* di MQCHT\_SENDER, MQCHT\_SERVER o MQCHT\_CLUSSDR.

Se è presente sia un canale definito localmente che un canale mittente del cluster definito automaticamente con lo stesso nome, il comando si applica al canale definito localmente.

Se non c'è un canale definito localmente ma più di un canale mittente del cluster definito automaticamente, il comando si applica all'ultimo canale aggiunto al repository sul gestore code locale.

Il comando non è valido se il canale è in esecuzione; tuttavia è valido se il canale è arrestato o in modalità Riprova.

# **Parametri obbligatori**

# **ChannelName (MQCFST)**

Nome canale (identificativo parametro: MQCACH\_CHANNEL\_NAME).

Il nome del canale da verificare. La lunghezza massima della stringa è MQ\_CHANNEL\_NAME\_LENGTH.

# **Parametri facoltativi**

# **DataCount (MQCFIN)**

Conteggio dati (ID parametro: MQIACH\_DATA\_COUNT).

Specifica la lunghezza dei dati.

Specificare un valore compreso tra 16 e 32 768. Il valore predefinito è di 64 byte.

# **CommandScope (MQCFST)**

Ambito del comando (identificativo del parametro: MQCACF\_COMMAND\_SCOPE). Questo parametro si applica solo a z/OS .

Specifica il modo in cui il comando viene eseguito quando il gestore code è membro di un gruppo di condivisione code. È possibile specificare uno dei seguenti valori:

- vuoto (oppure omettere completamente il parametro). Il comando viene elaborato sul gestore code in cui è stato immesso.
- un nome gestore code. Il comando viene elaborato sul gestore code specificato, a condizione che sia attivo all'interno del gruppo di condivisione code. Se si specifica un nome gestore code diverso dal gestore code su cui è stato immesso, è necessario utilizzare un ambiente di gruppo di condivisione code e il server dei comandi deve essere abilitato.
- un asterisco (\*). Il comando viene elaborato sul gestore code locale e viene passato anche a ogni gestore code attivo nel gruppo di condivisione code.

La lunghezza massima è MQ\_QSG\_NAME\_LENGTH.

# **Z/OS** ChannelDisposition (MQCFIN)

Disposizione del canale (identificativo parametro: MQIACH\_CHANNEL\_DISP). Questo parametro si applica solo a z/OS .

Specifica la disposizione dei canali da verificare.

Se questo parametro viene omesso, il valore per la disposizione del canale viene preso dall'attributo di disposizione del canale predefinito dell'oggetto canale.

Il valore può essere uno dei seguenti:

# **PRIVATE MQCHLD**

Un canale di ricezione è privato se è stato avviato in risposta a una trasmissione in entrata diretta al gestore code.

Un canale di invio è privato se la sua coda di trasmissione ha una disposizione diversa da MQQSGD\_SHARED.

# **MQCHLD\_SHARED**

Un canale ricevente viene condiviso se è stato avviato in risposta a una trasmissione in entrata diretta al gruppo di condivisione code.

Un canale di invio viene condiviso se la sua coda di trasmissione ha una disposizione MQQSGD\_SHARED.

# **MQCHLD\_FIXSHARED**

Verifica i canali condivisi, collegati a uno specifico gestore code.

La combinazione dei parametri **ChannelDisposition** e **CommandScope** controlla anche da quale gestore code viene gestito il canale. Le opzioni possibili sono:

• Sul gestore code locale in cui viene immesso il comando.

- Su un altro gestore code specifico nel gruppo.
- Sul gestore code più adatto nel gruppo, determinato automaticamente dal gestore code stesso.

Le varie combinazioni di *ChannelDisposition* e *CommandScope* sono riepilogate in Tabella 213 a pagina 1527

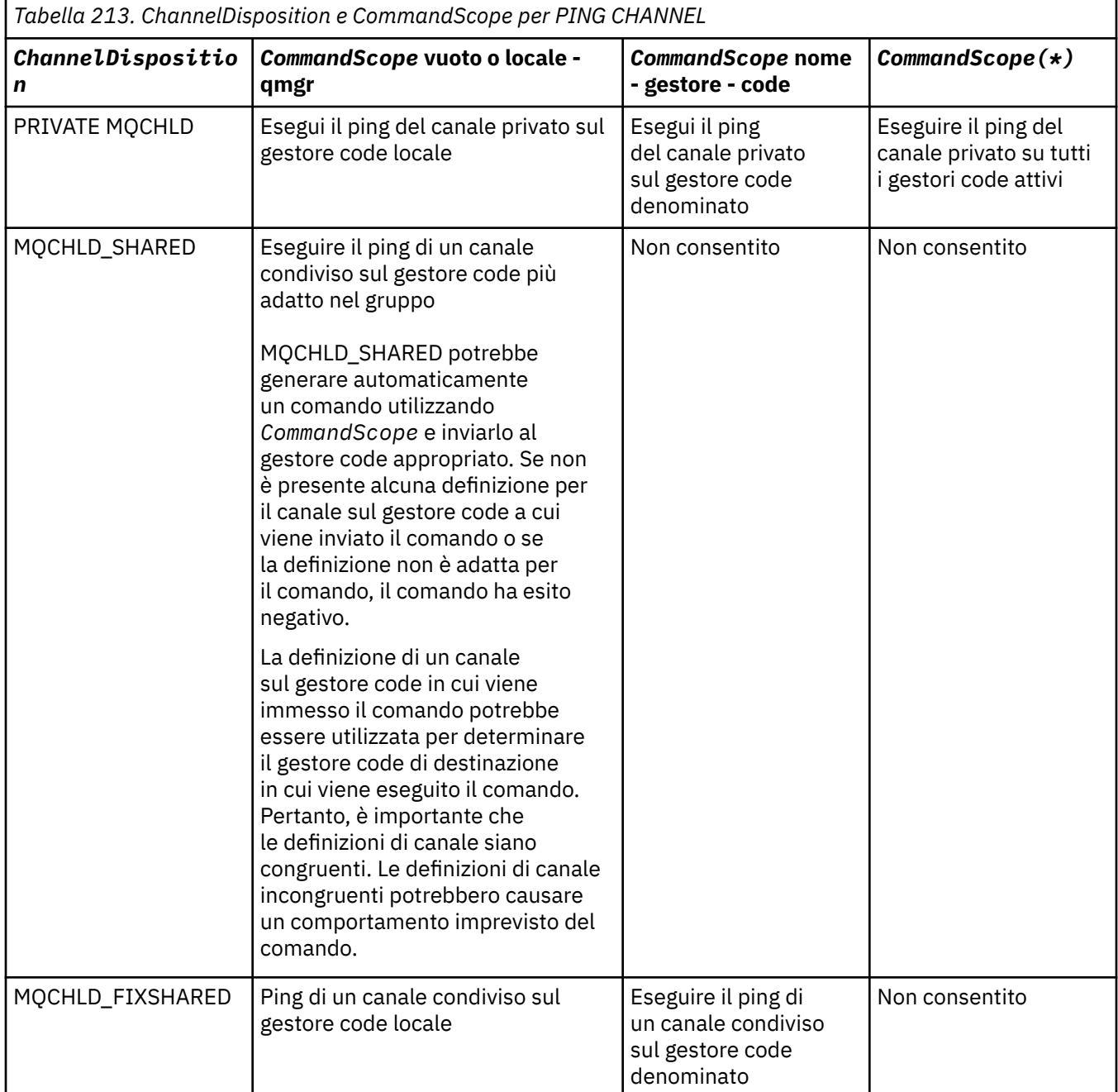

# **Codici di errore**

Questo comando potrebbe restituire i seguenti codici di errore nell'intestazione del formato della risposta, oltre ai valori mostrati in ["Codici di errore applicabili a tutti i comandi" a pagina 1047.](#page-1046-0)

# **Motivo (MQLONG)**

Il valore può essere uno dei seguenti:

# **MQRCCF\_ALLOCATE\_NON RIUSCITO**

Assegnazione non riuscita.

Bind non riuscito. **ERRORE CCSID MQRCCF** Errore identificativo serie di caratteri codificati. **MQRCCF\_CHANNEL\_CHIUSO** Canale chiuso. **MQRCCF\_CHANNEL\_IN\_USE** Canale in uso. **MQRCCF\_CHANNEL\_NOT\_FOUND** Canale non trovato. **ERRORE MQRCCF\_CHANNEL\_TYPE\_ERROR** Tipo di canale non valido. **ERRORE MQRCCF\_CONFIGURATION\_ERROR** Errore di configurazione. **MQRCCF\_CONNECTION\_CLOSED** Connessione chiusa. **MQRCCF\_CONNECTION\_RIFIUTATO** Connessione rifiutata. **MQRCCF\_DATA\_TOO\_LARGE** Dati troppo grandi. **ERRORE MQRCCF\_ENTRY\_ERROR** Nome connessione non valido. **MQRCCF\_HOST\_NON\_DISPONIBILE** Sistema remoto non disponibile. **MQRCCF\_NO\_COMMS\_MANAGER** Gestore di comunicazioni non disponibile. **MQRCCF\_PING\_DATA\_COMPARE\_ERROR** Comando ping del canale non riuscito. **ERRORE CONTEGGIO\_DATA\_PING\_MQRCCF** Conteggio dati non valido. **ERRORE PING\_MQRCCF** Errore di ping. **MQRCCF\_RECEIVE\_NON RIUSCITO** Ricezione non riuscita. **ERRORE MQRCCF\_RECEIVED\_DATA\_** Errore di dati ricevuto. **MQRCCF\_REMOTE\_QM\_TERMINATING** Completamento del gestore code remoto. **MQRCCF\_REMOTE\_QM\_UNAVAILABLE** Gestore code remoto non disponibile. **MQRCCF\_SEND\_NON RIUSCITO** Invio non riuscito. **ERRORE TIPO DI STRUTTURA MQRCCF\_** Tipo di struttura non valido. **MQRCCF\_TERMINATED\_BY\_SEC\_EXIT** Canale terminato dall'uscita di sicurezza.

**MQRCCF\_BIND\_NON RIUSCITO**

**MQRCCF\_UNKNOWN\_REMOTE\_CHANNEL** Canale remoto sconosciuto.

**MQRCCF\_USER\_EXIT\_NON\_DISPONIBILE** Uscita utente non disponibile.

# *MQCMD\_PING\_Q\_MGR (Gestore code ping) su Multiplatforms*

Il comando PCF del gestore code ping (MQCMD\_PING\_Q\_MGR) verifica se il gestore code e il relativo server dei comandi rispondono ai comandi. Se il gestore code sta rispondendo, viene restituita una risposta positiva.

# **Parametri richiesti:**

**Nessuna** 

# **Parametri facoltativi:**

Nessuna

#### ALW. *MQCMD\_PURGE (Purge Channel) su AIX, Linux, and Windows*

Il comando PCF di eliminazione canale (MQCMD\_PURGE\_CHALLEGATO) arresta ed elimina un canale AMQP o di telemetria IBM MQ .

Questo comando può essere emesso solo per il canale di tipo MQTT o AMQP.

L'eliminazione di una telemetria o di un canale AMQP disconnette tutti i client MQTT o AMQP ad essa connessi, ripulisce lo stato dei client MQTT o AMQP e arresta la telemetria o il canale AMQP. La ripulitura dello stato di un client elimina tutte le pubblicazioni in sospeso e rimuove tutte le sottoscrizioni dal client.

# **Parametri obbligatori**

# **ChannelName (MQCFST)**

Nome canale (identificativo parametro: MQCACH\_CHANNEL\_NAME).

Il nome del canale da arrestare ed eliminare. La lunghezza massima della stringa è MQ\_CHANNEL\_NAME\_LENGTH.

# **Parametri facoltativi**

# **ChannelType (MQCFIN)**

Tipo di canale (identificativo del parametro: MQIACH\_CHANNEL\_TYPE).

Questo parametro è obbligatorio per eliminare un canale MQTT . Non può essere specificato per altri tipi di canali. Se specificato, questo parametro deve seguire immediatamente dopo il parametro **ChannelName** e il valore deve essere MQCHT\_MQTT.

# **ClientIdentifier (MQCFST)**

Identificativo client (identificativo del parametro: MQCACH\_CLIENT\_ID).

L'identificativo client è una stringa di 23 byte che identifica un client MQ Telemetry Transport o AMQP. Quando il comando Elimina canale specifica un *ClientIdentifier*, viene eliminata solo la connessione per l'identificativo client specificato. Se *ClientIdentifier* non è specificato, tutte le connessioni sul canale vengono eliminate.

La lunghezza massima della stringa è MQ\_CLIENT\_ID\_LENGTH.

#### z/OS *MQCMD\_RECOVER\_CF\_STRUC (Recover CF Structure) on z/OS*

The Recover CF Structure (MQCMD\_RECOVER\_CF\_STRUC) PCF command initiates recovery of CF application structures.

**Note:** This command is valid only on z/OS when the queue manager is a member of a queue sharing group.

# **Required parameters**

# **CFStrucName (MQCFST)**

CF application structure name (parameter identifier: MQCA\_CF\_STRUC\_NAME).

The maximum length of the string is MQ\_CF\_STRUC\_NAME\_LENGTH.

# **Optional parameters**

# **CommandScope (MQCFST)**

Command scope (parameter identifier: MQCACF\_COMMAND\_SCOPE).

Specifies how the command is executed when the queue manager is a member of a queue sharing group. You can specify one of the following:

- blank (or omit the parameter altogether). The command is executed on the queue manager on which it was entered.
- a queue manager name. The command is executed on the queue manager you specify, providing it is active within the queue sharing group. If you specify a queue manager name other than the queue manager on which it was entered, you must be using a queue sharing group environment, and the command server must be enabled.

The maximum length is MQ\_Q\_MGR\_NAME\_LENGTH.

### **Purge (MQCFIN)**

Recover to empty CF structure (parameter identifier: MQIACF\_PURGE).

Specifies whether the CF application structure is emptied. The value can be any of the following values:

# **MQPO\_YES**

Recover to empty CF structure. Any messages in the CF structure are lost.

# **MQPO\_NO**

Performs a true recovery of the CF structure. MOPO NO is the default value.

# *MQCMD\_REFRESH\_CLUSTER (Aggiorna cluster)*

Il comando PCF Aggiorna cluster (MQCMD\_REFRESH\_CLUSTER) elimina tutte le informazioni sul cluster conservate localmente, inclusi tutti i canali definiti automaticamente che non sono in dubbio e forza la ricostruzione del repository.

**Nota:** Per i cluster di grandi dimensioni, l'uso del comando **REFRESH CLUSTER** può essere disruttivo per il cluster mentre è in corso e di nuovo a intervalli di 27 giorni quando gli oggetti cluster inviano automaticamente gli aggiornamenti dello stato a tutti i gestori code interessati. Consultare Refreshing in a large cluster can affect performance and availability of the cluster.

# **Parametri obbligatori**

# **ClusterName (MQCFST)**

Nome cluster (identificativo del parametro: MQCA\_CLUSTER\_NAME).

Il nome del cluster da aggiornare.

La lunghezza massima della stringa è MQ\_CLUSTER\_NAME\_LENGTH.

Questo parametro è il nome del cluster da aggiornare. Se viene specificato un asterisco (\*) per il nome, il gestore code viene aggiornato in tutti i cluster a cui appartiene.

Se viene specificato un asterisco (\*) con *RefreshRepository* impostato su MQCFO\_REFRESH\_REPOSITORY\_YES, il gestore code riavvia la propria ricerca dei gestori code del repository, utilizzando le informazioni nelle definizioni del canale mittente del cluster locale.

# **Parametri facoltativi**

# **Z/05** CommandScope (MQCFST)

Ambito del comando (identificativo del parametro: MQCACF\_COMMAND\_SCOPE). Questo parametro si applica solo a z/OS .

Specifica il modo in cui il comando viene eseguito quando il gestore code è membro di un gruppo di condivisione code. È possibile specificare uno dei seguenti valori:

- vuoto (oppure omettere completamente il parametro). Il comando viene eseguito sul gestore code in cui è stato immesso.
- un nome gestore code. Il comando viene eseguito sul gestore code specificato, a condizione che sia attivo nel gruppo di condivisione code. Se si specifica un nome gestore code diverso dal gestore code su cui è stato immesso, è necessario utilizzare un ambiente di gruppo di condivisione code e il server dei comandi deve essere abilitato.

La lunghezza massima è MQ\_QSG\_NAME\_LENGTH.

# **RefreshRepository (MQCFIN)**

Se le informazioni sul repository vengono aggiornate (identificativo del parametro: MQIACF\_REFRESH\_REPOSITORY).

Questo parametro indica se le informazioni sui gestori code del repository vengono aggiornate.

Il valore può essere:

# **MQCFO\_REFRESH\_REPOSITORY\_YES**

Le informazioni del repository vengono aggiornate.

Questo valore non può essere specificato se il gestore code è esso stesso un gestore code del repository.

MQCFO\_REFRESH\_REPOSITORY\_YES specifica che oltre al funzionamento di MQCFO\_REFRESH\_REPOSITORY\_NO, vengono aggiornati anche gli oggetti che rappresentano gestori code del cluster del repository completo. Non utilizzare questa opzione se il gestore code è esso stesso un repository completo.

Se è un repository completo, è necessario prima modificarlo in modo che non sia un repository completo per il cluster in questione.

L'ubicazione del repository completo viene ripristinata dalle definizioni di canale mittente del cluster definite manualmente. Dopo che l'aggiornamento con MQCFO\_REFRESH\_REPOSITORY\_YES è stato emesso, il gestore code può essere modificato in modo che sia nuovamente un repository completo.

# **MQCFO\_REFRESH\_REPOSITORY**

Le informazioni del repository non vengono aggiornate. MQCFO\_REFRESH\_REPOSITORY è il valore predefinito.

Se si seleziona MQCFO\_REFRESH\_REPOSITORY\_YES, verificare che tutti i canali mittenti del cluster nel cluster pertinente siano inattivi o arrestati prima di immettere il comando Aggiorna cluster. Se ci sono canali mittente del cluster in esecuzione al momento dell'elaborazione dell'aggiornamento e vengono utilizzati esclusivamente dal cluster o dai cluster in fase di aggiornamento e viene utilizzato MQCFO\_REFRESH\_REPOSITORY\_YES, i canali vengono arrestati, utilizzando il comando Arresta canale con il valore MQMODE\_FORCE nel parametro **Mode** , se necessario.

Questo scenario garantisce che l'aggiornamento possa rimuovere lo stato del canale e che il canale venga eseguito con la versione aggiornata una volta completato l'aggiornamento. Se lo stato di un canale non può essere eliminato, ad esempio perché è in dubbio o perché è in esecuzione anche come parte di un altro cluster, lo stato non è nuovo dopo l'aggiornamento e non viene riavviato automaticamente se è stato arrestato.

# **Informazioni correlate**

Cluster: utilizzo delle procedure consigliate per REFRESH CLUSTER

# *MQCMD\_REFRESH\_Q\_MGR (Aggiorna gestore code)*

Utilizzare il comando PCF Aggiorna gestore code (MQCMD\_REFRESH\_Q\_MGR) per effettuare operazioni speciali sui gestori code.

# **Parametri obbligatori**

# **RefreshType (MQCFIN)**

Tipo di informazioni da aggiornare (identificativo del parametro: MQIACF\_REFRESH\_TYPE).

Utilizzare questo parametro per specificare il tipo di informazioni da aggiornare. Il valore può essere uno dei seguenti:

# **CONFIGURAZIONE\_MQRT**

MORT CONFIGURATION fa sì che il gestore code generi messaggi di eventi di configurazione per ogni definizione oggetto che corrisponde ai criteri di selezione specificati dai parametri **ObjectType**, **ObjectName**e **RefreshInterval** .

Un comando Aggiorna gestore code con un valore **RefreshType** di MQRT\_CONFIGURATION viene generato automaticamente quando il parametro **ConfigurationEvent** del gestore code cambia da MQEVR\_DISABLED a MQEVR\_ENABLED.

Utilizzare questo comando con un **RefreshType** di MQRT\_CONFIGURATION per risolvere problemi quali errori nella coda eventi. In tali casi, utilizzare i criteri di selezione appropriati, per evitare tempi di elaborazione eccessivi e la generazione di messaggi di evento.

# **SCADENZIA\_MQRT**

Ciò richiede che il gestore code esegua una scansione per eliminare i messaggi scaduti per ogni coda che corrisponde al criterio di selezione specificato dal parametro **ObjectName** .

**Nota: Z/OS** Valido solo su z/OS.

# **MQRT\_EARLY**

Richiede che le routine di funzione del sottosistema (generalmente note come codice iniziale) per il gestore code si sostituiscano con le routine corrispondenti nell'area del linkpack (LPA).

È necessario utilizzare questo comando solo dopo aver installato nuove routine di funzioni del sottosistema (fornite come manutenzione correttiva o con una nuova versione o release di IBM MQ). Questo comando indica al gestore code di utilizzare le nuove routine.

z/OS Consultare Attività 3: aggiornare l'elenco di link z/OS e l'LPA per ulteriori informazioni sulle routine di codice iniziali IBM MQ .

# **PROXYSUB MQRT**

Richiede che il gestore code risincronizzi le sottoscrizioni proxy mantenute con, e per conto di, gestori code che sono connessi in una gerarchia o in un cluster di pubblicazione/sottoscrizione.

È necessario risincronizzare le sottoscrizioni proxy solo in circostanze eccezionali. Consultare Risincronizzazione delle sottoscrizioni proxy.

# **Parametri facoltativi (Aggiorna gestore code)**

#### $z/0S$ **CommandScope (MQCFST)**

Ambito del comando (identificativo del parametro: MQCACF\_COMMAND\_SCOPE).

Specifica il modo in cui il comando viene eseguito quando il gestore code è membro di un gruppo di condivisione code. È possibile specificare uno dei seguenti valori:

- vuoto (oppure omettere completamente il parametro). Il comando viene eseguito sul gestore code in cui è stato immesso.
- un nome gestore code. Il comando viene eseguito sul gestore code specificato, a condizione che sia attivo nel gruppo di condivisione code. Se si specifica un nome gestore code diverso dal gestore code su cui è stato immesso, è necessario utilizzare un ambiente di gruppo di condivisione code e il server dei comandi deve essere abilitato.
- un asterisco (\*). Il comando viene eseguito nel gestore code locale e viene passato anche a ogni gestore code attivo nel gruppo di condivisione code.

La lunghezza massima è MQ\_QSG\_NAME\_LENGTH.

# **ObjectName (MQCFST)**

Nome dell'oggetto da inserire nell'elaborazione di questo comando (identificativo del parametro: MQCACF\_OBJECT\_NAME).

Utilizzare questo parametro per indicare il nome dell'oggetto da includere nell'elaborazione di questo comando.

Sono supportati nomi generici. Un nome generico è una stringa di caratteri seguita da un asterisco (\*), ad esempio ABC\*, e seleziona tutti gli oggetti con nomi che iniziano con la stringa di caratteri selezionata. Un asterisco corrisponde a tutti i nomi possibili.

La lunghezza massima è MQ\_OBJECT\_NAME\_LENGTH.

### **ObjectType (MQCFIN)**

Tipo di oggetto per il quale i dati di configurazione devono essere aggiornati (identificativo parametro: MQIACF\_OBJECT\_TYPE).

Utilizzare questo parametro per specificare il tipo di oggetto per cui aggiornare i dati di configurazione. Questo parametro è valido solo se il valore di *RefreshType* è MQRT\_CONFIGURATION. Il valore predefinito, in tal caso, è MQOT\_ALL. Il valore può essere uno tra:

# **INFO MQOT\_AUTH\_O**

Oggetto informazioni autorizzazione.

**MQOT\_CF\_STRUC** Struttura CF.

**CANALIZZATA MQOT\_** Canale.

**CHLAUTH MQOT\_** Autenticazione di canale

**LISTENER MQOT\_**

Listener.

**ELENCO NOMI MQOTT** Elenco nomi.

**PROCESSO MQOT\_** Definizione processo.

**MQOT\_Q**

Coda.

**Coda MQOT\_LOCAL\_Q** Coda locale.

**MQOT\_MODEL\_Q** Coda modello.

**MQOT\_ALIAS\_Q** Coda alias.

**MQOT\_REMOTE\_Q** Coda remota.

**Gestore code MQOT\_GR** Gestore code.

**MQOT\_CFSTRUC** Struttura CF.

**SERVIZIO\_MQT** Servizio.

**Nota: Z/OS** Non valido su z/OS.

# **MQOT\_STORAGE\_CLASSE**

Classe di memoria.

**TOPIC MQOT\_T** Nome argomento.

Riferimento di amministrazione **1533**

# **RefreshInterval (MQCFIN)**

Intervallo di aggiornamento (identificativo del parametro: MQIACF\_REFRESH\_INTERVAL).

Utilizzare questo parametro per specificare un valore, in minuti, che definisce un periodo immediatamente prima dell'ora corrente. Ciò richiede che vengano inclusi solo gli oggetti che sono stati creati o modificati entro tale periodo (come definiti dai loro attributi *AlterationDate* e **AlterationTime** ).

Specificare un valore compreso tra zero e 999 999. Un valore di zero indica che non esiste alcun limite di tempo (0 è il valore predefinito).

Questo parametro è valido solo se il valore di *RefreshType* è MQRT\_CONFIGURATION.

# **Note sull'utilizzo per l'aggiornamento del gestore code**

- 1. Immettere questo comando con il comando *RefreshType*(MQRT\_CONFIGURATION) dopo aver impostato l'attributo del gestore code MQRT\_CONFIGURATION su ENABLED, per aggiornare la configurazione del gestore code. Per assicurarsi che vengano generate informazioni di configurazione complete, includere tutti gli oggetti; se si dispone di molti oggetti, potrebbe essere preferibile utilizzare diversi comandi, ciascuno con una diversa selezione di oggetti, ma in modo che tutti siano inclusi.
- 2. Inoltre, è possibile utilizzare il comando con *RefreshType*(MQRT\_CONFIGURATION) per risolvere problemi quali errori nella coda eventi. In tali casi, utilizzare i criteri di selezione appropriati per evitare un tempo di elaborazione eccessivo e la generazione di messaggi di evento.
- 3. Eseguire il comando con *RefreshType* (MQRT\_EXPIRY) in qualsiasi momento quando si ritiene che una coda possa contenere un numero di messaggi scaduti.
- 4. Se viene specificato *RefreshType* (MQRT\_EARLY) , non sono consentite altre parole chiave e il comando può essere immesso solo dalla console di z/OS e solo se il gestore code non è attivo.
- 5. È improbabile che utilizzi **Refresh Queue Manager RefreshType (MQRT\_PROXYSUB)** se non in circostanze eccezionali. Consultare Risincronizzazione delle sottoscrizioni proxy.
- 6. Se un comando **Refresh Queue Manager Object Type(MQRT\_PROXYSUB)** viene immesso su z/OS quando CHINIT non è in esecuzione, il comando viene accodato e verrà elaborato all'avvio di CHINIT.
- 7. L'esecuzione del comando Refresh Queue Manager RefreshType (MQRT\_CONFIGURATION) Object Type(MQOT\_ALL) include i record di autorizzazione.

Non è possibile specificare i parametri **Refresh Interval** e **Object Name** se si specificano esplicitamente gli eventi Record di autorizzazione. Se si specifica **Object Type**(*MQOT\_ALL*) i parametri **Refresh Interval** e **Object Name** vengono ignorati.

# *MQCMD\_REFRESH\_SECURITY (Aggiorna sicurezza)*

Il comando PCF Aggiorna sicurezza (MQCMD\_REFRESH\_SECURITY) aggiorna l'elenco di autorizzazioni conservate internamente dal componente servizio di autorizzazione.

# **Parametri facoltativi**

# **CommandScope (MQCFST)**

Ambito del comando (identificativo del parametro: MQCACF\_COMMAND\_SCOPE). Questo parametro si applica solo a z/OS .

Specifica il modo in cui il comando viene eseguito quando il gestore code è membro di un gruppo di condivisione code. È possibile specificare uno dei seguenti valori:

- vuoto (oppure omettere completamente il parametro). Il comando viene eseguito sul gestore code in cui è stato immesso.
- un nome gestore code. Il comando viene eseguito sul gestore code specificato, a condizione che sia attivo nel gruppo di condivisione code. Se si specifica un nome gestore code diverso dal gestore code su cui è stato immesso, è necessario utilizzare un ambiente di gruppo di condivisione code e il server dei comandi deve essere abilitato.

• un asterisco (\*). Il comando viene eseguito nel gestore code locale e viene passato anche a ogni gestore code attivo nel gruppo di condivisione code.

La lunghezza massima è MQ\_QSG\_NAME\_LENGTH.

# **SecurityItem (MQCFIN)**

La classe di risorse per cui deve essere eseguito l'aggiornamento della sicurezza (identificativo parametro: MQIACF\_SECURITY\_ITEM). Questo parametro si applica solo a z/OS .

Utilizzare questo parametro per specificare la classe di risorsa per cui deve essere eseguito l'aggiornamento della sicurezza. Il valore può essere uno dei seguenti:

#### **MQSECITEM\_ALL**

Viene eseguito un aggiornamento completo del tipo specificato. MQSECITEM\_ALL è il valore predefinito.

#### **MQSECITEM\_MQADMIN**

Specifica che le risorse del tipo di gestione devono essere aggiornate. Valido solo se il valore di *SecurityType* è MQSECTYPE\_CLASSES.

#### **MQSECITEM\_MQNLIST**

Specifica che le risorse dell'elenco nomi devono essere aggiornate. Valido solo se il valore di *SecurityType* è MQSECTYPE\_CLASSES.

#### **MQSECITEM\_MQPROC**

Specifica che le risorse del processo devono essere aggiornate. Valido solo se il valore di *SecurityType* è MQSECTYPE\_CLASSES.

### **MQSECITEM\_MQQUEUE**

Specifica che le risorse della coda devono essere aggiornate. Valido solo se il valore di *SecurityType* è MQSECTYPE\_CLASSES.

#### **MQSECITEM\_MXADMIN**

Specifica che le risorse del tipo di gestione devono essere aggiornate. Valido solo se il valore di *SecurityType* è MQSECTYPE\_CLASSES.

### **MQSECITEM\_MXNLIST**

Specifica che le risorse dell'elenco nomi devono essere aggiornate. Valido solo se il valore di *SecurityType* è MQSECTYPE\_CLASSES.

# **MQSECITEM\_MXPROC**

Specifica che le risorse del processo devono essere aggiornate. Valido solo se il valore di *SecurityType* è MQSECTYPE\_CLASSES.

### **MQSECITEM\_MXQUEUE**

Specifica che le risorse della coda devono essere aggiornate. Valido solo se il valore di *SecurityType* è MQSECTYPE\_CLASSES.

### **MQSECITEM\_MXTOPIC**

Specifica che le risorse argomento devono essere aggiornate. Valido solo se il valore di *SecurityType* è MQSECTYPE\_CLASSES.

### **SecurityType (MQCFIN)**

Tipo di sicurezza (identificativo parametro: MQIACF\_SECURITY\_TYPE).

Utilizzare questo valore per specificare il tipo di aggiornamento della sicurezza da eseguire. Il valore può essere uno dei seguenti:

# **Multi MOSECTYPE\_AUTSERV**

L'elenco delle autorizzazioni conservate internamente dal componente dei servizi di autorizzazione viene aggiornato.

Valido solo su Multiplatforms, su cui è il valore predefinito.

# **CLASSE\_MQSECTYPE**

Consente di selezionare classi di risorse specifiche per cui eseguire l'aggiornamento della protezione.

Valido solo su z/OS, in cui è il valore predefinito.

# **MQSECTYPE\_CONNAUTH**

Aggiorna la vista memorizzata nella cache della configurazione per l'autenticazione della connessione.

Multi Su Multiplatforms è anche un sinonimo di MQSECTYPE\_AUTHSERV.

# **SSL MQSECTYPE**

MQSECTYPE\_SSL aggiorna le posizioni dei server LDAP da utilizzare per gli elenchi di revoca certificati e il repository delle chiavi. Inoltre, aggiorna tutti i parametri hardware di crittografia specificati tramite IBM MQ e la vista memorizzata nella cache del repository delle chiavi SSL (Secure Sockets Layer). Inoltre, consente agli aggiornamenti di diventare effettivi al completamento con esito positivo del comando.

MQSECTYPE\_SSL aggiorna tutti i canali TLS attualmente in esecuzione, come segue:

- I canali mittente, server e mittente del cluster che utilizzano TLS possono completare il batch corrente. In generale, eseguono nuovamente l'handshake TLS con la vista aggiornata del repository delle chiavi TLS. Tuttavia, è necessario riavviare manualmente un canale server richiedente su cui la definizione del server non ha alcun parametro CONNAME.
- I canali AMQP che utilizzano TLS vengono riavviati, con tutti i client attualmente connessi disconnessi in modo forzato. Il client riceve un messaggio di errore amqp:connection:forced AMQP.
- Tutti gli altri tipi di canale che utilizzano TLS vengono arrestati con un comando STOP CHANNEL MODE (FORCE) STATUS (INACTIVE). Se l'estremità partner del canale dei messaggi arrestato ha valori di tentativi definiti, il canale tenta nuovamente e il nuovo handshake TLS utilizza la vista aggiornata del contenuto del repository delle chiavi TLS, l'ubicazione del server LDAP da utilizzare per gli elenchi di revoca della certificazione e l'ubicazione del repository delle chiavi. Se è presente un canale di connessione server, l'applicazione client perde la connessione al gestore code e deve riconnettersi per continuare.

#### *z/OS MQCMD\_RESET\_CF\_STRUC (Reset coupling facility structure) on z/OS*

The Reset coupling facility (CF) structure (MQCMD\_RESET\_CF\_STRUC) PCF command modifies the status of a specific application structure.

# **Required parameters**

# **CFStructName (MQCFST)**

The name of the coupling facility application structure that you want to reset (parameter identifier: MQCA\_CF\_STRUC\_NAME). The maximum length of the string is MQ\_CF\_STRUC\_NAME\_LENGTH.

# **Action (MQCFIN)**

The action to perform to reset the named application structure (parameter identifier: MQIACF\_ACTION).

# **MQACT\_FAIL**

A structure failure is simulated and the status of the application structure is set to FAILED.

**Note:** Failing a structure deletes all nonpersistent messages stored in the structure, and makes the structure unavailable until recovery is complete. Structure recovery can take a long time to complete. Therefore, this action should be used only in a situation where you can resolve a problem with the structure by forcing the structure to be reallocated and recovered.

# *MQCMD\_RESET\_CHALLEGATO (Reimposta canale)*

Il comando PCF Reimposta canale (MQCMD\_RESET\_CHALLEGATO) reimposta il numero di sequenza del messaggio per un canale IBM MQ con, facoltativamente, un numero di sequenza specificato da utilizzare la volta successiva che il canale viene avviato.

Questo comando può essere immesso su un canale di qualsiasi tipo (ad eccezione di MQCHT\_SVRCONN e MQCHT\_CLNTCONN). Tuttavia, se viene inoltrato a un canale mittente (MQCHT\_SENDER), server

(MQCHT\_SERVER) o mittente del cluster (MQCHT\_CLUSSDR), il valore ad entrambe le estremità (estremità di emissione e destinatario o richiedente), viene reimpostato quando il canale viene successivamente avviato o risincronizzato. Il valore ad entrambe le estremità viene reimpostato in modo da essere uguale.

Se il comando viene emesso per un canale ricevente (MQCHT\_RECEIVER), richiedente (MQCHT\_REQUESTER) o ricevente cluster (MQCHT\_CLUSRCVR), il valore all'altra estremità non viene reimpostato; questo passo deve essere eseguito separatamente, se necessario.

Se è presente sia un canale definito localmente che un canale mittente del cluster definito automaticamente con lo stesso nome, il comando si applica al canale definito localmente.

Se non c'è un canale definito localmente ma più di un canale mittente del cluster definito automaticamente, il comando si applica all'ultimo canale aggiunto al repository sul gestore code locale.

# **Parametri obbligatori**

# **ChannelName (MQCFST)**

Nome canale (identificativo parametro: MQCACH\_CHANNEL\_NAME).

Il nome del canale da reimpostare. La lunghezza massima della stringa è MQ\_CHANNEL\_NAME\_LENGTH.

# **Parametri facoltativi**

# **Z/0S** CommandScope (MQCFST)

Ambito del comando (identificativo del parametro: MQCACF\_COMMAND\_SCOPE). Questo parametro si applica solo a z/OS .

Specifica il modo in cui il comando viene eseguito quando il gestore code è membro di un gruppo di condivisione code. È possibile specificare uno dei seguenti valori:

- vuoto (oppure omettere completamente il parametro). Il comando viene eseguito sul gestore code in cui è stato immesso.
- un nome gestore code. Il comando viene eseguito sul gestore code specificato, a condizione che sia attivo nel gruppo di condivisione code. Se si specifica un nome gestore code diverso dal gestore code su cui è stato immesso, è necessario utilizzare un ambiente di gruppo di condivisione code e il server dei comandi deve essere abilitato.

La lunghezza massima è MQ\_QSG\_NAME\_LENGTH.

# **ChannelDisposition (MQCFIN)**

Disposizione del canale (identificativo parametro: MQIACH\_CHANNEL\_DISP). Questo parametro si applica solo a z/OS .

Specifica la disposizione dei canali da ripristinare.

Se questo parametro viene omesso, il valore per la disposizione del canale viene preso dall'attributo di disposizione del canale predefinito dell'oggetto canale.

Il valore può essere uno dei seguenti:

#### **PRIVATE MQCHLD**

Un canale di ricezione è privato se è stato avviato in risposta a una trasmissione in entrata diretta al gestore code.

Un canale di invio è privato se la sua coda di trasmissione ha una disposizione diversa da MQQSGD\_SHARED.

### **MQCHLD\_SHARED**

Un canale ricevente viene condiviso se è stato avviato in risposta a una trasmissione in entrata diretta al gruppo di condivisione code.

Un canale di invio viene condiviso se la sua coda di trasmissione ha una disposizione MQQSGD\_SHARED.

La combinazione dei parametri **ChannelDisposition** e **CommandScope** controlla anche da quale gestore code viene gestito il canale. Le opzioni possibili sono:

- Sul gestore code locale in cui viene immesso il comando.
- Su un altro gestore code specifico nel gruppo.

Le varie combinazioni di *ChannelDisposition* e *CommandScope* sono riepilogate in Tabella 214 a pagina 1538

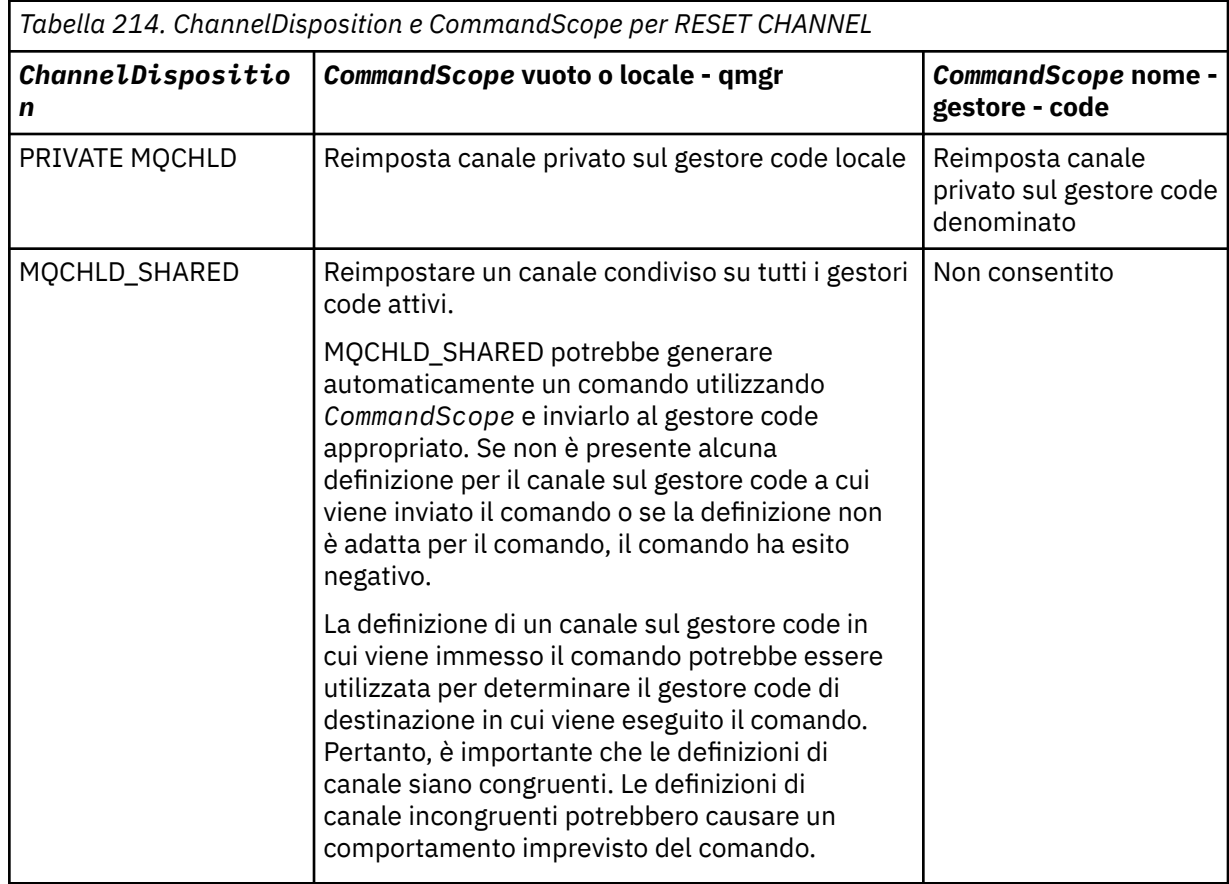

# **Numero MsgSeq(MQCFIN)**

Numero di sequenza del messaggio (identificativo del parametro: MQIACH\_MSG\_SEQUENCE\_NUMBER).

Specifica il nuovo numero di sequenza messaggi.

Il valore deve essere compreso tra 1 e 999 999 999. Il valore predefinito è uno.

# **Codici di errore**

Questo comando potrebbe restituire il codice di errore riportato di seguito nell'intestazione del formato della risposta, oltre ai valori mostrati in ["Codici di errore applicabili a tutti i comandi" a pagina 1047](#page-1046-0).

# **Motivo (MQLONG)**

Il valore può essere uno dei seguenti:

# **MQRCCF\_CHANNEL\_NOT\_FOUND**

Canale non trovato.

# *MQCMD\_RESET\_CLUSTER (Reimposta cluster)*

Il comando Reimposta cluster (MQCMD\_RESET\_CLUSTER) PCF forza un gestore code a lasciare un cluster.

# **Parametri obbligatori**

# **ClusterName (MQCFST)**

Nome cluster (identificativo del parametro: MQCA\_CLUSTER\_NAME).

Il nome del cluster da reimpostare.

La lunghezza massima della stringa è MQ\_CLUSTER\_NAME\_LENGTH.

### **QMgrIdentifier (MQCFST)**

Identificativo gestore code (identificativo del parametro: MQCA\_Q\_MGR\_IDENTIFIER).

Questo parametro è l'identificativo univoco del gestore code da rimuovere forzatamente dal cluster. È possibile specificare solo uno tra QMgrIdentifier e QMgrName . Utilizzare QMgrIdentifier al posto di QmgrName, poiché QmgrName potrebbe non essere univoco.

### **QMgrName (MQCFST)**

Nome del gestore code (identificativo del parametro: MQCA\_Q\_MGR\_NAME).

Questo parametro è il nome del gestore code da rimuovere in modo forzato dal cluster. È possibile specificare solo uno tra QMgrIdentifier e QMgrName . Utilizzare QMgrIdentifier al posto di QmgrName, poiché QmgrName potrebbe non essere univoco.

# **Azione (MQCFIN)**

Azione (identificativo parametro: MQIACF\_ACTION).

Specifica l'azione da eseguire. Questo parametro può essere richiesto solo da un gestore code del repository.

Il valore può essere uno dei seguenti:

### **MQACT\_FORCE\_REMOVE**

Richiede la rimozione forzata di un gestore code da un cluster.

# **Parametri facoltativi**

# **Z/OS CommandScope (MQCFST)**

Ambito del comando (identificativo del parametro: MQCACF\_COMMAND\_SCOPE). Questo parametro si applica solo a z/OS .

Specifica il modo in cui il comando viene eseguito quando il gestore code è membro di un gruppo di condivisione code. È possibile specificare uno dei seguenti valori:

- vuoto (oppure omettere completamente il parametro). Il comando viene elaborato sul gestore code in cui è stato immesso.
- un nome gestore code. Il comando viene elaborato sul gestore code specificato, a condizione che sia attivo all'interno del gruppo di condivisione code. Se si specifica un nome gestore code diverso dal gestore code su cui è stato immesso, è necessario utilizzare un ambiente di gruppo di condivisione code e il server dei comandi deve essere abilitato.

La lunghezza massima è MQ\_QSG\_NAME\_LENGTH.

#### **RemoveQueues (MQCFIN)**

Se le code cluster vengono rimosse dal cluster (identificativo del parametro: MOIACF\_REMOVE\_QUEUES).

Questo parametro indica se le code cluster che appartengono al gestore code da rimuovere dal cluster devono essere rimosse dal cluster. Questo parametro può essere specificato anche se il gestore code identificato dal parametro **QMgrName** non si trova attualmente nel cluster.

Il valore può essere uno dei seguenti:

# **MQCFO\_REMOVE\_QUEUES\_SÌ**

Rimuovere le code che appartengono al gestore code da rimuovere dal cluster.

# **MQCFO\_REMOVE\_QUEUES\_NO**

Non rimuovere le code appartenenti al gestore code che si sta rimuovendo. MQCFO\_REMOVE\_QUEUES\_NO è il valore predefinito.

# **Codici di errore**

Questo comando potrebbe restituire il codice di errore riportato di seguito nell'intestazione del formato della risposta, oltre ai valori mostrati in ["Codici di errore applicabili a tutti i comandi" a pagina 1047](#page-1046-0).

# **Motivo (MQLONG)**

Il valore può essere uno dei seguenti:

**ERRORE MQRCCF\_ACTION\_VALUE\_** Valore non valido.

# *MQCMD\_RESET\_Q\_MGR (Reimposta gestore code)*

Utilizzare il comando PCF Reset Queue Manager (MQCMD\_RESET\_Q\_MGR) come parte delle procedure di backup e ripristino. L'opzione **Archive** consente di notificare al gestore code che tutte le estensioni di log, fino a quella specificata, sono state archiviate. Se il tipo di gestione log non è **ArchivedLog** , il comando ha esito negativo. L'opzione **ReduceLog** consente di richiedere che il gestore code riduca il numero di estensioni di log, a condizione che non siano più necessarie.

È possibile utilizzare questo comando per richiedere che il gestore code inizi a scrivere in una nuova estensione log, rendendo disponibile per l'archiviazione l'estensione log precedente.

Utilizzare il comando Reimposta gestore code (MQCMD\_RESET\_Q\_MGR) per rimuovere in modo forzato una connessione gerarchica di pubblicazione / sottoscrizione per la quale questo gestore code è indicato come parent o child in una connessione gerarchica. Valido su tutte le piattaforme supportate.

# **Archive option**

Questa opzione richiede l'autorità di modifica per l'oggetto gestore code.

Il comando ha esito negativo se l'estensione del log non è riconosciuta o è in fase di scrittura.

Se, per qualche ragione, il modo programmatico in cui l'azienda notifica che le estensioni di log sono archiviate non funziona e il disco si riempie di estensioni di log, l'amministratore può utilizzare questo comando.

È necessario determinare se stessi, il nome da passare dal processo di archiviazione, per quanto riguarda ciò che è già stato archiviato.

Questa opzione non è valida su IBM i.

# **opzione ReduceLog**

Questa opzione richiede l'autorità di modifica per l'oggetto gestore code.

Questo comando non dovrebbe essere necessario in circostanze normali. In generale, quando si utilizza la gestione automatica dei file di log, è necessario lasciare al gestore code il compito di ridurre il numero di estensioni di log in base alle necessità.

Per la registrazione circolare, può rimuovere le estensioni di log secondarie inattive. L'aumento delle estensioni di log secondarie è di solito notato da un incremento nell'utilizzo del disco, spesso a causa di alcuni problemi specifici nel passato.

**Nota:** Per la registrazione circolare, il comando potrebbe non essere in grado di ridurre immediatamente le estensioni di log del numero richiesto. In questo caso, il comando ritorna e la riduzione viene eseguita in modo asincrono in un momento successivo.

Per la registrazione lineare, è possibile rimuovere le estensioni di log che non sono richieste per il ripristino (e che sono state archiviate) come rilevato da un valore elevato per [ReusableLogSize](#page-1445-0) nel comando Interroga stato gestore code.

È necessario eseguire questo comando solo dopo un evento specifico che ha causato un numero di estensioni di log straordinariamente grande.

Il comando si blocca fino a quando non viene eliminato il numero di estensioni selezionato. Tenere presente che il comando non restituisce il numero di estensioni che sono state rimosse, ma viene scritto un messaggio di log degli errori del gestore code, che indica cosa è stato eseguito.

Questa opzione non è valida su IBM i.

# **Parametri obbligatori**

#### **Azione (MQCFIN)**

Azione (identificativo parametro: MQIACF\_ACTION).

Specifica l'azione da eseguire.

Il valore può essere uno dei seguenti valori, ma è possibile specificarne uno solo:

### **DADVANCE\_MQACT\_LOG**

Richiede che il gestore code inizi a scrivere in una nuova estensione di log, rendendo l'estensione di log precedente disponibile per l'archiviazione. Questo comando viene accettato solo se il gestore code è configurato per utilizzare la registrazione lineare.

**Nota:** Non valido su z/OS.

# **STATISTICHE COLLECT\_MQACT\_**

Richiede che il gestore code termini il periodo di raccolta delle statistiche correnti e scrive le statistiche raccolte.

**Nota:** Non valido su z/OS.

# **MQACT\_SUB**

Richiede una reimpostazione di pubblicazione / sottoscrizione. Questo valore richiede che sia specificato uno dei parametri facoltativi, ChildName o ParentName.

# **MQACT\_ARCHIVE\_LOG (11)**

Le richieste che registrano le estensioni vengono archiviate.

Il comando ha esito negativo se l'estensione del log non è riconosciuta o è il log corrente.

Se, per qualche ragione, il modo programmatico in cui l'azienda notifica che le estensioni di log sono archiviate non funziona e il disco si riempie di estensioni di log, l'amministratore può utilizzare questo comando.

# **MQACT\_REDUCE\_LOG (10)**

Questo comando non dovrebbe essere necessario in circostanze normali. In generale, quando si utilizza la gestione automatica dei file di log, è necessario lasciare al gestore code il compito di ridurre il numero di estensioni di log in base alle necessità.

Per la registrazione circolare, è possibile utilizzare questa opzione per eliminare le estensioni di log secondarie inattive. Una crescita nelle estensioni di log secondari è di solito notata da un incremento nell'utilizzo del disco, spesso a causa di alcuni problemi specifici nel passato.

È necessario eseguire questo comando solo dopo un evento specifico che ha causato un numero di estensioni di log straordinariamente grande.

Il comando si blocca fino a quando non viene eliminato il numero di estensioni selezionato. Tenere presente che il comando non restituisce il numero di estensioni che sono state rimosse, ma viene scritto un messaggio di log degli errori del gestore code, che indica cosa è stato eseguito.

# **Parametri facoltativi**

#### **ArchivedLog (MQCFST)**

Specifica il nome dell'estensione di log da archiviare (identificativo del parametro: MQCACF\_ARCHIVE\_LOG\_EXTENT\_NAME).

La lunghezza massima della stringa è MQ\_LOG\_EXTENT\_NAME\_LENGTH.

# **ChildName (MQCFST)**

Il nome del gestore code secondario per cui la connessione gerarchica deve essere forzatamente annullata (identificativo parametro: MQCA\_CHILD).

Questo attributo è valido solo quando il parametro Azione ha il valore MQACT\_PUBSUB.

La lunghezza massima della stringa è MQ\_Q\_MGR\_NAME\_LENGTH.

# **ParentName (MQCFST)**

Il nome del gestore code principale per il quale la connessione gerarchica deve essere forzatamente annullata (identificativo del parametro: MQCA\_PARENT).

Questo attributo è valido solo quando il parametro Azione ha il valore MQACT\_PUBSUB.

La lunghezza massima della stringa è MQ\_Q\_MGR\_NAME\_LENGTH.

# **LogReduction (MQCFIN)**

Specifica il tipo di riduzione del log (identificativo del parametro: MQIACF\_LOG\_REDUCTION).

Il valore può essere uno tra:

# **AUTO MQLR**

-1. Il valore predefinito. Ridurre le estensioni log di una quantità scelta dal gestore code.

# **MQLR\_A**

1. Ridurre le estensioni di log di una estensione, se possibile.

# **MQLR\_MAX**

-2. Ridurre le estensioni di log del numero massimo possibile.

# **Codici di errore**

Questo comando potrebbe restituire il codice di errore riportato di seguito nell'intestazione del formato della risposta, oltre ai valori mostrati in ["Codici di errore applicabili a tutti i comandi" a pagina 1047](#page-1046-0).

# **Motivo (MQLONG)**

Il valore può essere uno dei seguenti:

# **MQRCCF\_CURRENT\_LOG\_EXTENT**

L'estensione di log specificata è l'estensione di log corrente e non può essere stata ancora archiviata in modo valido.

#### **MQRCCF\_LOG\_EXTENT\_NOT\_FOUND**

L'estensione di log specificata non è stata trovata o non è valida.

# **MQRCCF\_LOG\_NOT\_REDUCED**

Non è stato possibile rimuovere alcun evento di log.

# **PROBLEMA\_RISORSA\_MQRC\_**

Risorse di sistema insufficienti disponibili.

# *MQCMD\_RESET\_Q\_STATS (Reimposta statistiche coda)*

Il comando PCF Reimposta statistiche coda (MQCMD\_RESET\_Q\_STATS) notifica i dati delle prestazioni per una coda e quindi reimposta i dati delle prestazioni. I dati sulle prestazioni vengono conservati per ciascuna coda locale (incluse code di trasmissione).

I dati sulle prestazioni vengono reimpostati nei seguenti orari:

- Quando viene immesso un comando Reimposta statistiche coda
- Quando il gestore code viene riavviato
- Quando viene generato un evento prestazioni per una coda

# **Parametri obbligatori**

# **QName (MQCFST)**

Nome coda (identificativo parametro: MQCA\_Q\_NAME).

Il nome della coda locale da verificare e reimpostare.

I nomi coda generici sono supportati. Un nome generico è una stringa di caratteri seguita da un asterisco (\*), ad esempio ABC\*, e seleziona tutti gli oggetti con nomi che iniziano con la stringa di caratteri selezionata. Un asterisco corrisponde a tutti i nomi possibili.

La lunghezza massima della stringa è MQ\_Q\_NAME\_LENGTH.

# **Parametri facoltativi**

# **Z/US** CommandScope (MQCFST)

Ambito del comando (identificativo del parametro: MQCACF\_COMMAND\_SCOPE). Questo parametro si applica solo a z/OS .

Specifica il modo in cui il comando viene eseguito quando il gestore code è membro di un gruppo di condivisione code. È possibile specificare uno dei seguenti valori:

- vuoto (oppure omettere completamente il parametro). Il comando viene elaborato sul gestore code in cui è stato immesso.
- un nome gestore code. Il comando viene elaborato sul gestore code specificato, a condizione che sia attivo all'interno del gruppo di condivisione code. Se si specifica un nome gestore code diverso dal gestore code su cui è stato immesso, è necessario utilizzare un ambiente di gruppo di condivisione code e il server dei comandi deve essere abilitato.
- un asterisco (\*). Il comando viene elaborato sul gestore code locale e viene passato anche a ogni gestore code attivo nel gruppo di condivisione code.

La lunghezza massima è MQ\_QSG\_NAME\_LENGTH.

# **Codici di errore**

Questo comando potrebbe restituire i seguenti codici di errore nell'intestazione del formato della risposta, oltre ai valori mostrati in ["Codici di errore applicabili a tutti i comandi" a pagina 1047.](#page-1046-0)

# **Motivo (MQLONG)**

Il valore può essere uno dei seguenti:

# **Q\_WRONG\_MQRCCF\_TIPO**

Azione non valida per la coda del tipo specificato.

# **MQRCCF\_EVENTS\_DISABLED**

Gli eventi delle prestazioni del gestore code sono disabilitati (PERFMEV). Su z/OS, è necessario abilitare gli eventi delle prestazioni del gestore code per utilizzare questo comando. Per ulteriori dettagli, consultare la proprietà **PerformanceEvent** nel comando ["MQCMD\\_CHANGE\\_Q\\_MGR](#page-1167-0) [\(Modifica gestore code\)" a pagina 1168](#page-1167-0) .

# *MQCMD\_RESET\_Q\_STATS (Reimposta statistiche coda) Risposta*

La risposta al comando PCF Reset Queue Statistics (MQCMD\_RESET\_Q\_STATS) è costituita dall'intestazione della risposta seguita dalla struttura *QName* e dalle strutture dei parametri attributo mostrate nelle seguenti sezioni.

Se è stato specificato un nome coda generico, viene generato un messaggio di questo tipo per ogni coda trovata.

# **Sempre restituito:**

```
HighQDepth, MsgDeqCount, MsgEnqCount, QName, QSGDisposition,
TimeSinceReset
```
# **Dati di risposta**

# **HighQDepth (MQCFIN)**

Numero massimo di messaggi su una coda (identificativo del parametro: MQIA\_HIGH\_Q\_DEPTH).

Questo conteggio è il valore di picco dell'attributo della coda locale *CurrentQDepth* dall'ultima reimpostazione. Il *CurrentQDepth* viene incrementato durante una chiamata MQPUT e durante il backout di una chiamata MQGET e viene decrementato durante una chiamata MQGET (non di ricerca) e durante il backout di una chiamata MQPUT.

# **Conteggio MsgDeq(MQCFIN)**

Numero di messaggi eliminati dalla coda (identificativo del parametro: MQIA\_MSG\_DEQ\_COUNT).

Questo conteggio include i messaggi che sono stati richiamati correttamente (con un MQGET non sfogliabile) dalla coda, anche se non è stato ancora eseguito il commit di MQGET. Il conteggio non viene decrementato se MQGET viene successivamente ripristinato.

 $\sim$   $\frac{1}{2008}$  Su z/OS, se il valore supera 999 999 999, viene restituito come 999 999 999

# **Conteggio MsgEnq(MQCFIN)**

Numero di messaggi accodati (ID parametro: MQIA\_MSG\_ENQ\_COUNT).

Questo conteggio include i messaggi che sono stati inseriti nella coda, ma di cui non è stato ancora eseguito il commit. Il conteggio non viene decrementato se l'inserimento viene successivamente ripristinato.

 $\sim$   $\frac{105}{500}$  Su z/OS, se il valore supera 999 999 999, viene restituito come 999 999 999

# **QName (MQCFST)**

Nome coda (identificativo parametro: MQCA\_Q\_NAME).

La lunghezza massima della stringa è MQ\_Q\_NAME\_LENGTH.

#### $z/0S$ **QSGDisposizione (MQCFIN)**

Disposizione QSG (identificativo del parametro: MQIA\_QSG\_DISP).

Specifica la disposizione dell'oggetto (ovvero, dove è definito e come si comporta). Questo parametro è valido solo su z/OS . Il valore può essere uno dei seguenti:

# **MQQSGD\_XX\_ENCODE\_CASE\_ONE copia**

L'oggetto è definito come MQQSGD\_COPY.

# **MQQSGD\_SHARED**

L'oggetto è definito come MQQSGD\_SHARED.

# **MQQSGD\_Q\_MGR**

L'oggetto è definito come MQQSGD\_Q\_MGR.

# **TimeSincereimpostazione (MQCFIN)**

Il tempo trascorso dalla reimpostazione delle statistiche in secondi (identificativo del parametro: MQIA\_TIME\_SINCE\_RESET).

#### $z/0S$ *MQCMD\_RESET\_SMDS (Reset shared message data sets) on z/OS*

The Reset SMDS (MQCMD\_RESET\_SMDS) PCF command modifies the availability or status information relating to one or more shared message data sets associated with a specific application structure

# **Required parameters**

# **SMDS (MQCFST)**

Specifies the queue manager for which the shared message data set availability or status information is to be modified or an asterisk to modify the information for all data sets associated with the specified CFSTRUCT. (parameter identifier: MQCACF\_CF\_SMDS).

The maximum length of the string is 4 characters.

# **CFStrucName (MQCFST)**

The name of the CF application structure with SMDS connections properties that you want to reset (parameter identifier: MQCA\_CF\_STRUC\_NAME).

The maximum length of the string is MQ\_CF\_STRUC\_NAME\_LENGTH.

# **Optional parameters**

# **Access (MQCFIN)**

Availability of the share message data set (parameter identifier: MQIACF\_CF\_STRUC\_ACCESS).

# **MQCFACCESS\_ENABLED**

The shared message data set is available for use.

# **MQCFACCESS\_DISABLED**

The shared message data set is disabled.

# **Status (MQCFIN)**

Status information indicates the state of a resource (parameter identifier: MQIACF\_CF\_STRUC\_STATUS).

# **MQCFSTATUS\_FAILED**

The shared message data set is in an unusable state.

# **MQCFSTATUS\_RECOVERED**

The data set is set to recovered, and is ready for use again, but requires some restart processing the next time it is opened. This restart processing ensures that obsolete references to any deleted messages have been removed from the coupling facility structure before the data set is made available again. The restart processing also rebuilds the data set space map.

# *MQCMD\_RESOLVE\_CHALLEGATO (Resolve Channel)*

Il comando PCF Resolve Channel (MQCMD\_RESOLVE\_CHALLEGATO) richiede un canale per eseguire il commit o il backout dei messaggi in dubbio. Questo comando viene utilizzato quando l'altra estremità di un collegamento non riesce durante la fase di conferma e per qualche motivo non è possibile ristabilire la connessione. In questa situazione, l'estremità di invio rimane in uno stato dubbio, se i messaggi sono stati ricevuti. Le unità di lavoro in sospeso devono essere risolte utilizzando il canale di risoluzione con backout o commit.

È necessario prestare attenzione nell'utilizzo di questo comando. Se la risoluzione specificata non è uguale alla risoluzione all'estremità ricevente, i messaggi possono essere persi o duplicati.

Questo comando può essere utilizzato solo per canali con un valore *ChannelType* di MQCHT\_SENDER, MOCHT\_SERVER o MOCHT\_CLUSSDR.

Se è presente sia un canale definito localmente che un canale mittente del cluster definito automaticamente con lo stesso nome, il comando si applica al canale definito localmente.

Se non c'è un canale definito localmente ma più di un canale mittente del cluster definito automaticamente, il comando si applica all'ultimo canale aggiunto al repository sul gestore code locale.

# **Parametri obbligatori**

# **ChannelName (MQCFST)**

Nome canale (identificativo parametro: MQCACH\_CHANNEL\_NAME).

Il nome del canale da risolvere. La lunghezza massima della stringa è MQ\_CHANNEL\_NAME\_LENGTH.

# **InDoubt (MQCFIN)**

Risoluzione in dubbio (ID parametro: MQIACH\_IN\_DOUBT).

Specifica se eseguire il commit o il backout dei messaggi in dubbio.

Il valore può essere:

**COMMIT MQIDO**

Commit.

# **BACKOUT MQIDO**

Backout.

# **Parametri facoltativi**

# **CommandScope (MQCFST)**

Ambito del comando (identificativo del parametro: MQCACF\_COMMAND\_SCOPE). Questo parametro si applica solo a z/OS .

Specifica il modo in cui il comando viene eseguito quando il gestore code è membro di un gruppo di condivisione code. È possibile specificare uno dei seguenti valori:

- vuoto (oppure omettere completamente il parametro). Il comando viene eseguito sul gestore code in cui è stato immesso.
- un nome gestore code. Il comando viene eseguito sul gestore code specificato, a condizione che sia attivo nel gruppo di condivisione code. Se si specifica un nome gestore code diverso dal gestore code su cui è stato immesso, è necessario utilizzare un ambiente di gruppo di condivisione code e il server dei comandi deve essere abilitato.

La lunghezza massima è MQ\_QSG\_NAME\_LENGTH.

# **ChannelDisposition (MQCFIN)**

Disposizione del canale (identificativo parametro: MQIACH\_CHANNEL\_DISP). Questo parametro si applica solo a z/OS .

Specifica la disposizione dei canali da risolvere.

Se questo parametro viene omesso, il valore per la disposizione del canale viene preso dall'attributo di disposizione del canale predefinito dell'oggetto canale.

Il valore può essere uno dei seguenti:

# **PRIVATE MQCHLD**

Un canale di ricezione è privato se è stato avviato in risposta a una trasmissione in entrata diretta al gestore code.

Un canale di invio è privato se la sua coda di trasmissione ha una disposizione diversa da MQQSGD\_SHARED.

# **MQCHLD\_SHARED**

Un canale ricevente viene condiviso se è stato avviato in risposta a una trasmissione in entrata diretta al gruppo di condivisione code.

Un canale di invio viene condiviso se la sua coda di trasmissione ha una disposizione MQQSGD\_SHARED.

La combinazione dei parametri **ChannelDisposition** e **CommandScope** controlla anche da quale gestore code viene gestito il canale. Le opzioni possibili sono:

- Sul gestore code locale in cui viene immesso il comando.
- Su un altro gestore code specifico nel gruppo.

Le varie combinazioni di *ChannelDisposition* e *CommandScope* sono riepilogate in Tabella 215 a pagina 1546

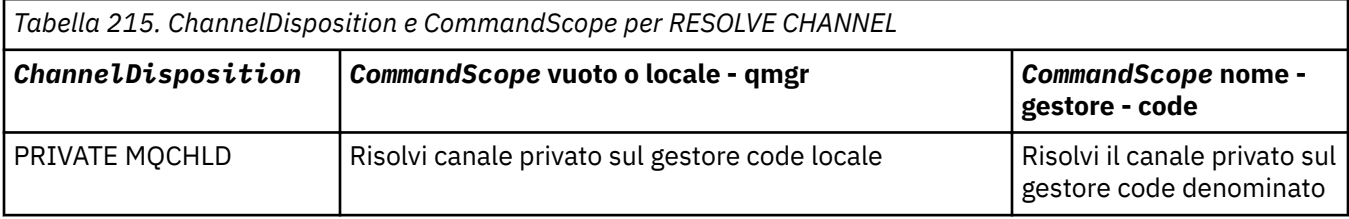

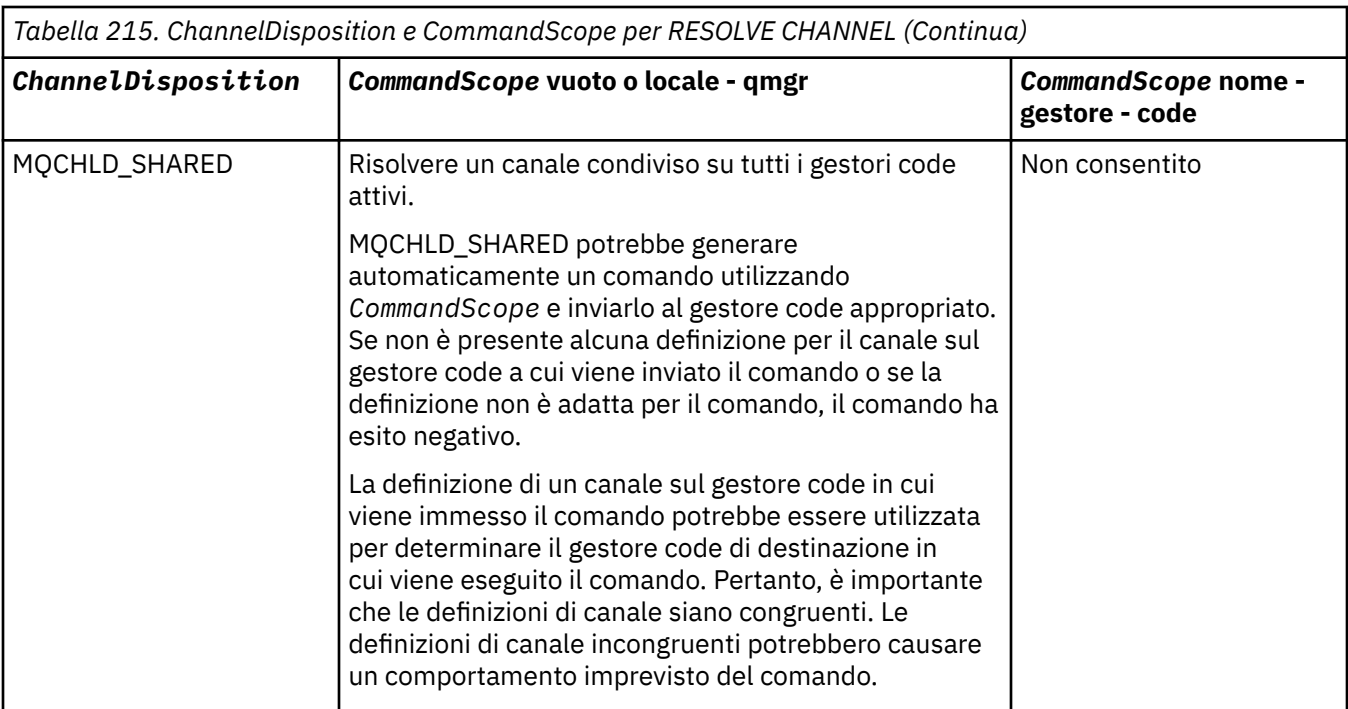

# **Codici di errore**

Questo comando potrebbe restituire i seguenti codici di errore nell'intestazione del formato della risposta, oltre ai valori mostrati in ["Codici di errore applicabili a tutti i comandi" a pagina 1047.](#page-1046-0)

# **Motivo (MQLONG)**

Il valore può essere uno dei seguenti:

# **MQRCCF\_CHANNEL\_NOT\_FOUND**

Canale non trovato.

# **ERRORE MQRCCF\_INDOUBT\_VALUE\_**

Valore in dubbio non valido.

# *MQCMD\_RESUME\_Q\_MGR (Resume Queue Manager) on z/OS*

The Resume Queue Manager (MQCMD\_RESUME\_Q\_MGR) PCF command renders the queue manager available again for the processing of IMS or Db2 messages. It reverses the action of the Suspend Queue Manager (MQCMD\_SUSPEND\_Q\_MGR) command.

# **Required parameters**

# **Facility (MQCFIN)**

Facility (parameter identifier: MQIACF\_Q\_MGR\_FACILITY).

The type of facility for which activity is to be resumed. The value can be:

# **MQQMFAC\_DB2**

Resumes normal activity with Db2.

# **MQQMFAC\_IMS\_BRIDGE**

Resumes normal IMS bridge activity.

# **Optional parameters**

# **CommandScope (MQCFST)**

Command scope (parameter identifier: MQCACF\_COMMAND\_SCOPE).

Specifies how the command is executed when the queue manager is a member of a queue sharing group. You can specify one of the following:

- blank (or omit the parameter altogether). The command is executed on the queue manager on which it was entered.
- a queue manager name. The command is executed on the queue manager you specify, providing it is active within the queue sharing group. If you specify a queue manager name other than the queue manager on which it was entered, you must be using a queue sharing group environment, and the command server must be enabled.

The maximum length is MQ\_QSG\_NAME\_LENGTH.

# *MQCMD\_RESUME\_Q\_MGR\_CLUSTER (Riprendi cluster gestore code)*

Il comando PCF Riprendi cluster gestore code (MQCMD\_RESUME\_Q\_MGR\_CLUSTER) informa altri gestori code in un cluster che il gestore code locale è nuovamente disponibile per l'elaborazione e può essere inviato messaggi. Annulla l'azione del comando Sospendi cluster gestore code (MQCMD\_SUSPEND\_Q\_MGR\_CLUSTER).

# **Parametri obbligatori**

# **ClusterName (MQCFST)**

Nome cluster (identificativo del parametro: MQCA\_CLUSTER\_NAME).

Il nome del cluster per cui deve essere ripresa la disponibilità.

La lunghezza massima della stringa è MQ\_CLUSTER\_NAME\_LENGTH.

### **ClusterNamelist (MQCFST)**

Elenco nomi cluster (identificativo del parametro: MQCA\_CLUSTER\_NAMELIST).

Il nome dell'elenco nomi che specifica un elenco di cluster per cui deve essere ripresa la disponibilità.

# **Parametri facoltativi**

# **CommandScope (MQCFST)**

Ambito del comando (identificativo del parametro: MQCACF\_COMMAND\_SCOPE). Questo parametro si applica solo a z/OS .

Specifica il modo in cui il comando viene eseguito quando il gestore code è membro di un gruppo di condivisione code. È possibile specificare uno dei seguenti valori:

- vuoto (oppure omettere completamente il parametro). Il comando viene elaborato sul gestore code in cui è stato immesso.
- un nome gestore code. Il comando viene elaborato sul gestore code specificato, a condizione che sia attivo all'interno del gruppo di condivisione code. Se si specifica un nome gestore code diverso dal gestore code su cui è stato immesso, è necessario utilizzare un ambiente di gruppo di condivisione code e il server dei comandi deve essere abilitato.

La lunghezza massima è MQ\_QSG\_NAME\_LENGTH.

# **Codici di errore**

Questo comando potrebbe restituire il codice di errore riportato di seguito nell'intestazione del formato della risposta, oltre ai valori mostrati in ["Codici di errore applicabili a tutti i comandi" a pagina 1047](#page-1046-0).

# **Motivo (MQLONG)**

Il valore può essere uno dei seguenti:

# **MQRCCF\_CLUSTER\_NOME\_CONFLITTO**

Conflitto nome cluster.
#### $z/0S$ *MQCMD\_REVERIFY\_SECURITY (Reverify Security) on z/OS*

The Reverify Security (MQCMD\_REVERIFY\_SECURITY) PCF command sets a reverification flag for all specified users. The user is reverified the next time that security is checked for that user.

## **Required parameters**

## **UserId (MQCFST)**

User ID (parameter identifier: MQCACF\_USER\_IDENTIFIER).

Use this parameter to specify one or more user IDs. Each user ID specified is signed off and signed back on again the next time that a request requiring a security check is issued on behalf of that user.

The maximum length of the string is MQ\_USER\_ID\_LENGTH.

## **Optional parameters**

## **CommandScope (MQCFST)**

Command scope (parameter identifier: MQCACF\_COMMAND\_SCOPE).

Specifies how the command is executed when the queue manager is a member of a queue sharing group. You can specify one of the following:

- blank (or omit the parameter altogether). The command is executed on the queue manager on which it was entered.
- a queue manager name. The command is executed on the queue manager you specify, providing it is active within the queue sharing group. If you specify a queue manager name other than the queue manager on which it was entered, you must be using a queue sharing group environment, and the command server must be enabled.
- an asterisk (\*). The command is executed on the local queue manager and is also passed to every active queue manager in the queue sharing group.

The maximum length is MQ\_QSG\_NAME\_LENGTH.

#### *z/OS MQCMD\_SET\_ARCHIVE (Set Archive) on z/OS*

The Set Archive (MQCMD\_SET\_ARCHIVE) PCF command dynamically changes certain archive system parameter values initially set by your system parameter module at queue manager startup.

## **Required parameters**

## **ParameterType (MQCFIN)**

Parameter type (parameter identifier: MQIACF\_SYSP\_TYPE).

Specifies how the parameters are to be reset:

## **MQSYSP\_TYPE\_INITIAL**

The initial settings of the archive system parameters. MQSYSP\_TYPE\_INITIAL resets all the archive system parameters to the values set at queue manager startup.

## **MQSYSP\_TYPE\_SET**

MQSYSP\_TYPE\_SET indicates that you intend to change one, or more, of the archive system parameter settings.

## **Optional parameters**

## **AllocPrimary (MQCFIN)**

Primary space allocation for DASD data sets (parameter identifier: MQIACF\_SYSP\_ALLOC\_PRIMARY).

Specifies the primary space allocation for DASD data sets in the units specified in the **AllocUnits** parameter.

Specify a value greater than zero. This value must be sufficient for a copy of either the log data set or its corresponding BSDS, whichever is the larger.

### **AllocSecondary (MQCFIN)**

Secondary space allocation for DASD data sets (parameter identifier: MQIACF\_SYSP\_ALLOC\_SECONDARY).

Specifies the secondary space allocation for DASD data sets in the units specified in the **AllocUnits** parameter.

Specify a value greater than zero.

### **AllocUnits (MQCFIN)**

Allocation unit (parameter identifier: MQIACF\_SYSP\_ALLOC\_UNIT).

Specifies the unit in which primary and secondary space allocations are made. The value can be any of the following values:

**MQSYSP\_ALLOC\_BLK**

Blocks.

**MQSYSP\_ALLOC\_TRK**

Tracks.

**MQSYSP\_ALLOC\_CYL**

Cylinders.

## **ArchivePrefix1 (MQCFST)**

Specifies the prefix for the first archive log data set name (parameter identifier: MQCACF\_SYSP\_ARCHIVE\_PFX1).

The maximum length of the string is MQ\_ARCHIVE\_PFX\_LENGTH.

### **ArchivePrefix2 (MQCFST)**

Specifies the prefix for the second archive log data set name (parameter identifier: MQCACF\_SYSP\_ARCHIVE\_PFX2).

The maximum length of the string is MQ\_ARCHIVE\_PFX\_LENGTH.

## **ArchiveRetention (MQCFIN)**

Archive retention period (parameter identifier: MQIACF\_SYSP\_ARCHIVE\_RETAIN).

Specifies the retention period, in days, to be used when the archive log data set is created. Specify a value in the range zero through 9999.

For more information, see Discarding archive log data sets.

#### **ArchiveUnit1 (MQCFST)**

Specifies the device type or unit name of the device that is used to store the first copy of the archive log data set (parameter identifier: MQCACF\_SYSP\_ARCHIVE\_UNIT1).

Specify a device type or unit name of 1-8 characters.

If you archive to DASD, you can specify a generic device type with a limited volume range.

The maximum length of the string is MQ\_ARCHIVE\_UNIT\_LENGTH.

## **ArchiveUnit2 (MQCFST)**

Specifies the device type or unit name of the device that is used to store the second copy of the archive log data set (parameter identifier: MQCACF\_SYSP\_ARCHIVE\_UNIT2).

Specify a device type or unit name of 1-8 characters.

If this parameter is blank, the value set for the **ArchiveUnit1** parameter is used.

The maximum length of the string is MQ\_ARCHIVE\_UNIT\_LENGTH.

## **ArchiveWTOR (MQCFIN)**

Specifies whether a message is to be sent to the operator and a reply is received before attempting to mount an archive log data set (parameter identifier: MQIACF\_SYSP\_ARCHIVE\_WTOR).

Other IBM MQ users might be forced to wait until the data set is mounted, but they are not affected while IBM MQ is waiting for the reply to the message.

The value can be any of the following values:

## **MQSYSP\_YES**

A message is to be sent and a reply received before an attempt to mount an archive log data set.

### **MQSYSP\_NO**

A message is not to be sent and a reply received before an attempt to mount an archive log data set.

## **BlockSize (MQCFIN)**

Block size of the archive log data set (parameter identifier: MQIACF\_SYSP\_BLOCK\_SIZE).

The block size you specify must be compatible with the device type you specify in the **ArchiveUnit1** and **ArchiveUnit2** parameters.

Specify a value in the range 4 097 through 28 672. The value you specify is rounded up to a multiple of 4 096.

This parameter is ignored for data sets that are managed by the storage management system (SMS).

### **Catalog (MQCFIN)**

Specifies whether archive log data sets are cataloged in the primary integrated catalog facility (parameter identifier: MQIACF\_SYSP\_CATALOG).

The value can be:

## **MQSYSP\_YES**

Archive log data sets are cataloged.

### **MQSYSP\_NO**

Archive log data sets are not cataloged.

#### **CommandScope (MQCFST)**

Command scope (parameter identifier: MQCACF\_COMMAND\_SCOPE).

Specifies how the command is executed when the queue manager is a member of a queue sharing group. You can specify one of the following:

- blank (or omit the parameter altogether). The command is processed on the queue manager on which it was entered.
- a queue manager name. The command is processed on the queue manager you specify, providing it is active within the queue sharing group. If you specify a queue manager name other than the queue manager on which it was entered, you must be using a queue sharing group environment, and the command server must be enabled.
- an asterisk (\*). The command is processed on the local queue manager and is also passed to every active queue manager in the queue sharing group.

The maximum length is MQ\_QSG\_NAME\_LENGTH.

#### **Compact (MQCFIN)**

Specifies whether data written to archive logs is to be compacted (parameter identifier: MQIACF\_SYSP\_COMPACT).

This parameter applies to a 3480 or 3490 device that has the improved data recording capability (IDRC) feature. When this feature is turned on, hardware in the tape control unit writes data at a much higher density than normal, allowing for more data on each volume. Specify MOSYSP\_NO if you do not use a 3480 device with the IDRC feature or a 3490 base model, except for the 3490E. Specify MQSYSP\_YES if you want the data to be compacted.

The value can be:

#### **MQSYSP\_YES**

Data is to be compacted.

#### **MQSYSP\_NO**

Data is not to be compacted.

## **Protect (MQCFIN)**

Protection by external security manager (ESM) (parameter identifier: MQIACF\_SYSP\_PROTECT).

Specifies whether archive log data sets are protected by ESM profiles when the data sets are created.

If you specify MQSYSP\_YES, ensure that:

- ESM protection is active for IBM MQ.
- The user ID associated with the IBM MQ address space has authority to create these profiles.
- The TAPEVOL class is active if you are archiving to tape.

otherwise, offload processing fails.

The value can be any of the following values:

## **MQSYSP\_YES**

Data set profiles are created when logs are offloaded.

#### **MQSYSP\_NO**

Profiles are not created.

#### **QuiesceInterval (MQCFIN)**

Maximum time allowed for the quiesce (parameter identifier: MQIACF\_SYSP\_QUIESCE\_INTERVAL).

Specifies the maximum time, in seconds, allowed for the quiesce.

Specify a value in the range 1 through 999.

### **RoutingCode (MQCFIL)**

z/OS routing code list (parameter identifier: MQIACF\_SYSP\_ROUTING\_CODE).

Specifies the list of z/OS routing codes for messages about the archive log data sets to the operator.

Specify up to 14 routing codes, each with a value in the range zero through 16. You must specify at least one code.

#### **TimeStampFormat (MQCFIN)**

Time stamp included (parameter identifier: MQIACF\_SYSP\_TIMESTAMP).

Specifies whether the archive log data set name has a time stamp in it.

The value can be:

### **MQSYSP\_YES**

Names include a time stamp. The archive log data sets are named:

*arcpfxi.cyyddd*.T *hhmmsst*.A *nnnnnnn*

where *c* is 'D' for the years up to and including 1999 or 'E' for the year 2000 and later, and *arcpfxi* is the data set name prefix specified by *ArchivePrefix1* or *ArchivePrefix2*. *arcpfxi* can have up to 19 characters.

#### **MQSYSP\_NO**

Names do not include a time stamp. The archive log data sets are named:

*arcpfxi*.A *nnnnnnn*

Where *arcpfxi* is the data set name prefix specified by *ArchivePrefix1* or *ArchivePrefix2*. *arcpfxi* can have up to 35 characters.

#### **MQSYSP\_EXTENDED**

Names include a time stamp. The archive log data sets are named:

```
arcpfxi.D yyyyddd.T hhmmsst.A nnnnnnn
```
Where *arcpfxi* is the data set name prefix specified by *ArchivePrefix1* or *ArchivePrefix2*. *arcpfxi* can have up to 17 characters.

## **Multic MoCMD\_SET\_AUTH\_REC (Impostazione record di autorizzazione) su più**

## *piattaforme*

Il comando PCF Imposta record di autorizzazione (MQCMD\_SET\_AUTH\_REC) imposta le autorizzazioni di un profilo, di un oggetto o di una classe di oggetti. Le autorizzazioni possono essere concesse o revocate da qualsiasi numero di principal o gruppi.

## **Parametri obbligatori**

## **ProfileName (MQCFST)**

Nome profilo (identificativo del parametro: MQCACF\_AUTH\_PROFILE\_NAME).

Le autorizzazioni si applicano a tutti gli oggetti di IBM MQ con nomi che corrispondono al nome profilo specificato. È possibile definire un profilo generico. Se si specifica un nome profilo esplicito, l'oggetto deve esistere.

La lunghezza massima della stringa è MQ\_AUTH\_PROFILE\_NAME\_LENGTH.

## **ObjectType (MQCFIN)**

Il tipo di oggetto per cui impostare le autorizzazioni (identificativo del parametro: MQIACF\_OBJECT\_TYPE).

Il valore può essere uno dei seguenti:

## **INFO MQOT\_AUTH\_O**

Informazioni di autenticazione.

**CANALIZZATA MQOT\_**

Oggetto canale.

## **MQOT\_CLNTCONN\_CHALLEGATO**

Oggetto canale di connessione client.

## **INFO MQOT\_COMMIT**

Oggetto Informazioni di comunicazione

## **LISTENER MQOT\_**

Oggetto listener.

## **ELENCO NOMI MQOTT**

Elenco nomi.

## **PROCESSO MQOT\_**

processo.

## **MQOT\_Q**

La coda o le code che corrispondono al parametro del nome oggetto.

## **Gestore code MQOT\_GR**

Gestore code.

## **MQOT\_REMOTE\_Q\_MGR\_NAME**

Gestore coda remota.

## **SERVIZIO\_MQT**

Oggetto servizio.

## **TOPIC MQOT\_T**

Oggetto della sezione.

**Nota:** I parametri richiesti devono essere nell'ordine **ProfileName** seguito da **ObjectType**.

## **Parametri facoltativi**

## **AuthorityAdd (MQCFIL)**

Valori di autorizzazione da impostare (identificativo del parametro: MQIACF\_AUTH\_ADD\_AUTHS).

Questo parametro è un elenco di valori di autorizzazione da impostare per il profilo denominato. I valori possono essere:

#### **NONE MQAUTH**

L'entità ha l'autorità impostata su 'none'.

#### **MQAUTH\_ALT\_USER\_AUTHORITY**

Specificare un ID utente alternativo su una chiamata MQI.

#### **BROWSE MQAUTH**

Richiamare un messaggio da una coda emettendo una chiamata MQGET con l'opzione BROWSE.

#### **MODIFICA\_AUTORI\_QUERY**

Modificare gli attributi dell'oggetto specificato, utilizzando la serie di comandi appropriata.

## **CLEAR\_MQAUTH**

Pulire una coda.

## **MQAUTO\_CONNECT**

Collegare l'applicazione al gestore code specificato emettendo una chiamata MQCONN.

#### **CREA\_MQAUTH**

Creare gli oggetti del tipo specificato utilizzando la serie di comandi appropriata.

#### **MQAUTO\_DELETE**

Eliminare l'oggetto specificato utilizzando la serie di comandi appropriata.

#### **MQAUTO\_DISPLAY**

Visualizzare gli attributi dell'oggetto specificato utilizzando la serie di comandi appropriata.

#### **INPUT MQAUTH**

Richiamare un messaggio da una coda emettendo una chiamata MQGET.

#### **INQUIRE MQAUTH**

Eseguire una richiesta su una coda specifica emettendo una chiamata MQINQ.

## **OUTPUT MQAUTH**

Inserire un messaggio su una coda specifica emettendo una chiamata MQPUT.

#### **MQAUTH\_PASS\_ALL\_CONTEXT**

Passare tutti i contesti.

### **MQAUTH\_PASS\_IDENTITY\_CONTEXT**

Passa il contesto di identità.

#### **MQAUTO\_SET**

Impostare gli attributi su una coda dalla MQI emettendo una chiamata MQSET.

#### **MQAUTH\_SET\_ALL\_CONTEXT**

Impostare tutti i contesti su una coda.

#### **MQAUTH\_SET\_IDENTITY\_CONTEXT**

Imposta il contesto identità su una coda.

#### **CONTROL MQAUTH**

Per listener e servizi, avviare e arrestare il canale, il listener o il servizio specificato.

Per i canali, avviare, arrestare ed eseguire il ping del canale specificato.

Per gli argomenti, definire, modificare o eliminare le sottoscrizioni.

### **MQAUTH\_CONTROL\_EXTENDED**

Reimpostare o risolvere il canale specificato.

#### **MQAUTH\_PUBBLICA**

Pubblica nell'argomento specificato.

#### **MQAUT\_SUBSCRIBE**

Sottoscrivere l'argomento specificato.

#### **RESUME MQAUTH**

Riprendere una sottoscrizione all'argomento specificato.

### **SISTEMA MQAUTH**

Utilizzare il gestore code per operazioni di sistema interne.

#### **ALL MQAUTH**

Utilizzare tutte le operazioni applicabili all'oggetto.

### **MQAUT\_ALL\_ADMIN**

Utilizzare tutte le operazioni di gestione applicabili all'oggetto.

### **MQAUT\_ALL\_MQI**

Utilizzare tutte le chiamate MQI applicabili all'oggetto.

Il contenuto degli elenchi *AuthorityAdd* e *AuthorityRemove* deve essere reciprocamente esclusivo. È necessario specificare un valore per *AuthorityAdd* o *AuthorityRemove*. Si verifica un errore se non si specifica una delle due opzioni.

### **AuthorityRemove (MQCFIL)**

Valori di autorizzazione da rimuovere (identificativo del parametro: MQIACF\_AUTH\_REMOVE\_AUTHS).

Questo parametro è un elenco di valori di autorizzazione da eliminare dal profilo denominato. I valori possono essere:

#### **NONE MQAUTH**

L'entità ha l'autorità impostata su 'none'.

## **MQAUTH\_ALT\_USER\_AUTHORITY**

Specificare un ID utente alternativo su una chiamata MQI.

#### **BROWSE MQAUTH**

Richiamare un messaggio da una coda emettendo una chiamata MQGET con l'opzione BROWSE.

#### **MODIFICA\_AUTORI\_QUERY**

Modificare gli attributi dell'oggetto specificato, utilizzando la serie di comandi appropriata.

#### **CLEAR\_MQAUTH**

Pulire una coda.

#### **MQAUTO\_CONNECT**

Collegare l'applicazione al gestore code specificato emettendo una chiamata MQCONN.

#### **CREA\_MQAUTH**

Creare gli oggetti del tipo specificato utilizzando la serie di comandi appropriata.

#### **MQAUTO\_DELETE**

Eliminare l'oggetto specificato utilizzando la serie di comandi appropriata.

## **MQAUTO\_DISPLAY**

Visualizzare gli attributi dell'oggetto specificato utilizzando la serie di comandi appropriata.

#### **INPUT MQAUTH**

Richiamare un messaggio da una coda emettendo una chiamata MQGET.

#### **INQUIRE MQAUTH**

Eseguire una richiesta su una coda specifica emettendo una chiamata MQINQ.

### **OUTPUT MQAUTH**

Inserire un messaggio su una coda specifica emettendo una chiamata MQPUT.

#### **MQAUTH\_PASS\_ALL\_CONTEXT**

Passare tutti i contesti.

#### **MQAUTH\_PASS\_IDENTITY\_CONTEXT**

Passa il contesto di identità.

#### **MQAUTO\_SET**

Impostare gli attributi su una coda dalla MQI emettendo una chiamata MQSET.

#### **MQAUTH\_SET\_ALL\_CONTEXT**

Impostare tutti i contesti su una coda.

### **MQAUTH\_SET\_IDENTITY\_CONTEXT**

Imposta il contesto identità su una coda.

#### **CONTROL MQAUTH**

Per listener e servizi, avviare e arrestare il canale, il listener o il servizio specificato.

Per i canali, avviare, arrestare ed eseguire il ping del canale specificato.

Per gli argomenti, definire, modificare o eliminare le sottoscrizioni.

### **MQAUTH\_CONTROL\_EXTENDED**

Reimpostare o risolvere il canale specificato.

#### **MQAUTH\_PUBBLICA**

Pubblica nell'argomento specificato.

#### **MQAUT\_SUBSCRIBE**

Sottoscrivere l'argomento specificato.

#### **RESUME MQAUTH**

Riprendere una sottoscrizione all'argomento specificato.

## **SISTEMA MQAUTH**

Utilizzare il gestore code per operazioni di sistema interne.

#### **ALL MQAUTH**

Utilizzare tutte le operazioni applicabili all'oggetto.

## **MQAUT\_ALL\_ADMIN**

Utilizzare tutte le operazioni di gestione applicabili all'oggetto.

### **MQAUT\_ALL\_MQI**

Utilizzare tutte le chiamate MQI applicabili all'oggetto.

Il contenuto degli elenchi *AuthorityAdd* e *AuthorityRemove* deve essere reciprocamente esclusivo. È necessario specificare un valore per *AuthorityAdd* o *AuthorityRemove*. Si verifica un errore se non si specifica una delle due opzioni.

#### **GroupNames**

Nomi gruppo (identificativo parametro: MQCACF\_GROUP\_ENTITY\_NAMES).

I nomi dei gruppi con le relative autorizzazioni impostati. È necessario specificare almeno un nome gruppo o un nome principal. Si verifica un errore se non viene specificato nessuno dei due.

Ogni membro in questo elenco può essere una lunghezza massima di MQ\_ENTITY\_NAME\_LENGTH.

#### **PrincipalNames (MQCFSL)**

Nomi principal (identificativo del parametro: MQCACF\_princiPAL\_ENTITY\_NAMES).

I nomi dei principal con le relative autorizzazioni impostate. È necessario specificare almeno un nome gruppo o un nome principal. Si verifica un errore se non viene specificato nessuno dei due.

Ogni membro in questo elenco può essere una lunghezza massima di MQ\_ENTITY\_NAME\_LENGTH.

#### **ServiceComponent (MQCFST)**

Componente del servizio (identificativo del parametro: MQCACF\_SERVICE\_COMPONENT).

Se i servizi di autorizzazione installabili sono supportati, questo parametro specifica il nome del servizio di autorizzazione a cui si applicano le autorizzazioni.

Se si omette questo parametro, la richiesta di autorizzazione viene effettuata al primo componente installabile per il servizio.

La lunghezza massima della stringa è MQ\_SERVICE\_COMPONENT\_LENGTH.

## **Codici di errore**

Questo comando potrebbe restituire i seguenti codici di errore nell'intestazione del formato della risposta, oltre ai valori mostrati in ["Codici di errore applicabili a tutti i comandi" a pagina 1047.](#page-1046-0)

## **Motivo (MQLONG)**

Il valore può essere uno dei seguenti:

### **MQRC\_UNKNOWN\_ENTITY**

ID utente non autorizzato o sconosciuto.

**ERRORE MQRCCF\_AUTH\_VALUE\_** Autorizzazione non valida.

### **MQRCCF\_AUTH\_VALUE\_XX\_ENCODE\_CASE\_ONE mancante** Autorizzazione mancante.

## **MQRCCF\_ENTITY\_NAME\_MISSING** Nome entità mancante.

**MQRCCF\_OBJECT\_TYPE\_MISSING** Tipo di oggetto mancante.

## **ERRORE NAME\_PROFILE MQRCCF\_**

Nome profilo non valido.

## *MQCMD\_SET\_CHLAUTH\_REC (Impostazione record di autenticazione di canale)*

Il comando MQCMD\_SET\_CHLAUTH\_REC (Impostazione record di autenticazione di canale) PCF imposta i dettagli e le associazioni dei partner consentiti su MCAUSER per un canale o una serie di canali.

## **Diagramma della sintassi**

Consultare il diagramma di sintassi nel comando MQSC ["SET CHLAUTH \(creazione o modifica di un record](#page-981-0) [di autenticazione di canale\)" a pagina 982](#page-981-0) per le combinazioni di parametri e valori consentiti.

## **Parametri obbligatori**

I parametri richiesti sono validi per i valori **Action** di:

- MQACT\_ADD o MQACT\_REPLACE
- MQACT\_REMOVE
- MQACT\_REMOVEALL

## **ProfileName (MQCFST)**

Il nome del canale o della serie di canali per cui si sta impostando la configurazione di autenticazione del canale (identificativo parametro: MQCACH\_CHANNEL\_NAME). È possibile utilizzare uno o più asterischi (\*), in qualsiasi posizione, come caratteri jolly per specificare una serie di canali. Se si imposta Tipo su MQCAUT\_BLOCKADDR, è necessario impostare il nome del canale generico su un singolo asterisco, che corrisponde a tutti i nomi del canale.

La lunghezza massima della stringa è MQ\_CHANNEL\_NAME\_LENGTH.

## **Tipo (MQCFIN)**

Il parametro **Type** deve seguire il parametro **ProfileName** .

Il tipo di record di autenticazione di canale per cui impostare i dettagli del partner consentiti o le associazioni a MCAUSER (identificativo del parametro: MQIACF\_CHLAUTH\_TYPE). I valori validi sono:

## **UTENTE\_BLOCCA\_MQCAUT\_**

Questo record di autenticazione di canale impedisce a uno o più utenti specificati di connettersi. Il parametro MQCAUT\_BLOCKUSER deve essere accompagnato da un **UserList**.

## **INDIRIZZOBLOCCA\_MQCAUT\_**

Questo record di autenticazione di canale impedisce le connessioni da uno o più indirizzi IP specificati. Il parametro MQCAUT\_BLOCKADDR deve essere accompagnato da un **AddrList**.

## **MQCAUT\_SSLPEERMAP**

Questo record di autenticazione di canale associa i DN (Distinguished Name) TLS a valori MCAUSER. Il parametro MQCAUT\_SSLPEERMAP deve essere accompagnato da un **SSLPeer**.

## **MQCAUT\_INDIRIZZOMAPPA**

Questo record di autenticazione di canale associa gli indirizzi IP ai valori MCAUSER. Il parametro MQCAUT\_ADDRESSMAP deve essere accompagnato da un **Address**.

## **ASSOCIAZIONE\_MQCAUT\_UTENTE**

Questo record di autenticazione di canale associa gli ID utente asseriti ai valori MCAUSER. Il parametro MQCAUT\_USERMAP deve essere accompagnato da un **ClntUser**.

## **MQCAUT\_QMGRMAP**

Questo record di autenticazione di canale associa i nomi dei gestori code remoti ai valori MCAUSER. Il parametro MQCAUT\_QMGRMAP deve essere accompagnato da un **QMName**.

## **Parametri facoltativi**

La seguente tabella mostra quali parametri sono validi per ogni valore di **Action**:

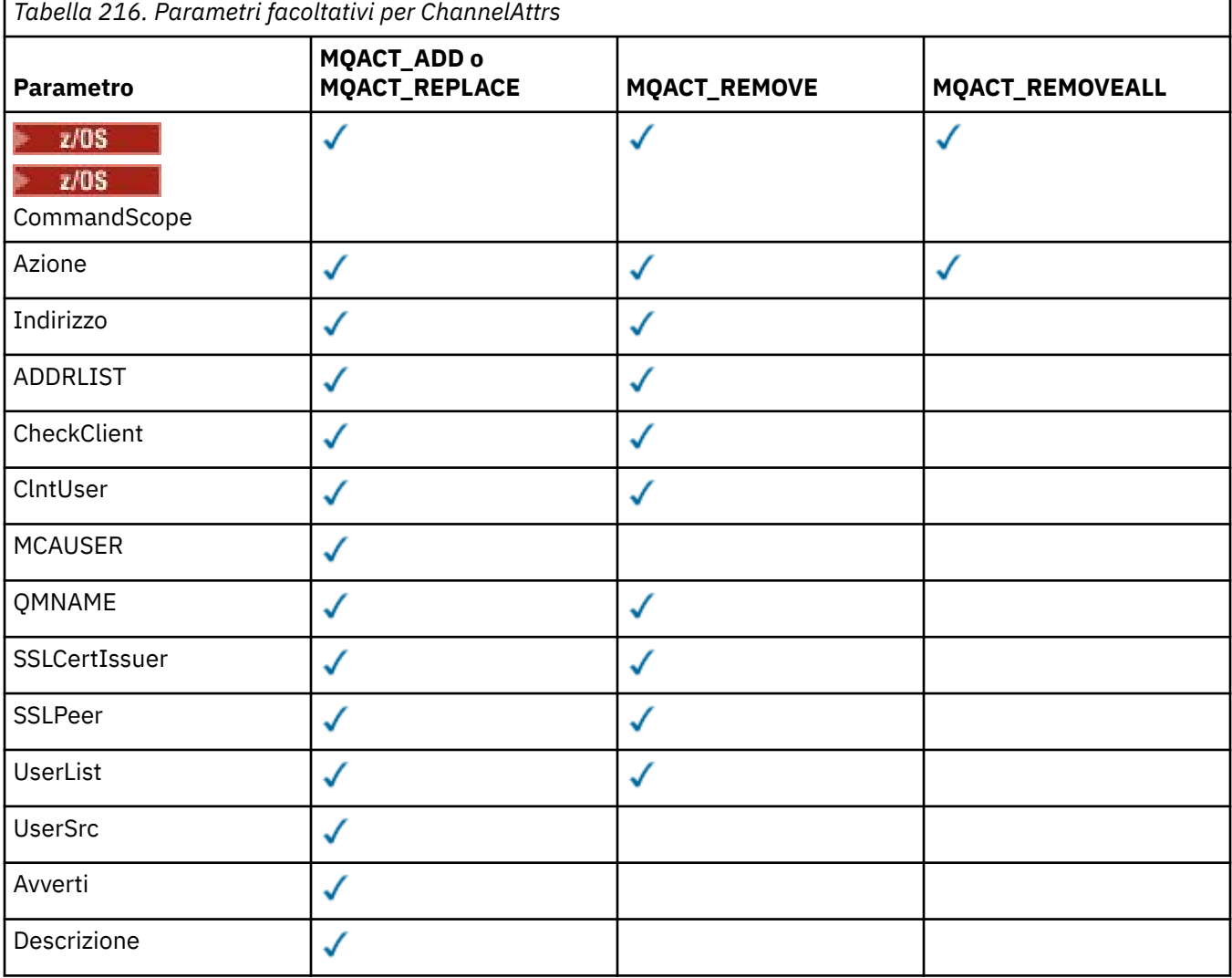

## **Azione (MQCFIN)**

L'azione da eseguire sul record di autenticazione di canale (identificativo parametro: MQIACF\_ACTION). I valori validi sono:

## **AGGIUNTO\_MQACT\_D**

Aggiungere la configurazione specificata a un record di autenticazione di canale. Questo è il valore predefinito.

Per i tipi MQCAUT\_SSLPEERMAP, MQCAUT\_ADDRESSMAP, MQCAUT\_USERMAP e MQCAUT\_QMGRMAP, se la configurazione specificata esiste, il comando ha esito negativo.

Per i tipi MQCAUT\_BLOCKUSER e MQCAUT\_BLOCKADDR, la configurazione viene aggiunta all'elenco.

### **REPLACE MQACT\_**

Sostituire la configurazione corrente di un record di autenticazione di canale.

Per i tipi MQCAUT\_SSLPEERMAP, MQCAUT\_ADDRESSMAP, MQCAUT\_USERMAP e MQCAUT\_QMGRMAP, se la configurazione specificata esiste, viene sostituita con la nuova configurazione. Se non esiste, viene aggiunto.

Per i tipi MQCAUT\_BLOCKUSER e MQCAUT\_BLOCKADDR, la configurazione specificata sostituisce l'elenco corrente, anche se l'elenco corrente è vuoto. Se si sostituisce l'elenco corrente con un elenco vuoto, questo si comporta come MQACT\_REMOVEALL.

### **MQACT\_REMOVE**

Rimuovere la configurazione specificata dai record di autenticazione di canale. Se la configurazione non esiste, il comando ha esito negativo. Se si rimuove l'ultima voce da un elenco, ciò si comporta come MQACT\_REMOVEALL.

### **MQACT\_REMOVEALL**

Rimuovere tutti i membri dell'elenco e quindi l'intero record (per MQCAUT\_BLOCKADDR e MQCAUT\_BLOCKUSER ) o tutte le associazioni definite in precedenza (per MQCAUT\_ADDRESSMAP, MQCAUT\_SSLPEERMAP, MQCAUT\_QMGRMAP e MQCAUT\_USERMAP ) dai record di autenticazione di canale. Questa opzione non può essere combinata con valori specifici forniti in **AddrList**, **UserList**, **Address**, **SSLPeer**, **QMName** o **ClntUser**. Se il tipo specificato non ha una configurazione corrente, il comando ha ancora esito positivo.

## **Indirizzo (MQCFST)**

Il filtro da utilizzare per il confronto con l'indirizzo IP o il nome host del client o del gestore code partner all'altra estremità del canale (identificativo del parametro: MQCACH\_CONNECTION\_NAME).

Questo parametro è obbligatorio quando **Type** è MQCAUT\_ADDESSMAP ed è valido anche quando **Type** è MQCAUT\_SSLPEERMAP, MQCAUT\_USERMAPo MQCAUT\_QMGRMAP e **Action** è MQACT\_ADD, MQACT\_REPLACEo MQACT\_REMOVE. È possibile definire più di un oggetto di autenticazione di canale con la stessa identità principale, ad esempio lo stesso nome peer TLS, con indirizzi differenti. Consultare ["Indirizzi IP generici per record di autenticazione di canale" a pagina 990](#page-989-0) per ulteriori informazioni sul filtro degli indirizzi IP.

La lunghezza massima della stringa è MQ\_CONN\_NAME\_LENGTH.

#### **AddrList (MQCFSL)**

Un elenco di un massimo di 100 indirizzi IP generici a cui non è consentito l'accesso a questo gestore code su qualsiasi canale (identificativo del parametro: MQCACH\_CONNECTION\_NAME\_LIST).

Questo valore è valido solo quando **Type** è MQCAUT\_BLOCKADDR.

La lunghezza massima di ogni indirizzo è MQ\_CONN\_NAME\_LENGTH.

## **CheckClient (MQCFIN)**

I requisiti di ID utente e password per la corretta connessione del client. I valori validi sono:

## **MQCHK\_REQUIRED\_ADMIN**

Sono richiesti un ID utente e una password validi per consentire la connessione se si utilizza un ID utente privilegiato. La password non può contenere virgolette singole (' ).

Le connessioni che utilizzano un ID utente non privilegiato non sono richieste per fornire un ID utente e una password.

L'ID utente e la parola d'ordine vengono controllati rispetto ai dettagli del repository utente forniti in un oggetto delle informazioni di autenticazione e forniti su ALTER QMGR nel campo CONNAUTH.

Se non vengono forniti i dettagli del repository utente, in modo che il controllo dell'ID utente e della password non sia abilitato sul gestore code, la connessione non avrà esito positivo.

Un utente privilegiato è un utente che dispone di autorizzazioni amministrative complete per IBM MQ. Per ulteriori informazioni, consultare Utenti privilegiati .

Questa opzione non è valida su piattaforme z/OS .

## **MQCHK\_XX\_ENCODE\_CASE\_ONE obbligatorio**

Sono richiesti un ID utente e una parola d'ordine validi per consentire la connessione. La password non può contenere virgolette singole (' ).

L'ID utente e la parola d'ordine vengono controllati rispetto ai dettagli del repository utente forniti in un oggetto delle informazioni di autenticazione e forniti su ALTER QMGR nel campo CONNAUTH.

Se non vengono forniti i dettagli del repository utente, in modo che il controllo dell'ID utente e della password non sia abilitato sul gestore code, la connessione non avrà esito positivo.

## **MQCHK\_AS\_Q\_MGR**

Affinché la connessione sia consentita, deve soddisfare i requisiti di autenticazione della connessione definiti sul gestore code.

Se il campo CONNAUTH fornisce un oggetto delle informazioni di autenticazione e il valore di CHCKCLNT è obbligatorio, la connessione non riesce a meno che non vengano forniti un ID utente e una password validi.

Se il campo CONNAUTH non fornisce un oggetto delle informazioni di autenticazione o il valore di CHCKCLNT non è obbligatorio, l'ID utente e la parola d'ordine non sono richiesti.

### **ClntUser (MQCFST)**

L'ID utente asserito del client da associare a un nuovo ID utente, consentito tramite non modificato o bloccato (identificativo del parametro: MQCACH\_CLIENT\_USER\_ID).

Può essere l'ID utente trasmesso dal client che indica l'ID utente con cui è in esecuzione il processo lato client oppure l'ID utente presentato dal client su una chiamata MQCONNX utilizzando MQCSP.

Questo parametro è valido solo con TYPE (USERMAP) e quando **Match** è MQMATCH\_RUNCHECK.

La lunghezza massima della stringa è MQ\_CLIENT\_USER\_ID\_LENGTH.

## **Z/US** CommandScope (MQCFST)

Ambito del comando (identificativo del parametro: MQCACF\_COMMAND\_SCOPE). Questo parametro si applica solo a z/OS .

Specifica come viene eseguito il comando quando il gestore code è un membro di un gruppo di condivisione code, È possibile specificare uno dei seguenti valori:

- vuoto (oppure omettere completamente il parametro). Il comando viene eseguito sul gestore code in cui è stato immesso.
- un nome gestore code. Il comando viene eseguito sul gestore code specificato, purché sia attivo all'interno del gruppo di condivisione code. Se si specifica un nome gestore code diverso dal gestore code su cui è stato immesso il comando, è necessario utilizzare un ambiente di gruppo di condivisione code e il server dei comandi deve essere abilitato.
- un asterisco (\*). Il comando viene eseguito sul gestore code locale e viene inoltrato anche a tutti i gestori code attivi nel gruppo di condivisione code.

### **Personalizzato (MQCFST)**

Riservato a usi successivi.

#### **Descrizione (MQCFST)**

Fornisce informazioni descrittive relative al record di autenticazione di canale, visualizzato quando si immette il comando Richiedi record di autenticazione di canale (identificativo del parametro: MQCA\_CHLAUTH\_DESC).

Questo parametro deve contenere solo caratteri visualizzabili. In un'installazione DBCS, può contenere caratteri DBCS. La lunghezza massima della stringa è MQ\_CHLAUTH\_DESC\_LENGTH.

**Nota:** Utilizzare i caratteri del CCSID (coded character set identifier) per questo gestore code. Altri caratteri potrebbero non essere tradotti correttamente se le informazioni vengono inviate a un altro gestore code.

## **MCAUser (MQCFST)**

L'identificativo utente da utilizzare quando la connessione in entrata corrisponde al DN TLS, all'indirizzo IP, all'ID utente asserito dal client o al nome gestore code remoto fornito (identificativo parametro: MQCACH\_MCA\_USER\_ID).

Questo parametro è obbligatorio quando **UserSrc** è MQUSRC\_MAP ed è valido quando **Type** è MQCAUT\_SSLPEERMAP, MQCAUT\_ADDRESSMAP, MQCAUT\_USERMAPo MQCAUT\_QMGRMAP.

Questo parametro è valido solo quando **Action** è MQACT\_ADD o MQACT\_REPLACE.

La lunghezza massima della stringa è MQ\_MCA\_USER\_ID\_LENGTH.

### **Nome gestore code (MQCFST)**

Il nome del gestore code partner remoto o il modello che corrisponde a una serie di nomi del gestore code, da associare a un ID utente o bloccato (identificativo del parametro: MQCA\_REMOTE\_Q\_MGR\_NAME).

Questo parametro è valido solo quando **Type** è MQCAUT\_QMGRMAP

La lunghezza massima della stringa è MQ\_Q\_MGR\_NAME\_LENGTH.

## **SSLCertIssuer (MQCFST)**

Questo parametro è aggiuntivo al parametro **SSLPeer** .

**SSLCertIssuer** limita le corrispondenze all'interno di certificati emessi da una particolare autorità di certificazione.

### **Peer SSL (MQCFST)**

Il filtro da utilizzare per confrontare con il DN (Distinguished Name) del certificato dal gestore code peer o dal client all'altra estremità del canale (identificativo del parametro: MQCACH\_SSL\_PEER\_NAME).

Il valore **SSLPeer** viene specificato nel formato standard utilizzato per specificare un DN (Distinguished Name). Consultare DN (Distinguished Names) e regole IBM MQ per valori SSLPEER.

La lunghezza massima della stringa è MQ\_SSL\_PEER\_NAME\_LENGTH.

#### **UserList (MQCFSL)**

Un elenco di un massimo di 100 ID utente che non possono utilizzare questo canale o serie di canali (identificativo del parametro: MQCACH\_MCA\_USER\_ID\_LIST).

È possibile utilizzare il seguente valore speciale:

### **\*MQADMIN**

Il significato esatto di questo valore viene determinato al runtime. Se si sta utilizzando l'OAM fornito con IBM MQ, il significato dipende dalla piattaforma, come segue:

- Su Windows, tutti i membri del gruppo mq , il gruppo Administrators e SYSTEM
- Su AIX and Linux, tutti i membri del gruppo mqm
- Su IBM i, i profili (utenti) qmqm e qmqmadm e tutti i membri del gruppo qmqmadm e qualsiasi utente definito con l'impostazione speciale \*ALLOBJ
- Su z/OS, l'ID utente con cui vengono eseguiti CHINIT e l'ID utente con cui vengono eseguiti gli spazi di indirizzo MSTR

Questo parametro è valido solo quando **TYPE** è MQCAUT\_BLOCKUSER.

La lunghezza massima di ciascun ID utente è MQ\_MCA\_USER\_ID\_LENGTH.

#### **UserSrc (MQCFIN)**

L'origine dell'ID utente da utilizzare per MCAUSER in fase di runtime (ID parametro: MQIACH\_USER\_SOURCE).

I valori validi sono:

#### **MAP MQUSRC**

Le connessioni in entrata che corrispondono a questa associazione utilizzano l'ID utente specificato nell'attributo **MCAUser** . Questo è il valore predefinito.

#### **MQUSR\_NOACCESS**

Le connessioni in entrata che corrispondono a questa associazione non dispongono di accesso al gestore code e il canale termina immediatamente.

### **MQUSRC\_CHALLEGATO**

Le connessioni in entrata che corrispondono a questa associazione utilizzano l'ID utente di flusso o qualsiasi utente definito sull'oggetto canale nel campo MCAUSER.

Notare che *Warn* e MQUSRC\_CHALLEGATO L o MQUSRC\_MAP non sono compatibili. Questo perché l'accesso al canale non viene mai bloccato in questi casi, quindi non c'è mai un motivo per generare un'avvertenza.

### **Avvisa (MQCFIN)**

Indica se questo record opera in modalità di avvertenza (identificativo del parametro: MQIACH\_WARNING).

### **MQWARN\_NO**

Questo record non funziona in modalità di avvertenza. Qualsiasi connessione in entrata che corrisponde a questo record è bloccata. Questo è il valore predefinito.

### **SÌ MQWARN\_**

Questo record opera in modalità avvertenza. A qualsiasi connessione in entrata che corrisponde a questo record e che sarebbe quindi bloccata è consentito l'accesso. Viene scritto un messaggio di errore e, se gli eventi sono configurati, viene creato un messaggio di evento che mostra i dettagli di ciò che sarebbe stato bloccato. La connessione può continuare. Si è tentato di trovare un altro record impostato su WARN (NO) per impostare le credenziali per il canale in ingresso.

## **Codici di errore**

Questo comando potrebbe restituire i seguenti codici di errore nell'intestazione del formato della risposta, oltre ai valori mostrati in ["Codici di errore applicabili a tutti i comandi" a pagina 1047.](#page-1046-0)

#### **Motivo (MQLONG)**

Il valore può essere uno dei seguenti:

## **MQRCCF\_CHLAUTH\_TYPE\_ERROR**

Tipo di record di autenticazione di canale non valido.

#### **ERRORE MQRCCF\_CHLAUTH\_ACTION\_ERROR**

Azione record di autenticazione di canale non valida.

#### **ERRORE MQRCCF\_CHLAUTH\_USERSRC\_**

Origine dell'utente del record di autenticazione di canale non valida.

#### **TIPO\_CHLAUTO\_WRONG\_MQRCCF**

Parametro non consentito per questo tipo di record di autenticazione di canale.

## **MQRCCF\_CHLAUTH\_ALREAD\_EXISTS**

Il record di autenticazione di canale esiste già

### **Concetti correlati**

Record di autenticazione di canale

## *MQCMD\_SET\_LOG (notifica completamento archiviazione log) su AIX,*

## *Linux, and Windows*

Il comando Set Log (MQCMD\_SET\_LOG) PCF su AIX, Linux, and Windows consente di notificare al gestore code che l'archiviazione di un log è completa. Se il tipo di gestione log non è **Archive** , il comando ha esito negativo. Questo comando richiede l'autorizzazione di modifica sull'oggetto gestore code.

## **Parametri richiesti:**

*ParameterType*

## **Parametri facoltativi:**

*Archive*

## **Parametri obbligatori**

## **ParameterType (MQCFIN)**

Specifica il tipo di log (identificativo del parametro: MQIACF\_SYSP\_TYPE).

Il valore deve essere MQSYSP\_TYPE\_SET

## **Parametri facoltativi**

## **Archivio (MQCFST)**

Specifica l'estensione del log contrassegnata come archiviata (identificativo del parametro: MOCACF\_ARCHIVE\_LOG\_EXTENT\_NAME).

Il comando ha esito negativo se l'estensione del log non è riconosciuta o è il log corrente. Il comando non ha esito negativo se l'estensione è già stata contrassegnata come archiviata.

Un messaggio viene scritto nel log degli errori se il gestore code riceve una notifica relativa a un'estensione più di una volta.

## **Codici di errore**

Questo comando potrebbe restituire i seguenti codici di errore nell'intestazione del formato della risposta, oltre ai valori mostrati in ["Codici di errore applicabili a tutti i comandi" a pagina 1047.](#page-1046-0)

## **Motivo (MQLONG)**

Il valore può essere uno dei seguenti:

## **MQRCCF\_LOG\_EXTENT\_NOT\_FOUND**

L'estensione di log specificata non è stata trovata o non è valida.

## **MQRCCF\_CURRENT\_LOG\_EXTENT**

L'estensione di log specificata è l'estensione di log corrente e non può essere stata ancora archiviata in modo valido.

## **ERRORE TIPO\_LOG\_MQRCCF**

Il comando è stato eseguito su un log che non è un log di archivio.

## **ERRORE LOG\_LOG MQRCCF**

L'estensione log specificata è danneggiata.

## *MQCMD\_SET\_LOG (Set Log) on z/OS*

The Set Log (MQCMD\_SET\_LOG) PCF command dynamically changes certain log system parameter values initially set by your system parameter module at queue manager startup.

## **Required parameters:**

*ParameterType*

## **Optional parameters (if the value of** *ParameterType* **is MQSYSP\_TYPE\_SET:**

*CommandScope*, *DeallocateInterval*, *LogCompression*, *MaxArchiveLog*, *MaxConcurrentOffloads*, *MaxReadTapeUnits*, *OutputBufferCount*, *zHyperWrite*

## **Optional parameters if** *ParameterType* **type is MQSYSP\_TYPE\_INITIAL:**

*CommandScope*

## **Required parameters**

## **ParameterType (MQCFIN)**

Parameter type (parameter identifier: MQIACF\_SYSP\_TYPE).

Specifies how the parameters are to be set:

## **MQSYSP\_TYPE\_INITIAL**

The initial settings of the log system parameters. This MQSYSP\_TYPE\_INITIAL resets all the log system parameters to the values at queue manager startup.

### **MQSYSP\_TYPE\_SET**

This MQSYSP\_TYPE\_SETindicates that you intend to change one, or more, of the archive log system parameter settings.

## **Optional parameters**

## **CommandScope (MQCFST)**

Command scope (parameter identifier: MQCACF\_COMMAND\_SCOPE).

Specifies how the command is run when the queue manager is a member of a queue sharing group. You can specify one of the following:

- Blank (or omit the parameter altogether). The command is run on the queue manager on which it was entered.
- A queue manager name. The command is run on the queue manager you specify, providing it is active within the queue sharing group. If you specify a queue manager name other than the queue manager on which it was entered, you must be using a queue sharing group environment, and the command server must be enabled.
- An asterisk (\*). The command is run on the local queue manager and is also passed to every active queue manager in the queue sharing group.

The maximum length is MQ\_QSG\_NAME\_LENGTH.

### **DeallocateInterval (MQCFIN)**

Deallocation interval (parameter identifier: MQIACF\_SYSP\_DEALLOC\_INTERVAL).

Specifies the length of time, in minutes, that an allocated archive read tape unit is allowed to remain unused before it is deallocated. This parameter, together with the **MaxReadTapeUnits** parameter, allows IBM MQ to optimize archive log reading from tape devices. You are recommended to specify the maximum values, within system constraints, for both parameters, in order to achieve the optimum performance for reading archive tapes.

Specify a value in the range zero and 1440. Zero means that a tape unit is deallocated immediately. If you specify a value of 1440, the tape unit is never deallocated.

#### **LogCompression (MQCFIN)**

Log compression parameter (parameter identifier: MQIACF\_LOG\_COMPRESSION).

Specifies the log compression algorithm to enable.

The possible values are:

#### **MQCOMPRESS\_NONE**

Log compression is disabled.

#### **MQCOMPRESS\_RLE**

Enable run-length encoding log compression.

#### **MQCOMPRESS\_ANY**

Enable the queue manager to select the compression algorithm that gives the greatest degree of log record compression.

 $\frac{1}{2}$   $\frac{1}{2}$  For more details see The log files.

#### **MaxArchiveLog (MQCFIN)**

Specifies the maximum number of archive log volumes that can be recorded in the BSDS (parameter identifier: MQIACF\_SYSP\_MAX\_ARCHIVE).

When this value is exceeded, recording recommences at the start of the BSDS.

Specify a value in the range 10 through 100.

### **MaxConcurrentOffloads (MQCFIN)**

Specifies the maximum number of concurrent log offload tasks (parameter identifier: MQIACF\_SYSP\_MAX\_CONC\_OFFLOADS).

Specify a decimal number between 1 and 31. If no value is specified the default of 31 applies.

Configure a number lower than the default if your archive logs are allocated on a tape device, and there are constraints on the number of such devices that can be concurrently allocated to the queue manager.

#### **MaxReadTapeUnits (MQCFIN)**

Specifies the maximum number of dedicated tape units that can be allocated to read archive log tape volumes (parameter identifier: MQIACF\_SYSP\_MAX\_READ\_TAPES).

This parameter, together with the *DeallocateInterval* parameter, allows IBM MQ to optimize archive log reading from tape devices.

Specify a value in the range 1 through 99.

If you specify a value that is greater than the current specification, the maximum number of tape units allowable for reading archive logs increases. If you specify a value that is less than the current specification, tape units that are not being used are immediately deallocated to adjust to the new value. Active, or premounted, tapes remain allocated.

#### **OutputBufferCount (MQCFIN)**

Specifies the number of 4 KB output buffers to be filled before they are written to the active log data sets (parameter identifier: MQIACF\_SYSP\_OUT\_BUFFER\_COUNT).

Specify the number of buffers in the range 1 through 256.

The larger the number of buffers and the less often the write takes place improves the performance of IBM MQ. The buffers might be written before this number is reached if significant events, such as a commit point, occur.

### **zHyperWrite (MQCFIN)**

Specifies whether writes to the active logs are made with zHyperWrite enabled (parameter identifier: MQIACF\_SYSP\_ZHYPERWRITE).

You can enable zHyperWrite, regardless of whether the logs are capable or not. When enabled, zHyperWrite is always attempted, but if the log if not zHyperWrite capable then the writes are not completed using zHyperWrite.

For more information on enabling active logs with zHyperWrite, see Using zHyperWrite with IBM MQ active logs.

The possible values are:

#### **MQSYSP\_NO**

zHyperWrite is not enabled.

### **MQSYSP\_YES**

zHyperWrite is enabled.

## *<b>zHyperLink (MQCFIN)*

Specifies whether writes to the active logs are made with zHyperLink enabled (parameter identifier: MQIACF\_SYSP\_ZHYPERLINK).

For more information on enabling active logs with zHyperLink, see Using zHyperLink with IBM MQ active logs.

The possible values are:

#### **MQSYSP\_NO**

zHyperLink is not enabled.

#### **MQSYSP\_YES**

zHyperLink is enabled.

The queue manager issues log writes with zHyperLink enabled, regardless of whether the active log copies are on zHyperLink capable volumes.

## *MQCMD\_SET\_SYSTEM (Set System) on z/OS*

The Set System (MQCMD\_SET\_SYSTEM) PCF command dynamically changes certain general system parameter values initially set from your system parameter module at queue manager startup.

**Required parameters:**

*ParameterType*

#### **Optional parameters (if the value of** *ParameterType* **is MQSYSP\_TYPE\_SET:**

From IBM MQ for z/OS 9.3.0, *CheckpointCount*, *CommandScope*, *Exclmsg*, *MaxConnects*, *MaxConnectsBackground*, *MaxConnectsForeground*, *Service*, *SMFAcctIntervalMins*, *SMFAcctIntervalSecs*, *SMFStatsIntervalMins*, *SMFStatsIntervalSecs*, *TraceSize*

#### **Optional parameters if** *ParameterType* **type is MQSYSP\_INITIAL:**

*CommandScope*

## **Required parameters**

#### **ParameterType (MQCFIN)**

Parameter type (parameter identifier: MQIACF\_SYSP\_TYPE).

Specifies how the parameters are to be set:

#### **MQSYSP\_TYPE\_INITIAL**

The initial settings of the system parameters. MOSYSP TYPE INITIAL resets the parameters to the values specified in the system parameters at queue manager startup.

#### **MQSYSP\_TYPE\_SET**

MQSYSP\_TYPE\_SET indicates that you intend to change one, or more, of the system parameter settings.

## **Optional parameters**

#### **CheckpointCount (MQCFIN)**

The number of log records written by IBM MQ between the start of one checkpoint and the next (parameter identifier: MQIACF\_SYSP\_CHKPOINT\_COUNT).

IBM MQ starts a new checkpoint after the number of records that you specify has been written.

Specify a value in the range 200 through 16 000 000.

#### **CommandScope (MQCFST)**

Command scope (parameter identifier: MQCACF\_COMMAND\_SCOPE).

Specifies how the command is executed when the queue manager is a member of a queue sharing group. You can specify one of the following:

- blank (or omit the parameter altogether). The command is executed on the queue manager on which it was entered.
- a queue manager name. The command is executed on the queue manager you specify, providing it is active within the queue sharing group. If you specify a queue manager name other than the queue manager on which it was entered, you must be using a queue sharing group environment, and the command server must be enabled.
- an asterisk (\*). The command is executed on the local queue manager and is also passed to every active queue manager in the queue sharing group.

The maximum length is MQ\_QSG\_NAME\_LENGTH.

#### **Exclmsg (MQCFSL)**

A list of message identifiers to be excluded from being written to any log (parameter identifier: MOCACF\_EXCL\_OPERATOR\_MESSAGES).

Specify a list of error message identifiers to be excluded from being written to any log. For example, to exclude message CSQX500I, add X500 to this list. Messages in this list are not sent to the z/OS console and hardcopy log. As a result using the EXCLMSG parameter to exclude messages is more efficient from a CPU perspective than using z/OS mechanisms such as the message processing facility list and should be used instead where possible.

The maximum length of each message identifier is MQ\_OPERATOR\_MESSAGE\_LENGTH.

The list can contain a maximum of 16 message identifiers.

### **Service (MQCFST)**

Service parameter setting (parameter identifier: MQCACF\_SYSP\_SERVICE).

This parameter is reserved for use by IBM.

### **SMFAcctIntervalMins (MQCFIN)**

From IBM MQ for z/OS 9.3.0, the minutes value of the default time between each gathering of accounting data (parameter identifier: MQIACF\_SYSP\_SMF\_ACCT\_TIME\_MINS).

Specify a value in the range -1 through 1440.

**Note:** You should also set *SMFAcctIntervalSecs*, otherwise it defaults to 0.

If you specify a value of 0, without specifying a non-zero value for *SMFAcctIntervalSecs*, accounting data is collected at the SMF data collection broadcast.

If you specify a value of -1, accounting data is collected using the statistics interval values.

#### **SMFAcctIntervalSecs(MQCFIN)**

From IBM MQ for z/OS 9.3.0, the seconds value of the default time between each gathering of accounting data (parameter identifier: MQIACF\_SYSP\_SMF\_ACCT\_TIME\_SECS).

Specify a value in the range 0 through 59.

**Note:** You should also set *SMFAcctIntervalMins*, otherwise it defaults to 0.

If you specify a value of 0, without specifying a non-zero value for *SMFAcctIntervalMins*, accounting data is collected at the SMF data collection broadcast.

#### **SMFStatsIntervalMins (MQCFIN)**

From IBM MQ for z/OS 9.3.0, the minutes value of the default time between each gathering of statistics data (parameter identifier: MQIACF\_SYSP\_SMF\_STAT\_TIME\_MINS or parameter identifier: MQIACF\_SYSP\_SMF\_INTERVAL).

Specify a value in the range 0 through 1440.

**Note:** You should also set *SMFStatsIntervalSecs*, otherwise it defaults to 0.

If you specify a value of 0, without specifying a non-zero value for *SMFStatsIntervalSecs*, accounting data is collected at the SMF data collection broadcast.

### **SMFStatsIntervalSecs (MQCFIN)**

From IBM MQ for z/OS 9.3.0 onwards, the seconds value of the default time between each gathering of accounting data (parameter identifier: MQIACF\_SYSP\_SMF\_ACCT\_TIME\_SECS).

Specify a value in the range 0 through 59.

**Note:** You should also set *SMFStatsIntervalMins*, otherwise it defaults to zero.

If you specify a value of 0, without specifying a non-zero value for *SMFStatsIntervalMins*, statistics data is collected at the SMF data collection broadcast.

#### **TraceSize (MQCFIN)**

The size of the trace table, in 4 KB blocks, to be used by the global trace facility (parameter identifier: MQIACF\_SYSP\_TRACE\_SIZE).

Specify a value in the range zero through 999.

## *MQCMD\_START\_CHALLEGATO (Avvio canale)*

Il comando Avvio canale (MQCMD\_START\_CHALLEGATO) PCF avvia un canale IBM MQ . Questo comando può essere immesso su un canale di qualsiasi tipo (tranne MQCHT\_CLNTCONN). Se, tuttavia, viene emesso per un canale con un valore *ChannelType* di MQCHT\_RECEIVER, MQCHT\_SVRCONN o MQCHT\_CLUSRCVR, l'unica azione è abilitare il canale, non avviarlo.

Se è presente sia un canale definito localmente che un canale mittente del cluster definito automaticamente con lo stesso nome, il comando si applica al canale definito localmente.

Se non c'è un canale definito localmente ma più di un canale mittente del cluster definito automaticamente, il comando si applica all'ultimo canale aggiunto al repository sul gestore code locale.

Nessuno dei seguenti attributi è applicabile ai canali MQTT a meno che non sia specificatamente menzionato nella descrizione del parametro.

## **Parametri obbligatori**

## **ChannelName (MQCFST)**

Nome canale (identificativo parametro: MQCACH\_CHANNEL\_NAME).

Il nome del canale da avviare. La lunghezza massima della stringa è MQ\_CHANNEL\_NAME\_LENGTH.

Questo parametro è obbligatorio per tutti i tipi di canale, compresi i canali MQTT .

## **Parametri facoltativi per z/OS**

#### $\approx$   $z/0S$

## **CommandScope (MQCFST)**

Ambito del comando (identificativo del parametro: MQCACF\_COMMAND\_SCOPE). Questo parametro si applica solo a z/OS .

Specifica il modo in cui il comando viene eseguito quando il gestore code è membro di un gruppo di condivisione code. È possibile specificare uno dei seguenti valori:

- vuoto (oppure omettere completamente il parametro). Il comando viene eseguito sul gestore code in cui è stato immesso.
- un nome gestore code. Il comando viene eseguito sul gestore code specificato, a condizione che sia attivo nel gruppo di condivisione code. Se si specifica un nome gestore code diverso dal gestore code su cui è stato immesso, è necessario utilizzare un ambiente di gruppo di condivisione code e il server dei comandi deve essere abilitato.
- un asterisco (\*). Il comando viene eseguito nel gestore code locale e viene passato anche a ogni gestore code attivo nel gruppo di condivisione code.

La lunghezza massima è MQ\_QSG\_NAME\_LENGTH.

## **ChannelDisposition (MQCFIN)**

Disposizione del canale (identificativo parametro: MQIACH\_CHANNEL\_DISP). Questo parametro si applica solo a z/OS .

Specifica la disposizione dei canali da avviare.

Se questo parametro viene omesso, il valore per la disposizione del canale viene preso dall'attributo di disposizione del canale predefinito dell'oggetto canale.

Il valore può essere:

## **PRIVATE MQCHLD**

Un canale di ricezione è privato se è stato avviato in risposta a una trasmissione in entrata diretta al gestore code.

Un canale di invio è privato se la sua coda di trasmissione ha una disposizione diversa da MQQSGD\_SHARED.

## **MQCHLD\_SHARED**

Un canale ricevente viene condiviso se è stato avviato in risposta a una trasmissione in entrata diretta al gruppo di condivisione code.

Un canale di invio viene condiviso se la sua coda di trasmissione ha una disposizione MQQSGD\_SHARED.

## **MQCHLD\_FIXSHARED**

Canali condivisi collegati a un determinato gestore code.

La combinazione dei parametri **ChannelDisposition** e **CommandScope** controlla anche da quale gestore code viene gestito il canale. Le opzioni possibili sono:

- Sul gestore code locale in cui viene immesso il comando.
- Su un altro gestore code specifico nel gruppo.
- Su ogni gestore code attivo nel gruppo.
- Sul gestore code più adatto nel gruppo, determinato automaticamente dal gestore code stesso.

Le varie combinazioni di *ChannelDisposition* e *CommandScope* sono riepilogate in Tabella 217 a pagina 1569

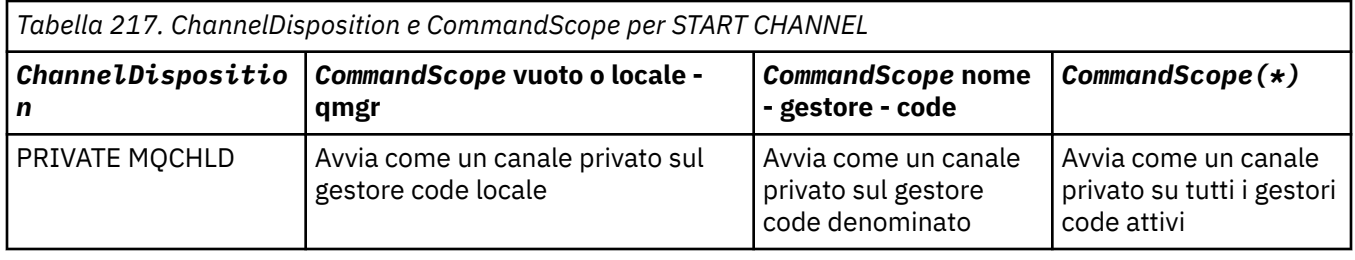

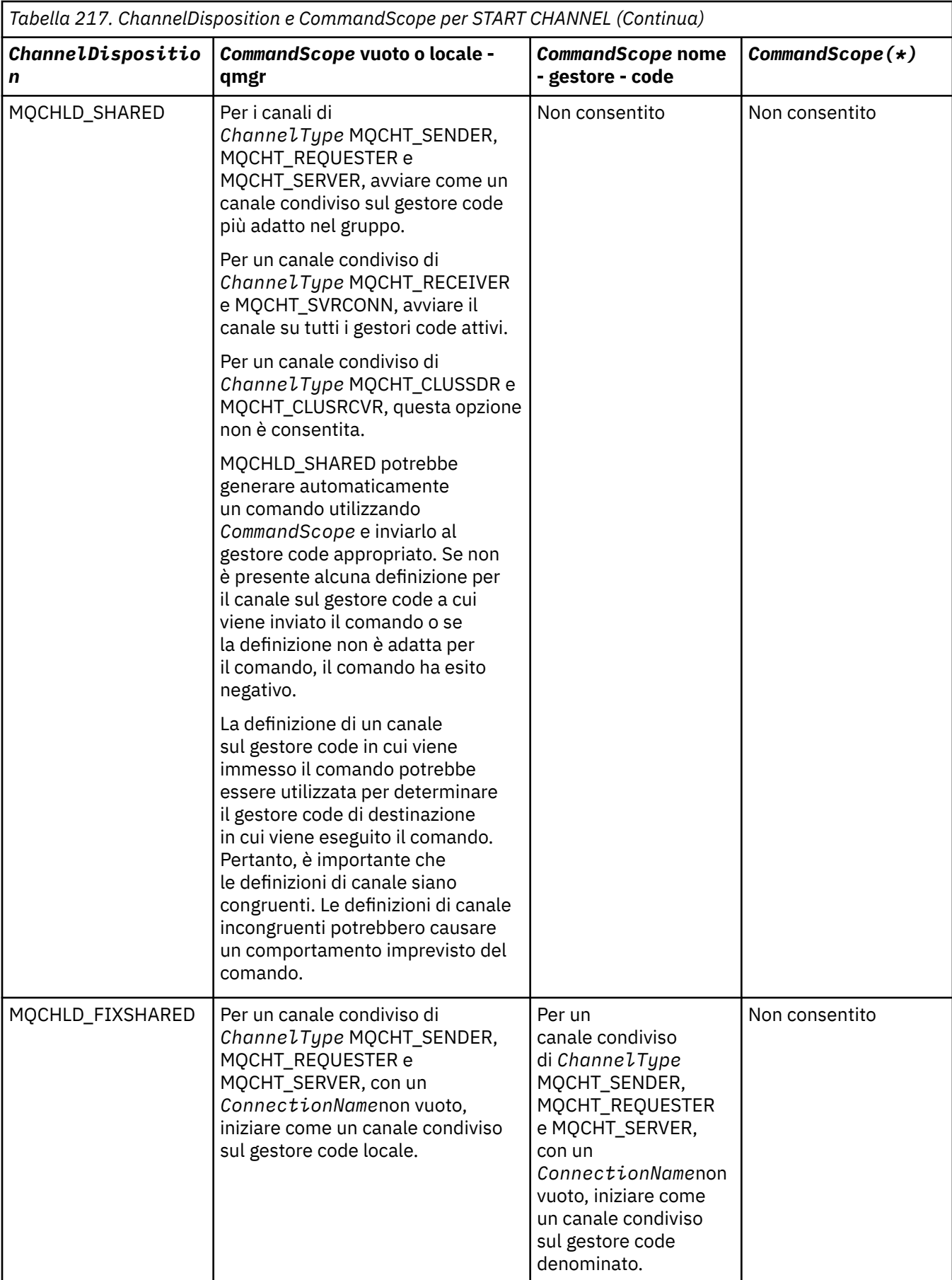

## **Parametri facoltativi per Multiplatforms**

**Multi** 

## **MQIACF\_IGNORE\_STATO**

Specifica se il comando ha esito negativo se il canale è già in esecuzione. I valori possibili sono:

## **MQIS\_NO**

Il comando ha esito negativo se il canale è già in esecuzione. Questo è il valore predefinito.

## **SÌ MQI**

Il comando riesce indipendentemente dallo stato corrente del canale.

## **Codici di errore**

Questo comando potrebbe restituire i seguenti codici di errore nell'intestazione del formato della risposta, oltre ai valori mostrati in ["Codici di errore applicabili a tutti i comandi" a pagina 1047.](#page-1046-0)

## **Motivo (MQLONG)**

Il valore può essere uno dei seguenti:

**MQRCCF\_CHANNEL\_INDOUBT** Canale in dubbio.

**MQRCCF\_CHANNEL\_IN\_USE** Canale in uso.

**MQRCCF\_CHANNEL\_NOT\_FOUND** Canale non trovato.

## **ERRORE MQRCCF\_CHANNEL\_TYPE\_ERROR**

Tipo di canale non valido.

## **MQRCCF\_MQCONN\_NON RIUSCITO**

Chiamata MQCONN non riuscita.

## **MQRCCF\_MQINQ\_NON RIUSCITO**

Chiamata MQINQ non riuscita.

## **MQRCCF\_MQOPEN\_NON RIUSCITO**

Chiamata MQOPEN non riuscita.

## **MQRCCF\_NOT\_XMIT\_Q**

La coda non è una coda di trasmissione.

## *MQCMD\_START\_CHALLEGATO (Avvio canale) MQTT su AIX, Linux, and*

## *Windows*

Il comando Avvio canale (MQCMD\_START\_CHALLEGATO) PCF avvia un canale IBM MQ . Questo comando può essere emesso su un canale di tipo MQCHT\_MQTT.

## **Parametri obbligatori**

## **ChannelName (MQCFST)**

Nome canale (identificativo parametro: MQCACH\_CHANNEL\_NAME).

Il nome del canale da avviare. La lunghezza massima della stringa è MQ\_CHANNEL\_NAME\_LENGTH.

Questo parametro è obbligatorio per tutti i tipi di canale, compresi i canali MQTT .

## **ChannelType (MQCFIN)**

Il tipo di canale (identificativo del parametro: MQIACH\_CHANNEL\_TYPE). Questo parametro è attualmente utilizzato solo con i canali MQTT Telemetry ed è obbligatorio quando si avvia un canale Telemetry. L'unico valore che può essere attualmente fornito al parametro è MQCHT\_MQTT.

## **Codici di errore**

Questo comando potrebbe restituire i seguenti codici di errore nell'intestazione del formato della risposta, oltre ai valori mostrati in ["Codici di errore applicabili a tutti i comandi" a pagina 1047.](#page-1046-0)

## **Motivo (MQLONG)**

Il valore può essere uno dei seguenti:

## **ERRORE MQRCCF\_PARM\_SYNTAX\_ERROR**

Il parametro specificato conteneva un errore di sintassi.

## **MQRCCF\_PARM\_MISSING**

Parametri mancanti.

## **MQRCCF\_CHANNEL\_NOT\_FOUND**

Il canale specificato non esiste.

## **MQRCCF\_CHANNEL\_IN\_USE**

Il comando non ha specificato un parametro o un valore di parametro richiesto.

## **MQRCCF\_NO\_STORAGE**

La memoria disponibile è insufficiente.

**MQRCCF\_COMMAND\_FAILED** Il comando non è riuscito.

**MQRCCF\_PORT\_IN\_USO**

La porta è in uso.

## **MQRCCF\_BIND\_NON RIUSCITO**

Il bind ad un sistema remoto durante la negoziazione della sessione non è riuscito.

## **ERRORE MQRCCF\_SOCKET\_**

Si è verificato un errore socket.

## **MQRCCF\_HOST\_NON\_DISPONIBILE**

Un tentativo per assegnare una conversazione ad un sistema remoto non è riuscito. L'errore potrebbe essere transitorio e l'allocazione potrebbe avere esito positivo in un secondo momento. Questo motivo può verificarsi se il programma in ascolto sul sistema remoto non è in esecuzione.

## *MQCMD\_START\_CHANNEL\_INIT (Avvio iniziatore canale)*

Il comando PCF Start Channel Initiator (MQCMD\_START\_CHANNEL\_INIT) avvia un iniziatore di canali IBM MQ .

## **Parametri obbligatori**

## **InitiationQName (MQCFST)**

Nome della coda di avvio (identificativo del parametro: MQCA\_INITIATION\_Q\_NAME).

Il nome della coda di avvio per il processo di inizializzazione del canale. ossia, la coda di avvio specificata nella definizione della coda di trasmissione.

Questo parametro non è valido su z/OS.

La lunghezza massima della stringa è MQ\_Q\_NAME\_LENGTH.

## **Parametri facoltativi**

## **CommandScope (MQCFST)**

Ambito del comando (identificativo del parametro: MQCACF\_COMMAND\_SCOPE). Questo parametro si applica solo a z/OS .

Specifica il modo in cui il comando viene eseguito quando il gestore code è membro di un gruppo di condivisione code. È possibile specificare uno dei seguenti valori:

• vuoto (oppure omettere completamente il parametro). Il comando viene elaborato sul gestore code in cui è stato immesso.

• un nome gestore code. Il comando viene elaborato sul gestore code specificato, a condizione che sia attivo all'interno del gruppo di condivisione code. Se si specifica un nome gestore code diverso dal gestore code su cui è stato immesso, è necessario utilizzare un ambiente di gruppo di condivisione code e il server dei comandi deve essere abilitato.

La lunghezza massima è MQ\_QSG\_NAME\_LENGTH.

## **EnvironmentInfo (MQCFST)**

Informazioni sull'ambiente (identificativo del parametro: MQCACF\_ENV\_INFO).

I parametri e i valori da sostituire nella procedura JCL (xxxxCHIN, dove xxxx è il nome del gestore code) utilizzata per avviare lo spazio di indirizzo dell'iniziatore di canali. Questo parametro si applica solo a z/OS .

La lunghezza massima della stringa è MQ\_ENV\_INFO\_LENGTH.

## **Codici di errore**

Questo comando potrebbe restituire i seguenti codici di errore nell'intestazione del formato della risposta, oltre ai valori mostrati in ["Codici di errore applicabili a tutti i comandi" a pagina 1047.](#page-1046-0)

## **Motivo (MQLONG)**

Il valore può essere uno dei seguenti:

## **MQRCCF\_MQCONN\_NON RIUSCITO**

Chiamata MQCONN non riuscita.

## **MQRCCF\_MQGET\_FAILED**

Chiamata MQGET non riuscita.

## **MQRCCF\_MQOPEN\_NON RIUSCITO**

Chiamata MQOPEN non riuscita.

## *MQCMD\_START\_CHANNEL\_LISTENER (Avvio listener canale)*

Il comando PCF Start Channel Listener (MQCMD\_START\_CHANNEL\_LISTENER) avvia un listener IBM MQ . Su z/OS, questo comando è valido per qualsiasi protocollo di trasmissione; su altre piattaforme, è valido solo per i protocolli di trasmissione TCP.

## **Parametri facoltativi**

## **EXAMPLE 2/08 CommandScope (MQCFST)**

Ambito del comando (identificativo del parametro: MQCACF\_COMMAND\_SCOPE). Questo parametro si applica solo a z/OS .

Specifica il modo in cui il comando viene eseguito quando il gestore code è membro di un gruppo di condivisione code. È possibile specificare uno dei seguenti valori:

- vuoto (oppure omettere completamente il parametro). Il comando viene eseguito sul gestore code in cui è stato immesso.
- un nome gestore code. Il comando viene eseguito sul gestore code specificato, a condizione che sia attivo nel gruppo di condivisione code. Se si specifica un nome gestore code diverso dal gestore code su cui è stato immesso, è necessario utilizzare un ambiente di gruppo di condivisione code e il server dei comandi deve essere abilitato.

La lunghezza massima è MQ\_Q\_MGR\_NAME\_LENGTH.

## **InboundDisposition (MQCFIN)**

Disposizione trasmissione in entrata (identificativo del parametro: MQIACH\_INBOUND\_DISP). Questo parametro si applica solo a z/OS .

Specifica la disposizione delle trasmissioni in entrata che devono essere gestite. Il valore può essere uno dei seguenti:

## **MQINBD\_Q\_MGR**

Ascolta le trasmissioni dirette al gestore code. MQINBD\_Q\_MGR è il valore predefinito.

### **Gruppo\_MQIN**

Ascolta le trasmissioni dirette al gruppo di condivisione code. MQINBD\_GROUP è consentito solo se è presente un ambiente del gestore code condiviso.

## **IDS** Indirizzo IP (MQCFST)

Indirizzo IP (ID parametro: MQCACH\_IP\_ADDRESS). Questo parametro si applica solo a z/OS .

L'indirizzo IP per TCP/IP specificato in formato IPv4 decimale puntato, IPv6 esadecimale o alfanumerico. Questo parametro è valido solo per i canali che hanno un *TransportType* di MOXPT\_TCP.

La lunghezza massima della stringa è MQ\_IP\_ADDRESS\_LENGTH.

### **ListenerName (MQCFST)**

Nome listener (identificativo parametro: MQCACH\_LISTENER\_NAME). Questo parametro non è valido per z/OS.

Il nome della definizione listener da avviare. Su quelle piattaforme su cui questo parametro è valido, se questo parametro non è specificato, il listener predefinito SYSTEM.DEFAULT.LISTENER . Se questo parametro viene specificato, non è possibile specificare altri parametri.

La lunghezza massima della stringa è MQ\_LISTENER\_NAME\_LENGTH.

## **Z/0S** Nome LU (MQCFST)

Nome LU (identificativo parametro: MQCACH\_LU\_NAME). Questo parametro si applica solo a z/OS .

Il nome di destinazione simbolico per la LU (logical unit) come specificato nel dataset di informazioni lato APPC. La LU deve essere la stessa LU specificata nei parametri dell'iniziatore di canale da utilizzare per le trasmissioni in uscita. Questo parametro è valido solo per canali con un *TransportType* MQXPT\_LU62.

La lunghezza massima della stringa è MQ\_LU\_NAME\_LENGTH.

## **Porta (MQCFIN)**

Numero di porta per TCP (identificativo del parametro: MQIACH\_PORT\_NUMBER). Questo parametro si applica solo a z/OS .

Il numero di porta per TCP. Questo parametro è valido solo per i canali con un *TransportType* di MOXPT\_TCP.

## **TransportType (MQCFIN)**

Tipo di protocollo di trasmissione (identificativo del parametro: MQIACH\_XMIT\_PROTOCOL\_TYPE).

Il valore può essere:

**MQXPT\_LU62** LU 6.2.

**TCP MQXPT**

TCP.

**NETBIOS MQXPT**

NetBIOS.

**SPX MQXPT**

SPX.

## **Multi MOIACF IGNORE\_STATO**

Specifica se il comando ha esito negativo se il listener è già in esecuzione. I valori possibili sono:

### **MQIS\_NO**

Il comando ha esito negativo se il listener è già in esecuzione. Questo è il valore predefinito.

## **SÌ MQI**

Il comando riesce indipendentemente dallo stato corrente del listener.

## **Codici di errore**

Questo comando potrebbe restituire i seguenti codici di errore nell'intestazione del formato della risposta, oltre ai valori mostrati in ["Codici di errore applicabili a tutti i comandi" a pagina 1047.](#page-1046-0)

## **Motivo (MQLONG)**

Il valore può essere uno dei seguenti:

## **ERRORE MQRCCF\_COMMS\_LIBRARY\_ERROR**

Errore della libreria del protocollo di comunicazioni.

## **MQRCCF\_LISTENER\_NOT\_STARTED**

Listener non avviato.

## **MQRCCF\_LISTENER\_RUNNING**

Listener già in esecuzione.

## **ERRORE MQRCCF\_NETBIOS\_NAME\_NET**

Errore del nome del listener NetBIOS .

## *MQCMD\_START\_SERVICE (Avvia servizio) su Multiplatforms*

Il comando PCF Avvia servizio (MQCMD\_START\_SERVICE) avvia una definizione servizio IBM MQ esistente.

## **Parametri obbligatori**

## **ServiceName (MQCFST)**

Nome del servizio (identificativo del parametro: MQCA\_SERVICE\_NAME).

Questo parametro è il nome della definizione servizio da avviare. La lunghezza massima della stringa è MQ\_OBJECT\_NAME\_LENGTH.

## **Parametri facoltativi**

## **MQIACF\_IGNORE\_STATO**

Specifica se il comando ha esito negativo se il servizio è già in esecuzione. I valori possibili sono:

## **MQIS\_NO**

Il comando ha esito negativo se il servizio è già in esecuzione. Questo è il valore predefinito.

## **SÌ MQI**

Il comando riesce indipendentemente dallo stato corrente del servizio.

## **Codici di errore**

Questo comando potrebbe restituire i seguenti codici di errore nell'intestazione del formato della risposta, oltre ai valori mostrati in ["Codici di errore applicabili a tutti i comandi" a pagina 1047.](#page-1046-0)

## **Motivo (MQLONG)**

Il valore può essere uno dei seguenti:

## **MQRCCF\_NO\_START\_CMD**

Il parametro **StartCommand** del servizio è vuoto.

## **MQRCCF\_SERVICE\_RUNNING**

Il servizio è già in esecuzione.

## *MQCMD\_START\_SMDSCONN (Start SMDS Connection) on z/OS*

Use the Start SMDS Connection (MQCMD\_START\_SMDSCONN) PCF command after connections have been put into the AVAIL(STOPPED) state by a previous MQCMD\_STOP\_SMDSCONN command. It can also be used to signal to the queue manager to retry a connection which is in the AVAIL(ERROR) state after a previous error.

## **Required parameters**

## **SMDSConn (MQCFST)**

Specifies the queue manager name relating to the connection between the shared message data set and the queue manager (parameter identifier: MQCACF\_CF\_SMDSCONN).

An asterisk value can be used to denote all shared message data sets associated with a specific CFSTRUCT name.

The maximum length of the string is 4 characters.

### **CFStrucName (MQCFST)**

The name of the CF application structure with SMDS connections properties that you want to start (parameter identifier: MQCA\_CF\_STRUC\_NAME).

The maximum length of the string is MQ\_CF\_STRUC\_NAME\_LENGTH.

## **CommandScope (MQCFST)**

Command scope (parameter identifier: MQCACF\_COMMAND\_SCOPE).

Specifies how the command is executed when the queue manager is a member of a queue sharing group. You can specify one of the following:

- blank (or omit the parameter altogether). The command is executed on the queue manager on which it was entered.
- a queue manager name. The command is executed on the queue manager you specify, providing it is active within the queue sharing group. If you specify a queue manager name other than the queue manager on which it was entered, you must be using a queue sharing group environment, and the command server must be enabled.
- an asterisk (\*). The command is executed on the local queue manager and is also passed to every active queue manager in the queue sharing group.

The maximum length is MQ\_QSG\_NAME\_LENGTH.

## *MQCMD\_STOP\_CHALLEGATO (Arresta canale)*

Il comando PCF Arresta canale (MQCMD\_STOP\_CHALLEGATO) arresta un canale IBM MQ .

Questo comando può essere immesso su un canale di qualsiasi tipo (tranne MQCHT\_CLNTCONN).

Se è presente sia un canale definito localmente che un canale mittente del cluster definito automaticamente con lo stesso nome, il comando si applica al canale definito localmente.

Se non c'è un canale definito localmente ma più di un canale mittente del cluster definito automaticamente, il comando si applica all'ultimo canale aggiunto al repository sul gestore code locale.

Nessuno dei seguenti attributi è applicabile ai canali MQTT a meno che non sia specificatamente menzionato nella descrizione del parametro.

## **Parametri obbligatori**

## **ChannelName (MQCFST)**

Nome canale (identificativo parametro: MQCACH\_CHANNEL\_NAME).

Il nome del canale da arrestare. La lunghezza massima della stringa è MQ\_CHANNEL\_NAME\_LENGTH.

Questo parametro è obbligatorio per tutti i tipi di canale.

## **Parametri facoltativi**

## **ChannelDisposition (MQCFIN)**

Disposizione del canale (identificativo parametro: MQIACH\_CHANNEL\_DISP). Questo parametro si applica solo a z/OS .

Specifica la disposizione dei canali da arrestare.

Se questo parametro viene omesso, il valore per la disposizione del canale viene preso dall'attributo di disposizione del canale predefinito dell'oggetto canale.

Il valore può essere uno dei seguenti:

## **PRIVATE MQCHLD**

Un canale di ricezione è privato se è stato avviato in risposta a una trasmissione in entrata diretta al gestore code.

Un canale di invio è privato se la sua coda di trasmissione ha una disposizione diversa da MQQSGD\_SHARED.

## **MQCHLD\_SHARED**

Un canale ricevente viene condiviso se è stato avviato in risposta a una trasmissione in entrata diretta al gruppo di condivisione code.

Un canale di invio viene condiviso se la sua coda di trasmissione ha una disposizione MQQSGD\_SHARED.

La combinazione dei parametri **ChannelDisposition** e **CommandScope** controlla anche da quale gestore code viene gestito il canale. Le opzioni possibili sono:

- Sul gestore code locale in cui viene immesso il comando.
- Su un altro gestore code specifico nel gruppo.
- Su ogni gestore code attivo nel gruppo.
- Sul gestore code più adatto nel gruppo, determinato automaticamente dal gestore code stesso.

Le varie combinazioni di *ChannelDisposition* e *CommandScope* sono riepilogate in Tabella 218 a pagina 1577

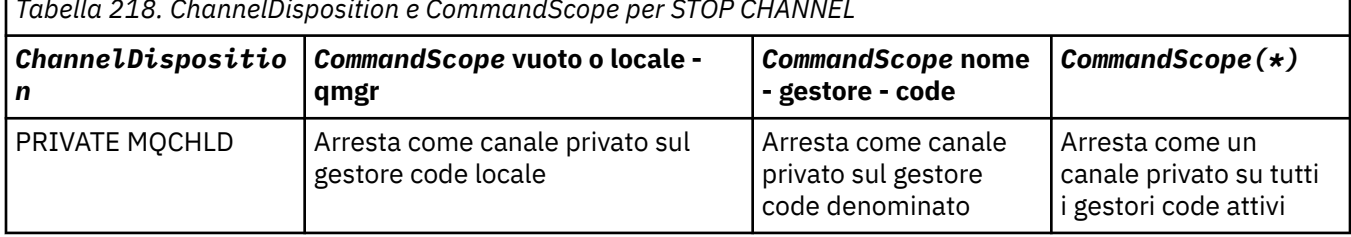

*Tabella 218. ChannelDisposition e CommandScope per STOP CHANNEL*

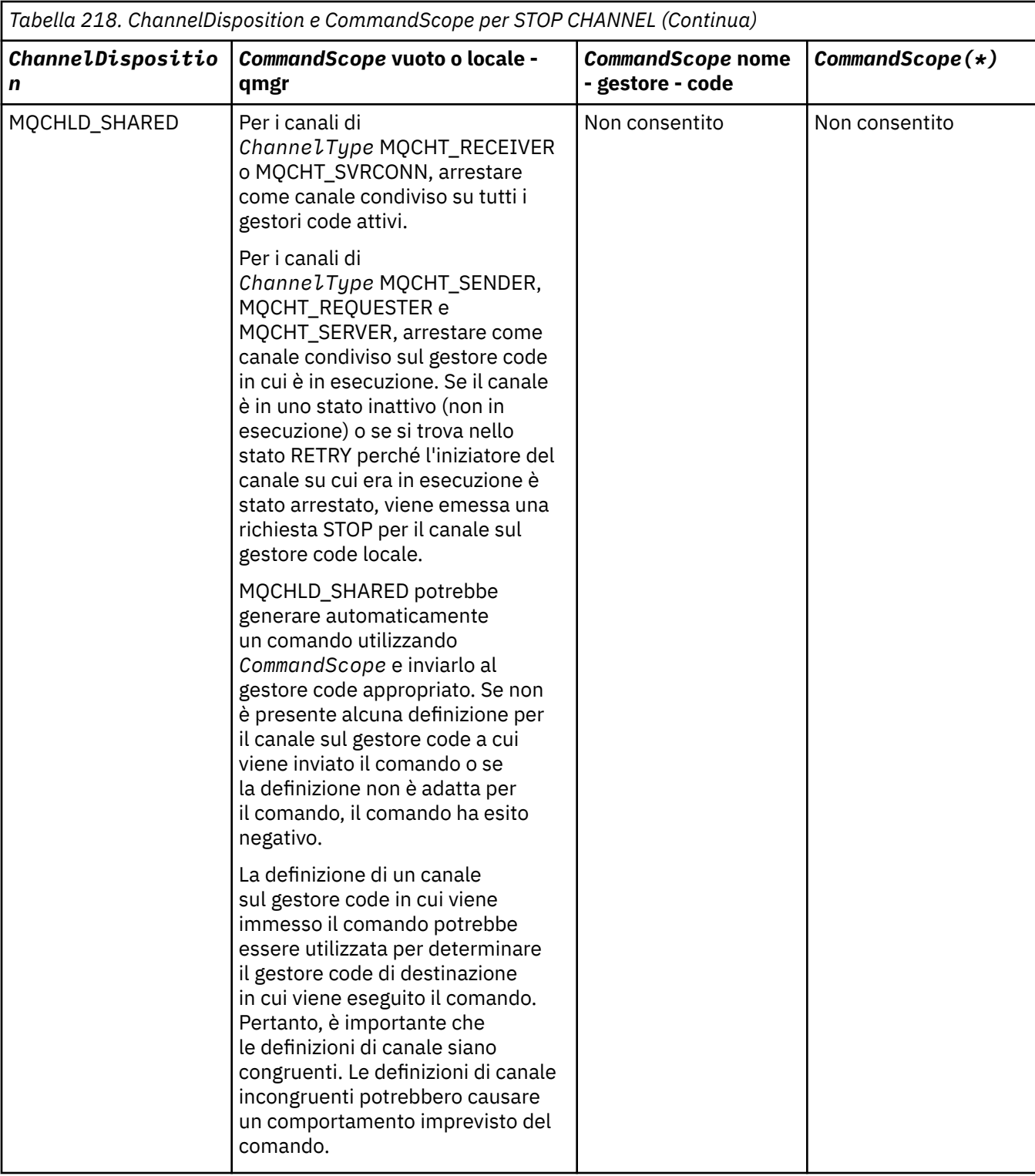

## **ChannelStatus (MQCFIN)**

Il nuovo stato del canale dopo l'esecuzione del comando (identificativo del parametro: MQIACH\_CHANNEL\_STATUS).

Il valore può essere uno dei seguenti:

## **MQCHS\_INATTIVO**

Il canale non è attivo.

## **MQCHS\_STOPPED**

Il canale è chiuso. MQCHS\_STOPPED è il valore predefinito se non viene specificato alcun valore.

#### $z/0S$ **CommandScope (MQCFST)**

Ambito del comando (identificativo del parametro: MQCACF\_COMMAND\_SCOPE). Questo parametro si applica solo a z/OS .

Specifica il modo in cui il comando viene elaborato quando il gestore code è membro di un gruppo di condivisione code. È possibile specificare uno dei seguenti valori:

- vuoto (oppure omettere completamente il parametro). Il comando viene elaborato sul gestore code in cui è stato immesso.
- un nome gestore code. Il comando viene elaborato sul gestore code specificato, a condizione che sia attivo all'interno del gruppo di condivisione code. Se si specifica un nome gestore code diverso dal gestore code su cui è stato immesso, è necessario utilizzare un ambiente di gruppo di condivisione code e il server dei comandi deve essere abilitato.
- un asterisco (\*). Il comando viene elaborato sul gestore code locale e viene passato anche a ogni gestore code attivo nel gruppo di condivisione code.

La lunghezza massima è MQ\_QSG\_NAME\_LENGTH.

## **ConnectionName (MQCFST)**

Nome connessione del canale da arrestare (identificativo del parametro: MOCACH\_CONNECTION\_NAME).

Questo è il nome della connessione del canale da arrestare. Se questo parametro viene omesso, tutti i canali con il nome del canale specificato e il nome del gestore code remoto vengono arrestati. Su Multipiattaforme, la lunghezza massima della stringa è MQ\_CONN\_NAME\_LENGTH. Su z/OS, la lunghezza massima della stringa è MQ\_LOCAL\_ADDRESS\_LENGTH.

Se viene specificato questo parametro, ChannelStatus deve essere MQCHS\_INACTIVE.

## **Modalità (MQCFIN)**

Modalità di arresto del canale (identificativo del parametro: MQIACF\_MODE).

Il valore può essere:

## **MQMODE\_QUIESCE**

Disattivare il canale. MQMODE\_QUIESCE è il valore predefinito.

Se si immette un comando Stop Channel *channelname* Mode(MQMODE\_QUIESCE) su un canale di connessione server con la funzione di condivisione delle conversazioni abilitata, l'infrastruttura del client IBM MQ diventa consapevole della richiesta di arresto in modo tempestivo; questo tempo dipende dalla velocità della rete. L'applicazione client viene a conoscenza della richiesta di arresto come risultato dell'emissione di una chiamata successiva a IBM MQ.

## **FORCE\_MQMODE**

Arresta il canale immediatamente; il thread o il processo del canale non viene terminato. Arresta la trasmissione di qualsiasi batch corrente.

Per canali di connessione server, interrompe la connessione corrente, restituendo MORC CONNECTION BROKEN.

Per altri tipi di canali, è probabile che questa situazione provochi situazioni in dubbio.

 $z/0S$ Su z/OS, questa opzione interrompe qualsiasi riassegnazione di messaggi in corso, che può lasciare i messaggi BIND\_NOT\_FIXED parzialmente riassegnati o non in ordine.

## **MQMODE\_TERMINATE**

Multi Su Multipiattaforme, arrestare immediatamente il canale; il thread o il processo del canale viene terminato.

 $z/0S$ Su z/OS, MQMODE\_TERMINATE è sinonimo di FORCE.

 $z/0S$ Su z/OS, questa opzione interrompe qualsiasi riassegnazione di messaggi in corso, che può lasciare i messaggi BIND\_NOT\_FIXED parzialmente riassegnati o non in ordine.

**Nota:** Questo parametro era precedentemente chiamato *Quiesce* (MQIACF\_QUIESCE), con valori MQQO\_YES e MQQO\_NO. I vecchi nomi possono essere ancora utilizzati.

## **QMgrName (MQCFST)**

Nome del gestore code remoto (identificativo del parametro: MQCA\_Q\_MGR\_NAME).

Questo è il nome del gestore code remoto a cui è collegato il canale. Se questo parametro viene omesso, tutti i canali con il nome canale e il nome connessione specificati vengono arrestati. La lunghezza massima della stringa è MQ\_Q\_MGR\_NAME\_LENGTH.

Se viene specificato questo parametro, ChannelStatus deve essere MQCHS\_INACTIVE.

## **Multi MQIACF\_IGNORE\_STATO**

Specifica se il comando ha esito negativo se il canale è già arrestato. I valori possibili sono:

## **MQIS\_NO**

Il comando ha esito negativo se il canale è già arrestato. Questo è il valore predefinito.

## **SÌ MQI**

Il comando riesce indipendentemente dallo stato corrente del canale.

## **Codici di errore**

Questo comando potrebbe restituire i seguenti codici di errore nell'intestazione del formato della risposta, oltre ai valori mostrati in ["Codici di errore applicabili a tutti i comandi" a pagina 1047.](#page-1046-0)

## **Motivo (MQLONG)**

Il valore può essere uno dei seguenti:

## **MQRCCF\_CHANNEL\_DISABLED**

Canale disabilitato.

## **MQRCCF\_CHANNEL\_NOT\_ATTIVO**

Canale non attivo.

#### **MQRCCF\_CHANNEL\_NOT\_FOUND** Canale non trovato.

## **ERRORE MQRCCF\_MODE\_VALUE\_**

Valore modo non valido.

#### **MQRCCF\_MQCONN\_NON RIUSCITO** Chiamata MQCONN non riuscita.

## **MQRCCF\_MQOPEN\_NON RIUSCITO**

Chiamata MQOPEN non riuscita.

## **MQRCCF\_MQSET\_NON RIUSCITO**

Chiamata MQSET non riuscita.

## *MQCMD\_STOP\_CHALLEGATO (Arresta canale) MQTT su AIX, Linux, and*

## *Windows*

Il comando PCF Arresta canale (MQCMD\_STOP\_CHALLEGATO) arresta un canale MQ Telemetry .

## **Parametri obbligatori**

## **ChannelName (MQCFST)**

Nome canale (identificativo parametro: MQCACH\_CHANNEL\_NAME).

Questo parametro è obbligatorio.

Il nome del canale da arrestare. La lunghezza massima della stringa è MQ\_CHANNEL\_NAME\_LENGTH.

## **ChannelType (MQCFIN)**

Il tipo di canale (identificativo del parametro: MQIACH\_CHANNEL\_TYPE). Questo parametro è attualmente utilizzato solo con i canali di telemetria MQTT ed è richiesto quando si arresta un canale di telemetria. L'unico valore che può essere attualmente fornito al parametro è **MQCHT\_MQTT**.

## **Parametri facoltativi**

## **ClientIdentifier (MQCFST)**

Identificativo client. L'identificativo client è una stringa di 23 byte che identifica un client MQ Telemetry Transport. Quando il comando Arresta canale specifica un *ClientIdentifier*, viene arrestata solo la connessione per l'identificativo client specificato. Se CLIENTID non è specificato, tutte le connessioni sul canale vengono arrestate.

## **Codici di errore**

Questo comando potrebbe restituire i seguenti codici di errore nell'intestazione del formato della risposta, oltre ai valori mostrati in ["Codici di errore applicabili a tutti i comandi" a pagina 1047.](#page-1046-0)

## **Motivo (MQLONG)**

Il valore può essere uno dei seguenti:

**MQRCCF\_CHANNEL\_DISABLED** Canale disabilitato.

**MQRCCF\_CHANNEL\_NOT\_ATTIVO** Canale non attivo.

**MQRCCF\_CHANNEL\_NOT\_FOUND** Canale non trovato.

**ERRORE MQRCCF\_MODE\_VALUE\_** Valore modo non valido.

#### **MQRCCF\_MQCONN\_NON RIUSCITO** Chiamata MQCONN non riuscita.

**MQRCCF\_MQOPEN\_NON RIUSCITO**

Chiamata MQOPEN non riuscita.

**MQRCCF\_MQSET\_NON RIUSCITO** Chiamata MQSET non riuscita.

#### $\approx$  z/OS *MQCMD\_STOP\_CHANNEL\_INIT (Stop Channel Initiator) on z/OS*

The Stop Channel Initiator (MQCMD\_STOP\_CHANNEL\_INIT) PCF command stops an IBM MQ channel initiator.

## **Optional parameters**

## **CommandScope (MQCFST)**

Command scope (parameter identifier: MQCACF\_COMMAND\_SCOPE).

Specifies how the command is executed when the queue manager is a member of a queue sharing group. You can specify one of the following:

- blank (or omit the parameter altogether). The command is executed on the queue manager on which it was entered.
- a queue manager name. The command is executed on the queue manager you specify, providing it is active within the queue sharing group. If you specify a queue manager name other than the queue manager on which it was entered, you must be using a queue sharing group environment, and the command server must be enabled.
- an asterisk (\*). The command is executed on the local queue manager and is also passed to every active queue manager in the queue sharing group.

The maximum length is MQ\_QSG\_NAME\_LENGTH.

## **SharedChannelRestart (MQCFIN)**

Shared channel restart (parameter identifier: MQIACH\_SHARED\_CHL\_RESTART).

Specifies whether the channel initiator attempts to restart any active sending channels, started with the **ChannelDisposition** parameter set to MQCHLD\_SHARED, that it owns on another queue manager. The value can be:

## **MQCHSH\_RESTART\_YES**

Shared sending channels are to be restarted. MOCHSH\_RESTART\_YES is the default.

### **MQCHSH\_RESTART\_NO**

Shared sending channels are not to be restarted, so become inactive.

Active channels started with the **ChannelDisposition** parameter set to MQCHLD\_FIXSHARED are not restarted, and always become inactive.

## *MQCMD\_STOP\_CHANNEL\_LISTENER (Arresta listener del canale)*

Il comando PCF Arresta listener del canale (MQCMD\_STOP\_CHANNEL\_LISTENER) arresta un listener IBM MQ .

## **Parametri obbligatori**

### **ListenerName (MQCFST)**

Nome listener (identificativo parametro: MQCACH\_LISTENER\_NAME). Questo parametro non è valido per z/OS.

Il nome della definizione listener da arrestare. Se questo parametro viene specificato, non è possibile specificare altri parametri.

La lunghezza massima della stringa è MQ\_LISTENER\_NAME\_LENGTH.

## **Parametri facoltativi per z/OS**

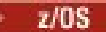

#### **CommandScope (MQCFST)**

Ambito del comando (identificativo del parametro: MQCACF\_COMMAND\_SCOPE).

Specifica il modo in cui il comando viene elaborato quando il gestore code è membro di un gruppo di condivisione code. È possibile specificare uno dei seguenti valori:

- vuoto (oppure omettere completamente il parametro). Il comando viene elaborato sul gestore code in cui è stato immesso.
- un nome gestore code. Il comando viene elaborato sul gestore code specificato, a condizione che sia attivo all'interno del gruppo di condivisione code. Se si specifica un nome gestore code diverso dal gestore code su cui è stato immesso, è necessario utilizzare un ambiente di gruppo di condivisione code e il server dei comandi deve essere abilitato.

Questo parametro è valido solo su z/OS.

La lunghezza massima è MQ\_QSG\_NAME\_LENGTH.

## **InboundDisposition (MQCFIN)**

Disposizione trasmissione in entrata (identificativo del parametro: MQIACH\_INBOUND\_DISP).

Specifica la disposizione delle trasmissioni in entrata gestite dal listener. Il valore può essere uno dei seguenti:

### **MQINBD\_Q\_MGR**

Gestione delle trasmissioni dirette al gestore code. MQINBD\_Q\_MGR è il valore predefinito.

#### **Gruppo\_MQIN**

Gestione delle trasmissioni dirette al gruppo di condivisione code. MQINBD\_GROUP è consentito solo se è presente un ambiente del gestore code condiviso.

Questo parametro è valido solo su z/OS.

## **Indirizzo IP (MQCFST)**

Indirizzo IP (ID parametro: MQCACH\_IP\_ADDRESS).

L'indirizzo IP per TCP/IP specificato in formato decimale con punti o alfanumerico. Questo parametro è valido su z/OS solo dove i canali hanno un *TransportType* di MQXPT\_TCP.

La lunghezza massima della stringa è MQ\_IP\_ADDRESS\_LENGTH.

## **Porta (MQCFIN)**

Numero di porta per TCP (identificativo del parametro: MQIACH\_PORT\_NUMBER).

Il numero di porta per TCP. Questo parametro è valido solo su z/OS dove i canali hanno un *TransportType* di MQXPT\_TCP.

## **TransportType (MQCFIN)**

Tipo di protocollo di trasmissione (identificativo del parametro: MQIACH\_XMIT\_PROTOCOL\_TYPE).

Il valore può essere:

## **MQXPT\_LU62**

LU 6.2.

## **TCP MQXPT**

TCP.

Questo parametro è valido solo su z/OS.

## **Parametri facoltativi per Multiplatforms**

## $\blacktriangleright$  Multi  $\blacktriangleright$

## **MQIACF\_IGNORE\_STATO**

Specifica se il comando ha esito negativo se il listener è già arrestato. I valori possibili sono:

## **MQIS\_NO**

Il comando ha esito negativo se il listener è già arrestato. Questo è il valore predefinito.

## **SÌ MQI**

Il comando riesce indipendentemente dallo stato corrente del listener.

## **Codici di errore**

Questo comando potrebbe restituire il codice di errore riportato di seguito nell'intestazione del formato della risposta, oltre ai valori mostrati in ["Codici di errore applicabili a tutti i comandi" a pagina 1047](#page-1046-0).

## **Motivo (MQLONG)**

Il valore può essere uno dei seguenti:

## **MQRCCF\_LISTENER\_STOPPED**

Listener non in esecuzione.

## **Multi MOCMD STOP\_CONNECTION (Arresta connessione) su più piattaforme**

Il comando PCF Arresta connessione (MQCMD\_STOP\_CONNECTION) tenta di interrompere una connessione tra un'applicazione e il gestore code. Potrebbero verificarsi delle circostanze in cui il gestore code non può implementare questo comando.

## **Parametri obbligatori**

## **ConnectionId (MQCFBS)**

Identificativo connessione (identificativo parametro: MQBACF\_CONNECTION\_ID).

Questo parametro è l'identificativo di connessione univoco associato a un'applicazione connessa al gestore code.

La lunghezza della stringa di byte è MQ\_CONNECTION\_ID\_LENGTH.

#### **Multi** *MQCMD\_STOP\_SERVICE (Arresta servizio) su più piattaforme*

Il comando PCF Arresta servizio (MQCMD\_STOP\_SERVICE) arresta una definizione di servizio IBM MQ esistente in esecuzione.

## **Parametri obbligatori**

## **ServiceName (MQCFST)**

Nome del servizio (identificativo del parametro: MQCA\_SERVICE\_NAME).

Questo parametro è il nome della definizione servizio da arrestare. La lunghezza massima della stringa è MQ\_OBJECT\_NAME\_LENGTH.

## **Parametri facoltativi**

## **MQIACF\_IGNORE\_STATO**

Specifica se il comando non riesce se il servizio è già arrestato. I valori possibili sono:

## **MQIS\_NO**

Il comando ha esito negativo se il servizio è già arrestato. Questo è il valore predefinito.

**SÌ MQI**

Il comando riesce indipendentemente dallo stato corrente del servizio.

## **Codici di errore**

Questo comando potrebbe restituire i seguenti codici di errore nell'intestazione del formato della risposta, oltre ai valori mostrati a pagina ["Codici di errore applicabili a tutti i comandi" a pagina 1047](#page-1046-0).

## **Motivo (MQLONG)**

Il valore può essere uno dei seguenti:

## **MQRCCF\_NO\_STOP\_CMD**

Il parametro **StopCommand** del servizio è vuoto.

## **MQRCCF\_SERVICE\_STOPPED**

Il servizio non è in esecuzione.

# *MQCMD\_STOP\_SMDSCONN (stop shared message data sets connection) on*

## *z/OS*

The Stop SMDS Connection (MQCMD\_STOP\_SMDSCONN) PCF command terminates the connection from this queue manager to one or more specified shared message data sets. This causes the data sets to be closed and deallocated, and marks the connection as STOPPED.

## **Required parameters**

## **SMDSConn (MQCFST)**

Specifies the queue manager name relating to the connection between the shared message data set and the queue manager (parameter identifier: MQCACF\_CF\_SMDSCONN).

An asterisk value can be used to denote all shared message data sets associated with a specific CFSTRUCT name.

The maximum length of the string is 4 characters.

## **CFStrucName (MQCFST)**

The name of the CF application structure with SMDS connections properties that you want to stop (parameter identifier: MQCA\_CF\_STRUC\_NAME).

The maximum length of the string is MQ\_CF\_STRUC\_NAME\_LENGTH.

## **CommandScope (MQCFST)**

Command scope (parameter identifier: MQCACF\_COMMAND\_SCOPE).
Specifies how the command is processed when the queue manager is a member of a queue sharing group. You can specify one of the following:

- blank (or omit the parameter altogether). The command is processed on the queue manager on which it was entered.
- a queue manager name. The command is processed on the queue manager you specify, providing it is active within the queue sharing group. If you specify a queue manager name other than the queue manager on which it was entered, you must be using a queue sharing group environment, and the command server must be enabled.
- an asterisk (\*). The command is processed on the local queue manager and is also passed to every active queue manager in the queue sharing group.

The maximum length is MQ\_QSG\_NAME\_LENGTH.

#### $z/0S$ *MQCMD\_SUSPEND\_Q\_MGR (Suspend Queue Manager) on z/OS*

The Suspend Queue Manager (MQCMD\_SUSPEND\_Q\_MGR) PCF command renders the local queue manager unavailable for the processing of IMS or Db2 messages. Its action can be reversed by the Resume Queue Manager command (MQCMD\_RESUME\_Q\_MGR) command.

# **Required parameters**

## **Facility (MQCFIN)**

Facility (parameter identifier: MQIACF\_Q\_MGR\_FACILITY).

The type of facility for which activity is to be suspended. The value can be:

## **MQQMFAC\_DB2**

The existing connection to Db2 is terminated.

Any in-flight or subsequent MQGET or MQPUT requests are suspended and applications wait until the Db2 connection is re-established by the Resume Queue Manager command, or if the queue manager is stopped.

# **MQQMFAC\_IMS\_BRIDGE**

Resumes normal IMS bridge activity.

Stops the sending of messages from IMS bridge queues to OTMA. No further messages are sent to IMS until one of these events occurs:

- OTMA is stopped and restarted
- IMS or IBM MQ is stopped or restarted
- A Resume Queue Manager command is processed

Messages returning from IMS OTMA to the queue manager are unaffected.

# **Optional parameters**

# **CommandScope (MQCFST)**

Command scope (parameter identifier: MQCACF\_COMMAND\_SCOPE).

Specifies how the command is processed when the queue manager is a member of a queue sharing group. You can specify one of the following:

- blank (or omit the parameter altogether). The command is processed on the queue manager on which it was entered.
- a queue manager name. The command is processed on the queue manager you specify, providing it is active within the queue sharing group. If you specify a queue manager name other than the queue manager on which it was entered, you must be using a queue sharing group environment, and the command server must be enabled.

The maximum length is MQ\_QSG\_NAME\_LENGTH.

# *MQCMD\_SUSPEND\_Q\_MGR\_CLUSTER (Sospendi cluster gestore code)*

Il comando PCF Sospensione cluster gestore code (MQCMD\_SUSPEND\_Q\_MGR\_CLUSTER) informa altri gestori code in un cluster che il gestore code locale non è disponibile per l'elaborazione e non può inviare messaggi. La sua azione può essere annullata dal comando Resume Queue Manager Cluster (MQCMD\_RESUME\_Q\_MGR\_CLUSTER).

# **Parametri obbligatori**

# **ClusterName (MQCFST)**

Nome cluster (identificativo del parametro: MQCA\_CLUSTER\_NAME).

Il nome del cluster per cui la disponibilità deve essere sospesa.

La lunghezza massima della stringa è MQ\_CLUSTER\_NAME\_LENGTH.

# **ClusterNamelist (MQCFST)**

Elenco nomi cluster (identificativo del parametro: MQCA\_CLUSTER\_NAMELIST).

Il nome dell'elenco nomi che specifica un elenco di cluster per cui la disponibilità deve essere sospesa.

# **Parametri facoltativi**

# **CommandScope (MQCFST)**

Ambito del comando (identificativo del parametro: MQCACF\_COMMAND\_SCOPE). Questo parametro si applica solo a z/OS .

Specifica il modo in cui il comando viene elaborato quando il gestore code è membro di un gruppo di condivisione code. È possibile specificare uno dei seguenti valori:

- vuoto (oppure omettere completamente il parametro). Il comando viene elaborato sul gestore code in cui è stato immesso.
- un nome gestore code. Il comando viene elaborato sul gestore code specificato, a condizione che sia attivo all'interno del gruppo di condivisione code. Se si specifica un nome gestore code diverso dal gestore code su cui è stato immesso, è necessario utilizzare un ambiente di gruppo di condivisione code e il server dei comandi deve essere abilitato.

La lunghezza massima è MQ\_QSG\_NAME\_LENGTH.

# **Modalità (MQCFIN)**

Il modo in cui il gestore code locale viene sospeso dal cluster (ID parametro: MQIACF\_MODE).

Il valore può essere:

# **MQMODE\_QUIESCE**

Agli altri gestori code nel cluster viene chiesto di non inviare ulteriori messaggi al gestore code locale.

# **FORCE\_MQMODE**

Tutti i canali in entrata e in uscita per altri gestori code nel cluster vengono arrestati in modo forzato.

**Nota:** Questo parametro era precedentemente chiamato *Quiesce* (MQIACF\_QUIESCE), con valori MQQO\_YES e MQQO\_NO. I vecchi nomi possono essere ancora utilizzati.

# **Codici di errore**

Questo comando potrebbe restituire i seguenti codici di errore nell'intestazione del formato della risposta, oltre ai valori mostrati in ["Codici di errore applicabili a tutti i comandi" a pagina 1047.](#page-1046-0)

# **Motivo (MQLONG)**

Il valore può essere uno dei seguenti:

# **MQRCCF\_CLUSTER\_NOME\_CONFLITTO**

Conflitto nome cluster.

# **ERRORE MQRCCF\_MODE\_VALUE\_**

Valore modo non valido.

# **Strutture per comandi e risposte PCF**

I comandi e le risposte PCF hanno una struttura coerente che include un'intestazione e qualsiasi numero di strutture di parametri di tipi definiti.

I comandi e le risposte hanno il formato seguente:

- La struttura dell'intestazione PCF (MQCFH) (descritta nell'argomento ["Intestazione MQCFH PCF" a](#page-1587-0) [pagina 1588](#page-1587-0) ), seguita da
- Zero o più strutture di parametri. Ognuno di questi è uno dei seguenti:
	- Parametro filtro stringa di byte PCF (MQCFBF, vedere argomento ["MQCFBF Parametro filtro stringa](#page-1590-0) [byte PCF" a pagina 1591](#page-1590-0) )
	- Parametro stringa di byte PCF (MQCFBS, consultare l'argomento ["MQCFBS parametro stringa byte](#page-1593-0) [PCF" a pagina 1594](#page-1593-0) )
	- Parametro filtro numero intero PCF (MQCFIF, consultare l'argomento ["MQCFIF Parametro filtro](#page-1595-0) [numero intero PCF" a pagina 1596](#page-1595-0) )
	- Parametro elenco numeri interi PCF (MQCFIL, consultare l'argomento ["MQCFIL Parametro elenco](#page-1598-0) [numeri interi PCF" a pagina 1599](#page-1598-0) )
	- Parametro intero PCF (MQCFIN, consultare l'argomento ["MQCFIN Parametro intero PCF" a pagina](#page-1601-0) [1602](#page-1601-0) )
	- Parametro di filtro della stringa PCF (MQCFSF, consultare l'argomento ["MQCFSF Parametro filtro](#page-1602-0) [stringa PCF" a pagina 1603](#page-1602-0) )
	- Parametro dell'elenco di stringhe PCF (MQCFSL, vedere l'argomento ["MQCFSL Parametro elenco](#page-1607-0) [stringhe PCF" a pagina 1608](#page-1607-0) )
	- Parametro stringa PCF (MQCFST, consultare l'argomento ["MQCFST parametro stringa PCF" a pagina](#page-1610-0) [1611](#page-1610-0) )

# *Come vengono visualizzate le strutture di comando PCF*

Le strutture di comando PCF sono descritte in un formato indipendente dal linguaggio.

Le dichiarazioni sono riportate nei seguenti linguaggi di programmazione:

- C
- COBOL
- PL/I
- Assembler S/390
- Visual Basic

# **Tipi di dati**

Per ogni campo della struttura, il tipo di dati viene fornito tra parentesi dopo il nome del campo. Questi tipi di dati sono i tipi di dati elementari descritti in Tipi di dati utilizzati in MQI.

# **Valori iniziali e strutture predefinite**

Consultare IBM MQ COPY, header, include e module files per dettagli sui file di intestazione forniti che contengono le strutture, le costanti, i valori iniziali e le strutture predefinite.

# <span id="page-1587-0"></span>*Strutture PCF: Note di utilizzo*

Il formato delle stringhe nel messaggio PCF determina le impostazioni dei campi della serie di caratteri nel descrittore del messaggio per consentire la conversione delle stringhe all'interno del messaggio.

Se tutte le stringhe in un messaggio PCF hanno lo stesso CCSID (Coded Character Set Identifier), il campo *CodedCharSetId* nel descrittore del messaggio MQMD deve essere impostato su tale identificativo quando il messaggio viene inserito e i campi *CodedCharSetId* nelle strutture MQCFST, MQCFSL e MQCFSF all'interno del messaggio devono essere impostati su MQCCSI\_DEFAULT.

Se il formato del messaggio PCF è MQFMT\_ADMIN, MQFMT\_EVENT o MQFMT\_PCF e alcune stringhe nel messaggio hanno diversi identificativi di serie di caratteri, il campo *CodedCharSetId* in MQMD deve essere impostato su MQCCSI\_EMBEDDED quando il messaggio viene inserito e i campi *CodedCharSetId* nelle strutture MQCFST, MQCFSL e MQCFSF all'interno del messaggio devono essere tutti impostati sugli identificativi che si applicano.

Ciò abilita le conversioni delle stringhe all'interno del messaggio, al valore *CodedCharSetId* nell'MQMD specificato nella chiamata MQGET, se è specificata anche l'opzione MQGMO\_CONVERT.

Per ulteriori informazioni sulla struttura MQEPH, consultare MQEPH - Embedded PCF header.

**Nota:** Se si richiede la conversione delle stringhe interne nel messaggio, la conversione si verificherà solo se il valore del campo *CodedCharSetId* nell'MQMD del messaggio è differente dal campo *CodedCharSetId* dell'MQMD specificato nella chiamata MQGET.

Non specificare MQCCSI\_EMBEDDED in MQMD quando il messaggio viene inserito, con MQCCSI\_DEFAULT nelle strutture MQCFST, MQCFSL o MQCFSF all'interno del messaggio, in quanto ciò impedirà la conversione del messaggio.

# *Intestazione MQCFH - PCF*

La struttura MQCFH PCF descrive le informazioni presenti all'inizio dei dati del messaggio di un messaggio di comando o una risposta a un messaggio di comando. In entrambi i casi, il campo descrittore del messaggio *Format* è MQFMT\_ADMIN.

Le strutture PCF vengono utilizzate anche per i messaggi di eventi. In questo caso, il campo del descrittore del messaggio *Format* è MQFMT\_EVENT.

Le strutture PCF possono essere utilizzate anche per dati di messaggi definiti dall'utente. In questo caso, il campo del descrittore del messaggio *Format* è MQFMT\_PCF (consultare Descrittore del messaggio per un comando PCF ). Anche in questo caso, non tutti i campi nella struttura sono significativi. I valori iniziali forniti possono essere utilizzati per la maggior parte dei campi, ma l'applicazione deve impostare i campi *StrucLength* e *ParameterCount* sui valori appropriati ai dati.

# **Campi per MQCFH**

# **Tipo (MQLONG)**

Tipo di struttura.

Questo campo indica il contenuto del messaggio. I seguenti valori sono validi per i comandi:

# **COMANDO MQCFT**

Il messaggio è un comando.

# **MQCF\_COMMAND\_XR**

Il messaggio è un comando a cui possono essere inviate risposte standard o estese.

Questo valore è obbligatorio su z/OS.

# **MQCF\_XX\_ENCODE\_CASE\_ONE risposta**

Il messaggio è una risposta a un comando.

# **MQCF\_XR\_MSG**

Il messaggio è una risposta estesa a un comando. Contiene dettagli informativi o di errore.

# **MQCFT\_XR\_ITEM**

Il messaggio è una risposta estesa a un comando di interrogazione. Contiene dati elemento.

# **SOMMARIO MQCFT\_XR\_**

Il messaggio è una risposta estesa a un comando. Contiene informazioni di riepilogo.

# **UTENTE MQCFT**

Messaggio PCF definito dall'utente.

# **StrucLength (MQLONG)**

Lunghezza della struttura.

Questo campo è la lunghezza in byte della struttura MQCFH. Il valore deve essere:

# **LUNGHEZZA\_STRUTTURA\_MQCFH\_STRUCT**

La lunghezza della struttura dell'intestazione del formato del comando.

# **Version (MQLONG)**

Numero di versione della struttura.

Per z/OS, il valore deve essere:

#### **MQCFH\_VERSION\_3**

Numero di versione per la struttura dell'intestazione del formato del comando.

La seguente costante specifica il numero di versione della versione corrente:

#### **VERSIONE MQCFH\_CURRENT\_**

Versione corrente della struttura dell'intestazione del formato del comando.

# **Comando (MQLONG)**

Identificativo comando.

Per un messaggio di comando, questo campo identifica la funzione da eseguire. Per un messaggio di risposta, identifica il comando a cui questo campo è la risposta. Consultare la descrizione di ciascun comando per il valore di questo campo.

## **MsgSeqNumber (MQLONG)**

Numero di sequenza del messaggio.

Questo campo è il numero di sequenza del messaggio all'interno di una serie di messaggi correlati. Per un comando, questo campo deve avere il valore uno (poiché un comando è sempre contenuto in un singolo messaggio). Per una risposta, il campo ha il valore uno per la prima (o unica) risposta a un comando e aumenta di uno per ogni risposta successiva a tale comando.

L'ultimo (o unico) messaggio in una serie ha l'indicatore MQCFC\_LAST impostato nel campo *Control* .

## **Controllo (MQLONG)**

Opzioni di controllo.

I valori validi sono:

# **MQCF\_LAST**

Ultimo messaggio nella serie.

Per un comando, questo valore deve essere sempre impostato.

# **MQCF\_NO\_LAST**

Non è l'ultimo messaggio nella serie.

# **CompCode (MQLONG)**

Codice di completamento.

Questo campo è significativo solo per una risposta; il suo valore non è significativo per un comando. Sono possibili i seguenti valori:

# **MQCC\_OK**

Comando completato correttamente.

## **MQCC\_AVVERTENZA**

Comando completato con avvertenza.

### **MQCC\_NON RIUSCITO**

Comando non riuscito.

#### **MQCC\_INATTIVO**

Non è noto se il comando ha avuto esito positivo.

## **Motivo (MQLONG)**

Codice di errore che qualifica il codice di completamento.

Questo campo è significativo solo per una risposta; il suo valore non è significativo per un comando.

I codici di errore possibili che possono essere restituiti in risposta a un comando sono elencati in ["Definizioni dei formati di comando programmabili" a pagina 1040](#page-1039-0) e nella descrizione di ciascun comando.

#### **ParameterCount (MQLONG)**

Conteggio delle strutture di parametri.

Questo campo indica il numero di strutture di parametri (MQCFBF, MQCFBS, MQCFIF, MQCFIL, MQCFIN, MQCFSL, MQCFSF e MQCFST) che seguono la struttura MQCFH. Il valore di questo campo è zero o maggiore.

## **Dichiarazione lingua C**

```
typedef struct tagMQCFH {
 MQLONG Type; /* Structure type */
 MQLONG StrucLength; /* Structure length */
 MQLONG Version; /* Structure version number */
 MQLONG Command; /* Command identifier */
 MQLONG MsgSeqNumber; /* Message sequence number */
 MQLONG Control; /* Control options */
 MQLONG CompCode; /* Completion code */
<code>MQLONG</code> Reason; \overline{\phantom{a}} /\star Reason code qualifying completion code \overline{\phantom{a}}/
<code>MQLONG ParameterCount; /\star Count of parameter structures \star/</sup></code>
 } MQCFH;
```
#### **Dichiarazione del linguaggio COBOL**

```
** MQCFH structure
  10 MQCFH.
** Structure type
                               PIC S9(9) BINARY.
** Structure length
15 MQCFH-STRUCLENGTH PIC S9(9) BINARY.<br>** Structure version number
      % Structure version number<br>MOCFH-VERSION PIC S9(9) BINARY.
  15 MQCFH-VERSION
** Command identifier
15 MQCFH-COMMAND PIC S9(9) BINARY.<br>** Message sequence number
      Message sequence number
   15 MQCFH-MSGSEQNUMBER PIC S9(9) BINARY.
** Control options
                              PIC S9(9) BINARY.
** Completion code
   15 MQCFH-COMPCODE PIC S9(9) BINARY.
  Reason code qualifying completion code<br>15 MOCFH-REASON PIC S9(9) BINARY.
                              \overline{PIC} S9(9) BINARY.
** Count of parameter structures
    15 MQCFH-PARAMETERCOUNT PIC S9(9) BINARY.
```
#### **Dichiarazione del linguaggio PL/I (solo z/OS )**

```
dcl
1 MQCFH based,<br>3 Type
                  fixed bin(31), /* Structure type */ 3 StrucLength fixed bin(31), /* Structure length */
3 Version fixed bin(31), /* Structure version number */3 Command fixed bin(31), /\star Command identifier \star/
 3 MsgSeqNumber fixed bin(31), /* Message sequence number */
```
<span id="page-1590-0"></span>3 Control fixed bin(31),  $/*$  Control options  $*/$ <br>3 CompCode fixed bin(31),  $/*$  Completion code  $*/$ 3 CompCode fixed bin(31), / $\star$  Completion code  $\star$ / 3 Reason fixed bin(31), /\* Reason code qualifying completion  $\sim$  code  $\star$ / $\sim$  code  $\star$ / $\sim$ 3 ParameterCount fixed bin(31); /\* Count of parameter structures  $*/$ 

## **Dichiarazione System/390 assembler - language (solo z/OS )**

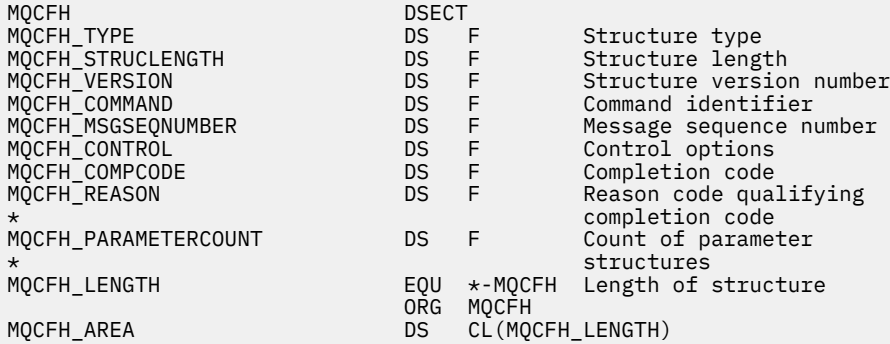

#### **Dichiarazione del linguaggio Visual Basic (solo Windows )**

Type MQCFH<br>Type As Long Type As Long 'Structure type StrucLength As Long 'Structure length Version As Long 'Structure version number Command As Long 'Command identifier MsgSeqNumber As Long 'Message sequence number Control As Long 'Control options CompCode As Long 'Completion code Reason As Long 'Reason code qualifying completion code ParameterCount As Long 'Count of parameter structures End Type

Global MQCFH\_DEFAULT As MQCFH

# **Dichiarazione linguaggio RPG (solo IBM i )**

```
D*..1....:....2....:....3....:....4....:....5....:....6....:....7..
D* MQCFH Structure
D*D* Structure type<br>D FHTYP
                          1 4I \theta INZ(1)D* Structure length
D FHLEN 5 8I 0 INZ(36)
D* Structure version number<br>D FHVER 9
                                12I \theta INZ(1)
D* Command identifier<br>D FHCMD
                         13 16I 0 INZ(0)
D* Message sequence number<br>D FHSEQ 17
                                20I 0 INZ(1)D* Control options<br>D FHCTL
                         21 24I 0 INZ(1)
D* Completion code<br>D FHCMP
                         25 28I 0 INZ(0)
D* Reason code qualifying completion code
D FHREA 29 32I 0 INZ(0)
D* Count of parameter structures
D FHCNT 33 36I 0 INZ(0)
D*
```
# *MQCFBF - Parametro filtro stringa byte PCF*

La struttura MQCFBF PCF descrive un parametro filtro stringa di byte. Il nome del formato nel descrittore del messaggio è MQFMT\_ADMIN.

La struttura MQCFBF viene utilizzata nei comandi di interrogazione per fornire una descrizione del filtro. Questa descrizione filtro viene utilizzata per filtrare i risultati del comando Inquire e restituire all'utente solo gli oggetti che soddisfano la descrizione filtro.

Quando è presente una struttura MQCFBF, il campo Versione nella struttura MQCFH all'inizio della PCF deve essere MQCFH\_VERSION\_3 o superiore.

 $\blacktriangleright$   $\blacktriangleright$   $\blacktriangler$ parametri MQCFIF, MQCFSF e MQCFBF o MQCFBF, il comando PCF non riesce con errore MQRCCF\_TOO\_MANY\_FILTERS (MQRCCF 3248).

# **Campi per MQCFBF**

# **Tipo (MQLONG)**

Tipo di struttura.

Ciò indica che la struttura è una struttura MQCFBF che descrive un parametro di filtro della stringa di byte. Il valore deve essere:

# **MQCFT\_BYTE\_STRING\_FILTER**

Struttura che definisce un filtro di stringa di byte.

# **StrucLength (MQLONG)**

Lunghezza della struttura.

Questa è la lunghezza, in byte, della struttura MQCFBF, inclusa la stringa alla fine della struttura (il campo *FilterValue* ). La lunghezza deve essere un multiplo di 4 e deve essere sufficiente per contenere la stringa. I byte tra la fine della stringa e la lunghezza definita dal campo *StrucLength* non sono significativi.

La seguente costante fornisce la lunghezza della parte *fissa* della struttura, ovvero la lunghezza escluso il campo *FilterValue* :

# **MQCFBF\_STRUC\_LENGTH\_FIXED**

Lunghezza della parte fissa della struttura stringa - parametro del filtro del formato del comando.

# **Parametro (MQLONG)**

Identificativo parametro.

Identifica il parametro su cui deve essere eseguito il filtraggio. Il valore di questo identificativo dipende dal parametro da filtrare.

Il parametro è uno dei seguenti:

- ID\_UOW\_ESTERNO\_MQBACF\_
- ID\_UOO\_MGR\_MQBACF\_Q
- MQBACF\_ORIGIN\_UOW (su z/OS solo)

# **Operatore (MQLONG)**

Identificativo operatore.

Identifica l'operatore utilizzato per valutare se il parametro soddisfa il valore filtro.

I possibili valori sono:

**MQCFOP\_VERDE** Maggiore di **LESS MQCFOP**

Minore di

**MQCFOP\_EQUAL** Uguale a

**MQCFOP\_NOT\_EQUAL** Non uguale a

## **MQCFOP\_NO\_LESS**

Maggiore di o uguale a

### **MQCFOP\_NO\_GREATER**

Minore di o uguale a

# **FilterValueLunghezza (MQLONG)**

Lunghezza della stringa filtro - valore.

Questa è la lunghezza, in byte, dei dati nel campo *FilterValue* . Deve essere zero o maggiore e non deve essere un multiplo di 4.

### **FilterValue (MQBYTE x** *FilterValueLunghezza***)**

Valore filtro.

Specifica il valore filtro che deve essere soddisfatto. Utilizzare questo parametro dove il tipo di risposta del parametro filtrato è una stringa di byte.

**Nota:** Se la stringa di byte specificata è più corta della lunghezza standard del parametro nei messaggi di comando MQFMT\_ADMIN, i caratteri omessi vengono considerati vuoti. Se la stringa specificata è più lunga della lunghezza standard, si tratta di un errore.

## **Dichiarazione lingua C**

```
typedef struct tagMQCFBF {
<code>MQLONG Type;</code> \rightarrow <code>MQLONG</code> \rightarrow <code>/\star</code> Structure type \star/
 MQLONG StrucLength; /* Structure length */
 MQLONG Parameter; /* Parameter identifier */
 MQLONG Operator; /* Operator identifier */
 MQLONG FilterValueLength; /* Filter value length */
 MQBYTE FilterValue[1]; /* Filter value -- first byte */
  } MQCFBF;
```
**Dichiarazione del linguaggio COBOL**

```
** MQCFBF structure
 10 MQCFBF.
** Structure type 
 15 MQCFBF-TYPE PIC S9(9) BINARY.
** Structure length 
 15 MQCFBF-STRUCLENGTH PIC S9(9) BINARY.
** Parameter identifier 
  15 MQCFBF-PARAMETER PIC S9(9) BINARY.
** Operator identifier 
  15 MQCFBF-OPERATOR PIC S9(9) BINARY.
** Filter value length 
  15 MQCFBF-FILTERVALUELENGTH PIC S9(9) BINARY.
```
# **Dichiarazione del linguaggio PL/I (solo z/OS )**

```
dcl
  1 MQCFBF based,
   3 Type fixed bin(31)
    init(MQCFT_BYTE_STRING_FILTER), /* Structure type */
   3 StrucLength fixed bin(31)
 init(MQCFBF_STRUC_LENGTH_FIXED), /* Structure length */
 3 Parameter fixed bin(31)
 init(0), /* Parameter identifier */
 3 Operator fixed bin(31)
 init(0), /* Operator identifier */
 3 FilterValueLength fixed bin(31)
 init(0); /* Filter value length */
```
#### <span id="page-1593-0"></span>**Dichiarazione System/390 assembler - language (soloz/OS )**

MQCFBF DSECT MQCFBF\_TYPE DS F Structure type MQCFBF\_STRUCLENGTH DS F Structure length <code>MQCFBF\_PARAMETER</code>  $\qquad \qquad \text{DS} \quad \textsf{F} \qquad \textsf{Parameter} \ \textsf{identifier}$ MQCFBF\_OPERATOR DS F Operator identifier MQCFBF\_FILTERVALUELENGTH DS F Filter value length MQCFBF\_LENGTH EQU \*-MQCFIF Length of structure ORG MOCFBF AREA **CONSIDENT**<br>MOCFBF AREA **DS** CL(MOCF DS CL(MQCFBF LENGTH)

# **Dichiarazione del linguaggio Visual Basic (solo Windows )**

Type MQCFBF Type As Long 'Structure type' StrucLength As Long 'Structure length' Parameter As Long 'Parameter identifier' Operator As Long 'Operator identifier' FilterValueLength As Long 'Filter value length' FilterValue As 1 'Filter value -- first byte' End Type Global MQCFBF\_DEFAULT As MQCFBF

## **Dichiarazione linguaggio RPG (solo IBM i )**

```
D* MQCFBF Structure
D*
D* Structure type 
D FBFTYP 1 4I 0 INZ(15)
D* Structure length<br>D FBFLEN
                          5 8I 0 INZ(20)
D* Parameter identifier<br>D FBFPRM
                          9 12I 0 INZ(0)
D* Operator identifier<br>D FBFOP
                         13 16I 0 INZ(0)
D* Filter value length<br>D FBFFVL
                         17 20I 0 INZ(0)
D* Filter value -- first byte<br>D FBFFV 21
D FBFFV 21 21 INZ
```
# *MQCFBS - parametro stringa byte PCF*

La struttura MQCFBS PCF descrive un parametro stringa di byte in un messaggio PCF. Il nome del formato nel descrittore del messaggio è MQFMT\_ADMIN.

Quando è presente una struttura MQCFBS, il valore del campo *Versione* nella struttura MQCFH all'inizio della PCF deve essere MQCFH\_VERSION\_2 o superiore.

In un messaggio PCF utente, il campo *Parametro* non ha alcun significato e può essere utilizzato dall'applicazione per i suoi scopi.

La struttura termina con una stringa di byte a lunghezza variabile; consultare il campo *Stringa* nella seguente sezione per ulteriori dettagli.

# **Campi per MQCFBS**

# **Tipo (MQLONG)**

Tipo di struttura.

Ciò indica che la struttura è una struttura MQCFBS che descrive il parametro della stringa di byte. Il valore deve essere:

# **MQCFT\_BYTE\_STRING**

Struttura che definisce una stringa di byte.

# **StrucLength (MQLONG)**

Lunghezza della struttura.

Questa è la lunghezza in byte della struttura MQCFBS, inclusa la stringa di lunghezza variabile alla fine della struttura (il campo *String* ). La lunghezza deve essere un multiplo di quattro e deve essere sufficiente a contenere la stringa; qualsiasi byte tra la fine della stringa e la lunghezza definita dal campo *StrucLength* non è significativo.

La seguente costante fornisce la lunghezza della parte *fissa* della struttura, ovvero la lunghezza escluso il campo *String* :

# **MQCFBS\_STRUC\_LENGTH\_FIXED**

Lunghezza della parte fissa della struttura MQCFBS.

# **Parametro (MQLONG)**

Identificativo parametro.

Identifica il parametro con un valore contenuto nella struttura. I valori che possono verificarsi in questo campo dipendono dal valore del campo *Command* nella struttura MQCFH; consultare ["Intestazione MQCFH - PCF" a pagina 1588](#page-1587-0) per i dettagli. Nei messaggi PCF utente (MQCFT\_USER), questo campo non ha alcun significato.

Il parametro proviene dal gruppo di parametri MQBACF\_ \*.

# **StringLength (MQLONG)**

Lunghezza della stringa.

Questa è la lunghezza in byte dei dati nel campo *string* ; deve essere maggiore o uguale a zero. Questa lunghezza non deve essere un multiplo di quattro.

## **Stringa (MQBYTE x** *StringLength***)**

Valore stringa.

Questo è il valore del parametro identificato dal campo *parametro* . La stringa è una stringa di byte e quindi non è soggetta alla conversione della serie di caratteri quando viene inviata tra sistemi differenti.

**Nota:** Un carattere null nella stringa viene considerato come dati normali e non funge da delimitatore per la stringa

Per i messaggi MQFMT\_ADMIN, se la stringa specificata è più breve della lunghezza standard del parametro *,* si presume che i caratteri omessi siano null. Se la stringa specificata è più lunga della lunghezza standard, si tratta di un errore.

Il modo in cui questo campo viene dichiarato dipende dal linguaggio di programmazione:

- Per il linguaggio di programmazione C, il campo viene dichiarato come un array con un elemento. La memoria per la struttura deve essere assegnata dinamicamente e i puntatori utilizzati per indirizzare i campi al suo interno.
- Per altri linguaggi di programmazione, il campo viene omesso dalla dichiarazione di struttura. Quando viene dichiarata un'istanza della struttura, è necessario includere MQCFBS in una struttura più grande e dichiarare ulteriori campi dopo MQCFBS, per rappresentare il campo *Stringa* come richiesto.

# **Dichiarazione lingua C**

```
typedef struct tagMQCFBS {
 MQLONG Type; /* Structure type */
 MQLONG StrucLength; /* Structure length */
 MQLONG Parameter; /* Parameter identifier */
MQLONG StringLength; /\star Length of string \star/
 MQBYTE String[1]; /* String value - first byte */
```

```
 } MQCFBS;
```
#### <span id="page-1595-0"></span>**Dichiarazione del linguaggio COBOL**

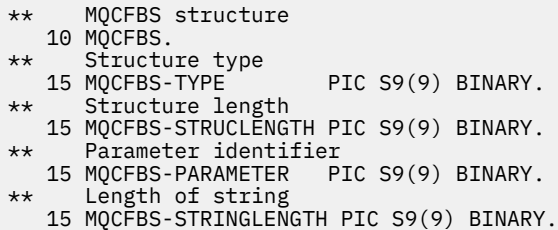

#### **Dichiarazione del linguaggio PL/I (solo z/OS )**

```
dcl
 1 MQCFBS based,
3 Type fixed bin(31), /* Structure type */ 3 StrucLength fixed bin(31), /* Structure length */
3 Parameter fixed bin(31), /* Parameter identifier */ 3 StringLength fixed bin(31) /* Length of string */
```
#### **Dichiarazione System/390 assembler - language (soloz/OS )**

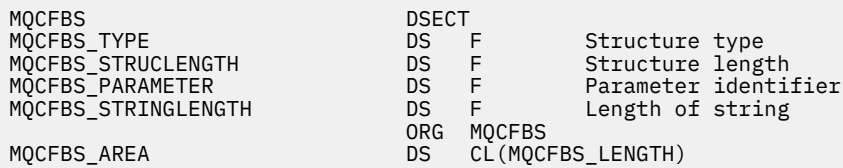

#### **Dichiarazione del linguaggio Visual Basic (solo Windows )**

```
Type MQCFBS
 Type As Long ' Structure type
 StrucLength As Long ' Structure length
 Parameter As Long ' Parameter identifier
 StringLength As Long ' Operator identifier
 String as 1 ' String value - first byte
  End Type
Global MQCFBS_DEFAULT As MQCFBS
```
# **Dichiarazione linguaggio RPG (solo IBM i )**

```
D* MQCFBS Structure
D*D* Structure type<br>D BSTYP
                       1 4I 0 INZ(3)
D* Structure length<br>D BSLEN
                       5 8I 0 INZ(16)
D* Parameter identifier<br>D BSPRM
                       9 12I 0 INZ(0)
D* Length of string
D BSSTL 13 16I 0 INZ(0)
D* String value - first byte
D BSSRA 17 16
D*
```
# *MQCFIF - Parametro filtro numero intero PCF*

La struttura MQCFIF PCF descrive un parametro di filtro intero. Il nome del formato nel descrittore del messaggio è MQFMT\_ADMIN.

La struttura MQCFIF viene utilizzata nei comandi Inquire per fornire una condizione di filtro. Questa condizione di filtro viene utilizzata per filtrare i risultati del comando Richiedi e restituire all'utente solo gli oggetti che soddisfano la condizione di filtro.

Quando è presente una struttura MQCFiF, il campo Versione nella struttura MQCFH all'inizio della PCF deve essere MQCFH\_VERSION\_3 o superiore.

 $\blacktriangleright$   $\blacktriangleright$   $\blacktriangler$ parametri MQCFIF, MQCFSF e MQCFBF o MQCFBF, il comando PCF non riesce con errore MQRCCF\_TOO\_MANY\_FILTERS (MQRCCF 3248).

# **Campi per MQCFIF**

# **Tipo (MQLONG)**

Tipo di struttura.

Ciò indica che la struttura è una struttura MQCFIF che descrive un parametro di filtro intero. Il valore deve essere:

# **FILTER INTEGER\_MQCFT**

Struttura che definisce un filtro di numeri interi.

# **StrucLength (MQLONG)**

Lunghezza della struttura.

La lunghezza in byte della struttura MQCFIF. Il valore deve essere:

# **LUNGHEZZA\_STRUTTURA\_MQCFIF\_**

Lunghezza della struttura del parametro intero del formato del comando.

## **Parametro (MQLONG)**

Identificativo parametro.

Identifica il parametro su cui deve essere eseguito il filtraggio. Il valore di questo identificativo dipende dal parametro da filtrare. Tutti i parametri che possono essere utilizzati nel comando Inquire possono essere utilizzati in questo campo.

Il parametro proviene dai seguenti gruppi di parametri:

- MQIA\_ \*
- MOIACF \*
- MQIAMO\_ \*
- MQIACH\_ \*

# **Operatore (MQLONG)**

Identificativo operatore.

Identifica l'operatore utilizzato per valutare se il parametro soddisfa il valore filtro.

I possibili valori sono:

**MQCFOP\_VERDE**

Maggiore di

**LESS MQCFOP** Minore di

**MQCFOP\_EQUAL** Uguale a

**MQCFOP\_NOT\_EQUAL**

Non uguale a

**MQCFOP\_NO\_LESS**

Maggiore di o uguale a

# **MQCFOP\_NO\_GREATER**

Minore di o uguale a

# **CONTAINS MQCFOP**

Contiene un valore specificato. Utilizzare MQCFOP\_CONTAINS quando si filtrano gli elenchi di valori o numeri interi.

# **MQCFOP\_EXCLUDI**

Non contiene un valore specificato. Utilizzare MQCFOP\_EXCLUDES quando si filtrano gli elenchi di valori o numeri interi.

Consultare la descrizione di *FilterValue* per i dettagli che descrivono quali operatori possono essere utilizzati in quali circostanze.

# **FilterValue (MQLONG)**

Identificativo valore filtro.

Specifica il valore filtro che deve essere soddisfatto.

A seconda del parametro, il valore e gli operatori consentiti possono essere:

• Un valore intero esplicito, se il parametro assume un singolo valore intero.

È possibile utilizzare solo i seguenti operatori:

- MQCFOP\_VERDE
- LESS MQCFOP
- MQCFOP\_EQUAL
- MQCFOP\_NOT\_EQUAL
- MQCFOP\_NO\_GREATER
- MQCFOP\_NO\_LESS
- Una costante MQ , se il parametro acquisisce un singolo valore da una possibile serie di valori (ad esempio, il valore MQCHT\_SENDER sul parametro **ChannelType** ). È possibile utilizzare solo MQCFOP\_EQUAL o MQCFOP\_NOT\_EQUAL.
- Un valore esplicito o una costante MQ , come potrebbe essere il caso, se il parametro accetta un elenco di valori. È possibile utilizzare MQCFOP\_CONTAINS o MQCFOP\_EXCLUDES. Ad esempio, se il valore 6 viene specificato con l'operatore MQCFOP\_CONTAINS, vengono elencati tutti gli elementi in cui uno dei valori del parametro è 6.

Ad esempio, se è necessario filtrare le code abilitate per le operazioni di inserimento nel comando Interroga coda, il valore del parametro sarà MQIA\_INIB\_PUT e il valore del filtro sarà MQQA\_PUT\_ALLOWED.

Il valore del filtro deve essere un valore valido per il parametro che si sta verificando.

# **Dichiarazione lingua C**

```
typedef struct tagMQCFIF {
 MQLONG Type; /* Structure type */
 MQLONG StrucLength; /* Structure length */
 MQLONG Parameter; /* Parameter identifier */
MQLONG Operator; \rightarrow Operator identifier \star/
  MQLONG Operator;<br>MQLONG Operator; /* Operator identi<br>MQLONG FilterValue; /* Filter value */
 } MQCFIF;
```
**Dichiarazione del linguaggio COBOL**

```
** MQCFIF structure
10 MQCFIF.<br>** Struct
 * Structure type<br>15 MQCFIF-TYPE
                             PIC S9(9) BINARY.
** Structure length
 15 MQCFIF-STRUCLENGTH PIC S9(9) BINARY.
```

```
** Parameter identifier
15 MQCFIF-PARAMETER PIC S9(9) BINARY.<br>** Operator identifier
      % Operator identifier<br>MQCFIF-OPERATOR    PIC S9(9) BINARY.
  15 MQCFIF-OPERATOR
** Filter value
 15 MQCFIF-FILTERVALUE PIC S9(9) BINARY.
```
### **Dichiarazione del linguaggio PL/I (solo z/OS )**

dcl 1 MQCFIF based, 3 Type  $\qquad \qquad \text{fixed bin}(31)$ , / $\star$  Structure type  $\star/$  3 StrucLength fixed bin(31), /\* Structure length \*/ 3 Parameter fixed bin(31), /\* Parameter identifier \*/ 3 Operator fixed bin(31) /\* Operator identifier \*/ 3 FilterValue fixed bin(31); /\* Filter value \*/

#### **Dichiarazione System/390 assembler - language (solo z/OS )**

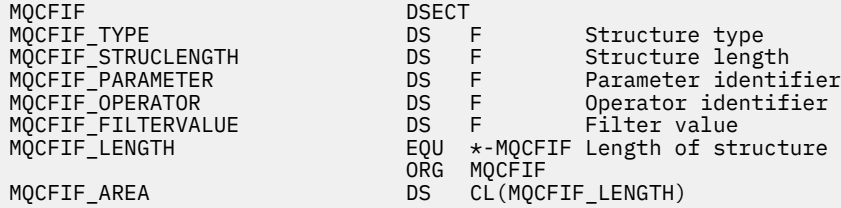

#### **Dichiarazione del linguaggio Visual Basic (solo Windows )**

```
Type MQCFIF
 Type As Long ' Structure type
 StrucLength As Long ' Structure length
 Parameter As Long ' Parameter identifier
 Operator As Long ' Operator identifier
  FilterValue As Long ' Filter value
End Type
Global MQCFIF_DEFAULT As MQCFIF
```
### **Dichiarazione linguaggio RPG (solo IBM i )**

```
D* MQCFIF Structure
D*
D* Structure type
D FIFTYP 1 4I 0 INZ(3)
D* Structure length<br>D  FIFLEN
                       5 8I 0 INZ(16)
D* Parameter identifier
                       9 12I 0 INZ(0)
D* Operator identifier
D FIFOP 13 16I 0 INZ(0)
D* Condition identifier<br>D FIFFV
                      17 20I 0 INZ(0)
D*
```
# *MQCFIL - Parametro elenco numeri interi PCF*

La struttura MQCFIL PCF descrive un parametro elenco di numeri interi in un messaggio che è un comando o una risposta a un comando. In entrambi i casi, il nome del formato nel descrittore del messaggio è MQFMT\_ADMIN.

La struttura MQCFIL può essere utilizzata anche per i dati del messaggio definito dall'utente. In questo caso, il campo del descrittore del messaggio *Format* è MQFMT\_PCF (consultare Descrittore del messaggio per un comando PCF ). Anche in questo caso, non tutti i campi nella struttura sono significativi. I valori iniziali forniti possono essere utilizzati per la maggior parte dei campi, ma l'applicazione deve impostare i campi *StrucLength*, *Count*e *Values* sui valori appropriati per i dati.

La struttura termina con un array di numeri interi a lunghezza variabile; per ulteriori dettagli, consultare il campo *Values* nella seguente sezione.

# **Campi per MQCFIL**

# **Tipo (MQLONG)**

Tipo di struttura.

Ciò indica che la struttura è una struttura MQCFIL che descrive un parametro di elenco di numeri interi. Il valore deve essere:

# **ELENCO\_INTEGER\_MQCFT**

Struttura che definisce un elenco di numeri interi.

# **StrucLength (MQLONG)**

Lunghezza della struttura.

La lunghezza in byte della struttura MQCFIL, incluso l'array di numeri interi alla fine della struttura (il campo *Values* ). La lunghezza deve essere un multiplo di quattro e deve essere sufficiente per contenere la schiera; tutti i byte tra la fine della schiera e la lunghezza definita dal campo *StrucLength* non sono significativi.

La seguente costante fornisce la lunghezza della parte *fissa* della struttura, ovvero la lunghezza escluso il campo *Values* :

# **MQCFIL\_STRUC\_LENGTH\_FIXED**

Lunghezza della parte fissa della struttura del parametro elenco - numeri interi del formato del comando.

# **Parametro (MQLONG)**

Identificativo parametro.

Identifica il parametro con i valori contenuti nella struttura. I valori che possono verificarsi in questo campo dipendono dal valore del campo *Command* nella struttura MQCFH; consultare ["Intestazione](#page-1587-0) [MQCFH - PCF" a pagina 1588](#page-1587-0) per i dettagli.

Il parametro proviene dai seguenti gruppi di parametri:

- $\cdot$  MOIA  $*$
- MOIACF \*
- MQIAMO\_ \*
- MOIACH \*

# **Conteggio (MQLONG)**

Conteggio dei valori di parametro.

Questo è il numero di elementi nell'array *Values* ; deve essere maggiore o uguale a zero.

# **Valori (MQLONG x** *Conteggio***)**

Valori parametro.

Si tratta di un array di valori per il parametro identificato dal campo *Parameter* . Ad esempio, per MQIACF\_Q\_ATTRS, questo campo è un elenco di selettori di attributi (valori MQCA\_ \* e MQIA\_ \*).

Il modo in cui questo campo viene dichiarato dipende dal linguaggio di programmazione:

- Per il linguaggio di programmazione C, il campo viene dichiarato come un array con un elemento. La memoria per la struttura deve essere assegnata dinamicamente e i puntatori utilizzati per indirizzare i campi al suo interno.
- Per i linguaggi di programmazione assembler COBOL, PL/I, RPG e System/390 , il campo viene omesso dalla dichiarazione della struttura. Quando viene dichiarata un'istanza della struttura, è

necessario includere MQCFIL in una struttura più grande e dichiarare ulteriori campi che seguono MQCFIL, per rappresentare il campo *Values* come richiesto.

#### **Dichiarazione lingua C**

```
typedef struct tagMQCFIL {
 MQLONG Type; /* Structure type */
 MQLONG StrucLength; /* Structure length */
 MQLONG Parameter; /* Parameter identifier */
MQLONG Count; \overline{\phantom{a}} /* Count of parameter values \overline{\phantom{a}}/MQLONG Count; /* Count of parameter values */<br>MQLONG Values[1]; /* Parameter values - first element */
  } MQCFIL;
```
## **Dichiarazione del linguaggio COBOL**

```
** MQCFIL structure
10 MQCFIL.<br>struct> **
 ** Structure type
                        PIC S9(9) BINARY.
** Structure length
 15 MQCFIL-STRUCLENGTH PIC S9(9) BINARY.
** Parameter identifier
   15 MQCFIL-PARAMETER PIC S9(9) BINARY.
** Count of parameter values
                       PIC S9(9) BINARY.
```
### **Dichiarazione del linguaggio PL/I (solo z/OS )**

dcl 1 MQCFIL based, 3 Type fixed bin(31),  $/*$  Structure type  $*/$  3 StrucLength fixed bin(31), /\* Structure length \*/ 3 Parameter fixed bin(31), /\* Parameter identifier \*/ 3 Count fixed bin(31); / $\star$  Count of parameter values  $\star$ /

#### **Dichiarazione System/390 assembler - language (solo z/OS )**

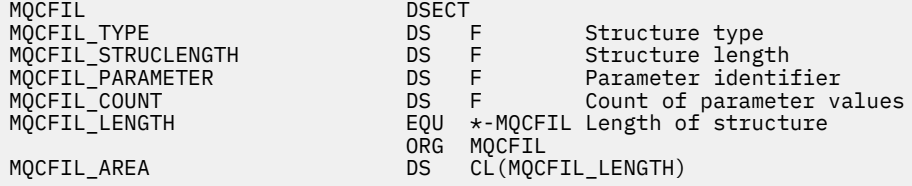

#### **Dichiarazione del linguaggio Visual Basic (solo Windows )**

Type MQCFIL Type As Long ' Structure type StrucLength As Long ' Structure length Parameter As Long ' Parameter identifier Count As Long ' Count of parameter values End Type Global MQCFIL\_DEFAULT As MQCFIL

#### **Dichiarazione linguaggio RPG (solo IBM i )**

D\* MQCFIL Structure D\* D\* Structure type

```
D ILTYP 1 4I 0 INZ(5)
D* Structure length<br>D ILLEN
                       5 8I 0 INZ(16)
D* Parameter identifier
D ILPRM 9 12I 0 INZ(0)
D* Count of parameter values<br>D ILCNT 13
                            16I 0 INZ(0)
D*
```
# *MQCFIN - Parametro intero PCF*

La struttura MQCFIN PCF descrive un parametro intero in un messaggio che è un comando o una risposta a un comando. In entrambi i casi, il nome del formato nel descrittore del messaggio è MQFMT\_ADMIN.

La struttura MQCFIN può essere utilizzata anche per i dati del messaggio definito dall'utente. In questo caso, il campo del descrittore del messaggio *Format* è MQFMT\_PCF (consultare Descrittore del messaggio per un comando PCF ). Anche in questo caso, non tutti i campi nella struttura sono significativi. I valori iniziali forniti possono essere utilizzati per la maggior parte dei campi, ma l'applicazione deve impostare il campo *Value* sul valore appropriato per i dati.

# **Campi per MQCFIN**

## **Tipo (MQLONG)**

Tipo di struttura.

Ciò indica che la struttura è una struttura MQCFIN che descrive un parametro intero. Il valore deve essere:

# **MQCFT\_INTEGER**

Struttura che definisce un numero intero.

## **StrucLength (MQLONG)**

Lunghezza della struttura.

La lunghezza in byte della struttura MQCFIN. Il valore deve essere:

# **LUNGHEZZA\_STRUTTURA\_MQCFIN\_**

Lunghezza della struttura del parametro intero del formato del comando.

# **Parametro (MQLONG)**

Identificativo parametro.

Identifica il parametro con un valore contenuto nella struttura. I valori che possono verificarsi in questo campo dipendono dal valore del campo *Command* nella struttura MQCFH; consultare ["Intestazione MQCFH - PCF" a pagina 1588](#page-1587-0) per i dettagli.

Il parametro proviene dai seguenti gruppi di parametri:

- MQIA  $*$
- MOIACF \*
- MQIAMO\_ \*
- MOIACH \*

#### **Valore (MQLONG)**

Valore parametro.

Questo è il valore del parametro identificato dal campo *Parameter* .

#### **Dichiarazione lingua C**

```
typedef struct tagMQCFIN {
 MQLONG Type; /* Structure type */
 MQLONG StrucLength; /* Structure length */
 MQLONG Parameter; /* Parameter identifier */
 MQLONG Value; /* Parameter value */
 } MQCFIN;
```
#### <span id="page-1602-0"></span>**Dichiarazione del linguaggio COBOL**

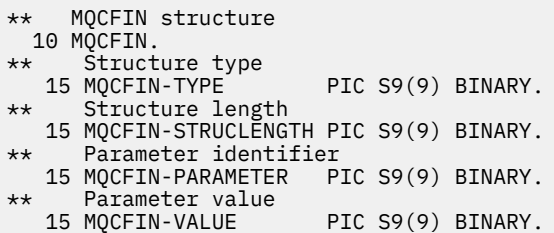

#### **Dichiarazione del linguaggio PL/I (solo z/OS )**

dcl 1 MQCFIN based, 3 Type fixed bin(31),  $/*$  Structure type  $*/$  3 StrucLength fixed bin(31), /\* Structure length \*/ 3 Parameter fixed bin(31),  $/*$  Parameter identifier  $*/$ 3 Value  $\qquad \qquad \text{fixed bin}(31);$  / $\star$  Parameter value  $\star/$ 

#### **Dichiarazione System/390 assembler - language (solo z/OS )**

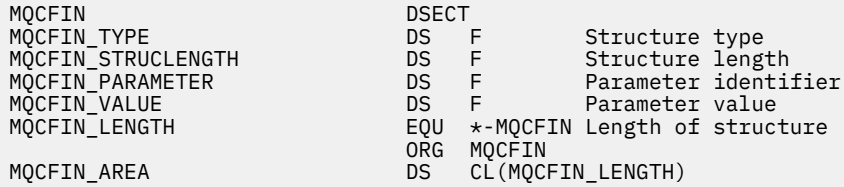

#### **Dichiarazione del linguaggio Visual Basic (solo Windows )**

```
Type MQCFIN
 Type As Long ' Structure type
 StrucLength As Long ' Structure length
 Parameter As Long ' Parameter identifier
 Value As Long ' Parameter value
End Type
Global MQCFIN_DEFAULT As MQCFIN
```
## **Dichiarazione linguaggio RPG (solo IBM i )**

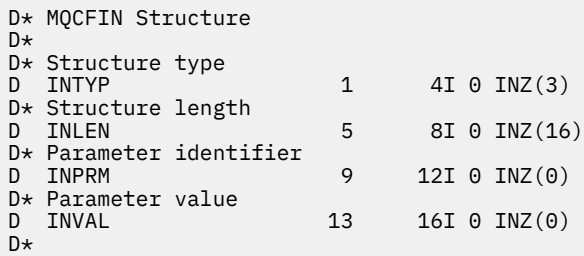

## *MQCFSF - Parametro filtro stringa PCF*

La struttura MQCFSF PCF descrive un parametro filtro stringa. Il nome del formato nel descrittore del messaggio è MQFMT\_ADMIN.

La struttura MQCFSF viene utilizzata nei comandi di interrogazione per fornire una condizione di filtro. Questa condizione di filtro viene utilizzata per filtrare i risultati del comando Richiedi e restituire all'utente solo gli oggetti che soddisfano la condizione di filtro.

 $\sim$   $\frac{1}{2708}$  Su z/OS, è consentito un solo parametro di filtro. Se vengono specificati più parametri MQCFIF, MQCFSF e MQCFBF o MQCFBF, il comando PCF non riesce con errore MQRCCF\_TOO\_MANY\_FILTERS (MQRCCF 3248).

I risultati del filtraggio delle stringhe di caratteri su sistemi basati su EBCDIC potrebbero essere diversi da quelli ottenuti su sistemi basati su ASCII. Questa differenza è dovuta al confronto delle stringhe di caratteri basato sulla sequenza di ordinamento dei valori interni integrati che rappresentano i caratteri.

Quando è presente una struttura MQCFSF, il campo Versione nella struttura MQCFH all'inizio del PCF deve essere MQCFH\_VERSION\_3 o superiore.

# **Campi per MQCFSF**

# **Tipo (MQLONG)**

Tipo di struttura.

Ciò indica che la struttura è una struttura MQCFSF che descrive un parametro di filtro stringa. Il valore deve essere:

# **FILTRO MQCFT\_STRING\_FILTER**

Struttura che definisce un filtro stringa.

#### **StrucLength (MQLONG)**

Lunghezza della struttura.

Questa è la lunghezza in byte della struttura MQCFSF. Il valore deve essere:

# **LUNGHEZZA\_STRUTTURA\_MQCFSF\_**

MQCFSF\_STRUC\_LENGTH è la lunghezza, in byte, della struttura MQCFSF, inclusa la stringa alla fine della struttura (il campo *FilterValue* ). La lunghezza deve essere un multiplo di 4 e deve essere sufficiente per contenere la stringa. I byte tra la fine della stringa e la lunghezza definita dal campo *StrucLength* non sono significativi.

La seguente costante fornisce la lunghezza della parte *fissa* della struttura, ovvero la lunghezza escluso il campo *FilterValue* :

# **MQCFSF\_STRUC\_LENGTH\_FIXED**

Lunghezza della parte fissa della struttura stringa - parametro del filtro del formato del comando.

# **Parametro (MQLONG)**

Identificativo parametro.

Identifica il parametro su cui deve essere eseguito il filtraggio. Il valore di questo identificativo dipende dal parametro da filtrare. Tutti i parametri che possono essere utilizzati nel comando Inquire possono essere utilizzati in questo campo.

Il parametro proviene dai seguenti gruppi di parametri:

- $\cdot$  MQCA\_ $\star$
- MQCACF \*
- MQCAMO\_ \*
- MQCACH\_ \*

#### **Operatore (MQLONG)**

Identificativo operatore.

Identifica l'operatore utilizzato per valutare se il parametro soddisfa il valore filtro.

I possibili valori sono:

## **MQCFOP\_VERDE**

Maggiore di

**LESS MQCFOP**

Minore di

# **MQCFOP\_EQUAL**

Uguale a

# **MQCFOP\_NOT\_EQUAL**

Non uguale a

# **MQCFOP\_NO\_LESS**

Maggiore di o uguale a

### **MQCFOP\_NO\_GREATER**

Minore di o uguale a

# **MQCFOP\_LIKE**

Corrisponde a una stringa generica

## **MQCFOP\_NOT\_LIKE**

Non corrisponde a una stringa generica

## **CONTAINS MQCFOP**

Contiene una stringa specificata. Utilizzare MQCFOP\_CONTAINS quando si filtrano gli elenchi di stringhe.

## **MQCFOP\_EXCLUDI**

Non contiene una stringa specificata. Utilizzare MQCFOP\_EXCLUDES quando si filtrano gli elenchi di stringhe.

## **MQCFOP\_CONTAINS\_GEN**

Contiene un elemento corrispondente a una stringa generica. Utilizzare MQCFOP\_CONTAINS\_GEN quando si filtrano gli elenchi di stringhe.

### **MQCFOP\_EXCLUDES\_GEN**

Non contiene elementi che corrispondono a una stringa generica. Utilizzare MQCFOP\_EXCLUDES\_GEN quando si filtrano gli elenchi di stringhe.

Consultare la descrizione di *FilterValue* per i dettagli che descrivono quali operatori possono essere utilizzati in quali circostanze.

#### **CodedCharSetId (MQLONG)**

Coded character set identifier (CCSID)

Specifica il CCSID (coded character set identifier) dei dati nel campo *FilterValue* . È possibile utilizzare il seguente valore speciale:

# **MQCCSI\_DEULT**

Identificativo serie di caratteri predefinito.

I dati stringa si trovano nella serie di caratteri definita dal campo *CodedCharSetId* nella struttura dell'intestazione MQ che *precede* la struttura MQCFH oppure dal campo *CodedCharSetId* in MQMD se la struttura MQCFH si trova all'inizio del messaggio.

## **FilterValueLunghezza (MQLONG)**

Lunghezza della stringa filtro - valore.

Questa è la lunghezza, in byte, dei dati nel campo *FilterValue* . Questo parametro deve essere zero o maggiore e non deve essere un multiplo di 4.

**Nota: Z/0S** Su z/OS è presente un limite di 256 caratteri per il valore filtro della clausola MQSC **WHERE** . Questo limite non è valido per altre piattaforme.

# **FilterValue (MQCHAR x** *FilterValueLunghezza***)**

Valore filtro.

Specifica il valore filtro che deve essere soddisfatto. A seconda del parametro, il valore e gli operatori consentiti possono essere:

• Un valore stringa esplicito.

È possibile utilizzare solo i seguenti operatori:

- MQCFOP\_VERDE
- LESS MQCFOP
- MQCFOP\_EQUAL
- MQCFOP\_NOT\_EQUAL
- MQCFOP\_NO\_GREATER
- MQCFOP\_NO\_LESS
- Un valore stringa generico. Questo campo è una stringa di caratteri con un asterisco alla fine, ad esempio ABC\*. L'operatore deve essere MQCFOP\_LIKE o MQCFOP\_NOT\_LIKE. I caratteri devono essere validi per l'attributo che si sta verificando. Se l'operatore è MQCFOP\_LIKE, vengono elencati tutti gli elementi in cui il valore dell'attributo inizia con la stringa (ABC nell'esempio). Se l'operatore è MQCFOP\_NOT\_LIKE, vengono elencati tutti gli elementi in cui il valore dell'attributo non inizia con la stringa.
- Se il parametro accetta un elenco di valori stringa, l'operatore può essere:
	- CONTAINS MQCFOP
	- MQCFOP\_EXCLUDI
	- MQCFOP\_CONTAINS\_GEN
	- MQCFOP\_EXCLUDES\_GEN

Un elemento in un elenco di valori. Il valore può essere esplicito o generico. Se è esplicito, utilizzare MQCFOP\_CONTAINS o MQCFOP\_EXCLUDES come operatore. Ad esempio, se il valore DEF viene specificato con l'operatore MQCFOP\_CONTAINS, vengono elencati tutti gli elementi in cui uno dei valori di attributo è DEF. Se è generico, utilizzare MQCFOP\_CONTAINS\_GEN o MQCFOP\_EXCLUDES\_GEN come operatore. Se ABC\* viene specificato con l'operatore MQCFOP\_CONTAINS\_GEN, vengono elencati tutti gli elementi in cui uno dei valori di attributo inizia con ABC.

#### **Nota:**

- 1. Se la stringa specificata è più breve della lunghezza standard del parametro nei messaggi di comando MQFMT\_ADMIN, si presume che i caratteri omessi siano spazi vuoti. Se la stringa specificata è più lunga della lunghezza standard, si tratta di un errore.
- 2. Quando il gestore code legge una struttura MQCFSF in un messaggio MQFMT\_ADMIN dalla coda di input del comando, il gestore code elabora la stringa come se fosse stata specificata in una chiamata MQI. Questa elaborazione indica che all'interno della stringa, il primo null e i caratteri che lo seguono (fino alla fine della stringa) vengono trattati come spazi vuoti.
- 3. Su z/OS è presente un limite di 256 caratteri per il valore filtro della clausola MQSC **WHERE** . Questo limite non è valido per altre piattaforme.

Il valore del filtro deve essere un valore valido per il parametro che si sta verificando.

#### **Dichiarazione lingua C**

```
typedef struct tagMQCFSF {
<code>MQLONG Type;</code> \rightarrow <code>/\star Structure type \star/</code>
 MQLONG StrucLength; /* Structure length */
 MQLONG Parameter; /* Parameter identifier */
 MQLONG Operator; /* Operator identifier */
<code>MQLONG</code> CodedCharSetId; \rightarrow Coded character set identifier \star/ MQLONG FilterValueLength /* Filtervalue length */
 MQCHAR[1] FilterValue; /* Filter value */
 } MQCFSF;
```
#### **Dichiarazione del linguaggio COBOL**

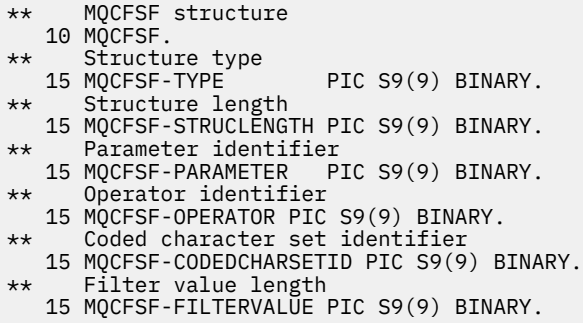

#### **Dichiarazione del linguaggio PL/I (solo z/OS )**

dcl 1 MQCFSF based, 3 Type  $\qquad \qquad \text{fixed bin}(31)$ , / $\star$  Structure type  $\star/$  3 StrucLength fixed bin(31), /\* Structure length \*/ 3 Parameter fixed bin(31), /\* Parameter identifier \*/ 3 Operator fixed bin(31) /\* Operator identifier \*/ 3 CodedCharSetId  $fixed bin(31)$  / $\star$  Coded character set identifier  $\star$ / 3 FilterValueLength fixed bin(31); /\* Filter value length \*/

#### **Dichiarazione System/390 assembler - language (solo z/OS )**

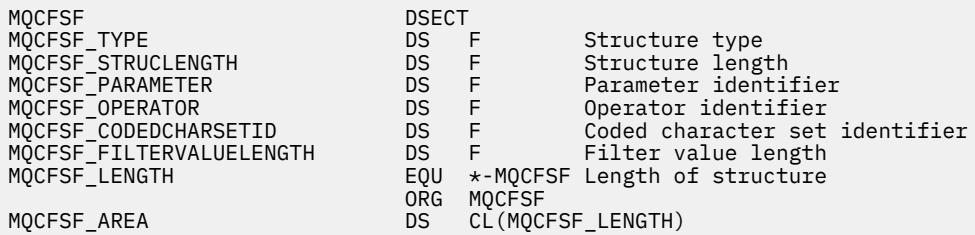

#### **Dichiarazione del linguaggio Visual Basic (solo Windows )**

Type MQCFSF Type As Long ' Structure type StrucLength As Long ' Structure length Parameter As Long ' Parameter identifier Operator As Long ' Operator identifier CodedCharSetId As Long ' Coded character set identifier FilterValueLength As Long ' Operator identifier FilterValue As String\*1 ' Condition value -- first character End Type

```
Global MQCFSF_DEFAULT As MQCFSF
```
# **Dichiarazione linguaggio RPG (solo IBM i )**

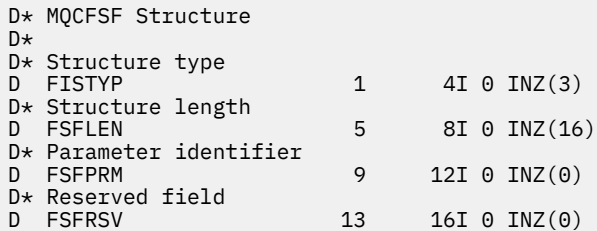

```
D* Parameter value
D FSFVAL 17 16
D* Structure type
D FSFTYP 17 20I 0
D* Structure length
D FSFLEN 21 24I 0
D* Parameter value
D FSFPRM 25 28I 0 
D* Operator identifier
D FSFOP 29 32I 0 
D* Coded character set identifier
D FSFCSI 33
D* Length of condition
D FSFFVL 37 40 0 
D* Condition value -- first character<br>D FSFFV 41 41
D FSFFV
D*
```
# *MQCFSL - Parametro elenco stringhe PCF*

La struttura MQCFSL PCF descrive un parametro di elenco di stringhe in un messaggio che è un comando o una risposta a un comando. In entrambi i casi, il nome del formato nel descrittore del messaggio è MQFMT\_ADMIN.

La struttura MQCFSL può essere utilizzata anche per dati di messaggi definiti dall'utente. In questo caso, il campo del descrittore del messaggio *Format* è MQFMT\_PCF (consultare Descrittore del messaggio per un comando PCF ). Anche in questo caso, non tutti i campi nella struttura sono significativi. I valori iniziali forniti possono essere utilizzati per la maggior parte dei campi, ma l'applicazione deve impostare i campi *StrucLength*, *Count*, *StringLength*e *Strings* sui valori appropriati ai dati.

La struttura termina con una schiera a lunghezza variabile di stringhe di caratteri; consultare la sezione del campo *Strings* per ulteriori dettagli.

Consultare ["Strutture PCF: Note di utilizzo" a pagina 1588](#page-1587-0) per ulteriori informazioni su come utilizzare la struttura.

# **Campi per MQCFSL**

# **Tipo (MQLONG)**

Tipo di struttura.

Ciò indica che la struttura è una struttura MQCFSL che descrive un parametro di elenco di stringhe. Il valore deve essere:

# **ELENCO STRINGA\_MQCFT**

Struttura che definisce un elenco di stringhe.

# **StrucLength (MQLONG)**

Lunghezza della struttura.

Questa è la lunghezza in byte della struttura MQCFSL, inclusi i dati alla fine della struttura (il campo *Strings* ). La lunghezza deve essere un multiplo di quattro e deve essere sufficiente per contenere tutte le stringhe; qualsiasi byte tra la fine delle stringhe e la lunghezza definita dal campo *StrucLength* non è significativo.

La seguente costante fornisce la lunghezza della parte *fissa* della struttura, ovvero la lunghezza escluso il campo *Strings* :

# **MQCFSL\_STRUC\_LENGTH\_FIXED**

Lunghezza della parte fissa della struttura del parametro stringa - elenco del formato del comando.

### **Parametro (MQLONG)**

Identificativo parametro.

Identifica il parametro con i valori contenuti nella struttura. I valori che possono verificarsi in questo campo dipendono dal valore del campo *Command* nella struttura MQCFH; consultare ["Intestazione](#page-1587-0) [MQCFH - PCF" a pagina 1588](#page-1587-0) per i dettagli.

Il parametro proviene dai seguenti gruppi di parametri:

- MQCA\_ \*
- MOCACF \*
- MOCAMO \*
- MQCACH\_ \*

# **CodedCharSetId (MQLONG)**

Coded character set identifier (CCSID)

Specifica il CCSID (coded character set identifier) dei dati nel campo *Strings* . È possibile utilizzare il seguente valore speciale:

# **MQCCSI\_DEULT**

Identificativo serie di caratteri predefinito.

I dati stringa si trovano nella serie di caratteri definita dal campo *CodedCharSetId* nella struttura dell'intestazione MQ che *precede* la struttura MQCFH oppure dal campo *CodedCharSetId* in MQMD se la struttura MQCFH si trova all'inizio del messaggio.

# **Conteggio (MQLONG)**

Conteggio dei valori di parametro.

Questo è il numero di stringhe presenti nel campo *Strings* ; deve essere zero o maggiore.

# **StringLength (MQLONG)**

Lunghezza di una stringa.

Questa è la lunghezza in byte di un valore di parametro, ovvero la lunghezza di una stringa nel campo *Strings* ; tutte le stringhe hanno questa lunghezza. La lunghezza deve essere zero o maggiore e non deve essere un multiplo di quattro.

# **Stringhe (MQCHAR x** *StringLength* **x** *Conteggio***)**

Valori stringa.

Si tratta di una serie di valori stringa per il parametro identificato dal campo *Parameter* . Il numero di stringhe viene fornito dal campo *Count* e la lunghezza di ciascuna stringa viene fornita dal campo *StringLength* . Le stringhe sono concatenate insieme, senza byte saltati tra stringhe adiacenti. La lunghezza totale delle stringhe è la lunghezza di una stringa moltiplicata per il numero di stringhe presenti (ovvero, *StringLength* x *Count*).

- Nei messaggi di comando MQFMT\_ADMIN, se la stringa specificata è più breve della lunghezza standard del parametro, si presume che i caratteri omessi siano spazi vuoti. Se la stringa specificata è più lunga della lunghezza standard, si tratta di un errore.
- Nei messaggi di risposta MQFMT\_ADMIN, i parametri stringa potrebbero essere restituiti con spazi vuoti alla lunghezza standard del parametro.
- Nei messaggi MQFMT\_EVENT, gli spazi finali potrebbero essere omessi dai parametri stringa (ovvero, la stringa potrebbe essere più breve della lunghezza standard del parametro).

In tutti i casi, *StringLength* fornisce la lunghezza della stringa presente nel messaggio.

Le stringhe possono contenere qualsiasi carattere presente nella serie di caratteri definita da *CodedCharSetId*e valido per il parametro identificato da *Parameter*.

**Nota:** Quando il gestore code legge una struttura MQCFSL in un messaggio MQFMT\_ADMIN dalla coda di input del comando, il gestore code elabora ogni stringa nell'elenco come se fosse stata specificata in una chiamata MQI. Questa elaborazione significa che all'interno di ciascuna stringa, il primo valore null e i caratteri che lo seguono (fino alla fine della stringa) vengono trattati come spazi vuoti.

Nelle risposte e in tutti gli altri casi, un carattere null in una stringa viene considerato come dati normali e non funge da delimitatore per la stringa. Questo trattamento indica che quando un'applicazione ricevente legge un messaggio MQFMT\_PCF, MQFMT\_EVENT o MQFMT\_ADMIN, l'applicazione ricevente riceve tutti i dati specificati dall'applicazione mittente.

Il modo in cui questo campo viene dichiarato dipende dal linguaggio di programmazione:

- Per il linguaggio di programmazione C, il campo viene dichiarato come un array con un elemento. La memoria per la struttura deve essere assegnata dinamicamente e i puntatori utilizzati per indirizzare i campi al suo interno.
- Per i linguaggi di programmazione assembler COBOL, PL/I, RPG e System/390 , il campo viene omesso dalla dichiarazione della struttura. Quando viene dichiarata un'istanza della struttura, è necessario includere MQCFSL in una struttura più grande e dichiarare ulteriori campi che seguono MQCFSL, per rappresentare il campo *Strings* come richiesto.

#### **Dichiarazione lingua C**

```
typedef struct tagMQCFSL {
 MQLONG Type; /* Structure type */
 MQLONG StrucLength; /* Structure length */
 MQLONG Parameter; /* Parameter identifier */
<code>MQLONG</code> CodedCharSetId; /* Coded character set identifier */<code>MQLONG Count;</code> \rightarrow <code>/\star Count of parameter values \star/</code>
MQLONG StringLength; \quad /* Length of one string */ MQCHAR Strings[1]; /* String values - first
\sim character \star/ } MQCFSL;
```
#### **Dichiarazione del linguaggio COBOL**

```
** MQCFSL structure
  10 MQCFSL.
** Structure type
                        PIC S9(9) BINARY.
** Structure length
  15 MQCFSL-STRUCLENGTH PIC S9(9) BINARY.
** Parameter identifier
  15 MQCFSL-PARAMETER PIC S9(9) BINARY.
** Coded character set identifier
  15 MQCFSL-CODEDCHARSETID PIC S9(9) BINARY.
** Count of parameter values
 15 MQCFSL-COUNT
** Length of one string
 15 MQCFSL-STRINGLENGTH PIC S9(9) BINARY.
```
#### **Dichiarazione del linguaggio PL/I (solo z/OS )**

```
dcl
 1 MQCFSL based,
3 Type \qquad \qquad \text{fixed bin}(31), /* Structure type */
 3 StrucLength fixed bin(31), /* Structure length */
3 Parameter fixed bin(31), /\star Parameter identifier \star/ 3 CodedCharSetId fixed bin(31), /* Coded character set identifier */
 3 Count fixed bin(31), /* Count of parameter values */
 3 StringLength fixed bin(31); /* Length of one string */
```
#### **Dichiarazione System/390 assembler - language (solo z/OS )**

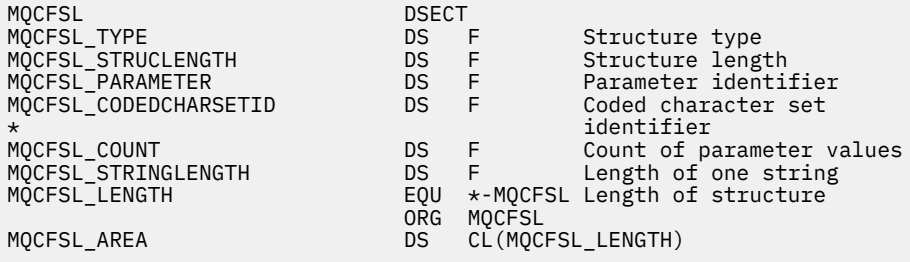

## <span id="page-1610-0"></span>**Dichiarazione del linguaggio Visual Basic (solo Windows )**

Type MQCFSL Type As Long ' Structure type StrucLength As Long ' Structure length Parameter As Long ' Parameter identifier CodedCharSetId As Long ' Coded character set identifier Count As Long ' Count of parameter values StringLength As Long ' Length of one string End Type Global MQCFSL\_DEFAULT As MQCFSL

# **Dichiarazione linguaggio RPG (solo IBM i )**

```
D* MQCFSL Structure
D*
D* Structure type<br>D SLTYP
                               1 4I \theta INZ(6)D* Structure length<br>D SLLEN
                               5 8I 0 INZ(24)
D* Parameter identifier<br>D SLPRM
                               9 12I 0 INZ(0)
D* Coded character set identifier<br>D SLCSI 13 1
                             13 16I 0 INZ(0)
D* Count of parameter values<br>D SLCNT 17
                            17 20I 0 INZ(0)
D* Length of one string<br>D SLSTL
                             21 24I 0 INZ(0)
```
# *MQCFST - parametro stringa PCF*

La struttura MQCFST PCF descrive un parametro stringa in un messaggio che è un comando o una risposta a un comando. In entrambi i casi, il nome del formato nel descrittore del messaggio è MQFMT\_ADMIN.

La struttura MQCFST può essere utilizzata anche per i dati del messaggio definito dall'utente. In questo caso, il campo del descrittore del messaggio *Format* è MQFMT\_PCF (consultare Descrittore del messaggio per un comando PCF ). Anche in questo caso, non tutti i campi nella struttura sono significativi. I valori iniziali forniti possono essere utilizzati per la maggior parte dei campi, ma l'applicazione deve impostare i campi *StrucLength*, *StringLength*e *String* sui valori appropriati per i dati.

La struttura termina con una stringa di caratteri a lunghezza variabile; consultare la sezione del campo *String* per ulteriori dettagli.

Consultare ["Strutture PCF: Note di utilizzo" a pagina 1588](#page-1587-0) per ulteriori informazioni su come utilizzare la struttura.

# **Campi per MQCFST**

# **Tipo (MQLONG)**

Tipo di struttura.

Ciò indica che la struttura è una struttura MQCFST che descrive un parametro stringa. Il valore deve essere:

# **MQCFT\_STRING**

Struttura che definisce una stringa.

# **StrucLength (MQLONG)**

Lunghezza della struttura.

Questa è la lunghezza in byte della struttura MQCFST, inclusa la stringa alla fine della struttura (il campo *String* ). La lunghezza deve essere un multiplo di quattro e deve essere sufficiente a contenere la stringa; qualsiasi byte tra la fine della stringa e la lunghezza definita dal campo *StrucLength* non è significativo.

La seguente costante fornisce la lunghezza della parte *fissa* della struttura, ovvero la lunghezza escluso il campo *String* :

# **MQCFST\_STRUC\_LENGTH\_FIXED**

Lunghezza della parte fissa della struttura stringa - parametro del formato del comando.

# **Parametro (MQLONG)**

Identificativo parametro.

Identifica il parametro con un valore contenuto nella struttura. I valori che possono verificarsi in questo campo dipendono dal valore del campo *Command* nella struttura MQCFH; consultare ["Intestazione MQCFH - PCF" a pagina 1588](#page-1587-0) per i dettagli.

Il parametro proviene dai seguenti gruppi di parametri:

- MQCA\_ \*
- MQCACF\_ \*
- MQCAMO\_ \*
- MOCACH \*

## **CodedCharSetId (MQLONG)**

Coded character set identifier (CCSID)

Specifica il CCSID (coded character set identifier) dei dati nel campo *String* . È possibile utilizzare il seguente valore speciale:

# **MQCCSI\_DEULT**

Identificativo serie di caratteri predefinito.

I dati stringa si trovano nella serie di caratteri definita dal campo *CodedCharSetId* nella struttura dell'intestazione MQ che *precede* la struttura MQCFH oppure dal campo *CodedCharSetId* in MQMD se la struttura MQCFH si trova all'inizio del messaggio.

# **StringLength (MQLONG)**

Lunghezza della stringa.

Questa è la lunghezza in byte dei dati nel campo *String* ; deve essere maggiore o uguale a zero. Questa lunghezza non deve essere un multiplo di quattro.

# **Stringa (MQCHAR x** *StringLength***)**

Valore stringa.

Questo è il valore del parametro identificato dal campo *Parameter* :

- Nei messaggi di comando MQFMT\_ADMIN, se la stringa specificata è più breve della lunghezza standard del parametro, si presume che i caratteri omessi siano spazi vuoti. Se la stringa specificata è più lunga della lunghezza standard, si tratta di un errore.
- Nei messaggi di risposta MQFMT\_ADMIN, i parametri stringa potrebbero essere restituiti con spazi vuoti alla lunghezza standard del parametro.
- Nei messaggi MQFMT\_EVENT, gli spazi finali potrebbero essere omessi dai parametri della stringa (ovvero, la stringa può essere più breve della lunghezza standard del parametro).

Il valore di *StringLength* dipende dal fatto che, quando la stringa specificata è più corta della lunghezza standard, gli spazi di riempimento siano stati aggiunti alla stringa. In tal caso, il valore di *StringLength* è la somma della lunghezza effettiva della stringa più gli spazi riempiti.

La stringa può contenere qualsiasi carattere presente nella serie di caratteri definita da *CodedCharSetId*e valido per il parametro identificato da *Parameter*.

**Nota:** Quando il gestore code legge una struttura MQCFST in un messaggio MQFMT\_ADMIN dalla coda di input del comando, il gestore code elabora la stringa come se fosse stata specificata in una chiamata MQI. Questa elaborazione indica che all'interno della stringa, il primo null e i caratteri che lo seguono (fino alla fine della stringa) vengono trattati come spazi vuoti.

Nelle risposte e in tutti gli altri casi, un carattere null nella stringa viene considerato come dati normali e non funge da delimitatore per la stringa. Questo trattamento indica che quando un'applicazione ricevente legge un messaggio MQFMT\_PCF, MQFMT\_EVENT o MQFMT\_ADMIN, l'applicazione ricevente riceve tutti i dati specificati dall'applicazione mittente.

Il modo in cui questo campo viene dichiarato dipende dal linguaggio di programmazione:

- Per il linguaggio di programmazione C, il campo viene dichiarato come un array con un elemento. La memoria per la struttura deve essere assegnata dinamicamente e i puntatori utilizzati per indirizzare i campi al suo interno.
- Per i linguaggi di programmazione COBOL, PL/I e System/390 , il campo viene omesso dalla dichiarazione di struttura. Quando viene dichiarata un'istanza della struttura, l'utente deve includere MQCFST in una struttura più grande e dichiarare un campo aggiuntivo o campi aggiuntivi dopo MQCFST, per rappresentare il campo *String* come richiesto.

#### **Dichiarazione lingua C**

```
typedef struct tagMQCFST {
                       /* Structure type */ MQLONG StrucLength; /* Structure length */
 MQLONG Parameter; /* Parameter identifier */
<code>MQLONG</code> CodedCharSetId; /* Coded character set identifier */MQLONG StringLength; /* Length of string */ MQCHAR String[1]; /* String value - first
\sim character \star/ } MQCFST;
```
## **Dichiarazione del linguaggio COBOL**

```
MQCFST structure
** MQCFST<br>10 MQCFST.
  for Structure type<br>15 MQCFST-TYPE
                              PIC S9(9) BINARY.
** Structure length
   15 MQCFST-STRUCLENGTH PIC S9(9) BINARY.
** Parameter identifier
15 MQCFST-PARAMETER PIC S9(9) BINARY.<br>** Coded character set identifier
      Coded character set identifier
   15 MQCFST-CODEDCHARSETID PIC S9(9) BINARY.
      Length of string
    15 MQCFST-STRINGLENGTH PIC S9(9) BINARY.
```
## **Dichiarazione del linguaggio PL/I (solo z/OS )**

```
dcl
 1 MQCFST based,
3 Type \qquad \qquad \qquad \text{fixed bin}(31), /* Structure type */
 3 StrucLength fixed bin(31), /* Structure length */
3 Parameter fixed bin(31), /\star Parameter identifier \star/ 3 CodedCharSetId fixed bin(31), /* Coded character set identifier */
 3 StringLength fixed bin(31); /* Length of string */
```
#### **Dichiarazione System/390 assembler - language (solo z/OS )**

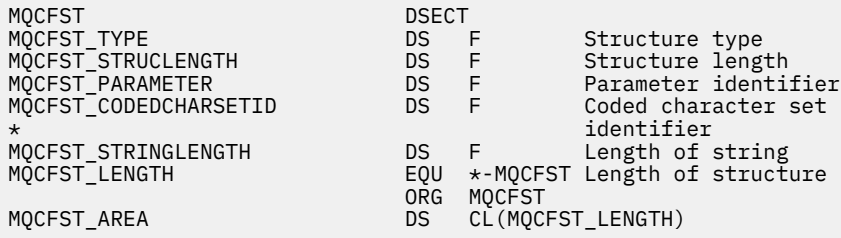

#### **Dichiarazione del linguaggio Visual Basic (solo Windows )**

Type MQCFST Type As Long ' Structure type StrucLength As Long ' Structure length Parameter As Long ' Parameter identifier CodedCharSetId As Long ' Coded character set identifier StringLength As Long ' Length of string End Type Global MQCFST\_DEFAULT As MQCFST

# **Dichiarazione linguaggio RPG (solo IBM i )**

```
D* MQCFST Structure
D*
D* Structure type<br>D STTYP
                        1 4I \theta INZ(4)D* Structure length
D STLEN 5 8I 0 INZ(20)
D* Parameter identifier<br>D STPRM
                        9 12I 0 INZ(0)
D* Coded character set identifier<br>D STCSI 13
                       13 16I 0 INZ(0)
D* Length of string
D STSTL 17 20I 0 INZ(0)
D*
```
# **Esempio PCF**

In questo esempio il programma compilato, scritto in linguaggio C, utilizza IBM MQ for Windows. Il programma interroga il gestore code predefinito su un sottoinsieme di attributi per tutte le code locali ad esso definite. Quindi produce un file di output, SAVEQMGR.TST, nella directory da cui è stato eseguito per l'utilizzo con RUNMQSC.

# **Interroga attributi coda locale**

Questa sezione fornisce un esempio di come Programmable Command Format può essere utilizzato in un programma per la gestione delle code IBM MQ .

Il programma è dato come esempio di utilizzo di PCF ed è stato limitato a un caso semplice. Questo programma è molto utile come esempio se si sta considerando l'utilizzo di PCF per gestire l'ambiente IBM MQ .

# **Elenco programmi**

```
/*===========================================================================*/
/\star \star/\star This is a program to inquire of the default queue manager about the \star/% local queues defined to it.<br>
/* The program takes this information and appends it to a file<br>
/* The program takes this information and appends it to a file<br>
/* SAVEQMGR.TST which is of a format suitable for RUNMQSC. It c
/\star \star /\star/* The program takes this information and appends it to a file
/* SAVEQMGR.TST which is of a format suitable for RUNMQSC. It could, \star//* therefore, be used to re-create or clone a queue manager. \star//\star \star /\star/* It is offered as an example of using Programmable Command Formats (PCFs) \star/<br>/* as a method for administering a queue manager.
/* as a method for administering a queue manager.<br>/*
/\star \star/*===========================================================================*/
/* Include standard libraries */#include <memory.h>
#include <stdio.h>
/* Include MQSeries headers */
#include <cmqc.h>
#include <cmqcfc.h>
#include <cmqxc.h>
```

```
typedef struct LocalQParms {
   MQCHAR48<br>MQLONG
                   QType;
     MQCHAR64 QDesc;
    MQLONG InhibitPut;<br>MOLONG DefPriority
    MQLONG DefPriority;<br>MQLONG DefPersistem
    MQLONG DefPersistence;<br>MOLONG TnhibitGet:
   MQLONG InhibitGet;<br>MOCHAR48 ProcessName
    MQCHAR48 ProcessName;<br>MQLONG MaxQDepth;
    MQLONG MaxQDepth;<br>MQLONG MaxMsgLeng
    MQLONG MaxMsgLength;<br>MOLONG BackoutThresh
                   BackoutThreshold;
     MQCHAR48 BackoutReqQName;
   MQLONG Shareability;<br>MQLONG DefInputOpenO
     MQLONG DefInputOpenOption;
    MQLONG HardenGetBackout;<br>MOLONG MsgDelivervSequen
    MQLONG MsgDeliverySequence;<br>MOLONG RetentionInterval:
   MQLONG RetentionInterval;<br>MQLONG DefinitionType;
                   DefinitionType;
    MQLONG Usage;<br>MQLONG OpenIn
   MQLONG OpenInputCount;<br>MOLONG OpenOutputCount
                   OpenOutputCount;
     MQLONG CurrentQDepth;
    MQCHAR12 CreationDate;<br>MQCHAR8 CreationTime;
    MQCHAR8 CreationTime;<br>MQCHAR48 InitiationONa
   MQCHAR48 InitiationQName;<br>MQLONG TriggerControl;
   MQLONG TriggerControl;<br>MQLONG TriggerType;
    MQLONG          TriggerType;<br>MQLONG         TriggerMsgPr
    MQLONG TriggerMsgPriority;<br>MQLONG TriggerDepth;
    MQLONG TriggerDepth;<br>MQCHAR64 TriggerData;
                   TriggerData;<br>Scope;
   MQLONG
    MQLONG QDepthHighLimit;<br>MQLONG QDepthLowLimit;
     MQLONG QDepthLowLimit;
   MQLONG QDepthMaxEvent;<br>MOLONG ODepthHighEvent
   MQLONG QDepthHighEvent;<br>MOLONG ODepthLowEvent:
    MQLONG QDepthLowEvent;
   MQLONG QServiceInterval<br>MQLONG QServiceIntervall
                   QServiceIntervalEvent;
} LocalQParms;
MQOD ObjDesc = { MQOD_DEFAULT };
MQMD \tmd \t= {MQMD\_DEFAULT };MQPMO pmo = \{ MQPMO_DEFAULT \};MQGMO gmo = { MQGMO_DEFAULT }; 
void ProcessStringParm( MQCFST *pPCFString, LocalQParms *DefnLQ );
void ProcessIntegerParm( MQCFIN *pPCFInteger, LocalQParms *DefnLQ );
void AddToFileQLOCAL( LocalQParms DefnLQ );
void MQParmCpy( char *target, char *source, int length );
void PutMsg( MQHCONN hConn /* Connection to queue manager *, MQCHAR8 MSEormat /* Format of user data to be put in msg \star/<br>, MQHOBJ     hQName       /* handle of queue to put the message to \star/
              , MQHOBJ     hQName        /* handle of queue to put the message to   */<br>, MQCHAR48  QName         /* name of queue to put the message to    */
              , MQCHAR48 QName \rightarrow /* name of queue to put the message to \rightarrow The user data to be put in the mess
                MQBYTE \starUserMsg /* The user data to be put in the message */<br>MQLONG UserMsgLen /*
                             UserMsgLen /\star \star \star\langle:
void GetMsg( MQHCONN hConn \rightarrow /* handle of queue manager \rightarrow /* \rightarrow Options to specify nature of get \rightarrow/
                MOLONG MOParm \overline{}/\ast Options to specify nature of get \overline{}/\ast handle of queue to read from
                                                 /* handle of queue to read from */
               , MQBYTE *UserMsg /* Input/Output buffer containing msg */
                             ReadBufferLen /* Length of supplied buffer
) ;
MQHOBJ OpenQ( MQHCONN hConn
                , MQCHAR48 QName
                                 OpenOpts
               );
int main( int argc, char *argv[] )
{
   MQCHAR48 QMgrName; /* Name of connected queue mgr */
  MQHCONN hConn; \begin{array}{ccc} \text{MQHCONN} & \to & \text{A} \\ \text{MQOD} & \text{ObjDesc}; & \to & \star \end{array}MQOD ObjDesc;<br>MQLONG OpenOpts
 MQLONG OpenOpts; /* */
   MQLONG CompCode; /* MQ API completion code */
                                                     /* Reason qualifying CompCode *
```

```
\sqrt{\star} \star /
  MQHOBJ hAdminQ; /* handle to output queue */
                                           \sqrt{*} handle to input queue
\sqrt{\star} \star /
  MQLONG AdminMsgLen; /* Length of user message buffer */
 MQBYTE \starpAdminMsg; /\star Ptr to outbound data buffer \star/<br>MOCFH \starpPCFHeader; /\star Ptr to PCF header structure \star/ MQCFH *pPCFHeader; /* Ptr to PCF header structure */
MQCFST \starpPCFString; /* Ptr to PCF string parm block \star/
 MQCFIN *pPCFInteger; /* Ptr to PCF integer parm block */
MQLONG \starpPCFType; \star Type field of PCF message parm \star/
 LocalQParms DefnLQ; /*
\sqrt{\star} \star /
  char ErrorReport[40]; /* */
                                           \dot{y} Format of inbound message \dot{x} short Index; /* Loop counter */
   /* Connect to default queue manager */
                                           /\star set to null default OM \star/OMgrName[0] = '\0';<br>if ( argc > 1 )
   strcpy(QMgrName, argv[1]);
  MQCONN( QMgrName /* use default queue manager */
        , and the same of the same of the same of the same of the same of the same of the same of the same of the same o<br>
\frac{1}{2}, and the same of the same of the same of the same of the same of the same of the same of the same 
                                           /* Completion code
           , &Reason /* Reason qualifying CompCode */
\hspace{1.6cm});
 if ( Complete := MQCC_OK ) {
      printf( "MQCONN failed for %s, CC=%d RC=%d\n"
            , QMgrName
              , CompCode
              , Reason
            );
     exit(-1);
 } / * endif *//\star Open all the required queues \star/ hAdminQ = OpenQ( hConn, "SYSTEM.ADMIN.COMMAND.QUEUE\0", MQOO_OUTPUT );
  hReplyQ = OpenQ( hConn, "SAVEQMGR.REPLY.QUEUE\0", MQOO_INPUT_EXCLUSIVE );
   /* ****************************************************************** */
  /* Put a message to the SYSTEM.ADMIN.COMMAND.QUEUE to inquire all \star/<br>/* the local queues defined on the queue manager.
  /* the local queues defined on the queue manager. \begin{array}{ccc} \star/ \star & \star/ \end{array}/\star \star /\star\frac{1}{\sqrt{2}} The request consists of a Request Header and a parameter block \frac{1}{\sqrt{2}}/* used to specify the generic search. The header and the parameter \star/<br>/* block follow each other in a contiguous buffer which is pointed \star/\frac{1}{\ast} block follow each other in a contiguous buffer which is pointed \frac{1}{\ast}\frac{1}{\ast} to by the variable pAdminMsg. This entire buffer is then put to \frac{1}{\ast}/* the queue. \begin{array}{ccc} \star & \star & \star \end{array}/\star \star /\star\frac{1}{\sqrt{2}} The command server, (use STRMQCSV to start it), processes the \frac{1}{\sqrt{2}}\frac{1}{x} SYSTEM.ADMIN.COMMAND.QUEUE and puts a reply on the application \frac{x}{x} /* ReplyToQ for each defined queue. */
   /* ****************************************************************** */
  /* Set the length for the message buffer */ AdminMsgLen = MQCFH_STRUC_LENGTH
 + MQCFST_STRUC_LENGTH_FIXED + MQ_Q_NAME_LENGTH
               + MQCFIN_STRUC_LENGTH
\mathcal{L} ; and \mathcal{L} is a set of \mathcal{L} ; and \mathcal{L} /* ----------------------------------------------------------------- */
  /* Set pointers to message data buffers \begin{array}{ccc} \star \end{array} \begin{array}{ccc} \star \end{array}/\star \star /\star/* pAdminMsg points to the start of the message buffer \star/
/\star \star /\star/* pPCFHeader also points to the start of the message buffer. It is \star/<br>/* used to indicate the type of command we wish to execute and the \star/
  /* used to indicate the type of command we wish to execute and the */<br>/* number of parameter blocks following in the message buffer. */\dot{\mathcal{C}} \star number of parameter blocks following in the message buffer.<br>\mathcal{C} \star/\star \star /\star/* pPCFString points into the message buffer immediately after the */\frac{1}{\sqrt{2}} header and is used to map the following bytes onto a PCF string \frac{1}{\sqrt{2}}\frac{1}{\sqrt{2}} parameter block. In this case the string is used to indicate the \frac{1}{\sqrt{2}}/* nameof the queue we want details about, * indicating all queues. \star/
/\star \star /\star/* pPCFInteger points into the message buffer immediately after the \star/<br>/* string block described above. It is used to map the following \star/
  /* string block described above. It is used to map the following \star/<br>/* bytes onto a PCF integer parameter block. This block indicates \star/
  /* bytes onto a PCF integer parameter block. This block indicates
  /* the type of queue we wish to receive details about, thereby \qquad */<br>/* qualifving the generic search set up by passing the previous \qquad */
  /\star qualifying the generic search set up by passing the previous
 \forall string parameter. \star/
```

```
/\star \star /\star/* Note that this example is a generic search for all attributes of */\sqrt{*} all local queues known to the queue manager. By using different, \star//* or more, parameter blocks in the request header it is possible \rightarrow /
  /* to narrow the search. \star/
 /* ----------------------------------------------------------------- */
  pAdminMsg = (MQBYTE *)malloc( AdminMsgLen );
 pPCFHeader = (MQCFH * )pAdminMsg;
 pPCFString = (MQCFST *)(pAdminMsg) + MQCFH_STRUC_LENGTH
); and the contract of \mathcal{L} ( \mathcal{L} ) is a set of \mathcal{L} ( \mathcal{L} ) is a set of \mathcal{L}pPCFInteger = (MQCFIN *)(pAdminMsg
                             + MQCFH_STRUC_LENGTH
                             + MQCFST_STRUC_LENGTH_FIXED + MQ_Q_NAME_LENGTH
); and the contract of \mathcal{L} ( \mathcal{L} ) is a set of \mathcal{L} ( \mathcal{L} ) is a set of \mathcal{L}/\star Set up request header \star/ pPCFHeader->Type = MQCFT_COMMAND;
 pPCFHeader->StrucLength = MQCFH_STRUC_LENGTH;
 pPCFHeader->Version = MQCFH_VERSION_1;
pPCFHeader->Command = MQCMD_INQUIRE_Q;
 pPCFHeader->MsgSeqNumber = MQCFC_LAST;
 pPCFHeader->Control = MQCFC_LAST;
 pPCFHeader->ParameterCount = 2;
   /* Set up parameter block */
 pPCFString->Type<br>pPCFString->StrucLength
                              = MQCFST_STRUC_LENGTH_FIXED + MQ_Q_NAME_LENGTH;<br>= MQCA_Q_NAME;
 pPCFString->Parameter
  pPCFString->CodedCharSetId = MQCCSI_DEFAULT;
 pPCFString->StringLength = 1;
 memcpy( pPCFString->String, "*", 1 );
   /* Set up parameter block */
 pPCFInteger->Type
 pPCFInteger->StrucLength = MQCFIN_STRUC_LENGTH;
 pPCFInteger->Parameter = MQIA_Q_TYPE;
 pPCFInteger->Value = MQQT_LOCAL;
 PutMsg( hConn /* Queue manager handle */
 , MQFMT_ADMIN /* Format of message */
            , hAdminQ /* Handle of command queue */
           % wall was more.<br>"SAVEQMGR.REPLY.QUEUE\0" /* reply to queue */<br>(MOBYTE *)pAdminMsg     /* Data part of message to put */
                                      /\star Data part of message to put
            , AdminMsgLen
        \langle:
  free( pAdminMsg );
   /* ****************************************************************** */
  /* Get and process the replies received from the command server onto */ /* the applications ReplyToQ. */
/\star \star /\star\sqrt{*} There will be one message per defined local queue. \sqrt{*}/\star \star /\star\frac{1}{\sqrt{2}} The last message will have the Control field of the PCF header \frac{1}{\sqrt{2}}\frac{1}{\ast} set to MQCFC_LAST. All others will be MQCFC_NOT_LAST. \frac{1}{\ast}/\star \star /\star/* An individual Reply message consists of a header followed by a \star/<br>/* number a parameters, the exact number, type and order will depend \star/
  /* number a parameters, the exact number, type and order will depend
  /* upon the type of request. \star//\star \star /\star /* ------------------------------------------------------------------ */
/\star \star /\star/* The message is retrieved into a buffer pointed to by pAdminMsg. *//* This buffer has been allocated enough memory to hold every \begin{array}{ccc} \star/ \star & \star/ \star & \/* parameter needed for a local queue definition.
/\star \star /\star\frac{1}{\sqrt{2}} pPCFHeader is then allocated to point also to the beginning of \frac{1}{\sqrt{2}}\frac{1}{\ast} the buffer and is used to access the PCF header structure. The \frac{1}{\ast}\frac{1}{\sqrt{2}} header contains several fields. The one we are specifically \frac{1}{\sqrt{2}}/* header contains several fields. The one we are specifically \rightarrow /* interested in is the ParameterCount. This tells us how many \rightarrow /<br>/* parameters follow the header in the message buffer. There is \rightarrow /
  /* parameters follow the header in the message buffer. There is \star/<br>/* one parameter for each local queue attribute known by the \star/
  /* one parameter for each local queue attribute known by the
  \frac{1}{x} queue manager. \frac{x}{x}/\star \star /\star/* At this point we do not know the order or type of each parameter \star/
```

```
/* block in the buffer, the first MQLONG of each block defines its
  /* type; they may be parameter blocks containing either strings or \angle */<br>/* integers.
 /\star integers.<br>/\star/\star \star /\star/* pPCFType is used initially to point to the first byte beyond the */\frac{1}{\sqrt{2}} known parameter block. Initially then, it points to the first byte \frac{1}{\sqrt{2}}\frac{1}{x} after the PCF header. Subsequently it is incremented by the length \frac{x}{x}\frac{1}{\sqrt{2}} of the identified parameter block and therefore points at the \frac{1}{\sqrt{2}}\frac{1}{\sqrt{2}} next. Looking at the value of the data pointed to by pPCFType we \frac{1}{\sqrt{2}}/* can decide how to process the next group of bytes, either as a \qquad */
  /* string, or an integer. \star//\star \star /\star\frac{1}{x} In this way we parse the message buffer extracting the values of \frac{x}{x}\frac{1}{x} each of the parameters we are interested in. \frac{x}{x}/\star \star /\star /* ****************************************************************** */
\frac{1}{x} AdminMsgLen is to be set to the length of the expected reply \frac{x}{x}\sqrt{\star} message. This structure is specific to Local Queues. \star/ AdminMsgLen = MQCFH_STRUC_LENGTH
 + ( MQCFST_STRUC_LENGTH_FIXED * 7 )
 + ( MQCFIN_STRUC_LENGTH * 39 )
+ ( MQ_Q NAME \perp ENGTH \rightarrow 6 )
               + (MQ\overline{Q}_MGR_NAME_LENGTH * 2 )
 + MQ_Q_DESC_LENGTH
 + MQ_PROCESS_NAME_LENGTH
 + MQ_CREATION_DATE_LENGTH
 + MQ_CREATION_TIME_LENGTH
 + MQ_TRIGGER_DATA_LENGTH + 100
\mathcal{L} ; and \mathcal{L} is a set of \mathcal{L} ; and \mathcal{L}/* Set pointers to message data buffers */ pAdminMsg = (MQBYTE *)malloc( AdminMsgLen );
 do \frac{1}{2}GetMsg( hConn \rightarrow /* Queue manager handle */
           , MQGMO_WAIT<br>, hReplyQ
               hReplyQ \star Get queue handle \star/<br>(MQBYTE \star)pAdminMsg \star/\star pointer to message area \star/
                , (MQBYTE *)pAdminMsg /* pointer to message area */
                                             /* length of get buffer
            \mathcal{L}:
      /* Examine Header */
     pPCFHeader = (MQCFH \star)pAdminMsg;
      /* Examine first parameter */
      pPCFType = (MQLONG *)(pAdminMsg + MQCFH_STRUC_LENGTH);
     Index = 1;
      while ( Index <= pPCFHeader->ParameterCount ) {
        /* Establish the type of each parameter and allocate */<br>/* a pointer of the correct type to reference it.
        /* a pointer of the correct type to reference it.
         switch ( *pPCFType ) {
         case MQCFT_INTEGER:
 pPCFInteger = (MQCFIN *)pPCFType;
 ProcessIntegerParm( pPCFInteger, &DefnLQ );
            Index++;
\sqrt{\star} Increment the pointer to the next parameter by the \star//\star length of the current parm. \star/pPCFType = (MQLONG *)( (MQBYTE * )pPCFType
                                    + pPCFInteger->StrucLength
); the contract of \mathcal{L} , \mathcal{L} , \mathcal{L} break;
         case MQCFT_STRING:
 pPCFString = (MQCFST *)pPCFType;
 ProcessStringParm( pPCFString, &DefnLQ );
            Index++;
\sqrt{\star} Increment the pointer to the next parameter by the \star/\rightarrow /* length of the current parm. \rightarrow / \rightarrow / \rightarrowpPCFType = (MQLONG *)( (MQBYTE * )pPCFType
                                    + pPCFString->StrucLength
); the contract of \mathcal{L} , \mathcal{L} , \mathcal{L} break;
        } /* endswitch */
     } / * endwhile */ /* ********************************************************* */
     /* Message parsed, append to output file
```

```
 /* ********************************************************* */
      AddToFileQLOCAL( DefnLQ );
      /* ********************************************************* */
      /* Finished processing the current message, do the next one. */
                    /* ********************************************************* */
  } while ( pPCFHeader->Control == MQCFC_NOT_LAST ); /* enddo */
   free( pAdminMsg );
   /* *************************************** */
  /* Processing of the local queues complete */ /* *************************************** */
}
void ProcessStringParm( MQCFST *pPCFString, LocalQParms *DefnLQ )
{
    switch ( pPCFString->Parameter ) {
   case MQCA Q NAME:
       MQParmCpy( DefnLQ->QName, pPCFString->String, 48 );
       break;
    case MQCA_Q_DESC:
       MQParmCpy( DefnLQ->QDesc, pPCFString->String, 64 );
       break;
    case MQCA_PROCESS_NAME:
       MQParmCpy( DefnLQ->ProcessName, pPCFString->String, 48 );
       break;
   case MQCA BACKOUT REQ Q NAME:
       MQParmCpy( DefnLQ->BackoutReqQName, pPCFString->String, 48 );
       break;
    case MQCA_CREATION_DATE:
       MQParmCpy( DefnLQ->CreationDate, pPCFString->String, 12 );
       break;
    case MQCA_CREATION_TIME:
       MQParmCpy( DefnLQ->CreationTime, pPCFString->String, 8 );
       break;
    case MQCA_INITIATION_Q_NAME:
      MQParmCpy( DefnLQ->InitiationQName, pPCFString->String, 48 );
       break;
    case MQCA_TRIGGER_DATA:
       MQParmCpy( DefnLQ->TriggerData, pPCFString->String, 64 );
       break;
   \} /* endswitch */
}
void ProcessIntegerParm( MQCFIN *pPCFInteger, LocalQParms *DefnLQ )
{
    switch ( pPCFInteger->Parameter ) {
    case MQIA_Q_TYPE:
       DefnLQ->QType = pPCFInteger->Value;
       break;
    case MQIA_INHIBIT_PUT:
       DefnLQ->InhibitPut = pPCFInteger->Value;
       break;
    case MQIA_DEF_PRIORITY:
       DefnLQ->DefPriority = pPCFInteger->Value;
       break;
    case MQIA_DEF_PERSISTENCE:
       DefnLQ->DefPersistence = pPCFInteger->Value;
       break;
   case MQIA INHIBIT GET:
      DefnLQ->Inhibi<math>\overline{t}Get = pPCFInteger->Value; break;
 case MQIA_SCOPE:
       DefnLQ->Scope = pPCFInteger->Value;
       break;
    case MQIA_MAX_Q_DEPTH:
       DefnLQ->MaxQDepth = pPCFInteger->Value;
       break;
    case MQIA_MAX_MSG_LENGTH:
       DefnLQ->MaxMsgLength = pPCFInteger->Value;
       break;
    case MQIA_BACKOUT_THRESHOLD:
       DefnLQ->BackoutThreshold = pPCFInteger->Value;
       break;
    case MQIA_SHAREABILITY:
       DefnLQ->Shareability = pPCFInteger->Value;
       break;
   case MOIA DEF INPUT OPEN OPTION:
```

```
 DefnLQ->DefInputOpenOption = pPCFInteger->Value;
       break;
    case MQIA_HARDEN_GET_BACKOUT:
       DefnLQ->HardenGetBackout = pPCFInteger->Value;
      break;
    case MQIA_MSG_DELIVERY_SEQUENCE:
      DefnLQ->MsgDeliverySequence = pPCFInteger->Value;
       break;
    case MQIA_RETENTION_INTERVAL:
      DefnLQ->RetentionInterval = pPCFInteger->Value;
       break;
    case MQIA_DEFINITION_TYPE:
       DefnLQ->DefinitionType = pPCFInteger->Value;
      break;
    case MQIA_USAGE:
      DefnLQ->Usage = pPCFInteger->Value;
      break;
    case MQIA_OPEN_INPUT_COUNT:
       DefnLQ->OpenInputCount = pPCFInteger->Value;
      break;
   case MQIA OPEN OUTPUT COUNT:
      DefnLQ->OpenOutputCount = pPCFInteger->Value;
       break;
    case MQIA_CURRENT_Q_DEPTH:
      DefnLQ->CurrentQDepth = pPCFInteger->Value;
       break;
    case MQIA_TRIGGER_CONTROL:
       DefnLQ->TriggerControl = pPCFInteger->Value;
       break;
    case MQIA_TRIGGER_TYPE:
       DefnLQ->TriggerType = pPCFInteger->Value;
       break;
    case MQIA_TRIGGER_MSG_PRIORITY:
       DefnLQ->TriggerMsgPriority = pPCFInteger->Value;
       break;
    case MQIA_TRIGGER_DEPTH:
      DefnLQ->TriggerDepth = pPCFInteger->Value;
       break;
    case MQIA_Q_DEPTH_HIGH_LIMIT:
       DefnLQ->QDepthHighLimit = pPCFInteger->Value;
      break;
   case MQIA_Q_DEPTH_LOW_LIMIT:
      DefnLQ->QDepthLowLimit = pPCFInteger->Value;
       break;
   case MQIA_Q_DEPTH_MAX_EVENT:
       DefnLQ->QDepthMaxEvent = pPCFInteger->Value;
      break;
    case MQIA_Q_DEPTH_HIGH_EVENT:
       DefnLQ->QDepthHighEvent = pPCFInteger->Value;
      break;
  case MQIA Q DEPTH LOW EVENT:
      DefnLQ->QDepthLowEvent = pPCFInteger->Value;
       break;
   case MQIA_Q_SERVICE_INTERVAL:
       DefnLQ->QServiceInterval = pPCFInteger->Value;
      break;
    case MQIA_Q_SERVICE_INTERVAL_EVENT:
     DefnLQ->QServiceIntervalEvent = pPCFInteger->Value;
       break;
   } /\star endswitch \star/
}
/* ------------------------------------------------------------------------ */
/\star \star /\star/* This process takes the attributes of a single local queue and adds them \star//* to the end of a file, SAVEQMGR.TST, which can be found in the current \quad */
\frac{1}{\sqrt{2}} directory. \frac{1}{\sqrt{2}}/\star \star /\star/* The file is of a format suitable for subsequent input to RUNMQSC. \star//\star \star/* ------------------------------------------------------------------------ */
void AddToFileQLOCAL( LocalQParms DefnLQ )
\{x\}char ParmBuffer[120]; /* Temporary buffer to hold for output to file */<br>FILE *fp: \begin{array}{c} \n\star \text{ Fourier} \\ \n\star \text{ Fourier} \n\end{array}/* Pointer to a file
   /* Append these details to the end of the current <code>SAVEQMGR.TST</code> file \star/ fp = fopen( "SAVEQMGR.TST", "a" );
    sprintf( ParmBuffer, "DEFINE QLOCAL ('%s') REPLACE +\n", DefnLQ.QName );
    fputs( ParmBuffer, fp );
```
```
 sprintf( ParmBuffer, " DESCR('%s') +\n" , DefnLQ.QDesc );
   fputs( ParmBuffer, fp );
  if ( DefnLQ.LnhibitPut == MQQA_PUT_ALLOWED ) {<br>sprintf( ParamBuffer, " PUT(ENABLED) +\n" );
      spring ParmBuffer, " fputs( ParmBuffer, fp );
  } else \{ sprintf( <code>ParmBuffer, "</code>
                                  PUT(DISABLED) +\n" );
      fputs( ParmBuffer, fp );
  } / * endif */sprintf( ParmBuffer, " DEFPRTY(%d) +\n", DefnLQ.DefPriority );
   fputs( ParmBuffer, fp );
 if ( DefnLQ.DefPersistence == MQPER_PERSISTENT ) {
 sprintf( ParmBuffer, " DEFPSIST(YES) +\n" );
       fputs( ParmBuffer, fp );
  3 else \overline{3}sprintf( ParmBuffer, " DEFPSIST(NO) +\n" );
     fputs( ParmBuffer, fp );
  } / * endif */if ( DefnLQ. InhibitGet == MQQA_GET_ALLOWED ) {<br>sprintf( ParamBuffer, " GET(ENABLED) +\n" );
      sprint ( ParmBuffer, "
      fputs( ParmBuffer, fp );
   } else {
      sprintf( ParmBuffer, " GET(DISABLED) +\n" );
      fputs( ParmBuffer, fp );
  } / * endif */ sprintf( ParmBuffer, " MAXDEPTH(%d) +\n", DefnLQ.MaxQDepth );
  fputs( ParmBuffer, fp );
   sprintf( ParmBuffer, " MAXMSGL(%d) +\n", DefnLQ.MaxMsgLength );
   fputs( ParmBuffer, fp );
 if ( DefnLQ.Shareability == MQQA_SHAREABLE ) {
 sprintf( ParmBuffer, " SHARE +\n" );
       fputs( ParmBuffer, fp );
   } else {
     sprintf( ParmBuffer, " NOSHARE +\n" );
      fputs( ParmBuffer, fp );
  } /\star endif \star/
 if ( DefnLQ.DefInputOpenOption == MQOO_INPUT_SHARED ) {
 sprintf( ParmBuffer, " DEFSOPT(SHARED) +\n" );
       fputs( ParmBuffer, fp );
   } else {
       sprintf( ParmBuffer, " DEFSOPT(EXCL) +\n" );
      fputs( ParmBuffer, fp );
  \} /* endif */
 if ( DefnLQ.MsgDeliverySequence == MQMDS_PRIORITY ) {
 sprintf( ParmBuffer, " MSGDLVSQ(PRIORITY) +\n" );
       fputs( ParmBuffer, fp );
   } else {
      sprintf( ParmBuffer, " MSGDLVSQ(FIFO) +\n" );
      fputs( ParmBuffer, fp );
  } / * endif */ if ( DefnLQ.HardenGetBackout == MQQA_BACKOUT_HARDENED ) {
 sprintf( ParmBuffer, " HARDENBO +\n" );
       fputs( ParmBuffer, fp );
  \frac{1}{2} else \frac{1}{2}sprintf( ParmBuffer, " NOHARDENBO +\n" );
      fputs( ParmBuffer, fp );
  } / * endif */if (DefnLQ.Usage == MQUS_NORMAL) <math>\{USAGE(NORMAL) +\n' );
      fputs( ParmBuffer, fp );
   } else {
     sprintf( ParmBuffer, " USAGE(XMIT) +\n" );
       fputs( ParmBuffer, fp );
  \frac{1}{2} /* endif */
  if ( DefnLQ.TriggerControl == MQTC_OOFF ) {<br>sprintf( ParmBuffer, " NQTRIGGER + \n^\circ );
      sprint ParmBuffer, "
       fputs( ParmBuffer, fp );
   } else {
      sprintf( ParmBuffer, " TRIGGER +\n" );
       fputs( ParmBuffer, fp );
```

```
\} /\star endif \star/
   switch ( DefnLQ.TriggerType ) {
    case MQTT_NONE:
       sprintf( ParmBuffer, " TRIGTYPE(NONE) +\n" );
       fputs( ParmBuffer, fp );
       break;
   case MQTT_FIRST:
       sprintf( ParmBuffer, " TRIGTYPE(FIRST) +\n" );
       fputs( ParmBuffer, fp );
       break;
   case MQTT_EVERY:<br>sprintf( ParmBuffer, "
                                    TRIGTYPE(EVERY) +\n' );
       fputs( ParmBuffer, fp );
       break;
   case MQTT_DEPTH:<br>sprintf( ParmBuffer, "
                                    TRIGTYPE(DEPTH) +\n' 'n' );
       fputs( ParmBuffer, fp );
       break;
  } /* endswitch */
  sprintf( ParmBuffer, " TRIGDPTH(%d) +\n", DefnLQ.TriggerDepth);
   fputs( ParmBuffer, fp );
    sprintf( ParmBuffer, " TRIGMPRI(%d) +\n", DefnLQ.TriggerMsgPriority);
   fputs( ParmBuffer, fp );
    sprintf( ParmBuffer, " TRIGDATA('%s') +\n", DefnLQ.TriggerData );
   fputs( ParmBuffer, fp );
    sprintf( ParmBuffer, " PROCESS('%s') +\n", DefnLQ.ProcessName );
   fputs( ParmBuffer, fp );
    sprintf( ParmBuffer, " INITQ('%s') +\n", DefnLQ.InitiationQName );
   fputs( ParmBuffer, fp );
  sprintf( ParmBuffer, " RETINTVL(%d) +\n", DefnLQ.RetentionInterval );
   fputs( ParmBuffer, fp );
   sprintf( ParmBuffer, " BOTHRESH(%d) +\n", DefnLQ.BackoutThreshold );
   fputs( ParmBuffer, fp );
    sprintf( ParmBuffer, " BOQNAME('%s') +\n", DefnLQ.BackoutReqQName );
   fputs( ParmBuffer, fp );
  if ( DefnLQ.Scope == MQSCO_Q_MGR ) {<br>sprintf( ParmBuffer, " SCOPE(QMGR) +\n" );
      sprintf( ParmBuffer,
       fputs( ParmBuffer, fp );
   } else {
      sprintf( ParmBuffer, " SCOPE(CELL) +\n" );
       fputs( ParmBuffer, fp );
  } /* endif */
   sprintf( ParmBuffer, " QDEPTHHI(%d) +\n", DefnLQ.QDepthHighLimit );
   fputs( ParmBuffer, fp );
    sprintf( ParmBuffer, " QDEPTHLO(%d) +\n", DefnLQ.QDepthLowLimit );
   fputs( ParmBuffer, fp );
 if ( DefnLQ.QDepthMaxEvent == MQEVR_ENABLED ) {
 sprintf( ParmBuffer, " QDPMAXEV(ENABLED) +\n" );
       fputs( ParmBuffer, fp );
   } else \{ sprintf( <code>ParmBuffer, "</code>
                                    ODPMAXEV(DISABLED) +\n' );
       fputs( ParmBuffer, fp );
  } / * endif */if (DefnLQ.QDepthHighEvent == MQEVR_ENABLED ) {springenIntf(ParmBuffer, "QDPHIEV(ENABLED))}QDPHIEV(ENABLED) +\n' );
       fputs( ParmBuffer, fp );
   } else \{ sprintf( <code>ParmBuffer, "</code>
                                    QDPHIEV(DISABLED) +\n' );
       fputs( ParmBuffer, fp );
  \} /* endif */
 if ( DefnLQ.QDepthLowEvent == MQEVR_ENABLED ) {
 sprintf( ParmBuffer, " QDPLOEV(ENABLED) +\n" );
       fputs( ParmBuffer, fp );
   } else {<br>sprintf( ParmBuffer,
                                    QDPLOEV(DISABLED) +\n' );
       fputs( ParmBuffer, fp );
```

```
} /* endif */
  sprintf( ParmBuffer, " OSVCINT(\%d) +\n'\, DefnLO.OServiceInterval );
   fputs( ParmBuffer, fp );
   switch ( DefnLQ.QServiceIntervalEvent ) {
   case MQQSIE_OK:
     sprintf(
ParmBuffer, "
QSVCIEV(OK)\n" );
      fputs( ParmBuffer, fp );
      break;
 case MQQSIE_NONE:
 sprintf( ParmBuffer, " QSVCIEV(NONE)\n" );
      fputs( ParmBuffer, fp );
      break;
   case MQQSIE_HIGH:
     sprintf( ParmBuffer, " QSVCIEV(HIGH)\n" );
      fputs( ParmBuffer, fp );
      break;
  } / * endswitch */ sprintf( ParmBuffer, "\n" );
  fputs( ParmBuffer, fp );
   fclose(fp);
}
/* ------------------------------------------------------------------------ */
/\star \star /\star/* The queue manager returns strings of the maximum length for each
/* specific parameter, padded with blanks. \star//\star \star /\star/* We are interested in only the non-blank characters so will extract them \,\star\,/
/* from the message buffer, and terminate the string with a null, \setminus 0. \begin{array}{c} \star/ \star \end{array}/\star \star /\star/* ------------------------------------------------------------------------ */
void MQParmCpy( char *target, char *source, int length )
{
   int counter=0;
 while ( counter < length && source[counter] != ' ' ) {
 target[counter] = source[counter];
      counter++;
  } / * endwhile */ if ( counter < length) {
     \tt target[counter] = '\0';} / * endif */}
MQHOBJ OpenQ( MQHCONN hConn, MQCHAR48 QName, MQLONG OpenOpts)
{
   MQHOBJ Hobj;
   MQLONG CompCode, Reason;
 ObjDesc.ObjectType = MQOT_Q;
 strncpy(ObjDesc.ObjectName, QName, MQ_Q_NAME_LENGTH);
<code>MQOPEN(hConn, /\star connection handle</code> \star/\&ObjDesc, /* object descriptor for queue \qquad \qquad \star/\bullet OpenOpts, /\star open options \star/\& Hobj, \qquad /* object handle \qquad */ \qquad\&CompCode, /\star MQOPEN completion code \star/\&Reason); /* reason code \star//\star report reason, if any; stop if failed \qquad \qquad \star/ if (Reason != MQRC_NONE)
   {
     printf("MQOPEN for %s ended with Reason Code %d and Comp Code %d\n",
                      QName,
                      Reason,
                      CompCode);
     exit( -1 );
   }
   return Hobj;
}
void PutMsg(MQHCONN hConn,
                     m,<br>MQCHAR8 MsgFormat,
                      MQHOBJ hQName,
                      MQCHAR48 QName,
```

```
 MQLONG UserMsgLen)
{
   MQLONG CompCode, Reason;
   /* set up the message descriptor prior to putting the message */md.Report = MQRO_NONE;<br>md.MsgType = MQMT_REQUE
  md.MsgType = MQMT_REQUEST;<br>md.Expiry = MQEI_UNLIMITED;
 md.Expiry = MQEI_UNLIMITED;
md.Feedback = MQFB_NONE;
 md.Encoding = MQENC_NATIVE;
 md.Priority = MQPRI_PRIORITY_AS_Q_DEF;
 md.Persistence = MQPER_PERSISTENCE_AS_Q_DEF;
  md.MsgSeqNumber = 1;md.0ffset = 0;
 md.MsgFlags = MQMF_NONE; 
   md.OriginalLength = MQOL_UNDEFINED; 
 memcpy(md.GroupId, MQGI_NONE, sizeof(md.GroupId));
 memcpy(md.Format, MsgFormat, sizeof(md.Format) );
   memcpy(md.ReplyToQ, QName, sizeof(md.ReplyToQ) );
   /* reset MsgId and CorrelId to get a new one */ memcpy(md.MsgId, MQMI_NONE, sizeof(md.MsgId) );
 memcpy(md.CorrelId, MQCI_NONE, sizeof(md.CorrelId) );
  MQPUT(hConn, \begin{array}{ccc} \gamma \star & \text{connection handle} \\ \text{hQName,} & \gamma \star & \text{object handle} \end{array}hQName, /* object handle \&md. /* message descr
                            /* message descriptor
         &pmo,                                     /* default options<br>UserMsgLen,               /* message length
                            /* message length
         (MQBYTE \star)UserMsg, /* message buffer &CompCode. /* completion code
                     \frac{1}{2} /* completion code
         \&\text{Reason}; /* reason code
   if (Reason != MQRC NONE) \{ printf("MQPUT ended with with Reason Code %d and Comp Code %d\n",
                             Reason, CompCode);
      exit(-1);
   }
}
void GetMsg(MQHCONN hConn, MQLONG MQParm, MQHOBJ hQName,
 MQBYTE *UserMsg, MQLONG ReadBufferLen)
{
    MQLONG CompCode, Reason, msglen;
   gmo.Options = MQParm;
    gmo.WaitInterval = 15000;
\rightarrow reset MsgId and CorrelId to get a new one \rightarrow \rightarrow \rightarrow memcpy(md.MsgId, MQMI_NONE, sizeof(md.MsgId) );
 memcpy(md.CorrelId, MQCI_NONE, sizeof(md.CorrelId) );
    MQGET(hConn, /* connection handle */
                           /\star object handle
         \&md, /* message descriptor
 &gmo, /* get message options */
<code>ReadBufferLen, /*</code> Buffer length \star/(MQBYTE \star)UserMsg, /\star message buffer
 &msglen, /* message length */
\& CompCode, \qquad \qquad \times completion code \qquad \qquad \star/&Reason); /* reason code
   if (Reason != MORC NONE) \{ printf("MQGET ended with Reason Code %d and Comp Code %d\n",
                             Reason, CompCode);
       exit( -1 );
}
}
```
MQBYTE \*UserMsg,

#### **IBM** i

## **Comandi CL per il riferimento IBM i**

Un elenco di comandi CL per IBM i, raggruppati in base al tipo di comando.

- Comandi definizione autenticazione
	- – [CHGMQMAUTI, Modifica IBM MQ Informazioni di autenticazione](#page-1655-0)
- – [CPYMQMAUTI, Copia IBM MQ Informazioni di autenticazione](#page-1731-0)
- – [CRTMQMAUTI, Crea IBM MQ Informazioni di autenticazione](#page-1811-0)
- – [DLTMQMAUTI, Elimina IBM MQ Informazioni di autenticazione](#page-1888-0)
- – [DSPMQMAUTI, Visualizzazione IBM MQ Informazioni di autenticazione](#page-1904-0)
- – [WRKMQMAUTI, Gestione informazioni di autenticazione IBM MQ](#page-1987-0)
- Comandi per le autorizzazioni
	- – [DSPMQMAUT, Visualizzazione IBM MQ autorizzazione oggetto](#page-1902-0)
	- – [GRTMQMAUT, concedi IBM MQ Autorità oggetto](#page-1934-0)
	- – [RFRMQMAUT, Aggiorna IBM MQ autorizzazione oggetto](#page-1947-0)
	- – [RVKMQMAUT, Revoca IBM MQ Autorità oggetto](#page-1955-0)
	- – [WRKMQMAUT, Gestione autorizzazione IBM MQ](#page-1983-0)
	- – [WRKMQMAUTD, Gestione dati di autorizzazione IBM MQ](#page-1985-0)
- Comandi broker

I seguenti comandi non eseguono alcuna funzione e sono forniti solo per la compatibilità con le release precedenti di IBM MQ.

- – [CLRMQMBRK, Clear IBM MQ Broker](#page-1728-0)
- – [DLTMQMBRK, IBM MQ Elimina broker](#page-1889-0)
- – [DSPMQMBRK, Visualizzazione IBM MQ Broker di pubblicazione / sottoscrizione](#page-1905-0)
- – [DSPMQMBRK, Visualizzazione IBM MQ Broker](#page-1929-0)
- – [ENDMQMBRK, Fine IBM MQ Broker](#page-1929-0)
- – [STRMQMBRK, Avvio IBM MQ Broker](#page-1967-0)
- Comandi per i canali
	- – [CHGMQMCHL, Modifica IBM MQ canale](#page-1662-0)
	- – [CPYMQMCHL, Copia IBM MQ Canale](#page-1739-0)
	- – [CRTMQMCHL, Crea canale IBM MQ](#page-1819-0)
	- – [DLTMQMCHL, Elimina IBM MQ canale](#page-1889-0)
	- – [DSPMQMCHL, Visualizza canale IBM MQ](#page-1906-0)
	- – [ENDMQMCHL, Fine IBM MQ canale](#page-1930-0)
	- – [PNGMQMCHL, Ping IBM MQ Canale](#page-1940-0)
	- – [RSTMQMCHL, Reimposta IBM MQ canale](#page-1951-0)
	- – [RSVMQMCHL, risolvi canale IBM MQ](#page-1953-0)
	- – [STRMQMCHL, Avvio IBM MQ canale](#page-1968-0)
	- – [STRMQMCHLI, Avvio IBM MQ iniziatore canale](#page-1969-0)
	- – [WRKMQMCHL, Gestione canali IBM MQ](#page-1990-0)
	- – [WRKMQMCHST, Gestione IBM MQ Stato canale](#page-2000-0)
- Comandi per i Cluster
	- – [RFRMQMCL, Aggiorna cluster IBM MQ](#page-1947-0)
	- – [RSMMQMCLQM, Riprendi IBM MQ Gestore code cluster](#page-1950-0)
	- – [RSTMQMCL, Reimposta cluster IBM MQ](#page-1952-0)
	- – [SPDMQMCLQM, Sospendi IBM MQ Gestore code cluster](#page-1964-0)
	- – [WRKMQMCL, Gestione IBM MQ Cluster](#page-2006-0)
	- – [WRKMQMCLQ, Gestione code cluster IBM MQ](#page-2015-0)
- Comandi del Server dei comandi
- – [DSPMQMCSVR, Visualizzazione IBM MQ Server dei comandi](#page-1907-0)
- – [ENDMQMCSVR, Fine IBM MQ Server dei comandi](#page-1932-0)
- – [STRMQMCSVR, Avvio IBM MQ Command Server](#page-1969-0)
- Comandi connessione
	- – [ENDMQMCONN, Fine IBM MQ connessione](#page-1931-0)
	- – [WRKMQMCONN, Gestione IBM MQ Connections](#page-2019-0)
- Comando Uscita conversione dati
	- – [CVTMQMDTA, Conversione IBM MQ Tipo di dati](#page-1886-0)
- Comandi listener
	- – [CHGMQMLSR, Modifica IBM MQ Oggetto listener](#page-1689-0)
	- – [CPYMQMLSR, Copia IBM MQ Oggetto listener](#page-1765-0)
	- – [CRTMQMLSR, Crea IBM MQ Oggetto listener](#page-1845-0)
	- – [DLTMQMLSR, Elimina IBM MQ Oggetto listener](#page-1891-0)
	- – [DSPMQMLSR, Visualizzazione IBM MQ Oggetto listener](#page-1908-0)
	- – [ENDMQMLSR, Fine IBM MQ Listener](#page-1932-0)
	- – [STRMQMLSR, Avvio listener IBM MQ](#page-1971-0)
	- – [WRKMQMLSR, Gestione listener IBM MQ](#page-2022-0)
- Comandi ripristino supporti
	- – [RCDMQMIMG, Registra IBM MQ immagine oggetto](#page-1941-0)
	- – [RCRMQMOBJ, Re-create IBM MQ Oggetto](#page-1943-0)
	- – [WRKMQMTRN, Gestione transazioni IBM MQ](#page-2060-0)
- Comando nome
	- – [DSPMQMOBJN, Visualizzazione IBM MQ Nomi oggetto](#page-1910-0)
- Comandi per elenco nomi
	- – [CHGMQMNL, Modifica elenco nomi IBM MQ](#page-1691-0)
	- – [CPYMQMNL, Copia IBM MQ Elenco nomi](#page-1767-0)
	- – [CRTMQMNL, Crea elenco nomi IBM MQ](#page-1848-0)
	- – [DLTMQMNL, Elimina IBM MQ Elenco nomi](#page-1891-0)
	- – [DSPMQMNL, Visualizza elenco nomi IBM MQ](#page-1909-0)
	- – [WRKMQMNL, Gestione IBM MQ Elenchi nomi](#page-2027-0)
- Comandi per i processi
	- – [CHGMQMPRC, Modifica IBM MQ Processo](#page-1692-0)
	- – [CPYMQMPRC, Copia IBM MQ Processo](#page-1769-0)
	- – [CRTMQMPRC, Crea processo IBM MQ](#page-1849-0)
	- – [DLTMQMPRC, Elimina IBM MQ Processo](#page-1892-0)
	- – [DSPMQMPRC, Visualizza processo IBM MQ](#page-1912-0)
	- – [WRKMQMPRC, Gestione IBM MQ Processi](#page-2029-0)
- Comandi per la coda
	- – [CHGMQMQ, Modifica IBM MQ coda](#page-1695-0)
	- – [CLRMQMQ, Cancella IBM MQ coda](#page-1729-0)
	- – [CPYMQMQ, Copia coda IBM MQ](#page-1771-0)
	- – [CRTMQMQ, Crea coda IBM MQ](#page-1852-0)
- – [DLTMQMQ, Elimina coda IBM MQ](#page-1893-0)
- – [DSPMQMQ, Visualizza coda IBM MQ](#page-1913-0)
- – [WRKMQMMSG, Gestione IBM MQ Messaggi](#page-2026-0)
- – [WRKMQMQ, Gestisci code IBM MQ](#page-2032-0)
- – [WRKMQMQSTS, Gestione IBM MQ Stato coda](#page-2045-0)
- Comandi Gestore code
	- – [CCTMQM, Connetti al gestore code messaggi](#page-1630-0)
	- – [CHGMQM, Modifica gestore code messaggi](#page-1630-0)
	- – [CRTMQM, Crea gestore code messaggi](#page-1807-0)
	- – [DLTMQM, Elimina gestore code messaggi](#page-1888-0)
	- – [DSCMQM, Disconnessione dal gestore code messaggi](#page-1901-0)
	- – [DSPMQM, Visualizza gestore code messaggi](#page-1901-0)
	- – [DSPMQMSTS, Visualizza stato gestore code messaggi](#page-1921-0)
	- – [ENDMQM, Fine gestore code messaggi](#page-1926-0)
	- – [RFRMQM, Aggiorna gestore code messaggi](#page-1945-0)
	- – [STRMQM, Avvio gestore code messaggi](#page-1965-0)
	- – [STRMQMTRM, Avvio IBM MQ Trigger Monitor](#page-1976-0)
	- – [WRKMQM, Gestione gestore code messaggi](#page-1982-0)
- Comandi servizio
	- – [CHGMQMSVC, Modifica servizio IBM MQ](#page-1719-0)
	- – [CPYMQMSVC, Copia servizio IBM MQ](#page-1797-0)
	- – [CRTMQMSVC, Crea servizio IBM MQ](#page-1876-0)
	- – [DLTMQMSVC, Elimina servizio IBM MQ](#page-1894-0)
	- – [DSPMQMSVC, Visualizza servizio IBM MQ](#page-1923-0)
	- – [ENDMQMSVC, Termina servizio IBM MQ](#page-1934-0)
	- – [STRMQMSVC, Avvio servizio IBM MQ](#page-1975-0)
	- – [WRKMQMSVC, Gestione servizi IBM MQ](#page-2052-0)
- Comandi sottoscrizione
	- – [CHGMQMSUB, Modifica IBM MQ Sottoscrizione](#page-1714-0)
	- – [CPYMQMSUB, Copia IBM MQ Sottoscrizione](#page-1790-0)
	- – [CRTMQMSUB, Crea IBM MQ Sottoscrizione](#page-1870-0)
	- – [DLTMQMSUB, Elimina IBM MQ Sottoscrizione](#page-1894-0)
	- – [DSPMQMSUB, Visualizzazione IBM MQ Sottoscrizione](#page-1922-0)
	- – [WRKMQMSUB, Gestione IBM MQ Sottoscrizione](#page-2048-0)
- Comandi della sezione
	- – [CHGMQMTOP, Modifica IBM MQ argomento](#page-1723-0)
	- – [CLRMQMTOP, Cancella IBM MQ Argomento](#page-1730-0)
	- – [CPYMQMTOP, Copia IBM MQ Argomento](#page-1801-0)
	- – [CRTMQMTOP, Crea IBM MQ Argomento](#page-1880-0)
	- – [DLTMQMTOP, Elimina IBM MQ Argomento](#page-1895-0)
	- – [DSPMQMTOP, Visualizzazione IBM MQ Argomento](#page-1924-0)
	- – [WRKMQMTOP, Gestione IBM MQ Argomenti](#page-2056-0)
- Comando traccia
- – [TRCMQM, Traccia lavoro IBM MQ](#page-1976-0)
- Comandi IBM MQSC
	- – [RUNMQSC, Esegui IBM MQcomandi SC](#page-1954-0)
	- – [STRMQMMQSC, Avvio IBM MQComandi SC](#page-1973-0)
- IBM MQ Comando del gestore code di messaggi non instradabili
	- – [STRMQMDLQ, Avvio IBM MQ Gestore code di messaggi non instradabili \(Dead Letter Queue\)](#page-1970-0)
- IBM MQ Informazioni sull'instradamento
	- – [DSPMQMRTE, Visualizzazione IBM MQ informazioni instradamento](#page-1914-0)
- IBM MQ Dump di configurazione
	- – [Dump della configurazione di MQ \(DMPMQMCFG\)](#page-1896-0)
- IBM MQ Dettagli versione
	- – [DSPMQMVER, Visualizzazione IBM MQ Versione](#page-1925-0)

## **Attività correlate**

Gestione di IBM MQ for IBM i utilizzando i comandi CL

#### **ADDMQMINF (Aggiunta informazioni gestore code)** IBM i

### **Dove è consentita l'esecuzione**

Tutti gli ambienti (\*ALL)

### **Thread - safe**

Sì

Il comando di aggiunta informazioni sul gestore code dei messaggi (ADDMQMINF) aggiunge informazioni di configurazione per un gestore code. Questo comando può essere utilizzato, ad esempio, per creare un'istanza di gestore code secondario aggiungendo un riferimento a dati del gestore code condiviso.

## **Parametri**

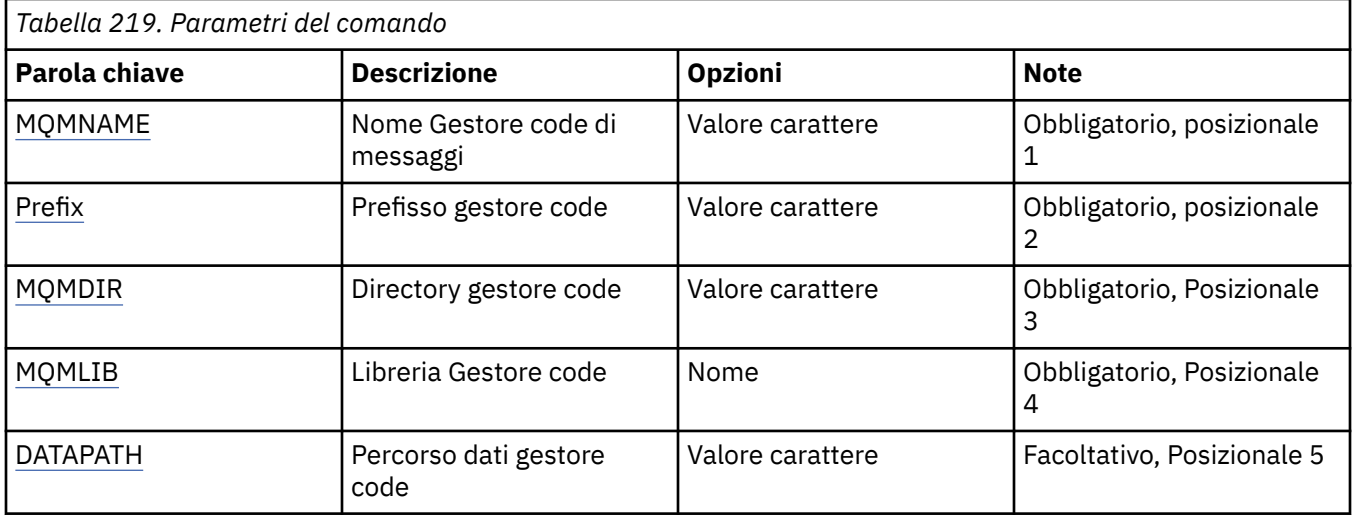

## **Nome gestore code messaggi (MQMNAME)**

Specifica il nome del gestore code dei messaggi per il quale aggiungere informazioni.

#### **nome gestore code**

Specificare il nome del gestore code. Il nome può contenere un massimo di 48 caratteri. Il numero massimo di caratteri è ridotto se il sistema utilizza caratteri DBCS (double byte character set).

## <span id="page-1628-0"></span>**Prefisso gestore code (PREFIX)**

Specifica il prefisso per il file system del gestore code, ad esempio, '/QIBM/UserData/mqm'

I valori possibili sono:

### **prefisso - directory - gestore - code**

Il prefisso per il file system del gestore code.

## **Directory del gestore code (MQMDIR)**

Specifica il nome della directory per il file system del gestore code. Tale nome è quasi sempre uguale al nome del gestore code, a meno che il nome della directory non sia stato modificato al fine di accettare caratteri non consentiti nei nomi di directory o per evitare un conflitto con un nome di directory esistente.

I valori possibili sono:

#### **nome - directory - gestore - code**

Il prefisso per il file system del gestore code. Il nome può contenere un massimo di 48 caratteri. Il numero massimo di caratteri è ridotto se il sistema utilizza caratteri DBCS (double byte character set).

## **Libreria gestore code (MQMLIB)**

Specifica la libreria da utilizzare dal gestore code.

I valori possibili sono:

### **nome libreria**

Specifica la libreria che deve essere utilizzata dal gestore code.

## **Percorso dati gestore code (DATAPATH)**

Specifica il percorso completo della directory per i dati del gestore code. Questo parametro è opzionale e, se specificato, ha priorità sul prefisso e sul nome della directory relativi ai file di dati dei gestori code. Di solito questo parametro può essere utilizzato per fare riferimento a dati di code archiviati su un file system collegato in rete, come NFSv4.

I valori possibili sono:

## **percorso - dati - gestore - code**

Specifica il percorso dati che il gestore code deve utilizzare.

#### IBM i **ADDMQMJRN (Aggiunta giornale gestore code)**

## **Dove è consentita l'esecuzione**

Tutti gli ambienti (\*ALL)

#### **Thread - safe** Sì

Il comando Aggiungi journal del gestore code (ADDMQMJRN) aggiunge un journal a un gestore code. Questo comando può essere utilizzato, ad esempio, per configurare la replica del journal remoto per un gestore code con più istanze o di backup.

## **Parametri**

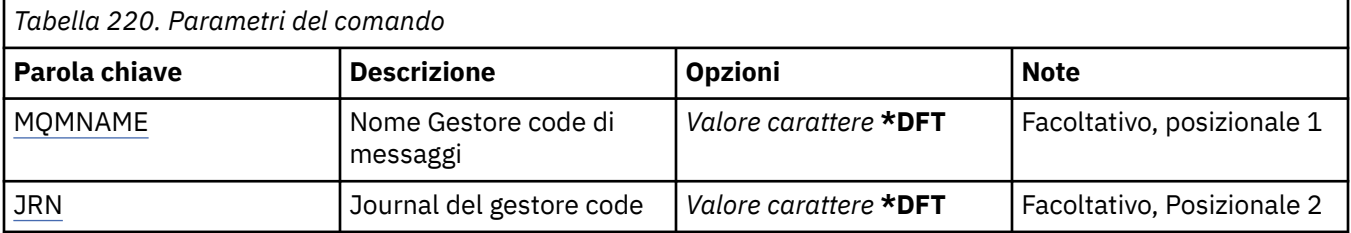

<span id="page-1629-0"></span>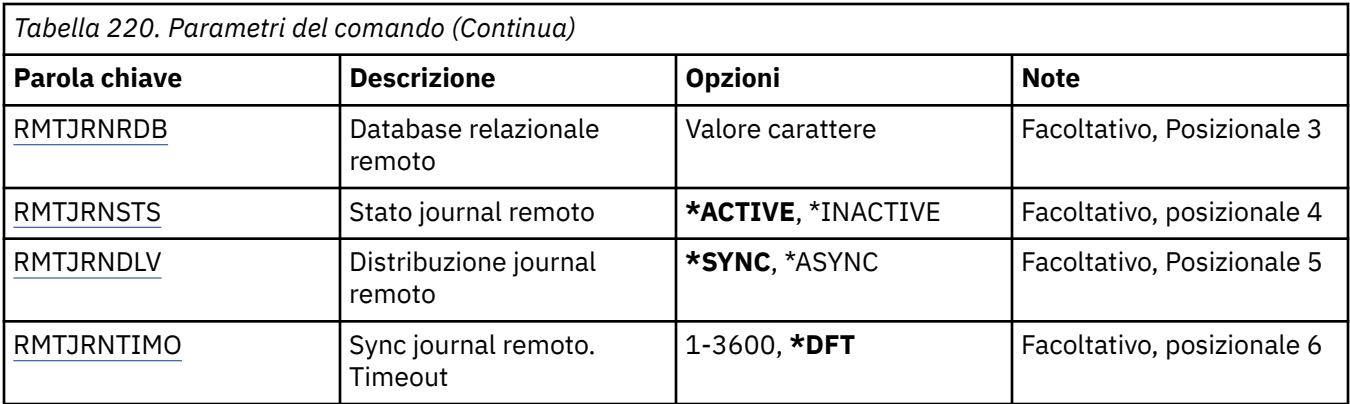

## **Nome gestore code messaggi (MQMNAME)**

Specifica il nome del gestore code messaggi associato al journal.

#### **nome gestore code**

Specificare il nome del gestore code. Il nome può contenere un massimo di 48 caratteri. Il numero massimo di caratteri è ridotto se il sistema utilizza caratteri DBCS (double byte character set).

## **JRN (Queue Manager Journal)**

Specifica il nome del journal da creare.

I valori possibili sono:

### **\*DFT**

Il nome del journal viene scelto dal sistema. Se un journal locale già esiste per il gestore code su questo sistema, viene utilizzato il nome del journal locale esistente, altrimenti viene generato un nome univoco con il formato AMQxJRN, dove x è un carattere compreso nell'intervallo 'A - Z'.

#### **nome - journal**

Specificare il nome del journal. Il nome può contenere fino a 10 caratteri. I nomi del ricevitore del journal deriveranno da questo nome journal troncato al quarto carattere (o all'ultimo carattere se il nome journal è inferiore ai 4 caratteri) e aggiungendo alcuni zeri. Se la libreria del gestore code locale già contiene un nome del journal locale, il nome deve corrispondere a quello fornito. In una libreria del gestore code può esistere soltanto un journal locale. DLTMQM non rimuoverà le risorse del journal da una libreria del gestore code se tali risorse non hanno il prefisso "AMQ".

## **Database relazionale remoto (RMTJRNRDB)**

Specifica il nome della voce di directory del database relazionale contenente il nome dell'ubicazione remota del sistema di destinazione. Utilizzare il comando WRKRDBDIRE per individuare una voce esistente o configurare una nuova voce di directory del database relazionale per il sistema di destinazione.

## **voce - indirizzario - database - relazionale**

Specificare il nome della voce di directory del database relazionale. Il nome può contenere fino a 18 caratteri.

## **Stato giornale remoto (RMTJRNSTS)**

Specifica se il journal remoto è pronto per ricevere voci del journal dal journal locale dei gestori code.

I valori possibili sono:

## **\*ATTIVO**

journal remoto pronto a ricevere voci dal journal gestore code locale. La replica voci journal inizia col ricevitore journal locale meno recente richiesto per un ripristino del supporto completo e un riavvio

<span id="page-1630-0"></span>del gestore code. Se questi punti di ripristino non esistono, la replica viene avviata con il ricevitore del journal locale al momento collegato.

## **\*INACTIVE**

Il journal remoto non è pronto per ricevere voci del journal dal journal del gestore code locale.

## **Consegna giornale remoto (RMTJRNDLV)**

Specifica se le voci del journal vengono replicate in modo sincrono o asincrono quando viene attivato il journal remoto. Tenere presente che questo parametro viene ignorato quando è specificato RMTJRNSTS(\*INACTIVE).

I valori possibili sono:

### **\*SINC**

Il journal remoto viene replicato in modo sincrono con il journal del gestore code locale.

#### **\*ASYNC**

Il journal remoto viene replicato in modo asincrono con il journal del gestore code locale.

## **Sync journal remoto. Timeout (RMTJRNTIMO)**

Specifica la quantità massima di tempo, in secondi, di attesa di una risposta da un sistema remoto quando si utilizza la replica sincrona con il journaling remoto. Se non si riceve una risposta dal sistema remoto entro il periodo di supero tempo, l'ambiente del giornale remoto verrà disattivato automaticamente. Tenere presente che questo parametro viene ignorato quando è specificato RMTJRNDLV(\*ASYNC) o RMTJRNSTS(\*INACTIVE).

I valori possibili sono:

### **\*DFT**

Il sistema utilizza il valore predefinito di 60 secondi di attesa di una risposta dal sistema remoto.

#### **1-3600**

Specificare il numero massimo di secondi di attesa di una risposta dal sistema remoto. Questa opzione è disponibile solo su IBM i V6R1M0 e sistemi operativi successivi.

#### IBM i **CCTMQM (Connetti MQ)**

#### **Dove è consentita l'esecuzione**

Tutti gli ambienti (\*ALL)

### **Thread - safe**

Sì

Il comando CCTMQM (Connetti gestore code messaggi) non esegue alcuna funzione ed è fornito solo per la compatibilità con le release precedenti di IBM MQ e MQSeries.

## **Parametri**

Nessuna

#### **CHGMQM (Modifica gestore code messaggi)** IBM i

#### **Dove è consentita l'esecuzione**

Tutti gli ambienti (\*ALL)

## **Thread - safe**

Sì

Il comando CHGMQM (Modificare gestore code messaggi) modifica gli attributi specificati del gestore code locale.

# **Parametri**

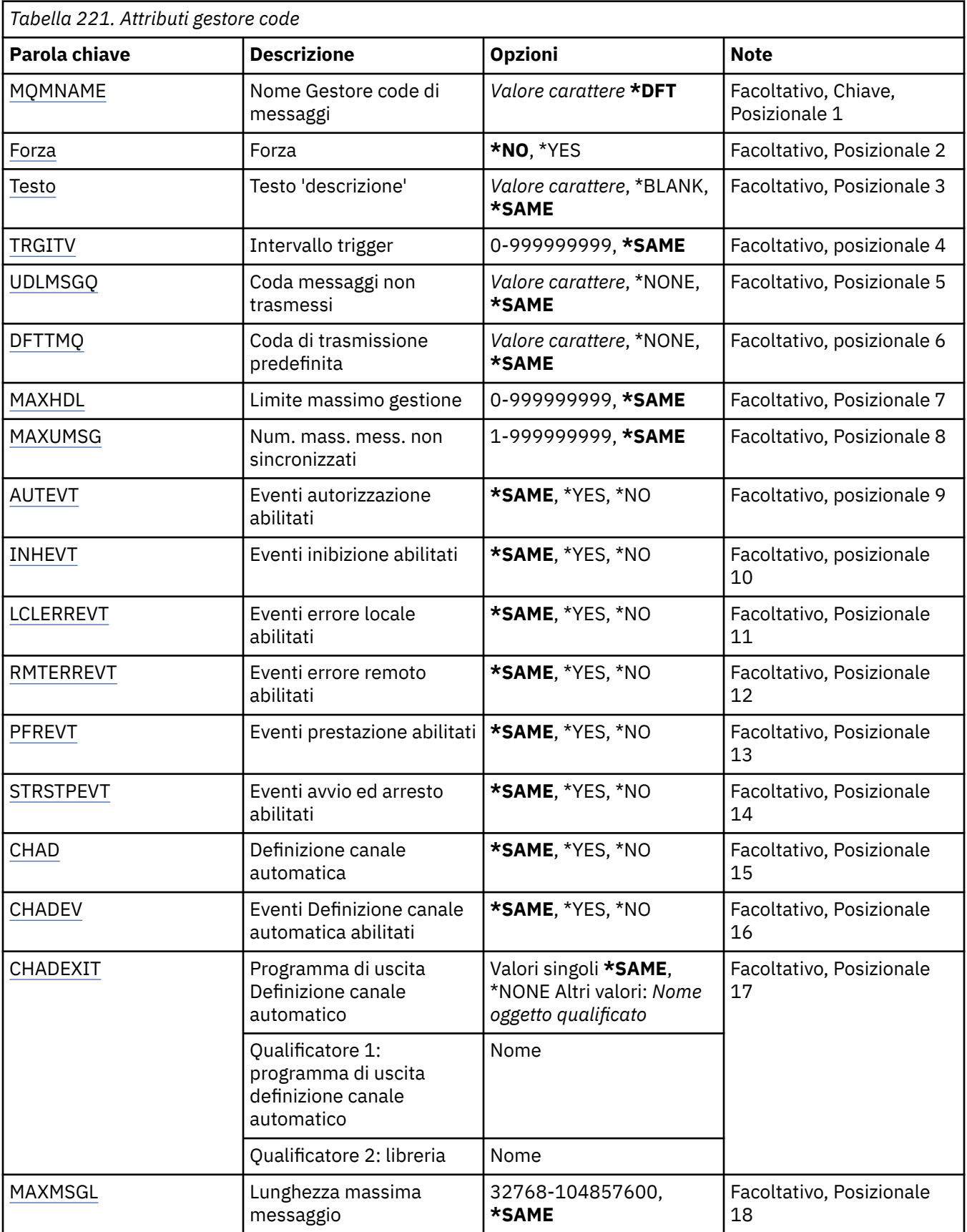

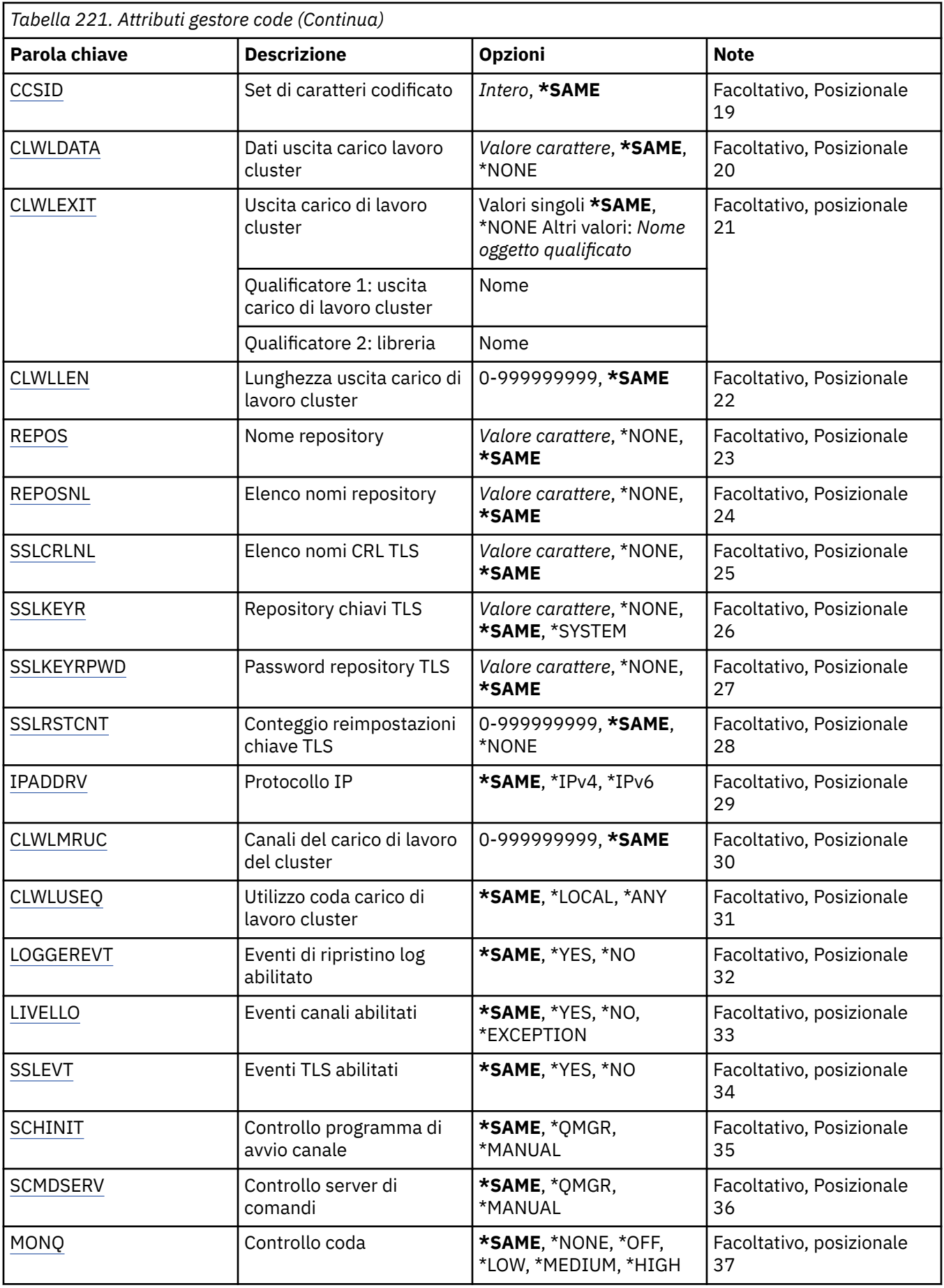

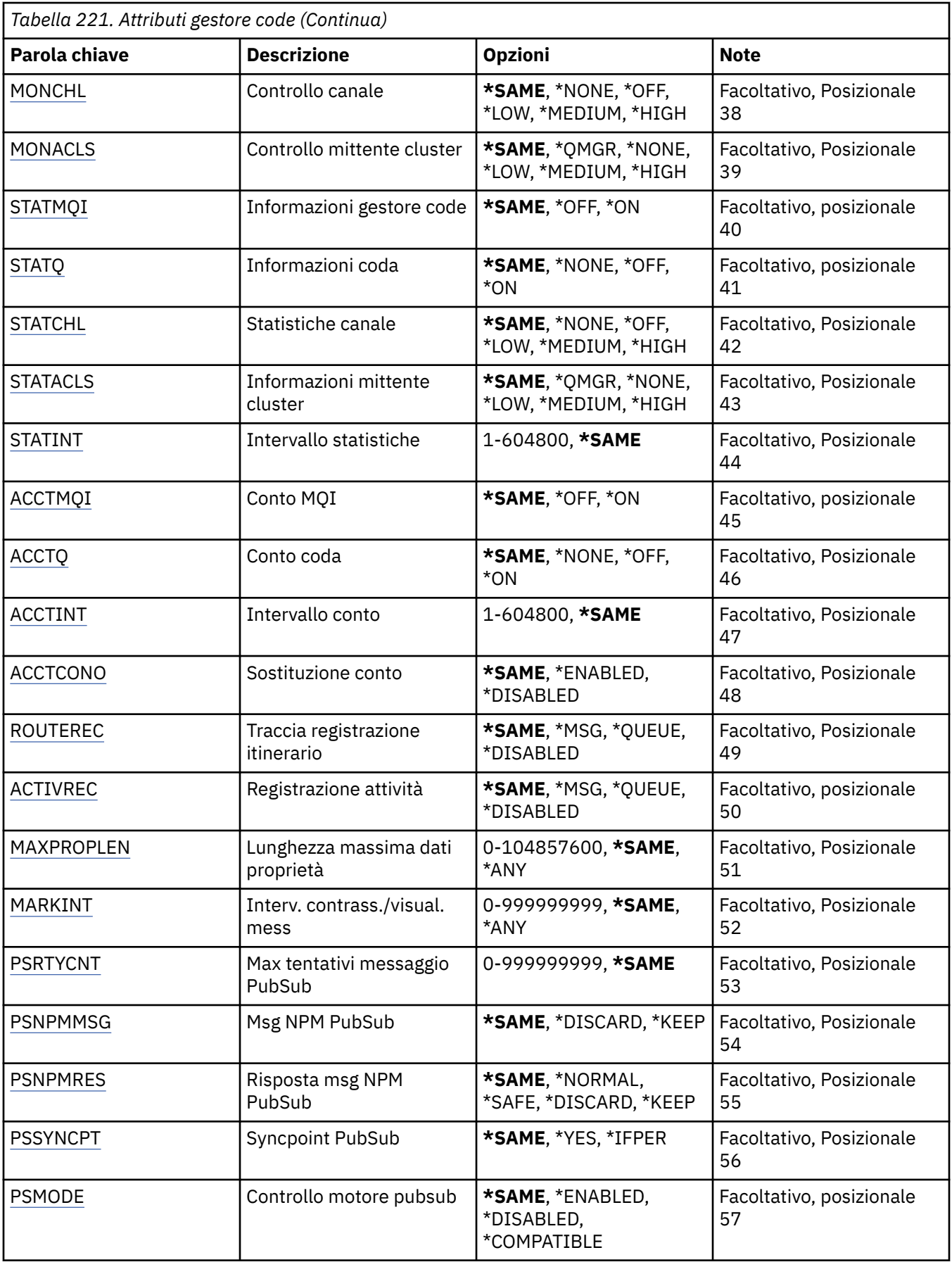

<span id="page-1634-0"></span>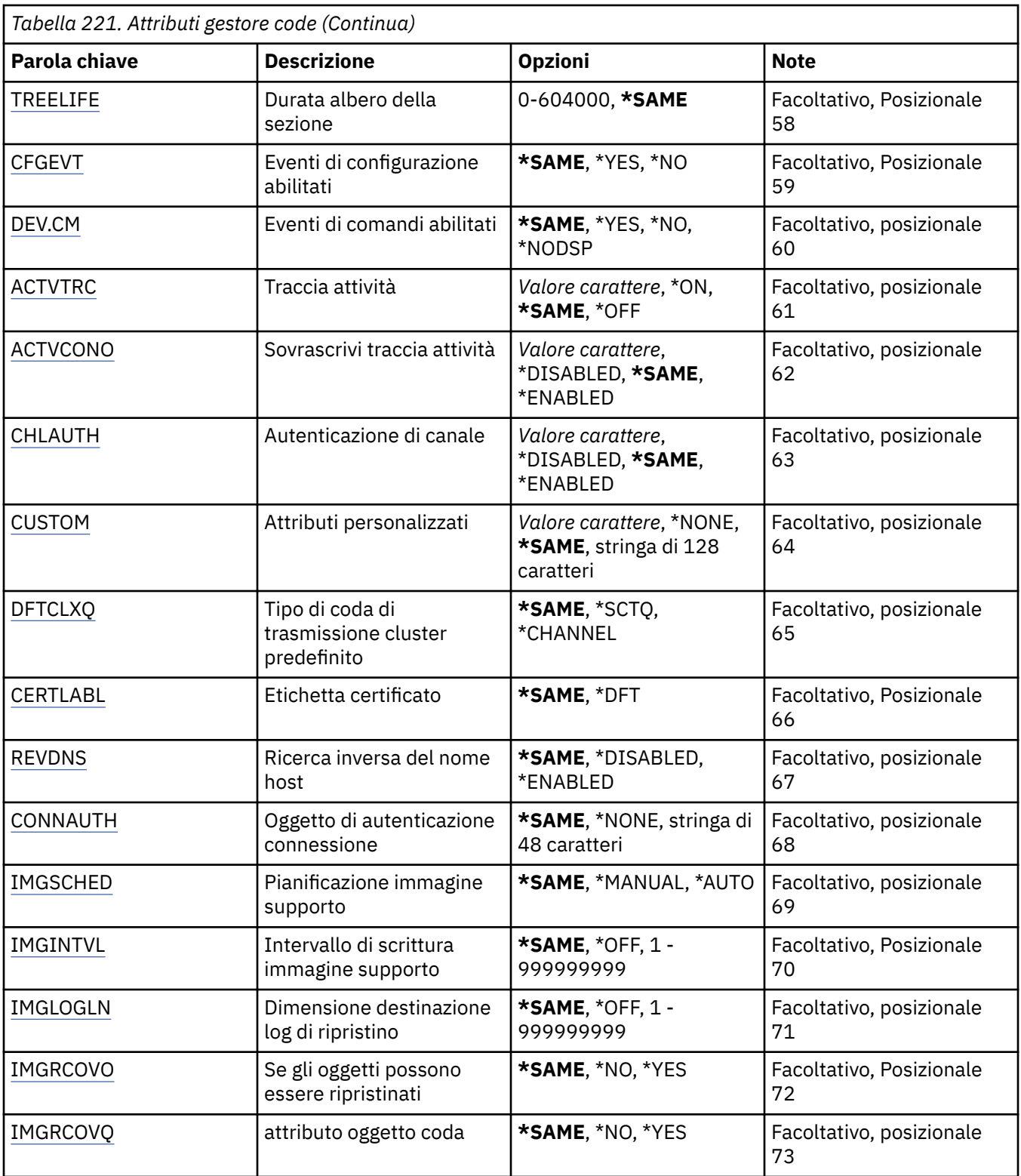

# **Nome gestore code messaggi (MQMNAME)**

Specifica il nome del gestore code dei messaggi.

I valori possibili sono:

**\*DFT**

Utilizzare il gestore code predefinito.

#### <span id="page-1635-0"></span>**nome gestore code**

Specificare il nome del gestore code. Il nome può contenere un massimo di 48 caratteri. Il numero massimo di caratteri è ridotto se il sistema utilizza caratteri DBCS (double byte character set).

## **Forza (FORCE)**

Specifica se il comando deve essere forzato a essere completato se entrambe le seguenti istruzioni sono vere:

- È specificato DFTTMQ.
- Un'applicazione ha una coda remota aperta, la cui risoluzione potrebbe influenzare questa modifica.

I valori possibili sono:

**\*NO**

Il comando non ha esito positivo nel caso una coda remota venga coinvolta.

**\*YES**

Viene forzato il completamento del comando.

## **Testo 'descrizione' (TEXT)**

Specifica il testo che descrive brevemente la definizione del gestore code.

I valori possibili sono:

## **\*SAME**

L'attributo è invariato.

#### **\*BLANK**

Il testo viene impostato su una stringa vuota.

#### **descrizione**

Specificare non più di 64 caratteri racchiusi tra apici singoli.

**Nota:** la lunghezza del campo è di 64 byte e il numero massimo di caratteri viene ridotto se il sistema utilizza un DBCS (double byte character set).

## **Intervallo trigger (TRGITV)**

Specifica l'intervallo di tempo di Trigger espresso in millisecondi, da utilizzare con code che abbiano il parametro TRGTYPE(\*FIRST) specificato.

Quando viene specificato TRGTYPE(\*FIRST), l'arrivo di un messaggio su una coda precedentemente vuota genera un messaggio di trigger. Tutti i successivi messaggi che arriveranno sulla coda nell'intervallo specificato non provocheranno invece la restituzione di un messaggio trigger.

I valori possibili sono:

#### **\*SAME**

L'attributo è invariato.

#### **valore - intervallo**

Specificare un valore compreso tra 0 e 999999999.

## **Coda messaggi non recapitati (UDLMSGQ)**

Specifica il nome della coda locale che deve essere utilizzata per i messaggi non trasmessi. I messaggi vengono inviati su questa coda se non è possibile instradarli verso le corrette destinazioni.

I valori possibili sono:

**\*SAME**

L'attributo è invariato.

### <span id="page-1636-0"></span>**\*NONE**

Non esiste alcuna coda messaggi-non trasmessi. L'attributo viene impostato su una stringa vuota.

### **nome - coda - messaggi non recapitati**

Specificare il nome della coda locale che deve essere utilizzata come coda messaggi-non trasmessi.

## **Coda di trasmissione predefinita (DFTTMQ)**

Specifica il nome della coda di trasmissione locale che deve essere utilizzata come coda di trasmissione predefinita. I messaggi trasmessi ad un gestore code remoto vengono inviati sulla coda di trasmissione predefinita se non vi è alcuna coda di trasmissione definita per la loro destinazione.

I valori possibili sono:

#### **\*SAME**

L'attributo è invariato.

### **\*NONE**

Non esiste alcuna coda di trasmissione predefinita. L'attributo viene impostato su una stringa vuota.

#### **nome - coda - trasmissione - predefinita**

Specificare il nome della coda di trasmissione locale che deve essere utilizzata come coda di trasmissione predefinita.

## **Limite massimo handle (MAXHDL)**

Specifica il numero massimo di handle che un lavoro può tenere aperte nello stesso momento.

I valori possibili sono:

### **\*SAME**

L'attributo è invariato.

#### **limite - handle - massimo**

Specificare un valore compreso tra 0 e 999999999.

## **Numero massimo di messaggi non sottoposti a commit (MAXUMSG)**

Specifica il numero massimo consentito di messaggi non sincronizzati. Cioè:

- Il numero di messaggi che può essere richiamato, più
- Il numero di messaggi che può essere inviato, più
- Ogni messaggio di Trigger e ogni messaggio report creato all'interno di questa unità di lavoro, al di sotto di un syncpoint.

Questo limite non si applica ai messaggi richiamati o inviati esternamente ai syncpoint.

I valori possibili sono:

#### **\*SAME**

L'attributo è invariato.

**numero massimo di messaggi non sottoposti a commit** Specifica un valore nell'intervallo 1 - 999999999.

## **Eventi di autorizzazione abilitati (AUTEVT)**

Specifica se vengono creati eventi di autorizzazione (Non Autorizzati).

I valori possibili sono:

#### **\*SAME**

L'attributo è invariato.

**\*NO**

Non vengono creati eventi di autorizzazione.

### <span id="page-1637-0"></span>**\*YES**

Vengono creati eventi di autorizzazione.

## **Eventi di inibizione abilitati (INHEVT)**

Specifica se vengono creati eventi proibiti.

I valori possibili sono:

## **\*SAME**

L'attributo è invariato.

## **\*NO**

Non vengono creati eventi inibizione.

## **\*YES**

Vengono creati eventi inibizione.

## **Eventi di errori locali abilitati (LCLERREVT)**

Specifica se vengono creati eventi di errore locale.

I valori possibili sono:

## **\*SAME**

L'attributo è invariato.

## **\*NO**

Non vengono creati eventi di errore locale.

### **\*YES**

Vengono creati eventi errore locale.

## **Eventi di errore remoti abilitati (RMTERREVT)**

Specifica se vengono creati eventi di errore remoto.

I valori possibili sono:

## **\*SAME**

L'attributo è invariato.

## **\*NO**

Non vengono creati eventi di errore remoto.

## **\*YES**

Vengono creati eventi di errore remoto.

# **Eventi di prestazione abilitati (PFREVT)**

Specifica se vengono creati eventi di prestazioni.

I valori possibili sono:

## **\*SAME**

L'attributo è invariato.

## **\*NO**

Gli eventi di prestazioni non vengono generati.

## **\*YES**

Gli eventi di prestazioni vengono generati.

## **Eventi di avvio e di arresto abilitati (STRSTPEVT)**

Specifica se vengono creati eventi avvio ed arresto.

I valori possibili sono:

### <span id="page-1638-0"></span>**\*SAME**

L'attributo è invariato.

### **\*NO**

Non vengono creati eventi avvio ed arresto.

### **\*YES**

Vengono creati eventi avvio ed arresto.

## **CHAD (Automatic Channel Definition)**

Specifica se i canali di connessione server e i canali riceventi vengono definiti automaticamente.

I valori possibili sono:

## **\*SAME**

L'attributo è invariato.

## **\*NO**

Il canale di connessione server ed il canale di ricezione non sono automaticamente definiti.

**\*YES**

Il canale di connessione server ed il canale di ricezione sono automaticamente definiti.

## **CHADEV (Automatic Channel Definition events enabled)**

Specifica se vengono generati eventi di definizione dei canali automatici.

I valori possibili sono:

### **\*SAME**

L'attributo è invariato.

### **\*NO**

Non sono generati eventi di definizione dei canali automatici.

#### **\*YES**

Gli eventi di definizione dei canali automatici vengono generati.

## **Programma di uscita definizione canale automatico (CHADEXIT)**

Specifica, nel programma, il punto d'entrata da richiamare come uscita definizione canale automatica.

I valori possibili sono:

## **\*SAME**

L'attributo è invariato.

## **\*NONE**

Non viene richiamata alcuna uscita definizione canale automatica.

## **nome - uscita - definizione - canale**

Specificare il nome del programma di uscita della definizione di canale.

#### **nome-libreria**

Specificare il nome della libreria che contiene il programma di uscita. Questo parametro deve essere presente se viene specificato il nome di un programma di uscita e non sono permessi i valori \*LIBL e \*CURLIB.

## **Lunghezza massima messaggio (MAXMSGL)**

Specifica la lunghezza massima dei messaggi (in byte) consentita sulle code di questo gestore code.

I valori possibili sono:

#### **\*SAME**

L'attributo è invariato.

#### <span id="page-1639-0"></span>**lunghezza massima messaggio**

Specificare un valore in byte compreso tra 32 KB e 100 MB.

## **CCSID (Coded Character Set)**

Identificativo serie di caratteri codificati per il gestore code .

Il CCSID è l'identificativo utilizzato con tutti i campi stringa caratteri definiti dalle API. Esso non si applica ai dati dell'applicazione trasportati nel testo di messaggi, a meno che il CCSID nel descrittore di messaggi sia impostato sul valore MQCCSIQ MGR quando il messaggio viene inviato su una coda.

Se si utilizza questa tastiera per modificare il CCSID, le applicazioni che sono in esecuzione, quando la modifica viene applicata, continuano ad utilizzare il CCSID originale. È necessario arrestare e riavviare tutte le applicazioni attive, prima di continuare. Ciò include il server dei comandi e i programmi del canale. Si raccomanda, a tal fine, di arrestare e riavviare il gestore code dopo aver effettuato la modifica.

I valori possibili sono:

#### **\*SAME**

L'attributo è invariato.

#### **numero**

Specificare un valore compreso tra 1 e 65535. Il valore deve rappresentare un ID set di caratteri codificati (CCSID) che viene riconosciuto dal sistema.

## **Dati di uscita carico di lavoro cluster (CLWLDATA)**

Specifica i dati di uscita per carico di lavoro cluster (lunghezza massima 32 caratteri).

I valori possibili sono:

#### **\*SAME**

L'attributo è invariato.

#### **\*NONE**

I dati di uscita del carico di lavoro non sono stati specificati.

#### **cluster - workload - exit - data**

I dati sono trasferiti all'uscita del carico lavoro cluster quando ciò viene invocato.

## **Uscita carico di lavoro cluster (CLWLEXIT)**

Specifica, nel programma, il punto d'entrata da richiamare come uscita carico di lavoro cluster.

I valori possibili sono:

#### **\*SAME**

L'attributo è invariato.

#### **\*NONE**

Non viene invocata alcuna uscita carico di lavoro cluster.

#### **uscita - carico di lavoro - cluster**

È necessario specificare per esteso un nome completo, quando si specifica un'uscita carico di lavoro cluster. In questo esempio, le librerie definite come \*LIBL e \*CURLIB non sono permesse.

## **Lunghezza dati di uscita carico di lavoro cluster (CLWLLEN)**

Numero massimo di byte dati trasferiti alla chiusura carico di lavoro cluster.

I valori possibili sono:

#### **\*SAME**

L'attributo è invariato.

## **lunghezza - dati - uscita - carico di lavoro - cluster**

Specificare un valore in byte compreso tra 0 e 999999999.

## <span id="page-1640-0"></span>**Nome repository (REPOS)**

Nome di un cluster per il quale il gestore code deve fornire un servizio gestione contenitore.

Se il parametro REPOSNL è non-vuoto, questo parametro deve essere in bianco.

I valori possibili sono:

### **\*SAME**

L'attributo è invariato.

## **\*NONE**

Un cluster non risulta specificato.

### **ClusterName**

La lunghezza massima è di 48 caratteri conformi alle regole per la denominazione degli oggetti IBM MQ .

## **Elenco nomi repository (REPOSNL)**

Nome di un elenco dei nomi di cluster per il quale il gestore code deve fornire un servizio gestione contenitore.

Se il parametro REPOS è non-vuoto, questo parametro deve essere in bianco.

I valori possibili sono:

### **\*SAME**

L'attributo è invariato.

### **\*NONE**

Un elenco nomi di cluster non è specificato.

### **elenco nomi**

Il nome dell'elenco nomi.

## **Elenco nomi CRL TLS (SSLCRLNL)**

Il nome di un elenco di nomi di oggetti authinfo che questo gestore code utilizza per verificare lo stato dei certificati.

I valori possibili sono:

#### **\*SAME**

L'attributo è invariato.

#### **\*NONE**

Un elenco nomi di oggetti authinfo non è specificato.

#### **elenco nomi**

Il nome dell'elenco nomi.

## **Repository chiavi TLS (SSLKEYR)**

La posizione del repository delle chiavi per questo gestore code.

I valori possibili sono:

#### **\*SAME**

L'attributo è invariato.

#### **\*SISTEMA**

Il gestore code utilizza il repository delle chiavi \*SYSTEM. Impostando il repository SSLKEYR su questo valore, il gestore code verrà registrato come applicazione in Digital Certificate Manager. È possibile assegnare i certificati client o server nella memoria \*SYSTEM sul gestore code mediante Digital Certificate Manager. Se si specifica questo valore, non sarà possibile impostare la password del repository delle chiavi (SSLKEYRPWD).

## <span id="page-1641-0"></span>**\*NONE**

Un repository delle chiavi non è specificato.

### **nome file**

L'ubicazione del contenitore chiavi CMS . Se si specifica questo valore, è necessario accertarsi che il repository delle chiavi contenga un certificato digitale con etichetta corretta e impostare anche la password del repository delle chiavi (SSLKEYRPWD) per abilitare i canali ad accedere al repository delle chiavi. Consultare le informazioni sulla sicurezza di IBM MQ per ulteriori dettagli.

## **Password repository TLS (SSLKEYRPWD)**

La password del repository delle chiavi per il gestore code.

I valori possibili sono:

**\*SAME**

L'attributo è invariato.

### **\*NONE**

La password del repository delle chiavi non è specificato.

### **password**

La password di un repository delle chiavi.

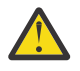

**Attenzione:** La password del keystore viene codificata utilizzando il sistema di protezione password IBM MQ . Prima di impostare la password, è necessario impostare una chiave iniziale univoca nel gestore code.

## **Conteggio reimpostazioni chiave TLS (SSLRSTCNT)**

Specifica quando gli MCA del canale TLS che avviano la comunicazione reimpostano la chiave segreta utilizzata per la codifica sul canale. Il valore rappresenta il numero totale di byte non crittografati inviati e ricevuti sul canale prima che la chiave segreta venga rinegoziata. Il numero di byte include le informazioni sul controllo inviate dall'agente del canale dei messaggi.

I valori possibili sono:

## **\*SAME**

L'attributo è invariato.

#### **\*NONE**

La rinegoziazione della chiave segreta è disabilitata.

## **conteggio - byte - reimpostazione - chiave**

Specificare un valore in byte compreso tra 0 e 999999999. Il valore 0 indica che la rinegoziazione della chiave segreta è disabilitata.

## **Protocollo IP (IPADDRV)**

Il protocollo IP da utilizzare per le connessioni dei canali.

Questo attributo è rilevante solo per i sistemi abilitati per IPv4 e IPv6. L'attributo influisce sui canali con TRPTYPE definito come TCP quando CONNAME è definito come un nome host che si risolve in un indirizzo IPv4e IPv6 e si verifica una delle seguenti condizioni:

- LOCLADDR non è specificato.
- LOCLADDR si risolve anche in un indirizzo IPv4 e in un indirizzo IPv6 .

I valori possibili sono:

#### **\*SAME**

L'attributo è invariato.

**\*IPv4**

Viene utilizzato lo stack IPv4 .

### <span id="page-1642-0"></span>**\*IPv6**

Viene utilizzato lo stack IPv6 .

## **Canali del carico di lavoro del cluster (CLWLMRUC)**

Specifica il numero massimo di canali cluster utilizzati più di recente da considerare per l'utilizzo dall'algoritmo di scelta del carico di lavoro del cluster.

I valori possibili sono:

### **\*SAME**

L'attributo è invariato.

**canali - carico di lavoro - cluster - massimi**

Specificare un valore compreso tra 0 e 999999999.

## **Utilizzo coda carico di lavoro cluster (CLWLUSEQ)**

Specifica il comportamento di un MQPUT quando la coda di destinazione ha sia un'istanza locale che almeno un'istanza cluster remota. Se il put è originato da un canale cluster allora il relativo attributo non viene applicato. Questo valore viene utilizzato per le code in cui il valore CLWLUSEQ è \*QMGR.

I valori possibili sono:

### **\*SAME**

L'attributo è invariato.

### **\*LOCALE**

La coda locale sarà l'unica destinazione di MQPUT.

### **\*ANY**

Il gestore code considererà questa coda locale come un'altra istanza della coda del cluster per la distribuzione del carico di lavoro.

## **Eventi di ripristino log abilitati (LOGGEREVT)**

Specifica se vengono creati eventi di ripristino log.

I valori possibili sono:

## **\*SAME**

L'attributo è invariato.

## **\*NO**

Non vengono creati eventi di ripristino log.

## **\*YES**

Gli eventi di ripristino log vengono creati.

## **Eventi canale abilitati (CHLEVT)**

Specifica se vengono creati eventi di canali.

I valori possibili sono:

#### **\*SAME**

L'attributo è invariato.

### **\*NO**

Non vengono creati eventi di canali.

## **\*ECCEZIONE**

Gli eventi di canali di eccezioni vengono creati.

Vengono creati soltanto i seguenti eventi di canali:

• MORC CHANNEL ACTIVATED

- <span id="page-1643-0"></span>• MQRC\_CHANNEL\_CONV\_ERROR
- MQRC\_CHANNEL\_NOT\_ACTIVATED
- MQRC\_CHANNEL\_STOPPED

Gli eventi di canali vengono emessi con i seguente codici:

- MQRQ\_CHANNEL\_STOPPED\_ERROR
- MQRQ\_CHANNEL\_STOPPED\_RETRY
- MQRQ\_CHANNEL\_STOPPED\_DISABLED
- MQRC\_CHANNEL\_STOPPED\_BY\_USER

## **\*YES**

Tutti gli eventi di canali vengono creati.

Oltre a quelli generati da \*EXCEPTION, vengono creati anche i seguenti eventi di canali:

- MORC CHANNEL STARTED
- MQRC\_CHANNEL\_STOPPED

con il seguente codice:

– MQRQ\_CHANNEL\_STOPPED\_OK

## **Eventi TLS abilitati (SSLEVT)**

Specifica se vengono generati eventi TLS.

I valori possibili sono:

## **\*SAME**

L'attributo è invariato.

## **\*NO**

Gli eventi TLS non vengono generati.

## **\*YES**

Vengono generati eventi TLS.

Viene generato il seguente evento:

• MQRC\_CHANNEL\_SSL\_ERROR

## **Controllo iniziatore di canali (SCHINIT)**

Specifica il controllo del programma di avvio dei canali.

I valori possibili sono:

## **\*SAME**

L'attributo è invariato.

## **\*DRQM**

Avvia e arresta il programma di avvio dei canali con il gestore code.

## **\*MANUALE**

Il programma di avvio dei canali non viene avviato automaticamente con il gestore code.

## **Controllo server dei comandi (SCMDSERV)**

Specifica il controllo del server dei comandi.

I valori possibili sono:

## **\*SAME**

L'attributo è invariato.

<span id="page-1644-0"></span>**\*DRQM**

Avvia e arresta il server dei comandi con il gestore code.

### **\*MANUALE**

Il server dei comandi non viene avviato automaticamente con il gestore code.

## **Monitoraggio coda (MONQ)**

Controlla la raccolta dei dati di controllo online per le code.

I valori possibili sono:

### **\*SAME**

L'attributo è invariato.

### **\*NONE**

Il controllo in linea dei dati delle code è disabilitato indipendentemente dall'impostazione dell'attributo della coda MONQ.

## **\*OFF**

Il controllo della raccolta dati può essere disattivato per le code specificando \*QMGR nell'attributo delle code MONQ.

### **\*BASSO**

Il controllo della raccolta dati viene attivata con un rapporto basso di raccolta dati per le code specificando \*QMGR nell'attributo della coda MONQ.

### **\*MEDIO**

Il controllo della raccolta dati viene attivato con un rapporto medio di raccolta dati per le code specificando \*QMGR nell'attributo della coda MONQ.

### **\*ALTO**

Il controllo della raccolta dati viene attivata con un rapporto alto di raccolta dati per le code specificando \*QMGR nell'attributo della coda MONQ.

## **Monitoraggio canale (MONCHL)**

Controlla la raccolta dei dati di controllo online per i canali.

I valori possibili sono:

## **\*SAME**

L'attributo è invariato.

## **\*NONE**

Il controllo in linea dei dati dei canali è disabilitato indipendentemente dall'impostazione dell'attributo del canale MONCHL.

#### **\*OFF**

Il controllo della raccolta dati può essere disattivato per i canali specificando 'QMGR' nell'attributo della coda MONCHL.

#### **\*BASSO**

Il controllo della raccolta dati viene attivata con un rapporto basso di raccolta dati per i canali specificando \*QMGR nell'attributo del canale MONCHL.

#### **\*MEDIO**

Il controllo della raccolta dati viene attivata con un rapporto medio di raccolta dati per i canali specificando \*QMGR nell'attributo del canale MONCHL.

## **\*ALTO**

Il controllo della raccolta dati viene attivata con un rapporto alto di raccolta dati per i canali specificando \*QMGR nell'attributo del canale MONCHL.

## <span id="page-1645-0"></span>**Monitoraggio mittente cluster (MONACLS)**

Controlla la raccolta dei dati di controllo online per i canali mittente del cluster autodefiniti. I valori possibili sono:

### **\*SAME**

L'attributo è invariato.

## **\*NONE**

Il controllo in linea dei dati per i canali mittente del cluster autodefiniti è disabilitato.

## **\*DRQM**

La raccolta di Online Monitoring Data viene ereditata dall'impostazione dell'attributo MONCHL nell'oggetto QMGR.

## **\*BASSO**

Il controllo della raccolta dati viene attivato con un rapporto basso di raccolta dati per i canali mittente del cluster autodefiniti.

## **\*MEDIO**

Il controllo della raccolta dati viene attivato con un rapporto medio di raccolta dati per i canali mittente del cluster autodefiniti.

## **\*ALTO**

Il controllo della raccolta dati viene attivato con un rapporto alto di raccolta dati per i canali mittente del cluster autodefiniti.

## **Statistiche gestore code (STATMQI)**

Controlla la raccolta delle informazioni di controllo per il gestore code. I valori possibili sono:

## **\*SAME**

L'attributo è invariato.

## **\*OFF**

La raccolta dati per le statistiche MQI è disabilitata.

## **\*ON**

La raccolta dati per le statistiche MQI è abilitata.

## **Statistiche coda (STATQ)**

Controlla la raccolta dei dati statistici per le code. I valori possibili sono:

## **\*SAME**

L'attributo è invariato.

## **\*NONE**

La raccolta dei dati per le statistiche delle code è disabilitata per tutte le code indipendentemente dall'impostazione dell'attributo della coda STATQ.

## **\*OFF**

La raccolta dei dati statistici viene disattivata per le code specificando \*QMGR nell'attributo della coda STATQ.

## **\*ON**

La raccolta dei dati statistici viene attivata per le code specificando \*QMGR nell'attributo della coda STATQ.

## **Statistiche canale (STATCHL)**

Controlla la raccolta dei dati statistici per i canali. I valori possibili sono:

## **\*SAME**

L'attributo è invariato.

### <span id="page-1646-0"></span>**\*NONE**

La raccolta dei dati per le statistiche dei canali è disabilitata per tutti i canali indipendentemente dall'impostazione dell'attributo del canale STATCHL.

#### **\*OFF**

La raccolta dei dati statistici viene disattivata per i canali specificando \*QMGR nell'attributo della coda STATCHL.

#### **\*BASSO**

La raccolta dei dati statistici viene attivata con un rapporto basso di raccolta dati per i canali specificando \*QMGR nell'attributo del canale STATCHL.

#### **\*MEDIO**

La raccolta dei dati statistici viene attivata con un rapporto medio di raccolta dati per i canali specificando \*QMGR nell'attributo del canale STATCHL.

#### **\*ALTO**

La raccolta dei dati statistici viene attivata con un rapporto alto di raccolta dati per i canali specificando \*QMGR nell'attributo del canale STATCHL.

## **Statistiche mittente cluster (STATACLS)**

Controlla la raccolta dei dati statistici per i canali mittente del cluster autodefiniti. I valori possibili sono:

#### **\*SAME**

L'attributo è invariato.

#### **\*NONE**

La raccolta dei dati statistici per i canali mittente del cluster autodefiniti è disabilitato.

#### **\*BASSO**

La raccolta dei dati statistici per i canali mittente del cluster autodefiniti viene attivata con un rapporto basso di raccolta dati.

#### **\*MEDIO**

La raccolta dei dati statistici per i canali mittente del cluster autodefiniti viene attivata con un rapporto medio di raccolta dati.

#### **\*ALTO**

La raccolta dei dati statistici per i canali mittente del cluster autodefiniti viene attivata con un rapporto alto di raccolta dati.

## **Intervallo statistiche (STATINT)**

La frequenza (in secondi) con cui i dati di controllo delle statistiche vengono scritti sulla coda di controllo.

I valori possibili sono:

#### **\*SAME**

L'attributo è invariato.

#### **statistiche - intervallo**

Specificare un valore nell'intervallo tra 1 e 604800.

## **Account MQI (ACCTMQI)**

Controlla la raccolta delle informazioni di account per i dati MQI. I valori possibili sono:

#### **\*SAME**

L'attributo è invariato.

#### **\*OFF**

La raccolta dati di account API è disabilitata.

#### **\*ON**

La raccolta dei dati di account API è abilitata.

## <span id="page-1647-0"></span>**Account coda (ACCTQ)**

Controlla la raccolta delle informazioni di account per le code. I valori possibili sono:

#### **\*SAME**

L'attributo è invariato.

### **\*NONE**

La raccolta dei dati di account per le code è disabilitata e non deve essere sovrascritta utilizzando l'attributo delle code ACCTQ.

### **\*OFF**

La raccolta dati sugli account viene disattivata per le code specificando \*QMGR nell'attributo della coda ACCTQ.

### **\*ON**

La raccolta dati sugli account viene attivata per le code specificando \*QMGR nell'attributo della coda ACCTQ.

## **Intervallo contabile (ACCTINT)**

Il tempo impiegato, in secondi, per scrivere i record di account intermedi.

I valori possibili sono:

#### **\*SAME**

L'attributo è invariato.

#### **intervallo - account**

Specificare un valore nell'intervallo tra 1 e 604800.

## **Sovrascrittura account (ACCTCONO)**

Se le applicazioni possono sostituire l'impostazione dei valori ACCTMQI e ACCTQ nell'attributo QMGR. I valori possibili sono:

#### **\*SAME**

L'attributo è invariato.

### **\*ABILITATO**

L'applicazione può sostituire l'impostazione degli attributi QMGR ACCTMQI ed ACCTQ utilizzando il campo Opzioni nella struttura MQCNO sulla chiamata api MQCONNX.

#### **\*DISABILITATO**

L'applicazione può sostituire l'impostazione degli attributi QMGR ACCTMQI ed ACCTQ utilizzando il campo Opzioni nella struttura MQCNO sulla chiamata api MQCONNX.

## **Registrazione instradamento traccia (ROUTEREC)**

Controlla la registrazione delle informazioni di instradamento della traccia.

I valori possibili sono:

#### **\*SAME**

L'attributo è invariato.

#### **\*MSG**

La risposta viene inserita nella destinazione specificata dal messaggio.

### **\*QUEUE**

La risposata viene inserita nella coda fissa del nome.

#### **\*DISABILITATO**

Non è consentito alcun accodamento ai messaggi di instradamento della traccia.

## <span id="page-1648-0"></span>**Registrazione attività (ACTIVRCE)**

Controlla la generazione dei prospetti delle attività.

I valori possibili sono:

### **\*SAME**

L'attributo è invariato.

## **\*MSG**

Il prospetto viene inserito nella destinazione specificata dal messaggio.

## **\*QUEUE**

Il prospetto viene inserito nella coda fissa del nome.

### **\*DISABILITATO**

Non viene generato alcun report di attività.

## **Lunghezza massima dati proprietà (MAXPROPLEN)**

Specifica una lunghezza massima per i dati della proprietà.

I valori possibili sono:

### **\*SAME**

L'attributo è invariato.

### **\*ANY**

Non vi è limite alla lunghezza dei dati della proprietà.

## **max - property - data - length**

Specifica un valore in byte, compreso nell'intervallo tra 0 e 104857600 (es: 10 MB).

## **Intervallo di ricerca contrassegno messaggio (MARKINT)**

Un intervallo di tempo approssimato in millisecondi, per il quale i messaggi che sono stati contrassegnati-visualizzati da una chiamata a MQGET con l'opzione del messaggio di richiamo MQGMO\_MARK\_BROWSE\_CO\_OP è previsto che restino contrassegnati-visualizzati.

I valori possibili sono:

## **\*SAME**

L'attributo è invariato.

#### **\*ANY**

I messaggi resteranno contrassegnati-visualizzati indefinitamente.

## **Un intervallo di tempo**

Un intervallo di tempo espresso in millisecondi, fino a un massimo di 999999999. Il valore predefinito è 5000.

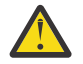

**Attenzione:** Non si deve ridurre il valore al di sotto del valore predefinito di 5000.

# **PubSub (PSRTYCNT)**

Il numero di tentativi durante l'elaborazione (nel syncpoint) del messaggio di un comando non riuscito.

I valori possibili sono:

#### **\*SAME**

L'attributo è invariato.

## **Conteggio nuovi tentativi**

Specificare un valore compreso tra 0 e 999999999.

## <span id="page-1649-0"></span>**PubSub (PSNPMMSG)**

Indica se eliminare (o conservare) un messaggio di input non distribuito

I valori possibili sono:

### **\*SAME**

L'attributo è invariato.

## **\*DISCARD**

I messaggi di input non persistenti possono essere eliminati se non è possibile elaborarli.

### **\*KEEP**

I messaggi di input non persistenti non verranno eliminati se non è possibile elaborarli. In questo caso, il daemon pubsub in coda continuerà a tentare di elaborare il messaggio. I successivi messaggi di input non vengono elaborarti finché il messaggio non viene elaborato correttamente.

## **Risposta messaggio PubSub NPM (PSNPMRES)**

Controlla il funzionamento dei messaggi di risposta non distribuiti

I valori possibili sono:

#### **\*SAME**

L'attributo è invariato.

### **\*NORMALE**

Le risposte non persistenti che non è possibile collocare sulla coda di risposta vengono collocate sulla coda messaggi non recapitabili. Se non possono essere collocate sulla coda messaggi non recapitabili, vengono eliminate.

#### **\*SAFE**

Le risposte non persistenti che non è possibile collocare sulla coda di risposta vengono collocate sulla coda messaggi non recapitabili. Se la risposta non può essere collocata sulla coda messaggi non recapitabili, il messaggio viene ripristinato e quindi viene eseguito un nuovo tentativo. I messaggi successivi non vengono elaborati finché il messaggio non viene trasmesso.

## **\*DISCARD**

Le risposte non persistenti non vengono collocate sulla coda delle risposte ma vengono eliminate.

#### **\*KEEP**

Le risposte non persistenti che non possono essere trasmesse vengono ripristinate e si tenta nuovamente di trasmetterle. I messaggi successivi non vengono elaborati finché il messaggio non viene trasmesso.

## **PSSYNCPT ( PubSub syncpoint)**

Indica se solo i messaggi persistenti (o tutti) devono essere elaborati nel syncpoint

I valori possibili sono:

## **\*SAME**

L'attributo è invariato.

### **\*IFPER**

Questo attributo fa sì che il daemon pubsub in coda riceva i messaggi non persistenti al di fuori del syncpoint. Se il daemon riceve una pubblicazione al di fuori del syncpoint, inoltra la pubblicazione ai sottoscrittori ad esso noti al di fuori del syncpoint.

### **\*YES**

Questo attributo fa sì che il daemon pubsub in coda riceva tutti i messaggi nel syncpoint.

## **Controllo motore Pubsub (PSMODE)**

Controllo motore pubsub.

I valori possibili sono:

### <span id="page-1650-0"></span>**\*SAME**

L'attributo è invariato.

## **\*ABILITATO**

Il motore di pubblicazione/sottoscrizione e l'interfaccia di pubblicazione/sottoscrizione in coda sono in esecuzione. Pertanto, è possibile pubblicare/sottoscrivere utilizzando l'API (application programming interface), le code sottoposte a monitoraggio dall'interfaccia di pubblicazione/ sottoscrizione in coda, o entrambi.

### **\*DISABILITATO**

Il motore di pubblicazione/sottoscrizione e l'interfaccia di pubblicazione/sottoscrizione in coda non sono in esecuzione. Non è possibile pubblicare/sottoscrivere utilizzando l'API (application programming interface). Non verrà eseguita alcuna azione su qualsiasi messaggio di pubblicazione/ sottoscrizione introdotto nelle code monitorate dall'interfaccia di pubblicazione/sottoscrizione in coda.

### **\*COMPATIBILE**

Il motore di pubblicazione/sottoscrizione è in esecuzione. È possibile pubblicare/sottoscrivere utilizzando l'API (application programming interface). L'interfaccia di pubblicazione/sottoscrizione non è in esecuzione. Non verrà eseguita alcuna azione su qualsiasi messaggio di pubblicazione/ sottoscrizione introdotto nelle code monitorate dall'interfaccia di pubblicazione/sottoscrizione in coda. Utilizzare questa opzione per la compatibilità con WebSphere Message Broker V6o versioni precedenti, utilizzando questo gestore code

## **Tempo di vita dell'albero (TREELIFE)**

Specifica una lunghezza massima in secondi per le sezioni non di gestione. Le sezioni non di gestione sono quelle create quando un'applicazione pubblica o sottoscrive a una stringa sezione che non esiste come nodo di gestione. Quando questo nodo non di gestione non ha più sottoscrizioni attive, questo parametro determina quanto tempo il gestore code attenderà prima di rimuovere quel nodo. Solo gli argomenti non amministrativi in uso da parte di una sottoscrizione permanente persistono a seguito del riciclo del gestore code.

I valori possibili sono:

#### **\*SAME**

L'attributo è invariato.

#### **tempo - vita - albero**

Specificare un valore in secondi nell'intervallo tra 0 e 604000. Un valore uguale a 0 indica che gli argomenti non amministrativi non vengono rimossi dal gestore code.

## **Eventi di configurazione abilitati (CFGEVT)**

Specifica se vengono creati eventi di configurazione.

I valori possibili sono:

### **\*SAME**

L'attributo è invariato.

**\*NO**

Non vengono creati eventi di configurazione.

**\*YES**

Gli eventi di configurazione vengono creati. Una volta impostato questo valore, immettere i comandi MQSC REFRESH QMGR TYPE (CONFIGEV) per tutti gli oggetti per aggiornare la configurazione del gestore code.

## **Eventi comando abilitati (CMDEVT)**

Specifica se vengono generati eventi dei comandi.

I valori possibili sono:

### <span id="page-1651-0"></span>**\*SAME**

L'attributo è invariato.

### **\*NO**

Gli eventi dei comandi non vengono generati.

### **\*YES**

Gli eventi dei comandi vengono generati per tutti i comandi riusciti.

### **\*NODSP**

Gli eventi dei comandi vengono generati per tutti i comandi riusciti, diversi dai comandi DISPLAY.

## **ACTVTRC**

Questo attributo specifica se devono essere raccolte le informazioni di traccia dell'attività delle applicazioni MQI. Consultare Impostazione di ACTVTRC per controllare la raccolta delle informazioni di traccia dell'attività.

### **\*SAME**

L'attributo è invariato.

### **\*OFF**

IBM MQ La raccolta di informazioni di traccia dell'attività dell'applicazione MQI non è abilitata.

#### **\*ON**

IBM MQ La raccolta delle informazioni di traccia dell'attività dell'applicazione MQI è abilitata.

Se l'attributo del gestore code ACTVCONO è impostato su ENABLED, il valore di questo parametro può essere sovrascritto utilizzando il campo delle opzioni della struttura MQCNO.

## **ACTVCONO**

Questo attributo specifica se le applicazioni possono sovrascrivere le impostazioni del parametro del gestore code ACTVTRC :

#### **\*SAME**

L'attributo è invariato. Questo è il valore predefinito

#### **\*DISABLED**

Le applicazioni non possono sovrascrivere le impostazioni del parametro del gestore code ACTVTRC .

#### **\*ENABLED**

Le applicazioni possono sovrascrivere le impostazioni del parametro del gestore code ACTVTRC utilizzando il campo delle opzioni della strutture MQCNO della chiamata API MQCONNX .

Le modifiche a questo parametro diverranno effettive per le connessioni al gestore code che si verificheranno successivamente alla modifica.

## **CHLAUTH**

Questo attributo specifica se vengono utilizzate le regole definite dai record di autenticazione di canale. Le regole CHLAUTH possono essere ancora impostate e visualizzate indipendentemente dal valore di questo attributo.

Le modifiche a questo parametro diventano effettive al successivo tentativo di avvio di un canale in entrata.

I canali attualmente avviati non sono interessati dalle modifiche a questo parametro.

## **\*SAME**

L'attributo è invariato. Questo è il valore predefinito

## **\*DISABLED**

I record di autenticazione di canale non vengono controllati.

#### **\*ENABLED**

I record di autenticazione di canale sono controllati.

## <span id="page-1652-0"></span>**Attributo personalizzato (CUSTOM)**

Questo attributo è riservato per la configurazione delle nuove funzioni prima dell'introduzione di attributi separati. Questa descrizione verrà aggiornata quando vengono introdotte le funzioni che utilizzano questo attributo. Al momento non ci sono valori significativi per *PERSONALIZZATO*, quindi lascialo vuoto.

I valori possibili sono:

## **\*SAME**

L'attributo è invariato.

### **\*NONE**

Il testo viene impostato su una stringa vuota.

## **Stringa personalizzata di 128 caratteri**

Specificare zero o più attributi come coppie di nome e valore dell'attributo, separati da almeno uno spazio. Le coppie nome - valore dell'attributo devono avere il formato NAME(VALUE) ed essere specificate in maiuscolo. I singoli apici devono essere preceduti da un altro apice.

## **Tipo coda di trasmissione cluster predefinito (DFTCLXQ)**

L'attributo **DEFCLXQ** controlla quale coda di trasmissione è selezionata per default dai canali mittenti del cluster da cui ricevere i messaggi, per inviare i messaggi ai canali riceventi del cluster.

I valori possibili sono:

### **\*SAME**

L'attributo è invariato.

### **\*SCTQ**

Tutti i canali mittenti del cluster inviano messaggi da SYSTEM.CLUSTER.TRANSMIT.QUEUE. Il correlID dei messaggi inseriti nella coda di trasmissione identifica a quale canale mittente del cluster è destinato il messaggio.

SCTQ viene impostato quando viene definito un gestore code.

## **\*CANALE**

Ogni canale mittente del cluster invia messaggi da una coda di trasmissione differente. Ciascuna coda di trasmissione viene creata come una coda dinamica permanente dalla coda modello SYSTEM.CLUSTER.TRANSMIT.MODEL.QUEUE.

## **CERTLABL**

Questo attributo ha specificato l'etichetta del certificato per questo gestore code da utilizzare. L'etichetta identifica quale certificato personale nel repository chiavi è stato selezionato.

I valori predefiniti e migrati del gestore code in IBM isono:

• Se è stato specificato SSLKEYR (\*SYSTEM), il valore è vuoto.

Notare che non è consentito utilizzare un gestore code non vuoto CERTLABL con SSLKEYR (\*SYSTEM). Il tentativo di eseguire questa operazione provoca un errore MQRCCF\_Q\_MGR\_ATTR\_CONFLICT.

• Altrimenti, *ibmwebsferemqxxxx* dove *xxxx* è il nome del gestore code ridotto in minuscolo.

I valori possibili sono:

#### **\*SAME**

L'attributo è invariato.

#### **\*DFT**

Lasciare **CERTLABL** come valore vuoto sul gestore code viene interpretato dal sistema per indicare i valori predefiniti specificati.

## <span id="page-1653-0"></span>**REVDNS**

Questo attributo controlla se la ricerca inversa del nome host da un DNS (Domain Name Server) viene eseguita per l'indirizzo IP da cui un canale si è connesso. Questo attributo ha effetto solo sui canali che utilizzano un tipo di trasporto (TRPTYPE) di TCP.

I valori possibili sono:

## **\*SAME**

L'attributo è invariato.

## **\*ABILITATO**

I nomi host DNS vengono cercati in modo inverso per gli indirizzi IP dei canali in entrata quando queste informazioni sono richieste. Questa impostazione è richiesta per la corrispondenza con le regole CHLAUTH che contiene i nomi host e per includere il nome host nei messaggi di errore. L'indirizzo IP è ancora incluso nei messaggi che forniscono un identificativo di connessione.

Questo è il valore predefinito iniziale per il gestore code.

### **\*DISABILITATO**

I nomi host DNS non vengono cercati in modo inverso per gli indirizzi IP dei canali in entrata. Con questa impostazione, le regole CHLAUTH che utilizzano i nomi host non corrispondono.

## **CONNAUTH**

Questo attributo specifica il nome di un oggetto delle informazioni di autenticazione utilizzato per fornire l'ubicazione dell'autenticazione ID utente e password. Se **CONNAUTH** è \*NONE, il controllo dell'ID utente e della parola d'ordine non viene eseguito dal gestore code.

Le modifiche a questa configurazione, o all'oggetto a cui fa riferimento, diventano effettive quando viene immesso un comando **REFRESH SECURITY TYPE(CONNAUTH)** .

Se si imposta **CONNAUTH** su \*NONE e si tenta di collegarsi a un canale con l'opzione REQDADM impostata nel campo **CHCKCLNT** , la connessione ha esito negativo.

I valori possibili sono:

#### **\*SAME**

L'attributo è invariato.

## **\*NONE**

Il gestore code non esegue alcun controllo di ID utente e password

#### **Stringa di autorizzazione conn di 48 caratteri**

Il nome specifico di un oggetto delle informazioni di autenticazione utilizzato per fornire l'ubicazione dell'autenticazione ID utente e password.

## **IMGSCHED**

Questo attributo specifica se il gestore code scrive automaticamente le immagini dei supporti.

I valori possibili sono:

## **\*SAME**

L'attributo è invariato.

## **\*AUTO**

Il gestore code tenta di scrivere automaticamente un'immagine del supporto per un oggetto, prima che siano trascorsi **IMGINTVL** minuti o che siano stati scritti **IMGLOGLN** megabyte di log di recupero, da quando è stata presa la precedente immagine del supporto per l'oggetto.

L'immagine del supporto precedente potrebbe essere stata presa manualmente o automaticamente, in base alle impostazioni di **IMGINTVL** o **IMGLOGLN**.

#### **\*MANUALE**

Le immagini di supporto automatiche non vengono scritte.

## <span id="page-1654-0"></span>**IMGINTVL**

Questo attributo specifica la frequenza di destinazione con cui il gestore code scrive automaticamente le immagini dei supporti, in minuti a partire dalla precedente immagine dei supporti per l'oggetto.

I valori possibili sono:

### **\*SAME**

L'attributo è invariato.

### *1-999 999 999*

Il tempo, in minuti, con cui il gestore code scrive automaticamente le immagini dei supporti.

### **\*OFF**

Le immagini di supporto automatiche non vengono scritte su base temporale.

## **IMGLOGLN**

Questo attributo specifica la dimensione di destinazione del log di ripristino, scritto prima che il gestore code scriva automaticamente le immagini del supporto, in megabyte a partire dalla precedente immagine del supporto per l'oggetto. Questo limita la quantità di log da leggere durante il ripristino di un oggetto.

I valori possibili sono:

### **\*SAME**

L'attributo è invariato.

### *1-999 999 999*

La dimensione di destinazione del log di ripristino in megabyte.

**\*OFF**

Le immagini di supporto automatiche non vengono scritte in base alla dimensione del log scritto.

## **IMGRCOVO**

Questo attributo specifica se le informazioni di autenticazione, il canale, la connessione client, il listener, l'elenco nomi, il processo, la coda alias, la coda remota e gli oggetti di servizio sono recuperabili da un'immagine del supporto, se viene utilizzata la registrazione lineare.

I valori possibili sono:

## **\*SAME**

L'attributo è invariato.

#### **\*NO**

I comandi ["RCDMQMIMG \(Registra immagine oggetto MQ \)" a pagina 1942](#page-1941-0) e ["RCRMQMOBJ \(Ricreare](#page-1943-0) [oggetto MQ \)" a pagina 1944](#page-1943-0) non sono consentiti per questi oggetti e le immagini dei supporti automatici, se abilitate, non vengono scritte per questi oggetti.

#### **\*YES**

Questi oggetti sono ripristinabili.

## **COCOVIMG**

Questo attributo specifica l'attributo **IMGRCOVQ** per gli oggetti della coda dinamica locale e permanente, quando viene utilizzato con questo parametro.

I valori possibili sono:

**\*SAME**

L'attributo è invariato.

**\*NO**

L'attributo **IMGRCOVQ** per gli oggetti della coda dinamica locale e permanente è impostato su \*NO.

**\*YES**

L'attributo **IMGRCOVQ** per gli oggetti della coda dinamica locale e permanente è impostato su \*YES.

# <span id="page-1655-0"></span>**CHGMQMAUTI (Modifica oggetto MQ AuthInfo)**

## **Dove è consentita l'esecuzione**

Tutti gli ambienti (\*ALL)

## **Thread - safe**

Sì

Il comando CHGMQMAUTI (Modifica oggetto MQ AuthInfo) modifica gli attributi specificati di un oggetto di definizione di autenticazione MQ esistente.

## **Parametri**

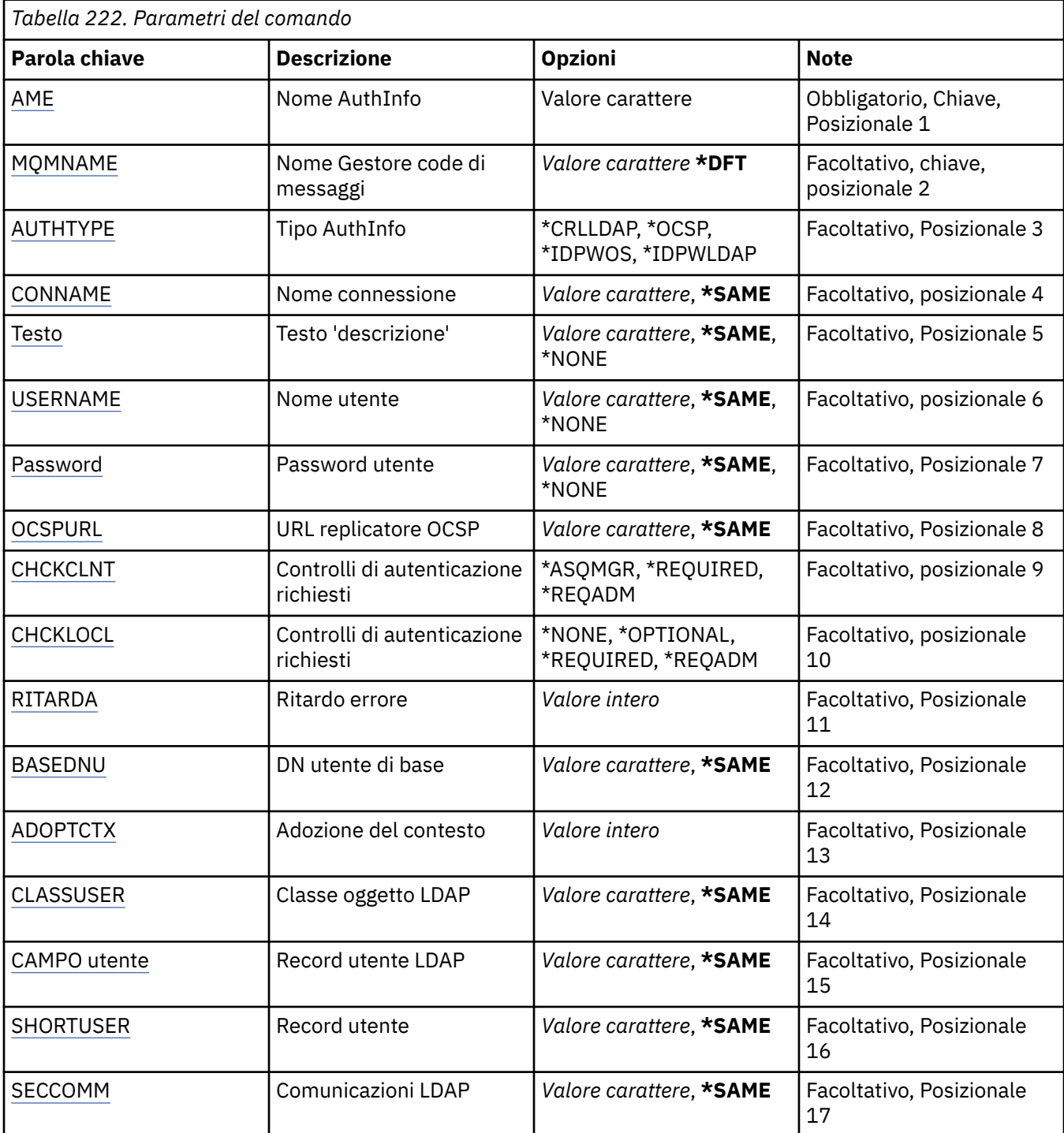
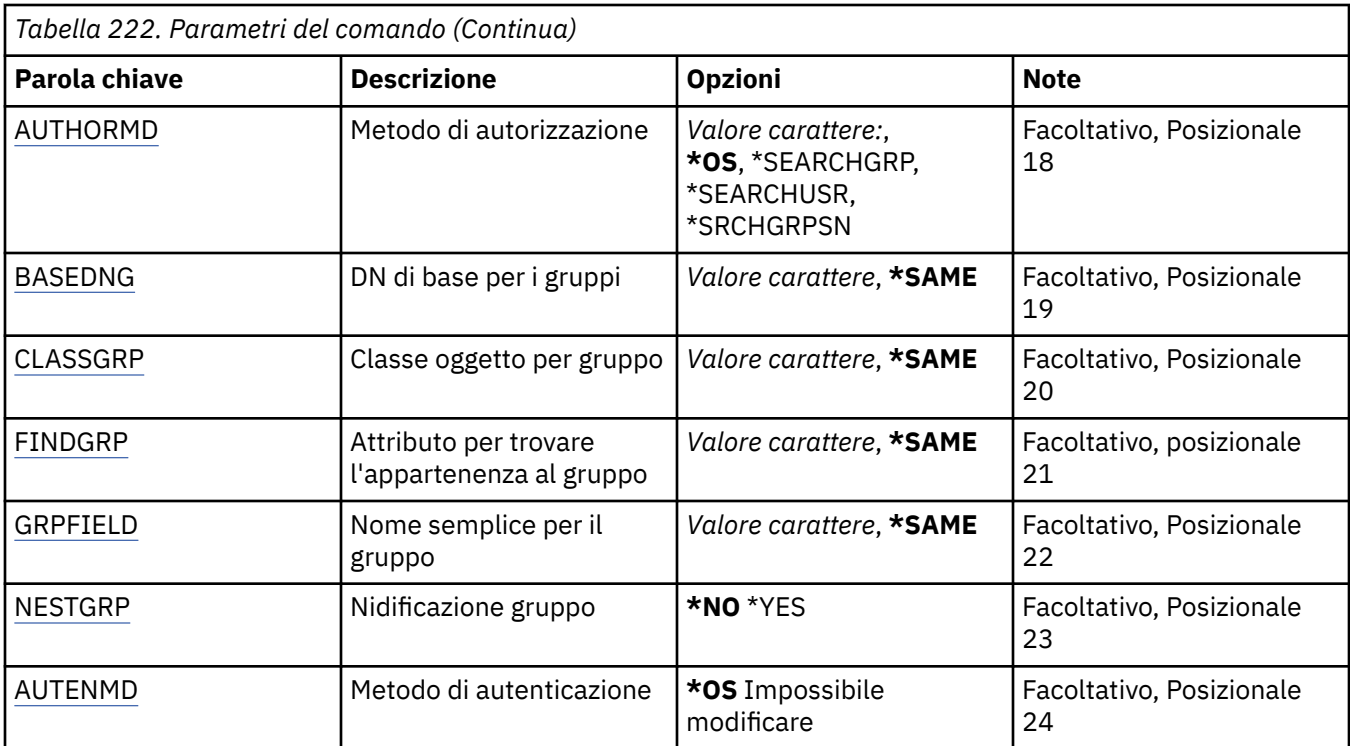

## **Nome AuthInfo (AINAME)**

Il nome dell'oggetto di definizione dell'autenticazione da modificare.

I valori possibili sono:

### **nome - informazioni - autenticazione**

Specificare il nome dell'oggetto relativo alle informazioni di autenticazione. La lunghezza massima della stringa è 48 caratteri.

## **Nome gestore code messaggi (MQMNAME)**

Il nome del gestore code.

I valori possibili sono:

### **\*DFT**

Utilizzare il gestore code predefinito.

### **nome gestore code**

Il nome di un gestore code messaggi esistente. La lunghezza massima della stringa è 48 caratteri.

# **Adotta contesto (ADOPTCTX)**

Specifica se utilizzare le credenziali presentate come contesto per questa applicazione. Ciò significa che vengono utilizzati per i controlli di autorizzazione, visualizzati sui pannelli di gestione e visualizzati nei messaggi.

**SÌ**

L'ID utente presentato nella struttura MQCSP, che è stato correttamente convalidato dalla parola d'ordine, viene adottato come contesto da utilizzare per questa applicazione. Pertanto, questo ID utente sarà le credenziali controllate per l'autorizzazione all'utilizzo delle risorse IBM MQ .

Se l'ID utente presentato è un ID utente LDAP e i controlli di autorizzazione vengono eseguiti utilizzando gli ID utente del sistema operativo, il [SHORTUSR](#page-1661-0) associato alla voce utente in LDAP verrà adottato come credenziali per i controlli di autorizzazione da eseguire.

<span id="page-1657-0"></span>**No**

L'autenticazione verrà eseguita sull'ID utente e la password presentati nella struttura MQCSP ma le credenziali non verranno quindi adottate per ulteriori utilizzi. L'autorizzazione verrà eseguita utilizzando l'ID utente con cui è in esecuzione l'applicazione.

Questo attributo è valido solo per un AUTHTYPE di \*IDPWOS e \*IDPWLDAP.

### **Metodo di autenticazione (AUTHENMD)**

Il metodo di autenticazione utilizzato per questa applicazione.

**\*SO**

Utilizzare i gruppi del sistema operativo per determinare le autorizzazioni associate a un utente.

È possibile utilizzare solo **\*OS** per impostare il metodo di autenticazione.

Questo attributo è valido solo per **AUTHTYPE** di *\*IDPWOS*.

### **Metodo di autorizzazione (AUTHORMD)**

Il metodo di autorizzazione utilizzato per questa applicazione.

**\*SO**

Utilizzare i gruppi del sistema operativo per determinare le autorizzazioni associate a un utente.

Questo è il modo in cui IBM MQ ha funzionato in precedenza ed è il valore predefinito.

#### **\*SEARCHGRP**

Una voce di gruppo nell'archivio LDAP contiene un attributo che elenca il DN (Distinguished Name) di tutti gli utenti che appartengono a tale gruppo. L'appartenenza è indicata dall'attributo definito in [FINDGRP.](#page-1659-0) Questo valore è di solito *membro* o *uniqueMember*.

#### **\*SEARCHUSR**

Una voce dell'utente nel repository LDAP contiene un attributo che elenca il DN (Distinguished Name) di tutti i gruppi a cui appartiene l'utente specificato. L'attributo da interrogare è definito dal valore [FINDGRP](#page-1659-0) , generalmente *memberOf*.

#### **\*SRCHGRPSN**

Una voce di gruppo nel repository LDAP contiene un attributo che elenca il nome utente breve di tutti gli utenti appartenenti a quel gruppo. L'attributo nel record utente che contiene il nome utente breve è specificato da [SHORTUSR](#page-1661-0).

L'appartenenza è indicata dall'attributo definito in [FINDGRP.](#page-1659-0) Questo valore è di solito *memberUid*.

**Nota:** Questo metodo di autorizzazione deve essere utilizzato solo se tutti i nomi brevi dell'utente sono distinti.

Molti server LDAP utilizzano un attributo dell'oggetto gruppo per determinare l'appartenenza al gruppo ed è pertanto necessario impostare questo valore su *SEARCHGRP*.

Microsoft Active Directory generalmente memorizza le appartenenze al gruppo come attributo utente. IBM Tivoli Directory Server supporta entrambi i metodi.

In generale, il recupero delle appartenenze tramite un attributo utente sarà più rapido della ricerca di gruppi che elencano l'utente come membro.

Questo attributo è valido solo per un **AUTHTYPE** di *\*IDPWLDAP*.

# **Tipo AuthInfo (AUTHTYPE)**

Il tipo di oggetto relativo alle informazioni di autenticazione. Non esiste alcun valore predefinito.

I valori possibili sono:

### **\*CRLLDAP**

Il tipo di oggetto relativo alle informazioni di autenticazione è CRLLDAP.

<span id="page-1658-0"></span>**\*OCSP**

Il tipo di oggetti delle informazioni di autenticazione è OCSPURL.

### **\*IDPWOS**

Il controllo dell'ID utente e della password di autenticazione della connessione viene effettuato utilizzando il sistema operativo.

#### **\*IDPWLDAP**

Il controllo ID utente e password di autenticazione della connessione viene effettuato utilizzando un server LDAP.

## **DN di base per i gruppi (BASEDNG)**

Per poter trovare i nomi dei gruppi, questo parametro deve essere impostato con il DN base per ricercare i gruppi nel server LDAP.

Questo attributo è valido solo per **AUTHTYPE** di *\*IDPWLDAP*.

## **DN utente di base (BASEDNU)**

Per poter trovare l'attributo del nome utente breve (vedere [SHORTUSR](#page-1661-0) ) questo parametro deve essere impostato con il DN di base per ricercare gli utenti nel server LDAP. Questo attributo è valido solo per **AUTHTYPE** di *\*IDPWLDAP*.

## **Verifica client (CHCKCLNT)**

Specifica se i controlli dell'autenticazione della connessione sono richiesti da tutte le connessioni collegate localmente o se vengono controllate solo quando nella struttura MQCSP vengono forniti un ID utente e una password.

Questi attributi sono validi solo per un **AUTHTYPE** di *\*IDPWOS* o *\*IDPWLDAP*. I valori possibili sono:

#### **\*ASQMGR**

Per consentire la connessione, è necessario che soddisfi i requisiti di autenticazione della connessione definiti sul gestore code. Se il campo CONNAUTH fornisce un oggetto delle informazioni di autenticazione e il valore CHCKCLNT è \*REQUIRED, la connessione non avrà esito positivo a meno che non vengano forniti un ID utente e una password validi. Se il campo CONNAUTH non fornisce un oggetto delle informazioni di autenticazione o il valore di CHCKCLNT non è \*REQUIRED, l'ID utente e la password non sono richiesti.

### **\*XX\_ENCODE\_CASE\_ONE obbligatorio**

Richiede che tutte le applicazioni forniscano un ID utente e una password validi.

#### **\*REQDADM**

Gli utenti privilegiati devono fornire un ID utente e una password validi, ma gli utenti non privilegiati vengono trattati come con l'impostazione \*OPTIONAL .

## **Verifica locale (CHCKLOCL)**

Specifica se i controlli dell'autenticazione della connessione sono richiesti da tutte le connessioni collegate localmente o se vengono controllate solo quando nella struttura MQCSP vengono forniti un ID utente e una password.

Questi attributi sono validi solo per un **AUTHTYPE** di *\*IDPWOS* o *\*IDPWLDAP*. I valori possibili sono:

### **\*NONE**

Disattiva la verifica.

### **\*XX\_ENCODE\_CASE\_ONE facoltativo**

Garantisce che se un ID utente e una password vengono forniti da un'applicazione, si tratta di una coppia valida, ma non è obbligatorio fornirli. Questa opzione potrebbe essere utile durante la migrazione, ad esempio.

#### <span id="page-1659-0"></span>**\*XX\_ENCODE\_CASE\_ONE obbligatorio**

Richiede che tutte le applicazioni forniscano un ID utente e una password validi.

#### **\*REQDADM**

Gli utenti privilegiati devono fornire un ID utente e una password validi, ma gli utenti non privilegiati vengono trattati come con l'impostazione \*OPTIONAL .

### **Gruppo classe (CLASSGRP)**

La classe oggetto LDAP utilizzata per i record di gruppo nel repository LDAP.

Se il valore è vuoto, viene utilizzato **groupOfNames** .

Altri valori comunemente utilizzati includono *groupOfUniqueNames* o *group*.

Questo attributo è valido solo per **AUTHTYPE** di *\*IDPWLDAP*.

### **Utente classe (CLASSUSR)**

La classe oggetto LDAP utilizzata per i record utente nel repository LDAP.

Se vuoto, il valore predefinito è *inetOrgPerson*, che generalmente è il valore necessario.

Per Microsoft Active Directory, il valore richiesto è spesso *user*.

Questo attributo è valido solo per un **AUTHTYPE** di *\*IDPWLDAP*.

### **Nome connessione (CONNAME)**

Il nome DNS o indirizzo IP dell'host sul quale è in esecuzione il server LDAP, insieme con un numero di porta opzionale. Il numero di porta predefinito è 389. Non viene fornito alcun valore predefinito per il nome DNS o l'indirizzo IP.

Questo campo è valido solo per gli oggetti delle informazioni di autenticazione *\*CRLLDAP* o *\*IDPWLDAP* , quando è richiesto.

Quando viene utilizzato con gli oggetti delle informazioni di autenticazione *IDPWLDAP* , questo può essere un elenco separato da virgole di nomi di connessione.

I valori possibili sono:

#### **\*SAME**

Il nome della connessione rimane invariato rispetto all'oggetto originale relativo alle informazioni di autenticazione.

#### **nome - connessione**

Specificare il nome DNS o indirizzo IP completo dell'host insieme ad un numero di porta opzionale. La lunghezza massima della stringa è 264 caratteri.

## **Ritardo errore (FAILDELAY)**

Quando vengono forniti un ID utente e una password per l'autenticazione della connessione, e l'autenticazione ha esito negativo perché l'ID utente o la password non sono corretti, questo è il ritardo, espresso in secondi, prima che all'applicazione venga restituito l'errore.

Ciò può aiutare a evitare i loop di occupato da un'applicazione che semplicemente riprova, continuamente, dopo aver ricevuto un errore.

Il valore deve essere compreso tra 0 e 60 secondi. Il valore predefinito è 1.

Questo attributo è valido solo per AUTHTYPE di \*IDPWOS e \*IDPWLDAP.

### **Attributo appartenenza gruppo (FINDGRP)**

Nome dell'attributo utilizzato all'interno di una voce LDAP per determinare l'appartenenza al gruppo.

<span id="page-1660-0"></span>Quando [AUTHORMD](#page-1657-0) = *\*SEARCHGRP*, questo attributo è generalmente impostato su *member* o *uniqueMember*.

Quando [AUTHORMD](#page-1657-0) = *\*SEARCHUSR*, questo attributo è generalmente impostato su *memberOf*.

Quando [AUTHORMD](#page-1657-0) = *\*SRCHGRPSN*, questo attributo è generalmente impostato su *memberUid*. Se lasciato vuoto, se:

- • [AUTHORMD](#page-1657-0) = *\*SEARCHGRP*, il valore predefinito di questo attributo è *memberOf*
- • [AUTHORMD](#page-1657-0) = *\*SEARCHUSR*, il valore predefinito di questo attributo è *member*
- • [AUTHORMD](#page-1657-0) = *\*SRCHGRPSN*, il valore predefinito di questo attributo è *memberUid*

Questo attributo è valido solo per un **AUTHTYPE** di *\*IDPWLDAP*.

### **Nome semplice per il gruppo (GRPFIELD)**

Se il valore è vuoto, i comandi come [setmqaut](#page-231-0) devono utilizzare un nome completo per il gruppo. Il valore può essere un DN completo o un singolo attributo.

Questo attributo è valido solo per un **AUTHTYPE** di *\*IDPWLDAP*.

### **Nidificazione gruppo (NESTGRP)**

I valori possibili sono:

**\*NO**

Solo i gruppi inizialmente rilevati vengono considerati per l'autorizzazione.

### **\*YES**

L'elenco di gruppi viene ricercato in modo ricorsivo per enumerare tutti i gruppi a cui appartiene un utente.

Il DN (Distinguished Name) del gruppo viene utilizzato durante la ricerca dell'elenco di gruppi in modo ricorsivo, indipendentemente dal metodo di autorizzazione selezionato in [AUTHORMD](#page-1657-0).

Questo attributo è valido solo per un **AUTHTYPE** di *\*IDPWLDAP*.

### **URL responder OCSP (OCSPURL)**

L'URL del replicatore OCSP utilizzato per controllare la revoca dei certificati. Deve essere un URL HTTP contenente il nome host e il numero di porta del replicatore OCSP. Se il replicatore OCSP sta utilizzando la porta 80, ovvero quella predefinita per HTTP, il numero di porta può essere omesso.

Questo campo è valido soltanto per gli oggetti relativi alle informazioni di autenticazione OCSP.

I valori possibili sono:

#### **\*SAME**

L'URL del replicatore OCSP rimane invariato.

#### **URL - risponditore OCSP**

L'URL del replicatore OCSP. La lunghezza massima della stringa è di 256 caratteri.

### **Comunicazioni sicure (SECCOMM)**

Se la connettività al server LDAP deve essere eseguita in modo sicuro utilizzando TLS

**SÌ**

La connettività al server LDAP viene effettuata in modo sicuro utilizzando TLS.

Il certificato utilizzato è il certificato predefinito per il gestore code, denominato in CERTLABL sull'oggetto gestore code o, se è vuoto, quello descritto in Etichette certificato digitale, che comprende i requisiti.

<span id="page-1661-0"></span>Il certificato si trova nel repository delle chiavi specificato in SSLKEYR sull'oggetto gestore code. Verrà negoziata una specifica di cifratura supportata sia dal server IBM MQ che dal server LDAP.

Se il gestore code è configurato per utilizzare le specifiche di cifratura SSLFIPS (YES) o SUITEB, ciò viene preso in considerazione anche nella connessione al server LDAP.

#### **Anon**

La connettività al server LDAP viene effettuata in modo sicuro utilizzando TLS come per SECCOMM (YES) con una sola differenza.

Nessun certificato viene inviato al server LDAP; la connessione verrà effettuata in modo anonimo. Per utilizzare questa impostazione, accertarsi che il repository delle chiavi specificato in SSLKEYR, sull'oggetto gestore code, non contenga un certificato contrassegnato come predefinito.

#### **No**

La connettività al server LDAP non utilizza TLS.

Questo attributo è valido solo per un **AUTHTYPE** di *\*IDPWLDAP*

### **Utente breve (SHORTUSR)**

Un campo nel record utente da utilizzare come nome utente breve in IBM MQ.

Questo campo deve contenere un massimo di 12 caratteri. Questo nome utente breve viene utilizzato per i seguenti scopi:

- Se l'autenticazione LDAP è abilitata, ma l'autorizzazione LDAP non è abilitata, viene utilizzata come ID utente del sistema operativo per i controlli di autorizzazione. In questo caso, è necessario che l'attributo rappresenti un ID utente del sistema operativo.
- Se l'autenticazione e l'autorizzazione LDAP sono entrambe abilitate, viene utilizzato come ID utente trasportato con il messaggio in modo che il nome utente LDAP venga nuovamente rilevato quando è necessario utilizzare l'ID utente all'interno del messaggio.

Ad esempio, su un altro gestore code o durante la scrittura di messaggi di report. In questo caso, l'attributo non deve rappresentare un ID utente del sistema operativo, ma deve essere una stringa univoca. Un numero di serie di un dipendente è un esempio di un buon attributo per questo scopo.

Questo attributo è valido solo per un **AUTHTYPE** di *\*IDPWLDAP* ed è obbligatorio.

### **Testo 'descrizione' (TEXT)**

Una breve descrizione testuale dell'oggetto di definizione dell'autenticazione.

**Nota:** la lunghezza del campo è di 64 byte e il numero massimo di caratteri viene ridotto se il sistema utilizza un DBCS (double - byte character set).

I valori possibili sono:

#### **\*SAME**

La stringa di testo rimane invariata.

#### **\*NONE**

Il testo viene impostato su una stringa vuota.

#### **descrizione**

La lunghezza della stringa può essere di sino a 64 caratteri racchiusi tra apici singoli.

#### **Nome utente (UserName)**

Il nome distinto dell'utente che effettua il bind alla directory. Il nome utente predefinito è vuoto.

Questo campo è valido solo per gli oggetti delle informazioni di autenticazione *\*CRLLDAP* o *\*IDPWLDAP* .

I valori possibili sono:

#### **\*SAME**

Il nome utente rimane invariato.

**\*NONE**

Il nome utente è vuoto.

#### **Nome utente LDAP**

Specificare il nome distinto dell'utente LDAP. La lunghezza massima della stringa è 1024 caratteri.

## **Campo utente (USRFIELD)**

Se l'ID utente fornito da un'applicazione per l'autenticazione non contiene un qualificatore per il campo nel record utente LDAP, ovvero, non contiene un ' = ' questo attributo identifica il campo nel record utente LDAP utilizzato per interpretare l'ID utente fornito.

Questo campo può essere vuoto. In questo caso, qualsiasi ID utente non qualificato utilizza il parametro [SHORTUSR](#page-1661-0) per interpretare l'ID utente fornito.

Il contenuto di questo campo verrà concatenato con un ' = ' insieme al valore fornito dall'applicazione, per formare l'ID utente completo da individuare in un record utente LDAP. Ad esempio, l'applicazione fornisce un utente di fred e questo campo ha il valore cn, quindi il repository LDAP verrà ricercato per cn=fred.

Questo attributo è valido solo per un **AUTHTYPE** di *\*IDPWLDAP*.

# **Password utente (PAROLA d'ordine)**

La password per l'utente LDAP.

Questo campo è valido solo per gli oggetti delle informazioni di autenticazione *\*CRLLDAP* o *\*IDPWLDAP* .

I valori possibili sono:

#### **\*SAME**

La password rimane invariata.

#### **\*NONE**

La password è vuota.

### **Password LDAP**

La password utente LDAP. La lunghezza massima della stringa è 32 caratteri.

# **E IBM CHGMQMCHL (Modifica canale MQ)**

### **Dove è consentita l'esecuzione**

Tutti gli ambienti (\*ALL)

### **Thread - safe**

Sì

Il comando CHGMQMCHL (Modifica canale MQ) modifica gli attributi specificati di una definizione di canale MQ esistente.

### **Nota:**

- Le modifiche diventano effettive al successivo avvio del canale.
- Per i canali cluster, se un attributo può essere impostato su entrambi i canali, impostarlo su entrambi e verificare che le impostazioni siano identiche. Se esiste una discrepanza tra le impostazioni, è probabile che vengano utilizzate quelle specificate sul canale ricevente del cluster, questo è spiegato in Canali cluster.
- Se si modifica il nome XMITQ o il CONNAME, è necessario reimpostare il numero di sequenza ad entrambe le estremità del canale. (Consultare ["RESET CHANNEL \(reimpostazione numero sequenza](#page-949-0) [messaggi per un canale\)" a pagina 950](#page-949-0) per informazioni sul parametro SEQNUM.)

# **Parametri**

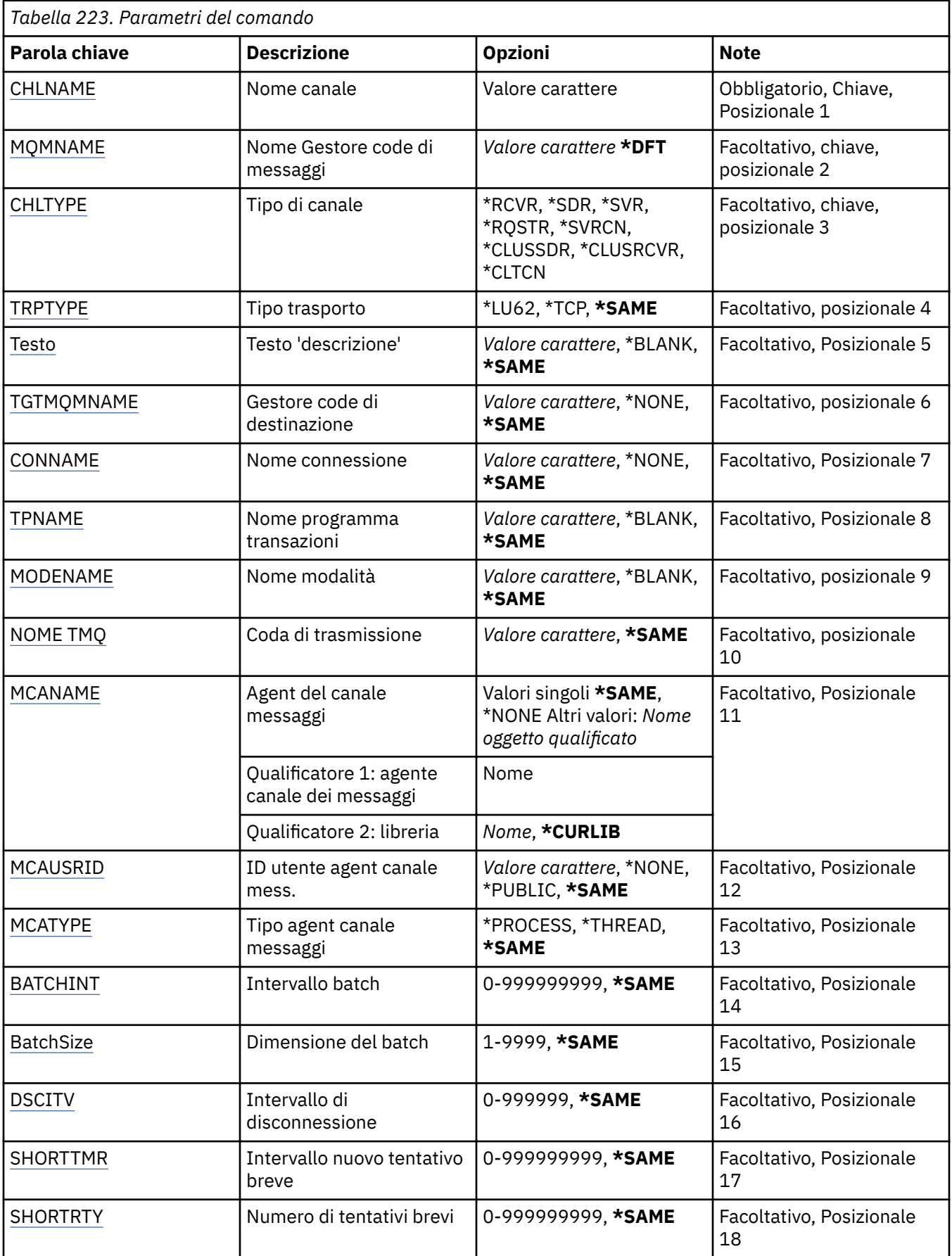

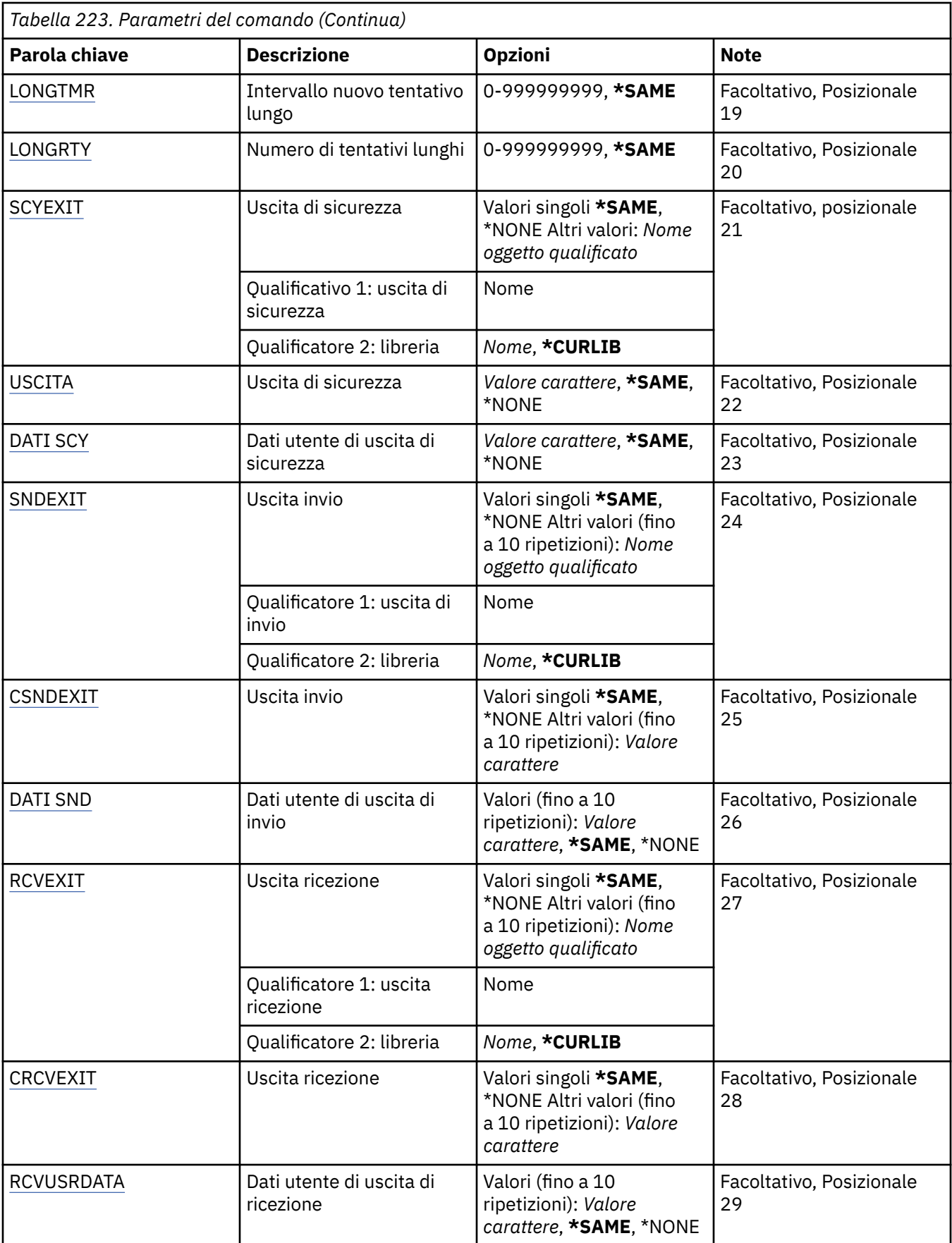

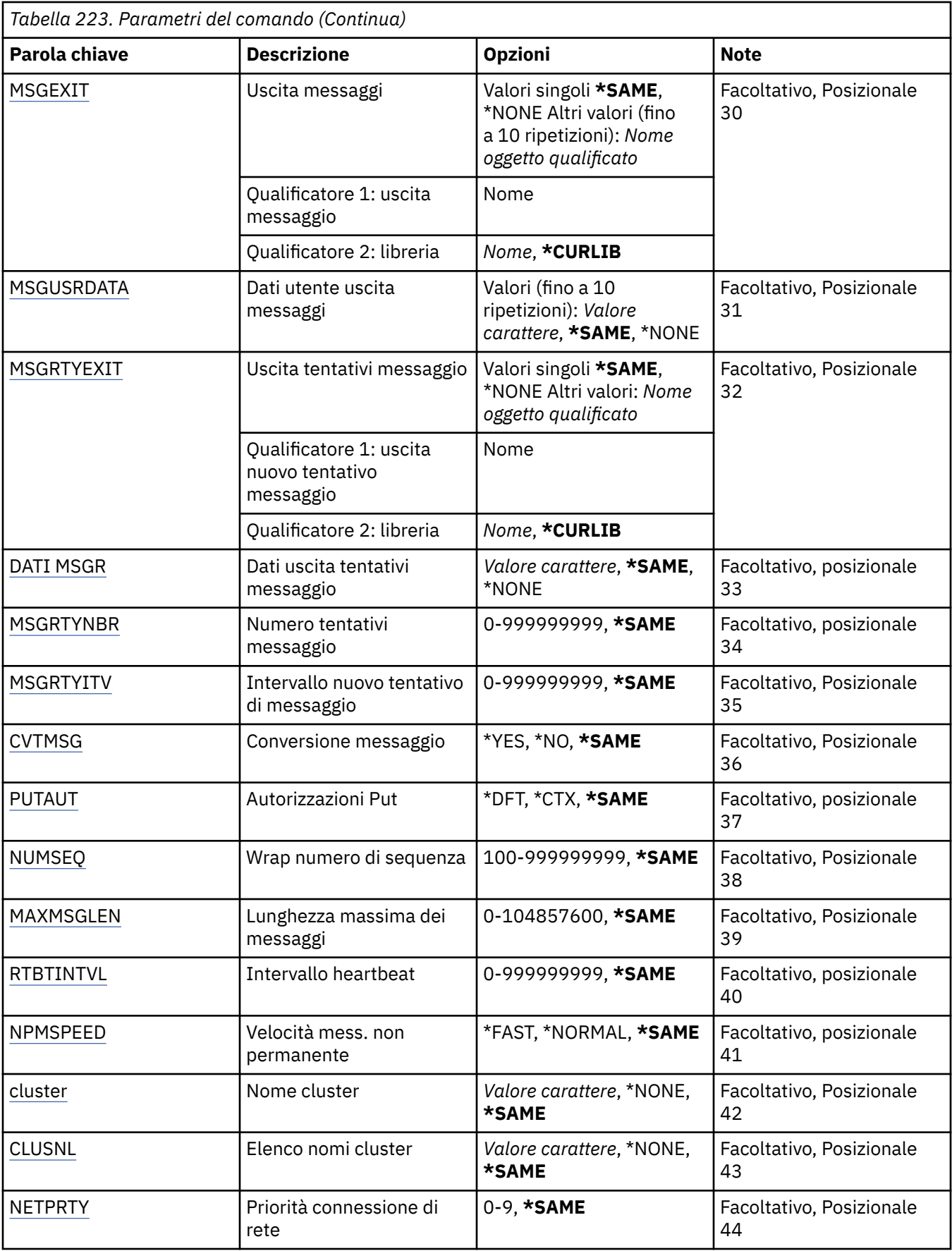

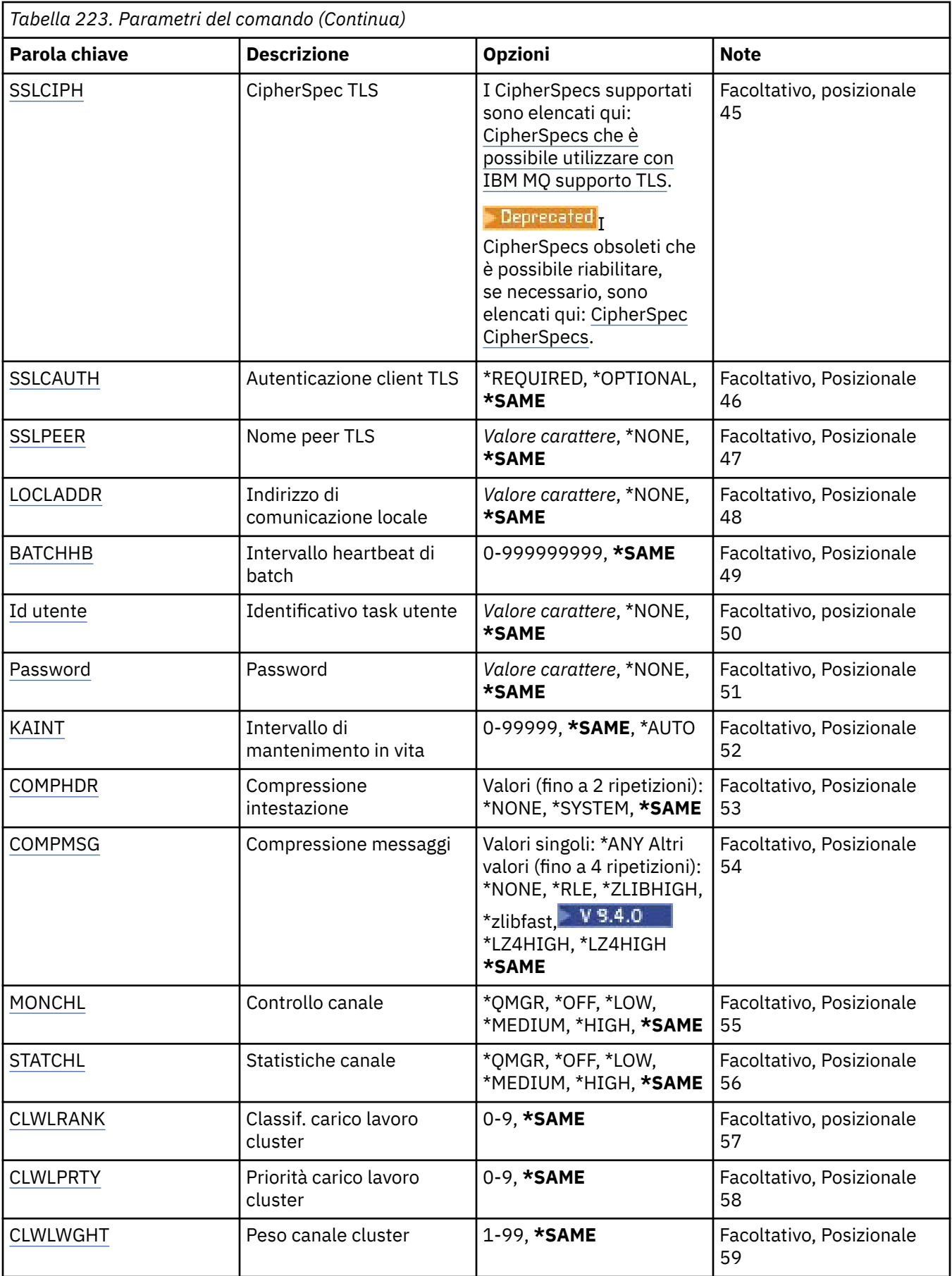

<span id="page-1667-0"></span>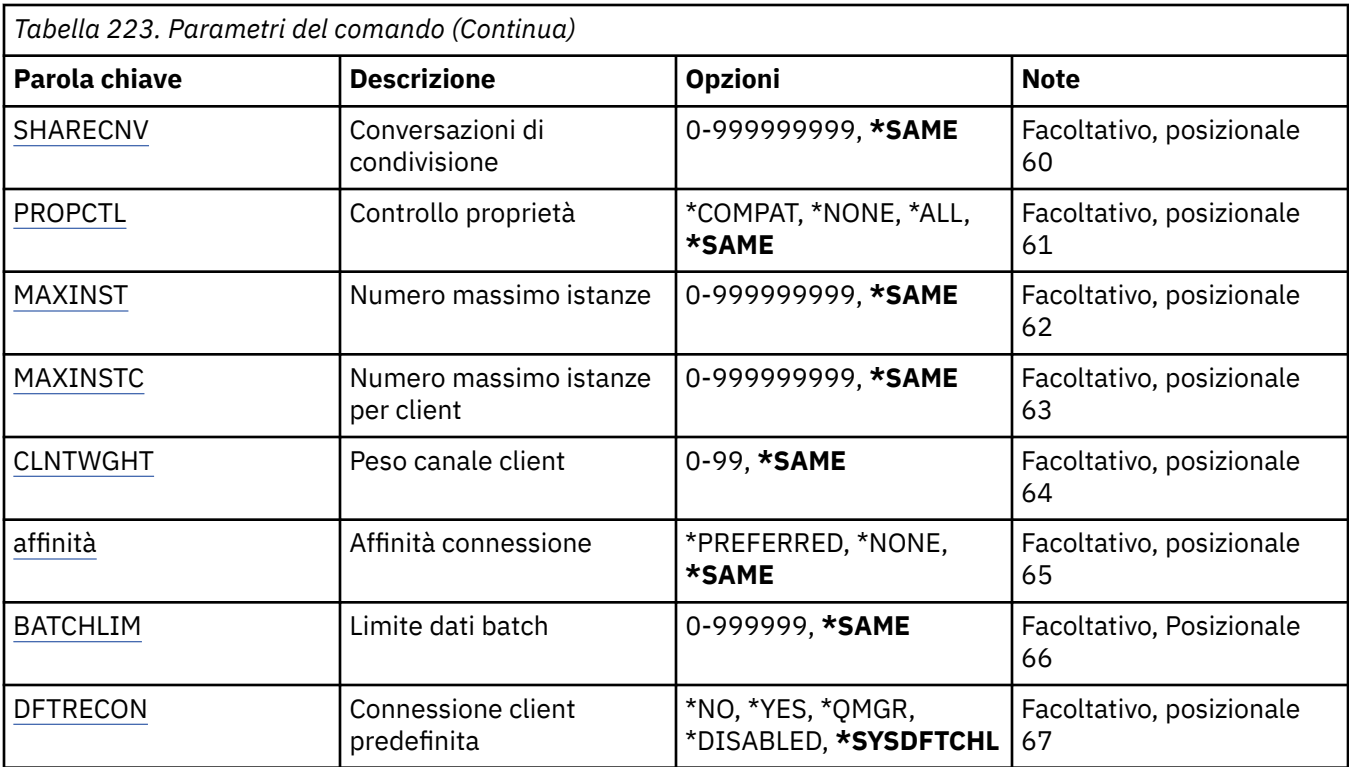

## **Nome canale (CHLNAME)**

Specifica il nome della definizione di canale.

I valori possibili sono:

#### **nome - canale**

Specificare il nome canale.

## **Nome gestore code messaggi (MQMNAME)**

Specifica il nome del gestore code dei messaggi.

I valori possibili sono:

### **\*DFT**

Viene utilizzato il gestore code predefinito. Se non si dispone di un gestore code predefinito sul sistema, il comando avrà esito negativo.

### **nome - gestore - code - messaggi**

Il nome di un gestore code messaggi.

# **Tipo di canale (CHLTYPE)**

Specifica il tipo di canale modificato.

I valori possibili sono:

### **\*SDR**

Canale di trasmissione

**\*SVR**

Canale server

**\*RCVR**

Canale di ricezione

#### <span id="page-1668-0"></span>**\*RQSTR**

Canale richiedente

#### **\*SVRCN**

Canale di connessione server

#### **\*CLUSSDR**

Canale mittente del cluster

### **\*CLUSRCVR**

Canale ricevente del cluster

#### **\*CLTCN**

Canale connessione client

# **Tipo di trasporto (TRPTYPE)**

Specifica il protocollo di trasmissione.

I valori possibili sono:

### **\*SAME**

L'attributo è invariato.

#### **\*LU62**

SNA LU 6.2.

### **\*TCP**

TCP/IP (Transmission Control Protocol / Internet Protocol).

# **Testo 'descrizione' (TEXT)**

Specifica il testo che descrive brevemente la definizione di canale.

I valori possibili sono:

### **\*SAME**

L'attributo è invariato.

#### **\*BLANK**

Il testo viene impostato su una stringa vuota.

#### **descrizione**

Specificare non più di 64 caratteri racchiusi tra apici singoli.

**Nota:** la lunghezza del campo è di 64 byte e il numero massimo di caratteri viene ridotto se il sistema utilizza un DBCS (double byte character set).

## **Gestore code di destinazione (TGTMQMNAME)**

Specifica il nome del gestore code di destinazione.

I valori possibili sono:

### **\*SAME**

L'attributo è invariato.

### **\*NONE**

Il nome del gestore code di destinazione per un canale di connessione client (CHLTYPE) \*CLTCN non è specificato.

#### **nome - gestore - code - messaggi**

Il nome del gestore code di destinazione per un canale di connessione client (CHLTYPE) \*CLTCN.

Per altri tipi di canali, questo parametro non deve essere specificato.

### <span id="page-1669-0"></span>**Nome connessione (CONNAME)**

Specifica il nome della macchina a cui connettersi.

I valori possibili sono:

#### **\*SAME**

L'attributo è invariato.

#### **\*NONE**

La connessione non è specificata.

#### **nome - connessione**

Specificare il nome della connessione come richiesto dal protocollo di trasmissione:

- Per \*LU62, specificare il nome dell'oggetto CSI.
- Per \*TCP, specificare il nome host, oppure l'indirizzo di rete del sistema remoto (o la macchina locale per i canali riceventi del cluster). Tale valore può essere seguito da un numero di porta opzionale racchiuso tra parentesi.

 $\blacktriangleright$  Multi $\blacktriangleright$ su Multipiattaforme, il parametro del nome connessione TCP/IP di un canale ricevente del cluster è facoltativo. Se si lascia vuoto il nome connessione, IBM MQ genera un nome connessione per conto dell'utente, presumendo la porta predefinita e utilizzando l'indirizzo IP corrente del sistema. È possibile sovrascrivere il numero di porta predefinito, utilizzando comunque l'indirizzo IP corrente del sistema. Per ciascun nome di connessione, lasciare vuoto il nome IP e fornire il numero di porta tra parentesi; ad esempio:

(1415)

Il **CONNAME** generato è sempre nel formato decimale puntato (IPv4) o esadecimale (IPv6), invece che nel formato di nome host DNS alfanumerico.

Se non viene specificata una porta, verrà utilizzata la porta predefinita 1414.

Per i canali riceventi del cluster il nome della connessione è relativo al gestore code locale mentre per tutti gli altri canali è relativo al gestore code remoto.

Questo parametro è richiesto solo per canali con tipo di canale (CHLTYPE) \*SDR, \*SVR, \*RQSTR, \*CLTCN o \*CLUSSDR. Esso è opzionale per i canali \*SVR e \*CLUSRCVR e non è valido per i canali \*RCVR o \*SVRCN.

### **Nome programma di transazione (TPNAME)**

Questo parametro è valido soltanto per canali con un TRPTYPE definito come LU 6.2.

Questo parametro deve essere impostato sul nome programma di transazione SNA, a meno che il CONNAME non contenga un nome di oggetto secondario; in questo caso esso dovrebbe essere vuoto. Il nome effettivo viene invece ricavato dall'Oggetto secondario comunicazioni CPI-C.

Questo parametro non è valido per canali con un CHLTYPE definito come \*RCVR o \*SVRCONN.

I valori possibili sono:

#### **\*SAME**

Il valore di questo attributo non viene modificato.

#### **\*NONE**

Nessun nome programma transazione viene specificato.

#### **\*BLANK**

Il nome programma di transazione viene ricavato dall'Oggetto secondario comunicazioni CPI-C . Il nome oggetto secondario deve essere specificato nel parametro CONNAME.

#### **nome - programma - transazione**

Specificare il nome programma di transazione SNA.

# <span id="page-1670-0"></span>**Nome modalità (MODENAME)**

Questo parametro è valido per canali con un TRPTYPE definito come LU 6.2. Se TRPTYPE non è definito come LU 6.2, i dati verranno ignorati e non verrà emesso alcun messaggio di errore.

Se specificato, esso deve essere impostato sul nome modalità SNA, a meno che il CONNAME non contenga un nome di oggetto secondario; in questo caso esso dovrebbe essere vuoto. Il nome effettivo viene quindi ricavato dall'Oggetto secondario comunicazioni CPI-C.

Questo parametro non è valido per canali con CHLTYPE definito come \*RCVR o \*SVRCONN.

I valori possibili sono:

### **\*SAME**

Il valore di questo attributo non viene modificato.

#### **\*NONE**

Non risulta specificato alcun nome modalità.

#### **\*BLANK**

Il nome viene ricavato dall'Oggetto secondario comunicazioni CPI-C. Questo deve essere specificato nel parametro CONNAME.

#### **Nome - modalità - SNA**

Specificare il Nome modalità SNA

# **Coda di trasmissione (TMQNAME)**

Specifica il nome della coda di trasmissione.

I valori possibili sono:

#### **\*SAME**

L'attributo è invariato.

#### **nome - coda - trasmissione**

Specificare il nome della coda di trasmissione. È richiesto un nome coda di trasmissione se il tipo di canale (CHLTYPE) è \*SDR o \*SVR.

Per altri tipi di canali, questo parametro non deve essere specificato.

## **Agent canale messaggi (MCANAME)**

Si raccomanda di limitare l'utilizzo di questo parametro perché riservato.

I valori possibili sono:

### **\*SAME**

L'attributo è invariato.

### **\*NONE**

Il nome programma MCA è vuoto.

Questo parametro non può essere specificato per un canale (CHLTYPE) del tipo \*RCVR, \*SVRCN oppure \*CLTCN.

## **ID utente agente canale dei messaggi (MCAUSRID)**

Specifica l'identificativo utente che deve essere utilizzato dall'agente del canale messaggi per l'autorizzazione ad accedere alle risorse MQ, compresa l'autorizzazione ad inviare il messaggio sulla coda di destinazione per canali di ricezione e di richiesta (se PUTAUT è \*DFT).

I valori possibili sono:

**\*SAME**

L'attributo è invariato.

#### <span id="page-1671-0"></span>**\*NONE**

L'agente del canale messaggi utilizza il proprio identificativo utente predefinito.

#### **\*PUBLIC**

Utilizza l'autorità pubblica.

#### **mca - user - identifier**

Specificare l'identificativo utente da utilizzare.

Questo parametro non può essere specificato per un tipo di canale (CHLTYPE) \*CLTCN.

## **Tipo agent canale messaggi (MCATYPE)**

Specifica se il programma relativo all'agente MCA deve essere eseguito come thread o come processo.

I valori possibili sono:

#### **\*SAME**

L'attributo è invariato.

#### **\*PROCESSO**

L'agente canale messaggi viene eseguito come processo separato.

#### **\*THREAD**

L'agente canale messaggi viene eseguito come sottoprocesso separato.

Questo parametro può essere specificato solo per un canale (CHLTYPE) del tipo \*SDR, \*SVR, \*RQSTR, \*CLUSSDR oppure \*CLUSRCVR.

# **Intervallo batch (BATCHINT)**

Quantità di tempo minima, in millisecondi, in cui un canale tiene aperto un batch.

Il batch viene terminato quando si verifica prima una delle seguenti condizioni: i messaggi BATCHSZ sono stati inviati, i byte BATCHLIM sono stati inviati oppure la coda di trasmissione è vuota e BATCHINT è stato superato.

Il valore predefinito è uguale a 0; ciò significa che il batch viene terminato non appena la coda di trasmissione si svuota (oppure non appena il limite BATCHSZ viene raggiunto).

Questo valore deve essere compreso tra 0 e 999999999.

Questo parametro è valido solo per canali con CHLTYPE definito come \*SDR, \*SVR, \*CLUSSDR o \*CLUSRCVR.

I valori possibili sono:

#### **\*SAME**

Il valore di questo attributo non viene modificato.

#### **intervallo batch**

Specificare un valore compreso tra 0 e 999999999.

### **Dimensione batch (BATCHSIZE)**

Specifica il numero massimo di messaggi da inviare a un canale prima di segnalare un punto di controllo.

I valori possibili sono:

#### **\*SAME**

L'attributo è invariato.

#### **dimensione batch**

Specificare un valore compreso tra 1 e 9999.

Questo parametro non può essere specificato per i tipi di canale (CHLTYPE) \*CLTCN o \*SVRCN.

# <span id="page-1672-0"></span>**Intervallo di disconnessione (DSCITV)**

Questo attributo specifica l'intervallo di disconnessione, il quale definisce il numero massimo di secondi attesi dal canale affinché i messaggi vengano introdotti in una coda di trasmissione prima della chiusura del canale stesso.

I valori possibili sono:

### **\*SAME**

L'attributo è invariato.

#### **intervallo di disconnessione**

Specificare un valore compreso tra 0 e 999999.

Questo parametro non può essere specificato per i tipi di canale (CHLTYPE) \*RCVR, \*RQSTR o \*CLTCN.

### **Intervallo tentativi brevi (SHORTTMR)**

Questo attributo specifica l'intervallo breve di attesa tra tentativi per un mittente, un server o un canale cluster (\*SDR, \*SVR, \*CLUSSDR o \*CLUSRCVR) avviato automaticamente dal programma di avvio del canale. Esso definisce l'intervallo di tempo dopo il quale si ripete il tentativo di connessione al sistema remoto.

I valori possibili sono:

#### **\*SAME**

L'attributo è invariato.

#### **intervallo breve - nuovo tentativo**

Specificare un valore compreso tra 0 e 999999999.

## **Conteggio tentativi brevi (SHORTRTY)**

Questo attributo specifica il conteggio breve dei tentativi per un mittente, un server o un canale cluster (\*SDR, \*SVR, \*CLUSSDR o \*CLUSRCVR) avviato automaticamente dal programma di avvio del canale. Esso definisce il numero massimo di tentativi effettuati per stabilire una connessione al sistema remoto, ad intervalli specificati da SHORTTMR, prima che LONGRTY e LONGTMR (di norma più lunghi) vengano utilizzati.

I valori possibili sono:

#### **\*SAME**

L'attributo è invariato.

#### **conteggio tentativi brevi**

Specificare un valore compreso tra 0 e 999999999. Un valore paria 0 non consente altri tentativi.

## **Intervallo tentativi lunghi (LONGTMR)**

Questo attributo specifica l'intervallo lungo di attesa tra tentativi per un mittente, un server o un canale cluster (\*SDR, \*SVR, \*CLUSSDR o \*CLUSRCVR) avviato automaticamente dal programma di avvio del canale. Esso definisce l'intervallo di tempo in secondi dopo il quale si ripete il tentativo di connessione al sistema remoto, una volta che il conteggio specificato da SHORTRTY venga esaurito.

I valori possibili sono:

#### **\*SAME**

L'attributo è invariato.

#### **intervallo - tentativi - lungo**

Specificare un valore compreso tra 0 e 999999999.

**Nota:** per motivi di implementazione, l'intervallo massimo di tentativi che può essere utilizzato è 999999; i valori che superano tale valore vengono considerati come 999999.

# <span id="page-1673-0"></span>**Conteggio tentativi lunghi (LONGRTY)**

Questo attributo specifica il conteggio lungo dei tentativi per un mittente, un server o un canale cluster (\*SDR, \*SVR, \*CLUSSDR o \*CLUSRCVR) avviato automaticamente dal programma di avvio del canale. Esso definisce il numero massimo di tentativi effettuati per stabilire una connessione al sistema remoto, ad intervalli specificati da LONGTMR, una volta terminato il conteggio specificato da SHORTRTY. Se non viene stabilita la connessione dopo il numero di tentativi definito, viene registrato un messaggio di errore.

I valori possibili sono:

#### **\*SAME**

L'attributo è invariato.

### **conteggio - tentativi - lunghi**

Specificare un valore compreso tra 0 e 999999999. Un valore paria 0 non consente altri tentativi.

### **Uscita di sicurezza (SCYEXIT)**

Specifica il nome del programma da chiamare come uscita sicurezza. Se viene definito un nome nonvuoto, l'uscita viene chiamata nei seguenti momenti:

• Immediatamente dopo aver stabilito un canale.

Prima che un messaggio venga trasferito, viene fornita all'uscita la possibilità di avviare flussi di sicurezza per convalidare l'autorizzazione di connessione.

• Alla ricezione di una risposta ad un flusso di messaggi di sicurezza.

Tutti i flussi di messaggi di sicurezza ricevuti da un processore remoto sul sistema remoto vengono trasferiti all'uscita.

I valori possibili sono:

#### **\*SAME**

L'attributo è invariato.

#### **\*NONE**

Il programma per l'uscita sicurezza non viene richiamato.

#### **nome - uscita - sicurezza**

Specificare il nome del programma di uscita sicurezza.

#### **nome-libreria**

Specificare il nome della libreria che contiene il programma di uscita. Questo parametro deve essere presente se viene specificato il nome di un programma di uscita.

## **Uscita di sicurezza (CSCYEXIT)**

Specifica il nome del programma da chiamare come uscita sicurezza del client. Se viene definito un nome non-vuoto, l'uscita viene chiamata nei seguenti momenti:

• Immediatamente dopo aver stabilito un canale.

Prima che un messaggio venga trasferito, viene fornita all'uscita la possibilità di avviare flussi di sicurezza per convalidare l'autorizzazione di connessione.

• Alla ricezione di una risposta ad un flusso di messaggi di sicurezza.

Tutti i flussi di messaggi di sicurezza ricevuti da un processore remoto sul sistema remoto vengono trasferiti all'uscita.

I valori possibili sono:

#### **\*SAME**

L'attributo è invariato.

**\*NONE**

Il programma per l'uscita sicurezza del client non viene richiamato.

#### <span id="page-1674-0"></span>**nome - uscita - sicurezza**

Specificare il nome del programma di uscita sicurezza del client.

### **Dati utente uscita di sicurezza (SCYUSRDATA)**

Specifica un massimo di 32 caratteri per i dati utente che vengono trasferiti al programma per l'uscita sicurezza.

I valori possibili sono:

#### **\*SAME**

L'attributo è invariato.

#### **\*NONE**

I dati utente relativi al programma per l'uscita sicurezza non vengono specificati.

#### **dati utente uscita di sicurezza**

Specificare i dati utente per l'uscita sicurezza.

### **Uscita di invio (SNDEXIT)**

Specifica il punto d'entrata del programma da chiamare come uscita invio. Se viene definito un nome non-vuoto, l'uscita viene chiamata immediatamente prima che i dati vengano inviati esternamente sulla rete. Viene fornito all'uscita il buffer completo di trasmissione prima che questo venga trasmesso; è possibile modificare i contenuti del buffer come richiesto.

I valori possibili sono:

#### **\*SAME**

L'attributo è invariato.

#### **\*NONE**

Il programma per l'uscita invio non viene richiamato.

#### **nome - uscita - invio**

Specificare il nome del programma di uscita invio.

#### **nome-libreria**

Specificare il nome della libreria che contiene il programma di uscita. Questo parametro deve essere presente se viene specificato il nome di un programma di uscita.

### **Uscita invio (CSNDEXIT)**

Specifica il punto d'entrata del programma da chiamare come uscita invio del client. Se viene definito un nome non-vuoto, l'uscita viene chiamata immediatamente prima che i dati vengano inviati esternamente sulla rete. Viene fornito all'uscita il buffer completo di trasmissione prima che questo venga trasmesso; è possibile modificare i contenuti del buffer come richiesto.

I valori possibili sono:

#### **\*SAME**

L'attributo è invariato.

#### **\*NONE**

Il programma di uscita invio del client non viene richiamato.

#### **nome - uscita - invio**

Specificare il nome del programma di uscita invio del client.

### **Invio dati utente uscita (SNDUSRDATA)**

Specifica un massimo di 32 caratteri per i dati utente che vengono trasferiti al programma per l'uscita invio.

I valori possibili sono:

#### <span id="page-1675-0"></span>**\*SAME**

L'attributo è invariato.

### **\*NONE**

I dati utente relativi al programma per l'uscita invio non vengono specificati.

#### **dati utente uscita di invio**

Specificare i dati utente relativi al programma per l'uscita invio.

# **Uscita ricezione (CRCVEXIT)**

Specifica, nel programma, il punto d'entrata da richiamare come uscita ricezione del client. Se viene definito un nome non vuoto, l'uscita viene richiamata prima che i dati ricevuti dalla rete vengano elaborati. Il buffer completo di trasmissione viene trasferito all'uscita e i contenuti del buffer possono essere modificati come richiesto.

I valori possibili sono:

#### **\*SAME**

L'attributo è invariato.

#### **\*NONE**

Il programma di uscita ricezione del client non viene richiamato.

#### **nome - uscita - ricezione**

Specificare il nome del programma di uscita ricezione del client.

# **Uscita di ricezione (RCVEXIT)**

Specifica, nel programma, il punto d'entrata da richiamare come uscita ricezione. Se viene definito un nome non vuoto, l'uscita viene richiamata prima che i dati ricevuti dalla rete vengano elaborati. Il buffer completo di trasmissione viene trasferito all'uscita e i contenuti del buffer possono essere modificati come richiesto.

I valori possibili sono:

#### **\*SAME**

L'attributo è invariato.

#### **\*NONE**

Il programma di uscita ricezione non viene richiamato.

#### **nome - uscita - ricezione**

Specificare il nome del programma di uscita ricezione.

#### **nome-libreria**

Specificare il nome della libreria che contiene il programma di uscita. Questo parametro deve essere presente se viene specificato il nome di un programma di uscita.

## **Dati utente uscita ricezione (RCVUSRDATA)**

Specificare un massimo di 32 caratteri per i dati utente che vengono trasferiti al programma per l'uscita ricezione.

I valori possibili sono:

### **\*SAME**

L'attributo è invariato.

### **\*NONE**

I dati utente relativi al programma per l'uscita ricezione non vengono specificati.

#### **dati - utente - uscita - ricezione**

Specifica un massimo di 32 caratteri per i dati utente per l'uscita ricezione.

# <span id="page-1676-0"></span>**Uscita messaggio (MSGEXIT)**

Specifica, nel programma, il punto d'entrata da richiamare come uscita messaggi. Se viene definito un nome non vuoto, l'uscita viene chiamata immediatamente dopo il recupero di un messaggio dalla coda di trasmissione. Vengono forniti all'uscita l'intero messaggio di applicazione e il descrittore di messaggio allo scopo di effettuare modifiche.

I valori possibili sono:

#### **\*SAME**

L'attributo è invariato.

#### **\*NONE**

Il programma uscita messaggi non viene richiamato.

#### **nome - uscita - messaggio**

Specificare il nome del programma di uscita dei messaggi.

#### **nome-libreria**

Specificare il nome della libreria che contiene il programma di uscita. Questo parametro deve essere presente se viene specificato il nome di un programma di uscita.

Questo parametro non può essere specificato per i tipi di canale (CHLTYPE) \*CLTCN o \*SVRCN.

## **Dati utente uscita messaggio (MSGUSRDATA)**

Specifica i dati utente che vengono trasferiti al programma uscita messaggi.

I valori possibili sono:

#### **\*SAME**

L'attributo è invariato.

#### **\*NONE**

I dati utente per il programma uscita messaggi non vengono specificati.

#### **dati - utente - uscita - messaggio**

Specificare un massimo di 32 caratteri per i dati utente che vengono trasferiti al programma uscita messaggi.

Questo parametro non può essere specificato per i tipi di canale (CHLTYPE) \*CLTCN o \*SVRCN.

## **Uscita nuovo tentativo messaggio (MSGRTYEXIT)**

Specifica il punto d'entrata del programma da chiamare come uscita tentativi messaggio.

I valori possibili sono:

#### **\*SAME**

L'attributo è invariato.

### **\*NONE**

Il programma uscita tentativi messaggio non viene richiamato.

### **nome - uscita - nuovo - tentativo - messaggio**

Specificare il nome del programma di uscita per nuovo tentativo messaggi.

### **nome-libreria**

Specificare il nome della libreria che contiene il programma di uscita. Questo parametro deve essere presente se viene specificato il nome di un programma di uscita.

Questo parametro non può essere specificato per i tipi di canale (CHLTYPE) \*SDR, \*SVR, \*CLTCN, \*SVRCN o \*CLUSSDR.

# **Dati di uscita tentativi messaggio (MSGRTYDATA)**

Specifica i dati utente che vengono trasferiti al programma uscita tentativi messaggio.

<span id="page-1677-0"></span>I valori possibili sono:

#### **\*SAME**

L'attributo è invariato.

### **\*NONE**

I dati utente per il programma uscita tentativi messaggio non vengono specificati.

#### **dati - utente - uscita - nuovo tentativo - messaggio**

Specificare un massimo di 32 caratteri per i dati utente che vengono trasferiti al programma uscita tentativi messaggio.

Questo parametro non può essere specificato per i tipi di canale (CHLTYPE) \*SDR, \*SVR, \*CLTCN, \*SVRCN o \*CLUSSDR.

## **Numero di tentativi del messaggio (MSGRTYNBR)**

Specifica il numero di tentativi che il canale effettuerà prima di decidere che non è possibile consegnare il messaggio.

Questo parametro viene utilizzato dal canale come alternativa a un'uscita di tentativo messaggi quando MSGRTYEXIT è definito come \*NONE.

I valori possibili sono:

#### **\*SAME**

L'attributo è invariato.

#### **numero - tentativi - messaggio**

Specificare un valore compreso tra 0 e 999999999. Un valore paria 0 non consente altri tentativi.

Questo parametro non può essere specificato per i tipi di canale (CHLTYPE) \*SDR, \*SVR, \*CLTCN, \*SVRCN o \*CLUSSDR.

## **Intervallo tentativi messaggi (MSGRTYITV)**

Specifica l'intervallo di tempo minimo che deve trascorrere prima che il canale possa ritentare l'operazione MQPUT. Questo tempo è espresso in millisecondi.

Questo parametro viene utilizzato dal canale come alternativa a un'uscita di tentativo messaggi quando MSGRTYEXIT è definito come \*NONE.

I valori possibili sono:

#### **\*SAME**

L'attributo è invariato.

#### **numero - tentativi - messaggio**

Specificare un valore compreso tra 0 e 999999999. Un valore paria 0 consente di effettuare il nuovo tentativo non appena possibile.

Questo parametro non può essere specificato per i tipi di canale (CHLTYPE) \*SDR, \*SVR, \*CLTCN, \*SVRCN o \*CLUSSDR.

## **Converti messaggio (CVTMSG)**

Specifica se i dati dell'applicazione nel messaggio devono essere convertiti prima della trasmissione del messaggio.

I valori possibili sono:

#### **\*SAME**

Il valore di questo attributo non viene modificato.

#### **\*YES**

I dati dell'applicazione nel messaggio vengono convertiti prima della trasmissione del messaggio.

#### <span id="page-1678-0"></span>**\*NO**

I dati dell'applicazione nel messaggio non vengono convertiti prima della trasmissione del messaggio.

Questo parametro non può essere specificato per i tipi di canale (CHLTYPE) \*RCVR, \*RQSTR, \*CLTCN o \*SVRCN.

# **Autorizzazione put (PUTAUT)**

Specifica se l'identificativo utente nelle informazioni di contesto associate ad un messaggio deve essere utilizzato per stabilire l'autorizzazione d'inviare il messaggio sulla coda di destinazione. Ciò si applica solo ai canali ricevente e richiedente (\*CLUSRCVR, \*RCVR e \*RQSTR).

I valori possibili sono:

#### **\*SAME**

L'attributo è invariato.

#### **\*DFT**

Non viene effettuato alcun controllo autorizzazione prima dell'invio del messaggio sulla coda di destinazione.

#### **\*CTX**

L'identificativo utente nelle informazioni di contesto associate ad un messaggio deve essere utilizzato per stabilire l'autorizzazione ad inviare il messaggio.

Questo parametro non può essere specificato per i tipi di canale (CHLTYPE) \*SDR, \*SVR, \*CLTCN, \*SVRCN o \*CLUSSDR.

### **Ritorno a capo del numero di sequenza (SEQNUMWRAP)**

Specifica il numero massimo di sequenza messaggi. Quando viene raggiunto il massimo, i numeri di sequenza si riazzerano e ripartono da 1.

**Nota:** il numero massimo di sequenza dei messaggi non è negoziabile; i canali locali e remoti devono essere allineati allo stesso numero.

I valori possibili sono:

**\*SAME**

L'attributo è invariato.

### **valore - wrap - numero - sequenza**

Specificare un valore compreso tra 100 e 999999999.

Questo parametro non può essere specificato per i tipi di canale (CHLTYPE) \*CLTCN o \*SVRCN.

### **Lunghezza massima messaggio (MAXMSGLEN)**

Specifica la lunghezza massima del messaggio che può essere trasmessa sul canale. Questo viene confrontato con il valore per il canale remoto e il valore massimo effettivo è il più basso dei due valori.

I valori possibili sono:

#### **\*SAME**

L'attributo è invariato.

#### **lunghezza massima messaggio**

Specificare un valore compreso tra 0 e 104857600. Un valore paria 0 significa che la lunghezza massima è illimitata.

# **Intervallo heartbeat (HRTBTINTVL)**

Specifica il tempo, in secondi, tra flussi di impulsi trasferiti dall'MCA di trasmissione quando non vi sono messaggi sulla coda di trasmissione. Lo scambio heartbeat offre all'MCA di ricezione la possibilità di

<span id="page-1679-0"></span>sospendere il canale. Questo parametro si applica solo a canali mittente, server, mittente del cluster e ricevente del cluster (\*SDR, \*SVR, \*CLUSSDR e \*CLUSRCVR).

I valori possibili sono:

#### **\*SAME**

L'attributo è invariato.

#### **intervallo - heartbeat**

Specificare un valore compreso tra 0 e 999999999. Un valore paria 0 non consente altri scambi di impulsi.

### **Velocità messaggio non persistente (NPMSPEED)**

Specifica se il canale supporta messaggi veloci non permanenti.

I valori possibili sono:

#### **\*SAME**

Il valore di questo attributo non viene modificato.

#### **\*FAST**

Il canale supporta Messaggi veloci non permanenti.

#### **\*NORMALE**

Il canale non supporta messaggi veloci non permanenti.

Questo parametro non può essere specificato per i tipi di canale (CHLTYPE) \*CLTCN o \*SVRCN.

### **Nome cluster (CLUSTER)**

Il nome del cluster di appartenenza del canale. La lunghezza massima è di 48 caratteri e segue le regole di nominazione degli oggetti di MQ.

Questo parametro è valido solo per i canali \*CLUSSDR e \*CLUSRCVR. Se il parametro REPOSNL è nonvuoto, questo parametro deve essere in bianco.

I valori possibili sono:

#### **\*SAME**

Il valore di questo attributo non viene modificato.

#### **\*NONE**

Non risulta specificato alcun nome cluster.

#### **nome - cluster**

Il nome del cluster di appartenenza del canale. La lunghezza massima è di 48 caratteri e segue le regole di nominazione degli oggetti di MQ.

### **Elenco nomi cluster (CLUSNL)**

Nome dell'elenco nomi che specifica un elenco di cluster ai quali il canale appartiene.

Questo parametro è valido solo per i canali \*CLUSSDR e \*CLUSRCVR. Se il parametro CLUSTER è nonvuoto, questo parametro deve essere in bianco.

I valori possibili sono:

#### **\*SAME**

Il valore di questo attributo non viene modificato.

#### **\*NONE**

Non risulta specificato alcun elenco nomi cluster.

### **elenco - nomi - cluster**

Nome dell'elenco nomi che specifica un elenco di cluster ai quali il canale appartiene. La lunghezza massima è di 48 caratteri e segue le regole di nominazione degli oggetti di MQ.

# <span id="page-1680-0"></span>**Priorità connessione di rete (NETPRTY)**

Priorità per la connessione di rete. L'accodamento distribuito sceglie, tra più percorsi disponibili, il percorso con la priorità più alta. Il valore deve essere compreso nell'intervallo tra 0 e 9; 0 rappresenta la priorità più bassa.

Questo parametro è valido solo per canali \*CLUSRCVR.

I valori possibili sono:

### **\*SAME**

Il valore di questo attributo non viene modificato.

#### **priorità - connessione - rete**

Specificare un valore nell'intervallo tra 0 e 9; 0 rappresenta la priorità più bassa.

# **CipherSpec TLS (SSLCIPH)**

SSLCIPH specifica la CipherSpec utilizzata nella negoziazione del canale TLS. I valori possibili sono:

### **\*SAME**

Il valore di questo attributo non viene modificato.

### **CipherSpec**

Il nome del CipherSpec.

Nota: <sup>Deprecated</sup> Da IBM MQ 8.0.0 Fix Pack 2, il protocollo SSLv3 e l'utilizzo di alcuni IBM MQ CipherSpecs è obsoleto. Per ulteriori informazioni, consultare Deprecated CipherSpecs.

# **Autenticazione client TLS (SSLCAUTH)**

SSLCAUTH specifica se il canale esegue l'autenticazione client su TLS. Questo parametro viene utilizzato soltanto per i canali con SSLCIPH specificato.

I valori possibili sono:

### **\*SAME**

Il valore di questo attributo non viene modificato.

### **\*XX\_ENCODE\_CASE\_ONE obbligatorio**

È obbligatoria l'autenticazione client.

### **\*XX\_ENCODE\_CASE\_ONE facoltativo**

L'autenticazione client è opzionale.

Questo parametro non può essere specificato per i tipi di canale (CHLTYPE) \*SDR, \*CLTCN or \*CLUSSDR.

## **Nome peer TLS (SSLPEER)**

SSLPEER specifica il nome peer X500 utilizzato nella negoziazione del canale TLS. I valori possibili sono:

### **\*SAME**

Il valore di questo attributo non viene modificato.

### **x500peername**

Il nome X500 peer da usare.

**Nota:** Un modo alternativo per limitare le connessioni nei canali mediante la corrispondenza con il DN (Distinguished Name) del soggetto TLS, consiste nell'utilizzare i record di autenticazione di canale. Con i record di autenticazione di canale, è possibile applicare diversi modelli di DN (Distinguished Name) soggetto TLS allo stesso canale. Se sia SSLPEER sul canale che un record di autenticazione di canale vengono utilizzati per essere applicati allo stesso canale, il certificato in ingresso deve corrispondere a entrambi i modelli per potersi connettere. Per ulteriori informazioni, consultare Record di autenticazione di canale.

# <span id="page-1681-0"></span>**Indirizzo di comunicazione locale (LOCLADDR)**

Specifica l'indirizzo di comunicazione locale per il canale.

Questo parametro è valido solo per i canali \*SDR, \*SVR, \*RQSTR, \*CLUSSDR, \*CLUSRCVR e \*CLTCN.

I valori possibili sono:

### **\*SAME**

L'attributo è invariato.

#### **\*NONE**

La connessione non è specificata.

#### **indirizzo - locale**

Valido solo per trasporto di tipo TCP/IP. Specificare l'indirizzo IP opzionale e la porta o la serie di porte opzionale usata per le comunicazioni TCP/IP in uscita. Il formato è:

LOCLADDR([ip-addr][(low-port[,high-port])]*[,[ip-addr][(low-port[,high-port])]]*)

# **Intervallo heartbeat batch (BATCHHB)**

Il tempo in millisecondi usato per determinare se su questo canale avvengono impulsi batch. Gli impulsi batch consentono ai canali di determinare se l'istanza del canale remoto è ancora attiva prima di diventare in dubbio. Un impulso batch avrà luogo se un canale di tipo sender non ha comunicato con il canale remoto entro il tempo specificato.

I valori possibili sono:

#### **\*SAME**

L'attributo è invariato.

#### **intervallo - heartbeat - batch**

Specificare un valore compreso tra 0 e 999999999. Un valore di 0 indica che gli impulsi batch non devono essere usati.

Questo parametro non può essere specificato per i tipi di canale (CHLTYPE) \*RCVR, \*RQSTR, \*CLTCN o \*SVRCN.

## **Identificativo utente attività (USERID)**

Questo viene utilizzato dall'agente del canale messaggi quando si tenta di iniziare una sessione LU 6.2 protetta con un agente canale messaggi remoto.

Questo parametro è valido solo per canali con tipo di canale (CHLTYPE) \*SDR, \*SVR, \*RQSTR, \*CLTCN o \*CLUSSDR.

Malgrado la lunghezza massima dell'attributo sia di 12 caratteri, vengono utilizzati unicamente i primi 10 caratteri.

I valori possibili sono:

### **\*SAME**

Il valore di questo attributo non viene modificato.

**\*NONE**

Non risulta specificato alcun identificativo utente.

### **identificatore utente**

Specificare l'identificativo dell'utente del task.

## **Password (Password)**

Questo viene utilizzato dall'agente del canale messaggi quando si tenta di iniziare una sessione LU 6.2 protetta con un agente canale messaggi remoto.

<span id="page-1682-0"></span>Questo parametro è valido solo per canali con tipo di canale (CHLTYPE) \*SDR, \*SVR, \*RQSTR, \*CLTCN o \*CLUSSDR.

Malgrado la lunghezza massima dell'attributo sia di 12 caratteri, vengono utilizzati unicamente i primi 10 caratteri.

I valori possibili sono:

### **\*SAME**

Il valore di questo attributo non viene modificato.

#### **\*NONE**

Non risulta specificata alcuna password.

#### **password**

Specificare la password.

### **Intervallo keep alive (KAINT)**

Specifica il tempo di mantenimento in vita per questo canale.

I valori possibili sono:

#### **\*SAME**

L'attributo è invariato.

#### **\*AUTO**

L'intervallo di mantenimento in vita (keep alive) viene calcolato in base al valore accordato di heartbeat nel modo seguente:

- Se l'HBINT negoziato è maggiore di 0, l'intervallo di mantenimento in vita è impostato su quel valore più 60 secondi.
- Se HBINT è 0, il valore utilizzato è quello specificato dall'istruzione KEEPALIVEOPTIONS nell'insieme di dati della configurazione del profilo TCP.

### **intervallo keep - alive**

Specificare un valore compreso tra 0 e 99999.

## **Compressione intestazione (COMPHDR)**

L'elenco delle tecniche di compressione dei dati di intestazione supportate dal canale.

Per i tipi di canale mittente, server, mittente del cluster, ricevente del cluster e di connessione client (\*SDR, \*SVR, \*CLUSSDR, \*CLUSRCVR e \*CLTCN) i valori specificati sono in ordine di preferenza con la prima tecnica di compressione supportata dall'estremità remota del canale utilizzato.

#### I valori possibili sono:

#### **\*SAME**

L'attributo è invariato.

### **\*NONE**

Nessuna compressione dati di intestazione eseguita.

#### **\*SISTEMA**

Compressione dati di intestazione eseguita correttamente.

### **Compressione messaggi (COMPMSG)**

L'elenco delle tecniche di compressione dei dati di dei messaggi supportate dal canale.

Per i tipi di canale mittente, server, mittente del cluster, ricevente del cluster e di connessione client (\*SDR, \*SVR, \*CLUSSDR, \*CLUSRCVR e \*CLTCN) i valori specificati sono in ordine di preferenza con la prima tecnica di compressione supportata dall'estremità remota del canale utilizzato.

I valori possibili sono:

#### <span id="page-1683-0"></span>**\*SAME**

L'attributo è invariato.

#### **\*NONE**

Nessuna compressione dati di messaggi eseguita.

#### **\*RLE**

La compressione dei dati dei messaggi è stata eseguita mediante la codifica run-length.

### **\*ZLIBFAST**

La compressione dei dati dei messaggi è stata eseguita mediante la tecnica di compressione zlib. È preferibile che il tempo di compressione sia breve.

### **\*ZLIBHIGH**

La compressione dei dati dei messaggi è stata eseguita mediante la tecnica di compressione zlib. È preferibile che il tempo di compressione sia elevato.

# **V** 9.4.0 **\*LZ4FAST**

La compressione dei dati dei messaggi viene eseguita utilizzando la tecnica di compressione LZ4. È preferibile che il tempo di compressione sia breve.

# **V** 9.4.0 **\*LZ4HIGH**

La compressione dei dati dei messaggi viene eseguita utilizzando la tecnica di compressione LZ4. È preferibile che il tempo di compressione sia elevato.

### **\*ANY**

È possibile utilizzare una qualsiasi tecnica di compressione supportata dal gestore code. Questa opzione è valida solo per i tipi di canale ricevente, richiedente e di connessione server (\*RCVR, \*RQSTR e \*SVRCN).

# **Monitoraggio canale (MONCHL)**

Controlla la raccolta dei dati di controllo online.

I dati di controllo online non vengono raccolti quando l'attributo del gestore code MONCHL è impostato su \*NONE.

I valori possibili sono:

### **\*SAME**

L'attributo è invariato.

### **\*DRQM**

La raccolta di dati di controllo online viene ereditata dall'impostazione dell'attributo del gestore code **MONCHL** 

### **\*OFF**

La raccolta di dati di controllo online per questo canale è disattivata.

### **\*BASSO**

La raccolta dati di controllo viene attivato con un rapporto basso di raccolta dati.

### **\*MEDIO**

La raccolta dati di controllo viene attivato con un rapporto medio di raccolta dati.

### **\*ALTO**

La raccolta dati di controllo viene attivato con un rapporto elevato di raccolta dati.

Questo parametro non può essere specificato per un tipo di canale (CHLTYPE) \*CLTCN.

## **Statistiche canale (STATCHL)**

Controlla la raccolta dei dati sulle informazioni.

I dati sulel informazioni non vengono raccolti quando l'attributo del gestore code STATCHL è impostato su \*NONE.

I valori possibili sono:

### <span id="page-1684-0"></span>**\*SAME**

L'attributo è invariato.

#### **\*DRQM**

La raccolta dei dati sulle informazioni si basa sull'impostazione dell'attributo del gestore code STATCHL.

### **\*OFF**

La raccolta dei dati statistici per questo canale è disabilitata.

#### **\*BASSO**

La raccolta dei dati delle informazioni viene attivata con un rapporto basso di raccolta dati.

#### **\*MEDIO**

La raccolta dei dati delle informazioni viene attivata con un rapporto medio di raccolta dati.

**\*ALTO**

La raccolta dei dati delle informazioni viene attivata con un rapporto elevato di raccolta dati.

Questo parametro non può essere specificato per i tipi di canale (CHLTYPE) \*CLTCN o \*SVRCN.

## **Classificazione workload cluster (CLWLRANK)**

Specifica la classificazione del carico di lavoro del cluster del canale.

I valori possibili sono:

#### **\*SAME**

L'attributo è invariato.

#### **classificazione - carico di lavoro - cluster**

La classificazione del carico di lavoro del cluster del canale compresa tra 0 e 9.

# **Priorità workload cluster (CLWLPRTY)**

Specifica la priorità del carico di lavoro del cluster del canale.

I valori possibili sono:

### **\*SAME**

L'attributo è invariato.

### **priorità del carico di lavoro del cluster**

La priorità del carico di lavoro del cluster del canale compresa tra 0 e 9.

## **Peso canale cluster (CLWLWGHT)**

Specifica il peso del carico di lavoro del cluster.

I valori possibili sono:

**\*SAME**

L'attributo è invariato.

### **cluster - carico di lavoro - peso**

Il peso del carico di lavoro del cluster del canale compreso tra 1 e 99.

### **Condivisione conversazioni (SHARECNV)**

Specifica il numero massimo di conversazioni che è possibile condividere su una particolare istanza del canale client TCP/IP (socket).

Questo parametro è valido per canali con CHLTYPE definito come \*CLTCN o \*SVRCN.

I valori possibili sono:

#### **\*SAME**

L'attributo è invariato.

<span id="page-1685-0"></span>**0**

Specifica che non vi è condivisione di conversazioni su un socket TCP/IP. L'istanza del canale viene eseguita in una modalità precedente a quella di IBM WebSphere MQ 7.0, per quanto riguarda:

- Arresto o inattività amministratore
- Heartbeat in corso
- Lettura anticipata

**1**

Specifica che non vi è condivisione di conversazioni su un socket TCP/IP. L'heartbeat client e la lettura anticipata sono disponibili, sia all'interno che all'esterno di una chiamata MQGET, e l'inattività del canale è più controllabile.

#### **conversazioni condivise**

Il numero di conversazioni condivise comprese nell'intervallo tra 2 e 999999999.

Questo parametro è valido solo per il canale di connessione al client e al server.

**Nota:** se il valore SHARECNV della connessione client non corrisponde al valore SHARECNV della connessione server, viene utilizzato il valore più basso dei due.

# **Controllo proprietà (PROPCTL)**

Specifica cosa accade alle proprietà dei messaggi quando il messaggio sta per essere inviato ad un gestore code V6 o precedente (un gestore code che non comprende il concetto di un descrittore proprietà).

I valori possibili sono:

#### **\*SAME**

L'attributo è invariato.

#### **\*COMPAT**

Se il messaggio contiene una proprietà con un prefisso "mcd.", "jms.", "usr." o "mqext.", quindi tutte le proprietà facoltative del messaggio, eccetto quelle nel descrittore del messaggio (o estensione), verranno collocate in una o più intestazioni MQRFH2 nei dati del messaggio prima che quest'ultimo venga inviato al gestore code remoto.

#### **\*NONE**

Tutte le proprietà dei messaggi, eccetto quelle nel descrittore del messaggio (o estensione), verranno rimosse dal messaggio prima che questo venga inviato al gestore code remoto.

#### **\*ALL**

Tutte le proprietà del messaggio verranno incluse con il messaggio stesso quando verrà inviato al gestore code remoto. Le proprietà, eccetto quelle nel descrittore del messaggio (o estensione), verranno collocate in una o più intestazioni MQRFH2 nei dati del messaggio.

## **Istanze massime (MAXINST)**

Specifica il numero massimo di client che possono connettersi simultaneamente al gestore code mediante questo oggetto del canale di connessione al server.

Questo attributo è valido solo per i canali di connessione al server.

I valori possibili sono:

#### **\*SAME**

L'attributo è invariato.

#### **istanze - massime**

Il numero massimo di istanze simultanee del canale, compreso nell'intervallo tra 0 e 99999999.

Un valore pari a zero impedisce completamente l'accesso al client. Se il valore viene ridotto ad un numero inferiore a quello delle istanze del canale di connessione al server correntemente in <span id="page-1686-0"></span>esecuzione, i canali in esecuzione non verranno interessati, ma le nuove istanze non potranno essere avviate fino a quando non cesseranno l'esecuzione un numero sufficiente di istanze esistenti.

### **Numero massimo di istanze per client (MAXINSTC)**

Specifica il numero massimo di istanze simultanee di un singolo canale di connessione al server che possono essere avviate da un singolo client.

In questo contesto, più connessioni client che hanno origine dallo stesso indirizzo di rete remoto sono considerate come un singolo client.

Questo attributo è valido solo per i canali di connessione al server.

I valori possibili sono:

#### **\*SAME**

L'attributo è invariato.

#### **numero massimo di istanze per client**

Il numero massimo di istanze simultanee del canale che possono essere avviate da un singolo client, compreso nell'intervallo tra 0 e 99999999.

Un valore pari a zero impedisce completamente l'accesso al client. Se il valore viene ridotto ad un numero inferiore a quello delle istanze del canale di connessione al server correntemente in esecuzione da singoli client, i canali in esecuzione non verranno interessati, ma le nuove istanze non potranno essere avviate fino a quando non cesseranno l'esecuzione un numero sufficiente di istanze esistenti.

### **Peso canale client (CLNTWGHT)**

L'attributo di importanza del canale del client viene utilizzato in modo tale che le definizioni canale del client possano essere selezionate casualmente in base alla loro importanza quando è disponibile più di una definizione adatta.

I valori possibili sono:

#### **\*SAME**

L'attributo è invariato.

#### **peso - canale client**

L'importanza del canale del client compreso nell'intervallo tra 0 e 99.

### **Affinità connessione (AFFINITY)**

L'attributo affinità del canale viene utilizzato affinché le applicazioni client che si connettono più volte, utilizzano lo stesso nome del gestore code, sono in grado di scegliere se utilizzare la stessa definizione di canale client per ciascuna connessione.

I valori possibili sono:

#### **\*SAME**

L'attributo è invariato.

#### **\*PREFERITO**

La prima connessione in un processo che legge una CCDT (client channel definition table) crea un elenco di definizioni applicabili in base alla ponderazione con qualsiasi definizione CLNTWGHT (0) applicabile per prima e in ordine alfabetico. Ciascuna connessione del processo esegue tentativi di connessione utilizzando la prima definizione nell'elenco. Se una connessione non riesce, verrà utilizzata la definizione successiva. Le definizioni non CLNTWGHT(0) non riuscite vengono spostate alla fine dell'elenco. Le definizioni CLNTWGHT(0) restano all'inizio dell'elenco e vengono selezionate prima di ciascuna connessione.

#### **\*NONE**

La prima connessione in un processo che legge una tabella CCDT (client channel definition table) provvede alla creazione di un elenco di definizioni applicabili. Tutte le connessioni in un processo <span id="page-1687-0"></span>selezionano una definizione applicabile in base all'importanza, con tutte le definizioni CLNTWGHT(0) applicabili selezionate prima in ordine alfabetico.

## **Limite dati batch (BATCHLIM)**

Il limite, espresso in kilobyte, della quantità di dati che è possibile inviare attraverso un canale prima di acquisire un punto di sincronizzazione. Un punto di sincronizzazione viene acquisito dopo che il messaggio che ha causato il raggiungimento del limite è stato trasmesso attraverso il canale. Un valore zero in questo attributo indica che non viene applicato alcun limite di dati ai batch su questo canale.

L'esecuzione del batch ha termine quando si verifica una delle seguenti condizioni:

- **BATCHSZ** messaggi sono stati inviati.
- **BATCHLIM** byte sono stati inviati.
- La coda di trasmissione è vuota e **BATCHINT** è stata superata.

Il valore deve essere compreso tra 0 e 999999. Il valore predefinito è 5000.

Il parametro **BATCHLIM** è supportato su tutte le piattaforme.

I valori possibili sono:

#### **\*SAME**

Il valore di questo attributo non viene modificato.

#### **limite dati batch**

Specificare un valore compreso tra 0 e 999999.

Questo parametro può essere specificato solo per i tipi di canale (CHLTYPE) \*SDR, \*SVR, \*CLUSSDR o \*CLUSRCVR.

### **Riconnessione client predefinita (DFTRECON)**

Specifica se una connessione client si riconnette automaticamente a un'applicazione client in caso di interruzione della connessione.

#### **\*SAME**

Il valore di questo attributo non viene modificato.

#### **\*NO**

A meno che non venga sovrascritto da **MQCONNX**, il client non viene riconnesso automaticamente.

#### **\*YES**

A meno che non venga sovrascritta da **MQCONNX**, il client si riconnette automaticamente.

#### **\*DRQM**

A meno che non venga sovrascritto da **MQCONNX**, il client si riconnette automaticamente, ma solo allo stesso gestore code. L'opzione OMGR ha lo stesso effetto di MOCNO\_RECONNECT\_O\_MGR.

#### **\*DISABILITATO**

La riconnessione è disabilitata, anche se richiesta dal programma client utilizzando la chiamata MQI **MQCONNX** .

Questo parametro viene specificato per un canale di collegamento client, (CHLTYPE) \*CLTCN

# **CHGMQMJRN (Modifica giornale gestore code)**

#### **Dove è consentita l'esecuzione**

Tutti gli ambienti (\*ALL)

### **Thread - safe**

Sì

Il comando Modifica journal del gestore code (CHGMQMJRN) modifica un journal del gestore code. Questo comando può essere utilizzato, ad esempio, per modificare il tipo di replica del journal remoto utilizzato per un gestore code con più istanze o di backup.

## **Parametri**

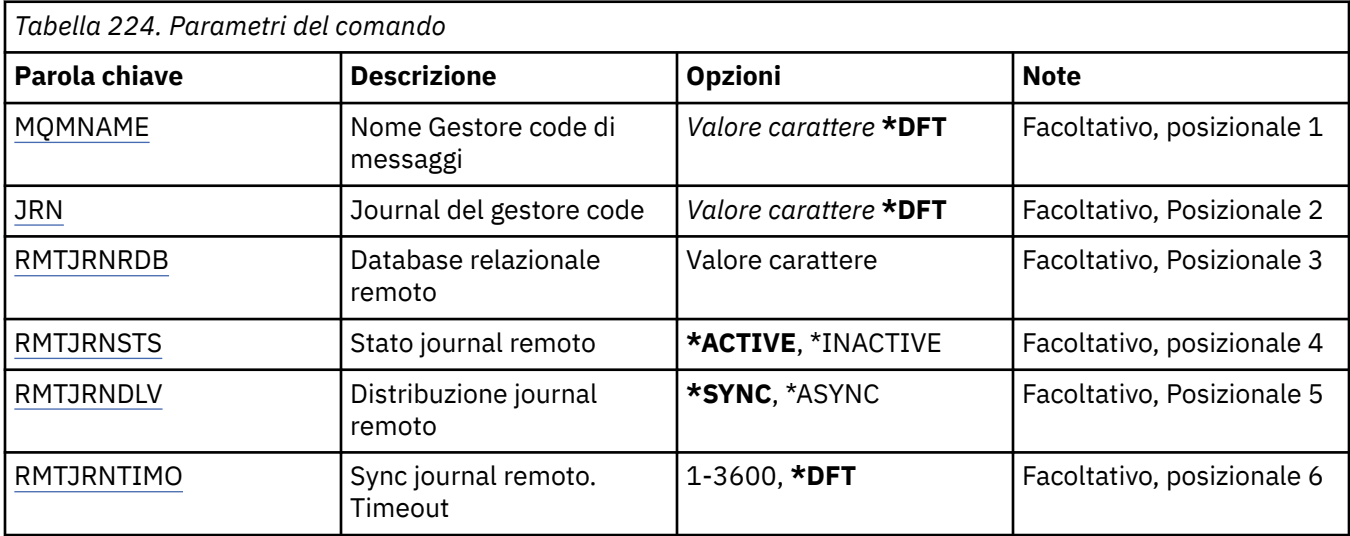

## **Nome gestore code messaggi (MQMNAME)**

Specifica il nome del gestore code messaggi associato al journal.

#### **nome gestore code**

Specificare il nome del gestore code. Il nome può contenere un massimo di 48 caratteri. Il numero massimo di caratteri è ridotto se il sistema utilizza caratteri DBCS (double byte character set).

## **JRN (Queue Manager Journal)**

Specifica il nome del journal da creare.

I valori possibili sono:

### **\*DFT**

Il nome del journal viene scelto dal sistema. Se un journal locale già esiste per il gestore code su questo sistema, viene utilizzato il nome del journal locale esistente, altrimenti viene generato un nome univoco con il formato AMQxJRN, dove x è un carattere compreso nell'intervallo 'A - Z'.

#### **nome - journal**

Specificare il nome del journal. Il nome può contenere fino a 10 caratteri. I nomi del ricevitore del journal deriveranno da questo nome journal troncato al quarto carattere (o all'ultimo carattere se il nome journal è inferiore ai 4 caratteri) e aggiungendo alcuni zeri. Se la libreria del gestore code locale già contiene un nome del journal locale, il nome deve corrispondere a quello fornito. In una libreria del gestore code può esistere soltanto un journal locale. DLTMQM non rimuoverà le risorse del journal da una libreria del gestore code se tali risorse non hanno il prefisso "AMQ".

## **Database relazionale remoto (RMTJRNRDB)**

Specifica il nome della voce di directory del database relazionale contenente il nome dell'ubicazione remota del sistema di destinazione. Utilizzare il comando WRKRDBDIRE per individuare una voce esistente o configurare una nuova voce di directory del database relazionale per il sistema di destinazione.

#### **voce - indirizzario - database - relazionale**

Specificare il nome della voce di directory del database relazionale. Il nome può contenere fino a 18 caratteri.

## **Stato giornale remoto (RMTJRNSTS)**

Specifica se il journal remoto è pronto per ricevere voci del journal dal journal locale dei gestori code.

#### <span id="page-1689-0"></span>I valori possibili sono:

### **\*ATTIVO**

journal remoto pronto a ricevere voci dal journal gestore code locale. La replica voci journal inizia col ricevitore journal locale meno recente richiesto per un ripristino del supporto completo e un riavvio del gestore code. Se questi punti di ripristino non esistono, la replica viene avviata con il ricevitore del journal locale al momento collegato.

### **\*INACTIVE**

Il journal remoto non è pronto per ricevere voci del journal dal journal del gestore code locale.

## **Consegna giornale remoto (RMTJRNDLV)**

Specifica se le voci del journal vengono replicate in modo sincrono o asincrono quando viene attivato il journal remoto. Tenere presente che questo parametro viene ignorato quando è specificato RMTJRNSTS(\*INACTIVE).

I valori possibili sono:

### **\*SINC**

Il journal remoto viene replicato in modo sincrono con il journal del gestore code locale.

### **\*ASYNC**

Il journal remoto viene replicato in modo asincrono con il journal del gestore code locale.

# **Sync journal remoto. Timeout (RMTJRNTIMO)**

Specifica la quantità massima di tempo, in secondi, di attesa di una risposta da un sistema remoto quando si utilizza la replica sincrona con il journaling remoto. Se non si riceve una risposta dal sistema remoto entro il periodo di supero tempo, l'ambiente del giornale remoto verrà disattivato automaticamente. Tenere presente che questo parametro viene ignorato quando è specificato RMTJRNDLV(\*ASYNC) o RMTJRNSTS(\*INACTIVE).

### I valori possibili sono:

### **\*DFT**

Il sistema utilizza il valore predefinito di 60 secondi di attesa di una risposta dal sistema remoto.

### **1-3600**

Specificare il numero massimo di secondi di attesa di una risposta dal sistema remoto. Questa opzione è disponibile solo su IBM i V6R1M0 e sistemi operativi successivi.

# **EBMI CHGMQMLSR (Modifica listener MQ)**

### **Dove è consentita l'esecuzione**

Tutti gli ambienti (\*ALL)

## **Thread - safe**

Sì

Il comando di modifica del listener MQ (CHGMQMLSR) modifica gli attributi specificati di una definizione di listener MQ esistente.

### **Parametri**

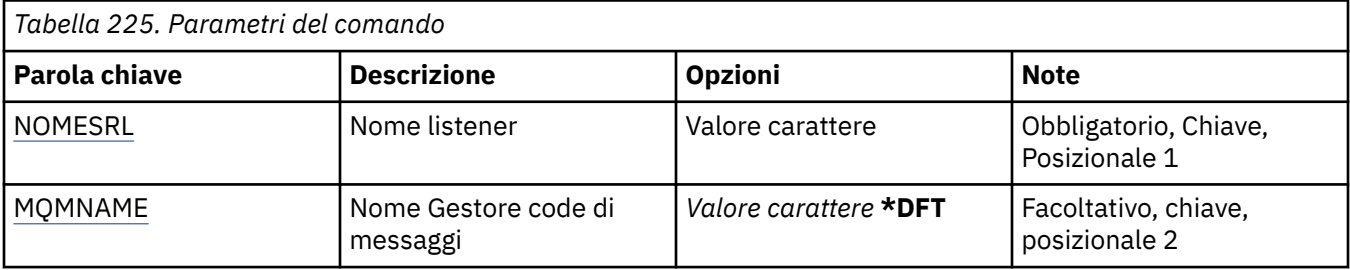

<span id="page-1690-0"></span>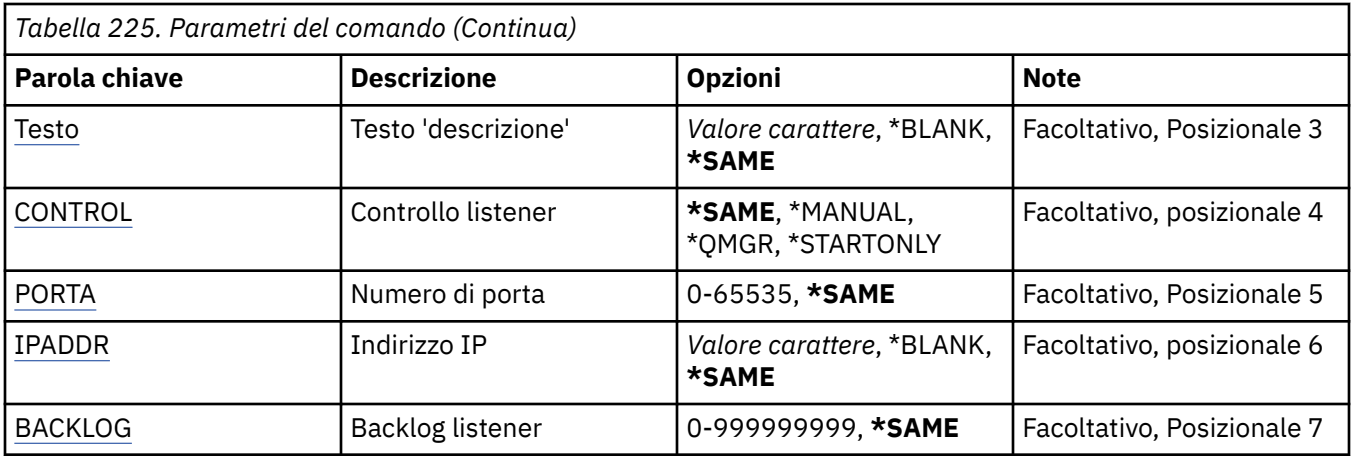

### **Nome listener (LSRNAME)**

Il nome della definizione di listener da modificare.

I valori possibili sono:

#### **nome - listener**

Specificare il nome della definizione del listener. La lunghezza massima della stringa è 48 byte.

# **Nome gestore code messaggi (MQMNAME)**

Specificare il nome del gestore code.

I valori possibili sono:

#### **\*DFT**

Utilizzare il gestore code predefinito.

#### **nome gestore code**

Il nome di un gestore code messaggi.

# **Testo 'descrizione' (TEXT)**

Specifica un testo che descrive brevemente la definizione di listener.

**Nota:** la lunghezza del campo è di 64 byte e il numero massimo di caratteri viene ridotto se il sistema utilizza un DBCS (double - byte character set).

I valori possibili sono:

### **\*SAME**

L'attributo è invariato.

### **\*BLANK**

Il testo viene impostato su una stringa vuota.

#### **descrizione**

Specificare non più di 64 caratteri racchiusi tra apici singoli.

## **Controllo listener (CONTROL)**

Definisce se il listener viene avviato automaticamente all'avvio del gestore code.

I valori possibili sono:

### **\*SAME**

L'attributo è invariato.

### **\*MANUALE**

Il listener non viene avviato o arrestato automaticamente.

### <span id="page-1691-0"></span>**\*DRQM**

Il listener viene avviato e arrestato all'avvio o all'arresto del gestore code.

### **\*STARTONLY**

Il listener viene avviato all'avvio del gestore code ma non viene automaticamente arrestato all'arresto all'arresto del gestore code.

## **Numero porta (Port)**

Il numero di porta utilizzato dal listener.

I valori possibili sono:

**\*SAME** L'attributo è invariato.

**numero - porta** Il numero porta da utilizzare.

# **Indirizzo IP (IPADDR)**

L'indirizzo IP utilizzato dal listener.

I valori possibili sono:

**\*SAME**

L'attributo è invariato.

**indirizzo ip** L'indirizzo IP da utilizzare.

# **Backlog listener (BACKLOG)**

Il numero di richieste di connessione simultanee supportate dal listener.

I valori possibili sono:

**\*SAME**

L'attributo è invariato.

### **backlog**

Il numero di richieste di connessione simultanee supportate.

# **CHGMQMNL (Modifica elenco nomi MQ)**

### **Dove è consentita l'esecuzione**

Tutti gli ambienti (\*ALL)

# **Thread - safe**

Sì

Il comando CHGMQMNL (Modifica elenco nomi MQ ) modifica un elenco di nomi nell'elenco nomi specificato sul gestore code locale selezionato.

# **Parametri**

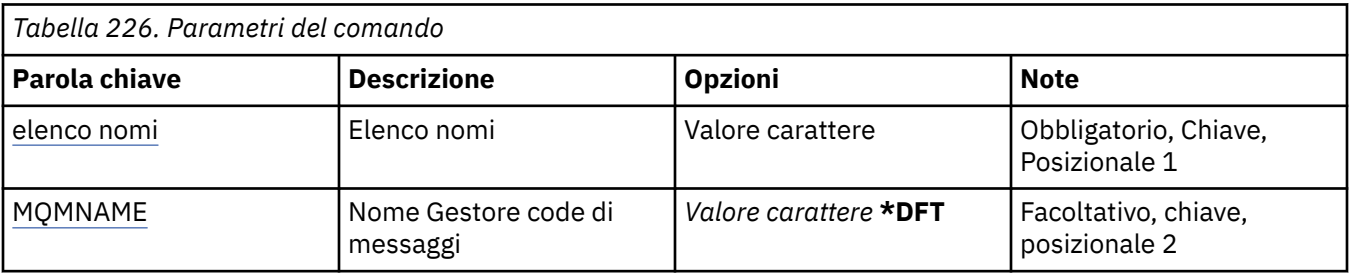
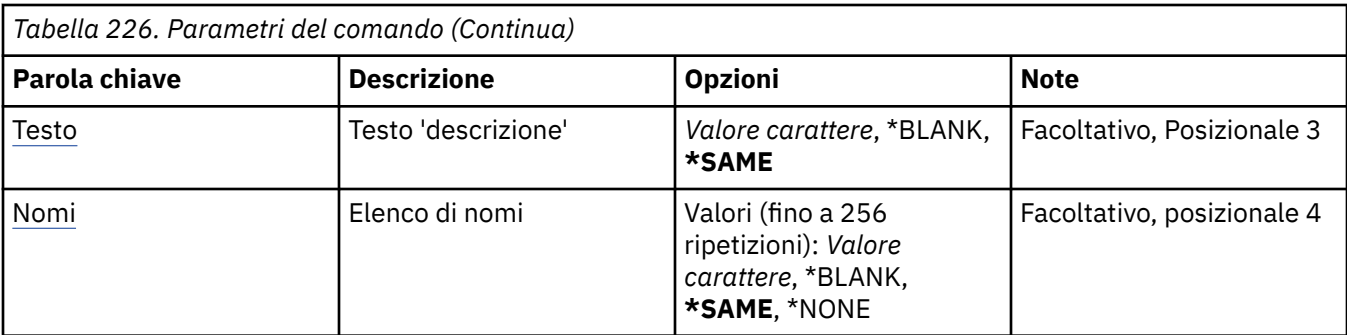

## **Elenco nomi (NAMELIST)**

Il nome dell'elenco nomi da modificare.

#### **elenco nomi**

Specificare il nome dell'elenco dei nomi. La lunghezza massima della stringa è 48 byte.

## **Nome gestore code messaggi (MQMNAME)**

Specifica il nome del gestore code dei messaggi.

I valori possibili sono:

#### **\*DFT**

Viene utilizzato il gestore code predefinito.

#### **nome - gestore - code - messaggi**

Specificare il nome del gestore code.

## **Testo 'descrizione' (TEXT)**

Specifica il testo che descrive brevemente l'elenco nomi.

**Nota:** la lunghezza del campo è di 64 byte e il numero massimo di caratteri viene ridotto se il sistema utilizza un DBCS (double byte character set).

### **\*SAME**

L'attributo è invariato.

#### **descrizione**

Specificare non più di 64 caratteri racchiusi tra apici singoli.

## **Elenco dei nomi (NAMES)**

Elenco dei nomi. Elenco dei nomi da creare. I nomi possono essere di qualsiasi tipo, ma devono essere conformi alle regole per la denominazione degli oggetti MQ .

#### **\*SAME**

L'attributo è invariato.

#### **elenco nomi**

L'elenco da creare. Un elenco vuoto è valido.

# **EBMI CHGMQMPRC (Modifica processo MQ)**

#### **Dove è consentita l'esecuzione**

Tutti gli ambienti (\*ALL)

#### **Thread - safe**

Sì

Il comando CHGMQMPRC (Modifica processo MQ ) modifica gli attributi specificati di una definizione di processo MQ esistente.

### **Parametri**

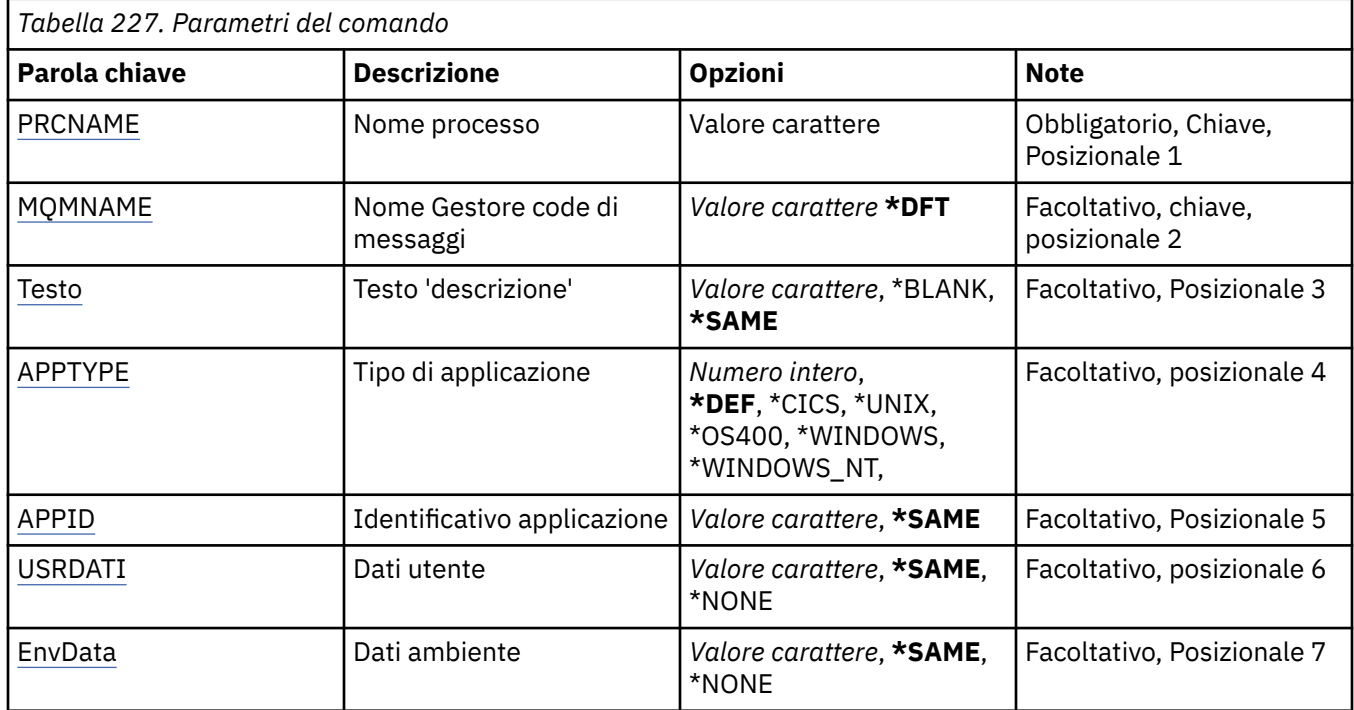

### **Nome processo (PRCNAME)**

Il nome della definizione del processo da modificare.

I valori possibili sono:

#### **nome - processo**

Specificare il nome della definizione del processo. La lunghezza massima della stringa è 48 byte.

### **Nome gestore code messaggi (MQMNAME)**

Specificare il nome del gestore code.

I valori possibili sono:

**\*DFT**

Utilizzare il gestore code predefinito.

#### **nome gestore code**

Il nome di un gestore code messaggi.

## **Testo 'descrizione' (TEXT)**

Specifica il testo che descrive brevemente la definizione del processo.

**Nota:** la lunghezza del campo è di 64 byte e il numero massimo di caratteri viene ridotto se il sistema utilizza un DBCS (double - byte character set).

I valori possibili sono:

**\*SAME**

L'attributo è invariato.

#### <span id="page-1694-0"></span>**\*BLANK**

Il testo viene impostato su una stringa vuota.

#### **descrizione**

Specificare non più di 64 caratteri racchiusi tra apici singoli.

### **Tipo di applicazione (APPTYPE)**

Il tipo di applicazione avviata.

I valori possibili sono:

#### **\*DEF**

La specifica di DEF fa sì che il tipo di applicazione predefinito per la piattaforma in cui il comando viene interpretato venga memorizzato nella definizione del processo. Questo valore predefinito non può essere modificato dall'installazione. Se la piattaforma supporta i client, il valore predefinito viene interpretato come il tipo di applicazione predefinito del server.

#### **\*CICS**

Rappresenta un'applicazione CICS/400 .

#### **\*UNIX**

Rappresenta un'applicazione UNIX o Linux .

#### **\*OS400**

Rappresenta un'applicazione IBM i .

#### **\*WINDOWS**

Rappresenta un'applicazione Windows .

#### **\*WINDOWS\_N**

Rappresenta un'applicazione Windows NT .

#### **intero**

Tipo di applicazione definito dall'utente compreso nell'intervallo tra 65536 e 999999999.

## **Identificatore applicazione (APPID)**

Identificativo applicazione. Questo è il nome dell'applicazione da avviare, sulla piattaforma per cui è in elaborazione il comando. Di solito, tale nome è il nome di un programma e il nome di una libreria.

I valori possibili sono:

#### **\*SAME**

L'attributo è invariato.

#### **id-applicazione**

La lunghezza massima è 256 caratteri.

## **Dati utente (USRDATA)**

Una stringa di caratteri che contiene le informazioni utente relative all'applicazione, come definito da APPID, da avviare.

I valori possibili sono:

#### **\*SAME**

L'attributo è invariato.

#### **\*NONE**

I dati utente sono vuoti.

#### **user-data**

Specificare fino a 128 caratteri di dati utente.

## <span id="page-1695-0"></span>**Dati di ambiente (ENVDATA)**

Una stringa di caratteri che contiene informazioni di ambiente relative all'applicazione, come definito da APPID, da avviare.

I valori possibili sono:

#### **\*SAME**

L'attributo è invariato.

### **\*NONE**

I dati di ambiente sono vuoti.

#### **dati di ambiente**

La lunghezza massima è 128 caratteri.

# **CHGMQMQ (Modifica coda MQ )**

### **Dove è consentita l'esecuzione**

Tutti gli ambienti (\*ALL)

#### **Thread - safe**

Sì

La modifica della coda MQ ( **CHGMQMQ** ) modifica gli attributi specificati di una coda MQ esistente.

## **Parametri**

*Tabella 228. Parametri del comando*

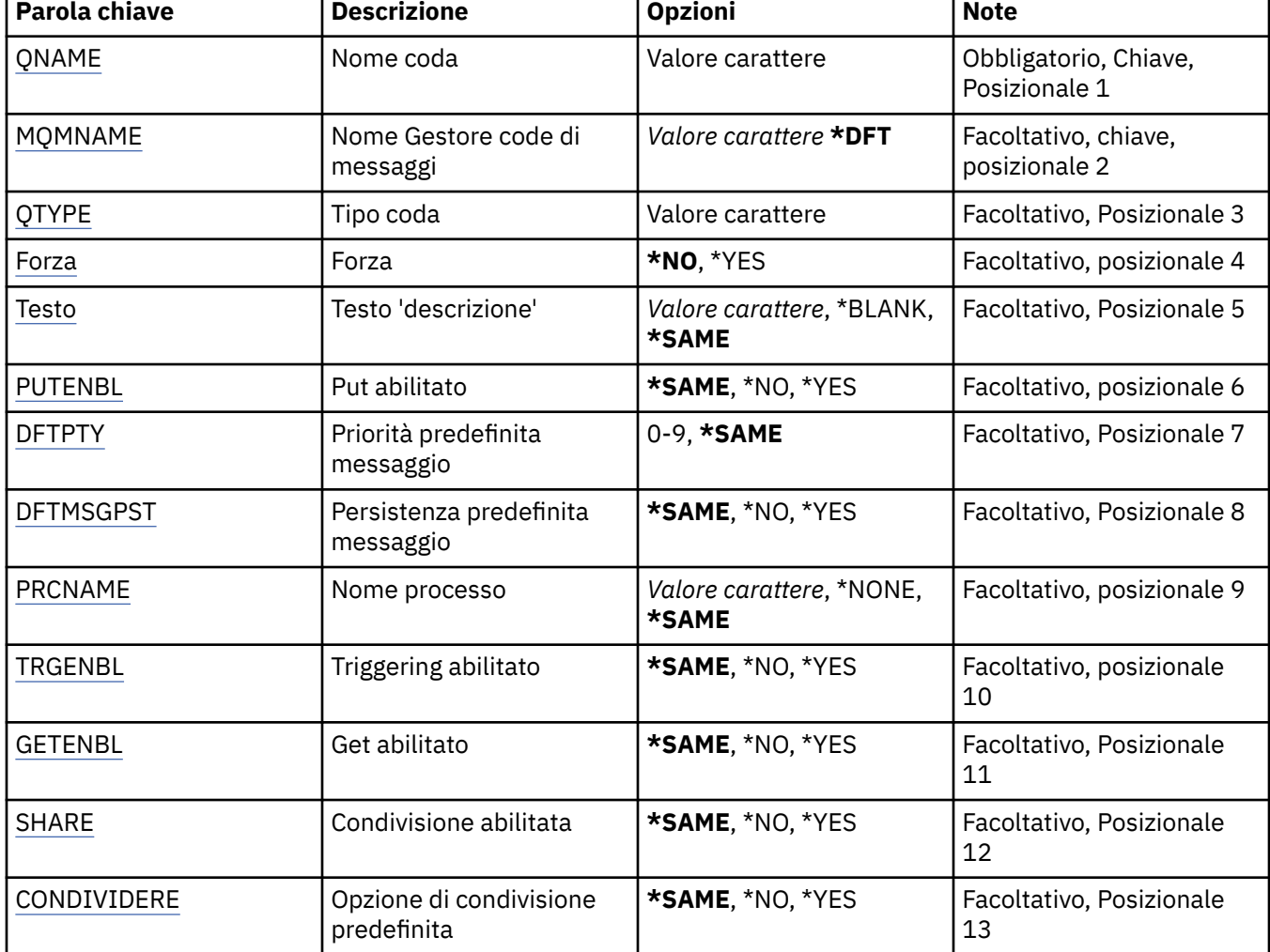

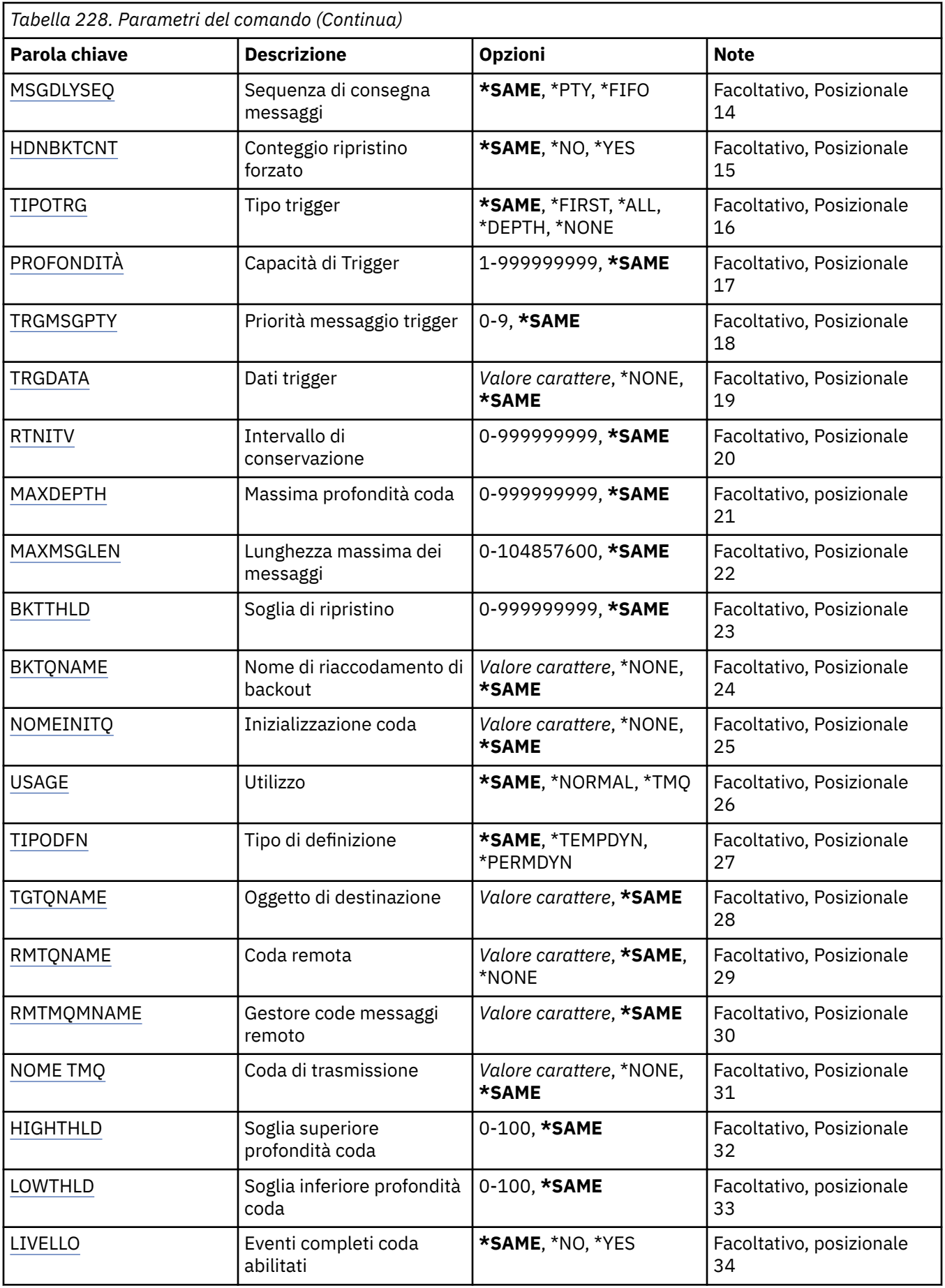

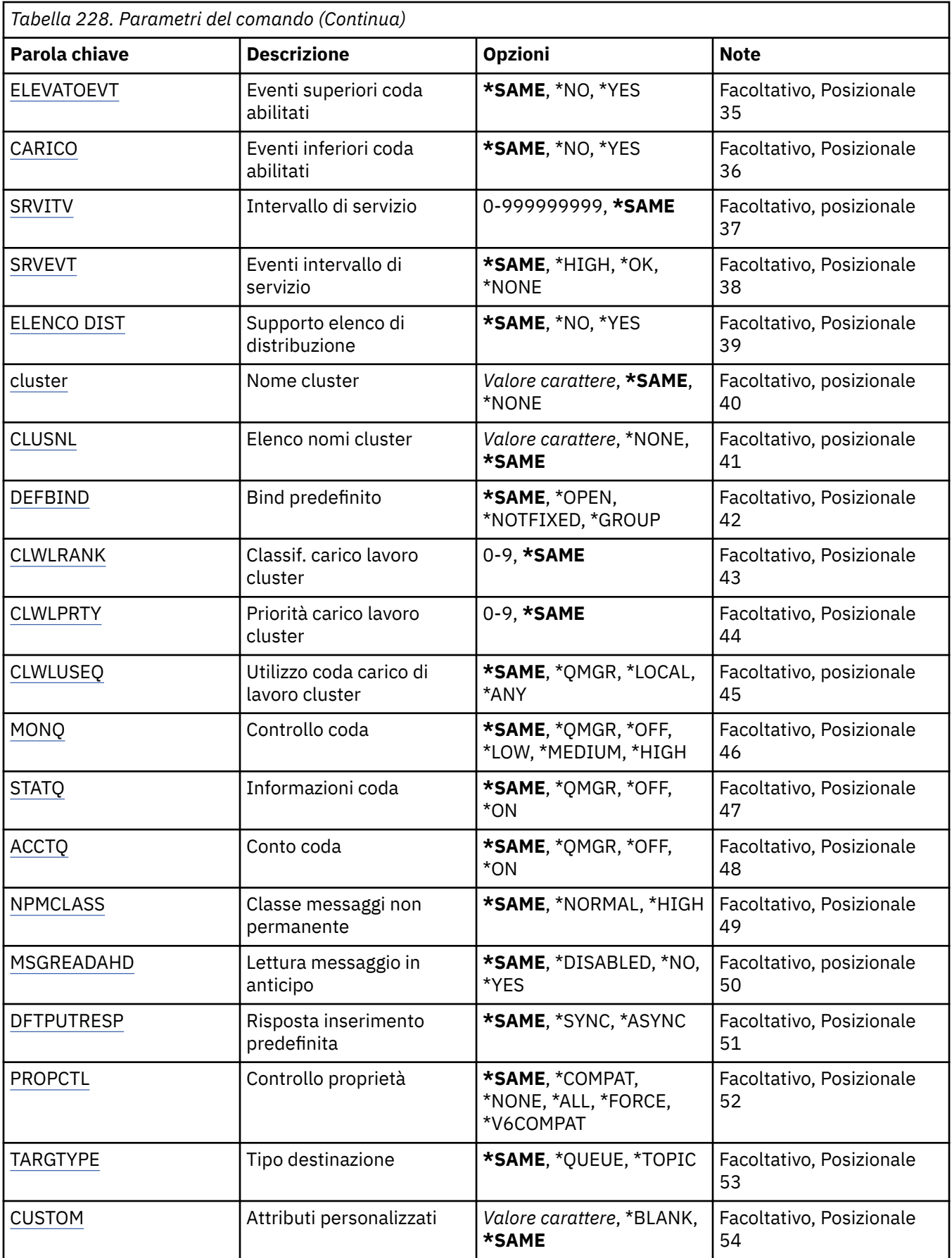

<span id="page-1698-0"></span>*Tabella 228. Parametri del comando (Continua)* **Parola chiave bescrizione and a proportional political point of the Parola Control of the Parole of Parole Parole in Parole in Parole in Parole in Parole in Parole in Parole in Parole in Parole in Parole in Parole in Paro** ["CLCHNAME" a pagina](#page-1713-0) [1714](#page-1713-0) Nome canale mittente del cluster *Valore carattere*, \*NONE, **\*SAME** Facoltativo, Posizionale 55 [IMGRCOVQ](#page-1713-0) attributo oggetto coda **\*SAME**, \*NO, \*YES, \*QMGR Facoltativo, posizionale 57

# **Nome coda (QNAME)**

Il nome della coda da modificare.

I valori possibili sono:

#### **nome - coda**

Specificare il nome della coda.

## **Nome gestore code messaggi (MQMNAME)**

Specifica il nome del gestore code dei messaggi.

I valori possibili sono:

### **\*DFT**

Utilizzare il gestore code predefinito.

**nome gestore code** Specificare il nome del gestore code.

# **Tipo coda (QTYPE)**

Specifica il tipo di coda da modificare.

I valori possibili sono:

**\*ALS**

Una coda alias.

### **\*LCL**

Una coda locale.

### **\*RMT**

Una coda remota.

### **\*MDL**

Una coda modello.

## **Forza (FORCE)**

Specifica se il comando debba essere forzato al completamento quando le condizioni sono tali che completando il comando si influenza una coda aperta. Le condizioni dipendono dal tipo di coda che si sta modificando:

### **Coda Alias**

La parola chiave TGTQNAME viene specificata con un nome di coda ed un'applicazione ha la coda alias aperta.

#### **Coda locale**

Una o l'altra delle seguenti condizioni indicano che verrà influenzata una coda locale:

- Viene specificato SHARE(\*NO) e più di un'applicazione ha la coda locale aperta per l'immissione.
- L'attributo USAGE viene modificato ed una o più applicazioni hanno la coda locale aperta, oppure, ci sono uno o più messaggi nella coda. (L'attributo USAGE non andrebbe di regola modificato mentre

ci sono messaggi nella coda; il formato dei messaggi cambia quando sono inseriti in una coda di trasmissione.)

#### <span id="page-1699-0"></span>**Coda remota**

Una delle seguenti condizioni indica che una coda remota verrà influenzata:

- La parola chiave TMQNAME viene specificata con un nome coda di trasmissione (o \*NONE) ed un'applicazione con la coda remota aperta verrà influenzata da questa modifica.
- Una qualsiasi delle parole chiave RMTQNAME, RMTMQMNAME o TMQNAME viene specificata con il nome di una coda o di un gestore code ed una o più applicazioni hanno una coda aperta che trova la sua definizione come alias del gestore code.

**Nota:** FORCE (\*YES) non è richiesto se questa definizione è utilizzata solo come una definizione di coda di risposta.

I valori possibili sono:

**\*NO**

Il comando dà esito negativo se condizioni rilevanti sono impostate su true.

#### **\*YES**

Il comando viene forzato al completamento con esito positivo anche se le condizioni rilevanti sono impostate su true.

### **Testo 'descrizione' (TEXT)**

Specifica un testo che descrive brevemente la definizione di coda.

I valori possibili sono:

#### **\*SAME**

L'attributo è invariato.

#### **\*BLANK**

Il testo viene impostato su una stringa vuota.

#### **descrizione**

Specificare non più di 64 caratteri racchiusi tra apici singoli.

**Nota:** la lunghezza del campo è di 64 byte e il numero massimo di caratteri viene ridotto se il sistema utilizza un DBCS (double byte character set).

#### **Inserimento abilitato (PUTENBL)**

Specifica se i messaggi possono essere immessi nella coda.

**Nota:** un programma di applicazione può emettere una chiamata a MQSET per modificare il valore di questo attributo.

I valori possibili sono:

**\*SAME**

L'attributo è invariato.

**\*NO**

I messaggi non possono essere aggiunti alla coda.

**\*YES**

Applicazioni autorizzate possono aggiungere messaggi alla coda.

### **Priorità messaggio predefinita (DFTPTY)**

Specifica la priorità predefinita di messaggi inseriti nella coda.

L'attributo è invariato.

#### <span id="page-1700-0"></span>**valore - priorità**

Specificare un valore nell'intervallo tra 0 e 9; 9 rappresenta la priorità più alta.

### **Persistenza messaggio predefinita (DFTMSGPST)**

Specifica il valore predefinito per la permanenza di messaggi nella coda. La permanenza dei messaggi determina la possibilità che i messaggi siano conservati o meno durante i riavvii del gestore code.

I valori possibili sono:

#### **\*SAME**

L'attributo è invariato.

#### **\*NO**

Per assunto, i messaggi vengono persi durante un riavvio del gestore code.

#### **\*YES**

Per assunto, i messaggi sono conservati durante un riavvio del gestore code.

## **Nome processo (PRCNAME)**

Specifica il nome locale del processo MQ che identifica l'applicazione che dovrebbe venire avviata quando si verifica un evento Trigger.

Il processo non deve essere disponibile quando viene creata la coda, ma deve essere disponibile perché un evento Trigger si verifichi.

I valori possibili sono:

**\*SAME**

L'attributo è invariato.

#### **\*NONE**

Il nome del processo è vuoto.

#### **nome - processo**

Specificare il nome del processo MQ.

### **Attivazione abilitata (TRGENBL)**

Specifica se i messaggi Trigger vengono registrati nella coda di avvio.

**Nota:** un programma di applicazione può emettere una chiamata a MQSET per modificare il valore di questo attributo.

I valori possibili sono:

**\*SAME**

L'attributo è invariato.

#### **\*NO** La funzione di triggering non è abilitata. I messaggi trigger non vengono scritti sulla coda di iniziazione.

**\*YES**

La funzione di triggering è abilitata. I messaggi trigger vengono scritti sulla coda di iniziazione.

## **Get abilitato (GETENBL)**

Specifica se è possibile autorizzare applicazioni a ricevere messaggi da questa coda.

**Nota:** un programma di applicazione può emettere una chiamata a MQSET per modificare il valore di questo attributo.

L'attributo è invariato.

#### <span id="page-1701-0"></span>**\*NO**

Le applicazioni non possono richiamare messaggi dalla coda.

**\*YES**

Le applicazioni autorizzate in modo appropriato possono richiamare messaggi dalla coda.

## **Condivisione abilitata (SHARE)**

Specifica se più istanze di applicazioni possono aprire questa coda per l'immissione simultanea.

I valori possibili sono:

#### **\*SAME**

L'attributo è invariato.

#### **\*NO**

Solo una singola istanza di applicazione può aprire la coda per l'immissione.

**\*YES**

Più di una istanza di applicazione può aprire la coda per l'immissione.

## **Opzione di condivisione predefinita (DFTSHARE)**

Specifica l'opzione di condivisione predefinita per applicazioni che aprono questa coda per l'immissione.

I valori possibili sono:

#### **\*SAME**

L'attributo è invariato.

#### **\*NO**

Per assunto, la richiesta di apertura è destinata all'utilizzo esclusivo della coda per l'immissione.

#### **\*YES**

Per assunto, la richiesta di apertura è destinata all'utilizzo condiviso della coda per l'immissione.

### **Sequenza consegna messaggi (MSGDLYSEQ)**

Specifica la sequenza di consegna dei messaggi.

I valori possibili sono:

**\*SAME**

L'attributo è invariato.

#### **\*PTY**

I messaggi vengono consegnati nell'ordine FIFO (first-in-first-out) all'interno della priorità.

#### **\*FIFO**

I messaggi vengono consegnati nell'ordine FIFO indipendentemente dalla priorità.

## **Conteggio backout harden (HDNBKTCNT)**

Specifica se il conteggio dei messaggi sottoposti a ripristino dovrebbe essere salvato (forzato) durante i riavvii del gestore code di messaggi.

**Nota:** Su IBM MQ for IBM i il conteggio è SEMPRE forzato, indipendentemente dall'impostazione di questo attributo.

I valori possibili sono:

**\*SAME**

L'attributo è invariato.

<span id="page-1702-0"></span>**\*NO**

Il conteggio relativo al ripristino è forzato.

**\*YES**

Il conteggio relativo al ripristino è forzato.

## **Tipo di trigger (TRGTYPE)**

Specifica la condizione che avvia un evento Trigger. Quando la condizione è true, un messaggio di Trigger viene inviato alla coda di avvio.

**Nota:** un programma di applicazione può emettere una chiamata a MQSET per modificare il valore di questo attributo.

I valori possibili sono:

#### **\*SAME**

L'attributo è invariato.

#### **\*FIRST**

Quando il numero di messaggi nella coda va da 0 ad uno.

**\*ALL**

Tutte le volte che arriva un messaggio nella coda.

#### **\*PROFONDITÀ**

Quando il numero di messaggi nella coda equivale al valore dell'attributo TRGDEPTH.

**\*NONE**

Non è stato registrato nessun messaggio di Trigger.

## **Profondità trigger (TRGDEPTH)**

Specifica il numero di messaggi che avviano un messaggio di Trigger nella coda di avvio, per TRIGTYPE(\*DEPTH).

**Nota:** un programma di applicazione può emettere una chiamata a MQSET per modificare il valore di questo attributo.

I valori possibili sono:

**\*SAME**

L'attributo è invariato.

#### **profondità - valore**

Specificare un valore compreso tra 1 e 999999999.

## **Priorità messaggio trigger (TRGMSGPTY)**

Specifica la priorità minima che un messaggio deve avere prima che possa risultare in un evento trigger.

**Nota:** un programma di applicazione può emettere una chiamata a MQSET per modificare il valore di questo attributo.

I valori possibili sono:

#### **\*SAME**

L'attributo è invariato.

#### **valore - priorità**

Specificare un valore nell'intervallo tra 0 e 9; 9 rappresenta la priorità più alta.

## **Dati trigger (TRGDATA)**

Specifica fino a 64 caratteri di dati utente che il gestore code include nel messaggio di Trigger. Questi dati sono resi disponibili nella applicazione di controllo che elabora la coda di avvio e nell'applicazione avviata dal programma di controllo.

<span id="page-1703-0"></span>**Nota:** un programma di applicazione può emettere una chiamata a MQSET per modificare il valore di questo attributo.

I valori possibili sono:

#### **\*SAME**

L'attributo è invariato.

#### **\*NONE**

Non viene specificato alcun dato Trigger.

#### **dati trigger**

Specificare fino a 64 caratteri racchiusi tra apici singoli. Per una coda di trasmissione è possibile utilizzare questo parametro per specificare il nome del canale da avviare.

**Nota:** la lunghezza del campo è di 64 byte e il numero massimo di caratteri viene ridotto se il sistema utilizza un DBCS (double byte character set).

## **Intervallo di conservazione (RTNITV)**

Specifica l'intervallo di mantenimento. Questo intervallo rappresenta il numero di ore per cui potrebbe essere necessaria la coda, in base alla data e all'ora in cui la coda è stata creata.

Queste informazioni possono essere utilizzate da un'applicazione di gestione interna o da un operatore e possono essere utilizzate per determinare quando una coda non viene più richiesta.

**Nota:** il gestore code dei messaggi non elimina le code né impedisce l'eliminazione delle code se il loro intervallo di conservazione non è scaduto. È responsabilità dell'utente effettuare qualsiasi azione richiesta.

I valori possibili sono:

#### **\*SAME**

L'attributo è invariato.

#### **valore - intervallo**

Specificare un valore compreso tra 0 e 999999999.

### **Profondità massima della coda (MAXDEPTH)**

Specifica il numero massimo di messaggi consentiti nella coda. Comunque, altri fattori possono fare in modo che la coda venga trattata come fosse completa; ad esempio, viene considerata completa se non c'è memoria disponibile per un messaggio.

**Nota:** se questo valore viene successivamente ridotto utilizzando il comando CHGMQMQ, tutti i messaggi presenti nella coda rimangono intatti anche se causano il superamento del nuovo valore massimo.

I valori possibili sono:

#### **\*SAME**

L'attributo è invariato.

#### **profondità - valore**

Specificare un valore compreso tra 0 e 999999999.

### **Lunghezza massima messaggio (MAXMSGLEN)**

Specifica la lunghezza massima per i messaggi nella coda.

**Nota:** se questo valore viene successivamente ridotto utilizzando il comando CHGMQMQ, tutti i messaggi che si trovano nella coda rimangono intatti anche se superano la nuova lunghezza massima.

Le applicazioni potrebbero utilizzare il valore di questo attributo per determinare la dimensione del buffer di cui hanno bisogno per richiamare messaggi dalla coda. Modificare pertanto il valore soltanto se si è certi che questa operazione non provocherà errori sull'applicazione.

L'attributo è invariato.

#### <span id="page-1704-0"></span>**valore - lunghezza**

Specificare un valore compreso tra 0 e 100 MB (in byte). Il valore predefinito è 4MB.

## **Soglia di backout (BKTTHLD)**

Specifica la soglia di ripristino.

Le applicazioni in esecuzione all'interno di WebSphere Application Server e quelle che utilizzano IBM MQ Application Server Facilities utilizzeranno questo attributo per determinare se è necessario eseguire il backout di un messaggio. Per tutte le altre applicazioni, oltre a consentire la query di questo attributo, il gestore code non esegue alcuna azione in base al valore dell'attributo.

I valori possibili sono:

### **\*SAME**

L'attributo è invariato.

#### **valore soglia**

Specificare un valore compreso tra 0 e 999999999.

## **Nome riaccodamento backout (BKTQNAME)**

Specifica il nome coda relativa al ripristino.

Le applicazioni in esecuzione all'interno di WebSphere Application Server e quelle che utilizzano IBM MQ Application Server Facilities utilizzeranno questo attributo per determinare dove devono andare i messaggi di cui è stato eseguito il backout. Per tutte le altre applicazioni, oltre a consentire la query di questo attributo, il gestore code non esegue alcuna azione in base al valore dell'attributo.

I valori possibili sono:

#### **\*SAME**

L'attributo è invariato.

**\*NONE**

Non viene specificata alcuna coda relativa al ripristino.

#### **nome - coda - backout**

Specificare il nome coda relativa al ripristino.

## **Coda di iniziazione (INITQNAME)**

Specifica il nome della coda di avvio.

**Nota:** la coda di avvio deve essere sulla stessa istanza di un gestore code di messaggi.

I valori possibili sono:

#### **\*SAME**

L'attributo è invariato.

#### **\*NONE**

Non viene specificata alcuna coda di avvio.

#### **nome - coda - iniziazione**

Specificare il nome della coda di avvio.

## **Utilizzo (USAGE)**

Specifica se la coda è destinata ad un utilizzo normale oppure alla trasmissione di messaggi ad un gestore code di messaggi remoto.

L'attributo è invariato.

#### <span id="page-1705-0"></span>**\*NORMALE**

Utilizzo normale (la coda non è una coda di trasmissione)

#### **\*TMQ**

La coda è una coda di trasmissione utilizzata per conservare messaggi destinati ad un gestore code di messaggi remoto. Se la coda è destinata all'utilizzo in situazioni in cui non viene specificato esplicitamente un nome di coda di trasmissione, il nome della coda deve essere uguale al nome del gestore code di messaggi remoto. Per ulteriori informazioni, consultare IBM MQ Intercommunication.

## **Tipo di definizione (DFNTYPE)**

Specifica il tipo di definizione di coda dinamica creata quando un'applicazione invia una chiamata MQOPEN API con il nome di questa coda modello specificata nel descrittore di oggetti.

**Nota:** questo parametro è valido solo per una definizione di coda modello.

I valori possibili sono:

#### **\*SAME**

L'attributo è invariato.

#### **\*TEMPDYN**

È stata creata una coda dinamica temporanea. Questo valore non dovrebbe essere specificato con un valore DEFMSGPST di \*YES.

#### **\*PERGMGN**

È stata creata una coda dinamica permanente.

### **Oggetto di destinazione (TGTQNAME)**

Specifica il nome dell'oggetto per il quale questa coda è un alias.

L'oggetto può essere una coda locale o remota, una sezione o un gestore coda di messaggi.

**Nota:** l'oggetto di destinazione non deve esistere in questo momento, ma deve esistere quando un processo tenta di aprire la coda alias.

I valori possibili sono:

**\*SAME**

L'attributo è invariato.

#### **nome - oggetto - destinazione**

Specificare il nome dell'oggetto di destinazione.

### **Coda remota (RMTQNAME)**

Specifica il nome della coda remota. Cioè, il nome locale della coda remota come definita nel gestore code specificato da RMTMQMNAME.

Se questa definizione viene utilizzata per una definizione di alias gestore code, RMTQNAME deve essere vuoto quando si verifica l'apertura.

Se questa definizione viene utilizzata per un alias risposta, questo nome è il nome della coda che diventerà la coda risposta .

I valori possibili sono:

#### **\*SAME**

L'attributo è invariato.

#### **\*NONE**

Non viene specificato alcun nome di coda remota (cioè, il nome è vuoto). Questo si può utilizzare se la definizione è una definizione alias del gestore code.

#### <span id="page-1706-0"></span>**nome - coda - remota**

Specificare il nome della coda sul gestore code remoto.

**Nota:** il nome non viene controllato per assicurarsi che contenga solo i caratteri normalmente consentiti per i nomi coda.

### **Gestore code messaggi remoti (RMTMQMNAME)**

Specifica il nome del gestore code remoto su cui è definito l'RMTQNAME della coda.

Se un'applicazione apre la definizione locale di una coda remota, RMTMQMNAME non deve essere il nome del gestore code collegato. Se TMQNAME è vuoto ci deve essere una coda locale con questo nome, da utilizzare come coda di trasmissione.

Se questa definizione viene utilizzata per un alias di gestore code, RMTMQMNAME è il nome del gestore code, che può essere il nome del gestore code collegato. Altrimenti, se TMQNAME è vuoto, quando la coda viene aperta ci deve essere una coda locale con questo nome, con USAGE(\*TMQ) specificato, da utilizzare come coda di trasmissione.

Se questa definizione viene utilizzata per un alias risposta, questo nome è il nome del gestore code che diventerà il gestore code risposta.

I valori possibili sono:

#### **\*SAME**

L'attributo è invariato.

#### **nome gestore code remoto**

Specificare il nome del gestore code remoto.

**Nota:** assicurarsi che questo nome contenga solo i caratteri normalmente consentiti per i nomi dei gestori code.

## **Coda di trasmissione (TMQNAME)**

Specifica il nome locale della coda di trasmissione da utilizzare per messaggi destinati alla coda remota, per una coda remota oppure per una definizione alias di gestore code .

Se TMQNAME è vuoto, viene utilizzata una coda con lo stesso nome di RMTMQMNAME come coda di trasmissione.

Questo attributo viene ignorato se si sta utilizzando la definizione come un alias di gestore code e RMTMQMNAME è il nome del gestore code collegato.

Viene ignorato anche se la definizione è utilizzata come una definizione di alias di coda risposta.

I valori possibili sono:

#### **\*SAME**

L'attributo è invariato.

#### **\*NONE**

Non viene definito alcun nome specifico di coda di trasmissione per questa coda remota. Il valore di questo attributo è impostato su tutti spazi vuoti.

#### **nome - coda - trasmissione**

Specificare il nome della coda di trasmissione.

### **Soglia superiore profondità coda (HIGHTHLD)**

Specifica la soglia rispetto alla quale viene confrontata la capacità della coda di creare un evento di coda ad alta capacità.

I valori possibili sono:

#### **\*SAME**

L'attributo è invariato.

#### <span id="page-1707-0"></span>**valore soglia**

Specificare un valore compreso tra 0 e 100. Tale valore viene utilizzato come percentuale della capacità massima della coda (parametro MAXDEPTH).

## **Soglia inferiore profondità coda (LOWTHLD)**

Specifica la soglia rispetto alla quale viene confrontata la capacità della coda di creare un evento di coda ad alta capacità.

I valori possibili sono:

#### **\*SAME**

L'attributo è invariato.

#### **valore soglia**

Specificare un valore compreso tra 0 e 100. Tale valore viene utilizzato come percentuale della capacità massima della coda (parametro MAXDEPTH).

## **Eventi di coda piena abilitati (FULLEVT)**

Specifica se vengono creati eventi completi.

I valori possibili sono:

#### **\*SAME**

L'attributo è invariato.

**\*NO**

Non sono stati creati eventi completi.

#### **\*YES**

Vengono creati eventi completi.

## **Eventi coda elevata abilitati (HIGHEVT)**

Specifica se vengono creati eventi a elevata capacità delle coda.

I valori possibili sono:

#### **\*SAME**

L'attributo è invariato.

#### **\*NO**

Non vengono creati eventi relativi alla coda a elevata capacità.

#### **\*YES**

Vengono creati eventi relativi alla coda a elevata capacità.

## **Eventi coda bassa abilitati (LOWEVT)**

Specifica se vengono creati eventi a bassa capacità delle coda.

I valori possibili sono:

#### **\*SAME**

L'attributo è invariato.

#### **\*NO**

Non vengono creati eventi relativi alla coda a bassa capacità.

#### **\*YES**

Vengono creati eventi relativi alla coda a bassa capacità.

## <span id="page-1708-0"></span>**Intervallo di servizio (SRVITV)**

Specifica l'intervallo di servizio. Questo intervallo viene utilizzato come paragone per creare eventi di servizio massimo ed eventi di servizio OK.

I valori possibili sono:

#### **\*SAME**

L'attributo è invariato.

#### **valore - intervallo**

Specificare un valore compreso tra 0 e 999999999. Il valore è espresso in unità di millisecondi.

## **Eventi intervallo di servizio (SRVEVT)**

Specifica se sono stati creati eventi Intervallo di servizio massimo oppure Intervallo di servizio OK.

Un evento Intervallo di servizio massimo viene creato quando un controllo indica che non sono stati richiamati messaggi dalla coda almeno per il tempo indicato dal parametro SRVITV.

Un evento relativo all'intervallo di servizio OK viene generato quando un controllo indica che sono stati richiamati messaggi dalla coda entro il periodo di tempo indicato dal parametro SRVITV.

I valori possibili sono:

#### **\*SAME**

L'attributo è invariato.

#### **\*ALTO**

Vengono creati eventi relativi all'intervallo di servizio massimo.

## **\*OK**

Vengono creati eventi relativi all'intervallo di servizio OK.

**\*NONE**

Non è stato creato alcun evento relativo all'intervallo di servizio.

## **Supporto elenco di distribuzione (DISTLIST)**

Specifica se la coda supporta le liste di distribuzione.

I valori possibili sono:

#### **\*SAME**

L'attributo è invariato.

#### **\*NO**

La coda non supporta le liste di distribuzione.

#### **\*YES**

La coda supporta le liste di distribuzione.

## **Nome cluster (CLUSTER)**

Il nome del cluster al quale appartiene la coda.

Le modifiche a questo parametro non influenzano le istanze della coda già aperte.

Non è possibile impostare questo parametro per code dinamiche, di trasmissione SYSTEM.CHANNEL.xx, SYSTEM.CLUSTER.xx o SYSTEM.COMMAND.xx.

I valori possibili sono:

#### **\*SAME**

L'attributo è invariato.

#### **nome - cluster**

Solo uno dei valori risultanti di CLUSTER o CLUSNL può essere non vuoto; non è possibile specificare un valore per entrambi.

## <span id="page-1709-0"></span>**Elenco nomi cluster (CLUSNL)**

Il nome dell'elenco nomi che specifica un elenco di cluster al quale appartiene la coda. Le modifiche a questo parametro non influenzano le istanze della coda già aperte.

Non è possibile impostare questo parametro per code dinamiche, di trasmissione SYSTEM.CHANNEL.xx, SYSTEM.CLUSTER.xx o SYSTEM.COMMAND.xx.

I valori possibili sono:

#### **\*SAME**

L'attributo è invariato.

#### **nome - elenco nomi**

Solo uno dei valori risultanti di CLUSTER o CLUSNL può essere non vuoto; non è possibile specificare un valore per entrambi.

### **Collegamento predefinito (DEFBIND)**

Specifica il legame da utilizzare quando l'applicazione specifica MQOO\_BIND\_AS\_Q\_DEF sulla chiamata MQOPEN e la coda è una coda cluster.

I valori possibili sono:

#### **\*SAME**

L'attributo è invariato.

#### **\*OPEN**

La gestione coda è legata ad un'istanza specifica della coda cluster quando la coda è aperta.

#### **\*NOTFIXED**

La gestione coda non è legata ad alcuna istanza particolare della coda cluster. Ciò consente al gestore code di selezionare una specifica istanza coda quando il messaggio viene inserito mediante il comando MQPUT e per modificare tale selezione successivamente, dovesse presentarsene la necessità.

La chiamata MQPUT1 si comporta sempre come se fosse specificato NOTFIXED.

#### **\*XX\_ENCODE\_CASE\_ONE gruppo**

Quando la coda viene aperta, l'handle di coda viene collegato a una specifica istanza della coda del cluster per tutto il tempo in cui vi sono messaggi in un gruppo di messaggi. Tutti i messaggi in un gruppo di messaggi vengono assegnati alla stessa istanza di destinazione.

## **Classificazione workload cluster (CLWLRANK)**

Specifica la classificazione del carico di lavoro del cluster della coda.

I valori possibili sono:

#### **\*SAME**

L'attributo è invariato.

```
classificazione - carico di lavoro - cluster
```
Specificare un valore compreso tra 0 e 9.

## **Priorità workload cluster (CLWLPRTY)**

Specifica la priorità del carico di lavoro del cluster della coda.

I valori possibili sono:

**\*SAME**

L'attributo è invariato.

```
priorità del carico di lavoro del cluster
Specificare un valore compreso tra 0 e 9.
```
## <span id="page-1710-0"></span>**Utilizzo coda carico di lavoro cluster (CLWLUSEQ)**

Specifica il comportamento di un MQPUT quando la coda di destinazione ha sia un'istanza locale che almeno un'istanza cluster remota. Se il put è originato da un canale cluster allora il relativo attributo non viene applicato.

I valori possibili sono:

### **\*SAME**

L'attributo è invariato.

### **\*DRQM**

Il valore viene ereditato dall'attributo CLWLUSEQ del gestore code.

### **\*LOCALE**

La coda locale sarà l'unica destinazione di MQPUT.

**\*ANY**

Il gestore code considererà questa coda locale come un'altra istanza della coda del cluster per la distribuzione del carico di lavoro.

## **Monitoraggio coda (MONQ)**

Controlla la raccolta di Online Monitoring Data.

Online Monitoring Data non viene raccolto quando l'attributo del gestore code MONQ è impostato su \*NONE.

I valori possibili sono:

### **\*SAME**

L'attributo è invariato.

### **\*DRQM**

La raccolta di dati di controllo online viene ereditata dall'impostazione dell'attributo del gestore code MONQ.

#### **\*OFF**

La raccolta dei dati di monitoraggio online per questa coda è disabilitata.

### **\*BASSO**

La raccolta dati di controllo viene attivato con un rapporto basso di raccolta dati.

#### **\*MEDIO**

La raccolta dati di controllo viene attivato con un rapporto medio di raccolta dati.

**\*ALTO**

La raccolta dati di controllo viene attivato con un rapporto elevato di raccolta dati.

## **Statistiche coda (STATQ)**

Controlla la raccolta dei dati sulle informazioni.

I dati di controllo online non vengono raccolti quando l'attributo del gestore code STATQ è impostato su \*NONE.

I valori possibili sono:

### **\*SAME**

L'attributo è invariato.

### **\*DRQM**

La raccolta dei dati sulle informazioni si basa sull'impostazione dell'attributo del gestore code STATQ.

#### **\*OFF**

La raccolta dei dati statistici per questa coda è disabilitata.

**\*ON**

La raccolta dati statistici è abilitata per questa coda.

## <span id="page-1711-0"></span>**Account coda (ACCTQ)**

Controlla la raccolta dei dati sugli account.

I dati sugli account non vengono raccolti quando l'attributo del gestore code ACCTQ è impostato su \*NONE.

I valori possibili sono:

#### **\*SAME**

L'attributo è invariato.

#### **\*DRQM**

La raccolta dei dati sugli account si basa sull'impostazione dell'attributo del gestore code ACCTQ.

**\*OFF**

La raccolta dei dati di account per questa coda è disabilitata.

**\*ON**

La raccolta dati di account è abilitata per questa coda.

### **Classe messaggio non permanente (NPMCLASS)**

Specifica il livello di affidabilità per messaggi non permanenti inseriti in questa coda.

I valori possibili sono:

#### **\*SAME**

L'attributo è invariato.

#### **\*NORMALE**

I messaggi non permanenti inseriti in questa coda vengono persi soltanto in seguito a un errore o in seguito all'arresto del gestore code. In caso di riavvio del gestore code, i messaggi presenti su questa coda verranno eliminati.

#### **\*ALTO**

In caso di riavvio del gestore code, i messaggi presenti su questa coda non verranno eliminati. I messaggi presenti su questa coda possono ancora andare persi in caso di errore.

## **Lettura anticipata messaggio (MSGREADAHD)**

Specifica se i messaggi non persistenti vengono inviati al client prima che un'applicazione li richieda.

I valori possibili sono:

#### **\*SAME**

L'attributo è invariato.

#### **\*DISABILITATO**

Lettura in anticipo è disabilitata per questo messaggio. I messaggi non vengono inviati al client prima che un'applicazione li richieda, a prescindere dal fatto che la lettura in anticipo sia stata richiesta dall'applicazione del client.

#### **\*NO**

I messaggi non persistenti non vengono inviati al client prima che un'applicazione li richieda. Un massimo di un messaggio non persistente può andare perduto se il client termina in maniera irregolare.

#### **\*YES**

I messaggi non persistenti vengono inviati al client prima che un'applicazione li richieda. I messaggi non persistenti possono andare persi se il client termina in maniera anomala o se l'applicazione del client non consuma tutti i messaggi che le sono stati inviati.

## <span id="page-1712-0"></span>**Risposta di inserimento predefinita (DFTPUTRESP)**

L'attributo del tipo di risposta inserimento predefinita (DFTPUTRESP) specifica il tipo di risposta richiesto per le chiamate MQPUT e MQPUT1 quando le applicazioni specificano l'opzione MQPMO\_RESPONSE\_AS\_Q\_DEF.

I valori possibili sono:

### **\*SAME**

L'attributo è invariato.

#### **\*SINC**

Specificando questo valore ci si assicura che le operazioni di inserimento nella coda che specifica MQPMO\_RESPONSE\_AS\_Q\_DEF vengano eseguite come se fosse stato specificato MQPMO\_SYNC\_RESPONSE. I campi nei MQMD e MQPMO vengono restituiti dal gestore code all'applicazione. Questo è il valore predefinito fornito con IBM MQ, ma è possibile che l'installazione lo abbia modificato.

#### **\*ASYNC**

Specificando questo valore ci si assicura che le operazioni di inserimento nella coda che specifica MQPMO\_RESPONSE\_AS\_Q\_DEF vengano sempre eseguite come se fosse stato specificato MQPMO\_ASYNC\_RESPONSE. Alcuni campi nei MQMD e MQPMO non vengono restituiti dal gestore code all'applicazione; ma si potrebbe notare un miglioramento nelle prestazioni per l'inserimento dei messaggi in una transazione o in qualsiasi messaggio non persistente.

## **Controllo proprietà (PROPCTL)**

Specifica cosa accade alle proprietà dei messaggi richiamate dalle code utilizzando la chiamata MQGET quando viene specificata l'opzione MQGMO\_PROPERTIES\_AS\_Q\_DEF .

I valori possibili sono:

#### **\*SAME**

L'attributo è invariato.

#### **\*COMPAT**

Se il messaggio contiene una proprietà con prefisso mcd., jms., usr. o mqext. , tutte le proprietà del messaggio vengono consegnate all'applicazione in un'intestazione MQRFH2 . Altrimenti tutte le proprietà del messaggio, eccetto quelle contenute nel descrittore messaggi (o nell'estensione), vengono eliminate e non sono più accessibili sull'applicazione.

#### **\*NONE**

Tutte le proprietà del messaggio, eccetto quelle contenute nel descrittore messaggi (o nell'estensione), vengono eliminate e non sono più accessibili sull'applicazione.

#### **\*ALL**

Tutte le proprietà del messaggio, ad eccezione di quelle contenute nel descrittore del messaggio (o estensione), sono contenute in una o più intestazioni MQRFH2 nei dati del messaggio.

#### **\*FORCE**

Le proprietà vengono sempre restituite nei dati del messaggio in un'intestazione MQRFH2 indipendentemente dal fatto che l'applicazione specifichi un handle del messaggio.

#### **\*V6COMPAT**

Quando impostato, \*V6COMPAT deve essere impostato sia su una delle definizioni di coda risolte da MQPUT che su una delle definizioni di coda risolte da MQGET. Deve anche essere impostato su qualsiasi altra coda di trasmissione intervenuta. Fa sì che un'intestazione MQRFH2 venga passata non modificata dall'applicazione di invio all'applicazione di ricezione. Sostituisce altre impostazioni di **PROPCTL** trovate in una catena di risoluzione dei nomi di coda. Se la proprietà è impostata su una coda cluster, l'impostazione non viene memorizzata nella cache in locale su altri gestori code. È necessario impostare \*V6COMPAT su una coda alias che si risolve nella coda cluster. Definire la coda alias sullo stesso gestore code a cui è connessa l'applicazione di inserimento.

## <span id="page-1713-0"></span>**Tipo di destinazione (TARGTYPE)**

Specifica il tipo di oggetto sul quale viene risolto l'alias.

I valori possibili sono:

#### **\*SAME**

L'attributo è invariato.

#### **\*QUEUE**

Oggetto della coda.

#### **\*ARGOMENTO**

Oggetto della sezione.

## **Attributo personalizzato (CUSTOM)**

Questo attributo è riservato per la configurazione delle nuove funzioni prima dell'introduzione di attributi separati. Questa descrizione verrà aggiornata quando vengono introdotte le funzioni che utilizzano questo attributo. Al momento non ci sono valori significativi per *PERSONALIZZATO*, quindi lascialo vuoto.

I valori possibili sono:

#### **\*SAME**

L'attributo è invariato.

#### **\*BLANK**

Il testo viene impostato su una stringa vuota.

#### **personalizzato**

Specificare zero o più attributi come coppie di nome e valore dell'attributo, separati da almeno uno spazio. Le coppie nome - valore dell'attributo devono avere il formato NAME(VALUE) ed essere specificate in maiuscolo. I singoli apici devono essere preceduti da un altro apice.

### **CLCHNAME**

Questo parametro è supportato solo sulle code di trasmissione.

#### **\*SAME**

L'attributo è invariato.

#### **\*NONE**

L'attributo viene rimosso.

#### **nome canale mittente cluster**

ClusterChannelNome è il nome generico dei canali mittenti del cluster che utilizzano questa coda come coda di trasmissione. L'attributo specifica quali canali mittenti del cluster inviano messaggi a un canale ricevente del cluster da questa coda di trasmissione cluster.

Specificando gli asterischi, "\*", in **ClusterChannelName**, è possibile associare una coda di trasmissione a una serie di canali mittenti del cluster. Gli asterischi possono essere all'inizio, alla fine o in qualsiasi numero di posizioni intermedie della stringa di nome canale. **ClusterChannelName** è limitato a una lunghezza di 20 caratteri: MQ\_CHANNEL\_NAME\_LENGTH.

## **COCOVIMG**

Specifica se un oggetto della coda dinamica locale o permanente può essere ripristinato da un'immagine del supporto, se viene utilizzata la registrazione lineare.

I valori possibili sono:

#### **\*SAME**

L'attributo è invariato.

**\*YES**

Questi oggetti coda sono ripristinabili.

### **\*NO**

I comandi ["RCDMQMIMG \(Registra immagine oggetto MQ \)" a pagina 1942](#page-1941-0) e ["RCRMQMOBJ \(Ricreare](#page-1943-0) [oggetto MQ \)" a pagina 1944](#page-1943-0) non sono consentiti per questi oggetti e le immagini dei supporti automatici, se abilitate, non vengono scritte per questi oggetti.

### **\*DRQM**

Se si specifica \*QMGRe l'attributo **IMGRCOVQ** per il gestore code specifica \*YES, questi oggetti della coda sono ripristinabili.

Se si specifica \*QMGR e l'attributo **IMGRCOVQ** per il gestore code specifica \*NO, i comandi ["RCDMQMIMG \(Registra immagine oggetto MQ \)" a pagina 1942](#page-1941-0) e ["RCRMQMOBJ \(Ricreare oggetto](#page-1943-0) [MQ \)" a pagina 1944](#page-1943-0) non sono consentiti per questi oggetti e le immagini dei supporti automatici, se abilitate, non vengono scritte per questi oggetti.

# **CHGMQMSUB (Modifica sottoscrizione MQ)**

### **Dove è consentita l'esecuzione**

Tutti gli ambienti (\*ALL)

### **Thread - safe**

Sì

Il comando CHGMQMSUB (Modifica sottoscrizione MQ) modifica gli attributi specificati di una sottoscrizione MQ esistente.

## **Parametri**

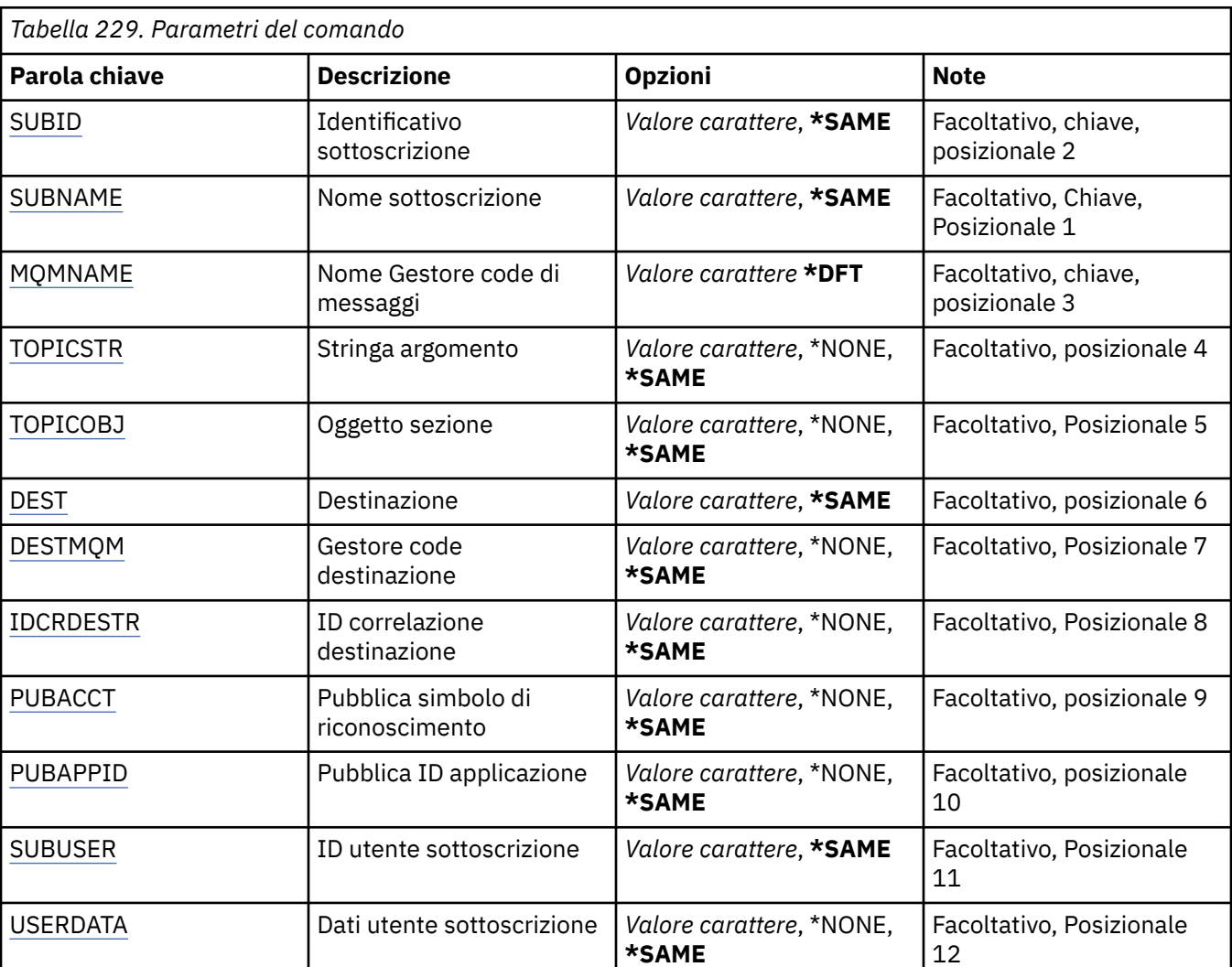

<span id="page-1715-0"></span>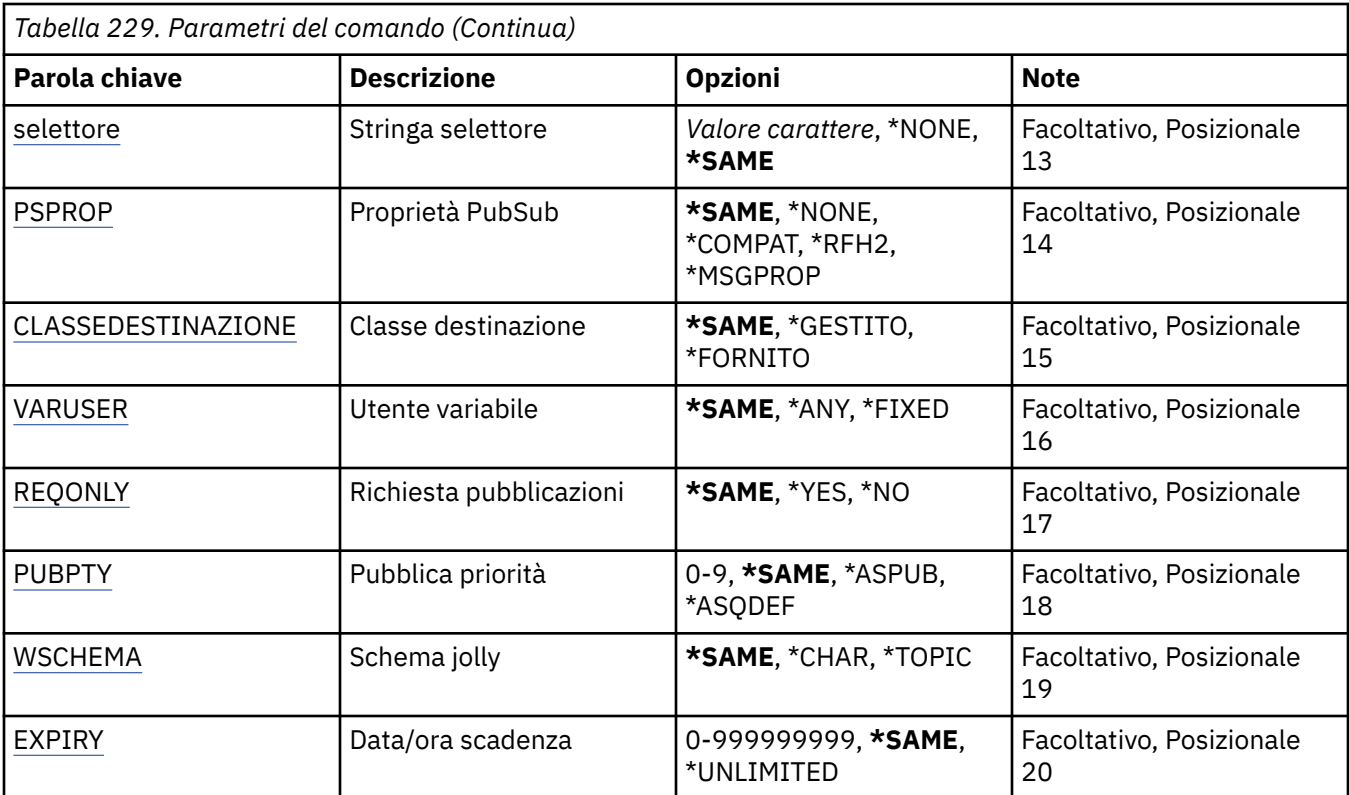

## **Identificativo sottoscrizione (SUBID)**

L'identificativo della sottoscrizione da modificare.

I valori possibili sono:

#### **identificativo - sottoscrizione**

Specificare la stringa esadecimale di 48 caratteri che rappresenta l'identificativo della sottoscrizione a 24 byte.

### **Nome sottoscrizione (SUBNAME)**

Il nome della sottoscrizione da modificare.

I valori possibili sono:

#### **nome - sottoscrizione**

Specificare un massimo di 256 byte per il nome sottoscrizione.

**Nota:** i nomi delle sottoscrizioni maggiori di 256 byte possono essere specificati utilizzando MQSC.

### **Nome gestore code messaggi (MQMNAME)**

Specifica il nome del gestore code.

I valori possibili sono:

#### **\*DFT**

Utilizzare il gestore code predefinito.

#### **nome gestore code**

Il nome di un gestore code.

## **Stringa argomento (TOPICSTR)**

Specifica la stringa sezione associata a questa sottoscrizione.

<span id="page-1716-0"></span>I valori possibili sono:

#### **stringa - argomento**

Specificare un massimo di 256 byte per la stringa sezione.

**Nota:** le stringhe di argomenti maggiori di 256 byte possono essere specificate utilizzando MQSC.

## **Oggetto argomento (TOPICOBJ)**

Specifica l'oggetto della sezione associato a questa sottoscrizione.

I valori possibili sono:

#### **\*SAME**

L'attributo è invariato.

#### **oggetto - argomento**

Specificare il nome dell'oggetto della sezione.

## **Destinazione (DEST)**

Specifica la coda di destinazione per i messaggi pubblicati su questa sottoscrizione.

I valori possibili sono:

#### **\*SAME**

L'attributo è invariato.

#### **coda di destinazione**

Specificare il nome della coda di destinazione.

## **Gestore code di destinazione (DESTMQM)**

Specifica il gestore code di destinazione per i messaggi pubblicati su questa sottoscrizione.

I valori possibili sono:

#### **\*SAME**

L'attributo è invariato.

#### **\*NONE**

Non risulta specificato alcun gestore code di destinazione.

#### **coda di destinazione**

Specificare il nome del gestore code di destinazione.

## **ID correlazione destinazione (DESTCRRLID)**

Specifica l'identificativo di correlazione per i messaggi pubblicati su questa sottoscrizione.

I valori possibili sono:

#### **\*SAME**

L'attributo è invariato.

#### **\*NONE**

I messaggi vengono collocati sulla destinazione con un identificativo di correlazione di MQCI\_NONE.

#### **identificativo - correlazione**

Specificare la stringa esadecimale di 48 caratteri che rappresenta l'identificativo di correlazione a 24 byte.

## **PUBACCT (Publish Accounting Token)**

Specifica il simbolo di riconoscimento per i messaggi pubblicati su questa pubblicazione.

L'attributo è invariato.

#### <span id="page-1717-0"></span>**\*NONE**

I messaggi vengono collocati sulla destinazione con un simbolo di riconoscimento di MQACT\_NONE.

#### **token - account - pubblicazione**

Specificare la stringa esadecimale di 64 caratteri che rappresenta il simbolo di riconoscimento della pubblicazione a 32 byte.

## **ID applicazione pubblicazione (PUBAPPID)**

Specifica l'identità dell'applicazione di pubblicazione per i messaggi pubblicati su questa pubblicazione.

I valori possibili sono:

#### **\*SAME**

L'attributo è invariato.

#### **\*NONE**

Nessun identificativo di applicazione di pubblicazione specificato.

#### **identificativo - applicazione - pubblicazione**

Specifica l'identificativo di applicazione di pubblicazione.

## **ID utente sottoscrizione (SUBUSER)**

Specifica il profilo utente che possiede questa sottoscrizione.

I valori possibili sono:

#### **\*SAME**

L'attributo è invariato.

#### **profilo utente**

Specificare il profilo utente.

## **Dati utente sottoscrizione (USERDATA)**

Specifica i dati utente associati alla sottoscrizione.

I valori possibili sono:

#### **\*SAME**

L'attributo è invariato.

#### **\*NONE**

Non sono specificati dati utente.

#### **user-data**

Specificare un massimo di 256 byte per i dati utente.

**Nota:** i dati utente superiori a 256 byte possono essere specificati utilizzando MQSC.

## **Stringa selettore (SELECTOR)**

Specifica la stringa del selettore SQL 92 da applicare ai messaggi pubblicati sulla sezione citata, per indicare se sono adatti per questa sottoscrizione.

I valori possibili sono:

#### **\*SAME**

L'attributo è invariato.

#### **\*NONE**

Nessuna stringa di selezione specificata.

#### <span id="page-1718-0"></span>**stringa - selezione**

Specificare un massimo di 256 byte per la stringa di selezione.

**Nota:** le stringhe di selezione maggiori di 256 byte possono essere specificate utilizzando MQSC.

### **Proprietà PubSub (PSPROP)**

Specifica il modo in cui le proprietà dei messaggi correlati a pubblicazione/sottoscrizione vengono aggiunte ai messaggi inviati a questa sottoscrizione.

I valori possibili sono:

#### **\*SAME**

L'attributo è invariato.

#### **\*NONE**

Le proprietà di pubblicazione/sottoscrizione non vengono aggiunte al messaggio.

#### **\*COMPAT**

Le proprietà di pubblicazione / sottoscrizione vengono aggiunte al messaggio per mantenere la compatibilità con la pubblicazione / sottoscrizione di IBM MQ V6.0 .

#### **\*RFH2**

Le proprietà di pubblicazione / sottoscrizione vengono aggiunte al messaggio all'interno di un'intestazione RFH 2.

#### **\*PROPMSGP**

Le proprietà di pubblicazione/sottoscrizione vengono aggiunte come proprietà del messaggio.

### **Classe di destinazione (DESTCLASS)**

Specifica se questa è una sottoscrizione gestita.

I valori possibili sono:

#### **\*SAME**

L'attributo è invariato.

#### **\*GESTITO**

La destinazione è gestita.

#### **\*FORNITO**

La destinazione è una coda.

#### **Utente variabile (VARUSER)**

Specifica se i profili utente diversi da quelli dell'autore della sottoscrizione possono connettersi ad essa (subordinatamente ai controlli dell'autorizzazione della sezione e della destinazione).

I valori possibili sono:

#### **\*SAME**

L'attributo è invariato.

#### **\*ANY**

Qualsiasi profilo utente può connettersi all'abbonamento.

#### **\*FISSO**

Solo il profilo utente che ha creato la sottoscrizione si può connettere ad essa.

### **Richiedi pubblicazioni (REQONLY)**

Specifica se il sottoscrittore eseguirà una scansione ciclica per gli aggiornamenti mediante l'API MQSUBRQ o se tutte le pubblicazioni vengono distribuite su questa sottoscrizione.

L'attributo è invariato.

#### <span id="page-1719-0"></span>**\*YES**

Le pubblicazioni vengono distribuite solo su questa sottoscrizione in risposta all'API MQSUBRQ.

**\*NO**

Tutte le pubblicazioni sull'argomento vengono consegnate a questa sottoscrizione.

## **Priorità pubblicazione (PUBPTY)**

Specifica la priorità del messaggio inviato a questa sottoscrizione.

I valori possibili sono:

#### **\*SAME**

L'attributo è invariato.

#### **\*ASPUB**

La priorità del messaggio inviato a questa sottoscrizione viene rilevata da quella fornita nel messaggio pubblicato.

#### **\*ASQDEF**

La priorità del messaggio inviato a questa sottoscrizione viene rilevata dalla priorità predefinita della coda definita come destinazione.

#### **valore - priorità**

Specificare una priorità compresa nell'intervallo fra 0 e 9.

## **Schema di caratteri jolly (WSCHEMA)**

Specifica lo schema da utilizzare durante l'interpretazione dei caratteri jolly nella stringa dell'argomento.

I valori possibili sono:

#### **\*SAME**

L'attributo è invariato.

#### **\*ARGOMENTO**

I caratteri jolly rappresentano porzioni della gerarchia degli argomenti.

#### **\*CAR**

I caratteri jolly rappresentano porzioni di stringhe.

## **Ora di scadenza (SCADENZA)**

Specifica la data/ora di scadenza di una sottoscrizione. Una volta passata la data/ora di scadenza di una sottoscrizione, può essere eliminata dal gestore code e non riceverà ulteriori pubblicazioni.

I valori possibili sono:

#### **\*SAME**

L'attributo è invariato.

#### **\*ILLIMITATO**

La sottoscrizione non scade.

#### **ora di scadenza**

Specificare una data/ora di scadenza in decimi di secondo, compresa nell'intervallo tra 0 e 999999999.

#### IBM i **CHGMQMSVC (Modifica servizio MQ )**

#### **Dove è consentita l'esecuzione**

Tutti gli ambienti (\*ALL)

### **Thread - safe**

Sì

Il comando CHGMQMSVC (Modifica servizio di MQ ) modifica gli attributi specificati di una definizione servizio di MQ esistente.

## **Parametri**

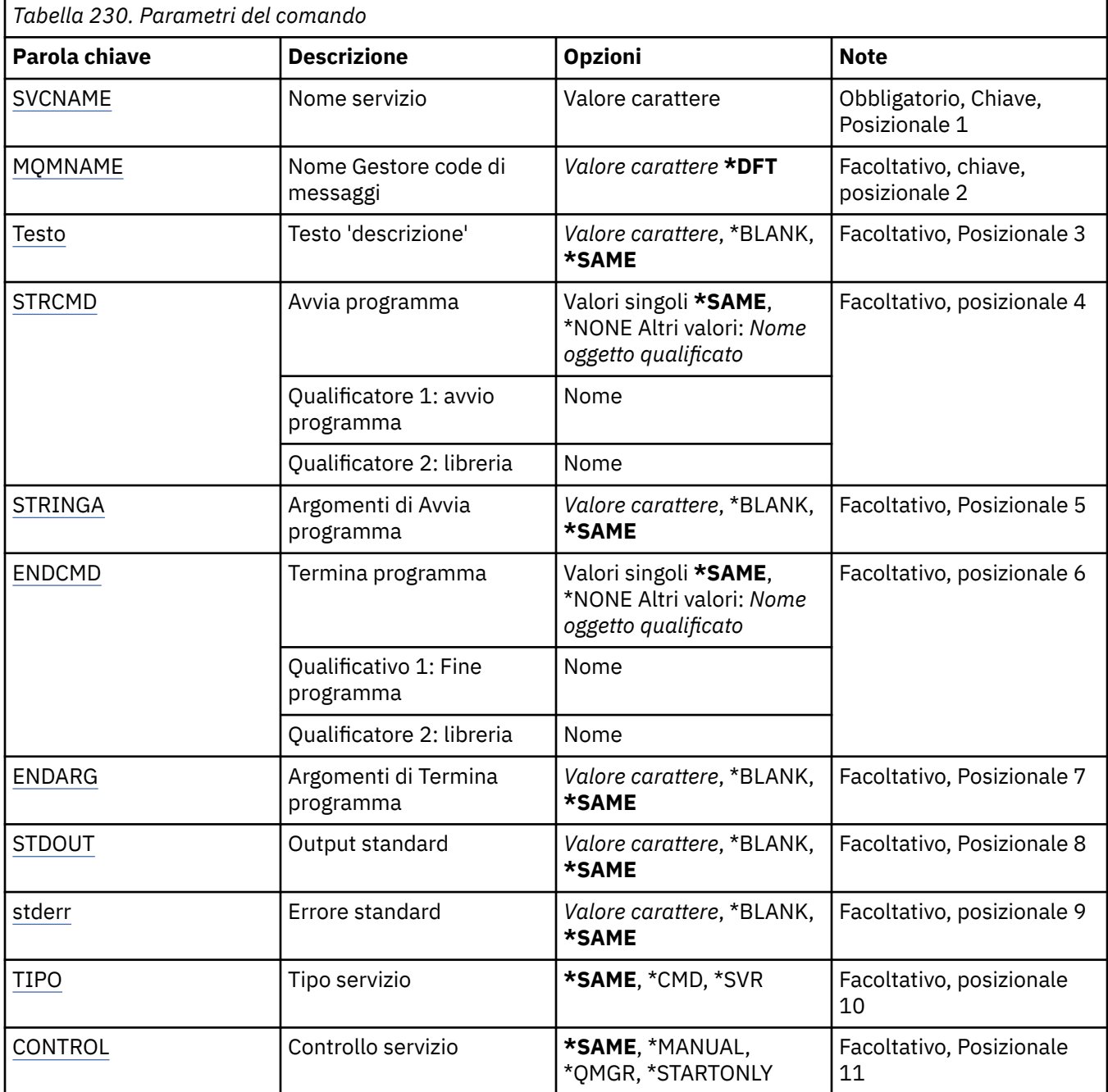

## **Nome servizio (SVCNAME)**

Il nome della definizione servizio da modificare.

I valori possibili sono:

**nome - servizio** Specificare il nome della definizione servizio. La lunghezza massima della stringa è 48 byte.

## <span id="page-1721-0"></span>**Nome gestore code messaggi (MQMNAME)**

Specificare il nome del gestore code.

I valori possibili sono:

#### **\*DFT**

Utilizzare il gestore code predefinito.

#### **nome gestore code**

Il nome di un gestore code messaggi.

## **Testo 'descrizione' (TEXT)**

Specifica il testo che descrive brevemente la definizione servizio.

**Nota:** la lunghezza del campo è di 64 byte e il numero massimo di caratteri viene ridotto se il sistema utilizza un DBCS (double - byte character set).

I valori possibili sono:

#### **\*SAME**

L'attributo è invariato.

#### **\*BLANK**

Il testo viene impostato su una stringa vuota.

#### **descrizione**

Specificare non più di 64 caratteri racchiusi tra apici singoli.

## **Avvio programma (STRCMD)**

Il nome del programma da eseguire.

I valori possibili sono:

#### **\*SAME**

L'attributo è invariato.

#### **comando - start**

Il nome dell'eseguibile del comando di avvio.

## **Argomenti di avvio programma (STRARG)**

Gli argomenti passati al programma all'avvio.

I valori possibili sono:

#### **\*SAME**

L'attributo è invariato.

#### **\*BLANK**

Nessun argomento inviato al comando start.

#### **start - command - argomenti**

Gli argomenti passati al comando di avvio.

## **Fine programma (ENDCMD)**

Il nome dell'eseguibile da eseguire quando viene richiesto l'arresto del servizio.

I valori possibili sono:

#### **\*SAME**

L'attributo è invariato.

#### **\*BLANK**

Non viene eseguito alcun comando di fine.

#### <span id="page-1722-0"></span>**comando - end**

Il nome dell'eseguibile del comando end.

### **Fine argomenti programma (ENDARG)**

Gli argomenti passati al programma di fine quando viene richiesto l'arresto del servizio.

I valori possibili sono:

#### **\*SAME**

L'attributo è invariato.

#### **\*BLANK**

Nessun argomento inviato al comando end.

#### **argomenti - comando - fine**

Gli argomenti passati al comando di fine.

## **Output standard (stdout)**

Il percorso di un file a cui viene reindirizzato l'output standard del programma di servizio.

I valori possibili sono:

#### **\*SAME**

L'attributo è invariato.

#### **\*BLANK**

L'output standard viene eliminato.

#### **percorso stdout**

Il percorso di output standard.

## **Errore standard (STDERR)**

Il percorso di un file a cui viene reindirizzato l'errore standard del programma di servizio.

I valori possibili sono:

#### **\*SAME**

L'attributo è invariato.

#### **\*BLANK**

L'errore standard viene eliminato.

#### **percorso stderr**

Il percorso di errore standard.

## **Tipo di servizio (TYPE)**

Modalità in cui eseguire il servizio.

I valori possibili sono:

#### **\*SAME**

L'attributo è invariato.

#### **\*CMD**

Quando viene avviato, il comando viene eseguito ma non viene raccolto o visualizzato alcuno stato.

#### **\*SVR**

Lo stato dell'eseguibile avviato verrà monitorato e visualizzato.

## **Controllo servizio (CONTROL)**

Indica se il servizio deve essere avviato automaticamente all'avvio del gestore code.

L'attributo è invariato.

#### **\*MANUALE**

Il servizio viene avviato o arrestato automaticamente.

#### **\*DRQM**

Il servizio viene avviato e arrestato all'avvio e all'arresto del gestore code.

#### **\*STARTONLY**

Il servizio viene avviato all'avvio del gestore code, ma non verrà richiesto l'arresto quando il gestore code viene arrestato.

# **CHGMQMTOP (Modifica argomento MQ )**

### **Dove è consentita l'esecuzione**

Tutti gli ambienti (\*ALL)

### **Thread - safe**

Sì

Il comando di modifica sezione MQ (CHGMQMPRC) modifica gli attributi di un oggetto sezione MQ esistente.

## **Parametri**

*Tabella 231. Parametri del comando*

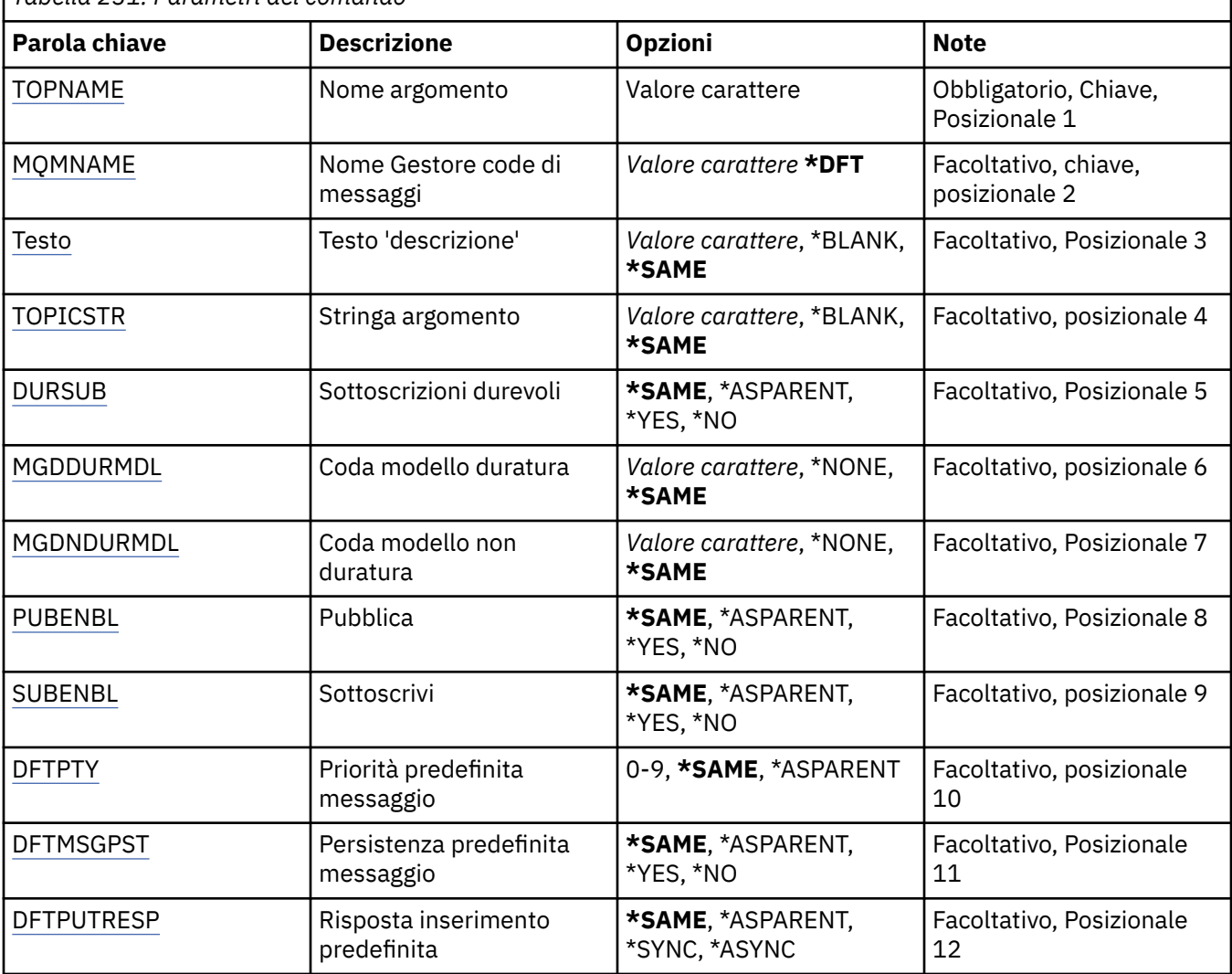

<span id="page-1724-0"></span>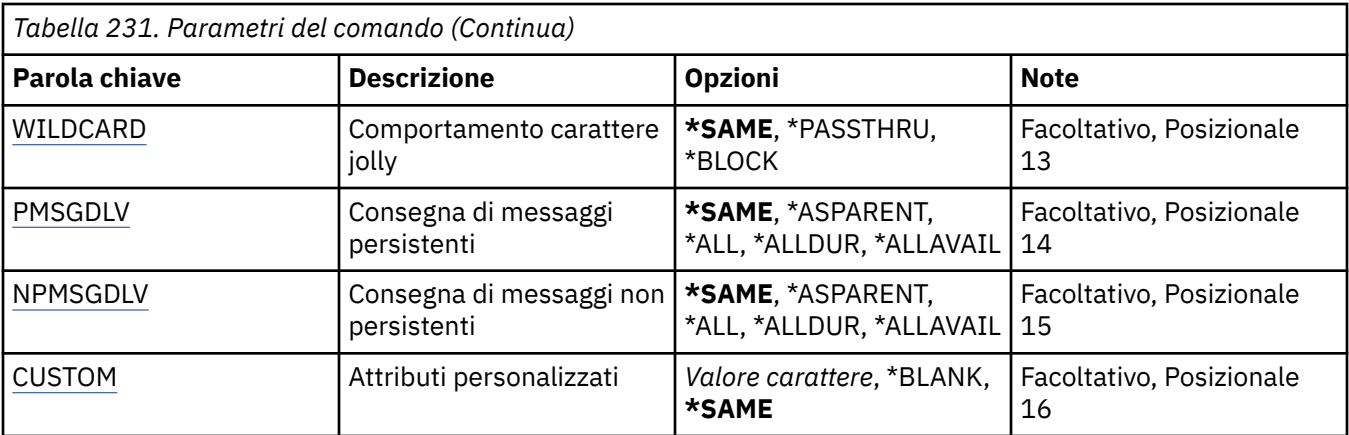

## **Nome argomento (TOPNAME)**

Il nome dell'oggetto argomento da modificare.

I valori possibili sono:

#### **nome - argomento**

Specificare il nome dell'oggetto della sezione. La lunghezza massima della stringa è 48 byte.

## **Nome gestore code messaggi (MQMNAME)**

Specifica il nome del gestore code.

I valori possibili sono:

#### **\*DFT**

Utilizzare il gestore code predefinito.

#### **nome gestore code**

Il nome di un gestore code.

## **Testo 'descrizione' (TEXT)**

Specifica il testo che descrive brevemente l'oggetto argomento.

**Nota:** la lunghezza del campo è di 64 byte e il numero massimo di caratteri viene ridotto se il sistema utilizza un DBCS (double - byte character set).

I valori possibili sono:

#### **\*SAME**

L'attributo è invariato.

#### **\*BLANK**

Il testo viene impostato su una stringa vuota.

#### **descrizione**

Specificare non più di 64 caratteri racchiusi tra apici singoli.

## **Stringa argomento (TOPICSTR)**

Specifica la stringa sezione rappresentata dalla definizione dell'oggetto di questa sezione.

I valori possibili sono:

#### **\*SAME**

L'attributo è invariato.

#### **stringa - argomento**

Specificare un massimo di 256 byte per la stringa sezione.

<span id="page-1725-0"></span>**Nota:** le stringhe di argomenti maggiori di 256 byte possono essere specificate utilizzando MQSC.

## **Sottoscrizioni durevoli (DURSUB)**

Specifica se alle applicazioni è consentito effettuare sottoscrizioni durevoli su questo argomento.

I valori possibili sono:

#### **\*SAME**

L'attributo è invariato.

#### **\*ASPARENT**

Se le sottoscrizioni durevoli possono essere effettuate su questo argomento si basa sull'impostazione del primo nodo di gestione principale trovato nella struttura ad albero degli argomenti relativa a questo argomento.

#### **\*YES**

Le sottoscrizioni durevoli possono essere effettuate su questo argomento.

**\*NO**

Non è possibile effettuare sottoscrizioni durevoli su questo argomento.

## **Coda modello durevole (MGDDURMDL)**

Specifica il nome della coda modello da utilizzare per le sottoscrizioni durature che richiedono al gestore code di gestire la destinazione delle pubblicazioni.

I valori possibili sono:

#### **\*SAME**

L'attributo è invariato.

#### **coda modello durevole**

Specificare il nome della coda modello.

## **Coda modello non durevole (MGDNDURMDL)**

Specifica il nome della coda modello da utilizzare per le sottoscrizioni non durature che richiedono al gestore code di gestire la destinazione delle pubblicazioni.

I valori possibili sono:

#### **\*SAME**

L'attributo è invariato.

#### **coda modello non durevole**

Specificare il nome della coda modello.

## **Pubblica (PUBENBL)**

Specifica se i messaggi possono essere pubblicati nell'argomento.

I valori possibili sono:

#### **\*SAME**

L'attributo è invariato.

#### **\*ASPARENT**

Se i messaggi possono essere pubblicati in questo argomento si basa sull'impostazione del primo nodo di gestione principale trovato nella struttura ad albero degli argomenti relativa a questo argomento.

### **\*YES**

I messaggi possono essere pubblicati nell'argomento.

#### **\*NO**

I messaggi non possono essere pubblicati nell'argomento.

## <span id="page-1726-0"></span>**Sottoscrizione (SUBENBL)**

Specifica se le applicazioni devono essere autorizzate a sottoscrivere questo argomento.

I valori possibili sono:

#### **\*SAME**

L'attributo è invariato.

### **\*ASPARENT**

Se le applicazioni possono sottoscrivere questo argomento si basa sull'impostazione del primo nodo di gestione principale trovato nella struttura ad albero degli argomenti relativa a questo argomento.

**\*YES**

È possibile effettuare sottoscrizioni a questo argomento.

**\*NO**

Le applicazioni non possono sottoscrivere questo argomento.

## **Priorità messaggio predefinita (DFTPTY)**

Specifica la priorità predefinita dei messaggi pubblicati sulla sezione.

I valori possibili sono:

#### **\*SAME**

L'attributo è invariato.

#### **\*ASPARENT**

La priorità predefinita si basa sull'impostazione del primo nodo di gestione principale trovato nell'albero degli argomenti relativo a questo argomento.

#### **valore - priorità**

Specificare un valore compreso tra 0 e 9.

## **Persistenza messaggio predefinita (DFTMSGPST)**

Specifica la persistenza del messaggio da utilizzare quando le applicazioni specificano l'opzione MQPER\_PERSISTENCE\_AS\_TOPIC\_DEF.

I valori possibili sono:

#### **\*SAME**

L'attributo è invariato.

#### **\*ASPARENT**

La persistenza predefinita si basa sull'impostazione del primo nodo di gestione principale trovato nella struttura ad albero degli argomenti relativa a questo argomento.

**\*YES**

I messaggi su questa coda resistono al riavvio del gestore code.

**\*NO**

I messaggi su questa coda vengono persi durante un riavvio del gestore code.

## **Risposta di inserimento predefinita (DFTPUTRESP)**

Specifica il tipo di risposta richiesto per le chiamate MQPUT e MQPUT1 quando le applicazioni specificano l'opzione MQPMO\_RESPONSE\_AS\_Q\_DEF.

I valori possibili sono:

#### **\*SAME**

L'attributo è invariato.

#### **\*ASPARENT**

Il tipo di risposta predefinito si basa sull'impostazione del primo nodo di gestione principale trovato nell'albero degli argomenti relativo a questo argomento.

#### <span id="page-1727-0"></span>**\*SINC**

Specificando questo valore ci si assicura che le operazioni di inserimento nella coda che specifica MQPMO\_RESPONSE\_AS\_Q\_DEF vengano eseguite come se fosse stato specificato MQPMO\_SYNC\_RESPONSE. I campi nei MQMD e MQPMO vengono restituiti dal gestore code all'applicazione.

#### **\*ASYNC**

Specificando questo valore ci si assicura che le operazioni di inserimento nella coda che specifica MQPMO\_RESPONSE\_AS\_Q\_DEF vengano sempre eseguite come se fosse stato specificato MQPMO\_ASYNC\_RESPONSE. Alcuni campi nei MQMD e MQPMO non vengono restituiti dal gestore code all'applicazione. È possibile che si riscontri un miglioramento delle prestazioni per i messaggi inseriti in una transazione o per i messaggi non persistenti.

### **Comportamento carattere jolly (WILDCARD)**

Specifica il comportamento delle sottoscrizioni con caratteri jolly rispetto a questo argomento.

I valori possibili sono:

#### **\*SAME**

L'attributo è invariato.

#### **\*PASSTHRU**

Le sottoscrizioni effettuate a un argomento con caratteri jolly meno specifico della stringa di argomenti in questo oggetto argomento riceveranno le pubblicazioni effettuate a questo argomento e a stringhe di argomenti più specifiche di questo argomento.

#### **\*BLOCK**

Le sottoscrizioni effettuate a un argomento con caratteri jolly meno specifico della stringa di argomenti in questo oggetto argomento non riceveranno le pubblicazioni effettuate a questo argomento o a stringhe di argomenti più specifiche di questo argomento.

### **PMSGDLV (persistent message delivery)**

Specifica il meccanismo di consegna per i messaggi persistenti pubblicati in questo argomento.

I valori possibili sono:

#### **\*SAME**

L'attributo è invariato.

#### **\*ASPARENT**

Il meccanismo di consegna utilizzato si basa sull'impostazione del primo nodo di gestione principale trovato nella struttura ad albero degli argomenti relativa a questo argomento.

#### **\*ALL**

I messaggi persistenti devono essere consegnati a tutti i sottoscrittori, indipendentemente dalla durata affinché la chiamata MQPUT possa riportare l'esito positivo. Se si verifica un errore di consegna a un sottoscrittore, nessun altro sottoscrittore riceverà il messaggio e la chiamata MQPUT non riuscirà.

#### **\*ALLDUR**

I messaggi permanenti devono essere consegnati a tutti i sottoscrittori durevoli. La mancata consegna di un messaggio persistente a un qualsiasi sottoscrittore non persistente non restituisce alcun errore alla chiamata MQPUT. Se si verifica un errore di consegna a un sottoscrittore durevole, nessun sottoscrittore riceve il messaggio e la chiamata MQPUT non riesce.

#### **\*ALLAVAIL**

I messaggi permanenti vengono consegnati a tutti i sottoscrittori che possono accettare il messaggio. La mancata consegna del messaggio a uno qualsiasi dei sottoscrittori non impedisce agli altri di ricevere il messaggio in questione.
## **Consegna messaggi non persistenti (NPMSGDLV)**

Specifica il meccanismo di consegna per i messaggi non persistenti pubblicati in questo argomento.

I valori possibili sono:

#### **\*SAME**

L'attributo è invariato.

### **\*ASPARENT**

Il meccanismo di consegna utilizzato si basa sull'impostazione del primo nodo di gestione principale trovato nella struttura ad albero degli argomenti relativa a questo argomento.

#### **\*ALL**

I messaggi non persistenti devono essere consegnati a tutti i sottoscrittori, indipendentemente dalla durata, affinché la chiamata MQPUT possa riportare l'esito positivo. Se si verifica un errore di consegna a un sottoscrittore, nessun altro sottoscrittore riceverà il messaggio e la chiamata MQPUT non riuscirà.

#### **\*ALLDUR**

I messaggi non persistenti devono essere consegnati a tutti i sottoscrittori durevoli. La mancata consegna di un messaggio persistente a un qualsiasi sottoscrittore non persistente non restituisce alcun errore alla chiamata MQPUT. Se si verifica un errore di consegna a un sottoscrittore durevole, nessun sottoscrittore riceve il messaggio e la chiamata MQPUT non riesce.

#### **\*ALLAVAIL**

I messaggi non persistenti vengono consegnati a tutti i sottoscrittori che possono accettare il messaggio. La mancata consegna del messaggio a uno qualsiasi dei sottoscrittori non impedisce agli altri di ricevere il messaggio in questione.

## **Attributo personalizzato (CUSTOM)**

Questo attributo è riservato per la configurazione delle nuove funzioni prima dell'introduzione di attributi separati. Questa descrizione verrà aggiornata quando vengono introdotte le funzioni che utilizzano questo attributo. Al momento non ci sono valori significativi per *PERSONALIZZATO*, quindi lascialo vuoto.

I valori possibili sono:

#### **\*SAME**

L'attributo è invariato.

#### **\*BLANK**

Il testo viene impostato su una stringa vuota.

#### **personalizzato**

Specificare zero o più attributi come coppie di nome e valore dell'attributo, separati da almeno uno spazio. Le coppie nome - valore dell'attributo devono avere il formato NAME(VALUE) ed essere specificate in maiuscolo. I singoli apici devono essere preceduti da un altro apice.

## **CLRMQMBRK (Cancella broker di pubblicazione / sottoscrizione**

### **MQ )**

### **Dove è consentita l'esecuzione**

Tutti gli ambienti (\*ALL)

### **Thread - safe**

Sì

Il comando CLRMQMBRK (Clear IBM MQ broker) non esegue alcuna funzione ed è fornito solo per la compatibilità con le release precedenti di IBM MQ.

## **Parametri**

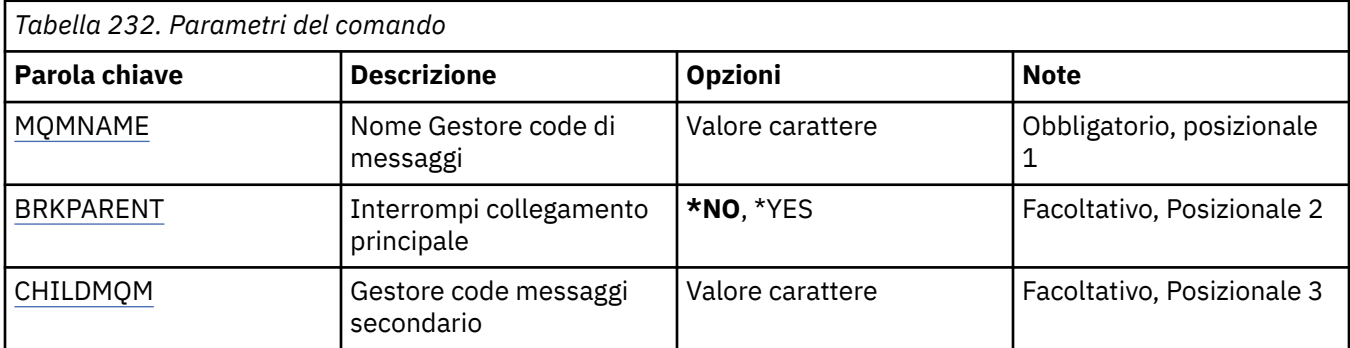

### **Nome gestore code messaggi (MQMNAME)**

Specificare il nome del gestore code.

#### **nome gestore code**

Specificare il nome del gestore code.

## **Interrompi collegamento principale (BRKPARENT)**

Specifica come viene chiuso il broker.

I valori possibili sono:

#### **\*YES**

Specifica che il collegamento deve essere interrotto con il broker principale. Se si specifica questo parametro non è necessario specificare un valore per CHILDMQM.

#### **\*NO**

Specifica che il collegamento deve essere interrotto con un broker secondario. Utilizzare il parametro CHILDMQM per specificare il nome del gestore code che ospita il broker secondario.

## **Gestore code messaggi child (CHILDMQM)**

Specifica il nome del gestore code su cui è presente il broker secondario con cui deve essere interrotto il collegamento.

# **CLRMQMQ (Cancella coda MQ)**

### **Dove è consentita l'esecuzione**

Tutti gli ambienti (\*ALL)

**Thread - safe** Sì

Il comando CLRMQMQ (Cancella code MQ) cancella tutti i messaggi da una coda locale.

Il comando dà esito negativo se la coda contiene messaggi non sincronizzati o se un'applicazione ha la coda aperta.

### **Parametri**

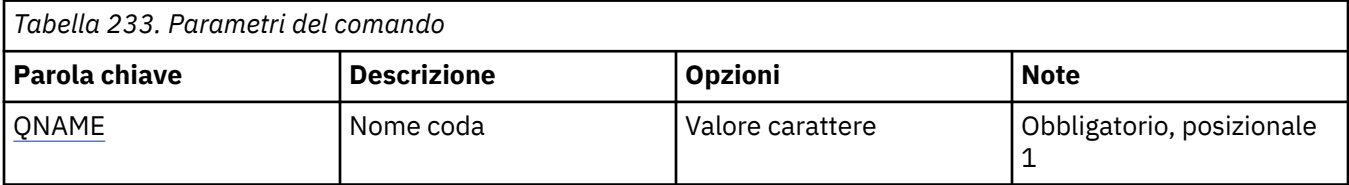

<span id="page-1730-0"></span>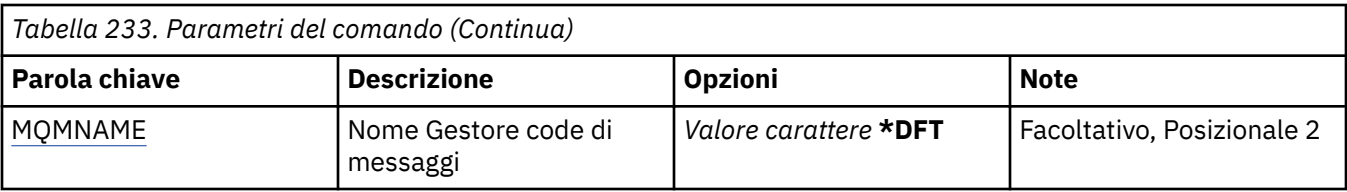

### **Nome coda (QNAME)**

Il nome della coda da ripulire.

I valori possibili sono:

### **nome - coda**

Specificare il nome della coda.

### **Nome gestore code messaggi (MQMNAME)**

Specifica il nome del gestore code dei messaggi.

I valori possibili sono:

#### **\*DFT**

Utilizzare il gestore code predefinito.

#### **nome gestore code**

Specificare il nome del gestore code.

# **CLRMQMTOP (Cancella stringa argomento MQ )**

#### **Dove è consentita l'esecuzione**

Tutti gli ambienti (\*ALL)

# **Thread - safe**

Sì

Il comando CLRMQMTOP (Cancella stringa argomento MQ ) cancella la stringa argomento specificata.

## **Parametri**

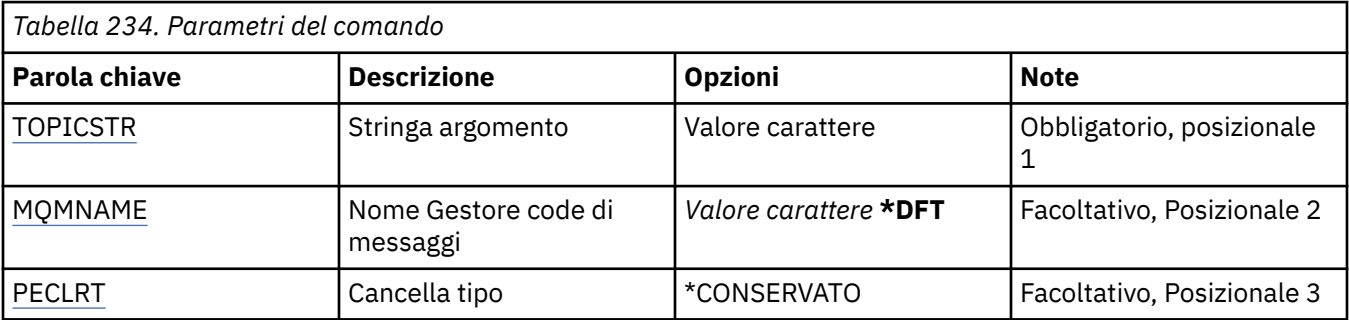

## **Stringa argomento (TOPICSTR)**

La stringa di argomenti da cancellare.

I valori possibili sono:

#### **stringa - argomento**

Specificare un massimo di 256 byte per la stringa sezione.

**Nota:** le stringhe di argomenti maggiori di 256 byte possono essere specificate utilizzando MQSC.

## <span id="page-1731-0"></span>**Nome gestore code messaggi (MQMNAME)**

Specifica il nome del gestore code.

I valori possibili sono:

#### **\*DFT**

Utilizzare il gestore code predefinito.

### **nome gestore code**

Il nome di un gestore code.

## **Tipo di eliminazione (CLRTYPE)**

Il tipo di cancellazione di stringa sezione da eseguire.

Il valore deve essere:

#### **\*CONSERVATO**

Rimuovere la pubblicazione conservata dalla stringa argomento specificata.

# **CPYMQMAUTI (Copia oggetto MQ AuthInfo )**

#### **Dove è consentita l'esecuzione**

Tutti gli ambienti (\*ALL)

**Thread - safe** Sì

Il comando di copia dell'oggetto AuthInfo MQ (CPYMQMAUTI) crea un oggetto delle informazioni di autenticazione MQ dello stesso tipo e, per attributi non specificati nel comando, con gli stessi valori di attributo di un oggetto esistente.

## **Parametri**

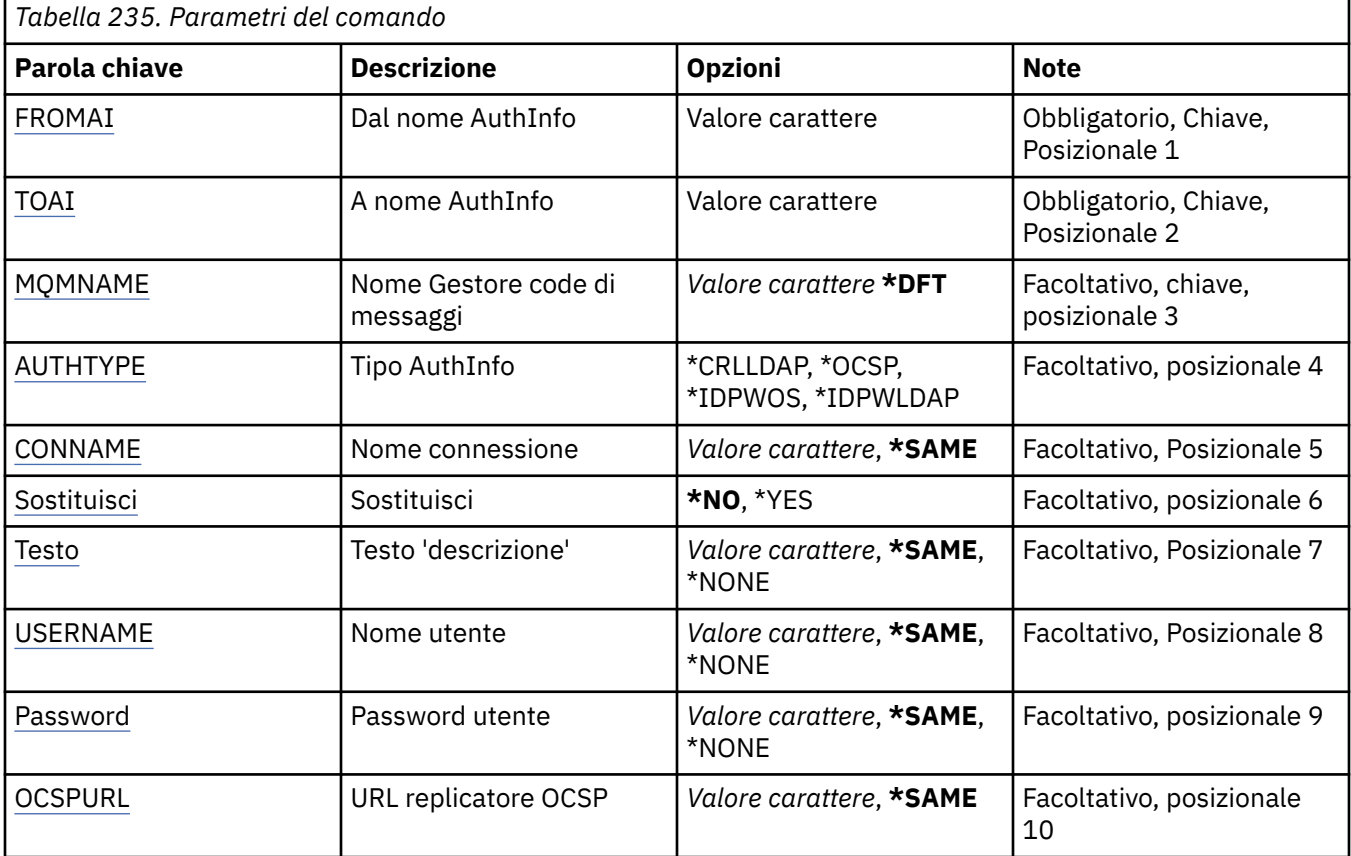

<span id="page-1732-0"></span>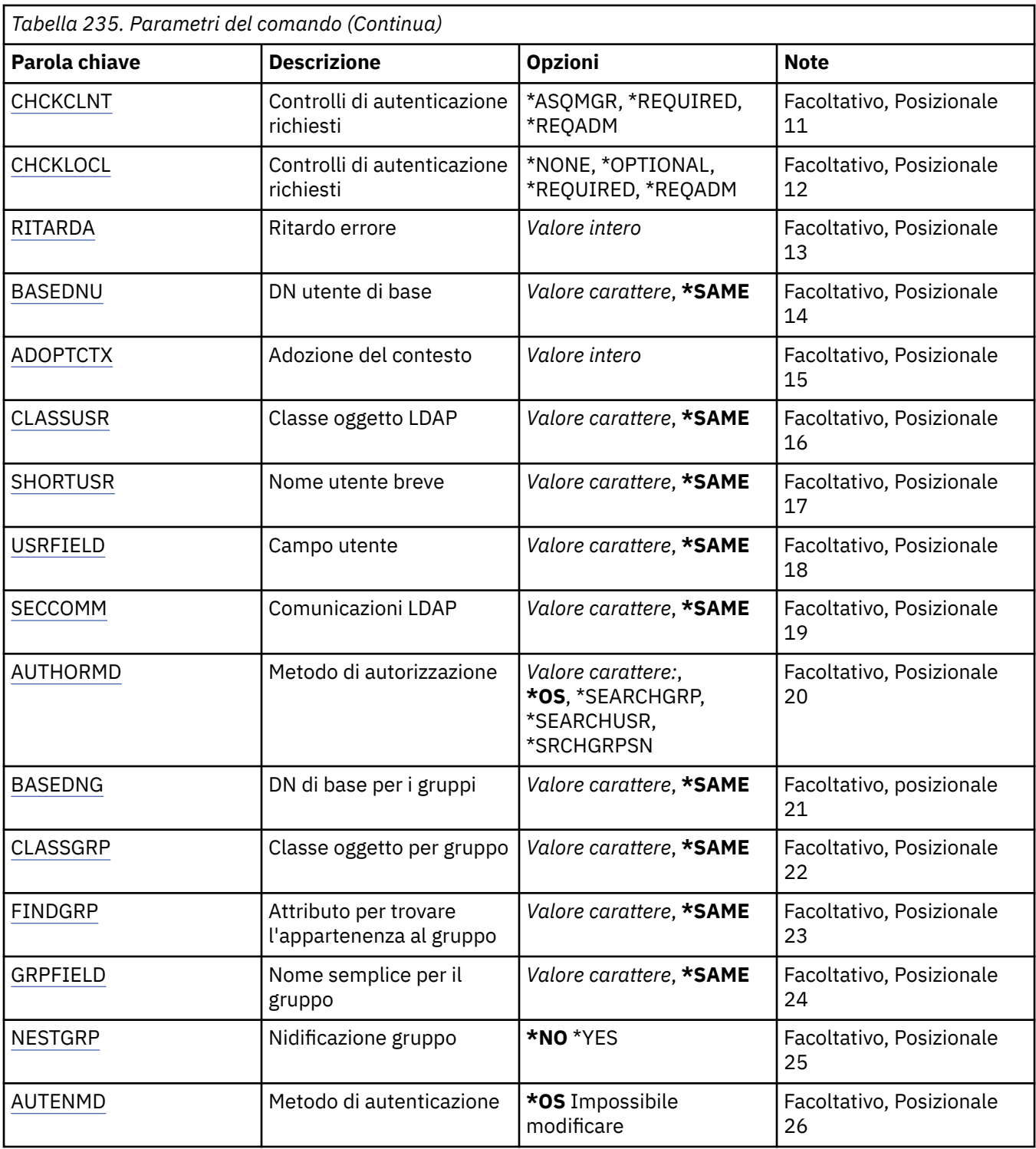

## **Da nome AuthInfo (FROMAI)**

Il nome di un oggetto di definizione di autenticazione esistente per fornire valori per gli attributi non specificati in questo comando.

I valori possibili sono:

#### **nome - informazioni - autenticazione**

Specificare il nome dell'oggetto relativo alle informazioni di autenticazione. La lunghezza massima della stringa è 48 caratteri.

# <span id="page-1733-0"></span>**Al nome AuthInfo (TOAI)**

Il nome del nuovo oggetto di definizione dell'autenticazione da creare.

Se esiste già un oggetto di definizione di autenticazione con questo nome, deve essere specificato REPLACE(\*YES).

I valori possibili sono:

#### **nome - informazioni - autenticazione**

Specificare il nome dell'oggetto relativo alle informazioni di autenticazione. La lunghezza massima della stringa è 48 caratteri.

### **Nome gestore code messaggi (MQMNAME)**

Il nome del gestore code.

I valori possibili sono:

#### **\*DFT**

Utilizzare il gestore code predefinito.

#### **nome gestore code**

Il nome di un gestore code messaggi esistente. La lunghezza massima della stringa è 48 caratteri.

## **Adotta contesto (ADOPTCTX)**

Specifica se utilizzare le credenziali presentate come contesto per questa applicazione. Ciò significa che vengono utilizzati per i controlli di autorizzazione, visualizzati sui pannelli di gestione e visualizzati nei messaggi.

**SÌ**

L'ID utente presentato nella struttura MQCSP, che è stato correttamente convalidato dalla parola d'ordine, viene adottato come contesto da utilizzare per questa applicazione. Pertanto, questo ID utente sarà le credenziali controllate per l'autorizzazione all'utilizzo delle risorse IBM MQ .

Se l'ID utente presentato è un ID utente LDAP e i controlli di autorizzazione vengono eseguiti utilizzando gli ID utente del sistema operativo, il [SHORTUSR](#page-1737-0) associato alla voce utente in LDAP verrà adottato come credenziali per i controlli di autorizzazione da eseguire.

#### **No**

L'autenticazione verrà eseguita sull'ID utente e la password presentati nella struttura MQCSP ma le credenziali non verranno quindi adottate per ulteriori utilizzi. L'autorizzazione verrà eseguita utilizzando l'ID utente con cui è in esecuzione l'applicazione.

Questo attributo è valido solo per un AUTHTYPE di \*IDPWOS e \*IDPWLDAP.

## **Metodo di autenticazione (AUTHENMD)**

Il metodo di autenticazione utilizzato per questa applicazione.

**\*SO**

Utilizzare i gruppi del sistema operativo per determinare le autorizzazioni associate a un utente.

È possibile utilizzare solo **\*OS** per impostare il metodo di autenticazione.

Questo attributo è valido solo per **AUTHTYPE** di *\*IDPWOS*.

## **Metodo di autorizzazione (AUTHORMD)**

Il metodo di autorizzazione utilizzato per questa applicazione.

**\*SO**

Utilizzare i gruppi del sistema operativo per determinare le autorizzazioni associate a un utente.

Questo è il modo in cui IBM MQ ha funzionato in precedenza ed è il valore predefinito.

#### <span id="page-1734-0"></span>**\*SEARCHGRP**

Una voce di gruppo nell'archivio LDAP contiene un attributo che elenca il DN (Distinguished Name) di tutti gli utenti che appartengono a tale gruppo. L'appartenenza è indicata dall'attributo definito in [FINDGRP.](#page-1736-0) Questo valore è di solito *membro* o *uniqueMember*.

#### **\*SEARCHUSR**

Una voce dell'utente nel repository LDAP contiene un attributo che elenca il DN (Distinguished Name) di tutti i gruppi a cui appartiene l'utente specificato. L'attributo da interrogare è definito dal valore [FINDGRP](#page-1736-0) , generalmente *memberOf*.

#### **\*SRCHGRPSN**

Una voce di gruppo nel repository LDAP contiene un attributo che elenca il nome utente breve di tutti gli utenti appartenenti a quel gruppo. L'attributo nel record utente che contiene il nome utente breve è specificato da [SHORTUSR](#page-1737-0).

L'appartenenza è indicata dall'attributo definito in [FINDGRP.](#page-1736-0) Questo valore è di solito *memberUid*.

**Nota:** Questo metodo di autorizzazione deve essere utilizzato solo se tutti i nomi brevi dell'utente sono distinti.

Molti server LDAP utilizzano un attributo dell'oggetto gruppo per determinare l'appartenenza al gruppo ed è pertanto necessario impostare questo valore su *SEARCHGRP*.

Microsoft Active Directory generalmente memorizza le appartenenze al gruppo come attributo utente. IBM Tivoli Directory Server supporta entrambi i metodi.

In generale, il recupero delle appartenenze tramite un attributo utente sarà più rapido della ricerca di gruppi che elencano l'utente come membro.

Questo attributo è valido solo per un **AUTHTYPE** di *\*IDPWLDAP*.

## **Tipo AuthInfo (AUTHTYPE)**

Il tipo di oggetto relativo alle informazioni di autenticazione. Non esiste alcun valore predefinito.

I valori possibili sono:

#### **\*CRLLDAP**

Il tipo di oggetto relativo alle informazioni di autenticazione è CRLLDAP.

#### **\*OCSP**

Il tipo di oggetti delle informazioni di autenticazione è OCSPURL.

#### **\*IDPWOS**

Il controllo dell'ID utente e della password di autenticazione della connessione viene effettuato utilizzando il sistema operativo.

#### **\*IDPWLDAP**

Il controllo ID utente e password di autenticazione della connessione viene effettuato utilizzando un server LDAP.

## **DN di base per i gruppi (BASEDNG)**

Per poter trovare i nomi dei gruppi, questo parametro deve essere impostato con il DN base per ricercare i gruppi nel server LDAP.

Questo attributo è valido solo per **AUTHTYPE** di *\*IDPWLDAP*.

## **DN utente di base (BASEDNU)**

Per poter trovare l'attributo del nome utente breve (vedere [SHORTUSR](#page-1737-0) ) questo parametro deve essere impostato con il DN di base per ricercare gli utenti nel server LDAP. Questo attributo è valido solo per **AUTHTYPE** di *\*IDPWLDAP*.

# <span id="page-1735-0"></span>**Verifica client (CHCKCLNT)**

Specifica se i controlli dell'autenticazione della connessione sono richiesti da tutte le connessioni collegate localmente o se vengono controllate solo quando nella struttura MQCSP vengono forniti un ID utente e una password.

Questi attributi sono validi solo per un **AUTHTYPE** di *\*IDPWOS* o *\*IDPWLDAP*. I valori possibili sono:

#### **\*ASQMGR**

Per consentire la connessione, è necessario che soddisfi i requisiti di autenticazione della connessione definiti sul gestore code. Se il campo CONNAUTH fornisce un oggetto delle informazioni di autenticazione e il valore CHCKCLNT è \*REQUIRED, la connessione non avrà esito positivo a meno che non vengano forniti un ID utente e una password validi. Se il campo CONNAUTH non fornisce un oggetto delle informazioni di autenticazione o il valore di CHCKCLNT non è \*REQUIRED, l'ID utente e la password non sono richiesti.

#### **\*XX\_ENCODE\_CASE\_ONE obbligatorio**

Richiede che tutte le applicazioni forniscano un ID utente e una password validi.

#### **\*REQDADM**

Gli utenti privilegiati devono fornire un ID utente e una password validi, ma gli utenti non privilegiati vengono trattati come con l'impostazione \*OPTIONAL .

## **Verifica locale (CHCKLOCL)**

Specifica se i controlli dell'autenticazione della connessione sono richiesti da tutte le connessioni collegate localmente o se vengono controllate solo quando nella struttura MQCSP vengono forniti un ID utente e una password.

Questi attributi sono validi solo per un **AUTHTYPE** di *\*IDPWOS* o *\*IDPWLDAP*. I valori possibili sono:

#### **\*NONE**

Disattiva la verifica.

#### **\*XX\_ENCODE\_CASE\_ONE facoltativo**

Garantisce che se un ID utente e una password vengono forniti da un'applicazione, si tratta di una coppia valida, ma non è obbligatorio fornirli. Questa opzione potrebbe essere utile durante la migrazione, ad esempio.

#### **\*XX\_ENCODE\_CASE\_ONE obbligatorio**

Richiede che tutte le applicazioni forniscano un ID utente e una password validi.

#### **\*REQDADM**

Gli utenti privilegiati devono fornire un ID utente e una password validi, ma gli utenti non privilegiati vengono trattati come con l'impostazione \*OPTIONAL .

### **Gruppo classe (CLASSGRP)**

La classe oggetto LDAP utilizzata per i record di gruppo nel repository LDAP.

Se il valore è vuoto, viene utilizzato **groupOfNames** .

Altri valori comunemente utilizzati includono *groupOfUniqueNames* o *group*.

Questo attributo è valido solo per **AUTHTYPE** di *\*IDPWLDAP*.

### **Utente classe (CLASSUSR)**

La classe oggetto LDAP utilizzata per i record utente nel repository LDAP.

Se vuoto, il valore predefinito è *inetOrgPerson*, che generalmente è il valore necessario.

Per Microsoft Active Directory, il valore richiesto è spesso *user*.

Questo attributo è valido solo per un **AUTHTYPE** di *\*IDPWLDAP*.

### <span id="page-1736-0"></span>**Nome connessione (CONNAME)**

Il nome DNS o indirizzo IP dell'host sul quale è in esecuzione il server LDAP, insieme con un numero di porta opzionale. Il numero di porta predefinito è 389. Non viene fornito alcun valore predefinito per il nome DNS o l'indirizzo IP.

Questo campo è valido solo per gli oggetti delle informazioni di autenticazione *\*CRLLDAP* o *\*IDPWLDAP* , quando è richiesto.

Quando viene utilizzato con gli oggetti delle informazioni di autenticazione *IDPWLDAP* , questo può essere un elenco separato da virgole di nomi di connessione.

I valori possibili sono:

#### **\*SAME**

Il nome della connessione rimane invariato rispetto all'oggetto originale relativo alle informazioni di autenticazione.

#### **nome - connessione**

Specificare il nome DNS o indirizzo IP completo dell'host insieme ad un numero di porta opzionale. La lunghezza massima della stringa è 264 caratteri.

### **Ritardo errore (FAILDELAY)**

Quando vengono forniti un ID utente e una password per l'autenticazione della connessione, e l'autenticazione ha esito negativo perché l'ID utente o la password non sono corretti, questo è il ritardo, espresso in secondi, prima che all'applicazione venga restituito l'errore.

Ciò può aiutare a evitare i loop di occupato da un'applicazione che semplicemente riprova, continuamente, dopo aver ricevuto un errore.

Il valore deve essere compreso tra 0 e 60 secondi. Il valore predefinito è 1.

Questo attributo è valido solo per un AUTHTYPE di \*IDPWOS e \*IDPWLDAP.

### **Attributo appartenenza gruppo (FINDGRP)**

Nome dell'attributo utilizzato all'interno di una voce LDAP per determinare l'appartenenza al gruppo.

Quando [AUTHORMD](#page-1733-0) = *\*SEARCHGRP*, questo attributo è generalmente impostato su *member* o *uniqueMember*.

Quando [AUTHORMD](#page-1733-0) = *\*SEARCHUSR*, questo attributo è generalmente impostato su *memberOf*.

Quando [AUTHORMD](#page-1733-0) = *\*SRCHGRPSN*, questo attributo è generalmente impostato su *memberUid*.

Se lasciato vuoto, se:

- • [AUTHORMD](#page-1733-0) = *\*SEARCHGRP*, il valore predefinito di questo attributo è *memberOf*
- • [AUTHORMD](#page-1733-0) = *\*SEARCHUSR*, il valore predefinito di questo attributo è *member*
- • [AUTHORMD](#page-1733-0) = *\*SRCHGRPSN*, il valore predefinito di questo attributo è *memberUid*

Questo attributo è valido solo per un **AUTHTYPE** di *\*IDPWLDAP*.

### **Nome semplice per il gruppo (GRPFIELD)**

Se il valore è vuoto, i comandi come [setmqaut](#page-231-0) devono utilizzare un nome completo per il gruppo. Il valore può essere un DN completo o un singolo attributo.

Questo attributo è valido solo per un **AUTHTYPE** di *\*IDPWLDAP*.

### **Nidificazione gruppo (NESTGRP)**

I valori possibili sono:

<span id="page-1737-0"></span>**\*NO**

Solo i gruppi inizialmente rilevati vengono considerati per l'autorizzazione.

**\*YES**

L'elenco di gruppi viene ricercato in modo ricorsivo per enumerare tutti i gruppi a cui appartiene un utente.

Il DN (Distinguished Name) del gruppo viene utilizzato durante la ricerca dell'elenco di gruppi in modo ricorsivo, indipendentemente dal metodo di autorizzazione selezionato in [AUTHORMD](#page-1733-0).

Questo attributo è valido solo per un **AUTHTYPE** di *\*IDPWLDAP*.

# **Sostituisci (REPLACE)**

Specifica se il nuovo oggetto di definizione di autenticazione debba sostituire un oggetto di definizione di autenticazione esistente con lo stesso nome.

I valori possibili sono:

### **\*NO**

Questa definizione non sostituisce nessuna definizione di processo esistente con lo stesso nome. Il comando dà esito negativo se la definizione di autenticazione citata esiste già.

### **\*YES**

Sostituisce un oggetto di definizione di autenticazione esistente. Viene creato un nuovo oggetto se l'oggetto di definizione di autenticazione citato non esiste.

## **Comunicazioni sicure (SECCOMM)**

Se la connettività al server LDAP deve essere eseguita in modo sicuro utilizzando TLS

**SÌ**

La connettività al server LDAP viene effettuata in modo sicuro utilizzando TLS.

Il certificato utilizzato è il certificato predefinito per il gestore code, denominato in CERTLABL sull'oggetto gestore code o, se è vuoto, quello descritto in Etichette certificato digitale, che comprende i requisiti.

Il certificato si trova nel repository delle chiavi specificato in SSLKEYR sull'oggetto gestore code. Verrà negoziata una specifica di cifratura supportata sia dal server IBM MQ che dal server LDAP.

Se il gestore code è configurato per utilizzare le specifiche di cifratura SSLFIPS (YES) o SUITEB, ciò viene preso in considerazione anche nella connessione al server LDAP.

#### **Anon**

La connettività al server LDAP viene effettuata in modo sicuro utilizzando TLS come per SECCOMM (YES) con una sola differenza.

Nessun certificato viene inviato al server LDAP; la connessione verrà effettuata in modo anonimo. Per utilizzare questa impostazione, accertarsi che il repository delle chiavi specificato in SSLKEYR, sull'oggetto gestore code, non contenga un certificato contrassegnato come predefinito.

**No**

La connettività al server LDAP non utilizza TLS.

Questo attributo è valido solo per un **AUTHTYPE** di *\*IDPWLDAP*

## **Utente breve (SHORTUSR)**

Un campo nel record utente da utilizzare come nome utente breve in IBM MQ.

Questo campo deve contenere un massimo di 12 caratteri. Questo nome utente breve viene utilizzato per i seguenti scopi:

- <span id="page-1738-0"></span>• Se l'autenticazione LDAP è abilitata, ma l'autorizzazione LDAP non è abilitata, viene utilizzata come ID utente del sistema operativo per i controlli di autorizzazione. In questo caso, è necessario che l'attributo rappresenti un ID utente del sistema operativo.
- Se l'autenticazione e l'autorizzazione LDAP sono entrambe abilitate, viene utilizzato come ID utente trasportato con il messaggio in modo che il nome utente LDAP venga nuovamente rilevato quando è necessario utilizzare l'ID utente all'interno del messaggio.

Ad esempio, su un altro gestore code o durante la scrittura di messaggi di report. In questo caso, l'attributo non deve rappresentare un ID utente del sistema operativo, ma deve essere una stringa univoca. Un numero di serie di un dipendente è un esempio di un buon attributo per questo scopo.

Questo attributo è valido solo per un **AUTHTYPE** di *\*IDPWLDAP* ed è obbligatorio.

## **Testo 'descrizione' (TEXT)**

Una breve descrizione testuale dell'oggetto di definizione dell'autenticazione.

**Nota:** la lunghezza del campo è di 64 byte e il numero massimo di caratteri viene ridotto se il sistema utilizza un DBCS (double - byte character set).

I valori possibili sono:

#### **\*SAME**

La stringa di testo rimane invariata.

#### **\*NONE**

Il testo viene impostato su una stringa vuota.

#### **descrizione**

La lunghezza della stringa può essere di sino a 64 caratteri racchiusi tra apici singoli.

### **Campo utente (USRFIELD)**

Se l'ID utente fornito da un'applicazione per l'autenticazione non contiene un qualificatore per il campo nel record utente LDAP, ovvero, non contiene un ' = ' questo attributo identifica il campo nel record utente LDAP utilizzato per interpretare l'ID utente fornito.

Questo campo può essere vuoto. In questo caso, qualsiasi ID utente non qualificato utilizza il parametro [SHORTUSR](#page-1737-0) per interpretare l'ID utente fornito.

Il contenuto di questo campo verrà concatenato con un ' = ' insieme al valore fornito dall'applicazione, per formare l'ID utente completo da individuare in un record utente LDAP. Ad esempio, l'applicazione fornisce un utente di fred e questo campo ha il valore cn, quindi il repository LDAP verrà ricercato per cn=fred.

Questo attributo è valido solo per un **AUTHTYPE** di *\*IDPWLDAP*.

### **Nome utente (UserName)**

Il nome distinto dell'utente che effettua il bind alla directory. Il nome utente predefinito è vuoto.

Questo campo è valido solo per gli oggetti delle informazioni di autenticazione *\*CRLLDAP* o *\*IDPWLDAP* .

I valori possibili sono:

#### **\*SAME**

Il nome utente rimane invariato.

#### **\*NONE**

Il nome utente è vuoto.

#### **Nome utente LDAP**

Specificare il nome distinto dell'utente LDAP. La lunghezza massima della stringa è 1024 caratteri.

### **Password utente (PAROLA d'ordine)**

La password per l'utente LDAP.

<span id="page-1739-0"></span>Questo campo è valido solo per gli oggetti delle informazioni di autenticazione *\*CRLLDAP* o *\*IDPWLDAP* .

I valori possibili sono:

#### **\*SAME**

La password rimane invariata.

#### **\*NONE**

La password è vuota.

#### **Password LDAP**

La password utente LDAP. La lunghezza massima della stringa è 32 caratteri.

## **URL responder OCSP (OCSPURL)**

L'URL del replicatore OCSP utilizzato per controllare la revoca dei certificati. Deve essere un URL HTTP contenente il nome host e il numero di porta del replicatore OCSP. Se il replicatore OCSP sta utilizzando la porta 80, ovvero quella predefinita per HTTP, il numero di porta può essere omesso.

Questo campo è valido soltanto per gli oggetti relativi alle informazioni di autenticazione OCSP.

I valori possibili sono:

#### **\*SAME**

L'URL del replicatore OCSP rimane invariato.

#### **URL - risponditore OCSP**

L'URL del replicatore OCSP. La lunghezza massima della stringa è di 256 caratteri.

## **Esempi**

Nessuna

### **Messaggi di errore**

Sconosciuto

# **CPYMQMCHL (Copia canale MQ)**

**Dove è consentita l'esecuzione**

Tutti gli ambienti (\*ALL)

#### **Thread - safe**

Sì

Il comando CPYMQMCHL (Copia canale MQ) crea una nuova definizione di canale MQ dello stesso tipo e, per attributi non specificati nel comando, con gli stessi valori di attributo di una definizione di canale esistente.

## **Parametri**

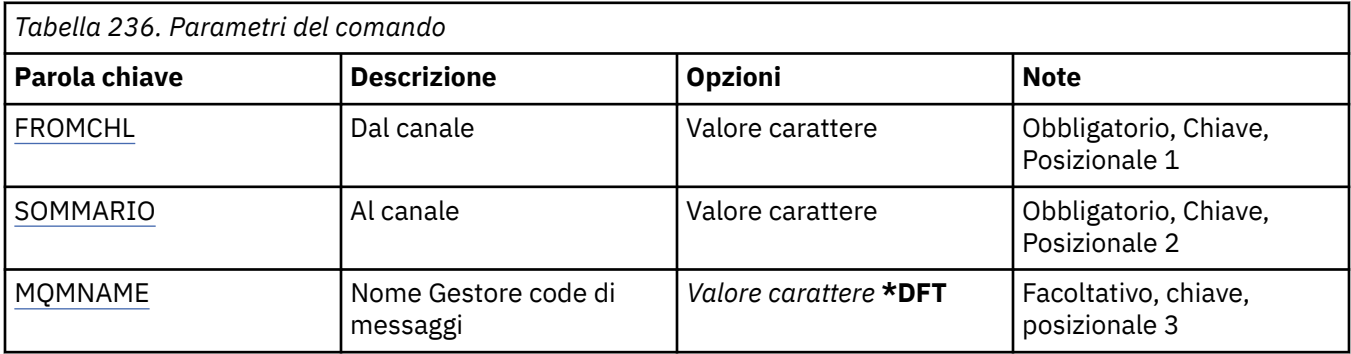

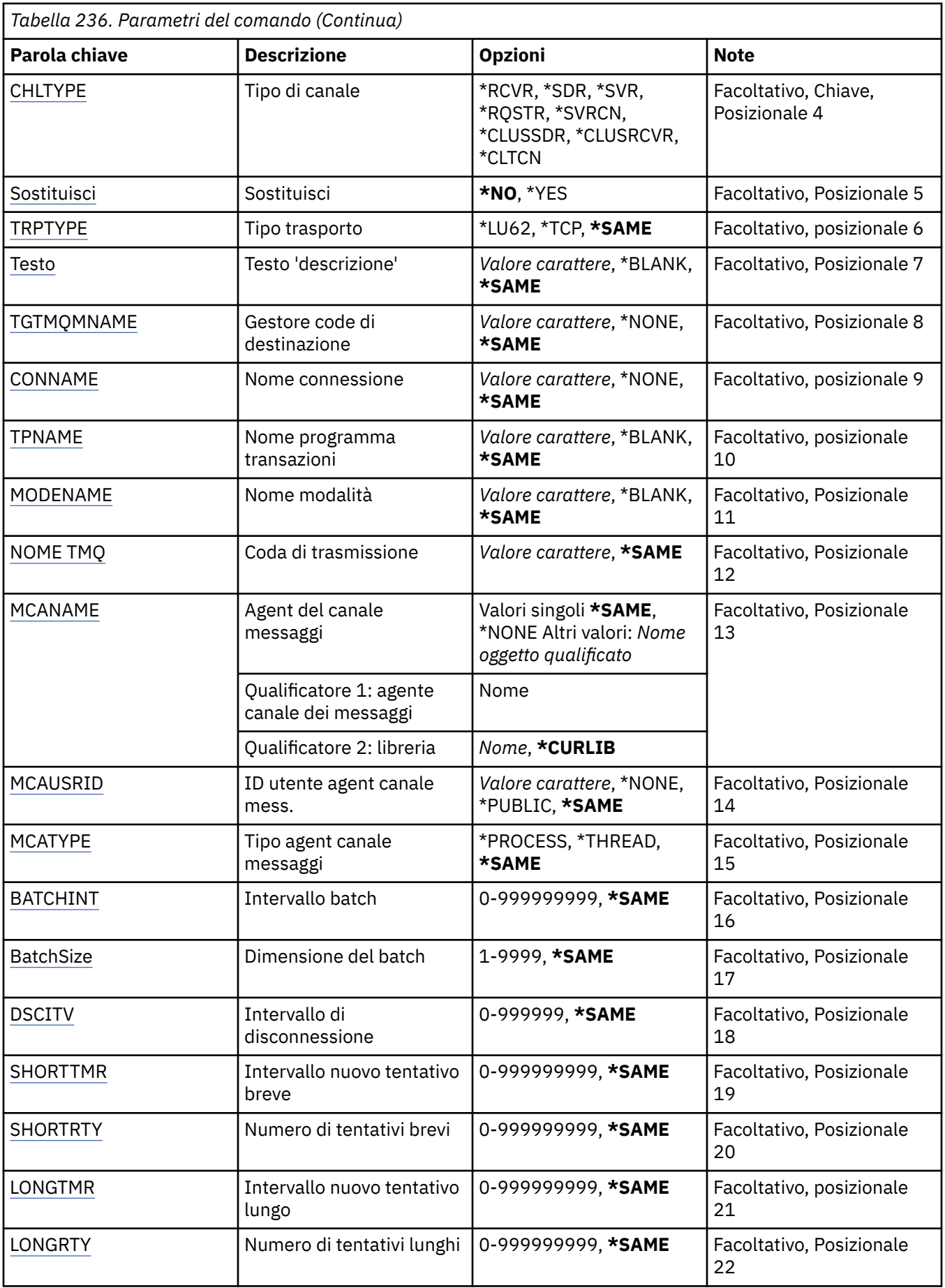

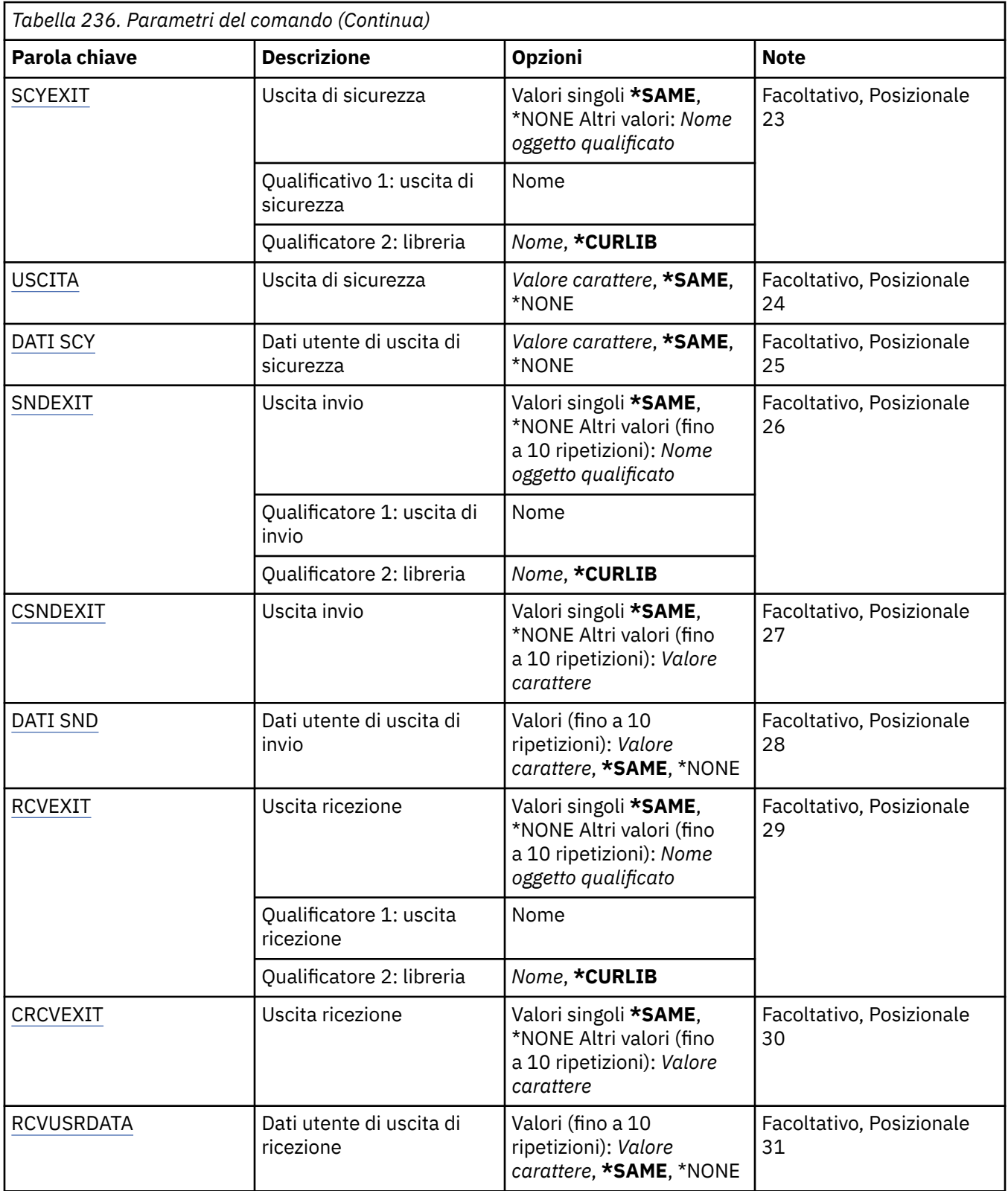

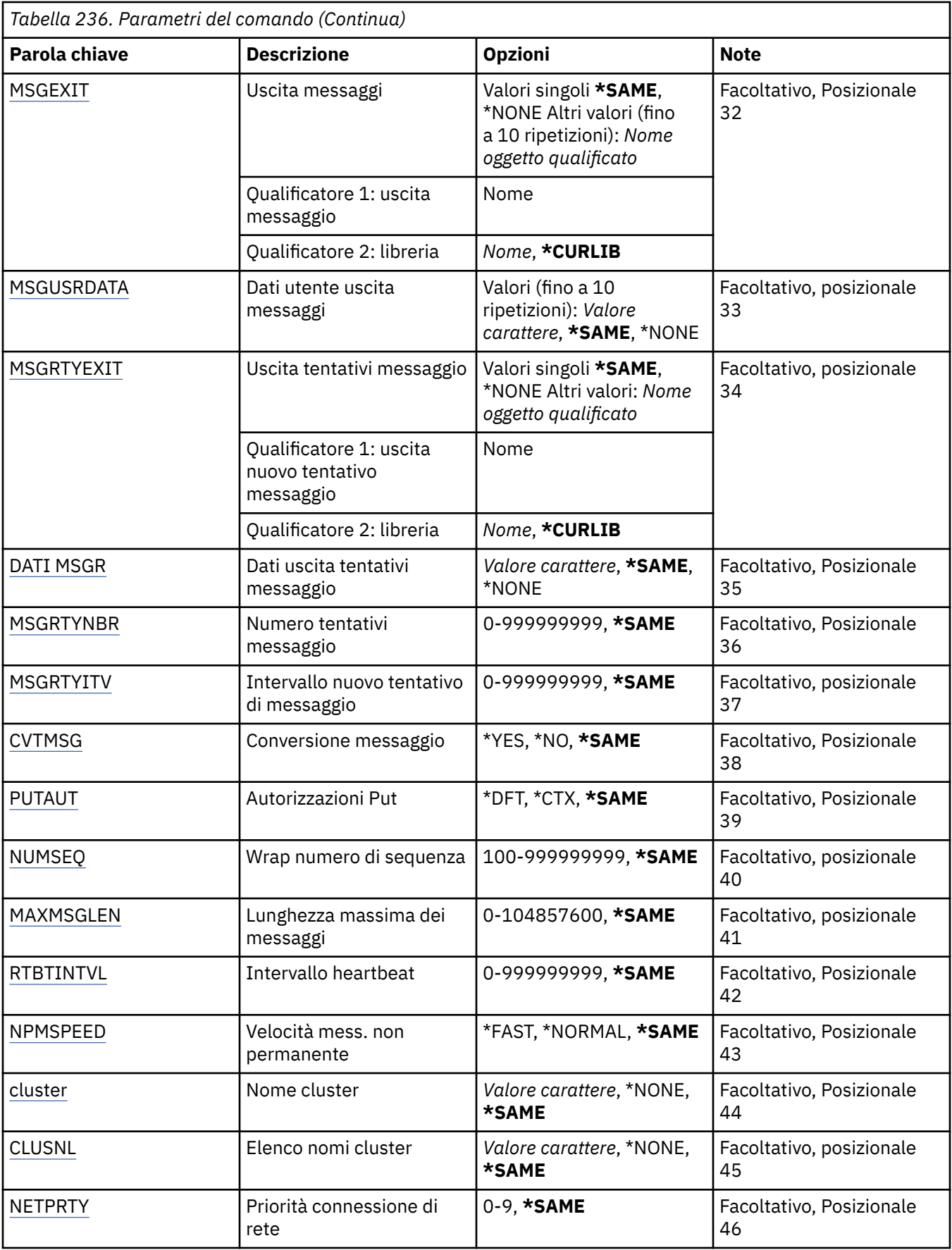

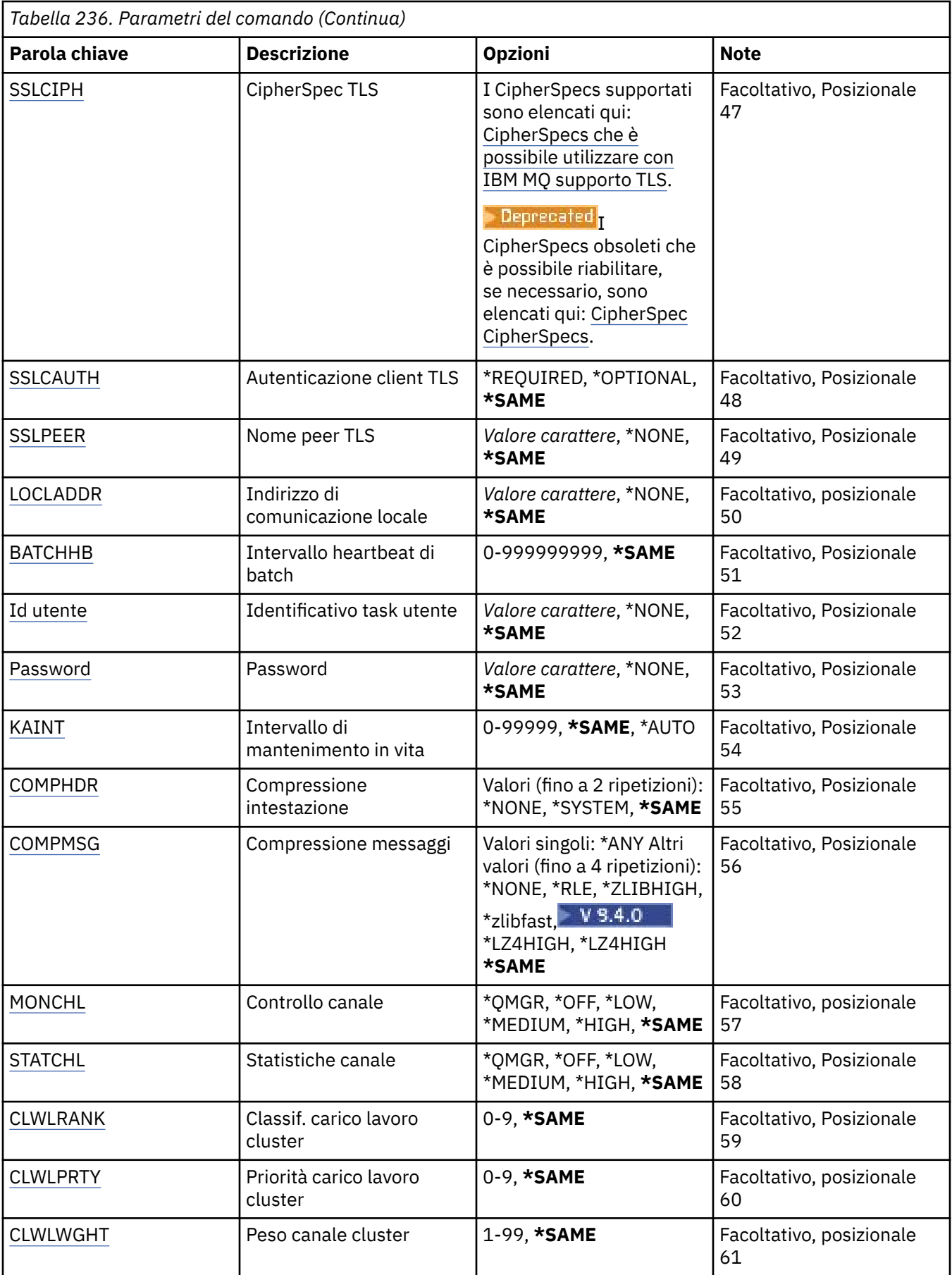

<span id="page-1744-0"></span>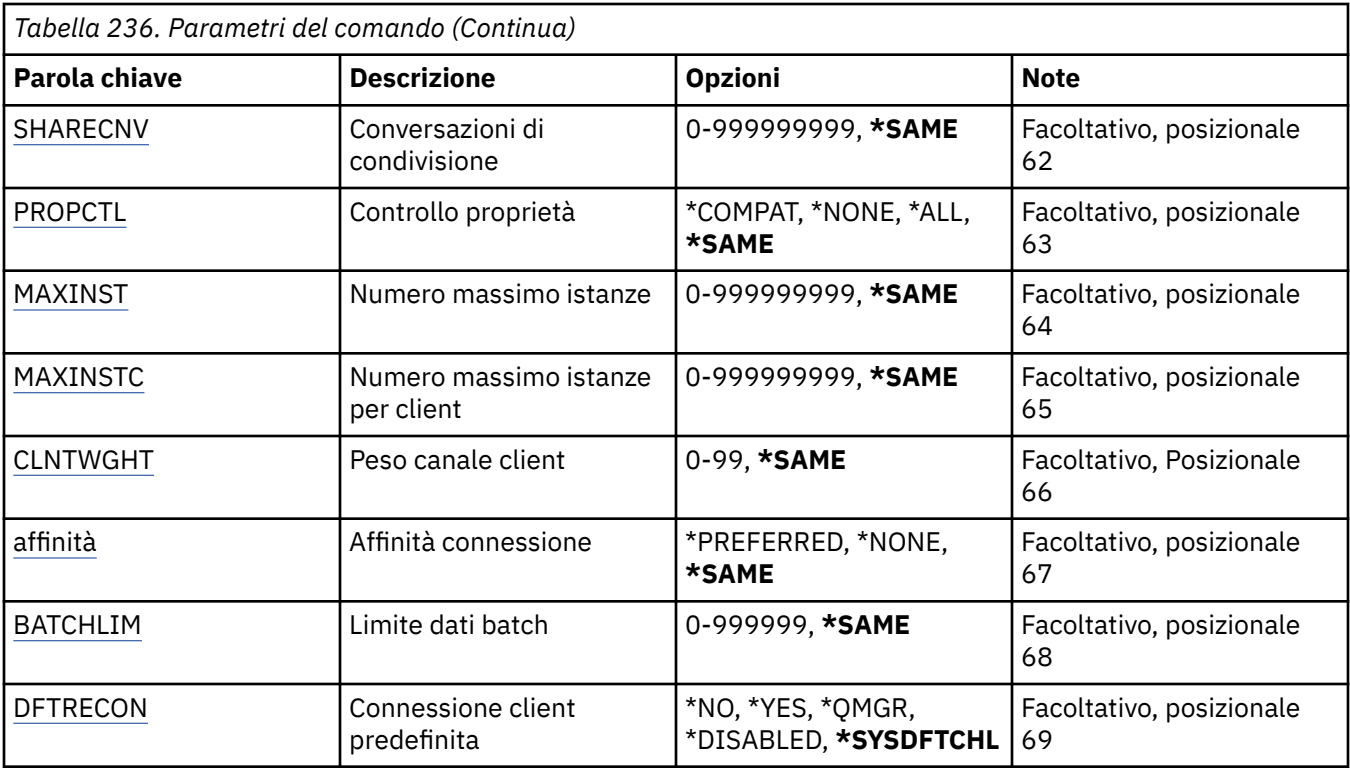

## **Dal canale (FROMCHL)**

Specifica il nome di una definizione di canale esistente che contenga valori per gli attributi non specificati in questo comando.

I valori possibili sono:

#### **nome - canale - da -**

Specificare il nome del canale MQ di origine.

## **Al canale (TOCHL)**

Specifica il nome della nuova definizione di canale. Il nome può contenere un massimo di 20 caratteri. I nomi canale devono essere univoci. Se esiste già una definizione di canale con questo nome, è necessario specificare REPLACE(\*YES).

I valori possibili sono:

#### **a nome - canale**

Specificare il nome del canale MQ creato.

## **Nome gestore code messaggi (MQMNAME)**

Specifica il nome del gestore code dei messaggi.

I valori possibili sono:

#### **\*DFT**

Viene utilizzato il gestore code predefinito. Se non si dispone di un gestore code predefinito sul sistema, il comando avrà esito negativo.

#### **nome - gestore - code - messaggi**

Il nome di un gestore code messaggi.

## **Tipo di canale (CHLTYPE)**

Specifica il tipo di canale copiato.

<span id="page-1745-0"></span>I valori possibili sono:

#### **\*SDR**

Canale di trasmissione

#### **\*SVR**

Canale server

#### **\*RCVR**

Canale di ricezione

### **\*RQSTR**

Canale richiedente

#### **\*SVRCN**

Canale di connessione server

#### **\*CLUSSDR**

Canale mittente del cluster

#### **\*CLUSRCVR**

Canale ricevente del cluster

#### **\*CLTCN**

Canale connessione client

## **Sostituisci (REPLACE)**

Specifica se la nuova definizione di canale deve sostituire una definizione di canale esistente con lo stesso nome.

I valori possibili sono:

#### **\*NO**

Non sostituire la definizione di canale esistente. Il comando dà esito negativo se la definizione di canale citata già esiste.

#### **\*YES**

Sostituire la definizione di canale esistente. Se non esiste alcuna definizione con lo stesso nome, ne viene creata una nuova.

## **Tipo di trasporto (TRPTYPE)**

Specifica il protocollo di trasmissione.

I valori possibili sono:

#### **\*SAME**

L'attributo è invariato.

#### **\*LU62**

SNA LU 6.2.

#### **\*TCP**

TCP/IP (Transmission Control Protocol / Internet Protocol).

## **Testo 'descrizione' (TEXT)**

Specifica il testo che descrive brevemente la definizione di canale.

I valori possibili sono:

#### **\*SAME**

L'attributo è invariato.

#### **\*BLANK**

Il testo viene impostato su una stringa vuota.

#### <span id="page-1746-0"></span>**descrizione**

Specificare non più di 64 caratteri racchiusi tra apici singoli.

**Nota:** la lunghezza del campo è di 64 byte e il numero massimo di caratteri viene ridotto se il sistema utilizza un DBCS (double byte character set).

### **Gestore code di destinazione (TGTMQMNAME)**

Specifica il nome del gestore code di destinazione.

I valori possibili sono:

#### **\*SAME**

L'attributo è invariato.

#### **\*NONE**

Il nome del gestore code di destinazione per un canale di connessione client (CHLTYPE) \*CLTCN non è specificato.

#### **nome - gestore - code - messaggi**

Il nome del gestore code di destinazione per un canale di connessione client (CHLTYPE) \*CLTCN.

Per altri tipi di canali, questo parametro non deve essere specificato.

### **Nome connessione (CONNAME)**

Specifica il nome della macchina a cui connettersi.

I valori possibili sono:

#### **\*SAME**

L'attributo è invariato.

#### **\*NONE**

La connessione non è specificata.

#### **nome - connessione**

Specificare il nome della connessione come richiesto dal protocollo di trasmissione:

- Per \*LU62, specificare il nome dell'oggetto CSI.
- Per \*TCP, specificare il nome host, oppure l'indirizzo di rete del sistema remoto (o la macchina locale per i canali riceventi del cluster). Tale valore può essere seguito da un numero di porta opzionale racchiuso tra parentesi.

Su Multipiattaforme, il parametro del nome connessione TCP/IP di un canale ricevente del cluster è facoltativo. Se si lascia vuoto il nome connessione, IBM MQ genera un nome connessione per conto dell'utente, presumendo la porta predefinita e utilizzando l'indirizzo IP corrente del sistema. È possibile sovrascrivere il numero di porta predefinito, utilizzando comunque l'indirizzo IP corrente del sistema. Per ciascun nome di connessione, lasciare vuoto il nome IP e fornire il numero di porta tra parentesi; ad esempio:

(1415)

Il **CONNAME** generato è sempre nel formato decimale puntato (IPv4) o esadecimale (IPv6), invece che nel formato di nome host DNS alfanumerico.

Se non viene specificata una porta, verrà utilizzata la porta predefinita 1414.

Per i canali riceventi del cluster il nome della connessione è relativo al gestore code locale mentre per tutti gli altri canali è relativo al gestore code remoto.

Questo parametro è richiesto solo per canali con tipo di canale (CHLTYPE) \*SDR, \*SVR, \*RQSTR, \*CLTCN o \*CLUSSDR. Esso è opzionale per i canali \*SVR e \*CLUSRCVR e non è valido per i canali \*RCVR o \*SVRCN.

## <span id="page-1747-0"></span>**Nome programma di transazione (TPNAME)**

Questo parametro è valido soltanto per canali con un TRPTYPE definito come LU 6.2.

Questo parametro deve essere impostato sul nome programma di transazione SNA, a meno che il CONNAME non contenga un nome di oggetto secondario; in questo caso esso dovrebbe essere vuoto. Il nome effettivo viene invece ricavato dall'Oggetto secondario comunicazioni CPI-C.

Questo parametro non è valido per canali con un CHLTYPE definito come \*RCVR o \*SVRCONN.

I valori possibili sono:

#### **\*SAME**

Il valore di questo attributo non viene modificato.

#### **\*NONE**

Nessun nome programma transazione viene specificato.

#### **\*BLANK**

Il nome programma di transazione viene ricavato dall'Oggetto secondario comunicazioni CPI-C . Il nome oggetto secondario deve essere specificato nel parametro CONNAME.

#### **nome - programma - transazione**

Specificare il nome programma di transazione SNA.

### **Nome modalità (MODENAME)**

Questo parametro è valido per canali con un TRPTYPE definito come LU 6.2. Se TRPTYPE non è definito come LU 6.2, i dati verranno ignorati e non verrà emesso alcun messaggio di errore.

Se specificato, esso deve essere impostato sul nome modalità SNA, a meno che il CONNAME non contenga un nome di oggetto secondario; in questo caso esso dovrebbe essere vuoto. Il nome effettivo viene quindi ricavato dall'Oggetto secondario comunicazioni CPI-C.

Questo parametro non è valido per canali con CHLTYPE definito come \*RCVR o \*SVRCONN.

I valori possibili sono:

#### **\*SAME**

Il valore di questo attributo non viene modificato.

#### **\*NONE**

Non risulta specificato alcun nome modalità.

#### **\*BLANK**

Il nome viene ricavato dall'Oggetto secondario comunicazioni CPI-C. Questo deve essere specificato nel parametro CONNAME.

#### **Nome - modalità - SNA**

Specificare il Nome modalità SNA

### **Coda di trasmissione (TMQNAME)**

Specifica il nome della coda di trasmissione.

I valori possibili sono:

#### **\*SAME**

L'attributo è invariato.

#### **nome - coda - trasmissione**

Specificare il nome della coda di trasmissione. È richiesto un nome coda di trasmissione se il tipo di canale (CHLTYPE) è \*SDR o \*SVR.

Per altri tipi di canali, questo parametro non deve essere specificato.

## <span id="page-1748-0"></span>**Agent canale messaggi (MCANAME)**

Si raccomanda di limitare l'utilizzo di questo parametro perché riservato.

I valori possibili sono:

#### **\*SAME**

L'attributo è invariato.

#### **\*NONE**

Il nome programma MCA è vuoto.

Questo parametro non può essere specificato per un canale (CHLTYPE) del tipo \*RCVR, \*SVRCN oppure \*CLTCN.

## **ID utente agente canale dei messaggi (MCAUSRID)**

Specifica l'identificativo utente che deve essere utilizzato dall'agente del canale messaggi per l'autorizzazione ad accedere alle risorse MQ, compresa l'autorizzazione ad inviare il messaggio sulla coda di destinazione per canali di ricezione e di richiesta (se PUTAUT è \*DFT).

I valori possibili sono:

#### **\*SAME**

L'attributo è invariato.

#### **\*NONE**

L'agente del canale messaggi utilizza il proprio identificativo utente predefinito.

#### **\*PUBLIC**

Utilizza l'autorità pubblica.

#### **mca - user - identifier**

Specificare l'identificativo utente da utilizzare.

Questo parametro non può essere specificato per un tipo di canale (CHLTYPE) \*CLTCN.

## **Tipo agent canale messaggi (MCATYPE)**

Specifica se il programma relativo all'agente MCA deve essere eseguito come thread o come processo.

I valori possibili sono:

#### **\*SAME**

L'attributo è invariato.

#### **\*PROCESSO**

L'agente canale messaggi viene eseguito come processo separato.

#### **\*THREAD**

L'agente canale messaggi viene eseguito come sottoprocesso separato.

Questo parametro può essere specificato solo per un canale (CHLTYPE) del tipo \*SDR, \*SVR, \*RQSTR, \*CLUSSDR oppure \*CLUSRCVR.

## **Intervallo batch (BATCHINT)**

Quantità di tempo minima, in millisecondi, in cui un canale tiene aperto un batch.

Il batch viene terminato quando si verifica prima una delle seguenti condizioni: i messaggi BATCHSZ sono stati inviati, i byte BATCHLIM sono stati inviati oppure la coda di trasmissione è vuota e BATCHINT è stato superato.

Il valore predefinito è uguale a 0; ciò significa che il batch viene terminato non appena la coda di trasmissione si svuota (oppure non appena il limite BATCHSZ viene raggiunto).

Questo valore deve essere compreso tra 0 e 999999999.

<span id="page-1749-0"></span>Questo parametro è valido solo per canali con CHLTYPE definito come \*SDR, \*SVR, \*CLUSSDR o \*CLUSRCVR.

I valori possibili sono:

#### **\*SAME**

Il valore di questo attributo non viene modificato.

#### **intervallo batch**

Specificare un valore compreso tra 0 e 999999999

### **Dimensione batch (BATCHSIZE)**

Specifica il numero massimo di messaggi da inviare a un canale prima di segnalare un punto di controllo.

I valori possibili sono:

#### **\*SAME**

L'attributo è invariato.

#### **dimensione batch**

Specificare un valore compreso tra 1 e 9999.

Questo parametro non può essere specificato per i tipi di canale (CHLTYPE) \*CLTCN o \*SVRCN.

## **Intervallo di disconnessione (DSCITV)**

Questo attributo specifica l'intervallo di disconnessione, il quale definisce il numero massimo di secondi attesi dal canale affinché i messaggi vengano introdotti in una coda di trasmissione prima della chiusura del canale stesso.

I valori possibili sono:

#### **\*SAME**

L'attributo è invariato.

#### **intervallo di disconnessione**

Specificare un valore compreso tra 0 e 999999.

Questo parametro non può essere specificato per i tipi di canale (CHLTYPE) \*RCVR, \*RQSTR o \*CLTCN.

## **Intervallo tentativi brevi (SHORTTMR)**

Questo attributo specifica l'intervallo breve di attesa tra tentativi per un mittente, un server o un canale cluster (\*SDR, \*SVR, \*CLUSSDR o \*CLUSRCVR) avviato automaticamente dal programma di avvio del canale. Esso definisce l'intervallo di tempo dopo il quale si ripete il tentativo di connessione al sistema remoto.

I valori possibili sono:

#### **\*SAME**

L'attributo è invariato.

#### **intervallo breve - nuovo tentativo**

Specificare un valore compreso tra 0 e 999999999.

## **Conteggio tentativi brevi (SHORTRTY)**

Questo attributo specifica il conteggio breve dei tentativi per un mittente, un server o un canale cluster (\*SDR, \*SVR, \*CLUSSDR o \*CLUSRCVR) avviato automaticamente dal programma di avvio del canale. Esso definisce il numero massimo di tentativi effettuati per stabilire una connessione al sistema remoto, ad intervalli specificati da SHORTTMR, prima che LONGRTY e LONGTMR (di norma più lunghi) vengano utilizzati.

I valori possibili sono:

#### <span id="page-1750-0"></span>**\*SAME**

L'attributo è invariato.

#### **conteggio tentativi brevi**

Specificare un valore compreso tra 0 e 999999999. Un valore paria 0 non consente altri tentativi.

### **Intervallo tentativi lunghi (LONGTMR)**

Questo attributo specifica l'intervallo lungo di attesa tra tentativi per un mittente, un server o un canale cluster (\*SDR, \*SVR, \*CLUSSDR o \*CLUSRCVR) avviato automaticamente dal programma di avvio del canale. Esso definisce l'intervallo di tempo in secondi dopo il quale si ripete il tentativo di connessione al sistema remoto, una volta che il conteggio specificato da SHORTRTY venga esaurito.

I valori possibili sono:

#### **\*SAME**

L'attributo è invariato.

#### **intervallo - tentativi - lungo**

Specificare un valore compreso tra 0 e 999999999.

**Nota:** per motivi di implementazione, l'intervallo massimo di tentativi che può essere utilizzato è 999999; i valori che superano tale valore vengono considerati come 999999.

## **Conteggio tentativi lunghi (LONGRTY)**

Questo attributo specifica il conteggio lungo dei tentativi per un mittente, un server o un canale cluster (\*SDR, \*SVR, \*CLUSSDR o \*CLUSRCVR) avviato automaticamente dal programma di avvio del canale. Esso definisce il numero massimo di tentativi effettuati per stabilire una connessione al sistema remoto, ad intervalli specificati da LONGTMR, una volta terminato il conteggio specificato da SHORTRTY. Se non viene stabilita la connessione dopo il numero di tentativi definito, viene registrato un messaggio di errore.

I valori possibili sono:

#### **\*SAME**

L'attributo è invariato.

#### **conteggio - tentativi - lunghi**

Specificare un valore compreso tra 0 e 999999999. Un valore paria 0 non consente altri tentativi.

## **Uscita di sicurezza (SCYEXIT)**

Specifica il nome del programma da chiamare come uscita sicurezza. Se viene definito un nome nonvuoto, l'uscita viene chiamata nei seguenti momenti:

• Immediatamente dopo aver stabilito un canale.

Prima che un messaggio venga trasferito, viene fornita all'uscita la possibilità di avviare flussi di sicurezza per convalidare l'autorizzazione di connessione.

• Alla ricezione di una risposta ad un flusso di messaggi di sicurezza.

Tutti i flussi di messaggi di sicurezza ricevuti da un processore remoto sul sistema remoto vengono trasferiti all'uscita.

I valori possibili sono:

**\*SAME**

L'attributo è invariato.

#### **\*NONE**

Il programma per l'uscita sicurezza non viene richiamato.

#### **nome - uscita - sicurezza**

Specificare il nome del programma di uscita sicurezza.

#### <span id="page-1751-0"></span>**nome-libreria**

Specificare il nome della libreria che contiene il programma di uscita. Questo parametro deve essere presente se viene specificato il nome di un programma di uscita.

## **Uscita di sicurezza (CSCYEXIT)**

Specifica il nome del programma da chiamare come uscita sicurezza del client. Se viene definito un nome non-vuoto, l'uscita viene chiamata nei seguenti momenti:

• Immediatamente dopo aver stabilito un canale.

Prima che un messaggio venga trasferito, viene fornita all'uscita la possibilità di avviare flussi di sicurezza per convalidare l'autorizzazione di connessione.

• Alla ricezione di una risposta ad un flusso di messaggi di sicurezza.

Tutti i flussi di messaggi di sicurezza ricevuti da un processore remoto sul sistema remoto vengono trasferiti all'uscita.

I valori possibili sono:

#### **\*SAME**

L'attributo è invariato.

#### **\*NONE**

Il programma per l'uscita sicurezza del client non viene richiamato.

#### **nome - uscita - sicurezza**

Specificare il nome del programma di uscita sicurezza del client.

## **Dati utente uscita di sicurezza (SCYUSRDATA)**

Specifica un massimo di 32 caratteri per i dati utente che vengono trasferiti al programma per l'uscita sicurezza.

I valori possibili sono:

#### **\*SAME**

L'attributo è invariato.

#### **\*NONE**

I dati utente relativi al programma per l'uscita sicurezza non vengono specificati.

#### **dati utente uscita di sicurezza**

Specificare i dati utente per l'uscita sicurezza.

## **Uscita di invio (SNDEXIT)**

Specifica il punto d'entrata del programma da chiamare come uscita invio. Se viene definito un nome non-vuoto, l'uscita viene chiamata immediatamente prima che i dati vengano inviati esternamente sulla rete. Viene fornito all'uscita il buffer completo di trasmissione prima che questo venga trasmesso; è possibile modificare i contenuti del buffer come richiesto.

I valori possibili sono:

#### **\*SAME**

L'attributo è invariato.

#### **\*NONE**

Il programma per l'uscita invio non viene richiamato.

#### **nome - uscita - invio**

Specificare il nome del programma di uscita invio.

#### **nome-libreria**

Specificare il nome della libreria che contiene il programma di uscita. Questo parametro deve essere presente se viene specificato il nome di un programma di uscita.

## <span id="page-1752-0"></span>**Uscita invio (CSNDEXIT)**

Specifica il punto d'entrata del programma da chiamare come uscita invio del client. Se viene definito un nome non-vuoto, l'uscita viene chiamata immediatamente prima che i dati vengano inviati esternamente sulla rete. Viene fornito all'uscita il buffer completo di trasmissione prima che questo venga trasmesso; è possibile modificare i contenuti del buffer come richiesto.

I valori possibili sono:

#### **\*SAME**

L'attributo è invariato.

#### **\*NONE**

Il programma di uscita invio del client non viene richiamato.

#### **nome - uscita - invio**

Specificare il nome del programma di uscita invio del client.

## **Invio dati utente uscita (SNDUSRDATA)**

Specifica un massimo di 32 caratteri per i dati utente che vengono trasferiti al programma per l'uscita invio.

I valori possibili sono:

#### **\*SAME**

L'attributo è invariato.

#### **\*NONE**

I dati utente relativi al programma per l'uscita invio non vengono specificati.

#### **dati utente uscita di invio**

Specificare i dati utente relativi al programma per l'uscita invio.

## **Uscita di ricezione (RCVEXIT)**

Specifica, nel programma, il punto d'entrata da richiamare come uscita ricezione. Se viene definito un nome non vuoto, l'uscita viene richiamata prima che i dati ricevuti dalla rete vengano elaborati. Il buffer completo di trasmissione viene trasferito all'uscita e i contenuti del buffer possono essere modificati come richiesto.

I valori possibili sono:

#### **\*SAME**

L'attributo è invariato.

#### **\*NONE**

Il programma di uscita ricezione non viene richiamato.

#### **nome - uscita - ricezione**

Specificare il nome del programma di uscita ricezione.

#### **nome-libreria**

Specificare il nome della libreria che contiene il programma di uscita. Questo parametro deve essere presente se viene specificato il nome di un programma di uscita.

## **Uscita ricezione (CRCVEXIT)**

Specifica, nel programma, il punto d'entrata da richiamare come uscita ricezione del client. Se viene definito un nome non vuoto, l'uscita viene richiamata prima che i dati ricevuti dalla rete vengano elaborati. Il buffer completo di trasmissione viene trasferito all'uscita e i contenuti del buffer possono essere modificati come richiesto.

I valori possibili sono:

**\*SAME** L'attributo è invariato.

#### <span id="page-1753-0"></span>**\*NONE**

Il programma di uscita ricezione del client non viene richiamato.

#### **nome - uscita - ricezione**

Specificare il nome del programma di uscita ricezione del client.

## **Dati utente uscita ricezione (RCVUSRDATA)**

Specificare un massimo di 32 caratteri per i dati utente che vengono trasferiti al programma per l'uscita ricezione.

I valori possibili sono:

#### **\*SAME**

L'attributo è invariato.

#### **\*NONE**

I dati utente relativi al programma per l'uscita ricezione non vengono specificati.

#### **dati - utente - uscita - ricezione**

Specifica un massimo di 32 caratteri per i dati utente per l'uscita ricezione.

## **Uscita messaggio (MSGEXIT)**

Specifica, nel programma, il punto d'entrata da richiamare come uscita messaggi. Se viene definito un nome non vuoto, l'uscita viene chiamata immediatamente dopo il recupero di un messaggio dalla coda di trasmissione. Vengono forniti all'uscita l'intero messaggio di applicazione e il descrittore di messaggio allo scopo di effettuare modifiche.

I valori possibili sono:

#### **\*SAME**

L'attributo è invariato.

#### **\*NONE**

Il programma uscita messaggi non viene richiamato.

#### **nome - uscita - messaggio**

Specificare il nome del programma di uscita dei messaggi.

#### **nome-libreria**

Specificare il nome della libreria che contiene il programma di uscita. Questo parametro deve essere presente se viene specificato il nome di un programma di uscita.

Questo parametro non può essere specificato per i tipi di canale (CHLTYPE) \*CLTCN o \*SVRCN.

## **Dati utente uscita messaggio (MSGUSRDATA)**

Specifica i dati utente che vengono trasferiti al programma uscita messaggi.

I valori possibili sono:

#### **\*SAME**

L'attributo è invariato.

#### **\*NONE**

I dati utente per il programma uscita messaggi non vengono specificati.

#### **dati - utente - uscita - messaggio**

Specificare un massimo di 32 caratteri per i dati utente che vengono trasferiti al programma uscita messaggi.

Questo parametro non può essere specificato per i tipi di canale (CHLTYPE) \*CLTCN o \*SVRCN.

## **Uscita nuovo tentativo messaggio (MSGRTYEXIT)**

Specifica il punto d'entrata del programma da chiamare come uscita tentativi messaggio.

<span id="page-1754-0"></span>I valori possibili sono:

#### **\*SAME**

L'attributo è invariato.

#### **\*NONE**

Il programma uscita tentativi messaggio non viene richiamato.

#### **nome - uscita - nuovo - tentativo - messaggio**

Specificare il nome del programma di uscita per nuovo tentativo messaggi.

#### **nome-libreria**

Specificare il nome della libreria che contiene il programma di uscita. Questo parametro deve essere presente se viene specificato il nome di un programma di uscita.

Questo parametro non può essere specificato per i tipi di canale (CHLTYPE) \*SDR, \*SVR, \*CLTCN, \*SVRCN o \*CLUSSDR.

## **Dati di uscita tentativi messaggio (MSGRTYDATA)**

Specifica i dati utente che vengono trasferiti al programma uscita tentativi messaggio.

I valori possibili sono:

#### **\*SAME**

L'attributo è invariato.

#### **\*NONE**

I dati utente per il programma uscita tentativi messaggio non vengono specificati.

#### **dati - utente - uscita - nuovo tentativo - messaggio**

Specificare un massimo di 32 caratteri per i dati utente che vengono trasferiti al programma uscita tentativi messaggio.

Questo parametro non può essere specificato per i tipi di canale (CHLTYPE) \*SDR, \*SVR, \*CLTCN, \*SVRCN o \*CLUSSDR.

## **Numero di tentativi del messaggio (MSGRTYNBR)**

Specifica il numero di tentativi che il canale effettuerà prima di decidere che non è possibile consegnare il messaggio.

Questo parametro viene utilizzato dal canale come alternativa a un'uscita di tentativo messaggi quando MSGRTYEXIT è definito come \*NONE.

I valori possibili sono:

#### **\*SAME**

L'attributo è invariato.

### **numero - tentativi - messaggio**

Specificare un valore compreso tra 0 e 999999999. Un valore paria 0 non consente altri tentativi.

Questo parametro non può essere specificato per i tipi di canale (CHLTYPE) \*SDR, \*SVR, \*CLTCN, \*SVRCN o \*CLUSSDR.

## **Intervallo tentativi messaggi (MSGRTYITV)**

Specifica l'intervallo di tempo minimo che deve trascorrere prima che il canale possa ritentare l'operazione MQPUT. Questo tempo è espresso in millisecondi.

Questo parametro viene utilizzato dal canale come alternativa a un'uscita di tentativo messaggi quando MSGRTYEXIT è definito come \*NONE.

I valori possibili sono:

**\*SAME** L'attributo è invariato.

#### <span id="page-1755-0"></span>**numero - tentativi - messaggio**

Specificare un valore compreso tra 0 e 999999999. Un valore paria 0 consente di effettuare il nuovo tentativo non appena possibile.

Questo parametro non può essere specificato per i tipi di canale (CHLTYPE) \*SDR, \*SVR, \*CLTCN, \*SVRCN o \*CLUSSDR.

### **Converti messaggio (CVTMSG)**

Specifica se i dati dell'applicazione nel messaggio devono essere convertiti prima della trasmissione del messaggio.

I valori possibili sono:

#### **\*SAME**

Il valore di questo attributo non viene modificato.

#### **\*YES**

I dati dell'applicazione nel messaggio vengono convertiti prima della trasmissione del messaggio.

**\*NO**

I dati dell'applicazione nel messaggio non vengono convertiti prima della trasmissione del messaggio.

Questo parametro non può essere specificato per i tipi di canale (CHLTYPE) \*RCVR, \*RQSTR, \*CLTCN o \*SVRCN.

## **Autorizzazione put (PUTAUT)**

Specifica se l'identificativo utente nelle informazioni di contesto associate ad un messaggio deve essere utilizzato per stabilire l'autorizzazione d'inviare il messaggio sulla coda di destinazione. Ciò si applica solo ai canali ricevente e richiedente (\*CLUSRCVR, \*RCVR e \*RQSTR).

I valori possibili sono:

#### **\*SAME**

L'attributo è invariato.

**\*DFT**

Non viene effettuato alcun controllo autorizzazione prima dell'invio del messaggio sulla coda di destinazione.

**\*CTX**

L'identificativo utente nelle informazioni di contesto associate ad un messaggio deve essere utilizzato per stabilire l'autorizzazione ad inviare il messaggio.

Questo parametro non può essere specificato per i tipi di canale (CHLTYPE) \*SDR, \*SVR, \*CLTCN, \*SVRCN o \*CLUSSDR.

### **Ritorno a capo del numero di sequenza (SEQNUMWRAP)**

Specifica il numero massimo di sequenza messaggi. Quando viene raggiunto il massimo, i numeri di sequenza si riazzerano e ripartono da 1.

**Nota:** il numero massimo di sequenza dei messaggi non è negoziabile; i canali locali e remoti devono essere allineati allo stesso numero.

I valori possibili sono:

**\*SAME**

L'attributo è invariato.

#### **valore - wrap - numero - sequenza**

Specificare un valore compreso tra 100 e 999999999.

Questo parametro non può essere specificato per i tipi di canale (CHLTYPE) \*CLTCN o \*SVRCN.

## <span id="page-1756-0"></span>**Lunghezza massima messaggio (MAXMSGLEN)**

Specifica la lunghezza massima del messaggio che può essere trasmessa sul canale. Questo viene confrontato con il valore per il canale remoto e il valore massimo effettivo è il più basso dei due valori.

I valori possibili sono:

#### **\*SAME**

L'attributo è invariato.

#### **lunghezza massima messaggio**

Specificare un valore compreso tra 0 e 104857600. Un valore paria 0 significa che la lunghezza massima è illimitata.

## **Intervallo heartbeat (HRTBTINTVL)**

Specifica il tempo, in secondi, tra flussi di impulsi trasferiti dall'MCA di trasmissione quando non vi sono messaggi sulla coda di trasmissione. Lo scambio heartbeat offre all'MCA di ricezione la possibilità di sospendere il canale. Questo parametro si applica solo a canali mittente, server, mittente del cluster e ricevente del cluster (\*SDR, \*SVR, \*CLUSSDR e \*CLUSRCVR).

I valori possibili sono:

#### **\*SAME**

L'attributo è invariato.

#### **intervallo - heartbeat**

Specificare un valore compreso tra 0 e 999999999. Un valore paria 0 non consente altri scambi di impulsi.

### **Velocità messaggio non persistente (NPMSPEED)**

Specifica se il canale supporta messaggi veloci non permanenti.

I valori possibili sono:

#### **\*SAME**

Il valore di questo attributo non viene modificato.

#### **\*FAST**

Il canale supporta Messaggi veloci non permanenti.

#### **\*NORMALE**

Il canale non supporta messaggi veloci non permanenti.

Questo parametro non può essere specificato per i tipi di canale (CHLTYPE) \*CLTCN o \*SVRCN.

## **Nome cluster (CLUSTER)**

Il nome del cluster di appartenenza del canale. La lunghezza massima è di 48 caratteri e segue le regole di nominazione degli oggetti di MQ.

Questo parametro è valido solo per i canali \*CLUSSDR e \*CLUSRCVR. Se il parametro REPOSNL è nonvuoto, questo parametro deve essere in bianco.

I valori possibili sono:

#### **\*SAME**

Il valore di questo attributo non viene modificato.

#### **\*NONE**

Non risulta specificato alcun nome cluster.

#### **nome - cluster**

Il nome del cluster di appartenenza del canale. La lunghezza massima è di 48 caratteri e segue le regole di nominazione degli oggetti di MQ.

## <span id="page-1757-0"></span>**Elenco nomi cluster (CLUSNL)**

Nome dell'elenco nomi che specifica un elenco di cluster ai quali il canale appartiene.

Questo parametro è valido solo per i canali \*CLUSSDR e \*CLUSRCVR. Se il parametro CLUSTER è nonvuoto, questo parametro deve essere in bianco.

I valori possibili sono:

#### **\*SAME**

Il valore di questo attributo non viene modificato.

#### **\*NONE**

Non risulta specificato alcun elenco nomi cluster.

#### **elenco - nomi - cluster**

Nome dell'elenco nomi che specifica un elenco di cluster ai quali il canale appartiene. La lunghezza massima è di 48 caratteri e segue le regole di nominazione degli oggetti di MQ.

## **Priorità connessione di rete (NETPRTY)**

Priorità per la connessione di rete. L'accodamento distribuito sceglie, tra più percorsi disponibili, il percorso con la priorità più alta. Il valore deve essere compreso nell'intervallo tra 0 e 9; 0 rappresenta la priorità più bassa.

Questo parametro è valido solo per canali \*CLUSRCVR.

I valori possibili sono:

#### **\*SAME**

Il valore di questo attributo non viene modificato.

#### **priorità - connessione - rete**

Specificare un valore nell'intervallo tra 0 e 9; 0 rappresenta la priorità più bassa.

## **CipherSpec TLS (SSLCIPH)**

SSLCIPH specifica la CipherSpec utilizzata nella negoziazione del canale TLS. I valori possibili sono:

#### **\*SAME**

Il valore di questo attributo non viene modificato.

#### **CipherSpec**

Il nome del CipherSpec.

Nota: <sup>Deprecated</sup> Da IBM MQ 8.0.0 Fix Pack 2, il protocollo SSLv3 e l'utilizzo di alcuni IBM MQ CipherSpecs è obsoleto. Per ulteriori informazioni, consultare Deprecated CipherSpecs.

## **Autenticazione client TLS (SSLCAUTH)**

SSLCAUTH specifica se il canale esegue l'autenticazione client su TLS. Questo parametro viene utilizzato soltanto per i canali con SSLCIPH specificato.

I valori possibili sono:

#### **\*SAME**

Il valore di questo attributo non viene modificato.

#### **\*XX\_ENCODE\_CASE\_ONE obbligatorio**

È obbligatoria l'autenticazione client.

#### **\*XX\_ENCODE\_CASE\_ONE facoltativo**

L'autenticazione client è opzionale.

Questo parametro non può essere specificato per i tipi di canale (CHLTYPE) \*SDR, \*CLTCN or \*CLUSSDR.

## <span id="page-1758-0"></span>**Nome peer TLS (SSLPEER)**

SSLPEER specifica il nome peer X500 utilizzato nella negoziazione del canale TLS. I valori possibili sono:

#### **\*SAME**

Il valore di questo attributo non viene modificato.

#### **x500peername**

Il nome X500 peer da usare.

**Nota:** Un modo alternativo per limitare le connessioni nei canali mediante la corrispondenza con il DN (Distinguished Name) del soggetto TLS, consiste nell'utilizzare i record di autenticazione di canale. Con i record di autenticazione di canale, è possibile applicare diversi modelli di DN (Distinguished Name) soggetto TLS allo stesso canale. Se sia SSLPEER sul canale che un record di autenticazione di canale vengono utilizzati per essere applicati allo stesso canale, il certificato in ingresso deve corrispondere a entrambi i modelli per potersi connettere. Per ulteriori informazioni, consultare Record di autenticazione di canale.

## **Indirizzo di comunicazione locale (LOCLADDR)**

Specifica l'indirizzo di comunicazione locale per il canale.

Questo parametro è valido solo per i canali \*SDR, \*SVR, \*RQSTR, \*CLUSSDR, \*CLUSRCVR e \*CLTCN.

I valori possibili sono:

#### **\*SAME**

L'attributo è invariato.

#### **\*NONE**

La connessione non è specificata.

#### **indirizzo - locale**

Valido solo per trasporto di tipo TCP/IP. Specificare l'indirizzo IP opzionale e la porta o la serie di porte opzionale usata per le comunicazioni TCP/IP in uscita. Il formato è:

LOCLADDR([ip-addr][(low-port[,high-port])]*[,[ip-addr][(low-port[,high-port])]]*)

## **Intervallo heartbeat batch (BATCHHB)**

Il tempo in millisecondi usato per determinare se su questo canale avvengono impulsi batch. Gli impulsi batch consentono ai canali di determinare se l'istanza del canale remoto è ancora attiva prima di diventare in dubbio. Un impulso batch avrà luogo se un canale di tipo sender non ha comunicato con il canale remoto entro il tempo specificato.

I valori possibili sono:

#### **\*SAME**

L'attributo è invariato.

#### **intervallo - heartbeat - batch**

Specificare un valore compreso tra 0 e 999999999. Un valore di 0 indica che gli impulsi batch non devono essere usati.

Questo parametro non può essere specificato per i tipi di canale (CHLTYPE) \*RCVR, \*RQSTR, \*CLTCN o \*SVRCN.

## **Identificativo utente attività (USERID)**

Questo viene utilizzato dall'agente del canale messaggi quando si tenta di iniziare una sessione LU 6.2 protetta con un agente canale messaggi remoto.

Questo parametro è valido solo per canali con tipo di canale (CHLTYPE) \*SDR, \*SVR, \*RQSTR, \*CLTCN o \*CLUSSDR.

<span id="page-1759-0"></span>Malgrado la lunghezza massima dell'attributo sia di 12 caratteri, vengono utilizzati unicamente i primi 10 caratteri.

I valori possibili sono:

#### **\*SAME**

Il valore di questo attributo non viene modificato.

#### **\*NONE**

Non risulta specificato alcun identificativo utente.

#### **identificatore utente**

Specificare l'identificativo dell'utente del task.

### **Password (Password)**

Questo viene utilizzato dall'agente del canale messaggi quando si tenta di iniziare una sessione LU 6.2 protetta con un agente canale messaggi remoto.

Questo parametro è valido solo per canali con tipo di canale (CHLTYPE) \*SDR, \*SVR, \*RQSTR, \*CLTCN o \*CLUSSDR.

Malgrado la lunghezza massima dell'attributo sia di 12 caratteri, vengono utilizzati unicamente i primi 10 caratteri.

I valori possibili sono:

#### **\*SAME**

Il valore di questo attributo non viene modificato.

#### **\*NONE**

Non risulta specificata alcuna password.

#### **password**

Specificare la password.

## **Intervallo keep alive (KAINT)**

Specifica il tempo di mantenimento in vita per questo canale.

I valori possibili sono:

#### **\*SAME**

L'attributo è invariato.

#### **\*AUTO**

L'intervallo di mantenimento in vita (keep alive) viene calcolato in base al valore accordato di heartbeat nel modo seguente:

- Se l'HBINT negoziato è maggiore di 0, l'intervallo di mantenimento in vita è impostato su quel valore più 60 secondi.
- Se HBINT è 0, il valore utilizzato è quello specificato dall'istruzione KEEPALIVEOPTIONS nell'insieme di dati della configurazione del profilo TCP.

#### **intervallo keep - alive**

Specificare un valore compreso tra 0 e 99999.

## **Compressione intestazione (COMPHDR)**

L'elenco delle tecniche di compressione dei dati di intestazione supportate dal canale.

Per i tipi di canale mittente, server, mittente del cluster, ricevente del cluster e di connessione client (\*SDR, \*SVR, \*CLUSSDR, \*CLUSRCVR e \*CLTCN) i valori specificati sono in ordine di preferenza con la prima tecnica di compressione supportata dall'estremità remota del canale utilizzato.

I valori possibili sono:

#### <span id="page-1760-0"></span>**\*SAME**

L'attributo è invariato.

#### **\*NONE**

Nessuna compressione dati di intestazione eseguita.

#### **\*SISTEMA**

Compressione dati di intestazione eseguita correttamente.

### **Compressione messaggi (COMPMSG)**

L'elenco delle tecniche di compressione dei dati di dei messaggi supportate dal canale.

Per i tipi di canale mittente, server, mittente del cluster, ricevente del cluster e di connessione client (\*SDR, \*SVR, \*CLUSSDR, \*CLUSRCVR e \*CLTCN) i valori specificati sono in ordine di preferenza con la prima tecnica di compressione supportata dall'estremità remota del canale utilizzato.

I valori possibili sono:

#### **\*SAME**

L'attributo è invariato.

#### **\*NONE**

Nessuna compressione dati di messaggi eseguita.

#### **\*RLE**

La compressione dei dati dei messaggi è stata eseguita mediante la codifica run-length.

#### **\*ZLIBFAST**

La compressione dei dati dei messaggi è stata eseguita mediante la tecnica di compressione zlib. È preferibile che il tempo di compressione sia breve.

#### **\*ZLIBHIGH**

La compressione dei dati dei messaggi è stata eseguita mediante la tecnica di compressione zlib. È preferibile che il tempo di compressione sia elevato.

## **\*LZ4FAST**

La compressione dei dati dei messaggi viene eseguita utilizzando la tecnica di compressione LZ4. È preferibile che il tempo di compressione sia breve.

## **E** V 9.4.0 **Example 24 HIGH**

La compressione dei dati dei messaggi viene eseguita utilizzando la tecnica di compressione LZ4. È preferibile che il tempo di compressione sia elevato.

#### **\*ANY**

È possibile utilizzare una qualsiasi tecnica di compressione supportata dal gestore code. Questa opzione è valida solo per i tipi di canale ricevente, richiedente e di connessione server (\*RCVR, \*RQSTR e \*SVRCN).

## **Monitoraggio canale (MONCHL)**

Controlla la raccolta dei dati di controllo online.

I dati di controllo online non vengono raccolti quando l'attributo del gestore code MONCHL è impostato su \*NONE.

I valori possibili sono:

#### **\*SAME**

L'attributo è invariato.

#### **\*DRQM**

La raccolta di dati di controllo online viene ereditata dall'impostazione dell'attributo del gestore code MONCHL.

#### **\*OFF**

La raccolta di dati di monitoraggio online per questo canale è disabilitata.

### <span id="page-1761-0"></span>**\*BASSO**

La raccolta dati di controllo viene attivato con un rapporto basso di raccolta dati.

### **\*MEDIO**

La raccolta dati di controllo viene attivato con un rapporto medio di raccolta dati.

### **\*ALTO**

La raccolta dati di controllo viene attivato con un rapporto elevato di raccolta dati.

Questo parametro non può essere specificato per un tipo di canale (CHLTYPE) \*CLTCN.

# **Statistiche canale (STATCHL)**

Controlla la raccolta dei dati sulle informazioni.

I dati sulel informazioni non vengono raccolti quando l'attributo del gestore code STATCHL è impostato su \*NONE.

I valori possibili sono:

### **\*SAME**

L'attributo è invariato.

### **\*DRQM**

La raccolta dei dati sulle informazioni si basa sull'impostazione dell'attributo del gestore code STATCHL.

### **\*OFF**

La raccolta dei dati statistici per questo canale è disabilitata.

### **\*BASSO**

La raccolta dei dati delle informazioni viene attivata con un rapporto basso di raccolta dati.

**\*MEDIO**

La raccolta dei dati delle informazioni viene attivata con un rapporto medio di raccolta dati.

### **\*ALTO**

La raccolta dei dati delle informazioni viene attivata con un rapporto elevato di raccolta dati.

Questo parametro non può essere specificato per i tipi di canale (CHLTYPE) \*CLTCN o \*SVRCN.

## **Classificazione workload cluster (CLWLRANK)**

Specifica la classificazione del carico di lavoro del cluster del canale.

I valori possibili sono:

### **\*SAME**

L'attributo è invariato.

### **classificazione - carico di lavoro - cluster**

La classificazione del carico di lavoro del cluster del canale compresa tra 0 e 9.

# **Priorità workload cluster (CLWLPRTY)**

Specifica la priorità del carico di lavoro del cluster del canale.

I valori possibili sono:

### **\*SAME**

L'attributo è invariato.

#### **priorità del carico di lavoro del cluster**

La priorità del carico di lavoro del cluster del canale compresa tra 0 e 9.

# **Peso canale cluster (CLWLWGHT)**

Specifica il peso del carico di lavoro del cluster.

<span id="page-1762-0"></span>I valori possibili sono:

#### **\*SAME**

L'attributo è invariato.

#### **cluster - carico di lavoro - peso**

Il peso del carico di lavoro del cluster del canale compreso tra 1 e 99.

### **Condivisione conversazioni (SHARECNV)**

Specifica il numero massimo di conversazioni che è possibile condividere su una particolare istanza del canale client TCP/IP (socket).

Questo parametro è valido per canali con CHLTYPE definito come \*CLTCN o \*SVRCN.

I valori possibili sono:

#### **\*SAME**

L'attributo è invariato.

**0**

Specifica che non vi è condivisione di conversazioni su un socket TCP/IP. L'istanza del canale viene eseguita in una modalità precedente a quella di IBM WebSphere MQ 7.0, per quanto riguarda:

- Arresto o inattività amministratore
- Heartbeat in corso
- Lettura anticipata

**1**

Specifica che non vi è condivisione di conversazioni su un socket TCP/IP. L'heartbeat client e la lettura anticipata sono disponibili, sia all'interno che all'esterno di una chiamata MQGET, e l'inattività del canale è più controllabile.

#### **conversazioni condivise**

Il numero di conversazioni condivise comprese nell'intervallo tra 2 e 999999999.

Questo parametro è valido solo per il canale di connessione al client e al server.

**Nota:** se il valore SHARECNV della connessione client non corrisponde al valore SHARECNV della connessione server, viene utilizzato il valore più basso dei due.

## **Controllo proprietà (PROPCTL)**

Specifica cosa accade alle proprietà dei messaggi quando il messaggio sta per essere inviato ad un gestore code V6 o precedente (un gestore code che non comprende il concetto di un descrittore proprietà).

I valori possibili sono:

#### **\*SAME**

L'attributo è invariato.

#### **\*COMPAT**

Se il messaggio contiene una proprietà con un prefisso "mcd.", "jms.", "usr." o "mqext.", quindi tutte le proprietà facoltative del messaggio, eccetto quelle nel descrittore del messaggio (o estensione), verranno collocate in una o più intestazioni MQRFH2 nei dati del messaggio prima che quest'ultimo venga inviato al gestore code remoto.

#### **\*NONE**

Tutte le proprietà dei messaggi, eccetto quelle nel descrittore del messaggio (o estensione), verranno rimosse dal messaggio prima che questo venga inviato al gestore code remoto.

#### **\*ALL**

Tutte le proprietà del messaggio verranno incluse con il messaggio stesso quando verrà inviato al gestore code remoto. Le proprietà, eccetto quelle nel descrittore del messaggio (o estensione), verranno collocate in una o più intestazioni MQRFH2 nei dati del messaggio.

## <span id="page-1763-0"></span>**Istanze massime (MAXINST)**

Specifica il numero massimo di client che possono connettersi simultaneamente al gestore code mediante questo oggetto del canale di connessione al server.

Questo attributo è valido solo per i canali di connessione al server.

I valori possibili sono:

#### **\*SAME**

L'attributo è invariato.

#### **istanze - massime**

Il numero massimo di istanze simultanee del canale, compreso nell'intervallo tra 0 e 99999999.

Un valore pari a zero impedisce completamente l'accesso al client. Se il valore viene ridotto ad un numero inferiore a quello delle istanze del canale di connessione al server correntemente in esecuzione, i canali in esecuzione non verranno interessati, ma le nuove istanze non potranno essere avviate fino a quando non cesseranno l'esecuzione un numero sufficiente di istanze esistenti.

## **Numero massimo di istanze per client (MAXINSTC)**

Specifica il numero massimo di istanze simultanee di un singolo canale di connessione al server che possono essere avviate da un singolo client.

In questo contesto, più connessioni client che hanno origine dallo stesso indirizzo di rete remoto sono considerate come un singolo client.

Questo attributo è valido solo per i canali di connessione al server.

I valori possibili sono:

#### **\*SAME**

L'attributo è invariato.

#### **numero massimo di istanze per client**

Il numero massimo di istanze simultanee del canale che possono essere avviate da un singolo client, compreso nell'intervallo tra 0 e 99999999.

Un valore pari a zero impedisce completamente l'accesso al client. Se il valore viene ridotto ad un numero inferiore a quello delle istanze del canale di connessione al server correntemente in esecuzione da singoli client, i canali in esecuzione non verranno interessati, ma le nuove istanze non potranno essere avviate fino a quando non cesseranno l'esecuzione un numero sufficiente di istanze esistenti.

## **Peso canale client (CLNTWGHT)**

L'attributo di importanza del canale del client viene utilizzato in modo tale che le definizioni canale del client possano essere selezionate casualmente in base alla loro importanza quando è disponibile più di una definizione adatta.

I valori possibili sono:

#### **\*SAME**

L'attributo è invariato.

#### **peso - canale client**

L'importanza del canale del client compreso nell'intervallo tra 0 e 99.

## **Affinità connessione (AFFINITY)**

L'attributo affinità del canale viene utilizzato affinché le applicazioni client che si connettono più volte, utilizzano lo stesso nome del gestore code, sono in grado di scegliere se utilizzare la stessa definizione di canale client per ciascuna connessione.

I valori possibili sono:
L'attributo è invariato.

### **\*PREFERITO**

La prima connessione in un processo che legge una CCDT (client channel definition table) crea un elenco di definizioni applicabili in base alla ponderazione con qualsiasi definizione CLNTWGHT (0) applicabile per prima e in ordine alfabetico. Ciascuna connessione del processo esegue tentativi di connessione utilizzando la prima definizione nell'elenco. Se una connessione non riesce, verrà utilizzata la definizione successiva. Le definizioni non CLNTWGHT(0) non riuscite vengono spostate alla fine dell'elenco. Le definizioni CLNTWGHT(0) restano all'inizio dell'elenco e vengono selezionate prima di ciascuna connessione.

#### **\*NONE**

La prima connessione in un processo che legge una tabella CCDT (client channel definition table) provvede alla creazione di un elenco di definizioni applicabili. Tutte le connessioni in un processo selezionano una definizione applicabile in base all'importanza, con tutte le definizioni CLNTWGHT(0) applicabili selezionate prima in ordine alfabetico.

## **Limite dati batch (BATCHLIM)**

Il limite, espresso in kilobyte, della quantità di dati che è possibile inviare attraverso un canale prima di acquisire un punto di sincronizzazione. Un punto di sincronizzazione viene acquisito dopo che il messaggio che ha causato il raggiungimento del limite è stato trasmesso attraverso il canale. Un valore zero in questo attributo indica che non viene applicato alcun limite di dati ai batch su questo canale.

L'esecuzione del batch ha termine quando si verifica una delle seguenti condizioni:

- **BATCHSZ** messaggi sono stati inviati.
- **BATCHLIM** byte sono stati inviati.
- La coda di trasmissione è vuota e **BATCHINT** è stata superata.

Il valore deve essere compreso tra 0 e 999999. Il valore predefinito è 5000.

Il parametro **BATCHLIM** è supportato su tutte le piattaforme.

#### I valori possibili sono:

#### **\*SAME**

Il valore di questo attributo non viene modificato.

#### **limite dati batch**

Specificare un valore compreso tra 0 e 999999.

Questo parametro può essere specificato solo per i tipi di canale (CHLTYPE) \*SDR, \*SVR, \*CLUSSDR o \*CLUSRCVR.

## **Riconnessione client predefinita (DFTRECON)**

Specifica se una connessione client si riconnette automaticamente a un'applicazione client in caso di interruzione della connessione.

#### **\*SAME**

Il valore di questo attributo non viene modificato.

#### **\*NO**

A meno che non venga sovrascritto da **MQCONNX**, il client non viene riconnesso automaticamente.

#### **\*YES**

A meno che non venga sovrascritta da **MQCONNX**, il client si riconnette automaticamente.

#### **\*DRQM**

A meno che non venga sovrascritto da **MQCONNX**, il client si riconnette automaticamente, ma solo allo stesso gestore code. L'opzione QMGR ha lo stesso effetto di MQCNO\_RECONNECT\_Q\_MGR.

#### **\*DISABILITATO**

La riconnessione è disabilitata, anche se richiesta dal programma client utilizzando la chiamata MQI **MQCONNX** .

Questo parametro viene specificato per un canale di collegamento client, (CHLTYPE) \*CLTCN

# **CPYMQMLSR (Copia listener MQ )**

### **Dove è consentita l'esecuzione**

Tutti gli ambienti (\*ALL)

#### **Thread - safe**

Sì

Il comando di copia del listener MQ (CPYMQMLSR) crea una definizione di listener MQ dello stesso tipo e, per gli attributi non specificati nel comando, con gli stessi valori di una definizione di listener esistente.

## **Parametri**

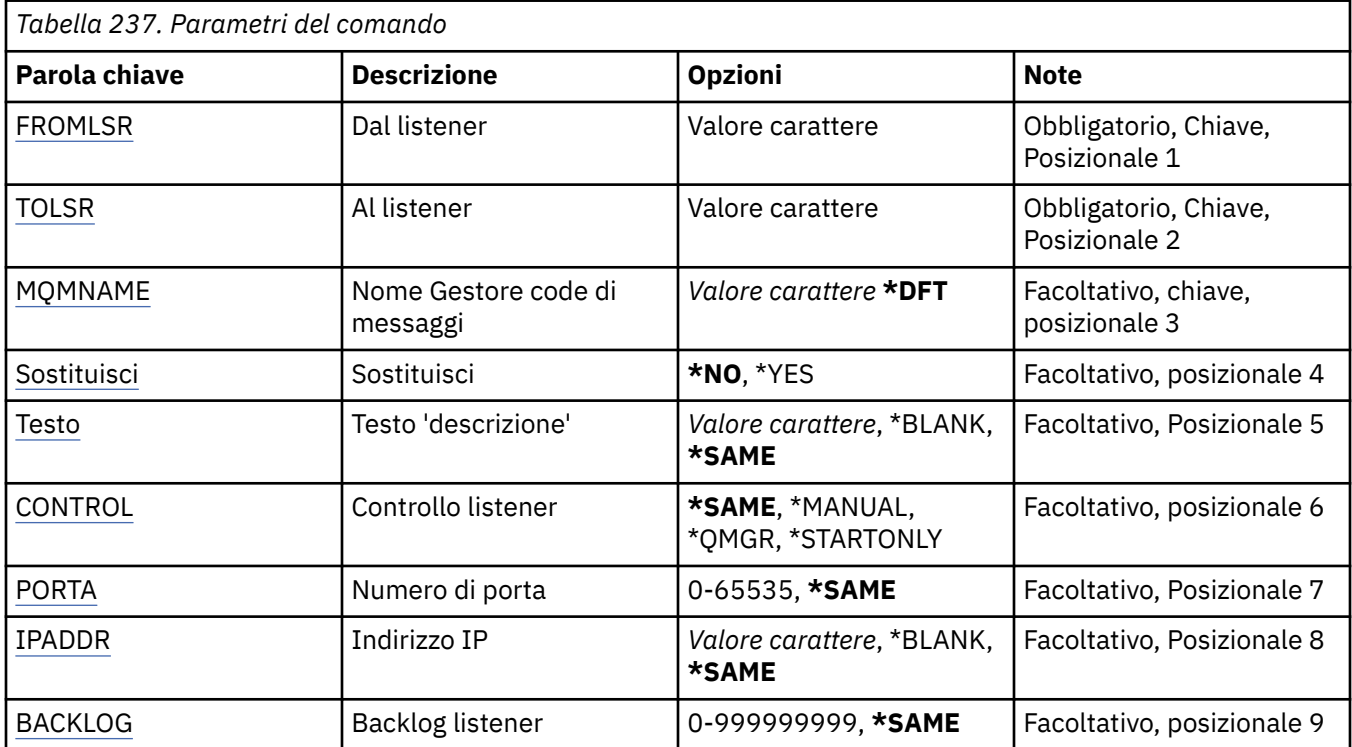

## **Da listener (FROMLSR)**

Specifica il nome della definizione di listener esistente per fornire valori per gli attributi non specificati in questo comando.

I valori possibili sono:

#### **nome - listener - from**

Specificare il nome del listener MQ origine.

## **A listener (TOLSR)**

Specifica il nome della nuova definizione di listener da creare. Il nome può contenere un massimo di 48 caratteri.

Se esiste già una definizione di listener con questo nome, deve essere specificato REPLACE(\*YES).

#### <span id="page-1766-0"></span>**a nome - listener**

Specificare il nome del nuovo listener da creare.

## **Nome gestore code messaggi (MQMNAME)**

Specificare il nome del gestore code.

I valori possibili sono:

#### **\*DFT**

Utilizzare il gestore code predefinito.

#### **nome gestore code**

Il nome di un gestore code messaggi.

## **Sostituisci (REPLACE)**

Specifica se la nuova definizione di listener dovrà sostituire una definizione di listener esistente con lo stesso nome.

I valori possibili sono:

**\*NO**

Questa definizione non sostituisce nessuna definizione di listener esistente con lo stesso nome. Il comando dà esito negativo se la definizione di listener indicata già esiste.

#### **\*YES**

Sostituisce la definizione di listener esistente. Se non esiste alcuna definizione con lo stesso nome, ne viene creata una nuova.

## **Testo 'descrizione' (TEXT)**

Specifica un testo che descrive brevemente la definizione di listener.

**Nota:** la lunghezza del campo è di 64 byte e il numero massimo di caratteri viene ridotto se il sistema utilizza un DBCS (double - byte character set).

I valori possibili sono:

## **\*SAME**

L'attributo è invariato.

## **\*BLANK**

Il testo viene impostato su una stringa vuota.

#### **descrizione**

Specificare non più di 64 caratteri racchiusi tra apici singoli.

## **Controllo listener (CONTROL)**

Definisce se il listener viene avviato automaticamente all'avvio del gestore code.

I valori possibili sono:

#### **\*SAME**

L'attributo è invariato.

#### **\*MANUALE**

Il listener non viene avviato o arrestato automaticamente.

#### **\*DRQM**

Il listener viene avviato e arrestato all'avvio o all'arresto del gestore code.

#### **\*STARTONLY**

Il listener viene avviato all'avvio del gestore code ma non viene automaticamente arrestato all'arresto all'arresto del gestore code.

# <span id="page-1767-0"></span>**Numero porta (Port)**

Il numero di porta utilizzato dal listener.

I valori possibili sono:

## **\*SAME**

L'attributo è invariato.

## **numero - porta**

Il numero porta da utilizzare.

# **Indirizzo IP (IPADDR)**

L'indirizzo IP utilizzato dal listener.

I valori possibili sono:

## **\*SAME**

L'attributo è invariato.

## **indirizzo ip**

L'indirizzo IP da utilizzare.

# **Backlog listener (BACKLOG)**

Il numero di richieste di connessione simultanee supportate dal listener.

I valori possibili sono:

## **\*SAME**

L'attributo è invariato.

## **backlog**

Il numero di richieste di connessione simultanee supportate.

# **CPYMQMNL (Copia elenco nomi MQ )**

# **Dove è consentita l'esecuzione**

Tutti gli ambienti (\*ALL)

**Thread - safe**

Sì

Il comando CPYMQMNL (Copia elenco nomi MQ ) copia un elenco nomi MQ .

## **Parametri**

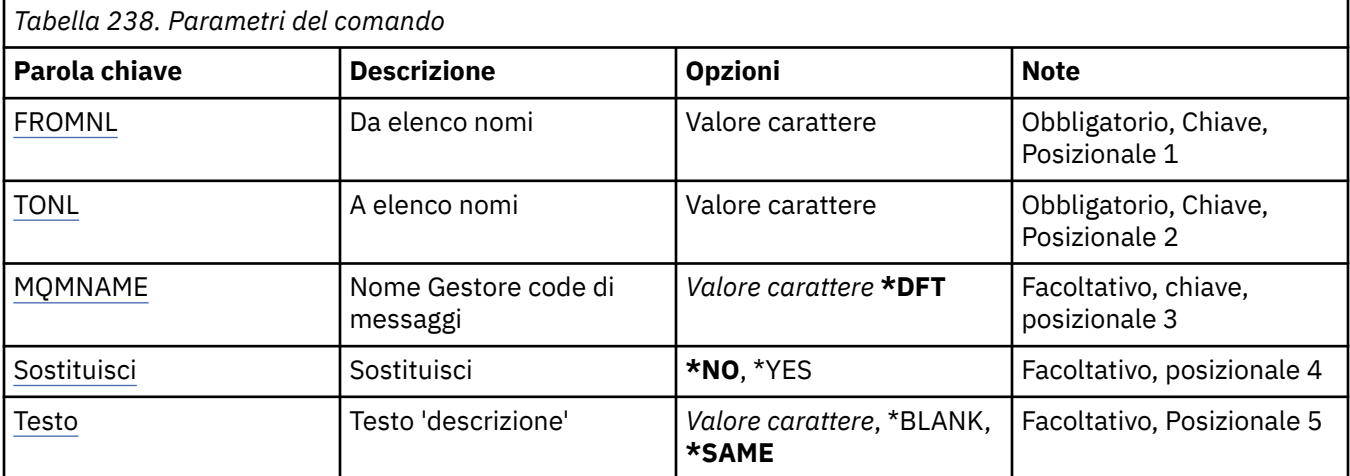

<span id="page-1768-0"></span>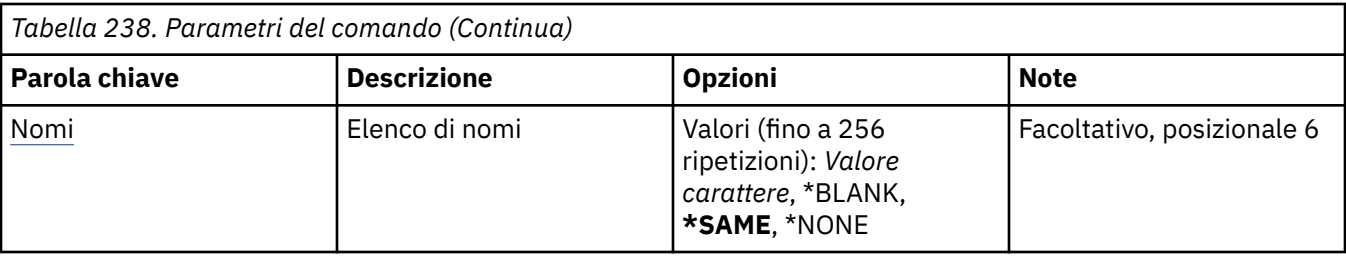

## **Da elenco nomi (FROMNL)**

Specifica il nome dell'elenco nomi esistente, per fornire i valori per gli attributi non specificati in questo comando.

## **dall'elenco nomi**

Specificare il nome dell'elenco nomi di origine.

# **A elenco nomi (TONL)**

Il nome del nuovo elenco nomi da creare. Il nome può contenere un massimo di 48 caratteri.

Se esiste già un elenco nomi con questo nome, è necessario specificare REPLACE (\*YES).

### **elenco nomi a**

Specificare il nome dell'elenco nomi di MQ da creare.

## **Nome gestore code messaggi (MQMNAME)**

Specifica il nome del gestore code dei messaggi.

I valori possibili sono:

## **\*DFT**

Viene utilizzato il gestore code predefinito.

```
nome - gestore - code - messaggi
Specificare il nome del gestore code.
```
## **Sostituisci (REPLACE)**

Specifica se il nuovo elenco nomi deve sostituire un elenco nomi esistente con lo stesso nome.

## **\*NO**

Non sostituire l'elenco nomi esistente. Il comando ha esito negativo se l'elenco nomi denominato esiste già.

## **\*YES**

Sostituire l'elenco nomi esistente. Se non è presente alcun elenco nomi con lo stesso nome, viene creato un nuovo elenco nomi.

## **Testo 'descrizione' (TEXT)**

Specifica il testo che descrive brevemente l'elenco nomi.

**Nota:** la lunghezza del campo è di 64 byte e il numero massimo di caratteri viene ridotto se il sistema utilizza un DBCS (double byte character set).

## **\*SAME**

L'attributo è invariato.

#### **descrizione**

Specificare non più di 64 caratteri racchiusi tra apici singoli.

## <span id="page-1769-0"></span>**Elenco dei nomi (NAMES)**

Elenco dei nomi. Elenco dei nomi da creare. I nomi possono essere di qualsiasi tipo, ma devono essere conformi alle regole per la denominazione degli oggetti MQ .

#### **\*SAME**

L'attributo è invariato.

### **elenco nomi**

L'elenco da creare. Un elenco vuoto è valido.

#### IBM i **CPYMQMPRC (Copia processo MQ )**

### **Dove è consentita l'esecuzione**

Tutti gli ambienti (\*ALL)

## **Thread - safe**

Sì

Il comando CPYMQMPRC (Copiare processo MQ) crea una definizione di processo MQ dello stesso tipo e, per attributi non specificati nel comando, con gli stessi valori di attributo di una definizione di processo esistente.

## **Parametri**

*Tabella 239. Parametri del comando* **Parola chiave bescrizione**  $\vert$  **Opzioni**  $\vert$  Note FROMPRC Dal processo Valore carattere Dobligatorio, Chiave, Posizionale 1 [TOPRC](#page-1770-0) Al processo Valore carattere and Obbligatorio, Chiave, Posizionale 2 MOMNAME Nome Gestore code di messaggi *Valore carattere* **\*DFT** Facoltativo, chiave, posizionale 3 [Sostituisci](#page-1770-0) **Sostituisci** Sostituisci **\*NO**, \*YES Facoltativo, posizionale 4 [Testo](#page-1770-0) Testo 'descrizione' *Valore carattere*, \*BLANK, **\*SAME** Facoltativo, Posizionale 5 [APPTYPE](#page-1770-0) Tipo di applicazione *Numero intero*, **\*DEF**, \*CICS, \*UNIX, \*OS400, \*WINDOWS, \*WINDOWS\_NT, Facoltativo, posizionale 6 [APPID](#page-1771-0) Identificativo applicazione *Valore carattere*, **\*SAME** Facoltativo, Posizionale 7 [USRDATI](#page-1771-0) Dati utente *Valore carattere*, **\*SAME**, \*NONE Facoltativo, Posizionale 8 [EnvData](#page-1771-0) Dati ambiente *Valore carattere*, **\*SAME**, \*NONE Facoltativo, posizionale 9

## **Dal processo (FROMPRC)**

Specifica il nome della definizione processo esistente per fornire i valori per gli attributi non specificati in questo comando.

I valori possibili sono:

**nome - processo - da -** Specificare il nome del processo MQ di origine.

# <span id="page-1770-0"></span>**Da elaborare (TOPRC)**

Il nome della nuova definizione processo da creare. Il nome può contenere un massimo di 48 caratteri.

Se esiste già una definizione di processo con questo nome, è necessario specificare REPLACE (\*YES).

I valori possibili sono:

## **nome - processo - a**

Specificare il nome del processo MQ che si sta creando.

## **Nome gestore code messaggi (MQMNAME)**

Specificare il nome del gestore code.

I valori possibili sono:

### **\*DFT**

Utilizzare il gestore code predefinito.

### **nome gestore code**

Il nome di un gestore code messaggi.

# **Sostituisci (REPLACE)**

Specifica se la nuova definizione del processo deve sostituire una definizione del processo esistente con lo stesso nome.

I valori possibili sono:

### **\*NO**

Questa definizione non sostituisce alcuna definizione di processo esistente con lo stesso nome. Il comando ha esito negativo se la definizione del processo indicata esiste già.

#### **\*YES**

Sostituire la definizione del processo esistente. Se non esiste alcuna definizione con lo stesso nome, ne viene creata una nuova.

# **Testo 'descrizione' (TEXT)**

Specifica il testo che descrive brevemente la definizione del processo.

**Nota:** la lunghezza del campo è di 64 byte e il numero massimo di caratteri viene ridotto se il sistema utilizza un DBCS (double - byte character set).

I valori possibili sono:

## **\*SAME**

L'attributo è invariato.

## **\*BLANK**

Il testo viene impostato su una stringa vuota.

## **descrizione**

Specificare non più di 64 caratteri racchiusi tra apici singoli.

## **Tipo di applicazione (APPTYPE)**

Il tipo di applicazione avviata.

I valori possibili sono:

#### **\*DEF**

La specifica di DEF fa sì che il tipo di applicazione predefinito per la piattaforma in cui il comando viene interpretato venga memorizzato nella definizione del processo. Questo valore predefinito non può essere modificato dall'installazione. Se la piattaforma supporta i client, il valore predefinito viene interpretato come il tipo di applicazione predefinito del server.

### <span id="page-1771-0"></span>**\*CICS**

Rappresenta un'applicazione CICS/400 .

### **\*UNIX**

Rappresenta un'applicazione UNIX o Linux .

### **\*OS400**

Rappresenta un'applicazione IBM i .

### **\*WINDOWS**

Rappresenta un'applicazione Windows .

### **\*WINDOWS\_N**

Rappresenta un'applicazione Windows NT .

### **intero**

Tipo di applicazione definito dall'utente compreso nell'intervallo tra 65536 e 999999999.

## **Identificatore applicazione (APPID)**

Identificativo applicazione. Questo è il nome dell'applicazione da avviare, sulla piattaforma per cui è in elaborazione il comando. Di solito, tale nome è il nome di un programma e il nome di una libreria.

I valori possibili sono:

### **\*SAME**

L'attributo è invariato.

### **id-applicazione**

La lunghezza massima è 256 caratteri.

## **Dati utente (USRDATA)**

Una stringa di caratteri che contiene le informazioni utente relative all'applicazione, come definito da APPID, da avviare.

I valori possibili sono:

## **\*SAME**

L'attributo è invariato.

## **\*NONE**

I dati utente sono vuoti.

## **user-data**

Specificare fino a 128 caratteri di dati utente.

## **Dati di ambiente (ENVDATA)**

Una stringa di caratteri che contiene informazioni di ambiente relative all'applicazione, come definito da APPID, da avviare.

I valori possibili sono:

## **\*SAME**

L'attributo è invariato.

## **\*NONE**

I dati di ambiente sono vuoti.

## **dati di ambiente**

La lunghezza massima è 128 caratteri.

# **CPYMQMQ (Copia coda MQ )**

#### **Dove è consentita l'esecuzione** Tutti gli ambienti (\*ALL)

# **Thread - safe**

Sì

La coda di copia di MQ ( **CPYMQMQ** ) crea una definizione di coda dello stesso tipo e, per attributi non specificati nel comando, con gli stessi valori di attributo di una definizione di coda esistente.

# **Parametri**

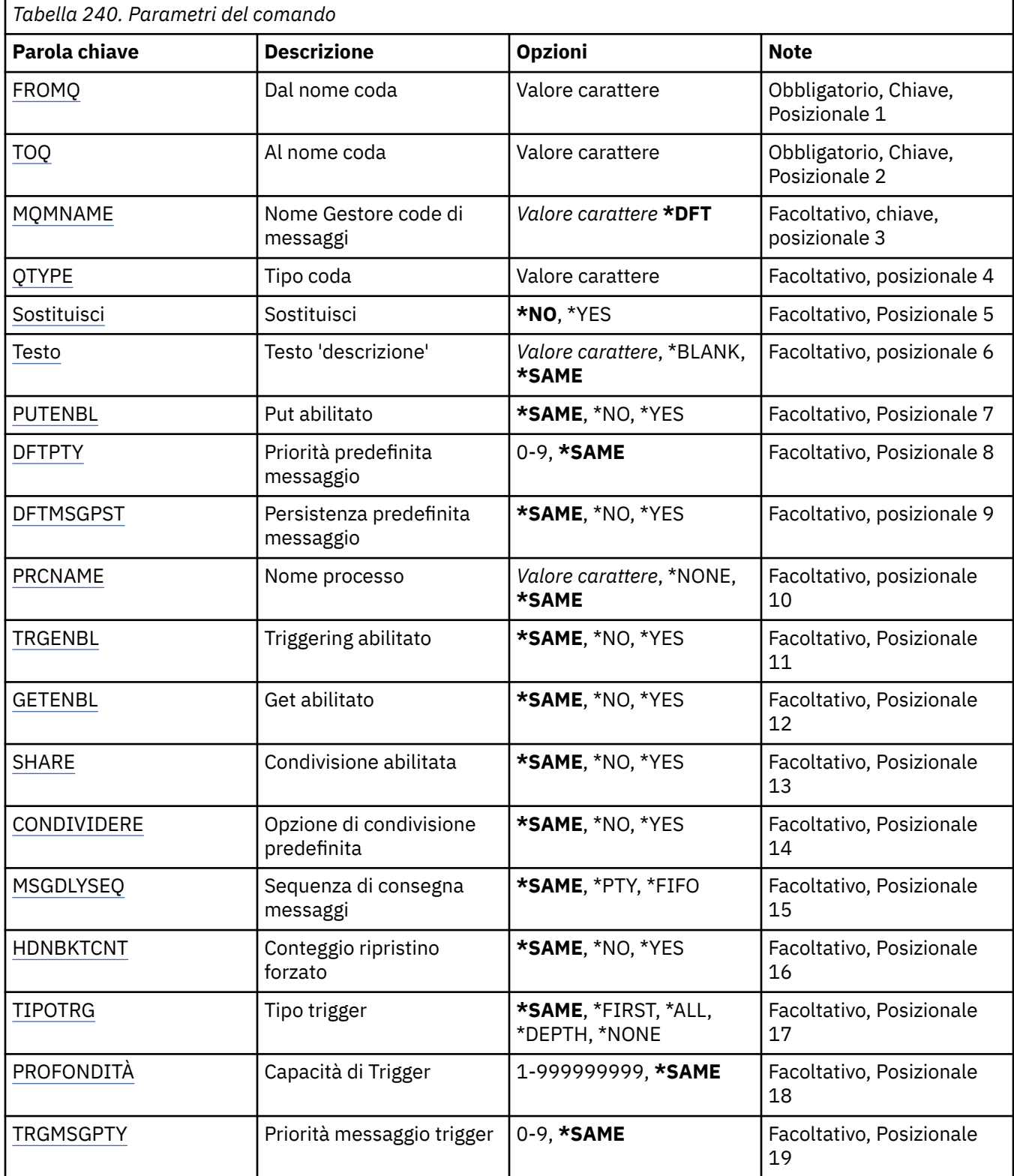

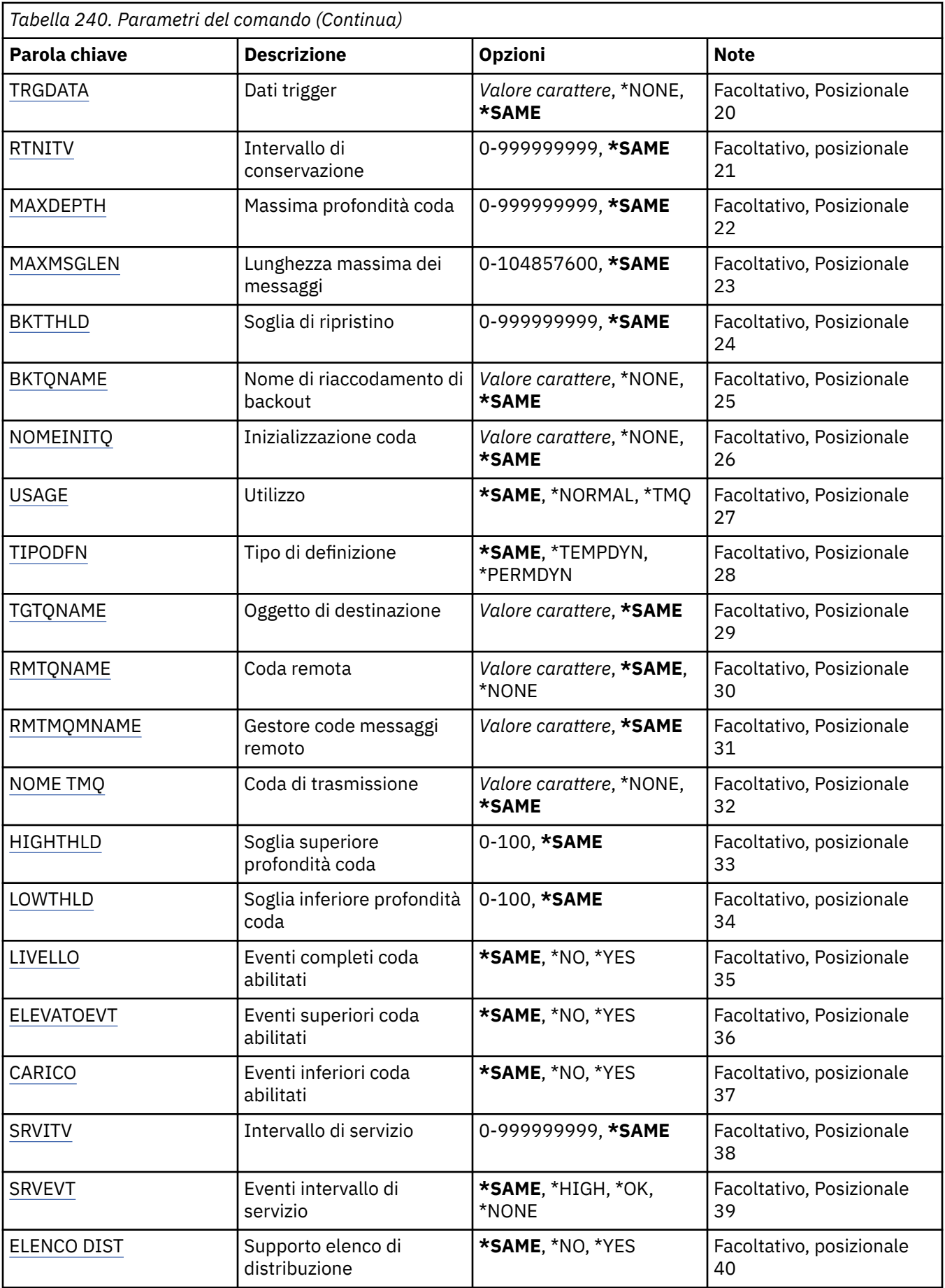

<span id="page-1774-0"></span>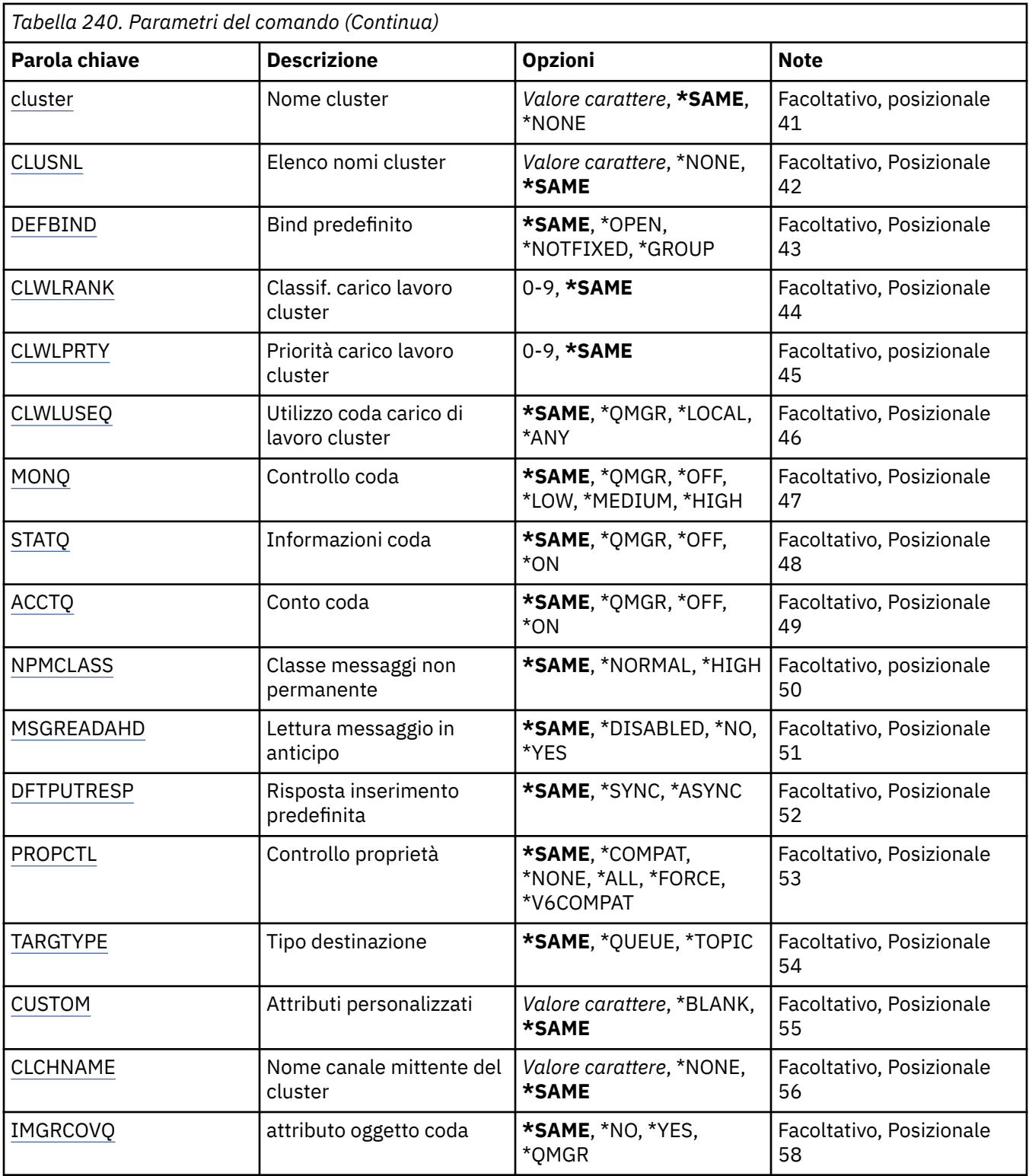

## **FROMQ (Da nome coda)**

Specifica il nome della definizione di coda esistente, per fornire valori per gli attributi non specificati in questo comando.

I valori possibili sono:

## **nome - dalla - coda**

Specificare il nome della coda di origine.

# <span id="page-1775-0"></span>**Al nome coda (TOQ)**

Specifica il nome della nuova definizione di coda. Il nome può contenere un massimo di 48 caratteri. Combinazioni di tipo e nome di coda devono essere univoche; se esiste già una definizione di coda con il nome ed il tipo della nuova coda, deve essere specificato REPLACE(\*YES).

**Nota:** la lunghezza del campo è di 48 byte e il numero massimo di caratteri viene ridotto se il sistema utilizza un DBCS (double byte character set).

I valori possibili sono:

### **a nome - coda**

Specificare il nome della coda da creare.

## **Nome gestore code messaggi (MQMNAME)**

Specifica il nome del gestore code dei messaggi.

I valori possibili sono:

### **\*DFT**

Utilizzare il gestore code predefinito.

### **nome gestore code**

Specificare il nome del gestore code.

## **Tipo coda (QTYPE)**

Specifica il tipo di coda da copiare.

I valori possibili sono:

## **\*ALS**

Una coda alias.

**\*LCL**

Una coda locale.

## **\*RMT**

Una coda remota.

## **\*MDL**

Una coda modello.

## **Sostituisci (REPLACE)**

Specifica se la nuova coda dovrà sostituire una definizione di coda esistente con lo stesso nome e tipo.

I valori possibili sono:

## **\*NO**

Non sostituire la definizione di coda esistente. Il comando dà esito negativo se la coda indicata già esiste.

## **\*YES**

Sostituisce la definizione di coda esistente con gli attributi di FROMQ e con gli attributi specificati.

Il comando non avrà esito positivo se un'applicazione ha la coda aperta o se l'attributo USAGE viene modificato.

**Nota:** se la coda è una coda locale e già esiste una coda con lo stesso nome, tutti i messaggi già presenti in quella coda vengono conservati.

# **Testo 'descrizione' (TEXT)**

Specifica un testo che descrive brevemente l'oggetto.

<span id="page-1776-0"></span>I valori possibili sono:

## **\*SAME**

L'attributo è invariato.

## **\*BLANK**

Il testo viene impostato su una stringa vuota.

### **descrizione**

Specificare non più di 64 caratteri racchiusi tra apici singoli.

**Nota:** la lunghezza del campo è di 64 byte e il numero massimo di caratteri viene ridotto se il sistema utilizza un DBCS (double byte character set).

## **Inserimento abilitato (PUTENBL)**

Specifica se i messaggi possono essere immessi nella coda.

**Nota:** un programma di applicazione può emettere una chiamata a MQSET per modificare il valore di questo attributo.

I valori possibili sono:

### **\*SAME**

L'attributo è invariato.

**\*NO**

I messaggi non possono essere aggiunti alla coda.

**\*YES**

Applicazioni autorizzate possono aggiungere messaggi alla coda.

## **Priorità messaggio predefinita (DFTPTY)**

Specifica la priorità predefinita di messaggi inseriti nella coda.

I valori possibili sono:

## **\*SAME**

L'attributo è invariato.

#### **valore - priorità**

Specificare un valore nell'intervallo tra 0 e 9; 9 rappresenta la priorità più alta.

## **Persistenza messaggio predefinita (DFTMSGPST)**

Specifica il valore predefinito per la permanenza di messaggi nella coda. La permanenza dei messaggi determina la possibilità che i messaggi siano conservati o meno durante i riavvii del gestore code.

I valori possibili sono:

## **\*SAME**

L'attributo è invariato.

**\*NO**

Per assunto, i messaggi vengono persi durante un riavvio del gestore code.

**\*YES**

Per assunto, i messaggi sono conservati durante un riavvio del gestore code.

## **Nome processo (PRCNAME)**

Specifica il nome locale del processo MQ che identifica l'applicazione che dovrebbe venire avviata quando si verifica un evento Trigger.

Il processo non deve essere disponibile quando viene creata la coda, ma deve essere disponibile perché un evento Trigger si verifichi.

<span id="page-1777-0"></span>I valori possibili sono:

### **\*SAME**

L'attributo è invariato.

## **\*NONE**

Il nome del processo è vuoto.

### **nome - processo**

Specificare il nome del processo MQ.

## **Attivazione abilitata (TRGENBL)**

Specifica se i messaggi Trigger vengono registrati nella coda di avvio.

**Nota:** un programma di applicazione può emettere una chiamata a MQSET per modificare il valore di questo attributo.

I valori possibili sono:

## **\*SAME**

L'attributo è invariato.

## **\*NO**

La funzione di triggering non è abilitata. I messaggi trigger non vengono scritti sulla coda di iniziazione.

### **\*YES**

La funzione di triggering è abilitata. I messaggi trigger vengono scritti sulla coda di iniziazione.

## **Get abilitato (GETENBL)**

Specifica se è possibile autorizzare applicazioni a ricevere messaggi da questa coda.

**Nota:** un programma di applicazione può emettere una chiamata a MQSET per modificare il valore di questo attributo.

I valori possibili sono:

## **\*SAME**

L'attributo è invariato.

## **\*NO**

Le applicazioni non possono richiamare messaggi dalla coda.

#### **\*YES**

Le applicazioni autorizzate in modo appropriato possono richiamare messaggi dalla coda.

## **Condivisione abilitata (SHARE)**

Specifica se più istanze di applicazioni possono aprire questa coda per l'immissione simultanea.

I valori possibili sono:

## **\*SAME**

L'attributo è invariato.

## **\*NO**

Solo una singola istanza di applicazione può aprire la coda per l'immissione.

**\*YES**

Più di una istanza di applicazione può aprire la coda per l'immissione.

# **Opzione di condivisione predefinita (DFTSHARE)**

Specifica l'opzione di condivisione predefinita per applicazioni che aprono questa coda per l'immissione.

L'attributo è invariato.

### <span id="page-1778-0"></span>**\*NO**

Per assunto, la richiesta di apertura è destinata all'utilizzo esclusivo della coda per l'immissione.

**\*YES**

Per assunto, la richiesta di apertura è destinata all'utilizzo condiviso della coda per l'immissione.

## **Sequenza consegna messaggi (MSGDLYSEQ)**

Specifica la sequenza di consegna dei messaggi.

I valori possibili sono:

## **\*SAME**

L'attributo è invariato.

## **\*PTY**

I messaggi vengono consegnati nell'ordine FIFO (first-in-first-out) all'interno della priorità.

**\*FIFO**

I messaggi vengono consegnati nell'ordine FIFO indipendentemente dalla priorità.

# **Conteggio backout harden (HDNBKTCNT)**

Specifica se il conteggio dei messaggi sottoposti a ripristino dovrebbe essere salvato (forzato) durante i riavvii del gestore code di messaggi.

**Nota:** Su IBM MQ for IBM i il conteggio è SEMPRE forzato, indipendentemente dall'impostazione di questo attributo.

I valori possibili sono:

## **\*SAME**

L'attributo è invariato.

## **\*NO**

Il conteggio relativo al ripristino è forzato.

## **\*YES**

Il conteggio relativo al ripristino è forzato.

# **Tipo di trigger (TRGTYPE)**

Specifica la condizione che avvia un evento Trigger. Quando la condizione è true, un messaggio di Trigger viene inviato alla coda di avvio.

**Nota:** un programma di applicazione può emettere una chiamata a MQSET per modificare il valore di questo attributo.

I valori possibili sono:

## **\*SAME**

L'attributo è invariato.

## **\*FIRST**

Quando il numero di messaggi nella coda va da 0 ad uno.

## **\*ALL**

Tutte le volte che arriva un messaggio nella coda.

## **\*PROFONDITÀ**

Quando il numero di messaggi nella coda equivale al valore dell'attributo TRGDEPTH.

## **\*NONE**

Non è stato registrato nessun messaggio di Trigger.

# <span id="page-1779-0"></span>**Profondità trigger (TRGDEPTH)**

Specifica il numero di messaggi che avviano un messaggio di Trigger nella coda di avvio, per TRIGTYPE(\*DEPTH).

**Nota:** un programma di applicazione può emettere una chiamata a MQSET per modificare il valore di questo attributo.

I valori possibili sono:

#### **\*SAME**

L'attributo è invariato.

#### **profondità - valore**

Specificare un valore compreso tra 1 e 999999999.

## **Priorità messaggio trigger (TRGMSGPTY)**

Specifica la priorità minima che un messaggio deve avere prima di poter produrre o essere conteggiato per un evento Trigger.

**Nota:** un programma di applicazione può emettere una chiamata a MQSET per modificare il valore di questo attributo.

I valori possibili sono:

#### **\*SAME**

L'attributo è invariato.

#### **valore - priorità**

Specificare un valore nell'intervallo tra 0 e 9; 9 rappresenta la priorità più alta.

## **Dati trigger (TRGDATA)**

Specifica fino a 64 caratteri di dati utente che il gestore code include nel messaggio di Trigger. Questi dati sono resi disponibili nella applicazione di controllo che elabora la coda di avvio e nell'applicazione avviata dal programma di controllo.

**Nota:** un programma di applicazione può emettere una chiamata a MQSET per modificare il valore di questo attributo.

I valori possibili sono:

#### **\*SAME**

L'attributo è invariato.

## **\*NONE**

Non viene specificato alcun dato Trigger.

### **dati trigger**

Specificare fino a 64 caratteri racchiusi tra apici singoli. Per una coda di trasmissione è possibile utilizzare questo parametro per specificare il nome del canale da avviare.

**Nota:** la lunghezza del campo è di 64 byte e il numero massimo di caratteri viene ridotto se il sistema utilizza un DBCS (double byte character set).

## **Intervallo di conservazione (RTNITV)**

Specifica l'intervallo di mantenimento. Questo intervallo rappresenta il numero di ore per cui potrebbe essere necessaria la coda, in base alla data e all'ora in cui la coda è stata creata.

Queste informazioni possono essere utilizzate da un'applicazione di gestione interna o da un operatore e possono essere utilizzate per determinare quando una coda non viene più richiesta.

**Nota:** il gestore code dei messaggi non elimina le code né impedisce l'eliminazione delle code se il loro intervallo di conservazione non è scaduto. È responsabilità dell'utente effettuare qualsiasi azione richiesta.

<span id="page-1780-0"></span>I valori possibili sono:

**\*SAME**

L'attributo è invariato.

#### **valore - intervallo**

Specificare un valore compreso tra 0 e 999999999.

## **Profondità massima della coda (MAXDEPTH)**

Specifica il numero massimo di messaggi consentiti nella coda. Comunque, altri fattori possono fare in modo che la coda venga trattata come fosse completa; ad esempio, viene considerata completa se non c'è memoria disponibile per un messaggio.

**Nota:** se questo valore viene successivamente ridotto utilizzando il comando CHGMQMQ, tutti i messaggi presenti nella coda rimangono intatti anche se causano il superamento del nuovo valore massimo.

I valori possibili sono:

**\*SAME**

L'attributo è invariato.

### **profondità - valore**

Specificare un valore compreso tra 0 e 999999999.

## **Lunghezza massima messaggio (MAXMSGLEN)**

Specifica la lunghezza massima per i messaggi nella coda.

**Nota:** se questo valore viene successivamente ridotto utilizzando il comando CHGMQMQ, tutti i messaggi che si trovano nella coda rimangono intatti anche se superano la nuova lunghezza massima.

Le applicazioni potrebbero utilizzare il valore di questo attributo per determinare la dimensione del buffer di cui hanno bisogno per richiamare messaggi dalla coda. Modificare pertanto il valore soltanto se si è certi che questa operazione non provocherà errori sull'applicazione.

I valori possibili sono:

**\*SAME**

L'attributo è invariato.

#### **valore - lunghezza**

Specificare un valore compreso tra 0 e 100 MB (in byte). Il valore predefinito è 4MB.

## **Soglia di backout (BKTTHLD)**

Specifica la soglia di ripristino.

Le applicazioni in esecuzione all'interno di WebSphere Application Server e quelle che utilizzano IBM MQ Application Server Facilities utilizzeranno questo attributo per determinare se è necessario eseguire il backout di un messaggio. Per tutte le altre applicazioni, oltre a consentire la query di questo attributo, il gestore code non esegue alcuna azione in base al valore dell'attributo.

I valori possibili sono:

#### **\*SAME**

L'attributo è invariato.

## **valore soglia**

Specificare un valore compreso tra 0 e 999999999.

## **Nome riaccodamento backout (BKTQNAME)**

Specifica il nome coda relativa al ripristino.

<span id="page-1781-0"></span>Le applicazioni in esecuzione all'interno di WebSphere Application Server e quelle che utilizzano IBM MQ Application Server Facilities utilizzeranno questo attributo per determinare dove devono andare i messaggi di cui è stato eseguito il backout. Per tutte le altre applicazioni, oltre a consentire la query di questo attributo, il gestore code non esegue alcuna azione in base al valore dell'attributo.

I valori possibili sono:

#### **\*SAME**

L'attributo è invariato.

### **\*NONE**

Non viene specificata alcuna coda relativa al ripristino.

#### **nome - coda - backout**

Specificare il nome coda relativa al ripristino.

## **Coda di iniziazione (INITQNAME)**

Specifica il nome della coda di avvio.

**Nota:** la coda di avvio deve essere sulla stessa istanza di un gestore code di messaggi.

I valori possibili sono:

#### **\*SAME**

L'attributo è invariato.

### **\*NONE**

Non viene specificata alcuna coda di avvio.

### **nome - coda - iniziazione**

Specificare il nome della coda di avvio.

## **Utilizzo (USAGE)**

Specifica se la coda è destinata ad un utilizzo normale oppure alla trasmissione di messaggi ad un gestore code di messaggi remoto.

I valori possibili sono:

## **\*SAME**

L'attributo è invariato.

#### **\*NORMALE**

Utilizzo normale (la coda non è una coda di trasmissione)

## **\*TMQ**

La coda è una coda di trasmissione utilizzata per conservare messaggi destinati ad un gestore code di messaggi remoto. Se la coda è destinata all'utilizzo in situazioni in cui non viene specificato esplicitamente un nome di coda di trasmissione, il nome della coda deve essere uguale al nome del gestore code di messaggi remoto. Per ulteriori informazioni, consultare IBM MQ Intercommunication.

# **Tipo di definizione (DFNTYPE)**

Specifica il tipo di definizione di coda dinamica creata quando un'applicazione invia una chiamata MQOPEN API con il nome di questa coda modello specificata nel descrittore di oggetti.

**Nota:** questo parametro è valido solo per una definizione di coda modello.

I valori possibili sono:

## **\*SAME**

L'attributo è invariato.

#### **\*TEMPDYN**

È stata creata una coda dinamica temporanea. Questo valore non dovrebbe essere specificato con un valore DEFMSGPST di \*YES.

### <span id="page-1782-0"></span>**\*PERGMGN**

È stata creata una coda dinamica permanente.

## **Oggetto di destinazione (TGTQNAME)**

Specifica il nome dell'oggetto per il quale questa coda è un alias.

L'oggetto può essere una coda locale o remota, una sezione o un gestore coda di messaggi.

**Nota:** l'oggetto di destinazione non deve esistere in questo momento, ma deve esistere quando un processo tenta di aprire la coda alias.

I valori possibili sono:

#### **\*SAME**

L'attributo è invariato.

#### **nome - oggetto - destinazione**

Specificare il nome dell'oggetto di destinazione.

## **Coda remota (RMTQNAME)**

Specifica il nome della coda remota. Cioè, il nome locale della coda remota come definita nel gestore code specificato da RMTMQMNAME.

Se questa definizione viene utilizzata per una definizione di alias gestore code, RMTQNAME deve essere vuoto quando si verifica l'apertura.

Se questa definizione viene utilizzata per un alias risposta, questo nome è il nome della coda che diventerà la coda risposta .

I valori possibili sono:

#### **\*SAME**

L'attributo è invariato.

#### **\*NONE**

Non viene specificato alcun nome di coda remota (cioè, il nome è vuoto). Questo si può utilizzare se la definizione è una definizione alias del gestore code.

#### **nome - coda - remota**

Specificare il nome della coda sul gestore code remoto.

**Nota:** il nome non viene controllato per assicurarsi che contenga solo i caratteri normalmente consentiti per i nomi coda.

## **Gestore code messaggi remoti (RMTMQMNAME)**

Specifica il nome del gestore code remoto su cui è definito l'RMTQNAME della coda.

Se un'applicazione apre la definizione locale di una coda remota, RMTMQMNAME non deve essere il nome del gestore code collegato. Se TMQNAME è vuoto ci deve essere una coda locale con questo nome, da utilizzare come coda di trasmissione.

Se questa definizione viene utilizzata per un alias di gestore code, RMTMQMNAME è il nome del gestore code, che può essere il nome del gestore code collegato. Altrimenti, se TMQNAME è vuoto, quando la coda viene aperta ci deve essere una coda locale con questo nome, con USAGE(\*TMQ) specificato, da utilizzare come coda di trasmissione.

Se questa definizione viene utilizzata per un alias risposta, questo nome è il nome del gestore code che diventerà il gestore code risposta.

I valori possibili sono:

**\*SAME**

L'attributo è invariato.

#### <span id="page-1783-0"></span>**nome gestore code remoto**

Specificare il nome del gestore code remoto.

**Nota:** assicurarsi che questo nome contenga solo i caratteri normalmente consentiti per i nomi dei gestori code.

## **Coda di trasmissione (TMQNAME)**

Specifica il nome locale della coda di trasmissione da utilizzare per messaggi destinati alla coda remota, per una coda remota oppure per una definizione alias di gestore code .

Se TMQNAME è vuoto, viene utilizzata una coda con lo stesso nome di RMTMQMNAME come coda di trasmissione.

Questo attributo viene ignorato se si sta utilizzando la definizione come un alias di gestore code e RMTMQMNAME è il nome del gestore code collegato.

Viene ignorato anche se la definizione è utilizzata come una definizione di alias di coda risposta.

I valori possibili sono:

#### **\*SAME**

L'attributo è invariato.

#### **\*NONE**

Non viene definito alcun nome specifico di coda di trasmissione per questa coda remota. Il valore di questo attributo è impostato su tutti spazi vuoti.

#### **nome - coda - trasmissione**

Specificare il nome della coda di trasmissione.

## **Soglia superiore profondità coda (HIGHTHLD)**

Specifica la soglia rispetto alla quale viene confrontata la capacità della coda di creare un evento di coda ad alta capacità.

I valori possibili sono:

#### **\*SAME**

L'attributo è invariato.

#### **valore soglia**

Specificare un valore compreso tra 0 e 100. Tale valore viene utilizzato come percentuale della capacità massima della coda (parametro MAXDEPTH).

## **Soglia inferiore profondità coda (LOWTHLD)**

Specifica la soglia rispetto alla quale viene confrontata la capacità della coda di creare un evento di coda ad alta capacità.

I valori possibili sono:

#### **\*SAME**

L'attributo è invariato.

#### **valore soglia**

Specificare un valore compreso tra 0 e 100. Tale valore viene utilizzato come percentuale della capacità massima della coda (parametro MAXDEPTH).

## **Eventi di coda piena abilitati (FULLEVT)**

Specifica se vengono creati eventi completi.

L'attributo è invariato.

### <span id="page-1784-0"></span>**\*NO**

Non sono stati creati eventi completi.

### **\*YES**

Vengono creati eventi completi.

## **Eventi coda elevata abilitati (HIGHEVT)**

Specifica se vengono creati eventi a elevata capacità delle coda.

I valori possibili sono:

### **\*SAME**

L'attributo è invariato.

## **\*NO**

Non vengono creati eventi relativi alla coda a elevata capacità.

#### **\*YES**

Vengono creati eventi relativi alla coda a elevata capacità.

## **Eventi coda bassa abilitati (LOWEVT)**

Specifica se vengono creati eventi a bassa capacità delle coda.

I valori possibili sono:

### **\*SAME**

L'attributo è invariato.

### **\*NO**

Non vengono creati eventi relativi alla coda a bassa capacità.

#### **\*YES**

Vengono creati eventi relativi alla coda a bassa capacità.

## **Intervallo di servizio (SRVITV)**

Specifica l'intervallo di servizio. Questo intervallo viene utilizzato come paragone per creare eventi di servizio massimo ed eventi di servizio OK.

I valori possibili sono:

## **\*SAME**

L'attributo è invariato.

#### **valore - intervallo**

Specificare un valore compreso tra 0 e 999999999. Il valore è espresso in unità di millisecondi.

# **Eventi intervallo di servizio (SRVEVT)**

Specifica se sono stati creati eventi Intervallo di servizio massimo oppure Intervallo di servizio OK.

Un evento Intervallo di servizio massimo viene creato quando un controllo indica che non sono stati richiamati messaggi dalla coda almeno per il tempo indicato dal parametro SRVITV.

Un evento relativo all'intervallo di servizio OK viene generato quando un controllo indica che sono stati richiamati messaggi dalla coda entro il periodo di tempo indicato dal parametro SRVITV.

I valori possibili sono:

**\*SAME**

L'attributo è invariato.

### <span id="page-1785-0"></span>**\*ALTO**

Vengono creati eventi relativi all'intervallo di servizio massimo.

#### **\*OK**

Vengono creati eventi relativi all'intervallo di servizio OK.

#### **\*NONE**

Non è stato creato alcun evento relativo all'intervallo di servizio.

## **Supporto elenco di distribuzione (DISTLIST)**

Specifica se la coda supporta le liste di distribuzione.

I valori possibili sono:

### **\*SAME**

L'attributo è invariato.

## **\*NO**

La coda non supporta le liste di distribuzione.

**\*YES**

La coda supporta le liste di distribuzione.

## **Nome cluster (CLUSTER)**

Il nome del cluster al quale appartiene la coda.

Le modifiche a questo parametro non influenzano le istanze della coda già aperte.

Non è possibile impostare questo parametro per code dinamiche, di trasmissione SYSTEM.CHANNEL.xx, SYSTEM.CLUSTER.xx o SYSTEM.COMMAND.xx.

I valori possibili sono:

#### **\*SAME**

L'attributo è invariato.

#### **nome - cluster**

Solo uno dei valori risultanti di CLUSTER o CLUSNL può essere non vuoto; non è possibile specificare un valore per entrambi.

## **Elenco nomi cluster (CLUSNL)**

Il nome dell'elenco nomi che specifica un elenco di cluster al quale appartiene la coda. Le modifiche a questo parametro non influenzano le istanze della coda già aperte.

Non è possibile impostare questo parametro per code dinamiche, di trasmissione SYSTEM.CHANNEL.xx, SYSTEM.CLUSTER.xx o SYSTEM.COMMAND.xx.

I valori possibili sono:

**\*SAME**

L'attributo è invariato.

#### **nome - elenco nomi**

Solo uno dei valori risultanti di CLUSTER o CLUSNL può essere non vuoto; non è possibile specificare un valore per entrambi.

## **Collegamento predefinito (DEFBIND)**

Specifica il legame da utilizzare quando l'applicazione specifica MQOO\_BIND\_AS\_Q\_DEF sulla chiamata MQOPEN e la coda è una coda cluster.

L'attributo è invariato.

## <span id="page-1786-0"></span>**\*OPEN**

La gestione coda è legata ad un'istanza specifica della coda cluster quando la coda è aperta.

### **\*NOTFIXED**

La gestione coda non è legata ad alcuna istanza particolare della coda cluster. Ciò consente al gestore code di selezionare una specifica istanza coda quando il messaggio viene inserito mediante il comando MQPUT e per modificare tale selezione successivamente, dovesse presentarsene la necessità.

La chiamata MQPUT1 si comporta sempre come se fosse specificato NOTFIXED.

### **\*XX\_ENCODE\_CASE\_ONE gruppo**

Quando la coda viene aperta, l'handle di coda viene collegato a una specifica istanza della coda del cluster per tutto il tempo in cui vi sono messaggi in un gruppo di messaggi. Tutti i messaggi in un gruppo di messaggi vengono assegnati alla stessa istanza di destinazione.

## **Classificazione workload cluster (CLWLRANK)**

Specifica la classificazione del carico di lavoro del cluster della coda.

I valori possibili sono:

**\*SAME**

L'attributo è invariato.

```
classificazione - carico di lavoro - cluster
```
Specificare un valore compreso tra 0 e 9.

## **Priorità workload cluster (CLWLPRTY)**

Specifica la priorità del carico di lavoro del cluster della coda.

I valori possibili sono:

#### **\*SAME**

L'attributo è invariato.

#### **priorità del carico di lavoro del cluster**

Specificare un valore compreso tra 0 e 9.

## **Utilizzo coda carico di lavoro cluster (CLWLUSEQ)**

Specifica il comportamento di un MQPUT quando la coda di destinazione ha sia un'istanza locale che almeno un'istanza cluster remota. Se il put è originato da un canale cluster allora il relativo attributo non viene applicato.

I valori possibili sono:

#### **\*SAME**

L'attributo è invariato.

#### **\*DRQM**

Il valore viene ereditato dall'attributo CLWLUSEQ del gestore code.

#### **\*LOCALE**

La coda locale sarà l'unica destinazione di MQPUT.

#### **\*ANY**

Il gestore code considererà questa coda locale come un'altra istanza della coda del cluster per la distribuzione del carico di lavoro.

# <span id="page-1787-0"></span>**Monitoraggio coda (MONQ)**

Controlla la raccolta di Online Monitoring Data.

Online Monitoring Data non viene raccolto quando l'attributo del gestore code MONQ è impostato su \*NONE.

I valori possibili sono:

## **\*SAME**

L'attributo è invariato.

## **\*DRQM**

La raccolta di dati di controllo online viene ereditata dall'impostazione dell'attributo del gestore code MONQ.

**\*OFF**

La raccolta dei dati di monitoraggio online per questa coda è disabilitata.

**\*BASSO**

La raccolta dati di controllo viene attivato con un rapporto basso di raccolta dati.

# **\*MEDIO**

La raccolta dati di controllo viene attivato con un rapporto medio di raccolta dati.

**\*ALTO**

La raccolta dati di controllo viene attivato con un rapporto elevato di raccolta dati.

# **Statistiche coda (STATQ)**

Controlla la raccolta dei dati sulle informazioni.

I dati di controllo online non vengono raccolti quando l'attributo del gestore code STATQ è impostato su \*NONE.

I valori possibili sono:

## **\*SAME**

L'attributo è invariato.

## **\*DRQM**

La raccolta dei dati sulle informazioni si basa sull'impostazione dell'attributo del gestore code STATQ.

**\*OFF**

La raccolta dei dati statistici per questa coda è disabilitata.

**\*ON**

La raccolta dati statistici è abilitata per questa coda.

# **Account coda (ACCTQ)**

Controlla la raccolta dei dati sugli account.

I dati sugli account non vengono raccolti quando l'attributo del gestore code ACCTQ è impostato su \*NONE.

I valori possibili sono:

## **\*SAME**

L'attributo è invariato.

## **\*DRQM**

La raccolta dei dati sugli account si basa sull'impostazione dell'attributo del gestore code ACCTQ.

**\*OFF**

La raccolta dei dati di account per questa coda è disabilitata.

## **\*ON**

La raccolta dati di account è abilitata per questa coda.

## <span id="page-1788-0"></span>**Classe messaggio non permanente (NPMCLASS)**

Specifica il livello di affidabilità per messaggi non permanenti inseriti in questa coda.

I valori possibili sono:

### **\*SAME**

L'attributo è invariato.

## **\*NORMALE**

I messaggi non permanenti inseriti in questa coda vengono persi soltanto in seguito a un errore o in seguito all'arresto del gestore code. In caso di riavvio del gestore code, i messaggi presenti su questa coda verranno eliminati.

### **\*ALTO**

In caso di riavvio del gestore code, i messaggi presenti su questa coda non verranno eliminati. I messaggi presenti su questa coda possono ancora andare persi in caso di errore.

## **Lettura anticipata messaggio (MSGREADAHD)**

Specifica se i messaggi non persistenti vengono inviati al client prima che un'applicazione li richieda.

I valori possibili sono:

### **\*SAME**

L'attributo è invariato.

### **\*DISABILITATO**

Lettura in anticipo è disabilitata per questo messaggio. I messaggi non vengono inviati al client prima che un'applicazione li richieda, a prescindere dal fatto che la lettura in anticipo sia stata richiesta dall'applicazione del client.

#### **\*NO**

I messaggi non persistenti non vengono inviati al client prima che un'applicazione li richieda. Un massimo di un messaggio non persistente può andare perduto se il client termina in maniera irregolare.

#### **\*YES**

I messaggi non persistenti vengono inviati al client prima che un'applicazione li richieda. I messaggi non persistenti possono andare persi se il client termina in maniera anomala o se l'applicazione del client non consuma tutti i messaggi che le sono stati inviati.

## **Risposta di inserimento predefinita (DFTPUTRESP)**

L'attributo del tipo di risposta inserimento predefinita (DFTPUTRESP) specifica il tipo di risposta richiesto per le chiamate MQPUT e MQPUT1 quando le applicazioni specificano l'opzione MQPMO\_RESPONSE\_AS\_Q\_DEF.

I valori possibili sono:

## **\*SAME**

L'attributo è invariato.

## **\*SINC**

Specificando questo valore ci si assicura che le operazioni di inserimento nella coda che specifica MOPMO\_RESPONSE\_AS\_O\_DEF vengano eseguite come se fosse stato specificato MQPMO\_SYNC\_RESPONSE. I campi nei MQMD e MQPMO vengono restituiti dal gestore code all'applicazione. Questo è il valore predefinito fornito con IBM MQ, ma è possibile che l'installazione lo abbia modificato.

## **\*ASYNC**

Specificando questo valore ci si assicura che le operazioni di inserimento nella coda che specifica MQPMO\_RESPONSE\_AS\_Q\_DEF vengano sempre eseguite come se fosse stato specificato MQPMO\_ASYNC\_RESPONSE. Alcuni campi nei MQMD e MQPMO non vengono restituiti dal gestore code all'applicazione; ma si potrebbe notare un miglioramento nelle prestazioni per l'inserimento dei messaggi in una transazione o in qualsiasi messaggio non persistente.

# <span id="page-1789-0"></span>**Controllo proprietà (PROPCTL)**

Specifica cosa accade alle proprietà dei messaggi richiamate dalle code utilizzando la chiamata MQGET quando viene specificata l'opzione MQGMO\_PROPERTIES\_AS\_Q\_DEF .

I valori possibili sono:

### **\*SAME**

L'attributo è invariato.

### **\*COMPAT**

Se il messaggio contiene una proprietà con prefisso mcd., jms., usr. o mqext. , tutte le proprietà del messaggio vengono consegnate all'applicazione in un'intestazione MQRFH2 . Altrimenti tutte le proprietà del messaggio, eccetto quelle contenute nel descrittore messaggi (o nell'estensione), vengono eliminate e non sono più accessibili sull'applicazione.

### **\*NONE**

Tutte le proprietà del messaggio, eccetto quelle contenute nel descrittore messaggi (o nell'estensione), vengono eliminate e non sono più accessibili sull'applicazione.

### **\*ALL**

Tutte le proprietà del messaggio, ad eccezione di quelle contenute nel descrittore del messaggio (o estensione), sono contenute in una o più intestazioni MQRFH2 nei dati del messaggio.

#### **\*FORCE**

Le proprietà vengono sempre restituite nei dati del messaggio in un'intestazione MQRFH2 indipendentemente dal fatto che l'applicazione specifichi un handle del messaggio.

## **\*V6COMPAT**

Quando impostato, \*V6COMPAT deve essere impostato sia su una delle definizioni di coda risolte da MQPUT che su una delle definizioni di coda risolte da MQGET. Deve anche essere impostato su qualsiasi altra coda di trasmissione intervenuta. Fa sì che un'intestazione MQRFH2 venga passata non modificata dall'applicazione di invio all'applicazione di ricezione. Sostituisce altre impostazioni di **PROPCTL** trovate in una catena di risoluzione dei nomi di coda. Se la proprietà è impostata su una coda cluster, l'impostazione non viene memorizzata nella cache in locale su altri gestori code. È necessario impostare \*V6COMPAT su una coda alias che si risolve nella coda cluster. Definire la coda alias sullo stesso gestore code a cui è connessa l'applicazione di inserimento.

# **Tipo di destinazione (TARGTYPE)**

Specifica il tipo di oggetto sul quale viene risolto l'alias.

I valori possibili sono:

**\*SAME**

L'attributo è invariato.

**\*QUEUE** Oggetto della coda.

## **\*ARGOMENTO**

Oggetto della sezione.

## **Attributo personalizzato (CUSTOM)**

Questo attributo è riservato per la configurazione delle nuove funzioni prima dell'introduzione di attributi separati. Questa descrizione verrà aggiornata quando vengono introdotte le funzioni che utilizzano questo attributo. Al momento non ci sono valori significativi per *PERSONALIZZATO*, quindi lascialo vuoto.

I valori possibili sono:

#### **\*SAME**

L'attributo è invariato.

**\*BLANK**

Il testo viene impostato su una stringa vuota.

#### <span id="page-1790-0"></span>**personalizzato**

Specificare zero o più attributi come coppie di nome e valore dell'attributo, separati da almeno uno spazio. Le coppie nome - valore dell'attributo devono avere il formato NAME(VALUE) ed essere specificate in maiuscolo. I singoli apici devono essere preceduti da un altro apice.

## **CLCHNAME**

Questo parametro è supportato solo sulle code di trasmissione.

#### **\*SAME**

L'attributo è invariato.

#### **\*NONE**

L'attributo viene rimosso.

#### **nome canale mittente cluster**

ClusterChannelNome è il nome generico dei canali mittenti del cluster che utilizzano questa coda come coda di trasmissione. L'attributo specifica quali canali mittenti del cluster inviano messaggi a un canale ricevente del cluster da questa coda di trasmissione cluster.

Specificando gli asterischi, "\*", in **ClusterChannelName**, è possibile associare una coda di trasmissione a una serie di canali mittenti del cluster. Gli asterischi possono essere all'inizio, alla fine o in qualsiasi numero di posizioni intermedie della stringa di nome canale. **ClusterChannelName** è limitato a una lunghezza di 20 caratteri: MQ\_CHANNEL\_NAME\_LENGTH.

## **COCOVIMG**

Specifica se un oggetto della coda dinamica locale o permanente può essere ripristinato da un'immagine del supporto, se viene utilizzata la registrazione lineare.

I valori possibili sono:

#### **\*SAME**

L'attributo è invariato.

#### **\*YES**

Questi oggetti coda sono ripristinabili.

#### **\*NO**

I comandi ["RCDMQMIMG \(Registra immagine oggetto MQ \)" a pagina 1942](#page-1941-0) e ["RCRMQMOBJ \(Ricreare](#page-1943-0) [oggetto MQ \)" a pagina 1944](#page-1943-0) non sono consentiti per questi oggetti e le immagini dei supporti automatici, se abilitate, non vengono scritte per questi oggetti.

#### **\*DRQM**

Se si specifica \*QMGRe l'attributo **IMGRCOVQ** per il gestore code specifica \*YES, questi oggetti della coda sono ripristinabili.

Se si specifica \*QMGR e l'attributo **IMGRCOVQ** per il gestore code specifica \*NO, i comandi ["RCDMQMIMG \(Registra immagine oggetto MQ \)" a pagina 1942](#page-1941-0) e ["RCRMQMOBJ \(Ricreare oggetto](#page-1943-0) [MQ \)" a pagina 1944](#page-1943-0) non sono consentiti per questi oggetti e le immagini dei supporti automatici, se abilitate, non vengono scritte per questi oggetti.

# **CPYMQMSUB (Copia sottoscrizione MQ)**

#### **Dove è consentita l'esecuzione**

Tutti gli ambienti (\*ALL)

## **Thread - safe**

Sì

Il comando di copia della sottoscrizione MQ (CPYMQMSUB) crea una sottoscrizione MQ dello stesso tipo e, per gli attributi non specificati nel comando, con gli stessi valori di una sottoscrizione esistente.

# **Parametri**

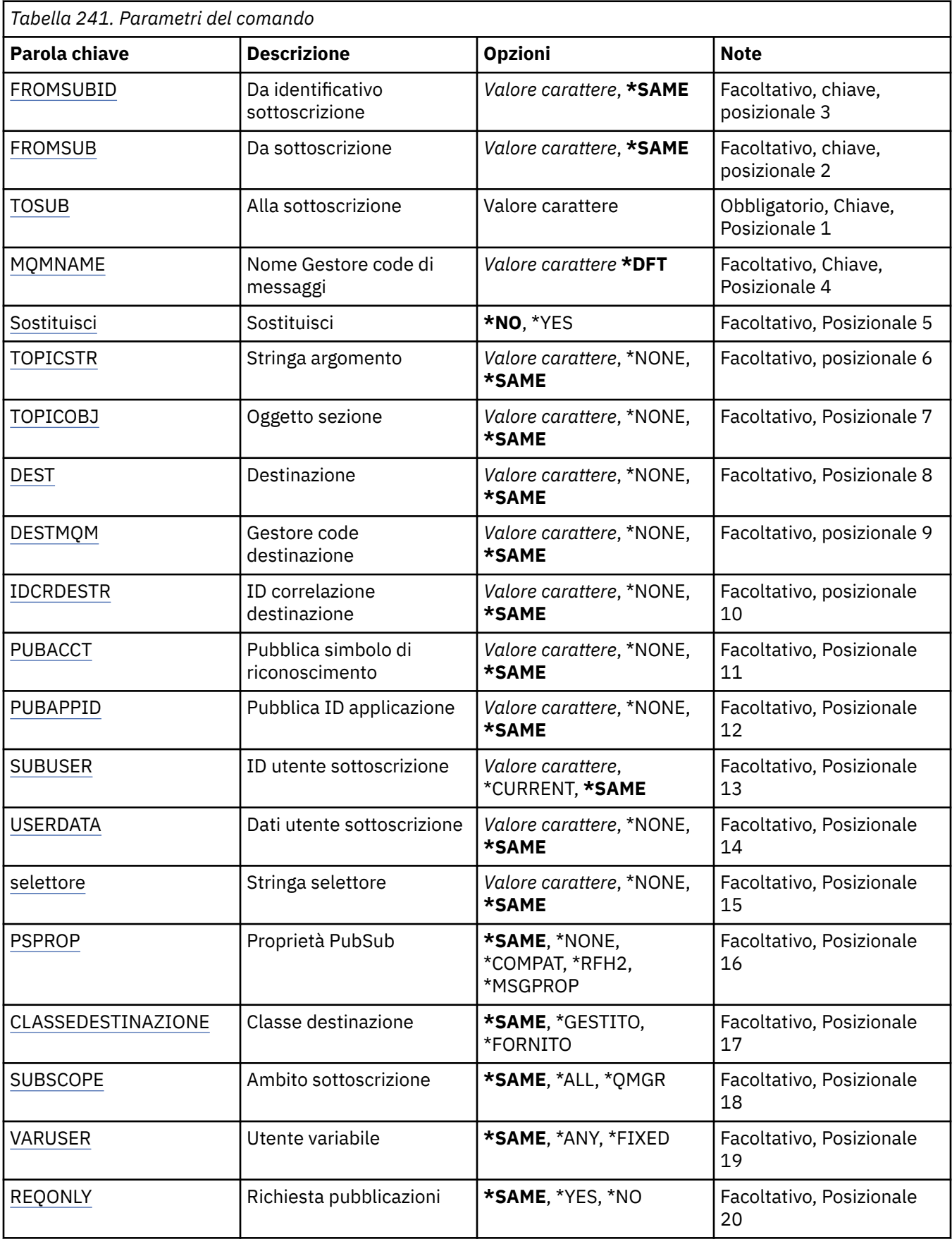

<span id="page-1792-0"></span>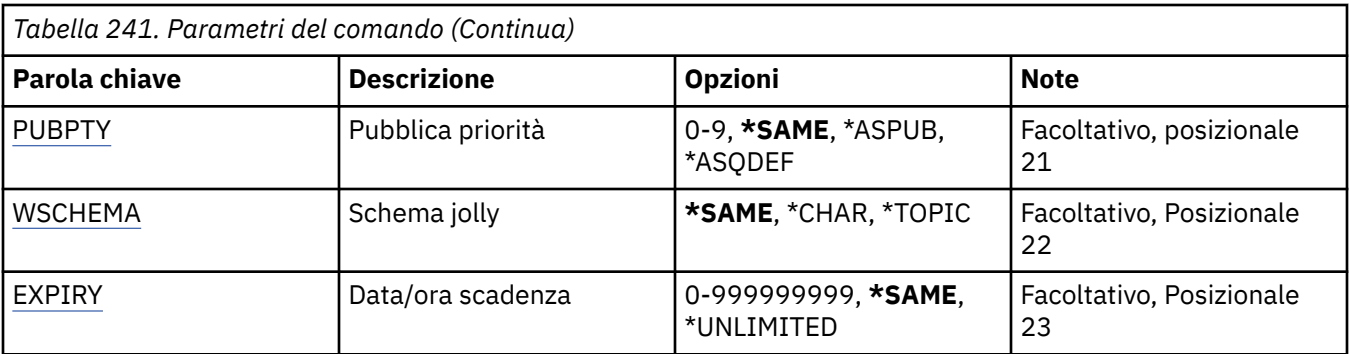

## **Dall'identificativo sottoscrizione (FROMSUBID)**

Specifica l'identificativo sottoscrizione esistente per fornire dei valori per gli attributi non specificati in questo comando.

I valori possibili sono:

### **identificativo - sottoscrizione - da**

Specificare la stringa esadecimale di 48 caratteri che rappresenta l'identificativo della sottoscrizione a 24 byte.

## **Da sottoscrizione (FROMSUB)**

Specifica il nome della sottoscrizione esistente per fornire dei valori per gli attributi non specificati in questo comando.

I valori possibili sono:

### **nome - sottoscrizione - da -**

Specificare un massimo di 256 byte per il nome sottoscrizione.

**Nota:** i nomi delle sottoscrizioni maggiori di 256 byte possono essere specificati utilizzando MQSC.

## **Alla sottoscrizione (TOSUB)**

Il nome della nuova sottoscrizione da creare.

**Nota:** i nomi delle sottoscrizioni maggiori di 256 byte possono essere specificati utilizzando MQSC.

Se esiste già una sottoscrizione con questo nome, deve essere specificato REPLACE(\*YES).

I valori possibili sono:

## **nome - sottoscrizione - a**

Specificare un massimo di 256 byte per il nome della sottoscrizione MQ in fase di creazione.

**Nota:** i nomi delle sottoscrizioni maggiori di 256 byte possono essere specificati utilizzando MQSC.

## **Nome gestore code messaggi (MQMNAME)**

Specifica il nome del gestore code.

I valori possibili sono:

## **\*DFT**

Utilizzare il gestore code predefinito.

## **nome gestore code**

Il nome di un gestore code.

## **Sostituisci (REPLACE)**

Specifica se la nuova sottoscrizione deve sostituire una sottoscrizione esistente con lo stesso nome.

<span id="page-1793-0"></span>I valori possibili sono:

**\*NO**

Questa sottoscrizione non sostituisce alcuna sottoscrizione esistente con lo stesso nome o identificativo. Il comando non riesce se la sottoscrizione esiste già.

**\*YES**

Sostituire la sottoscrizione esistente. Se non vi è alcuna sottoscrizione con lo stesso nome o identificativo, viene creata una nuova sottoscrizione.

## **Stringa argomento (TOPICSTR)**

Specifica la stringa sezione associata a questa sottoscrizione.

I valori possibili sono:

### **stringa - argomento**

Specificare un massimo di 256 byte per la stringa sezione.

**Nota:** le stringhe di argomenti maggiori di 256 byte possono essere specificate utilizzando MQSC.

## **Oggetto argomento (TOPICOBJ)**

Specifica l'oggetto della sezione associato a questa sottoscrizione.

I valori possibili sono:

**\*SAME**

L'attributo è invariato.

### **oggetto - argomento**

Specificare il nome dell'oggetto della sezione.

# **Destinazione (DEST)**

Specifica la coda di destinazione per i messaggi pubblicati su questa sottoscrizione.

I valori possibili sono:

**\*SAME**

L'attributo è invariato.

#### **coda di destinazione**

Specificare il nome della coda di destinazione.

## **Gestore code di destinazione (DESTMQM)**

Specifica il gestore code di destinazione per i messaggi pubblicati su questa sottoscrizione.

I valori possibili sono:

**\*SAME**

L'attributo è invariato.

## **\*NONE**

Non risulta specificato alcun gestore code di destinazione.

## **coda di destinazione**

Specificare il nome del gestore code di destinazione.

## **ID correlazione destinazione (DESTCRRLID)**

Specifica l'identificativo di correlazione per i messaggi pubblicati su questa sottoscrizione.

L'attributo è invariato.

### <span id="page-1794-0"></span>**\*NONE**

I messaggi vengono collocati sulla destinazione con un identificativo di correlazione di MQCI\_NONE.

### **identificativo - correlazione**

Specificare la stringa esadecimale di 48 caratteri che rappresenta l'identificativo di correlazione a 24 byte.

## **PUBACCT (Publish Accounting Token)**

Specifica il simbolo di riconoscimento per i messaggi pubblicati su questa pubblicazione.

I valori possibili sono:

### **\*SAME**

L'attributo è invariato.

### **\*NONE**

I messaggi vengono collocati sulla destinazione con un simbolo di riconoscimento di MQACT\_NONE.

### **token - account - pubblicazione**

Specificare la stringa esadecimale di 64 caratteri che rappresenta il simbolo di riconoscimento della pubblicazione a 32 byte.

## **ID applicazione pubblicazione (PUBAPPID)**

Specifica l'identità dell'applicazione di pubblicazione per i messaggi pubblicati su questa pubblicazione.

I valori possibili sono:

## **\*SAME**

L'attributo è invariato.

## **\*NONE**

Nessun identificativo di applicazione di pubblicazione specificato.

#### **identificativo - applicazione - pubblicazione**

Specifica l'identificativo di applicazione di pubblicazione.

## **ID utente sottoscrizione (SUBUSER)**

Specifica il profilo utente che possiede questa sottoscrizione.

I valori possibili sono:

## **\*SAME**

L'attributo è invariato.

## **\*CURRENT**

Il corrente profilo utente è il proprietario della nuova sottoscrizione.

## **profilo utente**

Specificare il profilo utente.

## **Dati utente sottoscrizione (USERDATA)**

Specifica i dati utente associati alla sottoscrizione.

I valori possibili sono:

#### **\*SAME**

L'attributo è invariato.

**\*NONE**

Non sono specificati dati utente.

#### <span id="page-1795-0"></span>**user-data**

Specificare un massimo di 256 byte per i dati utente.

**Nota:** i dati utente superiori a 256 byte possono essere specificati utilizzando MQSC.

## **Stringa selettore (SELECTOR)**

Specifica la stringa del selettore SQL 92 da applicare ai messaggi pubblicati sulla sezione citata, per indicare se sono adatti per questa sottoscrizione.

I valori possibili sono:

### **\*SAME**

L'attributo è invariato.

### **\*NONE**

Nessuna stringa di selezione specificata.

### **stringa - selezione**

Specificare un massimo di 256 byte per la stringa di selezione.

**Nota:** le stringhe di selezione maggiori di 256 byte possono essere specificate utilizzando MQSC.

# **Proprietà PubSub (PSPROP)**

Specifica il modo in cui le proprietà dei messaggi correlati a pubblicazione/sottoscrizione vengono aggiunte ai messaggi inviati a questa sottoscrizione.

I valori possibili sono:

### **\*SAME**

L'attributo è invariato.

### **\*NONE**

Le proprietà di pubblicazione/sottoscrizione non vengono aggiunte al messaggio.

#### **\*COMPAT**

Le proprietà di pubblicazione / sottoscrizione vengono aggiunte al messaggio per mantenere la compatibilità con la pubblicazione / sottoscrizione di IBM MQ V6.0 .

#### **\*RFH2**

Le proprietà di pubblicazione / sottoscrizione vengono aggiunte al messaggio all'interno di un'intestazione RFH 2.

## **\*PROPMSGP**

Le proprietà di pubblicazione/sottoscrizione vengono aggiunte come proprietà del messaggio.

## **Classe di destinazione (DESTCLASS)**

Specifica se questa è una sottoscrizione gestita.

I valori possibili sono:

#### **\*SAME**

L'attributo è invariato.

## **\*GESTITO**

La destinazione è gestita.

#### **\*FORNITO**

La destinazione è una coda.

# **Ambito sottoscrizione (SUBSCOPE)**

Specifica se questa sottoscrizione deve essere inoltrata (come una sottoscrizione proxy) ad altri broker, così che il sottoscrittore riceverà i messaggi pubblicati sugli altri broker.

L'attributo è invariato.

## <span id="page-1796-0"></span>**\*ALL**

La sottoscrizione verrà inoltrata a tutti i gestori code direttamente connessi mediante una raccolta o gerarchia di pubblicazione/sottoscrizione.

## **\*DRQM**

La sottoscrizione inoltrerà solo i messaggi pubblicati sulla sezione all'interno del gestore code.

# **Utente variabile (VARUSER)**

Specifica se i profili utente diversi da quelli dell'autore della sottoscrizione possono connettersi ad essa (subordinatamente ai controlli dell'autorizzazione della sezione e della destinazione).

I valori possibili sono:

## **\*SAME**

L'attributo è invariato.

## **\*ANY**

Qualsiasi profilo utente può connettersi all'abbonamento.

## **\*FISSO**

Solo il profilo utente che ha creato la sottoscrizione si può connettere ad essa.

# **Richiedi pubblicazioni (REQONLY)**

Specifica se il sottoscrittore eseguirà una scansione ciclica per gli aggiornamenti mediante l'API MQSUBRQ o se tutte le pubblicazioni vengono distribuite su questa sottoscrizione.

I valori possibili sono:

## **\*SAME**

L'attributo è invariato.

## **\*YES**

Le pubblicazioni vengono distribuite solo su questa sottoscrizione in risposta all'API MQSUBRQ.

## **\*NO**

Tutte le pubblicazioni sull'argomento vengono consegnate a questa sottoscrizione.

# **Priorità pubblicazione (PUBPTY)**

Specifica la priorità del messaggio inviato a questa sottoscrizione.

I valori possibili sono:

## **\*SAME**

L'attributo è invariato.

## **\*ASPUB**

La priorità del messaggio inviato a questa sottoscrizione viene rilevata da quella fornita nel messaggio pubblicato.

## **\*ASQDEF**

La priorità del messaggio inviato a questa sottoscrizione viene rilevata dalla priorità predefinita della coda definita come destinazione.

## **valore - priorità**

Specificare una priorità compresa nell'intervallo fra 0 e 9.

# **Schema di caratteri jolly (WSCHEMA)**

Specifica lo schema da utilizzare durante l'interpretazione dei caratteri jolly nella stringa dell'argomento.

L'attributo è invariato.

## <span id="page-1797-0"></span>**\*ARGOMENTO**

I caratteri jolly rappresentano porzioni della gerarchia degli argomenti.

#### **\*CAR**

I caratteri jolly rappresentano porzioni di stringhe.

## **Ora di scadenza (SCADENZA)**

Specifica la data/ora di scadenza di una sottoscrizione. Una volta passata la data/ora di scadenza di una sottoscrizione, può essere eliminata dal gestore code e non riceverà ulteriori pubblicazioni.

I valori possibili sono:

### **\*SAME**

L'attributo è invariato.

### **\*ILLIMITATO**

La sottoscrizione non scade.

### **ora di scadenza**

Specificare una data/ora di scadenza in decimi di secondo, compresa nell'intervallo tra 0 e 999999999.

#### IBM i **CPYMQMSVC (Copia servizio MQ )**

## **Dove è consentita l'esecuzione**

Tutti gli ambienti (\*ALL)

#### **Thread - safe**

Sì

Il comando di copia del servizio MQ (CPYMQMSVC) crea una definizione di servizio MQ dello stesso tipo e, per gli attributi non specificati nel comando, con gli stessi valori di una definizione di servizio esistente.

## **Parametri**

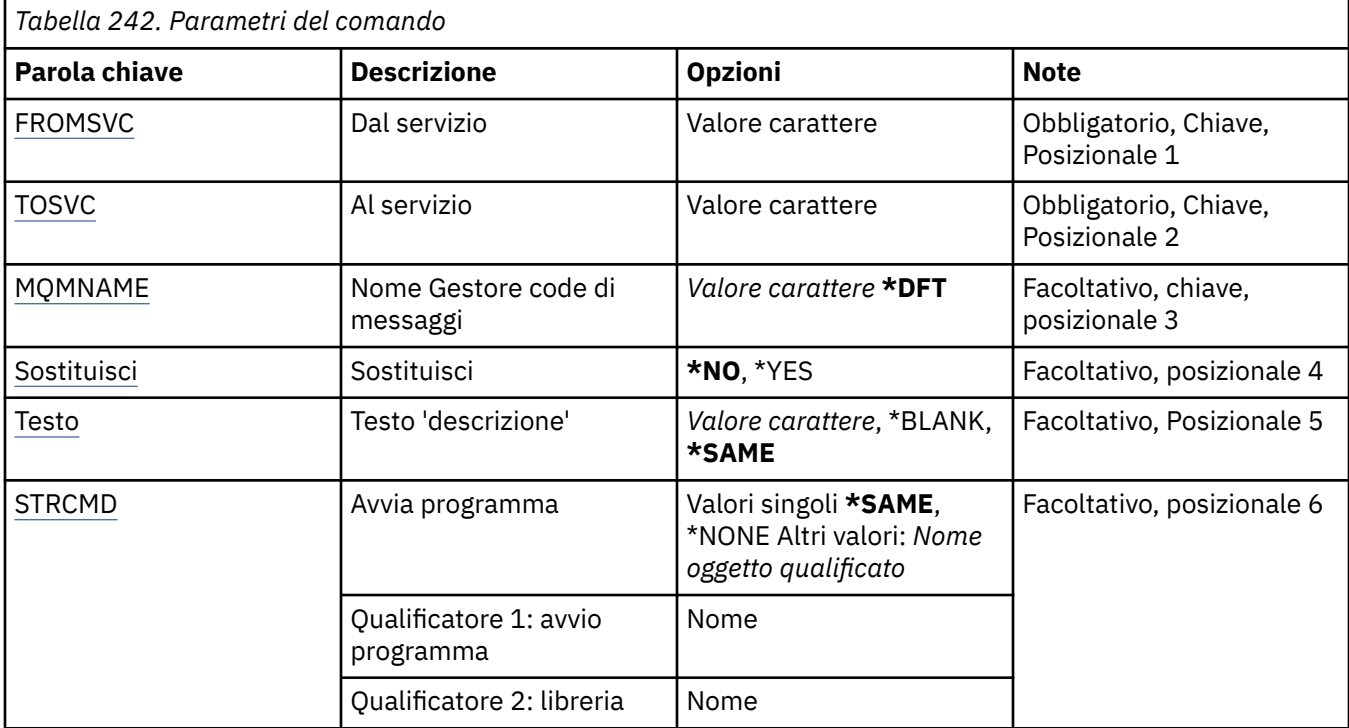

<span id="page-1798-0"></span>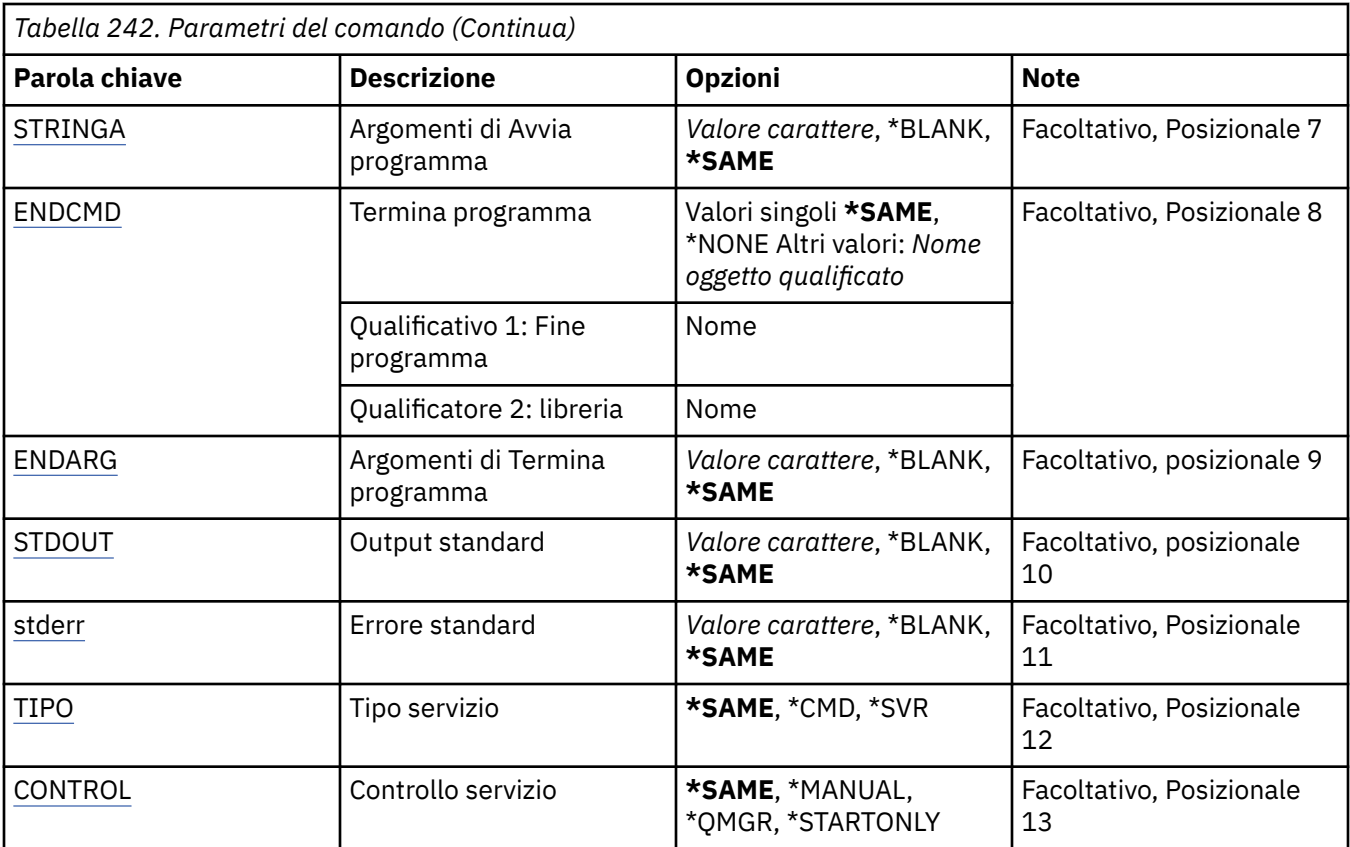

## **Dal servizio (FROMSVC)**

Specifica il nome della definizione servizio esistente per fornire valori per gli attributi non specificati in questo comando.

I valori possibili sono:

**nome - servizio - da**

Specifica il nome del servizio di origine.

# **A servizio (TOSVC)**

Il nome della nuova definizione servizio da creare. Il nome può contenere un massimo di 48 caratteri.

Se esiste già una definizione servizio con questo nome, è necessario specificare REPLACE (\*YES).

I valori possibili sono:

## **a nome - servizio**

Specificare il nome del servizio che si sta creando.

## **Nome gestore code messaggi (MQMNAME)**

Specificare il nome del gestore code.

I valori possibili sono:

#### **\*DFT**

Utilizzare il gestore code predefinito.

#### **nome gestore code**

Il nome di un gestore code messaggi.

# <span id="page-1799-0"></span>**Sostituisci (REPLACE)**

Specifica se la nuova definizione di servizio deve sostituire una definizione di servizio esistente con lo stesso nome.

I valori possibili sono:

**\*NO**

Questa definizione non sostituisce alcuna definizione di servizio esistente con lo stesso nome. Il comando ha esito negativo se la definizione di servizio indicata esiste già.

### **\*YES**

Sostituire la definizione servizio esistente. Se non esiste alcuna definizione con lo stesso nome, ne viene creata una nuova.

## **Testo 'descrizione' (TEXT)**

Specifica il testo che descrive brevemente la definizione servizio.

**Nota:** la lunghezza del campo è di 64 byte e il numero massimo di caratteri viene ridotto se il sistema utilizza un DBCS (double - byte character set).

I valori possibili sono:

**\*SAME**

L'attributo è invariato.

**\*BLANK**

Il testo viene impostato su una stringa vuota.

### **descrizione**

Specificare non più di 64 caratteri racchiusi tra apici singoli.

## **Avvio programma (STRCMD)**

Il nome del programma da eseguire.

I valori possibili sono:

**\*SAME**

L'attributo è invariato.

#### **comando - start**

Il nome dell'eseguibile del comando di avvio.

## **Argomenti di avvio programma (STRARG)**

Gli argomenti passati al programma all'avvio.

I valori possibili sono:

## **\*SAME**

L'attributo è invariato.

```
*BLANK
```
Nessun argomento inviato al comando start.

## **start - command - argomenti**

Gli argomenti passati al comando di avvio.

## **Fine programma (ENDCMD)**

Il nome dell'eseguibile da eseguire quando viene richiesto l'arresto del servizio.

I valori possibili sono:

## **\*SAME**

L'attributo è invariato.
### **\*BLANK**

Non viene eseguito alcun comando di fine.

#### **comando - end**

Il nome dell'eseguibile del comando end.

# **Fine argomenti programma (ENDARG)**

Gli argomenti passati al programma di fine quando viene richiesto l'arresto del servizio.

I valori possibili sono:

# **\*SAME**

L'attributo è invariato.

**\*BLANK**

Nessun argomento inviato al comando end.

# **argomenti - comando - fine**

Gli argomenti passati al comando di fine.

# **Output standard (stdout)**

Il percorso di un file a cui viene reindirizzato l'output standard del programma di servizio.

I valori possibili sono:

### **\*SAME**

L'attributo è invariato.

### **\*BLANK**

L'output standard viene eliminato.

### **percorso stdout**

Il percorso di output standard.

# **Errore standard (STDERR)**

Il percorso di un file a cui viene reindirizzato l'errore standard del programma di servizio.

I valori possibili sono:

# **\*SAME**

L'attributo è invariato.

# **\*BLANK**

L'errore standard viene eliminato.

#### **percorso stderr**

Il percorso di errore standard.

# **Tipo di servizio (TYPE)**

Modalità in cui eseguire il servizio.

I valori possibili sono:

# **\*SAME**

L'attributo è invariato.

# **\*CMD**

Quando viene avviato, il comando viene eseguito ma non viene raccolto o visualizzato alcuno stato.

#### **\*SVR**

Lo stato dell'eseguibile avviato verrà monitorato e visualizzato.

# **Controllo servizio (CONTROL)**

Indica se il servizio deve essere avviato automaticamente all'avvio del gestore code.

I valori possibili sono:

### **\*SAME**

L'attributo è invariato.

# **\*MANUALE**

Il servizio viene avviato o arrestato automaticamente.

# **\*DRQM**

Il servizio viene avviato e arrestato all'avvio e all'arresto del gestore code.

# **\*STARTONLY**

Il servizio viene avviato all'avvio del gestore code, ma non verrà richiesto l'arresto quando il gestore code viene arrestato.

# **CPYMQMTOP (Copia argomento MQ)**

# **Dove è consentita l'esecuzione**

Tutti gli ambienti (\*ALL)

**Thread - safe**

Sì

Il comando CPYMQMTOP (Copia sezione MQ) crea un oggetto sezione MQ dello stesso tipo e, per attributi non specificati nel comando, con gli stessi valori di attributo di un oggetto sezione esistente.

# **Parametri**

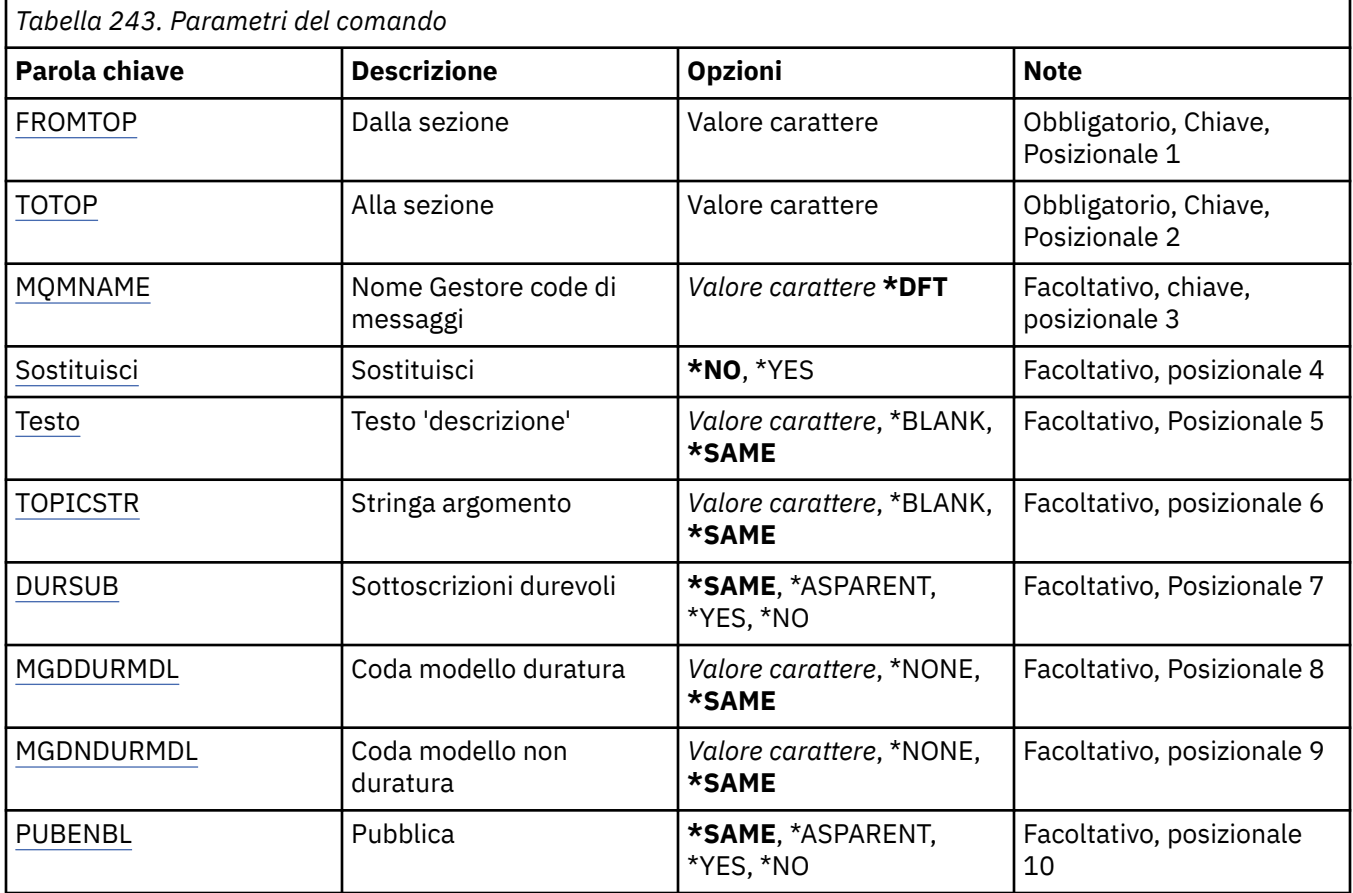

<span id="page-1802-0"></span>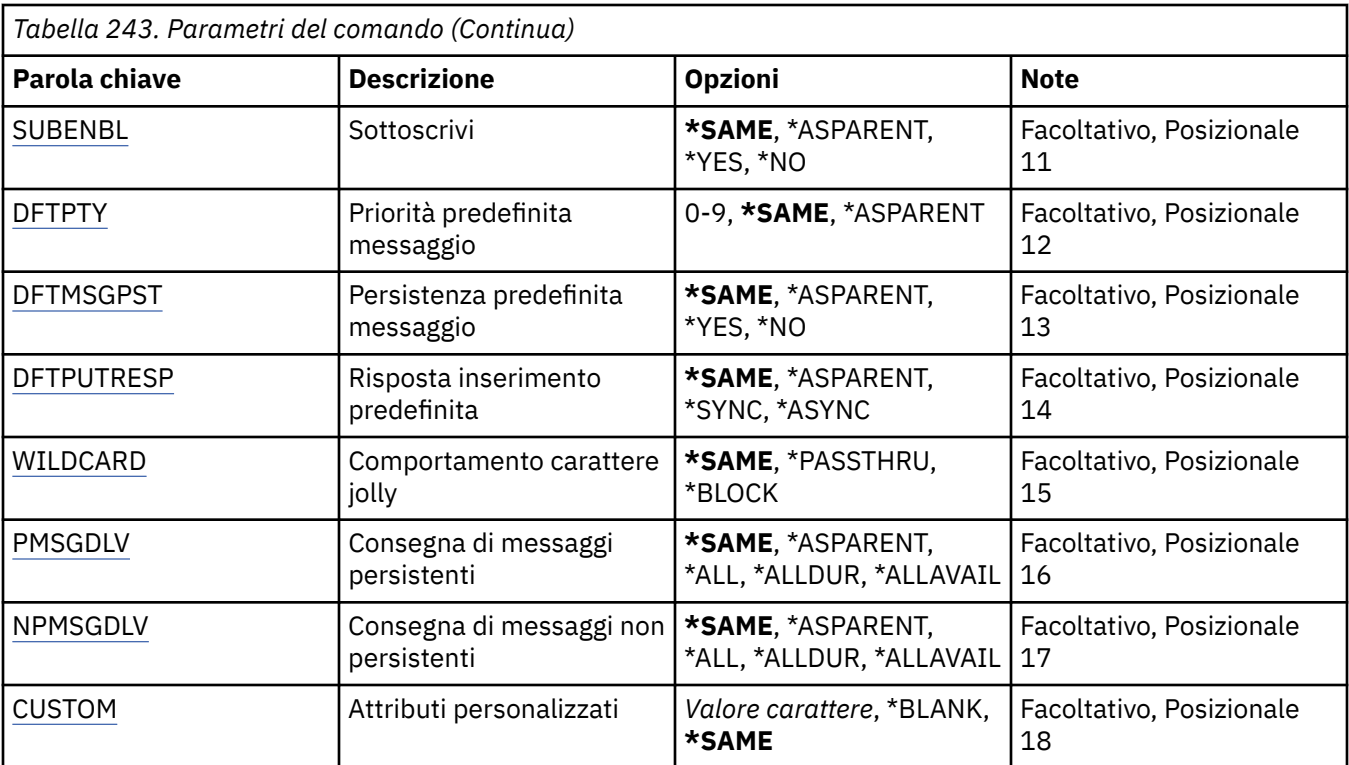

# **Dall'argomento (FROMTOP)**

Specifica il nome dell'oggetto sezione esistente per fornire valori per gli attributi non specificati in questo comando.

I valori possibili sono:

#### **nome - argomento - da**

Specificare il nome della sezione MQ di origine.

# **All'argomento (TOTOP)**

Il nome del nuovo oggetto sezione da creare. Il nome può contenere un massimo di 48 caratteri.

Se esiste già un oggetto sezione con questo nome, deve essere specificato REPLACE(\*YES).

I valori possibili sono:

#### **a nome - argomento**

Specificare il nome della sezione MQ che si sta creando.

# **Nome gestore code messaggi (MQMNAME)**

Specifica il nome del gestore code.

I valori possibili sono:

# **\*DFT**

Utilizzare il gestore code predefinito.

### **nome gestore code**

Il nome di un gestore code.

# **Sostituisci (REPLACE)**

Specifica se il nuovo oggetto sezione deve sostituire un oggetto sezione esistente con lo stesso nome.

I valori possibili sono:

### <span id="page-1803-0"></span>**\*NO**

Questo oggetto non sostituisce alcun oggetto della sezione esistente con lo stesso nome. Il comando non riesce se l'oggetto della sezione citato già esiste.

#### **\*YES**

Sostituire l'oggetto argomento esistente. Se non è presente alcun oggetto con lo stesso nome, viene creato un nuovo oggetto.

# **Testo 'descrizione' (TEXT)**

Specifica il testo che descrive brevemente l'oggetto argomento.

**Nota:** la lunghezza del campo è di 64 byte e il numero massimo di caratteri viene ridotto se il sistema utilizza un DBCS (double - byte character set).

I valori possibili sono:

# **\*SAME**

L'attributo è invariato.

# **\*BLANK**

Il testo viene impostato su una stringa vuota.

#### **descrizione**

Specificare non più di 64 caratteri racchiusi tra apici singoli.

# **Stringa argomento (TOPICSTR)**

Specifica la stringa sezione rappresentata dalla definizione dell'oggetto di questa sezione.

I valori possibili sono:

#### **stringa - argomento**

Specificare un massimo di 256 byte per la stringa sezione.

**Nota:** le stringhe di argomenti maggiori di 256 byte possono essere specificate utilizzando MQSC.

# **Sottoscrizioni durevoli (DURSUB)**

Specifica se alle applicazioni è consentito effettuare sottoscrizioni durevoli su questo argomento.

I valori possibili sono:

### **\*SAME**

L'attributo è invariato.

### **\*ASPARENT**

Se le sottoscrizioni durevoli possono essere effettuate su questo argomento si basa sull'impostazione del primo nodo di gestione principale trovato nella struttura ad albero degli argomenti relativa a questo argomento.

#### **\*YES**

Le sottoscrizioni durevoli possono essere effettuate su questo argomento.

### **\*NO**

Non è possibile effettuare sottoscrizioni durevoli su questo argomento.

# **Coda modello durevole (MGDDURMDL)**

Specifica il nome della coda modello da utilizzare per le sottoscrizioni durature che richiedono al gestore code di gestire la destinazione delle pubblicazioni.

I valori possibili sono:

#### **\*SAME**

L'attributo è invariato.

### <span id="page-1804-0"></span>**coda modello durevole**

Specificare il nome della coda modello.

# **Coda modello non durevole (MGDNDURMDL)**

Specifica il nome della coda modello da utilizzare per le sottoscrizioni non durature che richiedono al gestore code di gestire la destinazione delle pubblicazioni.

I valori possibili sono:

#### **\*SAME**

L'attributo è invariato.

### **coda modello non durevole**

Specificare il nome della coda modello.

# **Pubblica (PUBENBL)**

Specifica se i messaggi possono essere pubblicati nell'argomento.

I valori possibili sono:

#### **\*SAME**

L'attributo è invariato.

#### **\*ASPARENT**

Se i messaggi possono essere pubblicati in questo argomento si basa sull'impostazione del primo nodo di gestione principale trovato nella struttura ad albero degli argomenti relativa a questo argomento.

#### **\*YES**

I messaggi possono essere pubblicati nell'argomento.

**\*NO**

I messaggi non possono essere pubblicati nell'argomento.

# **Sottoscrizione (SUBENBL)**

Specifica se le applicazioni devono essere autorizzate a sottoscrivere questo argomento.

I valori possibili sono:

#### **\*SAME**

L'attributo è invariato.

#### **\*ASPARENT**

Se le applicazioni possono sottoscrivere questo argomento si basa sull'impostazione del primo nodo di gestione principale trovato nella struttura ad albero degli argomenti relativa a questo argomento.

**\*YES**

È possibile effettuare sottoscrizioni a questo argomento.

**\*NO**

Le applicazioni non possono sottoscrivere questo argomento.

# **Priorità messaggio predefinita (DFTPTY)**

Specifica la priorità predefinita dei messaggi pubblicati sulla sezione.

I valori possibili sono:

**\*SAME**

L'attributo è invariato.

#### **\*ASPARENT**

La priorità predefinita si basa sull'impostazione del primo nodo di gestione principale trovato nell'albero degli argomenti relativo a questo argomento.

### <span id="page-1805-0"></span>**valore - priorità**

Specificare un valore compreso tra 0 e 9.

# **Persistenza messaggio predefinita (DFTMSGPST)**

Specifica la persistenza del messaggio da utilizzare quando le applicazioni specificano l'opzione MQPER\_PERSISTENCE\_AS\_TOPIC\_DEF.

I valori possibili sono:

#### **\*SAME**

L'attributo è invariato.

#### **\*ASPARENT**

La persistenza predefinita si basa sull'impostazione del primo nodo di gestione principale trovato nella struttura ad albero degli argomenti relativa a questo argomento.

#### **\*YES**

I messaggi su questa coda resistono al riavvio del gestore code.

**\*NO**

I messaggi su questa coda vengono persi durante un riavvio del gestore code.

# **Risposta di inserimento predefinita (DFTPUTRESP)**

Specifica il tipo di risposta richiesto per le chiamate MQPUT e MQPUT1 quando le applicazioni specificano l'opzione MQPMO\_RESPONSE\_AS\_Q\_DEF.

I valori possibili sono:

### **\*SAME**

L'attributo è invariato.

# **\*ASPARENT**

Il tipo di risposta predefinito si basa sull'impostazione del primo nodo di gestione principale trovato nell'albero degli argomenti relativo a questo argomento.

#### **\*SINC**

Specificando questo valore ci si assicura che le operazioni di inserimento nella coda che specifica MQPMO\_RESPONSE\_AS\_Q\_DEF vengano eseguite come se fosse stato specificato MQPMO\_SYNC\_RESPONSE. I campi nei MQMD e MQPMO vengono restituiti dal gestore code all'applicazione.

#### **\*ASYNC**

Specificando questo valore ci si assicura che le operazioni di inserimento nella coda che specifica MQPMO\_RESPONSE\_AS\_Q\_DEF vengano sempre eseguite come se fosse stato specificato MQPMO\_ASYNC\_RESPONSE. Alcuni campi nei MQMD e MQPMO non vengono restituiti dal gestore code all'applicazione. È possibile che si riscontri un miglioramento delle prestazioni per i messaggi inseriti in una transazione o per i messaggi non persistenti.

# **Comportamento carattere jolly (WILDCARD)**

Specifica il comportamento delle sottoscrizioni con caratteri jolly rispetto a questo argomento.

I valori possibili sono:

#### **\*SAME**

L'attributo è invariato.

#### **\*PASSTHRU**

Le sottoscrizioni effettuate a un argomento con caratteri jolly meno specifico della stringa di argomenti in questo oggetto argomento riceveranno le pubblicazioni effettuate a questo argomento e a stringhe di argomenti più specifiche di questo argomento.

### <span id="page-1806-0"></span>**\*BLOCK**

Le sottoscrizioni effettuate a un argomento con caratteri jolly meno specifico della stringa di argomenti in questo oggetto argomento non riceveranno le pubblicazioni effettuate a questo argomento o a stringhe di argomenti più specifiche di questo argomento.

# **PMSGDLV (persistent message delivery)**

Specifica il meccanismo di consegna per i messaggi persistenti pubblicati in questo argomento.

I valori possibili sono:

### **\*SAME**

L'attributo è invariato.

### **\*ASPARENT**

Il meccanismo di consegna utilizzato si basa sull'impostazione del primo nodo di gestione principale trovato nella struttura ad albero degli argomenti relativa a questo argomento.

### **\*ALL**

I messaggi persistenti devono essere consegnati a tutti i sottoscrittori, indipendentemente dalla durata affinché la chiamata MQPUT possa riportare l'esito positivo. Se si verifica un errore di consegna a un sottoscrittore, nessun altro sottoscrittore riceverà il messaggio e la chiamata MQPUT non riuscirà.

### **\*ALLDUR**

I messaggi permanenti devono essere consegnati a tutti i sottoscrittori durevoli. La mancata consegna di un messaggio persistente a un qualsiasi sottoscrittore non persistente non restituisce alcun errore alla chiamata MQPUT. Se si verifica un errore di consegna a un sottoscrittore durevole, nessun sottoscrittore riceve il messaggio e la chiamata MQPUT non riesce.

### **\*ALLAVAIL**

I messaggi permanenti vengono consegnati a tutti i sottoscrittori che possono accettare il messaggio. La mancata consegna del messaggio a uno qualsiasi dei sottoscrittori non impedisce agli altri di ricevere il messaggio in questione.

# **Consegna messaggi non persistenti (NPMSGDLV)**

Specifica il meccanismo di consegna per i messaggi non persistenti pubblicati in questo argomento.

I valori possibili sono:

#### **\*SAME**

L'attributo è invariato.

#### **\*ASPARENT**

Il meccanismo di consegna utilizzato si basa sull'impostazione del primo nodo di gestione principale trovato nella struttura ad albero degli argomenti relativa a questo argomento.

### **\*ALL**

I messaggi non persistenti devono essere consegnati a tutti i sottoscrittori, indipendentemente dalla durata, affinché la chiamata MQPUT possa riportare l'esito positivo. Se si verifica un errore di consegna a un sottoscrittore, nessun altro sottoscrittore riceverà il messaggio e la chiamata MQPUT non riuscirà.

#### **\*ALLDUR**

I messaggi non persistenti devono essere consegnati a tutti i sottoscrittori durevoli. La mancata consegna di un messaggio persistente a un qualsiasi sottoscrittore non persistente non restituisce alcun errore alla chiamata MQPUT. Se si verifica un errore di consegna a un sottoscrittore durevole, nessun sottoscrittore riceve il messaggio e la chiamata MQPUT non riesce.

#### **\*ALLAVAIL**

I messaggi non persistenti vengono consegnati a tutti i sottoscrittori che possono accettare il messaggio. La mancata consegna del messaggio a uno qualsiasi dei sottoscrittori non impedisce agli altri di ricevere il messaggio in questione.

# <span id="page-1807-0"></span>**Attributo personalizzato (CUSTOM)**

Questo attributo è riservato per la configurazione delle nuove funzioni prima dell'introduzione di attributi separati. Questa descrizione verrà aggiornata quando vengono introdotte le funzioni che utilizzano questo attributo. Al momento non ci sono valori significativi per *PERSONALIZZATO*, quindi lascialo vuoto.

I valori possibili sono:

# **\*SAME**

L'attributo è invariato.

### **\*BLANK**

Il testo viene impostato su una stringa vuota.

### **personalizzato**

Specificare zero o più attributi come coppie di nome e valore dell'attributo, separati da almeno uno spazio. Le coppie nome - valore dell'attributo devono avere il formato NAME(VALUE) ed essere specificate in maiuscolo. I singoli apici devono essere preceduti da un altro apice.

# **CRTMQM (Creazione gestore code messaggi)**

# **Dove è consentita l'esecuzione**

Tutti gli ambienti (\*ALL)

### **Thread - safe**

Sì

Il comando CRTMQM (Crea Gestore code messaggi) crea un gestore code locale che può essere avviato attraverso il comando STRMQM (Avviare gestore code messaggi).

# **Parametri**

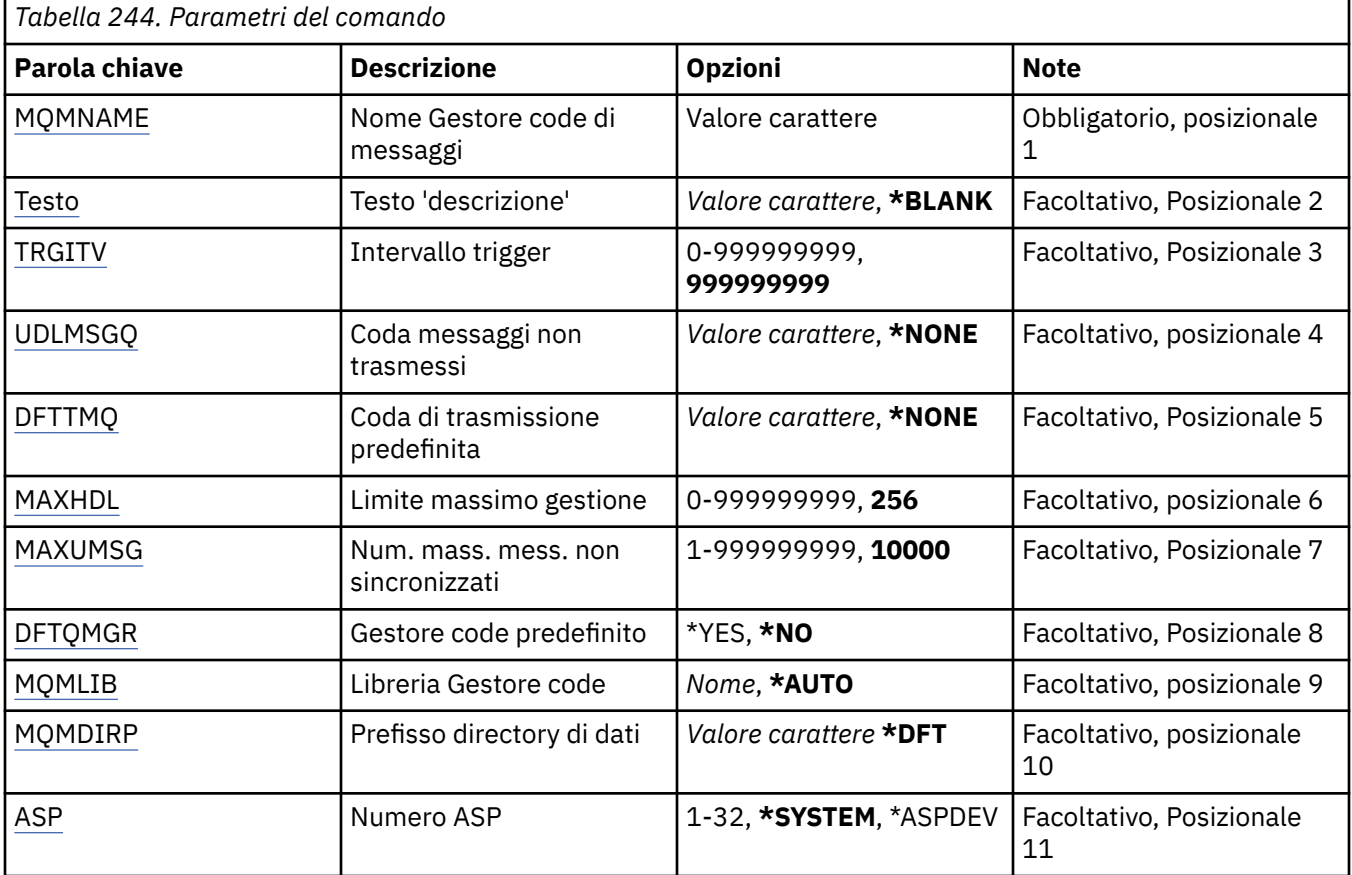

<span id="page-1808-0"></span>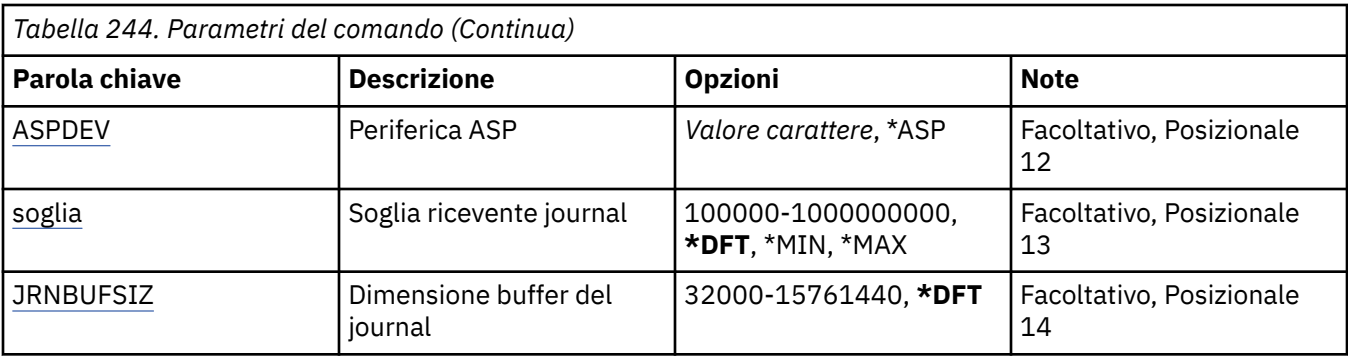

# **Nome gestore code messaggi (MQMNAME)**

Specifica il nome del gestore code dei messaggi.

### **nome gestore code**

Specificare il nome del gestore code. Il nome può contenere un massimo di 48 caratteri. Il numero massimo di caratteri è ridotto se il sistema utilizza caratteri DBCS (double byte character set).

# **Testo 'descrizione' (TEXT)**

Specifica un testo che descrive brevemente la definizione di gestore code.

I valori possibili sono:

# **\*BLANK**

Non risulta specificato alcun testo.

### **descrizione**

Specificare non più di 64 caratteri racchiusi tra apici singoli.

**Nota:** la lunghezza del campo è di 64 byte e il numero massimo di caratteri viene ridotto se il sistema utilizza un DBCS (double byte character set).

# **Intervallo trigger (TRGITV)**

Specifica l'intervallo di tempo di Trigger espresso in millisecondi, da utilizzare con code che abbiano il parametro TRGTYPE(\*FIRST) specificato.

L'arrivo di un messaggio su una coda provoca l'invio di un messaggio di Trigger sulla coda di iniziazione; tale conseguenza non si ripete all'arrivo di altri messaggi, sulla stessa coda, nell'intervallo specificato.

I valori possibili sono:

#### **999999999**

L'intervallo di tempo trigger è di 999999999 millisecondi.

#### **valore - intervallo**

Specificare un valore in millisecondi, nell'intervallo compreso tra 0 e 999999999.

# **Coda messaggi non recapitati (UDLMSGQ)**

Specifica il nome della coda locale che deve essere utilizzata per i messaggi non trasmessi. I messaggi vengono inviati su questa coda se non è possibile instradarli verso le corrette destinazioni.

I valori possibili sono:

# **\*NONE**

Non esiste alcuna coda messaggi-non trasmessi. L'attributo viene impostato su una stringa vuota.

### **nome - coda - messaggi non recapitati**

Specificare il nome della coda locale che deve essere utilizzata come coda messaggi-non trasmessi.

# <span id="page-1809-0"></span>**Coda di trasmissione predefinita (DFTTMQ)**

Specifica il nome della coda di trasmissione locale che deve essere utilizzata come coda di trasmissione predefinita. I messaggi trasmessi ad un gestore code remoto vengono inviati sulla coda di trasmissione predefinita se non vi è alcuna coda di trasmissione definita per la loro destinazione.

I valori possibili sono:

# **\*NONE**

Non esiste alcuna coda di trasmissione predefinita. L'attributo viene impostato su una stringa vuota.

### **nome - coda - trasmissione - predefinita**

Specificare il nome della coda di trasmissione locale che deve essere utilizzata come coda di trasmissione predefinita.

# **Limite massimo handle (MAXHDL)**

Specifica il numero massimo di handle che un lavoro può tenere aperte nello stesso momento.

I valori possibili sono:

# **256**

Il numero predefinito di handle aperte è di 256.

### **limite - handle - massimo**

Specificare un valore compreso tra 0 e 999999999.

# **Numero massimo di messaggi non sottoposti a commit (MAXUMSG)**

Specifica il numero massimo consentito di messaggi non sincronizzati. Cioè:

- Il numero di messaggi che può essere richiamato, più
- Il numero di messaggi che può essere inviato su una coda, più
- Ogni messaggio di Trigger creato all'interno di questa unità di lavoro,

sotto un syncpoint. Questo limite non si applica ai messaggi richiamati o inviati esternamente ai syncpoint.

I valori possibili sono:

# **10000**

Il valore predefinito è di 10000 messaggi non sincronizzati.

# **numero massimo di messaggi non sottoposti a commit**

Specifica un valore nell'intervallo 1 - 999999999.

# **Gestore code predefinito (DFTQMGR)**

Specifica se il gestore code creato è quello predefinito.

I valori possibili sono:

# **\*NO**

Il gestore code non deve essere predefinito.

# **\*YES**

Il gestore code deve essere quello predefinito.

# **Libreria gestore code (MQMLIB)**

Specifica la libreria da utilizzare dal gestore code.

I valori possibili sono:

# **\*AUTO**

La libreria che deve essere utilizzata dal gestore code viene scelta automaticamente.

#### <span id="page-1810-0"></span>**nome libreria**

Specifica la libreria che deve essere utilizzata dal gestore code.

# **Prefisso directory dati (MQMDIRP)**

Specifica il prefisso della directory di dati che il gestore code deve utilizzare. Il gestore code crea una directory qui per memorizzare i propri file di dati, soprattutto i dati di messaggi che si trovano nelle code.

I valori possibili sono:

#### **\*DFT**

Il prefisso predefinito della directory di dati è '/QIBM/UserData/mqm'.

#### **prefisso - directory**

Specificare il prefisso della directory di dati che il gestore code deve utilizzare. Questo prefisso di directory può essere ubicato in un filesystem in un pool di dischi locale o in un filesystem di rete, ad esempio NFS.

La directory del gestore code può essere posizionata in un pool di memoria ausiliario indipendente impostando il prefisso della directory di dati di conseguenza. Ad esempio, specificando MQMDIRP('/ MYASPDEV/QIBM/UserData/mqm/qmgrs') i dati del gestore code sarebbero memorizzati nella periferica MYASPDEV.

La libreria del gestore code, i journal e i ricevitori del journal possono essere posizionati in un pool di memoria ausiliario indipendente impostando i parametri ASP e ASPDEV.

I pool di memoria ausiliari indipendenti possono essere scambiati tra i sistemi per aumentare la disponibilità di un gestore code. Fare riferimento alla documentazione di IBM MQ sulla configurazione di un gestore code per l'alta disponibilità.

# **Numero ASP (ASP)**

Specifica il pool di memoria ausiliario dal quale il sistema assegna la memoria per la libreria del gestore code, il journal e i ricevitori del journal.

Tenere presente che il lotto di memoria ausiliaria identificato in questo parametro non verrà utilizzato per i file di dati del gestore code ubicati nell'IFS (integrated file system). Per allocare i file di dati del gestore code in un pool di memoria ausiliario specifico, fare riferimento al parametro MQMDIRP.

I valori possibili sono:

#### **\*SISTEMA**

Il pool di memoria ausiliario del sistema (ASP 1) fornisce la memoria per la libreria del gestore code, il journal e i ricevitori del journal.

#### **\*ASPDEV**

La memoria per la libreria del gestore code, il journal e i ricevitori del journal viene assegnata dall'ASP principale o secondario specificato per il parametro ASPDEV.

#### **numero - lotto - memoria - ausiliaria**

Specifica un valore compreso tra 1 e 32 per specificare il numero ASP utente base o di sistema per la libreria del gestore code, il journal e i ricevitori del journal.

I pool di memoria ausiliari indipendenti possono essere scambiati tra i sistemi per aumentare la disponibilità di un gestore code. Fare riferimento alla documentazione di IBM MQ sulla configurazione di un gestore code per l'alta disponibilità.

# **Unità ASP (ASPDEV)**

Specifica il nome della periferica del pool di memoria ausiliario (ASP) in cui viene allocata la memoria per la libreria del gestore code, il journal e i ricevitori del journal.

Tenere presente che il nome dispositivo del lotto di memoria ausiliaria identificato in questo parametro non verrà utilizzato per i file di dati del gestore code che si trovano nell'IFS (integrated file system).

<span id="page-1811-0"></span>Per allocare i file di dati del gestore code in un pool di memoria ausiliario specifico, fare riferimento al parametro MQMDIRP.

I valori possibili sono:

### **\*ASP**

La memoria per la libreria del gestore code, il journal e i ricevitori del journal viene assegnata dal sistema o dall'ASP dell'utente di base specificato per il parametro ASP.

### **nome - periferica**

Specificare il nome di una periferica ASP principale o secondaria. La memoria per la libreria del gestore code, il journal e i ricevitori del journal viene assegnata dall'ASP principale o secondario. L'ASP principale o secondario deve essere stato già attivato (commutando la periferica ASP) e deve essere in stato 'Disponibile'.

I pool di memoria ausiliari indipendenti possono essere scambiati tra i sistemi per aumentare la disponibilità di un gestore code. Fare riferimento alla documentazione di IBM MQ sulla configurazione di un gestore code per l'alta disponibilità.

# **Soglia ricevitore di giornale (THRESHOLD)**

Specifica la soglia in kilobyte per i ricevitori journal dei gestori code.

I valori possibili sono:

# **\*DFT**

Utilizzare il valore di soglia predefinito di 100000 KB.

### **valore soglia**

Specificare un valore di memoria compreso nell'intervallo tra 100000 e 1000000000 in kilobyte (KB). Ogni 1000 KB specifica 1024000 byte di memoria. Quando la dimensione dello spazio per i destinatari è maggiore della dimensione specificata da questo valore, viene inviato un messaggio alla coda dei messaggi identificata e il processo di registrazione continuerà.

# **Dimensione buffer giornale (JRNBUFSIZ)**

Specifica la dimensione buffer del journal in byte

I valori possibili sono:

# **\*DFT**

Utilizzare la dimensione di buffer del registro di 32000 byte.

# **dimensione - buffer - giornale**

Specifica un valore in byte, compreso nell'intervallo tra 32000 e 15761440.

# **CRTMQMAUTI (Crea oggetto MQ AuthInfo )**

# **Dove è consentita l'esecuzione**

Tutti gli ambienti (\*ALL)

#### **Thread - safe** Sì

Il comando di creazione dell'oggetto AuthInfo MQ (CRTMQMAUTI) crea un nuovo oggetto di definizione autenticazione MQ, specificando gli attributi che dovranno essere diversi dai valori predefiniti di sistema.

# **Parametri**

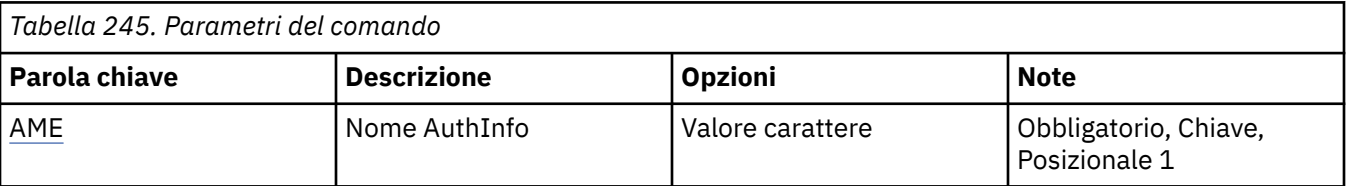

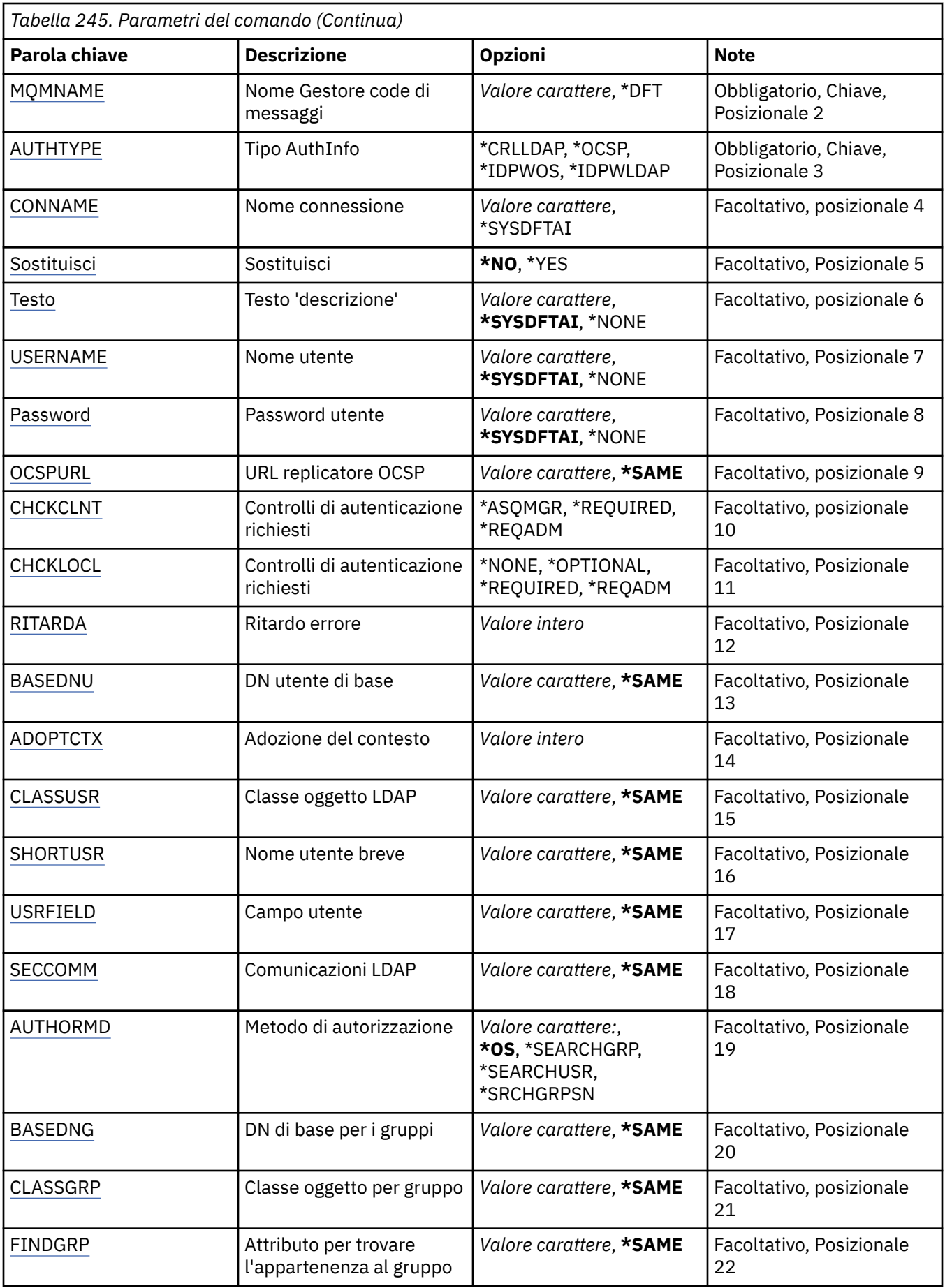

<span id="page-1813-0"></span>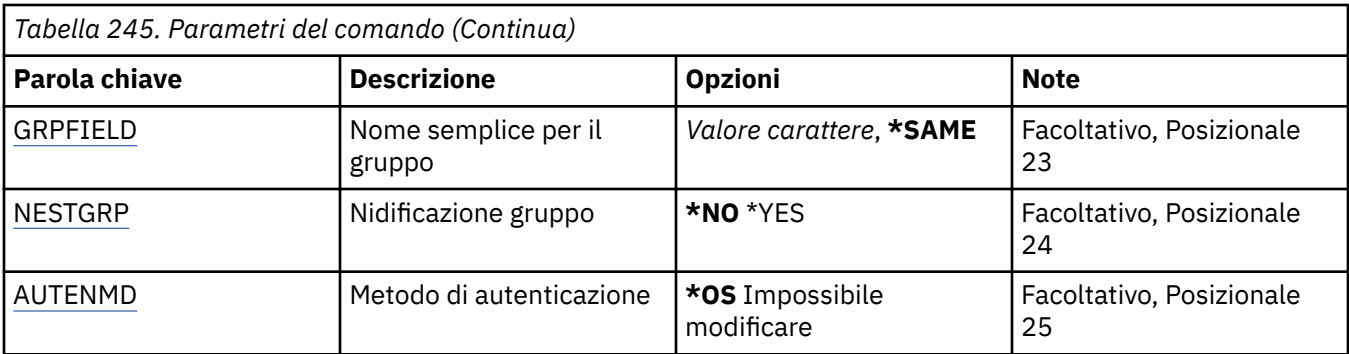

# **Nome AuthInfo (AINAME)**

Il nome del nuovo oggetto di definizione dell'autenticazione da creare.

I valori possibili sono:

### **nome - informazioni - autenticazione**

Specificare il nome dell'oggetto relativo alle informazioni di autenticazione. La lunghezza massima della stringa è 48 caratteri.

# **Nome gestore code messaggi (MQMNAME)**

Il nome del gestore code.

I valori possibili sono:

#### **\*DFT**

Utilizzare il gestore code predefinito.

#### **nome gestore code**

Il nome di un gestore code messaggi esistente. La lunghezza massima della stringa è 48 caratteri.

# **Adotta contesto (ADOPTCTX)**

Specifica se utilizzare le credenziali presentate come contesto per questa applicazione. Ciò significa che vengono utilizzati per i controlli di autorizzazione, visualizzati sui pannelli di gestione e visualizzati nei messaggi.

#### **SÌ**

L'ID utente presentato nella struttura MQCSP, che è stato correttamente convalidato dalla parola d'ordine, viene adottato come contesto da utilizzare per questa applicazione. Pertanto, questo ID utente sarà le credenziali controllate per l'autorizzazione all'utilizzo delle risorse IBM MQ .

Se l'ID utente presentato è un ID utente LDAP e i controlli di autorizzazione vengono eseguiti utilizzando gli ID utente del sistema operativo, il [SHORTUSR](#page-1818-0) associato alla voce utente in LDAP verrà adottato come credenziali per i controlli di autorizzazione da eseguire.

**No**

L'autenticazione verrà eseguita sull'ID utente e la password presentati nella struttura MQCSP ma le credenziali non verranno quindi adottate per ulteriori utilizzi. L'autorizzazione verrà eseguita utilizzando l'ID utente con cui è in esecuzione l'applicazione.

Questo attributo è valido solo per **AUTHTYPE** di *\*IDPWOS* e *\*IDPWLDAP*.

# **Metodo di autenticazione (AUTHENMD)**

Il metodo di autenticazione utilizzato per questa applicazione.

**\*SO**

Utilizzare i gruppi del sistema operativo per determinare le autorizzazioni associate a un utente.

È possibile utilizzare solo **\*OS** per impostare il metodo di autenticazione.

<span id="page-1814-0"></span>Questo attributo è valido solo per **AUTHTYPE** di *\*IDPWOS*.

# **Metodo di autorizzazione (AUTHORMD)**

Il metodo di autorizzazione utilizzato per questa applicazione.

**\*SO**

Utilizzare i gruppi del sistema operativo per determinare le autorizzazioni associate a un utente.

Questo è il modo in cui IBM MQ ha funzionato in precedenza ed è il valore predefinito.

### **\*SEARCHGRP**

Una voce di gruppo nell'archivio LDAP contiene un attributo che elenca il DN (Distinguished Name) di tutti gli utenti che appartengono a tale gruppo. L'appartenenza è indicata dall'attributo definito in [FINDGRP.](#page-1816-0) Questo valore è di solito *membro* o *uniqueMember*.

### **\*SEARCHUSR**

Una voce dell'utente nel repository LDAP contiene un attributo che elenca il DN (Distinguished Name) di tutti i gruppi a cui appartiene l'utente specificato. L'attributo da interrogare è definito dal valore [FINDGRP](#page-1816-0) , generalmente *memberOf*.

### **\*SRCHGRPSN**

Una voce di gruppo nel repository LDAP contiene un attributo che elenca il nome utente breve di tutti gli utenti appartenenti a quel gruppo. L'attributo nel record utente che contiene il nome utente breve è specificato da [SHORTUSR](#page-1818-0).

L'appartenenza è indicata dall'attributo definito in [FINDGRP.](#page-1816-0) Questo valore è di solito *memberUid*.

**Nota:** Questo metodo di autorizzazione deve essere utilizzato solo se tutti i nomi brevi dell'utente sono distinti.

Molti server LDAP utilizzano un attributo dell'oggetto gruppo per determinare l'appartenenza al gruppo ed è pertanto necessario impostare questo valore su *SEARCHGRP*.

Microsoft Active Directory generalmente memorizza le appartenenze al gruppo come attributo utente. IBM Tivoli Directory Server supporta entrambi i metodi.

In generale, il recupero delle appartenenze tramite un attributo utente sarà più rapido della ricerca di gruppi che elencano l'utente come membro.

Questo attributo è valido solo per un **AUTHTYPE** di *\*IDPWLDAP*.

# **Tipo AuthInfo (AUTHTYPE)**

Il tipo di oggetto relativo alle informazioni di autenticazione. Non esiste alcun valore predefinito.

I valori possibili sono:

# **\*CRLLDAP**

Il tipo di oggetto relativo alle informazioni di autenticazione è CRLLDAP.

**\*OCSP**

Il tipo di oggetti delle informazioni di autenticazione è OCSPURL.

### **\*IDPWOS**

Il controllo dell'ID utente e della password di autenticazione della connessione viene effettuato utilizzando il sistema operativo.

### **\*IDPWLDAP**

Il controllo ID utente e password di autenticazione della connessione viene effettuato utilizzando un server LDAP.

# **DN di base per i gruppi (BASEDNG)**

Per poter trovare i nomi dei gruppi, questo parametro deve essere impostato con il DN base per ricercare i gruppi nel server LDAP.

<span id="page-1815-0"></span>Questo attributo è valido solo per **AUTHTYPE** di *\*IDPWLDAP*.

# **DN utente di base (BASEDNU)**

Per poter trovare l'attributo del nome utente breve (vedere [SHORTUSR](#page-1818-0) ) questo parametro deve essere impostato con il DN di base per ricercare gli utenti nel server LDAP.

Questo attributo è valido solo per **AUTHTYPE** di *\*IDPWLDAP*.

# **Verifica client (CHCKCLNT)**

Specifica se i controlli dell'autenticazione della connessione sono richiesti da tutte le connessioni collegate localmente o se vengono controllate solo quando nella struttura MQCSP vengono forniti un ID utente e una password.

Questi attributi sono validi solo per un **AUTHTYPE** di *\*IDPWOS* o *\*IDPWLDAP*. I valori possibili sono:

#### **\*ASQMGR**

Per consentire la connessione, è necessario che soddisfi i requisiti di autenticazione della connessione definiti sul gestore code. Se il campo CONNAUTH fornisce un oggetto delle informazioni di autenticazione e il valore CHCKCLNT è \*REQUIRED, la connessione non avrà esito positivo a meno che non vengano forniti un ID utente e una password validi. Se il campo CONNAUTH non fornisce un oggetto delle informazioni di autenticazione o il valore di CHCKCLNT non è \*REQUIRED, l'ID utente e la password non sono richiesti.

#### **\*XX\_ENCODE\_CASE\_ONE obbligatorio**

Richiede che tutte le applicazioni forniscano un ID utente e una password validi.

#### **\*REQDADM**

Gli utenti privilegiati devono fornire un ID utente e una password validi, ma gli utenti non privilegiati vengono trattati come con l'impostazione \*OPTIONAL .

# **Verifica locale (CHCKLOCL)**

Specifica se i controlli dell'autenticazione della connessione sono richiesti da tutte le connessioni collegate localmente o se vengono controllate solo quando nella struttura MQCSP vengono forniti un ID utente e una password.

Questi attributi sono validi solo per un **AUTHTYPE** di *\*IDPWOS* o *\*IDPWLDAP*. I valori possibili sono:

#### **\*NONE**

Disattiva la verifica.

#### **\*XX\_ENCODE\_CASE\_ONE facoltativo**

Garantisce che se un ID utente e una password vengono forniti da un'applicazione, si tratta di una coppia valida, ma non è obbligatorio fornirli. Questa opzione potrebbe essere utile durante la migrazione, ad esempio.

#### **\*XX\_ENCODE\_CASE\_ONE obbligatorio**

Richiede che tutte le applicazioni forniscano un ID utente e una password validi.

#### **\*REQDADM**

Gli utenti privilegiati devono fornire un ID utente e una password validi, ma gli utenti non privilegiati vengono trattati come con l'impostazione \*OPTIONAL .

### **Gruppo classe (CLASSGRP)**

La classe oggetto LDAP utilizzata per i record di gruppo nel repository LDAP.

Se il valore è vuoto, viene utilizzato **groupOfNames** .

Altri valori comunemente utilizzati includono *groupOfUniqueNames* o *group*.

Questo attributo è valido solo per **AUTHTYPE** di *\*IDPWLDAP*.

# <span id="page-1816-0"></span>**Utente classe (CLASSUSR)**

La classe oggetto LDAP utilizzata per i record utente nel repository LDAP.

Se vuoto, il valore predefinito è *inetOrgPerson*, che generalmente è il valore necessario.

Questo attributo è valido solo per un **AUTHTYPE** di *\*IDPWLDAP*.

# **Nome connessione (CONNAME)**

Il nome DNS o indirizzo IP dell'host sul quale è in esecuzione il server LDAP, insieme con un numero di porta opzionale. Il numero di porta predefinito è 389. Non viene fornito alcun valore predefinito per il nome DNS o l'indirizzo IP.

Questo campo è valido solo per gli oggetti delle informazioni di autenticazione *\*CRLLDAP* o *\*IDPWLDAP* , quando è richiesto.

Quando viene utilizzato con gli oggetti delle informazioni di autenticazione *IDPWLDAP* , questo può essere un elenco separato da virgole di nomi di connessione.

I valori possibili sono:

### **\*SYSDFTAI**

Il nome della connessione è impostato sul valore predefinito di sistema in SYSTEM.DEFAULT.AUTHINFO.CRLLDAP.

#### **nome - connessione**

Specificare il nome DNS o indirizzo IP completo dell'host insieme ad un numero di porta opzionale. La lunghezza massima della stringa è 264 caratteri.

# **Ritardo errore (FAILDELAY)**

Quando vengono forniti un ID utente e una password per l'autenticazione della connessione, e l'autenticazione ha esito negativo perché l'ID utente o la password non sono corretti, questo è il ritardo, espresso in secondi, prima che all'applicazione venga restituito l'errore.

Ciò può aiutare a evitare i loop di occupato da un'applicazione che semplicemente riprova, continuamente, dopo aver ricevuto un errore.

Il valore deve essere compreso tra 0 e 60 secondi. Il valore predefinito è 1.

Questo attributo è valido solo per un AUTHTYPE di \*IDPWOS e \*IDPWLDAP.

# **Attributo appartenenza gruppo (FINDGRP)**

Nome dell'attributo utilizzato all'interno di una voce LDAP per determinare l'appartenenza al gruppo.

Quando [AUTHORMD](#page-1814-0) = *\*SEARCHGRP*, questo attributo è generalmente impostato su *member* o *uniqueMember*.

Quando [AUTHORMD](#page-1814-0) = *\*SEARCHUSR*, questo attributo è generalmente impostato su *memberOf*.

Quando [AUTHORMD](#page-1814-0) = *\*SRCHGRPSN*, questo attributo è generalmente impostato su *memberUid*.

Se lasciato vuoto, se:

- • [AUTHORMD](#page-1814-0) = *\*SEARCHGRP*, il valore predefinito di questo attributo è *memberOf*
- • [AUTHORMD](#page-1814-0) = *\*SEARCHUSR*, il valore predefinito di questo attributo è *member*
- • [AUTHORMD](#page-1814-0) = *\*SRCHGRPSN*, il valore predefinito di questo attributo è *memberUid*

Questo attributo è valido solo per un **AUTHTYPE** di *\*IDPWLDAP*.

# **Nome semplice per il gruppo (GRPFIELD)**

Se il valore è vuoto, i comandi come [setmqaut](#page-231-0) devono utilizzare un nome completo per il gruppo. Il valore può essere un DN completo o un singolo attributo.

<span id="page-1817-0"></span>Questo attributo è valido solo per un **AUTHTYPE** di *\*IDPWLDAP*.

# **Nidificazione gruppo (NESTGRP)**

I valori possibili sono:

### **\*NO**

Solo i gruppi inizialmente rilevati vengono considerati per l'autorizzazione.

**\*YES**

L'elenco di gruppi viene ricercato in modo ricorsivo per enumerare tutti i gruppi a cui appartiene un utente.

Il DN (Distinguished Name) del gruppo viene utilizzato durante la ricerca dell'elenco di gruppi in modo ricorsivo, indipendentemente dal metodo di autorizzazione selezionato in [AUTHORMD](#page-1814-0).

Questo attributo è valido solo per un **AUTHTYPE** di *\*IDPWLDAP*.

# **URL responder OCSP (OCSPURL)**

L'URL del replicatore OCSP utilizzato per controllare la revoca dei certificati. Deve essere un URL HTTP contenente il nome host e il numero di porta del replicatore OCSP. Se il replicatore OCSP sta utilizzando la porta 80, ovvero quella predefinita per HTTP, il numero di porta può essere omesso.

Questo campo è valido soltanto per gli oggetti relativi alle informazioni di autenticazione OCSP.

I valori possibili sono:

### **\*SYSDFTAI**

L'URL del replicatore OCSP è impostato sul valore predefinito di sistema in SYSTEM.DEFAULT.AUTHINFO.OCSP.

### **URL - risponditore OCSP**

L'URL del replicatore OCSP. La lunghezza massima della stringa è di 256 caratteri.

# **Sostituisci (REPLACE)**

Se esiste già un oggetto definizione di autenticazione con lo stesso nome, questo specifica se va sostituito oppure no.

I valori possibili sono:

#### **\*NO**

Questa definizione non sostituisce nessuna definizione di processo esistente con lo stesso nome. Il comando dà esito negativo se la definizione di autenticazione citata esiste già.

**\*YES**

Sostituisce un oggetto di definizione di autenticazione esistente. Viene creato un nuovo oggetto se l'oggetto di definizione di autenticazione citato non esiste.

# **Comunicazioni sicure (SECCOMM)**

Se la connettività al server LDAP deve essere eseguita in modo sicuro utilizzando TLS

**SÌ**

La connettività al server LDAP viene effettuata in modo sicuro utilizzando TLS.

Il certificato utilizzato è il certificato predefinito per il gestore code, denominato in CERTLABL sull'oggetto gestore code o, se è vuoto, quello descritto in Etichette certificato digitale, che comprende i requisiti.

Il certificato si trova nel repository delle chiavi specificato in SSLKEYR sull'oggetto gestore code. Verrà negoziata una specifica di cifratura supportata sia dal server IBM MQ che dal server LDAP.

Se il gestore code è configurato per utilizzare le specifiche di cifratura SSLFIPS (YES) o SUITEB, ciò viene preso in considerazione anche nella connessione al server LDAP.

### <span id="page-1818-0"></span>**Anon**

La connettività al server LDAP viene effettuata in modo sicuro utilizzando TLS come per SECCOMM (YES) con una sola differenza.

Nessun certificato viene inviato al server LDAP; la connessione verrà effettuata in modo anonimo. Per utilizzare questa impostazione, accertarsi che il repository delle chiavi specificato in SSLKEYR, sull'oggetto gestore code, non contenga un certificato contrassegnato come predefinito.

### **No**

La connettività al server LDAP non utilizza TLS.

Questo attributo è valido solo per un **AUTHTYPE** di *\*IDPWLDAP*

# **Utente breve (SHORTUSR)**

Un campo nel record utente da utilizzare come nome utente breve in IBM MQ.

Questo campo deve contenere un massimo di 12 caratteri. Questo nome utente breve viene utilizzato per i seguenti scopi:

- Se l'autenticazione LDAP è abilitata, ma l'autorizzazione LDAP non è abilitata, viene utilizzata come ID utente del sistema operativo per i controlli di autorizzazione. In questo caso, è necessario che l'attributo rappresenti un ID utente del sistema operativo.
- Se l'autenticazione e l'autorizzazione LDAP sono entrambe abilitate, viene utilizzato come ID utente trasportato con il messaggio in modo che il nome utente LDAP venga nuovamente rilevato quando è necessario utilizzare l'ID utente all'interno del messaggio.

Ad esempio, su un altro gestore code o durante la scrittura di messaggi di report. In questo caso, l'attributo non deve rappresentare un ID utente del sistema operativo, ma deve essere una stringa univoca. Un numero di serie di un dipendente è un esempio di un buon attributo per questo scopo.

Questo attributo è valido solo per un **AUTHTYPE** di *\*IDPWLDAP* ed è obbligatorio.

# **Testo 'descrizione' (TEXT)**

Una breve descrizione testuale dell'oggetto di definizione dell'autenticazione.

**Nota:** la lunghezza del campo è di 64 byte e il numero massimo di caratteri viene ridotto se il sistema utilizza un DBCS (double - byte character set).

#### I valori possibili sono:

# **\*SYSDFTAI**

La stringa di testo è impostata sul valore predefinito di sistema in SYSTEM.DEFAULT.AUTHINFO.CRLLDAP.

#### **\*NONE**

Il testo viene impostato su una stringa vuota.

#### **descrizione**

La lunghezza della stringa può essere di sino a 64 caratteri racchiusi tra apici singoli.

# **Campo utente (USRFIELD)**

Se l'ID utente fornito da un'applicazione per l'autenticazione non contiene un qualificatore per il campo nel record utente LDAP, ovvero, non contiene un ' = ' questo attributo identifica il campo nel record utente LDAP utilizzato per interpretare l'ID utente fornito.

Questo campo può essere vuoto. In questo caso, qualsiasi ID utente non qualificato utilizza il parametro SHORTUSR per interpretare l'ID utente fornito.

Il contenuto di questo campo verrà concatenato con un ' = ' insieme al valore fornito dall'applicazione, per formare l'ID utente completo da individuare in un record utente LDAP. Ad esempio, l'applicazione fornisce un utente di fred e questo campo ha il valore cn, quindi il repository LDAP verrà ricercato per cn=fred.

<span id="page-1819-0"></span>Questo attributo è valido solo per un **AUTHTYPE** di *\*IDPWLDAP*.

# **Nome utente (UserName)**

Il nome distinto dell'utente che effettua il bind alla directory. Il nome utente predefinito è vuoto.

Questo campo è valido solo per gli oggetti delle informazioni di autenticazione *\*CRLLDAP* o *\*IDPWLDAP* .

I valori possibili sono:

### **\*SYSDFTAI**

Il nome utente è impostato sul valore predefinito di sistema in SYSTEM.DEFAULT.AUTHINFO.CRLLDAP.

### **\*NONE**

Il nome utente è vuoto.

### **Nome utente LDAP**

Specificare il nome distinto dell'utente LDAP. La lunghezza massima della stringa è 1024 caratteri.

# **Password utente (PAROLA d'ordine)**

La password per l'utente LDAP.

Questo campo è valido solo per gli oggetti delle informazioni di autenticazione *\*CRLLDAP* o *\*IDPWLDAP* .

I valori possibili sono:

### **\*SYSDFTAI**

La parola d'ordine è impostata sul valore predefinito di sistema in SYSTEM.DEFAULT.AUTHINFO.CRLLDAP.

### **\*NONE**

La password è vuota.

#### **Password LDAP**

La password utente LDAP. La lunghezza massima della stringa è 32 caratteri.

# **CRTMQMCHL (Creazione canale MQ)**

# **Dove è consentita l'esecuzione**

Tutti gli ambienti (\*ALL)

### **Thread - safe**

Sì

Il comando CRTMQMCHL (Creazione canale MQ) crea una nuova definizione di canale MQ, specificando quegli attributi che devono essere differenti dai valori predefiniti.

# **Parametri**

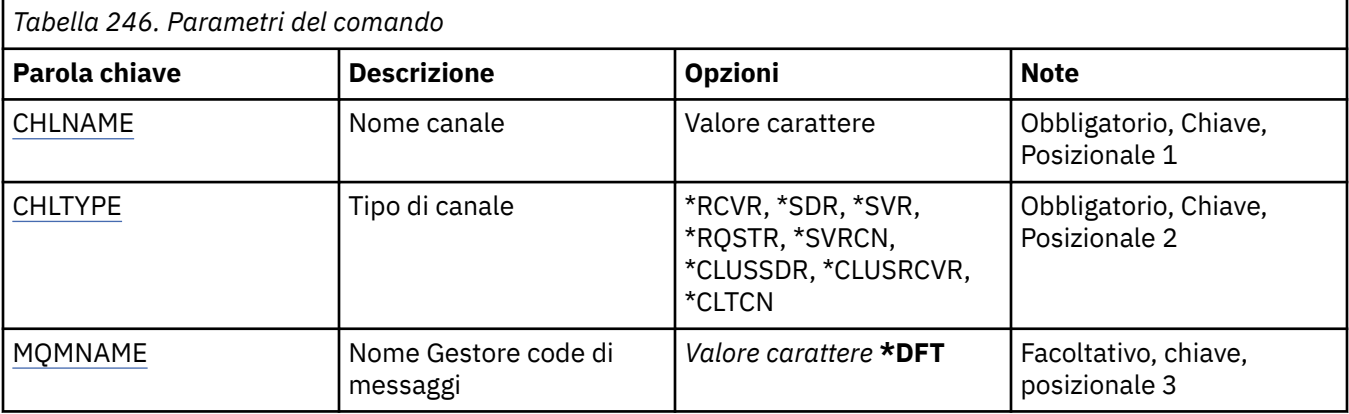

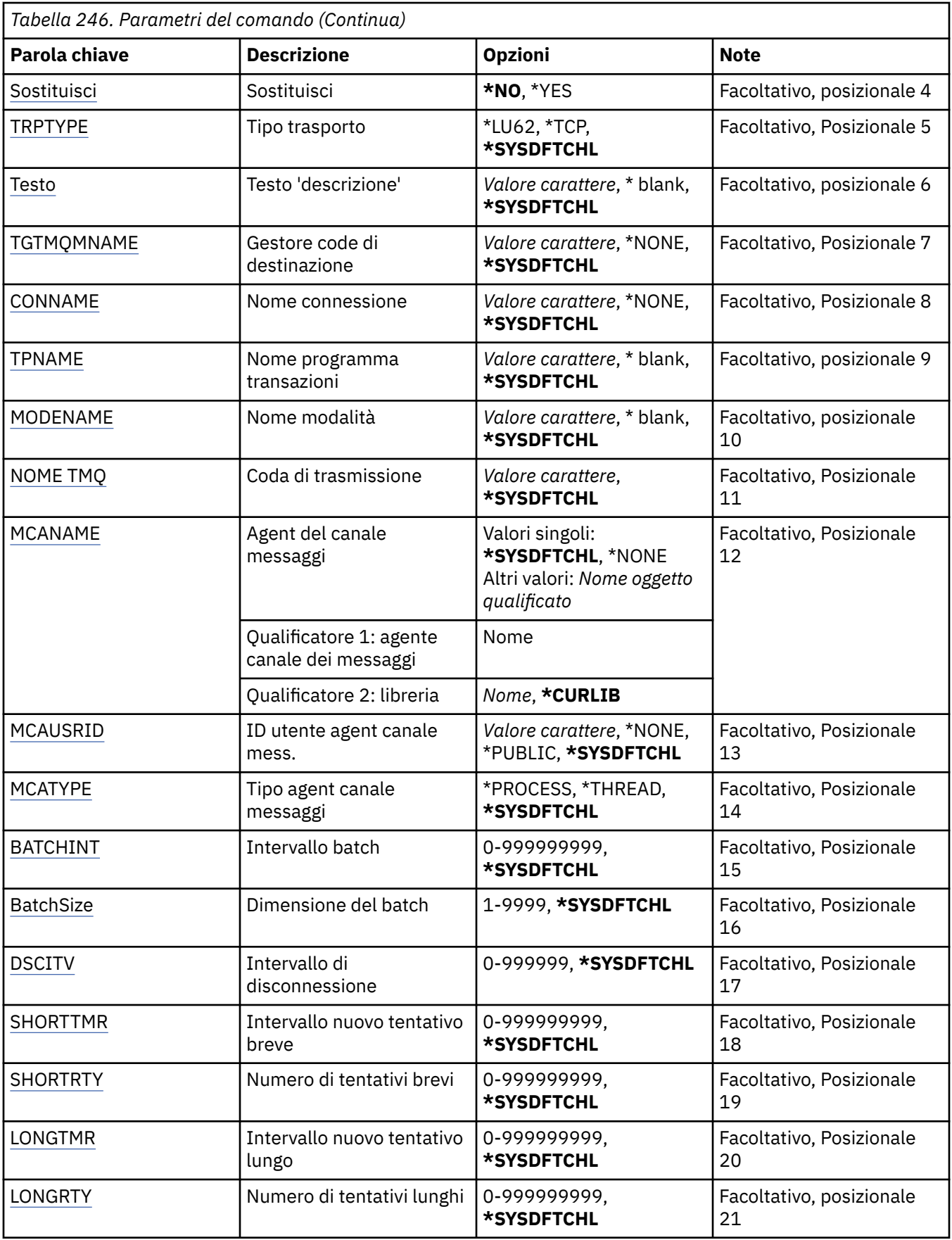

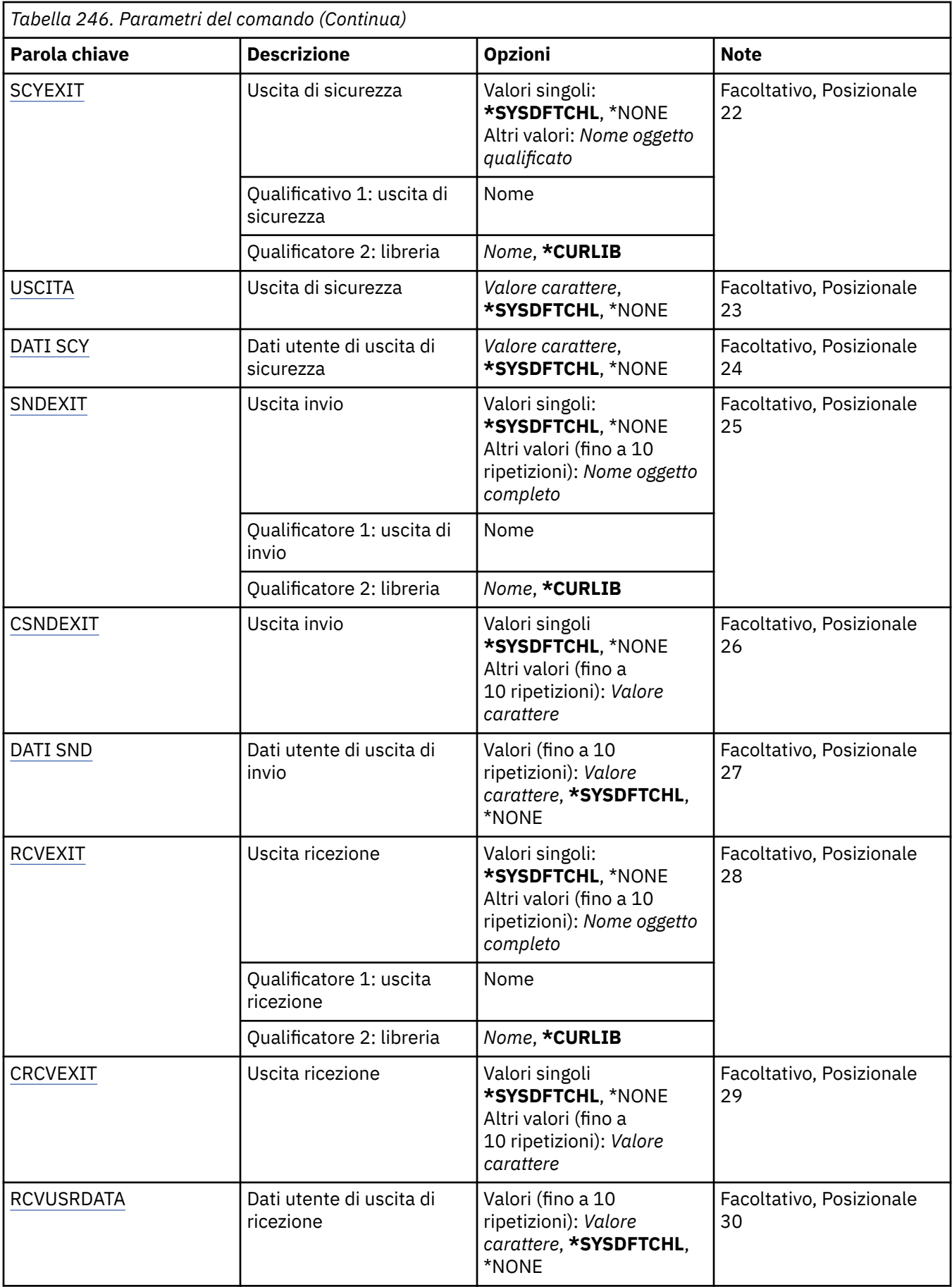

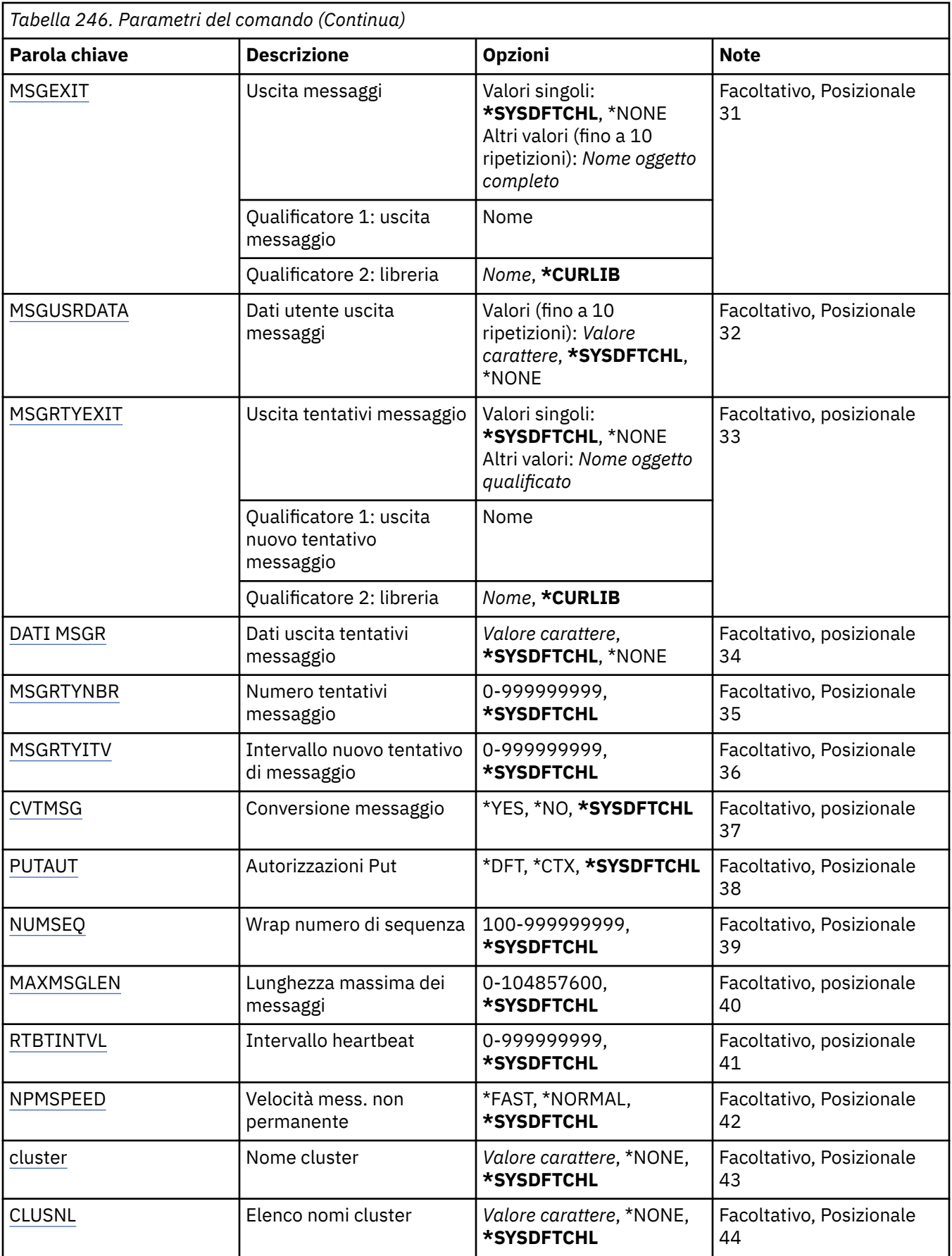

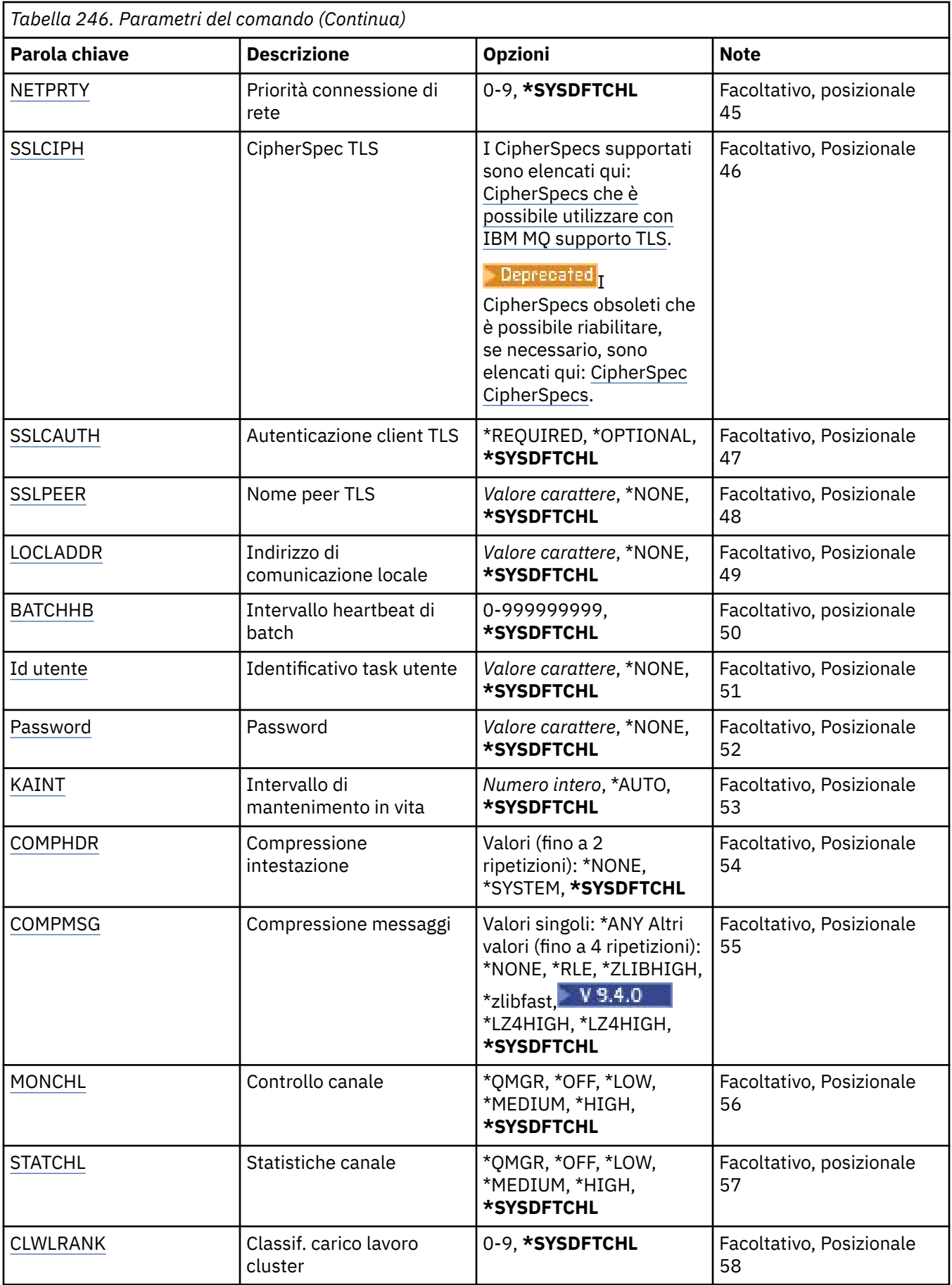

<span id="page-1824-0"></span>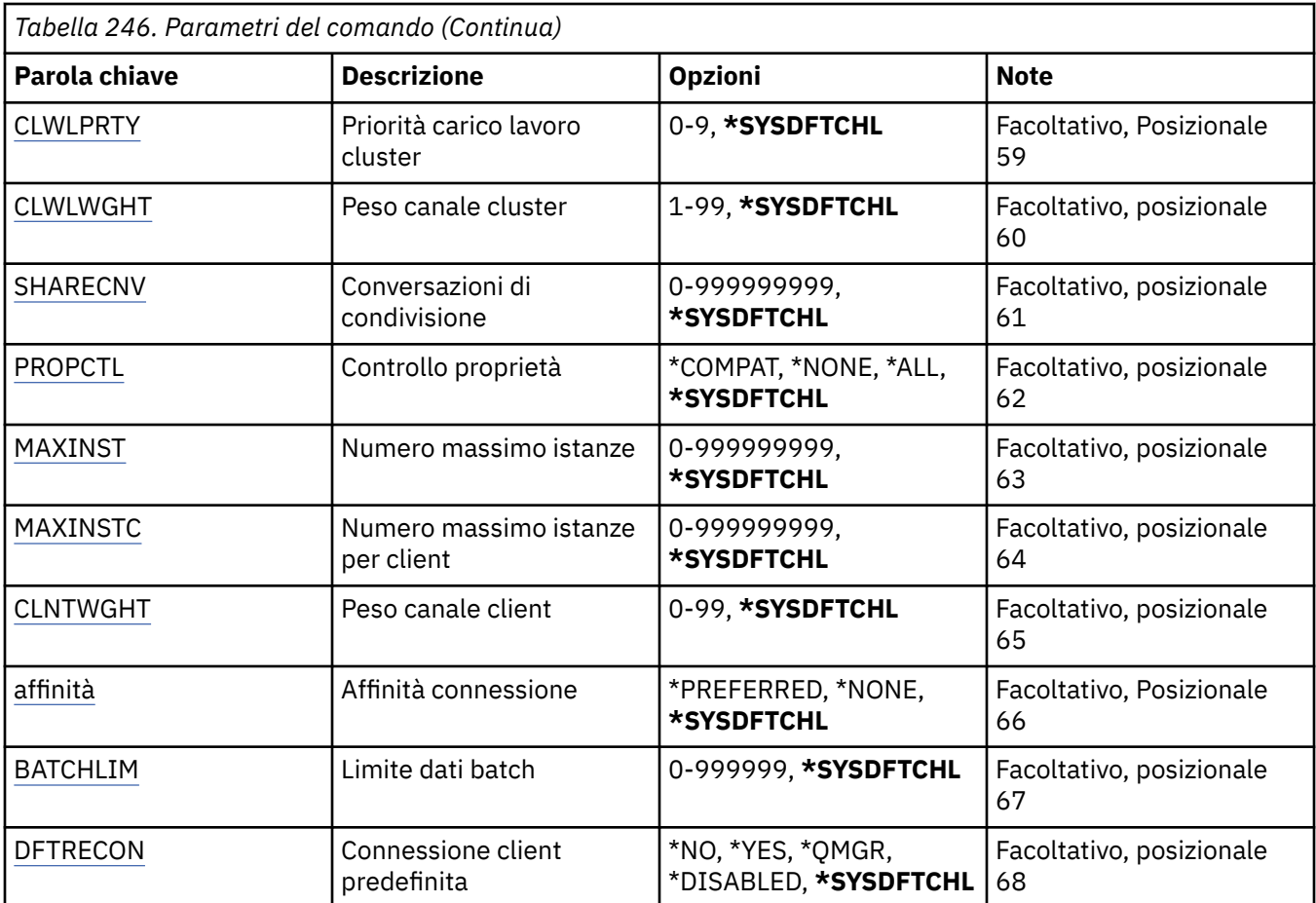

# **Nome canale (CHLNAME)**

Specifica il nome della nuova definizione di canale. I nomi canale devono essere univoci. Se esiste già una definizione di canale con questo nome, è necessario specificare REPLACE(\*YES).

# **Tipo di canale (CHLTYPE)**

Specifica il tipo di canale definito.

I valori possibili sono:

#### **\*SDR**

Canale di trasmissione

#### **\*SVR**

Canale server

### **\*RCVR**

Canale di ricezione

### **\*RQSTR**

Canale richiedente

### **\*SVRCN**

Canale di connessione server

# **\*CLUSSDR**

Canale mittente del cluster

### **\*CLUSRCVR**

Canale ricevente del cluster

### <span id="page-1825-0"></span>**\*CLTCN**

Canale connessione client

# **Nome gestore code messaggi (MQMNAME)**

Specifica il nome del gestore code dei messaggi.

I valori possibili sono:

# **\*DFT**

Viene utilizzato il gestore code predefinito. Se non si dispone di un gestore code predefinito sul sistema, il comando avrà esito negativo.

### **nome - gestore - code - messaggi**

Il nome di un gestore code messaggi.

# **Sostituisci (REPLACE)**

Specifica se la nuova definizione di canale deve sostituire una definizione di canale esistente con lo stesso nome.

I valori possibili sono:

### **\*NO**

Non sostituire la definizione di canale esistente. Il comando dà esito negativo se la definizione di canale citata già esiste.

### **\*YES**

Sostituire la definizione di canale esistente. Se non esiste alcuna definizione con lo stesso nome, ne viene creata una nuova.

# **Tipo di trasporto (TRPTYPE)**

Specifica il protocollo di trasmissione.

I valori possibili sono:

# **\*SYSDFTCHL**

Il valore di questo attributo viene ricavato dal canale predefinito di sistema del tipo specificato.

# **\*LU62**

SNA LU 6.2.

# **\*TCP**

TCP/IP (Transmission Control Protocol / Internet Protocol).

# **Testo 'descrizione' (TEXT)**

Specifica il testo che descrive brevemente la definizione di canale.

I valori possibili sono:

# **\*SYSDFTCHL**

Il valore di questo attributo viene ricavato dal canale predefinito di sistema del tipo specificato.

# **\*BLANK**

Il testo viene impostato su una stringa vuota.

#### **descrizione**

Specificare non più di 64 caratteri racchiusi tra apici singoli.

**Nota:** la lunghezza del campo è di 64 byte e il numero massimo di caratteri viene ridotto se il sistema utilizza un DBCS (double byte character set).

# <span id="page-1826-0"></span>**Gestore code di destinazione (TGTMQMNAME)**

Specifica il nome del gestore code di destinazione.

I valori possibili sono:

### **\*SYSDFTCHL**

Il valore di questo attributo viene ricavato dal canale predefinito di sistema del tipo specificato.

### **\*NONE**

Il nome del gestore code di destinazione per un canale di connessione client (CHLTYPE) \*CLTCN non è specificato.

### **nome - gestore - code - messaggi**

Il nome del gestore code di destinazione per un canale di connessione client (CHLTYPE) \*CLTCN.

Per altri tipi di canali, questo parametro non deve essere specificato.

# **Nome connessione (CONNAME)**

Specifica il nome della macchina a cui connettersi.

I valori possibili sono:

### **\*SYSDFTCHL**

Il valore di questo attributo viene ricavato dal canale predefinito di sistema del tipo specificato.

### **\*NONE**

La connessione non è specificata.

### **nome - connessione**

Specificare il nome della connessione come richiesto dal protocollo di trasmissione:

- Per \*LU62, specificare il nome dell'oggetto CSI.
- Per \*TCP, specificare il nome host, oppure l'indirizzo di rete del sistema remoto (o la macchina locale per i canali riceventi del cluster). Tale valore può essere seguito da un numero di porta opzionale racchiuso tra parentesi.

Su Multipiattaforme, il parametro del nome connessione TCP/IP di un canale ricevente del cluster è facoltativo. Se si lascia vuoto il nome connessione, IBM MQ genera un nome connessione per conto dell'utente, presumendo la porta predefinita e utilizzando l'indirizzo IP corrente del sistema. È possibile sovrascrivere il numero di porta predefinito, utilizzando comunque l'indirizzo IP corrente del sistema. Per ciascun nome di connessione, lasciare vuoto il nome IP e fornire il numero di porta tra parentesi; ad esempio:

(1415)

Il **CONNAME** generato è sempre nel formato decimale puntato (IPv4) o esadecimale (IPv6), invece che nel formato di nome host DNS alfanumerico.

Se non viene specificata una porta, verrà utilizzata la porta predefinita 1414.

Per i canali riceventi del cluster il nome della connessione è relativo al gestore code locale mentre per tutti gli altri canali è relativo al gestore code remoto.

Questo parametro è richiesto solo per canali con tipo di canale (CHLTYPE) \*SDR, \*SVR, \*RQSTR, \*CLTCN o \*CLUSSDR. Esso è opzionale per i canali \*SVR e \*CLUSRCVR e non è valido per i canali \*RCVR o \*SVRCN.

# **Nome programma di transazione (TPNAME)**

Questo parametro è valido soltanto per canali con un TRPTYPE definito come LU 6.2.

<span id="page-1827-0"></span>Questo parametro deve essere impostato sul nome programma di transazione SNA, a meno che il CONNAME non contenga un nome di oggetto secondario; in questo caso esso dovrebbe essere vuoto. Il nome effettivo viene invece ricavato dall'Oggetto secondario comunicazioni CPI-C.

Questo parametro non è valido per canali con un CHLTYPE definito come \*RCVR o \*SVRCONN.

I valori possibili sono:

### **\*SAME**

Il valore di questo attributo non viene modificato.

### **\*NONE**

Nessun nome programma transazione viene specificato.

#### **\*BLANK**

Il nome programma di transazione viene ricavato dall'Oggetto secondario comunicazioni CPI-C . Il nome oggetto secondario deve essere specificato nel parametro CONNAME.

#### **Nome programma transazioni**

Specificare il nome programma di transazione SNA.

# **Nome modalità (MODENAME)**

Questo parametro è valido per canali con un TRPTYPE definito come LU 6.2. Se TRPTYPE non è definito come LU 6.2, i dati verranno ignorati e non verrà emesso alcun messaggio di errore.

Se specificato, esso deve essere impostato sul nome modalità SNA, a meno che il CONNAME non contenga un nome di oggetto secondario; in questo caso esso dovrebbe essere vuoto. Il nome effettivo viene quindi ricavato dall'Oggetto secondario comunicazioni CPI-C.

Questo parametro non è valido per canali con CHLTYPE definito come \*RCVR o \*SVRCONN.

I valori possibili sono:

#### **\*SYSDFTCHL**

Il valore di questo attributo viene ricavato dal canale predefinito di sistema del tipo specificato.

#### **\*BLANK**

Il nome viene ricavato dall'Oggetto secondario comunicazioni CPI-C. Questo deve essere specificato nel parametro CONNAME.

#### **\*NONE**

Non risulta specificato alcun nome modalità.

### **Nome - modalità - SNA**

Specificare il Nome modalità SNA

# **Coda di trasmissione (TMQNAME)**

Specifica il nome della coda di trasmissione.

I valori possibili sono:

#### **\*SYSDFTCHL**

Il valore di questo attributo viene ricavato dal canale predefinito di sistema del tipo specificato.

#### **nome - coda - trasmissione**

Specificare il nome della coda di trasmissione.

È richiesto un nome coda di trasmissione se il tipo di canale (CHLTYPE) è \*SDR o \*SVR. Per altri tipi di canali, questo parametro non deve essere specificato.

# **Agent canale messaggi (MCANAME)**

Si raccomanda di limitare l'utilizzo di questo parametro perché riservato.

I valori possibili sono:

### <span id="page-1828-0"></span>**\*SYSDFTCHL**

Il valore di questo attributo viene ricavato dal canale predefinito di sistema del tipo specificato.

### **\*NONE**

Il nome programma MCA è vuoto.

Questo parametro non può essere specificato per un canale (CHLTYPE) del tipo \*RCVR, \*SVRCN oppure \*CLTCN.

# **ID utente agente canale dei messaggi (MCAUSRID)**

Specifica l'identificativo utente che deve essere utilizzato dall'agente del canale messaggi per l'autorizzazione ad accedere alle risorse MQ, compresa l'autorizzazione ad inviare il messaggio sulla coda di destinazione per canali di ricezione e di richiesta (se PUTAUT è \*DFT).

I valori possibili sono:

### **\*SYSDFTCHL**

Il valore è preso dal canale predefinito di sistema per il tipo di canale creato.

### **\*NONE**

L'agente del canale messaggi utilizza il proprio identificativo utente predefinito.

### **\*PUBLIC**

Utilizza l'autorità pubblica.

#### **mca - user - identifier**

Specificare l'identificativo utente da utilizzare.

Questo parametro non può essere specificato per un tipo di canale (CHLTYPE) \*CLTCN.

# **Tipo agent canale messaggi (MCATYPE)**

Specifica se il programma relativo all'agente-canale-messaggi dovrebbe essere eseguito come sottoprocesso (thread) o come processo.

I valori possibili sono:

#### **\*SYSDFTCHL**

Il valore di questo attributo viene ricavato dal canale predefinito di sistema del tipo specificato.

#### **\*PROCESSO**

L'agente canale messaggi viene eseguito come processo separato.

#### **\*THREAD**

L'agente canale messaggi viene eseguito come sottoprocesso separato.

Questo parametro può essere specificato solo per un canale (CHLTYPE) del tipo \*SDR, \*SVR, \*RQSTR, \*CLUSSDR oppure \*CLUSRCVR.

# **Intervallo batch (BATCHINT)**

Quantità di tempo minima, in millisecondi, in cui un canale tiene aperto un batch.

Il batch viene terminato quando si verifica prima una delle seguenti condizioni: i messaggi BATCHSZ sono stati inviati, i byte BATCHLIM sono stati inviati oppure la coda di trasmissione è vuota e BATCHINT è stato superato.

Il valore predefinito è uguale a 0; ciò significa che il batch viene terminato non appena la coda di trasmissione si svuota (oppure non appena il limite BATCHSZ viene raggiunto).

Questo valore deve essere compreso tra 0 e 999999999.

Questo parametro è valido solo per canali con CHLTYPE definito come \*SDR, \*SVR, \*CLUSSDR o \*CLUSRCVR.

I valori possibili sono:

### <span id="page-1829-0"></span>**\*SYSDFTCHL**

Il valore di questo attributo viene ricavato dal canale predefinito di sistema del tipo specificato.

#### **intervallo batch**

Specificare un valore compreso tra 0 e 999999999. Un valore pari a 0 indica che il batch verrà terminato non appena la coda di trasmissione sarà vuota.

# **Dimensione batch (BATCHSIZE)**

Specifica il numero massimo di messaggi da inviare in un canale prima di intraprendere un checkpoint.

I valori possibili sono:

#### **\*SYSDFTCHL**

Il valore di questo attributo viene ricavato dal canale predefinito di sistema del tipo specificato.

#### **dimensione batch**

Specificare un valore in un intervallo che va da 1 a 9999.

Questo parametro non può essere specificato per i tipi di canale (CHLTYPE) \*CLTCN o \*SVRCN.

# **Intervallo di disconnessione (DSCITV)**

Questo attributo specifica l'intervallo di disconnessione, il quale definisce il numero massimo di secondi attesi dal canale affinché i messaggi vengano introdotti in una coda di trasmissione prima della chiusura del canale stesso.

I valori possibili sono:

#### **\*SYSDFTCHL**

Il valore di questo attributo viene ricavato dal canale predefinito di sistema del tipo specificato.

#### **intervallo di disconnessione**

Specificare un valore compreso tra 0 e 999999. Un valore pari a 0 indica un'attesa indeterminata.

Questo parametro non può essere specificato per i tipi di canale (CHLTYPE) \*RCVR, \*RQSTR o \*CLTCN.

# **Intervallo tentativi brevi (SHORTTMR)**

Questo attributo specifica l'intervallo breve di attesa tra tentativi per un mittente, un server o un canale cluster (\*SDR, \*SVR, \*CLUSSDR o \*CLUSRCVR) avviato automaticamente dal programma di avvio del canale. Esso definisce l'intervallo di tempo dopo il quale si ripete il tentativo di connessione al sistema remoto.

I valori possibili sono:

#### **\*SYSDFTCHL**

Il valore di questo attributo viene ricavato dal canale predefinito di sistema del tipo specificato.

#### **intervallo breve - nuovo tentativo**

Specificare un valore compreso tra 0 e 999999999.

**Nota:** per motivi di implementazione, l'intervallo massimo di tentativi che può essere utilizzato è 999999; i valori che superano tale valore vengono considerati come 999999.

Questo parametro non può essere specificato per i tipi di canale (CHLTYPE) \*RCVR, \*RQSTR, \*CLTCN o \*SVRCN.

# **Conteggio tentativi brevi (SHORTRTY)**

Questo attributo specifica il conteggio breve dei tentativi per un mittente, un server o un canale cluster (\*SDR, \*SVR, \*CLUSSDR o \*CLUSRCVR) avviato automaticamente dal programma di avvio del canale. Esso definisce il numero massimo di tentativi effettuati per stabilire una connessione al sistema remoto, ad intervalli specificati da SHORTTMR, prima che LONGRTY e LONGTMR (di norma più lunghi) vengano utilizzati.

<span id="page-1830-0"></span>I valori possibili sono:

### **\*SYSDFTCHL**

Il valore di questo attributo viene ricavato dal canale predefinito di sistema del tipo specificato.

### **conteggio tentativi brevi**

Specificare un valore compreso tra 0 e 999999999. Un valore paria 0 non consente altri tentativi.

Questo parametro non può essere specificato per i tipi di canale (CHLTYPE) \*RCVR, \*RQSTR, \*CLTCN o \*SVRCN.

# **Intervallo tentativi lunghi (LONGTMR)**

Questo attributo specifica l'intervallo lungo di attesa tra tentativi per un mittente, un server o un canale cluster (\*SDR, \*SVR, \*CLUSSDR o \*CLUSRCVR) avviato automaticamente dal programma di avvio del canale. Esso definisce l'intervallo di tempo in secondi dopo il quale si ripete il tentativo di connessione al sistema remoto, una volta che il conteggio specificato da SHORTRTY venga esaurito.

I valori possibili sono:

# **\*SYSDFTCHL**

Il valore di questo attributo viene ricavato dal canale predefinito di sistema del tipo specificato.

### **intervallo - tentativi - lungo**

Specificare un valore compreso tra 0 e 999999999.

**Nota:** per motivi di implementazione, l'intervallo massimo di tentativi che può essere utilizzato è 999999; i valori che superano tale valore vengono considerati come 999999.

Questo parametro non può essere specificato per i tipi di canale (CHLTYPE) \*RCVR, \*RQSTR, \*CLTCN o \*SVRCN.

# **Conteggio tentativi lunghi (LONGRTY)**

Questo attributo specifica il conteggio lungo dei tentativi per un mittente, un server o un canale cluster (\*SDR, \*SVR, \*CLUSSDR o \*CLUSRCVR) avviato automaticamente dal programma di avvio del canale. Esso definisce il numero massimo di tentativi effettuati per stabilire una connessione al sistema remoto, ad intervalli specificati da LONGTMR, una volta terminato il conteggio specificato da SHORTRTY. Se non viene stabilita la connessione dopo il numero di tentativi definito, viene registrato un messaggio di errore.

I valori possibili sono:

#### **\*SYSDFTCHL**

Il valore di questo attributo viene ricavato dal canale predefinito di sistema del tipo specificato.

# **conteggio - tentativi - lunghi**

Specificare un valore compreso tra 0 e 999999999. Un valore paria 0 non consente altri tentativi.

Questo parametro non può essere specificato per i tipi di canale (CHLTYPE) \*RCVR, \*RQSTR, \*CLTCN o \*SVRCN.

# **Uscita di sicurezza (SCYEXIT)**

Specifica il nome del programma da chiamare come uscita sicurezza. Se viene definito un nome nonvuoto, l'uscita viene chiamata nei seguenti momenti:

• Immediatamente dopo aver stabilito un canale.

Prima che un messaggio venga trasferito, viene fornita all'uscita la possibilità di avviare flussi di sicurezza per convalidare l'autorizzazione di connessione.

• Alla ricezione di una risposta ad un flusso di messaggi di sicurezza.

Tutti i flussi di messaggi di sicurezza ricevuti da un processore remoto sul sistema remoto vengono trasferiti all'uscita.

I valori possibili sono:

### <span id="page-1831-0"></span>**\*SYSDFTCHL**

Il valore di questo attributo viene ricavato dal canale predefinito di sistema del tipo specificato.

#### **\*NONE**

Il programma per l'uscita sicurezza non viene richiamato.

#### **nome - uscita - sicurezza**

Specificare il nome del programma di uscita sicurezza.

#### **nome-libreria**

Specificare il nome della libreria che contiene il programma di uscita. Questo parametro deve essere presente se viene specificato il nome di un programma di uscita.

# **Uscita di sicurezza (CSCYEXIT)**

Specifica il nome del programma da chiamare come uscita sicurezza del client. Se viene definito un nome non-vuoto, l'uscita viene chiamata nei seguenti momenti:

• Immediatamente dopo aver stabilito un canale.

Prima che un messaggio venga trasferito, viene fornita all'uscita la possibilità di avviare flussi di sicurezza per convalidare l'autorizzazione di connessione.

• Alla ricezione di una risposta ad un flusso di messaggi di sicurezza.

Tutti i flussi di messaggi di sicurezza ricevuti da un processore remoto sul sistema remoto vengono trasferiti all'uscita.

I valori possibili sono:

#### **\*SYSDFTCHL**

Il valore di questo attributo viene preso dal canale SYSTEM.DEF.CLNTCONN.

#### **\*NONE**

Il programma per l'uscita sicurezza del client non viene richiamato.

### **nome - uscita - sicurezza**

Specificare il nome del programma di uscita sicurezza del client.

# **Dati utente uscita di sicurezza (SCYUSRDATA)**

Specifica un massimo di 32 caratteri per i dati utente che vengono trasferiti al programma uscita sicurezza canale.

I valori possibili sono:

#### **\*SYSDFTCHL**

Il valore di questo attributo viene ricavato dal canale predefinito di sistema del tipo specificato.

#### **\*NONE**

I dati utente per l'uscita sicurezza non vengono specificati.

#### **dati utente uscita di sicurezza**

Specificare i dati utente per il programma uscita sicurezza.

# **Uscita di invio (SNDEXIT)**

Specifica il punto d'entrata del programma da chiamare come uscita invio. Se viene definito un nome non-vuoto, l'uscita viene chiamata immediatamente prima che i dati vengano inviati esternamente sulla rete. Viene fornito all'uscita il buffer completo di trasmissione prima che questo venga trasmesso; è possibile modificare i contenuti del buffer come richiesto.

I valori possibili sono:

#### **\*SYSDFTCHL**

Il valore di questo attributo viene ricavato dal canale predefinito di sistema del tipo specificato.

### <span id="page-1832-0"></span>**\*NONE**

L'uscita invio non viene richiamata.

#### **nome - uscita - invio**

Specificare il nome del programma di uscita invio.

#### **nome-libreria**

Specificare il nome della libreria che contiene il programma di uscita. Questo parametro deve essere presente se viene specificato il nome di un programma di uscita.

# **Uscita invio (CSNDEXIT)**

Specifica il punto d'entrata del programma da chiamare come uscita invio del client. Se viene definito un nome non-vuoto, l'uscita viene chiamata immediatamente prima che i dati vengano inviati esternamente sulla rete. Viene fornito all'uscita il buffer completo di trasmissione prima che questo venga trasmesso; è possibile modificare i contenuti del buffer come richiesto.

I valori possibili sono:

#### **\*SYSDFTCHL**

Il valore di questo attributo viene preso dal canale SYSTEM.DEF.CLNTCONN.

#### **\*NONE**

L'uscita invio del client non viene richiamato.

### **nome - uscita - invio**

Specificare il nome del programma di uscita invio del client.

# **Invio dati utente uscita (SNDUSRDATA)**

Specifica un massimo di 32 caratteri per i dati utente che vengono trasferiti al programma per l'uscita invio.

I valori possibili sono:

#### **\*SYSDFTCHL**

Il valore di questo attributo viene ricavato dal canale predefinito di sistema del tipo specificato.

#### **\*NONE**

I dati utente relativi al programma per l'uscita invio non vengono specificati.

#### **dati utente uscita di invio**

Specificare un massimo di 32 caratteri per i dati utente per il programma uscita invio.

# **Uscita di ricezione (RCVEXIT)**

Specifica, nel programma, il punto d'entrata da richiamare come uscita ricezione. Se viene definito un nome non vuoto, l'uscita viene richiamata prima che i dati ricevuti dalla rete vengano elaborati. Il buffer completo di trasmissione viene trasferito all'uscita e i contenuti del buffer possono essere modificati come richiesto.

I valori possibili sono:

#### **\*SYSDFTCHL**

Il valore di questo attributo viene ricavato dal canale predefinito di sistema del tipo specificato.

#### **\*NONE**

Il programma di uscita ricezione non viene richiamato.

### **nome - uscita - ricezione**

Specificare il nome del programma di uscita ricezione.

#### **nome-libreria**

Specificare il nome della libreria che contiene il programma di uscita. Questo parametro deve essere presente se viene specificato il nome di un programma di uscita.

# <span id="page-1833-0"></span>**Uscita ricezione (CRCVEXIT)**

Specifica, nel programma, il punto d'entrata da richiamare come uscita ricezione del client. Se viene definito un nome non vuoto, l'uscita viene richiamata prima che i dati ricevuti dalla rete vengano elaborati. Il buffer completo di trasmissione viene trasferito all'uscita e i contenuti del buffer possono essere modificati come richiesto.

I valori possibili sono:

# **\*SYSDFTCHL**

Il valore di questo attributo viene preso dal canale SYSTEM.DEF.CLNTCONN.

### **\*NONE**

Il programma di uscita ricezione del client non viene richiamato.

### **nome - uscita - ricezione**

Specificare il nome del programma di uscita ricezione del client.

# **Dati utente uscita ricezione (RCVUSRDATA)**

Specifica i dati utente che vengono trasferiti all'uscita ricezione.

I valori possibili sono:

### **\*SYSDFTCHL**

Il valore di questo attributo viene ricavato dal canale predefinito di sistema del tipo specificato.

### **\*NONE**

I dati utente relativi al programma per l'uscita ricezione non vengono specificati.

### **dati - utente - uscita - ricezione**

Specificare un massimo di 32 caratteri per i dati utente per il programma di uscita ricezione.

# **Uscita messaggio (MSGEXIT)**

Specifica, nel programma, il punto d'entrata da richiamare come uscita messaggi. Se viene definito un nome non vuoto, l'uscita viene chiamata immediatamente dopo il recupero di un messaggio dalla coda di trasmissione. Vengono forniti all'uscita l'intero messaggio di applicazione e il descrittore di messaggio allo scopo di effettuare modifiche.

I valori possibili sono:

# **\*SYSDFTCHL**

Il valore di questo attributo viene ricavato dal canale predefinito di sistema del tipo specificato.

# **\*NONE**

Il programma uscita messaggi non viene richiamato.

### **nome - uscita - messaggio**

Specificare il nome del programma di uscita dei messaggi.

#### **nome-libreria**

Specificare il nome della libreria che contiene il programma di uscita. Questo parametro deve essere presente se viene specificato il nome di un programma di uscita.

Questo parametro non può essere specificato per i tipi di canale (CHLTYPE) \*CLTCN o \*SVRCN.

# **Dati utente uscita messaggio (MSGUSRDATA)**

Specifica i dati utente che vengono trasferiti al programma uscita messaggi.

I valori possibili sono:

# **\*SYSDFTCHL**

Il valore di questo attributo viene ricavato dal canale predefinito di sistema del tipo specificato.

#### **\*NONE**

I dati utente per il programma uscita messaggi non vengono specificati.

#### <span id="page-1834-0"></span>**dati - utente - uscita - messaggio**

Specificare un massimo di 32 caratteri per i dati utente per il programma uscita messaggio.

Questo parametro non può essere specificato per i tipi di canale (CHLTYPE) \*CLTCN o \*SVRCN.

# **Uscita nuovo tentativo messaggio (MSGRTYEXIT)**

Specifica il punto d'entrata del programma da chiamare come uscita tentativi messaggio.

I valori possibili sono:

### **\*SYSDFTCHL**

Il valore di questo attributo viene ricavato dal canale predefinito di sistema del tipo specificato.

#### **\*NONE**

Il programma uscita tentativi messaggio non viene richiamato.

#### **nome - uscita - nuovo - tentativo - messaggio**

Specificare il nome del programma di uscita per nuovo tentativo messaggi.

#### **nome-libreria**

Specificare il nome della libreria che contiene il programma di uscita. Questo parametro deve essere presente se viene specificato il nome di un programma di uscita.

Questo parametro non può essere specificato per i tipi di canale (CHLTYPE) \*SDR, \*SVR, \*CLTCN, \*SVRCN o \*CLUSSDR.

# **Dati di uscita tentativi messaggio (MSGRTYDATA)**

Specifica i dati utente che vengono trasferiti al programma uscita tentativi messaggio.

I valori possibili sono:

#### **\*SYSDFTCHL**

Il valore di questo attributo viene ricavato dal canale predefinito di sistema del tipo specificato.

#### **\*NONE**

I dati utente per il programma uscita tentativi messaggio non vengono specificati.

### **dati - utente - uscita - nuovo tentativo - messaggio**

Specificare un massimo di 32 caratteri per i dati utente per il programma uscita tentativi messaggio.

Questo parametro non può essere specificato per i tipi di canale (CHLTYPE) \*SDR, \*SVR, \*CLTCN, \*SVRCN o \*CLUSSDR.

# **Numero di tentativi del messaggio (MSGRTYNBR)**

Specifica il numero di tentativi che il canale effettuerà prima di decidere che non è possibile consegnare il messaggio. Questo attributo controlla le operazioni dell'MCA unicamente se il nome dell'uscita tentativi messaggio è vuoto; il valore di MSGRTYNBR è trasferito all'uscita per l'utilizzo, ma il numero di tentativi eseguito è controllato dall'uscita, e non da questo attributo.

I valori possibili sono:

#### **\*SYSDFTCHL**

Il valore di questo attributo viene ricavato dal canale predefinito di sistema del tipo specificato.

#### **numero - tentativi - messaggio**

Specificare un valore compreso tra 0 e 999999999. Un valore paria 0 indica che non verranno eseguiti tentativi.

Questo parametro non può essere specificato per i tipi di canale (CHLTYPE) \*SDR, \*SVR, \*CLTCN, \*SVRCN o \*CLUSSDR.

# <span id="page-1835-0"></span>**Intervallo tentativi messaggi (MSGRTYITV)**

Specifica l'intervallo di tempo minimo che deve trascorrere prima che il canale possa ritentare l'operazione MQPUT. Questo tempo è espresso in millisecondi.

Questo attributo controlla le operazioni dell'MCA unicamente se il nome dell'uscita tentativi messaggio è vuoto; il valore di MSGRTYITV è trasferito all'uscita per l'utilizzo, ma l'intervallo fra i tentativi è controllato dall'uscita, e non da questo attributo.

I valori possibili sono:

### **\*SYSDFTCHL**

Il valore di questo attributo viene ricavato dal canale predefinito di sistema del tipo specificato.

### **numero - tentativi - messaggio**

Specificare un valore compreso tra 0 e 999999999. Un valore pari a 0 consente di effettuare il nuovo tentativo il più rapidamente possibile.

Questo parametro non può essere specificato per i tipi di canale (CHLTYPE) \*SDR, \*SVR, \*CLTCN, \*SVRCN o \*CLUSSDR.

# **Converti messaggio (CVTMSG)**

Specifica se i dati dell'applicazione nel messaggio devono essere convertiti prima della trasmissione del messaggio.

I valori possibili sono:

### **\*SYSDFTCHL**

Il valore di questo attributo viene ricavato dal canale predefinito di sistema per il tipo di canale creato.

### **\*YES**

I dati dell'applicazione nel messaggio vengono convertiti prima della trasmissione del messaggio.

### **\*NO**

I dati dell'applicazione nel messaggio non vengono convertiti prima della trasmissione del messaggio.

Questo parametro non può essere specificato per i tipi di canale (CHLTYPE) \*RCVR, \*RQSTR, \*CLTCN o \*SVRCN.

# **Autorizzazione put (PUTAUT)**

Specifica se l'identificativo utente nelle informazioni di contesto associate ad un messaggio deve essere utilizzato per stabilire l'autorizzazione d'inviare il messaggio sulla coda di destinazione. Ciò si applica solo ai canali ricevente e richiedente (\*CLUSRCVR, \*RCVR e \*RQSTR).

I valori possibili sono:

# **\*SYSDFTCHL**

Il valore di questo attributo viene ricavato dal canale predefinito di sistema del tipo specificato.

# **\*DFT**

Non viene effettuato alcun controllo autorizzazione prima dell'invio del messaggio sulla coda di destinazione.

#### **\*CTX**

L'identificativo utente nelle informazioni di contesto associate ad un messaggio deve essere utilizzato per stabilire l'autorizzazione ad inviare il messaggio.

Questo parametro non può essere specificato per i tipi di canale (CHLTYPE) \*SDR, \*SVR, \*CLTCN, \*SVRCN o \*CLUSSDR.

# **Ritorno a capo del numero di sequenza (SEQNUMWRAP)**

Specifica il numero massimo di sequenza messaggi. Quando viene raggiunto il massimo, i numeri di sequenza si riazzerano e ripartono da 1.
**Nota:** il numero massimo di sequenza dei messaggi non è negoziabile; i canali locali e remoti devono essere allineati allo stesso numero.

I valori possibili sono:

### **\*SYSDFTCHL**

Il valore di questo attributo viene ricavato dal canale predefinito di sistema del tipo specificato.

#### **valore - wrap - numero - sequenza**

Specificare un valore compreso tra 100 e 999999999.

Questo parametro non può essere specificato per i tipi di canale (CHLTYPE) \*CLTCN o \*SVRCN.

# **Lunghezza massima messaggio (MAXMSGLEN)**

Specifica la lunghezza massima del messaggio che può essere trasmessa sul canale. Questo viene confrontato con il valore per il canale remoto e il valore massimo effettivo è il più basso dei due valori.

I valori possibili sono:

#### **\*SYSDFTCHL**

Il valore di questo attributo viene ricavato dal canale predefinito di sistema del tipo specificato.

#### **lunghezza massima messaggio**

Specificare un valore compreso tra 0 e 104857600. Un valore paria 0 indica che la lunghezza massima è illimitata.

# **Intervallo heartbeat (HRTBTINTVL)**

Specifica il tempo, in secondi, tra flussi di impulsi trasferiti dall'MCA di trasmissione quando non vi sono messaggi sulla coda di trasmissione. Lo scambio heartbeat offre all'MCA di ricezione la possibilità di sospendere il canale.

I valori possibili sono:

#### **\*SYSDFTCHL**

Il valore di questo attributo viene ricavato dal canale predefinito di sistema del tipo specificato.

#### **intervallo - heartbeat**

Specificare un valore compreso tra 0 e 999999999. Un valore paria 0 non consente altri scambi di impulsi.

**Nota:** per motivi di implementazione, l'intervallo di heartbeat massimo che può essere utilizzato è 999999; i valori che superano tale valore vengono considerati come 999999.

# **Velocità messaggio non persistente (NPMSPEED)**

Specifica se il canale supporta Messaggi veloci non permanenti.

I valori possibili sono:

#### **\*SYSDFTCHL**

Il valore di questo attributo non viene modificato.

### **\*FAST**

Il canale supporta Messaggi veloci non permanenti.

#### **\*NORMALE**

Il canale non supporta messaggi veloci non permanenti.

Questo parametro non può essere specificato per i tipi di canale (CHLTYPE) \*CLTCN o \*SVRCN.

# **Nome cluster (CLUSTER)**

Il nome del cluster di appartenenza del canale. La lunghezza massima è di 48 caratteri e segue le regole di nominazione degli oggetti di MQ.

Questo parametro è valido solo per i canali \*CLUSSDR e \*CLUSRCVR. Se il parametro REPOSNL è nonvuoto, questo parametro deve essere in bianco.

I valori possibili sono:

### **\*SYSDFTCHL**

Il valore di questo attributo viene ricavato dal canale predefinito di sistema del tipo specificato.

### **\*NONE**

Non risulta specificato alcun nome cluster.

# **nome - cluster**

Il nome del cluster di appartenenza del canale. La lunghezza massima è di 48 caratteri e segue le regole di nominazione degli oggetti di MQ.

# **Elenco nomi cluster (CLUSNL)**

Nome dell'elenco nomi che specifica un elenco di cluster ai quali il canale appartiene.

Questo parametro è valido solo per i canali \*CLUSSDR e \*CLUSRCVR. Se il parametro CLUSTER è nonvuoto, questo parametro deve essere in bianco.

I valori possibili sono:

### **\*SYSDFTCHL**

Il valore di questo attributo viene ricavato dal canale predefinito di sistema del tipo specificato.

### **\*NONE**

Non risulta specificato alcun elenco nomi cluster.

#### **elenco - nomi - cluster**

Nome dell'elenco nomi che specifica un elenco di cluster ai quali il canale appartiene. La lunghezza massima è di 48 caratteri e segue le regole di nominazione degli oggetti di MQ.

# **Priorità connessione di rete (NETPRTY)**

Priorità per la connessione di rete. L'accodamento distribuito sceglie, tra più percorsi disponibili, il percorso con la priorità più alta. Il valore deve essere compreso nell'intervallo tra 0 e 9; 0 rappresenta la priorità più bassa.

Questo parametro è valido solo per canali \*CLUSRCVR.

I valori possibili sono:

## **\*SYSDFTCHL**

Il valore di questo attributo viene ricavato dal canale predefinito di sistema del tipo specificato.

#### **priorità - connessione - rete**

Specificare un valore nell'intervallo tra 0 e 9; 0 rappresenta la priorità più bassa.

# **CipherSpec TLS (SSLCIPH)**

SSLCIPH specifica la CipherSpec utilizzata nella negoziazione del canale TLS. I valori possibili sono:

#### **\*SYSDFTCHL**

Il valore di questo attributo viene ricavato dal canale predefinito di sistema del tipo specificato.

#### **CipherSpec**

Il nome del CipherSpec.

**Nota:** <sup>Deprecated</sup> Da IBM MQ 8.0.0 Fix Pack 2, il protocollo SSLv3 e l'utilizzo di alcuni IBM MQ CipherSpecs è obsoleto. Per ulteriori informazioni, consultare Deprecated CipherSpecs.

# **Autenticazione client TLS (SSLCAUTH)**

SSLCAUTH specifica se il canale deve eseguire l'autenticazione client su TLS. Questo parametro viene utilizzato soltanto per i canali con SSLCIPH specificato.

I valori possibili sono:

# **\*SYSDFTCHL**

Il valore di questo attributo viene ricavato dal canale predefinito di sistema del tipo specificato.

#### **\*XX\_ENCODE\_CASE\_ONE obbligatorio** È obbligatoria l'autenticazione client.

**\*XX\_ENCODE\_CASE\_ONE facoltativo**

L'autenticazione client è opzionale.

Questo parametro non può essere specificato per i tipi di canale (CHLTYPE) \*SDR, \*CLTCN or \*CLUSSDR.

# **Nome peer TLS (SSLPEER)**

SSLPEER specifica il nome peer X500 utilizzato nella negoziazione del canale TLS. I valori possibili sono:

## **\*SYSDFTCHL**

Il valore di questo attributo viene ricavato dal canale predefinito di sistema del tipo specificato.

### **x500peername**

Il nome X500 peer da usare.

**Nota:** Un modo alternativo per limitare le connessioni nei canali mediante la corrispondenza con il DN (Distinguished Name) del soggetto TLS, consiste nell'utilizzare i record di autenticazione di canale. Con i record di autenticazione di canale, è possibile applicare diversi modelli di DN (Distinguished Name) soggetto TLS allo stesso canale. Se sia SSLPEER sul canale che un record di autenticazione di canale vengono utilizzati per essere applicati allo stesso canale, il certificato in ingresso deve corrispondere a entrambi i modelli per potersi connettere. Per ulteriori informazioni, consultare Record di autenticazione di canale.

# **Indirizzo di comunicazione locale (LOCLADDR)**

Specifica l'indirizzo di comunicazione locale per il canale.

Questo parametro è valido solo per i canali \*SDR, \*SVR, \*RQSTR, \*CLUSSDR, \*CLUSRCVR e \*CLTCN.

I valori possibili sono:

#### **\*SAME**

L'attributo è invariato.

## **\*NONE**

La connessione non è specificata.

## **indirizzo - locale**

Valido solo per trasporto di tipo TCP/IP. Specificare l'indirizzo IP opzionale e la porta o la serie di porte opzionale usata per le comunicazioni TCP/IP in uscita. Il formato è:

```
LOCLADDR([ip-addr][(low-port[,high-port])][,[ip-addr][(low-port[,high-port])]])
```
# **Intervallo heartbeat batch (BATCHHB)**

Il tempo in millisecondi usato per determinare se su questo canale avvengono impulsi batch. Gli impulsi batch permettono a canali di tipo sender di determinare se l'istanza del canale remoto è ancora attiva prima di diventare in-doubt. Un impulso batch avrà luogo se un canale di tipo sender non ha comunicato con il canale remoto entro il tempo specificato.

I valori possibili sono:

#### **\*SYSDFTCHL**

Il valore di questo attributo viene ricavato dal canale predefinito di sistema del tipo specificato.

#### **intervallo - heartbeat - batch**

Specificare un valore compreso tra 0 e 999999999. Un valore di 0 indica che gli impulsi batch non devono essere usati.

**Nota:** per motivi di implementazione, l'intervallo massimo di heartbeat batch che può essere utilizzato è 999999; i valori che superano tale valore vengono considerati 999999.

Questo parametro non può essere specificato per i tipi di canale (CHLTYPE) \*RCVR, \*RQSTR, \*CLTCN o \*SVRCN.

# **Identificativo utente attività (USERID)**

Questo viene utilizzato dall'agente del canale messaggi quando si tenta di iniziare una sessione LU 6.2 protetta con un agente canale messaggi remoto.

Questo parametro è valido solo per canali con tipo di canale (CHLTYPE) \*SDR, \*SVR, \*RQSTR, \*CLTCN o \*CLUSSDR.

Malgrado la lunghezza massima dell'attributo sia di 12 caratteri, vengono utilizzati unicamente i primi 10 caratteri.

I valori possibili sono:

#### **\*SYSDFTCHL**

Il valore di questo attributo viene ricavato dal canale predefinito di sistema del tipo specificato.

#### **\*NONE**

Non risulta specificato alcun identificativo utente.

#### **identificatore utente**

Specificare l'identificativo dell'utente del task.

# **Password (Password)**

Questo viene utilizzato dall'agente del canale messaggi quando si tenta di iniziare una sessione LU 6.2 protetta con un agente canale messaggi remoto.

Questo parametro è valido solo per canali con tipo di canale (CHLTYPE) \*SDR, \*SVR, \*RQSTR, \*CLTCN o \*CLUSSDR.

Malgrado la lunghezza massima dell'attributo sia di 12 caratteri, vengono utilizzati unicamente i primi 10 caratteri.

I valori possibili sono:

#### **\*SYSDFTCHL**

Il valore di questo attributo viene ricavato dal canale predefinito di sistema del tipo specificato.

**\*NONE**

Non risulta specificata alcuna password.

## **Password**

Specificare la password.

# **Intervallo keep alive (KAINT)**

Specifica il tempo di mantenimento in vita per questo canale.

I valori possibili sono:

#### **\*SYSDFTCHL**

Il valore di questo attributo viene ricavato dal canale predefinito di sistema per il tipo di canale creato.

### **\*AUTO**

L'intervallo di mantenimento in vita viene calcolato in base al valore accordato di heartbeat nel modo seguente:

- Se l'HBINT negoziato è maggiore di 0, l'intervallo di mantenimento in vita è impostato su quel valore più 60 secondi.
- Se HBINT è 0, il valore utilizzato è quello specificato dall'istruzione KEEPALIVEOPTIONS nell'insieme di dati della configurazione del profilo TCP.

#### **intervallo keep - alive**

Specificare un valore compreso tra 0 e 99999.

# **Compressione intestazione (COMPHDR)**

L'elenco delle tecniche di compressione dei dati di intestazione supportate dal canale.

Per i tipi di canale mittente, server, mittente del cluster, ricevente del cluster e di connessione client (\*SDR, \*SVR, \*CLUSSDR, \*CLUSRCVR e \*CLTCN) i valori specificati sono in ordine di preferenza con la prima tecnica di compressione supportata dall'estremità remota del canale utilizzato.

I valori possibili sono:

#### **\*SYSDFTCHL**

Il valore di questo attributo viene ricavato dal canale predefinito di sistema del tipo specificato.

#### **\*NONE**

Nessuna compressione dati di intestazione eseguita.

#### **\*SISTEMA**

Compressione dati di intestazione eseguita correttamente.

# **Compressione messaggi (COMPMSG)**

L'elenco delle tecniche di compressione dei dati di dei messaggi supportate dal canale.

Per i tipi di canale mittente, server, mittente del cluster, ricevente del cluster e di connessione client (\*SDR, \*SVR, \*CLUSSDR, \*CLUSRCVR e \*CLTCN) i valori specificati sono in ordine di preferenza con la prima tecnica di compressione supportata dall'estremità remota del canale utilizzato.

#### I valori possibili sono:

#### **\*SYSDFTCHL**

Il valore di questo attributo viene ricavato dal canale predefinito di sistema del tipo specificato.

#### **\*NONE**

Nessuna compressione dati di messaggi eseguita.

#### **\*RLE**

La compressione dei dati dei messaggi è stata eseguita mediante la codifica run-length.

#### **\*ZLIBFAST**

La compressione dei dati dei messaggi è stata eseguita mediante la tecnica di compressione zlib. È preferibile che il tempo di compressione sia breve.

#### **\*ZLIBHIGH**

La compressione dei dati dei messaggi è stata eseguita mediante la tecnica di compressione zlib. È preferibile che il tempo di compressione sia elevato.

# **W**S.4.0 **\*LZ4FAST**

La compressione dei dati dei messaggi viene eseguita utilizzando la tecnica di compressione LZ4. È preferibile che il tempo di compressione sia breve.

# **EX 9.4.0 \*LZ4HIGH**

La compressione dei dati dei messaggi viene eseguita utilizzando la tecnica di compressione LZ4. È preferibile che il tempo di compressione sia elevato.

## **\*ANY**

È possibile utilizzare una qualsiasi tecnica di compressione supportata dal gestore code. Valido soltanto per i tipi di canali Receiver, Requester e Server-Connection.

# **Monitoraggio canale (MONCHL)**

Controlla la raccolta dei dati di controllo online.

I dati di controllo online non vengono raccolti quando l'attributo del gestore code MONCHL è impostato su \*NONE.

I valori possibili sono:

#### **\*SYSDFTCHL**

Il valore di questo attributo viene ricavato dal canale predefinito di sistema del tipo specificato.

#### **\*DRQM**

La raccolta di Online Monitoring Data viene ereditata dall'impostazione dell'attributo del gestore code MONCHL.

#### **\*NONE**

La raccolta di dati di monitoraggio online per questo canale è disabilitata.

#### **\*BASSO**

La raccolta dati di controllo viene attivato con un rapporto basso di raccolta dati.

#### **\*MEDIO**

La raccolta dati di controllo viene attivato con un rapporto medio di raccolta dati.

**\*ALTO**

La raccolta dati di controllo viene attivato con un rapporto elevato di raccolta dati.

Questo parametro non può essere specificato per un tipo di canale (CHLTYPE) \*CLTCN.

# **Statistiche canale (STATCHL)**

Controlla la raccolta dei dati sulle informazioni.

I dati sulel informazioni non vengono raccolti quando l'attributo del gestore code STATCHL è impostato su \*NONE.

I valori possibili sono:

#### **\*SYSDFTCHL**

Il valore di questo attributo viene ricavato dal canale predefinito di sistema del tipo specificato.

#### **\*DRQM**

La raccolta dei dati sulle informazioni si basa sull'impostazione dell'attributo del gestore code STATCHL.

#### **\*NONE**

La raccolta dei dati statistici per questo canale è disabilitata.

#### **\*BASSO**

La raccolta dei dati delle informazioni viene attivata con un rapporto basso di raccolta dati.

#### **\*MEDIO**

La raccolta dei dati delle informazioni viene attivata con un rapporto medio di raccolta dati.

#### **\*ALTO**

La raccolta dei dati delle informazioni viene attivata con un rapporto elevato di raccolta dati.

Questo parametro non può essere specificato per i tipi di canale (CHLTYPE) \*CLTCN o \*SVRCN.

# **Classificazione workload cluster (CLWLRANK)**

Specifica la classificazione del carico di lavoro del cluster del canale.

I valori possibili sono:

### **\*SYSDFTCHL**

Il valore di questo attributo viene ricavato dal canale predefinito di sistema del tipo specificato.

#### **classificazione - carico di lavoro - cluster**

La classificazione del carico di lavoro del cluster del canale compresa tra 0 e 9.

# **Priorità workload cluster (CLWLPRTY)**

Specifica la priorità del carico di lavoro del cluster del canale.

I valori possibili sono:

#### **\*SYSDFTCHL**

Il valore di questo attributo viene ricavato dal canale predefinito di sistema del tipo specificato.

#### **classificazione - carico di lavoro - cluster**

La priorità del carico di lavoro del cluster del canale compresa tra 0 e 9.

# **Peso canale cluster (CLWLWGHT)**

Specifica il peso del carico di lavoro del cluster.

I valori possibili sono:

#### **\*SYSDFTCHL**

Il valore di questo attributo viene ricavato dal canale predefinito di sistema del tipo specificato.

#### **classificazione - carico di lavoro - cluster**

Il peso del carico di lavoro del cluster del canale compreso tra 1 e 99.

# **Condivisione conversazioni (SHARECNV)**

Specifica il numero massimo di conversazioni che è possibile condividere su una particolare istanza del canale client TCP/IP (socket).

Questo parametro è valido per canali con CHLTYPE definito come \*CLTCN o \*SVRCN.

I valori possibili sono:

#### **\*SYSDFTCHL**

Il valore di questo attributo viene ricavato dal canale predefinito di sistema del tipo specificato.

**0**

Specifica che non vi è condivisione di conversazioni su un socket TCP/IP. L'istanza del canale viene eseguita in una modalità precedente a quella di IBM WebSphere MQ 7.0, per quanto riguarda:

- Arresto o inattività amministratore
- Heartbeat in corso
- Lettura anticipata

**1**

Specifica che non vi è condivisione di conversazioni su un socket TCP/IP. L'heartbeat client e la lettura anticipata sono disponibili, sia all'interno che all'esterno di una chiamata MQGET, e l'inattività del canale è più controllabile.

#### **conversazioni condivise**

Il numero di conversazioni condivise comprese nell'intervallo tra 2 e 999999999.

**Nota:** se il valore SHARECNV della connessione client non corrisponde al valore SHARECNV della connessione server, viene utilizzato il valore più basso dei due.

# **Controllo proprietà (PROPCTL)**

Specifica cosa accade alle proprietà dei messaggi quando il messaggio sta per essere inviato ad un gestore code V6 o precedente (un gestore code che non comprende il concetto di un descrittore proprietà).

I valori possibili sono:

# **\*SYSDFTCHL**

Il valore di questo attributo viene ricavato dal canale predefinito di sistema del tipo specificato.

### **\*COMPAT**

Se il messaggio contiene una proprietà con un prefisso "mcd.", "jms.", "usr." o "mqext.", quindi tutte le proprietà facoltative del messaggio, eccetto quelle nel descrittore del messaggio (o estensione), verranno collocate in una o più intestazioni MQRFH2 nei dati del messaggio prima che quest'ultimo venga inviato al gestore code remoto.

### **\*NONE**

Tutte le proprietà dei messaggi, eccetto quelle nel descrittore del messaggio (o estensione), verranno rimosse dal messaggio prima che questo venga inviato al gestore code remoto.

### **\*ALL**

Tutte le proprietà del messaggio verranno incluse con il messaggio stesso quando verrà inviato al gestore code remoto. Le proprietà, eccetto quelle nel descrittore del messaggio (o estensione), verranno collocate in una o più intestazioni MQRFH2 nei dati del messaggio.

# **Istanze massime (MAXINST)**

Specifica il numero massimo di client che possono connettersi simultaneamente al gestore code mediante questo oggetto del canale di connessione al server.

Questo attributo è valido solo per i canali di connessione al server.

I valori possibili sono:

## **\*SYSDFT**

Il valore di questo attributo viene ricavato dal canale predefinito di sistema del tipo specificato.

#### **istanze - massime**

Il numero massimo di istanze simultanee del canale, compreso nell'intervallo tra 0 e 99999999.

Un valore pari a zero impedisce completamente l'accesso al client. Se il valore viene ridotto ad un numero inferiore a quello delle istanze del canale di connessione al server correntemente in esecuzione, i canali in esecuzione non verranno interessati, ma le nuove istanze non potranno essere avviate fino a quando non cesseranno l'esecuzione un numero sufficiente di istanze esistenti.

# **Numero massimo di istanze per client (MAXINSTC)**

Specifica il numero massimo di istanze simultanee di un singolo canale di connessione al server che possono essere avviate da un singolo client.

In questo contesto, più connessioni client che hanno origine dallo stesso indirizzo di rete remoto sono considerate come un singolo client.

Questo attributo è valido solo per i canali di connessione al server.

I valori possibili sono:

#### **\*SYSDFT**

Il valore di questo attributo viene ricavato dal canale predefinito di sistema del tipo specificato.

#### **numero massimo di istanze per client**

Il numero massimo di istanze simultanee del canale che possono essere avviate da un singolo client, compreso nell'intervallo tra 0 e 99999999.

Un valore pari a zero impedisce completamente l'accesso al client. Se il valore viene ridotto ad un numero inferiore a quello delle istanze del canale di connessione al server correntemente in esecuzione da singoli client, i canali in esecuzione non verranno interessati, ma le nuove istanze non potranno essere avviate fino a quando non cesseranno l'esecuzione un numero sufficiente di istanze esistenti.

# **Peso canale client (CLNTWGHT)**

L'attributo di importanza del canale del client viene utilizzato in modo tale che le definizioni canale del client possano essere selezionate casualmente in base alla loro importanza quando è disponibile più di una definizione adatta.

I valori possibili sono:

### **\*SYSDFT**

Il valore di questo attributo viene ricavato dal canale predefinito di sistema del tipo specificato.

#### **peso - canale client**

L'importanza del canale del client compreso nell'intervallo tra 0 e 99.

# **Affinità connessione (AFFINITY)**

L'attributo affinità del canale viene utilizzato affinché le applicazioni client che si connettono più volte, utilizzano lo stesso nome del gestore code, sono in grado di scegliere se utilizzare la stessa definizione di canale client per ciascuna connessione.

I valori possibili sono:

### **\*SYSDFT**

Il valore di questo attributo viene ricavato dal canale predefinito di sistema del tipo specificato.

#### **\*PREFERITO**

La prima connessione in un processo che legge una CCDT (client channel definition table) crea un elenco di definizioni applicabili in base alla ponderazione con qualsiasi definizione CLNTWGHT (0) applicabile per prima e in ordine alfabetico. Ciascuna connessione del processo esegue tentativi di connessione utilizzando la prima definizione nell'elenco. Se una connessione non riesce, verrà utilizzata la definizione successiva. Le definizioni non CLNTWGHT(0) non riuscite vengono spostate alla fine dell'elenco. Le definizioni CLNTWGHT(0) restano all'inizio dell'elenco e vengono selezionate prima di ciascuna connessione.

#### **\*NONE**

La prima connessione in un processo che legge una tabella CCDT (client channel definition table) provvede alla creazione di un elenco di definizioni applicabili. Tutte le connessioni in un processo selezionano una definizione applicabile in base all'importanza, con tutte le definizioni CLNTWGHT(0) applicabili selezionate prima in ordine alfabetico.

# **Limite dati batch (BATCHLIM)**

Il limite, espresso in kilobyte, della quantità di dati che è possibile inviare attraverso un canale prima di acquisire un punto di sincronizzazione. Un punto di sincronizzazione viene acquisito dopo che il messaggio che ha causato il raggiungimento del limite è stato trasmesso attraverso il canale. Un valore zero in questo attributo indica che non viene applicato alcun limite di dati ai batch su questo canale.

L'esecuzione del batch ha termine quando si verifica una delle seguenti condizioni:

- **BATCHSZ** messaggi sono stati inviati.
- **BATCHLIM** byte sono stati inviati.
- La coda di trasmissione è vuota e **BATCHINT** è stata superata.

Il valore deve essere compreso tra 0 e 999999. Il valore predefinito è 5000.

Il parametro **BATCHLIM** è supportato su tutte le piattaforme.

I valori possibili sono:

### **\*SYSDFTCHL**

Il valore di questo attributo viene ricavato dal canale predefinito di sistema del tipo specificato.

#### **limite dati batch**

Specificare un valore compreso tra 0 e 999999.

Questo parametro può essere specificato solo per i tipi di canale (CHLTYPE) \*SDR, \*SVR, \*CLUSSDR o \*CLUSRCVR.

# **Numero di sequenza ripristino in sospeso (RESETSEQ)**

Numero di sequenza di ripristino in sospeso.

Si tratta del numero sequenza da una richiesta in sospeso e indica che una richiesta del comando RESET CHANNEL dell'utente è in attesa.

Il valore possibile è:

#### **numero - sequenza - ripristino - in sospeso**

Un valore zero indica che non sono presenti RESET CHANNEL in sospeso. Il valore può essere compreso tra 1 e 999999999.

# **Riconnessione client predefinita (DFTRECON)**

Specifica se una connessione client si riconnette automaticamente a un'applicazione client in caso di interruzione della connessione.

#### **\*SYSDFTCHL**

Il valore di questo attributo viene ricavato dal canale predefinito di sistema del tipo specificato.

#### **\*NO**

A meno che non venga sovrascritto da **MQCONNX**, il client non viene riconnesso automaticamente.

#### **\*YES**

A meno che non venga sovrascritta da **MQCONNX**, il client si riconnette automaticamente.

#### **\*DRQM**

A meno che non venga sovrascritto da **MQCONNX**, il client si riconnette automaticamente, ma solo allo stesso gestore code. L'opzione QMGR ha lo stesso effetto di MQCNO\_RECONNECT\_Q\_MGR.

#### **\*DISABILITATO**

La riconnessione è disabilitata, anche se richiesta dal programma client utilizzando la chiamata MQI **MQCONNX** .

Questo parametro viene specificato per un canale di collegamento client, (CHLTYPE) \*CLTCN

# **CRTMOMLSR (Crea listener MQ )**

#### **Dove è consentita l'esecuzione**

Tutti gli ambienti (\*ALL)

#### **Thread - safe**

Sì

Il comando di creazione del listener MQ (CRTMQMLSR) crea una nuova definizione di listener MQ, specificando gli attributi differenti da quelli predefiniti.

# **Parametri**

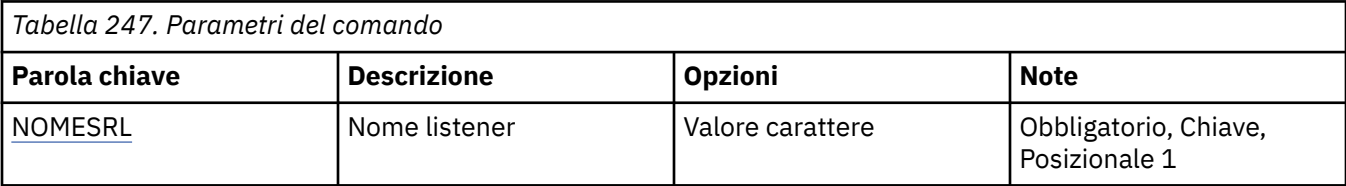

<span id="page-1846-0"></span>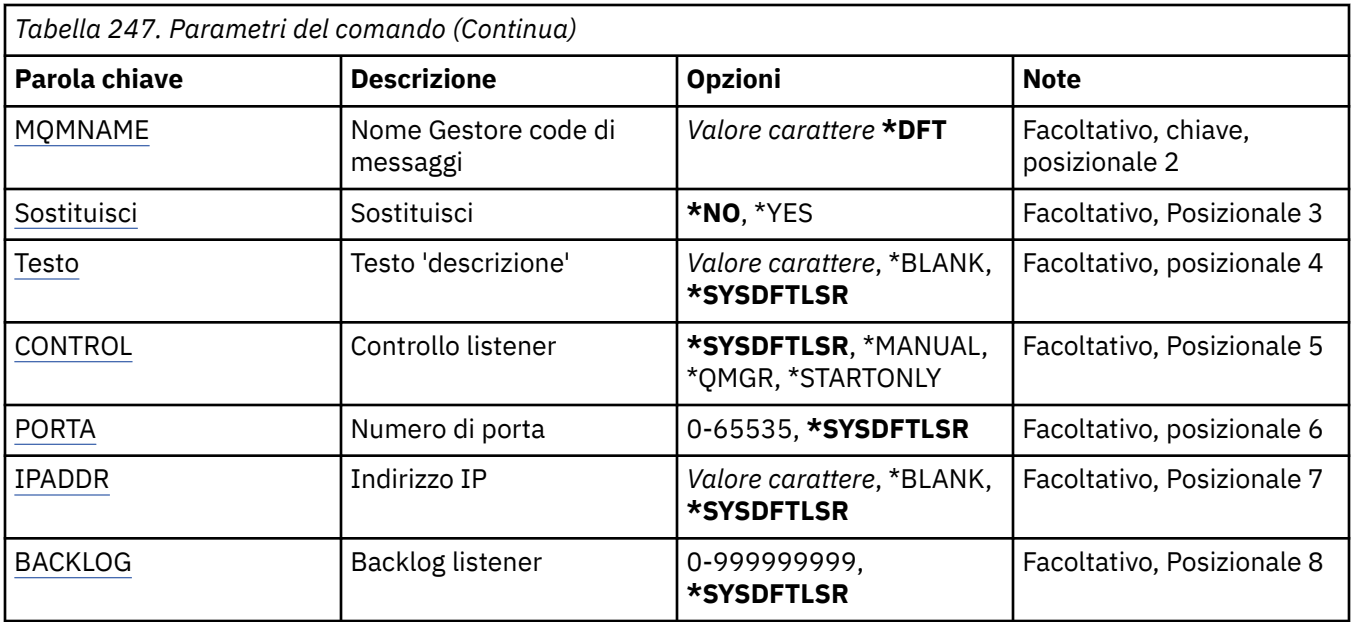

# **Nome listener (LSRNAME)**

Il nome della nuova definizione di listener MQ da creare.

I valori possibili sono:

### **nome - listener**

Specificare il nome della definizione del listener. La lunghezza massima della stringa è 48 byte.

# **Nome gestore code messaggi (MQMNAME)**

Specificare il nome del gestore code.

I valori possibili sono:

**\*DFT**

Utilizzare il gestore code predefinito.

#### **nome gestore code**

Il nome di un gestore code messaggi.

# **Sostituisci (REPLACE)**

Se esiste già una definizione di listener con lo stesso nome, questo specifica se va sostituita oppure no.

I valori possibili sono:

#### **\*NO**

Questa definizione non sostituisce nessuna definizione di listener esistente con lo stesso nome. Il comando dà esito negativo se la definizione di listener indicata già esiste.

#### **\*YES**

Sostituisce la definizione di listener esistente. Se non esiste alcuna definizione con lo stesso nome, ne viene creata una nuova.

# **Testo 'descrizione' (TEXT)**

Specifica un testo che descrive brevemente la definizione di listener.

**Nota:** la lunghezza del campo è di 64 byte e il numero massimo di caratteri viene ridotto se il sistema utilizza un DBCS (double - byte character set).

I valori possibili sono:

### <span id="page-1847-0"></span>**\*SYSDFTLSR**

Il valore di questo attributo viene ricavato dal listener predefinito del sistema.

### **\*BLANK**

Il testo viene impostato su una stringa vuota.

### **descrizione**

Specificare le nuove informazioni descrittive.

# **Controllo listener (CONTROL)**

Definisce se il listener viene avviato automaticamente all'avvio del gestore code.

I valori possibili sono:

### **\*SYSDFTLSR**

Il valore per questo attributo viene ricavato dal listener predefinito del sistema.

## **\*MANUALE**

Il listener non viene avviato o arrestato automaticamente.

# **\*DRQM**

Il listener viene avviato e arrestato all'avvio o all'arresto del gestore code.

### **\*STARTONLY**

Il listener viene avviato all'avvio del gestore code ma non viene richiesto l'arresto automatico all'arresto del gestore code.

# **Numero porta (Port)**

Il numero di porta utilizzato dal listener.

I valori possibili sono:

### **\*SYSDFTLSR**

Il valore per questo attributo viene ricavato dal listener predefinito del sistema.

#### **numero - porta**

Il numero porta da utilizzare.

# **Indirizzo IP (IPADDR)**

L'indirizzo IP utilizzato dal listener.

I valori possibili sono:

## **\*SYSDFTLSR**

Il valore per questo attributo viene ricavato dal listener predefinito del sistema.

#### **indirizzo ip**

L'indirizzo IP da utilizzare.

# **Backlog listener (BACKLOG)**

Il numero di richieste di connessione simultanee supportate dal listener.

I valori possibili sono:

## **\*SYSDFTLSR**

Il valore per questo attributo viene ricavato dal listener predefinito del sistema.

### **backlog**

Il numero di richieste di connessione simultanee supportate.

# **CRTMQMNL (Crea elenco nomi MQ)**

# **Dove è consentita l'esecuzione**

Tutti gli ambienti (\*ALL)

## **Thread - safe**

Sì

Il comando CRTMQMNL (Creazione elenco nomi MQ ) crea un nuovo elenco nomi MQ . Un elenco nomi è un oggetto MQ che contiene un elenco di altri oggetti MQ . Di solito, gli elenchi nomi vengono utilizzati dalle applicazioni, ad esempio i controlli dei trigger, dove vengono utilizzati per identificare un gruppo di code. Un elenco nomi viene gestito indipendentemente dalle applicazioni, pertanto è possibile aggiornarlo senza arrestare alcuna delle applicazioni che lo utilizzano.

# **Parametri**

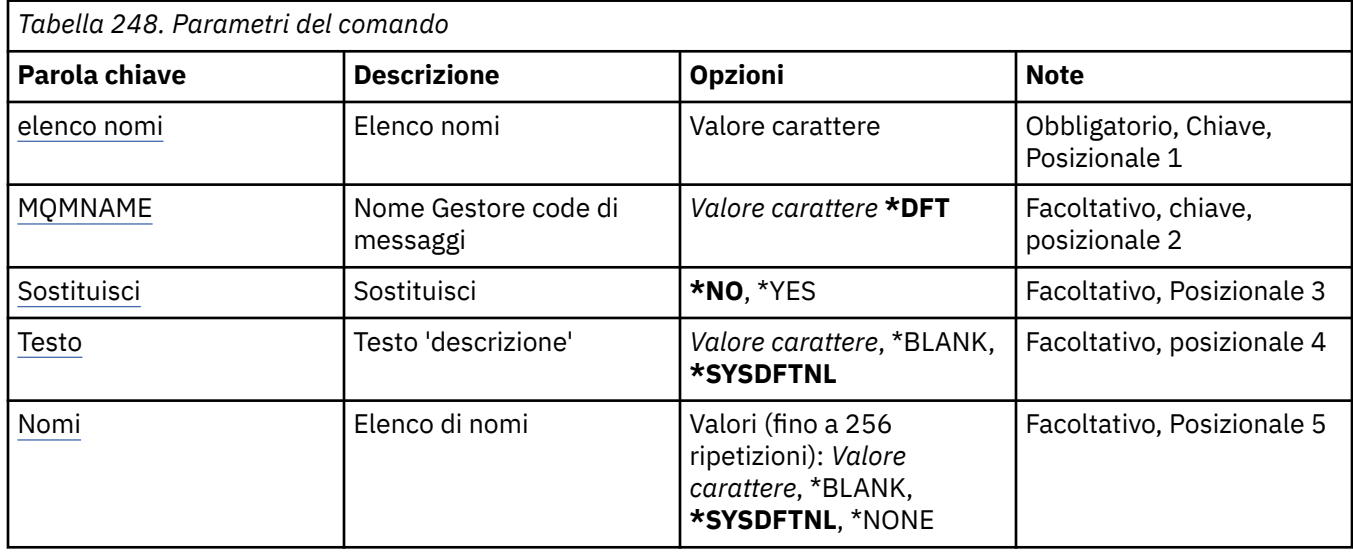

# **Elenco nomi (NAMELIST)**

Il nome dell'elenco nomi da creare.

## **elenco nomi**

Specificare il nome dell'elenco dei nomi. La lunghezza massima della stringa è 48 byte.

# **Nome gestore code messaggi (MQMNAME)**

Specifica il nome del gestore code dei messaggi.

I valori possibili sono:

**\*DFT**

Viene utilizzato il gestore code predefinito.

## **nome - gestore - code - messaggi**

Specificare il nome del gestore code.

# **Sostituisci (REPLACE)**

Specifica se il nuovo elenco nomi deve sostituire un elenco nomi esistente con lo stesso nome.

**\*NO**

Non sostituire l'elenco nomi esistente. Il comando ha esito negativo se l'elenco nomi denominato esiste già.

## <span id="page-1849-0"></span>**\*YES**

Sostituire l'elenco nomi esistente. Se non è presente alcun elenco nomi con lo stesso nome, viene creato un nuovo elenco nomi.

# **Testo 'descrizione' (TEXT)**

Specifica il testo che descrive brevemente l'elenco nomi.

**Nota:** la lunghezza del campo è di 64 byte e il numero massimo di caratteri viene ridotto se il sistema utilizza un DBCS (double byte character set).

#### **\*SYSDFTNL**

Il valore dell'attributo viene preso dall'elenco nomi predefinito del sistema.

#### **descrizione**

Specificare non più di 64 caratteri racchiusi tra apici singoli.

# **Elenco dei nomi (NAMES)**

Elenco dei nomi. Elenco dei nomi da creare. I nomi possono essere di qualsiasi tipo, ma devono essere conformi alle regole per la denominazione degli oggetti MQ .

#### **\*SYSDFTNL**

Il valore dell'attributo viene preso dall'elenco nomi predefinito del sistema.

### **elenco nomi**

L'elenco da creare. Un elenco vuoto è valido.

# **CRTMQMPRC (Creazione processo MQ)**

### **Dove è consentita l'esecuzione**

Tutti gli ambienti (\*ALL)

#### **Thread - safe**

Sì

Il comando di creazione di un processo MQ (CRTMQMPRC) crea una nuova definizione di processo MQ, specificando quegli attributi che devono essere differenti dal valore predefinito.

# **Parametri**

*Tabella 249. Parametri del comando*

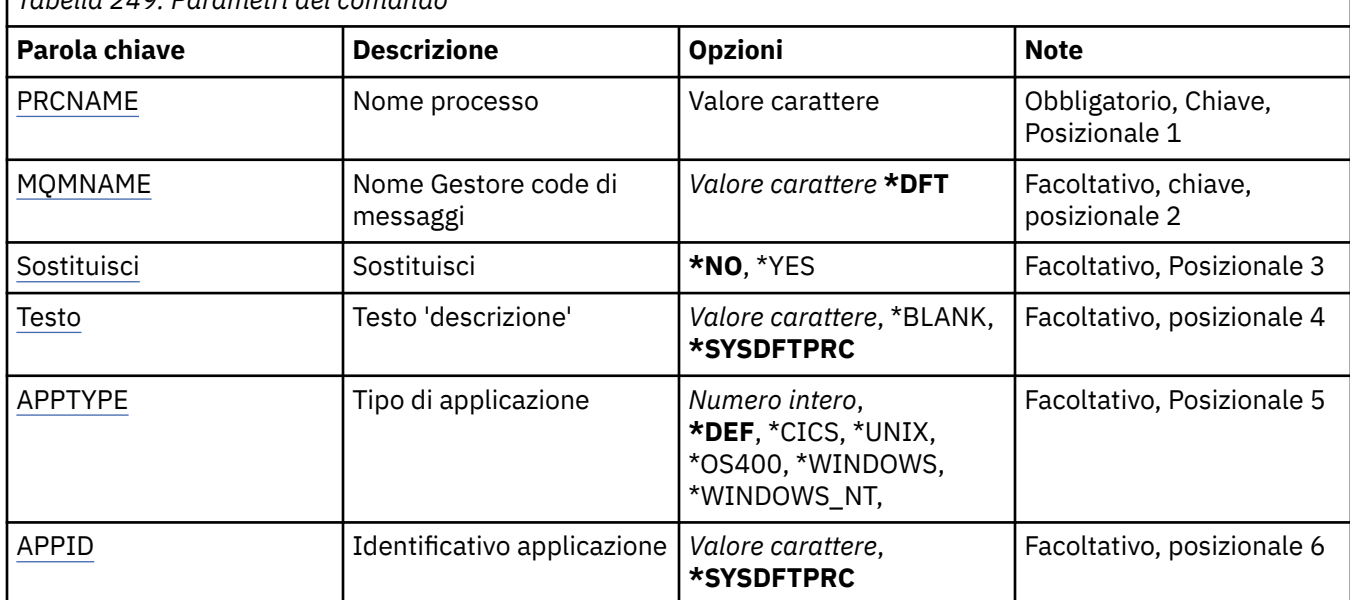

<span id="page-1850-0"></span>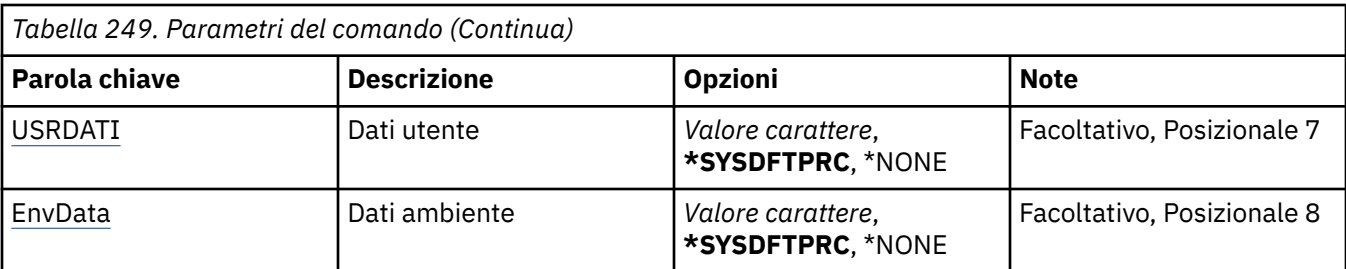

# **Nome processo (PRCNAME)**

Il nome della nuova definizione del processo MQ da creare.

I valori possibili sono:

### **nome - processo**

Specificare il nome della nuova definizione del processo MQ . Il nome può contenere un massimo di 48 caratteri.

# **Nome gestore code messaggi (MQMNAME)**

Specificare il nome del gestore code.

I valori possibili sono:

### **\*DFT**

Utilizzare il gestore code predefinito.

### **nome gestore code**

Il nome di un gestore code messaggi.

# **Sostituisci (REPLACE)**

Se una definizione di processo con lo stesso nome esiste già, specifica se viene sostituita.

I valori possibili sono:

## **\*NO**

Questa definizione non sostituisce alcuna definizione di processo esistente con lo stesso nome. Il comando ha esito negativo se la definizione del processo indicata esiste già.

## **\*YES**

Sostituire la definizione del processo esistente. Se non esiste alcuna definizione con lo stesso nome, ne viene creata una nuova.

# **Testo 'descrizione' (TEXT)**

Specifica il testo che descrive brevemente la definizione del processo.

**Nota:** la lunghezza del campo è di 64 byte e il numero massimo di caratteri viene ridotto se il sistema utilizza un DBCS (double - byte character set).

I valori possibili sono:

## **\*SYSDFTPRC**

Il valore di questo attributo viene preso dal processo predefinito del sistema.

## **\*BLANK**

Il testo viene impostato su una stringa vuota.

#### **descrizione**

Specificare le nuove informazioni descrittive.

# <span id="page-1851-0"></span>**Tipo di applicazione (APPTYPE)**

Il tipo di applicazione avviata.

I valori possibili sono:

### **\*DEF**

La specifica di DEF fa sì che il tipo di applicazione predefinito per la piattaforma in cui il comando viene interpretato venga memorizzato nella definizione del processo. Questo valore predefinito non può essere modificato dall'installazione. Se la piattaforma supporta i client, il valore predefinito viene interpretato come il tipo di applicazione predefinito del server.

### **\*CICS**

Rappresenta un'applicazione CICS/400 .

### **\*UNIX**

Rappresenta un'applicazione UNIX o Linux .

# **\*OS400**

Rappresenta un'applicazione IBM i .

### **\*WINDOWS**

Rappresenta un'applicazione Windows .

### **\*WINDOWS\_N**

Rappresenta un'applicazione Windows NT .

### **intero**

Tipo di applicazione definito dall'utente compreso nell'intervallo tra 65536 e 999999999.

# **Identificatore applicazione (APPID)**

Identificativo applicazione. Questo è il nome dell'applicazione da avviare, sulla piattaforma per cui è in elaborazione il comando. Di solito, tale nome è il nome di un programma e il nome di una libreria.

I valori possibili sono:

#### **\*SYSDFTPRC**

Il valore per questo attributo viene preso dal processo predefinito di sistema.

#### **id-applicazione**

La lunghezza massima è 256 caratteri.

# **Dati utente (USRDATA)**

Una stringa di caratteri che contiene le informazioni utente relative all'applicazione, come definito da APPID, da avviare.

I valori possibili sono:

#### **\*SYSDFTPRC**

Il valore per questo attributo viene preso dal processo predefinito di sistema.

## **\*NONE**

I dati utente sono vuoti.

#### **user-data**

Specificare fino a 128 caratteri di dati utente.

# **Dati di ambiente (ENVDATA)**

Una stringa di caratteri che contiene informazioni di ambiente relative all'applicazione, come definito da APPID, da avviare.

I valori possibili sono:

#### **\*SYSDFTPRC**

Il valore per questo attributo viene preso dal processo predefinito di sistema.

### **\*NONE**

I dati di ambiente sono vuoti.

## **dati di ambiente**

La lunghezza massima è 128 caratteri.

# **E IBML CRTMQMQ (Crea coda MQ )**

# **Dove è consentita l'esecuzione**

Tutti gli ambienti (\*ALL)

### **Thread - safe**

Sì

Il comando CRTMQMQ (Creare coda MQ) crea una definizione di coda con gli attributi specificati. Tutti gli attributi che non sono specificati vengono impostati sul valore predefinito per il tipo di coda creata.

# **Parametri**

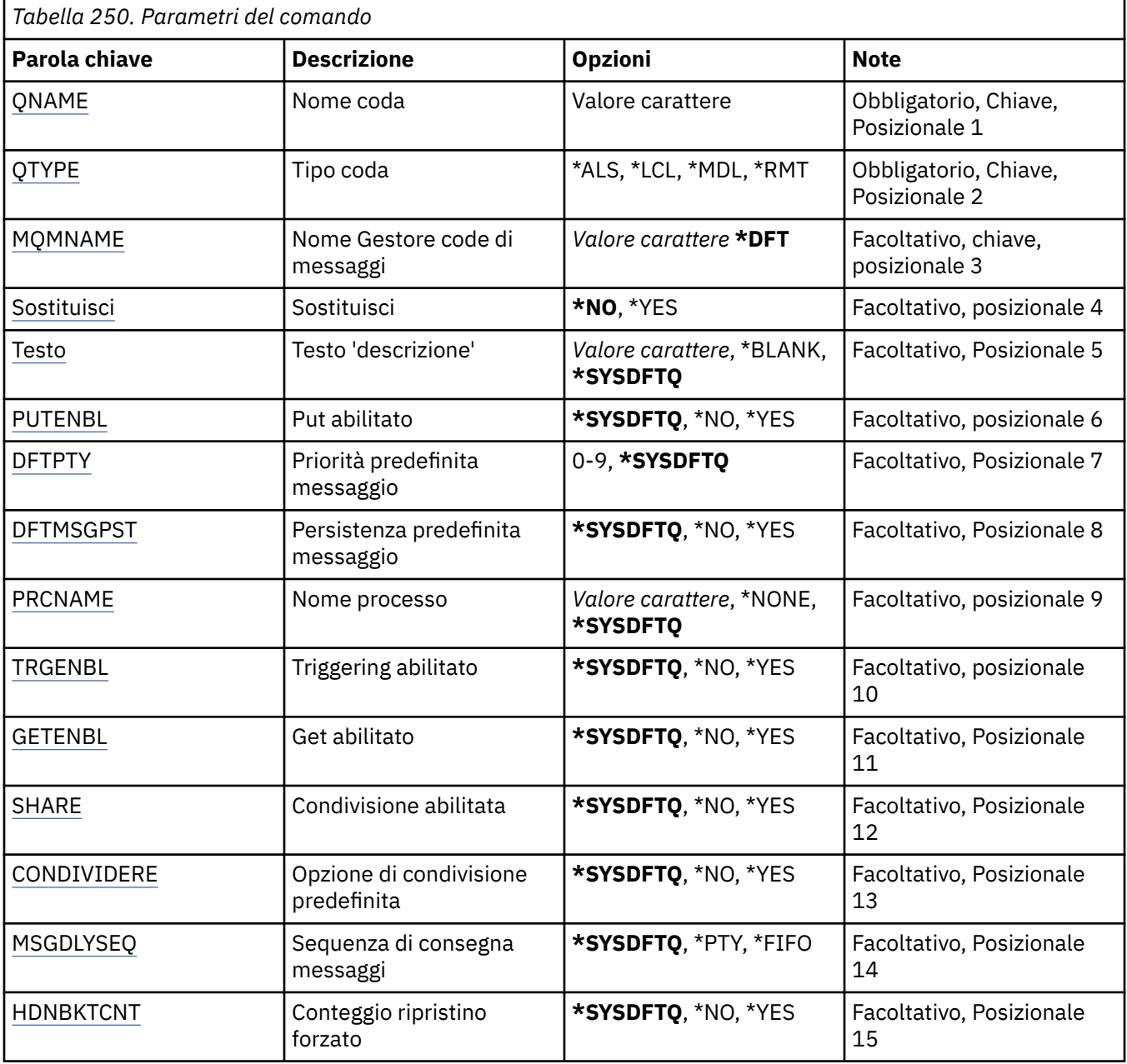

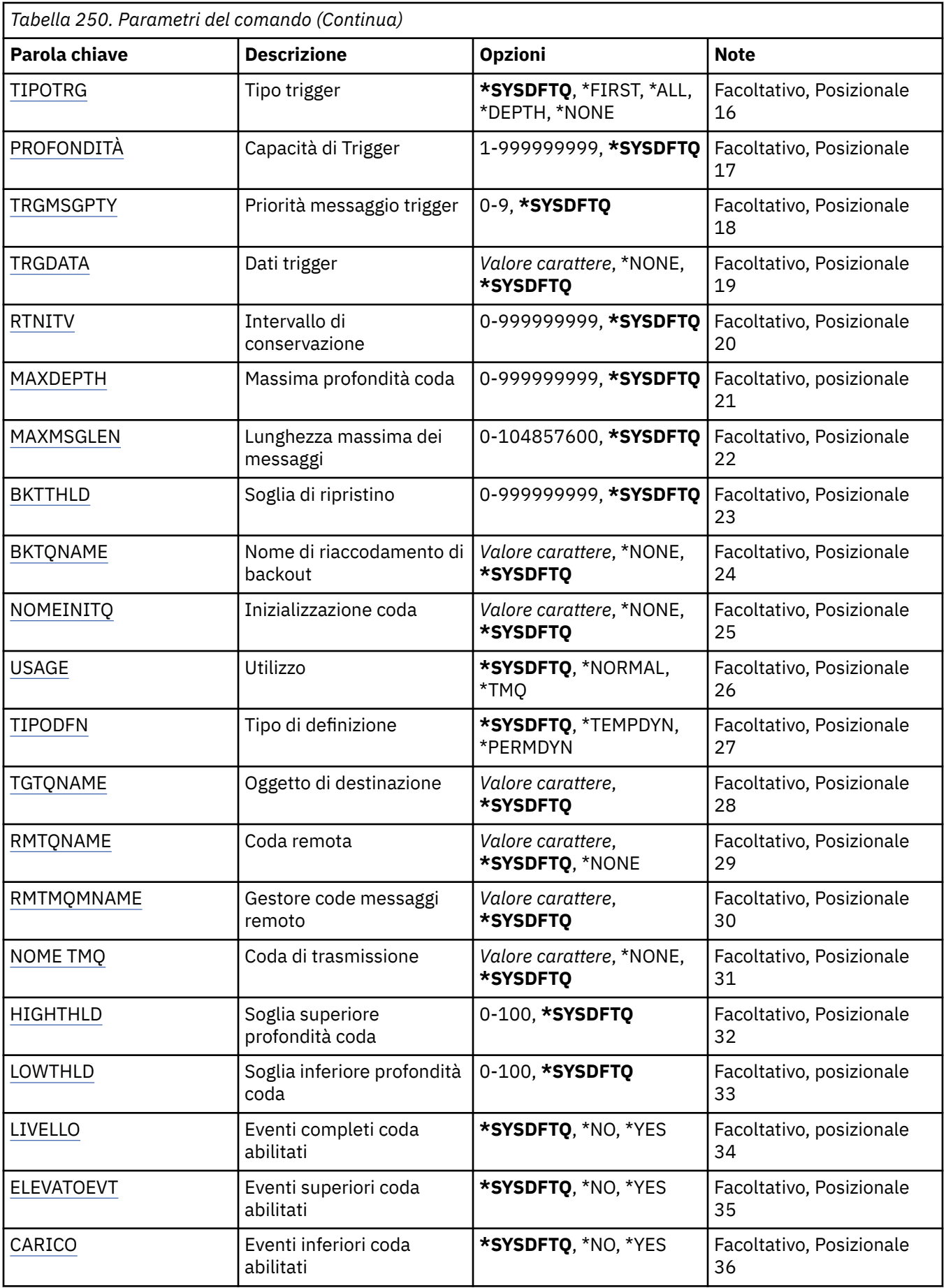

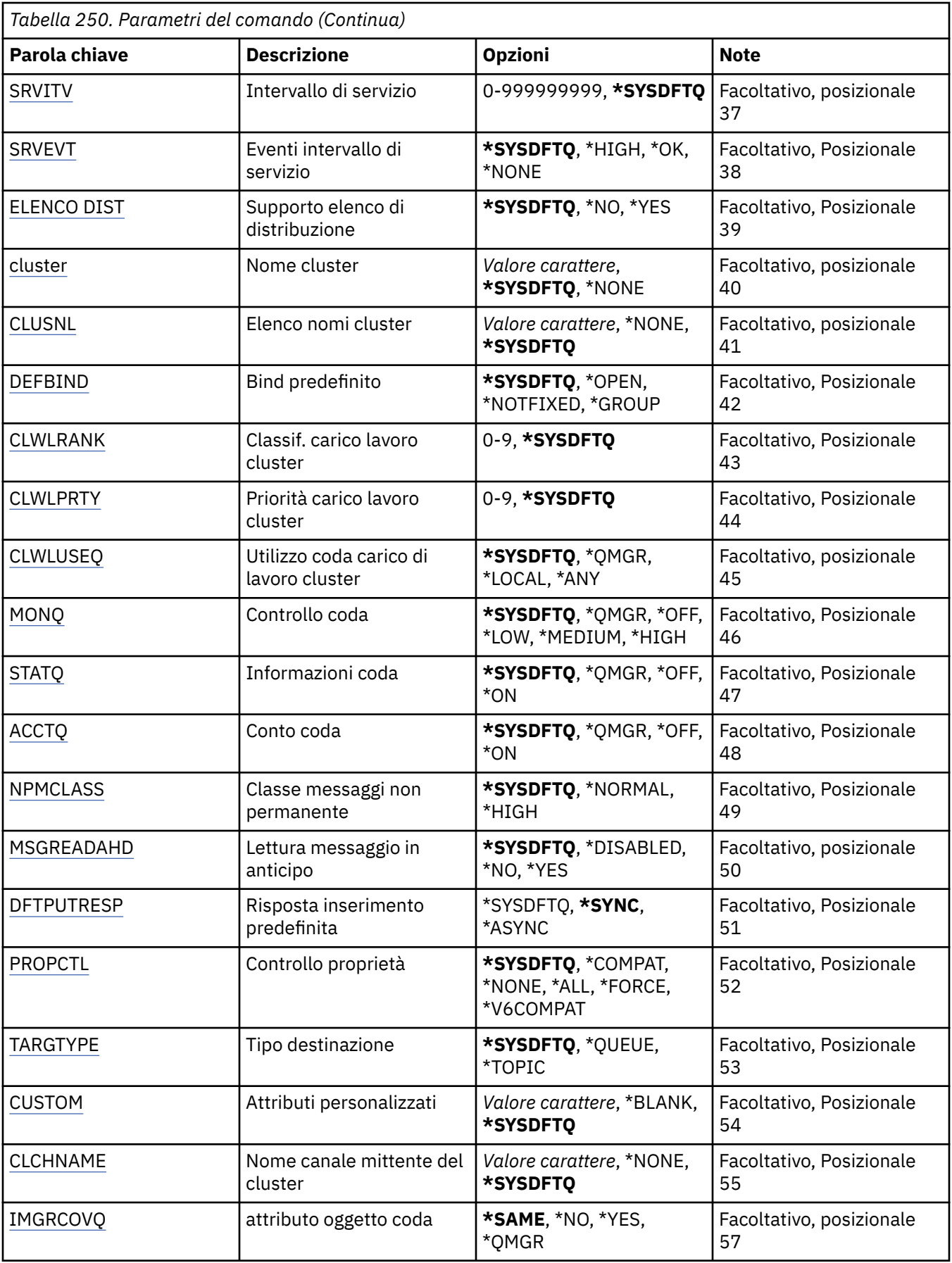

# <span id="page-1855-0"></span>**Nome coda (QNAME)**

Specifica il nome della definizione di coda. I nomi di coda devono essere univoci. Se esiste già una definizione di coda con questo nome, deve essere specificato REPLACE(\*YES).

Il nome può contenere un massimo di 48 caratteri.

**Nota:** la lunghezza del campo è di 48 byte e il numero massimo di caratteri viene ridotto se il sistema utilizza un DBCS (double byte character set).

I valori possibili sono:

### **nome - coda**

Specificare il nome della nuova coda.

# **Tipo coda (QTYPE)**

### Specifica il tipo di coda da creare.

Se la coda esiste già, deve essere specificato REPLACE(\*YES) ed il valore specificato da QTYPE deve essere il tipo della coda esistente.

I valori possibili sono:

**\*ALS**

Una coda alias.

**\*LCL**

Una coda locale.

## **\*RMT**

Una coda remota.

## **\*MDL**

Una coda modello.

# **Nome gestore code messaggi (MQMNAME)**

Specifica il nome del gestore code dei messaggi.

I valori possibili sono:

## **\*DFT**

Utilizzare il gestore code predefinito.

## **nome gestore code**

Specificare il nome del gestore code.

# **Sostituisci (REPLACE)**

Specifica se la nuova coda dovrà sostituire una definizione di coda esistente con lo stesso nome e tipo.

I valori possibili sono:

## **\*NO**

Non sostituire la coda esistente. Il comando dà esito negativo se la coda indicata già esiste.

#### **\*YES**

Sostituisce la definizione di coda esistente con gli attributi di FROMQ e con gli attributi specificati.

Il comando non avrà esito positivo se un'applicazione ha la coda aperta o se l'attributo viene modificato.

**Nota:** se la coda è una coda locale e già esiste una coda con lo stesso nome, tutti i messaggi già presenti in quella coda vengono conservati.

# <span id="page-1856-0"></span>**Testo 'descrizione' (TEXT)**

Specifica un testo che descrive brevemente la definizione di coda.

I valori possibili sono:

### **\*SYSDFTQ**

Il valore di questo attributo viene ricavato dalla coda predefinita del sistema del tipo specificato.

### **\*BLANK**

Il testo viene impostato su una stringa vuota.

### **descrizione**

Specificare non più di 64 caratteri racchiusi tra apici singoli.

**Nota:** la lunghezza del campo è di 64 byte e il numero massimo di caratteri viene ridotto se il sistema utilizza un DBCS (double byte character set).

# **Inserimento abilitato (PUTENBL)**

Specifica se i messaggi possono essere immessi nella coda.

**Nota:** un programma di applicazione può emettere una chiamata a MQSET per modificare il valore di questo attributo.

I valori possibili sono:

### **\*SYSDFTQ**

Il valore di questo attributo viene ricavato dalla coda predefinita del sistema del tipo specificato.

**\*NO**

I messaggi non possono essere aggiunti alla coda.

### **\*YES**

Applicazioni autorizzate possono aggiungere messaggi alla coda.

# **Priorità messaggio predefinita (DFTPTY)**

Specifica la priorità predefinita di messaggi inseriti nella coda.

I valori possibili sono:

## **\*SYSDFTQ**

Il valore di questo attributo viene ricavato dalla coda predefinita di sistema del tipo specificato.

#### **valore - priorità**

Specificare un valore compreso tra 0 e 9.

# **Persistenza messaggio predefinita (DFTMSGPST)**

Specifica il valore predefinito per la permanenza di messaggi nella coda. La permanenza dei messaggi determina la possibilità che i messaggi siano conservati o meno durante i riavvii del gestore code.

I valori possibili sono:

## **\*SYSDFTQ**

Il valore di questo attributo viene ricavato dalla coda predefinita del sistema del tipo specificato.

**\*NO**

Per assunto, i messaggi vengono persi durante un riavvio del gestore code.

**\*YES**

Per assunto, i messaggi sono conservati durante un riavvio del gestore code.

# **Nome processo (PRCNAME)**

Specifica il nome locale del processo MQ che identifica l'applicazione che dovrebbe venire avviata quando si verifica un evento Trigger.

<span id="page-1857-0"></span>Il processo non deve essere disponibile quando viene creata la coda, ma deve essere disponibile perché un evento Trigger si verifichi.

I valori possibili sono:

# **\*SYSDFTQ**

Il valore di questo attributo viene ricavato dalla coda predefinita di sistema del tipo specificato.

# **\*NONE**

Non è stato specificato alcun processo.

# **nome - processo**

Specificare il nome del processo.

# **Attivazione abilitata (TRGENBL)**

Specifica se i messaggi Trigger vengono registrati nella coda di avvio.

**Nota:** un programma di applicazione può emettere una chiamata a MQSET per modificare il valore di questo attributo.

I valori possibili sono:

# **\*SYSDFTQ**

Il valore di questo attributo viene ricavato dalla coda predefinita del sistema del tipo specificato.

# **\*NO**

Non registrare messaggi Trigger nella coda di avvio.

# **\*YES**

Il Trigger è attivo; messaggi di Trigger vengono registrati nella coda di avvio.

# **Get abilitato (GETENBL)**

Specifica se è possibile autorizzare applicazioni a ricevere messaggi da questa coda.

**Nota:** un programma di applicazione può emettere una chiamata a MQSET per modificare il valore di questo attributo.

I valori possibili sono:

# **\*SYSDFTQ**

Il valore di questo attributo viene ricavato dalla coda predefinita del sistema del tipo specificato.

# **\*NO**

Le applicazioni non possono richiamare messaggi dalla coda.

# **\*YES**

Le applicazioni autorizzate in modo appropriato possono richiamare messaggi dalla coda.

# **Condivisione abilitata (SHARE)**

Specifica se più istanze di applicazioni possono aprire questa coda per l'immissione.

I valori possibili sono:

## **\*SYSDFTQ**

Il valore di questo attributo viene ricavato dalla coda predefinita del sistema del tipo specificato.

# **\*NO**

Solo una singola istanza di applicazione può aprire la coda per l'immissione.

**\*YES**

Più di una istanza di applicazione può aprire la coda per l'immissione.

# **Opzione di condivisione predefinita (DFTSHARE)**

Specifica l'opzione di condivisione predefinita per applicazioni che aprono questa coda per l'immissione.

<span id="page-1858-0"></span>I valori possibili sono:

## **\*SYSDFTQ**

Il valore di questo attributo viene ricavato dalla coda predefinita del sistema del tipo specificato.

## **\*NO**

La richiesta di apertura è destinata all'utilizzo esclusivo della coda per l'immissione.

### **\*YES**

La richiesta di apertura è destinata all'utilizzo condiviso della coda per l'immissione.

# **Sequenza consegna messaggi (MSGDLYSEQ)**

Specifica la sequenza di consegna dei messaggi.

I valori possibili sono:

## **\*SYSDFTQ**

Il valore di questo attributo viene ricavato dalla coda predefinita del sistema del tipo specificato.

## **\*PTY**

I messaggi vengono consegnati nell'ordine FIFO (first-in-first-out) all'interno della priorità.

## **\*FIFO**

I messaggi vengono consegnati nell'ordine FIFO indipendentemente dalla priorità.

# **Conteggio backout harden (HDNBKTCNT)**

Specifica se il conteggio dei messaggi sottoposti a ripristino deve essere salvato (forzato) durante i riavvii del gestore code di messaggi.

**Nota:** Su IBM MQ for IBM i il conteggio è SEMPRE forzato, indipendentemente dall'impostazione di questo attributo.

I valori possibili sono:

## **\*SYSDFTQ**

Il valore di questo attributo viene ricavato dalla coda predefinita del sistema del tipo specificato.

## **\*NO**

Il conteggio relativo al ripristino è forzato.

## **\*YES**

Il conteggio relativo al ripristino è forzato.

# **Tipo di trigger (TRGTYPE)**

Specifica la condizione che avvia un evento Trigger. Quando la condizione è true, un messaggio di Trigger viene inviato alla coda di avvio.

**Nota:** un programma di applicazione può emettere una chiamata a MQSET per modificare il valore di questo attributo.

I valori possibili sono:

## **\*SYSDFTQ**

Il valore di questo attributo viene ricavato dalla coda predefinita del sistema del tipo specificato.

## **\*FIRST**

Quando il numero di messaggi nella coda va da zero ad uno.

## **\*ALL**

Tutte le volte che arriva un messaggio nella coda.

## **\*PROFONDITÀ**

Quando il numero di messaggi nella coda equivale al valore dell'attributo TRGDEPTH.

#### **\*NONE**

Non è stato registrato nessun messaggio di Trigger.

# <span id="page-1859-0"></span>**Profondità trigger (TRGDEPTH)**

Specifica il numero di messaggi che avviano un messaggio di Trigger nella coda di avvio, per TRIGTYPE(\*DEPTH).

**Nota:** un programma di applicazione può emettere una chiamata a MQSET per modificare il valore di questo attributo.

I valori possibili sono:

#### **\*SYSDFTQ**

Il valore di questo attributo viene ricavato dalla coda predefinita del sistema del tipo specificato.

#### **profondità - valore**

Specificare un valore compreso tra 1 e 999999999.

# **Priorità messaggio trigger (TRGMSGPTY)**

Specifica la priorità minima che un messaggio deve avere prima di poter produrre o essere conteggiato per un evento Trigger.

**Nota:** un programma di applicazione può emettere una chiamata a MQSET per modificare il valore di questo attributo.

I valori possibili sono:

#### **\*SYSDFTQ**

Il valore di questo attributo viene ricavato dalla coda predefinita del sistema del tipo specificato.

#### **valore - priorità**

Specificare un valore compreso tra 0 e 9.

# **Dati trigger (TRGDATA)**

Specifica fino a 64 caratteri di dati utente che il gestore code include nel messaggio di Trigger. Questi dati sono resi disponibili nella applicazione di controllo che elabora la coda di avvio e nell'applicazione avviata dal programma di controllo.

**Nota:** un programma di applicazione può emettere una chiamata a MQSET per modificare il valore di questo attributo.

I valori possibili sono:

#### **\*SYSDFTQ**

Il valore di questo attributo viene ricavato dalla coda predefinita del sistema del tipo specificato.

# **\*NONE**

Non viene specificato alcun dato Trigger.

# **dati trigger**

Specificare fino a 64 caratteri racchiusi tra apici singoli. Per una coda di trasmissione è possibile utilizzare questo parametro per specificare il nome del canale da avviare.

**Nota:** la lunghezza del campo è di 64 byte e il numero massimo di caratteri viene ridotto se il sistema utilizza un DBCS (double byte character set).

# **Intervallo di conservazione (RTNITV)**

Specifica l'intervallo di mantenimento. Questo intervallo rappresenta il numero di ore per cui potrebbe essere necessaria la coda, in base alla data e all'ora in cui la coda è stata creata.

Queste informazioni possono essere utilizzate da un'applicazione di gestione interna o da un operatore e possono essere utilizzate per determinare quando una coda non viene più richiesta.

**Nota:** il gestore code dei messaggi non elimina le code né impedisce l'eliminazione delle code se il loro intervallo di conservazione non è scaduto. È responsabilità dell'utente effettuare qualsiasi azione richiesta.

<span id="page-1860-0"></span>I valori possibili sono:

### **\*SYSDFTQ**

Il valore di questo attributo viene ricavato dalla coda predefinita del sistema del tipo specificato.

#### **valore - intervallo**

Specificare un valore compreso tra 0 e 999999999.

# **Profondità massima della coda (MAXDEPTH)**

Specifica il numero massimo di messaggi consentiti nella coda. Comunque, altri fattori possono fare in modo che la coda venga trattata come fosse completa; ad esempio, viene considerata completa se non c'è memoria disponibile per un messaggio.

**Nota:** se questo valore viene successivamente ridotto utilizzando il comando CHGMQMQ, tutti i messaggi presenti nella coda rimangono intatti anche se causano il superamento del nuovo valore massimo.

I valori possibili sono:

### **\*SYSDFTQ**

Il valore di questo attributo viene ricavato dalla coda predefinita del sistema del tipo specificato.

#### **profondità - valore**

Specificare un valore compreso tra 0 e 999999999.

# **Lunghezza massima messaggio (MAXMSGLEN)**

Specifica la lunghezza massima per i messaggi nella coda.

**Nota:** se questo valore viene successivamente ridotto utilizzando il comando CHGMQMQ, tutti i messaggi che si trovano nella coda rimangono intatti anche se superano la nuova lunghezza massima.

Le applicazioni potrebbero utilizzare il valore di questo attributo per determinare la dimensione del buffer di cui hanno bisogno per richiamare messaggi dalla coda. Modificare pertanto il valore soltanto se si è certi che questa operazione non provocherà errori sull'applicazione.

I valori possibili sono:

#### **\*SYSDFTQ**

Il valore di questo attributo viene ricavato dalla coda predefinita di sistema del tipo di coda specificato.

### **valore - lunghezza**

Specificare un valore compreso tra 0 e 104 857 600.

# **Soglia di backout (BKTTHLD)**

Specifica la soglia di ripristino.

Le applicazioni in esecuzione all'interno di WebSphere Application Server e quelle che utilizzano IBM MQ Application Server Facilities utilizzeranno questo attributo per determinare se è necessario eseguire il backout di un messaggio. Per tutte le altre applicazioni, oltre a consentire la query di questo attributo, il gestore code non esegue alcuna azione in base al valore dell'attributo.

I valori possibili sono:

#### **\*SYSDFTQ**

Il valore di questo attributo viene ricavato dalla coda predefinita di sistema del tipo di coda specificato.

#### **valore soglia**

Specificare un valore compreso tra 0 e 999999999.

# **Nome riaccodamento backout (BKTQNAME)**

Specifica il nome coda relativa al ripristino.

<span id="page-1861-0"></span>Le applicazioni in esecuzione all'interno di WebSphere Application Server e quelle che utilizzano IBM MQ Application Server Facilities utilizzeranno questo attributo per determinare dove devono andare i messaggi di cui è stato eseguito il backout. Per tutte le altre applicazioni, oltre a consentire la query di questo attributo, il gestore code non esegue alcuna azione in base al valore dell'attributo.

### I valori possibili sono:

### **\*SYSDFTQ**

Il valore di questo attributo viene ricavato dalla coda predefinita di sistema del tipo di coda specificato.

### **\*NONE**

Non viene specificata alcuna coda relativa al ripristino.

### **nome - coda - backout**

Specificare il nome coda relativa al ripristino.

# **Coda di iniziazione (INITQNAME)**

Specifica il nome della coda di avvio.

**Nota:** la coda di avvio deve essere sulla stessa istanza di un gestore code di messaggi.

I valori possibili sono:

### **\*SYSDFTQ**

Il valore di questo attributo viene ricavato dalla coda predefinita di sistema del tipo di coda specificato.

### **\*NONE**

Non viene specificata alcuna coda di avvio.

#### **nome - coda - iniziazione**

Specificare il nome della coda di avvio.

# **Utilizzo (USAGE)**

Specifica se la coda è destinata ad un utilizzo normale oppure alla trasmissione di messaggi ad un gestore code di messaggi remoto.

I valori possibili sono:

## **\*SYSDFTQ**

Il valore di questo attributo viene ricavato dalla coda predefinita di sistema del tipo di coda specificato.

## **\*NORMALE**

Utilizzo normale (la coda non è una coda di trasmissione)

## **\*TMQ**

La coda è una coda di trasmissione utilizzata per conservare messaggi destinati ad un gestore code di messaggi remoto. Se la coda è destinata all'utilizzo in situazioni in cui non viene specificato esplicitamente un nome di coda di trasmissione, il nome della coda deve essere uguale al nome del gestore code di messaggi remoto. Per ulteriori informazioni, consultare IBM MQ Intercommunication.

# **Tipo di definizione (DFNTYPE)**

Specifica il tipo di definizione di coda dinamica creata quando un'applicazione invia una chiamata MQOPEN API con il nome di questa coda modello specificata nel descrittore di oggetti.

**Nota:** questo parametro è valido solo per una definizione di coda modello.

I valori possibili sono:

## **\*SYSDFTQ**

Il valore di questo attributo viene ricavato dalla coda predefinita del sistema del tipo specificato.

#### <span id="page-1862-0"></span>**\*TEMPDYN**

Crea una coda dinamica temporanea. Non specificare con un valore di DEFMSGPST uguale a \*YES.

**\*PERGMGN**

Crea una coda dinamica permanente.

# **Oggetto di destinazione (TGTQNAME)**

Specifica il nome dell'oggetto di destinazione per il quale questa coda è un alias.

L'oggetto può essere una coda locale o remota, una sezione o un gestore coda di messaggi.

Non lasciare vuoto questo campo. Se questo avviene, è possibile che l'utente crei una coda alias, che dovrà essere successivamente modificata, tramite l'aggiunta di un TGTNAME.

Quando viene specificato un nome di gestore code di messaggi, esso identifica il gestore code di messaggi che gestisce i messaggi inviati alla coda alias. È possibile specificare il gestore code di messaggi locale oppure un nome di coda di trasmissione.

**Nota:** l'oggetto di destinazione non deve esistere in questo momento, ma deve esistere quando un processo tenta di aprire la coda alias.

I valori possibili sono:

#### **\*SYSDFTQ**

Il nome dell'oggetto di destinazione viene ricavato da SYSTEM.DEFAULT.ALIAS.QUEUE.

#### **nome - oggetto - destinazione**

Specificare il nome dell'oggetto di destinazione.

# **Coda remota (RMTQNAME)**

Specifica il nome della coda remota. Cioè, il nome locale della coda remota come definita nel gestore code specificato da RMTMQMNAME.

Se questa definizione viene utilizzata per una definizione di alias gestore code, RMTQNAME deve essere vuoto quando si verifica l'apertura.

Se questa definizione viene utilizzata per un alias risposta, questo nome è il nome della coda che diventerà la coda risposta .

I valori possibili sono:

#### **\*SYSDFTQ**

Il nome della coda remota viene ricavato da SYSTEM.DEFAULT.REMOTE.QUEUE.

#### **\*NONE**

Non viene specificato alcun nome di coda remota (cioè, il nome è vuoto). Questo si può utilizzare se la definizione è una definizione alias del gestore code.

## **nome - coda - remota**

Specificare il nome della coda sul gestore code remoto.

**Nota:** il nome non viene selezionato per garantire che contenga solo i caratteri normalmente consentiti per i nomi coda

# **Gestore code messaggi remoti (RMTMQMNAME)**

Specifica il nome del gestore code remoto su cui è definito l'RMTQNAME della coda.

Se un'applicazione apre la definizione locale di una coda remota, RMTMQMNAME non deve essere il nome del gestore code collegato. Se TMQNAME è vuoto ci deve essere una coda locale con questo nome, da utilizzare come coda di trasmissione.

Se questa definizione viene utilizzata per un alias di gestore code, RMTMQMNAME è il nome del gestore code, che può essere il nome del gestore code collegato. Altrimenti, se TMQNAME è vuoto, quando la

<span id="page-1863-0"></span>coda viene aperta ci deve essere una coda locale con questo nome, con USAGE(\*TMQ) specificato, da utilizzare come coda di trasmissione.

Se questa definizione viene utilizzata per un alias risposta, questo nome è il nome del gestore code che diventerà il gestore code risposta.

I valori possibili sono:

### **\*SYSDFTQ**

il nome del gestore code remoto viene ricavato da SYSTEM.DEFAULT.REMOTE.QUEUE.

### **nome gestore code remoto**

Specificare il nome del gestore code remoto.

**Nota:** assicurarsi che questo nome contenga solo i caratteri normalmente consentiti per i nomi dei gestori code.

# **Coda di trasmissione (TMQNAME)**

Specifica il nome locale della coda di trasmissione da utilizzare per messaggi destinati alla coda remota, per una coda remota oppure per una definizione alias di gestore code .

Se TMQNAME è vuoto, viene utilizzata una coda con lo stesso nome di RMTMQMNAME come coda di trasmissione.

Questo attributo viene ignorato se si sta utilizzando la definizione come un alias di gestore code e RMTMQMNAME è il nome del gestore code collegato.

Viene ignorato anche se la definizione è utilizzata come una definizione di alias di coda risposta.

I valori possibili sono:

#### **\*SYSDFTQ**

Il nome della coda di trasmissione viene ricavato da SYSTEM.DEFAULT.REMOTE.QUEUE.

#### **\*NONE**

Non viene definito alcun nome specifico di coda di trasmissione per questa coda remota. Il valore di questo attributo è impostato su tutti spazi vuoti.

#### **nome - coda - trasmissione**

Specificare il nome della coda di trasmissione.

# **Soglia superiore profondità coda (HIGHTHLD)**

Specifica la soglia rispetto alla quale viene confrontata la capacità della coda di creare un evento di coda ad alta capacità.

I valori possibili sono:

#### **\*SYSDFTQ**

Il valore di questo attributo viene ricavato dalla coda predefinita del sistema del tipo specificato.

#### **valore soglia**

Specificare un valore compreso tra 0 e 100. Tale valore viene utilizzato come percentuale della capacità massima della coda (parametro MAXDEPTH).

# **Soglia inferiore profondità coda (LOWTHLD)**

Specifica la soglia rispetto alla quale viene confrontata la capacità della coda di creare un evento di coda ad alta capacità.

I valori possibili sono:

#### **\*SYSDFTQ**

Il valore di questo attributo viene ricavato dalla coda predefinita del sistema del tipo specificato.

## <span id="page-1864-0"></span>**valore soglia**

Specificare un valore compreso tra 0 e 100. Tale valore viene utilizzato come percentuale della capacità massima della coda (parametro MAXDEPTH).

# **Eventi di coda piena abilitati (FULLEVT)**

Specifica se vengono creati eventi completi.

I valori possibili sono:

### **\*SYSDFTQ**

Il valore di questo attributo viene ricavato dalla coda predefinita del sistema del tipo specificato.

**\*NO**

Non sono stati creati eventi relativi alla coda completa.

#### **\*YES**

Sono stati creati eventi relativi alla coda completa.

# **Eventi coda elevata abilitati (HIGHEVT)**

Specifica se vengono creati eventi a elevata capacità delle coda.

I valori possibili sono:

### **\*SYSDFTQ**

Il valore di questo attributo viene ricavato dalla coda predefinita del sistema del tipo specificato.

#### **\*NO**

Non sono stati creati eventi relativi alla coda ad alta capacità.

### **\*YES**

Sono stati creati eventi relativi alla coda ad alta capacità.

# **Eventi coda bassa abilitati (LOWEVT)**

Specifica se vengono creati eventi a bassa capacità delle coda.

I valori possibili sono:

## **\*SYSDFTQ**

Il valore di questo attributo viene ricavato dalla coda predefinita del sistema del tipo specificato.

#### **\*NO**

Non sono stati creati eventi relativi alla coda a bassa capacità.

## **\*YES**

Sono stati creati eventi relativi alla coda a bassa capacità.

# **Intervallo di servizio (SRVITV)**

Specifica l'intervallo di servizio. Questo intervallo viene utilizzato come paragone per creare eventi di servizio massimo ed eventi di servizio OK.

I valori possibili sono:

## **\*SYSDFTQ**

Il valore di questo attributo viene ricavato dalla coda predefinita del sistema del tipo specificato.

# **valore - intervallo**

Specificare un valore compreso tra 0 e 999999999. Il valore è espresso in unità di millisecondi.

# **Eventi intervallo di servizio (SRVEVT)**

Specifica se sono stati creati eventi Intervallo di servizio massimo oppure Intervallo di servizio OK.

<span id="page-1865-0"></span>Un evento Intervallo di servizio massimo viene creato quando un controllo indica che non sono stati richiamati messaggi dalla coda almeno per il tempo indicato dal parametro SRVITV.

Un evento relativo all'intervallo di servizio OK viene generato quando un controllo indica che sono stati richiamati messaggi dalla coda entro il periodo di tempo indicato dal parametro SRVITV.

I valori possibili sono:

# **\*SYSDFTQ**

Il valore di questo attributo viene ricavato dalla coda predefinita del sistema del tipo specificato.

# **\*ALTO**

Sono stati creati eventi relativi all'intervallo di servizio massimo.

**\*OK**

Sono stati creati eventi relativi all'intervallo di servizio OK.

## **\*NONE**

Non è stato creato alcun evento relativo all'intervallo di servizio.

# **Supporto elenco di distribuzione (DISTLIST)**

Specifica se la coda supporta le liste di distribuzione.

I valori possibili sono:

## **\*SYSDFTQ**

Il valore di questo attributo viene ricavato dalla coda predefinita del sistema del tipo specificato.

## **\*NO**

Non sono supportati Elenchi di distribuzione.

## **\*YES**

Sono supportati Elenchi di distribuzione.

# **Nome cluster (CLUSTER)**

Il nome del cluster al quale appartiene la coda.

Le modifiche a questo parametro non influenzano le istanze della coda già aperte.

Non è possibile impostare questo parametro per code dinamiche, di trasmissione SYSTEM.CHANNEL.xx, SYSTEM.CLUSTER.xx o SYSTEM.COMMAND.xx.

## I valori possibili sono:

## **\*SYSDFTQ**

Il valore di questo attributo viene ricavato dalla coda predefinita del sistema del tipo specificato.

## **nome - cluster**

Solo uno dei valori risultanti di CLUSTER o CLUSNL può essere non vuoto; non è possibile specificare un valore per entrambi.

# **Elenco nomi cluster (CLUSNL)**

Il nome dell'elenco nomi che specifica un elenco di cluster al quale appartiene la coda. Le modifiche a questo parametro non influenzano le istanze della coda già aperte.

Non è possibile impostare questo parametro per code dinamiche, di trasmissione SYSTEM.CHANNEL.xx, SYSTEM.CLUSTER.xx o SYSTEM.COMMAND.xx.

I valori possibili sono:

## **\*SYSDFTQ**

Il valore di questo attributo viene ricavato dalla coda predefinita del sistema del tipo specificato.

#### **nome - elenco nomi**

Il nome dell'elenco nomi che specifica un elenco di cluster al quale la coda appartiene.

# <span id="page-1866-0"></span>**Collegamento predefinito (DEFBIND)**

Specifica il legame da utilizzare quando l'applicazione specifica MQOO\_BIND\_AS\_Q\_DEF sulla chiamata MQOPEN e la coda è una coda cluster.

I valori possibili sono:

## **\*SYSDFTQ**

Il valore di questo attributo viene ricavato dalla coda predefinita del sistema del tipo specificato.

**\*OPEN**

La gestione coda è legata ad un'istanza specifica della coda cluster quando la coda è aperta.

### **\*NOTFIXED**

La gestione coda non è legata ad alcuna istanza particolare della coda cluster. Ciò consente al gestore code di selezionare una specifica istanza coda quando il messaggio viene inserito mediante il comando MQPUT e per modificare tale selezione successivamente, dovesse presentarsene la necessità.

La chiamata MQPUT1 si comporta sempre come se fosse specificato NOTFIXED.

### **\*XX\_ENCODE\_CASE\_ONE gruppo**

Quando la coda viene aperta, l'handle di coda viene collegato a una specifica istanza della coda del cluster per tutto il tempo in cui vi sono messaggi in un gruppo di messaggi. Tutti i messaggi in un gruppo di messaggi vengono assegnati alla stessa istanza di destinazione.

# **Classificazione workload cluster (CLWLRANK)**

Specifica la classificazione del carico di lavoro del cluster della coda.

## **\*SYSDFTQ**

Il valore di questo attributo viene ricavato dalla coda predefinita del sistema del tipo specificato.

### **classificazione - carico di lavoro - cluster**

Specificare un valore compreso tra 0 e 9.

# **Priorità workload cluster (CLWLPRTY)**

Specifica la priorità del carico di lavoro del cluster della coda.

## **\*SYSDFTQ**

Il valore di questo attributo viene ricavato dalla coda predefinita del sistema del tipo specificato.

## **priorità del carico di lavoro del cluster**

Specificare un valore compreso tra 0 e 9.

# **Utilizzo coda carico di lavoro cluster (CLWLUSEQ)**

Specifica il comportamento di un MQPUT quando la coda di destinazione ha sia un'istanza locale che almeno un'istanza cluster remota. Se il put è originato da un canale cluster allora il relativo attributo non viene applicato.

## **\*SYSDFTQ**

Il valore di questo attributo viene ricavato dalla coda predefinita del sistema del tipo specificato.

## **\*DRQM**

Il valore viene ereditato dall'attributo CLWLUSEQ del gestore code.

## **\*LOCALE**

La coda locale sarà l'unica destinazione di MQPUT.

### **\*ANY**

Il gestore code considererà questa coda locale come un'altra istanza della coda del cluster per la distribuzione del carico di lavoro.

# <span id="page-1867-0"></span>**Monitoraggio coda (MONQ)**

Controlla la raccolta di Online Monitoring Data.

Online Monitoring Data non viene raccolto quando l'attributo del gestore code MONQ è impostato su \*NONE.

# **\*SYSDFTQ**

Il valore di questo attributo viene ricavato dalla coda predefinita del sistema del tipo specificato.

# **\*DRQM**

La raccolta di Online Monitoring Data viene ereditata dall'impostazione dell'attributo del gestore code MONQ.

# **\*OFF**

La raccolta dati di monitoraggio online per questa coda è disabilitata.

# **\*BASSO**

La raccolta dati di controllo viene attivato con un rapporto basso di raccolta dati.

# **\*MEDIO**

La raccolta dati di controllo viene attivato con un rapporto medio di raccolta dati.

# **\*ALTO**

La raccolta dati di controllo viene attivato con un rapporto elevato di raccolta dati.

# **Statistiche coda (STATQ)**

Controlla la raccolta dei dati sulle informazioni.

I dati di controllo online non vengono raccolti quando l'attributo del gestore code STATQ è impostato su \*NONE.

# **\*SYSDFTQ**

Il valore di questo attributo viene ricavato dalla coda predefinita del sistema del tipo specificato.

# **\*DRQM**

La raccolta dei dati sulle informazioni si basa sull'impostazione dell'attributo del gestore code STATQ.

## **\*OFF**

La raccolta dei dati statistici per questa coda è disabilitata.

# **\*ON**

La raccolta dati statistici è abilitata per questa coda.

# **Account coda (ACCTQ)**

Controlla la raccolta dei dati di contabilità.

I dati sugli account non vengono raccolti quando l'attributo del gestore code ACCTQ è impostato su \*NONE.

# **\*SYSDFTQ**

Il valore di questo attributo viene ricavato dalla coda predefinita del sistema del tipo specificato.

# **\*DRQM**

La raccolta dei dati di account si basa sull'impostazione dell'attributo gestore code ACCTQ.

# **\*OFF**

La raccolta dei dati di account per questa coda è disabilitata.

**\*ON**

La raccolta dati di account è abilitata per questa coda.

# **Classe messaggio non permanente (NPMCLASS)**

Specifica il livello di affidabilità per messaggi non permanenti inseriti in questa coda.

# <span id="page-1868-0"></span>**\*SYSDFTQ**

Il valore di questo attributo viene ricavato dalla coda predefinita del sistema del tipo specificato.

## **\*NORMALE**

I messaggi non permanenti inseriti in questa coda vengono persi soltanto in seguito a un errore o in seguito all'arresto del gestore code. I messaggi non persistenti inseriti in questa coda vengono eliminati in caso di riavvio del gestore code.

### **\*ALTO**

In caso di riavvio del gestore code, i messaggi presenti su questa coda non verranno eliminati. I messaggi presenti su questa coda possono ancora andare persi in caso di errore.

# **Lettura anticipata messaggio (MSGREADAHD)**

Specifica se i messaggi non persistenti vengono inviati al client prima di un'applicazione che li richiede.

I valori possibili sono:

### **\*SYSDFTQ**

Il valore di questo attributo viene ricavato dalla coda predefinita del sistema del tipo specificato.

## **\*DISABILITATO**

Lettura in anticipo è disabilitata per questo messaggio. I messaggi non vengono inviati al client prima che un'applicazione li richieda, a prescindere dal fatto che la lettura in anticipo sia stata richiesta dall'applicazione del client.

#### **\*NO**

I messaggi non persistenti non vengono inviati al client prima che un'applicazione li richieda. Un massimo di un messaggio non persistente può andare perduto se il client termina in maniera irregolare.

#### **\*YES**

I messaggi non persistenti vengono inviati al client prima che un'applicazione li richieda. I messaggi non persistenti possono andare persi se il client termina in maniera anomala o se l'applicazione del client non consuma tutti i messaggi che le sono stati inviati.

# **Risposta di inserimento predefinita (DFTPUTRESP)**

L'attributo del tipo di risposta inserimento predefinita (DFTPUTRESP) specifica il tipo di risposta richiesto per le chiamate MQPUT e MQPUT1 quando le applicazioni specificano l'opzione MOPMO\_RESPONSE\_AS\_Q\_DEF.

I valori possibili sono:

## **\*SYSDFTQ**

Il valore di questo attributo viene ricavato dalla coda predefinita del sistema del tipo specificato.

## **\*SINC**

Specificando questo valore ci si assicura che le operazioni di inserimento nella coda che specifica MQPMO\_RESPONSE\_AS\_Q\_DEF vengano eseguite come se fosse stato specificato MQPMO\_SYNC\_RESPONSE. I campi nei MQMD e MQPMO vengono restituiti dal gestore code all'applicazione. Questo è il valore predefinito fornito con IBM MQ, ma è possibile che l'installazione lo abbia modificato.

### **\*ASYNC**

Specificando questo valore ci si assicura che le operazioni di inserimento nella coda che specifica MQPMO\_RESPONSE\_AS\_Q\_DEF vengano sempre eseguite come se fosse stato specificato MQPMO\_ASYNC\_RESPONSE. Alcuni campi nei MQMD e MQPMO non vengono restituiti dal gestore code all'applicazione; ma si potrebbe notare un miglioramento nelle prestazioni per l'inserimento dei messaggi in una transazione o in qualsiasi messaggio non persistente.

# <span id="page-1869-0"></span>**Controllo proprietà (PROPCTL)**

Specifica cosa accade alle proprietà dei messaggi richiamate dalle code utilizzando la chiamata MQGET quando viene specificata l'opzione MQGMO\_PROPERTIES\_AS\_Q\_DEF .

I valori possibili sono:

### **\*SYSDFTQ**

Il valore di questo attributo viene ricavato dalla coda predefinita del sistema del tipo specificato.

### **\*COMPAT**

Se il messaggio contiene una proprietà con prefisso mcd., jms., usr. o mqext. , tutte le proprietà del messaggio vengono consegnate all'applicazione in un'intestazione MQRFH2 . Altrimenti tutte le proprietà del messaggio, eccetto quelle contenute nel descrittore messaggi (o nell'estensione), vengono eliminate e non sono più accessibili sull'applicazione.

### **\*NONE**

Tutte le proprietà del messaggio, eccetto quelle contenute nel descrittore messaggi (o nell'estensione), vengono eliminate e non sono più accessibili sull'applicazione.

### **\*ALL**

Tutte le proprietà del messaggio, ad eccezione di quelle contenute nel descrittore del messaggio (o estensione), sono contenute in una o più intestazioni MQRFH2 nei dati del messaggio.

#### **\*FORCE**

Le proprietà vengono sempre restituite nei dati del messaggio in un'intestazione MQRFH2 indipendentemente dal fatto che l'applicazione specifichi un handle del messaggio.

## **\*V6COMPAT**

Quando impostato, \*V6COMPAT deve essere impostato sia su una delle definizioni di coda risolte da MQPUT che su una delle definizioni di coda risolte da MQGET. Deve anche essere impostato su qualsiasi altra coda di trasmissione intervenuta. Fa sì che un'intestazione MQRFH2 venga passata non modificata dall'applicazione di invio all'applicazione di ricezione. Sostituisce altre impostazioni di **PROPCTL** trovate in una catena di risoluzione dei nomi di coda. Se la proprietà è impostata su una coda cluster, l'impostazione non viene memorizzata nella cache in locale su altri gestori code. È necessario impostare \*V6COMPAT su una coda alias che si risolve nella coda cluster. Definire la coda alias sullo stesso gestore code a cui è connessa l'applicazione di inserimento.

# **Tipo di destinazione (TARGTYPE)**

Specifica il tipo di oggetto sul quale viene risolto l'alias.

I valori possibili sono:

## **\*SYSDFTQ**

Il valore di questo attributo viene ricavato dalla coda predefinita del sistema del tipo specificato.

## **\*QUEUE**

Oggetto della coda.

## **\*ARGOMENTO**

Oggetto della sezione.

# **Attributo personalizzato (CUSTOM)**

Questo attributo è riservato per la configurazione delle nuove funzioni prima dell'introduzione di attributi separati. Questa descrizione verrà aggiornata quando vengono introdotte le funzioni che utilizzano questo attributo. Al momento non ci sono valori significativi per *PERSONALIZZATO*, quindi lascialo vuoto.

I valori possibili sono:

#### **\*SYSDFTQ**

Il valore di questo attributo viene ricavato dalla coda predefinita del sistema del tipo specificato.

## **\*BLANK**

Il testo viene impostato su una stringa vuota.

#### <span id="page-1870-0"></span>**personalizzato**

Specificare zero o più attributi come coppie di nome e valore dell'attributo, separati da almeno uno spazio. Le coppie nome - valore dell'attributo devono avere il formato NAME(VALUE) ed essere specificate in maiuscolo. I singoli apici devono essere preceduti da un altro apice.

# **CLCHNAME**

Questo parametro è supportato solo sulle code di trasmissione.

#### **\*SYSDFTQ**

Il valore di questo attributo viene ricavato dalla coda predefinita del sistema del tipo specificato.

#### **\*NONE**

L'attributo viene rimosso.

#### **personalizzato**

Specificare zero o più attributi come coppie di nome e valore dell'attributo, separati da almeno uno spazio. Le coppie nome - valore dell'attributo devono avere il formato NAME(VALUE) ed essere specificate in maiuscolo. I singoli apici devono essere preceduti da un altro apice.

Specificando gli asterischi, "\*", in **ClusterChannelName**, è possibile associare una coda di trasmissione a una serie di canali mittenti del cluster. Gli asterischi possono essere all'inizio, alla fine o in qualsiasi numero di posizioni intermedie della stringa di nome canale. **ClusterChannelName** è limitato a una lunghezza di 20 caratteri: MQ\_CHANNEL\_NAME\_LENGTH.

# **COCOVIMG**

Specifica se un oggetto della coda dinamica locale o permanente può essere ripristinato da un'immagine del supporto, se viene utilizzata la registrazione lineare.

I valori possibili sono:

#### **\*SAME**

L'attributo è invariato.

#### **\*YES**

Questi oggetti coda sono ripristinabili.

#### **\*NO**

I comandi ["RCDMQMIMG \(Registra immagine oggetto MQ \)" a pagina 1942](#page-1941-0) e ["RCRMQMOBJ \(Ricreare](#page-1943-0) [oggetto MQ \)" a pagina 1944](#page-1943-0) non sono consentiti per questi oggetti e le immagini dei supporti automatici, se abilitate, non vengono scritte per questi oggetti.

#### **\*DRQM**

Se si specifica \*QMGRe l'attributo **IMGRCOVQ** per il gestore code specifica \*YES, questi oggetti della coda sono ripristinabili.

Se si specifica \*QMGR e l'attributo **IMGRCOVQ** per il gestore code specifica \*NO, i comandi ["RCDMQMIMG \(Registra immagine oggetto MQ \)" a pagina 1942](#page-1941-0) e ["RCRMQMOBJ \(Ricreare oggetto](#page-1943-0) [MQ \)" a pagina 1944](#page-1943-0) non sono consentiti per questi oggetti e le immagini dei supporti automatici, se abilitate, non vengono scritte per questi oggetti.

# **CRTMQMSUB (Crea sottoscrizione MQ)**

#### **Dove è consentita l'esecuzione**

Tutti gli ambienti (\*ALL)

## **Thread - safe**

Sì

Il comando CRTMQMSUB (Creazione sottoscrizione MQ ) crea una nuova sottoscrizione MQ , specificando gli attributi diversi da quelli predefiniti.

# **Parametri**

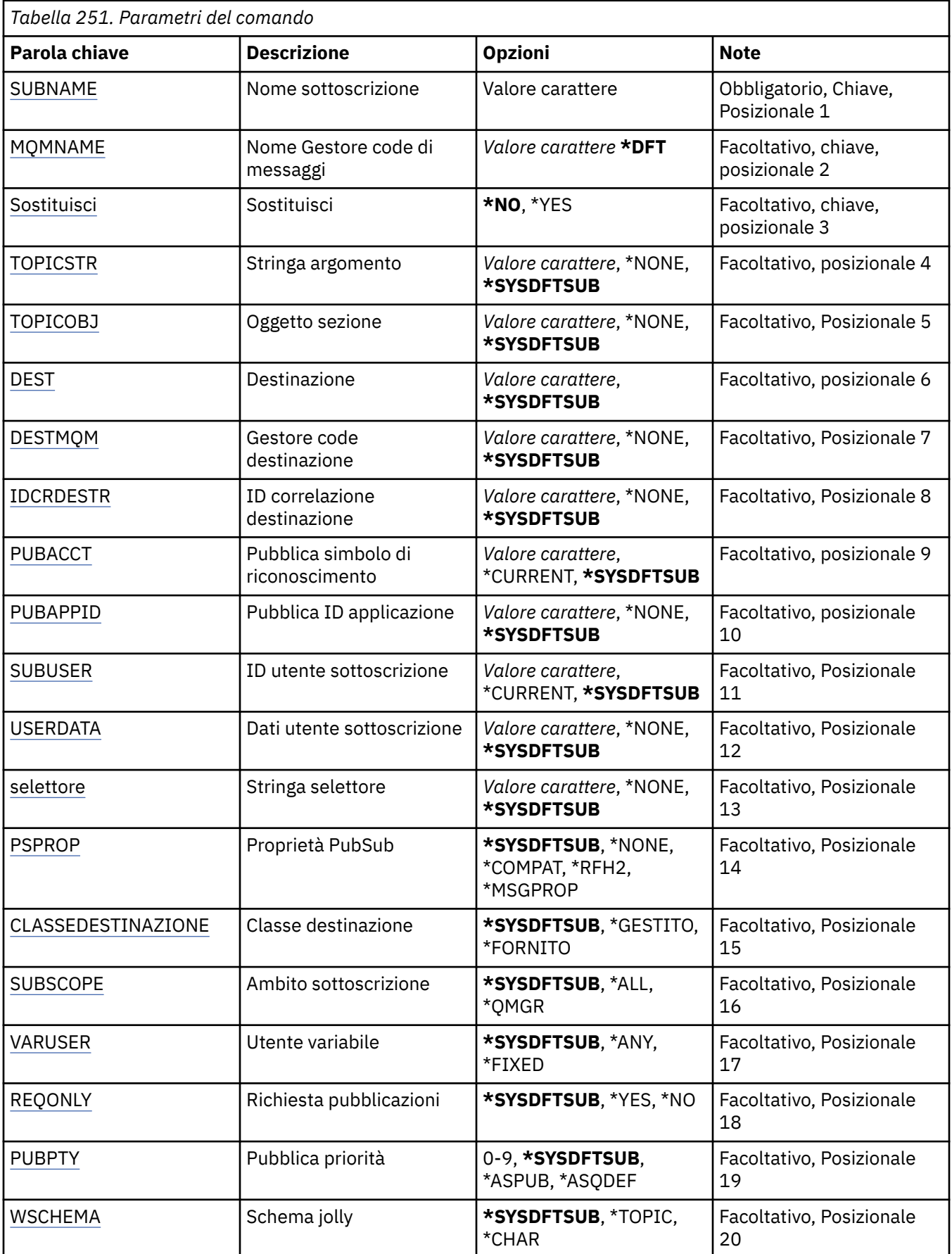
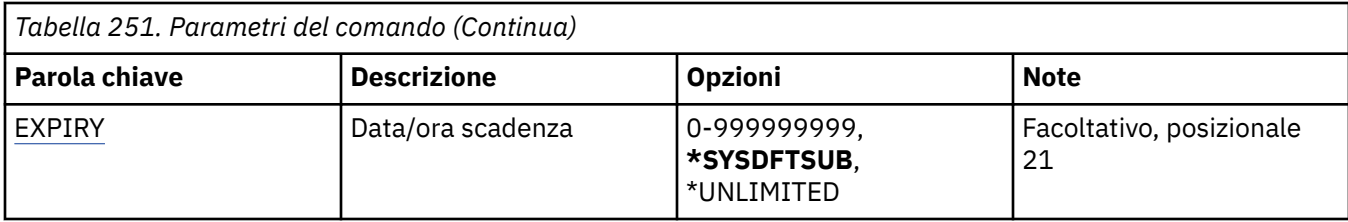

### **Nome sottoscrizione (SUBNAME)**

Il nome della nuova sottoscrizione MQ da creare.

I valori possibili sono:

### **nome - sottoscrizione**

Specificare un massimo di 256 byte per il nome sottoscrizione.

**Nota:** i nomi delle sottoscrizioni maggiori di 256 byte possono essere specificati utilizzando MQSC.

## **Nome gestore code messaggi (MQMNAME)**

Specifica il nome del gestore code.

I valori possibili sono:

### **\*DFT**

Utilizzare il gestore code predefinito.

### **nome gestore code**

Il nome di un gestore code.

## **Sostituisci (REPLACE)**

Se esiste già una sottoscrizione con lo stesso nome, questo specifica se va sostituita oppure no.

I valori possibili sono:

### **\*NO**

Questa sottoscrizione non sostituisce alcuna sottoscrizione esistente con lo stesso nome o identificativo. Il comando non riesce se la sottoscrizione esiste già.

### **\*YES**

Sostituire la sottoscrizione esistente. Se non vi è alcuna sottoscrizione con lo stesso nome o identificativo, viene creata una nuova sottoscrizione.

### **Stringa argomento (TOPICSTR)**

Specifica la stringa sezione associata a questa sottoscrizione.

I valori possibili sono:

### **\*SYSDFTSUB**

Il valore di questo attributo viene ricavato dalla sottoscrizione predefinita.

### **stringa - argomento**

Specificare un massimo di 256 byte per la stringa sezione.

**Nota:** le stringhe di argomenti maggiori di 256 byte possono essere specificate utilizzando MQSC.

## **Oggetto argomento (TOPICOBJ)**

Specifica l'oggetto della sezione associato a questa sottoscrizione.

I valori possibili sono:

### **\*SYSDFTSUB**

Il valore di questo attributo viene ricavato dalla sottoscrizione predefinita.

#### **oggetto - argomento**

Specificare il nome dell'oggetto della sezione.

## **Destinazione (DEST)**

Specifica la coda di destinazione per i messaggi pubblicati su questa sottoscrizione.

I valori possibili sono:

### **coda di destinazione**

Specificare il nome della coda di destinazione.

### **Gestore code di destinazione (DESTMQM)**

Specifica il gestore code di destinazione per i messaggi pubblicati su questa sottoscrizione.

I valori possibili sono:

### **\*SYSDFTSUB**

Il valore di questo attributo viene ricavato dalla sottoscrizione predefinita.

### **gestore code di destinazione**

Specificare il nome del gestore code di destinazione.

### **ID correlazione destinazione (DESTCRRLID)**

Specifica l'identificativo di correlazione per i messaggi pubblicati su questa sottoscrizione.

I valori possibili sono:

### **\*SYSDFTSUB**

Il valore di questo attributo viene ricavato dalla sottoscrizione predefinita.

### **identificatore - correlazione - destinazione**

Specificare la stringa esadecimale di 48 caratteri che rappresenta l'identificativo di correlazione a 24 byte.

### **PUBACCT (Publish Accounting Token)**

Specifica il simbolo di riconoscimento per i messaggi pubblicati su questa pubblicazione.

I valori possibili sono:

### **\*SYSDFTSUB**

Il valore di questo attributo viene ricavato dalla sottoscrizione predefinita.

**\*NONE**

I messaggi vengono collocati sulla destinazione con un simbolo di riconoscimento di MQACT\_NONE.

### **token - account - pubblicazione**

Specificare la stringa esadecimale di 64 caratteri che rappresenta il simbolo di riconoscimento della pubblicazione a 32 byte.

### **ID applicazione pubblicazione (PUBAPPID)**

Specifica l'identità dell'applicazione di pubblicazione per i messaggi pubblicati su questa pubblicazione.

I valori possibili sono:

### **\*SYSDFTSUB**

Il valore di questo attributo viene ricavato dalla sottoscrizione predefinita.

### **\*NONE**

Nessun identificativo di applicazione di pubblicazione specificato.

#### **identificativo - applicazione - pubblicazione**

Specifica l'identificativo di applicazione di pubblicazione.

### **ID utente sottoscrizione (SUBUSER)**

Specifica il profilo utente che possiede questa sottoscrizione.

I valori possibili sono:

#### **\*SAME**

L'attributo è invariato.

### **\*CURRENT**

Il corrente profilo utente è il proprietario della nuova sottoscrizione.

#### **profilo utente**

Specificare il profilo utente.

### **Dati utente sottoscrizione (USERDATA)**

Specifica i dati utente associati alla sottoscrizione.

I valori possibili sono:

#### **\*SYSDFTSUB**

Il valore di questo attributo viene ricavato dalla sottoscrizione predefinita.

#### **\*NONE**

Non sono specificati dati utente.

#### **user-data**

Specificare un massimo di 256 byte per i dati utente.

**Nota:** i dati utente superiori a 256 byte possono essere specificati utilizzando MQSC.

### **Stringa selettore (SELECTOR)**

Specifica la stringa del selettore SQL 92 da applicare ai messaggi pubblicati sulla sezione citata, per indicare se sono adatti per questa sottoscrizione.

#### I valori possibili sono:

### **\*SYSDFTSUB**

Il valore di questo attributo viene ricavato dalla sottoscrizione predefinita.

#### **\*NONE**

Nessuna stringa di selezione specificata.

#### **stringa - selezione**

Specificare un massimo di 256 byte per la stringa di selezione.

**Nota:** le stringhe di selezione maggiori di 256 byte possono essere specificate utilizzando MQSC.

### **Proprietà PubSub (PSPROP)**

Specifica il modo in cui le proprietà dei messaggi correlati a pubblicazione/sottoscrizione vengono aggiunte ai messaggi inviati a questa sottoscrizione.

I valori possibili sono:

### **\*SYSDFTSUB**

Il valore di questo attributo viene ricavato dalla sottoscrizione predefinita.

#### **\*NONE**

Le proprietà di pubblicazione/sottoscrizione non vengono aggiunte al messaggio.

### **\*COMPAT**

Le proprietà Pubblicazione/Sottoscrizione vengono aggiunte al messaggio per conservare la compatibilità con Pubblicazione/Sottoscrizione V6.

#### **\*RFH2**

Le proprietà di pubblicazione / sottoscrizione vengono aggiunte al messaggio all'interno di un'intestazione RFH 2.

### **\*PROPMSGP**

Le proprietà di pubblicazione/sottoscrizione vengono aggiunte come proprietà del messaggio.

### **Classe di destinazione (DESTCLASS)**

Specifica se questa è una sottoscrizione gestita.

I valori possibili sono:

#### **\*SYSDFTSUB**

Il valore di questo attributo viene ricavato dalla sottoscrizione predefinita.

#### **\*GESTITO**

La destinazione è gestita.

#### **\*FORNITO**

La destinazione è una coda.

### **Ambito sottoscrizione (SUBSCOPE)**

Specifica se questa sottoscrizione deve essere inoltrata (come una sottoscrizione proxy) ad altri broker, così che il sottoscrittore riceverà i messaggi pubblicati sugli altri broker.

I valori possibili sono:

#### **\*SYSDFTSUB**

Il valore di questo attributo viene ricavato dalla sottoscrizione predefinita.

#### **\*ALL**

La sottoscrizione verrà inoltrata a tutti i gestori code direttamente connessi mediante una raccolta o gerarchia di pubblicazione/sottoscrizione.

#### **\*DRQM**

La sottoscrizione inoltrerà solo i messaggi pubblicati sulla sezione all'interno del gestore code.

### **Utente variabile (VARUSER)**

Specifica se i profili utente diversi da quelli dell'autore della sottoscrizione possono connettersi ad essa (subordinatamente ai controlli dell'autorizzazione della sezione e della destinazione).

I valori possibili sono:

#### **\*SYSDFTSUB**

Il valore di questo attributo viene ricavato dalla sottoscrizione predefinita.

#### **\*ANY**

Qualsiasi profilo utente può connettersi all'abbonamento.

#### **\*FISSO**

Solo il profilo utente che ha creato la sottoscrizione si può connettere ad essa.

### **Richiedi pubblicazioni (REQONLY)**

Specifica se il sottoscrittore eseguirà una scansione ciclica per gli aggiornamenti mediante l'API MQSUBRQ o se tutte le pubblicazioni vengono distribuite su questa sottoscrizione.

I valori possibili sono:

### <span id="page-1876-0"></span>**\*SYSDFTSUB**

Il valore di questo attributo viene ricavato dalla sottoscrizione predefinita.

**\*YES**

Le pubblicazioni vengono distribuite solo su questa sottoscrizione in risposta all'API MQSUBRQ.

**\*NO**

Tutte le pubblicazioni sull'argomento vengono consegnate a questa sottoscrizione.

### **Priorità pubblicazione (PUBPTY)**

Specifica la priorità del messaggio inviato a questa sottoscrizione.

I valori possibili sono:

### **\*SYSDFTSUB**

Il valore di questo attributo viene ricavato dalla sottoscrizione predefinita.

### **\*ASPUB**

La priorità del messaggio inviato a questa sottoscrizione viene rilevata da quella fornita nel messaggio pubblicato.

### **\*ASQDEF**

La priorità del messaggio inviato a questa sottoscrizione viene rilevata dalla priorità predefinita della coda definita come destinazione.

### **valore - priorità**

Specificare una priorità compresa nell'intervallo fra 0 e 9.

## **Schema di caratteri jolly (WSCHEMA)**

Specifica lo schema da utilizzare durante l'interpretazione dei caratteri jolly nella stringa dell'argomento.

I valori possibili sono:

### **\*SYSDFTSUB**

Il valore di questo attributo viene ricavato dalla sottoscrizione predefinita.

### **\*ARGOMENTO**

I caratteri jolly rappresentano porzioni della gerarchia degli argomenti.

**\*CAR**

I caratteri jolly rappresentano porzioni di stringhe.

### **Ora di scadenza (SCADENZA)**

Specifica la data/ora di scadenza di una sottoscrizione. Una volta passata la data/ora di scadenza di una sottoscrizione, può essere eliminata dal gestore code e non riceverà ulteriori pubblicazioni.

I valori possibili sono:

### **\*SYSDFTSUB**

Il valore di questo attributo viene ricavato dalla sottoscrizione predefinita.

### **\*ILLIMITATO**

La sottoscrizione non scade.

### **ora di scadenza**

Specificare una data/ora di scadenza in decimi di secondo, compresa nell'intervallo tra 0 e 999999999.

#### IBM i **CRTMQMSVC (Crea servizio MQ )**

### **Dove è consentita l'esecuzione**

Tutti gli ambienti (\*ALL)

## **Thread - safe**

Sì

Il comando di creazione del servizio MQ (CRTMQMSVC) crea una nuova definizione di servizio MQ, specificando gli attributi differenti da quelli predefiniti.

## **Parametri**

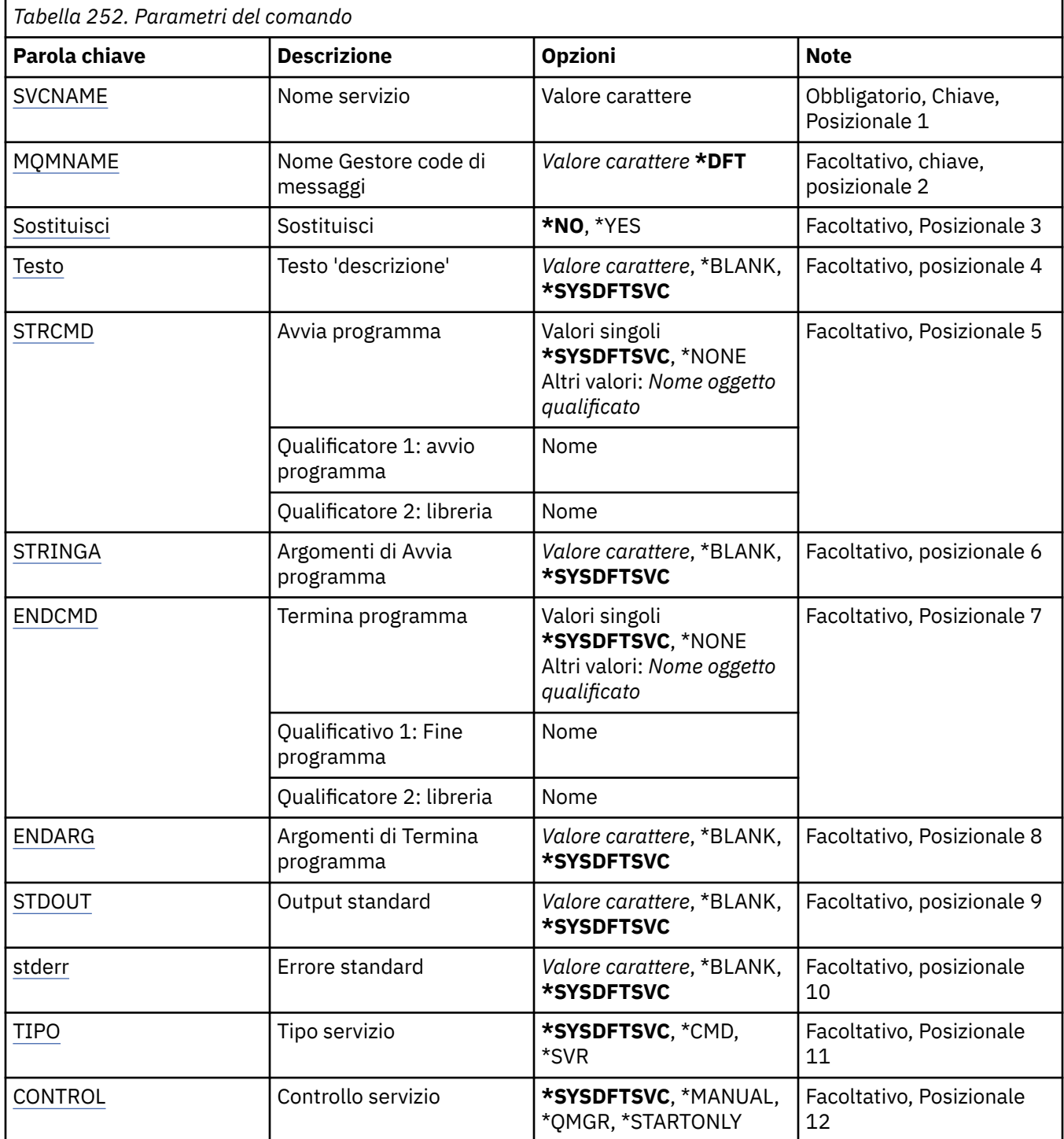

# **Nome servizio (SVCNAME)**

Il nome della nuova definizione servizio MQ .

<span id="page-1878-0"></span>I valori possibili sono:

#### **nome - servizio**

Specificare il nome della definizione servizio. La lunghezza massima della stringa è 48 byte.

### **Nome gestore code messaggi (MQMNAME)**

Specificare il nome del gestore code.

I valori possibili sono:

#### **\*DFT**

Utilizzare il gestore code predefinito.

#### **nome gestore code**

Il nome di un gestore code messaggi.

### **Sostituisci (REPLACE)**

Se esiste già una definizione servizio con lo stesso nome, specifica se viene sostituita.

I valori possibili sono:

#### **\*NO**

Questa definizione non sostituisce alcuna definizione di servizio esistente con lo stesso nome. Il comando ha esito negativo se la definizione di servizio indicata esiste già.

#### **\*YES**

Sostituire la definizione servizio esistente. Se non esiste alcuna definizione con lo stesso nome, ne viene creata una nuova.

### **Testo 'descrizione' (TEXT)**

Specifica il testo che descrive brevemente la definizione servizio.

**Nota:** la lunghezza del campo è di 64 byte e il numero massimo di caratteri viene ridotto se il sistema utilizza un DBCS (double - byte character set).

I valori possibili sono:

### **\*SYSDFTSVC**

Il valore di questo attributo viene preso dal servizio predefinito di sistema.

### **\*BLANK**

Il testo viene impostato su una stringa vuota.

### **descrizione**

Specificare le nuove informazioni descrittive.

### **Avvio programma (STRCMD)**

Il nome del programma da eseguire.

I valori possibili sono:

### **\*SYSDFTSVC**

Il valore di questo attributo viene preso dal servizio predefinito di sistema.

#### **comando - start**

Il nome dell'eseguibile del comando di avvio.

### **Argomenti di avvio programma (STRARG)**

Gli argomenti passati al programma all'avvio.

I valori possibili sono:

### <span id="page-1879-0"></span>**\*SYSDFTSVC**

Il valore di questo attributo viene preso dal servizio predefinito di sistema.

### **\*BLANK**

Nessun argomento inviato al comando start.

### **start - command - argomenti**

Gli argomenti passati al comando di avvio.

### **Fine programma (ENDCMD)**

Il nome dell'eseguibile da eseguire quando viene richiesto l'arresto del servizio.

I valori possibili sono:

### **\*SYSDFTSVC**

Il valore di questo attributo viene preso dal servizio predefinito di sistema.

### **\*BLANK**

Non viene eseguito alcun comando di fine.

### **comando - end**

Il nome dell'eseguibile del comando end.

### **Fine argomenti programma (ENDARG)**

Gli argomenti passati al programma di fine quando viene richiesto l'arresto del servizio.

I valori possibili sono:

### **\*SYSDFTSVC**

Il valore di questo attributo viene preso dal servizio predefinito di sistema.

### **\*BLANK**

Nessun argomento inviato al comando end.

### **argomenti - comando - fine**

Gli argomenti passati al comando di fine.

### **Output standard (stdout)**

Il percorso di un file a cui viene reindirizzato l'output standard del programma di servizio.

I valori possibili sono:

### **\*SYSDFTSVC**

Il valore di questo attributo viene preso dal servizio predefinito di sistema.

### **\*BLANK**

L'output standard viene eliminato.

### **percorso stdout**

Il percorso di output standard.

### **Errore standard (STDERR)**

Il percorso di un file a cui viene reindirizzato l'errore standard del programma di servizio.

I valori possibili sono:

### **\*SYSDFTSVC**

Il valore di questo attributo viene preso dal servizio predefinito di sistema.

### **\*BLANK**

L'errore standard viene eliminato.

### **percorso stderr**

Il percorso di errore standard.

# <span id="page-1880-0"></span>**Tipo di servizio (TYPE)**

Modalità in cui eseguire il servizio.

I valori possibili sono:

### **\*SYSDFTSVC**

Il valore per questo attributo viene preso dal servizio predefinito di sistema.

### **\*CMD**

Quando viene avviato, il comando viene eseguito ma non viene raccolto o visualizzato alcuno stato.

### **\*SVR**

Lo stato dell'eseguibile avviato verrà monitorato e visualizzato.

## **Controllo servizio (CONTROL)**

Indica se il servizio deve essere avviato automaticamente all'avvio del gestore code.

I valori possibili sono:

### **\*SYSDFTSVC**

Il valore per questo attributo viene preso dal servizio predefinito di sistema.

### **\*MANUALE**

Il servizio non verrà avviato o arrestato automaticamente.

### **\*DRQM**

Il servizio verrà avviato e arrestato all'avvio e all'arresto del gestore code.

### **\*STARTONLY**

Il servizio verrà avviato all'avvio del gestore code ma non verrà richiesto l'arresto all'arresto del gestore code.

# **CRTMQMTOP (Crea argomento MQ)**

### **Dove è consentita l'esecuzione**

Tutti gli ambienti (\*ALL)

### **Thread - safe**

Sì

Il comando di creazione di una sezione MQ (CRTMQMTOP) crea un oggetto sezione MQ, specificando quegli attributi che devono essere differenti dal valore predefinito.

### **Parametri**

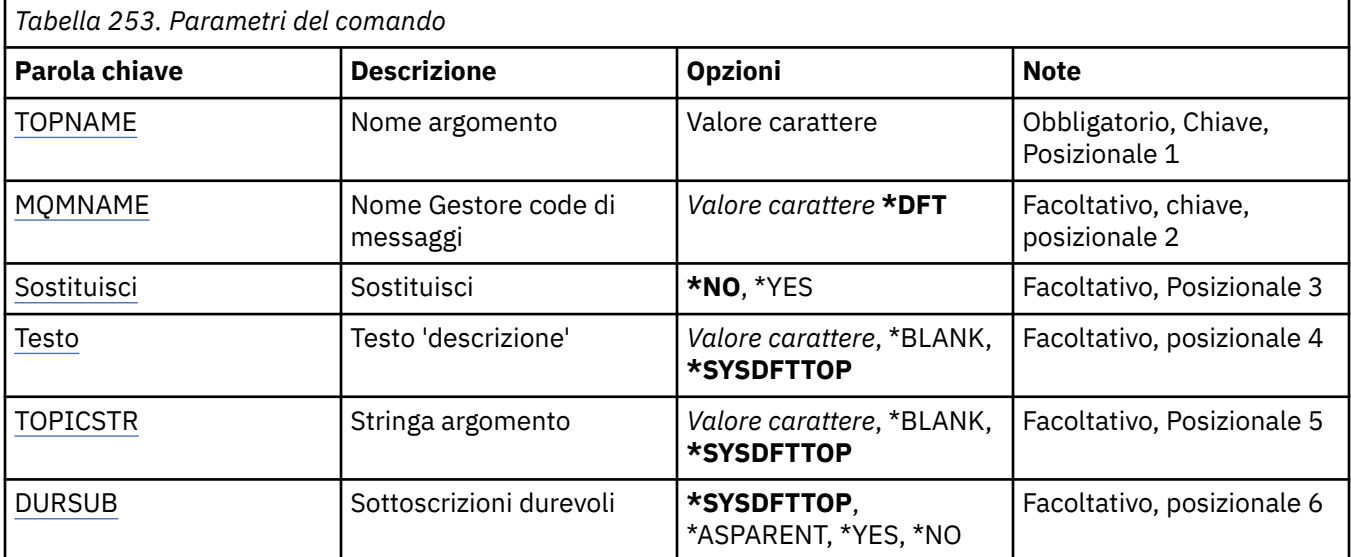

<span id="page-1881-0"></span>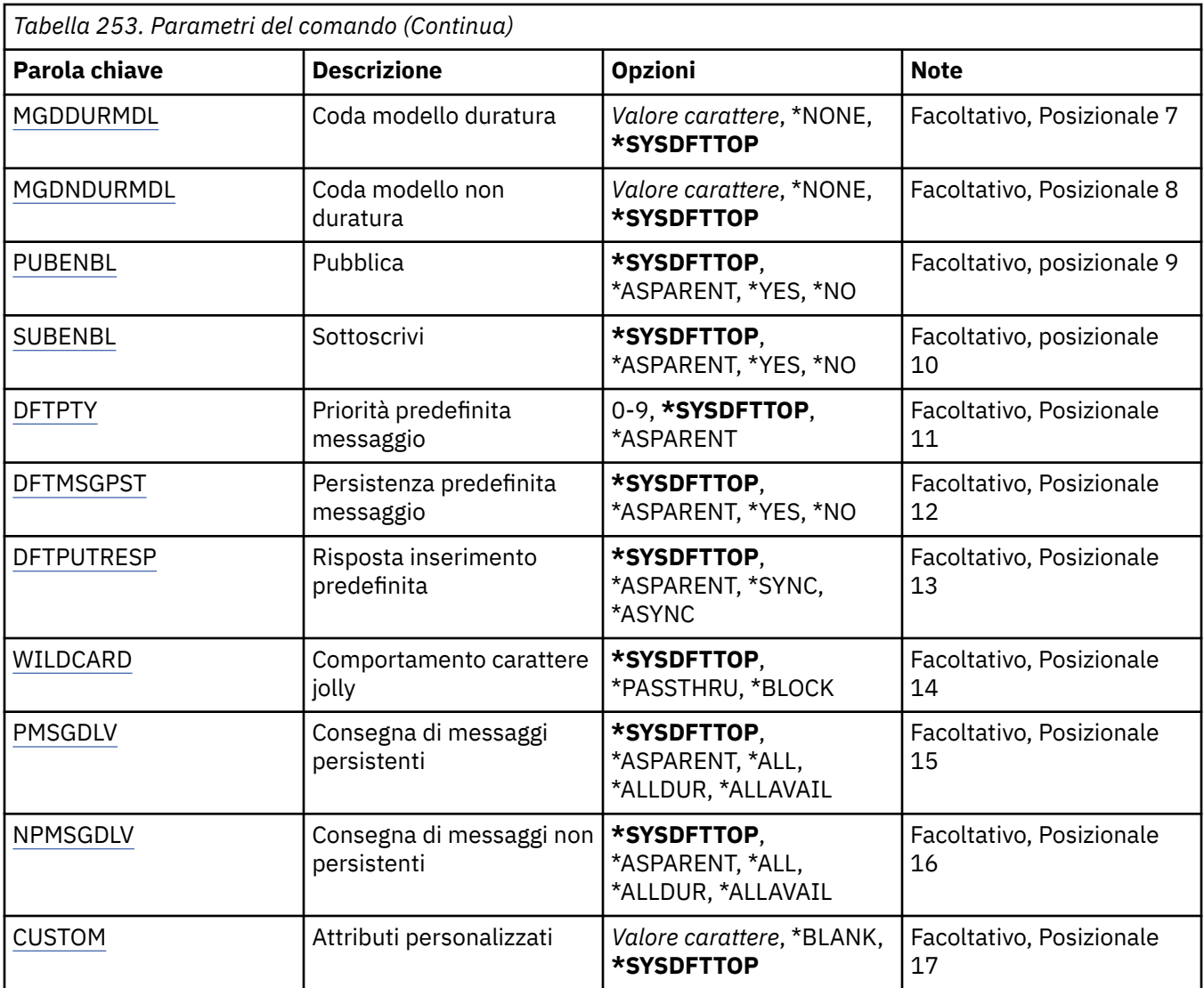

### **Nome argomento (TOPNAME)**

Il nome del nuovo oggetto sezione MQ da creare.

I valori possibili sono:

### **nome - argomento**

Specificare il nome del nuovo oggetto sezione MQ. Il nome può contenere un massimo di 48 caratteri.

### **Nome gestore code messaggi (MQMNAME)**

Specifica il nome del gestore code.

I valori possibili sono:

**\*DFT**

Utilizzare il gestore code predefinito.

### **nome gestore code**

Il nome di un gestore code.

### **Sostituisci (REPLACE)**

Se esiste già un oggetto sezione con lo stesso nome, questo specifica se va sostituita oppure no.

### <span id="page-1882-0"></span>I valori possibili sono:

### **\*NO**

Questo oggetto non sostituisce alcun oggetto della sezione esistente con lo stesso nome. Il comando non riesce se l'oggetto della sezione citato già esiste.

### **\*YES**

Sostituire l'oggetto argomento esistente. Se non è presente alcun oggetto con lo stesso nome, viene creato un nuovo oggetto.

### **Testo 'descrizione' (TEXT)**

Specifica il testo che descrive brevemente l'oggetto argomento.

**Nota:** la lunghezza del campo è di 64 byte e il numero massimo di caratteri viene ridotto se il sistema utilizza un DBCS (double - byte character set).

I valori possibili sono:

### **\*SYSDFTTOP**

Il valore di questo attributo viene ricavato dalla sezione predefinita del sistema.

### **\*BLANK**

Il testo viene impostato su una stringa vuota.

### **descrizione**

Specificare le nuove informazioni descrittive.

### **Stringa argomento (TOPICSTR)**

Specifica la stringa sezione rappresentata dalla definizione dell'oggetto di questa sezione.

I valori possibili sono:

### **stringa - argomento**

Specificare un massimo di 256 byte per la stringa sezione.

**Nota:** le stringhe di argomenti maggiori di 256 byte possono essere specificate utilizzando MQSC.

### **Sottoscrizioni durevoli (DURSUB)**

Specifica se alle applicazioni è consentito effettuare sottoscrizioni durevoli su questo argomento.

I valori possibili sono:

### **\*SYSDFTTOP**

Il valore di questo attributo viene ricavato dalla sezione predefinita del sistema.

### **\*ASPARENT**

Se le sottoscrizioni durevoli possono essere effettuate su questo argomento si basa sull'impostazione del primo nodo di gestione principale trovato nella struttura ad albero degli argomenti relativa a questo argomento.

### **\*YES**

Le sottoscrizioni durevoli possono essere effettuate su questo argomento.

### **\*NO**

Non è possibile effettuare sottoscrizioni durevoli su questo argomento.

### **Coda modello durevole (MGDDURMDL)**

Specifica il nome della coda modello da utilizzare per le sottoscrizioni durature che richiedono al gestore code di gestire la destinazione delle pubblicazioni.

I valori possibili sono:

### <span id="page-1883-0"></span>**\*SYSDFTTOP**

Il valore di questo attributo viene ricavato dalla sezione predefinita del sistema.

#### **coda modello durevole**

Specificare il nome della coda modello.

### **Coda modello non durevole (MGDNDURMDL)**

Specifica il nome della coda modello da utilizzare per le sottoscrizioni non durature che richiedono al gestore code di gestire la destinazione delle pubblicazioni.

I valori possibili sono:

#### **\*SYSDFTTOP**

Il valore di questo attributo viene ricavato dalla sezione predefinita del sistema.

#### **coda modello non durevole**

Specificare il nome della coda modello.

### **Pubblica (PUBENBL)**

Specifica se i messaggi possono essere pubblicati nell'argomento.

I valori possibili sono:

### **\*SYSDFTTOP**

Il valore di questo attributo viene ricavato dalla sezione predefinita del sistema.

#### **\*ASPARENT**

Se i messaggi possono essere pubblicati in questo argomento si basa sull'impostazione del primo nodo di gestione principale trovato nella struttura ad albero degli argomenti relativa a questo argomento.

#### **\*YES**

I messaggi possono essere pubblicati nell'argomento.

#### **\*NO**

I messaggi non possono essere pubblicati nell'argomento.

### **Sottoscrizione (SUBENBL)**

Specifica se le applicazioni devono essere autorizzate a sottoscrivere questo argomento.

I valori possibili sono:

### **\*SYSDFTTOP**

Il valore di questo attributo viene ricavato dalla sezione predefinita del sistema.

### **\*ASPARENT**

Se le applicazioni possono sottoscrivere questo argomento si basa sull'impostazione del primo nodo di gestione principale trovato nella struttura ad albero degli argomenti relativa a questo argomento.

### **\*YES**

È possibile effettuare sottoscrizioni a questo argomento.

### **\*NO**

Le applicazioni non possono sottoscrivere questo argomento.

### **Priorità messaggio predefinita (DFTPTY)**

Specifica la priorità predefinita dei messaggi pubblicati sulla sezione.

I valori possibili sono:

### **\*SYSDFTTOP**

Il valore di questo attributo viene ricavato dalla sezione predefinita del sistema.

### <span id="page-1884-0"></span>**\*ASPARENT**

La priorità predefinita si basa sull'impostazione del primo nodo di gestione principale trovato nell'albero degli argomenti relativo a questo argomento.

### **valore - priorità**

Specificare un valore compreso tra 0 e 9.

### **Persistenza messaggio predefinita (DFTMSGPST)**

Specifica la persistenza del messaggio da utilizzare quando le applicazioni specificano l'opzione MQPER\_PERSISTENCE\_AS\_TOPIC\_DEF.

I valori possibili sono:

### **\*SYSDFTTOP**

Il valore di questo attributo viene ricavato dalla sezione predefinita del sistema.

#### **\*ASPARENT**

La persistenza predefinita si basa sull'impostazione del primo nodo di gestione principale trovato nella struttura ad albero degli argomenti relativa a questo argomento.

#### **\*YES**

I messaggi su questa coda resistono al riavvio del gestore code.

#### **\*NO**

I messaggi su questa coda vengono persi durante un riavvio del gestore code.

### **Risposta di inserimento predefinita (DFTPUTRESP)**

Specifica il tipo di risposta richiesto per le chiamate MOPUT e MOPUT1 quando le applicazioni specificano l'opzione MQPMO\_RESPONSE\_AS\_Q\_DEF.

I valori possibili sono:

### **\*SYSDFTTOP**

Il valore di questo attributo viene ricavato dalla sezione predefinita del sistema.

#### **\*ASPARENT**

Il tipo di risposta predefinito si basa sull'impostazione del primo nodo di gestione principale trovato nell'albero degli argomenti relativo a questo argomento.

#### **\*SINC**

Specificando questo valore ci si assicura che le operazioni di inserimento nella coda che specifica MQPMO\_RESPONSE\_AS\_Q\_DEF vengano eseguite come se fosse stato specificato MQPMO\_SYNC\_RESPONSE. I campi nei MQMD e MQPMO vengono restituiti dal gestore code all'applicazione.

#### **\*ASYNC**

Specificando questo valore ci si assicura che le operazioni di inserimento nella coda che specifica MQPMO\_RESPONSE\_AS\_Q\_DEF vengano sempre eseguite come se fosse stato specificato MQPMO\_ASYNC\_RESPONSE. Alcuni campi nei MQMD e MQPMO non vengono restituiti dal gestore code all'applicazione. È possibile che si riscontri un miglioramento delle prestazioni per i messaggi inseriti in una transazione o per i messaggi non persistenti.

### **Comportamento carattere jolly (WILDCARD)**

Specifica il comportamento delle sottoscrizioni con caratteri jolly rispetto a questo argomento.

I valori possibili sono:

#### **\*SYSDFTTOP**

Il valore di questo attributo viene ricavato dalla sezione predefinita del sistema.

### <span id="page-1885-0"></span>**\*PASSTHRU**

Le sottoscrizioni effettuate a un argomento con caratteri jolly meno specifico della stringa di argomenti in questo oggetto argomento riceveranno le pubblicazioni effettuate a questo argomento e a stringhe di argomenti più specifiche di questo argomento.

#### **\*BLOCK**

Le sottoscrizioni effettuate a un argomento con caratteri jolly meno specifico della stringa di argomenti in questo oggetto argomento non riceveranno le pubblicazioni effettuate a questo argomento o a stringhe di argomenti più specifiche di questo argomento.

### **PMSGDLV (persistent message delivery)**

Specifica il meccanismo di consegna per i messaggi persistenti pubblicati in questo argomento.

I valori possibili sono:

### **\*SYSDFTTOP**

Il valore di questo attributo viene ricavato dalla sezione predefinita del sistema.

#### **\*ASPARENT**

Il meccanismo di consegna utilizzato si basa sull'impostazione del primo nodo di gestione principale trovato nella struttura ad albero degli argomenti relativa a questo argomento.

### **\*ALL**

I messaggi persistenti devono essere consegnati a tutti i sottoscrittori, indipendentemente dalla durata affinché la chiamata MQPUT possa riportare l'esito positivo. Se si verifica un errore di consegna a un sottoscrittore, nessun altro sottoscrittore riceverà il messaggio e la chiamata MQPUT non riuscirà.

#### **\*ALLDUR**

I messaggi permanenti devono essere consegnati a tutti i sottoscrittori durevoli. La mancata consegna di un messaggio persistente a un qualsiasi sottoscrittore non persistente non restituisce alcun errore alla chiamata MQPUT. Se si verifica un errore di consegna a un sottoscrittore durevole, nessun sottoscrittore riceve il messaggio e la chiamata MQPUT non riesce.

### **\*ALLAVAIL**

I messaggi permanenti vengono consegnati a tutti i sottoscrittori che possono accettare il messaggio. La mancata consegna del messaggio a uno qualsiasi dei sottoscrittori non impedisce agli altri di ricevere il messaggio in questione.

### **Consegna messaggi non persistenti (NPMSGDLV)**

Specifica il meccanismo di consegna per i messaggi non persistenti pubblicati in questo argomento.

I valori possibili sono:

### **\*SYSDFTTOP**

Il valore di questo attributo viene ricavato dalla sezione predefinita del sistema.

#### **\*ASPARENT**

Il meccanismo di consegna utilizzato si basa sull'impostazione del primo nodo di gestione principale trovato nella struttura ad albero degli argomenti relativa a questo argomento.

#### **\*ALL**

I messaggi non persistenti devono essere consegnati a tutti i sottoscrittori, indipendentemente dalla durata, affinché la chiamata MQPUT possa riportare l'esito positivo. Se si verifica un errore di consegna a un sottoscrittore, nessun altro sottoscrittore riceverà il messaggio e la chiamata MQPUT non riuscirà.

### **\*ALLDUR**

I messaggi non persistenti devono essere consegnati a tutti i sottoscrittori durevoli. La mancata consegna di un messaggio persistente a un qualsiasi sottoscrittore non persistente non restituisce alcun errore alla chiamata MQPUT. Se si verifica un errore di consegna a un sottoscrittore durevole, nessun sottoscrittore riceve il messaggio e la chiamata MQPUT non riesce.

### <span id="page-1886-0"></span>**\*ALLAVAIL**

I messaggi non persistenti vengono consegnati a tutti i sottoscrittori che possono accettare il messaggio. La mancata consegna del messaggio a uno qualsiasi dei sottoscrittori non impedisce agli altri di ricevere il messaggio in questione.

### **Attributo personalizzato (CUSTOM)**

Questo attributo è riservato per la configurazione delle nuove funzioni prima dell'introduzione di attributi separati. Questa descrizione verrà aggiornata quando vengono introdotte le funzioni che utilizzano questo attributo. Al momento non ci sono valori significativi per *PERSONALIZZATO*, quindi lascialo vuoto.

I valori possibili sono:

### **\*SYSDFTTOP**

Il valore di questo attributo viene ricavato dalla sezione predefinita del sistema.

### **\*BLANK**

Il testo viene impostato su una stringa vuota.

### **personalizzato**

Specificare zero o più attributi come coppie di nome e valore dell'attributo, separati da almeno uno spazio. Le coppie nome - valore dell'attributo devono avere il formato NAME(VALUE) ed essere specificate in maiuscolo. I singoli apici devono essere preceduti da un altro apice.

## **CVTMQMDTA (Conversione tipo di dati MQ )**

### **Dove è consentita l'esecuzione**

Tutti gli ambienti (\*ALL)

### **Thread - safe**

Sì

Il comando CVTMQMDTA (Converti tipo di dati MQ ) produce un frammento di codice per eseguire la conversione dei dati sulle strutture dei tipi di dati, per l'utilizzo da parte del programma di uscita conversione dati.

Per informazioni su come utilizzare l'uscita di conversione dati, consultare IBM MQ Application Programming Guide.

Il supporto è fornito solo per il linguaggio di programmazione C.

### **Parametri**

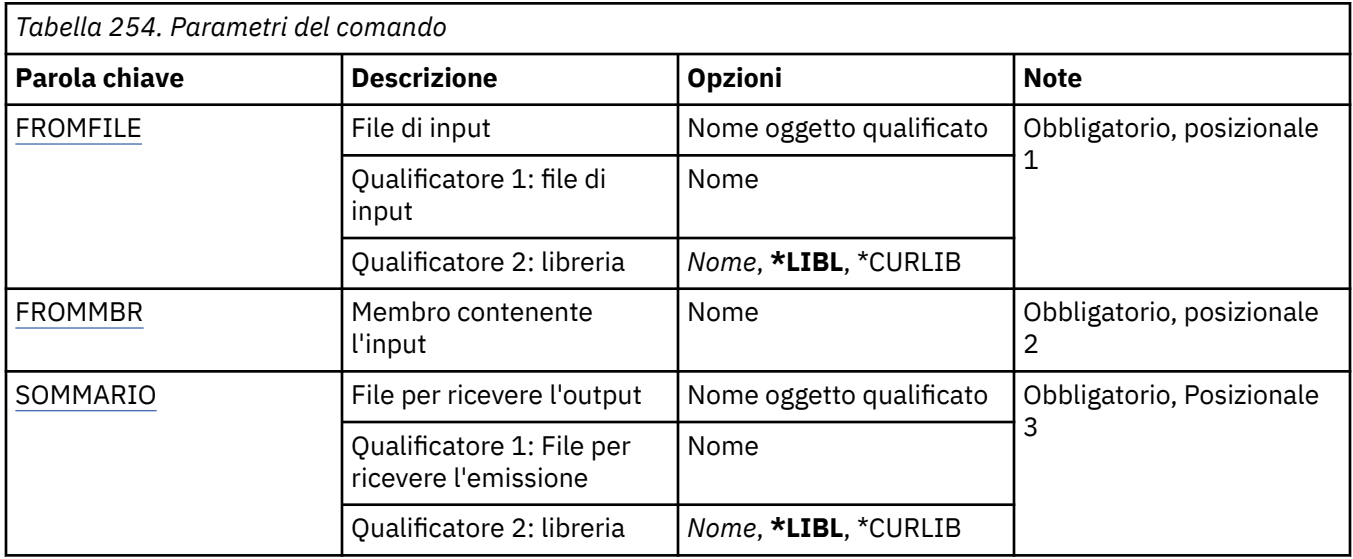

<span id="page-1887-0"></span>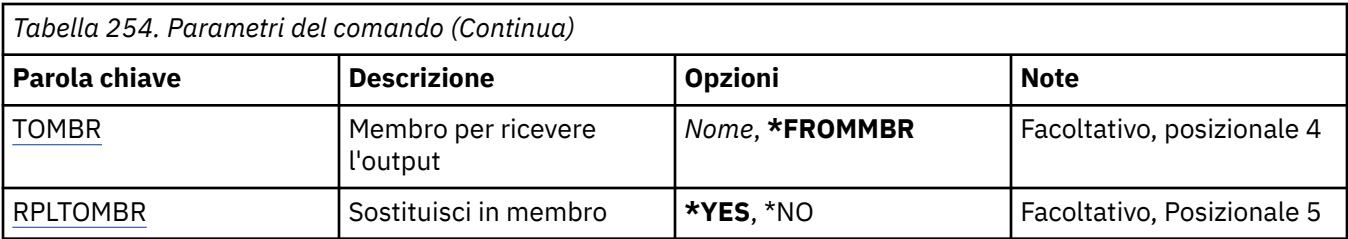

### **File di immissione (FROMFILE)**

Specifica il nome completo del file, nel formato LIBRERIA/FILE, che contiene i dati da convertire.

I valori possibili sono:

### **\*LIBL**

Viene ricercato il nome file nell'elenco librerie.

### **\*CURLIB**

Viene utilizzata la libreria corrente.

### **nome - libreria - da**

Specificare il nome della libreria da utilizzare.

### **da nome - file**

Specificare il nome del file che contiene i dati da convertire.

### **Membro contenente immissione (FROMMBR)**

Specifica il nome del membro che contiene i dati da convertire.

I valori possibili sono:

### **nome - membro - da**

Specifica il nome del membro che contiene i dati da convertire.

### **File per ricevere l'output (TOFILE)**

Specifica il nome completo del file, nel formato LIBRERIA/FILE, che contiene i dati convertiti.

I valori possibili sono:

### **\*LIBL**

Viene ricercato il nome file nell'elenco librerie.

### **\*CURLIB**

Viene utilizzata la libreria corrente.

#### **a nome - libreria**

Specificare il nome della libreria da utilizzare.

#### **nome - file - di - destinazione**

Specificare il nome del file che deve contenere i dati convertiti.

### **TOMBR (Member to receive output)**

Specifica il nome del membro che contiene i dati convertiti.

I valori possibili sono:

### **\*FROMMBR**

Viene utilizzato il nome dal membro.

#### **a nome - membro**

Specificare il nome del membro che contiene i dati convertiti.

## <span id="page-1888-0"></span>**Sostituisci con membro (RPLTOMBR)**

Specifica se i dati convertiti sostituiscono il membro esistente.

I valori possibili sono:

### **\*YES**

I dati convertiti sostituiscono il membro esistente.

**\*NO**

I dati convertiti non sostituiscono il membro esistente.

#### IBM i **DLTMQM (Elimina gestore code messaggi)**

### **Dove è consentita l'esecuzione**

Tutti gli ambienti (\*ALL)

**Thread - safe**

Sì

Il comando DLTMQM (Cancella gestore code messaggi) cancella il gestore code locale specificato.

### **Parametri**

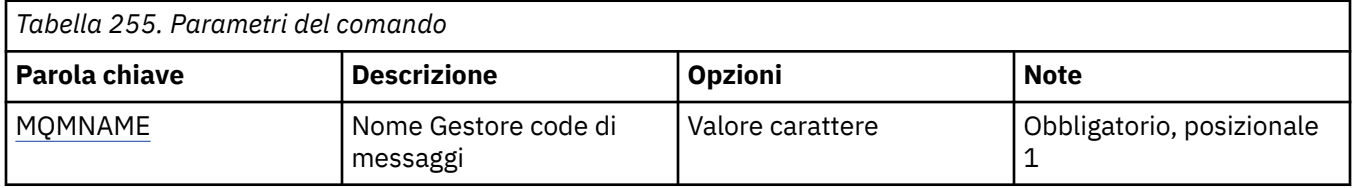

### **Nome gestore code messaggi (MQMNAME)**

Specifica il nome del gestore code dei messaggi.

### **nome gestore code**

Specificare il nome del gestore code. Il nome può contenere un massimo di 48 caratteri. Il numero massimo di caratteri è ridotto se il sistema utilizza caratteri DBCS (double byte character set).

# **DREAD BRANCH (Elimina oggetto MQ AuthInfo)**

### **Dove è consentita l'esecuzione**

Tutti gli ambienti (\*ALL)

### **Thread - safe**

Sì

Il comando DLTMQMAUTI (elimina oggetto MQ AuthInfo) elimina un oggetto di definizione di autenticazione esistente.

### **Parametri**

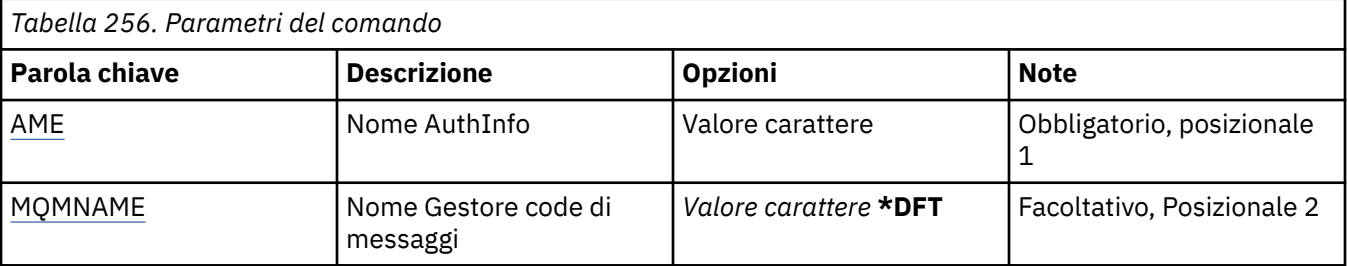

## <span id="page-1889-0"></span>**Nome AuthInfo (AINAME)**

Il nome dell'oggetto di definizione dell'autenticazione da eliminare.

Se un'applicazione dispone di questo processo aperto, il comando avrà esito negativo.

I valori possibili sono:

### **nome - informazioni - autenticazione**

Specificare il nome dell'oggetto relativo alle informazioni di autenticazione. La lunghezza massima della stringa è 48 caratteri.

### **Nome gestore code messaggi (MQMNAME)**

Il nome del gestore code.

I valori possibili sono:

**\*DFT**

Utilizzare il gestore code predefinito.

### **nome gestore code**

Il nome di un gestore code messaggi esistente. La lunghezza massima della stringa è 48 caratteri.

# **DLTMQMBRK (Elimina broker di pubblicazione / sottoscrizione MQ )**

### **Dove è consentita l'esecuzione**

Tutti gli ambienti (\*ALL)

### **Thread - safe**

Sì

Il comando di eliminazione broker IBM MQ (DLTMQMBRK) viene utilizzato per eliminare il broker. Il broker deve essere arrestato quando viene emesso questo comando e il gestore code deve essere in esecuzione. Se il broker è già stato avviato, è necessario immettere ENDMQMBRK prima di eseguire questo comando. Per eliminare più di un broker nella gerarchia, è essenziale arrestare (utilizzando il comando ENDMQMBRK) ed eliminare tutti i broker contemporaneamente. Non è necessario tentare di arrestare tutti i broker nella gerarchia che si desidera eliminare prima e quindi tentare di eliminarli.

## **Parametri**

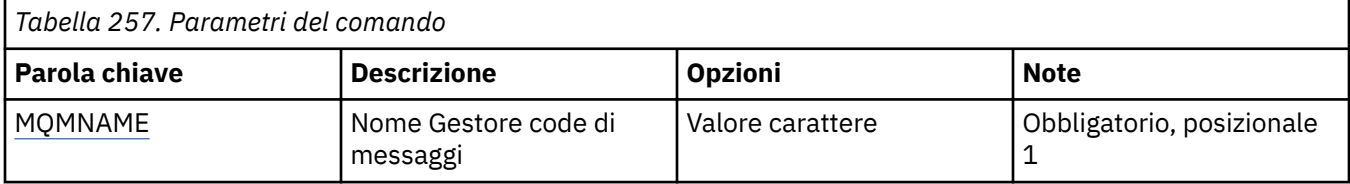

### **Nome gestore code messaggi (MQMNAME)**

Specificare il nome del gestore code.

### **nome gestore code**

Specificare il nome del gestore code.

## **BMI DLTMQMCHL (Elimina canale MQ)**

### **Dove è consentita l'esecuzione**

Tutti gli ambienti (\*ALL)

### **Thread - safe**

Sì

Il comando DLTMQMCHL (Cancellazione canale MQ) cancella la definizione di canale specificata.

### **Parametri**

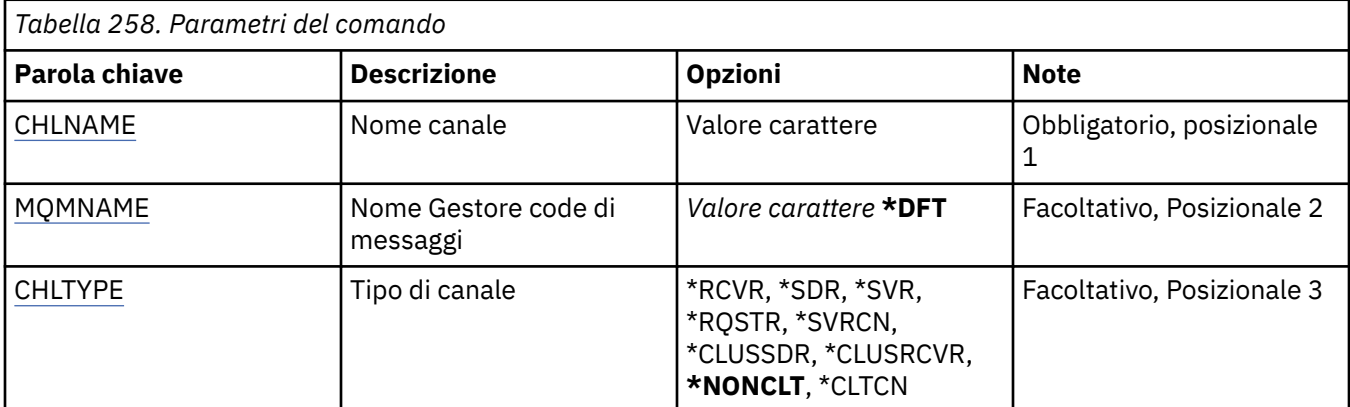

### **Nome canale (CHLNAME)**

Specifica il nome della definizione di canale.

I valori possibili sono:

### **nome - canale**

Specificare il nome canale.

### **Nome gestore code messaggi (MQMNAME)**

Specifica il nome del gestore code dei messaggi.

I valori possibili sono:

### **\*DFT**

Viene utilizzato il gestore code predefinito. Se non si dispone di un gestore code predefinito sul sistema, il comando avrà esito negativo.

### **nome - gestore - code - messaggi**

Il nome di un gestore code messaggi.

### **Tipo di canale**

Specifica il tipo di canale da eliminare.

I valori possibili sono:

### **\*NONCLT**

Qualsiasi tipo di canale, che non sia un canale di connessione client, che corrisponda al nome del canale.

### **\*SDR**

Canale di trasmissione

### **\*SVR**

Canale server

#### **\*RCVR** Canale di ricezione

**\*RQSTR**

Canale richiedente

### **\*SVRCN**

Canale di connessione server

### **\*CLUSSDR**

Canale mittente del cluster

### **\*CLUSRCVR**

Canale ricevente del cluster

#### **\*CLTCN**

Canale connessione client

## **E IBMI:** DLTMOMLSR (Elimina listener MO)

### **Dove è consentita l'esecuzione**

Tutti gli ambienti (\*ALL)

#### **Thread - safe**

Sì

Il comando di eliminazione dell'oggetto listener MQ (DSPMQMLSR) elimina un oggetto listener MQ esistente.

### **Parametri**

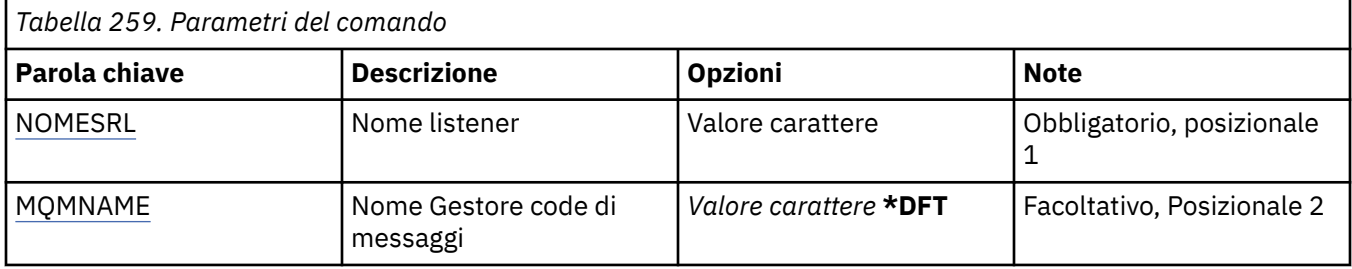

### **Nome listener (LSRNAME)**

Il nome dell'oggetto listener da eliminare.

I valori possibili sono:

### **nome - listener**

Specificare il nome della definizione del listener. La lunghezza massima della stringa è 48 byte.

### **Nome gestore code messaggi (MQMNAME)**

Specificare il nome del gestore code.

I valori possibili sono:

### **\*DFT**

Utilizzare il gestore code predefinito.

### **nome gestore code**

Il nome di un gestore code messaggi.

## **BMI DLTMQMNL (Elimina elenco nomi MQ)**

### **Dove è consentita l'esecuzione**

Tutti gli ambienti (\*ALL)

### **Thread - safe**

Sì

Il comando DLTMQMNL (Elimina elenco nomi MQ ) elimina l'elenco nomi specificato sul gestore code locale selezionato.

## **Parametri**

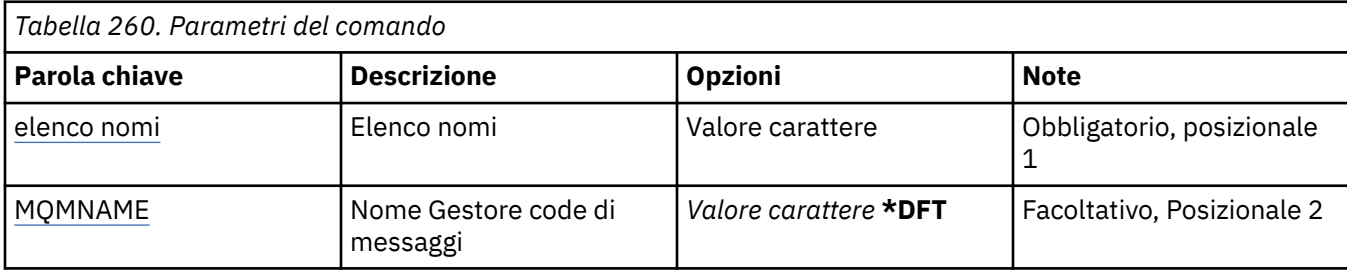

## **Elenco nomi (NAMELIST)**

Il nome dell'elenco nomi da eliminare.

### **elenco nomi**

Specificare il nome dell'elenco dei nomi. La lunghezza massima della stringa è 48 byte.

### **Nome gestore code messaggi (MQMNAME)**

Specifica il nome del gestore code dei messaggi.

I valori possibili sono:

### **\*DFT**

Viene utilizzato il gestore code predefinito.

### **nome - gestore - code - messaggi**

Specificare il nome del gestore code.

## **IBMI DLTMQMPRC (Elimina processo MQ)**

**Dove è consentita l'esecuzione** Tutti gli ambienti (\*ALL)

## **Thread - safe**

Sì

Il comando DLTMQMPRC (Delete MQ Process) elimina una definizione di processo MQ esistente.

### **Parametri**

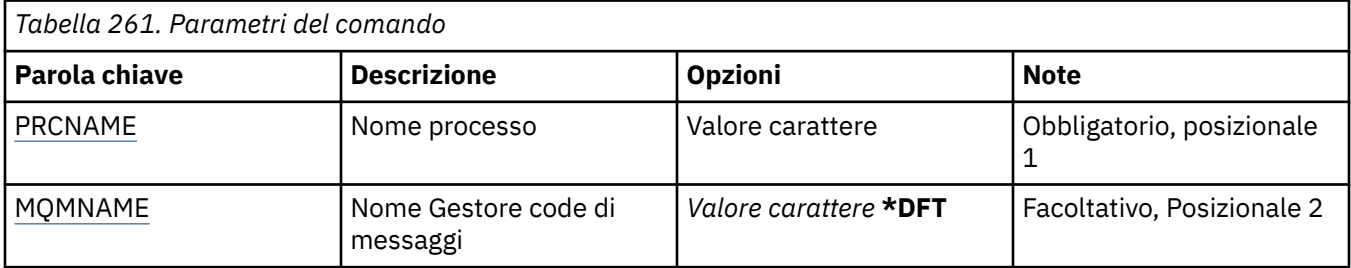

### **Nome processo (PRCNAME)**

Il nome della definizione del processo da eliminare. Se un'applicazione ha questo processo aperto, il comando ha esito negativo.

I valori possibili sono:

### **nome - processo**

Specificare il nome della definizione del processo. La lunghezza massima della stringa è 48 byte.

## <span id="page-1893-0"></span>**Nome gestore code messaggi (MQMNAME)**

Specificare il nome del gestore code.

I valori possibili sono:

### **\*DFT**

Utilizzare il gestore code predefinito.

### **nome gestore code**

Il nome di un gestore code messaggi.

# **IBMI DLTMQMQ (Elimina coda MQ)**

**Dove è consentita l'esecuzione**

Tutti gli ambienti (\*ALL)

## **Thread - safe**

Sì

Il comando DLTMQMQ (Cancellare coda MQ) cancella una coda MQ.

Se la coda è una coda locale, deve essere vuota perché il comando abbia esito positivo. CLRMQMQ può essere utilizzato per ripulire una coda locale di tutti i messaggi.

Il comando fallisce se un'applicazione ha:

- Questa coda aperta
- Una coda che si risolve in questa coda aperta
- Una coda aperta che viene risolta come alias del gestore code.

Un'applicazione che utilizza la definizione come alias coda risposta, comunque, non provoca il mancato funzionamento del comando.

### **Parametri**

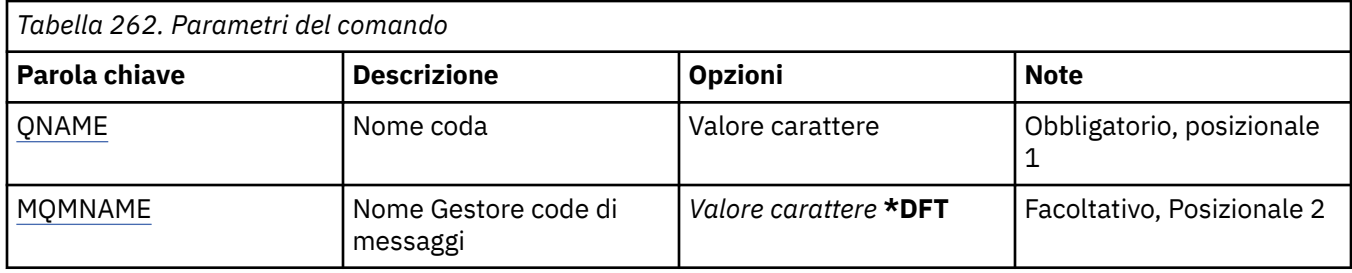

### **Nome coda (QNAME)**

Il nome della coda.

I valori possibili sono:

#### **nome - coda**

Specificare il nome della coda.

### **Nome gestore code messaggi (MQMNAME)**

Specifica il nome del gestore code dei messaggi.

I valori possibili sono:

### **\*DFT**

Utilizzare il gestore code predefinito.

#### **nome gestore code**

Specificare il nome del gestore code.

#### IBM i **DLTMQMSUB (Elimina sottoscrizione MQ )**

### **Dove è consentita l'esecuzione**

Tutti gli ambienti (\*ALL)

### **Thread - safe**

Sì

Il comando DLTMQMSUB (Elimina sottoscrizione MQ) elimina una sottoscrizione MQ esistente.

### **Parametri**

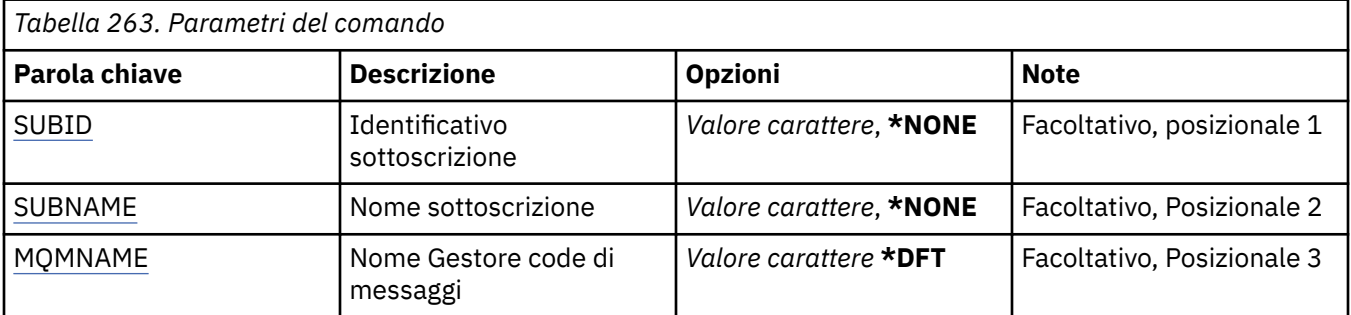

### **Identificativo sottoscrizione (SUBID)**

L'identificativo della sottoscrizione da eliminare.

I valori possibili sono:

### **nome - sottoscrizione**

Specificare un massimo di 256 byte per il nome sottoscrizione.

**Nota:** i nomi delle sottoscrizioni maggiori di 256 byte possono essere specificati utilizzando MQSC.

### **Nome sottoscrizione (SUBNAME)**

Il nome della sottoscrizione da eliminare.

I valori possibili sono:

### **nome - sottoscrizione**

Specificare un massimo di 256 byte per il nome sottoscrizione.

**Nota:** i nomi delle sottoscrizioni maggiori di 256 byte possono essere specificati utilizzando MQSC.

### **Nome gestore code messaggi (MQMNAME)**

Specifica il nome del gestore code.

I valori possibili sono:

**\*DFT**

Utilizzare il gestore code predefinito.

### **nome gestore code**

Il nome di un gestore code.

## **IBMI DLTMQMSVC (Elimina servizio MQ)**

## **Dove è consentita l'esecuzione**

Tutti gli ambienti (\*ALL)

#### **Thread - safe** Sì

Il comando DLTMQMSVC (Elimina oggetto servizio MQ ) elimina un oggetto servizio MQ esistente.

## **Parametri**

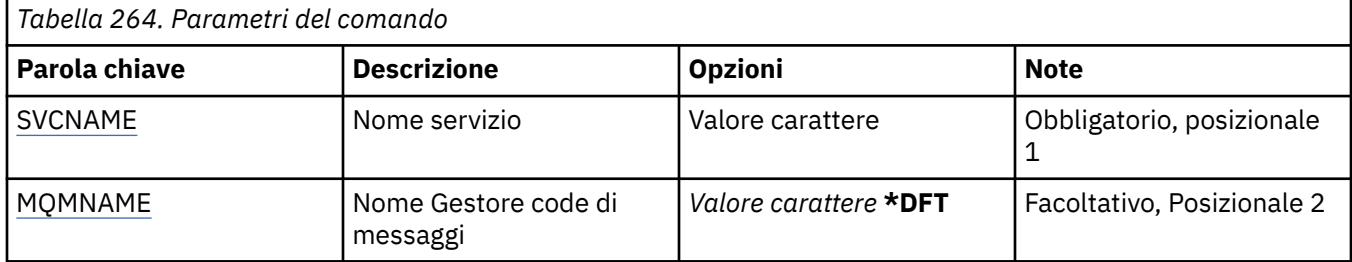

### **Nome servizio (SVCNAME)**

Il nome dell'oggetto servizio da eliminare.

I valori possibili sono:

### **nome - servizio**

Specificare il nome della definizione servizio. La lunghezza massima della stringa è 48 byte.

### **Nome gestore code messaggi (MQMNAME)**

Specificare il nome del gestore code.

I valori possibili sono:

### **\*DFT**

Utilizzare il gestore code predefinito.

### **nome gestore code**

Il nome di un gestore code messaggi.

## **BMI** DLTMQMTOP (Elimina argomento MQ)

### **Dove è consentita l'esecuzione**

Tutti gli ambienti (\*ALL)

### **Thread - safe**

Sì

Il comando DLTMQMTOP (Elimina sezione MQ) elimina un oggetto sezione MQ esistente.

### **Parametri**

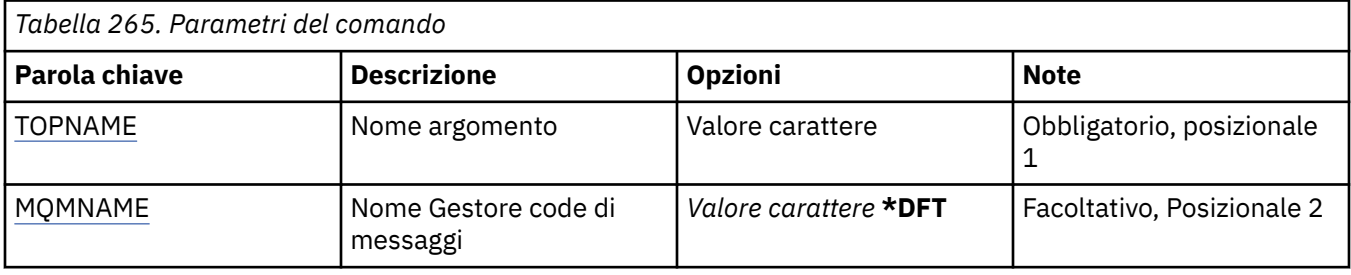

## **Nome argomento (TOPNAME)**

Il nome dell'oggetto argomento da eliminare. Se un'applicazione dispone di questa sezione aperta, il comando avrà esito negativo.

<span id="page-1896-0"></span>I valori possibili sono:

### **nome - argomento**

Specificare il nome dell'oggetto della sezione. La lunghezza massima della stringa è 48 byte.

### **Nome gestore code messaggi (MQMNAME)**

Specifica il nome del gestore code.

I valori possibili sono:

### **\*DFT**

Utilizzare il gestore code predefinito.

### **nome gestore code**

Il nome di un gestore code.

# **DMPMQMCFG (Dump della configurazione di MQ )**

### **Dove è consentita l'esecuzione**

Tutti gli ambienti (\*ALL)

### **Thread - safe**

Sì

Il comando di dump della configurazione MQ (DMPMQMCFG) è usato per eseguire il dump di autorizzazioni e oggetti di configurazione per un gestore code.

### **Parametri**

*Tabella 266. Parametri del comando*

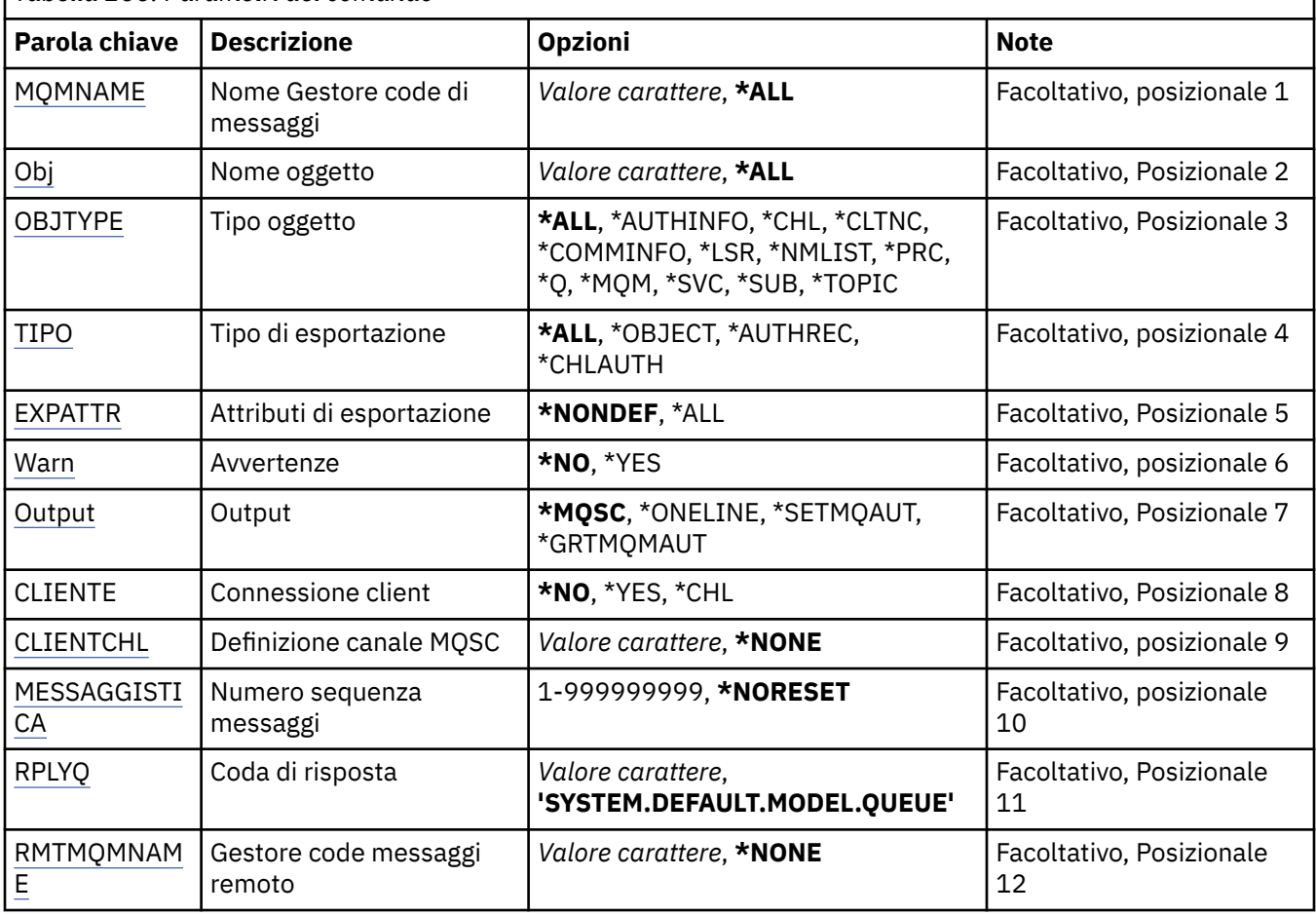

<span id="page-1897-0"></span>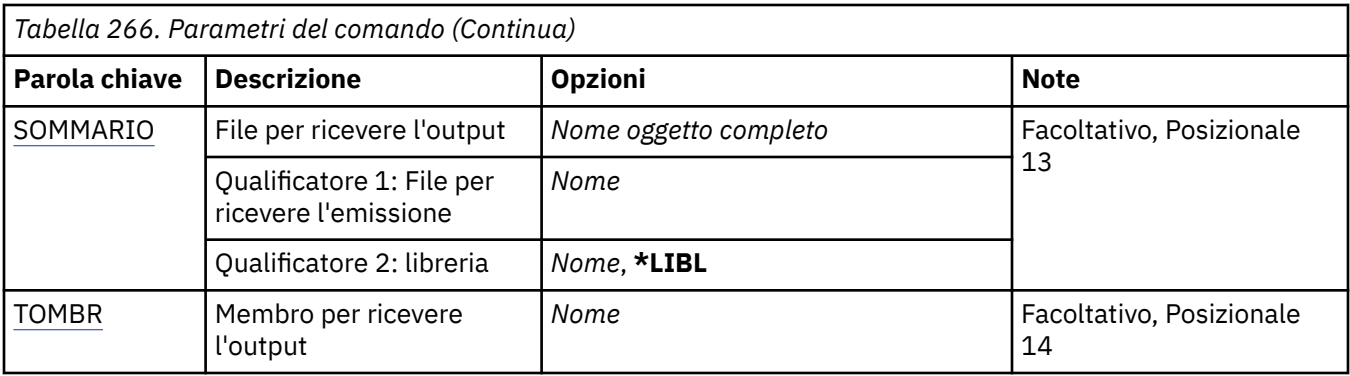

## **Nome gestore code messaggi (MQMNAME)**

Specifica il nome del gestore code IBM MQ per cui visualizzare le informazioni sull'oggetto.

I valori possibili sono:

**\*DFT**

### **nome gestore code**

Il nome di un gestore code messaggi esistente. La lunghezza massima della stringa è 48 caratteri.

### **Nome oggetto (OBJ)**

Specifica il nome degli oggetti da sottoporre al dump. È un nome oggetto generico o oggetto MQ composto da 48 caratteri.

I valori possibili sono:

### **\*ALL**

Dump di tutti gli oggetti del tipo specificato (OBJTYPE).

### *nome - oggetto - generico*

Specificare il nome generico degli oggetti. Un nome generico è una stringa di caratteri seguita da un asterisco (\*). Ad esempio, ABC\*. seleziona tutte le definizioni delle code del cluster che hanno i nomi che iniziano con la stringa di caratteri.

Specificando il nome richiesto tra virgolette si garantisce che la selezione sia esattamente quella immessa.

Non è possibile selezionare tutte le versioni maiuscole e minuscole di un nome generico su un singolo riquadro, senza richiedere tutti i nomi.

### *nome - oggetto*

Il nome di un oggetto di cui si deve visualizzare il tipo ed il nome corrispondente.

### **Tipo di oggetto (OBJTYPE)**

Specifica il tipo degli oggetti da sottoporre al dump.

I valori possibili sono:

### **\*ALL**

Tutti gli oggetti MQ con nomi specificati da OBJ.

### **\*AUTHINFO**

Tutti gli oggetti informazioni autorizzazioni MQ con nomi specificati da OBJ.

**\*CHL**

Tutti gli oggetti dei canali MQ con nomi specificati da OBJ.

### **\*CLTCN**

Tutti gli oggetti delle connessioni client MQ con nomi specificati da OBJ.

### <span id="page-1898-0"></span>**\*COMMINFO**

Tutti gli oggetti di informazioni sulle comunicazioni MQ con nomi specificati da OBJ.

### **\*LSR**

Tutti gli oggetti listener MQ con nomi specificati da OBJ.

### **\*NMLIST**

Tutti gli oggetti elenco nomi MQ con nomi specificati da OBJ.

### **\*PRC**

Tutti gli oggetti processo MQ con nomi specificati da OBJ.

### **\*Q**

Tutti gli oggetti coda MQ con nomi specificati da OBJ.

### **\*MQM**

L'oggetto gestore code.

**\*SVC**

Tutti gli oggetti dei servizi MQ con nomi specificati da OBJ.

### **\*ARGOMENTO**

Tutti gli oggetti delle sezioni MQ con i nomi specificati da OBJ.

## **Tipo di esportazione (EXPTYPE)**

Specifica il tipo di esportazione.

I valori possibili sono:

### **\*ALL**

Dump di tutte le informazioni di configurazione delle sottoscrizioni e delle autorizzazioni di un oggetto MQ.

### **\*XX\_ENCODE\_CASE\_ONE oggetto**

Dump soltanto di informazioni sull'oggetto MQ.

### **\*AUTREC**

Dump soltanto di informazioni sull'autorizzazione MQ.

### **\*CHLAUTH**

Dump soltanto dei record di autorizzazione del canale MQ.

### **\*SUB**

Dump soltanto di informazioni sulla sottoscrizione durevole MQ.

### **Esporta attributi (EXPATTR)**

Specifica gli attributi da esportare.

I valori possibili sono:

### **\*NONDEF**

Dump soltanto di valori dell'attributo non predefiniti.

### **\*ALL**

Dump di tutti i valori dell'attributo.

### **Avvertenze (WARN)**

Specifica se generare le avvertenze durante il dump, ad esempio se il comando viene emesso su un gestore code più recente o se rileva un oggetto danneggiato.

I valori possibili sono:

### **\*NO**

Nessun messaggio di avvertenza viene emesso durante il dump.

### **\*YES**

I messaggi di avvertenza potrebbero essere emessi durante il dump.

# <span id="page-1899-0"></span>**Output (OUTPUT)**

Specifica il formato di output dal dump.

I valori possibili sono:

### **\*MQSC**

Il formato di output è rappresentato da comandi MQSC che possono essere utilizzati come input per i comandi RUNMQSC o STRMQMMQSC.

### **\*ONELINA**

Il formato di output è rappresentato da comandi MQSC formattati in singoli record di riga, adatto per l'utilizzo con strumenti di comparazione riga.

### **\*SETMQAUT**

Il formato di output è costituito da comandi setmqaut, adatti per l'utilizzo con AIX, Linux, and Windows.

### **\*GRTMQMAUT**

Il formato di output è sotto forma di comandi GRTMQMAUT, adatti per la generazione di un programma CL sulla piattaforma IBM i .

### **Connessione client (CLIENT)**

Specifica se utilizzare una connessione client al gestore code.

I valori possibili sono:

### **\*NO**

Il comando tenterà prima una connessione al bind del server; se tale connessione ha esito negativo, verrà tentata una connessione client.

### **\*YES**

Il comando tenterà di connettersi tramite una connessione client utilizzando il processo di connessione client predefinito. Se la variabile di ambiente MQSERVER è impostata, sostituirà l'uso di una tabella del canale di connessione client.

### **\*CHL**

Il comando tenterà di connettersi al gestore code utilizzando una definizione temporanea del canale stabilita dalla stringa MQSC specificata nel parametro CLIENTCHL.

## **Definizione di canale MQSC (CLIENTCHL)**

Specifica, tramite una sintassi MQSC, una definizione temporanea di canale client da utilizzare nella connessione al gestore code.

I valori possibili sono:

### **\*NONE**

Non utilizzare una definizione temporanea di canale client durante la connessione al gestore code.

### **mqsc - define - channel - string**

Il comando tenterà di creare una definizione temporanea di canale client mediante l'utilizzo del comando MQSC fornito su questo parametro. Il comando MQSC deve definire tutti gli attributi richiesti per un canale di connessione client, ad esempio:

"DEFINE CHANNEL(MY.CHL) CHLTYPE(CLNTCONN) CONNAME(MYHOST.MYCORP.COM(1414))"

### **Numero di sequenza messaggio (MSGSEQNUM)**

Specifica se generare comandi di ripristino canale per tipi di canali mittente, mittente server e mittente cluster durante il dump di oggetti del canale.

### I valori possibili sono:

### **\*NORESET**

Non includere comandi di ripristino canale nell'output di dump.

### <span id="page-1900-0"></span>**1 - 999999999**

Specificare un numero di sequenza messaggi per i comandi di ripristino canale inclusi nel dump.

### **Coda di risposta (RPLYQ)**

Specifica il nome della coda da utilizzare per la ricezione di risposte PCF durante l'interrogazione delle informazioni di configurazione.

I valori possibili sono:

### **SYSTEM.DEFAULT.MODEL.QUEUE**

La coda modello predefinita, una coda dinamica, verrà generata per ricevere le risposte.

#### **nome - coda - di - risposta**

Specificare il nome della coda di risposta.

### **Gestore code messaggi remoti (RMTMQMNAME)**

Specifica il nome di un gestore code MQ remoto per il quale devono essere visualizzate le informazioni sull'oggetto.

I valori possibili sono:

#### **\*NONE**

Le informazioni di configurazione vengono raccolte dal gestore code specificato nel parametro MQMNAME.

#### **nome gestore code remoto**

Specificare il nome del gestore code remoto. I comandi di interrogazione PCF vengono emessi al gestore code specificato in RMTMQMNAME tramite il gestore code specificato in MQMNAME, noto come modalità accodata. \

### **File per ricevere l'output (TOFILE)**

Specifica il nome completo del file, nel formato LIBRARY/FILE, che verrà utilizzato per memorizzare i dati di configurazione sottoposti al dump. Il FILE dovrebbe essere stato creato con una lunghezza record di 240, altrimenti le informazioni di configurazione potrebbero essere troncate.

I valori possibili sono:

### **\*LIBL**

Viene ricercato il nome file nell'elenco librerie.

### **\*CURLIB**

Viene utilizzata la libreria corrente.

### *nome - libreria - destinazione*

Specificare il nome della libreria da utilizzare.

### *nome - file - destinazione*

Specificare il nome del file che deve contenere i dati di configurazione.

### **TOMBR (Member to receive output)**

Specifica il nome del membro per la memorizzazione dei dati di configurazione sottoposti al dump.

I valori possibili sono:

#### *a nome membro*

Specificare il nome del membro che deve contenere i dati di configurazione.

### **Esempi**

Per far funzionare questi esempi, è necessario assicurarsi che il sistema sia configurato per l'operazione MQSC remota. Consultare Configurazione dei gestori code per la gestione remota.

DMPMQMCFG MQMNAME('MYQMGR') CLIENT(\*YES) CLIENTCHL('''DEFINE CHANNEL(SYSTEM.ADMIN.SVRCONN) CHLTYPE(CLNTCONN) CONNAME(''myhost.mycorp.com(1414)'')''')

esegue il dump di tutte le informazioni di configurazione dal gestore code remoto *MYQMGR* in formato MQSC e crea una connessione client ad hoc al gestore code utilizzando un canale client denominato *SYSTEM.ADMIN.SVRCONN*.

**Nota:** È necessario accertarsi che esista un canale di connessione server con lo stesso nome.

DMPMQMCFG MQMNAME('LOCALQM') RMTMQMNAME('MYQMGR')

esegue il dump di tutte le informazioni di configurazione dal gestore code remoto *MYQMGR*, in formato MQSC, si connette inizialmente al gestore code locale *LOCALQM*e invia messaggi di interrogazione tramite questo gestore code locale.

**Nota:** È necessario assicurarsi che il gestore code locale abbia una coda di trasmissione denominata *MYQMGR*, con gli accoppiamenti di canali definiti in entrambe le direzioni, per inviare e ricevere risposte tra i gestori code.

### **Attività correlate**

Multi Backup della configurazione del gestore code

Multi. Ripristino della configurazione del gestore code

#### IBM i **DSCMQM (Disconnetti MQ)**

### **Dove è consentita l'esecuzione**

Tutti gli ambienti (\*ALL)

### **Thread - safe**

Sì

Il comando DSCMQM (Disconnect Message Queue Manager) non esegue alcuna funzione ed è fornito solo per la compatibilità con le release precedenti di IBM MQ e MQSeries.

### **Parametri**

Nessuna

#### IBM i **DSPMQM (Visualizzazione gestore code messaggi)**

### **Dove è consentita l'esecuzione**

Tutti gli ambienti (\*ALL)

### **Thread - safe**

Sì

Il comando DSPMQM (Visualizza gestore code messaggi) mostra gli attributi del gestore code locale specificato.

### **Parametri**

*Tabella 267. Parametri del comando* **Parola chiave Descrizione Opzioni Note** [Output](#page-1902-0) **Dutput** | Output **\***, \*PRINT **Facoltativo, posizionale 1** MOMNAME | Nome Gestore code di messaggi *Valore carattere* **\*DFT** Facoltativo, Posizionale 2

# <span id="page-1902-0"></span>**Output (OUTPUT)**

Specifica se l'emissione dal comando viene visualizzata sulla stazione di lavoro richiedente, oppure viene stampata con l'emissione di spool del lavoro.

I valori possibili sono:

**\***

L'emissione richiesta da un lavoro interattivo viene visualizzata sul pannello. L'emissione richiesta da un lavoro batch viene stampata con l'emissione di spool del lavoro.

### **\*PRINT**

L'emissione viene stampata con l'emissione di spool del lavoro.

### **Nome gestore code messaggi (MQMNAME)**

Specifica il nome del gestore code dei messaggi.

I valori possibili sono:

### **\*DFT**

Utilizzare il gestore code predefinito.

### **nome gestore code**

Specificare il nome del gestore code. Il nome può contenere un massimo di 48 caratteri. Il numero massimo di caratteri è ridotto se il sistema utilizza caratteri DBCS (double byte character set).

## **IBMI DSPMQMAUT (Visualizzazione autorizzazione oggetto MQ)**

### **Dove è consentita l'esecuzione**

Tutti gli ambienti (\*ALL)

### **Thread - safe**

Sì

Il comando DSPMQMAUT (Visualizza autorizzazione MQ) mostra, per l'oggetto specificato, le autorizzazioni correnti per l'oggetto. Se un ID utente è un membro di più di un gruppo, questo comando visualizza le autorizzazioni combinate di tutti i gruppi.

- Il nome oggetto MQ di 48 caratteri
- Il tipo di oggetto MQ
- Autorizzazioni per chiamate oggetto, contesto e MQI

### **Parametri**

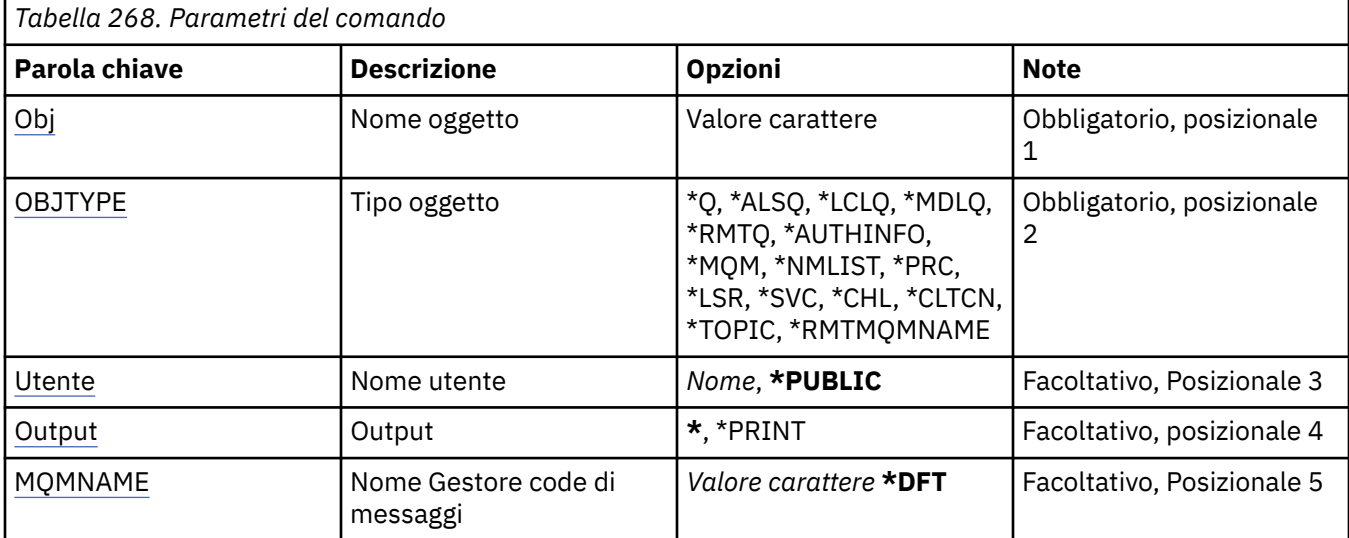

<span id="page-1903-0"></span>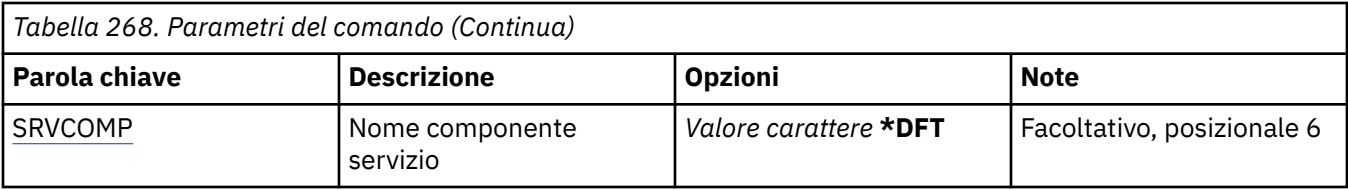

### **Nome oggetto (OBJ)**

Specifica il nome dell'oggetto MQ per il quale vengono visualizzate le autorizzazioni.

## **Tipo di oggetto (OBJTYPE)**

Specifica il tipo di oggetto per cui vengono visualizzate le autorizzazioni.

### **\*Q**

Tutti i tipi di oggetto della coda di stampa.

### **\*ALSQ**

Coda alias.

### **\*LCLQ**

Coda locale.

### **\*MDLQ**

Coda modello.

### **\*RMTQ**

Coda remota.

### **\*AUTHINFO**

Oggetto informazioni autorizzazione.

### **\*MQM**

Gestore code messaggi.

### **\*NMLIST**

Oggetto elenco nomi.

### **\*PRC**

Definizione processo.

### **\*CHL**

Oggetto canale.

### **\*CLTCN**

Oggetto canale connessione client.

### **\*LSR**

Oggetto listener.

### **\*SVC**

Oggetto servizio.

### **\*ARGOMENTO**

Oggetto della sezione.

### **\*RMTMQMNAME**

Il nome del gestore code remoto.

### **Nome utente (USER)**

Specifica il nome dell'utente per cui vengono visualizzate le autorizzazioni per l'oggetto denominato.

I valori possibili sono:

### **\*PUBLIC**

Tutti gli utenti del sistema.

### <span id="page-1904-0"></span>**nome - profilo - utente**

Specificare il nome dell'utente.

## **Output (OUTPUT)**

Specifica se l'emissione dal comando viene visualizzata sulla stazione di lavoro richiedente, oppure viene stampata con l'emissione di spool del lavoro.

I valori possibili sono:

**\***

L'emissione richiesta da un lavoro interattivo viene visualizzata sul pannello. L'emissione richiesta da un lavoro batch viene stampata con l'emissione di spool del lavoro.

### **\*PRINT**

L'emissione viene stampata con l'emissione di spool del lavoro.

### **Nome gestore code messaggi (MQMNAME)**

Specificare il nome del gestore code.

### **\*DFT**

Utilizzare il gestore code predefinito.

### **nome gestore code**

Specificare il nome del gestore code.

### **Nome componente servizio (SRVCOMP)**

Specifica il nome del servizio di autorizzazione installato in cui ricercare l'autorizzazione da visualizzare.

I valori possibili sono:

### **\*DFT**

Tutti i componenti di autorizzazione installati vengono ricercati per il nome oggetto, il tipo oggetto e l'utente specificati.

### **Nome - componente - servizio - autorizzazione**

Il nome del componente del servizio di autorizzazione richiesto come specificato nel file qm.ini del gestore code.

#### IBM i **DSPMQMAUTI (Visualizza l'oggetto MQ AuthInfo )**

### **Dove è consentita l'esecuzione**

Tutti gli ambienti (\*ALL)

### **Thread - safe**

Sì

Il comando DSPMQMAUTI (Visualizza oggetto MQ AuthInfo) visualizza gli attributi di un oggetto di definizione di autenticazione MQ esistente.

### **Parametri**

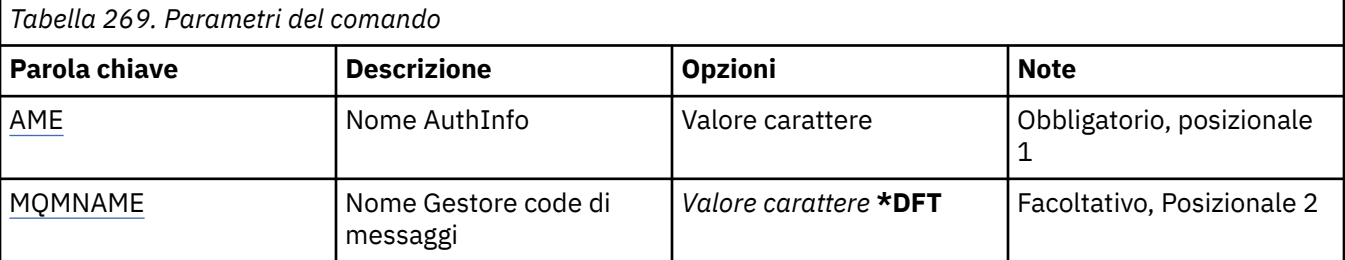

<span id="page-1905-0"></span>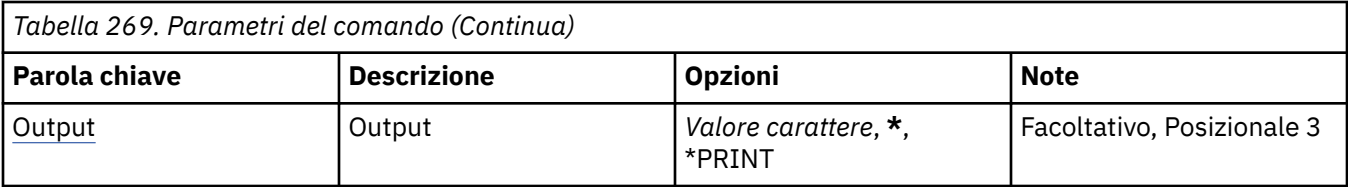

## **Nome AuthInfo (AINAME)**

Il nome dell'oggetto di definizione dell'autenticazione da visualizzare.

I valori possibili sono:

### **nome - informazioni - autenticazione**

Specificare il nome dell'oggetto relativo alle informazioni di autenticazione. La lunghezza massima della stringa è 48 caratteri.

### **Nome gestore code messaggi (MQMNAME)**

Il nome del gestore code.

I valori possibili sono:

### **\*DFT**

Utilizzare il gestore code predefinito.

### **nome gestore code**

Il nome di un gestore code messaggi esistente. La lunghezza massima della stringa è 48 caratteri.

## **Output (OUTPUT)**

Specifica se l'output del comando viene visualizzato sulla stazione di lavoro richiedente oppure se viene stampata con l'output di spool del lavoro.

I valori possibili sono:

**\***

L'emissione richiesta da un lavoro interattivo viene visualizzata sul pannello. L'emissione richiesta da un lavoro batch viene stampata con l'emissione di spool del lavoro.

### **\*PRINT**

L'emissione viene stampata con l'emissione di spool del lavoro.

## **DSPMQMBRK (Visualizza broker di pubblicazione / sottoscrizione MQ )**

### **Dove è consentita l'esecuzione**

Tutti gli ambienti (\*ALL)

### **Thread - safe**

Sì

Il comando DSPMQMBRK (Visualizzazione broker IBM MQ ) non esegue alcuna funzione ed è fornito solo per la compatibilità con i rilasci precedenti di IBM MQ.

### **Parametri**

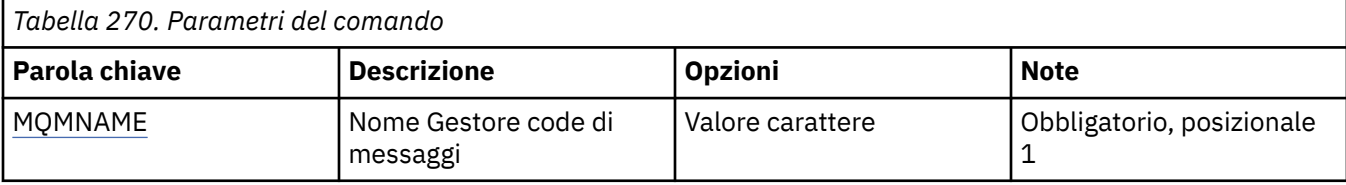

## <span id="page-1906-0"></span>**Nome gestore code messaggi (MQMNAME)**

Il nome del gestore code.

Il valore è:

### **nome gestore code**

Il nome di un gestore code messaggi esistente. La lunghezza massima della stringa è 48 caratteri.

## **IBMI DSPMQMCHL (Visualizza canale MQ)**

### **Dove è consentita l'esecuzione**

Tutti gli ambienti (\*ALL)

### **Thread - safe**

Sì

Il comando DSPMQMCHL (Pannello canale MQ) visualizza gli attributi di una definizione di canale MQ esistente.

### **Parametri**

*Tabella 271. Parametri del comando* **Parola chiave bescrizione**  $\vert$  **Opzioni**  $\vert$  Note CHLNAME Nome canale Valore carattere Obbligatorio, posizionale 1 Output Output **\***, \*PRINT Facoltativo, Posizionale 2 [MQMNAME](#page-1907-0) | Nome Gestore code di messaggi *Valore carattere* **\*DFT** Facoltativo, Posizionale 3 [CHLTYPE](#page-1907-0) Tipo di canale  $\vert$  \*RCVR, \*SDR, \*SVR, \*RQSTR, \*SVRCN, \*CLUSSDR, \*CLUSRCVR, **\*NONCLT**, \*CLTCN Facoltativo, posizionale 4

### **Nome canale (CHLNAME)**

Specifica il nome della definizione di canale.

I valori possibili sono:

### **nome - canale**

Specificare il nome canale.

## **Output (OUTPUT)**

Specifica se l'output del comando viene visualizzato sulla stazione di lavoro richiedente oppure se viene stampata con l'output di spool del lavoro.

I valori possibili sono:

**\***

L'emissione richiesta da un lavoro interattivo viene visualizzata sul pannello. L'emissione richiesta da un lavoro batch viene stampata con l'emissione di spool del lavoro.

### **\*PRINT**

L'emissione viene stampata con l'emissione di spool del lavoro.

## <span id="page-1907-0"></span>**Nome gestore code messaggi (MQMNAME)**

Specifica il nome del gestore code dei messaggi.

I valori possibili sono:

#### **\*DFT**

Viene utilizzato il gestore code predefinito. Se non si dispone di un gestore code predefinito sul sistema, il comando avrà esito negativo.

#### **nome - gestore - code - messaggi**

Il nome di un gestore code messaggi.

## **Tipo di canale (CHLTYPE)**

Specifica il tipo di canale da visualizzare.

I valori possibili sono:

### **\*NONCLT**

Qualsiasi tipo di canale, che non sia un canale di connessione client, che corrisponda al nome del canale.

#### **\*SDR**

Canale di trasmissione

#### **\*SVR**

Canale server

### **\*RCVR**

Canale di ricezione

#### **\*RQSTR**

Canale richiedente

### **\*SVRCN**

Canale di connessione server

#### **\*CLUSSDR**

Canale mittente del cluster

#### **\*CLUSRCVR**

Canale ricevente del cluster

#### **\*CLTCN**

Canale connessione client

#### IBM i **DSPMQMCSVR (Visualizzazione server dei comandi MQ )**

### **Dove è consentita l'esecuzione**

Tutti gli ambienti (\*ALL)

### **Thread - safe**

Sì

Il comando Visualizza server dei comandi MQ (DSPMQMCSVR) consente di visualizzare lo stato del server dei comandi MQ.

Lo stato del server dei comandi può essere uno dei seguenti:

### **Abilitato/a**

Disponibile per l'elaborazione dei messaggi

### **Disabilitato/a**

Non disponibile per l'elaborazione dei messaggi

### **Avvio in corso**

Comando STRMQMCSVR in corso
### **In fase di arresto**

Comando ENDMQMCSVR in corso

#### **Arrestato**

Comando ENDMQMCSVR completato

### **In esecuzione**

Elaborazione in corso di un messaggio

#### **In attesa**

In attesa di un messaggio

# **Parametri**

*Tabella 272. Parametri del comando*

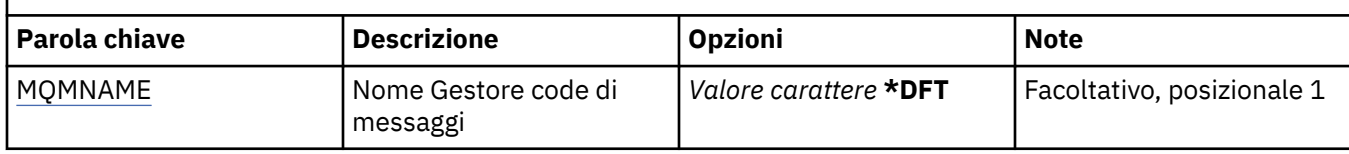

# **Nome gestore code messaggi (MQMNAME)**

Specifica il nome del gestore code dei messaggi.

I valori possibili sono:

### **\*DFT**

Utilizzare il gestore code predefinito.

### **nome gestore code**

Specificare il nome del gestore code.

# **BML DSPMQMLSR (Visualizza listener MQ)**

### **Dove è consentita l'esecuzione**

Tutti gli ambienti (\*ALL)

# **Thread - safe**

Sì

Il comando di visualizzazione dell'oggetto listener MQ (DSPMQMLSR) visualizza gli attributi di un oggetto listener MQ esistente.

# **Parametri**

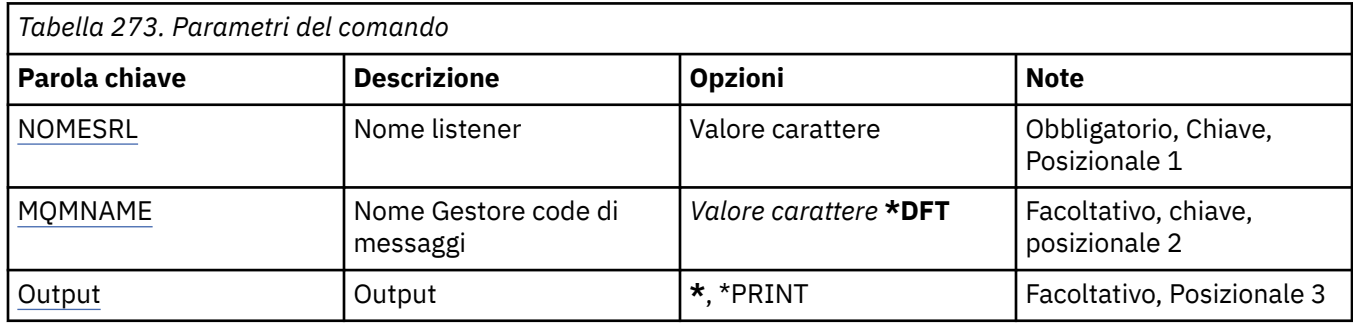

# **Nome listener (LSRNAME)**

Il nome dell'oggetto listener da visualizzare.

I valori possibili sono:

#### <span id="page-1909-0"></span>**nome - listener**

Specificare il nome della definizione del listener. La lunghezza massima della stringa è 48 byte.

# **Nome gestore code messaggi (MQMNAME)**

Specificare il nome del gestore code.

I valori possibili sono:

### **\*DFT**

Utilizzare il gestore code predefinito.

### **nome gestore code**

Il nome di un gestore code messaggi.

# **Output (OUTPUT)**

Specifica se l'output del comando viene visualizzato sulla stazione di lavoro richiedente oppure se viene stampata con l'output di spool del lavoro.

I valori possibili sono:

**\***

L'emissione richiesta da un lavoro interattivo viene visualizzata sul pannello. L'emissione richiesta da un lavoro batch viene stampata con l'emissione di spool del lavoro.

### **\*PRINT**

L'emissione viene stampata con l'emissione di spool del lavoro.

# **BIMI DSPMQMNL (Visualizza elenco nomi MQ)**

### **Dove è consentita l'esecuzione**

Tutti gli ambienti (\*ALL)

### **Thread - safe**

Sì

Il comando DSPMQMNL (Visualizzazione elenco nomi MQ ) visualizza un elenco nomi MQ .

# **Parametri**

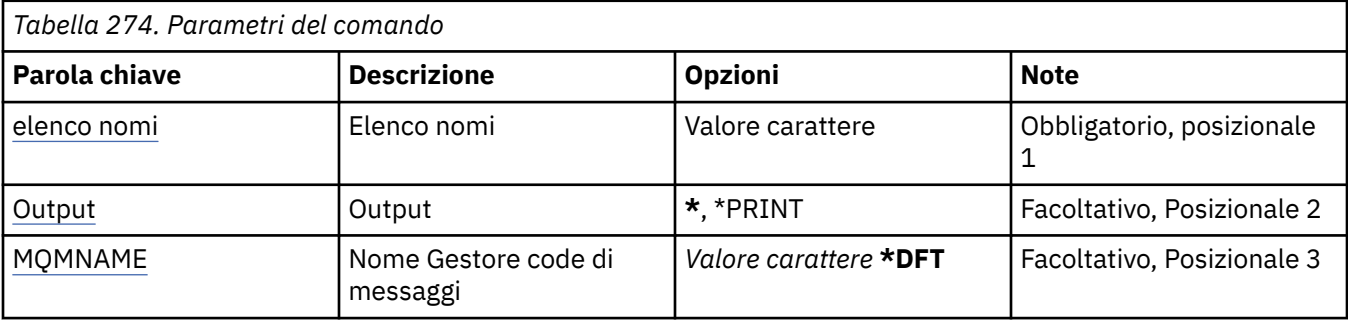

# **Elenco nomi (NAMELIST)**

Il nome dell'elenco nomi da visualizzare.

### **elenco nomi**

Specificare il nome dell'elenco dei nomi. La lunghezza massima della stringa è 48 byte.

# **Output (OUTPUT)**

Specifica se l'output del comando viene visualizzato sulla stazione di lavoro richiedente oppure se viene stampata con l'output di spool del lavoro.

<span id="page-1910-0"></span>I valori possibili sono:

**\***

L'emissione richiesta da un lavoro interattivo viene visualizzata sul pannello. L'emissione richiesta da un lavoro batch viene stampata con l'emissione di spool del lavoro.

### **\*PRINT**

L'emissione viene stampata con l'emissione di spool del lavoro.

# **Nome gestore code messaggi (MQMNAME)**

Specifica il nome del gestore code dei messaggi.

I valori possibili sono:

### **\*DFT**

Viene utilizzato il gestore code predefinito.

### **nome - gestore - code - messaggi**

Specificare il nome del gestore code.

# **DIBMI DEPMQMOBJN (Visualizza nomi oggetto MQ)**

### **Dove è consentita l'esecuzione**

Tutti gli ambienti (\*ALL)

#### **Thread - safe** Sì

Il comando di visualizzazione dei nomi oggetti MQ (DSPMQMOBJN) viene utilizzato per fornire il nome, il tipo e il nome file completo di un determinato oggetto MQ.

# **Parametri**

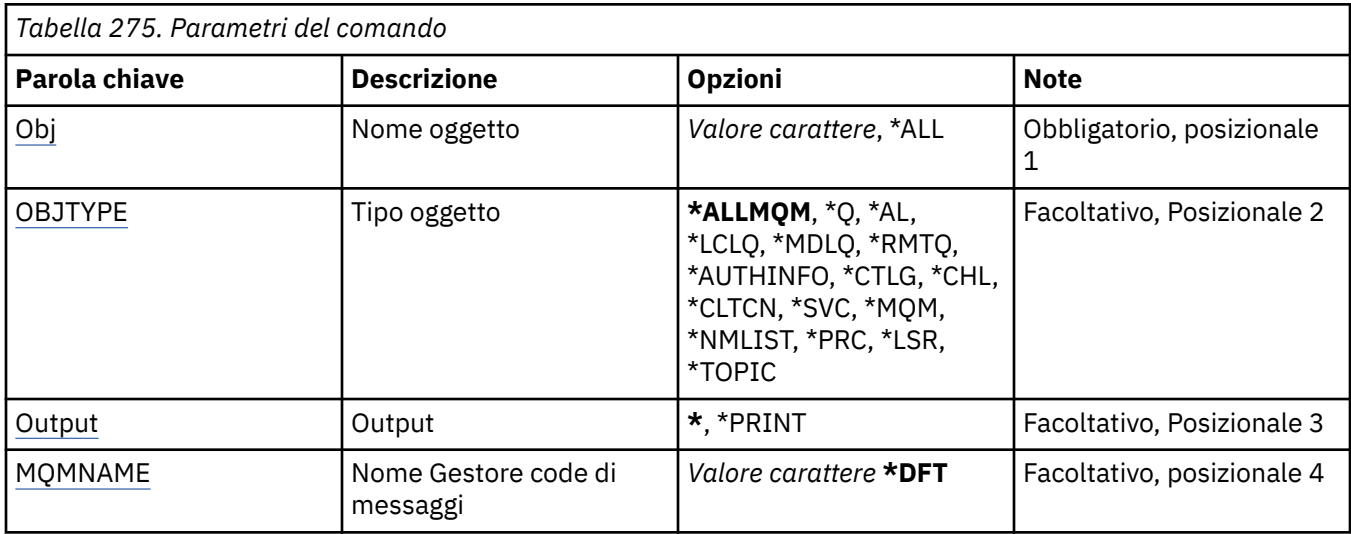

# **Nome oggetto (OBJ)**

Specifica il nome degli oggetti per i quali devono essere visualizzati i corrispondenti nome, tipo e nome file. È un nome oggetto generico o oggetto MQ composto da 48 caratteri.

I valori possibili sono:

**\*ALL**

Vengono visualizzati tutti gli oggetti del tipo specificato (OBJTYPE).

#### <span id="page-1911-0"></span>**nome - oggetto - generico**

Specificare il nome generico degli oggetti. Un nome generico è una stringa di caratteri seguita da un asterisco (\*). Ad esempio, ABC\*. seleziona tutte le definizioni delle code del cluster che hanno i nomi che iniziano con la stringa di caratteri.

Si raccomanda di specificare il nome richiesto all'interno delle virgolette. L'utilizzo di questo formato assicura che il nome scelto corrisponda precisamente a quello che è stato immesso.

Non è possibile selezionare tutte le versioni maiuscole e minuscole di un nome generico su un singolo riquadro, senza richiedere tutti i nomi.

#### **nome - oggetto**

Il nome di un oggetto di cui si deve visualizzare il tipo ed il nome corrispondente.

# **Tipo di oggetto (OBJTYPE)**

Specifica il tipo degli oggetti da visualizzare.

I valori possibili sono:

#### **\*ALLMQM**

Tutti gli oggetti MQ con nomi specificati da OBJ.

#### **\*Q**

Tutte le code MQ con nomi specificati da OBJ.

### **\*ALSQ**

Tutte le code alias MQ con nomi specificati da OBJ.

**\*LCLQ**

Tutte le code locali MQ con nomi specificati da OBJ.

**\*MDLQ**

Tutte le code modello MQ con nomi specificati da OBJ.

### **\*RMTQ**

Tutte le code remote MQ con nomi specificati da OBJ.

#### **\*AUTHINFO**

Tutti gli oggetti informazioni autorizzazioni MQ con nomi specificati da OBJ.

#### **\*CHL**

Tutti gli oggetti dei canali MQ con nomi specificati da OBJ.

#### **\*CLTCN**

Tutti gli oggetti del canale di connessione client MQI MQ con nomi specificati da OBJ.

**\*SVC**

Tutti gli oggetti dei servizi MQ con nomi specificati da OBJ.

#### **\*LSR**

Tutti gli oggetti listener MQ con nomi specificati da OBJ.

#### **\*CTLG**

L'oggetto catalogo del gestore code MQ il cui nome è specificato da OBJ. Ha lo stesso nome dell'oggetto gestore code.

#### **\*MQM**

L'oggetto MQM (Gestore code di messaggi) con nome specificato da OBJ.

#### **\*NMLIST**

Tutte le liste nomi MQ con nomi specificati da OBJ.

### **\*PRC**

Tutte le definizioni di processo MQ con nomi specificati da OBJ.

#### **\*B**

Tutti gli oggetti listener MQ con nomi specificati da OBJ.

### **\*ARGOMENTO**

Tutti gli oggetti delle sezioni MQ con i nomi specificati da OBJ.

# <span id="page-1912-0"></span>**Output (OUTPUT)**

Specifica se l'emissione dal comando viene visualizzata sulla stazione di lavoro richiedente, oppure viene stampata con l'emissione di spool del lavoro.

I valori possibili sono:

**\***

L'emissione richiesta da un lavoro interattivo viene visualizzata sul pannello. L'emissione richiesta da un lavoro batch viene stampata con l'emissione di spool del lavoro.

### **\*PRINT**

L'emissione viene stampata con l'emissione di spool del lavoro.

# **Nome gestore code messaggi (MQMNAME)**

Specifica il nome del gestore code MQ per il quale devono essere visualizzate le informazioni oggetto.

I valori possibili sono:

### **\*DFT**

Il gestore code predefinito.

#### **nome gestore code**

Specificare il nome del gestore code.

# **IBMI DSPMQMPRC (Visualizza processo MQ)**

### **Dove è consentita l'esecuzione**

Tutti gli ambienti (\*ALL)

## **Thread - safe**

Sì

Il comando DSPMQMPRC (Visualizza processo MQ) visualizza gli attributi di una definizione di processo MQ esistente.

# **Parametri**

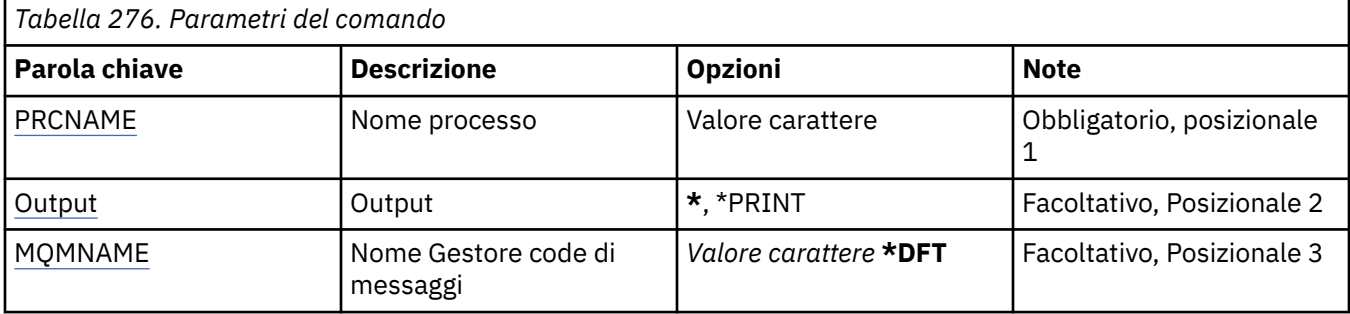

# **Nome processo (PRCNAME)**

Il nome della definizione del processo da visualizzare.

I valori possibili sono:

#### **nome - processo**

Specificare il nome della definizione del processo. La lunghezza massima della stringa è 48 byte.

# **Output (OUTPUT)**

Specifica se l'output del comando viene visualizzato sulla stazione di lavoro richiedente oppure se viene stampata con l'output di spool del lavoro.

<span id="page-1913-0"></span>I valori possibili sono:

**\***

L'emissione richiesta da un lavoro interattivo viene visualizzata sul pannello. L'emissione richiesta da un lavoro batch viene stampata con l'emissione di spool del lavoro.

### **\*PRINT**

L'emissione viene stampata con l'emissione di spool del lavoro.

# **Nome gestore code messaggi (MQMNAME)**

Specificare il nome del gestore code.

I valori possibili sono:

### **\*DFT**

Utilizzare il gestore code predefinito.

### **nome gestore code**

Il nome di un gestore code messaggi.

# **BIMI DSPMQMQ (Visualizza coda MQ )**

**Dove è consentita l'esecuzione**

Tutti gli ambienti (\*ALL)

**Thread - safe** Sì

Il comando DSPMQMQ (Visualizzare coda MQ) visualizza gli attributi di una definizione di coda MQ esistente.

# **Parametri**

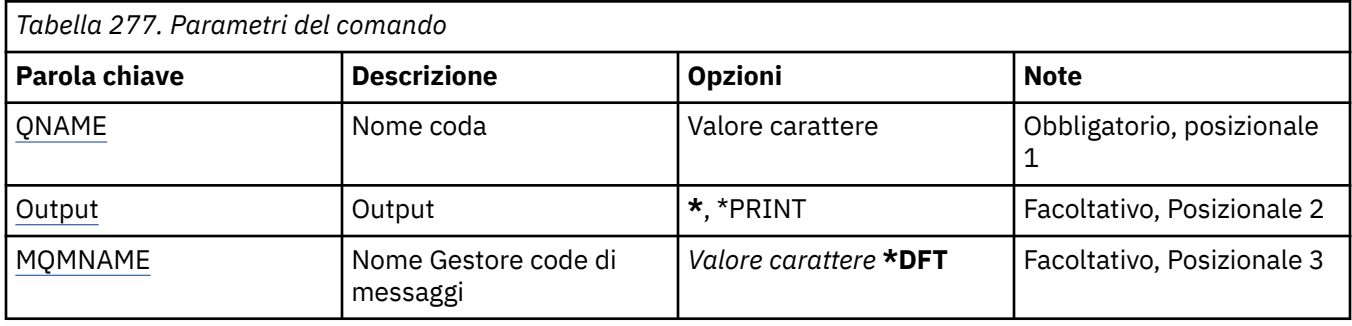

# **Nome coda (QNAME)**

Il nome della coda.

I valori possibili sono:

#### **nome - coda**

Specificare il nome della coda.

# **Output (OUTPUT)**

Specifica se l'emissione dal comando viene visualizzata sulla stazione di lavoro richiedente, oppure viene stampata con l'emissione di spool del lavoro.

I valori possibili sono:

**\***

L'emissione richiesta da un lavoro interattivo viene visualizzata sul pannello. L'emissione richiesta da un lavoro batch viene stampata con l'emissione di spool del lavoro.

### <span id="page-1914-0"></span>**\*PRINT**

L'emissione viene stampata con l'emissione di spool del lavoro.

# **Nome gestore code messaggi (MQMNAME)**

Specifica il nome del gestore code dei messaggi.

I valori possibili sono:

### **\*DFT**

Utilizzare il gestore code predefinito.

### **nome gestore code**

Specificare il nome del gestore code.

#### $IBM<sub>i</sub>$ **DSPMQMRTE (Visualizzazione informazioni instradamento MQ )**

### **Dove è consentita l'esecuzione**

Tutti gli ambienti (\*ALL)

### **Thread - safe**

Sì

Il comando DSPMQMRTE genera un messaggio di indirizzamento traccia basato sui parametri specificati dall'utente e lo inserisce su una determinata coda. Possono essere generati uno o più report sull'instradamento dei messaggi fino alla destinazione finale e una risposta. Tali report possono essere rilevati da una determinata coda di risposta e le informazioni in essi contenute verranno scritte sull'output con spool dei lavori una volta ricevute.

# **Parametri**

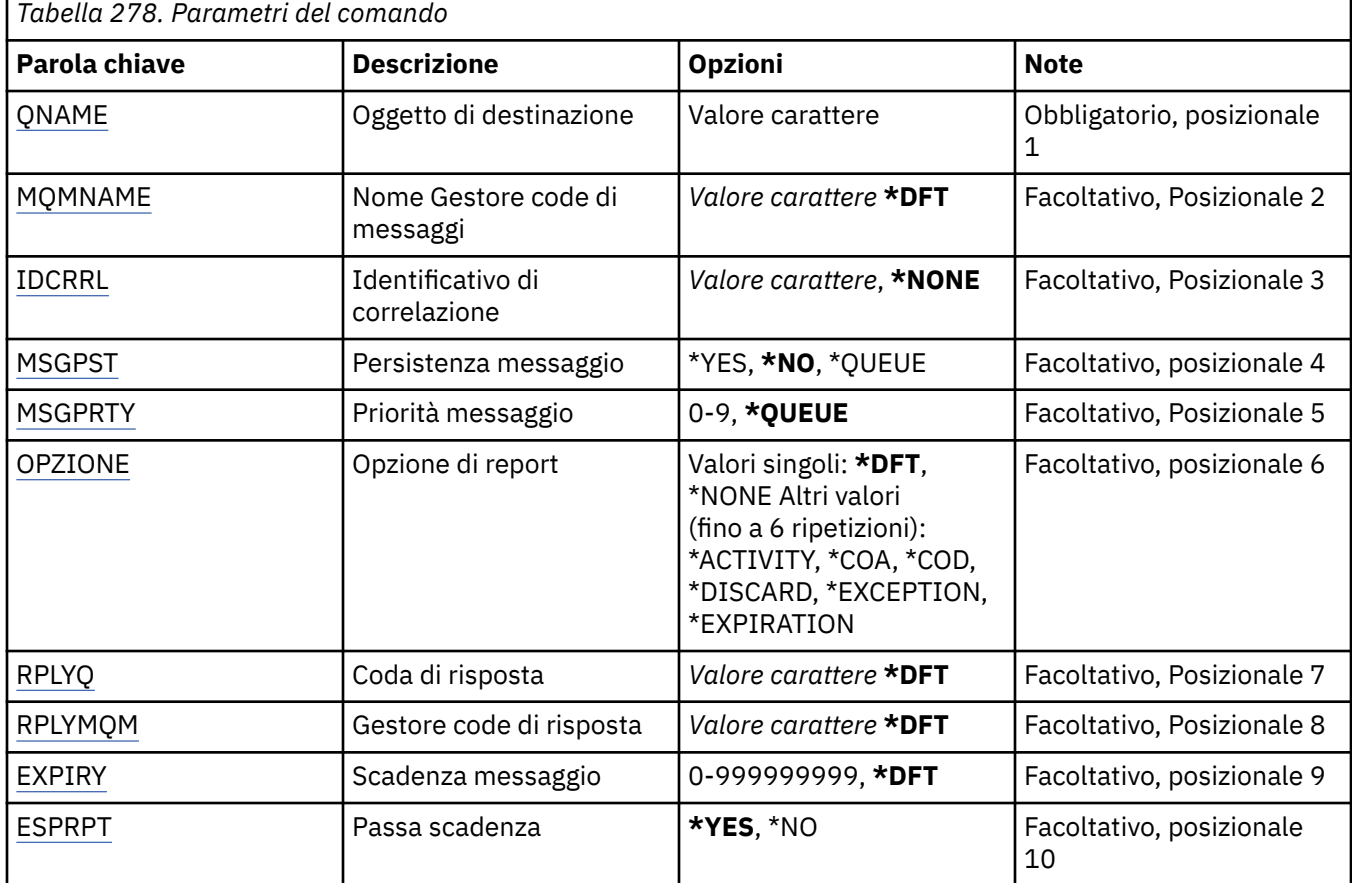

<span id="page-1915-0"></span>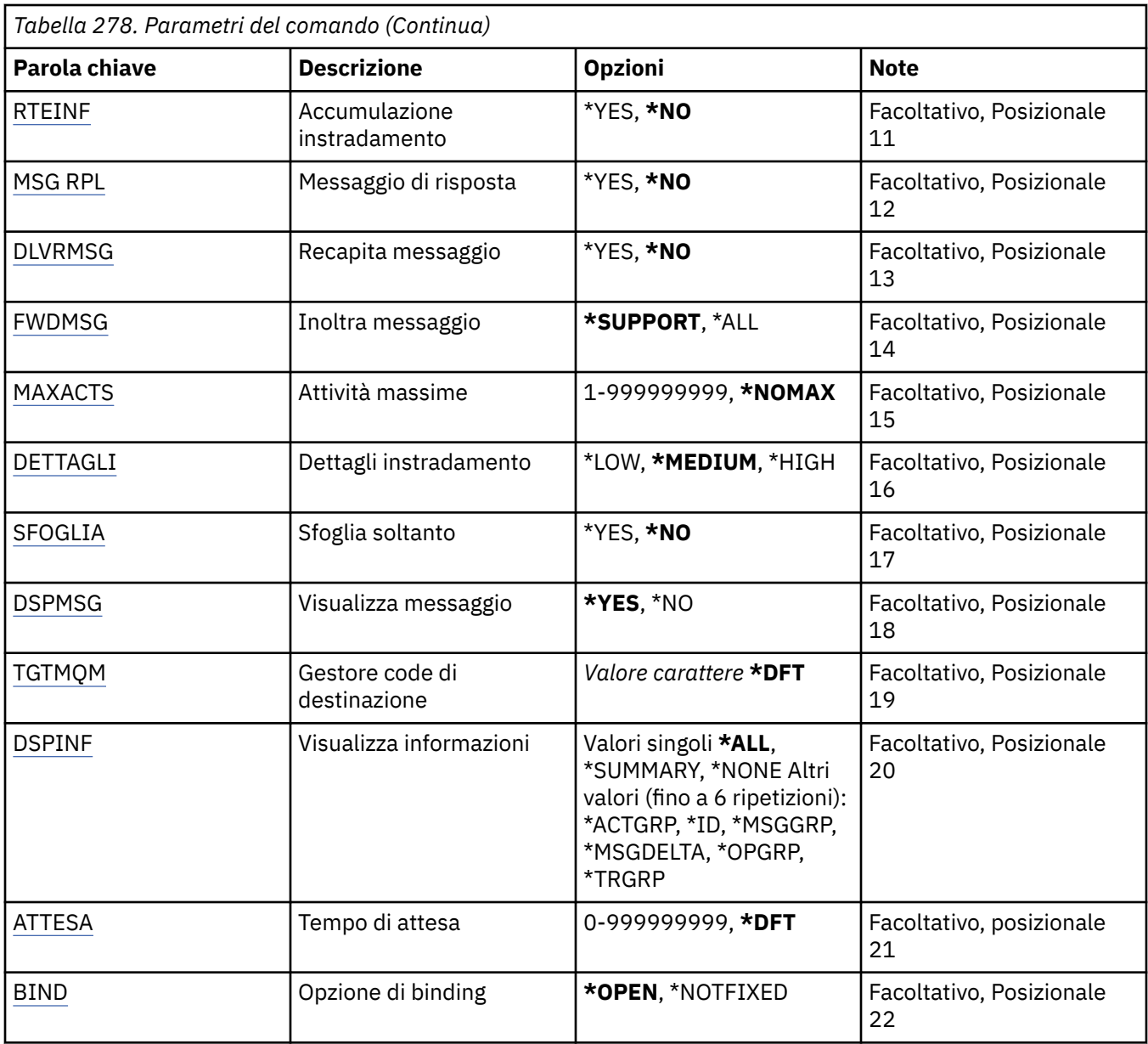

# **Oggetto di destinazione (QNAME)**

Specifica il nome della coda di destinazione del messaggio di instradamento della traccia oppure, se visualizza le informazioni raccolte precedentemente, il nome della coda in cui sono memorizzate le informazioni.

# **Nome gestore code messaggi (MQMNAME)**

Specifica il nome del gestore code dei messaggi.

I valori possibili sono:

**\*DFT**

Utilizzare il gestore code predefinito.

```
nome - gestore - code - messaggi
Specificare il nome del gestore code.
```
# <span id="page-1916-0"></span>**Identificativo correlazione (CRRLID)**

Specifica il valore di CorrelId da utilizzare per richiamare le informazioni raccolte precedentemente. Il formato di CorrelId a 24 byte è una stringa esadecimale a 48 caratteri. Se si stanno richiamando informazioni precedentemente raccolte, è necessario fornire un ID di correlazione piuttosto che generare un messaggio di instradamento della traccia.

I valori possibili sono:

### **\*NONE**

Nessun valore CorrelId è stato fornito.

### **identificativo - correlazione**

La stringa esadecimale a 48 caratteri che rappresenta il valore di CorrelId a 24 byte.

# **Persistenza messaggi (MSGPST)**

Specifica la permanenza del messaggio di instradamento della traccia.

I valori possibili sono:

### **\*NO**

Il messaggio verrà inserito con MQPER\_NOT\_PERSISTENT.

### **\*YES**

Il messaggio verrà inserito con MQPER\_PERSISTENT.

### **\*QUEUE**

Il messaggio verrà inserito con MQPER\_PERSISTENCE\_AS\_Q\_DEF.

# **Priorità messaggio (MSGPRTY)**

Specifica la priorità del messaggio di instradamento della traccia.

I valori possibili sono:

#### **\*QUEUE**

Il messaggio verrà inserito con MQPRI\_PRIORITY\_AS\_Q\_DEF.

#### **priorità - messaggio**

La priorità del messaggio compresa nell'intervallo 0 - 9.

# **Opzione report (OPTION)**

Specifica le opzioni di report del messaggio di instradamento della traccia. I report generati su un gestore code non abilitato per l'instradamento della traccia possono rimanere in rete e non essere consegnati, motivo per cui la maggior parte delle opzioni di report sono disabilitate. Richiedendo la restituzione completa di tutti i dati, le informazioni sull'instradamento della traccia contenute nel messaggio verranno restituite nel risultato di un problema.

I valori possibili sono:

**\*DFT**

Attiva MQRO\_ACTIVITY e MQRO\_DISCARD\_MSG.

### **\*NONE**

Nessuna opzione di report è impostata.

### **\*ATTIVITÀ**

Attiva MQRO\_ACTIVITY.

#### **\*COA**

Attiva MQRO\_COA\_WITH\_FULL\_DATA.

### **\*COD**

Attiva MQRO\_COD\_WITH\_FULL\_DATA.

### <span id="page-1917-0"></span>**\*DISCARD**

Attiva MQRO\_DISCARD\_MSG.

### **\*ECCEZIONE**

Attiva MQRO\_EXCEPTION\_WITH\_FULL\_DATA.

### **\*SCADENZA**

Attiva MQRO\_EXPIRATION\_WITH\_FULL\_DATA.

# **Coda di risposta (RPLYQ)**

Specifica il nome della coda delle risposte a cui verranno inviate le risposte e tutti i messaggi di report. Tale coda deve essere presente sul gestore code locale a meno che non venga specificato anche il parametro RPLYMQM. La coda delle risposte non deve essere una coda temporanea se il messaggio di instradamento della traccia deve essere permanente.

I valori possibili sono:

### **\*DFT**

Viene utilizzato SYSTEM.DEFAULT.MODEL.QUEUE e la coda delle risposte sarà una coda dinamica temporanea.

### **coda di risposta**

Il nome della coda delle risposte da utilizzare.

# **Gestore code di risposta (RPLYMQM)**

Specifica il gestore code a cui vengono inviate le risposte.

I valori possibili sono:

### **\*DFT**

Le risposte vengono inviate al gestore code locale.

#### **gestore code di risposta**

Il nome della risposta al gestore code.

# **Scadenza messaggio (SCADENZA)**

Specifica il tempo di scadenza, in secondi, del messaggio di instradamento della traccia.

I valori possibili sono:

### **\*DFT**

Viene utilizzato il valore predefinito di 60 secondi.

#### **ora di scadenza**

La scadenza del messaggio compresa nell'intervallo 0 - 999999999.

# **Scadenza riuscita (EXPRPT)**

Specifica se la scadenza del messaggio di instradamento della traccia deve essere inviato ai report o al messaggio della risposta. Questa opzione attiva e disattiva MQRO\_PASS\_DISCARD\_AND\_EXPIRY. Ciò consente agli utenti di mantenere i report per un tempo indefinito (se necessario).

I valori possibili sono:

#### **\*YES**

La scadenza viene inviata ai report o ai messaggi delle risposte.

#### **\*NO**

La scadenza non viene inviata ai report o ai messaggi delle risposte.

# <span id="page-1918-0"></span>**Accumulo instradamento (RTEINF)**

Specifica se le informazioni di instradamento devono essere accumulate all'interno del messaggio di instradamento della traccia al passaggio sulla rete del gestore code.

I valori possibili sono:

### **\*NO**

Nessuna informazione verrà accumulata nel messaggio di instradamento della traccia.

**\*YES**

Le informazioni verranno accumulate nel messaggio di instradamento della traccia.

# **Messaggio di risposta (RPLYMSG)**

Richiede la restituzione di un messaggio di risposta contenente tutte le informazioni accumulate alla risposta sulla coda quando il messaggio di instradamento della traccia raggiunge la destinazione finale (se consentito dal gestore code su cui è presente la coda di destinazione).

I valori possibili sono:

### **\*NO**

Nessun messaggio di risposta viene restituito.

### **\*YES**

Un messaggio di risposta viene restituito alla risposta sulla coda.

# **Consegna messaggio (DLVRMSG)**

Specifica se il messaggio di instradamento della traccia viene consegnato alle applicazioni richiedenti se il messaggio arriva correttamente sulla coda di destinazione.

I valori possibili sono:

#### **\*NO**

Se il messaggio di instradamento della traccia arriva correttamente sulla coda di destinazione, non viene consegnato all'applicazione richiedente.

#### **\*YES**

Il messaggio di instradamento della traccia viene consegnato all'applicazione richiedente se il messaggio arriva correttamente sulla coda di destinazione. Specificando questa opzione, viene consentito al messaggio di arrivare sul gestore code indipendentemente dal fatto che questo supporti la funzione di traccia o meno.

# **Inoltra messaggio (FWDMSG)**

Specifica se il messaggio di instradamento della traccia viene inoltrato al gestore code successivo nell'instradamento.

I valori possibili sono:

#### **\*SUPPORTO**

Il messaggio di instradamento della traccia viene inoltrato soltanto ai gestori code che possono garantire la corretta consegna.

#### **\*ALL**

Il messaggio di instradamento della traccia viene inoltrato senza tenere conto del gestore code successivo nell'instradamento. Questa opzione può essere utilizzata per forzare un gestore code abilitato per un'instradamento senza traccia ad accettare messaggi di instradamento della traccia anche se non li possono elaborare.

# **Numero massimo di attività (MAXACTS)**

Specifica il numero massimo di attività che si possono verificare sul messaggio di instradamento della traccia prima che questo venga eliminato.

<span id="page-1919-0"></span>I valori possibili sono:

### **\*NOMAX**

Nessun numero massimo di attività specificato.

### **numero massimo di attività**

Il numero massimo di attività è compreso nell'intervallo da 1 a 999999999.

# **Dettagli instradamento (DETAIL)**

Specifica il livello di dettaglio richiesto dall'instradamento.

I valori possibili sono:

### **\*BASSO**

A questo livello di dettaglio, non vengono richieste informazioni sulle attività del gestore code. Ciò consente di visualizzare l'attività utente inserita sul messaggio.

### **\*MEDIO**

Vengono richieste informazioni di livello basso e informazioni sugli spostamenti del messaggi sul gestore code. Ciò include MCA.

### **\*ALTO**

Vengono richieste informazioni di livello medio e basso e informazioni dettagliate sulla via intrapresa dal messaggio. Ad esempio, in un ambiente cluster ciò potrebbe includere il motivo per cui è stata scelta una via anziché un'altra.

# **Solo ricerca (BROWSE)**

Specifica se i messaggi restituiti vengono solo visualizzati. Ciò implica che le informazioni restano sulla coda per eventuali operazioni future.

I valori possibili sono:

#### **\*NO**

I messaggi restituiti non vengono solo visualizzati.

#### **\*YES**

I messaggi restituiti vengono solo visualizzati.

# **DSPMSG (Visualizzazione messaggio)**

Specifica se quando viene generato un messaggio di instradamento della traccia, vengono visualizzate le informazioni restituite.

I valori possibili sono:

### **\*YES**

Le informazioni restituite vengono visualizzate.

#### **\*NO**

Le informazioni restituite non vengono visualizzate. Ciò consente a DSPMQMRTE di uscire nel momento il cui il messaggio di instradamento della traccia viene inserito sulla coda. Sull'uscita, viene restituita una stringa esadecimale a 48 caratteri che rappresenta l'ID del messaggio sul messaggio di instradamento della traccia generato e che può essere utilizzato come il CRRLID fornito a una chiamata DSPMQMRTE successiva.

# **Gestore code di destinazione (TGTMQM)**

Specifica il gestore code di destinazione per il messaggio di instradamento della traccia.

I valori possibili sono:

**\*DFT**

Non risulta specificato alcun gestore code di destinazione. La coda di destinazione è una coda locale oppure è presente una definizione locale della coda.

#### <span id="page-1920-0"></span>**gestore code di destinazione**

Il gestore code di destinazione per il messaggio di instradamento della traccia.

# **Visualizzazione informazioni (DSPINF)**

Specifica le informazioni che devono essere visualizzate.

I valori possibili sono:

### **\*ALL**

Tutte le informazioni disponibili vengono visualizzate.

#### **\*XX\_ENCODE\_CASE\_ONE riepilogo**

Visualizza soltanto le code su cui è stato indirizzato il messaggio.

#### **\*NONE**

Nessuna delle informazioni disponibili viene visualizzata.

### **\*ACTGRP**

Tutti i parametri non di gruppo nei gruppi di attività verranno visualizzati.

#### **\*ID**

I valori con gli ID dei parametri MQBACF\_MSG\_ID o MQBACF\_CORREL\_ID vengono sempre visualizzati. Ciò sostituisce \*MSGDELTA che di solito impedisce la visualizzazione di determinati valori nei gruppi di messaggi.

#### **\*MSGGRP**

Tutti i parametri non di gruppo nei gruppi di messaggi verranno visualizzati.

### **\*MSGDELTA**

Come per \*MSGGRP, vengono visualizzate solo le informazioni nei gruppi di messaggi che sono state modificate dall'ultima operazione.

### **\*OPGRP**

Tutti i parametri non di gruppo nei gruppi delle operazioni verranno visualizzati.

#### **\*TRGRP**

Tutti i parametri nei gruppi TraceRoute verranno visualizzati.

# **Tempo di attesa (WAIT)**

Specifica il tempo di attesa, in secondi, di DSPMQMRTE prima che tutti i messaggi di risposta o tutti i prospetti (a seconda delle opzioni specificate) generati vengano consegnati alla coda di risposte.

I valori possibili sono:

### **\*DFT**

DSPMQMRTE attende 60 secondi oltre il valore della scadenza del messaggio di instradamento della traccia.

#### **tempo di attesa**

Il tempo di attesa di DSPMQMRTE.

# **Opzione di bind (BIND)**

Specifica se la coda di destinazione è collegata ad una destinazione specifica.

I valori possibili sono:

#### **\*OPEN**

La coda di destinazione è collegata ad una destinazione specifica. La coda è aperta con l'opzione MQOO\_BIND\_ON\_OPEN.

#### **\*NOTFIXED**

La coda di destinazione non è collegata ad una destinazione specifica. Solitamente questo parametro viene utilizzato quando il messaggio di instradamento della traccia deve essere emesso in un cluster. La coda è aperta con l'opzione MQOO\_BIND\_NOT\_FIXED.

# **IBMI DSPMQMSPL (Visualizza politiche di sicurezza MQM)**

### **Dove è consentita l'esecuzione**

Tutti gli ambienti (\*ALL)

### **Thread - safe**

Sì

Il comando DSPMQMSPL (Visualizzazione politiche di sicurezza MQM) visualizza le politiche di sicurezza, utilizzate da Advanced Message Security per controllare il modo in cui i messaggi devono essere protetti quando vengono inseriti, esplorati o rimossi in modo distruttivo dalle code.

Il nome politica associa la firma digitale e la protezione mediante crittografia per i messaggi con delle code che corrispondono al nome politica.

# **Parametri**

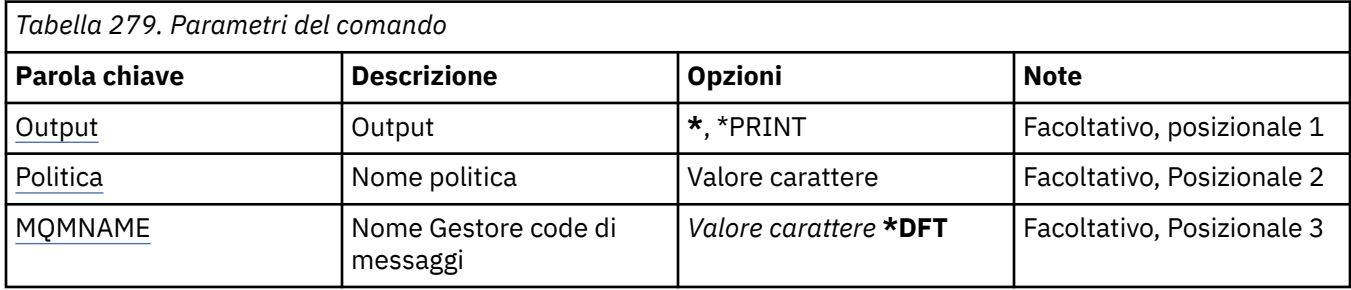

# **Output (OUTPUT)**

Specifica se l'emissione dal comando viene visualizzata sulla stazione di lavoro richiedente, oppure viene stampata con l'emissione di spool del lavoro.

I valori possibili sono:

**\***

L'emissione richiesta da un lavoro interattivo viene visualizzata sul pannello. L'emissione richiesta da un lavoro batch viene stampata con l'emissione di spool del lavoro.

#### **\*PRINT**

L'emissione viene stampata con l'emissione di spool del lavoro.

# **Nome politica (POLICY)**

Specifica il nome della politica di sicurezza; il nome della politica corrisponde al nome della coda a cui si applica la politica.

# **Nome gestore code messaggi (MQMNAME)**

Specifica il nome del gestore code dei messaggi.

I valori possibili sono:

#### **\*DFT**

Utilizzare il gestore code predefinito.

#### **nome gestore code**

Specificare il nome del gestore code. Il nome può contenere un massimo di 48 caratteri. Il numero massimo di caratteri è ridotto se il sistema utilizza caratteri DBCS (double byte character set).

# **IBMI DSPMOMSTS (Visualizzazione stato gestore code)**

# **Dove è consentita l'esecuzione**

Tutti gli ambienti (\*ALL)

# **Thread - safe**

Sì

Il comando di visualizzazione dello stato del gestore code (DSPMQMSTS) visualizza gli attributi di stato del gestore code locale specificato.

# **Parametri**

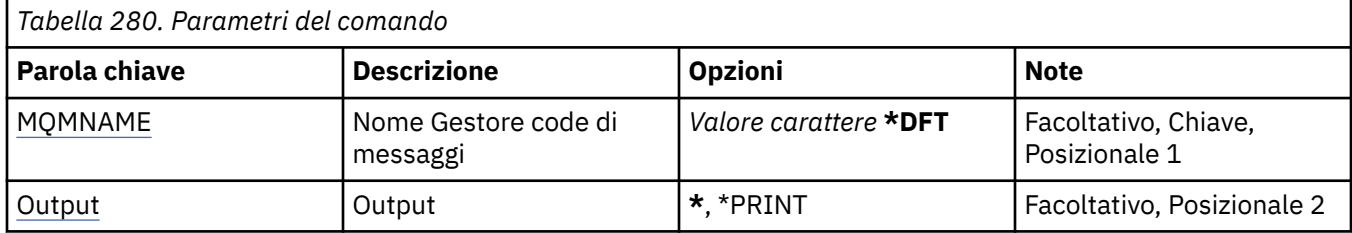

# **Nome gestore code messaggi (MQMNAME)**

Specifica il nome del gestore code dei messaggi.

I valori possibili sono:

## **\*DFT**

Utilizzare il gestore code predefinito.

### **nome gestore code**

Specificare il nome del gestore code. Il nome può contenere un massimo di 48 caratteri. Il numero massimo di caratteri è ridotto se il sistema utilizza caratteri DBCS (double byte character set).

# **Output (OUTPUT)**

Specifica se l'emissione dal comando viene visualizzata sulla stazione di lavoro richiedente, oppure viene stampata con l'emissione di spool del lavoro.

I valori possibili sono:

**\***

L'emissione richiesta da un lavoro interattivo viene visualizzata sul pannello. L'emissione richiesta da un lavoro batch viene stampata con l'emissione di spool del lavoro.

### **\*PRINT**

L'emissione viene stampata con l'emissione di spool del lavoro.

# **ELEMI DSPMQMSUB (Visualizza sottoscrizione MQ)**

### **Dove è consentita l'esecuzione**

Tutti gli ambienti (\*ALL)

### **Thread - safe**

Sì

Il comando DSPMQMSUB (Visualizza sottoscrizione MQ) visualizza gli attributi di una sottoscrizione MQ esistente.

# **Parametri**

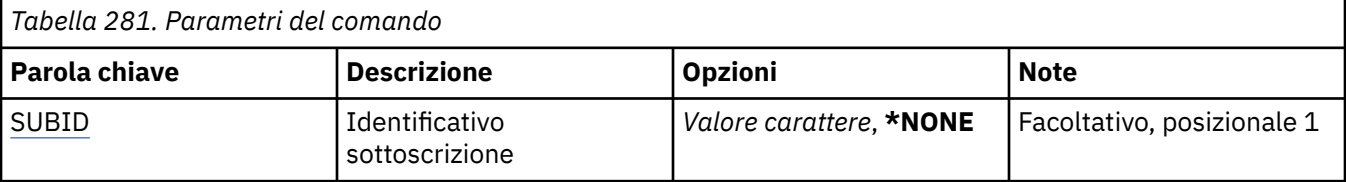

<span id="page-1923-0"></span>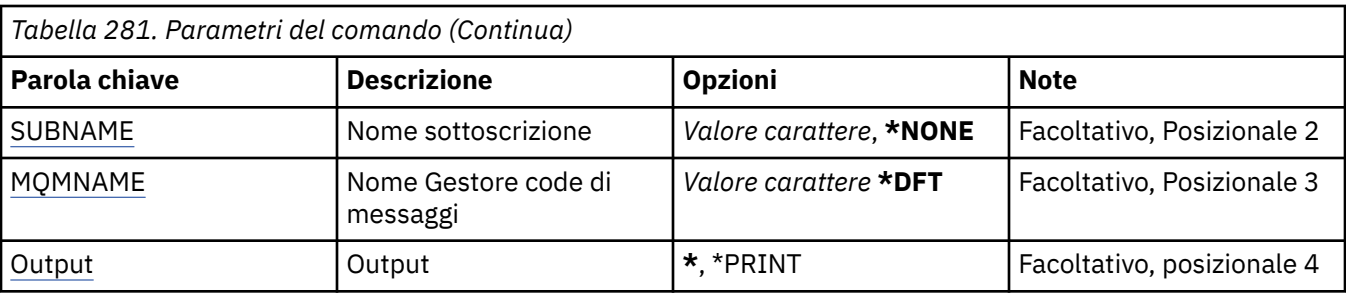

# **Identificativo sottoscrizione (SUBID)**

L'identificativo della sottoscrizione da visualizzare.

I valori possibili sono:

### **nome - sottoscrizione**

Specificare un massimo di 256 byte per il nome sottoscrizione.

**Nota:** i nomi delle sottoscrizioni maggiori di 256 byte possono essere specificati utilizzando MQSC.

# **Nome sottoscrizione (SUBNAME)**

Il nome della sottoscrizione da visualizzare.

I valori possibili sono:

### **nome - sottoscrizione**

Specificare un massimo di 256 byte per il nome sottoscrizione.

**Nota:** i nomi delle sottoscrizioni maggiori di 256 byte possono essere specificati utilizzando MQSC.

# **Nome gestore code messaggi (MQMNAME)**

Specifica il nome del gestore code.

I valori possibili sono:

**\*DFT**

Utilizzare il gestore code predefinito.

### **nome gestore code**

Il nome di un gestore code.

# **Output (OUTPUT)**

Specifica se l'output del comando viene visualizzato sulla stazione di lavoro richiedente oppure se viene stampata con l'output di spool del lavoro.

I valori possibili sono:

**\***

L'emissione richiesta da un lavoro interattivo viene visualizzata sul pannello. L'emissione richiesta da un lavoro batch viene stampata con l'emissione di spool del lavoro.

#### **\*PRINT**

L'emissione viene stampata con l'emissione di spool del lavoro.

#### IBM i **DSPMQMSVC (Visualizza servizio MQ )**

### **Dove è consentita l'esecuzione**

Tutti gli ambienti (\*ALL)

**Thread - safe** Sì

Il comando di visualizzazione dell'oggetto di servizio MQ (DSPMQMSVC) visualizza gli attributi di un oggetto di servizio MQ esistente.

# **Parametri**

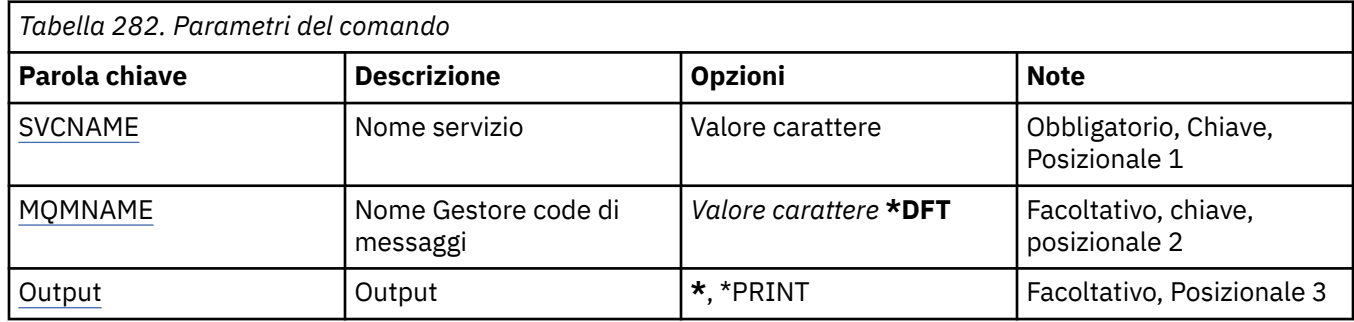

# **Nome servizio (SVCNAME)**

Il nome dell'oggetto servizio da visualizzare.

I valori possibili sono:

#### **nome - servizio**

Specificare il nome della definizione servizio. La lunghezza massima della stringa è 48 byte.

# **Nome gestore code messaggi (MQMNAME)**

Specificare il nome del gestore code.

I valori possibili sono:

### **\*DFT**

Utilizzare il gestore code predefinito.

#### **nome gestore code**

Il nome di un gestore code messaggi.

# **Output (OUTPUT)**

Specifica se l'output del comando viene visualizzato sulla stazione di lavoro richiedente oppure se viene stampata con l'output di spool del lavoro.

I valori possibili sono:

**\***

L'emissione richiesta da un lavoro interattivo viene visualizzata sul pannello. L'emissione richiesta da un lavoro batch viene stampata con l'emissione di spool del lavoro.

#### **\*PRINT**

L'emissione viene stampata con l'emissione di spool del lavoro.

# **DIGMIT BRAQMTOP (Visualizza argomento MQ)**

#### **Dove è consentita l'esecuzione**

Tutti gli ambienti (\*ALL)

## **Thread - safe**

Sì

Il comando DSPMQMTOP (visualizza sezione MQ) visualizza gli attributi di un oggetto sezione MQ esistente.

# **Parametri**

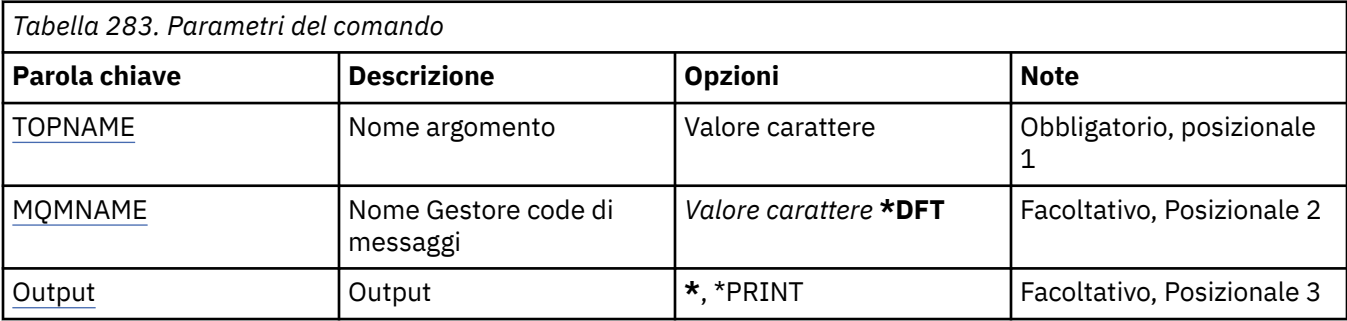

# **Nome argomento (TOPNAME)**

Il nome dell'oggetto argomento da visualizzare.

I valori possibili sono:

### **nome - argomento**

Specificare il nome dell'oggetto della sezione. La lunghezza massima della stringa è 48 byte.

# **Nome gestore code messaggi (MQMNAME)**

Specifica il nome del gestore code.

I valori possibili sono:

#### **\*DFT**

Utilizzare il gestore code predefinito.

### **nome gestore code**

Il nome di un gestore code.

# **Output (OUTPUT)**

Specifica se l'output del comando viene visualizzato sulla stazione di lavoro richiedente oppure se viene stampata con l'output di spool del lavoro.

I valori possibili sono:

**\***

L'emissione richiesta da un lavoro interattivo viene visualizzata sul pannello. L'emissione richiesta da un lavoro batch viene stampata con l'emissione di spool del lavoro.

### **\*PRINT**

L'emissione viene stampata con l'emissione di spool del lavoro.

#### **IBM i DSPMQMVER (Visualizza versione MQ )**

### **Dove è consentita l'esecuzione**

Tutti gli ambienti (\*ALL)

# **Thread - safe**

Sì

Il comando di visualizzazione della versione di MQ (DSPMQMVER) consente di visualizzare la versione corrente di MQ.

# **Parametri**

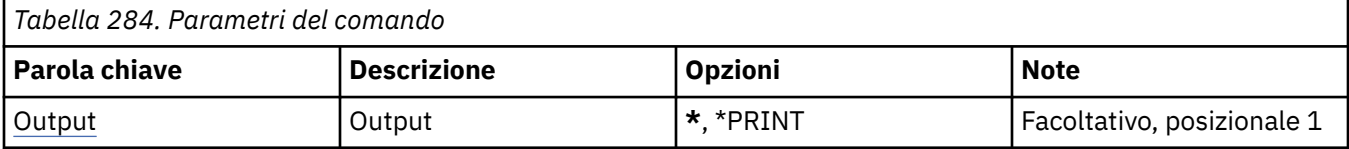

# **Output (OUTPUT)**

Specifica se l'emissione dal comando viene visualizzata sulla stazione di lavoro richiedente, oppure viene stampata con l'emissione di spool del lavoro.

I valori possibili sono:

**\***

L'emissione richiesta da un lavoro interattivo viene visualizzata sul pannello. L'emissione richiesta da un lavoro batch viene stampata con l'emissione di spool del lavoro.

#### **\*PRINT**

L'emissione viene stampata con l'emissione di spool del lavoro.

# **ENDMQM (Fine gestore code messaggi)**

#### **Dove è consentita l'esecuzione**

Tutti gli ambienti (\*ALL)

# **Thread - safe**

Sì

Il comando**ENDMQM**(Fine gestore code messaggi) termina il gestore code messaggi locale specificato o tutti i gestori code. Gli attributi dei gestori code messaggi non sono interessati e possono essere riavviati utilizzando il comando**STRMQM**(Avvio gestore code messaggi).

Questo comando può essere utilizzato anche per uscire da tutti i programmi applicativi collegati al gestore code o a tutti i gestori code.

I parametri predefiniti del comando **ENDMQM** non devono essere modificati con il comando CHGCMDDFT (Modifica valore predefinito comando).

# **Parametri**

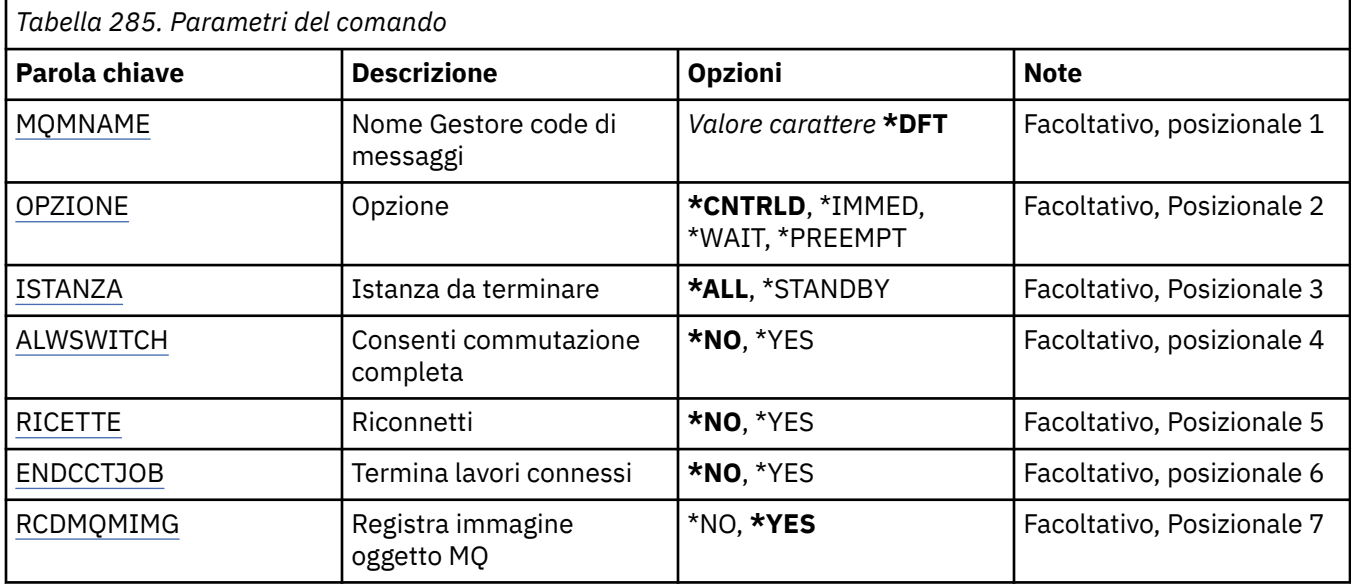

<span id="page-1927-0"></span>*Tabella 285. Parametri del comando (Continua)*

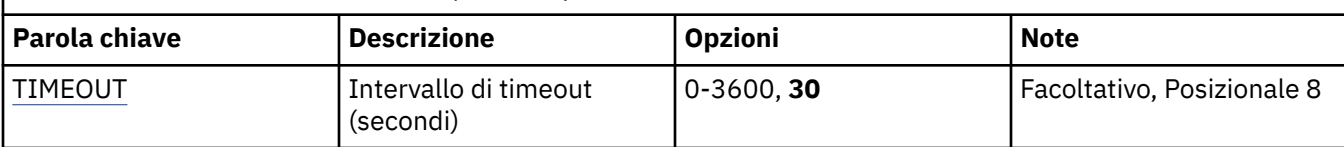

# **Nome gestore code messaggi (MQMNAME)**

Specifica il nome del gestore code dei messaggi.

I valori possibili sono:

#### **\*DFT**

Utilizzare il gestore code predefinito.

#### **nome gestore code**

Specificare il nome del gestore code. Il nome può contenere un massimo di 48 caratteri. Il numero massimo di caratteri è ridotto se il sistema utilizza caratteri DBCS (double byte character set).

#### **\*ALL**

Tutti i gestori code sono terminati.

# **Opzione (OPTION)**

Specifica se è possibile completare i processi collegati al gestore code.

#### I valori possibili sono:

#### **\*CNTRLD**

Permettere il completamento dei programmi attualmente in elaborazione. Una chiamata MQCONN (oppure MQOPEN, oppure MQPUT1 che esegue una connessione implicita) non riesce. Se ENDCCTJOB(\*YES) è specificato, saranno eseguiti 10 tentativi di chiusura controllata del gestore code. Se il gestore code viene arrestato con esito positivo, sarà immediatamente eseguita la chiusura dei processi ancora collegati a tale gestore code.

#### **\*IMMED**

Chiusura immediata del gestore code. Tutte le chiamate MQl correnti hanno avuto esito positivo, ma le richieste successive di chiamate MQI hanno avuto esito negativo. Le unità di lavoro non completate vengono ripristinate al successivo avvio del gestore code. Se ENDCCTJOB(\*YES) è specificato, se necessario sarà eseguito un tentativo di chiusura controllata del gestore code, dopo un intervallo espresso da TIMEOUT, seguito dall'immediata chiusura del gestore code. Ciò è seguito dall'arresto immediato di tutti i processi ad esso collegati.

#### **\*WAIT**

Chiusura del gestore code con le stesse modalità dell'opzione \*CNTRLD. Tuttavia, il controllo è restituito soltanto dopo che il gestore code si arresta. Questa opzione non è consentita con MQMNAME(\*ALL). Se viene specificato ENDCCTJOB(\*YES), viene eseguita una singola chiusura controllata del gestore code che attenderà la disconnessione di tutti i processi. Una volta completate queste operazioni, verranno eseguite le azioni descritte nel parametro ENDCCTJOB.

#### **\*PREEMPT**

**Utilizzare questo tipo di arresto solo in circostanze eccezionali** Il gestore code si arresta senza attendere la disconnessione delle applicazioni o il completamento delle chiamate MQI. Ciò può fornire risultati imprevedibili per le applicazioni IBM MQ . Tutti i processi, che nel gestore code non riescono ad arrestarsi vengono fatti terminare dopo 30 secondi dopo che il comando è stato lanciato. Questa opzione non è consentita con ENDCCTJOB(\*YES).

# **Istanza da terminare (INSTANCE)**

Specifica se terminare tutte le istanze di un gestore code o terminare soltanto un'istanza del gestore code in standby.

I valori possibili sono:

## <span id="page-1928-0"></span>**\*ALL**

Tutte le istanze di un gestore code devono essere terminate. Questa opzione può essere richiesta soltanto per un'istanza del gestore code non in standby.

Se un'istanza in standby è in esecuzione altrove, il parametro ALWSWITCH nel comando ENDMQM controllerà se l'istanza in standby è terminata.

### **\*STANDBY**

Deve essere terminata solo l'istanza del gestore code in standby, qualsiasi istanza del gestore code attiva continuerà ad essere eseguita. Questa opzione può essere richiesta soltanto per un'istanza del gestore code in standby.

# **Consenti commutazione (ALWSWITCH)**

Specifica se la commutazione completa a un'istanza in standby del gestore code è consentita quando l'istanza del gestore code attiva è terminata.

I valori possibili sono:

### **\*NO**

La commutazione completa a un'istanza del gestore code in standby non è consentita. Quando questo comando viene completato correttamente, anche eventuali istanze in standby che sono in esecuzione verranno terminate. P:. Le applicazioni client ricollegabili connesse a questo gestore code vengono disconnesse.

### **\*YES**

Viene tentata la commutazione completa a un'istanza del gestore code in standby, se non è in esecuzione un'istanza del gestore code in standby, questo comando avrà esito negativo e l'istanza del gestore code attivo resterà attiva.

Le applicazioni client ricollegabili connesse a questa istanza del gestore code vengono riconnesse per mantenere la connettività.

# **Riconnetti (RECONN)**

Specifica se le applicazioni client al momento connesse a questo gestore code devono tentare di riconnettersi a un'istanza del gestore code.

#### I valori possibili sono:

### **\*NO**

Le applicazioni client ricollegabili connesse a questo gestore code vengono disconnesse.

### **\*YES**

Le applicazioni client ricollegabili connesse a questo gestore code vengono riconnesse per mantenere la connettività.

# **Fine lavori collegati (ENDCCTJOB)**

Specifica se è possibile forzare il completamento di tutti i processi collegati al gestore code.

I valori possibili sono:

#### **\*NO**

Il gestore code o i gestori code saranno chiusi ma non saranno intraprese altre azioni.

### **\*YES**

Per la chiusura di ciascun gestore code, saranno eseguite le operazioni riportate di seguito:

- Se il gestore code è in esecuzione ed è stato specificato RCDMQMIMG(\*YES), vengono registrate le immagini dei supporti di tutti gli oggetti definiti per il gestore code.
- Il gestore code viene chiuso con le modalità appropriate (\*CNTRLD, \*WAIT, or\*IMMED).
- Tutte le memorie condivise ed i semafori utilizzati dal gestore code vengono eliminati senza considerare se le applicazioni sono o meno scollegate dal gestore code. Le applicazioni che non

<span id="page-1929-0"></span>sono state scollegate da una risorsa di memoria condivisa quando è stata specificata questa opzione riceveranno un codice di ritorno MQRC\_CONNECTION\_BROKEN (2009) la volta successiva che viene emessa una chiamata MQI con un handle di connessioni esistente.

# **Registra immagine oggetto MQ (RCDMQMIMG)**

Specifica se le immagini dei supporti sono registrate per un gestore code.

I valori possibili sono:

**\*YES**

Se il gestore code è in esecuzione, vengono registrate le immagini dei supporti di tutti gli oggetti definiti per il gestore code.

**\*NO**

Le immagini dei supporti degli oggetti del gestore code non sono registrate come parte non attiva.

# **Intervallo di timeout (secondi) (TIMEOUT)**

Specifica l'intervallo espresso in secondi tra la chiusura controllata e la chiusura immediata del gestore code quando è specificato \*IMMED. Determina, inoltre, il numero di secondi che separano i tentativi di chiusura del gestore code quando è specificato \*CNTRLD.

I valori possibili sono:

**30**

Il valore predefinito è 30 secondi.

### **intervallo di timeout**

Specificare un valore in secondi, compreso nell'intervallo tra 0 e 3600.

# **ENDMQMBRK (Fine broker di pubblicazione / sottoscrizione MQ )**

**Dove è consentita l'esecuzione**

Tutti gli ambienti (\*ALL)

#### **Thread - safe**

Sì

Il comando ENDMQMBRK (Fine IBM MQ Broker) viene utilizzato per arrestare un broker.

# **Parametri**

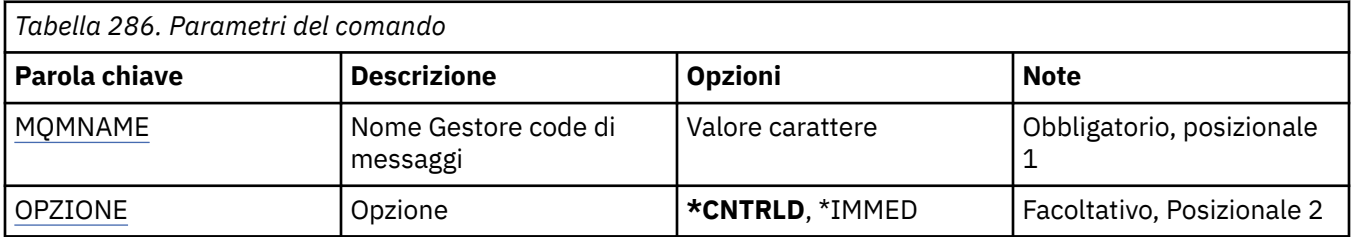

# **Nome gestore code messaggi (MQMNAME)**

Specificare il nome del gestore code.

#### **nome gestore code**

Specificare il nome del gestore code.

# **Opzione (OPTION)**

Specifica come viene chiuso il broker.

I valori possibili sono:

### **\*CNTRLD**

Consente al broker di completare l'elaborazione di tutti i messaggi che sono già stati avviati.

### **\*IMMED**

Chiude il broker immediatamente. Il broker non tenta nessuna altra operazione di get e put ed esegue il backout di tutte le unità di lavoro in esecuzione. Questo comporta che un messaggio di input non persistente venga pubblicato solo su una serie secondaria di sottoscrizioni o che venga perso a seconda dei parametri di configurazione del broker.

# **ENDMQMCHL (Fine canale MQ)**

## **Dove è consentita l'esecuzione**

Tutti gli ambienti (\*ALL)

**Thread - safe**

Sì

Il comando ENDMQMCHL (Chiusura canale MQ) chiude un canale MQ, quindi il canale non è più abilitato per l'avvio automatico.

# **Parametri**

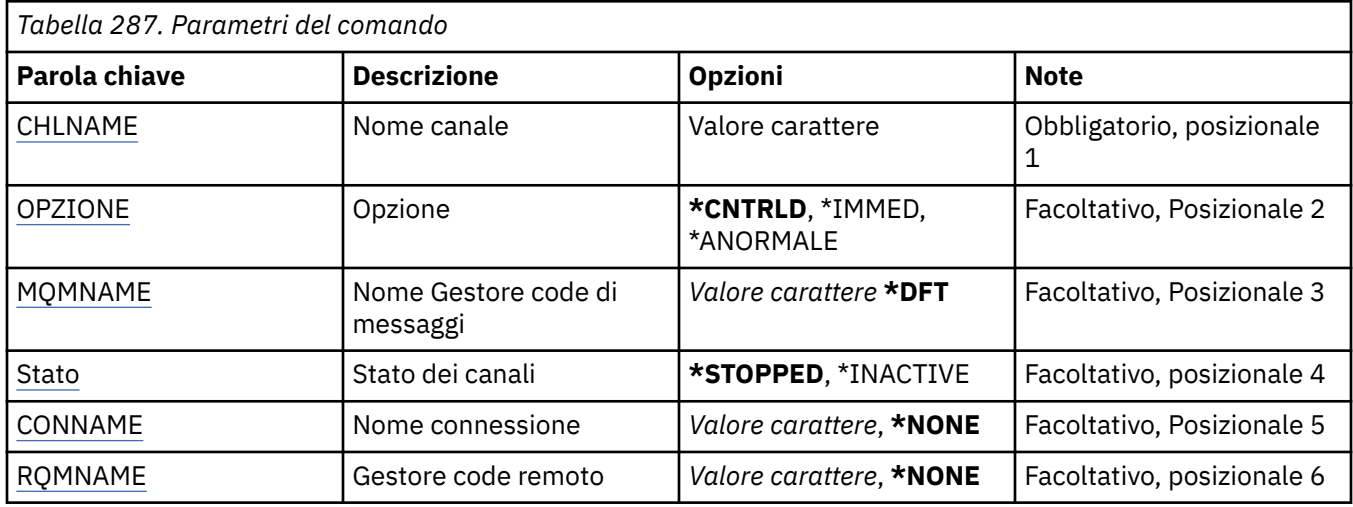

# **Nome canale (CHLNAME)**

Specifica il nome della definizione di canale.

I valori possibili sono:

#### **nome - canale**

Specificare il nome canale.

# **Opzione (OPTION)**

Specifica se l'elaborazione del batch dei messaggi corrente verrà completata in maniera controllata o meno.

I valori possibili sono:

### **\*CNTRLD**

Consente il completamento dell'elaborazione del batch dei messaggi correnti. Non è consentito l'avvio di alcun nuovo batch.

#### **\*IMMED**

Completa immediatamente l'elaborazione del batch dei messaggi correnti. Il risultato sarà una situazione "in sospeso".

### <span id="page-1931-0"></span>**\*ABNORMAL**

Completa immediatamente l'elaborazione del batch dei messaggi corrente e termina i thread o i lavori di canale. Il risultato sarà una situazione "in sospeso".

# **Nome gestore code messaggi (MQMNAME)**

Specifica il nome del gestore code dei messaggi.

I valori possibili sono:

**\*DFT**

Viene utilizzato il gestore code predefinito. Se non si dispone di un gestore code predefinito sul sistema, il comando avrà esito negativo.

### **nome - gestore - code - messaggi**

Il nome di un gestore code messaggi.

# **Stato canale (STATUS)**

Specifica lo stato richiesto del canale dopo il completamento del comando con esito positivo.

I valori possibili sono:

### **\*ARRESTATO**

Lo stato del canale è impostato a STOPPED.

### **\*INACTIVE**

Lo stato del canale è impostato a INACTIVE.

# **Nome connessione (CONNAME)**

Specifica il nome della connessione dell'istanza del canale che si desidera terminare.

# **Gestore code remoto (RQMNAME)**

Specifica il nome del gestore code remoto dell'istanza del canale che si desidera terminare.

# **ENDMQMCONN (Fine connessione gestore code)**

#### **Dove è consentita l'esecuzione**

Tutti gli ambienti (\*ALL)

#### **Thread - safe**

Sì

Il comando ENDMQMCONN (Chiusura connessioni MQ ) consente di chiudere una connessione al gestore code.

# **Parametri**

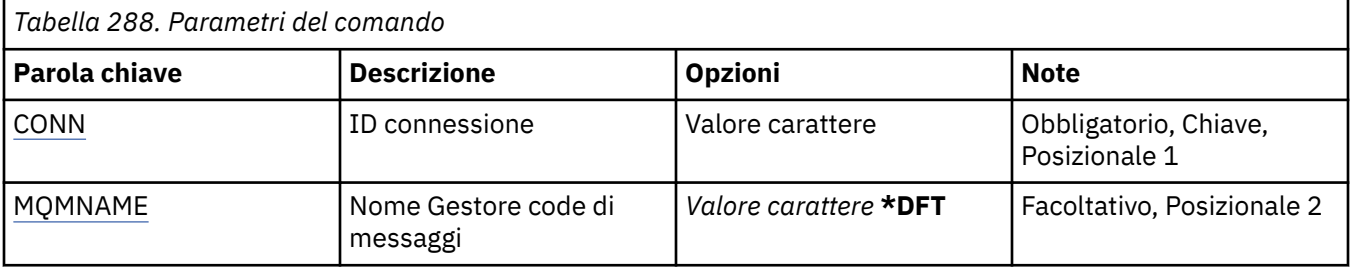

# **Identificativo connessione (CONN)**

L'identificativo connessione da terminare.

<span id="page-1932-0"></span>L'identificativo di collegamento è una stringa esadecimale di 16 caratteri.

# **Nome gestore code messaggi (MQMNAME)**

Specificare il nome del gestore code.

I valori possibili sono:

## **\*DFT**

Utilizzare il gestore code predefinito.

### **nome gestore code**

Il nome di un gestore code messaggi.

# **ENDMQMCSVR (Termina server dei comandi MQ )**

### **Dove è consentita l'esecuzione**

Tutti gli ambienti (\*ALL)

## **Thread - safe**

Sì

Il comando Chiudi server dei comandi MQ (ENDMQMCSVR) consente di arrestare il server dei comandi MQ per il gestore code locale specificato.

# **Parametri**

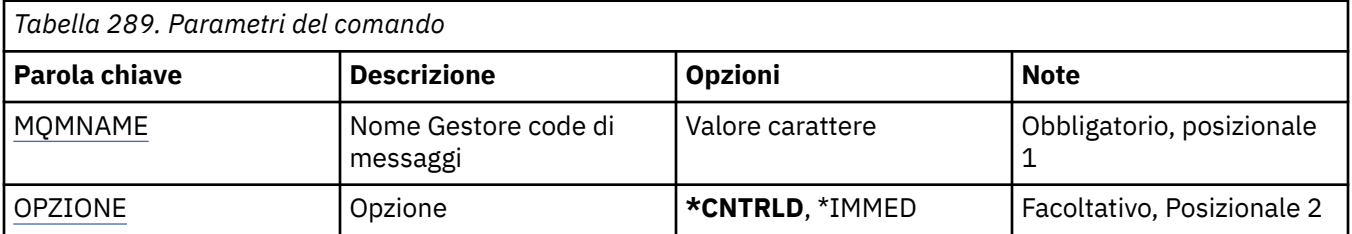

# **Nome gestore code messaggi (MQMNAME)**

Specifica il nome del gestore code dei messaggi.

### **nome gestore code**

Specificare il nome del gestore code.

# **Opzione (OPTION)**

Specifica se il messaggio di comando attualmente in fase di elaborazione può essere completato.

I valori possibili sono:

### **\*CNTRLD**

Consente al server dei comandi di completare qualsiasi messaggio di comando già avviato. Nessun nuovo messaggio viene letto dalla coda.

#### **\*IMMED**

Chiude immediatamente il server dei comandi. Eventuali azioni associate a un messaggio di comando attualmente in fase di elaborazione potrebbero non essere completate.

# **ENDMQMLSR (Termina listener MQ)**

**Dove è consentita l'esecuzione**

Tutti gli ambienti (\*ALL)

**Thread - safe** Sì

Il comando per terminare il listener MQ (ENDMQMLSR) consente di arrestare un listener TCP/IP MQ.

Questo comando è valido unicamente per i protocolli di trasmissione TCP/IP.

È possibile specificare un oggetto listener oppure una determinata porta.

# **Parametri**

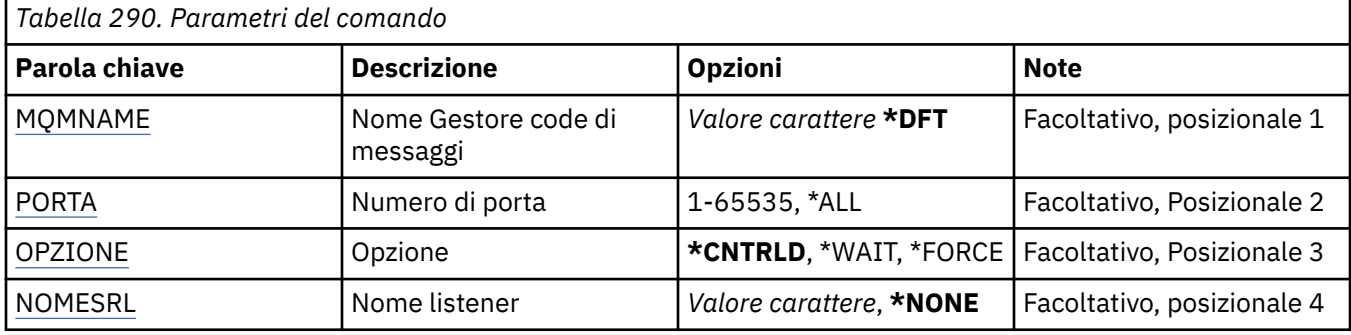

# **Nome gestore code messaggi (MQMNAME)**

Specificare il nome del gestore code.

I valori possibili sono:

**\*DFT**

Utilizzare il gestore code predefinito.

#### **nome gestore code**

Il nome di un gestore code messaggi.

# **Numero porta (Port)**

Il numero di porta utilizzato dal listener.

I valori possibili sono:

**\*SAME**

L'attributo è invariato.

#### **numero - porta**

Il numero porta da utilizzare.

# **Opzione (OPTION)**

Specifica l'azione da intraprendere dopo che sono stati avviati i processi per terminare i listener.

### **\*CNTRLD**

Vengono avviati dei processi per terminare tutti i discriminatori per il gestore code specificato ed il controllo viene restituito prima che i discriminatori effettivamente terminino.

#### **\*WAIT**

Terminare i discriminatori per il gestore code specificato allo stesso modo dell'opzione \*CNTRLD. Tuttavia, il controllo è restituito soltanto dopo che tutti i gestori code si arrestano.

# **Nome listener (LSRNAME)**

Il nome dell'oggetto listener MQ da terminare.

I valori possibili sono:

**\*NONE**

Nessun oggetto listener specificato.

#### **nome - listener**

Specificare il nome della definizione del listener. La lunghezza massima della stringa è 48 byte.

#### IBM i **ENDMQMSVC (Arresta servizio MQ )**

### **Dove è consentita l'esecuzione**

Tutti gli ambienti (\*ALL)

#### **Thread - safe**

Sì

Il comando ENDMQMSVC (Fine servizio MQ ) termina un servizio MQ .

# **Parametri**

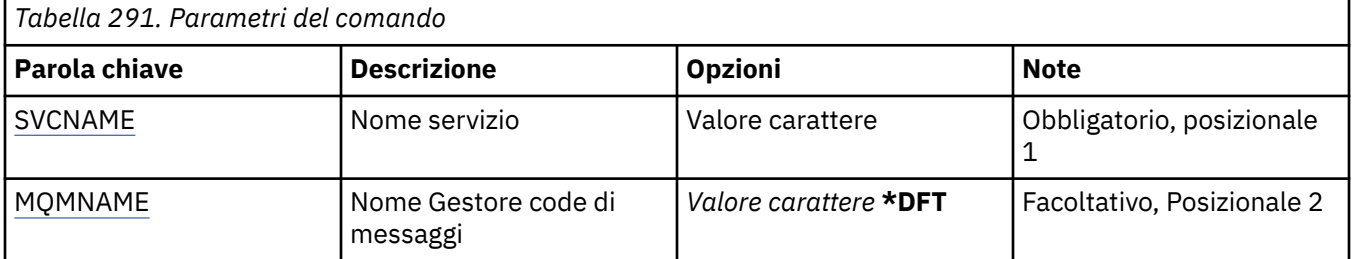

# **Nome servizio (SVCNAME)**

Il nome dell'oggetto servizio MQ da terminare.

I valori possibili sono:

#### **\*NONE**

Non è specificato alcun oggetto servizio.

#### **nome - servizio**

Specificare il nome della definizione servizio. La lunghezza massima della stringa è 48 byte.

# **Nome gestore code messaggi (MQMNAME)**

Specificare il nome del gestore code.

I valori possibili sono:

#### **\*DFT**

Utilizzare il gestore code predefinito.

### **nome gestore code**

Il nome di un gestore code messaggi.

# **<u>IBMI</u>** GRTMQMAUT (Concessione autorizzazione oggetto MQ)

#### **Dove è consentita l'esecuzione**

Tutti gli ambienti (\*ALL)

### **Thread - safe**

Sì

Il comando GRTMQMAUT (Concedi autorizzazione MQ ) viene utilizzato per concedere l'autorizzazione specifica per gli oggetti MQ denominati nel comando a un altro utente o gruppo di utenti.

L'autorizzazione può essere data a:

- Utenti denominati.
- Utenti (\*PUBLIC) che non dispongono dell'autorizzazione specifica.

• Gruppi di utenti che non hanno alcuna autorizzazione sull'oggetto.

Il comando GRTMQMAUT può essere utilizzato da chiunque nel gruppo QMQMADM, ossia chiunque il cui profilo utente specifica QMQMADM come profilo di gruppo primario o supplementare.

# **Parametri**

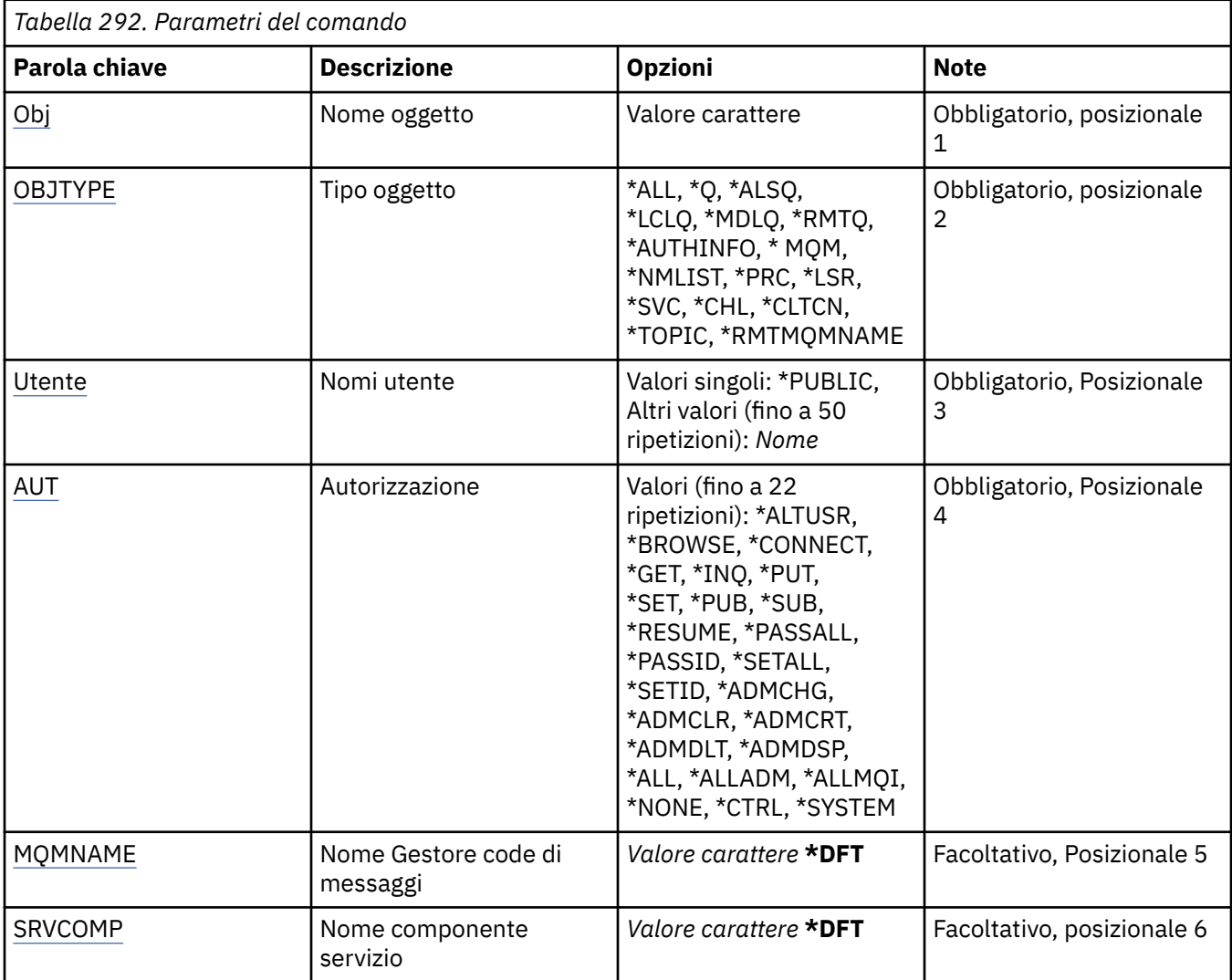

# **Nome oggetto (OBJ)**

Specifica il nome degli oggetti per cui vengono concesse autorizzazioni specifiche.

I valori possibili sono:

### **\*ALL**

Tutti gli oggetti del tipo specificato dal valore del parametro OBJTYPE al momento dell'immissione del comando. \*ALL non può rappresentare un profilo generico.

#### **nome - oggetto**

Specificare il nome di un oggetto MQ per cui viene concessa un'autorità specifica a uno o più utenti.

### **profilo generico**

Specificare il profilo generico degli oggetti da selezionare. Un profilo generico è una stringa di caratteri contenente uno o più caratteri generici in qualsiasi punto della stringa. Questo profilo viene utilizzato per corrispondere al nome oggetto dell'oggetto in esame al momento dell'utilizzo. I caratteri generici sono (?), (\*) e (\*\*).

<span id="page-1936-0"></span>? corrisponde a un carattere singolo in un nome oggetto.

\* corrisponde a qualsiasi stringa contenuta in un qualificatore, dove un qualificatore è la stringa tra i punti (.). Ad esempio, ABC\* corrisponde a ABCDEF ma non a ABCDEF.XYZXYZ.

\*\* corrisponde a uno o più qualificatori. Ad esempio ABC. \* \*.XYZ corrisponde a ABC.DEF.XYZ e ABC.DEF.GHI.XYZ, \*\* può essere visualizzato solo una volta in un profilo generico.

Specificare il nome richiesto tra virgolette per assicurarsi che la propria selezione sia esattamente quella immessa.

# **Tipo di oggetto (OBJTYPE)**

Specifica il tipo di oggetti cui vengono concesse specifiche autorizzazioni.

# **\*ALL**

Tutti i tipi di oggetto MQ.

# **\*Q**

Tutti i tipi di oggetto della coda di stampa.

### **\*ALSQ**

Coda alias.

#### **\*LCLQ**

Coda locale.

#### **\*MDLQ**

Coda modello.

#### **\*RMTQ**

Coda remota.

#### **\*AUTHINFO**

Oggetto informazioni autorizzazione.

#### **\*MQM**

Gestore code messaggi.

#### **\*NMLIST**

Oggetto elenco nomi.

#### **\*PRC** Definizione processo.

**\*CHL**

Oggetto canale.

#### **\*CLTCN**

Oggetto canale connessione client.

#### **\*LSR**

Oggetto listener.

#### **\*SVC**

Oggetto servizio.

#### **\*ARGOMENTO**

Oggetto della sezione.

#### **\*RMTMQMNAME**

Il nome del gestore code remoto.

# **Nomi utente (USER)**

Specifica il nome o i nomi degli utenti a cui vengono fornite le autorizzazioni per l'oggetto denominato. Se vengono specificati i nomi utente, le autorizzazioni vengono fornite in modo specifico a tali utenti. L'autorizzazione fornita da questo comando può essere revocata specificamente dal comando RVKMQMAUT (Revoca autorizzazione MQ ).

### <span id="page-1937-0"></span>**\*PUBLIC**

Tutti gli utenti del sistema.

### **nome - profilo - utente**

Specificare i nomi di uno o più utenti a cui concedere l'autorizzazione specifica per l'oggetto. Questi nomi possono essere anche nomi di gruppi. È possibile specificare fino a 50 nomi profilo utente.

# **Autorizzazione (AUT)**

Specifica l'autorizzazione fornita agli utenti citati. I valori per AUT possono essere specificati come un elenco di autorità specifiche e generali in qualsiasi ordine, dove le autorità generali possono essere:

\*NONE, che crea un profilo per l'utente senza autorizzazione sull'oggetto specificato o lascia l'autorizzazione invariata se esiste già un profilo.

\*ALL, che conferisce tutte le autorizzazioni agli utenti specificati.

\*ALLADM, che conferisce tutti \*ADMCHG, \*ADMCLR, \*ADMCRT, \*ADMDLT, \*ADMDSP, \*CTRL e \*CTRLX.

\*ALLMQI, che conferisce tutto \*ALTUSR, \*BROWSE, \*CONNECT, \*GET, \*INQ, \*PUT, \*SET, \*PUB, \*SUB e \*RESUME.

Autorizzazioni per diversi tipi di oggetto

### **\*ALL**

Tutte le autorizzazioni. Si applica a tutti gli oggetti.

### **\*ADMCHG**

Modificare un oggetto. Si applica a tutti gli oggetti tranne il nome del gestore code remoto.

### **\*ADMCLR**

Pulire una coda. Si applica solo alle code.

### **\*ADMCRT**

Creare un oggetto. Si applica a tutti gli oggetti tranne il nome del gestore code remoto.

### **\*ADMDLT**

Eliminare un oggetto. Si applica a tutti gli oggetti tranne il nome del gestore code remoto.

#### **\*ADMDSP**

Visualizzare gli attributi di un oggetto. Si applica a tutti gli oggetti tranne il nome del gestore code remoto.

### **\*ALLADM**

Eseguire operazioni di gestione su un oggetto. Si applica a tutti gli oggetti tranne il nome del gestore code remoto.

### **\*ALLMQI**

Utilizzare tutte le chiamate MQI applicabili a un oggetto. Si applica a tutti gli oggetti.

### **\*ALTUSR**

Consentire l'utilizzo dell'autorizzazione di un altro utente per chiamate MQOPEN e MQPUT1 . Si applica solo agli oggetti gestore code.

#### **\*SFOGLIA**

Richiamare un messaggio da una coda emettendo una chiamata MQGET con l'opzione BROWSE. Si applica solo agli oggetti coda.

#### **\*CONNECT**

Connettere l'applicazione a un gestore code emettendo una chiamata MQCONN. Si applica solo agli oggetti gestore code.

#### **\*CTRL**

Controlla l'avvio e l'arresto di canali, listener e servizi.

### **\*CTRLX**

Reimpostare il numero di sequenza e risolvere i canali in dubbio.

### **\*GET**

Richiamare un messaggio da una coda utilizzando una chiamata MGET. Si applica solo agli oggetti coda.

#### **\*INQ**

Eseguire una richiesta su un oggetto utilizzando una chiamata MQINQ. Si applica a tutti gli oggetti tranne il nome del gestore code remoto.

### **\*PASSALL**

Passare tutto il contesto su una coda. Si applica solo agli oggetti coda.

#### **\*PASSID**

Passare il contesto identità su una coda. Si applica solo agli oggetti coda.

#### **\*PUT**

Inserire un messaggio in una coda utilizzando una chiamata MQPUT. Si applica solo agli oggetti coda e ai nomi dei gestori code remoti.

#### **\*SET**

Impostare gli attributi di un oggetto utilizzando una chiamata MQSET. Si applica solo agli oggetti coda, gestore code e processo.

#### **\*SETALL**

Impostare tutto il contesto su un oggetto. Si applica solo agli oggetti coda e gestore code.

#### **\*SETID**

Impostare il contesto di identità su un oggetto. Si applica solo agli oggetti coda e gestore code.

#### **\*SISTEMA**

Connetti l'applicazione a un gestore code per le operazioni di sistema. Si applica solo agli oggetti gestore code.

Autorizzazioni per le chiamate MQI

#### **\*ALTUSR**

Consentire l'utilizzo dell'autorizzazione di un altro utente per chiamate MQOPEN e MQPUT1 .

#### **\*SFOGLIA**

Richiamare un messaggio da una coda emettendo una chiamata MQGET con l'opzione BROWSE.

#### **\*CONNECT**

Collegare l'applicazione al gestore code specificato emettendo una chiamata MQCONN.

#### **\*GET**

Richiamare un messaggio da una coda emettendo una chiamata MQGET.

#### **\*INQ**

Eseguire una richiesta su una coda specifica emettendo una chiamata MQINQ.

# **\*PUT**

Inserire un messaggio su una coda specifica emettendo una chiamata MQPUT.

### **\*SET**

Impostare gli attributi su una coda dalla MQI emettendo una chiamata MQSET.

# **\*PUB**

Aprire un argomento per pubblicare un messaggio utilizzando la chiamata MQPUT.

# **\*SUB**

Creare, modificare o riprendere una sottoscrizione a un argomento utilizzando la chiamata MQSUB.

# **\*RIPRENDI**

Riprendere una sottoscrizione utilizzando la chiamata MQSUB.

Se si apre una coda per più opzioni, è necessario essere autorizzati per ognuna di esse.

### Autorizzazioni per contesto

# **\*PASSALL**

Passare tutto il contesto sulla coda specificata. Tutti i campi di contesto vengono copiati dalla richiesta originale.

### <span id="page-1939-0"></span>**\*PASSID**

Passare il contesto di identità sulla coda specificata. Il contesto di identità è uguale a quello della richiesta.

### **\*SETALL**

Imposta tutto il contesto sulla coda specificata. Viene utilizzato da programmi di utilità di sistema speciali.

#### **\*SETID**

Impostare il contesto di identità sulla coda specificata. Viene utilizzato da programmi di utilità di sistema speciali.

Autorizzazioni per comandi MQSC e PCF

#### **\*ADMCHG**

Modificare gli attributi dell'oggetto specificato.

#### **\*ADMCLR**

Cancellare la coda specificata (solo comando PCF Eliminazione coda).

#### **\*ADMCRT**

Creare oggetti del tipo specificato.

#### **\*ADMDLT**

Eliminare l'oggetto specificato.

#### **\*ADMDSP**

Visualizza gli attributi dell'oggetto specificato.

#### **\*CTRL**

Controlla l'avvio e l'arresto di canali, listener e servizi.

#### **\*CTRLX**

Reimpostare il numero di sequenza e risolvere i canali in dubbio.

Autorizzazioni per operazioni generiche

#### **\*ALL**

Utilizzare tutte le operazioni applicabili all'oggetto.

L'autorizzazione all è equivalente all'unione delle autorizzazioni alladm, allmqie system appropriate al tipo di oggetto.

#### **\*ALLADM**

Eseguire tutte le operazioni di amministrazione applicabili all'oggetto.

#### **\*ALLMQI**

Utilizzare tutte le chiamate MQI applicabili all'oggetto.

### **Nome gestore code messaggi (MQMNAME)**

Specificare il nome del gestore code.

#### **\*DFT**

Utilizzare il gestore code predefinito.

### **nome gestore code**

Specificare il nome del gestore code.

### **Nome componente servizio (SRVCOMP)**

Specifica il nome del servizio di autorizzazione installato a cui si applicano le autorizzazioni.

## I valori possibili sono:

### **\*DFT**

Utilizzare il primo componente di autorizzazione installato.

#### **Nome - componente - servizio - autorizzazione**

Il nome del componente del servizio di autorizzazione richiesto come specificato nel file qm.ini del gestore code.

# **RIGMI PNGMQMCHL (Ping MQ Channel)**

### **Dove è consentita l'esecuzione**

Tutti gli ambienti (\*ALL)

### **Thread - safe**

Sì

Il comando esegui ping del canale MQ (PNGMQMCHL) verifica il funzionamento di un canale inviando dati come messaggio speciale al gestore code messaggi remoto e accertandosi che i dati vengano restituiti. Questo comando viene eseguito correttamente solo dall'estremità mittente del canale inattivo e i dati vengono generati dal gestore code messaggi locale.

# **Parametri**

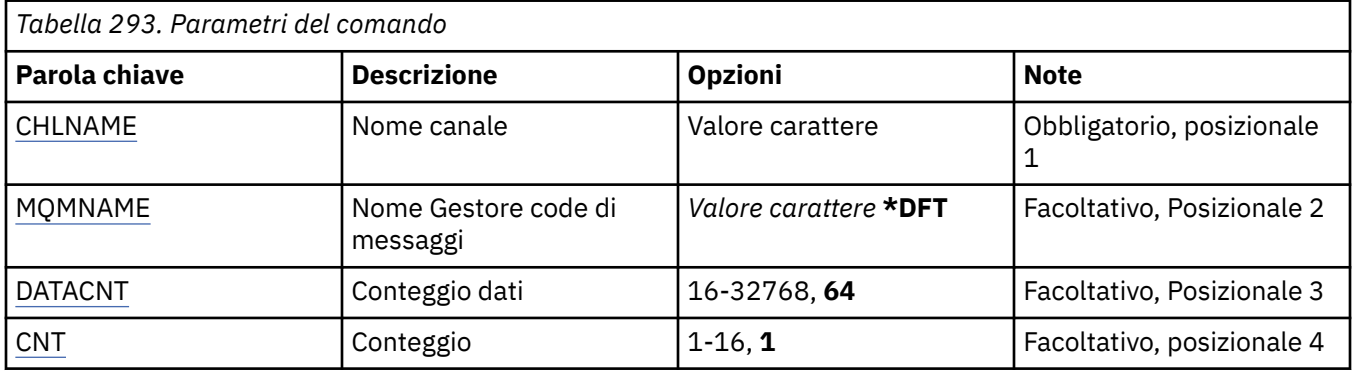

# **Nome canale (CHLNAME)**

Specifica il nome della definizione di canale.

I valori possibili sono:

#### **nome - canale**

Specificare il nome canale.

# **Nome gestore code messaggi (MQMNAME)**

Specifica il nome del gestore code dei messaggi.

I valori possibili sono:

#### **\*DFT**

Viene utilizzato il gestore code predefinito. Se non si dispone di un gestore code predefinito sul sistema, il comando avrà esito negativo.

#### **nome - gestore - code - messaggi**

Il nome di un gestore code messaggi.

# **Conteggio dati (DATACNT)**

Specifica la lunghezza dei dati in byte. Il numero reale di byte può essere inferiore alla quantità richiesta, a seconda del sistema operativo e del protocollo di comunicazione in uso.

I valori possibili sono:

#### **64**

Il valore predefinito è di 64 byte.

<span id="page-1941-0"></span>*data - count* Specificare un valore compreso tra 16 e 32768.

# **Conteggio (CNT)**

Specifica quante volte deve essere effettuato il ping sul canale.

I valori possibili sono:

**1**

Il ping sul canale viene effettuato una volta.

*ping - count* Specificare un valore compreso tra 1 e 16.

#### IBM i **RCDMQMIMG (Registra immagine oggetto MQ )**

### **Dove è consentita l'esecuzione**

Tutti gli ambienti (\*ALL)

### **Thread - safe**

Sì

Il comando RCDMQMIMG (Registra immagine oggetto MQ ) viene utilizzato per fornire un indicatore per la serie selezionata di oggetti MQ , in modo che il comando RCRMQMOBJ (Ricrea oggetto MQM) possa recuperare questa serie di oggetti dai dati del giornale registrati successivamente.

Questo comando serve ad abilitare lo scollegamento regolare dei destinatari di journal, scollegatisi in modo anomalo prima della data corrente. Al completamento con esito positivo di questo comando, non è più necessario che tali journal siano presenti per un comando RCRMQMOBJ (Re-create MQ Object) su questa serie di oggetti MQM.

# **Parametri**

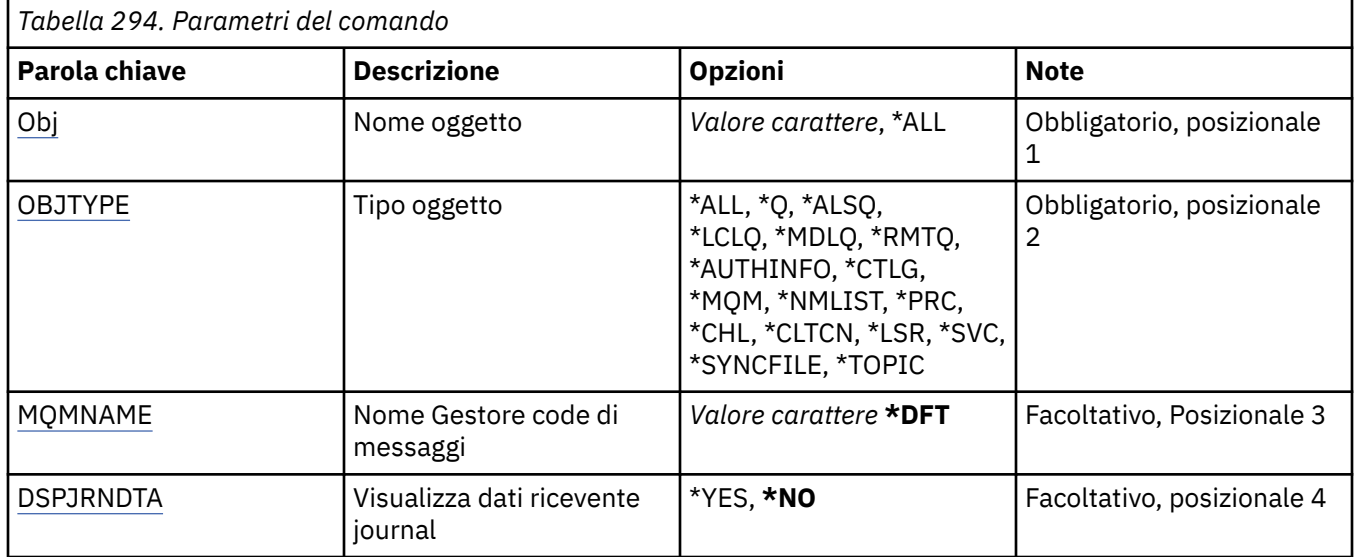

# **Nome oggetto (OBJ)**

Specifica il nome degli oggetti che dovrebbero essere registrati. Questo è un nome di oggetto generico o di oggetto MQ composto di 48 caratteri.

I valori possibili sono:

**\*ALL**

Tutti gli oggetti MQ del tipo specificato (OBJTYPE) sono registrati.

#### <span id="page-1942-0"></span>**nome - oggetto - generico**

Specificare il nome generico degli oggetti da registrare. Un nome generico è una stringa di caratteri seguita da un asterisco (\*). Ad esempio, ABC\*. seleziona tutti gli oggetti con nomi che iniziano con la stringa di caratteri.

Si raccomanda di specificare il nome richiesto all'interno delle virgolette. L'utilizzo di questo formato assicura che il nome scelto corrisponda precisamente a quello che è stato immesso.

Non è possibile selezionare tutte le versioni maiuscole e minuscole di un nome generico su un singolo riquadro, senza richiedere tutti i nomi.

#### **nome - oggetto**

Il nome di un oggetto MQ da registrare.

# **Tipo di oggetto (OBJTYPE)**

Specifica il tipo di oggetti da ricreare.

I valori possibili sono:

### **\*ALL**

Specifica tutti i tipi di oggetti MQ.

### **\*Q**

Specifica gli oggetti coda MQ con nomi specificati da OBJ.

### **\*ALSQ**

Specifica oggetti coda alias MQ con nomi specificati da OBJ.

### **\*LCLQ**

Specifica gli oggetti coda locale MQ con nomi specificati da OBJ.

#### **\*MDLQ**

Specifica tutti gli oggetti coda modello MQ con nomi specificati da OBJ.

#### **\*RMTQ**

Specifica oggetti coda remota MQ con nomi specificati da OBJ.

#### **\*AUTHINFO**

Specifica gli oggetti definizione autenticazione MQ con nomi specificati da OBJ.

#### **\*CTLG**

Specifica l'oggetto catalogo gestore code MQ. Ha lo stesso nome dell'oggetto gestore code.

#### **\*MQM**

Specifica l'oggetto gestore code messaggi.

### **\*CHL**

Specifica gli oggetti dei canali MQ con nomi specificati da OBJ.

### **\*CLTCN**

Specifica gli oggetti del canale di connessione del client MQ MQI con nomi specificati da OBJ.

#### **\*NMLIST**

Specifica gli oggetti elenco nomi MQ con nomi specificati da OBJ.

### **\*PRC**

Specifica gli oggetti processo MQ con nomi specificati da OBJ.

### **\*LSR**

Specifica gli oggetti listener MQ con nomi specificati da OBJ.

### **\*SVC**

Specifica gli oggetti dei servizi MQ con nomi specificati da OBJ.

### **\*SYNCFILE**

Specifica il file sincronizzazione canale MQ.

### **\*ARGOMENTO**

Specifica gli oggetti delle sezioni MQ con i nomi specificati da OBJ.

# <span id="page-1943-0"></span>**Nome gestore code messaggi (MQMNAME)**

Specifica il nome del gestore code dei messaggi.

I valori possibili sono:

#### **\*DFT**

Utilizzare il gestore code predefinito.

## **nome - gestore - code - messaggi**

Specificare il nome del gestore code.

# **DSPJRNDTA (Visualizzazione dati ricevitore di giornale)**

Specifica se devono essere scritti ulteriori messaggi nella registrazione del lavoro quando il comando viene completato per indicare all'utente quali ricevitori di giornale sono ancora richiesti da IBM MQ.

I valori possibili sono:

### **\*NO**

Nessun messaggio è stato scritto nel log del lavoro.

### **\*YES**

I messaggi saranno inviati al file di log del lavoro una volta completato il comando. I messaggi conterranno i dettagli su quali ricevitori di giornale sono richiesti da IBM MQ.

#### IBM i **RCRMQMOBJ (Ricreare oggetto MQ )**

### **Dove è consentita l'esecuzione**

Tutti gli ambienti (\*ALL)

# **Thread - safe**

Sì

Il comando RCRMQMOBJ (Recreate MQ Object) viene utilizzato per fornire un meccanismo di recupero per oggetti MQ danneggiati. Il comando ricrea completamente gli oggetti dalle informazioni registrate nei journal MQ . Se non esistono oggetti danneggiati, non viene eseguita alcuna azione.

# **Parametri**

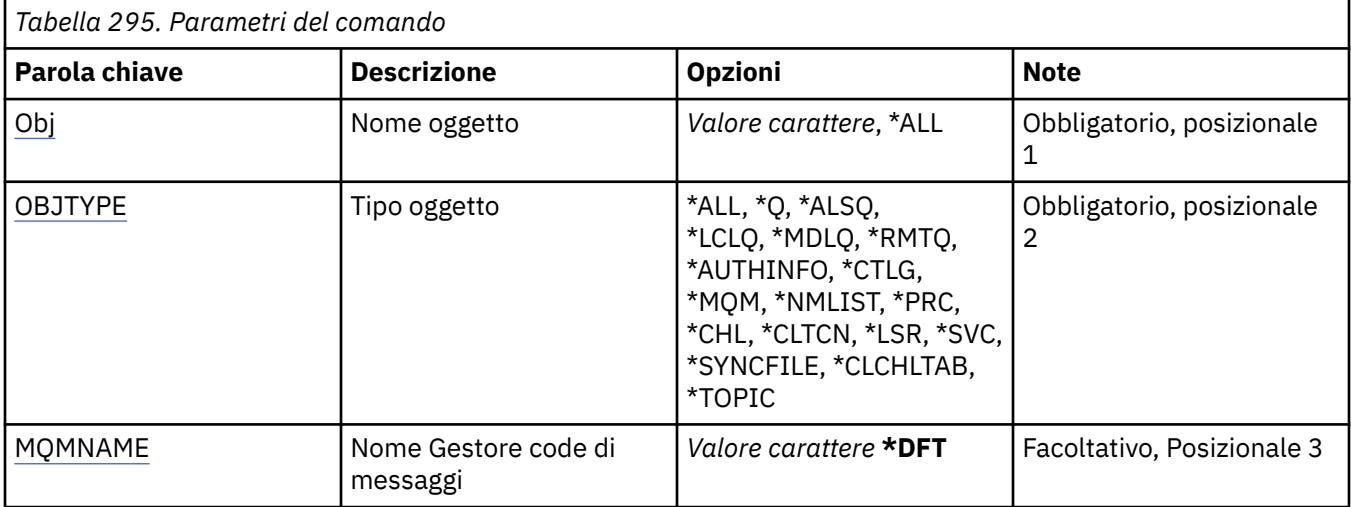

# **Nome oggetto (OBJ)**

Specifica il nome degli oggetti che devono essere ricreati se sono danneggiati. Questo è un nome di oggetto generico o di oggetto MQ composto di 48 caratteri.

I valori possibili sono:
## **\*ALL**

Tutti gli oggetti MQ danneggiati del tipo specificato (OBJTYPE) vengono ricreati.

## **nome - oggetto - generico**

Specificare il nome generico degli oggetti da ricreare. Un nome generico è una stringa di caratteri seguita da un asterisco (\*). Ad esempio, ABC\*. seleziona tutti gli oggetti con nomi che iniziano con la stringa di caratteri.

Si raccomanda di specificare il nome richiesto all'interno delle virgolette. L'utilizzo di questo formato assicura che il nome scelto corrisponda precisamente a quello che è stato immesso.

Non è possibile selezionare tutte le versioni maiuscole e minuscole di un nome generico su un singolo riquadro, senza richiedere tutti i nomi.

### **nome - oggetto**

Il nome di un oggetto MQ da ricreare se è danneggiato.

# **Tipo di oggetto (OBJTYPE)**

Specifica il tipo di oggetto da ricreare.

I valori possibili sono:

### **\*ALL**

Specifica tutti i tipi di oggetti MQ.

## **\*Q**

Specifica gli oggetti coda MQ con nomi specificati da OBJ.

## **\*ALSQ**

Specifica oggetti coda alias MQ con nomi specificati da OBJ.

## **\*LCLQ**

Specifica gli oggetti coda locale MQ con nomi specificati da OBJ.

## **\*MDLQ**

Specifica le code modello MQ con nomi specificati da OBJ.

## **\*RMTQ**

Specifica oggetti coda remota MQ con nomi specificati da OBJ.

## **\*AUTHINFO**

Specifica gli oggetti definizione autenticazione MQ con nomi specificati da OBJ.

## **\*CTLG**

Specifica l'oggetto catalogo gestore code messaggi. L'oggetto catalogo ha lo stesso nome dell'oggetto gestore code di messaggi. Esso conserva i nomi degli oggetti MQ. Un utente ha bisogno delle autorizzazioni su questo oggetto per poter avviare o arrestare il gestore code di messaggi o per creare o eliminare le code MQ e le definizioni di processo.

## **\*MQM**

Specifica il gestore code messaggi. Questo oggetto conserva gli attributi del gestore code di messaggi.

## **\*CHL**

Specifica gli oggetti dei canali MQ con nomi specificati da OBJ.

## **\*CLTCN**

Specifica gli oggetti del canale di connessione del client MQ MQI con nomi specificati da OBJ.

## **\*NMLIST**

Specifica gli oggetti elenco nomi MQ con nomi specificati da OBJ.

## **\*PRC**

Specifica gli oggetti processo MQ con nomi specificati da OBJ.

## **\*LSR**

Specifica gli oggetti listener MQ con nomi specificati da OBJ.

## **\*SVC**

Specifica gli oggetti dei servizi MQ con nomi specificati da OBJ.

## **\*SYNCFILE**

Specifica il file sincronizzazione canale MQ.

### **\*SYNCFILE**

Specifica il file della tabella del canale del client MQ .

### **\*ARGOMENTO**

Specifica gli oggetti delle sezioni MQ con i nomi specificati da OBJ.

## **Nome gestore code messaggi (MQMNAME)**

Specifica il nome del gestore code dei messaggi.

I valori possibili sono:

### **\*DFT**

Utilizzare il gestore code predefinito.

### **nome - gestore - code - messaggi**

Specificare il nome del gestore code.

#### IBM i **RFRMQM (Aggiorna gestore code messaggi)**

### **Dove è consentita l'esecuzione**

Tutti gli ambienti (\*ALL)

**Thread - safe** Sì

RFRMQM (Aggiorna gestore code messaggi) esegue operazioni speciali sui gestori code.

## **Parametri**

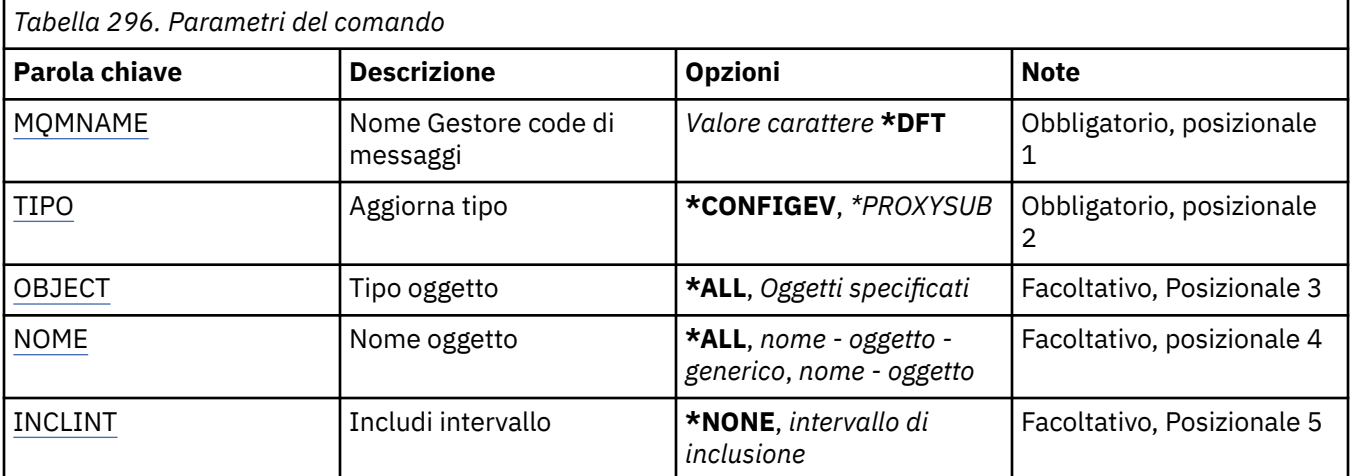

## **Nome gestore code messaggi (MQMNAME)**

Specificare il nome del gestore code.

## **\*DFT**

Utilizzare il gestore code predefinito.

#### *nome\_gestore\_coda*

Specificare il nome del gestore code.

# **Tipo di aggiornamento (TYPE)**

Il tipo di aggiornamento del gestore code da eseguire.

<span id="page-1946-0"></span>I valori possibili sono:

## **\*CONFIGEV**

Richiede che il gestore code generi un messaggio di evento di configurazione per ogni oggetto che corrisponde ai criteri di selezione specificati dai parametri OBJECT, NAME e INCLINT.

### **\*PROXYSUB**

Richiede che il gestore code risincronizzi le sottoscrizioni proxy mantenute con, e per conto di, gestori code che sono connessi in una gerarchia o in un cluster di pubblicazione/sottoscrizione.

# **Tipo oggetto (OBJECT)**

Richiede che solo gli oggetti del tipo specificato siano inclusi nell'aggiornamento.

Questo parametro è valido solo per TYPE(\*CONFIGEV)

I valori possibili sono:

## **\*ALL**

Tutti gli oggetti specificati.

## **Oggetti specifici**

Seleziona da:

- \*QUEUE
- \*QLOCAL
- \*QMODEL
- \*QALIAS
- \*QREMOTE
- \*CANALE
- \*NAMEELENCO
- \*POLICY
- \*PROCESSO
- \*DRQM
- \*AUTHINFO
- \*AUTREC

## **Nome oggetto (NAME)**

Richiede che solo gli oggetti i cui nomi corrispondono al nome specificato siano inclusi nell'aggiornamento.

Questo parametro è valido solo per TYPE(\*CONFIGEV)

I valori possibili sono:

#### **\*ALL**

Vengono inclusi tutti i nomi oggetto.

#### *nome - oggetto - generico*

Specifica il nome generico degli oggetti da includere. Un nome generico è una stringa di caratteri seguita da un asterisco (\*), ad esempio ABC\* e seleziona tutte le code con nomi che iniziano con la stringa di caratteri.

#### *nome - oggetto*

Specificare il nome oggetto da includere.

## **Includi intervallo (INCLINT)**

Specifica un valore in minuti, definendo un periodo immediatamente prima dell'ora corrente e richiede che solo gli oggetti che sono stati creati o modificati in tale periodo siano inclusi nell'aggiornamento.

Questo parametro è valido solo per TYPE(\*CONFIGEV)

I valori possibili sono:

### **\*NONE**

Non viene utilizzato alcun limite di tempo.

### *intervallo di inclusione*

Specificare l'intervallo di inclusione in minuti (0-999999).

# **REMI RERMQMAUT (Aggiorna autorizzazione IBM MQ)**

### **Dove è consentita l'esecuzione**

Tutti gli ambienti (\*ALL)

**Thread - safe**

Sì

Il comando IBM MQ security cache refresh (RFRMQMAUT) aggiorna la cache di sicurezza di IBM MQ object authority manager.

## **Parametri**

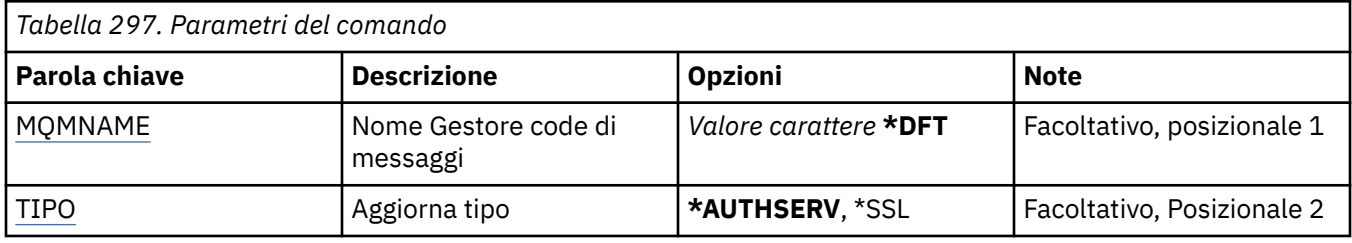

## **Nome gestore code messaggi (MQMNAME)**

Specifica il nome del gestore code che deve eseguire l'aggiornamento della protezione.

I valori possibili sono:

#### **nome gestore code**

Specificare il nome del gestore code. Il nome può contenere un massimo di 48 caratteri. Il numero massimo di caratteri è ridotto se il sistema utilizza caratteri DBCS (double byte character set).

**\*DFT**

Specifica di utilizzare il gestore code predefinito.

## **Tipo di aggiornamento (TYPE)**

Il tipo di aggiornamento della protezione da eseguire. I valori possibili sono:

## **\*AUTORE**

Aggiorna l'elenco di autorizzazioni conservate internamente dal componente dei servizi di autorizzazione.

#### **\*SSL**

Aggiorna la vista memorizzata nella cache del repository chiavi TLS consentendo agli aggiornamenti di diventare effettivi quando il comando è stato completato correttamente. Aggiorna anche i percorsi dei server LDAP da utilizzare per gli elenchi di revoca dei certificati e per il repository delle chiavi.

# **RFRMQMCL (Aggiorna cluster MQ )**

#### **Dove è consentita l'esecuzione**

Tutti gli ambienti (\*ALL)

**Thread - safe** Sì

Il comando RFRMQMCL (Aggiornamento cluster MQ ) aggiorna le informazioni sul cluster conservate localmente (inclusi i canali definiti automaticamente che sono in dubbio) e ne forza la ricostruzione. Ciò consente di eseguire un "avvio a freddo" sul cluster.

## **Parametri**

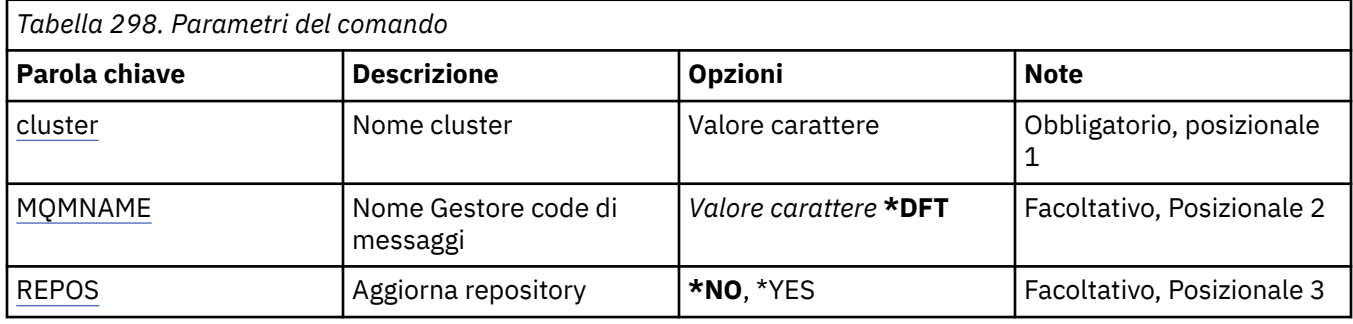

## **Nome cluster (CLUSTER)**

Il nome del cluster da aggiornare.

I valori possibili sono:

**'\*'**

Il gestore code viene aggiornato in tutti i cluster a cui appartiene.

Se anche Aggiorna repository è impostato su \*YES, il gestore code riavvia la ricerca per i gestori code del repository, utilizzando le informazioni nelle definizioni del canale mittente del cluster locale.

#### **nome**

Specificare il nome del cluster.

## **Nome gestore code messaggi (MQMNAME)**

Specificare il nome del gestore code.

## **\*DFT**

Utilizzare il gestore code predefinito.

#### **nome gestore code**

Specificare il nome del gestore code.

## **Aggiorna repository (REPOS)**

Specifica se le informazioni relative ai gestori code del repository devono essere aggiornate.

I valori possibili sono:

## **\*NO**

Le informazioni del repository non vengono aggiornate.

## **\*YES**

Le informazioni del repository vengono aggiornate. Questo valore non può essere specificato se il gestore code è esso stesso un gestore repository.

# **RIGMINIA REMVMQMINF (Rimuovi informazioni gestore code)**

## **Dove è consentita l'esecuzione**

Tutti gli ambienti (\*ALL)

**Thread - safe**

Sì

Il comando di rimozione informazioni sul gestore code dei messaggi (RMVMQMINF) elimina informazioni di configurazione per un gestore code. Questo comando può essere utilizzato, ad esempio, per rimuovere un'istanza del gestore code secondario rimuovendo il riferimento ai dati del gestore code condivisi.

## **Parametri**

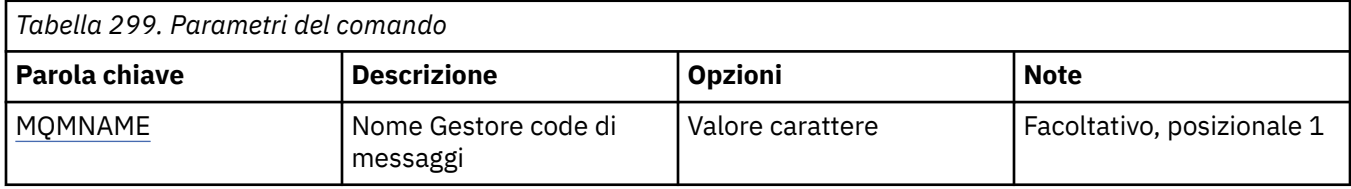

## **Nome gestore code messaggi (MQMNAME)**

Specifica il nome del gestore code dei messaggi per il quale rimuovere informazioni.

### **nome gestore code**

Specificare il nome del gestore code. Il nome può contenere un massimo di 48 caratteri. Il numero massimo di caratteri è ridotto se il sistema utilizza caratteri DBCS (double byte character set).

# **RMIL REMVMQMJRN (Eliminazione giornale gestore code)**

#### **Dove è consentita l'esecuzione**

Tutti gli ambienti (\*ALL)

#### **Thread - safe**

Sì

Il comando Rimuovi journal del gestore code (RMVMQMJRN) rimuove un journal del gestore code. Questo comando può essere utilizzato, ad esempio, per rimuovere un journal remoto precedentemente utilizzato per un gestore code con più istanze o in standby.

## **Parametri**

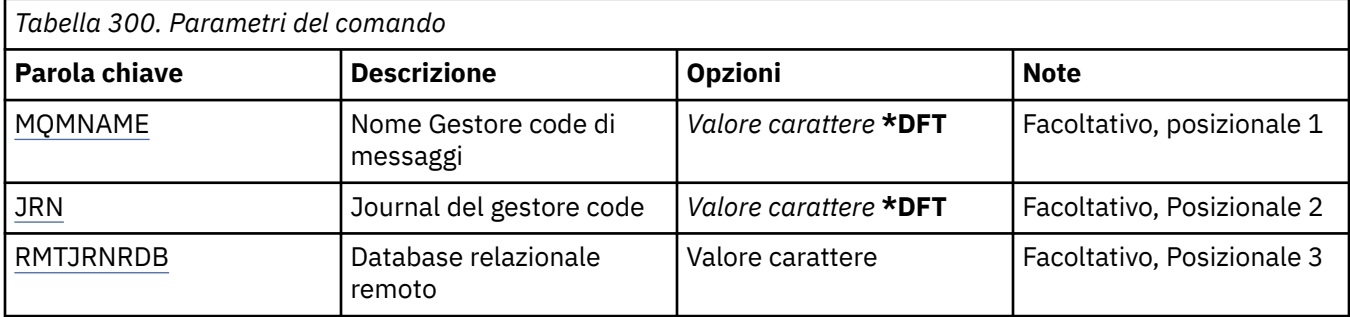

## **Nome gestore code messaggi (MQMNAME)**

Specifica il nome del gestore code messaggi associato al journal.

#### **nome gestore code**

Specificare il nome del gestore code. Il nome può contenere un massimo di 48 caratteri. Il numero massimo di caratteri è ridotto se il sistema utilizza caratteri DBCS (double byte character set).

## **JRN (Queue Manager Journal)**

Specifica il nome del journal da creare.

I valori possibili sono:

### <span id="page-1950-0"></span>**\*DFT**

Il nome del journal viene scelto dal sistema. Se un journal locale già esiste per il gestore code su questo sistema, viene utilizzato il nome del journal locale esistente, altrimenti viene generato un nome univoco con il formato AMQxJRN, dove x è un carattere compreso nell'intervallo 'A - Z'.

#### **nome - journal**

Specificare il nome del journal. Il nome può contenere fino a 10 caratteri. I nomi del ricevitore del journal deriveranno da questo nome journal troncato al quarto carattere (o all'ultimo carattere se il nome journal è inferiore ai 4 caratteri) e aggiungendo alcuni zeri. Se la libreria del gestore code locale già contiene un nome del journal locale, il nome deve corrispondere a quello fornito. In una libreria del gestore code può esistere soltanto un journal locale. DLTMQM non rimuoverà le risorse del journal da una libreria del gestore code se tali risorse non hanno il prefisso "AMQ".

## **Database relazionale remoto (RMTJRNRDB)**

Specifica il nome della voce di directory del database relazionale contenente il nome dell'ubicazione remota del sistema di destinazione. Utilizzare il comando WRKRDBDIRE per individuare una voce esistente o configurare una nuova voce di directory del database relazionale per il sistema di destinazione.

#### **voce - indirizzario - database - relazionale**

Specificare il nome della voce di directory del database relazionale. Il nome può contenere fino a 18 caratteri.

#### IBM i **RSMMQMCLQM (Riprendi gestore code cluster)**

#### **Dove è consentita l'esecuzione**

Tutti gli ambienti (\*ALL)

### **Thread - safe**

Sì

Utilizzare il comando RSMMQMCLQM per informare gli altri gestori code in un cluster che il gestore code locale è nuovamente disponibile per l'elaborazione e può essere inviato ai messaggi. Annulla l'azione del comando SPDMQMCLQM.

## **Parametri**

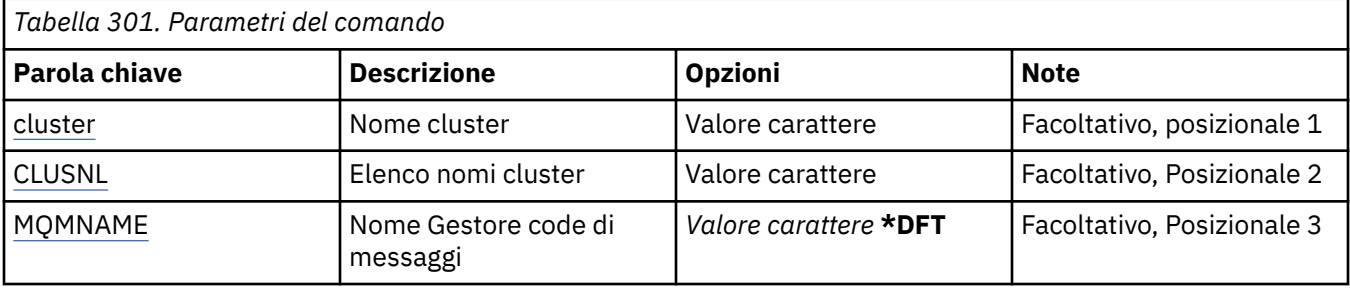

## **Nome cluster (CLUSTER)**

Specifica il nome del cluster per il quale il gestore code è disponibile per l'elaborazione.

#### **nome - cluster**

Specificare il nome del cluster.

## **Elenco nomi cluster (CLUSNL)**

Specifica l'elenco nomi specificando un elenco di cluster per cui il gestore code è disponibile per l'elaborazione.

#### <span id="page-1951-0"></span>**elenco nomi**

Specificare il nome dell'elenco dei nomi.

## **Nome gestore code messaggi (MQMNAME)**

Specificare il nome del gestore code.

## **\*DFT**

Utilizzare il gestore code predefinito.

## **nome gestore code**

Specificare il nome del gestore code.

#### **IBM i RSTMQMCHL (Reimposta canale MQ )**

### **Dove è consentita l'esecuzione**

Tutti gli ambienti (\*ALL)

## **Thread - safe**

Sì

Il comando RSTMQMCHL (Ripristino canale MQ) ripristina il numero di sequenza messaggi, per un canale MQ, ad un valore specificato da applicare al successivo avvio del canale.

Si consiglia di utilizzare questo comando solo per i canali mittente (\*SDR), server (\*SVR) e mittente cluster (\*CLUSSDR).

Se si utilizza questo comando per un canale ricevente (\*RCVR), richiedente (\*RQSTR) o ricevente del cluster (\*CLUSRCVR), il valore all'altra estremità del canale non verrà reimpostato. È necessario reimpostare i valori separatamente.

Il comando non funzionerà per canali di connessione server (\*SVRCN).

## **Parametri**

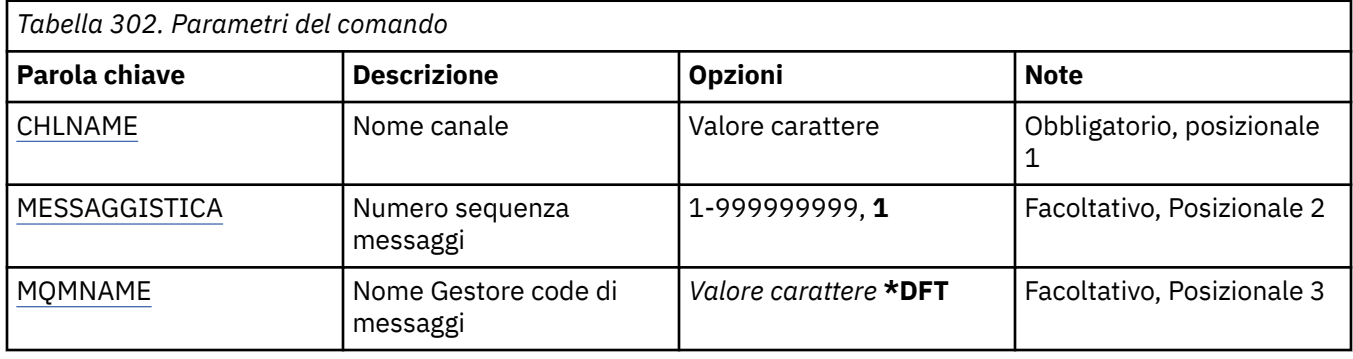

## **Nome canale (CHLNAME)**

Specifica il nome della definizione di canale.

I valori possibili sono:

#### **nome - canale**

Specificare il nome canale.

## **Numero di sequenza messaggio (MSGSEQNUM)**

Specifica il nuovo numero di sequenza messaggi.

I valori possibili sono:

**1**

Il nuovo numero di sequenza messaggi è 1.

#### <span id="page-1952-0"></span>**numero - sequenza - messaggi**

Specificare il nuovo numero della sequenza di messaggi compreso tra 1 e 999999999.

## **Nome gestore code messaggi (MQMNAME)**

Specifica il nome del gestore code dei messaggi.

I valori possibili sono:

#### **\*DFT**

Viene utilizzato il gestore code predefinito. Se non si dispone di un gestore code predefinito sul sistema, il comando avrà esito negativo.

#### **nome - gestore - code - messaggi**

Il nome di un gestore code messaggi.

# **RSTMQMCL (Reimposta cluster)**

### **Dove è consentita l'esecuzione**

Tutti gli ambienti (\*ALL)

#### **Thread - safe**

Sì

Utilizzare il comando Reset Cluster (RSTMQMCL) per rimuovere in modo forzato un gestore code da un cluster.

## **Parametri**

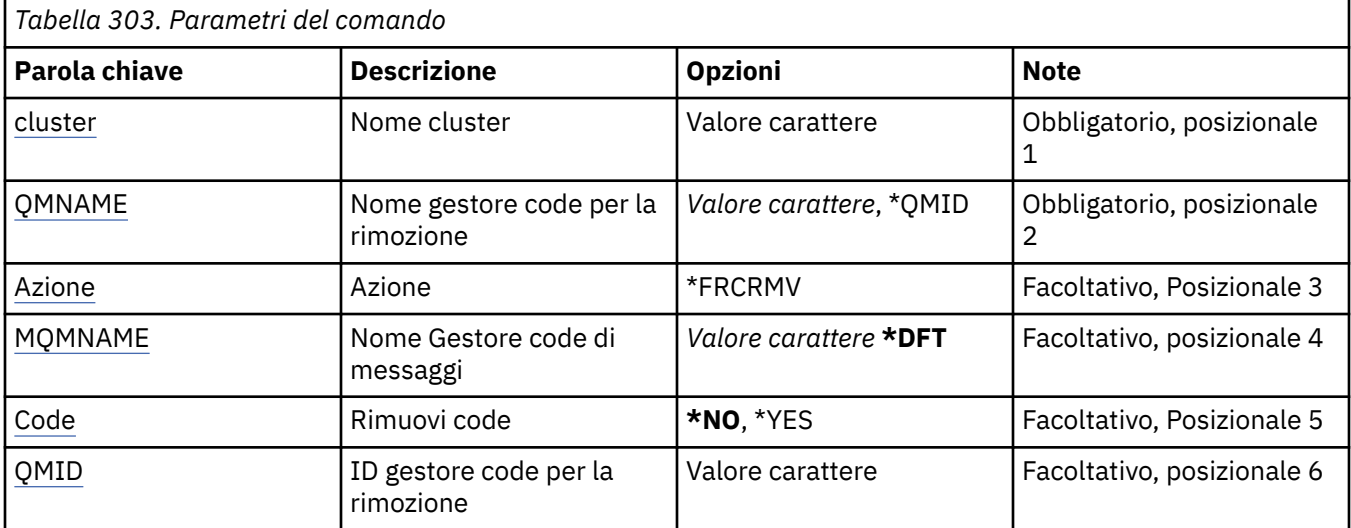

## **Nome cluster (CLUSTER)**

Specifica il nome del cluster da cui il gestore code deve essere rimosso in modo forzato.

#### **nome - cluster**

Specificare il nome del cluster.

## **Nome gestore code per rimozione (QMNAME)**

Specifica il nome del gestore code che deve essere rimosso in maniera forzata.

I valori possibili sono:

#### **\*QMID**

Ciò consente di specificare l'identificativo del gestore code da rimuovere in modo forzato.

#### <span id="page-1953-0"></span>**nome gestore code**

Specificare il nome del gestore code.

## **Azione (ACTION)**

Specifica l'azione da intraprendere sul gestore code specificato.

#### **\*FRCRMV**

Richiede la rimozione forzata del gestore code dal cluster. Ciò potrebbe essere necessario per garantire la ripulitura corretta dopo l'eliminazione di un gestore code. Questa azione può essere richiesta solo da un gestore code del repository.

## **Nome gestore code messaggi (MQMNAME)**

Specificare il nome del gestore code.

### **\*DFT**

Utilizzare il gestore code predefinito.

#### **nome gestore code**

Specificare il nome del gestore code.

## **Rimuovi code (QUEUES)**

Specifica se le code cluster devono essere rimosse dal cluster.

I valori possibili sono:

#### **\*NO**

Non rimuovere le code che appartengono al gestore code da rimuovere dal cluster.

#### **\*YES**

Rimuovere le code che appartengono al gestore code da rimuovere dal cluster.

## **ID gestore code per rimozione (QMID)**

Specifica l'identificativo del gestore code che deve essere rimosso in maniera forzata.

#### **identificativo gestore code**

Specifica l'identificativo del gestore code.

# **RSVMQMCHL (Risolvi canale MQ)**

#### **Dove è consentita l'esecuzione**

Tutti gli ambienti (\*ALL)

#### **Thread - safe** Sì

Il comando RSVMQMCHL (Risoluzione canale MQ) richiede ad un canale di effettuare il ripristino o la sincronizzazione dei messaggi in sospeso.

Questo comando viene utilizzato quando l'altra estremità di un collegamento dà un esito negativo durante il periodo di conferma e, per qualche motivo, non è possibile ristabilire la connessione.

In questa situazione, l'estremità mittente rimane nello stato in dubbio in merito all'avvenuta ricezione dei messaggi. La risoluzione delle eventuali unità di lavoro in sospeso deve essere eseguita tramite backout o commit.

\*BCK ripristina i messaggi sulla coda di trasmissione, mentre \*CMT li cancella.

Utilizzare questo comando soltanto per canali mittente (\*SDR) e server (\*SVR).

## **Parametri**

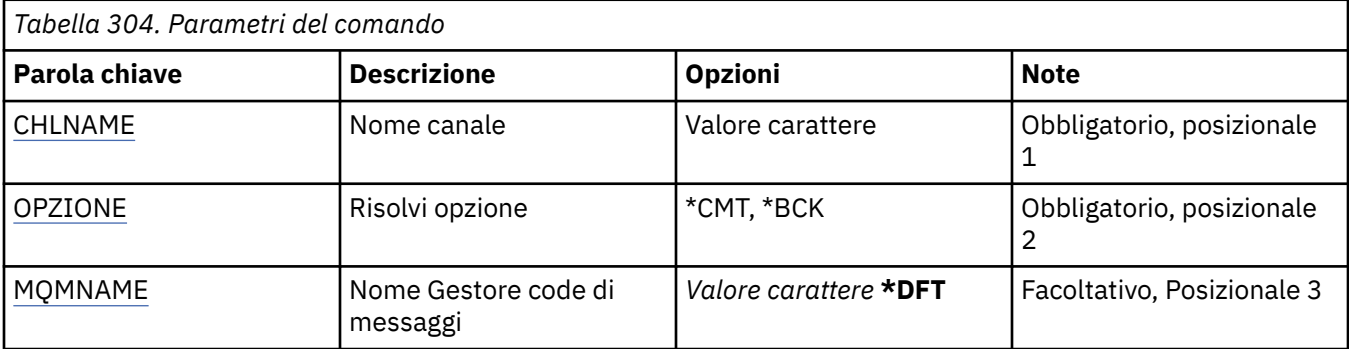

## **Nome canale (CHLNAME)**

Specifica il nome della definizione di canale.

I valori possibili sono:

#### **nome - canale**

Specificare il nome canale.

# **Opzione di risoluzione (OPTION)**

Specifica se effettuare il ripristino o la sincronizzazione dei messaggi.

I valori possibili sono:

### **\*CMT**

I messaggi vengono sincronizzati, cioè, vengono cancellati dalla coda di trasmissione.

#### **\*BCK**

Viene effettuato il ripristino dei messaggi, cioè, i messaggi vengono ripristinati sulla coda di trasmissione.

## **Nome gestore code messaggi (MQMNAME)**

Specifica il nome del gestore code dei messaggi.

I valori possibili sono:

#### **\*DFT**

Viene utilizzato il gestore code predefinito. Se non si dispone di un gestore code predefinito sul sistema, il comando avrà esito negativo.

#### **nome - gestore - code - messaggi**

Il nome di un gestore code messaggi.

# **RUNMQSC (Esegui comandi MQSC)**

#### **Dove è consentita l'esecuzione** Tutti gli ambienti (\*ALL)

# **Thread - safe**

Sì

Il comando Esegui comandi IBM MQ (RUNMQSC) consente di immettere comandi MQSC in modo interattivo per il gestore code specificato.

## **Parametri**

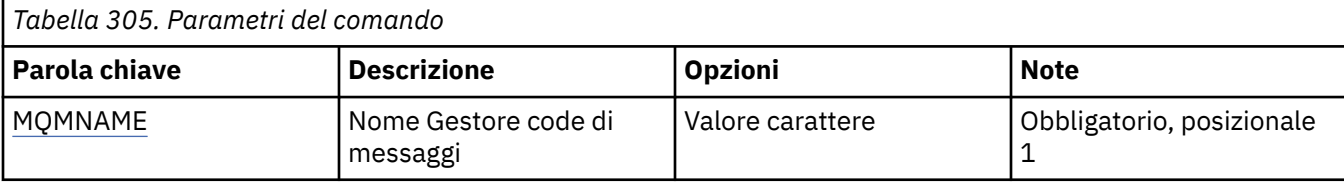

## **Nome gestore code messaggi (MQMNAME)**

Specifica il nome del gestore code dei messaggi.

#### **nome gestore code**

Specificare il nome del gestore code.

# **RVKMQMAUT (Revoca autorizzazione oggetto MQ)**

## **Dove è consentita l'esecuzione**

Tutti gli ambienti (\*ALL)

#### **Thread - safe**

Sì

Il comando RVKMQMAUT (Revoca autorizzazione MQ ) viene utilizzato per reimpostare o revocare l'autorizzazione specifica o totale per gli oggetti specificati dagli utenti indicati nel comando.

Il comando RVKMQMAUT può essere utilizzato da chiunque nel gruppo QMQMADM, ossia da chiunque il cui profilo utente specifica QMQMADM come profilo di gruppo principale o supplementare.

## **Parametri**

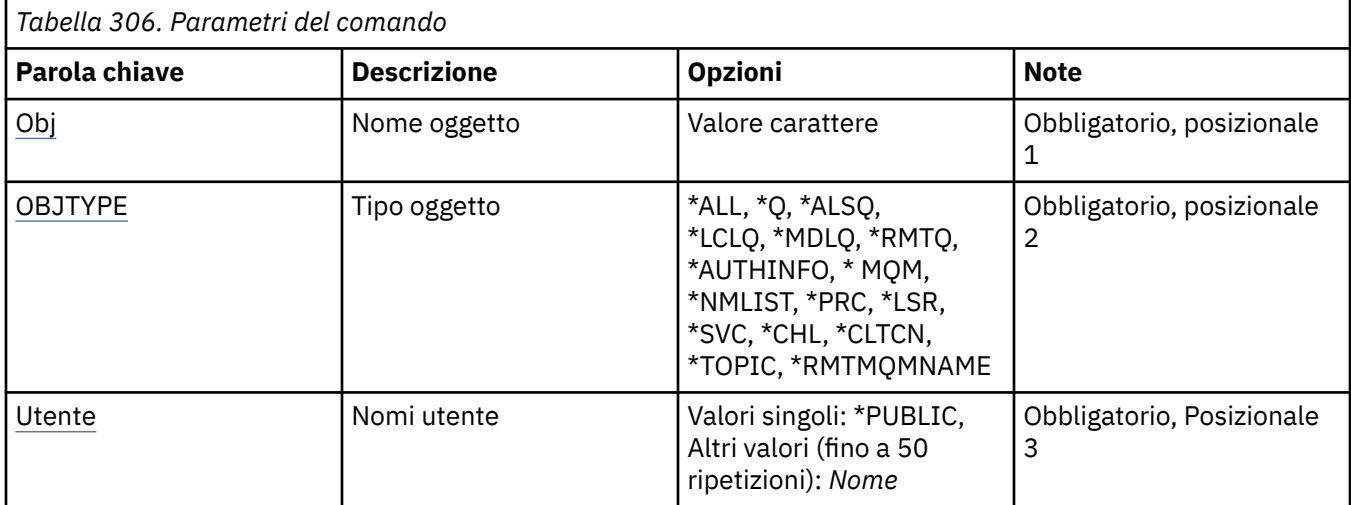

<span id="page-1956-0"></span>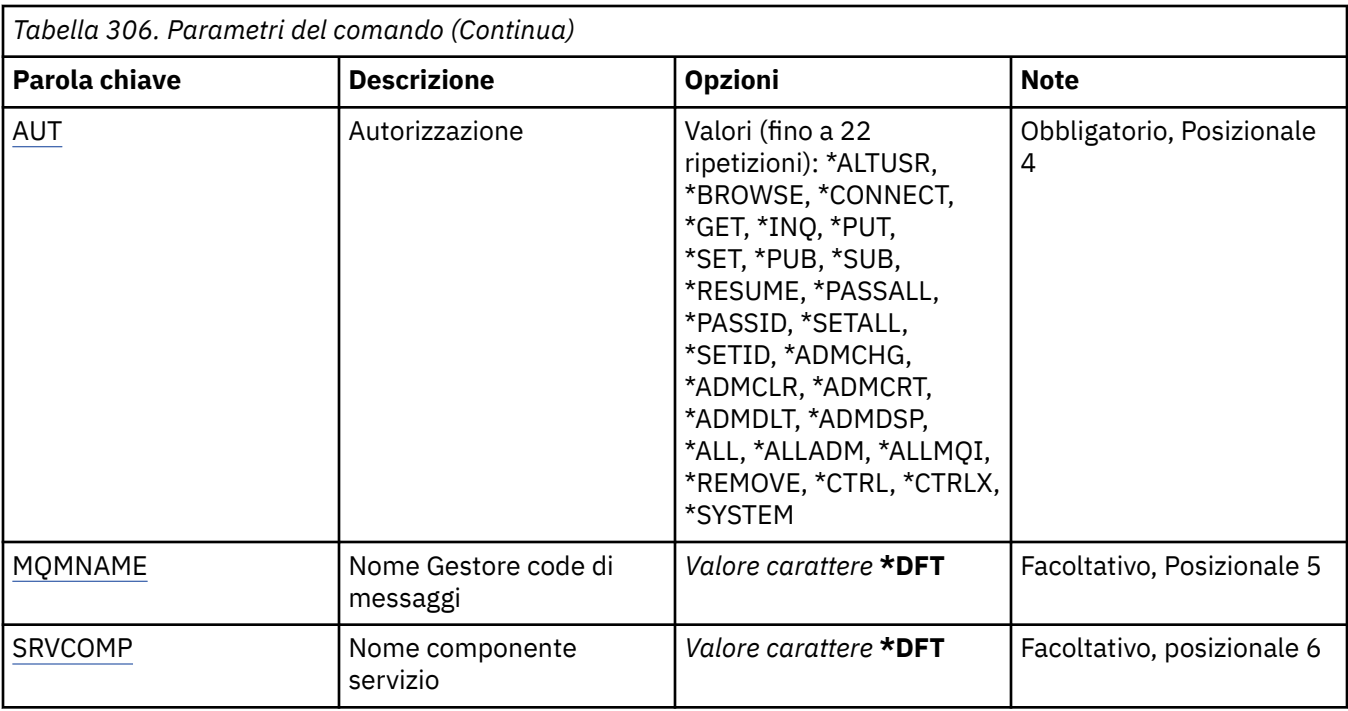

## **Nome oggetto (OBJ)**

Specifica il nome degli oggetti per i quali vengono revocate autorizzazioni specifiche.

I valori possibili sono:

## **\*ALL**

Tutti gli oggetti del tipo specificato dal valore del parametro OBJTYPE al momento dell'immissione del comando. \*ALL non può rappresentare un profilo generico.

## **nome - oggetto**

Specificare il nome di un oggetto MQ per cui viene concessa un'autorità specifica a uno o più utenti.

## **profilo generico**

Specificare il profilo generico degli oggetti da selezionare. Un profilo generico è una stringa di caratteri contenente uno o più caratteri generici in qualsiasi punto della stringa. Questo profilo viene utilizzato per corrispondere al nome oggetto dell'oggetto in esame al momento dell'utilizzo. I caratteri generici sono (?), (\*) e (\*\*).

? corrisponde a un carattere singolo in un nome oggetto.

\* corrisponde a qualsiasi stringa contenuta in un qualificatore, dove un qualificatore è la stringa tra fullstops (.). Ad esempio, ABC\* corrisponde a ABCDEF ma non a ABCDEF.XYZXYZ.

\*\* corrisponde a uno o più qualificatori. Ad esempio ABC. \* \*.XYZ corrisponde a ABC.DEF.XYZ e ABC.DEF.GHI.XYZ, \*\* può comparire solo una volta in un profilo generico.

Si raccomanda di specificare il nome richiesto all'interno delle virgolette. L'utilizzo di questo formato assicura che il nome scelto corrisponda precisamente a quello che è stato immesso.

# **Tipo di oggetto (OBJTYPE)**

Specifica il tipo di oggetti cui vengono revocate specifiche autorizzazioni.

## **\*ALL**

Tutti i tipi di oggetto MQ.

**\*Q**

Tutti i tipi di oggetto della coda di stampa.

#### <span id="page-1957-0"></span>**\*ALSQ**

Coda alias.

## **\*LCLQ**

Coda locale.

#### **\*MDLQ**

Coda modello.

## **\*RMTQ**

Coda remota.

## **\*AUTHINFO**

Oggetto informazioni autorizzazione.

## **\*MQM**

Gestore code messaggi.

### **\*NMLIST**

Oggetto elenco nomi.

## **\*PRC**

Definizione processo.

**\*CHL**

Oggetto canale.

## **\*CLTCN**

Oggetto canale connessione client.

## **\*LSR**

Oggetto listener.

## **\*SVC**

Oggetto servizio.

### **\*ARGOMENTO**

Oggetto della sezione.

#### **\*RMTMQMNAME**

Il nome del gestore code remoto.

# **Nomi utente (USER)**

Specifica i nomi utente di uno o più utenti di cui si stanno eliminando le autorizzazioni specifiche per l'oggetto indicato. Se un utente ha ricevuto l'autorizzazione da USER (\*PUBLIC) specificata nel comando GRTMQMAUT (Concessione autorizzazione MQ ), le stesse autorizzazioni vengono revocate da \*PUBLIC specificato in questo parametro. Per rimuovere le stesse autorizzazioni, gli utenti a cui è stata fornita l'autorizzazione specifica mediante l'identificazione dei loro nomi nel comando GRTMQMAUT devono avere i nomi specificati su questo parametro.

I valori possibili sono:

## **\*PUBLIC**

Le autorizzazioni specificate vengono sottratte agli utenti che non dispongono di un'autorizzazione specifica per l'oggetto, che non sono presenti nell'elenco delle autorizzazioni e il cui gruppo utenti non ha alcuna autorizzazione. Gli utenti che hanno un'autorizzazione specifica conservano ancora le autorizzazioni sull'oggetto.

## **nome - profilo - utente**

Specificare i nomi utente di uno o più utenti a cui vengono revocate le autorizzazioni specificate. Le autorizzazioni elencate nel parametro AUT vengono specificamente sottratte a ciascun utente identificato. Questo parametro non può essere utilizzato per rimuovere l'autorizzazione pubblica da specifici utenti; solo le autorizzazioni che sono state specificamente fornite ad essi possono essere specificamente revocate. È possibile specificare fino a 50 nomi profilo utente.

# <span id="page-1958-0"></span>**Autorizzazione (AUT)**

Specifica l'autorizzazione che si sta ripristinando o che viene tolta agli utenti specificati nel parametro USER. È possibile specificare i valori per AUT come un elenco di autorizzazioni specifiche e generali in qualsiasi ordine, dove le autorizzazioni generali possono essere:

\*REMOVE, che cancella il profilo. Non è uguale a \*ALL, in quanto \*ALL lascia il profilo esistente senza autorizzazioni. \*REMOVE non può essere specificato con l'utente QMQMADM a meno che l'oggetto non sia un profilo generico o con l'utente QMQM quando il tipo di oggetto è \*MQM.

\*ALL, che conferisce tutte le autorizzazioni agli utenti specificati.

\*ALLADM, che conferisce tutti \*ADMCHG, \*ADMCLR, \*ADMCRT, \*ADMDLT, \*ADMDSP, \*CTRL e \*CTRLX.

\*ALLMQI, che conferisce tutto \*ALTUSR, \*BROWSE, \*CONNECT, \*GET, \*INQ, \*PUT, \*SET, \*PUB, \*SUB e \*RESUME.

Autorizzazioni per diversi tipi di oggetto

### **\*ALL**

Tutte le autorizzazioni. Si applica a tutti gli oggetti.

### **\*ADMCHG**

Modificare un oggetto. Si applica a tutti gli oggetti tranne il nome del gestore code remoto.

### **\*ADMCLR**

Pulire una coda. Si applica solo alle code.

#### **\*ADMCRT**

Creare un oggetto. Si applica a tutti gli oggetti tranne il nome del gestore code remoto.

### **\*ADMDLT**

Eliminare un oggetto. Si applica a tutti gli oggetti tranne il nome del gestore code remoto.

### **\*ADMDSP**

Visualizzare gli attributi di un oggetto. Si applica a tutti gli oggetti tranne il nome del gestore code remoto.

#### **\*ALLADM**

Eseguire operazioni di gestione su un oggetto. Si applica a tutti gli oggetti tranne il nome del gestore code remoto.

## **\*ALLMQI**

Utilizzare tutte le chiamate MQI applicabili a un oggetto. Si applica a tutti gli oggetti.

## **\*ALTUSR**

Consentire l'utilizzo dell'autorizzazione di un altro utente per chiamate MQOPEN e MQPUT1 . Si applica solo agli oggetti gestore code.

## **\*SFOGLIA**

Richiamare un messaggio da una coda emettendo una chiamata MQGET con l'opzione BROWSE. Si applica solo agli oggetti coda.

#### **\*CONNECT**

Connettere l'applicazione a un gestore code emettendo una chiamata MQCONN. Si applica solo agli oggetti gestore code.

## **\*CTRL**

Controlla l'avvio e l'arresto di canali, listener e servizi.

## **\*CTRLX**

Reimpostare il numero di sequenza e risolvere i canali in dubbio.

#### **\*GET**

Richiamare un messaggio da una coda utilizzando una chiamata MGET. Si applica solo agli oggetti coda.

#### **\*INQ**

Eseguire una richiesta su un oggetto utilizzando una chiamata MQINQ. Si applica a tutti gli oggetti tranne il nome del gestore code remoto.

#### **\*PASSALL**

Passare tutto il contesto su una coda. Si applica solo agli oggetti coda.

### **\*PASSID**

Passare il contesto identità su una coda. Si applica solo agli oggetti coda.

#### **\*PUT**

Inserire un messaggio in una coda utilizzando una chiamata MQPUT. Si applica solo agli oggetti coda e ai nomi dei gestori code remoti.

### **\*SET**

Impostare gli attributi di un oggetto utilizzando una chiamata MQSET. Si applica solo agli oggetti coda, gestore code e processo.

#### **\*SETALL**

Impostare tutto il contesto su un oggetto. Si applica solo agli oggetti coda e gestore code.

### **\*SETID**

Impostare il contesto di identità su un oggetto. Si applica solo agli oggetti coda e gestore code.

### **\*SISTEMA**

Connetti l'applicazione a un gestore code per le operazioni di sistema. Si applica solo agli oggetti gestore code.

Autorizzazioni per le chiamate MQI

### **\*ALTUSR**

Consentire l'utilizzo dell'autorizzazione di un altro utente per chiamate MQOPEN e MQPUT1 .

## **\*SFOGLIA**

Richiamare un messaggio da una coda emettendo una chiamata MQGET con l'opzione BROWSE.

### **\*CONNECT**

Collegare l'applicazione al gestore code specificato emettendo una chiamata MQCONN.

#### **\*GET**

Richiamare un messaggio da una coda emettendo una chiamata MQGET.

#### **\*INQ**

Eseguire una richiesta su una coda specifica emettendo una chiamata MQINQ.

### **\*PUT**

Inserire un messaggio su una coda specifica emettendo una chiamata MQPUT.

## **\*SET**

Impostare gli attributi su una coda dalla MQI emettendo una chiamata MQSET.

**\*PUB**

Aprire un argomento per pubblicare un messaggio utilizzando la chiamata MQPUT.

## **\*SUB**

Creare, modificare o riprendere una sottoscrizione a un argomento utilizzando la chiamata MQSUB.

## **\*RIPRENDI**

Riprendere una sottoscrizione utilizzando la chiamata MQSUB.

Se si apre una coda per più opzioni, è necessario essere autorizzati per ognuna di esse.

#### Autorizzazioni per contesto

#### **\*PASSALL**

Passare tutto il contesto sulla coda specificata. Tutti i campi di contesto vengono copiati dalla richiesta originale.

## **\*PASSID**

Passare il contesto di identità sulla coda specificata. Il contesto di identità è uguale a quello della richiesta.

#### **\*SETALL**

Imposta tutto il contesto sulla coda specificata. Viene utilizzato da programmi di utilità di sistema speciali.

#### <span id="page-1960-0"></span>**\*SETID**

Impostare il contesto di identità sulla coda specificata. Viene utilizzato da programmi di utilità di sistema speciali.

Autorizzazioni per comandi MQSC e PCF

#### **\*ADMCHG**

Modificare gli attributi dell'oggetto specificato.

#### **\*ADMCLR**

Cancellare la coda specificata (solo comando PCF Eliminazione coda).

#### **\*ADMCRT**

Creare oggetti del tipo specificato.

#### **\*ADMDLT**

Eliminare l'oggetto specificato.

#### **\*ADMDSP**

Visualizza gli attributi dell'oggetto specificato.

#### **\*CTRL**

Controlla l'avvio e l'arresto di canali, listener e servizi.

### **\*CTRLX**

Reimpostare il numero di sequenza e risolvere i canali in dubbio.

Autorizzazioni per operazioni generiche

#### **\*ALL**

Utilizzare tutte le operazioni applicabili all'oggetto.

L'autorizzazione all è equivalente all'unione delle autorizzazioni alladm, allmqie system appropriate al tipo di oggetto.

#### **\*ALLADM**

Eseguire tutte le operazioni di amministrazione applicabili all'oggetto.

#### **\*ALLMQI**

Utilizzare tutte le chiamate MQI applicabili all'oggetto.

#### **\*REMOVE**

Cancellare il profilo di autorizzazione per l'oggetto specificato.

## **Nome gestore code messaggi (MQMNAME)**

Specificare il nome del gestore code.

#### **\*DFT**

Utilizzare il gestore code predefinito.

#### **nome gestore code**

Specificare il nome del gestore code.

## **Nome componente servizio (SRVCOMP)**

Specifica il nome del servizio di autorizzazione installato a cui si applicano le autorizzazioni.

I valori possibili sono:

#### **\*DFT**

Utilizzare il primo componente di autorizzazione installato.

#### **Nome - componente - servizio - autorizzazione**

Il nome del componente del servizio di autorizzazione richiesto come specificato nel file qm.ini del gestore code.

# **IBMI SETMQMSPL (Imposta politica di sicurezza MQM)**

## <span id="page-1961-0"></span>**Dove è consentita l'esecuzione**

Tutti gli ambienti (\*ALL)

### **Thread - safe**

Sì

Il comando SETMQMSPL (Set MQM Security Policy) imposta le politiche di sicurezza utilizzate da Advanced Message Security per controllare il modo in cui i messaggi devono essere protetti quando vengono inseriti, sfogliati o rimossi in modo distruttivo dalle code.

Il nome politica associa la firma digitale e la protezione mediante crittografia per i messaggi con delle code che corrispondono al nome politica.

## **Parametri**

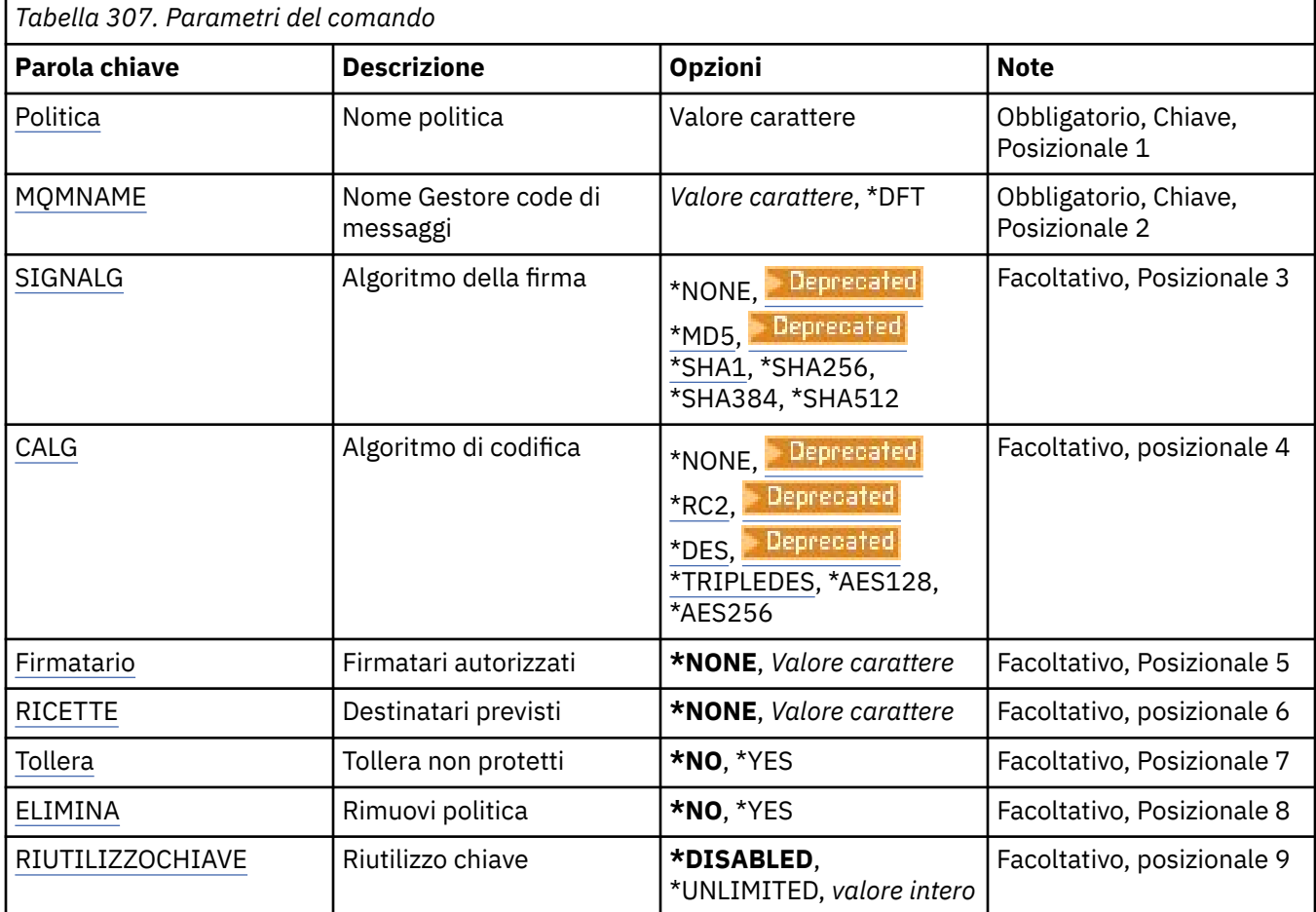

## **Nome politica (POLICY)**

Nome della politica, obbligatorio.

Il nome della normativa deve corrispondere al nome della coda da proteggere.

Il nome del nuovo oggetto di definizione dell'autenticazione da creare.

## **Nome gestore code messaggi (MQMNAME)**

Il nome del gestore code.

I valori possibili sono:

### <span id="page-1962-0"></span>**\*DFT**

Utilizzare il gestore code predefinito.

#### **nome gestore code**

Il nome di un gestore code messaggi esistente. La lunghezza massima della stringa è 48 caratteri.

## **Algoritmo di firma (SIGNALG)**

Specifica l'algoritmo di firma digitale da uno dei seguenti valori:

#### **\*NONE**

I messaggi non vengono firmati.

## **E** Deprecated \*MD5

I messaggi vengono firmati utilizzando l'algoritmo MD5 message digest.

## **EDeprecated \*SHA1**

I messaggi vengono firmati utilizzando l'algoritmo SHA-1 secure hash.

#### **\*SHA256**

I messaggi vengono firmati utilizzando l'algoritmo SHA-256 secure hash.

#### **\*SHA384**

I messaggi vengono firmati utilizzando l'algoritmo SHA-384 secure hash.

#### **\*SHA512**

I messaggi vengono firmati utilizzando l'algoritmo SHA-512 secure hash.

## **Algoritmo di codifica (ENCALG)**

Specifica l'algoritmo di crittografia da utilizzare durante la protezione dei messaggi da uno dei seguenti valori:

#### **\*NONE**

I messaggi non sono crittografati.

## **EDeprecated** \*RC2

I messaggi vengono codificati utilizzando l'algoritmo RC2 Rivest Cipher.

## **E** Deprecated  $\star$  DT

I messaggi vengono codificati utilizzando l'algoritmo DES Data Encryption Standard.

## **\*TRIPLEDI**

I messaggi vengono codificati utilizzando l'algoritmo standard di codifica dati DES triplo .

#### **\*AES128**

I messaggi sono crittografati utilizzando l'algoritmo Advanced Encryption Standard chiave a 128 bit AES.

#### **\*AES256**

I messaggi sono crittografati utilizzando l'algoritmo Advanced Encryption Standard chiave a 256 bit AES.

## **Firmatari autorizzati (SIGNER)**

Specifica un elenco di DN (Distinguished Name) *X500* che rappresentano i firmatari di messaggi autorizzati controllati durante la ricerca o la rimozione distruttiva di un messaggio da una coda. Se viene specificato un elenco di firmatari autorizzati, solo i messaggi firmati con un certificato identificato nell'elenco vengono accettati durante il richiamo dei messaggi, anche se il keystore destinatari può verificare il firmatario del messaggio.

Questo parametro è valido solo quando un algoritmo di firma ( SIGNALG ) è stato specificato.

Notare che i DN sono sensibili al maiuscolo / minuscolo ed è importante immettere i DN esattamente come appaiono nel certificato digitale.

#### <span id="page-1963-0"></span>I valori possibili sono:

#### **\*NONE**

Quando si gestiscono dei messaggi firmati, oltre a controllare la validità del certificato dei firmatari, la politica non limita l'identità del firmatario del messaggio quando richiama i messaggi.

### *x500-distinguished-name*

Quando si gestiscono i messaggi firmati, oltre a controllare la validità del certificato, il messaggio deve essere stato firmato da un certificato che corrisponde a uno dei DN (distinguished name)

## **Destinatari previsti (RECIP)**

Specifica un elenco di DN (distinguished name) *X500* che rappresentano i destinatari previsti utilizzati durante l'inserimento di un messaggio codificato in una coda. Se una politica ha specificato un algoritmo di crittografia (ENCALG), è necessario specificare almeno un DN (distinguished name) di destinatario.

Questo parametro è valido solo quando un algoritmo di crittografia ( [ENCALG](#page-1962-0) ) è stato specificato.

Notare che i DN sono sensibili al maiuscolo / minuscolo ed è importante immettere i DN esattamente come appaiono nel certificato digitale.

I valori possibili sono:

#### **\*NONE**

I messaggi non sono crittografati.

### *x500-distinguished-name*

Quando si inserono i messaggi, i dati del messaggio vengono codificati utilizzando il DN (distinguished name) come destinatario previsto. Solo i destinatari elencati possono richiamare e decodificare il messaggio.

## **Tollera non protetto (TOLLERA)**

Specifica se i messaggi che non sono protetti possono ancora essere esplorati o rimossi in modo distruttivo da una coda. Questo parametro può essere utilizzato per introdurre gradualmente una politica di sicurezza per le applicazioni, consentendo l'elaborazione dei messaggi creati prima dell'introduzione della politica.

I valori possibili sono:

**\*NO**

I messaggi non conformi alla politica corrente non vengono restituiti alle applicazioni.

**\*YES**

I messaggi che non sono stati protetti possono essere richiamati dalle applicazioni.

## **Rimuovi politica (REMOVE)**

Specifica se una politica è in fase di creazione o di rimozione.

I valori possibili sono:

#### **\*NO**

La politica viene creata o modificata se già esiste.

#### **\*YES**

La politica viene rimossa. Gli unici altri parametri validi con questo valore di parametro sono il nome politica ( [POLICY](#page-1961-0) ) e il nome del gestore code ( [MQMNAME](#page-1961-0) ).

## **Riutilizzo chiave (KEYREUSE)**

Specifica il numero di volte in cui una chiave di codifica può essere riutilizzata, nell'intervallo 1-9.999.999, o i valori speciali *\*DISABLED* o *\*UNLIMITED*.

Notare che si tratta di un numero massimo di volte in cui una chiave può essere riutilizzata, quindi un valore di *1* significa che, al massimo, due messaggi possono utilizzare la stessa chiave.

#### **\*DISABILITATO**

Impedisce il riutilizzo di una chiave simmetrica

#### **\*ILLIMITATO**

Consente a una chiave simmetrica di essere riutilizzata un numero qualsiasi di volte.

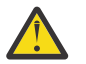

**Attenzione:** Il riutilizzo della chiave è valido solo per le normative CONFIDENZIALITÀ, ovvero **SIGNALG** impostato a *\*NONE* e **ENCALG** impostato su un valore algoritmo. Per tutti gli altri tipi di normativa, è necessario omettere il parametro o impostare il valore **KEYREUSE** su *\*DISABLED*.

# **SPDMQMCLQM (Gestore code cluster di sospensione)**

#### **Dove è consentita l'esecuzione**

Tutti gli ambienti (\*ALL)

#### **Thread - safe**

Sì

Utilizzare il comando SPDMQMCLQM per informare gli altri gestori code di un cluster che il gestore code locale non è disponibile per l'elaborazione e non può inviare messaggi. La sua azione può essere annullata dal comando RSMMQMCLQM.

## **Parametri**

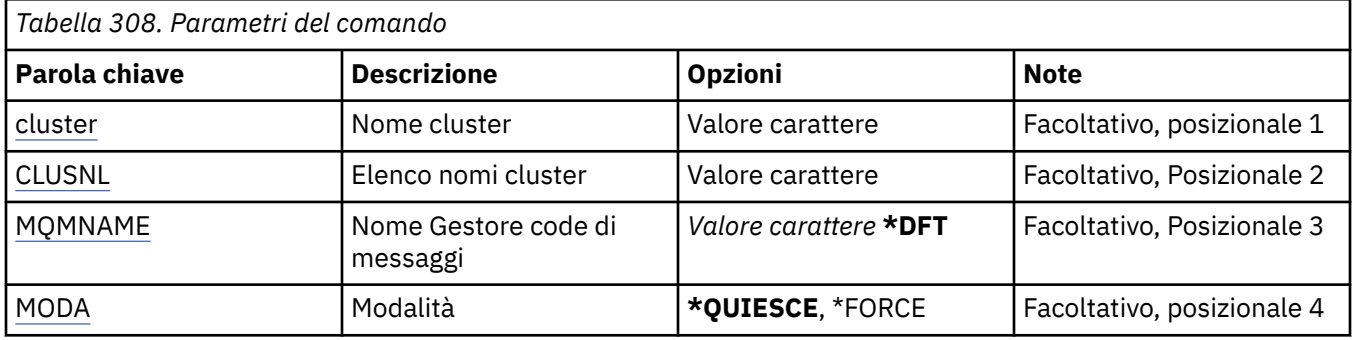

## **Nome cluster (CLUSTER)**

Specifica il nome del cluster per cui il gestore code non è più disponibile per l'elaborazione.

#### **nome - cluster**

Specificare il nome del cluster.

## **Elenco nomi cluster (CLUSNL)**

Specifica il nome dell'elenco nomi che specifica un elenco di cluster per il quale il gestore code non è più disponibile all'elaborazione.

#### **elenco nomi**

Specificare il nome dell'elenco dei nomi.

## **Nome gestore code messaggi (MQMNAME)**

Specificare il nome del gestore code.

#### **\*DFT**

Utilizzare il gestore code predefinito.

#### **nome gestore code**

Specificare il nome del gestore code.

# <span id="page-1965-0"></span>**Modalità (MODE)**

Specifica come deve essere applicata la sospensione della disponibilità:

#### **\*QUIESCE**

Gli altri gestori code nel cluster sono avvisati che il gestore code locale non deve ricevere ulteriori messaggi.

## **\*FORCE**

Tutti i canali in entrata e in uscita per altri gestori code nel cluster vengono arrestati in modo forzato.

# **IBMIS STRMQM (Avvio gestore code messaggi)**

### **Dove è consentita l'esecuzione**

Tutti gli ambienti (\*ALL)

### **Thread - safe**

Sì

Il comando STRMQM (Avviare gestore code messaggi) avvia un gestore code locale.

## **Parametri**

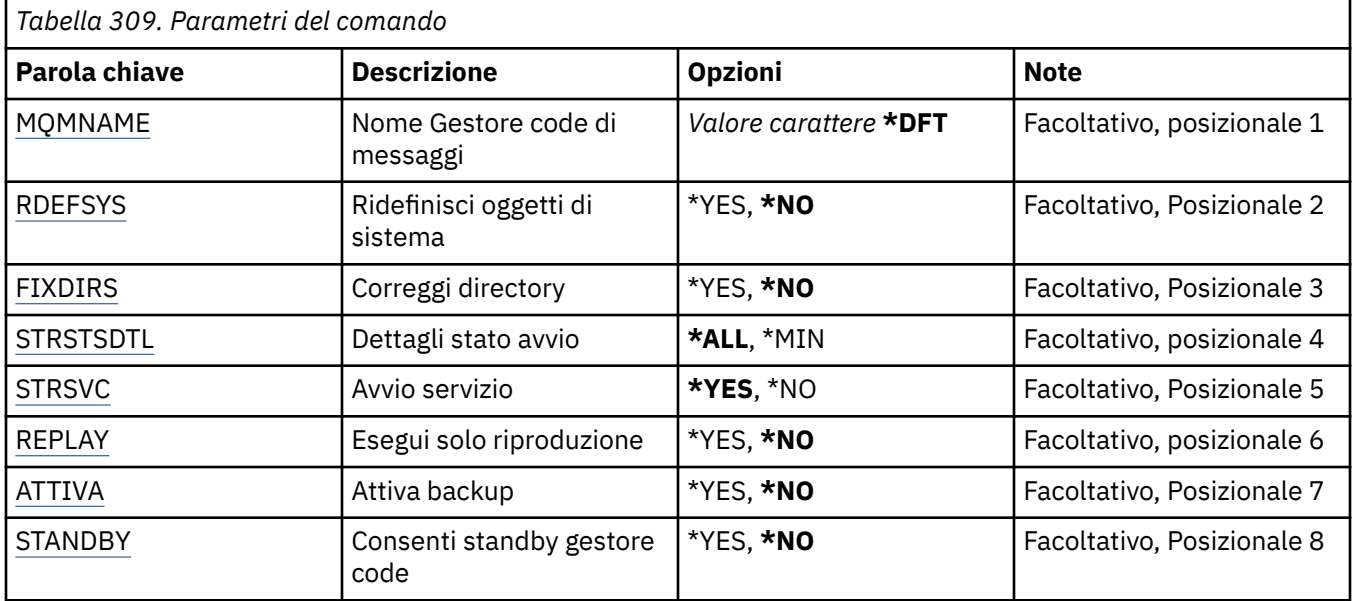

## **Nome gestore code messaggi (MQMNAME)**

Specifica il nome del gestore code dei messaggi.

I valori possibili sono:

## **\*DFT**

Utilizzare il gestore code predefinito.

## **nome gestore code**

Specificare il nome del gestore code. Il nome può contenere un massimo di 48 caratteri. Il numero massimo di caratteri è ridotto se il sistema utilizza caratteri DBCS (double byte character set).

# **Ridefinire gli oggetti di sistema (RDEFSYS)**

Specifica se gli oggetti di sistema e predefiniti vengono ridefiniti.

## **\*NO**

Non ridefinisce gli oggetti di sistema.

## <span id="page-1966-0"></span>**\*YES**

Avvia il gestore code, ridefinisce gli oggetti predefiniti e di sistema e quindi arresta il gestore code. Tutti gli oggetti di sistema e predefiniti appartenenti al gestore code vengono sostituiti se questo indicatore viene specificato.

# **Correggi directory (FIXDIRS)**

Specifica se le directory del gestore code mancanti o danneggiate vengono ricreate.

**\*NO**

Non ricreare le directory mancanti del gestore code. Se, durante l'avvio, si rilevano directory danneggiate o mancanti, il tentativo di avvio riporterà un errore e il comando STRMQM verrà terminato immediatamente.

## **\*YES**

Avvia il gestore code e, se necessario, ricrea eventuali directory danneggiate o mancanti. Questa opzione dovrebbe essere utilizzata durante l'esecuzione del recupero del supporto di un gestore code.

# **Dettagli stato avvio (STRSTSDTL)**

Specifica il dettaglio dei messaggi di stato visualizzati durante l'avvio del gestore code.

**\*ALL**

Visualizza tutti i messaggi di stato di avvio. Questo livello di dettagli include la visualizzazione periodica dei messaggi in cui è riportato il ripristino delle transazioni e la risposta ai log. Tale livello può essere utile per tenere traccia dell'avanzamento del processo di avvio del gestore code in seguito a un'interruzione anomala.

### **\*MIN**

Visualizza un livello minimo dei messaggi di stato.

## **Avvio del servizio (STRSVC)**

Specifica se i seguenti componenti QMGR aggiuntivi vengono avviati all'avvio del gestore code:

- Il programma di avvio dei canali
- Il server comandi
- Listener con CONTROL impostato su QMGR o STARTONLY
- Servizi con CONTROL impostato su QMGR o STARTONLY

## **\*YES**

Avvia il programma di avvio canali, il server dei comandi, i listener e i servizi all'avvio del gestore code.

**\*NO**

Non avvia il programma di avvio canali, il server dei comandi, i listener o i servizi all'avvio del gestore code.

# **Esegui solo ripetizione (REPLAY)**

Se il gestore code viene avviato solo per le risposte. In questo modo, viene abilitata una copia di backup di un gestore code su una macchina remota per rispondere ai file di log creati dalla macchina attiva corrispondente e viene abilitata l'attivazione del gestore code di backup in caso di errore irreversibile sulla macchina attiva.

## **\*NO**

Il gestore code non viene avviato solo per le risposte.

#### **\*YES**

Il gestore code viene avviato solo per le risposte. Il comando STRMQM termina quando la risposta è completa.

# <span id="page-1967-0"></span>**Attiva backup (ACTIVATE)**

Specifica se contrassegnare un gestore code come attivo. Un gestore code avviato con l'opzione REPLAY viene contrassegnato come gestore code di backup e non può essere avviato prima che sia attivato.

### **\*NO**

Il gestore code non deve essere contrassegnato come attivo.

#### **\*YES**

Il gestore code deve essere contrassegnato come attivo. Una volta attivato, il gestore code può essere avviato come gestore code normale utilizzando il comando STRMQM senza le opzioni REPLAY e **ACTIVATE** 

## **Consenti gestore code in standby (STANDBY)**

Specifica se il gestore code può essere avviato come istanza in standby, se un'istanza attiva del gestore code è già in esecuzione su un altro sistema. Specifica inoltre se questa istanza del gestore code consentirà le istanze in standby dello stesso gestore code su altri sistemi in preparazione del failover.

### **\*NO**

Il gestore code viene avviato normalmente.

#### **\*YES**

Il gestore code può essere avviato come istanza in standby e consente l'avvio di altre istanze in standby dello stesso gestore code.

# **IBMI STRMQMBRK (Avvia broker MQ Pub / Sub)**

### **Dove è consentita l'esecuzione**

Tutti gli ambienti (\*ALL)

### **Thread - safe**

Sì

Il comando STRMQMBRK (Avvio broker IBM MQ ) avvia un broker per un determinato gestore code.

## **Parametri**

*Tabella 310. Parametri del comando* **Parola chiave Descrizione Opzioni Note** MOMNAME | Nome Gestore code di messaggi Valore carattere **Caracter in Contracte in Contracte Valor** posizionale 1 PARENTMQM Gestore code messaggi principale Valore carattere Facoltativo, Posizionale 2

## **Nome gestore code messaggi (MQMNAME)**

Specificare il nome del gestore code.

#### **nome gestore code**

Specificare il nome del gestore code.

## **Gestore code messaggi parent (PARENTMQM)**

Specifica il nome del gestore code che fornisce la funzione broker principale. Prima di poter aggiungere un broker alla rete, devono essere presenti i canali in entrambe le direzioni tra il gestore code che ospita il nuovo broker e il gestore code che ospita il broker principale.

Al riavvio, questo parametro è facoltativo. Se presente, deve essere lo stesso di quello specificato precedentemente. Se questo è il broker nodo root, il gestore code specificato ne diventa il principale. Non è possibile specificare il nome del broker principale quando si utilizza la funzione di triggering per avviare un broker.

Dopo che è stato specificato un principale, è solo possibile modificarne l'origine in circostanze eccezionali insieme al comando CLRMQMBRK. Modificando un nodo root per l'elemento secondario di un broker esistente, possono essere unite due gerarchie. Questo comporta la propagazione delle sottoscrizioni tra le due gerarchie, che ora sono diventate una. Dopodiché, le pubblicazioni iniziano a fluire tra esse. Per verificare i risultati prevedibili, è essenziale disattivare in questo momento tutte le applicazioni di pubblicazione.

Se il broker modificato individua un errore di gerarchia (presente, se il nuovo elemento principale viene trovato anche come discendente), viene immediatamente arrestato. L'amministratore deve quindi utilizzare CLRMQMBRK sia per il nuovo che per il broker modificato, per modificare l'elemento principale per ripristinare lo stato precedente. È stato riscontrato un errore di gerarchia durante la propagazione di un messaggio a una gerarchia, che può essere risolto solo quando sono disponibili i link e i broker rilevanti.

# **STRMQMCHL (Avvio canale MQ)**

**Dove è consentita l'esecuzione** Tutti gli ambienti (\*ALL)

**Thread - safe** Sì

Il comando STRMQMCHL (Avvio canale MQ) avvia il canale MQ.

## **Parametri**

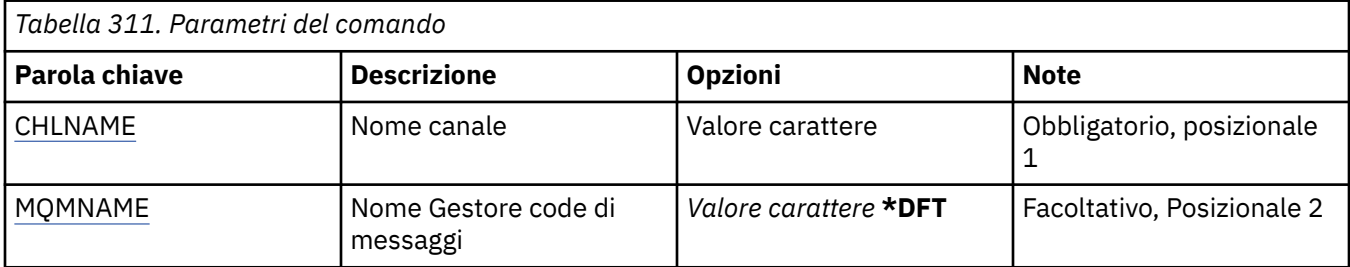

## **Nome canale (CHLNAME)**

Specifica il nome della definizione di canale.

I valori possibili sono:

#### **nome - canale**

Specificare il nome canale.

## **Nome gestore code messaggi (MQMNAME)**

Specifica il nome del gestore code dei messaggi.

I valori possibili sono:

#### **\*DFT**

Viene utilizzato il gestore code predefinito. Se non si dispone di un gestore code predefinito sul sistema, il comando avrà esito negativo.

#### **nome - gestore - code - messaggi**

Il nome di un gestore code messaggi.

# **IBMI STRMQMCHLI (Avvio iniziatore canale MQ)**

## **Dove è consentita l'esecuzione**

Tutti gli ambienti (\*ALL)

## **Thread - safe**

Sì

Il comando STRMQMCHLI (Avvio iniziatore canale MQ) avvia l'iniziatore del canale MQ.

## **Parametri**

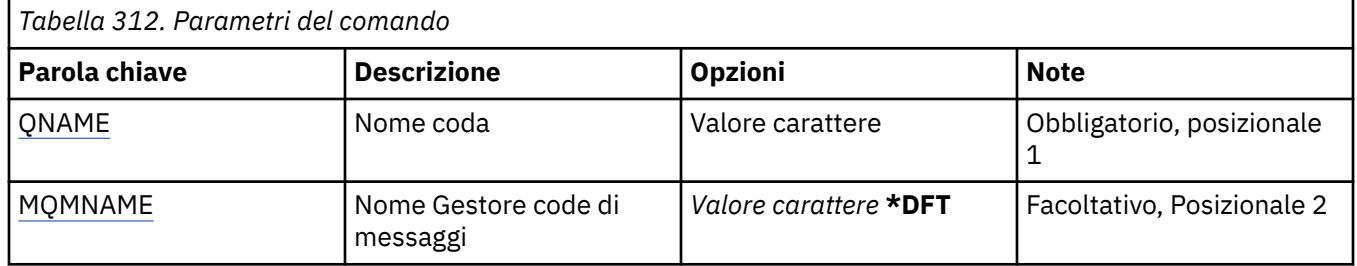

## **Nome coda (QNAME)**

Specifica il nome della coda di avvio per la routine che gestisce l'avvio del canale, ossia, la coda di avvio specificata nella definizione della coda di trasmissione.

I valori possibili sono:

### **nome - coda**

Specificare il nome della coda di avvio.

## **Nome gestore code messaggi (MQMNAME)**

Specifica il nome del gestore code dei messaggi.

```
I valori possibili sono:
```
## **\*DFT**

Viene utilizzato il gestore code predefinito. Se non si dispone di un gestore code predefinito sul sistema, il comando avrà esito negativo.

## **nome - gestore - code - messaggi**

Il nome di un gestore code messaggi.

# **IBMI STRMQ CSVR (Avvio di MQ Command Server)**

## **Dove è consentita l'esecuzione**

Tutti gli ambienti (\*ALL)

# **Thread - safe**

Sì

Il comando Avvia server dei comandi MQ (STRMQMCSVR) consente di avviare il server dei comandi MQ per il gestore code specificato.

## **Parametri**

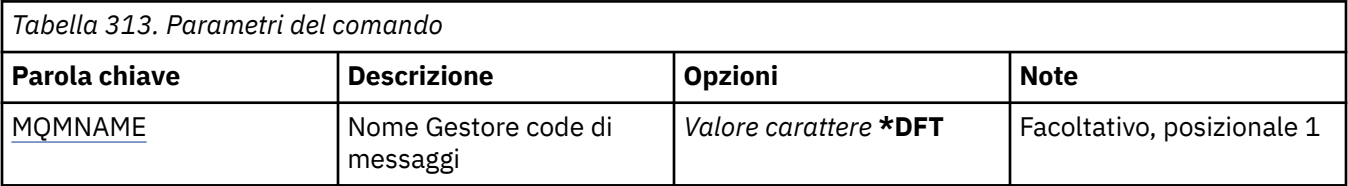

## <span id="page-1970-0"></span>**Nome gestore code messaggi (MQMNAME)**

Specifica il nome del gestore code dei messaggi.

### **nome gestore code**

Specificare il nome del gestore code.

# **IBMI** STRMQMDLQ (Avvio gestore DLQ IBM MQ)

### **Dove è consentita l'esecuzione**

Tutti gli ambienti (\*ALL)

### **Thread - safe**

Sì

Utilizzare il comando STRMQMDLQ (Avvio IBM MQ Dead - Letter Queue Handler) per eseguire diverse azioni sui messaggi selezionati. Il comando specifica un insieme di regole che servono sia a selezionare un messaggio che ad eseguire un'azione su di esso.

Il comando STRMQMDLQ riceve le immissioni dati dalla tabella di regole, come specificato da SRCFILE e da SRCMBR. Quando il comando viene eseguito, i risultati ed il riepilogo vengono scritti nel file di spool della stampante.

Nota:

La parola chiave WAIT, definita nella tabella delle regole, determina se il gestore code lettere inesitate termina immediatamente dopo l'elaborazione dei messaggi oppure attende l'arrivo di nuovi messaggi.

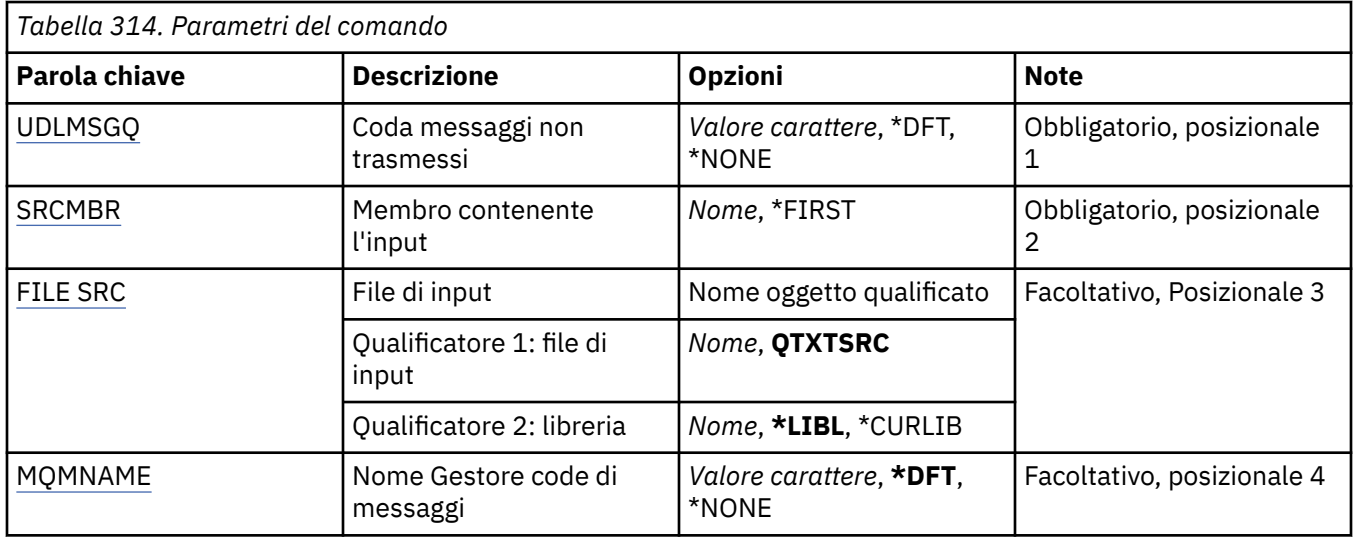

## **Parametri**

## **Coda messaggi non recapitati (UDLMSGQ)**

Specifica il nome della coda locale di messaggi non trasmessi da elaborare.

I valori possibili sono:

## **\*DFT**

La coda locale di messaggi non trasmessi utilizzata è stata ricavata dal gestore code predefinito per l'installazione. Se questa opzione viene specificata, la parola chiave INPUTQ indicata nella tabella delle regole viene sovrascritta dalla coda di messaggi non recapitati predefinita per il gestore code.

## **nome - coda - messaggi non recapitati**

Specificare il nome della coda locale di messaggi non trasmessi da utilizzare. Se viene specificata questa opzione, la parola chiave INPUTQ indicata nella tabella di regole viene sovrascritta dalla coda di messaggi non recapitati indicata.

#### <span id="page-1971-0"></span>**\*NONE**

Viene utilizzata la coda riportata dalla parola chiave INPUTQ nella tabella delle regole, oppure la coda dei messaggi non consegnati predefinita dal sistema se la parola chiave INPUTQ nella tabella delle regole è vuota.

## **Membro contenente l'immissione (SRCMBR)**

Specifica il nome del membro origine, contenente la tabella di regole scritta dall'utente da elaborare.

I valori possibili sono:

#### **\*FIRST**

Viene utilizzato il primo membro del file.

### **nome membro origine**

Specificare il nome del membro origine.

## **File di immissione (SRCFILE)**

Specifica il nome del file origine e della libreria, nel formato LIBRERIA/FILE, che contiene la tabella di regole scritta dall'utente da elaborare.

I valori possibili sono:

### **\*LIBL**

Cercare l'elenco libreria per il nome file.

### **\*CURLIB**

Utilizzare la libreria corrente.

### **nome - libreria - origine**

Specificare il nome della libreria in uso.

I valori possibili sono:

**QTXTSRC** Utilizzare QTXTSRC.

#### **nome - file - origine** Specificare il nome del file origine.

## **Nome gestore code messaggi (MQMNAME)**

Specificare il nome del gestore code.

I valori possibili sono:

## **\*DFT**

Utilizzare il gestore code predefinito.

#### **nome gestore code**

Specificare il nome del gestore code. Il nome può contenere un massimo di 48 caratteri. Il numero massimo di caratteri è ridotto se il sistema utilizza caratteri DBCS (double byte character set).

#### **\*NONE**

Viene utilizzato il gestore code denominato dalla parola chiave INPUTQM nella tabella delle regole oppure il gestore code predefinito del sistema se la parola chiave INPUTQM nella tabella delle regole è vuota.

# **STRMQMLSR (Avvio listener MQ)**

## **Dove è consentita l'esecuzione**

Tutti gli ambienti (\*ALL)

**Thread - safe** Sì

Il comando STRMQMLSR (Avvio Listener MQ) avvia il Listener TCP/IP MQ.

Questo comando è valido unicamente per i protocolli di trasmissione TCP/IP.

È possibile specificare un oggetto listener oppure degli attributi specifici del listener.

## **Parametri**

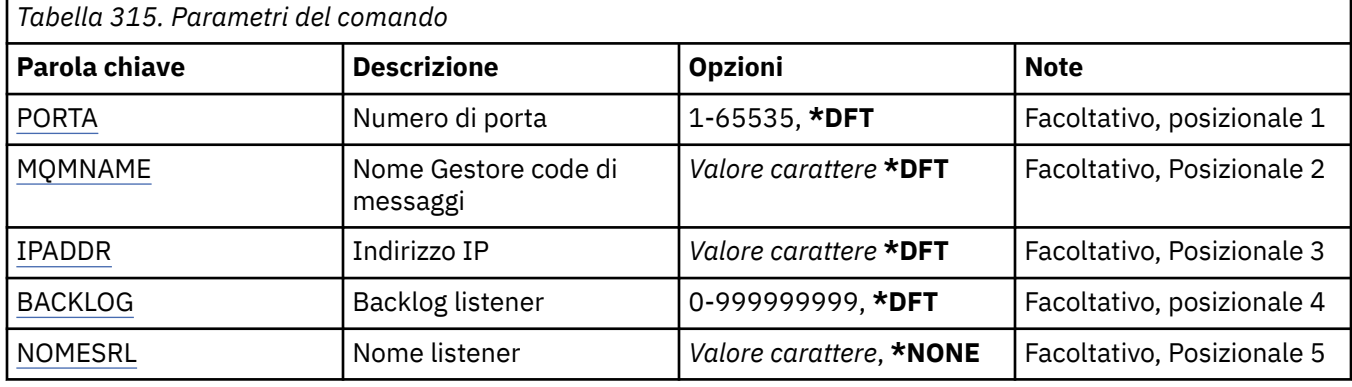

## **Numero porta (Port)**

Il numero di porta utilizzato dal listener.

I valori possibili sono:

## **\*DFT**

Viene utilizzato il numero di porta 1414.

### **numero - porta**

Il numero porta da utilizzare.

## **Nome gestore code messaggi (MQMNAME)**

Specificare il nome del gestore code.

I valori possibili sono:

## **\*DFT**

Utilizzare il gestore code predefinito.

## **nome gestore code**

Il nome di un gestore code messaggi.

## **Indirizzo IP (IPADDR)**

L'indirizzo IP utilizzato dal listener.

I valori possibili sono:

## **\*DFT**

Il listener utilizzerà tutti gli indirizzi IP disponibili nello stack TCP/IP.

## **indirizzo ip**

L'indirizzo IP da utilizzare.

## **Backlog listener (BACKLOG)**

Il numero di richieste di connessione simultanee supportate dal listener.

I valori possibili sono:

## **\*DFT**

Sono supportate fino a 255 richieste di connessione simultanee.

### <span id="page-1973-0"></span>**backlog**

Il numero di richieste di connessione simultanee supportate.

## **Nome listener (LSRNAME)**

Il nome dell'oggetto listener MQ da avviare.

I valori possibili sono:

## **\*NONE**

Nessun oggetto listener specificato.

### **nome - listener**

Specificare il nome dell'oggetto listener da avviare.

#### IBM i **STRMQMMQSC (Avvio comandi MQSC)**

## **Dove è consentita l'esecuzione**

Tutti gli ambienti (\*ALL)

### **Thread - safe**

Sì

Il comando STRMQMMQSC (Avvio comandi MQ) avvia una serie di comandi IBM MQ (MQSC) e scrive un report nel file spooler della stampante.

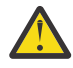

**Attenzione:** Non utilizzare la libreria QTEMP come libreria di input per STRMQMMQSC, poiché l'utilizzo della libreria QTEMP è limitato. È necessario utilizzare un'altra libreria come file di input per il comando.

Ogni rapporto è composto dei seguenti elementi:

- Una intestazione che identifica MQSC come origine del rapporto.
- Un'elencazione numerata dei comandi MQSC di immissione.
- Un messaggio di errore di sintassi per qualsiasi comando in errore.
- Un messaggio che indica il risultato dell'esecuzione di ogni comando corretto.
- Altri messaggi per errori generali durante l'esecuzione di MQSC, se necessario.
- Un rapporto riassuntivo alla fine.

## **Parametri**

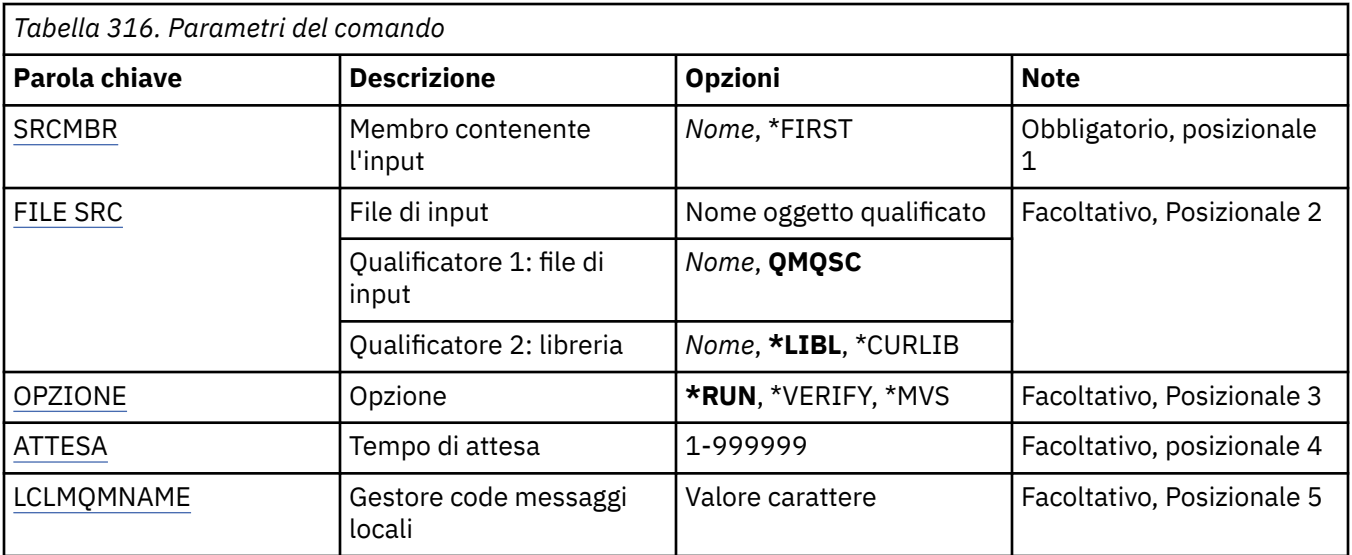

<span id="page-1974-0"></span>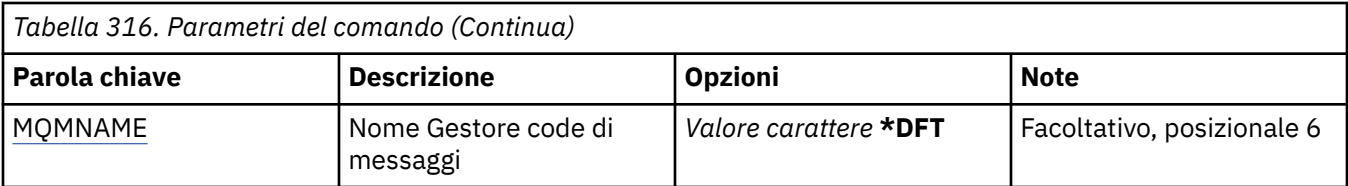

## **Membro contenente l'immissione (SRCMBR)**

Specifica il nome del membro di origine, contenente MQSC, da elaborare.

I valori possibili sono:

#### **nome membro origine**

Specificare il nome del membro origine.

#### **\*FIRST**

Viene utilizzato il primo membro del file.

## **File di immissione (SRCFILE)**

Specifica il nome completo del file, nel formato LIBRERIA/FILE, che contiene l'MQSC da elaborare.

I valori possibili sono:

#### **\*LIBL**

Viene ricercato il nome file nell'elenco librerie.

## **\*CURLIB**

Viene utilizzata la libreria corrente.

## **nome - libreria - origine**

Specificare il nome della libreria da utilizzare.

#### I valori possibili sono:

#### **QMQSC**

Viene utilizzato QMQSC.

#### **nome - file - origine** Specificare il nome del file origine.

# **Opzione (OPTION)**

Specifica il modo in cui devono essere elaborati i comandi MQSC.

I valori possibili sono:

## **\*RUN**

Se viene specificato questo valore e non viene specificato un valore per il parametro WAIT, i comandi MQSC vengono elaborati direttamente dal gestore code locale. Se invece questo valore viene specificato e viene specificato anche un valore per il parametro WAIT, allora i comandi MQSC vengono elaborati indirettamente da un gestore code remoto.

#### **\*VERIFY**

I comandi MQSC vengono verificati e viene generato un report, ma i comandi non vengono eseguiti.

#### **\*MVS**

I comandi MQSC vengono elaborati indirettamente da un gestore code remoto in esecuzione in MVS/ ESA. Se si specifica questa opzione è necessario specificare anche un valore per il parametro WAIT.

## **Tempo di attesa (WAIT)**

Specifica il tempo, in secondi, che il comando STRMQMMQSC attende per le risposte ai comandi MQSC indiretti. Specificando un valore per questo parametro, i comandi MQSC vengono eseguiti in modalità

<span id="page-1975-0"></span>indiretta da un gestore code remoto. La specifica di un valore per questo parametro è valida soltanto quando il parametro OPTION è specificato come \*RUN o \*MVS.

In modalità indiretta, i comandi MQSC vengono accodati sulla coda dei comandi di un gestore code remoto. I report dai comandi vengono quindi restituiti al gestore code locale specificato in MQMNAME. Qualsiasi risposta ricevuta dopo questo tempo viene eliminata, tuttavia, il comando MQSC viene comunque eseguito.

I valori possibili sono:

## **1 - 999999**

Specificare il tempo di attesa in secondi.

## **Gestore code messaggi locali (LCLMQMNAME)**

Specifica il nome del gestore code locale mediante il quale deve essere eseguita l'operazione in modalità indiretta.

## **Nome gestore code messaggi (MQMNAME)**

Specifica il nome del gestore code dei messaggi.

I valori possibili sono:

**\*DFT**

Utilizzare il gestore code predefinito.

```
nome - gestore - code - messaggi
```
Specificare il nome del gestore code.

# **IBMI STRMQMSVC (Avvio servizio MQ)**

### **Dove è consentita l'esecuzione**

Tutti gli ambienti (\*ALL)

**Thread - safe** Sì

Il comando STRMQMSVC (Avvio servizio MQ ) avvia un servizio MQ .

## **Parametri**

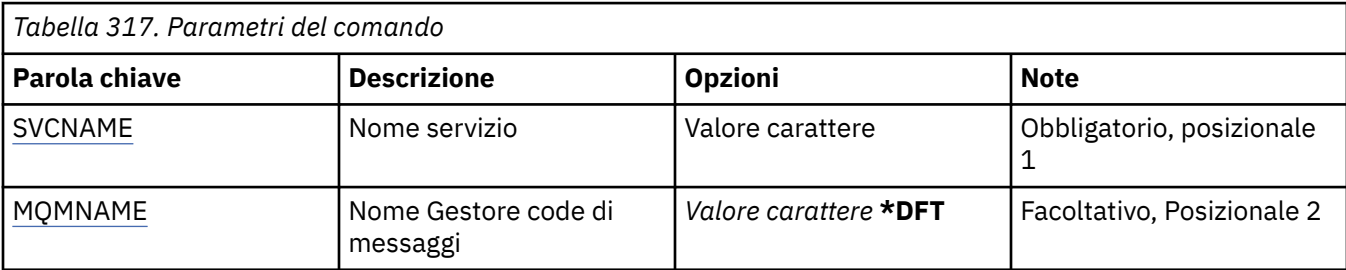

## **Nome servizio (SVCNAME)**

Il nome dell'oggetto servizio MQ da avviare.

I valori possibili sono:

#### **\*NONE**

Non è specificato alcun oggetto servizio.

#### **nome - servizio**

Specificare il nome della definizione servizio. La lunghezza massima della stringa è 48 byte.

# <span id="page-1976-0"></span>**Nome gestore code messaggi (MQMNAME)**

Specificare il nome del gestore code.

I valori possibili sono:

### **\*DFT**

Utilizzare il gestore code predefinito.

### **nome gestore code**

Il nome di un gestore code messaggi.

#### **STRMQMTRM (Avvio controllo trigger MQ )** IBM i

**Dove è consentita l'esecuzione**

Tutti gli ambienti (\*ALL)

## **Thread - safe**

Sì

Il comando di avvio del Monitor Trigger MQ (STRMQMTRM) consente di avviare il controllo del Trigger MQ per il gestore code specificato.

## **Parametri**

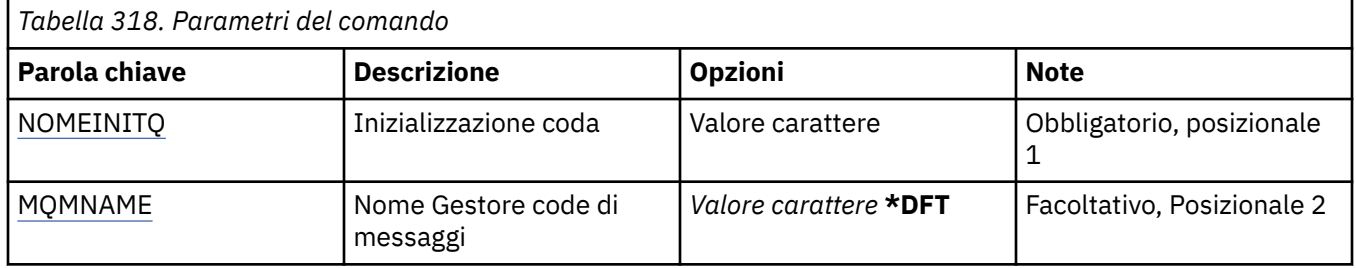

## **Coda di iniziazione INITQNAME**

Specifica il nome della coda di avvio.

## **nome - coda - iniziazione**

Specificare il nome della coda di avvio.

## **Nome gestore code messaggi (MQMNAME)**

Specifica il nome del gestore code dei messaggi.

I valori possibili sono:

## **\*DFT**

Viene utilizzato il gestore code predefinito. Se non si dispone di un gestore code predefinito sul sistema, il comando avrà esito negativo.

## **nome - gestore - code - messaggi**

Il nome di un gestore code messaggi.

# **TRCMOM (Traccia MQ)**

# **Dove è consentita l'esecuzione**

Tutti gli ambienti (\*ALL)

#### **Thread - safe**

Sì

Il comando TRCMQM (traccia MQ) controlla la tracciatura di tutti i lavori MQ. TRCMQM, che attiva o disattiva la traccia, può tenere traccia delle funzioni MQI (message queue interface), del flusso di funzioni e dei componenti IBM MQ for IBM i insieme ai messaggi emessi da IBM MQ.

## **Parametri**

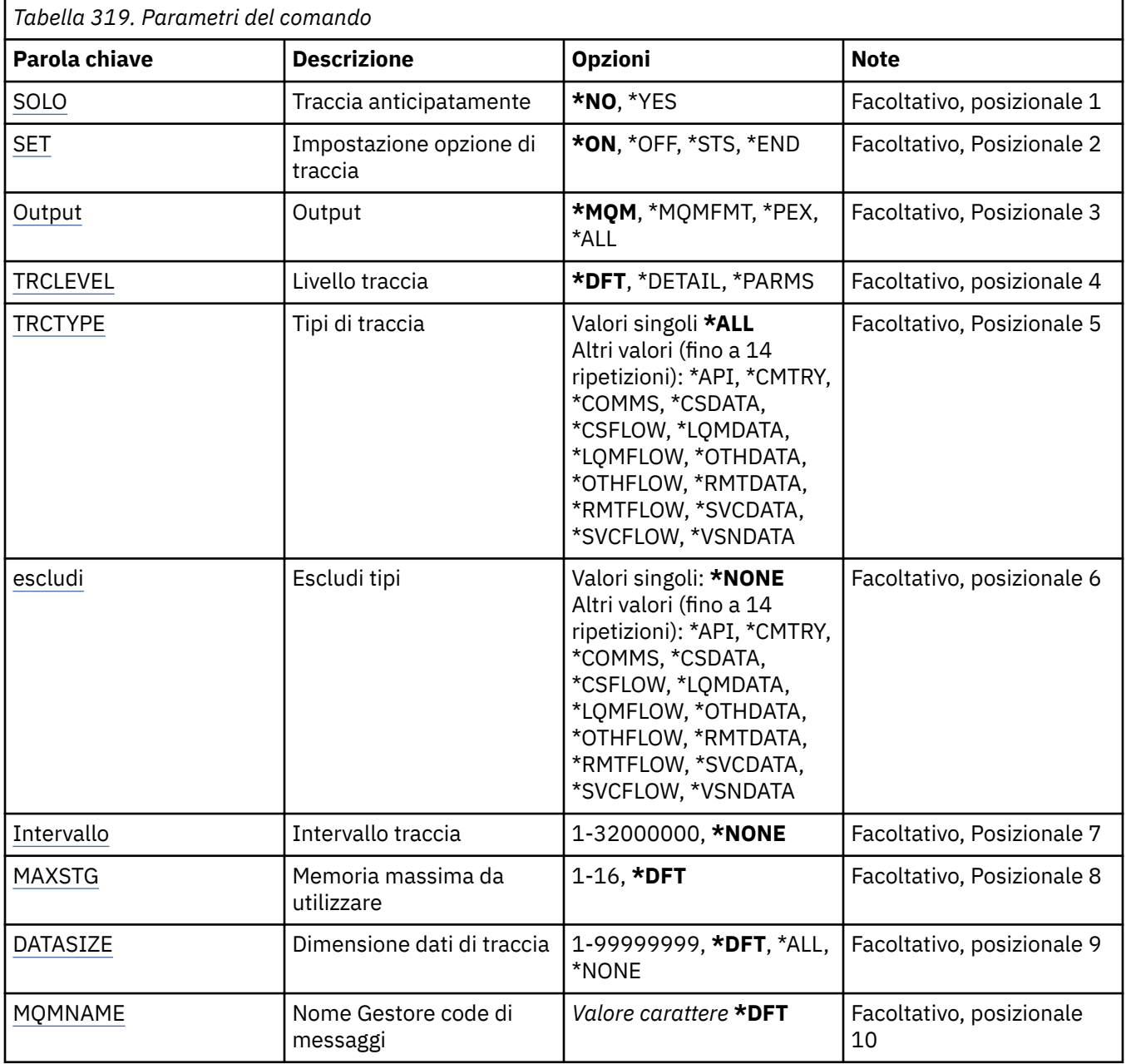

<span id="page-1978-0"></span>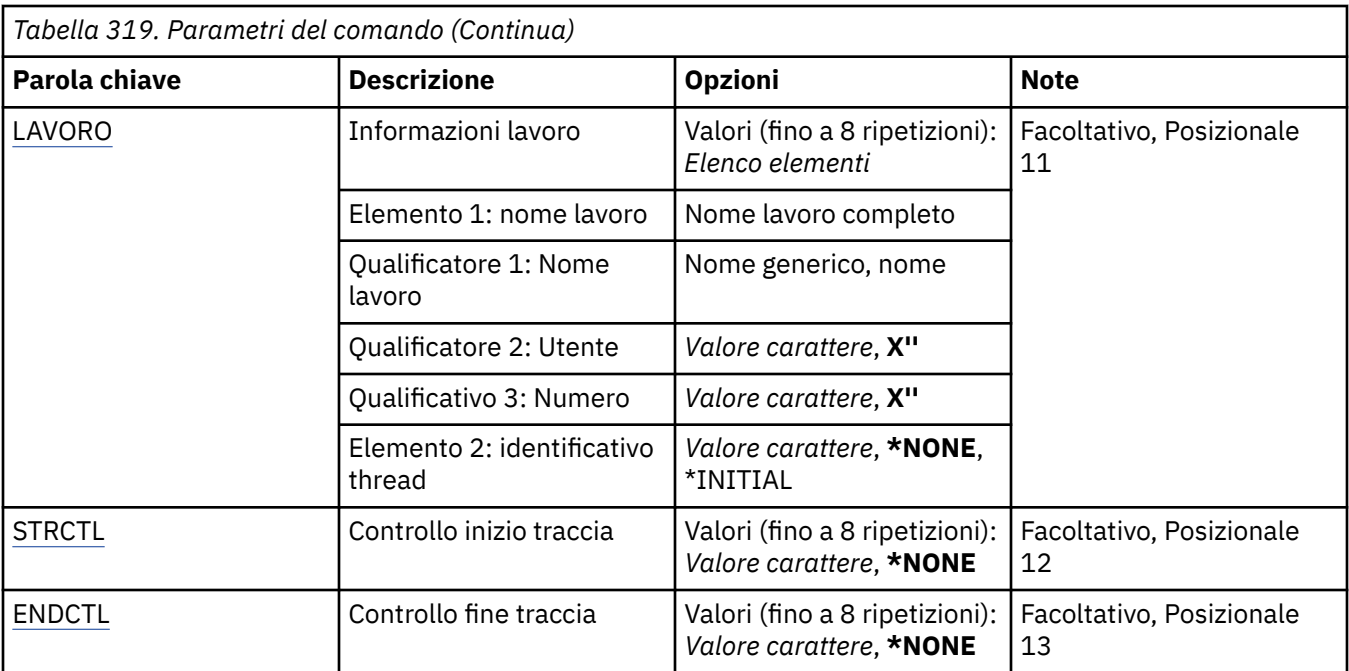

# **Traccia in anticipo (TRCEARLY)**

Specifica se è selezionata la tracciatura precoce.

La tracciatura precoce si applica a tutti i lavori per tutti i gestori code. Se un gestore code non è attivo o non esiste, allora la tracciatura precoce diviene effettiva all'avvio o alla creazione del gestore code.

## **\*NO**

La tracciatura precoce non è abilitata.

## **\*YES**

La tracciatura precoce è abilitata.

## **Impostazione opzione di traccia (SET)**

Specifica la raccolta di registrazioni di traccia.

I valori possibili sono:

## **\*ON**

La raccolta delle registrazioni di traccia è avviata.

Per TRCEARLY(\*NO), la raccolta dei record di traccia non verrà avviata fino a che il gestore code non è disponibile.

## **\*OFF**

La raccolta delle registrazioni di traccia è arrestata. Le registrazioni di traccia vengono scritte sui file nella directory di raccolta traccia.

## **\*STS**

Lo stato di qualunque raccolta traccia attive viene scritto su un file spool. Tutti gli altri parametri specificati su TRCMQM verranno ignorati.

## **\*FINE**

La raccolta delle registrazioni di traccia viene arrestata per tutti i gestori code.

# **Output (OUTPUT)**

Identifica il tipo di output di traccia applicato da questo comando.

I valori possibili sono:

## <span id="page-1979-0"></span>**\*MQM**

Questo comando si applica alla raccolta di output di traccia IBM MQ binario nella directory specificata dal parametro TRCDIR.

### **\*MQMFMT**

Questo comando si applica alla raccolta di output di traccia IBM MQ formattati nella directory specificata dal parametro TRCDIR.

## **\*PEX**

Questo comando si applica alla raccolta di output di traccia PEX (Performance Explorer).

### **\*ALL**

Questa opzione si applica alla raccolta della traccia non formattata IBM MQ e all'output della traccia PEX.

## **Livello traccia (TRCLEVEL)**

Attiva il livello di traccia per i punti di traccia di elaborazione del flusso.

I valori possibili sono:

## **\*DFT**

Attiva la tracciatura a livello predefinito per i punti di traccia di elaborazione del flusso.

## **\*XX\_ENCODE\_CASE\_ONE dettagli**

Attiva la tracciatura ad alto livello di dettaglio per i punti di traccia di elaborazione del flusso.

### **\*PARM**

Attiva la tracciatura a livello di dettaglio predefinito per i punti di traccia di elaborazione del flusso.

# **Tipi di traccia (TRCTYPE)**

Specifica il tipo di dati di traccia da memorizzare nel file di traccia. Se questo parametro viene omesso, vengono abilitati tutti i punti di traccia.

I valori possibili sono:

## **\*ALL**

Tutti i dati di traccia come specificati dalle seguenti parole chiave vengono memorizzati nel file di traccia.

## **elenco - tipo - traccia**

È possibile specificare più di un'opzione dalle seguenti parole chiave, ma ogni opzione può essere presente solo una volta.

## **\*API**

Dati di output per i punti di traccia associati con MQI e con i principali componenti dei gestori code.

## **\*CMTRY**

Dati di output per i punti di traccia associati con i commenti nei componenti MQ.

#### **\*COMANDO**

Dati di output per i punti di traccia associati con il flusso di dati sulle reti di comunicazione.

## **\*DATI**

Dati di output per i punti di traccia associati con i buffer dati interni nei servizi comuni.

## **\*CSFLOW**

Dati di output per i punti di traccia associati con il flusso dei processi nei servizi comuni.

## **\*LQMDATI**

Dati di output per i punti di traccia associati con i buffer dati interni nel gestore code locale.

## **\*LQMFLOW**

Dati di output per i punti di traccia associati con il flusso dei processi nel gestore code locale.

## **\*OTHDATA**

Dati di output per i punti di traccia associati con i buffer dati interni in altri componenti.
## **\*OTHFLOW**

Dati di output per i punti di traccia associati con il flusso dei processi in altri componenti.

### **\*RMTDATA**

Dati di output per i punti di traccia associati con i buffer dati interni nel componente delle comunicazioni.

## **\*RMTFLOW**

Dati di output per i punti di traccia associati con il flusso dei processi nel componente delle comunicazioni.

## **\*SVCDATA**

Dati di output per i punti di traccia associati con i buffer dati interni nel componente di servizio.

### **\*SVCFLOW**

Dati di output per i punti di traccia associati con il flusso dei processi nel componente di servizio.

## **\*VSNDATI**

Dati di output per i punti di traccia associati alla versione di IBM MQ in esecuzione.

# **Escludi tipi (EXCLUDE)**

Specifica il tipo di dati di traccia da omettere dal file di traccia. Se questo parametro viene omesso, vengono abilitati tutti i punti di traccia specificati in TRCTYPE.

I valori possibili sono:

## **\*ALL**

Tutti i dati di traccia come specificati dalle seguenti parole chiave vengono memorizzati nel file di traccia.

### **elenco - tipo - traccia**

È possibile specificare più di un'opzione dalle seguenti parole chiave, ma ogni opzione può essere presente solo una volta.

### **\*API**

Dati di output per i punti di traccia associati con MQI e con i principali componenti dei gestori code.

### **\*CMTRY**

Dati di output per i punti di traccia associati con i commenti nei componenti MQ.

## **\*COMANDO**

Dati di output per i punti di traccia associati con il flusso di dati sulle reti di comunicazione.

### **\*DATI**

Dati di output per i punti di traccia associati con i buffer dati interni nei servizi comuni.

## **\*CSFLOW**

Dati di output per i punti di traccia associati con il flusso dei processi nei servizi comuni.

## **\*LQMDATI**

Dati di output per i punti di traccia associati con i buffer dati interni nel gestore code locale.

### **\*LQMFLOW**

Dati di output per i punti di traccia associati con il flusso dei processi nel gestore code locale.

### **\*OTHDATA**

Dati di output per i punti di traccia associati con i buffer dati interni in altri componenti.

## **\*OTHFLOW**

Dati di output per i punti di traccia associati con il flusso dei processi in altri componenti.

### **\*RMTDATA**

Dati di output per i punti di traccia associati con i buffer dati interni nel componente delle comunicazioni.

### **\*RMTFLOW**

Dati di output per i punti di traccia associati con il flusso dei processi nel componente delle comunicazioni.

## **\*SVCDATA**

Dati di output per i punti di traccia associati con i buffer dati interni nel componente di servizio.

## **\*SVCFLOW**

Dati di output per i punti di traccia associati con il flusso dei processi nel componente di servizio.

## **\*VSNDATI**

Dati di output per i punti di traccia associati alla versione di IBM MQ in esecuzione.

## **Intervallo traccia (INTERVAL)**

Specifica un intervallo in secondi per la raccolta traccia. Se questo parametro viene omesso, la traccia continuerà ad essere raccolta finché non viene arrestata manualmente mediante i comandi TRCMQM o si incontra un FDC con un ID probe specificato in ENDCTL.

I valori possibili sono:

## **intervallo di raccolta**

Specificare un valore in secondi compreso tra 1 e 32000000.

Non è possibile specificare un valore per INTERVAL e ENDCTL.

## **Memoria massima da utilizzare (MAXSTG)**

Specifica la dimensione massima della memoria da usare per le registrazioni di traccia raccolte.

I valori possibili sono:

## **\*DFT**

Il valore massimo predefinito è 1 megabyte (1024 kilobyte).

## **megabyte massimi**

Specificare un valore compreso tra 1 e 16.

## **Dimensione dati traccia (DATASIZE)**

Specifica il numero di byte dei dati utente inclusi nella traccia.

I valori possibili sono:

## **\*DFT**

Verrà utilizzato il valore della traccia predefinito.

## **\*ALL**

Verrà eseguita la traccia di tutti i dati utente.

### **\*NONE**

Questa opzione disattiverà la funzione di traccia per i dati utente sensibili.

### **dimensione dati in byte**

Specificare un valore compreso tra 1 e 99999999.

## **Nome gestore code messaggi (MQMNAME)**

Specificare il nome del gestore code.

Questo parametro è valido soltanto se TRCEARLY è impostato su \*NO.

Quando TRCEARLY è impostato su \*YES, verrà eseguita la traccia di tutti i gestori code.

I valori possibili sono:

### **\*DFT**

Esegue la traccia del gestore code predefinito.

### **nome gestore code**

Specificare il nome del gestore code di cui eseguire la traccia.

## **Informazioni sul lavoro (JOB)**

Specifica i lavori per i quali eseguire la traccia.

Il valore di questo parametro può essere uno dei seguenti:

### **nome - lavoro - generico**

Un nome lavoro generico di 10 caratteri. Tutti i lavori che corrispondono al nome lavoro verranno abilitati alla raccolta traccia. Per esempio 'AMQ\*' eseguirà la raccolta traccia per tutti i lavori con prefisso AMQ.

### **Nome lavoro / Utente / Numero**

Un nome lavoro completo. Verrà raccolta la traccia soltanto del lavoro specificato dal nome lavoro completo.

### **Nome - lavoro/Utente/Numero/identificativo - sottoprocesso**

Un nome lavoro completo e il relativo ID thread. Verrà raccolta la traccia soltanto del thread nel lavoro specificato dal nome lavoro completo. Notare che l'identificativo del sottoprocesso è l'identificativo interno assegnato da IBM MQ, non è correlato all'identificativo del sottoprocesso IBM i .

## **Controllo avvio traccia (STRCTL)**

Specifica che la traccia viene avviata quando viene generato un FDC con uno degli ID probe specificati.

### **ANNNNNN**

Un identificativo probe è una stringa di 8 caratteri del formato (AANNNNNN) dove A rappresenta i caratteri alfabetici e N rappresenta le cifre numeriche.

È possibile specificare un massimo di 8 ID probe.

## **Controllo fine traccia (ENDCTL)**

Specifica che la traccia viene terminata quando viene generato un FDC con uno degli ID probe specificati.

### **ANNNNNN**

Un identificativo probe è una stringa di 8 caratteri del formato (AANNNNNN) dove A rappresenta i caratteri alfabetici e N rappresenta le cifre numeriche.

È possibile specificare un massimo di 8 ID probe.

Non è possibile specificare un valore per ENDCTL e INTERVAL.

### **Attività correlate**

Utilizzo della traccia su IBM i

## **WRKMQM (Gestione gestore code MQ)**

### **Dove è consentita l'esecuzione**

Tutti gli ambienti (\*ALL)

## **Thread - safe**

Sì

Il comando WRKMQM (Gestione gestori code) consente di gestire una o più definizioni di gestori code e di eseguire le seguenti operazioni:

- Modificare un gestore code
- Crea un gestore code
- Eliminare un gestore code
- Avviare un gestore code
- Visualizzare un gestore code
- Terminare un gestore code
- Lavorare con canali di un gestore code
- Lavorare con elenchi nomi di un gestore code
- Lavorare con code di un gestore code
- Lavorare con processi di un gestore code

## **Parametri**

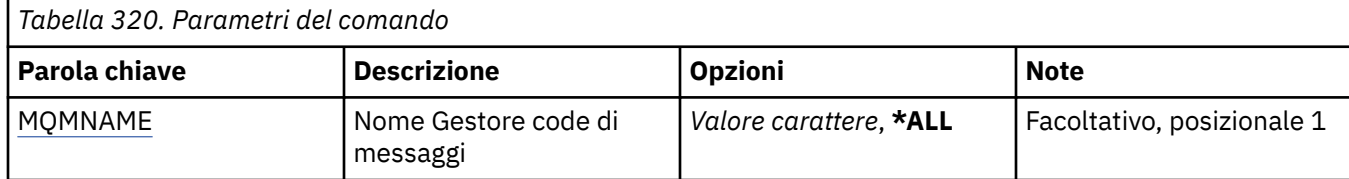

## **Nome gestore code messaggi (MQMNAME)**

Specifica il nome o i nomi dei gestori code messaggi da selezionare.

I valori possibili sono:

## **\*ALL**

Tutti i gestori code sono selezionati.

## **nome - gestore - code - generico**

Specificare il nome generico dei gestori code da selezionare. Un nome generico è una stringa di caratteri seguita da un asterisco (\*), ad esempio ABC\*, che seleziona tutti i gestori code i cui nomi iniziano con la stringa di caratteri. Il nome può contenere un massimo di 48 caratteri. Il numero massimo di caratteri è ridotto se il sistema utilizza caratteri DBCS (double byte character set).

**Nota:** si consiglia di specificare il nome richiesto tra virgolette. L'utilizzo di questo formato assicura che il nome scelto corrisponda precisamente a quello che è stato immesso. Non è possibile selezionare tutte le versioni maiuscole e minuscole di un nome generico su un singolo riquadro, senza richiedere tutti i nomi.

### **nome gestore code**

Specificare il nome del gestore code. Il nome può contenere un massimo di 48 caratteri. Il numero massimo di caratteri è ridotto se il sistema utilizza caratteri DBCS (double byte character set).

# **WRKMQMAUT (Gestione autorizzazione MQ)**

## **Dove è consentita l'esecuzione**

Tutti gli ambienti (\*ALL)

## **Thread - safe**

Sì

Il comando WRKMQMAUT (Gestione autorizzazione MQ ) visualizza un elenco di tutti i nomi dei profili di autorizzazione e dei relativi tipi, che corrispondono ai parametri specificati. Ciò consente di eliminare, gestire e creare i record di autorizzazioni per un record di profilo di autorizzazioni MQM.

## **Parametri**

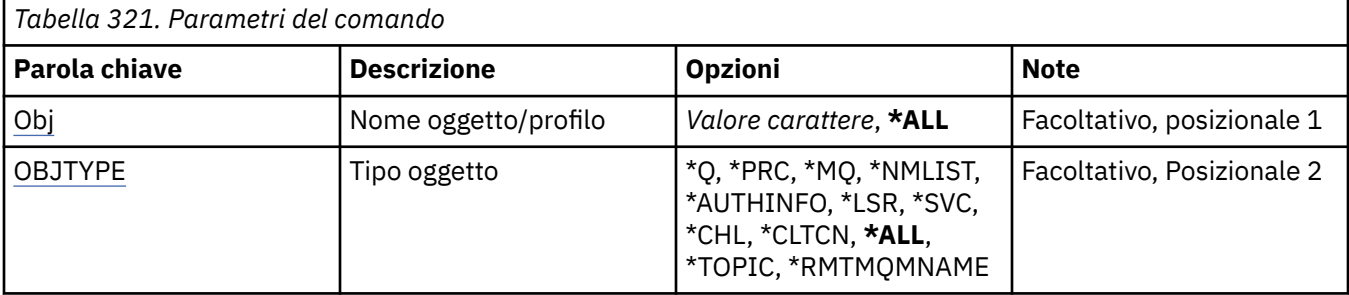

<span id="page-1984-0"></span>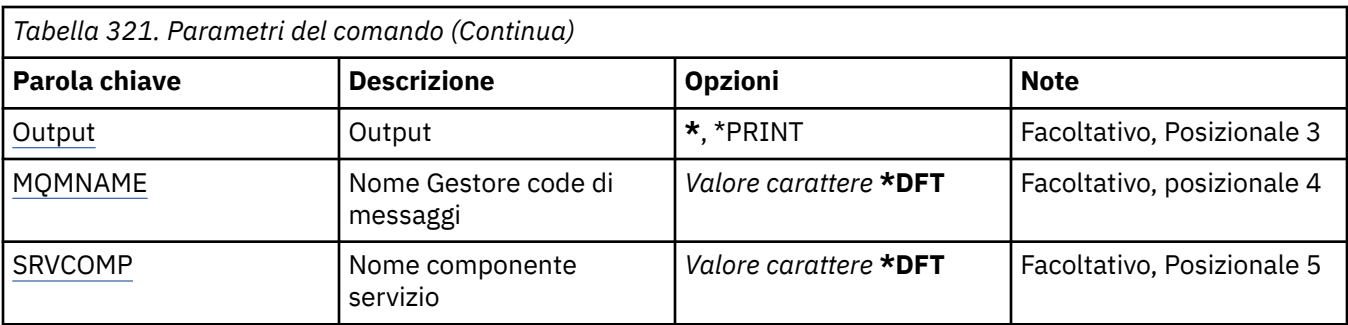

## **Nome oggetto (OBJ)**

Specificare il nome dell'oggetto o il nome del profilo di autorizzazione dell'oggetto da selezionare.

I valori possibili sono:

## **\*ALL**

Vengono elencati tutti i record di autorizzazione che corrispondono al tipo di oggetto specificato. \*ALL non può rappresentare un profilo generico.

## **nome - oggetto**

Specificare il nome di un oggetto MQ ; vengono selezionati tutti i record di autorizzazione per cui il nome oggetto o il nome profilo generico corrispondono a questo nome oggetto.

## **profilo generico**

Specificare il profilo generico di un oggetto MQ ; viene selezionato solo il record di autorizzazione che corrisponde esattamente al profilo generico. Un profilo generico è una stringa di caratteri contenente uno o più caratteri generici in qualsiasi punto della stringa. I caratteri generici sono (?), (\*) e (\*\*).

Si raccomanda di specificare il nome richiesto all'interno delle virgolette. L'utilizzo di questo formato assicura che il nome scelto corrisponda precisamente a quello che è stato immesso.

# **Tipo di oggetto (OBJTYPE)**

Specificare il tipo di oggetto del profilo di autorizzazione da selezionare.

## **\*ALL**

Tutti i tipi di oggetto MQ.

## **\*Q**

Tutti i tipi di oggetto della coda di stampa.

## **\*AUTHINFO**

Oggetto informazioni autorizzazione.

## **\*MQM**

Gestore code messaggi.

## **\*NMLIST**

Oggetto elenco nomi.

## **\*PRC**

Definizione processo.

## **\*CHL**

Oggetto canale.

## **\*CLTCN**

Oggetto canale connessione client.

## **\*LSR**

Oggetto listener.

## **\*SVC**

Oggetto servizio.

### <span id="page-1985-0"></span>**\*ARGOMENTO**

Oggetto della sezione.

### **\*RMTMQMNAME**

Il nome del gestore code remoto.

# **Output (OUTPUT)**

Specifica se l'emissione dal comando viene visualizzata sulla stazione di lavoro richiedente, oppure viene stampata con l'emissione di spool del lavoro.

I valori possibili sono:

**\***

L'emissione richiesta da un lavoro interattivo viene visualizzata sul pannello. L'emissione richiesta da un lavoro batch viene stampata con l'emissione di spool del lavoro.

## **\*PRINT**

Un elenco dettagliato degli utenti e delle relative autorizzazioni registrati con il record del profilo di autorizzazione selezionato viene stampato con l'emissione di spool del lavoro.

## **Nome gestore code messaggi (MQMNAME)**

Specificare il nome del gestore code.

## **\*DFT**

Utilizzare il gestore code predefinito.

## **nome gestore code**

Specificare il nome del gestore code.

## **Nome componente servizio (SRVCOMP)**

Specificare il nome del servizio di autorizzazione installato in cui ricercare le autorizzazioni da visualizzare.

I valori possibili sono:

### **\*DFT**

Tutti i componenti di autorizzazione installati vengono ricercati per il nome profilo di autorizzazione e il tipo di oggetto specificati.

### **Nome - componente - servizio - autorizzazione**

Il nome del componente del servizio di autorizzazione come specificato nel file qm.ini del gestore code.

# **WRKMQMAUTD (Gestione dati di autorizzazione MQ)**

## **Dove è consentita l'esecuzione**

Tutti gli ambienti (\*ALL)

## **Thread - safe**

Sì

Il comando WRKMQMAUTD (Gestione record di autorizzazione MQ ) visualizza un elenco di tutti gli utenti registrati per un particolare tipo e nome profilo di autorizzazione. Ciò consente di concedere, revocare, eliminare e creare record di autorizzazioni.

## **Parametri**

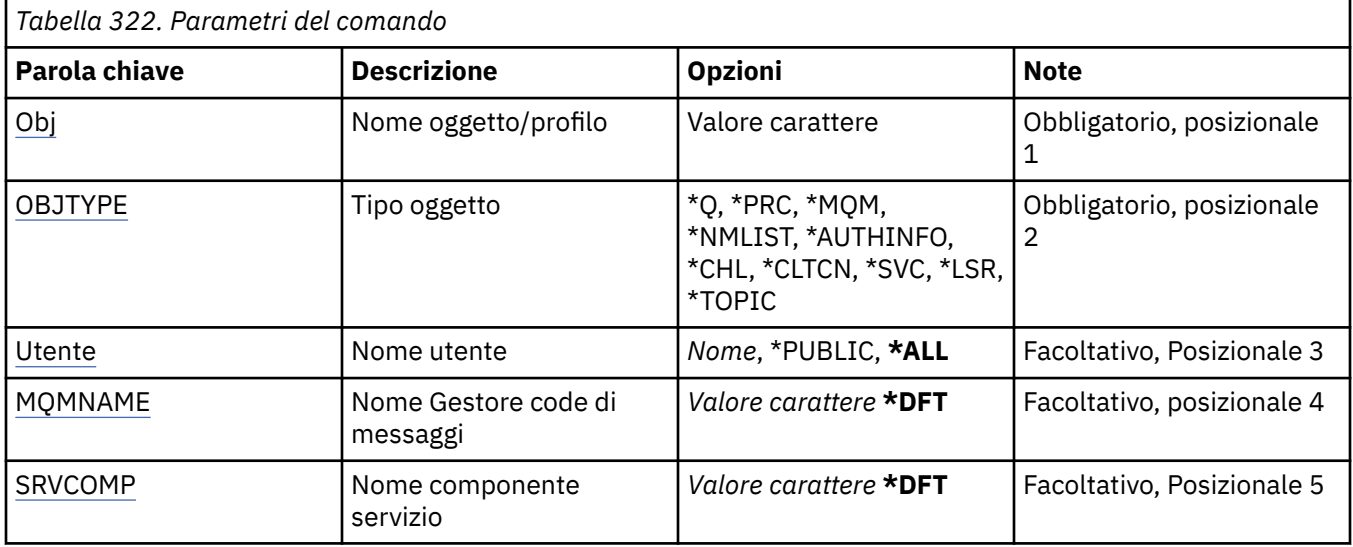

## **Nome oggetto (OBJ)**

Specificare il nome dell'oggetto o il nome del profilo di autorizzazione dell'oggetto da selezionare.

## **nome - oggetto**

Specificare il nome di un oggetto MQ ; vengono selezionati tutti i record di autorizzazione per cui il nome oggetto o il nome profilo generico corrispondono a questo nome oggetto.

## **profilo generico**

Specificare il profilo generico di un oggetto MQ ; viene selezionato solo il record di autorizzazione che corrisponde esattamente al profilo generico. Un profilo generico è una stringa di caratteri contenente uno o più caratteri generici in qualsiasi punto della stringa. I caratteri generici sono (?), (\*) e (\*\*).

Si raccomanda di specificare il nome richiesto all'interno delle virgolette. L'utilizzo di questo formato assicura che il nome scelto corrisponda precisamente a quello che è stato immesso.

# **Tipo di oggetto (OBJTYPE)**

Specificare il tipo di oggetto del profilo di autorizzazione da selezionare.

**\*Q**

Tutti i tipi di oggetto della coda di stampa.

## **\*AUTHINFO**

Oggetto informazioni autorizzazione.

# **\*MQM**

Gestore code messaggi.

### **\*NMLIST**

Oggetto elenco nomi.

### **\*PRC**

Definizione processo.

## **\*CHL**

Oggetto canale.

### **\*CLTCN**

Oggetto canale connessione client.

### **\*LSR**

Oggetto listener.

## <span id="page-1987-0"></span>**\*SVC**

Oggetto servizio.

## **\*ARGOMENTO**

Oggetto della sezione.

## **Nome utente (USER)**

Specifica il nome dell'utente per cui vengono visualizzate le autorizzazioni per l'oggetto denominato.

I valori possibili sono:

## **\*ALL**

Elencare tutti gli utenti rilevanti.

## **\*PUBLIC**

Il nome utente che implica tutti gli utenti del sistema.

**nome - profilo - utente**

Specificare il nome dell'utente.

## **Nome gestore code messaggi (MQMNAME)**

Specificare il nome del gestore code.

**\*DFT**

Utilizzare il gestore code predefinito.

## **nome gestore code**

Specificare il nome del gestore code.

## **Nome componente servizio (SRVCOMP)**

Specificare il nome del servizio di autorizzazione installato in cui ricercare le autorizzazioni da visualizzare.

I valori possibili sono:

**\*DFT**

Tutti i componenti di autorizzazione installati vengono ricercati per il nome profilo di autorizzazione e il tipo di oggetto specificati.

## **Nome - componente - servizio - autorizzazione**

Il nome del componente del servizio di autorizzazione come specificato nel file qm.ini del gestore code.

# **WRKMQMAUTI (Gestione oggetti AuthInfo )**

## **Dove è consentita l'esecuzione**

Tutti gli ambienti (\*ALL)

## **Thread - safe**

Sì

Il comando WRKMQMAUTI (Gestione oggetti MQ AuthInfo) permette di gestire diversi oggetti di definizione dell'autenticazione che sono definiti sul gestore code locale.

Ciò permette di modificare, copiare, creare, cancellare, visualizzare, e visualizzare e modificare l'autorizzazione per un oggetto delle informazioni di autenticazione MQ.

## **Parametri**

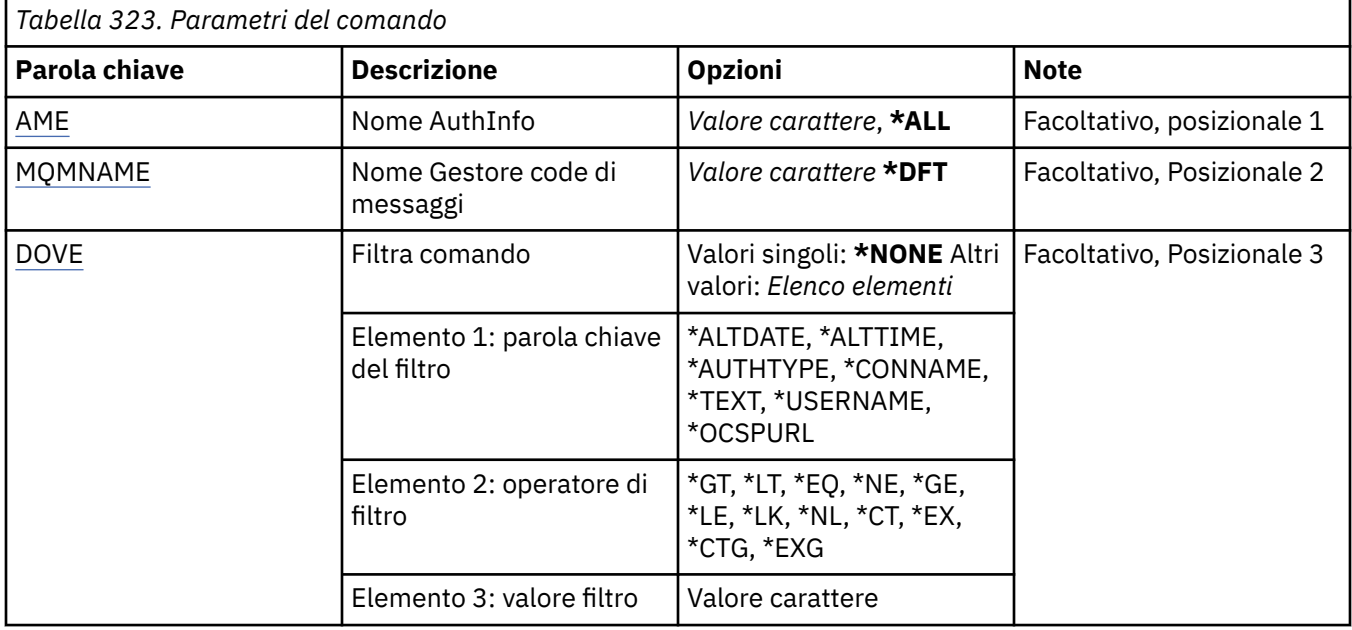

## **Nome AuthInfo (AINAME)**

Il nome o i nomi degli oggetti di definizione dell'autenticazione.

I valori possibili sono:

## **\*ALL o \***

Tutti gli oggetti delle informazioni di autenticazione sono selezionati.

### **nome - authinfo - generico**

Il nome generico degli oggetti delle informazioni di autenticazione. Un nome generico è una stringa di caratteri seguita da un asterisco (\*). Ad esempio, ABC\*, seleziona tutti gli oggetti delle informazioni di autenticazione con nomi che iniziano con la stringa di caratteri.

Si raccomanda di specificare il nome richiesto all'interno delle virgolette. L'utilizzo di questo formato assicura che il nome scelto corrisponda precisamente a quello che è stato immesso.

Non è possibile selezionare tutte le versioni maiuscole e minuscole di un nome generico su un singolo riquadro, senza richiedere tutti i nomi.

### **nome - informazioni - autenticazione**

Specificare il nome di un singolo oggetto delle informazioni di autenticazione.

## **Nome gestore code messaggi (MQMNAME)**

Il nome del gestore code.

I valori possibili sono:

### **\*DFT**

Utilizzare il gestore code predefinito.

### **nome gestore code**

Il nome di un gestore code messaggi esistente. La lunghezza massima della stringa è 48 caratteri.

## **Comando filtro (WHERE)**

Questo parametro può essere utilizzato per visualizzare in maniera selettiva soltanto gli oggetti AuthInfo con determinati attributi.

Il parametro utilizza tre argomenti, una parola chiave, un operatore e un valore.

Per i valori che rappresentano nomi è possibile utilizzare stringhe generiche.

L'operatore può assumere uno dei seguenti valori:

**\*GT**

Maggiore di.

Applicabile a valori interi e stringa non generici.

### **\*LT**

Minore di.

Applicabile a valori interi e stringa non generici.

## **\*EQ**

Uguale a.

Applicabile a valori interi e stringa non generici.

### **\*NE**

Non uguale a.

Applicabile a valori interi e stringa non generici.

### **\*GE**

Maggiore o uguale a.

Applicabile a valori interi e stringa non generici.

## **\*LE**

Minore o uguale a.

Applicabile a valori interi e stringa non generici.

### **\*LK**

Like.

Applicabile a valori stringa generici.

### **\*NL**

Not like.

Applicabile a valori stringa generici.

## **\*CT**

Contains.

Applicabile a valori elenco non generici.

### **\*EX**

Excludes.

Applicabile a valori elenco non generici.

### **\*CTG**

Contains generic.

Applicabile a valori elenco generici.

## **\*EXG**

Excludes generic.

Applicabile a valori elenco generici.

La parola chiave può assumere uno dei seguenti valori:

## **\*DATA ALT**

La data in cui la definizione o le informazioni sono state modificate.

Il valore filtro è la data in formato aaaa-mm-gg.

## **\*ALTTIME**

L'ora in cui la definizione o le informazioni sono state modificate.

Il valore del filtro è l'orario in formato hh:mm:ss.

## **\*TIPO**

Il tipo di oggetto relativo alle informazioni di autenticazione.

Il valore del filtro può essere uno dei seguenti:

## **\*CRLLDAP**

Il tipo di oggetto relativo alle informazioni di autenticazione è CRLLDAP.

## **\*OCSP**

Il tipo di oggetto relativo alle informazioni di autenticazione è OCSP.

## **\*IDPWOS**

Il controllo dell'ID utente e della password di autenticazione della connessione viene effettuato utilizzando il sistema operativo.

## **\*IDPWLDAP**

Il controllo ID utente e password di autenticazione della connessione viene effettuato utilizzando un server LDAP.

## **\*CONNOME**

L'indirizzo dell'host sul quale è in esecuzione il server LDAP.

Il valore del filtro è l'indirizzo.

## **\*TESTO**

Commento descrittivo.

Il valore filtro è la descrizione della coda.

## **\*XX\_ENCODE\_CASE\_ONE nomeutente**

Il nome distinto (DN) dell'utente.

Il valore del filtro è il DN (distinguished name).

## **\*OCSPURL**

L'URL del replicatore OCSP.

Il valore del filtro è il nome dell'URL.

# **WRKMQMCHL (Gestione canali MQ )**

## **Dove è consentita l'esecuzione**

Tutti gli ambienti (\*ALL)

## **Thread - safe**

Sì

Il comando WRKMQMCHL (Gestione canali IBM MQ ) consente di gestire una o più definizioni di canale. Questo comando permette la creazione, l'avvio, la chiusura, la modifica, la copia, la cancellazione, il ping, la visualizzazione e il ripristino di canali, e permette di risolvere le unità di lavoro in sospeso.

## **Parametri**

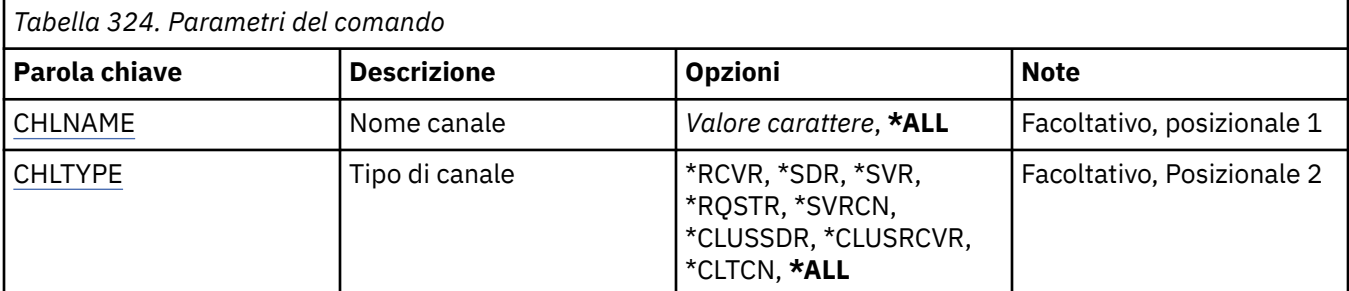

<span id="page-1991-0"></span>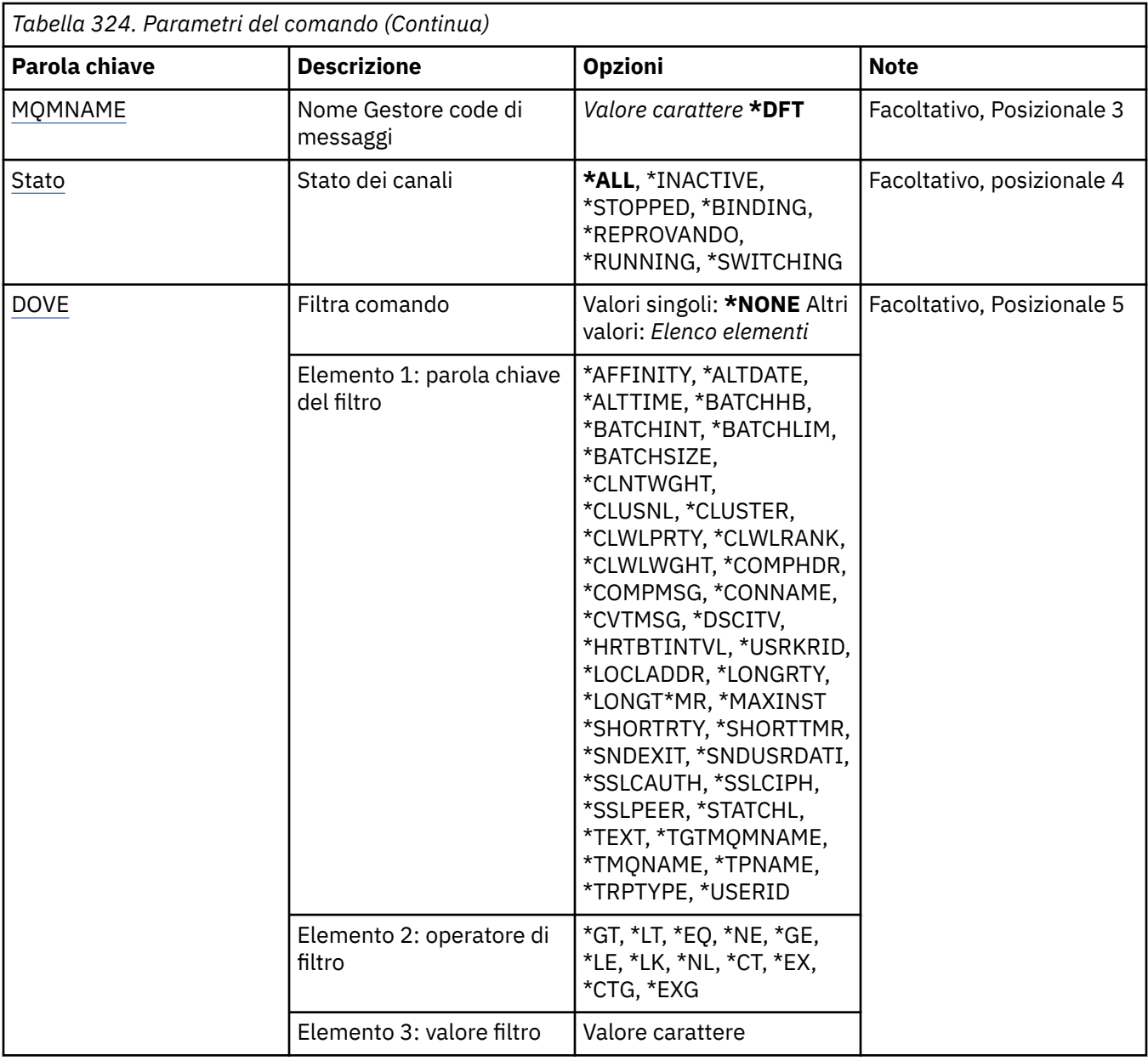

# **Nome canale (CHLNAME)**

Specifica il nome o i nomi delle definizioni di canale IBM MQ da selezionare.

I valori possibili sono:

**\*ALL**

Tutte le definizioni di canale sono selezionate.

## **nome - canale - generico**

Specificare il nome generico delle definizioni di canale da selezionare. Un nome generico è una stringa di caratteri seguita da un asterisco (\*). Ad esempio, ABC\*, seleziona tutte le definizioni di canale con nomi che iniziano con la stringa di caratteri.

Si raccomanda di specificare il nome richiesto all'interno delle virgolette. L'utilizzo di questo formato assicura che il nome scelto corrisponda precisamente a quello che è stato immesso.

Non è possibile selezionare tutte le versioni maiuscole e minuscole di un nome generico su un singolo riquadro, senza richiedere tutti i nomi.

### <span id="page-1992-0"></span>**nome - canale**

Specificare il nome della definizione di canale.

## **Tipo di canale (CHLTYPE)**

Specifica il tipo delle definizioni di canale da visualizzare.

I valori possibili sono:

### **\*ALL**

Sono selezionati tutti i tipi di canale.

## **\*SDR**

Canale di trasmissione

### **\*SVR**

Canale server

## **\*RCVR**

Canale di ricezione

### **\*RQSTR**

Canale richiedente

### **\*SVRCN**

Canale di connessione server

### **\*CLUSSDR**

Canale mittente del cluster

### **\*CLUSRCVR**

Canale ricevente del cluster

### **\*CLTCN**

Canale connessione client

## **Nome gestore code messaggi (MQMNAME)**

Specifica il nome del gestore code dei messaggi.

I valori possibili sono:

### **\*DFT**

Viene utilizzato il gestore code predefinito. Se non si dispone di un gestore code predefinito sul sistema, il comando avrà esito negativo.

## **nome - gestore - code - messaggi**

Il nome di un gestore code messaggi.

## **Stato canale (STATUS)**

Specifica il tipo di stato delle definizioni di canale IBM MQ da selezionare.

I valori possibili sono:

### **\*ALL**

Sono selezionati i canali con qualsiasi stato.

### **\*BINDING**

Sono selezionati soli i canali con stato binding.

## **\*INACTIVE**

Sono selezionati soli i canali con stato inactive.

## **\*NUOVO tentativo**

Sono selezionati soli i canali con stato retrying.

## **\*IN esecuzione**

Sono selezionati soli i canali con stato running.

## <span id="page-1993-0"></span>**\*ARRESTATO**

Sono selezionati soli i canali con stato stopped.

### **\*COMMUTAZIONE**

Vengono selezionati solo i canali con uno stato di commutazione.

## **Comando filtro (WHERE)**

Questo parametro può essere utilizzato per visualizzare in maniera selettiva soltanto i canali con determinati attributi.

Il parametro utilizza tre argomenti, una parola chiave, un operatore e un valore.

Per i valori che rappresentano nomi è possibile utilizzare stringhe generiche.

L'operatore può assumere uno dei seguenti valori:

### **\*GT**

Maggiore di.

Applicabile a valori interi e stringa non generici.

### **\*LT**

Minore di.

Applicabile a valori interi e stringa non generici.

## **\*EQ**

Uguale a.

Applicabile a valori interi e stringa non generici.

### **\*NE**

Non uguale a.

Applicabile a valori interi e stringa non generici.

### **\*GE**

Maggiore o uguale a.

Applicabile a valori interi e stringa non generici.

### **\*LE**

Minore o uguale a.

Applicabile a valori interi e stringa non generici.

## **\*LK**

Like.

Applicabile a valori stringa generici.

## **\*NL**

Not like.

Applicabile a valori stringa generici.

## **\*CT**

Contains.

Applicabile a valori elenco non generici.

## **\*EX**

Excludes.

Applicabile a valori elenco non generici.

## **\*CTG**

Contains generic.

Applicabile a valori elenco generici.

### **\*EXG**

Excludes generic.

Applicabile a valori elenco generici.

La parola chiave può assumere uno dei seguenti valori:

### **\*AFFINITÁ**

Affinità connessione.

Il valore del filtro può essere uno dei seguenti:

### **\*PREFERITO**

Affinità connessione preferita.

### **\*NONE**

Nessuna affinità connessione.

### **\*DATA ALT**

La data in cui la definizione o le informazioni sono state modificate.

Il valore filtro è la data in formato aaaa-mm-gg.

### **\*ALTTIME**

L'ora in cui la definizione o le informazioni sono state modificate.

Il valore del filtro è l'orario in formato hh:mm:ss.

## **\*BATCHHB**

L'intervallo heartbeat batch in millisecondi.

Il valore del filtro è il valore dell'intervallo.

### **\*BATCHINT**

L'intervallo batch in millisecondi.

Il valore del filtro è il valore dell'intervallo.

### **\*BATCHLIM**

Limite dati batch in kilobyte.

Il limite della quantità di dati che possono essere inviati attraverso un canale.

### **\*DIMENSIONEBATCH**

La dimensione batch.

Il valore del filtro è la dimensione batch.

### **\*CLNTWGHT**

Importanza del canale del client.

Il valore del filtro è il valore intero dell'importanza del canale del client.

## **\*CLUSNL**

L'elenco dei nomi del cluster.

Il valore filtro è l'elenco dei nomi del cluster.

## **\*CLUSTER**

Il cluster al quale appartiene il canale.

Il valore filtro è il nome del cluster.

### **\*CLWLRANK**

La classificazione del carico di lavoro del cluster.

Il valore del filtro è la classificazione intera.

## **\*CLWLPRTY**

La priorità del carico di lavoro del cluster.

Il valore del filtro è la priorità intera.

### **\*CLWLWGHT**

Il peso del carico di lavoro del cluster.

Il valore del filtro è il valore del peso.

### **\*COMPHDR**

La compressione dell'intestazione.

Il valore del filtro può essere uno dei seguenti:

### **\*NONE**

Nessuna compressione dati di intestazione eseguita.

### **\*SISTEMA**

Compressione dati di intestazione eseguita correttamente.

### **\*COMPMSG**

Compressione dei messaggi.

Il valore del filtro può essere uno dei seguenti:

### **\*NONE**

Nessuna compressione dati di messaggi eseguita.

### **\*RLE**

La compressione dei dati dei messaggi viene eseguita mediante RLE.

### **\*ZLIBHIGH**

La compressione dei dati dei messaggi viene eseguita mediante ZLIB. È preferibile che il tempo di compressione sia elevato.

### **\*ZLIBFAST**

La compressione dei dati dei messaggi viene eseguita mediante ZLIB. È preferibile che il tempo di compressione sia breve.

# **V** 9.4.0 **\*LZ4FAST**

La compressione dei dati dei messaggi viene eseguita utilizzando la tecnica di compressione LZ4. È preferibile che il tempo di compressione sia breve.

# **V** 9.4.0 **\*LZ4HIGH**

La compressione dei dati dei messaggi viene eseguita utilizzando la tecnica di compressione LZ4. È preferibile che il tempo di compressione sia elevato.

### **\*ANY**

È possibile utilizzare una qualsiasi tecnica di compressione supportata dal gestore code.

### **\*CONNOME**

Il nome della connessione remota.

Il valore del filtro è la stringa del nome della connessione.

### **\*CVTMSG**

Specifica se il messaggio deve essere convertito prima della trasmissione.

Il valore del filtro può essere uno dei seguenti:

### **\*YES**

I dati dell'applicazione nel messaggio vengono convertiti prima della trasmissione del messaggio.

**\*NO**

I dati dell'applicazione nel messaggio non vengono convertiti prima della trasmissione del messaggio.

### **\*DSCITV**

L'intervallo di disconnessione in secondi.

Il valore del filtro è il valore dell'intervallo.

## **\*HRTBTINTVL**

L'intervallo heartbeat in secondi.

Il valore del filtro è il valore dell'intervallo.

## **\*KAINT**

L'intervallo keep alive in secondi.

Il valore del filtro è il valore dell'intervallo.

### **\*LOCLADDR**

Il nome della connessione locale.

Il valore del filtro è la stringa del nome della connessione.

### **\*LONGRTY**

Conteggio long retry.

Il valore del filtro è il conteggio intero.

### **\*LONGMR**

L'intervallo long retry in secondi.

Il valore del filtro è il valore dell'intervallo.

### **\*MAXINST**

Specifica il numero massimo di istanze di un singolo canale di connessione al server.

Il valore del filtro è un valore intero del numero delle istanze.

### **\*MAXINSTC**

Specifica il numero massimo di istanze di un singolo canale di connessione al server, da un singolo client.

Il valore del filtro è un valore intero del numero delle istanze.

## **\*MAXMSGLEN**

la lunghezza massima del messaggio.

Il valore del filtro è la lunghezza.

### **\*MCANAME**

Il nome dell'agente MCA (message channel agent).

Il valore del filtro è il nome dell'agente.

### **\*MCATIPE**

Specifica se il programma relativo all'agente del canale dei messaggi dovrebbe essere eseguito come thread o come processo.

Il valore del filtro può essere uno dei seguenti:

### **\*PROCESSO**

L'agente canale messaggi viene eseguito come processo separato.

### **\*THREAD**

L'agente canale messaggi viene eseguito come sottoprocesso separato.

### **\*MCAUSRID**

L'ID utente dell'agente del canale.

Il valore del filtro è la stringa dell'ID utente,

### **\*MODENAME**

Il nome della modalità SNA.

Il valore del filtro è la stringa del nome della modalità.

### **\*MONCHL**

Controllo canale.

Il valore del filtro può essere uno dei seguenti:

### **\*DRQM**

La raccolta di Online Monitoring Data viene ereditata dall'impostazione dell'attributo del gestore code MONCHL.

### **\*OFF**

La raccolta di dati di monitoraggio online per questo canale è disabilitata.

### **\*BASSO**

La raccolta dati di controllo viene attivato con un rapporto basso di raccolta dati.

### **\*MEDIO**

La raccolta dati di controllo viene attivato con un rapporto medio di raccolta dati.

## **\*ALTO**

La raccolta dati di controllo viene attivato con un rapporto elevato di raccolta dati.

### **\*MSGEXIT**

Il nome dell'uscita dei messaggi.

Il valore del filtro è il nome dell'uscita.

### **\*MSGRTYDATA**

Dati utente uscita tentativo messaggi.

Il valore del filtro è la stringa dei dati utente.

### **\*MSGRTYEXIT**

Il nome dell'uscita dei tentativi dei messaggi.

Il valore del filtro è il nome dell'uscita.

### **\*MSGRTYITV**

L'intervallo del tentativo dei messaggi in secondi.

Il valore del filtro è il valore dell'intervallo.

#### **\*MSGRTYNBR**

Numero tentativi messaggio.

Il valore del filtro è il numero intero di tentativi.

#### **\*MSGUSRDATI**

I dati utente dell'uscita messaggi.

Il valore del filtro è la stringa dei dati utente.

### **\*NETPRTY**

La priorità della connessione di rete compresa nell'intervallo 0 - 9.

Il valore del filtro è il valore intero della priorità.

### **\*NPMSPEED**

Specifica se il canale supporta messaggi veloci non permanenti.

Il valore del filtro può essere uno dei seguenti:

## **\*FAST**

Il canale supporta i messaggi veloci non permanenti.

### **\*NORMALE**

Il canale non supporta messaggi veloci non permanenti.

#### **\*PROPCTL**

Controllo proprietà messaggi.

Il valore del filtro può essere uno dei seguenti:

### **\*COMPAT**

Modalità di compatibilità

### **\*NONE**

Nessuna proprietà inviata al gestore code remoto.

**\*ALL**

Tutte le proprietà sono state inviate al gestore code remoto.

## **\*PUTAUT**

Specifica se deve essere utilizzato l'identificativo utente nelle informazioni di contesto.

Il valore del filtro può essere uno dei seguenti:

### **\*DFT**

Non viene effettuato alcun controllo autorizzazione prima dell'invio del messaggio sulla coda di destinazione.

### **\*CTX**

L'identificativo utente nelle informazioni di contesto associate ad un messaggio deve essere utilizzato per stabilire l'autorizzazione ad inviare il messaggio.

## **\*RCVEXIT**

Nome uscita ricezione.

Il valore del filtro è il nome dell'uscita.

## **\*RCVUSRDATI**

Dati utente uscita ricezione.

Il valore del filtro è la stringa dei dati utente.

### **\*SCINESCI**

Il nome dell'uscita sicurezza.

Il valore del filtro è il nome dell'uscita.

### **\*DATAUSRSCAD**

I dati utente dell'uscita sicurezza.

Il valore del filtro è la stringa dei dati utente.

## **\*NUMSEQ WRAP**

Numero massimo sequenza messaggi.

Il valore del filtro è il numero della sequenza.

## **\*SHARECNV**

Il numero di conversazioni condivise su un socket TCP/IP.

Il valore del filtro è il valore intero delle conversazioni condivise.

### **\*ABBREVIAZIONE**

Conteggio short retry.

Il valore del filtro è il conteggio intero.

### **\*SHORTTMR**

L'intervallo short retry in secondi.

Il valore del filtro è il valore dell'intervallo.

## **\*SNDEXIT**

Nome uscita di invio.

Il valore del filtro è il nome dell'uscita.

### **\*SNDUSRDATI**

Dati utente uscita invio.

Il valore del filtro è la stringa dei dati utente.

### **\*SSLCAUTH**

Se il canale deve eseguire l'autenticazione client su TLS.

Il valore del filtro può essere uno dei seguenti:

## **\*XX\_ENCODE\_CASE\_ONE obbligatorio**

È obbligatoria l'autenticazione client.

### **\*XX\_ENCODE\_CASE\_ONE facoltativo**

L'autenticazione client è opzionale.

### **\*SSLCIPH**

La CipherSpec utilizzata nella negoziazione del canale TLS.

Il valore filtro è il nome del CipherSpec.

### **\*SSLPEER**

Il nome peer X500 utilizzato nella negoziazione del canale TLS.

Il valore del filtro è il nome peer.

### **\*STATCHL**

Informazioni sul canale.

Il valore del filtro può essere uno dei seguenti:

### **\*DRQM**

La raccolta dei dati sulle informazioni viene ereditata dall'impostazione dell'attributo del gestore code STATCHL.

## **\*OFF**

La raccolta dei dati statistici per questo canale è disabilitata.

### **\*BASSO**

La raccolta dei dati delle informazioni viene attivata con un rapporto basso di raccolta dati.

### **\*MEDIO**

La raccolta dei dati delle informazioni viene attivata con un rapporto medio di raccolta dati.

### **\*ALTO**

La raccolta dei dati delle informazioni viene attivata con un rapporto elevato di raccolta dati.

### **\*TESTO**

Commento descrittivo.

Il valore filtro è la descrizione del canale.

### **\*TGTMQMNAME**

Il nome del gestore code di destinazione.

Il valore del filtro è il gestore code di destinazione del canale.

### **\*TMQNOME**

Il nome della coda di trasmissione.

Il valore filtro è il nome della coda.

### **\*TPNAME**

Il nome del programma di transazione SNA.

Il valore del filtro è la stringa del nome del programma.

## **\*TRPTYPE**

Il tipo di trasporto.

Il valore del filtro può essere uno dei seguenti:

### **\*TCP**

TCP/IP (Transmission Control Protocol / Internet Protocol).

### **\*LU62**

SNA LU 6.2.

## **\*IDUTENTE**

Identificativo utente attività.

Il valore del filtro è la stringa dell'ID utente,

# **WRKMQMCHST (Gestione stato canale MQ)**

## **Dove è consentita l'esecuzione**

Tutti gli ambienti (\*ALL)

## **Thread - safe**

Sì

Il comando WRKMQMCHST (Gestione stato canale MQ) consente di operare con lo stato di una o più definizioni di canale.

## **Parametri**

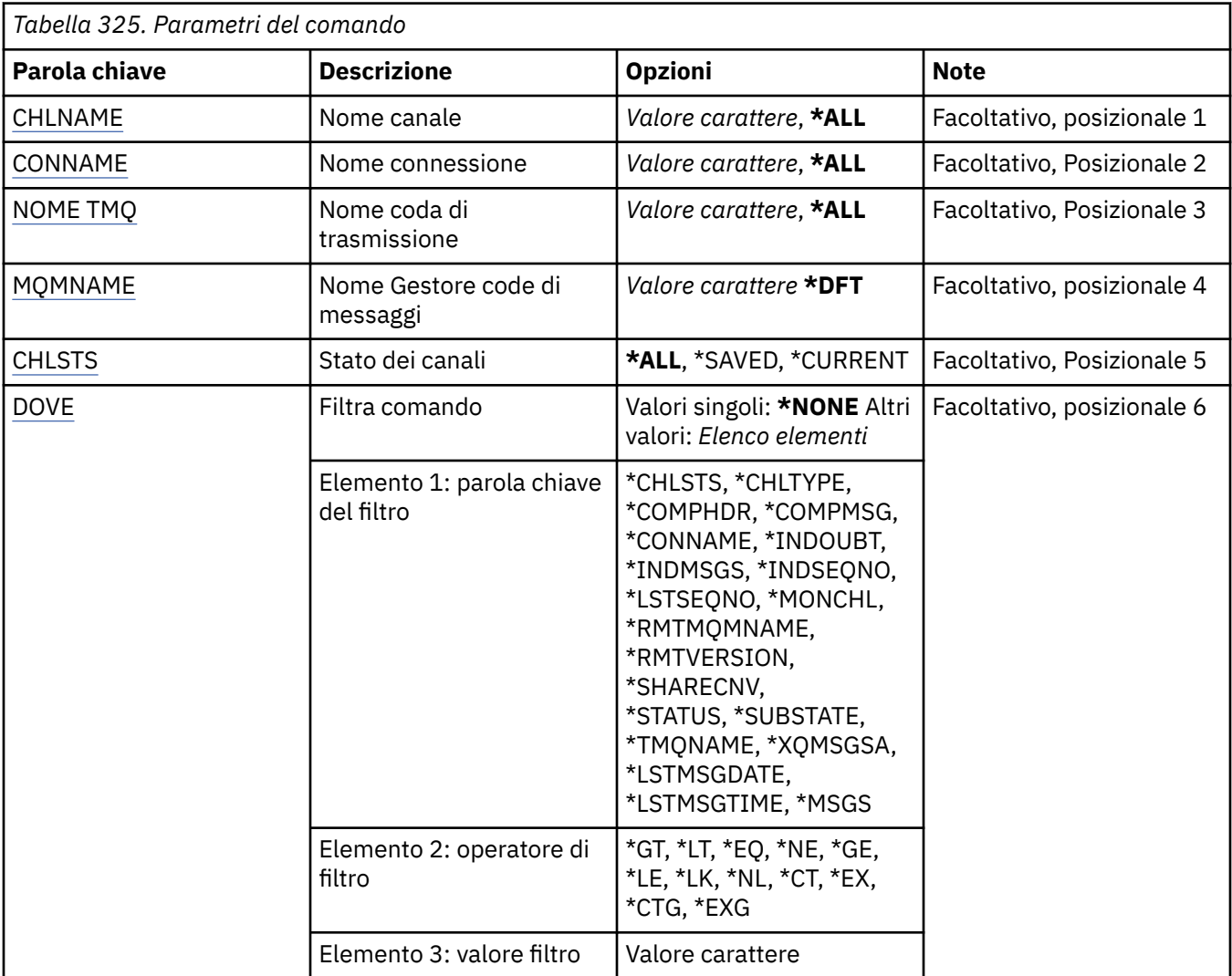

## **Nome canale (CHLNAME)**

Specifica il nome della definizione di canale.

I valori possibili sono:

**\*ALL**

Tutte le definizioni di canale sono selezionate.

### **nome - canale - generico**

Specificare il nome generico delle definizioni di canale da selezionare. Un nome generico è una stringa di caratteri seguita da un asterisco (\*). Ad esempio, ABC\*, seleziona tutte le definizioni di canale con nomi che iniziano con la stringa di caratteri.

<span id="page-2001-0"></span>Si raccomanda di specificare il nome richiesto all'interno delle virgolette. L'utilizzo di questo formato assicura che il nome scelto corrisponda precisamente a quello che è stato immesso.

Non è possibile selezionare tutte le versioni maiuscole e minuscole di un nome generico su un singolo riquadro, senza richiedere tutti i nomi.

### **nome - canale**

Specificare il nome della definizione di canale.

## **Nome connessione (CONNAME)**

Specifica il nome della macchina a cui connettersi.

I valori possibili sono:

### **\*ALL**

Tutti i canali sono selezionati.

### **nome - connessione - generico**

Specificare il nome generico della connessione dei canali richiesti.

### **nome - connessione**

Specificare il nome della connessione dei canali richiesti.

## **Nome coda di trasmissione (TMQNAME)**

Specifica il nome della coda di trasmissione.

```
I valori possibili sono:
```
### **\*ALL**

Tutte le code di trasmissione sono selezionate.

### **nome - coda - trasmissione - generica**

Specificare il nome generico delle code di trasmissione.

### **nome - coda - trasmissione**

Specificare il nome della coda di trasmissione. È richiesto un nome coda di trasmissione se il tipo di definizione di canale (CHLTYPE) è \*SDR o \*SVR.

## **Nome gestore code messaggi (MQMNAME)**

Specifica il nome del gestore code dei messaggi.

I valori possibili sono:

### **\*DFT**

Viene utilizzato il gestore code predefinito. Se non si dispone di un gestore code predefinito sul sistema, il comando avrà esito negativo.

# **nome - gestore - code - messaggi**

Il nome di un gestore code messaggi.

## **Stato canale (CHLSTS)**

Specifica il tipo dello stato del canale da visualizzare.

I valori possibili sono:

### **\*SAVED**

Viene visualizzato solo lo stato del canale salvato. Lo stato non può considerarsi salvato se non viene trasmesso un messaggio persistente tramite il canale oppure se non viene trasmesso un messaggio non persistente con NPMSPEED impostato su NORMAL. Poiché lo stato viene salvato alla fine di ogni batch, un canale non disporrà di uno stato salvato finché non viene trasmesso almeno un batch.

## <span id="page-2002-0"></span>**\*CURRENT**

Viene visualizzato solo lo stato del canale corrente. Questo valore si applica ai canale avviati o ai quali è collegato un client e che non sono stati chiusi o disconnessi normalmente. I dati dello stato corrente vengono aggiornati durante l'invio o la ricezione dei messaggi.

### **\*ALL**

Viene visualizzato lo stato del canale corrente e del canale salvato.

## **Comando filtro (WHERE)**

Questo parametro può essere utilizzato per visualizzare in maniera selettiva soltanto i canali con determinati attributi.

Il parametro utilizza tre argomenti, una parola chiave, un operatore e un valore.

Per i valori che rappresentano nomi è possibile utilizzare stringhe generiche.

L'operatore può assumere uno dei seguenti valori:

### **\*GT**

Maggiore di.

Applicabile a valori interi e stringa non generici.

### **\*LT**

Minore di.

Applicabile a valori interi e stringa non generici.

### **\*EQ**

Uguale a.

Applicabile a valori interi e stringa non generici.

### **\*NE**

Non uguale a.

Applicabile a valori interi e stringa non generici.

## **\*GE**

Maggiore o uguale a.

Applicabile a valori interi e stringa non generici.

### **\*LE**

Minore o uguale a.

Applicabile a valori interi e stringa non generici.

### **\*LK**

Like.

Applicabile a valori stringa generici.

## **\*NL**

Not like.

Applicabile a valori stringa generici.

### **\*CT**

Contains.

Applicabile a valori elenco non generici.

### **\*EX**

Excludes.

Applicabile a valori elenco non generici.

### **\*CTG**

Contains generic.

Applicabile a valori elenco generici.

### **\*EXG**

Excludes generic.

Applicabile a valori elenco generici.

La parola chiave può assumere uno dei seguenti valori:

### **\*CHLSTS**

Il tipo di stato del canale.

Il valore del filtro può essere uno dei seguenti:

### **\*CURRENT**

Lo stato corrente di un canale attivo.

### **\*SAVED**

Lo stato salvato di un canale attivo o inattivo.

### **\*TIPOCHL**

Il tipo di canale.

Il valore del filtro può essere uno dei seguenti:

### **\*SDR**

Canale mittente.

## **\*SVR**

Canale server.

## **\*RCVR**

Canale ricevente.

### **\*RQSTR**

Canale richiedente.

### **\*CLUSSDR**

Canale mittente del cluster.

#### **\*CLUSRCVR**

Canale ricevente del cluster.

### **\*SVRCN**

Canale di connessione server.

### **\*COMPHDR**

Indica se il canale esegue la compressione dei dati di intestazione.

Il valore del filtro può essere uno dei seguenti:

### **\*NONE**

Nessuna compressione dati di intestazione eseguita.

#### **\*SISTEMA**

Compressione dati di intestazione eseguita correttamente.

## **\*COMPMSG**

Indica se il canale esegue la compressione dei dati del messaggio.

Il valore del filtro può essere uno dei seguenti:

### **\*NONE**

Nessuna compressione dati di messaggi eseguita.

## **\*RLE**

La compressione dei dati dei messaggi viene eseguita mediante RLE.

### **\*ZLIBHIGH**

La compressione dei dati dei messaggi viene eseguita mediante ZLIB. È preferibile che il tempo di compressione sia elevato.

## **\*ZLIBFAST**

La compressione dei dati dei messaggi viene eseguita mediante ZLIB. È preferibile che il tempo di compressione sia breve.

#### **\*CONNOME**

Il nome della connessione del canale.

Il valore del filtro è la stringa del nome della connessione.

### **\*INDOUBT**

Indica se sulla rete sono presenti o meno messaggi in dubbio.

Il valore del filtro è \*NO o \*YES.

### **\*INDMSGS**

Il numero di messaggi in dubbio.

Il valore del filtro è il numero dei messaggi.

### **\*INDSEQNO**

Il numero di sequenza del messaggio in sospeso.

Il valore del filtro è il numero della sequenza.

## **\*LSTMSGTIME**

L'ora in cui è stato inviato l'ultimo messaggio sul canale.

Il valore del filtro è l'orario in formato hh:mm:ss.

### **\*LSTMSGDATA**

La data in cui è stato inviato l'ultimo messaggio sul canale.

Il valore del filtro è la data in formato yyyy-mm-dd

### **\*LSTSEQNO**

L'ultimo numero della sequenza messaggi.

Il valore del filtro è il numero della sequenza.

### **\*MONCHL**

Il livello corrente della raccolta dei dati di controllo per il canale.

Il valore del filtro può essere uno dei seguenti:

### **\*NONE**

Nessun dato di controllo viene raccolto.

## **\*BASSO**

Una quantità minima di dati di controllo viene raccolta.

### **\*MEDIO**

Una quantità media di dati di controllo viene raccolta.

### **\*ALTO**

Una quantità elevata di dati di controllo viene raccolta.

#### **\*MSGS**

Il numero di messaggi inviati sul canale.

Il valore del filtro è il numero dei messaggi.

#### **\*RMTMQMNAME**

Il gestore code dei messaggi remoto.

Il valore del filtro è il nome del gestore code dei messaggi.

### **\*RMTVERSIONE**

La versione del partner remoto.

Il valore del filtro è il formato intero della versione partner remota.

#### **\*SHARECNV**

Il numero di conversazioni condivise su un socket TCP/IP.

Il valore del filtro è il valore intero delle conversazioni condivise.

#### **\*STATO**

Lo stato del canale.

Il valore del filtro può essere uno dei seguenti:

### **\*BINDING**

Il canale sta stabilendo una sessione.

## **\*INACTIVE**

Il canale ha terminato l'elaborazione oppure non è mai stato avviato.

### **\*INIZIALIZZAZIONE**

Il programma di avvio canale sta tentando di avviare un canale.

#### **\*IN pausa**

Il canale è in attesa dell'intervallo tentativi di invio messaggi.

### **\*RICHIESTA**

È stato richiesto l'avvio del canale.

### **\*NUOVO tentativo**

Non è riuscito un precedente tentativo di stabilire un collegamento. Il canale proverà a stabilire la connessione in seguito all'intervallo specificato.

#### **\*IN esecuzione**

Il canale sta trasferendo dei dati o è pronto a farlo.

#### **\*AVVIO**

Il canale è pronto ad iniziare la negoziazione con l'MCA di destinazione.

#### **\*ARRESTATO**

Il canale è stato arrestato.

### **\*ARRESTO**

È stato richiesto l'arresto del canale.

### **\*COMMUTAZIONE**

Il canale sta commutando le code di trasmissione.

### **\*SUBSTATE**

Lo stato secondario del canale.

Il valore del filtro può essere uno dei seguenti:

## **\*ENDBATCH**

La fine dell'elaborazione batch.

## **\*INVIA**

L'invio di dati.

#### **\*RECEIVE**

La ricezione di dati.

#### **\*SERIALIZE**

La serializzazione con il canale partner.

#### **\*RESYNCH**

Risincronizzazione con il canale partner.

## **\*HEARTBEAT**

L'elaborazione heartbeat.

### **\*SCINESCI**

L'elaborazione di un'uscita utente.

### **\*RCVEXIT**

L'elaborazione di un'uscita ricezione.

### **\*SENDEXIT**

L'elaborazione di un'uscita mittente.

### **\*MSGEXIT**

L'elaborazione di un'uscita di messaggi.

### **\*MREXIT**

L'elaborazione di un'uscita di tentativo invio messaggi.

### **\*CHADEXIT**

L'elaborazione di un'uscita di autodefinizione dei canali.

### **\*NETCONNECT**

La connessione a una macchina remota.

### **\*SSLHANDSHK**

Stabilire una connessione TLS.

### **\*SERVERNOMI**

La richiesta di informazioni da un determinato server.

### **\*MQPUT**

L'elaborazione MQPUT.

### **\*MQGET**

L'elaborazione MQGET.

### **\*MQICALL**

L'elaborazione di una chiamata MQI.

### **\*COMPRESS**

Compressione o estrazione di dati.

### **\*TMQNOME**

La coda di trasmissione del canale.

Il valore del filtro è il nome della coda.

### **\*XQMSGSA**

Il numero di messaggi accodati sulla coda di trasmissione disponibili per MQGET. Questo parametro è valido solo per canali cluster-mittente.

Il valore del filtro è il numero dei messaggi.

# **WRKMQMCL (Gestione cluster MQ)**

### **Dove è consentita l'esecuzione**

Tutti gli ambienti (\*ALL)

## **Thread - safe**

Sì

Il comando Gestisci cluster MQ , **WRKMQMCL**, consente di gestire più definizioni di gestori code del cluster definite sul gestore code locale.

## **Parametri**

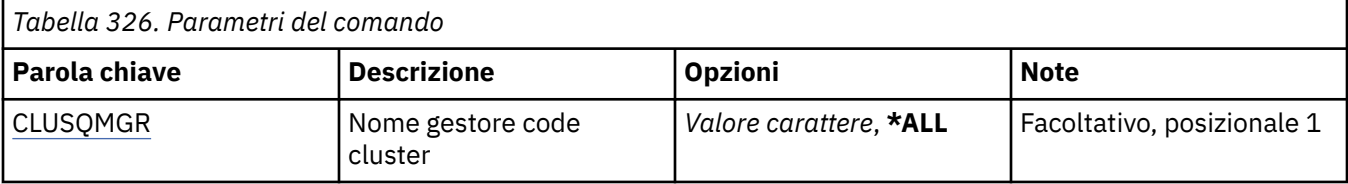

<span id="page-2007-0"></span>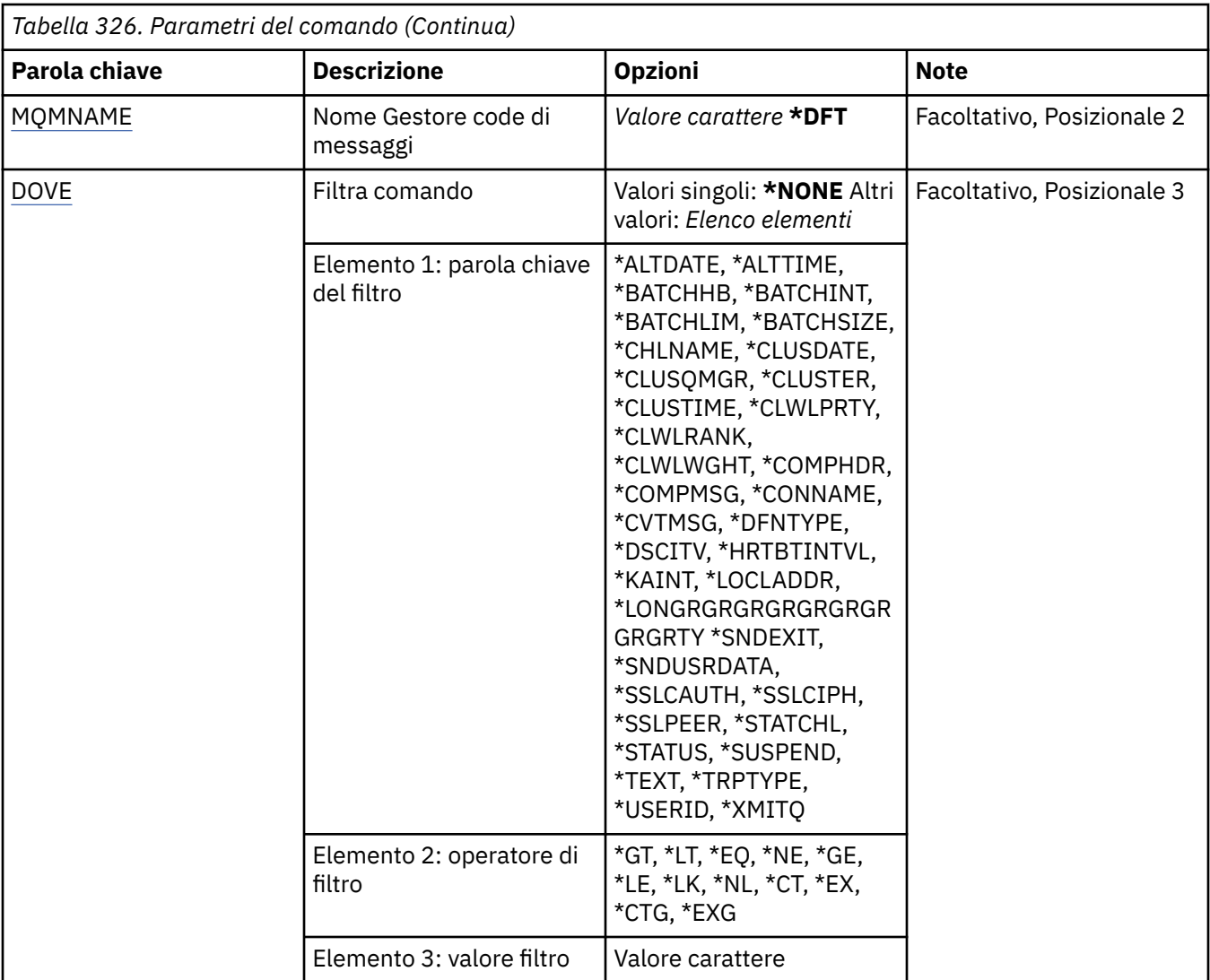

# **Nome gestore code cluster (CLUSQMGR)**

Specifica il nome o i nomi delle definizioni del gestore code del cluster.

## **\*ALL**

Tutte le definizioni di gestore code cluster sono selezionate.

### **nome - gestore - code - cluster - generico**

Specificare il nome generico delle definizioni del gestore code del cluster MQ . Un nome generico è una stringa di caratteri seguita da un asterisco (\*)> Ad esempio ABC\*, seleziona tutte le definizioni del gestore code del cluster con nomi che iniziano con la stringa di caratteri. Si raccomanda di specificare il nome richiesto all'interno delle virgolette. L'utilizzo di questo formato assicura che il nome scelto corrisponda precisamente a quello che è stato immesso. Non è possibile selezionare tutte le versioni maiuscole e minuscole di un nome generico su un singolo riquadro, senza richiedere tutti i nomi.

### **nome - gestore - code - cluster**

Specificare il nome della definizione del gestore code del cluster MQ .

## **Nome gestore code messaggi (MQMNAME)**

Specificare il nome del gestore code.

### **\*DFT**

Utilizzare il gestore code predefinito.

### <span id="page-2008-0"></span>**nome gestore code**

Specificare il nome del gestore code.

## **Comando filtro (WHERE)**

Questo parametro può essere utilizzato per visualizzare in modo selettivo solo i gestori code cluster con particolari attributi.

Il parametro utilizza tre argomenti, una parola chiave, un operatore e un valore.

Per i valori che rappresentano nomi è possibile utilizzare stringhe generiche.

L'operatore può assumere uno dei seguenti valori:

**\*GT**

Maggiore di.

Applicabile a valori interi e stringa non generici.

### **\*LT**

Minore di.

Applicabile a valori interi e stringa non generici.

### **\*EQ**

Uguale a.

Applicabile a valori interi e stringa non generici.

### **\*NE**

Non uguale a.

Applicabile a valori interi e stringa non generici.

### **\*GE**

Maggiore o uguale a.

Applicabile a valori interi e stringa non generici.

### **\*LE**

Minore o uguale a.

Applicabile a valori interi e stringa non generici.

## **\*LK**

Like.

Applicabile a valori stringa generici.

### **\*NL**

Not like.

Applicabile a valori stringa generici.

### **\*CT**

Contains.

Applicabile a valori elenco non generici.

### **\*EX**

Excludes.

Applicabile a valori elenco non generici.

### **\*CTG**

Contains generic.

Applicabile a valori elenco generici.

### **\*EXG**

Excludes generic.

Applicabile a valori elenco generici.

La parola chiave può assumere uno dei seguenti valori:

### **\*DATA ALT**

La data in cui la definizione o le informazioni sono state modificate.

Il valore filtro è la data in formato aaaa-mm-gg.

## **\*ALTTIME**

L'ora in cui la definizione o le informazioni sono state modificate.

Il valore del filtro è l'orario in formato hh:mm:ss.

### **\*BATCHHB**

L'intervallo heartbeat batch in millisecondi.

Il valore del filtro è il valore dell'intervallo.

### **\*BATCHINT**

L'intervallo batch in millisecondi.

Il valore del filtro è il valore dell'intervallo.

## **\*BATCHLIM**

Limite dati batch in kilobyte.

Il limite della quantità di dati che possono essere inviati attraverso un canale.

## **\*DIMENSIONEBATCH**

La dimensione batch.

Il valore del filtro è la dimensione batch.

### **\*CANALE**

Il nome canale del gestore code del cluster.

Il valore del filtro è il nome del canale.

### **\*CLUSDATA**

La data in cui la definizione è divenuta disponibile per il gestore code locale.

Il valore filtro è la data in formato aaaa-mm-gg.

## **\*CLUSQMGR**

Il nome del gestore code del cluster.

Il valore del filtro è il nome del gestore code cluster.

### **\*CLUSTER**

Il cluster a cui appartiene il gestore code del cluster.

Il valore filtro è il nome del cluster.

### **\*CLUSTIME**

La data in cui la definizione è divenuta disponibile per il gestore code locale.

Il valore del filtro è l'orario in formato hh:mm:ss.

### **\*CLWLRANK**

La classificazione del carico di lavoro del cluster.

Il valore del filtro è la classificazione intera.

## **\*CLWLPRTY**

La priorità del carico di lavoro del cluster.

Il valore del filtro è la priorità intera.

### **\*CLWLWGHT**

Il peso del carico di lavoro del cluster.

Il valore del filtro è il valore del peso.

### **\*COMPHDR**

La compressione dell'intestazione.

Il valore del filtro può essere uno dei seguenti:

### **\*NONE**

Nessuna compressione dati di intestazione eseguita.

### **\*SISTEMA**

Compressione dati di intestazione eseguita correttamente.

## **\*COMPMSG**

Compressione dei messaggi.

Il valore del filtro può essere uno dei seguenti:

### **\*NONE**

Nessuna compressione dati di messaggi eseguita.

### **\*RLE**

La compressione dei dati dei messaggi viene eseguita mediante RLE.

### **\*ZLIBHIGH**

La compressione dei dati dei messaggi viene eseguita mediante ZLIB. È preferibile che il tempo di compressione sia elevato.

### **\*ZLIBFAST**

La compressione dei dati dei messaggi viene eseguita mediante ZLIB. È preferibile che il tempo di compressione sia breve.

# **\*** V 9.4.0 **\*LZ4FAST**

La compressione dei dati dei messaggi viene eseguita utilizzando la tecnica di compressione LZ4. È preferibile che il tempo di compressione sia breve.

# **\*** V 9.4.0 \*LZ4HIGH

La compressione dei dati dei messaggi viene eseguita utilizzando la tecnica di compressione LZ4. È preferibile che il tempo di compressione sia elevato.

### **\*ANY**

È possibile utilizzare una qualsiasi tecnica di compressione supportata dal gestore code.

### **\*CONNOME**

Il nome della connessione remota.

Il valore del filtro è la stringa del nome della connessione.

### **\*CVTMSG**

Specifica se il messaggio deve essere convertito prima della trasmissione.

Il valore del filtro può essere uno dei seguenti:

### **\*YES**

I dati dell'applicazione nel messaggio vengono convertiti prima della trasmissione del messaggio.

### **\*NO**

I dati dell'applicazione nel messaggio non vengono convertiti prima della trasmissione del messaggio.

### **\*DFNTIPO**

Come è stato definito il canale cluster.

Il valore del filtro può essere uno dei seguenti:

### **\*CLUSSDR**

Come canale mittente del cluster da una definizione esplicita.

### **\*CLUSSDRA**

Come un canale mittente del cluster solo per definizione automatica.

### **\*CLUSSDRB**

Come un canale mittente del cluster per definizione automatica e una definizione esplicita.

### **\*CLUSRCVR**

Come canale ricevente del cluster da una definizione esplicita.

### **\*DSCITV**

L'intervallo di disconnessione in secondi.

Il valore del filtro è il valore dell'intervallo.

## **\*HRTBTINTVL**

L'intervallo heartbeat in secondi.

Il valore del filtro è il valore dell'intervallo.

### **\*KAINT**

L'intervallo keep alive in secondi.

Il valore del filtro è il valore dell'intervallo.

### **\*LOCLADDR**

Il nome della connessione locale.

Il valore del filtro è la stringa del nome della connessione.

### **\*LONGRTY**

Conteggio long retry.

Il valore del filtro è il conteggio intero.

#### **\*LONGMR**

L'intervallo long retry in secondi.

Il valore del filtro è il valore dell'intervallo.

#### **\*MAXMSGLEN**

la lunghezza massima del messaggio.

Il valore del filtro è la lunghezza.

### **\*MCANAME**

Il nome dell'agente MCA (message channel agent).

Il valore del filtro è il nome dell'agente.

### **\*MCATIPE**

Specifica se il programma relativo all'agente del canale dei messaggi dovrebbe essere eseguito come thread o come processo.

Il valore del filtro può essere uno dei seguenti:

### **\*PROCESSO**

L'agente canale messaggi viene eseguito come processo separato.

### **\*THREAD**

L'agente canale messaggi viene eseguito come sottoprocesso separato.

## **\*MCAUSRID**

L'ID utente dell'agente del canale.

Il valore del filtro è la stringa dell'ID utente,

## **\*MONCHL**

Controllo canale.

Il valore del filtro può essere uno dei seguenti:

#### **\*DRQM**

La raccolta di Online Monitoring Data viene ereditata dall'impostazione dell'attributo del gestore code MONCHL.

**\*OFF**

La raccolta di dati di monitoraggio online per questo canale è disabilitata.

## **\*BASSO**

La raccolta dati di controllo viene attivato con un rapporto basso di raccolta dati.

## **\*MEDIO**

La raccolta dati di controllo viene attivato con un rapporto medio di raccolta dati.

## **\*ALTO**

La raccolta dati di controllo viene attivato con un rapporto elevato di raccolta dati.

## **\*MSGEXIT**

Il nome dell'uscita dei messaggi.

Il valore del filtro è il nome dell'uscita.

## **\*MSGRTYDATA**

Dati utente uscita tentativo messaggi.

Il valore del filtro è la stringa dei dati utente.

## **\*MSGRTYEXIT**

Il nome dell'uscita dei tentativi dei messaggi.

Il valore del filtro è il nome dell'uscita.

## **\*MSGRTYITV**

L'intervallo del tentativo dei messaggi in secondi.

Il valore del filtro è il valore dell'intervallo.

## **\*MSGRTYNBR**

Numero tentativi messaggio.

Il valore del filtro è il numero intero di tentativi.

### **\*MSGUSRDATI**

I dati utente dell'uscita messaggi.

Il valore del filtro è la stringa dei dati utente.

### **\*NETPRTY**

La priorità della connessione di rete compresa nell'intervallo 0 - 9.

Il valore del filtro è il valore intero della priorità.

### **\*NPMSPEED**

Specifica se il canale supporta messaggi veloci non permanenti.

Il valore del filtro può essere uno dei seguenti:

### **\*FAST**

Il canale supporta messaggi non persistenti veloci.

## **\*NORMALE**

Il canale non supporta messaggi non persistenti veloci.

## **\*PUTAUT**

Indica se l'identificativo utente nelle informazioni di contesto deve essere utilizzato.

Il valore del filtro può essere uno dei seguenti:

### **\*DFT**

Non viene effettuato alcun controllo autorizzazione prima dell'invio del messaggio sulla coda di destinazione.

### **\*CTX**

L'identificativo utente nelle informazioni di contesto associate ad un messaggio deve essere utilizzato per stabilire l'autorizzazione ad inviare il messaggio.

### **\*QMID**

Il nome univoco del gestore code del cluster generato internamente.

Il valore del filtro è il nome univoco.

#### **\*QMTIPO**

La funzione del gestore code cluster nel cluster.

Il valore del filtro può essere uno dei seguenti:

### **\*REPOS**

Fornisce un servizio repository completo.

### **\*NORMALE**

Non fornisce un servizio repository completo.

### **\*RCVEXIT**

Nome uscita ricezione.

Il valore del filtro è il nome dell'uscita.

### **\*RCVUSRDATI**

Dati utente uscita ricezione.

Il valore del filtro è la stringa dei dati utente.

### **\*SCINESCI**

Il nome dell'uscita sicurezza.

Il valore del filtro è il nome dell'uscita.

#### **\*DATAUSRSCAD**

I dati utente dell'uscita sicurezza.

Il valore del filtro è la stringa dei dati utente.

#### **\*NUMSEQ WRAP**

Numero massimo sequenza messaggi.

Il valore del filtro è il numero della sequenza.

### **\*ABBREVIAZIONE**

Conteggio short retry.

Il valore del filtro è il conteggio intero.

## **\*SHORTTMR**

L'intervallo short retry in secondi.

Il valore del filtro è il valore dell'intervallo.

### **\*SNDEXIT**

Nome uscita di invio.

Il valore del filtro è il nome dell'uscita.

### **\*SNDUSRDATI**

Dati utente uscita invio.

Il valore del filtro è la stringa dei dati utente.

### **\*SSLCAUTH**

Se il canale deve eseguire l'autenticazione client su TLS.

Il valore del filtro può essere uno dei seguenti:

## **\*XX\_ENCODE\_CASE\_ONE obbligatorio**

È obbligatoria l'autenticazione client.

**\*XX\_ENCODE\_CASE\_ONE facoltativo** L'autenticazione client è opzionale.

### **\*SSLCIPH**

La CipherSpec utilizzata nella negoziazione del canale TLS.

Il valore filtro è il nome del CipherSpec.

### **\*SSLPEER**

Il nome peer X500 utilizzato nella negoziazione del canale TLS.

Il valore del filtro è il nome peer.

### **\*STATCHL**

Informazioni sul canale.

Il valore del filtro può essere uno dei seguenti:

### **\*DRQM**

La raccolta dei dati sulle informazioni viene ereditata dall'impostazione dell'attributo del gestore code STATCHL.

### **\*OFF**

La raccolta dei dati statistici per questo canale è disabilitata.

## **\*BASSO**

La raccolta dei dati delle informazioni viene attivata con un rapporto basso di raccolta dati.

### **\*MEDIO**

La raccolta dei dati delle informazioni viene attivata con un rapporto medio di raccolta dati.

### **\*ALTO**

La raccolta dei dati delle informazioni viene attivata con un rapporto elevato di raccolta dati.

### **\*STATO**

Lo stato corrente del canale per questo gestore code cluster.

Il valore del filtro può essere uno dei seguenti:

### **\*AVVIO**

Il canale è in attesa di diventare attivo.

### **\*BINDING**

Il canale sta eseguendo la negoziazione del canale.

### **\*INACTIVE**

Il canale non è attivo.

### **\*INIZIALIZZAZIONE**

La routine di avvio canale sta tentando di avviare un canale.

### **\*IN esecuzione**

Il canale sta trasferendo i messaggi o è in attesa dell'arrivo dei messaggi sulla coda di trasmissione.

## **\*ARRESTO**

Il canale è in fase di arresto o è stata ricevuta una richiesta di chiusura.

### **\*NUOVO tentativo**

Non è riuscito un precedente tentativo di stabilire un collegamento. L'MCA tenterà nuovamente la connessione dopo l'intervallo di tempo specificato.

### **\*IN pausa**

Il canale è in attesa del completamento dell'intervallo di tentativi del messaggio prima di ritentare un'operazione MQPUT.

### **\*ARRESTATO**

Il canale è stato arrestato manualmente o è stato raggiunto il limite di tentativi.

### **\*RICHIESTA**

Un canale richiedente locale sta richiedendo i servizi da un MCA remoto.

## **\*SOSPENDI**

Se questo gestore code del cluster è sospeso o meno dal cluster.

Il valore del filtro è \*NO o \*YES.

## **\*TESTO**

Commento descrittivo.

Il valore filtro è la descrizione del canale.

## **\*TMQNOME**

Il nome della coda di trasmissione.

Il valore filtro è il nome della coda.

## **\*IDUTENTE**

Identificativo utente attività.

Il valore del filtro è la stringa dell'ID utente,

## **\*XMITQ**

Nome della coda di trasmissione del cluster.

Il valore del filtro è la stringa del nome della coda di trasmissione.

# **WRKMQMCLQ (Gestione code cluster MQ)**

## **Dove è consentita l'esecuzione**

Tutti gli ambienti (\*ALL)

## **Thread - safe**

Sì

Il comando WRKMQMCLQ (Gestione code cluster MQ) consente di gestire code cluster definite sul gestore code locale.

## **Parametri**

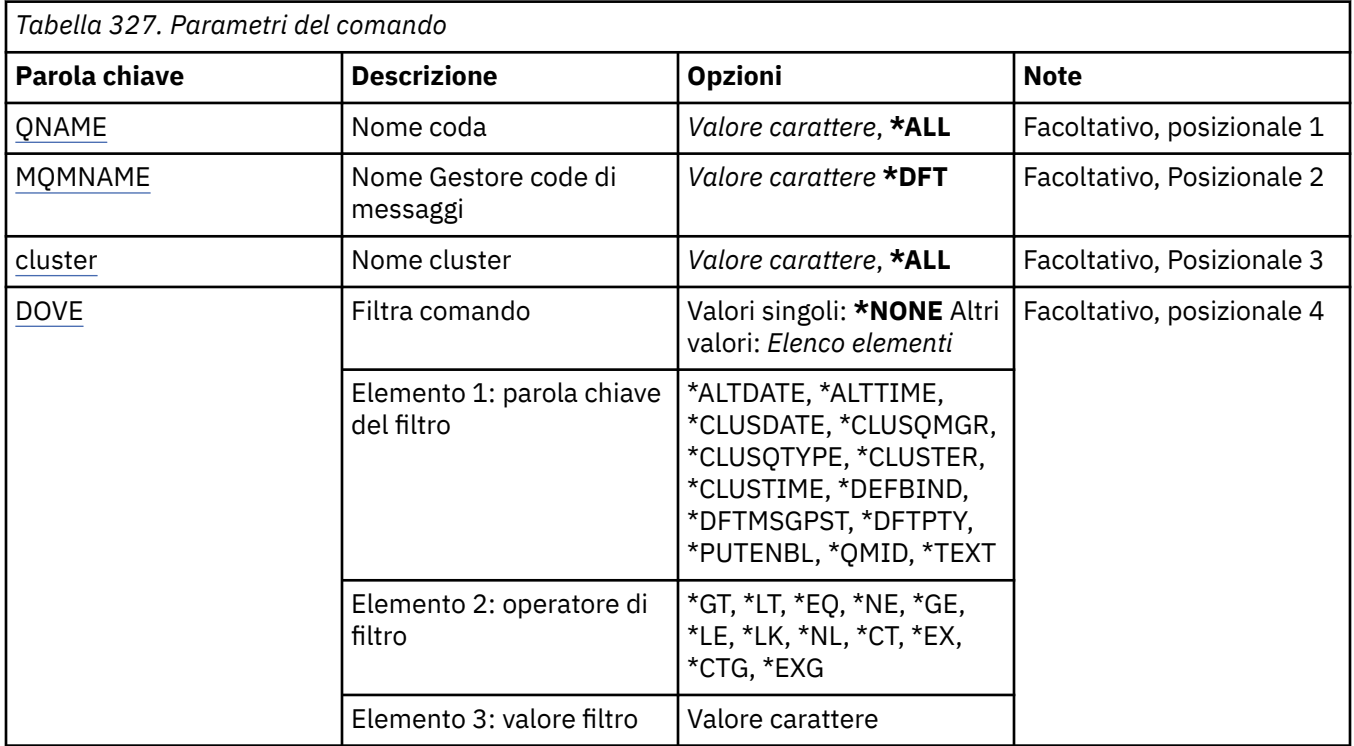

## **Nome coda (QNAME)**

Specifica il nome o i nomi delle definizioni delle code cluster.
## **\*ALL**

Tutte le definizioni delle code cluster sono selezionate.

### **nome - coda - generico**

Specificare il nome generico delle definizioni della coda cluster MQ . Un nome generico è una stringa di caratteri seguita da un asterisco (\*). Ad esempio, ABC\*, seleziona tutte le definizioni di coda cluster con nomi che iniziano con la stringa di caratteri. Si raccomanda di specificare il nome richiesto all'interno delle virgolette. L'utilizzo di questo formato assicura che il nome scelto corrisponda precisamente a quello che è stato immesso. Non è possibile selezionare tutte le versioni maiuscole e minuscole di un nome generico su un singolo riquadro, senza richiedere tutti i nomi.

#### **nome - coda**

Specificare il nome della definizione della coda cluster MQ .

## **Nome gestore code messaggi (MQMNAME)**

Specificare il nome del gestore code.

## **\*DFT**

Utilizzare il gestore code predefinito.

#### **nome gestore code**

Specificare il nome del gestore code.

## **Nome cluster (CLUSTER)**

Specifica il nome del cluster.

#### **\*ALL**

Tutte le definizioni di cluster sono selezionate.

## **nome - cluster - generico**

Specificare il nome generico delle definizioni del cluster MQ. Un nome generico è una stringa di caratteri seguita da un asterisco (\*). Ad esempio, ABC\*, seleziona tutte le definizioni di cluster con nomi che iniziano con la stringa di caratteri. Si raccomanda di specificare il nome richiesto all'interno delle virgolette. L'utilizzo di questo formato assicura che il nome scelto corrisponda precisamente a quello che è stato immesso. Non è possibile selezionare tutte le versioni maiuscole e minuscole di un nome generico su un singolo riquadro, senza richiedere tutti i nomi.

## **nome - cluster**

Specificare il nome della definizione di cluster MQ.

# **Comando filtro (WHERE)**

Questo parametro può essere utilizzato per visualizzare in maniera selettiva soltanto le code cluster con determinati attributi.

Il parametro utilizza tre argomenti, una parola chiave, un operatore e un valore.

Per i valori che rappresentano nomi è possibile utilizzare stringhe generiche.

L'operatore può assumere uno dei seguenti valori:

## **\*GT**

Maggiore di.

Applicabile a valori interi e stringa non generici.

**\*LT**

Minore di.

Applicabile a valori interi e stringa non generici.

#### **\*EQ**

Uguale a.

Applicabile a valori interi e stringa non generici.

#### **\*NE**

Non uguale a.

Applicabile a valori interi e stringa non generici.

## **\*GE**

Maggiore o uguale a.

Applicabile a valori interi e stringa non generici.

## **\*LE**

Minore o uguale a.

Applicabile a valori interi e stringa non generici.

## **\*LK**

Like.

Applicabile a valori stringa generici.

## **\*NL**

Not like.

Applicabile a valori stringa generici.

## **\*CT**

Contains.

Applicabile a valori elenco non generici.

## **\*EX**

Excludes.

Applicabile a valori elenco non generici.

## **\*CTG**

Contains generic.

Applicabile a valori elenco generici.

## **\*EXG**

Excludes generic.

Applicabile a valori elenco generici.

La parola chiave può assumere uno dei seguenti valori:

## **\*DATA ALT**

La data in cui la definizione o le informazioni sono state modificate.

Il valore filtro è la data in formato aaaa-mm-gg.

## **\*ALTTIME**

L'ora in cui la definizione o le informazioni sono state modificate.

Il valore del filtro è l'orario in formato hh:mm:ss.

## **\*CLUSDATA**

La data in cui la definizione è divenuta disponibile per il gestore code locale.

Il valore filtro è la data in formato aaaa-mm-gg.

## **\*CLUSQMGR**

Il nome del gestore code su cui è presente la coda.

Il valore filtro è il nome del gestore code.

## **\*CLUSQTIPO**

Il tipo di coda del cluster.

Il valore del filtro può essere uno dei seguenti:

### **\*LCL**

La coda del cluster rappresenta una coda locale.

### **\*ALS**

La coda del cluster rappresenta una coda alias.

#### **\*RMT**

La coda del cluster rappresenta una coda remota.

#### **\*MQMALS**

La coda del cluster rappresenta un alias del gestore code.

#### **\*CLUSTER**

Il nome del cluster al quale appartiene la coda.

Il valore filtro è il nome del cluster.

#### **\*CLUSTIME**

La data in cui la definizione è divenuta disponibile per il gestore code locale.

Il valore del filtro è l'orario in formato hh:mm:ss.

#### **\*DEFBIND**

Binding dei messaggi predefinito.

Il valore del filtro può essere uno dei seguenti:

#### **\*OPEN**

La gestione coda è legata ad un'istanza specifica della coda cluster quando la coda è aperta.

#### **\*NOTFIXED**

La gestione coda non è legata ad alcuna istanza particolare della coda cluster.

#### **\*XX\_ENCODE\_CASE\_ONE gruppo**

Quando la coda viene aperta, l'handle di coda viene collegato a una specifica istanza della coda del cluster per tutto il tempo in cui vi sono messaggi in un gruppo di messaggi. Tutti i messaggi in un gruppo di messaggi vengono assegnati alla stessa istanza di destinazione.

#### **\*DFTMSGPST**

La permanenza predefinita dei messaggi su questa coda.

Il valore del filtro può essere uno dei seguenti:

#### **\*NO**

I messaggi su questa coda vengono persi durante un riavvio del gestore code.

#### **\*YES**

I messaggi su questa coda resistono al riavvio del gestore code.

## **\*DFTPTY**

La priorità predefinita dei messaggi su questa coda.

Il valore del filtro è il valore intero della priorità.

#### **\*PUTENBL**

Specifica se le applicazioni possono inserire messaggi sulla coda.

Il valore del filtro può essere uno dei seguenti:

## **\*NO**

I messaggi non possono essere aggiunti alla coda.

#### **\*YES**

Applicazioni autorizzate possono aggiungere messaggi alla coda.

#### **\*QMID**

Il nome univoci generato internamente del gestore code su cui sono presenti le code.

Il valore filtro è il nome del gestore code.

#### **\*TESTO**

Commento descrittivo.

Il valore filtro è la descrizione della coda.

# **WIRKMQMCONN (Gestione connessioni MQ)**

## **Dove è consentita l'esecuzione**

Tutti gli ambienti (\*ALL)

## **Thread - safe**

Sì

Il comando per lavorare con le connessioni MQ (WRKMQMCONN) consente di lavorare con le informazioni sulle connessioni per le applicazioni collegate al gestore code.

Ciò consente di visualizzare gli handle di connessione e di terminare le connessioni al gestore code.

# **Parametri**

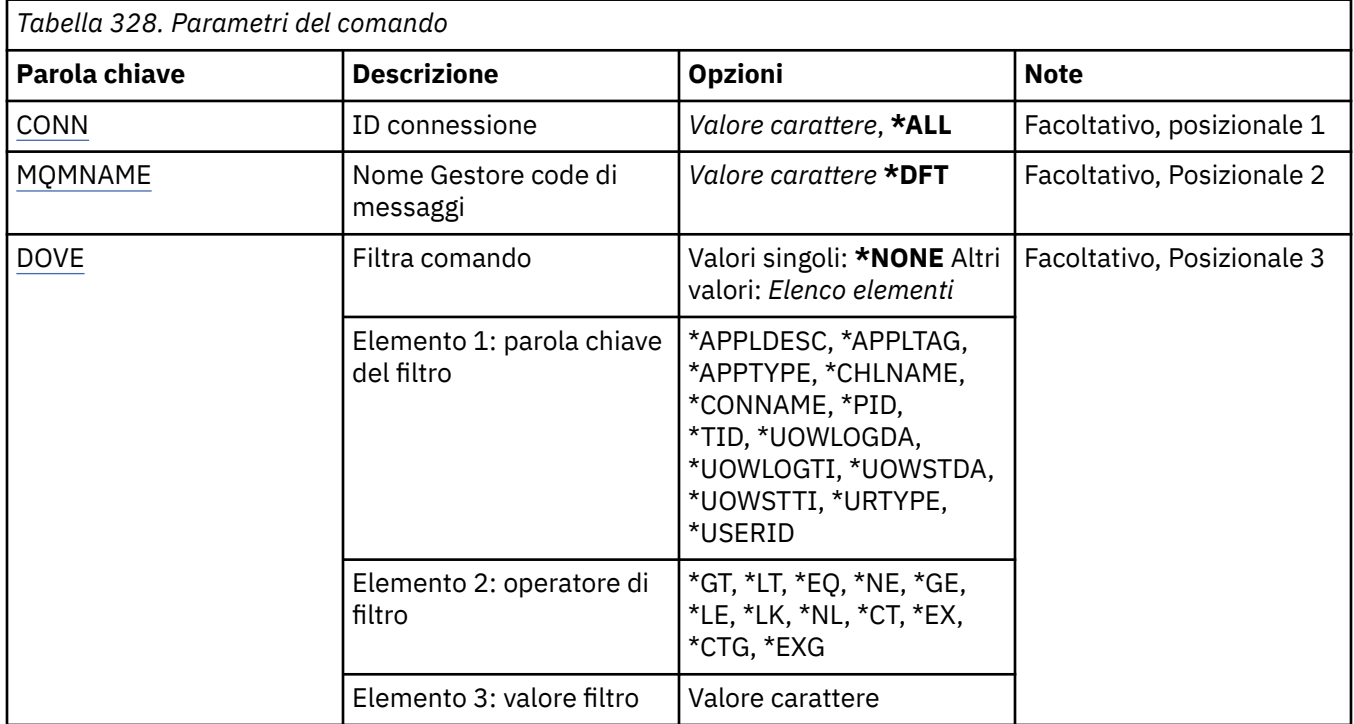

## **Identificativo connessione (CONN)**

Gli identificativi di connessione da utilizzare.

I valori possibili sono:

**\*ALL**

Tutti gli identificativi delle connessioni sono selezionati.

## **id connessione**

Specificare il nome di un identificativo di connessione specifico. L'identificativo di collegamento è una stringa esadecimale di 16 caratteri.

## **Nome gestore code messaggi (MQMNAME)**

Specificare il nome del gestore code.

I valori possibili sono:

### <span id="page-2020-0"></span>**\*DFT**

Utilizzare il gestore code predefinito.

#### **nome gestore code**

Il nome di un gestore code messaggi.

# **Comando filtro (WHERE)**

Questo parametro può essere utilizzato per visualizzare in maniera selettiva soltanto le connessioni del gestore code con determinati attributi.

Il parametro utilizza tre argomenti, una parola chiave, un operatore e un valore.

Per i valori che rappresentano nomi è possibile utilizzare stringhe generiche.

L'operatore può assumere uno dei seguenti valori:

#### **\*GT**

Maggiore di.

Applicabile a valori interi e stringa non generici.

#### **\*LT**

Minore di.

Applicabile a valori interi e stringa non generici.

## **\*EQ**

Uguale a.

Applicabile a valori interi e stringa non generici.

#### **\*NE**

Non uguale a.

Applicabile a valori interi e stringa non generici.

#### **\*GE**

Maggiore o uguale a.

Applicabile a valori interi e stringa non generici.

#### **\*LE**

Minore o uguale a.

Applicabile a valori interi e stringa non generici.

## **\*LK**

Like.

Applicabile a valori stringa generici.

## **\*NL**

Not like.

Applicabile a valori stringa generici.

## **\*CT**

Contains.

Applicabile a valori elenco non generici.

### **\*EX**

Excludes.

Applicabile a valori elenco non generici.

## **\*CTG**

Contains generic.

Applicabile a valori elenco generici.

#### **\*EXG**

Excludes generic.

Applicabile a valori elenco generici.

La parola chiave può assumere uno dei seguenti valori:

#### **\*APPLDESC**

La descrizione dell'applicazione connessa al gestore code.

Il valore del filtro è la stringa di descrizione dell'applicazione.

#### **\*APPLTAG**

Il tag dell'applicazione connessa al gestore code.

Il valore del filtro è la stringa della tag dell'applicazione.

#### **\*TIPOAPPLICAZIONE**

Il tipo di applicazione connessa al gestore code.

I valori possibili sono:

#### **\*DEF**

L'attributo è invariato.

#### **\*CICS**

Rappresenta un'applicazione CICS/400 .

#### **\*UNIX**

Rappresenta un'applicazione UNIX o Linux .

#### **\*OS400**

Rappresenta un'applicazione IBM i .

#### **\*WINDOWS**

Rappresenta un'applicazione Windows .

#### **\*WINDOWS\_N**

Rappresenta un'applicazione Windows NT .

#### **intero**

Tipo di applicazione definito dall'utente compreso nell'intervallo tra 65536 e 999999999.

#### **\*CHLNOME**

Il nome del canale proprietario della connessione.

Il valore del filtro è il nome del canale.

#### **\*CONNOME**

Il nome della connessione associato con il canale proprietario della connessione.

Il valore del filtro è il nome della connessione.

### **\*PID**

L'ID processo dell'applicazione connessa al gestore code.

Il valore del filtro è il numero intero dell'identificativo del processo.

#### **\*TID**

L'identificativo del thread dell'applicazione connessa al gestore code.

Il valore del filtro è il numero intero dell'identificativo del thread.

#### **\*UOWLOGDA**

La data in cui la transazione associata alla connessione è stata scritta per la prima volta nel log.

Il valore filtro è la data in formato aaaa-mm-gg.

#### **\*UOWLOGTI**

L'ora in cui la transazione associata alla connessione è stata scritta per la prima volta nel log. Il valore del filtro è l'orario in formato hh:mm:ss.

## **\*UOWSTDA**

La data in cui è stata avviata la transazione associata alla connessione.

Il valore filtro è la data in formato aaaa-mm-gg.

#### **\*UOWSTI**

L'ora in cui è stata avviata la transazione associata alla connessione.

Il valore del filtro è l'orario in formato hh:mm:ss.

#### **\*TIPO**

Il tipo di unità dell'identificatore di ripristino così come visto dal gestore code.

Il valore del filtro può essere uno dei seguenti:

#### **\*DRQM**

Una transazione del gestore code.

#### **\*XA**

Una transazione coordinata esternamente. Ciò include le unità di lavoro che sono state stabilite utilizzando IBM i STRCMTCTL (Avvio controllo commit).

#### **\*IDUTENTE**

L'identificativo utente associato alla connessione.

Il valore del filtro è il nome dell'identificativo utente.

# **WRKMQMJRN (Giornali gestore code di lavoro)**

#### **Dove è consentita l'esecuzione**

Tutti gli ambienti (\*ALL)

#### **Thread - safe**

Sì

Il comando Gestisci journal del gestore code (WRKMQMJRN) visualizza un elenco di tutti i journal associati a un gestore code specifico. Questo comando può essere utilizzato, ad esempio, per configurare il journaling remoto per un gestore code a più istanze.

## **Parametri**

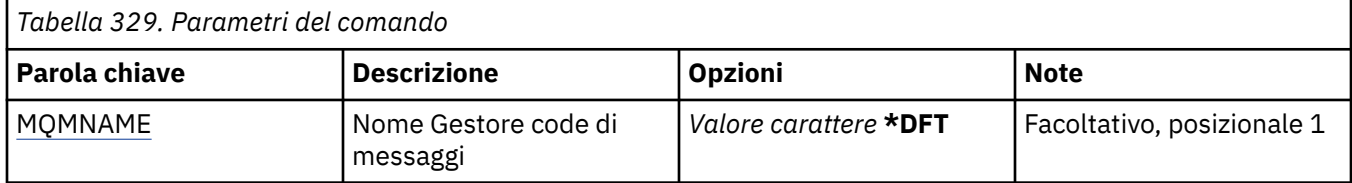

## **Nome gestore code messaggi (MQMNAME)**

Specifica il nome del gestore code messaggi da utilizzare con i journal.

#### **nome gestore code**

Specificare il nome del gestore code. Il nome può contenere un massimo di 48 caratteri. Il numero massimo di caratteri è ridotto se il sistema utilizza caratteri DBCS (double byte character set).

# **IBMI WRKMQMLSR (Gestione listener MQ)**

#### **Dove è consentita l'esecuzione**

Tutti gli ambienti (\*ALL)

#### **Thread - safe**

Sì

Il comando di operazione con gli oggetti listener MQ (WRKMQMLSR) consente di operare con oggetti listener definiti sul gestore code locale.

Ciò consente di modificare, copiare, creare, eliminare, avviare, arrestare e visualizzare la visualizzazione degli oggetti listener e modificare l'autorizzazione per un oggetto listener MQ .

Questo comando consente di visualizzare lo stato corrente di tutti i listener in esecuzione sul sistema corrente.

## **Parametri**

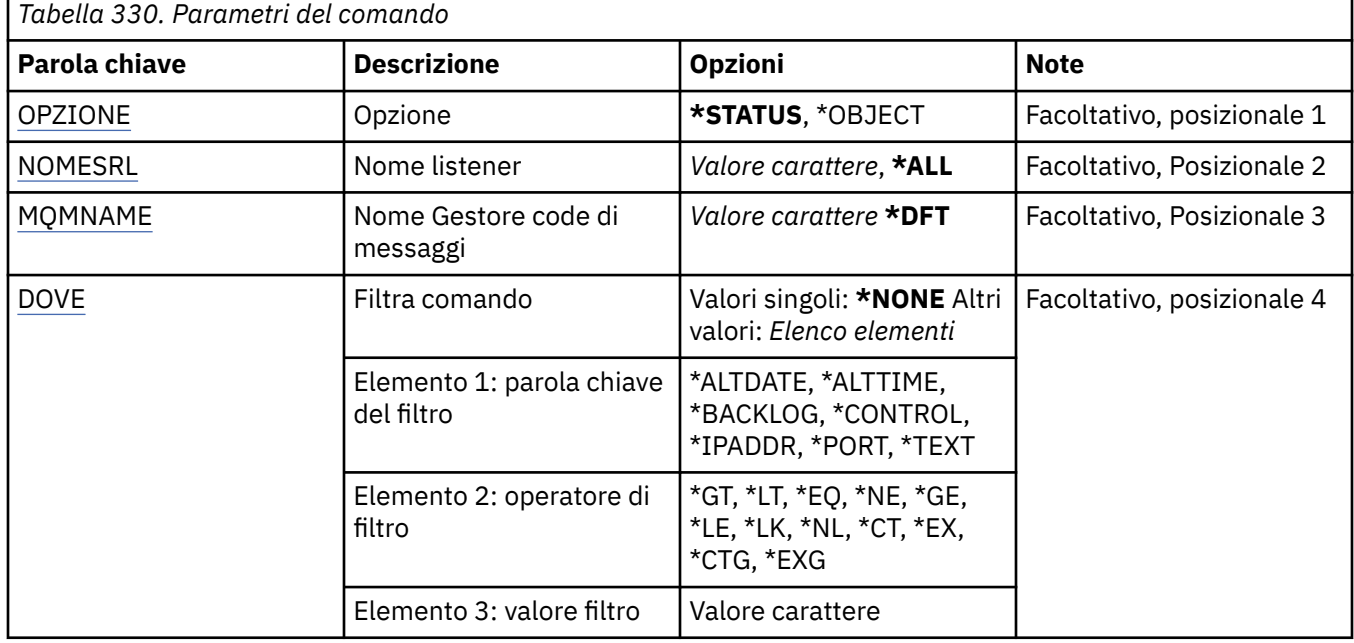

# **Opzione (OPTION)**

Questa opzione consente di selezionare se si desidera ottenere informazioni sullo stato del listener o le definizioni dell'oggetto listener.

I valori possibili sono:

## **\*STATO**

Vengono visualizzate le informazioni sullo stato del listener.

I parametri LSRNAME e WHERE vengono ignorati. Se MQMNAME viene specificato, viene visualizzato solo lo stato dei listener in esecuzione sul gestore code specificato.

## **\*XX\_ENCODE\_CASE\_ONE oggetto**

Vengono visualizzate le informazioni sull'oggetto listener.

## **Nome listener (LSRNAME)**

Il nome o i nomi degli oggetti listener.

I valori possibili sono:

#### **\*ALL o \***

Tutti gli oggetti listener sono selezionati.

#### **nome - listener - generico**

Il nome generico degli oggetti listener. Un nome generico è una stringa di caratteri seguita da un asterisco (\*), ad esempio ABC\* e seleziona tutti gli oggetti listener che hanno nomi che iniziano con la stringa di caratteri.

<span id="page-2024-0"></span>Si raccomanda di specificare il nome richiesto all'interno delle virgolette. L'utilizzo di questo formato assicura che il nome scelto corrisponda precisamente a quello che è stato immesso.

Non è possibile selezionare tutte le versioni maiuscole e minuscole di un nome generico su un singolo riquadro, senza richiedere tutti i nomi.

#### **nome - listener**

Specificare il nome di un singolo oggetto listener.

## **Nome gestore code messaggi (MQMNAME)**

Specificare il nome del gestore code.

I valori possibili sono:

**\*DFT**

Utilizzare il gestore code predefinito.

#### **nome gestore code**

Il nome di un gestore code messaggi.

## **Comando filtro (WHERE)**

Questo parametro può essere utilizzato per visualizzare in maniera selettiva soltanto gli oggetti listener con determinati attributi.

Il parametro utilizza tre argomenti, una parola chiave, un operatore e un valore.

Per i valori che rappresentano nomi è possibile utilizzare stringhe generiche.

L'operatore può assumere uno dei seguenti valori:

#### **\*GT**

Maggiore di.

Applicabile a valori interi e stringa non generici.

**\*LT**

Minore di.

Applicabile a valori interi e stringa non generici.

#### **\*EQ**

Uguale a.

Applicabile a valori interi e stringa non generici.

**\*NE**

Non uguale a.

Applicabile a valori interi e stringa non generici.

**\*GE**

Maggiore o uguale a.

Applicabile a valori interi e stringa non generici.

#### **\*LE**

Minore o uguale a.

Applicabile a valori interi e stringa non generici.

## **\*LK**

Like.

Applicabile a valori stringa generici.

#### **\*NL**

Not like.

Applicabile a valori stringa generici.

#### **\*CT**

Contains.

Applicabile a valori elenco non generici.

#### **\*EX**

Excludes.

Applicabile a valori elenco non generici.

#### **\*CTG**

Contains generic.

Applicabile a valori elenco generici.

#### **\*EXG**

Excludes generic.

Applicabile a valori elenco generici.

La parola chiave può assumere uno dei seguenti valori:

## **\*DATA ALT**

La data in cui la definizione o le informazioni sono state modificate.

Il valore filtro è la data in formato aaaa-mm-gg.

#### **\*ALTTIME**

L'ora in cui la definizione o le informazioni sono state modificate.

Il valore del filtro è l'orario in formato hh:mm:ss.

#### **\*BACKLOG**

Il numero di richieste di connessione simultanee supportate.

Il valore del filtro è il valore di backlog.

#### **\*CONTROL**

Specifica se il listener viene avviato o arrestato con il gestore code.

Il valore del filtro può essere uno dei seguenti:

## **\*MANUALE**

Il listener non viene avviato o arrestato automaticamente.

## **\*DRQM**

Il listener viene avviato e arrestato all'avvio o all'arresto del gestore code.

#### **\*STARTONLY**

Il listener viene avviato all'avvio del gestore code ma non viene richiesto l'arresto automatico all'arresto del gestore code.

#### **\*IPADDR**

L'indirizzo IP locale utilizzato dal listener.

Il valore del filtro è l'indirizzo IP.

#### **\*PORTA**

Il numero di porta utilizzato dal listener.

Il valore del filtro è il valore della porta.

### **\*TESTO**

Commento descrittivo.

Il valore filtro è la descrizione del listener.

# **WRKMQMMSG (Gestione messaggi MQ)**

## **Dove è consentita l'esecuzione**

Tutti gli ambienti (\*ALL)

### **Thread - safe**

Sì

Il comando WRKMQMMSG (Gestione messaggi MQ) elenca i messaggi in una coda locale specificata e consente all'utente di gestire quei messaggi. Da un elenco di messaggi, è possibile visualizzare i contenuti di un messaggio ed il descrittore di messaggio associato (MQMD).

## **Parametri**

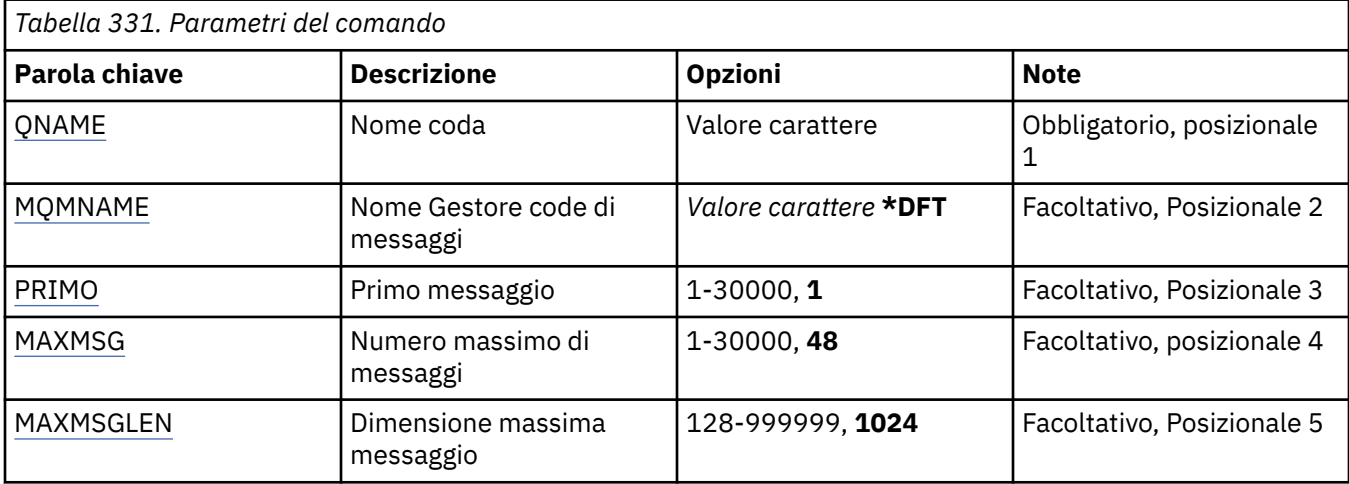

## **Nome coda (QNAME)**

Specifica il nome della coda locale.

I valori possibili sono:

## **nome - coda**

Specificare il nome della coda locale.

## **Nome gestore code messaggi (MQMNAME)**

Specifica il nome del gestore code dei messaggi.

I valori possibili sono:

## **\*DFT**

Utilizzare il gestore code predefinito.

#### **nome gestore code**

Specificare il nome del gestore code.

## **Primo messaggio (FIRST)**

Specifica il numero del primo messaggio da visualizzare.

I valori possibili sono:

**1**

Il numero del primo messaggio da visualizzare è 1.

## **numero - messaggio**

Specificare il numero del primo messaggio da visualizzare compreso nell'intervallo tra 1 e 30 000.

# <span id="page-2027-0"></span>**Numero massimo di messaggi (MAXMSG)**

Specifica il numero massimo di messaggi da visualizzare.

I valori possibili sono:

#### **48**

Visualizzare un massimo di 48 messaggi.

## **valore - conteggio**

Specificare un valore per il numero massimo di messaggi da visualizzare compreso nell'intervallo tra 1 e 30 000.

## **Dimensione massima messaggio (MAXMSGLEN)**

Specifica la dimensione massima di dati messaggio da visualizzare.

La dimensione di un messaggio, maggiore del valore specificato, ha come suffisso un carattere più (+) per indicare che i dati messaggio sono troncati.

I valori possibili sono:

#### **1024**

La dimensione dei dati messaggio è 1024 byte.

#### **valore - lunghezza**

Specificare un valore compreso tra 128 e 999999.

# **WRKMQMNL (Gestione elenco nomi MQ)**

## **Dove è consentita l'esecuzione**

Tutti gli ambienti (\*ALL)

## **Thread - safe**

Sì

Il comando WRKMQMNL (Gestione elenchi nomi MQ ) consente di gestire più definizioni di elenchi nomi definite nel gestore code locale. Ciò consente di copiare, modificare, visualizzare, cancellare, visualizzare e modificare l'autorizzazione di un oggetto elenco dei nomi MQ .

## **Parametri**

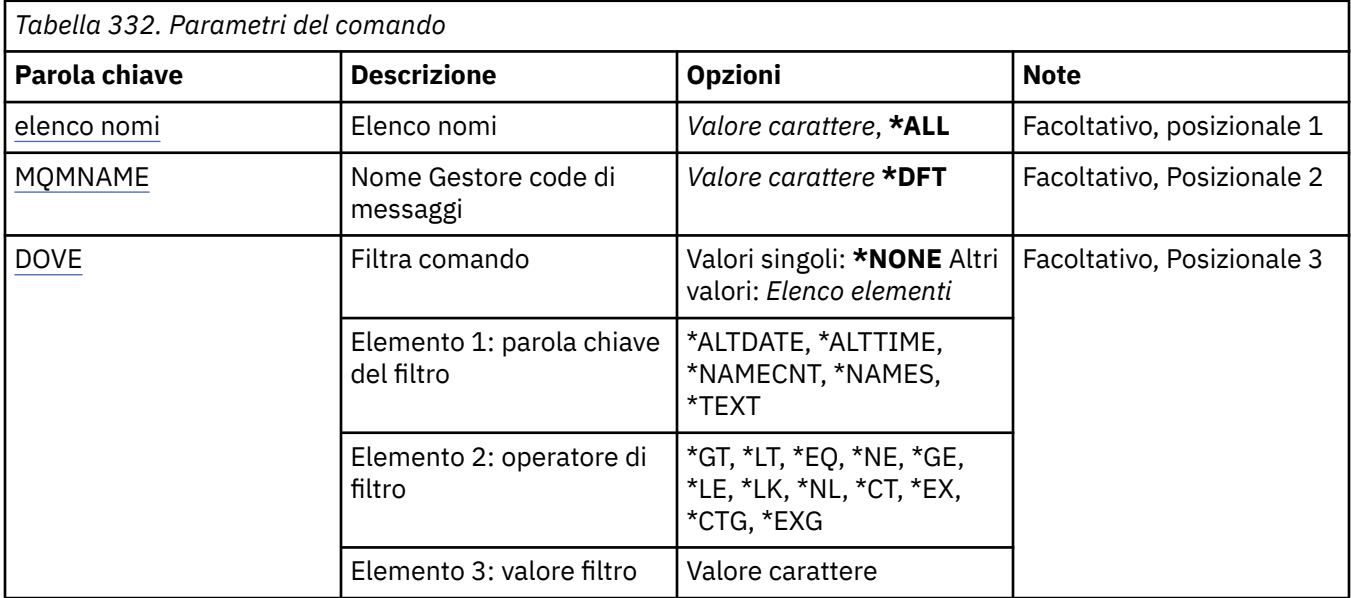

# <span id="page-2028-0"></span>**Elenco nomi (NAMELIST)**

Specifica il nome o i nomi degli elenchi nomi.

I valori possibili sono:

#### **\*ALL**

Tutte le definizioni di elenco nome sono selezionate.

## **nome - elenco - nomi - generico**

Specificare il nome generico degli elenchi nomi di MQ . Un nome generico è una stringa di caratteri seguita da un asterisco (\*). Ad esempio, ABC\*, seleziona tutti gli elenchi nomi che iniziano con la stringa di caratteri.

Si raccomanda di specificare il nome richiesto all'interno delle virgolette. L'utilizzo di questo formato assicura che il nome scelto corrisponda precisamente a quello che è stato immesso.

Non è possibile selezionare tutte le versioni maiuscole e minuscole di un nome generico su un singolo riquadro, senza richiedere tutti i nomi.

#### **nome - elenco nomi**

Specificare il nome dell'elenco nomi di MQ .

# **Nome gestore code messaggi (MQMNAME)**

Specifica il nome del gestore code dei messaggi.

I valori possibili sono:

## **\*DFT**

Viene utilizzato il gestore code predefinito.

#### **nome - gestore - code - messaggi**

Specificare il nome del gestore code.

## **Comando filtro (WHERE)**

Questo parametro può essere utilizzato per visualizzare selettivamente solo gli elenchi nomi con particolari attributi dell'elenco nomi.

Il parametro utilizza tre argomenti, una parola chiave, un operatore e un valore.

Per i valori che rappresentano nomi è possibile utilizzare stringhe generiche.

L'operatore può assumere uno dei seguenti valori:

## **\*GT**

Maggiore di.

Applicabile a valori interi e stringa non generici.

## **\*LT**

Minore di.

Applicabile a valori interi e stringa non generici.

## **\*EQ**

Uguale a.

Applicabile a valori interi e stringa non generici.

**\*NE**

Non uguale a.

Applicabile a valori interi e stringa non generici.

## **\*GE**

Maggiore o uguale a.

Applicabile a valori interi e stringa non generici.

#### **\*LE**

Minore o uguale a.

Applicabile a valori interi e stringa non generici.

#### **\*LK**

Like.

Applicabile a valori stringa generici.

### **\*NL**

Not like.

Applicabile a valori stringa generici.

#### **\*CT**

Contains.

Applicabile a valori elenco non generici.

#### **\*EX**

Excludes.

Applicabile a valori elenco non generici.

#### **\*CTG**

Contains generic.

Applicabile a valori elenco generici.

#### **\*EXG**

Excludes generic.

Applicabile a valori elenco generici.

La parola chiave può assumere uno dei seguenti valori:

## **\*DATA ALT**

La data in cui la definizione o le informazioni sono state modificate.

Il valore filtro è la data in formato aaaa-mm-gg.

## **\*ALTTIME**

L'ora in cui la definizione o le informazioni sono state modificate.

Il valore del filtro è l'orario in formato hh:mm:ss.

#### **\*NAMECNT**

Il numero di nomi nell'elenco.

Il valore del filtro è il numero intero di nomi.

#### **\*NAMES**

I nomi nell'elenco nomi.

Il valore del filtro è il nome stringa.

#### **\*TESTO**

Commento descrittivo.

Il valore filtro è la descrizione della coda.

# **WRKMQMPRC (Gestione processi MQ)**

**Dove è consentita l'esecuzione**

Tutti gli ambienti (\*ALL)

**Thread - safe** Sì

Il comando WRKMQMPRC (Gestione processi MQ) consente di gestire più definizioni di processo definite sul gestore code locale. Ciò consente all'utente di copiare, modificare, visualizzare, eliminare, visualizzare e modificare l'autorizzazione di un oggetto processo MQ.

## **Parametri**

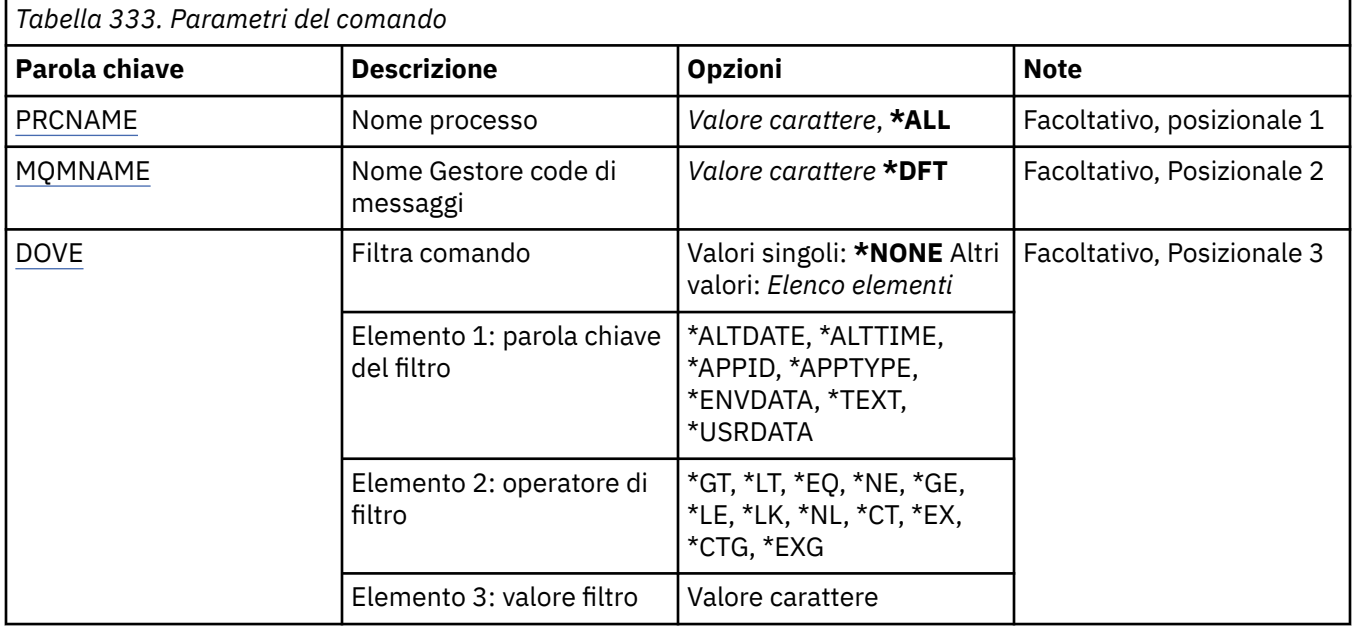

## **Nome processo (PRCNAME)**

Specifica il nome o i nomi delle definizioni di processo.

I valori possibili sono:

## **\*ALL**

Tutte le definizioni di processo sono selezionate.

## **nome - processo - generico**

Specificare il nome generico delle definizioni di processi MQ . Un nome generico è una stringa di caratteri seguita da un asterisco (\*). Ad esempio, ABC\*, seleziona tutte le definizioni di processo con nomi che iniziano con la stringa di caratteri.

Si raccomanda di specificare il nome richiesto all'interno delle virgolette. L'utilizzo di questo formato assicura che il nome scelto corrisponda precisamente a quello che è stato immesso.

Non è possibile selezionare tutte le versioni maiuscole e minuscole di un nome generico su un singolo riquadro, senza richiedere tutti i nomi.

#### **nome - processo**

Specificare il nome della definizione del processo MQ .

## **Nome gestore code messaggi (MQMNAME)**

Specificare il nome del gestore code.

I valori possibili sono:

#### **\*DFT**

Utilizzare il gestore code predefinito.

#### **nome gestore code**

Il nome di un gestore code messaggi.

# <span id="page-2031-0"></span>**Comando filtro (WHERE)**

Questo parametro può essere usato per visualizzare selettivamente solo quei processi con particolari attributi di processo.

Il parametro utilizza tre argomenti, una parola chiave, un operatore e un valore.

Per i valori che rappresentano nomi è possibile utilizzare stringhe generiche.

L'operatore può assumere uno dei seguenti valori:

### **\*GT**

Maggiore di.

Applicabile a valori interi e stringa non generici.

#### **\*LT**

Minore di.

Applicabile a valori interi e stringa non generici.

#### **\*EQ**

Uguale a.

Applicabile a valori interi e stringa non generici.

#### **\*NE**

Non uguale a.

Applicabile a valori interi e stringa non generici.

#### **\*GE**

Maggiore o uguale a.

Applicabile a valori interi e stringa non generici.

### **\*LE**

Minore o uguale a.

Applicabile a valori interi e stringa non generici.

## **\*LK**

Like.

Applicabile a valori stringa generici.

#### **\*NL**

Not like.

Applicabile a valori stringa generici.

## **\*CT**

Contains.

Applicabile a valori elenco non generici.

## **\*EX**

Excludes.

Applicabile a valori elenco non generici.

## **\*CTG**

Contains generic.

Applicabile a valori elenco generici.

## **\*EXG**

Excludes generic.

Applicabile a valori elenco generici.

La parola chiave può assumere uno dei seguenti valori:

#### **\*DATA ALT**

La data in cui la definizione o le informazioni sono state modificate.

Il valore filtro è la data in formato aaaa-mm-gg.

#### **\*ALTTIME**

L'ora in cui la definizione o le informazioni sono state modificate.

Il valore del filtro è l'orario in formato hh:mm:ss.

#### **\*IDAPP**

Il nome dell'applicazione da avviare.

Il valore del filtro è il nome dell'applicazione.

#### **\*TIPOAPPLICAZIONE**

Il tipo di applicazione da avviare.

I valori possibili sono:

#### **\*DEF**

L'attributo è invariato.

#### **\*CICS**

Rappresenta un'applicazione CICS/400 .

#### **\*UNIX**

Rappresenta un'applicazione UNIX o Linux .

#### **\*OS400**

Rappresenta un'applicazione IBM i .

#### **\*WINDOWS**

Rappresenta un'applicazione Windows .

#### **\*WINDOWS\_N**

Rappresenta un'applicazione Windows NT .

#### **intero**

Tipo di applicazione definito dall'utente compreso nell'intervallo tra 65536 e 999999999.

#### **\*ENVDATI**

Dati di ambiente relativi all'applicazione.

Il valore del filtro è rappresentato dai dati di ambiente.

#### **\*TESTO**

Commento descrittivo.

Il valore filtro è la descrizione della coda.

#### **\*USRDATI**

Dati utente relativi all'applicazione.

Il valore del filtro è dato dai dati utente.

# **WRKMQMQ (Gestione code MQ)**

### **Dove è consentita l'esecuzione**

Tutti gli ambienti (\*ALL)

#### **Thread - safe**

Sì

Il comando WRKMQMQ (Gestione code MQ ) fornisce la funzione per gestire più code definite nel gestore code locale. Utilizzando questo comando, è possibile copiare, modificare, visualizzare, eliminare, visualizzare l'autorizzazione e modificare l'autorizzazione di un oggetto coda MQ .

# **Parametri**

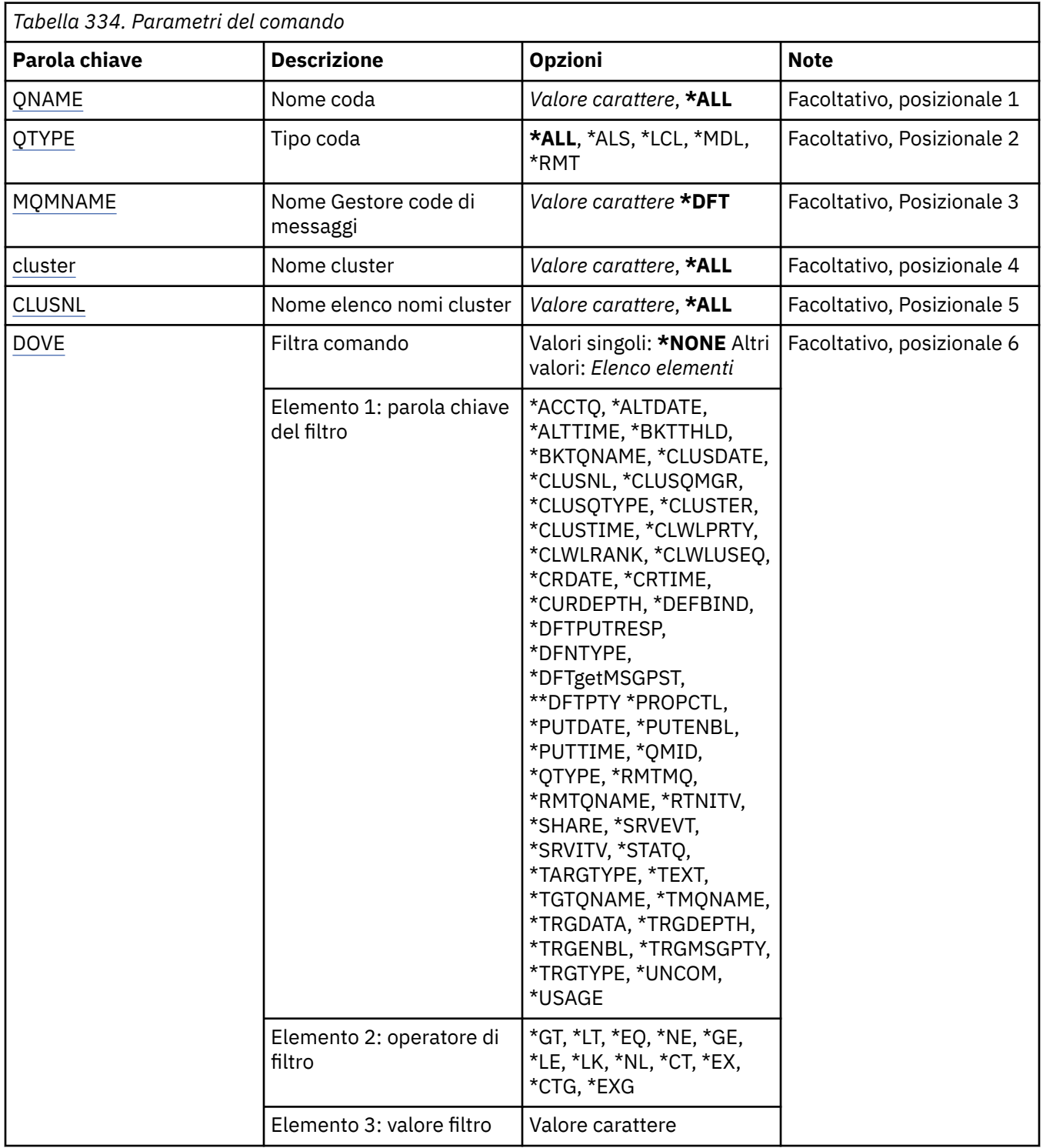

# **Nome coda (QNAME)**

Il nome o i nomi delle code da selezionare. Le code selezionate da questo parametro possono essere ulteriormente limitate ad un particolare tipo, se viene specificata la parola chiave QTYPE.

I valori possibili sono:

**\*ALL**

Sono selezionate tutte le code.

#### <span id="page-2034-0"></span>**nome - coda - generico**

Specificare il nome generico delle code da selezionare. Un nome generico è una stringa di caratteri, seguita da un asterisco (\*). Ad esempio, ABC\*, seleziona tutte le code con nomi che iniziano con la stringa di caratteri.

Specificare il nome richiesto tra virgolette. L'utilizzo di questo formato assicura che il nome scelto corrisponda precisamente a quello che è stato immesso.

Non è possibile selezionare tutte le versioni maiuscole e minuscole di un nome generico su un singolo riquadro, senza richiedere tutti i nomi.

#### **nome - coda**

Specificare il nome della coda.

## **Tipo coda (QTYPE)**

Tale parametro può essere specificato per limitare le code visualizzate ad un tipo particolare.

I valori possibili sono:

#### **\*ALL**

Tutti i tipi di coda.

#### **\*ALS**

Code alias.

**\*LCL**

Code locali.

#### **\*MDL**

Code modello.

#### **\*RMT**

Code remote.

## **Nome gestore code messaggi (MQMNAME)**

Specifica il nome del gestore code dei messaggi.

I valori possibili sono:

#### **\*DFT**

Utilizzare il gestore code predefinito.

#### **nome gestore code**

Specificare il nome del gestore code.

## **Nome cluster (CLUSTER)**

Tale parametro può essere specificato per limitare le code visualizzate come membri di un cluster particolare.

I valori possibili sono:

#### **\*ALL**

Tutti i cluster.

**nome - cluster - generico**

Il nome generico di un cluster.

#### **nome - cluster**

Il nome di un cluster.

## **Nome elenco nomi cluster (CLUSNL)**

Tale parametro può essere specificato per limitare le code visualizzate come membri di un cluster particolare all'interno di un elenco nomi cluster.

<span id="page-2035-0"></span>I valori possibili sono:

## **\*ALL**

Tutti gli elenchi nomi cluster.

- **nome elenco nomi cluster generico** Il nome generico di un elenco nomi cluster.
- **nome elenco nomi cluster**

Il nome di un elenco nomi cluster.

# **Comando filtro (WHERE)**

Questo parametro può essere utilizzato per visualizzare in maniera selettiva soltanto le code con determinati attributi.

Il parametro utilizza tre argomenti, una parola chiave, un operatore e un valore.

Per i valori che rappresentano nomi è possibile utilizzare stringhe generiche.

L'operatore può assumere uno dei seguenti valori:

## **\*GT**

Maggiore di.

Applicabile a valori interi e stringa non generici.

## **\*LT**

Minore di.

Applicabile a valori interi e stringa non generici.

## **\*EQ**

Uguale a.

Applicabile a valori interi e stringa non generici.

## **\*NE**

Non uguale a.

Applicabile a valori interi e stringa non generici.

## **\*GE**

Maggiore o uguale a.

Applicabile a valori interi e stringa non generici.

## **\*LE**

Minore o uguale a.

Applicabile a valori interi e stringa non generici.

## **\*LK**

Like.

Applicabile a valori stringa generici.

## **\*NL**

Not like.

Applicabile a valori stringa generici.

## **\*CT**

Contains.

Applicabile a valori elenco non generici.

## **\*EX**

Excludes.

Applicabile a valori elenco non generici.

### **\*CTG**

Contains generic.

Applicabile a valori elenco generici.

### **\*EXG**

Excludes generic.

Applicabile a valori elenco generici.

La parola chiave può assumere uno dei seguenti valori:

## **\*ACCTQ**

Account coda.

Il valore del filtro è uno dei seguenti:

## **\*DRQM**

La raccolta dei dati di account si basa sull'impostazione dell'attributo gestore code ACCTQ.

## **\*OFF**

La raccolta dei dati di account per questa coda è disabilitata.

## **\*ON**

La raccolta dati di account è abilitata per questa coda.

## **\*DATA ALT**

La data in cui la definizione o le informazioni sono state modificate.

Il valore filtro è la data in formato aaaa-mm-gg.

#### **\*ALTTIME**

L'ora in cui la definizione o le informazioni sono state modificate.

Il valore del filtro è l'orario in formato hh:mm:ss.

## **\*BKTTHLD**

La soglia di ripristino.

Il valore del filtro è un valore soglia intero.

## **\*BKTQNOME**

Il nome del riaccodamento di ripristino.

Il valore filtro è il nome della coda.

### **\*CLUSDATA**

La data in cui la definizione è divenuta disponibile per il gestore code locale.

Il valore filtro è la data in formato aaaa-mm-gg.

## **\*CLUSNL**

L'elenco di nomi che definisce i cluster in cui si trova la coda.

Il valore filtro è il nome dell'elenco di nomi.

## **\*CLUSQMGR**

Il nome del gestore code su cui è presente la coda.

Il valore filtro è il nome del gestore code.

## **\*CLUSQTIPO**

Il tipo di coda del cluster.

Il valore del filtro è uno dei seguenti:

## **\*LCL**

La coda del cluster rappresenta una coda locale.

## **\*ALS**

La coda del cluster rappresenta una coda alias.

#### **\*RMT**

La coda del cluster rappresenta una coda remota.

#### **\*MQMALS**

La coda del cluster rappresenta un alias del gestore code.

#### **\*CLUSTER**

Il nome del cluster al quale appartiene la coda.

Il valore filtro è il nome del cluster.

#### **\*CLUSTIME**

La data in cui la definizione è divenuta disponibile per il gestore code locale.

Il valore del filtro è l'orario in formato hh:mm:ss.

#### **\*CLWLPRTY**

La priorità del carico di lavoro del cluster.

Il valore del filtro è la priorità intera.

#### **\*CLWLRANK**

La classificazione del carico di lavoro del cluster.

Il valore del filtro è la classificazione intera.

#### **\*CLWLUSEQ**

Utilizzo coda carico di lavoro cluster.

Il valore del filtro è uno dei seguenti:

#### **\*DRQM**

Il valore viene ereditato dall'attributo CLWLUSEQ del gestore code.

#### **\*LOCALE**

La coda locale è l'unica destinazione di MQPUT.

#### **\*ANY**

Il gestore code considera tale coda locale come un'altra istanza della coda cluster ai fini della distribuzione del workload.

#### **\*DATA CRR**

La data di creazione della coda.

Il valore filtro è la data in formato aaaa-mm-gg.

### **\*CRTIME**

L'ora di creazione della coda.

Il valore del filtro è l'orario in formato hh:mm:ss.

#### **\*PROFONDITÀ**

La lunghezza corrente della coda.

Il valore del filtro è il valore intero della lunghezza.

#### **\*DEFBIND**

Binding dei messaggi predefinito.

Il valore del filtro è uno dei seguenti:

#### **\*OPEN**

La gestione coda è legata ad un'istanza specifica della coda cluster quando la coda è aperta.

#### **\*NOTFIXED**

L'handle della coda non è collegato ad alcuna istanza della coda del cluster.

#### **\*XX\_ENCODE\_CASE\_ONE gruppo**

Quando la coda viene aperta, l'handle di coda viene collegato a una specifica istanza della coda del cluster per tutto il tempo in cui vi sono messaggi in un gruppo di messaggi. Tutti i messaggi in un gruppo di messaggi vengono assegnati alla stessa istanza di destinazione.

#### **\*DFTPUTRESP**

Risposta inserimento predefinita.

Il valore del filtro è uno dei seguenti:

#### **\*SINC**

L'operazione di inserimento viene eseguita simultaneamente.

# **\*ASYNC**

L'operazione di inserimento non viene eseguita simultaneamente.

#### **\*DFNTIPO**

Il tipo di definizione della coda.

Il valore del filtro è uno dei seguenti:

#### **\*PREDEF**

La coda predefinita.

#### **\*PERGMGN**

La coda dinamica permanente.

#### **\*TEMPDYN**

La coda dinamica temporanea.

#### **\*DFTMSGPST**

La permanenza predefinita dei messaggi su questa coda.

Il valore del filtro è uno dei seguenti:

#### **\*NO**

I messaggi su questa coda vengono persi durante un riavvio del gestore code.

#### **\*YES**

I messaggi su questa coda resistono al riavvio del gestore code.

#### **\*DFTPTY**

La priorità predefinita dei messaggi su questa coda.

Il valore del filtro è il valore intero della priorità.

#### **\*DFTSHARE**

Opzione di condivisione predefinita su una coda aperta all'immissione.

Il valore del filtro è uno dei seguenti:

## **\*NO**

La richiesta di apertura è destinata all'utilizzo esclusivo della coda per l'immissione.

#### **\*YES**

La richiesta di apertura è destinata all'utilizzo condiviso della coda per l'immissione.

#### **\*DISTELENCO**

Specifica se gli elenchi di distribuzione sono supportati dal gestore code partner.

Il valore del filtro è uno dei seguenti:

## **\*NO**

Gli elenchi di distribuzione non sono supportati dal gestore code partner.

## **\*YES**

Gli elenchi di distribuzione sono supportati dal gestore code partner.

## **\*FULLEVT**

Specifica se gli eventi relativi alla coda completa sono supportati.

Il valore del filtro è uno dei seguenti:

#### **\*NO**

Non sono stati creati eventi relativi alla coda completa.

**\*YES**

Gli eventi relativi alla coda completa sono creati.

#### **\*DATA.GETT**

La data in cui l'ultimo messaggio è stato richiamato dalla coda dall'avvio del gestore code. Questo campo viene visualizzato soltanto quando il controllo della coda non è impostato su \*OFF.

Il valore filtro è la data in formato aaaa-mm-gg.

#### **\*GETENBL**

Specifica se le applicazioni non possono richiamare messaggi dalla coda.

Il valore del filtro è uno dei seguenti:

#### **\*NO**

Le applicazioni non possono richiamare messaggi dalla coda.

#### **\*YES**

Le applicazioni autorizzate possono richiamare messaggi dalla coda.

#### **\*TEMPO DI RICHIESTA**

L'ora in cui l'ultimo messaggio è stato richiamato dalla coda dall'avvio del gestore code. Questo campo viene visualizzato soltanto quando il controllo della coda non è impostato su \*OFF.

Il valore del filtro è l'orario in formato hh:mm:ss.

#### **\*HDNBKTCNT**

Specifica se il conteggio relativo al ripristino è forzato.

Il valore del filtro è uno dei seguenti:

#### **\*NO**

Il conteggio relativo al ripristino è forzato.

#### **\*YES**

Il conteggio relativo al ripristino è forzato.

## **\*HIGHEVT**

Specifica se vengono creati eventi relativi alla coda ad alta capacità.

Il valore del filtro è uno dei seguenti:

## **\*NO**

Non sono stati creati eventi relativi alla coda ad alta capacità.

#### **\*YES**

Sono stati creati eventi relativi alla coda ad alta capacità.

## **\*HIGHTHLD**

La soglia di creazione degli eventi relativi alla coda ad alta capacità.

Il valore del filtro è un valore soglia intero.

#### **\*INITQNAME**

La coda di iniziazione.

Il valore filtro è il nome della coda.

#### **\*IPPROC**

Il numero di handle che indica che la coda è aperta per l'input.

Il valore del filtro è il numero intero di handle.

## **\*LAVORI**

Il numero corrente di lavori che hanno una coda aperta.

Il valore del filtro è il numero intero di lavori.

## **\*LOWEVT**

Specifica se vengono creati eventi relativi alla coda a bassa capacità.

Il valore del filtro è uno dei seguenti:

#### **\*NO**

Non sono stati creati eventi relativi alla coda a bassa capacità.

### **\*YES**

Sono stati creati eventi relativi alla coda a bassa capacità.

#### **\*LOWTHLD**

La soglia di creazione degli eventi relativi alla coda a bassa capacità.

Il valore del filtro è un valore soglia intero.

## **\*PROFONDITÀ massima**

La lunghezza massima della coda.

Il valore del filtro è il numero dei messaggi.

#### **\*MAXMSGLEN**

la lunghezza massima del messaggio.

Il valore del filtro è la lunghezza del messaggio.

#### **\*MEDIAREC**

Il destinatario del giornale contenente l'ultima immagine di ripristino dei supporti per la coda locale. Questo campo è presente solo per le code locali.

Il valore del filtro è la stringa del destinatario del giornale.

#### **\*MESE**

Online Monitoring Data.

Il valore del filtro è uno dei seguenti:

#### **\*DRQM**

La raccolta di Online Monitoring Data viene ereditata dall'impostazione dell'attributo del gestore code MONQ.

#### **\*OFF**

La raccolta dati di monitoraggio online per questa coda è disabilitata.

#### **\*BASSO**

La raccolta dati di controllo viene attivato con un rapporto basso di raccolta dati.

## **\*MEDIO**

La raccolta dati di controllo viene attivato con un rapporto medio di raccolta dati.

#### **\*ALTO**

La raccolta dati di controllo viene attivato con un rapporto elevato di raccolta dati.

#### **\*MSGAGE**

La durata (in secondi) del messaggio meno recente presente sulla coda. Questo campo viene visualizzato soltanto quando il controllo della coda non è impostato su \*OFF.

Il valore del filtro è la durata del messaggio.

## **\*MSGDLYSEQ**

La sequenza di distribuzione dei messaggi.

Il valore del filtro è uno dei seguenti:

## **\*PTY**

I messaggi vengono consegnati nell'ordine FIFO in base alla priorità.

#### **\*FIFO**

I messaggi vengono consegnati nell'ordine FIFO indipendentemente dalla priorità.

## **\*NPMCLASS**

La classe dei messaggi non permanenti.

Il valore del filtro è uno dei seguenti:

#### **\*NORMALE**

La classe dei messaggi non permanenti è normal.

#### **\*ALTO**

La classe dei messaggi non permanenti è high.

#### **\*MSGREADAHD**

Lettura messaggio in anticipo.

Il valore del filtro è uno dei seguenti:

#### **\*DISABILITATO**

Lettura in anticipo è disabilitata.

#### **\*NO**

I messaggi non persistenti non vengono inviati al client prima che un'applicazione li richieda.

#### **\*YES**

I messaggi non persistenti vengono inviati al client prima che un'applicazione li richieda.

#### **\*OPPROC**

Il numero di handle che indica che la coda è aperta per l'output.

Il valore del filtro è il numero intero di handle.

#### **\*PRCNAME**

Il nome del processo.

Il valore filtro è il nome del processo.

#### **\*PROPCTL**

Controllo proprietà messaggi.

Il valore del filtro è uno dei seguenti:

#### **\*COMPAT**

Modalità di compatibilità

#### **\*NONE**

Non vengono restituite proprietà all'applicazione.

#### **\*ALL**

Tutte le proprietà vengono restituite all'applicazione.

#### **\*FORCE**

Le proprietà vengono restituite all'applicazione in una o più intestazioni MQRFH2.

#### **\*V6COMPAT**

Viene restituita un'intestazione MQRFH2 formattata come è stata inviata. La codepage e la codifica potrebbero essere modificate. Se il messaggio è una pubblicazione, potrebbe avere una cartella psc inserita nel suo contenuto.

#### **\*PUTDATA**

La data in cui l'ultimo messaggio è stato inserito sulla coda dall'avvio del gestore code. Questo campo viene visualizzato soltanto quando il controllo della coda non è impostato su \*OFF.

Il valore filtro è la data in formato aaaa-mm-gg.

#### **\*PUTENBL**

Specifica se le applicazioni possono inserire messaggi sulla coda.

Il valore del filtro è uno dei seguenti:

#### **\*NO**

I messaggi non possono essere aggiunti alla coda.

#### **\*YES**

Applicazioni autorizzate possono aggiungere messaggi alla coda.

#### **\*PUTORA**

L'ora in cui l'ultimo messaggio è stato inserito sulla coda dall'avvio del gestore code. Questo campo viene visualizzato soltanto quando il controllo della coda non è impostato su \*OFF.

Il valore del filtro è l'orario in formato hh:mm:ss.

#### **\*QMID**

Il nome univoci generato internamente del gestore code su cui sono presenti le code.

Il valore filtro è il nome del gestore code.

### **\*QTIPO**

Il tipo di coda.

Il valore del filtro è uno dei seguenti:

#### **\*LCL**

Coda locale.

#### **\*ALS**

Coda alias.

## **\*RMT**

Coda remota.

#### **\*MDL**

Coda modello.

#### **\*RMTMQMNAME**

Il nome del gestore code remoto.

Il valore filtro è il nome del gestore code.

#### **\*RMTQNAME**

Il nome della coda locale così come nota per il gestore code remoto.

Il valore filtro è il nome della coda.

#### **\*RTNITV**

L'intervallo di mantenimento.

Il valore del filtro è il valore intero dell'intervallo.

#### **\*SHARE**

Specifica se la coda può essere condivisa.

Il valore del filtro è uno dei seguenti:

## **\*NO**

Solo una singola istanza di applicazione può aprire la coda per l'immissione.

#### **\*YES**

Più di una istanza di applicazione può aprire la coda per l'immissione.

#### **\*SRVEVT**

Specifica se vengono creati eventi dell'intervallo di servizio.

Il valore del filtro è uno dei seguenti:

#### **\*ALTO**

Sono stati creati eventi relativi all'intervallo di servizio massimo.

#### **\*OK**

Sono stati creati eventi relativi all'intervallo di servizio OK.

#### **\*NONE**

Non è stato creato alcun evento relativo all'intervallo di servizio.

#### **\*SRVITV**

La soglia di creazione degli eventi dell'intervallo di servizio.

Il valore del filtro è un valore soglia intero.

### **\*STATQ**

I dati statistici.

Il valore del filtro è uno dei seguenti:

#### **\*DRQM**

La raccolta dei dati sulle informazioni si basa sull'impostazione dell'attributo del gestore code STATQ.

## **\*OFF**

La raccolta dei dati statistici per questa coda è disabilitata.

#### **\*ON**

La raccolta dati statistici è abilitata per questa coda.

#### **\*TIPOTARG**

Tipo destinazione.

Il valore del filtro è uno dei seguenti:

#### **\*QUEUE**

Oggetto della coda.

#### **\*ARGOMENTO**

Oggetto della sezione.

#### **\*TESTO**

Commento descrittivo.

Il valore filtro è la descrizione della coda.

#### **\*TGTQNAME**

La coda di destinazione per cui la coda è un alias.

Il valore filtro è il nome della coda.

#### **\*TMQNOME**

Il nome della coda di trasmissione.

Il valore filtro è il nome della coda.

#### **\*TRGDATA**

I dati del trigger.

Il valore filtro è il testo del messaggio trigger.

### **\*PROFONDITÀ**

La lunghezza del trigger.

Il valore del filtro è il numero dei messaggi.

#### **\*TRGENBL**

La funzione di triggering è abilitata.

Il valore del filtro è uno dei seguenti:

#### **\*NO**

La funzione di triggering non è abilitata.

#### **\*YES**

La funzione di triggering è abilitata.

#### **\*TRGMSGPTY**

La priorità dei messaggi per i trigger.

Il valore del filtro è il valore intero della priorità.

#### **\*TIPOTRG**

Il tipo di trigger.

Il valore del filtro è uno dei seguenti:

### **\*FIRST**

Quando il numero di messaggi nella coda va da 0 ad uno.

#### **\*ALL**

Tutte le volte che arriva un messaggio nella coda.

### **\*PROFONDITÀ**

Quando il numero di messaggi nella coda equivale al valore dell'attributo TRGDEPTH.

#### **\*NONE**

Non è stato registrato nessun messaggio di Trigger.

#### **\*UNCOM**

Il numero di modifiche senza commit in sospeso per la coda.

Il valore del filtro è uno dei seguenti:

## **\*NO**

Non vi sono modifiche non sincronizzate in sospeso.

## **\*YES**

Vi sono modifiche non sincronizzate in sospeso.

## **\*USO**

Specifica se la coda è una coda di trasmissione.

Il valore del filtro è uno dei seguenti:

#### **\*NORMALE**

La coda non è una coda di trasmissione.

**\*TMQ**

La coda è una coda di trasmissione.

# **WRKMQMSPL (Gestione politiche di sicurezza MQM)**

## **Dove è consentita l'esecuzione**

Tutti gli ambienti (\*ALL)

#### **Thread - safe**

Sì

Il comando WRKMQMSPL (Gestione politiche di sicurezza MQM) elenca tutte le politiche di sicurezza per il gestore code.

Le politiche di sicurezza vengono utilizzate da Advanced Message Security per controllare il modo in cui i messaggi devono essere protetti durante l'inserimento, l'esplorazione o la rimozione distruttiva dalle code.

Inoltre, [DSPMQM](#page-1901-0) visualizza se le politiche di sicurezza sono abilitate per il gestore code. Si noti che la licenza Advanced Message Security deve essere installata quando il gestore code è stato avviato perché ciò si verifichi.

## **Parametri**

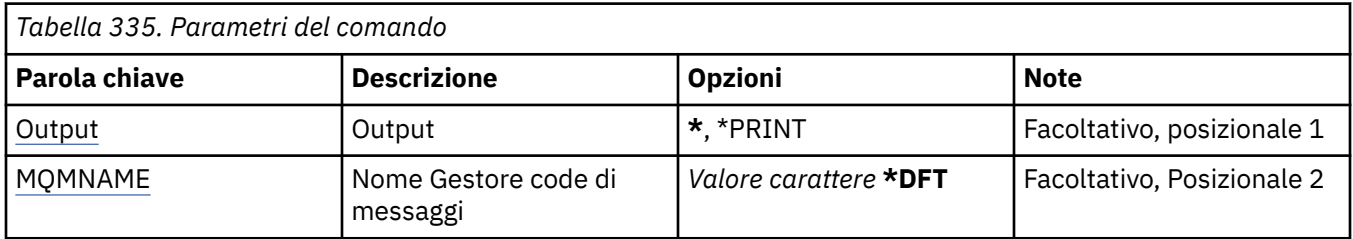

# <span id="page-2045-0"></span>**Output (OUTPUT)**

Specifica se l'emissione dal comando viene visualizzata sulla stazione di lavoro richiedente, oppure viene stampata con l'emissione di spool del lavoro.

I valori possibili sono:

**\***

L'emissione richiesta da un lavoro interattivo viene visualizzata sul pannello. L'emissione richiesta da un lavoro batch viene stampata con l'emissione di spool del lavoro.

#### **\*PRINT**

Un elenco dettagliato degli utenti e delle relative autorizzazioni registrati con il record del profilo di autorizzazione selezionato viene stampato con l'emissione di spool del lavoro.

## **Nome gestore code messaggi (MQMNAME)**

Specificare il nome del gestore code.

#### **\*DFT**

Utilizzare il gestore code predefinito.

#### **nome gestore code**

Specificare il nome del gestore code.

# **WRKMQMQSTS (Gestione stato coda)**

## **Dove è consentita l'esecuzione**

Tutti gli ambienti (\*ALL)

#### **Thread - safe**

Sì

Il comando WRKMQMQSTS (Gestione stato coda) elenca i lavori che hanno una coda IBM MQ attualmente aperta. Il comando permette di determinare con quali opzioni una coda è stata aperta e anche di controllare quali canali e connessioni hanno una coda aperta.

## **Parametri**

*Tabella 336. Parametri del comando* **Parola chiave bescrizione**  $\vert$  **Descrizione**  $\vert$  **Opzioni**  $\vert$  Note MOMNAME | Nome Gestore code di messaggi *Valore carattere* **\*DFT** Facoltativo, posizionale 1 [QNAME](#page-2046-0) Nome coda Valore carattere Facoltativo, Posizionale 2 [DOVE](#page-2046-0) **Filtra comando** Valori singoli: **\*NONE** Altri valori: *Elenco elementi* Facoltativo, Posizionale 3 Elemento 1: parola chiave del filtro \*APPLDESC, \*APPLTAG, \*BROWSE, \*CHLNAME, \*CONNAME, \*INPUT, \*INQUIRE, \*JOB, \*OUTPUT, \*SET, \*URTYPE Elemento 2: operatore di filtro \*GT, \*LT, \*EQ, \*NE, \*GE, \*LE, \*LK, \*NL, \*CT, \*EX, \*CTG, \*EXG Elemento 3: valore filtro  $\Box$  Valore carattere

# <span id="page-2046-0"></span>**Nome gestore code messaggi (MQMNAME)**

Specifica il nome del gestore code dei messaggi.

I valori possibili sono:

### **\*DFT**

Utilizzare il gestore code predefinito.

### **nome gestore code**

Specificare il nome del gestore code.

# **Nome coda (QNAME)**

Specifica il nome della coda locale.

I valori possibili sono:

## **nome - coda**

Specificare il nome della coda locale.

# **Comando filtro (WHERE)**

Questo parametro può essere utilizzato per visualizzare in maniera selettiva soltanto i lavori con determinati attributi che hanno la coda aperta.

Il parametro utilizza tre argomenti, una parola chiave, un operatore e un valore.

Per i valori che rappresentano nomi è possibile utilizzare stringhe generiche.

L'operatore può assumere uno dei seguenti valori:

## **\*GT**

Maggiore di.

Applicabile a valori interi e stringa non generici.

## **\*LT**

Minore di.

Applicabile a valori interi e stringa non generici.

## **\*EQ**

Uguale a.

Applicabile a valori interi e stringa non generici.

#### **\*NE**

Non uguale a.

Applicabile a valori interi e stringa non generici.

## **\*GE**

Maggiore o uguale a.

Applicabile a valori interi e stringa non generici.

## **\*LE**

Minore o uguale a.

Applicabile a valori interi e stringa non generici.

## **\*LK**

Like.

Applicabile a valori stringa generici.

## **\*NL**

Not like.

Applicabile a valori stringa generici.

### **\*CT**

Contains.

Applicabile a valori elenco non generici.

#### **\*EX**

Excludes.

Applicabile a valori elenco non generici.

#### **\*CTG**

Contains generic.

Applicabile a valori elenco generici.

#### **\*EXG**

Excludes generic.

Applicabile a valori elenco generici.

La parola chiave può assumere uno dei seguenti valori:

## **\*APPLDESC**

La descrizione dell'applicazione che ha la coda aperta.

Il valore del filtro è la stringa di descrizione dell'applicazione.

## **\*APPLTAG**

La tag dell'applicazione che ha la coda aperta.

Il valore del filtro è la stringa della tag dell'applicazione.

#### **\*SFOGLIA**

Specifica se il lavoro ha la coda aperta per la visualizzazione.

Il valore del filtro è \*NO o \*YES.

#### **\*CHLNOME**

Il nome del canale che ha la coda aperta.

Il valore del filtro è il nome del canale.

#### **\*CONNOME**

Il nome della connessione del canale che ha la coda aperta.

Il valore del filtro è il nome della connessione.

#### **\*INPUT**

Specifica se il lavoro ha la coda aperta per l'immissione.

Il valore del filtro può essere uno dei seguenti:

#### **\*NO**

Il lavoro non ha la coda aperta per l'immissione.

#### **\*CONDIVISO**

Il lavoro ha la coda aperta per l'input condiviso.

#### **\*EXCL**

Il lavoro ha la coda aperta per l'input esclusivo.

## **\*INQUIRE**

Specifica se il lavoro ha la coda aperta per l'interrogazione.

Il valore del filtro è \*NO o \*YES.

#### **\*MANS**

Il nome del lavoro che ha la coda aperta.

Il valore del filtro è il nome del lavoro.

## **\*OUTPUT**

Specifica se il lavoro ha la coda aperta per l'output.

Il valore del filtro è \*NO o \*YES.

### **\*SET**

Specifica se il lavoro ha la coda aperta per l'impostazione.

Il valore del filtro è \*NO o \*YES.

### **\*TIPO**

Il tipo di identificativo di ripristino dell'unità di lavoro.

Il valore del filtro può essere uno dei seguenti:

## **\*DRQM**

L'identificativo di ripristino dell'unità di lavoro del gestore code.

#### **\*XA**

L'identificativo di ripristino dell'unità di lavoro XA.

# **WRKMQMSUB (Gestione sottoscrizioni MQ)**

#### **Dove è consentita l'esecuzione**

Tutti gli ambienti (\*ALL)

## **Thread - safe**

Sì

Il comando WRKMQMSUB (Gestione sottoscrizioni MQ) consente all'utente di gestire più sottoscrizioni definite sul gestore code locale. Ciò consente di copiare, modificare, visualizzare ed eliminare le sottoscrizioni IBM MQ .

## **Parametri**

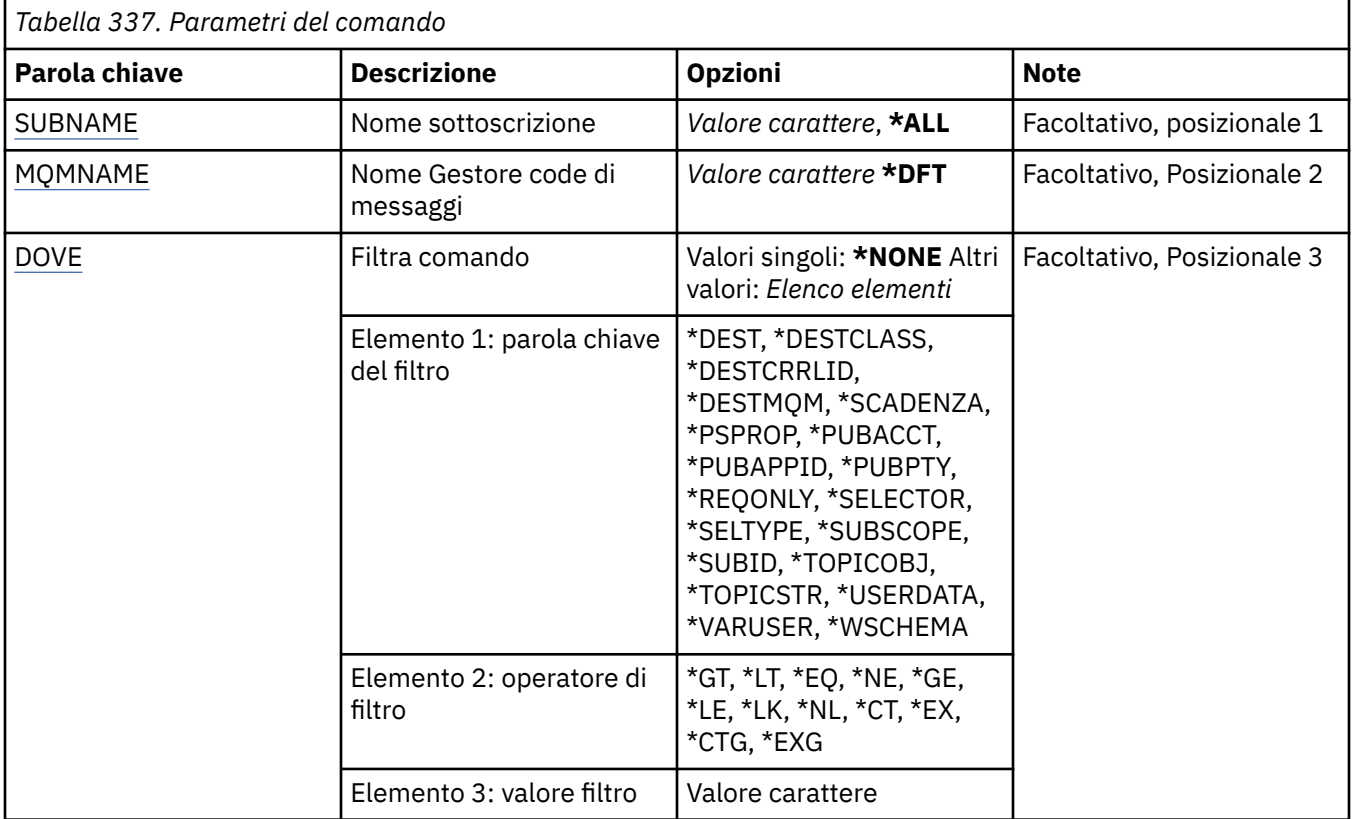

## <span id="page-2049-0"></span>**Nome sottoscrizione (SUBNAME)**

Specifica il nome o i nomi delle sottoscrizioni.

I valori possibili sono:

#### **\*ALL**

Tutte le sottoscrizioni sono selezionate.

#### **nome - sottoscrizione - generico**

Specificare il nome generico delle sottoscrizioni MQ. Un nome generico è una stringa di caratteri seguita da un asterisco (\*). Ad esempio, ABC\*, seleziona tutte le sottoscrizioni con nomi che iniziano con la stringa di caratteri.

Si raccomanda di specificare il nome richiesto all'interno delle virgolette. L'utilizzo di questo formato assicura che il nome scelto corrisponda precisamente a quello che è stato immesso.

Non è possibile selezionare tutte le versioni maiuscole e minuscole di un nome generico su un singolo riquadro, senza richiedere tutti i nomi.

#### **nome - sottoscrizione**

Specificare il nome della sottoscrizione MQ.

## **Nome gestore code messaggi (MQMNAME)**

Specifica il nome del gestore code.

I valori possibili sono:

#### **\*DFT**

Utilizzare il gestore code predefinito.

#### **nome gestore code**

Il nome di un gestore code.

## **Comando filtro (WHERE)**

Questo parametro può essere utilizzato per visualizzare selettivamente solo quelle sottoscrizioni con particolari attributi della sottoscrizione.

Il parametro utilizza tre argomenti, una parola chiave, un operatore e un valore.

Per i valori che rappresentano nomi è possibile utilizzare stringhe generiche.

L'operatore può assumere uno dei seguenti valori:

#### **\*GT**

Maggiore di.

Applicabile a valori interi e stringa non generici.

#### **\*LT**

Minore di.

Applicabile a valori interi e stringa non generici.

#### **\*EQ**

Uguale a.

Applicabile a valori interi e stringa non generici.

#### **\*NE**

Non uguale a.

Applicabile a valori interi e stringa non generici.

#### **\*GE**

Maggiore o uguale a.

Applicabile a valori interi e stringa non generici.

#### **\*LE**

Minore o uguale a.

Applicabile a valori interi e stringa non generici.

### **\*LK**

Like.

Applicabile a valori stringa generici.

## **\*NL**

Not like.

Applicabile a valori stringa generici.

#### **\*CT**

Contains.

Applicabile a valori elenco non generici.

#### **\*EX**

Excludes.

Applicabile a valori elenco non generici.

#### **\*CTG**

Contains generic.

Applicabile a valori elenco generici.

#### **\*EXG**

Excludes generic.

Applicabile a valori elenco generici.

La parola chiave può assumere uno dei seguenti valori:

## **\*DEST**

La coda di destinazione per i messaggi pubblicati su questa sottoscrizione.

Il valore filtro è il nome della coda.

## **\*CLASSEDESTINAZIONE**

Specifica se questa è una sottoscrizione gestita.

Il valore del filtro può essere uno dei seguenti:

## **\*GESTITO**

La destinazione è gestita.

#### **\*FORNITO**

La destinazione è una coda.

#### **\*DESTCRRLID**

L'identificativo di correlazione per i messaggi pubblicati su questa sottoscrizione.

Il valore del filtro è la stringa esadecimale di 48 caratteri che rappresenta l'identificativo di correlazione a 24 byte.

## **\*DESTMQM**

Il gestore code di destinazione per i messaggi pubblicati in questa sottoscrizione.

Il valore filtro è il nome del gestore code.

#### **\*SCADENZA**

La scadenza della sottoscrizione.

I valore del filtro è il valore intero della data/ora di scadenza.

#### **\*PROPSP**

Il modo in cui le proprietà dei messaggi correlati a pubblicazione/sottoscrizione vengono aggiunte ai messaggi inviati a questa sottoscrizione.

Il valore del filtro può essere uno dei seguenti:

#### **\*NONE**

Le proprietà di pubblicazione/sottoscrizione non vengono aggiunte al messaggio.

#### **\*COMPAT**

Le proprietà Pubblicazione/Sottoscrizione vengono aggiunte al messaggio per conservare la compatibilità con Pubblicazione/Sottoscrizione V6.

#### **\*RFH2**

Le proprietà di pubblicazione / sottoscrizione vengono aggiunte al messaggio all'interno di un'intestazione RFH 2.

#### **\*PUBACCT**

Il simbolo di riconoscimento per i messaggi pubblicati su questa pubblicazione.

Il valore del filtro è la stringa esadecimale di 64 caratteri che rappresenta il simbolo di riconoscimento della pubblicazione a 32 byte.

#### **\*IDAPPPUBP**

L'identità dell'applicazione di pubblicazione per i messaggi pubblicati su questa pubblicazione.

Il valore del filtro è l'identificativo dell'applicazione di pubblicazione.

#### **\*PUBPTY**

La priorità del messaggio inviato a questa sottoscrizione.

Il valore del filtro è la priorità intera.

#### **\*REQONOLE**

Specifica se il sottoscrittore eseguirà una scansione ciclica per gli aggiornamenti mediante l'API MQSUBRQ o se tutte le pubblicazioni vengono distribuite su questa sottoscrizione.

Il valore del filtro può essere uno dei seguenti:

#### **\*YES**

Le pubblicazioni vengono distribuite solo su questa sottoscrizione in risposta all'API MQSUBRQ.

#### **\*NO**

Tutte le pubblicazioni sull'argomento vengono consegnate a questa sottoscrizione.

#### **\*SELETTORE**

La stringa del selettore SQL 92 da applicare ai messaggi pubblicati sulla sezione citata, per indicare se sono adatti per questa sottoscrizione.

Il valore del filtro è la stringa del selettore.

#### **\*TIPO**

Il tipo di stringa del selettore SQL 92 specificata.

Il valore del filtro può essere uno dei seguenti:

#### **\*NONE**

Non è stato specificato alcun selettore.

#### **\*STANDARD**

È stata specificata una stringa del selettore che fa riferimento soltanto alle proprietà del messaggio ed utilizza la sintassi del selettore standard.

#### **\*ESTESO**

È stata specificata una stringa del selettore che utilizza la sintassi dei selettori estesi, in genere, facendo riferimento al contenuto del messaggio. Le stringhe del selettore di questo tipo non possono essere gestite internamente dal gestore code; l'utilizzo dei selettori di messaggi estesi può essere gestito solo da un altro programma, come IBM Integration Bus.
#### **\*SOTTOAMBITO**

Determina se questa sottoscrizione viene inoltrata ad altri gestori code, in modo che il sottoscrittore riceva i messaggi pubblicati presso tali altri gestori code.

Il valore del filtro può essere uno dei seguenti:

#### **\*ALL**

La sottoscrizione viene inoltrata a tutti i gestori code direttamente connessi attraverso un collettivo o gerarchia di pubblicazione/sottoscrizione.

#### **\*DRQM**

La sottoscrizione inoltra i messaggi pubblicati sull'argomento solo all'interno di questo gestore code.

**Nota:** I singoli sottoscrittori possono limitare solo **SUBSCOPE**. Se il parametro è impostato su ALL a livello di argomento, un singolo sottoscrittore può limitarlo su QMGR per questa sottoscrizione. Tuttavia, se il parametro è impostato su QMGR a livello di argomento, l'impostazione di un singolo sottoscrittore su ALL non ha alcune effetto.

#### **\*SUBID**

L'identificativo della sottoscrizione associato alla sottoscrizione.

Il valore del filtro è la stringa esadecimale di 48 caratteri che rappresenta l'identificativo sottoscrizione a 24 byte.

#### **\*TOPICOBJ**

L'oggetto della sezione associato a questa sottoscrizione.

Il valore del filtro è il nome dell'oggetto della sezione.

#### **\*TOPICSTR**

La stringa sezione associata alla sottoscrizione.

Il valore del filtro è la stringa sezione.

#### **\*DATAUTENTE**

I dati utente associati a questa sottoscrizione.

Il valore del filtro è dato dai dati utente.

#### **\*VARUTENTE**

Specifica se profili utente diversi da quello dell'autore della sottoscrizione possono connettersi ad essa.

Il valore del filtro può essere uno dei seguenti:

#### **\*ANY**

Qualsiasi profilo utente può connettersi all'abbonamento.

#### **\*FISSO**

Solo il profilo utente che ha creato la sottoscrizione si può connettere ad essa.

#### **\*WSCHEMA**

Lo schema da utilizzare durante l'interpretazione dei caratteri jolly nella stringa dell'argomento.

Il valore del filtro può essere uno dei seguenti:

#### **\*ARGOMENTO**

I caratteri jolly rappresentano porzioni della gerarchia degli argomenti.

### **\*CAR**

I caratteri jolly rappresentano porzioni di stringhe.

# **WRKMQMSVC (Gestione oggetto servizio MQ)**

# **Dove è consentita l'esecuzione**

Tutti gli ambienti (\*ALL)

# **Thread - safe**

Sì

Il comando di operazione con gli oggetti di servizio MQ (WRKMQMSVC) consente di operare con più oggetti di servizio definiti sul gestore code locale.

Ciò permette di modificare, copiare, creare, cancellare, visualizzare, e visualizzare e modificare l'autorizzazione per un oggetto di servizio MQ.

# **Parametri**

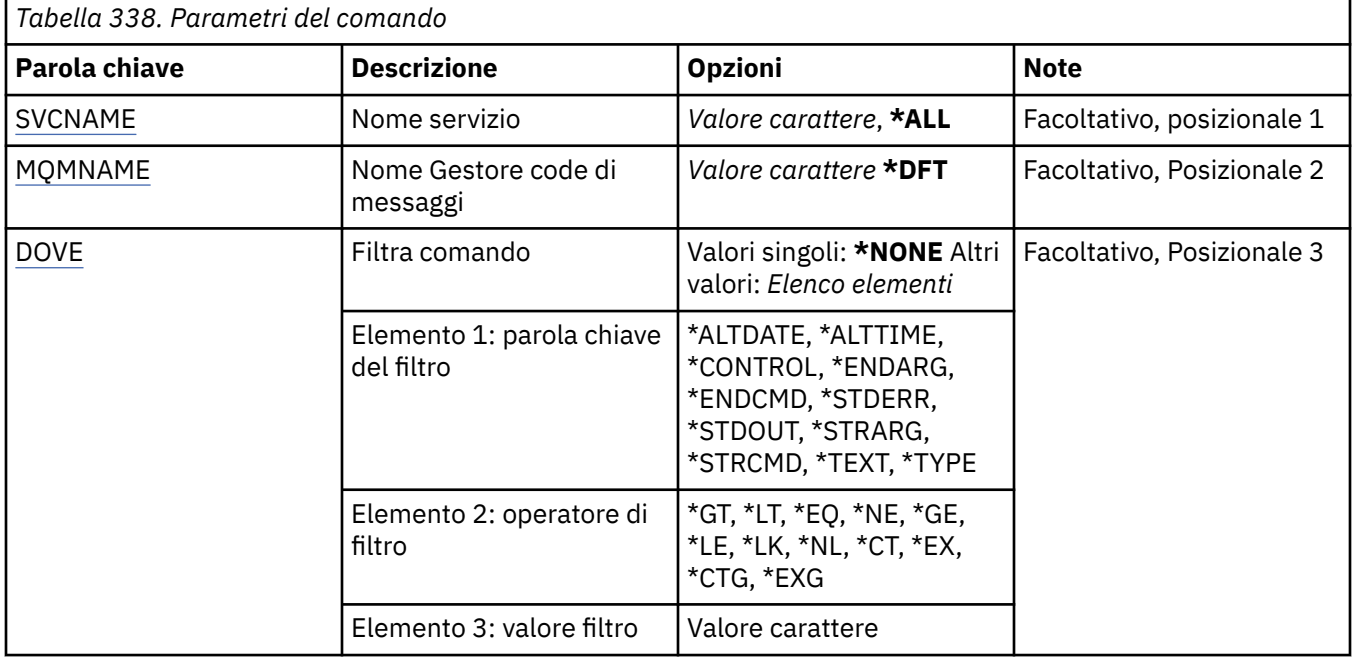

# **Nome servizio (SVCNAME)**

Il nome o i nomi degli oggetti di servizio.

I valori possibili sono:

#### **\*ALL o \***

Tutti gli oggetti di servizio sono selezionati.

# **nome - servizio - generico**

Il nome generico degli oggetti di servizio. Un nome generico è una stringa di caratteri seguita da un asterisco (\*). Ad esempio, ABC\*, seleziona tutti gli oggetti di servizio con nomi che iniziano con la stringa di caratteri.

Si raccomanda di specificare il nome richiesto all'interno delle virgolette. L'utilizzo di questo formato assicura che il nome scelto corrisponda precisamente a quello che è stato immesso.

Non è possibile selezionare tutte le versioni maiuscole e minuscole di un nome generico su un singolo riquadro, senza richiedere tutti i nomi.

#### **nome - servizio**

Specificare il nome di un oggetto servizio singolo.

# **Nome gestore code messaggi (MQMNAME)**

Specificare il nome del gestore code.

I valori possibili sono:

## <span id="page-2054-0"></span>**\*DFT**

Utilizzare il gestore code predefinito.

#### **nome gestore code**

Il nome di un gestore code messaggi.

# **Comando filtro (WHERE)**

Questo parametro può essere utilizzato per visualizzare in modo selettivo solo gli oggetti servizio con particolari attributi servizio.

Il parametro utilizza tre argomenti, una parola chiave, un operatore e un valore.

Per i valori che rappresentano nomi è possibile utilizzare stringhe generiche.

L'operatore può assumere uno dei seguenti valori:

### **\*GT**

Maggiore di.

Applicabile a valori interi e stringa non generici.

### **\*LT**

Minore di.

Applicabile a valori interi e stringa non generici.

### **\*EQ**

Uguale a.

Applicabile a valori interi e stringa non generici.

### **\*NE**

Non uguale a.

Applicabile a valori interi e stringa non generici.

#### **\*GE**

Maggiore o uguale a.

Applicabile a valori interi e stringa non generici.

#### **\*LE**

Minore o uguale a.

Applicabile a valori interi e stringa non generici.

# **\*LK**

Like.

Applicabile a valori stringa generici.

# **\*NL**

Not like.

Applicabile a valori stringa generici.

# **\*CT**

Contains.

Applicabile a valori elenco non generici.

## **\*EX**

Excludes.

Applicabile a valori elenco non generici.

# **\*CTG**

Contains generic.

Applicabile a valori elenco generici.

#### **\*EXG**

Excludes generic.

Applicabile a valori elenco generici.

La parola chiave può assumere uno dei seguenti valori:

## **\*DATA ALT**

La data in cui la definizione o le informazioni sono state modificate.

Il valore filtro è la data in formato aaaa-mm-gg.

## **\*ALTTIME**

L'ora in cui la definizione o le informazioni sono state modificate.

Il valore del filtro è l'orario in formato hh:mm:ss.

### **\*CONTROL**

Indica se il servizio è stato avviato e arrestato con il gestore code.

Il valore del filtro può essere uno dei seguenti:

### **\*MANUALE**

Il servizio non viene avviato o arrestato automaticamente.

# **\*DRQM**

Il servizio viene avviato e arrestato all'avvio e all'arresto del gestore code.

# **\*STARTONLY**

Il servizio viene avviato quando il gestore code viene avviato, non viene richiesto l'arresto quando il gestore code viene arrestato.

#### **\*ENDARG**

Gli argomenti passati al programma di fine quando viene richiesto l'arresto del servizio.

Il valore del filtro è la stringa degli argomenti.

#### **\*ENDCMD**

Il nome dell'eseguibile da eseguire quando viene richiesto l'arresto del servizio.

Il valore del filtro è la stringa del nome del programma.

#### **\*STDERR**

Il percorso di errore standard.

Il valore del filtro è il percorso.

# **\*STDOUT**

Il percorso di output standard.

Il valore del filtro è il percorso.

#### **\*STRARG**

Gli argomenti passati al programma all'avvio.

Il valore del filtro è la stringa degli argomenti.

### **\*STRCMD**

Il nome del programma da eseguire.

Il valore del filtro è la stringa del nome del programma.

#### **\*TESTO**

Commento descrittivo.

Il valore del filtro è la descrizione testuale del servizio.

# **\*TIPO**

Modalità in cui eseguire il servizio.

Il valore del filtro può essere uno dei seguenti:

**\*CMD**

Quando viene avviato, il comando viene eseguito ma non viene raccolto o visualizzato alcuno stato.

**\*SVR**

Lo stato dell'eseguibile avviato viene monitorato e visualizzato.

#### IBM i **WRKMQMTOP (Gestione argomenti di MQ )**

# **Dove è consentita l'esecuzione**

Tutti gli ambienti (\*ALL)

### **Thread - safe**

Sì

Il comando WRKMQMTOP (Gestisci sezioni MQ) consente di gestire più oggetti sezione che sono definiti sul gestore code locale. Ciò consente di copiare, modificare, visualizzare, eliminare, visualizzare l'autorizzazione, modificare l'autorizzazione, registrare e ripristinare un oggetto sezione MQ.

# **Parametri**

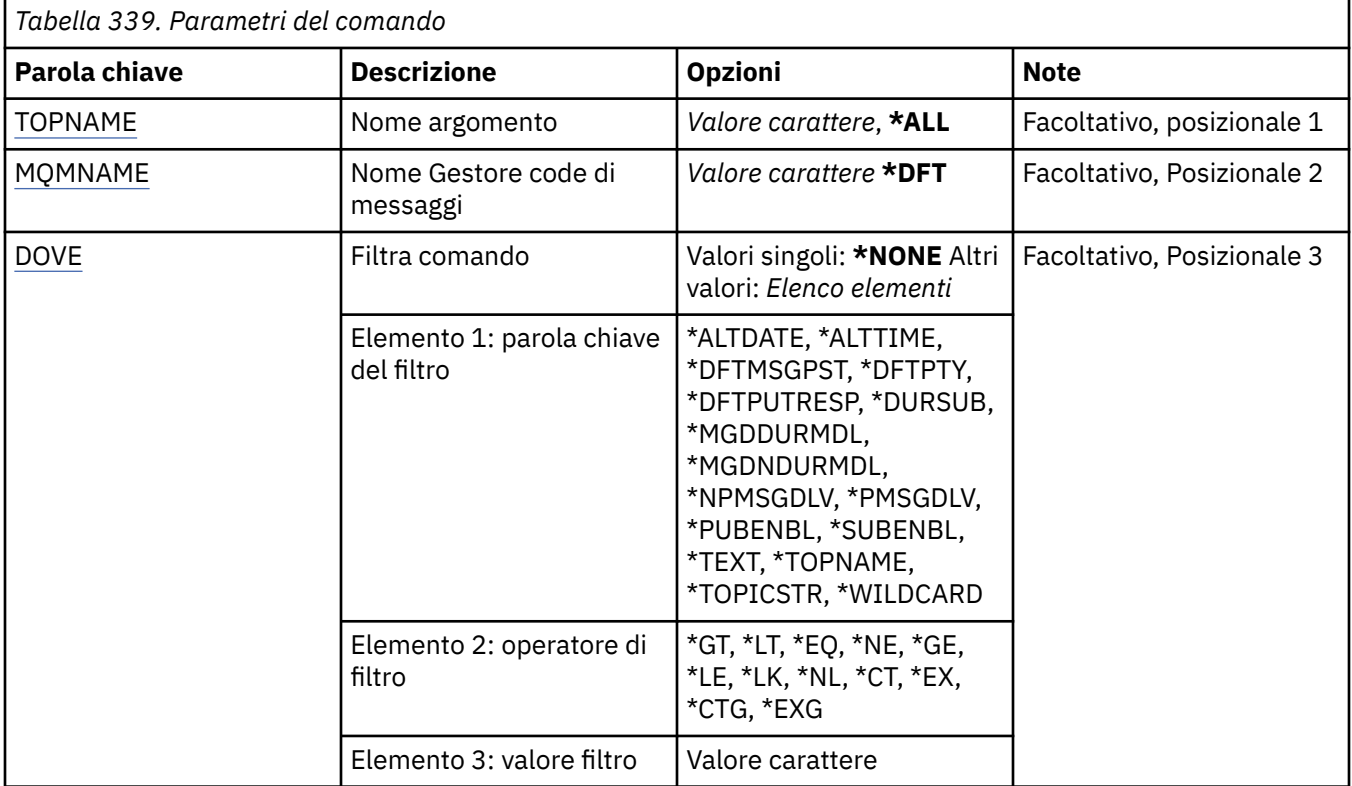

# **Nome argomento (TOPNAME)**

Specifica il nome o i nomi degli oggetti argomento.

I valori possibili sono:

#### **\*ALL**

Tutti gli oggetti sezione sono selezionati

# **nome - argomento - generico**

Specificare il nome generico degli oggetti sezione MQ. Un nome generico è una stringa di caratteri seguita da un asterisco (\*). Ad esempio, ABC\*, seleziona tutti gli oggetti argomento con nomi che iniziano con la stringa di caratteri.

<span id="page-2057-0"></span>Si raccomanda di specificare il nome richiesto all'interno delle virgolette. L'utilizzo di questo formato assicura che il nome scelto corrisponda precisamente a quello che è stato immesso.

Non è possibile selezionare tutte le versioni maiuscole e minuscole di un nome generico su un singolo riquadro, senza richiedere tutti i nomi.

#### **nome - argomento**

Specificare il nome dell'oggetto argomento MQ .

# **Nome gestore code messaggi (MQMNAME)**

Specifica il nome del gestore code.

I valori possibili sono:

#### **\*DFT**

Utilizzare il gestore code predefinito.

#### **nome gestore code**

Il nome di un gestore code.

# **Comando filtro (WHERE)**

Questo parametro può essere utilizzato per visualizzare in maniera selettiva soltanto le sezioni con determinati attributi.

Il parametro utilizza tre argomenti, una parola chiave, un operatore e un valore.

Per i valori che rappresentano nomi è possibile utilizzare stringhe generiche.

L'operatore può assumere uno dei seguenti valori:

#### **\*GT**

Maggiore di.

Applicabile a valori interi e stringa non generici.

#### **\*LT**

Minore di.

Applicabile a valori interi e stringa non generici.

#### **\*EQ**

Uguale a.

Applicabile a valori interi e stringa non generici.

#### **\*NE**

Non uguale a.

Applicabile a valori interi e stringa non generici.

### **\*GE**

Maggiore o uguale a.

Applicabile a valori interi e stringa non generici.

### **\*LE**

Minore o uguale a.

Applicabile a valori interi e stringa non generici.

# **\*LK**

Like.

Applicabile a valori stringa generici.

## **\*NL**

Not like.

Applicabile a valori stringa generici.

### **\*CT**

Contains.

Applicabile a valori elenco non generici.

#### **\*EX**

Excludes.

Applicabile a valori elenco non generici.

#### **\*CTG**

Contains generic.

Applicabile a valori elenco generici.

#### **\*EXG**

Excludes generic.

Applicabile a valori elenco generici.

La parola chiave può assumere uno dei seguenti valori:

#### **\*DATA ALT**

La data dell'ultima modifica dell'oggetto o delle informazioni.

Il valore filtro è la data in formato aaaa-mm-gg.

## **\*ALTTIME**

L'ora dell'ultima modifica dell'oggetto o delle informazioni.

Il valore del filtro è l'orario in formato hh:mm:ss.

#### **\*DFTMSGPST**

La persistenza predefinita dei messaggi associati a questa sezione.

Il valore del filtro può essere uno dei seguenti:

### **\*ASPARENT**

La persistenza predefinita per i messaggi viene ereditata dall'argomento principale.

#### **\*NO**

I messaggi associati a questo argomento vengono persi al riavvio del gestore code.

#### **\*YES**

I messaggi associati a questo argomento sopravvivono al riavvio del gestore code.

#### **\*DFTPUTRESP**

Risposta inserimento predefinita.

Il valore del filtro può essere uno dei seguenti:

#### **\*ASPARENT**

Il tipo di risposta predefinito si basa sull'impostazione del primo nodo di gestione principale trovato nell'albero degli argomenti relativo a questo argomento.

#### **\*SINC**

Le operazioni di inserimento nella coda che specifica MQPMO\_RESPONSE\_AS\_Q\_DEF vengono eseguite come se fosse stato specificato MQPMO\_SYNC\_RESPONSE.

#### **\*ASYNC**

Le operazioni di inserimento nella coda che specifica MQPMO\_RESPONSE\_AS\_Q\_DEF non vengono eseguite come se fosse stato specificato MQPMO\_ASYNC\_RESPONSE.

#### **\*DFTPTY**

Priorità predefinita per i messaggi associati a questo argomento.

Il valore del filtro è il valore intero della priorità.

#### **\*DURSUB**

Specifica se la sezione consente le sottoscrizioni durature.

Il valore del filtro può essere uno dei seguenti:

#### **\*ASPARENT**

Questa sezione funziona alla stessa maniera della sezione principale.

# **\*NO**

Questo argomento non consente sottoscrizioni durevoli.

#### **\*YES**

Questo topic non consente sottoscrizioni durevoli.

#### **\*MGDDURMDL**

Il nome della coda modello per le sottoscrizioni durevoli gestite.

Il valore filtro è il nome della coda.

#### **\*MGDNDURMDL**

Il nome della coda modello per le sottoscrizioni non durature gestite.

Il valore filtro è il nome della coda.

#### **\*NPMSGDLV**

Specifica il meccanismo di consegna per i messaggi non persistenti pubblicati in questo argomento.

Il valore del filtro può essere uno dei seguenti:

#### **\*ALL**

Tutti i messaggi non persistenti vengono pubblicati in questo argomento.

#### **\*ALLDUR**

Tutti i messaggi non permanenti durevoli vengono pubblicati in questo argomento.

#### **\*ALLAVAIL**

Tutti i messaggi non persistenti disponibili vengono pubblicati in questo argomento.

#### **\*ASPARENT**

Questa sezione funziona alla stessa maniera della sezione principale.

#### **\*PMSGDLV**

Specifica il meccanismo di consegna per i messaggi persistenti pubblicati in questo argomento.

Il valore del filtro può essere uno dei seguenti:

#### **\*ALL**

Tutti i messaggi persistenti vengono pubblicati in questo argomento.

#### **\*ALLDUR**

Tutti i messaggi persistenti durevoli vengono pubblicati in questo argomento.

#### **\*ALLAVAIL**

Tutti i messaggi persistenti disponibili vengono pubblicati in questo argomento.

#### **\*ASPARENT**

Questa sezione funziona alla stessa maniera della sezione principale.

#### **\*PUBENBL**

Specifica se la sezione consente le pubblicazioni.

Il valore del filtro può essere uno dei seguenti:

#### **\*ASPARENT**

Questa sezione funziona alla stessa maniera della sezione principale.

#### **\*NO**

Questa sezione non ha le pubblicazioni abilitate.

#### **\*YES**

Per questo argomento è abilitata la pubblicazione.

### **\*SUBENBL**

Specifica se la sezione consente le sottoscrizioni.

Il valore del filtro può essere uno dei seguenti:

### **\*ASPARENT**

Questa sezione funziona alla stessa maniera della sezione principale.

# **\*NO**

Questo argomento non consente sottoscrizioni.

#### **\*YES**

Questo argomento consente le sottoscrizioni.

## **\*TESTO**

Commento descrittivo.

Il valore filtro è la descrizione testuale dell'argomento.

### **\*TOPNOME**

Il nome dell'argomento.

Il valore del filtro è il nome dell'argomento.

### **\*TOPICSTR**

La stringa argomento, utilizzata per identificare il nodo argomento.

Il valore filtro è una stringa di caratteri.

### **\*WILDCARD**

Specifica il comportamento delle sottoscrizioni con caratteri jolly rispetto a questo argomento.

Il valore del filtro può essere uno dei seguenti:

### **\*PASSTHRU**

Le sottoscrizioni effettuate a un argomento con caratteri jolly meno specifico della stringa di argomenti in questo oggetto argomento riceveranno le pubblicazioni effettuate a questo argomento e a stringhe di argomenti più specifiche di questo argomento.

#### **\*BLOCK**

Le sottoscrizioni effettuate a un argomento con caratteri jolly meno specifico della stringa di argomenti in questo oggetto argomento non riceveranno le pubblicazioni effettuate a questo argomento o a stringhe di argomenti più specifiche di questo argomento.

#### IBM i **WRKMQMTRN (Gestione transazioni MQ )**

#### **Dove è consentita l'esecuzione**

Tutti gli ambienti (\*ALL)

# **Thread - safe**

Sì

Il comando WRKMQMTRN (Gestione transazioni MQ) elenca i dettagli relativi a transazioni incerte coordinate esternamente.

# **Parametri**

*Tabella 340. Parametri del comando* **Parola chiave Descrizione Descrizione Opzioni Note** [TIPO](#page-2061-0) Tipo di transazione **\*ALL**, \*EXT, \*INT, \*MQI, \*XA \*OS400 Facoltativo, posizionale 1 [MQMNAME](#page-2061-0) | Nome Gestore code di messaggi *Valore carattere* **\*DFT** Facoltativo, Posizionale 2

# <span id="page-2061-0"></span>**Tipo di transazione (TYPE)**

Specifica il tipo di transazioni.

### **\*ALL**

Richiede dettagli relativi a tutte le transazioni incerte.

## **\*EXT**

Richiede dettagli relativi a transazioni incerte esternamente coordinate. Tali transazioni sono quelle per le quali è stato richiesto a IBM MQ di prepararsi al commit, ma non sono ancora state informate del risultato della transazione.

## **\*INT**

Richiede dettagli relativi a transazioni incerte internamente coordinate. Tali transazioni sono quelle per cui a ciascun gestore risorse è stato richiesto di prepararsi al commit, ma IBM MQ deve ancora informare i gestori risorse del risultato della transazione.

# **Nome gestore code messaggi (MQMNAME)**

Specifica il nome del gestore code dei messaggi.

I valori possibili sono:

### **\*DFT**

Utilizzare il gestore code predefinito.

```
nome - gestore - code - messaggi
   Specificare il nome del gestore code.
```
# **MFT Riferimento ai comandi**

Tutti i comandi Managed File Transfer (MFT) sono elencati con collegamenti alle relative descrizioni dettagliate.

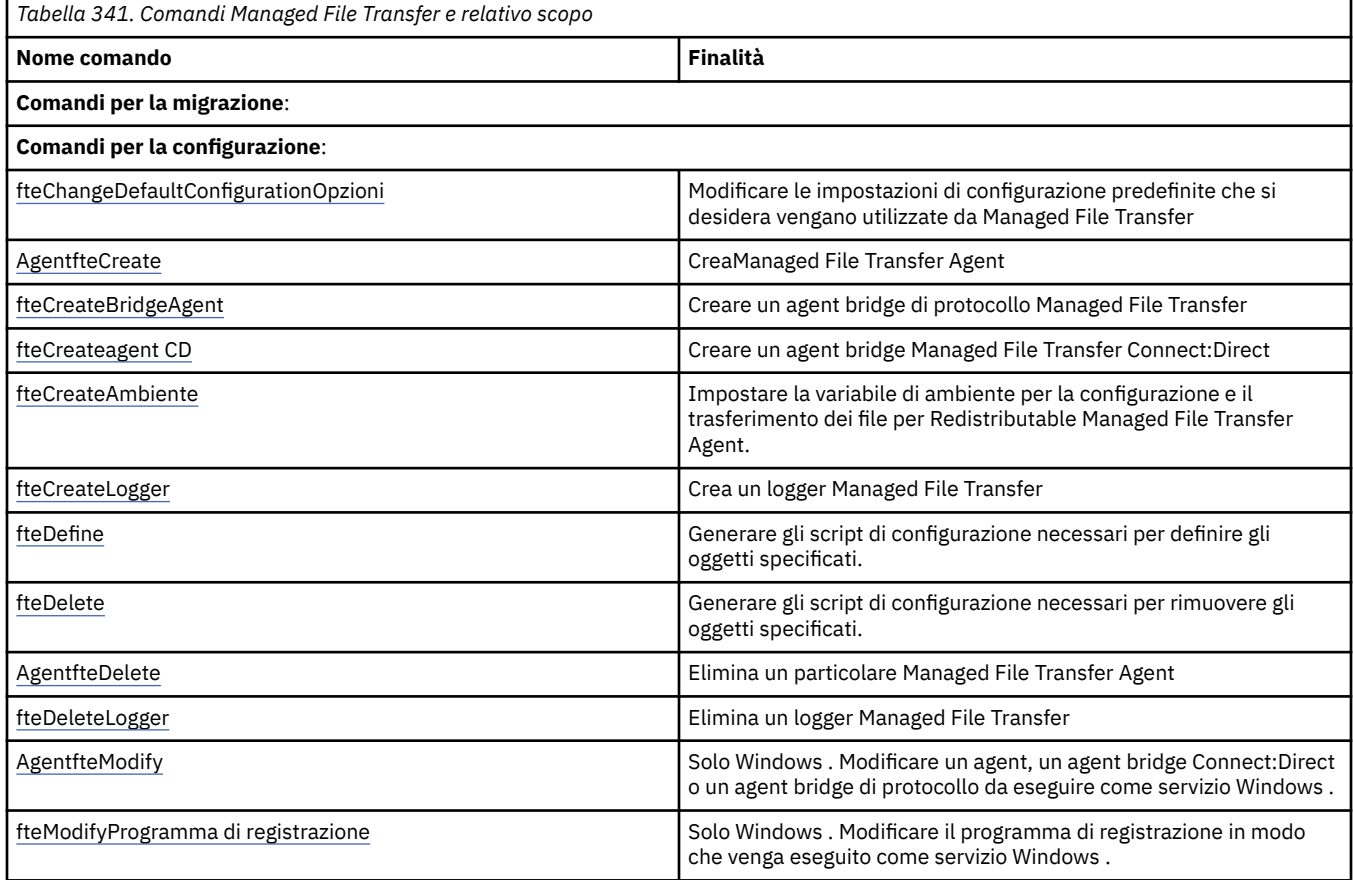

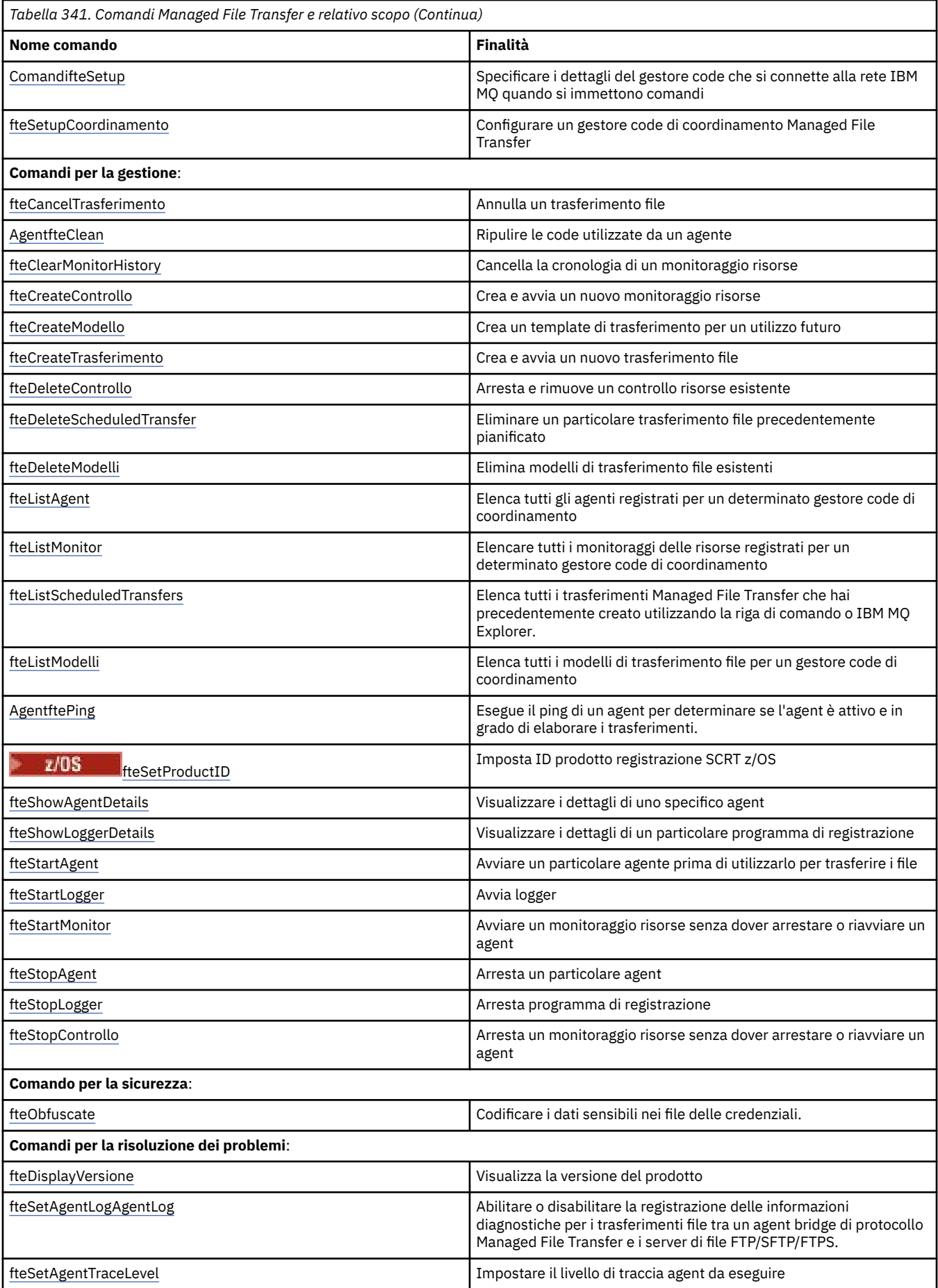

<span id="page-2063-0"></span>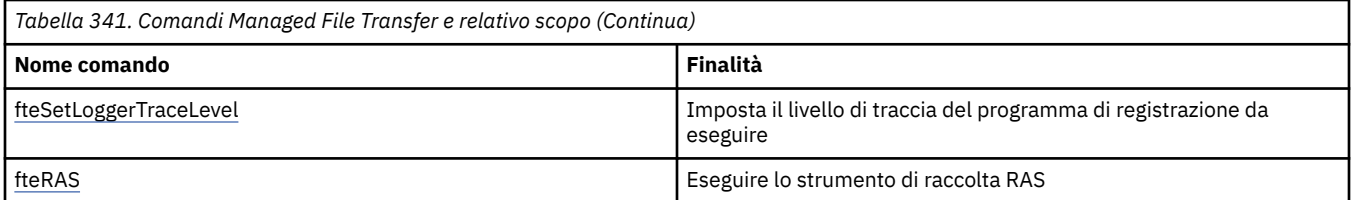

Vedi Serie di comandi MFT installati per una tabella che mostra quali comandi sono installati con quale offerta Managed File Transfer .

La sintassi per ogni comando e i relativi parametri viene presentata sotto forma di diagramma di sintassi. Per una spiegazione su come utilizzare questi diagrammi, consultare Come leggere i diagrammi di sintassi.

### **Concetti correlati**

["Autorizzazione ad utilizzare i comandi MFT" a pagina 2072](#page-2071-0)

Convenzioni di denominazione degli oggetti MFT

### **Riferimenti correlati**

"Quali comandi e processi MFT si connettono a quale gestore code" a pagina 2064 Una topologia Managed File Transfer è composta da una serie di componenti differenti.

["Script dell'helper \[z/OS\]fteBatch, fteCommon e ftePlatform" a pagina 2074](#page-2073-0) fteBatch, fteCommon e ftePlatform sono script forniti da Managed File Transfer nella directory

*MQ\_INSTALLATION\_PATH*/bin come script helper. 2008 Lo script fteBatch è presente solo su  $z/OS$ .

# **Quali comandi e processi MFT si connettono a quale gestore code**

Una topologia Managed File Transfer è composta da una serie di componenti differenti.

Questi componenti sono:

- Uno o più agent, con il relativo gestore code dell'agent associato
- Un gestore code di coordinamento
- Un gestore code comandi
- Un certo numero di comandi utilizzati per gestire la topologia e inoltrare i trasferimenti gestiti
- Un programma di registrazione facoltativo, che raccoglie informazioni sui trasferimenti gestiti eseguiti dagli agent nella topologia
- Il plug-in IBM MQ Explorer Managed File Transfer , che può essere utilizzato per eseguire alcune attività amministrative e visualizzare le informazioni sui trasferimenti gestiti.

Gli agent, i logger, i comandi e il plugin IBM MQ Explorer Managed File Transfer si collegano a uno o più gestori code quando vengono eseguiti.

Le seguenti tabelle riepilogano a quali agent del gestore code, logger, comandi e plugin IBM MQ Explorer Managed File Transfer si connettono quando vengono eseguiti.

Se non vi sono X caratteri per un comando o un processo nella tabella, il comando non si connette ad alcun gestore code o processo quando viene eseguito.

**Nota:** Alcuni comandi possono essere eseguiti solo su macchine specifiche. Per ulteriori informazioni, consultare ["Dove è possibile eseguire i comandi MFT da" a pagina 2070](#page-2069-0).

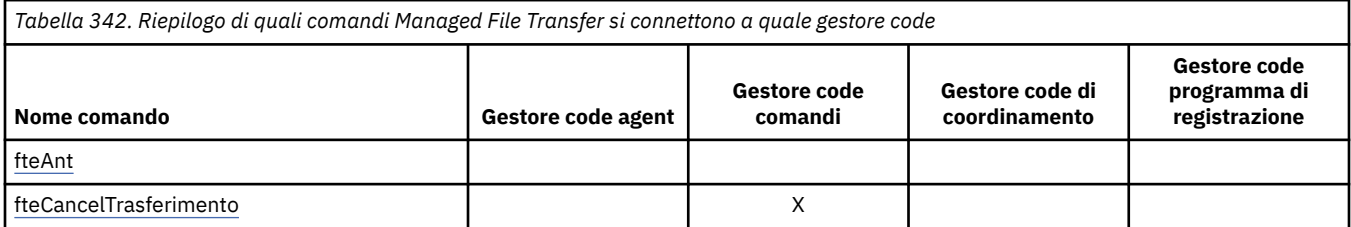

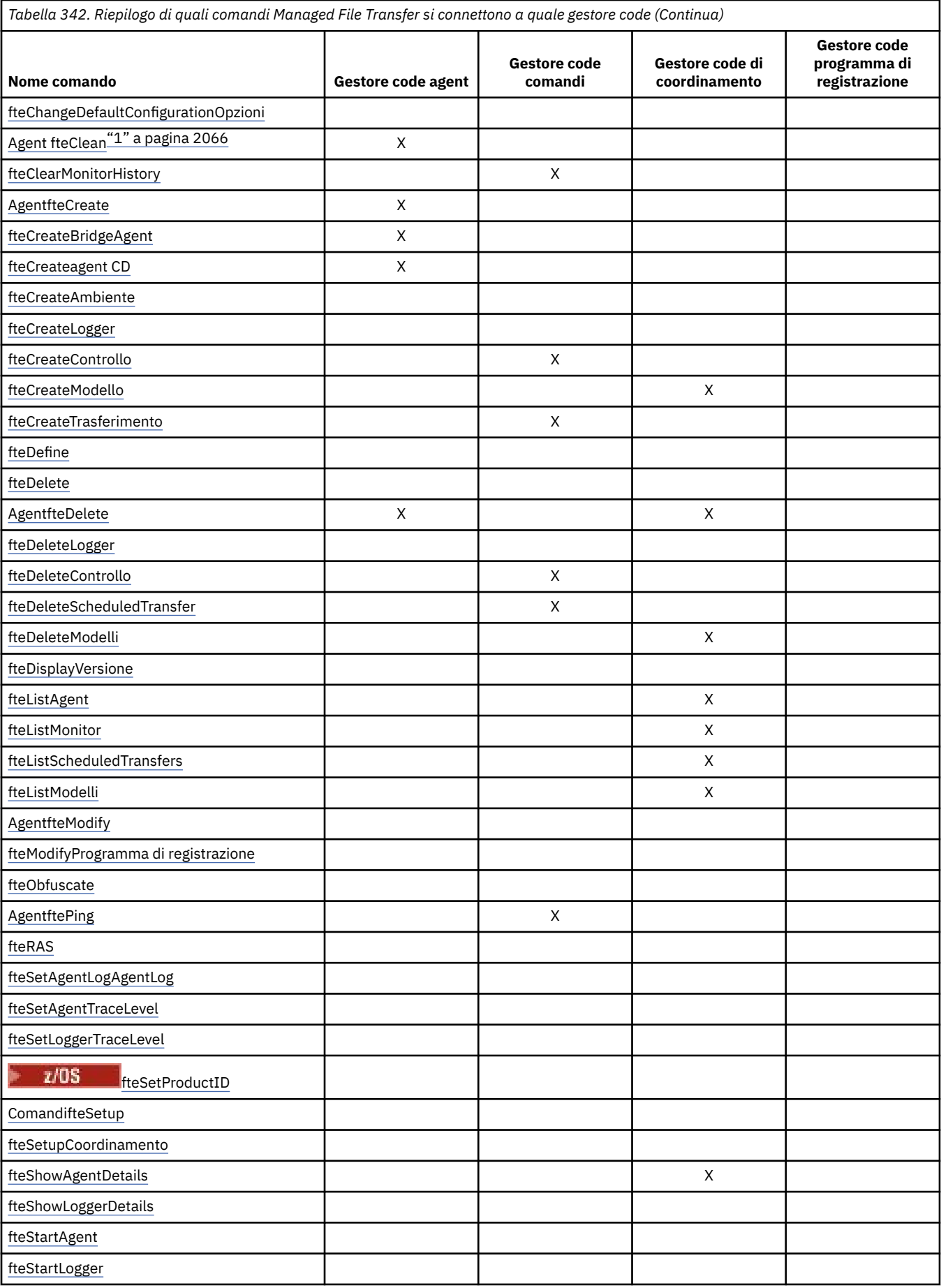

<span id="page-2065-0"></span>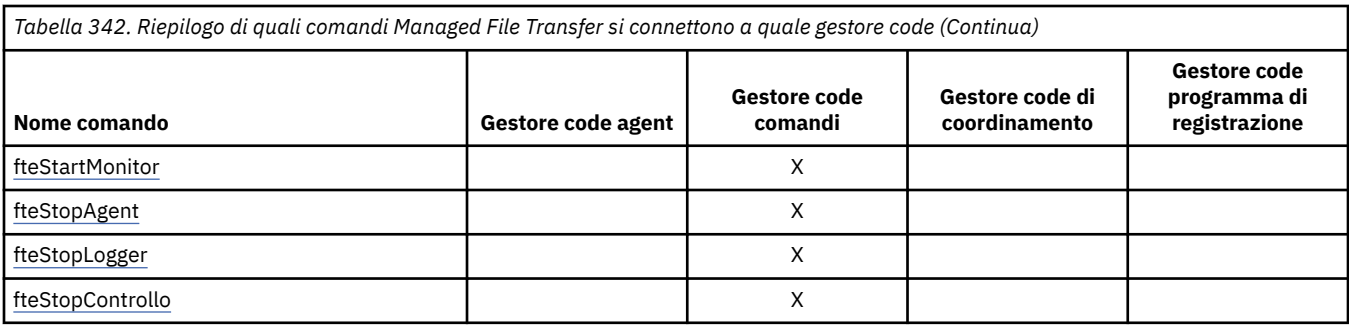

#### **Nota:**

### 1. L'agent deve essere arrestato prima di eseguire questo comando

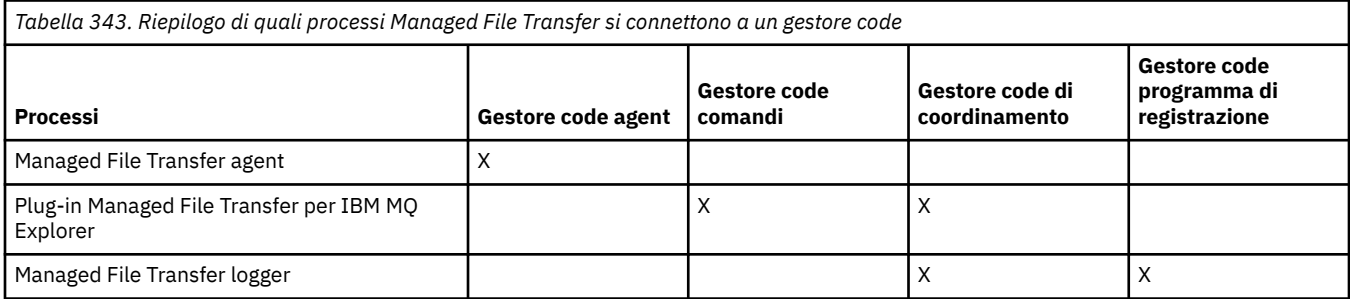

Il file che contiene le informazioni relative alle credenziali richieste per connettersi a ciascun tipo di gestore code, ossia i gestori code dell'agent, del comando e di coordinamento, può essere specificato nel file delle proprietà associato. Ad esempio, il gestore code di coordinamento ha un file coordination.properties . In questo file, è possibile impostare la proprietà **coordinationQMgrAuthenticationCredentialsFile** in modo che punti al file delle credenziali.

I comandi che si collegano al gestore code di coordinamento utilizzano le informazioni sulle credenziali specificate in tale file. Se la sicurezza è abilitata su un gestore code e questa proprietà non è impostata correttamente, i comandi MFT non vengono completati correttamente. Per ulteriori informazioni, vedi Autenticazione della connessioneMFT e IBM MQ.

# **Concetti correlati**

Serie di comandi MFT installati

# *Dettagli su quali comandi MFT si connettono a quale gestore code*

Ulteriori informazioni su quali comandi Managed File Transfer si connettono a quale gestore code.

Questo argomento espande le informazioni in ["Quali comandi e processi MFT si connettono a quale](#page-2063-0) [gestore code" a pagina 2064,](#page-2063-0) insieme ad alcune illustrazioni.

# **Gestori code agent**

Ogni agente ha il proprio gestore code. L'agente utilizza le code di sistema ospitate su questo gestore code per conservare le informazioni di stato e ricevere richieste di lavoro.

Un singolo gestore code può agire come gestore code dell'agent per più agent. I gestori code dell'agente sono connessi al gestore code di coordinamento, al gestore code comandi e ad altri gestori code dell'agente utilizzando i canali mittente e ricevente.

I comandi **fteCreateAgent**, **fteCreateBridgeAgent**e **fteCreateCDAgent** utilizzano il nome gestore code dell'agente come argomento.

Quando questi comandi vengono eseguiti, si collegano al gestore code specificato e inviano un messaggio al gestore code di coordinamento che indica che l'agent è stato aggiunto alla topologia Managed File Transfer .

Allo stesso modo, quando **fteDeleteAgent** viene eseguito, si connette al gestore code dell'agent e invia un messaggio al gestore code di coordinamento, informandolo che l'agent è stato rimosso dalla topologia Managed File Transfer .

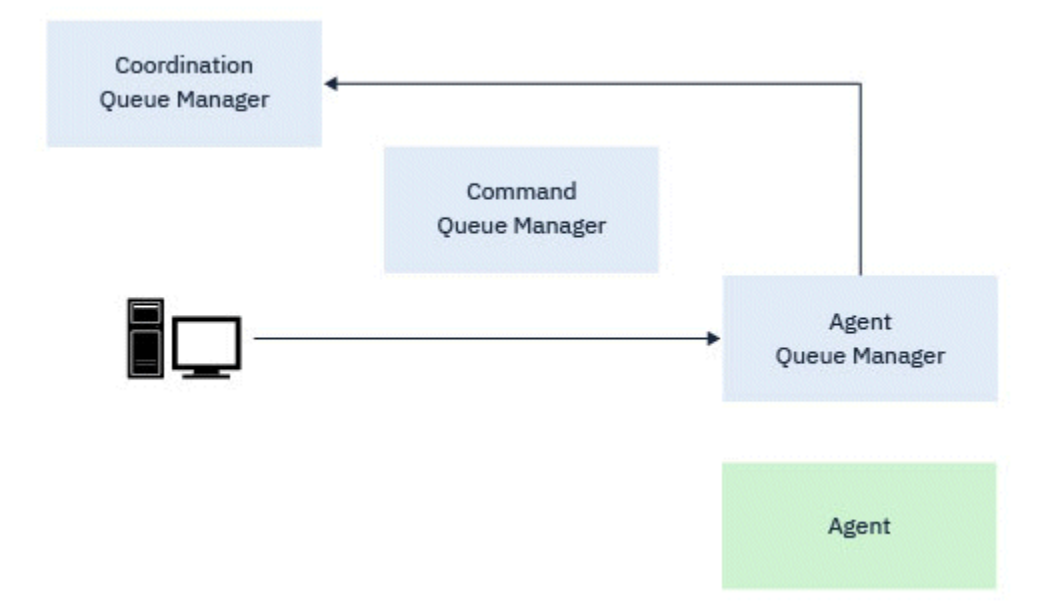

*Figura 1. I vari comandi fteCreate , insieme al comando fteDeleteAgent , si connettono al gestore code dell'agent e inviano un messaggio al gestore code di coordinamento per registrare o annullare la registrazione di un agent dalla topologia.*

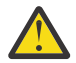

**Attenzione: fteCleanAgent** si connette al gestore code dell'agent e rimuove tutte le informazioni di stato per tale agent dalle relative code di sistema.

L'esecuzione di questo comando potrebbe avere un impatto sull'intera topologia. Pertanto, è necessario eseguire questo comando solo sotto la guida di IBM.

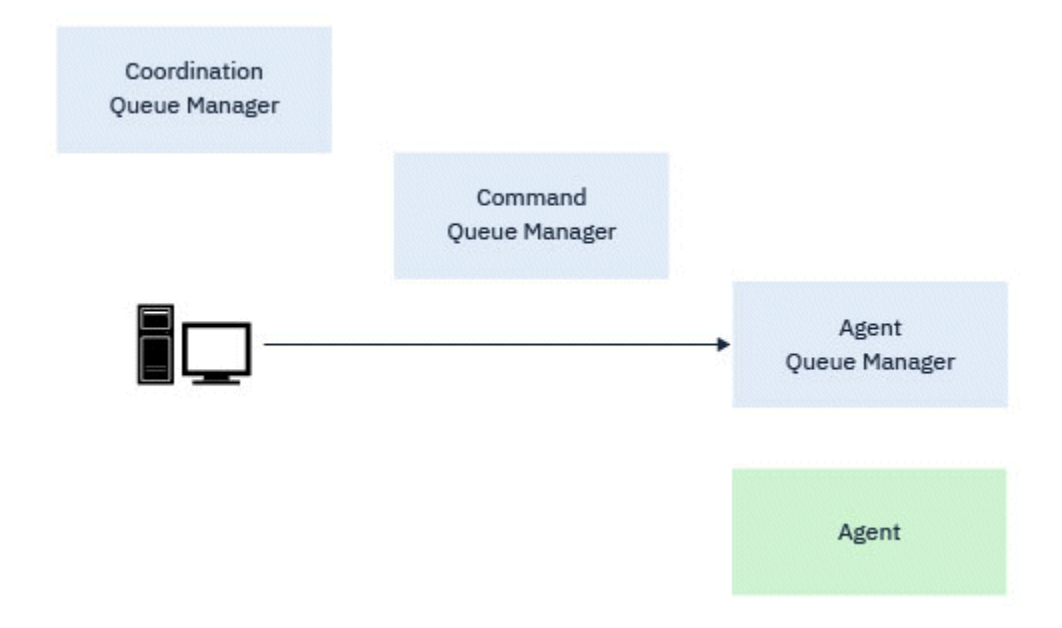

*Figura 2. Il comando fteCleanAgent si connette direttamente al gestore code dell'agent e rimuove le informazioni sullo stato dalle code di sistema dell'agent*

I seguenti comandi si connettono al gestore code dell'agente:

• [AgentfteClean](#page-2077-0)

- • [AgentfteCreate](#page-2084-0)
- • [fteCreateBridgeAgent](#page-2089-0)
- • [fteCreateagent CD](#page-2098-0)
- • [AgentfteDelete](#page-2161-0)

# **Gestori code di coordinamento**

Il gestore code di coordinamento per una topologia Managed File Transfer è un hub centrale che conosce l'intera topologia. Il gestore code di coordinamento è connesso a tutti i gestori code dell'agente in una topologia tramite i canali mittente e destinatario. Gli agent pubblicano regolarmente le informazioni di stato sul gestore code di coordinamento e memorizzano i modelli di trasferimento.

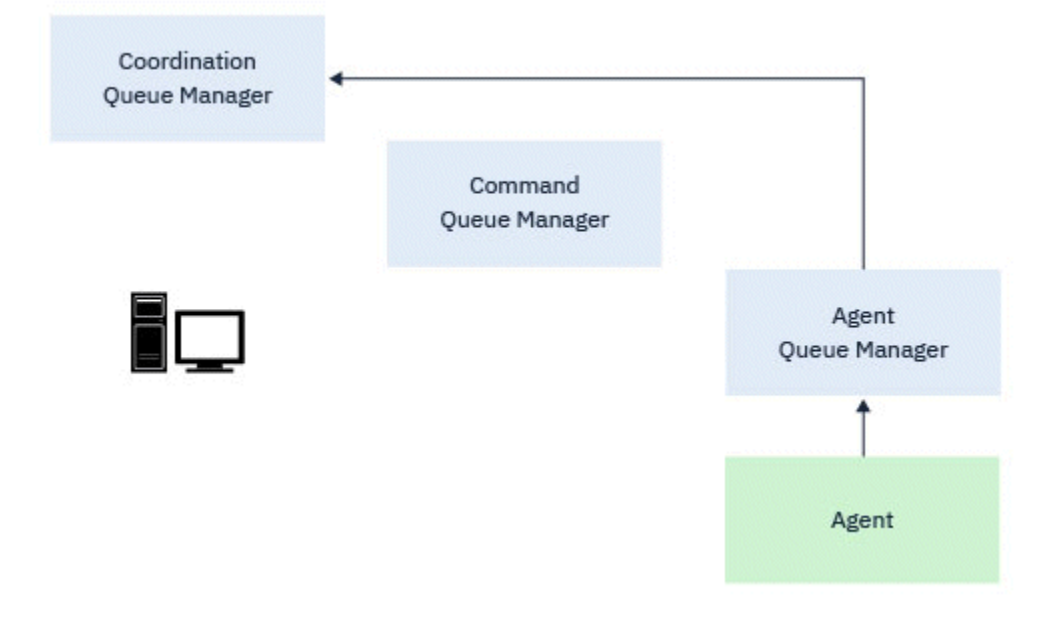

*Figura 3. Gli agenti pubblicano le informazioni sullo stato o memorizzano i modelli di trasferimento sul gestore code di coordinamento*

Quando viene eseguito uno dei comandi precedenti che si connettono al gestore code di coordinamento, questi si connettono direttamente al gestore code di coordinazione e:

- Creare o eliminare un modello di trasferimento.
- Interrogare le informazioni di stato su agent, monitoraggi o trasferimenti pianificati e visualizzare tali informazioni all'utente.

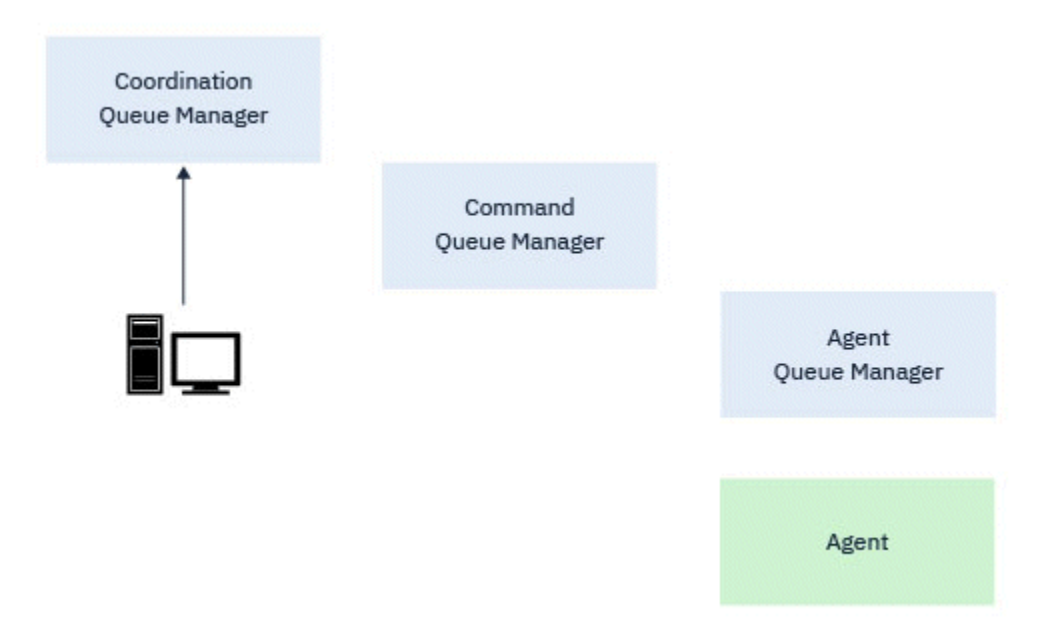

*Figura 4. I comandi si collegano quindi direttamente al gestore code di coordinamento per ottenere le informazioni di stato appropriate o gestire i modelli di trasferimento.*

I seguenti comandi si collegano al gestore code di coordinamento:

- • [fteCreateModello](#page-2119-0)
- • [AgentfteDelete](#page-2161-0)
- • [fteDeleteModelli](#page-2169-0)
- • [fteListAgent](#page-2173-0)
- • [fteListMonitor](#page-2176-0)
- • [fteListScheduledTransfers](#page-2180-0)
- • [fteListModelli](#page-2182-0)
- • [fteShowAgentDetails](#page-2217-0)

# **Gestori code comandi**

Il gestore code comandi funge da gateway in una topologia MFT. È connesso ai gestori code dell'agent tramite i canali mittente e destinatario. Quando viene eseguito uno dei comandi elencati, si collegano direttamente al gestore code comandi e inviano un messaggio all'agent specificato. Questo messaggio viene instradato tramite la rete IBM MQ al gestore code dell'agent, dove viene prelevato dall'agent ed elaborato.

Quando viene eseguito uno dei comandi che si connettono al gestore code, questi:

- Connettersi al gestore code comandi.
- Creare una coda di risposta temporanea.
- Inviare un messaggio contenente i dettagli del comando all'agente appropriato.

Il messaggio viene instradato attraverso la rete IBM MQ al gestore code dell'agent, dove viene raccolto dall'agent ed elaborato.

Dopo che l'agent ha elaborato il comando, l'agent invia una risposta al gestore code comandi, dove la risposta viene rilevata dal comando.

<span id="page-2069-0"></span>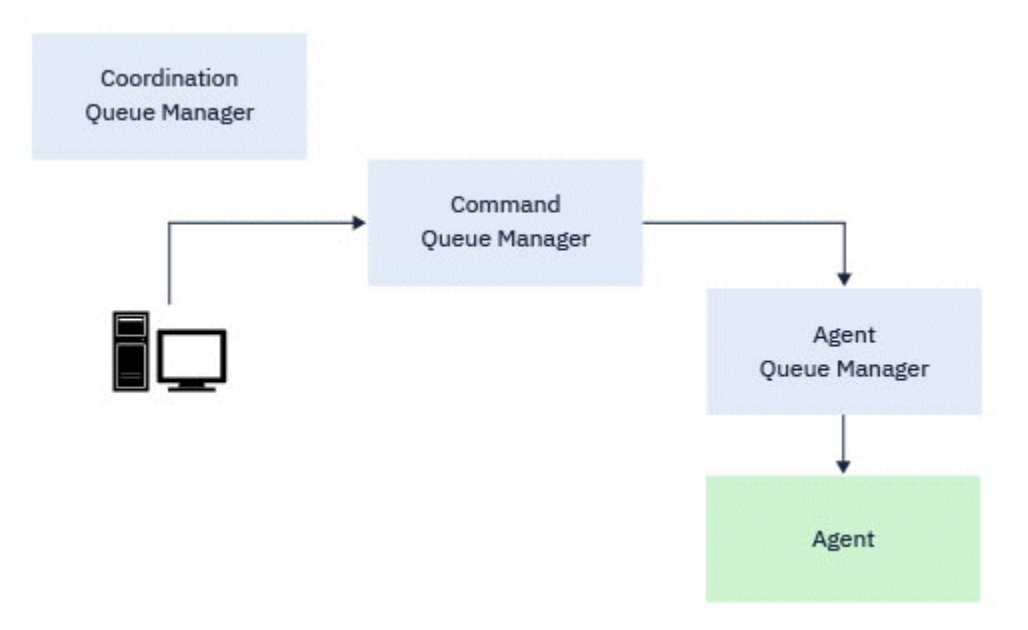

*Figura 5. I comandi si collegano al gestore code comandi. Il messaggio contenente il comando viene quindi instradato attraverso la rete IBM MQ al gestore code dell'agent corretto, dove viene prelevato dall'agent.*

I seguenti comandi si collegano al gestore code comandi:

- • [fteCancelTrasferimento](#page-2074-0)
- • [fteCreateControllo](#page-2111-0)
- • [fteCreateTrasferimento](#page-2135-0)
- • [fteDeleteControllo](#page-2166-0)
- fteDeleteScheduledTransfer
- • [AgentftePing](#page-2193-0)
- • [fteStartMonitor](#page-2232-0)
- • [fteStopAgent](#page-2234-0)
- • [fteStopControllo](#page-2238-0)

**Concetti correlati**

Serie di comandi MFT installati

# *Dove è possibile eseguire i comandi MFT da*

La seguente tabella riepiloga se i comandi Managed File Transfer possono essere eseguiti localmente o in remoto.

Dove il comando viene visualizzato come:

- Solo locale i comandi possono essere eseguiti solo sull'installazione locale.
- Da locale ad agent i comandi possono essere eseguiti solo sull'installazione dell'agent locale relativa a tale comando.

Ad esempio, il comando **fteCreateBridgeAgent** può connettersi all'agent bridge locale, mostrato come *X (Bridge)* e il comando **fteCreateCDAgent** può connettersi all'agent CD locale, mostrato come *X (CD)*.

- Da locale a agente logger i comandi possono essere eseguiti solo sull'installazione del logger locale.
- Locale e remoto è possibile eseguire il comando da qualsiasi sistema che può connettersi al comando o al gestore code di coordinamento.

Se non ci sono X caratteri per un comando nella tabella, il comando non può essere eseguito in quella situazione.

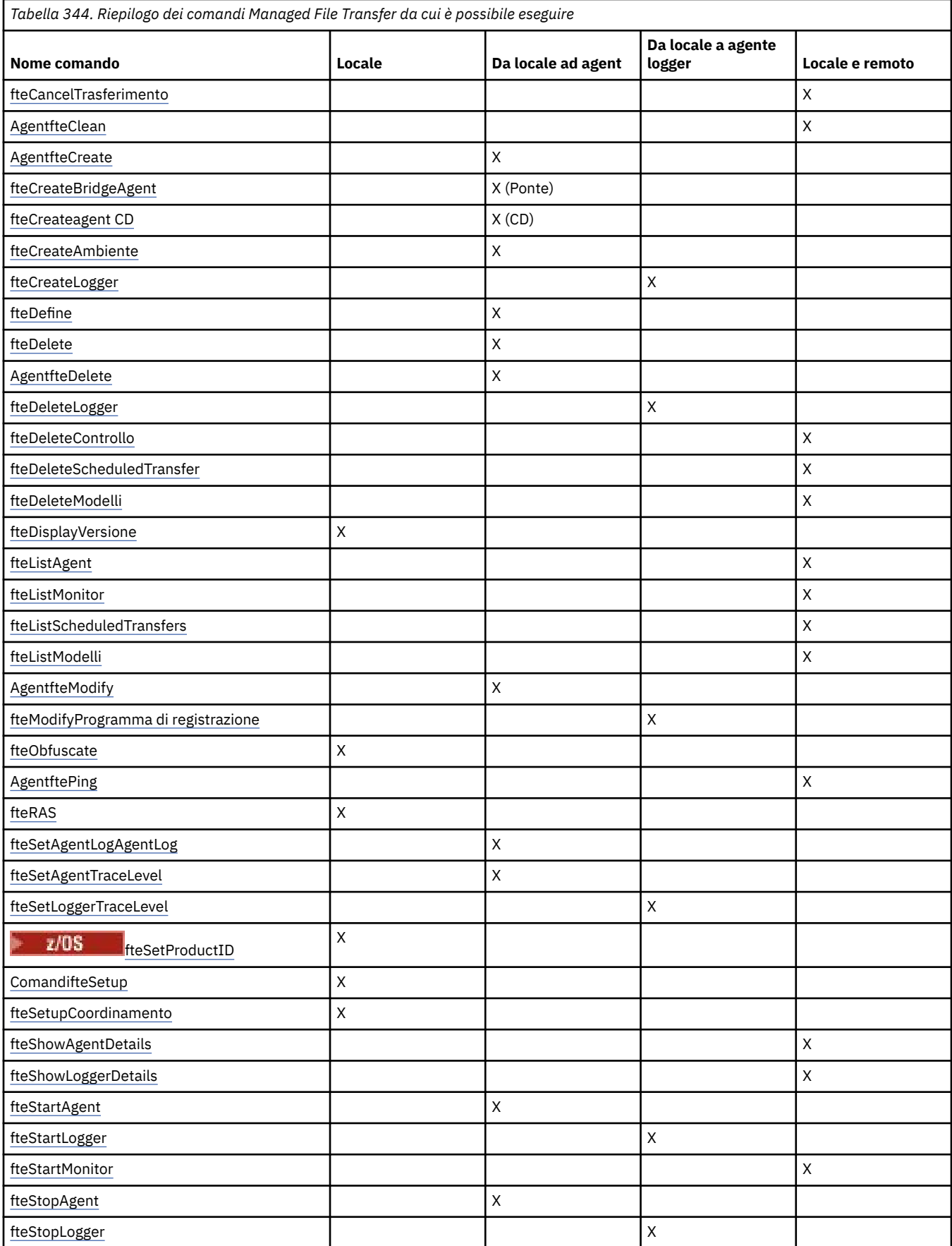

<span id="page-2071-0"></span>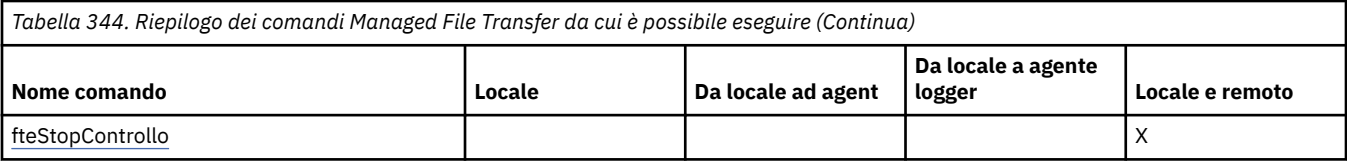

### **Concetti correlati**

Serie di comandi MFT installati

# **Autorizzazione ad utilizzare i comandi MFT**

Il proprio ID utente deve essere un membro del gruppo mqm se si desidera immettere i comandi Managed File Transfer , a meno che non sia già stato configurato IBM MQ per consentire agli utenti che non fanno parte del gruppo mqm di immettere i comandi.

Per ulteriori informazioni relative alla definizione di un gruppo alternativo a mqm su z/OS, consultare Origini da cui è possibile emettere comandi MQSC e PCF su IBM MQ for z/OS.

Per ulteriori informazioni sull'autorizzazione, consultare Authority to amministrare IBM MQ. **The IBM i** Se si sta utilizzando IBM i, iniziare con il seguente argomento: IBM MQ autorizzazioni

Un sottoinsieme dei comandi Managed File Transfer può essere immesso utilizzando IBM MQ Explorer.

# **Immissione di comandi da sistemi AIX, Linux, and Windows**

Si notano le seguenti informazioni specifiche dell'ambiente per l'immissione di comandi:

### **Managed File Transfer per Windows**

Tutti i comandi possono essere emessi da una riga comandi. I nomi dei comandi non sono sensibili al maiuscolo / minuscolo: è possibile immetterli in maiuscolo, minuscolo o una combinazione di maiuscolo e minuscolo. Tuttavia, gli argomenti per controllare i comandi (come i nomi delle code) e i parametri (come **-m** per il nome del gestore code) sono sensibili al maiuscolo / minuscolo.

Nelle descrizioni della sintassi, il trattino (-) viene utilizzato come indicatore di indicatore.

#### **Managed File Transfer per i sistemi AIX and Linux**

Tutti i comandi Managed File Transfer possono essere emessi da una shell. Tutti i comandi sono sensibili al maiuscolo / minuscolo.

# **Immissione di comandi da sistemi z/OS**

 $\approx$  z/OS

Da IBM MQ for z/OS 9.2, Managed File Transfer viene installato nella directory mqft dei componenti z/OS UNIX System Services (z/OS UNIX); ad esempio: /mqm/V9R2M0/mqft.

I comandi Managed File Transfer si trovano nella directory bin sotto la directory mqft ; ad esempio: /mqm/V9R2M0/mqft/bin.

**Importante:** Questo è diverso dalle release precedenti, in cui le directory bin e mqft erano peer l'una dell'altra.

I comandi possono essere eseguiti da una delle seguenti opzioni:

- Direttamente dall'ambiente z/OS UNIX specificando il percorso del comando o includendo la sottodirectory bin nel percorso del comando utente.
- Da un dataset PDSE di comandi configurati dalla libreria di modelli di comandi PDSE, per un particolare agent o programma di registrazione. Per ulteriori informazioni, consultare Creazione di un dataset di comandi dell'agent o del programma di registrazione MFT.

# **Immissione di comandi dalla piattaforma IBM i IBM** i

Prendere nota delle seguenti informazioni specifiche dell'ambiente per l'emissione di comandi su IBM i:

- È possibile avviare i comandi Managed File Transfer utilizzando l'interprete Qshell. Per avviare l'interprete Qshell, immettere il comando **STRQSH** da una riga comandi del sistema IBM i .
- Quando si eseguono i comandi nell'ambiente Qshell, i nomi dei comandi non sono sensibili al maiuscolo / minuscolo: è possibile immetterli in maiuscolo, minuscolo o una combinazione di maiuscolo e minuscolo. Tuttavia, gli argomenti per controllare i comandi (come i nomi delle code) e i parametri (come **-m** per il nome del gestore code) sono sensibili al maiuscolo / minuscolo.

### **Riferimenti correlati**

Codici di ritorno per MFT

# **Comandi MFT di traccia**

È possibile tracciare qualsiasi comando Managed File Transfer per facilitare la determinazione dei problemi dalla riga comandi.

# **Finalità**

Utilizzare il parametro **-trace** per qualsiasi comando MFT per abilitare la traccia ad un livello specificato. I file di traccia prodotti si trovano nella directory di lavoro corrente a meno che il parametro **-tracePath** non sia incluso per identificare una directory differente.

Poiché l'esecuzione della traccia può influire in modo significativo sulle prestazioni e può produrre una grande quantità di dati di traccia, eseguire la traccia con attenzione e solo quando necessario. Di solito, abilitare la traccia solo quando richiesto dal rappresentante del servizio IBM .

È possibile impostare ulteriori proprietà di traccia, ad esempio la dimensione del file di traccia e il numero di file di traccia da conservare, nel file agent.properties . Queste proprietà sono descritte in Proprietà avanzate dell'agent: Traccia e registrazione.

# **Syntax**

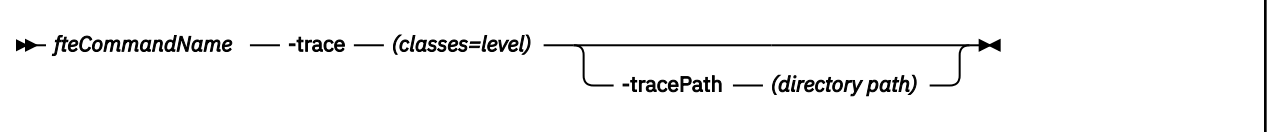

# **Parametri**

#### **-trace** *classes=livello*

Obbligatorio. Livello a cui impostare la traccia e a quali classi applicare la traccia. Specificare il seguente formato:

classes=level

Ad esempio:

```
com.ibm.wmqfte=all
```
che tiene traccia di tutte le classi di Managed File Transfer .

Specificare un elenco separato da due punti di specifiche di classe a cui si desidera applicare il livello di traccia. Se non si specifica questo parametro, il livello di traccia viene applicato a tutte le classi dell'agente.

Se le *classi* iniziano con un segno più (+), l'elenco delle classi di traccia che seguono il segno più viene aggiunto a tutte le classi di traccia esistenti di cui si sta attualmente eseguendo la traccia.

Le opzioni valide del livello di traccia sono le seguenti e sono elencate in ordine crescente di dimensione e dettaglio del file di traccia:

<span id="page-2073-0"></span>**off**

Disattiva la traccia dell'agent, ma continua a scrivere le informazioni nei file di log. Questa è l'opzione predefinita.

#### **flusso**

Cattura i dati per i punti di traccia associati al flusso di elaborazione nell'agent.

#### **moderare**

Cattura una quantità moderata di informazioni diagnostiche nella traccia.

### **emissione di messaggi completi**

Cattura una quantità dettagliata di informazioni diagnostiche nella traccia.

#### **tutti**

Imposta la traccia agent da eseguire su tutte le classi agent.

### **-tracePath** *percorso directory*

Facoltativo. Specificare la directory in cui si desidera scrivere la traccia. Ad esempio, c: \temp.

z/OS Se non si specifica questo parametro, il valore è la directory da cui è stato emesso il comando. Ad esempio, su z/OS:

 $z/0S$ 

/u/smith/fte/wmqmft/mqft/logs/MQPV/loggers/BFGLG1/logs/

Questo parametro è valido solo quando viene specificato il parametro **-trace** .

### **Esempio**

In questo esempio il livello di traccia è impostato su tutti, il che significa che tutte le classi appartengono a AGENT.NAME vengono tracciati per il comando **fteStartAgent** :

**Nota:** Quando l'agent viene avviato, la traccia passa a *mft\_config*/logs*coordination\_qmgr*/ agents/*agent*

fteStartAgent -trace com.ibm.wmqfte=all -tracePath /u/mft/trace AGENT.NAME

In questo esempio, il livello di traccia è impostato su moderato per le classi com.ibm.wmqfte.common per l'agent AGENT.NAME. Una quantità moderata di traccia viene catturata per il comando **ftePingAgent** :

ftePingAgent -trace com.ibm.wmqfte.common=moderate AGENT.NAME

In questo esempio, il livello di traccia è impostato su moderato per le classi com.ibm.wmqfte.common per l'agent AGENT.NAMEe la traccia viene scritta nella directory c\\$user . Una quantità moderata di traccia viene catturata per il comando **ftePingAgent** :

ftePingAgent -trace com.ibm.wmqfte.common=moderate -tracePath c:\\$user AGENT.NAME

# **Script dell'helper**  $\frac{2708}{1000}$  **fteBatch, fteCommon e ftePlatform**

fteBatch, fteCommon e ftePlatform sono script forniti da Managed File Transfer nella directory

*MQ\_INSTALLATION\_PATH*/bin come script helper. **Lation Strupt** Lo script fteBatch è presente solo su  $z/OS$ .

# **Script fteBatch (soloz/OS )**

 $z/0S$ 

fteBatch è uno script helper per l'esecuzione di Managed File Transfer da JZOS Batch Launcher. fteBatch è installato solo su z/OS . In genere, Managed File Transfer viene avviato utilizzando gli script della shell di comandi forniti, che eseguono alcune configurazioni di ambiente prima di avviare la classe Java appropriata a tale funzione. Quando Managed File Transfer viene avviato utilizzando JZOS Batch Launcher, la classe Java viene avviata direttamente dal Launcher. fteBatch può essere richiamato come parte della

<span id="page-2074-0"></span>configurazione del programma di avvio per inserire il nome classe richiesto in una variabile di ambiente ed eseguire il lavoro di configurazione eseguito dai normali script della shell dei comandi prima di avviare Java. Ciò fornisce un livello di isolamento tra i lavori e i nomi di classe interni utilizzati da Managed File Transfer.

<mark>- Deprecated</mark> Il comando fteBatch è obsoleto per Managed File Transfer in IBM MQ 8.0, poiché è possibile eseguire Managed File Transfer tramite la nuova serie di comandi PDSE. Per ulteriori informazioni, consultare Creazione di un dataset di comandi dell'agent o del programma di registrazione MFT.

# **fteCommon**

fteCommon è uno script helper avviato dagli altri script di comando Managed File Transfer per eseguire l'elaborazione dell'installazione comune prima di avviare Java.

# **ftePlatform**

ftePlatform è uno script helper avviato dallo script fteCommon per l'elaborazione della configurazione specifica della piattaforma.

# **Trasferimento fteCancel(annulla un trasferimento MFT )**

Utilizzare il comando **fteCancelTransfer** per annullare un trasferimento Managed File Transfer . È possibile immettere questo comando per l'agent di origine o di destinazione per il trasferimento.

# **Finalità**

Se si immette il comando **fteCancelTransfer** mentre il trasferimento è attualmente in corso, tutti i file già trasferiti come parte di tale trasferimento rimangono sul sistema di destinazione e non vengono eliminati. Tutti i file trasferiti parzialmente come parte di tale trasferimento vengono eliminati dal sistema di destinazione. Il lato di destinazione dei log di trasferimento che vengono trasferiti come "annullato".

Se un trasferimento a un nodo Connect:Direct viene annullato, tutti i file parzialmente trasferiti come parte del trasferimento annullato rimangono sul sistema di destinazione e non vengono eliminati.

È possibile eseguire il comando **fteCancelTransfer** da qualsiasi sistema che può connettersi alla rete IBM MQ e quindi eseguire l'instradamento al gestore code dell'agent. Specificamente per l'esecuzione del comando, è necessario aver installato Managed File Transfer su questo sistema e aver configurato Managed File Transfer su questo sistema per comunicare con la rete IBM MQ . Se non sono disponibili dettagli di connettività, i dettagli del gestore code dell'agent vengono invece utilizzati per la connessione, purché tali dettagli siano disponibili.

Specificare il parametro facoltativo **-p** per questo comando solo se si desidera utilizzare una serie di opzioni di configurazione diverse dalla serie predefinita. Per ulteriori informazioni, consultare Opzioni di configurazione .

## **Syntax**

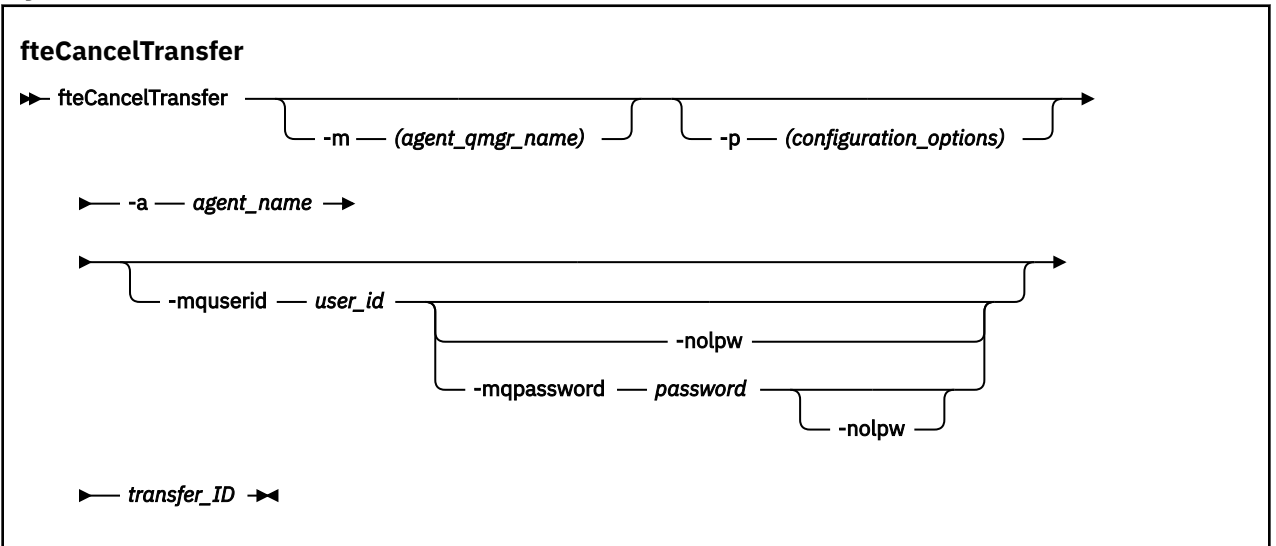

# **Parametri**

#### **-m** *nome\_qmgr\_agent*

Facoltativo. Il nome del gestore code agent. Questo agent deve essere l'agent di origine o di destinazione per il trasferimento che si desidera annullare. Se non si specifica questo parametro, la richiesta di annullamento viene inoltrata al gestore code identificato dalla serie di opzioni di configurazione che si stanno utilizzando.

#### **-p** *opzioni\_configurazione*

Facoltativo. Questo parametro determina la serie di opzioni di configurazione da utilizzare per annullare il trasferimento. Per convenzione, utilizzare il nome di un gestore code di coordinamento non predefinito come input per questo parametro. Il comando utilizza quindi la serie di file delle proprietà associati a questo gestore code di coordinamento non predefinito.

Se non si specifica questo parametro, viene utilizzata la serie di opzioni di configurazione basate sul gestore code di coordinamento predefinito.

#### **-a** *nome\_agent*

Obbligatorio. Il nome dell'agent di origine o di destinazione del trasferimento che si desidera annullare.

#### **-mquserid** *id\_utente*

Facoltativo. Specifica l'ID dell'utente da autenticare con il gestore code comandi.

#### **-mqpassword** *password*

Facoltativo. Specifica la password da autenticare con il gestore code di coordinamento.

Quando si specifica il parametro **-mqpassword** , è necessario specificare anche il parametro **-mquserid** . Se si specifica **-mquserid**, ma non si specifica **-mqpassword**, viene richiesto di specificare la password associata, che non verrà visualizzata.

Da IBM MQ 9.3, il comando utilizza l'autenticazione MQCSP e invia l'ID utente e la password da autenticare al gestore code in una struttura MQCSP.

#### **-nolpw**

Facoltativo. Specificare questo parametro se il comando si connette a un gestore code che non supporta password più lunghe di 12 caratteri.

Quando si specifica il parametro **-nolpw** , è necessario specificare anche il parametro **-mquserid** . Se si specificano **-mquserid** e **-nolpw**, ma non si specifica **-mqpassword**, viene richiesto di fornire la password associata, che non verrà visualizzata.

**Nota:** Se si specifica l'opzione **-nolpw** e la password è più lunga di 12 caratteri, il comando ha esito negativo con il messaggio di errore BFGCL0829E.

# <span id="page-2076-0"></span>*ID\_trasferimento*

Obbligatorio. L'ID del trasferimento che si desidera annullare. L'ID trasferimento (noto anche come ID richiesta) viene visualizzato sulla riga comandi dopo aver immesso il comando **fteCreateTransfer** . Gli ID trasferimento sono inclusi anche nei messaggi del log di trasferimento file o sono visualizzati nel pannello IBM MQ Explorer Transfer Log.

#### **-? o -h**

Facoltativo. Visualizza la sintassi del comando.

#### **Esempio**

In questo esempio, AGENT1 è l'agent di origine per il trasferimento da annullare.

```
fteCancelTransfer -a AGENT1 414d5120514d5f4c4d343336303920201159c54820027102
```
# **Codici di ritorno**

### **0**

Il comando è stato completato correttamente oppure l'ID trasferimento specificato è sconosciuto all'agente. Se l'ID trasferimento è sconosciuto all'agent, il motivo più probabile è che il trasferimento è già stato completato o è stato annullato.

### **1**

Comando terminato con esito negativo.

### **Riferimenti correlati**

### ["fteCreateTransfer \(avvia un nuovo trasferimento file\)" a pagina 2136](#page-2135-0)

Il comando **fteCreateTransfer** crea e avvia un nuovo trasferimento file dalla riga di comando. Questo comando può avviare immediatamente un trasferimento file, pianificare un trasferimento file per una data e ora future, ripetere un trasferimento pianificato una o più volte e attivare un trasferimento file in base a determinate condizioni.

# **fteChangeDefaultConfigurationOpzioni (modifica delle opzioni di configurazione predefinite per MFT)**

Utilizzare il comando **fteChangeDefaultConfigurationOptions** per cambiare le opzioni di configurazione predefinite che si desidera che Managed File Transfer utilizzi. Il valore delle opzioni di configurazione definisce un gruppo di file delle proprietà utilizzati da Managed File Transfer .

**Importante:** ALW Su IBM MQ for AIX, Linux, and Windows, solo gli utenti che sono amministratori IBM MQ (e membri del gruppo mqm) possono eseguire questo comando. Se si tenta di eseguire questo comando come utente che non è un amministratore IBM MQ , si riceverà il messaggio di errore BFGCL0502E: non si è autorizzati ad eseguire l'operazione richiesta. e il comando non verrà eseguito.

 $\blacktriangleright$   $\blacktriangleright$   $\blacktriangleright$   $\blacktriangleright$   $\blacktriangleright$   $\blacktriangleright$   $\blacktriangleright$  sistemi z/OS , l'utente deve soddisfare (almeno) una di queste condizioni per eseguire il comando:

- Essere un membro del gruppo mqm (se il gruppo mqm è definito sul sistema).
- Essere un membro del gruppo denominato nella variabile di ambiente BFG\_GROUP\_NAME (se ne è stato denominato uno).
- Non avere alcun valore impostato nella variabile di ambiente BFG\_GROUP\_NAME quando il comando viene eseguito.

# **Finalità**

Le opzioni di configurazione Managed File Transfer predefinite vengono stabilite la prima volta che si utilizza il comando [fteSetupCoordination](#page-2214-0) per configurare un gestore code come gestore code

<span id="page-2077-0"></span>di coordinamento. Durante l'installazione del prodotto MFT , la directory mqft viene creata in <MQ\_DATA\_PATH> se non esiste già. Inoltre, le directory di configurazione, installazione e log vengono create nella directory mqft , se non esistono già.

Utilizzando il comando **fteChangeDefaultConfigurationOptions** è possibile modificare il gestore code di coordinazione predefinito definito nel file installation.properties . Se si modifica questo gestore code di coordinamento, Managed File Transfer utilizza le opzioni di configurazione fornite dalla serie strutturata di directory e file delle proprietà contenuti nella directory utilizzata come input per *configuration\_options* per impostazione predefinita. Questo nome di directory è uguale al gestore code di coordinamento utilizzato dagli agent in questa configurazione.

Consultare Opzioni di configurazione per ulteriori informazioni sul file installation.properties .

# **Syntax**

# **fteChangeDefaultConfigurationOptions**

**EXECHANGEDEFAULT CONFiguration Options** *- configuration\_options*  $\rightarrow$ 

# **Parametri**

# *opzioni\_configurazione*

Obbligatorio. Questo parametro specifica le opzioni di configurazione predefinite che si desidera modificare. Utilizzare il nome di un gestore code di coordinamento non predefinito come input per questo parametro.

**-? o -h**

Facoltativo. Visualizza la sintassi del comando.

# **Esempio**

In questo esempio, le opzioni di configurazione predefinite vengono modificate in QM\_COORD2:

```
fteChangeDefaultConfigurationOptions QM_COORD2
```
# **Codici di ritorno**

**0**

Comando completato correttamente.

**1**

Comando terminato con esito negativo.

# **Concetti correlati**

Opzioni di configurazione

# **fteCleanAgent (ripulitura di un agent MFT )**

Utilizzare il comando **fteCleanAgent** per ripulire le code utilizzate da Managed File Transfer Agent , eliminando i messaggi dalle code persistenti e non persistenti utilizzate dall'agente. Utilizzare il comando **fteCleanAgent** se si verificano problemi durante l'avvio di un agent, che potrebbero essere causati dalle informazioni rimanenti sulle code utilizzate dall'agent.

# **Finalità**

Utilizzare il comando **fteCleanAgent** per eliminare i messaggi dalle code persistenti e non persistenti utilizzate dall'agente. In particolare, questo comando può eseguire le azioni riportate di seguito:

• Rimuovere tutti i trasferimenti in corso a questo agent o da questo agent prima che il trasferimento fosse arrestato. Questi trasferimenti non vengono ripristinati quando l'agente viene riavviato

- Rimuovere i comandi già inoltrati all'agent, ma non ancora eseguiti
- Elimina tutti i monitoraggi risorse memorizzati sull'agente
- Elimina tutti i trasferimenti pianificati memorizzati sull'agente
- Elimina tutti i messaggi non validi memorizzati sull'agente

Se l'agent è un agent bridge Connect:Direct , i parametri **-ms**, **-ss**e **-ims** non sono validi. Per gli agent bridge Connect:Direct il comando esegue anche le seguenti azioni:

- Elimina tutti i file dalla directory in cui l'agent bridge Connect:Direct memorizza temporaneamente i file durante il trasferimento. L'ubicazione di questa directory è definita dal parametro **cdTmpDir**
- Visualizza informazioni sui processi Connect:Direct associati a trasferimenti in corso

È necessario, per impostazione predefinita, specificare lo stato Managed File Transfer da cancellare inoltrando i parametri appropriati al comando **fteCleanAgent** e fornendo un nome agent. Ciò significa che, per impostazione predefinita, **fteCleanAgent** non cancella tutti i trasferimenti in corso e in sospeso, le definizioni di monitoraggio delle risorse e le definizioni di trasferimento pianificato per l'agent specificato. È possibile abilitare o disabilitare questo comportamento impostando la proprietà **failCleanAgentWithNoArguments** nel file command.properties sul valore appropriato:

- Per impostazione predefinita, il valore di **failCleanAgentWithNoArguments** è true, il che significa che il comando **fteCleanAgent** non viene eseguito se viene specificato solo il parametro **agent\_name** .
- Se **failCleanAgentWithNoArguments** è impostato su false e viene specificato solo il parametro **agent\_name** , **fteCleanAgent** si comporta come quando si specifica il parametro **-all** .

È necessario eseguire il comando **fteCleanAgent** su un agent che è stato arrestato. Se si tenta di eseguire il comando su un agent attualmente in esecuzione, si riceve un errore. Questo comando non avvia l'agent. Il comando **fteCleanAgent** ripulisce un agent sul sistema in cui si immette il comando. Non è possibile ripulire un agent su un sistema remoto. Per eseguire il comando **fteCleanAgent** è necessario disporre dell'accesso in scrittura al file di blocco dell'agent, ubicato in *MQ\_DATA\_PATH*\mqft\logs\*coordination\_QMgr\_name*\agents\*agent\_name*\agent.lck

Il gruppo FTEAGENT deve disporre dell'autorizzazione GET e BROWSE sulle code seguenti per eseguire correttamente **fteCleanAgent** :

- SYSTEM.FTE.COMMAND.*nome\_agent*
- SYSTEM.FTE.EVENT.*nome\_agent*
- SYSTEM.FTE.STATE.*nome\_agent*

Consultare Limitazione delle autorizzazioni del gruppo per le risorse specifiche di MFT per ulteriori informazioni sul gruppo FTEAGENT e sulla limitazione delle autorizzazioni del gruppo.

Se si sta eseguendo il comando **fteCleanAgent** su un agent connesso al relativo gestore code in modalità bind e l'agent ha recentemente arrestato l'esecuzione, il comando **fteCleanAgent** potrebbe riportare un problema di messaggistica: MQRC 2042. Questo MQRC si verifica perché un handle di coda per l'agent esiste ancora nel gestore code. Dopo un breve ritardo, il gestore code rimuove questo handle ed è possibile immettere nuovamente **fteCleanAgent**.

Specificare il parametro facoltativo **-p** per questo comando solo se si desidera utilizzare una serie di opzioni di configurazione diverse dalla serie predefinita. Per ulteriori informazioni, consultare Opzioni di configurazione .

**Nota:** Quando si ripulisce un agent bridge Connect:Direct , l'ID utente utilizzato per eseguire il comando **fteCleanAgent** deve disporre dell'accesso in lettura e scrittura alla directory temporanea dell'agent bridge Connect:Direct .

### **Syntax**

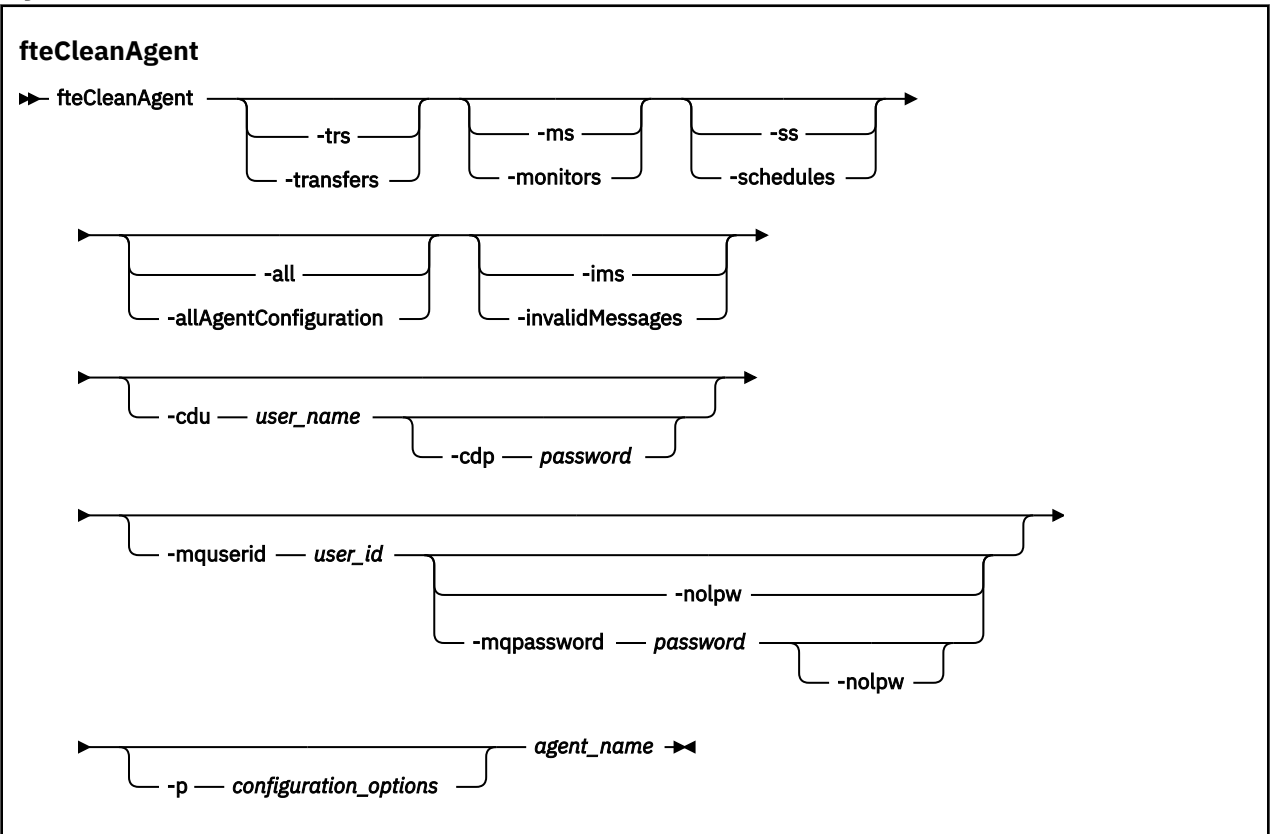

# **Parametri**

È possibile utilizzare il comando **fteCleanAgent** per eliminare risorse utente specifiche. Ad esempio, è possibile specificare il comando **-trs** per eliminare i trasferimenti in sospeso ma non modificare i monitoraggi delle risorse e i trasferimenti pianificati.

#### **-trs o -transfers**

Facoltativo. Specifica che i trasferimenti in corso e in sospeso devono essere eliminati dall'agente. Non è possibile specificare questo parametro con i parametri **-all** o **-ims** .

#### **-ms o -monitors**

Facoltativo. Specifica che tutte le definizioni di monitoraggio delle risorse devono essere eliminate dall'agente. Non è possibile specificare questo parametro con i parametri **-all** o **-ims** .

#### **-ss o -schedule**

Facoltativo. Specifica che tutte le definizioni di trasferimento programmate devono essere eliminate dall'agente. Non è possibile specificare questo parametro con i parametri **-all** o **-ims** .

#### **-all or -allAgentConfigurazione**

Facoltativo. Specifica che tutti i trasferimenti, le definizioni di monitoraggio delle risorse e le definizioni di trasferimento pianificate devono essere eliminati dall'agent. Non è possibile specificare questo parametro con i parametri **-trs**,**-ss**, **-ms**o **-ims** .

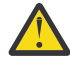

**Attenzione:** Utilizzare il parametro **all** solo se non sono disponibili altre opzioni. L'azione di eliminazione di trasferimenti, definizioni di monitoraggio delle risorse e definizioni di trasferimento pianificato può avere un impatto significativo sull'azienda.

#### **-ims o -invalidMessages**

Facoltativo. Specifica che tutti i messaggi non validi devono essere eliminati dall'agente. Non è possibile specificare questo parametro con i parametri **-trs**,**-ss**,**-ms**o **-all** .

#### **-cdu** *nome\_utente*

Facoltativo. Valido solo se l'agent che si sta ripulendo è un agent bridge Connect:Direct . Se questo parametro viene specificato, il comando utilizza il nome utente fornito per stabilire una connessione al nodo bridge Connect:Direct e richiamare ulteriori informazioni sui processi Connect:Direct esistenti. Se non si specifica questo parametro, l'agent viene ripulito ma le informazioni sui processi Connect:Direct non vengono visualizzate.

#### **-cdp** *password*

Facoltativo. Valido solo se l'agent da ripulire è un agent bridge Connect:Direct ed è stato specificato il parametro **-cdu** . Se si specifica il parametro **-cdp** , il comando utilizza la password fornita per stabilire una connessione al nodo bridge Connect:Direct e richiamare ulteriori informazioni sui processi Connect:Direct esistenti. Se non si specifica questo parametro e il parametro **-cdu** è stato specificato, viene richiesto di fornire la password in modo interattivo.

#### **-mquserid** *id\_utente*

Facoltativo. Specifica l'ID utente da autenticare con il gestore code dell'agente.

#### **-mqpassword** *password*

Facoltativo. Specifica la password da autenticare con il gestore code di coordinamento.

Quando si specifica il parametro **-mqpassword** , è necessario specificare anche il parametro **-mquserid** . Se si specifica **-mquserid**, ma non si specifica **-mqpassword**, viene richiesto di specificare la password associata, che non verrà visualizzata.

Da IBM MQ 9.3, il comando utilizza l'autenticazione MQCSP e invia l'ID utente e la password da autenticare al gestore code in una struttura MQCSP.

#### **-nolpw**

Facoltativo. Specificare questo parametro se il comando si connette a un gestore code che non supporta password più lunghe di 12 caratteri.

Quando si specifica il parametro **-nolpw** , è necessario specificare anche il parametro **-mquserid** . Se si specificano **-mquserid** e **-nolpw**, ma non si specifica **-mqpassword**, viene richiesto di fornire la password associata, che non verrà visualizzata.

**Nota:** Se si specifica l'opzione **-nolpw** e la password è più lunga di 12 caratteri, il comando ha esito negativo con il messaggio di errore BFGCL0829E.

#### **-p** *opzioni\_configurazione*

Facoltativo. Questo parametro determina la serie delle opzioni di configurazione utilizzate per ripulire l'agente. Per convenzione, utilizzare il nome di un gestore code di coordinamento non predefinito come input per questo parametro. Il comando utilizza quindi la serie di file delle proprietà associati a questo gestore code di coordinamento non predefinito.

Se non si specifica questo parametro, viene utilizzata la serie di opzioni di configurazione basate sul gestore code di coordinamento predefinito.

#### *nome\_agent*

Obbligatorio. Il nome dell'agent di Managed File Transfer che si desidera ripulire.

**-? o -h**

Facoltativo. Visualizza la sintassi del comando.

#### **Esempi**

In questo esempio di base, tutte le code utilizzate da AGENT2 vengono ripulite:

```
 C:\Documents and Settings\Administrator>fteCleanAgent -all AGENT2
5724-H72 Copyright IBM Corp. 2008, 2024. ALL RIGHTS RESERVED
All messages will be deleted from all queues
State Queue Entries:
Transfer Identifier: 414d5120716d312020202020202020202786de4d20485b03
Source Agent Name: AGENT2
Destination Agent Name:
```
Transfer Identifier: 414d5120716d312020202020202020202786de4d20487203 Source Agent Name: AGENT2 Destination Agent Name: Command Queue New Transfer Entries: Scheduler Queue Schedule Entries: Directory Monitor Configuration for "MONITOR1" has been cleared from the Agent. Schedule Identifier: 1<br>Source Agent Name: AGENT2 Source Agent Name: AGENT2 Destination Agent Name:

BFGCL0149I: The agent 'AGENT2' has been cleaned.

In questo esempio, la coda dei messaggi non validi utilizzata da AGENT2 viene ripulita:

C:\Documents and Settings\Administrator>fteCleanAgent -ims AGENT2 5724-H72 Copyright IBM Corp. 2008, 2024. ALL RIGHTS RESERVED Invalid messages will be deleted from all queues State Queue Entries: Warning - Invalid message found on the queue Command Queue New Transfer Entries: Warning - Invalid message found on the queue Scheduler Queue Schedule Entries: Warning - Invalid message found on the queue BFGCL0149I: The agent 'AGENT2' has been cleaned.

In questo esempio, la coda di trasferimenti utilizzata dall'agent bridge Connect:Direct , AGENT\_CD\_BRIDGE, viene ripulita:

C:\Documents and Settings\Administrator>fteCleanAgent -trs -cdu USER1 AGENT\_CD\_BRIDGE 5724-H72 Copyright IBM Corp. 2008, 2024. ALL RIGHTS RESERVED Enter Connect:Direct password:

All messages will be deleted from the state and command queues

State Queue Entries:

Transfer Identifier: 414d5120716d312020202020202020202786de4d2048a703 Source Agent Name: AGENT2 Destination Agent Name: AGENT\_CD\_BRIDGE Connect:Direct PNODE Name: CDNODE1 Connect:Direct SNODE Name: CDNODE2 Connect:Direct Current Processes: Name=FA34F8, Number=139

Command Queue New Transfer Entries:

BFGCL0149I: The agent 'AGENT\_CD\_BRIDGE' has been cleaned.

## **Codici di ritorno**

**0**

Comando completato correttamente.

**1**

Comando terminato con esito negativo.

### <span id="page-2082-0"></span>**Riferimenti correlati**

#### ["Agent fteStop\(arresta un agent MFT \)" a pagina 2235](#page-2234-0)

Utilizzare il comando **fteStopAgent** per arrestare un agente Managed File Transfer in modo controllato o per arrestare immediatamente un agente, se necessario, utilizzando il parametro **-i** .

["fteDeleteAgent \(elimina un agente MFT e la relativa configurazione\)" a pagina 2162](#page-2161-0) Il comando **fteDeleteAgent** elimina un Managed File Transfer Agent e la relativa configurazione. Se l'agent è un agent bridge di protocollo, il file delle credenziali utente viene lasciato sul file system.

File MFT command.properties

# **fteClearMonitorHistory (cancellazione cronologia monitoraggio risorse)**

Utilizzare il comando **fteClearMonitorHistory** per cancellare la cronologia di un controllo risorse.

# **Finalità**

Il comando **fteClearMonitorHistory** può essere eseguito da qualsiasi sistema in cui è installato il componente dei comandi MFT . Ciò consente di cancellare la cronologia da qualsiasi punto, piuttosto che essere limitato al sistema in cui è in esecuzione l'agent proprietario del monitoraggio risorse.

L'esecuzione del comando **fteClearMonitorHistory** inserisce un messaggio XML di richiesta di cancellazione della cronologia di monitoraggio nella coda comandi dell'agent e attende una risposta su una coda di risposta temporanea. L'agent completa le seguenti azioni:

- Elabora il messaggio di richiesta.
- Arresta il controllo risorse specificato
- Cancella la cronologia del controllo risorse specificato.
- Avvia il controllo risorse specificato.

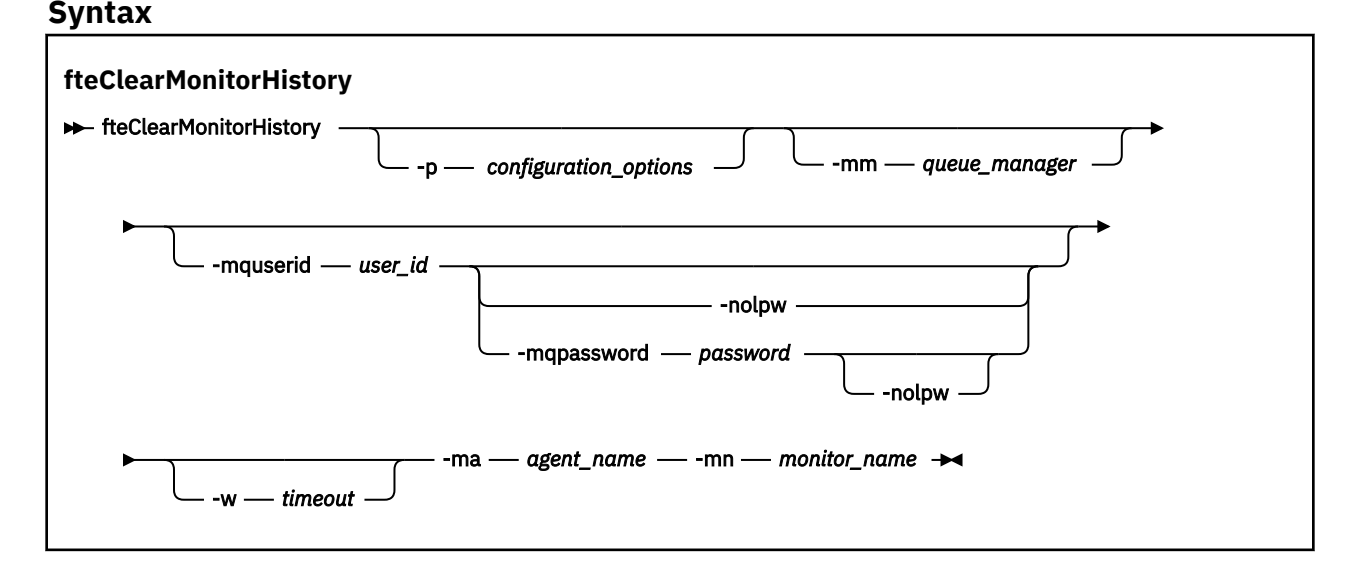

# **Parametri**

#### **-ma** *nome\_agent*

Obbligatorio. Il nome dell'agente che esegue l'operazione di monitor.

#### **-mm** *gestore\_code*

Facoltativo. Il nome del gestore code a cui è connesso l'agent.

### **-mn** *nome\_monitoraggio*

Obbligatorio. Il nome del controllo la cui cronologia deve essere cancellata. I caratteri "\*", "%" e "?" non sono consentiti nei nomi dei monitor.

# Riferimento di amministrazione **2083**

#### **-p** *opzioni\_configurazione*

Facoltativo. Determina la serie di opzioni di configurazione utilizzata per cancellare la cronologia del monitor. Utilizzare il nome di una serie di opzioni di configurazione come valore per il parametro -p.

Per convenzione, questo è il nome di un gestore code di coordinamento. Se non si specifica questo parametro, viene utilizzata la serie predefinita di opzioni di configurazione.

#### **-w** *timeout*

Facoltativo. Specifica di attendere fino a *timeout* secondi per la risposta del controllo. Se non si specifica un supero tempo o si specifica un valore di supero tempo meno uno, il comando attende per sempre la risposta del monitor. Se non si specifica questa opzione, il valore predefinito è di attendere fino a cinque secondi per la risposta del monitor.

#### **-mquserid** *id\_utente*

Facoltativo. Specifica l'ID dell'utente da autenticare con il gestore code comandi.

#### **-mqpassword** *password*

Facoltativo. Specifica la password da autenticare con il gestore code di coordinamento.

Quando si specifica il parametro **-mqpassword** , è necessario specificare anche il parametro **-mquserid** . Se si specifica **-mquserid**, ma non si specifica **-mqpassword**, viene richiesto di specificare la password associata, che non verrà visualizzata.

Da IBM MQ 9.3, il comando utilizza l'autenticazione MQCSP e invia l'ID utente e la password da autenticare al gestore code in una struttura MQCSP.

#### **-nolpw**

Facoltativo. Specificare questo parametro se il comando si connette a un gestore code che non supporta password più lunghe di 12 caratteri.

Quando si specifica il parametro **-nolpw** , è necessario specificare anche il parametro **-mquserid** . Se si specificano **-mquserid** e **-nolpw**, ma non si specifica **-mqpassword**, viene richiesto di fornire la password associata, che non verrà visualizzata.

**Nota:** Se si specifica l'opzione **-nolpw** e la password è più lunga di 12 caratteri, il comando ha esito negativo con il messaggio di errore BFGCL0829E.

#### **Esempio**

Il seguente esempio cancella la cronologia del monitoraggio delle risorse JBSWIFT in esecuzione nell'agent JBAGENT:

fteClearMonitorHistory -ma JBAGENT -mn JBSWIFT

Se la cronologia viene cancellata correttamente, il comando **fteClearMonitorHistory** emette i seguenti messaggi:

BFGCL0780I: È stata inoltrata una richiesta per cancellare la cronologia del monitoraggio risorse 'JBSWIFT' dell'agent 'JBAGENT'.

BFGCL0251I: La richiesta è stata completata correttamente.

Se non vi è alcuna risposta dal monitoraggio entro il periodo di timeout specificato, il comando **fteClearMonitorHistory** emette i seguenti messaggi:

BFGCL0780I: È stata inoltrata una richiesta per cancellare la cronologia del monitoraggio risorse 'JBSWIFT' dell'agent 'JBAGENT'.

BFGCL0253W: Nessun riconoscimento al comando dall'agent entro il timeout.

Se il controllo dell'autorizzazione è abilitato ma l'utente che esegue il comando

**fteClearMonitorHistory** non dispone dell'autorizzazione per cancellare la cronologia (consultare Cancellazione della cronologia del controllo delle risorse), il comando emette i seguenti messaggi:

BFGCL0780I: È stata inoltrata una richiesta per cancellare la cronologia del monitoraggio risorse 'JBSWIFT' dell'agent 'JBAGENT'.

BFGCL0267E: Questo utente non è autorizzato ad eseguire l'operazione.

#### <span id="page-2084-0"></span>**Log di monitoraggio risorse**

Il risultato dell'esecuzione del comando **fteClearMonitorHistory** viene registrato nel log di monitoraggio delle risorse resmonevent*N*.log, dove *N* indica un numero. Di seguito sono riportate voci di log di esempio:

[07/01/2019 16:08:31:144 IST]00000026 F2FM2 Monitor Stopped Resource Monitor Stopped [07/01/2019 16:08:31:176 IST]00000026 F2FM2 History Cleared Monitor History has been cleared [07/01/2019 16:08:31:176 IST]00000026 F2FM2 Monitor Started Resource Monitor Started

#### **Log eventi agent**

Il risultato dell'esecuzione del comando **fteClearMonitorHistory** viene registrato anche nel output0.logdell'agente, come mostrato nei seguenti esempi.

Il comando **fteClearMonitorHistory** ha cancellato correttamente la cronologia del controllo risorse:

BFGDM0123I: La cronologia della risorsa del monitoraggio 'JBSWIFT' è stata cancellato come richiesto dall'utente 'tjwatson' sull'host '*nomehost*'.

La cronologia del monitoraggio risorse è vuota quando viene eseguito il comando **fteClearMonitorHistory** :

```
BFGDM0126I: Il monitoraggio risorse 'JBSWIFT' non ha elementi in 
la sua storia. La richiesta di cancellare la cronologia è stata inoltrata dall'utente 'jbusr' 
sull'host 'nomehost'.
```
Il comando **fteClearMonitorHistory** viene emesso dallo stesso utente che ha creato il monitor, ma questo utente non dispone dell'autorizzazione richiesta per cancellare la cronologia (consultare Cancellazione della cronologia del monitor delle risorse):

```
BFGDM0124E: L'utente 'jbusr' ha richiesto di cancellare la cronologia di 
monitoraggio risorse 'JBSWIFT' ma non dispone di 'Operazioni monitor ' 
o le autorizzazioni 'MONITOR' richieste per eseguire questa operazione.
```
Il comando **fteClearMonitorHistory** viene immesso da un utente differente da quello che ha creato il controllo risorse, ma questo utente non dispone dell'autorizzazione Operazioni di controllo per cancellare la cronologia (consultare Cancellazione della cronologia del controllo risorse).

```
BFGDM0125E: L'utente 'logger' ha richiesto di cancellare la cronologia di 
monitoraggio risorse 'JBSWIFT' che appartiene all'utente 'jbusr' ma non 
disporre dell'autorizzazione richiesta 'Operazioni di monitoraggio' per eseguire questa 
.
```
# **fteCreateAgent (crea un agent MFT )**

Il comando **fteCreateAgent** crea un Managed File Transfer Agent e la configurazione associata.

È possibile controllare l'accesso all'agent. Per ulteriori informazioni, consultare Limitazione delle autorizzazioni utente sulle MFT azioni agent . È necessario utilizzare il parametro **-ac** e fornire le autorizzazioni per accedere ad alcune code.

**Importante:** ALW Su IBM MQ for AIX, Linux, and Windows, solo gli utenti che sono amministratori IBM MQ (e membri del gruppo mqm) possono eseguire questo comando. Se si tenta di eseguire questo comando come utente che non è un amministratore IBM MQ , si riceverà il messaggio di errore BFGCL0502E: non si è autorizzati ad eseguire l'operazione richiesta. e il comando non verrà eseguito.

 $z/0S$ Sui sistemi z/OS , l'utente deve soddisfare (almeno) una di queste condizioni per eseguire il comando:

- Essere un membro del gruppo mqm (se il gruppo mqm è definito sul sistema).
- Essere un membro del gruppo denominato nella variabile di ambiente BFG\_GROUP\_NAME (se ne è stato denominato uno).
- Non avere alcun valore impostato nella variabile di ambiente BFG\_GROUP\_NAME quando il comando viene eseguito.

# **Finalità**

Utilizzare il comando **fteCreateAgent** per creare un agente. Questo comando fornisce i comandi MQSC che è necessario eseguire sul gestore code dell'agente per creare le seguenti code dell'agente:

- SYSTEM.FTE.AUTHADM1.*nome\_agent*
- SYSTEM.FTE.AUTHAGT1.*nome\_agent*
- SYSTEM.FTE.AUTHMON1.*nome\_agent*
- SYSTEM.FTE.AUTHOPS1.*nome\_agent*
- SYSTEM.FTE.AUTHSCH1.*nome\_agent*
- SYSTEM.FTE.AUTHTRN1.*nome\_agent*
- SYSTEM.FTE.COMMAND.*nome\_agent*
- SYSTEM.FTE.DATA.*nome\_agent*
- SYSTEM.FTE.EVENT.*nome\_agent*
- SYSTEM.FTE.REPLY.*nome\_agent*
- SYSTEM.FTE.STATE.*nome\_agent*
- SYSTEM.FTE.HA.*nome\_agent*

Queste code sono code di sistema interne da cui non è necessario modificare, eliminare o leggere i messaggi a meno che non si stia eliminando l'agent. I comandi MQSC da eseguire vengono forniti anche in un file nella seguente ubicazione:

*MQ\_DATA\_PATH*\mqft\config\*coordination\_qmgr\_name*\agents\*agent\_name*\*agent\_name*\_cr eate.mqsc.

Se in seguito si desidera eliminare l'agent, questo comando fornisce anche i comandi MQSC che è necessario eseguire per cancellare ed eliminare le code utilizzate dall'agent. I comandi MQSC si trovano in un file nella seguente ubicazione:

*MQ\_DATA\_PATH*\mqft\config\*coordination\_qmgr\_name*\agents\*agent\_name*\*agent\_name*\_de lete.mqsc.

Managed File Transfer fornisce proprietà agent avanzate che consentono di configurare gli agent. Queste proprietà sono descritte in Il file agent.properties.

Potrebbe essere necessario creare un file di credenziali MQMFTCredentials.xml per utilizzare l'agent. Un esempio di questo file si trova in *MQ\_INSTALLATION\_PATH*/mqft/samples/credentials/. Per ulteriori informazioni ed esempi, consultare ["Formato file credenziali MFT" a pagina 2802](#page-2801-0).

# **Importante:**

Sui comandi AIX e Linux Managed File Transfer utilizzano i file socket per comunicare con il processo agent in esecuzione sulla stessa macchina host.

Questi file socket vengono creati nella directory di log dell'agent e vengono eliminati quando un agent si arresta. Nell'installazione di IBM MQ Managed File Transfer , questo file socket viene creato con un percorso file: <MQ\_DATA\_PATH>/mqft/logs/<COORDINATION\_QM\_NAME>/agents/ <AGENT\_NAME>/logs/<AGENT\_NAME>@<AGENT\_QM\_NAME> dove MQ\_DATA\_PATH è /var/mqm per impostazione predefinita.

Per un agent ridistribuibile, questo file socket viene creato nella directory: <RE\_DISTRIBUTABLE\_DIRECTORY>/mqft/logs/<COORDINATION\_QM\_NAME>/agents/ <AGENT\_NAME>/logs/<AGENT\_NAME>@<AGENT\_QM\_NAME>.

Ad esempio, se il nome dell'agent è SRCAGENT, il nome del gestore code dell'agent è SRCAGENTQM, il nome del gestore code di coordinazione è COORDQMe l'agent ridistribuibile è in esecuzione dalla directory /home/myuser/mqmft-redist, il percorso completo di questo file socket è: /home/myuser/ mqmft-redist/mqft/logs/COORDQM/agents/SRCAGENT/logs/SRCAGENT@SRCAGENTQM

che è una lunghezza totale del percorso file di 85 caratteri.

La lunghezza massima del percorso consentita da questi sistemi operativi per un file socket è 107 caratteri. Pertanto, quando si crea un agente, assicurarsi che il percorso del file socket non superi i 107 caratteri. Ciò è particolarmente importante con un agent ridistribuibile in cui la directory di log dell'agent può essere ubicata in una directory arbitraria. Consultare il comando **[fteCreateEnvironment](#page-2103-0)** per dettagli sull'impostazione della directory di configurazione.

Se si avvia un agent o se vengono eseguiti altri comandi che si collegano all'agent e la lunghezza del percorso supera i 107 caratteri, si riceve il seguente messaggio:

BFGNV0159E: Tentativo di collegamento al file socket con FFDC non riuscito

# **Caratteri speciali**

Fare attenzione quando si utilizzano valori di parametro che contengono caratteri speciali in modo da evitare che la shell dei comandi interpreti i caratteri in modo indesiderato. Ad esempio, i nomi e i percorsi file completi che contengono caratteri quali spazio, virgolette (singole o doppie), barra retroversa o barra retroversa, potrebbero essere interpretati dalla shell dei comandi piuttosto che essere passati direttamente al comando stesso. Per evitare che i caratteri vengano interpretati dalla shell dei comandi, racchiudere l'intero parametro tra virgolette doppie o singole oppure eseguire l'escape dei caratteri speciali utilizzando la sequenza di escape della shell dei comandi. Quando si specificano i percorsi file su Windows, assicurarsi che il carattere di separazione barra retroversa (\) venga immesso come doppie barre retroverse (\\), ovvero barra retroversa con escape (\). In alternativa, è possibile utilizzare un singolo carattere barra (/) come separatore. "

# **Syntax**

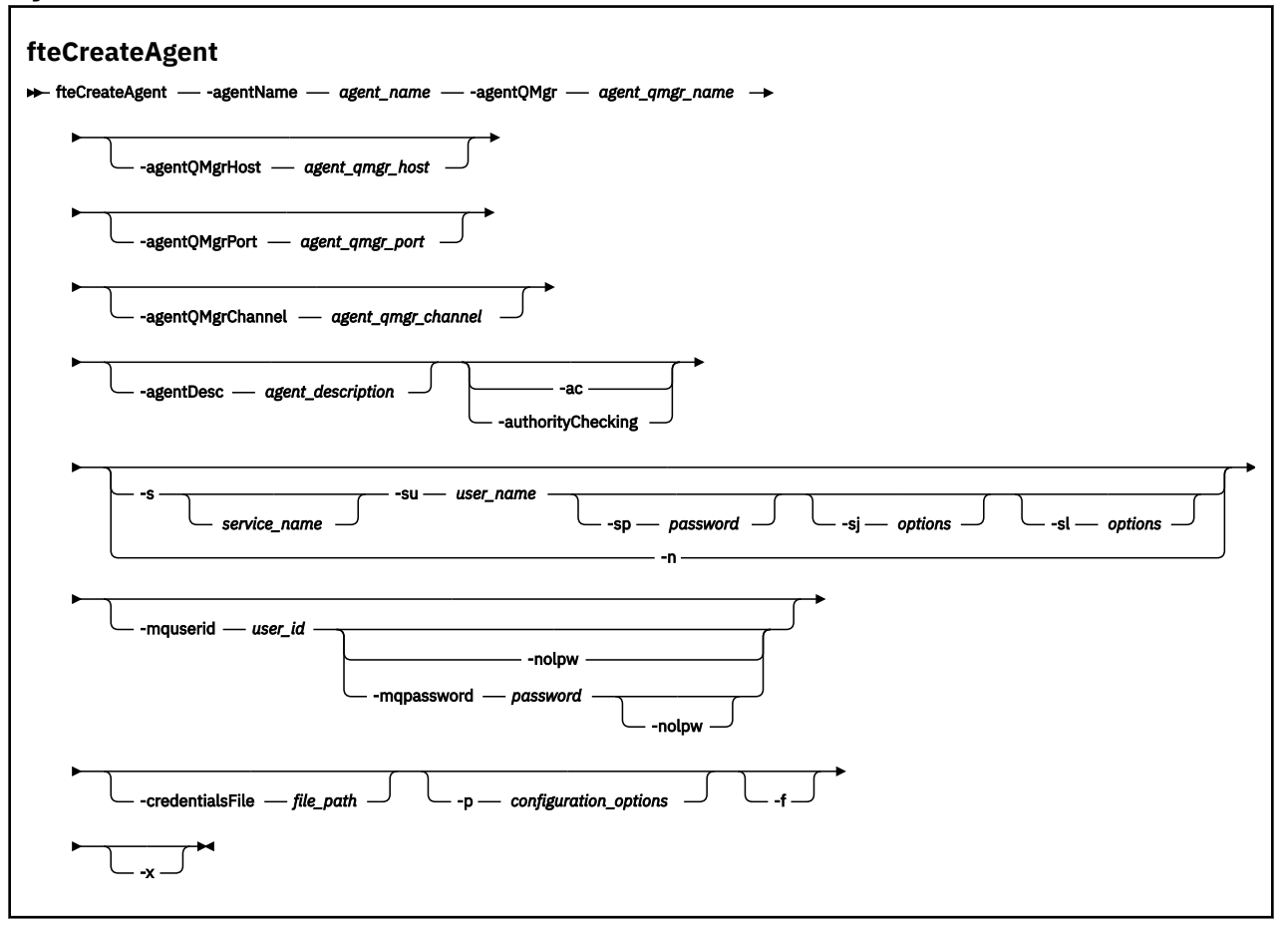

# **Parametri**

#### **-agentName** *nome\_agent*

Obbligatorio. Il nome dell'agente che si desidera creare. Il nome agent deve essere univoco per il gestore code di coordinamento.

Per ulteriori informazioni sulla denominazione degli agent, consultare Convenzioni di denominazione degli oggetti.

#### **-agentQMgr** *nome\_qmgr\_agent*

Obbligatorio. Il nome del gestore code agent.

#### **-agentQMgrHost** *agent\_qmgr\_host*

Facoltativo. Il nome host o l'indirizzo IP del gestore code dell'agent.

#### **-agentQMgrPorta** *agent\_qmgr\_port*

Facoltativo. Il numero di porta utilizzato per le connessioni client al gestore code dell'agente.

#### **-agentQMgrCanale** *agent\_qmgr\_channel*

Facoltativo. Il nome del canale utilizzato per connettersi al gestore code dell'agent.

#### **-agentDesc** *descrizione\_agent*

Facoltativo. Una descrizione dell'agente, visualizzata in IBM MQ Explorer.

#### **-ac o -authorityChecking**

Facoltativo. Questo parametro abilita il controllo\n dell'autorizzazione. Se si specifica questo parametro, l'agent controlla che gli utenti che stanno inoltrando le richieste siano autorizzati ad eseguire l'azione richiesta. Per ulteriori informazioni, consultare Limitazione delle autorizzazioni utente sulle MFT azioni dell'agent.

# **-s** *nome\_servizio*

Facoltativo (soloWindows ). Indica che l'agent deve essere eseguito come servizio Windows , il comando deve essere eseguito da un ID utente amministratore Windows . Se non si specifica *nome\_servizio*, il servizio viene denominato mqmftAgent*AGENTQMGR*, dove *AGENT* è il nome dell'agent e *QMGR* è il nome del gestore code dell'agent.

Il nome di visualizzazione per il servizio, visualizzato nella finestra Windows Servizi nella colonna **Nome** , è sempre **Managed File Transfer Agent** *AGENT***@***QMGR*.

**Nota:** Se l'agent ridistribuibile verrà eseguito come un servizio Windows, la variabile di ambiente **BFG\_DATA** deve essere impostata nell'ambiente di sistema perché il servizio funzioni.

# **-su** *nome\_utente*

Facoltativo (soloWindows ). Quando l'agent deve essere eseguito come servizio Windows , questo parametro specifica il nome dell'account con cui viene eseguito il servizio. Per eseguire l'agent utilizzando un account utente di dominio Windows specificare il valore nel formato DomainName\UserName. Per eseguire il servizio utilizzando un account dal dominio integrato locale specificare il valore nel formato UserName.

L'account utente Windows che si specifica utilizzando il parametro **-su** deve avere il diritto **Log on as a service** . Per informazioni su come concedere questo diritto, vedi Troubleshooting an MFT agent or logger running as a Windows service.

Obbligatorio quando **-s** è specificato.

# **-sp** *password*

Facoltativo (soloWindows ).

Questo parametro è valido solo quando viene specificato **-s** . Se non si specificano questi parametri quando si specifica il parametro **-s** , viene prodotto un messaggio di avvertenza. Questo messaggio avvisa che è necessario impostare la password utilizzando lo strumento Servizi Windows prima che il servizio venga avviato correttamente.

# **-sj** *opzioni*

Facoltativo (soloWindows ). Quando l'agent viene avviato come servizio Windows , definisce un elenco di opzioni nel formato -D o -X che vengono trasmesse alla JVM. Le opzioni sono separate utilizzando
un carattere cancelletto (#) o punto e virgola (;). Se è necessario inserire i caratteri # o punto e virgola (;), inserirli tra virgolette singole.

Questo parametro è valido solo quando viene specificato **-s** .

## **-sl** *opzioni*

Facoltativo (soloWindows ). Imposta il livello di registrazione servizio Windows . Le opzioni valide sono: error, info, warn, debug. Il valore predefinito è info. Questa opzione può essere utile se stai riscontrando dei problemi con il servizio Windows . L'impostazione su debug fornisce informazioni più dettagliate nel file di log del servizio.

Questo parametro è valido solo quando viene specificato **-s** .

## Windows<sub>n</sub>

Facoltativo (soloWindows ). Indica che l'agent deve essere eseguito come processo normale. Ciò si esclude reciprocamente con l'opzione **-s** . Se non viene specificato né uno dei parametri **-s** né il parametro **-n** , l'agent viene configurato come un normale processo Windows .

### **-p** *opzioni\_configurazione*

Facoltativo. Questo parametro determina la serie delle opzioni di configurazione utilizzate per creare un agente. Per convenzione, utilizzare il nome di un gestore code di coordinamento non predefinito come input per questo parametro. Il comando **fteCreateAgent** utilizza quindi la serie di file delle proprietà associati a questo gestore code di coordinamento non predefinito.

Specificare il parametro facoltativo **-p** solo se si desidera utilizzare opzioni di configurazione diverse da quelle predefinite. Se non si specifica questo parametro, viene utilizzata la serie di opzioni di configurazione basate sul gestore code di coordinamento predefinito.

#### **-mquserid** *id\_utente*

Facoltativo. Specifica l'ID utente da autenticare con il gestore code di coordinamento.

### **-mqpassword** *password*

Facoltativo. Specifica la password da autenticare con il gestore code di coordinamento.

Quando si specifica il parametro **-mqpassword** , è necessario specificare anche il parametro **-mquserid** . Se si specifica **-mquserid**, ma non si specifica **-mqpassword**, viene richiesto di specificare la password associata, che non verrà visualizzata.

Da IBM MQ 9.3, il comando utilizza l'autenticazione MQCSP e invia l'ID utente e la password da autenticare al gestore code in una struttura MQCSP.

#### **-nolpw**

Facoltativo. Specificare questo parametro se il comando si connette a un gestore code che non supporta password più lunghe di 12 caratteri.

Quando si specifica il parametro **-nolpw** , è necessario specificare anche il parametro **-mquserid** . Se si specificano **-mquserid** e **-nolpw**, ma non si specifica **-mqpassword**, viene richiesto di fornire la password associata, che non verrà visualizzata.

**Nota:** Se si specifica l'opzione **-nolpw** e la password è più lunga di 12 caratteri, il comando ha esito negativo con il messaggio di errore BFGCL0829E.

### **-credentialsFile** *percorso\_file*

Facoltativo. Il percorso file completo di un file di credenziali nuovo o esistente, a cui vengono aggiunti i dettagli di autenticazione IBM MQ .

Questo comando supporta l'aggiunta di una serie di dettagli di autenticazione IBM MQ a un file di credenziali Managed File Transfer denominato. Utilizzare questo comando quando è stata abilitata l'autenticazione della connessione IBM MQ . Se si aggiornano i dettagli esistenti, è necessario utilizzare il parametro force **-f** .

### **-credentialPath** *percorso\_credenziali***.**

Questo comando definisce l'ubicazione in cui migrare le informazioni sulle credenziali. Questo parametro può essere un percorso di directory per un file di credenziali esistente o un percorso di

directory per un nuovo file di credenziali.  $\sim 2/05$  su piattaforme z/OS il file delle credenziali può essere un PDSE (partitioned data set extended) preesistente. Il PDSE può includere membri esistenti

o un nuovo membro per il file di credenziale. I membri esistenti del PDSE devono essere aggiornati per includere il file di credenziale. Il formato del PDSE deve essere variabile bloccata.

**-f**

Facoltativo. Forza il comando a sovrascrivere i parametri esistenti non corrispondenti. La specifica di questo parametro non forza la sostituzione di un agent del servizio Windows .

**-? o -h**

Facoltativo. Visualizza la sintassi del comando.

**-x**

Facoltativo. Crea una configurazione agent da eseguire in modalità alta disponibilità.

Specificando questo parametro si aggiunge una nuova opzione highlyAvailable al file agent.properties .

### **Esempio**

In questo esempio, AGENT3 viene creato con un gestore code dell'agent QM\_NEPTUNE e utilizza il gestore code di coordinamento predefinito:

fteCreateAgent -agentName AGENT3 -agentQMgr QM\_NEPTUNE -agentQMgrHost myhost.ibm.com -agentQMgrPort 1415 -agentQMgrChannel CHANNEL1

In questo esempio, AGHA viene creato in modalità alta disponibilità con un gestore code dell'agent QMHA.

fteCreateAgent -agentName AGHA -agentQMgr QMHA -x

## **Codici di ritorno**

**0**

Comando completato correttamente.

**1**

Comando terminato con esito negativo.

### **Concetti correlati**

Risoluzione dei problemi di un agent o logger MFT in esecuzione come un servizio Windows

### **Attività correlate**

Avvio di un agent MFT come servizio Windows

**Riferimenti correlati**

["fteStartAgent \(avvia un agent MFT \)" a pagina 2229](#page-2228-0)

Il comando **fteStartAgent** avvia un agente Managed File Transfer dalla riga comandi.

["fteDeleteAgent \(elimina un agente MFT e la relativa configurazione\)" a pagina 2162](#page-2161-0) Il comando **fteDeleteAgent** elimina un Managed File Transfer Agent e la relativa configurazione. Se l'agent è un agent bridge di protocollo, il file delle credenziali utente viene lasciato sul file system.

## **fteCreateBridgeAgent (creazione e configurazione di un agent bridge di protocollo MFT )**

Il comando **fteCreateBridgeAgent** crea un agent bridge di protocollo Managed File Transfer e la configurazione associata. Creare un agent bridge di protocollo per ogni server di file a cui si desidera inviare e da cui si desidera ricevere i file.

**Importante:** ALW SI Su IBM MQ for AIX, Linux, and Windows, solo gli utenti che sono amministratori IBM MQ (e membri del gruppo mqm) possono eseguire questo comando. Se si tenta di eseguire questo comando come utente che non è un amministratore IBM MQ , si riceverà il messaggio di errore BFGCL0502E: non si è autorizzati ad eseguire l'operazione richiesta. e il comando non verrà eseguito.

 $z/0S$ Sui sistemi z/OS , l'utente deve soddisfare (almeno) una di queste condizioni per eseguire il comando:

- Essere un membro del gruppo mqm (se il gruppo mqm è definito sul sistema).
- Essere un membro del gruppo denominato nella variabile di ambiente BFG\_GROUP\_NAME (se ne è stato denominato uno).
- Non avere alcun valore impostato nella variabile di ambiente BFG\_GROUP\_NAME quando il comando viene eseguito.

## **Finalità**

Utilizzare il comando **fteCreateBridgeAgent** per creare un agent bridge di protocollo. Per una panoramica su come utilizzare il bridge di protocollo, consultare Il bridge di protocollo. Questo comando **fteCreateBridgeAgent** fornisce i comandi MQSC che è necessario eseguire sul gestore code agent per creare le seguenti code agent:

- SYSTEM.FTE.AUTHADM1.*nome\_agent*
- SYSTEM.FTE.AUTHAGT1.*nome\_agent*
- SYSTEM.FTE.AUTHMON1.*nome\_agent*
- SYSTEM.FTE.AUTHOPS1.*nome\_agent*
- SYSTEM.FTE.AUTHSCH1.*nome\_agent*
- SYSTEM.FTE.AUTHTRN1.*nome\_agent*
- SYSTEM.FTE.COMMAND.*nome\_agent*
- SYSTEM.FTE.DATA.*nome\_agent*
- SYSTEM.FTE.EVENT.*nome\_agent*
- SYSTEM.FTE.REPLY.*nome\_agent*
- SYSTEM.FTE.STATE.*nome\_agent*
- SYSTEM.FTE.HA.*nome\_agent*

Queste code sono code di sistema interne da cui non è necessario modificare, eliminare o leggere i messaggi a meno che non si stia eliminando l'agent. Anche i comandi MQSC da eseguire vengono forniti in un file nella seguente ubicazione:

*MQ\_DATA\_PATH*\mqft\config\*coordination\_qmgr\_name*\agents\*agent\_name*\*agent\_name*\_cr eate.mqsc

Se in un secondo momento si desidera eliminare l'agent, questo comando fornisce anche i comandi MQSC che è necessario eseguire per cancellare, quindi eliminare le code utilizzate dall'agent. I comandi MQSC si trovano in un file nella seguente ubicazione:

*MQ\_DATA\_PATH*\mqft\config\*coordination\_qmgr\_name*\agents\*agent\_name*\*agent\_name*\_de lete.mqsc.

### Il comando **fteCreateBridgeAgent** crea un file

XML ProtocolBridgeProperties.xml nella seguente directory:

*MQ\_DATA\_PATH*\mqft\config\*coordination\_qmgr\_name*\agents\*agent\_name*.

Gli utenti sono responsabili della creazione manuale del file ProtocolBridgeCredentials.xml , che non è più creato dal comando **fteCreateBridgeAgent** .

Il file ProtocolBridgeCredentials.xml consente di definire i nomi utente e le credenziali che l'agent bridge di protocollo utilizza per autorizzare se stesso con il server di protocollo e il file ProtocolBridgeProperties.xml consente di definire più server di file di protocollo in modo da poter eseguire il trasferimento a più endpoint.

È presente un esempio ProtocolBridgeCredentials.xml nella directory *MQ\_INSTALLATION\_PATH*/mqft/samples/credentials/ . Per ulteriori informazioni, consultare ["Formato file credenziali bridge di protocollo" a pagina 2805](#page-2804-0) e ["Formato file delle proprietà bridge di](#page-2808-0) [protocollo" a pagina 2809](#page-2808-0).

Se si esegue il comando **fteCreateBridgeAgent** e si specifica un server di file del protocollo predefinito (parametro -bt), questo server predefinito è contenuto nel file ProtocolBridgeProperties.xml e il relativo nome host viene utilizzato per il nome server. Con il parametro -b , è necessario specificare i seguenti parametri:

- -bh
- -btz
- -bm
- -bsl
- -bfe
- -bts

Se non si specifica un server predefinito, non ci sono voci nel file ProtocolBridgeProperties.xml ; è necessario aggiungere almeno un server manualmente prima che possano essere eseguiti i trasferimenti.

Managed File Transfer fornisce proprietà agent avanzate che consentono di configurare gli agent bridge di protocollo. Le proprietà relative al bridge di protocollo iniziano con protocol. Queste proprietà sono descritte in Proprietà avanzate dell'agent: bridge di protocollo e Proprietà avanzate dell'agent: registrazione dell'agent bridge di protocollo. Se si riscontra un comportamento imprevisto nel bridge di protocollo, esaminare queste proprietà protocol e assicurarsi di aver impostato queste proprietà correttamente per il sistema.

Se viene visualizzato il seguente output dal comando **fteCreateBridgeAgent** :

BFGMQ1007I: The coordination queue manager cannot be contacted or has refused a connection attempt. The WebSphere MQ reason code was 2058. The agent's presence will not be published.

indica che il gestore code di coordinamento non può essere contattato e fornisce il codice motivo IBM MQ per il motivo. Questo messaggio informativo può indicare che il gestore code di coordinamento non è attualmente disponibile o che la configurazione è stata definita in modo non corretto.

#### **Importante:**

Sui comandi AIX e Linux Managed File Transfer utilizzano i file socket per comunicare con il processo agent in esecuzione sulla stessa macchina host.

Questi file socket vengono creati nella directory di log dell'agent e vengono eliminati quando un agent si arresta. Nell'installazione di IBM MQ Managed File Transfer , questo file socket viene creato con un percorso file: <MQ\_DATA\_PATH>/mqft/logs/<COORDINATION\_QM\_NAME>/agents/ <AGENT\_NAME>/logs/<AGENT\_NAME>@<AGENT\_QM\_NAME> dove MQ\_DATA\_PATH è /var/mqm per impostazione predefinita.

Per un agent ridistribuibile, questo file socket viene creato nella directory: <RE\_DISTRIBUTABLE\_DIRECTORY>/mqft/logs/<COORDINATION\_QM\_NAME>/agents/ <AGENT\_NAME>/logs/<AGENT\_NAME>@<AGENT\_QM\_NAME>.

Ad esempio, se il nome dell'agent è SRCAGENT, il nome del gestore code dell'agent è SRCAGENTQM, il nome del gestore code di coordinazione è COORDQMe l'agent ridistribuibile è in esecuzione dalla directory /home/myuser/mqmft-redist, il percorso completo di questo file socket è: /home/myuser/ mqmft-redist/mqft/logs/COORDQM/agents/SRCAGENT/logs/SRCAGENT@SRCAGENTQM

che è una lunghezza totale del percorso file di 85 caratteri.

La lunghezza massima del percorso consentita da questi sistemi operativi per un file socket è 107 caratteri. Pertanto, quando si crea un agente, assicurarsi che il percorso del file socket non superi i 107 caratteri. Ciò è particolarmente importante con un agent ridistribuibile in cui la directory di log dell'agent può essere ubicata in una directory arbitraria. Consultare il comando **[fteCreateEnvironment](#page-2103-0)** per dettagli sull'impostazione della directory di configurazione.

Se si avvia un agent o se vengono eseguiti altri comandi che si collegano all'agent e la lunghezza del percorso supera i 107 caratteri, si riceve il seguente messaggio:

BFGNV0159E: Tentativo di collegamento al file socket con FFDC non riuscito

## **Caratteri speciali**

Fare attenzione quando si utilizzano valori di parametro che contengono caratteri speciali in modo da evitare che la shell dei comandi interpreti i caratteri in modo indesiderato. Ad esempio, i nomi e i percorsi file completi che contengono caratteri quali spazio, virgolette (singole o doppie), barra retroversa o barra retroversa, potrebbero essere interpretati dalla shell dei comandi piuttosto che essere passati direttamente al comando stesso. Per evitare che i caratteri vengano interpretati dalla shell dei comandi, racchiudere l'intero parametro tra virgolette doppie o singole oppure eseguire l'escape dei caratteri speciali utilizzando la sequenza di escape della shell dei comandi. Quando si specificano i percorsi file su Windows, assicurarsi che il carattere di separazione barra retroversa (\) venga immesso come doppie barre retroverse (\\), ovvero barra retroversa con escape (\). In alternativa, è possibile utilizzare un singolo carattere barra (/) come separatore. "

## **Syntax**

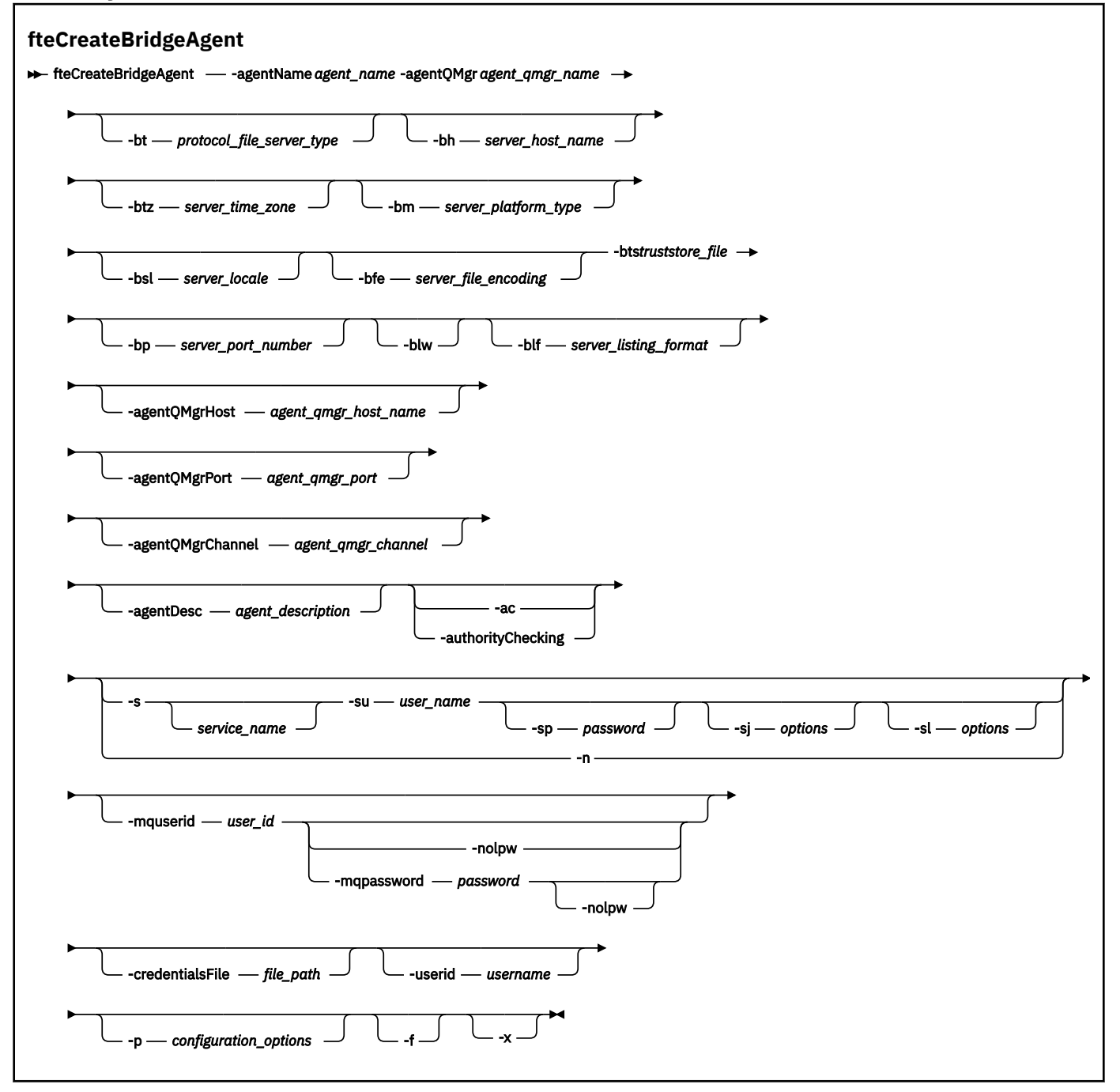

## **Parametri**

### **-agentName** *nome\_agent*

Obbligatorio. Il nome dell'agente che si desidera creare. Il nome agent deve essere univoco nel relativo dominio di gestione.

Per ulteriori informazioni sulla denominazione degli agent, consultare Convenzioni di denominazione degli oggetti.

### **-agentQMgr** *nome\_qmgr\_agent*

Obbligatorio. Il nome del gestore code agent.

### **-bt** *tipo\_server\_file\_prototipo*

Facoltativo. Specifica che si desidera definire un server di file del protocollo predefinito. Specifica una delle seguenti opzioni:

### **FTP**

Server FTP standard

### **SFTP**

Server FTP SSH

### **FTPS**

Server FTP protetto tramite SSL o TLS

Se non si specifica questo parametro, non viene definito alcun server di protocolli predefinito.

### **-bh** *nome\_host\_server*

Richiesto solo se si specifica anche un server di file di protocollo predefinito utilizzando il parametro **-bt** . Il nome host IP o l'indirizzo IP del server di file del protocollo.

### **-btz** *fuso\_orario\_server*

Richiesto solo se si specifica anche il parametro **-bt** (solo server FTP e FTPS). Il fuso orario del server file del protocollo. Specificare il fuso orario nel seguente formato: Area / Ubicazione. Ad esempio: Europa / Londra.

È possibile utilizzare il parametro **-htz** per elencare i valori possibili per **-btz**. Ad esempio: fteCreateBridgeAgent -htz

#### **-bm** *piattaforma server*

Richiesto solo se si specifica anche un server di file di protocollo predefinito utilizzando il parametro **-bt** . Il tipo di piattaforma del server di file del protocollo. Specifica una delle seguenti opzioni:

### **UNIX**

Piattaforma generica UNIX e Linux

### **WINDOWS**

Piattaforma Windows generica

### **OS400**

IBM ipiattaforma

**Nota:** È necessario impostare sia il parametro **bm** su *OS400* che il parametro **blf** su *OS400IFS* se l'agent bridge deve comunicare con un server FTP su cui è in esecuzione IBM i.

### **-bsl** *località\_server*

Richiesto solo se si specifica anche il parametro **-bt** (solo server FTP e FTPS). La locale del server di file del protocollo. Specificare la locale nel seguente formato: *xx*\_*XX*. Ad esempio: en\_GB.

- *xx* è il codice lingua ISO. Per un elenco di valori validi, vedere [Codici per la rappresentazione dei](https://www.loc.gov/standards/iso639-2/php/English_list.php) [nomi delle lingue](https://www.loc.gov/standards/iso639-2/php/English_list.php)
- *XX* è il codice paese ISO. Per un elenco di valori validi, vedi [Nomi paese ed elementi codice](https://www.iso.org/obp/ui/#search/code/)

### **-bfe** *codifica\_file\_server*

Richiesto solo se si specifica anche un server di file di protocollo predefinito utilizzando il parametro **-bt** . Il formato di codifica dei caratteri dei file memorizzati sul server di file del protocollo. Ad esempio: UTF-8.

È possibile utilizzare il parametro **-hcs** per elencare i valori possibili per **-bfe**. Ad esempio: fteCreateBridgeAgent -hcs

### **-bts** *file\_truststore*

Obbligatorio quando si specifica il parametro **-bt** (solo server FTPS). Specifica il percorso di un truststore utilizzato per convalidare il certificato presentato dal server FTPS.

È possibile specificare il parametro **-bts** solo se è stata specificata anche l'opzione FTPS sul parametro **-bt** .

#### **-bp** *porta\_server*

Facoltativo. La porta IP a cui è connesso il server di file del protocollo. Specificare questo parametro solo se il server di file del protocollo non utilizza la porta predefinita per tale protocollo. Se non si specifica questo parametro, Managed File Transfer utilizza la porta predefinita per il tipo di protocollo del server di file.

#### **-blw**

Facoltativo. Definisce il server del file di protocollo con capacità di scrittura limitate. Per impostazione predefinita, un agent bridge di protocollo prevede che il server di file del protocollo consenta l'eliminazione dei file, la ridenominazione dei file e l'apertura dei file per la scrittura di accodamento. Specificare questo parametro per indicare che il server di file del protocollo non consente queste azioni file. Invece, il server di file consente la lettura e la scrittura solo nel file. Se si specifica questo parametro, i trasferimenti potrebbero non essere recuperabili se vengono interrotti e potrebbero causare un errore per il file attualmente trasferito.

### **-blf** *formato\_elenco\_server*

Facoltativo e solo per i server FTP e FTPS. Definisce il formato di elenco del server delle informazioni sul file elencate restituite dal server del file del protocollo predefinito. Le opzioni sono le seguenti:

### **UNIX**

Piattaforma generica UNIX e Linux

### **WINDOWS**

Piattaforma Windows generica

### **OS400IFS**

File system root su piattaforma IBM i

### **Note:**

- 1. È necessario impostare sia il parametro **bm** su *OS400* che il parametro **blf** su *OS400IFS* se l'agent bridge deve comunicare con un server FTP su cui è in esecuzione IBM i.
- 2. È possibile utilizzare Managed File Transfer per inviare e ricevere file solo sul filesystem root (/). Gli altri file system non funzionano.

Per identificare il formato da selezionare, utilizzare un programma client FTP ed eseguire un elenco di una directory e selezionare il formato più adatto. Ad esempio:

**UNIX** UNIX visualizza il seguente tipo di elenco:

-rwxr-xr-x 2 userid groupId 4096 2009-07-23 09:36 filename

**Windows** Windows visualizza il seguente tipo di elenco:

437,909 filename

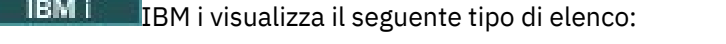

0S400IFS - rwxrwsrwx 3 USERID 0 8192 Mar 7 08:33 filename

Il valore predefinito è UNIX, che è il formato utilizzato dalla maggior parte dei server.

### **-agentQMgrHost** *agent\_qmgr\_host*

Facoltativo. Il nome host o l'indirizzo IP del gestore code dell'agent.

### **-agentQMgrPorta** *agent\_qmgr\_port*

Facoltativo. Il numero di porta utilizzato per le connessioni client al gestore code dell'agente.

### **-agentQMgrCanale** *agent\_qmgr\_channel*

Facoltativo. Il nome del canale utilizzato per connettersi al gestore code dell'agent.

### **-agentDesc** *descrizione\_agent*

Facoltativo. Una descrizione dell'agent, visualizzata in IBM MQ Explorer.

### **-ac o -authorityChecking**

Facoltativo. Questo parametro abilita il controllo\n dell'autorizzazione. Se si specifica questo parametro, l'agent controlla che gli utenti che stanno inoltrando le richieste siano autorizzati ad eseguire l'azione richiesta. Per ulteriori informazioni, consultare Limitazione delle autorizzazioni utente sulle MFT azioni dell'agent.

## **-s** *nome\_servizio*

Facoltativo (soloWindows ). Indica che l'agent deve essere eseguito come servizio Windows . Se non si specifica *nome\_servizio*, il servizio viene denominato mqmftAgent*AGENTQMGR*, dove *AGENT* è il nome dell'agent e *QMGR* è il nome del gestore code dell'agent.

Il nome di visualizzazione per il servizio, visualizzato nella finestra Windows Servizi nella colonna **Nome** , è sempre **Managed File Transfer Agent** *AGENT***@***QMGR*.

## **-su** *nome\_utente*

Facoltativo (soloWindows ). Quando l'agent deve essere eseguito come servizio Windows , questo parametro specifica il nome dell'account con cui viene eseguito il servizio. Per eseguire l'agent utilizzando un account utente di dominio Windows specificare il valore nel formato DomainName\UserName. Per eseguire il servizio utilizzando un account dal dominio integrato locale specificare il valore nel formato UserName.

L'account utente Windows che si specifica utilizzando il parametro **-su** deve avere il diritto **Log on as a service** . Per informazioni su come concedere questo diritto, vedi Troubleshooting an MFT agent or logger running as a Windows service.

Obbligatorio quando **-s** è specificato.

## **Windows** *sp password*

Facoltativo (soloWindows ). Password per l'account utente impostata dal parametro **-su** .

Questo parametro è valido solo quando viene specificato **-s** . Se non si specificano questi parametri quando si specifica il parametro **-s** , viene prodotto un messaggio di avvertenza. Questo messaggio avvisa che è necessario impostare la password utilizzando lo strumento Servizi Windows prima che il servizio venga avviato correttamente.

## **-sj** *opzioni*

Facoltativo (soloWindows ). Quando l'agent viene avviato come servizio Windows , definisce un elenco di opzioni nel formato -D o -X che vengono trasmesse alla JVM. Le opzioni sono separate utilizzando un carattere cancelletto (#) o punto e virgola (;). Se è necessario inserire i caratteri # o punto e virgola (;), inserirli tra virgolette singole.

Questo parametro è valido solo quando **-s** è specificato.

## **Windows** -sl opzioni

Facoltativo (soloWindows ). Imposta il livello di registrazione servizio Windows . Le opzioni valide sono: error, info, warn, debug. Il valore predefinito è info. Questa opzione può essere utile se stai riscontrando dei problemi con il servizio Windows . L'impostazione su debug fornisce informazioni più dettagliate nel file di log del servizio.

Questo parametro è valido solo quando viene specificato **-s** .

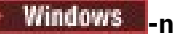

Facoltativo (soloWindows ). Indica che l'agent deve essere eseguito come processo normale. Ciò si esclude reciprocamente con l'opzione **-s** . Se non viene specificato né uno dei parametri **-s** né il parametro **-n** , l'agent viene configurato come un normale processo Windows .

### **-p** *opzioni\_configurazione*

Facoltativo. Questo parametro determina la serie delle opzioni di configurazione utilizzate per creare un agente. Per convenzione, utilizzare il nome di un gestore code di coordinamento non predefinito come input per questo parametro. Il comando **fteCreateBridgeAgent** utilizza quindi la serie di file delle proprietà associati a questo gestore code di coordinamento non predefinito.

Specificare il parametro facoltativo **-p** solo se si desidera utilizzare opzioni di configurazione diverse da quelle predefinite. Se non si specifica **-p**, vengono utilizzate le opzioni di configurazione definite nel file installation.properties . Per ulteriori informazioni, consultare Opzioni di configurazione .

**-f**

Facoltativo. Forza il comando alla sovrascrittura della\n configurazione esistente.

**-htz**

Facoltativo. Visualizza un elenco di fusi orari supportati che è possibile utilizzare come input per il parametro **-btz** .

**-hcs**

Facoltativo. Visualizza un elenco di serie di caratteri supportati che è possibile utilizzare come input per il parametro **-bfe** .

Eseguire il comando **fteCreateBridgeAgent -hcs** per elencare le codepage note per la JVM. Queste informazioni non sono disponibili da un'origine esterna perché le codepage note variano tra le JVM.

### **-mquserid** *id\_utente*

Facoltativo. Specifica l'ID dell'utente da autenticare con il gestore code comandi.

### **-mqpassword** *password*

Facoltativo. Specifica la password da autenticare con il gestore code di coordinamento.

Quando si specifica il parametro **-mqpassword** , è necessario specificare anche il parametro **-mquserid** . Se si specifica **-mquserid**, ma non si specifica **-mqpassword**, viene richiesto di specificare la password associata, che non verrà visualizzata.

Da IBM MQ 9.3, il comando utilizza l'autenticazione MQCSP e invia l'ID utente e la password da autenticare al gestore code in una struttura MQCSP.

#### **-nolpw**

Facoltativo. Specificare questo parametro se il comando si connette a un gestore code che non supporta password più lunghe di 12 caratteri.

Quando si specifica il parametro **-nolpw** , è necessario specificare anche il parametro **-mquserid** . Se si specificano **-mquserid** e **-nolpw**, ma non si specifica **-mqpassword**, viene richiesto di fornire la password associata, che non verrà visualizzata.

**Nota:** Se si specifica l'opzione **-nolpw** e la password è più lunga di 12 caratteri, il comando ha esito negativo con il messaggio di errore BFGCL0829E.

#### **-credentialsFile** *percorso\_file*

Facoltativo. Il percorso file completo di un file di credenziali nuovo o esistente, a cui vengono aggiunti i dettagli di autenticazione IBM MQ .

Questo comando supporta l'aggiunta di una serie di dettagli di autenticazione IBM MQ a un file di credenziali Managed File Transfer denominato. Utilizzare questo comando quando è stata abilitata l'autenticazione della connessione IBM MQ . Se si aggiornano i dettagli esistenti, è necessario utilizzare il parametro force **-f** .

### **-userid** *nomeutente*

Facoltativo. L'ID utente utilizzato per associare i dettagli della credenziale. Se non si specifica un ID utente, i dettagli della credenziale verranno applicati a tutti gli utenti. È necessario anche specificare il parametro **-credentialsFile** .

**-? o -h**

Facoltativo. Visualizza la sintassi del comando.

**-x**

Facoltativo. Crea una configurazione agent da eseguire in modalità alta disponibilità.

Specificando questo parametro si aggiunge una nuova opzione highlyAvailable al file agent.properties .

### **Esempi**

In questo esempio, un nuovo agent bridge di protocollo ACCOUNTS1 viene creato con un gestore code agent QM\_ACCOUNTS e utilizza il gestore code di coordinamento predefinito. ACCOUNTS1 si connette al server FTP accountshost.ibm.com. Questo server FTP viene eseguito su Windows utilizzando un fuso orario di Europa / Berlino, una locale di de\_DE e una codifica file UTF-8. Il numero di tentativi di riconnessione è 4:

fteCreateBridgeAgent -agentName ACCOUNTS1 -agentQMgr QM\_ACCOUNTS -bt FTP -bh accountshost.ibm.com -bm WINDOWS -btz Europe/Berlin -bsl de\_DE -bfe UTF8 -agentQMgrHost myhost.ibm.com -agentQMgrPort 1415 -agentQMgrChannel CHANNEL1

In questo esempio, un nuovo agent bridge di protocollo ACCOUNTS2 viene creato con un gestore code dell'agent QM\_ACCOUNTS e utilizza il gestore di coordinamento predefinito. ACCOUNTS2 viene creato senza un server di file del protocollo predefinito.

fteCreateBridgeAgent -agentName ACCOUNTS2 -agentQMgr QM\_ACCOUNTS

**Nota:** Quanto sopra non si applica a Managed File Transfer Agent ridistribuibile.

Lo scenario è che Managed File Transfer Agent è in esecuzione su una casella Linux o Windows ma configurato per comunicare con un server FTP su cui è in esecuzione IBM i. Se si richiede che il file di destinazione si trovi nella codepage nativa di IB, è necessario utilizzare il parametro codepage **-dce** durante l'inoltro della richiesta di trasferimento. Ad esempio:

```
fteCreateTransfer -rt -1 -sa SRC -sm MFTQM -da OS400FTP -dm MFTQM -dce 37 -sce 1252
-t text -de overwrite -df "<your-domain>:/home/mft/text/uploadwcp.log"
 "C:\temp\os400\Text\uploadwcp.log"
```
e, se si richiede il file di ricezione nella codepage nativa da IBM i:

```
fteCreateTransfer -rt -1 -da SRC -dm MFTQM -sa OS400FTP -sm MFTQM -sce 37 -dce 1252
-t text -de overwrite -df "C:\temp\os400\Text\downloadwcp.log" 
"<your-domain>:/home/mft/text/uploadwcp.log"
```
### **Personalizzazione aggiuntiva**

Se è stato utilizzato il parametro -bt (e i parametri aggiuntivi richiesti), nel file ProtocolBridgeProperties.xml sarà presente un nome server predefinito.

Se si desidera aggiungere ulteriori server ftp o modificare l'ubicazione del file delle credenziali, consultare Definizione delle proprietà per i server di file di protocollo utilizzando il file ProtocolBridgeProperties.xml.

## **Codici di ritorno**

**0**

Comando completato correttamente.

**1**

Comando terminato con esito negativo.

Utilizzare il comando **fteStartAgent** per avviare l'agent bridge di protocollo. Per ulteriori informazioni,

consultare ["fteStartAgent \(avvia un agent MFT \)" a pagina 2229.](#page-2228-0) Vedere anche Avvio di un agent MFT su z/OS.

### **Riferimenti correlati**

Il bridge di protocollo

["Formato file credenziali bridge di protocollo" a pagina 2805](#page-2804-0)

Il file di ProtocolBridgeCredentials.xml nella directory di configurazione Managed File Transfer Agent definisce i nomi utente e le informazioni sulle credenziali che l'agent bridge di protocollo utilizza per autorizzarsi con il server di protocollo.

["Formato file delle proprietà bridge di protocollo" a pagina 2809](#page-2808-0)

Il file ProtocolBridgeProperties.xml nella directory di configurazione agent definisce le proprietà per i server di file del protocollo.

## **fteCreateCDAgent (crea un agent bridge Connect:Direct )**

Il comando CDAgent fteCreatecrea una Managed File Transfer Agent e la configurazione associata da utilizzare con il bridge Connect:Direct .

**Importante:** ALW Su IBM MQ for AIX, Linux, and Windows, solo gli utenti che sono amministratori IBM MQ (e membri del gruppo mqm) possono eseguire questo comando. Se si tenta di eseguire questo comando come utente che non è un amministratore IBM MQ , si riceverà il messaggio di errore BFGCL0502E: non si è autorizzati ad eseguire l'operazione richiesta. e il comando non verrà eseguito.

z/08 Sui sistemi z/OS , l'utente deve soddisfare (almeno) una di queste condizioni per eseguire il comando:

- Essere un membro del gruppo mqm (se il gruppo mqm è definito sul sistema).
- Essere un membro del gruppo denominato nella variabile di ambiente BFG\_GROUP\_NAME (se ne è stato denominato uno).
- Non avere alcun valore impostato nella variabile di ambiente BFG\_GROUP\_NAME quando il comando viene eseguito.

## **Finalità**

Utilizzare il comando **fteCreateCDAgent** per creare un agent bridge Connect:Direct . Questo tipo di agent è dedicato al trasferimento di file da e verso nodi Connect:Direct . Per ulteriori informazioni, consultare Il bridge Connect:Direct. Per dettagli sulle versioni del sistema operativo supportate per il bridge Connect:Direct , consultare la pagina Web [Requisiti di sistema per IBM MQ](https://www.ibm.com/support/pages/node/318077).

Questo comando fornisce i comandi MQSC che è necessario eseguire sul gestore code dell'agente per creare le seguenti code dell'agente:

- SYSTEM.FTE.AUTHADM1.*nome\_agent*
- SYSTEM.FTE.AUTHAGT1.*nome\_agent*
- SYSTEM.FTE.AUTHMON1.*nome\_agent*
- SYSTEM.FTE.AUTHOPS1.*nome\_agent*
- SYSTEM.FTE.AUTHSCH1.*nome\_agent*
- SYSTEM.FTE.AUTHTRN1.*nome\_agent*
- SYSTEM.FTE.COMMAND.*nome\_agent*
- SYSTEM.FTE.DATA.*nome\_agent*
- SYSTEM.FTE.EVENT.*nome\_agent*
- SYSTEM.FTE.REPLY.*nome\_agent*
- SYSTEM.FTE.STATE.*nome\_agent*

Queste code sono code di sistema interne da cui non è necessario modificare, eliminare o leggere i messaggi a meno che non si stia eliminando l'agent. I comandi MQSC da eseguire vengono forniti anche in un file nella seguente ubicazione:

*MQ\_DATA\_PATH*\mqft\config\*coordination\_qmgr\_name*\agents\*agent\_name*\*agent\_name*\_cr eate.mqsc.

Se in un secondo momento si desidera eliminare l'agent, questo comando fornisce anche i comandi MQSC che è necessario eseguire per cancellare ed eliminare le code che appartengono all'agent. I comandi MQSC si trovano in un file nella seguente ubicazione:

*MQ\_DATA\_PATH*\mqft\config\*coordination\_qmgr\_name*\agents\*agent\_name*\*agent\_name*\_de lete.mqsc.

Managed File Transfer fornisce proprietà agent avanzate che consentono di configurare gli agent. Queste proprietà sono descritte in Il file MFT agent.properties.

Il comando **fteCreateCDAgent** crea due file XML nella directory delle proprietà dell'agent. ConnectDirectNodeProperties.xml, che viene utilizzato per definire le informazioni sui nodi remoti in un trasferimento e ConnectDirectProcessDefinitions.xml, che viene utilizzato per specificare quali processi Connect:Direct definiti dall'utente vengono avviati dai trasferimenti.

Per definire i nomi utente e le password utilizzati dall'agent bridge Connect:Direct per connettersi ai nodi Connect:Direct , è necessario creare un file ConnectDirectCredentials.xml manualmente. I file XML di esempio si trovano in *MQ\_INSTALLATION\_PATH*/mqft/samples/credentials/. Per ulteriori informazioni ed esempi, consultare ["Formato file credenziali Connect:Direct" a pagina 2822.](#page-2821-0)

### **Importante:**

Sui comandi AIX e Linux Managed File Transfer utilizzano i file socket per comunicare con il processo agent in esecuzione sulla stessa macchina host.

Questi file socket vengono creati nella directory di log dell'agent e vengono eliminati quando un agent si arresta. Nell'installazione di IBM MQ Managed File Transfer , questo file socket viene creato con un percorso file: <MQ\_DATA\_PATH>/mqft/logs/<COORDINATION\_QM\_NAME>/agents/ <AGENT\_NAME>/logs/<AGENT\_NAME>@<AGENT\_QM\_NAME> dove MQ\_DATA\_PATH è /var/mqm per impostazione predefinita.

Per un agent ridistribuibile, questo file socket viene creato nella directory: <RE\_DISTRIBUTABLE\_DIRECTORY>/mqft/logs/<COORDINATION\_QM\_NAME>/agents/ <AGENT\_NAME>/logs/<AGENT\_NAME>@<AGENT\_QM\_NAME>.

Ad esempio, se il nome dell'agent è SRCAGENT, il nome del gestore code dell'agent è SRCAGENTQM, il nome del gestore code di coordinazione è COORDQMe l'agent ridistribuibile è in esecuzione dalla directory /home/myuser/mqmft-redist, il percorso completo di questo file socket è: /home/myuser/ mqmft-redist/mqft/logs/COORDQM/agents/SRCAGENT/logs/SRCAGENT@SRCAGENTQM

che è una lunghezza totale del percorso file di 85 caratteri.

La lunghezza massima del percorso consentita da questi sistemi operativi per un file socket è 107 caratteri. Pertanto, quando si crea un agente, assicurarsi che il percorso del file socket non superi i 107 caratteri. Ciò è particolarmente importante con un agent ridistribuibile in cui la directory di log dell'agent può essere ubicata in una directory arbitraria. Consultare il comando **[fteCreateEnvironment](#page-2103-0)** per dettagli sull'impostazione della directory di configurazione.

Se si avvia un agent o se vengono eseguiti altri comandi che si collegano all'agent e la lunghezza del percorso supera i 107 caratteri, si riceve il seguente messaggio:

BFGNV0159E: Tentativo di collegamento al file socket con FFDC non riuscito

## **Caratteri speciali**

Fare attenzione quando si utilizzano valori di parametro che contengono caratteri speciali in modo da evitare che la shell dei comandi interpreti i caratteri in modo indesiderato. Ad esempio, i nomi e i

percorsi file completi che contengono caratteri quali spazio, virgolette (singole o doppie), barra retroversa o barra retroversa, potrebbero essere interpretati dalla shell dei comandi piuttosto che essere passati direttamente al comando stesso. Per evitare che i caratteri vengano interpretati dalla shell dei comandi, racchiudere l'intero parametro tra virgolette doppie o singole oppure eseguire l'escape dei caratteri speciali utilizzando la sequenza di escape della shell dei comandi. Quando si specificano i percorsi file su Windows, assicurarsi che il carattere di separazione barra retroversa (\) venga immesso come doppie barre retroverse (\\), ovvero barra retroversa con escape (\). In alternativa, è possibile utilizzare un singolo carattere barra (/) come separatore. "

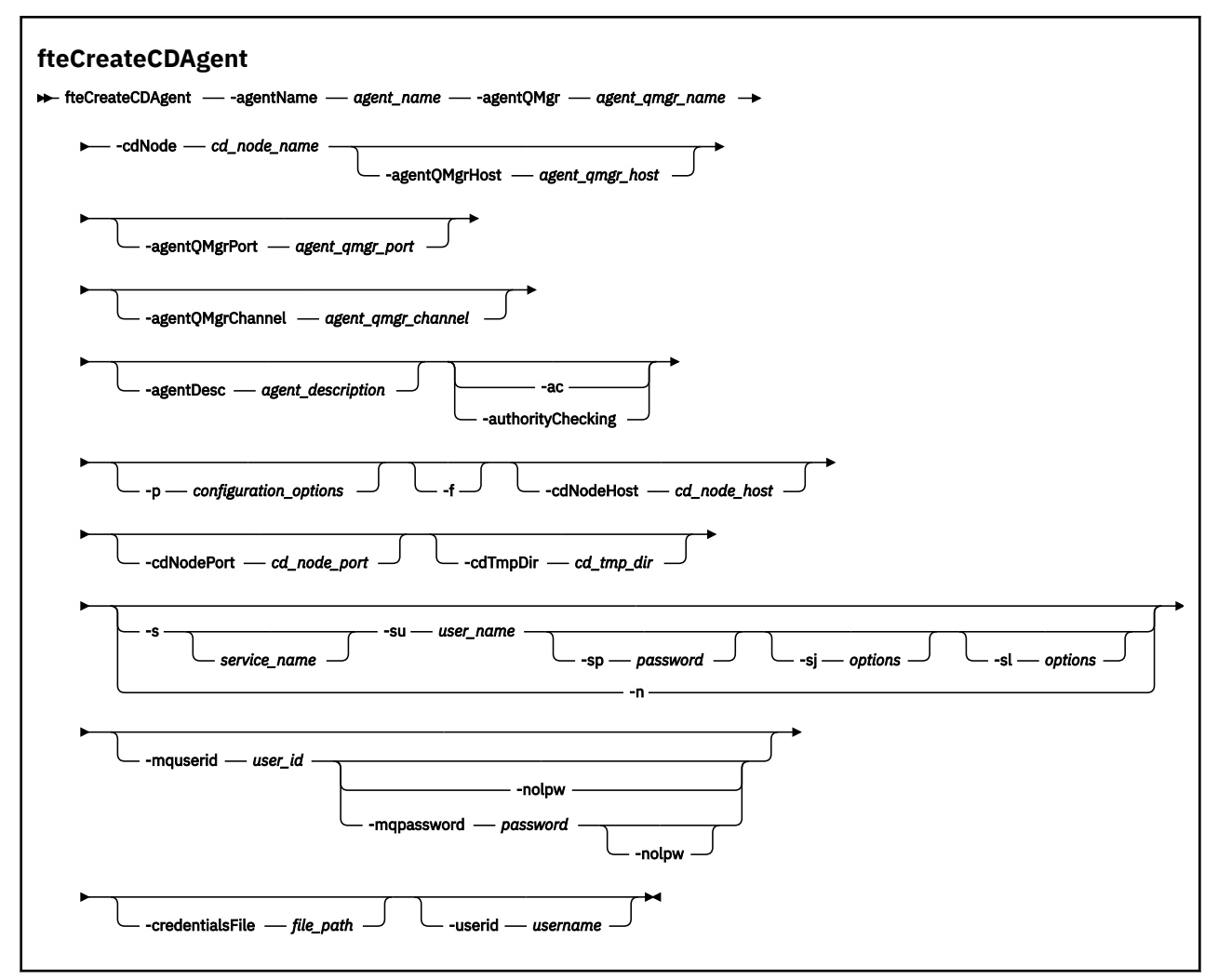

## **Parametri**

#### **-agentName** *nome\_agent*

Obbligatorio. Il nome dell'agente che si desidera creare. Il nome agent deve essere univoco per il gestore code di coordinamento.

Per ulteriori informazioni sulla denominazione degli agent, consultare Convenzioni di denominazione degli oggetti.

#### **-agentQMgr** *nome\_qmgr\_agent*

Obbligatorio. Il nome del gestore code agent.

### **-cdNode** *nome\_nodo\_cd*

Obbligatorio. Il nome del nodo Connect:Direct da utilizzare per trasferire i messaggi da questo agente ai nodi Connect:Direct di destinazione. Il valore di questo parametro viene utilizzato per la registrazione e non per specificare all'agente bridge Connect:Direct a quale nodo connettersi. I valori di **-cdNodeHost** e **-cdNodePort** specificano il nodo Connect:Direct che fa parte del bridge Connect:Direct .

### **-agentQMgrHost** *agent\_qmgr\_host*

Facoltativo. Il nome host o l'indirizzo IP del gestore code dell'agent.

### **-agentQMgrPorta** *agent\_qmgr\_port*

Facoltativo. Il numero di porta utilizzato per le connessioni client al gestore code dell'agente.

### **-agentQMgrCanale** *agent\_qmgr\_channel*

Facoltativo. Il nome del canale utilizzato per connettersi al gestore code dell'agent.

#### **-agentDesc** *descrizione\_agent*

Facoltativo. Una descrizione dell'agente, visualizzata in IBM MQ Explorer.

### **-ac o -authorityChecking**

Facoltativo. Questo parametro abilita il controllo\n dell'autorizzazione. Se si specifica questo parametro, l'agent controlla che gli utenti che stanno inoltrando le richieste siano autorizzati ad eseguire l'azione richiesta. Per ulteriori informazioni, consultare Limitazione delle autorizzazioni utente sulle MFT azioni dell'agent.

### **-p** *opzioni\_configurazione*

Facoltativo. Questo parametro determina la serie delle opzioni di configurazione utilizzate per creare un agente. Per convenzione, utilizzare il nome di un gestore code di coordinamento non predefinito come input per questo parametro. Il comando **fteCreateCDAgent** utilizza quindi la serie di file delle proprietà associati a questo gestore code di coordinamento non predefinito.

Specificare il parametro facoltativo **-p** solo se si desidera utilizzare opzioni di configurazione diverse da quelle predefinite. Se non si specifica questo parametro, viene utilizzata la serie di opzioni di configurazione basate sul gestore code di coordinamento predefinito.

**-f**

Facoltativo. Forza il comando a sovrascrivere i parametri esistenti non corrispondenti. La specifica di questo parametro non forza la sostituzione di un agent del servizio Windows .

#### **-cdNodeHost** *nome\_host\_nodo\_cd*

Facoltativo. Il nome host o l'indirizzo IP del sistema in cui si trova il nodo Connect:Direct , specificato dal parametro **-cdNode** . Se non si specifica il parametro **-cdNodeHost** , viene utilizzato un valore predefinito del nome host o dell'indirizzo IP del sistema locale.

Nella maggior parte dei casi, il nodo Connect:Direct si trova sullo stesso sistema dell'agent bridge Connect:Direct . In questi casi, il valore predefinito di questa proprietà, che è l'indirizzo IP del sistema locale, è corretto. Se il sistema dispone di più indirizzi IP o il nodo Connect:Direct si trova su un sistema differente rispetto all'agent bridge Connect:Direct e i relativi sistemi condividono un file system, utilizzare questa proprietà per specificare il nome host corretto per il nodo Connect:Direct .

### **-cdNodePorta** *nome\_porta\_nodo\_cd*

Facoltativo. Il numero di porta del nodo Connect:Direct utilizzato dalle applicazioni client per comunicare con il nodo specificato dal parametro **-cdNode** . Nella documentazione del prodotto Connect:Direct , questa porta è indicata come porta API. Se non si specifica il parametro **-cdNodePort** , viene utilizzato un numero di porta predefinito di 1363.

### **-cdTmpDir** *directory\_tmp\_cd*

Facoltativo. La directory che questo agent deve utilizzare per memorizzare temporaneamente i file prima che vengano trasferiti al nodo Connect:Direct di destinazione. Questo parametro specifica il percorso completo della directory in cui i file vengono memorizzati temporaneamente. Ad esempio, se **cdTmpDir** è impostato su /tmp , i file vengono collocati temporaneamente nella directory /tmp . Se non si specifica il parametro **-cdTmpDir** , i file vengono memorizzati temporaneamente in una directory denominata cdbridge-*agent\_name*. Questa directory predefinita viene creata nell'ubicazione definita dal valore della proprietà java.io.tmpdir .

L'agent bridge Connect:Direct e il nodo bridge Connect:Direct devono essere in grado di accedere alla directory specificata da questo parametro utilizzando lo stesso nome percorso. Considerare questa limitazione quando si pianifica di installare il bridge Connect:Direct. Se possibile, creare l'agent sul sistema in cui è ubicato il nodo Connect:Direct che fa parte del bridge Connect:Direct. Se l'agent e il nodo si trovano su sistemi separati, la directory deve essere su un file system condiviso ed essere accessibile da entrambi i sistemi che utilizzano lo stesso nome percorso. Per ulteriori informazioni sulle configurazioni supportate, consultare Il bridge Connect:Direct.

**Nota:** Se si esegue il comando **fteCleanAgent** , tutti i file in questa directory vengono eliminati.

## **-s** *nome\_servizio*

Facoltativo (soloWindows ). Indica che l'agent deve essere eseguito come servizio Windows , il comando deve essere eseguito da un ID utente amministratore Windows . Se non si specifica *nome\_servizio*, il servizio viene denominato mqmftAgent*AGENTQMGR*, dove *AGENT* è il nome dell'agent e *QMGR* è il nome del gestore code dell'agent.

# **-su** *nome\_utente*

Facoltativo (soloWindows ). Quando l'agent deve essere eseguito come servizio Windows , questo parametro specifica il nome dell'account con cui viene eseguito il servizio. Per eseguire l'agent utilizzando un account utente di dominio Windows specificare il valore nel formato DomainName\UserName. Per eseguire il servizio utilizzando un account dal dominio integrato locale specificare il valore nel formato UserName.

## **-sp** *password*

Facoltativo (soloWindows ).

## **-sj** *opzioni*

Facoltativo (soloWindows ). Quando l'agent viene avviato come servizio Windows , definisce un elenco di opzioni nel formato -D o -X che vengono trasmesse alla JVM. Le opzioni sono separate utilizzando un carattere cancelletto (#) o punto e virgola (;). Se è necessario inserire i caratteri # o punto e virgola (;), inserirli tra virgolette singole.

# **-sl** *opzioni*

Facoltativo (soloWindows ). Imposta il livello di registrazione servizio Windows . Le opzioni valide sono: error, info, warn, debug. Il valore predefinito è info. Questa opzione può essere utile se stai riscontrando dei problemi con il servizio Windows . L'impostazione su debug fornisce informazioni più dettagliate nel file di log del servizio.

### Windows<sub>n</sub>

Facoltativo (soloWindows ). Indica che l'agent deve essere eseguito come processo normale. Ciò si esclude reciprocamente con l'opzione **-s** . Se non viene specificato né uno dei parametri **-s** né il parametro **-n** , l'agent viene configurato come un normale processo Windows .

### **-mquserid** *id\_utente*

Facoltativo. Specifica l'ID dell'utente da autenticare con il gestore code comandi.

### **-mqpassword** *password*

Facoltativo. Specifica la password da autenticare con il gestore code di coordinamento.

Quando si specifica il parametro **-mqpassword** , è necessario specificare anche il parametro **-mquserid** . Se si specifica **-mquserid**, ma non si specifica **-mqpassword**, viene richiesto di specificare la password associata, che non verrà visualizzata.

Da IBM MQ 9.3, il comando utilizza l'autenticazione MQCSP e invia l'ID utente e la password da autenticare al gestore code in una struttura MQCSP.

#### **-nolpw**

Facoltativo. Specificare questo parametro se il comando si connette a un gestore code che non supporta password più lunghe di 12 caratteri.

Quando si specifica il parametro **-nolpw** , è necessario specificare anche il parametro **-mquserid** . Se si specificano **-mquserid** e **-nolpw**, ma non si specifica **-mqpassword**, viene richiesto di fornire la password associata, che non verrà visualizzata.

**Nota:** Se si specifica l'opzione **-nolpw** e la password è più lunga di 12 caratteri, il comando ha esito negativo con il messaggio di errore BFGCL0829E.

### **-credentialsFile** *percorso\_file*

Facoltativo. Il percorso file completo di un file di credenziali nuovo o esistente, a cui vengono aggiunti i dettagli di autenticazione IBM MQ .

<span id="page-2103-0"></span>Questo comando supporta l'aggiunta di una serie di dettagli di autenticazione IBM MQ a un file di credenziali Managed File Transfer denominato. Utilizzare questo comando quando è stata abilitata l'autenticazione della connessione IBM MQ . Se si aggiornano i dettagli esistenti, è necessario utilizzare il parametro force **-f** .

### **-userid** *nomeutente*

Facoltativo. L'ID utente utilizzato per associare i dettagli della credenziale. Se non si specifica un ID utente, i dettagli della credenziale verranno applicati a tutti gli utenti. È necessario anche specificare il parametro **-credentialsFile** .

### **Esempio**

In questo esempio, un nuovo agent bridge Connect:Direct CD\_BRIDGE viene creato con un gestore code agent QM\_NEPTUNE. L'agent utilizza il nodo Connect:Direct BRIDGE\_NODE per trasferire i file su altri nodi Connect:Direct . Il nodo BRIDGE\_NODE si trova sullo stesso sistema dell'agent e utilizza la porta predefinita per le connessioni client. I file trasferiti a o da Connect:Direct vengono memorizzati temporaneamente nella directory /tmp/cd-bridge.

fteCreateCDAgent -agentName CD\_BRIDGE -agentQMgr QM\_NEPTUNE -cdNode BRIDGE\_NODE -cdTmpDir /tmp/cd-bridge

## **Codici di ritorno**

**0**

Comando completato correttamente.

**1**

Comando terminato con esito negativo.

### **Attività correlate**

Configurazione del bridge Connect:Direct Trasferimento di un file a un nodo Connect:Direct Trasferimento di un file da un nodo Connect:Direct **Riferimenti correlati** Il bridge Connect:Direct

## **Ambiente fteCreate(configurare l'ambiente per Redistributable Managed File Transfer Agent)**

Il comando **fteCreateEnvironment** imposta l'ambiente per la configurazione e il trasferimento dei file per Redistributable Managed File Transfer Agent.

## **Finalità**

Utilizzare il comando **fteCreateEnvironment** per impostare l'ambiente per l'utilizzo di Redistributable Managed File Transfer Agent.

Da IBM MQ 9.3.0, questo ambiente è condiviso con Redistributable Managed File Transfer Logger.

È possibile eseguire questo comando con il parametro **-d** per specificare l'ubicazione per i file di dati dell'agent MFT . Se non si specifica il parametro **-d** , il comando crea i file di dati nell'ubicazione di download Redistributable Managed File Transfer Agent e imposta il percorso dati.

Il parametro **-n** consente di specificare un nome di installazione IBM MQ . Il valore specificato per questa opzione viene utilizzato per il resto dei comandi MFT eseguiti dalla stessa sessione della console.

### **Syntax**

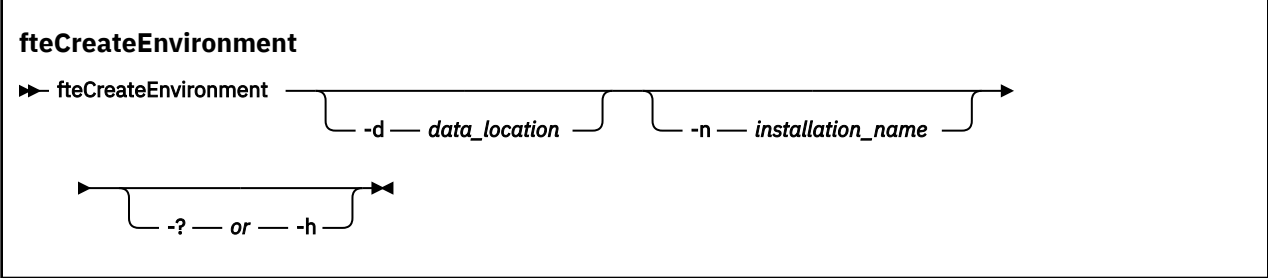

## **Parametri**

### **-d** *ubicazione\_dati*

Facoltativo. Questo parametro viene utilizzato per specificare l'ubicazione dei file di dati al momento dell'impostazione dell'ambiente.

Se non si specifica questo parametro, la directory di dati (se non esiste già) viene creata nella posizione in cui viene estratto Redistributable Managed File Transfer Agent e la variabile di ambiente (BFG\_DATA) viene impostata per questa posizione.

**-? o -h**

Facoltativo. Visualizza la sintassi del comando.

### **-n** *nome\_installazione*

Facoltativo. Questo parametro viene utilizzato per specificare il nome di una installazione di IBM MQ o un nome univoco. Il nome univoco deve essere conforme agli stessi standard di denominazione del nome di installazione IBM MQ . Per ulteriori informazioni sugli standard di denominazione, consultare Nome dell'installazione su AIX, Linux, and Windows.

Esempi di situazioni in cui si potrebbe voler utilizzare questo parametro sono:

- Se si desidera testare rapidamente una nuova funzione o funzione utilizzando il pacchetto ridistribuibile con la configurazione esistente in cui gli agent sono stati configurati per connettersi al gestore code solo in modalità client. Tenere presente che questo parametro non si applica ad alcun agent configurato per la connessione a un gestore code in modalità bind.
- Se si sta eseguendo la migrazione da un'installazione standard di Managed File Transfer a un package Redistributable Managed File Transfer Agent e si desidera utilizzare la stessa configurazione di quella creata dall'installazione standard. Questo è il caso in cui Managed File Transfer standard è stato installato ma si sta connettendo a un gestore code dell'agent in esecuzione su un'altra macchina.

La variabile del nome di installazione predefinita è **BFG\_INSTALLATION\_NAME**.

### **Esempi**

 $\blacksquare$   $\blacksquare$   $\blacksquare$ In questo esempio, in Windows, il parametro -d specifica l'ubicazione in cui vengono create le cartelle di dati:

fteCreateEnvironment -d C:\mftRedistributable\mftData

Su Linux, Su Linux, come prerequisito, il comando deve essere eseguito su una shell bash. In una shell that in bash, il comando può essere eseguito in vari modi e il file di comandi deve essere originato:

source *Path\_of\_MFTZipBin*/fteCreateEnvironment

Un metodo alternativo è:

. *Path\_of\_MFTZipBin*/fteCreateEnvironment

oppure, se l'esecuzione avviene dalla directory in cui è presente il file di comandi:

. ./fteCreateEnvironment

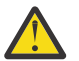

**Attenzione:** Notare lo spazio che segue il primo carattere punto (.)

Questo esempio crea un ambiente in cui è possibile specificare sia il percorso dati di configurazione MFT che le variabili di ambiente del nome installazione:

fteCreateEnvironment -d C:/ProgramData/IBM/mq/mqft -n MFTPROD

L'output di questo comando è:

```
5724-H72 Copyright IBM Corp. 2008, 2024. ALL RIGHTS RESERVED
BFG_DATA is C:\ProgramData\IBM\MQ
BFG_INSTALLATION_NAME is MFTPROD
```
Sia le variabili di ambiente **BFG\_INSTALLATION\_NAME** che **BFG\_DATA** vengono aggiornate con nuovi valori.

Questo esempio crea una nuova variabile di ambiente solo per il nome di installazione. Il percorso dati rimane invariato in C:\ProgramData\IBM\MQ.

```
fteCreateEnvironment -n MFTPROD
```
L'output del comando è:

```
5724-H72 Copyright IBM Corp. 2008, 2024. ALL RIGHTS RESERVED
BFG_DATA is C:\ProgramData\IBM\MQ
BFG_INSTALLATION_NAME is MFTPROD
```
La variabile di ambiente **BFG\_INSTALLATION\_NAME** viene aggiornata al nuovo valore *MFTPROD*.

Questo esempio crea una nuova variabile di ambiente solo per il percorso dei dati di configurazione MFT . Il nome installazione rimane invariato in *MFTPROD*:

fteCreateEnvironment -d C:/ProgramData/IBM/MQ2

L'output del comando è:

```
5724-H72 Copyright IBM Corp. 2008, 2024. ALL RIGHTS RESERVED
BFG_DATA is C:\ProgramData\IBM\MQ2
BFG_INSTALLATION_NAME is MFTPROD
```
### **Codici di ritorno**

#### **0**

Comando completato correttamente.

**1**

Comando terminato con esito negativo.

#### **Attività correlate**

Download e configurazione di Redistributable Managed File Transfer components

## **fteCreateLogger (crea un file MFT o un programma di registrazione database)**

Utilizzare il comando **fteCreateLogger** per creare un file Managed File Transfer o un programma di registrazione database.

**Importante:** ALW SING NO for AIX, Linux, and Windows, solo gli utenti che sono amministratori IBM MQ (e membri del gruppo mqm) possono eseguire questo comando. Se si tenta di eseguire questo comando come utente che non è un amministratore IBM MQ , si riceverà il messaggio di errore BFGCL0502E: non si è autorizzati ad eseguire l'operazione richiesta. e il comando non verrà eseguito.

Sui sistemi z/OS , l'utente deve soddisfare (almeno) una di queste condizioni per eseguire il anno 100 de la p comando:

- Essere un membro del gruppo mqm (se il gruppo mqm è definito sul sistema).
- Essere un membro del gruppo denominato nella variabile di ambiente BFG\_GROUP\_NAME (se ne è stato denominato uno).
- Non avere alcun valore impostato nella variabile di ambiente BFG\_GROUP\_NAME quando il comando viene eseguito.

## **Logger su IBM i**

### BM i

I logger Managed File Transfer non sono supportati sulla piattaforma IBM i .

## **Finalità**

Il comando **fteCreateLogger** fornisce i comandi MQSC che è necessario eseguire sul gestore code comandi del programma di registrazione per creare le seguenti code del programma di registrazione:

- SYSTEM.FTE.LOG.CMD.*nome\_programma di registrazione*
- SYSTEM.FTE.LOG.RJCT.*nome\_programma di registrazione*

Queste code sono code di sistema interne da cui non è necessario modificare, eliminare o leggere i messaggi a meno che non si stia eliminando il programma di registrazione. Anche i comandi MQSC da eseguire vengono forniti in un file nella seguente ubicazione:

*MQ\_DATA\_PATH*\mqft\config\*coordination\_qmgr*\loggers\*logger\_name*\*logger\_name*\_crea te.mqsc

Se in seguito si desidera eliminare il programma di registrazione, utilizzare il comando **[fteDeleteLogger](#page-2164-0)** .

Managed File Transfer fornisce proprietà avanzate del programma di registrazione che consentono di configurare i programmi di registrazione. Consultare MFT proprietà di configurazione del logger

**Nota:** Se il programma di registrazione che si sta creando è un programma di registrazione database e non si connette a un database Db2 locale, sarà necessario creare manualmente un file MQMFTCredentials.xml . Il file contiene il nome utente e la password per la connessione al database. È necessario utilizzare il file delle proprietà, wmqfte.database.credentials, nel file logger.properties per specificare il percorso del file MQMFTCredentials.xml . Un esempio di questo file di credenziali si trova in *MQ\_INSTALLATION\_PATH*/mqft/samples/credentials/.

## **Caratteri speciali**

Fare attenzione quando si utilizzano valori di parametro che contengono caratteri speciali in modo da evitare che la shell dei comandi interpreti i caratteri in modo indesiderato. Ad esempio, i nomi e i percorsi file completi che contengono caratteri quali spazio, virgolette (singole o doppie), barra retroversa o barra retroversa, potrebbero essere interpretati dalla shell dei comandi piuttosto che essere passati direttamente al comando stesso. Per evitare che i caratteri vengano interpretati dalla shell dei comandi, racchiudere l'intero parametro tra virgolette doppie o singole oppure eseguire l'escape dei caratteri speciali utilizzando la sequenza di escape della shell dei comandi. Quando si specificano i percorsi file su Windows, assicurarsi che il carattere di separazione barra retroversa (\) venga immesso come doppie barre retroverse (\\), ovvero barra retroversa con escape (\). In alternativa, è possibile utilizzare un singolo carattere barra (/) come separatore. "

### **Sintassi**

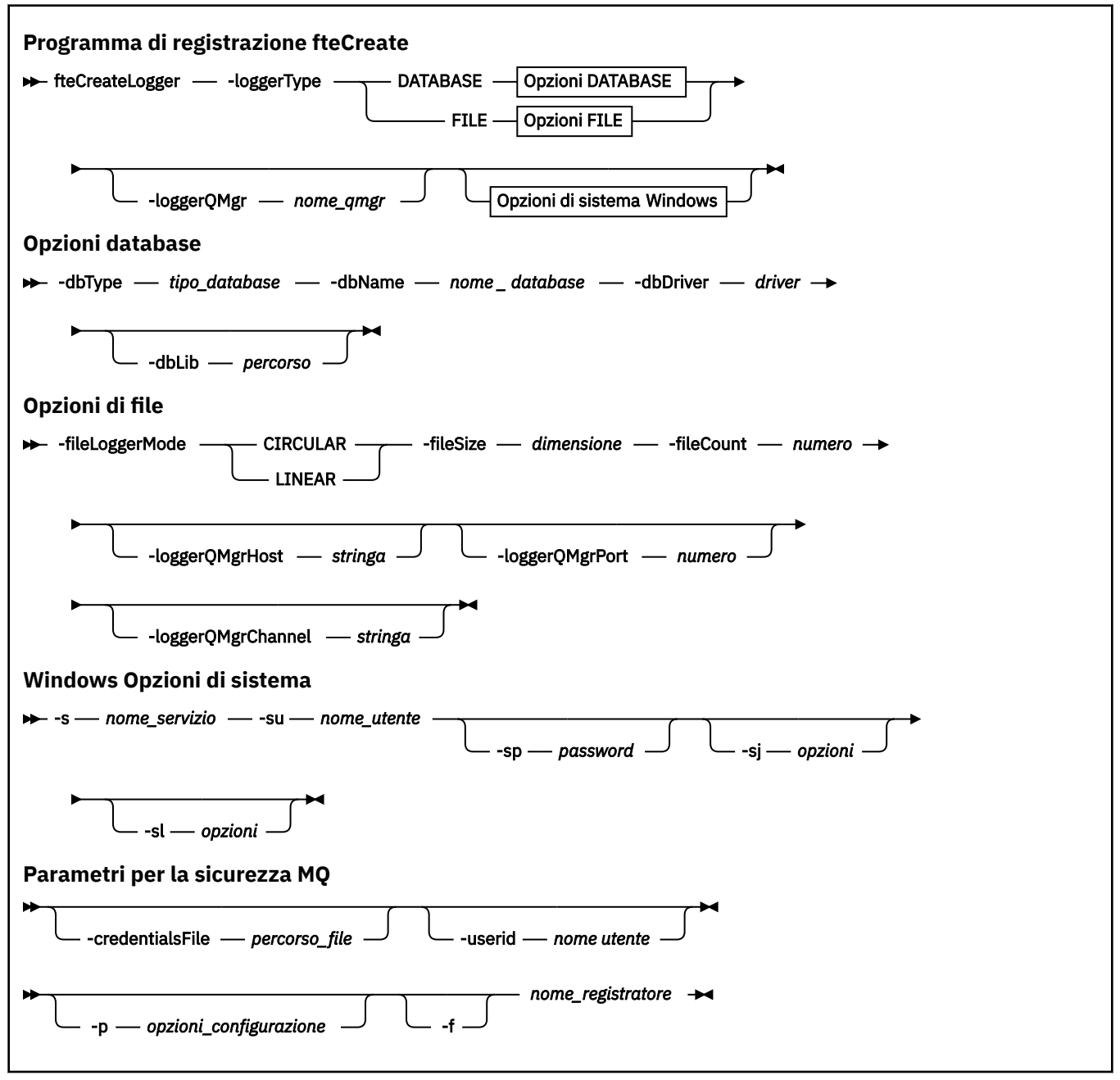

## **Parametri**

#### **-loggerType** *tipo*

Obbligatorio. Specifica dove verranno registrate le informazioni sul trasferimento file gestito. Le opzioni per il tipo sono DATABASE, se le informazioni sul trasferimento verranno registrate in un database, o FILE, se le informazioni verranno registrate in un file.

#### **-loggerQMgr** *nome\_qmgr*

Facoltativo. Determina il gestore code a cui connettersi per ricevere messaggi contenenti informazioni sui trasferimenti di file gestiti. Il gestore code deve trovarsi sullo stesso sistema del programma di registrazione. Se non si specifica il parametro **-loggerQMgr** , il gestore code di coordinamento associato alle opzioni di configurazione impostate per questo programma di registrazione viene utilizzato come valore predefinito.

Se il gestore code di coordinamento si connette utilizzando una connessione in modalità client, il programma di registrazione utilizza la modalità client.

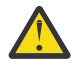

**Attenzione:** I parametri **loggerQmgrHost**, **loggerQmgrPort**e **loggerQmgrChannel** sono

validi solo su un programma di registrazione file. Se si tenta di utilizzare uno o più di questi parametri su un programma di registrazione database, si riceve il seguente messaggio:

BFGCL0456E: The parameter '-loggerQMgrHost' is not valid for the fteCreateLogger command.

### **-dbType** *tipo\_database*

Obbligatorio quando -loggerType è DATABASE. Specifica il tipo di sistema di gestione database in uso per memorizzare le informazioni sul trasferimento file gestito. Le opzioni sono db2 o oracle

**Nota:** È necessario creare le tabelle utilizzando i file SQL. I file .sql sono disponibili da MQ\_INSTALLATION\_PATH\_/mqft/sql:

- Per database Db2 : ftelog\_tables\_db2.sql
- Per database Oracle : ftelog\_tables\_oracle.sql

#### **-dbName** *nome\_database*

Obbligatorio quando -loggerType è DATABASE. Il nome del database in cui sono memorizzate le informazioni sul trasferimento file gestito. Il database deve essere configurato con le tabelle di log Managed File Transfer .

### **-dbDriver** *driver*

Obbligatorio quando -loggerType è DATABASE. L'ubicazione delle classi del driver JDBC per il database. Di solito, si tratta del nome file e del percorso di un file JAR.

#### **-dbLib** *percorso*

Facoltativo quando -loggerType è DATABASE. L'ubicazione di tutte le librerie native richieste dal programma di controllo del database scelto.

#### **-fileLoggerfileLogger**

Obbligatorio quando -loggerType è FILE. Specifica il tipo di file system in uso per la memorizzazione delle informazioni sul trasferimento file gestito. Le opzioni sono LINEAR o CIRCULAR.

L'opzione LINEAR indica che il programma di registrazione file scriverà le informazioni su un file fino a quando tale file non raggiungerà la dimensione massima definita da -filesize. Quando viene raggiunta la dimensione massima, il programma di registrazione file avvia un nuovo file. I file precedentemente scritti non verranno eliminati, il che consente di conservarli come record cronologico dei messaggi di log. I file non vengono eliminati durante l'esecuzione in questa modalità, quindi -fileCount verrà ignorato poiché non esiste un limite superiore al numero di file che è possibile creare. Poiché non esiste un limite superiore durante l'esecuzione in questa modalità, sarà necessario tenere traccia della quantità di spazio su disco utilizzato dai file di log per evitare che lo spazio su disco sia insufficiente.

L'opzione CIRCULAR indica che il programma di registrazione file scriverà le informazioni su un file fino a quando tale file non raggiunge la dimensione massima definita da -fileSize. Quando viene raggiunta la dimensione massima, il programma di registrazione file avvia un nuovo file. Il numero massimo di file scritti in questa modalità è controllato dal valore definito utilizzando -fileCount. Quando viene raggiunto questo numero massimo di file, il programma di registrazione file eliminerà il primo file e lo ricreerà per utilizzarlo come file attualmente attivo. Se il valore definito in -fileSize è un'unità byte a dimensione fissa, il limite superiore dello spazio su disco utilizzato in questa modalità sarà uguale a fileSize x fileCount. Se i valori definiti in -fileSize sono un'unità temporale, la dimensione massima dipenderà dalla velocità di trasmissione dei messaggi di log nel sistema in questi periodi di tempo.

Per ulteriori informazioni, vedere MFT proprietà di configurazione del programma di registrazione

### **-fileSize** *dimensione*

Obbligatorio quando -loggerType è FILE. La dimensione massima consentita per un file di log. Il valore è un numero intero positivo, maggiore di zero, seguito da una delle seguenti unità: KB, MB, GB, m (minuti), h (ore), d (giorni), w (settimane). Ad esempio:fileSize 5MB (specifica una dimensione massima di 5MB), -fileSize 2d (specifica un massimo di 2 giorni di dati).

### **-fileCount** *numero*

Richiesto quando -loggerType è FILE e -fileLoggerMode è CIRCULAR. Il numero massimo di file di log da creare. Quando la quantità di dati supera la quantità massima che può essere memorizzata in questo numero di file, il file meno recente viene eliminato in modo che il numero di file di log non superi mai il valore specificato in questo parametro.

### **- HostloggerQMgr**

Nome host o indirizzo IP della macchina su cui è in esecuzione il gestore code del programma di registrazione.

Il valore predefinito è Nessuno.

Se non si specifica il parametro **-loggerQMgrHost** , il programma di registrazione viene creato in modalità bind.

### **- PortaloggerQMgr**

Numero di porta su cui è in ascolto il gestore code del programma di registrazione.

Il valore predefinito è 1414.

### **- CanaleloggerQMgr**

Nome del canale utilizzato per la connessione al gestore code del programma di registrazione. Il valore predefinito è SYSTEM.DEF.SVRCONN.

## **-s** *nome\_servizio*

Facoltativo (solo sistemiWindows ). Indica che il programma di registrazione deve essere eseguito come servizio Windows . Se non si specifica *nome\_servizio*, il servizio viene denominato mqmftLogger*LOGGERQMGR*, dove *LOGGER* è il nome del programma di registrazione e *QMGR* è il nome del gestore code del programma di registrazione.

Il nome di visualizzazione per il servizio, visualizzato nella finestra Windows **Servizi** nella colonna **Nome** , è sempre **Managed File Transfer Logger** *LOGGER***@***QMGR*.

## **-su** *nome\_utente*

Facoltativo (soloWindows ). Quando il programma di registrazione deve essere eseguito come servizio Windows , questo parametro specifica il nome dell'account con cui viene eseguito il servizio. Per eseguire il programma di registrazione utilizzando l'account utente del dominio Windows specificare il valore nel formato DomainName\UserName. Per eseguire il servizio utilizzando un account dal dominio integrato locale specificare il valore nel formato UserName.

L'account utente Windows che si specifica utilizzando il parametro **-su** deve avere il diritto **Log on as a service** . Per informazioni su come concedere questo diritto, vedi Troubleshooting an MFT agent or logger running as a Windows service.

Questo parametro è obbligatorio quando viene specificato **-s** .

## **Windows** <sub>- sp password</sub>

Facoltativo (soloWindows ). Password per l'account utente impostata dal parametro **-su** .

Questo parametro è valido solo quando viene specificato **-s** . Se non si specificano questi parametri quando si specifica il parametro **-s** , viene prodotto un messaggio di avvertenza. Questo messaggio avvisa che è necessario impostare la password utilizzando lo strumento Servizi Windows prima che il servizio venga avviato correttamente.

## **-sj** *opzioni*

Facoltativo (soloWindows ). Quando il programma di registrazione viene avviato come un servizio Windows , definisce un elenco di opzioni sotto forma di -D o -X che vengono passate alla JVM. Le opzioni sono separate utilizzando un carattere cancelletto (#) o punto e virgola (;). Se è necessario inserire qualsiasi carattere (#) o punto e virgola (;), inserirli tra virgolette singole.

Questo parametro è valido solo quando viene specificato **-s** .

## **-sl** *opzioni*

Facoltativo (soloWindows ). Imposta il livello di registrazione servizio Windows . Le opzioni valide sono: error, info, warn, debug. Il valore predefinito è info. Questa opzione può essere utile se stai riscontrando dei problemi con il servizio Windows . L'impostazione su debug fornisce informazioni più dettagliate nel file di log del servizio.

Questo parametro è valido solo quando viene specificato **-s** .

### **-p** *opzioni\_configurazione*

Facoltativo. Specifica la serie di opzioni di configurazione utilizzata per creare il programma di registrazione. Per convenzione, questo valore è il nome di un gestore code di coordinamento. Se non si specifica questo parametro, viene utilizzata la serie predefinita di opzioni di configurazione.

**-f**

Facoltativo. Forza il comando alla sovrascrittura della\n configurazione esistente.

### *nome\_registratore*

Obbligatorio. Nome del programma di registrazione\n da creare. È incorporato nei nomi delle code Managed File Transfer e deve contenere solo lettere, numeri, punti (.) e caratteri di sottolineatura (\_). È inoltre limitato ad una lunghezza massima di 28 caratteri.

### **-credentialsFile** *percorso\_file*

Facoltativo. Il percorso file completo di un file di credenziali nuovo o esistente, a cui vengono aggiunti i dettagli di autenticazione IBM MQ .

Questo comando supporta l'aggiunta di una serie di dettagli di autenticazione IBM MQ a un file di credenziali Managed File Transfer denominato. Utilizzare questo comando quando è stata abilitata l'autenticazione della connessione IBM MQ . Se si aggiornano i dettagli esistenti, è necessario utilizzare il parametro force **-f** .

### **-userid** *nomeutente*

Facoltativo. L'ID utente utilizzato per associare i dettagli della credenziale. Se non si specifica un ID utente, i dettagli della credenziale verranno applicati a tutti gli utenti. È necessario anche specificare il parametro **-credentialsFile** .

### **-? o -h**

Facoltativo. Visualizza la sintassi del comando.

### **Esempi**

In questo esempio, viene creato un programma di registrazione file circolare denominato filelogger1. Il programma di registrazione file creerà un massimo di 10 file, ciascuno della dimensione di 10MB , utilizzando un massimo di 100MB di spazio su disco in totale:

```
fteCreateLogger -loggerType FILE -fileLoggerMode CIRCULAR -fileSize 10MB -fileCount 10 
filelogger1
```
In questo esempio, viene creato un programma di registrazione database denominato dblogger1. Il programma di registrazione database si collega a un database Db2 denominato FTEDB:

fteCreateLogger -loggerType DATABASE -dbName FTEDB -dbType DB2 -dbDriver "C:\Program Files (x86)\IBM\SQLLIB\java\db2jcc4.jar" dblogger1

In questo esempio, viene creato un programma di registrazione database denominato dblogger1. Il programma di registrazione database si connette a un database Oracle denominato FTEDB:

fteCreateLogger -loggerType DATABASE -dbName FTEDB -dbType oracle -dbDriver "C:\app\oracle\product\12.1.0\dbhome\_2\jdbc\lib\ojdbc7.jar" dblogger1

In questo esempio, viene creato un programma di registrazione file in modalità client, utilizzando il nome host e la porta e il canale predefiniti:

fteCreateLogger -loggerType FILE -loggerQMgr CORDQM -loggerQMgrHost cordqm.ibm.com -fileLoggerMode CIRCULAR -fileSize 10MB -fileCount 10 FL1

In questo esempio, viene creato un programma di registrazione file in modalità client, utilizzando il nome host, la porta e il canale:

```
fteCreateLogger -loggerType FILE -loggerQMgr CORDQM -loggerQMgrHost cordqm.ibm.com 
-loggerQMgrPort 4444 -loggerQMgrChannel LOGGER_CHANNEL -fileLoggerMode CIRCULAR -fileSize 10MB 
-fileCount 10 FL1
```
## **Codici di ritorno**

### **0**

Comando completato correttamente.

**1**

Comando terminato con esito negativo.

### **Attività correlate**

Configurazione di un programma di registrazione MFT

### **Riferimenti correlati**

["fteModifyLogger \(esegue un logger MFT come un servizio Windows \)" a pagina 2188](#page-2187-0) Utilizzare il comando **fteModifyLogger** per modificare un logger Managed File Transfer in modo che possa essere eseguito come servizio Windows . È possibile utilizzare questo comando solo su piattaforme Windows , deve essere eseguito da un utente che è un amministratore IBM MQ e un membro del gruppo mqm ed è necessario prima arrestare il programma di registrazione utilizzando il comando **fteStopLogger** .

["Programma di registrazione fteStart\(avvia un programma di registrazione MFT \)" a pagina 2231](#page-2230-0) Il comando **fteStartLogger** avvia un'applicazione di registrazione Managed File Transfer .

["fteStopLogger \(arresta un logger MFT \)" a pagina 2237](#page-2236-0) Il comando **fteStopLogger** arresta un programma di registrazione Managed File Transfer .

["fteDeleteLogger \(elimina un logger MFT e la relativa configurazione\)" a pagina 2165](#page-2164-0) Utilizzare il comando **fteDeleteLogger** per eliminare un logger Managed File Transfer e la sua configurazione. I file di log esistenti associati al programma di registrazione possono essere conservati o eliminati.

Rifiuto e gestione degli errori del programma di registrazione MFT Proprietà di configurazione del programma di registrazione MFT

## **fteCreateMonitor (crea un controllo risorse MFT )**

Il comando **fteCreateMonitor** crea e avvia un nuovo controllo risorse dalla riga comandi. È possibile monitorare una risorsa (ad esempio, il contenuto di una directory) utilizzando Managed File Transfer in modo che quando viene soddisfatta una condizione di trigger, venga avviata un'attività specificata, come un trasferimento file.

## **Finalità**

Utilizzare il comando **fteCreateMonitor** per creare e quindi avviare un nuovo monitoraggio risorse utilizzando un agente Managed File Transfer . Ad esempio, è possibile utilizzare un monitoraggio delle risorse nel modo seguente: un'applicazione esterna inserisce uno o più file in una directory nota e quando l'elaborazione è completa, l'applicazione esterna inserisce un file trigger in una directory monitorata. Il file trigger viene quindi rilevato e un trasferimento file definito viene avviato e copia i file dalla directory nota su un agente di destinazione.

È possibile utilizzare i parametri **-ox** e **-ix** per esportare ed importare una configurazione del controllo risorse in un file XML. L'importazione di questo file con il comando **fteCreateMonitor** crea un nuovo monitoraggio risorse con gli stessi parametri del monitoraggio risorse fornito nel comando **fteCreateMonitor** da esportare nel file XML. Inoltre, è possibile utilizzare i parametri **-f** e **-c** per sovrascrivere dinamicamente una configurazione di monitoraggio.

### **Note:**

• Non esiste alcuna limitazione sul numero di monitoraggi delle risorse che possono essere creati su un agent e tutti eseguiti con la stessa priorità. Considerare le implicazioni della sovrapposizione delle risorse monitorate, le condizioni di trigger in conflitto e la frequenza con cui viene eseguito il polling delle risorse. Per ulteriori informazioni, vedi Concetti di monitoraggio delle risorseMFT.

- Non è possibile creare un monitoraggio risorse con una definizione attività che contenga trasferimenti pianificati. Se si tenta di creare un monitoraggio delle risorse con una definizione di trasferimento che punta a un trasferimento pianificato per l'esecuzione e si ripete, a un'ora specifica, viene visualizzato il seguente messaggio: Il file di definizione attività contiene un trasferimento pianificato. Un trasferimento pianificato non può essere utilizzato con un monitoraggio risorse.
- Il comando **fteCreateMonitor** non è supportato sugli agent bridge di protocollo.

**Suggerimento:** È anche possibile utilizzare il comando **fteListMonitors** per esportare le configurazioni del monitoraggio risorse in un file XML:

- L'uso del comando **fteListMonitors** con **-ox** esporta la definizione per un singolo monitoraggio risorse.
- L'uso del comando **fteListMonitors** con **-od** esporta più definizioni di monitoraggio risorse in una directory specificata. È anche possibile utilizzare l'opzione **-od** per esportare una singola definizione di monitoraggio risorse in una directory specificata.

Per ulteriori informazioni relative al comando **fteListMonitors** , consultare ["fteListMonitoraggi](#page-2176-0) [\(elencare i monitoraggi delle risorse MFT \)" a pagina 2177](#page-2176-0).

## **Caratteri speciali**

Fare attenzione quando si utilizzano valori di parametro che contengono caratteri speciali in modo da evitare che la shell dei comandi interpreti i caratteri in modo indesiderato. Ad esempio, i nomi e i percorsi file completi che contengono caratteri quali spazio, virgolette (singole o doppie), barra retroversa o barra retroversa, potrebbero essere interpretati dalla shell dei comandi piuttosto che essere passati direttamente al comando stesso. Per evitare che i caratteri vengano interpretati dalla shell dei comandi, racchiudere l'intero parametro tra virgolette doppie o singole oppure eseguire l'escape dei caratteri speciali utilizzando la sequenza di escape della shell dei comandi. Quando si specificano i percorsi file su Windows, assicurarsi che il carattere di separazione barra retroversa (\) venga immesso come doppie barre retroverse (\\), ovvero barra retroversa con escape (\). In alternativa, è possibile utilizzare un singolo carattere barra (/) come separatore. "

### **Syntax**

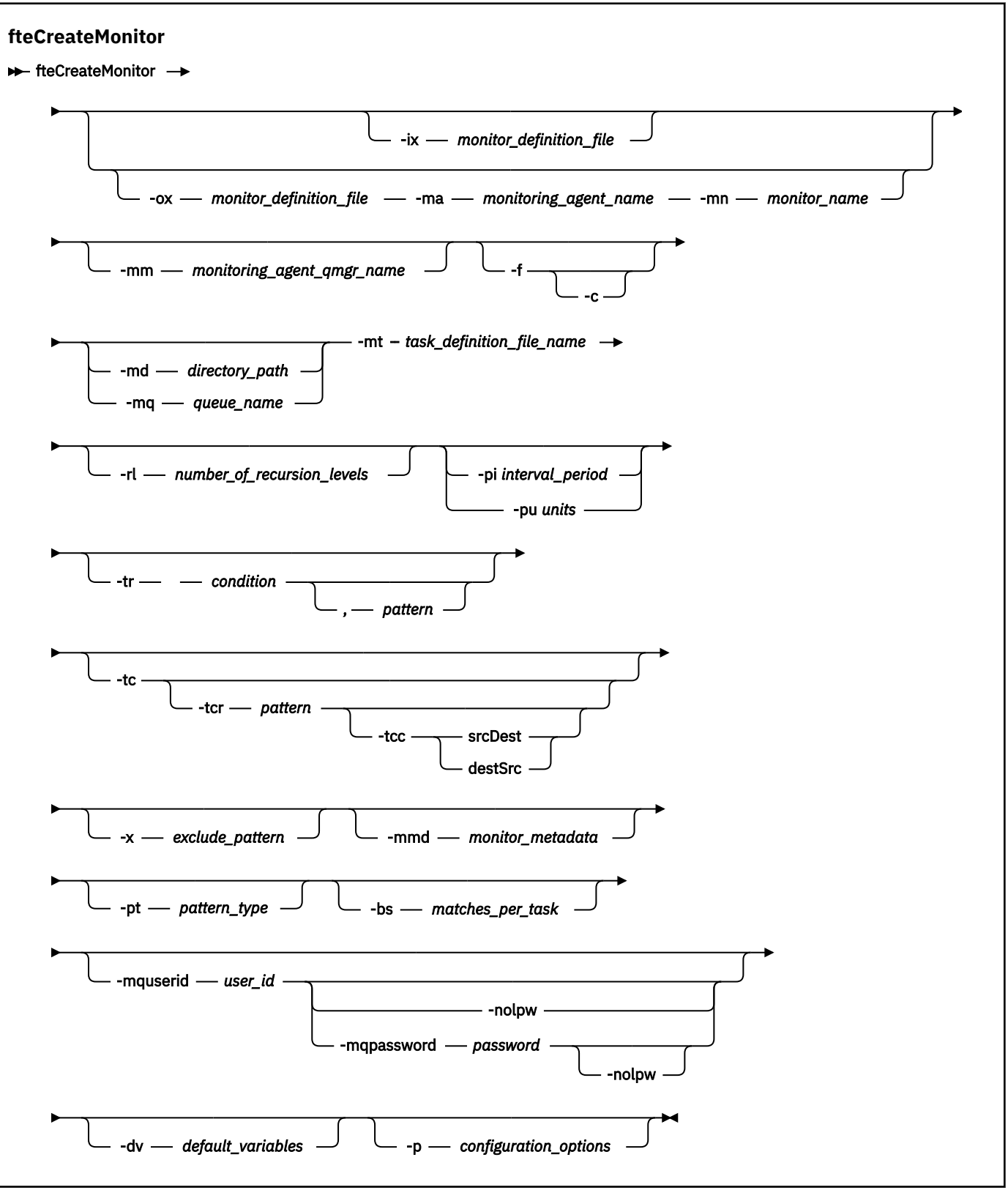

## **Parametri**

### **-ix** *nomefile\_xml*

Facoltativo. Importa la configurazione del monitoraggio risorse da un file XML.

### **-ox** *nomefile\_xml*

Facoltativo. Questo parametro deve essere specificato con i parametri **-ma** e **-mn** e può essere utilizzato con il parametro **-f** . Esporta la configurazione del controllo risorse in un file XML.

### **-mn** *nome\_monitoraggio*

Obbligatorio. Il nome assegnato a questo monitor. Il nome monitoraggio deve essere univoco per l'agente di controllo. Tuttavia, è possibile eliminare un monitor e crearne uno con lo stesso nome.

La lunghezza massima per un nome monitoraggio risorse è 256 caratteri. I nomi del controllo risorse non sono sensibili al maiuscolo / minuscolo. I nomi del controllo risorse immessi in minuscolo o in maiuscolo / minuscolo vengono convertiti in maiuscolo. I nomi del controllo risorse non devono contenere i caratteri asterisco (\*), percentuale (%) o punto interrogativo (?).

### **-ma** *nome\_agent\_monitoraggio*

Obbligatorio. Il nome dell'agent per eseguire il monitoraggio delle risorse. Questo agent di monitoraggio deve essere l'agent di origine per l'attività di monitoraggio che si desidera attivare.

### **-mm** *nome\_qmgr\_agent\_di monitoraggio*

Il nome del gestore code a cui è connesso l'agent di monitoraggio. Poiché l'agent di monitoraggio e l'agent di origine devono essere uguali, questo gestore code è anche il gestore code dell'agent di origine.

**Nota:** Il comando **fteCreateMonitor** si connette al gestore code comandi per una topologia Managed File Transfer . Se il gestore code comandi è anche il gestore code dell'agent per l'agent di monitoraggio, questo parametro è facoltativo. Altrimenti, il parametro è obbligatorio.

**-f**

Facoltativo. Utilizzare questo parametro per sovrascrivere una configurazione del controllo risorse. Ad esempio, quando il nome del monitoraggio risorse scelto esiste già sull'agent di monitoraggio risorse e si desidera aggiornarlo invece di eliminare e creare nuovamente un monitoraggio con lo stesso nome. Utilizzando questo parametro, l'agent riavvia il processo di monitoraggio.

**-c**

Facoltativo. Questo parametro cancella la cronologia di un controllo risorse aggiornato, che fa sì che il controllo risorse controlli nuovamente le condizioni del trigger. È possibile utilizzare questo parametro solo con il parametro **-f** .

### **-md** *percorso\_directory*

Facoltativo. Il nome assoluto del percorso di directory che si desidera monitorare. A meno che non si stiano utilizzando i parametri **-ix** o **-ox** , è necessario specificare uno dei parametri **-md** o **-mq** .

### **-mq** *nome\_coda*

Facoltativo. Il nome della coda che si desidera monitorare. Questa coda deve essere sul gestore code dell'agent di monitoraggio. A meno che non si stiano utilizzando i parametri **-ix** o **-ox** , è necessario specificare uno dei parametri **-md** o **-mq** .

### **-mt** *nome\_file\_definizione\_attività*

Obbligatorio. Il nome del documento XML che contiene la definizione di attività che si desidera eseguire quando la condizione trigger viene soddisfatta. Per ulteriori informazioni, consultare Utilizzo dei file di definizioni di trasferimento. Il percorso del documento XML di definizioni di trasferimento deve essere sul filesystem locale da cui si esegue il comando **fteCreateMonitor** . Se non si specifica un percorso per il file, il comando lo ricerca nella directory di lavoro corrente. A meno che non si stiano utilizzando i parametri **-ix** o **-ox** , **-mt** è un parametro obbligatorio.

È possibile utilizzare il parametro **-gt** nel comando [fteCreateTransfer](#page-2135-0) per creare un modello di documento XML che contiene la richiesta di trasferimento file. Il monitoraggio utilizza la maschera di trasferimento come definizione dell'attività.

È inoltre possibile utilizzare il timeout di ripristino del trasferimento, parametro **-rt** , insieme al parametro **-gt** , quando si esegue il comando **fteCreateMonitor** . È possibile impostare il periodo di tempo, in secondi, durante il quale l'agent di origine continua a ripetere il ripristino di un trasferimento bloccato. Il parametro di timeout del ripristino viene quindi incluso nel documento XML con la definizione di trasferimento utilizzata dal monitor. Per ulteriori informazioni su come impostare questo parametro, consultare [fteCreateTransfer command](#page-2144-0).

 $z/0S$ Su z/OS, è necessario memorizzare il documento di definizione attività in un file UNIX su z/OS UNIX System Services. Non è possibile memorizzare i documenti di definizione attività in z/OS file sequenziali o membri PDS.

Su IBM i, è necessario memorizzare il documento di definizione attività nell'IFS (integrated file system).

### **-rl** *numero\_di\_Livelli ricorsi*

Facoltativo. Il livello di monitoraggio della ricorsione della directory di monitoraggio root in cui è il numero di livelli della sottodirectory in cui passare. Ad esempio, in una struttura di directory come il seguente esempio con C:/wmqfte/monitor impostato come directory di monitoraggio root

C:/wmqfte/monitor C:/wmqfte/monitor/reports C:/wmqfte/monitor/reports/2009 C:/wmqfte/monitor/reports/2009/April

Se si specifica -rl 2, Managed File Transfer esegue la ricerca solo fino alla directory C:/wmqfte/ monitor/reports/2009 e alle relative directory di pari livello. La directory C:/wmqfte/monitor/ reports/2009/April viene ignorata. Per impostazione predefinita, la ricorsione è impostata su nessuno.

### **-pi** *periodo\_intervallo*

Facoltativo. Il periodo di intervallo tra ciascun monitor di un indirizzario. L'intervallo di polling deve essere un valore intero positivo. Il valore predefinito per **-pi** è 1.

#### **-pu** *unità*

Facoltativo. Le unità di tempo per l'intervallo di polling del controllo. Se si specifica il parametro **-pu** , è necessario specificare anche il parametro **-pi** . Il valore predefinito per **-pu** è minuti. Specifica una delle seguenti opzioni:

#### **secondi**

**minuti**

**ore**

**giorni**

**-tr**

•

Facoltativo. Specifica la condizione di trigger che deve essere soddisfatta per l'esecuzione dell'attività definita. Se la condizione non è soddisfatta, in base all'agente di origine, l'attività di controllo (ad esempio il trasferimento file) non viene avviata. Una condizione trigger è costituita da due parti facoltative, condizione e modello, separate da una virgola. Specificare uno dei seguenti formati:

*condition*,*pattern*

dove *condition* è uno dei seguenti valori:

#### **corrispondenza**

Per ogni trigger soddisfatto, viene eseguita l'attività definita. match è il valore predefinito.

Ad esempio, se la corrispondenza è  $\star$ , go e i file LONDON, go e MANCHESTER, go sono presenti, l'attività viene eseguita per LONDON.go e un'altra attività viene eseguita per MANCHESTER.go.

Se lo stesso file di trigger è presente da un polling precedente (ovvero, il file non è stato modificato), questo file ha una condizione di trigger non soddisfatto. Vale a dire, il file trigger di corrispondenza deve essere nuovo e deve essere stato modificato dall'ultimo polling prima che venga eseguita l'attività definita.

#### **noMatch**

Nessun file nella directory monitorata corrisponde al modello. Ovvero, se *uno* dei file nella directory monitorata non esiste, la condizione viene soddisfatta. Se nessun file corrisponde alla condizione di trigger al momento della creazione del monitor, il monitor viene avviato

immediatamente, ma non viene avviato di nuovo fino a quando non viene trovata una corrispondenza di file e quindi rimosso.

#### **noSizeModifica =***n*

Un minimo di uno dei file nella directory corrisponde al modello e ha una dimensione file che non cambia per *n* intervalli di polling. Il valore di *n* è un numero intero positivo.

### **fileSize> =***dimensione*

Un minimo di uno dei file nella directory corrisponde al modello e ha una dimensione file minima maggiore o uguale a *dimensione*. Il valore *size* è una combinazione di un numero intero con un'unità di dimensione facoltativa di B, KB, MB o GB. Ad esempio, fileSize">"=10KB. Se non si specifica un'unità di dimensione, la dimensione predefinita utilizzata è byte. Su tutti i sistemi operativi, è necessario racchiudere il simbolo maggiore (>) tra virgolette doppie quando si specifica l'opzione fileSize sulla riga comandi, come mostrato in questo esempio.

Il modello è una sequenza di corrispondenza del modello di file in formato carattere jolly o espressione regolare Java . Il valore predefinito per il pattern è \*o corrisponde a qualsiasi file e il formato predefinito è il formato carattere jolly. Utilizzare **-pt** per specificare il formato del modello.

Ad esempio, la seguente condizione di trigger viene soddisfatta quando un file esiste nella directory monitorata con il suffisso .go.

-tr match,\*.go

La condizione di trigger riportata di seguito viene soddisfatta quando nella directory monitorata non sono presenti file con suffisso .stop.

-tr noMatch,\*.stop

È possibile specificare *condition*,*pattern* solo se si specifica anche il parametro **-md** .

*condition*

•

dove *condition* è uno dei seguenti valori:

#### **queueNotvuoto**

La coda monitorata non è vuota. Vale a dire, se ci sono *qualsiasi* IBM MQ messaggio nella coda monitorata, la condizione è soddisfatta. Viene eseguita una singola attività per tutti i messaggi sulla coda.

### **completeGroups**

Esiste un gruppo completo sulla coda monitorata. Ovvero, se *uno qualsiasi* dei gruppi di messaggi IBM MQ sulla coda monitorata è completo, la condizione viene soddisfatta. Viene eseguita una singola attività per ogni gruppo completo nella coda.

Se un singolo messaggio che non è in un gruppo viene inserito nella coda, viene considerato come se fosse un gruppo completo e un'attività viene eseguita per il singolo messaggio.

È possibile specificare *condition* solo se si specifica anche il parametro **-mq** .

Per ogni controllo creato, è possibile specificare il parametro **-tr** solo una volta.

**-tc**

Facoltativo. Indica che il file attivato contiene uno o più percorsi file per generare una richiesta di trasferimento. Il formato predefinito del contenuto del file trigger è una voce file su ogni riga. Specificare i percorsi file come *percorso file di origine* o *percorso file di origine*,*percorso file di destinazione*. Questo parametro è disponibile solo per i trigger di monitoraggio indirizzario match e noSizeChange.

#### **-tcr** *modello*

Facoltativo. Specifica un'espressione regolare di sostituzione per l'analisi dei file trigger. Se si specifica il parametro **-tcr** , è necessario specificare anche il parametro **-tc** .

Progettare il pattern per analizzare completamente ogni voce di riga con uno o due gruppi di cattura. Il gruppo uno definisce il percorso del file di origine e il gruppo facoltativo due definisce il percorso del file di destinazione. Questo è il comportamento predefinito, che è possibile modificare utilizzando il parametro **-tcc** .

Per ulteriori informazioni ed esempi, consultare Utilizzo di un file trigger.

**-tcc**

Facoltativo. Definisce l'origine dei gruppi di cattura delle espressioni regolari.

### **srcDest**

Il valore predefinito dove il gruppo uno è il percorso del file di origine e il gruppo due è il percorso del file di destinazione.

### **destSrc**

L'inverso di srcDest. Il gruppo uno rappresenta il percorso del file di destinazione e il gruppo due il percorso del file di origine. Assicurarsi che l'espressione regolare per destSrc abbia due gruppi di cattura.

Se si specifica il parametro **-tcc** , è necessario specificare anche il parametro **-tcr** .

### **-x** *modello\_escluso*

Facoltativo. Specifica i file esclusi dalla corrispondenza del pattern di trigger. Il modello di trigger è specificato dal parametro **-tr** .

Il modello è una sequenza di corrispondenza del modello di file in formato carattere jolly o espressione regolare Java . Il formato predefinito è il formato carattere jolly. Utilizzare il parametro **-pt** per specificare il formato del modello.

### **-mmd** *monitor\_metadati*

Facoltativo. Specifica i metadati definiti dall'utente che vengono passati ai punti di uscita del monitor. Il parametro può assumere una o più coppie di nomi separate da virgole. Ogni coppia di nomi è composta da un *nome*=*valore*. È possibile utilizzare il parametro **-mmd** più di una volta in un comando.

### **-pt** *tipo\_modello*

Facoltativo. Il tipo di modello utilizzato dai parametri **-tr** e **-x** . I valori validi sono:

### **carattere jolly**

I modelli vengono valutati come modelli jolly. Un asterisco (\*) corrisponde a zero o più caratteri e un punto interrogativo (?) corrisponde esattamente a un carattere. Questa è l'opzione predefinita.

#### **regex**

I modelli vengono valutati come espressioni regolari Java . Per ulteriori informazioni, consultare ["Espressioni regolari utilizzate da MFT" a pagina 2625](#page-2624-0).

### **-bs** *attività\_per\_corrispondenza*

Facoltativo. Il numero massimo di corrispondenze trigger da includere in una singola attività. Ad esempio, se viene specificato un valore di 5 per *matches\_per\_task* e nove corrispondenze trigger si verificano in un singolo intervallo di polling, vengono eseguite due attività. La prima attività corrisponde ai trigger 1-5 inclusi, e la seconda attività corrisponde ai trigger 6-9. Il valore predefinito di *matches\_per\_task* è 1.

Il parametro **-bs** è supportato solo quando l'XML di definizione attività fornito al parametro **-mt** è un managedTransfer. managedCall non è supportato con il parametro **-bs** .

### **-mquserid** *id\_utente*

Facoltativo. Specifica l'ID dell'utente da autenticare con il gestore code comandi.

### **-mqpassword** *password*

Facoltativo. Specifica la password da autenticare con il gestore code di coordinamento.

Quando si specifica il parametro **-mqpassword** , è necessario specificare anche il parametro **-mquserid** . Se si specifica **-mquserid**, ma non si specifica **-mqpassword**, viene richiesto di specificare la password associata, che non verrà visualizzata.

Da IBM MQ 9.3, il comando utilizza l'autenticazione MQCSP e invia l'ID utente e la password da autenticare al gestore code in una struttura MQCSP.

### **-nolpw**

Facoltativo. Specificare questo parametro se il comando si connette a un gestore code che non supporta password più lunghe di 12 caratteri.

Quando si specifica il parametro **-nolpw** , è necessario specificare anche il parametro **-mquserid** . Se si specificano **-mquserid** e **-nolpw**, ma non si specifica **-mqpassword**, viene richiesto di fornire la password associata, che non verrà visualizzata.

**Nota:** Se si specifica l'opzione **-nolpw** e la password è più lunga di 12 caratteri, il comando ha esito negativo con il messaggio di errore BFGCL0829E.

### **-dv** *variabili di default*

Facoltativo. Un elenco separato da virgole di variabili predefinite che possono essere utilizzate nella sostituzione di variabili durante il monitoraggio di una coda. I valori sono nel formato di una coppia chiave - valore. Ad esempio:

-dv size=medium,color=blue

Per ulteriori informazioni sulla sostituzione delle variabili, consultare Personalizzazione delle attività MFT con la sostituzione delle variabili. È possibile specificare il parametro **-dv** solo se è stato specificato anche il parametro **-mq** .

**-? o -h**

Facoltativo. Visualizza la sintassi del comando.

### **-p** *opzioni\_configurazione*

Facoltativo. Questo parametro determina la serie di opzioni di configurazione da utilizzare per annullare il trasferimento. Per convenzione, utilizzare il nome di un gestore code di coordinamento non predefinito come input per questo parametro. Il comando utilizza quindi la serie di file delle proprietà associati a questo gestore code di coordinamento non predefinito.

Se non si specifica questo parametro, viene utilizzata la serie di opzioni di configurazione basate sul gestore code di coordinamento predefinito.

#### **Esempi**

In questo esempio, viene creato un nuovo monitoraggio delle risorse denominato MYMONITOR utilizzando l'agent di monitoraggio MYAGENT. Se nella directory C:/wmqfte/monitorsè presente un file di dimensioni superiori a 5 MB, viene avviato il trasferimento file definito nel file C:/templates/ transfer\_reports.xml . MYAGENT è anche l'agent di origine per il trasferimento file definito in C:/ templates/transfer\_reports.xml:

fteCreateMonitor -ma MYAGENT -md C:/wmqfte/monitors -mn MYMONITOR -mt C:/templates/transfer\_reports.xml -tr fileSize">"=5MB,\*.go

In questo esempio, un monitoraggio risorse denominato MONITOR1 utilizzando l'agent AGENT1 viene creato per trasferire file maggiori di 5 MB e viene esportato nel file XML monitor.xml.

fteCreateMonitor -ox monitor.xml -ma AGENT1 -mn MONITOR1 -mt task.xml -tr "fileSize>=5MB,\*.zip"

Quindi, il file XML viene importato e modificato per escludere i file maggiori di 10MB.

fteCreateMonitor -ix monitor.xml -x "fileSize>=10MB,\*.zip" -f

In questo esempio, viene creato un nuovo monitoraggio risorse denominato MYMONITOR utilizzando l'agent MYAGENT.

fteCreateMonitor -ma MYAGENT -md c:/wmqfte -mn MYMONITOR -mt c:/templates/transfer\_reports.xml -tr "fileSize>=5MB,\*.go"

Tuttavia, il trigger è inizialmente impostato in modo non corretto per monitorare c:/wmqfte piuttosto che c:/wmqfte/monitors. La richiesta **fteCreateMonitor** viene immediatamente reimmessa con la directory di monitoraggio corretta e i parametri **-f** (sovrascrittura) e **-c** (cancellazione cronologia) utilizzati per aggiornare il monitoraggio.

fteCreateMonitor -ma MYAGENT -md c:/wmqfte/monitors -mn MYMONITOR -mt c:/templates/transfer\_reports.xml -tr "fileSize>=5MB,\*.go" -f -c

## **Codici di ritorno**

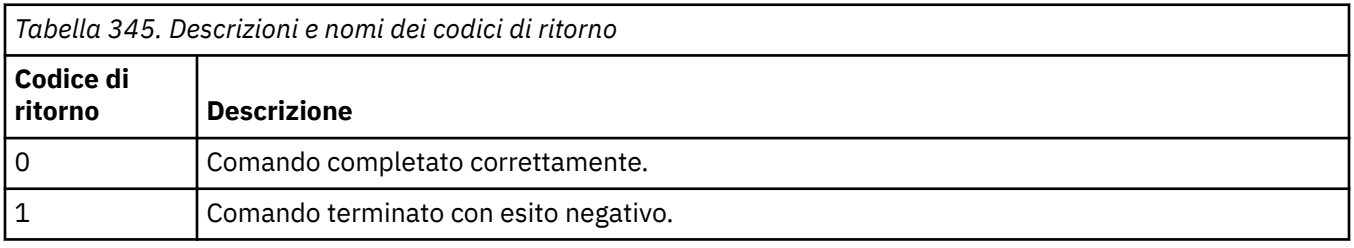

### **Concetti correlati**

Opzione di timeout per i trasferimenti file in recupero

### **Attività correlate**

Monitoraggio delle risorse MFT

Configurazione delle attività di monitoraggio MFT per avviare comandi e script

Personalizzare le attività MFT con la sostituzione della variabile

Backup e ripristino dei monitoraggi delle risorse MFT

### **Riferimenti correlati**

["Controllo fteDelete\(elimina un controllo risorse MFT \)" a pagina 2167](#page-2166-0)

Utilizzare il comando **fteDeleteMonitor** per arrestare ed eliminare un monitoraggio risorse Managed File Transfer esistente utilizzando la riga comandi. Immettere questo comando per l'agente di controllo delle risorse.

## **Modello fteCreate(crea nuovo modello di trasferimento file)**

Il comando **fteCreateTemplate** crea un modello di trasferimento file che è possibile conservare per un utilizzo futuro. L'unico parametro obbligatorio è il parametro **-tn** *template\_name* . Tutti gli altri parametri sono facoltativi, anche se se si specifica una specifica file di origine, è necessario fornire anche un file di destinazione. Allo stesso modo, se si specifica un file di destinazione, è necessario specificare anche una specifica del file di origine.

## **Finalità**

Utilizzare il comando **fteCreateTemplate** per creare un modello di trasferimento file che memorizza i dettagli del trasferimento fino a quando non si desidera utilizzarli in un secondo momento. Utilizzare i modelli di trasferimento per memorizzare le impostazioni di trasferimento file comuni per i trasferimenti ripetuti o complessi. Dopo aver creato un modello di trasferimento, inoltrare il modello utilizzando IBM MQ Explorer. Non è possibile inoltrare un modello di trasferimento dalla riga comandi.

Il modello di trasferimento creato utilizzando il comando **fteCreateTemplate** non è uguale al messaggio XML creato utilizzando il parametro **-gt** sul comando **[fteCreateTransfer](#page-2135-0)** . Non è possibile utilizzare i due diversi tipi di modello in modo intercambiabile.

È possibile eseguire il comando **fteCreateTemplate** da qualsiasi sistema che può connettersi alla rete IBM MQ e quindi instradarsi al gestore code di coordinamento. In modo specifico per l'esecuzione del comando, è necessario aver installato Managed File Transfer su questo sistema ed è necessario aver configurato il componente Managed File Transfer su questo sistema per comunicare con la rete IBM MQ .

Da IBM MQ 9.3.0, questo comando utilizza il file coordination.properties per connettersi al gestore code di coordinamento per la topologia Managed File Transfer . Se il file coordination.properties contiene la proprietà **coordinationQMgrHost** , il comando si connette al gestore code di coordinamento utilizzando il trasporto CLIENT. In caso contrario, il comando si connette al gestore code

di coordinamento utilizzando il trasporto BINDINGS. Per ulteriori informazioni, consultare Il file MFT corodination.properties.

È possibile specificare più file di origine per un trasferimento file, ma solo un agent di destinazione; il trasferimento di un file su più agent di destinazione non è supportato. Tuttavia, è possibile trasferire più file di origine a più file di destinazione su un unico agente di destinazione.

Per istruzioni su come trasferire i file, consultare ["Linee guida per il trasferimento di file" a pagina 2591.](#page-2590-0)

## **Caratteri speciali**

Prestare attenzione quando si utilizzano parametri che contengono caratteri speciali in modo da evitare

che la shell dei comandi interpreti i caratteri in maniera non prevista. **Ad 1998 Ad esempio, i nomi** di dataset completi che contengono virgolette singole e le specifiche di origine che contengono caratteri asterisco potrebbero essere interpretati dalla shell dei comandi anziché essere trasmessi nella richiesta di trasferimento.Per evitare che i caratteri vengano interpretati dalla shell dei comandi, racchiudere l'intero parametro tra virgolette doppie come mostrato negli ultimi due esempi ["Esempi" a pagina](#page-2134-0) [2135](#page-2134-0)oppure eseguire l'escape dei caratteri speciali utilizzando la sequenza di escape della shell dei comandi.

## **percorsi relativi**

Il comando **fteCreateTemplate** supporta l'utilizzo di percorsi file relativi. Sui sistemi

distribuiti **2/05** e z/OS UNIX System Services per impostazione predefinita, i percorsi vengono considerati relativi alla directory home dell'utente con cui viene eseguito l'agente. Per modificare la directory rispetto alla quale vengono valutati i nomi percorso, impostare la proprietà transferRoot nel file agent.properties . Questo file si trova nella directory *MQ\_DATA\_PATH*/mqft/config/ *coordination\_qmgr*/agents/*agent\_name* . Aggiungere la seguente riga al file:

transferRoot=*directory\_name*

È necessario eseguire l'escape dei percorsi Windows o scriverli in formato UNIX . Ad esempio, specificare C:\TransferRoot come C:\\TransferRoot o C:/TransferRoot.

 $\sim$   $\frac{1}{105}$  Su z/OS, per impostazione predefinita, il nome utente con cui l'agent è attualmente in esecuzione viene aggiunto come un prefisso di qualificatore di alto livello alle specifiche del dataset che non sono state complete. Ad esempio: //ABC.DEF. Per modificare il valore aggiunto come prefisso al nome dataset, impostare la proprietà HLO transferRootnel file agent.properties. Questo file si trova nella directory *MQ\_DATA\_PATH*/mqft/config/*coordination\_qmgr*/agents/*agent\_name* . Aggiungere la seguente riga al file:

transferRootHLQ=*prepend\_value*

z/OS Tuttavia, per i trasferimenti che coinvolgono un nodo Connect:Direct su un sistema z/OS , la specifica del dataset viene interpretata come un nome completo. Non viene aggiunto alcun qualificativo di alto livello al nome dataset.

## **Syntax**

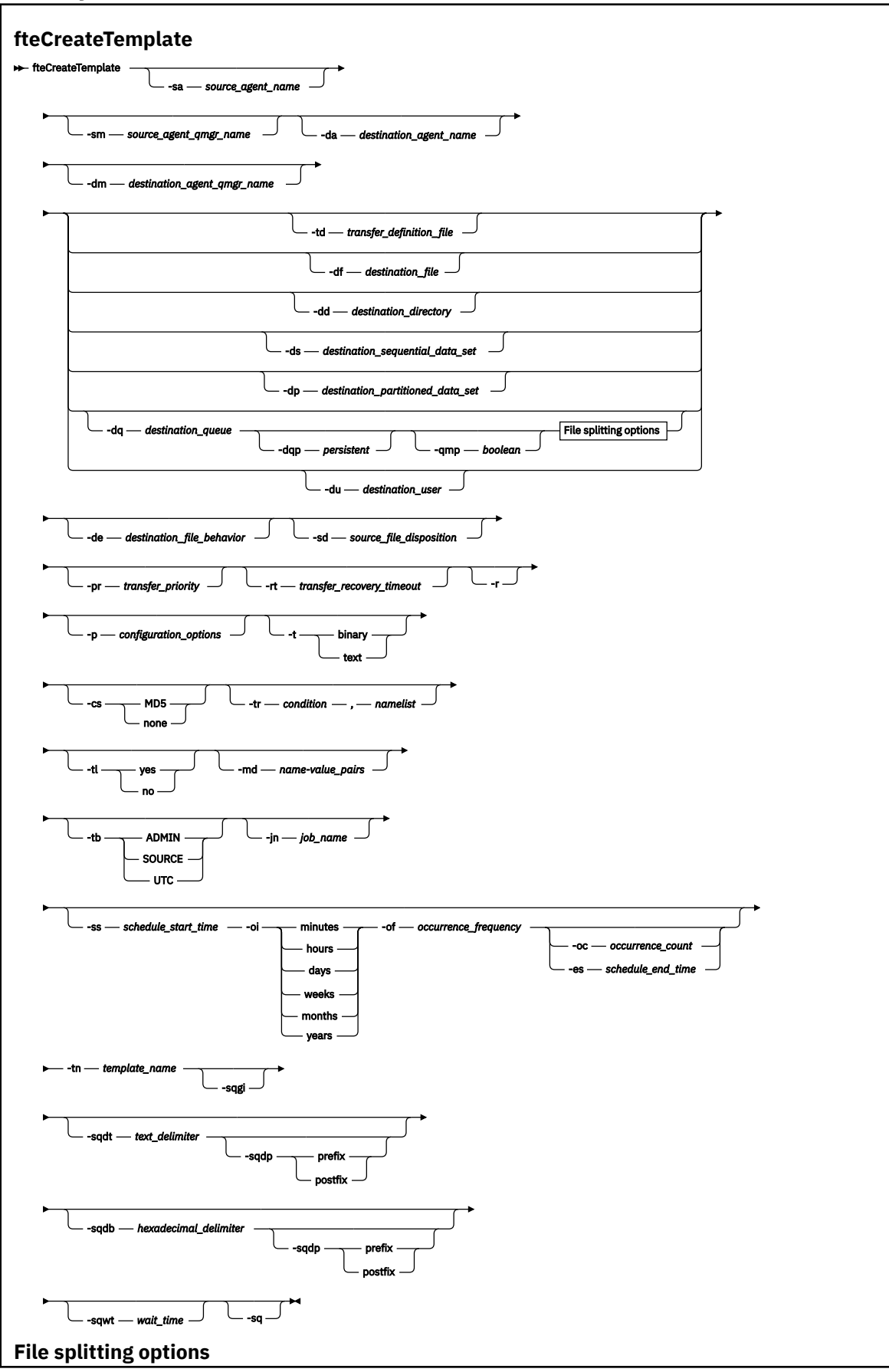

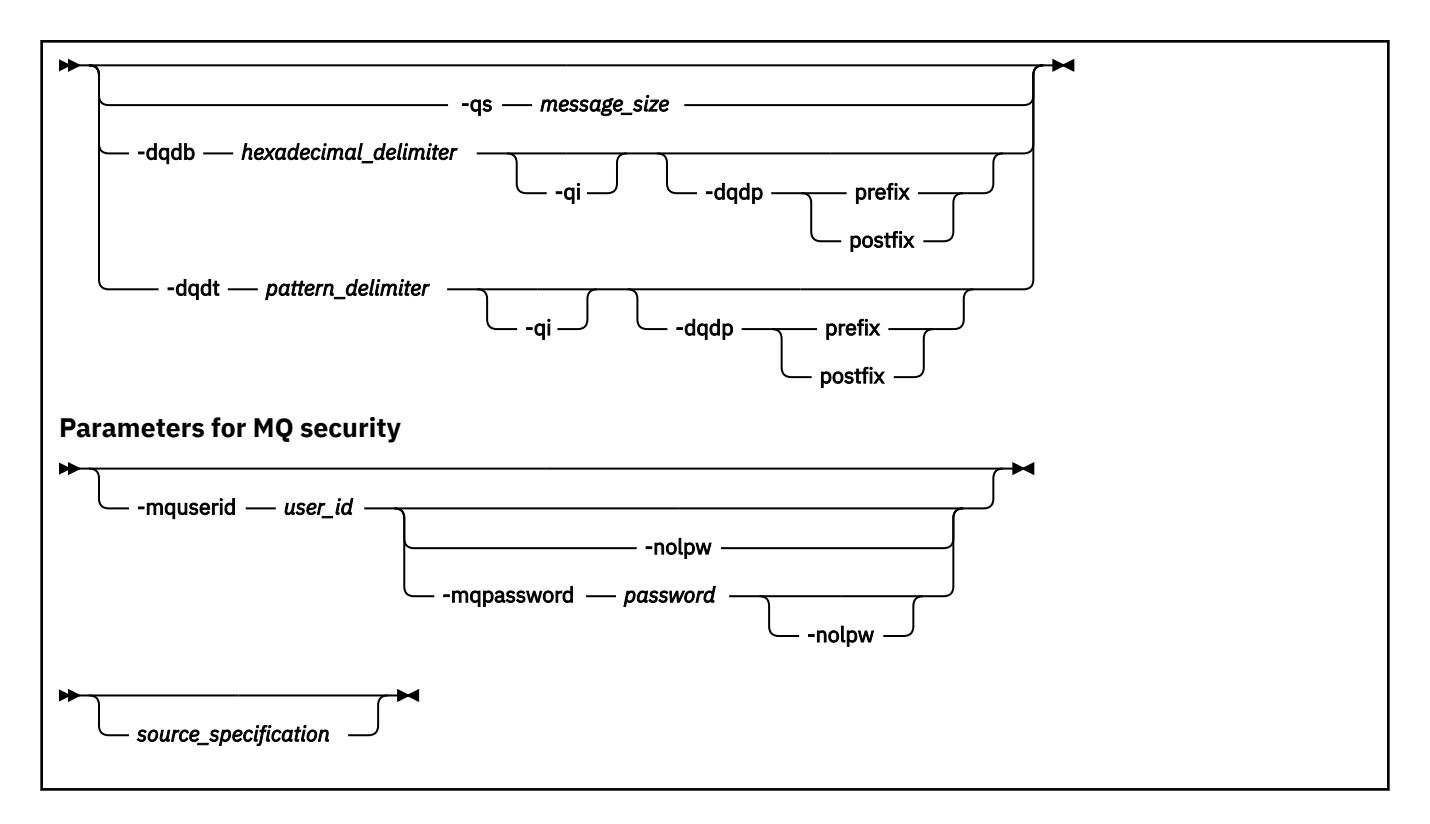

## **Parametri**

### **-sa** *nome\_agent\_origine*

Facoltativo. Il nome dell'agent da cui viene trasferito il file di origine. Se non si specifica questo nome agent quando si crea il modello, è necessario specificare il nome agent di origine quando si utilizza il modello.

### **-sm** *nome\_qmgr\_agent\_origine*

Facoltativo. Il nome del gestore code a cui è connesso l'agent di origine.

Se non si specifica il parametro **-sm** , il gestore code utilizzato è determinato dalla serie di opzioni di configurazione in uso, in base al nome agent di origine. Se il nome del gestore code non può essere determinato utilizzando queste opzioni, la creazione del template di trasferimento non riesce. Ad esempio, la creazione del modello non riesce se non è possibile trovare il file agent.properties per l'agent di origine.

### **-da** *nome\_agent\_destinazione*

Facoltativo. Il nome dell'agent a cui viene trasferito il file. Se non si specifica il nome dell'agent di destinazione quando si crea il modello, è necessario specificare il nome dell'agent di destinazione quando si utilizza il modello.

### **-dm** *nome\_qmgr\_agent\_di\_destinazione*

Facoltativo. Il nome del gestore code a cui è connesso l'agent di destinazione.

Se non si specificano i parametri **-dm** , il gestore code utilizzato è determinato dalla serie di opzioni di configurazione in uso, in base al nome dell'agent di destinazione. Se il nome del gestore code non può essere determinato utilizzando queste opzioni, la creazione del template di trasferimento non riesce. Ad esempio, la creazione del modello non riesce se non è possibile trovare il file agent.properties per l'agent di destinazione.

### **-td** *file\_definizione\_trasferimento*

Facoltativo. Il nome del documento XML che definisce una o più specifiche di file di origine e di destinazione per il trasferimento.

Uno dei parametri **-td**, **-df**, **-dd**, **-ds**, **-dq**, **-du**e **-dp** è obbligatorio. Se si specifica il parametro **-td** , non è possibile specificare i file di origine o i parametri **-df**, **-dd**, **-ds**, **-dp**, **-dq**, **-du**, **-sd**, **-r**, **-de**, **-t**o **-cs** .

Il comando **fteCreateTemplate** individua il file di definizione del trasferimento in relazione alla directory corrente. Se non è possibile utilizzare la notazione del percorso relativo per specificare l'ubicazione del file di definizione trasferimento, utilizzare invece il percorso completo e il nome file del file di definizione trasferimento.

In alternativa, questo parametro può essere il nome del documento XML che contiene una richiesta di trasferimento gestito. Una definizione attività XML viene creata con il parametro **-gt** del comando [fteCreateTransfer](#page-2135-0) .

 $z/0S$ Su z/OS, è necessario memorizzare il file di definizione del trasferimento in un file UNIX su z/OS UNIX System Services. Non è possibile memorizzare i file di definizione del trasferimento in membri PDS o file sequenziali z/OS .

**IBM** i Su IBM i, è necessario memorizzare il file di definizione trasferimento nell'IFS (integrated file system).

Per ulteriori informazioni, consultare Utilizzo dei file di definizioni di trasferimento.

### **-df** *file\_destinazione*

Facoltativo. Il nome del file di destinazione. Specificare un nome file valido sul sistema su cui è in esecuzione l'agent di destinazione.

Se l'agent di destinazione è un agent bridge Connect:Direct , il file di destinazione viene specificato nel formato *connect\_direct\_node\_name*:*file\_path*. L'agent bridge Connect:Direct accetta solo

i percorsi file specificati in questo formato.  $\mathbb{Z}$   $\mathbb{Z}/\mathbb{O}$ Se l'agent di destinazione è un agent bridge Connect:Direct e la destinazione è un membro PDS, è necessario specificare anche il parametro **-de** con un valore di sovrascrittura.

Uno dei parametri **-td**, **-df**, **-dd**, **-ds**, **-dq**,**-du**e **-dp** è obbligatorio. Se si specifica il parametro **-df** , non è possibile specificare i parametri **-td**, **-dd**, **-dp**, **-dq**, **-du**o **-ds** perché questi parametri si escludono a vicenda.

### **-dd** *directory\_destinazione*

Facoltativo. Il nome della directory in cui viene trasferito il file. Specificare un nome directory valido sul sistema su cui è in esecuzione l'agent di destinazione.

Se l'agent di destinazione è un agent bridge Connect:Direct , la directory di destinazione viene specificata nel formato *connect\_direct\_node\_name*:*directory\_path*. Se l'agent di destinazione è un agent bridge Connect:Direct e la destinazione è un PDS, è necessario specificare anche il parametro **-de** con un valore di sovrascrittura.

Uno dei parametri **-td**, **-df**, **-dd**, **-ds**, **-dq**, **-du**e **-dp** è obbligatorio. Se si specifica il parametro **-dd** , non è possibile specificare i parametri **-td**, **-df**, **-dp**, **-dq**, **-du**o **-ds** perché questi parametri si escludono a vicenda.

#### z/OS **-ds** *set\_dati\_sequenziali\_destinazione*

Solo z/OS. Facoltativo. Il nome del dataset sequenziale o del membro PDS in cui vengono trasferiti i file. Specificare un nome dataset sequenziale o un membro dataset partizionato.

Uno dei parametri **-td**, **-df**, **-dd**, **-ds**, **-dq**, **-du**e **-dp** è obbligatorio. Se si specifica il parametro **-ds** , non è possibile specificare i parametri **-td**, **-dd**, **-df**, **-dq**, **-du**o **-dp** perché questi parametri si escludono a vicenda.

La sintassi per il nome del dataset è la seguente:

//*data\_set\_name*{;*attribute*;..;*attribute*}

o

//*pds\_data\_set\_name*(*member\_name*){;*attribute*;..;*attribute*}

Vale a dire, uno specificatore di nome dataset con prefisso // e facoltativamente seguito da un numero di attributi separati da punto e virgola.
Se il dataset si trova in un nodo Connect:Direct , è necessario anteporre al nome del dataset il nome del nodo. Ad esempio:

CD\_NODE1://'OBJECT.LIB';RECFM(F,B);BLKSIZE(800);LRECL(80)

Se l'agent di destinazione è un agent bridge Connect:Direct e la destinazione è un membro PDS, è necessario specificare anche il parametro **-de** con un valore di sovrascrittura. Per ulteriori informazioni sui trasferimenti di dataset verso o dai nodi Connect:Direct , consultare ["Transferring](#page-2599-0) [data sets to and from Connect:Direct nodes" a pagina 2600](#page-2599-0).

Per i trasferimenti che coinvolgono solo agent Managed File Transfer , se la parte del nome del dataset è racchiusa tra virgolette singole, specifica un nome dataset completo. Se il nome del dataset non è racchiuso tra virgolette singole, il sistema aggiunge il qualificatore di livello predefinito per l'agent di destinazione (il valore per la proprietà dell'agent HLQ transferRooto l'ID utente con cui viene eseguito l'agent, se non è stato impostato l'HLQ transferRoot).

**Nota:** 7/08 **Tuttavia, per i trasferimenti che coinvolgono un nodo Connect:Direct** su un sistema z/OS , la specifica del dataset viene interpretata come un nome completo. Non viene aggiunto alcun qualificativo di alto livello al nome dataset. Questo è il caso anche se il nome del dataset è racchiuso tra virgolette singole.

Gli attributi della serie di dati vengono utilizzati per creare una serie di dati o per garantire che una serie di dati esistente sia compatibile. La specifica degli attributi del dataset è in un formato adatto per BPXWDYN (per ulteriori informazioni, consultare [Richiesta di allocazione dinamica](https://www.ibm.com/docs/en/zos/2.4.0?topic=guide-requesting-dynamic-allocation-functions) ). Quando l'agent deve creare un dataset di destinazione, vengono automaticamente specificati i seguenti attributi BPXWDYN: DSN (*data\_set\_name*) NEW CATALOG MSG (*numeric\_file\_descriptor*), dove *numeric\_file\_descriptor* è un descrittore file generato da Managed File Transfer. Per un trasferimento da dataset a dataset, gli attributi RECFM, LRECL e BLKSIZE dall'origine vengono selezionati per un nuovo data set di destinazione. Notare che l'impostazione SPACE per un nuovo dataset di destinazione non è impostata da Managed File Transfer e che vengono utilizzati i valori predefiniti di sistema. Pertanto, si consiglia di specificare l'attributo SPACE quando deve essere creato un nuovo dataset. È possibile utilizzare la proprietà **bpxwdynAllocAdditionalProperties** nel file agent.properties per impostare le opzioni BPXWDYN che si applicano a tutti i trasferimenti. Per ulteriori informazioni, vedere Il file MFT agent.properties.

Alcune opzioni BPXWDYN non devono essere specificate quando si utilizza il comando **fteCreateTemplate**, il comando **fteCreateTransfer** o la proprietà **bpxwdynAllocAdditionalOptions** nel file agent.properties. Per un elenco di queste proprietà, consultare Proprietà BPXWDYN che non devono essere utilizzate con MFT.

Quando si trasferisce un file o un dataset su nastro, qualsiasi dataset esistente già presente sul nastro viene sostituito. Gli attributi per il nuovo dataset sono impostati dagli attributi passati nella definizione di trasferimento. Se non viene specificato alcun attributo, gli attributi vengono impostati sullo stesso dataset di origine o sui valori predefiniti quando l'origine è un file. Gli attributi di un dataset nastro esistente vengono ignorati.

Il parametro **-ds** non è supportato quando l'agente di destinazione è un agente bridge di protocollo.

#### *z/OS* **-dp** *set\_dati\_partizionati\_di\_destinazione*

Solo z/OS. Facoltativo. Il nome del PDS di destinazione in cui vengono trasferiti i file. Specificare un nome dataset partizionato. Se un PDS viene creato come risultato del trasferimento, questo PDS viene creato come PDSE per impostazione predefinita. È possibile sovrascrivere il valore predefinito specificando DSNTYPE=PDS.

Uno dei parametri **-td**, **-df**, **-dd**, **-ds**, **-dq**, **-du**e **-dp** è obbligatorio. Se si specifica il parametro **-dp** , non è possibile specificare i parametri **-td**, **-dd**, **-df**, **-dq**, **-du**o **-ds** perché questi parametri si escludono a vicenda.

La sintassi per il nome del dataset PDS è la seguente:

//*pds\_data\_set\_name*{;*attribute*;..;*attribute*}

La sintassi per il nome del dataset è uguale a quella descritta per il parametro **-ds** *destination\_sequential\_data\_set* . Tutti i dettagli della sintassi per specificare i dataset che si trovano sui nodi Connect:Direct si applicano anche al parametro **-dp** . Se l'agent di destinazione è un agent bridge Connect:Direct , è necessario specificare anche il parametro **-de** con un valore di sovrascrittura.

Il parametro **-dp** non è supportato quando l'agente di destinazione è un agente bridge di protocollo.

## **-du** *utente\_destinazione*

Facoltativo. Il nome dell'utente nel cui spazio file di destinazione vengono trasferiti i file.

Uno dei parametri **-td**, **-df**, **-dd**, **-ds**, **-dp**, **-du**e **-dq** è obbligatorio. Se si specifica il parametro **-du** , non è possibile specificare i parametri **-td**, **-dd**, **-df**, **-dp**, **-dq**o **-ds** perché questi parametri si escludono a vicenda.

Il parametro **-du** non è supportato quando l'agent di destinazione è un agent bridge di protocollo o un agent bridge Connect:Direct .

## **-dq** *coda\_destinazione*

Facoltativo. Il nome di una coda di destinazione in cui vengono trasferiti i file. Facoltativamente, è possibile includere un nome gestore code in questa specifica, utilizzando il formato QUEUE@QUEUEMANAGER. Se non si specifica un nome gestore code, viene utilizzato il nome del gestore code dell'agent di destinazione se non è stata impostata la proprietà dell'agent di output enableClusterQueueInputsu true. Se la proprietà dell'agent di output enableClusterQueueInputè stata impostata su true, l'agent di destinazione utilizza le procedure di risoluzione IBM MQ standard per determinare dove si trova la coda. È necessario specificare un nome coda valido che esista sul gestore code.

Uno dei parametri **-td**, **-df**, **-dd**, **-ds**, **-dp**, **-du**e **-dq** è obbligatorio. Se si specifica il parametro **-dq** , non è possibile specificare i parametri **-td**, **-dd**, **-df**, **-dp**, **-du**o **-ds** perché questi parametri si escludono a vicenda.

Il parametro **-dq** non è supportato quando l'agent di destinazione è un agent bridge di protocollo o Connect:Direct o quando la specifica di origine è una coda.

# **-dqp** *persistente*

Facoltativo. Specifica se i messaggi scritti nella coda di destinazione sono persistenti. Le opzioni valide sono le seguenti:

# **vero, true**

Scrive i messaggi persistenti nella coda di destinazione. Questo è il valore predefinito.

#### **No**

Scrive messaggi non persistenti nella coda di destinazione.

#### **qdef**

Il valore di persistenza deriva dall'attributo DefPersistence della coda di destinazione.

È possibile specificare il parametro **-dqp** solo se è stato specificato anche il parametro **-dq** .

#### **-qmp** *booleano*

Facoltativo. Specifica se per il primo messaggio scritto nella coda di destinazione dal trasferimento sono impostate le proprietà del messaggio IBM MQ . Le opzioni valide sono le seguenti:

# **vero, true**

Imposta le proprietà del messaggio sul primo messaggio creato dal trasferimento.

#### **No**

Non imposta le proprietà del messaggio sul primo messaggio creato dal trasferimento. Questo è il valore predefinito.

È possibile specificare il parametro **-qmp** solo se è stato specificato anche il parametro **-dq** . Per ulteriori informazioni, consultare ["Proprietà dei messaggi MQ impostate da MFT sui messaggi scritti](#page-2650-0) [nelle code di destinazione" a pagina 2651](#page-2650-0)

# **-qs** *dimensione\_messaggio*

Facoltativo. Specifica se suddividere il file in più messaggi a lunghezza fissa. Tutti i messaggi hanno lo stesso ID gruppo IBM MQ ; l'ultimo messaggio nel gruppo ha l'indicatore IBM MQ

LAST\_MSG\_IN\_GROUP impostato. La dimensione dei messaggi viene specificata dal valore di *dimensione\_messaggio*. Il formato di *dimensione\_messaggio* è *lunghezzaunità*, dove *lunghezza* è un valore intero positivo e *unità* è uno dei seguenti valori:

**B**

Byte. Il valore minimo consentito è due volte il valore massimo di byte per carattere della codepage dei messaggi di destinazione.

**K**

Ciò equivale a 1024 byte.

**M**

Ciò equivale a 1048576 byte.

Se si specifica il valore text per il parametro **-t** e il file si trova in una serie di caratteri a doppio byte o in una serie di caratteri a più byte, il file viene suddiviso in messaggi sul limite di caratteri più vicino alla dimensione del messaggio specificata.

È possibile specificare il parametro **-qs** solo se è stato specificato anche il parametro **-dq** . È possibile specificare solo uno dei parametri **-qs**, **-dqdb**e **-dqdt** .

# **-dqdb** *delimitatore\_esadecimale*

Facoltativo. Specifica il delimitatore esadecimale da utilizzare quando si suddivide un file binario in più messaggi. Tutti i messaggi hanno lo stesso ID gruppo IBM MQ ; l'ultimo messaggio nel gruppo ha l'indicatore IBM MQ LAST\_MSG\_IN\_GROUP impostato. Il formato per specificare un byte esadecimale come delimitatore è xNN, dove N è un carattere nell'intervallo 0-9 o a-f. È possibile specificare una sequenza di byte esadecimali come delimitatori specificando un elenco separato da virgole di byte esadecimali, ad esempio x3e, x20, x20, xbf.

È possibile specificare solo il parametro **-dqdb** se è stato specificato anche il parametro **-dq** e il trasferimento è in modalità binaria. È possibile specificare solo uno dei parametri **-qs**, **-dqdb**e **-dqdt** .

# **-dqdt** *modello*

Facoltativo. Specifica l'espressione regolare da utilizzare quando si suddivide un file di testo in più messaggi. Tutti i messaggi hanno lo stesso ID gruppo IBM MQ ; l'ultimo messaggio nel gruppo ha l'indicatore IBM MQ LAST\_MSG\_IN\_GROUP impostato. Il formato per specificare un'espressione regolare come delimitatore è un'espressione regolare racchiusa tra parentesi, (*regular\_expression*). Il valore di questo parametro viene valutato come espressione regolare Java . Per ulteriori informazioni, fare riferimento a ["Espressioni regolari utilizzate da MFT" a pagina](#page-2624-0) [2625](#page-2624-0).

Per impostazione predefinita, la lunghezza della stringa a cui l'espressione regolare può corrispondere è limitata dall'agente di destinazione a cinque caratteri. È possibile modificare questo comportamento utilizzando la proprietà agent **maxDelimiterMatchLength** . Per ulteriori informazioni, consultare Advanced agent properties.

È possibile specificare il parametro **-dqdt** solo se sono stati specificati anche il parametro **-dq** e il valore text per il parametro **-t** . È possibile specificare solo uno dei parametri **-qs**, **-dqdb**e **-dqdt** .

# **-dqdp**

Facoltativo. Specifica la posizione prevista del testo di destinazione e dei delimitatori binari durante la suddivisione dei file. È possibile specificare il parametro **-dqdp** solo se è stato anche specificato uno dei parametri **-dqdt** e **-dqdb** .

Specifica una delle seguenti opzioni:

# **prefisso**

I delimitatori sono previsti all'inizio di ogni riga.

# **suffisso**

I delimitatori sono previsti alla fine di ciascuna riga. Questa è l'opzione predefinita.

**-qi**

Facoltativo. Specifica se includere il delimitatore utilizzato per suddividere il file in più messaggi nei messaggi. Se si specifica **-qi** , il delimitatore viene incluso alla fine del messaggio che contiene i

dati file che precedono il delimitatore. Per impostazione predefinita il delimitatore non è incluso nei messaggi.

È possibile specificare il parametro **-qi** solo se è stato anche specificato uno dei parametri **-dqdt** e **-dqdb** .

### **-de** *funzionamento\_file\_destinazione*

Facoltativo. Specifica l'azione che viene eseguita se un file di destinazione esiste sul sistema di destinazione. Le opzioni valide sono le seguenti:

#### **errore**

Riporta un errore e il file non viene trasferito. Questo è il valore predefinito.

# **sovrascrivere**

Sovrascrive il file di destinazione esistente.

Se si specifica il parametro **-de** , non è possibile specificare il parametro **-td** perché questi parametri si escludono a vicenda.

### **-sd** *disposizione\_file\_origine*

Facoltativo. Specifica l'azione eseguita su un file di origine quando tale file di origine è stato trasferito con esito positivo alla sua destinazione. Le opzioni valide sono le seguenti:

### **ferie**

I file di origine vengono lasciati invariati. Questo è il valore predefinito.

#### **eliminare**

Il file di origine viene eliminato dal sistema di origine dopo che il file di origine è stato trasferito con esito positivo.

 $z/0S$ Su z/OS, se l'origine è un dataset nastro e si specifica l'opzione delete , il nastro viene rimontato per eliminare il dataset. Questo comportamento è dovuto al comportamento dell'ambiente di sistema.

Se l'origine è una coda e si specifica l'opzione leave , il comando restituisce un errore e non viene richiesto un trasferimento.

Se l'agent di origine è un agent bridge Connect:Direct e si specifica l'opzione delete , il comportamento è diverso dal normale comportamento di disposizione dell'origine. Si verifica uno dei seguenti casi:

- Se Connect:Direct utilizza un processo generato da Managed File Transfer per spostare il file o il data set dall'origine, specificando l'opzione delete si impedisce il trasferimento. Per specificare che venga eliminato il file di origine, è necessario inviare un processo Connect:Direct definito dall'utente. Per ulteriori informazioni, consultare Invio di un processo Connect:Direct definito dall'utente da una richiesta di trasferimento file.
- Se Connect:Direct utilizza un processo definito dall'utente per spostare il file o il dataset dall'origine, questo parametro viene passato al processo tramite la variabile simbolica intrinseca **%FTEFDISP**. Il processo definito dall'utente determina se l'origine viene eliminata. Il risultato restituito dal trasferimento dipende dal risultato che viene restituito dal processo definito dall'utente.

Se si specifica il parametro **-sd** , non è possibile specificare il parametro **-td** perché questi parametri si escludono a vicenda. Tuttavia, è possibile specificare il comportamento della disposizione di origine nel file di definizione trasferimento.

# **-pr** *priorità\_trasferimento*

Facoltativo. Specifica il livello di priorità del trasferimento. La priorità è un valore compreso tra 0 e 9, dove 0 è la priorità più bassa. Il livello di priorità predefinito è 0 e, per impostazione predefinita, il trasferimento utilizza il livello di priorità dell'agent di origine.

Questo valore corrisponde al valore di priorità del messaggio utilizzato da IBM MQ, consultare Richiamo dei messaggi da una coda: priorità per ulteriori informazioni. Il traffico di messaggi per i dati di trasferimento file assume il valore predefinito di un livello di priorità 0, che consente al traffico di messaggi IBM MQ di avere la priorità.

## **-rt** *timeout recupero trasferimento*

Facoltativo. Imposta la quantità di tempo, in secondi, durante la quale l'agente di origine tenta di ripristinare un trasferimento file bloccato. Specifica una delle seguenti opzioni:

**-1**

L'agent continua a tentare di recuperare il trasferimento in stallo fino al completamento del trasferimento. L'uso di questa opzione equivale al comportamento predefinito dell'agente quando la proprietà non è impostata.

**0**

L'agent arresta il trasferimento file non appena avvia il ripristino.

**>0**

L'agent continua a tentare di recuperare il trasferimento in stallo per il periodo di tempo in secondi come impostato dal valore intero positivo specificato. Ad esempio:

-rt 21600

indica che l'agent continua a tentare di recuperare il trasferimento per 6 ore da quando entra nel ripristino. Il valore massimo per questo parametro è 999999999.

La specifica del valore di timeout di ripristino del trasferimento in questo modo lo imposta in base al trasferimento. Per impostare un valore globale per tutti i trasferimenti in una rete Managed File Transfer, puoi aggiungere una proprietà transferRecoveryTimeout al file agent.properties.

#### **-p** *opzioni\_configurazione*

Facoltativo. Questo parametro determina la serie di opzioni di configurazione utilizzata per creare il template di trasferimento. Utilizzare il nome di un gestore code di coordinamento non predefinito come input per questo parametro. Il comando utilizza quindi la serie di file delle proprietà associati a questo gestore code di coordinamento non predefinito.

Se non si specifica questo parametro, viene utilizzata la serie di opzioni di configurazione basate sul gestore code di coordinamento predefinito.

**-r**

Facoltativo. Trasferire in modo ricorsivo i file nelle sottodirectory quando *source\_specification* contiene caratteri jolly. Quando Managed File Transfer viene presentato con un carattere jolly come *source\_specification*, tutte le directory che corrispondono al carattere jolly vengono trasferite solo se è stato specificato il parametro **-r** . Quando *source\_specification* corrisponde a una sottodirectory, tutti i file in tale directory e nelle relative sottodirectory (inclusi quelli nascosti) vengono sempre trasferiti.

Per ulteriori informazioni su come Managed File Transfer gestisce i caratteri jolly, consultare ["Utilizzo](#page-2618-0) [dei caratteri jolly con MFT" a pagina 2619](#page-2618-0)

Se si specifica il parametro **-r** , non è possibile specificare il parametro **-td** perché questi parametri si escludono a vicenda. Tuttavia, è possibile specificare un comportamento ricorsivo nel file di definizione trasferimento.

**-t**

Facoltativo. Specifica il tipo di trasferimento file: modalità binaria o modalità testo.

# **binario**

I dati nel file vengono trasferiti senza alcuna conversione. Questo è il valore predefinito.

**testo**

Vengono convertiti la codepage e i caratteri di fine riga del file. Le conversioni esatte eseguite dipendono dai sistemi operativi dell'agente di origine e di destinazione.

 $\frac{z}{108}$  Ad esempio, un file trasferito da Windows a z/OS ha la propria codepage convertita da ASCII a EBCDIC. Quando un file viene convertito da ASCII a EBCDIC, i caratteri di fine riga vengono convertiti da coppie di caratteri CR (carriage return) ASCII e LF (line feed) in un carattere NL (new line) EBCDIC.

 $z/0S$ Per ulteriori informazioni su come vengono trasferiti i dataset z/OS , consultare ["Transferring files and data sets between z/OS and distributed systems" a pagina 2592](#page-2591-0) e ["Trasferimento tra dataset su z/OS" a pagina 2594](#page-2593-0).

Se si specifica il parametro **-t** , non è possibile specificare il parametro **-td** perché questi parametri si escludono a vicenda. Tuttavia, è possibile specificare il comportamento della modalità di trasferimento nel file di definizione del trasferimento.

#### **-cs**

Facoltativo. Specifica se viene eseguito un algoritmo di checksum sui dati di trasferimento file per controllare l'integrità dei file trasferiti. Specifica una delle seguenti opzioni:

#### **MD5**

Calcola un checksum MD5 per i dati. Il checksum risultante per i file di origine e di destinazione viene scritto nel log di trasferimento per scopi di convalida. Per impostazione predefinita, Managed File Transfer calcola i checksum MD5 per tutti i trasferimenti file.

### **Nessuna**

Nessun checksum MD5 viene calcolato per i dati di trasferimento file. Il log di trasferimento registra che il checksum è stato impostato su nessuno e il valore per il checksum è vuoto. Ad esempio:

<checksum method="none"></checksum>

Se si utilizza l'opzione none , è possibile migliorare le prestazioni di trasferimento file, a seconda del proprio ambiente. Tuttavia, selezionando questa opzione non viene eseguita alcuna convalida dei file di origine o di destinazione.

Se si specifica il parametro **-cs** , non è possibile specificare il parametro **-td** perché questi parametri si escludono a vicenda. Tuttavia, è possibile specificare il funzionamento del checksum nel file di definizione trasferimento.

#### **-tr**

Facoltativo. Specifica una condizione che deve essere true perché questo trasferimento file abbia luogo. Se la condizione non è true, in base all'agent di origine, il trasferimento file viene eliminato e non viene eseguito alcun trasferimento. Specificare il seguente formato:

*condition*,*namelist*

dove *condition* è uno dei seguenti valori:

#### **file=exist**

Esiste almeno uno dei file nell'elenco nomi. In altre parole, se *uno qualsiasi* dei file nell'elenco nomi esiste, la condizione è true.

#### **file! =exist**

Un minimo di uno dei file nell'elenco nomi non esiste. Ovvero, se *uno* dei file nell'elenco nomi non esiste, la condizione è true.

# **filesize> =***dimensione*

Esiste almeno uno dei file nell'elenco nomi e ha una dimensione minima come specificato da *dimensione*. Il valore di *dimensione* è un numero intero con un'unità di dimensione facoltativa di KB, MB o GB. Ad esempio, filesize">"=10KB. Se non si specifica un'unità di dimensione, la dimensione viene assunta come byte. In tutti i sistemi operativi, è necessario racchiudere il simbolo maggiore di (>) tra virgolette quando si specifica l'opzione filesize sulla riga comandi, come mostrato in questo esempio.

E dove *elenco nomi* è un elenco separato da virgole di nomi file che si trovano sul sistema di origine. A seconda del proprio sistema operativo, se si desidera utilizzare nomi percorso o nomi file in un elenco nomi che contiene spazi, potrebbe essere necessario racchiudere i nomi percorso e i nomi file tra doppi apici. È possibile specificare più di una condizione trigger utilizzando il parametro **-tr** più di una volta. Tuttavia, in questo caso, ogni condizione di trigger separata deve essere true perché il trasferimento file abbia luogo.

**Nota:** Per monitorare continuamente una risorsa affinché una condizione di trigger sia true, ti consigliamo di utilizzare il monitoraggio delle risorse. È possibile creare un monitoraggio risorse utilizzando il comando [fteCreateMonitor](#page-2111-0) .

Nel seguente esempio, il file file1.doc viene trasferito da AGENT1 a AGENT2, a condizione che il file A.txt, il file B.txto entrambi i file esistano in AGENT1 *e* che il file A.txto il file B.txto entrambi i file siano uguali o superiori a 1 GB:

fteCreateTemplate -tn JUPITER\_AGENT\_TRIGGER\_TEST\_TEMPLATE -sa AGENT1 -sm QM\_JUPITER -da AGENT2 -dm QM\_NEPTUNE -tr file=exist,C:\export\A.txt,C:\export\B.txt

-tr filesize">"=1GB,C:\export\A.txt,C:\export\B.txt

-df C:\import\file1.doc C:\export\file1.doc

È possibile combinare i parametri di attivazione con i parametri di pianificazione. Se si specificano entrambi i tipi di parametri, le condizioni trigger vengono applicate al trasferimento file creato dai parametri di pianificazione.

#### **-tl**

Facoltativo. Specifica se vengono registrati gli errori di trigger. Specifica una delle seguenti opzioni:

### **sì**

Le voci di log vengono create per i trasferimenti attivati non riusciti. Questo è il comportamento predefinito anche se non si specifica il parametro **-tl** .

# **no**

Non viene creata alcuna voce di log per i trasferimenti attivati non riusciti.

### **-md**

Facoltativo. Specifica i metadati definiti dall'utente passati ai punti di uscita dell'agente. Il parametro **-md** può assumere una o più coppie nome - valore separate da virgole. Ogni coppia di nomi è composta da *nome*=*valore*. È possibile utilizzare il parametro **-md** più di una volta in un comando.

 $z/0S$ Su z/OS, gli spazi rappresentano i delimitatori, pertanto è necessario utilizzare i caratteri di sottolineatura per separare i valori. Ad esempio, utilizzare kw=text1\_text2\_text3 piuttosto che kw="text1 text2 text3"

### **-tb**

Facoltativo. Specifica la base temporale che si desidera utilizzare per il trasferimento file pianificato. Vale a dire, se si desidera utilizzare un'ora di sistema o UTC (Coordinated Universal Time). È necessario utilizzare questo parametro solo con il parametro **-ss** . Specifica una delle seguenti opzioni:

# **admin**

L'ora di inizio e di fine utilizzate per il trasferimento pianificato si basano sull'ora e la data del sistema utilizzato dall'amministratore. Questo è il valore predefinito.

# **source**

L'ora di inizio e di fine utilizzate per il trasferimento pianificato si basano sull'ora e la data del sistema in cui si trova l'agent di origine.

# **UTC**

L'ora di inizio e di fine utilizzate per il trasferimento pianificato si basano su UTC (Coordinated Universal Time).

# **-jn** *nome\_lavoro*

Facoltativo. Un identificativo del nome lavoro definito dall'utente che viene aggiunto al messaggio di log quando il trasferimento è stato avviato.

# **-ss** *ora\_inizio\_pianificata*

Facoltativo. Specifica l'ora e la data in cui si desidera che avvenga il trasferimento pianificato. Utilizzare uno dei seguenti formati per specificare l'ora e la data. Specificare l'ora utilizzando il formato 24 ore:

yyyy-MM-ddThh:mm hh:mm

I trasferimenti file pianificati iniziano entro un minuto dall'ora di inizio della pianificazione, se non vi sono problemi che potrebbero influire sul trasferimento. Ad esempio, potrebbero verificarsi problemi con la rete o l'agent che impediscono l'avvio del trasferimento pianificato.

**-oi**

Facoltativo. Specifica l'intervallo in cui si verifica il trasferimento pianificato. È necessario utilizzare questo parametro solo con il parametro **-ss** . Specifica una delle seguenti opzioni:

**minuti**

**ore**

**giorni**

**settimane**

**mesi**

**anni**

# **-of** *frequenza\_ricorrenza*

Facoltativo. Specifica la frequenza con cui si verifica il trasferimento pianificato. Ad esempio, ogni **5** settimane o ogni **2** mesi. È necessario specificare questo parametro solo con i parametri **-oi** e **-ss** . Se non si specifica questo parametro, viene utilizzato il valore predefinito 1.

#### **-oc** *conteggio\_ricorrenze*

Facoltativo. Specifica quante volte si desidera che si verifichi questo trasferimento pianificato. Una volta soddisfatto il conteggio delle ricorrenze, il trasferimento pianificato viene eliminato.

Specificare questo parametro solo con i parametri **-oi** e **-ss** .

Se si specifica il parametro **-oc** , non è possibile specificare il parametro **-es** perché questi parametri si escludono a vicenda.

È possibile omettere entrambi i parametri **-oc** e **-es** per creare un trasferimento che si ripete indefinitamente.

## **-es** *ora\_end\_pianificata*

Facoltativo. La data e l'ora in cui termina un trasferimento pianificato ripetuto.

È necessario specificare questo parametro solo con i parametri **-oi** e **-ss** .

Se si specifica il parametro **-es** , non è possibile specificare il parametro **-oc** perché questi parametri si escludono a vicenda.

È possibile omettere entrambi i parametri **-es** e **-oc** per creare un trasferimento che si ripete indefinitamente.

Utilizzare uno dei seguenti formati per specificare la data e l'ora di fine. Specificare l'ora utilizzando il formato 24 ore:

yyyy-MM-ddThh:mm

hh:mm

#### **-tn** *nome\_modello*

Obbligatorio. Il nome del modello che si desidera creare. Utilizzare una stringa descrittiva che consente di selezionare il modello corretto per i trasferimenti in un secondo momento. Non esiste un limite specifico per la lunghezza di questa stringa, ma tenere presente che i nomi eccessivamente lunghi potrebbero non essere visualizzati correttamente in alcune interfacce utente.

Non creare più modelli con lo stesso nome.

**-sqgi**

Facoltativo. Specifica che i messaggi sono raggruppati per ID gruppo IBM MQ . Il primo gruppo completo viene scritto nel file di destinazione. Se questo parametro non viene specificato, tutti i messaggi sulla coda di origine vengono scritti nel file di destinazione.

È possibile specificare il parametro **-sqgi** solo se è stato specificato anche il parametro **-sq** .

# **-sqdt** *delimitatore\_testo*

Facoltativo. Specifica una sequenza di testo da inserire come delimitatore quando si aggiungono più messaggi a un file di testo. È possibile includere sequenze di escape Java per i letterali stringa nel delimitatore. Ad esempio, -sqdt \u007d\n.

È possibile specificare il parametro **-sqdt** solo se sono stati specificati anche il parametro **-sq** e il valore text per il parametro **-t** .

# **-sqdb** *delimitatore\_esadecimale*

Facoltativo. Specifica uno o più valori di byte da inserire come delimitatore quando si aggiungono più messaggi a un file binario. Ogni valore deve essere specificato come due numeri esadecimali nell'intervallo 00-FF, con prefisso x. Più byte devono essere separati da virgola. Ad esempio, -sqdb x08,xA4.

È possibile specificare il parametro **-sqdb** solo se è stato specificato anche il parametro **-sq** . Non è possibile specificare il parametro **-sqdb** se è stato anche specificato il valore text per il parametro **-t** .

# **-sqdp**

Facoltativo. Specifica la posizione di inserimento del testo di origine e dei delimitatori binari. È possibile specificare il parametro **-sqdp** solo se è stato anche specificato uno dei parametri **-sqdt** e **-sqdb** .

Specifica una delle seguenti opzioni:

# **prefisso**

I delimitatori vengono inseriti all'inizio di ogni messaggio

# **suffisso**

I delimitatori vengono inseriti alla fine di ogni messaggio. Questa è l'opzione predefinita.

# **-sqwt** *tempo\_attesa*

Facoltativo. Specifica il tempo, in secondi, di attesa per una delle seguenti condizioni da soddisfare:

- Per un nuovo messaggio da inserire nella coda
- Se il parametro **-sqgi** è stato specificato, per un gruppo completo da inserire nella coda

Se nessuna di queste condizioni viene soddisfatta entro il tempo specificato da *wait\_time*, l'agent di origine arresta la lettura dalla coda e completa il trasferimento. Se il parametro **-sqwt** non viene specificato, l'agent di origine arresta immediatamente la lettura dalla coda di origine se la coda di origine è vuota o, nel caso in cui sia specificato il parametro **-sqgi** , se non è presente un gruppo completo nella coda.

È possibile specificare il parametro **-sqwt** solo se è stato specificato anche il parametro **-sq** .

**-sq**

Facoltativo. Specifica che l'origine di un trasferimento è una coda.

# **-mquserid** *id\_utente*

Facoltativo. Specifica l'ID utente da autenticare con il gestore code di coordinamento.

# **-mqpassword** *password*

Facoltativo. Specifica la password da autenticare con il gestore code di coordinamento.

Quando si specifica il parametro **-mqpassword** , è necessario specificare anche il parametro **-mquserid** . Se si specifica **-mquserid**, ma non si specifica **-mqpassword**, viene richiesto di specificare la password associata, che non verrà visualizzata.

Da IBM MQ 9.3, il comando utilizza l'autenticazione MQCSP e invia l'ID utente e la password da autenticare al gestore code in una struttura MQCSP.

# **-nolpw**

Facoltativo. Specificare questo parametro se il comando si connette a un gestore code che non supporta password più lunghe di 12 caratteri.

Quando si specifica il parametro **-nolpw** , è necessario specificare anche il parametro **-mquserid** . Se si specificano **-mquserid** e **-nolpw**, ma non si specifica **-mqpassword**, viene richiesto di fornire la password associata, che non verrà visualizzata.

**Nota:** Se si specifica l'opzione **-nolpw** e la password è più lunga di 12 caratteri, il comando ha esito negativo con il messaggio di errore BFGCL0829E.

#### **specifica\_origine**

Obbligatorio se è stato specificato uno dei parametri **-df**, **-dd**, **-dp**, **-dp**o **-ds** . Se si specifica il parametro **-td** , non specificare *source\_specification*.

• Se non è stato specificato il parametro **-sq** , *source\_specification* è una o più specifiche file che determinano l'origine o le origini per il trasferimento file. Le specifiche file sono delimitate da spazi. Le specifiche file possono assumere uno dei cinque formati e possono includere caratteri jolly. Per ulteriori informazioni sui caratteri jolly in WMQFTE, consultare ["Utilizzo dei caratteri jolly con MFT"](#page-2618-0) [a pagina 2619.](#page-2618-0) È possibile eseguire l'escape degli asterischi che fanno parte della specifica del file utilizzando due caratteri asterisco (\*\*) nella specifica del file.

Per trasferire i file contenenti spazi nei relativi nomi file, racchiudere i nomi file che contengono spazi tra virgolette. Ad esempio, per trasferire il file, a b.txt nel file c d.txt, specificare il seguente testo come parte del comando **fteCreateTemplate** :

-df "c d.txt" "a b.txt"

Ogni specifica file deve essere in uno dei formati seguenti:

#### **Nomi di file**

Il nome di un file, espresso utilizzando la notazione appropriata per il sistema su cui è in esecuzione l'agent di origine. Quando un nome file viene specificato come specifica di file origine, il contenuto del file viene copiato.

#### **Directory**

Il nome di una directory, espresso utilizzando la notazione appropriata per il sistema in cui è in esecuzione l'agent di origine. Quando un indirizzario viene specificato come una specifica di file origine, il contenuto dell'indirizzario viene copiato. Più precisamente, vengono copiati tutti i file nella directory e in tutte le relative sottodirectory, inclusi i file nascosti.

Ad esempio, per copiare il contenuto di DIR1 solo in DIR2 , specificare DIR1/\* DIR2

# **Z/OS** Data set sequenziale

(Soloz/OS ). Il nome di un dataset sequenziale o di un membro di dataset partizionato. Denota i dataset precedendo il nome del data set con due caratteri barra (//).

# **Data set partizionato**

(Soloz/OS ). Il nome di un dataset partizionato. Denota i nomi dei dataset precedendo il nome del dataset con due caratteri barra (//).

## **Nome file o directory in un nodo Connect:Direct**

(Solo agent bridgeConnect:Direct ). Il nome di un nodo Connect:Direct , un carattere due punti (:) e un percorso di file o directory sul sistema che ospita il nodo Connect:Direct . Ad esempio, *connect\_direct\_node\_name*:*file\_path*.

Se l'agent di origine è un agent bridge Connect:Direct , accetterà solo le specifiche di origine in questo modulo.

**Nota:** I caratteri jolly non sono supportati nei percorsi file quando l'agent di origine è un agent bridge Connect:Direct .

• Se è stato specificato il parametro **-sq** , *source\_specification* è il nome di una coda locale sul gestore code dell'agent di origine. È possibile specificare solo una coda origine. La coda di origine è specificata nel formato:

#### QUEUE\_NAME

Il nome del gestore code non è incluso nella specifica della coda di origine, perché il gestore code deve corrispondere al gestore code dell'agente di origine.

# **-? o -h**

Facoltativo. Visualizza la sintassi del comando.

# **Esempi**

In questo esempio, viene creato un template di trasferimento denominato payroll accounts monthly report template . Quando viene inoltrato, questo modello trasferisce qualsiasi file con estensione .xls dall'agente PAYROLL1 all'agente ACCOUNTS nelle directory specificate:

```
fteCreateTemplate -tn "payroll accounts monthly report template" -sa PAYROLL -sm QM_PAYROLL1 -da 
ACCOUNTS 
-dm QM_ACCOUNTS -df C:\payroll_reports\*.xls C:\out\*.xls
```
In questo esempio, viene creato un template di trasferimento denominato jupiter\_neptune\_sched\_template . Quando inoltrato, il template trasferisce il file originalfile.txt dal sistema in cui si trova QM\_JUPITER al sistema in cui si trova QM\_NEPTUNE. Il trasferimento file è pianificato per essere eseguito alle 09:00 in base all'ora del sistema in cui si trova l'agent di origine e si verifica ogni due ore quattro volte:

```
fteCreateTemplate -tn jupiter_neptune_sched_template -sa AGENT1 -sm QM_JUPITER -da AGENT2 -dm QM_NEPTUNE
-tb source -ss 09:00 -oi hours -of 2 -oc 4
-df C:\import\transferredfile.txt C:\export\originalfile.txt
```
In questo esempio, viene creato un template di trasferimento denominato jupiter neptune trigger template . Quando il modello viene inoltrato, il file originalfile.txt viene trasferito da AGENT1 a AGENT2, a condizione che il file A.txt esista su AGENT1:

```
fteCreateTemplate -tn "jupiter neptune trigger template" -sa AGENT1 -sm QM_JUPITER -da AGENT2 -dm 
QM_NEPTUNE
-tr file=exist,C:\export\A.txt -df C:\import\transferredfile.txt C:\export\originalfile.txt
```
 $z/0S$ In questo esempio, viene creato un modello denominato ascii\_ebcidic\_template . Quando il modello viene inoltrato, il file originalfile.txt viene trasferito dal sistema in cui si trova AGENT1 a un dataset // 'USERID.TRANS.FILE.TXT' sul sistema in cui si trova AGENT2 . La modalità testo è stata selezionata per convertire i dati da ASCII a EBCDIC.

```
fteCreateTemplate -tn ascii_ebcidic_template -t text -sa AGENT1 -da AGENT2 
-ds "//TRANS.FILE.TXT;RECFM(V,B);BLKSIZE(6144);LRECL(1028);
SPACE(5,1)" C:\export\originalfile.txt
```
 $z/0S$ In questo esempio, viene creato un modello denominato ebcidic\_ascii\_template . Quando il modello viene inoltrato, un membro di un dataset completo sul sistema in cui si trova AGENT1 viene trasferito a un file sul sistema in cui si trova AGENT2 . La modalità testo è stata selezionata per convertire il file da EBCDIC in ASCII.

```
fteCreateTemplate -tn ebcidic_ascii_template -t text -sa AGENT1 -da AGENT2 -df /tmp/IEEUJV.txt 
"//'SYS1.SAMPLIB(IEEUJV)'"
```
# **Codici di ritorno**

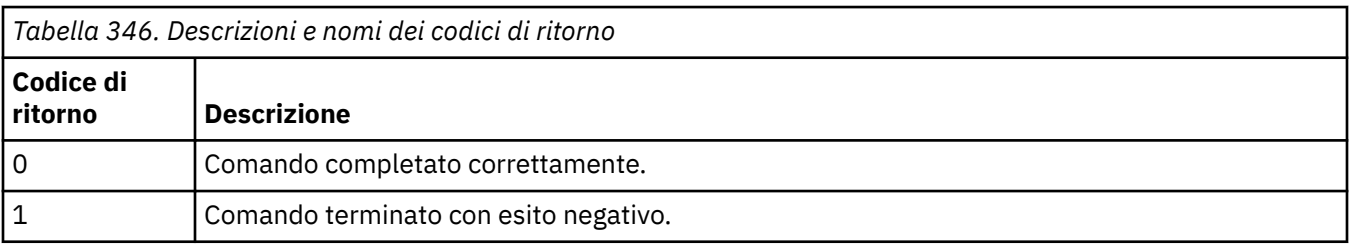

# **Concetti correlati**

Utilizzo dei modelli di trasferimento file Opzione di timeout per i trasferimenti file in recupero

# **Attività correlate**

Creazione di un modello di trasferimento file utilizzando IBM MQ Explorer Backup di una definizione della maschera di trasferimento file

# **Riferimenti correlati**

"fteCreateTransfer (avvia un nuovo trasferimento file)" a pagina 2136

Il comando **fteCreateTransfer** crea e avvia un nuovo trasferimento file dalla riga di comando. Questo comando può avviare immediatamente un trasferimento file, pianificare un trasferimento file per una data e ora future, ripetere un trasferimento pianificato una o più volte e attivare un trasferimento file in base a determinate condizioni.

["fteListModelli \(elenco modelli di trasferimento MFT disponibili\)" a pagina 2183](#page-2182-0) Utilizzare il comando **fteListTemplates** per elencare i modelli di trasferimento Managed File Transfer disponibili su un gestore code di coordinamento.

["fteDeleteModelli \(elimina un modello MFT \)" a pagina 2170](#page-2169-0)

Utilizzare il comando **fteDeleteTemplates** per eliminare un modello Managed File Transfer esistente da un gestore code di coordinamento.

# **fteCreateTransfer (avvia un nuovo trasferimento file)**

Il comando **fteCreateTransfer** crea e avvia un nuovo trasferimento file dalla riga di comando. Questo comando può avviare immediatamente un trasferimento file, pianificare un trasferimento file per una data e ora future, ripetere un trasferimento pianificato una o più volte e attivare un trasferimento file in base a determinate condizioni.

# **Finalità**

Utilizzare il comando **fteCreateTransfer** per creare e avviare un nuovo trasferimento file da un agente Managed File Transfer .

**Nota:** I trasferimenti di file possono avvenire solo tra agent all'interno della stessa topologia Managed File Transfer .

Per istruzioni su come trasferire i file, consultare ["Linee guida per il trasferimento di file" a pagina 2591.](#page-2590-0) Per la piattaforma z/OS , è possibile trasferire file di testo, dataset e GDG (generation data groups).

È possibile eseguire il comando **fteCreateTransfer** da qualsiasi sistema che può connettersi alla rete IBM MQ e quindi instradarsi al gestore code dell'agent di origine. In particolare, per eseguire il comando, è necessario installare un componente Managed File Transfer (Servizio o Agent) su questo sistema e configurare il componente Managed File Transfer su questo sistema per comunicare con la rete IBM MQ .

Questo comando utilizza un file delle proprietà denominato command.properties per connettersi alla rete IBM MQ. Se il file command.properties non contiene le informazioni sulle proprietà, viene effettuata una connessione in modalità bind al gestore code predefinito sul sistema locale. Se il file command.properties non esiste, viene generato un errore. Per ulteriori informazioni, vedere File MFT command.properties.

È possibile specificare più file di origine per il trasferimento di un file, ma devono essere originati da un singolo agent di origine e terminare in un singolo agent di destinazione. Il trasferimento di un singolo file di origine a più file di destinazione sullo stesso agent o su più agent differenti non è supportato all'interno di un singolo trasferimento. Lo script Ant può essere utilizzato per inviare lo stesso file di origine a più destinazioni su uno o più agenti. Per ulteriori informazioni, consultare Utilizzo di Apache Ant con MFT.

# **Caratteri speciali**

Prestare attenzione quando si utilizzano parametri che contengono caratteri speciali in modo da evitare che la shell dei comandi interpreti i caratteri in maniera non prevista. Ad esempio, i nomi dataset completi che contengono virgolette singole e le specifiche di origine che contengono caratteri asterisco potrebbero essere interpretati dalla shell dei comandi piuttosto che essere trasmessi nella richiesta di trasferimento. Per evitare che i caratteri vengano interpretati dalla shell di comandi, racchiudere l'intero parametro

tra doppi apici o eseguire l'escape dei caratteri speciali utilizzando la sequenza di escape della shell di comandi.

# **percorsi relativi**

Il comando **fteCreateTransfer** supporta l'utilizzo di percorsi file relativi. Per le piattaforme riportate di seguito, per impostazione predefinita, i percorsi sono considerati relativi alla directory home dell'utente con cui è in esecuzione l'agente:

- Multi Multiplattaforme
- **z/0S** z/OS UNIX System Services

Per modificare la directory rispetto alla quale vengono valutati i nomi percorso, impostare la proprietà transferRoot nel file agent.properties . Questo file si trova nella directory *MQ\_DATA\_PATH*/mqft/ config/*coordination\_qmgr*/agents/*agent\_name* . Aggiungere la seguente riga al file:

transferRoot=*directory\_name*

 $\blacksquare$ Mindows $\blacksquare$ Ad esempio, specificare <code>C:\TransferRoot</code> come <code>C:\\TransferRoot</code> o <code>C:/</code> TransferRoot.

z/0S su z/OS, per impostazione predefinita, il nome utente con cui è in esecuzione l'agent viene aggiunto come prefisso del qualificatore di alto livello alle specifiche del dataset che non sono state complete. Ad esempio: //ABC.DEF. Per modificare il valore aggiunto come prefisso al nome dataset, impostare la proprietà HLQ transferRootnel file agent.properties . Questo file si trova nella directory *MQ\_DATA\_PATH*/mqft/config/*coordination\_qmgr*/agents/*agent\_name* . Aggiungere la seguente riga al file:

transferRootHLQ=*prepend\_value*

 $z/0S$ Tuttavia, per i trasferimenti che coinvolgono un nodo Connect:Direct su un sistema z/OS , la specifica del dataset viene interpretata come un nome completo. Non viene aggiunto alcun qualificativo di alto livello al nome dataset.

# **Syntax**

# **fteCreateTransfer**

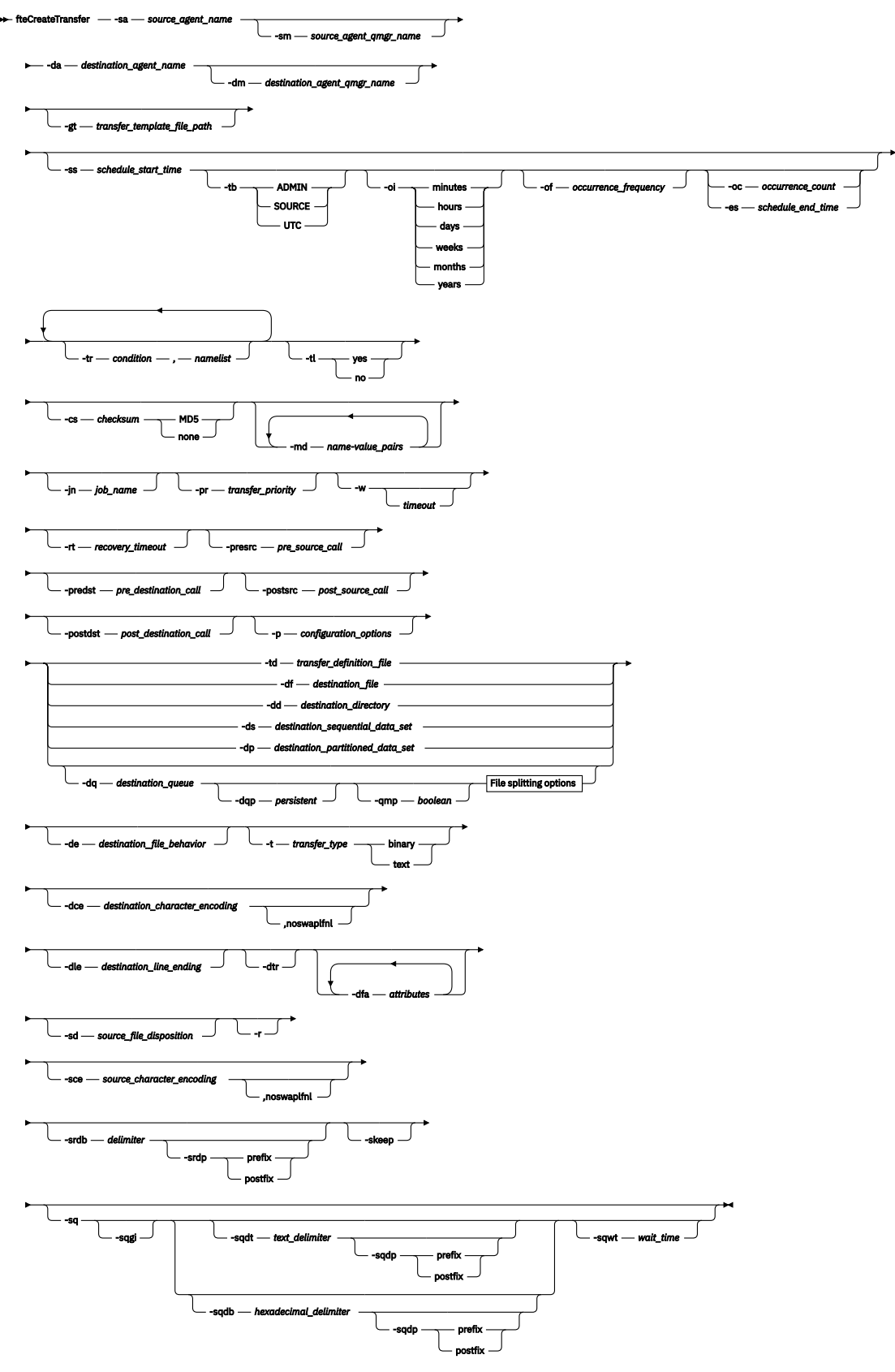

**File splitting options**

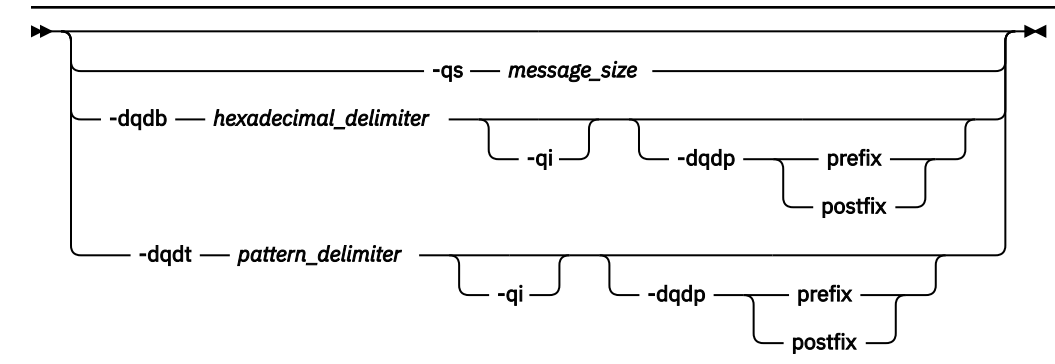

### **Parameters for MQ security**

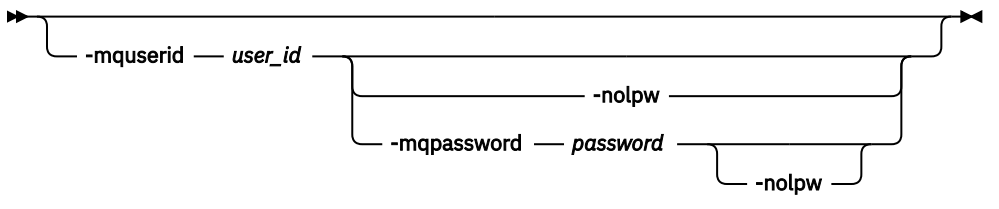

*source\_specification*

# **Parametri per la specifica dell'agent**

### **-sa** *nome\_agent\_origine*

Obbligatorio. Il nome dell'agente da cui vengono trasferiti i file origine.

z/08 Se si specifica un agent bridge di protocollo come agent di origine, non è possibile specificare un dataset come specifica del file di origine.

Se si specifica il parametro **-td** e il file di definizione del trasferimento contiene l'agent di origine che si desidera utilizzare per il trasferimento, non specificare il parametro **-sa** .

#### **-sm** *nome\_qmgr\_agent\_origine*

Facoltativo. Il nome del gestore code a cui è connesso l'agent di origine.

Se non si specifica il parametro **-sm** , il gestore code utilizzato è determinato dalla serie di opzioni di configurazione in uso, che si basa sul nome dell'agent di origine. Se non è possibile trovare il file agent.properties per l'agent di origine, il trasferimento file ha esito negativo.

# **-da** *nome\_agent\_destinazione*

Obbligatorio. Il nome dell'agente a cui vengono trasferiti i file.

Se si specifica il parametro **-td** e il file di definizione trasferimento contiene l'agente di destinazione che si desidera utilizzare per il trasferimento, non specificare il parametro **-da** .

# **-dm** *nome\_qmgr\_agent\_di\_destinazione*

Facoltativo. Il nome del gestore code a cui è connesso l'agent di destinazione.

Se non si specifica il parametro **-dm** , il gestore code utilizzato viene determinato dalla serie di opzioni di configurazione in uso, che si basa sul nome dell'agent di destinazione. Se non è possibile trovare il file agent.properties per l'agente di destinazione, il trasferimento file ha esito negativo.

# **Parametri per la creazione di modelli di trasferimento**

# **-gt** *percorso\_file\_modello\_trasferimento*

Facoltativo. Genera un messaggio XML del template di trasferimento e scrive questo messaggio in un file. Se si specifica questo parametro, non viene inviata alcuna richiesta di trasferimento a Managed File Transfer. Invece, il contenuto del messaggio di richiesta di trasferimento viene scritto nel documento XML indicato. È quindi possibile utilizzare questo documento XML per definire l'attività per il monitoraggio delle risorse. Consultare [fteCreateComando di monitoraggio](#page-2111-0) per informazioni su come creare un monitoraggio risorse. Se non si specifica questo parametro, si verifica il comportamento predefinito e viene eseguita una richiesta di trasferimento effettiva.

È necessario fornire il percorso e il nome completi di un file di output XML come input per questo parametro, ad esempio C:\templates\transfer\_reports.xml

z/05 Su z/OS, è necessario memorizzare il documento del modello di trasferimento in un file UNIX su z/OS UNIX System Services. Non è possibile memorizzare i documenti dei modelli di trasferimento in file sequenziali z/OS o membri PDS.

Su IBM i, è necessario memorizzare il documento modello di trasferimento nell'IFS (integrated file system).

Il messaggio XML del modello di trasferimento creato utilizzando il parametro **-gt** non è uguale al trasferimento creato utilizzando il comando **fteCreateTemplate** , il che significa che non è possibile utilizzare i due diversi tipi di modello in modo intercambiabile.

**Nota:** Se si desidera generare un documento XML del modello di trasferimento eseguendo il comando **fteCreateTransfer** con il parametro **-gt** e quindi fornire tale documento XML del modello di trasferimento come input per il comando **fteCreateTransfer** utilizzando il parametro **-td** , è necessario verificare che il documento XML del modello di trasferimento sia stato generato specificando quei parametri che si escludono reciprocamente con l'opzione **-td** .

I parametri che si escludono reciprocamente dall'opzione **-td** sono:

- **-dd** *directory\_destinazione*
- *Percorso origine*
- **-df** *file\_destinazione*
- **-cs** *checksum*
- **-de** *funzionalità\_file\_destinazione*
- **-dq** *coda\_destinazione*
- **-t** *tipo\_trasferimento*
- **-sd** *disposizione\_file\_origine*

Ad esempio, non è possibile specificare sia i parametri **-td** che **-t** (che indicano se il trasferimento è un trasferimento di testo o binario) nel comando **fteCreateTransfer** . Ciò significa che se si desidera passare un documento XML del modello di trasferimento al comando e specificare che il trasferimento deve essere un trasferimento di testo, è necessario creare il documento XML specificando i parametri di testo **-gt** e **-t** .

Questo parametro non è supportato in REST API.

# **Parametri per la pianificazione dei trasferimenti**

# **-ss** *ora\_inizio\_pianificata*

Facoltativo. Specifica l'ora e la data in cui si desidera che avvenga il trasferimento pianificato. Utilizzare uno dei seguenti formati per specificare l'ora e la data. Specificare l'ora utilizzando il formato 24 ore:

```
yyyy-MM-ddThh:mm
hh:mm
```
I trasferimenti file pianificati iniziano entro un minuto dall'ora di inizio della pianificazione, se non vi sono problemi che potrebbero influire sul trasferimento. Ad esempio, potrebbero verificarsi problemi con la rete o l'agent che impediscono l'avvio del trasferimento pianificato.

#### **-tb**

Facoltativo. Specifica la base temporale che si desidera utilizzare per il trasferimento file pianificato. Vale a dire, se si desidera utilizzare un'ora di sistema o UTC (Coordinated Universal Time). È necessario utilizzare questo parametro solo con il parametro **-ss** . Specifica una delle seguenti opzioni:

#### **admin**

L'ora di inizio e di fine utilizzate per il trasferimento pianificato si basano sull'ora e la data del sistema utilizzato dall'amministratore locale. Questo è il valore predefinito.

## **source**

L'ora di inizio e di fine utilizzate per il trasferimento pianificato si basano sull'ora e la data del sistema in cui si trova l'agent di origine.

### **UTC**

L'ora di inizio e di fine utilizzate per il trasferimento pianificato si basano su UTC (Coordinated Universal Time).

**-oi**

Facoltativo. Specifica l'intervallo in cui si verifica il trasferimento pianificato. È necessario utilizzare questo parametro solo con il parametro **-ss** . Specifica una delle seguenti opzioni:

**minuti**

**ore**

**giorni**

# **settimane**

**mesi**

**anni**

#### **-of** *frequenza\_ricorrenza*

Facoltativo. Specifica la frequenza con cui si verifica il trasferimento pianificato. Ad esempio, ogni **5** settimane o ogni **2** mesi. È necessario specificare questo parametro solo con i parametri **-oi** e **-ss** . Se non si specifica questo parametro, viene utilizzato il valore predefinito 1.

#### **-oc** *conteggio\_ricorrenze*

Facoltativo. Specifica quante volte si desidera che si verifichi questo trasferimento pianificato. Una volta soddisfatto il conteggio delle ricorrenze, il trasferimento pianificato viene eliminato.

Specificare questo parametro solo con i parametri **-oi** e **-ss** .

Se si specifica il parametro **-oc** , non è possibile specificare il parametro **-es** perché questi parametri si escludono a vicenda.

È possibile omettere entrambi i parametri **-oc** e **-es** per creare un trasferimento che si ripete indefinitamente.

#### **-es** *ora\_end\_pianificata*

Facoltativo. La data e l'ora in cui termina un trasferimento pianificato ripetuto.

È necessario specificare questo parametro solo con i parametri **-oi** e **-ss** .

Se si specifica il parametro **-es** , non è possibile specificare il parametro **-oc** perché questi parametri si escludono a vicenda.

È possibile omettere entrambi i parametri **-es** e **-oc** per creare un trasferimento che si ripete indefinitamente.

Utilizzare uno dei seguenti formati per specificare la data e l'ora di fine. Specificare l'ora utilizzando il formato 24 ore:

yyyy-MM-ddThh:mm hh:mm

# **Parametri per l'attivazione dei trasferimenti**

#### **-tr**

Facoltativo. Specifica una condizione che deve essere true perché questo trasferimento file abbia luogo. Se la condizione non è true, in base all'agent di origine, il trasferimento file viene eliminato e non viene eseguito alcun trasferimento. Specificare il seguente formato:

*condition*,*namelist*

dove *condition* è uno dei seguenti valori:

#### **file=exist**

Esiste almeno uno dei file nell'elenco nomi. In altre parole, se *uno qualsiasi* dei file nell'elenco nomi esiste, la condizione è true.

#### **file! =exist**

Un minimo di uno dei file nell'elenco nomi non esiste. Ovvero, se *uno* dei file nell'elenco nomi non esiste, la condizione è true.

## **filesize> =***dimensione*

Esiste almeno uno dei file nell'elenco nomi e ha una dimensione minima come specificato da *dimensione*. *size* è un numero intero con un'unità di dimensione facoltativa di KB, MB o GB. Ad esempio, filesize">"=10KB. Se non si specifica un'unità di dimensione, la dimensione viene assunta come byte. In tutti i sistemi operativi, è necessario racchiudere il simbolo maggiore di (>) tra virgolette quando si specifica l'opzione filesize sulla riga comandi, come mostrato in questo esempio.

E dove *elenco nomi* è un elenco separato da virgole di nomi file che si trovano sullo stesso sistema dell'agent di origine. A seconda del proprio sistema operativo, se si desidera utilizzare nomi percorso o nomi file in un elenco nomi che contiene spazi, potrebbe essere necessario racchiudere i nomi percorso e i nomi file tra doppi apici.

È possibile specificare più di una condizione trigger utilizzando il parametro **-tr** più di una volta. Tuttavia, in questo caso, ogni condizione di trigger separata deve essere true perché il trasferimento file abbia luogo.

**Nota:** Per monitorare continuamente una risorsa affinché una condizione trigger sia true, si consiglia di utilizzare il monitoraggio delle risorse. È possibile creare un monitoraggio risorse utilizzando il comando [fteCreateMonitor](#page-2111-0) .

Nel seguente esempio, il file file1.doc viene trasferito da AGENT1 a AGENT2, a condizione che il file A.txt, il file B.txto entrambi i file esistano in AGENT1 *e* che il file A.txto il file B.txto entrambi i file siano uguali o superiori a 1 GB:

```
fteCreateTransfer -sa AGENT1 -sm QM_JUPITER -da AGENT2 -dm QM_NEPTUNE
-tr file=exist,C:/export/A.txt,C:/export/B.txt
-tr filesize">"=1GB,C:/export/A.txt,C:/export/B.txt
-df C:/import/file1.doc C:/export/file1.doc
```
È possibile combinare i parametri di attivazione con i parametri di pianificazione. Se si specificano entrambi i tipi di parametri, le condizioni trigger vengono applicate al trasferimento file creato dai parametri di pianificazione.

Il parametro **-tr** non è supportato sugli agent bridge di protocollo o in CreateTransfer REST API.

**-tl**

Facoltativo. Specifica se gli errori di trigger vengono scritti nel log di trasferimento. Specifica una delle seguenti opzioni:

**sì**

Le voci del log di trasferimento vengono create per i trasferimenti attivati non riusciti. Questo è il comportamento predefinito anche se non si specifica il parametro **-tl** .

**no**

Non viene creato alcun log di trasferimento per i trasferimenti attivati non riusciti.

# **Parametri per la specifica delle opzioni di trasferimento**

# **-jn** *nome\_lavoro*

Facoltativo. Un identificativo del nome lavoro definito dall'utente che viene aggiunto al messaggio del log di trasferimento all'avvio del trasferimento.

## **-md**

Facoltativo. Specifica i metadati definiti dall'utente che vengono passati ai punti di uscita eseguiti dall'agente. Il parametro **-md** può assumere una o più coppie nome - valore separate da virgole. Ogni coppia di nomi è composta da *nome*=*valore*. È possibile utilizzare il parametro **-md** più di una volta in un comando.

Quando la proprietà dell'agent **enableUserMetadataOptions** è impostata su un valore *true*, alcune chiavi di metadati definite dall'utente forniscono ulteriori opzioni per il trasferimento. Per ulteriori informazioni sulle chiavi di metadati definite dall'utente attualmente supportate, consultare enableUserMetadataOptions: Supported MFT user - defined metadata keys. Quando la proprietà **enableUserMetadataOptions** è impostata su *true*, i nomi chiave che iniziano con com.ibm.wmqfte. non sono supportati per l'utilizzo definito dall'utente.

I metadati utente forniti nel comando **fteCreateTransfer** vengono resi disponibili come variabile di ambiente per un processo richiamato tramite i parametri **presrc**, **postsrc**, **predst**e **postdst** .

Ad esempio, il seguente trasferimento risulta in una variabile di ambiente denominata **procname** impostata su *compress* (**procname**=*compress*) ed è disponibile per lo script proc.sh :

```
fteCreateTransfer -sa ESBPA1 -sm ESBP10 -da INFOPA1 
-dm INFOP1 -md procname=compress -df /home/mqm/hosts.out /etc/hosts -de overwrite 
-postdst /home/mqm/proc.sh
```
## **-cs** *checksum*

Facoltativo. Specifica se viene eseguito un algoritmo di checksum sui dati di trasferimento file per controllare l'integrità dei file trasferiti. Specifica una delle seguenti opzioni:

#### **MD5**

Calcola un checksum MD5 per i dati. Il checksum risultante per i file di origine e di destinazione viene scritto nel log di trasferimento per scopi di convalida. Per impostazione predefinita, Managed File Transfer calcola i checksum MD5 per tutti i trasferimenti file.

#### **Nessuna**

Nessun checksum MD5 viene calcolato per i dati di trasferimento file. Il log di trasferimento registra che il checksum è stato impostato su nessuno e il valore per il checksum è vuoto. Ad esempio:

<checksum method="none"></checksum>

Se si utilizza l'opzione none , è possibile migliorare le prestazioni di trasferimento file, a seconda del proprio ambiente. Tuttavia, selezionando questa opzione non viene eseguita alcuna convalida dei file di origine o di destinazione.

Se si specifica il parametro **-cs** , non è possibile specificare il parametro **-td** perché questi parametri si escludono a vicenda. Tuttavia, è possibile specificare il funzionamento del checksum nel file di definizione trasferimento.

# **-pr** *priorità\_trasferimento*

Facoltativo. Specifica il livello di priorità del trasferimento. La priorità è un valore compreso tra 0 e 9, dove 0 è la priorità più bassa. Il livello di priorità predefinito è il livello di priorità dell'agent di origine.

Questo valore corrisponde al valore di priorità del messaggio di IBM MQ, per ulteriori informazioni consultare Acquisizione dei messaggi da una coda: priorità . Il traffico di messaggi per i dati di

trasferimento file assume il valore predefinito di un livello di priorità 0, che consente al traffico di messaggi IBM MQ di avere la priorità.

## **-qmp** *booleano*

Facoltativo. Specifica se per il primo messaggio scritto nella coda di destinazione dal trasferimento sono impostate le proprietà del messaggio IBM MQ . Le opzioni valide sono le seguenti:

#### **vero, true**

Imposta le proprietà del messaggio sul primo messaggio creato dal trasferimento.

**No**

Non imposta le proprietà del messaggio sul primo messaggio creato dal trasferimento. Questo è il valore predefinito.

È possibile specificare il parametro **-qmp** solo se si specifica anche il parametro **-dq** . Per ulteriori informazioni, consultare ["Proprietà dei messaggi MQ impostate da MFT sui messaggi scritti nelle code](#page-2650-0) [di destinazione" a pagina 2651](#page-2650-0)

### **-qs** *dimensione\_messaggio*

Facoltativo. Specifica se suddividere il file in più messaggi a lunghezza fissa. Tutti i messaggi hanno lo stesso ID gruppo IBM MQ ; l'ultimo messaggio nel gruppo ha l'indicatore IBM MQ LAST\_MSG\_IN\_GROUP impostato. La dimensione dei messaggi viene specificata dal valore di *dimensione\_messaggio*. Il formato di *dimensione\_messaggio* è *lunghezzaunità*, dove *lunghezza* è un valore intero positivo e *unità* è uno dei seguenti valori:

### **B**

Byte. Il valore minimo consentito è due volte il valore massimo di byte per carattere della codepage dei messaggi di destinazione.

**K**

**M**

Ciò equivale a 1048576 byte.

Ciò equivale a 1024 byte.

Se il file viene trasferito in modalità testo e si trova in una serie di caratteri a doppio byte o in una serie di caratteri a più byte, il file viene suddiviso in messaggi sul limite di caratteri più vicino alla dimensione del messaggio specificata.

È possibile specificare il parametro **-qs** solo se si specifica anche il parametro **-dq** . È possibile specificare solo uno dei parametri **-qs**, **-dqdb**e **-dqdt** .

#### **-qi**

Facoltativo. L'utilizzo di questa opzione include il delimitatore utilizzato per suddividere il file in più messaggi nei messaggi. Il delimitatore viene incluso all'inizio o alla fine del messaggio, in base al parametro **-dqdp** (che specifica il prefisso o il suffisso). Per impostazione predefinita il delimitatore non è incluso nei messaggi.

È possibile specificare il parametro **-qi** solo se si specifica anche uno dei parametri **-dqdt** e **-dqdb** .

# **-p** *opzioni\_configurazione*

Facoltativo. Questo parametro determina la serie di opzioni di configurazione utilizzata per creare il trasferimento file. Utilizzare il nome di un gestore code di coordinamento non predefinito come input per questo parametro. Il comando utilizza quindi la serie di file delle proprietà associati a questo gestore code di coordinamento non predefinito.

Se non si specifica questo parametro, viene utilizzata la serie di opzioni di configurazione che si basano sul gestore code di coordinamento predefinito.

Questo parametro non è supportato nell'interfaccia REST API .

# **-w** *timeout*

Facoltativo. Se si specifica il parametro **-w** , il comando **fteCreateTransfer** attende una risposta dall'agent prima di ritornare. Se non si specifica questo parametro, il comando **fteCreateTransfer**

attende un massimo di cinque secondi per ricevere un riconoscimento dall'agent di origine per il trasferimento che l'agent ha ricevuto la richiesta di trasferimento. Se non viene ricevuto alcun riconoscimento durante l'attesa di cinque secondi, il comando **fteCreateTransfer** restituisce il seguente messaggio di avviso:

BFGCL0253W: No acknowledgment to command from agent within timeout.

Il codice di ritorno sarà 0, a meno che non sia stata utilizzata l'opzione **-w** sulla riga comandi.

L'argomento *timeout* è facoltativo. Se si specifica *timeout*, il comando **fteCreateTransfer** attende fino a un massimo di *timeout* secondi per la risposta dell'agent. Se l'agent non risponde prima che venga raggiunto il limite di tempo, il comando genera un'avvertenza e termina con un codice di ritorno 2 o 3. Se non si specifica un valore di *timeout* o si specifica un valore di *timeout* pari a -1, il comando attende che l'agent risponda.

Il servizio REST non fornisce un'opzione equivalente per questo parametro, poiché il tempo di attesa ideale non è consigliato in una implementazione del servizio REST.

# **-rt** *timeout\_recupero*

Facoltativo. Imposta la quantità di tempo, in secondi, durante la quale l'agente di origine tenta di ripristinare un trasferimento file bloccato. Specifica una delle seguenti opzioni:

**-1**

L'agent continua a tentare di recuperare il trasferimento in stallo fino al completamento del trasferimento. L'uso di questa opzione equivale al comportamento predefinito dell'agente quando la proprietà non è impostata.

**0**

L'agent arresta il trasferimento file non appena avvia il ripristino.

**>0**

L'agent continua a tentare di recuperare il trasferimento in stallo per il periodo di tempo in secondi come impostato dal valore intero positivo specificato. Ad esempio:

-rt 21600

indica che l'agent continua a tentare di recuperare il trasferimento per 6 ore da quando entra nel ripristino. Il valore massimo per questo parametro è 999999999.

La specifica del valore di timeout di ripristino del trasferimento in questo modo lo imposta in base al trasferimento. Per impostare un valore globale per tutti i trasferimenti in una rete Managed File Transfer , è possibile aggiungere una proprietà al file agent.properties.

# **Parametri per il richiamo dei programmi**

Per ulteriori informazioni su come avviare un programma da Managed File Transfer, consultare Specifica dei programmi da eseguire con MFT. Per esempi di specifica di un programma da richiamare utilizzando i parametri qui descritti, consultare Esempi di utilizzo di fteCreateTransfer to start programs.

# **-presrc** *richiama\_origine\_precedente*

Facoltativo. Specifica un programma da richiamare sull'agente di origine prima dell'avvio del trasferimento. Utilizzare il seguente formato per *pre\_source\_call*:

```
[type:]commandspec[,[retrycount][,[retrywait][,successrc]]]
```
In questa sintassi, le variabili sono:

**il tipo**

Facoltativo. I valori validi sono **executable**, **antscript**e **jcl**. Il valore predefinito è **executable**.

Il valore **jcl** è applicabile solo quando è destinato a un agent in un ambiente z/OS . In questo caso, il comando fa riferimento a un file ZFS, a un dataset leggibile da QSAM o a un membro di un PDS. Il contenuto deve essere JCL che può essere inoltrato.

#### **spec comando**

Obbligatorio. La specifica del comando. Utilizzare uno dei seguenti formati:

• Immettere **executable**: *command*[(*arg1*,*arg2*,...)]

Se gli argomenti contengono sostituzioni di variabili, come \${FilePath} o \${FileName}, che sono valide solo se la sostituzione viene avviata da un monitoraggio delle risorse, le variabili vengono sostituite con il primo elemento nella richiesta di trasferimento.

Ad esempio, se una richiesta di trasferimento è composta da file "reports01.csv, reports02.csv, reports03.csv" e la directory di destinazione è "/output", la seguente richiesta di trasferimento:

```
fteCreateTransfer -sa 1 -da 2 -presrc "executable:archive(${FileName})" 
-dd TargetDir "${FilePath}" -gt task.xml
```
viene sostituito con

```
fteCreateTransfer -sa 1 -da 2 -presrc "executable:archive(reports01.csv)" 
-dd TargetDir "/ouptut" -gt task.xml
```
- Immettere **antscript**: *command*[(*name1*=*var1*|*target1*,*name2*=*var2*|*target2*,...)]
- Immettere **jcl**: *command*

dove:

#### **comando**

Obbligatorio. Il nome del programma da richiamare.

Il valore **jcl** è applicabile solo quando è destinato a un agent in un ambiente z/OS .

Gli argomenti tra parentesi ([]) sono facoltativi e la sintassi dipende dal tipo di comando. Le parentesi, le virgole (,) e le barre retroverse (\) sono caratteri speciali nei comandi MFT e devono

essere preceduti da un carattere barra retroversa (\). **I Windows** I percorsi dei file su Windows possono essere specificati utilizzando doppie barre rovesciate (\\) come separatore o utilizzando singole barre (/).

#### **Num. nuovi tentativi**

Facoltativo. Il numero di volte in cui ritentare la chiamata al programma se il programma non restituisce un codice di ritorno di esito positivo. Il valore predefinito è 0.

#### **attesa nuovo tentativo**

Facoltativo. Il tempo di attesa, in secondi, prima di ritentare il richiamo del programma. Il valore predefinito è 0 (nessuna attesa tra i tentativi).

#### **riuscito**

Facoltativo. Espressione utilizzata per stabilire quando il richiamo del programma viene eseguito correttamente. Questa espressione può essere composta da una o più espressioni. Combinare queste espressioni con un carattere barra verticale (|) per rappresentare OR booleano o una e commerciale (&) per rappresentare il valore booleano AND. Ogni espressione è del formato seguente:

```
[>|<|!]value
```
dove

**>**

Facoltativo. Un test maggiore del *valore*.

**<**

Facoltativo. Un test minore del *valore*.

**!**

Facoltativo. Un test non uguale del *valore*.

# **valore**

Obbligatorio. Un numero intero valido.

Se non si specifica questo parametro, viene utilizzato il valore predefinito 0 .

# **-predst** *richiama\_destinazione\_precedente*

Facoltativo. Specifica un programma da richiamare sull'agente di destinazione prima dell'avvio del trasferimento. *pre\_destination\_call* ha lo stesso formato di *pre\_source\_call*.

# **-postsrc** *chiama\_origine\_post\_*

Facoltativo. Specifica un programma da richiamare sull'agente di origine dopo il completamento del trasferimento. *post\_source\_call* ha lo stesso formato di *pre\_source\_call*.

# **-postdst** *chiama\_destinazione\_post\_*

Facoltativo. Specifica un programma da richiamare sull'agente di destinazione dopo il completamento del trasferimento. *post\_destination\_call* ha lo stesso formato di *pre\_source\_call*.

# **Parametri per la specifica della destinazione**

Uno dei parametri **-td**, **-df**, **-dd**, **-ds**, **-dq**e **-dp** è obbligatorio. Non è possibile specificare più di uno di questi parametri in una richiesta di trasferimento; si escludono a vicenda.

# **-td** *file\_definizione\_trasferimento*

Facoltativo. Il nome del documento XML che definisce una o più specifiche di file di origine e di destinazione per il trasferimento. In alternativa, il nome del documento XML che contiene una richiesta di trasferimenti gestiti (che potrebbe essere stata generata dal parametro **-gt** ). Se si specifica il parametro **-td** e si specificano anche altri parametri sulla riga comandi, questi altri parametri sovrascrivono il valore corrispondente dal file di definizione trasferimento.

Il comando **fteCreateTransfer** individua il file di definizione del trasferimento in relazione alla directory corrente. Se non è possibile utilizzare la notazione del percorso relativo per specificare l'ubicazione del file di definizione trasferimento, utilizzare invece il percorso completo e il nome file del file di definizione trasferimento.

**Z/0S** Su z/OS, è necessario memorizzare il file di definizione del trasferimento in un file UNIX su z/OS UNIX System Services. Non è possibile memorizzare i file di definizione del trasferimento in membri PDS o file sequenziali z/OS .

 $\blacktriangleright$  IBM i, è necessario memorizzare il file di definizione trasferimento nell'IFS (integrated file system).

Per ulteriori informazioni, consultare Utilizzo dei file di definizioni di trasferimento.

# **-df** *file\_destinazione*

Facoltativo. Il nome del file di destinazione.

Se l'agent di destinazione è un agent bridge Connect:Direct , il file di destinazione viene specificato nel formato *connect\_direct\_node\_name*:*file\_path*. L'agent bridge Connect:Direct accetta solo

i percorsi file specificati in questo formato.  $\frac{1}{2}$   $\frac{1}{105}$  Se l'agent di destinazione è un agent bridge Connect:Direct e la destinazione è un membro PDS, è necessario specificare anche il parametro **-de** con un valore di sovrascrittura.

Nota le seguenti informazioni:

• Se l'agent di destinazione è un agent bridge di protocollo e si desidera specificare un endpoint per un file, utilizzare il formato seguente:

*protocol\_server*:*file\_path*

dove *protocol\_server* è il nome del server di protocollo (facoltativo) e dove *file\_path* è il percorso del file sul sistema server di protocollo. Se non si specifica un server di protocollo, viene utilizzato il server di protocollo predefinito.

• Se si desidera richiamare una delle uscite utente I/O del trasferimento Managed File Transfer definite per l'agente di destinazione, è possibile utilizzare il parametro **-df** in un trasferimento.

 $\frac{1}{108}$  Quando l'agent di destinazione si trova su z/OS, se il file specificato inizia con //, si presume che sia un dataset z/OS partizionato.

### **-dd** *directory\_destinazione*

Facoltativo. Il nome della directory in cui viene trasferito il file. Specificare un nome directory valido sul sistema su cui è in esecuzione l'agent di destinazione.

Se l'agent di destinazione è un agent bridge Connect:Direct , la directory di destinazione viene specificata nel formato *connect\_direct\_node\_name*:*directory\_path*. Se l'agent di destinazione è un agent bridge Connect:Direct e la destinazione è un PDS, è necessario specificare anche il parametro **-de** con un valore di sovrascrittura.

Nota le seguenti informazioni:

• Se l'agent di destinazione è un agent bridge di protocollo e si desidera specificare una directory su un particolare endpoint, utilizzare il seguente formato:

*protocol\_server*:*directory\_path*

dove *protocol\_server* è il nome del server di protocollo (facoltativo) e dove *directory\_path* è il percorso della directory sul sistema del server di protocollo. Se non si specifica un server di protocollo, viene utilizzato il server di protocollo predefinito.

- Se si desidera richiamare una delle uscite utente I/O del trasferimento Managed File Transfer definite per l'agente di destinazione, è possibile utilizzare il parametro **-dd** in un trasferimento.
- $\frac{1}{108}$  Ouando l'agent di destinazione si trova su z/OS, se il file specificato inizia con //, si presume che sia un dataset partizionato z/OS .

#### $z/0S$ **-ds** *set\_dati\_sequenziali\_destinazione*

Solo z/OS. Facoltativo. Il nome del dataset sequenziale o del membro PDS in cui vengono trasferiti i file. Specificare un nome dataset sequenziale o un membro dataset partizionato. Per informazioni sul trasferimento dei dataset, consultare ["Linee guida per il trasferimento di file" a pagina 2591](#page-2590-0).

La sintassi per il nome del dataset è la seguente:

```
 //data_set_name{;attribute(value);..;attribute(value)}
```
o

//*pds\_data\_set\_name*(*member\_name*){;*attribute*(*value*);..;*attribute*(*value*)}

Vale a dire, uno specificatore di nome dataset con prefisso // e facoltativamente seguito da un numero di attributi separati da punti e virgola.

#### **Ad esempio:**

//'TEST.FILE.NAME';DSNTYPE(PDS);RECFM(F,B);BLKSIZE(800);LRECL(80);CYL;SPACE(2,2)

Se il dataset si trova in un nodo Connect:Direct , è necessario anteporre al nome del dataset il nome del nodo. Ad esempio:

CD\_NODE1://'OBJECT.LIB';RECFM(F,B);BLKSIZE(800);LRECL(80)

Se l'agent di destinazione è un agent bridge Connect:Direct e la destinazione è un membro PDS, è necessario specificare anche il parametro **-de** con un valore di sovrascrittura. Per ulteriori informazioni sui trasferimenti di dataset verso o dai nodi Connect:Direct , consultare ["Transferring](#page-2599-0) [data sets to and from Connect:Direct nodes" a pagina 2600](#page-2599-0).

Per i trasferimenti che coinvolgono solo agent Managed File Transfer , se la parte del nome del dataset è racchiusa tra virgolette singole, specifica un nome dataset completo. Se il nome del dataset non è racchiuso tra virgolette singole, il sistema aggiunge il qualificatore di livello predefinito per l'agent di destinazione (il valore per la proprietà dell'agent HLQ transferRooto l'ID utente con cui viene eseguito l'agent, se non è stato impostato l'HLQ transferRoot).

Nota: **7/08 Tuttavia, per i trasferimenti che coinvolgono un nodo Connect:Direct** su un sistema z/OS , la specifica del dataset viene interpretata come un nome completo. Non viene aggiunto alcun qualificativo di alto livello al nome dataset. Questo è il caso anche se il nome del dataset è racchiuso tra virgolette singole.

Quando si trasferisce un file o un dataset su nastro, qualsiasi dataset esistente già presente sul nastro viene sostituito. Gli attributi per il nuovo dataset sono impostati dagli attributi passati nella definizione di trasferimento. Se non viene specificato alcun attributo, gli attributi vengono impostati sullo stesso dataset di origine o sui valori predefiniti quando l'origine è un file. Gli attributi di un dataset nastro esistente vengono ignorati.

Gli attributi della serie di dati vengono utilizzati per creare una serie di dati o per garantire che una serie di dati esistente sia compatibile. La specifica degli attributi del dataset è in un formato adatto per BPXWDYN (per ulteriori informazioni, consultare [Richiesta di allocazione dinamica](https://www.ibm.com/docs/en/zos/2.4.0?topic=guide-requesting-dynamic-allocation-functions) ). Quando l'agent deve creare un dataset di destinazione, vengono specificati automaticamente i seguenti attributi BPXWDYN: DSN (*data\_set\_name*) NEW CATALOG MSG (*numeric\_file\_descriptor*). Il valore di *numeric\_file\_descriptor* viene generato da Managed File Transfer. Per un trasferimento da dataset a dataset, gli attributi RECFM, LRECL e BLKSIZE dall'origine vengono selezionati per un nuovo data set di destinazione. L'impostazione SPACE per un nuovo dataset di destinazione non è impostata da Managed File Transfer e vengono utilizzati i valori predefiniti di sistema. Pertanto, si consiglia di specificare l'attributo SPACE quando deve essere creato un nuovo dataset. È possibile utilizzare la proprietà **bpxwdynAllocAdditionalProperties** nel file agent.properties per impostare le opzioni BPXWDYN che si applicano a tutti i trasferimenti. Per ulteriori informazioni, vedere Il file MFT agent.properties.

Alcune opzioni BPXWDYN non devono essere specificate quando si utilizza il comando **fteCreateTemplate**, il comando **fteCreateTransfer** o la proprietà **bpxwdynAllocAdditionalProperties** nel file agent.properties. Per un elenco di queste proprietà, consultare ["BPXWDYN properties you must not use with MFT" a pagina 2607.](#page-2606-0)

Il parametro **-ds** non è supportato quando l'agente di destinazione è un agente bridge di protocollo.

Se si desidera richiamare una delle uscite utente I/O di trasferimento Managed File Transfer definite per un agent, non specificare il parametro**-ds** in un trasferimento. L'uso del parametro **-ds** impedisce che le uscite utente I/O di trasferimento vengano richiamate per la destinazione e indica che viene utilizzato invece l'I/O Managed File Transfer standard.

#### z/0S **-dp** *set\_dati\_partizionati\_di\_destinazione*

Solo z/OS. Facoltativo. Il nome del PDS di destinazione in cui vengono trasferiti i file. Specificare un nome dataset partizionato. Se un PDS viene creato come risultato del trasferimento, questo PDS viene creato come PDSE per impostazione predefinita. È possibile sovrascrivere il valore predefinito specificando DSNTYPE=PDS.

La sintassi per il nome del dataset PDS è la seguente:

//*pds\_data\_set\_name*{;*attribute*;..;*attribute*}

La sintassi per il nome del dataset è uguale a quella descritta per il parametro **-ds** *destination\_sequential\_data\_set* . Tutti i dettagli della sintassi per specificare i dataset che si trovano sui nodi Connect:Direct si applicano anche al parametro **-dp** . Se l'agent di destinazione è un agent bridge Connect:Direct , è necessario specificare anche il parametro **-de** con un valore di sovrascrittura.

Il parametro **-dp** non è supportato quando l'agente di destinazione è un agente bridge di protocollo.

Se si desidera richiamare una delle uscite utente I/O di trasferimento Managed File Transfer definite per un agent, non specificare il parametro**-dp** in un trasferimento. L'uso del parametro **-dp** impedisce che le uscite utente I/O di trasferimento vengano richiamate per la destinazione e indica che viene utilizzato invece l'I/O Managed File Transfer standard.

# **-dq** *coda\_destinazione*

Facoltativo. Il nome di una coda di destinazione in cui vengono trasferiti i file. Facoltativamente, è possibile includere un nome gestore code in questa specifica, utilizzando il formato QUEUE@QUEUEMANAGER. Se non si specifica un nome gestore code, viene utilizzato il nome gestore code dell'agente di destinazione. È necessario specificare un nome coda valido che esista sul gestore code.

Il parametro **-dq** non è supportato quando l'agent di destinazione è un agent bridge di protocollo o Connect:Direct o quando la specifica di origine è una coda.

Se si desidera richiamare una delle uscite utente I/O di trasferimento Managed File Transfer definite per un agent, non specificare il parametro**-dq** in un trasferimento. L'uso del parametro **-dq** impedisce che le uscite utente I/O di trasferimento vengano richiamate per la destinazione e indica che viene utilizzato invece l'I/O Managed File Transfer standard.

# **-dqp** *persistente*

Facoltativo. Specifica se i messaggi scritti nella coda di destinazione sono persistenti. Le opzioni valide sono le seguenti:

# **vero, true**

Scrive i messaggi persistenti nella coda di destinazione. Questo è il valore predefinito.

**No**

Scrive messaggi non persistenti nella coda di destinazione.

# **qdef**

Il valore di persistenza viene preso dall'attributo DefPersistence della coda di destinazione.

È possibile specificare il parametro **-dqp** solo se si specifica anche il parametro **-dq** .

# **-dqdb** *delimitatore\_esadecimale*

Facoltativo. Specifica il delimitatore esadecimale da utilizzare quando si suddivide un file binario in più messaggi. Tutti i messaggi hanno lo stesso ID gruppo IBM MQ ; l'ultimo messaggio nel gruppo ha l'indicatore IBM MQ LAST\_MSG\_IN\_GROUP impostato. Il formato per specificare un byte esadecimale come delimitatore è xNN, dove N è un carattere nell'intervallo 0-9 o a-f. È possibile specificare una sequenza di byte esadecimali come delimitatori specificando un elenco separato da virgole di byte esadecimali, ad esempio x3e, x20, x20, xbf.

È possibile specificare il parametro **-dqdb** solo se si specifica anche il parametro **-dq** e il trasferimento è in modalità binaria. È possibile specificare solo uno dei parametri **-qs**, **-dqdb**e **-dqdt** .

# **-dqdt** *modello*

Facoltativo. Specifica l'espressione regolare Java da utilizzare quando si suddivide un file di testo in più messaggi. Tutti i messaggi hanno lo stesso ID gruppo IBM MQ ; l'ultimo messaggio nel gruppo ha l'indicatore IBM MQ LAST\_MSG\_IN\_GROUP impostato. Il formato per specificare un'espressione regolare come delimitatore è un'espressione regolare racchiusa tra parentesi, (*regular\_expression*)o racchiusa tra virgolette, "*regular\_expression*". Per ulteriori informazioni, fare riferimento a ["Espressioni regolari utilizzate da MFT" a pagina 2625.](#page-2624-0)

Per impostazione predefinita, la lunghezza della stringa a cui l'espressione regolare può corrispondere è limitata dall'agente di destinazione a cinque caratteri. È possibile modificare questo comportamento modificando la proprietà agent **maxDelimiterMatchLength** . Per ulteriori informazioni, consultare Advanced agent properties.

È possibile specificare il parametro **-dqdt** solo se si specifica anche il parametro **-dq** e il valore text per il parametro **-t** . È possibile specificare solo uno dei parametri **-qs**, **-dqdb**e **-dqdt** .

#### **-dqdp** *posizione*

Facoltativo. Specifica la posizione prevista del testo di destinazione e dei delimitatori binari durante la suddivisione dei file. È possibile specificare il parametro **-dqdp** solo se si specifica anche uno dei parametri **-dqdt** e **-dqdb** .

Specifica una delle seguenti opzioni:

### **prefisso**

I delimitatori sono previsti all'inizio di ogni riga.

### **suffisso**

I delimitatori sono previsti alla fine di ciascuna riga. Questa è l'opzione predefinita.

### **-de** *funzionamento\_file\_destinazione*

Facoltativo. Specifica l'azione che viene eseguita se un file di destinazione esiste sul sistema di destinazione. Le opzioni valide sono le seguenti:

## **errore**

Riporta un errore e il file non viene trasferito. Questo è il valore predefinito.

### **sovrascrivere**

Sovrascrive il file di destinazione esistente.

Se si specifica il parametro **-de** , non è possibile specificare il parametro **-td** perché questi parametri si escludono a vicenda. Tuttavia, è possibile specificare il comportamento del file di destinazione nel file di definizione del trasferimento.

# **-t** *tipo trasferimento*

Facoltativo. Specifica il tipo di trasferimento file: modalità binaria o modalità testo.

# **binario**

I dati nel file vengono trasferiti senza alcuna conversione. Questo è il valore predefinito.

#### **testo**

Vengono convertiti la codepage e i caratteri di fine riga del file. È possibile specificare la codepage e la riga finale da utilizzare per la conversione con i parametri **-sce**, **-dce** o **-dle** . Se non si specificano i parametri **-sce**, **-dce** o **-dle** , le conversioni esatte eseguite dipendono dal sistema operativo dell'agent di origine e dell'agent di destinazione.

 $\sim$   $\frac{105}{200}$  Ad esempio, un file trasferito da Windows a z/OS ha la propria codepage convertita da ASCII a EBCDIC. Quando un file viene convertito da ASCII a EBCDIC, i caratteri di fine riga vengono convertiti da coppie di caratteri CR (carriage return) ASCII e LF (line feed) in un carattere NL (new line) EBCDIC.

z/08 Per ulteriori informazioni su come vengono trasferiti i dataset z/OS, consultare ["Transferring files and data sets between z/OS and distributed systems" a pagina 2592](#page-2591-0) e ["Trasferimento tra dataset su z/OS" a pagina 2594](#page-2593-0).

Se si specifica il parametro **-t** , non è possibile specificare il parametro **-td** perché questi parametri si escludono a vicenda. Tuttavia, è possibile specificare il comportamento della modalità di trasferimento nel file di definizione del trasferimento.

# **-dce** *codifica\_caratteri\_destinazione*

Facoltativo. Specifica quale codifica di caratteri utilizzare per scrivere il file nella destinazione. Questa opzione è applicabile solo ai file di testo e quindi è necessario specificare anche **-t text** . Le codepage disponibili per la conversione dipendono dalla piattaforma dell'agent di destinazione. Per un elenco delle codepage disponibili, vedere Code page disponibili per MFT.

# **noswaplfnl**

Per impostazione predefinita, Managed File Transfer utilizza swaplfnl con serie di caratteri EBCDIC supportate. L'utilizzo di swaplfnl modifica il comportamento della corrispondenza della serie di caratteri da e verso il carattere EBCIDIC LF 0x25 . Tuttavia, ciò può a volte risultare in una mappatura che non è ciò che si desidera. Utilizzare noswaplfnl per sovrascrivere questo comportamento.

# **-dle** *riga\_destinazione\_finale*

Facoltativo. Specifica i caratteri di fine riga utilizzati quando il file viene scritto nella destinazione. Questa opzione è applicabile solo ai file di testo e quindi è necessario specificare anche il parametro **-t text** . Le opzioni valide sono:

# **LF**

Avanzamento riga. Questo è il valore predefinito per le seguenti piattaforme:

Linux **AIX** AIX and Linux piattaforme

**z/OS** z/OS UNIX System Services file

Quando si utilizzano le codepage EBCDIC standard fornite con Managed File Transfer per i file EBCDIC, i caratteri di fine riga vengono associati a un carattere NL (0x15) e non a un carattere LF (0x25).

# **CRLF**

Ritorno a capo seguito da avanzamento riga. **All'indovisti d**Questo è il valore predefinito per Windows.

 $z/0S$ Se la destinazione del trasferimento è un dataset z/OS , questa opzione viene ignorata.

#### $z/0S$ **-dtr**

Facoltativo. Specifica che i record di destinazione più lunghi dell'attributo dataset LRECL vengono troncati. Se questo parametro non viene specificato, i record vengono riportati a capo. Questo parametro è valido solo per trasferimenti in modalità testo in cui la destinazione è un dataset.

# **-dfa** *attributi*

Facoltativo. Quando si esegue il trasferimento ad un agent IBM MQ 8.0 Managed File Transfer in esecuzione su 4690, questo parametro viene utilizzato per specificare un elenco separato da punto e virgola di attributi file associati ai file di destinazione nel trasferimento. Il parametro **-dfa** può essere specificato con o senza un valore. Ad esempio, senza un valore:

-dfa ATTRIBUTE1;ATTRIBUTE2

Ad esempio, con un valore:

-dfa ATTRIBUTE1(VALUE);ATTRIBUTE2(VALUE)

Ad esempio, un attributo con un valore e uno senza:

-dfa ATTRIBUTE1;ATTRIBUTE2(VALUE)

È possibile utilizzare il parametro **-dfa** più di una volta in un comando.

Per ulteriori informazioni sugli attributi file su 4690, consultare Attributi di distribuzione file nella documentazione di IBM MQ 8.0 .

# **Parametri per la sicurezza**

# **-mquserid** *id\_utente*

Facoltativo. Specifica l'ID dell'utente da autenticare con il gestore code comandi.

# **-mqpassword** *password*

Facoltativo. Specifica la password da autenticare con il gestore code di coordinamento.

Quando si specifica il parametro **-mqpassword** , è necessario specificare anche il parametro **-mquserid** . Se si specifica **-mquserid**, ma non si specifica **-mqpassword**, viene richiesto di specificare la password associata, che non verrà visualizzata.

Da IBM MQ 9.3, il comando utilizza l'autenticazione MQCSP e invia l'ID utente e la password da autenticare al gestore code in una struttura MQCSP.

# **-nolpw**

Facoltativo. Specificare questo parametro se il comando si connette a un gestore code che non supporta password più lunghe di 12 caratteri.

Quando si specifica il parametro **-nolpw** , è necessario specificare anche il parametro **-mquserid** . Se si specificano **-mquserid** e **-nolpw**, ma non si specifica **-mqpassword**, viene richiesto di fornire la password associata, che non verrà visualizzata.

**Nota:** Se si specifica l'opzione **-nolpw** e la password è più lunga di 12 caratteri, il comando ha esito negativo con il messaggio di errore BFGCL0829E.

# **Parametri per la specifica dell'origine**

# **-sd** *disposizione\_file\_origine*

Facoltativo. Specifica l'azione che viene eseguita su un file di origine nei trasferimenti file - to - file o file - to - message quando tale file di origine viene trasferito correttamente alla relativa destinazione. Le opzioni valide sono le seguenti:

# **ferie**

I file di origine vengono lasciati invariati. Questo è il valore predefinito.

# **eliminare**

I file di origine vengono eliminati dal sistema di origine dopo che i file di origine sono stati trasferiti correttamente.

**Nota:** Per i trasferimenti da messaggio a file, i messaggi sulla coda di origine vengono sempre eliminati una volta che sono stati trasferiti correttamente. Ciò significa che se il parametro **-sd** è impostato su leave per un trasferimento da messaggio a file, il valore viene ignorato.

 $\approx$   $z/05$ Su z/OS, se l'origine è un dataset nastro e si specifica l'opzione delete , il nastro viene rimontato per eliminare il dataset. Questo comportamento è dovuto al comportamento dell'ambiente di sistema.

Se l'origine è una coda e si specifica l'opzione leave , il comando restituisce un errore e non viene richiesto un trasferimento.

Se l'agent di origine è un agent bridge Connect:Direct e si specifica l'opzione delete , il comportamento è diverso dal normale comportamento di disposizione dell'origine. Si verifica uno dei seguenti casi:

- Se Connect:Direct utilizza un processo generato da Managed File Transfer per spostare il file o il data set dall'origine, specificando l'opzione delete si impedisce il trasferimento. Per specificare che venga eliminato il file di origine, è necessario inviare un processo Connect:Direct definito dall'utente. Per ulteriori informazioni, consultare Invio di un processo Connect:Direct definito dall'utente da una richiesta di trasferimento file.
- Se Connect:Direct utilizza un processo definito dall'utente per spostare il file o il dataset dall'origine, questo parametro viene passato al processo tramite la variabile simbolica intrinseca **%FTEFDISP**. Il processo definito dall'utente determina se l'origine viene eliminata. Il risultato restituito dal trasferimento dipende dal risultato che viene restituito dal processo definito dall'utente.

Se si specifica il parametro **-sd** , non è possibile specificare il parametro **-td** perché questi parametri si escludono a vicenda. Tuttavia, è possibile specificare il comportamento della disposizione di origine nel file di definizione trasferimento.

**-r**

Facoltativo. Trasferire in modo ricorsivo i file nelle sottodirectory quando *source\_specification* contiene caratteri jolly. Quando Managed File Transfer viene presentato con un carattere jolly come *source\_specification*, tutte le sottodirectory che corrispondono al carattere jolly vengono trasferite solo se si specifica il parametro **-r** . Quando *source\_specification* corrisponde a una sottodirectory, tutti i file in tale directory e nelle relative sottodirectory (inclusi quelli nascosti) vengono sempre trasferiti.

Per ulteriori informazioni su come Managed File Transfer gestisce i caratteri jolly, consultare ["Utilizzo](#page-2618-0) [dei caratteri jolly con MFT" a pagina 2619](#page-2618-0)

Se si specifica il parametro **-r** , non è possibile specificare il parametro **-td** perché questi parametri si escludono a vicenda. Tuttavia, è possibile specificare un comportamento ricorsivo nel file di definizione trasferimento.

### **-sce** *codifica\_caratteri\_origine*

Facoltativo. Specifica quale codifica caratteri utilizzare per leggere il file di origine durante l'esecuzione della conversione dei caratteri. Questa opzione è applicabile solo ai file di testo e quindi è necessario specificare anche **-t text** . Le codepage disponibili per la conversione dipendono dalla piattaforma dell'agent di destinazione, poiché la conversione viene eseguita sul sistema di destinazione. Per un elenco delle codepage disponibili, vedere ["Codepage disponibili per MFT" a](#page-2656-0) [pagina 2657](#page-2656-0).

#### **noswaplfnl**

Per impostazione predefinita, Managed File Transfer utilizza swaplfnl con serie di caratteri EBCDIC supportate. L'utilizzo di swaplfnl modifica il comportamento della corrispondenza della serie di caratteri da e verso il carattere EBCIDIC LF 0x25 . Tuttavia, ciò può a volte risultare in una mappatura che non è ciò che si desidera. Utilizzare noswaplfnl per sovrascrivere questo comportamento.

#### $z/0S$ **-skeep**

Facoltativo. Specifica che gli spazi finali vengono conservati sui record di origine letti da un file orientato ai record in formato a lunghezza fissa (ad esempio, un dataset z/OS ) come parte di un trasferimento in modalità testo. Se non si specifica questo parametro, gli spazi finali vengono eliminati dai record origine.

# **-srdb** *delimitatore*

Facoltativo. Per i file di origine orientati ai record (ad esempio, i dataset z/OS ), specifica uno o più valori di byte da inserire come delimitatore quando si aggiungono i record in un file binario. È necessario specificare ogni valore come due cifre esadecimali comprese nell'intervallo 00-FF, con prefisso x. Separare più byte con virgole. Ad esempio:

-srdb x0A

o

 $z/0S$ 

-srdb x0D,x0A

È necessario configurare il trasferimento in modalità binaria.

#### **-srdp** *posizione*

Facoltativo. Specifica la posizione in cui inserire i delimitatori del record di origine. È possibile specificare il parametro **-srdp** solo se si specifica anche il parametro **-srdb** .

Specifica una delle seguenti opzioni:

## **prefisso**

I delimitatori vengono inseriti all'inizio di ogni record.

### **suffisso**

I delimitatori vengono inseriti alla fine di ogni record. Questa è l'opzione predefinita.

#### **-sq**

Facoltativo. Specifica che l'origine di un trasferimento è una coda.

Se si desidera richiamare una delle uscite utente I/O di trasferimento Managed File Transfer definite per un agent, non specificare il parametro**-sq** in un trasferimento. Utilizzando il parametro **-sq** si evita che le uscite utente I/O di trasferimento vengano richiamate per l'origine e si utilizza invece l'I/O Managed File Transfer standard.

## **-sqgi**

Facoltativo. Specifica che i messaggi sono raggruppati per ID gruppo IBM MQ . Il primo gruppo completo viene scritto nel file di destinazione. Se questo parametro non viene specificato, tutti i messaggi sulla coda di origine vengono scritti nel file di destinazione.

È possibile specificare il parametro **-sqgi** solo se si specifica anche il parametro **-sq** .

### **-sqdt** *delimitatore\_testo*

Facoltativo. Specifica una sequenza di testo da inserire come delimitatore quando si aggiungono più messaggi a un file di testo. È possibile includere sequenze di escape Java per i letterali stringa nel delimitatore. Ad esempio, -sqdt \u007d\n.

Il delimitatore di testo viene codificato in formato binario utilizzando la codifica di origine del trasferimento. Ogni messaggio viene letto in formato binario. Il delimitatore codificato viene anteposto o accodato in formato binario al messaggio (come specificato dal parametro **-sqdp** ) e il risultato viene trasferito in formato binario all'agente di destinazione. Se la codepage dell'agent di origine include gli stati shift - in e shift - out, l'agent presuppone che ogni messaggio si trovi nello stato shift - out alla fine del messaggio. Nell'agente di destinazione i dati binari vengono convertiti nello stesso modo di un trasferimento di testo da file a file.

È possibile specificare il parametro **-sqdt** solo se si specifica anche il parametro **-sq** e il valore text per il parametro **-t** .

# **-sqdb** *delimitatore\_esadecimale*

Facoltativo. Specifica uno o più valori di byte da inserire come delimitatore quando si aggiungono più messaggi a un file binario. Ogni valore deve essere specificato come due numeri esadecimali nell'intervallo 00-FF, con prefisso x. Più byte devono essere separati da virgola. Ad esempio, -sqdb x08,xA4.

È possibile specificare il parametro **-sqdb** solo se si specifica anche il parametro **-sq** . Non è possibile specificare il parametro **-sqdb** se si specifica anche il valore text per il parametro **-t** .

#### **-sqdp** *posizione*

Facoltativo. Specifica la posizione di inserimento del testo di origine e dei delimitatori binari. È possibile specificare il parametro **-sqdp** solo se è stato anche specificato uno dei parametri **-sqdt** e **-sqdb** .

Specifica una delle seguenti opzioni:

#### **prefisso**

I delimitatori vengono inseriti all'inizio di ogni messaggio

#### **suffisso**

I delimitatori vengono inseriti alla fine di ogni messaggio. Questa è l'opzione predefinita.

#### **-sqwt** *tempo\_attesa*

Facoltativo. Specifica il tempo, in secondi, di attesa per una delle seguenti condizioni da soddisfare:

• Per un nuovo messaggio da visualizzare nella coda

• Se il parametro **-sqgi** è stato specificato, affinché un gruppo completo venga visualizzato nella coda

Se nessuna di queste condizioni viene soddisfatta entro il tempo specificato da *wait\_time*, l'agent di origine arresta la lettura dalla coda e completa il trasferimento. Se il parametro **-sqwt** non viene specificato, l'agent di origine arresta immediatamente la lettura dalla coda di origine se la coda di origine è vuota o, nel caso in cui sia specificato il parametro **-sqgi** , se non è presente un gruppo completo nella coda.

Per informazioni sull'utilizzo del parametro **-sqwt** , consultare ["Guida per specificare un tempo di](#page-2655-0) [attesa su un trasferimento da messaggio a file" a pagina 2656.](#page-2655-0)

È possibile specificare il parametro **-sqwt** solo se si specifica anche il parametro **-sq** .

### **specifica\_origine**

Una o più specifiche file che determinano l'origine, o le origini, per il trasferimento file.

Obbligatorio se si specifica uno dei parametri **-df**, **-dd**, **-dp**, **-dq**o **-ds** . Se si specifica il parametro **-td** , non specificare *source\_specification*.

• Se non è stato specificato il parametro **-sq** , *source\_specification* è una o più specifiche file che determinano l'origine o le origini per il trasferimento file. Le specifiche file possono assumere uno dei cinque formati e possono includere caratteri jolly. Per ulteriori informazioni sui caratteri jolly, consultare ["Utilizzo dei caratteri jolly con MFT" a pagina 2619.](#page-2618-0) È possibile eseguire l'escape degli asterischi che fanno parte della specifica del file utilizzando due caratteri asterisco (\*\*) nella specifica del file.

È possibile specificare più specifiche di file di origine separate dal carattere spazio. Tuttavia, se si specificano più specifiche di origine per i parametri **-df** o **-ds** e si specifica anche **-de overwrite**, la destinazione conterrà solo i dati per il file di origine specificato per ultimo. Se non si specifica **-de overwrite** , il trasferimento può essere eseguito solo parzialmente. Se il file di destinazione non esisteva in precedenza, conterrà i dati per il file di origine specificato per primo.

Per trasferire i file che contengono spazi nei loro nomi file, ad esempio a b.txt su file c d.txt, racchiudere i nomi file che contengono spazi tra virgolette. Specificare il seguente testo come parte del comando **fteCreateTransfer** :

-df "c d.txt" "a b.txt"

Ciascuna specifica file deve essere in una delle seguenti categorie:

#### **Nomi di file**

Il nome di un file, espresso nella notazione appropriata per il sistema su cui è in esecuzione l'agent di origine. Quando un nome file viene specificato come specifica di file origine, il contenuto del file viene copiato.

# **Directory**

Il nome di una directory, espresso nella notazione appropriata per il sistema su cui è in esecuzione l'agent di origine. Quando un indirizzario viene specificato come una specifica di file origine, il contenuto dell'indirizzario viene copiato. Più precisamente, vengono copiati tutti i file nella directory e in tutte le relative sottodirectory, inclusi i file nascosti.

Ad esempio, per copiare il contenuto di DIR1 solo in DIR2 , specificare fteCreateTransfer ... -dd DIR2 DIR1/\*

# **Data set sequenziale**

Il nome di un dataset sequenziale o di un membro di dataset partizionato. Denota i dataset precedendo il nome del data set con due caratteri barra (//).

Se si specifica un agent bridge di protocollo come agent di origine, non è possibile specificare un dataset come specifica del file di origine.

# **Data set partizionato**

Il nome di un dataset partizionato. Denota i nomi dei dataset precedendo il nome del dataset con due caratteri barra (//).

Se si specifica un agent bridge di protocollo come agent di origine, non è possibile specificare un dataset come specifica del file di origine.

#### **Nome file o directory in un nodo Connect:Direct**

(Solo agent bridgeConnect:Direct ). Il nome di un nodo Connect:Direct , un carattere due punti (:) e un percorso di file o directory sul sistema che ospita il nodo Connect:Direct . Ad esempio, *connect\_direct\_node\_name*:*file\_path*.

Se l'agent di origine è un agent bridge Connect:Direct , accetterà solo le specifiche di origine in questo modulo.

**Nota:** I caratteri jolly non sono supportati nei percorsi file quando l'agent di origine è un agent bridge Connect:Direct .

### **Nome file o directory su un server di file del protocollo**

Il nome di un server di file di protocollo, un carattere due punti (:) e un percorso di file o directory sul sistema del server di protocollo. Ad esempio, *protocol\_server*:*file\_path*.

Se non si specifica un server di protocollo, viene utilizzato il server di protocollo predefinito.

• Se si specifica il parametro **-sq** , *source\_specification* è il nome di una coda locale sul gestore code dell'agent di origine. È possibile specificare solo una coda origine. La coda di origine è specificata nel formato:

QUEUE\_NAME

Il nome del gestore code non è incluso nella specifica della coda di origine, perché il gestore code deve corrispondere al gestore code dell'agente di origine.

 $\sim 105$  Se l'agent di origine si trova su z/OS, si presume che i file di origine che iniziano con // siano z/OS dataset partizionati.

# **Altri parametri**

**-? o -h**

Facoltativo. Visualizza la sintassi del comando.

#### **Esempi**

In questo esempio di base, il file originalfile.txt viene trasferito da AGENT1 a AGENT2 sullo stesso sistema e ridenominato in transferredfile.txt

fteCreateTransfer -sa AGENT1 -da AGENT2 -df C:/import/transferredfile.txt C:/export/originalfile.txt

In questo esempio, i file originalfile.txt e originalfile2.txt vengono trasferiti da AGENT1 a AGENT2 nello stesso sistema, nella directory C:/import

```
fteCreateTransfer -sa AGENT1 -da AGENT2 -dd C:/import C:/export/originalfile.txt C:/export/
originalfile2.txt
```
In questo esempio, il file originalfile.txt viene trasferito dal sistema AGENT1al sistema AGENT2. Il trasferimento file è pianificato per essere eseguito alle 09:00 in base all'ora di sistema del sistema dell'agente di origine e si verifica ogni due ore quattro volte:

```
fteCreateTransfer -sa AGENT1 -sm QM_JUPITER -da AGENT2 -dm QM_NEPTUNE
-tb source -ss 09:00 -oi hours -of \overline{2} -oc 4
-df C:/import/transferredfile.txt C:/export/originalfile.txt
```
In questo esempio, il file originalfile.txt viene trasferito da AGENT1 a AGENT2, a condizione che il file A.txt esista in AGENT1:

fteCreateTransfer -sa AGENT1 -sm QM\_JUPITER -da AGENT2 -dm QM\_NEPTUNE -tr file=exist,C:/export/A.txt -df C:/import/transferredfile.txt C:/export/originalfile.txt

 $z/0S$  $\ln$  questo esempio, il file o $\texttt{riginalfile.txt}$  viene trasferito dal sistema AGENT1a un dataset // 'USERID.TRANS.FILE.TXT' sul sistema AGENT2. La modalità testo è selezionata per convertire i dati da ASCII a EBCDIC.

fteCreateTransfer -t text -sa AGENT1 -da AGENT2 -ds "//TRANS.FILE.TXT;RECFM(V,B);BLKSIZE(6144);LRECL(1028); SPACE(5,1)" C:/export/originalfile.txt

> $z/0S$ In questo esempio, un membro di un dataset completo sul sistema AGENT1viene trasferito in un file sul sistema AGENT2. La modalità di testo è selezionata per convertire il file da EBCDIC alla codepage predefinita del sistema AGENT2.

fteCreateTransfer -t text -sa AGENT1 -da AGENT2 -df /tmp/IEEUJV.txt "//'SYS1.SAMPLIB(IEEUJV)'"

In questo esempio, un file denominato file.bin sull'agent AGENT1 viene trasferito su un file di destinazione denominato file.bin sul server di file del protocollo accountshost.ibm.com utilizzando l'agent di destinazione BRIDGE1.

fteCreateTransfer -sa AGENT1 -da BRIDGE1 -df accountshost.ibm.com:/tmp/file.bin /tmp/file.bin

In questo esempio, un carattere jolly viene utilizzato senza virgolette. Tutti i file nella directory di lavoro corrente di AGENT1che terminano con .txt vengono trasferiti nella directory C:/import su AGENT2. I nomi file rimangono invariati.

fteCreateTransfer -sa AGENT1 -da AGENT2 -dd C:/import \*.txt

In questo esempio, un carattere jolly viene utilizzato con virgolette doppie. Tutti i file nella directory root di trasferimento di AGENT1che terminano con .txt vengono trasferiti nella directory C:/import su AGENT2. I nomi file rimangono invariati.

fteCreateTransfer -sa AGENT1 -da AGENT2 -dd C:/import "\*.txt"

# **Codici di ritorno**

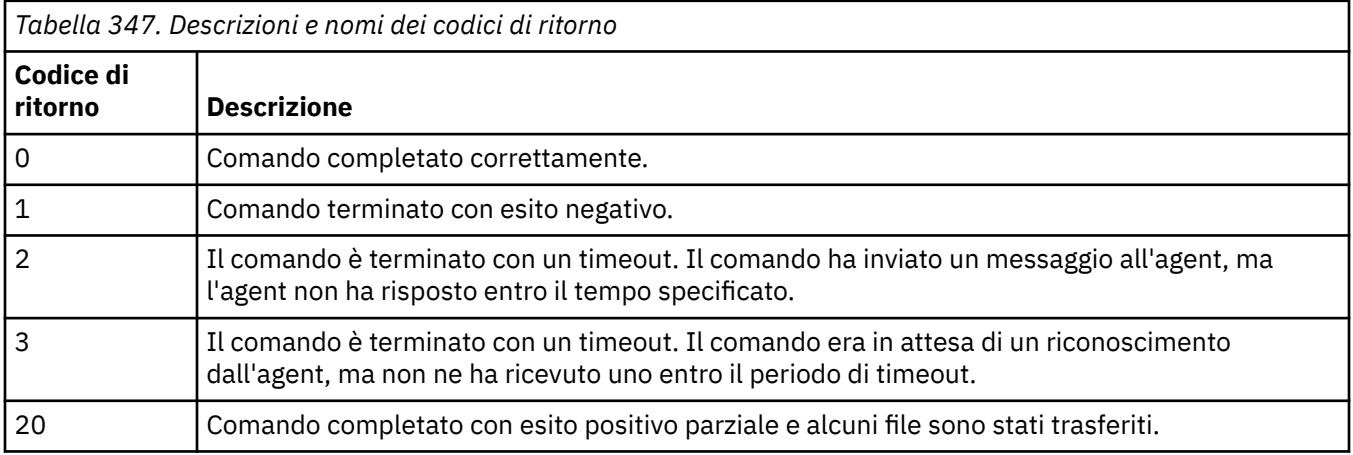

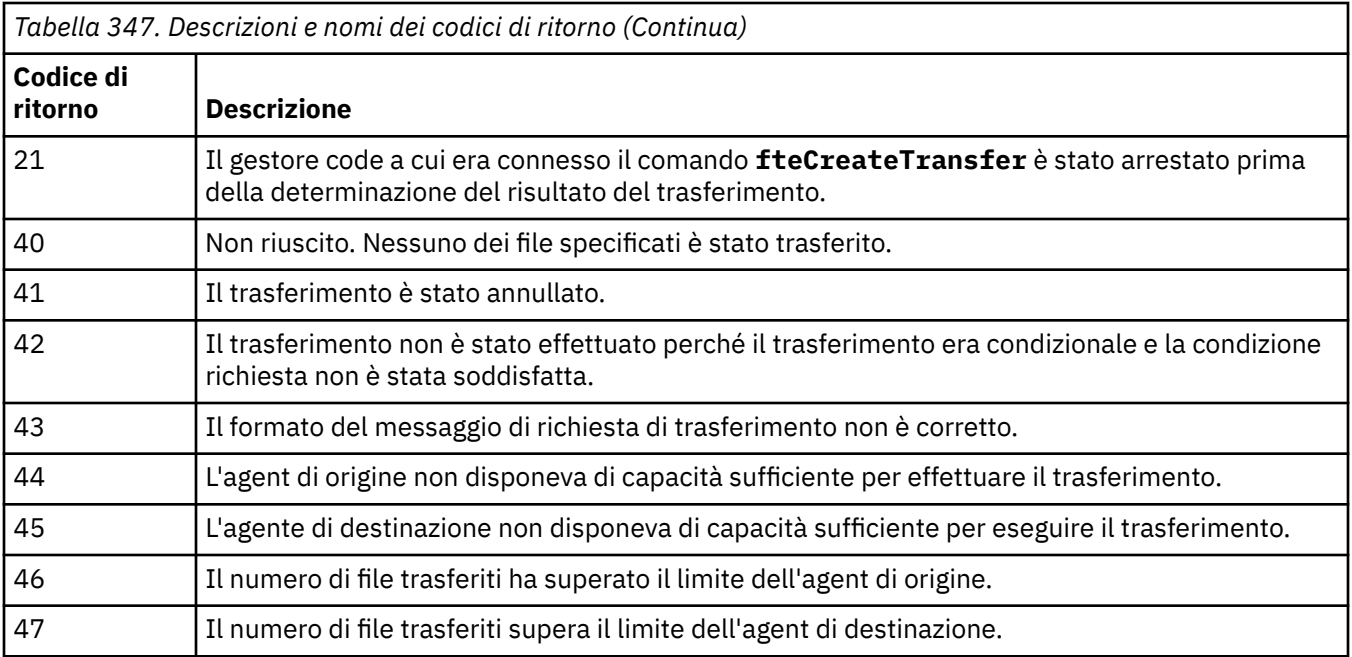

**Nota:** Il codice di ritorno sarà sempre 0 o 1, a meno che il parametro **-w** non venga utilizzato sulla riga comandi.

# **Concetti correlati**

Opzione di timeout per i trasferimenti file in recupero

# **Attività correlate**

Avvio di un nuovo trasferimento file Utilizzo dei file di definizione del trasferimento Creazione di un trasferimento file pianificato Attivazione di un trasferimento file

# **fteDefine (genera script di configurazione)**

Utilizzare il comando **fteDefine** per generare gli script di configurazione necessari per definire gli oggetti Gestore code agent specificati.

# **Finalità**

Si prevede di utilizzare il comando **fteDefine** quando è necessario eseguire alcune operazioni di configurazione su un sistema remoto rispetto a quello contenente i dati di configurazione. Ad esempio, la configurazione delle code per un agente su un gestore code a cui accedere tramite una connessione client.

# **Syntax**

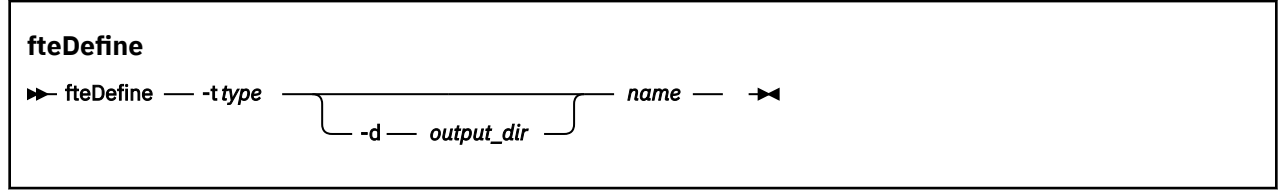

# **Parametri**

**-t** *tipo*

Obbligatorio. Il tipo di oggetto da definire. Le opzioni per tipo sono agent.

#### **-d** *dir\_output*

Facoltativo. Un percorso di directory in cui vengono scritti gli script. Se non vengono forniti, gli script vengono scritti nel flusso di output standard.

#### *Nome*

Obbligatorio. Uno o più nomi degli oggetti da definire. Per specificare i nomi di più oggetti, separarli con uno spazio. Ad esempio, *name1 name2*...

#### **-? o -h**

Facoltativo. Visualizza la sintassi del comando.

#### **Esempi**

In questo esempio, il comando **fteDefine** viene specificato con il parametro **-t agent** e un nome agent singolo. L'output viene scritto in un file.

fteDefine -t agent EXAMPLE.AGENT >EXAMPLE.AGENT\_create.mqsc

L'output generato da questo comando sono gli script di comandi MQSC da eseguire sul gestore code dell'agent per creare le code dell'agent necessarie:

```
$ fteDefine -t agent EXAMPLE.AGENT
5724-H72 Copyright IBM Corp. 2008, 2024. ALL RIGHTS RESERVED
DEFINE QLOCAL(SYSTEM.FTE.COMMAND.EXAMPLE.AGENT) +
 DEFPRTY(0) + DEFSOPT(SHARED) +
  GET(ENABLED) +
 MAXDEPTH(5000)
  MAXMSGL(4194304) +
  MSGDLVSQ(PRIORITY) +
  PUT(ENABLED) +
  RETINTVL(999999999) +
  SHARE +
  NOTRIGGER +
  USAGE(NORMAL) +
  REPLACE
DEFINE QLOCAL(SYSTEM.FTE.DATA.EXAMPLE.AGENT) +
 DEFPRTY(0) +
  DEFSOPT(SHARED) +
  GET(ENABLED) +
  MAXDEPTH(5000) +
  MAXMSGL(4194304) +
  MSGDLVSQ(PRIORITY) +
  PUT(ENABLED) +
  RETINTVL(999999999) +
  SHARE +
  NOTRIGGER +
  USAGE(NORMAL) +
  REPLACE
...
```
etc.

In questo esempio, il comando **fteDefine** viene specificato con il parametro **-d outputDir** e diversi nomi agent.

fteDefine -t agent -d /tmp EXAMPLE.AGENT.1 EXAMPLE.AGENT.2 EXAMPLE.AGENT.3

L'output generato da questo comando sono i percorsi file assoluti alle ubicazioni degli script di comandi MOSC:

\$ fteDefine -t agent -d /tmp EXAMPLE.AGENT.1 EXAMPLE.AGENT.2 EXAMPLE.AGENT.3 5724-H72 Copyright IBM Corp. 2008, 2024. ALL RIGHTS RESERVED BFGCM0239I: A file has been created containing the MQSC definitions to define the agent EXAMPLE.AGENT.1. The file can be found here: '/tmp/EXAMPLE.AGENT.1\_create.mqsc'. BFGCM0239I: A file has been created containing the MQSC definitions to define the agent EXAMPLE.AGENT.2. The file can be found here: '/tmp/EXAMPLE.AGENT.2\_create.mqsc'. BFGCM0239I: A file has been created containing the MQSC definitions to define the agent
## **Codici di ritorno**

### **0**

Comando completato correttamente.

### **1**

Comando terminato con esito negativo.

### **Riferimenti correlati**

"fteDelete (genera script per rimuovere la configurazione)" a pagina 2161 Utilizzare il comando **fteDelete** per generare gli script di configurazione necessari per rimuovere gli oggetti Gestore code agent specificati.

## **fteDelete (genera script per rimuovere la configurazione)**

Utilizzare il comando **fteDelete** per generare gli script di configurazione necessari per rimuovere gli oggetti Gestore code agent specificati.

## **Finalità**

Si prevede di utilizzare il comando **fteDelete** quando è necessario eseguire alcune operazioni di configurazione su un sistema remoto rispetto a quello contenente i dati di configurazione. Ad esempio, la rimozione delle code per un agente client remoto su un gestore code locale.

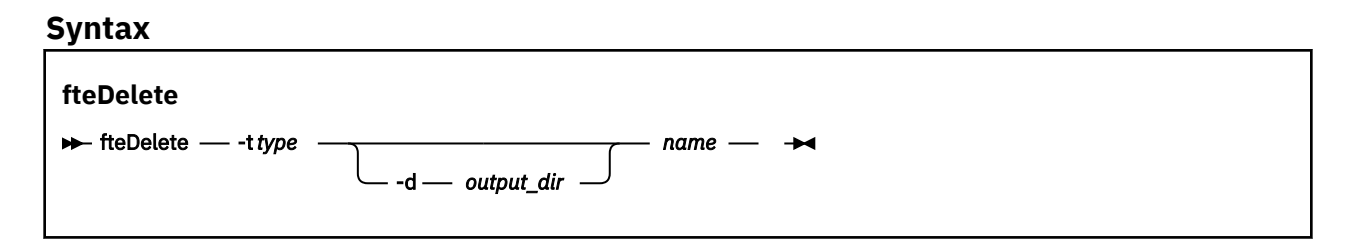

## **Parametri**

### **-t** *tipo*

Obbligatorio. Il tipo di oggetto da eliminare. Le opzioni per tipo sono agent.

### **-d** *dir\_output*

Facoltativo. Un percorso di directory in cui vengono scritti gli script. Se non vengono forniti, gli script vengono scritti nel flusso di output standard.

### *Nome*

Obbligatorio. Uno o più nomi degli oggetti da eliminare. Per specificare i nomi di più oggetti, separarli con uno spazio. Ad esempio, *name1 name2*...

### **-? o -h**

Facoltativo. Visualizza la sintassi del comando.

### **Esempi**

In questo esempio, il comando **fteDelete** viene specificato con il parametro **-t agent** e un nome agent singolo. L'output viene scritto in un file.

fteDelete -t agent EXAMPLE.AGENT >EXAMPLE.AGENT\_delete.mqsc

L'output generato da questo comando sono gli script di comandi MQSC da eseguire sul gestore code dell'agent per eliminare le code dell'agent:

```
$ fteDelete -t agent EXAMPLE.AGENT
5724-H72 Copyright IBM Corp. 2008, 2024. ALL RIGHTS RESERVED
CLEAR QLOCAL(SYSTEM.FTE.COMMAND.EXAMPLE.AGENT)
DELETE QLOCAL(SYSTEM.FTE.COMMAND.EXAMPLE.AGENT)
CLEAR QLOCAL(SYSTEM.FTE.DATA.EXAMPLE.AGENT)
DELETE QLOCAL(SYSTEM.FTE.DATA.EXAMPLE.AGENT)
CLEAR QLOCAL(SYSTEM.FTE.REPLY.EXAMPLE.AGENT)
DELETE QLOCAL(SYSTEM.FTE.REPLY.EXAMPLE.AGENT)
CLEAR QLOCAL(SYSTEM.FTE.STATE.EXAMPLE.AGENT)
DELETE QLOCAL(SYSTEM.FTE.STATE.EXAMPLE.AGENT)
CLEAR QLOCAL(SYSTEM.FTE.EVENT.EXAMPLE.AGENT)
DELETE QLOCAL(SYSTEM.FTE.EVENT.EXAMPLE.AGENT)
...
etc.
```
In questo esempio, il comando **fteDelete** viene specificato con il parametro **-d outputDir** e diversi nomi agent.

fteDelete -t agent -d /tmp EXAMPLE.AGENT.1 EXAMPLE.AGENT.2 EXAMPLE.AGENT.3

L'output generato da questo comando sono i percorsi file assoluti alle ubicazioni degli script di comandi MQSC:

\$ fteDelete -t agent -d /tmp EXAMPLE.AGENT.1 EXAMPLE.AGENT.2 EXAMPLE.AGENT.3 5724-H72 Copyright IBM Corp. 2008, 2024. ALL RIGHTS RESERVED BFGCM0241I: A file has been created containing the MQSC definitions to delete the agent EXAMPLE.AGENT.1. The file can be found here: '/tmp/EXAMPLE.AGENT.1\_delete.mqsc'. BFGCM0241I: A file has been created containing the MQSC definitions to delete the agent EXAMPLE.AGENT.2. The file can be found here: '/tmp/EXAMPLE.AGENT.2\_delete.mqsc'. BFGCM0241I: A file has been created containing the MQSC definitions to delete the agent EXAMPLE.AGENT.3. The file can be found here: '/tmp/EXAMPLE.AGENT.3\_delete.mqsc'.

## **Codici di ritorno**

**0**

Comando completato correttamente.

**1**

Comando terminato con esito negativo.

### **Riferimenti correlati**

["fteDefine \(genera script di configurazione\)" a pagina 2159](#page-2158-0)

Utilizzare il comando **fteDefine** per generare gli script di configurazione necessari per definire gli oggetti Gestore code agent specificati.

## **fteDeleteAgent (elimina un agente MFT e la relativa configurazione)**

Il comando **fteDeleteAgent** elimina un Managed File Transfer Agent e la relativa configurazione. Se l'agent è un agent bridge di protocollo, il file delle credenziali utente viene lasciato sul file system.

## **Finalità**

Arrestare l'agent con il comando [fteStopAgent](#page-2234-0)prima di eseguire il comando **fteDeleteAgent** .

Se l'agent è stato configurato per essere eseguito come servizio Windows , l'esecuzione del comando **fteDeleteAgent** elimina la definizione del servizio.

Qualsiasi monitoraggio delle risorse e i trasferimenti pianificati vengono rimossi quando l'agent viene eliminato.

Solo gli utenti che sono amministratori di IBM MQ (e membri del gruppo mqm) possono eseguire questo comando. Se si tenta di eseguire questo comando come utente che non è un amministratore IBM MQ , si riceverà un messaggio di errore e il comando non verrà eseguito.

Il comando **fteDeleteAgent** fornisce i comandi MQSC che è necessario eseguire sul gestore code dell'agent per cancellare ed eliminare le code di sistema dell'agent. Queste code sono le seguenti:

- SYSTEM.FTE.AUTHADM1.*nome\_agent*
- SYSTEM.FTE.AUTHAGT1.*nome\_agent*
- SYSTEM.FTE.AUTHMON1.*nome\_agent*
- SYSTEM.FTE.AUTHOPS1.*nome\_agent*
- SYSTEM.FTE.AUTHSCH1.*nome\_agent*
- SYSTEM.FTE.AUTHTRN1.*nome\_agent*
- SYSTEM.FTE.COMMAND.*nome\_agent*
- SYSTEM.FTE.DATA.*nome\_agent*
- SYSTEM.FTE.EVENT.*nome\_agent*
- SYSTEM.FTE.REPLY.*nome\_agent*
- SYSTEM.FTE.STATE.*nome\_agent*

Il comando **fteCreateAgent** fornisce anche questi comandi in un file nella seguente posizione:

*MQ\_DATA\_PATH*/mqft/config/*coordination\_qmgr\_name*/agents/*agent\_name*/*agent\_name*\_delete.mqsc

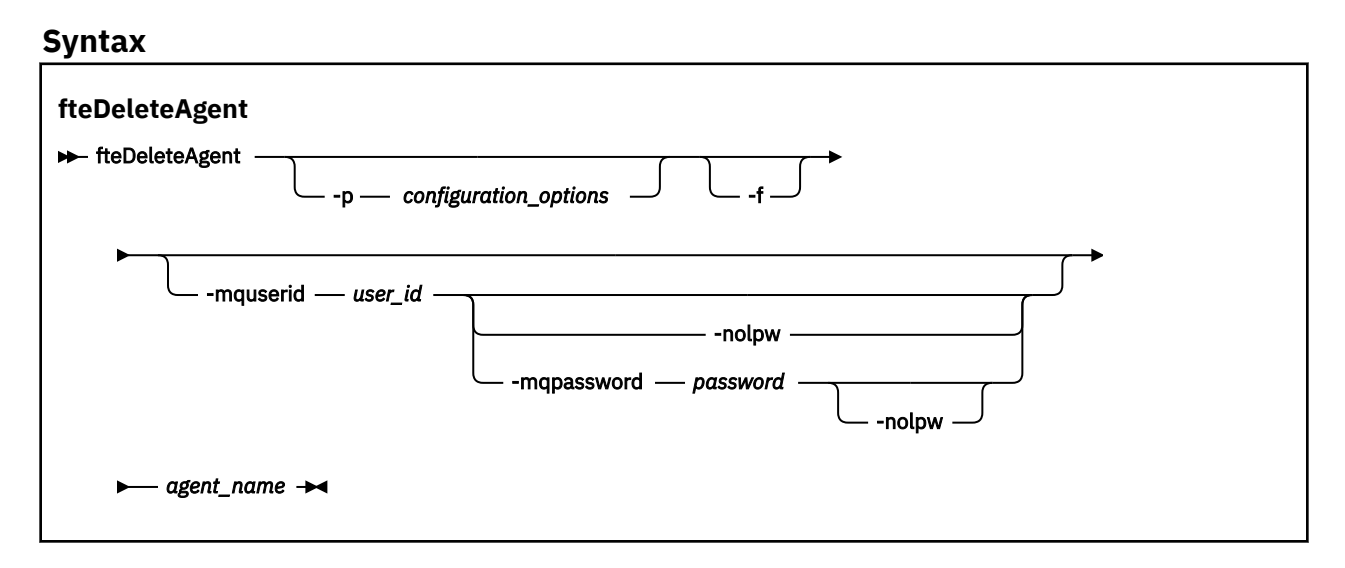

### **Parametri**

### **-p** *opzioni\_configurazione*

Facoltativo. Se si dispone di più di un gestore code di coordinamento, utilizzare questo parametro per specificare esplicitamente la configurazione dell'agent che si desidera eliminare. Utilizzare il nome di un gestore code di coordinamento non predefinito come input per questo parametro. Il comando utilizza quindi le opzioni di configurazione associate a questo gestore code di coordinamento non predefinito.

Specificare il parametro facoltativo **-p** solo se si desidera utilizzare opzioni di configurazione diverse da quelle predefinite. Se non si specifica **-p**, vengono utilizzate le opzioni di configurazione definite nel file installation.properties . Per ulteriori informazioni, consultare Opzioni di configurazione .

**-f**

Facoltativo. Forza il comando per annullare la registrazione dell'agent dal gestore code di coordinamento anche se non è possibile trovare i file di configurazione dell'agent. Poiché le informazioni sul gestore code dell'agent non sono disponibili in questa situazione, il comando si connetterà direttamente al gestore code di coordinamento invece di utilizzare il gestore code dell'agent come farebbe normalmente.

### **-mquserid** *id\_utente*

Facoltativo. Specifica l'ID utente da autenticare con il gestore code agent, a meno che non sia presente il parametro force **-f** . Se il parametro **-f** è presente, specifica l'ID utente per l'autenticazione con il gestore code di coordinamento.

### **-mqpassword** *password*

Facoltativo. Specifica la password da autenticare con il gestore code di coordinamento.

Quando si specifica il parametro **-mqpassword** , è necessario specificare anche il parametro **-mquserid** . Se si specifica **-mquserid**, ma non si specifica **-mqpassword**, viene richiesto di specificare la password associata, che non verrà visualizzata.

Da IBM MQ 9.3, il comando utilizza l'autenticazione MQCSP e invia l'ID utente e la password da autenticare al gestore code in una struttura MQCSP.

### **-nolpw**

Facoltativo. Specificare questo parametro se il comando si connette a un gestore code che non supporta password più lunghe di 12 caratteri.

Quando si specifica il parametro **-nolpw** , è necessario specificare anche il parametro **-mquserid** . Se si specificano **-mquserid** e **-nolpw**, ma non si specifica **-mqpassword**, viene richiesto di fornire la password associata, che non verrà visualizzata.

**Nota:** Se si specifica l'opzione **-nolpw** e la password è più lunga di 12 caratteri, il comando ha esito negativo con il messaggio di errore BFGCL0829E.

### *nome\_agent*

Obbligatorio. Il nome dell'agente che si desidera eliminare.

**-? o -h**

Facoltativo. Visualizza la sintassi del comando.

### **Esempio**

In questo esempio, AGENT3 e la relativa configurazione sul gestore code di coordinamento QM\_COORD1 vengono eliminati:

fteDeleteAgent -p QM\_COORD1 AGENT3

Questo comando di esempio emette i seguenti comandi MQ per eliminare le tre code dell'agente:

```
CLEAR QLOCAL(SYSTEM.FTE.COMMAND.AGENT3)
DELETE QLOCAL(SYSTEM.FTE.COMMAND.AGENT3)
CLEAR QLOCAL(SYSTEM.FTE.DATA.AGENT3)
DELETE QLOCAL(SYSTEM.FTE.DATA.AGENT3)
CLEAR QLOCAL(SYSTEM.FTE.REPLY.AGENT3)
DELETE QLOCAL(SYSTEM.FTE.REPLY.AGENT3)
CLEAR QLOCAL(SYSTEM.FTE.STATE.AGENT3)
DELETE QLOCAL(SYSTEM.FTE.STATE.AGENT3)
CLEAR QLOCAL(SYSTEM.FTE.EVENT.AGENT3)
DELETE QLOCAL(SYSTEM.FTE.EVENT.AGENT3)
CLEAR QLOCAL(SYSTEM.FTE.AUTHADM1.AGENT3)
DELETE QLOCAL(SYSTEM.FTE.AUTHADM1.AGENT3)
CLEAR QLOCAL(SYSTEM.FTE.AUTHAGT1.AGENT3)
DELETE QLOCAL(SYSTEM.FTE.AUTHAGT1.AGENT3)
CLEAR QLOCAL(SYSTEM.FTE.AUTHTRN1.AGENT3)
DELETE QLOCAL(SYSTEM.FTE.AUTHTRN1.AGENT3)
CLEAR QLOCAL(SYSTEM.FTE.AUTHOPS1.AGENT3)
DELETE QLOCAL(SYSTEM.FTE.AUTHOPS1.AGENT3)
CLEAR QLOCAL(SYSTEM.FTE.AUTHSCH1.AGENT3)
DELETE QLOCAL(SYSTEM.FTE.AUTHSCH1.AGENT3)
CLEAR QLOCAL(SYSTEM.FTE.AUTHMON1.AGENT3)
DELETE QLOCAL(SYSTEM.FTE.AUTHMON1.AGENT3)
```
## **Codici di ritorno**

**0**

Comando completato correttamente.

- **1**
- Comando terminato con esito negativo.

### **Riferimenti correlati**

["Agent fteStop\(arresta un agent MFT \)" a pagina 2235](#page-2234-0)

Utilizzare il comando **fteStopAgent** per arrestare un agente Managed File Transfer in modo controllato o per arrestare immediatamente un agente, se necessario, utilizzando il parametro **-i** .

["fteCleanAgent \(ripulitura di un agent MFT \)" a pagina 2078](#page-2077-0)

Utilizzare il comando **fteCleanAgent** per ripulire le code utilizzate da Managed File Transfer Agent , eliminando i messaggi dalle code persistenti e non persistenti utilizzate dall'agente. Utilizzare il comando **fteCleanAgent** se si verificano problemi durante l'avvio di un agent, che potrebbero essere causati dalle informazioni rimanenti sulle code utilizzate dall'agent.

["fteCreateAgent \(crea un agent MFT \)" a pagina 2085](#page-2084-0)

Il comando **fteCreateAgent** crea un Managed File Transfer Agent e la configurazione associata.

["fteStartAgent \(avvia un agent MFT \)" a pagina 2229](#page-2228-0) Il comando **fteStartAgent** avvia un agente Managed File Transfer dalla riga comandi.

# **<u><b>F** ULW **F** 2/08 fteDeleteLogger (elimina un logger MFT e la relativa</u>

## **configurazione)**

Utilizzare il comando **fteDeleteLogger** per eliminare un logger Managed File Transfer e la sua configurazione. I file di log esistenti associati al programma di registrazione possono essere conservati o eliminati.

**Importante:** ALW Su IBM MQ for AIX, Linux, and Windows, solo gli utenti che sono amministratori IBM MQ (e membri del gruppo mqm) possono eseguire questo comando. Se si tenta di eseguire questo comando come utente che non è un amministratore IBM MQ , si riceverà il messaggio di errore BFGCL0502E: non si è autorizzati ad eseguire l'operazione richiesta. e il comando non verrà eseguito.

z/0S Sui sistemi z/OS , l'utente deve soddisfare (almeno) una di queste condizioni per eseguire il comando:

- Essere un membro del gruppo mqm (se il gruppo mqm è definito sul sistema).
- Essere un membro del gruppo denominato nella variabile di ambiente BFG\_GROUP\_NAME (se ne è stato denominato uno).
- Non avere alcun valore impostato nella variabile di ambiente BFG\_GROUP\_NAME quando il comando viene eseguito.

### **Logger su IBM i**

**IBM** i

I logger Managed File Transfer non sono supportati sulla piattaforma IBM i .

## **Finalità**

Arrestare il programma di registrazione con il comando **fteStopLogger** prima di eseguire il comando **fteDeleteLogger** .

Se il programma di registrazione è stato configurato per essere eseguito come un servizio Windows , l'esecuzione del comando **fteDeleteLogger** elimina la definizione del servizio.

La directory di configurazione del programma di registrazione contiene uno script MQSC per eliminare le code e la sottoscrizione per il programma di registrazione. Queste code sono le seguenti:

- SYSTEM.FTE.LOG.CMD.*nome\_programma di registrazione*
- SYSTEM.FTE.LOG.RJCT.*nome\_programma di registrazione*

Il nome della sottoscrizione è il seguente:

• SYSTEM.FTE.AUTO.SUB.*nome\_logger*

```
Lo script MQSC è disponibile all'indirizzo
MQ_DATA_PATH\mqft\config\coordination_qmgr\loggers\logger_name\logger_name_dele
te.mqsc
```
## **Syntax**

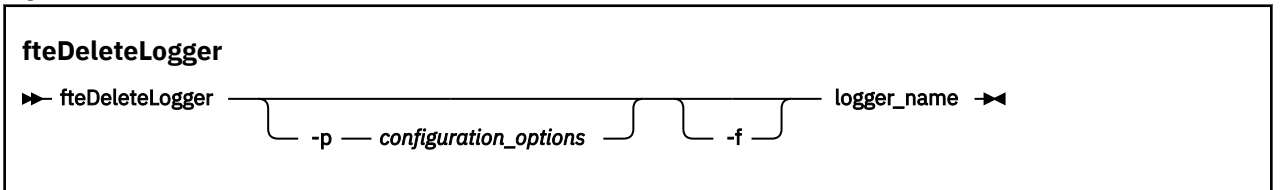

## **Parametri**

### **-p** *opzioni\_configurazione*

Facoltativo. Determina la serie di opzioni di configurazione utilizzate per avviare il programma di registrazione database autonomo. Utilizzare il nome di una serie di opzioni di configurazione come valore per il parametro **-p** . Per convenzione questo valore è il nome di un gestore code di coordinamento. Se non si specifica questo parametro, viene utilizzata la serie predefinita di opzioni di configurazione.

**-f**

Facoltativo. Forza la rimozione dei file di log creati da questo programma di registrazione. Se questo parametro viene omesso, tutti i file di log creati dal programma di registrazione verranno conservati e devono essere rimossi manualmente quando non sono più necessari.

### *nome\_registratore*

Obbligatorio. Il nome del programma di registrazione che si desidera eliminare.

**-? o -h**

Facoltativo. Visualizza la sintassi del comando.

### **Esempio**

In questo esempio, un logger denominato logger1 viene eliminato. È stato specificato il parametro **-f** , che causa la rimozione dei file di log del programma di registrazione e dei file di configurazione del programma di registrazione.

fteDeleteLogger -f logger1

## **Codici di ritorno**

**0**

Comando completato correttamente.

**1**

Comando terminato con esito negativo.

### **Riferimenti correlati**

["fteCreateLogger \(crea un file MFT o un programma di registrazione database\)" a pagina 2106](#page-2105-0) Utilizzare il comando **fteCreateLogger** per creare un file Managed File Transfer o un programma di registrazione database.

["Programma di registrazione fteStart\(avvia un programma di registrazione MFT \)" a pagina 2231](#page-2230-0) Il comando **fteStartLogger** avvia un'applicazione di registrazione Managed File Transfer .

["fteStopLogger \(arresta un logger MFT \)" a pagina 2237](#page-2236-0)

Il comando **fteStopLogger** arresta un programma di registrazione Managed File Transfer .

<span id="page-2166-0"></span>["fteModifyLogger \(esegue un logger MFT come un servizio Windows \)" a pagina 2188](#page-2187-0) Utilizzare il comando **fteModifyLogger** per modificare un logger Managed File Transfer in modo che possa essere eseguito come servizio Windows . È possibile utilizzare questo comando solo su piattaforme Windows , deve essere eseguito da un utente che è un amministratore IBM MQ e un membro del gruppo mqm ed è necessario prima arrestare il programma di registrazione utilizzando il comando **fteStopLogger** .

## **Controllo fteDelete(elimina un controllo risorse MFT )**

Utilizzare il comando **fteDeleteMonitor** per arrestare ed eliminare un monitoraggio risorse Managed File Transfer esistente utilizzando la riga comandi. Immettere questo comando per l'agente di controllo delle risorse.

## **Finalità**

Utilizzare il comando **fteDeleteMonitor** per arrestare il monitoraggio di una risorsa e rimuovere la definizione del monitoraggio dall'agent di monitoraggio. Quando si esegue questo comando, non si verificano ulteriori polling della risorsa e non vengono avviate ulteriori attività.

È possibile eseguire il comando **fteDeleteMonitor** da qualsiasi sistema che può connettersi alla rete IBM MQ e successivamente instradarsi al gestore code dell'agent. In modo specifico per l'esecuzione del comando, è necessario aver installato un componente Managed File Transfer (Servizio o Agent) su questo sistema ed è necessario aver configurato il Managed File Transfer di questo sistema per comunicare con la rete IBM MQ . Se non sono disponibili dettagli di connettività, i dettagli del gestore code dell'agent vengono invece utilizzati per la connessione, purché tali dettagli siano disponibili.

Specificare il parametro facoltativo **-p** per questo comando solo se si desidera utilizzare una serie di opzioni di configurazione diverse dalla serie predefinita. Per ulteriori informazioni, consultare Opzioni di configurazione .

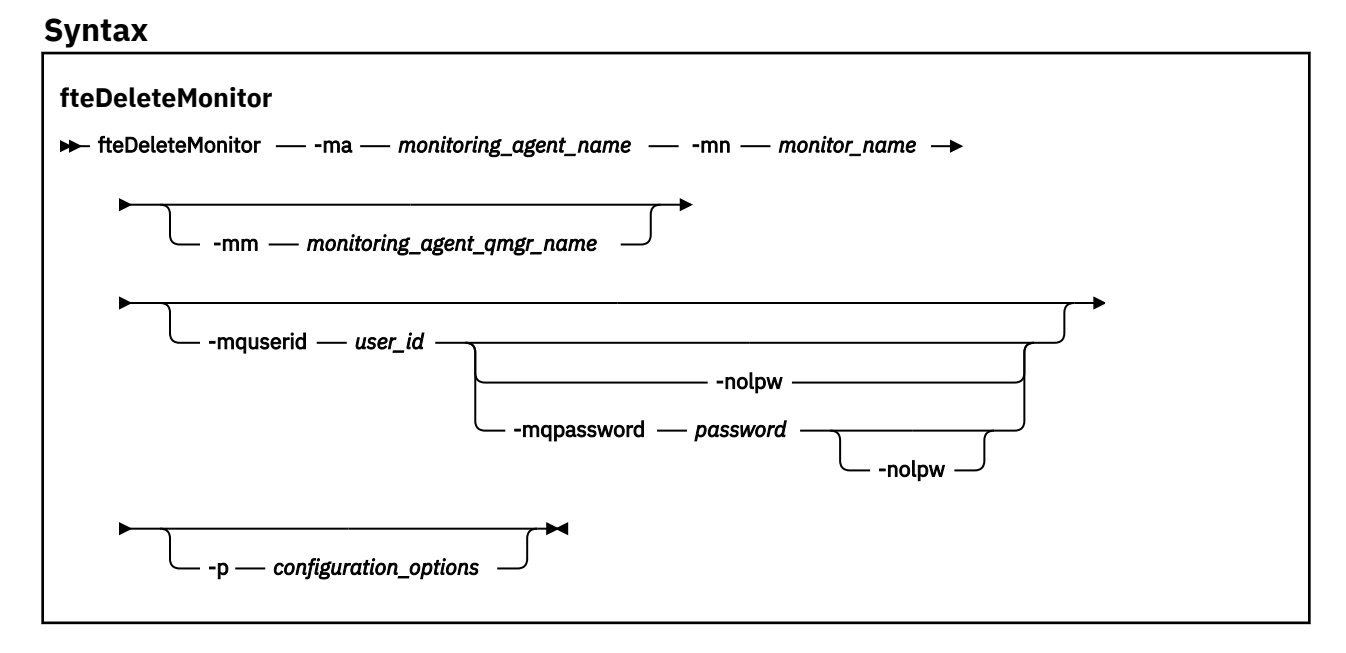

## **Parametri**

### **-ma** *nome\_agent\_monitoraggio*

Obbligatorio. Il nome dell'agente che esegue il monitoraggio della risorsa. Questo agent di controllo deve essere anche l'agent di origine per il trasferimento file che si desidera attivare.

### **-mn** *nome\_monitoraggio*

Obbligatorio. Il nome assegnato a questo monitoraggio risorse. È possibile eliminare un monitoraggio risorse e quindi creare un nuovo monitoraggio con lo stesso nome.

### **-mm** *nome\_qmgr\_agent\_di monitoraggio*

Facoltativo. Il nome del gestore code dell'agent di monitoraggio. Poiché l'agent di monitoraggio e l'agent di origine del trasferimento attivato dal monitoraggio devono essere gli stessi, questo gestore code è anche il gestore code dell'agent di origine.

### **-mquserid** *id\_utente*

Facoltativo. Specifica l'ID dell'utente da autenticare con il gestore code comandi.

### **-mqpassword** *password*

Facoltativo. Specifica la password da autenticare con il gestore code di coordinamento.

Quando si specifica il parametro **-mqpassword** , è necessario specificare anche il parametro **-mquserid** . Se si specifica **-mquserid**, ma non si specifica **-mqpassword**, viene richiesto di specificare la password associata, che non verrà visualizzata.

Da IBM MQ 9.3, il comando utilizza l'autenticazione MQCSP e invia l'ID utente e la password da autenticare al gestore code in una struttura MQCSP.

### **-nolpw**

Facoltativo. Specificare questo parametro se il comando si connette a un gestore code che non supporta password più lunghe di 12 caratteri.

Quando si specifica il parametro **-nolpw** , è necessario specificare anche il parametro **-mquserid** . Se si specificano **-mquserid** e **-nolpw**, ma non si specifica **-mqpassword**, viene richiesto di fornire la password associata, che non verrà visualizzata.

**Nota:** Se si specifica l'opzione **-nolpw** e la password è più lunga di 12 caratteri, il comando ha esito negativo con il messaggio di errore BFGCL0829E.

### **-p** *opzioni\_configurazione*

Facoltativo. Questo parametro determina la serie di opzioni di configurazione da utilizzare per annullare il trasferimento. Per convenzione, utilizzare il nome di un gestore code di coordinamento non predefinito come input per questo parametro. Il comando utilizza quindi la serie di file delle proprietà associati a questo gestore code di coordinamento non predefinito.

Se non si specifica questo parametro, viene utilizzata la serie di opzioni di configurazione basate sul gestore code di coordinamento predefinito.

### **-? o -h**

Facoltativo. Visualizza la sintassi del comando.

### **Esempio**

In questo esempio, il monitoraggio risorse MONITOR1 con un agent di monitoraggio (e di origine trasferimento file) AGENT1 viene eliminato:

fteDeleteMonitor -ma AGENT1 -mm QM\_JUPITER -mn MONITOR1

### **Codici di ritorno**

### **0**

Comando completato correttamente.

**1**

Comando terminato con esito negativo.

### **Attività correlate**

Monitoraggio delle risorse MFT

### **Riferimenti correlati**

["fteCreateMonitor \(crea un controllo risorse MFT \)" a pagina 2112](#page-2111-0)

Il comando **fteCreateMonitor** crea e avvia un nuovo controllo risorse dalla riga comandi. È possibile monitorare una risorsa (ad esempio, il contenuto di una directory) utilizzando Managed File Transfer in modo che quando viene soddisfatta una condizione di trigger, venga avviata un'attività specificata, come un trasferimento file.

<span id="page-2168-0"></span>["fteListMonitoraggi \(elencare i monitoraggi delle risorse MFT \)" a pagina 2177](#page-2176-0) Utilizzare il comando **fteListMonitors** per elencare tutti i monitoraggi risorse esistenti in una rete Managed File Transfer utilizzando la riga comandi.

## **fteDeleteScheduledTransfer (elimina un trasferimento MFT pianificato)**

## **Finalità**

Utilizzare il comando **fteDeleteScheduledTransfer** per eliminare un trasferimento pianificato Managed File Transfer precedentemente creato utilizzando la riga comandi o IBM MQ Explorer.

Specificare il parametro facoltativo **-p** per questo comando solo se si desidera utilizzare opzioni di configurazione diverse da quelle predefinite. Se non si specifica **-p**, vengono utilizzate le opzioni di configurazione definite in installation.properties . Per ulteriori informazioni, consultare Opzioni di configurazione .

### **Syntax**

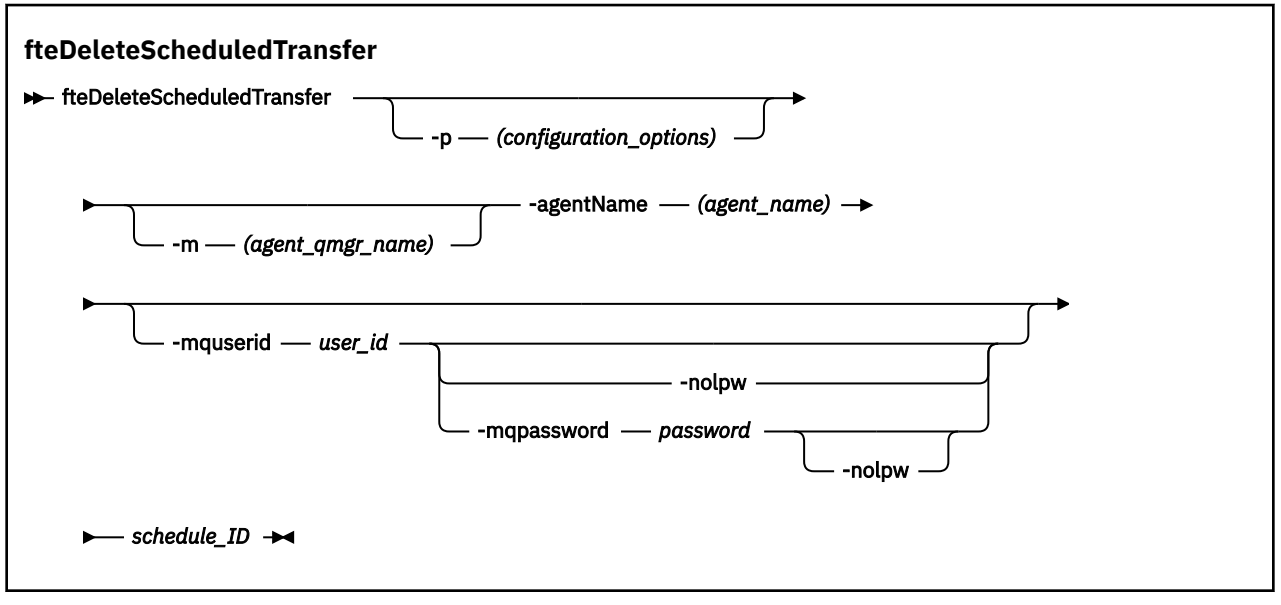

### **Parametri**

### **-p** *opzioni\_configurazione*

Facoltativo. Se si dispone di più di un gestore code di coordinamento, utilizzare questo parametro per specificare esplicitamente quale trasferimento pianificato si desidera eliminare. Utilizzare il nome di un gestore code di coordinamento non predefinito come input per questo parametro. Il comando utilizza quindi le opzioni di configurazione associate a questo gestore code di coordinamento non predefinito.

Se non si specifica questo parametro, vengono utilizzate le opzioni di configurazione basate sul gestore code di coordinamento predefinito.

### **-m** *nome\_qmgr\_agent*

Facoltativo. Il nome del gestore code a cui è connesso l'agent di origine. Se non si specifica questo parametro, il gestore code dell'agent viene determinato dalle opzioni di configurazione in uso.

### **-agentName** *nome\_agent*

Obbligatorio. Il nome dell'agent di origine da cui si desidera eliminare il trasferimento pianificato.

### **-mquserid** *id\_utente*

Facoltativo. Specifica l'ID dell'utente da autenticare con il gestore code comandi.

### **-mqpassword** *password*

Facoltativo. Specifica la password da autenticare con il gestore code di coordinamento.

<span id="page-2169-0"></span>Quando si specifica il parametro **-mqpassword** , è necessario specificare anche il parametro **-mquserid** . Se si specifica **-mquserid**, ma non si specifica **-mqpassword**, viene richiesto di specificare la password associata, che non verrà visualizzata.

Da IBM MQ 9.3, il comando utilizza l'autenticazione MQCSP e invia l'ID utente e la password da autenticare al gestore code in una struttura MQCSP.

### **-nolpw**

Facoltativo. Specificare questo parametro se il comando si connette a un gestore code che non supporta password più lunghe di 12 caratteri.

Quando si specifica il parametro **-nolpw** , è necessario specificare anche il parametro **-mquserid** . Se si specificano **-mquserid** e **-nolpw**, ma non si specifica **-mqpassword**, viene richiesto di fornire la password associata che non verrà visualizzata.

**Nota:** Se si specifica l'opzione **-nolpw** e la password è più lunga di 12 caratteri, il comando ha esito negativo con il messaggio di errore BFGCL0829E.

### **ID\_pianificazione**

Obbligatorio. L'ID del trasferimento pianificato che si desidera eliminare.

È possibile trovare l'ID pianificazione eseguendo il comando [fteListScheduledTransfers](#page-2180-0) rispetto al nome dell'agent di origine.

### **-? o -h**

Facoltativo. Visualizza la sintassi del comando.

### **Esempio**

In questo esempio, un trasferimento pianificato sull'agent di origine AGENT2 con l'ID 27 viene eliminato:

fteDeleteScheduledTransfer -agentName AGENT2 27

### **Codici di ritorno**

**0**

Comando completato correttamente.

### **1**

Comando terminato con esito negativo.

### **Attività correlate**

Creazione di un trasferimento file pianificato

### **Riferimenti correlati**

["fteListScheduledTransfers \(elencare tutti i trasferimenti pianificati\)" a pagina 2181](#page-2180-0) Utilizzare il comando **fteListScheduledTransfers** per elencare tutti i trasferimenti Managed File Transfer precedentemente creati utilizzando la riga comandi o IBM MQ Explorer.

## **fteDeleteModelli (elimina un modello MFT )**

Utilizzare il comando **fteDeleteTemplates** per eliminare un modello Managed File Transfer esistente da un gestore code di coordinamento.

### **Finalità**

Il comando **fteDeleteTemplates** rimuove uno o più modelli di trasferimento file da un gestore code di coordinamento. Quando si esegue questo comando, viene inviata una richiesta al sistema IBM MQ per rimuovere i modelli dal gestore code di coordinamento in modo che i modelli non siano più disponibili per IBM MQ Explorer o la riga comandi. I modelli che si stanno eliminando potrebbero continuare ad essere accessibili per un breve intervallo dopo il completamento del comando fino a quando il sistema IBM MQ non esegue la richiesta.

È possibile eseguire il comando **fteDeleteTemplates** da qualsiasi sistema che può connettersi alla rete IBM MQ e successivamente instradarsi al gestore code di coordinamento. In modo specifico per l'esecuzione del comando, è necessario aver installato Managed File Transfer su questo sistema ed è necessario aver configurato il Managed File Transfer di questo sistema per comunicare con la rete IBM MQ . Se non sono disponibili dettagli di connettività, i dettagli del gestore code dell'agent vengono invece utilizzati per la connessione, purché tali dettagli siano disponibili.

Specificare il parametro facoltativo **-p** per questo comando solo se si desidera utilizzare una serie di opzioni di configurazione diverse dalla serie predefinita. Per ulteriori informazioni, consultare Opzioni di configurazione .

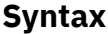

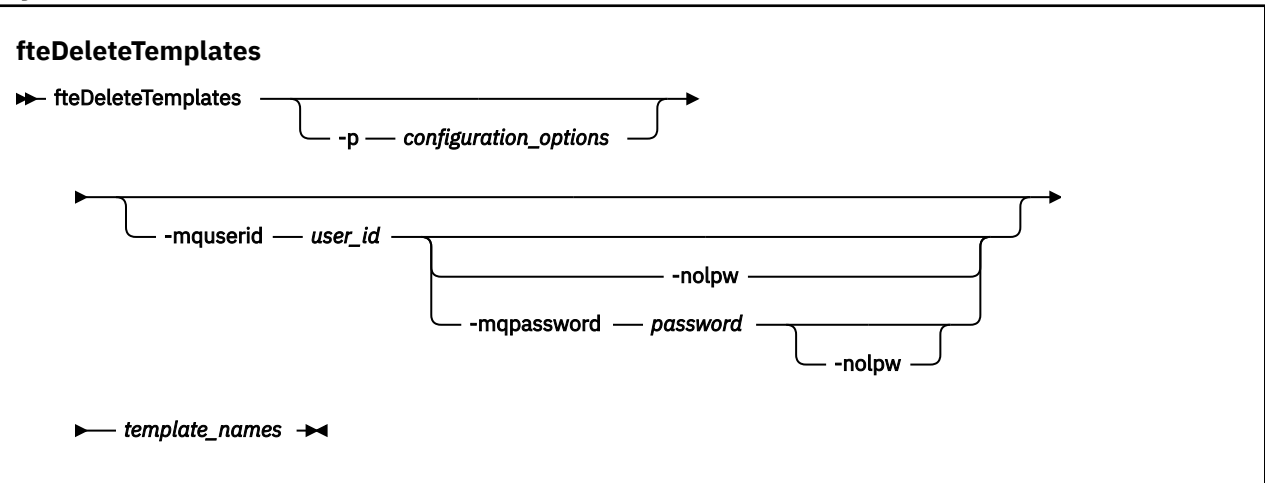

### **Parametri**

### **-p** *opzioni\_configurazione*

Facoltativo. Questo parametro determina la serie di opzioni di configurazione da utilizzare per eliminare il modello. Per convenzione, utilizzare il nome di un gestore code di coordinamento non predefinito come input per questo parametro. Il comando utilizza quindi la serie di file delle proprietà associati a questo gestore code di coordinamento non predefinito.

Se non si specifica questo parametro, viene utilizzata la serie di opzioni di configurazione basate sul gestore code di coordinamento predefinito.

### **-mquserid** *id\_utente*

Facoltativo. Specifica l'ID utente da autenticare con il gestore code di coordinamento.

### **-mqpassword** *password*

Facoltativo. Specifica la password da autenticare con il gestore code di coordinamento.

Quando si specifica il parametro **-mqpassword** , è necessario specificare anche il parametro **-mquserid** . Se si specifica **-mquserid**, ma non si specifica **-mqpassword**, viene richiesto di specificare la password associata, che non verrà visualizzata.

Da IBM MQ 9.3, il comando utilizza l'autenticazione MQCSP e invia l'ID utente e la password da autenticare al gestore code in una struttura MQCSP.

### **-nolpw**

Facoltativo. Specificare questo parametro se il comando si connette a un gestore code che non supporta password più lunghe di 12 caratteri.

Quando si specifica il parametro **-nolpw** , è necessario specificare anche il parametro **-mquserid** . Se si specificano **-mquserid** e **-nolpw**, ma non si specifica **-mqpassword**, viene richiesto di fornire la password associata, che non verrà visualizzata.

**Nota:** Se si specifica l'opzione **-nolpw** e la password è più lunga di 12 caratteri, il comando ha esito negativo con il messaggio di errore BFGCL0829E.

### *nomi\_modello*

Obbligatorio. Specificare uno o più nomi modello che si desidera eliminare. Specificare il nome come visualizzato dal comando **fteListTemplates** .

**-? o -h**

Facoltativo. Visualizza la sintassi del comando.

### **Esempio**

In questo esempio, il modello STANDBY viene eliminato:

fteDeleteTemplates STANDBY

## **Codici di ritorno**

**0**

Comando completato correttamente.

**1**

Comando terminato con esito negativo.

## **Concetti correlati**

Utilizzo dei modelli di trasferimento file

### **Attività correlate**

Creazione di un modello di trasferimento file utilizzando IBM MQ Explorer

### **Riferimenti correlati**

["Modello fteCreate\(crea nuovo modello di trasferimento file\)" a pagina 2120](#page-2119-0)

Il comando **fteCreateTemplate** crea un modello di trasferimento file che è possibile conservare per un utilizzo futuro. L'unico parametro obbligatorio è il parametro **-tn** *template\_name* . Tutti gli altri parametri sono facoltativi, anche se se si specifica una specifica file di origine, è necessario fornire anche un file di destinazione. Allo stesso modo, se si specifica un file di destinazione, è necessario specificare anche una specifica del file di origine.

["fteListModelli \(elenco modelli di trasferimento MFT disponibili\)" a pagina 2183](#page-2182-0) Utilizzare il comando **fteListTemplates** per elencare i modelli di trasferimento Managed File Transfer disponibili su un gestore code di coordinamento.

## **fteDisplayVersione (visualizza la versione installata di MFT)**

Utilizzare il comando **fteDisplayVersion** per visualizzare la versione di Managed File Transfer (MFT) installata.

## **Finalità**

Potrebbe essere richiesto di eseguire il comando **fteDisplayVersion** da un rappresentante del servizio IBM per facilitare la determinazione del problema.

### **Syntax**

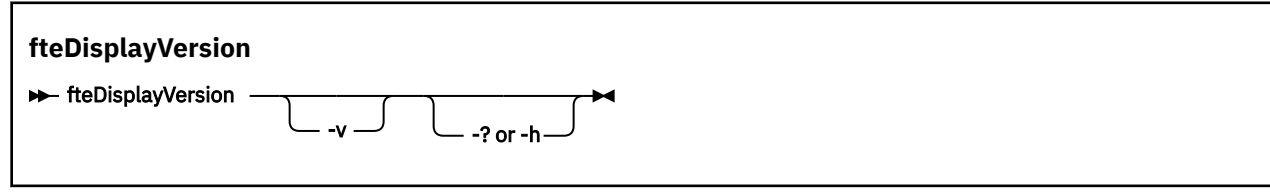

## **Parametri**

**-v**

Facoltativo. Visualizza una quantità dettagliata di informazioni sulla versione del prodotto.

I dettagli precisi visualizzati quando si specifica il parametro **-v** potrebbero variare tra le release del prodotto. Si consiglia di non basarsi sulle informazioni specifiche disponibili nell'output del comando fteDisplayVersion -v .

 $z/0S$ Su z/OS, **-v** visualizza il valore della proprietà **productId** , se l'ID prodotto è stato specificato.

**-? o -h**

Facoltativo. Visualizza la sintassi del comando.

### **Esempio senza parametri specificati**

In questo esempio, il comando **fteDisplayVersion** viene specificato senza parametri.

fteDisplayVersion

L'output di questo comando è il livello di versione del prodotto. Ad esempio, questo è l'output per IBM MQ 9.4.0:

```
fteDisplayVersion -v
5724-H72 Copyright IBM Corp. 2008, 2024. ALL RIGHTS RESERVED
Name: IBM MQ Managed File Transfer
Version: 9.4.0.0
```
### **Esempio con il parametro -v specificato**

In questo esempio, il comando **fteDisplayVersion** viene specificato con il parametro **-v** .

fteDisplayVersion -v

L'output di questo comando include informazioni più dettagliate sulla versione del prodotto. Ad esempio:

 $\frac{1}{2}$  V 9.4.0 **IBM MQ 9.4.0** 

```
fteDisplayVersion -v
5724-H72 Copyright IBM Corp. 2008, 2024. ALL RIGHTS RESERVED
Name: IBM MQ Managed File Transfer
Version: 9.3.1.0
Level: p931-dfct-USER-L220717.2
Platform: Windows 10 (10.0)
Architecture: amd64
JVM: JRE 1.8.0 Windows 10 amd64-64-Bit Compressed References 20220427_27745 (JIT enabled, AOT 
enabled)
             OpenJ9 - b15041a<br>OMR - 3671a9f
 OMR - 3671a9f
 IBM - 1b0232b
Product: C:\Program Files\IBM\MQ
Configuration: C:\ProgramData\IBM\MQ\mqft
```
IBM MQ Components:

Name: Common Services for Java Platform, Standard Edition<br>Version: 9.3.1.0 Version:<br>Level: Level: p931-dfct-USER-L220704.3

Nota: **V 9.4.0** Prima IBM MQ 9.4.0, l'output del comando fteDisplayVersion includeva componenti che MFT non utilizza. Da IBM MQ 9.3.1, questi componenti non sono più inclusi nell'emissione.

### **Codici di ritorno**

**0**

Comando completato correttamente.

<span id="page-2173-0"></span>**1**

Comando terminato con esito negativo.

## **fteListAgent (elenco degli agent MFT per un gestore code di coordinamento)**

Utilizzare il comando **fteListAgents** per elencare tutti gli agent Managed File Transfer registrati con un determinato gestore code di coordinamento.

## **Finalità**

È possibile eseguire il comando **fteListAgents** da qualsiasi sistema che può connettersi al gestore code di coordinamento. I dettagli riportati di seguito per ogni agent vengono indirizzati alla periferica di output standard (STDOUT):

- Nome agent
- Gestore code agent
- Se l'agent è un agent bridge di protocollo, al nome dell'agent viene aggiunto ( bridge )
- Se l'agent è un agent bridge Connect:Direct , al nome dell'agent viene accodato (Connect:Direct bridge)
- Stato agent

Questo comando utilizza il file coordination.properties per connettersi al gestore code di coordinamento. Per ulteriori informazioni, consultare Il file MFT coordination.properties.

Specificare il parametro facoltativo **-p** per questo comando solo se si desidera utilizzare una serie di opzioni di configurazione diverse dalla serie predefinita. Per ulteriori informazioni, consultare Opzioni di configurazione.

Se un agent non è elencato dal comando **fteListAgents** , utilizzare il diagramma di flusso di diagnosi nel seguente argomento per individuare e risolvere il problema: Cosa fare se l'agente MFT non viene elencato dal **fteListAgents** comando.

## **Informazioni sullo stato dell'agent**

Le informazioni sullo stato dell'agente prodotte da questo comando vengono generate dai messaggi di stato che l'agente pubblica nel SISTEMA SYSTEM.FTE . Questi messaggi sono descritti nell'argomento ["Formato del messaggio di stato agent di MFT" a pagina 2719](#page-2718-0). Le informazioni sullo stato prodotte dal comando **fteListAgents** forniscono lo stato dell'agente nel momento in cui è stato pubblicato l'ultimo messaggio di stato.

La frequenza di questi messaggi di stato dipende dal valore della proprietà **agentStatusPublishRateLimit** . Per ulteriori dettagli su questa proprietà, consultare Il file MFT agent.properties.

Se **Status Age** è racchiuso tra parentesi, ciò indica che il valore è negativo. Questa situazione si verifica se l'ora del sistema della macchina, in cui l'agente è in esecuzione, è in anticipo rispetto all'ora del sistema della macchina del gestore code di coordinamento.

### **Syntax**

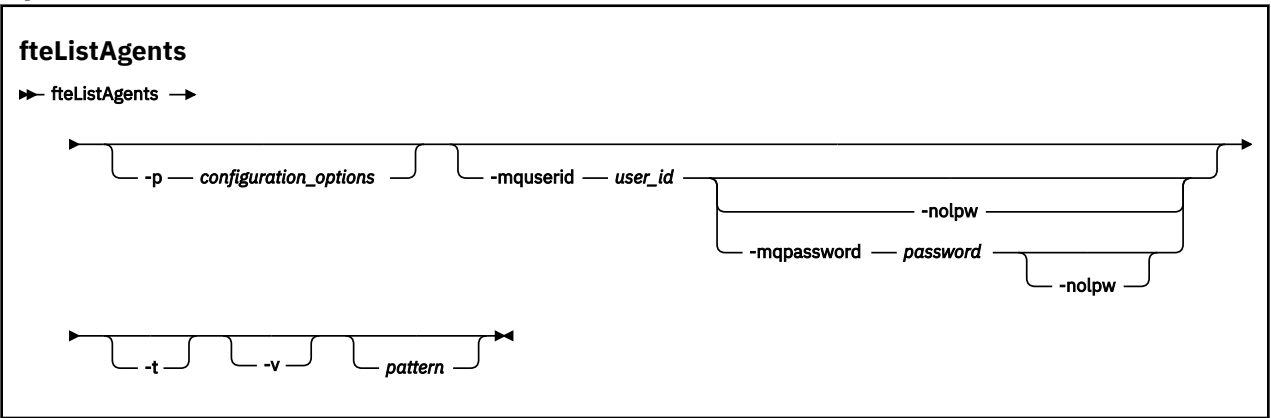

### **Parametri**

### **-p** *opzioni\_configurazione*

Facoltativo. Questo parametro determina la serie di opzioni di configurazione utilizzata per emettere la richiesta per elencare gli agent. Utilizzare il nome di un gestore code di coordinamento non predefinito come input per questo parametro. Il comando utilizza quindi la serie di file delle proprietà associati a questo gestore code di coordinamento non predefinito.

Se non si specifica questo parametro, viene utilizzata la serie di opzioni di configurazione basate sul gestore code di coordinamento predefinito.

### **-mquserid** *id\_utente*

Facoltativo. Specifica l'ID utente da autenticare con il gestore code di coordinamento.

### **-mqpassword** *password*

Facoltativo. Specifica la password da autenticare con il gestore code di coordinamento.

Quando si specifica il parametro **-mqpassword** , è necessario specificare anche il parametro **-mquserid** . Se si specifica **-mquserid**, ma non si specifica **-mqpassword**, viene richiesto di specificare la password associata, che non verrà visualizzata.

Da IBM MQ 9.3, il comando utilizza l'autenticazione MQCSP e invia l'ID utente e la password da autenticare al gestore code in una struttura MQCSP.

### **-nolpw**

Facoltativo. Specificare questo parametro se il comando si connette a un gestore code che non supporta password più lunghe di 12 caratteri.

Quando si specifica il parametro **-nolpw** , è necessario specificare anche il parametro **-mquserid** . Se si specificano **-mquserid** e **-nolpw**, ma non si specifica **-mqpassword**, viene richiesto di fornire la password associata, che non verrà visualizzata.

**Nota:** Se si specifica l'opzione **-nolpw** e la password è più lunga di 12 caratteri, il comando ha esito negativo con il messaggio di errore BFGCL0829E.

**-v**

Facoltativo. Specifica la modalità dettagliata. La modalità dettagliata genera ulteriore output che mostra il numero di trasferimenti gestiti correnti per ciascun agent nel formato Source/ Destination, dove:

- Source è il numero corrente di trasferimenti di origine e trasferimenti accodati per l'agent.
- Destination è il numero corrente di trasferimenti di destinazione.

Le informazioni di trasferimento correnti sono ottenute dalla pubblicazione dello stato agent, descritta nell'argomento ["Formato del messaggio di stato agent di MFT" a pagina 2719](#page-2718-0) . Di conseguenza, queste informazioni sul trasferimento sono accurate solo all'interno dell'impostazione per il valore della proprietà dell'agent agentStatusPublishRateLimit (valore predefinito 30 secondi).

**-t**

Facoltativo. Specifica la modalità concisa. L'output include la colonna **Status Age** per impostazione predefinita. Se non si desidera visualizzare le informazioni **Status Age** , è possibile immettere il comando con il parametro **-t** per nascondere la colonna. Per ulteriori informazioni, consultare Cosa fare se un agent viene visualizzato come in uno stato SCONOSCIUTO.

### *modello*

Facoltativo. Il modello da utilizzare per filtrare l'elenco degli agenti Managed File Transfer . Questo modello viene messo in corrispondenza con il nome agent. I caratteri asterisco (\*) vengono interpretati come caratteri jolly, che corrispondono a qualsiasi valore, inclusi i caratteri zero.

Linux AIX. Sui sistemi AIX and Linux , è necessario eseguire l'escape dei caratteri speciali come l'asterisco (\*) e il cancelletto (#) con le virgolette ('') o le virgolette doppie ("") se si desidera che vengano gestiti come letterali. Se non si esegue l'escape di questi caratteri, essi vengono interpretati in base al loro significato sul sistema AIX o Linux specifico.

Se non si specifica questo parametro, vengono elencati tutti gli agent registrati con il gestore code di coordinamento.

**-? o -h**

Facoltativo. Visualizza la sintassi del comando.

#### **Esempio**

In questo esempio, vengono elencati tutti gli agenti registrati sul gestore code dettagliati nelle opzioni di configurazione con nomi che iniziano con B:

fteListAgents "B\*"

In questo esempio, gli agent registrati con il gestore code di coordinamento QM\_EUROPE (il gestore code di coordinamento non predefinito) sono elencati in modalità dettagliata:

fteListAgents -p QM\_EUROPE -v

L'output di questo comando è il seguente:

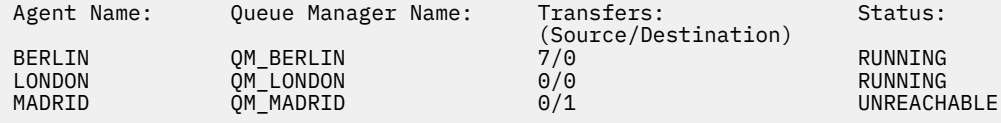

Per un elenco dei possibili valori di stato dell'agente e dei loro significati, consultare l'argomento ["Valori di](#page-2585-0) [stato dell'agente MFT" a pagina 2586.](#page-2585-0)

In questo esempio, tutti gli agent registrati con il gestore code di coordinamento e che hanno nomi che iniziano con BRIDGE sono elencati in modalità dettagliata:

fteListAgents -v "BRIDGE\*"

L'output di questo comando è il seguente:

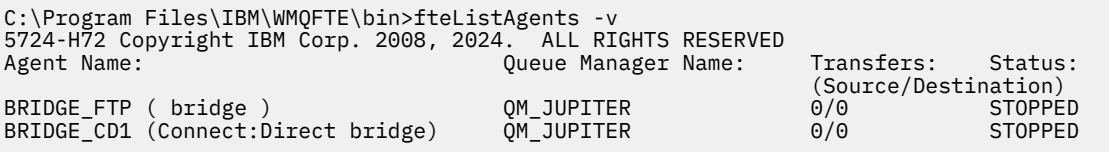

L'output del comando visualizza HA in base al nome di un agent, se tale agent è altamente disponibile. È necessario impostare **highlyAvailable=***true* nel file agent.properties affinché un agent venga avviato <span id="page-2176-0"></span>in modalità altamente disponibile. Si noti che HA viene visualizzato, anche se non ci sono istanze in standby in esecuzione.

5724-H72 Copyright IBM Corp. 2008, 2024. ALL RIGHTS RESERVED Command executed at 2019-05-15 13:21:08 IDT Coordination queue manager time 2019-05-15 07:51:08 UTC Agent Name: Queue Manager Name: Status: Status Age: IMQFT02 ( bridge )(HA) MFTQM TREADY 8:51:17<br>SRC (HA) MFTQM READY 9:04:50 SRC (HA) MFTQM READY 0:04:50 DEST MFTQM READY 0:05:50

## **Codici di ritorno**

**0**

Comando completato correttamente.

**1**

Comando terminato con esito negativo.

### **Concetti correlati**

Cosa fare se un agente viene visualizzato come in uno stato SCONOSCIUTO

**Attività correlate**

Elenco degli agenti MFT

**Riferimenti correlati**

["Valori di stato dell'agente MFT" a pagina 2586](#page-2585-0)

I comandi **fteListAgents** e **fteShowAgentDetails** producono informazioni sullo stato dell'agente. Esistono diversi valori possibili per questo stato.

["fteShowAgentDetails \(visualizza i dettagli dell'agente MFT \)" a pagina 2218](#page-2217-0)

Utilizzare il comando **fteShowAgentDetails** per visualizzare i dettagli di uno specifico Managed File Transfer Agent. Questi sono i dettagli memorizzati dal gestore code di coordinamento Managed File Transfer dell'agente.

## **fteListMonitoraggi (elencare i monitoraggi delle risorse MFT )**

Utilizzare il comando **fteListMonitors** per elencare tutti i monitoraggi risorse esistenti in una rete Managed File Transfer utilizzando la riga comandi.

## **Finalità**

Il comando **fteListMonitors** elenca i monitoraggi risorse esistenti. È possibile filtrare l'output del comando specificando un nome agent e un nome di monitoraggio risorse.

Questo comando utilizza il file coordination.properties per connettersi al gestore code di coordinamento. Per ulteriori informazioni, consultare Il file MFT coordination.properties.

È possibile utilizzare il parametro **-ox** per esportare un monitoraggio risorse in un file XML. Per ulteriori informazioni su come utilizzare questo file XML, consultare ["fteCreateMonitor \(crea un controllo risorse](#page-2111-0) [MFT \)" a pagina 2112](#page-2111-0).

Specificare il parametro facoltativo **-p** per questo comando solo se si desidera utilizzare una serie di opzioni di configurazione diverse dalla serie predefinita. Per ulteriori informazioni, consultare Opzioni di configurazione.

### **Nomi monitoraggio risorse**

I nomi di monitoraggio risorse possono contenere caratteri che potrebbero non essere validi per i nomi file. Se un nome di monitoraggio risorse contiene uno dei seguenti caratteri, il comando **fteListMonitors -od** converte tale carattere nel suo equivalente ASCII:

- $\bullet$  " \" (barra rovesciata) = %5C
- $"$  /" (barra) =%2F
- ":" (Colon) =%3A
- $"$ <" (Minore di) = %3C
- $\cdot$  "> " (Maggiore di) = %3E
- $\cdot$  " $\cdot$  "" (virgolette doppie) = %22
- "|" (Pipe)=%7C

Ad esempio, un monitoraggio risorse con nome:

```
SRC.TEST \(TESTING-TEST\)
```
viene salvato in un file denominato:

SRC.TEST %5C(TESTING-TEST%5C)

Inoltre, da IBM MQ 9.1, non è più necessario utilizzare un carattere escape quando si specificano caratteri speciali durante l'utilizzo del comando fteListMonitors -ma <agent name> -mn <monitor name> .

Ad esempio, dove nelle release precedenti il comando era:

fteListMonitors -ma SRC -mn "TEST \(TESTING-TEST\)"

da IBM MQ 9.1 immettere:

```
fteListMonitors -ma SRC -mn "TEST (TESTING-TEST)"
```
### **Syntax**

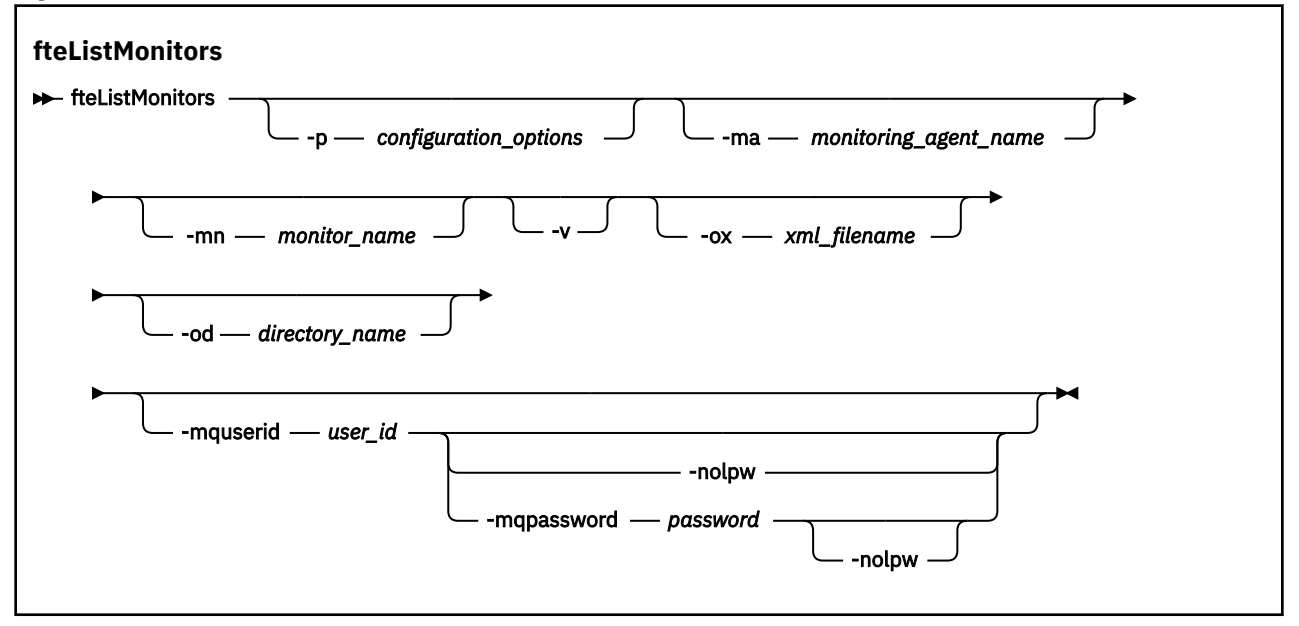

### **Parametri**

### **-p** *opzioni\_configurazione*

Facoltativo. Questo parametro determina la serie di opzioni di configurazione da utilizzare per annullare il trasferimento. Per convenzione, utilizzare il nome di un gestore code di coordinamento non predefinito come input per questo parametro. Il comando utilizza quindi la serie di file delle proprietà associati a questo gestore code di coordinamento non predefinito.

Se non si specifica questo parametro, viene utilizzata la serie di opzioni di configurazione basate sul gestore code di coordinamento predefinito.

### **-ma** *nome\_agent\_monitoraggio*

Facoltativo. Filtra i monitoraggi risorse per nome agent utilizzando il modello fornito come input. I caratteri asterisco (\*) vengono interpretati come caratteri jolly che corrispondono a zero o più caratteri. Se non si specifica il parametro **-ma** , tutti i monitoraggi risorse associati a tutti gli agent per il gestore code di coordinamento predefinito vengono elencati per impostazione predefinita.

### **-mn** *nome\_monitoraggio*

Facoltativo. Filtra i monitoraggi delle risorse in base al nome del monitoraggio utilizzando il pattern fornito come input. I caratteri asterisco (\*) vengono interpretati come caratteri jolly che corrispondono a zero o più caratteri. Se non si specifica il parametro **-mn** , tutti i monitoraggi risorse associati a tutti gli agent per il gestore code di coordinamento predefinito vengono elencati per impostazione predefinita.

### **-mquserid** *id\_utente*

Facoltativo. Specifica l'ID utente da autenticare con il gestore code di coordinamento.

### **-mqpassword** *password*

Facoltativo. Specifica la password da autenticare con il gestore code di coordinamento.

Quando si specifica il parametro **-mqpassword** , è necessario specificare anche il parametro **-mquserid** . Se si specifica **-mquserid**, ma non si specifica **-mqpassword**, viene richiesto di specificare la password associata, che non verrà visualizzata.

Da IBM MQ 9.3, il comando utilizza l'autenticazione MQCSP e invia l'ID utente e la password da autenticare al gestore code in una struttura MQCSP.

#### **-nolpw**

Facoltativo. Specificare questo parametro se il comando si connette a un gestore code che non supporta password più lunghe di 12 caratteri.

Quando si specifica il parametro **-nolpw** , è necessario specificare anche il parametro **-mquserid** . Se si specificano **-mquserid** e **-nolpw**, ma non si specifica **-mqpassword**, viene richiesto di fornire la password associata, che non verrà visualizzata.

**Nota:** Se si specifica l'opzione **-nolpw** e la password è più lunga di 12 caratteri, il comando ha esito negativo con il messaggio di errore BFGCL0829E.

**-v**

Facoltativo. Genera un output dettagliato che include ulteriori informazioni sullo stato del monitoraggio risorse, incluso se il monitoraggio risorse è stato avviato o arrestato, il percorso della risorsa dell'indirizzario monitorato e le condizioni di trigger.

### **-ox** *nomefile\_xml*

Facoltativo. È necessario specificare questo parametro in combinazione con i parametri **-ma** e **-mn** . Esporta il monitoraggio delle risorse in un file XML che può essere utilizzato dal comando **fteCreateMonitor** e dal parametro **-ix** .

Il parametro **-ox** non deve essere combinato con il parametro **-od** .

#### **-od** *nome\_directory*

Facoltativo. Esporta più definizioni di monitoraggio risorse nell'indirizzario specificato. Ogni definizione di monitoraggio delle risorse viene salvata in un file XML separato con un nome nel formato *agent name*.*monitor name*.xml. È necessario specificare una directory di destinazione per i file XML, altrimenti viene visualizzato un messaggio di errore. Questo parametro non deve essere combinato con quello **-ox** .

### **-? o -h**

Facoltativo. Visualizza la sintassi del comando.

### **Esempi: elencare i monitoraggi delle risorse**

In questo esempio, vengono elencati tutti i controlli risorse associati all'agent di monitoraggio (e all'agent di origine per i trasferimenti file associati al monitoraggio risorse) AGENT1 :

fteListMonitors -ma AGENT1

L'output di questo comando è il seguente:

C: /Users/Administrator>fteListMonitors -ma AGENT1 5724-H72 Copyright IBM Corp. 2008, 2024. TUTTI I DIRITTI RISERVATI Nome agent: Nome monitoraggio: Tipo risorsa: AGENT1 MONITOR1 Directory

Nel seguente esempio, il comando include il parametro **-v** , che crea un output dettagliato che include ulteriori informazioni sullo stato del monitoraggio risorse:

fteListMonitors -ma AGENT1 -v

In questo caso, l'output del comando è il seguente:

```
C: /Users/Administrator>fteListMonitors -ma AGENT1 -v
5724-H72 Copyright IBM Corp. 2008, 2024. TUTTI I DIRITTI RISERVATI
Informazioni controllo:
      Nome: MONITOR1
      Agent: AGENT1
      Stato: Arrestato
      Tipo di risorsa: Directory
      Risorsa: C: \src
      Intervallo di polling: 2 secondi
      Dimensione batch: 1
      Condizione: corrispondenza
      Modello: * (carattere jolly)
```
#### **Esempio: esportazione di un controllo risorse in un file XML**

In questo esempio, un singolo monitoraggio risorse, MONITOR1, su AGENT1 viene esportato nel file XML filename1.xml specificando un nome file XML con il parametro **-ox** :

fteListMonitors -ma AGENT1 -mn MONITOR1 -ox filename1.xml

#### **Esempio: esportazione di un controllo risorse in un indirizzario specificato**

In questo esempio, un singolo monitoraggio risorse, MONITOR1, su AGENT1 viene esportato nella directory specificata dal parametro **-od** . Tranne che per la differenza nel formato del nome file XML, questo esempio è simile all'utilizzo del parametro **-ox** .

fteListMonitors -ma AGENT1 -mn MONITOR1 -od /usr/mft/resmonbackup

#### **Esempi: esportazione di un batch di monitoraggi risorse in un file XML in una directory specificata**

In tutti i seguenti esempi, i monitoraggi risorse vengono esportati nella directory specificata dal parametro **-od** . Ogni definizione di controllo risorse viene salvata in un file XML separato con un nome nel formato *agent name*.*monitor name*.xml.

In questo esempio, tutti i controlli risorse vengono esportati nella directory specificata:

fteListMonitors -od /usr/mft/resmonbackup

In questo esempio, tutti i monitoraggi risorse su AGENT1 vengono esportati nella directory specificata:

fteListMonitors -ma AGENT1 -od /usr/mft/resmonbackup

È possibile utilizzare la corrispondenza con caratteri jolly per definire i monitoraggi delle risorse da esportare utilizzando un carattere asterisco (\*) quando si specifica un modello da associare ai nomi degli agent, ai nomi dei monitoraggi o a entrambi.

In questo esempio, tutti i monitoraggi risorse su AGENT1 con nomi che corrispondono al modello MON\* vengono esportati nella directory specificata:

fteListMonitors -ma AGENT1 -mn MON\* -od /usr/mft/resmonbackup

<span id="page-2180-0"></span>In questo esempio, tutti i monitoraggi risorse sugli agent con nomi che corrispondono al pattern AGEN\* vengono esportati nella directory specificata:

fteListMonitors -ma AGEN\* -od /usr/mft/resmonbackup

In questo esempio, tutti i monitoraggi risorse con nomi che corrispondono al modello MON\* sugli agenti con nomi che corrispondono al modello AGENT\* vengono esportati nella directory specificata:

fteListMonitors -ma AGENT\* -mn MON\* -od /usr/mft/resmonbackup

## **Codici di ritorno**

### **0**

Comando completato correttamente.

**1**

Comando terminato con esito negativo.

### **Attività correlate**

Monitoraggio delle risorse MFT

Backup e ripristino dei monitoraggi delle risorse MFT

### **Riferimenti correlati**

["fteCreateMonitor \(crea un controllo risorse MFT \)" a pagina 2112](#page-2111-0)

Il comando **fteCreateMonitor** crea e avvia un nuovo controllo risorse dalla riga comandi. È possibile monitorare una risorsa (ad esempio, il contenuto di una directory) utilizzando Managed File Transfer in modo che quando viene soddisfatta una condizione di trigger, venga avviata un'attività specificata, come un trasferimento file.

### ["Controllo fteDelete\(elimina un controllo risorse MFT \)" a pagina 2167](#page-2166-0)

Utilizzare il comando **fteDeleteMonitor** per arrestare ed eliminare un monitoraggio risorse Managed File Transfer esistente utilizzando la riga comandi. Immettere questo comando per l'agente di controllo delle risorse.

## **fteListScheduledTransfers (elencare tutti i trasferimenti pianificati)**

Utilizzare il comando **fteListScheduledTransfers** per elencare tutti i trasferimenti Managed File Transfer precedentemente creati utilizzando la riga comandi o IBM MQ Explorer.

## **Finalità**

È possibile elencare tutti i trasferimenti pianificati in base ai nomi degli agent di origine o in base al gestore code di coordinamento.

Specificare il parametro facoltativo **-p** per questo comando solo se si desidera utilizzare opzioni di configurazione diverse da quelle predefinite. Se non si specifica **-p**, vengono utilizzate le opzioni di configurazione definite in installation.properties . Per ulteriori informazioni, consultare Opzioni di configurazione .

Quando si esegue il comando **fteListScheduledTransfers** , qualsiasi trasferimento pianificato che ha una definizione di trasferimento con una combinazione di data e ora semanticamente non corretta provoca la visualizzazione di messaggi di errore. Da IBM MQ 9.3.0, questi messaggi sono BFGCL0810E messaggi che includono l'ID pianificazione del trasferimento pianificato non valido. È quindi possibile eseguire il comando **[fteDeleteScheduledTransfer](#page-2168-0)** con il parametro **schedule\_ID** per cancellare il trasferimento pianificato non valido.

### **Syntax**

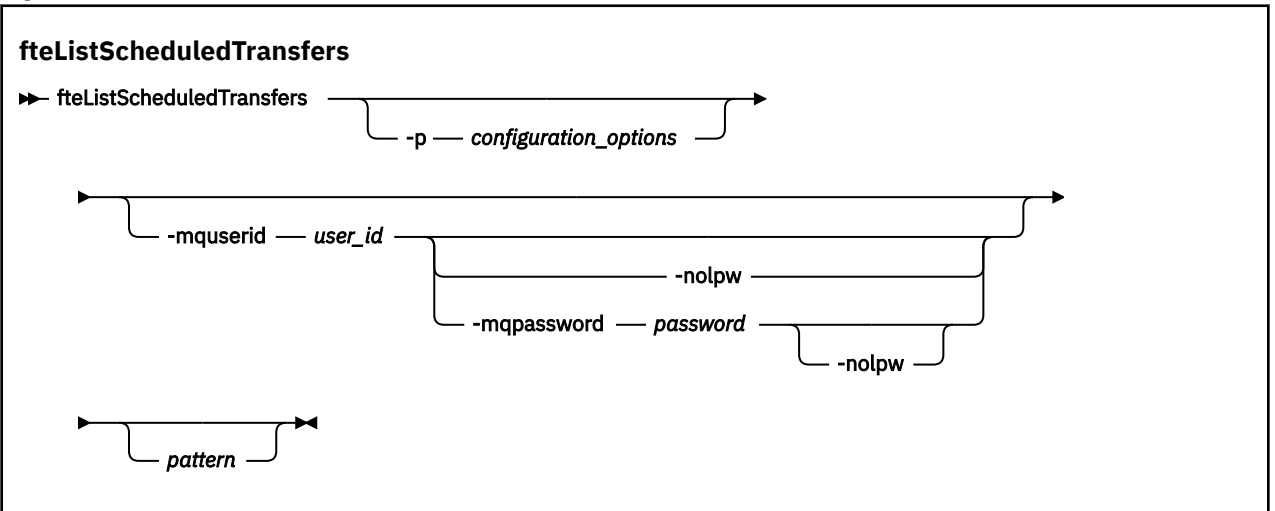

### **Parametri**

### **-p** *opzioni\_configurazione*

Facoltativo. Se si dispone di più di un gestore code di coordinamento, utilizzare questo parametro per specificare esplicitamente per quali agent si desidera elencare i trasferimenti pianificati. Utilizzare il nome di un gestore code di coordinamento non predefinito come input per questo parametro. Il comando utilizza quindi le opzioni di configurazione associate a questo gestore code di coordinamento non predefinito.

Se non si specifica questo parametro, vengono utilizzate le opzioni di configurazione basate sul gestore code di coordinamento predefinito.

### **-mquserid** *id\_utente*

Facoltativo. Specifica l'ID utente da autenticare con il gestore code di coordinamento.

### **-mqpassword** *password*

Facoltativo. Specifica la password da autenticare con il gestore code di coordinamento.

Quando si specifica il parametro **-mqpassword**, è necessario specificare anche il parametro **-mquserid** . Se si specifica **-mquserid**, ma non si specifica **-mqpassword**, viene richiesto di specificare la password associata, che non verrà visualizzata.

Da IBM MQ 9.3, il comando utilizza l'autenticazione MQCSP e invia l'ID utente e la password da autenticare al gestore code in una struttura MQCSP.

### **-nolpw**

Facoltativo. Specificare questo parametro se il comando si connette a un gestore code che non supporta password più lunghe di 12 caratteri.

Quando si specifica il parametro **-nolpw** , è necessario specificare anche il parametro **-mquserid** . Se si specificano **-mquserid** e **-nolpw**, ma non si specifica **-mqpassword**, viene richiesto di fornire la password associata che non verrà visualizzata.

**Nota:** Se si specifica l'opzione **-nolpw** e la password è più lunga di 12 caratteri, il comando ha esito negativo con il messaggio di errore BFGCL0829E.

### *modello*

Facoltativo. Il modello da utilizzare per filtrare l'elenco di trasferimenti pianificati Managed File Transfer . Questo modello corrisponde al nome dell'agente di origine. I caratteri asterisco (\*) vengono interpretati come caratteri jolly che corrispondono a zero o più caratteri.

Se non si specifica questo parametro, tutti i trasferimenti pianificati registrati con il gestore code di coordinamento vengono elencati per impostazione predefinita.

### **-? o -h**

Facoltativo. Visualizza la sintassi del comando.

### <span id="page-2182-0"></span>**Esempio**

In questo esempio, vengono elencati tutti i trasferimenti pianificati con agent di origine che corrispondono al modello \* 2:

```
fteListScheduledTransfers "*2"
```
Questo comando di esempio produce il seguente output. L'ora di inizio pianificazione e l'ora di trasferimento successiva vengono visualizzate in UTC (Coordinated Universal Time):

```
Schedule Identifier: 1<br>Source Agent Name: 4GENT2
Source Agent Name:<br>Source File Name:
                                     C:/export/Test/workspace/A.exe<br>binary
Conversion Type:
Destination File Name: C:/import/Test/workspace/B001.zzx 
Destination Agent Name: AGENT1<br>Schedule Start Time: 2008-10-23T16:08+0100
Schedule Start Time:<br>Next Transfer:
                                     Next Transfer: 2008-10-23T16:08+0100 
Schedule Time Base: source<br>Repeat Interval: minutes
Repeat Interval: minutes<br>Repeat Erequency: 1
Repeat Frequency: 1<br>Repeat Count: 30
Repeat Count:
```
## **Codici di ritorno**

```
0
```
Comando completato correttamente.

**1**

Comando terminato con esito negativo.

### **Attività correlate**

Creazione di un trasferimento file pianificato **Riferimenti correlati** ["fteDeleteScheduledTransfer \(elimina un trasferimento MFT pianificato\)" a pagina 2169](#page-2168-0)

## **fteListModelli (elenco modelli di trasferimento MFT disponibili)**

Utilizzare il comando **fteListTemplates** per elencare i modelli di trasferimento Managed File Transfer disponibili su un gestore code di coordinamento.

## **Finalità**

Questo comando elenca tutti i nomi dei modelli o una selezione filtrata dei nomi dei modelli. Il formato di output dell'elenco può essere uno dei seguenti:

- Solo nomi modello (comportamento predefinito)
- I nomi dei modelli con un riepilogo dei modelli (modalità dettagliata)
- Messaggio XML completo che descrive i modelli (parametri**-x** e **-o** )

Questo comando utilizza il file coordination.properties per connettersi al gestore code di coordinamento. Per ulteriori informazioni, consultare Il file MFT coordination.properties.

Specificare il parametro facoltativo **-p** per questo comando solo se si desidera utilizzare una serie di opzioni di configurazione diverse dalla serie predefinita. Per ulteriori informazioni, consultare Opzioni di configurazione .

### **Syntax**

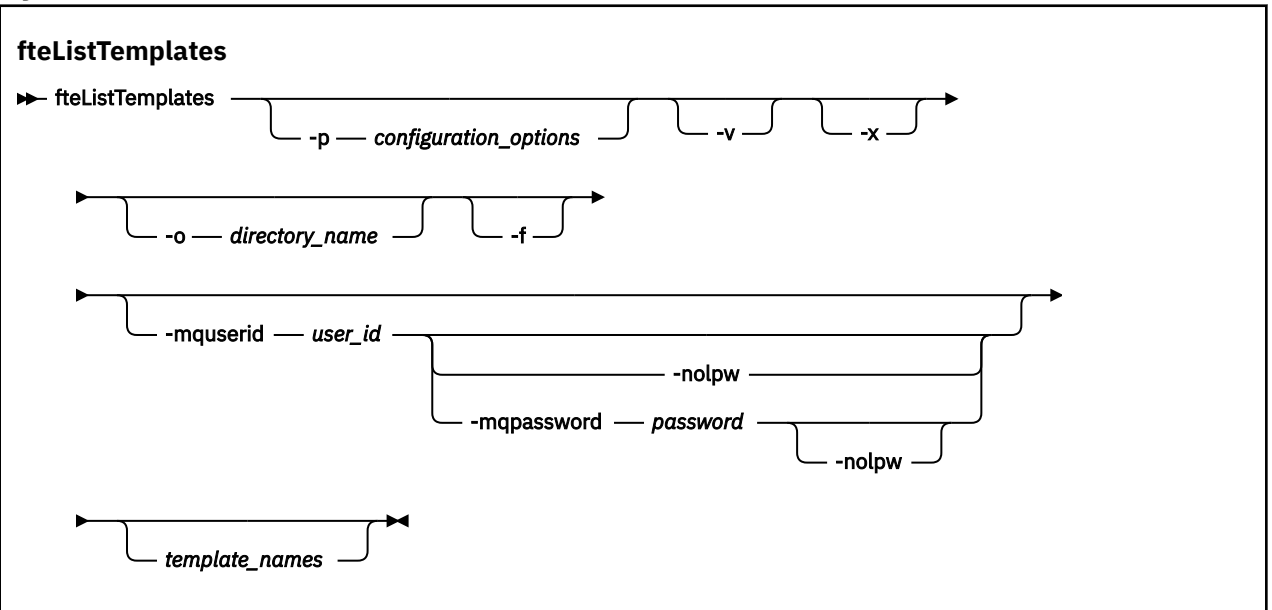

## **Parametri**

**-p**

Facoltativo. Questo parametro determina la serie di opzioni di configurazione da utilizzare per eliminare il modello. Per convenzione, utilizzare il nome di un gestore code di coordinamento non predefinito come input per questo parametro. Il comando utilizza quindi la serie di file delle proprietà associati a questo gestore code di coordinamento non predefinito.

Se non si specifica questo parametro, viene utilizzata la serie di opzioni di configurazione basate sul gestore code di coordinamento predefinito.

**-v**

Facoltativo. Specifica la modalità dettagliata e fornisce un breve riepilogo di ciascun modello corrispondente. Questo parametro viene ignorato se è stato specificato anche il parametro **-x** .

Il parametro **-v** include un riepilogo di ciascun modello. Ad esempio:

```
Template Name: STANDBY
 Source Agent Name: AGENT1
 Source QMgr: QM_JUPITER
    Destination Agent Name: AGENT2
    Destination QMgr: QM_NEPTUNE
    Transfer Priority: 0
    Transfer file specification
    File Item Details
        Mode: binary
        Checksum: MD5
        Source File:
 C:\payroll_reports\*.xls
 Recursive: false
            Disposition: leave
        Destination File:
            C:\payroll_backup\*.xls
 Type: file
 Exist: error
```
Se non si specifica il parametro **-v** , la modalità di output predefinita è quella di elencare i nomi dei modelli corrispondenti.

**-x**

Facoltativo. Fornisce un messaggio formattato XML per ogni modello corrispondente. Questo parametro viene ignorato a meno che non si specifichi anche il parametro **-o** .

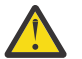

**Attenzione:** I messaggi in formato XML non sono compatibili con gli strumenti di comandi **fteCreateTemplate**.

### **-o** *nome\_directory*

Facoltativo. Invia il messaggio formattato XML ai file nella directory indicata. Viene creato un file per ciascun modello e ciascun file ha lo stesso nome del modello con suffisso .xml . Questo parametro viene ignorato a meno che non si specifichi anche il parametro **-x** .

**-f**

Facoltativo. Forza la sovrascrittura di qualsiasi file di emissione esistente. Questo parametro viene ignorato a meno che non si specifichi anche il parametro **-o** . Se non si specifica **-f** ma si specifica il nome di un file di output esistente, il comportamento predefinito è quello di riportare un errore e continuare.

### **-mquserid** *id\_utente*

Facoltativo. Specifica l'ID utente da autenticare con il gestore code di coordinamento.

### **-mqpassword** *password*

Facoltativo. Specifica la password da autenticare con il gestore code di coordinamento.

Quando si specifica il parametro **-mqpassword** , è necessario specificare anche il parametro **-mquserid** . Se si specifica **-mquserid**, ma non si specifica **-mqpassword**, viene richiesto di specificare la password associata, che non verrà visualizzata.

Da IBM MQ 9.3, il comando utilizza l'autenticazione MQCSP e invia l'ID utente e la password da autenticare al gestore code in una struttura MQCSP.

### **-nolpw**

Facoltativo. Specificare questo parametro se il comando si connette a un gestore code che non supporta password più lunghe di 12 caratteri.

Quando si specifica il parametro **-nolpw** , è necessario specificare anche il parametro **-mquserid** . Se si specificano **-mquserid** e **-nolpw**, ma non si specifica **-mqpassword**, viene richiesto di fornire la password associata, che non verrà visualizzata.

**Nota:** Se si specifica l'opzione **-nolpw** e la password è più lunga di 12 caratteri, il comando ha esito negativo con il messaggio di errore BFGCL0829E.

### *nomi\_modello*

Facoltativo. Un elenco di uno o più nomi di modello da elencare. Un nome modello può includere un asterisco come carattere jolly che corrisponde a zero o più caratteri. A seconda del proprio sistema operativo, potrebbe essere necessario racchiudere tra virgolette ("") qualsiasi nome di modello che includa caratteri jolly o virgolette singole ('') per evitare l'espansione della shell. L'espansione della shell può causare un comportamento imprevisto.

Se non si specifica nulla per *nomi\_template*, il valore predefinito è di elencare tutti i modelli.

### **-? o -h**

Facoltativo. Visualizza la sintassi del comando.

### **Esempio**

In questo esempio, vengono elencati tutti i modelli con nomi che iniziano con ST:

```
fteListTemplates "ST*"
```
Questo esempio crea il modello STANDBY come un messaggio in formato XML per il file STANDBY. xml nella directory corrente:

fteListTemplates -x -o . STANDBY

Questo comando crea il seguente output in STANDBY. xml:

```
<?xml version="1.0" encoding="UTF-8" ?> 
 - <transferTemplate id="1864c1dd-ba02-4b34-bda9-dc6862448418" version="3.00">
    <name>STANDBY</name>
```

```
 <sourceAgentName>AGENT1</sourceAgentName> 
   <sourceAgentQMgr>QM_JUPITER</sourceAgentQMgr> 
   <sourceAgentQMgrHost>null</sourceAgentQMgrHost> 
   <sourceAgentQMgrPort>-1</sourceAgentQMgrPort> 
   <sourceAgentQMgrChannel>null</sourceAgentQMgrChannel> 
   <destinationAgentName>AGENT2</destinationAgentName> 
   <destinationAgentQMgr>QM_NEPTUNE</destinationAgentQMgr> 
 - <fileSpecs>
     - <item checksumMethod="MD5" mode="binary">
      - <source disposition="leave" recursive="false">
         <file>C:\payroll_reports\*.xls</file> 
        </source>
      - <destination exist="error" type="file">
         <file>C:\payroll_backup\*.xls</file> 
        </destination>
      </item>
   </fileSpecs>
   <priority>0</priority> 
 </transferTemplate>
```
## **Codici di ritorno**

### **0**

Comando completato correttamente.

### **1**

Comando terminato con esito negativo.

### **Concetti correlati**

Utilizzo dei modelli di trasferimento file

### **Attività correlate**

Creazione di un modello di trasferimento file utilizzando IBM MQ Explorer

Backup di una definizione della maschera di trasferimento file

### **Riferimenti correlati**

["Modello fteCreate\(crea nuovo modello di trasferimento file\)" a pagina 2120](#page-2119-0)

Il comando **fteCreateTemplate** crea un modello di trasferimento file che è possibile conservare per un utilizzo futuro. L'unico parametro obbligatorio è il parametro **-tn** *template\_name* . Tutti gli altri parametri sono facoltativi, anche se se si specifica una specifica file di origine, è necessario fornire anche un file di destinazione. Allo stesso modo, se si specifica un file di destinazione, è necessario specificare anche una specifica del file di origine.

["fteDeleteModelli \(elimina un modello MFT \)" a pagina 2170](#page-2169-0)

Utilizzare il comando **fteDeleteTemplates** per eliminare un modello Managed File Transfer esistente da un gestore code di coordinamento.

## **fteModifyAgent (esegue un agent MFT come servizio Windows )**

Il comando **fteModifyAgent** modifica un agent esistente in modo che possa essere eseguito come servizio Windows . Questo comando è disponibile solo su Windowse deve essere eseguito da un utente che è un amministratore IBM MQ e un membro del gruppo mqm.

### **Syntax**

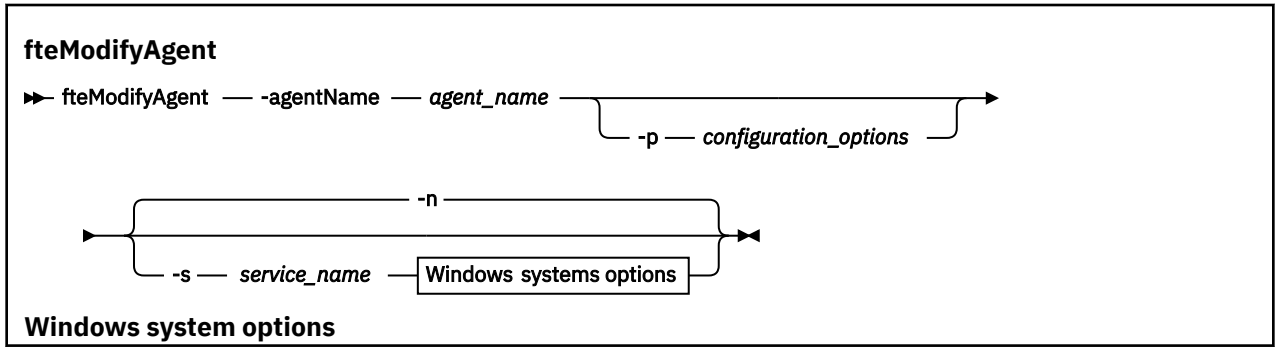

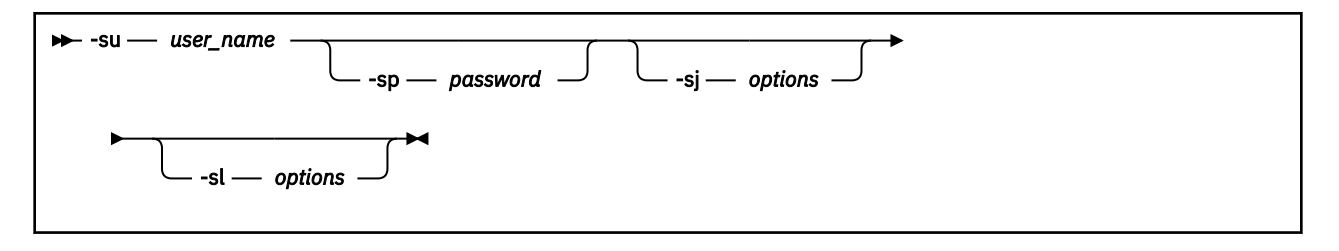

## **Parametri**

### **-agentName** *nome\_agent*

Obbligatorio. Il nome dell'agente che si desidera modificare.

### **-p** *opzioni\_configurazione*

Facoltativo. Questo parametro determina la serie di opzioni di configurazione utilizzata per modificare l'agente. Per convenzione, utilizzare il nome di un gestore code di coordinamento non predefinito come input per questo parametro. Il comando **fteModifyAgent** utilizza quindi la serie di file delle proprietà associati a questo gestore code di coordinamento non predefinito.

Specificare il parametro facoltativo **-p** solo se si desidera utilizzare opzioni di configurazione diverse da quelle predefinite. Se non si specifica questo parametro, viene utilizzata la serie di opzioni di configurazione basate sul gestore code di coordinamento predefinito.

### **-s** *nome\_servizio*

Facoltativo. Indica che l'agent deve essere eseguito come servizio Windows . Se non si specifica *nome\_servizio*, il servizio viene denominato mqmftAgent*AGENTQMGR*, dove *AGENT* è il nome dell'agent e *QMGR* è il nome del gestore code dell'agent.

Il nome di visualizzazione per il servizio, visualizzato nella finestra Windows Servizi nella colonna **Nome** , è sempre **Managed File Transfer Agent** *AGENT***@***QMGR*.

**Nota:** Se l'agent ridistribuibile verrà eseguito come un servizio Windows, la variabile di ambiente **BFG\_DATA** deve essere impostata nell'ambiente di sistema perché il servizio funzioni.

### **-su** *nome\_utente*

Facoltativo. Quando l'agent deve essere eseguito come un servizio Windows , questo parametro specifica il nome dell'account con cui deve essere eseguito il servizio. Per eseguire l'agent utilizzando un account utente di dominio Windows specificare il valore nel formato DomainName\UserName. Per eseguire il servizio utilizzando un account dal dominio integrato locale specificare il valore nel formato UserName.

L'account utente Windows che si specifica utilizzando il parametro **-su** deve avere il diritto **Log on as a service** . Per informazioni su come concedere questo diritto, vedi Troubleshooting an MFT agent or logger running as a Windows service.

Questo parametro è obbligatorio quando viene specificato **-s** .

### **-sp** *password*

Facoltativo. Questo parametro è valido solo quando viene specificato **-s** .

### **-sj** *opzioni*

Facoltativo. Quando l'agent viene avviato come servizio Windows , questo parametro definisce un elenco di opzioni sotto forma di -D o -X che verranno inoltrate alla JVM ( Java Virtual Machine). Le opzioni sono separate utilizzando il carattere cancelletto (#) o punto e virgola (;). Se è necessario incorporare # o; caratteri, inserirli tra virgolette singole.

Questo parametro è valido solo quando viene specificato **-s** .

Per ulteriori informazioni sul modo in cui il comando **fteModifyAgent** gestisce la convalida degli aggiornamenti alle opzioni JVM, consultare Modalità di elaborazione delle opzioni JVM dell'agent e del logger.

### **-sl** *opzioni*

Facoltativo. Imposta il livello di registrazione servizio Windows . Le opzioni valide sono: error, info, warn, debug. Il valore predefinito è info. Questa opzione può essere utile se stai riscontrando dei

<span id="page-2187-0"></span>problemi con il servizio Windows . L'impostazione su debug fornisce informazioni più dettagliate nel file di log del servizio.

Questo parametro è valido solo quando viene specificato **-s** .

**-n**

Facoltativo. Indica che l'agent deve essere eseguito come processo normale. Ciò si esclude reciprocamente con l'opzione **-s** . Se non viene specificata né l'opzione **-s** né l'opzione **-n** , l'agent viene configurato come un normale processo Windows .

### **-? o -h**

Facoltativo. Visualizza la sintassi del comando.

### **Esempio**

In questo esempio, AGENT1 viene modificato per essere eseguito come servizio Windows :

fteModifyAgent -agentName AGENT1 -s -su fteuser -sp ftepassword

In questo esempio, AGENT1 viene modificato per rimuovere il servizio Windows :

fteModifyAgent -agentName AGENT1

È necessario arrestare l'agente che si desidera modificare, utilizzando il comando [fteStopAgent](#page-2234-0) , prima di poter eseguire l'agente fteModify.

## **Codici di ritorno**

### **0**

Comando completato correttamente.

**1**

Comando terminato con esito negativo.

### **Concetti correlati**

Risoluzione dei problemi di un agent o logger MFT in esecuzione come un servizio Windows

### **Attività correlate**

Avvio di un agent MFT come servizio Windows

### **Riferimenti correlati**

["fteCreateAgent \(crea un agent MFT \)" a pagina 2085](#page-2084-0)

Il comando **fteCreateAgent** crea un Managed File Transfer Agent e la configurazione associata.

"fteModifyLogger (esegue un logger MFT come un servizio Windows )" a pagina 2188 Utilizzare il comando **fteModifyLogger** per modificare un logger Managed File Transfer in modo che possa essere eseguito come servizio Windows . È possibile utilizzare questo comando solo su piattaforme Windows , deve essere eseguito da un utente che è un amministratore IBM MQ e un membro del gruppo mqm ed è necessario prima arrestare il programma di registrazione utilizzando il comando **fteStopLogger** .

## **fteModifyLogger (esegue un logger MFT come un servizio Windows )**

Utilizzare il comando **fteModifyLogger** per modificare un logger Managed File Transfer in modo che possa essere eseguito come servizio Windows . È possibile utilizzare questo comando solo su piattaforme Windows , deve essere eseguito da un utente che è un amministratore IBM MQ e un membro del gruppo mqm ed è necessario prima arrestare il programma di registrazione utilizzando il comando **fteStopLogger** .

## **Finalità**

Un programma di registrazione autonomo, per un file o per un database, viene visualizzato come "Managed File Transfer logger per la serie di proprietà *nome\_registrazione*@*qm\_registrazione*" nella colonna **Nome** dell'applicazione **Servizi** . Il valore di *logger\_qm* è il nome del gestore code comandi del programma di registrazione.

### **Syntax**

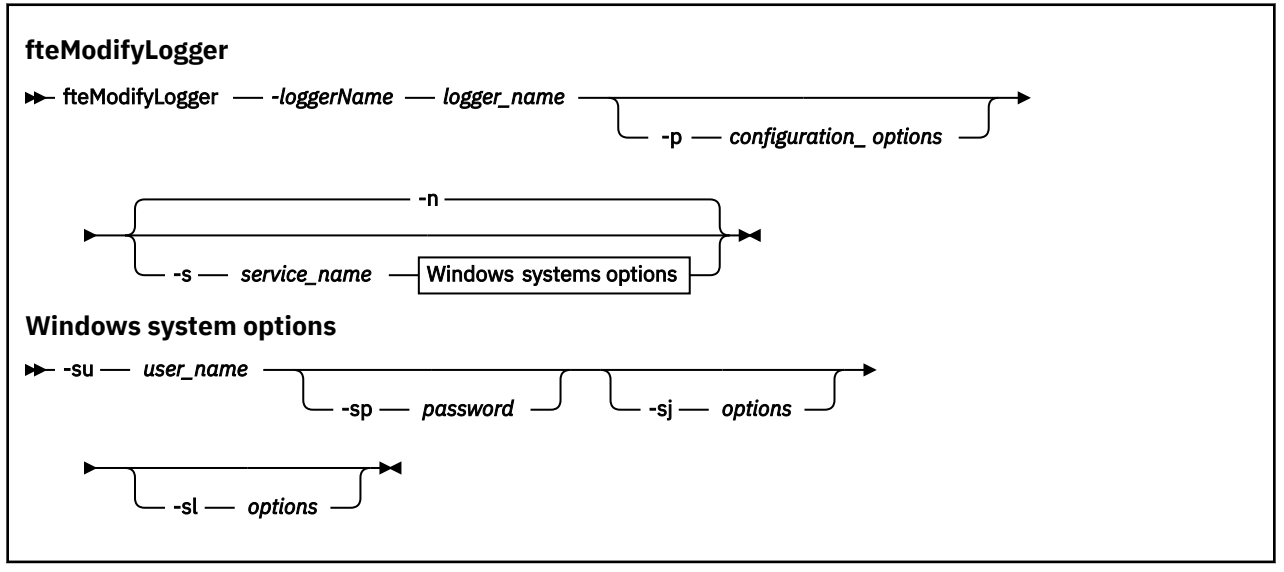

### **Parametri**

### **-loggerName** *nome\_logger*

Obbligatorio. Il nome del logger Managed File Transfer che si desidera modificare.

### **-p** *opzioni\_configurazione*

Facoltativo. Questo parametro determina la serie di opzioni di configurazione utilizzata per modificare il programma di registrazione. Per convenzione, utilizzare il nome di un gestore code di coordinamento non predefinito come input per questo parametro. Il comando **fteModifyLogger** utilizza quindi la serie di file delle proprietà associati a questo gestore code di coordinamento non predefinito.

Specificare il parametro facoltativo **-p** solo se si desidera utilizzare opzioni di configurazione diverse da quelle predefinite. Se non si specifica questo parametro, viene utilizzata la serie di opzioni di configurazione basate sul gestore code di coordinamento predefinito.

### **-s** *nome\_servizio*

Facoltativo. Indica che il programma di registrazione deve essere eseguito come servizio Windows . Se non si specifica *nome\_servizio*, il servizio viene denominato mqmftLogger*LOGGERQMGR*, dove *LOGGER* è il nome del programma di registrazione e *QMGR* è il nome del gestore code del programma di registrazione.

Il nome di visualizzazione per il servizio, visualizzato nella finestra Windows **Servizi** nella colonna **Nome** , è sempre **Managed File Transfer Logger** *LOGGER***@***QMGR*.

### **-su** *nome\_utente*

Obbligatorio quando è specificato **-s** . Specifica il nome dell'account in cui deve essere eseguito il servizio Windows . Per eseguire l'agent utilizzando un account utente dominio Windows , specificare il valore nel formato DomainName\UserName. Per eseguire il servizio utilizzando un account dal dominio integrato locale, specificare il valore nel formato UserName.

L'account utente Windows specificato utilizzando il parametro **-su** deve disporre dell'autorizzazione per accedere come servizio. Per informazioni su come concedere questa autorizzazione, vedi Troubleshooting an MFT agent or logger running as a Windows service.

### **-sp** *password*

Facoltativo. Valido solo quando viene specificato **-s** . Password per l'account utente impostata dal parametro **-su** .

Se non si specifica questo parametro quando si specifica il parametro **-s** , si viene avvisati che è necessario impostare la password utilizzando lo strumento Windows Services prima che il servizio possa essere avviato correttamente.

**-sj** *opzioni*

Facoltativo. Valido solo quando viene specificato **-s** . Quando il programma di registrazione viene avviato come un servizio Windows , questo parametro definisce un elenco di opzioni nel formato -D o -X che verranno trasmesse alla JVM. Le opzioni sono separate utilizzando il carattere cancelletto (#) o punto e virgola (;). Se è necessario incorporare # o; , inserirli all'interno di virgolette singole (').

Per ulteriori informazioni sul modo in cui il comando **fteModifyLogger** gestisce la convalida degli aggiornamenti alle opzioni JVM, consultare Modalità di elaborazione delle opzioni JVM dell'agent e del logger.

### **-sl** *opzioni*

Facoltativo. Valido solo quando viene specificato **-s** . Imposta il livello di registrazione servizio Windows . Le opzioni valide sono: error, info, warn, debug. Il valore predefinito è info. Questa opzione può essere utile se stai riscontrando dei problemi con il servizio Windows . L'impostazione su debug fornisce informazioni più dettagliate nel file di log del servizio.

### **-n**

Facoltativo. Indica che il programma di registrazione deve essere eseguito come un processo normale. Ciò si esclude reciprocamente con l'opzione **-s** . Se non viene specificata né l'opzione **-s** né l'opzione **-n** , il programma di registrazione viene configurato come un normale processo Windows .

### **-? o -h**

Facoltativo. Visualizza la sintassi del comando.

### **Esempio**

È necessario arrestare il programma di registrazione utilizzando il comando [fteStopLogger](#page-2236-0) prima di eseguire il comando **fteModifyLogger** .

In questo esempio, un programma di registrazione denominato logger1 è stato precedentemente creato. Questo comando mostra come il programma di registrazione può essere modificato per essere eseguito come servizio Windows :

fteModifyLogger -loggerName logger1 -s -su fteuser -sp ftepassword

## **Codici di ritorno**

### **0**

Comando completato correttamente.

**1**

Comando terminato con esito negativo.

### **Concetti correlati**

Risoluzione dei problemi di un agent o logger MFT in esecuzione come un servizio Windows

**Attività correlate**

Avvio di un agent MFT come servizio Windows

### **Riferimenti correlati**

["Programma di registrazione fteStart\(avvia un programma di registrazione MFT \)" a pagina 2231](#page-2230-0) Il comando **fteStartLogger** avvia un'applicazione di registrazione Managed File Transfer .

["fteStopLogger \(arresta un logger MFT \)" a pagina 2237](#page-2236-0)

Il comando **fteStopLogger** arresta un programma di registrazione Managed File Transfer .

## **fteObfuscate (codifica dati sensibili)**

Il comando **fteObfuscate** codifica i dati sensibili nei file delle credenziali. In questo modo si arresta la lettura del contenuto dei file delle credenziali da parte di qualcuno che ottiene l'accesso al file.

## **Finalità**

Le proprietà nome utente e password nei file delle credenziali possono essere codificate. Queste proprietà vengono trasformate in una nuova proprietà correlata, con un suffisso Cipher. Ad esempio:

```
\lt ! - -
  MQMFTCredentials properties before
-->
<tns:logger name="logger1" user="user1" password="passw0rd" />
<tns:file path="$HOME/trust.jks" password="passw0rd" />
\lt ! -
  MQMFTCredentials properties after
-->
<tns:logger name="logger1" userCipher="e71vKCg2pf" passwordCipher="se71vKCg" />
<tns:file path="$HOME/trust.jks" passwordCipher="e71vKCg2pf" />
<! - ProtocolBridgeCredentials Properties before
-->
<tns:user name="Fred" serverUserId="fred" serverPassword="passw0rd" />
\langle! - -
  ProtocolBridgeCredentials properties after
-->
<tns:user name="Fred" serverUserIdCipher="e51vVCg2pf" serverPasswordCipher="se51vBCg" />
<! - ConnectDirectCredentials properties before
-->
<tns:user name="fteuser" ignorecase="true" pattern="wildcard"
 cdUserId="cdUser" cdPassword="cdPassword" pnodeUserId="pnodeUser"
 pnodePassword="pnodePassword">
 <tns:snode name="snode1" pattern="wildcard" userId="snodeUser" password="snodePassword"/>
</tns:user>
\lt! : -
  ConnectDirectCredentials properties after
-->
<tns:user name="fteuser" ignorecase="true" pattern="wildcard"
 cdUserIdCipher="e71vKCg2pf" cdPasswordCipher="se71vKCg"
           pnodeUserIdCipher="2f1vgCg6df" pnodePasswordCipher="e71vKCg2pf">
   <tns:snode name="snode1" pattern="wildcard" userIdCipher="e51vVCg2pf" passwordCipher="se51vBCg"/>
</tns:user>
```
I formati preferiti sono:

### **MFT**

```
<tns:qmgr mqPasswordCipher="mqmftcred!1!kvAzYv/1aCMfSQ5igkFVmQ==!f4rX5KL7aFKHJl7Ln0X+OQ==" 
mqUserIdCipher="mqmftcred!1!w2PQGhQcyq1NwYzGItz0VA==!Q40i2rRSEMGwrx6gnRFe8g==" 
name="MFTQM" user="JOHNDOE"/>
```
### **Credenziali ProtocolBridge**

```
<tns:agent name="agent3"> 
   <tns:serverHost name="ftpsServer" 
                              keyStorePasswordCipher="mqmftcred!1!w2PQGhQcyq1NwYzGItz3VA==!
Q40i2rRSEMGwrx6gnRFe8g==" 
trustStorePasswordCipher="mqmftcred!1!w2PQGhQcyq1NwYzGKtz0VA==!Q40i2rRSEMGwrx6gnRFe8g==">
    </tns:serverHost>
  </tns:agent>
```
### **Credenziali ConnectDirect**

```
<tns:agent name="CDAGENT01">
 <tns:pnode name="cdnode*" pattern="wildcard">
 <tns:user name="MUSR_.*"
           ignorecase="true'
            pattern="regex"
            cdUserIdCipher="mqmftcred!1!w2PQGhQcyq1NwYzGItz0VA==!Q40i2rRSEMGwrx6gnRFe8g=="/> 
cdPasswordCipher=="!mqmftcred!1!w2PQGhQcyq1NwYzGItz0VA==!Q40i2rRSEMGwrx6gnRFe8g=="/> 
pnodeUserIdipher="mqmftcred!1!w2PQGhQcyq1NwYzGItz0VA==!Q40i2rRSEMGwrx6gnRFe8g=="/> 
pnodePasswordCipher="mqmftcred!1!w2PQGhQcyq1NwYzGItz0VA==!Q40i2rRSEMGwrx6gnRFe8g=="/>
```

```
<tns:snode name="cdnode2" pattern="wildcard" userId="sue" passwordCipher="!mqmftcred!1!
w2PQGhQcyq1NwYzGItz0VA==!Q40i2rRSEMGwrx6gnRFe8g=="/>
           </tns:user>
         </tns:pnode>
       </tns:agent>
```
## **Syntax**

The syntax is as follows:

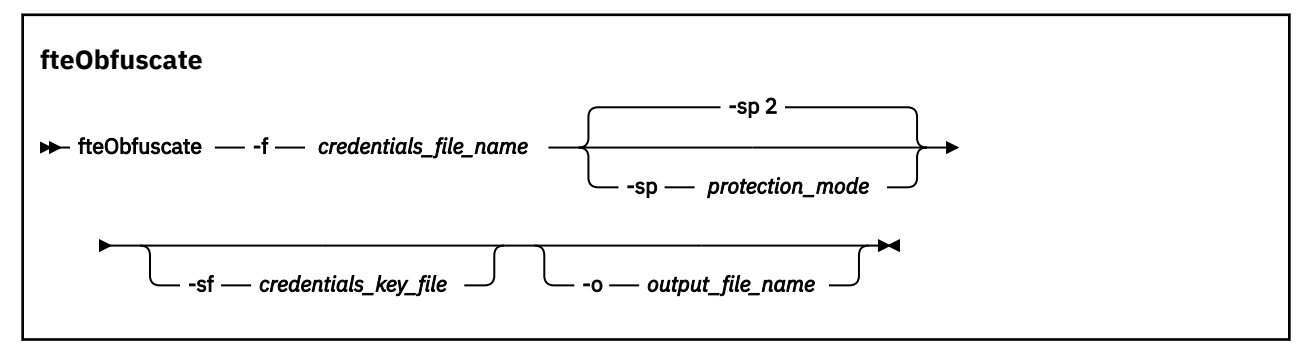

## **Parametri**

### **-f** *nome\_file\_credenziali*

Obbligatorio. Nome del file delle credenziali il cui contenuto verrà codificato.

**Nota: Deprecated** Questo parametro sostituisce il parametro **-credentialsFile** obsoleto da IBM MQ 9.2.0.

### **-sp** *modalità\_protezione*

Facoltativo. La modalità di protezione da utilizzare per la codifica delle credenziali. Il valore può essere:

### **0**

Utilizzare il metodo di protezione delle credenziali obsoleto in IBM MQ 9.2.0.

### **1**

Utilizzare il metodo di protezione delle credenziali più sicuro introdotto in IBM MQ 9.2.0. Per ulteriori informazioni, vedi Codifica delle credenziali memorizzate in MFT.

Questo è il valore predefinito prima di IBM MQ 9.3.0.

Da IBM MQ 9.3.0, è possibile utilizzare la modalità di protezione 1 per la compatibilit ... con le versioni precedenti a IBM MQ 9.3.0. Tuttavia, si consiglia di migrare le password memorizzate alla protezione avanzata fornita impostando la *modalità di protezione* su 2.

### **2**

Utilizzare la modalità di protezione delle credenziali avanzata introdotta in IBM MQ 9.3.0. Per ulteriori informazioni, vedi Codifica delle credenziali memorizzate in MFT.

Questo è il valore predefinito da IBM MQ 9.3.0.

### **-sf** *file\_chiave\_credenziali*

Facoltativo. Il nome del file che contiene la chiave delle credenziali. Se questo parametro viene omesso, il comando utilizza la chiave delle credenziali predefinita. Per ulteriori informazioni, consultare Protezione delle password nei file di configurazione del componente IBM MQ.

### **-o** *nome\_file\_output*

Facoltativo. Nome del file per l'output delle credenziali protette.

### **-? o -h**

Facoltativo. Visualizza la sintassi del comando.

### **Esempi: modalità di protezione 2 (modalità di protezione predefinita)**

Per codificare credenziali nel file MQMFTCredentials.xml utilizzando la modalità di protezione predefinita 2 con l'ultimo algoritmo e una chiave fissa e memorizzarle nel formato avanzato, immettere il seguente comando:

fteObfuscate -f /usr/home/MQMFTCredentials.xml

Per codificare credenziali nel file MQMFTCredentials.xml utilizzando la modalità di protezione predefinita 2 con l'algoritmo più recente e una chiave specificata dall'utente e memorizzarle nel formato avanzato, immettere il seguente comando:

fteObfuscate -sf /var/mqmft/credKeyfile.key -f /usr/home/MQMFTCredentials.xml

Per codificare le credenziali nel file MQMFTCredentials.xml utilizzando la modalità di protezione predefinita 2 con l'algoritmo più recente e una chiave specificata dall'utente, ed emettere le credenziali codificate in un altro file, immettere il comando **fteObfuscate** :

```
fteObfuscate -sf /var/mqmft/credKeyfile.key -sp 2 
-f /usr/home/MQMFTCredentials.xml -o /usr/home/enccred.xml
```
Per crittografare le credenziali nel file ProtocolBridgeCredentials.xml utilizzando la modalità di protezione predefinita con l'ultimo algoritmo e una chiave specificata dall'utente e memorizzarle nel formato avanzato, immettere il seguente comando:

```
fteObfuscate -sf /var/mqmft/credKeyfile.key 
-f /usr/home/ProtocolBridgeCredentials.xml
```
### **Esempi: modalità di protezione 1**

Per crittografare le credenziali nel file MQMFTCredentials.xml utilizzando la modalità di protezione 1 con l'algoritmo più recente e una chiave specificata dall'utente e memorizzarle nel formato più sicuro introdotto in IBM MQ 9.2.0, immettere il seguente comando:

fteObfuscate -sf /var/mqmft/credKeyfile.key -sp 1 -f /usr/home/MQMFTCredentials.xml

Per codificare credenziali nel file MQMFTCredentials.xml utilizzando la modalità di protezione 1 con l'algoritmo più recente e una chiave specificata dall'utente ed emettere le credenziali codificate in un altro file, immettere il seguente comando:

```
fteObfuscate -sf /var/mqmft/credKeyfile.key -sp 1 
-f /usr/home/MQMFTCredentials.xml -o /usr/home/enccred.xml
```
### **Esempi: modalità di protezione 0**

Per codificare credenziali nel file MQMFTCredentials.xml utilizzando l'algoritmo obsoleto e memorizzarle nel formato obsoleto, immettere il seguente comando:

fteObfuscate -f /usr/home/MQMFTCredentials.xml -sp 0

### **Utilizzo dei dataset su z/OS**

z/OS

Codificare un dataset ed eseguirlo come formato file XML:

fteObfuscate -f "//test.creds(creds)" -o enc.xml

Codifica un dataset con la chiave specificata nel dataset:

/fteObfuscate -f "//test.creds(creds)" -sf "//test.creds(key)"

## **Codici di ritorno**

**0**

Comando completato correttamente.

**1**

Comando terminato con esito negativo.

### **Riferimenti correlati**

["Formato file credenziali MFT" a pagina 2802](#page-2801-0)

Il file MQMFTCredentials.xml contiene informazioni sensibili su ID utente e password. Gli elementi nel file MQMFTCredentials.xml devono essere conformi allo schema MQMFTCredentials.xsd . La sicurezza dei file di credenziali è responsabilità dell'utente.

Autenticazione della connessione MFT e IBM MQ

## **ftePingAgent (verificare se un agent MFT è attivo)**

Il comando **ftePingAgent** esegue il ping di un agent Managed File Transfer per stabilire se l'agent è raggiungibile e, in caso affermativo, se è in grado di rispondere a una semplice query.

## **Finalità**

Utilizzare il comando **ftePingAgent** per controllare se un agent di Managed File Transfer è raggiungibile e, in caso affermativo, se è in grado di rispondere a una query semplice seguendo le linee di are you there?. Un output di esempio di questo comando è il seguente:

```
C:\> ftePingAgent AGENT86
5724-H72 Copyright IBM Corp. 2008, 2024. TUTTI I DIRITTI RISERVATI
BFGPR0127W: Non è stato specificato alcun file di credenziali per la connessione a IBM MQ. 
Pertanto, il presupposto è che l'autenticazione IBM MQ sia stata disabilitata.
BFGCL0212I: Emissione richiesta ping all'agent AGENT86
BFGCL0213I: l'agente AGENT86 ha risposto al ping in 0.094 secondi.
```
Specificare il parametro facoltativo **-p** per questo comando solo se si desidera utilizzare una serie di opzioni di configurazione diverse dalla serie predefinita. Per ulteriori informazioni, consultare Opzioni di configurazione .

### **Sintassi**

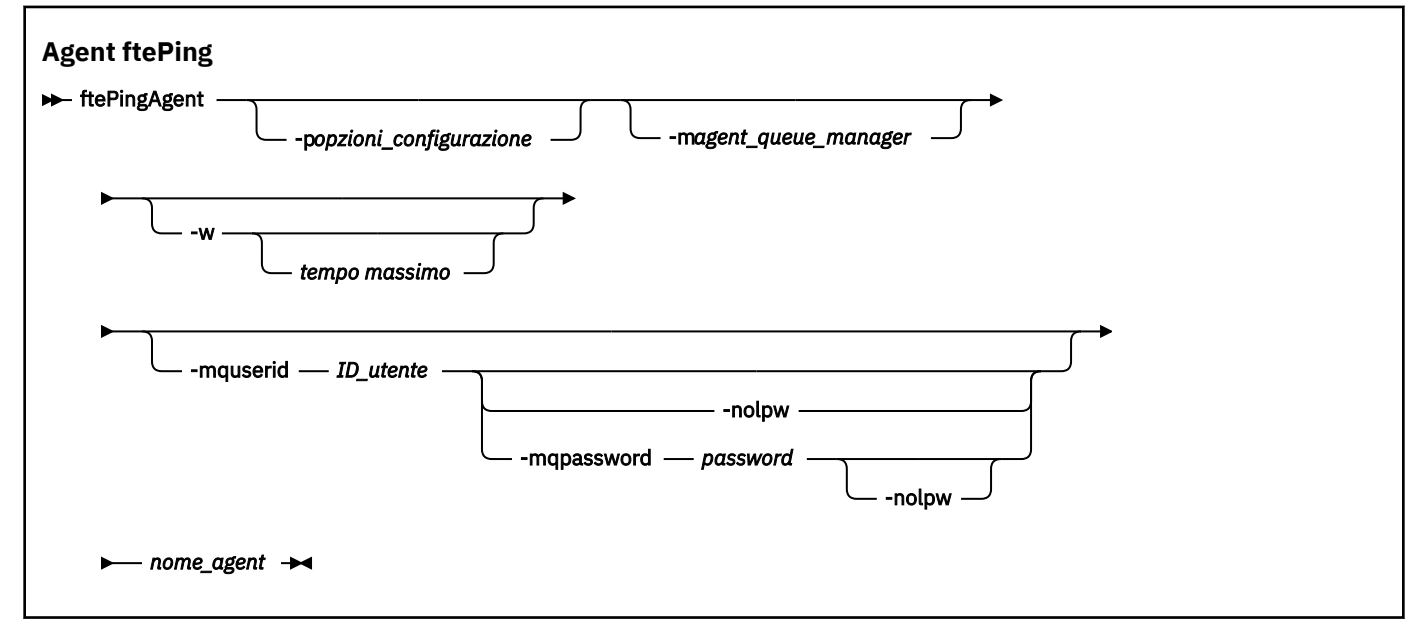

## **Parametri**

### **-p** *opzioni\_configurazione*

Facoltativo. Questo parametro determina la serie di opzioni di configurazione utilizzata per emettere la richiesta di eseguire il ping di un agente. Utilizzare il nome di un gestore code di coordinamento non predefinito come input per questo parametro. Il comando utilizza quindi la serie di file delle proprietà associati a questo gestore code di coordinamento non predefinito. Se non si specifica questo parametro, viene utilizzata la serie di opzioni di configurazione basate sul gestore code di coordinamento predefinito. Per ulteriori informazioni, consultare Opzioni di configurazione .

### **-m** *agent\_queue\_manager*

Facoltativo. Il nome del gestore code a cui l'agente su cui si desidera eseguire il ping è collegato. Se non si specifica il parametro -m , il gestore code utilizzato viene determinato dalla serie di opzioni di configurazione in uso.

### **-w** *timeout*

Facoltativo. Specifica che il comando deve attendere fino a un massimo di *timeout* secondi prima che l'agent risponda. Se non si specifica un timeout o si specifica un valore di timeout di -1, il comando attende indefinitamente fino a quando l'agent non risponde. Se non si specifica questa opzione, l'impostazione predefinita prevede un'attesa fino a cinque secondi per la risposta dell'agente.

Se è stato specificato *timeout* , i messaggi di comando **ftePingAgent** scadranno dopo aver raddoppiato il valore di *timeout* invece di andare alla coda di messaggi non recapitabili designata. I messaggi di comando non andranno in timeout se il comando è stato impostato per attendere indefinitamente.

### **-mquserid** *id\_utente*

Facoltativo. Specifica l'ID dell'utente da autenticare con il gestore code comandi.

### **-mqpassword** *password*

Facoltativo. Specifica la password da autenticare con il gestore code di coordinamento.

Quando si specifica il parametro **-mqpassword** , è necessario specificare anche il parametro **-mquserid** . Se si specifica **-mquserid**, ma non si specifica **-mqpassword**, viene richiesto di specificare la password associata, che non verrà visualizzata.

Da IBM MQ 9.3, il comando utilizza l'autenticazione MQCSP e invia l'ID utente e la password da autenticare al gestore code in una struttura MQCSP.

### **-nolpw**

Facoltativo. Specificare questo parametro se il comando si connette a un gestore code che non supporta password più lunghe di 12 caratteri.

Quando si specifica il parametro **-nolpw** , è necessario specificare anche il parametro **-mquserid** . Se si specificano **-mquserid** e **-nolpw**, ma non si specifica **-mqpassword**, viene richiesto di fornire la password associata, che non verrà visualizzata.

**Nota:** Se si specifica l'opzione **-nolpw** e la password è più lunga di 12 caratteri, il comando ha esito negativo con il messaggio di errore BFGCL0829E.

### *nome\_agent*

Obbligatorio. Il nome dell'agent Managed File Transfer di cui si desidera eseguire il ping.

**-? o -h**

Facoltativo. Visualizza la sintassi del comando.

### **Esempio**

In questo esempio, il comando esegue il ping dell'agente AGENT1, che è connesso a QM\_MERCURY. Il comando attende fino a 40 secondi che AGENT1 risponda prima di ritornare.

ftePingAgent -m QM\_MERCURY -w 40 AGENT1

## **Codici di ritorno**

**0**

Comando completato correttamente. L'agent è attivo e in grado di elaborare i trasferimenti.

**1**

Comando terminato con esito negativo. Il comando non è stato in grado di inviare un messaggio all'agent.

**2**

Il comando è terminato con un timeout. Il comando ha inviato un messaggio all'agent, ma l'agent non ha risposto entro il tempo.

### **Concetti correlati**

Cosa fare se si pensa che il trasferimento file è bloccato

### **Riferimenti correlati**

["fteListAgent \(elenco degli agent MFT per un gestore code di coordinamento\)" a pagina 2174](#page-2173-0) Utilizzare il comando **fteListAgents** per elencare tutti gli agent Managed File Transfer registrati con un determinato gestore code di coordinamento.

["fteShowAgentDetails \(visualizza i dettagli dell'agente MFT \)" a pagina 2218](#page-2217-0)

Utilizzare il comando **fteShowAgentDetails** per visualizzare i dettagli di uno specifico Managed File Transfer Agent. Questi sono i dettagli memorizzati dal gestore code di coordinamento Managed File Transfer dell'agente.

## **fteRAS (raccogliere MFT informazioni sulla risoluzione dei problemi)**

Il comando **fteRAS** raccoglie le informazioni sulla risoluzione dei problemi (datiMustGather ) per Managed File Transfer. I dati raccolti da **fteRAS** sono specifici dell'installazione di Managed File Transfer sul sistema su cui è in esecuzione il programma.

## **Finalità**

Utilizzare il comando **fteRAS** per eseguire lo strumento di raccolta RAS (Reliability, Availability, and Serviceability information) se è necessario raccogliere le informazioni sulla risoluzione dei problemi da utilizzare per individuare una soluzione quando un agent Managed File Transfer , un programma di registrazione database o un altro comando riportano un problema o non funzionano correttamente.

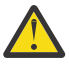

**Avvertenza:** Se sul server è configurato un numero elevato di agent Managed File Transfer , il completamento del comando **fteRAS** potrebbe richiedere molto tempo. Se ciò si verifica, è possibile scegliere di comprimere il contenuto delle directory di configurazione e dei log dell'agente Managed File Transfer in un file zip.

Quando si esegue il comando **fteRAS** , la directory di output in cui si trova il file di archivio risultante (.zip) può essere l'ubicazione predefinita o una directory di propria scelta.

## **Informazioni sullo stato di avanzamento visualizzate sul comando fteRAS durante l'esecuzione**

Da IBM MQ 9.3.0, l'output del comando **fteRAS** alla console è stato migliorato, in modo che sia possibile visualizzare l'avanzamento del comando mentre è in esecuzione, visualizzando le seguenti informazioni:

- L'ora di inizio e di fine di ogni passo nel formato yyyy-MM-dd HH:mm:ss, dove il fuso orario è il fuso orario locale
- Il numero totale di file copiati in una cartella temporanea dalle directory di configurazione, log, installazioni e bin nel passo **FTEConfigLogsCollector**
- La dimensione dei dati compressi
- Un contatori del numero di byte compressi
- Un contatore della percentuale totale compressa
Da IBM MQ 9.3.0, l'output del comando **fteRAS** include anche le informazioni di sottoscrizione. Queste informazioni mostrano il numero di messaggi ricevuti per gli agent, monitoraggi risorse. e trasferimenti pianificati. Mostra inoltre il numero di definizioni di controllo risorse salvate nel file system.

Il seguente esempio mostra un'esecuzione di esempio dal comando:

C:\Users\Administrator>fteRAS<br>5724-H72 Copyright IBM Corp. 2008, 2024. ALL RIGHTS RESERVED<br>BFGCL0819I: Collector FTEDirectoryListingCollector started at 2022-01-03 15:37:44 India Standard Time. BFGCL0820I: Collector FTEDirectoryListingCollector completed at 2022-01-03 15:38:38 India Standard Time. BFGCL0819I: Collector FTEListAgentsCollector started at 2022-01-03 15:38:38 India Standard Time.<br>**BFGMQ1046I: Fetching messages from subscription to topic string 'Agents/#'. Number of messages received: '9'**<br>BFGCL0820I: Co BFGCL0819I: Collector FTEDisplayVersionCollector started at 2022-01-03 15:38:49 India Standard Time. BFGCL0820I: Collector FTEDisplayVersionCollector completed at 2022-01-03 15:38:50 India Standard Time. BFGCL0819I: Collector FTEListMonitorsCollector started at 2022-01-03 15:38:50 India Standard Time. **BFGMQ1046I: Fetching messages from subscription to topic string 'monitors/#'. Number of messages received: '6' BFGCL0827I: 6 of 6 resource monitor definitions saved to file system.**<br>BFGCL0820I: Collector FTEListMonitorsCollector completed at 2022-01-03 15:39:19 India Standard Time. BFGCL0819I: Collector FTEListScheduledTransfersCollector started at 2022-01-03 15:39:19 India Standard Time.<br>**BFGMQ1046I: Fetching messages from subscription to topic string 'Scheduler/#'. Number of messages received: '9'** BFGCL0820I: Collector FTEListScheduledTransfersCollector completed at 2022-01-03 15:39:20 India Standard Time. BFGCL0819I: Collector FTETopicSubscriptionCollector started at 2022-01-03 15:39:20 India Standard Time. BFGCL0820I: Collector FTETopicSubscriptionCollector completed at 2022-01-03 15:41:11 India Standard Time. BFGCL0819I: Collector FTEConfigLogsCollector started at 2022-01-03 15:41:11 India Standard Time. BFGCL0822I: Copying 8041 file(s) from 'config' directory to a temporary directory.<br>BFGCL0822I: Copying 8785 file(s) from 'logs' directory to a temporary directory.<br>BFGCL0821I: Copying file(s) from 'bin' directory to a temp BFGCL0820I: Collector FTEConfigLogsCollector completed at 2022-01-03 15:42:21 India Standard Time. BFGCL0606I: fteRAS command is compressing the output. BFGCL0823I: Total size of data to compress '1394633' bytes. BFGCL0824I: Compressed '1394633' bytes. Compression '100%' completed. BFGCL0604I: fteRAS command completed successfully. Output is stored in C:\ProgramData\IBM\MQ\mqft\logs\fteRAS.zip.\fteRAS.zip.

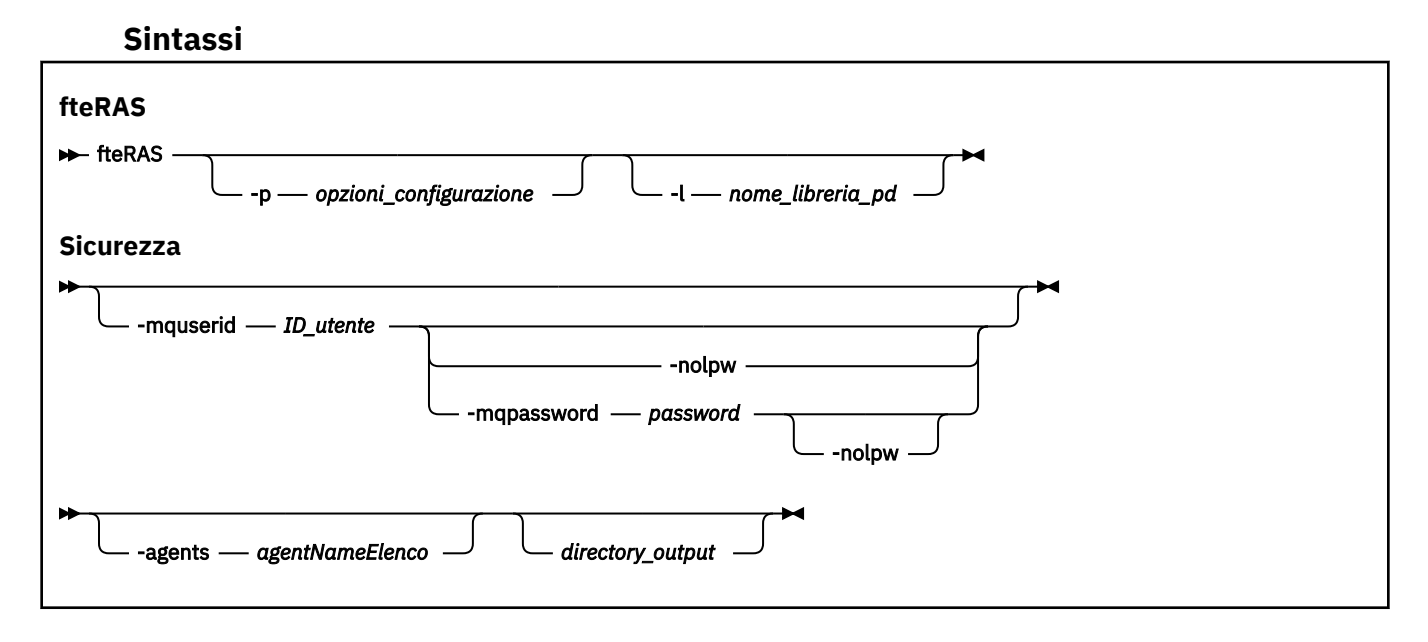

## **Parametri**

#### **-p** *opzioni\_configurazione*

Facoltativo. Determina la serie di opzioni di configurazione utilizzata per raccogliere le informazioni sulla risoluzione dei problemi. Utilizzare il nome di una serie di opzioni di configurazione come valore per il parametro **-p** . Per convenzione, questo nome è il nome di un gestore code di coordinamento. Se non si specifica questo parametro, viene utilizzata la serie predefinita di opzioni di configurazione.

#### z/0S **-l** *nome\_libreria\_pds*

Facoltativo. Solo z/OS. Specifica il nome di una libreria PDS che contiene script JCL che richiamano i comandi MQMFT per un particolare agent o programma di registrazione. Questa opzione viene sempre impostata quando il comando viene eseguito da uno script JCL BFGZRAS della libreria PDS di comandi, in modo che tutti i membri della libreria PDS vengano catturati nella directory di output.

**Nota:** BFGZRAS crea il membro BFGRAS quando il lavoro BFGCUSTM viene eseguito.

### **-mquserid** *id\_utente*

Facoltativo. Specifica l'ID dell'utente da autenticare con il gestore code comandi.

### **-mqpassword** *password*

Facoltativo. Specifica la password da autenticare con il gestore code di coordinamento.

Quando si specifica il parametro **-mqpassword** , è necessario specificare anche il parametro **-mquserid** . Se si specifica **-mquserid**, ma non si specifica **-mqpassword**, viene richiesto di specificare la password associata, che non verrà visualizzata.

Da IBM MQ 9.3, il comando utilizza l'autenticazione MQCSP e invia l'ID utente e la password da autenticare al gestore code in una struttura MQCSP.

#### **-nolpw**

Facoltativo. Specificare questo parametro se il comando si connette a un gestore code che non supporta password più lunghe di 12 caratteri.

Quando si specifica il parametro **-nolpw** , è necessario specificare anche il parametro **-mquserid** . Se si specificano **-mquserid** e **-nolpw**, ma non si specifica **-mqpassword**, viene richiesto di fornire la password associata, che non verrà visualizzata.

**Nota:** Se si specifica l'opzione **-nolpw** e la password è più lunga di 12 caratteri, il comando ha esito negativo con il messaggio di errore BFGCL0829E.

#### $V5.4.0$ **-agent**

Facoltativo. Specifica i nomi degli agent per cui verranno raccolti i dati.

I nomi agent devono essere racchiusi tra virgolette e più nomi agent devono essere forniti come un elenco separato da virgole di nomi agent. Ad esempio:

fteRAS -agents "AGENT\_LIN,AGENT\_LIN3"

I nomi agent possono includere caratteri jolly asterisco (\*) dove \* corrisponde a zero o più caratteri. Gli asterischi sono l'unico tipo di carattere jolly supportato da **fteRAS** . Ad esempio:

```
fteRAS -agents "AGENT_*"
```
fteRAS -agents "A\*,G\*"

Se, durante la convalida, **fteRAS** non riesce a trovare un agent sul sistema con un nome che corrisponde al nome agent fornito o al pattern del nome agent con un carattere jolly, non riesce con il messaggio BFGCL0835E.

#### *directory\_output*

Facoltativo. Una directory da utilizzare quando si raccolgono i dati RAS e dove il file di output, ad esempio fteRAS.zip, viene memorizzato dopo che i dati sono stati raccolti correttamente. Se la directory non esiste, viene creata. L'ubicazione predefinita è la directory dei log mqft .

#### **-? o -h**

Facoltativo. Visualizza la sintassi del comando.

#### **Esempi**

 $\blacktriangleright$  AIX  $\blacksquare$  Su AIX and Linux, per memorizzare il file di output <code>fteRAS.zip</code> nella Linux directory /var/mqm/errors , eseguire **fteRAS** come mostrato nel seguente esempio:

fteRAS /var/mqm/errors

Il seguente messaggio conferma che il comando è stato completato correttamente:

BFGCL0604I: fteRAS completato correttamente. L'output è memorizzato in /var/mqm/errors/fteRAS.zip

**Mindows, Su** Windows, per archiviare il file di output <code>fteRAS.zip</code> nella directory degli errori predefinita per una nuova installazione di IBM MQ, eseguire **fteRAS** come mostrato nel seguente esempio:

fteRAS "C:\ProgramData\IBM\MQ\errors"

Il seguente messaggio conferma che il comando è stato completato correttamente:

BFGCL0604I: fteRAS completato correttamente. L'output è memorizzato in C:\ProgramData\IBM\MQ\errors\fteRAS.zip

**Nota:** Per IBM MQ 8.0 o versioni successive, se non si tratta di una nuova installazione di tale versione del prodotto, l'ubicazione della directory degli errori potrebbe essere diversa sul sistema. Per ulteriori informazioni, consultare Program and data directory locations on Windows.

**BIM i, s**u IBM i, per copiare il file di output in /QIBM/UserData/mqm/errors, eseguire il comando **fteRAS** dalla Qshell come mostrato nel seguente esempio:

/QIBM/ProdData/mqm/bin/fteRAS /QIBM/UserData/mqm/errors

Il seguente messaggio conferma che il comando è stato completato correttamente:

BFGCL0604I: fteRAS completato correttamente. L'emissione è memorizzata in /QIBM/UserData/mqm/ errors/fteRAS.zip

#### **Attività correlate**

Risoluzione dei problemiMFT Raccolta delle informazioni per i problemi di Managed File Transfer su Multiplatforms Raccolta delle informazioni per i problemi di Managed File Transfer per z/OS

# **fteSetAgentLogLevel (Attiva o disattiva la registrazione nel file di alcune operazioni dell'agente MFT )**

Utilizzare il comando **fteSetAgentLogLevel** per attivare o disattivare la registrazione per le interazioni tra un agent bridge di protocollo e i server di file, l'attività di monitoraggio risorse e i log di trasferimento.

# **Finalità**

IBM MQ Managed File Transfer fornisce un meccanismo di registrazione che può essere utilizzato per catturare:

- Informazioni sui flussi tra un agent bridge di protocollo e server di file
- Dettagli sui polling eseguiti dai monitoraggi risorse
- Stato di avanzamento dei trasferimenti

Quando si utilizza il comando **fteSetAgentLogLevel** per abilitare la registrazione per un agent bridge di protocollo, l'agent registra i dettagli dei comandi FTP, SFTP e FTPS inviati al file server e le risposte ricevute. Queste informazioni vengono scritte in un file di log denominato agentevent*N*.log, dove *N* indica un numero.

• Su Multiplatforms, il file agentevent*N*.log si trova nella directory *MQ\_DATA\_PATH*/ mqft/logs/*coordination\_qmgr\_name*/agents/*agent\_name* .

• Su z/OS, il file agentevent*N*.log si trova nella directory *BFG\_DATA*/mqft/logs/ *coordination\_qmgr\_name*/agents/*agent\_name* .

Le informazioni nel file di log possono essere utili nella diagnosi dei problemi che potrebbero verificarsi durante un trasferimento file che coinvolge l'agent bridge di protocollo.

Quando si utilizza il comando **fteSetAgentLogLevel** per abilitare la registrazione per i monitoraggi delle risorse, l'agent registra le informazioni relative ai polling eseguiti dai monitoraggi in un file di log denominato resmonevent*N*.log, dove *N* indica un numero.

- Su Multiplatforms, il file resmonevent*N*.log si trova nella directory *MQ\_DATA\_PATH*/ mqft/logs/*coordination\_qmgr\_name*/agents/*agent\_name* .
- Su z/OS, il file resmonevent*N*.log si trova nella directory *BFG\_DATA*/mqft/logs/ *coordination\_qmgr\_name*/agents/*agent\_name* .

Le informazioni nel file di log includono:

- L'ora in cui il monitor ha avviato e terminato un polling.
- Dettagli di eventuali trasferimenti gestiti inoltrati come risultato di un polling.

Per ulteriori informazioni sulla registrazione del monitoraggio delle risorse, consultare Registrazione dei monitoraggi delle risorse MFT.

È possibile attivare, disattivare e impostare il livello di registrazione richiesto, in due modi:

- Utilizzare il comando **fteSetAgentLogLevel** per abilitare o disabilitare la registrazione mentre l'agente è in esecuzione. Non è necessario riavviare l'agent per rendere effettiva la modifica al livello di registrazione.
- Impostare le proprietà nel file agent.properties per attivare o disabilitare la registrazione dall'avvio. Le proprietà che devono essere impostate dipendono dal fatto che la registrazione sia abilitata per un agent bridge di protocollo o per i monitoraggi delle risorse:
	- Per gli agent bridge di protocollo, la registrazione viene controllata utilizzando la proprietà **agentLog** .
	- Per abilitare o disabilitare la registrazione del monitoraggio risorse, utilizzare la proprietà **resourceMonitorLog** .

Se si utilizza il comando **fteSetAgentLogLevel** per abilitare la registrazione del trasferimento, l'agente registra le informazioni sull'avanzamento del trasferimento in un file di log denominato transferlog0.json.

- Multi<sup>s S</sup>u Multiplatforms, il file transferlog0 . json si trova nella directory MQ\_DATA\_PATH/ mqft/logs/coordination\_qmgr\_name/agents/agent\_name/logs .
- T/OS Su z/OS, il file transferlog0.json si trova nella directory BFG\_DATA/mqft/logs/ coordination\_qmgr\_name/agents/agent\_name/logs .

Per ulteriori informazioni, consultare Il file agent.properties.

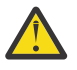

**Attenzione:** Quando il comando viene eseguito sul sistema in cui è in esecuzione un'istanza in standby di un agent HA (high - available), il nuovo livello di log viene applicato solo a tale istanza. Il livello di log sull'istanza attiva dell'agent e qualsiasi altra istanza in standby, non verrà modificato.

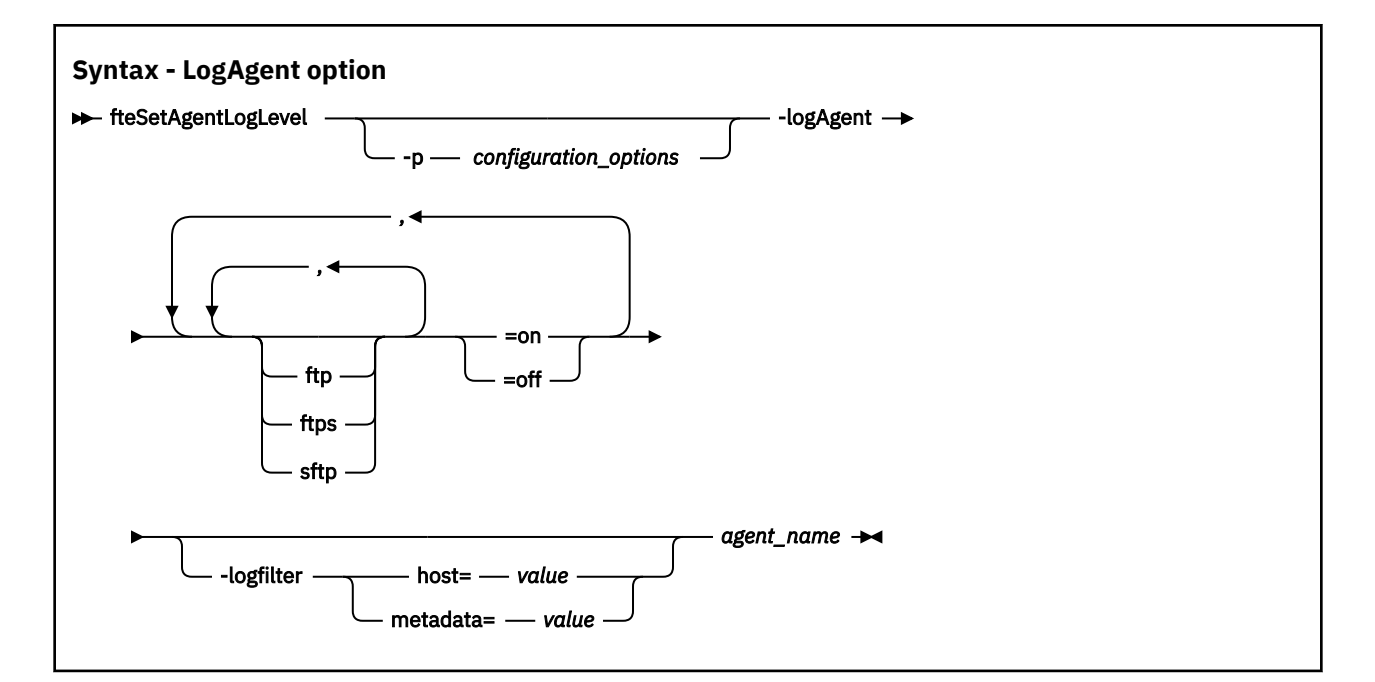

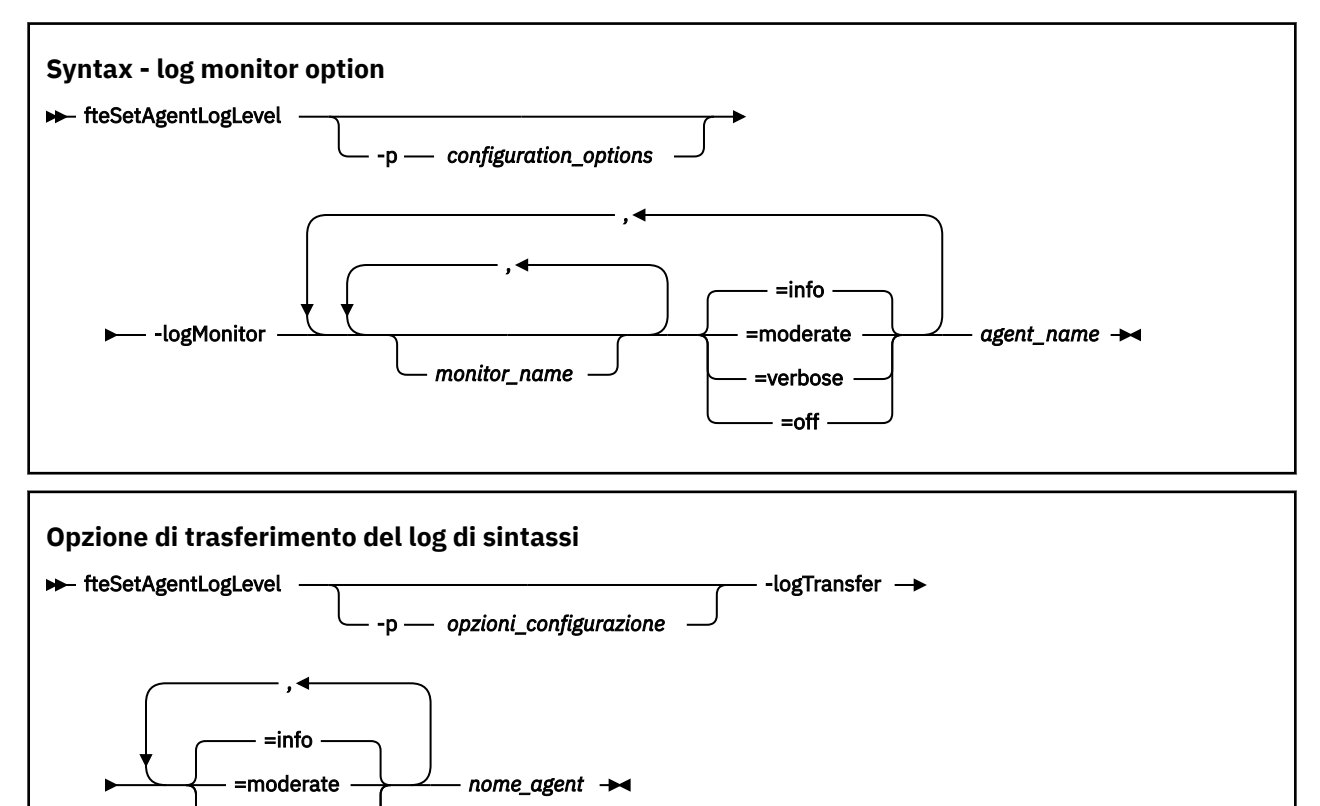

#### **Nota:**

=verbose =off

È necessario selezionare solo una delle opzioni **logAgent**, **logMonitor** o **logTransfer** . Se si specifica più di un'opzione, il comando ha esito negativo con il seguente messaggio di errore:

BFGCL0756E:Invalid non valide. Specificare solo una delle seguenti opzioni logAgent, logMonitoro logTransfer .

# **Parametri**

#### **-logMonitor** *nome\_monitoraggio = livello\_log*

Obbligatorio.

Un elenco separato da virgole di monitoraggi delle risorse e livelli di registrazione, dove:

#### *Monitor\_Name*

Facoltativo. Il nome del monitoraggio risorse o un elenco separato da virgole di monitoraggi risorse a cui deve essere applicato il livello di registrazione. Se non si specifica un nome monitoraggio o un elenco separato da virgole di monitoraggi risorse, il livello di registrazione viene applicato a tutti i monitoraggi risorse in esecuzione nell'agent.

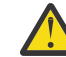

**Attenzione:** Se nel comando sono stati specificati nomi di monitoraggio delle risorse non esistenti, non viene visualizzato alcun errore sulla console.

#### *livello\_log*

Obbligatorio.

Il livello di registrazione da utilizzare. Può essere uno dei seguenti valori:

#### **informazioni**

Attivare la registrazione a livello di informazioni. Questo è il valore predefinito e abilita la registrazione di alto livello per i monitoraggi risorse dell'agente.

Per abilitare la registrazione del livello info per il monitoraggio MON1 dell'agente AGENT1:

fteSetAgentLogLevel -logMonitor MON1=info AGENT1

#### **moderare**

Attivare la registrazione di livello moderato.

Per abilitare la registrazione di livello moderate per i monitoraggi MON1 e MON2 dell'agente AGENT1:

fteSetAgentLogLevel -logMonitor MON1,MON2=moderate AGENT1

#### **emissione di messaggi completi**

Attivare la registrazione a livello dettagliato.

Abilitare la registrazione di livello verbose per tutti i monitoraggi dell'agent AGENT1:

fteSetAgentLogLevel -logMonitor =verbose AGENT1

#### **off**

Disattivare la registrazione.

Per disattivare la registrazione per i monitoraggi MON1 e MON2 dell'agent AGENT1:

fteSetAgentLogLevel -logMonitor MON1,MON2=off AGENT1

Per disattivare la registrazione per il monitoraggio MON1 e abilitare la registrazione di livello info per il monitoraggio MON2 dell'agente AGENT1:

fteSetAgentLogLevel -logMonitor MON1=off,MON2=info AGENT1

Per disattivare la registrazione per tutti i monitor dell'agent AGENT1:

fteSetAgentLogLevel -logMonitor=off AGENT1

Se lo stesso nome di monitoraggio risorse viene ripetuto in un comando, l'ultima ricorrenza di un componente viene considerata valida. Ad esempio:

fteSetAgentLogLevel -logMonitor MON1=info,MONZ=off,MON1=off AGENT1 turns off logging for resource monitor MON1.

Per ulteriori informazioni sui diversi livelli di registrazione e sugli eventi di monitoraggio delle risorse registrati a ciascun livello, consulta Registrazione dei monitoraggi delle risorse MFT.

Non è possibile utilizzare l'opzione **logMonitor** con le opzioni **logAgent** e **logTransfer** .

#### **-logAgent** *componente=operazione*

Obbligatorio.

La registrazione dell'agent bridge di protocollo può essere abilitata o disabilitata per i protocolli FTP, FTPS e SFTP. Specificare uno dei tre protocolli server possibili e aggiungere un valore di operazione per disattivare o attivare la registrazione per l'agent bridge di protocollo.

#### *componente*

Facoltativo.

I componenti validi sono:

**ftp**

L'operazione di registrazione viene applicata a tutte le comunicazioni tra un agent bridge di protocollo e i server di file che utilizzano il protocollo FTP.

#### **ftps**

L'operazione di registrazione viene applicata alla comunicazione tra un agent bridge di protocollo e i file server che utilizzano il protocollo FTPS.

#### **sftp**

L'operazione di registrazione viene applicata alla comunicazione tra un agent bridge di protocollo e i server di file che utilizzano il protocollo SFTP.

Se un componente inizia con un segno più (+), l'elenco di componenti che seguono il segno più viene aggiunto a qualsiasi componente di log esistente attualmente registrato.

#### *operazione*

Le opzioni di operazione del livello di log valide sono le seguenti:

**off**

Disabilitare tutte le registrazioni per un agent bridge di protocollo. Questa è l'opzione predefinita.

fteSetAgentLogLevel -logAgent =off PBA1

Per disabilitare la registrazione per un componente specificato a cui si sta collegando l'agent bridge di protocollo, utilizzare questi comandi:

fteSetAgentLogLevel -logAgent ftp=off PBA1

fteSetAgentLogLevel -logAgent ftps=off PBA1

fteSetAgentLogLevel -logAgent sftp=off PBA1

#### **su**

Per abilitare la registrazione per tutti e tre i possibili componenti del server di file a cui si connette l'agent bridge di protocollo, utilizzare questo comando:

fteSetAgentLogLevel -logAgent =on PBA1

Per abilitare la registrazione per un componente specificato a cui si connette un agent bridge di protocollo, utilizzare questi comandi:

fteSetAgentLogLevel -logAgent ftp=on PBA1

fteSetAgentLogLevel -logAgent ftps=on PBA1

fteSetAgentLogLevel -logAgent sftp=on PBA1

Se un componente inizia con un segno più (+), l'elenco dei componenti che seguono il segno più viene aggiunto a qualsiasi componente di log esistente attualmente registrato.

Per ulteriori opzioni di configurazione, consultare ["Esempio 1" a pagina 2205](#page-2204-0) e ["Esempio 2" a pagina](#page-2204-0) [2205](#page-2204-0).

Non è possibile utilizzare l'opzione **logAgent** con le opzioni **logTransfer** e **logMonitor** .

#### **-logFilter** *filtro=valore*

Facoltativo.

Utilizzare il parametro **logFilter** per limitare la registrazione dell'agent bridge di protocollo in base ai criteri di filtro specificati. È necessario specificare un valore per uno o più host del server di file o una proprietà all'interno dei metadati utente per un trasferimento gestito.

### **host**

Utilizzare **host** per filtrare in base a:

- Il nome host del sistema in cui si trova il server di file.
- Un elenco di nomi host o indirizzi IP separati da virgole.

Per registrare i comandi FTP inviati e le risposte ricevute dal server di file ftpprod.ibm.com, utilizzare questo comando:

fteSetAgentLogLevel -logAgent ftp=on -logFilter host=ftpprod.ibm.com PBA1

Per registrare i comandi SFTP inviati a e le risposte ricevute da tutti i server di file che hanno indirizzi IP che iniziano con 9.182.\*, utilizzare questo comando:

```
fteSetAgentLogLevel -logAgent sftp=on -logFilter host=9.182.* PBA1
```
#### **metadata**

Specificare qualsiasi testo, come definito dall'utente durante la creazione del trasferimento, in formato *chiave=valore* . Ad esempio, **metadata**=*"BANK=WORLD BANK"*.

Per abilitare la registrazione per tutti i server di file che si collegano al bridge di protocollo PBA1 utilizzando il protocollo FTP e filtrare l'output in modo da includere solo le voci per trasferimenti gestiti che contengono i metadati *"BANK=WORLD BANK"*, utilizzare questo comando:

fteSetAgentLogLevel -logAgent ftp=on metadata="BANK=WORLD BANK" PBA1

**Nota:** Per filtrare in base a metadati, il valore in base al quale si sta filtrando deve essere specificato nel parametro **-md** come parte di un trasferimento file. Per ulteriori informazioni, consultare ["fteCreateTransfer \(avvia un nuovo trasferimento file\)" a pagina 2136](#page-2135-0).

#### **-logTransfer** *livello\_log*

Obbligatorio.

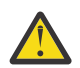

**Attenzione:** Se il comando **fteSetAgentLogLevel** viene eseguito da un utente diverso da quello che ha avviato l'agent, sulla console viene emesso il messaggio di errore BFGNV0066E :

Attivare o disattivare i log di trasferimento. I livelli di log possibili sono:

#### **informazioni**

Attivare le informazioni di registrazione di alto livello di un trasferimento.

Per abilitare la info registrazione del trasferimento di livello dell'agente AGENTQM:

fteSetAgentLogLevel -p AGENTQM -logTransfer info SRC

Questo è il valore predefinito che indica che i log di trasferimento di alto livello vengono scritti per ogni trasferimento e utilizzeranno spazio del file system, fino a un massimo di 100MB.

#### <span id="page-2204-0"></span>**moderare**

Attivare le informazioni di log di livello intermedio di un trasferimento

#### **emissione di messaggi completi**

Attivare le informazioni di log dettagliate di un trasferimento.

Abilitare la registrazione a livello dettagliato dell'agente AGENTQM:

fteSetAgentLogLevel -p AGENTQM -logTransfer verbose SRC

#### **off**

Disattivare la registrazione del trasferimento.

Per disattivare la registrazione del trasferimento dell'agente AGENTQM:

fteSetAgentLogLevel -p AGENTQM -logTransfer off SRC

Non è possibile utilizzare l'opzione **logTransfer** con le opzioni **logAgent** e **logMonitor** .

Consultare Output prodotto dalla funzione **LogTransfer** per esempi delle informazioni di registrazione prodotte.

#### **-p** *opzioni\_configurazione*

Facoltativo.

Determina la serie di opzioni di configurazione utilizzata per impostare il livello di log agent. Utilizzare il nome di una serie di opzioni di configurazione come valore per il parametro **-p** .

Per convenzione, questo è il nome di un gestore code di coordinamento. Se non si specifica questo parametro, viene utilizzata la serie predefinita di opzioni di configurazione.

**-? o -h**

Facoltativo. Visualizza la sintassi del comando.

#### *nome\_agent*

Obbligatorio. Nome dell'agent bridge di protocollo per cui la registrazione è abilitata o disabilitata.

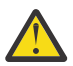

**Attenzione:** Se nel comando sono stati specificati nomi di monitoraggio delle risorse non esistenti, non viene visualizzato alcun errore sulla console.

#### **Esempio 1**

In questo esempio, più componenti sono specificati in un solo comando, utilizzando un gruppo delimitato da comandi. La registrazione è abilitata per il protocollo FTP e SFTP e disabilitata per il protocollo FTPS, sull'agent bridge di protocollo PBA1.

fteSetAgentLogLevel -logAgent ftp=on,ftps=off,sftp=on PBA1

È inoltre possibile separare i componenti con una virgola per ottenere lo stesso risultato, ad esempio;

fteSetAgentLogLevel -logAgent ftp,sftp=on,ftps=off PBA1

#### **Esempio 2**

In questo esempio, lo stesso componente viene ripetuto in un comando. L'ultima istanza di una coppia *componente*=*operazione* viene considerata valida. Questo esempio disabilita la registrazione per il protocollo FTP sull'agent bridge di protocollo PBA1.

fteSetAgentLogLevel -logAgent ftp=on,ftp=off PBA1

L'esempio precedente ha lo stesso effetto di questo esempio:

fteSetAgentLogLevel -logAgent ftp=off PBA1

### <span id="page-2205-0"></span>**Esempio 3**

Questo esempio abilita il valore predefinito della registrazione di livello info per il controllo MON1 dell'agent AGENT1:

fteSetAgentLogLevel -logMonitor MON1=info AGENT1

### **Esempio 4**

Questo esempio abilita la registrazione a livello di moderate per i monitoraggi MON1 e MON2 dell'agent AGENT1:

fteSetAgentLogLevel -logMonitor MON1,MON2=moderate AGENT1

### **Esempio 5**

Questo esempio disattiva la registrazione per il controllo MON1 e abilita la registrazione di livello info per il monitoraggio MON2 dell'agent AGENT1:

fteSetAgentLogLevel -logMonitor MON1=off,MON2=info AGENT1

# **Codici di ritorno**

**0**

Comando completato correttamente.

**1**

Comando terminato con esito negativo.

### **Riferimenti correlati**

Il bridge di protocollo

Il file MFT agent.properties

["fteCreateTransfer \(avvia un nuovo trasferimento file\)" a pagina 2136](#page-2135-0)

Il comando **fteCreateTransfer** crea e avvia un nuovo trasferimento file dalla riga di comando. Questo comando può avviare immediatamente un trasferimento file, pianificare un trasferimento file per una data e ora future, ripetere un trasferimento pianificato una o più volte e attivare un trasferimento file in base a determinate condizioni.

# **fteSetAgentTraceLevel (modifica il livello di traccia corrente per un agent)**

Utilizzare il comando **fteSetAgentTraceLevel** per modificare dinamicamente il livello di traccia corrente per un agente.

# **Finalità**

Utilizzare questo comando per attivare e disattivare la traccia dell'agent o per modificare il livello di traccia dell'agent impostato. Quando si utilizza il comando **fteSetAgentTraceLevel** , non è necessario arrestare e riavviare un agente per modificare il livello di traccia. I file di traccia prodotti si trovano in *MQ\_DATA\_PATH*/mqft/logs/*coordination\_qmgr\_name*/agents/*agent\_name*/logs/ trace*%PID%*/trace*%PID%*.txt, dove *%PID%* è l'ID processo per l'istanza dell'agent.

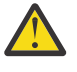

#### **Attenzione:**

Quando si utilizza IBM MQsu Multipiattaforme, solo l'utente con cui è in esecuzione il processo dell'agent può eseguire il comando **fteSetAgentTraceLevel** .

 $z/0S$ Il comando **fteSetAgentTraceLevel** può essere eseguito da:

- Lo stesso ID utente con cui è in esecuzione il processo agent.
- Membri del gruppo specificato dalla proprietà dell'agente **adminGroup**.

Per ulteriori informazioni, consultare la proprietà **adminGroup** in Il file MFT agent.properties.

Il comando **fteSetAgentTraceLevel** scrive anche una traccia per Agent Process Controller. I file di traccia prodotti si trovano in *MQ\_DATA\_PATH*/mqft/logs/*coordination\_qmgr\_name*/agents/ *agent\_name*/logs/pctrace*%PID%*/pctrace*%PID%*.txt, dove *%PID%* è l'ID processo per l'istanza dell'agent.

È anche possibile utilizzare il comando per far sì che il processo agent generi un Javacore. L'agent genera un file Javacore nella seguente directory *MQ\_DATA\_PATH*/mqft/logs/*coordination\_qmgr\_name*/ agents/*agent\_name*.

Poiché l'esecuzione della traccia può influire in modo significativo sulle prestazioni e può produrre una grande quantità di dati di traccia, eseguire la traccia con attenzione e solo quando necessario. Di solito, abilitare la traccia solo quando richiesto dal rappresentante del servizio IBM .

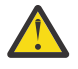

# **Attenzione:**

- 1. È necessario eseguire questo comando sul sistema su cui è in esecuzione l'agent.
- 2. Le tracce e la registrazione non persistono durante il riavvio dell'agent.

Se l'agent viene terminato e riavviato dal processo Process Controller, le tracce dinamiche e i log non saranno attivi fino a quando il file agent.properties non sarà stato aggiornato per includere le proprietà di traccia e log richieste.

3. Quando il comando viene eseguito sul sistema in cui è in esecuzione un'istanza in standby di un agent HA (High - Availability), il livello di traccia viene applicato solo a tale istanza. Il livello di traccia sull'istanza attiva dell'agent e qualsiasi altra istanza in standby, non verrà modificato.

È possibile impostare ulteriori proprietà di traccia, ad esempio la dimensione del file di traccia e il numero di file di traccia da conservare, nel file agent.properties . Queste proprietà sono descritte in Proprietà agent avanzate.

Specificare il parametro facoltativo -p per questo comando solo se si desidera utilizzare una serie di opzioni di configurazione diverse dalla serie predefinita. Per ulteriori informazioni, consultare Il file MFT agent.properties .

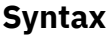

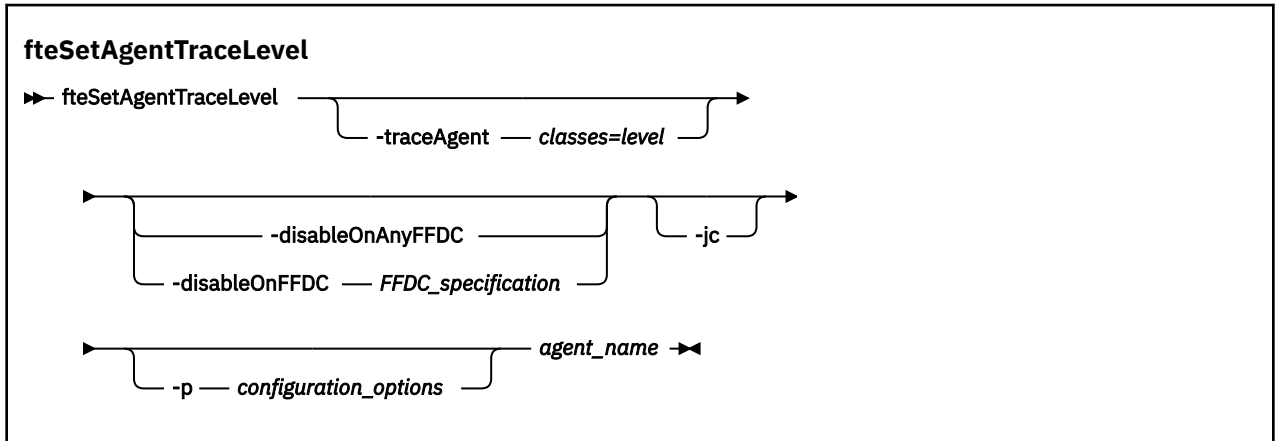

# **Parametri**

## **-traceAgent** *classi=livello*

Obbligatorio. Livello per impostare la traccia dell'agente e le classi a cui applicare la traccia.

È possibile specificare un elenco separato da due punti di specifiche di classe. Questa opzione consente di impostare la funzione di traccia di classi e livelli differenti. Ad esempio:

fteSetAgentTraceLevel -traceAgent com.ibm.wmqfte.agent=all:com.ibm.wmqfte.cmdhandler=moderate AGENT1

È ancora possibile specificare un elenco separato da virgole di specifiche di classe a cui si desidera applicare il livello di traccia. Se non si specifica questo parametro, il livello di traccia viene applicato a tutte le classi dell'agente. Utilizza il seguente formato:

classes=level

Ad esempio:

com.ibm.wmqfte=all

È possibile sostituire le *classi* con un nome pacchetto Managed File Transfer per tracciare solo un pacchetto specifico. Tuttavia, poiché questa opzione acquisisce solo un sottoinsieme del comportamento dell'agente, generalmente non si consiglia di utilizzare il filtro dei pacchetti.

Se le *classi* iniziano con un segno più (+), l'elenco delle classi di traccia che seguono il segno più viene aggiunto a tutte le classi di traccia esistenti di cui si sta attualmente eseguendo la traccia.

Le opzioni valide del livello di traccia sono le seguenti e sono elencate in ordine crescente di dimensione e dettaglio del file di traccia:

**off**

Disattiva la traccia dell'agent, ma continua a scrivere le informazioni nei file di log. Questa è l'opzione predefinita.

#### **flusso**

Cattura i dati per i punti di traccia associati al flusso di elaborazione nell'agent.

#### **moderare**

Cattura una quantità moderata di informazioni diagnostiche nella traccia.

#### **emissione di messaggi completi**

Cattura una quantità dettagliata di informazioni diagnostiche nella traccia.

#### **tutti**

Imposta la traccia agent da eseguire su tutte le classi agent.

Per avviare la traccia completa per l'agent, eseguire il seguente comando:

fteSetAgentTraceLevel -traceAgent =all *agent\_name*

Per arrestare la traccia completa per l'agente, eseguire il seguente comando:

fteSetAgentTraceLevel -traceAgent =off *agent\_name*

#### **-disableOnAnyFFDC**

Facoltativo. Se questo parametro viene specificato, la traccia viene disabilitata sull'agent quando genera un file FFDC (First Failure Data Capture).

È possibile specificare solo uno dei parametri **-disableOnAnyFFDC** e **-disableOnFFDC** .

#### **-disableOnFFDC** *specifica\_ffdc*

Facoltativo. Se questo parametro viene specificato, la traccia viene disabilitata sull'agent quando genera un file FFDC (First Failure Data Capture) che corrisponde a *ffdc\_specification*. *ffdc\_specification* è un elenco di valori separati da virgole. Il formato dei valori può essere:

#### *nome\_classe*

Il nome della classe in cui ha avuto origine FFDC. Ad esempio, com.ibm.wmqfte.classA.

### *class\_name***:***id\_prov*

Il nome della classe e l'ID probe dell'ubicazione nella classe da cui ha avuto origine FFDC. Ad esempio, com.ibm.wmqfte.classB:1.

È possibile specificare solo uno dei parametri **-disableOnAnyFFDC** e **-disableOnFFDC** .

**-jc**

Facoltativo. Richiede che l'agent generi un file javacore. Il team di servizio IBM potrebbe richiedere l'esecuzione del comando con questo parametro per assistere nella diagnostica del problema. Questo parametro non può essere utilizzato con altri parametri tranne **-p**.

## **-p** *opzioni\_configurazione*

Facoltativo. Questo parametro determina la serie di opzioni di configurazione utilizzata per impostare il livello di traccia agent. Utilizzare il nome di un gestore code di coordinamento non predefinito come input per questo parametro. Il comando utilizza quindi la serie di file delle proprietà associati a questo gestore code di coordinamento non predefinito.

Se non si specifica questo parametro, viene utilizzata la serie di opzioni di configurazione basate sul gestore code di coordinamento predefinito.

#### *nome\_agent*

Obbligatorio. Il nome del Managed File Transfer Agent per cui si desidera impostare il livello di traccia.

**-? o -h**

Facoltativo. Visualizza la sintassi del comando.

#### **Esempio**

In questo esempio, il livello di traccia è impostato su all per tutte le classi per AGENT1:

fteSetAgentTraceLevel -traceAgent com.ibm.wmqfte=all AGENT1

In questo caso, il livello di traccia è impostato su all per le classi com.ibm.wmqfte.agent.Agent e com.ibm.wmqfte.cmdhandler per AGENT1:

fteSetAgentTraceLevel -traceAgent com.ibm.wmqfte.agent.Agent,com.ibm.wmqfte.cmdhandler=moderate AGENT1

In questo esempio, le sottoclassi sono escluse dalla traccia perché il parametro **-traceLevel** è impostato su off. Tutte le classi che iniziano con com.ibm.outer vengono tracciate a livello dettagliato tranne le classi che iniziano con com.ibm.outer.inner:

fteSetAgentTraceLevel -traceAgent com.ibm.outer=verbose AGENT1 fteSetAgentTraceLevel -traceAgent +com.ibm.outer.inner=off AGENT1

# **Codici di ritorno**

```
0
```
Comando completato correttamente.

```
1
```
Comando terminato con esito negativo.

# **fteSetLoggerTraceLivello (modifica del livello di traccia corrente per un programma di registrazione)**

Utilizzare il comando **fteSetLoggerTraceLevel** per modificare in modo dinamico il livello di traccia corrente per un logger Managed File Transfer .

# **Finalità**

Utilizzare questo comando per attivare e disattivare la traccia del programma di registrazione o modificare il livello di traccia del programma di registrazione impostato. Quando si utilizza il comando **fteSetLoggerTraceLevel** , non è necessario chiudere e riavviare un programma di registrazione per modificare il livello di traccia. I file di traccia prodotti si trovano in *MQ\_DATA\_PATH*/mqft/ logs/*coordination\_qmgr\_name*/loggers/*logger\_name*/logs/trace*%PID%*/trace*%PID%*.txt, dove *%PID%* è l'ID processo per l'istanza del programma di registrazione.

Il comando **fteSetLoggerTraceLevel** scrive anche una traccia per il controller di processo del programma di registrazione. I file di traccia prodotti si trovano in *MQ\_DATA\_PATH*/mqft/logs/ *coordination\_qmgr\_name*/loggers/*logger\_name*/logs/pctrace*%PID%*/pctrace*%PID%*.txt, dove *%PID%* è l'ID processo per l'istanza del programma di registrazione.

Il comando può essere utilizzato anche per fare in modo che il processo del programma di registrazione generi un Javacore. Il programma di registrazione genera un file Javacore nella seguente directory *MQ\_DATA\_PATH*/mqft/logs/*coordination\_qmgr\_name*/loggers/*logger\_name*.

Poiché l'esecuzione della traccia può influire in modo significativo sulle prestazioni e può produrre una grande quantità di dati di traccia, eseguire la traccia con attenzione e solo quando necessario. Di solito, abilitare la traccia solo quando richiesto dal rappresentante del servizio IBM .

È possibile impostare ulteriori proprietà di traccia, ad esempio la dimensione del file di traccia e il numero di file di traccia da conservare, nel file logger.properties . Queste proprietà sono descritte in Proprietà del logger.

Specificare il parametro facoltativo -p per questo comando solo se si desidera utilizzare una serie di opzioni di configurazione diverse dalla serie predefinita. Per ulteriori informazioni, vedi Proprietà del programma di registrazione.

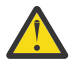

# **Attenzione:**

- 1. È necessario eseguire questo comando sul sistema su cui è in esecuzione il programma di registrazione.
- 2. Le tracce e la registrazione non persistono al riavvio del programma di registrazione.

Se il programma di registrazione termina e viene riavviato dal processo del controller del processo, le tracce dinamiche e i log non saranno attivi fino a quando il file logger.properties non sarà stato aggiornato per includere le proprietà di traccia e di log richieste.

## **Syntax**

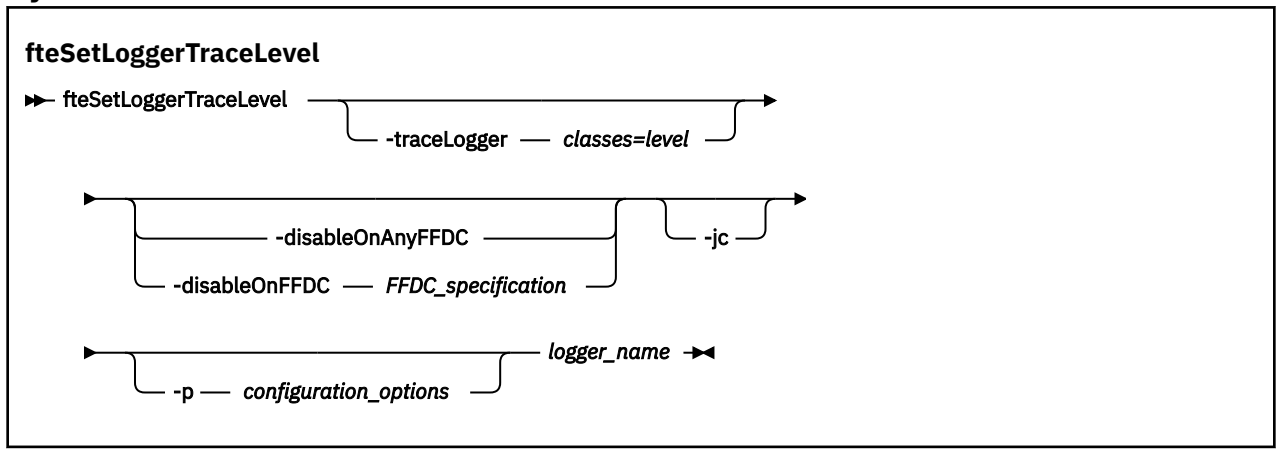

# **Parametri**

#### **-traceLogger** *classi=livello*

Obbligatorio. Livello per impostare la traccia del programma di registrazione e le classi a cui applicare la traccia.

È possibile specificare un elenco separato da due punti di specifiche di classe. Questa opzione consente di impostare la funzione di traccia di classi e livelli differenti. Ad esempio:

fteSetLoggerTraceLevel -traceLogger com.ibm.wmqfte.logger=all:com.ibm.wmqfte.cmdhandler=moderate LOGGER1

È ancora possibile specificare un elenco separato da virgole di specifiche di classe a cui si desidera applicare il livello di traccia. Se non si specifica questo parametro, il livello di traccia viene applicato a tutte le classi dell'agente. Utilizza il seguente formato:

classes=level

Ad esempio:

com.ibm.wmqfte=all

Specificare un elenco separato da virgole di specifiche di classe a cui si desidera applicare il livello di traccia. Se non si specifica questo parametro, il livello di traccia viene applicato a tutte le classi del programma di registrazione.

Se (*classes*) inizia con un segno più (+), l'elenco delle classi di traccia che seguono il segno più viene aggiunto a tutte le classi di traccia esistenti di cui si sta attualmente eseguendo la traccia.

Le opzioni valide del livello di traccia sono le seguenti e sono elencate in ordine crescente di dimensione e dettaglio del file di traccia:

#### **off**

Disattiva la traccia del programma di registrazione, ma continua a scrivere le informazioni nei file di log. Questa è l'opzione predefinita.

#### **flusso**

Acquisisce i dati per i punti di traccia associati al flusso di elaborazione nel programma di registrazione.

#### **moderare**

Cattura una quantità moderata di informazioni diagnostiche nella traccia.

#### **emissione di messaggi completi**

Cattura una quantità dettagliata di informazioni diagnostiche nella traccia.

#### **tutti**

Imposta la traccia del programma di registrazione da eseguire su tutte le classi del programma di registrazione.

#### **-disableOnAnyFFDC**

Facoltativo. Se si specifica questo parametro, la traccia viene disabilitata sul programma di registrazione quando genera un file FFDC (First Failure Data Capture).

#### È possibile specificare solo uno dei parametri **-disableOnAnyFFDC** e **-disableOnFFDC** .

#### **-disableOnFFDC** *specifica\_ffdc*

Facoltativo. Se questo parametro è specificato, la traccia viene disabilitata sul programma di registrazione quando genera un file FFDC (First Failure Data Capture) che corrisponde a *ffdc\_specification*. *ffdc\_specification* è un elenco di valori separati da virgole. Il valore può essere uno dei seguenti formati:

#### *nome\_classe*

Il nome della classe in cui ha avuto origine FFDC. Ad esempio, com.ibm.wmqfte.classA.

#### *class\_name***:***id\_prov*

Il nome della classe e l'ID probe dell'ubicazione nella classe da cui ha avuto origine FFDC. Ad esempio, com.ibm.wmqfte.classB:1.

È possibile specificare solo uno dei parametri **-disableOnAnyFFDC** e **-disableOnFFDC** .

**-jc**

Facoltativo. Richiede che il programma di registrazione generi un file\n \ javacore. Il team del servizio IBM potrebbe richiedere l'esecuzione del comando con questo parametro per assistere nella diagnosi del problema. Non è possibile utilizzare il parametro **-jc** con altri parametri.

#### **-p** *opzioni\_configurazione*

Facoltativo. Questo parametro determina la serie di opzioni di configurazione utilizzata per impostare il livello di traccia del programma di registrazione. Utilizzare il nome di un gestore code di

coordinamento non predefinito come input per questo parametro. Il comando utilizza quindi la serie di file delle proprietà associati a questo gestore code di coordinamento non predefinito.

Se non si specifica questo parametro, viene utilizzata la serie di opzioni di configurazione basate sul gestore code di coordinamento predefinito.

#### *nome\_registratore*

Obbligatorio. Il nome del Managed File Transfer Logger per cui si desidera impostare il livello di traccia.

**-? o -h**

Facoltativo. Visualizza la sintassi del comando.

#### **Esempio**

In questo esempio, il livello di traccia è impostato su all per tutte le classi per LOGGER1:

fteSetLoggerTraceLevel -traceLogger com.ibm.wmqfte=all LOGGER1

In questo esempio, il livello di traccia è impostato su all per le classi com.ibm.wmqfte.logger.logger e com.ibm.wmqfte.cmdhandler per LOGGER1:

fteSetLoggerTraceLevel -traceLogger com.ibm.wmqfte.logger.logger,com.ibm.wmqfte.cmdhandler=moderate LOGGER1

In questo esempio, le sottoclassi sono escluse dalla traccia perché il parametro **-traceLevel** è impostato su off. Tutte le classi che iniziano con com.ibm.outer vengono tracciate a livello dettagliato tranne le classi che iniziano con com.ibm.outer.inner:

fteSetLoggerTraceLevel -traceLogger com.ibm.outer=verbose LOGGER1 fteSetLoggerTraceLevel -traceLogger +com.ibm.outer.inner=off LOGGER1

# **Codici di ritorno**

**0**

Comando completato correttamente.

**1**

Comando terminato con esito negativo.

#### z/OS **fteSetProductId (set z/OS SCRT recording product id)**

The **fteSetProductId** is used to set the product type against which Managed File Transfer usage is to be recorded for the installation. This command is valid only on z/OS.

## **Purpose**

This command can be run at any time, after at least one coordination queue manager has been defined, or the MFT installation.properties file for the installation has been created.

See [Reporting product information](https://www.ibm.com/docs/en/zos/2.4.0?topic=management-reporting-product-information) for more information on product usage recording.

#### **Syntax**

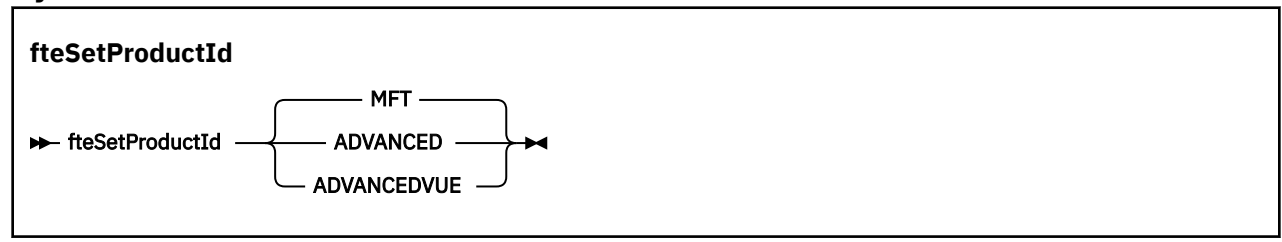

# **Parameters**

The product type for usage recording:

Specify one of:

# **MFT**

Usage is recorded as a stand-alone Managed File Transfer product, with product ID 5655‑MF9.

# **ADVANCED**

Usage is recorded as part of an IBM MQ Advanced for z/OS product, with product ID 5655‑AV9.

# **ADVANCEDVUE**

Usage is recorded as part of an IBM MQ Advanced for z/OS Value Unit Edition product, with product ID 5655‑AV1.

# **Return codes**

**0**

Command completed successfully.

# **1**

Command ended unsuccessfully, or if the product type has not been set to the requested value.

# **Related tasks**

Configuring the coordination queue manager for MFT

# **Comandi fteSetup(creare il file MFT command.properties )**

Il comando **fteSetupCommands** crea il file Managed File Transfer command.properties . Questo file delle proprietà specifica i dettagli del gestore code che si connette alla rete IBM MQ quando si immettono i comandi.

**Importante:** ALW Su IBM MQ for AIX, Linux, and Windows, solo gli utenti che sono amministratori IBM MQ (e membri del gruppo mqm) possono eseguire questo comando. Se si tenta di eseguire questo comando come utente che non è un amministratore IBM MQ , si riceverà il messaggio di errore BFGCL0502E: non si è autorizzati ad eseguire l'operazione richiesta. e il comando non verrà eseguito.

 $\approx z/0$ S Sui sistemi z/OS , l'utente deve soddisfare (almeno) una di queste condizioni per eseguire il comando:

- Essere un membro del gruppo mqm (se il gruppo mqm è definito sul sistema).
- Essere un membro del gruppo denominato nella variabile di ambiente BFG\_GROUP\_NAME (se ne è stato denominato uno).
- Non avere alcun valore impostato nella variabile di ambiente BFG\_GROUP\_NAME quando il comando viene eseguito.

# **Finalità**

Utilizzare il comando **fteSetupCommands** per creare un file command.properties nella directory di configurazione del gestore code di coordinamento. Il comando utilizza la variabile di ambiente MQ\_DATA\_PATH e il file installation.properties per determinare dove individuare il file command.properties . Assicurarsi di aver già creato e configurato un gestore code di coordinamento prima di immettere il comando **fteSetupCommands** .

Per ulteriori informazioni sui file delle proprietà, consultare Il file MFT command.properties.

### **Syntax**

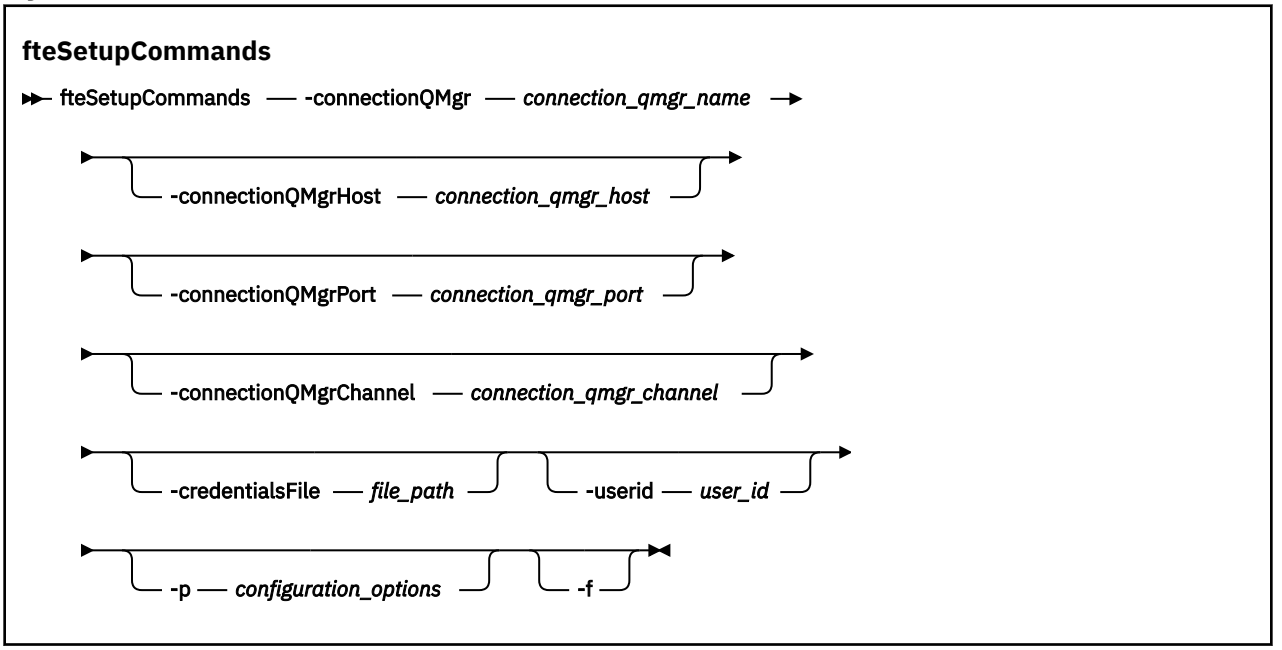

# **Parametri**

#### **-connectionQMgr** *nome\_qmgr\_connessione*

Obbligatorio. Il nome del gestore code utilizzato per connettersi alla rete IBM MQ per immettere i comandi.

#### **-connectionQMgrHost** *host\_qmgr\_connessione*

Facoltativo. Il nome host o l'indirizzo IP del gestore code di connessione.

Se non si specifica il parametro **-connectionQMgrHost** , viene utilizzata una connessione in modalità bind. Pertanto, questo parametro è obbligatorio se si utilizza una connessione in modalità client.

Se si specifica un valore per il parametro host -connectionQMgrma non si specificano i valori per le proprietà **-connectionQMgrPort** e **-connectionQMgrChannel** , un numero di porta 1414 e un canale di SYSTEM.DEF.SVRCONN vengono utilizzati per impostazione predefinita.

#### **-connectionQMgrPorta** *porta\_qmgr\_connessione*

Facoltativo. Il numero di porta utilizzato per connettersi al gestore code di connessione in modalità client. Se si specifica il parametro **-connectionQMgrPort** , è necessario specificare anche il parametro **-connectionQMgrHost** .

#### **-connectionQMgrCanale** *connection\_qmgr\_channel*

Facoltativo. Il nome del canale utilizzato per connettersi al gestore code di connessione. Se si specifica il parametro **-connectionQMgrChannel** , è necessario specificare anche il parametro **-connectionQMgrHost** .

#### **-p** *opzioni\_configurazione*

Facoltativo. Questo parametro determina la serie di opzioni di configurazione utilizzate per impostare un gestore code comandi. Utilizzare il nome di un gestore code di coordinamento non predefinito come input per questo parametro. Il comando **fteSetupCommands** utilizza quindi la serie di file delle proprietà associati a questo gestore code di coordinamento non predefinito.

Se non si specifica questo parametro, viene utilizzata la serie di opzioni di configurazione basate sul gestore code di coordinamento predefinito.

#### **-credentialsFile** *percorso\_file*

Facoltativo. Il percorso file completo di un file di credenziali nuovo o esistente, a cui vengono aggiunti i dettagli di autenticazione IBM MQ .

Questo comando supporta l'aggiunta di una serie di dettagli di autenticazione IBM MQ a un file di credenziali Managed File Transfer denominato. Utilizzare questo comando quando è stata abilitata l'autenticazione della connessione IBM MQ . Se si aggiornano i dettagli esistenti, è necessario utilizzare il parametro force **-f** .

#### **-userid** *ID\_utente*

Facoltativo. L'ID utente utilizzato per associare i dettagli della credenziale. Se non si specifica un ID utente, i dettagli della credenziale verranno applicati a tutti gli utenti. È necessario anche specificare il parametro **-credentialsFile** .

**-f**

Facoltativo. Forza una sovrascrittura del file command.properties esistente con i dettagli specificati in questo comando.

### **-? o -h**

Facoltativo. Visualizza la sintassi del comando.

### **Esempio**

```
fteSetupCommands -connectionQMgr QM_NEPTUNE -connectionQMgrHost 9.146.157.241
-connectionQMgrPort 1414 -connectionQMgrChannel SYSTEM.DEF.SVRCONN
```
# **Codici di ritorno**

### **0**

Comando completato correttamente.

**1**

Comando terminato con esito negativo.

### **Riferimenti correlati**

File MFT command.properties

"fteSetupCoordinamento (impostare i file delle proprietà e le directory per il gestore code di coordinamento)" a pagina 2215

Il comando **fteSetupCoordination** crea i file delle proprietà e la directory del gestore code di coordinamento per Managed File Transfer.

# **fteSetupCoordinamento (impostare i file delle proprietà e le directory per il gestore code di coordinamento)**

Il comando **fteSetupCoordination** crea i file delle proprietà e la directory del gestore code di coordinamento per Managed File Transfer.

**Importante: ALW** Su IBM MQ for AIX, Linux, and Windows, solo gli utenti che sono amministratori IBM MQ (e membri del gruppo mqm) possono eseguire questo comando. Se si tenta di eseguire questo comando come utente che non è un amministratore IBM MQ , si riceverà il messaggio di errore BFGCL0502E: non si è autorizzati ad eseguire l'operazione richiesta. e il comando non verrà eseguito.

z/0S Sui sistemi z/OS, l'utente deve soddisfare (almeno) una di queste condizioni per eseguire il comando:

- Essere un membro del gruppo mqm (se il gruppo mqm è definito sul sistema).
- Essere un membro del gruppo denominato nella variabile di ambiente BFG\_GROUP\_NAME (se ne è stato denominato uno).
- Non avere alcun valore impostato nella variabile di ambiente BFG\_GROUP\_NAME quando il comando viene eseguito.

# **Finalità**

Utilizzare il comando **fteSetupCoordination** per creare i seguenti oggetti Managed File Transfer :

- Directory gestore code di coordinamento
- Directory di dati mqft (se non esiste)
- installation.properties file
- coordination.properties file

Questo comando fornisce anche i seguenti comandi MQSC che è necessario eseguire sul gestore code di coordinamento per configurare Managed File Transfer. I comandi MQSC creano un argomento, una stringa di argomenti, SYSTEM.FTE FTE e le code del programma di registrazione database predefinite. Questi comandi aggiornano anche un elenco nomi e impostano l'attributo PSMODE del gestore code di coordinamento su ENABLED.

 $\blacktriangleright$  2/0\$  $\blacksquare$  Se il gestore code di coordinamento si trova su z/OS, prima di eseguire questi comandi MQSC, è necessario verificare che i seguenti oggetti richiesti esistano già:

- SYSTEM.BROKER.DEFAULT.STREAM
- SYSTEM.QPUBSUB.QUEUE.NAMELIST
- SYSTEM.BROKER.DEFAULT.STREAM e SYSTEM.BROKER.ADMIN.STREAM

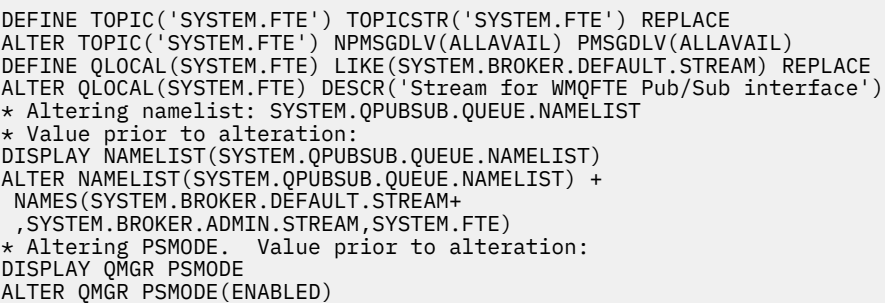

Per ulteriori informazioni sui file delle proprietà, consultare Opzioni di configurazione.

z/0S Se si utilizza z/OS, è possibile immettere il comando **fteSetupCoordination** e altri comandi da JCL con gli script generati dal dataset della libreria PDSE del modello di comandi Managed File Transfer . Per ulteriori informazioni, consultare Creazione di un dataset di comandi dell'agent o del programma di registrazione MFT.

### **Syntax**

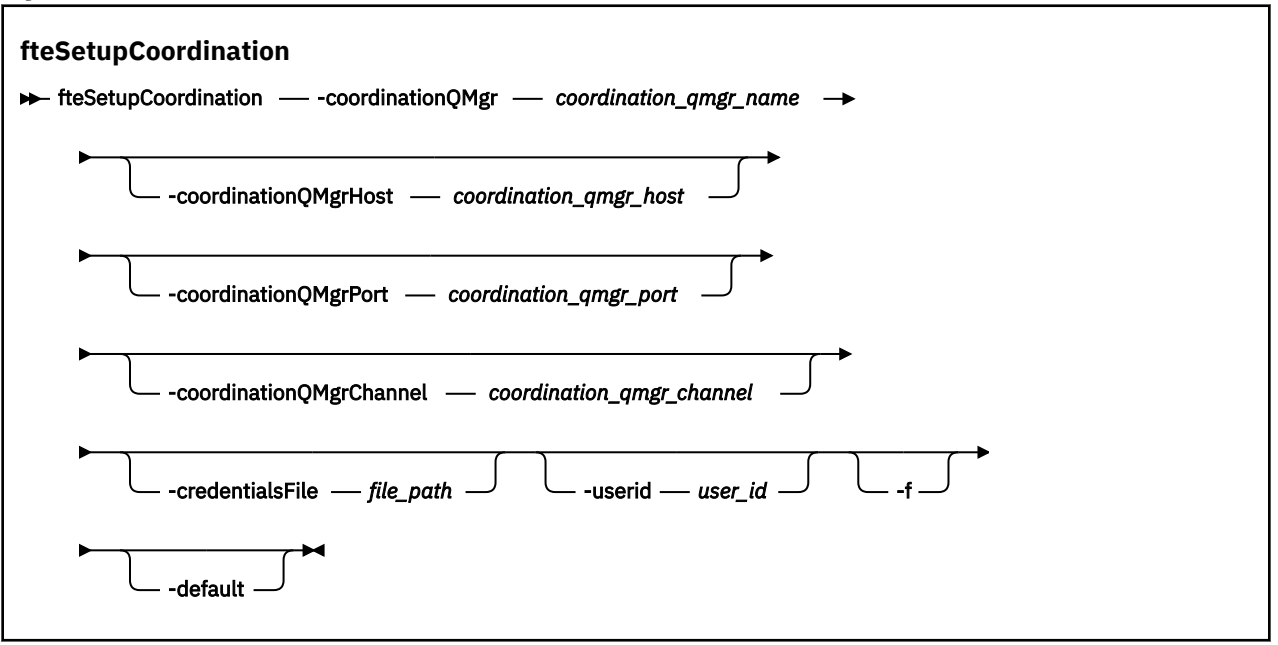

## **Parametri**

#### **-coordinationQMgr** *nome\_qmgr\_coordinazione*

Obbligatorio. Il nome del gestore code di coordinamento. Questo gestore code deve essere un gestore code IBM WebSphere MQ 7.0 o successivo.

#### **-coordinationQMgrHost** *host\_qmgr\_coordinato*

Facoltativo. Il nome host o l'indirizzo IP del gestore code di coordinamento.

Se non si specifica il parametro **-coordinationQMgrHost** , viene utilizzata una connessione in modalità bind.

Se si specifica un valore per il parametro **-coordinationQMgrHost** ma non si specificano i valori per i parametri **-coordinationQMgrPort** e **-coordinationQMgrChannel** , un numero di porta 1414 e un canale di SYSTEM.DEF.SVRCONN vengono utilizzati per impostazione predefinita.

#### **-coordinationQMgrPorta** *porta\_qmgr\_coordinamento*

Facoltativo. Il numero di porta utilizzato per le connessioni client al gestore code di coordinamento. Se si specifica il parametro **-coordinationQMgrPort** , è necessario specificare anche il parametro **-coordinationQMgrHost** .

#### **-coordinationQMgrChannel** *coordination\_qmgr\_channel*

Facoltativo. Il nome del canale utilizzato per connettersi al gestore code di coordinamento. Se si specifica il parametro **-coordinationQMgrChannel** , è necessario specificare anche il parametro **-coordinationQMgrHost** .

#### **-credentialsFile** *percorso\_file*

Facoltativo. Il percorso file completo di un file di credenziali nuovo o esistente, a cui vengono aggiunti i dettagli di autenticazione IBM MQ .

Questo comando supporta l'aggiunta di una serie di dettagli di autenticazione IBM MQ a un file di credenziali Managed File Transfer denominato. Utilizzare questo comando quando è stata abilitata l'autenticazione della connessione IBM MQ . Se si aggiornano i dettagli esistenti, è necessario utilizzare il parametro force **-f** .

# **-userid** *ID\_utente*

Facoltativo. L'ID utente utilizzato per associare i dettagli della credenziale. Se non si specifica un ID utente, i dettagli della credenziale verranno applicati a tutti gli utenti. È necessario anche specificare il parametro **-credentialsFile** .

**-f**

Facoltativo. Forza una sovrascrittura della configurazione del gestore code di coordinamento esistente con i dettagli specificati in questo comando.

### **-predefinito**

Facoltativo. Aggiorna le opzioni di configurazione predefinite alle opzioni associate al gestore code di coordinamento specificato in questo comando.

### **-? o -h**

Facoltativo. Visualizza la sintassi del comando.

## **Esempio**

In questo esempio, gli oggetti richiesti sono impostati per un gestore code di coordinamento denominato QM\_SATURN, a cui è connesso in modalità client:

```
fteSetupCoordination -coordinationQMgr QM_SATURN
-coordinationQMgrHost myhost.ibm.com -coordinationQMgrPort 1415
-coordinationQMgrChannel SYSTEM.DEF.SVRCONN
```
# **Codici di ritorno**

#### **0**

Comando completato correttamente.

**1**

Comando terminato con esito negativo.

### **Concetti correlati**

Opzioni di configurazione

Proprietà SSL/TLS per il file coordination.properties

### **Attività correlate**

Configurazione del gestore code di coordinamento per MFT

 $z/0S$ Configurazione di MQMFTCredentials.xml su z/OS

**Riferimenti correlati**

Il file MFT agent.properties

# **fteShowAgentDetails (visualizza i dettagli dell'agente MFT )**

Utilizzare il comando **fteShowAgentDetails** per visualizzare i dettagli di uno specifico Managed File Transfer Agent. Questi sono i dettagli memorizzati dal gestore code di coordinamento Managed File Transfer dell'agente.

# **Finalità**

È possibile eseguire il comando **fteShowAgentDetails** da qualsiasi sistema che può connettersi al gestore code di coordinamento. Questo comando utilizza il file coordination.properties per connettersi al gestore code di coordinamento.

Specificare il parametro facoltativo **-p** per questo comando solo se si desidera utilizzare una serie di opzioni di configurazione diverse dalla serie predefinita. Per ulteriori informazioni, consultare Opzioni di configurazione.

Le informazioni sullo stato dell'agent prodotte da questo comando vengono generate dai messaggi di stato pubblicati dall'agent nel SISTEMA SYSTEM.FTE . Questi messaggi sono descritti in ["Formato del](#page-2718-0) [messaggio di stato agent di MFT" a pagina 2719](#page-2718-0). Le informazioni sullo stato prodotte dal comando **fteShowAgentDetails** forniscono lo stato dell'agent al momento della pubblicazione dell'ultimo messaggio di stato. La frequenza di questi messaggi di stato dipende dal valore della proprietà **agentStatusPublishRateLimit** . Per ulteriori informazioni, vedere Il file MFT agent.properties. Specificare il parametro **-d** facoltativo per questo comando se si desidera visualizzare le informazioni diagnostiche su un agente locale. Queste informazioni includono trasferimenti correnti, trasferimenti pianificati, monitoraggi e profondità della coda dell'agent. È possibile utilizzare queste informazioni per determinare l'integrità e lo stato di un agent locale.

 $z/0S$ Per z/OS, da IBM MQ 9.0.2 e IBM MQ 9.0.0 Fix Pack 1, il parametro **-d** può essere specificato solo se il comando **fteShowAgentDetails** viene eseguito da:

- Lo stesso ID utente con cui è in esecuzione il processo agent.
- Membri del gruppo specificato dalla proprietà dell'agent **adminGroup**.

Per ulteriori informazioni, consultare la proprietà **adminGroup** in Il file MFT agent.properties.

Lo stato dell'agent process controller e del gestore code è disponibile se si esegue il comando sullo stesso sistema dell'agent. È possibile utilizzare queste informazioni per la determinazione dei problemi. Inoltre, quando si esegue il comando sullo stesso sistema dell'agent, sono disponibili informazioni più dettagliate sullo stato dell'agent per il caso in cui l'agent è terminato in modo imprevisto.

Per un elenco dei valori di stato dell'agente possibili e dei loro significati, consultare ["Valori di stato](#page-2585-0) [dell'agente MFT" a pagina 2586.](#page-2585-0)

Per un elenco dei valori di stato possibili per l'agent process controller e i relativi significati, consultare ["Valori di stato di MFT Agent Process Controller" a pagina 2588.](#page-2587-0)

Per un elenco dei valori di traccia dell'agent e delle specifiche FFDC e relativi significati, consultare ["fteSetAgentTraceLevel \(modifica il livello di traccia corrente per un agent\)" a pagina 2206](#page-2205-0)

# **Syntax**

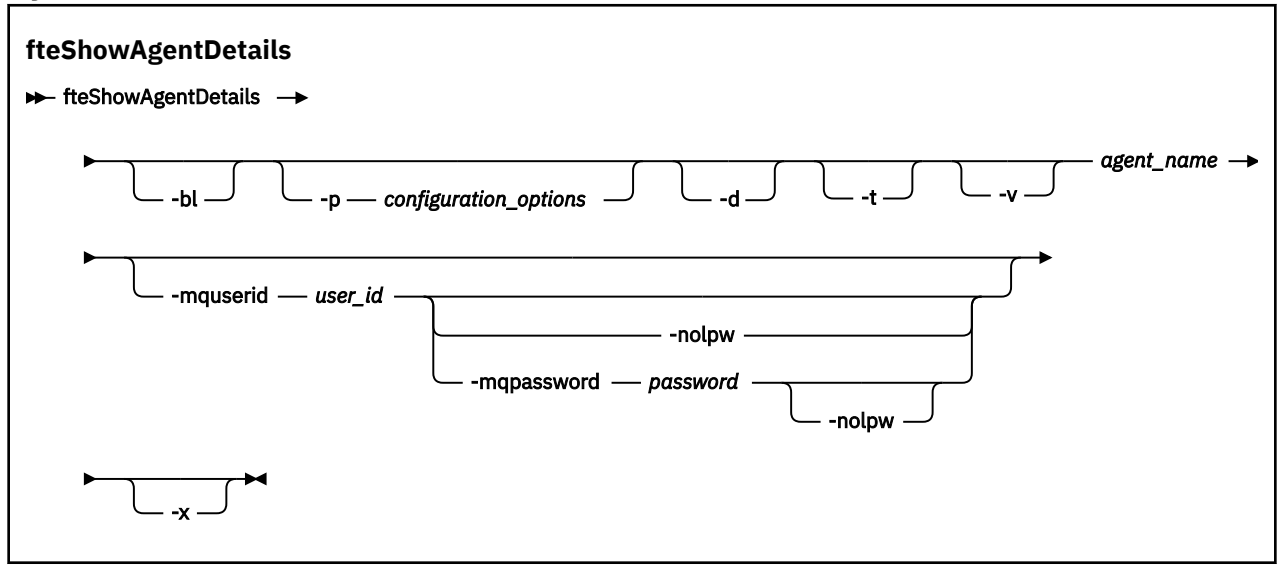

# **Parametro**

**-bl**

Facoltativo. Inoltre emette il livello di creazione del prodotto per l'agente.

#### **-p** *opzioni\_configurazione*

Facoltativo. Questo parametro determina la serie di opzioni di configurazione utilizzata per emettere la richiesta di visualizzazione dei dettagli di un agente. Utilizzare il nome di un gestore code di coordinamento non predefinito come input per questo parametro. Il comando utilizza quindi la serie di file delle proprietà associati a questo gestore code di coordinamento non predefinito.

Se non si specifica questo parametro, viene utilizzata la serie di opzioni di configurazione basate sul gestore code di coordinamento predefinito.

**-d**

Facoltativo. Specifica che vengono raccolte informazioni diagnostiche per *nome\_agent*.

Le informazioni diagnostiche vengono emesse sulla console e scritte in un file denominato diagnostics.<yyyyMMdd>.<HHmmss>.<sss>.<number>.properties nella directory MQ\_DATA\_PATH\mqft\logs\*coordination\_qmgr\_name*\agents\*agent\_name*\logs. Verrà creato un massimo di cinque file cronologici contenenti informazioni diagnostiche su un agente. Se sono stati creati cinque file cronologici per un agent quando il comando **fteShowAgentDetails** viene eseguito con il parametro **-d** specificato, il file cronologico meno recente verrà eliminato e sostituito con un nuovo file che contiene le informazioni diagnostiche più recenti sull'agent.

È possibile utilizzare questo parametro solo quando l'agente è in esecuzione e sul sistema locale.

**-t**

Facoltativo. Specifica la modalità concisa. L'output include le informazioni **Status Age** per impostazione predefinita. Se non si desidera visualizzare queste informazioni, è possibile immettere il comando con il parametro **-t** . Per ulteriori informazioni, consultare Cosa fare se un agent viene visualizzato come in uno stato SCONOSCIUTO.

#### **-v**

Facoltativo. Specifica la modalità dettagliata, che genera ulteriore output per l'agente. Questi includono il nome host, la versione del prodotto, il livello di creazione del prodotto, il livello di traccia e la specifica FFDC (First Failure Data Capture) e un elenco di stati di trasferimento per ogni trasferimento di origine e di destinazione corrente.

Le informazioni di trasferimento correnti sono ottenute dalla pubblicazione dello stato agent, descritta in ["Formato del messaggio di stato agent di MFT" a pagina 2719.](#page-2718-0) Pertanto, queste informazioni sul trasferimento sono accurate solo per il valore della proprietà LimitePublishRatedi agentStatus. Per ulteriori dettagli su questa proprietà, consultare Il file MFT agent.properties.

#### **nome\_agent**

Obbligatorio. Il nome del Managed File Transfer Agent che si desidera visualizzare.

#### **-mquserid** *id\_utente*

Facoltativo. Specifica l'ID utente da autenticare con il gestore code di coordinamento.

#### **-mqpassword** *password*

Facoltativo. Specifica la password da autenticare con il gestore code di coordinamento.

Quando si specifica il parametro **-mqpassword** , è necessario specificare anche il parametro **-mquserid** . Se si specifica **-mquserid**, ma non si specifica **-mqpassword**, viene richiesto di specificare la password associata, che non verrà visualizzata.

Da IBM MQ 9.3, il comando utilizza l'autenticazione MQCSP e invia l'ID utente e la password da autenticare al gestore code in una struttura MQCSP.

#### **-nolpw**

Facoltativo. Specificare questo parametro se il comando si connette a un gestore code che non supporta password più lunghe di 12 caratteri.

Quando si specifica il parametro **-nolpw** , è necessario specificare anche il parametro **-mquserid** . Se si specificano **-mquserid** e **-nolpw**, ma non si specifica **-mqpassword**, viene richiesto di fornire la password associata, che non verrà visualizzata.

**Nota:** Se si specifica l'opzione **-nolpw** e la password è più lunga di 12 caratteri, il comando ha esito negativo con il messaggio di errore BFGCL0829E.

# **-? o -h**

Facoltativo. Visualizza la sintassi del comando.

**-x**

Facoltativo. Fornisce informazioni su tutte le istanze attive e, se esistono, in standby.

#### **Esempio**

Nel seguente esempio, eseguendo l'agent di bind, emettendo il comando **fteShowAgentDetails** localmente all'agent:

fteShowAgentDetails -v AGENT1 5724-H72 Copyright IBM Corp. 2008, 2024. ALL RIGHTS RESERVED Agent Information:<br>Name: AGENT1 Type: Standard Standard Description:<br>Operating System: Operating System: Windows Server 2003 Greenwich Mean Time<br>7.5 Product Version:<br>Build Level: Build Level: f000-20120312-0957<br>Trace Level: com.ibm.wmafte.Age com.ibm.wmqfte.Agent=all com.ibm.wmqfte.common=all<br>Trace FFDC: common:Any com.ibm.wmqfte.common:Any com.ibm.wmqfte.common:Any com.ibm.wmqfte.Agent:1 Agent Controller Information:<br>Controller type: MQMFT Process Controller<br>STARTED Status: Status Details: The agent process controller has started the agent process.<br>0 Agent Restarts within Interval: 0<br>Total Agent Restart Count: 0 Total Agent Restart Count: Agent Availability Information: Status: READY<br>Status Details: Status READY The agent is running and is publishing its status at regular intervals. The last update was received within the expected time period. The agent is ready to process transfers, but none are currently in progress. Queue Manager Information:<br>Name: Name: QM1 Transport: Bindings<br>
Last Status Reported: AVAILABL Last Status Reported: AVAILABLE (Last Error MQRC: 0) The queue manager is available. Maximum Number of Running Source Transfers: 25 Maximum Number of Queued Source Transfers: 1000 Source Transfer States: No current transfers Maximum Number of Running Destination Transfers: 25 Destination Transfer States: TransferId State 414d51204d49414f5720202020202020822c5b4a648c0b20 progress 414d51204d49414f5720202020202020822c5b4a346c0b20 progress

Nel seguente esempio, QMGR1 è il gestore code di coordinamento non predefinito utilizzato come input per le opzioni di configurazione e le informazioni di diagnostica sono richieste con il parametro **-d** . Il comando **fteShowAgentDetails** viene immesso su un sistema IBM MQ con un agent locale:

fteShowAgentDetails -p QMGR1 -d AGENT1 5724-H72 Copyright IBM Corp. 2008, 2024. ALL RIGHTS RESERVED Agent Information: .<br>Name: AGENT1<br>Type: Standa Standard Description: Operating System: Linux Time Zone: Greenwich Mean Time Agent Controller Information:<br>Controller type: MOMFT Process Controller Status: STARTED<br>Status Details: Status Ottails: Status Details: The agent process controller has started the agent process. Agent Restarts within Interval: 0 Total Agent Restart Count:

Agent Availability Information: Status: ACTIVE The agent is running and is publishing its status at regular intervals. The last update was received within the expected time period. The agent is currently processing one or more transfers. Queue Manager Information: Name: QMGR1 Transport: Client Host: host1.hursley.ibm.com Port: Channel: SYSTEM.DEF.SVRCONN Last Status Reported: UNKNOWN Information about the queue manager is not available because the agent has a client connection to the queue manager. Agent Diagnostic Information: Command Handler Diagnostics: Last Command Queue Read Time: 2012-07-30T15:23:10.705Z Pending Command Queue Size: 0 Last Internal Command Type: Resync Request (from sender) -414d5120514d43414e4445202020202079e20f5064230010 Last Internal Command Time: 2012-07-30T14:17:10<br>Last External Command Type: New Monitor Request Last External Command Type: New Monitor Request Last External Command Time: 2012-07-30T14:10:57.751Z Diagnostic Properties File name: C:\Program Files (x86)\IBM\WebSphere MQ\mqft\logs\MUNGEE\agents\MUNGEE\logs\di agnostics.20121031.083420.0477.1.properti es de la construction de la construction de la construction de la construction de la construction de la constr Command Handler Worker Thread 0 Diagnostics: Waiting Command Handler Worker Thread 1 Diagnostics: Waiting Command Handler Worker Thread 2 Diagnostics: Waiting Command Handler Worker Thread 3 Diagnostics: Waiting Command Handler Worker Thread 4 Diagnostics: Waiting File Transfer Diagnostics: Source Transfers: 1<br>Destination Transfers: 2 Destination Transfers: 2 File Transfer 0 Diagnostics: 414d5120514d43414e4445202020202079e20f5064230010<br>SOURCE Role: State: ReSynchronisingTransfer INACTIVE<br>Not started Start Time: Retry Count: 0 CheckPoint Index: 0 CheckPoint Position: 0 File Transfer 1 Diagnostics: Transfer Id: 414d5120514d43414e44452020202020c8fbd54f144f0d20 Role: DESTINATION State: RunningTransfer CheckPoint Index: 0<br>CheckPoint Position: 0 CheckPoint Position: Write Index: 0 Write Position: 0 File Transfer 2 Diagnostics: Transfer Id: <sup>7</sup> 114d5120514d43414e4445202020202079e20f5086020010<br>Role: 7 DESTINATION **DESTINATION** State: RunningTransfer CheckPoint Index: 9<br>CheckPoint Position: 0 CheckPoint Position: Write Index: 3<br>
Write Position: 3 140923 Write Position: Monitor 0 Diagnostics:

Name: MONITOR1<br>Status: STARTED STARTED Status: STARTED<br>Resource Type: Status directory Resource Type: Resource:  $/$ tmp/monitor<br>
Poll Interval: 1 minutes Poll Interval: Batch Size: 2 Condition Match<br>Pattern:  $\begin{array}{ccc} \ast & (\text{wildcard}) \end{array}$  $Pattern:$   $\star$  (wildcard) Executing: false Last Execute Start Time: 2012-04-04T16:19:01.852Z Last Execute End Time: 2012-04-04T16:19:01.852Z Last Execute Match Count: 0 Schedule 1 Diagnostics: Id: 1 2012-07-17T16:00+0100<br>14 Occurrences So Far: 14<br>Repeat Interval: bours Repeat Interval: hours Repeat Frequency: 5 Source Agent: AGCANDE Destination Agent:<br>Source File: Source File: //tmp/source/a.txt, ... Destination File: //tmp/dest/a.txt, ...

> Nel seguente esempio, ha arrestato l'agent di bind, immettendo il comando **fteShowAgentDetails** in remoto dall'agent:

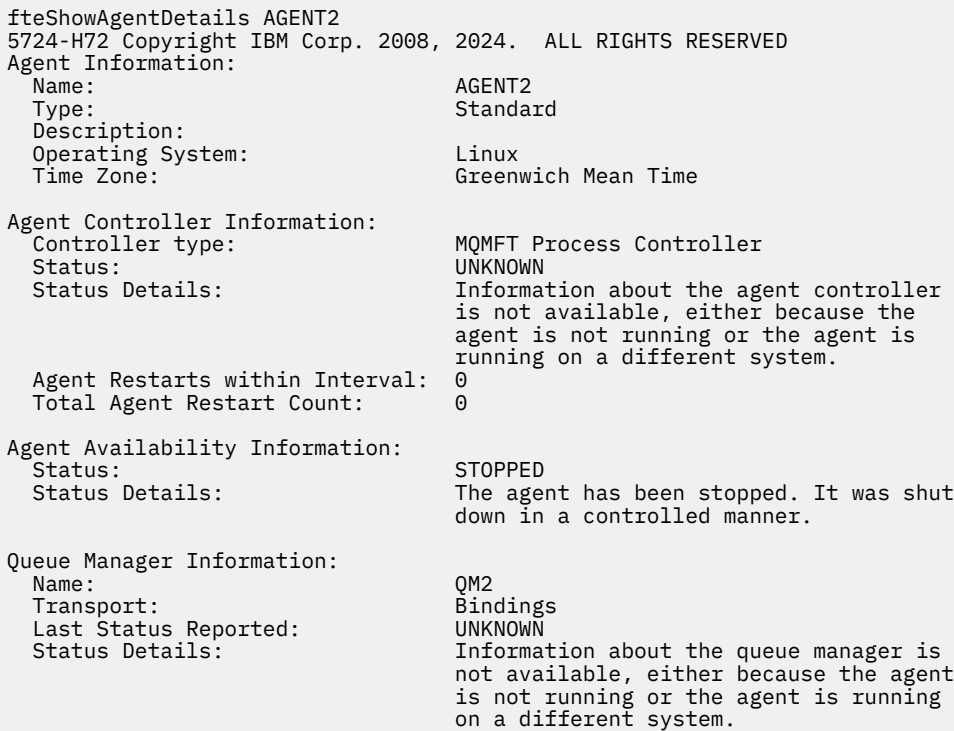

Nel seguente esempio, l'agent di bind è in attesa di riavvio con il gestore code dell'agent arrestato. L'agent è già stato riavviato una volta prima di Total Agent Restart Count: 1, probabilmente a causa di un precedente riavvio del gestore code dell'agent:

**Nota:** Last Error MQRC rispetto a Last Status Reported per le informazioni sul gestore code; queste informazioni rimarranno anche quando il gestore code diventa disponibile.

fteShowAgentDetails AGENT1 5724-H72 Copyright IBM Corp. 2008, 2024. ALL RIGHTS RESERVED Agent Information:<br>Name: Name: AGENT1 Standard Description: Operating System: Windows Server 2003 Greenwich Mean Time

Agent Controller Information:

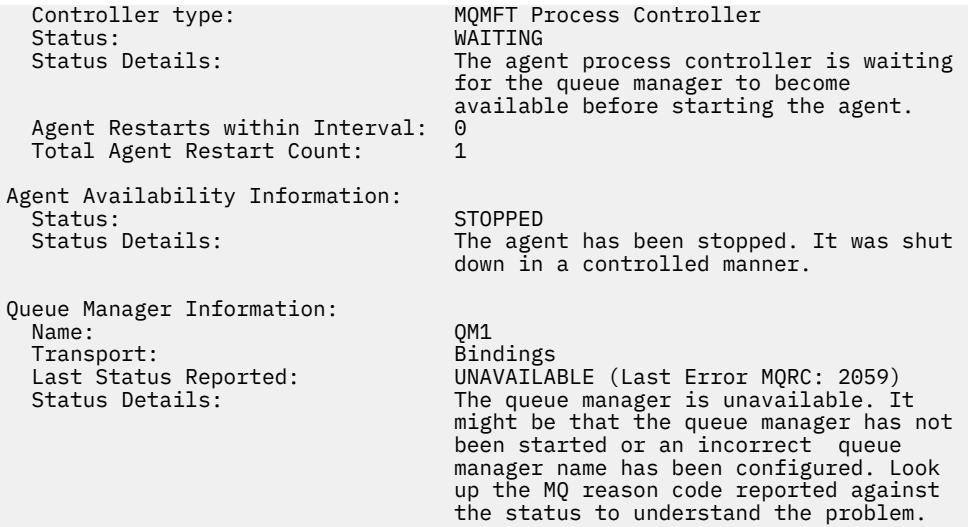

Nel seguente esempio, l'agent in modalità client è stato appena terminato in modo imprevisto e l'agent process controller tenta di ripristinare la situazione riavviandolo dopo un ritardo, specificato dal valore della proprietà dell'agent maxRestartDelay . Il valore predefinito della proprietà dell'agent maxRestartDelay è -1 e ciò causa la chiusura di Agent Process Controller; pertanto, in questo esempio, il valore della proprietà maxRestartDelay deve essere stato impostato su un valore maggiore di 0. Current Agent Restart Count: 4 implica che si sono verificati 4 riavvii nel periodo di tempo della proprietà dell'agent maxRestartInterval . Se la proprietà dell'agent maxRestartCount è 4, dopo 4 riavvii all'interno di maxRestartInterval, l'agent process controller attenderà maxRestartDelay secondi prima di riavviare l'agent, come in questo caso. Total Agent restart Count: 8 suggerisce che ciò si sia verificato in precedenza. Questo esempio non è tipico e si prevede di vedere l'agent terminare in modo imprevisto solo se l'agent esaurisce la memoria o se un'uscita utente personalizzata ha causato un qualche tipo di errore di runtime. I dettagli completi sul motivo per cui l'agent è terminato in modo imprevisto si trovano nel file output0.log dell'agent:

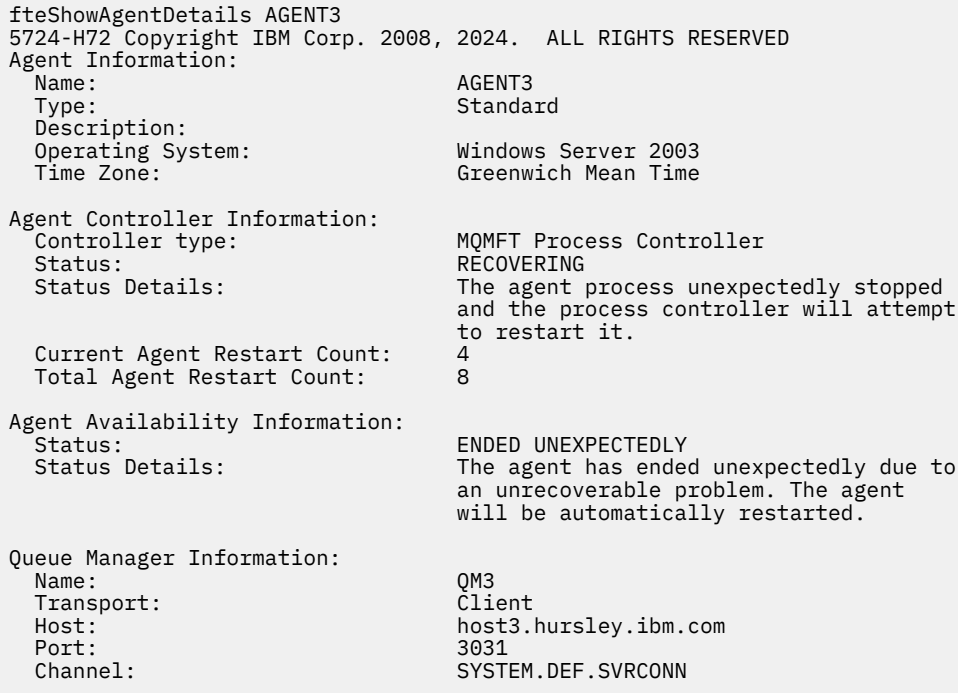

Nel seguente esempio, vengono visualizzati i risultati per un agent bridge Connect:Direct :

fteShowAgentDetails AG\_CD1 5724-H72 Copyright IBM Corp. 2008, 2024. ALL RIGHTS RESERVED Agent Information:

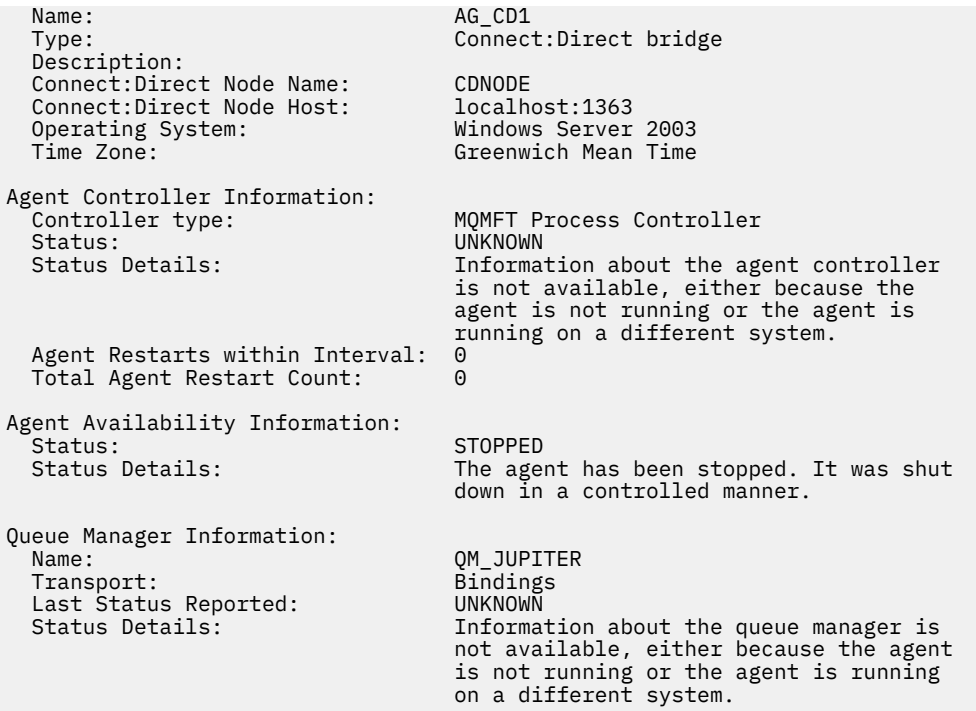

**2/08 Nel seguente esempio, un agente in esecuzione su z/OS è registrato con ARM (Automatic** Restart Manager):

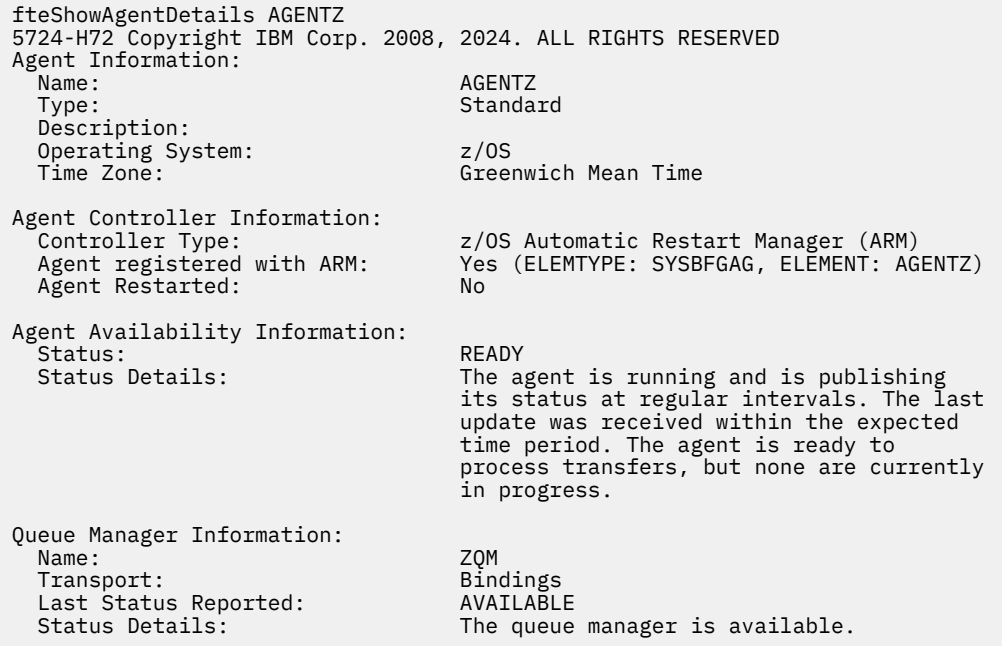

L'output del comando visualizza informazioni su tutte le istanze disponibili quando si specifica il parametro **-x** . Notare che se non si specifica il parametro **-x** l'output non viene modificato dal formato corrente

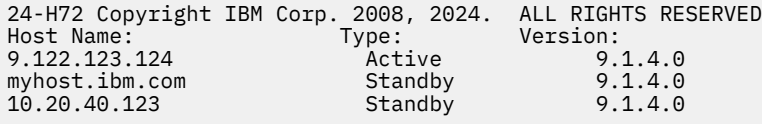

Se l'agent avviato in modalità alta disponibilità non ha istanze standby in esecuzione, l'output contiene informazioni solo sull'istanza attiva. Ad esempio:

24-H72 Copyright IBM Corp. 2008, 2024. ALL RIGHTS RESERVED<br>
Host: Type: Version: 9.1.4.0<br>
9.1.4.0 Host: Type: Version: 9.122.123.124 Active 9.1.4.0

Se si specifica il parametro **-x** e l'agent è stato avviato normalmente, ossia non in modalità alta disponibilità, si riceve il seguente messaggio:

```
BFGCL0790I: No standby instance information available for agent ''<agent name>''.
The agent is either not running or is not publishing status.
```
# **Codici di ritorno**

**0**

Comando completato correttamente.

**1**

Comando terminato con esito negativo.

## **Riferimenti correlati**

["fteListAgent \(elenco degli agent MFT per un gestore code di coordinamento\)" a pagina 2174](#page-2173-0) Utilizzare il comando **fteListAgents** per elencare tutti gli agent Managed File Transfer registrati con un determinato gestore code di coordinamento.

["Valori di stato dell'agente MFT" a pagina 2586](#page-2585-0)

I comandi **fteListAgents** e **fteShowAgentDetails** producono informazioni sullo stato dell'agente. Esistono diversi valori possibili per questo stato.

["Valori di stato di MFT Agent Process Controller" a pagina 2588](#page-2587-0)

Il comando **fteShowAgentDetails** produce le informazioni sullo stato del controller del processo agent. Esistono diversi valori possibili per questo stato.

# **fteShowLoggerDetails (visualizza i dettagli del logger MFT )**

Utilizzare il comando **fteShowLoggerDetails** per visualizzare i dettagli di un particolare logger Managed File Transfer .

# **Finalità**

È necessario eseguire il comando **fteShowLoggerDetails** sullo stesso sistema del programma di registrazione. Visualizza lo stato del controller di processi del programma di registrazione e del gestore code del programma di registrazione, che è possibile utilizzare per la determinazione dei problemi. Il comando **fteShowLoggerDetails** elenca i dettagli seguenti per un particolare logger Managed File Transfer :

- Stato del controller del programma di registrazione.
- Riavvii del logger entro l'intervallo
- Conteggio totale riavvii logger
- Stato disponibilità programma di registrazione
- Nome gestore code del programma di registrazione
- Tipo di trasporto del gestore code del programma di registrazione
- Ultimo stato riportato del gestore code del programma di registrazione (si applica solo alla modalità di trasporto del bind)

Specificare il parametro facoltativo **-p** per questo comando solo se si desidera utilizzare una serie di opzioni di configurazione diverse dalla serie predefinita. Per ulteriori informazioni, consultare Opzioni di configurazione .

Per un elenco dei valori di stato del logger possibili e dei relativi significati, consultare ["Valori di stato del](#page-2588-0) [logger MFT" a pagina 2589](#page-2588-0).

Per un elenco dei valori di stato possibili per il controller di processi del programma di registrazione e dei relativi significati, consultare ["Valori di stato del controller del processo del programma di registrazione](#page-2589-0) [MFT" a pagina 2590.](#page-2589-0)

L'output del comando visualizza le informazioni di connessione che il programma di registrazione sta utilizzando per connettersi al gestore code. Se il programma di registrazione è connesso in modalità client, l'output per:

#### **Ultimo stato riportato**

Viene visualizzato come UNKNOWN

#### **Dettagli stato**

Viene visualizzato come Information about the queue manager is not available because the logger has a client connection to queue manager.

#### **Syntax**

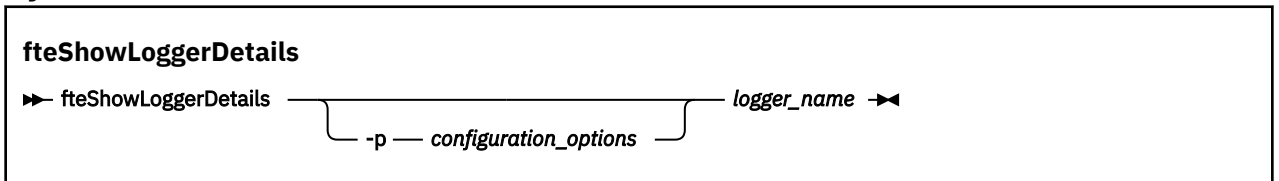

### **Parametro**

#### **-p** *opzioni\_configurazione*

Facoltativo. Questo parametro determina la serie di opzioni di configurazione utilizzata per emettere la richiesta di visualizzazione dei dettagli di un programma di registrazione. Utilizzare il nome di un gestore code di coordinamento non predefinito come input per questo parametro. Il comando utilizza quindi la serie di file delle proprietà associati a questo gestore code di coordinamento non predefinito.

Se non si specifica questo parametro, viene utilizzata la serie di opzioni di configurazione basate sul gestore code di coordinamento predefinito.

#### *nome\_registratore*

Obbligatorio. Il nome del programma di registrazione Managed File Transfer che si desidera visualizzare.

#### **-? o -h**

Facoltativo. Visualizza la sintassi del comando.

#### **Esempio**

In questo esempio, un programma di registrazione avviato, immettendo il comando **fteShowLoggerDetails** localmente al programma di registrazione:

fteShowLoggerDetails LOGGER1

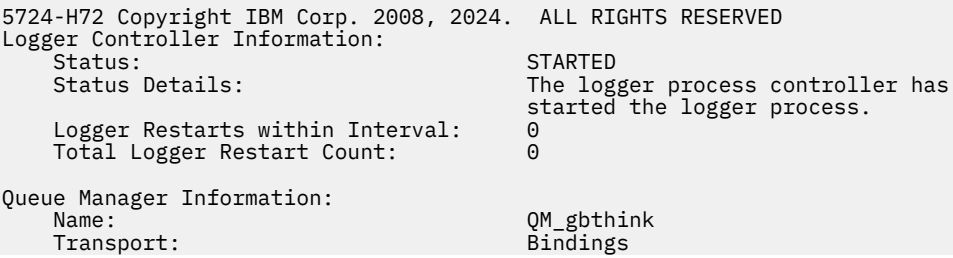

Last Status Reported: AVAILABLE

The queue manager is available.

In questo esempio, un programma di registrazione in attesa a causa di un gestore code non disponibile, immettendo il comando **fteShowLoggerDetails** localmente al programma di registrazione:

fteShowLoggerDetails LOGGER2 5724-H72 Copyright IBM Corp. 2008, 2024. ALL RIGHTS RESERVED Logger Controller Information: Status: WAITING The logger process controller is waiting for the queue manager to become available before starting the logger.<br>0 Logger Restarts within Interval: 0<br>Total Logger Restart Count: 0 Total Logger Restart Count: Logger Availability Information: Status: Status: STOPPED<br>Status Details: Status Details: Status Details: The logger has been stopped. It was shut down in a controlled manner. Queue Manager Information:<br>Name: QM\_gbthink<br>Bindings Transport:<br>Last Status Reported: Last Status Reported: UNAVAILABLE (Last Error MQRC: 2059) The queue manager is unavailable. It might be that the queue manager has not been started or an incorrect queue manager name has been configured. Look up the MQ reason code reported against the status to understand the problem.

 $z/0S$ 

In questo esempio su z/OS, un logger in esecuzione (non registrato con ARM):

```
fteShowLoggerDetails loggerv8
```
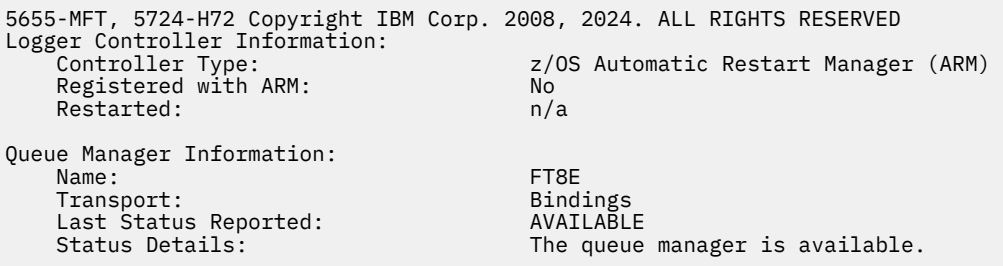

#### $\approx$  z/OS

In questo esempio su z/OS, un programma di registrazione che non è in esecuzione o in esecuzione su un sistema differente:

fteShowLoggerDetails loggerv8 5655-MFT, 5724-H72 Copyright IBM Corp. 2008, 2024. ALL RIGHTS RESERVED Logger Controller Information: Controller Type: UNKNOWN Queue Manager Information: Name: FT8E Transport: Bindings

Information about the queue manager is not available, either because the logger is not running, or the logger is running on a different system.

# **Codici di ritorno**

**0**

Comando completato correttamente.

**1**

Comando terminato con esito negativo.

# **Riferimenti correlati**

["Valori di stato del logger MFT" a pagina 2589](#page-2588-0)

I comandi **fteShowLoggerDetails** producono informazioni sullo stato del programma di registrazione. Esistono diversi valori possibili per questo stato.

["Valori di stato del controller del processo del programma di registrazione MFT" a pagina 2590](#page-2589-0) Il comando **fteShowLoggerDetails** produce le informazioni sullo stato del controller del processo del programma di registrazione. Esistono diversi valori possibili per questo stato.

# **fteStartAgent (avvia un agent MFT )**

Il comando **fteStartAgent** avvia un agente Managed File Transfer dalla riga comandi.

# **Finalità**

Utilizzare il comando **fteStartAgent** per avviare un agent Managed File Transfer . È necessario avviare un agente prima di poterlo utilizzare per eseguire trasferimenti file. Il comando **fteStartAgent** avvia un agent sul sistema su cui si immette il comando: non è possibile avviare un agent su un sistema remoto.

Per IBM WebSphere MQ 7.5 o versioni successive, l'agent process controller gestisce l'avvio dell'agent. Tuttavia, l'Agent Process Controller può attendere un periodo di tempo, ad esempio quando si è verificata una percentuale elevata di errori dell'agent, prima di tentare di riavviare l'agent. Come amministratore IBM MQ , è possibile utilizzare il comando **fteStartAgent** per sovrascrivere questa attesa e avviare un avvio dell'agent. Se l'agent process controller era in attesa che il gestore code diventasse disponibile, questo comando avvierà anche l'agent process controller che tenta di riconnettersi al gestore code.

**Windows S**e l'agent è stato configurato per essere eseguito come un servizio Windows utilizzando il comando [fteCreateAgent](#page-2084-0) o [fteModifyAgent](#page-2185-0) , l'esecuzione del comando **fteStartAgent** avvia il servizio Windows .

Questo comando restituisce un errore se l'agent non viene avviato o è già avviato. L'agent comunica con il gestore code in base ai valori definiti nel file agent.properties.

Specificare il parametro facoltativo **-p** per questo comando solo se si desidera utilizzare una serie di opzioni di configurazione diversa da quella predefinita. Per ulteriori informazioni, consultare Il file MFT agent.properties .

# **Syntax**

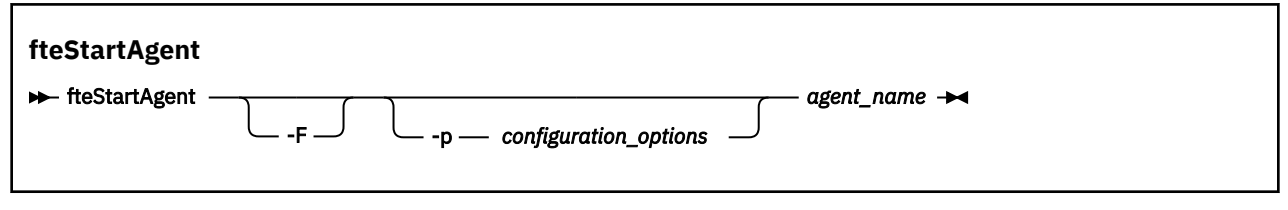

# **Parametri**

#### **-F**

Facoltativo. Questo parametro esegue il daemon dell'agent come processo in primo piano. Il valore predefinito è per l'esecuzione del daemon dell'agente in background.

Se si è in esecuzione su Windowse l'agent è stato configurato per essere eseguito come servizio Windows utilizzando i comandi **fteCreateAgent** o **fteModifyAgent** , il parametro **-F** sovrascrive questa configurazione.

#### **-p** *opzioni\_configurazione*

Facoltativo. Questo parametro determina la serie di opzioni di configurazione utilizzata per emettere la richiesta di avviare un agent. Utilizzare il nome di un gestore code di coordinamento non predefinito come input per questo parametro. Il comando utilizza quindi la serie di file delle proprietà associati a questo gestore code di coordinamento non predefinito.

Se non si specifica questo parametro, viene utilizzata la serie di opzioni di configurazione basate sul gestore code di coordinamento predefinito.

#### *nome\_agent*

Obbligatorio. Il nome dell'agent Managed File Transfer che si desidera avviare.

#### **-? o -h**

Facoltativo. Visualizza la sintassi del comando.

#### **Esempio**

In questo esempio, AGENT2 viene avviato ed eseguito in primo piano.

fteStartAgent -F AGENT2

Nel seguente esempio (per sistemi AIX and Linux ), AGENT2 viene avviato con un gestore code di coordinamento non predefinito, QM\_SATURN:

./fteStartAgent -p QM\_SATURN AGENT2

È anche possibile eseguire il comando specificando il percorso per **fteStartAgent** come segue:

*path*/fteStartAgent agentname

# **Codici di ritorno**

**0 (RC\_SUCCESS)**

Comando completato correttamente.

#### **1 (RC\_NON RIUSCITO)**

Comando terminato con esito negativo.

#### **78 (RC\_CONFIG)**

È stato riscontrato un errore di configurazione.

#### **79 (ERRORE API RC)**

Si è verificata un'eccezione MFT .

#### **80 (RC\_IO\_ERROR)**

Si è verificata una IOException Java .

#### **81 (RC\_IPC\_ERROR)**

Si è verificato un errore di comunicazione tra processi MFT .

# **Risposte**

In alcune circostanze, potrebbero essere visualizzati messaggi di errore dopo l'esecuzione del comando **fteStartAgent** :

• Se si esegue il comando **fteStartAgent** e si visualizza il seguente messaggio di errore, l'ambiente probabilmente ha ulteriori percorsi di libreria che sono in conflitto con Managed File Transfer:

BFGCL0001E: An internal error has occurred. The exception was: 'CC=2;RC=2495;AMQ8568: La libreria JNI nativa 'mqjbnd' non è stata trovata. [3=mqjbnd]

Se la variabile di ambiente LD\_LIBRARY\_PATH o LIBPATH è impostata per fare riferimento a una versione a 64 bit della libreria prima della versione a 32 bit, quando l'agent è in esecuzione con una versione a 32 bit di Java (che al momento è il caso per la maggior parte delle piattaforme), si verifica questo errore.

Per risolvere questo problema, impostare la proprietà agent Managed File Transfer javaLibraryPath in modo da fare riferimento all'ubicazione corretta della libreria. Ad esempio, per mqjbnd su AIX, impostare su: /usr/mqm/java/lib. Per mqjbnd su Linux, impostare su: /opt/mqm/java/lib

## **Attività correlate**

z/0S Avvio di un agent MFT su z/OS Avvio di un agent MFT come servizio Windows Elenco degli agenti MFT Arresto di un agent MFT

# **Programma di registrazione fteStart(avvia un programma di registrazione MFT )**

Il comando **fteStartLogger** avvia un'applicazione di registrazione Managed File Transfer .

# **Finalità**

Utilizzare il comando **fteStartLogger** per avviare un programma di registrazione.

Il programma di registrazione può essere un file o un'applicazione database in esecuzione sullo stesso sistema del gestore code di coordinamento. Per ulteriori informazioni, vedi Configurazione di un programma di registrazione MFT.

Per IBM WebSphere MQ 7.5o versioni successive, il controller del processo del programma di registrazione gestisce l'avvio del programma di registrazione. Tuttavia, il controller del processo del programma di registrazione potrebbe attendere un periodo di tempo, ad esempio quando si è verificata una percentuale elevata di errori del programma di registrazione, prima di tentare di avviare nuovamente il programma di registrazione. Come amministratore IBM MQ è possibile utilizzare il comando **fteStartLogger** per sovrascrivere questa attesa e avviare un avvio del logger. Se il controller di processi del logger era in attesa che il gestore code diventasse disponibile, questo comando avvierà anche il controller di processi del logger che tenta di riconnettersi al gestore code.

**Windows S**e hai configurato un programma di registrazione per l'esecuzione come servizio Windows utilizzando il comando [fteModifyLogger](#page-2187-0) , l'esecuzione del comando **fteStartLogger** avvia il servizio Windows .

Questo comando restituisce un errore se il programma di registrazione non viene avviato o è stato già avviato.

Il programma di registrazione comunica con il proprio gestore code in base ai valori definiti nel file logger.properties .

Specificare il parametro **-p** per questo comando solo se si desidera utilizzare una serie di opzioni di configurazione diverse da quelle predefinite. Per ulteriori informazioni sulle proprietà del logger, consultare MFT logger configuration properties

### **Sintassi**

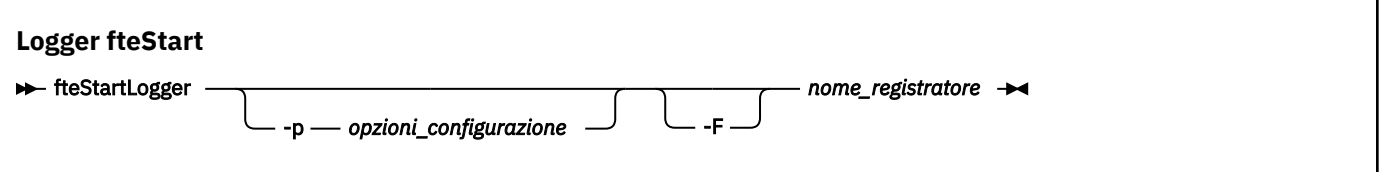

# **Parametri**

### **-p** *opzioni\_configurazione*

Facoltativo. Questo parametro determina la serie di opzioni di configurazione utilizzata per emettere la richiesta di avvio di un programma di registrazione. Utilizzare il nome di un gestore code di coordinamento non predefinito come input per questo parametro. **fteStartLogger** utilizza quindi la serie di file delle proprietà associati a questo gestore code di coordinamento non predefinito.

Se non si specifica questo parametro, viene utilizzata la serie di opzioni di configurazione basate sul gestore code di coordinamento predefinito.

### **-F**

Facoltativo. Esegue il programma di registrazione come processo in primo piano (piuttosto che come processo in background predefinito). Se il programma di registrazione è stato configurato per essere eseguito come un servizio Windows utilizzando il comando **fteModifyLogger** , il parametro **-F** sovrascrive questa configurazione.

### **-? o -h**

Facoltativo. Visualizza la sintassi del comando.

#### *nome\_registratore*

Obbligatorio. Il nome del programma di registrazione Managed File Transfer che si desidera avviare.

#### **Esempio**

In questo esempio, è stato precedentemente creato un logger denominato logger1. Questo comando mostra come il programma di registrazione può essere avviato come un processo in primo piano:

fteStartLogger -F logger1

# **Codici di ritorno**

#### **0**

Comando completato correttamente.

#### **1**

Comando terminato con esito negativo.

#### **Concetti correlati**

Rifiuto e gestione degli errori del programma di registrazione MFT

#### **Attività correlate**

Configurazione di un programma di registrazione MFT

# **Riferimenti correlati**

["fteModifyLogger \(esegue un logger MFT come un servizio Windows \)" a pagina 2188](#page-2187-0)

Utilizzare il comando **fteModifyLogger** per modificare un logger Managed File Transfer in modo che possa essere eseguito come servizio Windows . È possibile utilizzare questo comando solo su piattaforme Windows , deve essere eseguito da un utente che è un amministratore IBM MQ e un membro del gruppo mqm ed è necessario prima arrestare il programma di registrazione utilizzando il comando **fteStopLogger** .

["fteStopLogger \(arresta un logger MFT \)" a pagina 2237](#page-2236-0) Il comando **fteStopLogger** arresta un programma di registrazione Managed File Transfer .
# <span id="page-2232-0"></span>**fteStartMonitor (avvia un controllo risorse MFT )**

Il comando **fteStartMonitor** avvia un monitoraggio risorse Managed File Transfer dalla riga comandi.

## **Finalità**

Da IBM MQ 9.3.0, è possibile utilizzare il comando **fteStartMonitor** per avviare un monitoraggio risorse senza dover arrestare o riavviare un agent.

È possibile eseguire questo comando da qualsiasi sistema in cui è installato il componente dei comandi Managed File Transfer , il che significa che è possibile avviare un monitoraggio delle risorse da qualsiasi punto e non sono limitati al sistema in cui è in esecuzione l'agent che possiede il monitoraggio delle risorse.

## **Syntax**

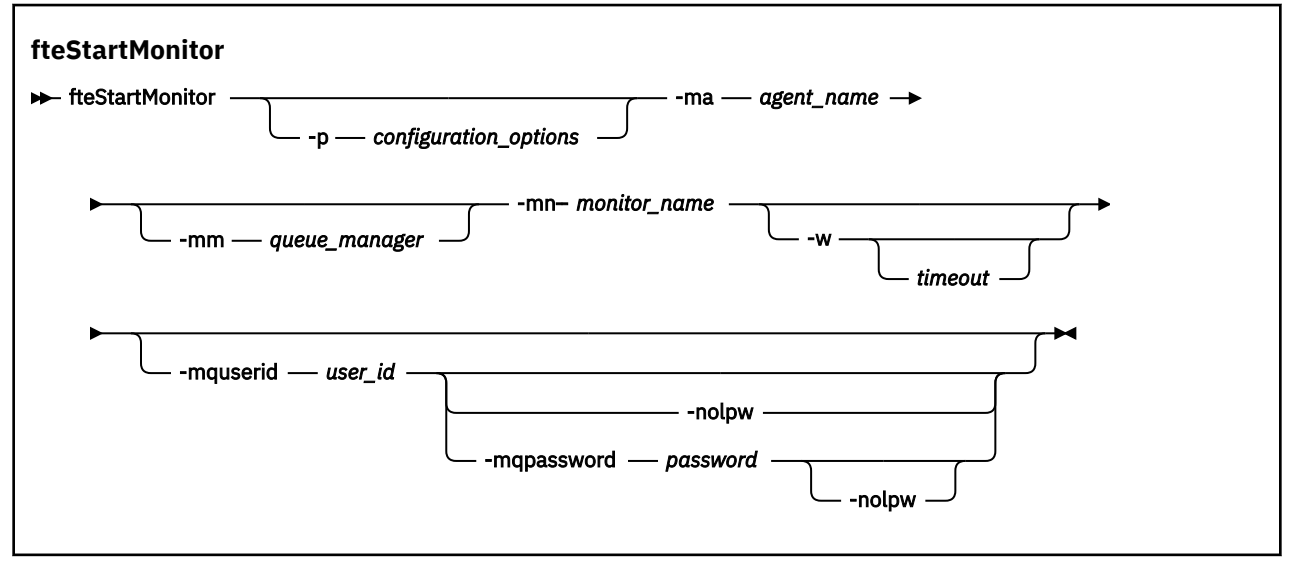

## **Parametri**

### **-p** *opzioni\_configurazione*

Facoltativo. Questo parametro determina la serie di opzioni di configurazione utilizzata per avviare un monitoraggio risorse. Utilizzare il nome di una serie di opzioni di configurazione come valore per il parametro **-p** . Per convenzione, questo è il nome di un gestore code di coordinamento. Se non si specifica questo parametro, viene utilizzata la serie predefinita di opzioni di configurazione.

### **-ma** *nome\_agent*

Obbligatorio. Il nome dell'agent che esegue l'operazione di monitoraggio risorse.

### **-mm** *gestore\_code*

Facoltativo. Il nome del gestore code a cui l'agente è collegato.

Il comando **fteStartMonitor** si connette al gestore code comandi. Se il gestore code comandi è anche il gestore code agent per l'agent di monitoraggio, il parametro **-mm** è facoltativo, altrimenti è necessario specificare il gestore code agent con il parametro **-mm** .

### **-mn** *nome\_monitoraggio*

Obbligatorio. Il nome del controllo risorse che si desidera avviare.

### **-w** *timeout*

Facoltativo. Specifica di attendere fino a secondi di timeout per la risposta dell'agente. Se non si specifica un timeout oppure si specifica un valore di timeout di meno uno, allora il comando attende per sempre la risposta dell'agente. Se non si specifica questa opzione, il valore predefinito è di attendere fino a cinque secondi per la risposta dell'agent.

### **-mquserid** *id\_utente*

Facoltativo. Specifica l'ID dell'utente da autenticare con il gestore code comandi.

#### **-mqpassword** *password*

Facoltativo. Specifica la password da autenticare con il gestore code di coordinamento.

Quando si specifica il parametro **-mqpassword** , è necessario specificare anche il parametro **-mquserid** . Se si specifica **-mquserid**, ma non si specifica **-mqpassword**, viene richiesto di specificare la password associata, che non verrà visualizzata.

Per impostazione predefinita, il comando utilizza l'autenticazione MQCSP e invia l'ID utente e la password da autenticare al gestore code in una struttura MQCSP.

#### **-nolpw**

Facoltativo. Specificare questo parametro se il comando si connette a un gestore code che non supporta password più lunghe di 12 caratteri.

Quando si specifica il parametro **-nolpw** , è necessario specificare anche il parametro **-mquserid** . Se si specificano **-mquserid** e **-nolpw**, ma non si specifica **-mqpassword**, viene richiesto di fornire la password associata che non verrà visualizzata.

**Nota:** Se si specifica l'opzione **-nolpw** e la password è più lunga di 12 caratteri, il comando ha esito negativo con il messaggio di errore BFGCL0829E.

#### **Esempio 1**

Il seguente comando avvia un monitoraggio risorse in un agente in esecuzione sulla stessa macchina:

fteStartMonitor -mn MNTR -ma SOURCE

Questo comando emette i seguenti messaggi:

BFGCL0816I: È stata emessa una richiesta di avvio del monitoraggio risorse 'MNTR' dell'agent 'SOURCE'. BFGCL0251I: La richiesta è stata completata correttamente.

Il seguente evento viene registrato nel output0.logdell'agente:

BFGDM0032I: Il monitoraggio MNTR è stato avviato.

Codice di ritorno esterno = 0

### **Esempio 2**

Il seguente comando avvia un monitoraggio risorse in un agente in esecuzione su una macchina differente:

fteStartMonitor -mn MNTR -ma SOURCE -mm SRCQM

Questo comando emette i seguenti messaggi:

```
BFGCL0816I: È stata emessa una richiesta di avvio del monitoraggio risorse 'MNTR' dell'agent 
'SOURCE'. 
BFGCL0251I: La richiesta è stata completata correttamente.
```
Il seguente evento viene registrato nel output0.logdell'agente:

BFGDM0032I: Il monitoraggio MNTR è stato avviato.

#### **Esempi di altri messaggi**

Se si riceve uno dei seguenti messaggi, è possibile controllare lo stato dell'agente utilizzando il comando **[fteListMonitors](#page-2176-0)** con il parametro **-v** . Il parametro **-v** genera un output dettagliato che include ulteriori informazioni sullo stato del monitoraggio delle risorse, incluso se il monitoraggio delle risorse è avviato o arrestato, il percorso delle risorse dell'indirizzario monitorato e le condizioni di trigger.

#### **Il controllo risorse è già nello stato avviato**

Il comando emette i seguenti messaggi:

```
BFGCL0816I: È stata emessa una richiesta di avvio del monitoraggio risorse 'MNTR' dell'agent 
'SOURCE'. 
BFGCL0814I: Il monitoraggio risorse 'MNTR' dell'agent 'SOURCE' è già in esecuzione.
```
### **Il monitoraggio risorse si trova in un agent arrestato**

Il comando emette i seguenti messaggi:

BFGCL0816I: È stata emessa una richiesta di avvio del monitoraggio risorse 'MNTR' dell'agent 'SOURCE'. BFGCL0253W: Nessun riconoscimento al comando dall'agent entro il timeout.

### **L'agent specificato è sconosciuto**

Il comando restituisce il seguente messaggio:

BFGUB0009E: Manca il seguente file delle proprietà richiesto: "/root/mftdata/mqft/config/MFTHAQM/agents/UKNOWNAGENT/agent.properties"

## **Impossibile trovare il monitoraggio delle risorse specificato sull'agente specificato**

Il comando emette i seguenti messaggi:

BFGCL081608I: È stata emessa una richiesta di avvio del monitoraggio risorse 'UNKNOWNMONITOR' dell'agent 'IJQ'. BFGCL0250E: Non è possibile trovare il controllo sull'agente fornito.

## **Codici di ritorno**

### **0**

Comando completato correttamente.

### **1**

Comando terminato con esito negativo.

### **Attività correlate**

Avvio di un monitoraggio risorse MFT

### **Riferimenti correlati**

["fteListMonitoraggi \(elencare i monitoraggi delle risorse MFT \)" a pagina 2177](#page-2176-0) Utilizzare il comando **fteListMonitors** per elencare tutti i monitoraggi risorse esistenti in una rete Managed File Transfer utilizzando la riga comandi.

["fteStopMonitor \(arresta un controllo risorse MFT \)" a pagina 2239](#page-2238-0) Il comando **fteStopMonitor** arresta un monitoraggio risorse Managed File Transfer dalla riga comandi.

# **Agent fteStop(arresta un agent MFT )**

Utilizzare il comando **fteStopAgent** per arrestare un agente Managed File Transfer in modo controllato o per arrestare immediatamente un agente, se necessario, utilizzando il parametro **-i** .

## **Finalità**

Quando si arresta un agent utilizzando il comando **fteStopAgent** , è possibile consentire all'agent di completare il trasferimento file corrente prima di arrestarlo oppure arrestare l'agent immediatamente anche se l'agent sta attualmente trasferendo un file. Quando l'agent è stato arrestato, non è possibile utilizzare tale agent per trasferire i file finché non si riavvia l'agent.

Se l'agent che si desidera arrestare è connesso alla rete IBM MQ , è possibile eseguire il comando **fteStopAgent** da qualsiasi sistema che può connettersi alla rete IBM MQ e instradarsi al gestore code dell'agent. In modo specifico per l'esecuzione del comando, è necessario aver installato e configurato un componente Managed File Transfer (Servizio o Agent) su questo sistema per comunicare con la rete IBM MQ . Se non sono disponibili dettagli di connessione, viene effettuata una connessione in modalità bind al gestore code predefinito sul sistema locale. Se command.properties non esiste, viene generato un errore.

Se l'agent che si desidera arrestare non è connesso alla rete IBM MQ , ad esempio se la rete IBM MQ non è al momento disponibile, è possibile eseguire solo il comando **fteStopAgent** dal sistema su cui è in esecuzione l'agent. Per arrestare un agente che non è connesso alla rete IBM MQ è necessario eseguire il comando **fteStopAgent** dallo stesso utente con cui è in esecuzione l'agente. In alternativa, se l'agente è in esecuzione su un sistema Windows , è possibile eseguire il comando come amministratore.

Specificare il parametro facoltativo **-p** per questo comando solo se si desidera utilizzare una serie di opzioni di configurazione diverse dalla serie predefinita. Per ulteriori informazioni, consultare Il file MFT agent.properties .

**Mindows** Se il tuo agent è in esecuzione come un servizio Windows , l'esecuzione del comando **fteStopAgent** arresta il servizio Windows . Per ulteriori informazioni, vedi Avvio di un agent MFT come servizio Windows.

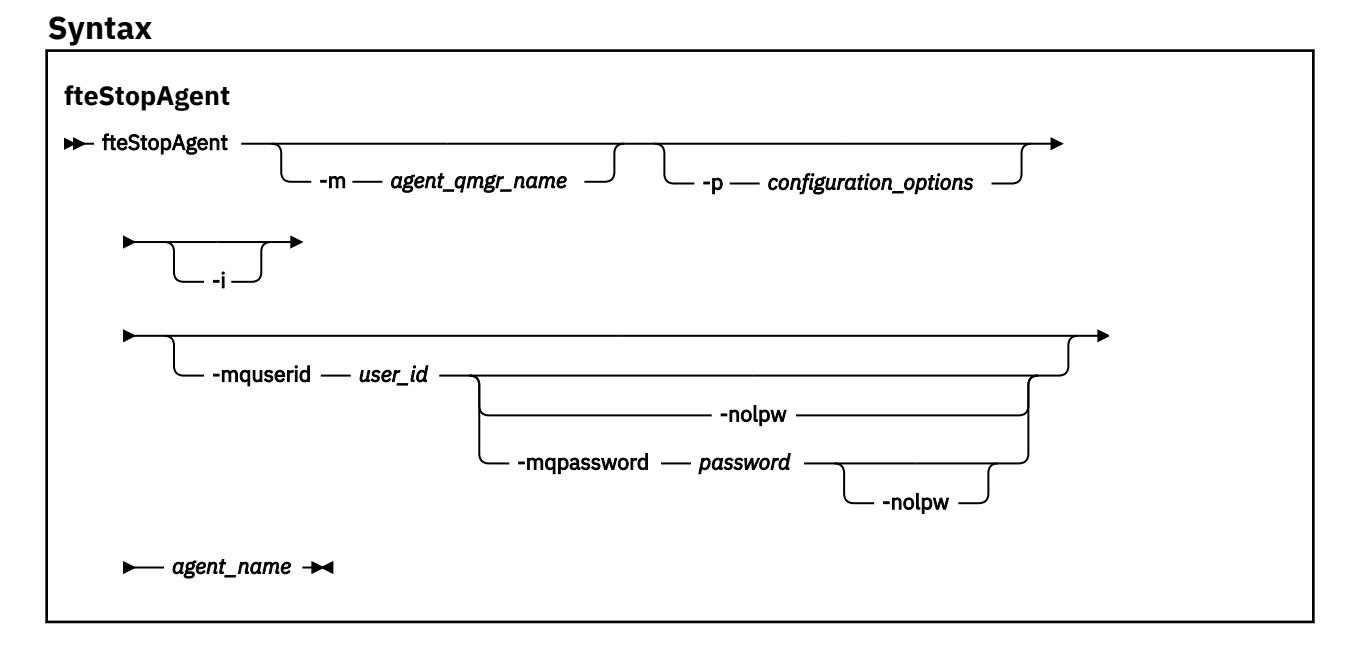

## **Parametri**

### **-m** *nome\_qmgr\_agent*

Facoltativo. Il nome del gestore code a cui è connesso l'agent che si desidera arrestare.

Se l'agent si trova su un sistema remoto o se l'agent si trova sul sistema locale ma non è l'utente che lo ha avviato, è necessario utilizzare il parametro **-m** e disporre delle autorizzazioni appropriate. Per ulteriori informazioni sulle autorizzazioni, consultare Limitazione delle autorizzazioni del gruppo per le risorse specifiche di MFT.

### **-p** *opzioni\_configurazione*

Facoltativo. Questo parametro determina la serie di opzioni di configurazione utilizzata per emettere la richiesta di arresto di un agente. Utilizzare il nome di un gestore code di coordinamento non predefinito come input per questo parametro. Il comando utilizza quindi la serie di file delle proprietà associati a questo gestore code di coordinamento non predefinito.

Se non si specifica questo parametro, viene utilizzata la serie di opzioni di configurazione basate sul gestore code di coordinamento predefinito.

**-i**

Facoltativo. Arresta immediatamente l'agente. L'agent non completa i trasferimenti attualmente in corso.

Se non si specifica il parametro **-i** , l'agent completa i trasferimenti attualmente in corso, ma l'agent non avvia nuovi trasferimenti.

#### **-mquserid** *id\_utente*

Facoltativo. Specifica l'ID dell'utente da autenticare con il gestore code comandi.

#### **-mqpassword** *password*

Facoltativo. Specifica la password da autenticare con il gestore code di coordinamento.

Quando si specifica il parametro **-mqpassword** , è necessario specificare anche il parametro **-mquserid** . Se si specifica **-mquserid**, ma non si specifica **-mqpassword**, viene richiesto di specificare la password associata, che non verrà visualizzata.

Da IBM MQ 9.3, il comando utilizza l'autenticazione MQCSP e invia l'ID utente e la password da autenticare al gestore code in una struttura MQCSP.

### **-nolpw**

Facoltativo. Specificare questo parametro se il comando si connette a un gestore code che non supporta password più lunghe di 12 caratteri.

Quando si specifica il parametro **-nolpw** , è necessario specificare anche il parametro **-mquserid** . Se si specificano **-mquserid** e **-nolpw**, ma non si specifica **-mqpassword**, viene richiesto di fornire la password associata, che non verrà visualizzata.

**Nota:** Se si specifica l'opzione **-nolpw** e la password è più lunga di 12 caratteri, il comando ha esito negativo con il messaggio di errore BFGCL0829E.

### *nome\_agent*

Obbligatorio. Il nome dell'agent di Managed File Transfer che si desidera arrestare.

### **-? o -h**

Facoltativo. Visualizza la sintassi del comando.

### **Esempio**

In questo esempio l'agente AGENT2 sul gestore code QM\_JUPITER viene arrestato. Il parametro -m viene utilizzato perché questo gestore code a cui è connesso AGENT2 differisce dal gestore code specificato dalla serie di opzioni di configurazione.

fteStopAgent -m QM\_JUPITER AGENT2

## **Codici di ritorno**

### **0**

Comando completato correttamente.

**1**

Comando terminato con esito negativo.

### **Attività correlate**

Arresto di un agent MFT

 $z/0S$ Arresto di un agent MFT su z/OS

#### **Riferimenti correlati**

["fteStartAgent \(avvia un agent MFT \)" a pagina 2229](#page-2228-0) Il comando **fteStartAgent** avvia un agente Managed File Transfer dalla riga comandi.

## **fteStopLogger (arresta un logger MFT )**

Il comando **fteStopLogger** arresta un programma di registrazione Managed File Transfer .

### **Finalità**

Utilizzare il comando **fteStopLogger** per arrestare un programma di registrazione. Il programma di registrazione può essere sia un programma di registrazione file, che registra una cronologia dell'attività di trasferimento file gestito in un file, sia un programma di registrazione database che registra la cronologia in un database.

### **Ulteriori note sull'arresto di un processo del programma di registrazione autonomo**

Se il tuo programma di registrazione è in esecuzione come un servizio Windows , l'esecuzione del comando **fteStopLogger** arresta il servizio Windows .

## **Sintassi**

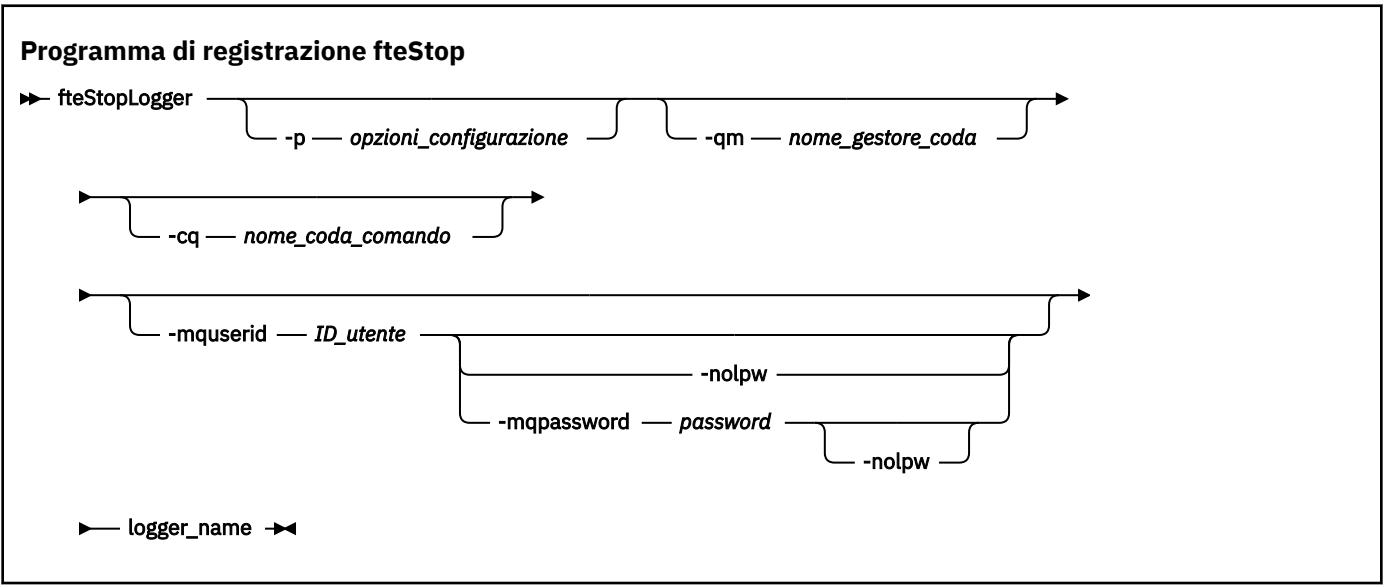

## **Parametri**

### **-p (***opzioni\_configurazione***)**

Facoltativo. Determina la serie di opzioni di configurazione utilizzate per arrestare il logger. Utilizzare il nome di una serie di opzioni di configurazione come valore per il parametro **-p** . Per convenzione questo valore è il nome di un gestore code di coordinamento. Se non si specifica questo parametro, viene utilizzata la serie predefinita di opzioni di configurazione.

### **-qm (***nome\_gestore\_coda***)**

Facoltativo. Per impostazione predefinita, si presuppone che la coda comandi del programma di registrazione si trovi sul gestore code di coordinamento specificato dal parametro **-p** (o dal suo valore predefinito). Se si desidera inviare i comandi del programma di registrazione ad una coda comandi ubicata altrove, utilizzare il parametro **-qm** per specificare una destinazione alternativa. In tutti i casi, questo comando si connette al gestore code comandi indicato dal parametro **-p** , indipendentemente dalla destinazione finale del messaggio.

### **-cq (***nome\_coda\_comando***)**

Facoltativo. Specifica la coda comandi a cui inviare il messaggio di arresto. Nella maggior parte dei casi, i logger utilizzano il nome coda predefinito, il che significa che questo parametro non è necessario.

### **-mquserid (***id\_utente***)**

Facoltativo. Specifica l'ID dell'utente da autenticare con il gestore code comandi.

#### **-mqpassword** *password*

Facoltativo. Specifica la password da autenticare con il gestore code di coordinamento.

Quando si specifica il parametro **-mqpassword** , è necessario specificare anche il parametro **-mquserid** . Se si specifica **-mquserid**, ma non si specifica **-mqpassword**, viene richiesto di specificare la password associata, che non verrà visualizzata.

Da IBM MQ 9.3, il comando utilizza l'autenticazione MQCSP e invia l'ID utente e la password da autenticare al gestore code in una struttura MQCSP.

#### **-nolpw**

Facoltativo. Specificare questo parametro se il comando si connette a un gestore code che non supporta password più lunghe di 12 caratteri.

Quando si specifica il parametro **-nolpw** , è necessario specificare anche il parametro **-mquserid** . Se si specificano **-mquserid** e **-nolpw**, ma non si specifica **-mqpassword**, viene richiesto di fornire la password associata, che non verrà visualizzata.

<span id="page-2238-0"></span>**Nota:** Se si specifica l'opzione **-nolpw** e la password è più lunga di 12 caratteri, il comando ha esito negativo con il messaggio di errore BFGCL0829E.

### *nome\_registratore*

Obbligatorio. Il nome del logger Managed File Transfer che si desidera arrestare.

**-? o -h**

Facoltativo. Visualizza la sintassi del comando.

#### **Esempio**

In questo esempio, un programma di registrazione è stato precedentemente creato denominato logger1 ed è attualmente in esecuzione. Questo comando mostra come è possibile arrestare il programma di registrazione:

fteStopLogger logger1

## **Codici di ritorno**

**0**

Comando completato correttamente.

**1**

Comando terminato con esito negativo.

### **Attività correlate**

Configurazione di un programma di registrazione MFT

### **Riferimenti correlati**

["fteModifyLogger \(esegue un logger MFT come un servizio Windows \)" a pagina 2188](#page-2187-0) Utilizzare il comando **fteModifyLogger** per modificare un logger Managed File Transfer in modo che possa essere eseguito come servizio Windows . È possibile utilizzare questo comando solo su piattaforme Windows , deve essere eseguito da un utente che è un amministratore IBM MQ e un membro del gruppo mqm ed è necessario prima arrestare il programma di registrazione utilizzando il comando **fteStopLogger** .

["Programma di registrazione fteStart\(avvia un programma di registrazione MFT \)" a pagina 2231](#page-2230-0) Il comando **fteStartLogger** avvia un'applicazione di registrazione Managed File Transfer .

# **fteStopMonitor (arresta un controllo risorse MFT )**

Il comando **fteStopMonitor** arresta un monitoraggio risorse Managed File Transfer dalla riga comandi.

## **Finalità**

Da IBM MQ 9.3.0, è possibile utilizzare il comando **fteStopMonitor** per arrestare un monitoraggio risorse senza dover arrestare o riavviare un agent.

È possibile eseguire questo comando da qualsiasi sistema in cui è installato il componente dei comandi Managed File Transfer , il che significa che è possibile arrestare un monitoraggio delle risorse da qualsiasi punto e non sono limitati al sistema in cui è in esecuzione l'agent proprietario del monitoraggio delle risorse.

### **Syntax**

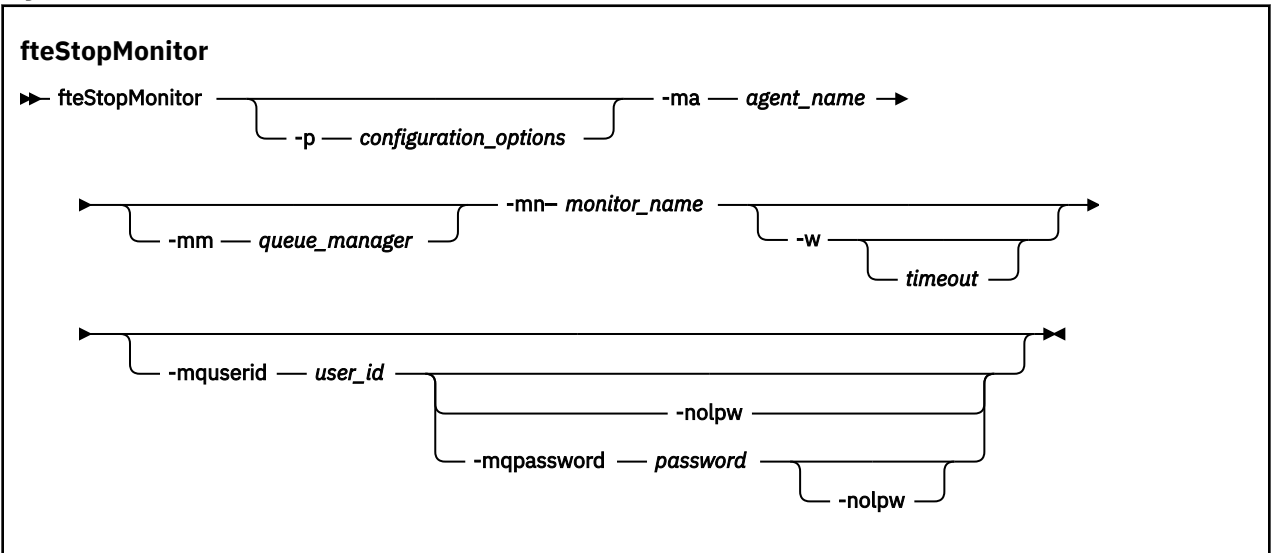

### **Parametri**

### **-p** *opzioni\_configurazione*

Facoltativo. Questo parametro stabilisce la serie delle opzioni di configurazione utilizzate per arrestare un monitoraggio risorse. Utilizzare il nome di una serie di opzioni di configurazione come valore per il parametro **-p** . Per convenzione, questo è il nome di un gestore code di coordinamento. Se non si specifica questo parametro, viene utilizzata la serie predefinita di opzioni di configurazione.

#### **-ma** *nome\_agent*

Obbligatorio. Il nome dell'agent che esegue l'operazione di monitoraggio risorse.

#### **-mm** *gestore\_code*

Facoltativo. Il nome del gestore code a cui l'agente è collegato.

Il comando **fteStopMonitor** si connette al gestore code comandi. Se il gestore code comandi è anche il gestore code agent per l'agent di monitoraggio, il parametro **-mm** è facoltativo, altrimenti è necessario specificare il gestore code agent con il parametro **-mm** .

#### **-mn** *nome\_monitoraggio*

Obbligatorio. Il nome del controllo risorse che si desidera arrestare.

#### **-w** *timeout*

Facoltativo. Se non si specifica un valore *timeout* , il valore predefinito è di attendere fino a cinque secondi per la risposta dell'agent.

Il valore *timeout* specifica il valore in secondi per la risposta dell'agente. Se si specifica un valore di timeout di meno uno, il comando attende per sempre la risposta dell'agent.

#### **-mquserid** *id\_utente*

Facoltativo. Specifica l'ID dell'utente da autenticare con il gestore code comandi.

#### **-mqpassword** *password*

Facoltativo. Specifica la password da autenticare con il gestore code di coordinamento.

Quando si specifica il parametro **-mqpassword** , è necessario specificare anche il parametro **-mquserid** . Se si specifica **-mquserid**, ma non si specifica **-mqpassword**, viene richiesto di specificare la password associata, che non verrà visualizzata.

Per impostazione predefinita, il comando utilizza l'autenticazione MQCSP e invia l'ID utente e la password da autenticare al gestore code in una struttura MQCSP.

#### **-nolpw**

Facoltativo. Specificare questo parametro se il comando si connette a un gestore code che non supporta password più lunghe di 12 caratteri.

Quando si specifica il parametro **-nolpw** , è necessario specificare anche il parametro **-mquserid** . Se si specificano **-mquserid** e **-nolpw**, ma non si specifica **-mqpassword**, viene richiesto di fornire la password associata, che non verrà visualizzata.

**Nota:** Se si specifica l'opzione **-nolpw** e la password è più lunga di 12 caratteri, il comando ha esito negativo con il messaggio di errore BFGCL0829E.

#### **Esempio 1: monitoraggio risorse e agent sulla stessa macchina**

Il seguente comando arresta un monitoraggio risorse in un agente in esecuzione sulla stessa macchina:

fteStopMonitor -mn MNTR -ma SOURCE

Questo comando emette i seguenti messaggi:

BFGCL0813I: È stata inoltrata una richiesta di arresto del monitoraggio risorse 'MNTR' dell'agent 'SOURCE'. BFGCL0251I: La richiesta è stata completata correttamente.

Il seguente evento viene registrato in output0.logdell'agent.

BFGDM0069I: Il monitoraggio MNTR è stato arrestato.

#### **Esempio 2 - monitoraggio delle risorse e agent in esecuzione su macchine differenti**

Il seguente comando arresta un monitoraggio risorse in un agent in esecuzione su una macchina diversa:

fteStopMonitor -mn MNTR -ma SOURCE -mm SRCQM

Questo comando emette i seguenti messaggi:

BFGCL0813I: È stata inoltrata una richiesta di arresto del monitoraggio risorse 'MNTR' dell'agent 'SOURCE'. BFGCL0251I: La richiesta è stata completata correttamente.

Il seguente evento viene registrato in output0.logdell'agent.

BFGDM0069I: Il monitoraggio MNTR è stato arrestato.

#### **Esempi di altri messaggi**

Se si riceve uno dei seguenti messaggi, è possibile controllare lo stato dell'agente utilizzando il comando **[fteListMonitors](#page-2176-0)** con il parametro **-v** . Il parametro **-v** genera un output dettagliato che include ulteriori informazioni sullo stato del monitoraggio delle risorse, incluso se il monitoraggio delle risorse è avviato o arrestato, il percorso delle risorse dell'indirizzario monitorato e le condizioni di trigger.

#### **Il controllo risorse è già nello stato arrestato**

Il comando emette i seguenti messaggi:

```
BFGCL0813I: È stata inoltrata una richiesta di arresto del monitoraggio risorse 'MNTR' 
dell'agent 'SOURCE'.
BFGCL0815I: Il monitoraggio risorse 'MNTR' dell'agent 'SOURCE' è già arrestato.
```
#### **Il monitoraggio risorse si trova in un agent arrestato**

Il comando emette i seguenti messaggi:

```
BFGCL0813I: È stata inoltrata una richiesta di arresto del monitoraggio risorse 'MNTR' 
dell'agent 'SOURCE'.
BFGCL0253W: Nessun riconoscimento al comando dall'agent entro il timeout.
```
**L'agent specificato è sconosciuto**

Il comando restituisce il seguente messaggio:

BFGUB0009E: Manca il seguente file delle proprietà richiesto: "/root/mftdata/mqft/config/MFTHAQM/agents/UKNOWNAGENT/agent.properties"

## **Impossibile trovare il monitoraggio delle risorse specificato sull'agente specificato**

Il comando emette i seguenti messaggi:

BFGCL0813I: È stata emessa una richiesta di arresto del monitoraggio risorse 'UNKNOWNMONITOR' dell'agent 'IJQ'. BFGCL0250E: Non è possibile trovare il controllo sull'agente fornito.

## **Codici di ritorno**

**0**

Comando completato correttamente.

### **1**

Comando terminato con esito negativo.

### **Attività correlate**

Arresto di un monitoraggio risorse MFT

### **Riferimenti correlati**

["fteListMonitoraggi \(elencare i monitoraggi delle risorse MFT \)" a pagina 2177](#page-2176-0) Utilizzare il comando **fteListMonitors** per elencare tutti i monitoraggi risorse esistenti in una rete Managed File Transfer utilizzando la riga comandi.

["fteStartMonitor \(avvia un controllo risorse MFT \)" a pagina 2233](#page-2232-0) Il comando **fteStartMonitor** avvia un monitoraggio risorse Managed File Transfer dalla riga comandi.

## **MQIPT Riferimento ai comandi**

Informazioni di riferimento sulla sintassi e sull'utilizzo dei diversi comandi IBM MQ Internet Pass-Thru (MQIPT).

## **mqipt (inizio MQIPT)**

Avviare IBM MQ Internet Pass-Thru (MQIPT).

## **Finalità**

Utilizzare il comando **mqipt** per avviare MQIPT. Facoltativamente è possibile specificare un nome da assegnare all'istanza MQIPT che si sta avviando.

### **Syntax**

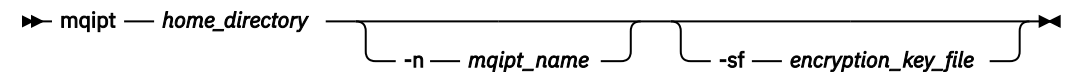

## **Parametri obbligatori**

### *directory\_home*

La directory home di MQIPT , dove si trova il file di configurazione mqipt.conf . La directory home di MQIPT può essere specificata come percorso assoluto o relativo alla directory di lavoro corrente della shell dei comandi.

## **Parametri facoltativi**

### **-n** *nome\_mqip*

Il nome da assegnare all'istanza MQIPT in fase di avvio. Il nome dell'istanza MQIPT viene utilizzato per gestire le istanze locali di MQIPT con il comando **mqiptAdmin** senza dover utilizzare una porta comandi. Se questo parametro non viene specificato, il nome della directory home MQIPT viene utilizzato come nome dell'istanza MQIPT .

### **-sf** *file\_chiave\_codifica*

Il nome di un file che contiene la chiave di codifica della parola d'ordine. La chiave di codifica viene utilizzata da MQIPT per accedere alle password codificate nel file di configurazione mqipt.conf .

Per informazioni sul file della chiave di codifica della parola d'ordine e altri metodi per specificare il nome file all'avvio di MQIPT, consultare Specifica della chiave di codifica della parola d'ordine.

Per ulteriori informazioni sulla codifica delle password memorizzate che devono essere utilizzate da MQIPT, vedi Codifica delle password memorizzate.

# **mqiptAdmin (amministra MQIPT)**

Immettere un comando amministrativo per un'istanza attiva di IBM MQ Internet Pass-Thru (MQIPT).

## **Finalità**

Utilizzare il comando **mqiptAdmin** per immettere un comando di gestione per un'istanza attiva di MQIPT.

## **Note d'utilizzo**

Il comando **mqiptAdmin** si connette all'istanza attiva di MQIPT da gestire utilizzando uno dei seguenti metodi:

- effettuando una connessione di rete a una porta comandi
- collegandosi a un'istanza locale di MQIPT senza utilizzare la porta comandi.

Una porta comandi MQIPT potrebbe essere configurata per accettare solo connessioni TLS. Quando ci si connette a una porta comandi TLS, è necessario specificare il parametro **-s** per il comando **mqiptAdmin** .

Affinché **mqiptAdmin** sia autorizzato a connettersi a un'istanza locale di MQIPT senza utilizzare la porta comandi, l'istanza di MQIPT deve essere in esecuzione sullo stesso sistema e con lo stesso ID utente di **mqiptAdmin**. In alternativa, su AIX and Linux, **mqiptAdmin** può essere eseguito come root.

**Nota:** Il comando **mqiptAdmin** è compatibile con le versioni precedenti di MQIPT, ma non può essere utilizzato per gestire le versioni di MQIPT che sono una versione superiore rispetto alla versione del comando **mqiptAdmin** . In un ambiente che include diverse versioni di MQIPT, utilizzare la versione più recente del comando **mqiptAdmin** .

## **Syntax**

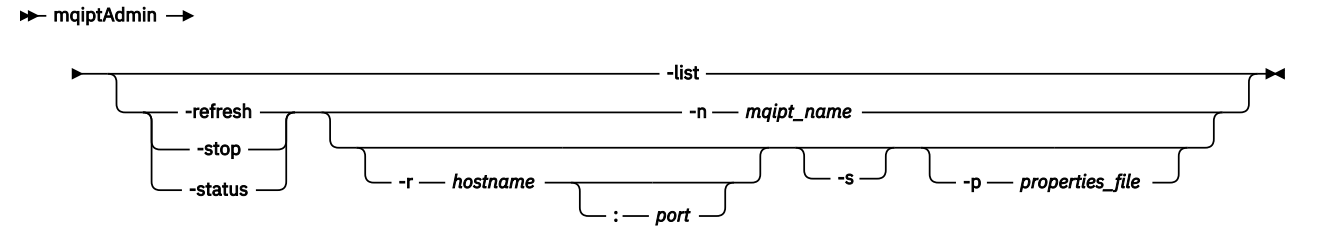

## **Deprecated syntax**

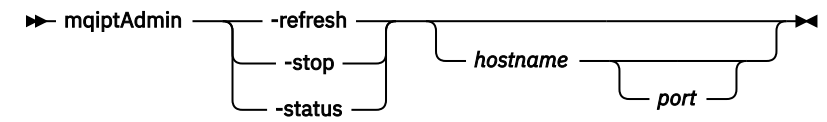

## **Parole chiave e parametri**

### **-elenco**

Visualizzare i nomi di tutte le istanze locali di MQIPT che supportano la gestione locale senza la porta comandi.

Su AIX and Linux, se **mqiptAdmin** è in esecuzione come root, vengono visualizzate tutte le istanze attive locali di MQIPT . Altrimenti, vengono visualizzate solo le istanze di MQIPT in esecuzione con lo stesso ID utente di **mqiptAdmin** .

### **-refresh**

Aggiornare un'istanza attiva di MQIPT per rendere effettive le eventuali modifiche alla configurazione.

### **-arresta**

Arresta l'istanza di MQIPT.

MQIPT chiude tutte le connessioni, arresta l'ascolto delle connessioni in entrata e quindi esce. Il comando di arresto viene ignorato se il file mqipt.conf specifica RemoteShutDown=false.

**-status**

Visualizzare le informazioni sull'utilizzo del pool di thread di connessione. Le informazioni vengono visualizzate nell'output della console MQIPT . Questo parametro è destinato all'utilizzo da parte del supporto IBM .

**-n** *nome\_mqip*

Il nome di un'istanza locale di MQIPT da gestire. Questo parametro deve essere specificato per gestire un'istanza locale di MQIPT senza utilizzare una porta comandi.

**-r** *nome host: porta*

Il nome host e la porta comandi di un'istanza di MQIPT da gestire utilizzando la porta comandi. Questo parametro è facoltativo. Se non vengono specificati né i parametri **-n** né **-r** , mqiptAdmin si connette a localhost, porta 1881.

**-s**

Proteggi la connessione a MQIPT utilizzando TLS. Questo parametro deve essere specificato per connettersi a una porta comandi TLS.

### **-p** *file\_proprietà*

Il nome di un file che contiene le proprietà di configurazione necessarie per connettersi a MQIPT utilizzando TLS. Il nome del file delle proprietà può essere specificato anche impostando la variabile di ambiente MQS\_MQIPTADM\_PROP\_FILE .

Per l'elenco delle proprietà che è possibile specificare nel file delle proprietà, consultare mqiptAdmin properties.

## **Codici di ritorno**

*Tabella 348. Identificativi del codice di ritorno e descrizioni*

**Codice di Descrizione**

**ritorno**

- 0 Comando eseguito correttamente.
- >0 Comando non riuscito.

## *Mindows* **mqiptIcons (crea MQIPT icone del menu Start)**

Crea e rimuovi IBM MQ Internet Pass-Thru (MQIPT) Icone del menu Start su piattaforme Windows .

## **Finalità**

Utilizzare il comando **mqiptIcons** per creare e rimuovere le icone del menu Start per funzioni MQIPT su piattaforme Windows .

È necessario eseguire il comando **mqiptIcons** come utente con privilegi di amministratore.

## **Syntax**

```
\rightarrow mqiptIcons \rightarrow -install
                           -remove
                                             installation_name
```
### **Parametri**

**-install** Creare le icone MQIPT nel menu Start.

**-remove**

Rimuovere le icone MQIPT dal menu Start.

### *nome\_installazione*

Un nome che si sceglie per distinguere questa installazione di MQIPT da qualsiasi altro. Il nome viene aggiunto al nome della cartella del menu Start creata per contenere le icone MQIPT .

## **Codici di ritorno**

*Tabella 349. Identificativi del codice di ritorno e descrizioni*

|  | <b>Codice di</b> Descrizione |
|--|------------------------------|
|  |                              |

**ritorno**

0 Comando eseguito correttamente.

>0 Comando non riuscito.

# **mqiptKeytool (gestione certificati)**

Eseguire il programma di utilità di gestione certificati di Java **keytool** per gestire i keystore e i certificati utilizzati da IBM MQ Internet Pass-Thru (MQIPT).

## **Finalità**

Utilizzare il comando **mqiptKeytool** per gestire i certificati attendibili nei keystore utilizzati da MQIPT .

Da IBM MQ 9.4.0, questo comando sostituisce il comando **mqiptKeycmd** utilizzato per gestire i certificati nelle versioni precedenti di MQIPT.

## **Note d'utilizzo**

Il comando **mqiptKeytool** richiama il programma di utilità di gestione certificati **keytool** nel Java runtime environment fornito con MQIPT. Per ulteriori informazioni sul comando **keytool** e sul suo uso, consultare [keytool.](https://docs.oracle.com/javase/8/docs/technotes/tools/unix/keytool.html)

## **Syntax**

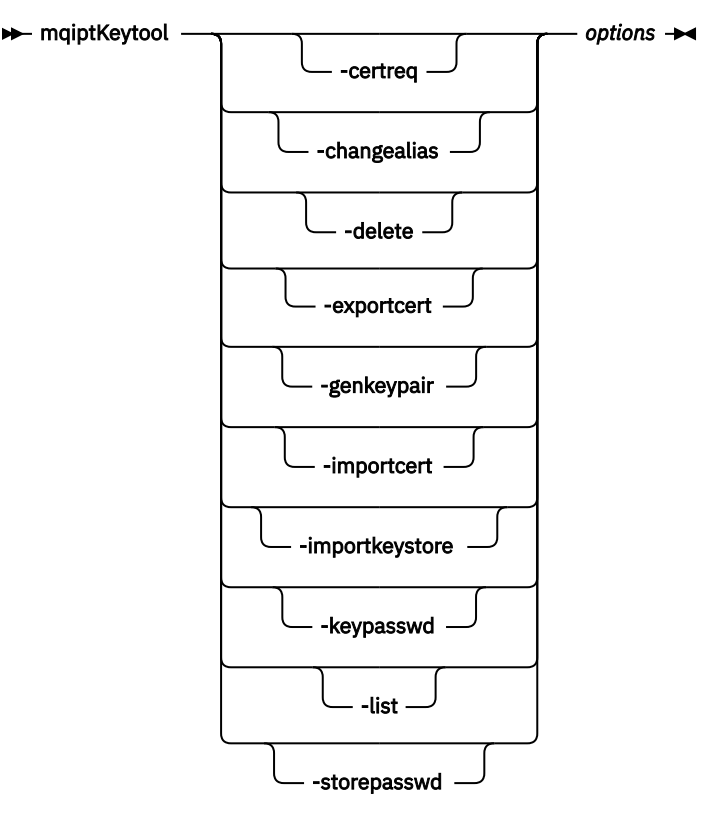

## **Parole chiave e parametri**

#### **-certreq**

Creare una richiesta per un certificato firmato da inviare a una CA (Certificate Authority). È necessario prima creare una coppia di chiavi utilizzando il comando -genkeypair .

### **-changealias**

Modificare l'etichetta associata a una voce nel keystore.

### **-elimina**

Eliminare una voce dal keystore.

#### **-exportcert**

Estrarre la parte pubblica di un certificato dal keystore.

#### **-genkeypair**

Creare una coppia di chiavi pubblica e privata e un certificato autofirmato associato.

#### **-importcert**

Aggiungere un certificato al keystore. Utilizzare questo comando per completare una delle seguenti azioni:

- Aggiungere un certificato al keystore come certificato attendibile.
- Ricevere un certificato firmato da un'autorità di certificazione (CA) nel keystore.

#### **-importkeystore**

Importare i certificati e le relative chiavi private associate nel keystore da un altro keystore.

#### **-passwordchiave**

Modificare la password che protegge una chiave privata nel keystore.

### **-elenco**

Elenca il contenuto del keystore.

### **-storepasswd**

Modificare la password del keystore.

### *opzioni*

I parametri richiesti per il comando specificato.

Tutti i comandi e opzioni specificati vengono trasmessi non modificati al programma di utilità di gestione dei certificati Java **keytool** . Per ulteriori informazioni sui comandi e le opzioni che è possibile specificare, consultare Strumento chiave.

## **Codici di ritorno**

*Tabella 350. Identificativi del codice di ritorno e descrizioni*

| ritorno | Codice di Descrizione           |
|---------|---------------------------------|
| - 0     | Comando eseguito correttamente. |
| > 0     | Comando non riuscito.           |

## **mqiptPW (codifica password memorizzata)**

Codificare una password per l'utilizzo da parte di IBM MQ Internet Pass-Thru (MQIPT).

## **Finalità**

Utilizzare il comando **mqiptPW** per codificare una password memorizzata per essere utilizzata da MQIPT.

La configurazione di MQIPT potrebbe includere le password per accedere a varie risorse e la password di accesso MQIPT per l'amministrazione utilizzando la porta comandi.

Nelle versioni precedenti a IBM MQ 9.1.5, è possibile codificare solo le password utilizzate da MQIPT per accedere ai file di chiavi o agli archivi di chiavi hardware crittografico. Da IBM MQ 9.1.5, tutte le password archiviate per l'utilizzo da parte di MQIPT devono essere protette codificando la password con il comando **mqiptPW** .

## **Syntax**

Use this syntax to call the **mqiptPW** command to encrypt any password for use by MQIPT in IBM MQ 9.1.5 or higher. Store the encrypted password in the appropriate property in the mqipt.conf configuration file.

The command prompts for the password to be encrypted to be entered.

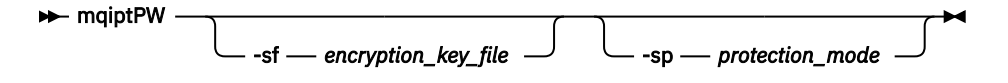

## **Parametri facoltativi**

### **-sf** *file\_chiave\_codifica*

Il nome di un file che contiene la chiave di codifica della parola d'ordine. Se specificato, il file deve contenere almeno un carattere e una sola riga.

Se questo parametro non viene specificato, viene utilizzata la chiave di codifica della password predefinita.

Questo parametro può essere specificato solo con la modalità di protezione della password 1 o superiore.

### **-sp** *modalità\_protezione*

La modalità di protezione password che deve essere utilizzata dal comando. È possibile specificare uno dei seguenti valori:

**2**

Utilizzare la modalità di protezione password più recente. Questo è il valore predefinito da IBM MQ 9.3.0.

**1**

Utilizzare la modalità di protezione password IBM MQ 9.1.5 per la compatibilità con versioni precedenti a IBM MQ 9.3.0. Questo è il valore predefinito nelle versioni precedenti a IBM MQ 9.3.0.

**0**

**Deprecated Utilizzare la modalità di protezione della password obsoleta.** 

## **Deprecated syntax to encrypt key ring passwords**

Use this syntax to call the **mqiptPW** command to encrypt a key ring password. The encrypted password

is stored in file which can be read by any version of MQIPT. **I** Deprecated This syntax is deprecated from IBM MQ 9.1.5 as it does not offer the most secure encryption method.

 $\rightarrow$  mqiptPW *- password - file\_name* -replace

## **Parametri per la sintassi obsoleta**

Deprecated

### *password*

La password in testo semplice da codificare. Le password possono includere il carattere spazio, ma l'intera stringa della password deve essere racchiusa tra virgolette per essere accettabile. Non esiste alcun limite alla lunghezza o al formato della password.

### *File\_Name*

Il nome di un file da creare, per contenere la password codificata.

### **-sostituisci**

Sovrascrivere un file di password esistente con lo stesso nome, se esiste. Questo parametro è facoltativo.

## **Codici di ritorno**

*Tabella 351. Identificativi del codice di ritorno e descrizioni*

#### **Codice di Descrizione ritorno**

0 Comando eseguito correttamente.

>0 Comando non riuscito.

## **mqiptService (gestire il servizio MQIPT )**

Installare o disinstallare il servizio IBM MQ Internet Pass-Thru (MQIPT).

## **Finalità**

Utilizzare il comando **mqiptService** per installare o disinstallare il servizio MQIPT . Il servizio MQIPT ti consente di gestire ed eseguire MQIPT come servizio Windows o come servizio init System V su AIX and Linux.

## **Note d'utilizzo**

È possibile installare solo un servizio MQIPT su un sistema, anche se sul sistema è presente più di una installazione di MQIPT .

**Nota:** Solo l'installazione di MQIPT che ha installato il servizio può essere utilizzata per rimuoverlo. Ad esempio, se si dispone di due installazioni di MQIPT , una in /opt/mqipt e una in /usr/local/mqipt, e si esegue il comando /opt/mqipt/bin/mqiptService -install, solo il comando **mqiptService** dall'installazione di /opt/mqipt può essere successivamente utilizzato per rimuovere il servizio. Il tentativo di rimuovere il servizio utilizzando un'altra installazione causa l'errore MQCPE083.

Su AIX and Linux, è necessario eseguire il comando **mqiptService** come root per assicurarsi di disporre dell'autorità richiesta per configurare i servizi.

Linux, Su Linux, il servizio MQIPT è supportato solo su sistemi operativi che supportano System V init. Su sistemi che non supportano System V init, utilizzare un altro metodo, come systemd, per gestire MQIPT come servizio.

Su Windows, è necessario eseguire il comando **mqiptService** da un prompt dei comandi dell'amministratore per assicurarsi di disporre dell'autorizzazione richiesta per configurare i servizi Windows . Il servizio MQIPT viene eseguito con l'account LocalSystem . Il servizio non può essere configurato per essere eseguito con un diverso ID utente.

## **Sintassi su AIX and Linux**

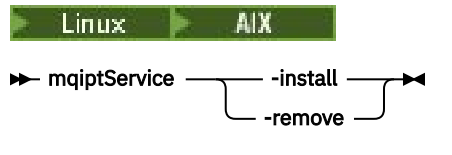

## **Sintassi su Windows**

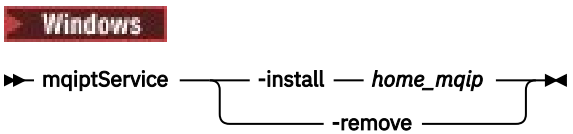

# **Parole chiave e parametri**

## **-install**

Installare e registrare il servizioMQIPT .

Linux **AIX** Bu AIX and Linux, il file mqipt.conf per il servizio deve essere ubicato nella directory di installazione MQIPT di livello superiore dell'installazione da cui è stato eseguito **mqiptService**.

**Windows** Su Windows, è necessario fornire il percorso completo alla directory contenente il file di configurazione mqipt.conf come parametro. Racchiudere il percorso tra doppi apici (") se contiene spazi.

Se la configurazione di MQIPT contiene password che sono state codificate utilizzando una chiave di codifica diversa da quella predefinita, la chiave di codifica della password deve essere presente in un file denominato mqipt cred.key nella stessa directory del file mqipt.conf. Per ulteriori informazioni sulla codifica delle password nella configurazione di MQIPT , consultare Codifica delle password memorizzate.

L'installazione del servizio non lo avvia automaticamente. Il servizio viene avviato la prossima volta che il sistema viene riavviato. Consultare la documentazione di servizio del sistema operativo se è necessario avviare il servizio MQIPT immediatamente, senza riavviare.

### **-remove**

Rimuovere il servizio di MQIPT in modo che non venga più avviato all'avvio del sistema.

In Windows, il servizio MQIPT viene arrestato se è attualmente attivo e tutti gli instradamenti sono soggetti a arresto immediato.

## **Codici di ritorno**

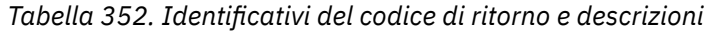

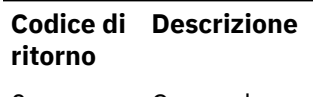

0 Comando eseguito correttamente.

>0 Comando non riuscito.

# **mqiptVersion (visualizza le MQIPT informazioni sulla versione)**

Visualizzare la versione IBM MQ Internet Pass-Thru (MQIPT) e le informazioni di creazione.

## **Finalità**

Utilizzare il comando **mqiptVersion** per visualizzare le informazioni sulla build e sulla versione MQIPT .

## **Syntax**

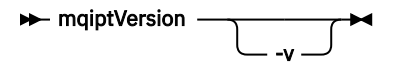

## **Parametri facoltativi**

**-v**

Visualizzare l'output dettagliato, incluse le informazioni di build e la versione di Java runtime environment fornita con MQIPT.

## **Codici di ritorno**

*Tabella 353. Identificativi del codice di ritorno e descrizioni*

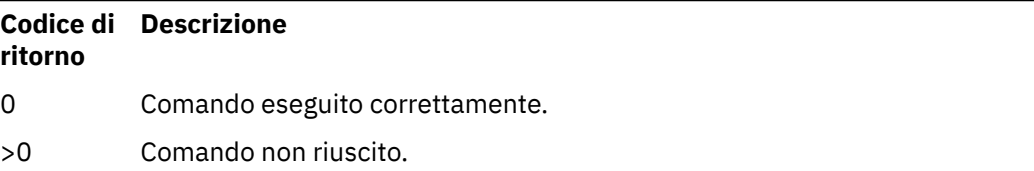

# **Riferimento REST API di gestione**

Informazioni di riferimento su administrative REST API.

Per ulteriori informazioni sull'utilizzo di administrative REST API, consultare Amministrazione utilizzando REST API.

Per ulteriori informazioni sulla configurazione di administrative REST API, consultare Configurazione di REST API.

Per ulteriori informazioni sulla protezione di administrative REST API, consultare Protezione di REST API.

# **REST API risorse**

Questa raccolta di argomenti fornisce informazioni di riferimento per ognuna delle risorse administrative REST API .

Per ulteriori informazioni sull'utilizzo di administrative REST API, consultare Amministrazione utilizzando REST API.

<span id="page-2250-0"></span>Per ulteriori informazioni sulla configurazione di administrative REST API, consultare Configurazione di REST API.

Per ulteriori informazioni sulla protezione di administrative REST API, consultare Protezione di REST API.

# **/admin/azione / qmgr/{qmgrName}/ mqsc**

È possibile utilizzare il metodo HTTP POST con la risorsa /admin/action/qmgr/ $\{q$ mgrName $\}$ /mqsc per eseguire un comando MQSC arbitrariamente su un gestore code.

**Nota: V 9.4.0** Questa risorsa non è disponibile in una installazione autonoma di IBM MQ Web Server . Per ulteriori informazioni relative alle opzioni di installazione per il componente IBM MQ che esegue administrative REST API, consultare IBM MQ Console e REST API.

È possibile utilizzare il gateway administrative REST API con questo URL di risorsa.

## *POST - comando MQSC in testo semplice*

Utilizzare il metodo HTTP POST con questa risorsa per inviare comandi di gestione direttamente a un gestore code. Questi comandi di gestione vengono inoltrati nel corpo della richiesta, come un comando MQSC di testo semplice o come un comando formattato JSON.

**Nota: V 9.4.0** Questa risorsa non è disponibile in una installazione autonoma di IBM MQ Web Server . Per ulteriori informazioni relative alle opzioni di installazione per il componente IBM MQ che esegue administrative REST API, consultare IBM MQ Console e REST API.

È possibile utilizzare administrative REST API per inoltrare un comando MQSC utilizzando un comando MQSC di testo semplice o con un comando in formato JSON:

• Con un comando MQSC di testo semplice, il corpo della richiesta contiene un comando MQSC specificato come se fosse stato immesso su una riga comandi. Ad esempio:

```
{
   "type": "runCommand",
 "parameters": {
 "command": "DEFINE CHANNEL(NEWSVRCONN) CHLTYPE(SVRCONN)"
   }
}
```
La risposta viene restituita in un formato di testo semplice.

• Con un comando formattato JSON, il corpo della richiesta contiene un comando MQSC in formato JSON. Ad esempio:

```
{
    "type": "runCommandJSON",
 "command": "define",
 "qualifier": "channel",
 "name": "NEWSVRCONN",
 "parameters": {
 "chltype": "svrconn"
   }
}
```
La risposta viene restituita in formato JSON.

Per ulteriori informazioni sull'utilizzo del comando MQSC formattato JSON, consultare ["POST - Comando](#page-2257-0) [formattato JSON" a pagina 2258](#page-2257-0).

È possibile utilizzare questo comando REST API con HTTP per eseguire qualsiasi comando MQSC in formato testo semplice.

Su AIX, Linux, and Windows, questo REST API comando è simile al comando PCF ["MQCMD\\_ESCAPE](#page-1216-0) [\(Escape\) on Multiplatforms" a pagina 1217](#page-1216-0) .

Su z/OS, questo comando REST API è simile all'inoltro di comandi direttamente al server dei comandi:

- I messaggi vengono inseriti in una coda di richieste. Questi messaggi hanno MsgType impostato su MQMT\_REQUEST, Format impostato su MQFMT\_STRING o MQFMT\_NONEe il payload impostato sul testo di un comando MQSC.
- Il server dei comandi in esecuzione nel gestore code legge i messaggi, li convalida e trasmette i comandi validi al processore dei comandi.
- Il processore dei comandi esegue quindi i comandi e inserisce le risposte ai comandi come messaggi nelle code di risposta specificate nei messaggi in entrata.
- "URL" a pagina 2252
- "Intestazioni richiesta" a pagina 2252
- • ["Formato corpo richiesta" a pagina 2253](#page-2252-0)
- • ["Requisiti di sicurezza" a pagina 2253](#page-2252-0)
- • ["Codici di stato della risposta" a pagina 2253](#page-2252-0)
- • ["Intestazioni della risposta" a pagina 2254](#page-2253-0)
- • ["Formato corpo della risposta" a pagina 2254](#page-2253-0)
- • ["Esempi" a pagina 2255](#page-2254-0)

## **URL**

https://*host*:*port*/ibmmq/rest/v2/admin/action/qmgr/*qmgrName*/mqsc

### **qmgrName**

Specifica il nome del gestore code su cui eseguire il comando.

È possibile specificare un gestore code remoto come **qmgrName**. Se si specifica un gestore code remoto, è necessario configurare un gestore code del gateway, Per ulteriori informazioni, consultare Amministrazione remota utilizzando la REST API.

Il nome del gestore code è sensibile alle maiuscole/minuscole.

Se il nome del gestore code include una barra, un punto o un segno percentuale, a questi caratteri deve essere applicata la codifica URL.

- Una barra (/) deve essere codificata come %2F.
- Un segno di percentuale (%) deve essere codificato come %25.
- Un punto (.) deve essere codificato come %2E.

È possibile utilizzare HTTP invece di HTTPS se si abilitano le connessioni HTTP. Per ulteriori informazioni sull'abilitazione di HTTP, consultare Configurazione delle porte HTTP e HTTPS.

## **Intestazioni richiesta**

Le seguenti intestazioni devono essere inviate con la richiesta:

### **Content-Type**

Questa intestazione deve essere inviata con un valore di application/json facoltativamente seguito da ;charset=UTF-8.

### **ibm-mq-rest-csrf-token**

Questa intestazione deve essere impostata ma il valore può essere qualsiasi cosa e può anche essere vuoto.

### **Autorizzazione**

Questa intestazione deve essere inviata se si sta utilizzando l'autenticazione di base. Per ulteriori informazioni, consultare la sezione relativa all'utilizzo dell'autenticazione di base HTTP con la REST API.

Le seguenti intestazioni possono essere facoltativamente inviate con la richiesta:

### <span id="page-2252-0"></span>**ibm-mq-rest-gateway-qmgr**

Questa intestazione specifica il gestore code da utilizzare come gestore code del gateway. Il gestore code del gateway viene utilizzato per stabilire una connessione a un gestore code remoto. Per ulteriori informazioni, consultare Amministrazione remota utilizzando la REST API.

## **Formato corpo richiesta**

Il corpo della richiesta deve essere in formato JSON nella codifica UTF-8 . All'interno degli attributi del corpo della richiesta vengono definiti e gli oggetti JSON denominati vengono creati per specificare ulteriori attributi.

I seguenti attributi possono essere inclusi nel corpo della richiesta:

**il tipo**

Obbligatorio.

Stringa.

Specifica il tipo di azione da eseguire.

### **runCommand**

Specifica che deve essere eseguito un comando MQSC in testo semplice

### **parametri**

Obbligatorio.

Oggetto JSON nidificato.

Specifica i parametri per l'azione.

Questo oggetto nidificato contiene solo un attributo.

### **comando**

Obbligatorio.

Un comando MQSC di testo semplice valido da eseguire.

Per ulteriori informazioni sui comandi MQSC, consultare ["Riferimento comandi MQSC" a pagina](#page-290-0) [291](#page-290-0).

### **Requisiti di sicurezza**

Il chiamante deve essere autenticato presso il server mqweb e deve essere membro di uno o più ruoli MQWebAdmin, MQWebAdminRO o MQWebUser. Per ulteriori informazioni sulla sicurezza di administrative REST API, consultare Sicurezza di IBM MQ Console e REST API.

Se viene utilizzata la sicurezza basata sul token, il token LTPA utilizzato per autenticare l'utente deve essere fornito con la richiesta come cookie. Per ulteriori informazioni sull'autenticazione basata sul token, consultare Utilizzo dell'autenticazione basata sul token con l'API REST.

Al principal di sicurezza del chiamante deve essere concessa la possibilità di emettere comandi MQSC sul gestore code specificato.

ALW Su AIX, Linux, and Windows, è possibile concedere l'autorizzazione ai principal di sicurezza per utilizzare le risorse IBM MQ servendosi del comando **setmqaut**. Per ulteriori informazioni, consultare la sezione relativa a **setmqaut** (concessione o revoca dell'autorizzazione).

Su z/OS, consultare la sezione relativa all'impostazione della sicurezza su z/OS.

## **Codici di stato della risposta**

**200**

Il comando specificato è stato passato correttamente al gestore code per l'elaborazione.

**400**

Forniti dati non validi.

Ad esempio, è stato specificato un comando MQSC non valido.

### <span id="page-2253-0"></span>**401**

Non autenticato.

Il chiamante deve essere autenticato presso il server mqweb e deve essere membro di uno o più ruoli MQWebAdmin, MQWebAdminRO o MQWebUser. È necessario specificare anche l'intestazione ibm-mqrest-csrf-token .

### **403**

Accesso vietato per uno dei motivi seguenti:

- Non autorizzato. Il chiamante viene autenticato sul server mqweb ed è associato ad un principal valido. Tuttavia, il principal non ha accesso alle risorse IBM MQ richieste.
- $\bullet$   $\blacksquare$  Y 9.4.0  $\blacksquare$  Accesso non consentito nell'ambiente server corrente. administrative REST API non è disponibile in un'installazione IBM MQ Web Server autonoma.

### **404**

Il gestore code non esiste.

**500**

Problema del server o codice di errore da IBM MQ.

### **503**

Il gestore code non è in esecuzione.

## **Intestazioni della risposta**

Con la risposta vengono restituite le seguenti intestazioni:

### **Content-Type**

Questa intestazione viene restituita con un valore di application/json;charset=utf-8.

### **ibm-mq-rest-gateway-qmgr**

Questa intestazione viene restituita se nell'URL di risorsa viene specificato un gestore code remoto. Il valore di questa intestazione è il nome del gestore code che viene utilizzato come gestore code del gateway.

## **Formato corpo della risposta**

Se si verifica un errore, il corpo della risposta contiene un messaggio di errore. Per ulteriori informazioni, fare riferimento a REST API gestione degli errori.

Il formato del corpo della risposta è standardizzato, con uno schema JSON congruente. Tuttavia, il contenuto dipende dalla piattaforma, riflettendo il meccanismo sottostante per l'esecuzione dei comandi MQSC.

Il corpo della risposta ha la seguente struttura JSON:

```
{
   "commandResponse" : [
\{ "completionCode" : number,
       "reasonCode" : number,
 "text" : [
 "string",
 ...
\sim \sim \sim \sim \sim \sim \sim },
     ...
 ]
 "overallCompletionCode" : number,
 "overAllReasonCode" : number
}
```
I campi nella risposta hanno i significati seguenti:

#### **commandResponse**

Un array JSON di oggetti JSON che rappresentano singole risposte dall'esecuzione del comando.

<span id="page-2254-0"></span>Ogni risposta contiene i seguenti dati:

### **completionCode**

Il codice di completamento associato all'operazione.

### **reasonCode**

Il codice di errore associato all'operazione.

#### **testo**

Un array JSON di stringhe contenente il testo della risposta associato all'operazione per questa istanza. Notare che le nuove righe incorporate vengono ripulite da questo testo.

Su AIX, Linux, and Windows, questo campo contiene una singola stringa che contiene la risposta dal comando, con le nuove righe precedute da un carattere di escape nel solito modo JSON.

Su z/OS, questo campo contiene più voci. Per ulteriori informazioni, consultare Interpretazione dei messaggi di risposta dal server dei comandi.

### **Codice overallCompletion**

Il codice di completamento associato all'operazione nel suo insieme.

### **Codice overallReason**

Il codice di errore associato all'intera operazione.

## **Esempi**

**ALW** La seguente sequenza mostra come creare un nuovo canale di connessione server denominato NEWSVRCONN sui gestori code AIX, Linux, and Windows - il gestore code di esempio è denominato QM\_T1.

• Verificare innanzitutto che il canale non esista. Il seguente URL viene utilizzato con il metodo HTTP POST:

```
https://localhost:9443/ibmmq/rest/v2/admin/action/qmgr/QM_T1/mqsc
```
Viene inviato il seguente payload JSON:

```
{
   "type": "runCommand",
 "parameters": {
 "command": "DISPLAY CHANNEL(NEWSVRCONN)"
  }
}
```
Viene restituito un codice di risposta di 200, poiché il comando REST ha avuto esito positivo. Il corpo della risposta restituito contiene il seguente JSON.

```
{
   "commandResponse": [
     {
       "completionCode": 2,
       "reasonCode": 2085,
        "text": [
          "AMQ8147: IBM MQ object NEWSVRCONN not found."
       ]
     }
 ],
 "overallCompletionCode": 2,
 "overallReasonCode": 3008
}
```
La risposta individuale mostra un codice di errore 2085 (MQRC\_UNKNOWN\_OBJECT\_NAME) e il comando MQSC ha come codice di errore generale 3008 (MQRCCF\_COMMAND\_FAILED) poiché non è riuscito a visualizzare i dettagli del canale richiesti.

• Ora crea il canale. Lo stesso URL viene utilizzato con il metodo HTTP POST:

https://localhost:9443/ibmmq/rest/v2/admin/action/qmgr/QM\_T1/mqsc

Viene inviato il seguente payload JSON:

```
{
  "type": "runCommand",
 "parameters": {
 "command": "DEFINE CHANNEL(NEWSVRCONN) CHLTYPE(SVRCONN)"
  }
```
Viene restituito un codice di risposta di 200, poiché il comando REST ha avuto esito positivo. Il corpo della risposta restituito contiene il seguente JSON.

```
{
   "commandResponse": [
\{ \} "completionCode": 0,
       "reasonCode": 0,
        "text": [
         "AMQ8014: IBM MQ channel created."
       ]
    }
 ],
 "overallCompletionCode": 0,
 "overallReasonCode": 0
}
```
• Infine, verificare che il canale esista. Sempre lo stesso URL viene utilizzato con il metodo HTTP POST:

https://localhost:9443/ibmmq/rest/v2/admin/action/qmgr/QM\_T1/mqsc

Viene inviato il seguente payload JSON:

```
{
   "type": "runCommand",
 "parameters": {
 "command": "DISPLAY CHANNEL(NEWSVRCONN) ALL"
   }
}
```
Viene restituito un codice di risposta di 200, poiché il comando REST ha avuto esito positivo. Il corpo della risposta restituito contiene il seguente JSON. Il corpo della risposta viene modificato per brevità dopo l'attributo CHLTYPE.

```
{
   "commandResponse": [
\{ \} "completionCode": 0,
       "reasonCode": 0,
       "text": [
         "AMQ8414: Display Channel details. CHANNEL(NEWSVRCONN) 
CHLTYPE(SVRCONN)
       ]
     }
 ],
 "overallCompletionCode": 0,
   "overallReasonCode": 0
}
```
 $z/0S$ La seguente sequenza mostra come creare un nuovo canale di connessione server denominato NEWSVRCONN su un gestore code z/OS - il gestore code di esempio è denominato QM21.

• Verificare innanzitutto che il canale non esista. Il seguente URL viene utilizzato con il metodo HTTP POST:

https://localhost:9443/ibmmq/rest/v2/admin/action/qmgr/QM21/mqsc

Viene inviato il seguente payload JSON:

```
{
  "type": "runCommand",
 "parameters": {
 "command": "DISPLAY CHANNEL(NEWSVRCONN)"
```

```
 }
}
```
Viene restituito un codice di risposta di 200, poiché il comando REST ha avuto esito positivo. Il corpo della risposta restituito contiene il seguente JSON.

```
{
  "commandResponse": [
\{ \} "completionCode": 0,
       "reasonCode": 0,
       "text": [
 "CSQN205I COUNT= 3, RETURN=00000000, REASON=00000000",
 "CSQM297I ]MQ21 CSQMDRTS NO CHANNEL FOUND MATCHING REQUEST CRITERIA ",
        "CSQ9022I ]MQ21 CSQMDRTS ' DISPLAY CHANNEL' NORMAL COMPLETION "
      ]
    }
  ],
   "overallCompletionCode": 0,
   "overallReasonCode": 0
}
```
I codici di completamento e di errore qui sono zero, come su z/OS il comando viene considerato come riuscito, anche se non è stato trovato alcun canale corrispondente.

• Ora crea il canale. Lo stesso URL viene utilizzato con il metodo HTTP POST:

```
https://localhost:9443/ibmmq/rest/v2/admin/action/qmgr/QM21/mqsc
```
Viene inviato il seguente payload JSON:

```
{
  "type": "runCommand",
 "parameters": {
 "command": "DEFINE CHANNEL(NEWSVRCONN) CHLTYPE(SVRCONN)"
  }
```
Viene restituito un codice di risposta di 200, poiché il comando REST ha avuto esito positivo. Il corpo della risposta restituito contiene il seguente JSON.

```
{
  "commandResponse": [
\{ \} "completionCode": 0,
      "reasonCode": 0,
      "text": [
 "CSQN205I COUNT= 2, RETURN=00000000, REASON=00000000",
 "CSQ9022I ]MQ21 CSQMACHL ' DEFINE CHANNEL' NORMAL COMPLETION"
      ]
    }
 ],
 "overallCompletionCode": 0,
 "overallReasonCode": 0
}
```
• Infine, verificare che il canale esista. Sempre lo stesso URL viene utilizzato con il metodo HTTP POST:

https://localhost:9443/ibmmq/rest/v2/admin/action/qmgr/QM21/mqsc

Viene inviato il seguente payload JSON:

```
{
   "type": "runCommand",
 "parameters": {
 "command": "DISPLAY CHANNEL(NEWSVRCONN) ALL"
   }
}
```
Viene restituito un codice di risposta di 200, poiché il comando REST ha avuto esito positivo. Il corpo della risposta restituito contiene il seguente JSON. Il corpo della risposta viene modificato per brevità dopo l'attributo TRPTYPE.

```
\{5\} "commandResponse": [
\overline{\mathcal{E}} "completionCode": 0,
       "reasonCode": 0,
       "text": [<br>"CSON205I COUNT=
                                    3, RETURN=00000000, REASON=000000000",
"CSOM415I ]MQ21 CHANNEL(NEWSVRCONN ) CHLTYPE(SVRCONN ) QSGDISP(QMGR )<br>DEFCDISP(PRIVATE ) TRPTYPE(LU62 )",
DEFCDISP(PRIVATE ) TRPTYPE(LU62 )",
 "CSQ9022I ]MQ21 CSQMDRTS ' DISPLAY CHANNEL' NORMAL COMPLETION "
       ]
     }
   ],
   "overallCompletionCode": 0,
   "overallReasonCode": 0
}
```
## *POST - Comando formattato JSON*

Utilizzare il metodo HTTP POST con questa risorsa per inviare comandi di gestione direttamente a un gestore code. Questi comandi di gestione vengono inoltrati nel corpo della richiesta, come un comando MQSC di testo semplice o come un comando formattato JSON.

**Nota: V 9.4.0** Questa risorsa non è disponibile in una installazione autonoma di IBM MQ Web Server . Per ulteriori informazioni relative alle opzioni di installazione per il componente IBM MQ che esegue administrative REST API, consultare IBM MQ Console e REST API.

È possibile utilizzare administrative REST API per inoltrare un comando MQSC utilizzando un comando MQSC di testo semplice o con un comando in formato JSON:

• Con un comando MQSC di testo semplice, il corpo della richiesta contiene un comando MQSC specificato come se fosse stato immesso su una riga comandi. Ad esempio:

```
{
 "type": "runCommand",
   "parameters": {
     "command": "DEFINE CHANNEL(NEWSVRCONN) CHLTYPE(SVRCONN)"
  }
}
```
La risposta viene restituita in un formato di testo semplice.

• Con un comando formattato JSON, il corpo della richiesta contiene un comando MQSC in formato JSON. Ad esempio:

```
{
 "type": "runCommandJSON",
 "command": "define",
 "qualifier": "channel",
    "name": "NEWSVRCONN",
 "parameters": {
 "chltype": "svrconn"
   }
}
```
La risposta viene restituita in formato JSON.

Per ulteriori informazioni sull'utilizzo del comando MQSC in testo semplice, consultare ["POST - comando](#page-2250-0) [MQSC in testo semplice" a pagina 2251.](#page-2250-0)

È possibile utilizzare questo comando REST API con HTTP per eseguire qualsiasi comando MQSC. Tuttavia, i seguenti comandi MQSC non sono supportati quando si utilizza un comando formattato JSON nel corpo della richiesta:

- VISUALIZZA ARCHIVIO
- VISUALIZZA CHINIT
- Visualizza gruppo
- VISUALIZZA LOG
- VISUALIZZAZIONE SICUREZZA
- SISTEMA VIDEO
- VISUALIZZA THREAD
- VISUALIZZA TRACCIA
- Visualizza utilizzo

Su AIX, Linux, and Windows, questo REST API comando è simile al comando PCF ["MQCMD\\_ESCAPE](#page-1216-0) [\(Escape\) on Multiplatforms" a pagina 1217](#page-1216-0) .

Su z/OS, questo comando REST API è simile all'inoltro di comandi direttamente al server dei comandi:

- I messaggi vengono inseriti in una coda di richieste. Questi messaggi hanno MsgType impostato su MOMT\_REQUEST, Format impostato su MOFMT\_STRING o MOFMT\_NONEe il payload impostato sul testo di un comando MQSC.
- Il server dei comandi in esecuzione nel gestore code legge i messaggi, li convalida e trasmette i comandi validi al processore dei comandi.
- Il processore dei comandi esegue quindi i comandi e inserisce le risposte ai comandi come messaggi nelle code di risposta specificate nei messaggi in entrata.
- "URL" a pagina 2259
- "Intestazioni richiesta" a pagina 2259
- • ["Formato corpo richiesta" a pagina 2260](#page-2259-0)
- • [Requisiti di sicurezza](#page-2262-0)
- • [Codici di stato risposta](#page-2262-0)
- • [Intestazioni della risposta](#page-2263-0)
- • ["Formato corpo della risposta" a pagina 2264](#page-2263-0)
- • ["Esempi" a pagina 2265](#page-2264-0)

## **URL**

https://*host*:*port*/ibmmq/rest/v2/admin/action/qmgr/*qmgrName*/mqsc

### **qmgrName**

Specifica il nome del gestore code su cui eseguire il comando.

È possibile specificare un gestore code remoto come **qmgrName**. Se si specifica un gestore code remoto, è necessario configurare un gestore code del gateway, Per ulteriori informazioni, consultare Amministrazione remota utilizzando la REST API.

Il nome del gestore code è sensibile alle maiuscole/minuscole.

Se il nome del gestore code include una barra, un punto o un segno percentuale, a questi caratteri deve essere applicata la codifica URL.

- Una barra (/) deve essere codificata come %2F.
- Un segno di percentuale (%) deve essere codificato come %25.
- Un punto (.) deve essere codificato come %2E.

È possibile utilizzare HTTP invece di HTTPS se si abilitano le connessioni HTTP. Per ulteriori informazioni sull'abilitazione di HTTP, consultare Configurazione delle porte HTTP e HTTPS.

## **Intestazioni richiesta**

Le seguenti intestazioni devono essere inviate con la richiesta:

### **Content-Type**

Questa intestazione deve essere inviata con un valore di application/json facoltativamente seguito da ;charset=UTF-8.

### <span id="page-2259-0"></span>**ibm-mq-rest-csrf-token**

Questa intestazione deve essere impostata ma il valore può essere qualsiasi cosa e può anche essere vuoto.

### **Autorizzazione**

Questa intestazione deve essere inviata se si sta utilizzando l'autenticazione di base. Per ulteriori informazioni, consultare la sezione relativa all'utilizzo dell'autenticazione di base HTTP con la REST API.

Le seguenti intestazioni possono essere facoltativamente inviate con la richiesta:

### **ibm-mq-rest-gateway-qmgr**

Questa intestazione specifica il gestore code da utilizzare come gestore code del gateway. Il gestore code del gateway viene utilizzato per stabilire una connessione a un gestore code remoto. Per ulteriori informazioni, consultare Amministrazione remota utilizzando la REST API.

## **Formato corpo richiesta**

Il corpo della richiesta deve essere in formato JSON nella codifica UTF-8 . All'interno degli attributi del corpo della richiesta vengono definiti e gli oggetti JSON denominati vengono creati per specificare ulteriori attributi. Tutti gli attributi non specificati utilizzano il valore predefinito.

I seguenti attributi possono essere inclusi nel corpo della richiesta:

### **il tipo**

Obbligatorio.

Stringa.

Specifica il tipo di azione da eseguire.

### **JSON runCommand**

Specifica che deve essere eseguito un comando MQSC formattato JSON

### **comando**

Obbligatorio.

Stringa.

Specifica la parola chiave iniziale del comando MQSC. Il valore può essere uno dei seguenti:

- modifica
- archivio
- backup
- cancellare
- definire
- eliminare
- visualizzazione
- spostare
- ping
- cancellazione
- recuperare
- aggiorna
- ripristinarla
- risolvere
- ripristinare
- rverify
- set
- inizio
- arresta
- sospendere

### **qualificatore**

Stringa.

Specifica la parola chiave secondaria nel comando MQSC.

Ad esempio, per un comando **ALTER QLOCAL(qName)** , il qualificatore è **QLOCAL**.

### **nome**

Facoltativo.

Stringa.

Specifica l'argomento primario del comando MQSC.

Ad esempio, per un comando **ALTER QLOCAL(qName)** , l'attributo del nome è qName.

Per alcuni comandi, questo attributo non è richiesto. Ad esempio, un comando **REFRESH SECURITY** non richiede un argomento primario.

### **responseParameters**

Facoltativo.

Array di stringhe.

Specifica quali parametri vengono restituiti nella risposta a una richiesta in cui il valore dell'attributo del comando è **DISPLAY**.

È possibile specificare un valore di ["all"] per restituire tutti i parametri applicabili per i comandi MQSC in cui è supportato il parametro **all** .

### **parametri**

Facoltativo.

Oggetto JSON nidificato.

Specifica i parametri per il comando nelle coppie nome e valore.

È possibile specificare i parametri in qualsiasi ordine e in ogni caso. Qualsiasi carattere virgolette o barra retroversa utilizzato all'interno di un valore deve essere preceduto da un carattere escape:

- Le virgolette doppie devono essere rappresentate come \"
- Una barra rovesciata deve essere rappresentata come \\

Le coppie nome e valore vengono create in base alla seguente associazione dal comando MQSC:

### **nome**

La parte del nome della coppia nome - valore è uguale al nome del parametro MQSC.

Ad esempio, il parametro **TRIGTYPE** in un comando **DEFINE QLOCAL** MQSC si associa a **"trigtype"** in formato JSON.

### **valore**

La parte valore della coppia nome - valore è il valore utilizzato con il parametro MQSC. Il JSON utilizzato per rappresentare il valore dipende dal tipo di valore:

• Per un valore MQSC che è una stringa o un tipo enumerato, il valore utilizzato nel formato JSON è una stringa JSON. Ad esempio:

```
"chltype" : "SDR",
"descr" : "A String Description."
```
A differenza dell'utilizzo di MQSC in testo semplice, se la stringa è sensibile al maiuscolo / minuscolo o se contiene caratteri speciali, non è necessario racchiudere la stringa tra virgolette singole.

• Per un valore MQSC che è un numero intero, il valore utilizzato nel formato JSON è un numero intero. Ad esempio:

```
"maxmsgl" : 50000
```
• Per un parametro MQSC che non ha un valore associato, è necessario specificare un valore YES se si applica l'attributo. Ad esempio, per **TRIGGER** su una coda locale:

```
"trigger" : "yes"
```
Non è possibile specificare "trigger" : "no". Invece, è necessario utilizzare l'attributo **NOTRIGGER**:

"notrigger" : "yes"

Analogamente, per l'attributo **REPLACE**, è necessario specificare la seguente stringa:

"replace" : "yes"

Non è possibile specificare "replace" : "no". Per indicare che l'oggetto MQ non deve essere sostituito, è necessario utilizzare l'attributo **NOREPLACE**:

```
"noreplace" : "yes"
```
• Per un valore MQSC che è un elenco, il valore che è utilizzato nel formato JSON è un array JSON. Ogni elemento nell'array è membro dell'elenco. Un elenco senza membri deve essere specificato come un array vuoto. Ad esempio:

```
"msgexit" : ["exit1", "exit2", "exit3"],
"rcvexit" : []
```
I seguenti attributi MQSC sono elenchi:

- ADDRLIST
- ARCWRTC
- aggiungi auth
- elenco di autorizzazioni
- authrmv
- COMPHDR
- COMPMSG
- COMPRATE
- COMPTIME
- CONNOPTS
- EXCLMSG
- EXITTIME
- log
- MSGDATA
- MSGEXIT
- nomi
- NETTIME
- nid, tranne nei comandi CONN
- OPENOPTS
- protocollo, solo su comandi CHANNEL
- RCVDATA
- RCVEXIT
- ricezione
- sicurezza, ad eccezione dei comandi REFRESH
- SENDDATA
- <span id="page-2262-0"></span>– SENDEXIT
- firmatario
- SUITEB
- id utente, solo sui comandi TRACE
- UserList
- XBATCHSZ
- XQTIME

Le virgolette singole utilizzate nel valore vengono automaticamente ignorate. Ad esempio, un attributo descr con il valore *virgolette singole* è rappresentato nel corpo della richiesta JSON come "descr" : "single 'quotation' marks".

Per esempi su come formattare la richiesta JSON, consultare ["Esempi" a pagina 2265](#page-2264-0)

Per ulteriori informazioni sui comandi MQSC, consultare ["Riferimento comandi MQSC" a pagina 291.](#page-290-0)

## **Requisiti di sicurezza**

Il chiamante deve essere autenticato presso il server mqweb e deve essere membro di uno o più ruoli MQWebAdmin, MQWebAdminRO o MQWebUser. Per ulteriori informazioni sulla sicurezza di administrative REST API, consultare Sicurezza di IBM MQ Console e REST API.

Se viene utilizzata la sicurezza basata sul token, il token LTPA utilizzato per autenticare l'utente deve essere fornito con la richiesta come cookie. Per ulteriori informazioni sull'autenticazione basata sul token, consultare Utilizzo dell'autenticazione basata sul token con l'API REST.

Al principal di sicurezza del chiamante deve essere concessa la possibilità di emettere comandi MQSC sul gestore code specificato.

 $\blacktriangleright$  -  $\blacktriangle$   $\blacksquare$   $\blacksquare$   $\blacksquare$   $\blacksquare$   $\blacksquare$   $\blacksquare$   $\blacksquare$   $\blacksquare$   $\blacksquare$  and  $\blacksquare$   $\blacksquare$ per utilizzare le risorse IBM MQ servendosi del comando **setmqaut**. Per ulteriori informazioni, consultare la sezione relativa a **setmqaut** (concessione o revoca dell'autorizzazione).

Su z/OS, consultare la sezione relativa all'impostazione della sicurezza su z/OS.

## **Codici di stato della risposta**

## **200**

Il comando specificato è stato passato correttamente al gestore code per l'elaborazione.

**400**

Forniti dati non validi.

Ad esempio, è stato specificato un comando MQSC non valido.

### **401**

Non autenticato.

Il chiamante deve essere autenticato presso il server mqweb e deve essere membro di uno o più ruoli MQWebAdmin, MQWebAdminRO o MQWebUser. È necessario specificare anche l'intestazione ibm-mqrest-csrf-token .

### **403**

Accesso vietato per uno dei motivi seguenti:

- Non autorizzato. Il chiamante viene autenticato sul server mqweb ed è associato ad un principal valido. Tuttavia, il principal non ha accesso alle risorse IBM MQ richieste.
- $\bullet$   $\blacksquare$   $\blacksquare$ disponibile in un'installazione IBM MQ Web Server autonoma.

**404**

Il gestore code non esiste.

<span id="page-2263-0"></span>**500**

Problema del server o codice di errore da IBM MQ.

### **503**

Il gestore code non è in esecuzione.

## **Intestazioni della risposta**

Con la risposta vengono restituite le seguenti intestazioni:

### **Content-Type**

Questa intestazione viene restituita con un valore di application/json; charset=utf-8.

### **ibm-mq-rest-gateway-qmgr**

Questa intestazione viene restituita se nell'URL di risorsa viene specificato un gestore code remoto. Il valore di questa intestazione è il nome del gestore code che viene utilizzato come gestore code del gateway.

## **Formato corpo della risposta**

Se si verifica un errore, il corpo della risposta contiene un messaggio di errore. Per ulteriori informazioni, fare riferimento a REST API gestione degli errori.

Il formato del corpo della risposta è standardizzato, con uno schema JSON congruente. Tuttavia, il contenuto dipende dalla piattaforma, riflettendo il meccanismo sottostante per l'esecuzione dei comandi MQSC.

Il corpo della risposta ha la seguente struttura JSON:

```
{
   "commandResponse" : [
\{ "completionCode" : number,
      "reasonCode" : number,
 "message" : [
 "string",
         ...
        ]
    },
 ...
  ]
   "overallCompletionCode" : number,
   "overAllReasonCode" : number
}
```
I campi nella risposta hanno i significati seguenti:

### **commandResponse**

Un array JSON di oggetti JSON che rappresentano singole risposte dall'esecuzione del comando.

Ogni risposta contiene i seguenti dati:

### **completionCode**

Il codice di completamento associato all'operazione.

### **reasonCode**

Il codice di errore associato all'operazione.

### **messaggio**

Un array JSON di stringhe che contengono tutti i messaggi restituiti.

### **parametri**

Se un oggetto IBM MQ viene restituito dalla richiesta, questo oggetto restituisce coppie nome valore che rappresentano l'oggetto IBM MQ . Ad esempio, dopo aver inviato un comando **DISPLAY QUEUE** , viene restituita una coda locale q0 :

"parameters": { "queue": "q0", "type": "QLOCAL",

```
 "acctq": "QMGR",
 "altdate": "2018-07-16",
     ...
}
```
#### $z/0S$ **sourceQmgr**

Il gestore code da cui è stata ricevuta la risposta.

Questo oggetto viene restituito solo se il gestore code per cui viene emesso il comando si trova in un gruppo di condivisione code e le risposte vengono ricevute da altri gestori code nel gruppo di condivisione code.

### **Codice overallCompletion**

Il codice di completamento associato all'operazione nel suo insieme.

### **Codice overallReason**

Il codice di errore associato all'intera operazione.

## **Esempi**

• Definire una coda locale, Q1. Il seguente URL viene utilizzato con il metodo HTTP POST:

```
https://localhost:9443/ibmmq/rest/v2/admin/action/qmgr/QM1/mqsc
```
Viene inviato il seguente payload JSON:

```
{
 "type": "runCommandJSON",
 "command": "define",
 "qualifier": "qlocal",
 "name": "Q1",
 "parameters": {
 "share": "yes",
 "trigdata": "lowercasetrigdata",
 "trigdpth": 7,
 "usage": "normal"
    }
}
```
Viene restituito un codice di risposta di 200, poiché il comando REST ha avuto esito positivo. Il corpo della risposta restituito contiene il seguente JSON:

## ALW Su AIX, Linux, and Windows:

```
{
     "commandResponse": [
        {
            "completionCode": 0,
 "message": ["AMQ8006I: IBM MQ queue created."],
 "reasonCode": 0
       }
\Box,
 "overallCompletionCode": 0,
     "overallReasonCode": 0
}
  z/0SSu z/OS:
\{ "commandResponse": [],
   "overallCompletionCode": 0,
   "overallReasonCode": 0
}
```
• Visualizzare la coda. Il seguente URL viene utilizzato con il metodo HTTP POST:

https://localhost:9443/ibmmq/rest/v2/admin/action/qmgr/QM1/mqsc

Viene inviato il seguente payload JSON:

```
{
    "type": "runCommandJSON",
 "command": "display",
 "qualifier": "qlocal",
 "name": "Q1"
}
```
Viene restituito un codice di risposta di 200, poiché il comando REST ha avuto esito positivo. Il corpo della risposta restituito contiene il seguente JSON:

```
{
   "commandResponse": [
      {
         "completionCode": 0,
\blacksquare parameters": {
 "acctq": "QMGR",
 "altdate": "2019-06-06",
 "alttime": "12.01.21",
 "boqname": "",
 "bothresh": 0,
 "clchname": "",
 "clusnl": "",
 "cluster": "xxxx",
 "clwlprty": 0,
 "clwlrank": 0,
 "clwluseq": "QMGR",
 ...
            "share": "YES",
 ...
            "trigtype": "FIRST",
 "type": "QLOCAL",
 "usage": "NORMAL"
         },
         "reasonCode": 0
     }
   ],
    "overallCompletionCode": 0,
   "overallReasonCode": 0
}
```
• Visualizzare tutte le code sul gestore code, richiedendo la restituzione dei parametri alttime e trigdpth . Il seguente URL viene utilizzato con il metodo HTTP POST:

```
https://localhost:9443/ibmmq/rest/v2/admin/action/qmgr/QM1/mqsc
```
Viene inviato il seguente payload JSON:

```
{
    "type": "runCommandJSON",
 "command": "display",
 "qualifier": "qlocal",
    "name" : "*" "responseParameters": ["alttime","trigdpth"]
}
```
Viene restituito un codice di risposta di 200, poiché il comando REST ha avuto esito positivo. Il corpo della risposta restituito contiene il seguente JSON:

```
{
     "commandResponse": [
        {
            "completionCode": 0,
\blacksquare parameters": {
 "alttime": "13.36.31",
                "queue": "Q0",
                "trigdpth": 1,
                "type": "QLOCAL"
\frac{3}{2},
 "reasonCode": 0
\frac{3}{5},
\overline{\mathcal{E}} "completionCode": 0,
\blacksquare parameters": {
 "alttime": "13.37.59",
```

```
\blacksquare queue": "Q1",
 "trigdpth": 7,
               "type": "QLOCAL"
\frac{3}{2},
 "reasonCode": 0
       }
    ],
    "overallCompletionCode": 0,
    "overallReasonCode": 0
}
```
• Su z/OS, visualizzare la coda locale Q0, definita sia su QMGR1 che su QMGR2 in un gruppo di condivisione code. Il seguente URL viene utilizzato con il metodo HTTP POST:

https://localhost:9443/ibmmq/rest/v2/admin/action/qmgr/QMGR1/mqsc

Viene inviato il seguente payload JSON:

```
{
 "type": "runCommandJSON",
 "command": "display",
 "qualifier": "qlocal",
 "name": "q0",
 "parameters": {
        "cmdscope": "*"
    }
}
```
Viene restituito un codice di risposta di 200, poiché il comando REST ha avuto esito positivo. Il corpo della risposta restituito contiene il seguente JSON:

```
{
   "commandResponse": [
      {
        "completionCode": 0,
\blacksquare parameters": {
 "acctq": "QMGR",
 "altdate": "2019-01-21",
 "alttime": "10.23.43",
 "boqname": "",
 "bothresh": 0,
 "cfstruct": "",
 "clchname": "",
 "clusnl": "",
 "cluster": "",
 "clwlprty": 0,
 "clwlrank": 0,
 "clwluseq": "QMGR",
 ...
 "trigtype": "FIRST",
 "type": "QLOCAL",
 "usage": "NORMAL"
\frac{3}{2},
 "reasonCode": 4,
 "sourceQmgr": "QMGR1"
\frac{3}{5},
\overline{\mathcal{E}} "completionCode": 0,
\blacksquare parameters": {
 "acctq": "QMGR",
 "altdate": "2019-03-19",
 "alttime": "13.05.02",
 "boqname": "",
 "bothresh": 0,
 "cfstruct": "",
 "clchname": "",
 "clusnl": "",
 "cluster": "",
 "clwlprty": 0,
 "clwlrank": 0,
 ...
 "trigtype": "FIRST",
 "type": "QLOCAL",
 "usage": "NORMAL"
        },
 "reasonCode": 4,
 "sourceQmgr": "QMGR2"
```

```
}
\Box,
 "overallCompletionCode": 0,
    "overallReasonCode": 0
```
}

• Esempio di utilizzo del parametro **where** :

```
{
        "type": "runCommandJSON",
    "command": "DISPLAY",
    "qualifier": "CHSTATUS",
    "name": "*",
    "parameters": {
        "where": "CHLTYPE EQ RCVR"
        }
}
```
Il corpo della risposta restituito contiene il seguente JSON:

```
{
  "commandResponse": [{
    "completionCode": 0,
    "reasonCode": 0,
    "parameters": {
      "current": "YES",
      "stopreq": "NO",
      "substate": "RECEIVE",
      "rqmname": "MQBB",
      "chldisp": "PRIVATE",
      "chltype": "RCVR",
      "conname": "192.168.0.1",
      "chstatus": "MQAA.TO.MQBB",
      "status": "RUNNING"
    }
  }],
  "overallReasonCode": 0,
    "overallCompletionCode": 0
}
```
# **/admin/installazione**

È possibile utilizzare il metodo HTTP GET con la risorsa installation per richiedere informazioni sulle installazioni.

Non è possibile utilizzare il gateway administrative REST API con questo URL di risorsa.

## *GET*

Utilizzare il metodo HTTP GET con la risorsa installation per richiedere informazioni sull'installazione in cui viene eseguito administrative REST API .

Le informazioni restituite sono simili a quelle restituite dal comando di controllo ["dspmqver \(visualizza](#page-106-0) [informazioni sulla versione\)" a pagina 107](#page-106-0) .

- • [URL](#page-2268-0)
- • [Parametri di query facoltativi](#page-2268-0)
- • ["Intestazioni richiesta" a pagina 2270](#page-2269-0)
- • [Formato corpo richiesta](#page-2269-0)
- • ["Requisiti di sicurezza" a pagina 2270](#page-2269-0)
- • [Codici di stato risposta](#page-2269-0)
- • ["Intestazioni della risposta" a pagina 2270](#page-2269-0)
- • [Formato del corpo della risposta](#page-2269-0)
- • [Esempi](#page-2271-0)
# **URL**

https://*host*:*port*/ibmmq/rest/v2/admin/installation/*{installationName}*

#### **installationName**

Facoltativamente, specifica il nome dell'installazione da interrogare. Questo nome deve essere il nome dell'installazione in cui è eseguito REST API .

È possibile utilizzare HTTP invece di HTTPS se si abilitano le connessioni HTTP. Per ulteriori informazioni sull'abilitazione di HTTP, consultare Configurazione delle porte HTTP e HTTPS.

# **Parametri di query facoltativi**

### **attributi = {extended | \* |extended.***attributeName***, ...}**

### **esteso**

Specifica che vengono restituiti tutti gli attributi estesi.

**\***

Specifica tutti gli attributi. Questo parametro è equivalente a **extended**.

#### **esteso.***attributeName***, ...**

Specifica un elenco separato da virgole di attributi estesi da restituire:

**livello**

Stringa.

Livello di build IBM MQ .

## **operatingSystem**

 $\approx$   $z/0S$ **ALW** Questo attributo è disponibile solo su z/OS, AIX, Linux, and Windows.

Stringa.

Testo descrittivo completo del sistema operativo.

# **descrizione**

**ALW** Questo attributo è disponibile solo su AIX, Linux, and Windows.

Stringa.

Descrizione dell'installazione.

## **installationPath**

 $\blacktriangleright$  ALW **Ouesto attributo è disponibile solo su AIX, Linux, and Windows.** 

Stringa.

Il percorso dell'installazione.

# **dataPath**

ALW Questo attributo è disponibile solo su AIX, Linux, and Windows.

Stringa.

Il percorso in cui sono archiviati i dati per l'installazione.

# **Livello maximumCommand**

MQ Appliance **ALW** Questo attributo è disponibile solo su IBM MQ Appliance, AIX, Linux, and Windows.

Valore intero.

Livello di comando massimo supportato.

### **primario**

**ALW** Questo attributo è disponibile solo su AIX, Linux, and Windows.

Booleano.

Stato di installazione primario.

# **Intestazioni richiesta**

Le seguenti intestazioni devono essere inviate con la richiesta:

## **Autorizzazione**

Questa intestazione deve essere inviata se si sta utilizzando l'autenticazione di base. Per ulteriori informazioni, consultare la sezione relativa all'utilizzo dell'autenticazione di base HTTP con la REST API.

# **Formato corpo richiesta**

Nessuna.

# **Requisiti di sicurezza**

Il chiamante deve essere autenticato presso il server mqweb e deve essere membro di uno o più ruoli MQWebAdmin, MQWebAdminRO o MQWebUser. Per ulteriori informazioni sulla sicurezza di administrative REST API, consultare Sicurezza di IBM MQ Console e REST API.

Se viene utilizzata la sicurezza basata sul token, il token LTPA utilizzato per autenticare l'utente deve essere fornito con la richiesta come cookie. Per ulteriori informazioni sull'autenticazione basata sul token, consultare Utilizzo dell'autenticazione basata sul token con l'API REST.

Non esistono requisiti di autorizzazione specifici per un HTTP GET sulla risorsa installation .

# **Codici di stato della risposta**

# **200**

Informazioni sull'installazione richiamate correttamente.

# **400**

Forniti dati non validi.

Ad esempio, sono stati specificati attributi di installazione non validi.

### **401**

Non autenticato.

Il chiamante deve essere autenticato presso il server mqweb e deve essere membro di uno o più ruoli MQWebAdmin, MQWebAdminRO o MQWebUser. Per ulteriori informazioni, fare riferimento a "Requisiti di sicurezza" a pagina 2270.

### **404**

L'installazione non esiste.

# **500**

Problema del server o codice di errore da IBM MQ.

# **Intestazioni della risposta**

Con la risposta vengono restituite le seguenti intestazioni:

# **Content-Type**

Questa intestazione viene restituita con un valore di application/json;charset=utf-8.

# **Formato corpo della risposta**

La risposta è in formato JSON nella codifica UTF-8 . La risposta contiene un oggetto JSON esterno che contiene un singolo array JSON denominato installation. Ogni elemento nell'array è un oggetto JSON che rappresenta le informazioni su una installazione. Ogni oggetto JSON contiene i seguenti attributi:

### **nome**

Questo attributo è disponibile solo su AIX, Linux, and Windows.

Stringa.

 $\blacktriangleright$  ALW

Il nome dell'installazione.

## **versione**

Stringa.

La versione di IBM MQ per l'installazione.

# **enterprise**

Stringa.

Uno dei seguenti valori:

- dispositivo
- ibm i
- unix
- finestre
- z/os

# **esteso**

Oggetto JSON.

Se richiesto, contiene una o più delle seguenti proprietà aggiuntive:

# **livello**

Stringa.

Livello di build IBM MQ .

# **operatingSystem**

 $\approx$  z/OS **ALW** Questo attributo è disponibile solo su z/OS, AIX, Linux, and Windows.

Stringa.

Testo descrittivo completo del sistema operativo.

# **descrizione**

 $M$  ALW Questo attributo è disponibile solo su AIX, Linux, and Windows.

Stringa.

Descrizione dell'installazione.

# **installationPath**

 $\blacktriangleright$  **ALW**  $\blacksquare$  Questo attributo è disponibile solo su AIX, Linux, and Windows.

Stringa.

Il percorso dell'installazione.

# **dataPath**

 $M$  ALW Questo attributo è disponibile solo su AIX, Linux, and Windows.

Stringa.

Il percorso in cui sono archiviati i dati per l'installazione.

# **Livello maximumCommand**

MQ Appliance **ALW** Questo attributo è disponibile solo su IBM MQ Appliance, AIX, Linux, and Windows.

Valore intero.

Livello di comando massimo supportato.

#### **primario** ₩

**ALW** Questo attributo è disponibile solo su AIX, Linux, and Windows.

Booleano.

Stato di installazione primario.

Se si verifica un errore, il corpo della risposta contiene un messaggio di errore. Per ulteriori informazioni, fare riferimento a REST API gestione degli errori.

# **Esempi per AIX, Linux, and Windows**

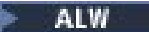

• Il seguente esempio ottiene le informazioni di base sull'installazione in cui è in esecuzione REST API . Il seguente URL viene utilizzato con il metodo HTTP GET:

https://localhost:9443/ibmmq/rest/v2/admin/installation

Viene restituita la seguente risposta JSON:

```
{
    "installation": 
[ "name": "Installation1",
 "platform": "windows",
 "version": "9.1.0.0"
    }]
}
```
• Il seguente esempio ottiene informazioni estese sull'installazione Installation1. Il seguente URL viene utilizzato con il metodo HTTP GET:

```
https://localhost:9443/ibmmq/rest/v2/admin/installation/Installation1?attributes=*
```
Viene restituita la seguente risposta JSON:

```
{
    "installation": 
   [ "extended": {
 "dataPath": "C:\\Program Files (x86)\\IBM\\WebSphere MQ",
 "description": "My MQ installation",
 "installationPath": "C:\\Program Files\\IBM\\WebSphere MQ",
 "level": "p910-L180501",
             "maximumCommandLevel": 910,
            "operatingSystem": "Windows 7 Professional x64 Edition, Build 7601: SP1",
            "primary": true
\frac{3}{5},
         "name": "Installation1",
 "platform": "windows",
 "version": "9.1.0.0"
    }]
}
```
• Il seguente esempio richiama il percorso di installazione per Installation1. Il seguente URL viene utilizzato con il metodo HTTP GET:

```
https://localhost:9443/ibmmq/rest/v2/admin/installation/Installation1?
attributes=extended.installationPath
```
Viene restituita la seguente risposta JSON:

```
{
 "installation": [{
"extended": {
            "installationPath": "C:\\Program Files\\IBM\\MQ"
\frac{3}{5},
 "name": "Installation1",
 "platform": "windows",
 "version": "9.1.0.0"
    }]
}
```
# **Esempi per z/OS**  $\approx$  z/OS

• Il seguente esempio richiama le informazioni di base sull'installazione. Il seguente URL viene utilizzato con il metodo HTTP GET:

```
https://REST.example.com:9443/ibmmq/rest/v2/admin/installation
```
Viene restituita la seguente risposta JSON:

```
{
 "installation": [{
 "platform": "z/os",
 "version": "9.1.0"
    }]
}
```
• Il seguente esempio ottiene informazioni estese sull'installazione. Il seguente URL viene utilizzato con il metodo HTTP GET:

```
https://REST.example.com:9443/ibmmq/rest/v2/admin/installation?attributes=extended
```
Viene restituita la seguente risposta JSON:

```
{
    "installation": [{
 "extended": {
 "level": "V910-L180501",
 "operatingSystem": "z/OS 01.00 02"
\frac{3}{5},
 "platform": "z/os",
 "version": "9.1.0"
   }]
}
```
# **/login**

È possibile utilizzare il metodo HTTP GET insieme alla risorsa login per ottenere informazioni sull'utente collegato a REST API. È possibile utilizzare il metodo HTTP POST per accedere a un utente e ottenere un token LTPA. È possibile utilizzare il metodo HTTP DELETE per scollegare un utente e terminare la sessione.

# *INVIARE*

Utilizzare il metodo HTTP POST con la risorsa login per accedere a un utente e avviare una sessione di autenticazione basata su token per REST API. Viene restituito un token LTPA per l'utente per autenticare ulteriori richieste REST.

Per ulteriori informazioni su come utilizzare l'autenticazione basata su token, consultare Utilizzo dell'autenticazione basata su token con REST API.

- URL
- • [Parametri di query facoltativi](#page-2273-0)
- • ["Intestazioni richiesta" a pagina 2274](#page-2273-0)
- • [Formato corpo richiesta](#page-2273-0)
- • [Codici di stato risposta](#page-2273-0)
- • ["Intestazioni della risposta" a pagina 2274](#page-2273-0)
- • [Formato del corpo della risposta](#page-2273-0)
- • [Esempi](#page-2274-0)

# **URL**

```
https://host:port/ibmmq/rest/v2/login
```
# <span id="page-2273-0"></span>**Parametri di query facoltativi**

Nessuna.

# **Intestazioni richiesta**

Le seguenti intestazioni devono essere inviate con la richiesta:

## **Content-Type**

Questa intestazione deve essere inviata con un valore di application/json" facoltativamente seguito da ";charset=UTF-8".

# **Formato corpo richiesta**

Il corpo della richiesta deve essere in formato JSON nella codifica UTF-8 . All'interno del corpo della richiesta vengono definiti gli attributi. I seguenti attributi possono essere inclusi nel corpo della richiesta:

## **nome utente**

Stringa.

Specifica il nome utente con cui eseguire l'autenticazione.

Il nome utente specificato deve essere definito nel registro utente del server mqweb e deve essere un membro di uno o più ruoli MQWebAdmin, MQWebAdminROo MQWebUser . Questo nome utente è sensibile al maiuscolo / minuscolo.

**Nota:** Se il nome utente specificato ha il ruolo MQWebUser , assicurarsi che il nome utente abbia lo stesso carattere nel registro utente del sistema IBM MQ . Ad esempio, se l'ID utente è definito sul sistema IBM MQ in maiuscolo, deve essere definito nel registro in maiuscolo. Se il nome utente è specificato in casi differenti, l'utente potrebbe essere autenticato da REST API, ma potrebbe non essere autorizzato ad utilizzare le risorse IBM MQ .

### **password**

Stringa.

Specifica la password dell'utente specificato dall'attributo **username** .

# **Codici di stato della risposta**

### **204**

Utente collegato correttamente.

**400**

Forniti dati non validi.

Ad esempio, viene specificato un numero intero per il nome utente.

### **401**

Non autenticato.

Sono stati forniti un nome utente o una password non validi.

## **500**

Problema del server o codice di errore da IBM MQ.

# **Intestazioni della risposta**

Nessuna.

# **Formato corpo della risposta**

Il corpo della risposta è vuoto se il login ha esito positivo. Se si verifica un errore, il corpo della risposta contiene un messaggio di errore. Per ulteriori informazioni, fare riferimento a REST API gestione degli errori.

<span id="page-2274-0"></span>Un token di sicurezza LTPA viene restituito in un cookie con un login riuscito. Questo token viene utilizzato per autenticare tutte le ulteriori richieste REST. Per impostazione assunta su z/OS, AIX, Linux, and Windows, il nome cookie inizia con il prefisso LtpaToken2, ma il nome può essere cambiato impostando la proprietà **ltpaCookieName** con il comando **setmqweb** . Per ulteriori informazioni, consultare Configurazione del token LTPA. Su IBM MQ Appliance, il nome cookie del token LTPA è LtpaToken2.

# **Esempi**

Il seguente esempio accede a un utente denominato mqadmin con la password mqadmin. Il seguente URL viene utilizzato con il metodo HTTP POST:

```
https://localhost:9443/ibmmq/rest/v2/login
```
Viene inviato il seguente payload JSON:

```
{
 "username" : "mqadmin",
 "password" : "mqadmin"
}
```
In cURL, la richiesta di accesso potrebbe essere simile al seguente Windows esempio. Il token LTPA viene memorizzato nel file cookiejar.txt utilizzando l'indicatore -c :

```
curl -k "https://localhost:9443/ibmmq/rest/v2/login" -X POST 
-H "Content-Type: application/json" --data 
"{\"username\":\"mqadmin\",\"password\":\"mqadmin\"}" 
-c c:\cookiejar.txt
```
Una volta eseguito l'accesso dell'utente, il token LTPA e l'intestazione HTTP ibm-mq-rest-csrf-token vengono utilizzati per autenticare ulteriori richieste. Ad esempio, per creare una coda locale, Q1, potrebbe essere utilizzato il seguente cURL . Il token LTPA viene richiamato dal file cookiejar.txt utilizzando l'indicatore -b . Il contenuto dell'intestazione HTTP ibm-mq-rest-csrf-token può essere qualsiasi cosa, incluso uno spazio.

```
curl -k "https://localhost:9443/ibmmq/rest/v2/admin/qmgr/QM1/queue" -X POST 
-b c:\cookiejar.txt 
-H "ibm-mq-rest-csrf-token: value" -H "Content-Type: application/json" 
--data "{\"name\":\"Q1\"}"
```
# *GET*

Utilizzare il metodo HTTP GET con la risorse login per richiedere informazioni sull'utente autenticato con REST API.

- URL
- • [Parametri di query facoltativi](#page-2275-0)
- • ["Intestazioni richiesta" a pagina 2276](#page-2275-0)
- • [Formato corpo richiesta](#page-2275-0)
- • ["Requisiti di sicurezza" a pagina 2276](#page-2275-0)
- • [Codici di stato risposta](#page-2275-0)
- • ["Intestazioni della risposta" a pagina 2276](#page-2275-0)
- • [Formato del corpo della risposta](#page-2275-0)
- • [Esempi](#page-2276-0)

# **URL**

```
https://host:port/ibmmq/rest/v2/login
```
# <span id="page-2275-0"></span>**Parametri di query facoltativi**

Nessuna.

# **Intestazioni richiesta**

Le seguenti intestazioni devono essere inviate con la richiesta:

# **Autorizzazione**

Questa intestazione deve essere inviata se si sta utilizzando l'autenticazione di base. Per ulteriori informazioni, consultare la sezione relativa all'utilizzo dell'autenticazione di base HTTP con la REST API.

# **Formato corpo richiesta**

Nessuna.

# **Requisiti di sicurezza**

La richiesta deve essere autenticata utilizzando uno dei seguenti meccanismi di autenticazione:

- Per l'autenticazione di base HTTP, è necessario fornire il nome utente e la password per l'autenticazione. Per ulteriori informazioni, consultare la sezione relativa all'utilizzo dell'autenticazione di base HTTP con la REST API.
- Per l'autenticazione basata su token, è necessario fornire il token LTPA per l'autenticazione. Per ulteriori informazioni, consultare Utilizzo dell'autenticazione basata su token con REST API.
- Per l'autenticazione del certificato client, è necessario fornire il certificato client per l'autenticazione. Per ulteriori informazioni, consultare Utilizzo dell'autenticazione del certificato client con REST API.

# **Codici di stato della risposta**

# **200**

L'utente ha eseguito correttamente la query.

# **400**

Forniti dati non validi.

# **401**

Non autenticato.

È stata fornita una credenziale non valida.

# **404**

Risorsa non trovata.

# **500**

Problema del server o codice di errore da IBM MQ.

# **Intestazioni della risposta**

Con la risposta vengono restituite le seguenti intestazioni:

# **Content-Type**

Questa intestazione viene restituita con un valore di application/json;charset=utf-8.

# **Formato corpo della risposta**

La risposta è in formato JSON nella codifica UTF-8 . La risposta contiene un oggetto JSON esterno che contiene un singolo array JSON denominato user. Questo array contiene i seguenti attributi:

# **nome**

Stringa.

Specifica il nome dell'utente utilizzato per controllare l'autorizzazione.

<span id="page-2276-0"></span>Questo nome potrebbe essere diverso dalle credenziali specificate utilizzando, ad esempio, l'associazione utente LDAP o l'associazione utente certificato client.

**ruolo**

Array JSON.

Specifica quali ruoli vengono concessi all'utente.

Il valore è uno o più dei seguenti valori:

- MQWebAdmin
- MQWebAdminRO
- MQWebUser

# **Esempi**

Il seguente esempio interroga l'utente. Il seguente URL viene utilizzato con il metodo HTTP GET:

```
https://localhost:9443/ibmmq/rest/v2/login
```
Viene restituita la seguente risposta JSON:

```
{
    "user" : 
[ "name" : "reader",
 "role" : [
 "MQWebAdminRO", 
          "MQWebUser"
      ]
   }}
```
In cURL, la query di accesso potrebbe essere simile al seguente Windows esempio che utilizza l'autenticazione basata su token. Il token LTPA viene richiamato dal file cookiejar.txt utilizzando l'indicatore -b :

```
curl -k "https://localhost:9443/ibmmq/rest/v2/login" -X GET 
-b c:\cookiejar.txt
```
# *ELIMINA*

Utilizzare il metodo HTTP DELETE con la risorsa login per scollegare un utente e terminare una sessione di autenticazione basata su token per REST API.

Per ulteriori informazioni su come utilizzare l'autenticazione basata su token, consultare Utilizzo dell'autenticazione basata su token con REST API.

```
• URL
```
- • [Parametri di query facoltativi](#page-2277-0)
- • ["Intestazioni richiesta" a pagina 2278](#page-2277-0)
- • [Formato corpo richiesta](#page-2277-0)
- • ["Requisiti di sicurezza" a pagina 2278](#page-2277-0)
- • [Codici di stato risposta](#page-2277-0)
- • ["Intestazioni della risposta" a pagina 2278](#page-2277-0)
- • [Formato del corpo della risposta](#page-2277-0)
- • [Esempi](#page-2277-0)

# **URL**

```
https://host:port/ibmmq/rest/v2/login
```
# <span id="page-2277-0"></span>**Parametri di query facoltativi**

Nessuna.

# **Intestazioni richiesta**

Le seguenti intestazioni devono essere inviate con la richiesta:

## **ibm-mq-rest-csrf-token**

Questa intestazione deve essere impostata ma il valore può essere qualsiasi cosa e può anche essere vuoto.

# **Formato corpo richiesta**

Nessuna.

# **Requisiti di sicurezza**

Il token LTPA utilizzato per autenticare l'utente deve essere fornito con la richiesta come cookie. Per impostazione predefinita, questo token inizia con il prefisso LtpaToken2.

Con la risposta alla richiesta REST, viene inclusa un'istruzione per eliminare il token LTPA dall'archivio cookie locale. Assicurarsi di elaborare questa istruzione. Se l'istruzione non viene elaborata e il token LTPA rimane nell'archivio cookie locale, il token LTPA può essere utilizzato per autenticare future richieste REST. In altre parole, quando l'utente tenta di eseguire l'autenticazione con il token LTPA una volta terminata la sessione, viene creata una nuova sessione che utilizza il token esistente.

# **Codici di stato della risposta**

# **204**

L'utente si è scollegato correttamente.

# **400**

Forniti dati non validi.

**401**

Non autenticato.

È stato fornito un token LTPA non valido oppure l'intestazione ibm-mq-rest-csrf-token non era presente.

### **404**

Risorsa non trovata.

**500**

Problema del server o codice di errore da IBM MQ.

# **Intestazioni della risposta**

Nessuna.

# **Formato corpo della risposta**

Il corpo della risposta è vuoto se il logout ha esito positivo. Se si verifica un errore, il corpo della risposta contiene un messaggio di errore. Per ulteriori informazioni, fare riferimento a REST API gestione degli errori.

# **Esempi**

Il seguente esempio cURL per Windows scollega un utente.

Il token LTPA viene richiamato dal file cookiejar.txt utilizzando l'indicatore -b . La protezione CSRF è fornita dalla presenza dell'intestazione HTTP ibm-mq-rest-csrf-token . L'ubicazione del file cookiejar.txt è specificata dall'indicatore -c in modo che il token LTPA venga eliminato dal file:

```
curl -k "https://localhost:9443/ibmmq/rest/v2/login" -X DELETE 
-H "ibm-mq-rest-csrf-token: value" -b c:\cookiejar.txt 
-c c:\cookiejar.txt
```
# **/admin/qmgr**

È possibile utilizzare il metodo HTTP GET con la risorsa qmgr per richiedere informazioni sui gestori code, incluse le informazioni sullo stato.

**Nota: V 9.4.0** Questa risorsa non è disponibile in una installazione autonoma di IBM MQ Web Server . Per ulteriori informazioni relative alle opzioni di installazione per il componente IBM MQ che esegue administrative REST API, consultare IBM MQ Console e REST API.

È possibile utilizzare il gateway administrative REST API con questo URL di risorsa.

Per ulteriori informazioni sugli equivalenti PCF per gli attributi e i parametri REST API del gestore code, consultare ["REST API e equivalenti PCF per gestori code" a pagina 2475](#page-2474-0).

# *GET*

Utilizzare il metodo HTTP GET con la risorsa qmgr per richiedere le informazioni di base e le informazioni sullo stato dei gestori code.

**Nota: V 9.4.0** Questa risorsa non è disponibile in una installazione autonoma di IBM MQ Web Server . Per ulteriori informazioni relative alle opzioni di installazione per il componente IBM MQ che esegue administrative REST API, consultare IBM MQ Console e REST API.

Le informazioni restituite sono simili alle informazioni restituite dal comando di controllo ["dspmq](#page-75-0) [\(visualizza gestori code\)" a pagina 76](#page-75-0) , dal comando MQSC **[DISPLAY QMSTATUS](#page-830-0)** e dal comando PCF **[Inquire Queue Manager Status](#page-1441-0)** . È anche possibile ottenere lo stato per le configurazioni HA (high availability) e DR (disaster recovery) sul IBM MQ Appliance come restituito dai comandi **dspmq -o HA** e **dspmq -o DR** . Per ulteriori informazioni, consultare dspmq (display queue managers) nella documentazione di IBM MQ Appliance .

- URL
- • [Parametri di query facoltativi](#page-2279-0)
- • ["Intestazioni richiesta" a pagina 2281](#page-2280-0)
- • [Formato corpo richiesta](#page-2280-0)
- • ["Requisiti di sicurezza" a pagina 2282](#page-2281-0)
- • [Codici di stato risposta](#page-2281-0)
- • ["Intestazioni della risposta" a pagina 2283](#page-2282-0)
- • [Formato del corpo della risposta](#page-2282-0)
- • [Esempi](#page-2283-0)

# **URL**

https://*host*:*port*/ibmmq/rest/v2/admin/qmgr/*{qmgrName}*

# **qmgrName**

Facoltativamente, specifica il nome del gestore code da interrogare.

È possibile specificare un gestore code remoto come **qmgrName**. Se si specifica un gestore code remoto, è necessario configurare un gestore code del gateway, Per ulteriori informazioni, consultare Amministrazione remota utilizzando la REST API.

Se si specifica un gestore code remoto, vengono restituiti solo i seguenti attributi:

- <span id="page-2279-0"></span>• nome
- avviato
- Stato channelInitiator
- Stato ldapConnection
- connectionCount
- Stato publishSubscribe

Il nome del gestore code è sensibile alle maiuscole/minuscole.

Se il nome del gestore code include una barra, un punto o un segno percentuale, a questi caratteri deve essere applicata la codifica URL.

- Una barra (/) deve essere codificata come %2F.
- Un segno di percentuale (%) deve essere codificato come %25.
- Un punto (.) deve essere codificato come %2E.

È possibile utilizzare HTTP invece di HTTPS se si abilitano le connessioni HTTP. Per ulteriori informazioni sull'abilitazione di HTTP, consultare Configurazione delle porte HTTP e HTTPS.

# **Parametri di query facoltativi**

## **attributi = {extended | \* |extended.***attributeName***, ...}**

MQ Appliance ALW Questo parametro è disponibile solo su IBM MQ Appliance, AIX, Linux, and Windows.

Questo parametro non è valido se si specifica un gestore code remoto nell'URL della risorsa.

### **esteso**

Specifica che vengono richiamati tutti gli attributi estesi.

**\***

Specifica tutti gli attributi. Questo parametro è equivalente a **extended**.

### **esteso.***attributeName***, ...**

Specifica un elenco separato da virgole di attributi estesi da restituire.

Ad esempio, per restituire l'attributo installationName , specificare extended.installationName.

Per un elenco completo degli attributi estesi, consultare [Attributi estesi per i gestori code.](#page-2287-0)

# **status = {status | \* |status.***nomeAttributo***, ...}**

### **stato**

Specifica che vengono restituiti tutti gli attributi di stato.

**\***

Specifica tutti gli attributi. Questo parametro è equivalente a **status**.

### **stato.***attributeName***, ...**

Specifica un elenco separato da virgole di attributi di stato del gestore code da restituire.

Il gestore code deve essere in esecuzione per restituire gli attributi di stato.

Ad esempio, per restituire l'attributo connectionCount , specificare status.connectionCount.

Per un elenco completo degli attributi di stato, vedere [Attributi di stato per i gestori code](#page-2286-0).

# **stato=***stato*

Specifica che vengono restituiti solo i gestori code con lo stato specificato. I seguenti valori sono validi:

Su tutte le piattaforme:

- in esecuzione
- fine

# ALW Su AIX, Linux, and Windows:

- <span id="page-2280-0"></span>• endedImmediately
- endedPreemptively
- endedUnexpectedly
- avvio
- in sospensione
- endingImmediately
- endingPreemptively
- beingDeleted
- stateNotDisponibile
- runningAsStandby
- runningElsewhere

È possibile specificare il parametro di query facoltativo state=*state* solo se non si specifica un nome gestore code all'interno dell'URL della risorsa. In altre parole, non è possibile richiedere informazioni su un gestore code specifico in un determinato stato.

# **h**MQ Appliance ha = {\* | ha | *attributeName*, ...}

Specifica che le informazioni HA vengono restituite per i gestori code HA. È possibile specificare che vengano restituiti tutti gli attributi HA (\* o ha) o specificare particolari attributi (uno o più di ha.type, ha.floatingIPAddresse ha.floatingIPInterface). È possibile combinare gli attributi DR con qualsiasi altro attributo della risorsa qmgr .

Se si specifica questo attributo su una piattaforma diversa da IBM MQ Appliance, la risposta è bad request 400.

# **dr = {\* |dr |***nomeAttributo***, ...}**

Specifica che vengono restituite le informazioni DR per i gestori code DR. È possibile specificare che vengano restituiti tutti gli attributi DR  $(* \circ d\tau)$  o specificare attributi particolari (dr.replicationPort o dr.remoteIPAddress). È possibile combinare gli attributi DR con qualsiasi altro attributo della risorsa qmgr .

Se si specifica questo attributo su una piattaforma diversa da IBM MQ Appliance, la risposta è bad request 400.

# **Intestazioni richiesta**

Le seguenti intestazioni devono essere inviate con la richiesta:

# **Autorizzazione**

Questa intestazione deve essere inviata se si sta utilizzando l'autenticazione di base. Per ulteriori informazioni, consultare la sezione relativa all'utilizzo dell'autenticazione di base HTTP con la REST API.

Le seguenti intestazioni possono essere facoltativamente inviate con la richiesta:

## **ibm-mq-rest-gateway-qmgr**

Questa intestazione specifica il gestore code da utilizzare come gestore code del gateway. Il gestore code del gateway viene utilizzato per stabilire una connessione a un gestore code remoto. Per ulteriori informazioni, consultare Amministrazione remota utilizzando la REST API.

# **Formato corpo richiesta**

Nessuna.

# <span id="page-2281-0"></span>**Requisiti di sicurezza**

Il chiamante deve essere autenticato presso il server mqweb e deve essere membro di uno o più ruoli MQWebAdmin, MQWebAdminRO o MQWebUser. Per ulteriori informazioni sulla sicurezza di administrative REST API, consultare Sicurezza di IBM MQ Console e REST API.

Se viene utilizzata la sicurezza basata sul token, il token LTPA utilizzato per autenticare l'utente deve essere fornito con la richiesta come cookie. Per ulteriori informazioni sull'autenticazione basata sul token, consultare Utilizzo dell'autenticazione basata sul token con l'API REST.

Quando viene specificato il parametro di query facoltativo **status** , è richiesta la possibilità di immettere alcuni comandi PCF. Se deve essere restituito solo un sottoinsieme degli attributi di stato, sono richieste solo le autorizzazioni per i comandi PCF corrispondenti. Al principal di sicurezza del chiamante deve essere concessa la possibilità di emettere i comandi PCF seguenti per il gestore code specificato:

- MQ Appliance **ALW** Su IBM MQ Appliance, AIX, Linux, and Windows:
	- Per restituire gli attributi started, channelInitatorState, ldapConnectionStateo connectionCount , è necessario concedere l'autorizzazione per emettere il comando PCF **MQCMD\_INQUIRE\_Q\_MGR\_STATUS** .
	- Per restituire l'attributo publishSubscribeState , è necessario concedere l'autorità per emettere il comando PCF **MQCMD\_INQUIRE\_PUBSUB\_STATUS** .
- $\frac{1}{2}$   $\frac{1}{2}$   $\frac{1}{2}$ 
	- Per restituire l'attributo started , è necessario concedere l'autorità per emettere il comando PCF **MQCMD\_INQUIRE\_LOG** .
	- Per restituire l'attributo channelInitiatorState , è necessario concedere l'autorità per emettere il comando PCF **MQCMD\_INQUIRE\_CHANNEL\_INIT** .
	- Per restituire l'attributo connectionCount , è necessario concedere l'autorità per emettere il comando PCF **MQCMD\_INQUIRE\_CONNECTION** .
	- Per restituire l'attributo publishSubscribeState , è necessario concedere l'autorità per emettere il comando PCF **MQCMD\_INQUIRE\_PUBSUB\_STATUS** .

 $\blacktriangleright$  ALW  $\blacktriangleright$  Su AIX, Linux, and Windows, è possibile concedere l'autorizzazione ai principal di sicurezza per utilizzare le risorse IBM MQ servendosi del comando **setmqaut**. Per ulteriori informazioni, consultare la sezione relativa a **setmqaut** (concessione o revoca dell'autorizzazione).

Su z/OS, consultare la sezione relativa all'impostazione della sicurezza su z/OS.

# **Codici di stato della risposta**

# **200**

Informazioni sul gestore code richiamate correttamente.

# **400**

Forniti dati non validi.

Ad esempio, è stato specificato un gestore code non valido.

# **401**

Non autenticato.

Il chiamante deve essere autenticato presso il server mqweb e deve essere membro di uno o più ruoli MQWebAdmin, MQWebAdminRO o MQWebUser. Per ulteriori informazioni, fare riferimento a "Requisiti di sicurezza" a pagina 2282.

### **403**

Accesso vietato per uno dei motivi seguenti:

• Non autorizzato. Il chiamante viene autenticato sul server mqweb ed è associato ad un principal valido. Tuttavia, il principal non ha accesso alle risorse IBM MQ richieste. Per ulteriori informazioni sull'accesso richiesto, consultare "Requisiti di sicurezza" a pagina 2282.

 $\textcolor{red}{\bullet}$  <code>V 9.4.0</code>  $\textcolor{red}{\bullet}$  <code>Accesso</code> non consentito nell'ambiente server corrente. administrative REST API non è disponibile in un'installazione IBM MQ Web Server autonoma.

# <span id="page-2282-0"></span>**404**

Il gestore code non esiste.

#### **500**

Problema del server o codice di errore da IBM MQ.

# **Intestazioni della risposta**

Con la risposta vengono restituite le seguenti intestazioni:

#### **Content-Type**

Questa intestazione viene restituita con un valore di application/json;charset=utf-8.

#### **ibm-mq-rest-gateway-qmgr**

Questa intestazione viene restituita se nell'URL di risorsa viene specificato un gestore code remoto. Il valore di questa intestazione è il nome del gestore code che viene utilizzato come gestore code del gateway.

# **Formato corpo della risposta**

La risposta è in formato JSON nella codifica UTF-8 . La risposta contiene un oggetto JSON esterno che contiene un singolo array JSON denominato qmgr. Ogni elemento dell'array è un oggetto JSON che rappresenta le informazioni su un gestore code. Ogni oggetto JSON contiene i seguenti attributi:

### **nome**

Stringa.

Il nome del gestore code.

#### **stato**

Stringa.

Questo attributo non viene restituito se il gestore code specificato nell'URL della risorsa è un gestore code remoto.

Uno dei seguenti valori:

Su tutte le piattaforme:

- in esecuzione
- fine

ALW Su AIX, Linux, and Windows:

- endedImmediately
- endedPreemptively
- endedUnexpectedly
- avvio
- in sospensione
- endingImmediately
- endingPreemptively
- beingDeleted
- stateNotDisponibile
- runningAsStandby
- runningElsewhere

I seguenti oggetti possono essere inclusi nell'oggetto JSON che rappresenta informazioni su un gestore code. Gli oggetti e attributi restituiti dipendono dall'URL specificato per la richiesta:

<span id="page-2283-0"></span>**stato**

Contiene attributi correlati alle informazioni di stato per il gestore code.

**esteso**

MQ Appliance ALW Questi attributi sono disponibili solo su IBM MQ Appliance, AIX, Linux, and Windows.

Questi attributi non vengono restituiti se il gestore code specificato nell'URL della risorsa è un gestore code remoto.

Contiene attributi estesi.

**ha**

**MQ Appliance** Questi attributi sono disponibili solo su IBM MQ Appliance.

Contiene attributi di alta disponibilità.

**dr**

**MQ Appliance Questi attributi sono disponibili solo su IBM MQ Appliance.** 

Contiene attributi di ripristino di emergenza.

Per ulteriori informazioni, consultare ["Attributi del corpo della risposta per i gestori code" a pagina 2286](#page-2285-0).

Se si verifica un errore, il corpo della risposta contiene un messaggio di errore. Per ulteriori informazioni, fare riferimento a REST API gestione degli errori.

# **Esempi per AIX, Linux, and Windows**

## **ALW**

• Il seguente esempio richiama le informazioni di base su tutti i gestori code. Il seguente URL viene utilizzato con il metodo HTTP GET:

```
https://localhost:9443/ibmmq/rest/v2/admin/qmgr
```
Viene restituita la seguente risposta JSON:

```
{
 "qmgr": [{
 "name": "QM_T1",
        "state": "endedImmediately"
 }, {
 "name": "RESTQM0",
 "state": "endedUnexpectedly"
 }]
}
```
• Il seguente esempio ottiene informazioni estese sul gestore code QM\_T1. Il seguente URL viene utilizzato con il metodo HTTP GET:

```
https://localhost:9443/ibmmq/rest/v2/admin/qmgr/QM_T1?attributes=extended
```
Viene restituita la seguente risposta JSON:

```
{
    "qmgr": [{
        "extended": {
           "installationName": "Installation1",
 "isDefaultQmgr": false,
 "permitStandby": "notApplicable"
        },
 "name": "QM_T1",
 "state": "endedImmediately"
    }]
}
```
• Il seguente esempio richiama informazioni specifiche su tutti i gestori code. Il seguente URL viene utilizzato con il metodo HTTP GET:

Viene restituita la seguente risposta JSON:

```
{
 "qmgr": [{
"extended": {
            "permitStandby": "notApplicable"
\frac{3}{5},
 "name": "QM_T1",
 "state": "endedImmediately"
    }, {
        "extended": {
            "permitStandby": "notApplicable"
        },
 "name": "RESTQM0",
 "state": "endedUnexpectedly"
   }}
```
• Il seguente esempio ottiene lo stato per il gestore code QM1. Il seguente URL viene utilizzato con il metodo HTTP GET:

http://localhost:9443/ibmmq/rest/v2/admin/qmgr/QM1?status=\*

Viene restituita la seguente risposta JSON:

```
{
     "qmgr": 
    [{
 "name": "QM1",
 "state": "running",
         "status":
         {
             "started":"2016-11-08T11:02:29.000Z",
             "channelInitiatorState":"running",
             "ldapConnectionState":"disconnected",
             "connectionCount":23,
             "publishSubscribeState":"running"
         }
    }]
}
```
# **Esempi per IBM MQ Appliance**

#### MQ Appliance

• Il seguente esempio richiama le informazioni HA da tutti i gestori code sul dispositivo. Il seguente URL viene utilizzato con il metodo HTTP GET:

```
https://appliance.example.com:5554/ibmmq/rest/v2/admin/qmgr/?ha=*
```
Nella configurazione di esempio, è presente un gestore code HA denominato HAQM1. Viene restituita la seguente risposta JSON:

```
{
  "qmgr": [
     {
 "name": "HAQM1",
 "ha": {
        "floatingIPAddress": "172.20.37.16",
 "floatingIPInterface": "eth22",
 "type": "replicated"
       },
       "state": "endedImmediately"
     }
  ]
}
```
• Il seguente esempio richiama le informazioni DR da tutti i gestori code sul dispositivo. Il seguente URL viene utilizzato con il metodo HTTP GET:

<span id="page-2285-0"></span>https://appliance.example.com:5554/ibmmq/rest/v2/admin/qmgr/?dr=\*

Nella configurazione di esempio, esiste un gestore code DR denominato DRQM1. Viene restituita la seguente risposta JSON:

```
₹
   "qmgr": [ 
     {
 "name": "DRQM1",
 "state": "endedUnexpectedly",
       "dr": {
         "remoteIPAddress": [
           "172.20.39.0"
\qquad \qquad ],
 "replicationPort": 1419
     }
  ]
}
```
• Il seguente esempio ottiene informazioni estese sul gestore code QM1. Il seguente URL viene utilizzato con il metodo HTTP GET:

https://appliance.example.com:5554/ibmmq/rest/v2/admin/qmgr/QM1?attributes=extended

Viene restituita la seguente risposta JSON:

```
{
    "qmgr": [{
        "extended": {
           "installationName": "MQAppliance",
 "isDefaultQmgr": false,
 "encryptedFileSystem": "yes"
\frac{3}{5},
 "name": "QM1",
 "state": "endedImmediately"
    }]
}
```
# **Esempi per z/OS**

 $z/0S$ 

• Il seguente esempio richiama le informazioni di base su tutti i gestori code. Il seguente URL viene utilizzato con il metodo HTTP GET:

https://REST.example.com:9443/ibmmq/rest/v2/admin/qmgr

Viene restituita la seguente risposta JSON:

```
{
 "qmgr": [{
 "name": "MQ5B",
 "state": "ended"
    }]
}
```
*Attributi del corpo della risposta per i gestori code*

Quando si utilizza il metodo HTTP GET con l'oggetto qmgr per richiedere informazioni sui gestori code, vengono restituiti i seguenti attributi all'interno di oggetti JSON denominati.

Sono disponibili i seguenti oggetti:

- • ["stato" a pagina 2287](#page-2286-0)
- • ["esteso" a pagina 2288](#page-2287-0)
- • ["ha" a pagina 2288](#page-2287-0)
- • ["dr" a pagina 2289](#page-2288-0)

<span id="page-2286-0"></span>Per ulteriori informazioni sugli equivalenti PCF per gli attributi e i parametri REST API del gestore code, consultare ["REST API e equivalenti PCF per gestori code" a pagina 2475](#page-2474-0).

# **stato**

L'oggetto status contiene informazioni di stato sui gestori code:

### **avviato**

Stringa.

Specifica la data e l'ora in cui è stato avviato il gestore code.

Per ulteriori informazioni sul formato data / ora utilizzato per restituire la data e l'ora, consultare REST API data/ora.

## **Stato channelInitiator**

Stringa.

Specifica lo stato corrente dell'iniziatore di canali.

Su tutte le piattaforme, il valore è uno dei seguenti:

- arrestato
- in esecuzione

 $\blacktriangleright$  MQ Appliance $\blacktriangleright$  **ALW**  $\blacksquare$  In IBM MQ Appliance, AIX, Linux, and Windows, il valore può anche essere uno dei seguenti:

- avvio
- arresto

 $z/0S$ Su z/OS, il valore può anche essere uno dei seguenti:

• sconosciuto

Questo valore indica che l'iniziatore di canali non ha restituito una risposta alla richiesta di stato. L'iniziatore del canale potrebbe essere in esecuzione, ma è occupato. Ritentare la richiesta dopo un breve periodo di tempo per risolvere il problema.

### **Stato ldapConnection**

MQ Appliance ALW Questo attributo è disponibile solo su IBM MQ Appliance, AIX, Linux, and Windows.

Stringa.

Specifica lo stato corrente della connessione al server LDAP.

Il valore è uno dei seguenti:

- connesso
- errore
- disconnesso

#### **connectionCount**

Valore intero.

Specifica il numero corrente di connessioni al gestore code.

Su z/OS, questo attributo include i thread che potrebbero essere dissociati da una connessione, insieme alle connessioni in dubbio e alle connessioni in cui è richiesto l'intervento esterno.

#### **Stato publishSubscribe**

Stringa.

Specifica lo stato corrente del motore di pubblicazione / sottoscrizione del gestore code.

Il valore è uno dei seguenti:

#### <span id="page-2287-0"></span>**arrestato**

Specifica che il motore di pubblicazione / sottoscrizione e l'interfaccia di pubblicazione / sottoscrizione accodata non sono in esecuzione.

#### **avvio**

Specifica che il motore di pubblicazione / sottoscrizione è in fase di inizializzazione.

#### **in esecuzione**

Specifica che il motore di pubblicazione / sottoscrizione e l'interfaccia di pubblicazione / sottoscrizione accodata sono in esecuzione.

## **compatibilità**

Specifica che il motore di pubblicazione / sottoscrizione è in esecuzione, ma che l'interfaccia di pubblicazione / sottoscrizione non è in esecuzione. Pertanto, è possibile pubblicare o sottoscrivere utilizzando l'API (application programming interface). Tuttavia, tutti i messaggi inseriti nelle code monitorate dall'interfaccia di pubblicazione / sottoscrizione in coda non vengono utilizzati.

#### **errore**

Il motore di pubblicazione / sottoscrizione non è riuscito.

#### **arresto**

Il motore di pubblicazione / sottoscrizione è in fase di arresto.

#### **esteso**

 $\blacktriangleright$ MQ Appliance $\blacktriangleright$  **ALW**  $\blacksquare$  Questo oggetto è disponibile solo su IBM MQ Appliance, AIX, Linux, and Windows. Questo oggetto non viene restituito se il gestore code specificato nell'URL della risorsa è un gestore code remoto. L'oggetto extended contiene informazioni estese sui gestori code:

#### **isDefaultGestore code**

Booleano.

Specifica se il gestore code è quello predefinito.

Il valore è true se il gestore code è il gestore code predefinito.

## **permitStandby**

 $\blacktriangleright$  **ALW**  $\blacksquare$  Questo attributo è disponibile solo su AIX, Linux, and Windows.

Stringa.

Specifica lo stato di standby consentito.

Il valore può essere uno dei seguenti:

- Consentito
- notPermitted
- notApplicable

#### **installationName**

Stringa.

Specifica il nome dell'installazione a cui è associato il gestore code.

#### **Sistema encryptedFile**

Questo attributo è disponibile solo su IBM MQ Appliance.

Stringa.

Impostare su yes se il filesystem del gestore code è codificato oppure su no se il filesystem non è codificato.

#### **ha**

#### MQ Appliance

Questo oggetto è disponibile solo su IBM MQ Appliance. L'oggetto ha restituisce le informazioni sulla configurazione HA (High Availability) sul dispositivo:

# <span id="page-2288-0"></span>**il tipo**

Stringa.

Specifica se il gestore code è configurato per HA. È impostato su "replicato" per un gestore code HA oppure è una stringa vuota.

## **floatingIPAddress**

Stringa.

Specifica l'indirizzo IP mobile se ne è stato configurato uno per un gestore code HA.

# **floatingIPInterface**

Stringa.

Specifica l'interfaccia locale utilizzata per connettersi al gestore code sui due dispositivi nel gruppo HA, se uno è stato configurato per un gestore code HA.

# **dr**

MQ Appliance

Questo oggetto è disponibile solo su IBM MQ Appliance. L'oggetto dr restituisce informazioni sulla configurazione del ripristino di emergenza (DR) sul dispositivo:

# **replicationPort**

Valore intero.

Specifica la porta utilizzata dal listener di replica dati. Contiene zero se DR non è configurato.

# **remoteIPAddress**

Elenco di stringhe.

L'elenco può contenere un massimo di due elementi, zero se DR non è configurato, uno se DR è configurato su un singolo dispositivo remoto o su una coppia HA con un indirizzo IP mobile DR o due se DR è configurato su una coppia HA senza utilizzare un indirizzo IP mobile DR.

# **/admin/mft/agent**

È possibile utilizzare il metodo HTTP GET con la risorse agent per richiedere informazioni sugli agenti Managed File Transfer .

Nota: **V 9.4.0** Questa risorsa non è disponibile in una installazione autonoma di IBM MQ Web Server . Per ulteriori informazioni relative alle opzioni di installazione per il componente IBM MQ che esegue administrative REST API, consultare IBM MQ Console e REST API.

# **Attività correlate**

Introduzione a REST API per MFT

# **Riferimenti correlati**

["/admin/mft/transfer" a pagina 2346](#page-2345-0)

È possibile utilizzare il metodo HTTP GET con la risorsa transfer per richiedere informazioni sui trasferimenti Managed File Transfer . È possibile utilizzare il metodo HTTP POST per inserire un messaggio di richiesta di trasferimento nel gestore code comandi, che verrà instradato al gestore code agent di origine.

# *GET*

Utilizzare il metodo HTTP GET con la risorsa agent per richiedere informazioni sugli agenti Managed File Transfer .

**Nota: V 9.4.0** Questa risorsa non è disponibile in una installazione autonoma di IBM MQ Web Server . Per ulteriori informazioni relative alle opzioni di installazione per il componente IBM MQ che esegue administrative REST API, consultare IBM MQ Console e REST API.

Le informazioni restituite sono simili alle informazioni restituite dai comandi ["fteListAgent \(elenco degli](#page-2173-0) [agent MFT per un gestore code di coordinamento\)" a pagina 2174](#page-2173-0) e ["fteShowAgentDetails \(visualizza i](#page-2217-0) [dettagli dell'agente MFT \)" a pagina 2218](#page-2217-0) .

Per ulteriori informazioni sulla configurazione di MFT REST API, consultare Configurazione di REST API per MFT.

- URL
- Parametri di query facoltativi
- • ["Intestazioni richiesta" a pagina 2292](#page-2291-0)
- • [Formato corpo richiesta](#page-2291-0)
- • ["Requisiti di sicurezza" a pagina 2292](#page-2291-0)
- • [Codici di stato risposta](#page-2291-0)
- • ["Intestazioni della risposta" a pagina 2293](#page-2292-0)
- • [Formato del corpo della risposta](#page-2292-0)
- • [Esempi](#page-2293-0)

# **URL**

https://*host*:*port*/ibmmq/rest/v2/admin/mft/agent/*{agentname}*

## **agentName**

Facoltativamente, specifica il nome dell'agent da interrogare.

Il nome agent non è sensibile al maiuscolo / minuscolo, ma i nomi agent immessi in minuscolo o in maiuscolo / minuscolo vengono convertiti in maiuscolo. Il valore del nome agent ricevuto come risposta da REST API è sempre in maiuscolo.

Il nome agent può contenere un massimo di 28 caratteri e deve essere conforme alle regole IBM MQ per la denominazione degli oggetti . Oltre alle convenzioni di denominazione degli oggetti IBM MQ , il carattere percentuale (%) non può essere utilizzato nei nomi degli agent.

È possibile utilizzare HTTP invece di HTTPS se si abilitano le connessioni HTTP. Per ulteriori informazioni sull'abilitazione di HTTP, consultare Configurazione delle porte HTTP e HTTPS.

# **Parametri di query facoltativi**

# **attributi = {***oggetto***, ... | \* |***oggetto***.***attributeName***, ...}**

# **oggetto**

Specifica un elenco separato da virgole di oggetti JSON aggiunti a un oggetto JSON, che è una sottosezione dei dettagli completi.

Ad esempio, per restituire:

- Tutti i dettagli generali di tutti gli agent o di un particolare agent, specificare *general*.
- Tutti i dettagli di connessione del gestore code di tutti gli agent o di un particolare agent specificano *qmgrConnection*.
- Dettagli di connect direct bridge agent, specificare *connectDirectBridge.* (applicabile solo per agent di tipo "connect direct bridge")
- Dettagli dell'agent di protocollo, specificare *protocolBridge*. (applicabile solo per agenti di tipo "bridge di protocollo")

Per un elenco completo degli attributi, vedere ["Attributi del corpo della risposta per agent" a](#page-2294-0) [pagina 2295](#page-2294-0)

**\***

Specifica tutti gli attributi.

# **object.attributeName.,...**

Specifica un elenco separato da virgole di attributi dell'agent da restituire.

Ogni attributo deve specificare l'oggetto JSON che contiene l'attributo, nel formato object.attributeName. Ad esempio, per restituire l'attributo statusAge , contenuto nell'oggetto generale, specificare general.statusAge.

Non è possibile specificare lo stesso attributo più di una volta. Se si richiedono attributi non validi per un particolare agent, gli attributi non vengono restituiti per tale agent.

#### **nome=***name*

Questo parametro non può essere utilizzato se si specifica un nome agent nell'URL della risorsa. Specifica un nome agent jolly su cui applicare il filtro.

Il nome specificato deve contenere un carattere jolly  $\star$ . È possibile specificare una delle seguenti combinazioni:

**\***

Specifica che vengono restituiti tutti gli agent.

#### **prefisso \***

Specifica che vengono restituiti tutti gli agent con il prefisso specificato nel nome agent.

#### **suffisso \***

Specifica che vengono restituiti tutti gli agent con il suffisso specificato nel nome agent.

#### **prefisso \*suffisso**

Specifica che vengono restituiti tutti gli agent con il prefisso e il suffisso specificati nel nome agent.

### **type=***validAgentTipo*

Specifica il tipo di agent di cui restituire le informazioni. Il valore può essere uno dei seguenti:

#### **tutti**

Specifica che vengono restituite informazioni su tutti gli agent. Vengono restituite informazioni sull'agent standard, connectDirectBridgee protocolBridge .

Questo è il valore predefinito.

#### **Standard**

Specifica che vengono restituite le informazioni sull'agente di tipo standard .

#### **Bridge connectDirect**

Specifica che vengono restituite le informazioni sugli agenti di tipo connect direct bridge .

#### **protocolBridge**

Specifica che vengono restituite le informazioni sugli agenti di tipo protocol bridge .

### **stato=validAgentStato**

Specifica lo stato dell'agent di cui restituire le informazioni. Il valore può essere uno dei seguenti:

#### **tutti**

Specifica che vengono restituite informazioni su tutti gli agent. Queste informazioni includono tutti gli stati validi elencati nel seguente testo.

Questo è il valore predefinito.

#### **attivo**

Specifica che vengono restituite le informazioni sugli agent che si trovano in uno stato attivo.

#### **pronto**

Specifica che vengono restituite le informazioni sugli agent che si trovano in uno stato pronto.

#### **avvio**

Specifica che vengono restituite le informazioni sugli agent che si trovano in uno stato di avvio.

#### **irragiungibile**

Specifica che vengono restituite le informazioni sugli agent che si trovano in uno stato non raggiungibile.

#### **arrestato**

Specifica che vengono restituite le informazioni sugli agent che si trovano in uno stato arrestato.

#### <span id="page-2291-0"></span>**arresto**

Specifica che vengono restituite le informazioni sugli agent in stato di arresto.

#### **endedUnexpectedly**

Specifica che vengono restituite le informazioni sugli agent che si trovano in uno stato endedUnexpectedly .

## **noInformation**

Specifica che vengono restituite le informazioni relative agli agenti che si trovano nello stato noInformation .

## **sconosciuto**

Specifica che vengono restituite le informazioni sugli agent che si trovano in uno stato sconosciuto.

## **problema**

Specifica che vengono restituite le informazioni sugli agent che si trovano in uno stato di problema.

# **Intestazioni richiesta**

La seguente intestazione deve essere inviata con la richiesta:

### **Autorizzazione**

Questa intestazione deve essere inviata se si sta utilizzando l'autenticazione di base. Per ulteriori informazioni, consultare la sezione relativa all'utilizzo dell'autenticazione di base HTTP con la REST API.

# **Formato corpo richiesta**

Nessuna.

# **Requisiti di sicurezza**

Il chiamante deve essere autenticato sul server mqweb e deve essere membro di uno o più ruoli MFTWebAdmin, MFTWebAdminRO o MQWebUser . Per ulteriori informazioni sulla sicurezza di administrative REST API, consultare Sicurezza di IBM MQ Console e REST API.

Al principal di sicurezza del chiamante deve essere concessa l'autorità di sottoscrizione all'argomento SYSTEM.FTE/Agents .

Se viene utilizzata la sicurezza basata sul token, il token LTPA utilizzato per autenticare l'utente deve essere fornito con la richiesta come cookie. Per ulteriori informazioni sull'autenticazione basata sul token, consultare Utilizzo dell'autenticazione basata sul token con l'API REST.

# **Codici di stato della risposta**

### **200**

Informazioni sull'agent richiamate correttamente.

**400**

Forniti dati non validi.

Ad esempio, sono stati specificati attributi agent non validi.

### **401**

Non autenticato.

Il chiamante deve essere autenticato sul server mqweb. Per ulteriori informazioni, consultare "Requisiti di sicurezza" a pagina 2292.

### **403**

Accesso vietato per uno dei motivi seguenti:

• Non autorizzato. Il chiamante viene autenticato sul server mqweb ed è associato ad un principal valido. Tuttavia, il principal non è un membro di uno o più ruoli MFTWebAdmin, MFTWebAdminROo <span id="page-2292-0"></span>MQWebUser . Per ulteriori informazioni sull'accesso richiesto, consultare ["Requisiti di sicurezza" a](#page-2291-0) [pagina 2292.](#page-2291-0)

 $\bullet$   $\bullet$  Y 5.4.0  $\bullet$  Accesso non consentito nell'ambiente server corrente. administrative REST API non è disponibile in un'installazione IBM MQ Web Server autonoma.

#### **404**

L'agent non esiste.

## **500**

Problema del server o codice di errore da IBM MQ.

### **503**

Il gestore code non è in esecuzione.

# **Intestazioni della risposta**

### **Content-Type**

Questa intestazione viene restituita con un valore di application/json;charset=utf-8.

# **Formato corpo della risposta**

La risposta è in formato JSON nella codifica UTF-8 . La risposta contiene un oggetto JSON esterno che contiene un singolo array JSON denominato agent. Ogni elemento nell'array rappresenta un oggetto JSON che rappresenta le informazioni su un agent. Ciascuno di tali oggetti JSON contiene i seguenti attributi:

### **nome**

Stringa.

Specifica il nome dell'agent.

Questo attributo viene sempre restituito.

#### **il tipo**

Stringa.

Specifica il tipo di agent.

Il valore è uno dei seguenti:

- standard
- connectDirectBridge
- protocolBridge

#### **stato**

Specifica lo stato dell'agent. Il valore può essere uno dei seguenti:

- attivo
- pronto
- avvio
- irragiungibile
- arresto
- arrestato

#### **generale**

Contiene gli attributi correlati alle proprietà generali dell'agent, come la descrizione dell'agent, l'età dell'agent e la versione e il livello del gestore code.

### **Connessione queueManager**

Questo oggetto fornisce informazioni sulle connessioni del gestore code, come il nome del gestore code e il tipo di trasporto.

#### <span id="page-2293-0"></span>**Bridge connectDirect**

Questo oggetto fornisce informazioni relative alla connessione dell'agent di tipo bridge diretto, ad esempio il nome nodo, l'host e la porta.

#### **protocolBridge**

Questo oggetto fornisce informazioni sull'agent di tipo bridge di protocollo, come gli endpoint e il server predefinito.

#### **standbyInstance**

Questo oggetto fornisce informazioni sullo stato delle istanze in standby

Per ulteriori informazioni, consultare ["Attributi del corpo della risposta per i trasferimenti" a pagina 2366.](#page-2365-0)

Se si verifica un errore, consultare REST API gestione errori.

# **Esempi**

Il seguente esempio restituisce i dettagli base di tutti gli agent, ossia vengono visualizzate solo le seguenti informazioni:

- nome agente
- Tipo di agent
- stato agent

Il seguente URL viene utilizzato con il metodo HTTP GET:

```
https://localhost:9443/ibmmq/rest/v2/admin/mft/agent/
```
Viene restituita la seguente risposta JSON:

```
{
 "agent":[{
 "name": "AGENT1",
 "state": "ready",
 "type": "standard"
 },
\{ "name": "AGENT2",
 "state": "ready",
 "type": "standard"
 },
\{ \} "name": "BRIDGE_AGENT3", 
 "type": "protocolBridge",
 "state": "ready"
 },
\{ "name": "CD_AGENT",
 "type": "connectDirectBridge",
 "state": "ready"
  }
]}
```
Il seguente esempio elenca tutti gli agenti di tipo **standard**, insieme all'oggetto **general** . Il seguente URL viene utilizzato con il metodo HTTP GET:

https://localhost:9443/ibmmq/rest/v2/admin/mft/agent?attributes=general&type=standard

Viene restituita la seguente risposta JSON:

```
{
 "agent":[{
 "name": "SRC",
 "state": "ready",
 "type": "standard",
      "general": { 
 "description": "Standard connected to the qmgr in client mode", 
 "statusAge": "06:31:00", 
 "version": "9.1.5.0", 
 "level": "p915-L190514",
```

```
 "statusPublicationRate": 300, 
        "statusPublishTime": "2019-05-14T06:57:07.000Z",
        "maximumQueuedTransfers": 1000, 
        "maximumDestinationTransfers": 25,
        "maximumSourceTransfers": 25,
        "operatingSystem": "Windows10"
\frac{3}{5},
 "standbyInstance": [
{f} "host":"MFTHA1",
 "version":"9.1.5.0"
           },
{ } "host":"9.122.123.124",
 "version":"9.1.5.0"
 }
    ]
   }]
}
```
Tenere presente che gli attributi standbyInstance vengono visualizzati solo se l'agent è abilitato come altamente disponibile.

Il seguente esempio elenca tutti gli agent che iniziano con il nome AGENT, in uno stato **ready** e di tipo **standard**, insieme all'oggetto **general** di *statusAge*. Il seguente URL viene utilizzato con il metodo HTTP GET:

```
https:/localhost:9443/ibmmq/rest/v2/admin/mft/agent?
name=AGENT*&state=ready&type=standard&attributes=general.statusAge
```
Viene restituita la seguente risposta JSON:

```
{
 "agent":[{ 
 "name": "AGENT1",
 "state": "ready",
 "type": "standard",
      "general":{ 
          "statusAge": "05:00:00" 
      }
 },
\{x\} "name": "AGENT2",
 "state": "ready",
 "type": "standard",
       "general":{ 
          "statusAge": "03:00:00"
       }
 },
\{ "name": "AGENT3", 
 "state": "ready",
 "type": "standard",
       "general":{
           "statusAge": "05:00:00"
       }
    }
]}
```
## **Riferimenti correlati**

"Attributi del corpo della risposta per agent" a pagina 2295 Quando si utilizza il metodo HTTP GET con l'oggetto agent per richiedere informazioni sugli agent, i seguenti attributi vengono restituiti all'interno di oggetti JSON denominati.

### *Attributi del corpo della risposta per agent*

Quando si utilizza il metodo HTTP GET con l'oggetto agent per richiedere informazioni sugli agent, i seguenti attributi vengono restituiti all'interno di oggetti JSON denominati.

Sono disponibili i seguenti oggetti:

- • ["general" a pagina 2296](#page-2295-0)
- • ["qmgrConnection" a pagina 2297](#page-2296-0)
- <span id="page-2295-0"></span>• ["connectDirectBridge" a pagina 2297](#page-2296-0)
- • ["protocolBridge" a pagina 2298](#page-2297-0)
- • ["standbyInstance" a pagina 2298](#page-2297-0)

## **general**

# **descrizione**

Stringa.

Specifica la descrizione dell'agent.

## **statusAge**

#### Stringa.

Specifica l'età dell'agente. L'età viene calcolata come la differenza di tempo tra l'ora del sistema della macchina in cui è in esecuzione il gestore code di coordinamento e l'ora in cui l'ultimo stato è stato pubblicato da un agent.

### **versione**

Stringa.

Specifica la versione del gestore code.

#### **livello**

Stringa.

Specifica il livello di build su cui è in esecuzione il gestore code.

#### **Frequenza statusPublication**

Valore intero.

Specifica la frequenza, in secondi, con cui l'agente pubblica il relativo stato.

Il valore predefinito per questo attributo è 300 secondi.

## **Ora statusPublish**

Stringa.

Specifica l'ora in cui l'agent ha pubblicato il proprio stato, in formato Universal Time Constant.

#### **Trasferimenti maximumQueued**

Valore intero.

Specifica il numero massimo di trasferimenti in sospeso che possono essere accodati da un agente finché l'agente non rifiuta una nuova richiesta di trasferimento.

Il valore predefinito per questo attributo è 1000.

### **Trasferimenti maximumQueued**

Valore intero.

Specifica il numero massimo di trasferimenti in sospeso che possono essere accodati da un agente finché l'agente non rifiuta una nuova richiesta di trasferimento.

Il valore predefinito per questo attributo è 1000

## **Trasferimenti maximumDestination**

Valore intero.

Specifica il numero massimo di trasferimenti simultanei che l'agent di destinazione elabora in un determinato momento.

Il valore predefinito per questo attributo è 25.

#### **Trasferimenti maximumSource**

Valore intero.

Specifica il numero massimo di trasferimenti simultanei che l'agent di origine elabora in un determinato momento.

Il valore predefinito per questo attributo è 25.

# **operatingSystem**

Stringa

<span id="page-2296-0"></span>Specifica il sistema operativo in cui viene creato il gestore code dell'agent.

# **qmgrConnection**

Questo oggetto fornisce informazioni sulle connessioni del gestore code.

# **qmgrName**

# Stringa.

Specifica il nome del gestore code dell'agente.

# **transportType**

Stringa.

Specifica il tipo di trasporto in cui l'agent si connette al gestore code. Il tipo di trasporto può essere client o bind.

Il valore predefinito è Bind.

# **host**

Stringa.

Specifica il nome host del gestore code dell'agent; applicabile solo se **transportType** è client.

# **porta**

Valore intero.

Specifica la porta di comunicazione del canale del gestore code dell'agent, applicabile solo se **transportType** è un client.

# **channelName**

Stringa.

Specifica il canale del gestore code dell'agent, applicabile solo se **transportType** è client.

Il valore predefinito per questo attributo è SYSTEM.DEF.SVRCONN

## **standbyHost**

Stringa.

Specifica il nome host utilizzato dalle connessioni client per connettersi all'istanza di standby di un gestore code dell'agent a più istanze.

# **standbyPort**

Valore intero.

Specifica il numero di porta tramite cui un client può connettersi all'istanza standby di un gestore code dell'agent a più istanze.

Il valore predefinito per questo attributo è -1.

# **connectDirectBridge**

Questo oggetto fornisce informazioni sulla connessione dell'agent di tipo bridge diretto. Per altri tipi di agent, questo oggetto non viene aggiunto.

# **nodeName**

Stringa.

Specifica il nome del nodo Connect:Direct da utilizzare per trasferire i messaggi da questo agent ai nodi Connect:Direct di destinazione.

## **host**

Stringa.

Specifica il nome host o l'indirizzo IP del sistema in cui si trova il nodo Connect:Direct specificato dal parametro **-cdNode** .

Se non si specifica il parametro **-cdNodeHost** , viene utilizzato un valore predefinito del nome host o dell'indirizzo IP del sistema locale.

Il valore predefinito per questo attributo sono i dettagli dell'host in cui è configurato, ad esempio, localhost.

### <span id="page-2297-0"></span>**porta**

Valore intero.

Specifica il numero di porta del nodo Connect:Direct che le applicazioni client utilizzano per comunicare con il nodo.

Il valore predefinito per questo attributo è 1363.

# **protocolBridge**

Questo oggetto fornisce informazioni sull'agent di tipo bridge di protocollo. Per altri tipi di agent, questo oggetto non viene aggiunto.

## **endpoint**

Stringa.

Specifica il numero di endpoint che il bridge può supportare.

Il valore predefinito per questo attributo è *multiplo* dalla versione 7.0.1.

### **defaultServer**

Stringa.

Specifica il nome host o l'indirizzo IP del server del protocollo predefinito, se impostato. Se il campo del protocollo predefinito non è impostato, questo valore è vuoto.

Il valore è una stringa completa contenente il tipo di protocollo, il server e la porta, nel formato seguente:

<protocolType>://<serverName or IP address>:<port>

Ad esempio:

"ftp://localhost:21"

# **standbyInstance**

Questo oggetto fornisce informazioni sullo stato dell'istanza standby ed è presente solo se l'agent è abilitato come altamente disponibile.

#### **host**

Stringa

Specifica il nome host del gestore code agent.

# **versione**

Stringa.

Specifica la versione del gestore code. La versione deve essere 9.1.4.0 o successiva.

# **Attività correlate**

Introduzione a REST API per MFT

### **Riferimenti correlati**

["GET" a pagina 2289](#page-2288-0)

Utilizzare il metodo HTTP GET con la risorsa agent per richiedere informazioni sugli agenti Managed File Transfer .

# **/admin/mft/call**

È possibile utilizzare il metodo HTTP GET con la risorsa call per richiedere informazioni sullo stato di una chiamata gestita Managed File Transfer . È possibile utilizzare il metodo HTTP POST per creare una chiamata gestita.

**Nota: V 9.4.0** Questa risorsa non è disponibile in una installazione autonoma di IBM MQ Web Server . Per ulteriori informazioni relative alle opzioni di installazione per il componente IBM MQ che esegue administrative REST API, consultare IBM MQ Console e REST API.

Per ulteriori informazioni sulle chiamate gestite, consultare Chiamate gestite.

# *Chiamata gestita GET*

Utilizzare il metodo HTTP GET con la risorsa call per richiedere informazioni sullo stato di una chiamata gestita Managed File Transfer . È possibile interrogare solo le chiamate gestite avviate dopo l'avvio del server mqweb.

# **Nota:**

- Questa risorsa è disponibile solo dalla versione 3 di IBM MQ REST API.
- $\bullet$   $\blacksquare$  V 9.4.0  $\blacksquare$ Ouesta risorsa non è disponibile in una installazione autonoma di IBM MQ Web Server . Per ulteriori informazioni relative alle opzioni di installazione per il componente IBM MQ che esegue administrative REST API, consultare IBM MQ Console e REST API.

Per ulteriori informazioni sulle chiamate gestite, consultare Chiamate gestite.

- URL
- Parametri di query facoltativi
- • ["Intestazioni richiesta" a pagina 2300](#page-2299-0)
- • [Formato corpo richiesta](#page-2299-0)
- • ["Requisiti di sicurezza" a pagina 2300](#page-2299-0)
- • [Codici di stato risposta](#page-2299-0)
- • ["Intestazioni della risposta" a pagina 2301](#page-2300-0)
- • [Formato del corpo della risposta](#page-2300-0)
- • [Esempi](#page-2303-0)

# **URL**

https://mqweb.ibm.com:9443/ibmmq/rest/v3/admin/mft/call

restituisce gli attributi di una chiamata gestita specificata nel corpo della risposta.

# **Parametri di query facoltativi**

# **attributi**

Specifica un elenco separato da virgole di attributi da richiamare.

Se non si specifica **attributes**, viene restituita la serie predefinita di attributi. Vedere ["Attributi del](#page-2365-0) [corpo della risposta per i trasferimenti" a pagina 2366](#page-2365-0) per un elenco degli attributi disponibili.

Non è possibile richiedere lo stesso attributo più volte.

È possibile specificare un asterisco, \*, per specificare che vengono restituiti tutti gli attributi.

È possibile effettuare una richiesta che specifica attributi non validi per alcune delle chiamate gestite. Tuttavia, se si effettua una richiesta che specifica un ID chiamata gestito e include attributi non validi per tale chiamata gestita, si verifica un errore.

# **limite**

Specifica il numero massimo di chiamate gestite da richiamare.

Questo parametro di query è valido solo quando non è specificato alcun ID chiamata gestito.

Ad esempio, se limit=200, REST API restituisce un massimo di 200 chiamate gestite.

### **dopo**

Specifica un ID chiamata gestito. Vengono richiamate tutte le chiamate gestite avviate dopo la chiamata gestita specificata. Se si specifica **after**, non è possibile specificare anche **before**.

Questo parametro di query è valido solo quando non è specificato alcun ID chiamata gestito.

<span id="page-2299-0"></span>**prima**

Specifica un ID chiamata gestito. Vengono richiamate tutte le chiamate gestite avviate prima di quella particolare managedncall. Se si specifica **before**, non è possibile specificare anche **after**.

Questo parametro di query è valido solo quando non è specificato alcun ID chiamata gestito.

# **Intestazioni richiesta**

La seguente intestazione deve essere inviata con la richiesta:

## **Autorizzazione**

Questa intestazione deve essere inviata se si sta utilizzando l'autenticazione di base. Per ulteriori informazioni, consultare la sezione relativa all'utilizzo dell'autenticazione di base HTTP con la REST API.

# **Formato corpo richiesta**

Nessuna.

# **Requisiti di sicurezza**

Il chiamante deve essere autenticato presso il server mqweb e deve essere membro di uno o più ruoli MFTWebAdmin, MFTWebAdminRO o MQWebUser. Per ulteriori informazioni sulla sicurezza di administrative REST API, consultare Sicurezza di IBM MQ Console e REST API.

Al principal di sicurezza del chiamante deve essere concessa l'autorità di sottoscrizione all'argomento SYSTEM.FTE .

Se viene utilizzata la sicurezza basata sul token, il token LTPA utilizzato per autenticare l'utente deve essere fornito con la richiesta come cookie. Per ulteriori informazioni sull'autenticazione basata sul token, consultare Utilizzo dell'autenticazione basata sul token con l'API REST.

# **Codici di stato della risposta**

# **200**

Le informazioni sulla chiamata sono state richiamate correttamente.

# **400**

Forniti dati non validi.

Ad esempio, sono stati specificati attributi non validi.

### **401**

Non autenticato.

Il chiamante deve essere autenticato sul server mqweb. Per ulteriori informazioni, consultare "Requisiti di sicurezza" a pagina 2300.

### **403**

Accesso vietato per uno dei motivi seguenti:

- Non autorizzato. Il chiamante viene autenticato sul server mqweb ed è associato ad un principal valido. Tuttavia, il principal non è un membro di uno o più ruoli MFTWebAdmin, MFTWebAdminROo MQWebUser . Per ulteriori informazioni sull'accesso richiesto, consultare "Requisiti di sicurezza" a pagina 2300.
- $\bullet$   $\bullet$  V 9.4.0  $\blacksquare$  Accesso non consentito nell'ambiente server corrente. administrative REST API non è disponibile in un'installazione IBM MQ Web Server autonoma.

# **404**

Una chiamata gestita con l'ID specificato non esiste.

### **500**

Problema del server o codice di errore da IBM MQ.

## <span id="page-2300-0"></span>**503**

Il gestore code non è in esecuzione.

# **Intestazioni della risposta**

## **Content-Type**

Questa intestazione viene restituita con un valore di application/json;charset=utf-8.

## **ibm - mq - rest - mft - total - managed - calls**

Questa intestazione viene restituita con un valore che è il numero totale di chiamate gestite che hanno i dettagli disponibili nella cache del server mqweb.

# **Formato corpo della risposta**

La risposta è in formato JSON nella codifica UTF-8 . La risposta contiene un oggetto JSON esterno che contiene un singolo array JSON denominato call. Ogni elemento nell'array è un oggetto JSON che rappresenta le informazioni su una chiamata manged. Ciascuno di questi oggetti JSON può contenere i seguenti oggetti e attributi.

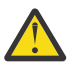

**Attenzione:** Utilizzare il parametro **name** appropriato per la variabile utilizzata dall'azienda.

Gli oggetti e attributi restituiti dipendono dall'URL specificato per la richiesta:

**lavoro**

Oggetto JSON.

Nome del gruppo contenente il nome del lavoro assegnato ad una chiamata gestita.

**nome**

Stringa

Specifica un nome lavoro definito dall'utente per la chiamata gestita.

#### **agente**

Oggetto JSON.

Il nome del gruppo contenente i dettagli dell'agente a cui viene inoltrata una richiesta di chiamata gestita

## **nome**

Stringa

Attributo nel gruppo **agent** e fa riferimento al nome agent

### **qmgrName**

Stringa

Attributo nel gruppo **agent** e fa riferimento al nome del gestore code dell'agent

### **priorità**

Numero intero

Priorità assegnata alla chiamata gestita. Uguale a MQMD.**Priority** con un valore compreso tra 0 e 9.

### **userProperties**

Oggetto JSON

Il nome del gruppo che contiene gli attributi in cui ciascun attributo fa riferimento ai metadati definiti dall'utente. Il nome e il valore di ciascun attributo sono definiti dall'utente.

### **comando**

Oggetto JSON

Il nome del gruppo contenente gli attributi che descrivono una richiesta di chiamata gestita.

# **retryCount**

Numero intero

Specifica il numero di tentativi di esecuzione del comando prima di cessare.

### **retryWait**

Numero intero

Specifica il tempo di attesa, in secondi, tra i tentativi.

#### **Codice successReturn**

Stringa

Specifica la condizione, in base al codice di ritorno dall'eseguibile, AntScripto JCL, che deve essere true affinché la chiamata gestita abbia esito positivo.

La condizione viene specificata come un operatore, seguito da un valore. I caratteri validi per l'operatore sono >,  $\lt$ ,  $!e =$ .

È valido per avere una combinazione di più di un operatore. Consultare ["riuscito" a pagina 2146](#page-2145-0) per ulteriori informazioni sugli operatori.

Ad esempio, un'espressione "">2&<7&!5|0|14" indica che i codici di ritorno 0, 3, 4, 6 e 14 sono considerati corretti.

Il valore predefinito è zero.

#### **il tipo**

Stringa

Identifica il tipo di chiamata gestita. *antScript*, *eseguibile*e *jcl* sono valori supportati

#### **eseguibile**

Oggetto JSON

Un oggetto JSON che può contenere attributi correlati a un programma eseguibile specifico della piattaforma da richiamare. Questo oggetto può essere specificato solo quando il valore dell'attributo **type** è *eseguibile*.

#### **nome**

Stringa

Specifica il nome del programma da eseguire. Questo attributo è richiesto se è specificato l'oggetto JSON **executable** .

#### **argomenti**

Stringa

Specifica un elenco di dati personalizzati definiti dall'utente in coppie key=value separate da spazi.

### **antScript**

Oggetto JSON

Un oggetto JSON che può contenere attributi correlati a uno script Ant Apache da richiamare. Questo oggetto può essere specificato solo quando il valore dell'attributo **type** è *antScript*.

### **nome**

Stringa

Specifica il nome dello script Ant da eseguire.

#### **Destinazione**

Stringa

Specifica la destinazione da richiamare nello script Ant specificato. Se questo attributo non viene specificato, viene richiamata la destinazione denominata **default**

### **argomenti**

Oggetto JSON

Specifica un elenco di dati personalizzati definiti dall'utente nelle coppie key=value .

# $\frac{z}{0.05}$   $\frac{1}{10}$

### Oggetto JSON

Un oggetto JSON che può contenere attributi correlati a un lavoro JCL z/OS da inoltrare. Questo oggetto può essere specificato solo quando il valore dell'attributo **type** è *jcl*.

#### **nome**

Stringa

Specifica il nome del JCL da inoltrare.

# **risultati**

Array JSON

Un array di oggetti JSON che descrivono il risultato dell'elaborazione dello script o del programma.

La risposta può contenere più oggetti risultato se il comando specificato è stato ritentato.

Supponendo che l'elaborazione abbia avuto esito negativo per prima e abbia avuto esito positivo nel successivo tentativo, il primo oggetto risultato ha i dettagli dell'errore e il secondo ha i dettagli dell'esito positivo.

## **returnCode**

Numero intero

Codice di ritorno che descrive il codice restituito dall'elaborazione del comando.

**ora**

Stringa

Data e ora di completamento dell'elaborazione del comando.

### **risultato**

Stringa

Risultato dell'elaborazione di un comando. I valori possibili sono *success* o *failure*.

## **consoleOutput**

Array JSON

Un oggetto array JSON che descrive ogni riga dell'output della console quando è stato elaborato il comando. Ciò include l'output in stdout e stderr.

## **nuovi tentativi**

Numero intero

Descrive il numero di volte in cui il comando è stato ritentato prima del completamento. Il valore può anche essere uguale al numero massimo di tentativi specificato nella richiesta se il comando non ha avuto esito positivo.

## **finalOutcome**

Stringa

Fornisce la descrizione del risultato generale dell'elaborazione del comando.

**ID**

Stringa

Identificativo univoco della chiamata gestita.

# **originatore**

Oggetto JSON

Un oggetto JSON che identifica l'iniziatore della chiamata gestita.

**host**

Stringa

Identifica il nome della macchina da cui è stata inoltrata la chiamata gestita.

# **userId**

Stringa

Identifica l'utente che ha inoltrato la richiesta.

# **ID mqmdUser**

Stringa

Identifica l'utente IBM MQ che ha inoltrato la richiesta.

# **stato**

Oggetto JSON

<span id="page-2303-0"></span>Contiene gli attributi correlati allo stato della chiamata gestita. L'attributo **state** in questo oggetto viene sempre restituito.

#### **stato**

Stringa

Descrive lo stato della chiamata gestita. I valori possibili sono *riuscito*, *non riuscito*o *in corso*

#### **lastStatusAggiornamento**

Stringa

Descrive l'ora (in UTC) dell'ultimo aggiornamento dello stato della chiamata gestita.

**statistiche**

Oggetto JSON

Descrive le statistiche di una chiamata gestita. Gli attributi di questo oggetto includono l'ora di avvio e di fine della chiamata gestita.

**Nota:** La chiamata gestita non viene completata se la lunghezza totale dell'output della console supera 10KB. Il messaggio BFGCR0004E viene registrato dall'agente in una tale situazione.

Se si verifica un errore, consultare REST API gestione errori.

# **Esempi**

Il seguente è un esempio di corpo della risposta con gli attributi predefiniti di una chiamata gestita:

```
{
 "call": [
\{"agent": {
 "name": "SECURITIES.AGENT"
\frac{3}{5},
      "id": "414D51204D4654514D20202020202020987C936103A80140",
      "command": {
         "retryWait": 0,
 "successReturnCode": "0",
 "retryCount": 0,
         "type": "antScript",
 "antScript": {
 "name": "/usr/cmds/hubprocess.xml",
 "arguments": "out.file=c:/temp/Catted.xsd",
 "target": "concatenate"
 }
\frac{3}{5},
 "originator": {
 "host": "host.johnwatson.com",
 "userId": "john.watson"
\frac{3}{5},
" status": {
 "state": "started"
 }
     }
    ]
}
```
Di seguito è riportato un esempio di corpo della risposta con lo stato della chiamata in stato started :

```
{
  "call": [
\{"agent": {
          "qmgrName": "SECURITIES.QM",
          "name": "SECURITIES.AGENT"
\frac{3}{5},
 "priority": 0,
 "userProperties": {
 "com.ibm.wmqfte.SourceAgent": "SECURITIES.AGENT",
 "com.ibm.wmqfte.OriginatingUser": "john.watson",
 "com.ibm.wmqfte.OriginatingHost": "host.johnwatosn.com",
 "com.ibm.wmqfte.TransferId": "414d51204d4654514d20202020202020987c936103a80140",
 "com.ibm.wmqfte.MqmdUser": "john.watson",
 "com.ibm.wmqfte.Priority": "0",
          "com.ibm.wmqfte.DestinationAgent": "SECURITIES.AGENT"
       },
```
```
 "command": {
 "retryWait": 0,
 "retryCount": 0,
          "successReturnCode": "0"
 "type":"antScript",
\blacksquare antscript": {
 "name": "/usr/sample/hubprocess.xml",
 "target": "concatenate"
 "arguments": "out.file=/usr/out/outfile.txt
               in.file1=/usr/sample/input/infile1.txt
               in.file2=/usr/sample/input/infile2.txt"
          }
\frac{3}{5},
 "id": "414D51204D4654514D20202020202020987C936103A80140",
 "originator": {
 "host": "host.johnwatson.com",
 "mqmdUserId": "john.watson",
           "userId": "john.watson"
\frac{3}{5},
 "job": {
           "name": "pushsecurities"
\frac{3}{5},
        \overline{\phantom{a}} status": {
           "lastStatusUpdate": "2021-11-17T07:12:35.459Z",
           "state": "started"
        },
 "statistics": {
 "startTime": "2021-11-17T07:12:35.459Z"
        }
     }
    ]
```
}

{

Di seguito è riportato un esempio di corpo della risposta con stato failed .

```
 "call": [{
 "agent": {
        "qmgrName": "SECURITIES.QM",
       "name": "SECURITIES.AGENT
     },
     "priority": 0,
     "userProperties": {
        "com.ibm.wmqfte.SourceAgent": "SECURITIES.AGENT",
 "com.ibm.wmqfte.OriginatingUser": "john.watson",
 "com.ibm.wmqfte.OriginatingHost": "host.johnwatson.com",
 "com.ibm.wmqfte.TransferId": "414d51204d4654514d20202020202020987c936103a80140",
 "com.ibm.wmqfte.MqmdUser": "john.watson",
 "com.ibm.wmqfte.Priority": "0",
        "com.ibm.wmqfte.DestinationAgent": "SECURITIES.AGENT"
      },
     "results":
         "result": [{
 "returnCode": 1,
 "completionTime": 2021-11-23T03:40:05.794Z",
            "outcome": "failure"
           "consoleOutput": [
              "BFGCL0207E: Target "concatenate1" does not exist in the project "null"."
. . . . . . . . . . . . <u>.</u>
         }],
          "retries": 0,
          "finalOutcome": "failure"
\frac{3}{5},
 "command": {
 "retryWait": 0,
 "retryCount": 0,
 "type":"antScript",
\blacksquare antscript": {
 "name": "/usr/sample/hubprocess.xml",
 "target": "concatenate" 
 "successReturnCode": "0"
 "arguments": "out.file=/usr/out/outfile.txt
               in.file1=/usr/sample/input/infile1.txt
               in.file2=/usr/sample/input/infile2.txt" 
          }
\frac{3}{5},
 "id": "414D51204D4654514D20202020202020987C936103A80140",
 "originator": {
 "host": "host.johnwatson.com",
 "mqmdUserId": "john.watson",
```

```
 "userId": "john.watson"
\frac{3}{5},
 "job": {
           "name": "pushsecurities"
\frac{3}{5},
         \overline{\text{status}} : {
            "lastStatusUpdate": "2021-11-17T07:12:35.459Z",
           "state": "failed"
 }
 "statistics": {
 "startTime":"2021-11-23T03:40:03.967Z",
 "endTime":"2021-11-23T03:40:05.794Z"
 }
      }
    ]
}
```
# **Riferimenti correlati**

"Chiamata gestita POST" a pagina 2306

Utilizzare il metodo HTTP POST con la risorsa call per creare una chiamata gestita Managed File Transfer .

# *Chiamata gestita POST*

Utilizzare il metodo HTTP POST con la risorsa call per creare una chiamata gestita Managed File Transfer .

## **Nota:**

- Questa risorsa è disponibile solo dalla versione 3 di IBM MQ REST API.
- $\cdot$   $\sqrt{9.4.0}$   $\sqrt{Q}$ uesta risorsa non è disponibile in una installazione autonoma di IBM MQ Web Server . Per ulteriori informazioni relative alle opzioni di installazione per il componente IBM MQ che esegue administrative REST API, consultare IBM MQ Console e REST API.

Per ulteriori informazioni sulle chiamate gestite, consultare Chiamate gestite.

- URL
- "Intestazioni richiesta" a pagina 2306
- • [Formato corpo richiesta](#page-2306-0)
- • ["Requisiti di sicurezza" a pagina 2309](#page-2308-0)
- • [Codici di stato risposta](#page-2309-0)
- • ["Intestazioni della risposta" a pagina 2311](#page-2310-0)
- • [Formato del corpo della risposta](#page-2310-0)
- • [Esempi](#page-2310-0)

# **URL**

https://mqweb.ibm.com:9443/ibmmq/rest/v3/admin/mft/call

È possibile utilizzare HTTP invece di HTTPS se si abilitano le connessioni HTTP. Per ulteriori informazioni sull'abilitazione di HTTP, consultare Configurazione delle porte HTTP e HTTPS.

# **Intestazioni richiesta**

Le seguenti intestazioni devono essere inviate con la richiesta:

# **Content-Type**

Questa intestazione deve essere inviata con un valore di application/json facoltativamente seguito da ;charset=UTF-8.

## **ibm-mq-rest-csrf-token**

Questa intestazione deve essere impostata ma il valore può essere qualsiasi cosa e può anche essere vuoto.

## <span id="page-2306-0"></span>**Autorizzazione**

Questa intestazione deve essere inviata se si sta utilizzando l'autenticazione di base. Per ulteriori informazioni, consultare la sezione relativa all'utilizzo dell'autenticazione di base HTTP con la REST API.

# **Formato corpo richiesta**

Il body della richiesta deve contenere attributi solo per una chiamata gestita. L'invio di più chiamate gestite in una singola richiesta non è consentito.

Il corpo può contenere i dettagli di un **AntScript** o **executable**o di un **JCL** (per gli agent in esecuzione su z/OS).

La seguente sezione descrive il formato del corpo della richiesta per ciascuno dei tipi. Tieni presente che gli attributi della sezione del comando di una chiamata gestita sono gli stessi descritti nella sezione ["Chiamata preSource" a pagina 2359](#page-2358-0) di *Attributi del corpo della richiesta per trasferimenti con HTTP POST*.

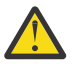

**Attenzione:** Utilizzare il parametro **name** appropriato per la variabile utilizzata dall'azienda.

Gli oggetti e attributi restituiti dipendono dall'URL specificato per la richiesta:

## **lavoro**

Oggetto JSON.

Facoltativo

Nome del gruppo contenente il nome del lavoro assegnato ad una chiamata gestita.

## **nome**

Stringa

Obbligatorio se sono stati specificati gli attributi **job**

Specifica un nome lavoro definito dall'utente per la chiamata gestita.

## **agente**

Oggetto JSON.

Richiesto

Il nome del gruppo contenente i dettagli dell'agente a cui viene inoltrata una richiesta di chiamata gestita

# **nome**

Stringa

Richiesto

Attributo nel gruppo **agent** e fa riferimento al nome agent

## **qmgrName**

Stringa

Richiesto

Attributo nel gruppo **agent** e fa riferimento al nome del gestore code dell'agent

## **priorità**

Numero intero

Facoltativo

Priorità assegnata alla chiamata gestita. Uguale a MQMD.**Priority** con un valore compreso tra 0 e 9.

# **userProperties**

Oggetto JSON

Facoltativo

Il nome del gruppo che contiene gli attributi in cui ciascun attributo fa riferimento ai metadati definiti dall'utente. Il nome e il valore di ciascun attributo sono definiti dall'utente.

## **comando**

Oggetto JSON

Richiesto

Il nome del gruppo contenente gli attributi che descrivono una richiesta di chiamata gestita.

# **retryCount**

Numero intero

Facoltativo - viene assunto zero se non specificato.

Specifica il numero di tentativi di esecuzione del comando prima di cessare.

# **retryWait**

Numero intero

Facoltativo - viene assunto zero se non specificato.

Specifica il tempo di attesa, in secondi, tra i tentativi.

# **Codice successReturn**

Stringa

Richiesto

Specifica la condizione, in base al codice di ritorno dall'eseguibile, AntScripto JCL, che deve essere true affinché la chiamata gestita abbia esito positivo.

La condizione viene specificata come un operatore, seguito da un valore. I caratteri validi per l'operatore sono >,  $\lt$ ,  $!e =$ .

È valido per avere una combinazione di più di un operatore. Consultare ["riuscito" a pagina 2146](#page-2145-0) per ulteriori informazioni sugli operatori.

Ad esempio, un'espressione "">2&<7&!5|0|14" indica che i codici di ritorno 0, 3, 4, 6 e 14 sono considerati corretti.

Il valore predefinito è zero.

# **il tipo**

Stringa

Richiesto

Identifica il tipo di chiamata gestita. *antScript*, *eseguibile*e *jcl* sono valori supportati

# **eseguibile**

Oggetto JSON

Obbligatorio se il valore dell'attributo **type** è *eseguibile*e può essere specificato solo quando il valore dell'attributo **type** è *eseguibile*

Un oggetto JSON che può contenere attributi correlati a un programma eseguibile specifico della piattaforma da richiamare.

# **nome**

Stringa

Obbligatorio se il valore dell'attributo **type** è *eseguibile*e può essere specificato solo quando il valore dell'attributo **type** è *eseguibile*

Specifica il nome del programma da eseguire.

# **argomenti**

Stringa

Facoltativo

Specifica un elenco di dati personalizzati definiti dall'utente in coppie key=value separate da spazi.

# **antScript**

Oggetto JSON

Obbligatorio se il valore dell'attributo **type** è *antScript*e può essere specificato solo quando il valore dell'attributo **type** è *antScript*

Un oggetto JSON che può contenere attributi correlati a uno script Ant Apache da richiamare.

<span id="page-2308-0"></span>**nome**

Stringa

Obbligatorio se il valore dell'attributo **type** è *antScript*e può essere specificato solo quando il valore dell'attributo **type** è *antScript*

Specifica il nome dello script Ant da eseguire.

# **Destinazione**

Stringa

Specifica la destinazione da richiamare nello script Ant specificato. Se questo attributo non viene specificato, viene richiamata la destinazione denominata **default**

# **argomenti**

Oggetto JSON

Facoltativo

Specifica un elenco di dati personalizzati definiti dall'utente nelle coppie key=value.

## **JCL**

Oggetto JSON

Obbligatorio se il valore dell'attributo **type** è *jcl*e può essere specificato solo quando il valore dell'attributo **type** è *jcl*

 $z/0S$ Un oggetto JSON che può contenere attributi correlati a un lavoro JCL z/OS da inoltrare.

## **nome**

Stringa

Obbligatorio se il valore dell'attributo **type** è *jcl*e può essere specificato solo quando il valore dell'attributo **type** è *jcl*

Specifica il nome del JCL da inoltrare.

# **Requisiti di sicurezza**

Il chiamante deve essere autenticato sul server mqweb e deve essere un membro dei ruoli MFTWebAdmin o MQWebUser . Per ulteriori informazioni sulla sicurezza di administrative REST API, consultare Sicurezza di IBM MQ Console e REST API.

Se viene utilizzata la sicurezza basata sul token, il token LTPA utilizzato per autenticare l'utente deve essere fornito con la richiesta come cookie. Per ulteriori informazioni sull'autenticazione basata sul token, consultare Utilizzo dell'autenticazione basata sul token con l'API REST.

Se è stata impostata una sandbox utente, concedere ulteriori autorizzazioni all'ID utente del server mqweb per accedere all'ubicazione del filesystem specificata. Ad esempio, per limitare l'accesso al file system o alla coda solo agli ID utente che contengono i caratteri a, A o b, B:

```
<tns:userSandboxes
          xmlns:tns="http://wmqfte.ibm.com/UserSandboxes"
          xmlns:xsi="https://www.w3.org/2001/XMLSchema-instance"
          xsi:schemaLocation="http://wmqfte.ibm.com/UserSandboxes UserSandboxes.xsd">
     <tns:agent>
          <tns:sandbox user="^[a-bA-B]*$" userPattern="regex">
               <tns:read>
                   <tns:include name="/mountpath/**"/>
                   <tns:include name="**" type="queue"/>
              </tns:read>
               <tns:write>
                    <tns:include name="/mountpath/**"/>
                    <tns:include name="**" type="queue"/>
               </tns:write>
         </tns:sandbox>
      </tns:agent>
</tns:userSandboxes>
```
<span id="page-2309-0"></span>Se è stato attivato il controllo dell'autorizzazione MFT , concedere ulteriori autorizzazioni come descritto in Limitazione delle autorizzazioni utente sulle azioni dell'agente MFT.

Per il ruolo MFTWebAdmin , le richieste di chiamata gestite vengono inoltrate nel contesto dell'ID utente del server mqweb. Per distinguere tra diversi principal del ruolo MFTWebAdmin e per scopi di controllo, la richiesta di chiamata gestita inoltrata contiene il nome dell'utente autenticato come creatore della chiamata gestita. Questo metodo garantisce la presenza di un record di chi ha avviato la richiesta di chiamata gestita.

Ad esempio, se l'utente mftadminusr, del ruolo MFTWebAdmin , avvia una chiamata gestita, i dati del creatore nell'XML creato per descrivere la chiamata gestita hanno mftadminusr nell'elemento userID , come mostrato in questo esempio:

```
<originator>
  <hostName>example.com</hostName>
  <userID>mftadminusr</userID>
  <mqmdUserId>mqm</mqmdUserId>
</originator>
```
dove:

## **hostName**

È il nome dell'host su cui è in esecuzione il server mqweb.

## **userId**

È il nome dell'utente collegato al server mqweb.

## **ID mqmdUser**

È il nome dell'utente con cui il server mqweb è in esecuzione e si collega al gestore code comandi.

Se il chiamante è membro del ruolo MQWebUser , al principal di sicurezza del chiamante deve essere concessa una delle seguenti autorizzazioni:

- 1. Se la coda comandi è locale, ovvero, il gestore code comandi e il gestore code agent di origine sono uguali, concedere l'autorizzazione di inserimento alla coda comandi.
- 2. Se la coda comandi è remota, ovvero, il gestore code comandi e il gestore code dell'agente di origine sono differenti, concedere l'autorizzazione di inserimento alla coda di trasmissione.

# **Note:**

- Se l'ID utente di un principal che è un membro del ruolo MQWebUser è più lungo di 12 caratteri, la richiesta ha esito negativo. Il codice di stato della risposta 403 viene restituito al chiamante.
- Se al chiamante viene assegnato più di un ruolo, viene utilizzato il ruolo con il privilegio più elevato applicabile all'operazione.

Se la sicurezza è disabilitata sul server mqweb, la richiesta di trasferimento inoltrata contiene il nome "UNAUTHENTICATED" come creatore del trasferimento.

# **Codici di stato della risposta**

# **202**

La richiesta di chiamata gestita è stata accettata da REST API. Potrebbe ancora essere rifiutato dall'agent MFT . È necessario emettere un comando GET, utilizzando l'URL dall'intestazione della risposta location per accertare lo stato della chiamata gestita.

# **400**

Forniti dati non validi.

Ad esempio, sono stati specificati attributi non validi.

# **401**

Non autenticato.

L'utente deve essere autenticato sul server mqweb. Per ulteriori informazioni, consultare ["Requisiti di](#page-2308-0) [sicurezza" a pagina 2309.](#page-2308-0)

È necessario specificare anche l'intestazione ibm-mq-rest-csrf-token .

## <span id="page-2310-0"></span>**403**

Accesso vietato per uno dei motivi seguenti:

- Non autorizzato. Il chiamante viene autenticato sul server mqweb ed è associato ad un principal valido. Tuttavia, il principal non ha accesso alle risorse IBM MQ o MFT richieste.
- $\bullet$   $\bullet$  Y 5.4.0  $\bullet$  Accesso non consentito nell'ambiente server corrente. administrative REST API non è disponibile in un'installazione IBM MQ Web Server autonoma.

## **500**

Problema del server o codice di errore da IBM MQ o MFT.

## **503**

Il gestore code non è in esecuzione.

# **Intestazioni della risposta**

La seguente intestazione viene restituita con la risposta:

## **ubicazione**

```
Se la richiesta ha avuto esito positivo, questa intestazione specifica l'URL per la nuova chiamata
gestita.
```
# **Formato corpo della risposta**

Il corpo della risposta è vuoto se il trasferimento è stato creato correttamente.

Se si verifica un errore, il corpo della risposta contiene un messaggio di errore; consultare REST API gestione errori.

# **Esempi**

Un esempio di un formato del corpo della richiesta per una chiamata gestita per l'esecuzione di un *antScript*:

```
{
  "job": {
     "name": "pushsecurities"
 },
 "agent": {
 "name":"SECURITIES.AGENT",
 "qmgrName":"SECURITIES.QM"
 },
 "priority": 0,
    "command": {
      "retryCount": 0,
      "retryWait": 0,
      "successReturnCode":"0",
 "type":"antScript",
 "antScript": {
 "name": "publish.xml",
 "target": "publishsecurities",
 "arguments": "filename=abc.csv updateInterval=5"
     }
   }
}
```
Un esempio di un formato del corpo della richiesta per una chiamata gestita per l'esecuzione di un *eseguibile*:

```
{
 "job": {
 "name": "compressfiles"
 },
 "agent": {
 "name":"SECURITIES.AGENT",
 "qmgrName":"SECURITIES.QM"
 },
 "priority": 0,
   "command": {
```

```
 "retryCount": 0,
       "retryWait": 0,
       "successReturnCode":"0",
      "type":"executable",
 "executable": {
 "name": "compress.sh",
         "arguments": "filename zlib"
      }
   }
}
```
 $z/0S$ Un esempio di un formato del corpo della richiesta per una chiamata gestita con JCL da eseguire da un agente che esegue z/OS:

```
{
  "job": {
     "name": "pushsecurities"
 },
 "agent": {
 "name":"SECURITIES.AGENT"
      "qmgrName":"SECURITIES.QM"
 },
 "priority": 0,
 "command": {
 "retryCount": 0,
 "retryWait": 0,
      "successReturnCode":"0",
 "type":"jcl",
 "jcl": {
            "name": "publish",
      }
   }
}
```
# **Riferimenti correlati**

["Chiamata gestita GET" a pagina 2299](#page-2298-0)

Utilizzare il metodo HTTP GET con la risorsa call per richiedere informazioni sullo stato di una chiamata gestita Managed File Transfer . È possibile interrogare solo le chiamate gestite avviate dopo l'avvio del server mqweb.

# **/admin/mft/monitor**

È possibile utilizzare il metodo HTTP GET con la risorsa monitor per richiedere informazioni su un monitoraggio risorse Managed File Transfer . È possibile utilizzare il metodo HTTP POST per creare un monitoraggio risorse e il metodo HTTP DELETE per eliminare un monitoraggio risorse.

**Nota: V 9.4.0** Questa risorsa non è disponibile in una installazione autonoma di IBM MQ Web Server . Per ulteriori informazioni relative alle opzioni di installazione per il componente IBM MQ che esegue administrative REST API, consultare IBM MQ Console e REST API.

# **Attività correlate**

Introduzione a REST API per MFT

# **Riferimenti correlati**

["/admin/mft/agent" a pagina 2289](#page-2288-0)

È possibile utilizzare il metodo HTTP GET con la risorse agent per richiedere informazioni sugli agenti Managed File Transfer .

# ["/admin/mft/transfer" a pagina 2346](#page-2345-0)

È possibile utilizzare il metodo HTTP GET con la risorsa transfer per richiedere informazioni sui trasferimenti Managed File Transfer . È possibile utilizzare il metodo HTTP POST per inserire un messaggio di richiesta di trasferimento nel gestore code comandi, che verrà instradato al gestore code agent di origine.

# *INVIARE*

Utilizzare il metodo HTTP POST con la risorsa monitor per creare un monitoraggio risorse Managed File Transfer .

# **Nota:**

- Impostare il gestore code comandi nella configurazione prima di immettere un qualsiasi comando MFT Crea monitor o trasferimento REST API . Consultare Configurazione dell'API REST per MFT per ulteriori informazioni.
- $\bullet$   $\blacktriangleright$  <code>V 9.4.0  $\blacksquare$  Questa risorsa non è disponibile in una installazione autonoma di IBM MQ Web Server .</code> Per ulteriori informazioni relative alle opzioni di installazione per il componente IBM MQ che esegue administrative REST API, consultare IBM MQ Console e REST API.

• [URL](#page-2311-0)

- "Intestazioni richiesta" a pagina 2313
- Formato corpo richiesta
- • ["Requisiti di sicurezza" a pagina 2314](#page-2313-0)
- • [Codici di stato risposta](#page-2314-0)
- • ["Intestazioni della risposta" a pagina 2315](#page-2314-0)
- • [Formato del corpo della risposta](#page-2314-0)
- • [Esempi](#page-2314-0)

# **URL**

https://*host*:*port*/ibmmq/rest/v2/admin/mft/monitor

È possibile utilizzare HTTP invece di HTTPS se si abilitano le connessioni HTTP. Per ulteriori informazioni sull'abilitazione di HTTP, consultare Configurazione delle porte HTTP e HTTPS.

# **Intestazioni richiesta**

Le seguenti intestazioni devono essere inviate con la richiesta:

# **Content-Type**

Questa intestazione deve essere inviata con un valore di application/json facoltativamente seguito da ;charset=UTF-8.

# **ibm-mq-rest-csrf-token**

Questa intestazione deve essere impostata ma il valore può essere qualsiasi cosa e può anche essere vuoto.

## **Autorizzazione**

Questa intestazione deve essere inviata se si sta utilizzando l'autenticazione di base. Per ulteriori informazioni, consultare la sezione relativa all'utilizzo dell'autenticazione di base HTTP con la REST API.

# **Formato corpo richiesta**

Il corpo della richiesta deve essere in formato JSON nella codifica UTF-8 . Gli attributi contrassegnati come *obbligatori* sono obbligatori e se non si forniscono valori per gli altri parametri nel corpo della richiesta, vengono utilizzati i valori predefiniti.

## **nome**

Stringa JSON.

Contiene il nome del controllo risorse.

Il nome non è sensibile al maiuscolo / minuscolo - i caratteri minuscoli vengono ridotti in caratteri maiuscoli e non è possibile utilizzare il carattere jolly  $(\star)$ .

Il nome è obbligatorio.

**il tipo**

Stringa JSON.

Tipo di risorsa da monitorare.

# <span id="page-2313-0"></span>**generale**

Oggetto JSON.

Questo oggetto JSON contiene i dettagli dell'intervallo di polling, le unità dell'intervallo di polling e le corrispondenze per attività.

## **risorsa**

Oggetto JSON.

Questo oggetto JSON contiene i dettagli della risorsa, ovvero il nome sia per il monitoraggio di una coda che di una directory e per una risorsa di directory il livello di ricorsione.

Gli attributi **name** in questo oggetto sono obbligatori.

# **triggerCondition**

Oggetto JSON.

Questo oggetto JSON contiene l'attributo tipo e vari altri attributi a seconda che il tipo di risorsa sia una directory o una coda. Consultare ["Attributi del corpo della richiesta per i monitor delle risorse](#page-2316-0) [MFT" a pagina 2317](#page-2316-0) per i dettagli di questo attributo.

Gli attributi **type** in questo oggetto sono obbligatori.

# **userProperties**

Oggetto JSON.

Specifica i metadati definiti dall'utente passati ai punti di uscita del monitor. Il parametro può assumere una o più coppie di nomi separate da virgole. Ogni coppia di nomi è composta da un name=value.

# **transferDefinition**

Oggetto JSON.

Contiene i dettagli sul trasferimento, ad esempio, l'agent di origine e il gestore code, l'agent di destinazione e il gestore code e così via. Consultare ["Attributi del corpo della richiesta per i monitor](#page-2316-0) [delle risorse MFT" a pagina 2317](#page-2316-0) per i dettagli di questo attributo.

["Attributi del corpo della richiesta per i monitor delle risorse MFT" a pagina 2317](#page-2316-0) elenca tutti gli attributi.

# **Requisiti di sicurezza**

Il chiamante deve essere autenticato sul server mqweb e deve essere un membro dei ruoli MFTWebAdmin o MFTWebUser . Per ulteriori informazioni sulla sicurezza di administrative REST API, consultare Sicurezza di IBM MQ Console e REST API.

Se viene utilizzata la sicurezza basata sul token, il token LTPA utilizzato per autenticare l'utente deve essere fornito con la richiesta come cookie. Per ulteriori informazioni sull'autenticazione basata sul token, consultare Utilizzo dell'autenticazione basata sul token con l'API REST.

Se è stata impostata una sandbox utentee viene attivato il controllo dell'autorizzazione MFT o MFT , è necessario concedere un'ulteriore autorizzazione all'utente che ha avviato il server WebSphere Liberty per accedere all'ubicazione del file system specificata.

Per il ruolo MFTWebAdmin , le richieste di trasferimento vengono inoltrate nel contesto dell'utente che ha avviato il server Liberty . Per distinguere tra diversi principal del ruolo MFTWebAdmin e per scopi di controllo, la richiesta di trasferimento inoltrata contiene il nome dell'utente autenticato come creatore del trasferimento. Questo metodo garantisce che vi è un record di chi ha avviato la richiesta di trasferimento.

Ad esempio, se l'utente mftadminusrdel ruolo MFTWebAdmin avvia un trasferimento, i dati del mittente nell'XML hanno mftadminusr nell'elemento userID , come mostrato in questo esempio:

```
<originator>
   <hostName>example.com.</hostName>
   <userID>mftadminusr</userID> 
</originator>
```
Se il chiamante è membro del ruolo MQWebUser , al principal di sicurezza del chiamante deve essere concessa una delle seguenti autorizzazioni:

- <span id="page-2314-0"></span>1. Se la coda comandi è locale, ovvero, il gestore code comandi e il gestore code agent di origine sono uguali, concedere l'autorizzazione di inserimento alla coda comandi.
- 2. Se la coda comandi è remota, ovvero, il gestore code comandi e il gestore code dell'agente di origine sono differenti, concedere l'autorizzazione di inserimento alla coda di trasmissione.

## **Note:**

- Se l'ID utente di un principal che è un membro del ruolo MQWebUser è più lungo di 12 caratteri, la richiesta ha esito negativo. Il codice di stato della risposta 403 viene restituito al chiamante.
- Se al chiamante viene assegnato più di un ruolo, viene utilizzato il ruolo con il privilegio più elevato applicabile all'operazione.

Se la sicurezza è disabilitata sul server mqweb, la richiesta di trasferimento inoltrata contiene il nome "UNAUTHENTICATED" come creatore del trasferimento.

# **Codici di stato della risposta**

## **202**

La richiesta di creazione del monitoraggio è stata accettata dal server mqweb. Potrebbe ancora essere rifiutato dall'agent MFT .

## **400**

Sono stati forniti dati non validi o sconosciuti per creare il monitoraggio risorse.

Ad esempio, sono stati specificati attributi non validi.

#### **401**

Non autenticato.

L'utente deve essere autenticato sul server mqweb. Per ulteriori informazioni, consultare ["Requisiti di](#page-2313-0) [sicurezza" a pagina 2314.](#page-2313-0)

È necessario specificare anche l'intestazione ibm-mq-rest-csrf-token .

#### **403**

Accesso vietato per uno dei motivi seguenti:

- Non autorizzato. Il chiamante viene autenticato sul server mqweb ed è associato ad un principal valido. Tuttavia, il principal non ha accesso alle risorse IBM MQ o MFT richieste.
- $\bullet$   $\bullet$  Y 5.4.0  $\bullet$  Accesso non consentito nell'ambiente server corrente. administrative REST API non è disponibile in un'installazione IBM MQ Web Server autonoma.

#### **500**

Problema del server o codice di errore da IBM MQ o MFT.

# **Intestazioni della risposta**

La seguente intestazione viene restituita con la risposta:

## **ubicazione**

Se la richiesta viene inoltrata correttamente, l'attributo **location** nell'intestazione della risposta viene aggiornato con l'url, tramite il quale è possibile eseguire ulteriori query dei dettagli sul monitoraggio delle risorse.

# **Formato corpo della risposta**

Il corpo della risposta è vuoto se il trasferimento è stato creato correttamente.

Se si verifica un errore, il corpo della risposta contiene un messaggio di errore; consultare REST API gestione errori.

# **Esempi**

Il seguente esempio crea un monitoraggio risorse per il monitoraggio di una directory:

```
{
          "name": "DIRMONREGEX",
      "type": "directory",
 "general": {"pollingInterval": 1, "pollingIntervalUnit": "minutes","matchesPerTask": 5 },
 "userProperties": {"companyName": "IBM", "unit": "ISL" },
<code>"resource":</code> \{ <code>"name": "/MFT/TRIGGER", <code>"recursionLevel":</code> 2 \},</code>
 "triggerCondition": { "excludePattern": "*.xls","includePattern": 
"*.txt","type": "matchAll 
},
 "transferDefinition" { 
 "sourceAgent": { "qmgrName": "srcQmgr", "name": "SRC" }, 
 "destinationAgent": {"qmgrName": "desQmgr", "name": "DES" },
                     "transferSet": { 
                         "item": [ 
{\S} "source": {\S} "name": "C:\src\test.txt","type": "file" {\S} ,
 "destination": {"name": "C:\dst\test.txt","type": "file" } } ],
 "userProperties": { "ARCHIVE_PATH": "C:\\MFT\\ARCHIVE", 
\blacksquare \blacksquare \blacks "postSourceCall": { "name": "posttransfersource.exe", 
\blacksquare executable":{"arguments": "data1 data2"} ),
\blacksquare postDestinationCall": { \blacksquare "name": \blacksquare posttransferdest.exe",
\blacksquare executable":{"arguments": "dataDest1 dataDest2" } },},
\blacksquare pre\mathtt{DestinationCall} : { \blacksquare name": \blacksquare pre\mathtt{transferdest}.\mathtt{exe} ; \mathtt{f} ,
\blacksquare \blacksquare \blacks\blacksquare executable" : \{ "arguments": "predata1 predata2"\} \} ,
                            "priority": 0,
                           "recoveryTimeout": 21600 } }
}
```
Il seguente esempio crea un monitoraggio risorse per il controllo di una coda:

```
{ "name": "QMON", "type": "queue", 
 "general":{ "pollingInterval": 1 "pollingIntervalUnit": "minutes","matchesPerTask": 5 },
 "triggerCondition": { "excludePattern": "*.xls","includePattern": "*.txt","type": 
"matchAll },
 "userProperties ": { "companyName": "IBM", "unit": "ISL" },
 "resource": { "name": "MSGQ", "matchCondition": "containsMessages" },
 " transferDefinition ": {
 "job": {"name": "testJob" },
 "sourceAgent": {"name": "SRC","qmgrName": "srcQmgr"},
 "destinationAgent": {"name": "DES","qmgrName": "desQmgr"},
 "transferSet": {
\blacksquare item": [ \{ "source":{"name": "C:\temp\src\test.txt","type": "file",
 "recursive": false "disposition": "leave"},
 "destination":{"name": "LQ@NYQMGR ", "type": "queue",
 "actionIfExists": "error", "delimiterType":"size",
 "messagePersistence":"persistent"
\, "queueExtended" : \{ "messageSize"=4, "setMQProperties"="false" \} ,
 "priority": 1, "recoveryTimeout":"-1","checksum": "md5", "mode":"text" } ] } }
```
Il seguente esempio crea un monitoraggio risorse per il monitoraggio di una directory con più attributi:

```
{
 "name": "DIRMONREGEX", "type": "directory","agentName": "SRC",
 "general": { "pollingInterval": 1, "pollingIntervalUnit": "minutes","matchesPerTask": 5},
 "userProperties" : {"companyName": "IBM", "unit": "ISL" },
 "resource": { "name": "/MFT/TRIGGER","recursionLevel": 2 },
 "triggerCondition": { "matchPattern": " [a-zA-Z]{3}", "excludePattern": " [d-fD-F]{3}",
 "patternType": "regularExpression", 
\blacksquare matchCondition": \{ \blacksquare matchNoSizeChangeInterval": 5 \} \} ,
 "transferDefinition": { 
 "sourceAgent": { "name": "SRC", "qmgrName": "srcQmgr" },
 "destinationAgent": { "name": "NY.AGENT","qmgrName": "NYQMGR" },
 "transferSet": {
 "item": [ { "source": {"name": "C:\temp\src\source.exe","type": "file" },
\blacksquare "destination" : {"name": "C:\temp\dst","type": "file"},
                "destination" : {"name": "C:\temp\dst","type": "file"},<br>"mode": "binary" } ] } }
}
```
<span id="page-2316-0"></span>Il seguente esempio crea un monitoraggio delle risorse, dimostrando la funzione di sostituzione delle variabili:

```
{ "name":
"VARSUB-TEST", "type": "directory", "agentName":"SRC",
 "general": { "pollInterval": 1, "pollIntervalUnit": "minutes"},
 "resource":{"name":"c\\source_dir"},
 "triggerCondition": { "excludePattern": "*.exe", "includePattern": "*.txt", 
 "matchPattern": "wildcard","type": "matchAll" },
 "transferDefinition": {
 "job": {"name": "varSub"},
 "sourceAgent": { "name": "SRC", "qmgrName": "gandhi"},
 "destinationAgent": { "name": "DES", "qmgrName": "gandhi","actionIfExists":"overwrite"},
 "transferSet": { "item": [ {
 "destination": {"name": "C:\\dest\\${fileName}","type": "directory"},
 "source": {"name": "C:\\source_dir\\file.txt","type": "file"},
\blacksquare \blacksquare \blacks}
```
# **Attività correlate**

Introduzione a REST API per MFT

## **Riferimenti correlati**

"Attributi del corpo della richiesta per i monitor delle risorse MFT" a pagina 2317 L'API REST Create Monitor prende gli attributi di input come oggetti JSON.

*Attributi del corpo della richiesta per i monitor delle risorse MFT* L'API REST Create Monitor prende gli attributi di input come oggetti JSON.

Il seguente elenco mostra gli attributi che è necessario fornire ad una chiamata REST:

- Nome
- • [il tipo](#page-2323-0)
- "generale" a pagina 2317
- • ["risorsa" a pagina 2318](#page-2317-0)
- ["transferDefinition" a pagina 2318](#page-2317-0)
- • ["triggerCondition" a pagina 2325](#page-2324-0)

## **nome**

Stringa.

Un nome univoco per il controllo risorse o la coda.

Il nome non è sensibile al maiuscolo / minuscolo - i caratteri minuscoli vengono ridotti in caratteri maiuscoli e non è possibile utilizzare il carattere jolly (\*).

L'attributo Nome è obbligatorio.

## **il tipo**

Stringa.

Tipo di monitoraggio risorse

Il valore è uno dei seguenti:

## **directory**

Il tipo di risorsa da creare è una directory del file system.

## **coda**

Il tipo di risorsa da creare è una coda IBM MQ .

# **generale**

Elemento del gruppo che definisce gli attributi di base del monitor.

# **pollInterval**

Valore intero.

<span id="page-2317-0"></span>Frequenza, in unità di tempo, con cui un monitor esegue il polling di una risorsa.

Il valore predefinito è 1.

## **Unità pollInterval**

Stringa.

Specifica l'intervallo di tempo per l'attributo **pollInterval** . I valori possibili sono seconds, minutes, hours, days.

Il valore predefinito è minutes.

# **Attività matchesPer**

Valore intero.

Numero massimo di corrispondenze trigger da includere in una singola attività.

Il valore predefinito è 2.

# **risorsa**

Elemento del gruppo che definisce i dettagli sulla risorsa da monitorare.

L'attributo **name** in questo oggetto viene sempre restituito.

**nome**

Stringa.

Specifica il nome o la risorsa da monitorare. Può essere il percorso assoluto di un file o di una directory o il nome di una coda.

## **recursionLevel**

Valore intero.

Specifica il livello nella struttura di directory che deve essere monitorato.

Il valore predefinito è 1.

**Nota:** Questo attributo è valido solo per un tipo di indirizzario di controllo risorse.

# **transferDefinition**

Questo attributo contiene i dettagli per il trasferimento, che viene avviato quando viene soddisfatta la condizione trigger.

## **destinationAgent**

Elemento gruppo contenente elementi che definiscono un agente di destinazione.

Gli attributi **name** e **qmgrName** in questo oggetto vengono sempre restituiti.

## **qmgrName**

Stringa.

Il nome del gestore code sul sistema di destinazione.

## **nome**

Stringa.

Il nome dell'agent nel sistema di destinazione.

# **lavoro**

Contiene il nome del lavoro di trasferimento:

## **nome**

Stringa.

Nome lavoro definito dall'utente per il trasferimento.

## **sourceAgent**

Elemento del gruppo contenente elementi che definiscono un agent di origine.

Gli attributi **name** e **qmgrName** in questo oggetto vengono sempre restituiti.

## **qmgrName**

Stringa.

Il nome del gestore code sul sistema di origine.

# **nome**

Stringa.

Il nome dell'agent nel sistema origine.

# **transferSet**

Elemento gruppo che contiene gli elementi che specificano una richiesta di trasferimento.

L'attributo **item** in questo oggetto viene sempre restituito.

## **priorità**

Numero (facoltativo).

La priorità assegnata alla richiesta di trasferimento con zero come valore predefinito, se non è impostato alcun valore.

# **userProperties**

Oggetto (facoltativo).

Proprietà definite dall'utente specificate nella richiesta di trasferimento.

# **elemento**

Oggetto.

Array di elementi del gruppo che descrivono la configurazione dell'elemento di origine e di destinazione da trasferire.

## **source**

Oggetto.

Elemento gruppo che contiene gli attributi di un elemento di origine.

Gli attributi **name** e **type** in questo oggetto vengono sempre restituiti.

# **nome**

Stringa.

Specifica il percorso assoluto del file, della directory, del dataset, del dataset partizionato o della coda alla fine dell'origine.

## **il tipo**

Stringa.

Il tipo di origine. Il valore è uno dei seguenti:

# **coda**

Specifica una coda IBM MQ come origine.

## **file**

Specifica un file come origine.

## **directory**

Specifica una directory come origine.

# **sequentialDataset**

Specifica un dataset sequenziale z/OS come origine.

# **partitionedDataset**

Specifica un dataset con partizioni z/OS come origine.

## **ricorrente**

Booleano (facoltativo).

Specifica che i file vengono trasferiti in modo ricorsivo nelle sottodirectory quando l'elemento di origine è una directory o contiene caratteri jolly.

## **della modernizzazione**

Stringa (facoltativa).

Specifica l'azione che viene eseguita sull'elemento di origine quando un'origine è stata trasferita correttamente alla sua destinazione. I possibili valori sono:

## **ferie**

I file di origine vengono lasciati invariati.

## **eliminare**

I file di origine vengono eliminati dal sistema di origine dopo che il file di origine è stato trasferito correttamente.

#### **codifica**

Stringa (facoltativo)

Specifica quale codifica caratteri utilizzare per leggere il file di origine durante l'esecuzione della conversione dei caratteri. Questa opzione è applicabile solo ai file di testo e il possibile valore è qualsiasi numero di codepage valido.

# **datasetExtended**

Oggetto (facoltativo).

Elemento gruppo che definisce ulteriori attributi della specifica di origine, se l'origine è un dataset z/OS in una richiesta di trasferimento.

Gli attributi **hexDelimiters** e **delimiterPosition** in questo oggetto vengono sempre restituiti.

## **Spazi keepTrailing**

Booleano (facoltativo).

Descrive l'azione che viene eseguita se ci sono spazi finali nei record di origine letti da un file orientato ai record in formato a lunghezza fissa (ad esempio, un dataset z/OS ) come parte di un trasferimento in modalità testo.

## **hexDelimiters**

Stringa.

Per i file di origine orientati ai record (ad esempio, i dataset z/OS ), specifica uno o più valori di byte da inserire come delimitatore quando si aggiungono i record in un file binario. Ogni valore è rappresentato da due cifre esadecimali nell'intervallo 00-FF, con prefisso x.

## **delimiterPosition**

Stringa

Specifica la posizione di inserimento per il testo di origine e i delimitatori binari. Il valore è uno dei seguenti:

## **prefisso**

I delimitatori vengono inseriti all'inizio di ogni record.

#### **suffisso**

I delimitatori vengono inseriti alla fine di ogni record; questa è l'opzione predefinita.

## **queueExtended**

Oggetto (facoltativo).

Elemento group che definisce ulteriori attributi di una specifica di origine, se l'origine è una coda IBM MQ in una richiesta di trasferimento.

Gli attributi **useMessageGroup** e **grouplD** in questo oggetto vengono sempre restituiti.

# **Gruppo useMessage**

Booleano.

Specifica che i messaggi sono raggruppati per ID gruppo IBM MQ . Il primo gruppo completo viene scritto nel file di destinazione. Se questo parametro non viene specificato, tutti i messaggi sulla coda di origine vengono scritti nel file di destinazione.

# **grouplD**

Stringa.

ID gruppo da utilizzare quando si richiamano i messaggi da una coda.

#### **textDelimiters**

Stringa (facoltativa).

Specifica una sequenza di testo da inserire come delimitatore, quando si aggiungono più messaggi a un file di testo.

# **hexDelimiters**

Stringa (facoltativa).

Stringa separata da virgole di byte esadecimali da utilizzare quando si aggiungono più messaggi a un file. Ad esempio, x12 o x03,x7F.

## **delimiterPosition**

Stringa (facoltativa).

Definisce dove sono posizionati i delimitatori nel messaggio da inserire nella coda di origine. Il valore è uno dei seguenti:

#### **prefisso**

Prima dell'inizio del corpo del messaggio.

#### **suffisso**

Dopo la fine del corpo del messaggio; questa è l'opzione predefinita.

# **messageArrivalWaitTime**

Valore intero.

Tempo in secondi, per attendere l'arrivo dei messaggi nella coda di origine.

# **destinazione**

Oggetto.

Elemento del gruppo che contiene gli attributi di un elemento di destinazione.

Gli attributi **name** e **type** in questo oggetto vengono sempre restituiti.

#### **nome**

Stringa.

Specifica il percorso assoluto del file, della directory, del dataset, del dataset partizionato o della coda alla fine della destinazione.

## **il tipo**

Stringa.

Il tipo di destinazione. Il valore è uno dei seguenti:

# **coda**

Specifica una coda IBM MQ come destinazione.

# **file**

Specifica un file come destinazione.

# **directory**

Specifica una directory come destinazione.

## **sequentialDataset**

Specifica un dataset sequenziale z/OS come destinazione.

# **partitionedDataset**

Specifica un dataset con partizioni z/OS come destinazione.

## **actionIfesiste**

Stringa (facoltativa).

Specifica l'azione che viene eseguita se un file di destinazione esiste sul sistema di destinazione. Il valore è uno dei seguenti:

#### **errore**

Riporta un errore e il file non viene trasferito; questo è il valore predefinito.

## **sovrascrivere**

Sovrascrive il file di destinazione esistente.

# **codifica**

Stringa (facoltativa).

Specifica quale codifica caratteri utilizzare per leggere il file di origine durante l'esecuzione della conversione dei caratteri. Questa opzione è applicabile solo ai file di testo e il possibile valore è qualsiasi numero di codepage valido.

## **Riga endOf**

Stringa (facoltativa).

Specifica i caratteri di fine riga utilizzati quando il file viene scritto nella destinazione. Questa opzione è applicabile solo ai file di testo.

#### **userId**

Stringa (facoltativa).

Il nome dell'utente, il cui spazio file di destinazione in cui vengono trasferiti i file.

#### **datasetExtended**

Oggetto (facoltativo).

Elemento del gruppo che definisce ulteriori attributi della specifica di destinazione, se la destinazione è un dataset z/OS in una richiesta di trasferimento.

# **truncateRecords**

Booleano.

Specifica che i record di destinazione più lunghi dell'attributo dataset LRECL vengono troncati. Se questo parametro non viene specificato, i record vengono riportati a capo. Questo parametro è valido solo per trasferimenti in modalità testo in cui la destinazione è un dataset.

#### **queueExtended**

Oggetto (facoltativo).

Elemento gruppo che definisce attributi aggiuntivi di una specifica di destinazione, se la destinazione è una coda IBM MQ in una richiesta di trasferimento.

Gli attributi **messagePersistence** e **delimiterType** in questo oggetto vengono sempre restituiti.

## **messagePersistence**

Stringa.

Definisce se il messaggio inserito nella coda di destinazione è persistente o non persistente. Il valore è uno dei seguenti:

#### **permanente**

I messaggi sono persistenti.

#### **nonPersistent**

I messaggi non sono persistenti.

# **Valore predefinito asQueue**

La persistenza del messaggio è impostata, in base alla definizione della coda.

# **delimiterType**

Stringa.

Definisce il tipo di delimitatore da utilizzare quando si suddividono i dati in entrata in messaggi. Il valore è uno dei seguenti:

#### **dimensione**

Suddividi in base alle dimensioni fornite.

## **binario**

Suddividi in base ai delimitatori forniti.

## **hexDelimiters**

Stringa (facoltativa).

Stringa separata da virgole di byte esadecimali da utilizzare durante la suddivisione dei messaggi. Ad esempio, x12 o x03,x7F.

# **textDelimiters**

Stringa (facoltativa).

Specifica l'espressione regolare Java da utilizzare quando si suddivide un file di testo in più messaggi.

## **includeDelimitersInMessage**

Booleano.

Definisce se i delimitatori sono inclusi in un messaggio inserito nella coda di destinazione.

## **delimiterPosition**

Stringa

Definisce dove sono posizionati i delimitatori nel messaggio da inserire nella coda di destinazione. Il valore è uno dei seguenti:

## **prefisso**

Prima dell'inizio del corpo del messaggio.

## **suffisso**

Dopo la fine del corpo del messaggio; questa è l'opzione predefinita.

## **setMQProperties**

Booleano (facoltativo).

Valido solo quando la destinazione è una coda. Il valore è uno dei seguenti:

#### **vero, true**

Imposta le proprietà del messaggio sul primo messaggio creato dal trasferimento.

## **No**

Non imposta le proprietà del messaggio sul primo messaggio creato dal trasferimento.

# **messageSize**

Numero.

Definisce una dimensione in byte per suddividere i dati in entrata nel messaggio.

## **checksum**

Stringa (facoltativa).

Metodo di checksum per la verifica dell'integrità dei dati. Il valore è uno dei seguenti:

#### **md5**

Algoritmo MD5 utilizzato per la convalida dell'integrità.

## **Nessuna**

Nessuna convalida checksum.

#### **modalità**

Stringa (facoltativa).

Specifica la modalità di trasferimento come binaria o di testo. Il valore è uno dei seguenti:

# **testo**

I dati vengono trasferiti come testo.

#### **binario**

I dati vengono trasferiti in binario.

## <span id="page-2323-0"></span>**recoveryTimeout**

Numero (facoltativo).

Tempo di attesa, in secondi, per il ripristino di un trasferimento, con -1 come valore predefinito se non è impostato alcun valore.

# **Chiamata preSource**

Oggetto (facoltativo).

Elementi del gruppo che contengono gli elementi per il richiamo del programma prima che un trasferimento inizi nell'origine.

Questi elementi del gruppo non sono presenti se un controllo risorse non è configurato per utilizzare alcun richiamo del programma.

# **il tipo**

Stringa (facoltativa).

Definisce il tipo di programma da richiamare. Il valore è uno dei seguenti:

#### **eseguibile**

Questo è il valore predefinito.

Definisce gli attributi per un programma eseguibile specifico della piattaforma:

## **nome**

Stringa.

Nome del programma da elaborare.

#### **argomenti**

Stringa (facoltativa).

Argomento o argomenti da passare al programma che si sta richiamando.

# **antScript**

Definisce gli attributi per lo script Ant :

# **nome**

Stringa.

Nome dello script Ant da elaborare.

# **Destinazione**

Stringa (facoltativo)

Destinazione da richiamare nello script Ant specificato. L'attributo non è presente nella risposta JSON, se la destinazione default deve essere richiamata.

#### **argomenti**

Stringa (facoltativa).

Un elenco di dati personalizzati definiti dall'utente in una coppia chiave / valore separata da spazi di tipo **String**. Ad esempio:

"arguments":"coffeeType=Arabica teaChoice=lemon"

# **JCL**

Definisce gli attributi per z/OS JCL da inoltrare.

#### **nome**

Stringa.

Nome del JCL da inoltrare.

#### **retryCount**

Numero (facoltativo).

Un numero positivo di tentativi di eseguire il comando prima di cessare.

## **retryWait**

Numero (facoltativo).

Tempo di attesa, in secondi, tra due tentativi.

# <span id="page-2324-0"></span>**Codice successReturn**

Stringa (facoltativa).

Codice di errore restituito quando il trasferimento è completo. Viene ricercato prima di eseguire il programma, lo script o il JCL specificato. Questo codice di ritorno è una combinazione di operatore e valore nel formato "[>|<|!] value". Notare che è valido avere una combinazione di più di un operatore, ad esempio ">= 40".

# **Chiamata postSource**

Oggetto (facoltativo).

Elementi del gruppo che contengono gli elementi per il richiamo del programma dopo il completamento di un trasferimento all'origine. Questo oggetto contiene gli stessi elementi di **preSourceCall**.

## **Chiamata preDestination**

Oggetto (facoltativo).

Elementi del gruppo che contengono gli elementi per il richiamo del programma prima che un trasferimento inizi nella destinazione. Questo oggetto contiene gli stessi elementi di **preSourceCall**.

## **Chiamata postDestination**

Oggetto (facoltativo).

Raggruppare gli elementi che contengono gli elementi per il richiamo del programma dopo il completamento di un trasferimento nella destinazione. Questo oggetto contiene gli stessi elementi di **preSourceCall**.

# **triggerCondition**

Elemento del gruppo che definisce i dettagli di una condizione di trigger utilizzata da un controllo risorse.

## **il tipo**

Stringa.

Indica il tipo di corrispondenza eseguita, per decidere se attivare un trasferimento. I possibili valori sono:

# Per il tipo di risorsa **Directory**:

## **matchAll**

Deve corrispondere al valore specificato per gli attributi **includePattern** e **excludePattern** .

## **matchNone**

Nessuno dei file nella directory monitorata corrisponde al valore specificato per gli attributi **includePattern** e **excludePattern** .

## **noChangeInSize**

Avviare un trasferimento, se la dimensione del file monitorato non viene modificata per un numero specificato di intervalli di polling.

## **sizeGreaterOrEqualA**

Avviare un trasferimento, se la dimensione del file monitorato è maggiore o uguale a una dimensione specificata.

Per il tipo di risorsa **Queue**:

## **queueNotvuoto**

La coda deve contenere almeno un messaggio.

# **Gruppi completeMessage**

La coda deve avere almeno un gruppo di messaggi.

# **noFileSizeChangePollCount**

Numero.

Fa riferimento al numero di intervalli di polling durante i quali la dimensione del file monitorato non cambia. Utilizzato insieme all'attributo **noChangeInSize**

# **fileSize**

# Numero.

Fa riferimento alla dimensione del file trigger monitorato, la cui dimensione è uguale o superiore. Utilizzato insieme all'attributo **sizeGreaterOrEqualTo** .

## **Unità fileSize**

# Stringa

Definisce l'unità per l'attributo **fileSize** . Il valore è uno dei seguenti:

# **byte**

L'unità di dimensione file è in byte

# **kilobyte**

L'unità di dimensione file è in kilobyte

# **megabyte**

L'unità di dimensione file è in megabyte

# **gigabyte**

L'unità di dimensione file è in gigabyte

# **includePattern**

# Stringa.

Un modello del nome, o dei nomi, dei file da includere, durante la corrispondenza per una condizione di trigger.

# **excludePattern**

Stringa.

Un modello del nome o dei nomi dei file da escludere, durante l'esecuzione della corrispondenza per una condizione di trigger.

# **matchPattern**

## Stringa.

Indica come interpretare il contenuto degli attributi **includePattern** e **excludePattern** . Il valore è uno dei seguenti:

# **carattere jolly**

- Indica che gli attributi **includePattern** e **excludePattern** contengono caratteri jolly, ad esempio, \*.

## **regularExpression**

Indica che gli attributi **includePattern** e **excludePattern** contengono espressioni regolari Java .

# **Attività correlate**

# Introduzione a REST API per MFT

# **Riferimenti correlati**

# ["/admin/mft/monitor" a pagina 2312](#page-2311-0)

È possibile utilizzare il metodo HTTP GET con la risorsa monitor per richiedere informazioni su un monitoraggio risorse Managed File Transfer . È possibile utilizzare il metodo HTTP POST per creare un monitoraggio risorse e il metodo HTTP DELETE per eliminare un monitoraggio risorse.

# *GET*

Utilizzare il metodo HTTP GET con la risorsa monitor per elencare le informazioni sullo stato del monitoraggio risorse MFT e altre informazioni di configurazione.

# **Nota:**

• È necessario impostare un gestore code di coordinamento prima di poter utilizzare la risorsa monitor . Per ulteriori informazioni, vedi Configurazione dell'API REST per MFT.

 $\bullet$   $\blacksquare$  V 9.4.0  $\blacksquare$ Questa risorsa non è disponibile in una installazione autonoma di IBM MQ Web Server . Per ulteriori informazioni relative alle opzioni di installazione per il componente IBM MQ che esegue administrative REST API, consultare IBM MQ Console e REST API.

Per ulteriori informazioni sulla configurazione del servizio REST MFT , vedi Configurazione dell'API REST per MFT.

- URL
- Parametri di query facoltativi
- • ["Intestazioni richiesta" a pagina 2329](#page-2328-0)
- • [Formato corpo richiesta](#page-2328-0)
- • ["Requisiti di sicurezza" a pagina 2329](#page-2328-0)
- • [Codici di stato risposta](#page-2328-0)
- • ["Intestazioni della risposta" a pagina 2330](#page-2329-0)
- • [Formato del corpo della risposta](#page-2329-0)
- • [Esempi](#page-2331-0)

# **URL**

https://*host*:*port*/ibmmq/rest/v2/admin/mft/monitor/*{monitorName}*

# **monitorName**

Facoltativamente, specifica il nome del monitor da interrogare.

Se non si specifica un nome di monitoraggio, viene restituito un elenco di monitoraggi.

Se si desidera restituire un elenco di monitoraggi con un nome di monitoraggio con caratteri jolly, utilizzare il parametro di query facoltativo **name** per specificare il nome del monitoraggio invece di specificare il nome del monitoraggio nell'URL di base.

È possibile utilizzare HTTP invece di HTTPS se si abilitano le connessioni HTTP. Per ulteriori informazioni sull'abilitazione di HTTP, consultare Configurazione delle porte HTTP e HTTPS.

# **Parametri di query facoltativi**

# **attributi**

Specifica un elenco separato da virgole di attributi da richiamare.

Se non si specifica **attributes**, viene restituita la serie predefinita di attributi. Vedere ["Attributi del](#page-2332-0) [corpo della risposta per il monitoraggio delle risorse di elenco" a pagina 2333](#page-2332-0) per un elenco degli attributi disponibili.

Non è possibile richiedere lo stesso attributo più volte.

È possibile specificare un asterisco, \*, per specificare che vengono restituiti tutti gli attributi.

È possibile effettuare una richiesta che specifica attributi non validi per alcune informazioni sul controllo risorse. Tuttavia, se si effettua una richiesta che specifica le informazioni sul monitoraggio delle risorse e include attributi non validi per tali informazioni, si verifica un errore.

Non è possibile avere più di tre livelli di nidificazione. Ad esempio, non è possibile eseguire direttamente la query di transferDefinition.transferSet.postDestCall.retryWait, solo di transferDefinition.transferSet.postDestCall. Pertanto, quando si interroga **transferDefinition**, è possibile interrogare solo i seguenti attributi:

# **transferDefinition**

Restituisce i dettagli completi della definizione di trasferimento.

# **transferDefinition.sourceAgent**

Restituisce i dettagli completi della sezione **sourceAgent** della definizione di trasferimento.

# **transferDefinition.destinationAgent**

Restituisce i dettagli completi della sezione **destinationAgent** della definizione di trasferimento.

# **transferDefinition.originatore**

Restituisce i dettagli completi della sezione **originator** della definizione di trasferimento.

## **transferDefinition.transferSet**

Restituisce i dettagli completi della sezione **transferSet** della definizione di trasferimento.

## **transferDefinition.transferSet.item**

Restituisce i dettagli completi di tutti gli elementi di trasferimento nella sezione **item** della definizione di trasferimento.

# **transferDefinition.transferSet.preSourceChiamata**

Restituisce i dettagli completi della sezione **preSourceCall** della definizione di trasferimento.

## **transferDefinition.transferSet.postSourceChiamata**

Restituisce i dettagli completi della sezione **postSourceCall** della definizione di trasferimento.

# **transferDefinition.transferSet.preDestChiamata**

Restituisce i dettagli completi della sezione **preDestCall** della definizione di trasferimento.

## **transferDefinition.transferSet.postDestChiamata**

Restituisce i dettagli completi della sezione **postDestCall** della definizione di trasferimento.

## **nome**

Specifica il nome del controllo risorse.

Questo parametro di query è valido solo quando *monitorName* non è specificato nell'URL della risorsa di base.

Specificando il nome del monitoraggio risorse come parametro di query facoltativo invece che nell'URL di base, è possibile interrogare un nome di monitoraggio risorse con caratteri jolly e combinare la query con i parametri di query **state** e **type** .

Il valore può essere qualsiasi valore stringa e  $\star$  può essere utilizzato come carattere jolly. Notare che il carattere ? non è consentito.

## **agentName**

Il nome dell'agent proprietario del monitoraggio risorse.

Poiché i monitoraggi risorse sono nell'ambito dell'agent, è possibile avere un monitoraggio risorse con lo stesso nome sotto più di un agent. In questa situazione, REST API restituisce più definizioni di monitoraggio risorse. È possibile utilizzare il parametro di query **agentName** per restituire i monitoraggi risorse associati a tale agent specifico.

Ad esempio, se un monitoraggio risorse con il nome MONITOR1 esiste in più di un agent, il seguente URL restituisce più di una definizione di monitoraggio risorse:

https://localhost:9443/ibmmq/rest/v1/admin/mft/monitor/MONITOR1

Aggiungendo il parametro di query **agentName** , è possibile restituire un monitoraggio risorse specifico dell'agent:

https://localhost:9443/ibmmq/rest/v1/admin/mft/monitor/MONITOR1?agentName=AGENT1

Il valore può essere qualsiasi valore stringa e  $\star$  può essere utilizzato come carattere jolly. Notare che il carattere ? non è consentito.

## **stato**

Lo stato del monitoraggio risorse.

Questo parametro di query è valido solo quando *monitorName* non è specificato nell'URL della risorsa di base.

Il valore può essere uno dei seguenti:

## **avviato**

Vengono restituiti solo i monitoraggi che si trovano in stato avviato.

# <span id="page-2328-0"></span>**arrestato**

Vengono restituiti solo i monitoraggi che si trovano in uno stato arrestato.

# **tutti**

Vengono restituiti tutti i controlli, indipendentemente dallo stato.

Il valore predefinito è **all**.

# **il tipo**

Il tipo di monitoraggio risorse.

Questo parametro di query è valido solo quando *monitorName* non è specificato nell'URL della risorsa di base.

Il valore può essere uno dei seguenti:

# **directory**

Vengono restituiti solo i monitor di tipo indirizzario.

# **coda**

Vengono restituiti solo i monitor di tipo coda.

# **tutti**

Vengono restituiti tutti i controlli, indipendentemente dal tipo.

Il valore predefinito è **all**.

# **Intestazioni richiesta**

La seguente intestazione deve essere inviata con la richiesta:

# **Autorizzazione**

Questa intestazione deve essere inviata se si sta utilizzando l'autenticazione di base. Per ulteriori informazioni, consultare la sezione relativa all'utilizzo dell'autenticazione di base HTTP con la REST API.

# **Formato corpo richiesta**

Nessuna.

# **Requisiti di sicurezza**

Il chiamante deve essere autenticato presso il server mqweb e deve essere membro di uno o più ruoli MFTWebAdmin, MFTWebAdminRO o MQWebUser. Per ulteriori informazioni sulla sicurezza di administrative REST API, consultare Sicurezza di IBM MQ Console e REST API.

Al principal di sicurezza del chiamante deve essere concessa l'autorità di sottoscrizione all'argomento SYSTEM.FTE/Monitor .

Se viene utilizzata la sicurezza basata sul token, il token LTPA utilizzato per autenticare l'utente deve essere fornito con la richiesta come cookie. Per ulteriori informazioni sull'autenticazione basata sul token, consultare Utilizzo dell'autenticazione basata sul token con l'API REST.

# **Codici di stato della risposta**

# **200**

Informazioni sul monitoraggio risorse richiamate correttamente.

**400**

Forniti dati non validi.

Ad esempio, sono stati specificati attributi non validi.

# **401**

Non autenticato.

Il chiamante deve essere autenticato sul server mqweb. Per ulteriori informazioni, consultare "Requisiti di sicurezza" a pagina 2329.

# <span id="page-2329-0"></span>**403**

Accesso vietato per uno dei motivi seguenti:

- Non autorizzato. Il chiamante viene autenticato sul server mqweb ed è associato ad un principal valido. Tuttavia, il principal non è un membro di uno o più ruoli MFTWebAdmin, MFTWebAdminROo MQWebUser . Per ulteriori informazioni sull'accesso richiesto, consultare ["Requisiti di sicurezza" a](#page-2328-0) [pagina 2329.](#page-2328-0)
- $\bullet$   $\bullet$  Y 5.4.0  $\bullet$  Accesso non consentito nell'ambiente server corrente. administrative REST API non è disponibile in un'installazione IBM MQ Web Server autonoma.

# **404**

Controllo specificato non trovato.

# **405**

Metodo non consentito.

Restituito per qualsiasi altra richiesta a parte GET.

**500**

Problema del server o codice di errore da IBM MQ.

# **503**

Servizio non disponibile. Viene restituito anche il codice di errore specifico IBM MQ .

# **Intestazioni della risposta**

# **Content-Type**

Questa intestazione viene restituita con un valore di application/json;charset=utf-8.

# **Formato corpo della risposta**

La risposta è in formato JSON nella codifica UTF-8 . La risposta contiene un oggetto JSON esterno che contiene un singolo array JSON denominato monitor.

Ogni elemento nell'array è un oggetto JSON che rappresenta le informazioni su un monitoraggio risorse. Ciascuno di questi oggetti JSON può contenere i seguenti oggetti e attributi. Gli oggetti e attributi restituiti dipendono dall'URL specificato per la richiesta:

# **nome**

Stringa.

Specifica il nome del controllo risorse.

# **agentName**

Stringa.

Specifica il nome dell'agent che esegue il monitoraggio risorse.

# **il tipo**

Stringa.

Specifica il tipo di controllo risorse:

# **directory**

Il tipo di risorsa da monitorare è la directory del file system.

# **coda**

Il tipo di risorsa da monitorare è una coda IBM MQ .

# **stato**

Stringa.

Specifica lo stato del controllo risorse:

# **avviato**

Il monitor è in esecuzione.

# **arrestato**

Il monitor è stato arrestato.

#### **risorsa**

Oggetto JSON.

Specifica la risorsa monitorata, un indirizzario o una coda.

#### **userProperties**

Oggetto JSON.

Specifica un elenco di dati personalizzati definiti dall'utente nella coppia chiave - valore di tipo **String**. Ad esempio:

"userProperties":{"key1":"value1"}

Si associa ad un attributo metadati nella definizione del monitoraggio risorse. Un array vuoto è incluso nella risposta, se non ci sono proprietà utente nella configurazione del monitoraggio risorse.

#### **defaultVariables**

Oggetto JSON.

Specifica l'elenco delle variabili definite dall'utente e i rispettivi valori nella coppia chiave - valore di tipo **String**. Il monitoraggio risorse utilizza i valori come "sostituzione variabile" durante l'inoltro della richiesta di trasferimento. Ad esempio:

"defaultVaraibles":{"groupId":"4F4F4FDEEDF1"}

## **generale**

Oggetto JSON.

Specifica altri attributi di alto livello del controllo risorse.

## **triggerCondition**

Oggetto JSON.

Specifica i dettagli di una condizione di trigger utilizzata da un controllo risorse.

## **triggerFileContentFormat**

Oggetto JSON.

Specifica un elenco di file che vengono trasferiti quando viene soddisfatta una condizione trigger.

#### **transferDefinition**

Oggetto JSON.

Specifica i dettagli di un elenco di file da trasferire quando viene soddisfatta una condizione di attivazione del controllo risorse.

Questo oggetto include i seguenti oggetti nidificati:

#### **lavoro**

Oggetto JSON.

Contiene il nome lavoro definito dall'utente per il trasferimento.

#### **sourceAgent**

Oggetto JSON.

Contiene attributi correlati all'agente sul sistema di destinazione.

# **destinationAgent**

Oggetto JSON.

Contiene attributi correlati all'agente sul sistema di destinazione.

# **originatore**

Oggetto JSON.

Contiene attributi correlati al creatore della richiesta.

# **transferSet**

Oggetto JSON.

Contiene gli attributi correlati al gruppo di trasferimenti file.

<span id="page-2331-0"></span>Per ulteriori informazioni, consultare ["Attributi del corpo della risposta per il monitoraggio delle risorse di](#page-2332-0) [elenco" a pagina 2333.](#page-2332-0)

Se si verifica un errore, consultare REST API gestione errori.

# **Esempi**

Il seguente esempio restituisce una serie predefinita di dati per tutti i monitoraggi risorse.

Il seguente URL viene utilizzato con il metodo HTTP GET:

https://localhost:9443/ibmmq/rest/v2/admin/mft/monitor

Viene restituita la seguente risposta JSON:

```
{"monitor":[
 { "name"":"DIRMONWILDCARD",
 "agentName":"SRCWILDCARD",
 "type":"directory",
 "state"":"started",
 "resource": {
 "name": "C:\\MFT"
       }
 },
 { "name":"DIRMONREGEX",
    "agentName":"SRCDIRREG",
 "type":"directory",
 "state":"started",
 "resource": {
 "name": "C:\\MFT"
      }
 },
 { "name":"DIRMONREGEXFILESIZECHANGE",
  Whame": DIRECOUR",<br>"agentName": "SRCDIR",<br>""iirectory".
 "type":"directory",
 "state":"started",
 "resource": {
 "name": "C:\\MFT"
       }
}]
}
```
Il seguente esempio elenca gli attributi predefiniti per un monitoraggio risorse specificato i cui nomi sono DIRMONWILDCARD. Il seguente URL viene utilizzato con il metodo HTTP GET:

```
https://localhost:9443/ibmmq/rest/v2/admin/mft/monitor/DIRMONWILDCARD
```
Viene restituita la seguente risposta JSON:

```
{"monitor":[
 { "name":"DIRMONWILDCARD",
 "agentName":"SRCWILDCARD",
 "type":"directory",
 "state":"started",
 "resource": {
 "name": "C:\\MFT"
      }
   }]
}
```
Il seguente esempio elenca gli attributi predefiniti per tutti i monitoraggi risorse i cui nomi iniziano con DIR. Il seguente URL viene utilizzato con il metodo HTTP GET:

https://localhost:9443/ibmmq/rest/v2/admin/mft/monitor?name=DIR\*

Viene restituita la seguente risposta JSON:

{"monitor":[

```
 { "name":"DIRMONWILDCARD",
 "agentName":"SRCWILDCARD",
 "type":"directory",
 "state":"started",
 "resource": {
 "name": "C:\\MFT"
      }
   },
 { "name":"DIRMONREGEX",
 "agentName":"SRCDIRREG",
 "type":"directory",
 "state":"started",
 "resource": {
 "name": "C:\\MFT"
 }
 },
 { "name":"DIRMONREGEXFILESIZECHANGE",
 "agentName":"SRCDIR",
 "type":"directory",
 "state":"started",
 "resource": {
 "name": "C:\\MFT"
      }
   }]
}
```
Il seguente esempio elenca i dettagli per tutti i monitoraggi risorse il cui tipo è directory e lo stato è stopped. Il seguente URL viene utilizzato con il metodo HTTP GET:

```
https://localhost:9443/ibmmq/rest/v2/admin/mft/monitor?type=directory&state=stopped
```

```
{"monitor": [
 { "name":"TRIGCONTENTSCSTM",
 "type":"directory",
 "state":"stopped",
 "agentName":"TRIGCONTCSTM",
 "resource": {
 "name": "C:\\MFT"
 }
   }]
}
```
# **Riferimenti correlati**

"Attributi del corpo della risposta per il monitoraggio delle risorse di elenco" a pagina 2333 Quando si utilizza il metodo HTTP GET con l'oggetto monitoraggio per richiedere informazioni sui monitoraggi risorse, i seguenti attributi vengono restituiti all'interno di oggetti JSON denominati.

*Attributi del corpo della risposta per il monitoraggio delle risorse di elenco* Quando si utilizza il metodo HTTP GET con l'oggetto monitoraggio per richiedere informazioni sui monitoraggi risorse, i seguenti attributi vengono restituiti all'interno di oggetti JSON denominati.

Sono disponibili i seguenti oggetti:

- • ["generale" a pagina 2334](#page-2333-0)
- • ["risorsa" a pagina 2334](#page-2333-0)
- ["transferDefinition" a pagina 2334](#page-2333-0)
- • ["triggerCondition" a pagina 2341](#page-2340-0)
- • ["triggerFileContentFormat" a pagina 2343](#page-2342-0)

# **nome**

Stringa.

Il nome univoco del monitoraggio risorse

```
Tipo
```
Stringa.

Tipo di monitoraggio risorse

Il valore è uno dei seguenti:

# <span id="page-2333-0"></span>**directory**

Il tipo di risorsa da monitorare è la directory del file system.

**coda**

Il tipo di risorsa da monitorare è una coda IBM MQ .

# **agentName**

Stringa.

Il nome dell'agent proprietario del monitoraggio risorse.

# **Stato**

Stringa.

Stato del monitor.

Il valore è uno dei seguenti:

## **avviato**

Il monitor è in esecuzione.

# **arrestato**

Il monitor è arrestato.

# **generale**

Elemento Group che definisce gli altri attributi di alto livello del monitor.

# **pollInterval**

Valore intero.

Frequenza con cui un monitoraggio esegue il polling di una risorsa. L'unità di tempo utilizzata per questo valore è specificata nell'attributo **pollIntervalUnit** .

## **Unità pollInterval**

Stringa.

Specifica l'intervallo di tempo per l'attributo **pollInterval** . I valori possibili sono seconds, minutes, hours, days.

# **Attività matchesPer**

Valore intero.

Numero massimo di corrispondenze trigger da includere in una singola attività.

## **risorsa**

Elemento del gruppo che definisce la risorsa monitorata.

L'attributo **name** in questo oggetto viene sempre restituito.

## **nome**

Stringa.

Specifica il percorso assoluto di una directory del file system o un nome coda.

Questo attributo viene sempre restituito.

# **recursionLevel**

Valore intero.

Specifica il numero di sottodirectory da ricercare per trovare un file trigger corrispondente. Questo attributo è valido solo per un tipo di directory di monitoraggio risorse.

# **transferDefinition**

Un elenco di elementi che vengono trasferiti quando viene attivato un evento trigger. C'è almeno un elemento nella risposta.

#### **destinationAgent**

Elemento gruppo che contiene elementi che definiscono un agent di destinazione.

Gli attributi **name** e **qmgrName** in questo oggetto vengono sempre restituiti.

## **qmgrName**

Stringa.

Il nome del gestore code sul sistema di destinazione.

# **nome**

Stringa.

Il nome dell'agent nel sistema di destinazione.

# **lavoro**

Un gruppo che contiene il seguente attributo, che viene sempre restituito:

## **nome**

Stringa.

Nome lavoro definito dall'utente per il trasferimento.

## **originatore**

Elemento gruppo che contiene gli elementi che specificano il mittente della richiesta di trasferimento.

Gli attributi **host** e **userid** in questo oggetto vengono sempre restituiti.

## **host**

Stringa.

Il nome host del sistema in cui si trova il file di origine.

# **ID utente**

Stringa.

L'ID utente che ha originato il trasferimento file.

## **sourceAgent**

Elemento gruppo che contiene gli elementi che definiscono un agente di origine.

Gli attributi **name** e **qmgrName** in questo oggetto vengono sempre restituiti.

## **qmgrName**

Stringa.

Il nome del gestore code sul sistema di origine.

**nome**

Stringa.

Il nome dell'agent nel sistema origine.

## **transferSet**

Elemento gruppo che contiene gli elementi che specificano una richiesta di trasferimento.

L'attributo **item** in questo oggetto viene sempre restituito.

# **priorità**

Numero intero (facoltativo).

Priorità assegnata alla richiesta di trasferimento. Se non viene impostato alcun valore, il valore predefinito è zero.

## **userProperties**

Oggetto (facoltativo).

Proprietà definite dall'utente specificate nella richiesta di trasferimento.

# **elemento**

Oggetto.

Array di elementi gruppo che descrivono la configurazione dell'elemento di origine e di destinazione da trasferire.

## **source**

Oggetto.

Elemento gruppo che contiene gli attributi di un elemento di origine.

Gli attributi **name** e **type** in questo oggetto vengono sempre restituiti.

#### **nome**

Stringa.

Specifica il percorso assoluto del file, della directory, del dataset, del dataset partizionato o della coda alla fine dell'origine.

#### **il tipo**

Stringa.

Il tipo di origine. Il valore è uno dei seguenti:

## **coda**

Specifica una coda IBM MQ come origine.

## **file**

Specifica un file come origine.

## **directory**

Specifica una directory come origine.

#### **sequentialDataset**

Specifica un dataset sequenziale z/OS come origine.

#### **partitionedDataset**

Specifica un dataset con partizioni z/OS come origine.

#### **ricorrente**

Booleano (facoltativo).

Specifica che i file vengono trasferiti in modo ricorsivo nelle sottodirectory quando l'elemento di origine è una directory o contiene caratteri jolly.

## **della modernizzazione**

Stringa (facoltativa).

Specifica l'azione che viene eseguita sull'elemento di origine quando un'origine è stata trasferita correttamente alla sua destinazione. Il valore della disposizione è uno dei seguenti:

#### **ferie**

I file di origine vengono lasciati invariati.

# **eliminare**

I file di origine vengono eliminati dal sistema di origine dopo che il file di origine è stato trasferito correttamente.

#### **codifica**

Stringa (facoltativo)

Specifica quale codifica caratteri utilizzare per leggere il file di origine durante l'esecuzione della conversione dei caratteri. Questa opzione è applicabile solo ai file di testo e il possibile valore è qualsiasi numero di codepage valido.

# **datasetExtended**

Oggetto (facoltativo).

Elemento gruppo che definisce ulteriori attributi della specifica di origine, se l'origine è un dataset z/OS in una richiesta di trasferimento.

Gli attributi **hexDelimiters** e **delimiterPosition** in questo oggetto vengono sempre restituiti.

# **Spazi keepTrailing**

Booleano (facoltativo).

Descrive l'azione che viene eseguita se ci sono spazi finali nei record di origine letti da un file orientato ai record in formato a lunghezza fissa (ad esempio, un dataset z/OS ) come parte di un trasferimento in modalità testo.

# **hexDelimiters**

Stringa.

Per i file di origine orientati ai record (ad esempio, i dataset z/OS ), specifica uno o più valori di byte da inserire come delimitatore quando si aggiungono i record in un file binario. Ogni valore è rappresentato da due cifre esadecimali nell'intervallo 00-FF, con prefisso x.

# **delimiterPosition**

Stringa.

Specifica la posizione di inserimento per il testo di origine e i delimitatori binari. Il valore è uno dei seguenti:

## **prefisso**

I delimitatori vengono inseriti all'inizio di ogni record.

#### **suffisso**

I delimitatori vengono inseriti alla fine di ogni record. Questa è l'opzione predefinita.

#### **queueExtended**

Oggetto (facoltativo).

Elemento group che definisce ulteriori attributi di una specifica di origine, se l'origine è una coda IBM MQ in una richiesta di trasferimento.

Gli attributi **useMessageGroup** e **grouplD** in questo oggetto vengono sempre restituiti.

## **Gruppo useMessage**

Booleano.

Specifica che i messaggi sono raggruppati per ID gruppo IBM MQ . Il primo gruppo completo viene scritto nel file di destinazione. Se questo parametro non viene specificato, tutti i messaggi sulla coda di origine vengono scritti nel file di destinazione.

# **grouplD**

Stringa.

ID gruppo da utilizzare quando si richiamano i messaggi da una coda.

## **textDelimiters**

Stringa (facoltativa).

Specifica una sequenza di testo da inserire come delimitatore, quando si aggiungono più messaggi a un file di testo.

## **hexDelimiters**

Stringa (facoltativa).

Stringa separata da virgole di byte esadecimali da utilizzare quando si aggiungono più messaggi a un file. Ad esempio, x12 o x03,x7F.

## **delimiterPosition**

Stringa (facoltativa).

Definisce dove sono posizionati i delimitatori nel messaggio da inserire nella coda di origine. I possibili valori sono:

## **prefisso**

Prima dell'inizio del corpo del messaggio.

## **suffisso**

Dopo la fine del corpo del messaggio; questa è l'opzione predefinita.

# **messageArrivalWaitTime**

Valore intero.

Tempo in secondi, per attendere l'arrivo dei messaggi nella coda di origine.

# **destinazione**

Oggetto.

Elemento del gruppo che contiene gli attributi di un elemento di destinazione.

Gli attributi **name** e **type** in questo oggetto vengono sempre restituiti.

#### **nome**

Stringa.

Specifica il percorso assoluto del file, della directory, del dataset, del dataset partizionato o della coda alla fine della destinazione.

## **il tipo**

Stringa.

Il tipo di destinazione. Il valore è uno dei seguenti:

# **coda**

Specifica una coda IBM MQ come destinazione.

## **file**

Specifica un file come destinazione.

## **directory**

Specifica una directory come destinazione.

#### **sequentialDataset**

Specifica un dataset sequenziale z/OS come destinazione.

#### **partitionedDataset**

Specifica un dataset con partizioni z/OS come destinazione.

# **actionIfesiste**

Stringa (facoltativa).

Specifica l'azione che viene eseguita se un file di destinazione esiste sul sistema di destinazione. Il valore è uno dei seguenti:

#### **errore**

Riporta un errore e il file non viene trasferito; questo è il valore predefinito.

## **sovrascrivere**

Sovrascrive il file di destinazione esistente.

# **codifica**

Stringa (facoltativa).

Specifica quale codifica caratteri utilizzare per leggere il file di origine durante l'esecuzione della conversione dei caratteri. Questa opzione è applicabile solo ai file di testo e il possibile valore è qualsiasi numero di codepage valido.

## **Riga endOf**

Stringa (facoltativa).

Specifica i caratteri di fine riga utilizzati quando il file viene scritto nella destinazione. Questa opzione è applicabile solo ai file di testo.

## **userId**

Stringa (facoltativa).

Il nome dell'utente nel cui spazio file di destinazione vengono trasferiti i file.

# **datasetExtended**

Oggetto (facoltativo).

Elemento del gruppo che definisce ulteriori attributi della specifica di destinazione, se la destinazione è un dataset z/OS in una richiesta di trasferimento.

#### **truncateRecords**

Booleano.

Specifica che i record di destinazione più lunghi dell'attributo dataset LRECL vengono troncati. Se questo parametro non viene specificato, i record vengono riportati a capo. Questo parametro è valido solo per trasferimenti in modalità testo in cui la destinazione è un dataset.

#### **queueExtended**

Oggetto (facoltativo).

Elemento gruppo che definisce attributi aggiuntivi di una specifica di destinazione, se la destinazione è una coda IBM MQ in una richiesta di trasferimento.

Gli attributi **messagePersistence** e **delimiterType** in questo oggetto vengono sempre restituiti.

## **messagePersistence**

Stringa.

Definisce se il messaggio inserito nella coda di destinazione è persistente o non persistente. Il valore è uno dei seguenti:

#### **permanente**

I messaggi sono persistenti.

#### **nonPersistent**

I messaggi non sono persistenti.

# **Valore predefinito asQueue**

La persistenza del messaggio è impostata, in base alla definizione della coda.

## **delimiterType**

Stringa.

Definisce il tipo di delimitatore da utilizzare quando si suddividono i dati in entrata in messaggi. Il valore è uno dei seguenti:

## **dimensione**

Suddividi in base alle dimensioni fornite.

# **binario**

Suddividi in base ai delimitatori forniti.

## **hexDelimiters**

Stringa (facoltativa).

Stringa separata da virgole di byte esadecimali da utilizzare durante la suddivisione dei messaggi. Ad esempio, x12 o x03,x7F.

#### **textDelimiters**

Stringa (facoltativa).

Specifica l'espressione regolare Java da utilizzare quando si suddivide un file di testo in più messaggi.

# **includeDelimitersInMessage**

## Booleano.

Definisce se i delimitatori sono inclusi in un messaggio inserito nella coda di destinazione.

# **delimiterPosition**

Stringa.

Definisce dove sono posizionati i delimitatori nel messaggio da inserire nella coda di destinazione. Il valore è uno dei seguenti:

## **prefisso**

Prima dell'inizio del corpo del messaggio.

## **suffisso**

Dopo la fine del corpo del messaggio; questa è l'opzione predefinita.

# **setMQProperties**

Booleano (facoltativo).

Valido solo quando la destinazione è una coda. Il valore è uno dei seguenti:

#### **vero, true**

Imposta le proprietà del messaggio sul primo messaggio creato dal trasferimento.

### **No**

Non imposta le proprietà del messaggio sul primo messaggio creato dal trasferimento.

# **messageSize**

Valore intero.

Definisce una dimensione in byte per suddividere i dati in entrata nel messaggio.

## **checksum**

Stringa (facoltativa).

Metodo di checksum per la verifica dell'integrità dei dati. Il valore è uno dei seguenti:

#### **md5**

Algoritmo MD5 utilizzato per la convalida dell'integrità.

# **Nessuna**

Nessuna convalida checksum.

# **modalità**

Stringa (facoltativa).

Specifica la modalità di trasferimento come binaria o di testo. Il valore è uno dei seguenti:

#### **testo**

I dati vengono trasferiti come testo.

# **binario**

I dati vengono trasferiti in binario.

# **recoveryTimeout**

Numero intero (facoltativo).

Tempo di attesa in secondi per il ripristino di un trasferimento.

-1 è il valore predefinito.

# **Chiamata preSource**

Oggetto (facoltativo).

Elementi del gruppo che contengono gli elementi per il richiamo del programma prima che un trasferimento inizi nell'origine.

Questi elementi del gruppo non sono presenti se un controllo risorse non è configurato per utilizzare alcun richiamo del programma.

# **il tipo**

Stringa (facoltativa).

Definisce il tipo di programma da richiamare. Il valore è uno dei seguenti:

## **eseguibile**

Questo è il valore predefinito.

Definisce gli attributi per un programma eseguibile specifico della piattaforma:

## **nome**

Stringa.

Nome del programma da elaborare.

# **argomenti**

Stringa (facoltativa).

Argomento o argomenti da passare al programma che si sta richiamando.

## **antScript**

Definisce gli attributi per lo script Ant :

## **nome** Stringa.

Nome dello script Ant da elaborare.
## **Destinazione**

Stringa (facoltativo)

Destinazione da richiamare nello script Ant specificato. L'attributo non è presente nella risposta JSON, se la destinazione default deve essere richiamata.

## **argomenti**

Stringa (facoltativa).

Un elenco di dati personalizzati definiti dall'utente in una coppia chiave / valore separata da spazi di tipo **String**. Ad esempio:

"arguments":"coffeeType=Arabica teaChoice=lemon"

## **JCL**

Definisce gli attributi per z/OS JCL da inoltrare.

## **nome**

Stringa.

Nome del JCL da inoltrare.

### **retryCount**

Numero intero (facoltativo).

Un numero positivo di tentativi di eseguire il comando prima di cessare.

## **retryWait**

Numero intero (facoltativo).

Tempo di attesa, in secondi, tra due tentativi.

## **Codice successReturn**

Stringa (facoltativa).

Codice di errore restituito quando il trasferimento è completo. Viene ricercato prima di eseguire il programma, lo script o il JCL specificato. Questo codice di ritorno è una combinazione di operatore e valore nel formato "[>|<|!] value". Notare che è valido avere una combinazione di più di un operatore, ad esempio ">= 40".

## **Chiamata postSource**

Oggetto (facoltativo).

Elementi del gruppo che contengono gli elementi per il richiamo del programma dopo il completamento di un trasferimento all'origine. Questo oggetto contiene gli stessi elementi di **preSourceCall**.

## **Chiamata preDestination**

Oggetto (facoltativo).

Elementi del gruppo che contengono gli elementi per il richiamo del programma prima che un trasferimento inizi nella destinazione. Questo oggetto contiene gli stessi elementi di **preSourceCall**.

## **Chiamata postDestination**

Oggetto (facoltativo).

Raggruppare gli elementi che contengono gli elementi per il richiamo del programma dopo il completamento di un trasferimento nella destinazione. Questo oggetto contiene gli stessi elementi di **preSourceCall**.

## **triggerCondition**

Elemento del gruppo che definisce i dettagli di una condizione di trigger utilizzata da un controllo risorse.

## **il tipo**

Stringa.

Indica il tipo di corrispondenza eseguita, per decidere se attivare un trasferimento. Il valore è uno dei seguenti:

#### Per il tipo di risorsa **Directory**:

#### **matchAll**

Deve corrispondere al valore specificato per gli attributi **includePattern** e **excludePattern** .

#### **matchNone**

Nessuno dei file nella directory monitorata corrisponde al valore specificato per gli attributi **includePattern** e **excludePattern** .

## **noChangeInSize**

Avviare un trasferimento, se la dimensione del file monitorato non viene modificata per un numero specificato di intervalli di polling.

## **sizeGreaterOrEqualA**

Avviare un trasferimento, se la dimensione del file monitorato è maggiore o uguale a una dimensione specificata.

#### Per il tipo di risorsa **Queue**:

### **queueNotvuoto**

La coda deve contenere almeno un messaggio.

### **Gruppi completeMessage**

La coda deve avere almeno un gruppo di messaggi.

### **noFileSizeChangePollCount**

Valore intero.

Fa riferimento al numero di intervalli di polling durante i quali la dimensione del file monitorato non cambia. Utilizzato insieme all'attributo **noChangeInSize**

#### **fileSize**

Valore intero.

Fa riferimento alla dimensione del file trigger monitorato, la cui dimensione è uguale o superiore. Utilizzato insieme all'attributo **sizeGreaterOrEqualTo** .

## **Unità fileSize**

Stringa.

Definisce l'unità per l'attributo **fileSize** . Il valore è uno dei seguenti:

## **byte**

L'unità di dimensione file è in byte

## **kilobyte**

L'unità di dimensione file è in kilobyte

## **megabyte**

L'unità di dimensione file è in megabyte

## **gigabyte**

L'unità di dimensione file è in gigabyte

#### **includePattern**

Stringa.

Un modello del nome, o dei nomi, dei file da includere, durante la corrispondenza per una condizione di trigger.

## **excludePattern**

Stringa.

Un modello del nome o dei nomi dei file da escludere, durante l'esecuzione della corrispondenza per una condizione di trigger.

## **matchPattern**

Stringa.

Indica come interpretare il contenuto degli attributi **includePattern** e **excludePattern** . Il valore è uno dei seguenti:

## **carattere jolly**

- Indica che gli attributi **includePattern** e **excludePattern** contengono caratteri jolly, ad esempio, \*.

## **regularExpression**

Indica che gli attributi **includePattern** e **excludePattern** contengono espressioni regolari Java .

## **triggerFileContentFormat**

Un file trigger definisce un elenco di file trasferiti quando viene soddisfatta una condizione trigger. Il file di trigger potrebbe definire solo il percorso di origine o entrambi i percorsi di origine e di destinazione. Ogni riga in un file trigger punta ad un file da trasferire.

Questo oggetto è valido solo per **triggerCondition.type** di **matchAll** e **noChangeInSize**.

## **groupOrder**

Stringa.

Il file trigger contiene nomi di file di origine, nomi di file di destinazione o entrambi. Questo attributo definisce l'ordine dei nomi dei file di origine, dei nomi dei file di destinazione o di entrambi. Il valore è uno dei seguenti:

### **sourceDestination**

Il nome file di origine viene visualizzato per primo, seguito dal nome file di destinazione.

## **destinationSource**

Il nome del file di destinazione appare per primo seguito dal nome del file di origine.

### **customPattern**

Stringa (facoltativa).

Un'espressione regolare Java da applicare durante l'analisi del contenuto del file di trigger per la creazione di un elenco di file da trasferire.

## **Attività correlate**

Introduzione a REST API per MFT

## **Riferimenti correlati**

## ["/admin/mft/monitor" a pagina 2312](#page-2311-0)

È possibile utilizzare il metodo HTTP GET con la risorsa monitor per richiedere informazioni su un monitoraggio risorse Managed File Transfer . È possibile utilizzare il metodo HTTP POST per creare un monitoraggio risorse e il metodo HTTP DELETE per eliminare un monitoraggio risorse.

## *ELIMINA*

Utilizzare il metodo HTTP DELETE con la risorsa monitor per eliminare un controllo esistente oppure eliminare la cronologia di un controllo esistente.

## **Nota:**

- Impostare il gestore code comandi nella configurazione prima di immettere un qualsiasi comando MFT Crea monitor o trasferimento REST API . Consultare Configurazione dell'API REST per MFT per ulteriori informazioni.
- $\bullet$   $\blacksquare$   $\blacksquare$   $\blacksquare$   $\blacksquare$  Questa risorsa non è disponibile in una installazione autonoma di IBM MQ Web Server . Per ulteriori informazioni relative alle opzioni di installazione per il componente IBM MQ che esegue administrative REST API, consultare IBM MQ Console e REST API.

• [URL](#page-2343-0)

- • ["Intestazioni richiesta" a pagina 2344](#page-2343-0)
- • [Formato corpo richiesta](#page-2343-0)
- • ["Requisiti di sicurezza" a pagina 2344](#page-2343-0)
- • [Codici di stato risposta](#page-2344-0)
- • ["Intestazioni della risposta" a pagina 2345](#page-2344-0)

```
• Formato del corpo della risposta
```
# **URL**

Per eliminare un monitor esistente:

```
https://host:portibmmq/rest/v2/admin/mft/monitor/
{monitor name}?agent=<agentName>&agentQmgr=<QmgrName>
```
Per eliminare la cronologia di un monitor esistente:

```
https://host:portibmmq/rest/v2/admin/mft/monitor/
{monitor name}/history?agent=<agentName>&agentQmgr=<QmgrName>
```
È possibile utilizzare HTTP invece di HTTPS se si abilitano le connessioni HTTP. Per ulteriori informazioni sull'abilitazione di HTTP, consultare Configurazione delle porte HTTP e HTTPS.

# **Intestazioni richiesta**

Le seguenti intestazioni devono essere inviate con la richiesta:

## **Content-Type**

Questa intestazione deve essere inviata con un valore di application/json facoltativamente seguito da ;charset=UTF-8.

## **ibm-mq-rest-csrf-token**

Questa intestazione deve essere impostata ma il valore può essere qualsiasi cosa e può anche essere vuoto.

## **Autorizzazione**

Questa intestazione deve essere inviata se si sta utilizzando l'autenticazione di base. Per ulteriori informazioni, consultare la sezione relativa all'utilizzo dell'autenticazione di base HTTP con la REST API.

# **Formato corpo richiesta**

Nessuna.

# **Requisiti di sicurezza**

Il chiamante deve essere autenticato sul server mqweb e deve essere un membro dei ruoli MFTWebAdmin o MFTWebUser . Per ulteriori informazioni sulla sicurezza di administrative REST API, consultare Sicurezza di IBM MQ Console e REST API.

Se viene utilizzata la sicurezza basata sul token, il token LTPA utilizzato per autenticare l'utente deve essere fornito con la richiesta come cookie. Per ulteriori informazioni sull'autenticazione basata sul token, consultare Utilizzo dell'autenticazione basata sul token con l'API REST.

Se è stata impostata una sandbox utentee viene attivato il controllo dell'autorizzazione MFT o MFT , è necessario concedere un'ulteriore autorizzazione all'utente che ha avviato il server WebSphere Liberty per accedere all'ubicazione del file system specificata.

Per il ruolo MFTWebAdmin , le richieste di trasferimento vengono inoltrate nel contesto dell'utente che ha avviato il server Liberty . Per distinguere tra diversi principal del ruolo MFTWebAdmin e per scopi di controllo, la richiesta di trasferimento inoltrata contiene il nome dell'utente autenticato come creatore del trasferimento. Questo metodo garantisce che vi è un record di chi ha avviato la richiesta di trasferimento.

Ad esempio, se l'utente mftadminusrdel ruolo MFTWebAdmin avvia un trasferimento, i dati del mittente nell'XML hanno mftadminusr nell'elemento userID , come mostrato in questo esempio:

```
<originator>
  <hostName>example.com.</hostName>
```
<span id="page-2344-0"></span>Se il chiamante è membro del ruolo MQWebUser , al principal di sicurezza del chiamante deve essere concessa una delle seguenti autorizzazioni:

- 1. Se la coda comandi è locale, ovvero, il gestore code comandi e il gestore code agent di origine sono uguali, concedere l'autorizzazione di inserimento alla coda comandi.
- 2. Se la coda comandi è remota, ovvero, il gestore code comandi e il gestore code dell'agente di origine sono differenti, concedere l'autorizzazione di inserimento alla coda di trasmissione.

## **Note:**

- Se l'ID utente di un principal che è un membro del ruolo MQWebUser è più lungo di 12 caratteri, la richiesta ha esito negativo. Il codice di stato della risposta 403 viene restituito al chiamante.
- Se al chiamante viene assegnato più di un ruolo, viene utilizzato il ruolo con il privilegio più elevato applicabile all'operazione.

Se la sicurezza è disabilitata sul server mqweb, la richiesta di trasferimento inoltrata contiene il nome "UNAUTHENTICATED" come creatore del trasferimento.

# **Codici di stato della risposta**

## **202**

La richiesta di eliminazione è stata accettata da REST API. Potrebbe ancora essere rifiutato dall'agent MFT .

## **400**

Sono stati forniti dati non validi o sconosciuti per eliminare il monitoraggio risorse.

Ad esempio, sono stati specificati attributi non validi.

### **401**

Non autenticato.

L'utente deve essere autenticato sul server mqweb. Per ulteriori informazioni, consultare ["Requisiti di](#page-2343-0) [sicurezza" a pagina 2344.](#page-2343-0)

È necessario specificare anche l'intestazione ibm-mq-rest-csrf-token .

## **403**

Accesso vietato per uno dei motivi seguenti:

• Non autorizzato. Il chiamante viene autenticato sul server mqweb ed è associato ad un principal valido. Tuttavia, il principal non ha accesso alle risorse IBM MQ o MFT richieste.

 $\bullet$   $\blacksquare$   $\blacksquare$ disponibile in un'installazione IBM MQ Web Server autonoma.

## **500**

Problema del server o codice di errore da IBM MQ o MFT.

## **Intestazioni della risposta**

La seguente intestazione viene restituita con la risposta:

## **ubicazione**

Se la richiesta ha avuto esito positivo, questa intestazione specifica l'URL con i dettagli del monitoraggio risorse eliminato. https://*host*:*port*/ibmmq/rest/v1/admin/mft/monitor/ *{monitorName}* .

## **Formato corpo della risposta**

Il corpo della risposta è vuoto se l'eliminazione ha esito positivo.

Se si verifica un errore, il corpo della risposta contiene un messaggio di errore; consultare REST API gestione errori.

**Attività correlate** Introduzione a REST API per MFT

## **Riferimenti correlati**

["Attributi del corpo della richiesta per i monitor delle risorse MFT" a pagina 2317](#page-2316-0) L'API REST Create Monitor prende gli attributi di input come oggetti JSON.

# **/admin/mft/transfer**

È possibile utilizzare il metodo HTTP GET con la risorsa transfer per richiedere informazioni sui trasferimenti Managed File Transfer . È possibile utilizzare il metodo HTTP POST per inserire un messaggio di richiesta di trasferimento nel gestore code comandi, che verrà instradato al gestore code agent di origine.

**Nota: V 9.4.0** Questa risorsa non è disponibile in una installazione autonoma di IBM MQ Web Server . Per ulteriori informazioni relative alle opzioni di installazione per il componente IBM MQ che esegue administrative REST API, consultare IBM MQ Console e REST API.

# **Panoramica del metodo HTTP GET**

Come utente è possibile ottenere i dettagli di trasferimento dei trasferimenti file che sono stati avviati.

È possibile richiamare i dettagli di trasferimento di tutti i trasferimenti avviati utilizzando il gestore code di coordinamento definito in mqwebuser.xml e un elenco di tutti i trasferimenti avviati dall'utente. Ad esempio, se hai avviato 100 trasferimenti e vuoi conoscere lo stato di tali trasferimenti, il metodo GET serve allo scopo.

Per ulteriori informazioni, consultare ["GET" a pagina 2361.](#page-2360-0)

# **Panoramica del metodo HTTP POST**

Come amministratore, è necessario creare un trasferimento file come necessario per una particolare attività o per pianificare un nuovo trasferimento file. Questa API facilita la creazione del trasferimento e consente anche di richiedere un trasferimento file pianificato.

È possibile eseguire un trasferimento file pianificato una sola volta o ripetere il trasferimento più volte. È possibile:

- Pianificare un trasferimento file in modo che avvenga una sola volta o a intervalli regolari, ad esempio ogni minuto.
- Specificare le ricorrenze da arrestare in un'ora e una data definite o dopo un numero definito di ricorrenze.
- Specificare che le ricorrenze continuano per sempre.

Per ulteriori informazioni, consultare "INVIARE" a pagina 2346.

## **Attività correlate**

## Introduzione a REST API per MFT

## **Riferimenti correlati**

["/admin/mft/agent" a pagina 2289](#page-2288-0)

È possibile utilizzare il metodo HTTP GET con la risorse agent per richiedere informazioni sugli agenti Managed File Transfer .

## *INVIARE*

Utilizzare il metodo HTTP POST con la risorsa transfer per creare un trasferimento Managed File Transfer .

## **Nota:**

- È necessario impostare un gestore code comandi prima di poter creare un trasferimento con la risorsa transfer . Per ulteriori informazioni, vedi Configurazione dell'API REST per MFT.
- $\bullet$   $\blacktriangleright$  <code>V 9.4.0  $\blacksquare$  Questa risorsa non è disponibile in una installazione autonoma di IBM MQ Web Server .</code> Per ulteriori informazioni relative alle opzioni di installazione per il componente IBM MQ che esegue administrative REST API, consultare IBM MQ Console e REST API.

• URL

- "Intestazioni richiesta" a pagina 2347
- Formato corpo richiesta
- • ["Requisiti di sicurezza" a pagina 2348](#page-2347-0)
- • [Codici di stato risposta](#page-2347-0)
- • ["Intestazioni della risposta" a pagina 2349](#page-2348-0)
- • [Formato del corpo della risposta](#page-2348-0)
- • [Esempi](#page-2348-0)

## **URL**

https://*host*:*port*/ibmmq/rest/v2/admin/mft/transfer/

È possibile utilizzare HTTP invece di HTTPS se si abilitano le connessioni HTTP. Per ulteriori informazioni sull'abilitazione di HTTP, consultare Configurazione delle porte HTTP e HTTPS.

## **Intestazioni richiesta**

Le seguenti intestazioni devono essere inviate con la richiesta:

### **Content-Type**

Questa intestazione deve essere inviata con un valore di application/json facoltativamente seguito da ;charset=UTF-8.

### **ibm-mq-rest-csrf-token**

Questa intestazione deve essere impostata ma il valore può essere qualsiasi cosa e può anche essere vuoto.

## **Autorizzazione**

Questa intestazione deve essere inviata se si sta utilizzando l'autenticazione di base. Per ulteriori informazioni, consultare la sezione relativa all'utilizzo dell'autenticazione di base HTTP con la REST API.

## **Formato corpo richiesta**

Il corpo della richiesta deve essere in formato JSON nella codifica UTF-8 . Gli attributi contrassegnati come *obbligatori* sono obbligatori. Se non si forniscono valori per gli altri parametri nel corpo della richiesta, vengono utilizzati i valori predefiniti.

I seguenti oggetti possono essere inclusi nel corpo della richiesta:

**lavoro**

Contiene attributi correlati al lavoro di trasferimento.

## **sourceAgent**

Contiene gli attributi correlati all'agent di origine. Questo oggetto è obbligatorio.

#### **destinationAgent**

Contiene attributi correlati all'agente di destinazione. Questo oggetto è obbligatorio.

## **scheduleTransfer**

Contiene gli attributi correlati alla pianificazione di un trasferimento.

## **transferSet**

Contiene gli attributi correlati al trasferimento.

<span id="page-2347-0"></span>Consultare ["Attributi del corpo della richiesta per trasferimenti con HTTP POST" a pagina 2352](#page-2351-0) per un elenco di tutti gli attributi.

# **Requisiti di sicurezza**

Il chiamante deve essere autenticato sul server mqweb e deve essere un membro dei ruoli MFTWebAdmin o MQWebUser . Per ulteriori informazioni sulla sicurezza di administrative REST API, consultare Sicurezza di IBM MQ Console e REST API.

Se viene utilizzata la sicurezza basata sul token, il token LTPA utilizzato per autenticare l'utente deve essere fornito con la richiesta come cookie. Per ulteriori informazioni sull'autenticazione basata sul token, consultare Utilizzo dell'autenticazione basata sul token con l'API REST.

Se è stato attivato il controllo dell'autorizzazione MFT , concedere ulteriori autorizzazioni come descritto in Limitazione delle autorizzazioni utente sulle azioni dell'agente MFT. È necessario concedere le seguenti autorizzazioni aggiuntive:

- 1. Se il chiamante è un membro del ruolo MFTWebAdmin , all'ID utente che ha avviato il server mqweb deve essere concesso l'accesso di autorizzazione all'ubicazione di origine del trasferimento.
- 2. Se il chiamante è un membro del ruolo MQWebUser , al principal di sicurezza del chiamante deve essere concesso l'accesso all'ubicazione dell'origine di trasferimento.

Per il ruolo MFTWebAdmin , le richieste di trasferimento vengono inoltrate nel contesto dell'ID utente del server mqweb. Per distinguere tra diversi principal del ruolo MFTWebAdmin e per scopi di controllo, la richiesta di trasferimento inoltrata contiene il nome dell'utente autenticato come creatore del trasferimento. Questo metodo garantisce che vi è un record di chi ha avviato la richiesta di trasferimento.

Ad esempio, se l'utente mftadminusrdel ruolo MFTWebAdmin avvia un trasferimento, i dati del mittente nell'XML creato per descrivere il trasferimento hanno mftadminusr nell'elemento userID , come mostrato in questo esempio:

```
<originator>
   <hostName>example.com.</hostName>
   <userID>mftadminusr</userID> 
</originator>
```
Se il chiamante è membro del ruolo MQWebUser , al principal di sicurezza del chiamante deve essere concessa una delle seguenti autorizzazioni:

- 1. Se la coda comandi è locale, ovvero, il gestore code comandi e il gestore code agent di origine sono uguali, concedere l'autorizzazione di inserimento alla coda comandi.
- 2. Se la coda comandi è remota, ovvero, il gestore code comandi e il gestore code dell'agente di origine sono differenti, concedere l'autorizzazione di inserimento alla coda di trasmissione.

## **Note:**

- Se l'ID utente di un principal che è un membro del ruolo MQWebUser è più lungo di 12 caratteri, la richiesta ha esito negativo. Il codice di stato della risposta 403 viene restituito al chiamante.
- Se al chiamante viene assegnato più di un ruolo, viene utilizzato il ruolo con il privilegio più elevato applicabile all'operazione.

Se la sicurezza è disabilitata sul server mqweb, la richiesta di trasferimento inoltrata contiene il nome "UNAUTHENTICATED" come creatore del trasferimento.

# **Codici di stato della risposta**

## **202**

La richiesta di trasferimento file è stata accettata da REST API. Potrebbe ancora essere rifiutato dall'agent MFT . È necessario emettere un comando GET, utilizzando l'URL dall'intestazione della risposta location per accertare lo stato del trasferimento.

## <span id="page-2348-0"></span>**400**

Forniti dati non validi.

Ad esempio, sono stati specificati attributi non validi.

## **401**

Non autenticato.

L'utente deve essere autenticato sul server mqweb. Per ulteriori informazioni, consultare ["Requisiti di](#page-2347-0) [sicurezza" a pagina 2348.](#page-2347-0)

È necessario specificare anche l'intestazione ibm-mq-rest-csrf-token .

## **403**

Accesso vietato per uno dei motivi seguenti:

- Non autorizzato. Il chiamante viene autenticato sul server mqweb ed è associato ad un principal valido. Tuttavia, il principal non ha accesso alle risorse IBM MQ o MFT richieste.
- $\bullet$   $\blacksquare$  Y 9.4.0  $\blacksquare$  Accesso non consentito nell'ambiente server corrente. administrative REST API non è disponibile in un'installazione IBM MQ Web Server autonoma.

## **500**

Problema del server o codice di errore da IBM MQ o MFT.

## **503**

Il gestore code non è in esecuzione.

## **Intestazioni della risposta**

La seguente intestazione viene restituita con la risposta:

## **ubicazione**

Se la richiesta ha avuto esito positivo, questa intestazione specifica l'URL per il nuovo trasferimento.

## **Formato corpo della risposta**

Il corpo della risposta è vuoto se il trasferimento è stato creato correttamente.

Se si verifica un errore, il corpo della risposta contiene un messaggio di errore; consultare REST API gestione errori.

## **Esempi**

• Il seguente esempio crea un trasferimento file semplice. Il seguente URL viene utilizzato con il metodo HTTP POST:

```
https://localhost:9443/ibmmq/rest/v2/admin/mft/transfer/
```
Viene inviato il seguente payload JSON:

```
{
 "sourceAgent": {
 "qmgrName": "NYQM",
 "name": "NY.AGENT"
 }, 
  'destinationAgent": {
 "qmgrName": "WASHQM",
 "name": "WASH.AGENT"
 },
 "transferSet": {
 "item": [
       \overline{\mathcal{E}}\blacksquare source": {
 "name": "C:\\temp\\src\\test.txt",
 "type": "file"
\frac{3}{2},
" destination": \{ "name": "C:\\temp\\dst\\test.txt",
```

```
 "type": "file"
             }
         }
      ]
  }
}
```
• L'esempio seguente crea un trasferimento da un file a una coda. Il seguente URL viene utilizzato con il metodo HTTP POST:

https://localhost:9443/ibmmq/rest/v2/admin/mft/transfer/

Viene inviato il seguente payload JSON:

```
{
   "job": {
        "name": "TESTJOB",
 },
 "sourceAgent": {
 "name": "WASH.AGENT",
 "qmgrName": "WASHQM"
 },
 "destinationAgent": {
 "name": "NY.AGENT",
 "qmgrName": "NYQMGR"
 },
 "transferSet": {
 "priority": 1,
        "recoveryTimeout": -1,
        "item": [
           {
 "checksum": "md5",
 "mode": "text",
" destination": \{ "actionIfExists": "error",
 "name": "LQ@NYQMGR",
 "type": "queue",
 "delimiterType": "size",
                   "messagePersistence": "persistent",
\blacksquare \blacksquare \blacks "messageSize": 4,
                        "setMQProperties": false
                   }
                },
                 "source": {
 "disposition": "leave",
 "name": "C:\\temp\\src\\test.txt",
 "recursive": false,
                   "type": "file"
               }
           }
       ]
   }
}
```
• Il seguente esempio crea un trasferimento da una directory a una directory. Il seguente URL viene utilizzato con il metodo HTTP POST:

https://localhost:9443/ibmmq/rest/v2/admin/mft/transfer/

Viene inviato il seguente payload JSON:

```
{
 "job": {
     "name": "TESTJOB",
 },
 "sourceAgent": {
 "name": "WASH.AGENT",
 "qmgrName": "WASHQM"
 },
 "destinationAgent": {
 "name": "NY.AGENT",
 "qmgrName": "NYQMGR"
 },
  "transferSet": {
     "item": [
```

```
\{5\} "checksum": "md5",
           "destination": {
             "actionIfExists": "error",
\blacksquare "name": "C:\\temp\\dst",
 "type": "directory"
          },
           "source": {
 "disposition": "leave",
\blacksquare "name": "C:\\temp\\src",
 "recursive": false,
 "type": "directory"
          }
       }
    ]
  }
}
```
• Il seguente esempio crea un trasferimento da un file a un file, utilizzando preSourceCall, postSourceCall, preDestinationCalle postDestinationCall per richiamare programmi durante il trasferimento. Il seguente URL viene utilizzato con il metodo HTTP POST:

```
https://localhost:9443/ibmmq/rest/v2/admin/mft/transfer/
```
Viene inviato il seguente payload JSON:

```
\Sigma "sourceAgent": {
 "qmgrName": "NYQM",
 "name": "NY.AGENT"
 },
 "destinationAgent": {
 "qmgrName": "WASHQM",
 "name": "WASH.AGENT"
 },
 "transferSet": {
     "item": [
        {
\blacksquare source": {
 "name": "C:\\temp\\src\\test.txt",
 "type": "file"
\frac{3}{5},
" destination": \{ "name": "C:\\temp\\dst\\test.txt",
 "type": "file"
 }
 }
\Box,
 "userProperties": {
 "ARCHIVE_PATH": "C:\\MFT\\ARCHIVE",
 "REJECT_PATH": "C:\\MFT\\REJECT"
\frac{3}{5},
 "postSourceCall": {
 "type": "executable",
    \text{``postSourceCall": } \{ \text{``type": } \text{``execute''}, \text{``execute''": } \} "name": "posttransfersource.exe",
           "arguments": "postdata1 postdata2"
        }
\frac{3}{5},
 "postDestinationCall": {
 "type": "executable",
 "executable" : {
 "name": "posttransferdest.exe",
 "arguments": "postdataDest1 postdataDest2"
        }
\frac{3}{5},
 "preDestinationCall": {
        "type": "executable",
"executable": {
 "name": "pretransferdest.exe"
       }
     },
      "preSourceCall": {
        "type": "executable",
 "executable" : {
 "name": "posttransferdest.exe",
          "arguments": "predata1 predata2"
        }
     },
```

```
 "priority": 0,
      "recoveryTimeout": 21600
   }
}
```
## **Attività correlate**

## Introduzione a REST API per MFT

## **Riferimenti correlati**

"Attributi del corpo della richiesta per trasferimenti con HTTP POST" a pagina 2352 Quando si crea il corpo della richiesta per la creazione di una richiesta di trasferimento con administrative REST API per MFT, è possibile specificare attributi per il trasferimento all'interno di oggetti JSON denominati. Sono disponibili numerosi oggetti e attributi.

## *Attributi del corpo della richiesta per trasferimenti con HTTP POST*

Quando si crea il corpo della richiesta per la creazione di una richiesta di trasferimento con administrative REST API per MFT, è possibile specificare attributi per il trasferimento all'interno di oggetti JSON denominati. Sono disponibili numerosi oggetti e attributi.

Sono disponibili i seguenti oggetti:

- "lavoro" a pagina 2352
- "sourceAgent" a pagina 2352
- "destinationAgent" a pagina 2352
- • ["scheduleTransfer" a pagina 2353](#page-2352-0)
- • ["transferSet" a pagina 2354](#page-2353-0)

## **lavoro**

L'oggetto job può contenere i seguenti attributi relativi al lavoro di trasferimento:

## **nome**

Stringa.

Specifica un nome lavoro definito dall'utente per il trasferimento.

## **sourceAgent**

L'oggetto sourceAgent può contenere i seguenti attributi relativi all'agent di origine:

**nome**

Stringa.

Specifica il nome dell'agent sul sistema origine.

Questo attributo è obbligatorio.

## **qmgrName**

Stringa.

Specifica il nome del gestore code sul sistema origine.

Questo attributo è obbligatorio.

# **destinationAgent**

L'oggetto destinationAgent può contenere i seguenti attributi relativi all'agent di destinazione:

**nome**

Stringa.

Specifica il nome dell'agent sul sistema di destinazione.

Questo attributo è obbligatorio.

**qmgrName**

Stringa.

<span id="page-2352-0"></span>Specifica il nome del gestore code sul sistema di destinazione.

Questo attributo è obbligatorio.

# **scheduleTransfer**

L'oggetto scheduleTransfer può contenere i seguenti attributi relativi a un trasferimento pianificato:

## **startTime**

Stringa.

Specifica l'ora e la data di inizio per il trasferimento pianificato nel formato yyyy-MM-ddThh:mm o hh:mm. Specificare l'ora utilizzando il formato 24 ore.

## **timeBase**

Stringa.

Specifica la base temporale per l'ora di inizio e di fine del trasferimento file pianificato.

Il valore deve essere uno dei seguenti:

## **admin**

L'ora di inizio e di fine per il trasferimento pianificato si basano sull'ora e la data del sistema in cui è in esecuzione il server mqweb.

## **source**

L'ora di inizio e di fine per il trasferimento pianificato si basano sull'ora e la data del sistema in cui si trova l'agent di origine.

## **UTC**

L'ora di inizio e di fine per il trasferimento pianificato si basano su Coordinated Universal Time.

## **occurrenceInterval**

Stringa.

Specifica l'intervallo in cui si verifica il trasferimento pianificato.

Utilizzare questo attributo insieme agli attributi startTime e occurrenceFrequency .

Il valore deve essere uno dei seguenti:

- minuti
- ore
- giorni
- settimane
- mesi
- anni

## **occurrenceFrequency**

Valore intero.

Specifica la frequenza di un trasferimento pianificato ripetuto. Utilizzare questo attributo insieme agli attributi startTime e occurrenceInterval .

## **occurrenceCount**

Valore intero.

Specifica il numero di volte in cui si verifica il trasferimento pianificato.

Utilizzare questo attributo insieme agli attributi startTime e occurrenceInterval .

Questo attributo non può essere specificato con l'attributo endTime .

## **endTime**

Stringa.

Specifica l'ora e la data in cui un trasferimento pianificato ripetuto termina nel formato yyyy-MMddThh:mm o hh:mm. Specificare l'ora utilizzando il formato 24 ore.

Utilizzare questo attributo insieme agli attributi startTime e occurrenceInterval .

<span id="page-2353-0"></span>Questo attributo non può essere specificato con l'attributo occurrenceCount .

## **transferSet**

L'oggetto transferSet può contenere i seguenti attributi relativi al trasferimento:

### **priorità**

Valore intero.

Specifica la priorità assegnata alla richiesta di trasferimento. Il valore predefinito è zero.

### **userProperties**

Oggetto JSON.

Specifica i metadati definiti dall'utente che vengono passati alle uscite eseguite dagli agenti coinvolti nel trasferimento.

#### **elemento**

Array JSON.

Un array di oggetti JSON che descrive le configurazioni dell'elemento origine e di destinazione da trasferire.

## **source**

Oggetto JSON.

Un oggetto JSON che contiene attributi correlati all'elemento di origine da trasferire.

### **nome**

Stringa.

Specifica il percorso assoluto del file, della directory, del dataset, del dataset partizionato o della coda alla fine dell'origine.

Questo attributo è obbligatorio.

## **il tipo**

Stringa.

Specifica il tipo di origine.

Il valore deve essere uno dei seguenti:

#### **coda**

L'origine è un IBM MQ.

## **file**

L'origine è un file.

## **ricorrente**

Booleano.

Specifica se i file vengono trasferiti in modo ricorsivo nelle sottodirectory quando l'elemento di origine è una directory o contiene caratteri jolly.

#### **della modernizzazione**

Stringa.

Specifica l'azione che viene eseguita sull'elemento di origine quando un'origine è stata trasferita correttamente alla sua destinazione.

Il valore deve essere uno dei seguenti:

### **ferie**

I file di origine vengono lasciati invariati.

#### **eliminare**

I file di origine vengono eliminati dal sistema di origine quando sono stati trasferiti con esito positivo.

#### **codifica**

Stringa

Specifica quale codifica caratteri utilizzare per leggere il file di origine durante l'esecuzione della conversione dei caratteri. Questa opzione è applicabile solo ai file di testo.

I valori possono essere qualsiasi numero di codepage valido.

## **z/05** datasetExtended

Oggetto JSON.

Un oggetto JSON che contiene ulteriori attributi di origine, se l'origine è un dataset sequenziale o partizionato z/OS .

### **Spazi keepTrailing**

Booleano.

Specifica se gli spazi finali vengono conservati nei record di origine che vengono letti da un file orientato ai record di formato a lunghezza fissa (ad esempio, un dataset z/OS ) come parte di un trasferimento in modalità testo.

Se non si specifica questo parametro, gli spazi finali vengono eliminati dai record origine.

#### **hexDelimiters**

Stringa.

Per i file di origine orientati ai record (ad esempio, i dataset z/OS ), specifica uno o più valori di byte da inserire come delimitatore quando si aggiungono i record in un file binario.

È possibile specificare ogni valore come due cifre esadecimali nell'intervallo 00-FF, con prefisso x. Separare più byte con virgole.

### **delimiterPosition**

Stringa

Specifica la posizione in cui inserire i delimitatori del record di origine. Questo attributo viene utilizzato insieme all'attributo hexDelimiters .

Il valore deve essere uno dei seguenti:

#### **prefisso**

I delimitatori vengono inseriti all'inizio di ogni record.

## **suffisso**

I delimitatori vengono inseriti alla fine di ogni record; questa è l'opzione predefinita.

#### **queueExtended**

Oggetto JSON.

Un oggetto JSON che contiene ulteriori attributi di origine, se l'origine è una coda IBM MQ .

#### **messageGroup**

Booleano.

Specifica se i messaggi sono raggruppati in base all'ID gruppo IBM MQ . Il primo gruppo completo viene scritto nel file di destinazione.

Se questo parametro non viene specificato, tutti i messaggi sulla coda di origine vengono scritti nel file di destinazione.

### **groupID**

Stringa.

Specifica l'ID gruppo da utilizzare quando si richiamano i messaggi da una coda.

#### **textDelimiters**

Stringa.

Specifica una sequenza di testo da inserire come delimitatore, quando si aggiungono più messaggi a un file di testo.

#### **hexDelimiters**

Stringa.

Specifica uno o più valori di byte da utilizzare quando si aggiungono più messaggi a un file.

È possibile specificare ogni valore come due cifre esadecimali nell'intervallo 00-FF, con prefisso x. Separare più byte con virgole. Ad esempio, x12 o x03, x7F.

## **delimiterPosition**

Stringa.

Specifica dove i delimitatori sono posizionati nel messaggio che si sta inserendo nella coda di origine.

Il valore deve essere uno dei seguenti:

### **prefisso**

I delimitatori vengono inseriti all'inizio di ogni messaggio.

#### **suffisso**

I delimitatori vengono inseriti alla fine di ciascun messaggio; questa è l'opzione predefinita.

#### **messageArrivalWaitTime**

Valore intero.

Specifica il tempo, in secondi, di attesa per l'arrivo dei messaggi sulla coda origine.

#### **destinazione**

Oggetto JSON.

Un oggetto JSON contenente attributi correlati all'elemento di destinazione.

#### **nome**

Stringa.

Specifica il percorso assoluto del file, della directory, del dataset, del dataset partizionato o della coda sulla destinazione.

Questo attributo è obbligatorio.

### **il tipo**

Stringa.

Specifica il tipo di destinazione.

Questo attributo è obbligatorio.

Il valore deve essere uno dei seguenti:

#### **coda**

La destinazione è una coda IBM MQ .

### **file**

La destinazione è un file.

#### **directory**

La destinazione è una directory.

# **z/0S** sequentialDataset

La destinazione è un dataset sequenziale z/OS .

# **partitionedDataset**

La destinazione è un dataset con partizioni z/OS .

#### **actionIfesiste**

Stringa.

Specifica l'azione da eseguire se un file di destinazione, una directory o un dataset esiste sul sistema di destinazione.

Il valore deve essere uno dei seguenti:

#### **errore**

Viene notificato un errore e il file non viene trasferito; questo è il valore predefinito.

#### **sovrascrivere**

Il file di destinazione esistente viene sovrascritto.

### **codifica**

Stringa.

Specifica quale codifica di caratteri utilizzare per scrivere il file nella destinazione. Questa opzione è applicabile solo ai file di testo.

Il valore può essere un qualsiasi numero di codepage valido.

### **Riga endOf**

Stringa.

Specifica i caratteri di fine riga utilizzati quando il file viene scritto nella destinazione. Questa opzione è applicabile solo ai file di testo.

Il valore deve essere uno dei seguenti:

**LF**

Avanzamento riga.

## **CRLF**

Ritorno a capo seguito da avanzamento riga.

#### z/0S **datasetExtended**

Oggetto JSON.

Un oggetto JSON che contiene attributi di destinazione aggiuntivi, se la destinazione è un data set z/OS .

### **truncateRecords**

Booleano.

Specifica se i record di destinazione più lunghi dell'attributo LRECL del dataset vengono troncati. Se questo parametro non viene specificato, i record vengono riportati a capo.

Questo parametro è valido solo per trasferimenti in modalità testo in cui la destinazione è un dataset.

#### **queueExtended**

Oggetto JSON.

Un oggetto JSON che contiene ulteriori attributi di destinazione, se la destinazione è una coda IBM MQ .

#### **messagePersistence**

Stringa.

Specifica la persistenza del messaggio inserito nella coda di destinazione.

Il valore deve essere uno dei seguenti:

#### **permanente**

I messaggi sono persistenti.

#### **notPersistent**

I messaggi non sono persistenti.

## **asQueue**

La permanenza del messaggio è quella impostata nella definizione della coda. Questo è il valore predefinito.

#### **delimiterType**

Stringa.

Specifica il tipo di delimitatore da utilizzare quando si suddivide un file in più messaggi.

Il valore deve essere uno dei seguenti:

## **dimensione**

Suddividi in base alla dimensione specificata.

## **binario**

Suddividi in base ai delimitatori specificati.

## **hexDelimiters**

Stringa.

Specifica il delimitatore esadecimale da utilizzare quando si suddivide un file binario in più messaggi.

È possibile specificare ogni valore come due cifre esadecimali nell'intervallo 00-FF, con prefisso x. È possibile specificare una sequenza di byte esadecimali come delimitatore specificando un elenco separato da virgole di byte esadecimali. Ad esempio, x12 o x03,x7F.

### **textDelimiters**

Stringa.

Specifica l'espressione regolare Java da utilizzare quando si suddivide un file di testo in più messaggi.

## **includeDelimitersInMessage**

Booleano.

Specifica se i delimitatori vengono inseriti nel messaggio inserito nella coda di destinazione.

### **delimiterPosition**

Stringa

Specifica dove vengono posizionati i delimitatori nel messaggio inserito nella coda di destinazione.

Il valore deve essere uno dei seguenti:

### **prefisso**

I delimitatori vengono inseriti all'inizio del corpo del messaggio.

#### **suffisso**

I delimitatori vengono inseriti alla fine del corpo del messaggio.

## **setMQProperties**

Booleano.

Specifica se le proprietà del messaggio sono impostate sul primo messaggio creato dal trasferimento.

#### **messageSize**

Valore intero.

Specifica se suddividere il file in più messaggi a lunghezza fissa di questa dimensione in byte.

## **checksum**

Stringa.

Specifica il metodo checksum per la verifica dell'integrità dei dati.

Il valore deve essere uno dei seguenti:

#### **md5**

L'algoritmo MD5 viene utilizzato per la convalida dell'integrità.

### **Nessuna**

Nessuna convalida checksum.

#### **modalità**

Stringa.

Specifica la modalità di trasferimento.

Il valore deve essere uno dei seguenti:

#### **testo**

I dati vengono trasferiti come testo.

#### **binario**

I dati vengono trasferiti in binario.

### Questo è il valore predefinito.

### **recoveryTimeout**

Valore intero.

Specifica il periodo di tempo durante il quale un agent di origine tenta di ripristinare un trasferimento file bloccato.

Il valore deve essere uno dei seguenti:

**-1**

L'agent continua a tentare di recuperare il trasferimento in stallo fino al completamento del trasferimento.

Questo è il valore predefinito.

**0**

L'agent arresta il trasferimento file non appena avvia il ripristino.

*n*

L'agent continua a tentare di ripristinare il trasferimento bloccato per il periodo di tempo specificato in secondi.

Il valore deve essere compreso tra 1 e 999.999.999.

### **Chiamata preSource**

Oggetto JSON.

Un oggetto JSON che contiene attributi correlati al programma da richiamare sull'agent di origine, prima che inizi un trasferimento.

### **il tipo**

Stringa.

Specifica il tipo di programma da richiamare.

Il valore deve essere uno dei seguenti:

## **eseguibile**

Viene richiamato un eseguibile specifico della piattaforma. Questo è il valore predefinito.

#### **antScript**

Viene richiamato uno script Apache Ant .

## $z/0S$  **JCL**

Viene inoltrato un lavoro JCL z/OS .

## **eseguibile**

Oggetto JSON.

Un oggetto JSON che può contenere attributi correlati a un programma eseguibile specifico della piattaforma da richiamare. Questo oggetto può essere specificato solo quando il valore dell'attributo type è executable.

## **nome**

Stringa.

Specifica il nome del programma da eseguire.

Questo attributo è richiesto se è specificato l'oggetto JSON executable .

## **argomenti**

Stringa.

Specifica gli argomenti da passare al programma richiamato.

### **antScript**

Oggetto JSON.

Un oggetto JSON che può contenere attributi correlati a uno script Apache Ant da richiamare. Questo oggetto può essere specificato solo quando il valore dell'attributo type è antScript.

### **nome**

Stringa.

Specifica il nome dello script Ant da eseguire.

Questo attributo è richiesto se è specificato l'oggetto JSON antScript .

### **Destinazione**

Specifica la destinazione da richiamare nello script Ant specificato.

Se questo attributo non è specificato, viene richiamata la destinazione denominata default .

## **argomenti**

Stringa.

Specifica un elenco di dati personalizzati definiti dall'utente in coppie chiave / valore separate da spazi.

### **JCL**

Oggetto JSON.

Un oggetto JSON che può contenere attributi correlati a un lavoro JCL z/OS da inoltrare. Questo oggetto può essere specificato solo quando il valore dell'attributo type è jcl.

#### **nome**

Stringa.

Specifica il nome del JCL da inoltrare.

### **retryCount**

Valore intero.

Specifica il numero di tentativi di esecuzione del comando prima di cessare.

### **retryWait**

Valore intero.

Specifica il tempo di attesa, in secondi, tra i tentativi.

#### **Codice successReturn**

Stringa.

Specifica la condizione, in base al codice di ritorno dal trasferimento, che deve essere true per poter eseguire il programma, lo script o il JCL specificato.

La condizione viene specificata come un operatore, seguito da un valore. I caratteri validi per l'operatore sono> <,! e =. È valido avere una combinazione di più di un operatore. Ad esempio, ">= 40".

Il valore predefinito è zero.

## **Chiamata postSource**

Oggetto JSON.

Un oggetto JSON che contiene gli attributi correlati al programma da richiamare sull'agent di origine, una volta completato un trasferimento.

Gli attributi che possono essere specificati sono gli stessi dell'oggetto preSourceCall .

#### **Chiamata preDestination**

Oggetto JSON.

Un oggetto JSON che contiene attributi correlati al programma da richiamare nell'agente di destinazione, prima che inizi un trasferimento.

Gli attributi che possono essere specificati sono gli stessi dell'oggetto preSourceCall .

#### **Chiamata postDestination**

Oggetto JSON.

Un oggetto JSON che contiene attributi correlati al programma da richiamare nell'agent di destinazione, una volta completato un trasferimento.

Gli attributi che possono essere specificati sono gli stessi dell'oggetto preSourceCall .

### **Attività correlate**

Introduzione a REST API per MFT

# <span id="page-2360-0"></span>*GET*

Utilizzare il metodo HTTP GET con la risorsa transfer per richiedere informazioni sui trasferimenti e sullo stato del trasferimento. È possibile interrogare solo i trasferimenti avviati dopo l'avvio del server mqweb.

## **Nota:**

- È necessario impostare un gestore code di coordinamento prima di poter utilizzare la risorsa transfer . Per ulteriori informazioni, vedi Configurazione dell'API REST per MFT.
- Il server mqweb memorizza nella cache le informazioni sui trasferimenti e restituisce tali informazioni quando viene effettuata una richiesta. Questa cache viene reimpostata quando il server mqweb viene riavviato. È possibile verificare se il server è stato riavviato visualizzando i file console.log e messages.logoppure z/OS esaminando l'emissione dall'attività avviata.
- $\bullet$   $\blacktriangleright$  <code>V 9.4.0  $\blacksquare$  Questa risorsa non è disponibile in una installazione autonoma di IBM MQ Web Server .</code> Per ulteriori informazioni relative alle opzioni di installazione per il componente IBM MQ che esegue administrative REST API, consultare IBM MQ Console e REST API.

Per ulteriori informazioni sulla configurazione del servizio REST MFT , vedi Configurazione dell'API REST per MFT.

- URL
- Parametri di query facoltativi
- • ["Intestazioni richiesta" a pagina 2362](#page-2361-0)
- • [Formato corpo richiesta](#page-2361-0)
- • ["Requisiti di sicurezza" a pagina 2362](#page-2361-0)
- • [Codici di stato risposta](#page-2361-0)
- • ["Intestazioni della risposta" a pagina 2363](#page-2362-0)
- • [Formato del corpo della risposta](#page-2362-0)
- • [Esempi](#page-2363-0)

## **URL**

https://*host*:*port*/ibmmq/rest/v2/admin/mft/transfer/*{transferID}*

## **transferID**

Specifica facoltativamente l'ID del trasferimento da interrogare.

Se non si specifica un ID trasferimento, viene restituito un elenco di trasferimenti.

È possibile utilizzare HTTP invece di HTTPS se si abilitano le connessioni HTTP. Per ulteriori informazioni sull'abilitazione di HTTP, consultare Configurazione delle porte HTTP e HTTPS.

# **Parametri di query facoltativi**

## **attributi**

Specifica un elenco separato da virgole di attributi da richiamare.

Questo parametro query è valido solo quando viene specificato un ID trasferimento.

Se non si specifica **attributes**, viene restituita la serie predefinita di attributi. Vedere ["Attributi del](#page-2365-0) [corpo della risposta per i trasferimenti" a pagina 2366](#page-2365-0) per un elenco degli attributi disponibili.

Non è possibile richiedere lo stesso attributo più volte.

È possibile specificare un asterisco, \*, per specificare che vengono restituiti tutti gli attributi.

È possibile effettuare una richiesta che specifica attributi non validi per alcuni trasferimenti. Tuttavia, se si effettua una richiesta che specifica un ID trasferimento e include attributi non validi per tale trasferimento, si verifica un errore.

## <span id="page-2361-0"></span>**limite**

Specifica il numero massimo di trasferimenti da richiamare.

Questo parametro di query è valido solo quando non è stato specificato alcun ID trasferimento.

Ad esempio, se limit=200, REST API restituisce un massimo di 200 trasferimenti.

#### **dopo**

Specifica un ID trasferimento. Vengono richiamati tutti i trasferimenti avviati dopo il trasferimento specificato. Se si specifica **after**, non è possibile specificare anche **before**.

Questo parametro di query è valido solo quando non è stato specificato alcun ID trasferimento.

#### **prima**

Specifica un ID trasferimento. Vengono richiamati tutti i trasferimenti avviati prima di quel particolare trasferimento. Se si specifica **before**, non è possibile specificare anche **after**.

Questo parametro di query è valido solo quando non è stato specificato alcun ID trasferimento.

## **Intestazioni richiesta**

La seguente intestazione deve essere inviata con la richiesta:

#### **Autorizzazione**

Questa intestazione deve essere inviata se si sta utilizzando l'autenticazione di base. Per ulteriori informazioni, consultare la sezione relativa all'utilizzo dell'autenticazione di base HTTP con la REST API.

## **Formato corpo richiesta**

Nessuna.

## **Requisiti di sicurezza**

Il chiamante deve essere autenticato presso il server mqweb e deve essere membro di uno o più ruoli MFTWebAdmin, MFTWebAdminRO o MQWebUser. Per ulteriori informazioni sulla sicurezza di administrative REST API, consultare Sicurezza di IBM MQ Console e REST API.

Al principal di sicurezza del chiamante deve essere concessa l'autorità di sottoscrizione all'argomento SYSTEM.FTE/Transfer .

Se viene utilizzata la sicurezza basata sul token, il token LTPA utilizzato per autenticare l'utente deve essere fornito con la richiesta come cookie. Per ulteriori informazioni sull'autenticazione basata sul token, consultare Utilizzo dell'autenticazione basata sul token con l'API REST.

## **Codici di stato della risposta**

#### **200**

Informazioni sul trasferimento richiamate correttamente.

#### **400**

Forniti dati non validi.

Ad esempio, sono stati specificati attributi non validi.

#### **401**

Non autenticato.

Il chiamante deve essere autenticato sul server mqweb. Per ulteriori informazioni, consultare "Requisiti di sicurezza" a pagina 2362.

#### **403**

Accesso vietato per uno dei motivi seguenti:

• Non autorizzato. Il chiamante viene autenticato sul server mqweb ed è associato ad un principal valido. Tuttavia, il principal non è un membro di uno o più ruoli MFTWebAdmin, MFTWebAdminROo <span id="page-2362-0"></span>MQWebUser . Per ulteriori informazioni sull'accesso richiesto, consultare ["Requisiti di sicurezza" a](#page-2361-0) [pagina 2362.](#page-2361-0)

 $\bullet$   $\bullet$  Y 5.4.0  $\bullet$  Accesso non consentito nell'ambiente server corrente. administrative REST API non è disponibile in un'installazione IBM MQ Web Server autonoma.

### **404**

Un trasferimento con l'ID specificato non esiste.

## **500**

Problema del server o codice di errore da IBM MQ.

## **503**

Il gestore code non è in esecuzione.

## **Intestazioni della risposta**

### **Content-Type**

Questa intestazione viene restituita con un valore di application/json;charset=utf-8.

### **Trasferimenti ibm - mq - rest - mft - total**

Questa intestazione viene restituita con un valore che è il numero totale di trasferimenti che hanno i dettagli disponibili nella cache del server mqweb.

## **Formato corpo della risposta**

La risposta è in formato JSON nella codifica UTF-8 . La risposta contiene un oggetto JSON esterno che contiene un singolo array JSON denominato transfer. Ogni elemento nell'array è un oggetto JSON che rappresenta le informazioni su un trasferimento. Ciascuno di questi oggetti JSON può contenere i seguenti oggetti e attributi. Gli oggetti e attributi restituiti dipendono dall'URL specificato per la richiesta:

#### **ID**

Stringa.

Specifica l'ID transazione o il trasferimento univoco. L'ID può contenere un massimo di 48 caratteri alfanumerici.

Questo attributo viene sempre restituito.

#### **lavoro**

Oggetto JSON.

Contiene il nome lavoro per il trasferimento.

### **userProperties**

Oggetto JSON.

Contiene metadati aggiuntivi sul trasferimento. Ad esempio: "userProperties":

## {"key1":"value1"}

## **sourceAgent**

Oggetto JSON.

Contiene gli attributi correlati all'agent sul sistema di origine.

L'attributo **name** in questo oggetto viene sempre restituito.

## **destinationAgent**

Oggetto JSON.

Contiene attributi correlati all'agente sul sistema di destinazione.

L'attributo **name** in questo oggetto viene sempre restituito.

### **originatore**

Oggetto JSON.

Contiene attributi correlati al creatore della richiesta.

Gli attributi **host** e **host** in questo oggetto vengono sempre restituiti.

#### <span id="page-2363-0"></span>**transferSet**

Oggetto JSON.

Contiene gli attributi correlati al gruppo di trasferimenti file.

### **stato**

Oggetto JSON.

Contiene gli attributi correlati allo stato del trasferimento.

L'attributo **state** in questo oggetto viene sempre restituito.

## **statistiche**

Oggetto JSON.

Contiene attributi correlati alle statistiche del trasferimento.

Gli attributi **startTime**, **numberOfFileFailures** , **numberOfFileSuccesses**, **numberOfFileWarnings**, **numberOfFiles** e **endTime** in questo oggetto vengono sempre restituiti.

Per ulteriori informazioni, consultare ["Attributi del corpo della risposta per i trasferimenti" a pagina 2366.](#page-2365-0)

Se si verifica un errore, consultare REST API gestione errori.

# **Esempi**

Il seguente esempio restituisce una serie predefinita di dati nella risposta.

Il seguente URL viene utilizzato con il metodo HTTP GET:

```
https://localhost:9443/ibmmq/ibmmq/rest/v2/admin/mft/transfer/
414d512050524d465444454d4f312020f5189c5921f22302
```
Viene restituita la seguente risposta JSON:

```
{ 
 "transfer": [{ 
 "id": "414D512050524D465444454D4F312020F5189C5921F22302",
 "destinationAgent": {
 "name": "AGENT.TRI.BANK"
\frac{3}{5},
 "originator": {
 "host": "192.168.99.1",
 "userId": "johndoe"
\frac{3}{5},
      "sourceAgent": {
          "name": "TESTAGENT"
\frac{3}{5},
 "statistics": {
 "endTime": "2018-01-08T16:22:15.569Z",
 "numberOfFileFailures": 0,
        "numberOfFileFailures": 0,<br>"numberOfFileSuccesses": 2,
          "numberOfFileWarnings": 0,
         "numberOfFiles": 2,
          "startTime": "2018-01-08T16:22:15.242Z"
\frac{3}{5},
 "status": {
 "state": "successful"
\frac{3}{2} }]
}
```
Il seguente esempio elenca tutti gli attributi per l'ID trasferimento specificato, sul gestore code di coordinamento. Il seguente URL viene utilizzato con il metodo HTTP GET:

https://localhost:9443//ibmmq/rest/v2/admin/mft/transfer/ 414d512050524d465444454d4f312020c5c6705924cf9e02?attributes=\*

Viene restituita la seguente risposta JSON:

{

```
 "transfer": [{ 
 "id": "414D512050524D465444454D4F312020C5C6705924CF9E02", 
 "sourceAgent": { 
 "qmgrName": "PRMFTDEMO1",
 "name": "AGENT2" 
\frac{3}{5},
 "destinationAgent": {
 "qmgrName": "PRMFTDEMO1",
 "name": "AGENT1" 
\frac{3}{5},
 "originator": {
 "host": "192.168.56.1",
 "userId": "johndoe",
 "mqmdUserId": "johndoe"
\frac{3}{5},
      "transferSet": {
         "item": [{
            "source": {
             "file":
                 "lastModified": "2017-07-13T11:25:20.780Z",
"size":179367055 ,
 "path": "D:/ProgramFiles/WASlibertyprofile.zip"
, where \frac{1}{2}, \frac{1}{2}, \frac{1}{2}\blacksquare checksum": \{ "method": "md5",
 "value": "5F0ED36FBD3C0E1F4083B12B34A318D3"
, where \frac{1}{2}, \frac{1}{2} "disposition": "leave",
             },<br>"disposition": "leave",<br>"type": "file"
\frac{1}{3},
" destination": \{\blacksquare file": {
                 "lastModified": "2017-07-28T08:00:12.065Z",
"size": 179367055, "path": "C:/Users/IBMADMIN/Desktop/demo.zip"
, where \frac{1}{2}, \frac{1}{2}, \frac{1}{2}\blacksquare checksum": \{ "method": "md5",
 "value": "5F0ED36FBD3C0E1F4083B12B34A318D3"
, where \frac{1}{2}, \frac{1}{2} "actionIfExists": "overwrite",
              "type": "file"
, where \frac{3}{5},
"status": {
               "description": "BFGRP0032I: The file transfer request has successfully 
completed." 
              "state":"successful"
 }
 "mode": "binary"
\}],
 "bytesSent": 0,
 "startTime": "2017-07-28T08:00:10.599Z"
\frac{3}{5},
 "job": {
         "name":"job1"
\frac{3}{5},
 "userProperties":{
\frac{3}{5},
 "status": {
 "lastStatusUpdate": "2017-07-28T08:00:10.599Z",
 "state":"successful",
 "description": "BFGRP0032I: The file transfer request has successfully completed."
\frac{3}{5},
 "statistics": {
 "startTime": "2017-07-28T08:00:09.897Z",
 "retryCount": 0,
        "endTime": "2017-07-28T08:00:10.599Z",
         "numberOfFilesSuccesses":1,
         "numberOfFileFailures": 0,
         "numberOfFileWarnings": 0,
         "numberOfFiles":1
      }
   }]
}
```
## **Riferimenti correlati**

["Attributi del corpo della risposta per i trasferimenti" a pagina 2366](#page-2365-0)

Quando si utilizza il metodo HTTP GET con l'oggetto di trasferimento per richiedere informazioni sui trasferimenti, i seguenti attributi vengono restituiti all'interno di oggetti JSON denominati.

## <span id="page-2365-0"></span>*Attributi del corpo della risposta per i trasferimenti*

Quando si utilizza il metodo HTTP GET con l'oggetto di trasferimento per richiedere informazioni sui trasferimenti, i seguenti attributi vengono restituiti all'interno di oggetti JSON denominati.

Sono disponibili i seguenti oggetti:

- "destinationAgent" a pagina 2366
- "originatore" a pagina 2366
- "sourceAgent" a pagina 2366
- "statistiche" a pagina 2366
- • ["stato" a pagina 2367](#page-2366-0)
- • ["transferSet" a pagina 2368](#page-2367-0)

## **destinationAgent**

## **nome**

Stringa.

Specifica il nome dell'agent sul sistema di destinazione.

Questo attributo viene sempre restituito.

### **qmgrName**

Stringa.

Specifica il nome del gestore code sul sistema di destinazione.

## **originatore**

### **host**

Stringa.

Specifica il nome host del sistema in cui si trova il file di origine.

Questo attributo viene sempre restituito.

### **ID mqmdUser**

Stringa.

Specifica l'ID utente IBM MQ fornito nel descrittore del messaggio (MQMD).

## **userID**

Stringa.

Specifica l'ID utente che ha creato il trasferimento file.

Questo attributo viene sempre restituito.

## **sourceAgent**

#### **nome**

Stringa.

Specifica il nome dell'agent sul sistema origine.

Questo attributo viene sempre restituito.

## **qmgrName**

Stringa.

Specifica il nome del gestore code sul sistema origine.

## **statistiche**

## **endTime**

Stringa.

<span id="page-2366-0"></span>Specifica l'ora in cui è stato completato il trasferimento. Questo campo viene aggiornato solo quando il trasferimento è completo. Se il trasferimento si trova in un altro stato, **endTime** è una stringa vuota.

Questo attributo viene sempre restituito.

#### **numberOfFileFailures**

Valore intero.

Specifica il numero di file che non sono stati trasferiti correttamente.

Questo attributo viene sempre restituito.

## **numberOfFileSuccesses**

Valore intero.

Specifica il numero di file trasferiti correttamente.

Questo attributo viene sempre restituito.

### **numberOfFileWarnings**

Valore intero.

Specifica il numero di file che hanno generato avvertenze, ma che altrimenti sono stati trasferiti correttamente.

Questo attributo viene sempre restituito.

## **numberOffile**

Valore intero.

Specifica il numero totale di file inclusi nella richiesta di trasferimento. Questo numero comprende tutti i file considerati per l'operazione di trasferimento.

Questo attributo viene sempre restituito.

#### **retryCount**

Valore intero.

Specifica il numero di volte in cui il trasferimento è passato allo stato di ripristino ed è stato ritentato dall'agente.

Un trasferimento può entrare in uno stato di ripristino perché gli agent di origine e di destinazione perdono la comunicazione, a causa di un errore di rete IBM MQ o perché gli agent non ricevono dati o messaggi di riconoscimento per un periodo. Questo periodo è determinato dalle proprietà dell'agent: **transferAckTimeout** e **transferAckTimeoutRetries**.

## **startTime**

Stringa.

Specifica l'ora in cui il trasferimento è stato inoltrato in formato UTC.

Questo attributo viene sempre restituito.

## **stato**

## **descrizione**

Stringa.

Specifica le informazioni dettagliate sullo stato al completamento, ad esempio se è stato parzialmente riuscito, riuscito o non riuscito.

## **lastStatusAggiornamento**

Stringa.

Specifica l'ora più recente in cui è stato catturato lo stato di trasferimento, in formato UTC.

**stato**

Stringa.

Specifica lo stato del trasferimento. Il valore può essere uno dei seguenti:

- avviato
- inProgress
- <span id="page-2367-0"></span>• riuscito
- non riuscito
- partiallySuccessful
- annullato
- non corretto
- notAuthorized
- eliminato
- inProgressWithFailures
- inProgressWithWarnings

Questo attributo viene sempre restituito.

## **transferSet**

#### **bytesSent**

Valore intero.

Specifica i byte totali inviati.

#### **elemento**

Oggetto JSON.

Contiene elementi che specificano i nomi e le ubicazioni dei file di origine e di destinazione:

#### **destinazione**

Oggetto JSON.

### **actionIfesiste**

Stringa.

Specifica l'azione che viene eseguita se un file di destinazione esiste sul sistema di destinazione. Le opzioni valide sono le seguenti:

#### **errore**

Riporta un errore e il file non viene trasferito.

#### **sovrascrivere**

Sovrascrive il file di destinazione esistente.

#### **checksum**

Oggetto JSON.

Questo oggetto non viene visualizzato se non è stato eseguito un checksum.

Specifica il tipo di algoritmo hash che ha generato il digest del messaggio per creare la firma digitale. Managed File Transfer supporta solo l'algoritmo Message Digest 5 (md5). Il checksum fornisce un modo per confermare che l'integrità dei file trasferiti è intatta.

L'oggetto JSON include i seguenti elementi:

## **metodo**

Stringa.

Specifica il metodo utilizzato per generare il checksum.

#### **valore**

Stringa.

Specifica il valore di checksum generato.

#### **set di dati**

Oggetto JSON.

Questo oggetto non viene restituito se viene restituito l'oggetto file o queue .

Specifica un dataset z/OS con i seguenti elementi:

#### **attributi**

Stringa.

Specifica gli attributi correlati al dataset.

## **nome**

Stringa.

Specifica il nome del dataset.

## **dimensione**

Valore intero.

Specifica la dimensione del file.

## **file**

Oggetto JSON.

Questo oggetto non viene restituito se viene restituito l'oggetto queue o dataset .

Specifica le informazioni sul file trasferito nei seguenti elementi:

## **codifica**

Stringa.

Specifica la codifica per un trasferimento file di testo.

### **Riga endOf**

Specifica il contrassegno di fine riga. Questo valore può essere uno dei seguenti:

- Solo carattere di avanzamento riga LF.
- CRLF sequenza di caratteri di ritorno a capo e avanzamento riga.

### **lastModified**

Stringa.

Specifica la data e l'ora dell'ultima modifica per il file, in formato UTC.

#### **percorso**

Stringa.

Specifica il percorso del file.

## **dimensione**

Valore intero.

Specifica la dimensione del file.

## **coda**

Oggetto JSON.

Questo oggetto non viene restituito se viene restituito l'oggetto file o dataset .

Specifica le informazioni sulla coda a cui sono stati trasferiti i messaggi, nei seguenti elementi:

### **delimitatore**

Stringa.

Specifica il delimitatore utilizzato.

Se **delimiterType** è impostato su *size*, questo elemento specifica la dimensione del delimitatore. Se **delimiterType** è impostato su *binario*, il valore è il numero di byte delimitatore.

Se **delimiter** è una stringa vuota, il campo non viene impostato durante l'avvio del trasferimento.

## **delimiterPosition**

Stringa.

Questo elemento è valido solo quando **delimiterType** è *binario*. Il valore è uno dei seguenti:

#### **"prefisso"**

Prima di ogni messaggio.

#### **"postfix"**

Dopo ogni messaggio.

Se **delimiterPosition** è una stringa vuota, il campo non viene impostato durante l'avvio del trasferimento.

#### **delimiterType**

Stringa.

Specifica il tipo di delimitatore utilizzato per dividere i messaggi. Il valore può essere uno dei seguenti:

#### **binario**

Suddividere per byte delimitatori.

#### **dimensione**

Suddividi per dimensione.

Se **delimiterType** è una stringa vuota, il campo non viene impostato durante l'avvio del trasferimento.

### **includeDelimiterInMessage**

Booleano.

Questo elemento è valido solo quando **delimiterType** è *binario*.

Specifica se il delimitatore è incluso nel messaggio.

## **messageCount**

Valore intero.

Specifica il numero di messaggi scritti nella coda.

### **messageLength**

Valore intero.

Specifica la lunghezza del messaggio scritto nella coda.

#### **messageOrGroupId**

Stringa.

Se la richiesta di trasferimento non ha specificato che il file è suddiviso in più messaggi, il valore di questo attributo è l'ID messaggio IBM MQ del messaggio scritto nella coda.

Se la richiesta di trasferimento specificava che il file è suddiviso in più messaggi, il valore di questo attributo è l'ID gruppo IBM MQ dei messaggi scritti nella coda.

#### **nome**

Stringa.

Specifica il nome della coda e del gestore code, nel seguente formato:

*queueName*@*queueManagerName*

### **il tipo**

Stringa.

Specifica il tipo di destinazione. La destinazione è una delle seguenti:

#### **coda**

Specifica una coda IBM MQ come destinazione.

#### **file**

Specifica un file come destinazione.

#### **set di dati**

Specifica un dataset z/OS come destinazione.

## **modalità**

Stringa.

Specifica la modalità di trasferimento come binaria o di testo.

#### **source**

Oggetto JSON.

### **checksum**

Oggetto JSON.

Questo oggetto non viene visualizzato se non è stato eseguito un checksum.

Specifica il tipo di algoritmo hash che ha generato il digest del messaggio per creare la firma digitale. Managed File Transfer supporta solo l'algoritmo Message Digest 5 (md5). Il checksum fornisce un modo per confermare che l'integrità dei file trasferiti è intatta.

L'oggetto JSON include i seguenti elementi:

### **metodo**

Stringa.

Specifica il metodo utilizzato per generare il checksum.

### **valore**

Stringa.

Specifica il valore di checksum generato.

## **della modernizzazione**

Stringa.

Specifica l'azione che viene eseguita sull'elemento di origine quando l'origine è stata trasferita correttamente alla sua destinazione. Questa stringa è una delle seguenti opzioni:

### **ferie**

Specifica che i file di origine non vengono modificati

## **eliminare**

Specifica che i file di origine vengono eliminati dal sistema di origine dopo che il file di origine è stato trasferito correttamente

### **set di dati**

Oggetto JSON.

Questo oggetto non viene restituito se viene restituito l'oggetto file o queue .

Specifica un dataset z/OS con i seguenti elementi:

## **attributi**

Stringa.

Specifica gli attributi correlati al dataset.

#### **nome**

Stringa.

Specifica il nome del dataset.

#### **dimensione**

Valore intero.

Specifica la dimensione del file.

## **file**

Oggetto JSON.

Questo oggetto non viene restituito se viene restituito l'oggetto queue o dataset .

Questo oggetto contiene i seguenti elementi:

### **codifica**

Stringa.

Specifica la codifica per un trasferimento file di testo.

#### **Riga endOf**

Specifica il contrassegno di fine riga. Questo valore può essere uno dei seguenti:

• Solo carattere di avanzamento riga LF.

• CRLF - sequenza di caratteri di ritorno a capo e avanzamento riga.

### **lastModified**

Stringa.

Specifica la data e l'ora dell'ultima modifica per il file, in formato UTC.

## **percorso**

Stringa.

Specifica l'ubicazione del percorso per il file.

### **dimensione**

Valore intero.

Specifica la dimensione del file.

#### **coda**

Oggetto JSON.

Questo oggetto non viene restituito se viene restituito l'oggetto file o dataset .

Specifica le informazioni sulla coda da cui sono stati richiamati i messaggi trasferiti, nei seguenti elementi:

#### **messageCount**

Valore intero.

Specifica il numero di messaggi letti dalla coda.

#### **nome**

Stringa.

Specifica il nome della coda e del gestore code, nel seguente formato:

*queueName*@*queueManagerName*

#### **Proprietà setMq**

Booleano.

Specifica se le proprietà del messaggio IBM MQ sono impostate sul primo messaggio in un file e i messaggi scritti nella coda quando si verifica un errore.

#### **il tipo**

Stringa.

Specifica il tipo di origine. L'origine è una delle seguenti:

### **coda**

Specifica una coda IBM MQ come origine.

## **file**

Specifica un file come origine, se l'origine è un file o una directory.

### **set di dati**

Specifica un dataset z/OS come origine.

#### **stato**

Oggetto JSON.

Specifica lo stato di un singolo elemento nella serie trasferimenti. L'oggetto status contiene i seguenti elementi:

#### **descrizione**

Stringa.

Specifica le informazioni dettagliate sul completamento dello stato, ad esempio se è stato parzialmente riuscito, riuscito o non riuscito.

## **stato**

Stringa.

Specifica lo stato del trasferimento. Il valore può essere uno dei seguenti:

- avviato
- inProgress
- riuscito
- non riuscito
- partiallySuccessful
- annullato
- non corretto
- notAuthorized
- eliminato
- inProgressWithFailures
- inProgressWithWarnings

## **Attività correlate**

## Introduzione a REST API per MFT

## **Riferimenti correlati**

## ["/admin/mft/agent" a pagina 2289](#page-2288-0)

È possibile utilizzare il metodo HTTP GET con la risorse agent per richiedere informazioni sugli agenti Managed File Transfer .

# **/admin/qmgr/{qmgrName}/canale**

È possibile utilizzare il metodo HTTP GET con la risorsa channel per richiedere informazioni sui canali.

## **Nota:**

- Questo URL della risorsa è disponibile solo nella versione 1 di REST API. Per interrogare i canali utilizzando la versione 2 di REST API, utilizzare la risorsa ["/admin/azione / qmgr/{qmgrName}/ mqsc" a](#page-2250-0) [pagina 2251](#page-2250-0) .
- $\bullet$   $\blacktriangleright$  <code>V 9.4.0  $\blacksquare$  Questa risorsa non è disponibile in una installazione autonoma di IBM MQ Web Server .</code> Per ulteriori informazioni relative alle opzioni di installazione per il componente IBM MQ che esegue administrative REST API, consultare IBM MQ Console e REST API.

È possibile utilizzare il gateway administrative REST API con questo URL di risorsa.

Per ulteriori informazioni sugli equivalenti PCF per i parametri e gli attributi del canale REST API , consultare ["REST API e equivalenti PCF per canali" a pagina 2487](#page-2486-0).

# *GET*

Utilizzare il metodo HTTP GET con la risorsa channel per richiedere informazioni sui canali.

## **Nota:**

- Questo URL della risorsa è disponibile solo nella versione 1 di REST API. Per interrogare i canali utilizzando la versione 2 di REST API, utilizzare la risorsa ["/admin/azione / qmgr/{qmgrName}/ mqsc" a](#page-2250-0) [pagina 2251](#page-2250-0) .
- $\bullet$   $\blacktriangleright$  <code>V 9.4.0  $\blacksquare$  Questa risorsa non è disponibile in una installazione autonoma di IBM MQ Web Server .</code> Per ulteriori informazioni relative alle opzioni di installazione per il componente IBM MQ che esegue administrative REST API, consultare IBM MQ Console e REST API.

Le informazioni restituite sono simili alle informazioni restituite dai comandi PCF ["MQCMD\\_INQUIRE\\_CHANNEL \(Canale di interrogazione\)" a pagina 1256](#page-1255-0) e ["MQCMD\\_INQUIRE\\_CHANNEL\\_STATUS \(Interroga stato canale\)" a pagina 1282](#page-1281-0) e dai comandi MQSC ["DISPLAY CHANNEL \(visualizzazione definizione canale\)" a pagina 709](#page-708-0) e ["DISPLAY CHSTATUS](#page-733-0) [\(visualizzazione stato canale\)" a pagina 734](#page-733-0) .

Nota: **XVOS** Su z/OS, l'iniziatore di canali deve essere in esecuzione prima di utilizzare la risorsa channel con il metodo HTTP GET che specifica il parametro **status** .

**Nota:** REST API supporta solo i seguenti canali:

- Canali che hanno un tipo di trasporto TCP.
- Canali mittente, destinatario, server, richiedente, mittente del cluster e destinatario del cluster.

Gli altri canali non vengono restituiti.

- "URL" a pagina 2374
- "Parametri di query facoltativi" a pagina 2374
- • ["Intestazioni richiesta" a pagina 2378](#page-2377-0)
- • ["Formato corpo richiesta" a pagina 2378](#page-2377-0)
- • ["Requisiti di sicurezza" a pagina 2378](#page-2377-0)
- • ["Codici di stato della risposta" a pagina 2379](#page-2378-0)
- • ["Intestazioni della risposta" a pagina 2380](#page-2379-0)
- • [Formato del corpo della risposta](#page-2379-0)
- • ["Esempi" a pagina 2381](#page-2380-0)

## **URL**

https://*host*:*port*/ibmmq/rest/v1/admin/qmgr/*{qmgrName}*/channel/*{channelName}*

## **qmgrName**

Specifica il nome del gestore code su cui interrogare i canali.

È possibile specificare un gestore code remoto come **qmgrName**. Se si specifica un gestore code remoto, è necessario configurare un gestore code del gateway, Per ulteriori informazioni, consultare Amministrazione remota utilizzando la REST API.

Il nome del gestore code è sensibile alle maiuscole/minuscole.

Se il nome del gestore code include una barra, un punto o un segno percentuale, a questi caratteri deve essere applicata la codifica URL.

- Una barra (/) deve essere codificata come %2F.
- Un segno di percentuale (%) deve essere codificato come %25.
- Un punto (.) deve essere codificato come %2E.

## **channelName**

Facoltativamente, specifica il nome di un canale da interrogare. Questo canale deve esistere sul gestore code specificato.

Il nome del canale è sensibile al maiuscolo / minuscolo.

Se il nome del canale include una barra o un segno di percentuale, questi caratteri devono essere codificati URL:

- Una barra, /, deve essere codificata come %2F.
- Un segno di percentuale,%, deve essere codificato come %25.

È possibile utilizzare HTTP invece di HTTPS se si abilitano le connessioni HTTP. Per ulteriori informazioni sull'abilitazione di HTTP, consultare Configurazione delle porte HTTP e HTTPS.

# **Parametri di query facoltativi**

## **attributi = {***oggetto***, ... | \* |***oggetto***.***attributeName***, ...}**

## **oggetto, ...**

Specifica un elenco separato da virgole di oggetti JSON che contengono gli attributi di configurazione del canale correlati da restituire.

Ad esempio, per restituire tutti gli attributi di configurazione del canale correlati ai timestamp, specificare timestamps. Per restituire tutti gli attributi di configurazione del canale relativi alla compressione e alla gestione della connessione, specificare compression,connectionManagement.

Gli oggetti status non possono essere specificati con questo parametro di query. Utilizzare il parametro di query **status** per restituire questi attributi.

Non è possibile specificare lo stesso oggetto più di una volta. Se si richiedono oggetti non validi per un determinato canale, gli attributi non vengono restituiti per quel canale. Tuttavia, se si specifica un valore per il parametro **type** che non è alle si richiedono oggetti non validi per quel tipo di canale, viene restituito un errore.

Per un elenco completo degli oggetti e degli attributi associati, consultare [Attributi per canali.](#page-2383-0)

**\***

Specifica tutti gli attributi.

### **object.attributeName,...**

Specifica un elenco separato da virgole di attributi di configurazione canale da restituire.

Ogni attributo deve specificare l'oggetto JSON che contiene l'attributo, nel formato object.attributeName. Ad esempio, per restituire l'attributo keepAliveInterval , contenuto nell'oggetto connectionManagement , specificare connectionManagement.keepAliveInterval.

Gli attributi possono essere nidificati all'interno di più oggetti JSON, come ad esempio exits.message.name, che è un attributo all'interno di un oggetto messaggio all'interno di un oggetto uscite.

La parola chiave [type] può essere utilizzata come carattere jolly per includere più sezioni specifiche del tipo di canale che contengono lo stesso attributo. Ad esempio, [type].clusterName è equivalente a clusterSender.clusterName,clusterReceiver.clusterName.

Gli attributi dall'oggetto status non possono essere specificati con questo parametro di query. Utilizzare il parametro di query **status** per restituire questi attributi.

Non è possibile specificare lo stesso attributo più di una volta. Se si richiedono attributi non validi per un particolare canale, gli attributi non vengono restituiti per tale canale. Tuttavia, se si specifica il parametro **type** e gli attributi di richiesta non validi per tale tipo di canale, viene restituito un errore.

Per un elenco completo degli attributi e degli oggetti associati, consultare [Attributi per canali.](#page-2383-0)

## **stato = {\* |currentStatus|savedStatus|currentStatus.***attributeName***, savedStatus.***attributeName***, ...}**

**\***

Specifica che vengono restituiti tutti gli attributi savedStatus e currentStatus .

## **currentStatus**

Specifica che vengono restituiti tutti gli attributi currentStatus .

#### **savedStatus**

Specifica che vengono restituiti tutti gli attributi savedStatus .

## **currentStatus.***attributeName***,savedStatus.***attributeName***,...**

Specifica un elenco separato da virgole degli attributi di stato corrente e di stato salvato da restituire.

Ad esempio, per restituire l'attributo state , specificare currentStatus.state.

Per un elenco completo degli attributi di stato, vedere [Attributi di stato corrente per canali](#page-2394-0) e [Attributi di stato salvati per canali](#page-2404-0).

## **filtro=***filterValue*

Specifica un filtro per le definizioni di canale restituite.

Se si specifica un nome canale nell'URL della risorsa, è possibile filtrare solo gli attributi di stato.

Se si filtra in base a un attributo di stato corrente, gli unici oggetti di stato corrente restituiti sono quelli che corrispondono al parametro di filtro. Se richiesto, vengono restituiti tutti gli oggetti di stato salvati per i canali corrispondenti.

Se si filtra in base a un attributo di stato salvato, gli unici oggetti di stato salvati restituiti sono quelli che corrispondono al parametro di filtro. Se richiesto, vengono restituiti tutti gli oggetti di stato correnti per i canali corrispondenti.

È possibile specificare solo un filtro. Se si filtra un attributo di stato, è necessario specificare il parametro di query **status** corrispondente.

*filterValue* ha il seguente formato:

*attribute*:*operator*:*value*

dove:

## **attributo**

Specifica uno degli attributi applicabili. Per un elenco completo degli attributi, consultare [Attributi](#page-2383-0) [dei canali.](#page-2383-0) Non è possibile specificare i seguenti attributi:

- name
- type
- queueSharingGroup.disposition
- [type].connection.port
- connectionManagement.localAddress.port
- connectionManagement.localAddress.portRange
- currentStatus.general.connection.port
- currentStatus.connectionManagement.localAddress.port

La parola chiave [type] può essere utilizzata come carattere jolly per includere più sezioni specifiche del tipo di canale che contengono lo stesso attributo, ad esempio sender.connection e clusterReceiver.connection.

Per filtrare gli attributi che sono data / ora, il filtro può specificare qualsiasi parte della data / ora, con un asterisco finale, \*. Il formato di una data / ora è YYYY-MM-DDThh:mm:ss. Ad esempio, è possibile specificare 2001-11-1\* per filtrare in base alle date comprese nell'intervallo tra  $2001 - 11 - 10$  e  $2001 - 11 - 19$ oppure  $2001 - 11 - 12T14$ :  $\star$  per filtrare qualsiasi minuto nell'ora specificata del giorno specificato.

I valori validi per la sezione YYYY della data sono compresi nell'intervallo 1900 - 9999.

La data/ora è una stringa. Pertanto, solo gli operatori equalTo e notEqualTo possono essere utilizzati con la data / ora.

#### **operatore**

Specifica uno dei seguenti operatori:

#### **lessThan**

Utilizzare questo operatore solo con attributi interi.

#### **greaterThan**

Utilizzare questo operatore solo con attributi interi.

#### **equalTo**

Utilizzare questo operatore con qualsiasi attributo tranne gli attributi di array di stringhe e gli attributi di array di numeri interi.

#### **notEquala**

Utilizzare questo operatore con qualsiasi attributo tranne gli attributi di array di stringhe e gli attributi di array di numeri interi.

## **lessThanOrEqualA**

Utilizzare questo operatore solo con attributi interi.
## **greaterThanOrEqualA**

Utilizzare questo operatore solo con attributi interi.

#### **contiene**

Utilizzare questo operatore solo con attributi array di numeri interi e attributi array di stringhe.

#### **doesNotcontiene**

Utilizzare questo operatore solo con attributi array di numeri interi e attributi array di stringhe.

#### **valore**

Specifica il valore costante da verificare rispetto all'attributo.

Il tipo di valore è determinato dal tipo di attributo.

Per gli attributi stringa e boolean, è possibile omettere il campo valore dopo i due punti. Per gli attributi stringa, omettere il valore per restituire i canali senza alcun valore per l'attributo specificato. Per gli attributi booleani, omettere il valore per restituire i canali che hanno l'attributo specificato impostato su false. Ad esempio, il seguente filtro restituisce tutti i canali in cui l'attributo descrizione non è specificato:

filter=general.description:equalTo:

È possibile utilizzare un singolo asterisco, \*, alla fine del valore come carattere jolly. Non è possibile utilizzare solo un asterisco.

Se il valore include uno spazio, una barra, un segno di percentuale o un asterisco che non è un carattere jolly, questi caratteri devono essere codificati URL:

- Uno spazio deve essere codificato come %20
- Un segno più, +, deve essere codificato come %2B
- Una barra, /, deve essere codificata come %2F.
- Un segno di percentuale,%, deve essere codificato come %25.
- Un asterisco, \*, deve essere codificato come %2A.

#### **nome=***name*

Questo parametro di query non può essere utilizzato se si specifica un nome canale nell'URL della risorsa.

Specifica un nome di canale con caratteri jolly su cui filtrare.

Il *nome* specificato deve includere un asterisco, \*, come carattere jolly. È possibile specificare una delle seguenti combinazioni:

**\***

Specifica che vengono restituiti tutti i canali.

# **prefisso \***

Specifica che vengono restituiti tutti i canali con il prefisso specificato nel nome canale.

## **\*Suffisso**

Specifica che vengono restituiti tutti i canali con il suffisso specificato nel nome canale.

#### **prefisso \*suffisso**

Specifica che vengono restituiti tutti i canali con il prefisso e il suffisso specificati nel nome canale.

#### **tipo=tipo**

Specifica il tipo di canale di cui restituire le informazioni.

Il valore può essere uno dei seguenti:

#### **tutti**

Specifica che vengono restituite le informazioni su tutti i canali.

#### **mittente**

Specifica che vengono restituite le informazioni sui canali mittente.

#### **destinatario**

Specifica che vengono restituite le informazioni sui canali riceventi.

#### <span id="page-2377-0"></span>**server**

Specifica che vengono restituite le informazioni sui canali del server.

## **requester**

Specifica che vengono restituite le informazioni sui canali richiedenti.

### **clusterSender**

Specifica che vengono restituite informazioni sui canali mittente del cluster.

#### **clusterReceiver**

Specifica che vengono restituite le informazioni sui canali riceventi del cluster.

Il valore predefinito è all.

## **queueSharingGroupDisposition=***disposizione*

 $\approx$  z/OS Questo parametro è disponibile solo su z/OS.

Specifica la disposizione dei canali per cui devono essere restituite le informazioni.

Il valore può essere uno dei seguenti:

### **operativo**

Canali di restituzione definiti con disposizione qmgr o copy .

### **tutti**

Canali di restituzione definiti con la disposizione qmgr, copy o group .

### **copia**

Canali di ritorno definiti con disposizione copy .

### **gruppo**

Canali di ritorno definiti con disposizione group .

### **privato**

Canali di restituzione definiti con disposizione copy o qmgr .

### **qmgr**

Canali di ritorno definiti con disposizione qmgr .

Il valore predefinito è live.

## **Intestazioni richiesta**

Le seguenti intestazioni devono essere inviate con la richiesta:

#### **Autorizzazione**

Questa intestazione deve essere inviata se si sta utilizzando l'autenticazione di base. Per ulteriori informazioni, consultare la sezione relativa all'utilizzo dell'autenticazione di base HTTP con la REST API.

Le seguenti intestazioni possono essere facoltativamente inviate con la richiesta:

## **ibm-mq-rest-gateway-qmgr**

Questa intestazione specifica il gestore code da utilizzare come gestore code del gateway. Il gestore code del gateway viene utilizzato per stabilire una connessione a un gestore code remoto. Per ulteriori informazioni, consultare Amministrazione remota utilizzando la REST API.

## **Formato corpo richiesta**

Nessuna.

## **Requisiti di sicurezza**

Il chiamante deve essere autenticato presso il server mqweb e deve essere membro di uno o più ruoli MQWebAdmin, MQWebAdminRO o MQWebUser. Per ulteriori informazioni sulla sicurezza di administrative REST API, consultare Sicurezza di IBM MQ Console e REST API.

Se viene utilizzata la sicurezza basata sul token, il token LTPA utilizzato per autenticare l'utente deve essere fornito con la richiesta come cookie. Per ulteriori informazioni sull'autenticazione basata sul token, consultare Utilizzo dell'autenticazione basata sul token con l'API REST.

Al principal di sicurezza del chiamante deve essere concessa la possibilità di emettere i comandi PCF seguenti per il gestore code specificato:

- Se il parametro di query **status** non è specificato:
	- Per il canale specificato dalla parte *{channelName}* dell'URL della risorsa, o per i canali che corrispondono ai parametri di query specificati, è necessario concedere l'autorità per emettere il comando PCF **MQCMD\_INQUIRE\_CHANNEL** .
- Se viene specificato il parametro di query **status** :
	- Per il canale specificato dalla parte *{channelName}* dell'URL della risorsa, o per i canali che corrispondono ai parametri di query specificati, è necessario concedere l'autorità per emettere il comando PCF **MQCMD\_INQUIRE\_CHANNEL** .
	- Per il canale specificato dalla parte *{channelName}* dell'URL della risorsa, o per i canali che corrispondono ai parametri di query specificati, è necessario concedere l'autorità per emettere il comando PCF **MQCMD\_INQUIRE\_CHSTATUS** .

Un principal ha l'autorizzazione di visualizzazione se può emettere uno o entrambi i comandi PCF **MQCMD\_INQUIRE\_CHANNEL** e **MQCMD\_INQUIRE\_CHSTATUS** . Se il principal dispone dell'autorizzazione di visualizzazione solo per alcuni dei canali specificati dall'URL della risorsa e dai parametri di query, l'array di canali restituito dalla richiesta REST è limitato ai canali che il principal ha l'autorizzazione a visualizzare. Non vengono restituite informazioni sui canali che non è possibile visualizzare. Se il principal non dispone dell'autorizzazione di visualizzazione per nessuno dei canali specificati dall'URL della risorsa e dai parametri di query, viene restituito un codice di stato HTTP 403.

**Multi S**u Multipiattaforme, se l'attributo currentStatus.monitoring.messagesAvailable deve essere restituito, è richiesta l'autorità per emettere MQCMD\_INQUIRE\_Q sulle code di trasmissione utilizzate dai canali mittenti del cluster.

 $\blacktriangleright$  ALW  $\blacktriangleright$  Su AIX, Linux, and Windows, è possibile concedere l'autorizzazione ai principal di sicurezza per utilizzare le risorse IBM MQ servendosi del comando **setmqaut**. Per ulteriori informazioni, consultare la sezione relativa a **setmqaut** (concessione o revoca dell'autorizzazione).

Su z/OS, consultare la sezione relativa all'impostazione della sicurezza su z/OS.

## **Codici di stato della risposta**

## **200**

Informazioni sul canale richiamate correttamente.

## **400**

Forniti dati non validi.

Ad esempio, sono stati specificati attributi di canale non validi.

## **401**

Non autenticato.

Il chiamante deve essere autenticato presso il server mqweb e deve essere membro di uno o più ruoli MQWebAdmin, MQWebAdminRO o MQWebUser. Per ulteriori informazioni, fare riferimento a ["Requisiti di](#page-2377-0) [sicurezza" a pagina 2378.](#page-2377-0)

## **403**

Accesso vietato per uno dei motivi seguenti:

• Non autorizzato. Il chiamante viene autenticato sul server mqweb ed è associato ad un principal valido. Tuttavia, il principal non ha accesso alle risorse IBM MQ richieste. Per ulteriori informazioni sull'accesso richiesto, consultare ["Requisiti di sicurezza" a pagina 2378](#page-2377-0).

 $\bullet$  <code>V 9.4.0  $\bullet$  Accesso non consentito nell'ambiente server corrente. administrative REST API non è  $\bullet$   $\bullet$ </code> disponibile in un'installazione IBM MQ Web Server autonoma.

## **404**

Il canale non esiste.

## **500**

Problema del server o codice di errore da IBM MQ.

## **503**

Il gestore code non è in esecuzione.

## **Intestazioni della risposta**

Con la risposta vengono restituite le seguenti intestazioni:

### **Content-Type**

Questa intestazione viene restituita con un valore di application/json;charset=utf-8.

### **ibm-mq-rest-gateway-qmgr**

Questa intestazione viene restituita se nell'URL di risorsa viene specificato un gestore code remoto. Il valore di questa intestazione è il nome del gestore code che viene utilizzato come gestore code del gateway.

## **Formato corpo della risposta**

La risposta è in formato JSON nella codifica UTF-8 . La risposta contiene un oggetto JSON esterno che contiene un singolo array JSON denominato channel. Ogni elemento nell'array è un oggetto JSON che rappresenta le informazioni su un canale. Ciascuno di tali oggetti JSON contiene i seguenti attributi:

#### **nome**

Stringa.

Specifica il nome del canale.

Questo attributo viene sempre restituito.

#### **il tipo**

Stringa.

Specifica il tipo di canale.

Il valore è uno dei seguenti:

- sender
- receiver
- server
- requester
- clusterSender
- clusterReceiver

Questo attributo viene sempre restituito.

I seguenti oggetti possono essere inclusi nell'oggetto JSON che rappresenta informazioni su un canale. Gli oggetti e attributi restituiti dipendono dall'URL specificato per la richiesta:

## **mittente**

Contiene gli attributi correlati ai canali mittente.

#### **server**

Contiene gli attributi correlati ai canali server.

#### **requester**

Contiene gli attributi correlati ai canali richiedenti.

## **clusterSender**

Contiene gli attributi correlati ai canali mittente del cluster.

## **clusterReceiver**

Contiene gli attributi correlati ai canali riceventi del cluster.

## **clusterRouting**

Contiene gli attributi correlati all'instradamento dei messaggi in un cluster.

## **connectionManagement**

Contiene gli attributi correlati alla gestione della connessione, inclusi:

- Un array JSON di oggetti di connessione etichettati connectionManagement, contenenti informazioni sull'host e sulla porta
- oggetti longRetry e shortRetry , contenenti attributi di conteggio e intervallo

## **compressione**

Contiene gli attributi correlati alla compressione

## **dataCollection**

Contiene attributi correlati al monitoraggio e alle statistiche

## **uscite**

Contiene oggetti di uscita e schiere di oggetti di uscita, ciascuno contenente:

- Attributo Nome uscita
- Attributo Dati utente

## **esteso**

Contiene gli attributi correlati alle proprietà del canale esteso, come la conversione dei dati e i numeri di sequenza.

## **failedDelivery**

Contiene gli attributi correlati all'errore di consegna del messaggio, ad esempio le opzioni di ripetizione.

## **generale**

Contiene gli attributi correlati alle proprietà generali dei canali, ad esempio la descrizione del canale.

## **batch**

Contiene attributi correlati ai batch di messaggi.

## **Gruppo queueSharing**

Contiene gli attributi correlati ai gruppi di condivisione code su z/OS.

## **receiverSecurity**

Contiene gli attributi correlati alla sicurezza per i canali di ricezione.

## **transmissionSecurity**

Contiene gli attributi correlati alla sicurezza e alla crittografia della trasmissione.

Per ulteriori informazioni, consultare ["Attributi del corpo della risposta per canali" a pagina 2384](#page-2383-0).

Se viene trovato un oggetto danneggiato e la richiesta REST non ha specificato un nome di canale all'interno dell'URL della risorsa, viene restituito un array JSON supplementare denominato damaged . Questo array JSON contiene un elenco di oggetti danneggiati, specificando i nomi oggetto. Se la richiesta REST specifica un nome canale all'interno dell'URL della risorsa, ma l'oggetto è danneggiato, viene restituito un errore.

Se si verifica un errore, il corpo della risposta contiene un messaggio di errore. Per ulteriori informazioni, fare riferimento a REST API gestione degli errori.

## **Esempi**

• Il seguente esempio elenca tutti i canali sul gestore code QM1. Il seguente URL viene utilizzato con il metodo HTTP GET:

https://localhost:9443/ibmmq/rest/v1/admin/qmgr/QM1/channel

Viene restituita la seguente risposta JSON:

```
{
      "channel": 
     [ "name": "RECEIVER.CHL",
 "type": "receiver"
 }, {
 "name": "SENDER.CHL",
 "type": "sender",
" sender": {
\blacksquare \blacksquare \blacks "host":"example.com",
 "port": "1414"
\}],
 "transmissionQueueName": "XMIT.Q"
}<br>}<br>}
 }, {
 "name": "SERVER.CHL",
 "type": "server",
 "server": { 
                "transmissionQueueName": "XMIT.Q" 
          }
     }, {
 "name": "REQUESTER.CHL",
 "type": "requester",
 "requester": { 
\blacksquare \blacksquare connection": [{
\blacksquare "host": "example.com",
 "port": 1414
               }]
          }
     }, {
 "name": "CLUSSDR.CHL",
 "type": "clusterSender",
 "clusterSender": { 
\blacksquare \blacksquare connection": [{
\blacksquare "host": "example.com",
 "port": 1414
\frac{3}{3},
 "clusterName": "CUSTER1"
         }
     }, {
 "name": "CLUSRCVR.CHL",
 "type": "clusterReceiver",
          "clusterReceiver": { 
\blacksquare \blacksquare connection": [{
\blacksquare "host": "example.com",
 "port": 1414
               }],
                "clusterName": "CUSTER1"
          }
     }]
}
```
• Il seguente esempio elenca tutti i canali riceventi sul gestore code QM1, mostrando le relative informazioni sui tentativi di connessione. Il seguente URL viene utilizzato con il metodo HTTP GET:

https://localhost:9443/ibmmq/rest/v1/admin/qmgr/QMGR2/channel? type=sender&attributes=connectionManagement.shortRetry,connectionManagement.longRetry

Viene restituita la seguente risposta JSON:

```
{
          "channel": 
         [ "name": "SENDER.CHL",
 "type": "sender",
 "connectionManagement": {
\blacksquare \blacksquare \blacks\blacksquare count": 999999999,
                                    "interval": 1200
\frac{3}{2},
\blacksquare shortRetry": {
\blacksquare count": 10,
 "interval": 60
}<br>}<br>}
                  },
```

```
 "sender": {
\blacksquare \blacksquare connection": [{
\blacksquare "host": "example.com",
 "port": 1414
\frac{3}{3},
 "transmissionQueueName": "XMIT.Q"
 }, {
 "name": "SYSTEM.DEF.SENDER",
 "type": "sender",
 "connectionManagement": {
\blacksquare \blacksquare \blacks\blacksquare count": 999999999,
                           "interval": 1200
\frac{3}{2},
 "shortRetry": {
\blacksquare count": 10,
                    "interval": 60
}<br>}<br>}
\frac{3}{5},
\blacksquare sender": {
\blacksquare connection": [],
 "transmissionQueueName": ""
       }]
}
```
• Il seguente esempio elenca alcuni attributi di stato per il canale CHL1, sul gestore canale QM1. Il seguente URL viene utilizzato con il metodo HTTP GET:

```
https://localhost:9443/ibmmq/rest/v1/admin/qmgr/QM1/channel/CHL1?
status=currentStatus.timestamps,currentStatus.batch.currentMessages,savedStatus.batch.currentM
essages
```
Viene restituita la seguente risposta JSON:

```
{
       "channel": 
      [ {
 "name": "CHL1",
 "type": "sender",
 "currentStatus": [{
 "inDoubt": false,
 "state": "running",
\blacksquare batch": {
                          "currentMessages": 10
\frac{3}{2},
\blacksquare \blacksquare \blacks "lastMessage": "2017-10-02T09:17:42.314Z",
 "started": "1993-12-31T23:59:59.000Z"
}<br>}<br>}
             }],
 "savedStatus": [{
 "inDoubt": false,
                    "batch": {
                    "currentMessages": 5
 }
             }, {
                    "inDoubt": false,
                    "batch": {
                          "currentMessages": 7
                    }
             }]
       }]
}
```
• Il seguente esempio mostra come ottenere tutte le informazioni, incluso lo stato corrente e lo stato salvato, del canale CHL2 sul gestore code QM1. Il seguente URL viene utilizzato con il metodo HTTP GET:

https://localhost:9443/ibmmq/rest/v1/admin/qmgr/QM1/channel/CHL2?attributes=\*&status=\*

• Il seguente esempio mostra come ottenere tutte le informazioni di stato e di configurazione del canale per i canali attualmente in esecuzione per il gestore code QM1. Il seguente URL viene utilizzato con il metodo HTTP GET:

<span id="page-2383-0"></span>https://localhost:9443/ibmmq/rest/v1/admin/qmgr/QM1/channel? attributes=\*&status=\*&filter=currentStatus.state:equalTo:running

## *Attributi del corpo della risposta per canali*

Quando ricevi il corpo della risposta dall'utilizzo del verbo HTTP GET con l'oggetto channel per richiedere informazioni sui canali, gli attributi per i canali vengono restituiti all'interno degli oggetti JSON denominati.

Sono disponibili i seguenti oggetti:

- "mittente" a pagina 2384
- • ["server" a pagina 2385](#page-2384-0)
- • ["requester" a pagina 2385](#page-2384-0)
- • ["clusterSender" a pagina 2386](#page-2385-0)
- • ["clusterReceiver" a pagina 2386](#page-2385-0)
- • ["clusterRouting" a pagina 2387](#page-2386-0)
- • ["connectionManagement" a pagina 2387](#page-2386-0)
- • ["compressione" a pagina 2388](#page-2387-0)
- • ["dataCollection" a pagina 2389](#page-2388-0)
- • ["uscite" a pagina 2390](#page-2389-0)
- • ["esteso" a pagina 2391](#page-2390-0)
- • ["failedDelivery" a pagina 2392](#page-2391-0)
- • ["generale" a pagina 2393](#page-2392-0)
- • ["batch" a pagina 2393](#page-2392-0)
- • ["Gruppo queueSharing" a pagina 2394](#page-2393-0)
- • ["receiverSecurity" a pagina 2394](#page-2393-0)
- • ["transmissionSecurity" a pagina 2395](#page-2394-0)
- • ["currentStatus" a pagina 2395](#page-2394-0)
- • ["savedStatus" a pagina 2405](#page-2404-0)

Per ulteriori informazioni sugli equivalenti PCF per i parametri e gli attributi REST API della coda, consultare ["REST API e equivalenti PCF per canali" a pagina 2487](#page-2486-0).

**Nota:** REST API supporta solo i canali che hanno TCP come tipo di trasporto e sono di tipo mittente, ricevente, server, richiedente, mittente cluster o ricevente cluster. Gli altri canali non vengono restituiti.

## **mittente**

L'oggetto sender contiene informazioni sui canali mittente e viene restituito solo per i canali mittente:

## **connessione**

Un array di oggetti JSON che possono contenere i seguenti attributi che definiscono la connessione del canale:

## **host**

Stringa.

Specifica l'host a cui si connette questo canale.

## **porta**

Valore intero.

Specifica la porta utilizzata da questo canale su questo host.

Questo attributo non può essere utilizzato per filtrare i risultati.

<span id="page-2384-0"></span>Questi attributi vengono sempre restituiti se sono disponibili. Se non sono disponibili informazioni di connessione, viene restituito un array vuoto. Se la connessione non è conforme alla sintassi prevista, viene restituito un array che contiene un singolo attributo host con il valore dell'intera connessione.

## **Nome transmissionQueue**

Stringa.

Specifica il nome della coda di trasmissione utilizzata da questo canale.

Questo attributo viene sempre restituito.

## **server**

L'oggetto server contiene informazioni sui canali server e viene restituito solo per i canali server:

## **connessione**

Un array di oggetti JSON che possono contenere i seguenti attributi che definiscono la connessione del canale:

### **host**

Stringa.

Specifica l'host a cui si connette questo canale.

### **porta**

Valore intero.

Specifica la porta utilizzata da questo canale su questo host.

Questo attributo non può essere utilizzato per filtrare i risultati.

Questi attributi vengono sempre restituiti se sono disponibili. Se non sono disponibili informazioni di connessione, viene restituito un array vuoto. Se la connessione non è conforme alla sintassi prevista, viene restituito un array che contiene un singolo attributo host con il valore dell'intera connessione.

### **Nome transmissionQueue**

Stringa.

Specifica il nome della coda di trasmissione utilizzata da questo canale.

Questo attributo viene sempre restituito.

## **requester**

L'oggetto requester contiene informazioni sui canali richiedenti e viene restituito solo per i canali richiedenti:

## **connessione**

Un array di oggetti JSON che possono contenere i seguenti attributi che definiscono la connessione del canale:

## **host**

Stringa.

Specifica l'host a cui si connette questo canale.

## **porta**

Valore intero.

Specifica la porta utilizzata da questo canale su questo host.

Questo attributo non può essere utilizzato per filtrare i risultati.

Se non sono disponibili informazioni di connessione, viene restituito un array vuoto.

Se la connessione non è conforme alla sintassi prevista, viene restituito un array che contiene un singolo attributo host con il valore dell'intera connessione.

## <span id="page-2385-0"></span>**clusterSender**

L'oggetto clusterSender contiene informazioni sui canali mittenti del cluster e viene restituito solo per i canali mittenti del cluster:

#### **connessione**

Un array di oggetti JSON che contiene i seguenti attributi che definiscono le connessioni del canale:

**host**

Stringa.

Specifica l'host a cui si connette questo canale.

## **porta**

Valore intero.

Specifica la porta utilizzata da questo canale su questo host.

Questo attributo non può essere utilizzato per filtrare i risultati.

Questi attributi vengono sempre restituiti se non sono vuoti. Se non sono disponibili informazioni di connessione, viene restituito un array vuoto.

Se la connessione non è conforme alla sintassi prevista, viene restituito un array che contiene un singolo attributo host con il valore dell'intera connessione.

#### **clusterName**

Stringa.

Specifica il nome del cluster a cui appartiene il canale.

Questo attributo viene sempre restituito se non è vuoto.

## **clusterNamelist**

Stringa.

Specifica un elenco di cluster a cui appartiene il canale.

Questo attributo viene sempre restituito se non è vuoto.

## **clusterReceiver**

L'oggetto clusterReceiver contiene informazioni sui canali riceventi del cluster e viene restituito solo per i canali riceventi del cluster:

## **connessione**

Un array di oggetti JSON che contiene i seguenti attributi che definiscono le connessioni del canale:

#### **host**

Stringa.

Specifica l'host a cui si connette questo canale.

#### **porta**

Valore intero.

Specifica la porta utilizzata da questo canale su questo host.

Questo attributo non può essere utilizzato per filtrare i risultati.

Questi attributi vengono sempre restituiti se non sono vuoti. Se non sono disponibili informazioni di connessione, viene restituito un array vuoto.

Se la connessione non è conforme alla sintassi prevista, viene restituito un array che contiene un singolo attributo host con il valore dell'intera connessione.

#### **clusterName**

Stringa.

Specifica il nome del cluster a cui appartiene il canale.

Questo attributo viene sempre restituito se non è vuoto.

#### **clusterNamelist**

Stringa.

<span id="page-2386-0"></span>Specifica un elenco di cluster a cui appartiene il canale.

Questo attributo viene sempre restituito se non è vuoto.

## **clusterRouting**

L'oggetto clusterRouting contiene informazioni sull'instradamento all'interno dei cluster e viene restituito solo per i canali ricevente e mittente del cluster:

## **workloadPriority**

Valore intero.

Specifica la priorità del canale per la distribuzione del carico di lavoro del cluster.

Un valore 0 specifica la priorità più bassa e un valore 9 specifica la priorità più alta.

## **workloadRank**

Valore intero.

Specifica la classificazione del canale per la distribuzione del carico di lavoro del cluster.

Il valore 0 specifica il rango più basso e il valore 9 specifica il rango più alto.

## **workloadWeight**

Valore intero.

Specifica il peso del canale per la distribuzione del workload del cluster.

Un valore di 1 specifica il peso più basso e un valore di 99 specifica il peso più alto.

## **networkPriority**

Valore intero.

Specifica la priorità per la connessione di rete. Se sono disponibili più percorsi, l'accodamento distribuito seleziona il percorso con la priorità più alta.

Un valore 0 specifica la priorità più bassa e un valore 9 specifica la priorità più alta.

## **connectionManagement**

L'oggetto connectionManagement contiene informazioni sulla gestione della connessione:

## **heartbeatInterval**

Valore intero.

Specifica il tempo, in secondi, tra i flussi heartbeat passati dall'MCA di invio quando non ci sono messaggi nella coda di trasmissione. Questo intervallo fornisce all'MCA ricevente l'opportunità di sospendere il canale.

## **disconnectInterval**

Valore intero.

Specifica il numero massimo di secondi durante i quali il canale attende che i messaggi vengano inseriti in una coda di trasmissione prima che il canale termini.

Un valore pari a zero fa sì che l'agente del canale dei messaggi attenda indefinitamente.

## **KeepAliveInterval**

Valore intero.

Specifica il valore passato allo stack di comunicazioni per il tempo KeepAlive per il canale.

## **localAddress**

Un array di oggetti JSON che contiene i seguenti attributi che definiscono l'indirizzo di comunicazione locale del canale:

## **host**

Stringa.

Specifica l'indirizzo IP locale o il nome host.

Questo valore viene restituito se l'indirizzo locale nella definizione del canale contiene un nome host o un indirizzo IP.

## <span id="page-2387-0"></span>**porta**

Valore intero.

Specifica il numero di porta locale.

Questo valore viene restituito se l'indirizzo locale nella definizione di canale contiene un numero di porta.

Questo attributo non può essere utilizzato per filtrare i risultati.

## **portRange**

Oggetto JSON che contiene un intervallo di porte locali:

## **basso**

Valore intero.

Specifica l'inizio dell'intervallo di porte.

## **alto**

Valore intero.

Specifica la fine dell'intervallo di porte.

Restituito se un intervallo di porte è specificato nell'indirizzo locale nella definizione di canale.

Questo attributo non può essere utilizzato per filtrare i risultati.

Se non sono disponibili informazioni sull'indirizzo locale, viene restituito un array vuoto.

Se l'indirizzo locale non è conforme alla sintassi prevista, viene restituito un array contenente un singolo attributo host con il valore dell'intero indirizzo locale.

## **shortRetry**

Oggetto JSON.

Specifica il numero massimo e l'intervallo di tentativi effettuati per stabilire una connessione alla macchina remota prima che vengano utilizzati longRetry.count e longRetry.interval :

## **conteggio**

Valore intero.

Specifica il numero massimo di tentativi di connessione alla macchina remota.

## **intervallo**

Valore intero.

Specifica l'intervallo in secondi tra i tentativi di connessione alla macchina remota.

## **longRetry**

Oggetto JSON.

Specifica il numero massimo di tentativi e l'intervallo di tentativi effettuati per stabilire una connessione alla macchina remota una volta esaurito il conteggio da parte di shortRetry.count :

## **conteggio**

Valore intero.

Specifica il numero massimo di tentativi di connessione alla macchina remota.

## **intervallo**

Valore intero.

Specifica l'intervallo in secondi tra i tentativi di connessione alla macchina remota.

## **compressione**

L'oggetto compression contiene attributi correlati alla compressione dati:

## **intestazione**

Array di stringhe.

Specifica le tecniche di compressione dei dati di intestazione supportate dal canale. I valori restituiti sono in ordine di preferenza.

Il valore è uno dei seguenti:

#### <span id="page-2388-0"></span>**Nessuna**

Specifica che non viene eseguita alcuna compressione dei dati di intestazione.

## **sistema**

Specifica che viene eseguita la compressione dei dati di intestazione.

## **messaggio**

Array di stringhe.

Specifica le tecniche di compressione dei dati del messaggio supportate dal canale. I valori restituiti sono in ordine di preferenza.

Il valore è uno dei seguenti:

### **Nessuna**

Specifica che non viene eseguita alcuna compressione dei dati di intestazione.

### **Codifica runLength**

Specifica che la compressione dei dati del messaggio viene eseguita utilizzando la codifica di lunghezza di esecuzione.

### **zlibFast**

Specifica che la compressione dei dati dei messaggi viene eseguita utilizzando la codifica ZLIB con la velocità con priorità.

### **zlibHigh**

Specifica che la compressione dei dati del messaggio viene eseguita utilizzando la codifica ZLIB con la priorità di compressione.

## **LZ4Fast**

Specifica che la compressione dei dati del messaggio viene eseguita utilizzando la codifica LZ4 con la velocità con priorità.

# **LZ4High**

Specifica che la compressione dei dati del messaggio viene eseguita utilizzando la codifica LZ4 con la priorità di compressione.

#### **qualsiasi**

Specifica che è possibile utilizzare qualsiasi tecnica di compressione supportata dal gestore code. Questo valore è valido solo per i canali di tipo ricevitore e richiedente.

## **dataCollection**

L'oggetto dataCollection contiene attributi correlati alla raccolta dati, al controllo e alle statistiche:

## **monitoraggio**

Stringa.

Specifica se vengono raccolti i dati di monitoraggio in linea e, in caso affermativo, la frequenza con cui vengono raccolti i dati.

Il valore è uno dei seguenti:

## **off**

Specifica che i dati di controllo online non vengono raccolti per il canale.

## **asQmgr**

Specifica che la coda eredita il valore dal parametro MQSC MONCHL del gestore code.

## **basso**

Specifica che i dati di monitoraggio in linea vengono raccolti per il canale se il parametro MQSC MONCHL sul gestore code non è impostato su nessuno. La frequenza di raccolta dati è bassa.

## **supporto**

Specifica che i dati di monitoraggio in linea vengono raccolti per il canale se il parametro MQSC MONCHL sul gestore code non è impostato su nessuno. La frequenza di raccolta dati è moderata.

#### <span id="page-2389-0"></span>**alto**

Specifica che i dati di monitoraggio in linea vengono raccolti per il canale se il parametro MQSC MONCHL sul gestore code non è impostato su nessuno. La frequenza di raccolta dati è elevata.

## **statistiche**

## Stringa.

Specifica se i dati statistici vengono raccolti per il canale.

Il valore è uno dei seguenti:

#### **off**

Specifica che i dati statistici non vengono raccolti per il canale.

#### **asQmgr**

Specifica che il canale eredita il valore dal parametro MQSC STATCHL del gestore code.

#### **basso**

Specifica che i dati delle statistiche vengono raccolti per il canale se il parametro STATCHL MQSC sul gestore canali non è impostato su nessuno. La frequenza di raccolta dati è bassa.

#### **supporto**

Specifica che i dati delle statistiche vengono raccolti per il canale se il parametro STATCHL MQSC sul gestore canali non è impostato su nessuno. La frequenza di raccolta dati è moderata.

## **alto**

Specifica che i dati delle statistiche vengono raccolti per il canale se il parametro STATCHL MQSC sul gestore canali non è impostato su nessuno. La frequenza di raccolta dati è elevata.

## **uscite**

L'oggetto exits contiene informazioni sulle uscite del canale:

#### **messaggio**

Un array di oggetti JSON contenenti i seguenti attributi che definiscono le exit dei messaggi del canale:

#### **nome**

Stringa.

Specifica il nome dell'uscita messaggio.

#### **userData**

Stringa.

Specifica i dati utente passati all'uscita del messaggio.

#### **messageRetry**

Un oggetto JSON che contiene i seguenti attributi che definiscono l'exit dei tentativi dei messaggi del canale:

#### **nome**

Stringa.

Specifica il nome dell'uscita del nuovo tentativo del messaggio.

## **userData**

## Stringa.

Specifica i dati utente che vengono passati all'uscita tentativi messaggi.

#### **ricevere**

Un array di oggetti JSON che contengono i seguenti attributi che definiscono le uscite di ricezione del canale:

#### **nome**

Stringa.

Specifica il nome dell'uscita ricezione.

## **userData**

Stringa.

Specifica i dati utente passati all'uscita di ricezione.

### <span id="page-2390-0"></span>**database**

Un oggetto JSON contenente i seguenti attributi che definiscono l'uscita di sicurezza del canale:

### **nome**

Stringa.

Specifica il nome dell'uscita di sicurezza.

## **userData**

Stringa.

Specifica i dati utente passati all'uscita di sicurezza.

## **mandare**

Un array di oggetti JSON che contengono i seguenti attributi che definiscono le uscite di invio del canale:

## **nome**

Stringa.

Specifica il nome dell'uscita di invio.

## **userData**

Stringa.

Specifica i dati utente passati all'uscita di invio.

## **esteso**

L'oggetto extended contiene attributi correlati alle proprietà del canale esteso, ad esempio le impostazioni di conversione dati e numero di sequenza:

## **Tipo channelAgent**

Stringa.

Specifica il tipo di programma dell'agente del canale dei messaggi.

Il valore è uno dei seguenti:

## **processo**

**thread**

## **Controllo messageProperty**

Stringa.

Specifica cosa accade alle proprietà del messaggio quando il messaggio sta per essere inviato a un gestore code V6 o precedente, che non comprende il concetto di un descrittore di proprietà.

Il valore è uno dei seguenti:

## **compatibile**

Se il messaggio contiene una proprietà con un prefisso mcd., jms., usr. o mqext., tutte le propriet ... del messaggio vengono consegnate all'applicazione in una intestazione MQRFH2 . In caso contrario, tutte le proprietà del messaggio, tranne quelle contenute nel descrittore del messaggio (o estensione), vengono eliminate e non sono più accessibili all'applicazione.

## **Nessuna**

Tutte le proprietà del messaggio, tranne quelle nel descrittore del messaggio (o estensione), vengono rimosse dal messaggio prima che il messaggio venga inviato al gestore code remoto.

## **tutti**

Tutte le proprietà del messaggio sono incluse nel messaggio quando viene inviato al gestore code remoto. Le proprietà, eccetto quelle nel descrittore di messaggi (o estensione) vengono collocate in una o più intestazioni MQRFH2 nei dati del messaggio.

## **Conversione senderData**

Booleano.

Specifica se il mittente deve convertire i dati dell'applicazione.

### <span id="page-2391-0"></span>**SequenceNumberWrap**

Valore intero.

Specifica il numero massimo di sequenza messaggi.

Quando viene raggiunto il massimo, i numeri di sequenza si riazzerano e ripartono da 1.

## **Numero resetSequence**

Valore intero.

Specifica il numero di sequenza di ripristino in sospeso.

Un valore diverso da zero indica che una richiesta di reimpostazione del canale è in sospeso. Il valore è compreso nell'intervallo 1 - 999999999.

# **Protezione securityPolicy**

### Stringa

Specifica cosa accade ai messaggi attraverso il canale quando AMS è attivo ed esiste una politica applicabile.

Questo parametro è applicabile ai canali mittente, server, destinatario e richiedente.

Il valore è uno dei seguenti:

## **passThrough**

Passare attraverso, senza modifiche, tutti i messaggi inviati o ricevuti dall'MCA per questo canale.

Questo valore è valido per i canali di tipo mittente, server, ricevente o richiedente ed è il valore predefinito.

## **rimuovi**

Rimuovere qualsiasi protezione AMS dai messaggi richiamati dalla coda di trasmissione dall'MCA e inviare i messaggi al partner.

Quando l'agent del canale dei messaggi riceve un messaggio dalla coda di trasmissione, se una politica AMS è definita per la coda di trasmissione, viene applicata per rimuovere qualsiasi protezione AMS dal messaggio prima di inviare il messaggio attraverso il canale. Se non è definita una politica AMS per la coda di trasmissione, il messaggio viene inviato così com'è.

Questo valore è valido solo per i canali con un tipo di canale mittente o server.

## **asPolicy**

In base alla politica predefinita per la coda di destinazione, applicare la protezione AMS ai messaggi in entrata prima di inserirli sulla coda di destinazione.

Quando l'MCA (message channel agent) riceve un messaggio in entrata, se è definita una politica AMS per la coda di destinazione, viene applicata la protezione AMS al messaggio prima che venga inserito nella coda di destinazione. Se non è definita una politica AMS per la coda di destinazione, il messaggio viene inserito così com'è.

Questo valore è valido solo per i canali con un tipo di canale ricevente o richiedente.

## **failedDelivery**

L'oggetto failedDelivery contiene attributi correlati al funzionamento del canale quando la consegna di un messaggio non riesce:

## **ritentare**

Oggetto JSON.

Specifica il numero massimo di tentativi e l'intervallo di tentativi effettuati per stabilire una connessione alla macchina remota prima che vengano utilizzati longRetry.count e longRetry.interval :

#### **conteggio**

Valore intero.

Specifica il numero massimo di tentativi di ridistribuzione del messaggio.

#### <span id="page-2392-0"></span>**intervallo**

Valore intero.

Specifica l'intervallo, in millisecondi, tra i tentativi di ridistribuzione del messaggio.

Questo attributo viene restituito solo per i canali di tipo receiver, requester e clusterReceiver.

## **useDeadLetterQueue**

## Booleano.

Specifica se la coda di messaggi non recapitabili viene utilizzata quando i messaggi non possono essere consegnati dai canali:

### **No**

Specifica che i messaggi che non possono essere consegnati da un canale vengono considerati un errore. Il canale elimina il messaggio o il canale termina, in base all'impostazione nonPersistentMessageSpeedFast .

#### **vero, true**

Specifica che quando l'attributo DEADQ di un gestore code fornisce il nome di una coda di messaggi non recapitabili, viene utilizzata la coda di messaggi non recapitabili. In caso contrario, il funzionamento è quello di false.

## **generale**

L'oggetto general contiene attributi correlati a proprietà del canale più generiche, come ad esempio la descrizione:

## **descrizione**

Stringa.

Specifica la descrizione del canale.

## **maximumMessageLunghezza**

Valore intero.

Specifica la lunghezza massima del messaggio che può essere trasmessa sul canale. Questo valore viene confrontato con il valore per il canale remoto e il valore massimo effettivo è il più basso dei due valori.

## **batch**

L'oggetto batch contiene attributi correlati ai batch di messaggi inviati attraverso il canale:

## **Heartbeat preCommit**

Valore intero.

Specifica se vengono utilizzati gli heartbeat batch.

Il valore è la lunghezza dell'heartbeat in millisecondi.

## **timeExtend**

Valore intero.

Specifica il tempo approssimativo, in millisecondi, in cui un canale mantiene aperto un batch se sono stati trasmessi meno di batch.messageLimit messaggi nel batch corrente.

## **dataLimit**

Valore intero.

Specifica il limite, in KB, della quantità di dati che possono essere inviati attraverso un canale prima che venga utilizzato un punto di sincronizzazione.

#### **messageLimit**

Valore intero.

Specifica il numero massimo di messaggi che possono essere inviati attraverso un canale prima che venga utilizzato un punto di sincronizzazione.

## **nonPersistentMessageSpeedVeloce**

Booleano.

<span id="page-2393-0"></span>Specifica se viene utilizzata la velocità elevata per inviare messaggi non persistenti.

Velocità elevata significa che i messaggi non persistenti su un canale non devono attendere un punto di sincronizzazione prima che i messaggi siano resi disponibili per il recupero.

## **Gruppo queueSharing**

L'oggetto queueSharingGroup contiene attributi correlati ai gruppi di condivisione code su z/OS:

## **della modernizzazione**

Stringa.

 $z/0S$ Questo attributo è disponibile solo su z/OS.

Specifica la disposizione del canale. Cioè, dove è definito e come si comporta.

Questo valore viene sempre restituito se il gestore code è membro del gruppo di condivisione code. Il valore è uno dei seguenti:

## **qmgr**

Specifica che la definizione del canale esiste nella serie di pagine del Gestore code che esegue il comando.

## **gruppo**

Specifica che la definizione del canale esiste nel repository condiviso.

## **copia**

Specifica che la definizione di canale esiste sulla serie di pagine del gestore code che esegue il comando, copiando la relativa definizione dal canale con lo stesso nome definito nel repository condiviso.

Questo attributo non può essere utilizzato per filtrare i risultati.

## **Disposizione defaultChannel**

Stringa.

 $\approx$  z/OS Questo attributo è disponibile solo su z/OS.

Specifica la disposizione prevista di un canale quando viene attivato o avviato.

Il valore è uno dei seguenti:

## **privato**

Specifica che l'utilizzo previsto dell'oggetto è come canale privato.

## **fixShared**

Specifica che l'utilizzo previsto dell'oggetto è come un canale condiviso fisso.

## **condiviso**

Specifica che l'utilizzo previsto dell'oggetto è come canale condiviso.

## **receiverSecurity**

L'oggetto receiverSecurity contiene attributi correlati alla sicurezza per i canali di ricezione:

## **channelAgentUserId**

Stringa.

Specifica l'identificativo utente che deve essere utilizzato dall'MCA (message channel agent) per l'autorizzazione ad accedere alle risorse IBM MQ , inclusa l'autorizzazione a inserire il messaggio nella coda di destinazione per i canali riceventi o richiedenti.

Se il valore è vuoto, l'agente del canale dei messaggi utilizza l'identificativo utente predefinito.

## **putAuthority**

Stringa.

Specifica quali identificativi utente vengono utilizzati per stabilire l'autorità per inserire i messaggi nella coda di destinazione.

Il valore è uno dei seguenti:

### <span id="page-2394-0"></span>**valore predefinito**

Specifica che viene utilizzato l'identificativo utente predefinito.

#### **contesto**

Specifica che viene utilizzato l'ID utente dal campo UserIdentifier del descrittore del messaggio.

## **alternateOrChannelAgent**

Specifica che viene utilizzato l'ID utente dal campo UserIdentifier del descrittore del messaggio.

 $\approx$  z/OS Questo valore è supportato solo su z/OS.

## **Agent onlyChannel**

Specifica che viene utilizzato l'ID utente derivato da MCAUSER.

## **transmissionSecurity**

L'oggetto transmissionSecurity contiene gli attributi correlati alla sicurezza per la trasmissione del messaggio:

## **certificateLabel**

Stringa.

Specifica quale certificato personale nel repository delle chiavi viene inviato al peer remoto.

Se questo attributo è vuoto, il certificato viene determinato dal parametro **CERTLABL** del gestore code.

#### **cipherSpecification**

Stringa.

Specifica il nome della cifratura utilizzata dal canale.

#### **Certificato requirePartner**

Booleano.

Specifica se IBM MQ richiede un certificato dal client TLS.

#### **Nome certificatePeer**

Stringa.

Specifica il filtro da utilizzare per il confronto con il DN (Distinguished Name) del certificato dal gestore code peer o dal client sull'altra estremità del canale. Un DN (Distinguished Name) è l'identificatore del certificato TLS.

## **currentStatus**

L'oggetto currentStatus contiene attributi correlati alle informazioni di stato correnti:

#### **inDoubt**

Booleano.

Specifica se il canale è in dubbio.

Un canale di invio è in dubbio solo quando l'agente del canale dei messaggi di invio è in attesa di una conferma che un batch di messaggi inviati è stato ricevuto correttamente.

#### **stato**

Stringa.

Specifica lo stato corrente del canale.

Il valore è uno dei seguenti:

#### **bind**

Specifica che il canale sta negoziando con il partner.

#### **avvio**

Specifica che il canale è in attesa di diventare attivo.

#### **in esecuzione**

Specifica che il canale è in fase di trasferimento o in attesa di messaggi.

#### **sospeso**

Specifica che il canale è in pausa.

## **arresto**

Specifica che il canale è in fase di arresto.

## **Nuovo tentativo in corso**

Specifica che il canale sta tentando di stabilire una connessione.

#### **arrestato**

Specifica che il canale è arrestato.

## **richiesta**

Specifica che il canale richiedente sta richiedendo la connessione.

#### **cambio**

Specifica che il canale sta commutando le code di trasmissione.

#### **inizializzazione**

Specifica che il canale è in fase di inizializzazione.

#### **agente**

Un oggetto JSON contenente gli attributi correlati all'agent del canale dei messaggi:

#### **jobName**

Stringa.

Specifica il nome del lavoro MCA.

## **in esecuzione**

Booleano.

Specifica se l'MCA è in esecuzione o meno.

#### **stato**

Stringa.

Specifica l'azione corrente eseguita dall'MCA.

Il valore è uno dei seguenti:

#### **Uscita runningChannelAutoDefinition**

Specifica che l'MCA sta eseguendo un'uscita di definizione automatica del canale.

#### **compressingData**

Specifica che l'MCA sta comprimendo o decomprimendo i dati.

#### **processingEndOfBatch**

Specifica che l'MCA sta eseguendo la fine dell'elaborazione batch.

#### **Handshake performingSecurity**

Specifica che l'MCA sta eseguendo l'handshake TLS.

#### **heartbeat**

Specifica che l'MCA sta eseguendo l'heartbeat con un partner.

#### **executingMQGET**

Specifica che l'MCA sta eseguendo un MQGET.

#### **executingMQI**

Specifica che l'MCA sta eseguendo una chiamata API IBM MQ , diversa da MQPUT o MQGET.

## **executingMQPUT**

Specifica che l'MCA sta eseguendo un MQPUT.

#### **Uscita runningRetry**

Specifica che l'MCA sta eseguendo un'uscita di nuovo tentativo.

## **Uscita runningMessage**

Specifica che l'MCA sta eseguendo un'uscita messaggio.

#### **communicatingWithNameServer**

Specifica che l'MCA sta elaborando una richiesta del server dei nomi.

#### **connectingTo**

Specifica che l'MCA si sta collegando alla rete.

#### **non definito**

Specifica che l'MCA è in uno stato non definito.

## **Uscita runningReceive**

Specifica che l'MCA sta eseguendo un'uscita di ricezione.

#### **receivingFrom**

Specifica che l'MCA sta ricevendo dalla rete.

## **Partner resynchingWith**

Specifica che l'MCA si sta risincronizzando con un partner.

#### **Uscita runningSecurity**

Specifica che l'MCA sta eseguendo un'uscita di sicurezza.

#### **Uscita runningSend**

Specifica che l'MCA sta eseguendo un'uscita di invio.

#### **sendingTo**

Specifica che l'MCA sta eseguendo un invio di rete.

#### **serializingAccessToQmgr**

Specifica che l'MCA viene serializzato all'accesso al gestore code.

#### **userId**

Specifica l'ID utente utilizzato da MCA.

Questo attributo è applicabile solo ai canali ricevente, richiedente e ricevente cluster.

## **batch**

Oggetto JSON contenente gli attributi correlati ai batch di messaggi:

## **conteggio**

Valore intero.

Specifica il numero di batch completati.

## **currentMessages**

Valore intero.

Specifica il numero di messaggi inviati o ricevuti nel batch corrente.

Quando un canale di invio diventa in dubbio, specifica il numero di messaggi in dubbio.

Il numero viene reimpostato su 0 quando viene eseguito il commit del batch.

## **IDluw**

L'oggetto JSON che contiene gli attributi correlati alle unità di lavoro logiche:

#### **corrente**

Stringa.

Questo identificativo è rappresentato da 2 cifre esadecimali per ciascun byte.

Specifica l'identificativo dell'unità logica di lavoro associato al batch corrente.

Per un canale di invio, quando il canale è in dubbio è il LUWID del batch in dubbio.

## **Ultimo**

Stringa.

Questo identificativo è rappresentato da 2 cifre esadecimali per ciascun byte.

Specifica l'identificativo dell'unità logica di lavoro associato all'ultimo batch di cui è stato eseguito il commit.

## **nonPersistentMessageSpeedVeloce**

Booleano.

Specifica se i messaggi non persistenti devono essere inviati a velocità elevata.

#### **sequenceNumber**

L'oggetto JSON che contiene gli attributi correlati ai numeri di sequenza:

#### **corrente**

Valore intero.

Specifica il numero di sequenza dell'ultimo messaggio inviato o ricevuto.

Quando un canale di invio diventa in dubbio, è il numero di sequenza del messaggio dell'ultimo messaggio nel batch in dubbio.

## **Ultimo**

Valore intero.

Specifica il numero di sequenza dell'ultimo messaggio nell'ultimo batch di cui è stato eseguito il commit.

## **dimensione**

Valore intero.

Specifica la dimensione batch negoziata.

#### **compressione**

Oggetto JSON che contiene gli attributi correlati alla compressione dati:

#### **intestazione**

L'oggetto JSON che contiene gli attributi correlati alla compressione dei dati dell'intestazione:

## **valore predefinito**

#### Stringa.

Specifica il valore di compressione dei dati di intestazione predefinito negoziato per questo canale.

Il valore è uno dei seguenti:

#### **Nessuna**

Specifica che non viene eseguita alcuna compressione dei dati di intestazione.

#### **sistema**

Specifica che viene eseguita la compressione dei dati di intestazione.

#### **lastMessage**

#### Stringa.

Specifica il valore di compressione dati di intestazione utilizzato per l'ultimo messaggio inviato.

Il valore è uno dei seguenti:

#### **Nessuna**

Specifica che non è stata eseguita la compressione dei dati di intestazione.

#### **sistema**

Specifica che è stata eseguita la compressione dei dati di intestazione.

#### **non disponibile**

Specifica che non è stato inviato alcun messaggio.

#### **messaggio**

L'oggetto JSON che contiene gli attributi correlati alla compressione dei dati del messaggio:

#### **valore predefinito**

Stringa.

Specifica il valore di compressione dei dati del messaggio predefinito negoziato per questo canale.

Il valore è uno dei seguenti:

#### **Nessuna**

Specifica che non viene eseguita alcuna compressione dei dati del messaggio.

## **Codifica runLength**

Specifica che la compressione dei dati del messaggio viene eseguita utilizzando la codifica di lunghezza di esecuzione.

#### **zlibFast**

Specifica che la compressione dei dati dei messaggi viene eseguita utilizzando la codifica ZLIB con la velocità con priorità.

#### **zlibHigh**

Specifica che la compressione dei dati del messaggio viene eseguita utilizzando la codifica ZLIB con la priorità di compressione.

## **LZ4Fast**

Specifica che la compressione dei dati del messaggio viene eseguita utilizzando la codifica LZ4 con la velocità con priorità.

# **LZ4High**

Specifica che la compressione dei dati del messaggio viene eseguita utilizzando la codifica LZ4 con la priorità di compressione.

### **lastMessage**

Stringa.

Specifica il valore di compressione dati del messaggio che è stato utilizzato per l'ultimo messaggio inviato.

Il valore è uno dei seguenti:

#### **Nessuna**

Specifica che non è stata effettuata alcuna compressione dei dati del messaggio.

#### **Codifica runLength**

Specifica che la compressione dei dati del messaggio è stata eseguita utilizzando la codifica di lunghezza di esecuzione.

## **zlibFast**

Specifica che la compressione dei dati del messaggio è stata eseguita utilizzando la codifica ZLIB con la velocità con priorità.

#### **zlibHigh**

Specifica che la compressione dei dati del messaggio è stata eseguita utilizzando la codifica ZLIB con priorità di compressione.

## **LZ4Fast**

Specifica che la compressione dei dati del messaggio viene eseguita utilizzando la codifica LZ4 con la velocità con priorità.

## **LZ4High**

Specifica che la compressione dei dati del messaggio viene eseguita utilizzando la codifica LZ4 con la priorità di compressione.

## **non disponibile**

Specifica che non è stato inviato alcun messaggio.

## **connectionManagement**

Oggetto JSON che contiene gli attributi correlati alla gestione della connessione:

#### **heartbeatInterval**

Valore intero.

Specifica l'intervallo di heartbeat in secondi.

## **KeepAliveInterval**

Valore intero.

Specifica il valore passato allo stack di comunicazioni per il tempo KeepAlive per il canale.

 $z/0S$ Questo parametro Š disponibile solo su z/OS

#### **localAddress**

Un array di oggetti JSON che contiene i seguenti attributi che definiscono l'indirizzo di comunicazione locale del canale:

## **host**

Stringa.

Specifica l'indirizzo IP o il nome host utilizzato per le comunicazioni locali.

### **porta**

Valore intero.

Specifica il numero di porta utilizzato per le comunicazioni locali.

Questo attributo non può essere utilizzato per filtrare i risultati.

Se non sono disponibili informazioni sull'indirizzo locale, viene restituito un array vuoto.

#### **remainingRetries**

Oggetto JSON che contiene attributi correlati ai tentativi di connessione:

#### **lungo**

Valore intero.

Specifica il numero di tentativi lunghi rimanenti.

#### **Ultimo**

Valore intero.

Specifica il numero di tentativi brevi rimanenti.

Questo oggetto è applicabile solo ai canali mittente, server e mittente del cluster.

#### **esteso**

L'oggetto JSON che contiene gli attributi correlati alle proprietà di stato del canale esteso:

#### **buffer**

L'oggetto JSON che contiene i seguenti attributi correlati ai buffer:

## **ricevuti**

Valore intero.

Specifica il numero di buffer ricevuti.

## **inviata**

Valore intero.

Specifica il numero di buffer inviati.

#### **byte**

L'oggetto JSON che contiene i seguenti attributi correlati alla trasmissione dati:

#### **ricevuti**

Valore intero.

Specifica il numero di byte ricevuti.

#### **inviata**

Valore intero.

Specifica il numero di byte inviati.

## **messageCount**

Valore intero.

Specifica il numero totale di messaggi inviati o ricevuti o il numero di chiamate MQI gestite.

## **generale**

Oggetto JSON contenente attributi più generici correlati ai canali:

#### **heartbeatInterval**

Valore intero.

Specifica l'intervallo di heartbeat in secondi.

## **KeepAliveInterval**

Valore intero.

Specifica il valore passato allo stack di comunicazioni per il tempo KeepAlive per il canale.

 $z/0S$ Questo parametro Š disponibile solo su z/OS

#### **connessione**

Un array di oggetti JSON che possono contenere i seguenti attributi che definiscono l'indirizzo di comunicazione remoto del canale:

#### **host**

Stringa.

Specifica l'indirizzo IP remoto o il nome host.

### **porta**

Valore intero.

Specifica il numero di porta remota.

Questo attributo non può essere utilizzato per filtrare i risultati.

Se non sono disponibili informazioni di connessione, viene restituito un array vuoto.

Se la connessione non è conforme alla sintassi prevista, viene restituito un array che contiene un singolo attributo host con il valore dell'intera connessione.

## **maximumMessageLunghezza**

Valore intero.

Specifica la lunghezza massima di un messaggio.

## **statistiche**

Stringa.

Specifica la frequenza con cui vengono raccolti i dati statistici per il canale.

Il valore è uno dei seguenti:

#### **off**

Specifica che non vengono raccolti dati.

#### **basso**

Specifica una bassa velocità di raccolta dati.

#### **supporto**

Specifica una velocità media di raccolta dati.

## **alto**

Specifica una velocità elevata di raccolta dati.

## **stopRequested**

Booleano.

Specifica se è stata ricevuta una richiesta di arresto dall'utente.

#### **Nome transmissionQueue**

Stringa.

Specifica il nome della coda di trasmissione utilizzata dal canale.

## **monitoraggio**

Oggetto JSON che contiene attributi più generici correlati al monitoraggio del canale:

#### **Batch messagesIn**

Oggetto JSON che contiene informazioni sul numero di messaggi in un batch:

#### **Periodo shortSample:**

Specifica il numero di messaggi in batch, in base all'attività recente in un breve periodo.

#### **Periodo longSample**

Specifica il numero di messaggi in un batch, in base all'attività in un lungo periodo.

### **percentuale**

Stringa.

Specifica la frequenza con cui vengono raccolti i dati di monitoraggio per il canale.

Il valore è uno dei seguenti:

#### **off**

Specifica che non vengono raccolti dati.

### **basso**

Specifica una bassa velocità di raccolta dati.

### **supporto**

Specifica una velocità media di raccolta dati.

## **alto**

Specifica una velocità elevata di raccolta dati.

## **compressionRate**

Oggetto JSON che contiene informazioni sulle velocità di compressione dati:

## **Periodo shortSample:**

Specifica la velocità di compressione come percentuale, in base all'attività recente in un breve periodo.

Se non è disponibile alcuna misurazione, viene restituito il valore -1.

## **Periodo longSample**

Specifica la velocità di compressione come percentuale, in base all'attività in un lungo periodo.

Se non è disponibile alcuna misurazione, viene restituito il valore -1.

#### **compressionTime**

Oggetto JSON che contiene informazioni sulle velocità di compressione dati:

### **Periodo shortSample:**

Specifica la velocità di compressione come il tempo, in microsecondi, impiegato per la compressione o la decompressione di ciascun messaggio, in base all'attività recente in un breve periodo.

Se non è disponibile alcuna misurazione, viene restituito il valore -1.

#### **Periodo longSample**

Specifica la velocità di compressione come il tempo, in microsecondi, impiegato per la compressione o la decompressione di ciascun messaggio, in base all'attività in un lungo periodo.

Se non è disponibile alcuna misurazione, viene restituito il valore -1.

#### **exitTime**

Oggetto JSON che contiene informazioni sulla velocità di elaborazione di uscita:

## **Periodo shortSample:**

Specifica la velocità di elaborazione dell'uscita come tempo, in microsecondi, impiegato per l'elaborazione delle uscite utente per ciascun messaggio, in base all'attività recente in un breve periodo.

Se non è disponibile alcuna misurazione, viene restituito il valore -1.

## **Periodo longSample**

Specifica la velocità di elaborazione dell'uscita come il periodo di tempo, in microsecondi, impiegato per l'elaborazione delle uscite utente per ciascun messaggio, in base all'attività in un lungo periodo.

Se non è disponibile alcuna misurazione, viene restituito il valore -1.

#### **messagesAvailable**

Valore intero.

Specifica il numero di messaggi attualmente accodati sulla coda di trasmissione e disponibili per MQGET.

#### **networkTime**

Oggetto JSON che contiene informazioni sulle prestazioni di rete:

#### **Periodo shortSample:**

Specifica il tempo, in microsecondi, per inviare una richiesta all'estremità remota del canale e ricevere una risposta, in base all'attività recente in un breve periodo.

Se non è disponibile alcuna misurazione, viene restituito il valore -1.

#### **Periodo longSample**

Specifica il tempo, in microsecondi, per inviare una richiesta all'estremità remota del canale e ricevere una risposta, in base all'attività per un lungo periodo.

Se non è disponibile alcuna misurazione, viene restituito il valore -1.

#### **Tempo transmissionQueue**

Oggetto JSON che contiene informazioni sul ritardo della coda di trasmissione:

#### **Periodo shortSample:**

Specifica il tempo, in microsecondi, in cui i messaggi rimangono nella coda di trasmissione prima di essere richiamati, in base all'attività recente in un breve periodo.

Se non è disponibile alcuna misurazione, viene restituito il valore -1.

#### **Periodo longSample**

Specifica il tempo, in microsecondi, durante il quale i messaggi rimangono nella coda di trasmissione prima di essere richiamati, in base all'attività per un lungo periodo.

Se non è disponibile alcuna misurazione, viene restituito il valore -1.

Questo attributo è applicabile solo ai canali mittente, server e mittente cluster.

#### **partner**

Oggetto JSON che contiene gli attributi correlati al gestore code finale remoto:

## **productIdentifier**

Stringa.

Specifica l'identificativo del prodotto per la versione IBM MQ in esecuzione all'estremità remota del canale.

Il valore è uno dei seguenti:

#### **MQMM**

Gestore code (non z/OS Platform)

#### **MQMV**

Gestore code su z/OS

#### **MQCC**

Client IBM MQ C

#### **MQNM**

Client IBM MQ .NET completamente gestito

#### **MQJB**

IBM MQ Classi per Java

#### **MQJM**

IBM MQ Classes per JMS (modalità normale)

#### **MQJN**

IBM MQ Classes per JMS (modalità migrazione)

#### **MQJU**

Interfaccia Java comune per MQI

#### **MQXC**

C/C++ Client XMS (modalità normale)

#### **MQXD**

C/C++ client XMS (modalità migrazione)

## **MQXN**

Client XMS .NET (modalità normale)

#### **MQXM**

Client XMS .NET (modalità migrazione)

## **MQXU**

Client IBM MQ .NET XMS (non gestito/XA)

## **MQNU**

IBM MQ .NET client non gestito

#### **qmgrName**

Stringa.

Specifica il nome del gestore code remoto o del gruppo di condivisione code.

## **versione**

Stringa.

Specifica la versione di IBM MQ in esecuzione all'estremità remota del canale, nel formato V.R.M.F.

## **maximumMessageLunghezza**

Valore intero.

Specifica la lunghezza massima di un messaggio.

#### **Gruppo queueSharing**

Oggetto JSON che contiene gli attributi correlati al gruppo di condivisione code a cui appartiene questo canale:

## **channelDisposition**

Stringa.

 $z/0S$ Questo attributo è disponibile solo su z/OS.

Specifica la disposizione del canale. Cioè, dove è definito e come si comporta.

Il valore è uno dei seguenti:

#### **qmgr**

Specifica che la definizione del canale esiste nella serie di pagine del Gestore code che esegue il comando.

#### **gruppo**

Specifica che la definizione del canale esiste nel repository condiviso.

### **copia**

Specifica che la definizione di canale esiste sulla serie di pagine del gestore code che esegue il comando, copiando la relativa definizione dal canale con lo stesso nome definito nel repository condiviso.

## **timestamps**

L'oggetto JSON che contiene gli attributi correlati alle informazioni di data e ora:

#### **avviato**

Stringa.

Specifica la data e l'ora in cui è stato avviato il canale.

Per ulteriori informazioni sul formato data / ora utilizzato per restituire la data e l'ora, consultare REST API data/ora.

#### **lastMessage**

Stringa.

Specifica la data e l'ora in cui è stato inviato l'ultimo messaggio sul canale.

Per ulteriori informazioni sul formato data / ora utilizzato per restituire la data e l'ora, consultare REST API data/ora.

### <span id="page-2404-0"></span>**transmissionSecurity**

Oggetto JSON che contiene gli attributi correlati alla sicurezza di trasmissione:

## **Nome certificateIssuer**

Stringa.

Specifica il DN (Distinguished Name) completo dell'emittente del certificato remoto.

**ID certificateUser**

Stringa.

Specifica l'ID utente locale associato al certificato remoto.

## **cipherSpecification**

Stringa.

Specifica il nome della cifratura utilizzata dal canale.

## **keyLastReimposta**

Stringa.

Specifica la data e l'ora dell'ultima reimpostazione della chiave segreta TLS riuscita.

Per ulteriori informazioni sul formato data / ora utilizzato per restituire la data e l'ora, consultare REST API data/ora.

## **Conteggio keyReset**

Stringa.

Specifica il numero di reimpostazioni della chiave segreta TLS riuscite dall'avvio del canale.

## **protocollo**

Stringa.

**ALW** MQ Appliance  $\blacksquare$ Questo parametro è disponibile su piattaforme AIX, Linux, and Windows e su IBM MQ Appliance.

 $z/0S$ **Q**uesto parametro è disponibile anche su z/OS.

Specifica il protocollo di sicurezza attualmente in uso.

Il valore è uno dei seguenti:

#### **Nessuna**

Specifica che nessun protocollo di sicurezza è in uso.

#### **sslV30**

Specifica che SSL 3.0 è in uso.

#### **tlsV10**

Specifica che TLS 1.0 è in uso.

## **tlsV12**

Specifica che TLS 1.2 è in uso.

## **Nome shortPeer**

## Stringa.

Specifica il DN (Distinguished Name) del gestore code peer o del client all'altra estremità del canale.

## **savedStatus**

L'oggetto savedStatus contiene attributi correlati alle informazioni di stato salvate:

#### **inDoubt**

Booleano.

Specifica se il canale era in dubbio.

Un canale di invio è in dubbio solo mentre l'agent del canale dei messaggi di invio è in attesa di una conferma che un batch di messaggi, che ha inviato, è stato ricevuto correttamente.

#### **batch**

Oggetto JSON che contiene gli attributi correlati ai batch di messaggi:

## **currentMessages**

Valore intero.

Specifica il numero di messaggi inviati o ricevuti nel batch corrente o, se il canale era in dubbio, il numero di messaggi in dubbio.

Nel contesto dello stato salvato, questo numero è significativo solo se il canale era in dubbio, ma questo valore viene restituito indipendentemente.

#### **IDluw**

L'oggetto JSON che contiene gli attributi correlati alle unità di lavoro logiche:

#### **corrente**

Stringa. Questo identificativo è rappresentato da 2 cifre esadecimali per ciascun byte.

Specifica l'identificativo dell'unità logica di lavoro associato al batch corrente.

Per un canale di invio, se il canale era in dubbio, specifica il LUWID del batch in dubbio.

Nel contesto dello stato salvato, questo numero è significativo solo se il canale era in dubbio, ma questo valore viene restituito indipendentemente.

## **Ultimo**

Stringa esadecimale.

Specifica l'identificativo dell'unità logica di lavoro associato all'ultimo batch di cui è stato eseguito il commit.

#### **sequenceNumber**

L'oggetto JSON che contiene gli attributi correlati ai numeri di sequenza:

#### **corrente**

Valore intero.

Specifica il numero di sequenza del messaggio dell'ultimo messaggio inviato o ricevuto.

Quando un canale di invio è in dubbio, specifica il numero di sequenza dell'ultimo messaggio nel batch in dubbio.

#### **Ultimo**

Valore intero.

Specifica il numero di sequenza dell'ultimo messaggio nell'ultimo batch di cui è stato eseguito il commit.

#### **generale**

Oggetto JSON che contiene attributi più generici correlati ai canali:

#### **connessione**

Un array di oggetti JSON che possono contenere i seguenti attributi che definiscono l'indirizzo di comunicazione remoto del canale:

#### **host**

Stringa.

Specifica l'indirizzo IP remoto o il nome host.

## **porta**

Valore intero.

Specifica il numero di porta remota.

Questo attributo non può essere utilizzato per filtrare i risultati.

Se non sono disponibili informazioni di connessione, viene restituito un array vuoto.

Se la connessione non è conforme alla sintassi prevista, viene restituito un array che contiene un singolo attributo host con il valore dell'intera connessione.

#### **Nome transmissionQueue**

Stringa.

Specifica il nome della coda di trasmissione utilizzata dal canale.

## **Gruppo queueSharing**

L'oggetto JSON che contiene gli attributi correlati al gruppo di condivisione code a cui appartiene questo canale:

## **channelDisposition**

Stringa.

 $z/0S$ Questo attributo è disponibile solo su z/OS.

Specifica la disposizione del canale. Cioè, dove è stato definito e come si è comportato.

Il valore è uno dei seguenti:

## **qmgr**

Specifica che la definizione di canale esisteva nella serie di pagine del gestore code che esegue il comando.

## **gruppo**

Specifica che la definizione di canale esisteva nel repository condiviso.

## **copia**

Specifica che la definizione di canale esisteva sulla serie di pagine del gestore code che esegue il comando, copiando la propria definizione dal canale con lo stesso nome definito nel repository condiviso.

# **/admin/qmgr/{qmgrName}/queue**

È possibile utilizzare il metodo HTTP GET con la risorsa queue per richiedere informazioni sulle code. È possibile utilizzare il metodo HTTP POST per creare code, il metodo PATCH per modificare code e il metodo DELETE per eliminare code.

## **Nota:**

- Questo URL della risorsa è disponibile solo nella versione 1 di REST API. Per creare, aggiornare, eliminare o visualizzare le code utilizzando la versione 2 di REST API, utilizzare la risorsa ["/admin/](#page-2250-0) [azione / qmgr/{qmgrName}/ mqsc" a pagina 2251](#page-2250-0) .
- $\cdot$   $\sqrt{9.4.0}$  Questa risorsa non è disponibile in una installazione autonoma di IBM MQ Web Server . Per ulteriori informazioni relative alle opzioni di installazione per il componente IBM MQ che esegue administrative REST API, consultare IBM MQ Console e REST API.

È possibile utilizzare il gateway administrative REST API con questo URL di risorsa.

Per ulteriori informazioni sugli equivalenti PCF per i parametri e gli attributi della coda REST API , consultare [REST API e gli equivalenti PCF per le code](#page-2475-0).

## *INVIARE*

Utilizzare il metodo HTTP POST con la risorsa queue per creare una coda su un gestore code specificato.

## **Nota:**

- Questo URL della risorsa è disponibile solo nella versione 1 di REST API. Per creare code utilizzando la versione 2 di REST API, utilizzare la risorsa ["/admin/azione / qmgr/{qmgrName}/ mqsc" a pagina 2251](#page-2250-0) .
- $\bullet$   $\blacktriangleright$  <code>V 9.4.0</code>  $\blacksquare$  Questa risorsa non è disponibile in una installazione autonoma di IBM MQ Web Server . Per ulteriori informazioni relative alle opzioni di installazione per il componente IBM MQ che esegue administrative REST API, consultare IBM MQ Console e REST API.

Questo comando REST API è simile al comando PCF ["Modifica, copia e crea coda" a pagina 1125](#page-1124-0) e ai comandi MQSC ["code DEFINE" a pagina 592](#page-591-0) .

- • [URL](#page-2407-0)
- • [Parametri di query facoltativi](#page-2407-0)
- • ["Intestazioni richiesta" a pagina 2409](#page-2408-0)
- <span id="page-2407-0"></span>• [Formato corpo richiesta](#page-2408-0)
- • ["Requisiti di sicurezza" a pagina 2411](#page-2410-0)
- • [Codici di stato risposta](#page-2410-0)
- • ["Intestazioni della risposta" a pagina 2412](#page-2411-0)
- • [Formato del corpo della risposta](#page-2411-0)
- • [Esempi](#page-2411-0)

## **URL**

https://*host*:*port*/ibmmq/rest/v1/admin/qmgr/*{qmgrName}*/queue

## **qmgrName**

Specifica il nome del gestore code su cui creare la coda.

È possibile specificare un gestore code remoto come **qmgrName**. Se si specifica un gestore code remoto, è necessario configurare un gestore code del gateway, Per ulteriori informazioni, consultare Amministrazione remota utilizzando la REST API.

Se il nome del gestore code include una barra, un punto o un segno percentuale, a questi caratteri deve essere applicata la codifica URL.

- Una barra (/) deve essere codificata come %2F.
- Un segno di percentuale (%) deve essere codificato come %25.
- Un punto (.) deve essere codificato come %2E.

È possibile utilizzare HTTP invece di HTTPS se si abilitano le connessioni HTTP. Per ulteriori informazioni sull'abilitazione di HTTP, consultare Configurazione delle porte HTTP e HTTPS.

## **Parametri di query facoltativi**

## **commandScope=***scope*

z/OS **Questo parametro è disponibile solo su z/OS.** 

Specifica come viene eseguito il comando quando il gestore code è un membro di un gruppo di condivisione code,

Non è possibile specificare questo parametro se il gestore code non è un membro di un gruppo di condivisione code.

*scope* può essere uno dei seguenti valori:

#### **Il nome di un gestore code**

Specifica che il comando viene eseguito sul gestore code denominato. Il gestore code deve essere attivo all'interno dello stesso gruppo di condivisione code del gestore code specificato nell'URL di risorsa.

Non è possibile specificare il nome di gestore code che è il gestore code specificato nell'URL di risorsa.

Se il nome del gestore code include un segno di percentuale, %, questo carattere deve avere una codifica URL come %25.

**\***

Specifica che il comando viene eseguito sul gestore coda locale e passato anche a ogni gestore code attivo nel gruppo di condivisione code,

Se viene utilizzata questa opzione, viene restituita un'intestazione di risposta ibm-mq-qmgrs con un elenco separato da virgole dei gestori code che hanno generato una risposta. Ad esempio, l'intestazione potrebbe essere simile alla seguente intestazione:

ibm-mq-qmgrs: MQ21, MQ22

## <span id="page-2408-0"></span>**Like=***qName*

Specifica una definizione di coda esistente da copiare.

 $\sim$   $\frac{2708}{1000}$ Su z/OS, il modo in cui una coda viene copiata dipende dal valore specificato per il parametro **disposition** nel corpo della richiesta:

- Se viene specificato copy , il parametro **like** viene ignorato. La coda da copiare è una coda con il nome specificato dal parametro **name** nel corpo della richiesta e con una disposizione group.
- Se copy non viene specificato, la coda da copiare è una coda con il nome specificato dal parametro **like** e una disposizione di qmgr, copyo shared.

#### **noReplace**

Specifica che la coda non viene sostituita se esiste. Se questo indicatore non viene specificato, la coda viene sostituita.

Se una coda viene sostituita, tutti i messaggi che si trovano nella coda esistente vengono conservati.

La coda non viene sostituita nei seguenti scenari:

- La coda è una coda locale. **allowedSharedInput** viene modificato in falsee più di un'applicazione ha la coda locale aperta per l'input.
- La coda è una coda locale. Il valore di **isTransmissionQueue** viene modificato e una o più applicazioni hanno la coda locale aperta o se uno o più messaggi si trovano nella coda.
- La coda è una coda remota. Il valore di **transmissionQueueName** viene modificato e un'applicazione ha una coda remota aperta che potrebbe essere influenzata da questa modifica.
- La coda è una coda remota. Il valore di **queueName**, **qmgrName**o **transmissionQueueName** viene modificato e una o più applicazioni hanno una coda aperta che viene risolta tramite questa definizione come un alias del gestore code.

## **Intestazioni richiesta**

Le seguenti intestazioni devono essere inviate con la richiesta:

#### **Content-Type**

Questa intestazione deve essere inviata con un valore di application/json facoltativamente seguito da ;charset=UTF-8.

## **ibm-mq-rest-csrf-token**

Questa intestazione deve essere impostata ma il valore può essere qualsiasi cosa e può anche essere vuoto.

#### **Autorizzazione**

Questa intestazione deve essere inviata se si sta utilizzando l'autenticazione di base. Per ulteriori informazioni, consultare la sezione relativa all'utilizzo dell'autenticazione di base HTTP con la REST API.

Le seguenti intestazioni possono essere facoltativamente inviate con la richiesta:

#### **ibm-mq-rest-gateway-qmgr**

Questa intestazione specifica il gestore code da utilizzare come gestore code del gateway. Il gestore code del gateway viene utilizzato per stabilire una connessione a un gestore code remoto. Per ulteriori informazioni, consultare Amministrazione remota utilizzando la REST API.

## **Formato corpo richiesta**

Il corpo della richiesta deve essere in formato JSON nella codifica UTF-8 . All'interno degli attributi del corpo della richiesta vengono definiti e gli oggetti JSON denominati vengono creati per specificare ulteriori attributi. Tutti gli attributi non specificati utilizzano il valore predefinito. Questi valori predefiniti sono quelli specificati per le code SYSTEM.DEFAULT sul gestore code. Ad esempio, una coda locale eredita i valori definiti in SYSTEM.DEFAULT.LOCAL.QUEUE.

Ad esempio, il seguente JSON contiene alcuni attributi e quindi gli oggetti JSON denominati events e storage. Questi oggetti JSON denominati definiscono gli attributi supplementari per creare una coda locale con gli eventi di grandezza della coda elevata abilitati e una grandezza massima della coda di 1000:

```
{
 "name": "queue1",
 "type": "local",
 "events" : {
" depth" : {
           "highEnabled" : true,
          "highPercentage" : 75
       }
    },
 "storage" : {
 "maximumDepth" : 1000
    }
}
```
Per ulteriori esempi, vedi [esempi.](#page-2411-0)

I seguenti attributi possono essere inclusi nel corpo della richiesta:

### **nome**

Obbligatorio.

Stringa.

Specifica il nome della coda da creare.

## **il tipo**

Stringa.

Specifica il tipo di coda.

Il valore può essere uno dei seguenti:

- local
- alias
- model
- remote

Il valore predefinito è local.

I seguenti oggetti possono essere inclusi nel corpo della richiesta per specificare ulteriori attributi:

## **remoto**

Contiene gli attributi correlati alle code remote. Gli attributi in questo oggetto sono supportati solo per le code remote.

#### **alias**

Contiene gli attributi correlati alle code alias. Gli attributi in questo oggetto sono supportati solo per le code alias.

## **modello**

Contiene gli attributi correlati alle code modello. Gli attributi in questo oggetto sono supportati solo per le code modello.

## **cluster**

Contiene gli attributi correlati ai cluster.

## **trigger**

Contiene attributi correlati al trigger.

## **eventi**

Contiene due oggetti, uno per la profondità della coda e uno per gli eventi di intervallo di servizi della coda. Ogni oggetto contiene attributi correlati al tipo di evento.

## **applicationDefaults**

Contiene attributi correlati al funzionamento predefinito come la persistenza del messaggio, la priorità del messaggio, le impostazioni di immissione condivise e le impostazioni di lettura anticipata.

## <span id="page-2410-0"></span>**Gruppo queueSharing**

Contiene gli attributi correlati ai gruppi di condivisione code su z/OS.

## **dataCollection**

Contiene gli attributi correlati alla raccolta dati, al monitoraggio e alle statistiche.

## **defined**

Contiene gli attributi relativi alla memoria dei messaggi, ad esempio la profondità massima della coda e la lunghezza massima dei messaggi consentiti nella coda.

## **generale**

Contiene gli attributi correlati alle proprietà generali della coda, ad esempio se le operazioni di ricezione o di inserimento sono inibite, la descrizione della coda e le impostazioni della coda di trasmissione.

## **esteso**

Contiene gli attributi correlati alle proprietà della coda estesa, come le impostazioni della coda di backout e le impostazioni di input condivise.

Per ulteriori informazioni, consultare ["Attributi del corpo della richiesta per code" a pagina 2414.](#page-2413-0)

## **Requisiti di sicurezza**

Il chiamante deve essere autenticato presso il server mqweb e deve essere membro di uno o più ruoli MQWebAdmin, MQWebAdminRO o MQWebUser. Per ulteriori informazioni sulla sicurezza di administrative REST API, consultare Sicurezza di IBM MQ Console e REST API.

Se viene utilizzata la sicurezza basata sul token, il token LTPA utilizzato per autenticare l'utente deve essere fornito con la richiesta come cookie. Per ulteriori informazioni sull'autenticazione basata sul token, consultare Utilizzo dell'autenticazione basata sul token con l'API REST.

Al principal di sicurezza del chiamante deve essere concessa la possibilità di emettere i comandi PCF seguenti per il gestore code specificato:

- Se il parametro di query facoltativo **like** non è specificato:
	- Per la coda specificata dall'attributo **name** nel corpo della richiesta, è necessario concedere l'autorità per emettere il comando PCF **MQCMD\_CREATE\_Q** .
	- Per il SYSTEM.DEFAULT.\*.QUEUEpertinente, è necessario concedere l'autorità di emettere il comando PCF **MQCMD\_INQUIRE\_Q** .
- Se viene specificato il parametro di query facoltativo **like** :
	- Per la coda specificata dall'attributo **name** nel corpo della richiesta, è necessario concedere l'autorità per emettere il comando PCF **MQCMD\_COPY\_Q** .
	- Per la coda specificata dal parametro di query facoltativo **like** , è necessario concedere l'autorizzazione a emettere il comando PCF **MQCMD\_INQUIRE\_Q** .

ALW Su AIX, Linux, and Windows, è possibile concedere l'autorizzazione ai principal di sicurezza per utilizzare le risorse IBM MQ servendosi del comando **setmqaut**. Per ulteriori informazioni, consultare la sezione relativa a **setmqaut** (concessione o revoca dell'autorizzazione).

Su z/OS, consultare la sezione relativa all'impostazione della sicurezza su z/OS.

## **Codici di stato della risposta**

## **201**

Coda creata correttamente.

## **400**

Forniti dati non validi.

Ad esempio, sono stati specificati dati di coda non validi.

## **401**

Non autenticato.

<span id="page-2411-0"></span>Il chiamante deve essere autenticato presso il server mqweb e deve essere membro di uno o più ruoli MQWebAdmin, MQWebAdminRO o MQWebUser. È necessario specificare anche l'intestazione ibmmq-rest-csrf-token . Per ulteriori informazioni, fare riferimento a ["Requisiti di sicurezza" a pagina](#page-2410-0) [2411](#page-2410-0).

#### **403**

Accesso vietato per uno dei motivi seguenti:

- Non autorizzato. Il chiamante viene autenticato sul server mqweb ed è associato ad un principal valido. Tuttavia, il principal non ha accesso alle risorse IBM MQ richieste. Per ulteriori informazioni sull'accesso richiesto, consultare ["Requisiti di sicurezza" a pagina 2411](#page-2410-0).
- $\bullet$   $\bullet$   $\blacksquare$   $\blacksquare$  disponibile in un'installazione IBM MQ Web Server autonoma.

**500**

Problema del server o codice di errore da IBM MQ.

**503**

Il gestore code non è in esecuzione.

## **Intestazioni della risposta**

Con la risposta vengono restituite le seguenti intestazioni:

### **ubicazione**

Se la richiesta ha avuto esito positivo, questa intestazione specifica l'URL per la nuova coda.

Se viene utilizzato il parametro di query facoltativo commandScope=\* , l'URL restituito è l'URL per la copia locale della coda. Se viene utilizzato il parametro di query facoltativo commandScope=*qmgrName* , l'URL restituito è un URL parziale che non include informazioni sull'host e sulla porta.

## **ibm - mq - qmgrs**

Su z/OS, se viene utilizzato il parametro di query facoltativo commandScope=\* , questa intestazione viene restituita con un elenco separato da virgole dei gestori code che hanno generato una risposta. Ad esempio, l'intestazione potrebbe essere simile alla seguente intestazione:

ibm-mq-qmgrs: MQ21, MQ22

Se si verifica un errore prima dell'emissione del comando ai gestori code, l'intestazione della risposta non contiene l'elenco dei gestori code. Ad esempio, una richiesta che genera un codice di stato 200 o 201 ha l'intestazione perché il comando ha avuto esito positivo. Una richiesta che genera un codice di stato 401 (non autenticato) non ha l'intestazione perché la richiesta è stata rifiutata. Una richiesta che genera un codice di stato 403 (non autorizzato) ha l'intestazione perché i singoli gestori code decidono se il comando è autorizzato.

## **ibm-mq-rest-gateway-qmgr**

Questa intestazione viene restituita se nell'URL di risorsa viene specificato un gestore code remoto. Il valore di questa intestazione è il nome del gestore code che viene utilizzato come gestore code del gateway.

## **Formato corpo della risposta**

Il corpo della risposta è vuoto se la coda è stata creata correttamente. Se si verifica un errore, il corpo della risposta contiene un messaggio di errore. Per ulteriori informazioni, fare riferimento a REST API gestione degli errori.

## **Esempi**

• Il seguente esempio crea una coda locale denominata localQueue. Il seguente URL viene utilizzato con il metodo HTTP POST:
```
https://localhost:9443/ibmmq/rest/v1/admin/qmgr/QM1/queue/
```
Viene inviato il seguente payload JSON:

```
\{ "name": "localQueue"
}
```
• Il seguente esempio crea una coda remota denominata remoteQueue. Il seguente URL viene utilizzato con il metodo HTTP POST:

```
https://localhost:9443/ibmmq/rest/v1/admin/qmgr/QM1/queue/
```
Viene inviato il seguente payload JSON:

```
{
 "name": "remoteQueue",
 "type": "remote",
 "remote" : {
 "queueName": "localQueue",
 "qmgrName": "QM2"
    }
}
```
• Il seguente esempio crea una coda alias denominata aliasQueue. Il seguente URL viene utilizzato con il metodo HTTP POST:

```
https://localhost:9443/ibmmq/rest/v1/admin/qmgr/QM1/queue/
```
Viene inviato il seguente payload JSON:

```
{
 "name": "aliasQueue",
 "type": "alias",
 "alias" : {
       "targetName": "localQueue"
    }
}
```
• Nel seguente esempio viene creata una coda modello denominata modelQueue. Il seguente URL viene utilizzato con il metodo HTTP POST:

```
https://localhost:9443/ibmmq/rest/v1/admin/qmgr/QM1/queue/
```
Viene inviato il seguente payload JSON:

```
{
   "name": "modelQueue",
 "type": "model",
 "model": {
 "type": "permanentDynamic"
    }
 }
```
• Il seguente esempio crea una coda remota con cluster denominata remoteQueue1. Il seguente URL viene utilizzato con il metodo HTTP POST:

```
https://localhost:9443/ibmmq/rest/v1/admin/qmgr/QM1/queue/
```
Viene inviato il seguente payload JSON:

```
{
   "name": "remoteQueue1",
 "type": "remote",
 "remote" : {
 "queueName": "aLocalQueue1",
 "qmgrName" : "QM2",
      "transmissionQueueName": "MY.XMITQ"
 },
 "general" : {
```

```
 "description" : "My clustered remote queue"
 },
 "cluster" : {
 "name": "Cluster1",
 "workloadPriority": 9
   }
 }
```
• Il seguente esempio crea una coda remota con cluster, remoteQueue2, basata su un'altra coda, remoteQueue1. Vengono utilizzati tutti gli attributi da remoteQueue1 , eccetto il nome della coda e il nome della coda remota. Il seguente URL viene utilizzato con il metodo HTTP POST:

https://localhost:9443/ibmmq/rest/v1/admin/qmgr/QM1/queue/?like=remoteQueue1

Viene inviato il seguente payload JSON:

```
{
 "name": "remoteQueue2",
 "type": "remote",
    "remote": {
       "queueName": "aLocalQueue2" 
    }
  }
```
### *Attributi del corpo della richiesta per code*

Quando crei il corpo della richiesta per creare o modificare una coda con administrative REST API, puoi specificare gli attributi per la coda all'interno di oggetti JSON denominati. Sono disponibili numerosi oggetti e attributi.

Sono disponibili i seguenti oggetti:

- "remoto" a pagina 2414
- • ["alias" a pagina 2415](#page-2414-0)
- • ["modello" a pagina 2415](#page-2414-0)
- • ["cluster" a pagina 2416](#page-2415-0)
- • ["trigger" a pagina 2417](#page-2416-0)
- • ["eventi" a pagina 2418](#page-2417-0)
- • ["applicationDefaults" a pagina 2419](#page-2418-0)
- • ["Gruppo queueSharing" a pagina 2421](#page-2420-0)
- • ["dataCollection" a pagina 2423](#page-2422-0)
- ["defined" a pagina 2423](#page-2422-0)
- • ["generale" a pagina 2425](#page-2424-0)
- • ["esteso" a pagina 2425](#page-2424-0)

Per ulteriori informazioni sugli equivalenti PCF per i parametri e gli attributi REST API della coda, consultare ["REST API e equivalenti PCF per code" a pagina 2476](#page-2475-0).

### **remoto**

**Nota:** L'oggetto remote e l'attributo qmgrName sono richiesti quando si crea una coda remota utilizzando il metodo HTTP POST. Non è possibile utilizzare l'oggetto remote a meno che non si stia creando una coda remota o aggiornando una coda remota.

L'oggetto remote può contenere i seguenti attributi relativi alle code remote:

#### **queueName**

Stringa.

Specifica il nome della coda come è noto sul gestore code remoto.

Se questo attributo viene omesso, viene creato un alias del gestore code o un alias della coda di risposta.

### <span id="page-2414-0"></span>**qmgrName**

Stringa.

Specifica il nome del gestore code remoto.

Obbligatorio quando si crea una coda utilizzando il metodo HTTP POST, a meno che non si utilizzi il parametro di query facoltativo **like** .

Se questa coda remota viene utilizzata come alias del gestore code, questo attributo è il nome del gestore code. Il valore può essere il nome del gestore code nell'URL della risorsa.

Se questa coda remota viene utilizzata come alias della coda di risposta, questo attributo è il nome del gestore code che deve essere il gestore code di risposta.

### **Nome transmissionQueue**

Stringa.

Specifica il nome della coda di trasmissione da utilizzare per i messaggi destinati a una coda remota o a una definizione alias del gestore code.

Questo attributo viene ignorato nei seguenti casi:

- La coda remota viene utilizzata come un alias del gestore code e l'attributo **qmgrName** è il nome del gestore code nell'URL della risorsa.
- La coda remota viene utilizzata come alias della coda di risposta.

Se questo attributo viene omesso, deve essere presente una coda locale con il nome specificato dall'attributo **qmgrName** . Questa coda viene utilizzata come coda di trasmissione.

## **alias**

**Nota:** L'oggetto alias e l'attributo targetName sono richiesti quando si crea una coda alias utilizzando il metodo HTTP POST. Non è possibile utilizzare l'oggetto alias a meno che non si stia creando una coda alias o aggiornando una coda alias.

L'oggetto alias può contenere i seguenti attributi relativi alle code alias:

### **targetName**

Stringa.

Specifica il nome della coda o dell'argomento in cui si risolve l'alias.

Obbligatorio quando si crea una coda utilizzando il metodo HTTP POST, a meno che non si utilizzi il parametro di query facoltativo **like** .

## **targetType**

Stringa.

Specifica il tipo di oggetto in cui l'alias viene risolto.

Il valore deve essere uno dei seguenti:

### **coda**

Specifica che l'oggetto è una coda.

### **argomento**

Specifica che l'oggetto è un argomento.

Il valore predefinito è queue.

## **modello**

**Nota:** L'oggetto model e l'attributo type sono richiesti quando si crea una coda modello utilizzando il metodo HTTP POST. Non è possibile utilizzare l'oggetto model a meno che non si stia creando una coda modello o aggiornando una coda modello.

L'oggetto model può contenere i seguenti attributi relativi alle code modello:

**il tipo**

Stringa.

<span id="page-2415-0"></span>Specifica il tipo di definizione della coda modello.

Il valore deve essere uno dei seguenti:

#### **permanentDynamic**

Specifica che la coda è una coda permanente definita dinamicamente.

## **sharedDynamic**

 $\approx$   $z/0$ S **Questo attributo è disponibile solo su z/OS.** 

Specifica che la coda è una coda condivisa definita dinamicamente.

#### **temporaryDynamic**

Specifica che la coda è una coda temporanea definita dinamicamente.

Il valore predefinito è temporaryDynamic.

## **cluster**

L'oggetto cluster può contenere i seguenti attributi relativi ai cluster:

#### **nome**

Stringa.

Specifica il nome del cluster a cui appartiene la coda.

Specificare gli attributi del cluster **name** o **namelist** . Non è possibile specificare entrambi gli attributi.

**elenco nomi**

Stringa.

Specifica l'elenco nomi che elenca i cluster a cui appartiene la coda.

Specificare gli attributi del cluster **name** o **namelist** . Non è possibile specificare entrambi gli attributi.

### **Nome transmissionQueueForChannel**

Stringa.

Specifica il nome generico dei canali mittenti del cluster che utilizzano la coda come coda di trasmissione. L'attributo specifica quali canali mittente del cluster inviano messaggi a un canale ricevente del cluster dalla coda di trasmissione del cluster.

È anche possibile impostare manualmente questo attributo su un canale mittente del cluster. I messaggi destinati al gestore code connesso dal canale mittente del cluster vengono memorizzati nella coda di trasmissione che identifica il canale mittente del cluster. I messaggi non vengono memorizzati nella coda di trasmissione cluster predefinita.

Se si imposta l'attributo **transmissionQueueForChannelName** su spazi vuoti, il canale passa alla coda di trasmissione cluster predefinita al riavvio del canale. La coda di trasmissione del cluster predefinita è SYSTEM.CLUSTER.TRANSMIT.QUEUE se l'attributo **DefClusterXmitQueueType** del gestore code è impostato su SCTQ. Una specifica coda di trasmissione del cluster, SYSTEM.CLUSTER.TRANSMIT.*ChannelName*, viene utilizzata per ogni canale mittente del cluster se l'attributo **DefClusterXmitQueueType** del gestore code è impostato su CHANNEL.

Specificando asterischi, \*, in **transmissionQueueForChannelName**, è possibile associare una coda di trasmissione a una serie di canali di invio cluster. Gli asterischi possono essere all'inizio, alla fine o in qualsiasi numero di posizioni intermedie della stringa di nome canale.

## **workloadPriority**

Valore intero.

Specifica la priorità della coda nella gestione del carico di lavoro del cluster.

Il valore deve essere compreso tra 0 e 9, dove 0 è la priorità più bassa e 9 è la più alta.

## **workloadRank**

Valore intero.

Specifica la classificazione della coda nella gestione del workload del cluster.

Il valore deve essere compreso tra 0 e 9, dove 0 è la priorità più bassa e 9 è la più alta.

#### <span id="page-2416-0"></span>**Utilizzo di workloadQueue**

Stringa.

Specifica se le istanze remote e locali delle code cluster devono essere utilizzate nella distribuzione del carico di lavoro del cluster.

Il valore deve essere uno dei seguenti:

### **asQmgr**

Utilizzare il valore definito sul gestore code.

#### **qualsiasi**

Utilizzare le istanze remote e locali delle code.

**locale**

Utilizzare solo le istanze locali delle code.

## **trigger**

L'oggetto trigger può contenere i seguenti attributi correlati all'attivazione:

### **dati**

Stringa.

Specifica i dati utente inclusi nel messaggio trigger. Questi dati vengono resi disponibili per l'applicazione di monitoraggio che elabora la coda di avvio e per l'applicazione avviata dal monitoraggio.

#### **intensità**

Valore intero.

Specifica il numero di messaggi che avviano un messaggio trigger alla coda di iniziazione.

Il valore deve essere compreso tra 1 e 999.999.999.

Questo attributo è obbligatorio quando **type** è impostato su depth.

#### **abilitato**

Booleano.

Specifica se i messaggi Trigger vengono registrati nella coda di avvio.

Se il valore è impostato su true, i messaggi del trigger vengono scritti nella coda di iniziazione.

### **Nome initiationQueue**

Stringa.

Specifica la coda locale per i messaggi trigger relativi alla coda. Le code devono essere sullo stesso gestore code.

### **messagePriority**

Valore intero.

Specifica la priorità minima che un messaggio deve avere prima di poter causare o essere conteggiato per un evento trigger.

Il valore deve essere compreso nell'intervallo 0 - 9.

### **processName**

Stringa.

Specifica il nome locale del processo IBM MQ che identifica l'applicazione da avviare quando si verifica un evento trigger.

Se la coda è una coda di trasmissione, la definizione del processo contiene il nome del canale da avviare.

### **il tipo**

Stringa.

Specifica la condizione che avvia un evento Trigger. Quando la condizione è true, un messaggio di Trigger viene inviato alla coda di avvio.

<span id="page-2417-0"></span>Il valore deve essere uno dei seguenti:

#### **Nessuna**

Non inviare messaggi trigger.

#### **ogni**

Inviare un messaggio di trigger per ogni messaggio che arriva sulla coda.

#### **prima**

Inviare un messaggio trigger quando la profondità della coda è compresa tra 0 e 1.

### **intensità**

Inviare un messaggio trigger quando la profondità della coda supera il valore dell'attributo **depth**.

### **eventi**

L'oggetto events può contenere i seguenti oggetti e attributi relativi alla profondità della coda e agli eventi dell'intervallo di servizio coda:

#### **intensità**

Oggetto JSON.

Un oggetto JSON che può contenere i seguenti attributi correlati agli eventi di profondità della coda:

#### **fullEnabled**

Booleano.

Specifica se vengono creati eventi completi.

Un evento coda piena indica che non è possibile inserire ulteriori messaggi su una coda perché la coda è piena. In altre parole, la profondità della coda ha raggiunto la profondità massima della coda, come specificato dall'attributo **maximumDepth** nell'oggetto storage .

Se il valore è impostato su true, gli eventi completi della coda sono abilitati.

#### **highEnabled**

Booleano.

Specifica se vengono creati eventi a elevata capacità delle coda.

Un evento di grandezza della coda elevata indica che il numero di messaggi sulla coda è maggiore o uguale al limite massimo di grandezza della coda, **highPercentage**.

Se il valore è impostato su true, vengono abilitati gli eventi di grandezza elevata della coda.

#### **highPercentage**

Valore intero.

Specifica la soglia rispetto alla quale viene confrontata la capacità della coda di creare un evento di coda ad alta capacità.

Questo valore è espresso come percentuale della profondità massima della coda, come specificato dall'attributo **maximumDepth** nell'oggetto storage . Il valore deve essere compreso tra 0 e 100.

#### **lowEnabled**

Booleano.

Specifica se vengono creati eventi a bassa capacità delle coda.

Un evento di profondità minima della coda indica che il numero di messaggi nella coda è inferiore o uguale al limite minimo di profondità della coda, **lowPercentage**.

Se il valore è impostato su true, vengono abilitati gli eventi di profondità bassa della coda.

## **lowPercentage**

Valore intero.

Specifica la soglia rispetto alla quale viene confrontata la capacità della coda di creare un evento di coda ad alta capacità.

Questo valore è espresso come percentuale della profondità massima della coda, come specificato dall'attributo **maximumDepth** nell'oggetto storage . Il valore deve essere compreso tra 0 e 100.

### <span id="page-2418-0"></span>**serviceInterval**

Oggetto JSON.

Un oggetto JSON che può contenere i seguenti attributi correlati agli eventi di intervallo del servizio coda:

#### **durata**

Valore intero.

Specifica la durata dell'intervallo di servizio utilizzato per il confronto per generare eventi di intervallo di servizio coda elevato e di intervallo di servizio coda OK.

Il valore deve essere un valore compreso tra 0 e 999.999.999 millisecondi.

#### **highEnabled**

Booleano.

Specifica se vengono generati eventi di valore elevato dell'intervallo di servizio della coda.

Un evento elevato dell'intervallo di servizio della coda viene generato quando un controllo indica che nessun messaggio è stato inserito o richiamato dalla coda per almeno il periodo di tempo specificato dall'attributo **duration** .

Se il valore è impostato su true, vengono abilitati gli eventi di valore elevato dell'intervallo di servizio della coda.

Se si imposta l'attributo **highEnabled** su false, è necessario specificare anche un valore per l'attributo **okEnabled** . Non è possibile impostare contemporaneamente l'attributo **highEnabled** e l'attributo **okEnabled** su true.

#### **okEnabled**

Booleano.

Specifica se vengono generati eventi OK dell'intervallo di servizio della coda.

Un evento di intervallo di servizio della coda OK viene generato quando un controllo indica che un messaggio è stato richiamato dalla coda entro il lasso di tempo specificato dall'attributo **duration** .

Se il valore è impostato su true, gli eventi OK dell'intervallo di servizio della coda sono abilitati.

Se si imposta l'attributo **okEnabled** su false, è necessario specificare anche un valore per **highEnabled**. Non è possibile impostare contemporaneamente l'attributo **highEnabled** e l'attributo **okEnabled** su true .

## **applicationDefaults**

L'oggetto applicationDefaults può contenere i seguenti attributi correlati al comportamento predefinito come la persistenza del messaggio:

### **clusterBind**

Stringa.

Specifica il bind da utilizzare quando MQOO\_BIND\_AS\_Q\_DEF viene specificato nella chiamata MQOPEN.

Il valore deve essere uno dei seguenti:

#### **onOpen**

Specifica che il bind viene corretto dalla chiamata MQOPEN.

### **notFixed**

Specifica che il collegamento non è fisso.

#### **onGroup**

Specifica che l'applicazione può richiedere che un gruppo di messaggi venga assegnato alla stessa istanza di destinazione.

#### **messagePersistence**

Stringa.

Specifica il valore predefinito per la persistenza del messaggio sulla coda. La permanenza dei messaggi determina la possibilità che i messaggi siano conservati o meno durante i riavvii del gestore code.

Il valore deve essere uno dei seguenti:

#### **permanente**

Specifica che i messaggi sulla coda sono persistenti e vengono conservati al riavvio del gestore code.

#### **nonPersistent**

Specifica che i messaggi sulla coda non sono persistenti e vengono persi al riavvio del gestore code.

### **messagePriority**

Valore intero.

Specifica la priorità predefinita dei messaggi inseriti nella coda.

Il valore deve essere compreso tra 0 e 9, dove 0 rappresenta la priorità più bassa e 9 rappresenta la priorità più alta.

### **Controllo messageProperty**

Stringa.

Specifica in che modo vengono gestite le proprietà del messaggio quando i messaggi vengono richiamati dalle code quando MQGMO\_PROPERTIES\_AS\_Q\_DEF viene specificato nella chiamata MQGET.

Questo attributo è applicabile alle code locali, alias e modello.

Il valore deve essere uno dei seguenti:

#### **tutti**

Specifica che tutte le proprietà del messaggio vengono incluse quando il messaggio viene inviato al gestore code remoto. Le proprietà, tranne quelle nel descrittore del messaggio o nell'estensione, si trovano in una o più intestazioni MQRFH2 nei dati del messaggio.

#### **compatibile**

Specifica che se il messaggio contiene una proprietà con il prefisso mcd., jms., usr.o mqext., tutte le proprietà del messaggio vengono consegnate all'applicazione in un'intestazione MQRFH2 . Altrimenti, tutte le proprietà, tranne quelle nel descrittore del messaggio o nell'estensione, vengono eliminate e non sono più accessibili.

#### **forzare**

Specifica che le proprietà vengono sempre restituite nei dati del messaggio in un'intestazione MQRFH2 indipendentemente dal fatto che l'applicazione specifichi un handle del messaggio. Un handle del messaggio valido incluso nel campo MsgHandle della struttura MQGMO nella chiamata MQGET viene ignorato. Le proprietà del messaggio non sono accessibili utilizzando l'handle del messaggio.

#### **Nessuna**

Specifica che tutte le proprietà del messaggio vengono rimosse dal messaggio prima che il messaggio venga inviato al gestore code remoto. Le proprietà nel descrittore del messaggio o nell'estensione non vengono rimosse.

#### **version6Compatible**

Qualsiasi intestazione MQRFH2 dell'applicazione viene ricevuta come è stata inviata. Tutte le proprietà impostate utilizzando MQSETMP devono essere richiamate utilizzando MQINQMP. Non vengono aggiunti al MQRFH2 creato dall'applicazione. Le proprietà che sono state impostate nell'intestazione MQRFH2 dall'applicazione mittente non possono essere richiamate utilizzando MQINQMP.

#### **putResponse**

Stringa.

<span id="page-2420-0"></span>Specifica il tipo di risposta da utilizzare per le operazioni di inserimento nella coda quando un'applicazione specifica MQPMO\_RESPONSE\_AS\_Q\_DEF.

Il valore deve essere uno dei seguenti:

#### **sincrono**

L'operazione put viene eseguita in maniera sincrona, restituendo una risposta.

#### **asincrono**

L'operazione di inserimento viene eseguita in modo asincrono, restituendo un sottoinsieme di campi MQMD.

#### **readAhead**

Stringa.

Specifica il comportamento di lettura anticipata predefinito per i messaggi non persistenti consegnati al client.

Il valore deve essere uno dei seguenti:

**no**

Specifica che i messaggi non persistenti non vengono letti in anticipo a meno che l'applicazione client non sia configurata per richiedere la lettura anticipata.

**sì**

Specifica che i messaggi non persistenti vengono inviati in anticipo al client prima che un'applicazione li richieda. I messaggi non persistenti possono essere persi se il client termina in modo anomalo o se il client non utilizza tutti i messaggi inviati.

### **disabilitato**

Specifica che i messaggi non persistenti non vengono letti in anticipo, indipendentemente dal fatto che la lettura in anticipo sia richiesta dall'applicazione client.

#### **sharedInput**

Booleano.

Specifica l'opzione di condivisione predefinita per le applicazioni che aprono questa coda per l'input.

Se il valore è impostato su true, le code sono abilitate per richiamare i messaggi con accesso condiviso.

## **Gruppo queueSharing**

 $z/0S$ L'oggetto queueSharingGroup può contenere i seguenti attributi relativi ai gruppi di condivisione code:

### $z/0S$

### **della modernizzazione**

Stringa.

 $z/0S$ Questo attributo è disponibile solo su z/OS.

Specifica dove è definita la coda e come si comporta. Ovvero, specifica la disposizione della coda.

Il valore deve essere uno dei seguenti:

#### **copia**

Specifica che la definizione della coda esiste nella serie di pagine del gestore code che esegue il comando. L'oggetto gruppo con lo stesso nome dell'attributo **name** viene utilizzato per creare la coda.

Per le code locali, i messaggi vengono memorizzati sulle serie di pagine di ciascun gestore code e sono disponibili solo tramite tale gestore code.

#### **gruppo**

Specifica che la definizione della coda esiste nel repository condiviso.

Questo valore è consentito solo in un ambiente gestore code condiviso.

Se la creazione ha esito positivo, viene generato il seguente comando MQSC e inviato a tutti i gestori code attivi nel gruppo di condivisione code. Il comando tenta di eseguire o aggiornare le copie locali sulla serie di pagine zero:

DEFINE queue(q-name) REPLACE QSGDISP(COPY)

La creazione dell'oggetto gruppo ha effetto anche se il comando generato con QSGDISP (COPY) ha esito negativo.

**qmgr**

Specifica che la definizione della coda esiste nella serie di pagine del gestore code che esegue il comando.

Per le code locali, i messaggi vengono memorizzati sulle serie di pagine di ciascun gestore code e sono disponibili solo tramite tale gestore code.

#### **condiviso**

Questo valore è valido solo per le code locali.

Specifica che la coda esiste nel repository condiviso.

I messaggi vengono memorizzati nella CF (Coupling Facility) e sono disponibili per qualsiasi gestore code nel gruppo di condivisione code. È possibile specificare shared solo se si verificano le seguenti condizioni:

- Il valore di **structureName** non è vuoto.
- Il valore di **indexType** non è messageToken.
- La coda non è SYSTEM.CHANNEL.INITQ o SYSTEM.COMMAND.INPUT.

Il valore predefinito è qmgr.

#### **structureName**

Stringa.

 $z/0S$ 

Questo attributo è disponibile solo su z/OS.

Specifica il nome della struttura CFS (coupling facility structure) in cui si desidera memorizzare i messaggi quando sono state utilizzate le code condivise.

Il valore non può contenere più di 12 caratteri, deve iniziare con una lettera maiuscola (A - Z) e può includere solo i caratteri A - Z e 0 - 9.

Il nome del gruppo di condivisione code a cui è connesso il gestore code è preceduto dal nome fornito. Il nome del gruppo di condivisione code è sempre di 4 caratteri, completato con il simbolo chiocciola, @, se necessario. Ad esempio, se si utilizza un gruppo di condivisione code denominato NY03 e si fornisce il nome PRODUCT7, il nome della struttura CFS risultante è NY03PRODUCT7. Si noti che la struttura di gestione per il gruppo di condivisione code (in questo caso NY03CSQ\_ADMIN) non può essere utilizzata per memorizzare i messaggi.

Per le code locali e modello, si applicano le regole riportate di seguito. Le regole si applicano se si crea una coda senza specificare il parametro di query facoltativo **noReplace** o se si modifica la coda:

- Su una coda locale con valore **disposition** shared, **structureName** non può essere modificato. Se è necessario modificare **structureName** o **disposition**, è necessario eliminare e ridefinire la coda. Per conservare i messaggi sulla coda, è necessario scaricare i messaggi prima di eliminare la coda. Ricaricare i messaggi dopo aver ridefinito la coda oppure spostare i messaggi in un'altra coda.
- Su una coda modello con un valore **definitionType** sharedDynamic, **structureName** non può essere vuoto.

Per le code locali e modello, quando si crea una coda con il parametro di query facoltativo **noReplace** , si applicano le seguenti regole:

• Su una coda locale con valore **disposition** sharedo su una coda modello con valore **definitionType** sharedDynamic, **structureName** non può essere vuoto.

## <span id="page-2422-0"></span>**dataCollection**

L'oggetto dataCollection può contenere i seguenti attributi relativi alla raccolta di dati, monitoraggio e statistiche:

### **contabilità**

Stringa.

Specifica se vengono raccolti i dati di account per la coda.

Il valore deve essere uno dei seguenti:

### **asQmgr**

Specifica che la coda eredita il valore dal parametro MQSC del gestore code ACCTQ.

**off**

Specifica che i dati di account non vengono raccolti per la coda.

**su**

Specifica che i dati di account vengono raccolti per la coda se il parametro MQSC ACCTQ sul gestore code non è impostato su nessuno.

### **monitoraggio**

Stringa.

Specifica se devono essere raccolti i dati di monitoraggio in linea e, in caso affermativo, la frequenza con cui vengono raccolti i dati.

Il valore deve essere uno dei seguenti:

### **off**

Specifica che i dati di monitoraggio in linea non vengono raccolti per la coda.

### **asQmgr**

Specifica che la coda eredita il valore dal parametro MQSC del gestore code MONQ.

### **basso**

Specifica che i dati di controllo in linea vengono raccolti per la coda se il parametro MQSC MONQ sul gestore code non è impostato su nessuno. La frequenza di raccolta dati è bassa.

### **supporto**

Specifica che i dati di controllo in linea vengono raccolti per la coda se il parametro MQSC MONQ sul gestore code non è impostato su nessuno. La frequenza di raccolta dati è moderata.

### **alto**

Specifica che i dati di controllo in linea vengono raccolti per la coda se il parametro MQSC MONQ sul gestore code non è impostato su nessuno. La frequenza di raccolta dati è elevata.

### **statistiche**

MQ Appliance **ALW** Questo attributo è disponibile solo su IBM MQ Appliance, AIX, Linux, and Windows.

Stringa.

Specifica se i dati statistici devono essere raccolti per la coda.

Il valore deve essere uno dei seguenti:

### **asQmgr**

Specifica che la coda eredita il valore dal parametro MQSC STATQ del gestore code.

**off**

Specifica che i dati statistici non vengono raccolti per la coda.

**su**

Specifica che i dati delle statistiche vengono raccolti per la coda se il parametro STATQ MQSC sul gestore code non è impostato su nessuno.

## **defined**

L'oggetto storage può contenere i seguenti attributi relativi all'archiviazione messaggi:

#### **indexType**

Questo attributo è disponibile solo su z/OS.

### Stringa.

z/OS

Specifica il tipo di indice gestito dal gestore code per accelerare le operazioni MQGET sulla coda. Per le code condivise, il tipo di indice determina quale tipo di chiamate MQGET può essere utilizzato.

Il valore deve essere uno dei seguenti:

#### **Nessuna**

Specifica che non esiste alcun indice. I messaggi vengono richiamati in sequenza.

### **correlationId**

Specifica che la coda viene indicizzata utilizzando gli identificativi di correlazione.

### **groupId**

Specifica che la coda viene indicizzata utilizzando gli ID gruppo.

#### **messageId**

Specifica che la coda viene indicizzata utilizzando gli ID messaggio.

### **messageToken**

Specifica che la coda viene indicizzata utilizzando i token del messaggio.

Il valore predefinito è none.

### **maximumDepth**

Valore intero.

Specifica il numero massimo di messaggi consentiti nella coda.

Il valore deve essere compreso tra 0 e 999.999.999.

### **maximumMessageLunghezza**

Valore intero.

Specifica la lunghezza massima del messaggio consentita per i messaggi sulla coda.

Non impostare un valore maggiore dell'attributo **maximumMessageLength** per il gestore code.

Il valore deve essere compreso tra 0 e 104.857.600 byte.

### **Sequenza messageDelivery**

Stringa.

Specifica se i messaggi vengono consegnati in ordine di priorità o in base alla sequenza.

Il valore deve essere uno dei seguenti:

### **priorità**

Specifica che i messaggi vengono restituiti in ordine di priorità.

### **FIFO**

Specifica che i messaggi vengono restituiti nell'ordine first in, first out.

### **nonPersistentMessageClass**

MQ Appliance **ALW** Questo attributo è disponibile solo su IBM MQ Appliance, AIX, Linux, and Windows.

Stringa.

Questo attributo è valido solo sulle code locali e modello.

Specifica il livello di affidabilità da assegnare ai messaggi non persistenti inseriti nella coda.

Il valore deve essere uno dei seguenti:

#### **normale**

Specifica che i messaggi non persistenti persistono per la durata della sessione del gestore code. Vengono eliminati se il gestore code viene riavviato.

**alto**

Specifica che il gestore code tenta di conservare i messaggi non persistenti per la durata della coda. I messaggi non persistenti potrebbero ancora essere persi se si verifica un errore.

### <span id="page-2424-0"></span>**storageClass**

Questo attributo è disponibile solo su z/OS.

Stringa.

 $z/0S$ 

Specifica il nome della classe di archiviazione.

## **generale**

L'oggetto general può contenere i seguenti attributi relativi alle proprietà generali della coda:

#### **descrizione**

Stringa.

Specifica una descrizione per la coda.

I caratteri nel campo descrizione vengono convertiti da UTF-8 nel CCSID del gestore code. Assicurarsi di utilizzare solo i caratteri che è possibile convertire. È necessario eseguire l'escape di alcuni caratteri:

- Le virgolette doppie, ", devono essere precedute da un carattere di escape \"
- Una barra retroversa, \, deve essere preceduti da un carattere di escape  $\setminus \setminus$
- Una barra, /, deve essere preceduti da un carattere di escape come  $\setminus$  /

#### **inhibitGet**

Booleano.

Specifica se le operazioni di acquisizione sono consentite sulla coda.

Se il valore è impostato su true, le operazioni get non sono consentite sulla coda.

### **inhibitPut**

#### Booleano.

Specifica se le operazioni di inserimento sono consentite sulla coda.

Se il valore è impostato su true, le operazioni di inserimento non sono consentite sulla coda.

### **Coda isTransmission**

Stringa.

Specifica se la coda è per un utilizzo normale o per la trasmissione di messaggi a un gestore code remoto.

Se il valore è impostato su true, la coda è una coda di trasmissione per la trasmissione di messaggi a un gestore code remoto.

L'attributo isTransmissionQueue normalmente non deve essere modificato mentre i messaggi sono in coda. Il formato dei messaggi cambia quando vengono inseriti in una coda di trasmissione.

### **esteso**

L'oggetto extended può contenere i seguenti attributi relativi alle proprietà della coda estesa:

#### **Input allowShared**

Booleano.

Specifica se più istanze delle applicazioni possono aprire la coda per l'input.

Se il valore è impostato su true, più istanze di applicazioni possono aprire la coda per l'input.

#### **backoutRequeueQueueName**

## Stringa.

Specifica il nome della coda a cui viene trasferito un messaggio se ne viene eseguito il backout più volte rispetto al valore di **backoutThreshold**.

La coda di backout non deve esistere quando viene creata la coda, ma deve esistere quando viene superato il valore **backoutThreshold** .

#### **backoutThreshold**

Valore intero.

Specifica il numero di volte in cui un messaggio può essere sottoposto a backout prima di essere trasferito alla coda di backout specificata dall'attributo **backoutRequeueQueueName** .

Se il valore **backoutThreshold** viene successivamente ridotto, i messaggi già presenti nella coda di cui è stato eseguito il backout almeno il numero di volte in cui il nuovo valore rimane nella coda. Tali messaggi vengono trasferiti se ne viene eseguito nuovamente il backout.

Il valore deve essere un valore compreso nell'intervallo 0 - 999.999.999.

**personalizzato**

### Stringa.

Specifica gli attributi personalizzati per le nuove funzioni.

Questo attributo contiene i valori degli attributi, come coppie di nome attributo e valore, che sono separati da almeno uno spazio. Le coppie nome - valore dell'attributo hanno il formato NAME(VALUE). Le virgolette singole, ', devono essere precedute da un'altra virgoletta singola.

### **enableMediaImageOperations**

 $\blacktriangleright$  MQ Appliance $\blacktriangleright$   $\blacksquare$   $\blacksquare$   $\blacksquare$   $\blacksquare$   $\blacksquare$   $\blacksquare$  attributo è disponibile solo su IBM MQ Appliance, AIX, Linux, and Windows.

Specifica se un oggetto della coda dinamica locale o permanente può essere ripristinato da un'immagine del supporto, se viene utilizzata la registrazione lineare.

Stringa.

Il valore deve essere uno dei seguenti:

**sì**

Specifica che questo oggetto coda è recuperabile.

**no**

I comandi rcdmqimg e rcrmqobj non sono consentiti per questi oggetti. Se le immagini di supporto automatiche sono abilitate, le immagini di supporto non vengono scritte per questi oggetti.

#### **asQmgr**

Specifica che la coda eredita il valore dall'attributo ImageRecoverQueue del gestore code.

Questo è il valore predefinito per questo attributo.

### **HardenGetBackout**

 $\overline{z/08}$  Questo attributo è disponibile solo su z/OS.

Booleano.

Specifica se il conteggio del numero di volte in cui è stato eseguito il backout di un messaggio viene salvato, per garantire che sia accurato durante i riavvii del gestore code.

Se il valore è impostato su true, il conteggio di backout è sempre accurato durante i riavvii del gestore code.

### **supportDistributionElenchi**

 $\blacktriangleright$  MQ Appliance  $\blacktriangleright$   $\blacksquare$  ALW  $\blacksquare$  Questo attributo è disponibile solo su IBM MQ Appliance, AIX, Linux, and Windows.

Booleano.

Specifica se i messaggi dell'elenco di distribuzione possono essere inseriti nella coda.

Se il valore è impostato su true, gli elenchi di distribuzione possono essere inseriti nella coda.

## *PATCH*

Utilizzare il metodo HTTP PATCH con la risorsa queue per modificare una coda su un gestore code specificato.

#### **Nota:**

- Questo URL della risorsa è disponibile solo nella versione 1 di REST API. Per modificare le code utilizzando la versione 2 di REST API, utilizzare la risorsa ["/admin/azione / qmgr/{qmgrName}/ mqsc" a](#page-2250-0) [pagina 2251](#page-2250-0) .
- $\bullet$   $\blacktriangleright$  <code>V 9.4.0</code>  $\blacksquare$  Questa risorsa non è disponibile in una installazione autonoma di IBM MQ Web Server . Per ulteriori informazioni relative alle opzioni di installazione per il componente IBM MQ che esegue administrative REST API, consultare IBM MQ Console e REST API.

Questo comando REST API è simile al comando PCF ["Modifica, copia e crea coda" a pagina 1125](#page-1124-0) e ai comandi MQSC ["Code ALTER \(modifica impostazioni coda\)" a pagina 426](#page-425-0) .

- URL
- Parametri di query facoltativi
- • ["Intestazioni richiesta" a pagina 2428](#page-2427-0)
- • [Formato corpo richiesta](#page-2428-0)
- • ["Requisiti di sicurezza" a pagina 2430](#page-2429-0)
- • [Codici di stato risposta](#page-2429-0)
- • ["Intestazioni della risposta" a pagina 2431](#page-2430-0)
- • [Formato del corpo della risposta](#page-2430-0)
- • [Esempi](#page-2430-0)

### **URL**

https://*host*:*port*/ibmmq/rest/v1/admin/qmgr/*{qmgrName}*/queue/*{queueName}*

#### **qmgrName**

Specifica il nome del gestore code su cui esiste la coda da modificare.

Il nome del gestore code è sensibile al maiuscolo / minuscolo.

Se il nome del gestore code include una barra, un punto o un segno percentuale, a questi caratteri deve essere applicata la codifica URL.

- Una barra (/) deve essere codificata come %2F.
- Un punto (.) deve essere codificato come %2E.
- Un segno di percentuale (%) deve essere codificato come %25.

#### **queueName**

Specifica il nome della coda da modificare.

È possibile specificare un gestore code remoto come **qmgrName**. Se si specifica un gestore code remoto, è necessario configurare un gestore code del gateway, Per ulteriori informazioni, consultare Amministrazione remota utilizzando la REST API.

Il nome del gestore code è sensibile alle maiuscole/minuscole.

Se il nome del gestore code include una barra, un punto o un segno percentuale, a questi caratteri deve essere applicata la codifica URL.

- Una barra (/) deve essere codificata come %2F.
- Un segno di percentuale (%) deve essere codificato come %25.
- Un punto (.) deve essere codificato come %2E.

È possibile utilizzare HTTP invece di HTTPS se si abilitano le connessioni HTTP. Per ulteriori informazioni sull'abilitazione di HTTP, consultare Configurazione delle porte HTTP e HTTPS.

## **Parametri di query facoltativi**

### **commandScope=***scope*

 $\sim$   $\frac{1}{208}$  Questo parametro è disponibile solo su z/OS.

<span id="page-2427-0"></span>Specifica come viene eseguito il comando quando il gestore code è un membro di un gruppo di condivisione code,

Non è possibile specificare questo parametro se il gestore code non è un membro di un gruppo di condivisione code.

*scope* può essere uno dei seguenti valori:

#### **Il nome di un gestore code**

Specifica che il comando viene eseguito sul gestore code denominato. Il gestore code deve essere attivo all'interno dello stesso gruppo di condivisione code del gestore code specificato nell'URL di risorsa.

Non è possibile specificare il nome di gestore code che è il gestore code specificato nell'URL di risorsa.

Se il nome del gestore code include un segno di percentuale, %, questo carattere deve avere una codifica URL come %25.

**\***

Specifica che il comando viene eseguito sul gestore coda locale e passato anche a ogni gestore code attivo nel gruppo di condivisione code,

Se viene utilizzata questa opzione, viene restituita un'intestazione di risposta ibm-mq-qmgrs con un elenco separato da virgole dei gestori code che hanno generato una risposta. Ad esempio, l'intestazione potrebbe essere simile alla seguente intestazione:

ibm-mq-qmgrs: MQ21, MQ22

#### **forzare**

Specifica che il comando viene forzato per il completamento, indipendentemente dal fatto che il completamento influisca o meno su una coda aperta.

Questo parametro non è valido per le code modello.

Una coda aperta è interessata nei casi seguenti:

- La coda è una coda alias. **targetName** viene modificato e un'applicazione ha la coda alias aperta.
- La coda è una coda locale. L'attributo **allowedSharedInput** viene modificato e più di un'applicazione ha la coda aperta per l'immissione.
- La coda è una coda locale. L'attributo **isTransmissionQueue** viene modificato e i messaggi si trovano nella coda oppure le applicazioni hanno la coda aperta.
- La coda è una coda remota. L'attributo **transmissionQueueName** viene modificato e un'applicazione ha una coda remota aperta che potrebbe essere influenzata da questa modifica.
- La coda è remota. Gli attributi **queueName**, **qmgrName**o **transmissionQueueName** vengono modificati e una o più applicazioni hanno una coda aperta che si è risolta tramite questa definizione come alias del gestore code.

## **Intestazioni richiesta**

Le seguenti intestazioni devono essere inviate con la richiesta:

#### **Content-Type**

Questa intestazione deve essere inviata con un valore di application/json facoltativamente seguito da ;charset=UTF-8.

#### **ibm-mq-rest-csrf-token**

Questa intestazione deve essere impostata ma il valore può essere qualsiasi cosa e può anche essere vuoto.

### **Autorizzazione**

Questa intestazione deve essere inviata se si sta utilizzando l'autenticazione di base. Per ulteriori informazioni, consultare la sezione relativa all'utilizzo dell'autenticazione di base HTTP con la REST API.

Le seguenti intestazioni possono essere facoltativamente inviate con la richiesta:

### <span id="page-2428-0"></span>**ibm-mq-rest-gateway-qmgr**

Questa intestazione specifica il gestore code da utilizzare come gestore code del gateway. Il gestore code del gateway viene utilizzato per stabilire una connessione a un gestore code remoto. Per ulteriori informazioni, consultare Amministrazione remota utilizzando la REST API.

## **Formato corpo richiesta**

Il corpo della richiesta deve essere in formato JSON nella codifica UTF-8 . All'interno degli attributi del corpo della richiesta vengono specificati e gli oggetti JSON denominati vengono creati per specificare ulteriori attributi da modificare. Gli attributi non specificati non vengono modificati.

Ad esempio, il seguente JSON contiene l'attributo **type**e quindi gli oggetti JSON denominati events e storage. Gli oggetti JSON denominati definiscono gli ulteriori attributi per modificare la coda in modo da disabilitare gli eventi di grandezza della coda elevata e modificare la grandezza massima della coda in 2000:

```
{
 "type": "local",
 "events" : {
 "serviceInterval" : {
 "highEnabled" : false,
 "okEnabled" : false
      }
    },
   "storage" : {
      "maximumDepth" : 2000
   }
}
```
Per ulteriori esempi, vedi [esempi.](#page-2430-0)

I seguenti attributi possono essere inclusi nel corpo della richiesta:

### **il tipo**

Stringa.

Specifica il tipo di coda.

Il valore può essere uno dei seguenti:

- local
- alias
- model
- remote

Il valore predefinito è local.

I seguenti oggetti possono essere inclusi nel corpo della richiesta per specificare ulteriori attributi:

#### **remoto**

Contiene gli attributi correlati alle code remote. Gli attributi in questo oggetto sono supportati solo per le code remote.

#### **alias**

Contiene gli attributi correlati alle code alias. Gli attributi in questo oggetto sono supportati solo per le code alias.

#### **modello**

Contiene gli attributi correlati alle code modello. Gli attributi in questo oggetto sono supportati solo per le code modello.

### **cluster**

Contiene gli attributi correlati ai cluster.

#### **trigger**

Contiene attributi correlati al trigger.

### <span id="page-2429-0"></span>**eventi**

Contiene due oggetti, uno per la profondità della coda e uno per gli eventi di intervallo di servizi della coda. Ogni oggetto contiene attributi correlati al tipo di evento.

## **applicationDefaults**

Contiene attributi correlati al funzionamento predefinito come la persistenza del messaggio, la priorità del messaggio, le impostazioni di immissione condivise e le impostazioni di lettura anticipata.

#### **Gruppo queueSharing**

Contiene gli attributi correlati ai gruppi di condivisione code su z/OS.

#### **dataCollection**

Contiene gli attributi correlati alla raccolta dati, al monitoraggio e alle statistiche.

#### **defined**

Contiene gli attributi relativi alla memoria dei messaggi, ad esempio la profondità massima della coda e la lunghezza massima dei messaggi consentiti nella coda.

#### **generale**

Contiene gli attributi correlati alle proprietà generali della coda, ad esempio se le operazioni di ricezione o di inserimento sono inibite, la descrizione della coda e le impostazioni della coda di trasmissione.

#### **esteso**

Contiene gli attributi correlati alle proprietà della coda estesa, come le impostazioni della coda di backout e le impostazioni di input condivise.

Per ulteriori informazioni, consultare ["Attributi del corpo della richiesta per code" a pagina 2414.](#page-2413-0)

## **Requisiti di sicurezza**

Il chiamante deve essere autenticato presso il server mqweb e deve essere membro di uno o più ruoli MQWebAdmin, MQWebAdminRO o MQWebUser. Per ulteriori informazioni sulla sicurezza di administrative REST API, consultare Sicurezza di IBM MQ Console e REST API.

Se viene utilizzata la sicurezza basata sul token, il token LTPA utilizzato per autenticare l'utente deve essere fornito con la richiesta come cookie. Per ulteriori informazioni sull'autenticazione basata sul token, consultare Utilizzo dell'autenticazione basata sul token con l'API REST.

Al principal di sicurezza del chiamante deve essere concessa la possibilità di emettere i comandi PCF seguenti per il gestore code specificato:

• Per la coda specificata dalla parte *{queueName}* dell'URL della risorsa, è necessario concedere l'autorità per emettere il comando PCF **MQCMD\_CHANGE\_Q** .

 $\blacktriangleright$  -  $\text{AlW}$   $\blacktriangleright$  Su AIX, Linux, and Windows, è possibile concedere l'autorizzazione ai principal di sicurezza per utilizzare le risorse IBM MQ servendosi del comando **setmqaut**. Per ulteriori informazioni, consultare la sezione relativa a **setmqaut** (concessione o revoca dell'autorizzazione).

Su z/OS, consultare la sezione relativa all'impostazione della sicurezza su z/OS.

## **Codici di stato della risposta**

### **204**

Coda modificata correttamente.

#### **400**

Forniti dati non validi.

Ad esempio, sono stati specificati dati di coda non validi.

## **401**

Non autenticato.

Il chiamante deve essere autenticato presso il server mqweb e deve essere membro di uno o più ruoli MQWebAdmin, MQWebAdminRO o MQWebUser. È necessario specificare anche l'intestazione ibm-

```
mq-rest-csrf-token . Per ulteriori informazioni, fare riferimento a "Requisiti di sicurezza" a pagina
2430.
```
### **403**

Accesso vietato per uno dei motivi seguenti:

- Non autorizzato. Il chiamante viene autenticato sul server mqweb ed è associato ad un principal valido. Tuttavia, il principal non ha accesso alle risorse IBM MQ richieste. Per ulteriori informazioni sull'accesso richiesto, consultare ["Requisiti di sicurezza" a pagina 2430](#page-2429-0).
- $\bullet$   $\blacksquare$   $\blacksquare$ disponibile in un'installazione IBM MQ Web Server autonoma.

#### **404**

La coda non esiste.

**500**

Problema del server o codice di errore da IBM MQ.

**503**

Il gestore code non è in esecuzione.

## **Intestazioni della risposta**

Con la risposta vengono restituite le seguenti intestazioni:

#### z/0S **ibm - mq - qmgrs**

Su z/OS, se si utilizza il parametro di query facoltativo commandScope= \*, questa intestazione viene restituita con un elenco separato da virgole dei gestori code che hanno generato una risposta. Ad esempio, l'intestazione potrebbe essere simile alla seguente intestazione:

ibm-mq-qmgrs: MQ21, MQ22

Se si verifica un errore prima dell'emissione del comando ai gestori code, l'intestazione della risposta non contiene l'elenco dei gestori code. Ad esempio, una richiesta che genera un codice di stato 200 o 201 ha l'intestazione perché il comando ha avuto esito positivo. Una richiesta che genera un codice di stato 401 (non autenticato) non ha l'intestazione perché la richiesta è stata rifiutata. Una richiesta che genera un codice di stato 403 (non autorizzato) ha l'intestazione perché i singoli gestori code decidono se il comando è autorizzato.

### **ibm-mq-rest-gateway-qmgr**

Questa intestazione viene restituita se nell'URL di risorsa viene specificato un gestore code remoto. Il valore di questa intestazione è il nome del gestore code che viene utilizzato come gestore code del gateway.

## **Formato corpo della risposta**

Il corpo della risposta è vuoto se la coda è stata modificata correttamente. Se si verifica un errore, il corpo della risposta contiene un messaggio di errore. Per ulteriori informazioni, fare riferimento a REST API gestione degli errori.

## **Esempi**

• Il seguente esempio modifica una coda alias denominata aliasQueue. Il seguente URL viene utilizzato con il metodo HTTP PATCH:

https://localhost:9443/ibmmq/rest/v1/admin/qmgr/QM1/queue/aliasQueue

Viene inviato il seguente payload JSON:

```
{
 "type": "alias",
 "alias": {
       "targetName": "aDifferentLocalQueue"
```
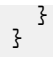

## *GET*

Utilizzare il metodo HTTP GET con la risorse queue per richiedere informazioni sulle code.

### **Nota:**

- Questo URL della risorsa è disponibile solo nella versione 1 di REST API. Per richiedere informazioni sulle code che utilizzano la versione 2 di REST API, utilizzare la risorsa ["/admin/azione / qmgr/](#page-2250-0) [{qmgrName}/ mqsc" a pagina 2251](#page-2250-0) .
- $\blacktriangleright$  V 3.4.0  $\blacksquare$  Questa risorsa non è disponibile in una installazione autonoma di IBM MQ Web Server . Per ulteriori informazioni relative alle opzioni di installazione per il componente IBM MQ che esegue administrative REST API, consultare IBM MQ Console e REST API.

Le informazioni restituite sono simili alle informazioni restituite dai comandi PCF ["MQCMD\\_INQUIRE\\_Q](#page-1381-0) [\(Interroga coda\)" a pagina 1382](#page-1381-0) e ["MQCMD\\_INQUIRE\\_Q\\_STATUS \(Richiedi stato coda\)" a pagina 1456](#page-1455-0) e dai comandi MQSC ["DISPLAY QUEUE \(visualizzazione attributi coda\)" a pagina 852](#page-851-0) e ["DISPLAY QSTATUS](#page-839-0) [\(visualizzazione stato coda\)" a pagina 840](#page-839-0) .

Nota: **2/05** Su z/OS, l'iniziatore del canale deve essere in esecuzione prima di utilizzare la risorsa queue con il metodo HTTP GET in una delle seguenti situazioni:

- Il parametro di query facoltativo **type** non è specificato.
- Il parametro di query facoltativo **type** è specificato come all o cluster.
- URL
- • [Parametri di query facoltativi](#page-2432-0)
- • ["Intestazioni richiesta" a pagina 2438](#page-2437-0)
- • [Formato corpo richiesta](#page-2437-0)
- • ["Requisiti di sicurezza" a pagina 2438](#page-2437-0)
- • [Codici di stato risposta](#page-2438-0)
- • ["Intestazioni della risposta" a pagina 2439](#page-2438-0)
- • [Formato del corpo della risposta](#page-2439-0)
- • [Esempi](#page-2440-0)

## **URL**

https://*host*:*port*/ibmmq/rest/v1/admin/qmgr/*{qmgrName}*/queue/*{queueName}*

### **qmgrName**

Specifica il nome del gestore code su cui eseguire la query delle code.

È possibile specificare un gestore code remoto come **qmgrName**. Se si specifica un gestore code remoto, è necessario configurare un gestore code del gateway, Per ulteriori informazioni, consultare Amministrazione remota utilizzando la REST API.

Il nome del gestore code è sensibile alle maiuscole/minuscole.

Se il nome del gestore code include una barra, un punto o un segno percentuale, a questi caratteri deve essere applicata la codifica URL.

- Una barra (/) deve essere codificata come %2F.
- Un segno di percentuale (%) deve essere codificato come %25.
- Un punto (.) deve essere codificato come %2E.

#### **queueName**

Facoltativamente, specifica il nome di una coda che esiste sul gestore code specificato.

<span id="page-2432-0"></span>Il nome della coda è sensibile al maiuscolo / minuscolo.

Se il nome della coda include una barra o un segno di percentuale, questi caratteri devono essere codificati URL:

- Una barra, /, deve essere codificata come %2F.
- Un segno di percentuale,%, deve essere codificato come %25.

È possibile utilizzare HTTP invece di HTTPS se si abilitano le connessioni HTTP. Per ulteriori informazioni sull'abilitazione di HTTP, consultare Configurazione delle porte HTTP e HTTPS.

## **Parametri di query facoltativi**

### **attributi = {***oggetto***, ... | \* |***oggetto***.***attributeName***, ...}**

### **oggetto, ...**

Specifica un elenco separato da virgole di oggetti JSON che contengono attributi di configurazione della coda correlati da restituire.

Ad esempio, per restituire tutti gli attributi di configurazione della coda relativi alle date / ore, specificare timestamps. Per restituire tutti gli attributi di configurazione della coda correlati alla memoria e alla raccolta dati, specificare storage, dataCollection.

Gli oggetti status e applicationHandle non possono essere specificati con questo parametro di query. Utilizzare i parametri di query **status** e **applicationHandle** per restituire questi attributi.

Non è possibile specificare lo stesso oggetto più di una volta. Se si richiedono oggetti non validi per una particolare coda, gli attributi non vengono restituiti per tale coda. Tuttavia, se si specifica un valore per il parametro **type** che non è alle si richiedono oggetti non validi per quel tipo di coda, viene restituito un errore.

Per un elenco completo di oggetti e attributi associati, consultare [Attributi per code](#page-2442-0).

**\***

Specifica tutti gli attributi.

### **object.attributeName,...**

Specifica un elenco separato da virgole di attributi di configurazione coda da restituire.

Ogni attributo deve specificare l'oggetto JSON che contiene l'attributo, nel formato object.attributeName. Ad esempio, per restituire l'attributo maximumDepth , contenuto nell'oggetto di archiviazione, specificare storage.maximumDepth.

Gli attributi dagli oggetti status e applicationHandle non possono essere specificati con questo parametro di query. Utilizzare i parametri di query **status** e **applicationHandle** per restituire questi attributi.

Non è possibile specificare lo stesso attributo più di una volta. Se si richiedono attributi non validi per una particolare coda, gli attributi non vengono restituiti per tale coda. Tuttavia, se si specifica il parametro **type** e gli attributi della richiesta che non sono validi per quel tipo di coda, viene restituito un errore.

Per un elenco completo degli attributi e degli oggetti associati, consultare [Attributi per code.](#page-2442-0)

### **status = {status | \* |status.***nomeAttributo***, ...}**

### **stato**

Specifica che vengono restituiti tutti gli attributi di stato.

**\***

Specifica tutti gli attributi. Questo parametro è equivalente a **status**.

### **stato.***attributeName***, ...**

Specifica un elenco separato da virgole di attributi di stato da restituire.

Ad esempio, per restituire l'attributo currentDepth , specificare status.currentDepth.

Per un elenco completo degli attributi di stato, vedere [Attributi di stato per code](#page-2454-0).

Se si specifica il parametro di query facoltativo **status** , è possibile specificare il parametro **type** solo con i valori all o local . Non è possibile specificare il parametro **queueSharingGroupDisposition** con il valore group .

### **applicationHandle= {applicationHandle | \* |applicationHandle.***attributeName***, ...}**

#### **applicationHandle**

Specifica che vengono restituiti tutti gli attributi dell'handle dell'applicazione.

**\***

Specifica tutti gli attributi. Questo parametro è equivalente a **applicationHandle**.

#### **applicationHandle.***attributeName***,...**

Specifica un elenco separato da virgole di attributi dell'handle dell'applicazione da restituire.

Ad esempio, per restituire l'attributo handleState , specificare applicationHandle.handleState.

Per un elenco completo degli attributi dell'handle dell'applicazione, consultare [Attributi](#page-2456-0) [dell'handle dell'applicazione per code](#page-2456-0).

Se si specifica il parametro di query facoltativo **applicationHandle** , è possibile specificare il parametro **type** solo con i valori all o local . Non è possibile specificare il parametro **queueSharingGroupDisposition** con il valore group .

### **commandScope=***scope*

*z/*0S

**Q**uesto parametro è disponibile solo su z/OS.

Specifica come viene eseguito il comando quando il gestore code è un membro di un gruppo di condivisione code,

Non è possibile specificare questo parametro se il gestore code non è un membro di un gruppo di condivisione code.

*scope* può essere uno dei seguenti valori:

#### **Il nome di un gestore code**

Specifica che il comando viene eseguito sul gestore code denominato. Il gestore code deve essere attivo all'interno dello stesso gruppo di condivisione code del gestore code specificato nell'URL di risorsa.

Non è possibile specificare il nome di gestore code che è il gestore code specificato nell'URL di risorsa.

Se il nome del gestore code include un segno di percentuale, %, questo carattere deve avere una codifica URL come %25.

**\***

Specifica che il comando viene eseguito sul gestore coda locale e passato anche a ogni gestore code attivo nel gruppo di condivisione code,

Se viene utilizzata questa opzione, viene restituita un'intestazione di risposta ibm-mq-qmgrs con un elenco separato da virgole dei gestori code che hanno generato una risposta. Ad esempio, l'intestazione potrebbe essere simile alla seguente intestazione:

ibm-mq-qmgrs: MQ21, MQ22

#### **filtro=***filterValue*

Specifica un filtro per le definizioni di coda restituite.

Se si specifica un nome coda nell'URL della risorsa, è possibile filtrare solo gli attributi di gestione dell'applicazione.

Se si filtra in base a un attributo dell'handle dell'applicazione, gli unici handle dell'applicazione restituiti sono quelli che corrispondono al parametro del filtro.

È possibile specificare solo un filtro. Se si filtra in base a un attributo dell'handle dell'applicazione, è necessario specificare il parametro di query **applicationHandle** . Se si filtra in base a un attributo di stato, è necessario specificare il parametro di query **status** .

*filterValue* ha il seguente formato:

*attribute*:*operator*:*value*

dove:

#### **attributo**

Specifica uno degli attributi applicabili. Per un elenco completo di attributi, vedere [Attributi delle](#page-2442-0) [code.](#page-2442-0) Non è possibile specificare i seguenti attributi:

- name
- type
- $\sqrt{2/108}$  queueSharingGroup.disposition
- status.onQueueTime
- status.tpipeName
- applicationHandle.qmgrTransactionId
- applicationHandle.unitOfWorkId
- applicationHandle.openOptions

Per filtrare gli attributi che sono data / ora, il filtro può specificare qualsiasi parte della data / ora, con un asterisco finale, \*. Il formato di una data / ora è YYYY-MM-DDThh:mm:ss. Ad esempio, è possibile specificare 2001-11-1\* per filtrare in base alle date comprese nell'intervallo tra  $2001 - 11 - 10$  e  $2001 - 11 - 19$ oppure  $2001 - 11 - 12T14$ :  $\star$  per filtrare qualsiasi minuto nell'ora specificata del giorno specificato.

I valori validi per la sezione YYYY della data sono compresi nell'intervallo 1900 - 9999.

La data/ora è una stringa. Pertanto, solo gli operatori equalTo e notEqualTo possono essere utilizzati con la data / ora.

**Nota: Z/OS** Se il parametro di query filter o il parametro di query name con un carattere jolly vengono utilizzati con il parametro di query **commandScope=\*** e non ci sono code corrispondenti su almeno uno dei gestori code attivi nel gruppo di condivisione code, viene restituito un messaggio di errore.

#### **operatore**

Specifica uno dei seguenti operatori:

#### **lessThan**

Utilizzare questo operatore solo con attributi interi.

#### **greaterThan**

Utilizzare questo operatore solo con attributi interi.

#### **equalTo**

Utilizzare questo operatore con qualsiasi attributo.

#### **notEquala**

Utilizzare questo operatore con qualsiasi attributo.

#### **lessThanOrEqualA**

Utilizzare questo operatore solo con attributi interi.

### **greaterThanOrEqualA**

Utilizzare questo operatore solo con attributi interi.

### **valore**

Specifica il valore costante da verificare rispetto all'attributo.

Il tipo di valore è determinato dal tipo di attributo.

Per gli attributi stringa e boolean, è possibile omettere il campo valore dopo i due punti. Per gli attributi stringa, omettere il valore per restituire le code senza valore per l'attributo specificato. Per gli attributi booleani, omettere il valore per restituire tutte le code che hanno l'attributo

specificato impostato su false. Ad esempio, il seguente filtro restituisce tutte le code in cui l'attributo descrizione non è specificato:

filter=general.description:equalTo:

È possibile utilizzare un singolo asterisco, \*, alla fine del valore come carattere jolly. Non è possibile utilizzare solo un asterisco.

Se il valore include uno spazio, una barra, un segno di percentuale o un asterisco che non è un carattere jolly, questi caratteri devono essere codificati URL:

- Uno spazio deve essere codificato come %20
- Una barra, /, deve essere codificata come %2F.
- Un segno di percentuale,%, deve essere codificato come %25.
- Un asterisco, \*, deve essere codificato come %2A.

z/OS Se il parametro di query del filtro viene utilizzato con il parametro di query **commandScope=\*** e non ci sono valori corrispondenti su almeno un gestore code attivo nel gruppo di condivisione code, viene restituito un messaggio di errore.

#### **nome=***name*

Questo parametro di query non può essere utilizzato se si specifica un nome coda nell'URL della risorsa.

Specifica un nome coda con caratteri jolly su cui applicare il filtro.

Il *nome* specificato deve includere un asterisco, \*, come carattere jolly. È possibile specificare una delle seguenti combinazioni:

**\***

Specifica che vengono restituite tutte le code.

#### **prefisso \***

Specifica che vengono restituite tutte le code con il prefisso specificato nel nome coda.

#### **\*Suffisso**

Specifica che vengono restituite tutte le code con il suffisso specificato nel nome della coda.

#### **prefisso \*suffisso**

Specifica che vengono restituite tutte le code con il prefisso e il suffisso specificati nel nome coda.

Se il parametro di query del nome viene utilizzato con un carattere jolly, viene specificato il parametro di query **commandScope=\*** e non vi sono valori corrispondenti su almeno uno dei gestori code attivi nel gruppo di condivisione code, viene restituito un messaggio di errore.

### **queueSharingGroupDisposition=***disposizione*

 $\approx$  z/OS

Questo parametro è disponibile solo su z/OS.

Specifica dove viene definita la coda per la quale devono essere restituite le informazioni e come si comportano. In altre parole, specifica la disposizione della coda per cui devono essere restituite le informazioni.

Non è possibile specificare il parametro **queueSharingGroupDisposition** se si specifica type=cluster per il parametro **type** .

Il valore può essere uno dei seguenti:

#### **operativo**

Specifica che la coda è definita come qmgr o copy.

In un ambiente di gestori code condivisi, **live** visualizza anche le informazioni per le code che sono definite con shared.

Se il parametro di query facoltativo **commandScope** viene specificato con l'opzione **live** , le definizioni di coda con una disposizione shared vengono restituite solo dal gestore code che ha ricevuto la richiesta REST. Altri gestori code nel gruppo non restituiscono queste definizioni di code.

Se si specifica **live** con il parametro **attributes** e si specifica il parametro **commandScope** con un nome gestore code, gli attributi della coda non vengono restituiti per le code condivise.

#### **tutti**

Specifica che la coda è definita come qmgr o copy.

In un ambiente di gestori code condivisi, **all** visualizza anche le informazioni per le code definite con group o shared.

Se il parametro di query facoltativo **commandScope** è specificato con **all**, le definizioni di coda con una disposizione group o shared vengono restituite solo dal gestore code che ha ricevuto la richiesta REST. Altri gestori code nel gruppo non restituiscono queste definizioni di code.

Se si specifica **all** con il parametro **attributes** e si specifica il parametro **commandScope** con un nome gestore code, gli attributi della coda non vengono restituiti per le code condivise.

Se si specifica **all** e si specifica **type=all**, non viene restituita alcuna coda cluster.

#### **copia**

Specifica che la coda è definita come copy.

#### **gruppo**

Specifica che la coda è definita come group.

Se si specifica **group**, non è possibile specificare il parametro di query facoltativo **commandScope** .

#### **privato**

Specifica che la coda è definita come copy o qmgr.

#### **qmgr**

Specifica che la coda è definita come qmgr.

#### **condiviso**

Specifica che la coda è definita come shared.

Non è possibile specificare il parametro di query facoltativo **commandScope** con questa opzione, a meno che non venga specificato anche il parametro di query facoltativo **status** o **applicationHandle** .

Non è possibile specificare questa opzione con il parametro **attributes** se si specifica anche il parametro **commandScope** con un nome gestore code.

Se si specifica **shared** e si specifica **type=all**, vengono restituite tutte le code condivise, incluse le code cluster con disposizione shared.

Il valore predefinito è live.

#### **tipo=***tipo*

Specifica il tipo di coda di cui restituire le informazioni.

Il valore può essere uno dei seguenti:

#### **tutti**

Specifica che vengono restituite le informazioni su tutte le code, incluse le code cluster.

z/OS Su z/OS, verificare che l'iniziatore di canali sia in esecuzione quando si utilizza questa opzione.

#### **locale**

Specifica che vengono restituite le informazioni sulle code locali.

**alias**

Specifica che vengono restituite le informazioni sulle code alias.

#### **remoto**

Specifica che vengono restituite le informazioni sulle code remote.

#### **cluster**

Specifica che vengono restituite le informazioni sulle code cluster.

<span id="page-2437-0"></span> $z/0S$ Non è possibile specificare **type=cluster** se si specifica il parametro **queueSharingGroupDisposition** .

 $z/0S$ Su z/OS, verificare che l'iniziatore di canali sia in esecuzione quando si utilizza questa opzione.

#### **modello**

Specifica che vengono restituite le informazioni sulle code modello.

Il valore predefinito è all.

## **Intestazioni richiesta**

Le seguenti intestazioni devono essere inviate con la richiesta:

### **Autorizzazione**

Questa intestazione deve essere inviata se si sta utilizzando l'autenticazione di base. Per ulteriori informazioni, consultare la sezione relativa all'utilizzo dell'autenticazione di base HTTP con la REST API.

Le seguenti intestazioni possono essere facoltativamente inviate con la richiesta:

### **ibm-mq-rest-gateway-qmgr**

Questa intestazione specifica il gestore code da utilizzare come gestore code del gateway. Il gestore code del gateway viene utilizzato per stabilire una connessione a un gestore code remoto. Per ulteriori informazioni, consultare Amministrazione remota utilizzando la REST API.

## **Formato corpo richiesta**

Nessuna.

## **Requisiti di sicurezza**

Il chiamante deve essere autenticato presso il server mqweb e deve essere membro di uno o più ruoli MQWebAdmin, MQWebAdminRO o MQWebUser. Per ulteriori informazioni sulla sicurezza di administrative REST API, consultare Sicurezza di IBM MQ Console e REST API.

Se viene utilizzata la sicurezza basata sul token, il token LTPA utilizzato per autenticare l'utente deve essere fornito con la richiesta come cookie. Per ulteriori informazioni sull'autenticazione basata sul token, consultare Utilizzo dell'autenticazione basata sul token con l'API REST.

Al principal di sicurezza del chiamante deve essere concessa la possibilità di emettere i comandi PCF seguenti per il gestore code specificato:

- Se i parametri di query **status** o **applicationHandle** non sono specificati:
	- Per la coda specificata dalla parte *{queueName}* dell'URL della risorsa o per le code che corrispondono ai parametri di query specificati, è necessario concedere l'autorità per emettere il comando PCF **MQCMD\_INQUIRE\_Q** .
- Se vengono specificati i parametri di query **status** o **applicationHandle** :
	- Per la coda specificata dalla parte *{queueName}* dell'URL della risorsa o per le code che corrispondono ai parametri di query specificati, è necessario concedere l'autorità per emettere il comando PCF **MQCMD\_INQUIRE\_Q** .
	- Per la coda specificata dalla parte *{queueName}* dell'URL della risorsa o per le code che corrispondono ai parametri di query specificati, è necessario concedere l'autorità per emettere il comando PCF **MQCMD\_INQUIRE\_QSTATUS** .

Un principal ha l'autorizzazione di visualizzazione se può emettere uno o entrambi i comandi PCF **MQCMD\_INQUIRE\_Q** e **MQCMD\_INQUIRE\_QSTATUS** . Se il principal ha l'autorizzazione di visualizzazione solo per alcune delle code specificate dall'URL della risorsa e dai parametri di query, l'array di code restituito dalla richiesta REST è limitato a quelle code che il principal ha l'autorizzazione a visualizzare. Non vengono restituite informazioni sulle code che non è possibile visualizzare. Se il principal non dispone <span id="page-2438-0"></span>dell'autorizzazione di visualizzazione per nessuna delle code specificate dall'URL della risorsa e dai parametri della query, viene restituito un codice di stato HTTP 403.

 $\blacktriangleright$  **ALW**  $\blacktriangleright$  Su AIX, Linux, and Windows, è possibile concedere l'autorizzazione ai principal di sicurezza per utilizzare le risorse IBM MQ servendosi del comando **setmqaut**. Per ulteriori informazioni, consultare la sezione relativa a **setmqaut** (concessione o revoca dell'autorizzazione).

Su z/OS, consultare la sezione relativa all'impostazione della sicurezza su z/OS.

## **Codici di stato della risposta**

#### **200**

Informazioni sulla coda richiamate correttamente.

#### **400**

Forniti dati non validi.

Ad esempio, sono stati specificati attributi della coda non validi.

#### **401**

Non autenticato.

Il chiamante deve essere autenticato presso il server mqweb e deve essere membro di uno o più ruoli MQWebAdmin, MQWebAdminRO o MQWebUser. Per ulteriori informazioni, fare riferimento a ["Requisiti di](#page-2437-0) [sicurezza" a pagina 2438.](#page-2437-0)

#### **403**

Accesso vietato per uno dei motivi seguenti:

- Non autorizzato. Il chiamante viene autenticato sul server mqweb ed è associato ad un principal valido. Tuttavia, il principal non ha accesso alle risorse IBM MQ richieste. Per ulteriori informazioni sull'accesso richiesto, consultare ["Requisiti di sicurezza" a pagina 2438](#page-2437-0).
- $\bullet$   $\bullet$  Y 9.4.0  $\bullet$  Accesso non consentito nell'ambiente server corrente. administrative REST API non è disponibile in un'installazione IBM MQ Web Server autonoma.

### **404**

La coda non esiste.

#### **500**

Problema del server o codice di errore da IBM MQ.

#### **503**

Il gestore code non è in esecuzione.

## **Intestazioni della risposta**

Con la risposta vengono restituite le seguenti intestazioni:

#### **Content-Type**

Questa intestazione viene restituita con un valore di application/json;charset=utf-8.

## **ibm - mq - qmgrs**

Su z/OS, se si utilizza il parametro di query facoltativo commandScope= \*, questa intestazione viene restituita con un elenco separato da virgole dei gestori code che hanno generato una risposta. Ad esempio, l'intestazione potrebbe essere simile alla seguente intestazione:

ibm-mq-qmgrs: MQ21, MQ22

Se si verifica un errore prima dell'emissione del comando ai gestori code, l'intestazione della risposta non contiene l'elenco dei gestori code. Ad esempio, una richiesta che genera un codice di stato 200 o 201 ha l'intestazione perché il comando ha avuto esito positivo. Una richiesta che genera un codice di stato 401 (non autenticato) non ha l'intestazione perché la richiesta è stata rifiutata. Una richiesta che genera un codice di stato 403 (non autorizzato) ha l'intestazione perché i singoli gestori code decidono se il comando è autorizzato.

#### <span id="page-2439-0"></span>**ibm-mq-rest-gateway-qmgr**

Questa intestazione viene restituita se nell'URL di risorsa viene specificato un gestore code remoto. Il valore di questa intestazione è il nome del gestore code che viene utilizzato come gestore code del gateway.

## **Formato corpo della risposta**

La risposta è in formato JSON nella codifica UTF-8 . La risposta contiene un oggetto JSON esterno che contiene un singolo array JSON denominato queue. Ogni elemento nell'array è un oggetto JSON che rappresenta le informazioni su una coda. Ciascuno di tali oggetti JSON contiene i seguenti attributi:

#### **nome**

Stringa.

Specifica il nome della coda.

Questo attributo viene sempre restituito.

#### **il tipo**

Stringa.

Specifica il tipo di coda.

Il valore è uno dei seguenti:

- local
- alias
- remote
- cluster
- model

Questo attributo viene sempre restituito.

I seguenti oggetti possono essere inclusi nell'oggetto JSON che rappresenta informazioni su una coda. Gli oggetti e attributi restituiti dipendono dall'URL specificato per la richiesta:

#### **remoto**

Contiene gli attributi correlati alle code remote.

# **alias**

Contiene gli attributi correlati alle code alias.

## **dinamico**

Contiene gli attributi correlati alle code dinamiche.

#### **modello**

Contiene gli attributi correlati alle code modello.

### **cluster**

Contiene gli attributi correlati ai cluster.

#### **trigger**

Contiene attributi correlati al trigger.

#### **eventi**

Contiene due oggetti, uno per la profondità della coda e uno per gli eventi di intervallo di servizi della coda. Ogni oggetto contiene attributi correlati al tipo di evento.

### **applicationDefaults**

Contiene attributi correlati al funzionamento predefinito come la persistenza del messaggio, la priorità del messaggio, le impostazioni di immissione condivise e le impostazioni di lettura anticipata.

#### **Gruppo queueSharing**

Contiene gli attributi correlati ai gruppi di condivisione code su z/OS.

### **dataCollection**

Contiene gli attributi correlati alla raccolta dati, al monitoraggio e alle statistiche.

### <span id="page-2440-0"></span>**defined**

Contiene gli attributi relativi alla memoria dei messaggi, ad esempio la profondità massima della coda e la lunghezza massima dei messaggi consentiti nella coda.

#### **generale**

Contiene gli attributi correlati alle proprietà generali della coda, ad esempio se le operazioni di ricezione o di inserimento sono inibite, la descrizione della coda e le impostazioni della coda di trasmissione.

#### **esteso**

Contiene gli attributi correlati alle proprietà della coda estesa, come le impostazioni della coda di backout e le impostazioni di input condivise.

#### **timestamps**

Contiene gli attributi correlati alle informazioni di data e ora, ad esempio la data e l'ora in cui è stata creata una coda.

**stato**

Contiene gli attributi correlati alle informazioni sullo stato della coda.

#### **applicationHandle**

Contiene gli attributi correlati alle informazioni sulla gestione dell'applicazione.

Se una coda non ha alcun handle di applicazione, ma sono richieste informazioni sugli handle di applicazione, viene restituito un oggetto vuoto.

Per ulteriori informazioni, consultare ["Attributi del corpo della risposta per code" a pagina 2443](#page-2442-0).

Se viene trovato un oggetto danneggiato e la richiesta REST non ha specificato una coda, viene restituito un ulteriore array JSON denominato damaged . Questo array JSON contiene un elenco di oggetti danneggiati, specificando i nomi oggetto. Se la richiesta REST specifica un nome coda all'interno dell'URL della risorsa, ma l'oggetto è danneggiato, viene restituito un errore.

Se si verifica un errore, il corpo della risposta contiene un messaggio di errore. Per ulteriori informazioni, fare riferimento a REST API gestione degli errori.

## **Esempi**

**Nota:** Vengono restituite informazioni sulle code SYSTEM.\* . È previsto che vengano restituite tutte le code. Tuttavia, per brevità, i risultati riportati nei seguenti esempi non includono tutti i risultati previsti.

• Il seguente esempio elenca tutte le code sul gestore code QM1. Il seguente URL viene utilizzato con il metodo HTTP GET:

```
https://localhost:9443/ibmmq/rest/v1/admin/qmgr/QM1/queue
```
Viene restituita la seguente risposta JSON:

```
{
       "queue": 
      [{
 "name": "localQueue",
 "type": "local"
\}, {
 "name": "remoteQueue",
 "type": "remote",
\blacksquare remote": {
 "queueName": "queueOnQM1",
 "qmgrName": "QM1"
 }
\}, {
 "name": "aliasQueue",
 "type": "alias",
             "type": "alias",<br>"alias": {
                      "targetName": "localQueue" 
 }
 }, {
 "name": "modelQueue",
 "type": "model",
\blacksquare \blacksquare \blacks "type": "permanentDynamic"
```

```
 }
 }, {
 "name": "permanentDynamicQueue",
 "type": "local",
" dynamic": {
      "dynamic": {<br>"dynamic": {<br>"type": "permanentDynamic"
       }
    },{
 "name": "aliasQueue2",
 "type": "cluster",
 "cluster": { 
 "name": "CLUSTER1",
 "qmgrName" : "QM2",
 "queueType": "alias"
       }
    }]
}
```
• Il seguente esempio elenca tutte le code locali sul gestore code QM1, mostrando se sono abilitate all'acquisizione o all'inserimento. Il seguente URL viene utilizzato con il metodo HTTP GET:

```
https://localhost:9443/ibmmq/rest/v1/admin/qmgr/QMGR2/queue?
type=local&attributes=general.inhibitPut,general.inhibitGet
```
Viene restituita la seguente risposta JSON:

```
{
    "queue": 
   [{
 "name": "localQueue",
 "type": "local",
       "general": {
 "inhibitPut": true,
 "inhibitGet": false,
 }
 }, {
 "name": "permanentDynamicQueue",
 "type": "local",
" dynamic": {
 "type": "permanentDynamic" 
\frac{3}{5},
       "general": {
 "inhibitPut": false,
 "inhibitGet": false,
       }
   }]
}
```
• Il seguente esempio elenca gli attributi di stato per la coda Q1, sul gestore code QM1. Il seguente URL viene utilizzato con il metodo HTTP GET:

https://localhost:9443/ibmmq/rest/v1/admin/qmgr/QM1/queue/Q1?status=\*

Viene restituita la seguente risposta JSON:

```
{
    "queue": 
   [{
 "name": "Q1",
"status": {
            "currentDepth": 0,
 "lastGet": "2016-12-05T15:56:28.000Z",
 "lastPut": "2016-12-05T15:56:28.000Z",
           "mediaRecoveryLogExtent": ""
           "oldestMessageAge": 42,
            "onQueueTime": {
               'longSamplePeriod": 3275
               "shortSamplePeriod": 3275
\frac{3}{2},
 "openInputCount": 1,
 "openOutputCount": 1,
            "uncommittedMessages": 2
\frac{3}{5},
 "type": "local"
    }]
}
```
<span id="page-2442-0"></span>• Il seguente esempio elenca gli attributi della gestione dell'applicazione per una coda Q1, nel gestore code QM1. Il seguente URL viene utilizzato con il metodo HTTP GET:

https://localhost:9443/ibmmq/rest/v1/admin/qmgr/QM1/queue/Q1?applicationHandle=\*

Viene restituita la seguente risposta JSON:

```
{
    "queue": 
   [{
       "applicationHandle": 
      [ "asynchronousState": "none",
          "channelName": "",
           "connectionName": "",
 "description": "",
 "state": "inactive",
 "openOptions": [
 "MQOO_INPUT_SHARED",
 "MQOO_BROWSE",
 "MQOO_INQUIRE",
 "MQOO_SAVE_ALL_CONTEXT",
 "MQOO_FAIL_IF_QUIESCING"
, where the contract of \mathbb{I} , \mathbb{I} "processID": 9388,
          "qmgrTransactionID": "AAAAAAhAAAA=",
 "recoveryID": "AAAAAAAAAAAAAAAAAAAAAAAAAAAAAAAAAAAAAAAAAAAAAAAAAAAAAAA==",
 "tag": "IBM\\Java70\\jre\\bin\\javaw.exe",
         "threadID": 0, "transactionType": "qmgr",
 "type": "userApplication",
          "userID": "myID"
\frac{3}{5},
\overline{\mathcal{E}} "asynchronousState": "none",
 "channelName": "",
         "connectionName": ""
          "description": "",
 "state": "inactive",
 "openOptions": [
 "MQOO_OUTPUT",
                    "MQOO_FAIL_IF_QUIESCING"
, where the contract of \mathbb{I} , \mathbb{I} "processID": 9388,
 "qmgrTransactionID": "AAAAAAhAAAA=",
 "recoveryID": "AAAAAAAAAAAAAAAAAAAAAAAAAAAAAAAAAAAAAAAAAAAAAAAAAAAAAAA==",
 "tag": "IBM\\Java70\\jre\\bin\\javaw.exe",
           "threadID": 0,
 "transactionType": "qmgr",
 "type": "userApplication",
 "userID": "myID"
       }],
 "name": "Q1",
 "type": "local"
    }]
}
```
• Il seguente esempio mostra come ottenere tutte le informazioni, inclusi gli handle di applicazione e stato, per la coda Q2 sul gestore code QM1. Il seguente URL viene utilizzato con il metodo HTTP GET:

https://localhost:9443/ibmmq/rest/v1/admin/qmgr/QM1/queue/Q2? attributes=\*&status=\*&applicationHandle=\*

• Il seguente esempio mostra come richiamare tutte le informazioni di configurazione e di stato della coda per le code con un valore **openInputCount** maggiore di tre, per il gestore code QM1. Il seguente URL viene utilizzato con il metodo HTTP GET:

```
https://localhost:9443/ibmmq/rest/v1/admin/qmgr/QM1/queue?
attributes=*&status=*&filter=status.openInputCount:greaterThan:3
```
#### *Attributi del corpo della risposta per code*

Quando utilizzi il metodo HTTP GET con l'oggetto queue per richiedere informazioni sulle code, i seguenti attributi vengono restituiti all'interno di oggetti JSON denominati.

Sono disponibili i seguenti oggetti:

- "remoto" a pagina 2444
- "alias" a pagina 2444
- • ["dinamico" a pagina 2445](#page-2444-0)
- • ["modello" a pagina 2445](#page-2444-0)
- • ["cluster" a pagina 2445](#page-2444-0)
- • ["trigger" a pagina 2447](#page-2446-0)
- • ["eventi" a pagina 2447](#page-2446-0)
- • ["applicationDefaults" a pagina 2449](#page-2448-0)
- • ["Gruppo queueSharing" a pagina 2450](#page-2449-0)
- • ["dataCollection" a pagina 2451](#page-2450-0)
- ["defined" a pagina 2452](#page-2451-0)
- • ["generale" a pagina 2453](#page-2452-0)
- • ["esteso" a pagina 2454](#page-2453-0)
- • ["timestamps" a pagina 2455](#page-2454-0)
- • ["stato" a pagina 2455](#page-2454-0)
- • ["applicationHandle" a pagina 2457](#page-2456-0)

Per ulteriori informazioni sugli equivalenti PCF per i parametri e gli attributi REST API della coda, consultare ["REST API e equivalenti PCF per code" a pagina 2476](#page-2475-0).

## **remoto**

L'oggetto remote contiene informazioni sulle code remote e viene restituito solo per le code remote:

### **qmgrName**

Stringa.

Specifica il nome del gestore code remoto.

Se questa coda remota viene utilizzata come alias del gestore code, questo attributo è il nome del gestore code.

Se questa coda remota viene utilizzata come alias della coda di risposta, questo attributo è il nome del gestore code che deve essere il gestore code di risposta.

Questo attributo viene sempre restituito.

### **queueName**

Stringa.

Specifica il nome della coda come è noto sul gestore code remoto.

Questo attributo viene sempre restituito.

### **Nome transmissionQueue**

Stringa.

Specifica il nome della coda di trasmissione utilizzata per i messaggi destinati a una coda remota o a una definizione alias del gestore code.

## **alias**

L'oggetto alias contiene informazioni sulle code alias e viene restituito solo per le code alias:

### **targetName**

Stringa.

Specifica il nome della coda o dell'argomento in cui si risolve l'alias.

Questo attributo viene sempre restituito.

## <span id="page-2444-0"></span>**targetType**

Stringa.

Specifica il tipo di oggetto in cui l'alias viene risolto.

Il valore è uno dei seguenti:

### **coda**

Specifica che l'oggetto è una coda.

### **argomento**

Specifica che l'oggetto è un argomento.

## **dinamico**

L'oggetto dynamic contiene informazioni sulle code dinamiche e viene restituito solo per code locali create in modo programmatico da una coda modello:

## **il tipo**

Stringa.

Specifica il tipo di coda dinamica.

Questo attributo viene sempre restituito.

Il valore è uno dei seguenti:

### **permanentDynamic**

Specifica che la coda è una coda permanente definita dinamicamente.

## **sharedDynamic**

 $\sim$   $\frac{1}{208}$  Questo attributo è disponibile solo su z/OS.

Specifica che la coda è una coda condivisa definita dinamicamente.

### **temporaryDynamic**

Specifica che la coda è una coda temporanea definita dinamicamente.

## **modello**

L'oggetto model contiene informazioni sulle code modello e viene restituito solo per le code modello:

## **il tipo**

Stringa.

Specifica il tipo di definizione della coda modello.

Questo attributo viene sempre restituito.

Il valore è uno dei seguenti:

### **permanentDynamic**

Specifica che la coda è una coda permanente definita dinamicamente.

## **sharedDynamic**

 $\blacktriangleright$  **z/08** Questo attributo è disponibile solo su z/OS.

Specifica che la coda è una coda condivisa definita dinamicamente.

### **temporaryDynamic**

Specifica che la coda è una coda temporanea definita dinamicamente.

## **cluster**

L'oggetto cluster contiene informazioni sulle code che fanno parte di uno o più cluster. L'oggetto viene restituito solo per le code quando viene specificato type=cluster o se richiesto dal parametro di query degli attributi:

**nome**

Stringa.

Specifica il nome del cluster a cui appartiene la coda.

Questo attributo, o l'attributo **namelist** , viene sempre restituito.

#### **elenco nomi**

Stringa.

Specifica l'elenco nomi che elenca i cluster a cui appartiene la coda.

Questo attributo, o l'attributo **name** , viene sempre restituito.

## **qmgrId**

Stringa.

Specifica l'identificativo univoco del gestore code.

Questo attributo viene restituito solo quando è specificato type=cluster .

## **qmgrName**

Stringa.

Specifica il nome del gestore code locale.

Questo attributo viene restituito solo quando è specificato type=cluster .

## **queueType**

Stringa.

Specifica il tipo di coda.

Questo attributo viene restituito solo quando è specificato type=cluster .

Il valore è uno dei seguenti:

### **locale**

Specifica che la coda cluster rappresenta una coda locale.

#### **alias**

Specifica che la coda cluster rappresenta una coda alias.

#### **remoto**

Specifica che la coda cluster rappresenta una coda remota.

#### **qmgrAlias**

Specifica che la coda cluster rappresenta un alias del gestore code.

#### **Nome transmissionQueueForChannel**

Stringa.

Specifica il nome generico dei canali mittenti del cluster che utilizzano la coda come coda di trasmissione. L'attributo specifica quali canali mittente del cluster inviano messaggi a un canale ricevente del cluster dalla coda di trasmissione del cluster.

### **workloadPriority**

Valore intero.

Specifica la priorità della coda nella gestione del carico di lavoro del cluster.

Il valore 0 specifica la priorità più bassa e 9 specifica la priorità più alta.

### **Utilizzo di workloadQueue**

Stringa.

Specifica se le istanze remote e locali delle code cluster vengono utilizzate nella distribuzione del carico di lavoro del cluster.

Il valore è uno dei seguenti:

#### **asQmgr**

Utilizzare il valore definito sul gestore code.

#### **qualsiasi**

Utilizzare le istanze remote e locali delle code.

#### **locale**

Utilizzare solo le istanze locali delle code.

#### <span id="page-2446-0"></span>**workloadRank**

Valore intero.

Specifica la classificazione della coda nella gestione del workload del cluster.

Il valore 0 specifica la priorità più bassa e 9 specifica la priorità più alta.

## **trigger**

L'oggetto trigger contiene informazioni sul trigger:

### **abilitato**

Booleano.

Specifica se i messaggi Trigger vengono registrati nella coda di avvio.

### **dati**

Stringa.

Specifica i dati utente inclusi nel messaggio trigger.

### **intensità**

Valore intero.

Specifica il numero di messaggi che avviano un messaggio trigger alla coda di iniziazione.

**Nome initiationQueue**

Stringa.

Specifica la coda locale per i messaggi trigger relativi alla coda.

### **messagePriority**

Valore intero.

Specifica la priorità minima che un messaggio deve avere prima di poter causare o essere conteggiato per un evento trigger.

#### **processName**

Stringa.

Specifica il nome locale del processo IBM MQ che identifica l'applicazione da avviare quando si verifica un evento trigger.

Se la coda è una coda di trasmissione, la definizione del processo contiene il nome del canale da avviare.

### **il tipo**

Stringa.

Specifica la condizione che avvia un evento Trigger. Quando la condizione è true, un messaggio di Trigger viene inviato alla coda di avvio.

Il valore è uno dei seguenti:

### **Nessuna**

Non inviare messaggi trigger.

### **ogni**

Inviare un messaggio di trigger per ogni messaggio che arriva sulla coda.

## **prima**

Inviare un messaggio trigger quando la profondità della coda è compresa tra 0 e 1.

### **intensità**

Inviare un messaggio trigger quando la profondità della coda supera il valore dell'attributo **depth**.

## **eventi**

L'oggetto events contiene due oggetti, uno per la profondità della coda e uno per gli eventi di intervallo del servizio coda. Ogni oggetto contiene attributi correlati al tipo di evento:

## **intensità**

Oggetto JSON.

Un oggetto JSON che può contenere i seguenti attributi correlati agli eventi di profondità della coda:

#### **highEnabled**

Booleano.

Specifica se vengono creati eventi a elevata capacità delle coda.

Un evento di grandezza della coda elevata indica che il numero di messaggi sulla coda è maggiore o uguale al limite massimo di grandezza della coda, **highPercentage**.

#### **highPercentage**

Valore intero.

Specifica la soglia rispetto alla quale viene confrontata la capacità della coda di creare un evento di coda ad alta capacità.

Questo valore è espresso come percentuale della profondità massima della coda.

#### **lowEnabled**

Booleano.

Specifica se vengono creati eventi a bassa capacità delle coda.

Un evento di profondità minima della coda indica che il numero di messaggi nella coda è inferiore o uguale al limite minimo di profondità della coda, **lowPercentage**.

### **lowPercentage**

Valore intero.

Specifica la soglia rispetto alla quale viene confrontata la capacità della coda di creare un evento di coda ad alta capacità.

Questo valore è espresso come percentuale della profondità massima della coda.

#### **fullEnabled**

Booleano.

Specifica se vengono creati eventi completi.

Un evento coda piena indica che non è possibile inserire ulteriori messaggi su una coda perché la coda è piena. In altre parole, la profondità della coda ha raggiunto il valore massimo.

### **serviceInterval**

#### Oggetto JSON.

Un oggetto JSON che può contenere i seguenti attributi correlati agli eventi di intervallo del servizio coda:

#### **highEnabled**

Booleano.

Specifica se vengono generati eventi di valore elevato dell'intervallo di servizio della coda.

Un evento di intervallo di servizio della coda elevato viene generato quando nessun messaggio è stato inserito o richiamato dalla coda per almeno la quantità di tempo specificata dall'attributo **duration** .

#### **okEnabled**

Booleano.

Specifica se vengono generati eventi OK dell'intervallo di servizio della coda.

Un evento di intervallo di servizio della coda OK viene generato quando un messaggio è stato richiamato dalla coda entro il periodo di tempo specificato dall'attributo **duration** .

### **durata**

Valore intero.

Specifica la durata dell'intervallo di servizio, in millesimi di secondo, utilizzata per generare gli eventi OK dell'intervallo di servizio della coda e dell'intervallo di servizio della coda.
## **applicationDefaults**

L'oggetto applicationDefaults contiene attributi correlati al funzionamento predefinito come la persistenza del messaggio, la priorità del messaggio, le impostazioni di immissione condivise e le impostazioni di lettura anticipata:

### **clusterBind**

Stringa.

Specifica il bind da utilizzare quando MQOO\_BIND\_AS\_Q\_DEF viene specificato nella chiamata MQOPEN.

Il valore è uno dei seguenti:

### **onOpen**

Specifica che il bind viene corretto dalla chiamata MQOPEN.

## **notFixed**

Specifica che il collegamento non è fisso.

### **onGroup**

Specifica che l'applicazione può richiedere che un gruppo di messaggi venga assegnato alla stessa istanza di destinazione.

### **Controllo messageProperty**

### Stringa.

Specifica in che modo vengono gestite le proprietà del messaggio quando i messaggi vengono richiamati dalle code quando MQGMO\_PROPERTIES\_AS\_Q\_DEF viene specificato nella chiamata MQGET.

Questo attributo è applicabile alle code locali, alias e modello.

Il valore è uno dei seguenti:

### **tutti**

Specifica che tutte le proprietà del messaggio vengono incluse quando il messaggio viene inviato al gestore code remoto. Le proprietà, tranne quelle nel descrittore del messaggio o nell'estensione, si trovano in una o più intestazioni MQRFH2 nei dati del messaggio.

### **compatibile**

Specifica che se il messaggio contiene una proprietà con il prefisso mcd., jms., usr.o mqext., tutte le proprietà del messaggio vengono consegnate all'applicazione in un'intestazione MQRFH2 . Altrimenti, tutte le proprietà, tranne quelle nel descrittore del messaggio o nell'estensione, vengono eliminate e non sono più accessibili.

### **forzare**

Specifica che le proprietà vengono sempre restituite nei dati del messaggio in un'intestazione MQRFH2 indipendentemente dal fatto che l'applicazione specifichi un handle del messaggio. Un handle del messaggio valido incluso nel campo MsgHandle della struttura MQGMO nella chiamata MQGET viene ignorato. Le proprietà del messaggio non sono accessibili utilizzando l'handle del messaggio.

### **Nessuna**

Specifica che tutte le proprietà del messaggio vengono rimosse dal messaggio prima che il messaggio venga inviato al gestore code remoto. Le proprietà nel descrittore del messaggio o nell'estensione non vengono rimosse.

### **version6Compatible**

Qualsiasi intestazione MQRFH2 dell'applicazione viene ricevuta come è stata inviata. Tutte le proprietà impostate utilizzando MQSETMP devono essere richiamate utilizzando MQINQMP. Non vengono aggiunti al MQRFH2 creato dall'applicazione. Le proprietà che sono state impostate nell'intestazione MQRFH2 dall'applicazione mittente non possono essere richiamate utilizzando MQINQMP.

### **messagePersistence**

Stringa.

Specifica il valore predefinito per la persistenza del messaggio sulla coda. La permanenza dei messaggi determina la possibilità che i messaggi siano conservati o meno durante i riavvii del gestore code.

Il valore è uno dei seguenti:

### **permanente**

Specifica che i messaggi sulla coda sono persistenti e vengono conservati al riavvio del gestore code.

### **nonPersistent**

Specifica che i messaggi sulla coda non sono persistenti e vengono persi al riavvio del gestore code.

## **messagePriority**

Valore intero.

Specifica la priorità predefinita dei messaggi inseriti nella coda.

### **putResponse**

Stringa.

Specifica il tipo di risposta utilizzato per le operazioni di inserimento nella coda quando un'applicazione specifica MQPMO\_RESPONSE\_AS\_Q\_DEF.

Il valore è uno dei seguenti:

### **sincrono**

L'operazione put viene eseguita in maniera sincrona, restituendo una risposta.

### **asincrono**

L'operazione di inserimento viene eseguita in modo asincrono, restituendo un sottoinsieme di campi MQMD.

### **readAhead**

Stringa.

Specifica il comportamento di lettura anticipata predefinito per i messaggi non persistenti consegnati al client.

Il valore è uno dei seguenti:

### **no**

Specifica che i messaggi non persistenti non vengono letti in anticipo a meno che l'applicazione client non sia configurata per richiedere la lettura anticipata.

**sì**

Specifica che i messaggi non persistenti vengono inviati in anticipo al client prima che un'applicazione li richieda. I messaggi non persistenti possono essere persi se il client termina in modo anomalo o se il client non utilizza tutti i messaggi inviati.

### **disabilitato**

Specifica che i messaggi non persistenti non vengono letti in anticipo, indipendentemente dal fatto che la lettura in anticipo sia richiesta dall'applicazione client.

## **sharedInput**

Booleano.

Specifica l'opzione di condivisione predefinita per le applicazioni che aprono questa coda per l'input. Se il valore è impostato su true, le code sono abilitate per richiamare i messaggi con accesso condiviso.

## **Gruppo queueSharing**

L'oggetto queueSharingGroup contiene attributi correlati ai gruppi di condivisione code su z/OS:

## **della modernizzazione**

Stringa.

 $z/0S$ 

Questo attributo è disponibile solo su z/OS.

Specifica dove è definita la coda e come si comporta. Ovvero, specifica la disposizione della coda.

Questo valore viene sempre restituito se il gestore code è membro del gruppo di condivisione code.

Il valore è uno dei seguenti:

### **copia**

Specifica che la definizione della coda esiste nella serie di pagine del gestore code che esegue il comando. Per le code locali, i messaggi vengono memorizzati sulle serie di pagine di ciascun gestore code e sono disponibili solo tramite tale gestore code.

### **gruppo**

Specifica che la definizione della coda esiste nel repository condiviso.

### **qmgr**

Specifica che la definizione della coda esiste nella serie di pagine del gestore code che esegue il comando. Per le code locali, i messaggi vengono memorizzati sulle serie di pagine di ciascun gestore code e sono disponibili solo tramite tale gestore code.

### **condiviso**

Questo valore è valido solo per le code locali.

Specifica che la coda esiste nel repository condiviso. I messaggi vengono memorizzati nella CF (Coupling Facility) e sono disponibili per qualsiasi gestore code nel gruppo di condivisione code.

### **qmgrName**

Stringa.

 $z/0S$ Questo attributo è disponibile solo su z/OS.

Specifica il nome del gestore code che genera la risposta alla richiesta REST.

Questo attributo viene restituito solo se il gestore code su cui viene effettuata la richiesta REST fa parte di un gruppo di condivisione code e viene specificato il parametro di query facoltativo **commandScope** .

### **structureName**

Stringa.

 $z/0S$ Questo attributo è disponibile solo su z/OS.

Specifica il nome della struttura CFS (coupling facility structure) in cui vengono memorizzati i messaggi quando si utilizzano le code condivise.

## **dataCollection**

L'oggetto dataCollection contiene attributi correlati alla raccolta dati, al controllo e alle statistiche:

### **contabilità**

Stringa.

Specifica se vengono raccolti i dati di account per la coda.

Il valore è uno dei seguenti:

### **asQmgr**

Specifica che la coda eredita il valore dal parametro MQSC del gestore code ACCTQ.

**off**

Specifica che i dati di account non vengono raccolti per la coda.

**su**

Specifica che i dati di account vengono raccolti per la coda se il parametro MQSC ACCTQ sul gestore code non è impostato su nessuno.

### **monitoraggio**

Stringa.

Specifica se vengono raccolti i dati di monitoraggio in linea e, in caso affermativo, la frequenza con cui vengono raccolti i dati.

Il valore è uno dei seguenti:

**off**

Specifica che i dati di monitoraggio in linea non vengono raccolti per la coda.

## **asQmgr**

Specifica che la coda eredita il valore dal parametro MQSC MONQ del gestore code.

### **basso**

Specifica che i dati di controllo in linea vengono raccolti per la coda se il parametro MQSC MONQ sul gestore code non è impostato su nessuno. La frequenza di raccolta dati è bassa.

### **supporto**

Specifica che i dati di controllo in linea vengono raccolti per la coda se il parametro MQSC MONQ sul gestore code non è impostato su nessuno. La frequenza di raccolta dati è moderata.

### **alto**

Specifica che i dati di controllo in linea vengono raccolti per la coda se il parametro MQSC MONQ sul gestore code non è impostato su nessuno. La frequenza di raccolta dati è elevata.

## **statistiche**

MQ Appliance ALW Questo attributo è disponibile solo su IBM MQ Appliance, AIX, Linux, and Windows.

Stringa.

Specifica se i dati statistici vengono raccolti per la coda.

Il valore è uno dei seguenti:

## **asQmgr**

Specifica che la coda eredita il valore dal parametro MQSC STATQ del gestore code.

**off**

Specifica che i dati statistici non vengono raccolti per la coda.

**su**

Specifica che i dati delle statistiche vengono raccolti per la coda se il parametro STATQ MQSC sul gestore code non è impostato su nessuno.

## **defined**

L'oggetto storage contiene gli attributi relativi alla memoria dei messaggi, ad esempio la profondità massima della coda e la lunghezza massima dei messaggi consentiti nella coda:

## **indexType**

z/0S Questo attributo è disponibile solo su z/OS.

Stringa.

Specifica il tipo di indice gestito dal gestore code per accelerare le operazioni MQGET sulla coda. Per le code condivise, il tipo di indice determina quale tipo di chiamate MQGET può essere utilizzato.

Il valore è uno dei seguenti:

## **Nessuna**

Specifica che non esiste alcun indice. I messaggi vengono richiamati in sequenza.

## **correlationId**

Specifica che la coda viene indicizzata utilizzando gli identificativi di correlazione.

## **groupId**

Specifica che la coda viene indicizzata utilizzando gli ID gruppo.

### **messageId**

Specifica che la coda viene indicizzata utilizzando gli ID messaggio.

### **messageToken**

Specifica che la coda viene indicizzata utilizzando i token del messaggio.

### **maximumMessageLunghezza**

Valore intero.

Specifica la lunghezza massima del messaggio consentita, in byte, per i messaggi sulla coda.

## **maximumDepth**

Valore intero.

Specifica il numero massimo di messaggi consentiti nella coda.

## **Sequenza messageDelivery**

## Stringa.

Specifica se i messaggi vengono consegnati in ordine di priorità o in base alla sequenza.

Il valore è uno dei seguenti:

## **priorità**

Specifica che i messaggi vengono restituiti in ordine di priorità.

## **FIFO**

Specifica che i messaggi vengono restituiti nell'ordine first in, first out.

## **nonPersistentMessageClass**

MQ Appliance **ALW** Questo attributo è disponibile solo su IBM MQ Appliance, AIX, Linux, and Windows.

Stringa.

Questo attributo è valido solo sulle code locali e modello.

Specifica il livello di affidabilità assegnato ai messaggi non persistenti inseriti nella coda.

Il valore è uno dei seguenti:

## **normale**

Specifica che i messaggi non persistenti persistono per la durata della sessione del gestore code. Vengono eliminati se il gestore code viene riavviato.

### **alto**

Specifica che il gestore code tenta di conservare i messaggi non persistenti per la durata della coda. I messaggi non persistenti potrebbero ancora essere persi se si verifica un errore.

### **pageSet**

 $\approx$  z/OS Questo attributo è disponibile solo su z/OS.

Valore intero.

Specifica l'ID della serie di pagine.

### **storageClass**

 $\approx$  z/OS Questo attributo è disponibile solo su z/OS.

Stringa.

Specifica il nome della classe di archiviazione.

## **generale**

L'oggetto general contiene attributi correlati alle proprietà generali della coda, ad esempio se le operazioni get o put sono inibite, la descrizione della coda e le impostazioni della coda di trasmissione:

## **descrizione**

Stringa.

Specifica la descrizione della coda.

### **inhibitGet**

Booleano.

Specifica se le operazioni di acquisizione sono consentite sulla coda.

Se il valore è impostato su true, le operazioni get non sono consentite sulla coda.

### **inhibitPut**

Booleano.

Specifica se le operazioni di inserimento sono consentite sulla coda.

Se il valore è impostato su true, le operazioni di inserimento non sono consentite sulla coda.

### **Coda isTransmission**

Stringa.

Specifica se la coda è per un utilizzo normale o per la trasmissione di messaggi a un gestore code remoto.

Se il valore è impostato su true, la coda è una coda di trasmissione per la trasmissione di messaggi a un gestore code remoto.

### **esteso**

L'oggetto extended contiene attributi correlati alle proprietà della coda estese, come le impostazioni della coda di backout e le impostazioni di input condivise:

### **Input allowShared**

Booleano.

Specifica se più istanze delle applicazioni possono aprire la coda per l'input.

Se il valore è impostato su true, più istanze di applicazioni possono aprire la coda per l'input.

### **backoutRequeueQueueName**

Stringa.

Specifica il nome della coda a cui viene trasferito un messaggio se ne viene eseguito il backout più volte rispetto al valore di **backoutThreshold**.

### **backoutThreshold**

Valore intero.

Specifica il numero di volte in cui un messaggio può essere sottoposto a backout prima di essere trasferito alla coda di backout specificata dall'attributo **backoutRequeueQueueName** .

### **personalizzato**

Stringa.

Specifica gli attributi personalizzati per le nuove funzioni.

### **enableMediaImageOperations**

 $\blacktriangleright$  MQ Appliance $\blacktriangleright$   $\blacksquare$   $\blacksquare$   $\blacksquare$   $\blacksquare$   $\blacksquare$   $\blacksquare$   $\blacksquare$  attributo è disponibile solo su IBM MQ Appliance, AIX, Linux, and Windows.

Specifica se un oggetto della coda dinamica locale o permanente può essere ripristinato da un'immagine del supporto, se viene utilizzata la registrazione lineare.

Stringa.

Il valore è uno dei seguenti:

**sì**

Specifica che questo oggetto coda è recuperabile.

**no**

I comandi rcdmqimg e rcrmqobj non sono consentiti per questi oggetti. Se le immagini di supporto automatiche sono abilitate, le immagini di supporto non vengono scritte per questi oggetti.

### **asQmgr**

Specifica che la coda eredita il valore dall'attributo ImageRecoverQueue del gestore code.

Questo è il valore predefinito per questo attributo.

## **HardenGetBackout**

 $z/0S$ Questo attributo è disponibile solo su z/OS.

Booleano.

Specifica se il conteggio del numero di volte in cui è stato eseguito il backout di un messaggio viene salvato, per garantire che sia accurato durante i riavvii del gestore code.

Se il valore è impostato su true, il conteggio di backout è sempre accurato durante i riavvii del gestore code.

## **supportDistributionElenchi**

MQ Appliance ALW. Questo attributo è disponibile solo su IBM MQ Appliance, AIX, Linux, and Windows.

Booleano.

Specifica se i messaggi dell'elenco di distribuzione possono essere inseriti nella coda.

Se il valore è impostato su true, gli elenchi di distribuzione possono essere inseriti nella coda.

### **timestamps**

L'oggetto timestamps contiene attributi correlati alle informazioni di data e ora.

### **modificato**

Stringa.

Specifica la data e l'ora dell'ultima modifica della coda.

Per ulteriori informazioni sul formato data / ora utilizzato per restituire la data e l'ora, consultare REST API data/ora.

### **organizzato in cluster**

Stringa.

Specifica la data e l'ora in cui le informazioni sono diventate disponibili per il gestore code locale.

Per ulteriori informazioni sul formato data / ora utilizzato per restituire la data e l'ora, consultare REST API data/ora.

## **creazione eseguita**

Stringa.

Specifica la data e l'ora in cui la coda è stata creata.

Per ulteriori informazioni sul formato data / ora utilizzato per restituire la data e l'ora, consultare REST API data/ora.

### **stato**

L'oggetto status contiene attributi correlati alle informazioni sullo stato della coda:

### **currentDepth**

Valore intero.

Specifica la profondità della coda corrente.

### **lastGet**

Stringa.

Specifica la data e l'ora in cui l'ultimo messaggio è stato letto in modo distruttivo dalla coda.

Per ulteriori informazioni sul formato data / ora utilizzato per restituire la data e l'ora, consultare REST API data/ora.

## **lastPut**

Stringa.

Specifica la data e l'ora in cui l'ultimo messaggio è stato inserito con successo nella coda.

Per ulteriori informazioni sul formato data / ora utilizzato per restituire la data e l'ora, consultare REST API data/ora.

### **mediaRecoveryLogExtent**

MQ Appliance ALW. Questo attributo è disponibile solo su IBM MQ Appliance, AIX, Linux, and Windows.

Stringa.

Specifica il nome dell'estensione di log più vecchia richiesta per eseguire il ripristino del supporto della coda.

Il nome restituito è nel formato Snnnnnnn.LOG e non è un percorso completo.

## **oldestMessageEtà**

## Valore intero.

Specifica la durata, in secondi, del messaggio più vecchio sulla coda.

Se la coda è vuota, viene restituito 0. Se il valore è maggiore di 999 999 999, viene restituito come 999 999 999. Se non sono disponibili dati, viene restituito -1.

### **Tempo onQueue**

Oggetto JSON.

Un oggetto JSON che può contenere i seguenti attributi relativi alla quantità di tempo in cui un messaggio rimane sulla coda:

### **Periodo longSample**

Valore intero.

Specifica un'indicazione del tempo, in microsecondi, in cui un messaggio rimane nella coda in base all'attività per un lungo periodo.

### **Periodo shortSample:**

Valore intero.

Specifica un'indicazione del tempo, in microsecondi, per cui un messaggio rimane nella coda in base all'attività in un breve periodo.

Questo attributo non può essere utilizzato per filtrare i risultati.

### **OpenInputCount**

Valore intero.

Specifica il numero di handle attualmente validi per la rimozione di messaggi dalla coda utilizzando la chiamata MQGET.

### **OpenOutputCount**

Valore intero.

Specifica il numero di handle attualmente validi per l'inserimento di messaggi nella coda utilizzando la chiamata MQPUT.

### **monitoringRate**

Stringa.

Specifica la frequenza con cui vengono raccolti i dati di monitoraggio per la coda.

Il valore è uno dei seguenti:

**off**

Specifica che non vengono raccolti dati.

### **basso**

Specifica una bassa velocità di raccolta dati.

### **supporto**

Specifica una velocità media di raccolta dati.

### **alto**

Specifica una velocità elevata di raccolta dati.

## **tpipeName**

 $\approx$  z/OS Questo attributo è disponibile solo su z/OS.

Array.

Specifica i nomi TPIPE utilizzati per la comunicazione con OTMA utilizzando il bridge IBM MQ IMS , se il bridge è attivo.

Questo attributo non può essere utilizzato per filtrare i risultati.

### **uncommittedMessages**

Valore intero.

Specifica il numero di modifiche non sottoposte a commit che sono in sospeso per la coda.

Su z/OS, il valore può essere solo 0 o 1. Il valore 1 indica che sulla coda è presente almeno un messaggio di cui non è stato eseguito il commit.

## **applicationHandle**

L'oggetto applicationHandle contiene attributi correlati alle informazioni sull'handle dell'applicazione:

### **descrizione**

Stringa.

Specifica una descrizione per l'applicazione.

## **identificativo**

z/0S Questo attributo è disponibile solo su z/OS.

Stringa.

Specifica il tag dell'applicazione aperta.

## **il tipo**

Stringa.

Specifica il tipo di applicazione.

Questo valore è uno dei seguenti:

### **Processo queueManager**

Specifica che l'applicazione aperta è un processo gestore code.

### **channelInitiator**

Specifica che l'applicazione aperta è un iniziatore di canali.

### **userApplication**

Specifica che l'applicazione aperta è un'applicazione utente.

## **batchConnection**

 $z/0S$ **Questo attributo è disponibile solo su z/OS.** 

Specifica che l'applicazione aperta sta utilizzando una connessione batch.

### **Connessione rrsBatch**

 $z/0$ S Questo attributo è disponibile solo su z/OS.

Specifica che l'applicazione aperta è un'applicazione coordinata da RRS che utilizza una connessione batch.

## **cicsTransaction**

⊫ z/OS Questo attributo è disponibile solo su z/OS.

Specifica che l'applicazione aperta è una transazione CICS .

## **imsTransaction**

 $\approx$  z/OS Questo attributo è disponibile solo su z/OS.

Specifica che l'applicazione aperta è una transazione IMS .

### **systemExtension**

Specifica che l'applicazione aperta è un'applicazione che esegue un'estensione della funzione fornita dal gestore code.

## **Stato asynchronousConsumer**

Stringa.

Specifica lo stato del consumer asincrono sulla coda.

Il valore è uno dei seguenti:

### **attivo**

Specifica che una chiamata MQCB imposta una funzione per richiamare per elaborare i messaggi in modo asincrono e l'handle di connessione è stato avviato in modo che l'utilizzo asincrono dei messaggi possa procedere.

### **inattivo**

Specifica che una chiamata MQCB imposta una funzione per richiamare per elaborare i messaggi in modo asincrono, ma l'handle di connessione non è avviato o è arrestato o sospeso.

### **sospeso**

Specifica che il callback di consumo asincrono è sospeso in modo che il consumo del messaggio asincrono non può procedere sull'handle.

Questa situazione può essere dovuta a una chiamata MQCB o MQCTL con *Operazione* MQOP\_SUSPEND emessa per questo handle di oggetto dall'applicazione o perché è stata sospesa dal sistema. Se è stato sospeso dal sistema, come parte del processo di sospensione del consumo asincrono dei messaggi, la funzione di callback viene richiamata con il codice di errore che descrive il problema che ha causato la sospensione. Questa situazione viene riportata nel campo del motivo nella struttura MQCBC passata al callback. Affinché il consumo asincrono dei messaggi possa continuare, l'applicazione deve emettere una chiamata MQCB o MQCTL con *Operazione* MQOP\_RESUME.

### **suspendedTemporarily**

Specifica che il callback di consumo asincrona è temporaneamente sospeso dal sistema in modo che il consumo asincrono dei messaggi non può procedere su questo handle.

Come parte del processo di sospensione dell'utilizzo del messaggio asincrono, la funzione di callback viene richiamata con il codice motivo che descrive il problema che ha causato la sospensione. Questa situazione viene riportata nel campo del motivo nella struttura MQCBC passata al callback. La funzione di callback viene richiamata nuovamente quando l'utilizzo asincrono dei messaggi viene ripreso dal sistema dopo la risoluzione della condizione temporanea.

### **Nessuna**

Specifica che non è stata emessa una chiamata MQCB per questa gestione, quindi l'utilizzo asincrono dei messaggi non è configurato sulla gestione.

## **ID addressSpace**

 $\approx$  z/OS **Dialist** Questo attributo è disponibile solo su z/OS.

Stringa.

Specifica un identificativo dello spazio di indirizzo di quattro caratteri per l'applicazione.

### **channelName**

Stringa.

Specifica il nome del canale.

### **connectionName**

Stringa.

Specifica il nome della connessione.

### **stato**

Stringa.

Specifica lo stato dell'handle.

Questo valore è uno dei seguenti:

#### **attivo**

Specifica che una chiamata API da una connessione è in corso per la coda. Questo stato può verificarsi quando è in corso una chiamata MQGET WAIT.

### **inattivo**

Specifica che non è in corso alcuna chiamata API da una connessione per la coda. Questo stato può verificarsi quando non è in corso alcuna chiamata MQGET WAIT.

## **openOptions**

Array JSON.

Specifica le opzioni di apertura in vigore per la coda.

Tutte le opzioni MQOO valide possono essere presenti nell'array. Per ulteriori informazioni sulle opzioni MQOO\_ \*, consultare MQOO\_ \* (Open Options).

### **processId**

MQ Appliance Questo attributo è disponibile solo su IBM MQ Appliance, AIX, Linux, and Windows.

Valore intero.

Specifica l'ID processo dell'applicazione aperta.

### **processSpecificationBlockName**

 $\approx$  z/OS Questo attributo è disponibile solo su z/OS.

Stringa.

Specifica il nome di otto caratteri del blocco di specifica programma associato alla transazione IMS in esecuzione.

### **processSpecificationTableId**

 $z/0S$ Questo attributo è disponibile solo su z/OS.

Stringa.

Specifica l'identificativo di quattro caratteri dell'identificativo della regione della tabella specifica del programma per la regione IMS connessa.

## **ID qmgrTransaction**

Stringa.

Specifica l'unità di ripristino assegnata dal gestore code.

Questo identificativo è rappresentato da 2 cifre esadecimali per ogni byte dell'identificativo di recupero.

Questo attributo non può essere utilizzato per filtrare i risultati.

### **Numero cicsTask**

 $\approx$  z/OS Questo attributo è disponibile solo su z/OS.

Valore intero.

Specifica un numero di attività CICS a sette cifre.

### **threadId**

MQ Appliance **ALW** Questo attributo è disponibile solo su IBM MQ Appliance, AIX, Linux, and Windows.

Valore intero.

Specifica l'ID thread dell'applicazione aperta.

Il valore 0 indica che l'handle è stato aperto da una connessione condivisa. Un handle creato da una connessione condivisa è logicamente aperto a tutti i thread.

### **ID cicsTransaction**

 $\approx$  z/OS Questo attributo è disponibile solo su z/OS.

Stringa.

Specifica un ID transazione CICS di quattro caratteri.

### **unitOfWorkId**

Stringa.

Specifica l'identificativo di ripristino per l'unità di ripristino. Il formato di questo valore è determinato dal valore di **unitOfWorkType**.

Questo identificativo è rappresentato da 2 cifre esadecimali per ogni byte dell'identificativo di recupero.

Questo attributo non può essere utilizzato per filtrare i risultati.

**unitOfWorkType**

Stringa.

Specifica il tipo di unità esterna dell'identificativo di recupero come percepito dal gestore code. Il valore è uno dei seguenti:

## **qmgr**

**cics**

 $z/0S$ Questo valore è disponibile solo su z/OS.

**ims**

 $z/0S$ Questo valore è disponibile solo su z/OS.

**RRS**

 $z/0S$ Questo valore è disponibile solo su z/OS.

## **XA**

**userId**

Stringa.

Specifica l'identificativo utente dell'applicazione aperta.

# *ELIMINA*

Utilizzare il metodo HTTP DELETE con la risorsa queue per cancellare una coda specificata su un gestore code specificato.

## **Nota:**

- Questo URL della risorsa è disponibile solo nella versione 1 di REST API. Per eliminare le code utilizzando la versione 2 di REST API, utilizzare la risorsa ["/admin/azione / qmgr/{qmgrName}/ mqsc" a](#page-2250-0) [pagina 2251](#page-2250-0) .
- $\blacktriangleright$  V 9.4.0  $\blacksquare$  Questa risorsa non è disponibile in una installazione autonoma di IBM MQ Web Server . Per ulteriori informazioni relative alle opzioni di installazione per il componente IBM MQ che esegue administrative REST API, consultare IBM MQ Console e REST API.

Questo comando REST API è simile al comando PCF ["MQCMD\\_DELETE\\_Q \(Elimina coda\)" a pagina 1211](#page-1210-0) e ai comandi MQSC ["Eliminare le code" a pagina 667](#page-666-0) .

- URL
- • [Parametri di query facoltativi](#page-2460-0)
- • ["Intestazioni richiesta" a pagina 2463](#page-2462-0)
- • [Formato corpo richiesta](#page-2462-0)
- • ["Requisiti di sicurezza" a pagina 2463](#page-2462-0)
- • [Codici di stato risposta](#page-2462-0)
- • ["Intestazioni della risposta" a pagina 2464](#page-2463-0)
- • [Formato del corpo della risposta](#page-2463-0)
- • [Esempi](#page-2463-0)

## **URL**

https://*host*:*port*/ibmmq/rest/v1/admin/qmgr/*{qmgrName}*/queue/*{queueName}*

## **qmgrName**

Specifica il nome del gestore code su cui esiste la coda da eliminare.

<span id="page-2460-0"></span>È possibile specificare un gestore code remoto come **qmgrName**. Se si specifica un gestore code remoto, è necessario configurare un gestore code del gateway, Per ulteriori informazioni, consultare Amministrazione remota utilizzando la REST API.

Il nome del gestore code è sensibile alle maiuscole/minuscole.

Se il nome del gestore code include una barra, un punto o un segno percentuale, a questi caratteri deve essere applicata la codifica URL.

- Una barra (/) deve essere codificata come %2F.
- Un segno di percentuale (%) deve essere codificato come %25.
- Un punto (.) deve essere codificato come %2E.

### **queueName**

Specifica il nome della coda da cancellare.

Il nome della coda è sensibile al maiuscolo / minuscolo.

Se il nome della coda include una barra o un segno di percentuale, questi caratteri devono essere codificati URL:

- Una barra, /, deve essere codificata come %2F.
- Un segno di percentuale,%, deve essere codificato come %25.

È possibile utilizzare HTTP invece di HTTPS se si abilitano le connessioni HTTP. Per ulteriori informazioni sull'abilitazione di HTTP, consultare Configurazione delle porte HTTP e HTTPS.

## **Parametri di query facoltativi**

### **Record keepAuthority**

MQ Appliance ALW Questo parametro è disponibile solo su IBM MQ Appliance, AIX, Linux, and Windows.

Specifica che i record di autorizzazione associati non vengono cancellati.

### **commandScope=***scope*

 $\sim$   $\frac{1}{108}$  Ouesto parametro è disponibile solo su z/OS.

Specifica come viene eseguito il comando quando il gestore code è un membro di un gruppo di condivisione code,

Non è possibile specificare questo parametro se il gestore code non è un membro di un gruppo di condivisione code.

*scope* può essere uno dei seguenti valori:

### **Il nome di un gestore code**

Specifica che il comando viene eseguito sul gestore code denominato. Il gestore code deve essere attivo all'interno dello stesso gruppo di condivisione code del gestore code specificato nell'URL di risorsa.

Non è possibile specificare il nome di gestore code che è il gestore code specificato nell'URL di risorsa.

Se il nome del gestore code include un segno di percentuale, %, questo carattere deve avere una codifica URL come %25.

**\***

Specifica che il comando viene eseguito sul gestore coda locale e passato anche a ogni gestore code attivo nel gruppo di condivisione code,

Se viene utilizzata questa opzione, viene restituita un'intestazione di risposta ibm-mq-qmgrs con un elenco separato da virgole dei gestori code che hanno generato una risposta. Ad esempio, l'intestazione potrebbe essere simile alla seguente intestazione:

ibm-mq-qmgrs: MQ21, MQ22

### **cancellazione**

Specifica che tutti i messaggi vengono eliminati dalla coda.

Se i messaggi si trovano nella coda, è necessario specificare **purge**oppure la coda non può essere eliminata.

### **queueSharingGroupDisposition=***disposizione*

z/OS Questo parametro è disponibile solo su z/OS.

Specifica dove è definita la coda e come si comporta. Ovvero, specifica la disposizione della coda.

La *disposizione* può essere uno dei seguenti valori:

**copia**

Specifica che la definizione della coda esiste nella serie di pagine del gestore code che esegue il comando. La coda è stata definita da un comando che ha utilizzato il parametro PCF **MQQSGD\_COPY** o il parametro **copy** REST API .

Qualsiasi coda nel repository condiviso o qualsiasi coda definita utilizzando il parametro **MQQSGD\_Q\_MGR** PCF o il parametro **qmgr** REST API , non viene influenzata da questo comando.

### **gruppo**

Specifica che la definizione della coda esiste nel repository condiviso. La coda è stata definita da un comando che ha utilizzato il parametro PCF **MQQSGD\_GROUP** o il parametro **group** REST API .

Qualsiasi coda che esiste nella serie di pagine del gestore code che esegue il comando, ad eccezione di una copia locale della coda, non viene influenzata da questo comando.

Se l'eliminazione ha esito positivo, il seguente comando MQSC viene generato e inviato a tutti i gestori code attivi nel gruppo di condivisione code per eliminare le copie locali sulla serie di pagine zero:

```
DELETE queue(q-name) QSGDISP(COPY)
```
o solo per una coda locale:

DELETE QLOCAL(q-name) NOPURGE QSGDISP(COPY)

La cancellazione dell'oggetto gruppo ha effetto anche se il comando generato con QSGDISP (COPY) ha esito negativo.

**Nota:** Si ottiene sempre l'opzione NOPURGE anche se si specifica l'indicatore **purge** . Per eliminare i messaggi sulle copie locali delle code è necessario eseguire esplicitamente, per ogni copia, un comando per eliminare la coda con l'indicatore **purge** e un valore **queueSharingGroupDisposition** di copy.

### **qmgr**

Specifica che la definizione della coda esiste nella serie di pagine del gestore code che esegue il comando. L'oggetto è stato definito da un comando che ha utilizzato il parametro **MQQSGD\_Q\_MGR** PCF o il parametro **qmgr** REST API .

Qualsiasi coda che esiste nel repository condiviso o qualsiasi copia locale di tale coda, non viene influenzata da questo comando.

### **condiviso**

Questo valore è valido solo per le code locali.

Specifica che la coda esiste nel repository condiviso. L'oggetto è stato definito da un comando che ha utilizzato il parametro **MQQSGD\_SHARED** PCF o il parametro **shared** REST API .

Qualsiasi coda presente nella serie di pagine del gestore code che esegue il comando o qualsiasi coda definita da un comando che utilizza il parametro **MQQSGD\_GROUP** non viene influenzata da questo comando.

Il valore predefinito è qmgr.

# <span id="page-2462-0"></span>**Intestazioni richiesta**

Le seguenti intestazioni devono essere inviate con la richiesta:

### **ibm-mq-rest-csrf-token**

Questa intestazione deve essere impostata ma il valore può essere qualsiasi cosa e può anche essere vuoto.

### **Autorizzazione**

Questa intestazione deve essere inviata se si sta utilizzando l'autenticazione di base. Per ulteriori informazioni, consultare la sezione relativa all'utilizzo dell'autenticazione di base HTTP con la REST API.

Le seguenti intestazioni possono essere facoltativamente inviate con la richiesta:

## **ibm-mq-rest-gateway-qmgr**

Questa intestazione specifica il gestore code da utilizzare come gestore code del gateway. Il gestore code del gateway viene utilizzato per stabilire una connessione a un gestore code remoto. Per ulteriori informazioni, consultare Amministrazione remota utilizzando la REST API.

## **Formato corpo richiesta**

Nessuna.

## **Requisiti di sicurezza**

Il chiamante deve essere autenticato presso il server mqweb e deve essere membro di uno o più ruoli MQWebAdmin, MQWebAdminRO o MQWebUser. Per ulteriori informazioni sulla sicurezza di administrative REST API, consultare Sicurezza di IBM MQ Console e REST API.

Se viene utilizzata la sicurezza basata sul token, il token LTPA utilizzato per autenticare l'utente deve essere fornito con la richiesta come cookie. Per ulteriori informazioni sull'autenticazione basata sul token, consultare Utilizzo dell'autenticazione basata sul token con l'API REST.

Al principal di sicurezza del chiamante deve essere concessa la possibilità di emettere i comandi PCF seguenti per il gestore code specificato:

• Per la coda specificata dalla parte *{queueName}* dell'URL della risorsa, è necessario concedere l'autorità per emettere il comando PCF **MQCMD\_DELETE\_Q** .

 $\blacktriangleright$  ALW  $\blacktriangleright$  Su AIX, Linux, and Windows, è possibile concedere l'autorizzazione ai principal di sicurezza per utilizzare le risorse IBM MQ servendosi del comando **setmqaut**. Per ulteriori informazioni, consultare la sezione relativa a **setmqaut** (concessione o revoca dell'autorizzazione).

Su z/OS, consultare la sezione relativa all'impostazione della sicurezza su z/OS.

## **Codici di stato della risposta**

**204**

Coda eliminata correttamente.

**400**

Forniti dati non validi.

Ad esempio, sono stati specificati dati di coda non validi oppure la coda non è vuota.

### **401**

Non autenticato.

Il chiamante deve essere autenticato presso il server mqweb e deve essere membro di uno o più ruoli MQWebAdmin, MQWebAdminRO o MQWebUser. È necessario specificare anche l'intestazione ibmmq-rest-csrf-token . Per ulteriori informazioni, fare riferimento a "Requisiti di sicurezza" a pagina 2463.

### **403**

Accesso vietato per uno dei motivi seguenti:

- <span id="page-2463-0"></span>• Non autorizzato. Il chiamante viene autenticato sul server mqweb ed è associato ad un principal valido. Tuttavia, il principal non ha accesso alle risorse IBM MQ richieste. Per ulteriori informazioni sull'accesso richiesto, consultare ["Requisiti di sicurezza" a pagina 2463](#page-2462-0).
- $\overline{\bullet}$   $\overline{\phantom{a}}$   $\overline{\phantom{a}}$   $\overline{\phantom{$ disponibile in un'installazione IBM MQ Web Server autonoma.

## **404**

La coda non esiste.

### **500**

Problema del server o codice di errore da IBM MQ.

### **503**

Il gestore code non è in esecuzione.

## **Intestazioni della risposta**

Con la risposta vengono restituite le seguenti intestazioni:

## **idm** - mq - qmgrs

Su z/OS, se si utilizza il parametro di query facoltativo commandScope= \*, questa intestazione viene restituita con un elenco separato da virgole dei gestori code che hanno generato una risposta. Ad esempio, l'intestazione potrebbe essere simile alla seguente intestazione:

ibm-mq-qmgrs: MQ21, MQ22

Se si verifica un errore prima dell'emissione del comando ai gestori code, l'intestazione della risposta non contiene l'elenco dei gestori code. Ad esempio, una richiesta che genera un codice di stato 200 o 201 ha l'intestazione perché il comando ha avuto esito positivo. Una richiesta che genera un codice di stato 401 (non autenticato) non ha l'intestazione perché la richiesta è stata rifiutata. Una richiesta che genera un codice di stato 403 (non autorizzato) ha l'intestazione perché i singoli gestori code decidono se il comando è autorizzato.

### **ibm-mq-rest-gateway-qmgr**

Questa intestazione viene restituita se nell'URL di risorsa viene specificato un gestore code remoto. Il valore di questa intestazione è il nome del gestore code che viene utilizzato come gestore code del gateway.

## **Formato corpo della risposta**

Il corpo della risposta è vuoto se la coda è stata eliminata correttamente. Se si verifica un errore, il corpo della risposta contiene un messaggio di errore. Per ulteriori informazioni, fare riferimento a REST API gestione degli errori.

## **Esempi**

Il seguente esempio elimina la coda Q1 dal gestore code QM1ed elimina tutti i messaggi dalla coda quando vengono utilizzati con il metodo HTTP DELETE:

https://localhost:9443/ibmmq/rest/v1/admin/qmgr/QM1/queue/Q1?purge

# **/admin/qmgr/{qmgrName}/sottoscrizione**

È possibile utilizzare il metodo HTTP GET con la risorsa subscription per richiedere informazioni sulle sottoscrizioni.

### **Nota:**

• Questo URL della risorsa è disponibile solo nella versione 1 di REST API. Per interrogare le sottoscrizioni utilizzando la versione 2 di REST API, utilizzare la risorsa ["/admin/azione / qmgr/{qmgrName}/ mqsc" a](#page-2250-0) [pagina 2251](#page-2250-0) .

 $\bullet$   $\blacksquare$  **V** 9.4.0  $\blacksquare$  Questa risorsa non è disponibile in una installazione autonoma di IBM MQ Web Server . Per ulteriori informazioni relative alle opzioni di installazione per il componente IBM MQ che esegue administrative REST API, consultare IBM MQ Console e REST API.

È possibile utilizzare il gateway administrative REST API con questo URL di risorsa.

Per ulteriori informazioni sugli equivalenti PCF per i parametri e gli attributi REST API di sottoscrizione, consultare ["REST API e equivalenti PCF per le sottoscrizioni" a pagina 2484](#page-2483-0).

## *GET*

Utilizzare il metodo HTTP GET con la risorsa subscription per richiedere informazioni sulle sottoscrizioni.

## **Nota:**

- Questo URL della risorsa è disponibile solo nella versione 1 di REST API. Per interrogare le sottoscrizioni utilizzando la versione 2 di REST API, utilizzare la risorsa ["/admin/azione / qmgr/{qmgrName}/ mqsc" a](#page-2250-0) [pagina 2251](#page-2250-0) .
- $\cdot$   $\cdot$  V 9.4.0  $\cdot$  Ouesta risorsa non è disponibile in una installazione autonoma di IBM MQ Web Server . Per ulteriori informazioni relative alle opzioni di installazione per il componente IBM MQ che esegue administrative REST API, consultare IBM MQ Console e REST API.

Le informazioni restituite sono simili a quelle restituite dal comando PCF ["MQCMD\\_INQUIRE\\_SUBSCRIPTION \(Richiedi sottoscrizione\)" a pagina 1484](#page-1483-0) e dal comando MQSC ["DISPLAY SUB \(visualizzazione informazioni di sottoscrizione\)" a pagina 886](#page-885-0) .

- "URL" a pagina 2465
- • ["Parametri di query facoltativi" a pagina 2466](#page-2465-0)
- • ["Intestazioni richiesta" a pagina 2468](#page-2467-0)
- • ["Formato corpo richiesta" a pagina 2468](#page-2467-0)
- • ["Requisiti di sicurezza" a pagina 2468](#page-2467-0)
- • ["Codici di stato della risposta" a pagina 2468](#page-2467-0)
- • ["Intestazioni della risposta" a pagina 2469](#page-2468-0)
- • ["Formato corpo della risposta" a pagina 2469](#page-2468-0)
- • ["Esempi" a pagina 2470](#page-2469-0)

## **URL**

https://*host*:*port*/ibmmq/rest/v1/admin/qmgr/*{qmgrName}*/subscription/ *{subscriptionName}*

## **qmgrName**

Specifica il nome del gestore code su cui eseguire la query delle sottoscrizioni.

È possibile specificare un gestore code remoto come **qmgrName**. Se si specifica un gestore code remoto, è necessario configurare un gestore code del gateway, Per ulteriori informazioni, consultare Amministrazione remota utilizzando la REST API.

Il nome del gestore code è sensibile alle maiuscole/minuscole.

Se il nome del gestore code include una barra, un punto o un segno percentuale, a questi caratteri deve essere applicata la codifica URL.

- Una barra (/) deve essere codificata come %2F.
- Un segno di percentuale (%) deve essere codificato come %25.
- Un punto (.) deve essere codificato come %2E.

### **subscriptionName**

Facoltativamente, specifica il nome di una sottoscrizione che esiste sul gestore code specificato.

<span id="page-2465-0"></span>Il nome della sottoscrizione è sensibile al maiuscolo / minuscolo.

Se il nome della sottoscrizione include caratteri non alfanumerici, devono essere codificati tramite URL.

È possibile utilizzare HTTP invece di HTTPS se si abilitano le connessioni HTTP. Per ulteriori informazioni sull'abilitazione di HTTP, consultare Configurazione delle porte HTTP e HTTPS.

## **Parametri di query facoltativi**

## **attributi = {***oggetto***, ... | \* |***oggetto***.***attributeName***, ...}**

### **oggetto, ...**

Specifica un elenco separato da virgole di oggetti JSON che contengono attributi di sottoscrizione correlati da restituire.

Ad esempio, per restituire tutti gli attributi della sottoscrizione correlati alla data / ora, specificare timestamps. Per restituire tutti gli attributi della sottoscrizione correlati alla destinazione e utente, specificare destination,user.

Non è possibile specificare lo stesso oggetto più di una volta.

Per un elenco completo degli oggetti e degli attributi associati, consultare [Attributi per le](#page-2470-0) [sottoscrizioni.](#page-2470-0)

**\***

Specifica tutti gli attributi.

## **object.attributeName,...**

Specifica un elenco separato da virgole di attributi di configurazione coda da restituire.

Ogni attributo deve specificare l'oggetto JSON che contiene l'attributo, nel formato object.attributeName. Ad esempio, per restituire l'attributo correlationId , contenuto nell'oggetto di destinazione, specificare destination.correlationId.

Non è possibile specificare lo stesso attributo più di una volta.

Per un elenco completo degli attributi e degli oggetti associati, consultare [Attributi per le](#page-2442-0) [sottoscrizioni.](#page-2442-0)

### **filtro=***filterValue*

Specifica un filtro per le definizioni di sottoscrizione che vengono restituite.

Questo parametro di query non può essere utilizzato se si specifica un nome sottoscrizione nell'URL della risorsa o se si utilizza il parametro di query ID.

È possibile specificare solo un filtro.

*filterValue* ha il seguente formato:

*attribute*:*operator*:*value*

dove:

### **attributo**

Specifica uno degli attributi applicabili. Per un elenco completo di attributi, vedere [Attributi per](#page-2442-0) [sottoscrizioni.](#page-2442-0) Non è possibile specificare i seguenti attributi:

- name
- id

Per filtrare gli attributi che sono data / ora, il filtro può specificare qualsiasi parte della data / ora, con un asterisco finale, \*. Il formato di una data / ora è YYYY-MM-DDThh:mm:ss. Ad esempio, è possibile specificare 2001-11-1\* per filtrare in base alle date comprese nell'intervallo tra  $2001 - 11 - 10$  e  $2001 - 11 - 19$ oppure  $2001 - 11 - 12T14$ :  $\star$  per filtrare qualsiasi minuto nell'ora specificata del giorno specificato.

I valori validi per la sezione YYYY della data sono compresi nell'intervallo 1900 - 9999.

La data/ora è una stringa. Pertanto, solo gli operatori equalTo e notEqualTo possono essere utilizzati con la data / ora.

### **operatore**

Specifica uno dei seguenti operatori:

#### **lessThan**

Utilizzare questo operatore solo con attributi interi.

#### **greaterThan**

Utilizzare questo operatore solo con attributi interi.

#### **equalTo**

Utilizzare questo operatore con qualsiasi attributo.

#### **notEquala**

Utilizzare questo operatore con qualsiasi attributo.

### **lessThanOrEqualA**

Utilizzare questo operatore solo con attributi interi.

### **greaterThanOrEqualA**

Utilizzare questo operatore solo con attributi interi.

#### **valore**

Specifica il valore costante da verificare rispetto all'attributo.

Il tipo di valore è determinato dal tipo di attributo.

Per gli attributi stringa e boolean, è possibile omettere il campo valore dopo i due punti. Per gli attributi stringa, omettere il valore per restituire le sottoscrizioni senza alcun valore per l'attributo specificato. Per gli attributi booleani, omettere il valore per restituire le sottoscrizioni che hanno l'attributo specificato impostato su false. Ad esempio, il seguente filtro restituisce tutte le sottoscrizioni in cui l'attributo del nome argomento non è specificato:

filter=topic.name:equalTo:

Un singolo asterisco, \*, può essere utilizzato per gli attributi stringa specificati alla fine del valore come carattere jolly.

Se il valore include caratteri non alfanumerici, devono essere codificati URL. Se il valore contiene un carattere percentuale o un asterisco che non deve essere un carattere jolly, il valore deve essere codificato con URL una seconda volta. Ovvero, un carattere percentuale deve essere codificato come %2525. Un asterisco deve essere codificato come %252A.

### **id=***id*

Specifica l'ID di una sottoscrizione che esiste sul gestore code specificato.

Questo parametro di query non può essere utilizzato se si specifica un nome di sottoscrizione nell'URL della risorsa o il parametro di query del nome.

L'ID è una stringa che contiene un numero esadecimale. Può essere composto da una combinazione di caratteri maiuscoli e minuscoli.

### **nome=***name*

Specifica un nome sottoscrizione con caratteri jolly su cui applicare il filtro.

Questo parametro di query non può essere utilizzato se si specifica un nome di sottoscrizione nell'URL della risorsa o il parametro di query id .

Il *nome* specificato deve essere vuoto o includere un asterisco, \*, come carattere jolly. È possibile specificare una delle seguenti combinazioni:

Specifica che vengono restituite le sottoscrizioni che hanno un attributo nome vuoto.

**\***

Specifica che vengono restituite tutte le sottoscrizioni.

### **prefisso \***

Specifica che vengono restituite tutte le sottoscrizioni con il prefisso specificato nel nome sottoscrizione.

### <span id="page-2467-0"></span>**\*Suffisso**

Specifica che vengono restituite tutte le sottoscrizioni con il suffisso specificato nel nome della sottoscrizione.

## **prefisso \*suffisso**

Specifica che vengono restituite tutte le sottoscrizioni con il prefisso specificato e il suffisso specificato nel nome della sottoscrizione.

## **Intestazioni richiesta**

Le seguenti intestazioni devono essere inviate con la richiesta:

## **Autorizzazione**

Questa intestazione deve essere inviata se si sta utilizzando l'autenticazione di base. Per ulteriori informazioni, consultare la sezione relativa all'utilizzo dell'autenticazione di base HTTP con la REST API.

Le seguenti intestazioni possono essere facoltativamente inviate con la richiesta:

## **ibm-mq-rest-gateway-qmgr**

Questa intestazione specifica il gestore code da utilizzare come gestore code del gateway. Il gestore code del gateway viene utilizzato per stabilire una connessione a un gestore code remoto. Per ulteriori informazioni, consultare Amministrazione remota utilizzando la REST API.

## **Formato corpo richiesta**

Nessuna.

## **Requisiti di sicurezza**

Il chiamante deve essere autenticato presso il server mqweb e deve essere membro di uno o più ruoli MQWebAdmin, MQWebAdminRO o MQWebUser. Per ulteriori informazioni sulla sicurezza di administrative REST API, consultare Sicurezza di IBM MQ Console e REST API.

Se viene utilizzata la sicurezza basata sul token, il token LTPA utilizzato per autenticare l'utente deve essere fornito con la richiesta come cookie. Per ulteriori informazioni sull'autenticazione basata sul token, consultare Utilizzo dell'autenticazione basata sul token con l'API REST.

Al principal di sicurezza del chiamante deve essere concessa la possibilità di emettere i comandi PCF seguenti per il gestore code specificato:

• Per la sottoscrizione specificata dalla parte *{subscriptionName}* dell'URL della risorsa, il parametro di query *ID* o per le sottoscrizioni che corrispondono ai parametri di query specificati, è necessario concedere l'autorità per emettere il comando PCF **MQCMD\_INQUIRE\_SUBSCRIPTION** .

Un principal dispone dell'autorizzazione di visualizzazione se può emettere il comando PCF **MQCMD\_INQUIRE\_SUBSCRIPTION** . Se il principal dispone dell'autorizzazione di visualizzazione solo per alcune delle sottoscrizioni specificate dall'URL della risorsa e dai parametri della query, l'array di sottoscrizioni restituito dalla richiesta REST è limitato a quelle sottoscrizioni che il principal ha l'autorizzazione a visualizzare. Non viene restituita alcuna informazione sulle sottoscrizioni che non è possibile visualizzare. Se il principal non dispone dell'autorizzazione di visualizzazione per le sottoscrizioni specificate dall'URL della risorsa e dai parametri di query, viene restituito un codice di stato HTTP 403.

 $\blacktriangleright$  -  $\blacktriangle$   $\blacksquare$   $\blacksquare$   $\blacksquare$   $\blacksquare$   $\blacksquare$   $\blacksquare$   $\blacksquare$   $\blacksquare$   $\blacksquare$  and Windows, è possibile concedere l'autorizzazione ai principal di sicurezza per utilizzare le risorse IBM MQ servendosi del comando **setmqaut**. Per ulteriori informazioni, consultare la sezione relativa a **setmqaut** (concessione o revoca dell'autorizzazione).

Su z/OS, consultare la sezione relativa all'impostazione della sicurezza su z/OS.

## **Codici di stato della risposta**

**200**

Sottoscrizioni richiamate correttamente.

### <span id="page-2468-0"></span>**400**

Forniti dati non validi.

Ad esempio, sono stati specificati attributi di sottoscrizione non validi.

### **401**

Non autenticato.

Il chiamante deve essere autenticato presso il server mqweb e deve essere membro di uno o più ruoli MQWebAdmin, MQWebAdminRO o MQWebUser. Per ulteriori informazioni, fare riferimento a ["Requisiti di](#page-2467-0) [sicurezza" a pagina 2468.](#page-2467-0)

### **403**

Accesso vietato per uno dei motivi seguenti:

• Non autorizzato. Il chiamante viene autenticato sul server mqweb ed è associato ad un principal valido. Tuttavia, il principal non ha accesso alle risorse IBM MQ richieste. Per ulteriori informazioni sull'accesso richiesto, consultare ["Requisiti di sicurezza" a pagina 2468](#page-2467-0).

 $\bullet$   $\blacksquare$   $\blacksquare$ disponibile in un'installazione IBM MQ Web Server autonoma.

### **404**

La sottoscrizione non esiste.

## **500**

Problema del server o codice di errore da IBM MQ.

### **503**

Il gestore code non è in esecuzione.

## **Intestazioni della risposta**

Con la risposta vengono restituite le seguenti intestazioni:

### **Content-Type**

Questa intestazione viene restituita con un valore di application/json;charset=utf-8.

### **ibm-mq-rest-gateway-qmgr**

Questa intestazione viene restituita se nell'URL di risorsa viene specificato un gestore code remoto. Il valore di questa intestazione è il nome del gestore code che viene utilizzato come gestore code del gateway.

## **Formato corpo della risposta**

La risposta è in formato JSON nella codifica UTF-8 . La risposta contiene un oggetto JSON esterno che contiene un singolo array JSON denominato subscription. Ogni elemento nell'array è un oggetto JSON che rappresenta le informazioni su una sottoscrizione. Ciascuno di tali oggetti JSON contiene i seguenti attributi:

## **ID**

Stringa esadecimale

Specifica la chiave univoca che identifica la sottoscrizione.

Questo attributo viene sempre restituito.

### **nome**

Stringa

Specifica il nome della sottoscrizione.

Questo attributo viene sempre restituito.

### **Stringa resolvedTopic**

Stringa

Specifica la stringa argomento completamente risolta utilizzando i valori combinati dal nome argomento e la stringa definita quando è stata creata la sottoscrizione.

Questo attributo viene sempre restituito.

<span id="page-2469-0"></span>I seguenti oggetti possono essere inclusi nell'oggetto JSON che rappresenta le informazioni su una sottoscrizione. Gli oggetti e attributi restituiti dipendono dall'URL specificato per la richiesta:

### **argomento**

Contiene gli attributi correlati a un argomento definito.

### **selettore**

Contiene gli attributi correlati al selettore messaggi.

### **destinazione**

Contiene gli attributi correlati alla coda di destinazione / gestore code.

### **utente**

Contiene gli attributi correlati all'utente, ad esempio il token account, l'ID utente proprietario della sottoscrizione e i dati utente.

### **generale**

Contiene gli attributi correlati alle proprietà generali della sottoscrizione, ad esempio se la sottoscrizione è durevole, come è stata creata la sottoscrizione e se i caratteri jolly devono essere interpretati nella stringa dell'argomento.

### **esteso**

Contiene gli attributi correlati alle proprietà di sottoscrizione estese, come la scadenza, la priorità del messaggio e l'ambito della rete.

### **timestamps**

Contiene gli attributi correlati alle informazioni di data e ora, ad esempio la data e l'ora in cui è stata creata la sottoscrizione.

Per ulteriori informazioni, consultare ["Attributi del corpo della risposta per le sottoscrizioni" a pagina](#page-2470-0) [2471](#page-2470-0).

Se si verifica un errore, il corpo della risposta contiene un messaggio di errore. Per ulteriori informazioni, fare riferimento a REST API gestione degli errori.

## **Esempi**

• Il seguente esempio elenca tutte le sottoscrizioni sul gestore code QM1. Il seguente URL viene utilizzato con il metodo HTTP GET:

https://localhost:9443/ibmmq/rest/v1/admin/qmgr/QM1/subscription

Viene restituita la seguente risposta JSON:

```
{
     "subscription":
    [ "id": "414D5120514D33202020202020202020A878195911AFD206",
 "name": "SYSTEM.DEFAULT.SUB",
        "resolvedTopicString": },
\overline{\mathcal{E}} "id": "414D5120514D332020202020202020202C0740592162214A",
 "name": "MySubscription",
 "resolvedTopicString": "sports/golf"
 },
\overline{\mathcal{E}} "id": "414D5120514D332020202020202020202C07405921621307",
         "name": "QM1 SYSTEM.BROKER.INTER.BROKER.COMMUNICATIONS 
414D51590101000000000000000000000000000000000000 SYSTEM.BROKER.ADMIN.STREAM MQ/QM1 /
StreamSupport",
          "resolvedTopicString": "SYSTEM.BROKER.ADMIN.STREAM/MQ/QM1 /StreamSupport"
    }]
}
```
• Il seguente esempio elenca tutte le sottoscrizioni sul gestore code QM1, mostrando le relative proprietà dell'argomento. Il seguente URL viene utilizzato con il metodo HTTP GET:

https://localhost:9443/ibmmq/rest/v1/admin/qmgr/QM1/subscription?attributes=topic

<span id="page-2470-0"></span>Viene restituita la seguente risposta JSON:

```
{
     "subscription":
    [ "id": "414D5120514D33202020202020202020A878195911AFD206",
         "name": "SYSTEM.DEFAULT.SUB",
         "resolvedTopicString": "",
         "topic": {
             "definedString": "",
            "name":
         }
 },
\{ \} "id": "414D5120514D332020202020202020202C0740592162214A",
 "name": "MySubscription",
 "resolvedTopicString": "sports/snooker",
         "topic": {
              "definedString": "sports/snooker",
            "name":
         }
 },
\{ \} "id": "414D5120514D332020202020202020202C07405921621307",
         "name": "QM1 SYSTEM.BROKER.INTER.BROKER.COMMUNICATIONS 
414D51590101000000000000000000000000000000000000 SYSTEM.BROKER.ADMIN.STREAM MQ/QM1 /
StreamSupport",
         "resolvedTopicString": "SYSTEM.BROKER.ADMIN.STREAM/MQ/QM1 /StreamSupport",
         "topic": {
             "definedString": "MQ/QM1 /StreamSupport",
             "name": "SYSTEM.BROKER.ADMIN.STREAM"
         }
    }]
}
```
## *Attributi del corpo della risposta per le sottoscrizioni*

Quando utilizzi il metodo HTTP GET con l'oggetto subscription per richiedere informazioni sulle sottoscrizioni, i seguenti attributi vengono restituiti all'interno di oggetti JSON denominati.

Sono disponibili i seguenti oggetti:

- "argomento" a pagina 2471
- • ["selettore" a pagina 2472](#page-2471-0)
- • ["destinazione" a pagina 2472](#page-2471-0)
- • ["utente" a pagina 2472](#page-2471-0)
- • ["generale" a pagina 2473](#page-2472-0)
- • ["esteso" a pagina 2474](#page-2473-0)
- • ["timestamps" a pagina 2475](#page-2474-0)

Per ulteriori informazioni sugli equivalenti PCF per i parametri e gli attributi REST API di sottoscrizione, consultare ["REST API e equivalenti PCF per le sottoscrizioni" a pagina 2484](#page-2483-0).

## **argomento**

L'oggetto topic contiene attributi correlati a un argomento definito.

### **nome**

Stringa.

Specifica il nome di un oggetto argomento definito in precedenza da cui si ottiene il prefisso della stringa argomento per la sottoscrizione.

## **definedString**

Stringa.

Specifica la stringa di argomenti che contiene solo la parte applicazione della stringa di argomenti.

## <span id="page-2471-0"></span>**selettore**

L'oggetto selector contiene gli attributi correlati al selettore messaggi.

### **valore**

Stringa.

Specifica il selettore applicato ai messaggi pubblicati nell'argomento.

Solo i messaggi che soddisfano i criteri di selezione vengono inseriti nella destinazione specificata da questa sottoscrizione.

### **il tipo**

Stringa.

Specifica il tipo di selettore.

Il valore è uno dei seguenti:

### **Nessuna**

Specifica che non è presente alcun selettore.

### **Standard**

Specifica che il selettore fa riferimento solo alle proprietà del messaggio, non al contenuto, utilizzando la sintassi del selettore IBM MQ standard. I selettori di questo tipo devono essere gestiti internamente dal gestore code.

### **esteso**

Specifica che il selettore utilizza la sintassi del selettore esteso, generalmente facendo riferimento al contenuto del messaggio. I selettori di questo tipo non possono essere gestiti internamente dal gestore code; i selettori estesi possono essere gestiti solo da un altro programma come IBM Integration Bus.

## **destinazione**

L'oggetto destination contiene attributi correlati alla coda / gestore code di destinazione.

### **isManaged**

Booleano.

Specifica se la destinazione è gestita.

### **qmgrName**

### Stringa.

Specifica il nome del gestore code di destinazione, locale o remoto, a cui vengono inoltrati i messaggi per la sottoscrizione.

### **nome**

Stringa.

Specifica il nome della coda alias, locale, remota o cluster in cui vengono inseriti i messaggi per questa sottoscrizione.

## **correlationId**

Esadecimale.

Specifica l'identificativo di correlazione inserito nel campo CorrelId del descrizione del messaggio per tutti i messaggi inviati a questa sottoscrizione.

## **utente**

L'oggetto user contiene attributi relativi all'utente che ha creato la sottoscrizione, ad esempio il token di account, l'ID utente proprietario della sottoscrizione e i dati utente.

### **accountingToken**

Esadecimale.

Specifica il token di account utilizzato nel campo AccountingToken del descrittore del messaggio.

## <span id="page-2472-0"></span>**Dati applicationIdentity**

Stringa.

Specifica i dati di identità dell'applicazione utilizzati nel campo dati ApplIdentitydel descrittore del messaggio.

### **dati**

Stringa.

Specifica i dati utente associati alla sottoscrizione.

### **nome**

Stringa.

Specifica l'id utente che 'possiede' questa sottoscrizione. Questo parametro è l'ID utente associato al creatore della sottoscrizione oppure, se è consentito il takeover della sottoscrizione, l'ID utente che ha assunto per ultimo la sottoscrizione.

## **isVariable**

Booleano.

Specifica se qualsiasi utente diverso da quello che ha creato la sottoscrizione può acquisire la proprietà.

## **generale**

L'oggetto general contiene gli attributi correlati alle proprietà generali della sottoscrizione, come ad esempio se la sottoscrizione è durevole, come è stata creata la sottoscrizione e se i caratteri jolly devono essere interpretati nella stringa dell'argomento.

### **isDurable**

Booleano.

Specifica se questa sottoscrizione è una sottoscrizione durevole.

Se la sottoscrizione è durevole, la sottoscrizione persiste, anche se l'applicazione di creazione si disconnette dal gestore code o emette una chiamata MQCLOSE per la sottoscrizione. Il gestore code reinstalla la sottoscrizione durante il riavvio.

Se la sottoscrizione non è durevole, il gestore code rimuove la sottoscrizione quando l'applicazione di creazione si disconnette dal gestore code o emette una chiamata MQCLOSE per la sottoscrizione. Se la sottoscrizione ha un **destination.class** di managed, il gestore code rimuove tutti i messaggi non ancora utilizzati quando chiude la sottoscrizione.

### **il tipo**

Stringa.

Specifica come è stata creata la sottoscrizione.

Il valore è uno dei seguenti:

### **di gestione**

Creato utilizzando il comando DEF SUB MQSC, REST o PCF. Indica inoltre che una sottoscrizione è stata modificata utilizzando un comando di gestione.

### **api**

Creato utilizzando una richiesta API MQSUB.

### **proxy**

Creato internamente e utilizzato per instradare le pubblicazioni tramite un gestore code.

### **Carattere jolly usesCharacter**

Booleano.

Specifica lo schema da utilizzare quando vengono interpretati i caratteri jolly contenuti nella stringa dell'argomento.

Se il valore è impostato su true, i caratteri jolly rappresentano parti di stringhe; ciò è per la compatibilità con i broker IBM MQ V6.0 .

<span id="page-2473-0"></span>Se il valore è impostato su false, i caratteri jolly rappresentano parti della gerarchia degli argomenti; questo valore è per la compatibilità con i broker IBM Integration Bus .

### **esteso**

L'oggetto extended contiene attributi correlati alle proprietà di sottoscrizione estese, come la scadenza, la priorità del messaggio e l'ambito della rete.

### **scadenza**

Valore intero.

Specifica il tempo, in decimi di secondi, in base al quale una sottoscrizione scade dopo la data di creazione.

Un valore -1 può essere utilizzato per rappresentare un numero illimitato.

### **livello**

Valore intero.

Specifica il livello all'interno della gerarchia di intercettazione della sottoscrizione in cui viene effettuata questa sottoscrizione.

### **messagePriority**

Stringa.

Specifica la priorità dei messaggi inviati a questa sottoscrizione. Ha un intervallo compreso tra 0 e 9.

Inoltre, il valore può essere uno dei seguenti:

### **asPublished**

La priorità dei messaggi inviati a questa sottoscrizione viene presa dalla priorità fornita al messaggio pubblicato.

### **asQueue**

La priorità dei messaggi inviati a questa sottoscrizione è determinata dalla priorità predefinita della coda definita come destinazione.

## **Controllo messageProperty**

Stringa.

Specifica il modo in cui le proprietà dei messaggi correlati alla pubblicazione / sottoscrizione vengono aggiunti ai messaggi inviati a questa sottoscrizione.

Il valore è uno dei seguenti:

### **Nessuna**

Specifica che le proprietà di pubblicazione / sottoscrizione non vengono aggiunte ai messaggi.

### **compatibile**

Specifica che, se la pubblicazione originale è un messaggio PCF, le proprietà di pubblicazione / sottoscrizione vengono aggiunte come attributi PCF. Altrimenti, le proprietà di pubblicazione / sottoscrizione vengono aggiunte all'interno di un'intestazione MQRFH versione 1. Questo metodo è compatibile con le applicazioni codificate per l'utilizzo con versioni precedenti di IBM MQ.

### **PCF**

Specifica che le proprietà di pubblicazione / sottoscrizione vengono aggiunte come attributi PCF.

### **rfh2**

Specifica che le proprietà di pubblicazione / sottoscrizione vengono aggiunte all'intestazione MQRFH versione 2. Questo metodo è compatibile con le applicazioni codificate per l'utilizzo con i broker IBM Integration Bus .

### **Richiesta deliverOn**

Booleano.

Specifica se il sottoscrittore (subscriber) esegue il polling degli aggiornamenti utilizzando la chiamata API MQSUBRQ o se tutte le pubblicazioni vengono consegnate a questa sottoscrizione.

Se il valore è impostato su true, le pubblicazioni vengono consegnate a questa sottoscrizione solo in risposta a una chiamata API MQSUBRQ.

<span id="page-2474-0"></span>Se il valore è impostato su false, tutte le pubblicazioni sull'argomento vengono consegnate a questa sottoscrizione.

## **networkScope**

Stringa.

Specifica se questa sottoscrizione viene passata ad altri gestori code nella rete.

Il valore è uno dei seguenti:

## **tutti**

Specifica che la sottoscrizione viene inoltrata a tutti i gestori code direttamente connessi tramite una gerarchia o un collettivo di pubblicazione / sottoscrizione.

## **qmgr**

Specifica che la sottoscrizione inoltra solo i messaggi pubblicati sull'argomento all'interno di questo gestore code.

## **timestamps**

L'oggetto timestamps contiene attributi correlati alle informazioni di data e ora.

## **modificato**

Stringa.

Specifica la data e l'ora dell'ultima modifica della sottoscrizione.

Per ulteriori informazioni sul formato data / ora utilizzato per restituire la data e l'ora, consultare REST API data/ora.

## **creazione eseguita**

Stringa.

Specifica la data e l'ora in cui è stata creata la sottoscrizione.

Per ulteriori informazioni sul formato data / ora utilizzato per restituire la data e l'ora, consultare REST API data/ora.

# **REST API e equivalenti PCF**

Per la maggior parte degli attributi e parametri di query facoltativi di REST API , esiste un attributo o un parametro PCF equivalente. Utilizzare questi argomenti per comprendere questi equivalenti.

# **REST API e equivalenti PCF per gestori code**

Per la maggior parte dei parametri e degli attributi di query facoltativi REST API per i gestori code, esiste un parametro o un attributo PCF equivalente. Utilizzare le tabelle fornite per comprendere questi equivalenti.

- "Equivalenti attributo gestore code" a pagina 2475
- • ["Attributi PCF non supportati" a pagina 2476](#page-2475-0)

## **Equivalenti attributo gestore code**

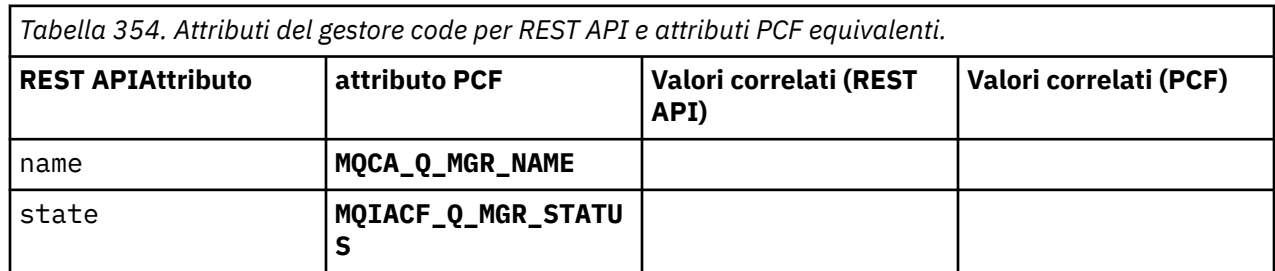

<span id="page-2475-0"></span>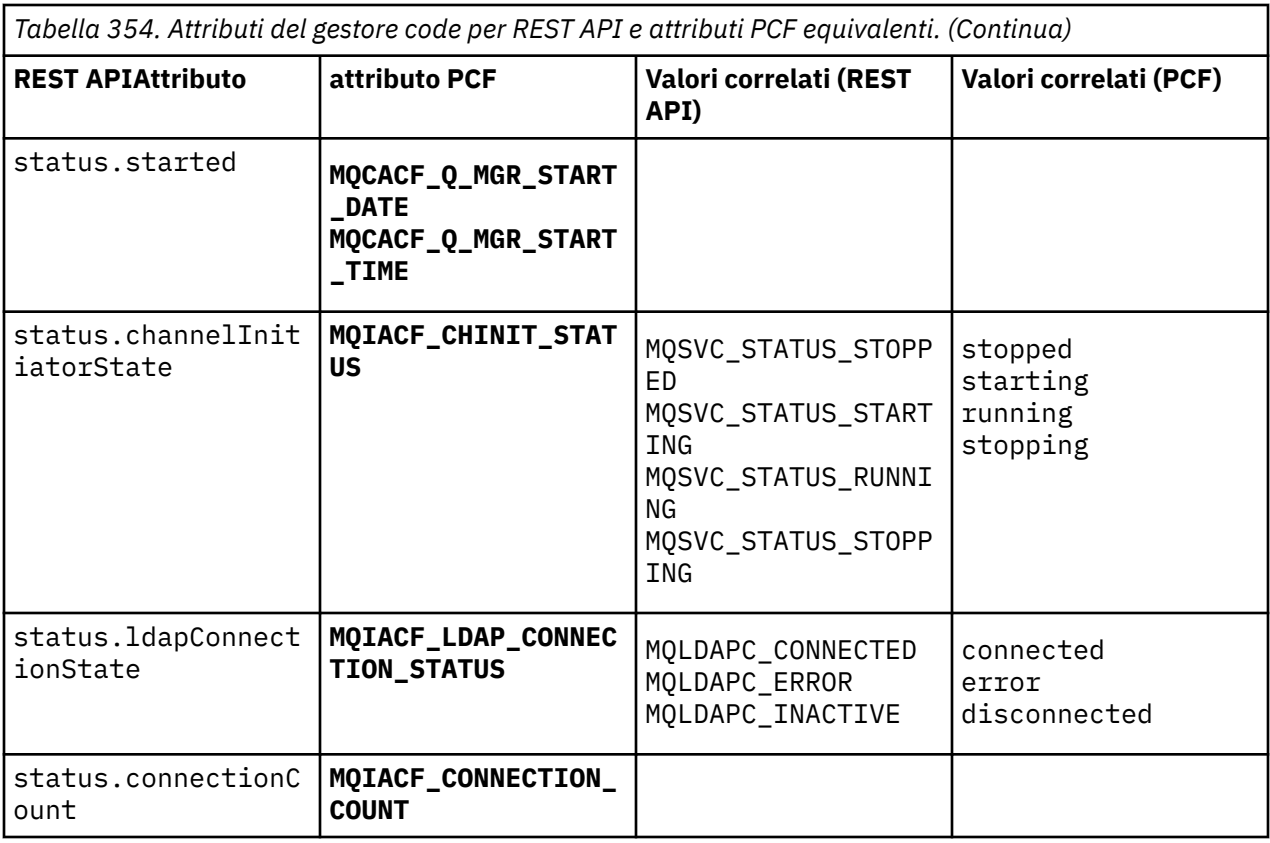

# **Attributi PCF non supportati**

I seguenti attributi PCF del gestore code non sono supportati dalla risorsa administrative REST API qmgr :

- **MQCA\_INSTALLATION\_DESC**
- **MQCA\_INSTALLATION\_NAME**
- **MQCA\_INSTALLATION\_PATH**
- **MQCACF\_CURRENT\_LOG\_EXTENT\_NAME**
- **MQCACF\_LOG\_PATH**
- **MQCACF\_MEDIA\_LOG\_EXTENT\_NAME**
- **MQCACF\_RESTART\_LOG\_EXTENT\_NAME**

# **REST API e equivalenti PCF per code**

Per la maggior parte degli attributi e dei parametri di query facoltativi di REST API per le code, esiste un parametro o un attributo PCF equivalente. Utilizzare le tabelle fornite per comprendere questi equivalenti.

- "Equivalenti di parametri di query facoltativi" a pagina 2476
- • ["Equivalenti attributo coda" a pagina 2477](#page-2476-0)
- • ["Attributi PCF non supportati" a pagina 2484](#page-2483-0)

# **Equivalenti di parametri di query facoltativi**

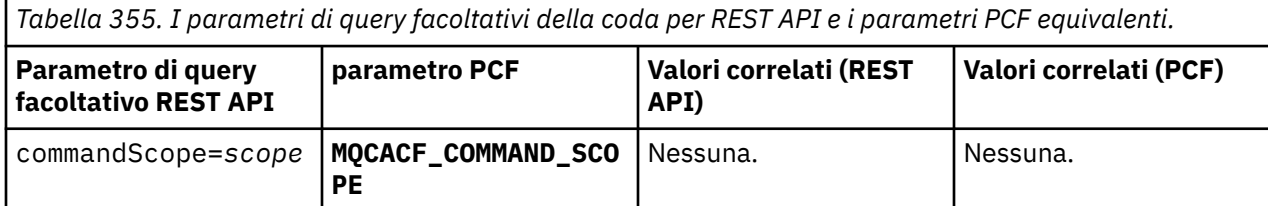

<span id="page-2476-0"></span>*Tabella 355. I parametri di query facoltativi della coda per REST API e i parametri PCF equivalenti. (Continua)*

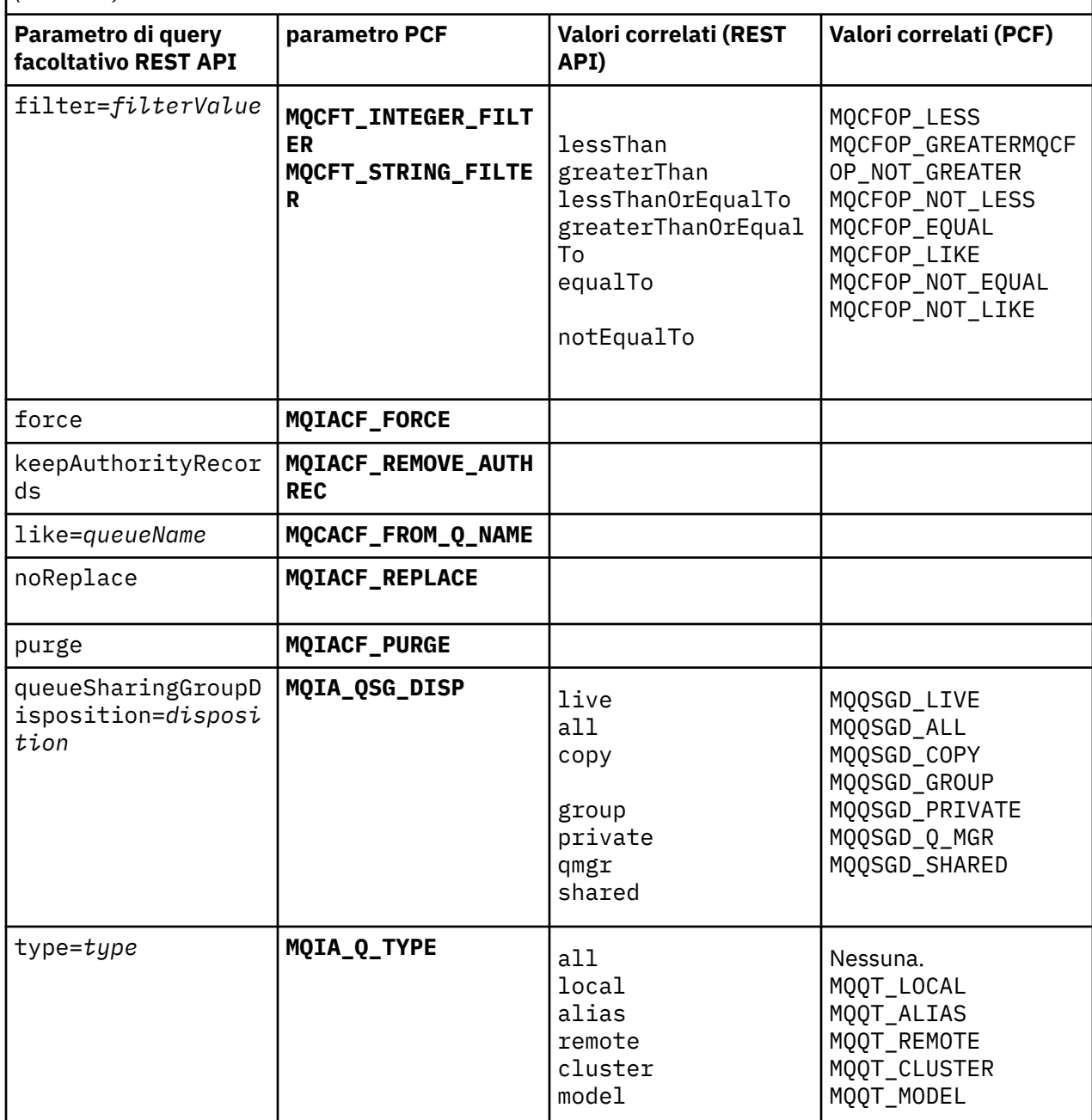

# **Equivalenti attributo coda**

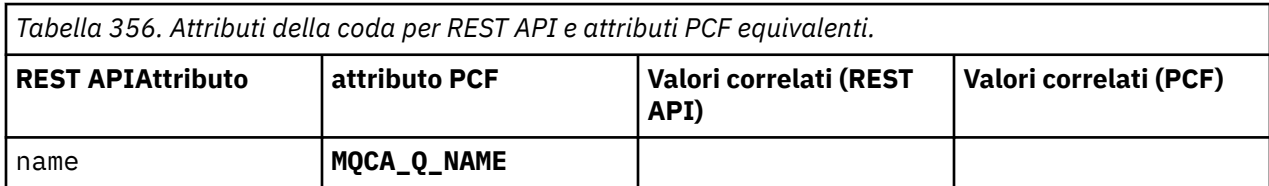

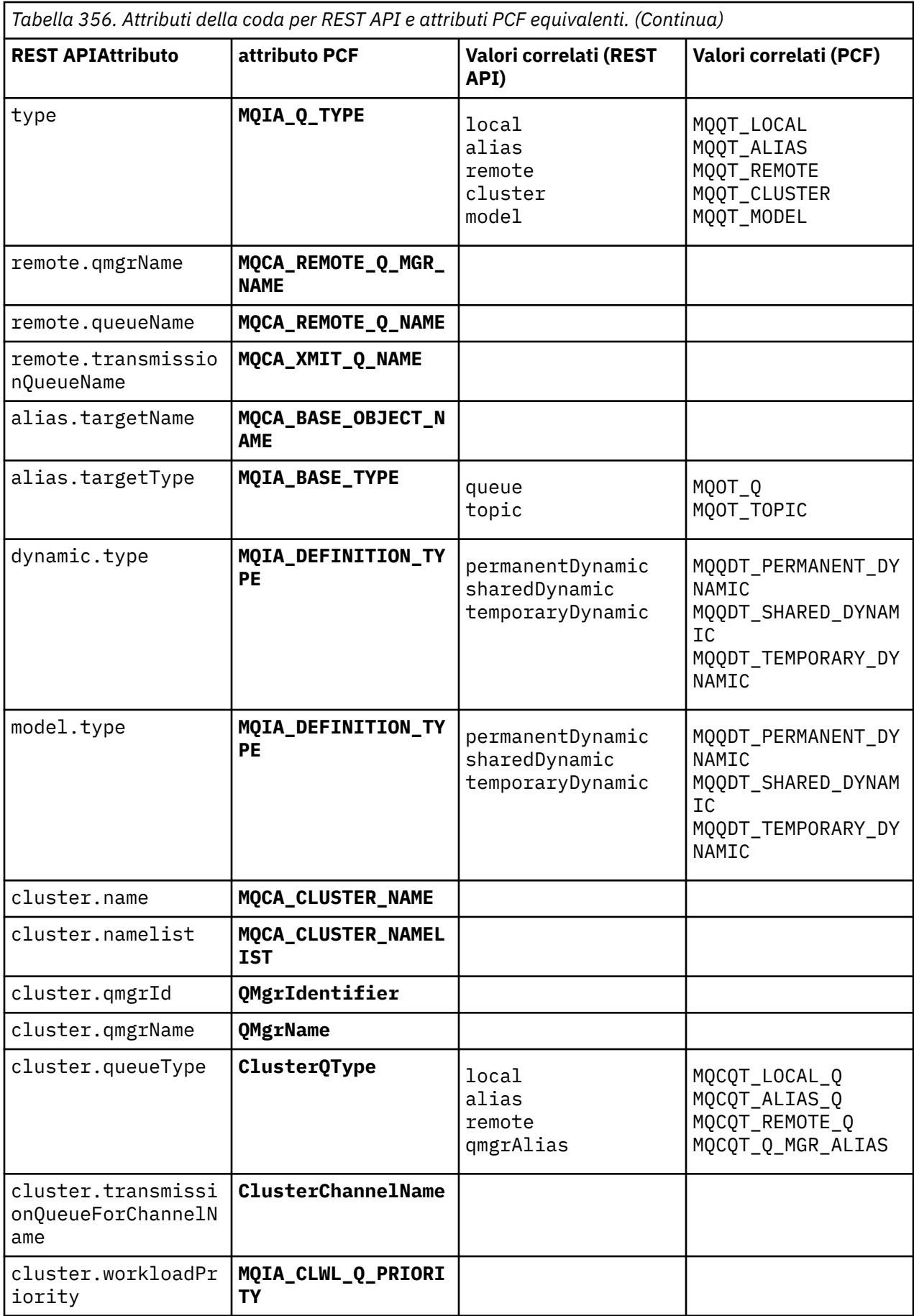

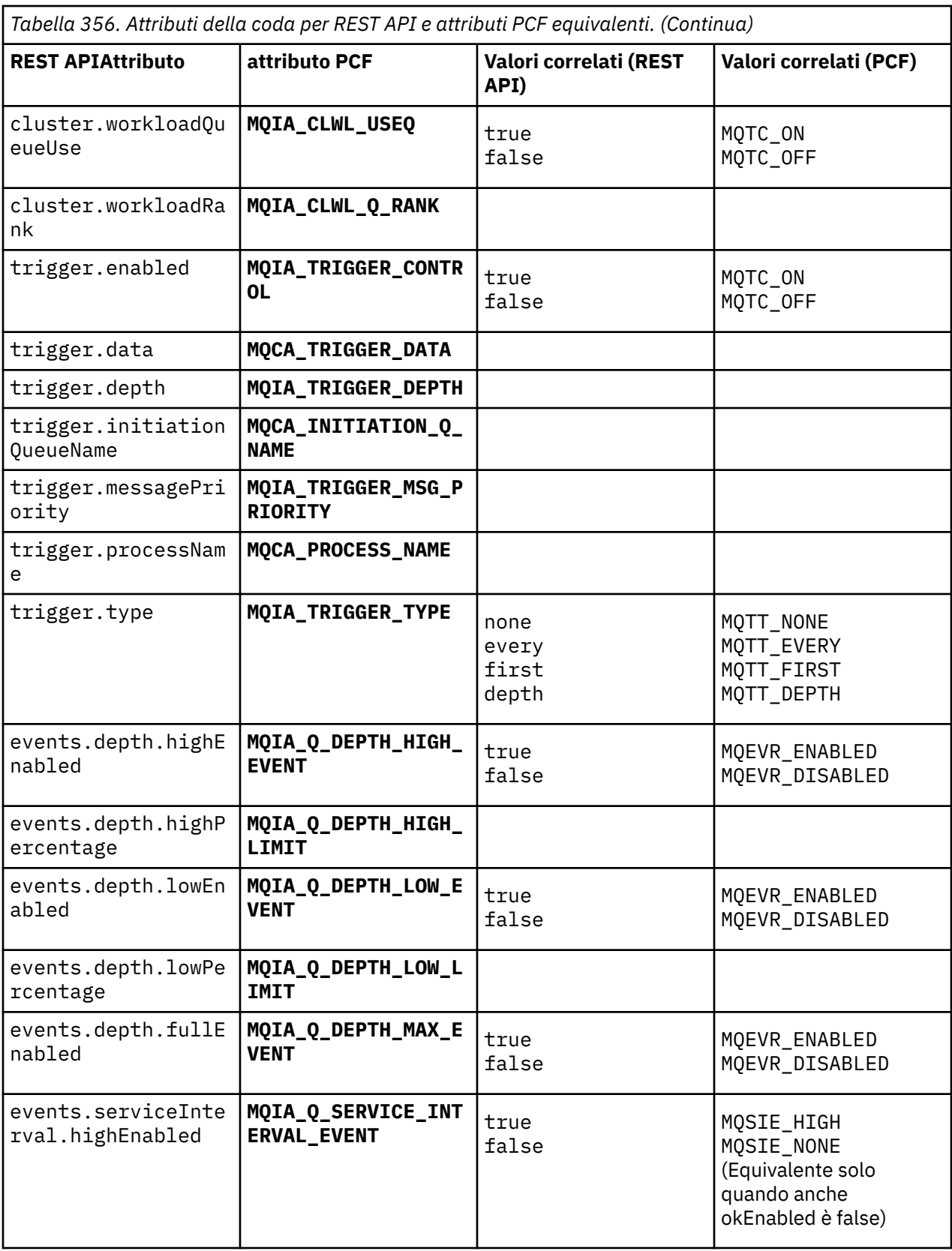

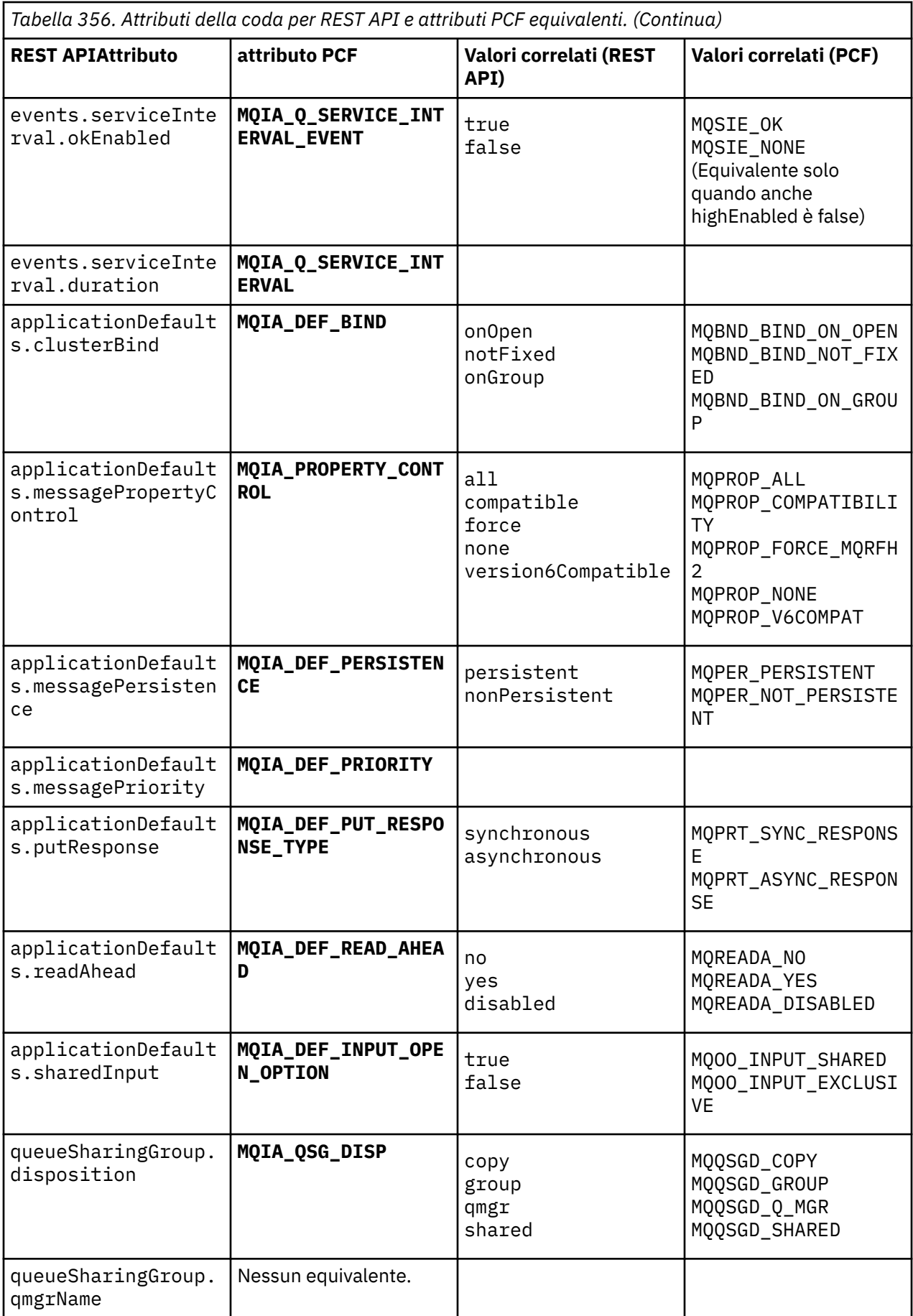

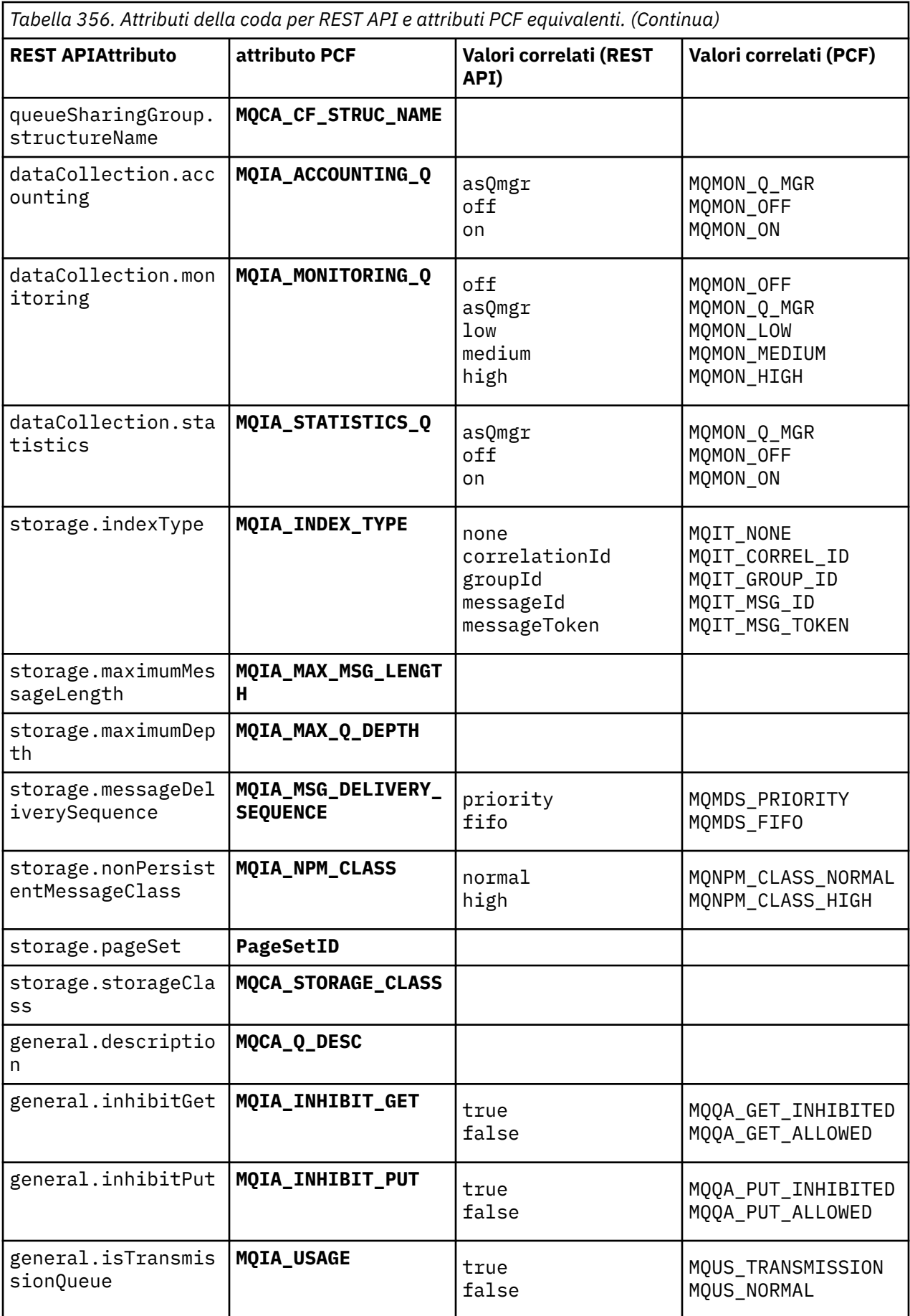

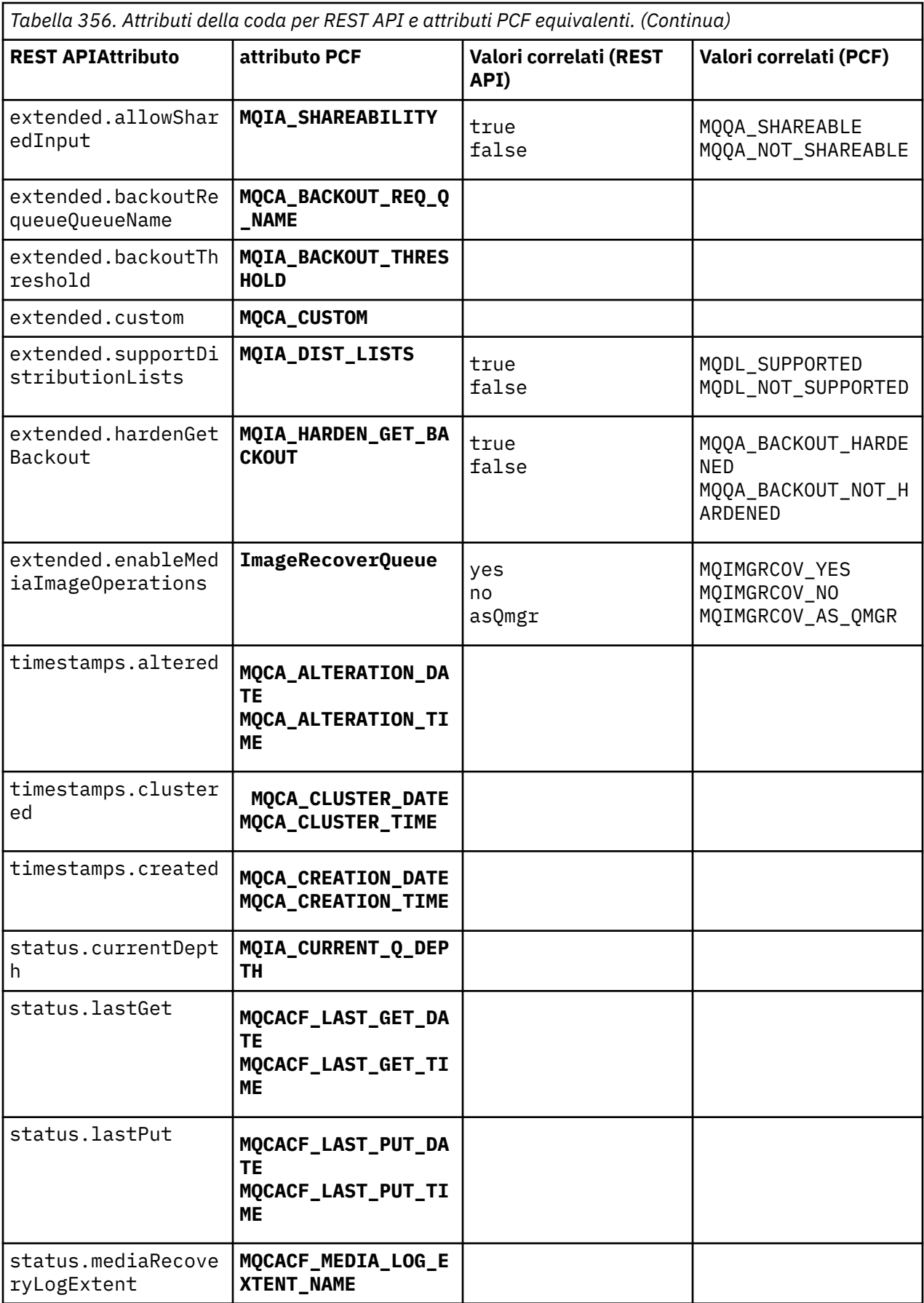

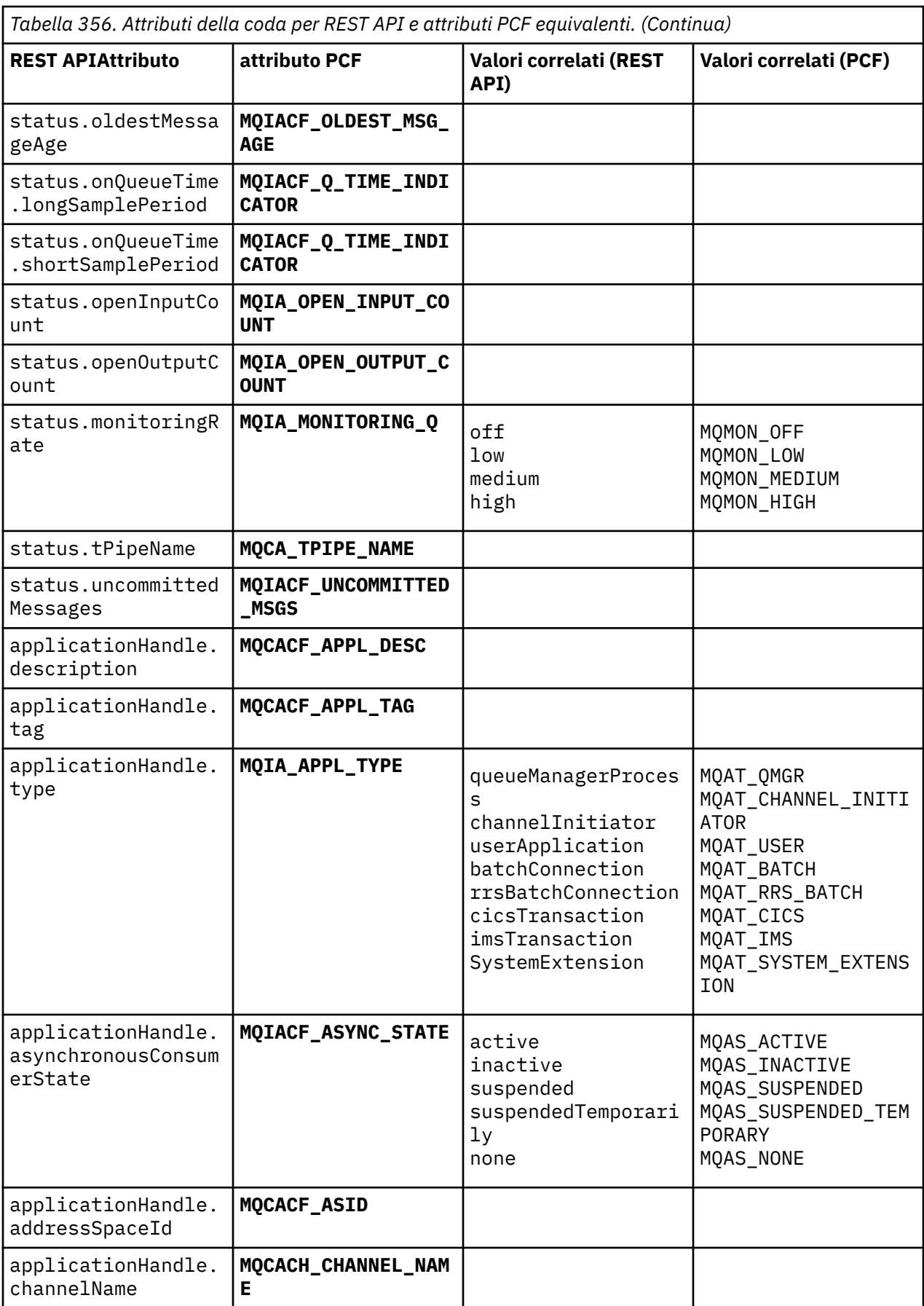

<span id="page-2483-0"></span>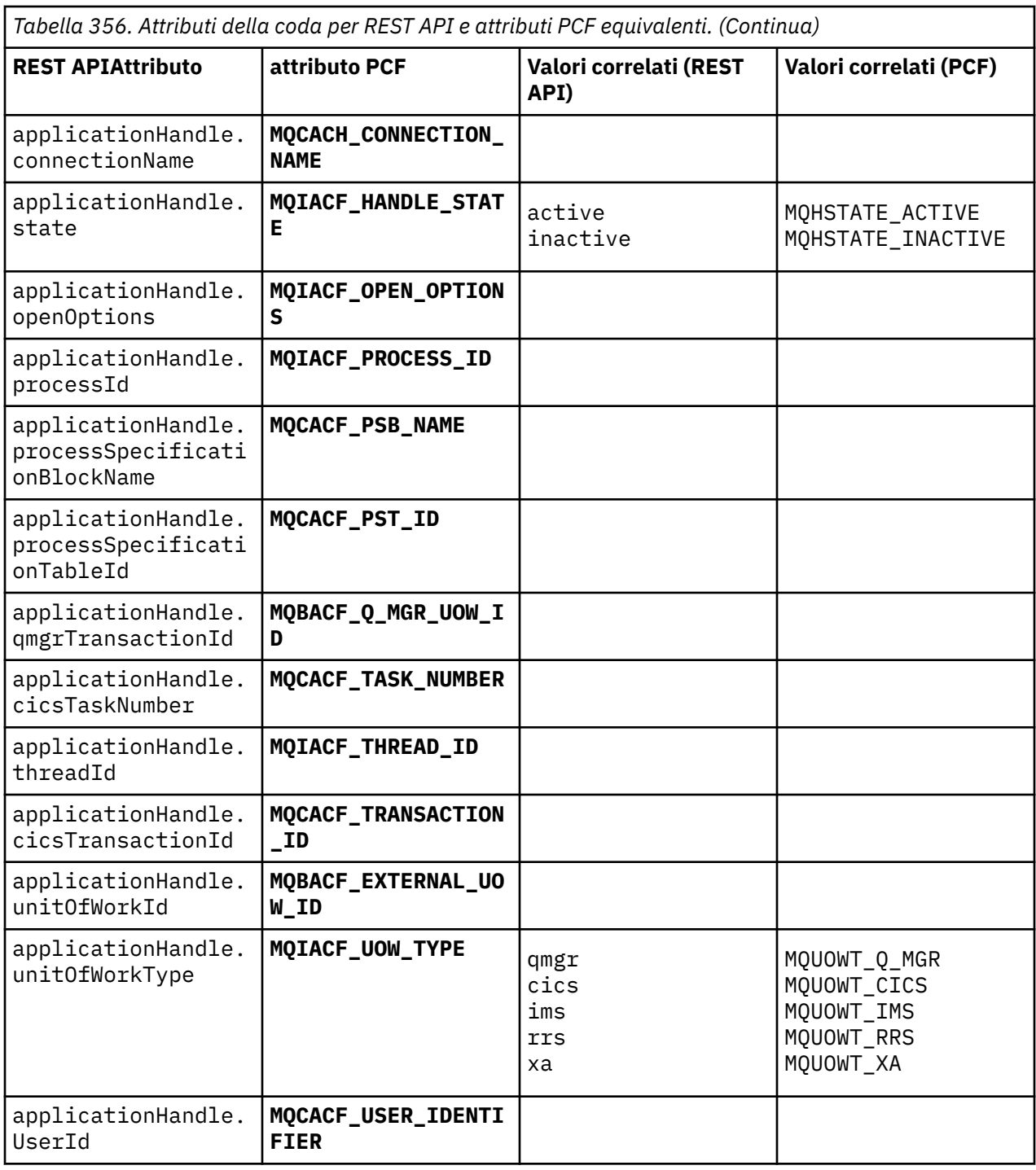

## **Attributi PCF non supportati**

I seguenti attributi PCF della coda non sono supportati da administrative REST API:

- **MQIA\_SCOPE**
- **MQIA\_RETENTION\_INTERVAL**

# **REST API e equivalenti PCF per le sottoscrizioni**

Per la maggior parte degli attributi e dei parametri di query facoltativi REST API per le sottoscrizioni, esiste un parametro o un attributo PCF equivalente. Utilizzare le tabelle fornite per comprendere questi equivalenti.
- "Equivalenti di parametri di query facoltativi" a pagina 2485
- "Equivalenti attributo sottoscrizione" a pagina 2485
- • ["Parametri PCF non supportati" a pagina 2487](#page-2486-0)

# **Equivalenti di parametri di query facoltativi**

*Tabella 357. Parametri di query facoltativi di sottoscrizione per REST API e parametri PCF equivalenti.*

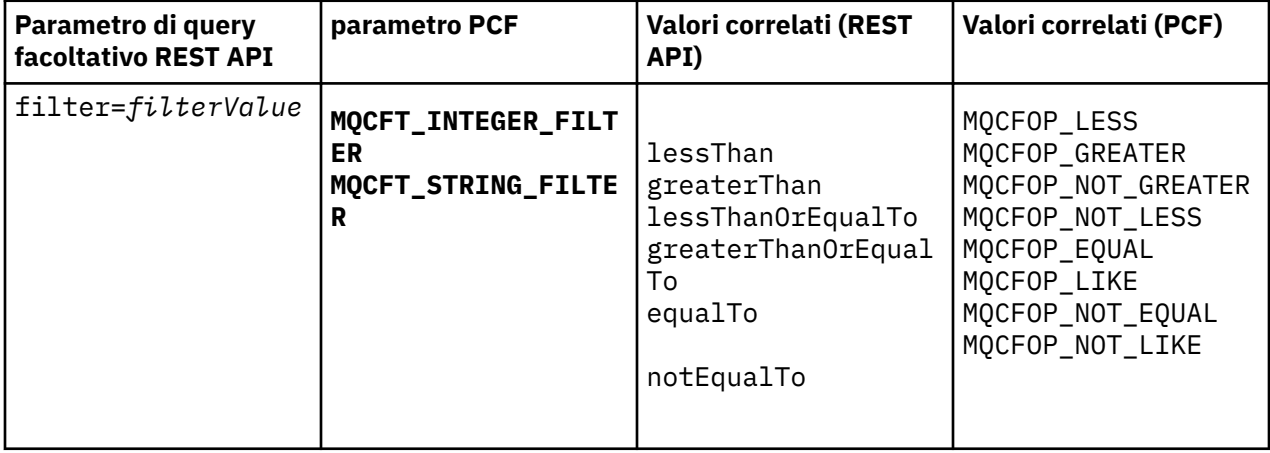

# **Equivalenti attributo sottoscrizione**

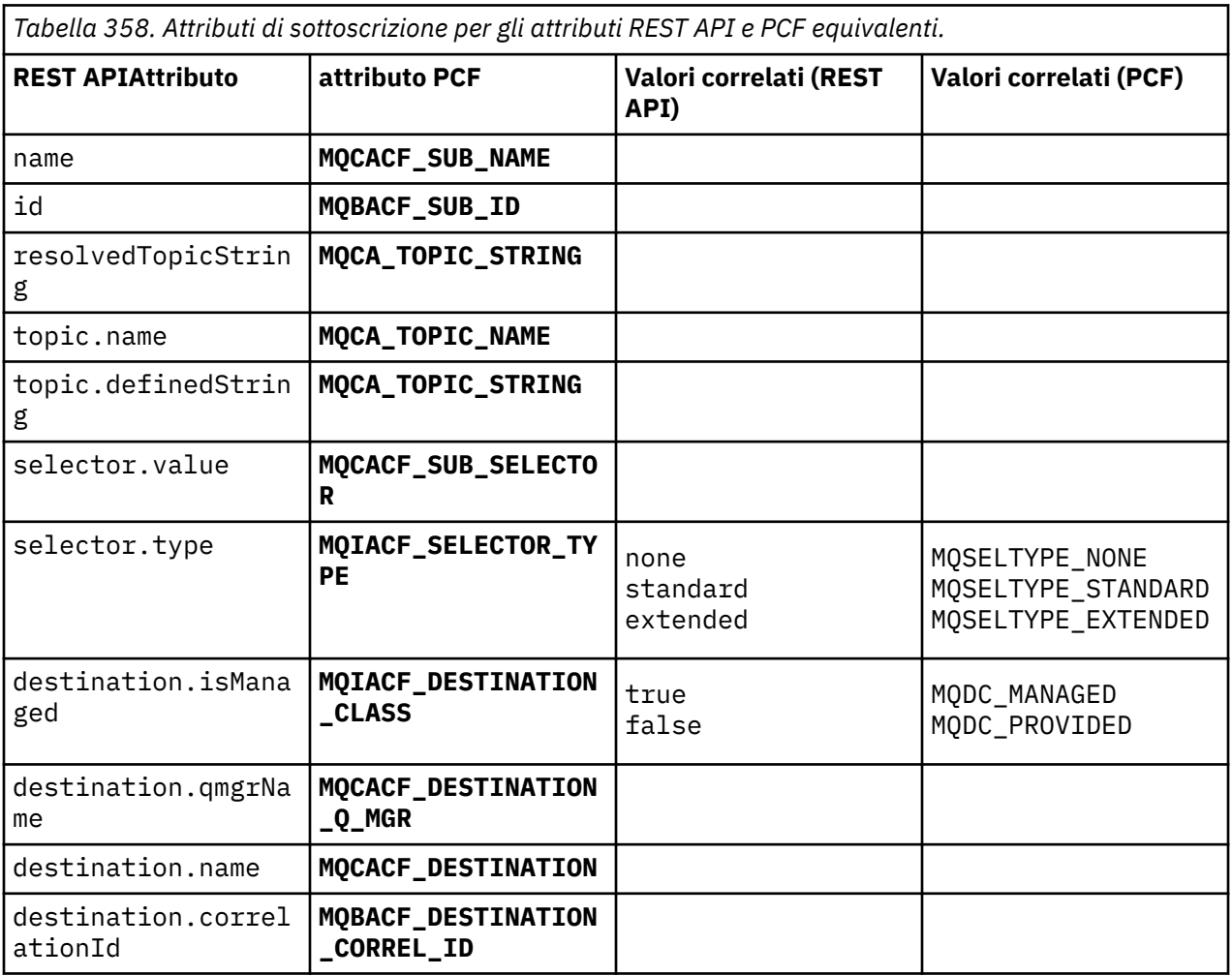

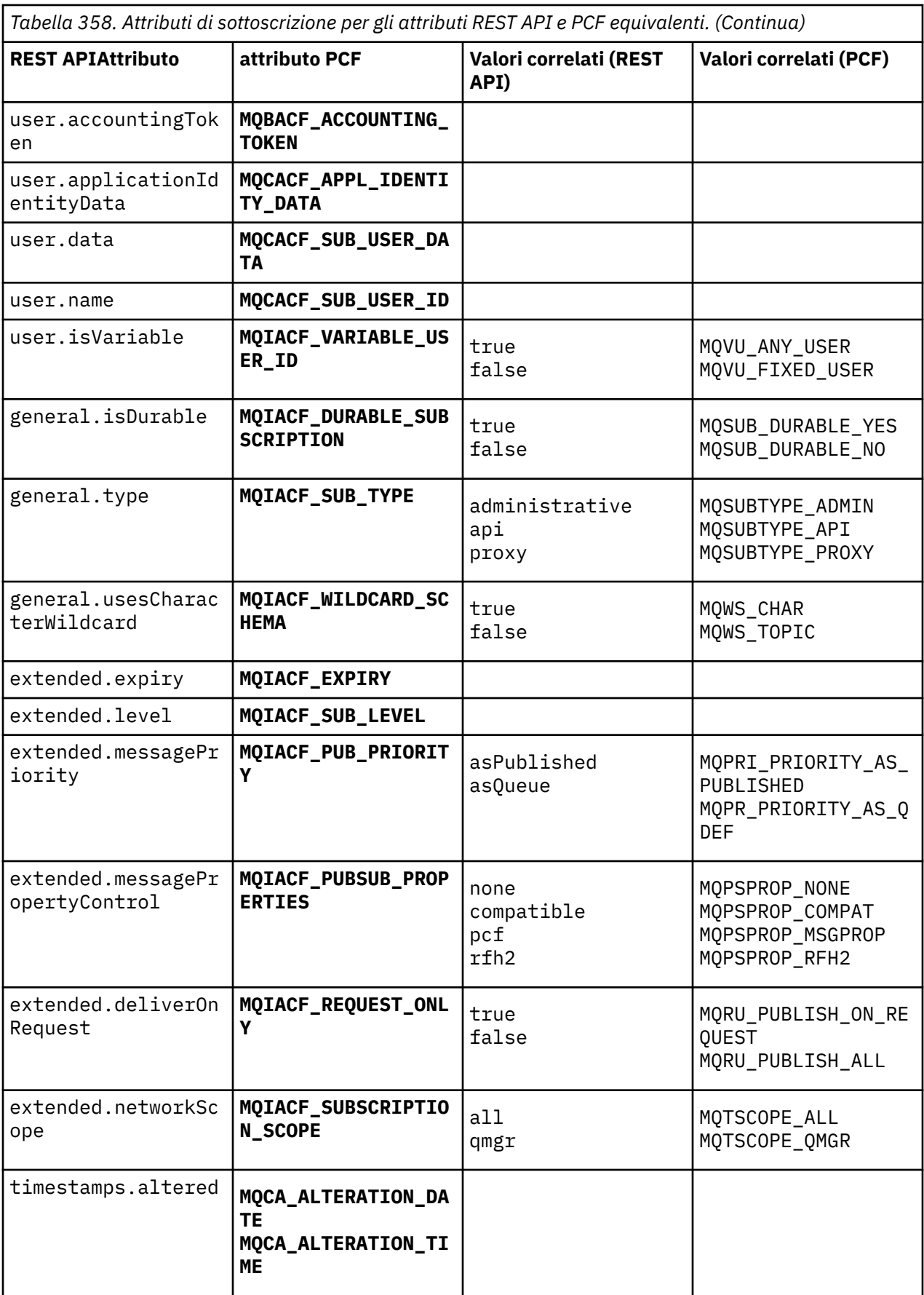

<span id="page-2486-0"></span>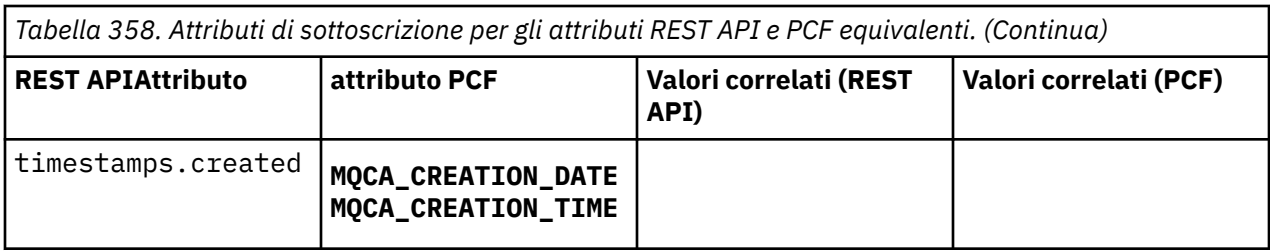

## **Parametri PCF non supportati**

I seguenti parametri di richiesta PCF di sottoscrizione non sono supportati da administrative REST API:

- **MQIA\_DISPLAY\_TYPE**
- **MQIACF\_SUB\_TYPE**
- **MQIACF\_SUB\_ATTRS**

# **REST API e equivalenti PCF per canali**

Per la maggior parte degli attributi e dei parametri di query facoltativi REST API per i canali, esiste un parametro o un attributo PCF equivalente. Utilizzare le tabelle fornite per comprendere questi equivalenti.

- "Equivalenti di parametri di query facoltativi" a pagina 2487
- • ["Attributi canale equivalenti" a pagina 2488](#page-2487-0)
- • ["Parametri PCF non supportati" a pagina 2499](#page-2498-0)

# **Equivalenti di parametri di query facoltativi**

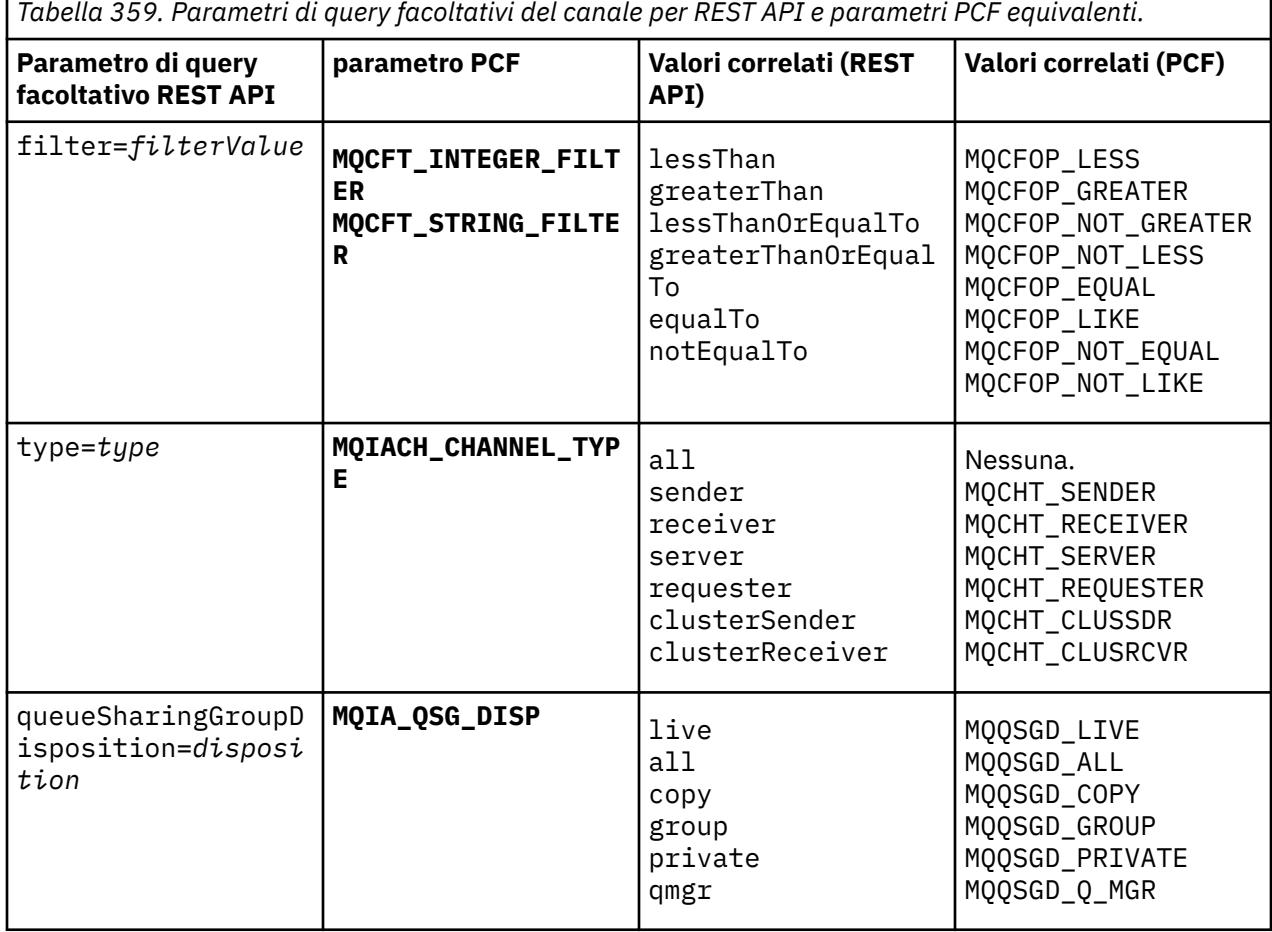

# <span id="page-2487-0"></span>**Attributi canale equivalenti**

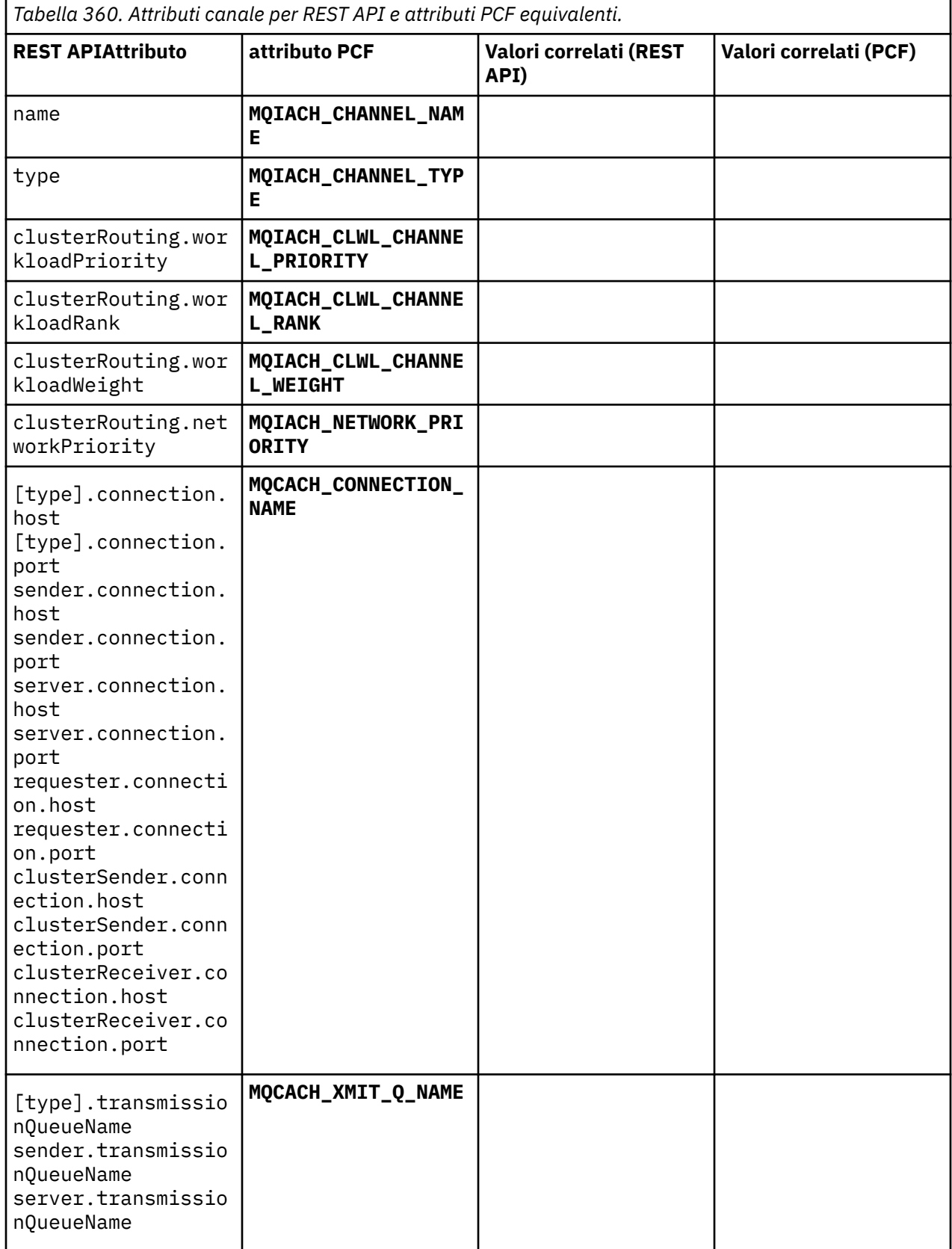

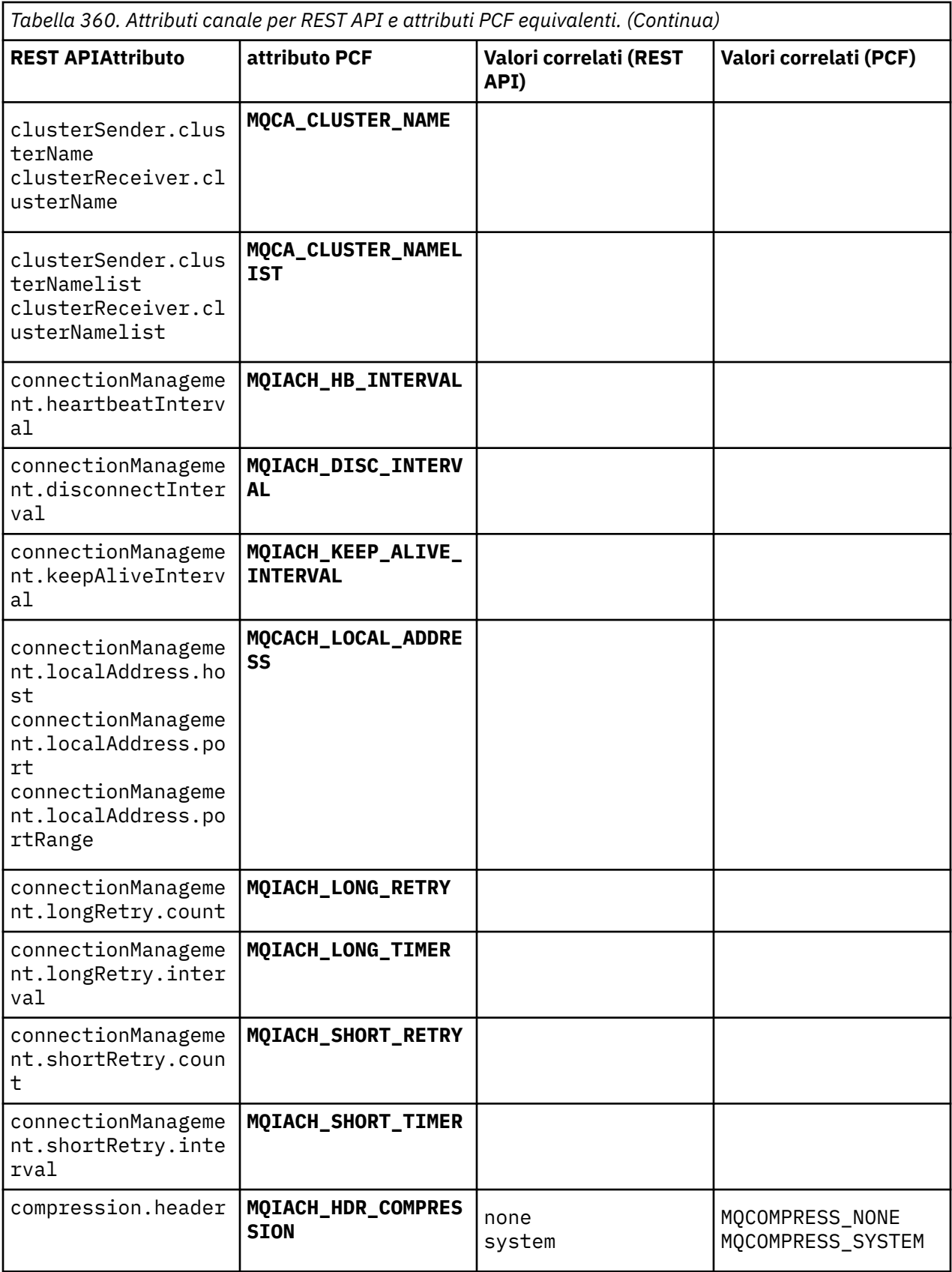

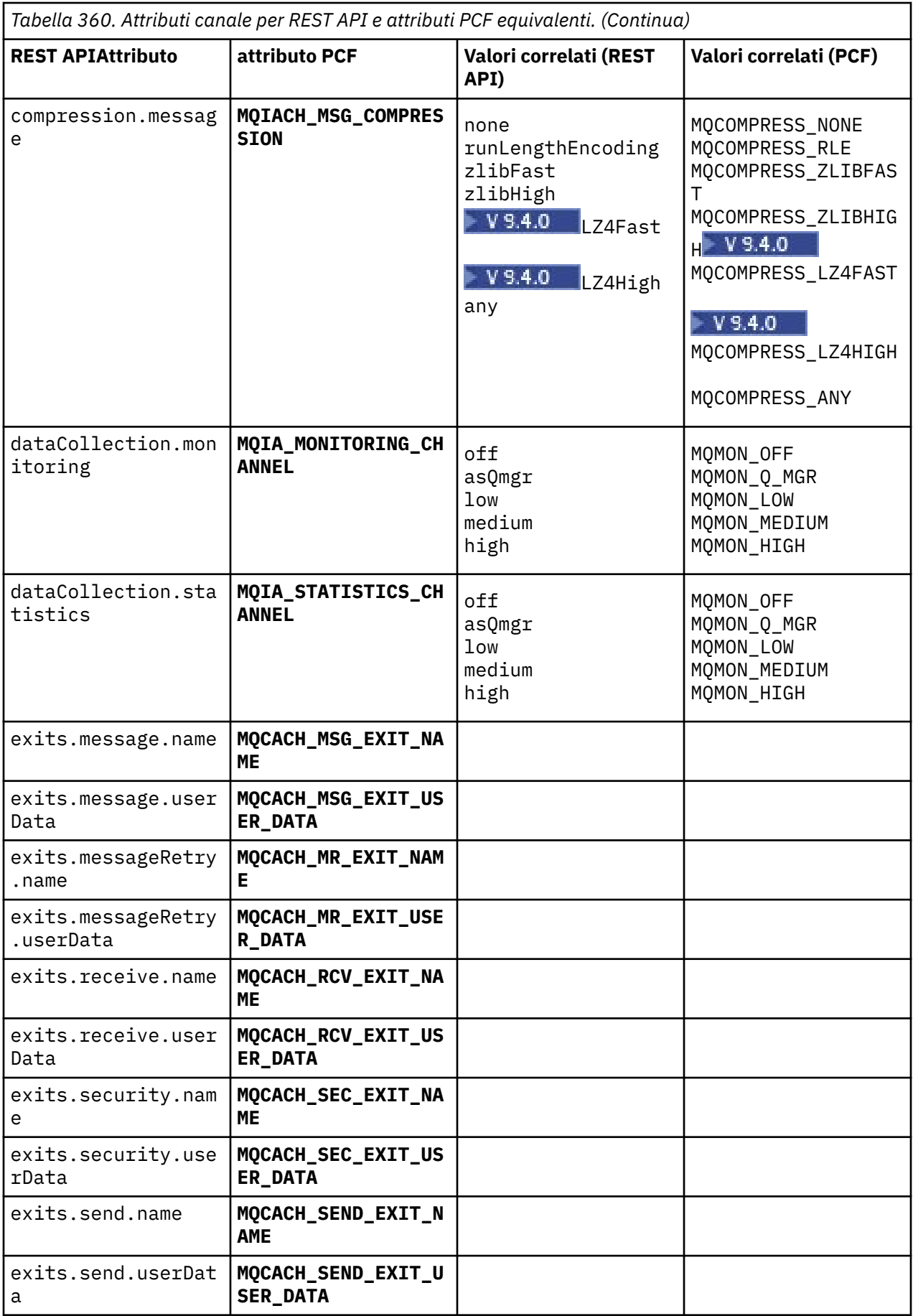

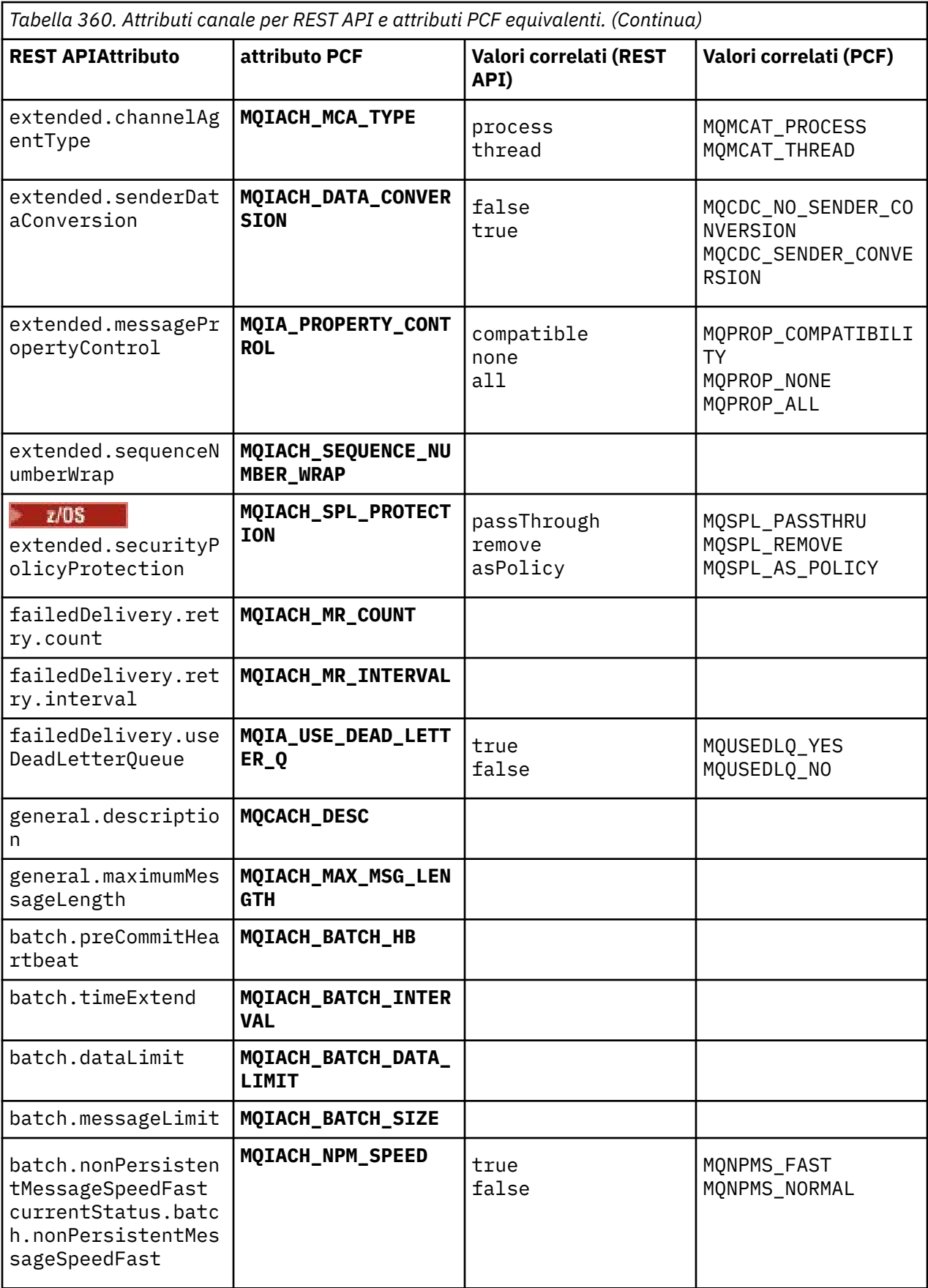

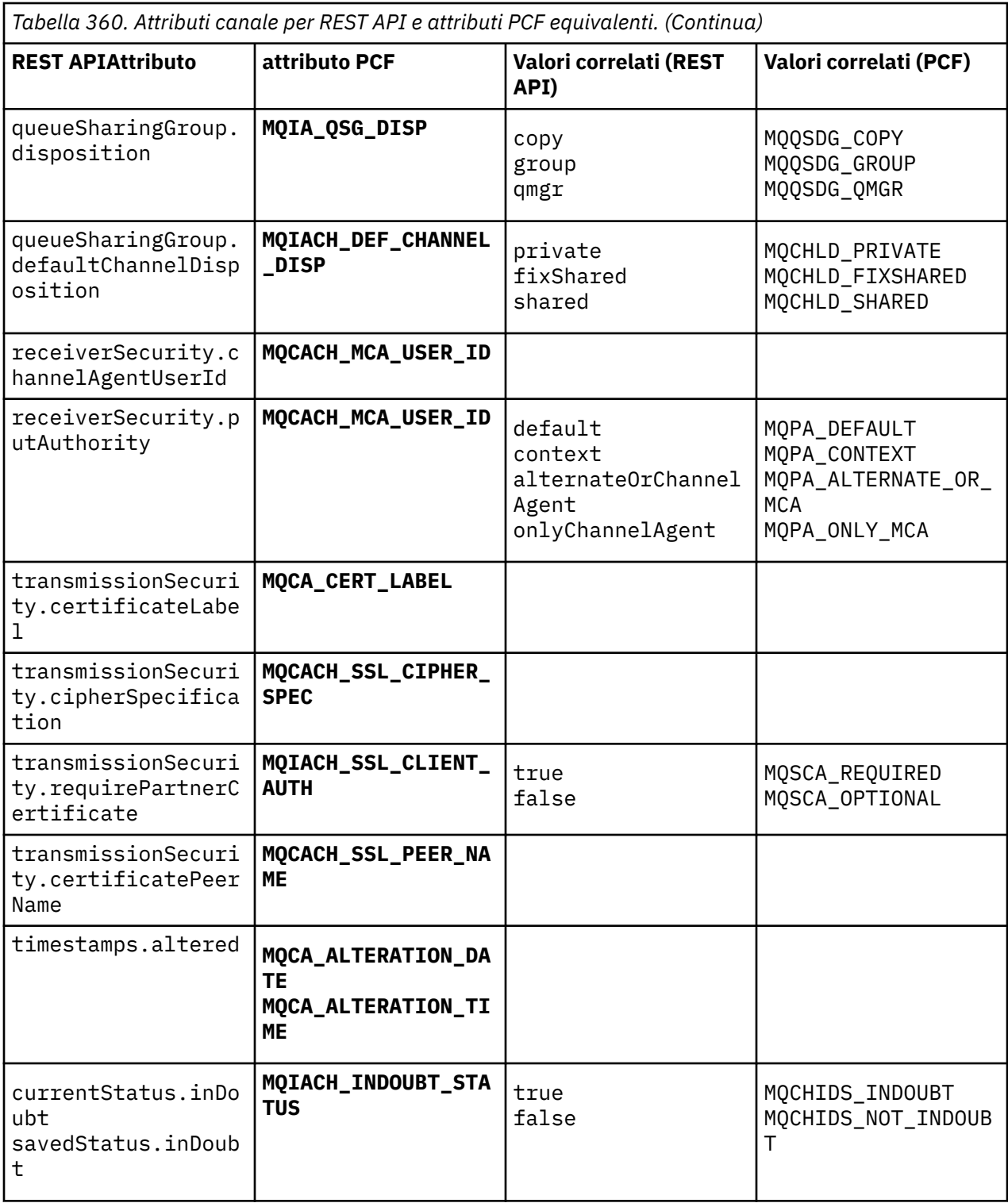

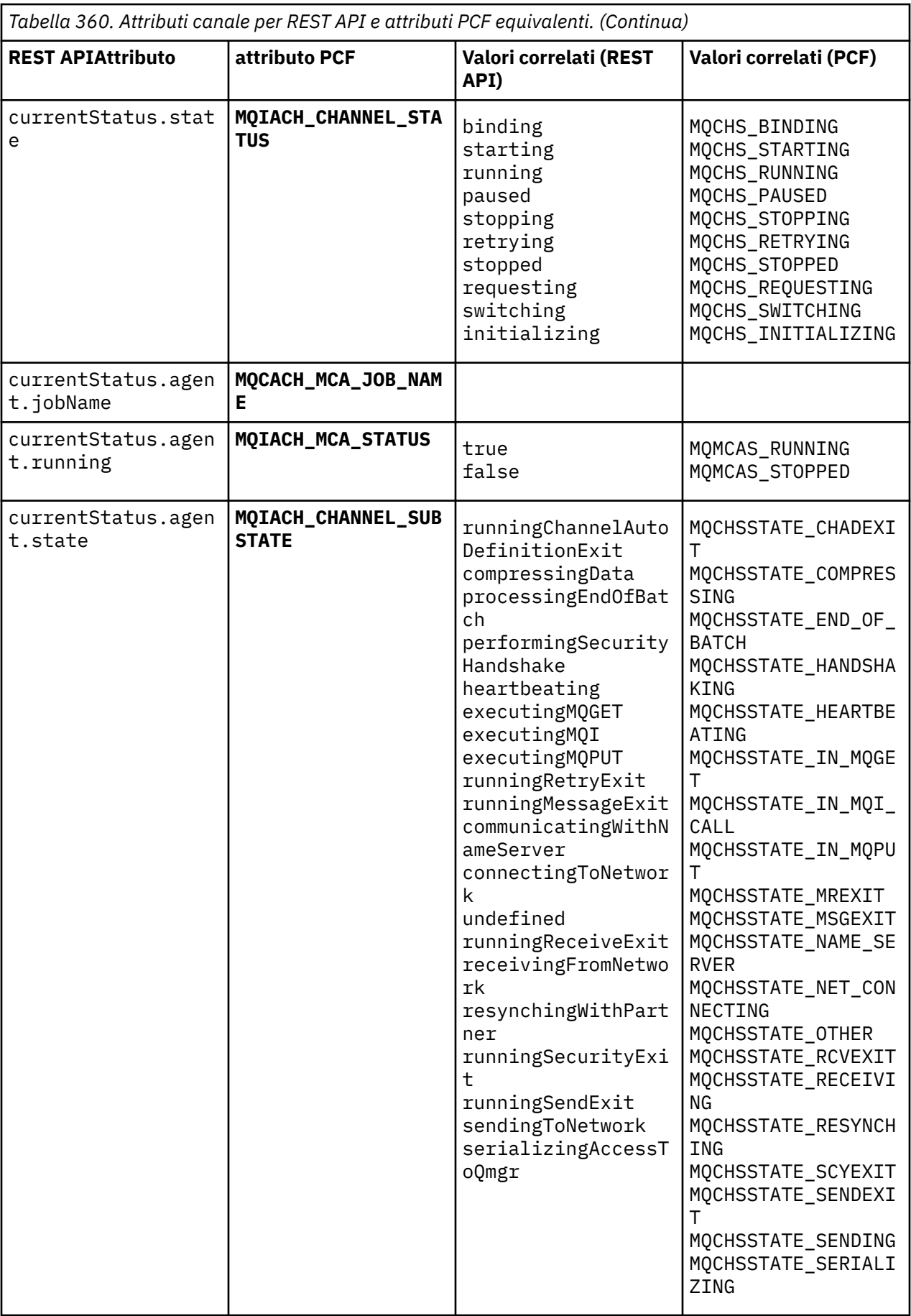

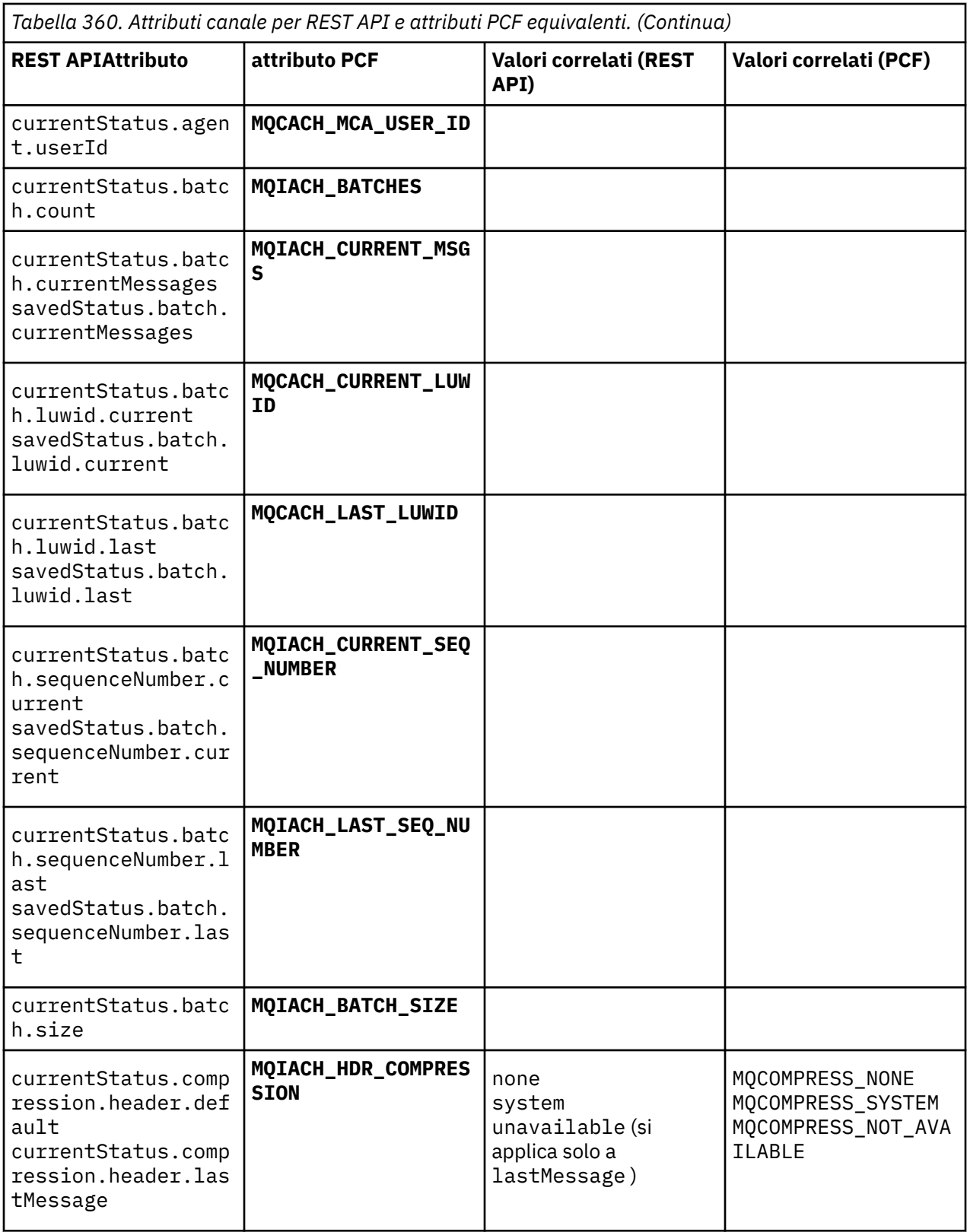

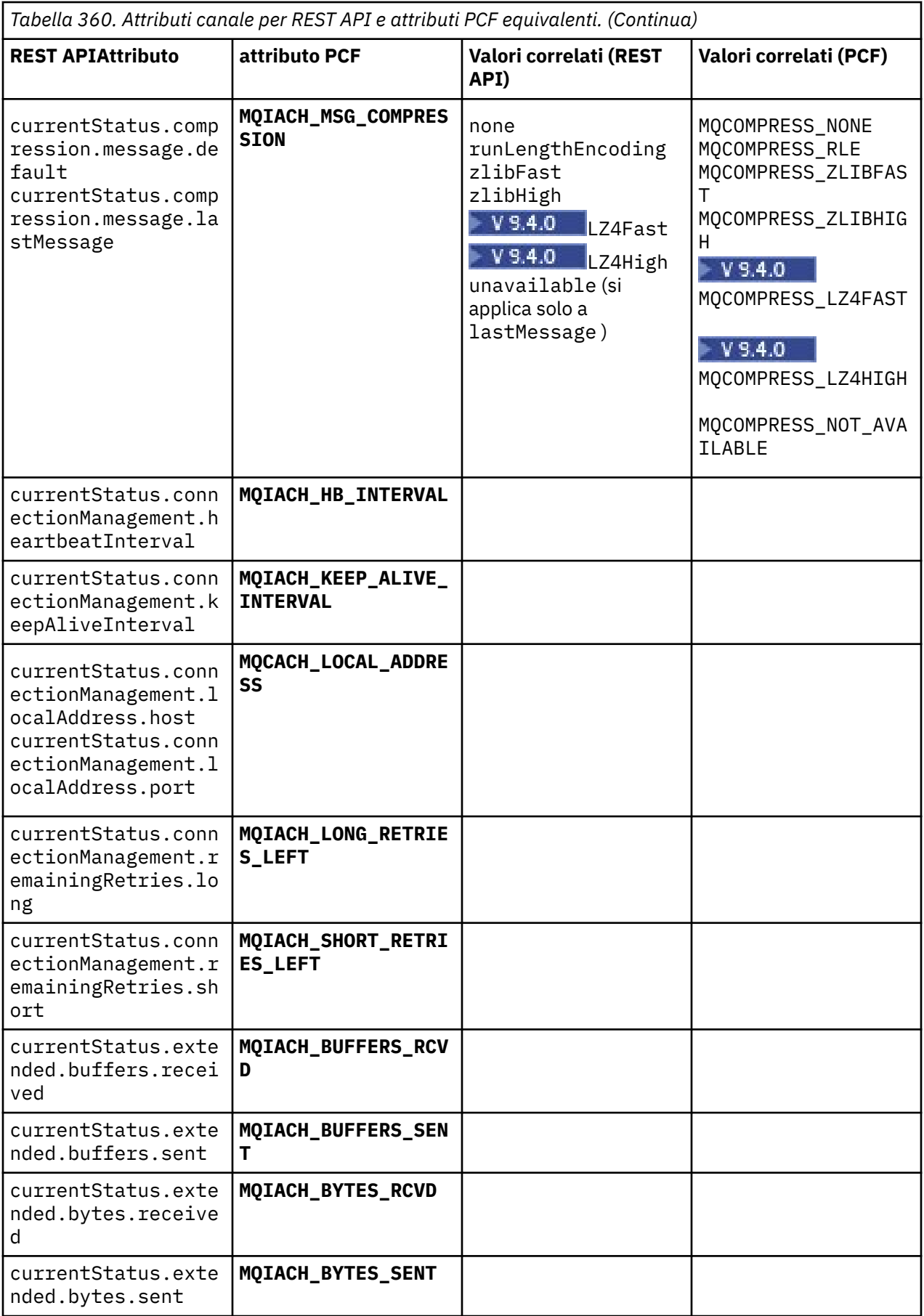

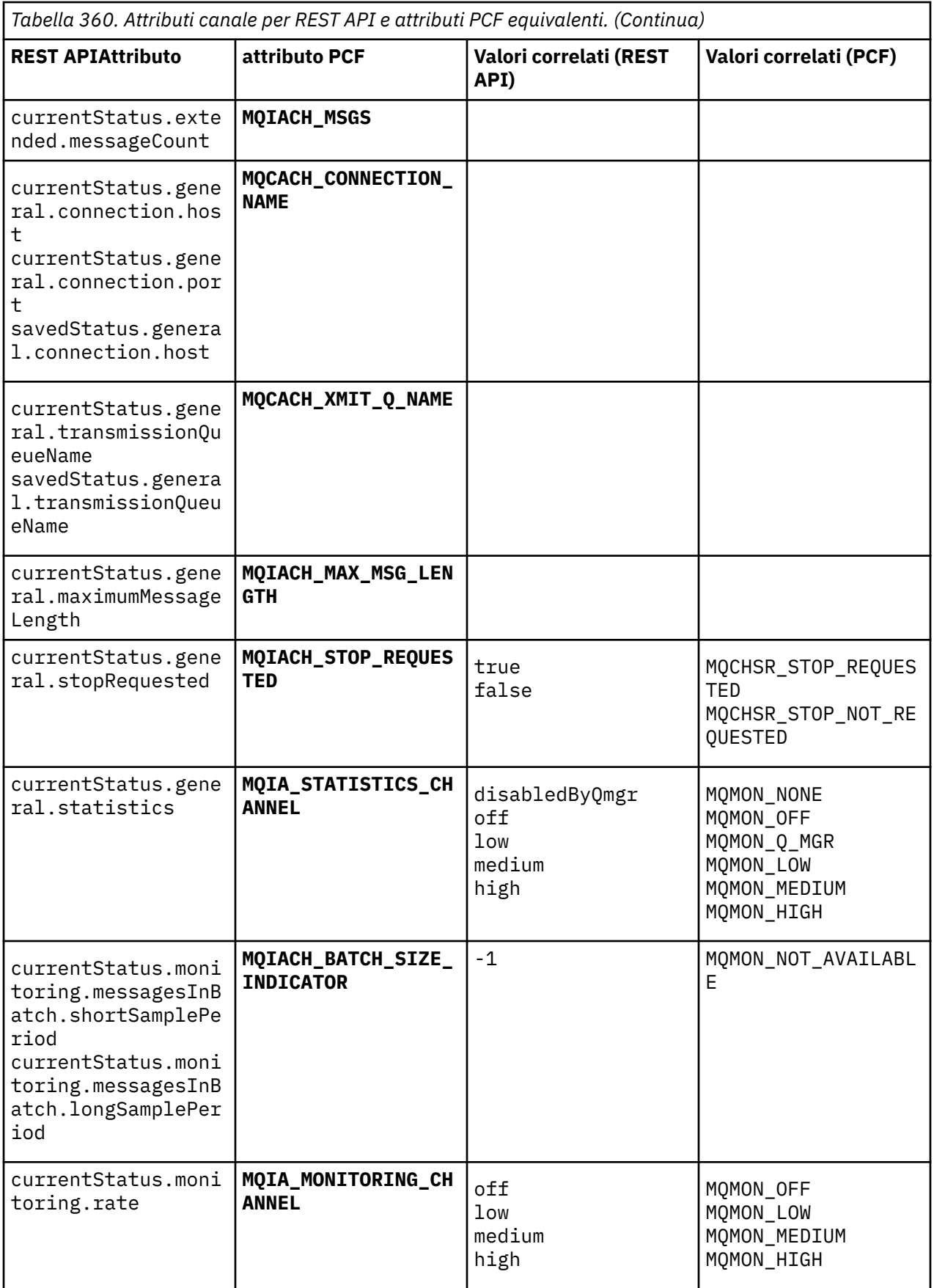

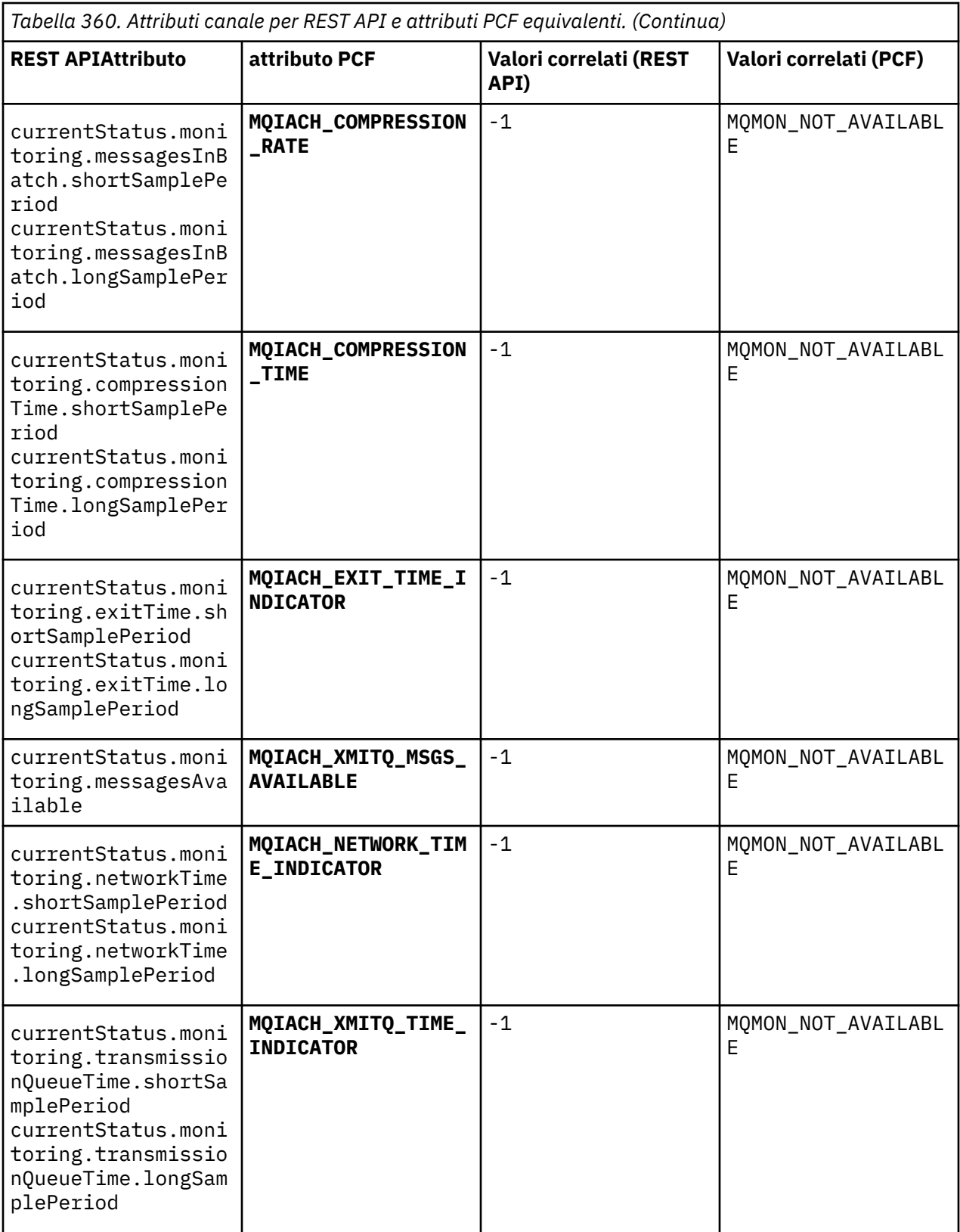

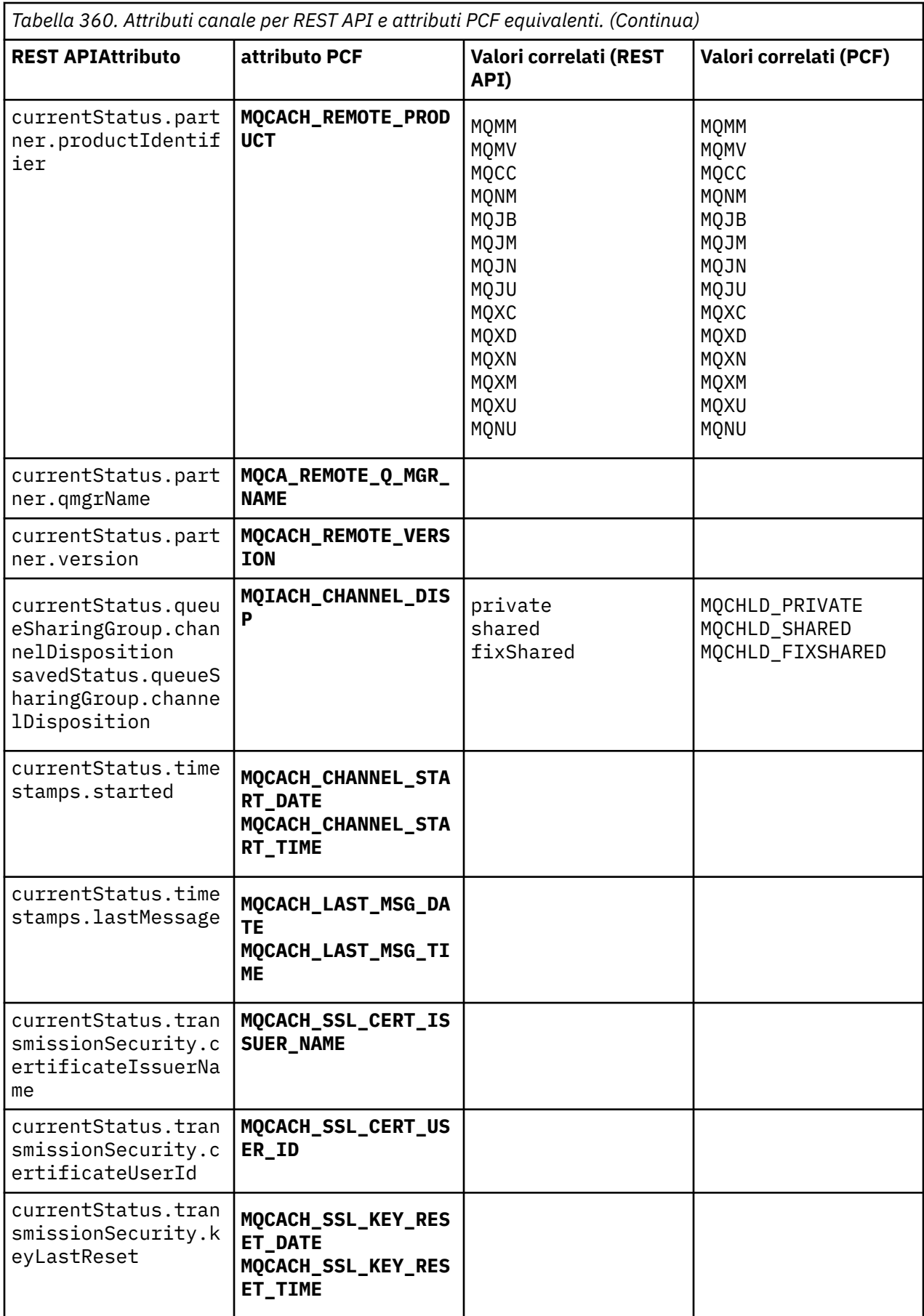

<span id="page-2498-0"></span>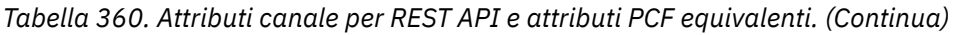

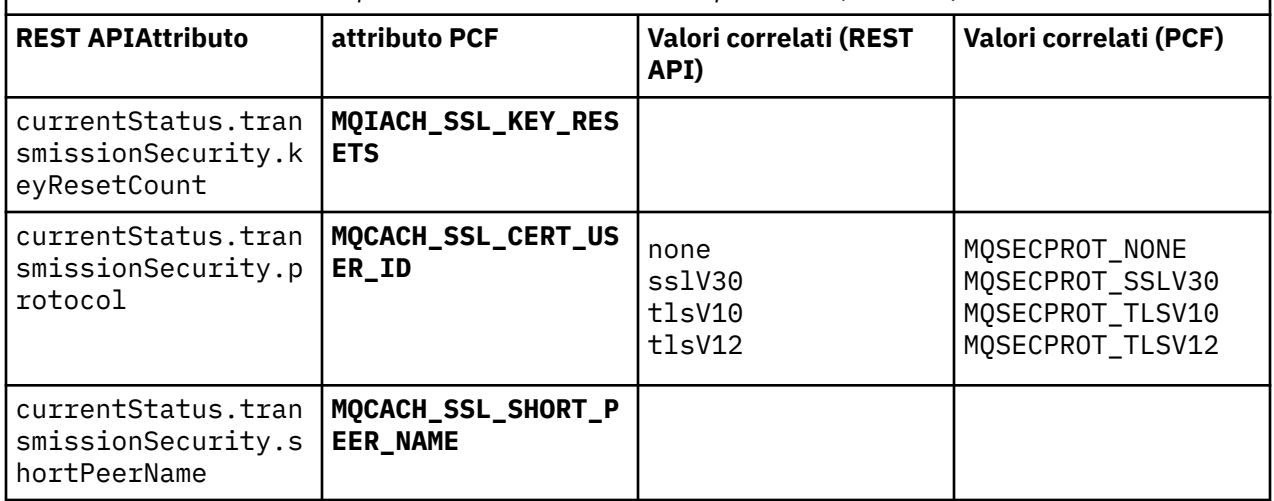

## **Parametri PCF non supportati**

I parametri seguenti non sono supportati da administrative REST API:

- **MQIACH\_CLIENT\_CHANNEL\_WEIGHT**
- **MQIACH\_CONNECTION\_AFFINITY**
- **MQIACH\_DEF\_RECONNECT**
- **MQIACH\_IN\_DOUBT\_IN**
- **MQIACH\_IN\_DOUBT\_OUT**
- **MQCACH\_LAST\_MSG\_TIME**
- **MQIACH\_MAX\_INSTANCES**
- **MQIACH\_MAX\_INSTS\_PER\_CLIENT**
- **MQCACH\_MODE\_NAME**
- **MQIACH\_MSGS\_RECEIVED**/**MQIACH\_MSGS\_RCVD**
- **MQIACH\_MSGS\_SENT**
- **MQCACH\_PASSWORD**
- **MQIACH\_SHARING\_CONVERSATIONS**
- **MQCACH\_TP\_NAME**
- **MQIACH\_XMIT\_PROTOCOL\_TYPE**
- **MQCACH\_USER\_ID**

#### **Riferimento IBM MQ Administration Interface** Multi

Informazioni di riferimento per MQAI ( IBM MQ Administration Interface). **Attività correlate** Utilizzo di MQAI per semplificare l'utilizzo dei PCF

# **chiamate MQAI**

Informazioni di riferimento per chiamate MQAI.

Esistono due tipi di selettore: *selettore utente* e *selettore di sistema*. Tali regole sono descritte in ["Selettori](#page-2582-0) [MQAI" a pagina 2583.](#page-2582-0)

Esistono tre tipi di chiamata:

• Chiamate di manipolazione dei data - bag per la configurazione dei data bag:

- – ["Sacchetto mqAdd" a pagina 2501](#page-2500-0)
- – ["mqAddByteString" a pagina 2502](#page-2501-0)
- – ["Filtro mqAddByteString" a pagina 2504](#page-2503-0)
- – ["mqAddDomanda" a pagina 2506](#page-2505-0)
- – ["mqAddNumero intero" a pagina 2508](#page-2507-0)
- – ["mqAddInteger64" a pagina 2510](#page-2509-0)
- – ["mqAddIntegerFilter" a pagina 2511](#page-2510-0)
- – ["Stringa mqAdd" a pagina 2513](#page-2512-0)
- – ["mqAddStringFilter" a pagina 2515](#page-2514-0)
- – ["Borsa mqClear" a pagina 2521](#page-2520-0)
- – ["mqCountelementi" a pagina 2522](#page-2521-0)
- – ["Borsa mqCreate" a pagina 2524](#page-2523-0)
- – ["Borsa mqDelete" a pagina 2527](#page-2526-0)
- – ["Elemento mqDelete" a pagina 2528](#page-2527-0)
- – ["Borsa mqInquire" a pagina 2537](#page-2536-0)
- – ["mqInquireByteString" a pagina 2540](#page-2539-0)
- – ["Filtro mqInquireByteString" a pagina 2542](#page-2541-0)
- – ["Numero intero mqInquire" a pagina 2545](#page-2544-0)
- – ["mqInquireInteger64" a pagina 2547](#page-2546-0)
- – ["mqInquireIntegerFilter" a pagina 2549](#page-2548-0)
- – ["mqInquireItemInfo" a pagina 2552](#page-2551-0)
- – ["Stringa mqInquire" a pagina 2554](#page-2553-0)
- – ["mqInquireStringFilter" a pagina 2557](#page-2556-0)
- – ["mqSetByteString" a pagina 2563](#page-2562-0)
- – ["Filtro mqSetByteString" a pagina 2566](#page-2565-0)
- – ["Numero intero mqSet" a pagina 2568](#page-2567-0)
- – ["mqSetInteger64" a pagina 2571](#page-2570-0)
- – ["mqSetIntegerFilter" a pagina 2573](#page-2572-0)
- – ["Stringa mqSet" a pagina 2575](#page-2574-0)
- – ["mqSetStringFilter" a pagina 2578](#page-2577-0)
- – ["mqTruncateBag" a pagina 2582](#page-2581-0)
- Chiamate di comandi per l'invio e la ricezione di comandi di gestione e messaggi PCF:
	- – ["mqBagToBuffer" a pagina 2517](#page-2516-0)
	- – ["mqBufferToBag" a pagina 2520](#page-2519-0)
	- – ["mqExecute" a pagina 2531](#page-2530-0)
	- – ["Borsa mqGet" a pagina 2535](#page-2534-0)
	- – ["Borsa mqPut" a pagina 2561](#page-2560-0)
- Chiamate del programma di utilità per la gestione delle stringhe con riempimento vuoto e con terminazione null:
	- – ["mqPad" a pagina 2560](#page-2559-0)
	- – ["mqTrim" a pagina 2581](#page-2580-0)

Queste chiamate sono descritte in ordine alfabetico nelle seguenti sezioni.

<span id="page-2500-0"></span>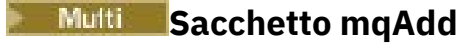

La chiamata mqAddBag nidifica un bag in un altro bag.

## **Sintassi per la borsa mqAdd**

**mqAddBag** *(Bag, Selector, ItemValue, CompCode, Reason)*

## **Parametri per la borsa mqAdd**

### **Bag (MQHBAG) - input**

Manico del sacchetto in cui l'articolo deve essere aggiunto.

La borsa deve essere una borsa utente. Ciò significa che deve essere stato creato utilizzando l'opzione MQCBO\_USER\_BAG sulla chiamata Bag mqCreate. Se il contenitore non è stato creato in questo modo, viene generato MQRC\_WRONG\_BAG\_TYPE.

## **Selettore (MQLONG) - input**

Selettore che identifica l'elemento da nidificare.

Se il selettore è inferiore a zero (ovvero, un selettore di sistema), i risultati di MQRC\_SELECTOR\_OUT\_OF\_RANGE.

Se il selettore è maggiore o uguale a zero (ossia, un selettore utente) e il contenitore è stato creato con l'opzione MQCBO\_CHECK\_SELECTORS, il selettore deve essere compreso nell'intervallo tra MQGA\_FIRST e MQGA\_LAST; in caso contrario, di nuovo i risultati di MQRC\_SELECTOR\_OUT\_OF\_RANGE.

Se MQCBO\_CHECK\_SELECTORS non è stato specificato, il selettore può essere un qualsiasi valore uguale o superiore a zero.

Se la chiamata sta creando una seconda ricorrenza o una ricorrenza successiva di un selettore già presente nel contenitore, il tipo di dati di questa ricorrenza deve essere uguale al tipo di dati della prima ricorrenza; se non lo è, ne risulta MQRC\_INCONSISTENT\_ITEM\_TYPE.

#### **ItemValue (MQHBAG) - input**

La borsa che deve essere nidificata.

Se il contenitore non è un contenitore di gruppo, ne risulta MQRC\_BAG\_WRONG\_TYPE. Se si tenta di aggiungere un contenitore a se stesso, ne risulta MQRC\_HBAG\_ERROR.

#### **CompCode (MQLONG) - output**

Codice di completamento.

## **Motivo (MQLONG) - output**

Codice di errore *CompCode*.

I seguenti codici di errore indicano le condizioni di errore che possono essere restituite dalla chiamata della borsa mqAdd:

## **TIPO\_MQRC\_BAG\_WRONG\_**

Tipo di borsa non corretto per l'utilizzo previsto (Bag o ItemValue).

#### **ERRORE MQRC\_HBAG\_**

Gestione borsa non valida.

#### **TIPO\_ITEM\_INCONSIST\_MQRC\_**

Il tipo di dati di questa occorrenza del selettore è diverso dal tipo di dati della prima ricorrenza.

#### **MQRC\_SELECTOR\_OUT\_OF\_RANGE**

Selettore non compreso nell'intervallo valido per la chiamata.

#### <span id="page-2501-0"></span>**MQRC\_STORAGE\_NON\_DISPONIBILE**

Memoria insufficiente disponibile.

## **Note di utilizzo per la borsa mqAdd**

Se un sacchetto con il selettore specificato è già presente nel sacchetto, un'ulteriore istanza di quel selettore viene aggiunta alla fine del sacchetto. La nuova istanza non è necessariamente adiacente all'istanza esistente.

## **Richiamo linguaggio C per borsa mqAdd**

mqAddBag (Bag, Selector, ItemValue, &CompCode, &Reason)

Dichiarare i parametri come segue:

MQHBAG Bag; /\* Bag handle \*/ MQLONG Selector; /\* Selector \*/ MQHBAG ItemValue; /\* Nested bag handle \*/<br>MQLONG CompCode; /\* Completion code \*/ MQLONG CompCode; /\* Completion code \*/<br>MQLONG Reason; /\* Reason code qualif Reason;  $/*$  Reason code qualifying CompCode  $*/$ 

## **Richiamo Visual Basic per il sacchetto mqAdd**

(Supportato solo su Windows .)

mqAddGroup Bag, Selector, ItemValue, CompCode, Reason

Dichiarare i parametri come segue:

Dim Bag As Long 'Bag handle' Dim Selector As Long 'Selector' Dim ItemValue As Long 'Nested bag handle' Dim CompCode As Long 'Completion code' Dim Reason As Long 'Reason code qualifying CompCode'

**Nota:** La chiamata mqAddBag può essere utilizzata solo con i bag utente; non è possibile aggiungere i bag nidificati ai bag di amministrazione o comando. Puoi nidificare solo borse di gruppo.

#### Multi. **mqAddByteString**

La chiamata mqAddByteString aggiunge una stringa di byte identificata da un selettore utente alla fine di una serie specificata.

## **Sintassi per mqAddByteString**

**mqAddByteString** *(Bag, Selector, BufferLength, Buffer, CompCode, Reason)*

## **Parametri per mqAddByteString**

#### **Bag (MQHBAG) - input**

Maniglia del sacchetto da modificare.

Questo valore deve essere l'handle di un bag creato dall'utente, non l'handle di un bag di sistema. I risultati MQRC\_SYSTEM\_BAG\_NOT\_ALTERABLE se il valore specificato è relativo a un contenitore di sistema.

#### **Selettore (MQLONG) - input**

Selettore che identifica l'articolo da aggiungere alla borsa.

Se il selettore è inferiore a zero (ovvero, un selettore di sistema), i risultati di MQRC\_SELECTOR\_OUT\_OF\_RANGE.

Se il selettore è maggiore o uguale a zero (ossia, un selettore utente) e il contenitore è stato creato con l'opzione MQCBO\_CHECK\_SELECTORS o come un contenitore di gestione (MQCBO\_ADMIN\_BAG), il selettore deve essere compreso nell'intervallo tra MQBA\_FIRST e MQBA\_LAST. MQRC\_SELECTOR\_OUT\_OF\_RANGE risulta se non è compreso nell'intervallo corretto.

Se MQCBO\_CHECK\_SELECTORS non è stato specificato, il selettore può avere un qualsiasi valore uguale o superiore a zero.

Se la chiamata sta creando una seconda ricorrenza o una ricorrenza successiva di un selettore già presente nel contenitore, il tipo di dati di questa ricorrenza deve essere uguale al tipo di dati della prima ricorrenza; se non lo è, ne risulta MQRC\_INCONSISTENT\_ITEM\_TYPE.

#### **BufferLength (MQLONG) - input**

La lunghezza in byte della stringa contenuta nel parametro **Buffer** . Il valore deve essere maggiore o uguale a zero.

#### **Buffer (MQBYTE - BufferLength) - input**

Buffer contenente la stringa di byte.

La lunghezza è fornita dal parametro **BufferLength** . Se si specifica zero per **BufferLength**, è possibile specificare il puntatore null per l'indirizzo del parametro **Buffer** . In tutti gli altri casi, è necessario specificare un indirizzo valido (non null) per il parametro **Buffer** .

#### **CompCode (MQLONG) - output**

Codice di completamento.

#### **Motivo (MQLONG) - output**

Codice di errore *CompCode*.

I seguenti codici motivo che indicano le condizioni di errore possono essere restituiti dalla chiamata mqAddByteString :

#### **ERRORE MQRC\_BUFFER\_**

Parametro buffer non valido (indirizzo parametro non valido o buffer non completamente accessibile).

### **ERRORE MQRC\_BUFFER\_LENGTH**

Lunghezza buffer non valida.

#### **ERRORE MQRC\_HBAG\_**

Gestione borsa non valida.

#### **TIPO\_ITEM\_INCONSIST\_MQRC\_**

Il tipo di dati di questa occorrenza del selettore è diverso dal tipo di dati della prima ricorrenza.

#### **MQRC\_SELECTOR\_OUT\_OF\_RANGE**

Selettore non compreso nell'intervallo valido per la chiamata.

#### **MQRC\_STORAGE\_NON\_DISPONIBILE**

Memoria insufficiente disponibile.

#### **MQRC\_SYSTEM\_BAG\_NOT\_ALTERABLE**

## <span id="page-2503-0"></span>**Note sull'utilizzo per mqAddByteString**

- 1. Se un elemento dati con il selettore specificato è già presente nel contenitore, un'ulteriore istanza di tale selettore viene aggiunta alla fine del contenitore. La nuova istanza non è necessariamente adiacente all'istanza esistente.
- 2. Questa chiamata non può essere utilizzata per aggiungere un selettore di sistema ad un contenitore.

## **Richiamo linguaggio C per mqAddByteString**

mqAddByteString (hBag, Selector, BufferLength, Buffer, &CompCode, &Reason);

Dichiarare i parametri come segue:

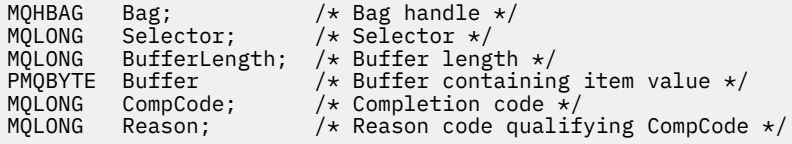

## **Richiamo Visual Basic per mqAddByteString**

(Supportato solo su Windows .)

```
mqAddByteString Bag, Selector, BufferLength, Buffer, CompCode, Reason
```
Dichiarare i parametri come segue:

```
Dim Bag As Long 'Bag handle'
Dim Selector As Long 'Selector'
Dim BufferLength As Long 'Buffer length'
Dim Buffer As Byte 'Buffer containing item value'
Dim CompCode As Long 'Completion code'
Dim Reason As Long 'Reason code qualifying CompCode'
```
# **Multi** Filtro mqAddByteString

La chiamata del filtro mqAddByteStringaggiunge un filtro di stringa di byte identificato da un selettore utente alla fine di un contenitore specificato.

## **Sintassi per il filtro mqAddByteString**

**mqAddByteStringFiltro** *(Bag, Selector, BufferLength, Buffer, Operator, CompCode, Reason)*

## **Parametri per il filtro mqAddByteString**

#### **Bag (MQHBAG) - input**

Maniglia del sacchetto da modificare.

Questo valore deve essere l'handle di un bag creato dall'utente, non l'handle di un bag di sistema. I risultati MQRC\_SYSTEM\_BAG\_NOT\_ALTERABLE se il valore specificato è relativo a un contenitore di sistema.

#### **Selettore (MQLONG) - input**

Selettore che identifica l'articolo da aggiungere alla borsa.

Se il selettore è inferiore a zero (ovvero, un selettore di sistema), i risultati di MQRC\_SELECTOR\_OUT\_OF\_RANGE.

Se il selettore è maggiore o uguale a zero (ossia, un selettore utente) e il contenitore è stato creato con l'opzione MQCBO\_CHECK\_SELECTORS o come un contenitore di gestione (MQCBO\_ADMIN\_BAG), il selettore deve essere compreso nell'intervallo tra MQBA\_FIRST e MQBA\_LAST. MQRC\_SELECTOR\_OUT\_OF\_RANGE risulta se non è compreso nell'intervallo corretto.

Se MQCBO\_CHECK\_SELECTORS non è stato specificato, il selettore può avere un qualsiasi valore uguale o superiore a zero.

Se la chiamata sta creando una seconda ricorrenza o una ricorrenza successiva di un selettore già presente nel contenitore, il tipo di dati di questa ricorrenza deve essere uguale al tipo di dati della prima ricorrenza; se non lo è, ne risulta MQRC\_INCONSISTENT\_ITEM\_TYPE.

#### **BufferLength (MQLONG) - input**

La lunghezza in byte della stringa di byte della condizione contenuta nel parametro **Buffer** . Il valore deve essere maggiore o uguale a zero.

#### **Buffer (MQBYTE x BufferLength) - input**

Buffer contenente la stringa di byte della condizione.

La lunghezza è fornita dal parametro **BufferLength** . Se si specifica zero per **BufferLength**, è possibile specificare il puntatore null per l'indirizzo del parametro **Buffer** . In tutti gli altri casi, è necessario specificare un indirizzo valido (non null) per il parametro **Buffer** .

#### **Operatore (MQLONG) - input**

L'operatore di filtro della stringa di byte da inserire nel contenitore. Gli operatori validi sono nel formato MQCFOP\_ \*.

#### **CompCode (MQLONG) - output**

Codice di completamento.

#### **Motivo (MQLONG) - output**

Codice di errore *CompCode*.

I seguenti codici di errore che indicano le condizioni di errore possono essere restituiti dalla chiamata del filtro mqAddByteString:

#### **ERRORE MQRC\_BUFFER\_**

Parametro di buffer non valido (indirizzo parametro non valido o buffer non accessibile).

#### **ERRORE MQRC\_BUFFER\_LENGTH**

Lunghezza buffer non valida.

#### **ERRORE FUNZIONAMENTO FILTRO MQRC**

Operatore filtro non valido.

#### **ERRORE MQRC\_HBAG\_**

Gestione borsa non valida.

#### **TIPO\_ITEM\_INCONSIST\_MQRC\_**

Il tipo di dati di questa occorrenza del selettore è diverso dal tipo di dati della prima ricorrenza.

#### **MQRC\_SELECTOR\_OUT\_OF\_RANGE**

Selettore non compreso nell'intervallo valido per la chiamata.

#### **MQRC\_STORAGE\_NON\_DISPONIBILE**

Memoria insufficiente disponibile.

### **MQRC\_SYSTEM\_BAG\_NOT\_ALTERABLE**

## <span id="page-2505-0"></span>**Note sull'utilizzo per il filtro mqAddByteString**

- 1. Se un elemento dati con il selettore specificato è già presente nel contenitore, un'ulteriore istanza di tale selettore viene aggiunta alla fine del contenitore. La nuova istanza non è necessariamente adiacente all'istanza esistente.
- 2. Questa chiamata non può essere utilizzata per aggiungere un selettore di sistema ad un contenitore.

## **Richiamo del linguaggio C per il filtro mqAddByteString**

mqAddByteStringFilter (hBag, Selector, BufferLength, Buffer, Operator, &CompCode, &Reason);

Dichiarare i parametri come segue:

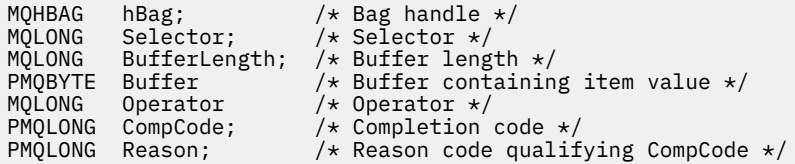

## **Richiamo Visual Basic per mqAddByteStringFilter**

(Supportato solo su Windows .)

```
mqAddByteStringFilter Bag, Selector, BufferLength, Buffer, Operator, CompCode, 
Reason
```
Dichiarare i parametri come segue:

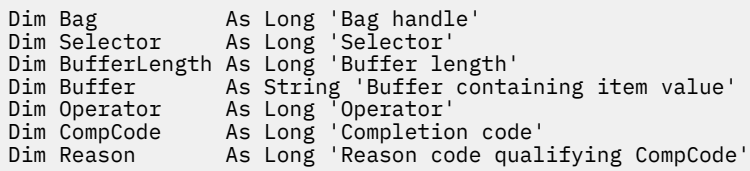

# **Multi mqAddDomanda**

La chiamata di richiesta mqAddpuò essere utilizzata solo con i sacchetti di amministrazione; è specifica per scopi di gestione.

La chiamata mqAddInquiry aggiunge un selettore a un contenitore di amministrazione. Il selettore fa riferimento ad un attributo oggetto IBM MQ che deve essere restituito da un comando PCF INQUIRE. Il valore del parametro **Selector** specificato in questa chiamata viene aggiunto alla fine del contenitore, come il valore di un elemento di dati che ha il valore selettore MQIACF\_QUIRY.

## **Sintassi per la richiesta mqAdd**

**mqAddDomanda** *(Bag, Selector, CompCode, Reason)*

## **Parametri per la richiesta mqAdd**

**Bag (MQHBAG) - input** Maniglia del sacchetto. Il contenitore deve essere un contenitore di amministrazione; ovvero, deve essere stato creato con l'opzione MQCBO\_ADMIN\_BAG sulla chiamata al contenitore mqCreate. Se il contenitore non è stato creato in questo modo, viene generato MQRC\_BAG\_WRONG\_TYPE.

#### **Selettore (MQLONG) - input**

Selettore dell'attributo dell'oggetto IBM MQ che deve essere restituito dal comando di gestione INQUIRE appropriato.

#### **CompCode (MQLONG) - output**

Codice di completamento.

#### **Motivo (MQLONG) - output**

Codice di errore *CompCode*.

I seguenti codici di errore indicano le condizioni di errore che possono essere restituite dalla chiamata di interrogazione mqAdd:

#### **TIPO\_MQRC\_BAG\_WRONG\_**

Tipo di borsa errato per l'uso previsto.

### **ERRORE MQRC\_HBAG\_**

Gestione borsa non valida.

#### **MQRC\_SELECTOR\_OUT\_OF\_RANGE**

Selettore non compreso nell'intervallo valido per la chiamata.

#### **MQRC\_STORAGE\_NON\_DISPONIBILE**

Memoria insufficiente disponibile.

#### **MQRC\_SYSTEM\_BAG\_NOT\_ALTERABLE**

Il contenitore di sistema non può essere modificato o eliminato.

### **Note sull'utilizzo per la richiesta mqAdd**

- 1. Quando viene generato il messaggio di gestione, MQAI crea un elenco di numeri interi con il selettore MQIACF\_ \* \_ATTRS o MQIACH\_ \* \_ATTRS appropriato al valore Command specificato nella chiamata mqExecute, mqPutBag o mqBagToBuffer . Quindi, aggiunge i valori dei selettori di attributo specificati dalla chiamata di interrogazione mqAdd.
- 2. Se il valore Command specificato nella chiamata mqExecute, mqPutBag o mqBagToBuffer non è riconosciuto da MQAI, MQRC\_INQUIRY\_COMMAND\_ERROR risulta. Invece di utilizzare la chiamata di interrogazione mqAdd, è possibile risolvere questo problema utilizzando la chiamata numero intero mqAddcon il selettore MQIACF\_ \* \_ATTRS o MQIACH\_ \* \_ATTRS appropriato e il parametro **ItemValue** del selettore da interrogare.

## **Richiamo del linguaggio C per la richiesta mqAdd**

mqAddInquiry (Bag, Selector, &CompCode, &Reason);

Dichiarare i parametri come segue:

MQHBAG Bag; /\* Bag handle \*/ MQLONG Selector; /\* Selector \*/ MQHBAG Bag; /\* Bag handle \*/<br>MQLONG Selector; /\* Selector \*/<br>MQLONG CompCode; /\* Completion code \*/ MQLONG Reason;  $/*$  Reason code qualifying CompCode  $*/$ 

## **Richiamo Visual Basic per mqAddInquiry**

(Supportato solo su Windows .)

<span id="page-2507-0"></span>mqAddInquiry Bag, Selector, CompCode, Reason

Dichiarare i parametri come segue:

Dim Bag As Long 'Bag handle' Dim Selector As Long 'Selector' Dim CompCode As Long 'Completion code' Dim Reason As Long 'Reason code qualifying CompCode'

## **Codici comando INQUIRE supportati**

- MOCMD INQUIRE AUTH INFO
- MOCMD INQUIRE AUTH RECS
- MOCMD\_INQUIRE\_AUTH\_SERVICE
- MQCMD\_INQUIRE\_CHANNEL
- MQCMD\_INQUIRE\_CHANNEL\_STATUS
- MQCMD\_INQUIRE\_CLUSTER\_Q\_MGR
- MQCMD\_INQUIRE\_CONNECTION
- MQCMD\_INQUIRE\_LISTENER
- STATO IN CODA MQCMD\_INQUIRE\_LISTENER\_STATUS
- MQCMD\_INQUIRE\_NAMELIST
- MOCMD INQUIRE PROCESSO
- MOCMD\_INQUIRE\_Q
- MQCMD\_INQUIRE\_Q\_MGR
- MOCMD\_INQUIRE Q\_MGR\_STATUS
- MOCMD\_INQUIRE\_O\_STATO
- MQCMD\_INQUIRE\_SECURITY

Per un esempio che dimostra l'utilizzo dei codici di comandi INQUIRE supportati, consultare Inquiring about queues and printing information (amqsailq.c).

## **Multi** mqAddNumero intero

La chiamata a numero intero mqAddaggiunge un elemento intero identificato da un selettore utente alla fine di un contenitore specificato.

## **Sintassi per mqAddInteger**

**mqAddNumero intero** *(Bag, Selector, ItemValue, CompCode, Reason)*

## **Parametri per numero intero mqAdd**

### **Bag (MQHBAG) - input**

Maniglia del sacchetto da modificare.

Deve essere la maniglia di una borsa creata da un utente, non la maniglia di una borsa di sistema. I risultati di MQRC\_SYSTEM\_BAG\_NOT\_ALTERABLE se il valore specificato identifica un contenitore di sistema.

#### **Selettore (MQLONG)**

Selettore che identifica l'articolo da aggiungere alla borsa.

Se il selettore è inferiore a zero (ovvero, un selettore di sistema), i risultati di MQRC\_SELECTOR\_OUT\_OF\_RANGE.

Se il selettore è uguale o superiore a zero (ovvero, un selettore utente) e il contenitore è stato creato con l'opzione MQCBO\_CHECK\_SELECTORS o come un contenitore di gestione (MQCBO\_ADMIN\_BAG), il selettore deve essere compreso tra MQIA\_FIRST e MQIA\_LAST; in caso contrario, sempre i risultati di MQRC\_SELECTOR\_OUT\_OF\_RANGE.

Se MQCBO\_CHECK\_SELECTORS non è stato specificato, il selettore può essere un qualsiasi valore uguale o superiore a zero.

Se la chiamata sta creando una seconda ricorrenza o una ricorrenza successiva di un selettore già presente nel contenitore, il tipo di dati di questa ricorrenza deve essere uguale al tipo di dati della prima ricorrenza; se non lo è, ne risulta MQRC\_INCONSISTENT\_ITEM\_TYPE.

#### **ItemValue (MQLONG) - input**

Il valore intero da inserire nel contenitore.

#### **CompCode (MQLONG) - output**

Codice di completamento.

#### **Motivo (MQLONG) - output**

Codice di errore *CompCode*.

I seguenti codici di errore indicano le condizioni di errore che possono essere restituite dalla chiamata numero intero mqAdd:

#### **ERRORE MQRC\_HBAG\_**

Gestione borsa non valida.

#### **TIPO\_ITEM\_INCONSIST\_MQRC\_**

Il tipo di dati di questa occorrenza del selettore è diverso dal tipo di dati della prima ricorrenza.

#### **MQRC\_SELECTOR\_OUT\_OF\_RANGE**

Selettore non compreso nell'intervallo valido per la chiamata.

#### **MQRC\_STORAGE\_NON\_DISPONIBILE**

Memoria insufficiente disponibile.

#### **MQRC\_SYSTEM\_BAG\_NOT\_ALTERABLE**

Il contenitore di sistema non può essere modificato o eliminato.

### **Note sull'utilizzo per mqAddInteger**

- 1. Se un elemento dati con il selettore specificato è già presente nel contenitore, un'ulteriore istanza di tale selettore viene aggiunta alla fine del contenitore. La nuova istanza non è necessariamente accanto all'istanza esistente.
- 2. Questa chiamata non può essere utilizzata per aggiungere un selettore di sistema ad un contenitore.

## **Richiamo linguaggio C per numero intero mqAdd**

mqAddInteger (Bag, Selector, ItemValue, &CompCode, &Reason)

Dichiarare i parametri come segue:

```
MQHBAG Bag; /* Bag handle */<br>MQLONG Selector; /* Selector */
MQLONG Selector; /* Selector */
MQLONG ItemValue; /* Integer value */
MQLONG CompCode; /* Completion code */
MQLONG Reason; /* Reason code qualifying CompCode */
```
## <span id="page-2509-0"></span>**Richiamo Visual Basic per numero intero mqAdd**

(Supportato solo su Windows .)

mqAddInteger Bag, Selector, ItemValue, CompCode, Reason

Dichiarare i parametri come segue:

Dim Bag As Long 'Bag handle' Dim Selector As Long 'Selector' Dim ItemValue As Long 'Integer value' Dim CompCode As Long 'Completion code' Dim Reason As Long 'Reason code qualifying CompCode'

# **Multi** mqAddInteger64

La chiamata mqAddInteger64 aggiunge un elemento intero a 64 bit identificato da un selettore utente alla fine di un contenitore specificato.

## **Sintassi per mqAddInteger64**

**mqAddInteger64** *(Bag, Selector, ItemValue, CompCode, Reason)*

## **Parametri per mqAddInteger64**

#### **Bag (MQHBAG) - input**

Maniglia del sacchetto da modificare.

Deve essere la maniglia di una borsa creata da un utente, non la maniglia di una borsa di sistema. I risultati di MQRC\_SYSTEM\_BAG\_NOT\_ALTERABLE se il valore specificato identifica un contenitore di sistema.

#### **Selettore (MQLONG) - input**

Selettore che identifica l'articolo da aggiungere alla borsa.

Se il selettore è inferiore a zero (ovvero, un selettore di sistema), i risultati di MORC\_SELECTOR\_OUT\_OF\_RANGE.

Se il selettore è uguale o superiore a zero (ovvero, un selettore utente) e il contenitore è stato creato con l'opzione MQCBO\_CHECK\_SELECTORS o come un contenitore di gestione (MQCBO\_ADMIN\_BAG), il selettore deve essere compreso tra MQIA\_FIRST e MQIA\_LAST; in caso contrario, sempre i risultati di MQRC\_SELECTOR\_OUT\_OF\_RANGE.

Se MQCBO\_CHECK\_SELECTORS non è stato specificato, il selettore può essere un qualsiasi valore uguale o superiore a zero.

Se la chiamata sta creando una seconda ricorrenza o una ricorrenza successiva di un selettore già presente nel contenitore, il tipo di dati di questa ricorrenza deve essere uguale al tipo di dati della prima ricorrenza; se non lo è, ne risulta MQRC\_INCONSISTENT\_ITEM\_TYPE.

#### **ItemValue (MQINT64) - input**

Il valore intero a 64 bit da inserire nel contenitore.

#### **CompCode (MQLONG) - output**

Codice di completamento.

#### <span id="page-2510-0"></span>**Motivo (MQLONG) - output**

Codice di errore *CompCode*.

I seguenti codici di errore indicano le condizioni di errore che possono essere restituite dalla chiamata mqAddInteger64 :

#### **ERRORE MQRC\_HBAG\_**

Gestione borsa non valida.

### **TIPO\_ITEM\_INCONSIST\_MQRC\_**

Il tipo di dati di questa occorrenza del selettore è diverso dal tipo di dati della prima ricorrenza.

#### **MQRC\_SELECTOR\_OUT\_OF\_RANGE**

Selettore non compreso nell'intervallo valido per la chiamata.

#### **MQRC\_STORAGE\_NON\_DISPONIBILE**

Memoria insufficiente disponibile.

#### **MQRC\_SYSTEM\_BAG\_NOT\_ALTERABLE**

Il contenitore di sistema non può essere modificato o eliminato.

## **Note sull'utilizzo per mqAddInteger64**

- 1. Se un elemento dati con il selettore specificato è già presente nel contenitore, un'ulteriore istanza di tale selettore viene aggiunta alla fine del contenitore. La nuova istanza non è necessariamente adiacente all'istanza esistente.
- 2. Questa chiamata non può essere utilizzata per aggiungere un selettore di sistema ad un contenitore.

## **Richiamo del linguaggio C per mqAddInteger64**

mqAddInteger64 (Bag, Selector, ItemValue, &CompCode, &Reason)

Dichiarare i parametri come segue:

```
MQHBAG Bag; /* Bag handle */
MQLONG Selector; /* Selector */
MQINT64 ItemValue; /* Integer value */
MQLONG CompCode; /* Completion code */ MOLONG Reason; /* Reason code qualif
          Reason; /* Reason code qualifying CompCode */
```
## **Richiamo Visual Basic per mqAddInteger64**

(Supportato solo su Windows .)

mqAddInteger64 Bag, Selector, ItemValue, CompCode, Reason

Dichiarare i parametri come segue:

```
Dim Bag         As Long 'Bag handle'
Dim Selector As Long 'Selector'
Dim Item Value As Long 'Integer value'
Dim CompCode As Long 'Completion code'
Dim Reason As Long 'Reason code qualifying CompCode'
```
# **Multi mqAddIntegerFilter**

La chiamata mqAddIntegerFilter aggiunge un filtro numero intero identificato da un selettore utente alla fine di un contenitore specificato.

## **Sintassi per mqAddIntegerFilter**

### **mqAddIntegerFilter** *(Bag, Selector, ItemValue, Operator, CompCode, Reason)*

## **Parametri per mqAddIntegerFilter**

### **Bag (MQHBAG) - input**

Maniglia del sacchetto da modificare.

Deve essere la maniglia di una borsa creata da un utente, non la maniglia di una borsa di sistema. I risultati di MQRC\_SYSTEM\_BAG\_NOT\_ALTERABLE se il valore specificato identifica un contenitore di sistema.

### **Selettore (MQLONG) - input**

Selettore che identifica l'articolo da aggiungere alla borsa.

Se il selettore è inferiore a zero (ovvero, un selettore di sistema), i risultati di MORC\_SELECTOR\_OUT\_OF\_RANGE.

Se il selettore è uguale o superiore a zero (ovvero, un selettore utente) e il contenitore è stato creato con l'opzione MQCBO\_CHECK\_SELECTORS o come un contenitore di gestione (MQCBO\_ADMIN\_BAG), il selettore deve essere compreso tra MQIA\_FIRST e MQIA\_LAST; in caso contrario, sempre i risultati di MORC\_SELECTOR\_OUT\_OF\_RANGE.

Se MQCBO\_CHECK\_SELECTORS non è stato specificato, il selettore può essere un qualsiasi valore uguale o superiore a zero.

Se la chiamata sta creando una seconda ricorrenza o una ricorrenza successiva di un selettore già presente nel contenitore, il tipo di dati di questa ricorrenza deve essere uguale al tipo di dati della prima ricorrenza; se non lo è, ne risulta MQRC\_INCONSISTENT\_ITEM\_TYPE.

#### **ItemValue (MQLONG) - input**

Il valore della condizione numero intero da inserire nel contenitore.

### **Operatore (MQLONG) - input**

L'operatore del filtro intero da inserire nel contenitore. Gli operatori validi sono MQCFOP\_ \*.

### **CompCode (MQLONG) - output**

Codice di completamento.

#### **Motivo (MQLONG) - output**

Codice di errore *CompCode*.

I seguenti codici motivo indicano le condizioni di errore che possono essere restituite dalla chiamata mqAddIntegerFilter :

### **ERRORE FUNZIONAMENTO FILTRO MQRC**

Operatore filtro non valido.

#### **ERRORE MQRC\_HBAG\_**

Gestione borsa non valida.

#### **TIPO\_ITEM\_INCONSIST\_MQRC\_**

Il tipo di dati di questa occorrenza del selettore è diverso dal tipo di dati della prima ricorrenza.

#### **MQRC\_SELECTOR\_OUT\_OF\_RANGE**

Selettore non compreso nell'intervallo valido per la chiamata.

#### **MQRC\_STORAGE\_NON\_DISPONIBILE**

Memoria insufficiente disponibile.

### **MQRC\_SYSTEM\_BAG\_NOT\_ALTERABLE**

## <span id="page-2512-0"></span>**Note sull'utilizzo per mqAddIntegerFilter**

- 1. Se un elemento dati con il selettore specificato è già presente nel contenitore, un'ulteriore istanza di tale selettore viene aggiunta alla fine del contenitore. La nuova istanza non è necessariamente adiacente all'istanza esistente.
- 2. Questa chiamata non può essere utilizzata per aggiungere un selettore di sistema ad un contenitore.

## **Richiamo linguaggio C per mqAddIntegerFilter**

mqAddIntegerFilter (Bag, Selector, ItemValue, Operator, &CompCode, &Reason)

Dichiarare i parametri come segue:

```
MQHBAG Bag; /* Bag handle */
MQLONG Selector; /* Selector */
MQLONG ItemValue; /* Integer value */
MQLONG Operator; /* Item operator */
MQLONG CompCode; /* Completion code */
MQLONG Reason; /* Reason code qualifying CompCode */
```
## **Richiamo Visual Basic per mqAddIntegerFilter**

(Supportato solo su Windows .)

```
mqAddIntegerFilter Bag, Selector, ItemValue, Operator, CompCode, Reason
```
Dichiarare i parametri come segue:

```
Dim Bag As Long 'Bag handle'
Dim Selector As Long 'Selector'
Dim ItemValue As Long 'Integer value'
Dim Operator As Long 'Item Operator'
Dim CompCode As Long 'Completion code'
Dim Reason As Long 'Reason code qualifying CompCode'
```
# **Multi** Stringa mqAdd

La chiamata mqAddString aggiunge un elemento dati carattere identificato da un selettore utente alla fine di una serie specificata.

## **Sintassi per la Stringa mqAdd**

**mqAddStringa** *(Bag, Selector, BufferLength, Buffer, CompCode, Reason)*

## **Parametri per la stringa mqAdd**

#### **Bag (MQHBAG) - input**

Maniglia del sacchetto da modificare.

Questo valore deve essere l'handle di un bag creato dall'utente, non l'handle di un bag di sistema. I risultati MQRC\_SYSTEM\_BAG\_NOT\_ALTERABLE se il valore specificato è relativo a un contenitore di sistema.

#### **Selettore (MQLONG) - input**

Selettore che identifica l'articolo da aggiungere alla borsa.

Se il selettore è inferiore a zero (ovvero, un selettore di sistema), i risultati di MQRC\_SELECTOR\_OUT\_OF\_RANGE.

Se il selettore è uguale o superiore a zero (vale a dire, un selettore utente) e il contenitore è stato creato con l'opzione MQCBO\_CHECK\_SELECTORS o come un contenitore di gestione (MQCBO\_ADMIN\_BAG), il selettore deve essere compreso nell'intervallo tra MQCA\_FIRST e MQCA\_LAST. MQRC\_SELECTOR\_OUT\_OF\_RANGE risulta se non è compreso nell'intervallo corretto.

Se MQCBO\_CHECK\_SELECTORS non è stato specificato, il selettore può avere un qualsiasi valore uguale o superiore a zero.

Se la chiamata sta creando una seconda ricorrenza o una ricorrenza successiva di un selettore già presente nel contenitore, il tipo di dati di questa ricorrenza deve essere uguale al tipo di dati della prima ricorrenza; se non lo è, ne risulta MQRC\_INCONSISTENT\_ITEM\_TYPE.

#### **BufferLength (MQLONG) - input**

La lunghezza in byte della stringa contenuta nel parametro **Buffer** . Il valore deve essere zero o maggiore o il valore speciale MQBL\_NULL\_TERMINATED:

- Se viene specificato MQBL\_NULL\_TERMINATED, la stringa è delimitata dal primo valore null rilevato nella stringa. Il valore null non viene aggiunto al contenitore come parte della stringa.
- Se MQBL\_NULL\_TERMINATED non è specificato, i caratteri *BufferLength* vengono inseriti nel contenitore, anche se sono presenti caratteri null. I valori null non delimitano la stringa.

#### **Buffer (MQCHAR x BufferLength) - input**

Buffer contenente la stringa di caratteri.

La lunghezza è fornita dal parametro **BufferLength** . Se si specifica zero per **BufferLength**, è possibile specificare il puntatore null per l'indirizzo del parametro **Buffer** . In tutti gli altri casi, è necessario specificare un indirizzo valido (non null) per il parametro **Buffer** .

#### **CompCode (MQLONG) - output**

Codice di completamento.

#### **Motivo (MQLONG) - output**

Codice di errore *CompCode*.

I seguenti codici di errore che indicano le condizioni di errore possono essere restituiti dalla chiamata stringa mqAdd:

#### **ERRORE MQRC\_BUFFER\_**

Parametro buffer non valido (indirizzo parametro non valido o buffer non completamente accessibile).

#### **ERRORE MQRC\_BUFFER\_LENGTH**

Lunghezza buffer non valida.

### **ERRORE MQRC\_CODED\_CHAR\_SET\_ID\_**

Il CCSID della borsa è MQCCSI\_EMBEDDED.

### **ERRORE MQRC\_HBAG\_**

Gestione borsa non valida.

### **TIPO\_ITEM\_INCONSIST\_MQRC\_**

Il tipo di dati di questa occorrenza del selettore è diverso dal tipo di dati della prima ricorrenza.

#### **MQRC\_SELECTOR\_OUT\_OF\_RANGE**

Selettore non compreso nell'intervallo valido per la chiamata.

#### **MQRC\_STORAGE\_NON\_DISPONIBILE**

Memoria insufficiente disponibile.

#### **MQRC\_SYSTEM\_BAG\_NOT\_ALTERABLE**

## <span id="page-2514-0"></span>**Note sull'utilizzo della stringa mqAdd**

- 1. Se un elemento dati con il selettore specificato è già presente nel contenitore, un'ulteriore istanza di tale selettore viene aggiunta alla fine del contenitore. La nuova istanza non è necessariamente adiacente all'istanza esistente.
- 2. Questa chiamata non può essere utilizzata per aggiungere un selettore di sistema ad un contenitore.
- 3. Il CCSID (Coded Character Set ID) associato a questa stringa viene copiato dal CCSID corrente del contenitore.

## **Richiamo del linguaggio C per la Stringa mqAdd**

mqAddString (hBag, Selector, BufferLength, Buffer, &CompCode, &Reason);

Dichiarare i parametri come segue:

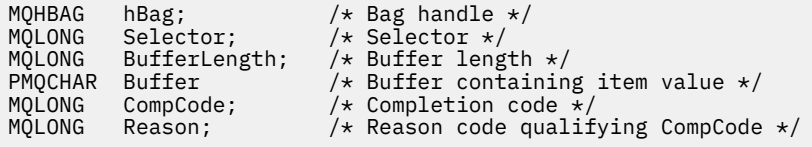

## **Richiamo Visual Basic per stringa mqAdd**

(Supportato solo su Windows .)

mqAddString Bag, Selector, BufferLength, Buffer, CompCode, Reason

Dichiarare i parametri come segue:

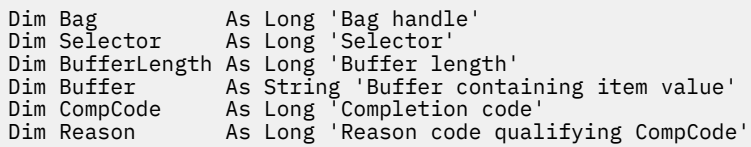

# **Multi mqAddStringFilter**

La chiamata mqAddStringFilter aggiunge un filtro stringa identificato da un selettore utente alla fine di un contenitore specificato.

## **Sintassi per mqAddStringFilter**

**mqAddStringFilter** *(Bag, Selector, BufferLength, Buffer, Operator, CompCode, Reason)*

## **Parametri per mqAddStringFilter**

#### **Bag (MQHBAG) - input**

Maniglia del sacchetto da modificare.

Questo valore deve essere l'handle di un bag creato dall'utente, non l'handle di un bag di sistema. I risultati MQRC\_SYSTEM\_BAG\_NOT\_ALTERABLE se il valore specificato è relativo a un contenitore di sistema.

#### **Selettore (MQLONG) - input**

Selettore che identifica l'articolo da aggiungere alla borsa.

Se il selettore è inferiore a zero (ovvero, un selettore di sistema), i risultati di MQRC\_SELECTOR\_OUT\_OF\_RANGE.

Se il selettore è uguale o superiore a zero (vale a dire, un selettore utente) e il contenitore è stato creato con l'opzione MQCBO\_CHECK\_SELECTORS o come un contenitore di gestione (MQCBO\_ADMIN\_BAG), il selettore deve essere compreso nell'intervallo tra MQCA\_FIRST e MQCA\_LAST. MQRC\_SELECTOR\_OUT\_OF\_RANGE risulta se non è compreso nell'intervallo corretto.

Se MQCBO\_CHECK\_SELECTORS non è stato specificato, il selettore può avere un qualsiasi valore uguale o superiore a zero.

Se la chiamata sta creando una seconda ricorrenza o una ricorrenza successiva di un selettore già presente nel contenitore, il tipo di dati di questa ricorrenza deve essere uguale al tipo di dati della prima ricorrenza; se non lo è, ne risulta MQRC\_INCONSISTENT\_ITEM\_TYPE.

#### **BufferLength (MQLONG) - input**

La lunghezza in byte della stringa di condizione carattere contenuta nel parametro **Buffer** . Il valore deve essere zero o maggiore o il valore speciale MQBL\_NULL\_TERMINATED:

- Se viene specificato MQBL\_NULL\_TERMINATED, la stringa è delimitata dal primo valore null rilevato nella stringa. Il valore null non viene aggiunto al contenitore come parte della stringa.
- Se MQBL\_NULL\_TERMINATED non è specificato, i caratteri *BufferLength* vengono inseriti nel contenitore, anche se sono presenti caratteri null. I valori null non delimitano la stringa.

#### **Buffer (MQCHAR x BufferLength) - input**

Buffer contenente la stringa di condizione carattere.

La lunghezza è fornita dal parametro **BufferLength** . Se si specifica zero per **BufferLength**, è possibile specificare il puntatore null per l'indirizzo del parametro **Buffer** . In tutti gli altri casi, è necessario specificare un indirizzo valido (non null) per il parametro **Buffer** .

#### **Operatore (MQLONG) - input**

L'operatore del filtro stringa da inserire nel contenitore. Gli operatori validi sono nel formato MQCFOP\_ \*.

## **CompCode (MQLONG) - output**

Codice di completamento.

#### **Motivo (MQLONG) - output**

Codice di errore *CompCode*.

I seguenti codici di errore che indicano le condizioni di errore possono essere restituiti dalla chiamata mqAddStringFilter :

#### **ERRORE MQRC\_BUFFER\_**

Parametro buffer non valido (indirizzo parametro non valido o buffer non completamente accessibile).

### **ERRORE MQRC\_BUFFER\_LENGTH**

Lunghezza buffer non valida.

#### **ERRORE MQRC\_CODED\_CHAR\_SET\_ID\_**

Il CCSID della borsa è MQCCSI\_EMBEDDED.

#### **ERRORE FUNZIONAMENTO FILTRO MQRC**

Operatore filtro non valido.

### **ERRORE MQRC\_HBAG\_**

Gestione borsa non valida.

### <span id="page-2516-0"></span>**TIPO\_ITEM\_INCONSIST\_MQRC\_**

Il tipo di dati di questa occorrenza del selettore è diverso dal tipo di dati della prima ricorrenza.

### **MQRC\_SELECTOR\_OUT\_OF\_RANGE**

Selettore non compreso nell'intervallo valido per la chiamata.

#### **MQRC\_STORAGE\_NON\_DISPONIBILE**

Memoria insufficiente disponibile.

#### **MQRC\_SYSTEM\_BAG\_NOT\_ALTERABLE**

Il contenitore di sistema non può essere modificato o eliminato.

## **Note sull'utilizzo per mqAddStringFilter**

- 1. Se un elemento dati con il selettore specificato è già presente nel contenitore, un'ulteriore istanza di tale selettore viene aggiunta alla fine del contenitore. La nuova istanza non è necessariamente adiacente all'istanza esistente.
- 2. Questa chiamata non può essere utilizzata per aggiungere un selettore di sistema ad un contenitore.
- 3. Il CCSID (Coded Character Set ID) associato a questa stringa viene copiato dal CCSID corrente del contenitore.

## **Richiamo linguaggio C per mqAddStringFilter**

mqAddStringFilter (hBag, Selector, BufferLength, Buffer, &CompCode, &Reason);

Dichiarare i parametri come segue:

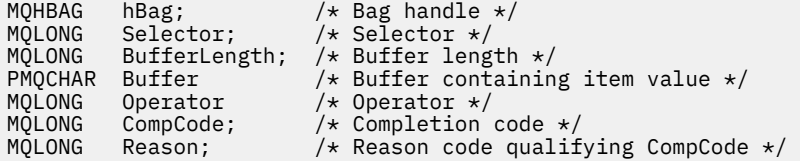

## **Richiamo Visual Basic per mqAddStringFilter**

(Supportato solo su Windows .)

mqAddStringFilter Bag, Selector, BufferLength, Buffer, Operator, CompCode, Reason

Dichiarare i parametri come segue:

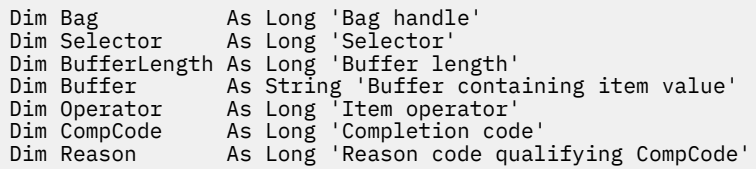

# **Multi mqBagToBuffer**

La chiamata mqBagToBuffer converte il contenitore in un messaggio PCF nel buffer fornito.

## **Sintassi per mqBagToBuffer**

## **mqBagToBuffer** *(OptionsBag, DataBag, BufferLength, Buffer, DataLength, CompCode, Reason)*

## **Parametri per mqBagToBuffer**

### **OptionsBag (MQHBAG) - input**

La maniglia del contenitore contenente le opzioni che controllano l'elaborazione della chiamata. Questo è un parametro riservato; il valore deve essere MQHB\_NONE.

### **DataBag (MQHBAG) - input**

La maniglia della borsa da convertire.

Se il contenitore contiene un messaggio di gestione ed è stata utilizzata l'interrogazione mqAddper inserire i valori nel contenitore, il valore dell'elemento di dati MQIASY\_COMMAND deve essere un comando INQUIRE riconosciuto da MQAI; se non lo è, risulta MQRC\_INQUIRY\_COMMAND\_ERROR.

Se il contenitore contiene contenitori di sistema nidificati, i risultati di MORC\_NESTED\_BAG\_NOT\_SUPPORTED.

#### **BufferLength (MQLONG) - input**

Lunghezza in byte del buffer fornito.

Se il buffer è troppo piccolo per contenere il messaggio generato, viene restituito MQRC\_BUFFER\_LENGTH\_ERROR.

### **Buffer (MQBYTE x BufferLength) - output**

Il buffer per contenere il messaggio.

#### **DataLength (MQLONG) - output**

La lunghezza in byte del buffer richiesto per contenere l'intera serie. Se il buffer non è sufficientemente lungo, il contenuto del buffer non è definito ma viene restituito DataLength .

#### **CompCode (MQLONG) - output**

Codice di completamento.

#### **Motivo (MQLONG) - output**

Codice di errore *CompCode*.

I seguenti codici motivo che indicano le condizioni di errore possono essere restituiti dalla chiamata mqBagToBuffer :

#### **TIPO\_MQRC\_BAG\_WRONG\_**

La serie di dati di input è una serie di gruppi.

#### **ERRORE MQRC\_BUFFER\_**

Parametro **Buffer** non valido (indirizzo parametro non valido o buffer non accessibile).

#### **ERRORE MQRC\_BUFFER\_LENGTH**

La lunghezza del buffer non è valida o il buffer è troppo piccolo. (Lunghezza richiesta restituita in *DataLength*.)

#### **ERRORE MQRC\_DATA\_LENGTH**

Parametro **DataLength** non valido (indirizzo parametro non valido).

### **ERRORE MQRC\_HBAG\_**

Gestione borsa non valida.

#### **ERRORE MQRC\_INQUIRY\_COMMAND\_**

mqAddRichiesta utilizzata con un codice di comando non riconosciuto come comando INQUIRE.

#### **MQRC\_NESTED\_BAG\_NOT\_SUPORTED**

Il contenitore di dati di input contiene uno o più contenitori di sistema nidificati.

#### **ERRORE MQRC\_OPTIONS\_**

Il contenitore di opzioni contiene elementi dati non supportati oppure un'opzione supportata ha un valore non valido.

#### **MQRC\_PARAMETER\_MISSING**

Un messaggio di amministrazione richiede un parametro che non sia presente nel contenitore.

**Nota:** Questo codice di errore si verifica solo per i bag creati con le opzioni MQCBO\_ADMIN\_BAG o MOCBO\_REORDER\_AS\_REQUIRED.

#### **TIPO\_WRONG\_SELECTOR\_MQRC\_**

mqAddLa stringa o la stringa mqSetè stata utilizzata per aggiungere il selettore MQIACF\_QUIRY al contenitore.

#### **MQRC\_STORAGE\_NON\_DISPONIBILE**

Memoria insufficiente disponibile.

### **Note sull'utilizzo per mqBagToBuffer**

- 1. Il messaggio PCF viene generato con una codifica MQENC\_NATIVE per i dati numerici.
- 2. Il buffer che contiene il messaggio può essere null se BufferLength è zero. È utile se si utilizza la chiamata mqBagToBuffer per calcolare la dimensione del buffer necessaria per convertire il contenitore.

## **Richiamo linguaggio C per mqBagToBuffer**

mqBagToBuffer (OptionsBag, DataBag, BufferLength, Buffer, &DataLength, &CompCode, &Reason);

Dichiarare i parametri come segue:

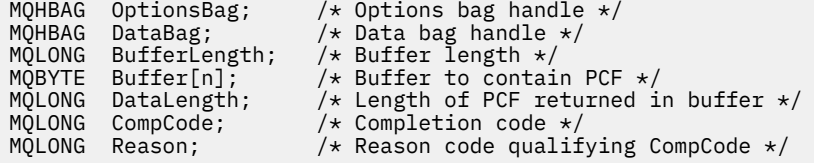

## **Richiamo Visual Basic per mqBagToBuffer**

(Supportato solo su Windows .)

mqBagToBuffer OptionsBag, DataBag, BufferLength, Buffer, DataLength, CompCode, Reason

Dichiarare i parametri come segue:

Dim OptionsBag As Long 'Options bag handle' Dim DataBag As Long 'Data bag handle' Dim BufferLength As Long 'Buffer length' Dim Buffer As Long 'Buffer to contain PCF' Dim DataLength As Long 'Length of PCF returned in buffer' Dim CompCode As Long 'Completion code' Dim Reason As Long 'Reason code qualifying CompCode'

<span id="page-2519-0"></span>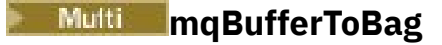

La chiamata mqBufferToBag converte il buffer fornito in formato bag.

## **Sintassi per mqBufferToBag**

**mqBufferToBag** *(OptionsBag, BufferLength, Buffer, DataBag, CompCode, Reason)*

## **Parametri per mqBufferToBag**

#### **OptionsBag (MQHBAG) - input**

La maniglia del contenitore contenente le opzioni che controllano l'elaborazione della chiamata. Questo è un parametro riservato; il valore deve essere MQHB\_NONE.

### **BufferLength (MQLONG) - input**

Lunghezza in byte del buffer.

### **Buffer (MQBYTE x** *BufferLength***) - input**

Puntatore al buffer contenente il messaggio da convertire.

#### **Databag (MQHBAG) - input/output**

Manico della borsa per ricevere il messaggio. MQAI esegue una chiamata di sacchetto mqClearsul sacchetto prima di inserire il messaggio nel sacchetto.

#### **CompCode (MQLONG) - output**

Codice di completamento.

## **Motivo (MQLONG) - output**

Codice di errore *CompCode*.

I seguenti codici motivo che indicano le condizioni di errore possono essere restituiti dalla chiamata mqBufferToBag :

#### **ERRORE MQRC\_BAG\_CONVERSION\_**

Impossibile convertire i dati in un contenitore. Ciò indica un problema con il formato dei dati da convertire in un contenitore (ad esempio, il messaggio non è un PCF valido).

#### **ERRORE MQRC\_BUFFER\_**

Parametro di buffer non valido (indirizzo parametro non valido o buffer non accessibile).

### **ERRORE MQRC\_BUFFER\_LENGTH**

Lunghezza buffer non valida.

#### **ERRORE MQRC\_HBAG\_**

Gestione borsa non valida.

#### **TIPO\_ITEM\_INCONSIST\_MQRC\_**

Il tipo di dati della seconda ricorrenza del selettore differisce dal tipo di dati della prima ricorrenza.

#### **ERRORE MQRC\_OPTIONS\_**

La serie di opzioni contiene elementi dati non supportati oppure un'opzione supportata ha un valore non valido.

#### **MQRC\_SELECTOR\_OUT\_OF\_RANGE**

Selettore non compreso nell'intervallo valido per la chiamata.

#### **MQRC\_STORAGE\_NON\_DISPONIBILE**

Memoria insufficiente disponibile.

#### **MQRC\_SYSTEM\_BAG\_NOT\_ALTERABLE**
## **Note sull'utilizzo per mqBufferToBag**

Il buffer deve contenere un messaggio PCF valido. La codifica dei dati numerici nel buffer deve essere MQENC\_NATIVE.

Il CCSID (Coded Character Set ID) del contenitore non viene modificato da questa chiamata.

## **Richiamo del linguaggio C per mqBufferToBag**

mqBufferToBag (OptionsBag, BufferLength, Buffer, DataBag, &CompCode, &Reason);

Dichiarare i parametri come segue:

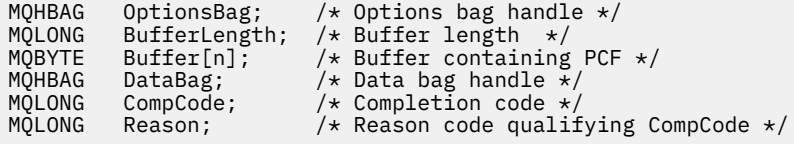

## **Richiamo Visual Basic per mqBufferToBag**

(Supportato solo su Windows .)

```
mqBufferToBag OptionsBag, BufferLength, Buffer, DataBag,
CompCode, Reason
```
Dichiarare i parametri come segue:

```
Dim OptionsBag As Long 'Options bag handle'
Dim BufferLength As Long 'Buffer length'
Dim Buffer As Long 'Buffer containing PCF'
Dim DataBag       As Long 'Data bag handle'
Dim CompCode As Long 'Completion code'
Dim Reason As Long 'Reason code qualifying CompCode'
```
# **Multi** Borsa mqClear

La chiamata al contenitore mqClearelimina tutti gli elementi utente dal contenitore e reimposta gli elementi di sistema sui valori iniziali.

## **Sintassi per la borsa mqClear**

**mqClearSacchetto** *(Bag, CompCode, Reason)*

## **Parametri per la borsa mqClear**

## **Bag (MQHBAG) - input**

Maniglia del sacchetto da sdoganare. Deve essere la maniglia di una borsa creata da un utente, non la maniglia di una borsa di sistema. I risultati di MQRC\_SYSTEM\_BAG\_NOT\_ALTERABLE se si specifica l'handle di un contenitore di sistema.

## **CompCode (MQLONG) - output**

Codice di completamento.

## **Motivo (MQLONG) - output**

Codice di errore *CompCode*.

I seguenti codici di errore che indicano le condizioni di errore possono essere restituiti dalla chiamata al sacchetto mqClear:

## **ERRORE MQRC\_HBAG\_**

Gestione borsa non valida.

### **MQRC\_SYSTEM\_BAG\_NOT\_ALTERABLE**

Il contenitore di sistema non può essere modificato o eliminato.

## **Note di utilizzo per la borsa mqClear**

1. Se il sacchetto contiene sacchetti di sistema, vengono eliminati anche.

2. La chiamata non può essere utilizzata per cancellare i bag di sistema.

## **Richiamo del linguaggio C per la borsa mqClear**

mqClearBag (Bag, &CompCode, &Reason);

Dichiarare i parametri come segue:

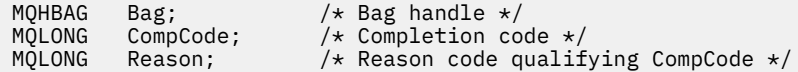

## **Richiamo Visual Basic per la borsa mqClear**

(Supportato solo su Windows .)

mqClearBag Bag, CompCode, Reason

Dichiarare i parametri come segue:

Dim Bag As Long 'Bag handle' Dim CompCode As Long 'Completion code' Dim Reason As Long 'Reason code qualifying CompCode'

**Multi mqCountelementi** 

La chiamata mqCountItems restituisce il numero di ricorrenze degli elementi utente, degli elementi di sistema o di entrambi, memorizzati in un contenitore con lo stesso selettore specifico.

## **Sintassi per gli elementi mqCount**

**mqCountitem** *(Bag, Selector, ItemCount, CompCode, Reason)*

## **Parametri per elementi mqCount**

## **Bag (MQHBAG) - input**

Maniglia della borsa con articoli che devono essere contati. Può essere un contenitore utente o un contenitore di sistema.

### **Selettore (MQLONG) - input**

Selettore degli elementi dati da contare.

Se il selettore è inferiore a zero (un selettore di sistema), il selettore deve essere uno supportato da MQAI. I risultati MQRC\_SELECTOR\_NOT\_SUPPORTED se non lo sono.

Se il selettore specificato non è presente nel contenitore, la chiamata ha esito positivo e viene restituito zero per *ItemCount*.

È possibile specificare i seguenti valori speciali per *Selector*:

## **MQSEL\_ALL\_SELECTORS**

Tutti gli elementi utente e di sistema devono essere contati.

### **MQSEL\_ALL\_USER\_SELECTORS**

Tutti gli item utente devono essere contati; gli item di sistema sono esclusi dal conteggio.

### **MQSEL\_ALL\_SYSTEM\_SELECTORS**

Tutti gli item di sistema devono essere contati; gli item utente sono esclusi dal conteggio.

### **ItemCount (MQLONG) - output**

Numero di elementi del tipo specificato nel contenitore (può essere zero).

## **CompCode (MQLONG) - output**

Codice di completamento.

### **Motivo (MQLONG) - output**

Codice di errore *CompCode*.

I seguenti codici di errore che indicano le condizioni di errore possono essere restituiti dalla chiamata mqCountItems:

#### **ERRORE MQRC\_HBAG\_**

Gestione borsa non valida.

## **ERRORE CONTEGGIO\_ERRORI MQRC\_IT**

Parametro **ItemCount** non valido (indirizzo parametro non valido).

### **MQRC\_SELECTOR\_NOT\_SUPORTED**

Selettore di sistema specificato non supportato da MQAI.

## **MQRC\_SELECTOR\_OUT\_OF\_RANGE**

Selettore non compreso nell'intervallo valido per la chiamata.

## **Note di utilizzo per item mqCount**

Questa chiamata conta il numero di elementi dati, non il numero di selettori univoci nel contenitore. Un selettore può verificarsi più volte, quindi potrebbero esserci meno selettori univoci nel contenitore rispetto agli elementi di dati.

## **Richiamo del linguaggio C per mqCountelementi**

mqCountItems (Bag, Selector, &ItemCount, &CompCode, &Reason);

Dichiarare i parametri come segue:

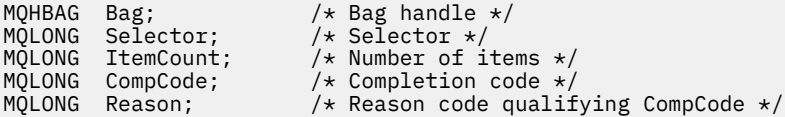

## **Richiamo Visual Basic per mqCountelementi**

(Supportato solo su Windows .)

mqCountItems Bag, Selector, ItemCount, CompCode, Reason

Dichiarare i parametri come segue:

Dim Bag; As Long 'Bag handle' Dim Selector As Long 'Selector' Dim ItemCount As Long 'Number of items' Dim CompCode As Long 'Completion code' Dim Reason As Long 'Reason code qualifying CompCode'

# **Multi** Borsa mqCreate

La chiamata mqCreatecrea un nuovo bag.

## **Sintassi per il sacchetto mqCreate**

**mqCreateSacchetto** *(Options, Bag, CompCode, Reason)*

## **Parametri per la borsa mqCreate**

### **Opzioni (MQLONG) - input**

Opzioni per la creazione della borsa.

I valori validi sono:

### **BAG MQCBO\_ADMIN\_**

Specifica che il contenitore è per la gestione di oggetti IBM MQ . MQCBO\_ADMIN\_BAG implica automaticamente le opzioni MQCBO\_LIST\_FORM\_ALLOWED, MQCBO\_REORDER\_AS\_REQUIRED e MOCBO CHECK SELECTORS.

I sacchetti di amministrazione vengono creati con l'elemento di sistema MQIASY\_TYPE impostato su MQCFT\_COMMAND.

## **BAG MQCBO\_COMMAND\_**

Specifica che il contenitore è un contenitore comandi. MQCBO\_COMMAND\_BAG è un'alternativa ai risultati del contenitore di gestione (MQCBO\_ADMIN\_BAG) e MQRC\_OPTIONS\_ERROR, se entrambi sono specificati.

Un bag di comandi viene elaborato nello stesso modo di un bag utente, ad eccezione del fatto che il valore dell'elemento di sistema MQIASY\_TYPE è impostato su MQCFT\_COMMAND quando viene creato il bag.

La serie di comandi viene creata anche per la gestione di oggetti, ma non viene utilizzata per inviare messaggi di gestione a un server dei comandi come una serie di gestione. Le opzioni del contenitore presuppongono i seguenti valori predefiniti:

- MQCBO\_LIST\_FORM\_INIBITIED
- MQCBO\_DO\_NO\_REORDER
- MQCBO\_DO\_NOT\_CHECK\_SELECTORS

Pertanto, MQAI non modifica l'ordine degli elementi di dati o crea elenchi all'interno di un messaggio come con le borse di amministrazione.

## **BAG MQCBO\_GROUP\_**

Specifica che il contenitore è un contenitore di gruppo. Ciò significa che la borsa viene utilizzata per contenere una serie di elementi raggruppati. I bag di gruppo non possono essere utilizzati

per la gestione degli oggetti IBM MQ . Le opzioni del contenitore presuppongono i seguenti valori predefiniti:

- MQCBO\_LIST\_FORM\_ALLOWED
- MQCBO\_REORDER\_AS\_REQUIRED
- MQCBO\_DO\_NOT\_CHECK\_SELECTORS

Pertanto, MQAI può modificare l'ordine degli elementi di dati o creare elenchi all'interno di una serie di elementi raggruppati.

I gruppi vengono creati con due selettori di sistema: MQIASY\_BAG\_OPTIONS e MQIASY\_CODED\_CHAR\_SET\_ID.

Se un bag di gruppo è nidificato in un bag in cui è stato specificato MQCBO\_CHECK\_SELECTORS, il bag di gruppo da nidificare ha i propri selettori controllati in quel punto se MOCBO CHECK SELECTORS è stato specificato quando è stato creato il bag di gruppo.

### **BAG MQCBO\_USER\_**

Specifica che il contenitore è un contenitore utente. MQCBO\_USER\_BAG è l'opzione di tipo bag predefinita. I bag utente possono essere utilizzati anche per la gestione degli oggetti di IBM MQ , ma le opzioni MOCBO\_LIST\_FORM\_ALLOWED e MOCBO\_REORDER\_AS\_REQUIRED devono essere specificate per garantire la corretta generazione dei messaggi di gestione.

I contenitori utente vengono creati con l'elemento di sistema MQIASY\_TYPE impostato su MOCFT\_USER.

Per i bag utente, è possibile specificare una o più delle seguenti opzioni:

### **MQCBO\_LIST\_FORM\_ALLOWED**

Specifica che MQAI può utilizzare il modulo di elenco più compatto nel messaggio inviato ogni volta che ci sono due o più ricorrenze adiacenti dello stesso selettore nel contenitore. Tuttavia, gli item non possono essere riordinati se viene utilizzata questa opzione. Pertanto, se le ricorrenze del selettore non sono adiacenti nel contenitore e MQCBO\_REORDER\_AS\_REQUIRED non è specificato, MQAI non può utilizzare il modulo di elenco per quel particolare selettore.

Se gli elementi dati sono stringhe di caratteri, queste stringhe devono avere lo stesso ID serie di caratteri e lo stesso selettore, per essere compattate in formato elenco. Se viene utilizzato il modulo di elenco, le stringhe più brevi vengono riempite con spazi vuoti fino alla lunghezza della stringa più lunga.

Questa opzione deve essere specificata se il messaggio da inviare è un messaggio di gestione, ma MQCBO\_ADMIN\_BAG non è specificato.

**Nota:** MQCBO\_LIST\_FORM\_ALLOWED non implica che MQAI utilizzi definitivamente il modulo di elenco. MQAI considera diversi fattori nel decidere se utilizzare il modulo di elenco.

### **MQCBO\_LIST\_FORM\_INIBITO**

Specifica che MQAI non può utilizzare il modulo di elenco nel messaggio inviato, anche se vi sono ricorrenze adiacenti dello stesso selettore nel contenitore. MQCBO\_LIST\_FORM\_INIBITED è l'opzione di formato elenco predefinita.

### **MQCBO\_REORDER\_AS\_REQUIRED**

Specifica che MQAI può modificare l'ordine degli elementi dati nel messaggio inviato. Questa opzione non influisce sull'ordine degli articoli nel contenitore di invio.

Questa opzione indica che è possibile inserire elementi in un contenitore dati in qualsiasi ordine. Ciò significa che gli elementi non devono essere inseriti nel modo in cui devono essere nel messaggio PCF, perché MQAI può riordinare tali elementi come richiesto.

Se il messaggio è un messaggio utente, l'ordine degli articoli nel contenitore di ricezione è lo stesso dell'ordine degli articoli nel messaggio. Questo ordine può essere diverso dall'ordine degli articoli nel sacchetto di invio.

Se il messaggio è un messaggio di amministrazione, l'ordine degli articoli nel contenitore di ricezione è determinato dal messaggio ricevuto.

Questa opzione deve essere specificata se il messaggio da inviare è un messaggio di amministrazione, ma MQCBO\_ADMIN non è specificato.

### **MQCBO\_DO\_NO\_REORDER**

Specifica che MQAI non può modificare l'ordine degli elementi dati nel messaggio inviato. Sia il messaggio inviato che il contenitore di ricezione contengono gli articoli nello stesso ordine in cui si trovano nel contenitore di invio. Questa è l'opzione di ordinamento predefinita.

## **MQCBO\_CHECK\_SELECTORS**

Specifica che i selettori utente (selettori zero o superiori) devono essere controllati per garantire che il selettore sia congruente con il tipo di dati implicato da mqAddInteger, mqAddInteger64, mqAddIntegerFilter, mqAddString, mqAddStringFilter, mqAddByteString, mqAddByteStringFilter, mqSetInteger, mqSetInteger64, mqSetIntegerFilter, mqSetString, mqSetStringFilter, mqSetByteStringo mqSetByteStringFilter call:

- Per le chiamate integer, 64 bit integer e integer filter, il selettore deve essere compreso tra MQIA\_FIRST e MQIA\_LAST.
- Per le chiamate del filtro stringa e stringa, il selettore deve essere compreso nell'intervallo tra MQCA\_FIRST e MQCA\_LAST.
- Per le chiamate stringa di byte e filtro stringa di byte, il selettore deve essere compreso nell'intervallo tra MQBA\_FIRST e MQBA\_LAST
- Per le chiamate di gruppo bag, il selettore deve essere compreso nell'intervallo tra MQGA\_FIRST e MQGA\_LAST
- Per le chiamate di gestione, il selettore deve essere compreso nell'intervallo tra MQHA\_FIRST e MQHA\_LAST.

La chiamata non riesce se il selettore non è compreso nell'intervallo valido. I selettori di sistema (selettori minori di zero) vengono sempre controllati e, se viene specificato un selettore di sistema, deve essere supportato da MQAI.

## **MQCBO\_DO\_NOT\_CHECK\_SELECTORS**

Specifica che i selettori utente (selettori che sono zero o superiori) non vengono controllati. Qualsiasi selettore che sia zero o positivo può essere utilizzato con qualsiasi chiamata. Questa è l'opzione predefinita dei selettori. I selettori di sistema (selettori inferiori a zero) vengono sempre controllati.

## **MQCBO\_NONE**

Specifica che tutte le opzioni devono avere i valori predefiniti. Questa opzione viene fornita per la documentazione del programma e non deve essere specificata con nessuna delle opzioni che hanno un valore diverso da zero.

Il seguente elenco riepiloga i valori di opzione predefiniti:

- BAG MQCBO\_USER\_
	- MQCBO\_LIST\_FORM\_INIBITIED
	- MQCBO\_DO\_NO\_REORDER
	- MQCBO\_DO\_NOT\_CHECK\_SELECTORS

## **Contenitore (MQHBAG) - output**

La maniglia della borsa creata dalla chiamata.

### **CompCode (MQLONG) - output**

Codice di completamento.

## **Motivo (MQLONG) - output**

Codice di errore *CompCode*.

I seguenti codici di errore che indicano le condizioni di errore possono essere restituiti dalla chiamata mqCreateBag:

### **ERRORE MQRC\_HBAG\_**

L'handle del contenitore non è valido (l'indirizzo del parametro non è valido o l'ubicazione del parametro è di sola lettura).

### **ERRORE MQRC\_OPTIONS\_**

Opzioni non valide o non congruenti.

**MQRC\_STORAGE\_NON\_DISPONIBILE** Memoria insufficiente disponibile.

## **Note sull'utilizzo per la borsa mqCreate**

Tutte le opzioni utilizzate per la creazione della borsa sono contenute in un elemento di sistema all'interno della borsa quando viene creata.

## **Richiamo del linguaggio C per il sacchetto mqCreate**

mqCreateBag (Options, &Bag, &CompCode, &Reason);

Dichiarare i parametri come segue:

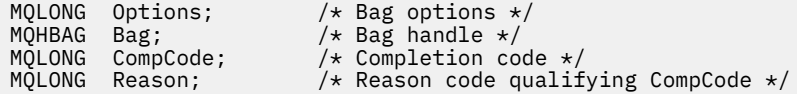

## **Richiamo Visual Basic per il sacchetto mqCreate**

```
(Supportato solo su Windows .)
```
mqCreateBag Options, Bag, CompCode, Reason

Dichiarare i parametri come segue:

Dim Options As Long 'Bag options' Dim Bag As Long 'Bag handle' Dim CompCode As Long 'Completion code' Dim Reason As Long 'Reason code qualifying CompCode'

# **Multi** Borsa mqDelete

La chiamata della borsa mqDeleteelimina la borsa specificata.

## **Sintassi per il sacchetto mqDelete**

**mqDeleteSacchetto** *(Bag, CompCode, Reason)*

## **Parametri per la borsa mqDelete**

### **Bag (MQHBAG) - input/output**

La maniglia della borsa da eliminare. Deve essere la maniglia di una borsa creata da un utente, non la maniglia di una borsa di sistema. Risultati MQRC\_SYSTEM\_BAG\_NOT\_DELETABLE se si specifica l'handle di un contenitore di sistema. L'handle viene reimpostato su MQHB\_UnUSABLE\_HBAG.

Se il contenitore contiene i contenitori generati dal sistema, vengono eliminati anche.

### **CompCode (MQLONG) - output**

Codice di completamento.

## **Motivo (MQLONG) - output**

Codice di errore *CompCode*.

I seguenti codici di errore che indicano le condizioni di errore possono essere restituiti dalla chiamata al sacchetto mqDelete:

### **ERRORE MQRC\_HBAG\_**

L'handle del contenitore non è valido, l'indirizzo del parametro non è valido o l'ubicazione del parametro è di sola lettura.

### **MQRC\_SYSTEM\_BAG\_NOT\_DELETABLE**

Il contenitore di sistema non può essere eliminato.

## **Note sull'utilizzo per la borsa mqDelete**

- 1. Eliminare tutte le borse create con la borsa mqCreate.
- 2. I bag nidificati vengono eliminati automaticamente quando il bag contenitore viene eliminato.

## **Richiamo del linguaggio C per il sacchetto mqDelete**

mqDeleteBag (&Bag, CompCode, Reason);

Dichiarare i parametri come segue:

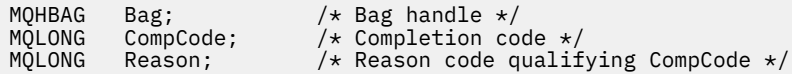

## **Richiamo Visual Basic per la borsa mqDelete**

(Supportato solo su Windows .)

mqDeleteBag Bag, CompCode, Reason

Dichiarare i parametri come segue:

Dim Bag; As Long 'Bag handle' Dim CompCode As Long 'Completion code' Dim Reason As Long 'Reason code qualifying CompCode'

## **Elemento mqDelete**

La chiamata di elemento mqDeleterimuove uno o più elementi utente da un contenitore.

## **Sintassi per l'elemento mqDelete**

## **mqDeleteElemento** *(Bag, Selector, ItemIndex, CompCode, Reason)*

## **Parametri per l'elemento mqDelete**

### **Hbag (MQHBAG) - input**

Maniglia del sacchetto da modificare.

Deve essere l'handle di un bag creato dall'utente e non l'handle di un bag di sistema; MQRC\_SYSTEM\_BAG\_NOT\_ALTERABLE risulta se si tratta di un bag di sistema.

## **Selettore (MQLONG) - input**

Selettore che identifica l'elemento utente da eliminare.

Se il selettore è inferiore a zero (ovvero, un selettore di sistema), i risultati di MORC\_SELECTOR\_OUT\_OF\_RANGE.

Sono validi i seguenti valori speciali:

## **MQSEL\_ANY\_SELECTOR**

L'elemento da eliminare è un elemento utente identificato dal parametro **ItemIndex** , l'indice relativo alla serie di elementi che contengono elementi utente e di sistema.

### **MQSEL\_ANY\_USER\_SELECTOR**

L'elemento da eliminare è un elemento utente identificato dal parametro **ItemIndex** , l'indice relativo alla serie di elementi utente.

Se è stato specificato un valore di selettore esplicito, ma il selettore non è presente nel contenitore, la chiamata ha esito positivo se MQIND\_ALL è specificato per ItemIndexe ha esito negativo con codice motivo MQRC\_SELECTOR\_NOT\_PRESENT se MQIND\_ALL non è specificato.

### **ItemIndex (MQLONG) - input**

Indice dell'elemento dati da eliminare.

Il valore deve essere zero o maggiore o uno dei seguenti valori speciali:

### **MQIND\_NONE**

Specifica che deve essere presente una sola ricorrenza del selettore nel contenitore. Se è presente più di una ricorrenza, i risultati MQRC\_SELECTOR\_NOT\_UNIQUE. Se MQIND\_NONE viene specificato con uno dei valori MOSEL\_XXX\_SELECTOR, risultati MORC\_INDEX\_ERROR.

### **MQIND\_ALL**

Specifica che tutte le ricorrenze del selettore nel contenitore devono essere eliminate. Se MQIND\_ALL viene specificato con uno dei valori MQSEL\_XXX\_SELECTOR, risultati MQRC\_INDEX\_ERROR. Se viene specificato MQIND\_ALL quando il selettore non è presente nel contenitore, la chiamata ha esito positivo.

Se MQSEL\_ANY\_SELECTOR viene specificato per il parametro **Selector** , il parametro **ItemIndex** è l'indice relativo alla serie di elementi che contiene sia gli elementi utente che gli elementi di sistema e deve essere zero o un valore maggiore. Se ItemIndex identifica i risultati di un selettore di sistema MQRC\_SYSTEM\_ITEM\_NOT\_DELETABLE. Se MQSEL\_ANY\_USER\_SELECTOR è specificato per il parametro **Selector** , il parametro **ItemIndex** è l'indice relativo alla serie di elementi utente e deve essere zero o un valore maggiore.

Se viene specificato un valore del selettore esplicito, ItemIndex è l'indice relativo alla serie di elementi che hanno tale valore del selettore e può essere MQIND\_NONE, MQIND\_ALL, zero o superiore.

Se viene specificato un indice esplicito (non MQIND\_NONE o MQIND\_ALL) e l'elemento non è presente nel contenitore, MQRC\_INDEX\_NOT\_PRESENT risulta.

### **CompCode (MQLONG) - output**

Codice di completamento.

### **Motivo (MQLONG) - output**

Codice di errore *CompCode*.

I seguenti codici di errore che indicano le condizioni di errore possono essere restituiti dalla chiamata mqDeleteItem:

### **ERRORE MQRC\_HBAG\_**

Gestione borsa non valida.

### **ERRORE MQRC\_INDEX**

MQIND\_NONE o MQIND\_ALL specificati con uno dei valori MQSEL\_ANY\_XXX\_SELECTOR.

#### **MQRC\_INDEX\_NOT\_PRESENT**

Nessun elemento con l'indice specificato è presente nel contenitore.

### **MQRC\_SELECTOR\_NOT\_PRESENTE**

Nessun elemento con il selettore specificato è presente all'interno del contenitore.

#### **MQRC\_SELECTOR\_NOT\_UNIQUE**

MQIND\_NONE specificato quando nel contenitore è presente più di una ricorrenza del selettore specificato.

#### **MQRC\_SELECTOR\_OUT\_OF\_RANGE**

Selettore non compreso nell'intervallo valido per la chiamata.

### **MQRC\_STORAGE\_NON\_DISPONIBILE**

Memoria insufficiente disponibile.

#### **MQRC\_SYSTEM\_BAG\_NOT\_ALTERABLE**

Il contenitore di sistema è di sola lettura e non può essere modificato.

#### **MQRC\_SYSTEM\_ITEM\_NOT\_DELETABLE**

L'elemento di sistema è di sola lettura e non può essere eliminato.

## **Note sull'utilizzo per l'elemento mqDelete**

- 1. È possibile rimuovere una singola ricorrenza del selettore specificato oppure tutte le ricorrenze del selettore specificato.
- 2. La chiamata non può rimuovere gli elementi di sistema dal contenitore o rimuovere gli elementi da un contenitore di sistema. Tuttavia, la chiamata può rimuovere la maniglia di un contenitore di sistema da un contenitore utente. In questo modo, un contenitore di sistema può essere eliminato.

## **Richiamo linguaggio C per elemento mqDelete**

mqDeleteItem (Bag, Selector, ItemIndex, &CompCode, &Reason)

Dichiarare i parametri come segue:

```
MQHBAG Hbag; /* Bag handle */
MQLONG Selector; /* Selector */
MQHBAG Hbag; /* Bag handle */<br>MQLONG Selector; /* Selector */<br>MQLONG ItemIndex; /* Index of the data item */<br>MQLONG CompCode; /* Completion code */<br>MQLONG Reason; /* Reason code qualifying Com
                                       /* Completion code */Reason; /* Reason code qualifying CompCode */
```
## **Richiamo Visual Basic per l'elemento mqDelete**

(Supportato solo su Windows .)

mqDeleteItem Bag, Selector, ItemIndex, CompCode, Reason

Dichiarare i parametri come segue:

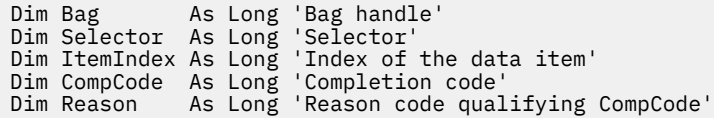

# **Multi** mqExecute

La chiamata mqExecute invia un messaggio di comando di gestione e attende la risposta (se prevista).

## **Sintassi per mqExecute**

**mqExecute** *(Hconn, Command, OptionsBag, AdminBag, ResponseBag, AdminQ, ResponseQ, CompCode, Reason)*

## **Parametri per mqExecute**

## **Hconn (MQHCONN) - input**

Handle di connessione MQI.

Viene restituito da una precedente chiamata MQCONN emessa dall'applicazione.

### **Comando (MQLONG) - input**

Il comando da eseguire.

Deve essere uno dei valori MQCMD\_ \*. Se si tratta di un valore non riconosciuto da MQAI che serve la chiamata mqExecute , il valore viene ancora accettato. Tuttavia, se mqAddInquiry è stato utilizzato per inserire i valori nel contenitore, il parametro **Command** deve essere un comando INQUIRE riconosciuto da MQAI; se non lo è, ne risulta MQRC\_INQUIRY\_COMMAND\_ERROR.

### **OptionsBag (MQHBAG) - input**

L'handle di un contenitore contenente le opzioni che influenzano l'operazione della chiamata.

Questo deve essere l'handle restituito da una precedente chiamata di borsa mqCreateo dal seguente valore speciale:

### **MQHB\_NONE**

Nessuna serie di opzioni; tutte le opzioni assumono i valori predefiniti.

Solo le opzioni elencate in questo argomento possono essere presenti nel contenitore di opzioni (MQRC\_OPTIONS\_ERROR risulta se sono presenti altri elementi di dati).

Il valore predefinito appropriato viene utilizzato per ogni opzione che non è presente nel contenitore. È possibile specificare la seguente opzione:

### **INTERVALLO\_ATTESA\_MQIACF**

Questo elemento dati specifica il tempo massimo in millisecondi che MQAI deve attendere per ciascun messaggio di risposta. L'intervallo di tempo deve essere zero o maggiore o il valore speciale MQWI\_UNLIMITED; il valore predefinito è trenta secondi. La chiamata mqExecute viene completata quando vengono ricevuti tutti i messaggi di risposta oppure quando l'intervallo di attesa specificato scade senza che sia stato ricevuto il messaggio di risposta previsto.

**Nota:** L'intervallo di tempo è una quantità approssimativa.

Se l'elemento di dati MQIACF\_WAIT\_INTERVAL ha un tipo di dati non corretto, se è presente più di una ricorrenza di tale selettore nel contenitore delle opzioni o se il valore dell'elemento di dati non è valido, viene riportato MQRC\_WAIT\_INTERVAL\_ERROR.

#### **AdminBag (MQHBAG) - input**

Handle del contenitore contenente i dettagli del comando di amministrazione da emettere.

Tutti gli elementi utente inseriti nel contenitore vengono inseriti nel messaggio di amministrazione inviato. È responsabilità dell'applicazione garantire che solo i parametri validi per il comando vengano inseriti nel contenitore.

Se il valore dell'elemento di dati MQIASY\_TYPE nel contenitore comandi non è MQCFT\_COMMAND, ne risulta MQRC\_COMMAND\_TYPE\_ERROR. Se il contenitore contiene contenitori di sistema nidificati, i risultati di MQRC\_NESTED\_BAG\_NOT\_SUPPORTED.

## **ResponseBag (MQHBAG) - input**

Handle del contenitore in cui vengono collocati i messaggi di risposta.

MQAI esegue una chiamata di sacchetto mqClearsul sacchetto prima di inserire i messaggi di risposta nel sacchetto. Per richiamare i messaggi di risposta, è possibile specificare il selettore MQIACF\_CONVERT\_RESPONSE.

Ogni messaggio di risposta viene inserito in un contenitore di sistema separato, con un handle che viene quindi inserito nel contenitore di risposta. Utilizzare la chiamata Bag mqInquirecon il selettore MQHA\_BAG\_HANDLE per determinare le maniglie dei bag di sistema all'interno del bag di risposta e tali bag possono essere interrogati per determinarne il contenuto.

Se vengono ricevuti alcuni ma non tutti i messaggi di risposta previsti, MQCC\_WARNING con i risultati MQRC\_NO\_MSG\_AVAILABLE. Se non viene ricevuto nessuno dei messaggi di risposta previsti, MQCC\_FAILED con i risultati MQRC\_NO\_MSG\_AVAILABLE.

Le borse di gruppo non possono essere utilizzate come borse di risposta.

### **AdminQ (MQHOBJ) - input**

Gestione oggetto della coda in cui deve essere inserito il messaggio di gestione.

Questo handle è stato restituito da una precedente chiamata MQOPEN emessa dall'applicazione. La coda deve essere aperta per l'emissione.

È possibile specificare il seguente valore speciale:

### **MQHO\_NONE**

Ciò indica che il messaggio di gestione deve essere inserito nel SISTEMA SYSTEM.ADMIN.COMMAND.QUEUE appartenente al Gestore code attualmente connesso. Se viene specificato MQHO\_NONE, l'applicazione non deve utilizzare MQOPEN per aprire la coda.

### **ResponseQ**

Gestione oggetto della coda in cui vengono inseriti i messaggi di risposta.

Questo handle è stato restituito da una precedente chiamata MQOPEN emessa dall'applicazione. La coda deve essere aperta per l'input e per l'interrogazione.

È possibile specificare il seguente valore speciale:

### **MQHO\_NONE**

Ciò indica che i messaggi di risposta devono essere inseriti in una coda dinamica creata automaticamente da MQAI. La coda viene creata aprendo SYSTEM.DEFAULT.MODEL.QUEUE, che deve quindi avere caratteristiche adatte. La coda creata esiste solo per la durata della chiamata e viene eliminata dall'MQAI all'uscita dalla chiamata mqExecute .

### **CompCode**

Codice di completamento.

### **Motivo**

Codice di errore *CompCode*.

I seguenti codici di errore che indicano le condizioni di errore possono essere restituiti dalla chiamata mqExecute :

## **MQRC\_ \***

Qualsiasi elemento delle chiamate MQINQ, MQPUT, MQGET o MQOPEN.

### **TIPO\_MQRC\_BAG\_WRONG\_**

La serie di dati di input è una serie di gruppi.

### **MQRC\_CMD\_SERVER\_NOT\_AVAILABLE**

Il server dei comandi che elabora i comandi di gestione non è disponibile.

## **ERRORE MQRC\_COMMAND\_TYPE\_**

Il valore dell'elemento dati MQIASY\_TYPE nel contenitore richieste non è MQCFT\_COMMAND.

#### **ERRORE MQRC\_HBAG\_**

Gestione borsa non valida.

## **ERRORE MQRC\_INQUIRY\_COMMAND\_**

mqAddChiamata numero intero utilizzata con un codice di comando che non è un comando INQUIRE riconosciuto.

### **MQRC\_NESTED\_BAG\_NOT\_SUPORTED**

Il contenitore di dati di input contiene uno o più contenitori di sistema nidificati.

#### **MQRC\_NO\_MSG\_AVAILABLE**

Sono stati ricevuti alcuni messaggi di risposta, ma non tutti. La borsa di risposta contiene le borse generate dal sistema per i messaggi ricevuti.

### **MQRC\_NO\_MSG\_AVAILABLE**

Nessun messaggio di risposta ricevuto durante l'intervallo di attesa specificato.

#### **ERRORE MQRC\_OPTIONS\_**

La serie di opzioni contiene elementi di dati non supportati oppure un'opzione supportata ha un valore non valido.

## **MQRC\_PARAMETER\_MISSING**

Il messaggio di gestione richiede un parametro che non sia presente nel contenitore. Questo codice di errore si verifica solo per i bag creati con le opzioni MQCBO\_ADMIN\_BAG o MQCBO\_REORDER\_AS\_REQUIRED.

### **MQRC\_SELECTOR\_NOT\_UNIQUE**

Esistono due o più istanze di un selettore all'interno del contenitore per un parametro obbligatorio che consente una sola istanza.

## **TIPO\_WRONG\_SELECTOR\_MQRC\_**

mqAddLa stringa o la stringa mqSetè stata utilizzata per aggiungere il selettore MQIACF\_QUIRY al contenitore.

### **MQRC\_STORAGE\_NON\_DISPONIBILE**

Memoria insufficiente disponibile.

### **MQRCCF\_COMMAND\_FAILED**

Comando non riuscito; i dettagli dell'errore sono contenuti nei bag generati dal sistema all'interno del bag di risposta.

## **Note sull'utilizzo per mqExecute**

- 1. Se non viene specificato alcun *AdminQ* , MQAI verifica se il server dei comandi è attivo prima di inviare il messaggio del comando di gestione. Tuttavia, se il server dei comandi non è attivo, MQAI non lo avvia. Se si stanno inviando molti messaggi di comandi di gestione, si consiglia di aprire SYSTEM.ADMIN.COMMAND.QUEUE e passare l'handle della coda di amministrazione su ogni richiesta di amministrazione.
- 2. Specificando il valore MQHO\_NONE nel parametro **ResponseQ** si semplifica l'utilizzo della chiamata mqExecute , ma se mqExecute viene emesso ripetutamente dall'applicazione (ad esempio, dall'interno di un loop), la coda di risposta verrà creata ed eliminata ripetutamente. In questa situazione, è preferibile che l'applicazione stessa apra la coda di risposta prima di qualsiasi chiamata mqExecute e la chiuda dopo l'emissione di tutte le chiamate mqExecute .
- 3. Se il comando di gestione risulta in un messaggio inviato con un tipo di messaggio MQMT\_REQUEST, la chiamata attende il periodo di tempo fornito dall'elemento di dati MQIACF\_WAIT\_INTERVAL nella serie di opzioni.
- 4. Se si verifica un errore durante l'elaborazione della chiamata, il contenitore di risposta potrebbe contenere alcuni dati del messaggio di risposta, ma i dati saranno in genere incompleti.

## **Richiamo del linguaggio C per mqExecute**

mqExecute (Hconn, Command, OptionsBag, AdminBag, ResponseBag, AdminQ, ResponseQ, CompCode, Reason);

Dichiarare i parametri come segue:

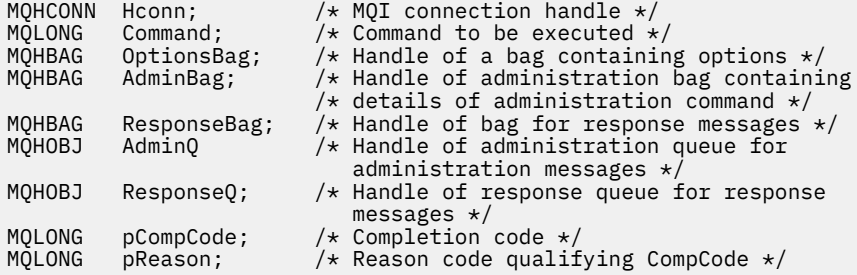

## **Richiamo Visual Basic per mqExecute**

```
(Supportato solo su Windows .)
```
mqExecute (Hconn, Command, OptionsBag, AdminBag, ResponseBag, AdminQ, ResponseQ, CompCode, Reason);

Dichiarare i parametri come segue:

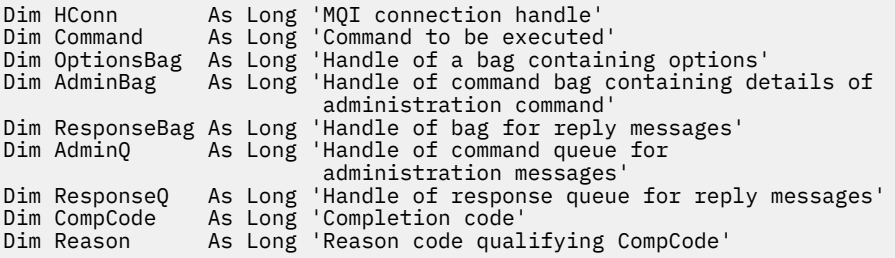

## *Codice di esempio per l'uso della chiamata mqExecute*

Due esempi di codice che mostrano come utilizzare mqExecute per creare una coda locale e per informarsi sugli attributi della coda.

### **Esempio: utilizzo di mqExecute per creare una coda locale**

Il seguente esempio crea una coda locale, con una lunghezza massima di 100 byte, su un gestore code:

```
/\star Create a bag for the data you want in your PCF message \star/
mqCreateBag(MQCBO_ADMIN_BAG, &hbagRequest)
/* Create a bag to be filled with the response from the command server */mqCreateBag(MQCBO_ADMIN_BAG, &hbagResponse)
/* Create a queue *//* Supply queue name */
```
mqAddString(hbagRequest, MQCA\_Q\_NAME, "QBERT")  $/*$  Supply queue type  $*/$ mqAddString(hbagRequest, MQIA\_Q\_TYPE, MQQT\_LOCAL) /\* Maximum message length is an optional parameter \*/ mqAddString(hbagRequest, MQIA\_MAX\_MSG\_LENGTH, 100)  $/*$  Ask the command server to create the queue  $*/$ mqExecute(MQCMD\_CREATE\_Q, hbagRequest, hbagResponse)  $/*$  Tidy up memory allocated  $*/$ mqDeleteBag(hbagRequest) mqDeleteBag(hbagResponse)

## **Esempio: utilizzo di mqExecute per richiedere informazioni sugli attributi della coda**

Il seguente esempio richiede tutti gli attributi di una particolare coda. La chiamata di interrogazione mqAddidentifica tutti IBM MQ gli attributi di oggetto di una coda che devono essere restituiti dal parametro di interrogazione su mqExecute:

```
/* Create a bag for the data you want in your PCF message */mqCreateBag(MQCBO_ADMIN_BAG, &hbagRequest)
/* Create a bag to be filled with the response from the command server */mqCreateBag(MQCBO_ADMIN_BAG, &hbagResponse)
/* Inquire about a queue by supplying its name *//\star (other parameters are optional) \starmqAddString(hbagRequest, MQCA_Q_NAME, "QBERT")
/\star Request the command server to inquire about the queue \star/
mqExecute(MQCMD_INQUIRE_Q, hbagRequest, hbagResponse)
/* If it worked, the attributes of the queue are returned *//* in a system bag within the response bag */mqInquireBag(hbagResponse, MQHA_BAG_HANDLE, 0, &hbagAttributes)
/* Inquire the name of the queue and its current depth */mqInquireString(hbagAttributes, MQCA_Q_NAME, &stringAttribute)
mqInquireString(hbagAttributes, MQIA_CURRENT_Q_DEPTH, &integerAttribute)
/* Tidy up memory allocated */mqDeleteBag(hbagRequest)
```
mqDeleteBag(hbagResponse)

L'uso di mqExecute è il modo più semplice per gestire IBM MQ, ma è possibile utilizzare chiamate di livello inferiore, [mqBagToBuffer](#page-2516-0) e [mqBufferToBag.](#page-2519-0) Per ulteriori informazioni sull'utilizzo di queste chiamate, consultare Utilizzo di MQAI per semplificare l'utilizzo di PCF.

## **Multi** Borsa mqGet

La chiamata di borsa mqGetrimuove un messaggio dalla coda specificata e converte i dati del messaggio in un contenitore di dati.

## **Sintassi per il sacchetto mqGet**

**mqGetSacchetto** *(Hconn, Hobj, MsgDesc, GetMsgOpts, HBag, CompCode, Reason)*

## **Parametri per la borsa mqGet**

```
Hconn (MQHCONN) - input
   Handle di connessione MQI.
```
## **Hobj (MQHOBJ) - input**

Gestione oggetto della coda da cui deve essere richiamato il messaggio. Questo handle è stato restituito da una precedente chiamata MQOPEN emessa dall'applicazione. La coda deve essere aperta per l'input.

## **MsgDesc (MQMD) - input/output**

Descrittore del messaggio (per ulteriori informazioni, consultare MQMD - Descrittore del messaggio ).

Se il campo *Format* nel messaggio ha un valore diverso dai risultati MQFMT\_ADMIN, MQFMT\_EVENT o MQFMT\_PCF, MQRC\_FORMAT\_NOT\_SUPPORTED.

Se, alla voce della chiamata, il campo *Encoding* nell'MQMD dell'applicazione ha un valore diverso da MQENC\_NATIVE e MQGMO\_CONVERT viene specificato, i risultati di MQRC\_ENCODING\_NOT\_SUPPORTED. Inoltre, se MQGMO\_CONVERT non è specificato, il valore del parametro **Encoding** deve essere MQENC\_NATIVEdell' applicazione di richiamo; in caso contrario, sempre MQRC\_ENCODING\_NOT\_SUPPORTED risulta.

## **Opzioni GetMsg(MQGMO) - input/output**

Opzioni Get - message (per ulteriori informazioni, consultare MQGMO - Opzioni Get - message ).

MQGMO\_ACCEPT\_TRUNCATED\_MSG non può essere specificato; MQRC\_OPTIONS\_ERROR risulta se lo è. MQGMO\_LOCK e MQGMO\_UNLOCK non sono supportati in un ambiente Windows a 16 bit o a 32 bit. MQGMO\_SET\_SIGNAL è supportato solo in un ambiente Windows a 32 bit.

## **HBag (MQHBAG) - input/output**

Handle di un contenitore in cui viene inserito il messaggio richiamato. MQAI esegue una chiamata di sacchetto mqClearsul sacchetto prima di inserire il messaggio nel sacchetto.

## **MQHB\_NONE**

Richiama il messaggio richiamato. Ciò consente di eliminare i messaggi dalla coda.

Se viene specificata un'opzione MQGMO\_BROWSE\_ \*, questo valore imposta il cursore di ricerca sul messaggio selezionato; in questo caso non viene eliminato.

## **CompCode (MQLONG) - output**

Codice di completamento.

## **Motivo (MQLONG) - output**

Codice di errore *CompCode*.

I seguenti codici motivo che indicano le condizioni di avvertenza e di errore possono essere restituiti dalla chiamata di borsa mqGet:

## **MQRC\_ \***

Qualsiasi cosa dalla chiamata MQGET o dalla manipolazione del contenitore.

## **ERRORE MQRC\_BAG\_CONVERSION\_**

Impossibile convertire i dati in un contenitore.

Ciò indica un problema con il formato dei dati da convertire in un contenitore (ad esempio, il messaggio non è un PCF valido).

Se il messaggio è stato richiamato in modo distruttivo dalla coda (ovvero, non si sta esplorando la coda), questo codice di errore indica che è stato eliminato.

## **TIPO\_MQRC\_BAG\_WRONG\_**

La serie di dati di input è una serie di gruppi.

## **MQRC\_ENCODING\_NOT\_SUPPORTED**

Codifica non supportata; il valore nel campo *Encoding* di MQMD deve essere MQENC\_NATIVE.

## **MQRC\_FORMAT\_NOT\_SUPPORTED**

Formato non supportato; il nome *Format* nel messaggio non è MQFMT\_ADMIN, MQFMT\_EVENT o MQFMT\_PCF. Se il messaggio è stato richiamato in modo distruttivo dalla coda (ovvero, non si sta esplorando la coda), questo codice di errore indica che è stato eliminato.

## **ERRORE MQRC\_HBAG\_**

Gestione borsa non valida.

### **TIPO\_ITEM\_INCONSIST\_MQRC\_**

Il tipo di dati della seconda ricorrenza del selettore differisce dal tipo di dati della prima ricorrenza.

**MQRC\_SELECTOR\_OUT\_OF\_RANGE**

Selettore non compreso nell'intervallo valido per la chiamata.

# **MQRC\_STORAGE\_NON\_DISPONIBILE**

Memoria insufficiente disponibile.

## **MQRC\_SYSTEM\_BAG\_NOT\_ALTERABLE**

Il contenitore di sistema non può essere modificato o eliminato.

## **Note di utilizzo per la borsa mqGet**

- 1. Solo i messaggi con un formato supportato possono essere restituiti da questa chiamata. Se il messaggio ha un formato non supportato, viene eliminato e la chiamata viene completata con un codice di errore appropriato.
- 2. Se il messaggio viene richiamato all'interno di un'unità di lavoro (ovvero, con l'opzione MQGMO\_SYNCPOINT) e il messaggio ha un formato non supportato, è possibile eseguire il backout dell'unità di lavoro, ripristinando il messaggio sulla coda. Ciò consente al messaggio di essere richiamato utilizzando la chiamata MQGET al posto della chiamata Bag mqGet.

## **Richiamo del linguaggio C per la borsa mqGet**

mqGetBag (hConn, hObj, &MsgDesc, &GetMsgOpts, hBag, CompCode, Reason);

Dichiarare i parametri come segue:

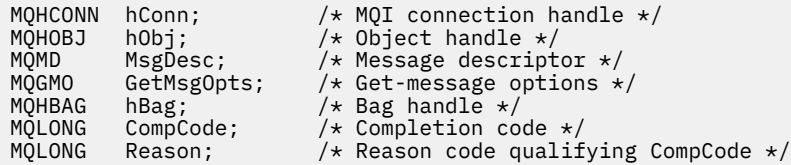

## **Richiamo Visual Basic per il sacchetto mqGet**

(Supportato solo su Windows .)

mqGetBag (HConn, HObj, MsgDesc, GetMsgOpts, Bag, CompCode, Reason);

Dichiarare i parametri come segue:

```
Dim HConn As Long 'MQI connection handle'
Dim HObj As Long 'Object handle'
Dim MsgDesc As Long 'Message descriptor'
Dim GetMsgOpts As Long 'Get-message options'
Dim Bag          As Long 'Bag handle'
Dim CompCode As Long 'Completion code'
Dim Reason As Long 'Reason code qualifying CompCode'
```
# **Borsa mqInquire**

La chiamata della borsa mqInquirerichiede il valore di una maniglia della borsa presente nella borsa. L'elemento dati può essere un elemento utente o un elemento di sistema.

## **Sintassi per il sacchetto mqInquire**

**mqInquireBag** *(Bag, Selector, ItemIndex, ItemValue, CompCode, Reason)*

## **Parametri per il sacchetto mqInquire**

## **Bag (MQHBAG) - input**

Manico della borsa da chiedere. La borsa può essere una borsa utente o una borsa di sistema.

## **Selettore (MQLONG) - input**

Selettore che identifica l'elemento da interrogare.

Se il selettore è inferiore a zero (ovvero, un selettore di sistema), il selettore deve essere supportato da MQAI; se non lo è, i risultati MQRC\_SELECTOR\_NOT\_SUPPORTED.

Il selettore specificato deve essere presente nel contenitore; MQRC\_SELECTOR\_NOT\_PRESENT risulta se non lo è.

Il tipo di dati dell'elemento deve essere in accordo con il tipo di dati implicito dalla chiamata; se non lo è, ne risulta MQRC\_SELECTOR\_WRONG\_TYPE.

È possibile specificare i seguenti valori speciali per **Selector**:

### **MQSEL\_ANY\_SELECTOR**

L'elemento da interrogare è un utente o un elemento di sistema identificato dal parametro **ItemIndex** .

### **MQSEL\_ANY\_USER\_SELECTOR**

L'elemento da interrogare è un elemento utente identificato dal parametro **ItemIndex** .

### **MQSEL\_ANY\_SYSTEM\_SELECTOR**

L'elemento da interrogare è un elemento di sistema identificato dal parametro **ItemIndex** .

### **ItemIndex (MQLONG) - input**

Indice dell'elemento dati da interrogare.

Il valore deve essere zero o maggiore o il valore speciale MQIND\_NONE. Se il valore è minore di zero e non MQIND\_NONE, MQRC\_INDEX\_ERROR risulta. Se l'elemento non è già presente nel contenitore, vengono visualizzati i risultati MQRC\_INDEX\_NOT\_PRESENT.

È possibile specificare il seguente valore speciale:

## **MQIND\_NONE**

Specifica che deve essere presente una sola ricorrenza del selettore nel contenitore. Se è presente più di una ricorrenza, i risultati MQRC\_SELECTOR\_NOT\_UNIQUE.

Se MQSEL\_ANY\_SELECTOR viene specificato per il parametro **Selector** , il parametro **ItemIndex** è l'indice relativo alla serie di elementi che contiene sia gli elementi utente che gli elementi di sistema e deve essere zero o un valore maggiore.

Se MQSEL\_ANY\_USER\_SELECTOR è specificato per il parametro **Selector** , il parametro **ItemIndex** è l'indice relativo alla serie di elementi di sistema e deve essere zero o maggiore.

Se viene specificato MQSEL\_ANY\_SYSTEM\_SELECTOR per il parametro **Selector** , il parametro **ItemIndex** è l'indice relativo alla serie di elementi di sistema e deve essere zero o maggiore.

Se viene specificato un valore selettore esplicito, il parametro **ItemIndex** è l'indice relativo alla serie di elementi che hanno quel valore selettore e può essere MQIND\_NONE, zero o superiore.

### **ItemValue (MQHBAG) - output**

Valore dell'articolo nel sacchetto.

### **CompCode (MQLONG) - output**

Codice di completamento.

### **Motivo (MQLONG) - output**

Codice di errore *CompCode*.

I seguenti codici di errore che indicano le condizioni di errore possono essere restituiti dalla chiamata di borsa mqInquire:

### **ERRORE MQRC\_HBAG\_**

Gestione borsa non valida.

#### **ERRORE MQRC\_INDEX**

Indice non valido (indice negativo e non MQIND\_NONE o MQIND\_NONE specificato con uno dei valori MQSEL\_ANY\_xxx\_SELECTOR).

### **MQRC\_INDEX\_NOT\_PRESENT**

Nessun elemento con l'indice specificato è presente nel contenitore per il selettore fornito.

#### **ERRORE MQRC\_ITEM\_VALUE\_**

Il parametro **ItemValue** non è valido (indirizzo parametro non valido).

### **MQRC\_SELECTOR\_NOT\_PRESENTE**

Nessun elemento con il selettore specificato è presente all'interno del contenitore.

### **MQRC\_SELECTOR\_NOT\_SUPORTED**

Selettore di sistema specificato non supportato da MQAI.

### **MQRC\_SELECTOR\_NOT\_UNIQUE**

MQIND\_NONE specificato quando nel contenitore è presente più di una ricorrenza del selettore specificato.

### **MQRC\_SELECTOR\_OUT\_OF\_RANGE**

Selettore non compreso nell'intervallo valido per la chiamata.

### **TIPO\_WRONG\_SELECTOR\_MQRC\_**

L'elemento dati ha un tipo di dati errato per la chiamata.

### **MQRC\_STORAGE\_NON\_DISPONIBILE**

Memoria insufficiente disponibile.

## **Richiamo del linguaggio C per la borsa mqInquire**

mqInquireBag (Bag, Selector, ItemIndex, &ItemValue, &CompCode, &Reason);

Dichiarare i parametri come segue:

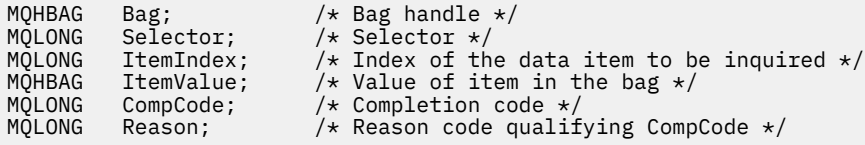

## **Richiamo Visual Basic per borsa mqInquire**

(Supportato solo su Windows .)

mqInquireBag (Bag, Selector, ItemIndex, ItemValue, CompCode, Reason

Dichiarare i parametri come segue:

```
Dim Bag As Long 'Bag handle'
Dim Selector As Long 'Selector'
Dim ItemIndex As Long 'Index of the data item to be inquired'
Dim ItemValue As Long 'Value of item in the bag'
Dim CompCode As Long 'Completion code'
Dim Reason As Long 'Reason code qualifying CompCode'
```
#### Multi **mqInquireByteString**

La chiamata mqInquireByteString richiede il valore di un elemento dati stringa di byte presente nel contenitore. L'elemento dati può essere un elemento utente o un elemento di sistema.

## **Sintassi per mqInquireByteString**

**mqInquireByteString** *(Bag, Selector, ItemIndex, Bufferlength, Buffer, ByteStringLength, CompCode, Reason)*

## **Parametri per mqInquireByteString**

### **Bag (MQHBAG) - input**

Maniglia del sacchetto a cui si riferisce la richiesta. La borsa può essere una borsa utente o una borsa di sistema.

### **Selettore (MQLONG) - input**

Selettore dell'elemento a cui si riferisce l'interrogazione.

Se il selettore è inferiore a zero (ovvero, un selettore di sistema), il selettore deve essere supportato da MQAI; se non lo è, i risultati MQRC\_SELECTOR\_NOT\_SUPPORTED.

Il selettore specificato deve essere presente nel contenitore; MQRC\_SELECTOR\_NOT\_PRESENT risulta se non lo è.

Il tipo di dati dell'elemento deve essere lo stesso del tipo di dati implicato dalla chiamata; MQRC\_SELECTOR\_WRONG\_TYPE risulta se non lo è.

È possibile specificare i seguenti valori speciali per *Selector*:

### **MQSEL\_ANY\_SELECTOR**

L'elemento da interrogare è un elemento utente o di sistema identificato da *ItemIndex*.

### **MQSEL\_ANY\_USER\_SELECTOR**

L'elemento da interrogare è un elemento utente identificato da *ItemIndex*.

#### **MQSEL\_ANY\_SYSTEM\_SELECTOR**

L'item da interrogare è un elemento di sistema identificato da *ItemIndex*.

### **ItemIndex (MQLONG) - input**

Indice dell'elemento dati a cui si riferisce l'interrogazione. Il valore deve essere zero o maggiore o il valore speciale MQIND\_NONE. Se il valore è minore di zero e non MQIND\_NONE, MQRC\_INDEX\_ERROR risulta. Se l'elemento non è già presente nel contenitore, vengono visualizzati i risultati MQRC\_INDEX\_NOT\_PRESENT. È possibile specificare il seguente valore speciale:

### **MQIND\_NONE**

Specifica che deve essere presente una sola ricorrenza del selettore nel contenitore. Se è presente più di una ricorrenza, i risultati MQRC\_SELECTOR\_NOT\_UNIQUE.

Se MQSEL\_ANY\_SELECTOR viene specificato per il parametro **Selector** , **ItemIndex** è l'indice relativo alla serie di elementi che contiene sia elementi utente che elementi di sistema e deve essere maggiore o uguale a zero.

Se si specifica MQSEL\_ANY\_USER\_SELECTOR per il parametro **Selector** , **ItemIndex** è l'indice relativo alla serie di elementi dell'utente e deve essere zero o un valore maggiore.

Se MQSEL\_ANY\_SYSTEM\_SELECTOR viene specificato per **Selector**, **ItemIndex** è l'indice relativo alla serie di elementi di sistema e deve essere zero o un valore maggiore.

Se viene specificato un valore selettore esplicito, **ItemIndex** è l'indice relativo alla serie di elementi che hanno tale valore selettore e può essere MQIND\_NONE, zero o superiore.

## **BufferLength (MQLONG) - input**

Lunghezza in byte del buffer per ricevere la stringa di byte. Zero è un valore valido.

#### **Buffer (MQBYTE x BufferLength) - output**

Buffer per ricevere la stringa di byte. La lunghezza è fornita dal parametro **BufferLength** . Se si specifica zero per **BufferLength**, il puntatore null può essere specificato per l'indirizzo del parametro **Buffer** ; in tutti gli altri casi, è necessario specificare un indirizzo valido (non null) per il parametro **Buffer** .

La stringa viene riempita con valori null fino alla lunghezza del buffer. Se la stringa è più lunga del buffer, la stringa viene troncata per adattarsi; in questo caso *ByteStringLength* indica la dimensione del buffer necessaria per contenere la stringa senza troncare.

### **ByteStringLength (MQLONG) - output**

La lunghezza in byte della stringa contenuta nel contenitore. Se il parametro **Buffer** è troppo piccolo, la lunghezza della stringa restituita è minore di *ByteStringLength*.

## **CompCode (MQLONG) - output**

Codice di completamento.

### **Motivo (MQLONG) - output**

Codice di errore *CompCode*.

I seguenti codici di errore che indicano le condizioni di errore e di avvertenza possono essere restituiti dalla chiamata mqInquireByteString :

### **ERRORE MQRC\_BUFFER\_**

Parametro buffer non valido (indirizzo parametro non valido o buffer non completamente accessibile).

## **ERRORE MQRC\_BUFFER\_LENGTH**

Lunghezza buffer non valida.

#### **ERRORE MQRC\_HBAG\_**

Gestione borsa non valida.

### **ERRORE MQRC\_INDEX**

Indice non valido (indice negativo e non MQIND\_NONE o MQIND\_NONE specificato con uno dei valori MQSEL\_ANY\_xxx\_SELECTOR).

## **MQRC\_INDEX\_NOT\_PRESENT**

Nessun elemento con l'indice specificato è presente nel contenitore per il selettore fornito.

## **MQRC\_SELECTOR\_NOT\_PRESENTE**

Nessun elemento con il selettore specificato è presente all'interno del contenitore.

### **MQRC\_SELECTOR\_NOT\_SUPORTED**

Selettore di sistema specificato non supportato da MQAI.

## **MQRC\_SELECTOR\_NOT\_UNIQUE**

MQIND\_NONE specificato quando nel contenitore è presente più di una ricorrenza del selettore specificato.

### **MQRC\_SELECTOR\_OUT\_OF\_RANGE**

Selettore non compreso nell'intervallo valido per la chiamata.

### **TIPO\_WRONG\_SELECTOR\_MQRC\_**

L'elemento dati ha un tipo di dati errato per la chiamata.

### **MQRC\_STORAGE\_NON\_DISPONIBILE**

Memoria insufficiente disponibile.

#### **ERRORE MQRC\_STRING\_LENGTH**

Parametro **ByteStringLength** non valido (indirizzo parametro non valido).

#### **MQRC\_STRING\_TRUNCATED**

I dati sono troppo lunghi per il buffer di emissione ed è stato troncato.

## **Richiamo linguaggio C per mqInquireByteString**

mqInquireByteString (Bag, Selector, ItemIndex, BufferLength, Buffer, &StringLength, &CompCode, &Reason);

Dichiarare i parametri come segue:

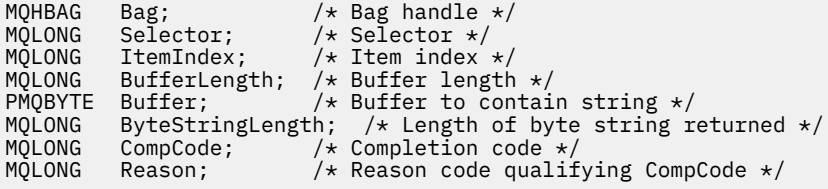

## **Richiamo di Visual Basic per mqInquireByteString**

(Supportato solo su Windows .)

mqInquireByteString Bag, Selector, ItemIndex, BufferLength, Buffer, StringLength, CompCode, Reason

Dichiarare i parametri come segue:

```
Dim Bag                                     As Long     'Bag handle'
Dim Selector As Long 'Selector'
Dim ItemIndex As Long 'Item index'
Dim BufferLength As Long 'Buffer length'
Dim Buffer                 As Byte   'Buffer to contain string'
Dim ByteStringLength As Long 'Length of byte string returned'
Dim CompCode As Long 'Completion code'
Dim Reason As Long 'Reason code qualifying CompCode'
```
# **Multi** Filtro mqInquireByteString

La chiamata del filtro mqInquireByteStringrichiede il valore e l'operatore di un elemento filtro della stringa di byte presente nel contenitore. L'elemento dati può essere un elemento utente o un elemento di sistema.

## **Sintassi per il filtro mqInquireByteString**

**mqInquireByteStringFiltro** *(Bag, Selector, ItemIndex, Bufferlength, Buffer, ByteStringLength, Operator, CompCode, Reason)*

## **Parametri per il filtro mqInquireByteString**

## **Bag (MQHBAG) - input**

Maniglia del sacchetto a cui si riferisce la richiesta. La borsa può essere una borsa utente o una borsa di sistema.

## **Selettore (MQLONG) - input**

Selettore dell'elemento a cui si riferisce l'interrogazione.

Se il selettore è inferiore a zero (ovvero, un selettore di sistema), il selettore deve essere supportato da MQAI; se non lo è, i risultati MQRC\_SELECTOR\_NOT\_SUPPORTED.

Il selettore specificato deve essere presente nel contenitore; MQRC\_SELECTOR\_NOT\_PRESENT risulta se non lo è.

Il tipo di dati dell'elemento deve essere lo stesso del tipo di dati implicato dalla chiamata; MQRC\_SELECTOR\_WRONG\_TYPE risulta se non lo è.

È possibile specificare i seguenti valori speciali per *Selector*:

## **MQSEL\_ANY\_SELECTOR**

L'elemento da interrogare è un elemento utente o di sistema identificato da *ItemIndex*.

## **MQSEL\_ANY\_USER\_SELECTOR**

L'elemento da interrogare è un elemento utente identificato da *ItemIndex*.

## **MQSEL\_ANY\_SYSTEM\_SELECTOR**

L'item da interrogare è un elemento di sistema identificato da *ItemIndex*.

## **ItemIndex (MQLONG) - input**

Indice dell'elemento dati a cui si riferisce l'interrogazione. Il valore deve essere zero o maggiore o il valore speciale MQIND\_NONE. Se il valore è minore di zero e non MQIND\_NONE, MQRC\_INDEX\_ERROR risulta. Se l'elemento non è già presente nel contenitore, vengono visualizzati i risultati MQRC\_INDEX\_NOT\_PRESENT. È possibile specificare il seguente valore speciale:

## **MQIND\_NONE**

Specifica che deve essere presente una sola ricorrenza del selettore nel contenitore. Se è presente più di una ricorrenza, i risultati MQRC\_SELECTOR\_NOT\_UNIQUE.

Se MQSEL\_ANY\_SELECTOR viene specificato per il parametro **Selector** , **ItemIndex** è l'indice relativo alla serie di elementi che contiene sia elementi utente che elementi di sistema e deve essere maggiore o uguale a zero.

Se si specifica MQSEL\_ANY\_USER\_SELECTOR per il parametro **Selector** , **ItemIndex** è l'indice relativo alla serie di elementi dell'utente e deve essere zero o un valore maggiore.

Se MQSEL\_ANY\_SYSTEM\_SELECTOR viene specificato per **Selector**, **ItemIndex** è l'indice relativo alla serie di elementi di sistema e deve essere zero o un valore maggiore.

Se viene specificato un valore selettore esplicito, **ItemIndex** è l'indice relativo alla serie di elementi che hanno tale valore selettore e può essere MQIND\_NONE, zero o superiore.

## **BufferLength (MQLONG) - input**

Lunghezza in byte del buffer per ricevere la stringa di byte di condizione. Zero è un valore valido.

## **Buffer (MQBYTE x BufferLength) - output**

Buffer per ricevere la stringa di byte della condizione. La lunghezza è fornita dal parametro **BufferLength** . Se si specifica zero per **BufferLength**, il puntatore null può essere specificato per l'indirizzo del parametro **Buffer** ; in tutti gli altri casi, è necessario specificare un indirizzo valido (non null) per il parametro **Buffer** .

La stringa viene riempita con spazi vuoti fino alla lunghezza del buffer; la stringa non ha terminazione null. Se la stringa è più lunga del buffer, la stringa viene troncata per adattarsi; in questo caso **ByteStringLength** indica la dimensione del buffer necessaria per contenere la stringa senza troncare.

### **ByteStringLength (MQLONG) - output**

La lunghezza in byte della stringa di condizione contenuta nel contenitore. Se il parametro **Buffer** è troppo piccolo, la lunghezza della stringa restituita è minore di **StringLength**.

### **Operatore (MQLONG) - output**

Operatore di filtro della stringa di byte nel contenitore.

### **CompCode (MQLONG) - output**

Codice di completamento.

### **Motivo (MQLONG) - output**

Codice di errore *CompCode*.

I seguenti codici motivo che indicano le condizioni di errore e di avvertenza possono essere restituiti dalla chiamata del filtro mqInquireByteString:

### **ERRORE MQRC\_BUFFER\_**

Parametro buffer non valido (indirizzo parametro non valido o buffer non completamente accessibile).

### **ERRORE MQRC\_BUFFER\_LENGTH**

Lunghezza buffer non valida.

### **ERRORE FUNZIONAMENTO FILTRO MQRC**

Operatore filtro non valido.

### **ERRORE MQRC\_HBAG\_**

Gestione borsa non valida.

### **ERRORE MQRC\_INDEX**

Indice non valido (indice negativo e non MQIND\_NONE o MQIND\_NONE specificato con uno dei valori MQSEL\_ANY\_xxx\_SELECTOR).

### **MQRC\_INDEX\_NOT\_PRESENT**

Nessun elemento con l'indice specificato è presente nel contenitore per il selettore fornito.

### **MQRC\_SELECTOR\_NOT\_PRESENTE**

Nessun elemento con il selettore specificato è presente all'interno del contenitore.

## **MQRC\_SELECTOR\_NOT\_SUPORTED**

Selettore di sistema specificato non supportato da MQAI.

## **MQRC\_SELECTOR\_NOT\_UNIQUE**

MQIND\_NONE specificato quando nel contenitore è presente più di una ricorrenza del selettore specificato.

### **MQRC\_SELECTOR\_OUT\_OF\_RANGE**

Selettore non compreso nell'intervallo valido per la chiamata.

## **TIPO\_WRONG\_SELECTOR\_MQRC\_**

L'elemento dati ha un tipo di dati errato per la chiamata.

## **MQRC\_STORAGE\_NON\_DISPONIBILE**

Memoria insufficiente disponibile.

## **ERRORE MQRC\_STRING\_LENGTH**

Parametro **ByteStringLength** non valido (indirizzo parametro non valido).

### **MQRC\_STRING\_TRUNCATED**

I dati sono troppo lunghi per il buffer di emissione ed è stato troncato.

## **Richiamo del linguaggio C per il filtro mqInquireByteString**

mqInquireByteStringFilter (Bag, Selector, ItemIndex, BufferLength, Buffer, &ByteStringLength, &Operator, &CompCode, &Reason);

Dichiarare i parametri come segue:

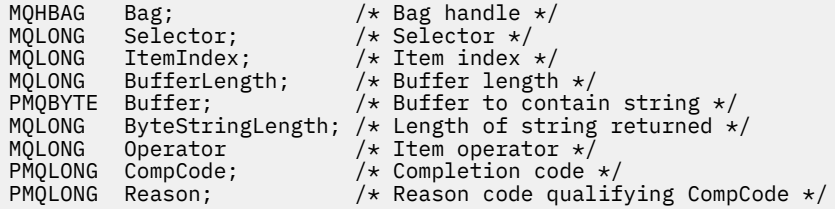

## **Richiamo Visual Basic per il filtro mqInquireByteString**

(Supportato solo su Windows .)

```
mqInquireByteStringFilter Bag, Selector, ItemIndex,
BufferLength, Buffer, ByteStringLength,
Operator, CompCode, Reason
```
Dichiarare i parametri come segue:

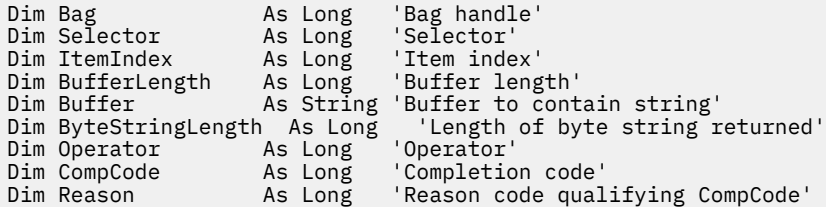

# **Multi** Numero intero mqInquire

La chiamata numero intero mqInquirerichiede il valore di un elemento dati intero presente nel contenitore. L'elemento dati può essere un elemento utente o un elemento di sistema.

## **Sintassi per mqInquireInteger**

**mqInquireIntero** *(Bag, Selector, ItemIndex, ItemValue, CompCode, Reason)*

## **Parametri per numero intero mqInquire**

### **Bag (MQHBAG) - input**

Maniglia del sacchetto a cui si riferisce la richiesta. La borsa può essere una borsa utente o una borsa di sistema.

### **Selettore (MQLONG) - input**

Selettore che identifica l'articolo a cui si riferisce l'interrogazione.

Se il selettore è inferiore a zero (un selettore di sistema), il selettore deve essere supportato da MQAI; in caso contrario, i risultati di MQRC\_SELECTOR\_NOT\_SUPPORTED.

Il selettore specificato deve essere presente nel contenitore; MQRC\_SELECTOR\_NOT\_PRESENT risulta se non lo è.

Il tipo di dati dell'elemento deve essere in accordo con il tipo di dati implicito dalla chiamata; se non lo è, ne risulta MQRC\_SELECTOR\_WRONG\_TYPE.

È possibile specificare i seguenti valori speciali per *Selector*:

## **MQSEL\_ANY\_SELECTOR**

L'elemento da interrogare è un elemento utente o di sistema identificato da *ItemIndex*.

### **MQSEL\_ANY\_USER\_SELECTOR**

L'elemento da interrogare è un elemento utente identificato da *ItemIndex*.

## **MQSEL\_ANY\_SYSTEM\_SELECTOR**

L'item da interrogare è un elemento di sistema identificato da *ItemIndex*.

### **ItemIndex (MQLONG) - input**

Indice dell'elemento dati a cui si riferisce l'interrogazione. Il valore deve essere zero o maggiore o il valore speciale MQIND\_NONE. Se il valore è minore di zero e non è MQIND\_NONE, si ottiene MQRC\_INDEX\_ERROR. Se l'elemento non è già presente nel contenitore, vengono visualizzati i risultati MQRC\_INDEX\_NOT\_PRESENT. È possibile specificare il seguente valore speciale:

### **MQIND\_NONE**

Specifica che deve essere presente una sola ricorrenza del selettore nel contenitore. Se è presente più di una ricorrenza, i risultati MQRC\_SELECTOR\_NOT\_UNIQUE.

Se MQSEL\_ANY\_SELECTOR è specificato per *Selector*, *ItemIndex* è l'indice relativo alla serie di elementi che contiene sia gli elementi utente che gli elementi di sistema e deve essere zero o un valore maggiore.

Se MQSEL\_ANY\_USER\_SELECTOR è specificato per *Selector*, *ItemIndex* è l'indice relativo alla serie di elementi dell'utente e deve essere uguale o superiore a zero.

Se MQSEL\_ANY\_SYSTEM\_SELECTOR viene specificato per *Selector*, *ItemIndex* è l'indice relativo alla serie di elementi di sistema e deve essere zero o un valore maggiore.

Se viene specificato un valore selettore esplicito, *ItemIndex* è l'indice relativo alla serie di elementi che hanno tale valore selettore e può essere MQIND\_NONE, zero o superiore.

## **ItemValue (MQLONG) - output**

Il valore dell'articolo nel contenitore.

## **CompCode (MQLONG) - output**

Codice di completamento.

### **Motivo (MQLONG) - output**

Codice di errore *CompCode*.

I seguenti codici di errore che indicano le condizioni di errore possono essere restituiti dalla chiamata numero intero mqInquire:

## **ERRORE MQRC\_HBAG\_**

Gestione borsa non valida.

### **ERRORE MQRC\_INDEX**

Indice non valido (indice negativo e non MQIND\_NONE o MQIND\_NONE specificato con uno dei valori MQSEL\_ANY\_xxx\_SELECTOR).

### **MQRC\_INDEX\_NOT\_PRESENT**

Nessun elemento con l'indice specificato è presente nel contenitore per il selettore fornito.

## **ERRORE MQRC\_ITEM\_VALUE\_**

Parametro **ItemValue** non valido (indirizzo parametro non valido).

## **MQRC\_SELECTOR\_NOT\_PRESENTE**

Nessun elemento con il selettore specificato è presente all'interno del contenitore.

### **MQRC\_SELECTOR\_NOT\_SUPORTED**

Selettore di sistema specificato non supportato da MQAI.

### **MQRC\_SELECTOR\_NOT\_UNIQUE**

MQIND\_NONE specificato quando nel contenitore è presente più di una ricorrenza del selettore specificato.

### **MQRC\_SELECTOR\_OUT\_OF\_RANGE**

Selettore non compreso nell'intervallo valido per la chiamata.

### **TIPO\_WRONG\_SELECTOR\_MQRC\_**

L'elemento dati ha un tipo di dati errato per la chiamata.

#### **MQRC\_STORAGE\_NON\_DISPONIBILE**

Memoria insufficiente disponibile.

## **Richiamo linguaggio C per numero intero mqInquire**

mqInquireInteger (Bag, Selector, ItemIndex, &ItemValue, &CompCode, &Reason);

Dichiarare i parametri come segue:

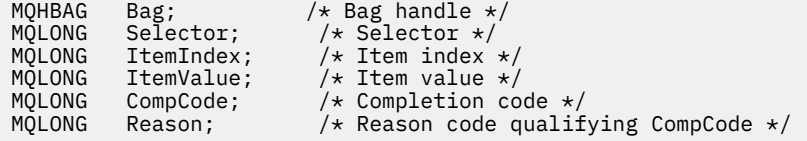

## **Richiamo Visual Basic per numero intero mqInquire**

(Supportato solo su Windows .)

```
mqInquireInteger Bag, Selector, ItemIndex, ItemValue,
CompCode, Reason
```
Dichiarare i parametri come segue:

Dim Bag As Long 'Bag handle' Dim Selector As Long 'Selector' Dim ItemIndex As Long 'Item index' Dim ItemValue As Long 'Item value' Dim CompCode As Long 'Completion code' Dim Reason As Long 'Reason code qualifying CompCode'

# **Multi mqInquireInteger64**

La chiamata mqInquireInteger64 richiede il valore di un elemento dati intero a 64 bit presente nel contenitore. L'elemento dati può essere un elemento utente o un elemento di sistema.

## **Sintassi per mqInquireInteger64**

**mqInquireInteger64** *(Bag, Selector, ItemIndex, ItemValue, CompCode, Reason)*

## **Parametri per mqInquireInteger64**

### **Bag (MQHBAG) - input**

Maniglia del sacchetto a cui si riferisce la richiesta. La borsa può essere una borsa utente o una borsa di sistema.

## **Selettore (MQLONG) - input**

Selettore che identifica l'articolo a cui si riferisce l'interrogazione.

Se il selettore è inferiore a zero (un selettore di sistema), il selettore deve essere supportato da MQAI; in caso contrario, i risultati di MQRC\_SELECTOR\_NOT\_SUPPORTED.

Il selettore specificato deve essere presente nel contenitore; MQRC\_SELECTOR\_NOT\_PRESENT risulta se non lo è.

Il tipo di dati dell'elemento deve essere in accordo con il tipo di dati implicito dalla chiamata; se non lo è, ne risulta MQRC\_SELECTOR\_WRONG\_TYPE.

È possibile specificare i seguenti valori speciali per *Selector*:

### **MQSEL\_ANY\_SELECTOR**

L'elemento da interrogare è un elemento utente o di sistema identificato da *ItemIndex*.

## **MQSEL\_ANY\_USER\_SELECTOR**

L'elemento da interrogare è un elemento utente identificato da *ItemIndex*.

### **MQSEL\_ANY\_SYSTEM\_SELECTOR**

L'item da interrogare è un elemento di sistema identificato da *ItemIndex*.

#### **ItemIndex (MQLONG) - input**

Indice dell'elemento dati a cui si riferisce l'interrogazione. Il valore deve essere zero o maggiore o il valore speciale MQIND\_NONE. Se il valore è minore di zero e non è MQIND\_NONE, si ottiene MQRC\_INDEX\_ERROR. Se l'elemento non è già presente nel contenitore, vengono visualizzati i risultati MQRC\_INDEX\_NOT\_PRESENT. È possibile specificare il seguente valore speciale:

## **MQIND\_NONE**

Specifica che deve essere presente una sola ricorrenza del selettore nel contenitore. Se è presente più di una ricorrenza, i risultati MQRC\_SELECTOR\_NOT\_UNIQUE.

Se MQSEL\_ANY\_SELECTOR è specificato per *Selector*, *ItemIndex* è l'indice relativo alla serie di elementi che contiene sia gli elementi utente che gli elementi di sistema e deve essere zero o un valore maggiore.

Se MQSEL\_ANY\_USER\_SELECTOR è specificato per *Selector*, *ItemIndex* è l'indice relativo alla serie di elementi dell'utente e deve essere uguale o superiore a zero.

Se MQSEL\_ANY\_SYSTEM\_SELECTOR viene specificato per *Selector*, *ItemIndex* è l'indice relativo alla serie di elementi di sistema e deve essere zero o un valore maggiore.

Se viene specificato un valore selettore esplicito, *ItemIndex* è l'indice relativo alla serie di elementi che hanno tale valore selettore e può essere MQIND\_NONE, zero o superiore.

### **ItemValue (MQINT64) - output**

Il valore dell'articolo nel contenitore.

## **CompCode (MQLONG) - output**

Codice di completamento.

#### **Motivo (MQLONG) - output**

Codice di errore *CompCode*.

I seguenti codici di errore che indicano le condizioni di errore possono essere restituiti dalla chiamata mqInquireInteger64 :

## **ERRORE MQRC\_HBAG\_**

Gestione borsa non valida.

## **ERRORE MQRC\_INDEX**

Indice non valido (indice negativo e non MQIND\_NONE o MQIND\_NONE specificato con uno dei valori MQSEL\_ANY\_xxx\_SELECTOR).

#### **MQRC\_INDEX\_NOT\_PRESENT**

Nessun elemento con l'indice specificato è presente nel contenitore per il selettore fornito.

## **ERRORE MQRC\_ITEM\_VALUE\_**

Parametro **ItemValue** non valido (indirizzo parametro non valido).

### **MQRC\_SELECTOR\_NOT\_PRESENTE**

Nessun elemento con il selettore specificato è presente all'interno del contenitore.

### **MQRC\_SELECTOR\_NOT\_SUPORTED**

Selettore di sistema specificato non supportato da MQAI.

### **MQRC\_SELECTOR\_NOT\_UNIQUE**

MQIND\_NONE specificato quando nel contenitore è presente più di una ricorrenza del selettore specificato.

### **MQRC\_SELECTOR\_OUT\_OF\_RANGE**

Selettore non compreso nell'intervallo valido per la chiamata.

#### **TIPO\_WRONG\_SELECTOR\_MQRC\_**

L'elemento dati ha un tipo di dati errato per la chiamata.

#### **MQRC\_STORAGE\_NON\_DISPONIBILE**

Memoria insufficiente disponibile.

## **Richiamo del linguaggio C per mqInquireInteger64**

mqInquireInteger64 (Bag, Selector, ItemIndex, &ItemValue, &CompCode, &Reason);

Dichiarare i parametri come segue:

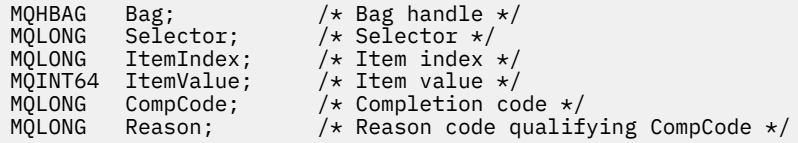

## **Richiamo Visual Basic per mqInquireInteger64**

(Supportato solo su Windows .)

mqInquireInteger64 Bag, Selector, ItemIndex, ItemValue, CompCode, Reason

Dichiarare i parametri come segue:

```
Dim Bag As Long 'Bag handle'
Dim Selector As Long 'Selector'
Dim ItemIndex As Long 'Item index'
Dim ItemValue As Long 'Item value'
Dim CompCode As Long 'Completion code'
Dim Reason As Long 'Reason code qualifying CompCode'
```
# **Multi mqInquireIntegerFilter**

La chiamata mqInquireIntegerFilter richiede il valore e l'operatore di un elemento di filtro intero presente nel contenitore. L'elemento dati può essere un elemento utente o un elemento di sistema.

## **Sintassi per mqInquireIntegerFilter**

## **mqInquireIntegerFilter** *(Bag, Selector, ItemIndex, ItemValue, Operator, CompCode, Reason)*

## **Parametri per mqInquireIntegerFilter**

## **Bag (MQHBAG) - input**

Maniglia del sacchetto a cui si riferisce la richiesta. La borsa può essere una borsa utente o una borsa di sistema.

## **Selettore (MQLONG) - input**

Selettore che identifica l'articolo a cui si riferisce l'interrogazione.

Se il selettore è inferiore a zero (un selettore di sistema), il selettore deve essere supportato da MQAI; in caso contrario, i risultati di MQRC\_SELECTOR\_NOT\_SUPPORTED.

Il selettore specificato deve essere presente nel contenitore; MQRC\_SELECTOR\_NOT\_PRESENT risulta se non lo è.

Il tipo di dati dell'elemento deve essere in accordo con il tipo di dati implicito dalla chiamata; se non lo è, ne risulta MQRC\_SELECTOR\_WRONG\_TYPE.

È possibile specificare i seguenti valori speciali per *Selector*:

## **MQSEL\_ANY\_SELECTOR**

L'elemento da interrogare è un elemento utente o di sistema identificato da *ItemIndex*.

## **MQSEL\_ANY\_USER\_SELECTOR**

L'elemento da interrogare è un elemento utente identificato da *ItemIndex*.

## **MQSEL\_ANY\_SYSTEM\_SELECTOR**

L'item da interrogare è un elemento di sistema identificato da *ItemIndex*.

## **ItemIndex (MQLONG) - input**

Indice dell'elemento dati a cui si riferisce l'interrogazione. Il valore deve essere zero o maggiore o il valore speciale MQIND\_NONE. Se il valore è minore di zero e non è MQIND\_NONE, si ottiene MQRC\_INDEX\_ERROR. Se l'elemento non è già presente nel contenitore, vengono visualizzati i risultati MQRC\_INDEX\_NOT\_PRESENT. È possibile specificare il seguente valore speciale:

## **MQIND\_NONE**

Specifica che deve essere presente una sola ricorrenza del selettore nel contenitore. Se è presente più di una ricorrenza, i risultati MQRC\_SELECTOR\_NOT\_UNIQUE.

Se MQSEL\_ANY\_SELECTOR è specificato per *Selector*, *ItemIndex* è l'indice relativo alla serie di elementi che contiene sia gli elementi utente che gli elementi di sistema e deve essere zero o un valore maggiore.

Se MQSEL\_ANY\_USER\_SELECTOR è specificato per *Selector*, *ItemIndex* è l'indice relativo alla serie di elementi dell'utente e deve essere uguale o superiore a zero.

Se MQSEL\_ANY\_SYSTEM\_SELECTOR viene specificato per *Selector*, *ItemIndex* è l'indice relativo alla serie di elementi di sistema e deve essere zero o un valore maggiore.

Se viene specificato un valore selettore esplicito, *ItemIndex* è l'indice relativo alla serie di elementi che hanno tale valore selettore e può essere MQIND\_NONE, zero o superiore.

## **ItemValue (MQLONG) - output**

Il valore della condizione.

## **Operatore (MQLONG) - output**

Operatore di filtro intero nel contenitore.

# **CompCode (MQLONG) - output**

Codice di completamento.

### **Motivo (MQLONG) - output**

Codice di errore *CompCode*.

I seguenti codici di errore che indicano le condizioni di errore possono essere restituiti dalla chiamata mqInquireIntegerFilter :

### **ERRORE FUNZIONAMENTO FILTRO MQRC**

Operatore filtro non valido.

## **ERRORE MQRC\_HBAG\_**

Gestione borsa non valida.

### **ERRORE MQRC\_INDEX**

Indice non valido (indice negativo e non MQIND\_NONE o MQIND\_NONE specificato con uno dei valori MQSEL\_ANY\_xxx\_SELECTOR).

## **MQRC\_INDEX\_NOT\_PRESENT**

Nessun elemento con l'indice specificato è presente nel contenitore per il selettore fornito.

## **ERRORE MQRC\_ITEM\_VALUE\_**

Parametro **ItemValue** non valido (indirizzo parametro non valido).

### **MQRC\_SELECTOR\_NOT\_PRESENTE**

Nessun elemento con il selettore specificato è presente all'interno del contenitore.

## **MQRC\_SELECTOR\_NOT\_SUPORTED**

Selettore di sistema specificato non supportato da MQAI.

### **MQRC\_SELECTOR\_NOT\_UNIQUE**

MQIND\_NONE specificato quando nel contenitore è presente più di una ricorrenza del selettore specificato.

### **MQRC\_SELECTOR\_OUT\_OF\_RANGE**

Selettore non compreso nell'intervallo valido per la chiamata.

### **TIPO\_WRONG\_SELECTOR\_MQRC\_**

L'elemento dati ha un tipo di dati errato per la chiamata.

### **MQRC\_STORAGE\_NON\_DISPONIBILE**

Memoria insufficiente disponibile.

## **Richiamo del linguaggio C per mqInquireIntegerFilter**

mqInquireIntegerFilter (Bag, Selector, ItemIndex, &ItemValue, &Operator, &CompCode, &Reason);

Dichiarare i parametri come segue:

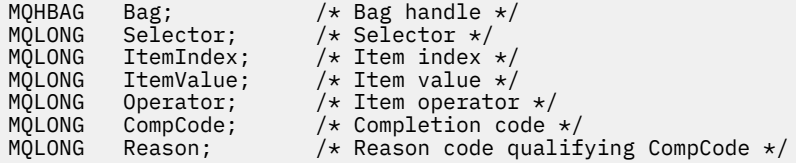

## **Richiamo di Visual Basic per mqInquireIntegerFilter**

(Supportato solo su Windows .)

mqInquireIntegerFilter Bag, Selector, ItemIndex, ItemValue, Operator, CompCode, Reason

Dichiarare i parametri come segue:

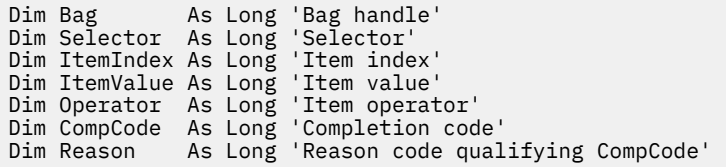

# **Multi mqInquireItemInfo**

La chiamata mqInquireItemInfo restituisce informazioni su un elemento specificato in un contenitore. L'elemento dati può essere un elemento utente o un elemento di sistema.

## **Sintassi per mqInquireItemInfo**

## **mqInquireItemInfo** *(Bag, Selector, ItemIndex, ItemType, OutSelector, CompCode, Reason)*

## **Parametri per mqInquireItemInfo**

## **Bag (MQHBAG) - input**

Maniglia della borsa da richiedere.

La borsa può essere una borsa utente o una borsa di sistema.

## **Selettore (MQLONG) - input**

Selettore che identifica l'elemento da interrogare.

Se il selettore è inferiore a zero (ovvero, un selettore di sistema), il selettore deve essere supportato da MQAI; se non lo è, i risultati MQRC\_SELECTOR\_NOT\_SUPPORTED.

Il selettore specificato deve essere presente nel contenitore; MQRC\_SELECTOR\_NOT\_PRESENT risulta se non lo è.

È possibile specificare i seguenti valori speciali per **Selector**:

## **MQSEL\_ANY\_SELECTOR**

L'elemento da interrogare è un utente o un elemento di sistema identificato dal parametro **ItemIndex** .

## **MQSEL\_ANY\_USER\_SELECTOR**

L'elemento da interrogare è un elemento utente identificato dal parametro **ItemIndex** .

### **MQSEL\_ANY\_SYSTEM\_SELECTOR**

L'elemento da interrogare è un elemento di sistema identificato dal parametro **ItemIndex** .

## **ItemIndex (MQLONG) - input**

Indice dell'elemento dati da interrogare.

L'elemento deve essere presente nel contenitore; MQRC\_INDEX\_NOT\_PRESENT risulta se non lo è. Il valore deve essere zero o maggiore o il seguente valore speciale:

### **MQIND\_NONE**

Specifica che deve essere presente una sola ricorrenza del selettore nel contenitore. Se è presente più di una ricorrenza, i risultati MQRC\_SELECTOR\_NOT\_UNIQUE.

Se MQSEL\_ANY\_SELECTOR viene specificato per il parametro **Selector** , il parametro **ItemIndex** è l'indice relativo alla serie di elementi che contiene sia gli elementi utente che gli elementi di sistema e deve essere zero o un valore maggiore.

Se MQSEL\_ANY\_USER\_SELECTOR è specificato per il parametro **Selector** , il parametro **ItemIndex** è l'indice relativo alla serie di elementi di sistema e deve essere zero o maggiore. Se viene specificato MQSEL\_ANY\_SYSTEM\_SELECTOR per il parametro **Selector** , il parametro **ItemIndex** è l'indice relativo alla serie di elementi di sistema e deve essere zero o maggiore. Se viene specificato un valore selettore esplicito, il parametro **ItemIndex** è l'indice relativo alla serie di elementi che hanno quel valore selettore e può essere MQIND\_NONE, zero o superiore.

### **ItemType (MQLONG) - output**

Il tipo di dati dell'elemento dati specificato.

È possibile restituire quanto segue:

### **MQITEM\_BAG**

Elemento di maniglia del sacchetto.

### **MQITEM\_BYTE\_STRING** Stringa di byte.

#### **NUMERO\_NUMERO\_INTERO** Elemento intero.

## **FILTRO MQITEM\_INTEGER\_FILTER**

Filtro numero intero.

### **MQITEM\_INTEGER64**

Elemento intero a 64 bit.

## **MQITEM\_STRING**

Elemento stringa di caratteri.

# **FILTRO DI STRINGA MQITEM\_**

Filtro stringa.

### **OutSelector (MQLONG) - output**

Selettore dell'elemento dati specificato.

## **CompCode (MQLONG) - output**

Codice di completamento.

## **Motivo (MQLONG) - output**

Codice di errore *CompCode*.

I seguenti codici motivo che indicano le condizioni di errore possono essere restituiti dalla chiamata mqInquireItemInfo :

## **ERRORE MQRC\_HBAG\_**

Gestione borsa non valida.

## **ERRORE MQRC\_INDEX**

MOIND\_NONE specificato con uno dei valori MOSEL\_ANY\_XXX\_SELECTOR.

### **MQRC\_INDEX\_NOT\_PRESENT**

Nessun elemento con l'indice specificato è presente nel contenitore per il selettore fornito.

### **ERRORE TIPO\_MQRC\_ITEM\_TYPE\_**

Parametro **ItemType** non valido (indirizzo parametro non valido).

### **ERRORE MQRC\_OUT\_SELECTOR\_ERROR**

Parametro **OutSelector** non valido (indirizzo parametro non valido).

### **MQRC\_SELECTOR\_NOT\_PRESENTE**

Nessun elemento con il selettore specificato è presente all'interno del contenitore.

## **MQRC\_SELECTOR\_NOT\_SUPORTED**

Selettore di sistema specificato non supportato da MQAI.

### **MQRC\_SELECTOR\_NOT\_UNIQUE**

MQIND\_NONE specificato quando nel contenitore è presente più di una ricorrenza del selettore specificato.

### **MQRC\_SELECTOR\_OUT\_OF\_RANGE**

Selettore non compreso nell'intervallo valido per la chiamata.

## **MQRC\_STORAGE\_NON\_DISPONIBILE**

Memoria insufficiente disponibile.

## **Richiamo del linguaggio C per mqInquireItemInfo**

mqInquireItemInfo (Bag, Selector, ItemIndex, &OutSelector, &ItemType, &CompCode, &Reason);

Dichiarare i parametri come segue:

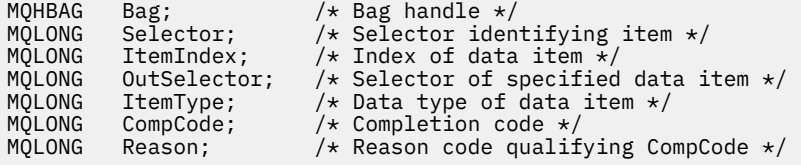

## **Richiamo Visual Basic per mqInquireItemInfo**

(Supportato solo su Windows .)

mqInquireItemInfo Bag, Selector, ItemIndex, OutSelector, ItemType, CompCode, Reason

Dichiarare i parametri come segue:

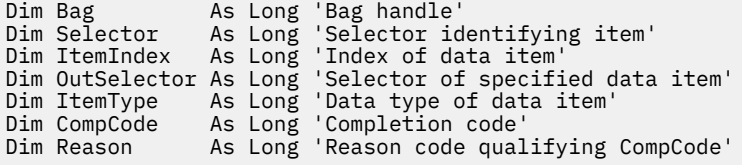

**Multi** Stringa mqInquire

La chiamata stringa mqInquirerichiede il valore di un elemento dati carattere presente nel contenitore. L'elemento dati può essere un elemento utente o un elemento di sistema.

## **Sintassi per la stringa mqInquire**

**mqInquireStringa** *(Bag, Selector, ItemIndex, Bufferlength, Buffer, StringLength, CodedCharSetId, CompCode, Reason)*

## **Parametri per la stringa mqInquire**

### **Bag (MQHBAG) - input**

Maniglia del sacchetto a cui si riferisce la richiesta. La borsa può essere una borsa utente o una borsa di sistema.

## **Selettore (MQLONG) - input**

Selettore dell'elemento a cui si riferisce l'interrogazione.

Se il selettore è inferiore a zero (ovvero, un selettore di sistema), il selettore deve essere supportato da MQAI; se non lo è, i risultati MQRC\_SELECTOR\_NOT\_SUPPORTED.

Il selettore specificato deve essere presente nel contenitore; MQRC\_SELECTOR\_NOT\_PRESENT risulta se non lo è.

Il tipo di dati dell'elemento deve essere lo stesso del tipo di dati implicato dalla chiamata; MQRC\_SELECTOR\_WRONG\_TYPE risulta se non lo è.

È possibile specificare i seguenti valori speciali per *Selector*:

### **MQSEL\_ANY\_SELECTOR**

L'elemento da interrogare è un elemento utente o di sistema identificato da *ItemIndex*.

### **MQSEL\_ANY\_USER\_SELECTOR**

L'elemento da interrogare è un elemento utente identificato da *ItemIndex*.

### **MQSEL\_ANY\_SYSTEM\_SELECTOR**

L'item da interrogare è un elemento di sistema identificato da *ItemIndex*.

#### **ItemIndex (MQLONG) - input**

Indice dell'elemento dati a cui si riferisce l'interrogazione. Il valore deve essere zero o maggiore o il valore speciale MQIND\_NONE. Se il valore è minore di zero e non MQIND\_NONE, MQRC\_INDEX\_ERROR risulta. Se l'elemento non è già presente nel contenitore, vengono visualizzati i risultati MQRC\_INDEX\_NOT\_PRESENT. È possibile specificare il seguente valore speciale:

### **MQIND\_NONE**

Specifica che deve essere presente una sola ricorrenza del selettore nel contenitore. Se è presente più di una ricorrenza, i risultati MQRC\_SELECTOR\_NOT\_UNIQUE.

Se MQSEL\_ANY\_SELECTOR viene specificato per il parametro **Selector** , **ItemIndex** è l'indice relativo alla serie di elementi che contiene sia elementi utente che elementi di sistema e deve essere maggiore o uguale a zero.

Se si specifica MQSEL\_ANY\_USER\_SELECTOR per il parametro **Selector** , **ItemIndex** è l'indice relativo alla serie di elementi dell'utente e deve essere zero o un valore maggiore.

Se MQSEL\_ANY\_SYSTEM\_SELECTOR viene specificato per **Selector**, **ItemIndex** è l'indice relativo alla serie di elementi di sistema e deve essere zero o un valore maggiore.

Se viene specificato un valore selettore esplicito, **ItemIndex** è l'indice relativo alla serie di elementi che hanno tale valore selettore e può essere MQIND\_NONE, zero o superiore.

### **BufferLength (MQLONG) - input**

Lunghezza in byte del buffer per ricevere la stringa. Zero è un valore valido.

### **Buffer (MQCHAR x** *BufferLength***) - output**

Buffer per ricevere la stringa di caratteri. La lunghezza è fornita dal parametro **BufferLength** . Se si specifica zero per **BufferLength**, il puntatore null può essere specificato per l'indirizzo del parametro **Buffer** ; in tutti gli altri casi, è necessario specificare un indirizzo valido (non null) per il parametro **Buffer** .

La stringa viene riempita con spazi vuoti fino alla lunghezza del buffer; la stringa non ha terminazione null. Se la stringa è più lunga del buffer, la stringa viene troncata per adattarsi; in questo caso **StringLength** indica la dimensione del buffer necessaria per contenere la stringa senza troncare.

### **StringLength (MQLONG) - output**

La lunghezza in byte della stringa contenuta nel contenitore. Se il parametro **Buffer** è troppo piccolo, la lunghezza della stringa restituita è minore di *StringLength*.

### **CodedCharSetId (MQLONG) - output**

Il CCSID (coded character set identifier) per i dati carattere nella stringa. Questo parametro può essere impostato su un puntatore null se non richiesto.

### **CompCode (MQLONG) - output**

Codice di completamento.

### **Motivo (MQLONG) - output**

Codice di errore *CompCode*.

I seguenti codici di errore che indicano le condizioni di errore e di avvertenza possono essere restituiti dalla chiamata stringa mqInquire:

### **ERRORE MQRC\_BUFFER\_**

Parametro buffer non valido (indirizzo parametro non valido o buffer non completamente accessibile).

## **ERRORE MQRC\_BUFFER\_LENGTH**

Lunghezza buffer non valida.

## **ERRORE MQRC\_HBAG\_**

Gestione borsa non valida.

### **ERRORE MQRC\_INDEX**

Indice non valido (indice negativo e non MQIND\_NONE o MQIND\_NONE specificato con uno dei valori MQSEL\_ANY\_xxx\_SELECTOR).

### **MQRC\_INDEX\_NOT\_PRESENT**

Nessun elemento con l'indice specificato è presente nel contenitore per il selettore fornito.

## **MQRC\_SELECTOR\_NOT\_PRESENTE**

Nessun elemento con il selettore specificato è presente all'interno del contenitore.

## **MQRC\_SELECTOR\_NOT\_SUPORTED**

Selettore di sistema specificato non supportato da MQAI.

### **MQRC\_SELECTOR\_NOT\_UNIQUE**

MQIND\_NONE specificato quando nel contenitore è presente più di una ricorrenza del selettore specificato.

#### **MQRC\_SELECTOR\_OUT\_OF\_RANGE**

Selettore non compreso nell'intervallo valido per la chiamata.

## **TIPO\_WRONG\_SELECTOR\_MQRC\_**

L'elemento dati ha un tipo di dati errato per la chiamata.

## **MQRC\_STORAGE\_NON\_DISPONIBILE**

Memoria insufficiente disponibile.

#### **ERRORE MQRC\_STRING\_LENGTH**

Parametro **StringLength** non valido (indirizzo parametro non valido).

### **MQRC\_STRING\_TRUNCATED**

I dati sono troppo lunghi per il buffer di emissione ed è stato troncato.

## **Richiamo del linguaggio C per la stringa mqInquire**

mqInquireString (Bag, Selector, ItemIndex, BufferLength, Buffer, &StringLength, &CodedCharSetId, &CompCode, &Reason);

Dichiarare i parametri come segue:

MOHBAG Bag;  $/*$  Bag handle  $*/$
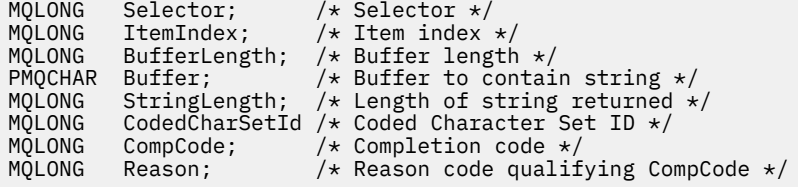

### **Richiamo Visual Basic per stringa mqInquire**

(Supportato solo su Windows .)

mqInquireString Bag, Selector, ItemIndex, BufferLength, Buffer, StringLength, CodedCharSetId, CompCode, Reason

Dichiarare i parametri come segue:

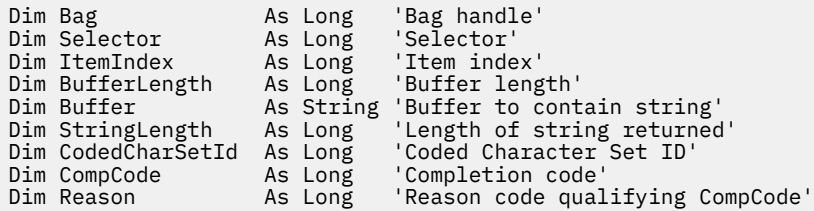

# **Multi** mqInquireStringFilter

La chiamata mqInquireStringFilter richiede il valore e l'operatore di un elemento filtro stringa presente nel contenitore. L'elemento dati può essere un elemento utente o un elemento di sistema.

### **Sintassi per mqInquireStringFilter**

**mqInquireStringFilter** *(Bag, Selector, ItemIndex, Bufferlength, Buffer, StringLength, CodedCharSetId, Operator, CompCode, Reason)*

### **Parametri per mqInquireStringFilter**

#### **Bag (MQHBAG) - input**

Maniglia del sacchetto a cui si riferisce la richiesta. La borsa può essere una borsa utente o una borsa di sistema.

#### **Selettore (MQLONG) - input**

Selettore dell'elemento a cui si riferisce l'interrogazione.

Se il selettore è inferiore a zero (ovvero, un selettore di sistema), il selettore deve essere supportato da MQAI; se non lo è, i risultati MQRC\_SELECTOR\_NOT\_SUPPORTED.

Il selettore specificato deve essere presente nel contenitore; MQRC\_SELECTOR\_NOT\_PRESENT risulta se non lo è.

Il tipo di dati dell'elemento deve essere lo stesso del tipo di dati implicato dalla chiamata; MQRC\_SELECTOR\_WRONG\_TYPE risulta se non lo è.

È possibile specificare i seguenti valori speciali per *Selector*:

#### **MQSEL\_ANY\_SELECTOR**

L'elemento da interrogare è un elemento utente o di sistema identificato da *ItemIndex*.

#### **MQSEL\_ANY\_USER\_SELECTOR**

L'elemento da interrogare è un elemento utente identificato da *ItemIndex*.

#### **MQSEL\_ANY\_SYSTEM\_SELECTOR**

L'item da interrogare è un elemento di sistema identificato da *ItemIndex*.

#### **ItemIndex (MQLONG) - input**

Indice dell'elemento dati a cui si riferisce l'interrogazione. Il valore deve essere zero o maggiore o il valore speciale MQIND\_NONE. Se il valore è minore di zero e non MQIND\_NONE, MQRC\_INDEX\_ERROR risulta. Se l'elemento non è già presente nel contenitore, vengono visualizzati i risultati MQRC\_INDEX\_NOT\_PRESENT. È possibile specificare il seguente valore speciale:

#### **MQIND\_NONE**

Specifica che deve essere presente una sola ricorrenza del selettore nel contenitore. Se è presente più di una ricorrenza, i risultati MQRC\_SELECTOR\_NOT\_UNIQUE.

Se MQSEL\_ANY\_SELECTOR viene specificato per il parametro **Selector** , *ItemIndex* è l'indice relativo alla serie di elementi che contiene sia elementi utente che elementi di sistema e deve essere maggiore o uguale a zero.

Se si specifica MQSEL\_ANY\_USER\_SELECTOR per il parametro **Selector** , *ItemIndex* è l'indice relativo alla serie di elementi dell'utente e deve essere zero o un valore maggiore.

Se MQSEL\_ANY\_SYSTEM\_SELECTOR viene specificato per *Selector*, *ItemIndex* è l'indice relativo alla serie di elementi di sistema e deve essere zero o un valore maggiore.

Se viene specificato un valore selettore esplicito, *ItemIndex* è l'indice relativo alla serie di elementi che hanno tale valore selettore e può essere MQIND\_NONE, zero o superiore.

#### **BufferLength (MQLONG) - input**

Lunghezza in byte del buffer per ricevere la stringa di condizione. Zero è un valore valido.

#### **Buffer (MQCHAR x** *BufferLength***) - output**

Buffer per ricevere la stringa di condizione carattere. La lunghezza è fornita dal parametro **BufferLength** . Se si specifica zero per **BufferLength**, è possibile specificare il puntatore null per l'indirizzo del parametro **Buffer** ; in tutti gli altri casi, è necessario specificare un indirizzo valido (non null) per il parametro **Buffer** .

La stringa viene riempita con spazi vuoti fino alla lunghezza del buffer; la stringa non ha terminazione null. Se la stringa è più lunga del buffer, la stringa viene troncata per adattarsi; in questo caso *StringLength* indica la dimensione del buffer necessaria per contenere la stringa senza troncare.

#### **StringLength (MQLONG) - output**

La lunghezza in byte della stringa di condizione contenuta nel contenitore. Se il parametro **Buffer** è troppo piccolo, la lunghezza della stringa restituita è minore di *StringLength*.

#### **CodedCharSetId (MQLONG) - output**

Il CCSID (coded character set identifier) per i dati carattere nella stringa. Questo parametro può essere impostato su un puntatore null se non richiesto.

#### **Operatore (MQLONG) - output**

Operatore di filtro stringa nel contenitore.

#### **CompCode (MQLONG) - output**

Codice di completamento.

#### **Motivo (MQLONG) - output**

Codice di errore *CompCode*.

I seguenti codici motivo che indicano le condizioni di errore e di avvertenza possono essere restituiti dalla chiamata mqInquireStringFilter :

#### **ERRORE MQRC\_BUFFER\_**

Parametro buffer non valido (indirizzo parametro non valido o buffer non completamente accessibile).

#### **ERRORE MQRC\_BUFFER\_LENGTH**

Lunghezza buffer non valida.

#### **ERRORE FUNZIONAMENTO FILTRO MQRC**

Operatore filtro non valido.

**ERRORE MQRC\_HBAG\_**

Gestione borsa non valida.

#### **ERRORE MQRC\_INDEX**

Indice non valido (indice negativo e non MQIND\_NONE o MQIND\_NONE specificato con uno dei valori MQSEL\_ANY\_xxx\_SELECTOR).

#### **MQRC\_INDEX\_NOT\_PRESENT**

Nessun elemento con l'indice specificato è presente nel contenitore per il selettore fornito.

#### **MQRC\_SELECTOR\_NOT\_PRESENTE**

Nessun elemento con il selettore specificato è presente all'interno del contenitore.

#### **MQRC\_SELECTOR\_NOT\_SUPORTED**

Selettore di sistema specificato non supportato da MQAI.

#### **MQRC\_SELECTOR\_NOT\_UNIQUE**

MQIND\_NONE specificato quando nel contenitore è presente più di una ricorrenza del selettore specificato.

#### **MQRC\_SELECTOR\_OUT\_OF\_RANGE**

Selettore non compreso nell'intervallo valido per la chiamata.

#### **TIPO\_WRONG\_SELECTOR\_MQRC\_**

L'elemento dati ha un tipo di dati errato per la chiamata.

#### **MQRC\_STORAGE\_NON\_DISPONIBILE**

Memoria insufficiente disponibile.

#### **ERRORE MQRC\_STRING\_LENGTH**

Parametro **StringLength** non valido (indirizzo parametro non valido).

#### **MQRC\_STRING\_TRUNCATED**

I dati sono troppo lunghi per il buffer di emissione ed è stato troncato.

### **Richiamo del linguaggio C per mqInquireStringFilter**

mqInquireStringFilter (Bag, Selector, ItemIndex, BufferLength, Buffer, &StringLength, &CodedCharSetId, &Operator, &CompCode, &Reason);

Dichiarare i parametri come segue:

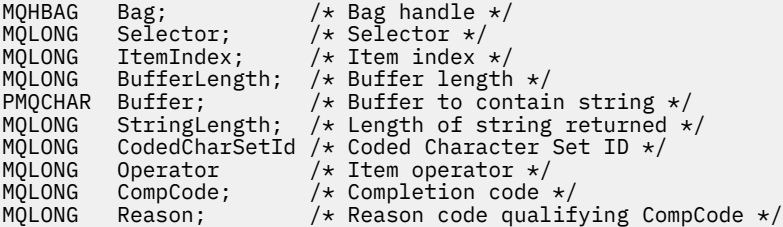

### **Richiamo di Visual Basic per mqInquireStringFilter**

(Supportato solo su Windows .)

mqInquireStringFilter Bag, Selector, ItemIndex, BufferLength, Buffer, StringLength, CodedCharSetId, Operator, CompCode, Reason

Dichiarare i parametri come segue:

```
Dim Bag As Long 'Bag handle'
Dim Selector As Long 'Selector'
Dim ItemIndex As Long 'Item index'
Dim BufferLength As Long 'Buffer length'
Dim Buffer As String 'Buffer to contain string'
Dim StringLength As Long 'Length of string returned'
Dim CodedCharSetId As Long 'Coded Character Set ID'
Dim Operator As Long 'Item operator'
Dim CompCode As Long 'Completion code'
Dim Reason As Long 'Reason code qualifying CompCode'
```
**Multi** mqPad

La chiamata mqPad consente di riempire una stringa con terminazione null con spazi vuoti.

### **Sintassi per mqPad**

**mqPad** *(String, BufferLength, Buffer, CompCode, Reason)*

### **Parametri per mqPad**

#### **Stringa (PMQCHAR) - input**

Stringa con terminazione null. Il puntatore null è valido per l'indirizzo del parametro **String** e indica una stringa di lunghezza zero.

#### **BufferLength (MQLONG) - input**

La lunghezza in byte del buffer per ricevere la stringa riempita con spazi vuoti. Deve essere maggiore o uguale a zero.

#### **Buffer (MQCHAR x** *BufferLength***) - output**

Buffer per ricevere la stringa vuota. La lunghezza è fornita dal parametro **BufferLength** . Se si specifica zero per **BufferLength**, è possibile specificare il puntatore null per l'indirizzo del parametro **Buffer** ; in tutti gli altri casi, è necessario specificare un indirizzo valido (non null) per il parametro **Buffer** .

Se il numero di caratteri che precedono il primo valore null nel parametro **String** è maggiore del parametro **BufferLength** , i caratteri in eccesso vengono omessi e i risultati di MQRC\_DATA\_TRUNCATED.

#### **CompCode (MQLONG) - output**

Codice di completamento.

#### **Motivo (MQLONG) - output**

Codice di errore *CompCode*.

I seguenti codici di errore che indicano condizioni di errore e di avvertenza possono essere restituiti dalla chiamata mqPad :

#### **ERRORE MQRC\_BUFFER\_**

Parametro buffer non valido (indirizzo parametro non valido o buffer non completamente accessibile).

#### **ERRORE MQRC\_BUFFER\_LENGTH**

Lunghezza buffer non valida.

#### **ERRORE MQRC\_STRING\_**

Parametro stringa non valido (indirizzo parametro non valido o buffer non completamente accessibile).

#### **MQRC\_STRING\_TRUNCATED**

I dati sono troppo lunghi per il buffer di emissione ed è stato troncato.

### **Note sull'utilizzo per mqPad**

- 1. Se i puntatori del buffer sono gli stessi, il riempimento viene eseguito in posizione. In caso contrario, al massimo *BufferLength* caratteri vengono copiati nel secondo buffer; qualsiasi spazio rimanente, incluso il carattere di terminazione null, viene sovrascritto con spazi.
- 2. Se i parametri *String* e **Buffer** si sovrappongono parzialmente, il risultato non è definito.

### **Richiamo del linguaggio C per mqPad**

mqPad (String, BufferLength, Buffer, &CompCode, &Reason);

Dichiarare i parametri come segue:

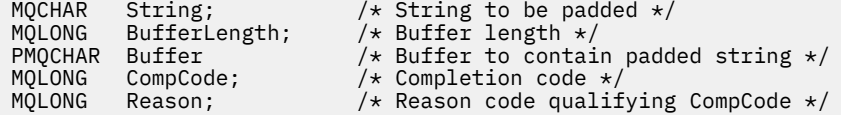

**Nota:** Questa chiamata non è supportata in Visual Basic.

### **Multi** Borsa mqPut

La chiamata al contenitore mqPutconverte il contenuto del contenitore specificato in un messaggio PCF e invia il messaggio alla coda specificata. Il contenuto della borsa rimane invariato dopo la chiamata.

### **Sintassi per il sacchetto mqPut**

**mqPutSacchetto** *(Hconn, Hobj, MsgDesc, PutMsgOpts, Bag, CompCode, Reason)*

### **Parametri per il sacchetto mqPut**

```
Hconn (MQHCONN) - input
```
Handle di connessione MQI.

#### **Hobj (MQHOBJ) - input**

Gestione oggetto della coda in cui deve essere inserito il messaggio. Questo handle è stato restituito da una precedente chiamata MQOPEN emessa dall'applicazione. La coda deve essere aperta per l'emissione.

#### **MsgDesc (MQMD) - input/output**

Descrittore del messaggio. Per ulteriori informazioni, consultare MQMD - Message descriptor.

Se il campo *Format* ha un valore diverso dai risultati MQFMT\_ADMIN, MQFMT\_EVENT o MQFMT\_PCF, MQRC\_FORMAT\_NOT\_SUPPORTED.

Se il campo *Encoding* ha un valore diverso da MQENC\_NATIVE, i risultati di MQRC\_ENCODING\_NOT\_SUPPORTED.

#### **PutMsgOpts (MQPM) - input/output**

Opzioni di inserimento messaggi. (Per ulteriori informazioni, consultare MQPMO - Put - message options.)

#### **Bag (MQHBAG) - input**

Handle del contenitore di dati da convertire in un messaggio.

Se il contenitore contiene un messaggio di gestione e l'interrogazione mqAddè stata utilizzata per inserire i valori nel contenitore, il valore dell'elemento di dati MQIASY\_COMMAND deve essere un comando INQUIRE riconosciuto da MQAI; se non lo è, MQRC\_INQUIRY\_COMMAND\_ERROR risulta.

Se il contenitore contiene contenitori di sistema nidificati, i risultati di MQRC\_NESTED\_BAG\_NOT\_SUPPORTED.

#### **CompCode (MQLONG) - output**

Codice di completamento.

#### **Motivo (MQLONG) - output**

Codice di errore *CompCode*. I seguenti codici motivo che indicano le condizioni di errore e di avvertenza possono essere restituiti dalla chiamata della borsa mqPut:

#### **MQRC\_ \***

Qualsiasi cosa proveniente dalla chiamata MQPUT o dalla manipolazione del contenitore.

#### **TIPO\_MQRC\_BAG\_WRONG\_**

La serie di dati di input è una serie di gruppi.

#### **MQRC\_ENCODING\_NOT\_SUPPORTED**

Codifica non supportata (il valore nel campo *Encoding* in MQMD deve essere MQENC\_NATIVE).

#### **MQRC\_FORMAT\_NOT\_SUPPORTED**

Formato non supportato (il nome nel campo *Format* in MQMD deve essere MQFMT\_ADMIN, MQFMT\_EVENT o MQFMT\_PCF).

#### **ERRORE MQRC\_HBAG\_**

Gestione borsa non valida.

#### **ERRORE MQRC\_INQUIRY\_COMMAND\_**

mqAddChiamata di interrogazione utilizzata con un codice comando che non è un comando INQUIRE riconosciuto.

#### **MQRC\_NESTED\_BAG\_NOT\_SUPORTED**

Il contenitore di dati di input contiene uno o più contenitori di sistema nidificati.

#### **MQRC\_PARAMETER\_MISSING**

Il messaggio di amministrazione richiede un parametro che non è presente nel contenitore. Questo codice di errore si verifica solo per i bag creati con le opzioni MQCBO\_ADMIN\_BAG o MQCBO\_REORDER\_AS\_REQUIRED.

#### **TIPO\_WRONG\_SELECTOR\_MQRC\_**

mqAddLa stringa o la stringa mqSetè stata utilizzata per aggiungere il selettore MQIACF\_QUIRY al contenitore.

#### **MQRC\_STORAGE\_NON\_DISPONIBILE**

Memoria insufficiente disponibile.

### **Richiamo del linguaggio C per il sacchetto mqPut**

mqPutBag (HConn, HObj, &MsgDesc, &PutMsgOpts, Bag, &CompCode, &Reason);

Dichiarare i parametri come segue:

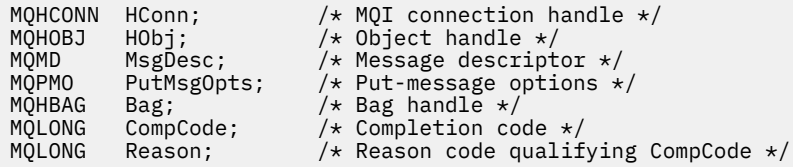

### **Richiamo Visual Basic per il sacchetto mqPut**

(Supportato solo su Windows .)

mqPutBag (HConn, HObj, MsgDesc, PutMsgOpts, Bag, CompCode, Reason);

Dichiarare i parametri come segue:

```
Dim HConn As Long 'MQI connection handle'
Dim HObj As Long 'Object handle'
Dim MsgDesc As MQMD 'Message descriptor'
Dim PutMsgOpts As MQPMO 'Put-message options'
Dim Bag             As Long  'Bag handle'
Dim CompCode As Long 'Completion code'
Dim Reason As Long 'Reason code qualifying CompCode'
```
# **Multi** mqSetByteString

La chiamata mqSetByteString modifica un elemento dati della stringa di byte che è già presente nel contenitore oppure elimina tutte le ricorrenze esistenti del selettore specificato e aggiunge una nuova ricorrenza alla fine del contenitore. L'elemento dati è generalmente un elemento utente, ma alcuni elementi dati di sistema possono essere modificati.

### **Sintassi per mqSetByteString**

**mqSetByteString** *(Bag, Selector, ItemIndex, Bufferlength, Buffer, CompCode, Reason)*

### **Parametri per mqSetByteString**

#### **Bag (MQHBAG) - input**

Maniglia del sacchetto da impostare. Questo deve essere l'handle di un bag creato dall'utente, non l'handle di un bag di sistema; MQRC\_SYSTEM\_BAG\_NOT\_ALTERABLE risulta se si specifica l'handle di un bag di sistema.

#### **Selettore (MQLONG) - input**

Selettore dell'elemento da modificare.

Se il selettore è inferiore a zero (ovvero, un selettore di sistema), il selettore deve essere supportato da MQAI; se non lo è, i risultati MQRC\_SELECTOR\_NOT\_SUPPORTED.

Se il selettore è un selettore di sistema supportato, ma è un selettore di sola lettura, i risultati MQRC\_SYSTEM\_ITEM\_NOT\_ALTERABLE.

Se il selettore è un selettore di sistema modificabile, ma è sempre un selettore a istanza singola e l'applicazione tenta di creare una seconda istanza nel contenitore, MQRC\_MULTIPLE\_INSTANCE\_ERROR risulta.

Se il selettore è maggiore o uguale a zero (ossia, un selettore utente) e il contenitore è stato creato con l'opzione MQCBO\_CHECK\_SELECTORS o come un contenitore di gestione (MQCBO\_ADMIN\_BAG), il selettore deve essere compreso tra MQBA\_FIRST e MQBA\_LAST; MQRC\_SELEC\_OUT\_OF\_RANGE risulta in caso contrario. Se MQCBO\_CHECK\_SELECTORS non è stato specificato, il selettore può avere un qualsiasi valore uguale o superiore a zero.

Se MQIND\_ALL non è specificato per il parametro **ItemIndex** , il selettore specificato deve essere già presente nel contenitore; i risultati MQRC\_SELECTOR\_NOT\_PRESENT se non lo sono.

Se MQIND\_ALL non è specificato per il parametro **ItemIndex** , il tipo di dati dell'elemento deve essere lo stesso del tipo di dati implicato dalla chiamata; se non lo è, ne risulta MQRC\_SELECTOR\_WRONG\_TYPE.

#### **ItemIndex (MQLONG) - input**

Identifica quale ricorrenza dell'elemento con il selettore specificato deve essere modificata. Il valore deve essere zero o maggiore o uno dei valori speciali descritti in questo argomento; se non è nessuno di questi, MQRC\_INDEX\_ERROR risulta.

#### **Zero o superiore**

L'elemento con l'indice specificato deve essere già presente nel contenitore; MQRC\_INDEX\_NOT\_PRESENT risulta se non lo è. L'indice viene conteggiato in relazione agli elementi nel contenitore che hanno il selettore specificato. Ad esempio, se sono presenti cinque elementi nel contenitore con il selettore specificato, i valori validi per *ItemIndex* sono compresi tra 0 e 4.

#### **MQIND\_NONE**

Ciò specifica che deve essere presente solo una ricorrenza del selettore specificato nel contenitore. Se è presente più di una ricorrenza, i risultati MQRC\_SELECTOR\_NOT\_UNIQUE.

#### **MQIND\_ALL**

Ciò specifica che tutte le ricorrenze esistenti del selettore specificato (se presenti) devono essere eliminate dal contenitore e una nuova ricorrenza del selettore creato alla fine del contenitore.

#### **BufferLength (MQLONG) - input**

La lunghezza in byte della stringa di byte contenuta nel parametro **Buffer** . Il valore deve essere maggiore o uguale a zero.

#### **Buffer (MQBYTE x** *BufferLength***) - input**

Buffer contenente la stringa di byte. La lunghezza è fornita dal parametro **BufferLength** . Se si specifica zero per **BufferLength**, è possibile specificare il puntatore null per l'indirizzo del parametro **Buffer** ; in tutti gli altri casi, è necessario specificare un indirizzo valido (non null) per il parametro **Buffer** .

#### **CompCode (MQLONG) - output**

Codice di completamento.

#### **Motivo (MQLONG) - output**

Codice di errore *CompCode*.

I seguenti codici di errore che indicano le condizioni di errore possono essere restituiti dalla chiamata mqSetByteString :

#### **ERRORE MQRC\_BUFFER\_**

Parametro buffer non valido (indirizzo parametro non valido o buffer non completamente accessibile).

#### **ERRORE MQRC\_BUFFER\_LENGTH**

Lunghezza buffer non valida.

**ERRORE MQRC\_HBAG\_**

Gestione borsa non valida.

#### **ERRORE MQRC\_INDEX**

Indice non valido (indice negativo e non MQIND\_NONE o MQIND\_ALL).

#### **MQRC\_INDEX\_NOT\_PRESENT**

Nessun elemento con l'indice specificato è presente nel contenitore per il selettore fornito.

#### **ERRORE\_ISTANZA\_MULTIPLE\_MQRC\_**

Più istanze del selettore di sistema non sono valide.

#### **MQRC\_SELECTOR\_NOT\_PRESENTE**

Nessun elemento con il selettore specificato è presente all'interno del contenitore.

#### **MQRC\_SELECTOR\_NOT\_SUPORTED**

Selettore di sistema specificato non supportato da MQAI.

#### **MQRC\_SELECTOR\_NOT\_UNIQUE**

MQIND\_NONE specificato quando nel contenitore è presente più di una ricorrenza del selettore specificato.

#### **MQRC\_SELECTOR\_OUT\_OF\_RANGE**

Selettore non compreso nell'intervallo valido per la chiamata.

#### **TIPO\_WRONG\_SELECTOR\_MQRC\_**

L'elemento dati ha un tipo di dati errato per la chiamata.

#### **MQRC\_STORAGE\_NON\_DISPONIBILE**

Memoria insufficiente disponibile.

#### **MQRC\_SYSTEM\_BAG\_NOT\_ALTERABLE**

Il contenitore di sistema non può essere modificato o eliminato.

#### **MQRC\_SYSTEM\_ITEM\_NOT\_ALTERABLE**

La voce di sistema è di sola lettura e non può essere modificata.

### **Richiamo del linguaggio C per mqSetByteString**

mqSetByteString (Bag, Selector, ItemIndex, BufferLength, Buffer, &CompCode, &Reason);

Dichiarare i parametri come segue:

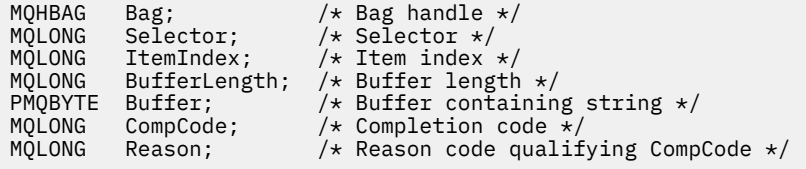

### **Richiamo Visual Basic per mqSetByteString**

(Supportato solo su Windows .)

mqSetByteString Bag, Selector, ItemIndex, BufferLength, Buffer, CompCode, Reason

Dichiarare i parametri come segue:

Dim Bag As Long 'Bag handle' Dim Selector As Long 'Selector'

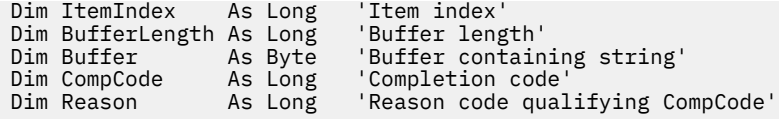

# **Filtro mqSetByteString**

La chiamata del filtro mqSetByteStringmodifica un elemento del filtro della stringa di byte che è già presente nel contenitore oppure elimina tutte le ricorrenze esistenti del selettore specificato e aggiunge una nuova ricorrenza alla fine del contenitore. L'elemento dati è generalmente un elemento utente, ma alcuni elementi dati di sistema possono essere modificati.

### **Sintassi per il filtro mqSetByteString**

**mqSetByteStringFiltro** *(Bag, Selector, ItemIndex, Bufferlength, Buffer, Operator, CompCode, Reason)*

### **Parametri per il filtro mqSetByteString**

#### **Bag (MQHBAG) - input**

Maniglia del sacchetto da impostare. Questo deve essere l'handle di un bag creato dall'utente, non l'handle di un bag di sistema; MQRC\_SYSTEM\_BAG\_NOT\_ALTERABLE risulta se si specifica l'handle di un bag di sistema.

#### **Selettore (MQLONG) - input**

Selettore dell'elemento da modificare.

Se il selettore è inferiore a zero (ovvero, un selettore di sistema), il selettore deve essere supportato da MQAI; se non lo è, i risultati MQRC\_SELECTOR\_NOT\_SUPPORTED.

Se il selettore è un selettore di sistema supportato, ma è un selettore di sola lettura, i risultati MQRC\_SYSTEM\_ITEM\_NOT\_ALTERABLE.

Se il selettore è un selettore di sistema modificabile, ma è sempre un selettore a istanza singola e l'applicazione tenta di creare una seconda istanza nel contenitore, MQRC\_MULTIPLE\_INSTANCE\_ERROR risulta.

Se il selettore è maggiore o uguale a zero (ossia, un selettore utente) e il contenitore è stato creato con l'opzione MQCBO\_CHECK\_SELECTORS o come un contenitore di gestione (MQCBO\_ADMIN\_BAG), il selettore deve essere compreso tra MQBA\_FIRST e MQBA\_LAST; MQRC\_SELEC\_OUT\_OF\_RANGE risulta in caso contrario. Se MQCBO\_CHECK\_SELECTORS non è stato specificato, il selettore può avere un qualsiasi valore uguale o superiore a zero.

Se MQIND\_ALL non è specificato per il parametro **ItemIndex** , il selettore specificato deve essere già presente nel contenitore; i risultati MQRC\_SELECTOR\_NOT\_PRESENT se non lo sono.

Se MQIND\_ALL non è specificato per il parametro **ItemIndex** , il tipo di dati dell'elemento deve essere lo stesso del tipo di dati implicato dalla chiamata; se non lo è, ne risulta MQRC\_SELECTOR\_WRONG\_TYPE.

#### **ItemIndex (MQLONG) - input**

Identifica quale ricorrenza dell'elemento con il selettore specificato deve essere modificata. Il valore deve essere zero o maggiore o uno dei valori speciali descritti in questo argomento; se non è nessuno di questi, MQRC\_INDEX\_ERROR risulta.

### **Zero o superiore**

L'elemento con l'indice specificato deve essere già presente nel contenitore; MORC\_INDEX\_NOT\_PRESENT risulta se non lo è. L'indice viene conteggiato in relazione agli elementi nel contenitore che hanno il selettore specificato. Ad esempio, se sono presenti cinque elementi nel contenitore con il selettore specificato, i valori validi per *ItemIndex* sono compresi tra 0 e 4.

#### **MQIND\_NONE**

Ciò specifica che deve essere presente solo una ricorrenza del selettore specificato nel contenitore. Se è presente più di una ricorrenza, i risultati MQRC\_SELECTOR\_NOT\_UNIQUE.

#### **MQIND\_ALL**

Ciò specifica che tutte le ricorrenze esistenti del selettore specificato (se presenti) devono essere eliminate dal contenitore e una nuova ricorrenza del selettore creato alla fine del contenitore.

#### **BufferLength (MQLONG) - input**

La lunghezza in byte della stringa di byte della condizione contenuta nel parametro **Buffer** . Il valore deve essere maggiore o uguale a zero.

#### **Buffer (MQBYTE x** *BufferLength***) - input**

Buffer contenente la stringa di byte della condizione. La lunghezza è fornita dal parametro **BufferLength** . Se si specifica zero per **BufferLength**, è possibile specificare il puntatore null per l'indirizzo del parametro **Buffer** ; in tutti gli altri casi, è necessario specificare un indirizzo valido (non null) per il parametro **Buffer** .

#### **Operatore (MQLONG x** *Operatore***) - input**

L'operatore del filtro della stringa di byte da inserire nel contenitore. Gli operatori validi sono nel formato MQCFOP\_ \*.

#### **CompCode (MQLONG) - output**

Codice di completamento.

#### **Motivo (MQLONG) - output**

Codice di errore *CompCode*.

I seguenti codici motivo che indicano le condizioni di errore possono essere restituiti dalla chiamata del filtro mqSetByteString:

#### **ERRORE MQRC\_BUFFER\_**

Parametro buffer non valido (indirizzo parametro non valido o buffer non completamente accessibile).

#### **ERRORE MQRC\_BUFFER\_LENGTH**

Lunghezza buffer non valida.

#### **ERRORE FUNZIONAMENTO FILTRO MQRC**

Gestione borsa non valida.

#### **ERRORE MQRC\_HBAG\_**

Gestione borsa non valida.

#### **ERRORE MQRC\_INDEX**

Indice non valido (indice negativo e non MQIND\_NONE o MQIND\_ALL).

#### **MQRC\_INDEX\_NOT\_PRESENT**

Nessun elemento con l'indice specificato è presente nel contenitore per il selettore fornito.

#### **ERRORE\_ISTANZA\_MULTIPLE\_MQRC\_**

Più istanze del selettore di sistema non sono valide.

#### **MQRC\_SELECTOR\_NOT\_PRESENTE**

Nessun elemento con il selettore specificato è presente all'interno del contenitore.

#### **MQRC\_SELECTOR\_NOT\_SUPORTED**

Selettore di sistema specificato non supportato da MQAI.

#### **MQRC\_SELECTOR\_NOT\_UNIQUE**

MQIND\_NONE specificato quando nel contenitore è presente più di una ricorrenza del selettore specificato.

#### **MQRC\_SELECTOR\_OUT\_OF\_RANGE**

Selettore non compreso nell'intervallo valido per la chiamata.

#### **TIPO\_WRONG\_SELECTOR\_MQRC\_**

L'elemento dati ha un tipo di dati errato per la chiamata.

#### **MQRC\_STORAGE\_NON\_DISPONIBILE**

Memoria insufficiente disponibile.

#### **MQRC\_SYSTEM\_BAG\_NOT\_ALTERABLE**

Il contenitore di sistema non può essere modificato o eliminato.

#### **MQRC\_SYSTEM\_ITEM\_NOT\_ALTERABLE**

La voce di sistema è di sola lettura e non può essere modificata.

#### **Richiamo del linguaggio C per mqSetByteStringFilter**

mqSetByteStringFilter (Bag, Selector, ItemIndex, BufferLength, Buffer, Operator, &CompCode, &Reason);

Dichiarare i parametri come segue:

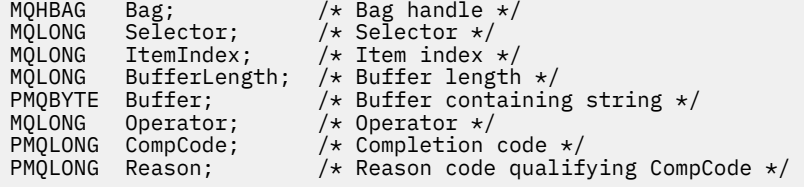

### **Richiamo Visual Basic per il filtro mqSetByteString**

(Supportato solo su Windows .)

```
mqSetByteStringFilter Bag, Selector, ItemIndex, BufferLength, Buffer,
Operator, CompCode, Reason
```
Dichiarare i parametri come segue:

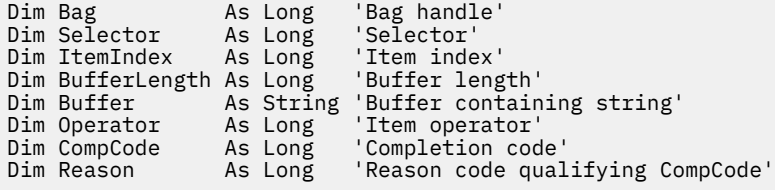

# **Nutti Numero intero mqSet**

La chiamata mqSetInteger modifica un elemento intero che è già presente nel contenitore o elimina tutte le ricorrenze esistenti del selettore specificato e aggiunge una nuova ricorrenza alla fine del contenitore. L'elemento dati è generalmente un elemento utente, ma è anche possibile modificare specifici elementi dati di sistema.

#### **Sintassi per il numero intero mqSet**

**mqSetIntero** *(Bag, Selector, ItemIndex, ItemValue, CompCode, Reason)*

### **Parametri per il numero intero mqSet**

#### **Bag (MQHBAG) - input**

Maniglia del sacchetto da impostare. Questo deve essere l'handle di un bag creato dall'utente e non l'handle di un bag di sistema; MQRC\_SYSTEM\_BAG\_NOT\_ALTERABLE risulta se l'handle specificato fa riferimento a un bag di sistema.

#### **Selettore (MQLONG) - input**

Selettore dell'elemento da modificare. Se il selettore è inferiore a zero (ovvero, un selettore di sistema), il selettore deve essere supportato da MQAI; se non lo è, i risultati MORC\_SELECTOR\_NOT\_SUPPORTED.

Se il selettore è un selettore di sistema supportato, ma è di sola lettura, i risultati MQRC\_SYSTEM\_ITEM\_NOT\_ALTERABLE.

Se il selettore è un selettore di sistema modificabile, ma è sempre un selettore a istanza singola e l'applicazione tenta di creare una seconda istanza nel contenitore, MORC\_MULTIPLE\_INSTANCE\_ERROR risulta.

Se il selettore è maggiore o uguale a zero (ovvero, un selettore utente) e il contenitore è stato creato con l'opzione MQCBO\_CHECK\_SELECTORS o come un contenitore di gestione (MQCBO\_ADMIN\_BAG), il selettore deve essere compreso tra MQIA\_FIRST e MQIA\_LAST; se non lo è, MQRC\_SELEC\_TOROUT\_OF\_RANGE risulta. Se MQCBO\_CHECK\_SELECTORS non è stato specificato, il selettore può avere un qualsiasi valore uguale o superiore a zero.

Se MQIND\_ALL non è specificato per il parametro **ItemIndex** , il selettore specificato deve essere già presente nel contenitore; i risultati MQRC\_SELECTOR\_NOT\_PRESENT se non lo sono.

Se MQIND\_ALL non è specificato per il parametro **ItemIndex** , il tipo di dati dell'elemento deve essere in accordo con il tipo di dati implicato dalla chiamata; se non lo è, ne risulta MQRC\_SELECTOR\_WRONG\_TYPE.

#### **ItemIndex (MQLONG) - input**

Questo valore identifica la ricorrenza dell'elemento con il selettore specificato da modificare. Il valore deve essere zero o maggiore o uno dei valori speciali descritti in questo argomento; se non è nessuno di questi, MQRC\_INDEX\_ERROR risulta.

#### **Zero o superiore**

L'elemento con l'indice specificato deve essere già presente nel contenitore; MQRC\_INDEX\_NOT\_PRESENT risulta se non lo è. L'indice viene conteggiato in relazione agli elementi nel contenitore che hanno il selettore specificato. Ad esempio, se sono presenti cinque elementi nel contenitore con il selettore specificato, i valori validi per *ItemIndex* sono compresi tra 0 e 4.

#### **MQIND\_NONE**

Specifica che deve essere presente una sola ricorrenza del selettore specificato nel contenitore. Se è presente più di una ricorrenza, i risultati MQRC\_SELECTOR\_NOT\_UNIQUE.

#### **MQIND\_ALL**

Ciò specifica che tutte le ricorrenze esistenti del selettore specificato (se presenti) devono essere eliminate dal contenitore e una nuova ricorrenza del selettore creato alla fine del contenitore.

**Nota:** Per i selettori di sistema, l'ordine non viene modificato.

### **ItemValue (MQLONG) - input**

Il valore intero da inserire nel contenitore.

#### **CompCode (MQLONG) - output**

Codice di completamento.

#### **Motivo (MQLONG) - output**

Codice di errore *CompCode*.

I seguenti codici di errore che indicano le condizioni di errore e di avvertenza possono essere restituiti dalla chiamata numero intero mqSet:

#### **ERRORE MQRC\_HBAG\_**

Gestione borsa non valida.

#### **ERRORE MQRC\_INDEX**

Indice non valido (indice negativo e non MQIND\_NONE o MQIND\_ALL).

#### **MQRC\_INDEX\_NOT\_PRESENT**

Nessun elemento con l'indice specificato è presente nel contenitore per il selettore fornito.

#### **ERRORE\_ISTANZA\_MULTIPLE\_MQRC\_**

Più istanze del selettore di sistema non sono valide.

#### **MQRC\_SELECTOR\_NOT\_PRESENTE**

Nessun elemento con il selettore specificato è presente all'interno del contenitore.

#### **MQRC\_SELECTOR\_NOT\_SUPORTED**

Selettore di sistema specificato non supportato da MQAI.

#### **MQRC\_SELECTOR\_NOT\_UNIQUE**

MQIND\_NONE specificato quando nel contenitore è presente più di una ricorrenza del selettore specificato.

#### **MQRC\_SELECTOR\_OUT\_OF\_RANGE**

Il selettore non è compreso nell'intervallo valido per la chiamata.

#### **TIPO\_WRONG\_SELECTOR\_MQRC\_**

L'elemento dati ha un tipo di dati errato per la chiamata.

#### **MQRC\_STORAGE\_NON\_DISPONIBILE**

Memoria insufficiente disponibile.

#### **MQRC\_SYSTEM\_BAG\_NOT\_ALTERABLE**

Il contenitore di sistema non può essere modificato o eliminato.

#### **MQRC\_SYSTEM\_ITEM\_NOT\_ALTERABLE**

L'elemento di sistema è di sola lettura e non può essere modificato.

#### **Richiamo linguaggio C per numero intero mqSet**

mqSetInteger (Bag, Selector, ItemIndex, ItemValue, &CompCode, &Reason);

Dichiarare i parametri come segue:

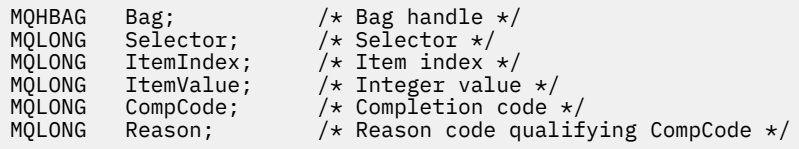

#### **Richiamo Visual Basic per numero intero mqSet**

(Supportato solo su Windows .)

mqSetInteger Bag, Selector, ItemIndex, ItemValue, CompCode, Reason

Dichiarare i parametri come segue:

Dim Bag As Long 'Bag handle' Dim Selector As Long 'Selector' Dim ItemIndex As Long 'Item index' Dim ItemValue As Long 'Integer value'

# **Multi mqSetInteger64**

La chiamata mqSetInteger64 modifica un elemento intero a 64 bit che è già presente nel contenitore oppure elimina tutte le ricorrenze esistenti del selettore specificato e aggiunge una nuova ricorrenza alla fine del contenitore. L'elemento dati è generalmente un elemento utente, ma è anche possibile modificare specifici elementi dati di sistema.

### **Sintassi per mqSetInteger64**

**mqSetInteger64** *(Bag, Selector, ItemIndex, ItemValue, CompCode, Reason)*

### **Parametri per mqSetInteger64**

#### **Bag (MQHBAG) - input**

Maniglia del sacchetto da impostare. Questo deve essere l'handle di un bag creato dall'utente e non l'handle di un bag di sistema; MQRC\_SYSTEM\_BAG\_NOT\_ALTERABLE risulta se l'handle specificato fa riferimento a un bag di sistema.

#### **Selettore (MQLONG) - input**

Selettore dell'elemento da modificare. Se il selettore è inferiore a zero (ovvero, un selettore di sistema), il selettore deve essere supportato da MQAI; se non lo è, i risultati MQRC\_SELECTOR\_NOT\_SUPPORTED.

Se il selettore è un selettore di sistema supportato, ma è di sola lettura, i risultati MQRC\_SYSTEM\_ITEM\_NOT\_ALTERABLE.

Se il selettore è un selettore di sistema modificabile, ma è sempre un selettore a istanza singola e l'applicazione tenta di creare una seconda istanza nel contenitore, MQRC\_MULTIPLE\_INSTANCE\_ERROR risulta.

Se il selettore è maggiore o uguale a zero (ovvero, un selettore utente) e il contenitore è stato creato con l'opzione MQCBO\_CHECK\_SELECTORS o come un contenitore di gestione (MQCBO\_ADMIN\_BAG), il selettore deve essere compreso tra MQIA\_FIRST e MQIA\_LAST; se non lo è, MQRC\_SELEC\_TOROUT\_OF\_RANGE risulta. Se MQCBO\_CHECK\_SELECTORS non è stato specificato, il selettore può avere un qualsiasi valore uguale o superiore a zero.

Se MQIND\_ALL non è specificato per il parametro **ItemIndex** , il selettore specificato deve essere già presente nel contenitore; i risultati MQRC\_SELECTOR\_NOT\_PRESENT se non lo sono.

Se MQIND\_ALL non è specificato per il parametro **ItemIndex** , il tipo di dati dell'elemento deve essere in accordo con il tipo di dati implicato dalla chiamata; se non lo è, ne risulta MQRC\_SELECTOR\_WRONG\_TYPE.

#### **ItemIndex (MQLONG) - input**

Questo valore identifica la ricorrenza dell'elemento con il selettore specificato da modificare. Il valore deve essere zero o maggiore o uno dei valori speciali descritti in questo argomento; se non è nessuno di questi, MQRC\_INDEX\_ERROR risulta.

#### **Zero o superiore**

L'elemento con l'indice specificato deve essere già presente nel contenitore; MQRC\_INDEX\_NOT\_PRESENT risulta se non lo è. L'indice viene conteggiato in relazione agli elementi nel contenitore che hanno il selettore specificato. Ad esempio, se sono presenti cinque elementi nel contenitore con il selettore specificato, i valori validi per *ItemIndex* sono compresi tra 0 e 4.

#### **MQIND\_NONE**

Specifica che deve essere presente una sola ricorrenza del selettore specificato nel contenitore. Se è presente più di una ricorrenza, i risultati MQRC\_SELECTOR\_NOT\_UNIQUE.

#### **MQIND\_ALL**

Ciò specifica che tutte le ricorrenze esistenti del selettore specificato (se presenti) devono essere eliminate dal contenitore e una nuova ricorrenza del selettore creato alla fine del contenitore.

**Nota:** Per i selettori di sistema, l'ordine non viene modificato.

#### **ItemValue (MQINT64) - input**

Il valore intero da inserire nel contenitore.

#### **CompCode (MQLONG) - output**

Codice di completamento.

#### **Motivo (MQLONG) - output**

Codice di errore *CompCode*.

I seguenti codici di errore che indicano condizioni di errore e di avvertenza possono essere restituiti dalla chiamata mqSetInteger64 :

#### **ERRORE MQRC\_HBAG\_**

Gestione borsa non valida.

### **ERRORE MQRC\_INDEX**

Indice non valido (indice negativo e non MQIND\_NONE o MQIND\_ALL).

#### **MQRC\_INDEX\_NOT\_PRESENT**

Nessun elemento con l'indice specificato è presente nel contenitore per il selettore fornito.

#### **ERRORE\_ISTANZA\_MULTIPLE\_MQRC\_**

Più istanze del selettore di sistema non sono valide.

#### **MQRC\_SELECTOR\_NOT\_PRESENTE**

Nessun elemento con il selettore specificato è presente all'interno del contenitore.

#### **MQRC\_SELECTOR\_NOT\_SUPORTED**

Selettore di sistema specificato non supportato da MQAI.

#### **MQRC\_SELECTOR\_NOT\_UNIQUE**

MQIND\_NONE specificato quando nel contenitore è presente più di una ricorrenza del selettore specificato.

#### **MQRC\_SELECTOR\_OUT\_OF\_RANGE**

Il selettore non è compreso nell'intervallo valido per la chiamata.

#### **TIPO\_WRONG\_SELECTOR\_MQRC\_**

L'elemento dati ha un tipo di dati errato per la chiamata.

#### **MQRC\_STORAGE\_NON\_DISPONIBILE**

Memoria insufficiente disponibile.

#### **MQRC\_SYSTEM\_BAG\_NOT\_ALTERABLE**

Il contenitore di sistema non può essere modificato o eliminato.

#### **MQRC\_SYSTEM\_ITEM\_NOT\_ALTERABLE**

L'elemento di sistema è di sola lettura e non può essere modificato.

### **Richiamo del linguaggio C per mqSetInteger64**

mqSetInteger64 (Bag, Selector, ItemIndex, ItemValue, &CompCode, &Reason);

Dichiarare i parametri come segue:

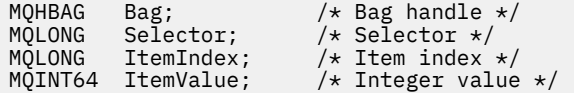

MQLONG CompCode;  $\frac{1}{1}$  /\* Completion code \*/<br>MQLONG Reason; /\* Reason code qualii Reason;  $/*$  Reason code qualifying CompCode  $*/$ 

### **Richiamo di Visual Basic per mqSetInteger64**

```
(Supportato solo su Windows .)
```
mqSetInteger64 Bag, Selector, ItemIndex, ItemValue, CompCode, Reason

Dichiarare i parametri come segue:

```
Dim Bag As Long 'Bag handle'
Dim Selector As Long 'Selector'
Dim ItemIndex As Long 'Item index'
Dim ItemValue As Long 'Integer value'
Dim CompCode As Long 'Completion code'
Dim Reason As Long 'Reason code qualifying CompCode'
```
#### **Multi mqSetIntegerFilter**

La chiamata mqSetIntegerFilter modifica un elemento filtro intero già presente nel contenitore oppure elimina tutte le ricorrenze esistenti del selettore specificato e aggiunge una nuova ricorrenza alla fine del contenitore. L'elemento dati è generalmente un elemento utente, ma è anche possibile modificare specifici elementi dati di sistema.

### **Sintassi per mqSetIntegerFilter**

#### **mqSetIntegerFilter** *(Bag, Selector, ItemIndex, ItemValue, Operator, CompCode, Reason)*

### **Parametri per mqSetIntegerFilter**

#### **Bag (MQHBAG) - input**

Maniglia del sacchetto da impostare. Questo deve essere l'handle di un bag creato dall'utente e non l'handle di un bag di sistema; MQRC\_SYSTEM\_BAG\_NOT\_ALTERABLE risulta se l'handle specificato fa riferimento a un bag di sistema.

#### **Selettore (MQLONG) - input**

Selettore dell'elemento da modificare. Se il selettore è inferiore a zero (ovvero, un selettore di sistema), il selettore deve essere supportato da MQAI; se non lo è, i risultati MQRC\_SELECTOR\_NOT\_SUPPORTED.

Se il selettore è un selettore di sistema supportato, ma è di sola lettura, i risultati MQRC\_SYSTEM\_ITEM\_NOT\_ALTERABLE.

Se il selettore è un selettore di sistema modificabile, ma è sempre un selettore a istanza singola e l'applicazione tenta di creare una seconda istanza nel contenitore, MQRC\_MULTIPLE\_INSTANCE\_ERROR risulta.

Se il selettore è maggiore o uguale a zero (ovvero, un selettore utente) e il contenitore è stato creato con l'opzione MQCBO\_CHECK\_SELECTORS o come un contenitore di gestione (MQCBO\_ADMIN\_BAG), il selettore deve essere compreso tra MQIA\_FIRST e MQIA\_LAST; se non lo è, MORC\_SELEC\_TOROUT\_OF\_RANGE risulta. Se MOCBO\_CHECK\_SELECTORS non è stato specificato, il selettore può avere un qualsiasi valore uguale o superiore a zero.

Se MQIND\_ALL non è specificato per il parametro **ItemIndex** , il selettore specificato deve essere già presente nel contenitore; i risultati MQRC\_SELECTOR\_NOT\_PRESENT se non lo sono.

Se MQIND\_ALL non è specificato per il parametro **ItemIndex** , il tipo di dati dell'elemento deve essere in accordo con il tipo di dati implicato dalla chiamata; se non lo è, ne risulta MQRC\_SELECTOR\_WRONG\_TYPE.

#### **ItemIndex (MQLONG) - input**

Questo valore identifica la ricorrenza dell'elemento con il selettore specificato da modificare. Il valore deve essere zero o maggiore o uno dei valori speciali descritti in questo argomento; se non è nessuno di questi, MQRC\_INDEX\_ERROR risulta.

#### **Zero o superiore**

L'elemento con l'indice specificato deve essere già presente nel contenitore; MORC\_INDEX\_NOT\_PRESENT risulta se non lo è. L'indice viene conteggiato in relazione agli elementi nel contenitore che hanno il selettore specificato. Ad esempio, se sono presenti cinque elementi nel contenitore con il selettore specificato, i valori validi per *ItemIndex* sono compresi tra 0 e 4.

#### **MQIND\_NONE**

Specifica che deve essere presente una sola ricorrenza del selettore specificato nel contenitore. Se è presente più di una ricorrenza, i risultati MQRC\_SELECTOR\_NOT\_UNIQUE.

#### **MQIND\_ALL**

Ciò specifica che tutte le ricorrenze esistenti del selettore specificato (se presenti) devono essere eliminate dal contenitore e una nuova ricorrenza del selettore creato alla fine del contenitore.

**Nota:** Per i selettori di sistema, l'ordine non viene modificato.

#### **ItemValue (MQLONG) - input**

Il valore della condizione numero intero da inserire nel contenitore.

#### **Operatore (MQLONG) - input**

L'operatore del filtro intero da inserire nel contenitore. Gli operatori validi sono nel formato MQCFOP\_ \*.

### **CompCode (MQLONG) - output**

Codice di completamento.

### **Motivo (MQLONG) - output**

Codice di errore *CompCode*.

I seguenti codici motivo che indicano le condizioni di errore e di avvertenza possono essere restituiti dalla chiamata mqSetIntegerFilter :

#### **ERRORE FUNZIONAMENTO FILTRO MQRC**

Operatore filtro non valido.

#### **ERRORE MQRC\_HBAG\_**

Gestione borsa non valida.

#### **ERRORE MQRC\_INDEX**

Indice non valido (indice negativo e non MQIND\_NONE o MQIND\_ALL).

#### **MQRC\_INDEX\_NOT\_PRESENT**

Nessun elemento con l'indice specificato è presente nel contenitore per il selettore fornito.

### **ERRORE\_ISTANZA\_MULTIPLE\_MQRC\_**

Più istanze del selettore di sistema non sono valide.

#### **MQRC\_SELECTOR\_NOT\_PRESENTE**

Nessun elemento con il selettore specificato è presente all'interno del contenitore.

#### **MQRC\_SELECTOR\_NOT\_SUPORTED**

Selettore di sistema specificato non supportato da MQAI.

#### **MQRC\_SELECTOR\_NOT\_UNIQUE**

MQIND\_NONE specificato quando nel contenitore è presente più di una ricorrenza del selettore specificato.

#### **MQRC\_SELECTOR\_OUT\_OF\_RANGE**

Il selettore non è compreso nell'intervallo valido per la chiamata.

#### **TIPO\_WRONG\_SELECTOR\_MQRC\_**

L'elemento dati ha un tipo di dati errato per la chiamata.

#### **MQRC\_STORAGE\_NON\_DISPONIBILE**

Memoria insufficiente disponibile.

#### **MQRC\_SYSTEM\_BAG\_NOT\_ALTERABLE**

Il contenitore di sistema non può essere modificato o eliminato.

#### **MQRC\_SYSTEM\_ITEM\_NOT\_ALTERABLE**

L'elemento di sistema è di sola lettura e non può essere modificato.

### **Richiamo del linguaggio C per mqSetIntegerFilter**

mqSetIntegerFilter (Bag, Selector, ItemIndex, ItemValue, Operator, &CompCode, &Reason);

Dichiarare i parametri come segue:

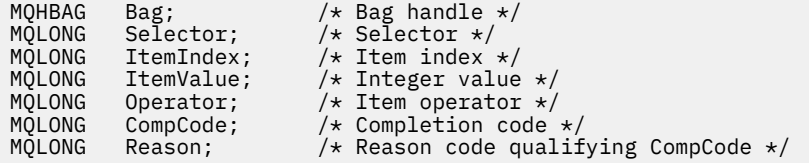

### **Richiamo Visual Basic per mqSetIntegerFilter**

(Supportato solo su Windows .)

```
mqSetIntegerFilter Bag, Selector, ItemIndex, ItemValue, Operator,
CompCode, Reason
```
Dichiarare i parametri come segue:

Dim Bag As Long 'Bag handle' Dim Selector As Long 'Selector' Dim ItemIndex As Long 'Item index' Dim ItemValue As Long 'Integer value' Dim Operator As Long 'Item operator' Dim CompCode As Long 'Completion code' Dim Reason As Long 'Reason code qualifying CompCode'

### **Multi** Stringa mqSet

La chiamata della stringa mqSetmodifica un elemento di dati carattere che è già presente nel contenitore o elimina tutte le ricorrenze esistenti del selettore specificato e aggiunge una nuova ricorrenza alla fine del contenitore. L'elemento dati è generalmente un elemento utente, ma alcuni elementi dati di sistema possono essere modificati.

#### **Sintassi per la stringa mqSet**

```
mqSetStringa (Bag, Selector, ItemIndex, Bufferlength, Buffer, CompCode, Reason)
```
### **Parametri per la stringa mqSet**

#### **Bag (MQHBAG) - input**

Maniglia del sacchetto da impostare. Questo deve essere l'handle di un bag creato dall'utente, non l'handle di un bag di sistema; MQRC\_SYSTEM\_BAG\_NOT\_ALTERABLE risulta se si specifica l'handle di un bag di sistema.

#### **Selettore (MQLONG) - input**

Selettore dell'elemento da modificare.

Se il selettore è inferiore a zero (ovvero, un selettore di sistema), il selettore deve essere supportato da MQAI; se non lo è, i risultati MQRC\_SELECTOR\_NOT\_SUPPORTED.

Se il selettore è un selettore di sistema supportato, ma è un selettore di sola lettura, i risultati MQRC\_SYSTEM\_ITEM\_NOT\_ALTERABLE.

Se il selettore è un selettore di sistema modificabile, ma è sempre un selettore a istanza singola e l'applicazione tenta di creare una seconda istanza nel contenitore, MORC\_MULTIPLE\_INSTANCE\_ERROR risulta.

Se il selettore è uguale o superiore a zero (ovvero, un selettore utente) e il contenitore è stato creato con l'opzione MQCBO\_CHECK\_SELECTORS o come un contenitore di gestione (MQCBO\_ADMIN\_BAG), il selettore deve essere compreso tra MQCA\_FIRST e MQCA\_LAST; MQRC\_SELEC\_TOROUT\_OF\_RANGE se non lo è. Se MQCBO\_CHECK\_SELECTORS non è stato specificato, il selettore può avere un qualsiasi valore uguale o superiore a zero.

Se MQIND\_ALL non è specificato per il parametro **ItemIndex** , il selettore specificato deve essere già presente nel contenitore; i risultati MQRC\_SELECTOR\_NOT\_PRESENT se non lo sono.

Se MQIND\_ALL non è specificato per il parametro **ItemIndex** , il tipo di dati dell'elemento deve essere lo stesso del tipo di dati implicato dalla chiamata; se non lo è, ne risulta MQRC\_SELECTOR\_WRONG\_TYPE.

#### **ItemIndex (MQLONG) - input**

Identifica quale ricorrenza dell'elemento con il selettore specificato deve essere modificata. Il valore deve essere zero o maggiore o uno dei valori speciali descritti in questo argomento; se non è nessuno di questi, MQRC\_INDEX\_ERROR risulta.

#### **Zero o superiore**

L'elemento con l'indice specificato deve essere già presente nel contenitore; MQRC\_INDEX\_NOT\_PRESENT risulta se non lo è. L'indice viene conteggiato in relazione agli elementi nel contenitore che hanno il selettore specificato. Ad esempio, se sono presenti cinque elementi nel contenitore con il selettore specificato, i valori validi per *ItemIndex* sono compresi tra 0 e 4.

#### **MQIND\_NONE**

Ciò specifica che deve essere presente solo una ricorrenza del selettore specificato nel contenitore. Se è presente più di una ricorrenza, i risultati MQRC\_SELECTOR\_NOT\_UNIQUE.

#### **MQIND\_ALL**

Ciò specifica che tutte le ricorrenze esistenti del selettore specificato (se presenti) devono essere eliminate dal contenitore e una nuova ricorrenza del selettore creato alla fine del contenitore.

#### **BufferLength (MQLONG) - input**

La lunghezza in byte della stringa contenuta nel parametro **Buffer** . Il valore deve essere zero o maggiore o il valore speciale MQBL\_NULL\_TERMINATED.

Se viene specificato MQBL\_NULL\_TERMINATED, la stringa è delimitata dal primo valore null rilevato nella stringa.

Se MQBL\_NULL\_TERMINATED non è specificato, i caratteri *BufferLength* vengono inseriti nel contenitore, anche se sono presenti caratteri null; i valori null non delimitano la stringa.

#### **Buffer (MQCHAR x BufferLength) - input**

Buffer contenente la stringa di caratteri. La lunghezza è fornita dal parametro **BufferLength** . Se si specifica zero per **BufferLength**, è possibile specificare il puntatore null per l'indirizzo del parametro **Buffer** ; in tutti gli altri casi, è necessario specificare un indirizzo valido (non null) per il parametro **Buffer** .

#### **CompCode (MQLONG) - output**

Codice di completamento.

#### **Motivo (MQLONG) - output**

Codice di errore *CompCode*.

I seguenti codici di errore che indicano le condizioni di errore possono essere restituiti dalla chiamata stringa mqSet:

#### **ERRORE MQRC\_BUFFER\_**

Parametro buffer non valido (indirizzo parametro non valido o buffer non completamente accessibile).

#### **ERRORE MQRC\_BUFFER\_LENGTH**

Lunghezza buffer non valida.

#### **ERRORE MQRC\_HBAG\_**

Gestione borsa non valida.

#### **ERRORE MQRC\_INDEX**

Indice non valido (indice negativo e non MQIND\_NONE o MQIND\_ALL).

#### **MQRC\_INDEX\_NOT\_PRESENT**

Nessun elemento con l'indice specificato è presente nel contenitore per il selettore fornito.

#### **ERRORE\_ISTANZA\_MULTIPLE\_MQRC\_**

Più istanze del selettore di sistema non sono valide.

#### **MQRC\_SELECTOR\_NOT\_PRESENTE**

Nessun elemento con il selettore specificato è presente all'interno del contenitore.

#### **MQRC\_SELECTOR\_NOT\_SUPORTED**

Selettore di sistema specificato non supportato da MQAI.

#### **MQRC\_SELECTOR\_NOT\_UNIQUE**

MQIND\_NONE specificato quando nel contenitore è presente più di una ricorrenza del selettore specificato.

#### **MQRC\_SELECTOR\_OUT\_OF\_RANGE**

Selettore non compreso nell'intervallo valido per la chiamata.

#### **TIPO\_WRONG\_SELECTOR\_MQRC\_**

L'elemento dati ha un tipo di dati errato per la chiamata.

**MQRC\_STORAGE\_NON\_DISPONIBILE**

Memoria insufficiente disponibile.

#### **MQRC\_SYSTEM\_BAG\_NOT\_ALTERABLE**

Il contenitore di sistema non può essere modificato o eliminato.

#### **MQRC\_SYSTEM\_ITEM\_NOT\_ALTERABLE**

La voce di sistema è di sola lettura e non può essere modificata.

#### **Note di utilizzo per la stringa mqSet**

Il CCSID (Coded Character Set ID) associato a questa stringa viene copiato dal CCSID corrente della borsa.

### **Richiamo del linguaggio C per la stringa mqSet**

mqSetString (Bag, Selector, ItemIndex, BufferLength, Buffer, &CompCode, &Reason);

Dichiarare i parametri come segue:

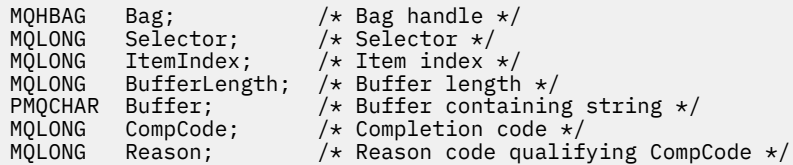

### **Richiamo Visual Basic per la stringa mqSet**

(Supportato solo su Windows .)

mqSetString Bag, Selector, ItemIndex, BufferLength, Buffer, CompCode, Reason

Dichiarare i parametri come segue:

```
Dim Bag As Long 'Bag handle'
Dim Selector As Long 'Selector'
Dim ItemIndex As Long 'Item index'
Dim BufferLength As Long 'Buffer length'
Dim Buffer As String 'Buffer containing string'
Dim CompCode As Long 'Completion code'
Dim CompCode As Long 'Completion code'<br>Dim Reason As Long 'Reason code qualifying CompCode'
```
# **Multi mqSetStringFilter**

La chiamata mqSetStringFilter modifica un elemento filtro stringa che è già presente nel contenitore oppure elimina tutte le ricorrenze esistenti del selettore specificato e aggiunge una nuova ricorrenza alla fine del contenitore. L'elemento dati è generalmente un elemento utente, ma alcuni elementi dati di sistema possono essere modificati.

### **Sintassi per mqSetStringFilter**

**mqSetStringFilter** *(Bag, Selector, ItemIndex, Bufferlength, Buffer, Operator, CompCode, Reason)*

### **Parametri per mqSetStringFilter**

#### **Bag (MQHBAG) - input**

Maniglia del sacchetto da impostare. Questo deve essere l'handle di un bag creato dall'utente, non l'handle di un bag di sistema; MQRC\_SYSTEM\_BAG\_NOT\_ALTERABLE risulta se si specifica l'handle di un bag di sistema.

#### **Selettore (MQLONG) - input**

Selettore dell'elemento da modificare.

Se il selettore è inferiore a zero (ovvero, un selettore di sistema), il selettore deve essere supportato da MQAI; se non lo è, i risultati MQRC\_SELECTOR\_NOT\_SUPPORTED.

Se il selettore è un selettore di sistema supportato, ma è un selettore di sola lettura, i risultati MQRC\_SYSTEM\_ITEM\_NOT\_ALTERABLE.

Se il selettore è un selettore di sistema modificabile, ma è sempre un selettore a istanza singola e l'applicazione tenta di creare una seconda istanza nel contenitore, MQRC\_MULTIPLE\_INSTANCE\_ERROR risulta.

Se il selettore è uguale o superiore a zero (ovvero, un selettore utente) e il contenitore è stato creato con l'opzione MQCBO\_CHECK\_SELECTORS o come un contenitore di gestione (MQCBO\_ADMIN\_BAG), il selettore deve essere compreso tra MQCA\_FIRST e MQCA\_LAST; MQRC\_SELEC\_TOROUT\_OF\_RANGE se non lo è. Se MQCBO\_CHECK\_SELECTORS non è stato specificato, il selettore può avere un qualsiasi valore uguale o superiore a zero.

Se MQIND\_ALL non è specificato per il parametro **ItemIndex** , il selettore specificato deve essere già presente nel contenitore; i risultati MQRC\_SELECTOR\_NOT\_PRESENT se non lo sono.

Se MQIND\_ALL non è specificato per il parametro **ItemIndex** , il tipo di dati dell'elemento deve essere lo stesso del tipo di dati implicato dalla chiamata; se non lo è, ne risulta MQRC\_SELECTOR\_WRONG\_TYPE.

#### **ItemIndex (MQLONG) - input**

Identifica quale ricorrenza dell'elemento con il selettore specificato deve essere modificata. Il valore deve essere zero o maggiore o uno dei valori speciali descritti in questo argomento; se non è nessuno di questi, MQRC\_INDEX\_ERROR risulta.

#### **Zero o superiore**

L'elemento con l'indice specificato deve essere già presente nel contenitore; MQRC\_INDEX\_NOT\_PRESENT risulta se non lo è. L'indice viene conteggiato in relazione agli elementi nel contenitore che hanno il selettore specificato. Ad esempio, se sono presenti cinque elementi nel contenitore con il selettore specificato, i valori validi per *ItemIndex* sono compresi tra 0 e 4.

#### **MQIND\_NONE**

Ciò specifica che deve essere presente solo una ricorrenza del selettore specificato nel contenitore. Se è presente più di una ricorrenza, i risultati MQRC\_SELECTOR\_NOT\_UNIQUE.

#### **MQIND\_ALL**

Ciò specifica che tutte le ricorrenze esistenti del selettore specificato (se presenti) devono essere eliminate dal contenitore e una nuova ricorrenza del selettore creato alla fine del contenitore.

#### **BufferLength (MQLONG) - input**

La lunghezza in byte della stringa di condizione contenuta nel parametro **Buffer** . Il valore deve essere zero o maggiore o il valore speciale MQBL\_NULL\_TERMINATED.

Se viene specificato MQBL\_NULL\_TERMINATED, la stringa è delimitata dal primo valore null rilevato nella stringa.

Se MQBL\_NULL\_TERMINATED non è specificato, i caratteri *BufferLength* vengono inseriti nel contenitore, anche se sono presenti caratteri null; i valori null non delimitano la stringa.

#### **Buffer (MQCHAR x BufferLength) - input**

Buffer contenente la stringa di condizione carattere. La lunghezza è fornita dal parametro **BufferLength** . Se si specifica zero per **BufferLength**, è possibile specificare il puntatore null per l'indirizzo del parametro **Buffer** ; in tutti gli altri casi, è necessario specificare un indirizzo valido (non null) per il parametro **Buffer** .

#### **Operatore (MQLONG x** *Operatore***) - input**

Operatore filtro stringa da inserire nel sacchetto. Gli operatori validi sono nel formato MQCFOP\_ \*.

#### **CompCode (MQLONG) - output**

Codice di completamento.

#### **Motivo (MQLONG) - output**

Codice di errore *CompCode*.

I seguenti codici motivo che indicano le condizioni di errore possono essere restituiti dalla chiamata mqSetStringFilter :

#### **ERRORE MQRC\_BUFFER\_**

Parametro buffer non valido (indirizzo parametro non valido o buffer non completamente accessibile).

#### **ERRORE MQRC\_BUFFER\_LENGTH**

Lunghezza buffer non valida.

#### **ERRORE FUNZIONAMENTO FILTRO MQRC**

Gestione borsa non valida.

**ERRORE MQRC\_HBAG\_** Gestione borsa non valida.

#### **ERRORE MQRC\_INDEX**

Indice non valido (indice negativo e non MQIND\_NONE o MQIND\_ALL).

#### **MQRC\_INDEX\_NOT\_PRESENT**

Nessun elemento con l'indice specificato è presente nel contenitore per il selettore fornito.

#### **ERRORE\_ISTANZA\_MULTIPLE\_MQRC\_**

Più istanze del selettore di sistema non sono valide.

#### **MQRC\_SELECTOR\_NOT\_PRESENTE**

Nessun elemento con il selettore specificato è presente all'interno del contenitore.

#### **MQRC\_SELECTOR\_NOT\_SUPORTED**

Selettore di sistema specificato non supportato da MQAI.

#### **MQRC\_SELECTOR\_NOT\_UNIQUE**

MQIND\_NONE specificato quando nel contenitore è presente più di una ricorrenza del selettore specificato.

#### **MQRC\_SELECTOR\_OUT\_OF\_RANGE**

Selettore non compreso nell'intervallo valido per la chiamata.

#### **TIPO\_WRONG\_SELECTOR\_MQRC\_**

L'elemento dati ha un tipo di dati errato per la chiamata.

#### **MQRC\_STORAGE\_NON\_DISPONIBILE**

Memoria insufficiente disponibile.

#### **MQRC\_SYSTEM\_BAG\_NOT\_ALTERABLE**

Il contenitore di sistema non può essere modificato o eliminato.

#### **MQRC\_SYSTEM\_ITEM\_NOT\_ALTERABLE**

La voce di sistema è di sola lettura e non può essere modificata.

#### **Note sull'utilizzo per mqSetStringFilter**

Il CCSID (Coded Character Set ID) associato a questa stringa viene copiato dal CCSID corrente della borsa.

#### **Richiamo linguaggio C per mqSetStringFilter**

mqSetStringFilter (Bag, Selector, ItemIndex, BufferLength, Buffer, Operator, &CompCode, &Reason);

Dichiarare i parametri come segue:

MQHBAG Bag;  $\frac{\pi}{8}$  /\* Bag handle \*/<br>MOLONG Selector; /\* Selector \*/  $/*$  Selector  $*/$ MQLONG ItemIndex; /\* Item index \*/

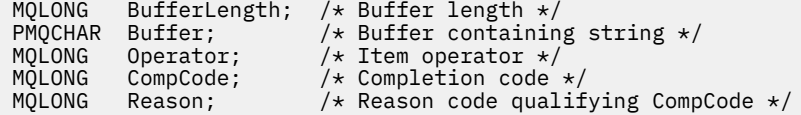

### **Richiamo Visual Basic per mqSetStringFilter**

(Supportato solo su Windows .)

mqSetStringFilter Bag, Selector, ItemIndex, BufferLength, Buffer, Operator, CompCode, Reason

Dichiarare i parametri come segue:

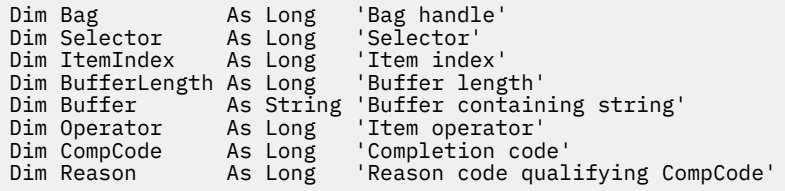

## **multi** mqTrim

La chiamata mqTrim elimina gli spazi da una stringa vuota, quindi termina con un valore null.

#### **Sintassi per mqTrim**

**mqTrim** *(BufferLength, Buffer, String, CompCode, Reason)*

### **Parametri per mqTrim**

#### **BufferLength (MQLONG) - input**

Lunghezza in byte del buffer contenente la stringa riempita con spazi vuoti. Deve essere maggiore o uguale a zero.

#### **Buffer (MQCHAR ×** *BufferLength***) - input**

Buffer contenente la stringa vuota. La lunghezza è fornita dal parametro **BufferLength** . Se si specifica zero per **BufferLength**, è possibile specificare il puntatore null per l'indirizzo del parametro **Buffer** ; in tutti gli altri casi, è necessario specificare un indirizzo valido (non null) per il parametro **Buffer** .

#### **Stringa (MQCHAR × (***BufferLength* **+ 1)) - output**

Buffer per ricevere la stringa con terminazione null. La lunghezza di questo buffer deve essere almeno un byte maggiore del valore del parametro **BufferLength** .

#### **CompCode (MQLONG) - output**

Codice di completamento.

#### **Motivo (MQLONG) - output**

Codice di errore *CompCode*.

I seguenti codici di errore che indicano le condizioni di errore possono essere restituiti dalla chiamata mqTrim :

#### **ERRORE MQRC\_BUFFER\_**

Parametro buffer non valido (indirizzo parametro non valido o buffer non completamente accessibile).

#### **ERRORE MQRC\_BUFFER\_LENGTH**

Lunghezza buffer non valida.

#### **ERRORE MQRC\_STRING\_**

Parametro stringa non valido (indirizzo parametro non valido o buffer non completamente accessibile).

### **Note sull'utilizzo per mqTrim**

- 1. Se i due puntatori del buffer sono gli stessi, il ritaglio viene eseguito sul posto. Se non sono uguali, la stringa vuota viene copiata nel buffer della stringa terminata con valore null. Dopo la copia, il buffer viene analizzato all'indietro dalla fine fino a quando non viene trovato un carattere non spazio. Il byte che segue il carattere non spazio viene quindi sovrascritto con un carattere null.
- 2. Se *String* e *Buffer* si sovrappongono parzialmente, il risultato non è definito.

### **Richiamo linguaggio C per mqTrim**

mqTrim (BufferLength, Buffer, String, &CompCode, &Reason);

Dichiarare i parametri come segue:

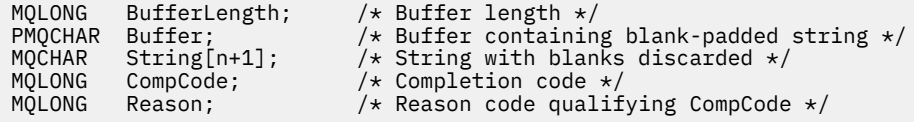

**Nota:** Questa chiamata non è supportata in Visual Basic.

## **Multi mqTruncateBag**

La chiamata al contenitore mqTruncateriduce il numero di elementi utente in un contenitore utente al valore specificato, eliminando gli elementi utente dalla fine del contenitore.

### **Sintassi per la borsa mqTruncate**

**mqTruncateBag** *(Bag, ItemCount, CompCode, Reason)*

### **Parametri per la borsa mqTruncate**

#### **Bag (MQHBAG) - input**

Manico della borsa da troncare. Questo deve essere l'handle di un bag creato dall'utente, non l'handle di un bag di sistema; MQRC\_SYSTEM\_BAG\_NOT\_ALTERABLE risulta se si specifica l'handle di un bag di sistema.

#### **ItemCount (MQLONG) - input**

Il numero di elementi utente che rimangono nel contenitore dopo il troncamento. Zero è un valore valido.

**Nota:** Il parametro **ItemCount** è il numero di elementi dati, non il numero di selettori univoci. (Se ci sono uno o più selettori che si verificano più volte nel contenitore, ci saranno meno selettori degli elementi di dati prima del troncamento.) Gli elementi di dati vengono eliminati dalla fine del contenitore, nell'ordine opposto a quello in cui sono stati aggiunti al contenitore.

Se il numero specificato supera il numero di elementi utente attualmente presenti nel contenitore, viene generato MQRC\_ITEM\_COUNT\_ERROR.

#### **CompCode (MQLONG) - output**

Codice di completamento.

#### **Motivo (MQLONG) - output**

Codice di errore *CompCode*.

I seguenti codici di errore che indicano le condizioni di errore possono essere restituiti dalla chiamata Bag mqTruncate:

#### **ERRORE MQRC\_HBAG\_**

Gestione borsa non valida.

#### **ERRORE CONTEGGIO\_ERRORI MQRC\_IT**

Parametro **ItemCount** non valido (il valore supera il numero di elementi di dati utente nel contenitore).

#### **MQRC\_SYSTEM\_BAG\_NOT\_ALTERABLE**

Il contenitore di sistema non può essere modificato o eliminato.

### **Note sull'utilizzo per la borsa mqTruncate**

- 1. Gli elementi di sistema in un contenitore non sono interessati dal contenitore mqTruncate; la chiamata non può essere utilizzata per troncare i contenitori di sistema.
- 2. mqTruncateBag con un *ItemCount* di zero non è uguale alla chiamata Bag mqClear. Il primo elimina tutte le voci utente ma lascia intatte le voci di sistema, mentre il secondo elimina tutte le voci utente e reimposta le voci di sistema sui valori iniziali.

### **Richiamo del linguaggio C per la borsa mqTruncate**

mqTruncateBag (Bag, ItemCount, &CompCode, &Reason);

Dichiarare i parametri come segue:

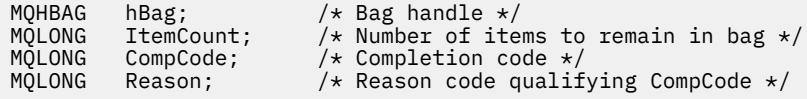

### **Richiamo Visual Basic per il sacchetto mqTruncate**

(Supportato solo su Windows .)

mqTruncateBag Bag, ItemCount, CompCode, Reason

Dichiarare i parametri come segue:

Dim Bag As Long 'Bag handle' Dim ItemCount As Long 'Number of items to remain in bag' Dim CompCode As Long 'Completion code' Dim Reason As Long 'Reason code qualifying CompCode'

#### Multi **Selettori MQAI**

Gli elementi nei bag sono identificati da un *selettore* che funge da identificativo per l'articolo. Esistono due tipi di selettore, *selettore utente* e *selettore di sistema*.

### **Selettori utente**

I selettori utente hanno valori zero o positivi. Per la gestione degli oggetti MQSeries , i selettori utente validi sono già definiti dalle seguenti costanti:

- MQCA\_ \* e MQIA\_ \* (attributi oggetto)
- MQCACF\_ \* e MQIACF\_ \* (elementi relativi in modo specifico a PCF)
- MQCACH\_ \* e MQIACH\_ \* (attributi canale)

Per i messaggi utente, il significato di un selettore utente è definito dall'applicazione.

I seguenti selettori utente aggiuntivi vengono introdotti da MQAI:

#### **MQIACF\_RICHIESTA**

Identifica un attributo oggetto IBM MQ che deve essere restituito da un comando Inquire.

#### **MQHA\_BAG\_HANDLE**

Identifica un handle del contenitore che risiede all'interno di un altro contenitore.

#### **MQHA\_FIRST**

Limite inferiore per i selettori di handle.

#### **MQHA\_LAST**

Limite superiore per i selettori di handle.

#### **MQHA\_LAST\_UTENTE**

Limite superiore per il selettore dell'ultimo handle assegnato.

#### **ELENCO USER\_MQCA**

Selettore utente predefinito. Supportato solo su Visual Basic. Questo selettore supporta il tipo di carattere e rappresenta il valore predefinito utilizzato se il parametro **Selector** viene omesso nelle chiamate mqAdd\*, mqSet\* o mqInquire\*.

#### **ELENCO USER\_MQI**

Selettore utente predefinito. Supportato solo su Visual Basic. Questo selettore supporta il tipo intero e rappresenta il valore predefinito utilizzato se il parametro **Selector** viene omesso nelle chiamate mqAdd\*, mqSet\* o mqInquire\*.

### **Selettori di sistema**

I selettori di sistema hanno valori negativi. I seguenti selettori di sistema sono inclusi nel contenitore quando viene creato:

#### **MQIASY\_BAG\_OPZIONI**

Opzioni di creazione del contenitore. Una somma delle opzioni utilizzate per creare il contenitore. Questo selettore non può essere modificato dall'utente.

#### **ID\_MQIASY\_CODED\_CHAR\_SET\_ID**

L'identificativo della serie di caratteri per gli elementi di dati carattere nel contenitore. Il valore iniziale è la serie di caratteri del gestore code.

Il valore nel contenitore viene utilizzato in entrata alla chiamata mqExecute e impostato in uscita dalla chiamata mqExecute . Ciò si applica anche quando le stringhe di caratteri vengono aggiunte o modificate nel contenitore.

#### **COMANDO MQIAS\_AND**

Identificativo del comando PCF. I valori validi sono le costanti MQCMD\_ \*. Per i messaggi utente, è necessario utilizzare il valore MQCMD\_NONE. Il valore iniziale è MQCMD\_NONE.

Il valore nel contenitore viene utilizzato all'entrata per le chiamate mqPutBag e mqBagToBuffer e impostato all'uscita dalle chiamate mqExecute, mqGetBag e mqBufferToBag .

#### **CODICE\_DI\_MQIAS\_SOCIETÀ**

Codice di completamento. I valori validi sono le costanti MQCC\_ \*. Il valore iniziale è MQCC\_OK.

Il valore nella serie viene utilizzato quando si immette le chiamate mqExecute, mqPutBag e mqBagToBuffer e impostato all'uscita dalle chiamate mqExecute, mqGetBag e mqBufferToBag .

#### **MQIASY\_CONTROL**

Opzioni di controllo PCF. I valori validi sono le costanti MQCFC\_ \*. Il valore iniziale è MQCFC\_LAST.

Il valore nella serie viene utilizzato quando si immette le chiamate mqExecute, mqPutBag e mqBagToBuffer e impostato all'uscita dalle chiamate mqExecute, mqGetBag e mqBufferToBag .

#### **NUMERO MQIASY\_MSG\_SEQ\_**

Numero di sequenza del messaggio PCF. I valori validi sono 1 o superiori. Il valore iniziale è 1.

Il valore nella serie viene utilizzato quando si immette le chiamate mqExecute, mqPutBag e mqBagToBuffer e impostato all'uscita dalle chiamate mqExecute, mqGetBag e mqBufferToBag .

#### **MQIASY\_REASON**

Codice di errore. I valori validi sono le costanti MQRC\_ \*. Il valore iniziale è MQRC\_NONE.

Il valore nella serie viene utilizzato quando si immette le chiamate mqExecute, mqPutBag e mqBagToBuffer e impostato all'uscita dalle chiamate mqExecute, mqGetBag e mqBufferToBag .

#### **TIPO\_MQIAS\_**

Tipo di comando PCF. I valori validi sono le costanti MQCFT\_ \*. Per i messaggi utente, deve essere utilizzato il valore MQCFT\_USER. Il valore iniziale è MQCFT\_USER per i bag creati come bag utente e MQCFT\_COMMAND per i bag creati come bag di gestione o di comando.

Il valore nella serie viene utilizzato quando si immette le chiamate mqExecute, mqPutBag e mqBagToBuffer e impostato all'uscita dalle chiamate mqExecute, mqGetBag e mqBufferToBag .

#### **VERSIONE MQIASY\_**

Versione PCF. I valori validi sono le costanti MQCFH\_VERSION\_ \*. Il valore iniziale è MQCFH\_VERSION\_1.

Se il valore nel contenitore è impostato su un valore diverso da quello di MQCFH\_VERSION\_1, il valore viene utilizzato sulla voce per le chiamate mqExecute, mqPutBag e mqBagToBuffer . Se il valore nel contenitore in MQCFH\_VERSION\_1, la versione PCF è il valore più basso richiesto per le strutture di parametri presenti nel messaggio.

Il valore nella serie viene impostato all'uscita dalle chiamate mqExecute, mqGetBag e mqBufferToBag .

# **Riferimento di amministrazione Managed File Transfer**

Utilizzare le informazioni di riferimento riportate di seguito per gestire Managed File Transfer. **Riferimenti correlati**

["MFT Riferimento ai comandi" a pagina 2062](#page-2061-0)

Tutti i comandi Managed File Transfer (MFT) sono elencati con collegamenti alle relative descrizioni dettagliate.

# **Come gli agent MFT assegnano gli slot di trasferimento di origine alle nuove richieste**

Un agent MFT (Managed File Transfer) contiene un numero di slot di trasferimenti origine. Ogni slot di trasferimento di origine contiene i dettagli di un trasferimento gestito per cui l'agent sta attualmente fungendo da agent di origine o i dettagli di una chiamata gestita che l'agent sta attualmente elaborando.

Il numero di slot per il trasferimento di origine su un agente è specificato dalla proprietà dell'agente **maxSourceTransfers**, che ha un valore predefinito di 25.

Un agent ha anche un numero di slot di trasferimento accodati. Questi slot vengono utilizzati per conservare il trasferimento gestito o le richieste di chiamata gestite che si trovano attualmente sul backlog dell'agent in attesa di essere elaborate. Il numero di slot di trasferimento accodati è specificato dalla proprietà dell'agente **maxQueuedTransfers**. Il valore predefinito di questa proprietà è 1000.

Quando un agent riceve una richiesta di trasferimento gestito che gli chiede di agire come l'agent di origine o una richiesta di chiamata gestita, controlla se dispone di uno slot di trasferimento di origine libero.

Se l'agent non dispone di uno slot di trasferimento libero, il trasferimento gestito o le chiamate gestite vengono assegnati a uno degli slot e l'agent avvia l'elaborazione.

Se tutti gli slot di trasferimento di origine sono occupati, l'agent assegna il trasferimento gestito o richiama un slot di trasferimento in coda, in modo che possa essere elaborato successivamente.

Tuttavia, se tutti gli slot di trasferimento in coda sono pieni, la richiesta di trasferimento gestito viene rifiutata e l'agente scrive il seguente messaggio nel relativo log eventi:

BFGSS0030W: L'agent sta già fungendo da agent di origine per il numero massimo di operazioni di trasferimento file e non è in grado di accodare ulteriori richieste, a causa del trasferimento accodato È stato raggiunto il limite <maxQueuedTransfers>. La nuova richiesta di trasferimento non verrà eseguita.

Quando un trasferimento gestito o una chiamata gestita viene completata (correttamente o a causa di un errore), il relativo slot di trasferimento di origine viene rilasciato. L'agent sposta quindi un trasferimento gestito o una chiamata gestita da uno slot di trasferimento accodato allo slot di trasferimento di origine libero e avvia l'elaborazione.

Consultare la sezione Proprietà avanzate dell'agent: Limite trasferimento dell'argomento Il file MFT agent.properties per ulteriori informazioni sulle proprietà **maxSourceTransfers** e **maxQueuedTransfers** .

### **Valori di stato dell'agente MFT**

I comandi **fteListAgents** e **fteShowAgentDetails** producono informazioni sullo stato dell'agente. Esistono diversi valori possibili per questo stato.

#### **ATTIVO**

L'agent è in esecuzione e sta inviando o ricevendo file. L'agent sta pubblicando il proprio stato a intervalli regolari. L'ultimo aggiornamento è stato ricevuto entro il periodo di tempo previsto.

#### **TERMINATO IN MODO IMPREVISTO**

L'agent è terminato in modo imprevisto. L'agent verrà riavviato automaticamente, a meno che non siano stati riavviati più di **maxRestartCount** nel periodo di tempo **maxRestartInterval** e il valore **maxRestartDelay** sia minore o uguale a 0. Per ulteriori informazioni su queste proprietà, consultare Il file agent.properties.

#### **NO\_INFORMAZIONI**

L'agent non pubblica gli aggiornamenti in un formato che questo comando può elaborare.

#### **PROBLEMA**

Il gestore comandi dell'agent potrebbe non funzionare. L'agent sta pubblicando i messaggi di stato, ma questi sono obsoleti.

#### **PRONTO**

L'agent è in esecuzione, ma non invia o riceve file. L'agent sta pubblicando il proprio stato a intervalli regolari. L'ultimo aggiornamento è stato ricevuto entro il periodo di tempo previsto.

#### **IN AVVIO**

L'agent è in fase di avvio, ma non è ancora pronto a eseguire trasferimenti.

#### **ARRESTATO**

L'agent è stato arrestato.

#### **IN FASE DI ARRESTO**

L'agent è stato arrestato in modo controllato ed è in uno stato transitorio. Mentre l'agent è in questo stato, non accetta alcuna nuova richiesta di trasferimento gestito e attende il completamento dei trasferimenti in corso prima di chiudersi. Per ulteriori informazioni, consultare Arresto di un agente MFT.

#### **SCONOSCIUTO**

Impossibile determinare lo stato dell'agent. Potrebbe aver pubblicato uno stato non riconosciuto da questo strumento. Se si dispone di versioni di prodotto miste sulla rete, l'aggiornamento della versione di installazione di questo strumento potrebbe risolvere questo problema.

Quando si eseguono comandi o si visualizza l'elenco di agent che si collegano a un gestore coordinazione e le relative singole proprietà, è possibile visualizzare un nuovo valore **Status Age** per l'agent che mostra l'età dell'ultimo stato riportato. Per ulteriori informazioni, consultare Cosa fare se un agent viene visualizzato come in uno stato SCONOSCIUTO.

#### **Concetti correlati**

Cosa fare se si pensa che il trasferimento file è bloccato

Cosa fare se un agente viene visualizzato come in uno stato SCONOSCIUTO

#### **Riferimenti correlati**

["Stati di trasferimento agent MFT" a pagina 2721](#page-2720-0)

Un Managed File Transfer Agent avviato pubblica i relativi dettagli nel sistema SYSTEM.FTE FTE sul relativo gestore code di coordinamento. Questi dettagli includono gli stati di ciascuno dei trasferimenti correnti che coinvolgono quell' agente.

["fteListAgent \(elenco degli agent MFT per un gestore code di coordinamento\)" a pagina 2174](#page-2173-0) Utilizzare il comando **fteListAgents** per elencare tutti gli agent Managed File Transfer registrati con un determinato gestore code di coordinamento.

["fteShowAgentDetails \(visualizza i dettagli dell'agente MFT \)" a pagina 2218](#page-2217-0) Utilizzare il comando **fteShowAgentDetails** per visualizzare i dettagli di uno specifico Managed File Transfer Agent. Questi sono i dettagli memorizzati dal gestore code di coordinamento Managed File Transfer dell'agente.

# **Panoramica sul controller di processi MFT**

Il controller di processo IBM MQ Managed File Transfer (MFT) è responsabile dell'avvio di un agent MFT e del riavvio di tale processo se termina per qualsiasi motivo. Esiste un controller di processo per ogni processo dell'agent.

**Nota:** Il controller di processi è applicabile solo a IBM MQ for Multiplatforms .

**Suit 1/05 Sum** Su IBM MQ for z/OS , il processo agent viene riavviato da ARM (Automatic Restart Manager). Per ulteriori informazioni, consultare Configurazione di MFT per z/OS ARM (Automatic Restart Manager)

### **Modalità di funzionamento del controller di processi**

Quando viene eseguito il comando **fteStartAgent** , viene avviata un'istanza del controller processi per quell' agente e il controller processi avvia il processo agent.

Quando il comando **fteStopAgent** viene eseguito, si connette al controller di processo per tale agent e gli invia una richiesta di arresto. Il controller di processi riceve la richiesta, arresta il processo agent e si arresta.

Il controller processi monitora il processo agent. Se il processo agent si arresta in modo imprevisto, il controller processi lo riavvia.

Per impostazione predefinita, se un processo agent si arresta cinque volte entro un periodo di due minuti, il controller di processi si arresta e non tenta di riavviare di nuovo l'agent. In questa situazione, è necessario riavviare l'agente manualmente, utilizzando il comando **fteStartAgent** .

È possibile modificare questo comportamento modificando le seguenti proprietà dell'agente:

- **maxRestartCount**
- **maxRestartDelay**
- **maxRestartInterval**

Se è stato configurato un agent per connettersi al relativo gestore code dell'agent utilizzando il trasporto BINDINGS, il controller di processi crea una connessione a questo gestore code all'avvio. Il controller di processi monitora quindi questa connessione.

Se la connessione viene interrotta perché il gestore code non è più disponibile, il controller processi arresta l'agent e tenta di ristabilire la connessione a intervalli regolari.

Il periodo di tempo tra i tentativi di riconnessione è determinato dalla proprietà dell'agente **agentQMgrRetryInterval**. Quando il gestore code è nuovamente disponibile e il controller di processi è stato in grado di connettersi ad esso, il controller di processi riavvia il processo agent.

**Nota:** Quando un agent è configurato per connettersi al relativo gestore code dell'agent utilizzando il trasporto CLIENT, il processo dell'agent rimane attivo se viene disconnesso dal gestore code. In questa situazione, il processo agent tenta di riconnettersi a intervalli regolari.

Per ulteriori informazioni sulle quattro proprietà menzionate in questa sezione, consultare la sezione Proprietà avanzate dell'agent: controller di processi dell'argomento *Il file MFT agent.properties* .

### **File di log del controller di processi**

Il controller di processi scrive messaggi informativi nel relativo log eventi. Si tratta di un file denominato pceventN.log, dove N è un numero, che si trova nella seguente directory: MQ\_DATA\_PATH*/mqft/ logs/coordination\_qmgr\_name/agents/agent\_name/logs/*

La dimensione di ciascun file di log eventi del controller processi e il numero di file cronologici sono determinati dalle proprietà dell'agent **outputLogSize** e **outputLogFiles**.

Per ulteriori informazioni sulle proprietà menzionate in questa sezione, consultare la sezione Advanced agent properties: Tracing and logging dell'argomento *Il file MFT agent.properties*.

**Nota:** Queste proprietà vengono utilizzate anche per stabilire le dimensioni e il numero dei file di log dell'agent (denominati outputN.log) e dei file di log del controller processi.

I messaggi scritti nel log eventi del controller processi includono l'identificativo del processo del controller processi e l'identificativo processo del processo agent. Di seguito sono riportati alcuni esempi di questi messaggi:

[21/06/2022 16:17:40.000 GMT Daylight Time] 00000000000049e0 ProcessContro I BFGPC0003I: IBM MQ Managed File Transfer process controller started. Log files located at: C:\ProgramData\IBM\MQ\mqft\logs\QM1\agents\AGENT1.

[21/06/2022 16:17:55.000 GMT Daylight Time] 00000000000049e0 ProcessContro I BFGPC0007I: IBM MQ Managed File Transfer process controller with process identifier 18736 started AGENT1@QM1 with process identifier 1748.

[21/06/2022 16:19:20.000 GMT Daylight Time] 00000000000049e0 ProcessContro I BFGPC0027W: Process has ended with return code 1 and will be restarted to attempt to recover the problem.

[21/06/2022 16:19:20.000 GMT Daylight Time] 00000000000049e0 ProcessContro I BFGPC0007I: IBM MQ Managed File Transfer process controller with process identifier 18736 started AGENT1@QM1 with process identifier 1304.

Qui, il controller processi associato all'agent AGENT1 era in esecuzione con l'ID processo 18736.

Inizialmente, ha avviato il processo dell'agente - l'identificativo del processo per questo processo era 1748.

Poco dopo l'avvio dell'agent, il controller di processi ha rilevato che è stato arrestato in modo imprevisto e quindi riavviato. Dopo il riavvio, l'ID processo per il processo dell'agent è 1304.

#### **Riferimenti correlati**

["Codici di uscita del controller di processi MFT" a pagina 2591](#page-2590-0)

Se il controller di processi Managed File Transfer termina, viene generato un messaggio BFGPC0004I con un codice di uscita che indica il motivo per cui il controller di processi è terminato.

### **Valori di stato di MFT Agent Process Controller**

Il comando **fteShowAgentDetails** produce le informazioni sullo stato del controller del processo agent. Esistono diversi valori possibili per questo stato.

### **IN ATTESA**

Agent Process Controller è in attesa che il gestore code diventi disponibile prima di avviare l'agent.

#### **AVVIATO**

L'agent process controller ha avviato il processo agent.

#### **ARRESTATO**

L'agent process controller è stato arrestato a causa di una richiesta di arresto dell'agent o perché si sono verificati troppi riavvii del processo agent nell'intervallo di riavvio.

#### **In fase di recupero**

Il processo agent è stato arrestato in modo imprevisto e il controller di processi tenterà di riavviarlo.

#### **ISTOPPING**

Il processo agent ha ricevuto una richiesta di arresto immediato. Quando il processo dell'agente è stato arrestato, il controller di processi verrà arrestato.

#### **ARRESTO**

Il processo agent ha ricevuto una richiesta di arresto in modo controllato. Quando il processo dell'agente è stato arrestato, il controller di processi verrà arrestato.

#### **SCONOSCIUTO**

Impossibile determinare lo stato di Agent Process Controller. È possibile che l'agent process controller non sia in esecuzione o che sia in esecuzione su un sistema diverso da quello in cui è stato eseguito il comando fteShowAgentDetails .

#### **Riferimenti correlati**

#### [fteShowAgentDetails](#page-2217-0)

Utilizzare il comando **fteShowAgentDetails** per visualizzare i dettagli di uno specifico Managed File Transfer Agent. Questi sono i dettagli memorizzati dal gestore code di coordinamento Managed File Transfer dell'agente.

### **Valori di stato del logger MFT**

I comandi **fteShowLoggerDetails** producono informazioni sullo stato del programma di registrazione. Esistono diversi valori possibili per questo stato.

#### **ATTIVO**

Il programma di registrazione è in esecuzione e sta inviando o ricevendo file. Il programma di registrazione sta pubblicandone lo stato a intervalli regolari. L'ultimo aggiornamento è stato ricevuto entro il periodo di tempo previsto.

#### **PRONTO**

Il programma di registrazione è in esecuzione, ma non sta inviando o ricevendo file. Il programma di registrazione sta pubblicandone lo stato a intervalli regolari. L'ultimo aggiornamento è stato ricevuto entro il periodo di tempo previsto.

#### **IN AVVIO**

Il programma di registrazione è in fase di avvio, ma non è ancora pronto per eseguire i trasferimenti.

#### **UNREACHABLE**

Gli aggiornamenti dello stato del programma di registrazione non sono stati ricevuti agli intervalli di tempo previsti. Il programma di registrazione potrebbe aver interrotto l'esecuzione a causa di un errore, essere stato arrestato improvvisamente o essere in esecuzione ma si sono verificati problemi di comunicazione.

#### **ARRESTATO**

Il programma di registrazione è stato arrestato. È stato effettuato un arresto controllato.

#### **TERMINATO IN MODO IMPREVISTO**

Il programma di registrazione è terminato in modo imprevisto. Il programma di registrazione verrà riavviato automaticamente, a meno che non siano stati riavviati più di maxRestartCount nel periodo di tempo maxRestartInterval e il valore maxRestartDelay sia minore o uguale a 0. Per ulteriori informazioni su queste proprietà, consultare Proprietà di configurazione del loggerMFT.

Per il comando **fteShowLoggerDetails** , i dettagli per questo stato includeranno un codice di stato, che è il codice di uscita del processo del programma di registrazione. Consultare "Process Exit Codes" per un elenco di codici di uscita noti.

#### **NO\_INFORMAZIONI**

La versione del programma di registrazione potrebbe essere IBM WebSphere MQ File Transfer Edition 7.0.2 precedente. Il programma di registrazione non sta pubblicando gli aggiornamenti in un modulo che questo comando può elaborare.

#### **SCONOSCIUTO**

Impossibile determinare lo stato del programma di registrazione. Potrebbe aver pubblicato uno stato non riconosciuto da questo strumento. Se si dispone di versioni di prodotto miste sulla rete, l'aggiornamento della versione di installazione di questo strumento potrebbe risolvere questo problema.

#### **PROBLEMA**

Il gestore comandi del programma di registrazione potrebbe non funzionare. Il programma di registrazione sta pubblicando i messaggi di stato, ma tali messaggi non sono aggiornati.

#### **Riferimenti correlati**

["fteShowLoggerDetails \(visualizza i dettagli del logger MFT \)" a pagina 2226](#page-2225-0) Utilizzare il comando **fteShowLoggerDetails** per visualizzare i dettagli di un particolare logger Managed File Transfer .

# **Valori di stato del controller del processo del programma di registrazione MFT**

Il comando **fteShowLoggerDetails** produce le informazioni sullo stato del controller del processo del programma di registrazione. Esistono diversi valori possibili per questo stato.

#### **IN ATTESA**

Il controller del processo del programma di registrazione è in attesa che il gestore code diventi disponibile prima di avviare il programma di registrazione.

#### **AVVIATO**

Il controller del processo del programma di registrazione ha avviato il processo del programma di registrazione.

#### **ARRESTATO**

Il controller del processo del programma di registrazione è stato arrestato a causa di una richiesta di arresto del programma di registrazione o perché si sono verificati troppi riavvii del processo del programma di registrazione nell'intervallo di riavvio.

#### **In fase di recupero**

Il processo del programma di registrazione è stato arrestato in modo imprevisto e il controller di processi tenterà di riavviarlo.

#### **ISTOPPING**

Il processo del programma di log ha ricevuto una richiesta di chiusura immediata. Quando il processo del programma di registrazione è stato arrestato, il controller di processi verrà arrestato.

#### **ARRESTO**

Il processo del programma di registrazione ha ricevuto una richiesta di chiusura controllata. Quando il processo del programma di registrazione è stato arrestato, il controller di processi verrà arrestato.

#### **SCONOSCIUTO**

Impossibile determinare lo stato del controller del processo del programma di registrazione. È possibile che il controller di processi del programma di registrazione non sia in esecuzione o che sia in esecuzione su un sistema diverso da quello in cui è stato eseguito il comando fteShowLoggerDetails .

#### **Riferimenti correlati**

["fteShowLoggerDetails \(visualizza i dettagli del logger MFT \)" a pagina 2226](#page-2225-0) Utilizzare il comando **fteShowLoggerDetails** per visualizzare i dettagli di un particolare logger Managed File Transfer .

# <span id="page-2590-0"></span>**Codici di uscita del controller di processi MFT**

Se il controller di processi Managed File Transfer termina, viene generato un messaggio BFGPC0004I con un codice di uscita che indica il motivo per cui il controller di processi è terminato.

Il seguente messaggio viene visualizzato per indicare che l'unità di controllo di elaborazione è terminata: BFGPC0004I IBM MQ Managed File Transfer è terminato con il codice di uscita *reason\_code*.

dove *reason\_code* mostra il motivo per cui il controller di processi è terminato.

**Nota:** I codici di uscita dal controller di processo riflettono per lo più i codici di uscita del sistema operativo standard, ma alcuni codici di uscita sono definiti per scopi specifici e sono sempre accompagnati da un messaggio specifico nel file di log del controller di processo.

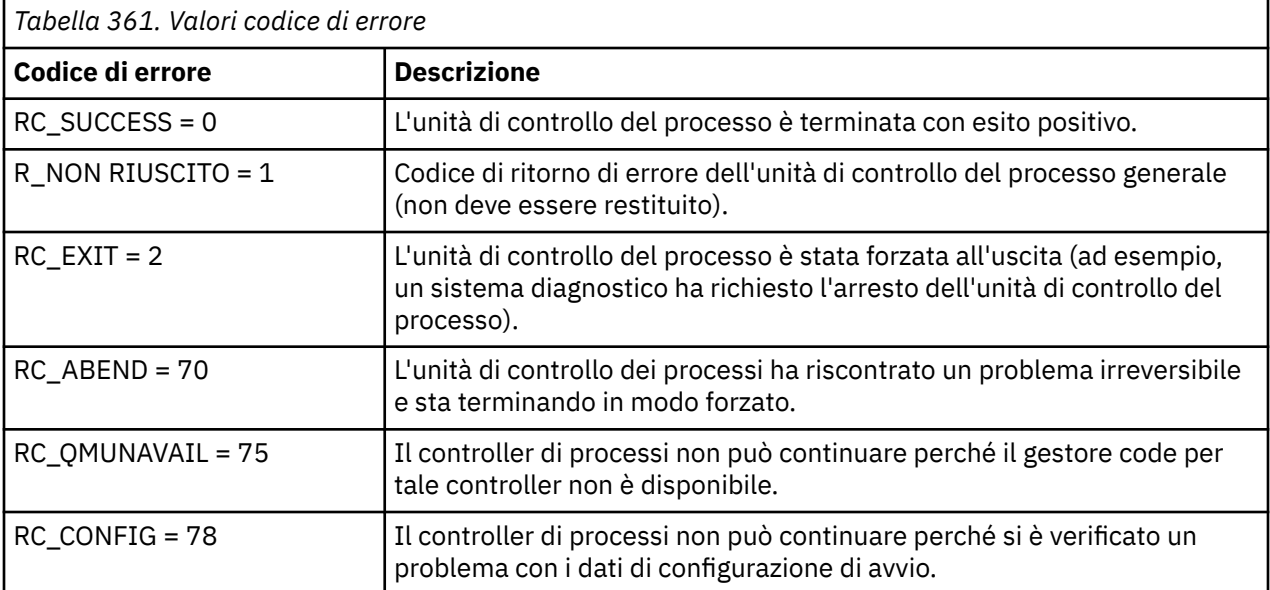

Questi codici di uscita vengono scritti in pcevent*X*.log, dove *X* può essere qualsiasi numero, ad esempio il nome del file di log può essere pcevent0.log.

### **Riferimenti correlati**

Messaggi di diagnostica Managed File Transfer: BFGPC0001 - BFGPC9999

# **Linee guida per il trasferimento di file**

A seconda del sistema operativo da cui si sta effettuando il trasferimento e se si sta effettuando il trasferimento in modalità binaria o di testo, esistono delle linee guida sul comportamento da prevedere.

Per ulteriori informazioni, leggere gli argomenti pertinenti.

### **Attività correlate**

["Trasferimento di file di testo tra Connect:Direct e MFT" a pagina 2611](#page-2610-0) Il trasferimento del testo implica la conversione del testo di un file da una codepage ad un'altra e la conversione dei caratteri CRLF (carriage return line feed) tra i sistemi.

### **Riferimenti correlati**

["Transferring files and data sets between z/OS and distributed systems" a pagina 2592](#page-2591-0)

You can transfer files and supported data set types between z/OS and distributed file systems by using Managed File Transfer. Review the following behavior carefully, which is dependent on the type of system you are transferring from and to.

["Trasferimento tra dataset su z/OS" a pagina 2594](#page-2593-0)

È possibile trasferire tra dataset z/OS utilizzando Managed File Transfer. Esaminare attentamente il seguente comportamento per assicurarsi che i dataset siano trasferiti correttamente.

["Transferring data sets to and from Connect:Direct nodes" a pagina 2600](#page-2599-0)

<span id="page-2591-0"></span>You can transfer data sets between Managed File Transfer agents and IBM Sterling Connect:Direct nodes using the Connect:Direct bridge. You can specify a data set as the transfer source, transfer destination, or both.

["Mappings between Connect:Direct process statement parameters and BPXWDYN keys" a pagina 2602](#page-2601-0) When you submit a transfer request for a data set where either the source or destination is a Connect:Direct node, any supported BPXWDYN keys that you provide are converted to a format that is accepted by Connect:Direct processes.

["BPXWDYN properties you must not use with MFT" a pagina 2607](#page-2606-0)

Some BPXWDYN options must not be specified when using the **fteCreateTemplate** command, the **fteCreateTransfer** command or the **bpxwdynAllocAdditionalOptions** property in the agent.properties file.

["Trasferimento di file di testo con MFT" a pagina 2608](#page-2607-0)

Il trasferimento di file di testo implica la conversione della codepage di un file da una codepage ad un'altra. Il trasferimento di file di testo implica anche la conversione di caratteri CRLF (carriage return - line feed) tra i sistemi. Questo argomento riepiloga il funzionamento del trasferimento file di testo di Managed File Transfer.

["Trasferimento di file a o da agent bridge di protocollo" a pagina 2611](#page-2610-0)

È possibile trasferire i file da e verso un server di file FTP o SFTP all'esterno della rete Managed File Transfer utilizzando un agent bridge di protocollo.

["Trasferimento di file da o verso sistemi IBM i" a pagina 2612](#page-2611-0)

Se si trasferiscono i file a o da sistemi IBM i utilizzando Managed File Transfer in modalità testo e si desidera convertire i dati nei file, considerare le informazioni in questo argomento.

["Trasferimento dei file di salvataggio ubicati in QSYS.LIB su IBM i" a pagina 2616](#page-2615-0) Managed File Transfer supporta il trasferimento dei file di salvataggio ubicati in QSYS.LIB LIB tra due sistemi IBM i . Considerare le seguenti informazioni quando si richiedono trasferimenti file di file di salvataggio.

["Trasferimento di gruppi di dati di generazione \(GDG\)" a pagina 2618](#page-2617-0)

Managed File Transfer supporta i gruppi di dati di generazione (GDG) per i dataset di origine e di destinazione su z/OS. Sono supportati nomi GDG assoluti e relativi. Quando si scrive in una nuova generazione, il GDG di base deve esistere.

["Utilizzo dei caratteri jolly con MFT" a pagina 2619](#page-2618-0)

È possibile utilizzare caratteri jolly quando si specificano i nomi file di origine e i percorsi file di origine per i trasferimenti file. Ciò consente di selezionare più file contemporaneamente.

### **Transferring files and data sets between z/OS and distributed**

### **systems**

You can transfer files and supported data set types between z/OS and distributed file systems by using Managed File Transfer. Review the following behavior carefully, which is dependent on the type of system you are transferring from and to.

Managed File Transfer supports generation data groups (GDGs) for source and destination data sets on z/OS. Absolute and relative GDG names are supported. When you write to a new generation, the base GDG must exist.

When you transfer a file or data set to tape, any existing data set that is already on the tape is replaced. The attributes for the new data set are set from attributes passed in the transfer definition. If no attributes are specified, attributes are set to the same as those attributes for the source data set or are set to the default values when the source is a file. The attributes of an existing tape data set are ignored.

### **Transferring from a file to a data set - binary transfers**

The format of the destination data set determines the destination record length. Ensure the data set exists on the destination system or specify the destination data set with the correct attributes so that the data set is created properly. If you do not specify attributes, the system specifies the following default: a
physical sequential data set with an undefined record format and the maximum block size (BLKSIZE) for the device (as returned by the DEVTYPE macro). For example, for DASD the size is 6144 and for tape the size is 32760. If you want to transfer a file on a distributed system to a z/OS data set in binary mode, note the following behavior:

### **Physical sequential (PS) destination data sets:**

- The source file on the distributed system is read sequentially to fill each record or block.
- On variable format data sets, each record is filled to capacity.

### **Partitioned data set (PDS) destination data sets:**

- Each source file is copied to a PDS member with the same or equivalent name. If the file name is longer than the maximum allowed length of a member name, the file name is converted to a valid member name. For more information about member names, see Object naming conventions. If the source file is a directory, each file in that directory becomes a member of the PDS.
- If a PDS member exists, the member is overwritten if you have specified overwrite existing destination files for the transfer. If you do not specify overwrite, the transfer fails.
- The source file on the distributed system's is read sequentially to fill each record or block for the member.
- On variable format PDS members, each record is filled to capacity.

### **Transferring from a file to a data set - text transfers**

The format of the destination data set determines the destination record length. Ensure the data set exists on the destination system or specify the destination data set with the correct attributes so the data set is created properly. If you want to transfer from a file on a distributed system to a z/OS data set as text, note the following behavior:

#### **Physical sequential (PS) destination data sets:**

- Each line of text becomes a record (or a block for undefined record format (RECFM=U) data sets). End-of-line characters are not present in data set records (for non-ASA data sets only).
- When ASA format control characters are used in the destination data set, end-of-line characters are effectively converted to equivalent ASA format control code.
- When a line is longer than a record, the line is split at the record boundary and flows onto the next record.

#### **PDS destination data sets:**

- Each source file is copied to a PDS member with the same or equivalent name. If the file name is longer than the maximum allowed length of a member name, the file name is converted to a valid member name. For more information about member names, see Object naming conventions. If the source file is a directory, each file in that directory becomes a member of the PDS.
- If a PDS member exists, the member is overwritten if you have specified overwrite existing destination files for the transfer. If you do not specify overwrite, the transfer fails.
- Each line of text becomes a record (or a block for undefined record format (RECFM=U) data sets). End-of-line characters are not present in member records (for non-ASA data sets only).
- When ASA format control characters are used in the destination data set, end-of-line characters are effectively converted to equivalent ASA format control code.
- When a line is longer than a record, the line is split at the record boundary and flows onto the next record.

### **Transferring from a data set to a file - binary and text transfers**

If you want to transfer from a data set to a file as binary or text, note the following behavior:

• The content of each record is transferred in binary form to a file; no record, block format information, or ASA format control characters are transferred.

- <span id="page-2593-0"></span>• For text transfers only, each data set record becomes a line with text converted to the code page of the destination agent. That is, a carriage return-line feed (CRLF) is appended for a Windows destination system and carriage return (CR) is appended for an AIX destination system.
- **Non-VSAM and PS source data sets**. The records for the source data set are transferred to the destination file and concatenated together. If the destination file exists, the file is overwritten, depending on the destination file behavior option you have specified for the file transfer. If the destination is specified as a directory rather than a file, the destination filename will be the data set name excluding the high-level qualifier (HLQ).
- **PDS source data sets**. Each specified member, or all members if no member is specified, is extracted to the destination. If the destination specifies a directory, members are extracted to separate files. Otherwise each specified member is written to the destination file, resulting in effectively only one member being transferred. If the destination file exists for a member, the file is overwritten, depending on the destination file behavior option you have specified for the file transfer.

#### **Related reference**

#### ["Linee guida per il trasferimento di file" on page 2591](#page-2590-0)

A seconda del sistema operativo da cui si sta effettuando il trasferimento e se si sta effettuando il trasferimento in modalità binaria o di testo, esistono delle linee guida sul comportamento da prevedere.

"Trasferimento tra dataset su z/OS" on page 2594

È possibile trasferire tra dataset z/OS utilizzando Managed File Transfer. Esaminare attentamente il seguente comportamento per assicurarsi che i dataset siano trasferiti correttamente.

#### ["fteCreateTransfer \(avvia un nuovo trasferimento file\)" on page 2136](#page-2135-0)

Il comando **fteCreateTransfer** crea e avvia un nuovo trasferimento file dalla riga di comando. Questo comando può avviare immediatamente un trasferimento file, pianificare un trasferimento file per una data e ora future, ripetere un trasferimento pianificato una o più volte e attivare un trasferimento file in base a determinate condizioni.

# **Trasferimento tra dataset su z/OS**

È possibile trasferire tra dataset z/OS utilizzando Managed File Transfer. Esaminare attentamente il seguente comportamento per assicurarsi che i dataset siano trasferiti correttamente.

Managed File Transfer non supporta dataset non catalogati su disco o nastro. I dataset esistenti devono essere catalogati e i nuovi dataset verranno catalogati.

Managed File Transfer può trasferire la maggior parte dei tipi di dataset, con alcune limitazioni descritte di seguito. Se un particolare tipo di dataset o una serie di caratteristiche non è supportata, è possibile utilizzare i metodi alternativi descritti in ["Using Managed File Transfer in combination with z/OS utilities to](#page-2595-0) [transfer files" a pagina 2596.](#page-2595-0)

Considerare i seguenti casi:

#### **Se si copia o si sposta un dataset tra sistemi z/OS e la destinazione non esiste.**

Per impostazione predefinita, il dataset di destinazione viene creato con le stesse caratteristiche dell'origine. È possibile specificare gli attributi per il dataset di destinazione per sovrascrivere le caratteristiche predefinite. In questo caso, viene eseguito un controllo di compatibilità per garantire che il trasferimento sia possibile.

#### **Se si copia o si sposta un dataset tra i sistemi z/OS e la destinazione esiste già.**

Se si specificano gli attributi per il dataset di destinazione per sovrascrivere le caratteristiche predefinite, viene eseguito un controllo di compatibilità per garantire che sia possibile accedere al dataset di destinazione nel modo richiesto. Tuttavia, non è possibile sovrascrivere i seguenti attributi:

- Tipo e organizzazione del dataset di base
- Lunghezza record logico (LRECL)
- Dimensione blocco (BLKSIZE)

#### **Se si sta trasferendo un dataset su nastro.**

Quando si trasferisce una serie di dati su nastro, qualsiasi serie di dati esistente già presente sul nastro viene sostituita. Gli attributi per il nuovo dataset sono impostati dagli attributi passati nella definizione di trasferimento. Se non viene specificato alcun attributo, gli attributi vengono impostati sullo stesso valore del dataset di origine o sui valori predefiniti quando l'origine è un file. Gli attributi di un dataset nastro esistente vengono ignorati.

Inoltre, l'identificativo utente che l'agent di destinazione sta eseguendo deve disporre dell'autorizzazione corretta per montare i nastri. Fare riferimento alla documentazione per il gestore della sicurezza esterno utilizzato dall'azienda per informazioni su come eseguire questa operazione.

#### **Se si sta effettuando il trasferimento da nastro a un dataset.**

Per accedere a un dataset su nastro, l'identificativo utente che l'agent di origine sta eseguendo deve disporre dell'autorizzazione appropriata per montare i nastri. Fare riferimento alla documentazione per il gestore della sicurezza esterno utilizzato dall'azienda per informazioni su come eseguire questa operazione.

### **Compatibilità dataset**

Esaminare il seguente comportamento e le seguenti limitazioni per la compatibilità del dataset:

#### **Differenze di formato record e lunghezza:**

I record di formato variabile utilizzano un campo di lunghezza record a 4 byte nei dati record. Pertanto, per un trasferimento da un record fisso a un dataset di record variabile, la lunghezza del record variabile deve essere maggiore o uguale alla lunghezza del record fisso più 4. Per un trasferimento da una serie di dati record a formato variabile a una serie di dati record a formato fisso, la lunghezza record della serie di dati record a formato fisso deve essere maggiore o uguale alla lunghezza record variabile meno 4.

#### **Differenze dimensione blocco:**

- Per i dati record a formato fisso e variabile, le differenze di dimensione blocco rendono diverso il layout del dataset di origine e di destinazione.
- Per i record di formato non definiti, purché la dimensione del blocco di destinazione sia maggiore o uguale alla dimensione del blocco del dataset di origine, è possibile trasferire un dataset.
- Per i dataset di formato non definiti, non è possibile trasferire se la dimensione del blocco di origine è maggiore della dimensione del blocco di destinazione.

#### **Dataset partizionati (PDS) e dataset partizionati estesi (PDSE)**

Il seguente comportamento e le seguenti limitazioni si applicano ugualmente a PDS e PDSE:

- Quando si trasferisce un PDS o PDSE a un PDS o PDSE di destinazione, le informazioni sul membro e le statistiche non vengono conservate. Ad esempio, se si trasferisce una libreria di caricamento memorizzata come PDSE, il PDSE di destinazione non è utilizzabile come libreria di caricamento. Consultare ["Using Managed File Transfer in combination with z/OS utilities to transfer files" a pagina](#page-2595-0) [2596](#page-2595-0) per i metodi che possono essere utilizzati per trasferire il PDSE in modo che possa essere utilizzato come libreria di caricamento.
- Se si trasferisce un membro PDS o PDSE a un PDS o PDSE di destinazione, viene creato un membro del PDS o PDSE di destinazione. Se il membro PDSE o PDS di destinazione esiste già, il membro viene sovrascritto. Se si trasferisce un membro PDS o PDSE a un dataset di destinazione non PDS o non PDSE, il dataset di destinazione viene creato per contenere i dati del membro. Se il dataset di destinazione esiste già, il dataset viene sovrascritto.
- Se si tenta di trasferire un PDS o PDSE in una destinazione non PDS o non PDSE, tutti i membri del PDS o PDSE vengono scritti nella destinazione non PDSE. Ogni trasferimento membro successivo sovrascrive il precedente contenuto della destinazione non PDSE o ha esito negativo, a seconda delle opzioni di trasferimento.
- Quando si trasferisce un PDS o PDSE a un PDS o PDSE di destinazione, viene creata una copia dell'intero PDS o PDSE nella destinazione. Se il PDS o PDSE di destinazione esiste già, vengono aggiunti i membri dell'origine. Se un membro PDS o PDSE esiste già nella destinazione, il membro viene sovrascritto.
- <span id="page-2595-0"></span>• Il trasferimento di una non - PDS o non - PDSE a una destinazione PDS o PDSE, aggiunge il contenuto della non - PDS o non - PDSE come nuovo membro della PDS o PDSE. Se il membro PDS esiste già, il membro viene sovrascritto. Se non si specifica un nome per un nuovo membro, viene generato un nome dal dataset di origine o dal nome DD.
- Esiste una limitazione nota con i trasferimenti ai dataset PDS e PDSE sui sistemi in cui lo spazio su disco è limitato. Consultare Risoluzione dei problemi comuni di MFT.

#### **Dataset VSAM**

Managed File Transfer non supporta i trasferimenti verso o da dataset VSAM.

#### **Data set sequenziali**

Managed File Transfer supporta la lunghezza dei record logici (LRECL) solo nell'intervallo compreso tra 4 e 32756 per i dataset a formato variabile.

Managed File Transfer supporta le lunghezze di record logici (LRECL) solo nell'intervallo compreso tra 0 e 32760 per le serie di dati a formato fisso.

### **Trasferimenti di testo e binari**

Il trasferimento binario per i dataset è definito come i dati record nel relativo formato binario, come letto dal dataset utilizzando il formato record predefinito (tipo = record). I dati vengono letti e scritti su base record per record. Il servizio di sistema esegue la conversione di record e blocchi necessaria (dove i dataset hanno impostazioni di record e blocchi differenti) e la conversione di codice di controllo macchina e ASA necessaria. Se un dataset è definito per i caratteri di controllo del formato ASA e l'altro non è appropriato, la conversione in codici di controllo normali viene eseguita utilizzando il comportamento della funzione della libreria di sistema C/C++.

### **Gruppi di dati di generazione (GDG)**

Managed File Transfer supporta i gruppi di dati di generazione (GDG) per i dataset di origine e di destinazione su z/OS. Sono supportati nomi GDG assoluti e relativi. Quando si scrive in una nuova generazione, il GDG di base deve già esistere.

#### **Riferimenti correlati**

["Linee guida per il trasferimento di file" a pagina 2591](#page-2590-0)

A seconda del sistema operativo da cui si sta effettuando il trasferimento e se si sta effettuando il trasferimento in modalità binaria o di testo, esistono delle linee guida sul comportamento da prevedere.

["Trasferimento di gruppi di dati di generazione \(GDG\)" a pagina 2618](#page-2617-0) Managed File Transfer supporta i gruppi di dati di generazione (GDG) per i dataset di origine e di destinazione su z/OS. Sono supportati nomi GDG assoluti e relativi. Quando si scrive in una nuova generazione, il GDG di base deve esistere.

["Transferring data sets to and from Connect:Direct nodes" a pagina 2600](#page-2599-0)

You can transfer data sets between Managed File Transfer agents and IBM Sterling Connect:Direct nodes using the Connect:Direct bridge. You can specify a data set as the transfer source, transfer destination, or both.

["Transferring files and data sets between z/OS and distributed systems" a pagina 2592](#page-2591-0) You can transfer files and supported data set types between z/OS and distributed file systems by using Managed File Transfer. Review the following behavior carefully, which is dependent on the type of system you are transferring from and to.

#### *z/*OS *Using Managed File Transfer in combination with z/OS utilities to transfer files*

The various methods you can use with Managed File Transfer (MFT) to transfer a wide range of data sets between z/OS systems.

You can use these methods for all data sets that MFT supports, but these methods are particularly useful when used to transfer data sets for which MFT supports with restrictions, or has no support for at all. These approaches work for all supported versions of MFT.

For example, these methods can be used to transfer PDSE data sets between systems without losing directory information.

Each of the methods use the same general approach of using JCL to:

- Run one or more z/OS utilities to convert the source data set into a format that MFT can transfer.
- Schedule MFT to transfer the converted data set to the target system, and wait until the transfer is complete.
- Schedule JCL on the target system to run one or more z/OS utilities to convert the converted data set into a target data set that is the same as the original source data set.

As well as the methods described in this topic, there is an alternative approach described in vsamtransfer, which describes how Ant tasks can be used to run commands before and after a transfer to do a similar thing. While the sample demonstrates the transfer of VSAM data sets, the approach can be extended to other data set types, subject to the limitations of the [REPRO](https://www.ibm.com/docs/en/zos/2.4.0?topic=commands-repro) command.

### **Method 1: Using the TRANSMIT (XMIT) and RECEIVE commands with MFT**

This method uses the [TRANSMIT](https://www.ibm.com/docs/en/zos/2.4.0?topic=syntax-transmit-command) (XMIT) TSO command to convert a data set into a sequential data set, and transfer it using MFT. Once the transfer is complete the sequential data set is converted back into the original data set type using the [RECEIVE](https://www.ibm.com/docs/en/zos/2.4.0?topic=background-receive-command) command.

This method can be used with any data set supported by the XMIT command. A list of supported data sets, and attributes are listed in [Transmitting data sets](https://www.ibm.com/docs/en/zos/2.4.0?topic=command-transmitting-data-sets). For example, this method can be used to transfer PDSEs while preserving directory information, but it cannot be used to transfer VSAM data sets.

This method is implemented using two JCL jobs and you need to adjust these jobs so that they are suitable for your environment, and the type of data being transferred. You need to change the values inside < >. In most environments extra job steps need to be added to delete earlier versions of the data sets, or alternatively you can use generation data groups.

You submit the first of these jobs, XMITJOB1 shown in the following example, on the sending side.

The XMIT step runs the XMIT command to convert the source data set into a sequential format data set. X.X is specified for the node and user name to pass the command validation checks, but a proper node and user name are not needed.

The MFT step initiates a file transfer from the source agent, SRC, to the destination agent, DEST. The **-w** flag means that the [fteCreatetransfer](#page-2135-0) command waits until the transfer has completed. The **-ds** flag indicates that a sequential data set is to be created on the destination agent and provides the correct DCB characteristics, so that there is sufficient space when the data set is dynamically allocated.

In this case, both data set names are surrounded with double quotes, indicating that fully qualified data set names are used. If double quotes are not used, the default high level qualifier of the source or destination agent is used.

The SUBMIT step only runs if the MFT step successfully completes. This step submits the RECVJOB1 job which restores the transferred data set to its original format on the destination system.

### **Example XMITJOB1 JCL**

```
//XMITJOB1 JOB NOTIFY=&SYSUID 
//* 
//******************************************************************* 
//* Use the XMIT command to unload the data set to fix block,
//* 80 logical record format
//******************************************************************* 
//XMIT EXEC PGM=IKJEFT01 
//SYSTSPRT DD SYSOUT=* 
//SYSTSIN DD * 
  XMIT X.X DSN('USER1.SOURCE.DATASET') + 
  OUTDATA('USER1.SOURCE.DATASET.UNLOADED') 
/* 
//******************************************************************* 
//* Invoke MFT fteCreateTransfer
```

```
//******************************************************************* 
//MFT EXEC PGM=IKJEFT01,REGION=0M 
//STDERR DD SYSOUT=* 
//STDOUT DD SYSOUT=* 
//SYSTSPRT DD SYSOUT=* 
//SYSTSIN DD * 
  BPXBATCH SH <MFT path>/fteCreateTransfer +
-w + w -sa SRC 
+ 
  -da DEST 
+ 
 -ds "//'USER1.TARGET.DATASET.UNLOADED';
  RECFM(F,B);BLKSIZE(3120);LRECL(80);SPACE(10,10); +
 CYL;RELEASE" + 
 "//'USER1.SOURCE.DATASET.UNLOADED'" 
/* 
//******************************************************************* 
//* Submit the restore job to the internal reader
//
******************************************************************* 
//SUBMIT EXEC PGM=IEBGENER,COND=(0,NE) 
//SYSPRINT DD SYSOUT=* 
//SYSUT1 DD DISP=SHR,DSN=USER1.JCL.MFT(RECVJOB1) 
//SYSUT2 DD SYSOUT=(A,INTRDR),DCB=BLKSIZE=80 
//SYSIN DD DUMMY
```
The RECVJOB1 JCL is shown in the following example. When it is submitted by XMITJOB1, it is routed by JES2 to the target node as indicated on the ROUTE command on the second line of the job. Depending on the settings of your installation, you might need to provide USER and PASSWORD parameters on the JOB step.

The RECEIVE step takes the data set that has been transferred by MFT and uses the TSO RECEIVE command to convert it back into its original format.

#### **Example RECVJOB1 JCL**

```
//RECVJOB1 JOB NOTIFY=&SYSUID 
         XEQ NODE2
//* 
//************************************************************* 
1/* Convert the data set back into its original format
//************************************************************* 
//RECEIVE EXEC PGM=IKJEFT01 
//SYSTSPRT DD SYSOUT=* 
//UNLOAD DD DISP=SHR,DSN='USER1.TARGET.DATASET.UNLOADED' 
//SYSTSIN DD * 
 RECEIVE INFILE(UNLOAD) 
 DSN('USER1.TARGET.DATASET') 
/*
```
### **Method 2: Using the ADDRSSU utility with MFT**

This method uses the [DUMP](https://www.ibm.com/docs/en/zos/2.4.0?topic=reference-dump-command) and RESTORE commands of the ADRDSSU utility to convert data sets to and from a format that MFT can transfer. This method can be used with a wider range of data sets than method one, including VSAM data sets, and for transfer of multiple data sets at the same time.

Information on data sets that are not supported with DUMP is described in [Special considerations for](https://www.ibm.com/docs/en/zos/2.4.0?topic=dfsmsdss-special-considerations-dump) [DUMP.](https://www.ibm.com/docs/en/zos/2.4.0?topic=dfsmsdss-special-considerations-dump)

As before, this method is implemented using two JCL jobs and you need to adjust these jobs so that they are suitable for your environment, and the type of data being transferred. You need to change the values inside < >. In most environments extra job steps need to be added to delete earlier versions of the data sets, or alternatively you can use generation data groups.

You submit the first of these jobs, DUMPJOB1 shown in the following example, on the sending side.

The DUMP step runs the ADRDSSU DUMP command to convert the source data set into a sequential data set. This step can be adjusted to dump multiple data sets if needed.

The XMIT step converts the dumped data set into a fix block, 80 logical record format. This step is not strictly necessary but provides consistency with the approach used in XMITJOB1. X.X is specified for the node and user name to pass the command validation checks, but a proper node and user name are not needed.

The MFT step initiates a file transfer from the source agent, SRC, to the destination agent, DEST. The **-w** flag means that the [fteCreatetransfer](#page-2135-0) command waits until the transfer has completed. The **-ds** flag indicates that a sequential data set is to be created on the destination agent and provides the correct DCB characteristics, so that there is sufficient space when the data set is dynamically allocated.

In this case, both data set names are surrounded with double quotes, indicating that fully qualified data set names are used. If double quotes are not used, the default high level qualifier of the source or destination agent is used.

The SUBMIT step only runs if the MFT step successfully completes. This step submits the RESTJOB1 job which restores the transferred data set to its original format on the destination system.

#### **Example DUMPJOB1 JCL**

```
//DUMPJOB1 JOB NOTIFY=&SYSUID,REGION=0M 
//*//*******************************************************************
1/4 Invoke ADRDSSU to unload the selected data sets
//
******************************************************************* 
//DUMP EXEC PGM=ADRDSSU,REGION=2048K 
//SYSPRINT DD SYSOUT=* 
//DUMPDD DD DSN=USER1.SOURCE.DATASET.BACKUP,DISP=(NEW,CATLG), 
// UNIT=SYSDA,SPACE=(CYL,(200,100,0),RLSE) 
//SYSIN DD \starDUMP DATASET(INCLUDE(USER1.SOURCE.DATASET))
    OPTIMIZE(4) OUTDDNAME(DUMPDD) TOLERATE(ENQF) 
/* 
//*******************************************************************
\dot{\mathcal{C}}/* Convert the contents to fix block, 80 logical record format
//
******************************************************************* 
//XMIT EXEC PGM=IKJEFT01 
//SYSTSPRT DD SYSOUT=* 
//DUMPDD DD DISP=SHR,DSN=USER1.SOURCE.DATASET.BACKUP 
//XMITDD DD DISP=(,CATLG),DSN=USER1.SOURCE.DATASET.BACKUP.UNLOAD, 
// DCB=(LRECL=80,RECFM=FB,BLKSIZE=3120), 
// UNIT=SYSDA,SPACE=(CYL,(200,100,0),RLSE) 
//SYSTSIN DD * 
  XMIT X.X DDNAME(DUMPDD) + 
  OUTDD(XMITDD) 
/* 
//******************************************************************* 
//* Invoke MFT fteCreateTransfer 
//
******************************************************************* 
//MFT EXEC PGM=IKJEFT01,REGION=0M 
//STDERR DD SYSOUT=* 
//STDOUT DD SYSOUT=* 
//SYSTSPRT DD SYSOUT=* 
//SYSTSIN DD * 
 BPXBATCH SH <MFT path>/fteCreateTransfer +
-w + w -sa SRC +
 -da DEST
 -ds "//'USER1.TARGET.DATASET.BACKUP.UNLOAD';
 RECFM(F,B);BLKSIZE(3120);LRECL(80);SPACE(50,50); +
 CYL;RELEASE;UNIT(SYSDA)" + 
 "//'USER1.SOURCE.DATASET.BACKUP.UNLOAD'" 
/* 
//******************************************************************* 
1/* Submit the restore job to the internal reader
//
******************************************************************* 
//SUBMIT EXEC PGM=IEBGENER,COND=(0,NE)
```
<span id="page-2599-0"></span>The RESTJOB1 JCL is shown in the following example. When the job is submitted by DUMPJOB1, it is routed by JES2 to the target node as indicated on the ROUTE command on the second line of the job. Depending on the settings of your installation, you might need to provide USER and PASSWORD parameters on the JOB step.

The RECEIVE step takes the data set that has been transferred by MFT and uses the TSO RECEIVE command to convert it back into the format expected by the ADRDSSU RECEIVE command.

The RESTORE step then uses ADRDSSU RECEIVE to convert the data set into its original format. The RENAMEU parameter could be used here to change the data set prefixes if needed.

#### **Example RESTJOB1 JCL**

```
//RESTJOB1 JOB NOTIFY=&SYSUID,REGION=0M 
//* 
//************************************************************* 
1/* Convert the data set back into the form accepted by
//* RECEIVE
//************************************************************* 
//RECEIVE EXEC PGM=IKJEFT01 
//SYSTSPRT DD SYSOUT=* 
//UNLOAD DD DISP=SHR,DSN=USER1.TARGET.DATASET.BACKUP.UNLOAD
//SYSTSIN DD * 
  RECEIVE INFILE(UNLOAD) 
  DSN('USER1.TARGET.DATASET.BACKUP') 
/* 
//************************************************************* 
1/1* Convert the data set back into its original format
//
************************************************************* 
//RESTORE EXEC PGM=ADRDSSU,REGION=2048K 
//SYSPRINT DD SYSOUT=* 
//DUMPDD DD DISP=SHR,DSN=USER1.TARGET.DATASET.BACKUP 
//SYSIN DD * 
  RESTORE DATASET(INCLUDE(**)) - 
 INDDNAME(DUMPDD) - 
   CATALOG 
/*
```
#### **Related reference**

["Linee guida per il trasferimento di file" on page 2591](#page-2590-0) A seconda del sistema operativo da cui si sta effettuando il trasferimento e se si sta effettuando il trasferimento in modalità binaria o di testo, esistono delle linee guida sul comportamento da prevedere.

["Transferring files and data sets between z/OS and distributed systems" on page 2592](#page-2591-0) You can transfer files and supported data set types between z/OS and distributed file systems by using Managed File Transfer. Review the following behavior carefully, which is dependent on the type of system you are transferring from and to.

#### *z/0S* **Transferring data sets to and from Connect:Direct nodes**

You can transfer data sets between Managed File Transfer agents and IBM Sterling Connect:Direct nodes using the Connect:Direct bridge. You can specify a data set as the transfer source, transfer destination, or both.

### **Specifying data set names**

To specify a data set on a Connect:Direct node in a transfer request, use the syntax that is used for data set transfers between Managed File Transfer agents, but with two changes:

• You must prefix the data set name with the Connect:Direct node name and a colon (:). The syntax is as follows:

*cdNode*:*data\_set\_name*{;*attrib1*;...;*attribN*}

For example, to specify a partitioned data set called OBJECT.LIB on the system where the Connect:Direct node CD\_NODE1 is located, use the following syntax:

CD\_NODE1://'OBJECT.LIB';RECFM(F,B);BLKSIZE(800);LRECL(80)

In the this example, three optional attributes are specified by the text RECFM(F,B);BLKSIZE(800);LRECL(80).

• The specified data set name is interpreted as a fully qualified data set name, regardless of whether it is enclosed by single quotation mark characters. The system never adds any prefix. If you want to specify a prefix, such as the user ID that the agent runs under, you must specify it as part of the data set name. This differs from the behavior for data set transfers that involve only Managed File Transfer agents, where if the specified data set name is not enclosed by single quotation mark characters, the system adds a prefix of the default high-level qualifier for the destination agent.

Except for these two changes, specify the data set name and any optional attributes using the same syntax that is used for data set transfers between Managed File Transfer agents, which has the following rules:

- You must prefix the data set name with two forward slash characters (//).
- If you want to specify data set attributes, provide these after the data set name, separated by semicolons. Attributes must be provided in the format *key*(*value*), which is suitable for BPXWDYN.

For more information about specifying data sets in a transfer request, see ["fteCreateTransfer \(avvia un](#page-2135-0) [nuovo trasferimento file\)" on page 2136](#page-2135-0) and ["Modello fteCreate\(crea nuovo modello di trasferimento](#page-2119-0) [file\)" on page 2120](#page-2119-0).

### **Parameters to use in your transfer request**

For most transfer requests that involve data sets on Connect:Direct nodes, you can specify the source and destination data sets in the same way as you would for a data set transfer that involves only Managed File Transfer agents. Use the **source\_specification**, **-ds**, and **-dp** parameters with the **fteCreateTransfer** or **fteCreateTemplate** commands.

**Note:** If the destination of the transfer is a PDS and the destination agent is the Connect:Direct bridge agent, you must specify the **-de** parameter with the value of overwrite.

### **Specifying data set attributes**

Certain data set attributes are set by Managed File Transfer and passed through as parameters to the Connect:Direct **COPY** process. You can also supply certain attributes in the transfer request, by specifying the appropriate BPXWDYN key. The Connect:Direct bridge converts keys that have equivalent Connect:Direct properties to the format that is required by Connect:Direct. For example, in the data set specification CD\_NODE1://'OBJECT.LIB';RECFM(F,B);BLKSIZE(800);LRECL(80), the attributes RECFM(F,B);BLKSIZE(800);LRECL(80) are converted to DCB=(RECFM=FB,BLKSIZE=800,LRECL=80).

For details of the mappings between these two types of parameter, including details of the BPXWDYN keys that are supported for use with a Connect:Direct transfer, see ["Mappings between Connect:Direct](#page-2601-0) [process statement parameters and BPXWDYN keys" on page 2602.](#page-2601-0) Not all BPXWDYN keys have an equivalent Connect:Direct process parameter, and not all Connect:Direct process parameters have an equivalent BPXWDYN key.

### <span id="page-2601-0"></span>**Additional considerations**

• If your transfer destination is a partitioned data set at a Connect:Direct node, you must create the partitioned data set before the transfer, because the Connect:Direct node does not create it for you.

### **Related concepts**

Connect:Direct file paths specified with a double forward slash

### **Related tasks**

 $z/0S$ **Transferring a data set to a Connect:Direct node on z/OS** 

### **Related reference**

The Connect:Direct bridge

["Trasferimento tra dataset su z/OS" on page 2594](#page-2593-0)

È possibile trasferire tra dataset z/OS utilizzando Managed File Transfer. Esaminare attentamente il seguente comportamento per assicurarsi che i dataset siano trasferiti correttamente.

["fteCreateTransfer \(avvia un nuovo trasferimento file\)" on page 2136](#page-2135-0)

Il comando **fteCreateTransfer** crea e avvia un nuovo trasferimento file dalla riga di comando. Questo comando può avviare immediatamente un trasferimento file, pianificare un trasferimento file per una data e ora future, ripetere un trasferimento pianificato una o più volte e attivare un trasferimento file in base a determinate condizioni.

["Modello fteCreate\(crea nuovo modello di trasferimento file\)" on page 2120](#page-2119-0)

Il comando **fteCreateTemplate** crea un modello di trasferimento file che è possibile conservare per un utilizzo futuro. L'unico parametro obbligatorio è il parametro **-tn** *template\_name* . Tutti gli altri parametri sono facoltativi, anche se se si specifica una specifica file di origine, è necessario fornire anche un file di destinazione. Allo stesso modo, se si specifica un file di destinazione, è necessario specificare anche una specifica del file di origine.

#### $z/0S$ **Mappings between Connect:Direct process statement parameters and BPXWDYN keys**

When you submit a transfer request for a data set where either the source or destination is a Connect:Direct node, any supported BPXWDYN keys that you provide are converted to a format that is accepted by Connect:Direct processes.

For more information about IBM Sterling Connect:Direct process statements, download the Connect:Direct [Process Language Reference Guide.](https://public.dhe.ibm.com/software/commerce/doc/mft/cdcommon/CDProcessesLanguageRefGuide.pdf)

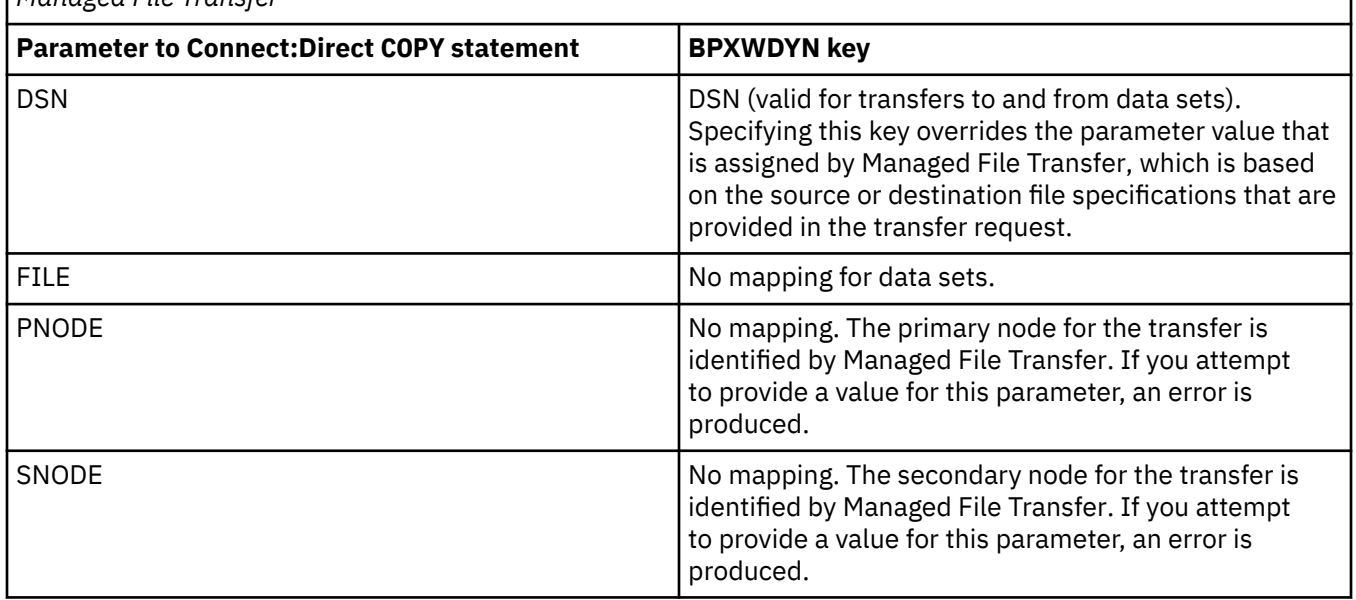

*Table 362. Parameters to the Connect:Direct COPY statement, and the equivalent BPXWDYN keys used by Managed File Transfer*

*Table 362. Parameters to the Connect:Direct COPY statement, and the equivalent BPXWDYN keys used by Managed File Transfer (continued)*

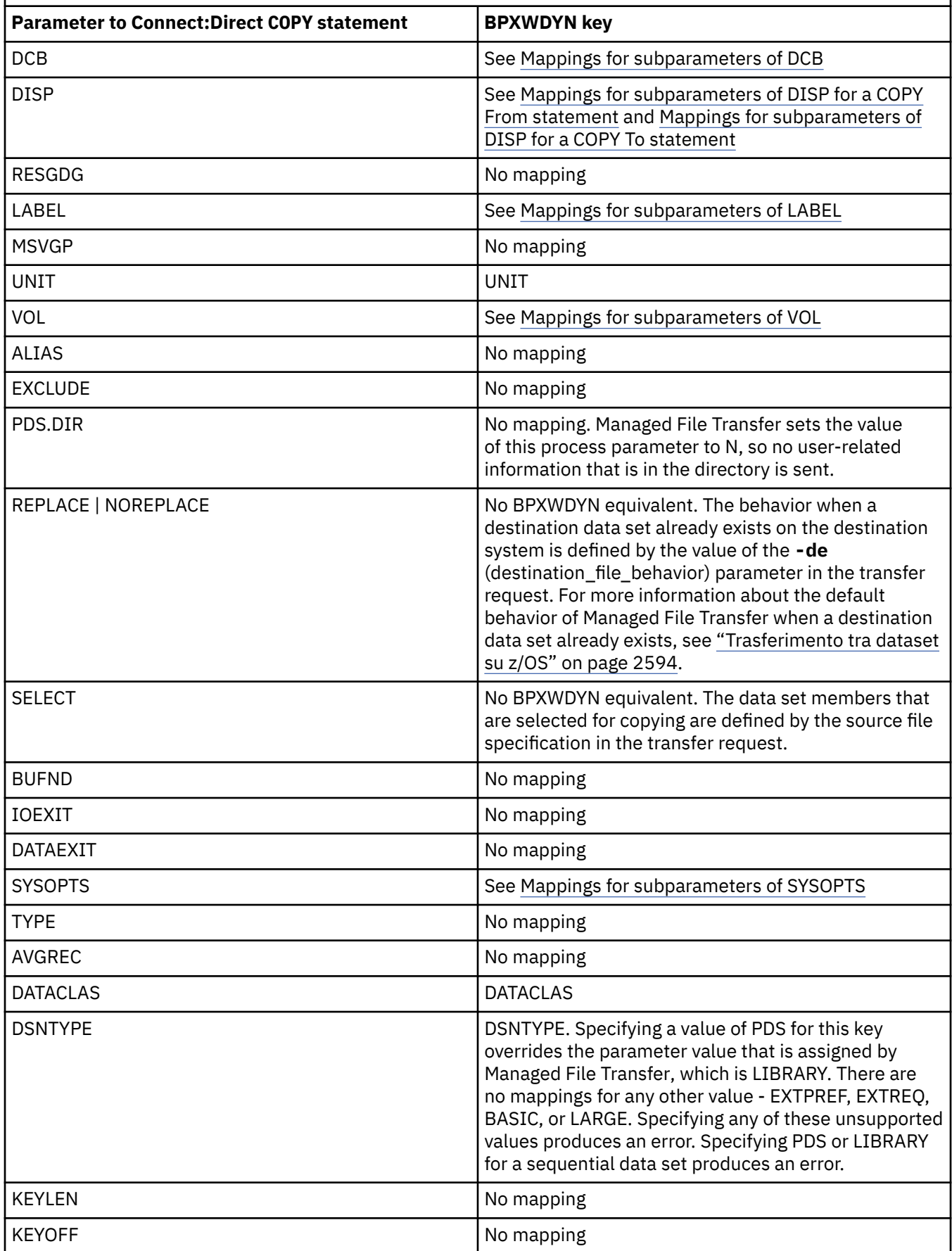

<span id="page-2603-0"></span>*Table 362. Parameters to the Connect:Direct COPY statement, and the equivalent BPXWDYN keys used by Managed File Transfer (continued)*

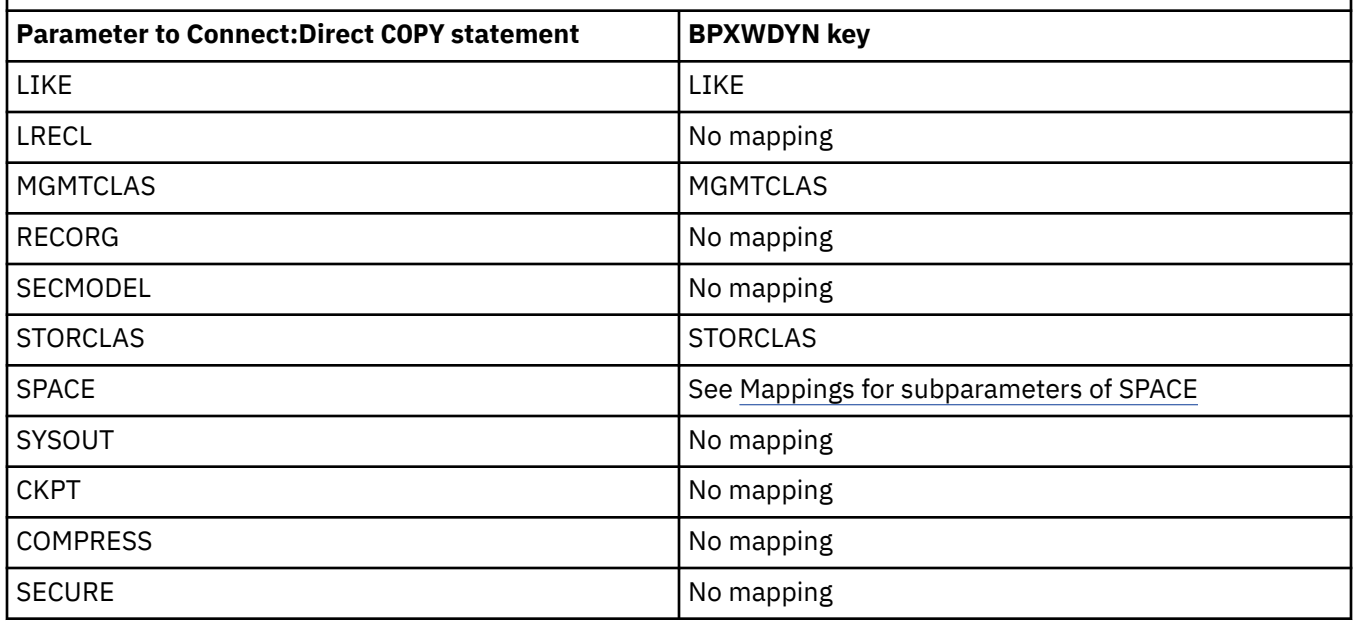

*Table 363. Subparameters of the DCB parameter for the Connect:Direct COPY statement, and the equivalent BPXWDYN keys used by Managed File Transfer*

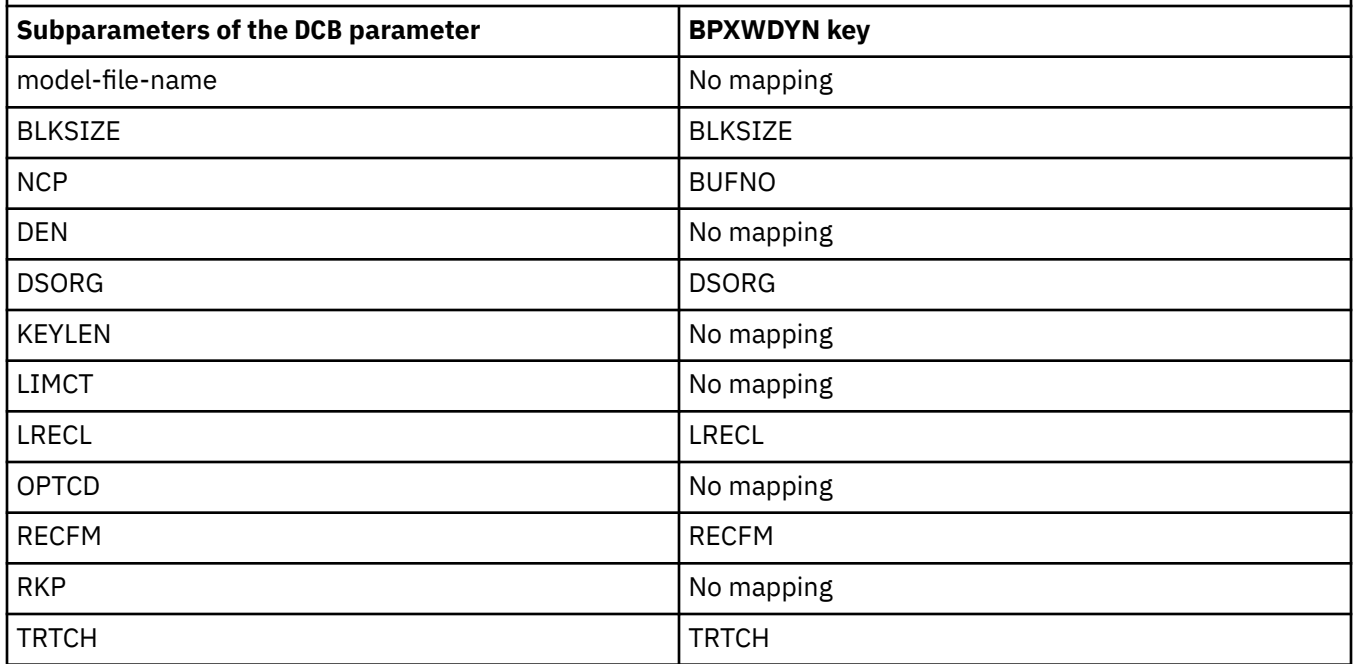

*Table 364. Subparameters of the DISP parameter for the Connect:Direct COPY From statement, and the equivalent BPXWDYN keys used by Managed File Transfer*

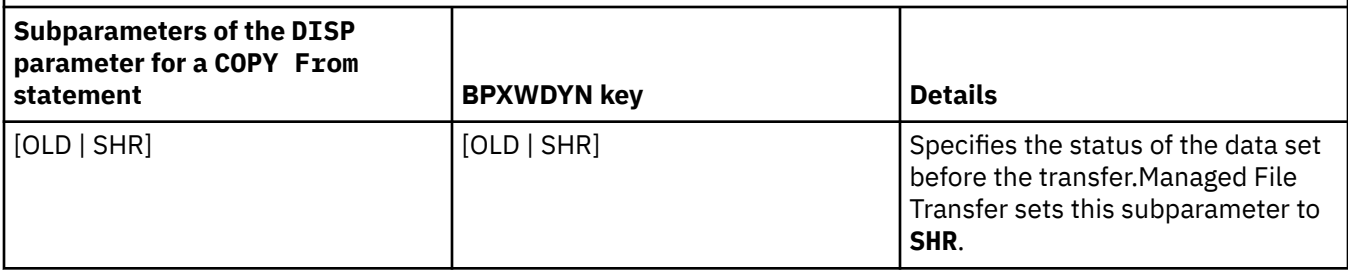

<span id="page-2604-0"></span>*Table 364. Subparameters of the DISP parameter for the Connect:Direct COPY From statement, and the equivalent BPXWDYN keys used by Managed File Transfer (continued)*

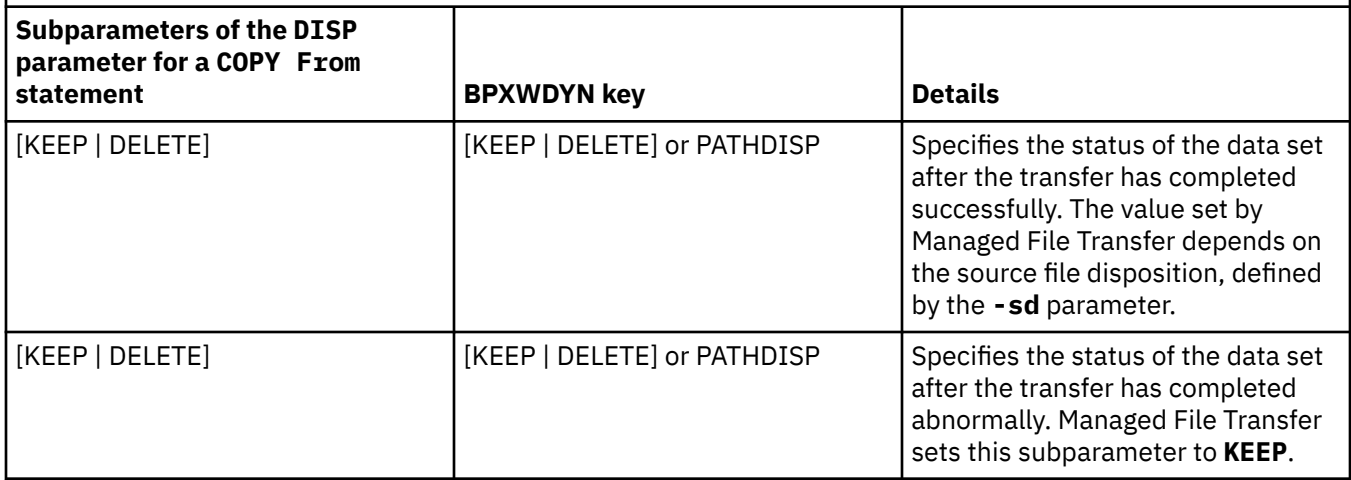

*Table 365. Subparameters of the DISP parameter for the Connect:Direct COPY To statement, and the equivalent BPXWDYN keys used by Managed File Transfer*

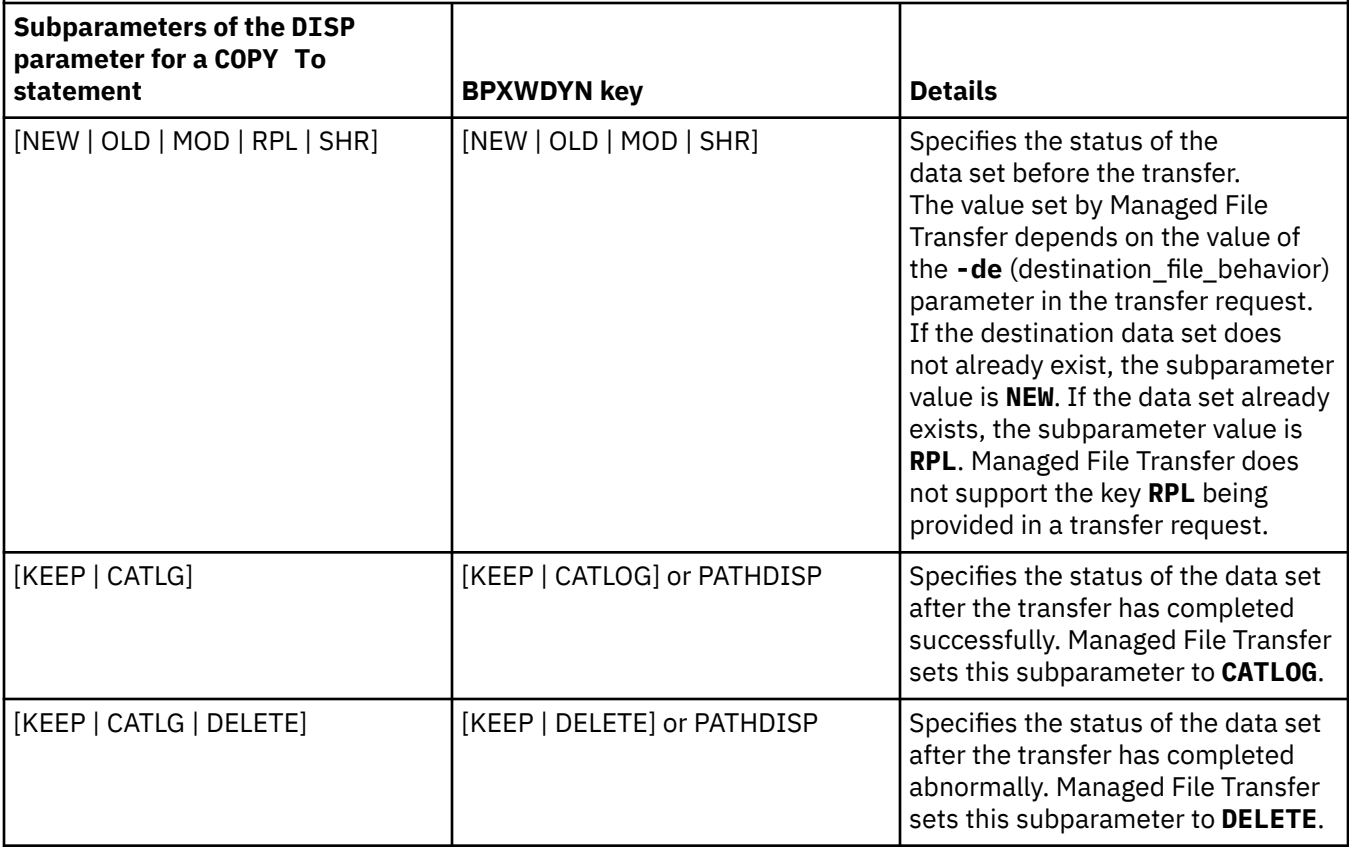

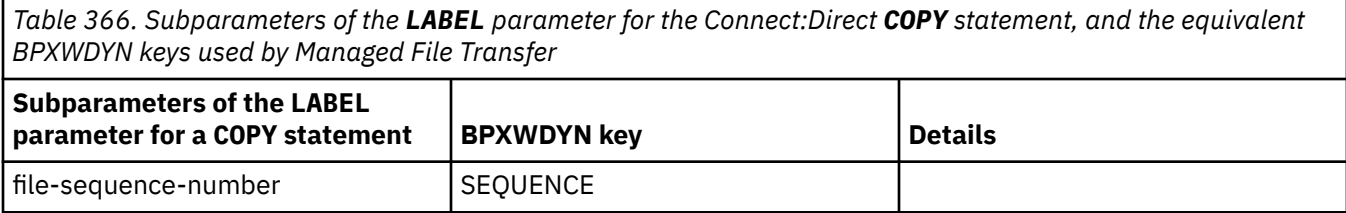

<span id="page-2605-0"></span>*Table 366. Subparameters of the LABEL parameter for the Connect:Direct COPY statement, and the equivalent BPXWDYN keys used by Managed File Transfer (continued)*

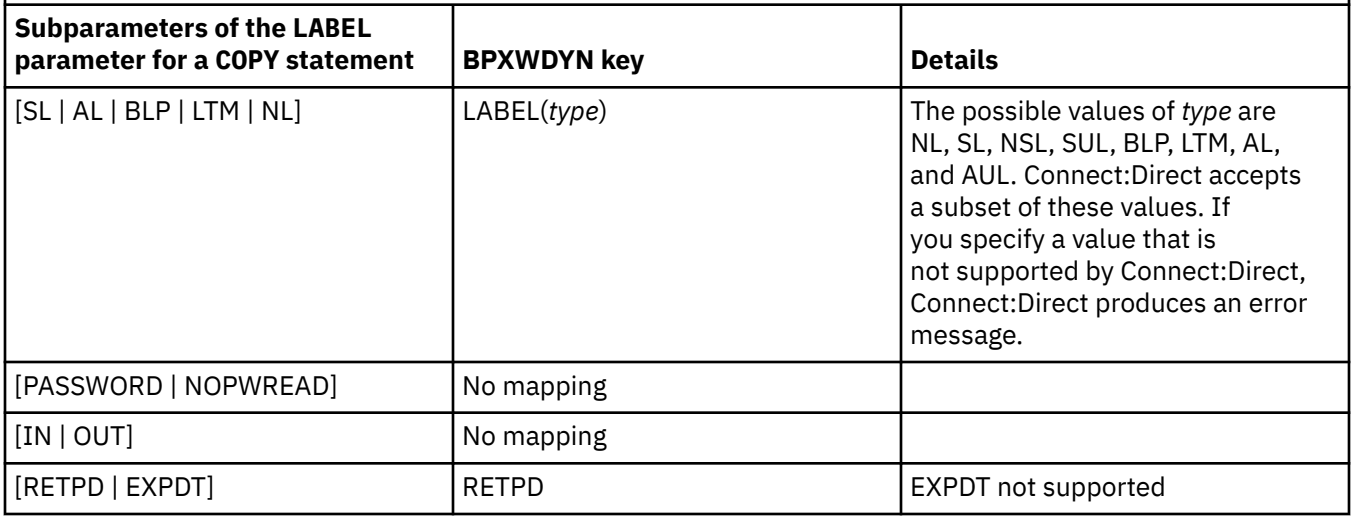

*Table 367. Subparameters of the VOL parameter for the Connect:Direct COPY statement, and the equivalent BPXWDYN keys used by Managed File Transfer*

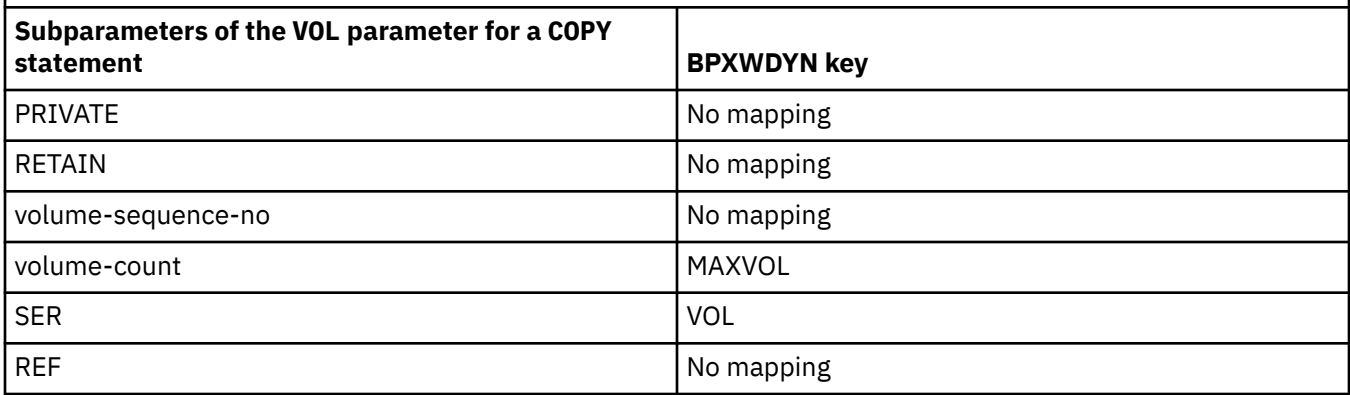

*Table 368. Subparameters of the SYSOPTS parameter for the Connect:Direct COPY statement, and the equivalent BPXWDYN keys used by Managed File Transfer*

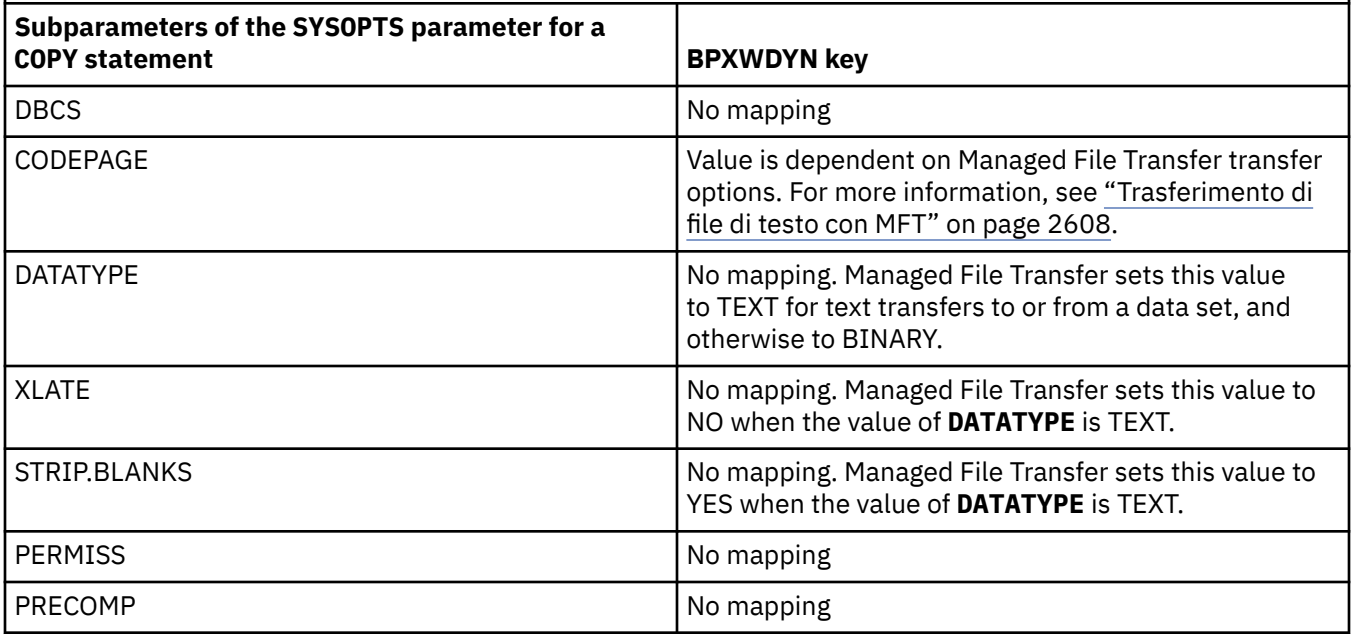

<span id="page-2606-0"></span>*Table 368. Subparameters of the SYSOPTS parameter for the Connect:Direct COPY statement, and the equivalent BPXWDYN keys used by Managed File Transfer (continued)*

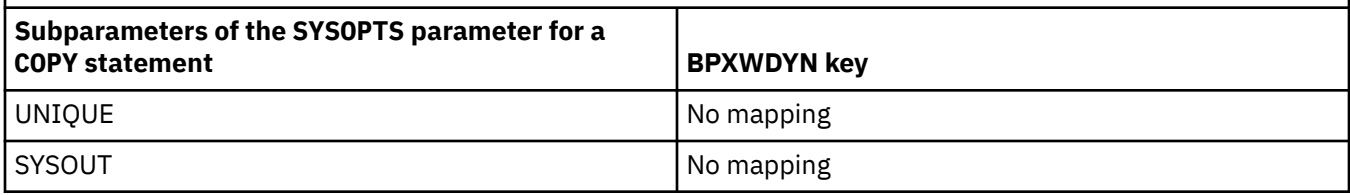

*Table 369. Subparameters of the SPACE parameter for the Connect:Direct COPY statement, and the equivalent BPXWDYN keys used by Managed File Transfer*

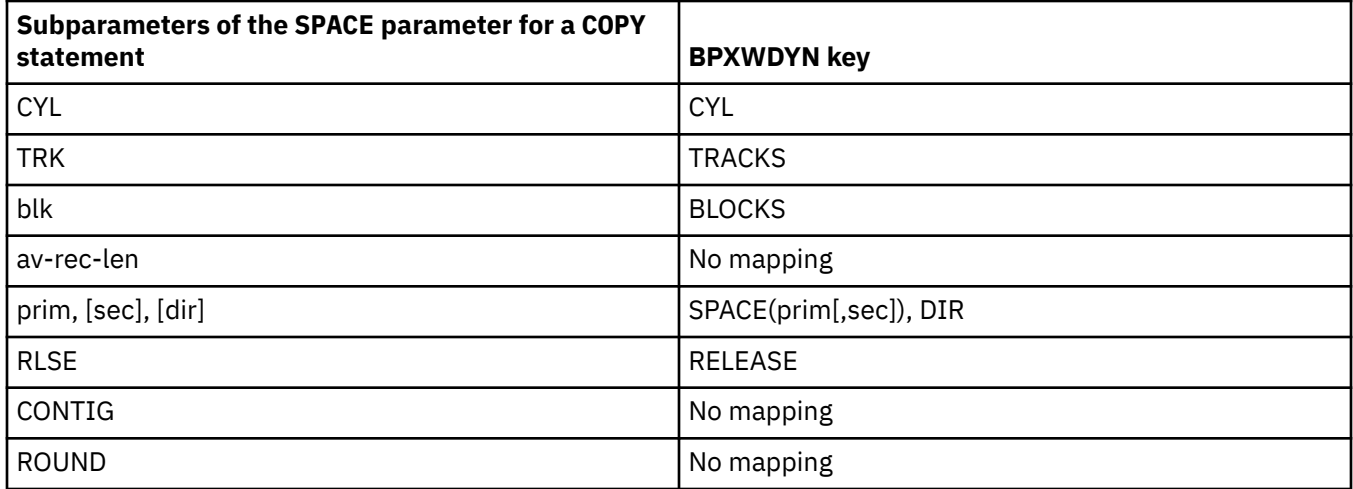

### **Related tasks**

 $z/0S$ Transferring a data set to a Connect:Direct node on z/OS

#### **Related reference**

[Transferring data sets to and from Connect:Direct nodes](#page-2599-0)

You can transfer data sets between Managed File Transfer agents and IBM Sterling Connect:Direct nodes using the Connect:Direct bridge. You can specify a data set as the transfer source, transfer destination, or both.

The Connect:Direct bridge

#### $z/0S$ **BPXWDYN properties you must not use with MFT**

Some BPXWDYN options must not be specified when using the **fteCreateTemplate** command, the **fteCreateTransfer** command or the **bpxwdynAllocAdditionalOptions** property in the agent.properties file.

There are a number of BPXWDYN options that must not be specified with Managed File Transfer because they are used by the agent or they are not supported. If you use these options they can cause unpredictable behavior; the options are listed in the following table.

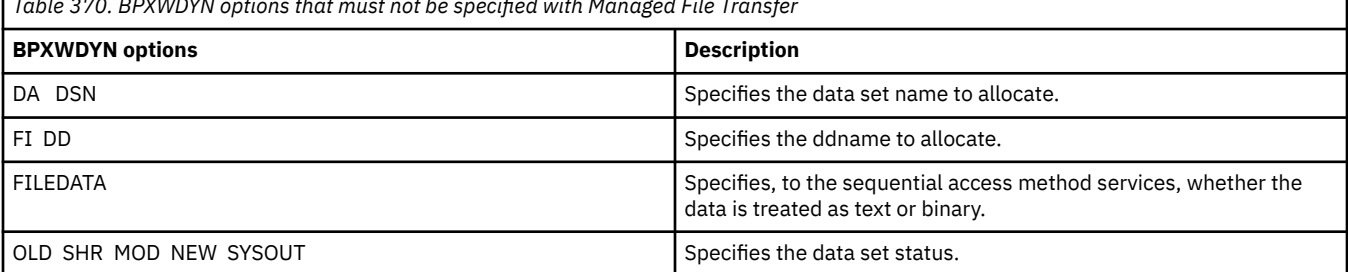

*Table 370. BPXWDYN options that must not be specified with Managed File Transfer*

<span id="page-2607-0"></span>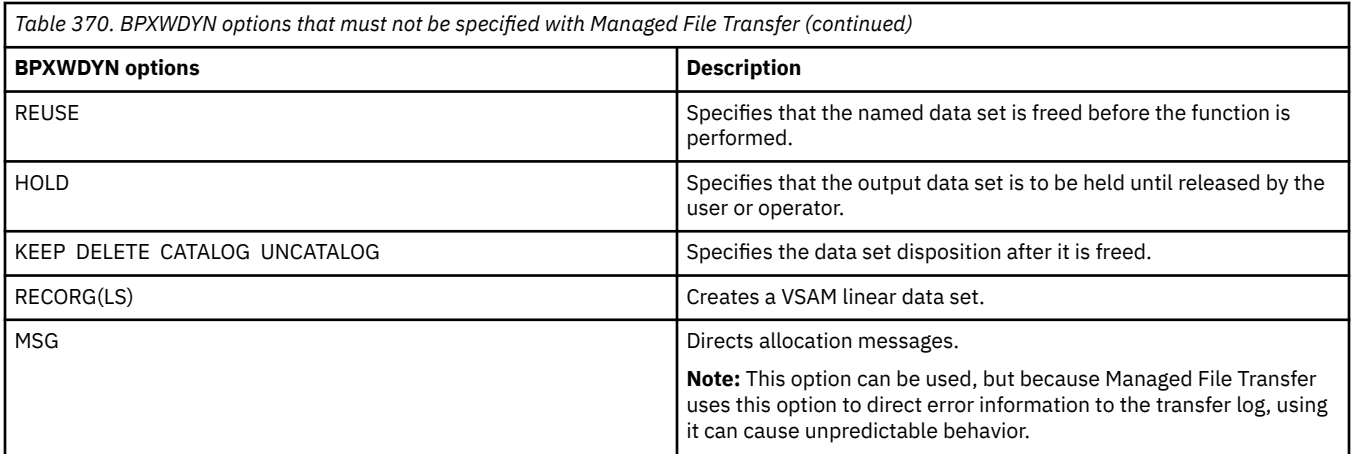

#### **Related reference**

["fteCreateTransfer \(avvia un nuovo trasferimento file\)" on page 2136](#page-2135-0)

Il comando **fteCreateTransfer** crea e avvia un nuovo trasferimento file dalla riga di comando. Questo comando può avviare immediatamente un trasferimento file, pianificare un trasferimento file per una data e ora future, ripetere un trasferimento pianificato una o più volte e attivare un trasferimento file in base a determinate condizioni.

["Modello fteCreate\(crea nuovo modello di trasferimento file\)" on page 2120](#page-2119-0)

Il comando **fteCreateTemplate** crea un modello di trasferimento file che è possibile conservare per un utilizzo futuro. L'unico parametro obbligatorio è il parametro **-tn** *template\_name* . Tutti gli altri parametri sono facoltativi, anche se se si specifica una specifica file di origine, è necessario fornire anche un file di destinazione. Allo stesso modo, se si specifica un file di destinazione, è necessario specificare anche una specifica del file di origine.

The agent.properties file

# **Trasferimento di file di testo con MFT**

Il trasferimento di file di testo implica la conversione della codepage di un file da una codepage ad un'altra. Il trasferimento di file di testo implica anche la conversione di caratteri CRLF (carriage return - line feed) tra i sistemi. Questo argomento riepiloga il funzionamento del trasferimento file di testo di Managed File Transfer.

A meno che non venga specificato diversamente, la conversione è dalla codepage predefinita del sistema di origine del file alla codepage predefinita del sistema di destinazione. Inoltre, il trasferimento di file di testo esegue una conversione di nuova riga, il che significa che i nuovi caratteri di riga per il file di destinazione sono quelli nativi per la relativa piattaforma di destinazione. È possibile sovrascrivere l'utilizzo delle codepage predefinite su un sistema specificando la codepage da utilizzare per la lettura del file di origine e la scrittura del file di destinazione. È anche possibile specificare la sequenza di caratteri di fine riga da utilizzare per il file di destinazione. Per ulteriori informazioni, consultare gli argomenti ["fteCreateTransfer \(avvia un nuovo trasferimento file\)" a pagina 2136](#page-2135-0).

I trasferimenti file di testo eseguono semplici sostituzioni di punti di codice tra le codepage. I trasferimenti di file di testo non eseguono trasferimenti complessi o traduzioni di dati, ad esempio conversioni tra forme visive e logiche di dati bidi o forme di testo.

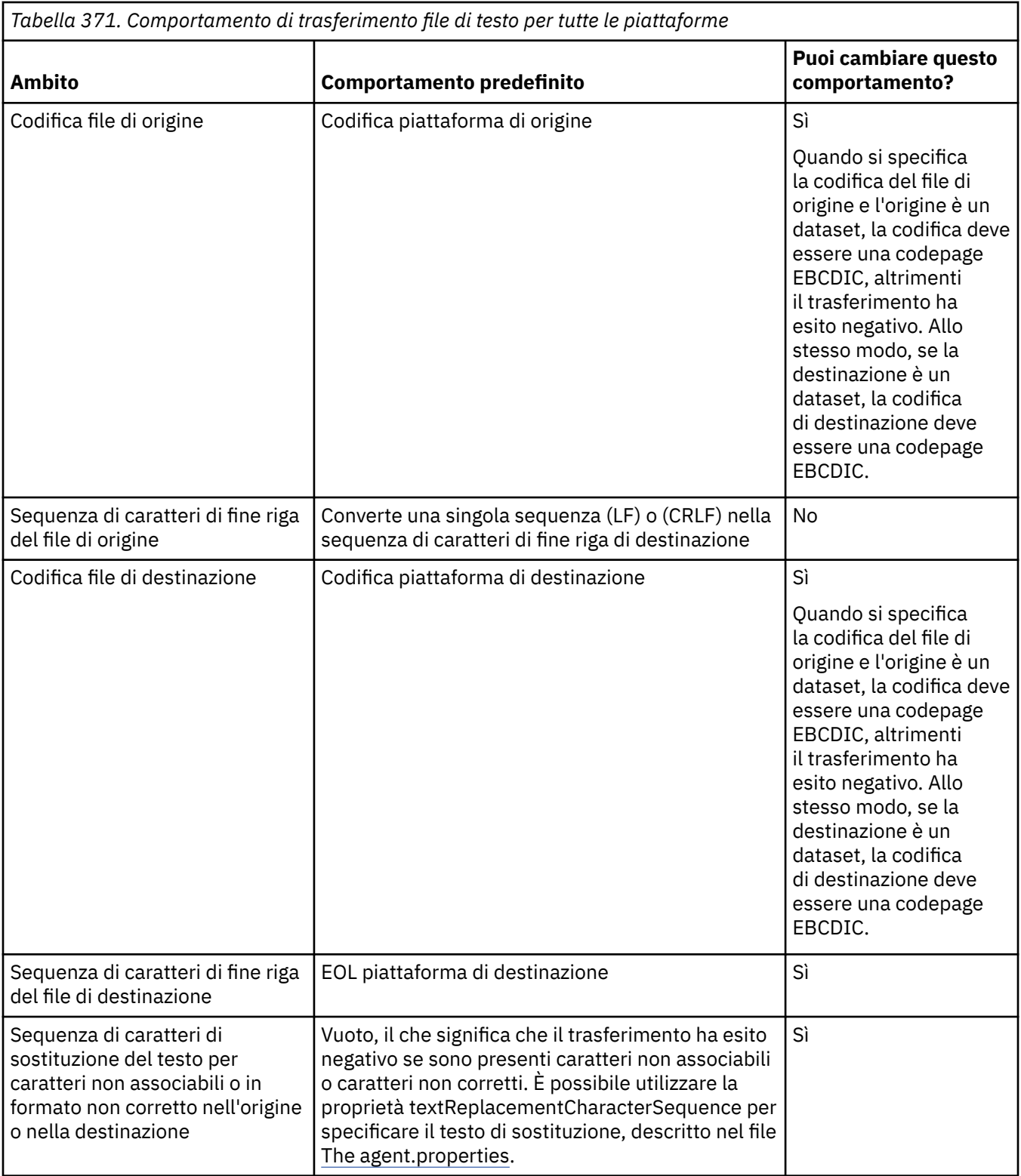

### **z/OS dataset**

 $\approx$  z/OS

Quando si accede ai record del dataset in modalità testo, ciascun record rappresenta una singola riga. I caratteri di nuova riga non esistono nel record, ma per le serie di dati in formato ASA viene impostato un carattere di codice di controllo del formato ASA che rappresenta una nuova riga (o un altro carattere di controllo). Quando una riga di testo con un carattere di fine nuova riga viene scritta in un record, il carattere di nuova riga viene rimosso automaticamente o viene impostato un codice di controllo

ASA appropriato, come appropriato. Quando un record viene letto, un carattere di nuova riga viene automaticamente aggiunto ai dati di ritorno. Per i data set in formato ASA, questo carattere può essere costituito da più nuove righe o da un avanzamento modulo, come appropriato per il codice di controllo ASA del record.

Inoltre, per i dataset a formato fisso quando un record viene letto, la nuova riga viene accodata dopo l'ultimo carattere nel record che non è un carattere spazio, rendendo i dataset a formato fisso adatti per la memorizzazione del testo.

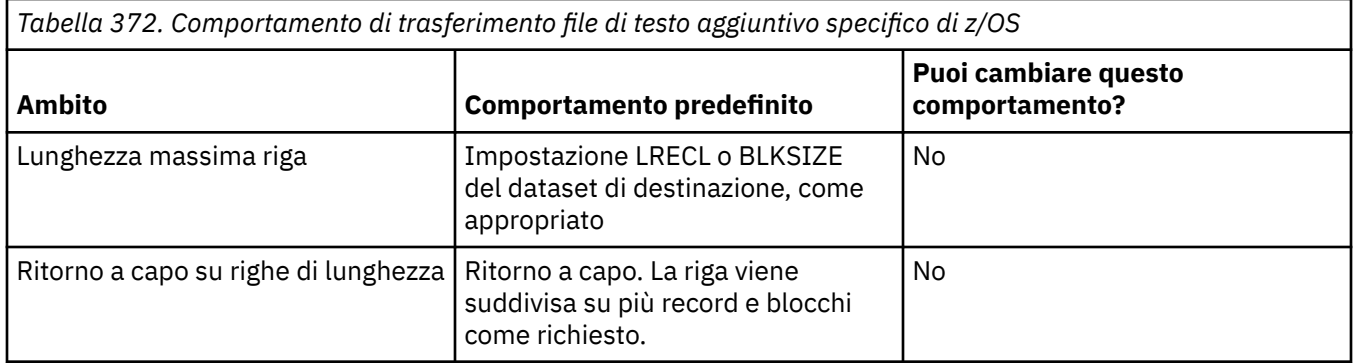

Quando l'agent Managed File Transfer viene eseguito, la variabile di ambiente \_EDC\_ZERO\_RECLEN viene impostata sempre su "Y". Questa impostazione rende il funzionamento del trasferimento di testo Managed File Transfer uguale a quello dell'FTP per i dataset a blocchi fissi e variabili. Tuttavia, per dataset di formato non definiti, Managed File Transfer converte le righe di spazio singolo in una riga vuota e conserva le righe vuote. FTP converte le righe vuote in righe di spazio singolo e conserva le righe di spazio singolo. La tabella 3 descrive il funzionamento di Managed File Transfer e la differenza di funzionamento FTP.

Il formato del data set determina anche il modo in cui ogni riga di testo viene scritto in un record. Per i dataset di formato non ASA, i caratteri di nuova riga e di ritorno a capo non vengono scritti nel record. Per le serie di dati in formato ASA, il primo byte di ogni record è un codice di controllo ASA che rappresenta la fine delle righe, un avanzamento modulo e altri codici, come appropriato. Poiché i codici di controllo ASA si trovano all'inizio di ogni record, se il file di testo origine non inizia con una nuova sequenza di caratteri di riga, viene inserita una sequenza di caratteri di controllo ASA ('') vuota (che equivale a una nuova riga). Ciò significa che se il dataset ASA viene trasferito in un file, all'inizio del file è presente una riga vuota.

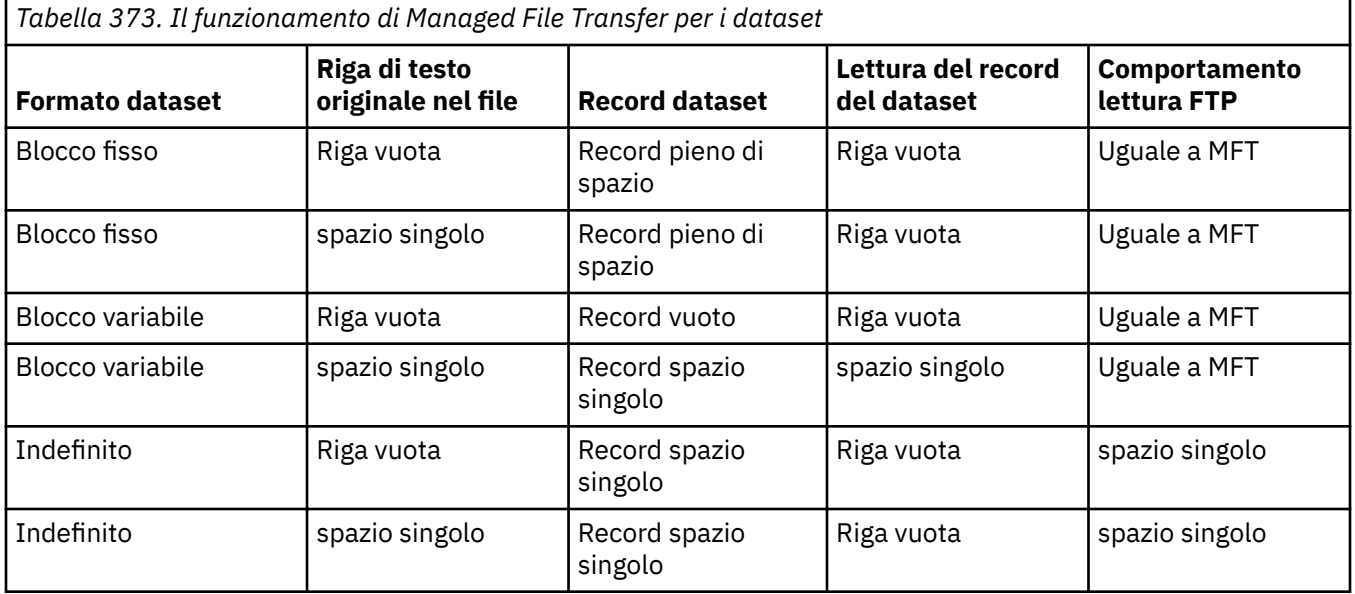

### **Attività correlate**

["Trasferimento di file di testo tra Connect:Direct e MFT" a pagina 2611](#page-2610-0)

<span id="page-2610-0"></span>Il trasferimento del testo implica la conversione del testo di un file da una codepage ad un'altra e la conversione dei caratteri CRLF (carriage return line feed) tra i sistemi.

### **Riferimenti correlati**

["Linee guida per il trasferimento di file" a pagina 2591](#page-2590-0)

A seconda del sistema operativo da cui si sta effettuando il trasferimento e se si sta effettuando il trasferimento in modalità binaria o di testo, esistono delle linee guida sul comportamento da prevedere.

#### ["Codepage disponibili per MFT" a pagina 2657](#page-2656-0)

Questo argomento di riferimento elenca tutti i formati di codifica dei caratteri disponibili per la conversione dei file di testo sulle diverse piattaforme supportate da Managed File Transfer.

# **Trasferimento di file di testo tra Connect:Direct e MFT**

Il trasferimento del testo implica la conversione del testo di un file da una codepage ad un'altra e la conversione dei caratteri CRLF (carriage return line feed) tra i sistemi.

### **Informazioni su questa attività**

Assicurarsi che la mappa di rete del nodo bridge Connect:Direct e di qualsiasi nodo Connect:Direct utilizzato come destinazione di trasferimento includa la descrizione della piattaforma corretta.

Per informazioni sul comportamento dei trasferimenti di testo in Managed File Transfer, consultare ["Trasferimento di file di testo con MFT" a pagina 2608](#page-2607-0).

### **Procedura**

• Per ogni nodo remoto nella mappa di rete, selezionare il valore corretto del sistema operativo.

Ad esempio, se il nodo bridge Connect:Direct si trova su un sistema Windows , assicurarsi che per ogni nodo remoto nella mappa di rete si selezioni il valore corretto dall'elenco **Sistema operativo** :

- **Windows S**e il nodo remoto è su un sistema Windows , selezionare Finestre.
- Linux **AIX** Se il nodo remoto è su un sistema AIX o Linux, selezionare UNIX.
- $\frac{1}{108}$  Se il nodo remoto si trova su un sistema z/OS, selezionare 0S/390.

I trasferimenti ai nodi remoti su altri sistemi operativi non sono supportati dal bridge Connect:Direct .

• Per ogni nodo remoto a cui si trasferisce un file, specificare il tipo di sistema operativo del nodo Connect:Direct remoto nel file ConnectDirectNodeProperties.xml nella directory di configurazione dell'agente bridge Connect:Direct .

Per ulteriori informazioni, consultare Configurare il file ConnectDirectNodeProperties.xml per includere le informazioni sui nodi Connect:Direct remoti e Formato file delle proprietà del nodo Connect:Direct.

# **Trasferimento di file a o da agent bridge di protocollo**

È possibile trasferire i file da e verso un server di file FTP o SFTP all'esterno della rete Managed File Transfer utilizzando un agent bridge di protocollo.

Quando si trasferiscono i file utilizzando il bridge di protocollo, il bridge deve disporre dell'autorizzazione per leggere la directory di origine o di destinazione contenente i file che si desidera trasferire. Ad esempio, se si desidera trasferire i file dalla directory /home/fte/bridge che ha solo autorizzazioni di esecuzione (d -- x -- x -- x), qualsiasi trasferimento che si tenta da questa directory non riesce con il seguente messaggio di errore:

BFGBR0032E: Attempt to read *filename* from the protocol file server has failed with server error 550 Failed to open file.

Durante il trasferimento file, i file vengono generalmente scritti come file temporanei nella destinazione e vengono ridenominati quando il trasferimento è completo. Tuttavia, se la destinazione di trasferimento <span id="page-2611-0"></span>è un server di file di protocollo configurato come scrittura limitata (gli utenti possono caricare i file sul server di file di protocollo ma non possono modificare in alcun modo i file caricati; in effetti gli utenti possono scrivere una sola volta), i file trasferiti vengono scritti direttamente nella destinazione. Ciò significa che se si verifica un problema durante il trasferimento, i file scritti parzialmente rimangono sul server di file del protocollo di destinazione e Managed File Transfer non può eliminare o modificare tali file. In questa situazione il trasferimento non riesce.

Assicurarsi di disporre di un altro agent nella rete Managed File Transfer in aggiunta all'agent bridge di protocollo. L'agent bridge di protocollo è un bridge solo per il server FTP o SFTP e non scrive i file trasferiti sul disco locale. Se si desidera trasferire i file dal server FTP o SFTP, è necessario utilizzare l'agent bridge di protocollo come destinazione o origine per il trasferimento file (che rappresenta il server FTP o SFTP) e un altro agent standard come origine o destinazione corrispondente.

### **Richieste di trasferimento gestite che richiedono la creazione di una nuova directory su un server di file SFTP**

Gli agent bridge di protocollo Managed File Transfer utilizzano la libreria JSch di terzi per comunicare con i server di file utilizzando il protocollo SFTP. Se l'agent bridge di protocollo tenta di trasferire un file in una directory che non esiste su un server di file e JSch non è in grado di eseguire l'operazione SFTP richiesta per creare tale directory, poiché l'utente con cui l'agent bridge di protocollo accede al server di file non dispone dell'autorizzazione per eseguire tale operazione, JSch restituisce un'eccezione all'agent bridge di protocollo. L'agent bridge di protocollo contrassegna il trasferimento gestito come "Non riuscito" e genera un messaggio supplementare. Se JSch ha fornito ulteriori informazioni sull'errore, l'agent bridge di protocollo include queste informazioni nel messaggio supplementare:

BFGTR0072E: Il trasferimento non è stato completato a causa dell'eccezione: BFGBR0119E: L'agent bridge non è stato in grado di creare la directory *nome directory* perché *ha inviato un messaggio dall'eccezione JSch*

Se l'eccezione JSch non contiene ulteriori informazioni sull'errore, l'agent bridge di protocollo genera il seguente messaggio supplementare:

BFGTR0072E: Impossibile completare il trasferimento a causa dell'eccezione: BFGBR0209E: L'agent bridge non è stato in grado di creare la directory *nome directory*

#### **Riferimenti correlati**

Il bridge di protocollo

# **Trasferimento di file da o verso sistemi IBM i**

Se si trasferiscono i file a o da sistemi IBM i utilizzando Managed File Transfer in modalità testo e si desidera convertire i dati nei file, considerare le informazioni in questo argomento.

Ciascun file su un sistema IBM i è contrassegnato con un valore CCSID (coded character set ID) che identifica la codifica dei dati del file. Ad esempio, un file contenente dati EBCDIC potrebbe avere un valore CCSID di 037 e un file contenente dati ASCII potrebbe avere un valore CCSID di 819.

Per i trasferimenti in modalità testo, Managed File Transfer converte i dati quando ci sono differenze di codifica file tra i file di origine e di destinazione. Tuttavia, Managed File Transfer attualmente ignora le tag CCSID associate ai file sui sistemi IBM i . Invece, utilizza la proprietà di codifica del file JVM dei JVM che eseguono l'agente di origine e l'agente di destinazione. Il valore predefinito di questa proprietà è basato sulla locale (ma è possibile sovrascrivere questo valore predefinito sul proprio sistema IBM i utilizzando il file SystemDefault.properties descritto nella seguente sezione:["Modifica del record file.encoding](#page-2612-0) [nel file SystemDefault.properties" a pagina 2613\)](#page-2612-0). Con questa implementazione predefinita, un agent che trasferisce i file in modalità testo è limitato nella sua capacità di gestire i file di testo con diverse codifiche di file. Ad esempio, non è possibile utilizzare lo stesso agent per trasferire i file contenenti testo EBCDIC e anche i file contenenti testo ASCII senza arrestare e riavviare l'agent con la sovrascrittura della codifica file appropriata (ovvero, EBCDIC o ASCII). Sui sistemi IBM i V6R1 , è possibile controllare il valore di codifica file della JVM che sta eseguendo il lavoro agent utilizzando WRKJVMJOB, opzione 7 per visualizzare le proprietà di sistema Corrente Java . (Il comando WRKJVMJOB non esiste sui sistemi IBM i V5R4 .)

<span id="page-2612-0"></span>Se si prevede di utilizzare Managed File Transfer per trasferire i file di testo con codifiche di file differenti, considerare la creazione di più agent e più utenti che avviano tali agent, in modo che ogni codifica univoca abbia un agent pronto e abilitato per trasferire quel tipo di dati.

Ad esempio, se si desidera trasferire un file contenente testo EBCDIC con valore CCSID 037 da un sistema IBM i (origine) ad un altro sistema IBM i V6R1 (destinazione) in cui si desidera convertire il contenuto del file nella destinazione in testo ASCII con valore CCSID 819, completare la seguente procedura:

- 1. Selezionare un agente di origine con una codifica file JVM di Cp037.
- 2. Selezionare un agente di destinazione con una codifica file JVM ISO8859\_1.
- 3. Selezionare il trasferimento in modalità testo e altre specifiche in base alle necessità.

### **Modifica del record file.encoding nel file SystemDefault.properties**

Per abilitare una JVM che esegue un agent per una particolare codifica, completare la seguente procedura:

1. Determinare quale utente avvia l'agente in esecuzione sul sistema IBM i . Questo è l'agent che esegue la richiesta di trasferimento file Managed File Transfer .

Creare un file SystemDefault.properties nella directory home di tale utente in base alle necessità. Ad esempio, se si avvia l'agent, utilizzare Qshell per eseguire il seguente comando:

touch -C 819 /home/*your\_userID*/SystemDefault.properties

- 2. Utilizzando Qshell, eseguire il comando **/qibm/proddata/mqm/bin/fteStopAgent** per arrestare l'agent come necessario.
- 3. Aggiornare il file SystemDefault.properties descritto nel passo 1 per assicurarsi che contenga un record simile al seguente:

file.encoding=*java\_encoding*

dove *java encoding* corrisponde al tipo di dati contenuto nel file e corrisponde a un valore file.encoding della seguente tabella: File.encoding values e System i5 CCSID.

- 4. L'utente identificato nel passo 1 deve completare i seguenti passi:
	- a. Solo su IBM i V5R4 : aggiungere la variabile di ambiente QIBM\_PASE\_DESCRIPTOR\_STDIO (ambito \*JOB) a 'B' se si utilizza la codifica file EBCDIC oppure ' T' se si utilizza la codifica ASCII. Ad esempio:

ADDENVVAR ENVVAR('QIBM\_PASE\_DESCRIPTOR\_STDIO') VALUE('B') REPLACE(\*YES)

- b. Se Qshell è attivo, premere **F3=Exit** per terminare Qshell.
- c. Avviare Qshell ed eseguire il comando **/qibm/proddata/mqm/bin/fteStartAgent** come appropriato per riavviare l'agent.

Quando la codifica del file della JVM che esegue l'agent è stata modificata, il log dell'agent viene scritto con tale codifica. Se si desidera leggere il contenuto del log dell'agent, è necessario utilizzare un visualizzatore abilitato per tale codifica.

### **Utilizzo di una definizione di trasferimento per la conversione dati**

Un modo alternativo per convertire i dati quando i file vengono trasferiti è quello di creare una definizione di trasferimento che specifica la codifica file o utilizzare i parametri **-sce** e **-dce** del comando **fteCreateTransfer** . Se si utilizzano questi parametri quando la destinazione è un sistema IBM i , ciò può risultare in file con tag CCSID non corrette. Per questo motivo, l'approccio consigliato per

controllare la conversione dei dati con i file che si trovano sui sistemi IBM i consiste nell'utilizzare SystemDefault.properties come descritto nella sezione precedente.

### **Limitazione bridge di protocollo**

Su IBM i, non è possibile trasferire i file EBCDIC da o verso un server SFTP utilizzando un agent bridge di protocollo.

### **Attività correlate**

Installazione del server IBM MQ su IBM i

### **Riferimenti correlati**

["Linee guida per il trasferimento di file" a pagina 2591](#page-2590-0)

A seconda del sistema operativo da cui si sta effettuando il trasferimento e se si sta effettuando il trasferimento in modalità binaria o di testo, esistono delle linee guida sul comportamento da prevedere.

["Trasferimento dei file di salvataggio ubicati in QSYS.LIB su IBM i" a pagina 2616](#page-2615-0) Managed File Transfer supporta il trasferimento dei file di salvataggio ubicati in QSYS.LIB LIB tra due sistemi IBM i . Considerare le seguenti informazioni quando si richiedono trasferimenti file di file di salvataggio.

# **Trasferimento dei file fisici ubicati in QSYS.LIB su IBM i**

Managed File Transfer supporta il trasferimento di membri di file fisici in QSYS.LIB LIB tra due sistemi IBM i . Considerare le seguenti informazioni quando si richiedono trasferimenti file di membri di file fisici.

Questo supporto è limitato al trasferimento di membri di file solo nei file descritti dal programma e non supporta l'uso di file descritti esternamente o di file fisici di origine. È possibile trasferire i membri del file a un membro del file di destinazione su un altro sistema IBM i o a un file di flusso che si trova su un sistema IBM i o su altre piattaforme, come Windows o AIX. È anche possibile trasferire i file di flusso a un membro del file di destinazione.

Durante il trasferimento a un file che non esiste, viene creato un file descritto dal programma con una lunghezza record di 5000. Attualmente non esiste alcun supporto per specificare la lunghezza record, CCSID o altri attributi per la creazione del file durante il trasferimento. Se si desidera specificare un valore o un attributo, è necessario creare il file di destinazione prima che si verifichi il trasferimento, anche se è possibile farlo utilizzando un'attività di trasferimento di predestinazione.

È possibile trasferire i membri del file solo in modalità testo. I dati vengono convertiti automaticamente da EBCDIC.

Un membro del file fisico su IBM i si trova in un file fisico, che a sua volta si trova in una libreria su IBM i. Una libreria può essere una delle librerie standard fornite con il sistema operativo (ad esempio, QSYS o QGPL) oppure può essere una libreria creata dall'utente.

File fisici in QSYS.LIB è identificato in due modi diversi su IBM i. Quando si eseguono comandi CL su una riga comandi IBM i , utilizzare la seguente sintassi di denominazione:

FILE(library name/file name) MBR(member name)

Ad esempio, un membro del file fisico denominato MYMBR si trova in un file denominato MYFILE in una libreria denominata SOMELIB viene identificato come FILE (SOMELIB/MYFILE) MBR (MYMBR). È anche possibile identificare lo stesso membro del file fisico specificando un nome percorso simile a UNIX che segue la convenzione di denominazione IFS ( Integrated File System ). Utilizzando la convenzione di denominazione IFS, MYMBR in MYFILE in SOMELIB ha il seguente percorso:

/QSYS.LIB/SOMELIB.LIB/MYFILE.FILE/MYMBR.MBR

Per ulteriori informazioni, consultare Nomi percorso in QSYS.LIB file system.

Managed File Transfer on IBM i riconosce la convenzione di denominazione IFS ma non supporta la sintassi utilizzata dai comandi CL. I seguenti esempi illustrano nomi percorso validi e non validi per MFT. Il seguente esempio è un nome percorso valido per un membro del file fisico:

/QSYS.LIB/SOMELIB.LIB/MYFILE.FILE/MYMBR.MBR

In questo esempio si assume che MYFILE sia un file fisico nella libreria SOMELIB e contenga un membro denominato MYMBR.

I seguenti esempi sono nomi di percorso non validi per trasferimenti di membri di file fisici:

- /QSYS.LIB/SOMELIB.LIB/MYFILE.FILE (.FILE presuppone un SAVF, non un file fisico. Se MYFILE è un file fisico, il trasferimento ha esito negativo con un errore di tipo file non valido)
- /QSYS.LIB/MYLIB.LIB/ (sono richiesti i nomi del file fisico e del membro)
- /QSYS.LIB/SOMELIB.LIB/MYFILE.FILE/MYMBR (il nome del membro deve contenere un'estensione .MBR)
- /QSYS.LIB/SOMELIB.LIB/MYFILE/MYMBR.MBR (l'estensione del nome file fisico deve essere .FILE)

### **Trasferimento di più membri di file fisici da un file fisico in una singola richiesta di trasferimento**

Managed File Transfer su IBM i supporta il trasferimento di più membri di file fisici da un singolo file fisico come singola richiesta di trasferimento. È possibile specificare un nome percorso appropriato che includa caratteri jolly come mostrato nei seguenti esempi:

- ABCLIB contiene un file fisico MYFILE con più membri. Per trasferire tutti questi membri in una singola richiesta, specificare il seguente percorso: /QSYS.LIB/ABCLIB.LIB/MYFILE.FILE/\*.MBR
- XYZLIB contiene un file fisico MYFILE i cui nomi membro differiscono per un singolo carattere, ossia: TEST1.MBR, TEST2.MBR. TEST3.MBRe così via. Per trasferire tutti questi membri in una singola richiesta, specificare il seguente nome percorso: /QSYS.LIB/XYZLIB.LIB/MYFILE.FILE/ TEST?.MBR.

I seguenti tipi di richieste di trasferimento non sono supportati per il trasferimento di più membri file fisici e generano un errore:

- /QSYS.LIB/MYLIB.LIB/\*.\*
- /QSYS.LIB/MYLIB.LIB/\*
- /QSYS.LIB/MYLIB.LIB/\*.FILE/MYMBR.MBR
- /QSYS.LIB/MYLIB.LIB/MYFILE $\star$ .FILE/ $\star$ .MBR (non è supportato il carattere jolly sui nomi file, solo sui nomi membro)
- /QSYS.LIB/MYLIB.LIB/\*.FILE/\*.MBR
- /QSYS.LIB/MYLIB.LIB/MYFILE.FILE (.FILE presuppone un SAVF, non un file fisico, quindi se MYFILE è un file fisico, il trasferimento ha esito negativo con un errore di tipo file non valido)

### **Trasferimento di membri di file fisici da e verso sistemi non -IBM i**

MFT supporta il trasferimento di membri di file fisici da e verso sistemi nonIBM i , come AIX, Linux, and Windows. Tutti i trasferimenti devono essere eseguiti in modalità testo. I seguenti esempi illustrano alcune richieste **fteCreateTransfer** supportate quando si utilizzano sistemi nonIBM i :

• Questo comando trasferisce il membro file fisico FILE (FROMIBMI/FILE1) MBR (FILE1) su IBM i al file di testo /home/qfte/fromibmi/linux.mbr.txt su Linux:

fteCreateTransfer -da linux -dm QM1 -sa ibmi -sm QM1 -t text -df /home/qfte/fromibmi/ linux.mbr.txt /qsys.lib/fromibmi.lib/file1.file/file1.mbr

<span id="page-2615-0"></span>• Questo comando trasferisce il membro file fisico FILE (FROMIBMI/FILE1) MBR (FILE1) su IBM i al file di testo C:\FTE\fromibmi\windows.mbr.txt su Windows:

```
fteCreateTransfer -da windows -dm QM1 -sa ibmi -sm QM1 -t text -df 
C:\FTE\fromibmi\windows.mbr.txt /qsys.lib/fromibmi.lib/file1.file/file1.mbr
```
• Questo comando trasferisce il file di testo C:\FTE\toibmi\file.txt su Windows al membro del file fisico FILE (TOIBMI/EXISTS) MBR (WINDOWS) su IBM i:

```
fteCreateTransfer -da ibmi -dm QM1 -sa windows -sm QM1 -t text -df /qsys.lib/toibmi.lib/
exists.file/windows.mbr C:\FTE\toibmi\file.txt
```
I comandi seguenti sono esempi di trasferimenti di membri di file fisici non validi con sistemi nonIBM i :

• Questo comando non riesce perché il file di origine su Windows ha un'estensione file .txt ma è stata specificata una directory di destinazione di .file. Durante il trasferimento mediante il parametro della directory di destinazione per specificare un file fisico di destinazione, l'estensione del file di origine deve essere un file .mbr, ad esempio C:\FTE\toibmi\file.mbr

fteCreateTransfer -da ibmi -dm QM1 -sa windows -sm QM1 -t text -dd /qsys.lib/toibmi.lib/ windows.file C:\FTE\toibmi\file.txt

• La modalità di trasferimento predefinita è binaria e la modalità di testo deve essere specificata durante il trasferimento dei membri del file fisico.

```
fteCreateTransfer -da windows -dm QM1 -sa ibmi -sm QM1 -df C:\FTE\fromibmi\file.bin /qsys.lib/
fromibmi.lib/file1.file/file1.mbr
```
MFT supporta il trasferimento di membri di file fisici che si trovano in QSYS.LIB , ma non supporta il trasferimento dei membri del file fisico di origine che si trovano in QSYS.LIB LIB. I trasferimenti file nel file system QDLS sono supportati utilizzando le uscite utente di esempio fornite. È possibile utilizzare gli esempi di uscita utente forniti in MFT per le seguenti attività:

- Trasferire i file nel sistema di file QDLS.
- Trasferire automaticamente i membri del file fisico da una libreria IBM i nello stesso modo di un controllo file MFT .
- Cancellare un oggetto file vuoto quando il membro file origine viene cancellato come parte del trasferimento.

Per ulteriori informazioni, consultare Esempio MFT sulle uscite utente IBM i.

#### **Riferimenti correlati**

["Linee guida per il trasferimento di file" a pagina 2591](#page-2590-0)

A seconda del sistema operativo da cui si sta effettuando il trasferimento e se si sta effettuando il trasferimento in modalità binaria o di testo, esistono delle linee guida sul comportamento da prevedere.

["Trasferimento di file da o verso sistemi IBM i" a pagina 2612](#page-2611-0)

Se si trasferiscono i file a o da sistemi IBM i utilizzando Managed File Transfer in modalità testo e si desidera convertire i dati nei file, considerare le informazioni in questo argomento.

# **Trasferimento dei file di salvataggio ubicati in QSYS.LIB su IBM i**

Managed File Transfer supporta il trasferimento dei file di salvataggio ubicati in QSYS.LIB LIB tra due sistemi IBM i . Considerare le seguenti informazioni quando si richiedono trasferimenti file di file di salvataggio.

Un file di salvataggio su IBM i si trova in una libreria su IBM i. Una libreria può essere una delle librerie standard fornite con il sistema operativo, ad esempio QSYS o QGPL, oppure può essere una libreria creata dall'utente. Salvare i file in QSYS.LIB è identificato in due modi diversi su IBM i. Quando si utilizzano comandi CL su una riga comandi IBM i , la sintassi di denominazione utilizzata è la seguente:

FILE(*library name*/*file name*)

Ad esempio, un file di salvataggio denominato MYSAVF è ubicato in una libreria denominata SOMELIB è identificato come FILE (SOMELIB/MYSAVF).

È anche possibile identificare lo stesso file di salvataggio specificando un percorso di tipo UNIX che segue la convenzione di denominazione IFS ( Integrated File System ). Consultare Nomi percorso in QSYS.LIB file system per ulteriori informazioni. Utilizzando la convenzione di denominazione IFS, MYSAVF in SOMELIB ha il seguente nome percorso:

/QSYS.LIB/SOMELIB.LIB/MYSAVF.FILE

Managed File Transfer on IBM i riconosce la convenzione di denominazione IFS ma non supporta la sintassi utilizzata dai comandi CL. I seguenti esempi illustrano nomi percorso validi e non validi per Managed File Transfer.

Di seguito sono riportati alcuni esempi di nomi percorso validi per i trasferimenti file di salvataggio:

- /QSYS.LIB/SOMELIB.LIB/MYSAVF.FILE (supponendo che il file di salvataggio MYSAVF si trovi nella libreria SOMELIB)
- /QSYS.LIB/MYSAVF.FILE (supponendo che MYSAVF si trovi nella libreria QSYS)

Di seguito sono riportati alcuni esempi di nomi di percorso non validi per i trasferimenti di file di salvataggio:

- SOMELIB.LIB/MYSAVF.FILE (Il nome percorso deve iniziare con /QSYS.LIB)
- /QSYS.LIB/MYLIB.LIB (Il percorso deve terminare con un nome file di salvataggio, non con un nome libreria)
- /QSYS.LIB/MYLIB.LIB/ (Il nome del file di salvataggio è obbligatorio)
- /QSYS.LIB/SOMELIB.LIB/MYSAVF (il nome del file di salvataggio deve avere un'estensione .FILE nel nome)
- /QSYS.LIB/SOMELIB.LIB/MYSAVF.SAVF (l'estensione del nome file di salvataggio deve essere .FILE)

### **Trasferimento di più file di salvataggio da una libreria in una singola richiesta di trasferimento**

Managed File Transfer su IBM i supporta il trasferimento di più file di salvataggio da una libreria come singola richiesta di trasferimento. È possibile specificare un nome percorso appropriato che includa caratteri jolly come mostrato nei seguenti esempi:

• ABCLIB contiene molti file di salvataggio. Per trasferire tutti questi file in una sola richiesta, specificare il seguente nome percorso:

/QSYS.LIB/ABCLIB.LIB/\*.FILE

• XYZLIB contiene diversi file di salvataggio i cui nomi differiscono per un singolo carattere, ovvero TEST1.FILE, TEST2.FILE. TEST3.FILEe così via. Per trasferire tutti questi file in una singola richiesta, specificare il seguente nome percorso:

/QSYS.LIB/XYZLIB.LIB/TEST?.FILE

I seguenti tipi di richieste di trasferimento non sono supportati per il trasferimento di più file di salvataggio e generano un errore:

/QSYS.LIB/MYLIB.LIB/\*.\*

<span id="page-2617-0"></span>•

•

/QSYS.LIB/MYLIB.LIB/\*

Managed File Transfer supporta il trasferimento di file di salvataggio che si trovano in QSYS.LIB ma il trasferimento di altri tipi di file che si trovano in QSYS.LIB non è supportato. Tuttavia, Managed File Transfer fornisce esempi che utilizzano il supporto file di salvataggio e attività fteAnt predefinite per dimostrare come una libreria completa, un file fisico di origine o un file di database possono essere trasferiti tra due sistemi IBM i . Consultare Introduzione all'utilizzo degli script Ant con MFT per i dettagli su come personalizzare e utilizzare questi esempi.

### **Riferimenti correlati**

#### ["Linee guida per il trasferimento di file" a pagina 2591](#page-2590-0)

A seconda del sistema operativo da cui si sta effettuando il trasferimento e se si sta effettuando il trasferimento in modalità binaria o di testo, esistono delle linee guida sul comportamento da prevedere.

#### ["Trasferimento di file da o verso sistemi IBM i" a pagina 2612](#page-2611-0)

Se si trasferiscono i file a o da sistemi IBM i utilizzando Managed File Transfer in modalità testo e si desidera convertire i dati nei file, considerare le informazioni in questo argomento.

# **Trasferimento di gruppi di dati di generazione (GDG)**

Managed File Transfer supporta i gruppi di dati di generazione (GDG) per i dataset di origine e di destinazione su z/OS. Sono supportati nomi GDG assoluti e relativi. Quando si scrive in una nuova generazione, il GDG di base deve esistere.

**Nota:** Quando si crea una voce GDG in un ambiente batch utilizzando BASEGDG (+*n*), non è possibile fare riferimento ad essa successivamente nello stesso job utilizzando lo stesso numero di generazione positivo. Mantenere gli stessi numeri di voce GDG tra i passi di un lavoro è una funzione di JCL e non è disponibile per le funzioni di utilità che aggiornano il GDG utilizzando l'allocazione dinamica. Pertanto, un lavoro che crea una nuova generazione utilizzando BASEGDG (+ 1) potrebbe trovare il GDG aggiornato non appena il trasferimento viene completato con esito positivo e dovrebbe quindi fare riferimento allo stesso dataset di BASEGDG (0).

### **Esempi GDG**

I seguenti esempi mostrano il comando **fteCreateTransfer** utilizzando i GDG. Negli esempi, il nome BASEGDG si riferisce a un nome GDG di base esistente. Il nome DSET fa riferimento a un dataset sequenziale da creare. Il nome /u/user/file.dat fa riferimento al nome di un file di dati di origine.

Questo comando copia file.dat in una nuova generazione in BASEGDG. Il nome assoluto della nuova generazione viene riportato nel log di trasferimento:

fteCreateTransfer -sa A1 -da A2 -ds "//BASEGDG(+1)" /u/user/file.dat

Questo comando copia file.dat nella generazione con il nome assoluto specificato in BASEGDG:

fteCreateTransfer -sa A1 -da A2 -ds "//BASEGDG.G0009V00" /u/user/file.dat

Questo comando copia la generazione più recente in BASEGDG in DSET. Il nome assoluto della creazione viene riportato nel log di trasferimento:

fteCreateTransfer -sa A1 -da A2 -ds "//DSET" "//BASEGDG(0)"

Questo comando copia la successiva generazione più recente in BASEGDG in DSET. Il nome assoluto della creazione viene riportato nel log di trasferimento:

fteCreateTransfer -sa A1 -da A2 -ds "//DSET" "//BASEGDG(-1)"

#### **Riferimenti correlati**

["Linee guida per il trasferimento di file" a pagina 2591](#page-2590-0)

A seconda del sistema operativo da cui si sta effettuando il trasferimento e se si sta effettuando il trasferimento in modalità binaria o di testo, esistono delle linee guida sul comportamento da prevedere.

["fteCreateTransfer \(avvia un nuovo trasferimento file\)" a pagina 2136](#page-2135-0)

Il comando **fteCreateTransfer** crea e avvia un nuovo trasferimento file dalla riga di comando. Questo comando può avviare immediatamente un trasferimento file, pianificare un trasferimento file per una data e ora future, ripetere un trasferimento pianificato una o più volte e attivare un trasferimento file in base a determinate condizioni.

["Trasferimento tra dataset su z/OS" a pagina 2594](#page-2593-0)

È possibile trasferire tra dataset z/OS utilizzando Managed File Transfer. Esaminare attentamente il seguente comportamento per assicurarsi che i dataset siano trasferiti correttamente.

# **Utilizzo dei caratteri jolly con MFT**

È possibile utilizzare caratteri jolly quando si specificano i nomi file di origine e i percorsi file di origine per i trasferimenti file. Ciò consente di selezionare più file contemporaneamente.

### **Multiplattaforme**

È possibile utilizzare i seguenti caratteri jolly su Multipiattaforme:

**?**

Utilizzare il punto interrogativo (?) per rappresentare esattamente un carattere. Tutti gli altri caratteri specificati sono richiesti nei nomi file corrispondenti.

Ad esempio, ab?d.jpg corrisponde ai file abcd.jpg, abed.jpge abfd.jpg.

**\***

Utilizzare il carattere asterisco (\*) per rappresentare zero o più caratteri.

Ad esempio,  $\star$ .txt corrisponde ai file abc.txt e x.txt, ma non a newtxt poiché il punto (.) nei nomi file è un carattere obbligatorio.

Il modello \*txt corrisponde a abc.txt, x.txte newtxt.

È necessario racchiudere il carattere asterisco (\*) tra virgolette. In caso contrario, il carattere verrà interpretato dalla shell dei comandi e potrebbe causare l'esito negativo del comando.

 $\begin{array}{|l|l|} \hline \end{array}$  Linux  $\begin{array}{|l|} \hline \end{array}$  AIX  $\begin{array}{|l|} \hline \end{array}$  Su AIX and Linux, l'uso del carattere asterisco (\*) non includerà i file pseudo nascosti, ad esempio .bashrc.

Se il sistema operativo non è sensibile al maiuscolo / minuscolo per i nomi file e percorso, ad esempio Windows, la corrispondenza del modello non è sensibile al maiuscolo / minuscolo. È possibile utilizzare i caratteri jolly solo per specificare i nomi file: non è possibile utilizzare i caratteri jolly nei nomi directory.

### **Agent bridge di protocollo**

Se si utilizza un agent bridge di protocollo per trasferire i file da un server di file FTP, FTPS o SFTP, la corrispondenza dei caratteri jolly è sensibile al maiuscolo / minuscolo, indipendentemente dalla piattaforma su cui il server di file è in esecuzione.

### **Connect:Direct bridge**

Quando l'origine di un trasferimento è un agent bridge Connect:Direct che richiede i file da un nodo Connect:Direct , i caratteri jolly non sono supportati.

# **IBM i**

IBM i

È possibile utilizzare i seguenti caratteri jolly su piattaforme IBM i :

**?**

Utilizzare il punto interrogativo (?) per rappresentare esattamente un carattere. Tutti gli altri caratteri specificati sono richiesti nei nomi file corrispondenti.

Ad esempio, ab?d. jpg corrisponde ai file abcd. jpg, abed. jpge abfd. jpg.

**\***

Utilizzare il carattere asterisco (\*) per rappresentare zero o più caratteri.

Ad esempio,  $\star$ . txt corrisponde ai file abc. txt e x. txt.

Il modello \*txt corrisponde ai file abc.txt, x.txte newtxt perché il punto (.) nel modello è un carattere obbligatorio.

Per ulteriori considerazioni relative all'utilizzo dei caratteri jolly con i trasferimenti di file di salvataggio, consultare Trasferimento dei file di salvataggio che risiedono in QSYS.LIB su IBM sistemi i .

### **z/OS**

z/OS Per i sistemi z/OS le regole dei caratteri jolly per Managed File Transfer seguono le convenzioni dei caratteri jolly ISPF standard in generale. Esistono regole specifiche per i dataset sequenziali e partizionati nel modo seguente:

### **Data set sequenziali**

**2/08 C**Quando si fa riferimento a dataset sequenziali, è possibile utilizzare i qualificatori del nome dataset contenenti asterischi (\*) e segni di percentuale (%) come riportato di seguito:

**\***

Utilizzare un singolo asterisco (\*) per rappresentare almeno un qualificativo. Un singolo asterisco all'interno di un qualificatore rappresenta zero o più caratteri.

#### **\*\***

Utilizzare i doppi asterischi (\*\*) per rappresentare zero o più qualificatori. Non è possibile utilizzare un doppio asterisco in un qualificatore.

**%**

Utilizzare un singolo segno di percentuale (%) per rappresentare un singolo carattere alfanumerico o di lingua nazionale.

**%%**

Utilizzare tra uno e otto segni di percentuale per rappresentare zero o più caratteri.

# **Data set partizionati**

 $\blacktriangleright$  2/08  $\blacksquare$ Quando si fa riferimento a dataset partizionati, è possibile specificare i caratteri jolly solo per i nomi dei membri. È possibile utilizzare i qualificatori del nome del dataset contenenti asterischi (\*), caratteri di sottolineatura (\_) e punti interrogativi (?) come segue:

**\***

Utilizzare il carattere asterisco (\*) per rappresentare zero o più caratteri.

**\_** Utilizzare il carattere di sottolineatura (\_) per rappresentare esattamente un carattere.

**?**

Utilizzare il carattere punto interrogativo (?) per rappresentare esattamente un carattere. Il punto interrogativo è un'alternativa al carattere di sottolineatura e viene fornito come aggiunta alle convenzioni ISPF .

### **Directory**

Per impostazione predefinita, se si crea un trasferimento file con un modello jolly che corrisponde alle sottodirectory, le sottodirectory non vengono trasferite. È possibile specificare il parametro **-r** nel comando [fteCreateTransfer](#page-2135-0) per includere le sottodirectory che corrispondono al modello del carattere jolly. Quando si trasferisce una sottodirectory, vengono trasferiti l'intero contenuto e la struttura della sottodirectory, inclusi tutti i relativi file, sottodirectory e file nascosti.

Ad esempio, se si dispone di una directory denominata abc, esiste una differenza di comportamento tra la specifica di un percorso file di origine /opt/abc e /opt/abc/\*. Nel caso di /opt/abc poiché la directory viene trasferita, viene creata una directory denominata abc nella destinazione e viene trasferito tutto il contenuto del file. Nel caso di /opt/abc/\*, il contenuto di abc viene trasferito nel percorso di destinazione.

### **file nascosti**

I caratteri jolly non corrispondono ai file nascosti tranne che sulle piattaforme di tipo UNIX quando il modello di caratteri jolly inizia con un carattere punto (.). Ad esempio: /opt/.\* trasferisce tutti i file nascosti nella directory opt .

Su Windows se si desidera trasferire un file nascosto, specificare esattamente il nome file o trasferire la directory contenente il file nascosto.

### **Collegamenti simbolici**

I collegamenti simbolici sono un tipo di file che contiene un puntatore a un altro file o directory e sono noti come collegamenti rapidi su Windows. È possibile mettere in corrispondenza i file di collegamento simbolico con caratteri jolly. Tuttavia, quando un file di destinazione viene creato da un'origine che è un collegamento simbolico, il file di destinazione diventa un collegamento fisso (ossia un file regolare). Non è possibile trasferire correttamente i collegamenti simbolici alle directory perché ciò potrebbe creare un percorso ricorsivo.

### **Trasferimento di file con caratteri jolly nei relativi nomi file**

È possibile trasferire un file se il nome file stesso contiene un carattere jolly. Se si specifica esattamente il nome file, viene trasferito solo quel file e non la serie di file che corrispondono al carattere jolly.

Ad esempio, se si dispone di un file denominato /opt/abc $\star$ .txt e si crea un trasferimento file per /opt/abc\*.txt, l'unico file trasferito è /opt/abc\*.txt. Tuttavia, se si crea un trasferimento file per /opt/ab\*.txt, vengono trasferiti tutti i file che corrispondono al modello /opt/ab\*.txt , incluso il file /opt/abc\*.txt.

### **Trasferimento di percorsi di directory che contengono caratteri jolly**

Racchiudere qualsiasi percorso di directory che includa un carattere jolly tra virgolette ("") o virgolette singole ('') per evitare l'espansione della shell. L'espansione della shell si verifica quando il sistema operativo espande il carattere jolly prima che il carattere venga passato al comando Managed File Transfer e ciò potrebbe causare un comportamento non previsto.

Ad esempio, se si immette il seguente comando **fteCreateTransfer** con il parametro **-gt** su AIX and Linux, dove  $\frac{1}{2}$ ...} è una sostituzione di variabile da un monitoraggio risorse:

fteCreateTransfer -p QM\_VENUS -sa AGT.QM\_JUPITER -sm QM\_JUPITER -da AGT.QM\_NEPTUNE -dm QM\_NEPTUNE -r -sd delete -t binary -de overwrite -jn MONTASK -gt /home/fteadmin/bin/TransferTask.xml -df "\${FilePath}" "\$ {FilePath}"

la shell analizza \${FilePath} e non lo trasmette al comando. La soluzione temporanea consiste nel racchiudere \${FilePath} tra doppi apici, ovvero "\${FilePath}".

### **Il trasferimento viene riportato come riuscito anche se il carattere jolly corrisponde a zero file**

Se si tenta di trasferire un file che non esiste, Managed File Transfer considera questo tentativo come un trasferimento non riuscito. Se si specifica esplicitamente un nome file (ad esempio, /a/missing/ filename.txt) e MFT non è in grado di trovare tale file, nel log viene riportato il seguente messaggio di errore:

```
BFGIO0001E: File "/a/missing/filename.txt" does not exist
```
Come parte di questo processo, l'agent di origine, che non è stato in grado di trovare il file, notifica all'agent di destinazione che questo trasferimento file è stato annullato (poiché l'agent di origine non può trovare il file di origine da leggere). Se è stato pianificato di attivare un'uscita dopo il trasferimento a questo punto, l'agent di destinazione attiva il suoEndExit DestinationTransfercon un FileExitResultCode di CANCEL\_FILE per tale nome file.

Tuttavia, se si tenta di trasferire un carattere jolly (ad esempio, /a/missing/\*.txt) e l'agent di origine non trova alcun file corrispondente a tale carattere jolly, MFT lo riporta come un trasferimento riuscito. Ciò è dovuto al fatto che all'agent di origine è stato richiesto di trasferire 0 file. Il seguente messaggio di errore viene riportato nel log:

```
The transfer request has successfully completed, although no files were transferred.
```
In questo esempio, poiché l'agente di destinazione non è stato mai coinvolto nel trasferimento, la sua uscita non viene chiamata.

### **Riferimenti correlati**

["Linee guida per il trasferimento di file" a pagina 2591](#page-2590-0) A seconda del sistema operativo da cui si sta effettuando il trasferimento e se si sta effettuando il trasferimento in modalità binaria o di testo, esistono delle linee guida sul comportamento da prevedere.

### ["fteCreateTransfer \(avvia un nuovo trasferimento file\)" a pagina 2136](#page-2135-0)

Il comando **fteCreateTransfer** crea e avvia un nuovo trasferimento file dalla riga di comando. Questo comando può avviare immediatamente un trasferimento file, pianificare un trasferimento file per una data e ora future, ripetere un trasferimento pianificato una o più volte e attivare un trasferimento file in base a determinate condizioni.

# **Trasferimento tra due diverse topologie MFT**

Gli agent Managed File Transfer (MFT) possono eseguire solo trasferimenti gestiti tra altri agent nella stessa topologia. Tuttavia, se si dispone di più topologie, può essere utile trasferire i dati tra di esse. Il testo seguente fornisce alcune indicazioni di alto livello su come eseguire questa operazione.

Di seguito viene riportato un diagramma che mostra due diverse topologie:

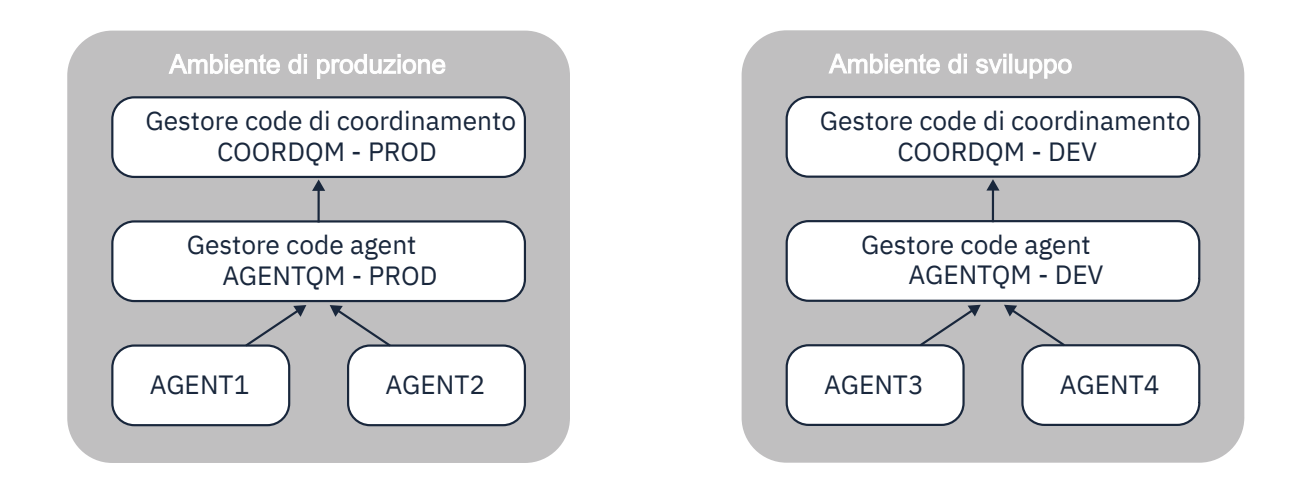

*Figura 6. AGENT1 e AGENT2 fanno parte di una topologia nell'ambiente di produzione e AGENT3 e AGENT4 fanno parte della topologia dell'ambiente di sviluppo.*

La topologia di produzione è separata dalla topologia di sviluppo. Ciò significa che non è possibile per gli agent in Produzione partecipare direttamente ai trasferimenti gestiti con gli agent nell'ambiente di sviluppo (ad esempio, AGENT2 non può eseguire un trasferimento gestito a AGENT3). Per trasferire i dati tra gli ambienti, è possibile utilizzare un file system condiviso o trasferimenti da file a messaggio e da messaggio a file.

### **Trasferimento di dati utilizzando un file system condiviso**

In questa soluzione, gli agent in entrambe le topologie hanno accesso allo stesso file system condiviso.

Un agent in una topologia funge da agent di destinazione per un trasferimento gestito e scrive un file in un'ubicazione nota sul filesystem. Un altro agent nella seconda topologia utilizza un monitoraggio delle risorse o un trasferimento pianificato per rilevare quando un file viene visualizzato in tale ubicazione ed elaborarlo.

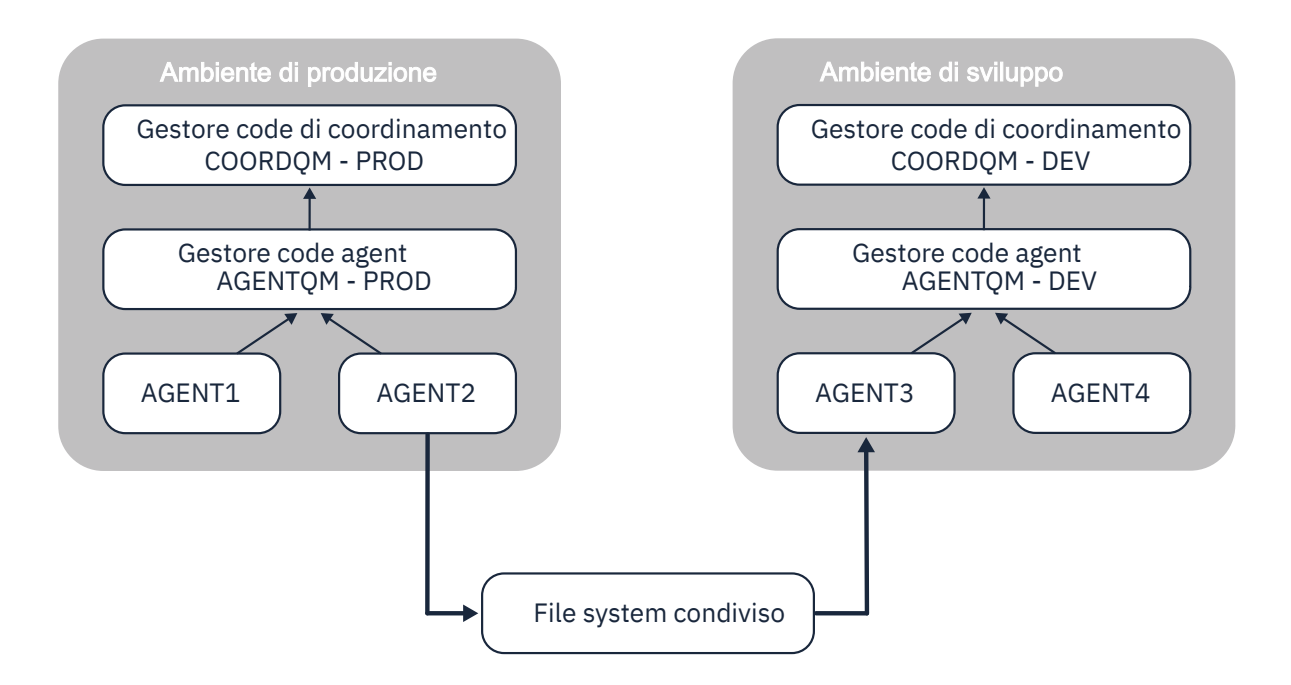

*Figura 7. Qui, AGENT2 è l'agente di destinazione per un trasferimento gestito in esecuzione nella topologia dell'ambiente di produzione e scrive un file in un'ubicazione sul file system condiviso. Un monitoraggio risorse in esecuzione all'interno di AGENT3 esegue il polling di tale posizione. Quando rileva il file scritto da AGENT2, inoltra una richiesta di trasferimento gestito a AGENT3 per elaborarlo e portarlo nella topologia dell'ambiente di sviluppo.*

Tenere presente che il file system condiviso deve essere affidabile, per garantire che i dati non vadano persi.

### **Trasferimento di dati utilizzando trasferimenti da messaggio a file e da file a messaggio**

Un approccio alternativo consiste nell'utilizzare un gestore code gateway tra le due topologie. Questo gestore code è connesso ai gestori code dell'agente nelle topologie utilizzando i canali mittente e destinatario, per consentire il passaggio dei dati tra i due.

Un agent in una delle topologie esegue un trasferimento da file a messaggio per scrivere i dati in una coda remota. Il messaggio viene quindi instradato attraverso il gestore code del gateway a una coda locale su un gestore code nell'altra topologia. Un agent in quella topologia esegue quindi un trasferimento da messaggio a file per ottenere il messaggio ed elaborarlo.

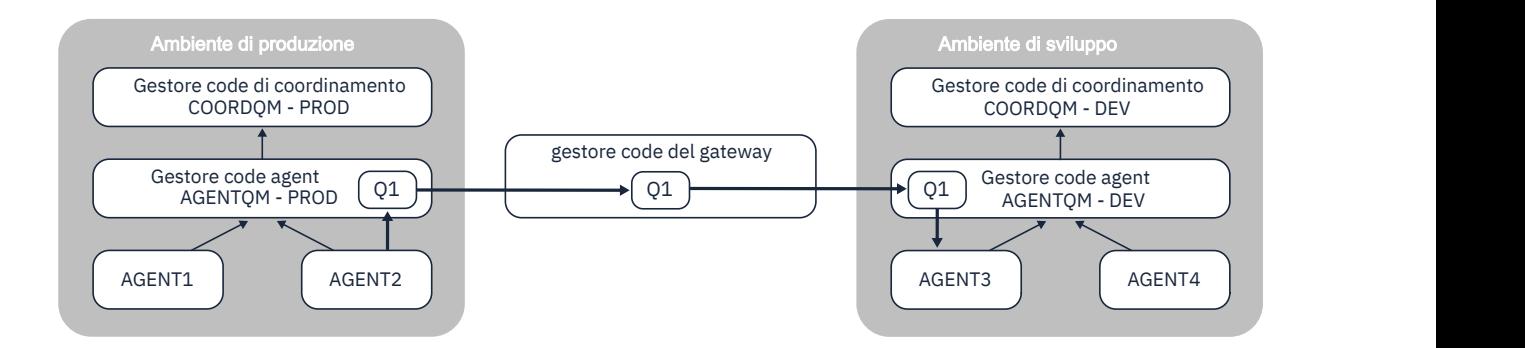

*Figura 8. Qui, AGENT2 è connesso al relativo gestore code dell'agent AGENTQM - PROD ed esegue un trasferimento file - a - messaggio per scrivere un messaggio in una coda denominata Q1. Q1 è una coda remota e quindi il messaggio viene instradato tramite il gestore code gateway e i canali mittente / destinatario alla coda locale Q1 sul gestore code AGENTQM-DEV. AGENT3 esegue quindi un trasferimento da messaggio a file per ottenere il messaggio e portarlo nella topologia dell'ambiente di sviluppo.*

Questa soluzione utilizza la rete IBM MQ standard per trasferire i messaggi da una topologia all'altra tramite il gestore code del gateway. Ciò significa che se un canale tra il gestore code del gateway e uno dei gestori code dell'agent non è disponibile per qualche motivo, i messaggi potrebbero bloccarsi e non arrivare nella coda di destinazione. In questa situazione, è necessario controllare i canali per assicurarsi che siano tutti in esecuzione.

### **Riferimenti correlati**

["Linee guida per il trasferimento di file" a pagina 2591](#page-2590-0)

A seconda del sistema operativo da cui si sta effettuando il trasferimento e se si sta effettuando il trasferimento in modalità binaria o di testo, esistono delle linee guida sul comportamento da prevedere.

# **Espressioni regolari utilizzate da MFT**

Managed File Transfer utilizza espressioni regolari in diversi scenari. Ad esempio, le espressioni regolari vengono utilizzate per associare gli ID utente per le credenziali di sicurezza Connect:Direct o per suddividere un file in più messaggi creando un nuovo messaggio ogni volta che viene trovata una corrispondenza con un'espressione regolare. La sintassi dell'espressione regolare utilizzata da Managed File Transfer è quella supportata dall'API java.util.regex.Questa sintassi dell'espressione regolare è simile, ma non uguale, alla sintassi dell'espressione regolare utilizzata dal linguaggio Perl .

Per ulteriori informazioni sulle espressioni regolari Java , vedi l' Java esercitazione [Espressioni regolari.](https://docs.oracle.com/javase/tutorial/essential/regex/intro.html)

#### **Esempi**

Per associare tutti i pattern, utilizzare la seguente espressione regolare:

.\*

Per associare tutti i pattern che iniziano con la stringa fte, utilizzare la seguente espressione regolare:

fte.\*

Per mettere in corrispondenza tutti i pattern che iniziano con la stringa accounts seguita da una singola cifra e terminano con .txt, utilizzare la seguente espressione regolare:

accounts[0-9]\.txt

# **Variabili di sostituzione da utilizzare con processi Connect:Direct definiti dall'utente**

È possibile definire i valori da sostituire nei processi Connect:Direct definiti dall'utente utilizzando variabili simboliche intrinseche specifiche di Managed File Transfer.

Per seguire la convenzione di denominazione Connect:Direct , tutte le variabili simboliche intrinseche utilizzate da Managed File Transfer hanno il formato %FTE seguito da cinque caratteri alfanumerici maiuscoli. Per ulteriori informazioni sulle variabili simboliche intrinseche, consultare la documentazione del prodotto Connect:Direct .

Quando si crea un processo per trasferire i file da un nodo Connect:Direct al sistema di bridge Connect:Direct, è necessario utilizzare la variabile intrinseca %FTETFILE come valore di TO FILE nel processo Connect:Direct. Quando si crea un processo per trasferire i file a un nodo Connect:Direct dal sistema di bridge Connect:Direct, è necessario utilizzare la variabile intrinseca %FTEFFILE come valore di FROM FILE nel processo Connect:Direct. Queste variabili contengono i percorsi di file temporanei che l'agent bridge Connect:Direct utilizza per i trasferimenti all'interno e all'esterno della rete Managed File Transfer.

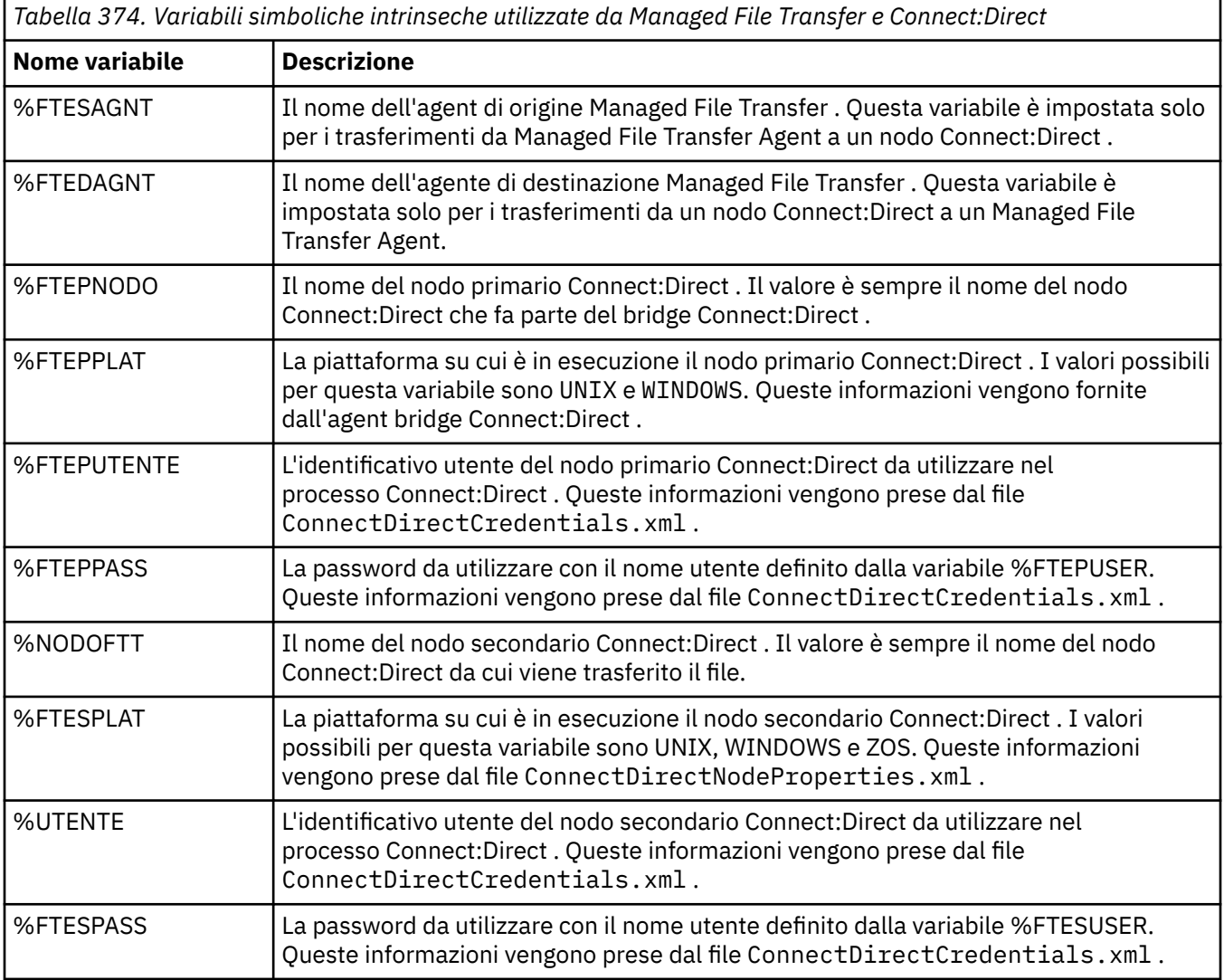

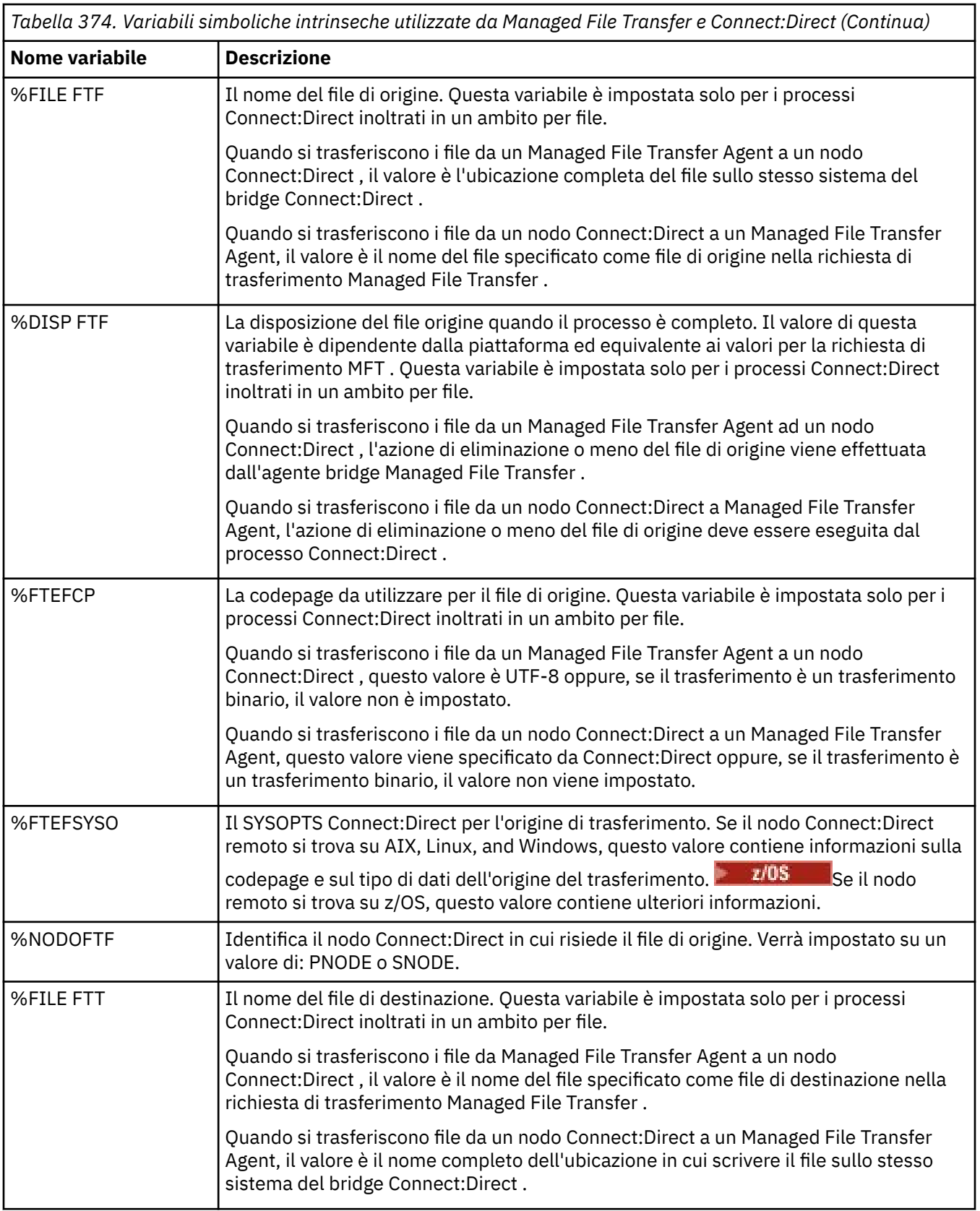

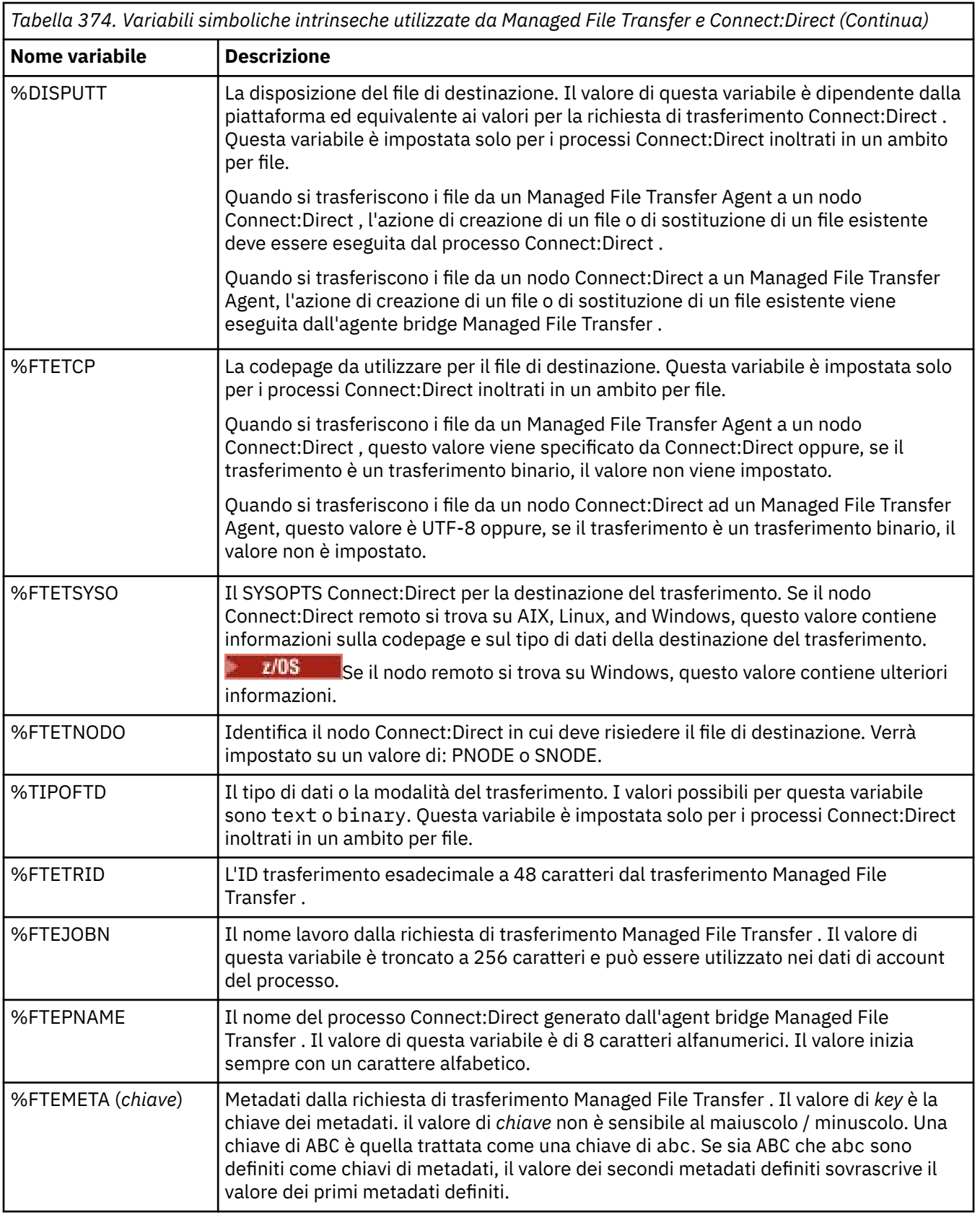

La seguente tabella contiene informazioni relative alle variabili simboliche intrinseche aggiuntive utilizzate quando il nodo Connect:Direct remoto nel trasferimento si trova su una piattaforma z/OS .
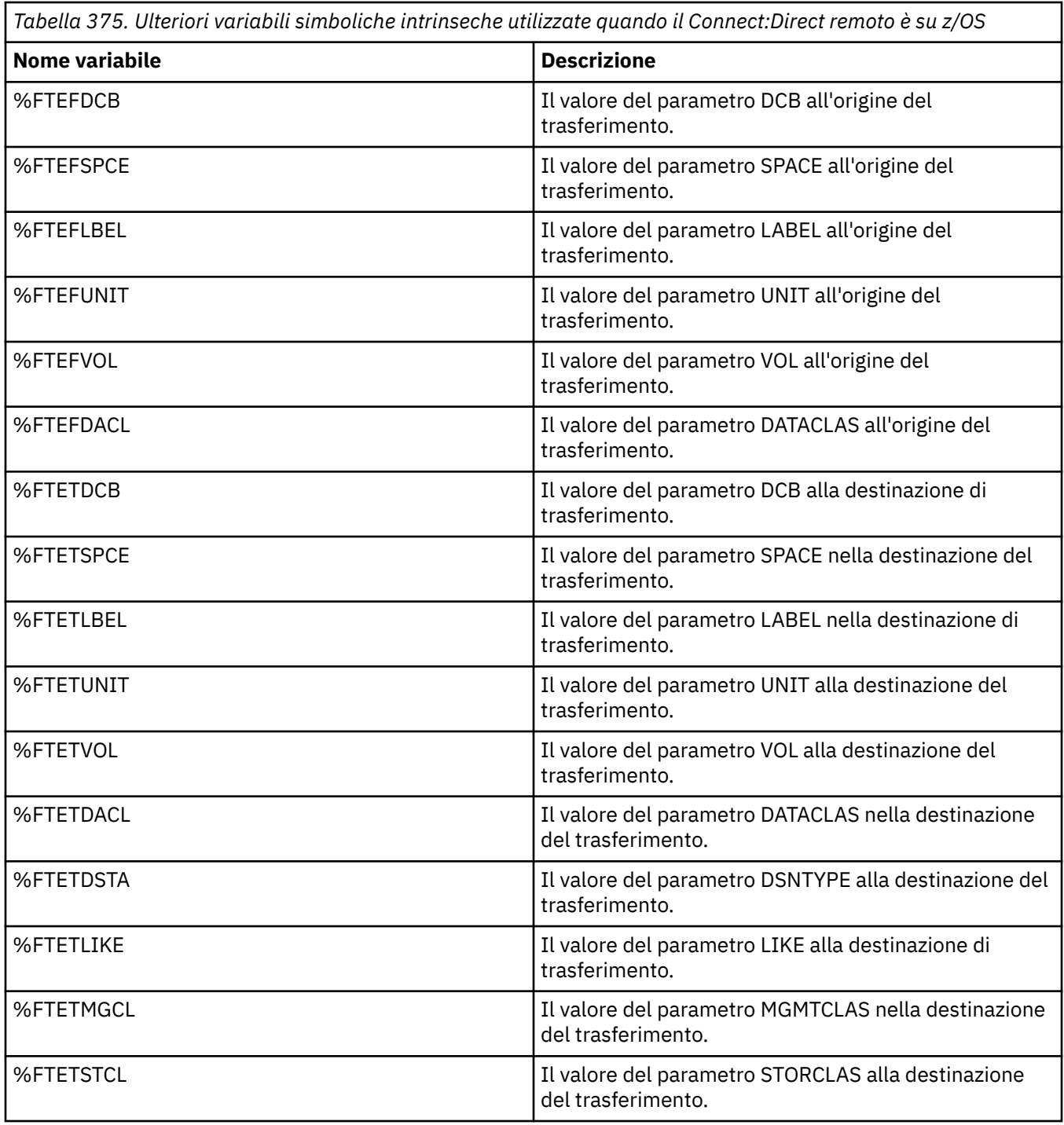

# **Esempio: un file di elaborazione Connect:Direct che chiama comandi MFT**

Un file di processo Connect:Direct di esempio che richiama il comando Managed File Transfer **ftetag** e il comando **ftecxfer** .

In questo esempio, si verificano le seguenti azioni:

- 1. Un'istruzione Connect:Direct COPY trasferisce il file da C:\test\from\sent.txt sul sistema in cui viene eseguito il nodo secondario a C:\test\tmp\midpoint.txt sul sistema in cui viene eseguito il nodo primario.
- 2. Il processo Connect:Direct richiama il comando **ftetag** per creare le informazioni di verifica in MFT.
- 3. Il processo Connect:Direct richiama il comando **ftecxfer** .

4. Il comando **ftecxfer** trasferisce il file da C:\test\tmp\midpoint.txt sul sistema in cui viene eseguito il nodo primario e l'agent CD\_BRIDGE viene eseguito su /test/to/arrived.txt sul sistema in cui si trova l'agent LINUX\_AGENT.

```
/*BEGIN_REQUESTER_COMMENTS 
 $PNODE$="cd_win01" $PNODE_OS$="Windows" 
 $SNODE$="CD_WIN01" $SNODE_OS$="Windows" 
     $OPTIONS$="WDOS" 
   END_REQUESTER_COMMENTS*/
TESTPRO PROCESS 
     SNODE=CD_WIN01
  COPY 
     FROM (
         FILE=C:\test\from\sent.txt
         SNODE
\qquad \qquad\overline{10} (
         FILE=C:\test\tmp\midpoint.txt
         PNODE
         DISP=RPL
\qquad \qquad COMPRESS Extended
  RUN TASK PNODE 
     SYSOPTS="pgm(C:\wmqfte\bin\ftetag) args(C:\test\tmp\midpoint.txt)"
  RUN TASK PNODE 
     SYSOPTS="pgm(C:\wmqfte\bin\ftecxfer) args(-qmgrname QM_CDBA -connname fish.example.com(1441) 
-channelname SYSTEM.DEF.SVRCONN 
-sa CD_BRIDGE -da LINUX_AGENT -sm QM_CDBA -dm QM_LINUX -de overwrite -df /test/to/arrived.txt 
C:\test\tmp\midpoint.txt"
PEND
```
#### **Attività correlate**

Creazione e inoltro di un processo Connect:Direct che richiama Managed File Transfer utilizzando il richiedente Connect:Direct .

Utilizzo dei processi Connect:Direct per inoltrare richieste di trasferimento Managed File Transfer

## **Limitazioni dell'agent bridge Connect:Direct**

L'agent bridge Connect:Direct è configurato per trasferire i file da e verso nodi Connect:Direct . Esistono alcune funzioni che l'agent bridge Connect:Direct non è in grado di eseguire.

- L'agent bridge Connect:Direct non può leggere i messaggi da una coda o scrivere i messaggi in una coda. Non può agire come agent di destinazione in un trasferimento da file a messaggio o come agent di origine in un trasferimento da messaggio a file.
- Non è possibile definire un monitoraggio risorse sull'agent bridge Connect:Direct .
- Non è possibile avere un agent bridge Connect:Direct sia come origine che come destinazione di un trasferimento. Non puoi trasferire dal nodo Connect:Direct al nodo Connect:Direct tramite il bridge Connect:Direct .
- L'agent bridge Connect:Direct non supporta le uscite utente richiamate prima o dopo il trasferimento. L'agent bridge Connect:Direct non supporta un'uscita di associazione credenziali. Per ulteriori informazioni, vedi Associazione delle credenziali per Connect:Direct utilizzando le classi di uscita.
- Non è possibile definire i richiami del programma presrc o postsrc per un trasferimento che ha l'agent bridge Connect:Direct come agent di origine. Per ulteriori informazioni, vedere Elementi nidificati del richiamo del programma.
- Non è possibile definire i richiami del programma predst o postdst per un trasferimento che ha l'agent bridge Connect:Direct come agent di destinazione. Per ulteriori informazioni, vedere Elementi nidificati del richiamo del programma.
- Non è possibile specificare un carattere jolly nella specifica di origine se l'agent di origine è l'agent bridge Connect:Direct .

• Se si specifica una disposizione di origine (**-sd**) di eliminazione quando si trasferisce un file

 $\approx$  z/OS  $\,$ o un dataset da un nodo Connect:Direct , il comportamento è diverso dal normale comportamento di disposizione dell'origine. Si verifica uno dei seguenti casi:

- Se Connect:Direct utilizza un processo generato da Managed File Transfer per spostare il file o il data set dall'origine, specificando l'opzione delete si impedisce il trasferimento. Per specificare che venga eliminato il file di origine, è necessario inviare un processo Connect:Direct definito dall'utente. Per ulteriori informazioni, consultare Invio di un processo Connect:Direct definito dall'utente da una richiesta di trasferimento file.
- Se Connect:Direct utilizza un processo definito dall'utente per spostare il file o il dataset dall'origine, questo parametro viene passato al processo tramite la variabile simbolica intrinseca **%FTEFDISP**. Il processo definito dall'utente determina se l'origine viene eliminata. Il risultato restituito dal trasferimento dipende dal risultato che viene restituito dal processo definito dall'utente.

### **Riferimenti correlati**

Il bridge Connect:Direct

## **Supporto server FTPS dal bridge di protocollo**

Il bridge di protocollo supporta un sottoinsieme del protocollo FTPS come definito da RFC-2228, RFC-4217e la bozza Internet intitolata *Secure FTP over SSL*.

Per un elenco di valori di suite di cifratura validi per connessioni tra agent bridge di protocollo e server FTPS, consultare Suite di cifratura nella documentazione del prodotto IBM SDK and Runtime Environment Java Technology Edition 7.

Sono supportate le funzioni seguenti del protocollo FTPS:

- Modalità operative implicite ed esplicite.
- Convalida del certificato del server.
- Autenticazione reciproca facoltativa utilizzando i controlli del certificato client.
- Utilizzo facoltativo di un canale di controllo chiaro dopo la selezione dell'autenticazione iniziale e del livello di protezione per il canale di dati.
- Sono supportate le suite di cifratura SHA-2 e la conformità FIPS 140-2. Sono richieste le seguenti versioni di Java : IBM JREs 6.0 SR13 FP2, 7.0 SR4 FP2o versioni successive.

Le seguenti funzioni del protocollo FTPS e dell'ambiente di runtime non sono supportate:

- Utilizzo del comando **ADAT** per ulteriori scambi di dati di sicurezza.
- Utilizzo di FTPS per la crittografia del canale solo quando il certificato dei server non è convalidato.
- Selezione dei livelli di protezione Cancella, Sicuroo Riservato utilizzando il comando **PROT** .
- Crittografia per ogni comando utilizzando i comandi **MIC**, **CONF**e **ENC** .
- Fallback al protocollo FTP se il server non supporta FTPS esplicito. Utilizzare il supporto FTP fornito dal bridge di protocollo per gestire tale server.
- Utilizzo del comando **FEAT** per determinare le capacità disponibili del server FTPS.
- Convalida dei certificati utilizzando la corrispondenza del modello rispetto al campo DN.
- Controllo revoca certificato.
- Convalida dei certificati con l'autorità di certificazione attendibile emittente.
- Selezione esplicita delle suite di cifratura disponibili nella fase di negoziazione SSL per stabilire una sessione.
- Utilizzo di estensioni specifiche di z/OS o IBM i che integrano la crittografia con il sistema operativo. In particolare, l'utilizzo del keyring z/OS o dei file system non gerarchici per la memorizzazione delle informazioni di chiave e trust, ad esempio, i dataset. L'hardware crittografico e i motori di offload vengono utilizzati se queste funzioni sono gestite in modo trasparente dalla JVM e non richiedono un codice applicazione esplicito.

## **Supporto server SFTP dal bridge di protocollo**

Il bridge di protocollo supporta il protocollo SFTP come definito dall'IETF Internet Draft intitolato SSH File Transfer Protocol, versione 6 draft 13.

Gli agent bridge di protocollo supportano le seguenti cifrature durante la connessione ad un file server utilizzando il protocollo SFTP:

- blowfish-cbc
- 3des-cbc
- aes128-cbc
- aes192-cbc
- aes256-cbc
- aes128-ctr
- aes192-ctr
- aes256-ctr
- 3des-ctr
- arcfour
- arcfour128
- arcfour256

Per impostazione predefinita, l'elenco di cifrature utilizzate dagli agent del bridge di protocollo è aes128 cbc,aes192-cbc,aes256-cbc. Per informazioni su come configurare un agent bridge di protocollo per utilizzare diverse cifrature, consultare ["Formato file delle proprietà bridge di protocollo" a pagina 2809](#page-2808-0).

## **Metodi di autenticazione**

Se è stato fornito il codice dell'agent bridge di protocollo IBM MQ Managed File Transfer (MFT) con una chiave privata e una password del server, per un singolo utente all'interno del file ProtocolBridgeCredentials.xml , l'agent bridge di protocollo MFT , per impostazione predefinita, configura la libreria JSch per utilizzare entrambi i metodi di autenticazione, se richiesto dal server di file SFTP, quando si stabilisce una connessione.

Se una chiave privata e una password del server devono essere configurate per un singolo utente all'interno del file ProtocolBridgeCredentials.xml , ma il server di file SFTP richiede solo uno di questi metodi di autenticazione, l'agent bridge di protocollo MFT configura la libreria JSch per utilizzare l'autenticazione della chiave pubblica / privata in luogo dell'autenticazione basata su password.

Se il server di file SFTP rifiuta il tentativo di utilizzare l'autenticazione della chiave pubblica/privata, l'agent bridge di protocollo MFT , utilizzando la libreria JSch, tenta l'autenticazione basata su nome utente e password.

Se una di queste autenticazioni ha esito positivo, viene stabilita una connessione al server di file SFTP.

Per configurare sia l'autenticazione della chiave privata che una password per il file ProtocolBridgeCredentials.xml , associato all'agente bridge di protocollo MFT , è necessario specificare:

- L'attributo **serverPassword** (con valore associato) nell'elemento che associa un nome utente MFT al nome utente del server di protocollo e
- L'elemento per l'utente MFT definito dall'elemento parent.

Ad esempio, la sintassi potrebbe essere la seguente:

-----BEGIN RSA PRIVATE KEY-----

... -----END RSA PRIVATE KEY-----

### **Metodo interattivo tastiera**

L'agent bridge di protocollo MFT utilizza JSch, libreria di terze parti, per connettersi ai server di file SFTP. È possibile configurare la libreria JSch in modo che possa tentare l'autenticazione con un server di file SFTP utilizzando il metodo *keyboard - interactive* quando non viene specificata alcuna chiave privata nel file ProtocolBridgeCredentials.xml .

Tenere presente che l'autenticazione mediante il metodo *tastiera - interattivo* funziona solo se il server di file SFTP richiede la password utilizzando la stringa password: (in maiuscolo, minuscolo o in maiuscolo / minuscolo). Nella situazione in cui si utilizza il metodo di autenticazione *interattiva da tastiera* e il server di file SFTP risponde con una stringa diversa da password:, il tentativo di connessione ha esito negativo.

Quando il server di file SFTP risponde al tentativo di connessione iniziale con questa stringa, il bridge di protocollo, utilizzando la libreria JSch, invia la password configurata nell'attributo **serverPassword** dell'elemento user all'interno del file ProtocolBridgeCredentials.xml .

#### **Riferimenti correlati**

Il bridge di protocollo

## **Supporto FIPS in MFT**

Managed File Transfer supporta l'utilizzo di moduli di crittografia conformi a FIPS nelle connessioni client da agent, comandi e IBM MQ Explorer ai gestori code. Tutte le connessioni SSL al gestore code utilizzano solo il protocollo TLS. Il supporto viene fornito per i tipi di keystore JKS e PKCS#12 .

**Nota:** Su AIX, Linux, and Windows, IBM MQ fornisce la conformità FIPS 140-2 tramite il modulo crittografico IBM Crypto for C (ICC) . Il certificato per questo modulo è stato spostato nello stato cronologico. I clienti devono visualizzare il [certificatoIBM Crypto for C \(ICC\)](https://csrc.nist.gov/projects/cryptographic-module-validation-program/certificate/3064) ed essere a conoscenza di eventuali consigli forniti da NIST. Un modulo FIPS 140-3 di sostituzione è attualmente in corso e il relativo stato può essere visualizzato ricercandolo in [NIST CMVP modules in process list.](https://csrc.nist.gov/Projects/cryptographic-module-validation-program/modules-in-process/modules-in-process-list)

IBM MQ Operator 3.2.0 e l'immagine del contenitore del gestore code 9.4.0.0 sono basati su UBI 9. La conformità FIPS 140-3 è attualmente in sospeso e il suo stato può essere visualizzato ricercando "Red Hat Enterprise Linux 9 - OpenSSL FIPS Provider" in [NIST CMVP modules in process list](https://csrc.nist.gov/Projects/cryptographic-module-validation-program/modules-in-process/modules-in-process-list).

Specificare se si desidera abilitare il supporto FIPS per un agent, un gestore code di coordinamento o un gestore code comandi nel modo seguente:

- Se si desidera abilitare FIPS per un agent specifico, impostare le proprietà agentSsl appropriate nel file agent.properties per tale agent. Per ulteriori informazioni, vedi Proprietà SSL/TLS per MFT.
- Se si desidera abilitare FIPS per un gestore code di coordinamento specifico, impostare le proprietà coordinationSsl appropriate nel file coordination.properties per tale gestore code di coordinamento. Per ulteriori informazioni, vedi Proprietà SSL/TLS per MFT.
- Se si desidera abilitare FIPS per un gestore code comandi specifico, impostare le proprietà connectionSsl appropriate nel file command.properties per tale gestore code comandi. Per ulteriori informazioni, vedi Proprietà SSL/TLS per MFT.

IBM i  $\blacksquare$ FIPS non è supportato su Managed File Transfer per $\blacksquare$ IBM i. IBM i.

FIPS non è supportato sulle connessioni a o da un bridge di protocollo o da un bridge Connect:Direct .

Per ulteriori informazioni su IBM MQ e FIPS e sulla procedura di configurazione richiesta, consultare Federal Information Processing Standards (FIPS).

Se si desidera utilizzare FIPS, CipherSuite deve essere conforme a FIPS, altrimenti la connessione non riesce. Per ulteriori informazioni relative ai CipherSpecs supportati da IBM MQ, consultare SSL/TLS CipherSpecs e CipherSuites nelle classi IBM MQ per Java e SSL/TLS CipherSpecs e CipherSuites nelle classi IBM MQ per JMS.

# **Tabelle del programma di registrazione database MFT**

Una volta installato e configurato il programma di registrazione, vengono create diverse tabelle di database.

### **MFT Aggiornamenti dello schema di database del programma di registrazione**

Da IBM MQ 9.1, alcuni tipi di dati sono stati modificati nello schema del database, causando una modifica delle larghezze delle colonne in tali tabelle:

### **Db2 schema**

LONG VARCHAR nelle seguenti tabelle è stato modificato in VARCHAR nello schema Db2 , con una lunghezza fissa di 2000 byte o 256 caratteri.

- SCHEDULE\_ACTION
- TRANSFER\_ITEM
- SCHEDULE\_ITEM
- TRIGGER\_CONDITION
- CALL\_ARGUMENT
- CALL
- RICHIESTA\_CHIAMATA
- Trasferimento
- CALL\_RESULT
- MONITOR METADATA
- MONITOR\_EXIT\_RESULT
- MONITOR\_ACTION
- AUTH\_EVENT
- FILE SPACE ENTRY

Per impostazione predefinita, LONG VARCHAR consente di memorizzare 32700 byte, ma VARCHAR (*Dimensione*) limita la dimensione della colonna modificata a 2000 caratteri o 256 caratteri.

Consultare ["Migrazione di un database Db2 al nuovo schema" a pagina 2646](#page-2645-0) per ulteriori informazioni sulla migrazione di un database Db2 al nuovo schema.

#### **Schema Oracle**

NCLOB nelle seguenti tabelle è stato modificato in NVARCHAR (*Dimensione*), dove *Dimensione* può essere 2000 byte o 256 byte:

- SCHEDULE\_ACTION
- TRANSFER\_ITEM
- SCHEDULE\_ITEM
- TRIGGER\_CONDITION
- CALL\_ARGUMENT
- CALL
- RICHIESTA\_CHIAMATA
- Trasferimento
- CALL\_RESULT
- MONITOR\_METADATA
- MONITOR\_EXIT\_RESULT
- MONITOR\_ACTION
- AUTH\_EVENT

• FILE\_SPACE\_ENTRY

Per impostazione predefinita, NVARCHAR2 consente di memorizzare solo 4000 byte. È necessario impostare la proprietà MAX\_STRING\_SIZE su *extended* affinché il database estenda la memoria a 32767 byte.

Consultare ["Migrazione di un database Oracle al nuovo schema" a pagina 2649](#page-2648-0) per ulteriori informazioni sulla migrazione di un database Oracle al nuovo schema.

Nelle colonne SOURCE\_FILENAME e DESTINATION\_FILENAME, nelle tabelle TRANSFER\_ITEM e SCHEDULE\_ITEM, un tipo di dati di 2000 caratteri, (VARCHAR (2000) porta una comunanza negli schemi Db2 e Oracle .

## **AUTH\_EVENT**

Un evento correlato al controllo dell'autorizzazione, di norma il rifiuto di una richiesta a causa di privilegi insufficienti.

- **ID:** ID riga.
- **AZIONE:** il tipo di azione che ha avuto luogo.
- **COMMAND\_ID:** L'ID messaggio IBM MQ del messaggio originale che ha richiesto l'evento. In caso di richiesta di trasferimento, questo sarà anche l'ID trasferimento.
- **TIME:** l'ora in cui si è verificato l'evento.
- **ORIGINATOR\_MQ\_USER:** l'ID utente contenuto nel messaggio IBM MQ , rispetto al quale è stato eseguito il controllo dell'autorità.
- **AUTHORITY:** l'autorizzazione richiesta per l'azione richiesta.
- **ORIGINAL\_XML\_REQUEST:** il payload del messaggio del comando, che indica quale azione è stata rifiutata.
- **RESULTCODE:** il codice numerico che identifica il risultato.
- **RESULT\_TEXT:** un messaggio che spiega il risultato dell'evento di autorizzazione.

## **CALL**

L'esecuzione remota di un comando del sistema operativo o di uno Ant script**o dalla dia secon**o di un lavoro JCL z/OS , gestito da Managed File Transfer. Le chiamate possono essere integrate nei trasferimenti o indicate dalle righe call\_request.

Una CALL (ossia una riga in questa tabella) può essere parte di un trasferimento normale (nel qual caso TRANSFER\_CALLS viene utilizzato per collegarlo alla voce pertinente in TRANSFERS) oppure può essere una chiamata gestita autonoma da sola (disponibile solo da Ant o inserendo direttamente i messaggi). Nell'ultimo caso, viene utilizzata la tabella CALL\_REQUEST invece della tabella TRANSFERS; non è necessario un equivalente a TRANSFER\_CALLS perché può esistere una sola chiamata per richiesta di chiamata.

- **ID:** ID riga.
- **COMANDO:** il comando eseguito. Questo campo non include alcun argomento passato al comando o al percorso in cui si trova il comando.
- **TYPE:** il tipo di comando, ad esempio Ant o JCL.
- **RETRIES:** il numero di tentativi richiesti.
- **RETRY\_WAIT:** l'intervallo di attesa tra i tentativi come originariamente richiesto, in secondi.
- **SUCCESS\_RC** : il codice di ritorno che indica un corretto completamento del comando. Se viene ricevuto un altro codice, l'esecuzione viene segnalata come non riuscita.
- **EXECUTED COMMAND:** il nome completo del comando eseguito, incluso il percorso.
- **CAPPED\_RETRIES:** il numero di tentativi disponibili; questo numero potrebbe essere inferiore a quello richiesto se il limite di tentativi dell'agent è inferiore al numero di tentativi richiesti.
- **CAPPED\_RETRY\_WAIT:** l'intervallo tra i tentativi utilizzato; questo numero potrebbe essere inferiore a quello richiesto se il limite configurato dell'agent è inferiore all'attesa di tentativi richiesta.
- **OUTCOME:** se la chiamata ha avuto esito positivo in generale. Se ci sono stati più tentativi, il risultato di ciascuno di essi viene registrato separatamente nella tabella CALL\_RESULT.

## **CALL\_ARGUMENT**

Un argomento o un parametro fornito a un comando richiamato.

- **ID:** ID riga.
- **CALL\_ID:** la chiamata a cui è associato l'argomento.
- **Chiave:** dove l'argomento è di un tipo di coppia chiave valore, la chiave o il nome.
- **TYPE:** Il tipo di argomento: alcuni sono parametri di posizione per i comandi del sistema operativo e altri sono proprietà denominate utilizzate con Ant.
- **VALORE** Il valore dell'argomento.

## **RICHIESTA\_CHIAMATA**

Il veicolo per una chiamata di comando che non è parte di un trasferimento file. È possibile inoltrare i messaggi ManagedCall utilizzando Ant e l'inserimento XML diretto.

- **ID:** l'ID esadecimale della richiesta di chiamata gestita.
- **CALL\_ID:** l'ID database della riga nella tabella CALL che descrive questa chiamata.
- **ACTION\_TIME:** l'ora in cui si è verificata l'azione.
- **AGENT:** l'agente su cui viene eseguito il comando.
- **AGENT QM:** il gestore code utilizzato dall'agent su cui viene eseguito il comando.
- **ARCHITETTURA:** l'architettura della macchina del sistema su cui viene eseguito l'agente.
- **OS NAME:** il nome del sistema operativo su cui è in esecuzione l'agent.
- **OS\_VERSION:** la versione del sistema operativo.
- **ORIGINATOR\_HOST:** il nome host della macchina da cui è stata inoltrata la richiesta di chiamata.
- **ORIGINATOR\_USER:** il nome dell'utente che ha inoltrato la richiesta di chiamata, come riportato nell'XML della richiesta.
- **ORIGINATORE:** il nome dell'utente che ha inoltrato la richiesta di chiamata, come contenuto nel descrittore del messaggio IBM MQ della richiesta.
- **JOB\_NAME:** un nome lavoro specificato dall'utente.
- **RESULTCODE:** Il codice di risultato generale per la chiamata.
- **TESTORISULTATO:** il messaggio del risultato generale per la chiamata.

## **CALL\_RESULT**

Il risultato dettagliato del richiamo di un comando. Una chiamata può avere più risultati se sono stati abilitati i nuovi tentativi.

- **ID:** ID riga.
- **CALL\_ID:** l'ID database della riga nella tabella CALL a cui si applica questo risultato.
- **SEQUENCE:** a quale tentativo si applica questo risultato, dove si sono verificati più tentativi.
- **OUTCOME:** il risultato (ad esempio, esito positivo o negativo) del comando.
- **RETURN\_CODE** Il codice di ritorno del comando.
- **TIME:** l'ora in cui è stato completato il comando.
- **STDOUT:** il flusso di output standard dal comando, se è stato avviato.
- **STDERR:** Il flusso di errore standard dal comando, se è stato avviato.

• **ERRORE:** se non è stato possibile avviare il comando, un messaggio di errore prodotto da Managed File Transfer che spiega il problema.

## **FILE\_SPACE\_ENTRY**

Ogni riga rappresenta un file che è stato inviato allo spazio file denominato.

- **ID:** l'ID della voce dello spazio file.
- **FILE\_SPACE\_NAME:** il nome dello spazio file. Questo è il nome dell'utente a cui appartiene lo spazio file.
- **TRANSFER\_ITEM\_ID:** l'ID dell'articolo di trasferimento a cui è correlata questa riga.
- **ALIAS:** il nome alias per questa voce spazio file. Generalmente questo nome alias è il nome del file di origine per il trasferimento.
- **ELIMINATO:** l'ora in cui il file è stato eliminato dallo spazio file. Se il file non è stato eliminato, il valore è null.

## **METADATA**

Metadati associati a un trasferimento.

- **ID:** ID riga.
- **TRANSFER\_EVENT\_ID:** La riga transfer\_event a cui sono associati questi metadati, se è correlata a un trasferimento. Questo campo è null se i metadati sono associati a una chiamata gestita autonoma.
- **STANDALONE\_CALL\_ID:** se i metadati vengono associati a una chiamata gestita autonoma, l'ID della relativa richiesta di chiamata gestita.
- **KEY:** il nome dell'elemento metadati.
- **VALORE:** Il valore dell'elemento metadati.

### **MONITOR**

Monitoraggi risorse che attivano operazioni Managed File Transfer basate su condizioni esterne.

- **AGENT:** l'agente su cui viene eseguito il monitoraggio.
- **ID:** l'ID esadecimale del monitoraggio.
- **NAME:** il nome del monitor.
- **QMGR:** il gestore code dell'agent su cui viene eseguito il monitoraggio.

## **MONITOR\_ACTION**

Ogni riga rappresenta un'azione (ad esempio, creazione e attivazione) che si verifica rispetto a un monitor

- **ID:** ID riga.
- **AZIONE:** il tipo di azione che ha avuto luogo.
- **JOB NAME:** il nome del lavoro inoltrato, dove applicabile.
- **MONITOR:** il monitoraggio su cui si è verificata questa azione. Potrebbe essere null se l'azione ha avuto esito negativo perché è stata richiesta per un monitoraggio che non esiste.
- **ORIGINAL\_XML\_REQUEST:** se questa azione era un'azione *create* o *triggerSatisfied* , la richiesta XML avviata quando viene attivato il monitoraggio.
- **ORIGINATOR:** l'ID utente contenuto nel messaggio IBM MQ che ha avviato l'azione
- **ORIGINATOR\_USER:** il nome utente che ha inoltrato la richiesta di esecuzione dell'azione.
- **ORIGINATOR\_HOST:** la macchina da cui l'utente ha inoltrato la richiesta di esecuzione dell'azione.
- **TIME:** l'ora in cui si è verificata l'azione.

• **UPDATED\_XML\_REQUEST:** se l'azione è *triggerSatisfied*, la richiesta XML che è stata avviata. Questa richiesta potrebbe variare dalla richiesta XML che è stata originariamente effettuata a causa della sostituzione della variabile.

## **MONITOR\_EXIT\_RESULT**

Il risultato dell'esecuzione di un'uscita di monitoraggio risorse.

- **ID:** ID riga.
- **ACTION\_ID:** l'azione di monitoraggio a cui è associato il risultato.
- **EXIT\_NAME** Il nome dell'exit che ha prodotto questo risultato.
- **RESULTCODE:** Il valore restituito dall'uscita, annullare o continuare.
- **TESTORISULTATO:** l'output di testo dall'uscita, se fornito.

## **MONITOR\_METADATA**

Elementi di metadati associati a un monitoraggio risorse.

- **ID:** ID riga.
- **ACTION ID:** monitor action a cui sono associati i metadati.
- **KEY:** il nome dell'elemento metadati.
- **FASE:** se questo elemento di metadati rappresenta i dati originariamente inoltrati o la versione aggiornata dopo la sostituzione della variabile.
- **VALORE:** Il valore dell'elemento metadati.

## **SCHEDULE**

Una pianificazione di trasferimento registrata con un agent.

- **AGENT:** il nome dell'agent che ha questa pianificazione.
- **CREATION\_DATE:** il momento in cui è stata creata questa pianificazione.
- **ID:** l'ID database univoco (non agent) per la pianificazione.
- **ID\_ON\_AGENT:** l'ID che l'agente utilizza per l'ID database. Questo ID non è univoco tra gli agent e potrebbe non essere univoco in un agent se lo stato persistente dell'agent viene reimpostato.
- **LATEST\_ACTION:** l'azione più recente che ha modificato lo stato di questa pianificazione.

## **SCHEDULE\_ACTION**

Quando si verifica un evento che modifica lo stato della pianificazione, viene registrata un'azione.

- **ACTION\_TYPE:** l'azione che si è verificata.
- **ID:** ID riga
- **ORIGINATOR\_HOST:** la macchina da cui è stata inoltrata la richiesta che ha causato la modifica.
- **ORIGINATOR\_USER:** l'utente il cui nome è stato inoltrato la richiesta che ha causato la modifica.
- **SCHEDULE\_ID:** la pianificazione a cui si applica questa azione.
- **SPEC** AFTER: la schedule spec che rappresenta lo stato di questa pianificazione dopo che si è verificata l'azione.
- **STATUS\_CODE:** un codice di ritorno numerico che descrive il risultato dell'azione
- **STATUS\_TEXT:** una descrizione di testo del risultato dell'azione. Generalmente null se l'azione ha avuto esito positivo.
- **ORA:** il momento in cui si è verificata l'azione

## **SCHEDULE\_SPEC**

I dettagli di un singolo trasferimento pianificato.

- **ID:** ID riga.
- **AGENT DESTINAZIONE:** l'agent a cui vengono trasferiti i file.
- **DESTINATION\_QM:** Il gestore code utilizzato dall'agent di destinazione.
- **REPEAT\_COUNT:** quante volte ripetere se la pianificazione si ripete ed è vincolata dal numero di ricorrenze piuttosto che da un'ora di fine.
- **REPEAT\_FREQUENCY:** Numero di repeat\_interval tra i trasferimenti pianificati.
- **REPEAT\_INTERVAL:** se il trasferimento si ripete, a quale intervallo ripetere (ad esempio, minuti o settimane).
- **SOURCE** AGENT: l'agente da cui vengono trasferiti i file.
- **SOURCE OM:** il gestore code utilizzato dall'agent origine.
- **START\_TIME:** l'ora in cui verrà effettuato il primo trasferimento nella pianificazione.
- **START\_TIMEBASE:** la base temporale per i tempi associati al trasferimento. Ad esempio, se operare dal fuso orario dell'agente o dal fuso orario dell'amministratore.
- **START TIMEZONE:** il fuso orario a cui corrisponde la base temporale e che verrà utilizzato per gestire la pianificazione.

## **SCHEDULE\_ITEM**

Ogni file (o pattern da mettere in corrispondenza al momento del trasferimento) è rappresentato da un schedule\_item.

- **ID:** ID riga.
- **CHECKSUM\_METHOD** : come viene calcolata la somma di controllo per il file
- **DESTINATION\_EXISTS\_ACTION:** quale azione viene eseguita dall'agente di destinazione se il file esiste già nella destinazione.
- **NOMEFILE\_DESTINAZIONE:** il file o la directory in cui vengono trasferiti i file.
- **DESTINATION\_QUEUE:** Il nome della coda di destinazione per il trasferimento da file a messaggi.
- **TIPO\_DESTINAZIONE:** se la colonna nomefile\_destinazione fa riferimento a un file o a una directory.
- **TIPO\_DESTINAZIONE:** se la colonna nomefile\_destinazione fa riferimento a un file, a una directory o a un dataset.
- **FILE\_MODE:** la modalità (ad esempio, *text* o *binary*) in cui viene trasferito il file.
- **RECURSIVE:** quando l'agent crea il trasferimento in base alla pianificazione, se l'agent ricorde (*Y*) o meno (*N*) la directory di origine.
- **SCHEDULE SPEC ID** : schedule spec a cui è associata questa voce.
- **SOURCE\_DISPOSITION:** quale azione eseguire sui file di origine dopo il completamento del trasferimento.
- **SOURCE\_FILENAME:** il file di origine, il nome della directory o il modello.
- **SOURCE\_QUEUE:** il nome della coda di origine per un trasferimento da messaggio a file

## **Trasferimento**

Un singolo trasferimento di uno o più file.

- **TRANSFER\_ID:** l'ID esadecimale del trasferimento.
- **JOB NAME:** un nome lavoro specificato dall'utente per il trasferimento.
- <span id="page-2639-0"></span>• **SCHEDULE\_ID:** se questo trasferimento è il risultato di una pianificazione, l'ID riga del database della pianificazione interessata.
- **START\_ID:** l'ID riga del transfer\_event che rappresenta l'avvio del trasferimento.
- **COMPLETE ID:** l'ID riga del transfer event che rappresenta la fine del trasferimento.
- **RESULTCODE:** Il codice risultato generale per il trasferimento. I valori possibili per questa colonna sono elencati nel seguente argomento: Codici di ritorno per MFT. Questi codici si applicano al trasferimento nel suo insieme; consultare [TRANSFER\\_ITEM.RESULTCODE p](#page-2641-0)er lo stato di ogni singolo elemento.
- **TESTORISULTATO:** il testo del risultato generale per il trasferimento, se presente.
- **STATO:** lo stato di un trasferimento. I valori possibili per questa colonna sono avviati, riusciti, parzialmente riusciti, non riusciti e annullati.
- **RELATED\_TRANSFER\_ID:** l'ID esadecimale di un trasferimento precedente correlato a questo trasferimento. Ad esempio, se il trasferimento è un download di file, questo campo farà riferimento al trasferimento che ha caricato il file.

### **TRANSFER\_CALLS**

Collega chiamate di comandi eseguibili ai trasferimenti

- **ID:** ID riga.
- **POST\_DESTINATION\_CALL:** la chiamata effettuata alla destinazione dopo il completamento del trasferimento.
- **POST\_SOURCE\_CALL:** la chiamata effettuata all'agente di origine dopo il completamento del trasferimento.
- **PRE\_DESTINATION\_CALL:** la chiamata effettuata all'agente di destinazione prima dell'avvio del trasferimento.
- **PRE\_SOURCE\_CALL:** la chiamata effettuata all'agente di origine prima dell'avvio del trasferimento.
- **TRANSFER\_ID:** il trasferimento a cui sono associate le chiamate in questa riga.

## **TRANSFER\_CD\_NODE**

Informazioni sui nodi Connect:Direct utilizzati in un trasferimento.

- **PNODE:** il nodo primario nel trasferimento.
- **SNODE** : il nodo secondario nel trasferimento.
- **BRIDGE\_IS\_PNODE:** carattere che indica quale nodo fa parte del bridge Connect:Direct . Se questo valore è Y, il nodo primario è il nodo bridge. Se questo valore è N, il nodo secondario è il nodo bridge.
- **ID:** l'ID di questa riga.

## **TRANSFER\_CORRELATOR**

Ogni riga contiene una stringa di correlazione e un numero associato a un elemento di trasferimento.

- **CORRELATION\_BOOLEAN:** Un valore di correlazione booleano. Rappresentato da un singolo carattere di Y per true e N per false.
- **CORRELATION\_STRING:** Un valore di correlazione stringa.
- **CORRELATION\_NUMBER:** Un valore di correlazione numerico.
- **ID:** l'ID di questa riga.

### **TRANSFER\_EVENT**

Un evento (inizio o fine) correlato a un trasferimento.

- **ID:** ID riga.
- **ACTION\_TIME:** l'ora in cui è stata eseguita l'azione di trasferimento.
- **SOURCE\_AGENT:** il nome dell'agent da cui sono trasferiti i file.
- **SOURCE\_AGENT\_TYPE:** Il tipo di agente da cui vengono trasferiti i file. Sono possibili i seguenti valori: 1  $=$  STANDARD, 2 = BRIDGE, 3 = WEB\_GATEWAY, 4 = EMBEDDED, 5 = CD\_BRIDGE, 6 = SFG.

**Nota:** Da IBM MQ 9.0, Managed File Transfer non supporta il Web Gateway o gli agent Web.

- **SOURCE\_QM:** il gestore code utilizzato dall'agent origine.
- **SOURCE\_ARCHITECTURE:** l'architettura della macchina del sistema che ospita l'agent di origine.
- **SOURCE OS NAME:** Il sistema operativo della macchina agent di origine.
- **VERSIONE\_OS\_ORIGINE:** la versione del sistema operativo della macchina agent di origine.
- **SOURCE\_BRIDGE\_URL:** se l'agent di origine è un agent bridge di protocollo, l'URL dell'origine dati a cui forma un bridge.
- **SOURCE\_CD\_NODE\_ID:** il nodo Connect:Direct che è l'origine del trasferimento.
- **DESTINATION\_AGENT:** il nome dell'agent a cui vengono trasferiti i file.
- **TIPO\_AGENT\_DESTINAZIONE:** il tipo di agent a cui vengono trasferiti i file. Sono possibili i seguenti valori:  $1 =$  STANDARD,  $2 =$  BRIDGE,  $3 =$  WEB\_GATEWAY,  $4 =$  EMBEDDED,  $5 =$  CD\_BRIDGE,  $6 =$  SFG.

**Nota:** Da IBM MQ 9.0, Managed File Transfer non supporta il Web Gateway o gli agent Web.

- **DESTINATION\_QM:** Il gestore code utilizzato dall'agent di destinazione.
- **DESTINATION\_BRIDGE\_URL:** se l'agent di destinazione è un agent bridge, l'URL dell'origine dati a cui forma un bridge.
- **DESTINATION\_CD\_NODE\_ID:** Il nodo Connect:Direct che è la destinazione del trasferimento.
- **ORIGINATOR\_HOST:** il nome host della macchina da cui è stata inoltrata la richiesta di trasferimento.
- **ORIGINATOR\_USER:** il nome dell'utente che ha inoltrato la richiesta di trasferimento, come riportato dal comando **fteCreateTransfer** .
- **ORIGINATOR\_MQ\_UTENTE:** il nome dell'utente che ha inoltrato la richiesta di trasferimento, come contenuto nel descrittore del messaggio IBM MQ della richiesta.
- **TRANSFERSET\_TIME:** l'ora in cui è stata creata la serie di trasferimenti.
- **TRANSFERSET\_SIZE:** Il numero di elementi trasferiti.
- **TRIGGER\_LOG:** per le definizioni di trasferimento che coinvolgono un trigger, indica se registrare le valutazioni del trigger che non hanno determinato un trasferimento.

## **TRANSFER\_EXIT**

Ogni riga rappresenta un'uscita di trasferimento eseguita come parte di un trasferimento file.

- **ID:** ID riga.
- **EXIT\_NAME** Il nome dell'uscita.
- **TRANSFER\_ID:** l'ID del trasferimento completato o annullato a cui si applica questa uscita.
- **TYPE:** il tipo di uscita. Può essere uno dei seguenti valori: *SourceStart*, *SourceEnd*, *DestinationStart* o *DestinationEnd*.
- **STATO:** il valore restituito dall'exit. Può essere *annulla* o *continua*.
- **SUPPLEMENTO:** un messaggio facoltativo che spiega lo stato dell'uscita.

### **TRANSFER\_ITEM**

Ogni riga rappresenta un file che viene inviato come parte del trasferimento.

- **DESTINATION\_CHECKSUM\_METHOD:** l'algoritmo utilizzato per calcolare un checksum del file di destinazione. Potrebbe essere null se non è stato calcolato alcun checksum perché il trasferimento non è stato completato correttamente.
- **DESTINATION\_CHECKSUM\_VALUE:** il valore checksum del file di destinazione. Il valore potrebbe essere null se il checksumming è stato disabilitato.
- <span id="page-2641-0"></span>• **DESTINATION\_ENCODING:** la codifica dei caratteri utilizzata sul file di destinazione, se il file di destinazione viene trasferito come testo.
- **DESTINATION EXISTS ACTION:** L'azione da eseguire se il file esiste nella destinazione.
- **DESTINATION\_FILE\_SIZE:** la dimensione del nome file **dell'I/US** del nome dataset da utilizzare nella destinazione.
- **DESTINATION\_FILENAME:** il nome file **de 1705** cil nome dataset da utilizzare nella destinazione.
- **DESTINATION\_LINEEND:** il formato di fine riga utilizzato nel file di destinazione, se il file di destinazione viene trasferito come testo.
- **DESTINATION\_MESSAGE\_QUEUE\_NAME:** la coda di destinazione per i messaggi prodotti dal file di origine durante un trasferimento file - messaggio.
- **DESTINATION\_MESSAGE\_GROUP\_ID:** se viene prodotto più di un messaggio, l'ID gruppo utilizzato per i messaggi prodotti dal file di origine durante un trasferimento file - messaggio.
- **DESTINATION\_MESSAGE\_MESSAGE\_ID:** se viene prodotto solo un messaggio, l'ID del messaggio prodotto dal file di origine durante un trasferimento da file a messaggio.
- **DESTINATION\_MESSAGE\_COUNT:** Il numero di messaggi in cui è stato suddiviso il file di origine durante un trasferimento file - messaggio.
- **DESTINATION\_MESSAGE\_LENGTH:** la lunghezza del messaggio prodotto da un file di origine durante un trasferimento file - messaggio, in byte. Questo valore viene impostato solo se si specifica una lunghezza per i messaggi di output, ad esempio utilizzando l'opzione -qs del comando **fteCreateTransfer** . Se si specifica -qs 20K e la dimensione del proprio file di origine è 50 KB, i tre messaggi risultanti sono 20 KB, 20 KB e 10 KB. In questo caso il valore di DESTINATION\_MESSAGE\_LENGTH è impostato su 20480.
- **DESTINATION\_CORRELATOR\_ID** : l'ID delle informazioni del correlatore per la destinazione.
- **FILE\_MODE:** La modalità di trasferimento file, ad esempio *text* o *binary*.
- **ID:** ID riga
- **RESULTCODE:** Un codice numerico che indica il risultato del trasferimento di questo elemento. I valori possibili per questa colonna sono elencati nel seguente argomento: Codici di ritorno per i file in un trasferimento. Questi codici si applicano ai singoli item nel trasferimento; vedere [TRANSFER.RESULTCODE](#page-2639-0) per il risultato del trasferimento nel suo insieme.
- **RESULT\_TEXT:** una spiegazione testuale del risultato del trasferimento. Generalmente null se il trasferimento ha avuto esito positivo.
- **SOURCE\_CHECKSUM\_METHOD:** l'algoritmo utilizzato per calcolare un checksum del file di origine.
- **SOURCE\_CHECKSUM\_VALUE:** il valore di checksum del file di origine. Il valore potrebbe essere null se il checksumming è stato disabilitato.
- **SOURCE\_DISPOSITION:** l'azione da eseguire sul file di origine quando il trasferimento è completo.
- **SOURCE\_ENCODING:** la codifica dei caratteri utilizzata nel file di origine, se il file di origine viene trasferito come testo.
- **SOURCE\_FILE\_SIZE:** la dimensione del nome file **de 2/08** di nome dataset da utilizzare nell'origine.
- **SOURCE\_FILENAME:** il nome file di origine **diagliciale in the dataset** .
- **SOURCE\_LINEEND:** il formato di fine riga utilizzato nel file di origine, se il file di origine viene trasferito come testo.
- **SOURCE\_MESSAGE\_QUEUE\_NAME:** la coda origine per i messaggi inclusi nel file di destinazione per un trasferimento da messaggio a file.
- **SOURCE\_MESSAGE\_GROUP\_ID:** l'ID gruppo dei messaggi inclusi nel file di destinazione per un trasferimento da messaggio a file.
- **SOURCE\_MESSAGE\_COUNT:** il numero di messaggi inclusi nel file di destinazione per un trasferimento da messaggio a file.
- <span id="page-2642-0"></span>• **SOURCE\_CORRELATOR\_ID** : l'ID delle informazioni del correlatore per l'origine.
- **TRANSFER\_ID:** Il trasferimento di cui fa parte questo elemento.
- **TRUNCATE\_RECORDS:** indica se i record del dataset di lunghezza devono essere troncati o riportati a capo.

## **TRANSFER\_STATS**

Una serie di statistiche generate alla fine di un trasferimento.

- **ID:** ID riga.
- **TRANSFER\_ID:** Il trasferimento a cui fanno riferimento le statistiche.
- **START TIME:** L'ora in cui è stato avviato il trasferimento. In un sistema occupato o con connettività intermittente, questa ora potrebbe essere successiva a quella riportata nel messaggio Avviato, poiché tale ora rappresenta il punto in cui è iniziata l'elaborazione iniziale piuttosto che il punto in cui è iniziato il trasferimento corretto dei dati.
- **RETRY\_COUNT:** Il numero di volte in cui è stato necessario ritentare il trasferimento a causa di problemi di carico o di disponibilità.
- **FILE\_FAILURES:** il numero di file che non è stato possibile trasferire.
- **FILE\_WARNING:** il numero di file per i quali sono state riportate delle avvertenze al momento del trasferimento.

## **TRIGGER\_CONDITION**

Una condizione in un trasferimento condizionale Managed File Transfer di base. Ad esempio, '' file example.file exists ''.

- **ID:** ID riga.
- **TRANSFER\_EVENT\_ID:** l'evento di trasferimento a cui è correlato il trigger.
- **CONDITION\_TYPE:** Il tipo di controllo utilizzato nel trigger. Ad esempio, l'esistenza di un file o la dimensione di un file.
- **CONFRONTO:** il confronto specifico da effettuare. Ad esempio, "maggiore o uguale a".
- **Valore:** il valore rispetto al quale fare il confronto.
- **FILENAME:** il nome file da esaminare.

### **Attività correlate**

Configurazione di un programma di registrazione MFT

### **Riferimenti correlati**

["Programma di registrazione fteStart\(avvia un programma di registrazione MFT \)" a pagina 2231](#page-2230-0) Il comando **fteStartLogger** avvia un'applicazione di registrazione Managed File Transfer .

["fteModifyLogger \(esegue un logger MFT come un servizio Windows \)" a pagina 2188](#page-2187-0) Utilizzare il comando **fteModifyLogger** per modificare un logger Managed File Transfer in modo che possa essere eseguito come servizio Windows . È possibile utilizzare questo comando solo su piattaforme Windows , deve essere eseguito da un utente che è un amministratore IBM MQ e un membro del gruppo mqm ed è necessario prima arrestare il programma di registrazione utilizzando il comando **fteStopLogger** .

["fteStopLogger \(arresta un logger MFT \)" a pagina 2237](#page-2236-0) Il comando **fteStopLogger** arresta un programma di registrazione Managed File Transfer .

## **Db2 diagramma di relazione entità**

Un diagramma che mostra la relazione delle entit ... in un database Db2 .

Nell'ERD, i simboli #, \*e o hanno ciascuno un significato specifico:

• # indica una chiave primaria

- \* significa che un valore non può essere null
- o indica che un valore può essere null

*Figura 9. ERD (entity relationship diagram) Db2*

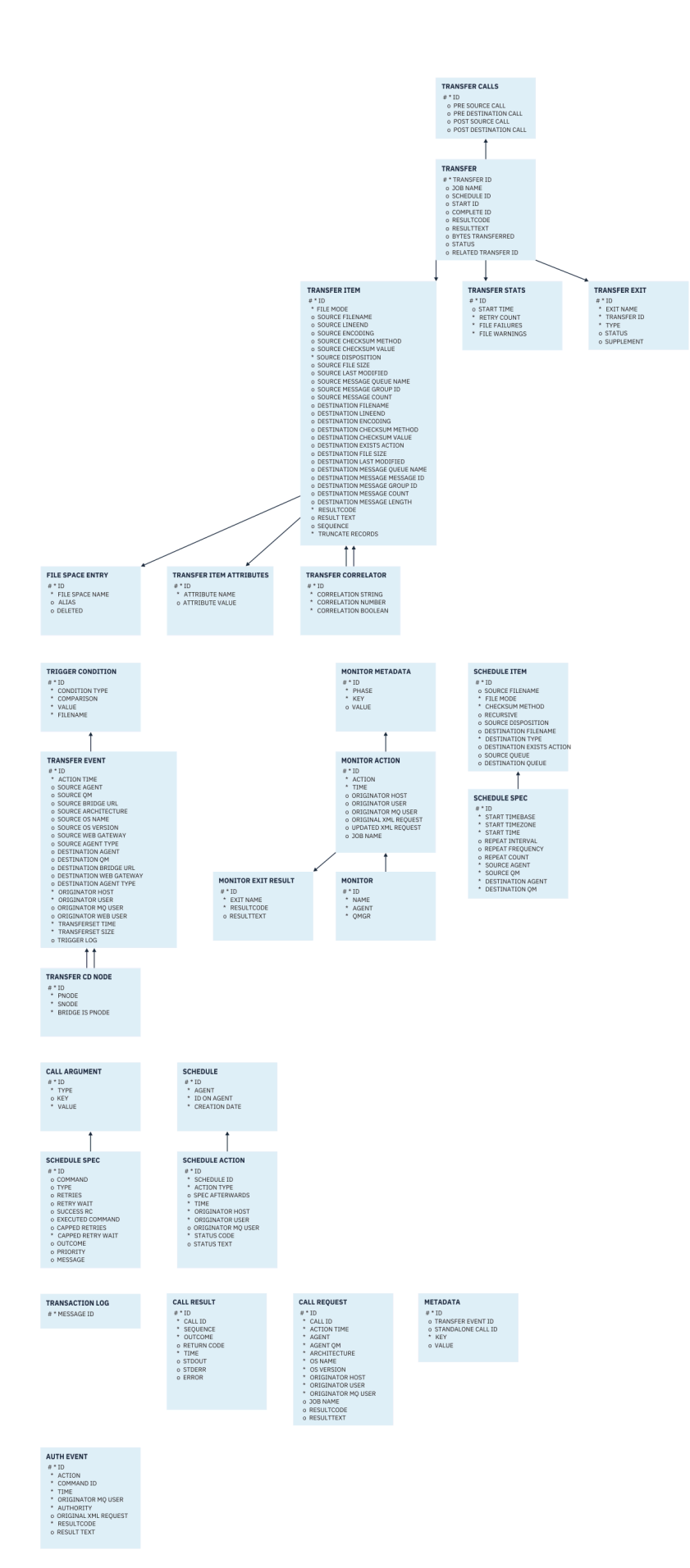

Riferimento di amministrazione **2645**

### <span id="page-2645-0"></span>**Attività correlate**

"Migrazione di un database Db2 al nuovo schema" a pagina 2646

Modalità di migrazione di un database con lo schema esistente nel nuovo schema, utilizzando il file script SQL di esempio.

## **Migrazione di un database Db2 al nuovo schema**

Modalità di migrazione di un database con lo schema esistente nel nuovo schema, utilizzando il file script SQL di esempio.

### **Prima di iniziare**

Eseguire una copia di backup del database e delle relative informazioni di configurazione, che verranno migrate e fare riferimento a ["Db2 diagramma di relazione entità" a pagina 2643.](#page-2642-0)

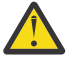

## **Attenzione:**

Nel database Db2 , il tipo di dati LongVarchar ha ora un limite di:

- 2000 byte nelle colonne SOURCE\_FILENAME e DESTINATION\_FILENAME, nelle tabelle TRANSFER\_ITEM e SCHEDULE\_ITEM
- 4000 byte o 256 byte per tutte le colonne rimanenti, a seconda dello scopo di ciascuna colonna

Se, per qualsiasi motivo, si desidera aumentare la dimensione di queste colonne del database, è possibile modificare il file script e aumentare la dimensione della colonna corrispondente.

### **Informazioni su questa attività**

I seguenti quattro file script SQL di esempio si trovano in <MQ\_Installation\_Directory>/mqft/sql:

- db2\_varchar\_migration\_step\_1.sql
- db2\_varchar\_migration\_step\_2.sql
- db2\_varchar\_migration\_step\_3.sql
- db2\_varchar\_migration\_step\_4.sql

### **Procedura**

- 1. Eseguire le seguenti attività in ordine:
	- a) Esecuzione **db2\_varchar\_migration\_step\_1.sql**
	- b) Esecuzione **db2\_varchar\_migration\_step\_2.sql**
	- c) Esecuzione **db2\_varchar\_migration\_step\_3.sql**
	- d) Esecuzione **db2\_varchar\_migration\_step\_4.sql**

**Importante:** Prima di eseguire il passo "1.c" a pagina 2646, accertarsi che i passi "1.a" a pagina 2646 e "1.b" a pagina 2646 siano stati eseguiti correttamente.

- 2. Emettere il comando **cd <MQ\_Installation\_Directory>/mqft/sql**
- 3. Elaborare i file di script SQL, utilizzando i seguenti comandi in ordine:
	- a) Esecuzione **db2 -tvmf db2\_varchar\_migration\_step\_1.sql**
	- b) Esecuzione **db2 -tvmf db2\_varchar\_migration\_step\_2.sql**
	- c) Esecuzione **db2 -tvmf db2\_varchar\_migration\_step\_3.sql**
	- d) Esecuzione **db2 -tvmf db2\_varchar\_migration\_step\_4.sql**

### **Operazioni successive**

Se si ricevono degli errori durante la creazione di nuove tabelle o di nuove colonne, causati da tablespace temporanei, è possibile risolvere questi problemi nel modo seguente:

<span id="page-2646-0"></span>SQL State [54048], Error Code [-1585], Message [DB2 SQL Error: SQLCODE=1585 , SQLSTATE=54048, SQLERRMC=null in the trace file of logger Explanation: One of the following conditions could have occurred: 1. The row length of the system temporary table exceeded the limit that can be accommodated in the largest system temporary table space in the database. 2. The number of columns required in a system temporary table exceeded the limit that can be accommodated in the largest system temporary table space in the database.

#### **Collegamento:**

Messaggio SQL1585N.

#### **Soluzione:**

Creare un tablespace temporaneo di sistema per ogni pagina come SMS (System Managed). In tal caso, la query trova sempre un tablespace con la dimensione di pagina appropriata.

#### **Esempio:**

I seguenti comandi SQL risolvono il problema precedente:

CREATE BUFFERPOOL BP4K pagesize 4K CREATE SYSTEM TEMPORARY TABLESPACE STB\_4 PAGESIZE 4K BUFFERPOOL BP4K CREATE BUFFERPOOL BP8K pagesize 8K CREATE SYSTEM TEMPORARY TABLESPACE STB\_8 PAGESIZE 8K BUFFERPOOL BP8K CREATE BUFFERPOOL BP16K pagesize 16K CREATE SYSTEM TEMPORARY TABLESPACE STB\_16 PAGESIZE 16K BUFFERPOOL BP16K CREATE BUFFERPOOL BP32K pagesize 32K CREATE SYSTEM TEMPORARY TABLESPACE STB\_32 PAGESIZE 32K BUFFERPOOL BP32K

### **Diagramma di relazione entità Oracle**

Un diagramma che mostra la relazione tra le entità in un database Oracle .

Nell'ERD, i simboli #, \*e o hanno ciascuno un significato specifico:

- # indica una chiave primaria
- \* significa che un valore non può essere null
- o indica che un valore può essere null

*Figura 10. Oracle Entity Relationship Diagram (ERD)*

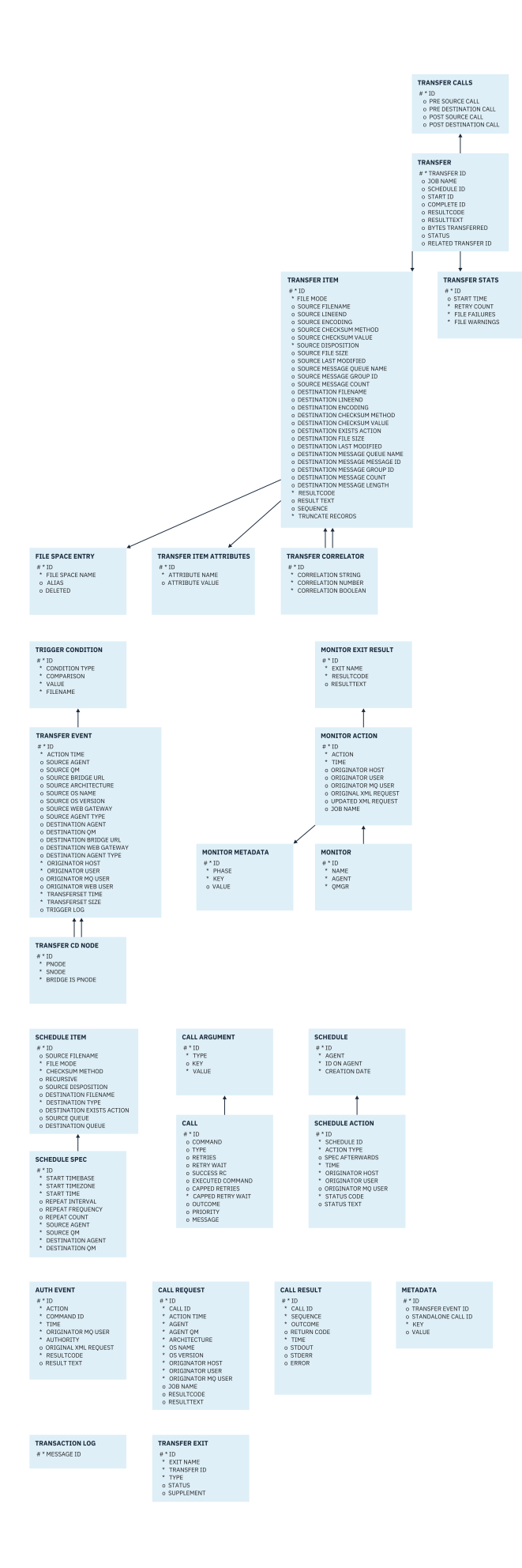

### <span id="page-2648-0"></span>**Attività correlate**

"Migrazione di un database Oracle al nuovo schema" a pagina 2649

Modalità di migrazione di un database con lo schema esistente nel nuovo schema, utilizzando il file script SQL di esempio.

## **Migrazione di un database Oracle al nuovo schema**

Modalità di migrazione di un database con lo schema esistente nel nuovo schema, utilizzando il file script SQL di esempio.

### **Prima di iniziare**

Eseguire una copia di backup del database e delle relative informazioni di configurazione, che verranno migrate e fare riferimento a ["Diagramma di relazione entità Oracle" a pagina 2647](#page-2646-0).

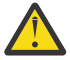

**Attenzione:** Il tipo di dati NCLOB non ha limiti sulla lunghezza dei dati che possono essere memorizzati. Tuttavia, VARCHAR2 ha un limite di 4000 byte, quindi è possibile che si verifichi una perdita di dati durante la migrazione a un nuovo schema se il database esistente contiene nomi file più lunghi di 4000 byte (o 32767 byte per una stringa estesa).

In questa situazione, verranno migrati solo gli ultimi 2000 caratteri del nome file, pertanto è necessario assicurarsi che i nomi file non superino i 2000 caratteri.

## **Informazioni su questa attività**

I seguenti quattro file script SQL di esempio si trovano in <MQ\_Installation\_Directory>/mqft/sql:

- oracle\_nvarchar\_migration\_step\_1.sql
- oracle\_nvarchar\_migration\_step\_2.sql
- oracle\_nvarchar\_migration\_step\_3.sql
- oracle\_nvarchar\_migration\_step\_4.sql

### **Procedura**

- 1. Eseguire le seguenti attività in ordine:
	- a) Esecuzione **oracle\_nvarchar\_migration\_step\_1.sql**
	- b) Esecuzione **oracle\_nvarchar\_migration\_step\_2.sql**
	- c) Esecuzione **oracle\_nvarchar\_migration\_step\_3.sql**
	- d) Esecuzione **oracle\_nvarchar\_migration\_step\_4.sql**

**Importante:** Prima di eseguire il passo "1.c" a pagina 2649, accertarsi che i passi "1.a" a pagina 2649 e "1.b" a pagina 2649 siano stati eseguiti correttamente.

- 2. Emettere il comando cd <MQ\_Installation\_Directory>/mqft/sql
- 3. Elaborare i file di script SQL, utilizzando i seguenti comandi in ordine:
	- a) Esecuzione **sqlplus USERNAME/PASSWORD < oracle\_nvarchar\_migration\_step1.sql**
	- b) Esecuzione **sqlplus USERNAME/PASSWORD < oracle\_nvarchar\_migration\_step2.sql**
	- c) Esecuzione **sqlplus USERNAME/PASSWORD < oracle\_nvarchar\_migration\_step3.sql**
	- d) Esecuzione **sqlplus USERNAME/PASSWORD < oracle\_nvarchar\_migration\_step4.sql**

dove USERNAME/PASSWORD fa riferimento all'ID utente e alla password di un particolare utente.

## **Autorizzazioni per il logger MFT**

L'utente del sistema operativo che esegue il programma di registrazione richiede alcune autorizzazioni IBM MQ sulle code del programma di registrazione e su SYSTEM.FTE .

L'utente del sistema operativo che esegue il programma di registrazione richiede le seguenti autorizzazioni IBM MQ :

- CONNECT e INQUIRE sul gestore code di coordinamento.
- Autorizzazione SUBSCRIBE su SYSTEM.FTE .
- Autorizzazione PUT sul sistema SYSTEM.FTE.LOG.RJCT.*nome\_programma di registrazione* .
- Ottenere l'autorizzazione su SYSTEM.FTE.LOG.CMD.*nome\_programma di registrazione* .

#### **Attività correlate**

Limitazione delle autorizzazioni del gruppo per le risorse specifiche di MFT Limitazione delle autorizzazioni utente sulle azioni dell'agent MFT

## **Autorizzazioni file per i file di destinazione**

Le autorizzazioni file per i file di destinazione scritti dagli agent di destinazione Managed File Transfer sono determinate dalla piattaforma su cui è in esecuzione l'agent.

### **Agent di destinazione su piattaforme z/OS, AIX and Linux**

 $z/0S$  $\blacktriangleright$  Linux  $\blacktriangleright$  AIX

È necessario modificare il valore **umask** sul sistema.

Ad esempio, si supponga che il valore **umask** predefinito per l'ID utente sul sistema z/OS sia *0022*.

Quando un agente MFT è in esecuzione come questo utente e scrive un file di destinazione, il file dispone delle seguenti autorizzazioni:

-rw-r--r--

Se si modifica il valore **umask** in, ad esempio, *0006*, eseguendo il comando

umask 0006

e l'agent è stato riavviato, quindi tutti i file di destinazione che l'agent scrive hanno le autorizzazioni:

 $-rw-rw--$ 

Si noti che è necessario riavviare l'agent dopo aver eseguito il comando umask per consentire all'agent di acquisire il nuovo valore.

Sebbene z/OS venga utilizzato come esempio, le stesse informazioni si applicano alle piattaforme AIX and Linux .

### **Agent di destinazione su Windows**

**Windows** 

Per impostazione predefinita, le autorizzazioni vengono ereditate da una cartella root ai file e alle sottocartelle al di sotto di essa, anche se questa eredità può essere disattivata.

L'amministratore di Windows o l'amministratore di dominio deve esaminare e gestire le autorizzazioni e modificarle, se necessario. Possono utilizzare il comando [icalcs](https://docs.microsoft.com/en-us/windows-server/administration/windows-commands/icacls) per visualizzare, aggiungere, aggiornare e rimuovere le autorizzazioni.

### **Attività correlate**

Limitazione delle autorizzazioni del gruppo per le risorse specifiche di MFT Limitazione delle autorizzazioni utente sulle azioni dell'agent MFT

# <span id="page-2650-0"></span>**Proprietà dei messaggi MQ impostate da MFT sui messaggi scritti nelle code di destinazione**

Durante il trasferimento da file a messaggi, Managed File Transfer può impostare IBM MQ le proprietà del messaggio sul primo messaggio scritto nella coda di destinazione. Ulteriori proprietà del messaggio IBM MQ vengono impostate quando un trasferimento da file a messaggio non è riuscito.

Le proprietà del messaggio IBM MQ consentono all'applicazione di selezionare i messaggi da elaborare o richiamare le informazioni su un messaggio senza accedere alle intestazioni MQ Message Descriptor (MQMD) o MQRFH2 . Vedere Proprietà del messaggio.

Questo argomento descrive il parametro utilizzato nei comandi **fteCreateTransfer** e **fteCreateTemplate** per indicare che le proprietà del messaggio devono essere aggiunte al primo messaggio scritto nella coda di destinazione. È inoltre possibile specificare che le proprietà del messaggio devono essere aggiunte al primo messaggio scritto nella coda di destinazione utilizzando il valore *dstmsgprop* del parametro **fte:filespec** .

## **Proprietà standard**

È possibile utilizzare il parametro **-qmp** nel comando **fteCreateTransfer** o il comando **fteCreateTemplate** per specificare se le proprietà del messaggio IBM MQ sono impostate sul primo messaggio scritto nella coda di destinazione dal trasferimento. Per un esempio di come utilizzare questo parametro, consultare l'argomento Esempio: impostazione delle proprietà del messaggio IBM MQ su un trasferimento file - a - messaggio

Le proprietà del messaggio IBM MQ contengono metadati di trasferimento. I nomi delle proprietà del messaggio hanno come prefisso **usr.WMQFTE**. Il prefisso **usr.** rende queste proprietà del messaggio disponibili per le applicazioni JMS.

### **usr.WMQFTETransferId**

L'ID trasferimento esadecimale univoco.

### **usr.WMQFTETransferMode**

Il tipo di trasferimento file: modalità binaria o modalità testo.

#### **usr.WMQFTESourceAgent**

Il nome dell'agent di origine.

#### **usr.WMQFTEDestinationAgent**

Il nome dell'agent di destinazione.

#### **usr.WMQFTEFileName**

Il nome del file origine.

#### **usr.WMQFTEFileSize**

La dimensione del file di origine in byte.

### **usr.WMQFTEFileLastModified**

L'ora dell'ultima modifica del file di origine. Questo valore è in unità di millisecondi, misurato dalle 00:00:00 UTC, 1 gennaio 1970.

### **usr.WMQFTEFileIndex**

L'indice del file corrente nell'elenco di file in fase di trasferimento. Il primo file nell'elenco ha indice 0.

### **usr.WMQFTEMqmdUser**

L'ID utente MQMD dell'utente che ha inoltrato la richiesta di trasferimento.

## **Proprietà di errore**

Quando un trasferimento da file a messaggio non riesce dopo che l'agente di destinazione ha scritto almeno un messaggio nella coda di destinazione, Managed File Transfer scrive un messaggio vuoto nella coda di destinazione. Se il parametro **-qmp** è impostato su true, questo messaggio vuoto ha due proprietà del messaggio IBM MQ impostate. Per un esempio di errore di trasferimento file - messaggio, consultare Errore di trasferimento file - messaggio.

Quando un trasferimento da file a messaggio non riesce completamente, Managed File Transfer scrive un messaggio vuoto nella coda di destinazione. Se il parametro **-qmp** è impostato su true e la lunghezza dei dati del messaggio è maggiore del valore di lunghezza maxInputOutputMessage, il seguente messaggio di errore viene visualizzato sulla riga comandi.

Name WMQFTEResultCode Value 40 Name WMQFTESupplement Value BFGTR0072E: The transfer failed to complete due to the exception BFGIO0205E:The message data length 1290843 being written to the output queue "M2F@q2" is greater than the maximum allowed 1048576.

Le proprietà del messaggio IBM MQ contengono informazioni sull'errore. Come per le proprietà del messaggio standard, i nomi delle proprietà del messaggio hanno come prefisso **usr.WMQFTE** e sono disponibili per applicazioni JMS.

#### **usr.WMQFTEReturnCode**

Il codice di ritorno del trasferimento. Per un elenco dei valori possibili per questo codice di ritorno, consultare l'argomento Codici di ritorno per MFT.

### **usr.WMQFTESupplement**

Un messaggio supplementare che descrive più dettagliatamente il motivo per cui il trasferimento non è riuscito.

## **Proprietà definite dall'utente**

I metadati specificati utilizzando il parametro **-md** con il comando **fteCreateTransfer** possono essere impostati come proprietà del messaggio IBM MQ . Se il parametro **-qmp** è impostato su true, i metadati specificati dall'utente verranno aggiunti all'intestazione del messaggio del primo messaggio.

Il nome dei metadati ha come prefisso **usr.**. Ad esempio, se i metadati sono department=accounts, l'intestazione del messaggio IBM MQ è impostata su usr.department=accounts.

Non è possibile utilizzare i metadati per specificare le intestazioni che iniziano con usr. WMQFTE o usr.com.ibm.wmqfte. Se si specificano metadati con un nome che inizia con WMQFTE o com.ibm.wmqfte , questi metadati non vengono utilizzati nelle proprietà del messaggio e vengono ignorati.

#### **Concetti correlati**

Errore di trasferimento da file a messaggio

#### **Attività correlate**

Trasferimento dei dati dai file ai messaggi

### **Riferimenti correlati**

Esempio: impostazione delle proprietà del messaggio IBM MQ su un trasferimento file - a - messaggio

["IBM MQ proprietà dei messaggi lette da MFT dai messaggi sulle code origine" a pagina 2653](#page-2652-0) L'agent che legge i messaggi da una coda di origine in un messaggio per il trasferimento file legge le proprietà del messaggio IBM MQ dal messaggio. Il valore di queste proprietà può essere utilizzato per determinare il comportamento di un trasferimento.

### Codici di ritorno per MFT

["fteCreateTransfer \(avvia un nuovo trasferimento file\)" a pagina 2136](#page-2135-0)

Il comando **fteCreateTransfer** crea e avvia un nuovo trasferimento file dalla riga di comando. Questo comando può avviare immediatamente un trasferimento file, pianificare un trasferimento file per una data e ora future, ripetere un trasferimento pianificato una o più volte e attivare un trasferimento file in base a determinate condizioni.

#### fte: filespec

# <span id="page-2652-0"></span>**IBM MQ proprietà dei messaggi lette da MFT dai messaggi sulle code origine**

L'agent che legge i messaggi da una coda di origine in un messaggio per il trasferimento file legge le proprietà del messaggio IBM MQ dal messaggio. Il valore di queste proprietà può essere utilizzato per determinare il comportamento di un trasferimento.

### **Intestazioni utilizzate per annullare i trasferimenti da messaggio a file**

Impostare le seguenti proprietà del messaggio IBM MQ sull'ultimo messaggio in un gruppo per annullare il trasferimento del messaggio al file di tale gruppo:

### **usr.UserReturnCode**

Obbligatorio. Il codice di ritorno del trasferimento. Impostare questa intestazione come un valore diverso da zero per indicare che il trasferimento deve essere annullato.

### **usr.UserSupplement**

Facoltativo. Testo che descrive il motivo per cui il trasferimento è stato annullato.

Se l'agent di origine di un messaggio per il trasferimento file legge un messaggio dalla coda di origine che ha la proprietà del messaggio **usr.UserReturnCode** impostata su un valore diverso da zero, arresta la lettura dei messaggi dalla coda e riporta che il trasferimento non è riuscito nell'XML del log di trasferimento. L'XML del log di trasferimento contiene il codice di ritorno e il testo supplementare impostato nelle intestazioni del messaggio. Se l'agent di destinazione ha già scritto i dati in un file temporaneo, questo file viene eliminato dalla destinazione.

### **Intestazioni utilizzate dalla sostituzione della variabile**

Il valore di qualsiasi proprietà del messaggio IBM MQ nel primo messaggio da leggere dalla coda monitorata può essere sostituito nella definizione XML dell'attività. Le proprietà del messaggio definite dall'utente hanno come prefisso usr., ma non includono questo prefisso nel nome della variabile. I nomi delle variabili devono essere preceduti dal simbolo del dollaro (\$) e racchiusi tra parentesi graffe ({}). Ad esempio, \${destFileName} viene sostituito con il valore della proprietà del messaggio usr.destFileName del primo messaggio da leggere dalla coda di origine.

Ad esempio, l'utente o il programma che immette i messaggi in una coda monitorata può impostare le proprietà del messaggio IBM MQ sul primo messaggio in un gruppo specificando quale agent deve essere utilizzato come destinazione del trasferimento file e a quale nome file trasferire i dati.

Per ulteriori informazioni, consultare Monitoraggio di una coda e utilizzo della sostituzione di variabili.

#### **Attività correlate**

Trasferimento dei dati dai messaggi ai file

Configurazione di un agent per eseguire trasferimenti da messaggio a file

### **Riferimenti correlati**

Esempio: errore di trasferimento da messaggio a file utilizzando le proprietà del messaggio IBM MQ ["Proprietà dei messaggi MQ impostate da MFT sui messaggi scritti nelle code di destinazione" a pagina](#page-2650-0) [2651](#page-2650-0)

Durante il trasferimento da file a messaggi, Managed File Transfer può impostare IBM MQ le proprietà del messaggio sul primo messaggio scritto nella coda di destinazione. Ulteriori proprietà del messaggio IBM MQ vengono impostate quando un trasferimento da file a messaggio non è riuscito.

["fteCreateTransfer \(avvia un nuovo trasferimento file\)" a pagina 2136](#page-2135-0)

Il comando **fteCreateTransfer** crea e avvia un nuovo trasferimento file dalla riga di comando. Questo comando può avviare immediatamente un trasferimento file, pianificare un trasferimento file per una data e ora future, ripetere un trasferimento pianificato una o più volte e attivare un trasferimento file in base a determinate condizioni.

## **Guida per l'impostazione degli attributi MQ e delle proprietà MFT associate alla dimensione del messaggio**

È possibile modificare gli attributi IBM MQ e le proprietà Managed File Transfer per influire sul comportamento di Managed File Transfer durante la lettura o la scrittura di messaggi di varie dimensioni. Se la dimensione dei messaggi letti da una coda di origine o scritti in una coda di destinazione supera i 1048576 byte (1 MB), è necessario aumentare il valore della Managed File Transfer Agent proprietà **maxInputOutputMessageLength** a un valore maggiore o uguale alla dimensione massima del messaggio da leggere o scrivere.

Se i messaggi nella coda di origine sono maggiori di 1048576 byte, è necessario impostare la proprietà **maxInputOutputMessageLength** sull'agent di origine. Se i messaggi sulla coda di destinazione sono maggiori di 1048576 byte, è necessario impostare la proprietà **maxInputOutputMessageLength** sull'agente di destinazione. Per ulteriori informazioni sulla proprietà **maxInputOutputMessageLength** , consultare Advanced agent properties: File to message and message to file agent.

• Se la coda in cui l'agent sta scrivendo o leggendo è locale per il gestore code dell'agent, potrebbe essere necessario modificare gli attributi IBM MQ gestore code, coda e canale **MAXMSGL** .

Verificare che il valore della dimensione massima del messaggio della coda di origine o di destinazione sia maggiore o uguale al valore della proprietà dell'agente **maxInputOutputMessageLength** .

Verificare che il valore di ciascuno dei seguenti attributi IBM MQ , in byte:

- La dimensione massima del messaggio del gestore code agent
- La dimensione massima del messaggio di SYSTEM.FTE.STATE.*nome\_agent* coda
- La dimensione massima dei messaggi del canale client, se l'agent si connette al gestore code in modalità client

è maggiore o uguale al risultato del seguente calcolo:

### Il valore di (3 \* **maxInputOutputMessageLength**) + 1048576

(Questo calcolo deriva dal fatto che tre punti di controllo possono essere memorizzati in un messaggio di stato e ciascun punto di controllo potrebbe dover eseguire il buffer fino alla dimensione massima di una quantità di dati del messaggio.)

• Se la coda in cui l'agent sta scrivendo è una coda remota, potrebbe essere necessario modificare gli attributi IBM MQ gestore code, coda e canale **MAXMSGL** .

Verificare che il valore di ciascuno dei seguenti attributi IBM MQ sia maggiore o uguale al valore della proprietà dell'agente **maxInputOutputMessageLength** :

- La dimensione massima del messaggio della coda di trasmissione del gestore code remoto sul gestore code dell'agente
- La dimensione massima del messaggio del canale dal gestore code agent al gestore code remoto
- La dimensione massima dei messaggi per la coda di destinazione sul gestore code remoto
- La dimensione massima del messaggio del gestore code remoto

Verificare che il valore di ciascuno dei seguenti attributi IBM MQ , in byte:

- La dimensione massima del messaggio del gestore code agent
- La dimensione massima del messaggio di SYSTEM.FTE.STATE.*nome\_agent* coda
- La dimensione massima dei messaggi del canale client, se l'agent si connette al gestore code in modalità client

è maggiore o uguale al risultato del seguente calcolo:

#### Il valore di (3 \* **maxInputOutputMessageLength**) + 1048576

Questo calcolo deriva dal fatto che tre punti di controllo possono essere memorizzati in un messaggio di stato e ciascun punto di controllo potrebbe dover eseguire il buffer fino alla dimensione massima di una quantità di dati del messaggio.

Se si supera il valore di una di queste proprietà, l'agent viene arrestato con il seguente errore nel log eventi dell'agent:

BFGUT0002E: An internal error has occurred. Product failure data was captured in file "FFDC.FTE.20100928170828514.8172766022149157013.log".

BFGSS0025E: An internal error has occurred. The exception is: cc=2 rc=2010 op=put - MQPUT to SYSTEM.FTE.STATE.*agent\_name* BFGAG0061E: The agent ended abnormally

I seguenti codici di errore IBM MQ potrebbero essere inclusi in questo messaggio nel log eventi dell'agent:

• rc=2010 Questo codice di errore è associato a MQRC\_DATA\_LENGTH\_ERROR e indica che è stato superato il valore della dimensione massima del messaggio del canale client. Per risolvere questo problema, verificare che la dimensione massima del messaggio del canale client del gestore code dell'agent sia maggiore o uguale al risultato del seguente calcolo:

3 \* (**maxInputOutputMessageLength**) + 1048576

• rc=2030 Questo codice di errore viene associato a MQRC\_MSG\_TOO\_BIG\_FOR\_Q e indica il valore della dimensione massima del messaggio di SYSTEM.FTE.STATE. La coda*agent\_name* è stata superata. Per risolvere questo problema, assicurarsi che la dimensione massima del messaggio di SYSTEM.FTE.STATE. La coda*agent\_name* è maggiore o uguale al risultato del seguente calcolo:

```
3 * (maxInputOutputMessageLength) + 1048576
```
• rc=2031 Questo codice motivo è associato a MQRC\_MSG\_TOO\_BIG\_FOR\_Q\_MGR e indica che è stato superato il valore della dimensione massima del messaggio del gestore code dell'agent. Per risolvere questo problema, verificare che la dimensione massima del messaggio del gestore code dell'agente sia maggiore o uguale al risultato del seguente calcolo:

```
3 * (maxInputOutputMessageLength) + 1048576
```
### **Se si stanno trasferendo molti piccoli messaggi**

Se la dimensione media dei messaggi da cui l'agent sta leggendo o scrivendo in una coda è inferiore a 1310 byte e l'agent sta leggendo o scrivendo più di 10000 messaggi, è necessario aumentare il numero massimo di attributi di messaggi senza commit sul gestore code o ridurre la quantità di dati in un intervallo di checkpoint.

Quando l'agent legge o scrive messaggi da una coda, i **GET**o **PUT**corrispondenti vengono raggruppati in transazioni. Il numero di **GET**o **PUT**in una transazione è determinato dal numero richiesto per elaborare tutti i dati in un intervallo di checkpoint. La quantità approssimativa dei dati in un intervallo di checkpoint viene determinata dalle proprietà dell'agente utilizzando il calcolo seguente:

```
Checkpoint interval data size (in bytes) = agentCheckpointInterval * agentFrameSize *agentWindowSize \star agentChunkSize.
```
La dimensione dei dati del punto di controllo predefinita è 1 \* 5 \* 10 \* 262144 byte = 13107200 byte (12.5MB). Il numero massimo di messaggi senza commit in una transazione supportato da un gestore code è controllato dall'attributo del gestore code **MaxUncommittedMsgs** . Il valore predefinito di questo attributo è 10000 messaggi. Se la dimensione media del messaggio è inferiore a circa 1310 byte, il numero massimo predefinito di messaggi di cui non è stato eseguito il commit viene superato se vi sono più di 10000 messaggi da scrivere.

Se si supera il limite di **MaxUncommittedMsgs** , l'agent si arresta con il seguente errore nel log eventi dell'agent:

BFGSS0024E: The agent has received a reason code of '2024' from the message queue interface (MQI). The agent cannot continue processing and will now end. BFGAG0139I: The agent has suspended its current transfers and is now stopping.

Il codice di errore 2024 è associato a: MQRC\_SYNCPOINT\_LIMIT\_RAGGIUNTA.

Per risolvere questo problema, eseguire una delle seguenti azioni

- Aumentare il valore dell'attributo del gestore code **MaxUncommittedMsgs** del gestore code da cui l'agent legge o scrive in una coda. Vedere MaxUncommittedMsgs (MQLONG).
- Ridurre la quantità di dati in un intervallo di checkpoint. A tale scopo, diminuire il valore di una o più delle seguenti proprietà dell'agent:
	- Intervallo agentCheckpoint
	- Dimensione agentFrame
	- Dimensione agentWindow
	- Dimensione agentChunk

Per informazioni su queste proprietà dell'agent, consultare Proprietà avanzate dell'agent.

### **Se si stanno scrivendo messaggi in una coda in modo permanente**

Se si sta eseguendo il trasferimento in una coda e si stanno scrivendo i messaggi nella coda in modo permanente, potrebbe essere necessario aumentare la dimensione dello spazio file di log del gestore code per poter registrare tutti i dati in un intervallo di checkpoint.

Se si supera lo spazio file di log del gestore code, l'agent viene arrestato con il seguente errore nel log eventi dell'agent:

BFGSS0024E: The agent has received a reason code of '2102' from the message queue interface (MQI). The agent cannot continue processing and will now end. BFGAG0062E: The agent has received MQI reason code '2102'. The agent cannot continue processing and will now end.

BFGAG0061E: The agent ended abnormally

Il codice di errore '2102' corrisponde a: MQRC\_RESOURCE\_PROBLEM.

Per risolvere questo problema, aumentare la dimensione dello spazio file di log del gestore code dell'agente di destinazione.

### **Attività correlate** Trasferimento dei dati dai messaggi ai file Trasferimento dei dati dai file ai messaggi

#### **Riferimenti correlati**

Il file MFT agent.properties

## **Guida per specificare un tempo di attesa su un trasferimento da messaggio a file**

Quando si specifica un trasferimento da messaggio a file, è possibile specificare facoltativamente un tempo di attesa sul trasferimento utilizzando il parametro **-sqwt** . Il valore di **-sqwt** è la quantità di tempo per cui l'agent di origine attende che un messaggio venga visualizzato nella coda di origine se la coda di origine è vuota o diventa vuota oppure che un gruppo completo venga visualizzato nella coda di origine se viene specificato l'attributo **-sqgi** .

Questo argomento descrive i parametri utilizzati nel comando **fteCreateTransfer** per specificare un tempo di attesa. È anche possibile specificare il tempo di attesa utilizzando il valore *srcqueuetimeout* del parametro **fte:filespec** .

Se il valore del parametro **-sqwt** è maggiore o uguale al periodo di tempo in cui l'agent di destinazione attende che il trasferimento venga completato dall'agent di origine, il trasferimento non viene completato. Il periodo di tempo in cui l'agent di destinazione attende il completamento del trasferimento viene fornito dal seguente calcolo:

```
transferAckTimeout * transferAckTimeoutRetries
```
Le proprietà transferAckTimeout e transferAckTimeoutRetries sono impostate nel file agent.properties dell'agente di destinazione. Per ulteriori informazioni su queste proprietà dell'agent, consultare Il file agent.properties.

Per impedire il completamento dei trasferimenti, è necessario eseguire una delle operazioni riportate di seguito:

• Ridurre il valore del parametro **-sqwt** in modo che sia inferiore al valore della proprietà transferAckTimeout dell'agente di destinazione.

**Nota:** Il valore predefinito della proprietà transferAckTimeout è 60.000 millisecondi. Il valore del parametro **-sqwt** viene fornito in secondi, impostare il valore su 59 o un valore inferiore.

• Aumentare il valore della proprietà dell'agent di destinazione transferAckTimeout in modo che sia maggiore del valore del parametro **-sqwt** .

**Nota:** Il valore della proprietà di transferAckTimeout viene fornito in millisecondi. Il valore del parametro **-sqwt** viene fornito in secondi.

#### **Riferimenti correlati**

["fteCreateTransfer \(avvia un nuovo trasferimento file\)" a pagina 2136](#page-2135-0)

Il comando **fteCreateTransfer** crea e avvia un nuovo trasferimento file dalla riga di comando. Questo comando può avviare immediatamente un trasferimento file, pianificare un trasferimento file per una data e ora future, ripetere un trasferimento pianificato una o più volte e attivare un trasferimento file in base a determinate condizioni.

Il file agent.properties fte: filespec

## **Codepage disponibili per MFT**

Questo argomento di riferimento elenca tutti i formati di codifica dei caratteri disponibili per la conversione dei file di testo sulle diverse piattaforme supportate da Managed File Transfer.

### **Codifiche comuni**

Questi formati di codifica dei caratteri sono disponibili su tutte le piattaforme supportate. Se il file di origine viene codificato utilizzando uno dei formati in questa tabella e si desidera utilizzare un altro dei formati in questa tabella per scrivere il file di destinazione, è possibile farlo senza considerare la piattaforma. È possibile utilizzare il nome canonico o qualsiasi alias per specificare un formato di codifica.

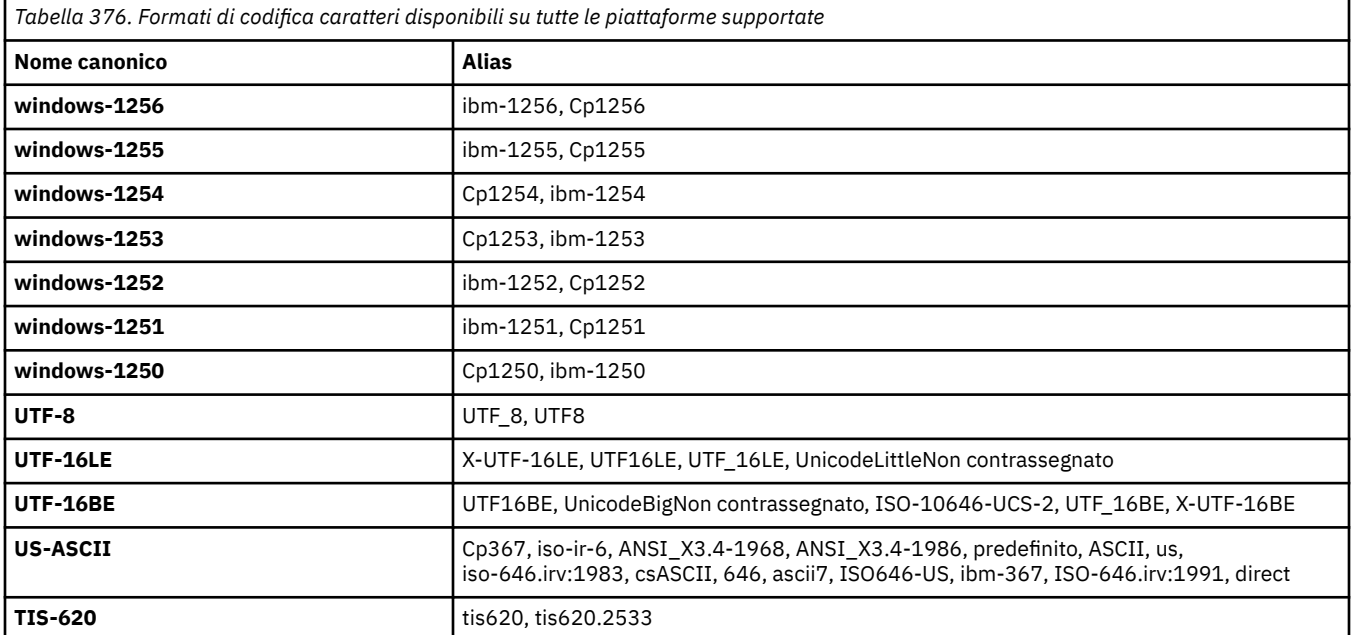

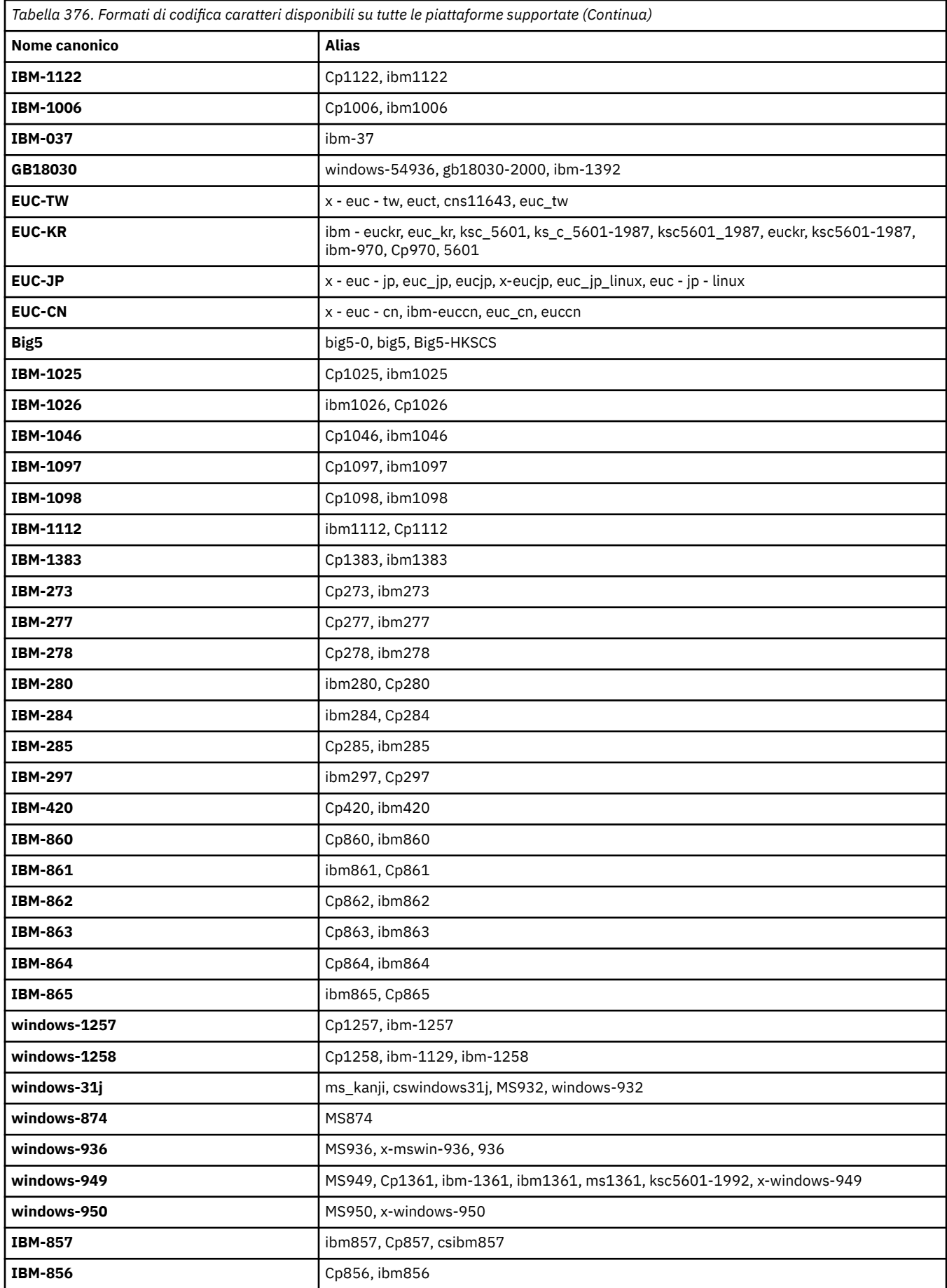

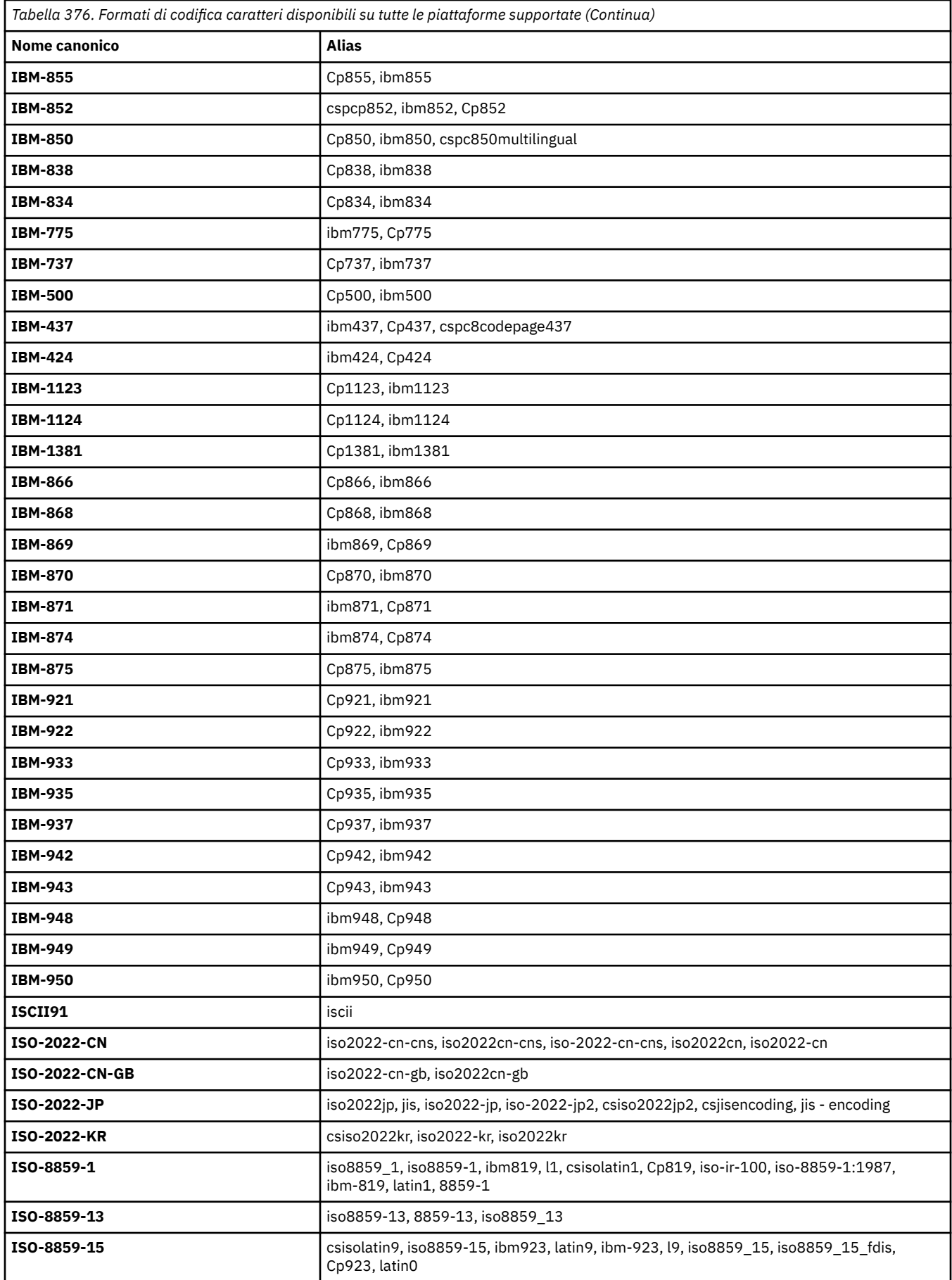

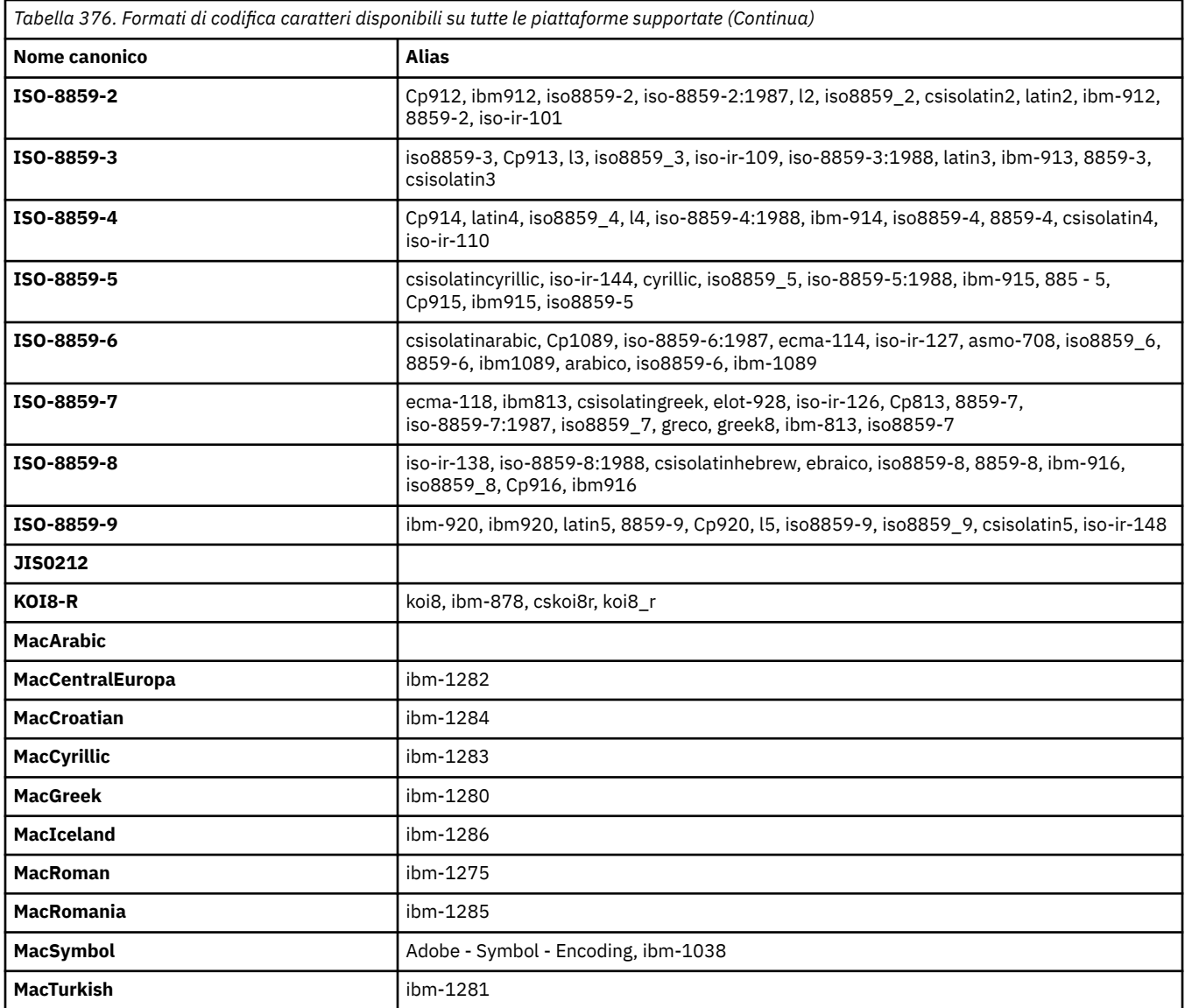

## **Codifiche predefinite della piattaforma di origine**

Se non si specifica una codifica per il file di origine o per il file di destinazione, verrà utilizzata la codifica predefinita per tale piattaforma. La conversione viene eseguita dall'agent di destinazione e sia le codifiche di origine che di destinazione devono essere supportate sulla piattaforma dell'agent di destinazione affinché la conversione avvenga. La codifica predefinita di destinazione sarà sempre supportata sull'agente di destinazione, quindi è sempre sicuro lasciare questa non specificata. Tuttavia, potrebbe non essere sicuro utilizzare una codifica di origine predefinita, poiché l'agent di destinazione potrebbe non supportare l'impostazione predefinita dell'origine.

Se si utilizzano le codifiche di origine predefinite, utilizzare le tabelle in questo argomento per assicurarsi che la combinazione sia supportata.

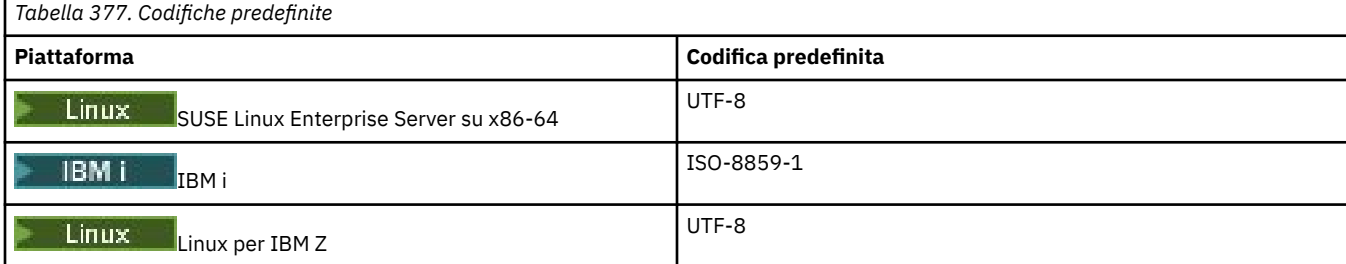

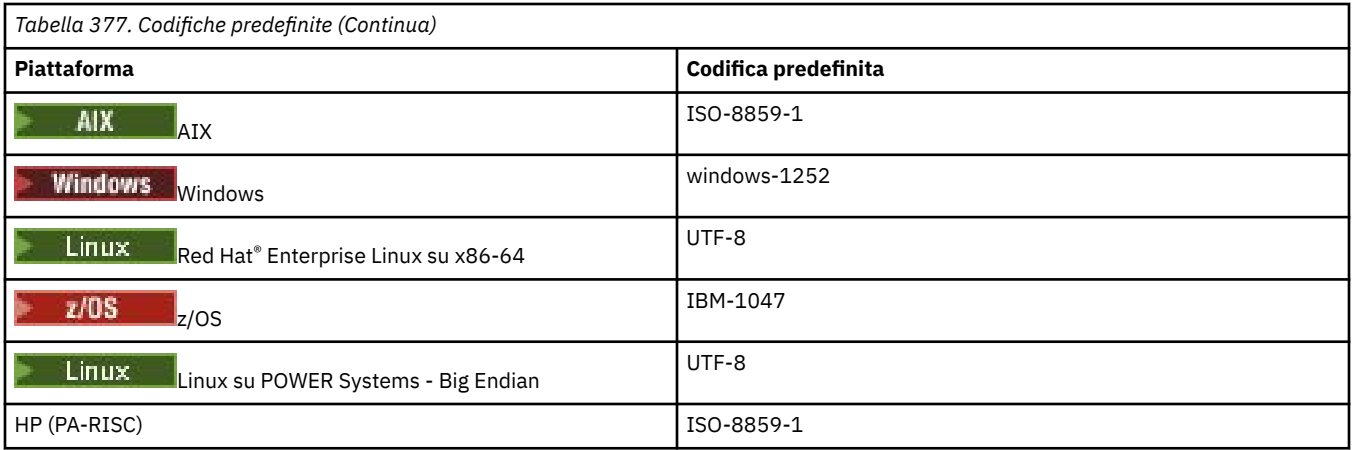

## **Codifiche specifiche della piattaforma**

**Nota:** le seguenti due tabelle contengono le stesse informazioni. È organizzato in due modi diversi per aiutarti a trovare le informazioni corrette, a seconda che tu stia cercando per piattaforma o per codifica.

### **Codifiche per piattaforma**

I nomi canonici sono elencati in grassetto, seguiti da alias tra parentesi.

Le piattaforme che supportano solo le codifiche già elencate nella tabella Codifiche comuni non sono elencate qui.

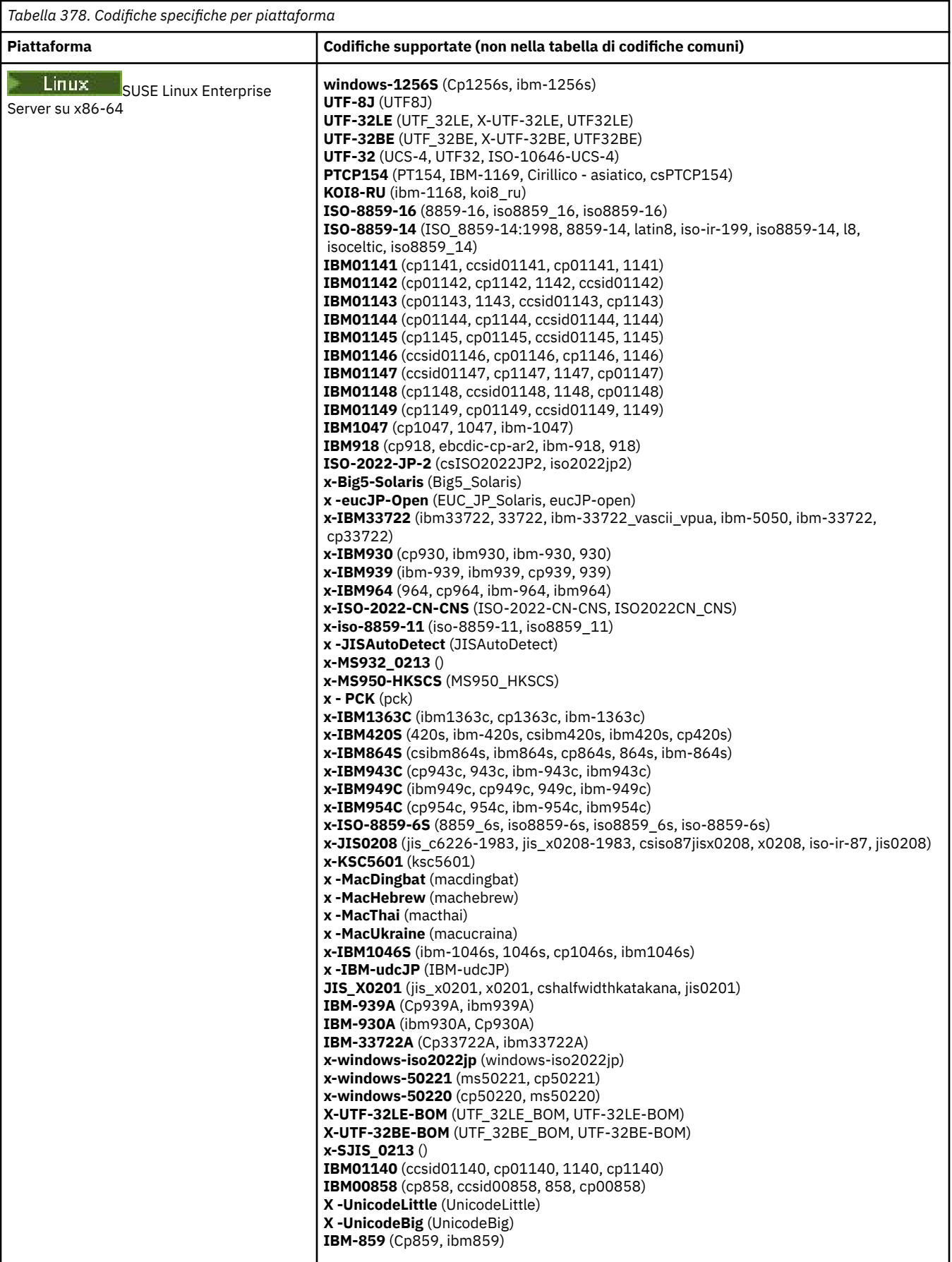

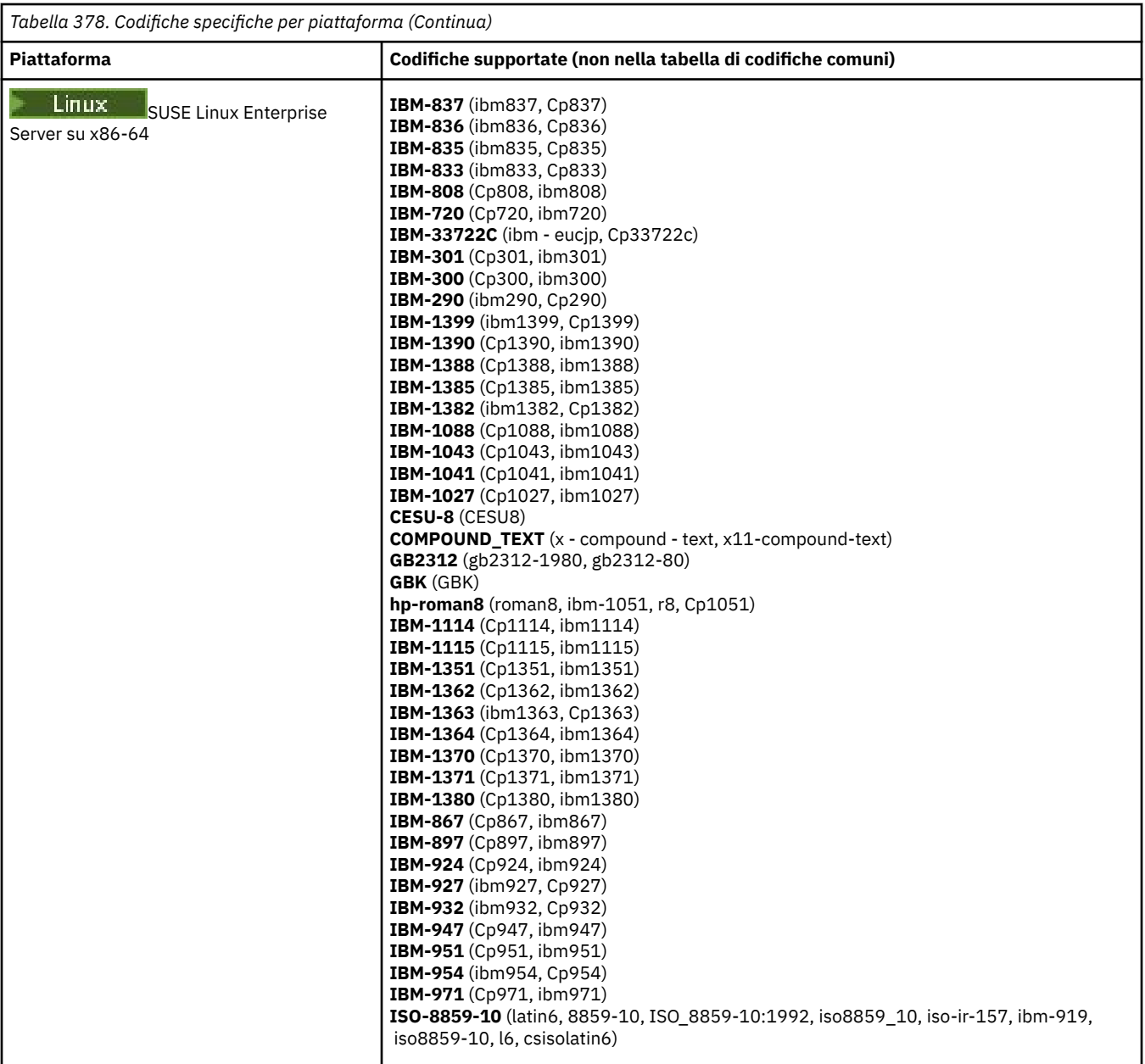

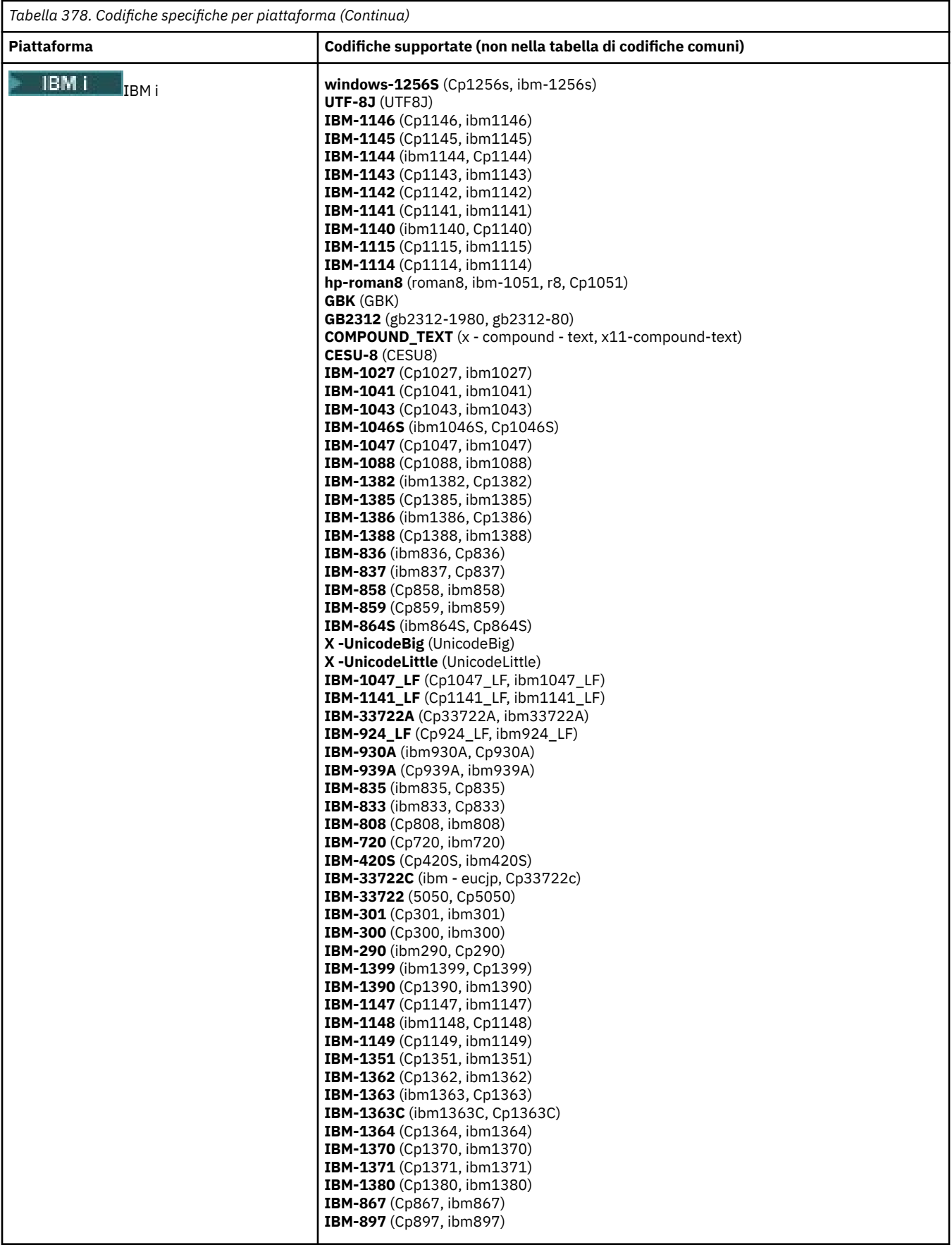
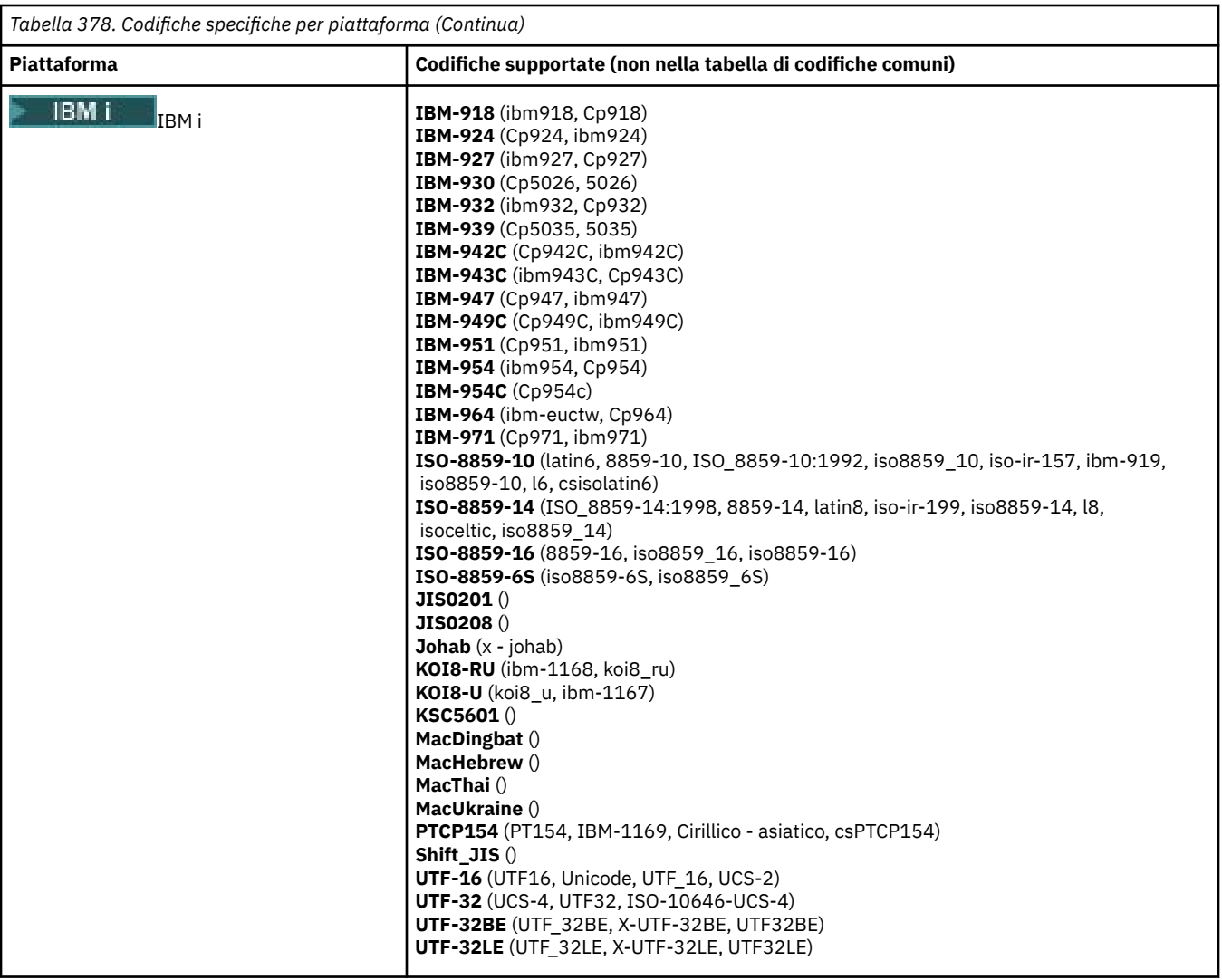

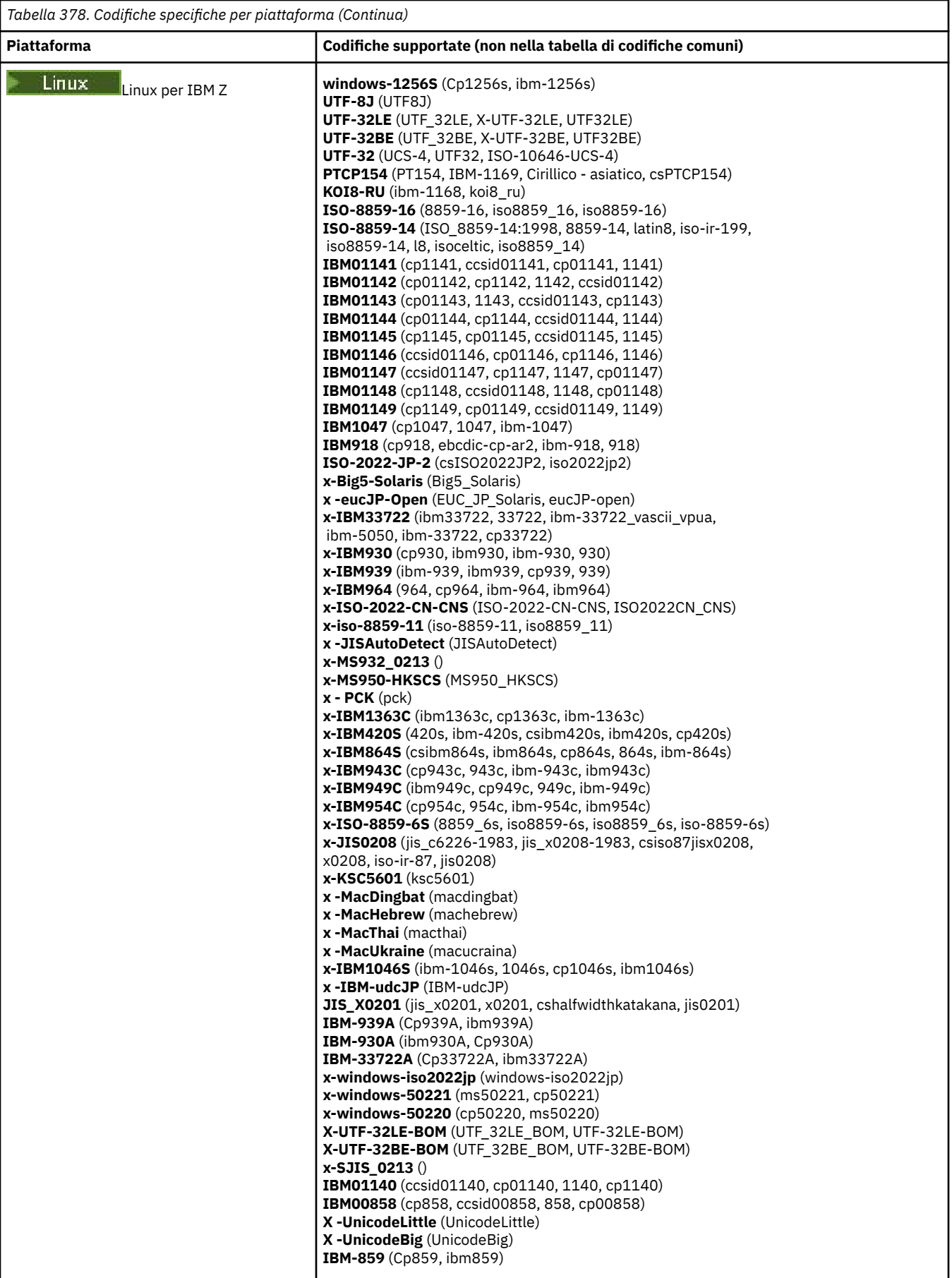

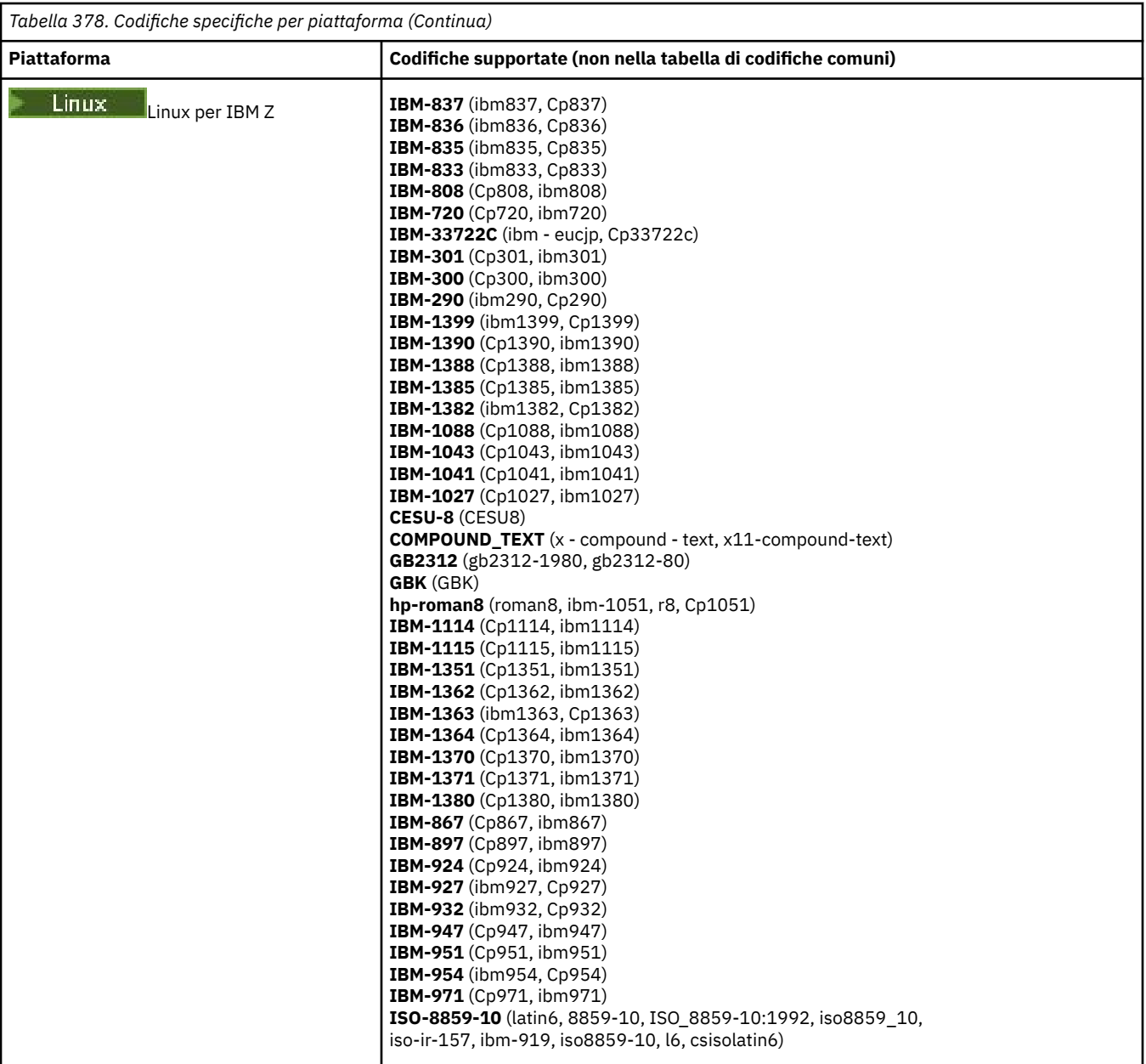

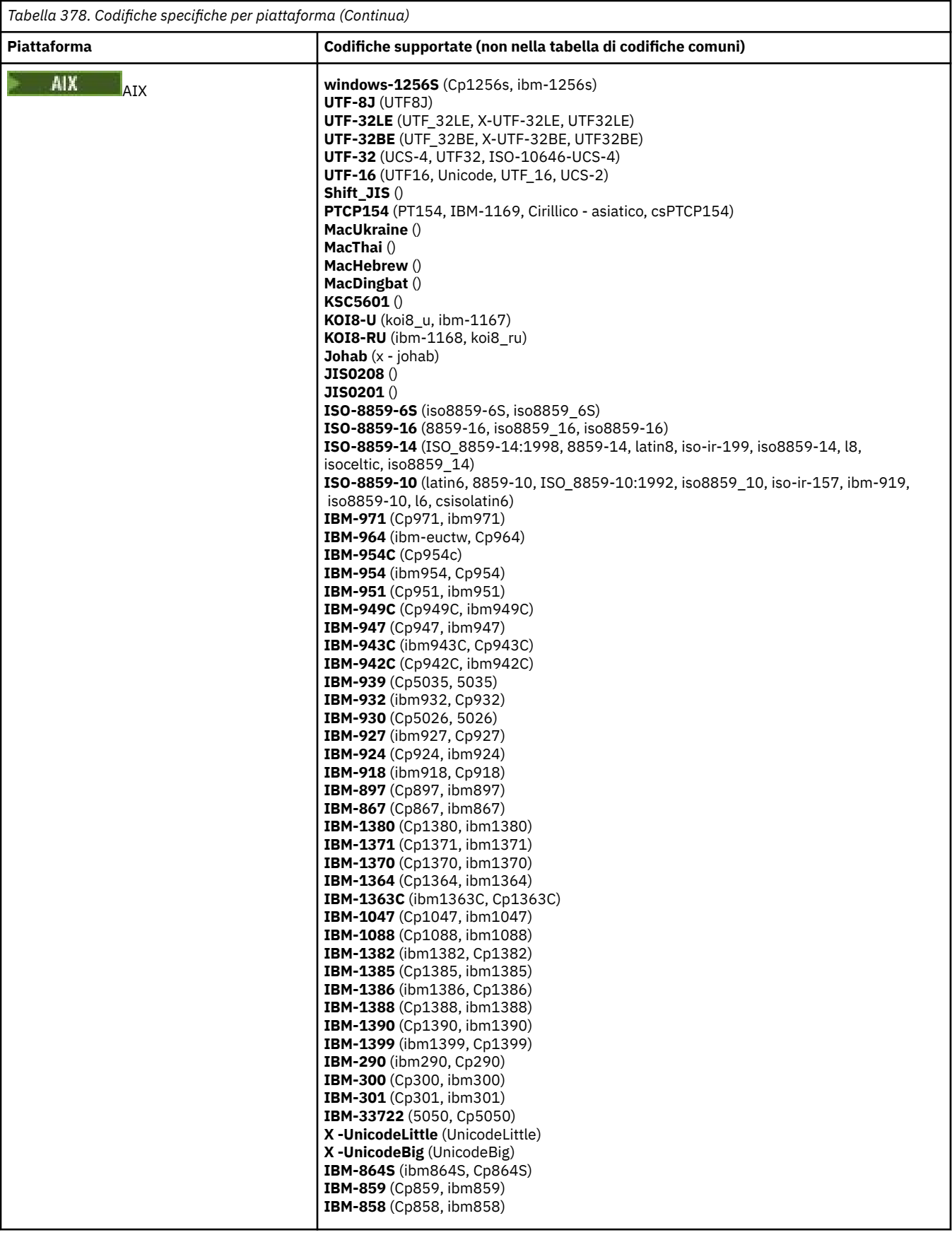

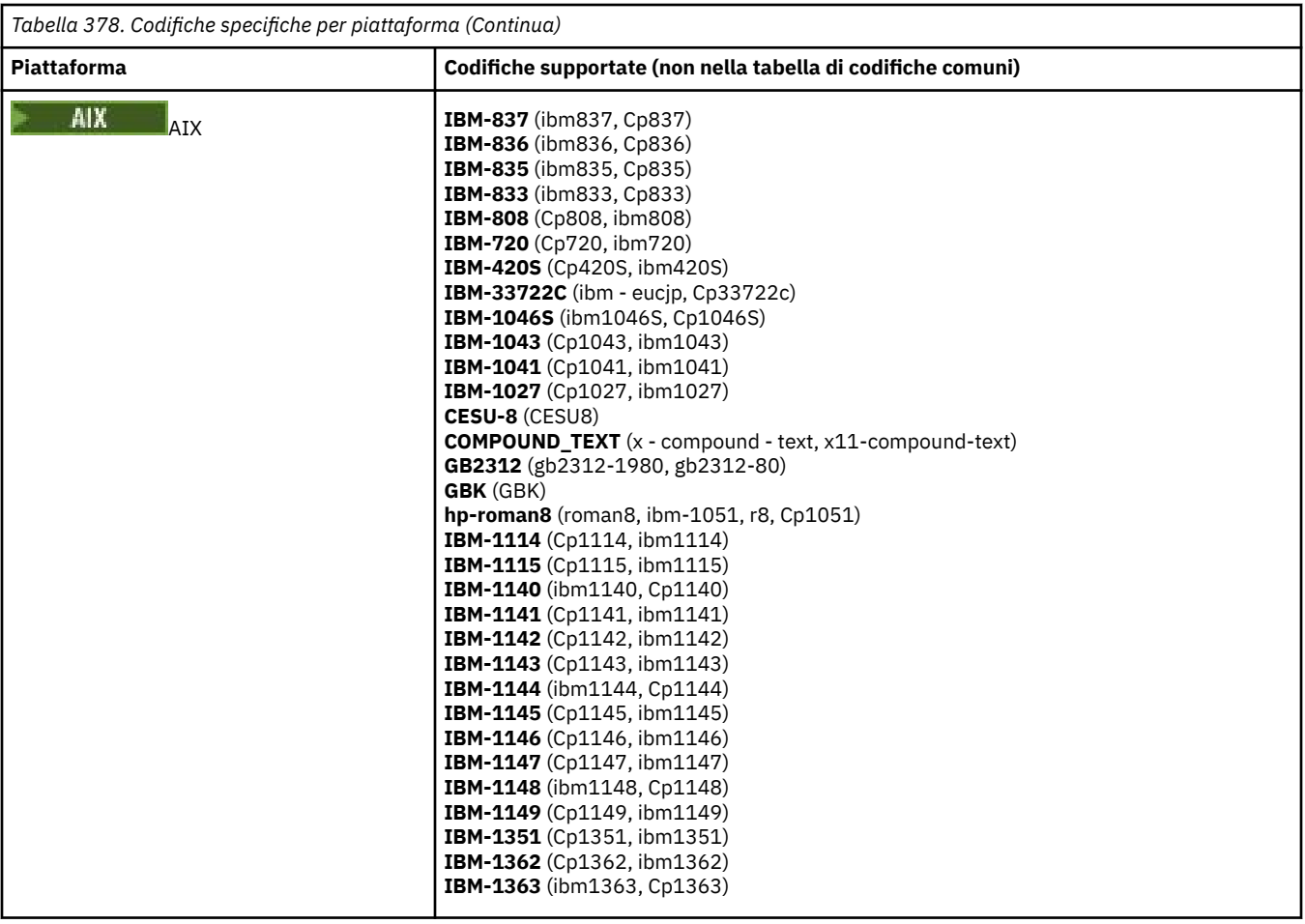

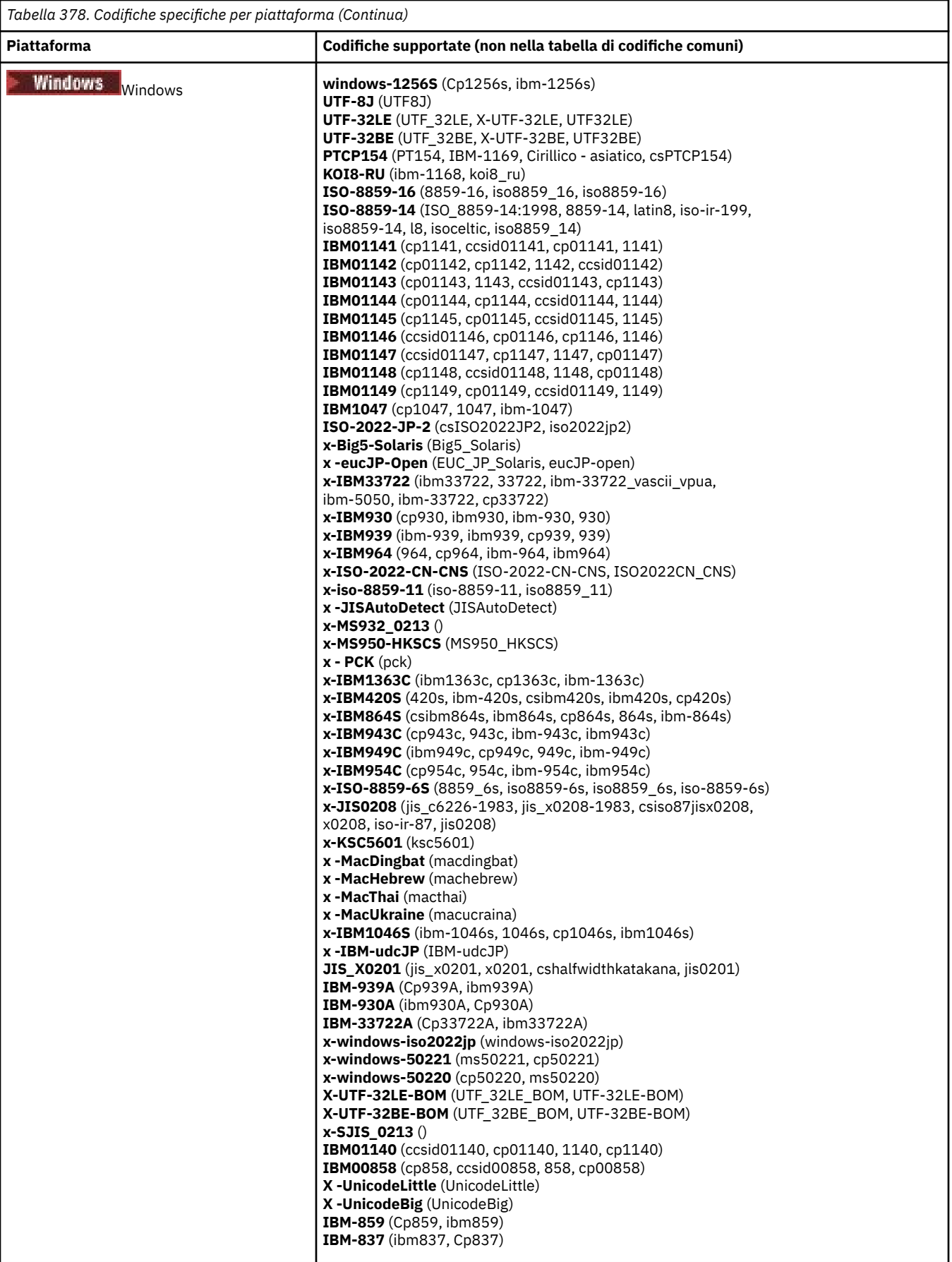

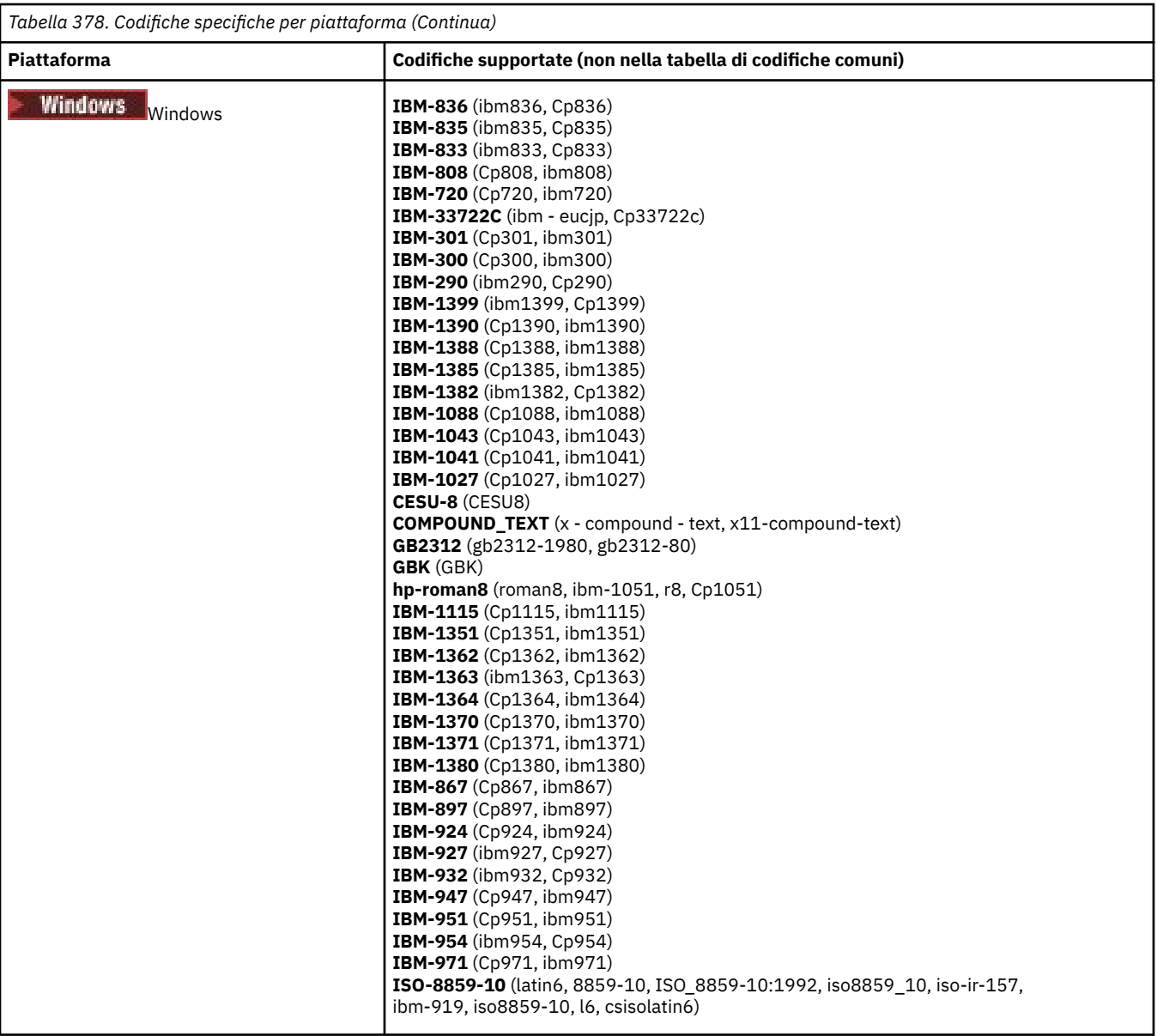

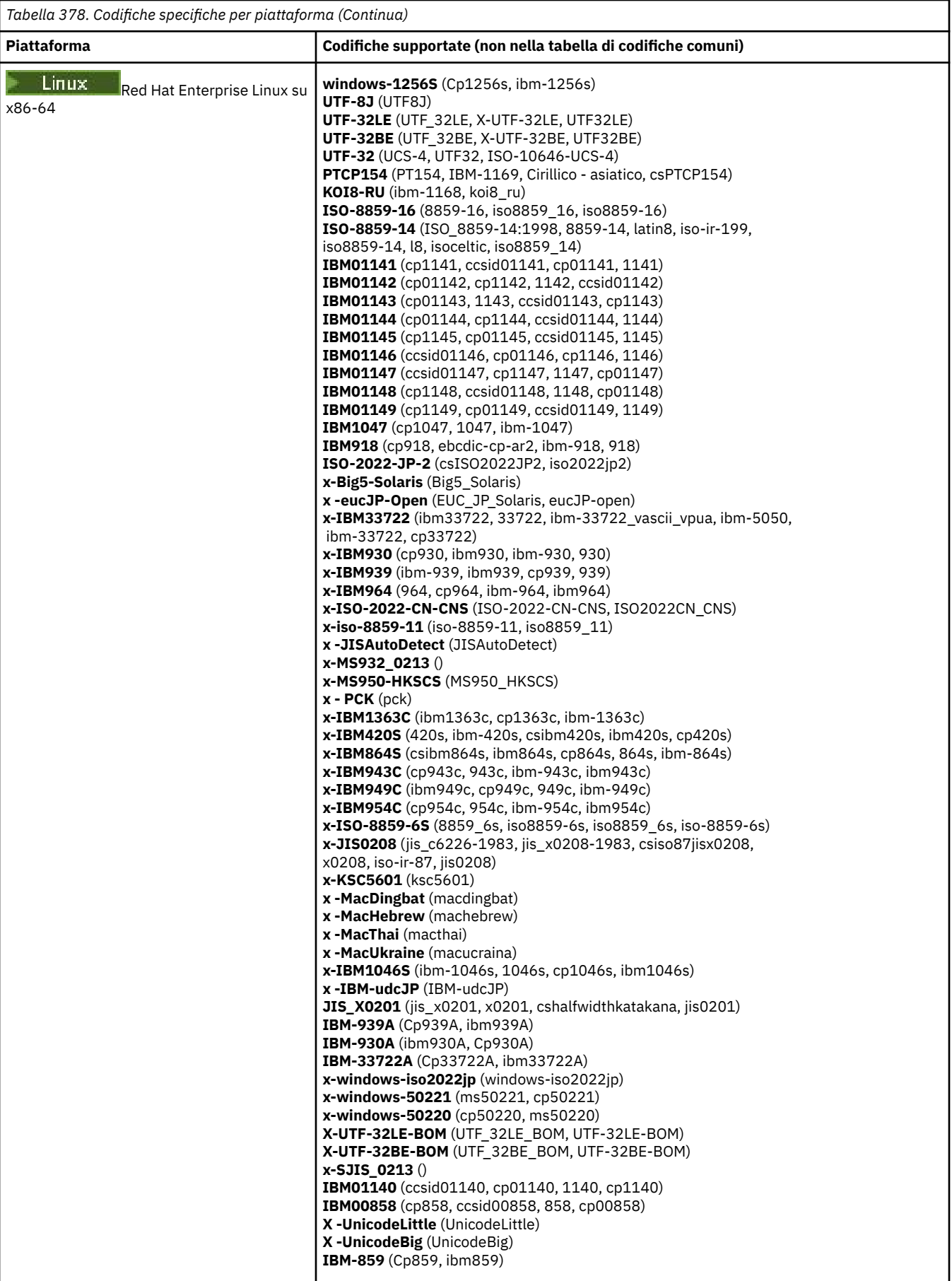

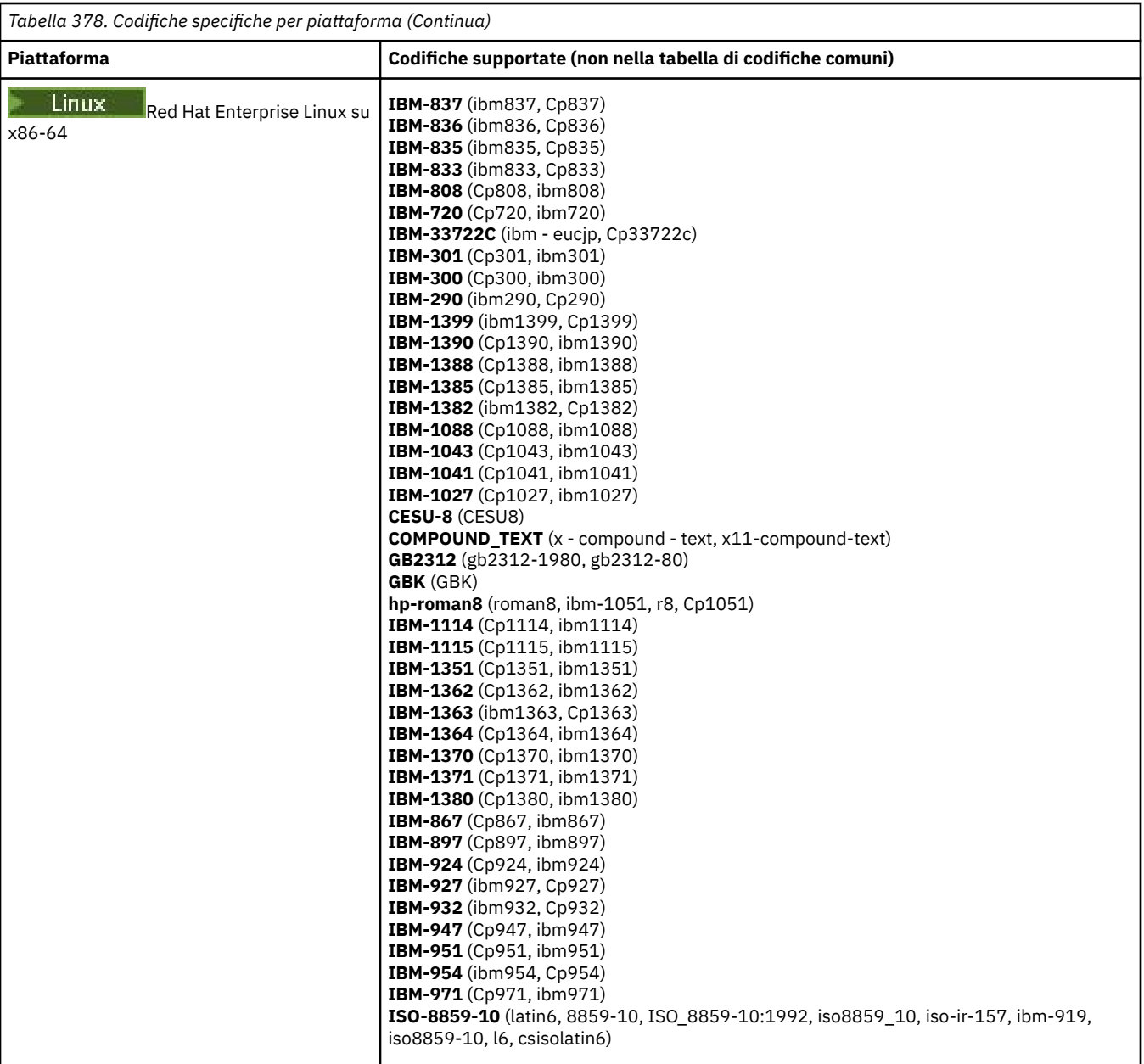

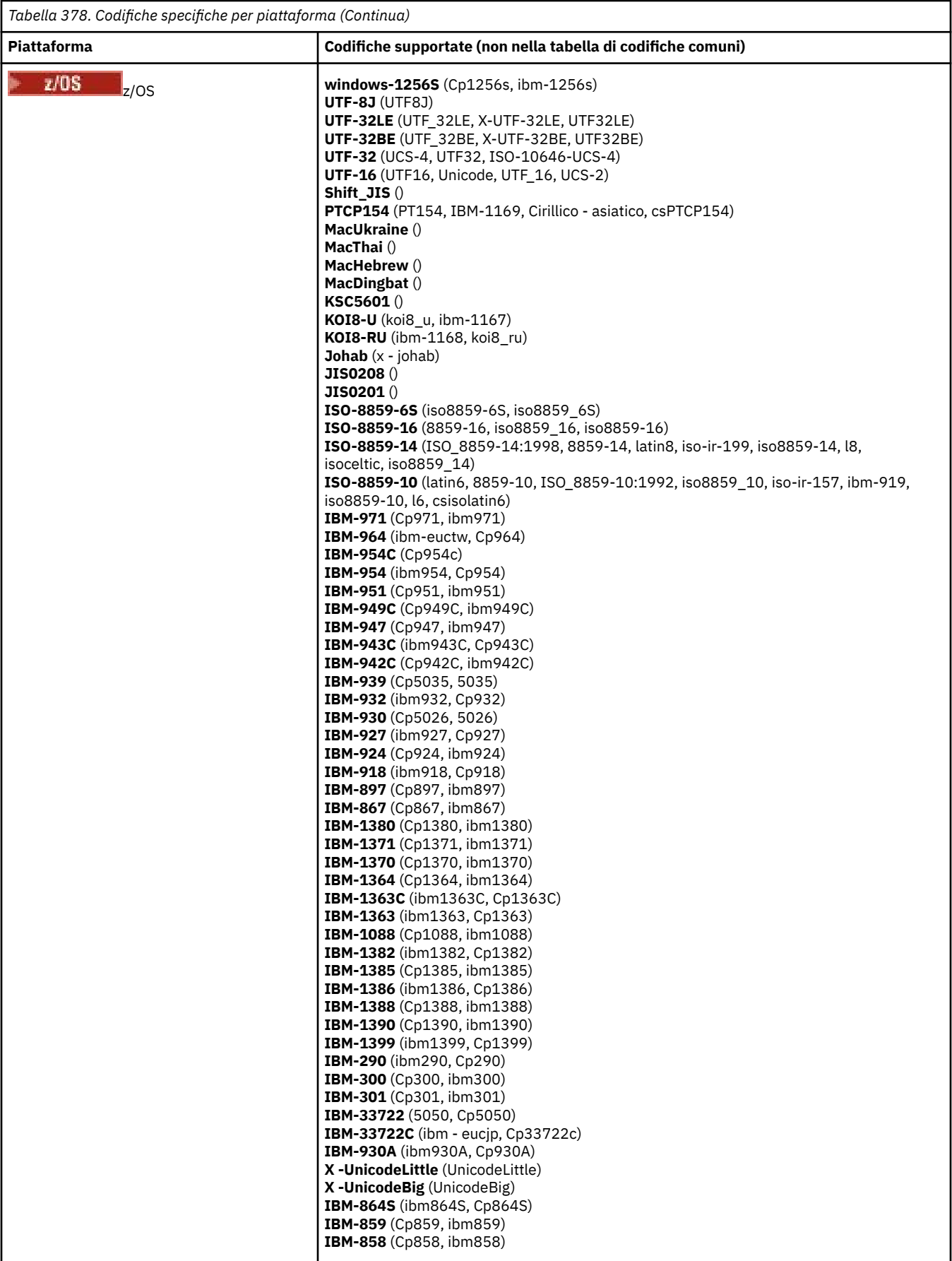

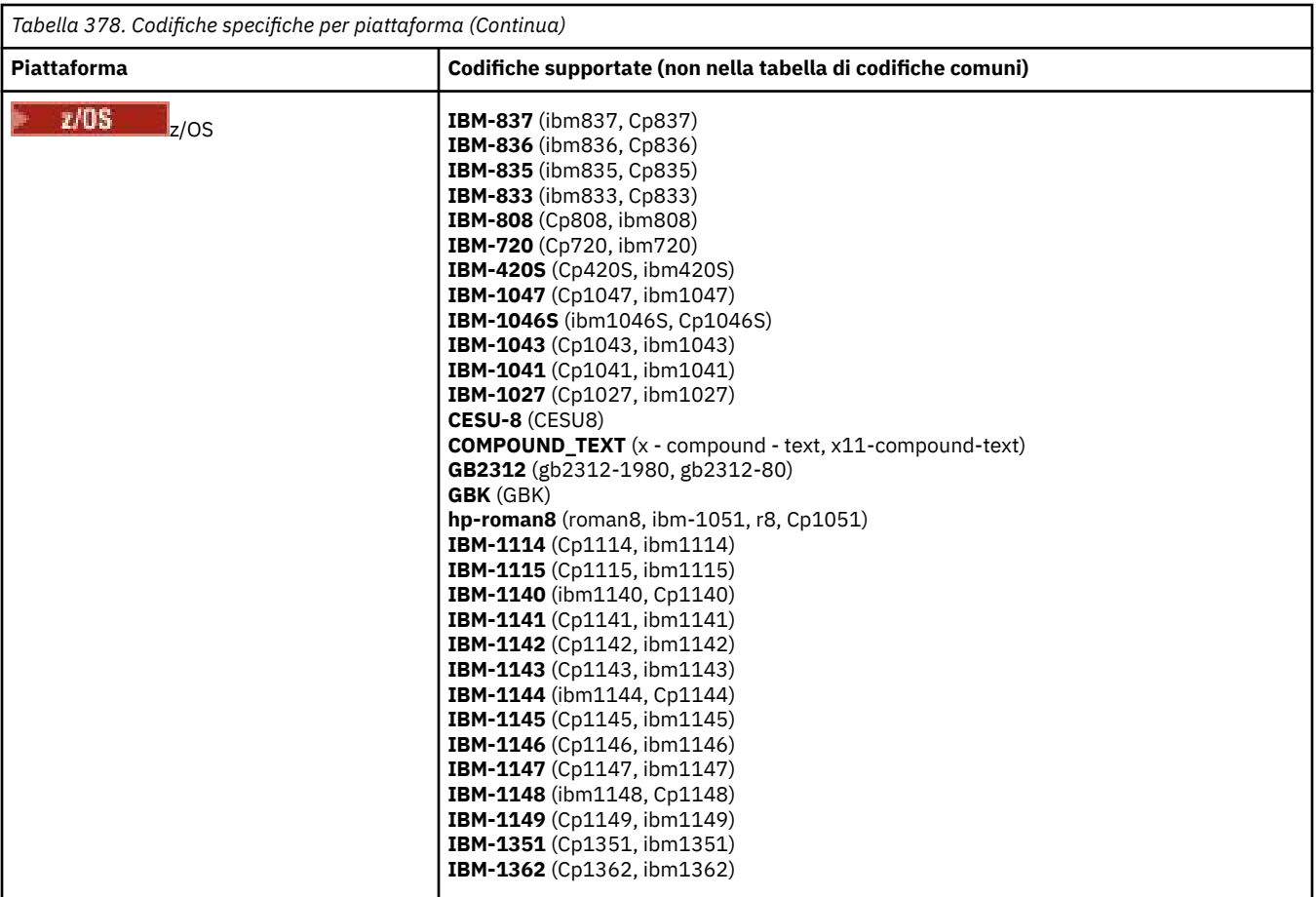

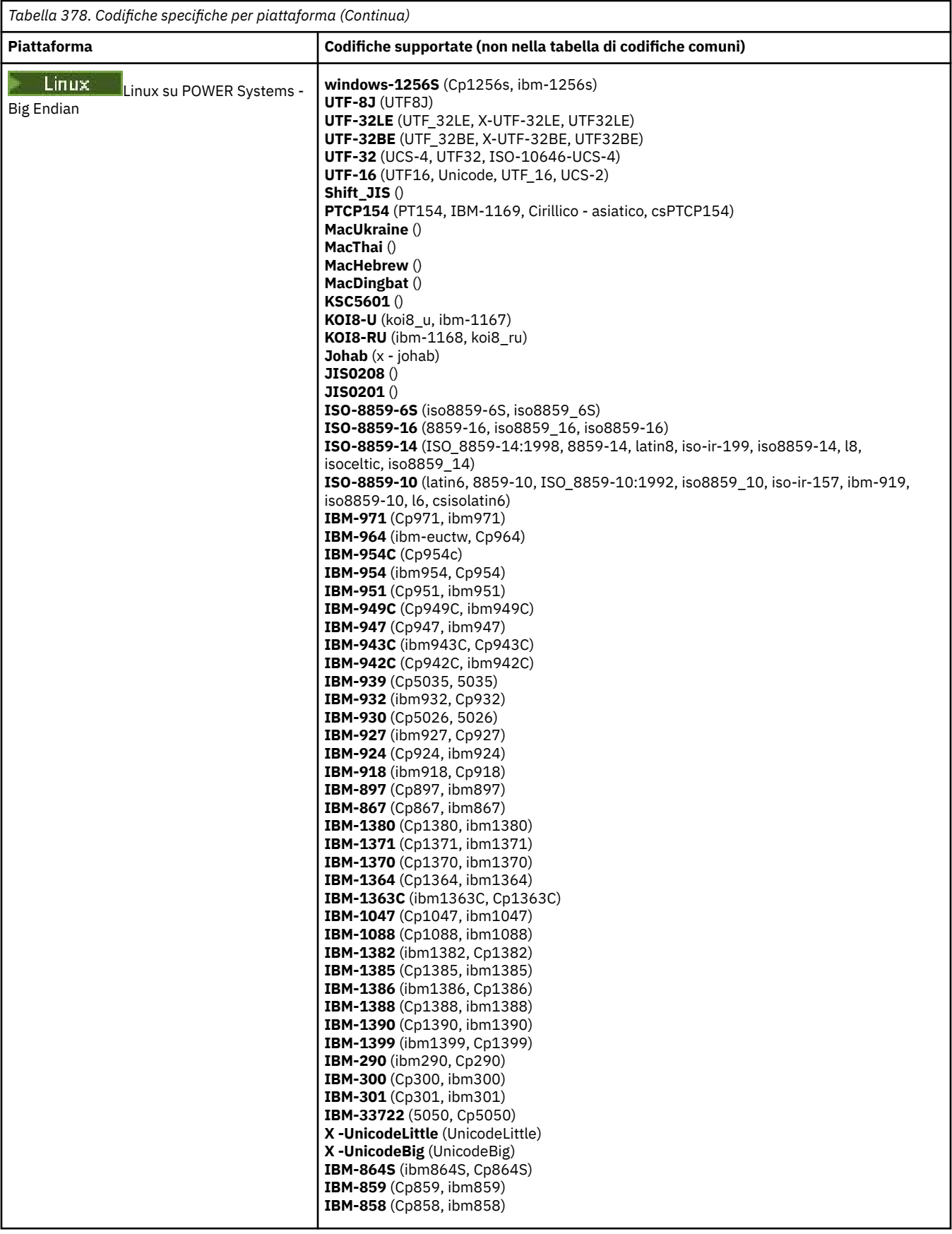

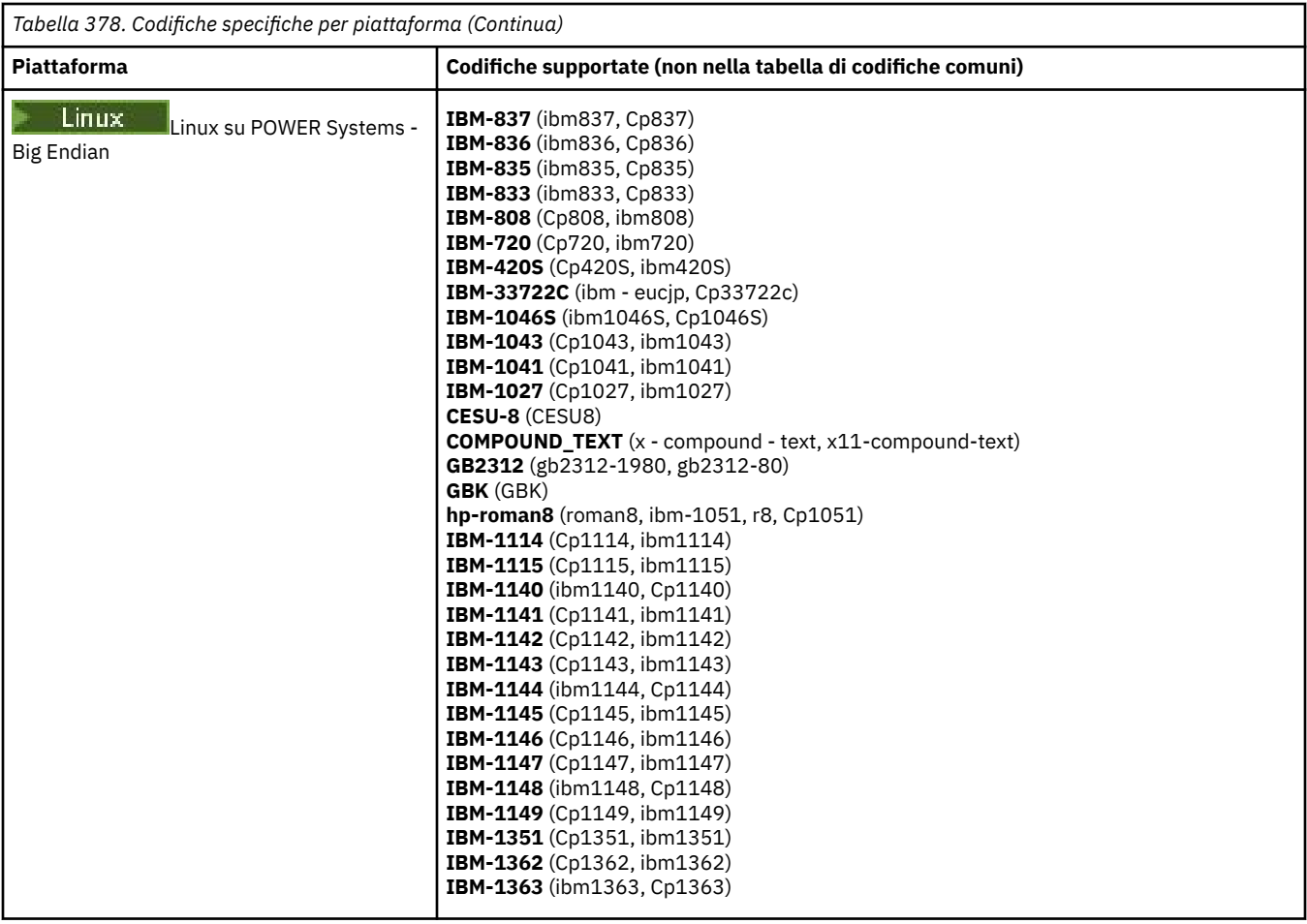

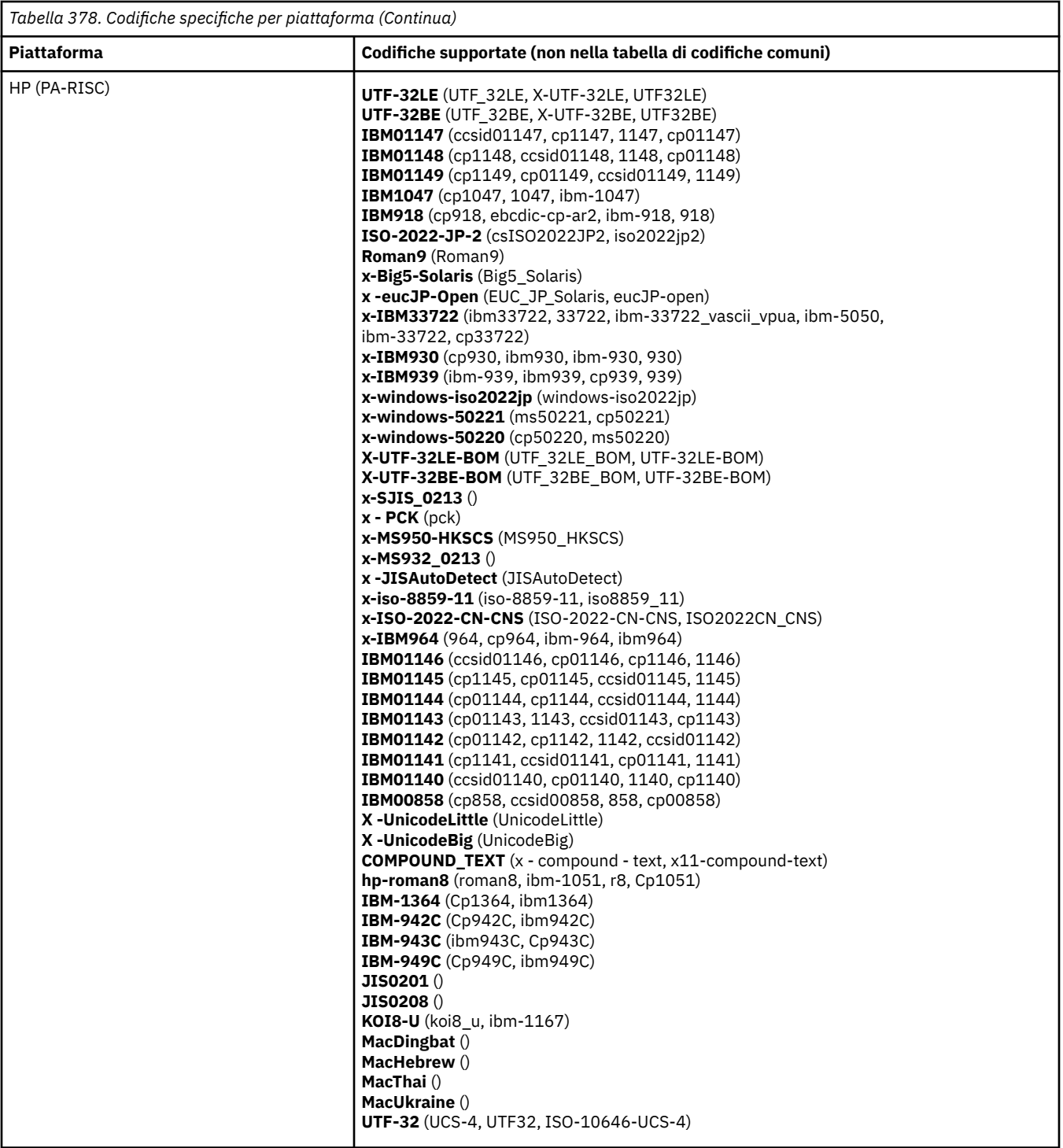

**Piattaforme per codifica**

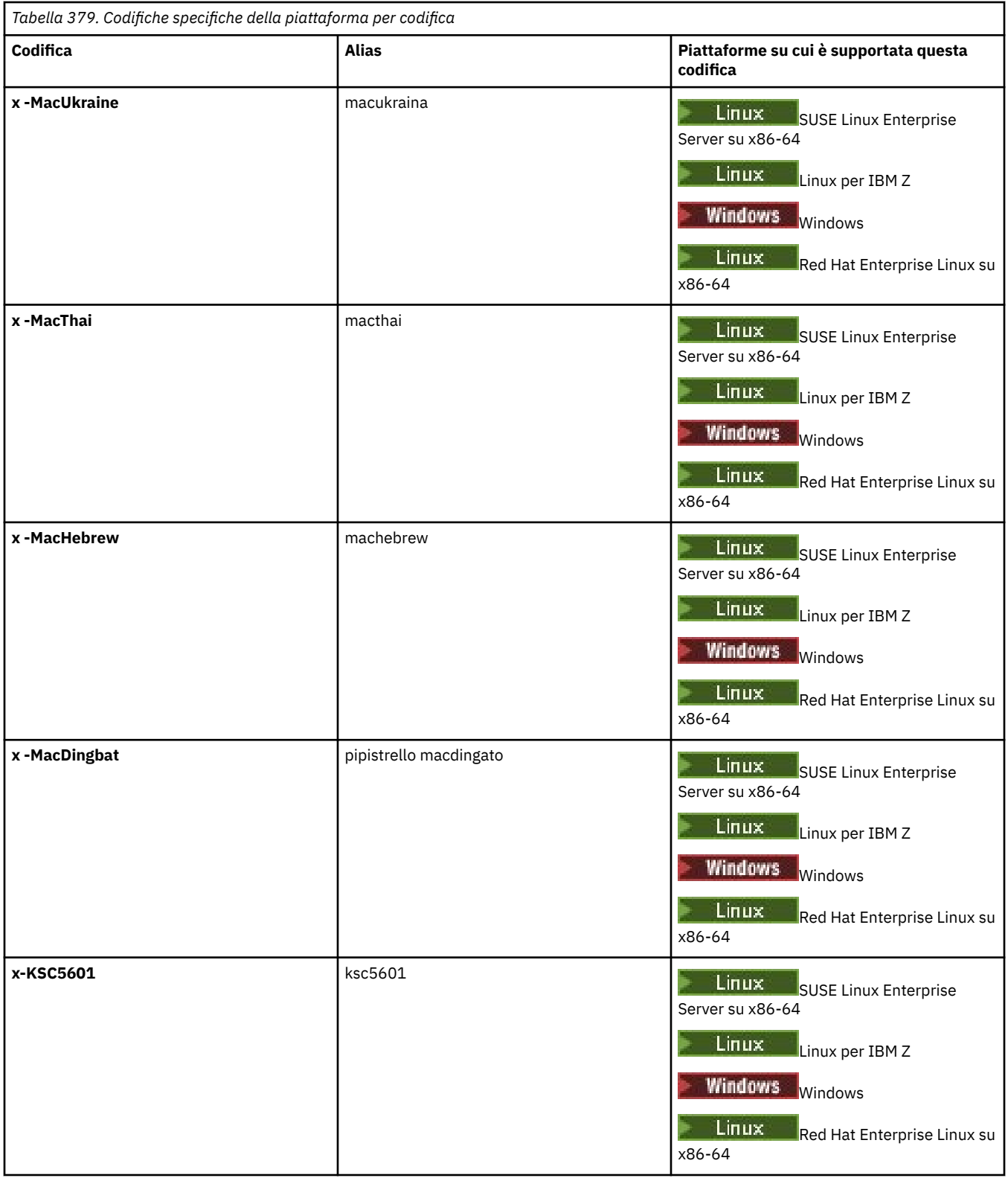

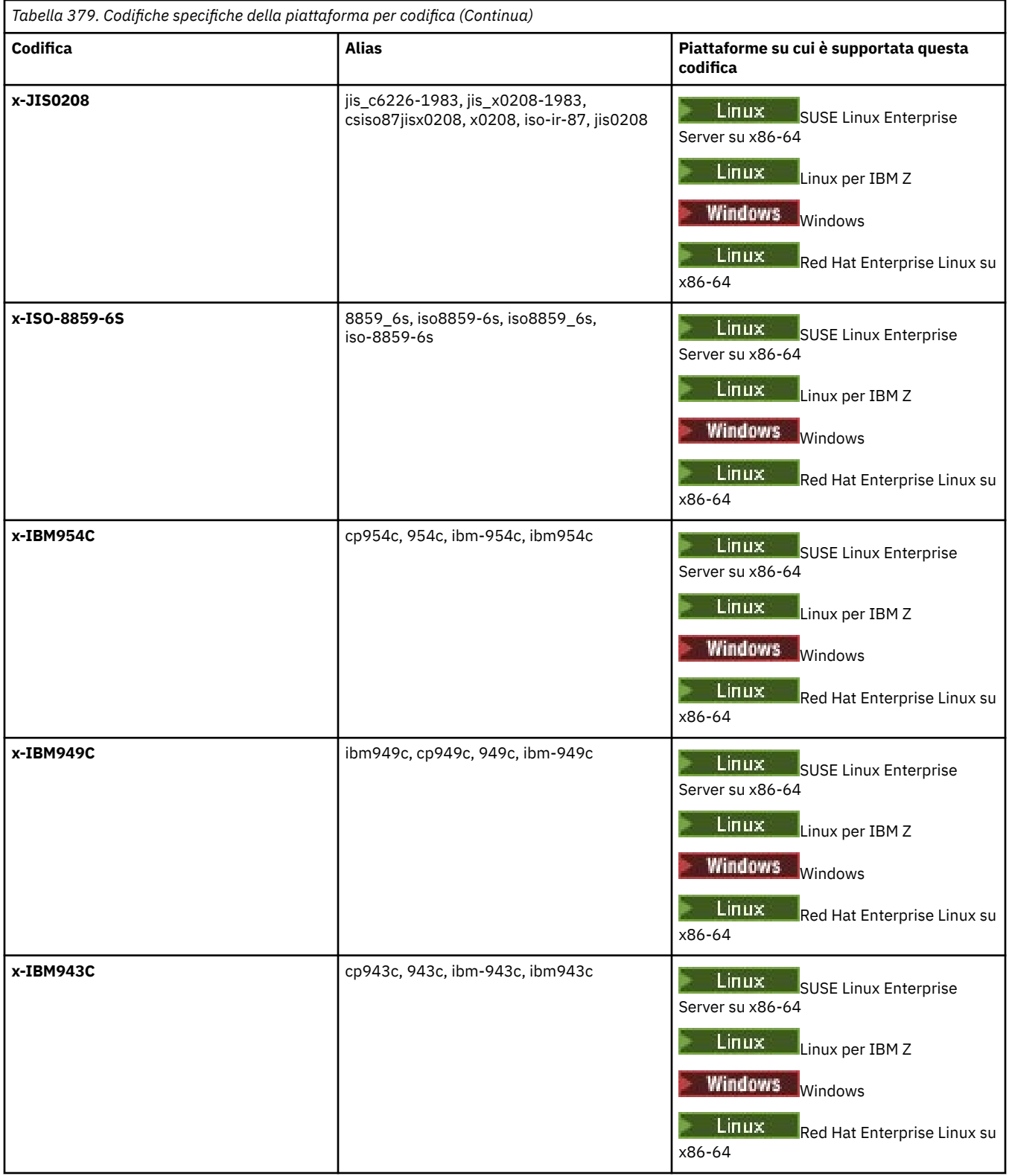

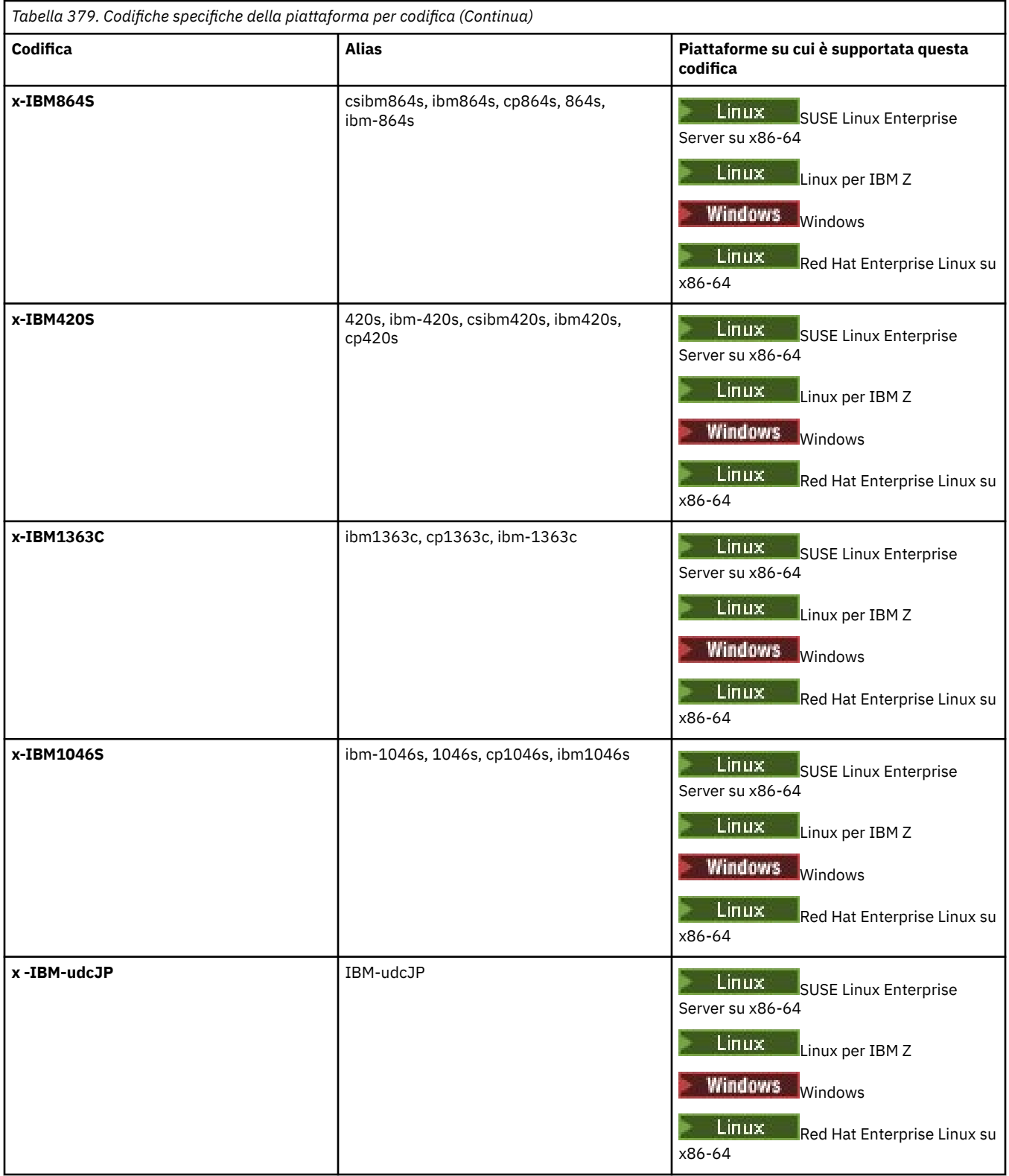

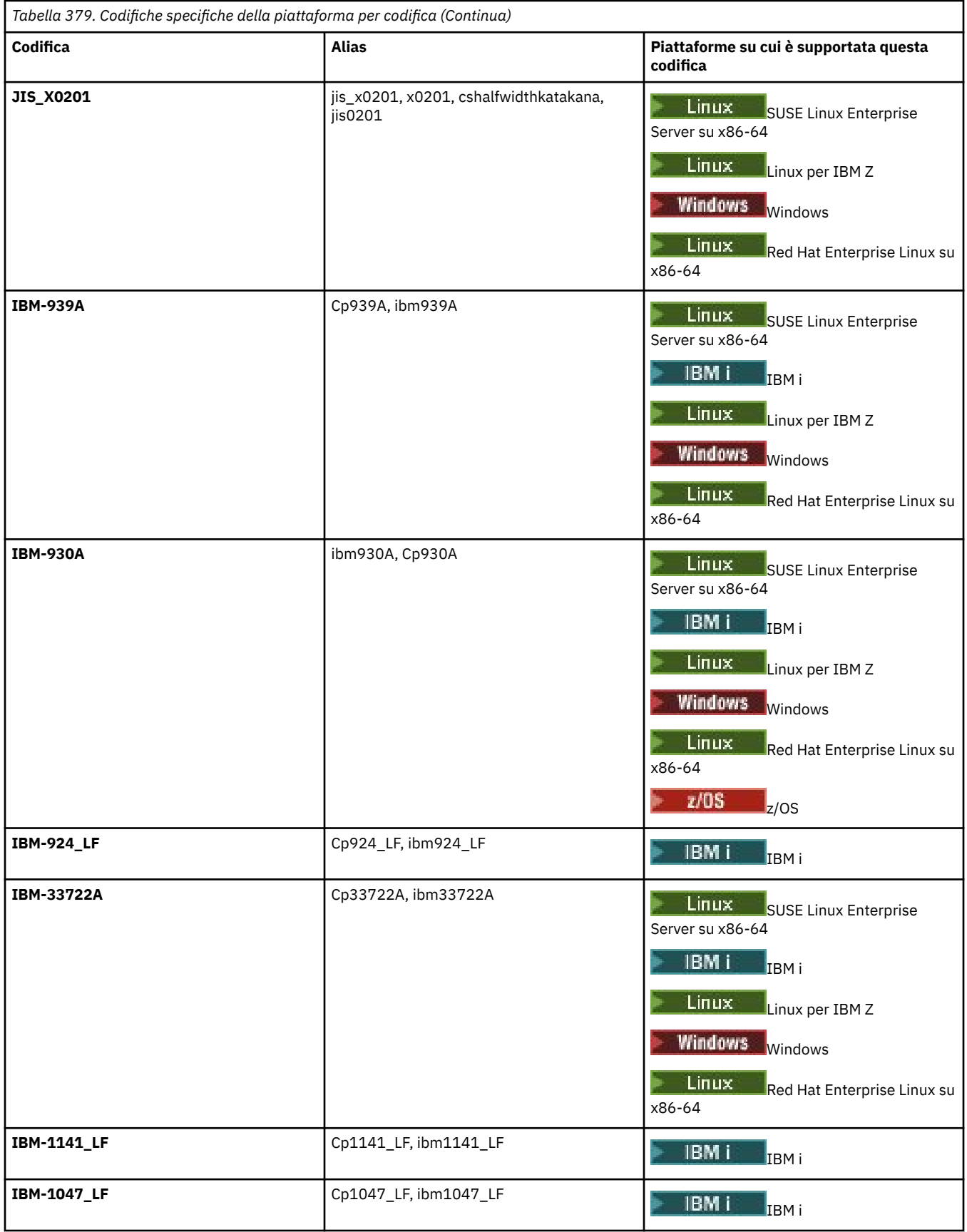

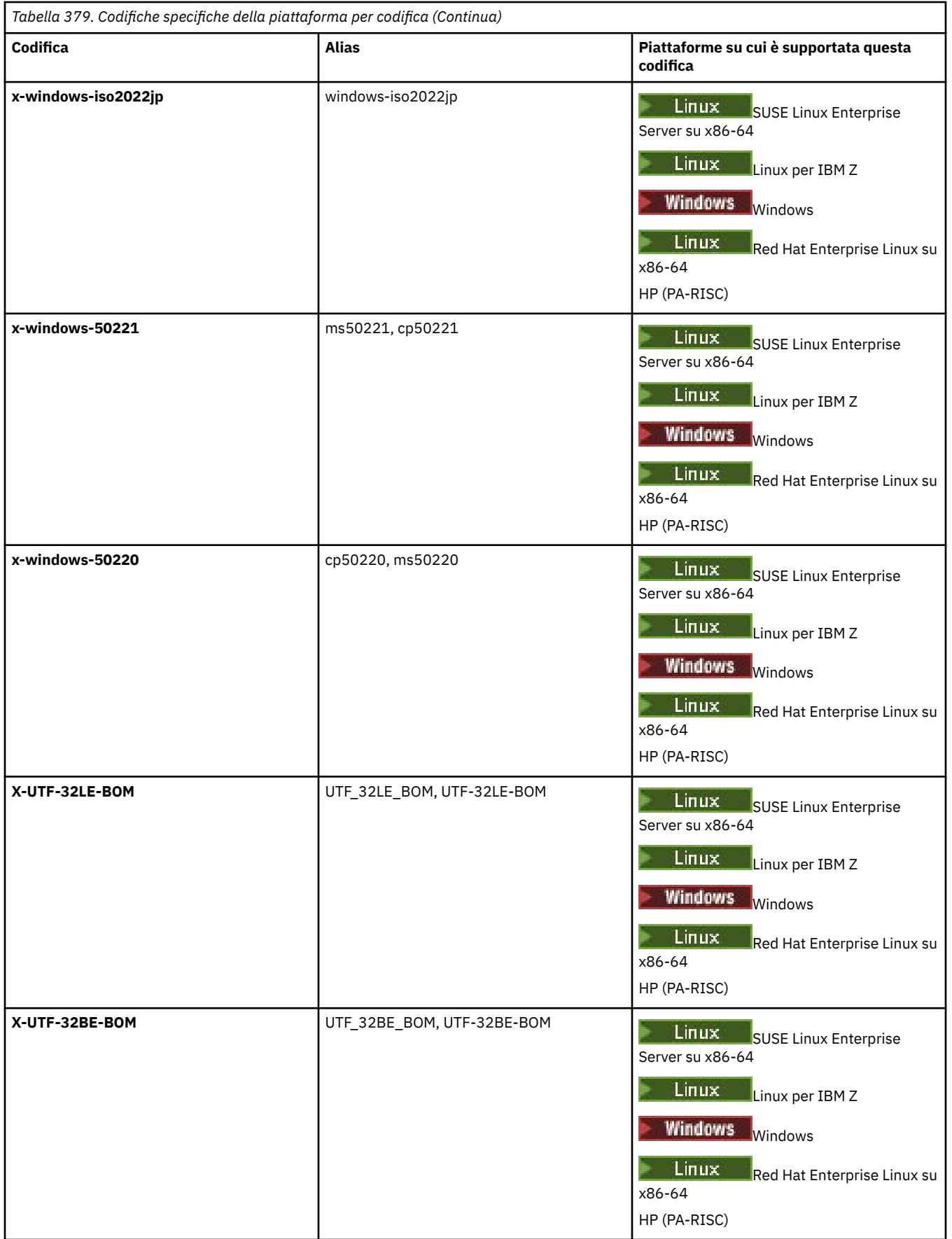

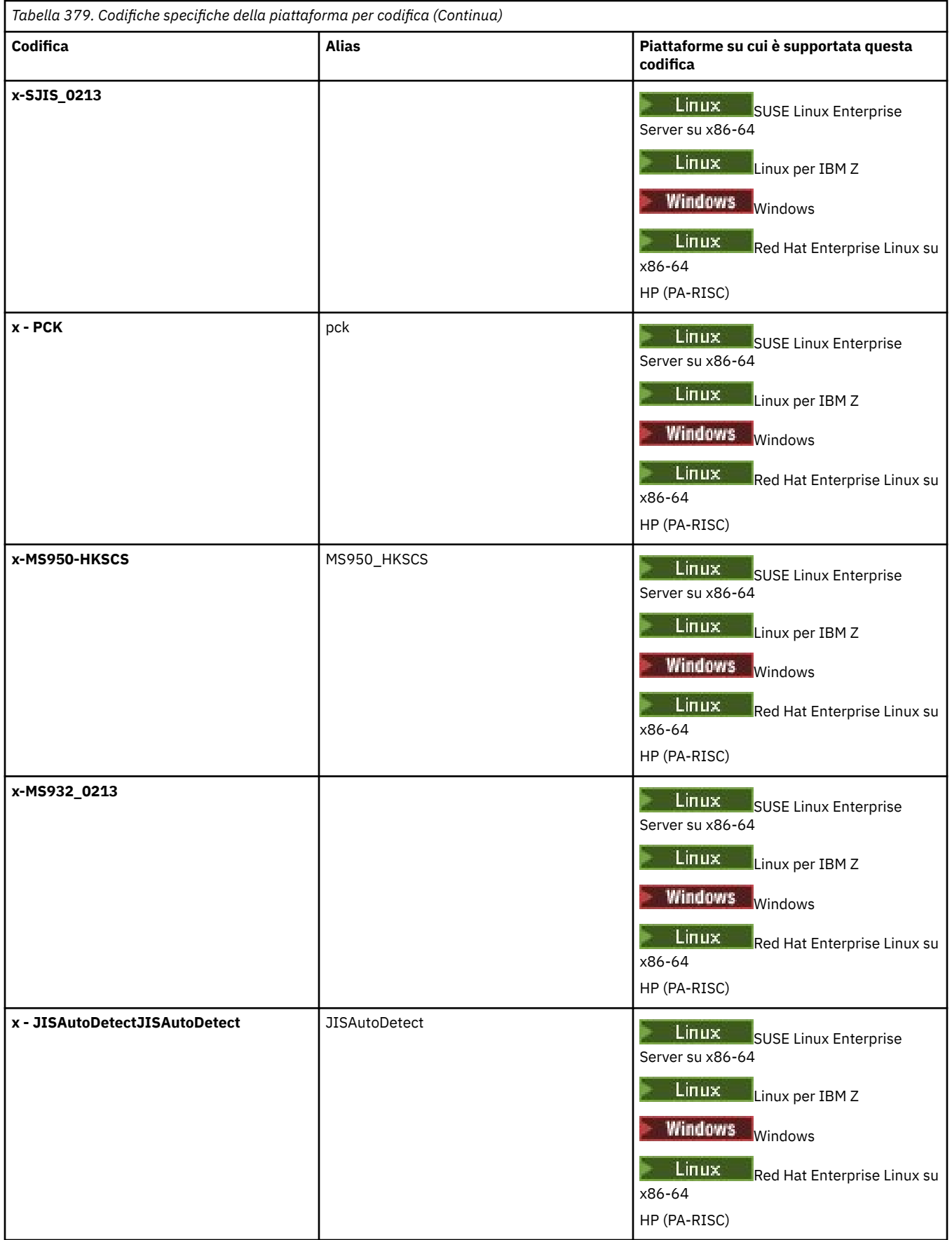

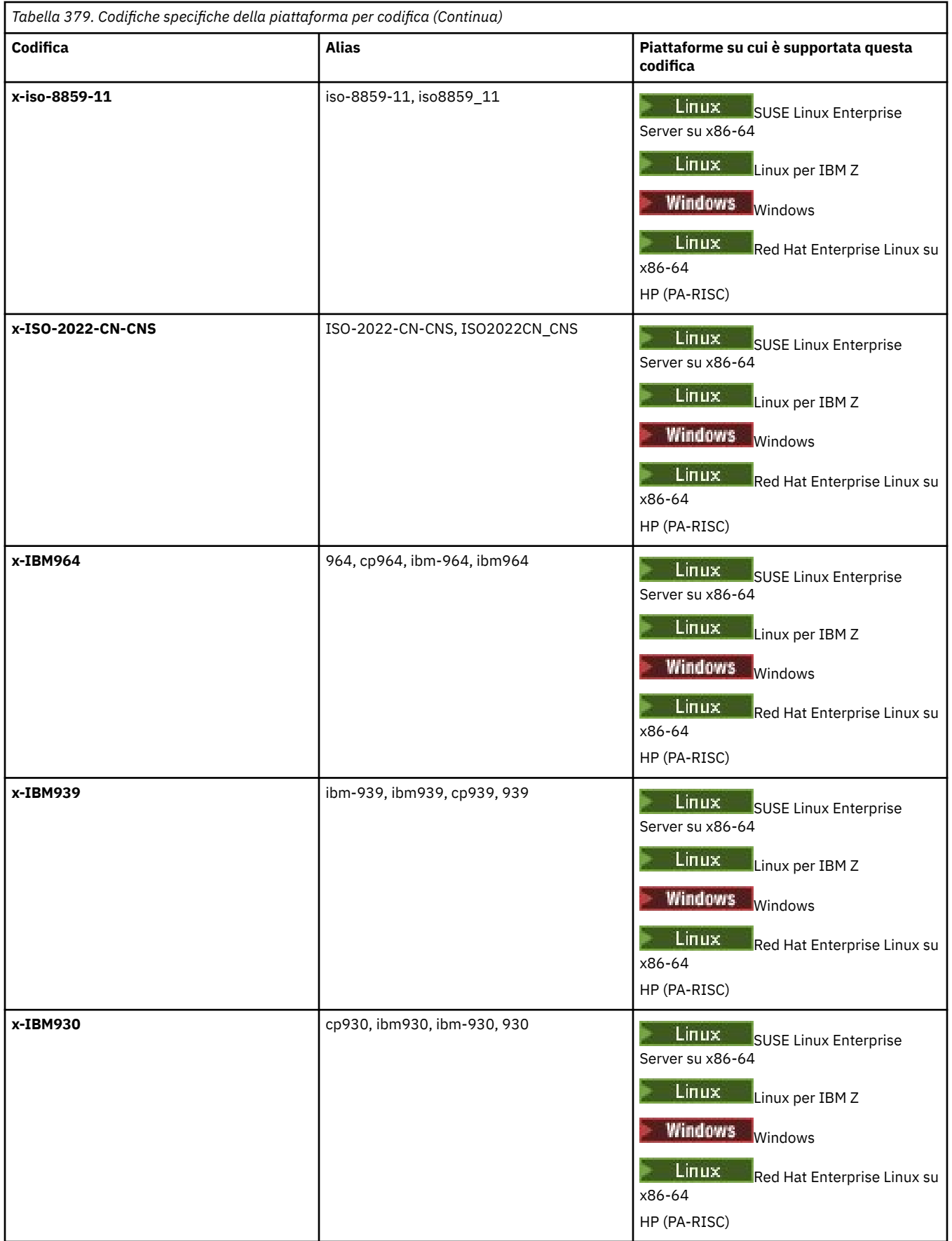

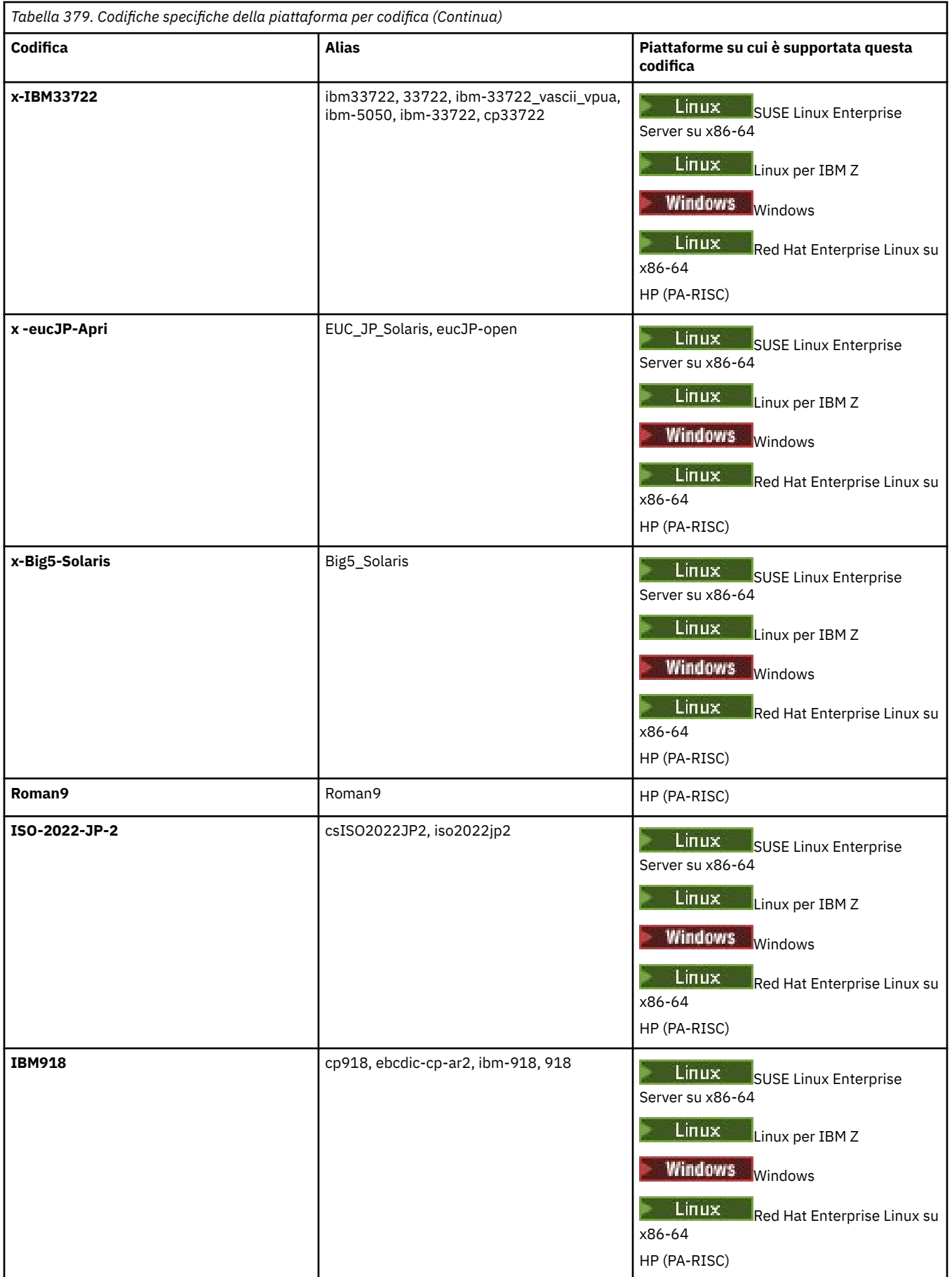

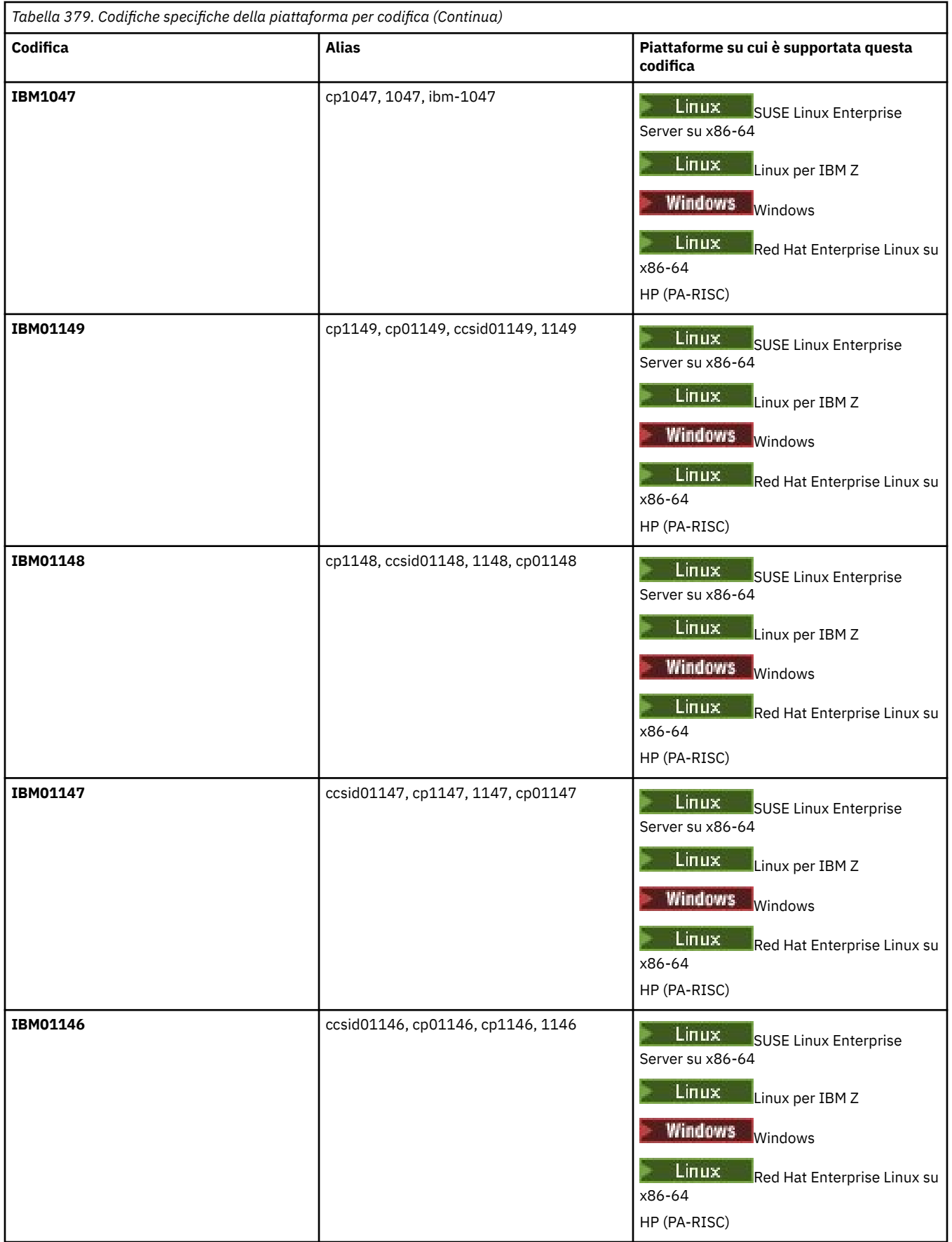

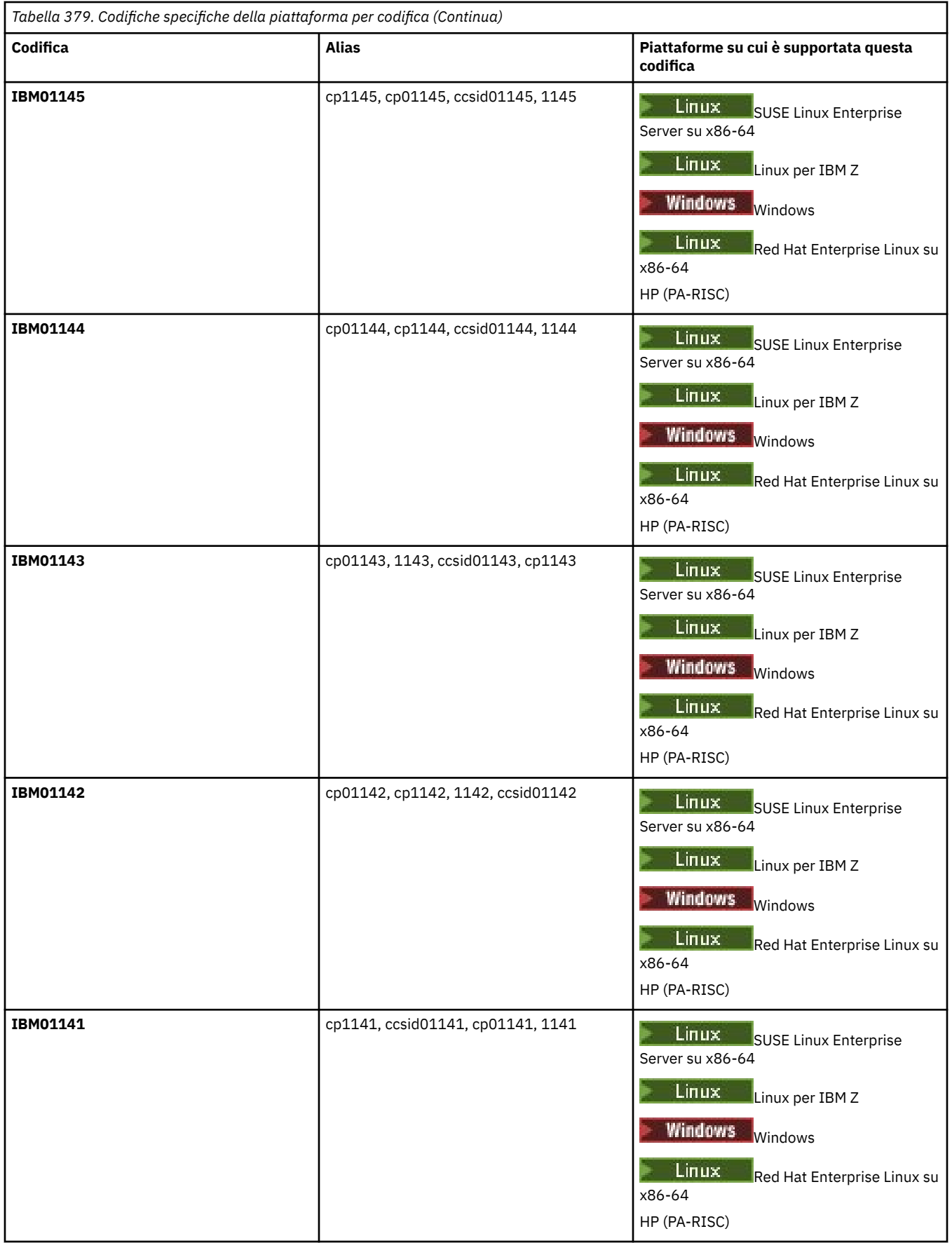

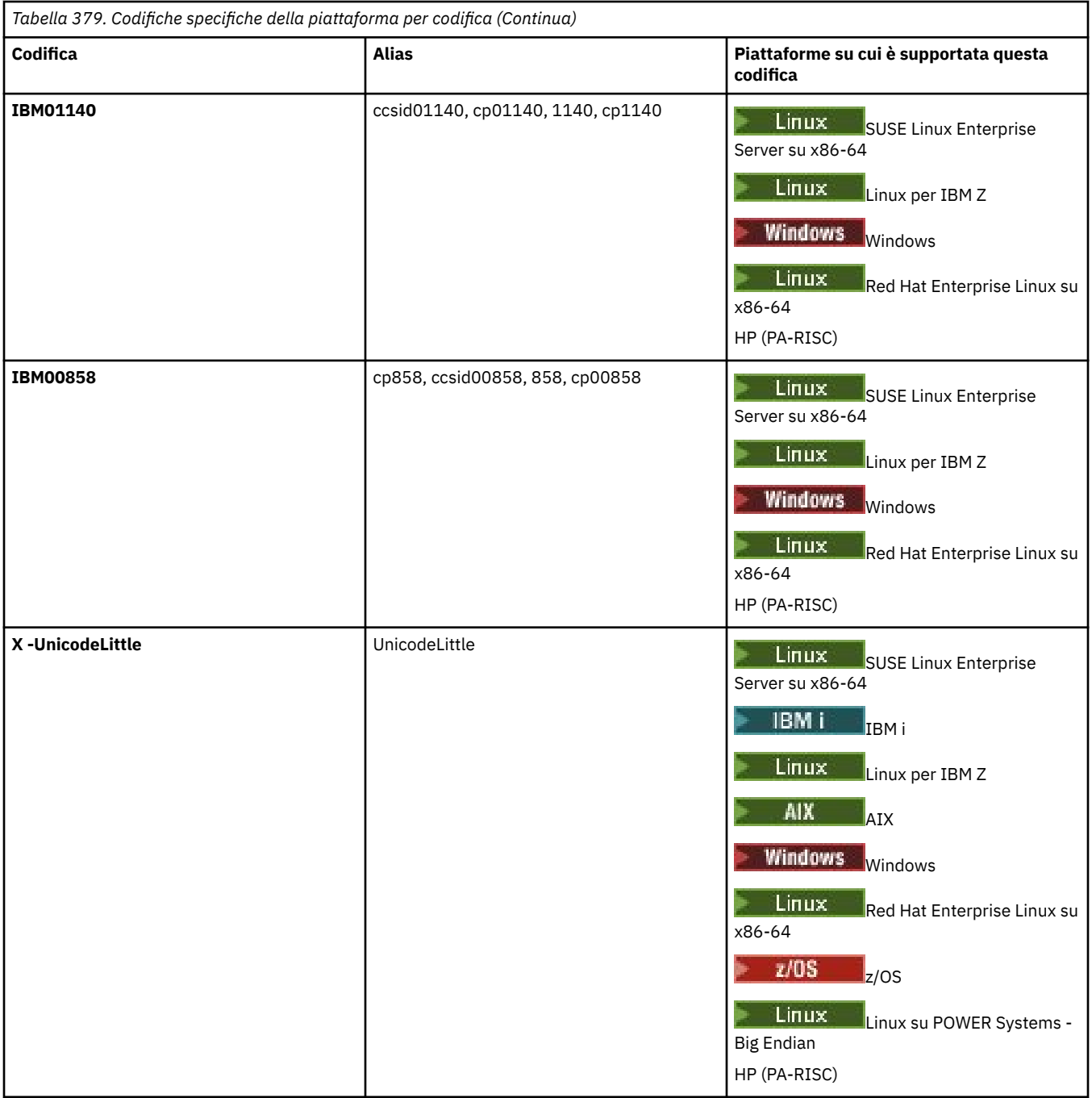

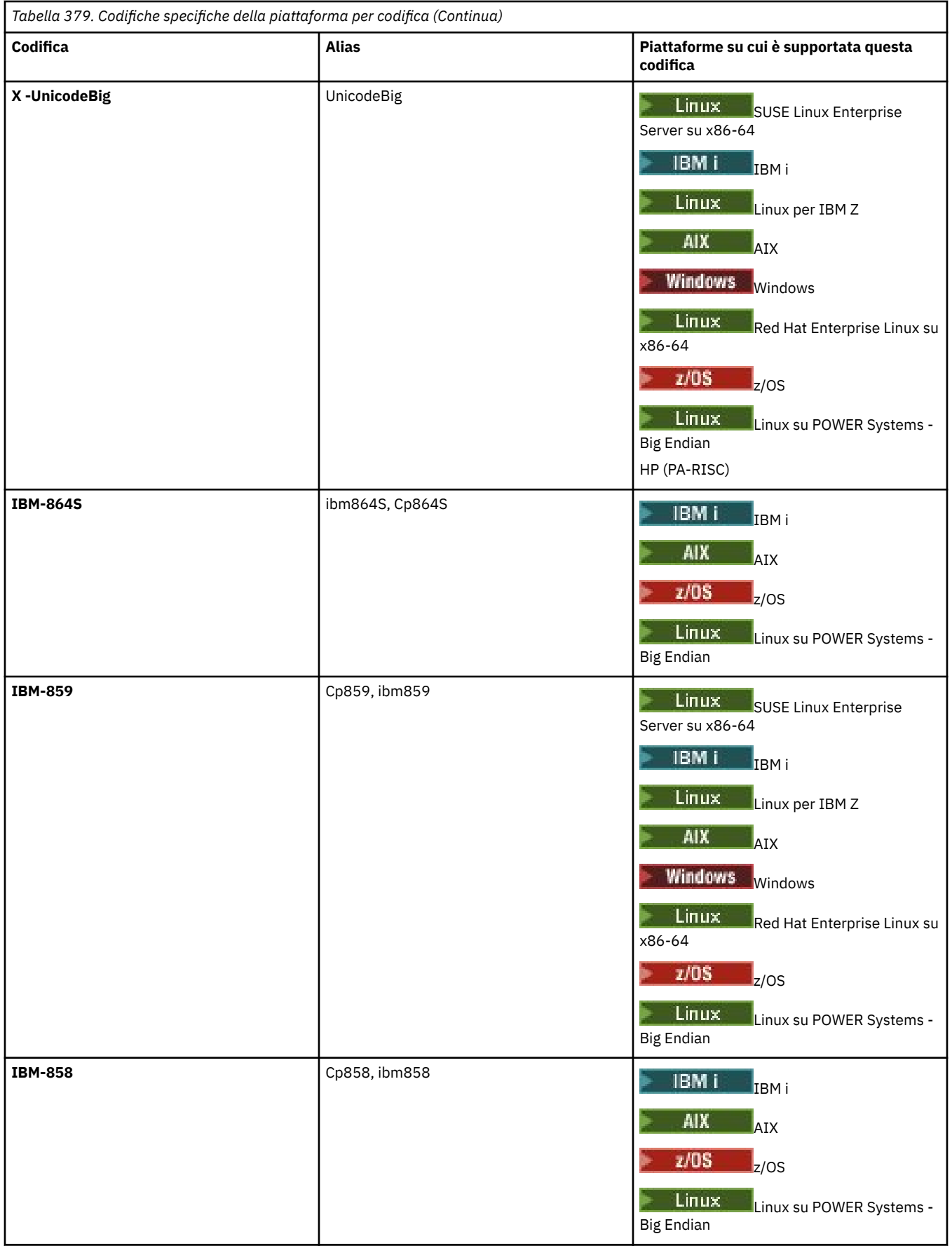

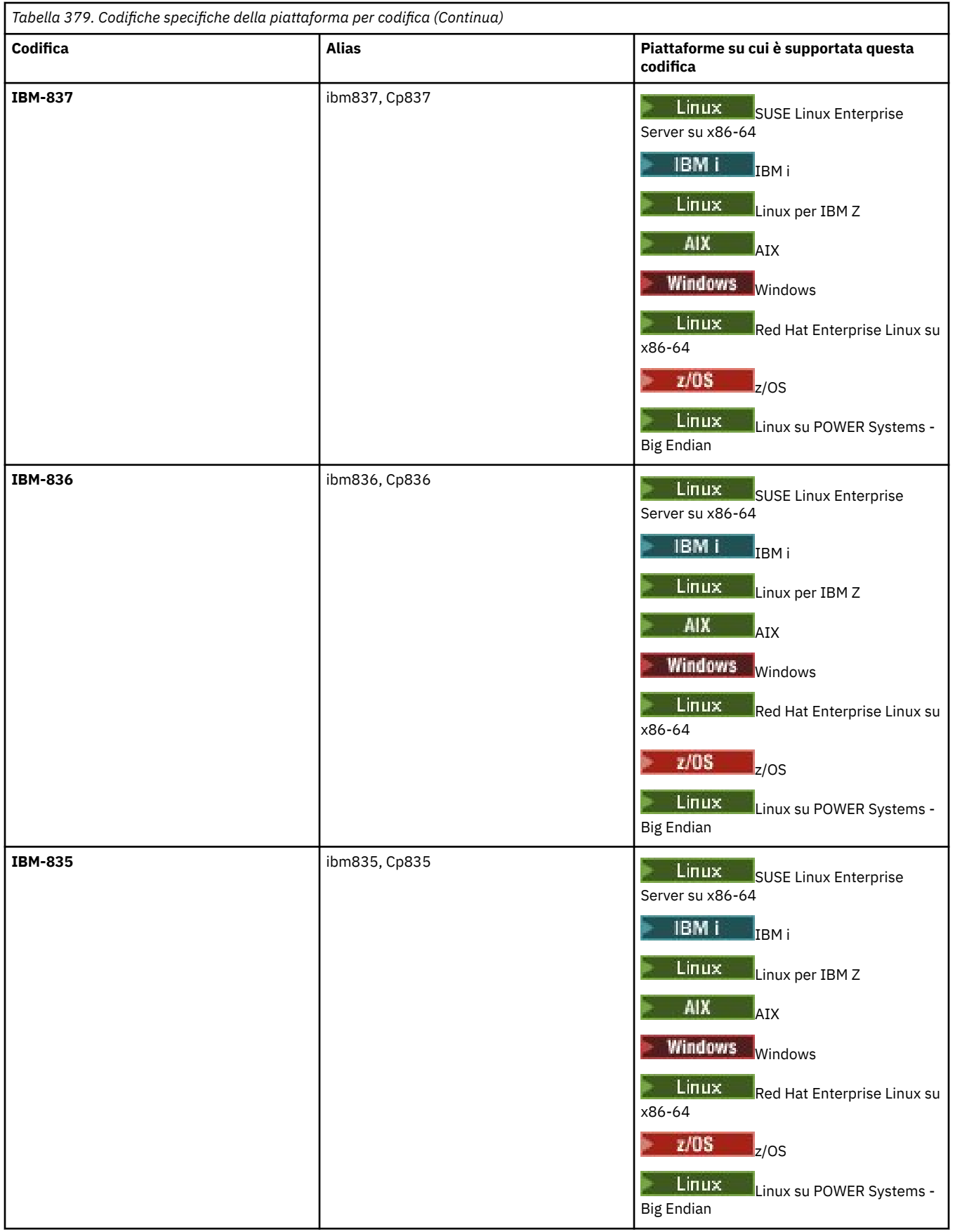

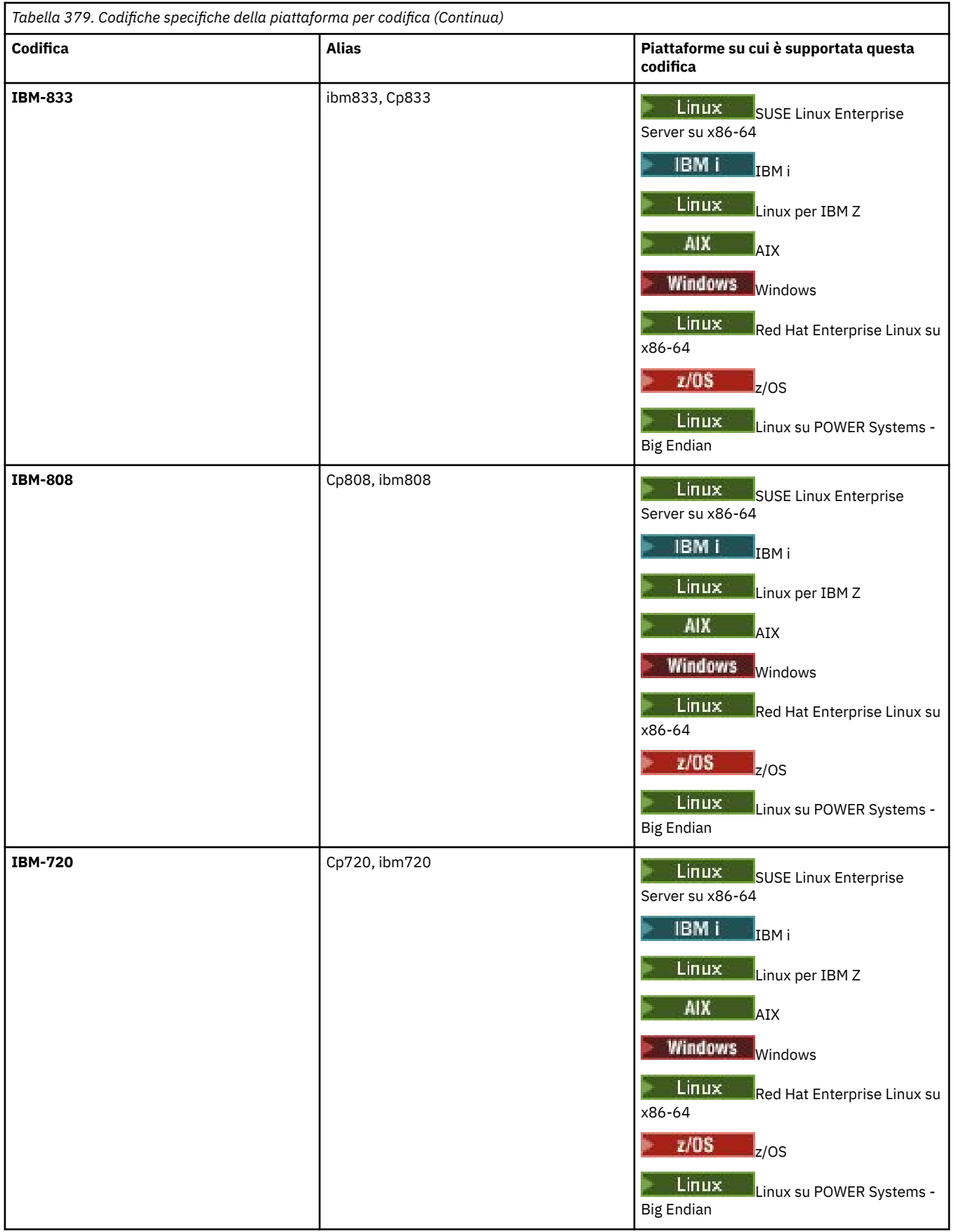

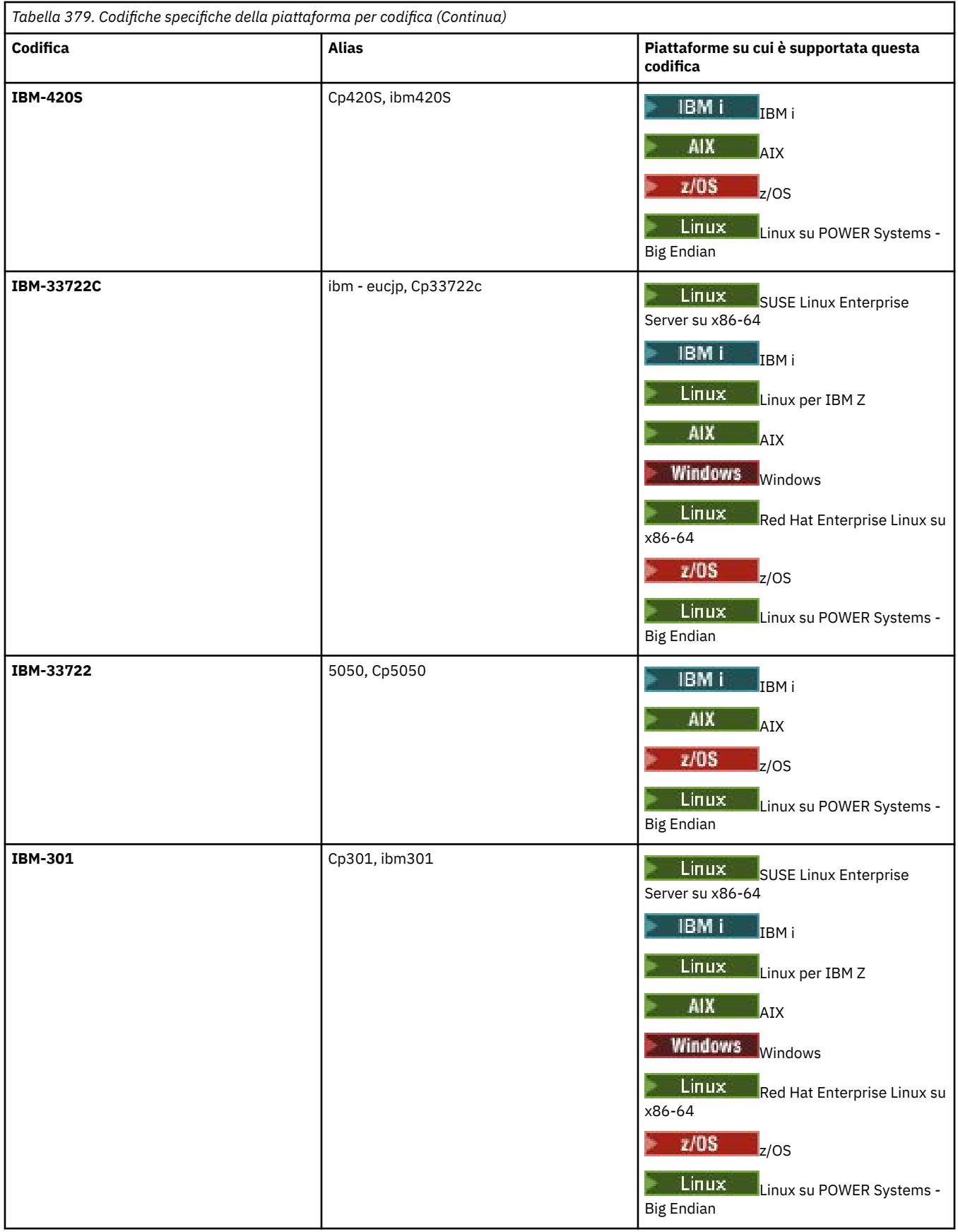

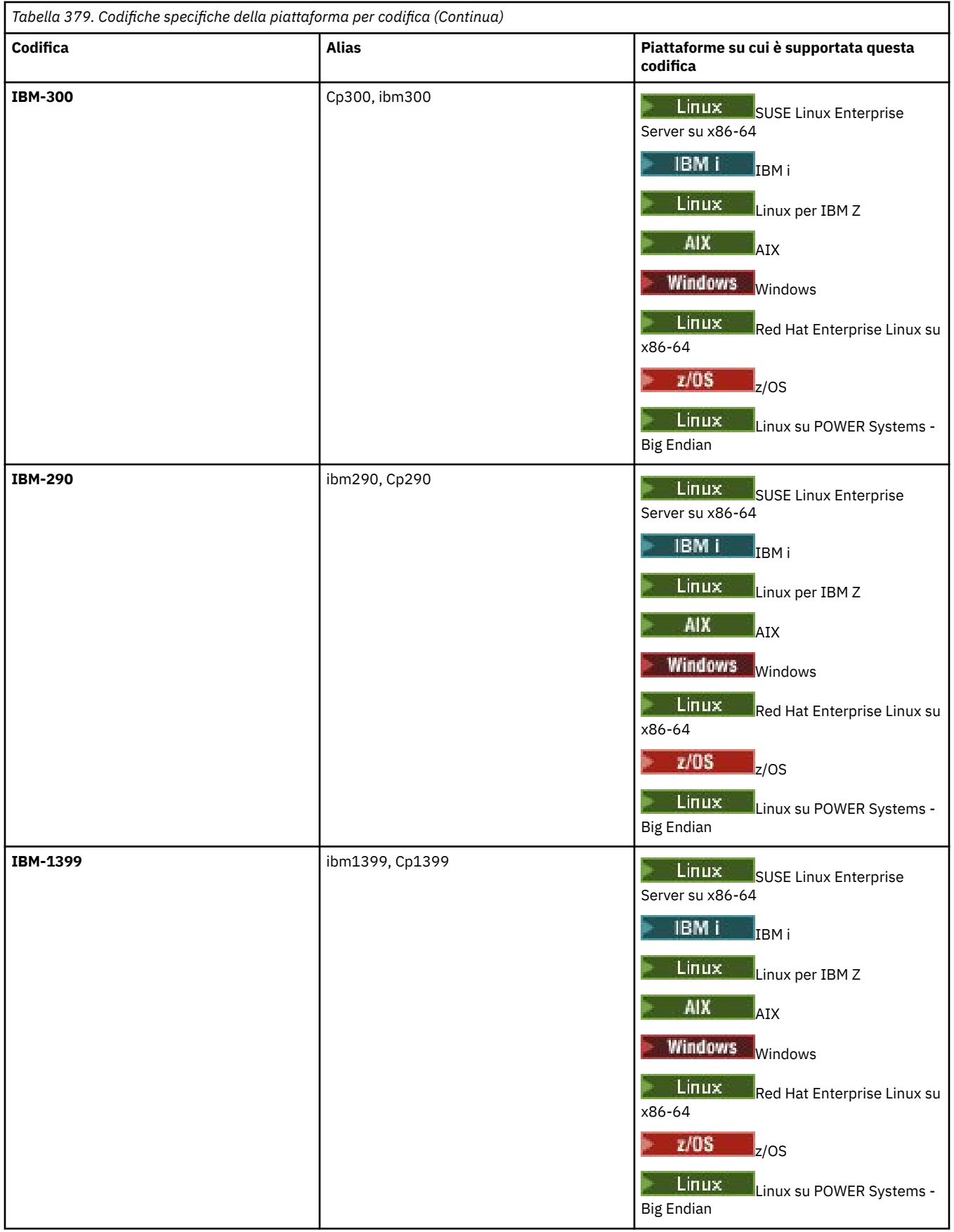

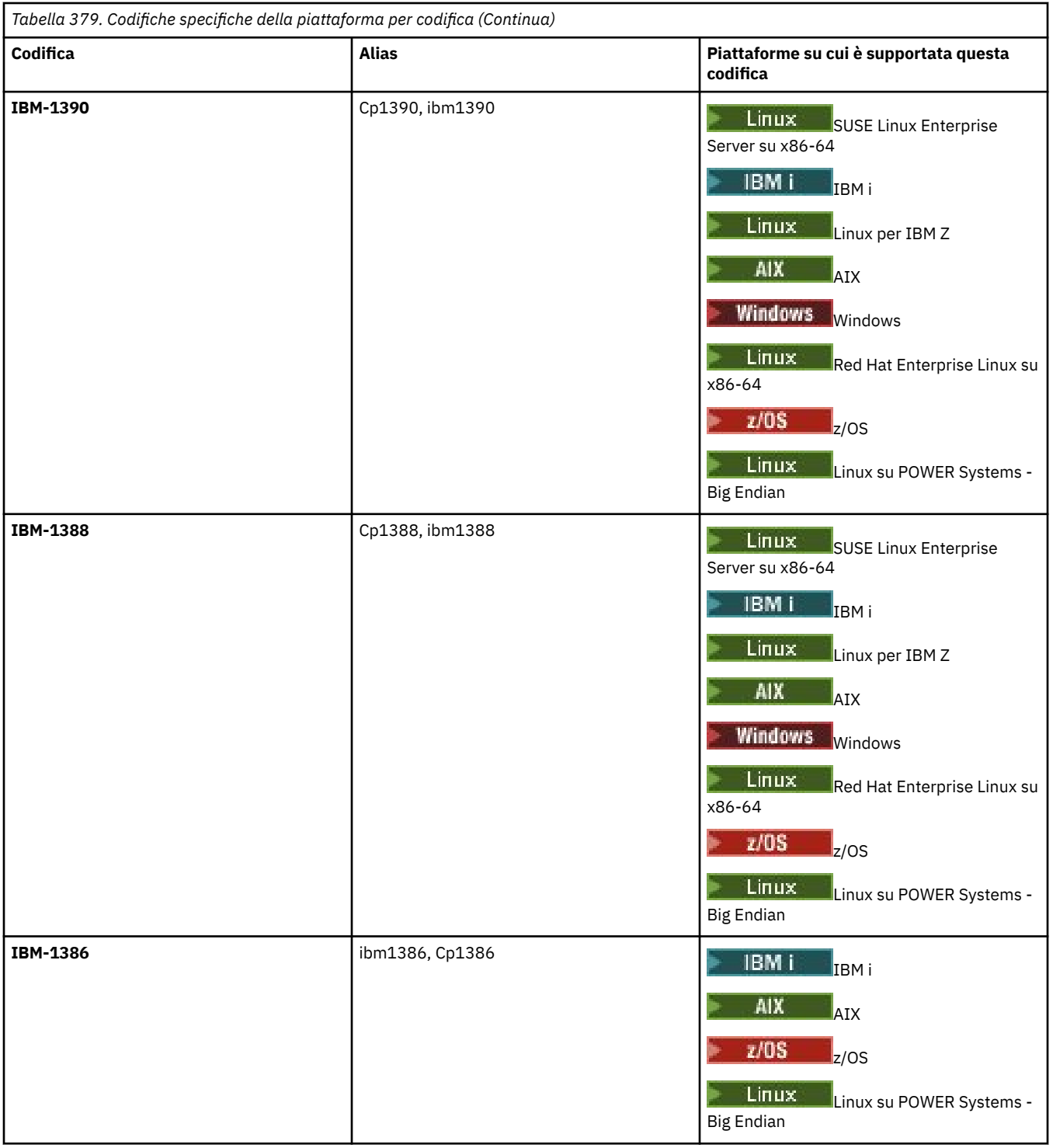

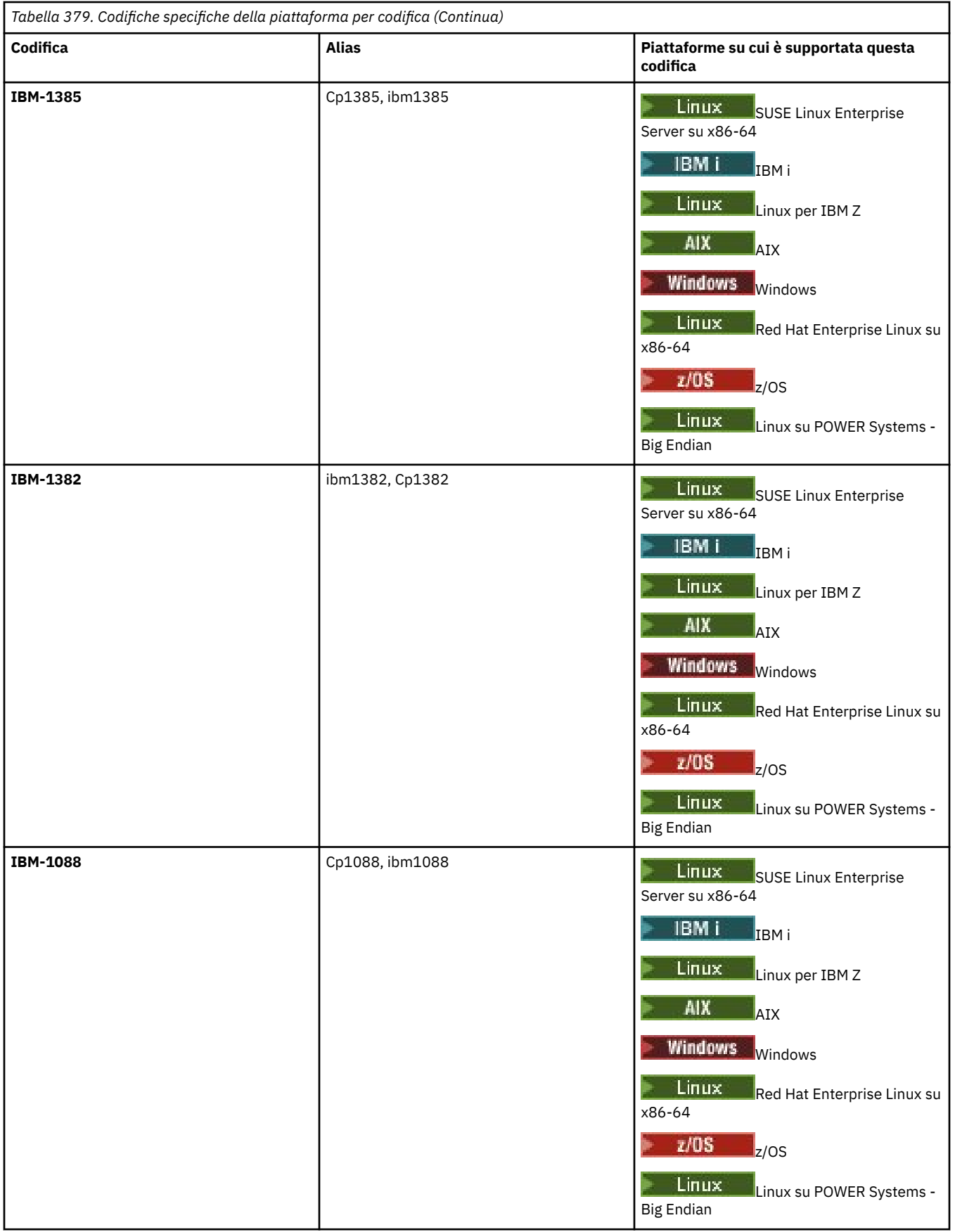

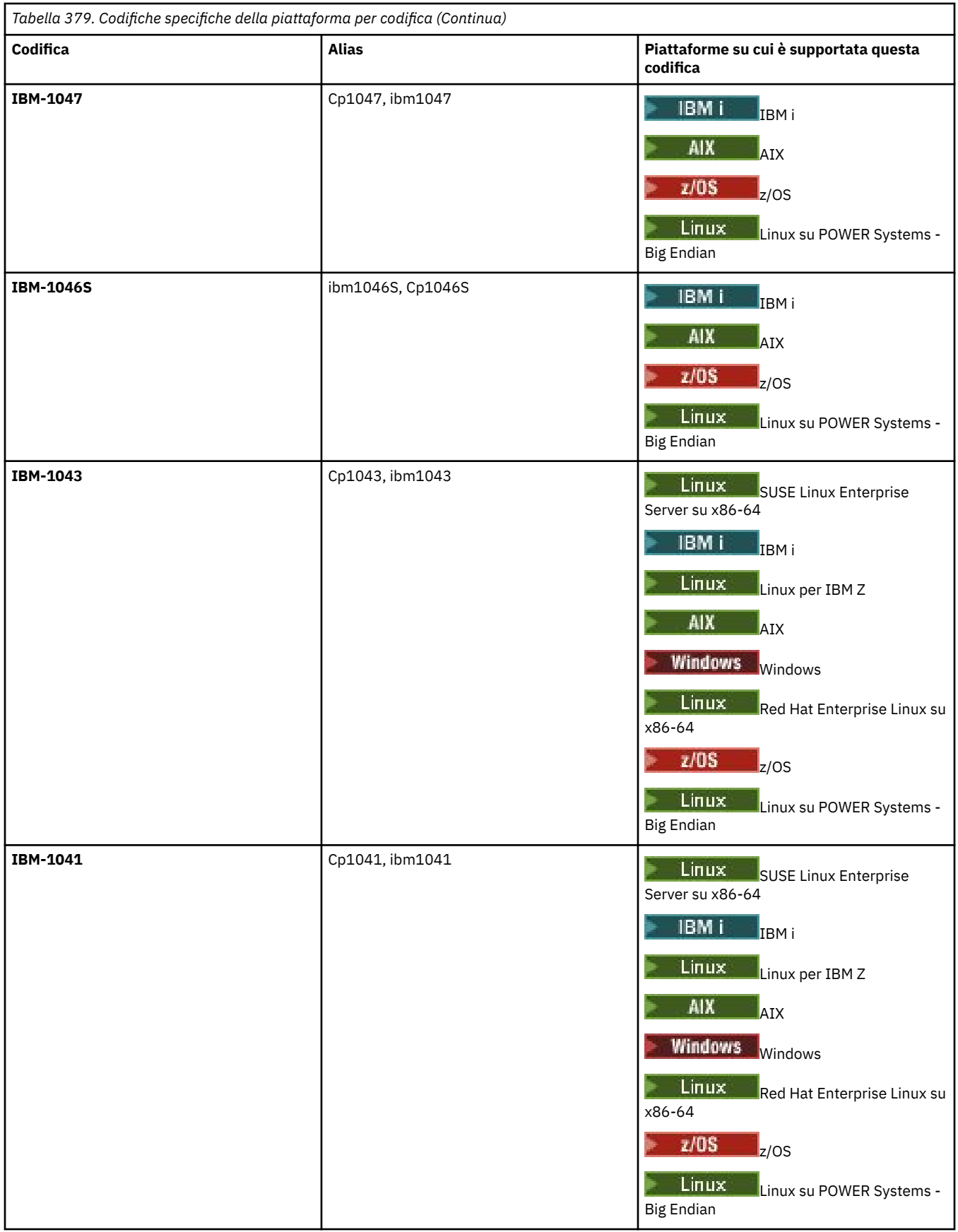

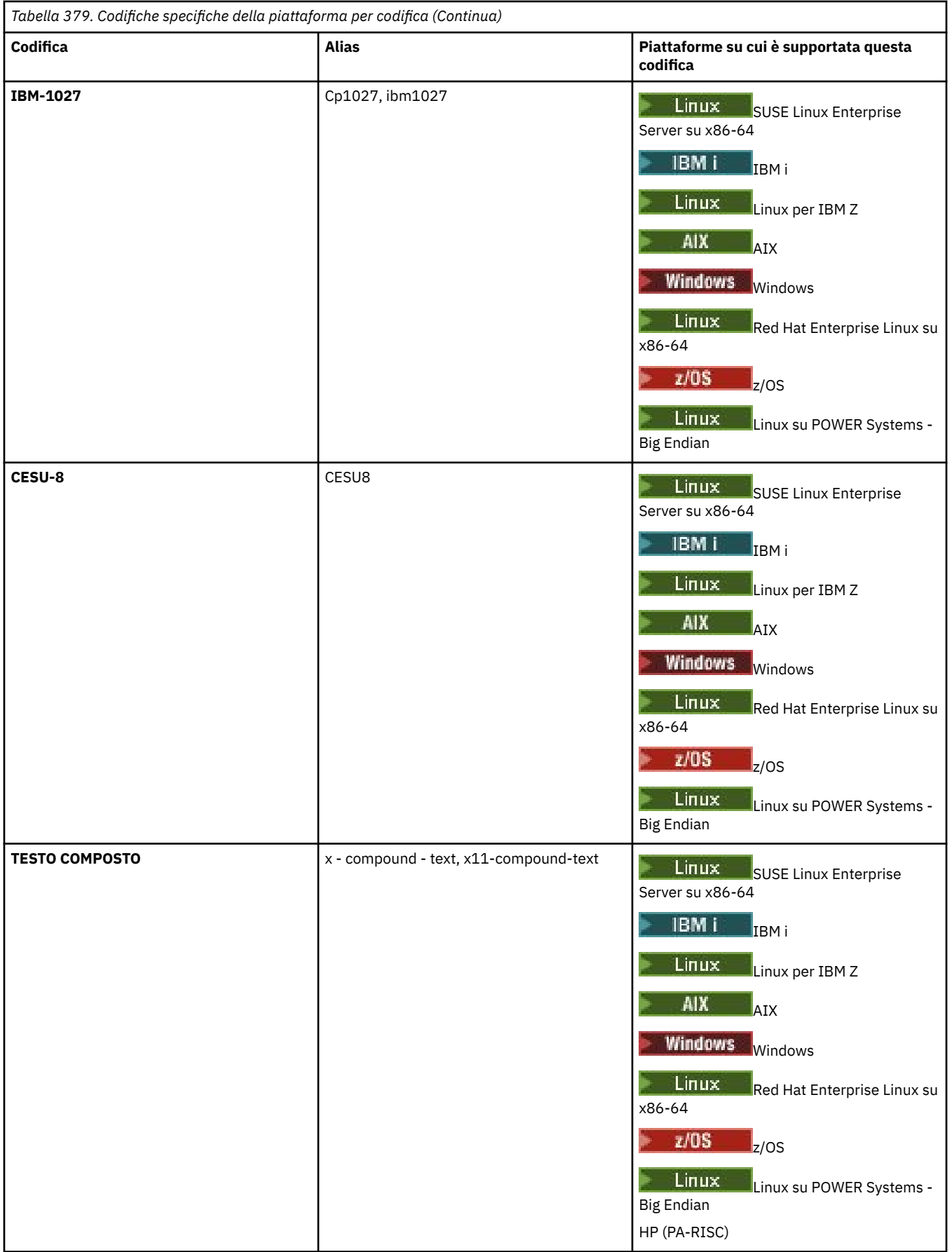

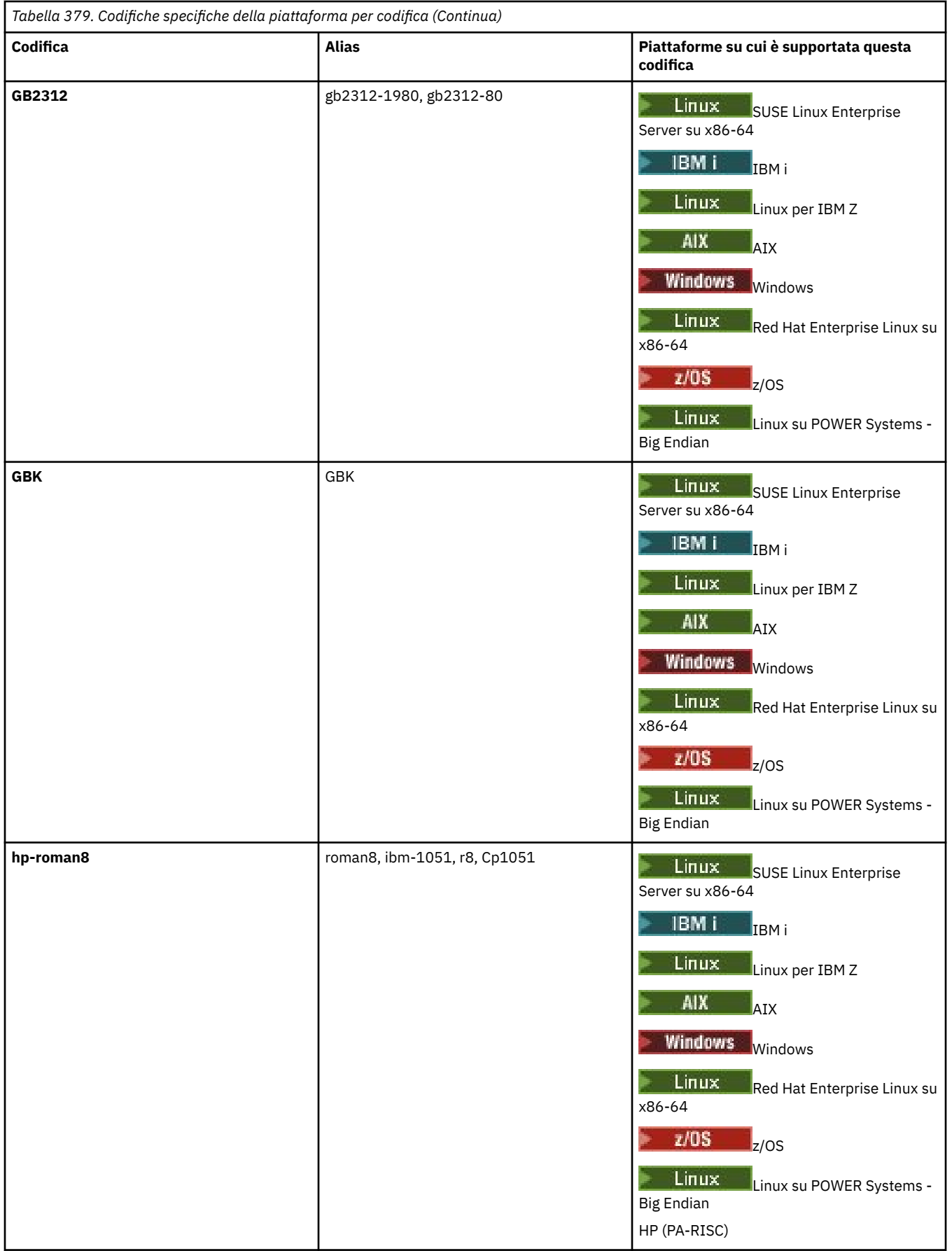

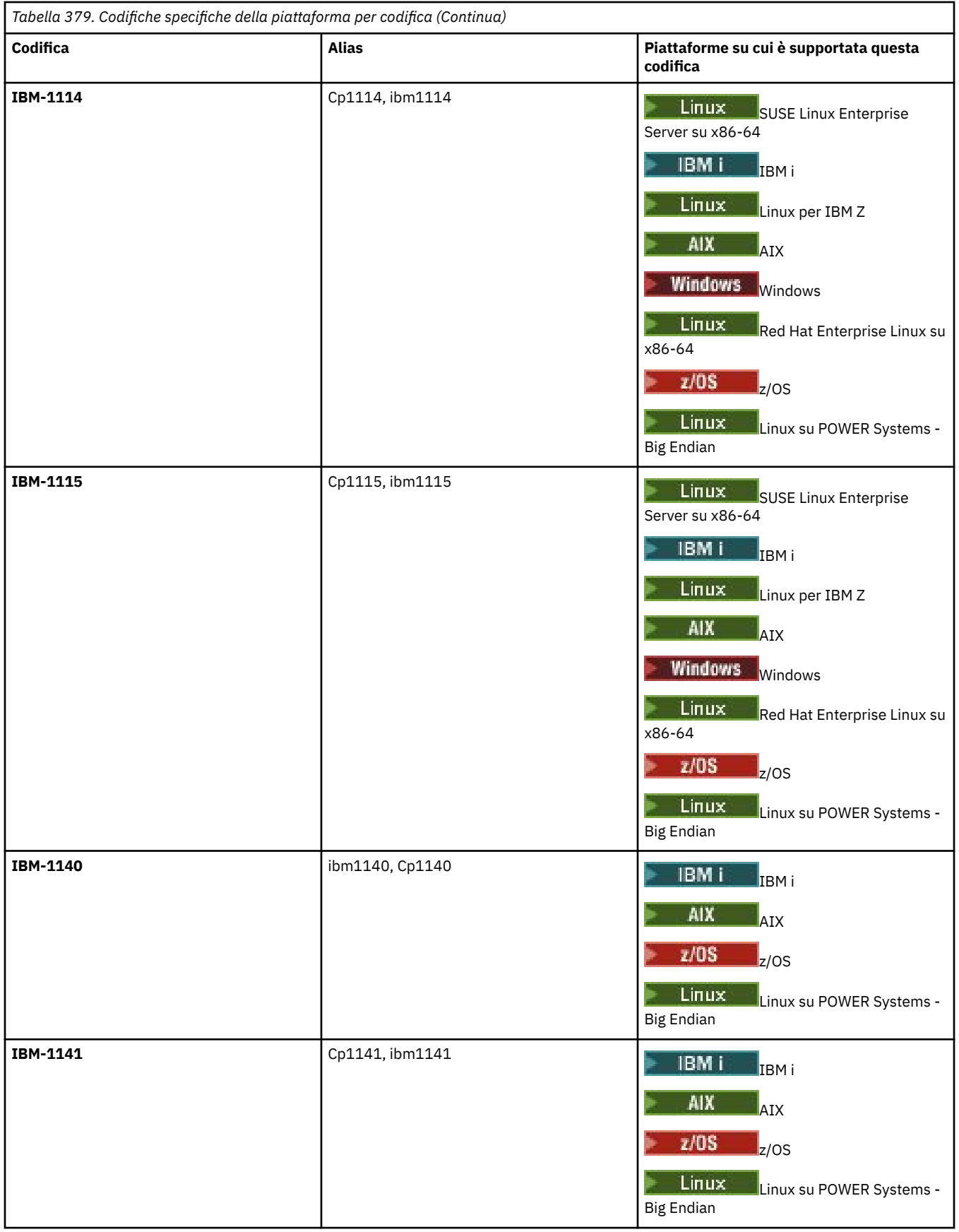
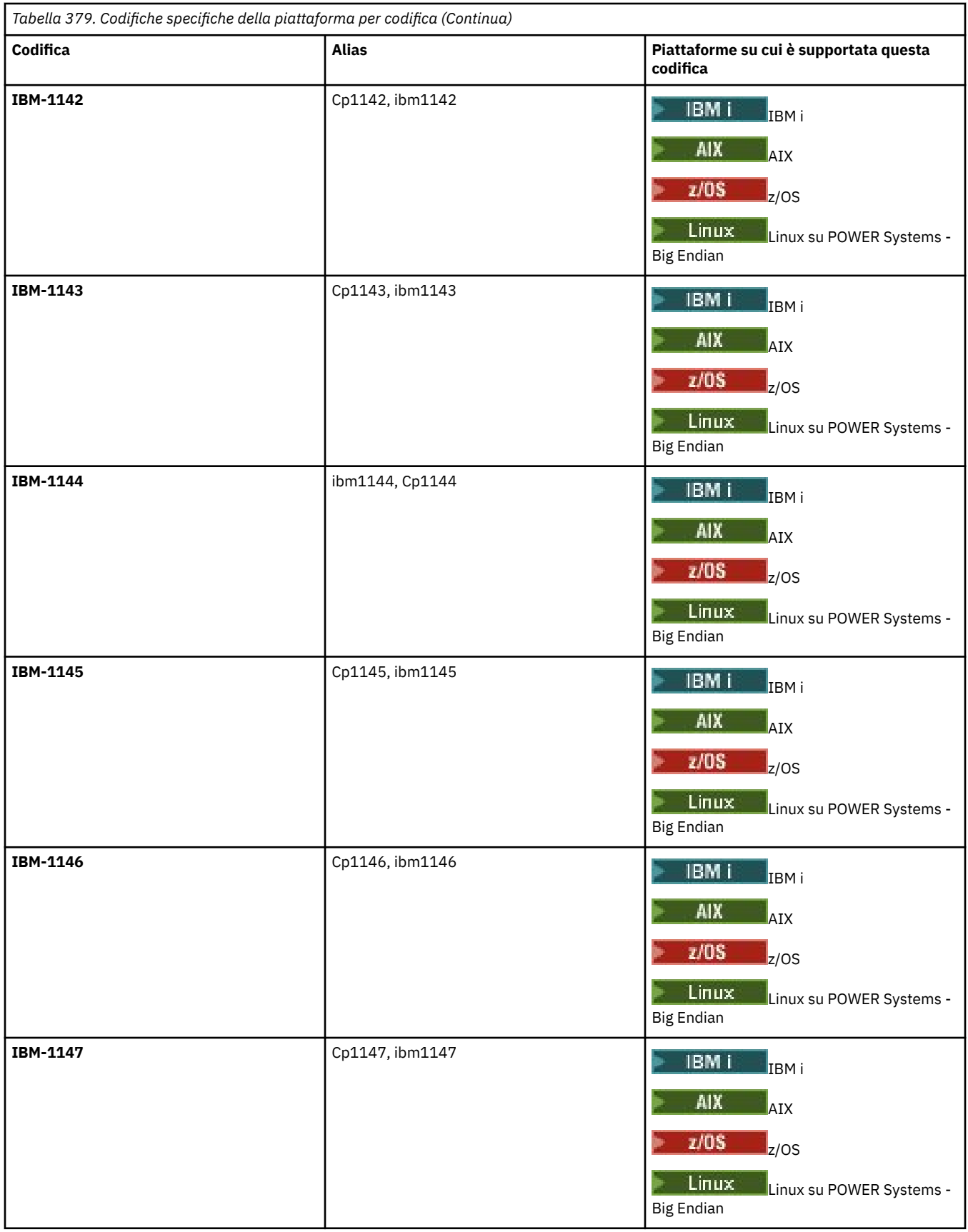

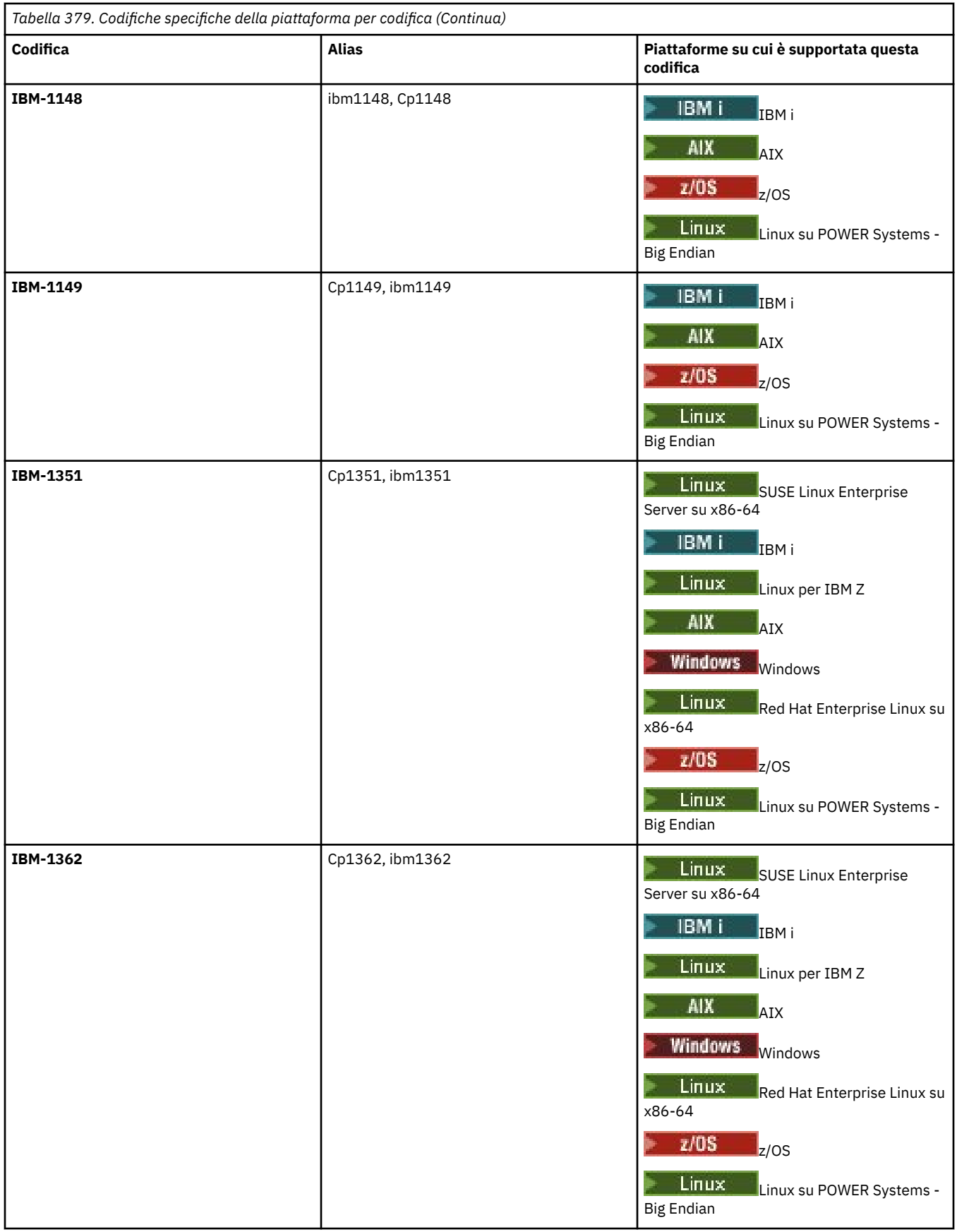

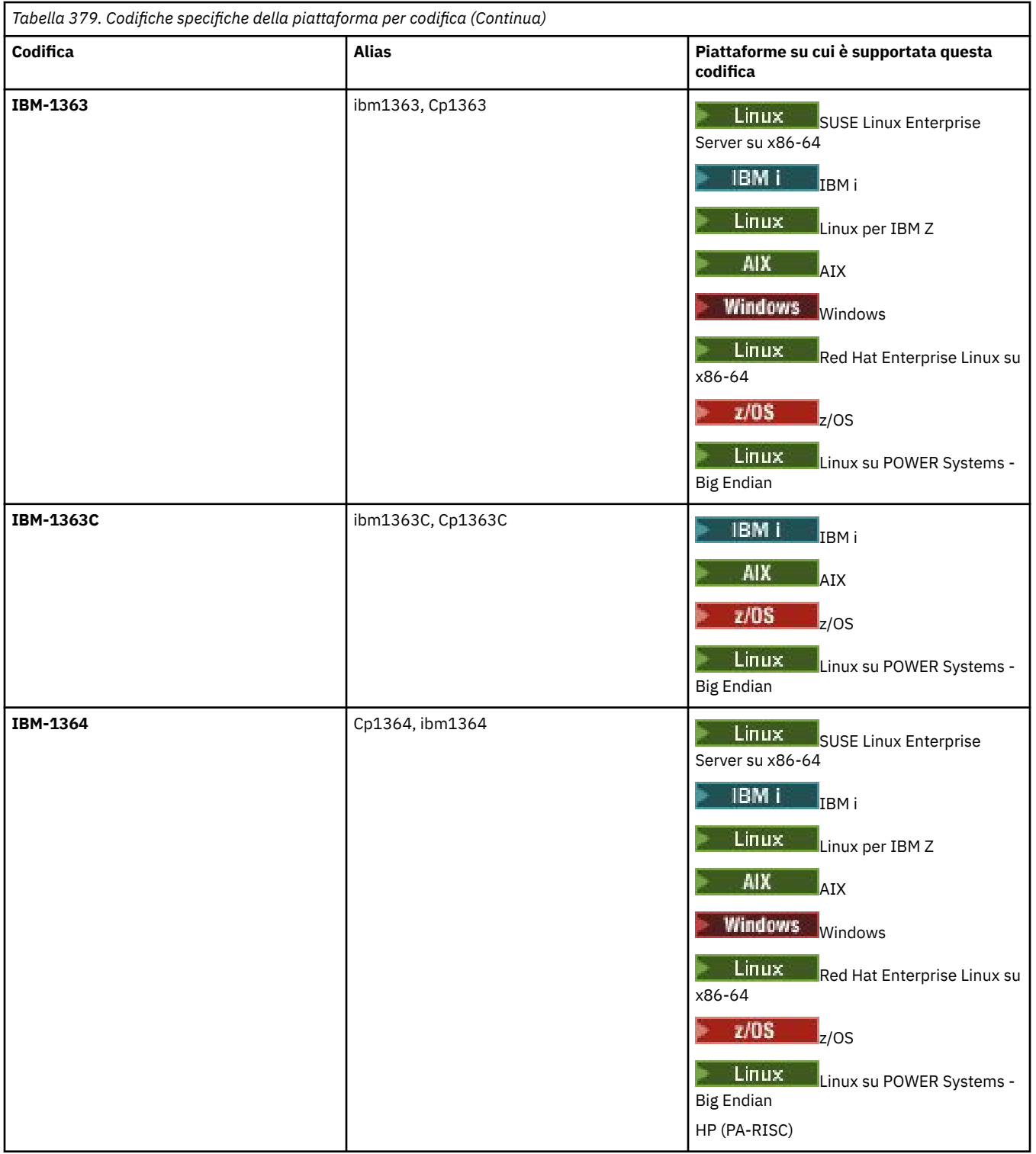

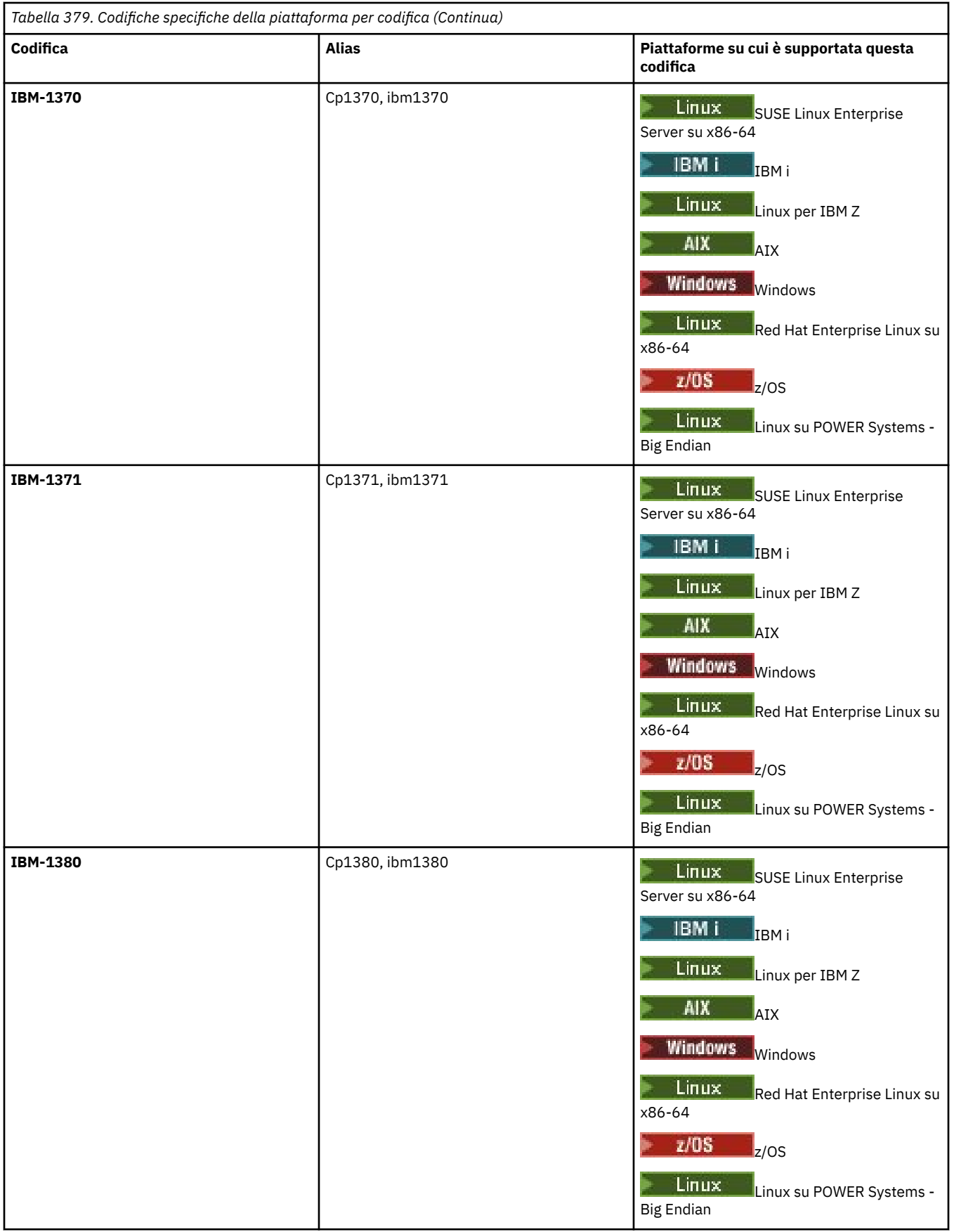

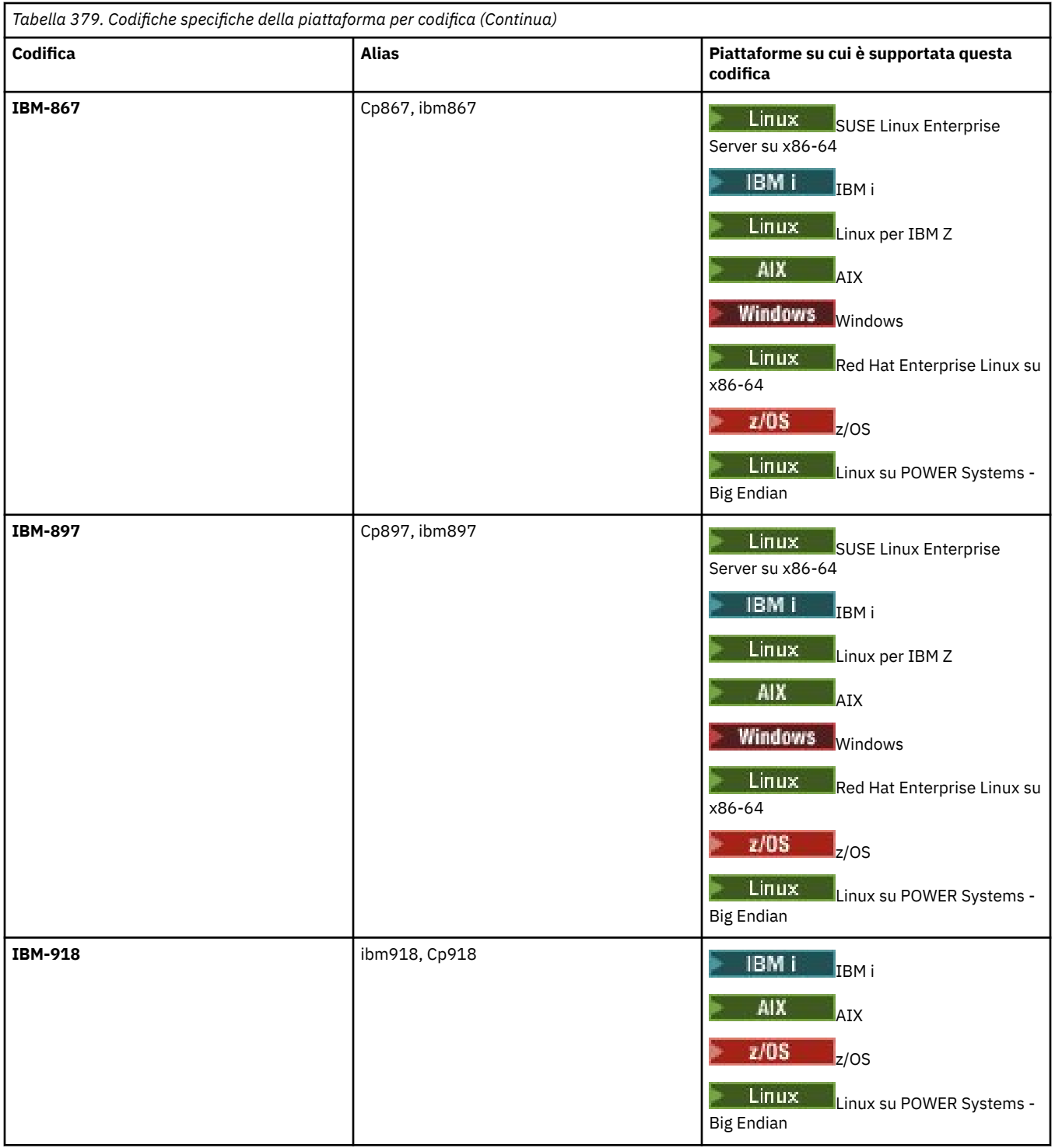

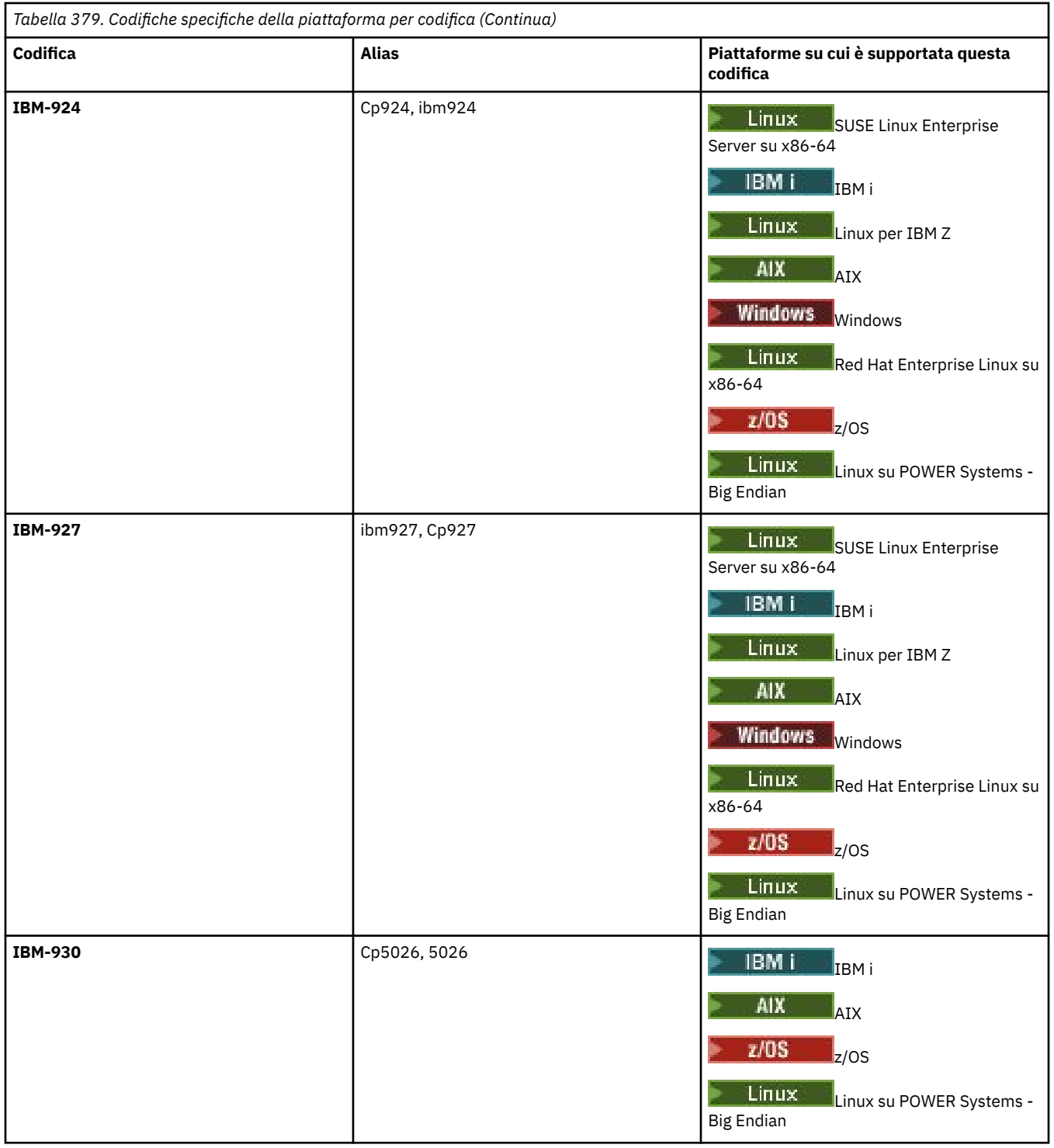

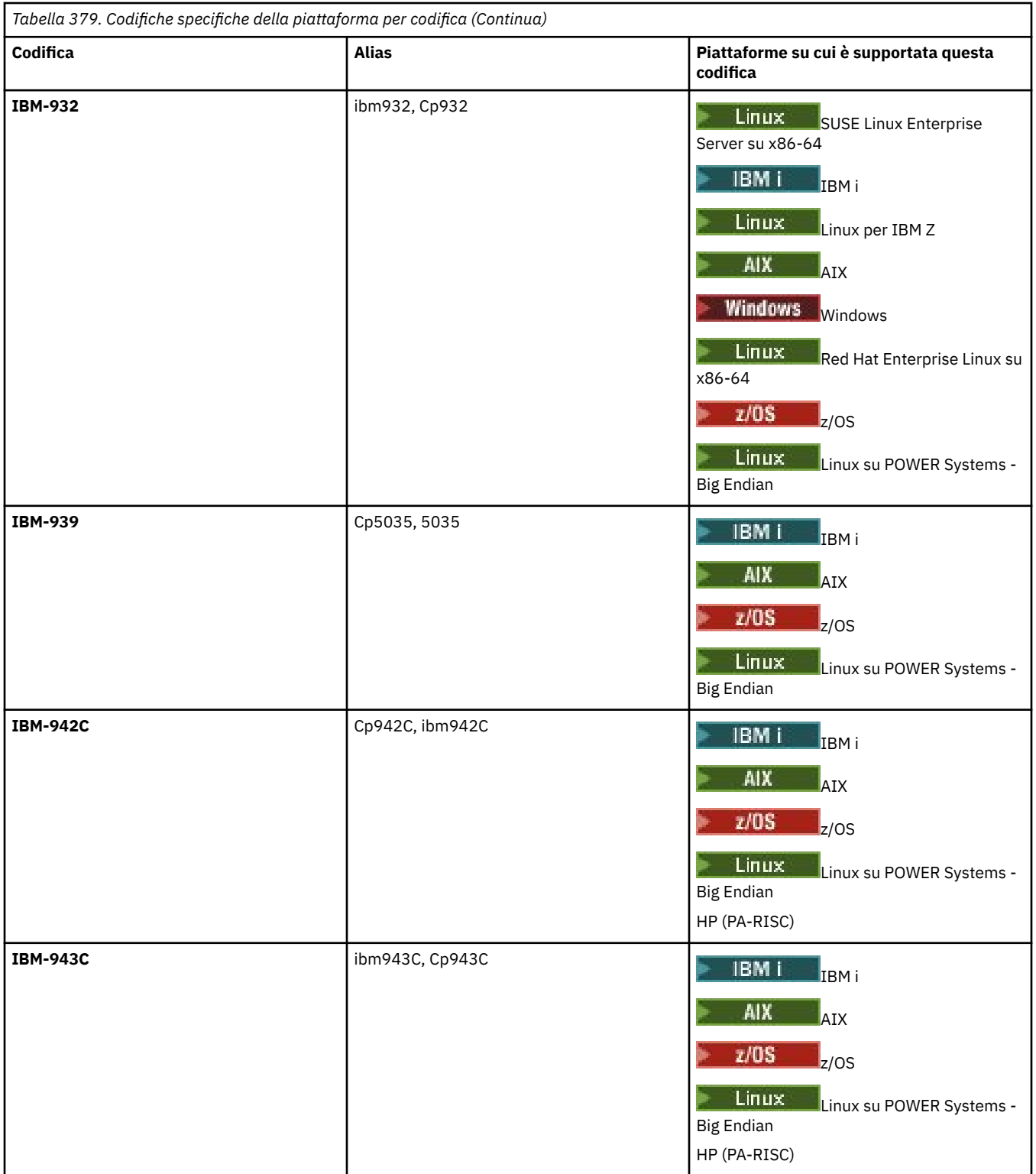

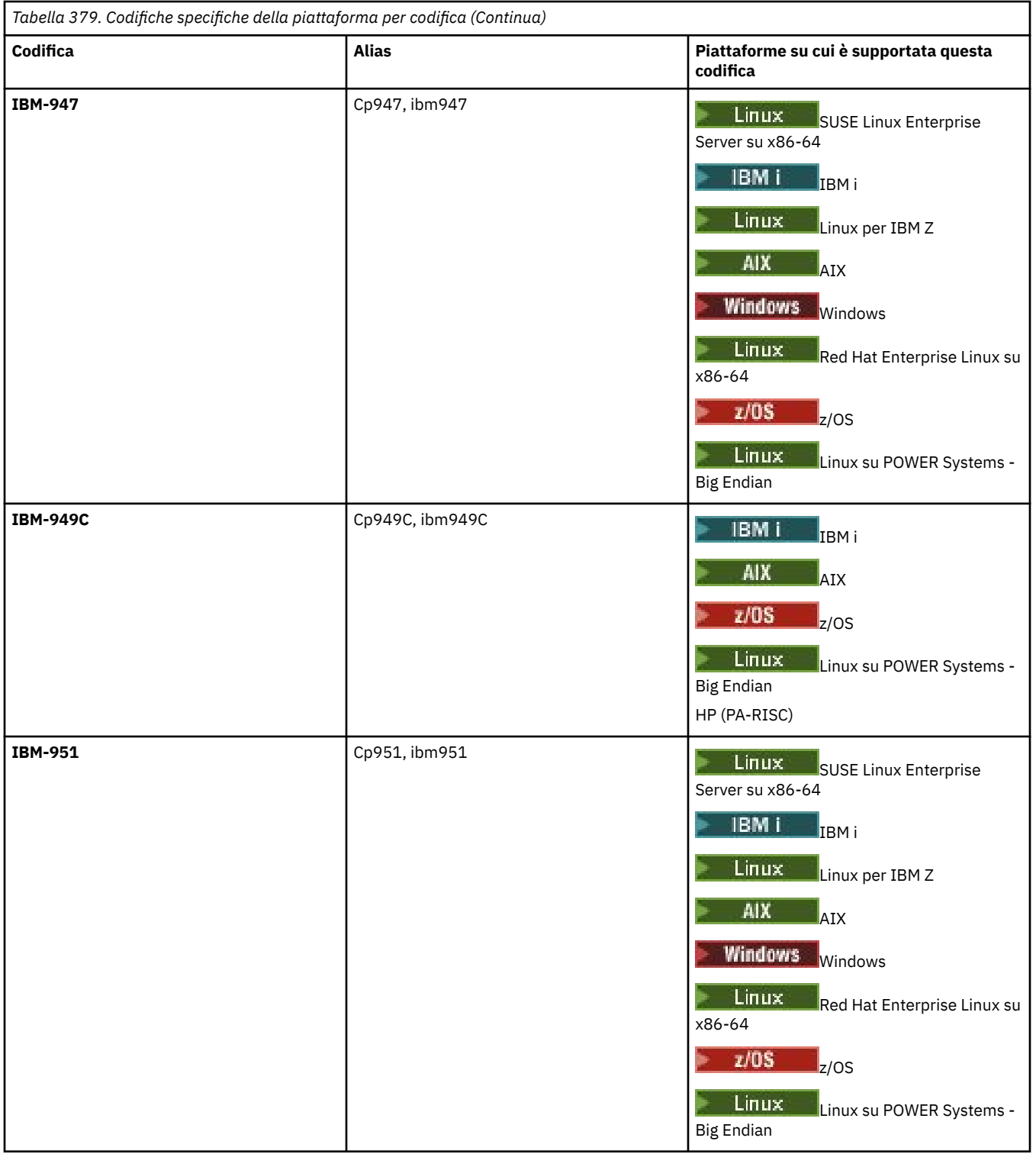

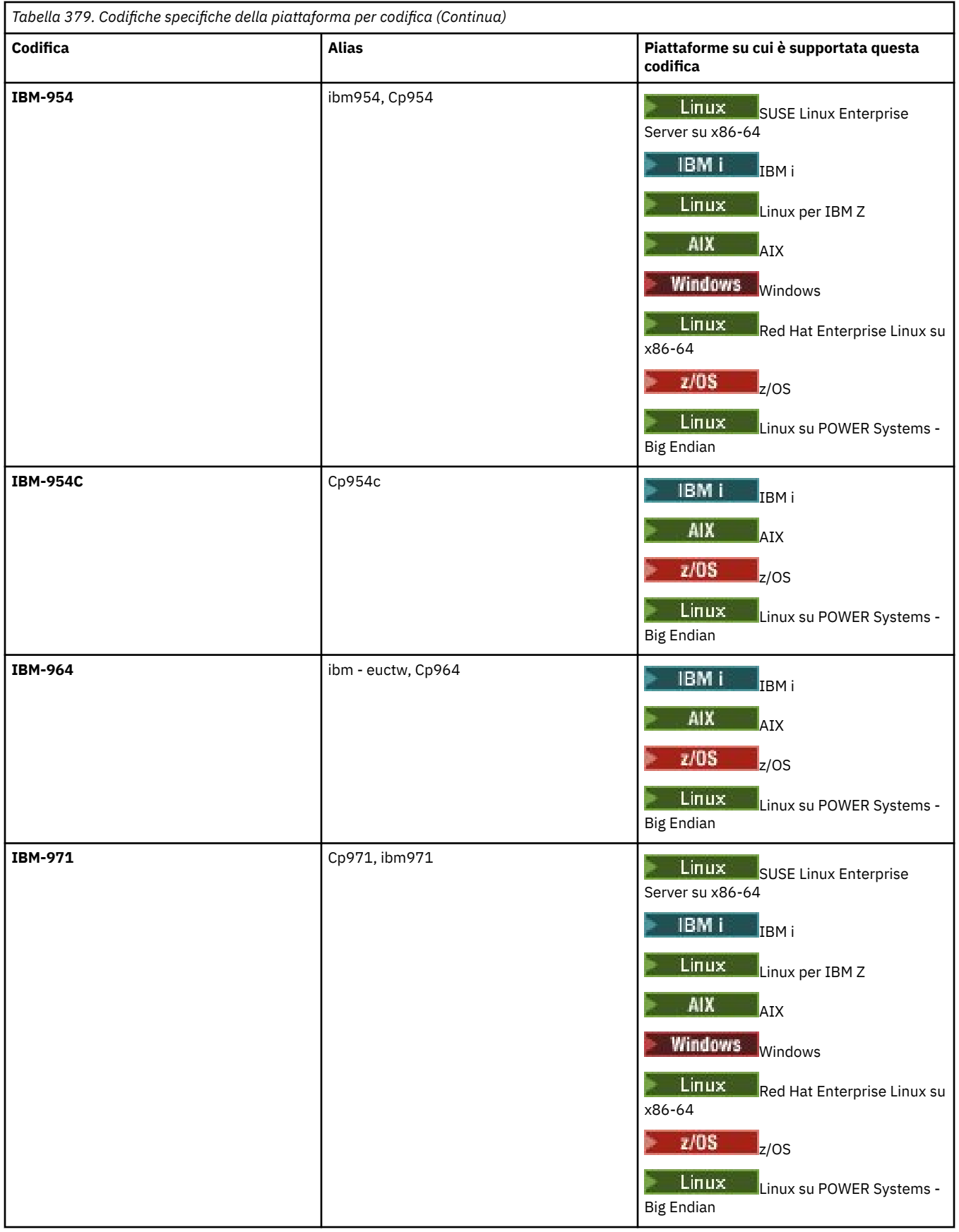

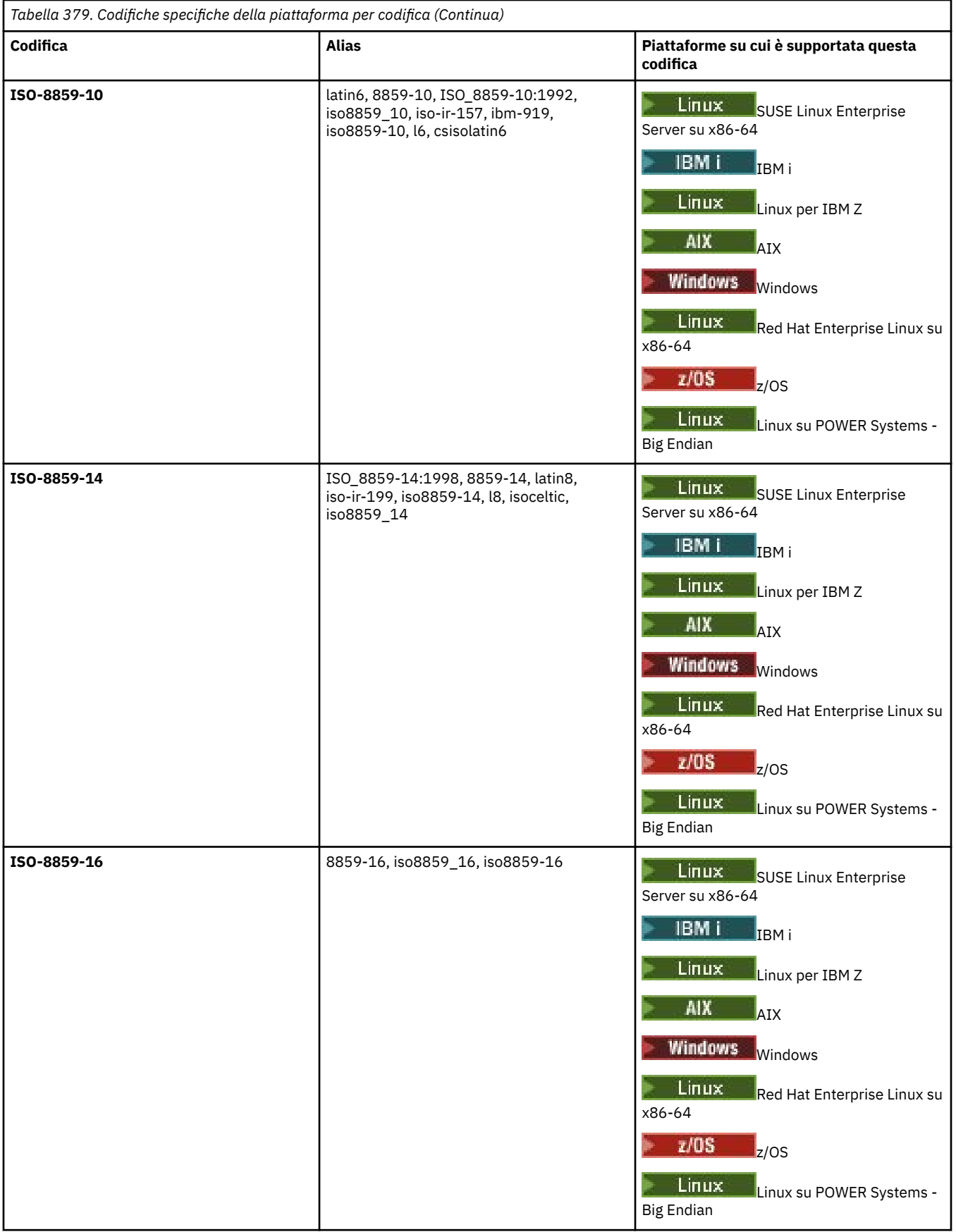

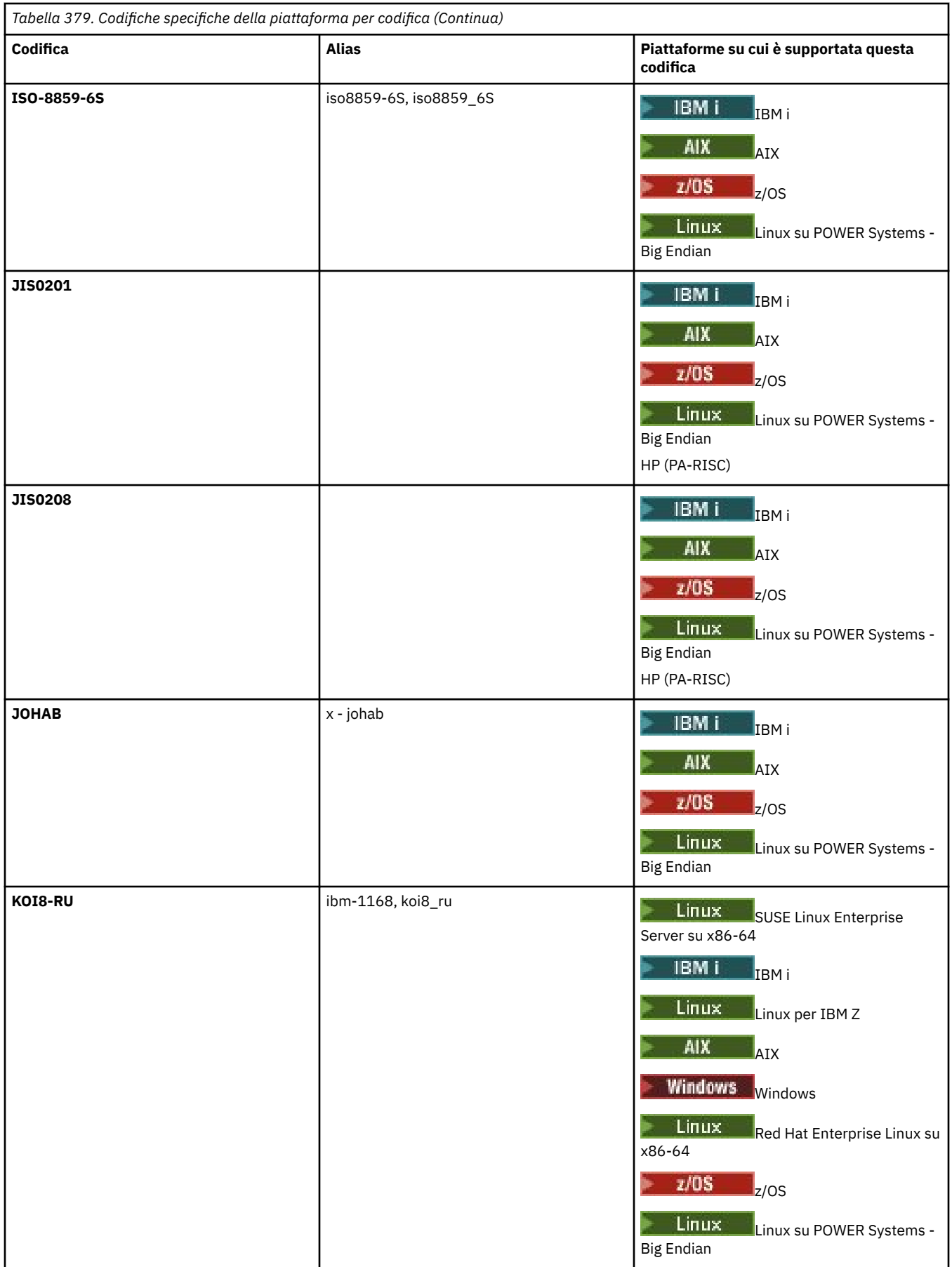

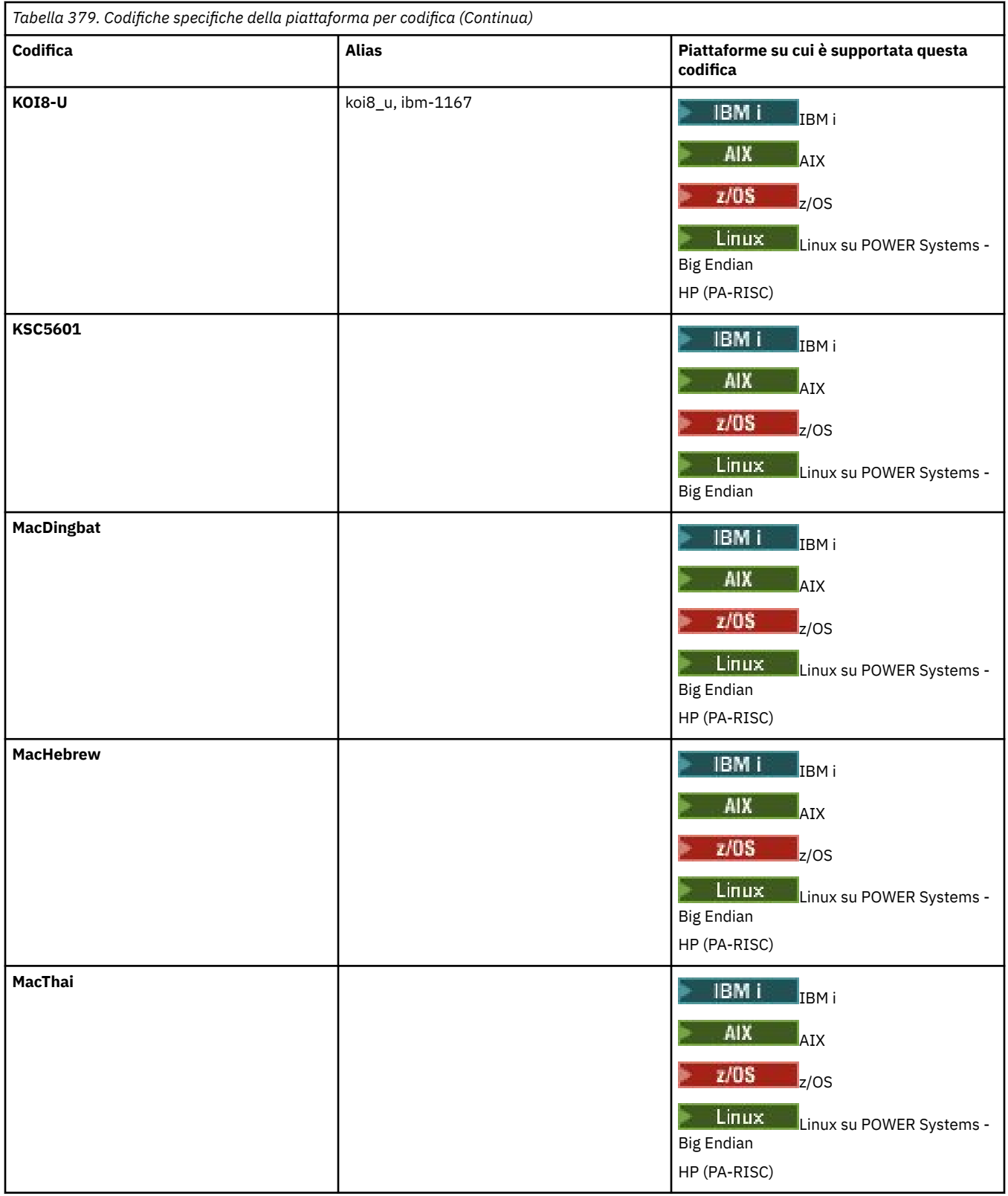

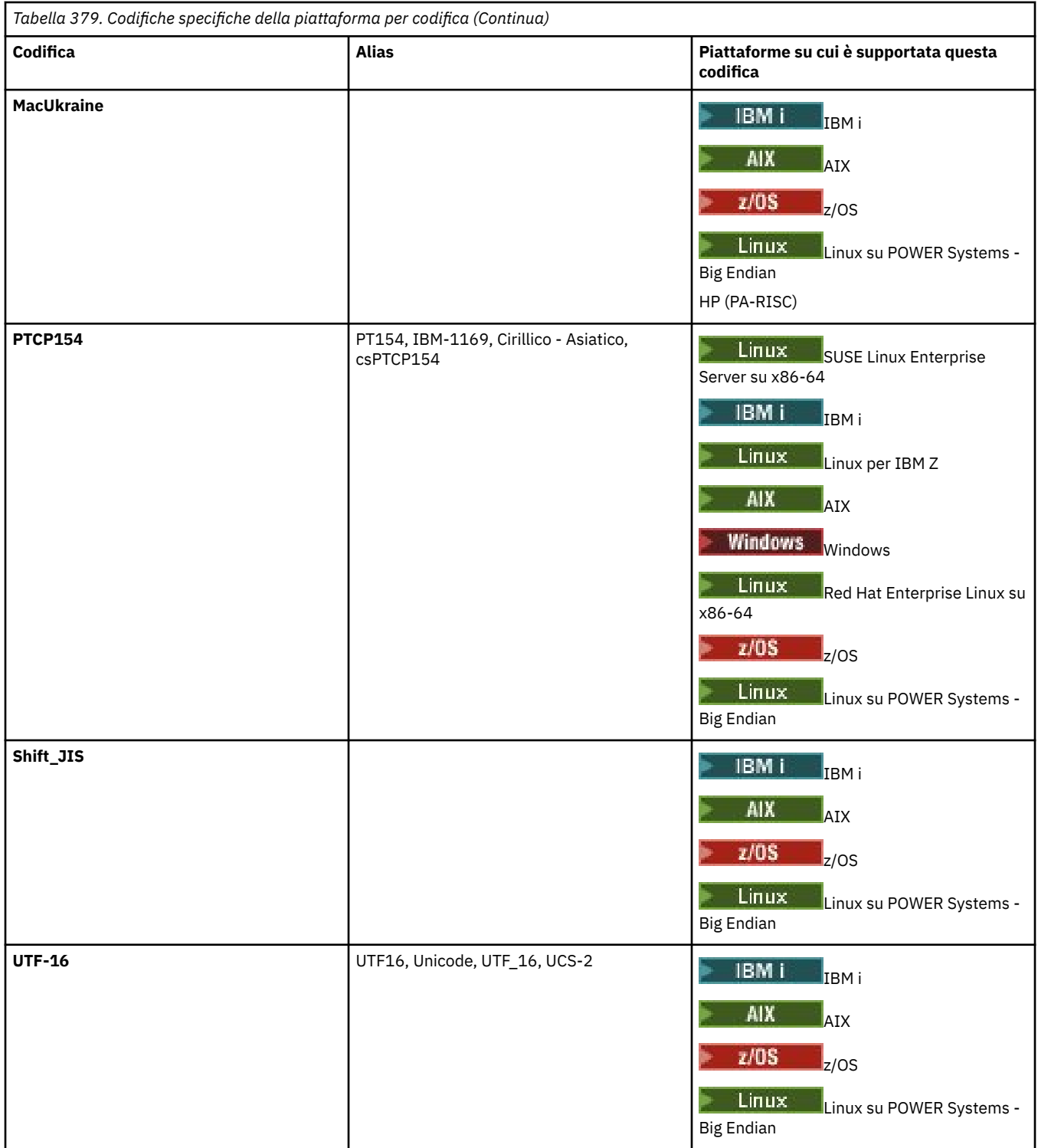

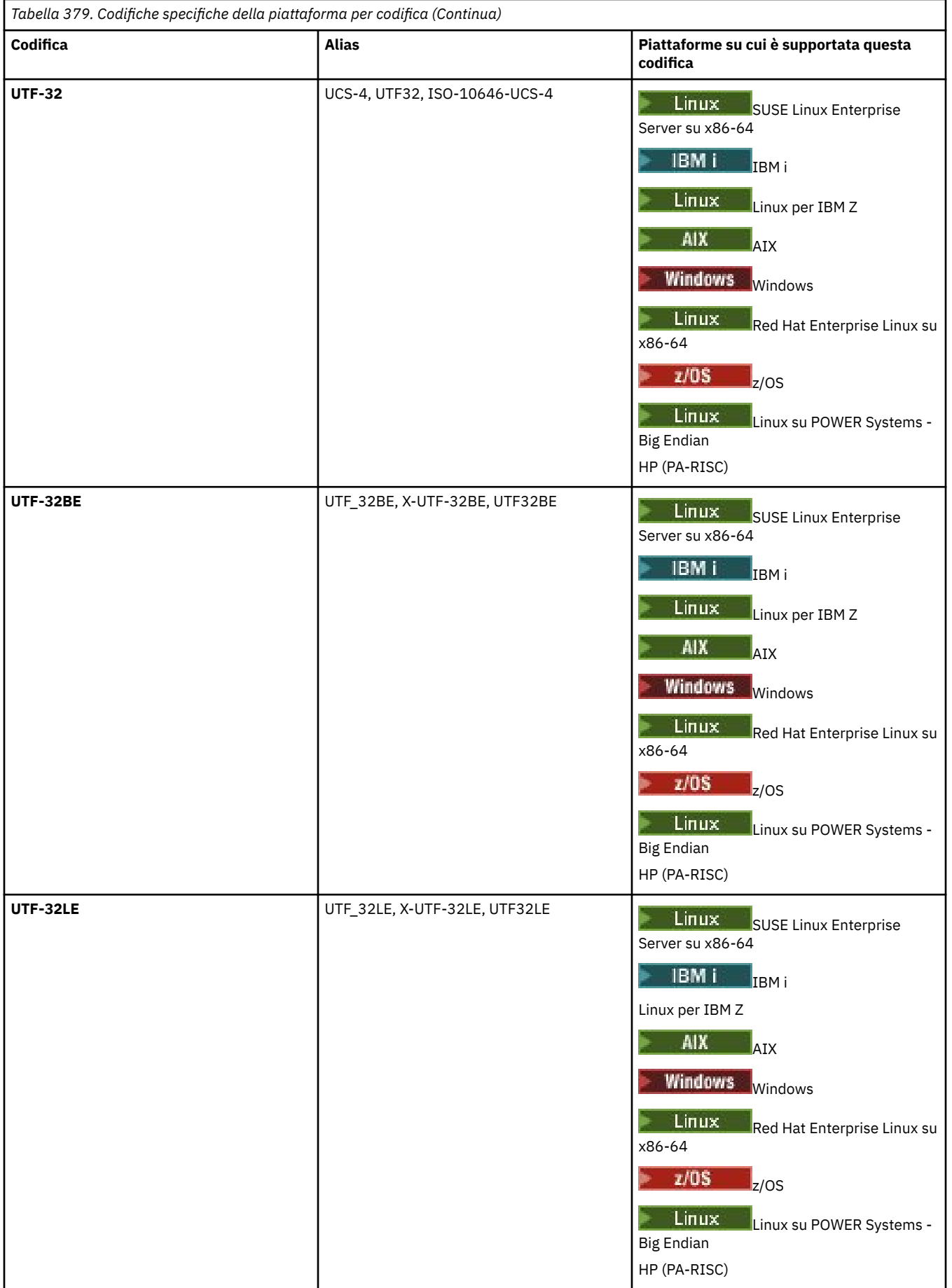

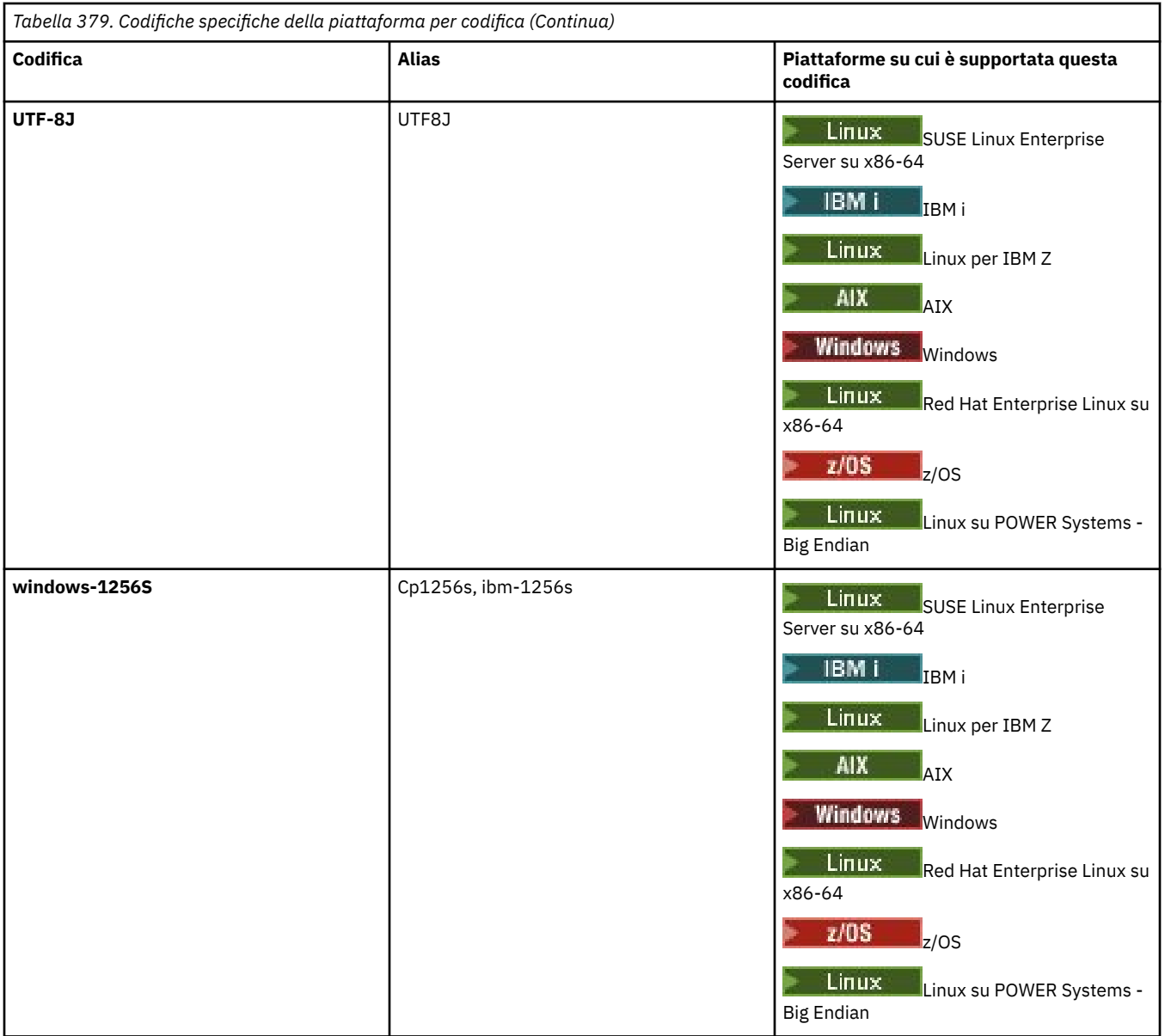

# **Attività correlate**

Utilizzo dei file di definizione del trasferimento

# **Riferimenti correlati**

["Trasferimento di file di testo con MFT" a pagina 2608](#page-2607-0)

Il trasferimento di file di testo implica la conversione della codepage di un file da una codepage ad un'altra. Il trasferimento di file di testo implica anche la conversione di caratteri CRLF (carriage return - line feed) tra i sistemi. Questo argomento riepiloga il funzionamento del trasferimento file di testo di Managed File Transfer.

# ["fteCreateTransfer \(avvia un nuovo trasferimento file\)" a pagina 2136](#page-2135-0)

Il comando **fteCreateTransfer** crea e avvia un nuovo trasferimento file dalla riga di comando. Questo comando può avviare immediatamente un trasferimento file, pianificare un trasferimento file per una data e ora future, ripetere un trasferimento pianificato una o più volte e attivare un trasferimento file in base a determinate condizioni.

# **Come gli agenti MFT utilizzano la memoria heap Java e la memoria heap nativa**

Un agent IBM MQ Managed File Transfer viene eseguito come un processo Java . Come tale, l'agent viene eseguito nell'ambiente virtualizzato della JVM ( Java Virtual Machine).

La JVM è un processo nativo, limitato dall'hardware e dal sistema operativo. La JVM conserva due aree di memoria:

• L'heap Java

Contiene le istanze degli oggetti Java ed è gestito dall'elaborazione della raccolta dati inutilizzati. La dimensione massima dell'heap Java viene assegnata durante l'avvio della JVM utilizzando l'opzione JVM **-Xmx** .

• L'heap nativo

L'heap nativo contiene risorse per la JVM stessa; ad esempio, il compilatore Just - In - Time, le classi e i ClassLoaders.

Un agent utilizza principalmente l'heap Java . Quando si eseguono i trasferimenti gestiti, l'agente utilizza l'heap Java per creare gli oggetti Java richiesti per il trasferimento. Tutti i dati di file letti nei buffer dall'agent vengono memorizzati anche nella memoria heap Java .

Un agent non contiene alcun codice che utilizza l'heap nativo. Tuttavia, nell'interfaccia JMQI (message queuing interface) Java è presente del codice nativo che l'agent utilizza per comunicare con il gestore code dell'agent.

Questo codice nativo viene utilizzato quando un agent si connette al gestore code dell'agent utilizzando il trasporto BINDINGS. Si tratta di una connessione di memoria condivisa locale (a volte indicata come comunicazione tra processi o IPC), piuttosto che una connessione TCP/IP utilizzata se un agent si connette utilizzando il trasporto CLIENT. Quando un agent è configurato per utilizzare il trasporto BINDINGS, l'heap nativo viene utilizzato per trasmettere messaggi e comandi tra l'agent e il gestore code dell'agent.

Ciò significa che un agent con un carico elevato connesso al relativo gestore code dell'agent utilizzando il trasporto BINDINGS fa un uso più esteso dell'heap nativo, se confrontato con un agent equivalente connesso utilizzando il trasporto CLIENT.

Un errore comune è che l'heap Java per un agente deve essere uguale (o superiore) alla dimensione del file più grande che deve essere trasferito. Ciò non è corretto poiché i dati del file vengono letti in memoria in fasi.

Come guida, la quantità massima di heap Java utilizzata per memorizzare i dati dei file per ogni trasferimento può essere approssimativamente calcolata come segue:

```
Memory allocated for a transfer = agentCheckpointInterval * 
agentFrameSize * agentWindowSize * agentChunkSize
```
# **In che modo l'utilizzo dell'heap nativo e dell'heap Java influenza gli agenti**

Quando si verifica un java.lang.OutOfMemoryError , si potrebbe ritenere ragionevole aumentare la quantità di heap Java disponibile per l'applicazione, utilizzando la proprietà di sistema **-Xmx** Java . Ad esempio, la seguente impostazione di proprietà tenta di assegnare una dimensione heap Java massima di 2GB: :

-Xmx2048M

Tuttavia, l'assegnazione di una quantità eccessiva di heap Java per un'applicazione può causare il verificarsi di un java.lang.OutOfMemoryError a causa dell'esaurimento dell'heap nativo. Questo perché, con l'aumento dello spazio heap Java , l'heap nativo deve ridursi per adattarlo.

Per informazioni su come evitare java.lang.OutOfMemoryErrors causati dall'esaurimento dell'heap nativo, vedi Cosa fare se l'agent MFT ABENDS con un java.lang.OutOfMemoryError a causa dell'esaurimento della memoria nativa.

# **Formati dei messaggi XML utilizzati da MFT**

Managed File Transfer utilizza i messaggi in formato XML per una serie di scopi: per comandare un agent; per registrare le informazioni sui monitoraggi, le pianificazioni e i trasferimenti; e per definire le informazioni utilizzate per la configurazione. La struttura logica dei formati XML utilizzati per questi scopi descritti dallo schema XML.

Ogni versione di Managed File Transfer usa uno schema XML per convalidare i messaggi scritti in XML. L'agent estrae la versione dello schema XML e determina se lo schema è supportato.

Dopo aver installato Managed File Transfer, è possibile trovare i file di schema del messaggio Managed File Transfer nella seguente directory *MQ\_INSTALLATION\_PATH*/mqft/samples/schema. Sono inclusi i seguenti schemi:

# **Schemi per i messaggi XML che possono essere inseriti in una coda comandi dell'agent**

FileTransfer.xsd

Internal.xsd

Monitor.xsd

PingAgent.xsd

Per ulteriori informazioni sull'inserimento di messaggi XML in una coda comandi dell'agent, consultare Controllo MFT inserendo messaggi nella coda comandi dell'agent.

# **Schemi per i messaggi XML pubblicati in SYSTEM.FTE FTE**

MonitorList.xsd

MonitorLog.xsd

ScheduleList.xsd

ScheduleLog.xsd

TransferLog.xsd

TransferStatus.xsd

Per ulteriori informazioni sui messaggi XML pubblicati nel SISTEMA SYSTEM.FTE e la struttura del SYSTEM.FTE FTE, consultare SYSTEM.FTE ArgomentoFTE.

# **Altri schemi utilizzati da Managed File Transfer**

fteutils.xsd. Questo schema contiene definizioni di elementi comuni ed è incluso da alcuni degli altri schemi.

Notification.xsd

ProtocolBridgeCredentials.xsd

ProtocolBridgeProperties.xsd

ConnectDirectCredentials.xsd

ConnectDirectNodeProperties.xsd

ConnectDirectProcessDefinitions.xsd

Reply.xsd

UserSandboxes.xsd

## **Riferimenti correlati**

["Formato del messaggio di stato agent di MFT" a pagina 2719](#page-2718-0)

Quando un Managed File Transfer Agent viene creato o avviato, l'agent pubblica i relativi dettagli nel SISTEMA SYSTEM.FTE FTE sul relativo gestore code di coordinamento (su SYSTEM.FTE/Agents/*nome agent* ).

["Formato del messaggio di richiesta di trasferimento file" a pagina 2769](#page-2768-0)

I trasferimenti file vengono avviati da messaggi XML che arrivano a una coda di comandi dell'agent, di solito come risultato di un utente che immette un comando di trasferimento file o utilizzando IBM MQ Explorer. L'XML della richiesta di trasferimento deve essere conforme allo schema FileTransfer.xsd e avere l'elemento < request> come elemento root. Il documento dello schema FileTransfer.xsd si trova nella directory *MQ\_INSTALLATION\_PATH*/mqft/samples/schema . Lo schema FileTransfer.xsd importa fteutils.xsd, che si trova nella stessa directory.

## ["Formato messaggio stato trasferimento file" a pagina 2731](#page-2730-0)

I messaggi vengono pubblicati nel gestore code di coordinamento per indicare lo stato di trasferimento di ciascun file nella serie di trasferimenti. Ogni volta che una richiesta di trasferimento file viene elaborata dall'agent, viene pubblicato un messaggio di transazione sul gestore code di coordinamento (sul relativo SISTEMA SYSTEM.FTE/Transfers/*agent\_name*/*transfer ID* ), conforme allo schema XML TransferStatus.xsd . Il file TransferStatus.xsd si trova nella directory *MQ\_INSTALLATION\_PATH*/mqft/samples/schema dell'installazione di WMQMFT.

# ["Formati del messaggio di log di trasferimento file" a pagina 2734](#page-2733-0)

I messaggi del log di trasferimento file vengono pubblicati nel SISTEMA SYSTEM.FTE FTE con una stringa argomento di Log/*agent\_name*/*transfer\_id*. Questi messaggi sono conformi allo schema TransferLog.xsd, che si trova nella directory *MQ\_INSTALLATION\_PATH*/mqft/samples/schema dell'installazione di Managed File Transfer .

## ["Formati dei messaggi di log di trasferimento file](#page-2756-0) pianificati" a pagina 2757

Ogni volta che una richiesta di trasferimento file pianificato viene elaborata dall'agent, viene pubblicato un messaggio di log di pianificazione sul gestore code di coordinamento (sul relativo SISTEMA SYSTEM.FTE/Log/*nome agent*/*ID pianificazione* ). Questo messaggio è conforme allo schema XML ScheduleLog.xsd .

## ["MFT monitora i formati dei messaggi di richiesta" a pagina 2787](#page-2786-0)

I monitoraggi risorse vengono creati quando un messaggio XML adatto arriva alla coda comandi di un agent, di solito come risultato di un utente che immette il comando **fteCreateMonitor** o che utilizza l'interfaccia IBM MQ Explorer .

# ["Formati di messaggi MFT per la sicurezza" a pagina 2800](#page-2799-0)

Questo topic descrive i messaggi pubblicati nel gestore code di coordinamento Managed File Transfer rilevanti per la sicurezza.

# ["Formato file credenziali bridge di protocollo" a pagina 2805](#page-2804-0)

Il file di ProtocolBridgeCredentials.xml nella directory di configurazione Managed File Transfer Agent definisce i nomi utente e le informazioni sulle credenziali che l'agent bridge di protocollo utilizza per autorizzarsi con il server di protocollo.

### ["Formato file delle proprietà bridge di protocollo" a pagina 2809](#page-2808-0)

Il file ProtocolBridgeProperties.xml nella directory di configurazione agent definisce le proprietà per i server di file del protocollo.

### ["Formato file credenziali Connect:Direct" a pagina 2822](#page-2821-0)

Il file ConnectDirectCredentials.xml nella directory di configurazione Managed File Transfer Agent definisce i nomi utente e le informazioni sulle credenziali che l'agente Connect:Direct utilizza per autorizzare se stesso con un nodo Connect:Direct .

### ["Formato file delle proprietà del nodo Connect:Direct" a pagina 2829](#page-2828-0)

Il file ConnectDirectNodeProperties.xml nella directory di configurazione dell'agent bridge Connect:Direct specifica informazioni sui nodi Connect:Direct remoti coinvolti in un trasferimento file.

## ["Formato file delle definizioni di processo Connect:Direct" a pagina 2826](#page-2825-0)

Il file ConnectDirectProcessDefinitions.xml nella directory di configurazione dell'agent bridge Connect:Direct specifica il processo Connect:Direct definito dall'utente da avviare come parte del trasferimento file.

## ["Formato del messaggio di richiesta dell'agent Ping MFT" a pagina 2797](#page-2796-0)

È possibile eseguire il ping di un agente immettendo un comando **ftePingAgent** o inserendo un messaggio XML nella coda comandi dell'agente. L'XML di richiesta dell'agent ping deve essere conforme allo schema PingAgent.xsd . Dopo aver installato Managed File Transfer, è possibile trovare il file

<span id="page-2718-0"></span>dello schema PingAgent.xsd nella seguente directory: *MQ\_INSTALLATION\_PATH*/mqft/samples/ schema. Lo schema PingAgent.xsd importa fteutils.xsd, che si trova nella stessa directory.

["Formato del messaggio di replica dell'agent MFT" a pagina 2799](#page-2798-0)

Quando un agent riceve un messaggio XML nella relativa coda di comandi dell'agent, se è richiesta una risposta, l'agent invierà un messaggio di risposta XML alla coda di risposta definita nel messaggio originale. L'XML di risposta è conforme allo schema Reply.xsd . Il documento dello schema Reply.xsd si trova nella directory *MQ\_INSTALLATION\_PATH*/mqft/samples/schema . Lo schema Reply.xsd importa fteutils.xsd, che si trova nella stessa directory.

# **Formato del messaggio di stato agent di MFT**

Quando un Managed File Transfer Agent viene creato o avviato, l'agent pubblica i relativi dettagli nel SISTEMA SYSTEM.FTE FTE sul relativo gestore code di coordinamento (su SYSTEM.FTE/Agents/*nome agent* ).

Sono incluse le seguenti informazioni:

- Nome agent
- Piattaforma su cui è in esecuzione l'agente
- Descrizione agent (se fornita)
- Gestore code dell'agent
- Fuso orario in cui l'agente è in esecuzione
- Versione agent
- Limiti di trasferimento agent
- Stato di ciascuno dei trasferimenti correnti dell'agent. Questi stati sono riportati in [Stati di trasferimento](#page-2720-0) [agent](#page-2720-0)
- Tipo di agente

Se l'agent è un agent bridge di protocollo, sono incluse anche le seguenti informazioni:

- Tipo di agent bridge di protocollo
- Nome host o indirizzo IP del server bridge di protocollo

Lo stato dell'agent viene ripubblicato ogni volta che gli stati di trasferimento dell'agent cambiano, ma per impostazione predefinita non più di ogni 30 secondi. È possibile modificare questa impostazione predefinita utilizzando la proprietà dell'agent agentStatusPublishRateLimit, descritta in Proprietà agent avanzate: Generale.

Il seguente esempio di output mostra le chiavi utilizzate per ogni elemento di dati nello stato dell'agente:

```
<?xml version="1.0" encoding="UTF-8"?>
<!DOCTYPE properties SYSTEM "http://java.sun.com/dtd/properties.dtd">
<properties>
    <entry key="agentOsName">Windows 7</entry>
    <entry key="agentDescription"/>
 <entry key="queueManager">QM1</entry>
 <entry key="agentTimeZone">Europe/London</entry>
    <entry key="agentVersion">1.00</entry>
    <entry key="agentName">FTEAGENT</entry>
 <entry key="maxDestinationTransfers">25</entry>
 <entry key="maxSourceTransfers">25</entry>
    <entry key="maxQueuedTransfers">100</entry>
     <entry 
key="DestinationTransferStates">414d51204d554e474f20202020202020d857374a60a72622=RunningTransfer
414d51204d554e474f20202020202020d857374a69a72622=RunningTransfer
414d51204d554e474f20202020202020d857374a75a72622=RunningTransfer
    </entry>
    <entry
```
key="SourceTransferStates">414d51204d554e474f20202020202020d857374a93a72622=NegotiatingTransfer

414d51204d554e474f20202020202020d857374a78a72622=RunningTransfer

414d51204d554e474f20202020202020d857374aaba72622=NewSenderTransfer

```
414d51204d554e474f20202020202020d857374a63a72622=RunningTransfer
    </entry>
</properties>
```
Il seguente output di esempio mostra le chiavi utilizzate per ogni elemento dati nello stato dell'agent di un agent bridge di protocollo:

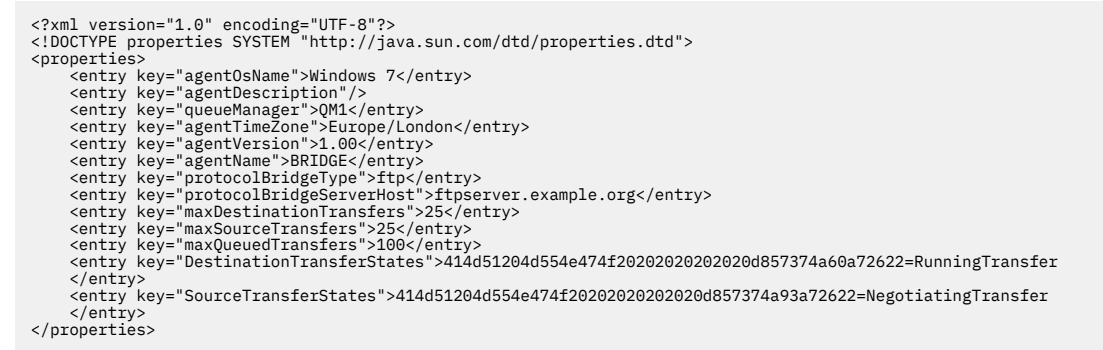

## **Riferimenti correlati**

### ["Stati di trasferimento agent MFT" a pagina 2721](#page-2720-0)

Un Managed File Transfer Agent avviato pubblica i relativi dettagli nel sistema SYSTEM.FTE FTE sul relativo gestore code di coordinamento. Questi dettagli includono gli stati di ciascuno dei trasferimenti correnti che coinvolgono quell' agente.

## ["Formato del messaggio di richiesta di trasferimento file" a pagina 2769](#page-2768-0)

I trasferimenti file vengono avviati da messaggi XML che arrivano a una coda di comandi dell'agent, di solito come risultato di un utente che immette un comando di trasferimento file o utilizzando IBM MQ Explorer. L'XML della richiesta di trasferimento deve essere conforme allo schema FileTransfer. xsd e avere l'elemento < request> come elemento root. Il documento dello schema FileTransfer.xsd si trova nella directory *MQ\_INSTALLATION\_PATH*/mqft/samples/schema . Lo schema FileTransfer.xsd importa fteutils.xsd, che si trova nella stessa directory.

### ["Formato messaggio stato trasferimento file" a pagina 2731](#page-2730-0)

I messaggi vengono pubblicati nel gestore code di coordinamento per indicare lo stato di trasferimento di ciascun file nella serie di trasferimenti. Ogni volta che una richiesta di trasferimento file viene elaborata dall'agent, viene pubblicato un messaggio di transazione sul gestore code di coordinamento (sul relativo SISTEMA SYSTEM.FTE/Transfers/*agent\_name*/*transfer ID* ), conforme allo schema XML TransferStatus.xsd . Il file TransferStatus.xsd si trova nella directory *MQ\_INSTALLATION\_PATH*/mqft/samples/schema dell'installazione di WMQMFT.

## ["Formati del messaggio di log di trasferimento file" a pagina 2734](#page-2733-0)

I messaggi del log di trasferimento file vengono pubblicati nel SISTEMA SYSTEM.FTE FTE con una stringa argomento di Log/*agent\_name*/*transfer\_id*. Questi messaggi sono conformi allo schema TransferLog.xsd, che si trova nella directory *MQ\_INSTALLATION\_PATH*/mqft/samples/schema dell'installazione di Managed File Transfer .

# ["Formati dei messaggi di log di trasferimento file](#page-2756-0) pianificati" a pagina 2757

Ogni volta che una richiesta di trasferimento file pianificato viene elaborata dall'agent, viene pubblicato un messaggio di log di pianificazione sul gestore code di coordinamento (sul relativo SISTEMA SYSTEM.FTE/Log/*nome agent*/*ID pianificazione* ). Questo messaggio è conforme allo schema XML ScheduleLog.xsd .

### ["MFT monitora i formati dei messaggi di richiesta" a pagina 2787](#page-2786-0)

I monitoraggi risorse vengono creati quando un messaggio XML adatto arriva alla coda comandi di un agent, di solito come risultato di un utente che immette il comando **fteCreateMonitor** o che utilizza l'interfaccia IBM MQ Explorer .

# ["Formati di messaggi MFT per la sicurezza" a pagina 2800](#page-2799-0)

Questo topic descrive i messaggi pubblicati nel gestore code di coordinamento Managed File Transfer rilevanti per la sicurezza.

# <span id="page-2720-0"></span>*Stati di trasferimento agent MFT*

Un Managed File Transfer Agent avviato pubblica i relativi dettagli nel sistema SYSTEM.FTE FTE sul relativo gestore code di coordinamento. Questi dettagli includono gli stati di ciascuno dei trasferimenti correnti che coinvolgono quell' agente.

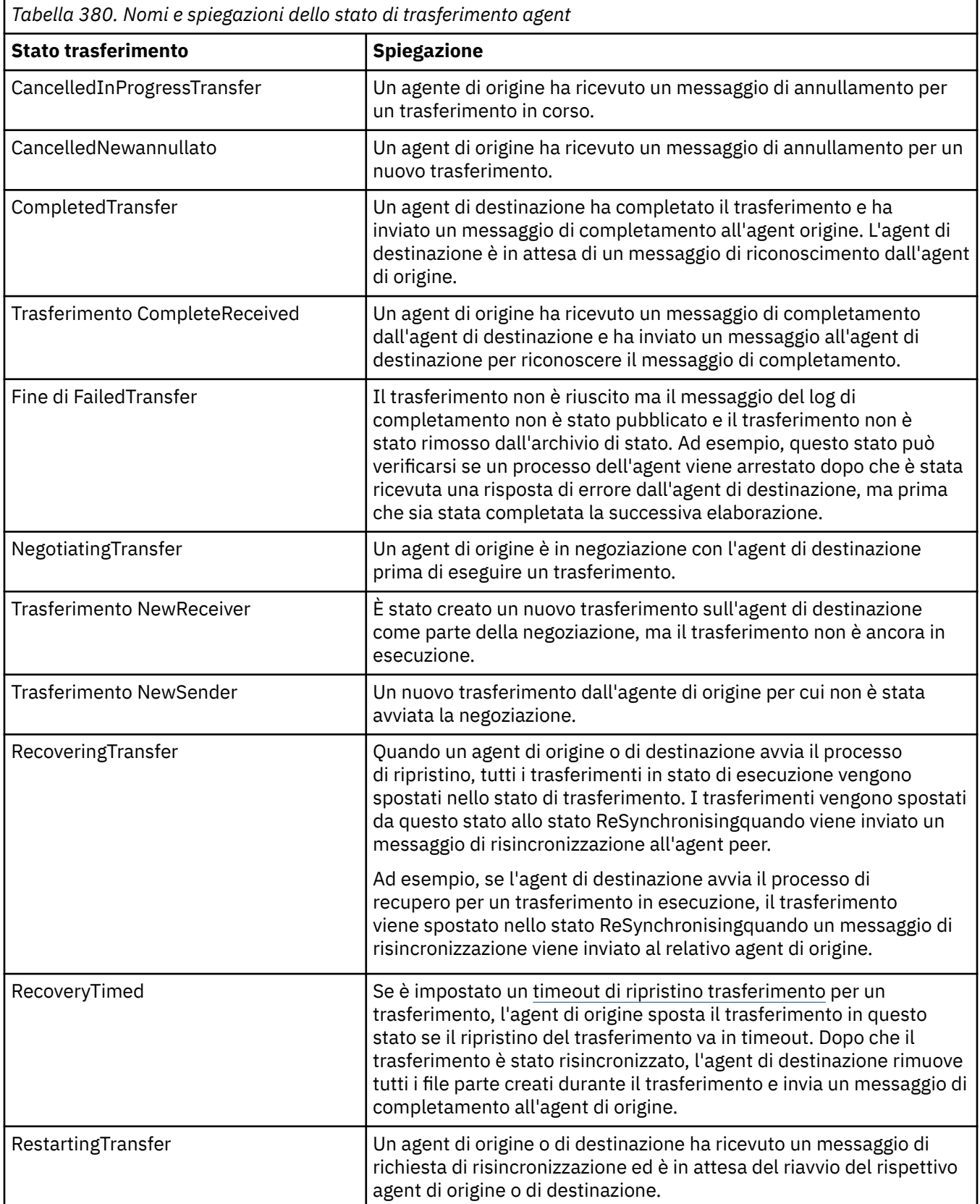

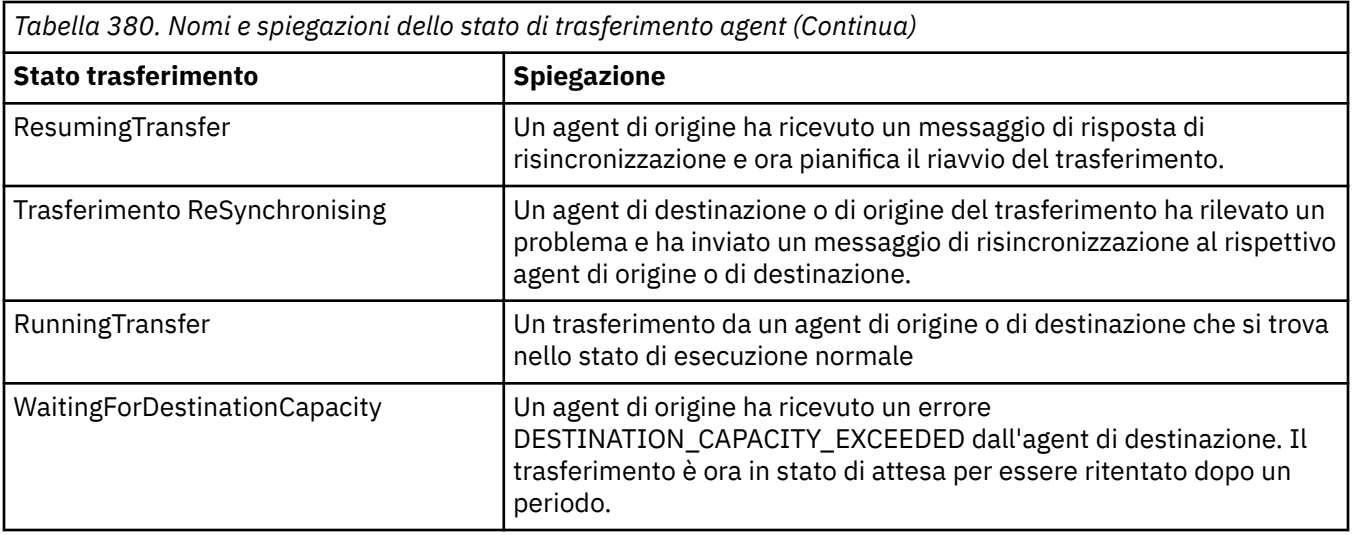

## **Riferimenti correlati**

["Valori di stato dell'agente MFT" a pagina 2586](#page-2585-0)

I comandi **fteListAgents** e **fteShowAgentDetails** producono informazioni sullo stato dell'agente. Esistono diversi valori possibili per questo stato.

# **Formato del messaggio dell'elenco di monitoraggio MFT**

I messaggi XML pubblicati come pubblicazioni conservate nella stringa di argomenti SYSTEM.FTE/ monitors/*agent\_name*/*monitor\_name* è conforme allo schema MonitorList.xsd . Ogni messaggio XML elenca un monitor attivo appartenente a tale agente. Queste informazioni vengono usate dal comando **fteListMonitors** e dal plugin di IBM MQ Explorer per visualizzare un elenco di monitor per l'utente. Il documento dello schema MonitorList.xsd si trova nella directory *MQ\_INSTALLATION\_PATH*/mqft/ samples/schema . Lo schema MonitorList.xsd importa Monitor.xsd, che si trova nella stessa directory.

# **Schema**

Il seguente schema descrive quali elementi sono validi in un messaggio XML dell'elenco di monitoraggio.

```
<xsd:schema xmlns:xsd="https://www.w3.org/2001/XMLSchema"
 targetNamespace="https://www.ibm.com/xmlns/wmqfte/7.0.1/MonitorDefinition"
 xmlns="https://www.ibm.com/xmlns/wmqfte/7.0.1/MonitorDefinition">
      <xsd:include schemaLocation="Monitor.xsd"/>
      <xsd:element name="monitorList">
 <xsd:complexType>
 <xsd:sequence>
<xsd:element name="status" type="monitorStatusType" minOccurs="1" maxOccurs="1"/><br><xsd:element name="configuration" type="monitorConfigurationType" minOccurs="1"/><br><xsd:element name="pollinterval" type="pollintervalType" m
                        <xsd:any minOccurs="0"/>
                  </xsd:sequence>
 <xsd:attribute name="version" type="versionType" use="required"/>
 <xsd:attribute name="agent" type="xsd:string" use="required"/>
 <xsd:attribute name="monitor" type="xsd:string" use="required"/>
             </xsd:complexType>
      </xsd:element>
      <xsd:complexType name="monitorStatusType">
 <xsd:sequence>
 <xsd:any minOccurs="0"/>
 </xsd:sequence>
 <xsd:attribute name="state" type="xsd:token"/>
             <xsd:anyAttribute/>
      </xsd:complexType>
      <xsd:complexType name="monitorConfigurationType">
             <xsd:sequence>
<xsd:element name="description" type="xsd:string" minOccurs="1" maxOccurs="1" /><br><xsd:element name="resources" type="monitorResourcesType" minOccurs="0" maxOccurs="1" /><br><xsd:element name="triggerMatch" type="triggerMatchT
 </xsd:sequence>
 <xsd:anyAttribute/>
       </xsd:complexType>
       <xsd:complexType name="monitorListTasksType">
             <xsd:sequence>
```

```
 <xsd:element name="task" type="monitorListTaskType" minOccurs="1" maxOccurs="1" />
 </xsd:sequence>
 </xsd:complexType>
      <xsd:complexType name="monitorListTaskType">
            <xsd:sequence>
 <xsd:element name="name" type="monitorTaskNameType" minOccurs="0" maxOccurs="1" />
 <xsd:element name="description" type="xsd:string" minOccurs="0" maxOccurs="1" />
 <xsd:element name="taskXML" type="xsd:string" minOccurs="0" maxOccurs="1" />
 </xsd:sequence>
 </xsd:complexType>
</xsd:schema>
```
# **Descrizione del messaggio di elenco di monitoraggio**

Gli elementi e attributi utilizzati nei messaggi dell'elenco di monitoraggio sono descritti nel seguente elenco:

### **<monitorList>**

L'elemento del gruppo contenente gli elementi descrive un monitoraggio definito per l'agent.

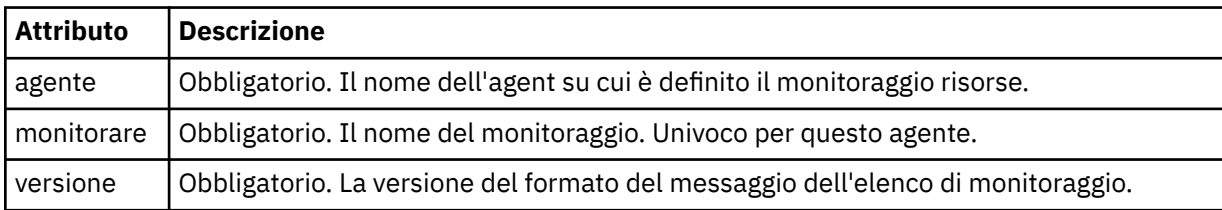

### **< stato>**

Lo stato del monitor.

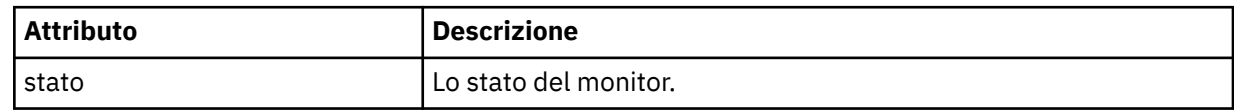

### **< configurazione>**

L'elemento del gruppo che contiene gli elementi descrive la configurazione del controllo.

# Una descrizione del monitor. (Non attualmente utilizzato.) **< risorse>**

**< descrizione>**

La risorsa o le risorse monitorate.

### **<directory>**

Un indirizzario da controllare.

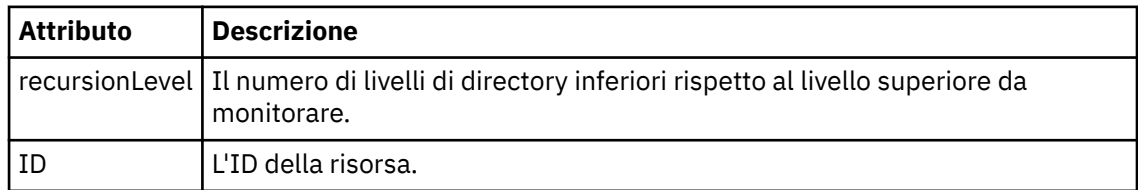

# **< coda>**

Una coda da controllare.

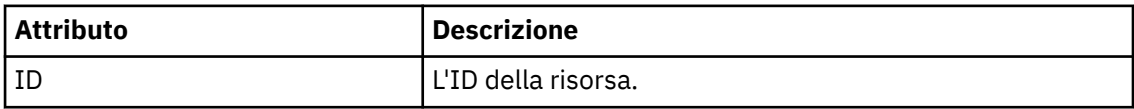

### **<triggerMatch>**

Elemento che contiene l'elemento < conditions>.

#### **< condizioni>**

Elemento che contiene la condizione o le condizioni che il monitoraggio risorse sta monitorando. Questo elemento può contenere solo uno dei seguenti elementi: <allOf>, <anyOf> o < condition>.

#### **<allOf>**

Elemento che contiene la condizione o le condizioni che il monitoraggio risorse sta monitorando. Questo elemento può contenere uno o più elementi < condizioni>. Affinché il controllo risorse venga attivato, devono essere soddisfatte tutte le condizioni all'interno di questo elemento.

#### **<anyOf>**

Elemento che contiene la condizione o le condizioni che il monitoraggio risorse sta monitorando. Questo elemento può contenere uno o più elementi < condizioni>. Affinché il controllo risorse venga attivato, deve essere soddisfatta solo una delle condizioni all'interno di questo elemento.

#### **<condition>**

Elemento che contiene una singola condizione monitorata dal controllo risorse. Questo elemento può contenere solo uno dei seguenti elementi: <fileMatch>, <fileNoMatch>, <fileSize>, <queueNotEmpty>, <completeGroups> o <fileSizeSame>. Può contenere anche un elemento < name> e un elemento < resource>.

Se la risorsa monitorata è una directory, è necessario specificare uno dei seguenti tre elementi nella condizione:

- fileMatch
- Corrispondenza fileNo
- fileSize

Se la risorsa monitorata è una coda, è necessario specificare uno dei seguenti due elementi nella condizione:

- queueNotvuoto
- completeGroups

### **<fileMatch>**

Elemento gruppo per una condizione di corrispondenza nome file.

#### **< modello>**

Specifica un modello di corrispondenza nome file. I file sulla risorsa devono corrispondere al pattern per soddisfare la condizione. Il modello predefinito è \* (qualsiasi file corrisponderà).

#### **<fileNoMatch>**

Elemento gruppo per una condizione di corrispondenza del nome file inverso.

### **< modello>**

Specifica un modello di corrispondenza nome file inverso. Se nessun file sulla risorsa monitorata corrisponde, la condizione viene soddisfatta. Il modello predefinito è \* (l'assenza di qualsiasi file corrisponderà).

### **<fileSize>**

Elemento gruppo per un confronto di dimensione file.

### **< confronto>**

Specifica un confronto di dimensione file. Il valore deve essere un intero non negativo.

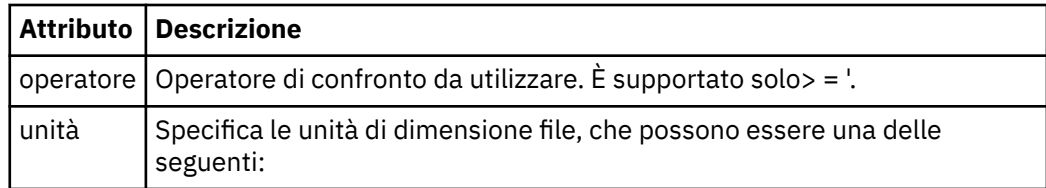

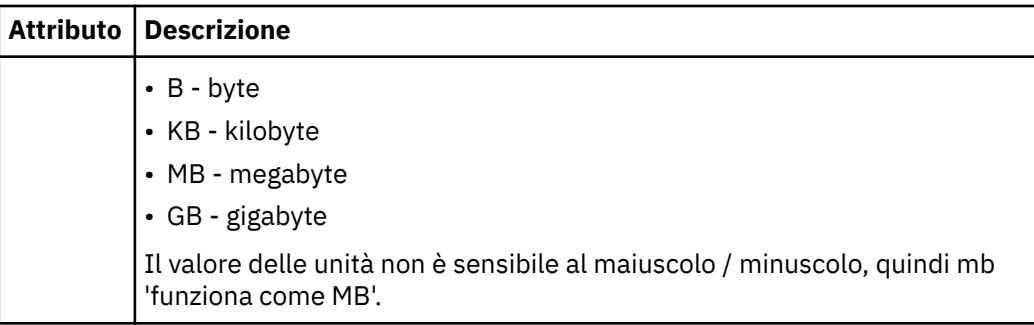

### **< modello>**

Modello nome file da mettere in corrispondenza. Il valore predefinito è \* (qualsiasi file corrisponderà).

### **<queueNotVuoto>**

Può essere specificato solo se la risorsa è una coda. Specifica che deve essere presente un messaggio sulla coda affinché il monitor venga attivato.

### **<completeGroups>**

Può essere specificato solo se la risorsa è una coda. Specifica che deve essere presente un gruppo completo di messaggi sulla coda per attivare il monitor. Viene eseguita una singola attività di trasferimento per ogni gruppo completo nella coda.

#### **<name>**

Nome della condizione.

## **< risorsa>**

Identifica la definizione della risorsa con cui confrontare la condizione.

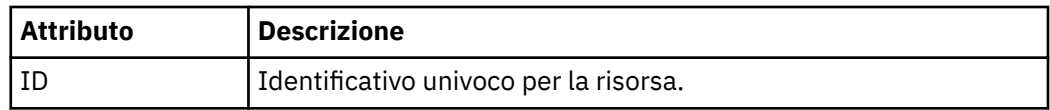

### **< attività>**

Elemento del gruppo che contiene elementi che specificano le attività da richiamare quando vengono soddisfatte le condizioni del trigger di monitoraggio.

### **< attività>**

Elemento gruppo che definisce una singola attività che il controllo richiamerà quando le condizioni di trigger sono soddisfatte. Attualmente è possibile specificare solo un'attività.

#### **<name>**

Nome dell'attività. Accetta qualsiasi carattere alfanumerico.

### **< descrizione>**

Descrizione dell'attività. È consentito qualsiasi valore di testo.

#### **<taskXML>**

Il messaggio XML che descrive l'attività che il monitor deve eseguire. Il contenuto di questo elemento è in un formato XML con escape.

### **<pollInterval>**

L'intervallo di tempo tra ogni controllo della risorsa rispetto alla condizione trigger.

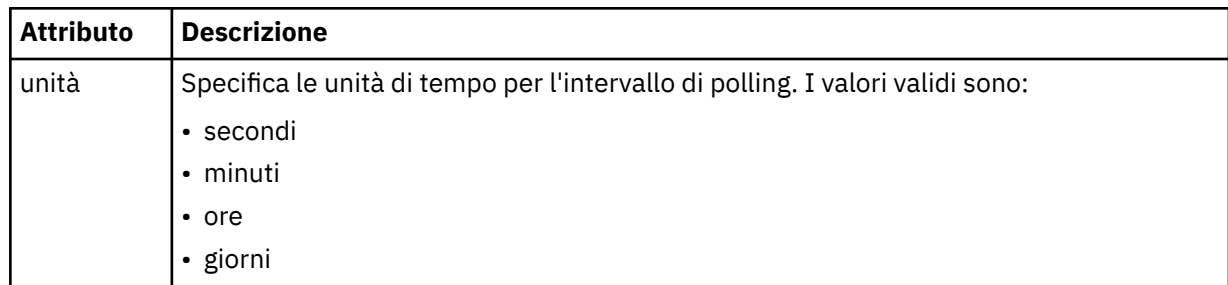

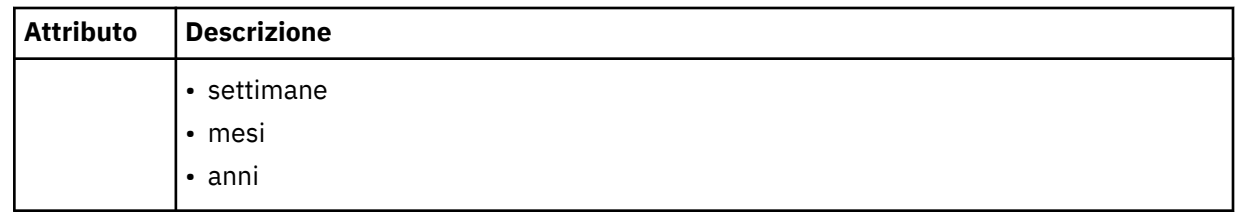

#### **< batch>**

Il numero massimo di corrispondenze trigger da includere in un singolo batch.

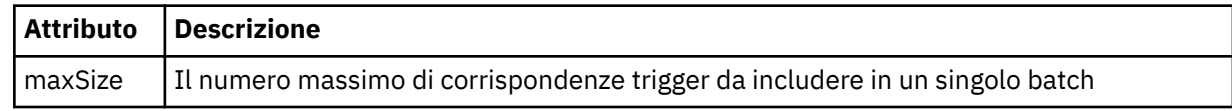

Il seguente XML mostra un esempio di pubblicazione conservata che viene pubblicata nella stringa di argomenti SYSTEM.FTE/monitors/*nome\_agent*/MONITORTWO quando il monitoraggio denominato MONITORTWO viene creato su AGENT\_JUPITER. L'XML con escape all'interno dell'elemento <taskXML> descrive l'attività inoltrata quando viene soddisfatta la condizione di controllo.

```
<?xml version="1.0" encoding="UTF-8"?>
<lst:monitorList xmlns:xsi="https://www.w3.org/2001/XMLSchema-instance" 
 xmlns:lst="https://www.ibm.com/xmlns/wmqfte/7.0.1/MonitorDefinition" 
 xsi:schemaLocation="https://www.ibm.com/xmlns/wmqfte/7.0.1/MonitorDefinition MonitorList.xsd"
 version="4.00" 
 agent="AGENT_JUPITER" 
 monitor="MONITORTWO"> 
      <status state="started"/> 
      <configuration>
           <description/>
            <resources>
                 <directory recursionLevel="0" id="">/srv/nfs/incoming</directory>
          </resources>
 <triggerMatch>
 <conditions>
                       <condition>
                           <name/ <resource id=""/>
 <fileMatch>
 <pattern>*.completed</pattern>
 </fileMatch>
                       </condition>
                 </conditions>
 </triggerMatch>
 <tasks>
                 <task>
                      <sub>name</sub>/<sub>></sub></sub>
<description/><br><taskXML><?xml version="1.0" encoding="UTF-8"?&gt;&lt;request
xmlns:xsi="https://www.w3.org/2001/XMLSchema-instance" version="4.00"<br>xsi:noNamespaceSchemaLocation="FileTransfer.xsd"&gt;&lt;managedTransfer&gt;<br>&lt;originator&gt;&lt;hostName&gt;example.com.&lt;/hostName&gt;<br>&lt;userID&g
<destinationAgent QMgr="QM_JUPITER" agent="AGENT_SATURN"/&gt;<br>&lt;transferSet&gt;&lt;item checksumMethod="MD5" mode="binary"&gt;<br>&lt;source disposition="Leave" recursive="false"&gt;&lt;file<br>&gt;/srv/nfs/incoming/*.txt&l
 <destination exist="error" type="directory">
 <file>/srv/backup</file></destination>
                                   \<;/item\>;\<;/transferSet>\<it;/managedTransfer>
                                  \ellit;/request>
                </taskXML><br></task>
 </task>
 </tasks>
 </configuration>
 <pollInterval units="minutes">1</pollInterval>
 <batch maxSize="1"/>
</lst:monitorList>
```
# **Formato del messaggio dell'elenco di pianificazioni MFT**

Il messaggio XML pubblicato in una pubblicazione conservata nella stringa di argomenti SYSTEM.FTE/ Scheduler/*nome\_agent* è conforme allo schema ScheduleList.xsd . Questo messaggio XML elenca tutte le pianificazioni attive che appartengono a quell' agente. Queste informazioni vengono utilizzate dal comando **fteListScheduledTransfers** e da IBM MQ Explorer per visualizzare un elenco di pianificazioni all'utente. Il documento dello schema ScheduleList.xsd si trova nella directory *MQ\_INSTALLATION\_PATH*/mqft/samples/schema . Lo schema ScheduleList.xsd importa FileTransfer.xsd, che si trova nella stessa directory.

# **Schema**

Il seguente schema descrive quali elementi sono validi in un messaggio XML dell'elenco di monitoraggio.

```
<?xml version="1.0" encoding="UTF-8"?>
<xsd:schema xmlns:xsd="https://www.w3.org/2001/XMLSchema">
      <xsd:include schemaLocation="FileTransfer.xsd"/>
      <xsd:element name="schedules"> 
 <xsd:complexType>
 <xsd:sequence>
                         <xsd:element name="managedTransfer" type="scheduledManagedTransferType" minOccurs="0" maxOccurs="unbounded"/>
                  xxd:sequence><br>
xxsd:sequence><br>
xxsd:attribute name="version" type="versionType"
 <xsd:attribute name="version" type="versionType" use="required"/>
 <xsd:attribute name="size" type="xsd:nonNegativeInteger" use="required"/>
 <xsd:attribute name="agent" type="xsd:string" use="required"/>
             </xsd:complexType>
      </xsd:element> 
      <xsd:complexType name="scheduledManagedTransferType">
            xsd:sequence><br>xsd:sequence><br>xsd:element name="originator"
<xsd:element name="originator" type="origRequestType" maxOccurs="1" minOccurs="1" <xsd:element name="scoledule" type="schedulelistType" maxOccurs="1" minOccurs="0"/><br>
<xsd:element name="sourceAgent" type="agentType" maxOcc
 </xsd:sequence>
 <xsd:attribute name="id" type="idType" use="required"/>
      </xsd:complexType> 
      <xsd:complexType name="scheduleListType">
<xsd:sequence><br><xsd:element name="submit" type="submitType" maxOccurs="1" minOccurs="1"/><br><xsd:element name="repeat" type="repeatType" maxOccurs="1" minOccurs="0"/><br><xsd:element name="next" type="noZoneTimeType" maxOccurs=
             </xsd:sequence>
      </xsd:complexType>
</xsd:schema>
```
# **Descrizione del messaggio dell'elenco di pianificazioni**

Gli elementi e gli attributi utilizzati nei messaggi dell'elenco di pianificazione sono descritti nel seguente elenco:

### **< pianificazioni>**

Elemento gruppo contenente informazioni su tutte le pianificazioni definite su un singolo agente.

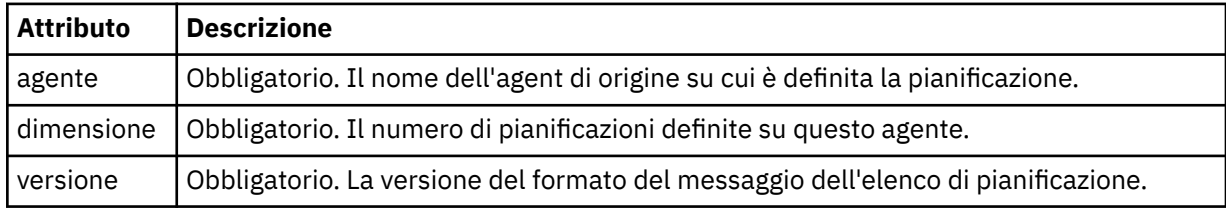

#### **<managedTransfer>**

Elemento del gruppo contenente informazioni su una singola pianificazione.

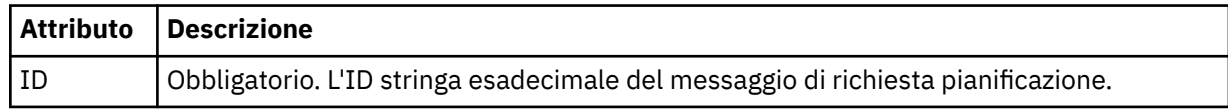

#### **< originatore>**

L'autore della richiesta di pianificazione.

#### **<hostName>**

Il nome host della macchina da cui è stata inoltrata la richiesta di pianificazione.

#### **<userID>**

L'ID utente dell'utente che ha inoltrato la richiesta di pianificazione.

#### **< IDmqmdUser>**

L'ID utente MQMD dell'utente che ha inoltrato la richiesta di pianificazione.

#### **< pianificazione>**

Elemento che contiene gli elementi che descrivono quando si verifica il trasferimento pianificato.

#### **< inoltra>**

Specifica la data e l'orario di inizio del trasferimento pianificato.

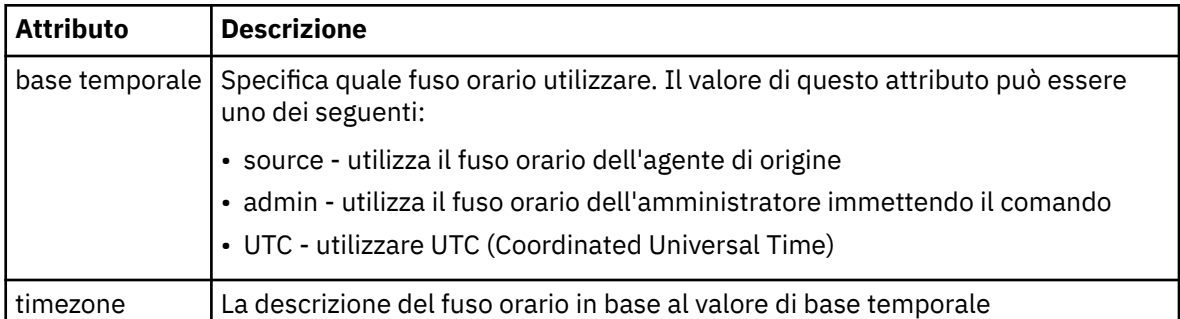

#### **< ripetio>**

Elemento gruppo che contiene dettagli sulla frequenza con cui si ripete un trasferimento pianificato, quante volte si ripete un trasferimento pianificato e quando un trasferimento pianificato smette di ripetersi.

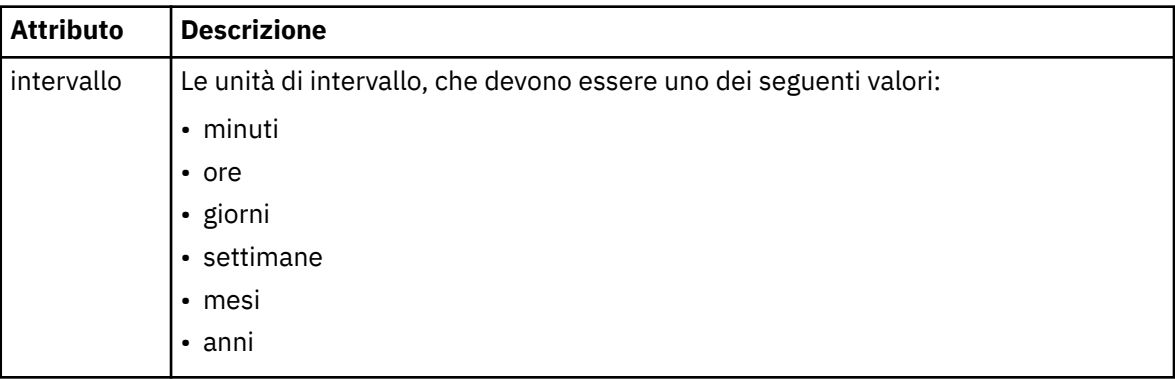

### **< frequenza>**

Il periodo di tempo che deve trascorrere prima che il trasferimento si ripeta.

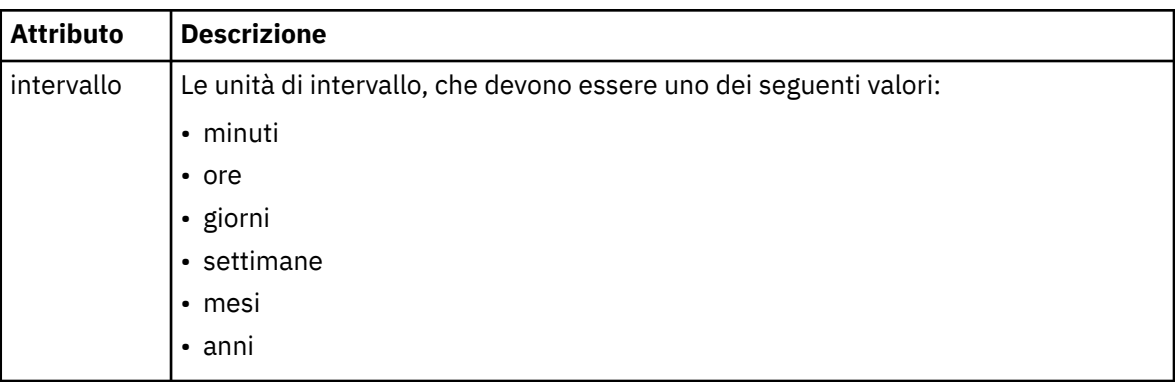

### **<expireTime>**

Elemento facoltativo che specifica la data e l'ora di arresto di un trasferimento pianificato ripetuto. Questo e l'elemento <expireCount> si escludono reciprocamente.

#### **<expireCount>**

Elemento facoltativo che specifica il numero di volte in cui il trasferimento file pianificato si verifica prima dell'arresto. Questo elemento e l'elemento <expireTime> si escludono reciprocamente.

### **< successivo>**

Specifica la data e l'ora in cui deve iniziare il successivo trasferimento pianificato.

### **<sourceAgent>**

Specifica il nome dell'agent sul sistema in cui si trova il file di origine.

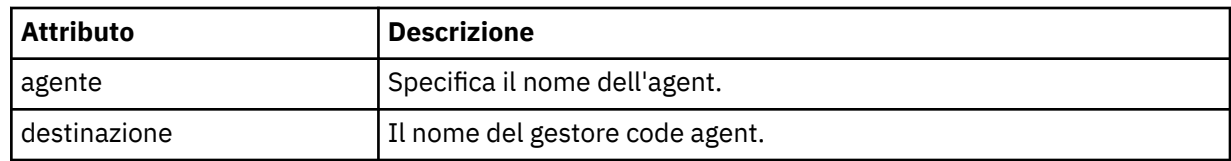

## **<destinationAgent>**

Specifica il nome dell'agent sul sistema a cui si desidera trasferire il file.

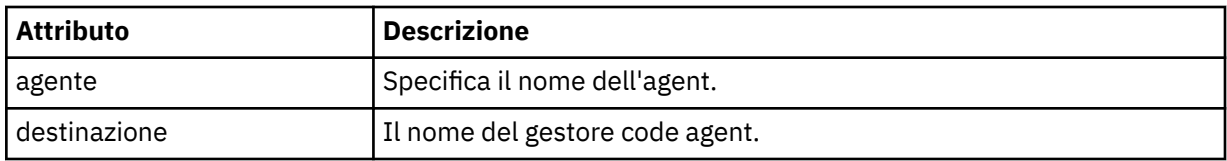

### **< attivazione>**

Elemento facoltativo che specifica una condizione che deve essere true perché il trasferimento file abbia luogo.

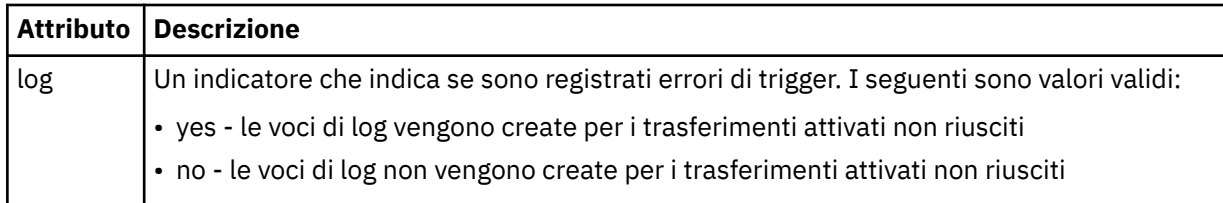

## **< risreplica>**

Specifica il nome della coda di risposta temporanea generata per trasferimenti di file sincroni (specificato con il parametro **-w** sulla riga comandi). Il nome della coda è definito dalla chiave **dynamicQueuePrefix** nel file di configurazione command.properties o dal valore predefinito di WMQFTE.\* se non specificato.

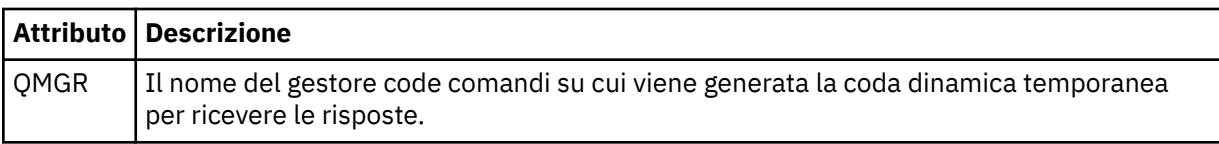

# **<transferSet>**

Specifica un gruppo di trasferimenti file che si desidera eseguire insieme al trasferimento pianificato. Durante la trasmissione <transferSet> è un elemento del gruppo contenente < item> elementi.

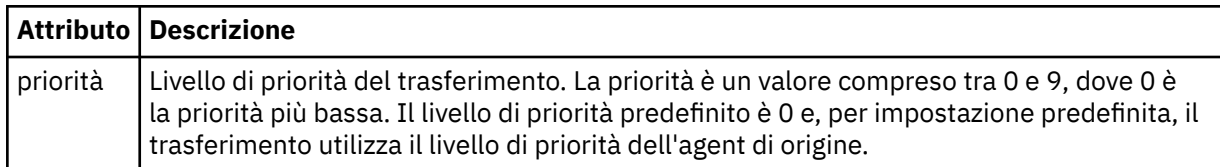

### **< lavoro>**

Elemento gruppo facoltativo contenente informazioni sul lavoro per l'intera specifica di trasferimento. < job> è un identificativo del nome lavoro definito dall'utente che viene aggiunto al messaggio di log quando il trasferimento è avviato. Questo elemento < job> è uguale all'elemento < job> visualizzato nel messaggio del log di trasferimento, descritto nel seguente topic: ["Formati del messaggio di log di](#page-2733-0) [trasferimento file" a pagina 2734](#page-2733-0).

### **Esempio**

```
<?xml version="1.0" encoding="UTF-8"?>
<schedules xmlns:xsi="https://www.w3.org/2001/XMLSchema-instance" 
            size="2" 
            version="4.00"
```

```
 agent="AGENT_JUPITER" 
            xsi:noNamespaceSchemaLocation="ScheduleList.xsd"> 
     <managedTransfer id="1"> 
         <originator> 
             <hostName>example.com.</hostName> 
             <userID>mqm</userID> 
         </originator> 
         <schedule> 
             <submit timebase="admin" timezone="Europe/London">2010-01-01T21:00+0000</
submit> 
             <next>2010-01-01T21:00+0000</next> 
         </schedule> 
         <sourceAgent agent="AGENT_JUPITER" QMgr="QM_JUPITER"/> 
 <destinationAgent agent="AGENT_SATURN" QMgr="QM_JUPITER"/> 
 <reply QMGR="QM_JUPITER">WMQFTE.4D400F8B20004E06</reply> 
         <transferSet> 
             <item mode="binary" checksumMethod="MD5"> 
                 <source recursive="false" disposition="leave"> 
                     <file>/etc/passwd</file> 
                 </source> 
                 <destination type="directory" exist="overwrite"> 
                     <file>/tmp</file> 
                 </destination> 
            \langleitem\rangle </transferSet> 
     </managedTransfer> 
     <managedTransfer id="2"> 
         <originator> 
             <hostName>example.com.</hostName> 
             <userID>mqm</userID> 
         </originator> 
         <schedule> 
             <submit timebase="admin" timezone="Europe/London">2010-12-31T09:00+0000</
submit> 
             <next>2010-12-31T09:00+0000</next> 
         </schedule> 
 <sourceAgent agent="AGENT_JUPITER" QMgr="QM_JUPITER"/> 
 <destinationAgent agent="AGENT_NEPTUNE" QMgr="QM_JUPITER"/> 
 <reply QMGR="QM_JUPITER">WMQFTE.4D400F8B20004E09</reply> 
         <transferSet> 
 <item mode="binary" checksumMethod="MD5"> 
 <source recursive="false" disposition="leave"> 
                     <file>/etc/passwd</file> 
                 </source> 
                 <destination type="directory" exist="overwrite"> 
                     <file>/tmp</file> 
                 </destination> 
             </item> 
         </transferSet> 
     </managedTransfer>
</schedules
```
# **Messaggio XML modello di esempio MFT**

Quando viene creato un modello, viene pubblicato un messaggio nel SISTEMA SYSTEM.FTE FTE con una stringa di argomenti di Templates/*id\_template*. Questo XML di esempio descrive un singolo template definito nella rete Managed File Transfer .

```
<?xml version="1.0" encoding="UTF-8"?>
<transferTemplate version="4.00" id="baf9df73-45c2-4bb0-a085-292232ab66bc">
     <name>BASIC_TEMPLATE</name>
     <sourceAgentName>AGENT_JUPITER</sourceAgentName>
 <sourceAgentQMgr>QM_JUPITER</sourceAgentQMgr>
 <destinationAgentName>AGENT_SATURN</destinationAgentName>
 <destinationAgentQMgr>QM_JUPITER</destinationAgentQMgr>
     <fileSpecs>
         <item mode="binary" checksumMethod="MD5">
             <source recursive="false" disposition="leave">
                 <file>/etc/passwd</file>
             </source>
             <destination type="directory" exist="overwrite">
                 <file>/tmp</file>
             </destination>
         </item>
     </fileSpecs>
     <priority>0</priority>
</transferTemplate>
```
## <span id="page-2730-0"></span>**Attività correlate**

Creazione di un modello di trasferimento file utilizzando IBM MQ Explorer

## **Riferimenti correlati**

["Modello fteCreate\(crea nuovo modello di trasferimento file\)" a pagina 2120](#page-2119-0)

Il comando **fteCreateTemplate** crea un modello di trasferimento file che è possibile conservare per un utilizzo futuro. L'unico parametro obbligatorio è il parametro **-tn** *template\_name* . Tutti gli altri parametri sono facoltativi, anche se se si specifica una specifica file di origine, è necessario fornire anche un file di destinazione. Allo stesso modo, se si specifica un file di destinazione, è necessario specificare anche una specifica del file di origine.

# **Formato messaggio stato trasferimento file**

I messaggi vengono pubblicati nel gestore code di coordinamento per indicare lo stato di trasferimento di ciascun file nella serie di trasferimenti. Ogni volta che una richiesta di trasferimento file viene elaborata dall'agent, viene pubblicato un messaggio di transazione sul gestore code di coordinamento (sul relativo SISTEMA SYSTEM.FTE/Transfers/*agent\_name*/*transfer ID* ), conforme allo schema XML TransferStatus.xsd . Il file TransferStatus.xsd si trova nella directory *MQ\_INSTALLATION\_PATH*/mqft/samples/schema dell'installazione di WMQMFT.

# **Schema**

Il seguente schema descrive gli elementi validi in un messaggio XML di stato del trasferimento.

```
<xsd:schema xmlns:xsd="https://www.w3.org/2001/XMLSchema">
    <xsd:include schemaLocation="fteutils.xsd"/>
    <xsd:element name="transaction"> 
       <xsd:complexType> 
           <xsd:sequence> 
 <xsd:element name="sourceAgent" type="agentType" 
 maxOccurs="1" minOccurs="1"/> 
              <xsd:element name="destinationAgent" type="agentType" 
 maxOccurs="1" minOccurs="1"/> 
 <xsd:element name="transferSet" type="transferSetType" 
 maxOccurs="1" minOccurs="1"/> 
           </xsd:sequence> 
 <xsd:attribute name="version" type="versionType" use="required"/> 
 <xsd:attribute name="ID" type="IDType" use="required"/> 
       <xsd:attribute name="ID" type="IDType" </xsd:complexType>
    </xsd:element> 
    <xsd:complexType name="transferSetType"> 
       <xsd:sequence> 
           <xsd:element name="stats" type="statsType" 
                     maxOccurs="1" minOccurs="1" />
           <xsd:element name="current" type="currentType" 
                      maxOccurs="1" minOccurs="0" /> 
        </xsd:sequence> 
        <xsd:attribute name="time" type="xsd:dateTime" use="required" /> 
    </xsd:complexType> 
    <xsd:complexType name="currentType"> 
        <xsd:sequence> 
 <xsd:element name="source" type="fileSourceType" 
 maxOccurs="1" minOccurs="1" /> 
 <xsd:element name="destination" type="fileDestinationType" 
 maxOccurs="1" minOccurs="1" /> 
        </xsd:sequence> 
        <xsd:attribute name="transferred" type="xsd:nonNegativeInteger" 
use="required" /> 
        <xsd:attribute name="size" type="xsd:nonNegativeInteger" use="required" /> 
    </xsd:complexType> 
    <xsd:complexType name="statsType"> 
                                     type="xsd:nonNegativeInteger"
use="required" /> 
       <xsd:attribute name="seconds" type="xsd:decimal" 
use="required" /> 
        <xsd:attribute name="currentItem" type="xsd:nonNegativeInteger" 
use="required" />
```

```
 </xsd:complexType>
```
</xsd:schema>

# **Descrizione del messaggio di stato del trasferimento**

Gli elementi e gli attributi utilizzati nei messaggi di stato del trasferimento sono descritti nel seguente elenco:

#### **< transazione>**

Elemento del gruppo che contiene tutti gli elementi per i trasferimenti file.

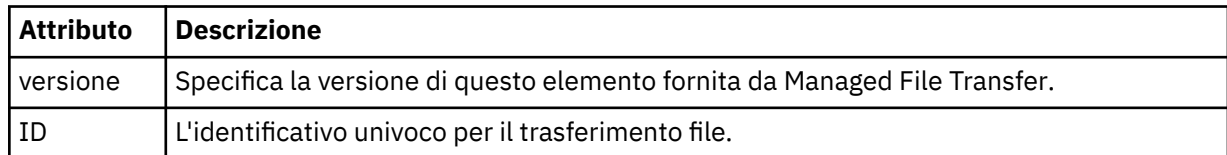

#### **<sourceAgent>**

Specifica il nome dell'agent sul sistema in cui si trova il file di origine.

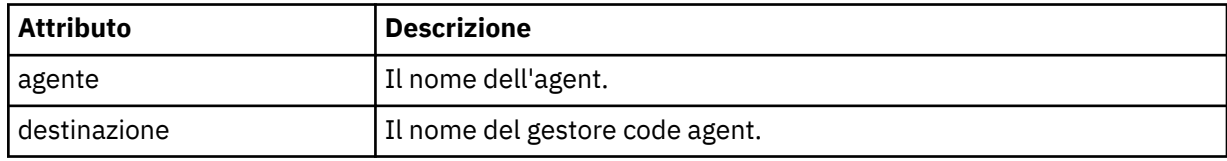

#### **<destinationAgent>**

Specifica il nome dell'agent sul sistema a cui si desidera trasferire il file.

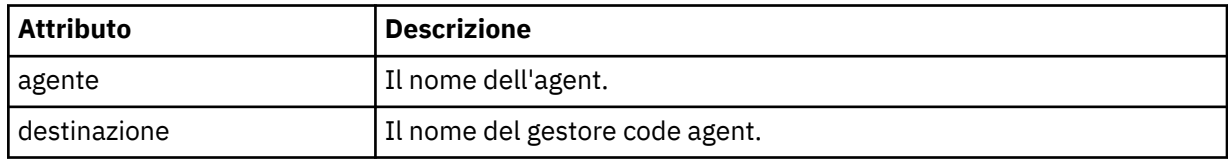

#### **< trasferimento>**

Specifica un gruppo di trasferimenti file eseguiti insieme. Tutti i file nel trasferimento devono avere origine nello stesso agent di origine e terminare nello stesso agent di destinazione.

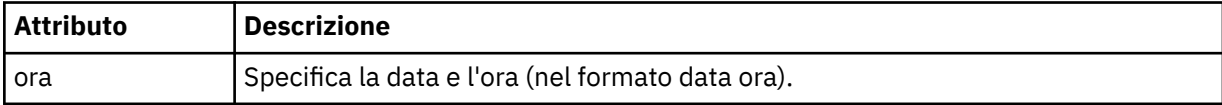

#### **< stati>**

Obbligatorio. Definisce le metriche relative al trasferimento, incluso il numero di byte copiati fino ad ora, nel numero di secondi specificato. Fornisce anche il numero dell'elemento corrente rispetto al numero totale di elementi in <transferSet>.

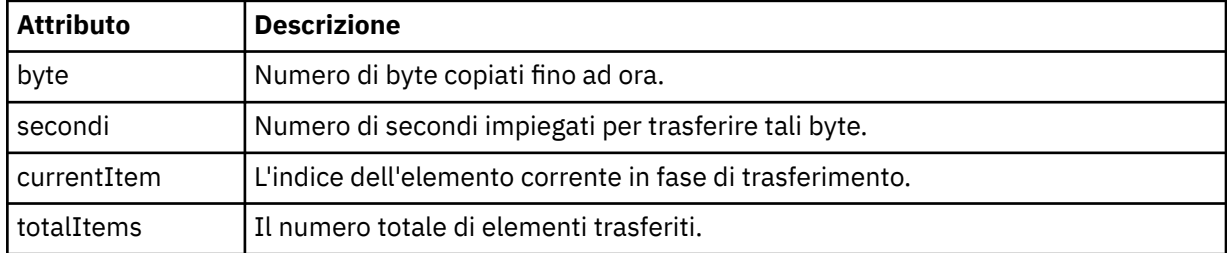

### **< corrente>**

Elemento facoltativo. Elemento gruppo che contiene elementi che specificano il trasferimento file attualmente in corso. L'elemento < current> indica quanti byte di dati sono stati trasferiti finora per l'elemento corrente e il numero totale previsto di byte

#### **< origine>**

L'elemento del gruppo che contiene l'elemento che specifica il nome file di origine.

#### **<file>**

Specifica il percorso origine del file che si sta trasferendo. Il percorso è quello specificato per il trasferimento. Questo percorso potrebbe differire dal percorso che viene emesso come parte del log di trasferimento, che è la forma assoluta del percorso.

#### **< destinazione>**

Elemento di gruppo che contiene l'elemento che specifica il nome o la specifica del file di destinazione.

#### **<file>**

Specifica il percorso di destinazione del file che si sta trasferendo. Il percorso è quello specificato per il trasferimento. Questo percorso potrebbe differire dal percorso che viene emesso come parte del log di trasferimento, che è la forma assoluta del percorso.

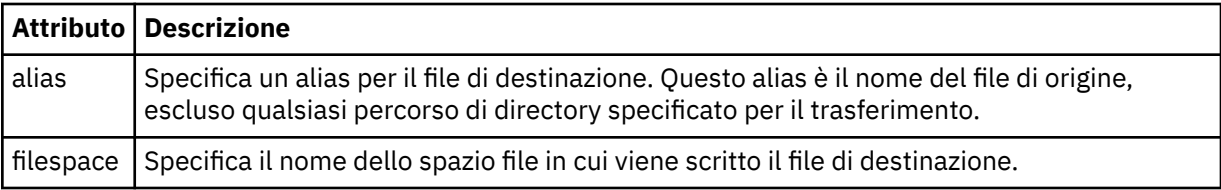

### **< coda>**

Quando viene utilizzato con l'elemento < destination>, specifica il nome della coda a cui si desidera trasferire. Questo nome è nel formato QUEUE o QUEUE@QUEUE\_MANAGER.

### **Riferimenti correlati**

["Esempi di messaggi di avanzamento del trasferimento file" a pagina 2734](#page-2733-0)

Quando un trasferimento è in esecuzione, i messaggi vengono pubblicati nel SISTEMA SYSTEM.FTE FTE con una stringa argomento di Transfers/*agent\_name*/*transfer\_id*. Gli esempi XML mostrano il messaggio di avanzamento per un singolo trasferimento file e per un trasferimento file multiplo.

["Formato del messaggio di stato agent di MFT" a pagina 2719](#page-2718-0)

Quando un Managed File Transfer Agent viene creato o avviato, l'agent pubblica i relativi dettagli nel SISTEMA SYSTEM.FTE FTE sul relativo gestore code di coordinamento (su SYSTEM.FTE/Agents/*nome agent* ).

["Formato del messaggio di richiesta di trasferimento file" a pagina 2769](#page-2768-0)

I trasferimenti file vengono avviati da messaggi XML che arrivano a una coda di comandi dell'agent, di solito come risultato di un utente che immette un comando di trasferimento file o utilizzando IBM MQ Explorer. L'XML della richiesta di trasferimento deve essere conforme allo schema FileTransfer. xsd e avere l'elemento < request> come elemento root. Il documento dello schema FileTransfer.xsd si trova nella directory *MQ\_INSTALLATION\_PATH*/mqft/samples/schema . Lo schema FileTransfer.xsd importa fteutils.xsd, che si trova nella stessa directory.

### ["Formati del messaggio di log di trasferimento file" a pagina 2734](#page-2733-0)

I messaggi del log di trasferimento file vengono pubblicati nel SISTEMA SYSTEM.FTE FTE con una stringa argomento di Log/*agent\_name*/*transfer\_id*. Questi messaggi sono conformi allo schema TransferLog.xsd, che si trova nella directory *MQ\_INSTALLATION\_PATH*/mqft/samples/schema dell'installazione di Managed File Transfer .

["Formati dei messaggi di log di trasferimento file](#page-2756-0) pianificati" a pagina 2757

Ogni volta che una richiesta di trasferimento file pianificato viene elaborata dall'agent, viene pubblicato un messaggio di log di pianificazione sul gestore code di coordinamento (sul relativo SISTEMA SYSTEM.FTE/Log/*nome agent*/*ID pianificazione* ). Questo messaggio è conforme allo schema XML ScheduleLog.xsd .

<span id="page-2733-0"></span>["MFT monitora i formati dei messaggi di richiesta" a pagina 2787](#page-2786-0)

I monitoraggi risorse vengono creati quando un messaggio XML adatto arriva alla coda comandi di un agent, di solito come risultato di un utente che immette il comando **fteCreateMonitor** o che utilizza l'interfaccia IBM MQ Explorer .

["Formati di messaggi MFT per la sicurezza" a pagina 2800](#page-2799-0) Questo topic descrive i messaggi pubblicati nel gestore code di coordinamento Managed File Transfer rilevanti per la sicurezza.

# *Esempi di messaggi di avanzamento del trasferimento file*

Quando un trasferimento è in esecuzione, i messaggi vengono pubblicati nel SISTEMA SYSTEM.FTE FTE con una stringa argomento di Transfers/*agent\_name*/*transfer\_id*. Gli esempi XML mostrano il messaggio di avanzamento per un singolo trasferimento file e per un trasferimento file multiplo.

# **Trasferimento file singolo**

Il seguente esempio mostra i dettagli di un singolo trasferimento file in corso.

```
<?xml version="1.0" encoding="UTF-8"?>
<transaction xmlns:xsi="https://www.w3.org/2001/XMLSchema-instance" 
             version="4.00" 
             ID="414d51205553322e42494e44494e47538b0f404d223d0020" 
             xsi:noNamespaceSchemaLocation="TransferStatus.xsd"> 
 <sourceAgent agent="US2.BINDINGS.FILE" QMgr="US2.BINDINGS"/> 
 <destinationAgent agent="US2.BINDINGS.FILE" QMgr="US2.BINDINGS"/> 
 <transferSet time="2011-01-26T13:03:26.542Z"> 
 <stats bytes="1198" seconds="0.018" currentItem="1" totalItems="1"/> 
        <current transferred="1151" size="1151"> 
             <source> 
                <file>/etc/passwd</file> 
            </source> 
             <destination> 
                <file>/tmp/passwd</file> 
             </destination> 
        </current> 
    </transferSet>
</transaction>
```
# **Trasferimento di più file**

Se c'erano più file nella serie di trasferimenti, il messaggio di stato del trasferimento indica quale è in fase di elaborazione e quanti byte sono stati trasferiti fino ad ora.

```
<?xml version="1.0" encoding="UTF-8"?>
<transaction xmlns:xsi="https://www.w3.org/2001/XMLSchema-instance" 
              version="4.00" 
              ID="414d51205553322e42494e44494e47538b0f404d035c0020" 
              xsi:noNamespaceSchemaLocation="TransferStatus.xsd"> 
 <sourceAgent agent="US2.BINDINGS.FILE" QMgr="US2.BINDINGS"/> 
 <destinationAgent agent="US2.BINDINGS.FILE" QMgr="US2.BINDINGS"/> 
 <transferSet time="2011-01-26T13:12:58.636Z"> 
         <stats bytes="440" seconds="0.082" currentItem="10" totalItems="10"/> 
         <current transferred="0" size="0"> 
             <source> 
                 <file>/srv/nfs/incoming/file10.txt</file> 
             </source> 
             <destination> 
                 <file>/srv/nfs/outgoing/file10.txt</file> 
             </destination> 
         </current> 
    </transferSet>
</transaction>
```
# **Formati del messaggio di log di trasferimento file**

I messaggi del log di trasferimento file vengono pubblicati nel SISTEMA SYSTEM.FTE FTE con una stringa argomento di Log/*agent\_name*/*transfer\_id*. Questi messaggi sono conformi allo schema TransferLog.xsd, che si trova nella directory *MQ\_INSTALLATION\_PATH*/mqft/samples/schema dell'installazione di Managed File Transfer .

Se si desidera monitorare i trasferimenti di file o raccogliere i dati su di essi, impostare una sottoscrizione a un argomento jolly personalizzato per i trasferimenti a cui si è interessati. Ad esempio:

Log/#

oppure,

Log/FTEAGENT/#

Questa sottoscrizione può essere durevole o non durevole. Le sottoscrizioni durevoli continuano a esistere quando una connessione dell'applicazione di sottoscrizione al gestore code viene chiusa. Le sottoscrizioni non durevoli esistono solo fino a quando una connessione dell'applicazione di sottoscrizione al gestore code rimane aperta.

### **Schema**

Il seguente schema descrive quali elementi sono validi in un messaggio XML del log di trasferimento.

```
<xsd:schema xmlns:xsd="https://www.w3.org/2001/XMLSchema">
```

```
 <xsd:include schemaLocation="fteutils.xsd"/>
   <xsd:element name="transaction"> 
      <xsd:complexType> 
          <xsd:sequence> 
             <xsd:element name="action" type="actionType" 
                                           minOccurs="0"/><br>type="agentExitStatusType"
            <xsd:element name="sourceAgent"
                       maxOccurs="1" minOccurs="0"/> 
             <xsd:element name="sourceWebGateway" type="webGatewayType" 
                                           minOccurs="0"/><br>type="webUserType'
            <xsd:element name="sourceWebUser" type="webUserTy<br>maxOccurs="1" minOccurs="0"/
 maxOccurs="1" minOccurs="0"/> 
 <xsd:element name="destinationAgent" type="agentExitStatusType" 
 maxOccurs="1" minOccurs="0"/> 
 <xsd:element name="destinationWebGateway" type="webGatewayType" 
 maxOccurs="1" minOccurs="0"/> 
 <xsd:element name="destinationWebUser" type="webUserType" 
 maxOccurs="1" minOccurs="0"/> 
 <xsd:element name="agent" type="agentExitStatusType" 
 maxOccurs="1" minOccurs="0"/> 
            xsd:element name="originator"<br>"xsd:element name="originator"<br>"axOccurs="1
 maxOccurs="1" minOccurs="1"/> 
 <xsd:element name="status" type="statusType" 
 maxOccurs="1" minOccurs="0"/> 
            maxOccurs="1"<br>| cxsd:element name="trigger><br>| maxOccurs="1"
 maxOccurs="1" minOccurs="0" /> 
            <xsd:element name="transferSet"
 maxOccurs="1" minOccurs="1"/> 
 <xsd:element name="job" type="jobType" 
 maxOccurs="1" minOccurs="0"/> 
             <xsd:element name="scheduleLog" type="scheduleLogType" 
 maxOccurs="1" minOccurs="0"/> 
 <xsd:element name="statistics" type="statisticsType" 
                      maxOccurs="1" minOccurs="0"/> 
          </xsd:sequence> 
 <xsd:attribute name="version" type="versionType" use="required"/> 
 <xsd:attribute name="ID" type="IDType" use="required"/> 
 <xsd:attribute name="relatedID" type="IDType" use="optional"/> 
 <xsd:attribute name="agentRole" type="agentRoleType" use="optional"/> 
       </xsd:complexType> 
   </xsd:element> 
    <xsd:complexType name="agentExitStatusType"> 
      <xsd:complexContent> 
          <xsd:extension base="agentType"> 
             <xsd:sequence> 
                <xsd:element name="startExits" type="exitGroupType" minOccurs="0"
```

```
maxOccurs="1"/> 
                       <xsd:element name="endExits" type="exitGroupType" minOccurs="0" 
maxOccurs="1"/> 
                      <xsd:element name="systemInfo" type="systemInfoType" minOccurs="0" 
maxOccurs="1"/> 
                  </xsd:sequence> 
              </xsd:extension> 
         </xsd:complexContent> 
     </xsd:complexType> 
     <xsd:complexType name="transferSetType"> 
         <xsd:sequence> 
              <xsd:element name="metaDataSet" type="metaDataSetType" 
                            maxOccurs="1" minOccurs="0" /> 
              <xsd:element name="call" type="callGroupType" 
                                                          minOccurs="0"/><br>type="callGroupType"
             <xsd:element name="preSourceCall"<br>maxOccurs="1"
                                                          minOccurs="0"/><br>type="callGroupType"
             <xsd:element name="postSourceCall"<br>maxOccurs="1"
                                                          minOccurs="0" / > <xsd:element name="preDestinationCall" type="callGroupType" 
                                                          minOccurs="0" />
              <xsd:element name="postDestinationCall" type="callGroupType" 
                                                          minOccurs="0" / > <xsd:element name="item" type="itemType" 
                           maxOccurs="unbounded"</xsd:sequence><br><xsd:attribute name="index"<br><xsd:attribute name="size"
                                           type="xsd:nonNegativeInteger" use="optional" /><br>type="xsd:nonNegativeInteger" use="optional" />
 <xsd:attribute name="size" type="xsd:nonNegativeInteger" use="optional" /> 
 <xsd:attribute name="startTime" type="xsd:dateTime" use="required" /> 
 <xsd:attribute name="total" type="xsd:nonNegativeInteger" use="required" /> 
 <xsd:attribute name="bytesSent" type="xsd:nonNegativeInteger" use="required" /> 
     </xsd:complexType> 
     <xsd:complexType name="itemType"> 
         <xsd:sequence> 
                           \begin{tabular}{ll} name="source" & type="fileSourceChecksumType"\nmaxOccurs="1" & minOccurs="1"/\\ \end{tabular}minOccurs="1" />
              <xsd:element name="destination" type="fileDestinationChecksumType" 
                                           minOccurs="1" />
             <xsd:element name="status"<br>"maxOccurs="1
                                               type="statusType"<br>minOccurs="1" />
         </xsd:sequence> 
          <xsd:attribute name="mode" type="modeType" use="required" /> 
     </xsd:complexType> 
     <xsd:complexType name="fileSourceChecksumType"> 
         <xsd:complexContent> 
              <xsd:extension base="fileSourceType"> 
                  <xsd:sequence> 
                       <xsd:element name="checksum" type="checksumType" minOccurs="0" 
maxOccurs="1"/> 
                  </xsd:sequence> 
              </xsd:extension> 
         </xsd:complexContent> 
     </xsd:complexType> 
     <xsd:complexType name="fileDestinationChecksumType"> 
         <xsd:complexContent> 
              <xsd:extension base="fileDestinationType"> 
                  <xsd:sequence> 
                       <xsd:element name="checksum" type="checksumType" 
                                     minOccurs="0" maxOccurs="1"/> 
                  </xsd:sequence> 
              </xsd:extension> 
         </xsd:complexContent> 
     </xsd:complexType> 
     <xsd:complexType name="actionType"> 
         <xsd:simpleContent> 
              <xsd:extension base="actionEnumType"> 
                  <xsd:attribute name="time" type="xsd:dateTime" use="required" /> 
              </xsd:extension> 
          </xsd:simpleContent> 
     </xsd:complexType> 
     <xsd:simpleType name="actionEnumType"> 
         <xsd:restriction base="xsd:token"> 
 <xsd:enumeration value="cancelled"/> 
 <xsd:enumeration value="started"/> 
             <xsd:enumeration value="progress"
              <xsd:enumeration value="completed"/>
```
```
 <xsd:enumeration value="malformed"/> 
          <xsd:enumeration value="notAuthorized"/> 
          <xsd:enumeration value="deleted"/> 
       </xsd:restriction> 
    </xsd:simpleType> 
    <xsd:complexType name="systemInfoType"> 
 <xsd:attribute name="architecture" type="xsd:string" use="required"/> 
 <xsd:attribute name="name" type="xsd:string" use="required"/> 
 <xsd:attribute name="version" type="xsd:string" use="required"/> 
    </xsd:complexType> 
    <xsd:element name="malformed"> 
       <xsd:complexType>
          <xsd:sequence> 
 <xsd:element name="action" type="actionType" 
 maxOccurs="1" minOccurs="1"/> 
 <xsd:element name="agent" type="agentExitStatusType"
 maxOccurs="1" minOccurs="0"/> 
 <xsd:element name="status" type="statusType" 
 maxOccurs="1" minOccurs="1"/> 
          </xsd:sequence> 
          <xsd:attribute name="version" type="versionType" use="required"/> 
 <xsd:attribute name="ID" type="IDType" use="required"/> 
 <xsd:attribute name="agentRole" type="agentRoleType" use="required"/> 
       </xsd:complexType> 
    </xsd:element> 
    <xsd:element name="notAuthorized"> 
       <xsd:complexType> 
          <xsd:sequence> 
 <xsd:element name="action" type="actionType" 
 maxOccurs="1" minOccurs="1"/> 
 <xsd:element name="originator" type="origRequestType" 
 maxOccurs="1" minOccurs="1"/> 
 <xsd:element name="authority" type="xsd:string" 
 minOccurs="1" maxOccurs="1"/> 
 <xsd:element name="status" type="statusType" 
 maxOccurs="1" minOccurs="1"/> 
          </xsd:sequence> 
 <xsd:attribute name="version" type="versionType" use="required"/> 
 <xsd:attribute name="ID" type="IDType" use="required"/> 
          <xsd:attribute name="agentRole" type="agentRoleType" use="required"/> 
       </xsd:complexType> 
    </xsd:element> 
    <xsd:complexType name="statisticsType"> 
       <xsd:sequence> 
          <xsd:element name="actualStartTime" type="xsd:dateTime" 
 maxOccurs="1" minOccurs="0"/> 
 <xsd:element name="retryCount" type="xsd:nonNegativeInteger" 
 maxOccurs="1" minOccurs="1"/> 
          <xsd:element name="numFileFailures" type="xsd:nonNegativeInteger" 
 maxOccurs="1" minOccurs="1"/> 
 <xsd:element name="numFileWarnings" type="xsd:nonNegativeInteger" 
                     maxOccurs="1" minOccurs="1"/> 
       </xsd:sequence> 
    </xsd:complexType> 
    <xsd:complexType name="webGatewayType"> 
 <xsd:attribute name="webGatewayName" type="xsd:string" use="optional" /> 
 <xsd:attribute name="webGatewayAgentName" type="xsd:string" use="optional" /> 
       <xsd:attribute name="webGatewayAgentQMgr" type="xsd:string" use="optional" /> 
    </xsd:complexType> 
    <xsd:complexType name="webUserType"> 
 <xsd:attribute name="webGatewayName" type="xsd:string" use="required" /> 
 <xsd:attribute name="webGatewayAgentName" type="xsd:string" use="optional" /> 
 <xsd:attribute name="webGatewayAgentQMgr" type="xsd:string" use="optional" /> 
    </xsd:complexType>
```

```
</xsd:schema>
```
**Nota:** Da IBM MQ 9.0, Managed File Transfer non supporta il Web Gateway o gli agent Web.

# **Descrizione del messaggio di log di trasferimento**

#### **< transazione>**

Elemento gruppo che specifica un gruppo di trasferimenti che si desidera eseguire insieme.

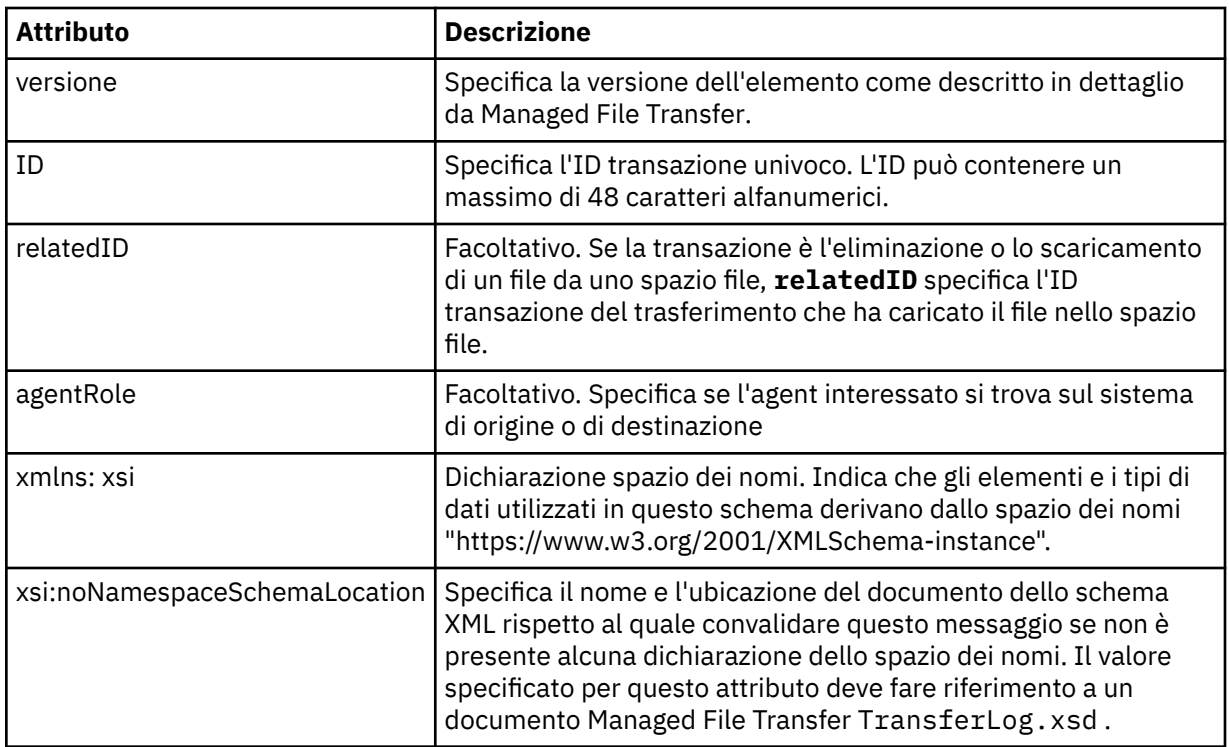

#### **< azione>**

Descrive lo stato del trasferimento file al momento registrato dall'attributo ora. Lo stato può avere uno dei seguenti valori:

- avviato
- avanzamento
- completato
- annullato
- formato non corretto (indica che il contenuto del messaggio della richiesta di trasferimento file non può essere interpretato.)
- notAuthorized
- eliminato

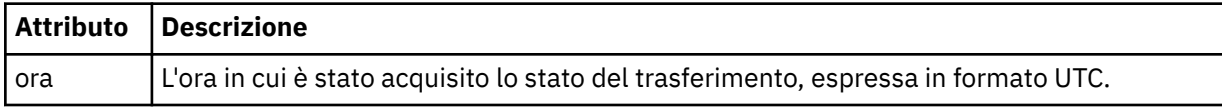

#### **<sourceAgent>**

Specifica il nome dell'agent sul sistema in cui si trova il file di origine. È possibile specificare solo <sourceAgent> o <sourceWebUser> .

## **<startExits>**

Elemento del gruppo che contiene uno o più elementi dell'uscita utente. Questo elemento può verificarsi una sola volta.

# **<endExits>**

Elemento del gruppo che contiene uno o più elementi dell'uscita utente. Questo elemento può verificarsi una sola volta.

## **<systemInfo>**

Descrive l'architettura, il nome e la versione del sistema. Questo elemento può verificarsi una sola volta.

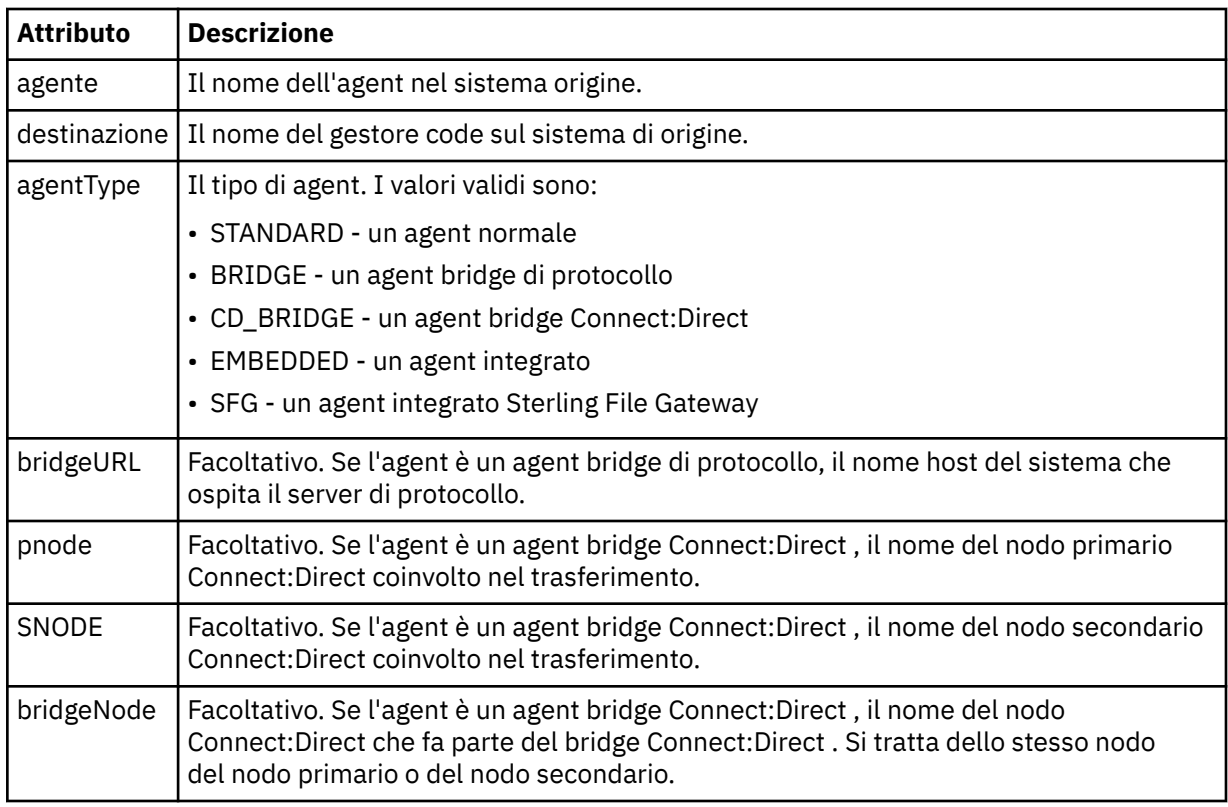

# **<destinationAgent>**

Specifica il nome dell'agent sul sistema a cui è stato trasferito il file. È possibile specificare <destinationAgent> o <destinationWebUser>.

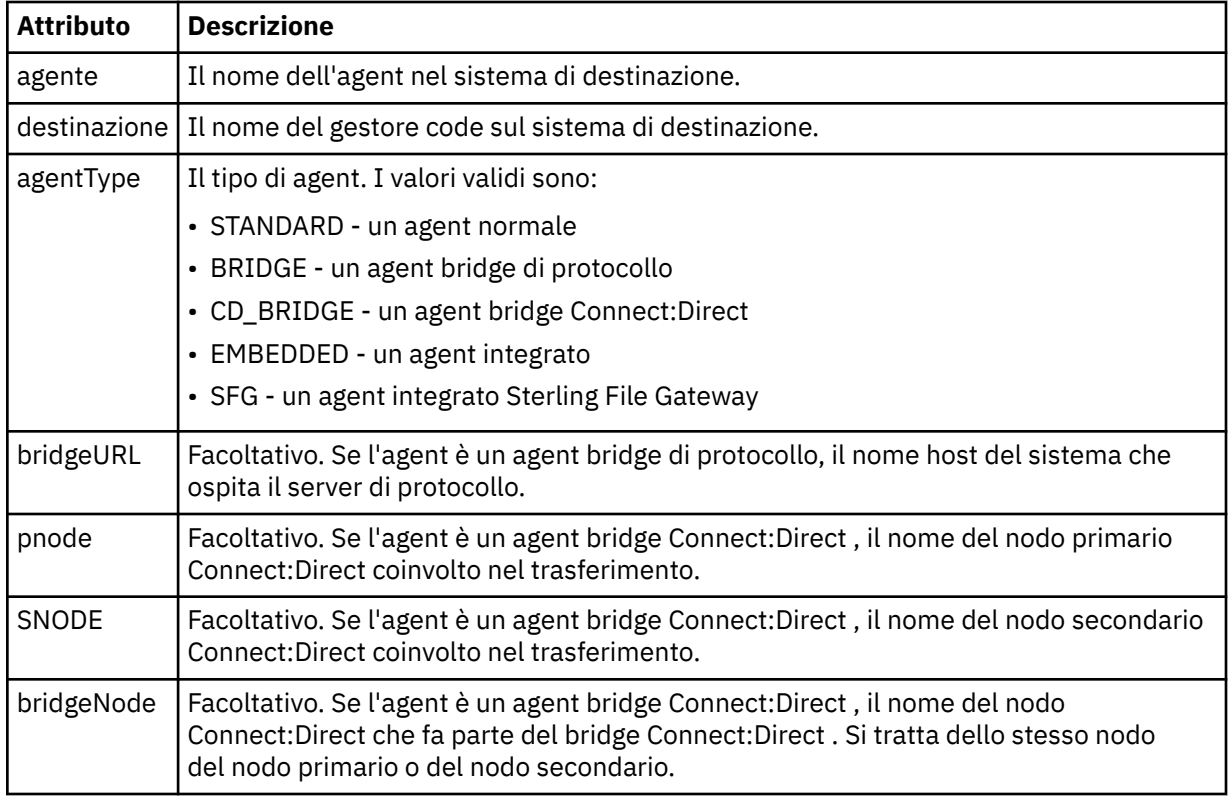

# **<startExits>**

Elemento del gruppo che contiene uno o più elementi dell'uscita utente. Questo elemento può verificarsi una sola volta.

## **<endExits>**

Elemento del gruppo che contiene uno o più elementi dell'uscita utente. Questo elemento può verificarsi una sola volta.

## **<systemInfo>**

Descrive l'architettura, il nome e la versione del sistema. Questo elemento può verificarsi una sola volta.

#### **< originatore>**

Elemento del gruppo che contiene gli elementi che specificano il creatore della richiesta.

## **<hostName>**

Il nome host del sistema in cui si trova il file di origine.

#### **<userID>**

L'ID utente che ha originato il trasferimento file.

## **< IDmqmdUser>**

L'ID utente IBM MQ fornito nel descrittore del messaggio (MQMD)

## **< IDwebUser>**

Facoltativo. L'ID utente fornito al browser Web che inoltra la richiesta di trasferimento.

# **<webBrowser>**

Facoltativo. Il browser Web da cui è stata inviata la richiesta di trasferimento.

#### **< stato>**

Il codice di risultato e i messaggi di supplemento.

## **< attivazione>**

Elemento del gruppo che contiene gli elementi trigger definiti nella richiesta di trasferimento originale. Questi elementi possono essere uno o entrambi i seguenti:

## **<fileExist>**

Condizione trigger in base all'esistenza di un file

#### **<fileSize>**

Condizione trigger in base al fatto che un file soddisfi o superi la dimensione specificata

#### **<transferSet>**

Specifica un gruppo di trasferimenti file che si desidera eseguire insieme. Durante la trasmissione <transferSet> è un elemento del gruppo contenente < item> elementi.

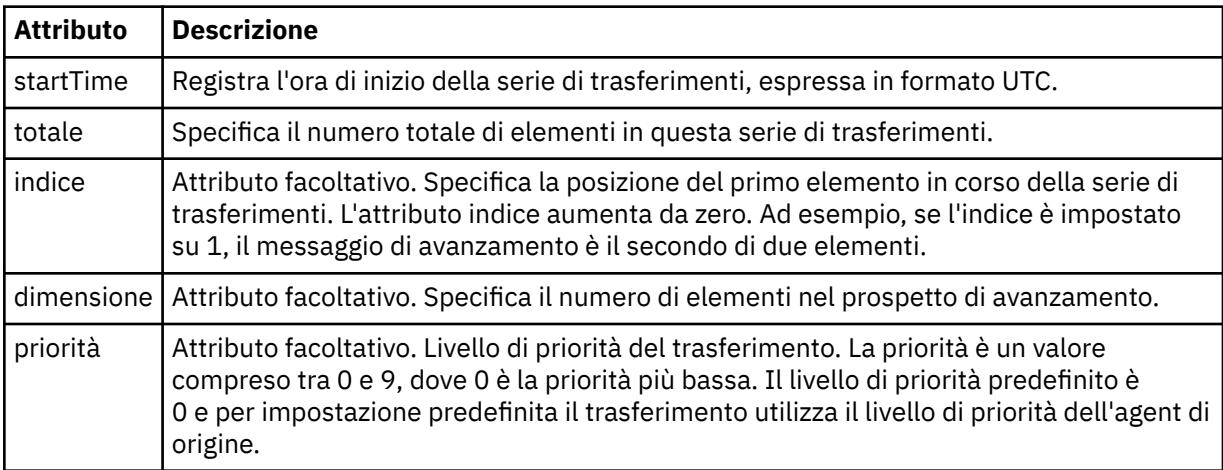

# **<metaDataSet>**

Elemento gruppo contenente uno o più dei seguenti attributi:

## **<metaData>**

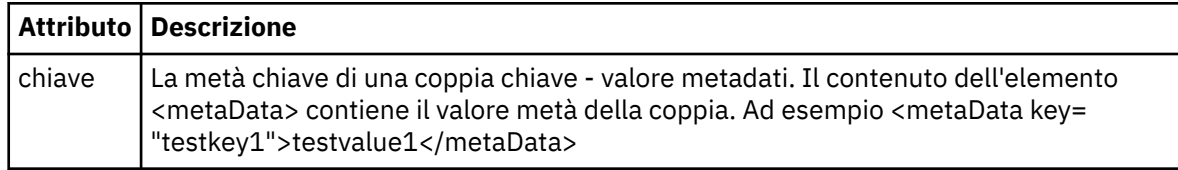

#### **< lavoro>**

Elemento gruppo che contiene un elemento che specifica i dettagli del lavoro. < job> è un identificativo del nome lavoro definito dall'utente che viene aggiunto al messaggio di log quando il trasferimento è avviato. Questo elemento < job> è uguale all'elemento < job> incluso nel messaggio di richiesta di trasferimento, descritto nel seguente argomento: ["Formato del messaggio di richiesta di](#page-2768-0) [trasferimento file" a pagina 2769](#page-2768-0).

# **<name>**

Il valore del nome può essere qualsiasi stringa.

## **<scheduleLog>**

Elemento del gruppo che contiene elementi che specificano i nomi e le ubicazioni dei file di origine e di destinazione.

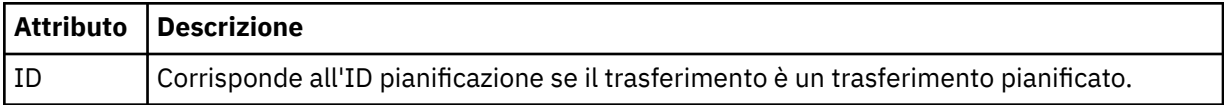

## **< elemento>**

Elemento del gruppo che contiene elementi che specificano i nomi e le ubicazioni dei file di origine e di destinazione.

## **< origine>**

L'elemento del gruppo che contiene l'elemento < file> o l'elemento < queue> e l'elemento < checksum> per il file sul sistema di origine.

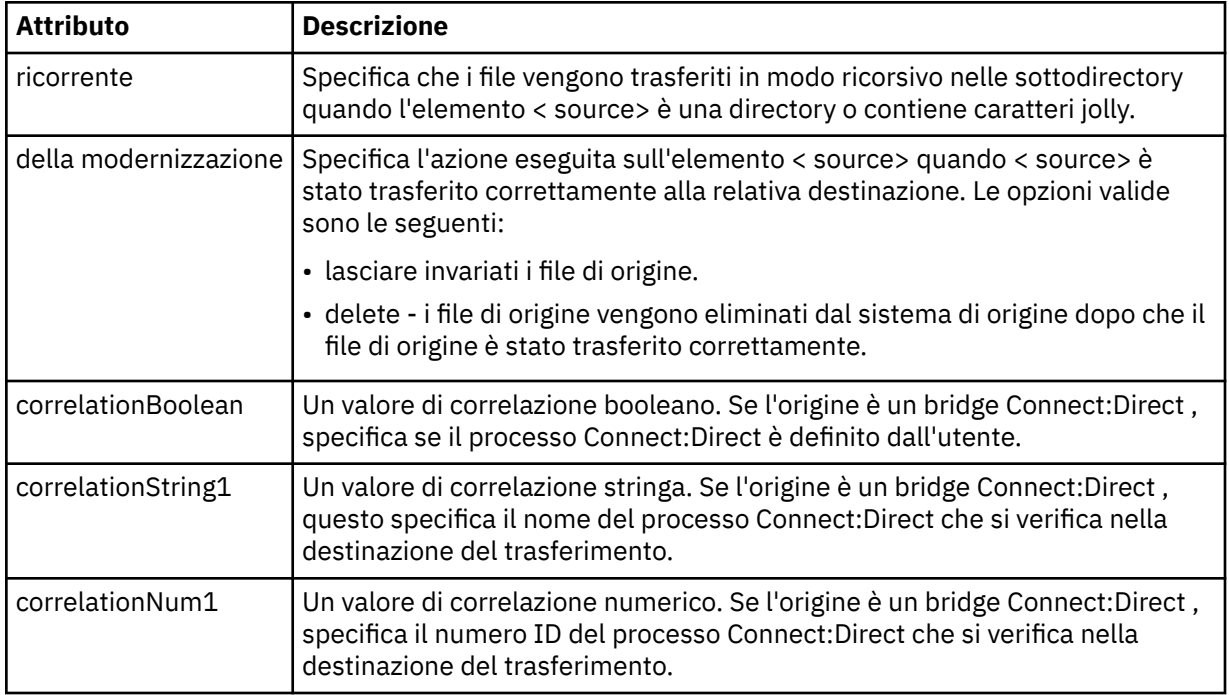

#### **< coda>**

Quando viene utilizzato con l'elemento < source>, specifica il nome della coda da cui sono stati letti i messaggi trasferiti, che si trova sul gestore code agent di origine.

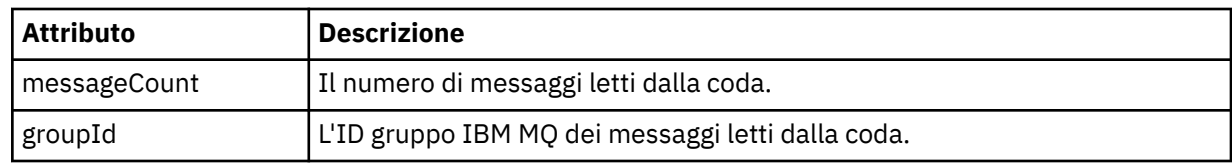

# **< destinazione>**

L'elemento del gruppo che contiene l'elemento < file> o l'elemento < queue> e l'elemento < checksum> per la destinazione.

Solo uno tra < file> e < queue> è presente come elemento child della destinazione.

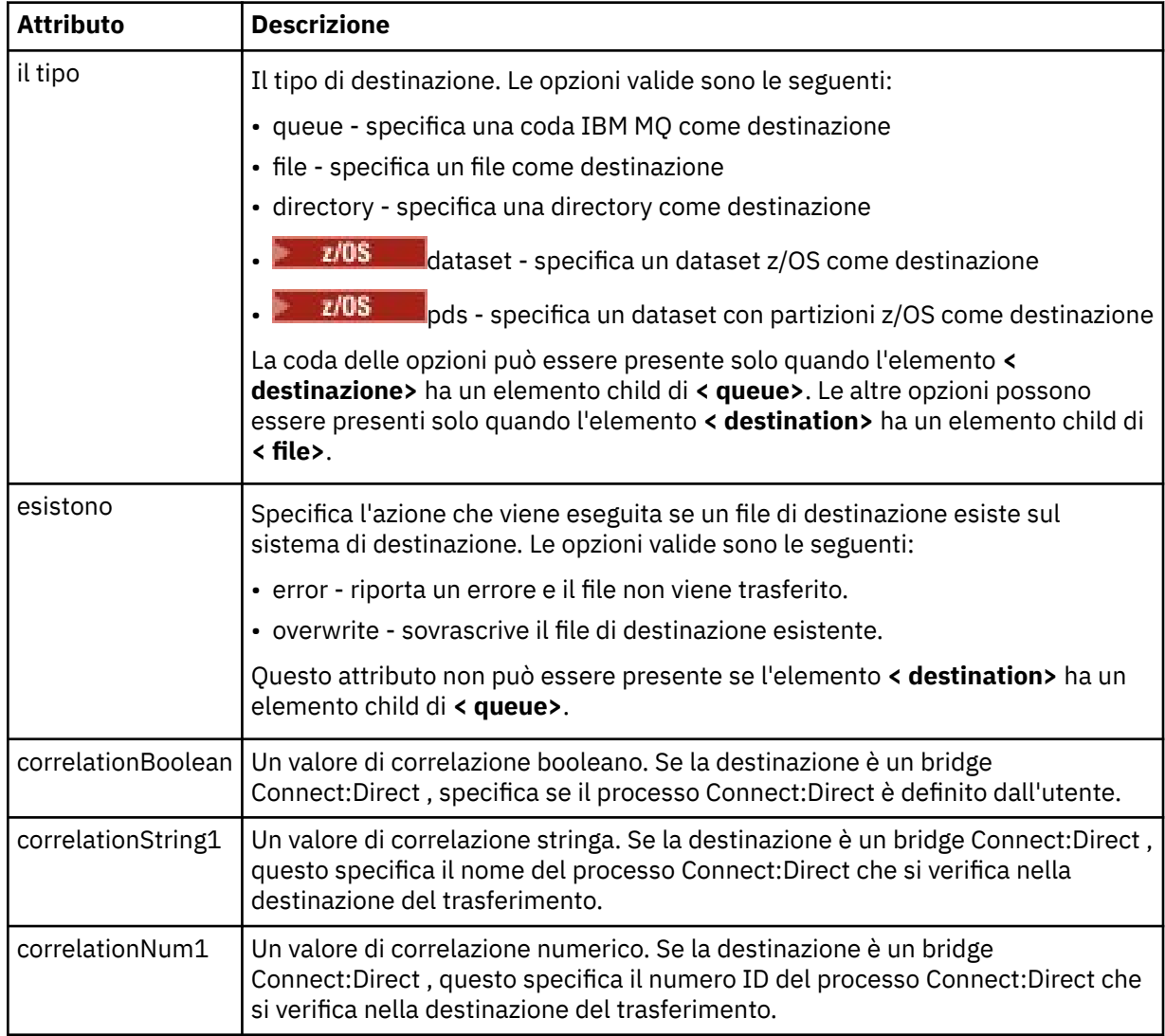

# **<file>**

Specifica il percorso assoluto del file che è stato trasferito (sia nell'origine che nella destinazione). Il percorso completo è nel formato congruente con il proprio sistema operativo, ad esempio C:/from/ here.txt. Gli URI file non vengono utilizzati.

# **< coda>**

Quando viene utilizzato con l'elemento < destination>, specifica il nome della coda a cui è stato trasferito, che si trova su qualsiasi gestore code connesso al gestore code dell'agent di destinazione.

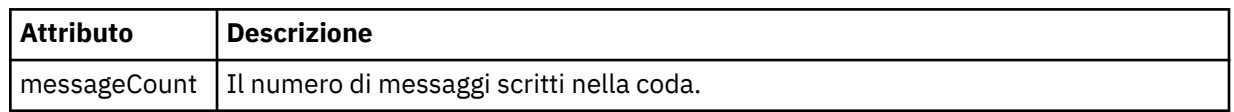

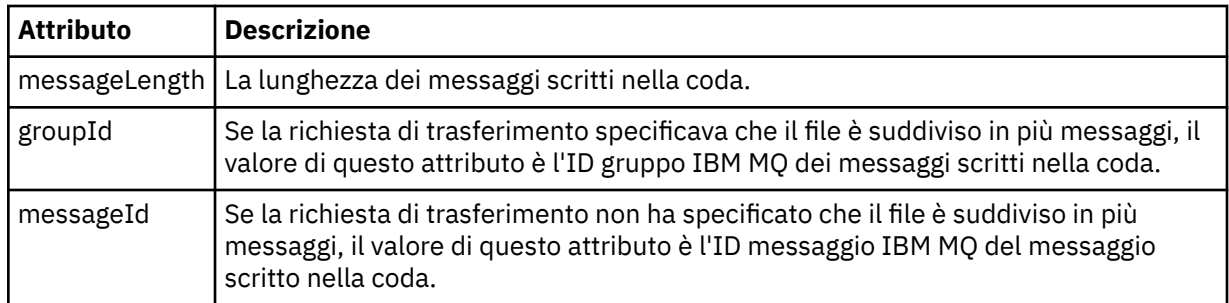

## **< checksum>**

Elemento facoltativo.

Specifica il tipo di algoritmo hash che ha generato il digest del messaggio per creare la firma digitale. Attualmente Managed File Transfer supporta solo l'algoritmo Message Digest 5 (MD5). Il checksum fornisce un modo per confermare che l'integrità dei file trasferiti è intatta.

## **< malforma>**

Elemento gruppo per messaggi con formato non corretto.

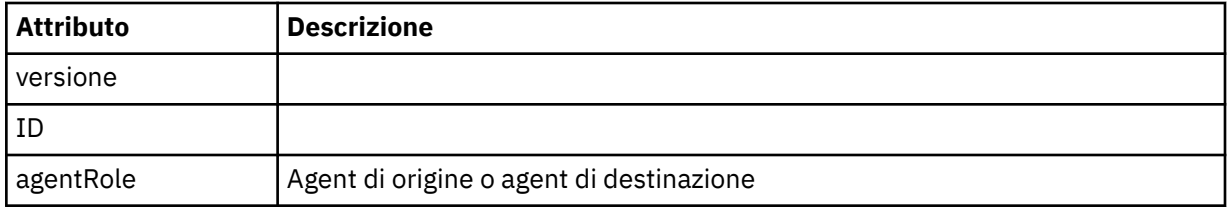

## **< statistiche>**

Elemento gruppo per informazioni statistiche per il trasferimento (se disponibile).

# **<actualStartOra>**

L'ora effettiva in cui l'agent ha avviato l'esecuzione del trasferimento. In genere, l'ora è la stessa (o molto vicina) all'ora di avvio registrata per il trasferimento. Tuttavia, quando un agent è occupato, i trasferimenti inoltrati potrebbero essere accodati finché l'agent non ha la capacità di eseguire i trasferimenti.

#### **<retryCount>**

Il numero di volte in cui il trasferimento è passato allo stato di ripristino ed è stato ritentato dall'agente. Un trasferimento può entrare in uno stato di ripristino perché gli agenti di origine e di destinazione perdono la comunicazione, a causa di un errore di rete IBM MQ o perché non ricevono dati o messaggi di riconoscimento per un periodo di tempo. Questo periodo è determinato dalle proprietà dell'agente: transferAckTimeout e transferAckTimeoutRetries.

#### **<numFileErrori>**

Il numero di file in transferSet che non sono stati trasferiti correttamente.

#### **<numFileAvvisi>**

Il numero di file in transferSet che hanno generato avvertenze durante il trasferimento, ma che altrimenti sono stati trasferiti correttamente.

# **Esempi**

Vengono forniti esempi di messaggi XML conformi a questo schema per ciascuno dei seguenti tipi di trasferimenti:

- • [Un trasferimento di un singolo file](#page-2743-0)
- • [Un trasferimento che contiene più file](#page-2745-0)
- • [Un trasferimento file non riuscito](#page-2747-0)
- • [Un trasferimento definito con un trigger](#page-2749-0)
- • [Un trasferimento avviato da una pianificazione](#page-2750-0)
- • [Un trasferimento che richiama uscite utente](#page-2751-0)

<span id="page-2743-0"></span>• [Un trasferimento attraverso un Connect:Direct nodo bridge](#page-2753-0)

# **Riferimenti correlati**

"Esempi di messaggi di log di trasferimento singoli" a pagina 2744

Quando si verifica un trasferimento, i messaggi vengono pubblicati nel SISTEMA SYSTEM.FTE FTE con una stringa argomento di Log/*agent\_name*/*transfer\_id*. Gli esempi XML mostrano i messaggi di log per un singolo trasferimento file avviato, in corso e completato.

["Esempi di messaggi di log di trasferimento file multipli" a pagina 2746](#page-2745-0) Esempi di messaggi pubblicati in SYSTEM.FTE con una stringa argomento di Log/*agent\_name*/*transfer\_id* quando si verifica un trasferimento che contiene più file.

["Esempi di messaggi di log di trasferimento file non riusciti" a pagina 2748](#page-2747-0) Quando si verifica un trasferimento, i messaggi vengono pubblicati nel SISTEMA SYSTEM.FTE FTE con una stringa argomento di Log/*agent\_name*/*transfer\_id*. Gli esempi XML mostrano i messaggi di log per un trasferimento file che non riesce ad essere avviato, in corso e completato.

["Esempio di messaggio di log di trasferimento file attivato" a pagina 2750](#page-2749-0)

Quando un trasferimento è in esecuzione, i messaggi vengono pubblicati nel SISTEMA SYSTEM.FTE FTE con una stringa argomento di Log/*agent\_name*/*transfer\_id*. L'esempio XML mostra il messaggio di log creato quando viene avviato un trasferimento file contenente una condizione trigger.

["Esempi di messaggi di log dell'uscita utente MFT" a pagina 2752](#page-2751-0)

Quando un trasferimento è in esecuzione, i messaggi vengono pubblicati nel SISTEMA SYSTEM.FTE FTE con una stringa argomento di Log/*agent\_name*/*transfer\_id*. Gli esempi XML mostrano i messaggi di log creati quando si verifica un trasferimento file che contiene chiamate alle uscite utente.

["Esempi di messaggi del log di trasferimento bridge Connect:Direct" a pagina 2754](#page-2753-0) L'elemento destinationAgent o sourceAgent contiene attributi aggiuntivi quando l'agent di destinazione o l'agent di origine è un agent bridge Connect:Direct . Il messaggio di log Avviato contiene solo una sottoserie di informazioni sul trasferimento Connect:Direct . I messaggi di registrazione Avanzamento e Completato contengono informazioni complete sul trasferimento Connect:Direct .

# *Esempi di messaggi di log di trasferimento singoli*

Quando si verifica un trasferimento, i messaggi vengono pubblicati nel SISTEMA SYSTEM.FTE FTE con una stringa argomento di Log/*agent\_name*/*transfer\_id*. Gli esempi XML mostrano i messaggi di log per un singolo trasferimento file avviato, in corso e completato.

# **Trasferimento file singolo - avviato**

```
<?xml version="1.0" encoding="UTF-8"?>
<transaction xmlns:xsi="https://www.w3.org/2001/XMLSchema-instance" 
              version="4.00" 
              ID="414d51205553322e42494e44494e47538b0f404d223d0020" 
              agentRole="sourceAgent" 
             xsi:noNamespaceSchemaLocation="TransferLog.xsd"
 xmlns=""> 
 <action time="2011-01-26T13:03:26.484Z">started</action> 
 <sourceAgent agent="AGENT_JUPITER" QMgr="QM_JUPITER"> 
 <systemInfo architecture="x86" name="Linux" version="2.6.31-21-generic"/> 
    </sourceAgent> 
     <destinationAgent agent="AGENT_JUPITER" QMgr="QM_JUPITER"/> 
    <originator> 
         <hostName>dhcp-9-20-240-199.hursley.ibm.com.</hostName> 
         <userID>mqm</userID> 
         <mqmdUserID>mqm</mqmdUserID> 
     </originator> 
     <transferSet startTime="2011-01-26T13:03:26.484Z" total="1" bytesSent="0"> 
         <metaDataSet> 
             <metaData key="com.ibm.wmqfte.SourceAgent">AGENT_JUPITER</metaData> 
             <metaData key="com.ibm.wmqfte.DestinationAgent">AGENT_JUPITER</metaData> 
 <metaData key="com.ibm.wmqfte.MqmdUser">mqm</metaData> 
 <metaData key="com.ibm.wmqfte.OriginatingUser">mqm</metaData> 
             <metaData key="com.ibm.wmqfte.OriginatingHost">dhcp-9-20-240-199.hursley.ibm.com.</
metaData> 
            <metaData key="com.ibm.wmqfte.TransferId">414d51205553322e42494e44494e47538b0f404d223d0020</
metaData>
             <metaData key="com.ibm.wmqfte.ScheduleId">3</metaData> 
             <metaData key="com.ibm.wmqfte.Priority">0</metaData>
```

```
 </metaDataSet> 
     </transferSet> 
     <scheduleLog ID="3"/>
</transaction>
```
# **Trasferimento file singolo riuscito - avanzamento**

```
<?xml version="1.0" encoding="UTF-8"?>
<transaction xmlns:xsi="https://www.w3.org/2001/XMLSchema-instance" 
              version="4.00" 
              ID="414d51205553322e42494e44494e47538b0f404d223d0020" 
              agentRole="sourceAgent" 
              xsi:noNamespaceSchemaLocation="TransferLog.xsd"
              xmlns=""> 
 <action time="2011-01-26T13:03:26.615Z">progress</action> 
 <sourceAgent agent="AGENT_JUPITER" QMgr="QM_JUPITER"> 
 <systemInfo architecture="x86" name="Linux" version="2.6.31-21-generic"/> 
         </sourceAgent> 
 <destinationAgent agent="AGENT_JUPITER" QMgr="QM_JUPITER"> 
 <systemInfo architecture="x86" name="Linux" version="2.6.31-21-generic"/> 
         </destinationAgent> 
         <originator> 
             <hostName>example.com.</hostName> 
             <userID>mqm</userID> 
             <mqmdUserID>mqm</mqmdUserID> 
         </originator> 
         <transferSet index="0" size="1" startTime="2011-01-26T13:03:26.484Z" total="1" 
bytesSent="1198"> 
         <item mode="binary"> 
             <source disposition="leave" type="file"> 
                 <file size="1151" last-modified="2009-11-02T10:37:01.000Z">/etc/passwd</file> 
                 <checksum method="MD5">2287181c07199f879de28296371cb24c</checksum> 
             </source> 
             <destination type="file"> 
                 <file size="1151" last-modified="2011-01-26T13:03:26.000Z">/tmp/passwd</file> 
                 <checksum method="MD5">2287181c07199f879de28296371cb24c</checksum> 
             </destination> 
             <status resultCode="0"/> 
         </item> 
     </transferSet>
</transaction>
```
# **Trasferimento file singolo riuscito - completato**

```
<?xml version="1.0" encoding="UTF-8"?>
<transaction xmlns:xsi="https://www.w3.org/2001/XMLSchema-instance" 
              version="4.00" 
              ID="414d51205553322e42494e44494e47538b0f404d223d0020" 
              agentRole="sourceAgent" 
              xsi:noNamespaceSchemaLocation="TransferLog.xsd"
              xmlns=""> 
 <action time="2011-01-26T13:03:26.622Z">completed</action> 
 <sourceAgent agent="AGENT_JUPITER" QMgr="QM_JUPITER"> 
 <systemInfo architecture="x86" name="Linux" version="2.6.31-21-generic"/> 
     </sourceAgent> 
 <destinationAgent agent="AGENT_JUPITER" QMgr="QM_JUPITER"> 
 <systemInfo architecture="x86" name="Linux" version="2.6.31-21-generic"/> 
     </destinationAgent> 
     <originator> 
         <hostName>example.com.</hostName> 
         <userID>mqm</userID> 
         <mqmdUserID>mqm</mqmdUserID> 
     </originator> 
     <status resultCode="0"> 
         <supplement>BFGRP0032I: The file transfer request has successfully completed.</supplement> 
     </status> 
     <transferSet startTime="2011-01-26T13:03:26.484Z" total="1" bytesSent="1198"> 
         <metaDataSet> 
             <metaData key="com.ibm.wmqfte.SourceAgent">AGENT_JUPITER</metaData> 
             <metaData key="com.ibm.wmqfte.DestinationAgent">AGENT_JUPITER</metaData> 
             <metaData key="com.ibm.wmqfte.MqmdUser">mqm</metaData> 
 <metaData key="com.ibm.wmqfte.OriginatingUser">mqm</metaData> 
 <metaData key="com.ibm.wmqfte.OriginatingHost">example.com.</metaData> 
 <metaData key="com.ibm.wmqfte.TransferId">414d51205553322e42494e44494e47538b0f404d223d0020</
metaData> 
             <metaData key="com.ibm.wmqfte.ScheduleId">3</metaData>
```

```
 <metaData key="com.ibm.wmqfte.Priority">0</metaData> 
         </metaDataSet> 
    </transferSet> 
    <statistics> 
         <actualStartTime>2011-01-26T13:03:26.541Z</actualStartTime> 
        <retryCount>0</retryCount>
         <numFileFailures>0</numFileFailures> 
         <numFileWarnings>0</numFileWarnings> 
     </statistics>
</transaction>
```
# **Riferimenti correlati**

["Esempio di messaggio di log di trasferimento file attivato" a pagina 2750](#page-2749-0)

Quando un trasferimento è in esecuzione, i messaggi vengono pubblicati nel SISTEMA SYSTEM.FTE FTE con una stringa argomento di Log/*agent\_name*/*transfer\_id*. L'esempio XML mostra il messaggio di log creato quando viene avviato un trasferimento file contenente una condizione trigger.

["Esempi di messaggi di log dell'uscita utente MFT" a pagina 2752](#page-2751-0)

Quando un trasferimento è in esecuzione, i messaggi vengono pubblicati nel SISTEMA SYSTEM.FTE FTE con una stringa argomento di Log/*agent\_name*/*transfer\_id*. Gli esempi XML mostrano i messaggi di log creati quando si verifica un trasferimento file che contiene chiamate alle uscite utente.

["Formati del messaggio di log di trasferimento file" a pagina 2734](#page-2733-0)

I messaggi del log di trasferimento file vengono pubblicati nel SISTEMA SYSTEM.FTE FTE con una stringa argomento di Log/*agent\_name*/*transfer\_id*. Questi messaggi sono conformi allo schema TransferLog.xsd, che si trova nella directory *MQ\_INSTALLATION\_PATH*/mqft/samples/schema dell'installazione di Managed File Transfer .

# *Esempi di messaggi di log di trasferimento file multipli*

Esempi di messaggi pubblicati in SYSTEM.FTE con una stringa argomento di Log/*agent\_name*/*transfer\_id* quando si verifica un trasferimento che contiene più file.

# **Trasferimento di più file - avviato**

```
<?xml version="1.0" encoding="UTF-8"?>
<transaction xmlns:xsi="https://www.w3.org/2001/XMLSchema-instance" 
              version="4.00" 
              ID="414d51205553322e42494e44494e47538b0f404d035c0020" 
              agentRole="sourceAgent" 
              xsi:noNamespaceSchemaLocation="TransferLog.xsd"
              xmlns=""> 
     <action time="2011-01-26T13:12:58.534Z">started</action> 
 <sourceAgent agent="AGENT_JUPITER" QMgr="QM_JUPITER"> 
 <systemInfo architecture="x86" name="Linux" version="2.6.31-21-generic"/> 
     </sourceAgent> 
     <destinationAgent agent="AGENT_JUPITER" QMgr="QM_JUPITER"/> 
     <originator> 
         <hostName>example.com</hostName> 
         <userID>mqm</userID> 
         <mqmdUserID>mqm</mqmdUserID> 
     </originator> 
     <transferSet startTime="2011-01-26T13:12:58.534Z" total="6" bytesSent="0"> 
         <metaDataSet> 
             <metaData key="com.ibm.wmqfte.SourceAgent">AGENT_JUPITER</metaData> 
             <metaData key="com.ibm.wmqfte.DestinationAgent">AGENT_JUPITER</metaData> 
             <metaData key="com.ibm.wmqfte.MqmdUser">mqm</metaData> 
 <metaData key="com.ibm.wmqfte.OriginatingUser">mqm</metaData> 
 <metaData key="com.ibm.wmqfte.OriginatingHost">example.com</metaData> 
             <metaData key="com.ibm.wmqfte.TransferId">414d51205553322e42494e44494e47538b0f404d035c0020</
metaData> 
             <metaData key="com.ibm.wmqfte.Priority">0</metaData> 
         </metaDataSet> 
    </transferSet>
</transaction>
```
# **Trasferimento di più file - avanzamento**

```
<?xml version="1.0" encoding="UTF-8"?>
<transaction xmlns:xsi="https://www.w3.org/2001/XMLSchema-instance" 
             version="4.00"
```

```
 ID="414d51205553322e42494e44494e47538b0f404d035c0020" 
              agentRole="sourceAgent" 
              xsi:noNamespaceSchemaLocation="TransferLog.xsd"
              xmlns=""> 
 <action time="2011-01-26T13:12:58.753Z">progress</action> 
 <sourceAgent agent="AGENT_JUPITER" QMgr="QM_JUPITER"> 
 <systemInfo architecture="x86" name="Linux" version="2.6.31-21-generic"/> 
     </sourceAgent> 
 <destinationAgent agent="AGENT_JUPITER" QMgr="QM_JUPITER"> 
 <systemInfo architecture="x86" name="Linux" version="2.6.31-21-generic"/> 
     </destinationAgent> 
     <originator> 
         <hostName>example.com.</hostName> 
         <userID>mqm</userID> 
         <mqmdUserID>mqm</mqmdUserID> 
     </originator> 
     <transferSet index="0" size="6" startTime="2011-01-26T13:12:58.534Z" total="6" bytesSent="440"> 
         <item mode="binary"> 
             <source disposition="leave" type="file"> 
                 <file size="0" last-modified="2011-01-26T13:10:19.000Z">/srv/nfs/incoming/file01.txt</
file> 
                 <checksum method="MD5">d41d8cd98f00b204e9800998ecf8427e</checksum> 
             </source> 
             <destination type="file"> 
                 <file size="0" last-modified="2011-01-26T13:12:58.000Z">/srv/nfs/outgoing/file01.txt</
file> 
                 <checksum method="MD5">d41d8cd98f00b204e9800998ecf8427e</checksum> 
             </destination> 
             <status resultCode="0"/> 
        \langleitem\rangle <item mode="binary"> 
             <source disposition="leave" type="file"> 
                 <file size="0" last-modified="2011-01-26T13:10:19.000Z">/srv/nfs/incoming/file02.txt</
file> 
                 <checksum method="MD5">d41d8cd98f00b204e9800998ecf8427e</checksum> 
             </source> 
             <destination type="file"> 
                 <file size="0" last-modified="2011-01-26T13:12:58.000Z">/srv/nfs/outgoing/file02.txt</
file> 
                 <checksum method="MD5">d41d8cd98f00b204e9800998ecf8427e</checksum> 
             </destination> 
             <status resultCode="0"/> 
         </item> 
         <item mode="binary"> 
             <source disposition="leave" type="file"> 
                 <file size="0" last-modified="2011-01-26T13:10:19.000Z">/srv/nfs/incoming/file03.txt</
file> 
                 <checksum method="MD5">d41d8cd98f00b204e9800998ecf8427e</checksum> 
             </source> 
 <destination type="file"> 
 <file size="0" last-modified="2011-01-26T13:12:58.000Z">/srv/nfs/outgoing/file03.txt</
file> 
                 <checksum method="MD5">d41d8cd98f00b204e9800998ecf8427e</checksum> 
             </destination> 
             <status resultCode="0"/> 
         </item> 
         <item mode="binary"> 
             <source disposition="leave" type="file"> 
                  <file size="0" last-modified="2011-01-26T13:10:19.000Z">/srv/nfs/incoming/file04.txt</
file> 
                 <checksum method="MD5">d41d8cd98f00b204e9800998ecf8427e</checksum> 
             </source> 
             <destination type="file"> 
                 <file size="0" last-modified="2011-01-26T13:12:58.000Z">/srv/nfs/outgoing/file04.txt</
file> 
                 <checksum method="MD5">d41d8cd98f00b204e9800998ecf8427e</checksum> 
             </destination> 
             <status resultCode="0"/> 
         </item> 
         <item mode="binary"> 
             <source disposition="leave" type="file"> 
                 <file size="0" last-modified="2011-01-26T13:10:19.000Z">/srv/nfs/incoming/file05.txt</
file> 
                 <checksum method="MD5">d41d8cd98f00b204e9800998ecf8427e</checksum> 
             </source> 
             <destination type="file"> 
                 <file size="0" last-modified="2011-01-26T13:12:58.000Z">/srv/nfs/outgoing/file05.txt</
file> 
                 <checksum method="MD5">d41d8cd98f00b204e9800998ecf8427e</checksum> 
             </destination> 
             <status resultCode="0"/> 
         </item>
```

```
 <item mode="binary"> 
              <source disposition="leave" type="file"> 
                  <file size="0" last-modified="2011-01-26T13:10:19.000Z">/srv/nfs/incoming/file06.txt</
file> 
                  <checksum method="MD5">d41d8cd98f00b204e9800998ecf8427e</checksum> 
             </source> 
             <destination type="file"> 
                  <file size="0" last-modified="2011-01-26T13:12:58.000Z">/srv/nfs/outgoing/file06.txt</
file> 
                  <checksum method="MD5">d41d8cd98f00b204e9800998ecf8427e</checksum> 
             </destination> 
              <status resultCode="0"/> 
         </item> 
     </transferSet>
</transaction>
```
# **Trasferimento di più file - completato**

```
<?xml version="1.0" encoding="UTF-8"?>
<transaction xmlns:xsi="https://www.w3.org/2001/XMLSchema-instance" 
              version="4.00" 
              ID="414d51205553322e42494e44494e47538b0f404d035c0020" 
              agentRole="sourceAgent" 
              xsi:noNamespaceSchemaLocation="TransferLog.xsd"
              xmlns=""> 
     <action time="2011-01-26T13:12:58.766Z">completed</action> 
 <sourceAgent agent="AGENT_JUPITER" QMgr="QM_JUPITER"> 
 <systemInfo architecture="x86" name="Linux" version="2.6.31-21-generic"/> 
     </sourceAgent> 
     <destinationAgent agent="AGENT_JUPITER" QMgr="QM_JUPITER"> 
         <systemInfo architecture="x86" name="Linux" version="2.6.31-21-generic"/> 
     </destinationAgent> 
     <originator> 
         <hostName>example.com.</hostName> 
         <userID>mqm</userID> 
         <mqmdUserID>mqm</mqmdUserID> 
     </originator> 
     <status resultCode="0"> 
         <supplement>BFGRP0032I: The file transfer request has successfully completed.</supplement> 
     </status> 
     <transferSet startTime="2011-01-26T13:12:58.534Z" total="6" bytesSent="440"> 
         <metaDataSet> 
             <metaData key="com.ibm.wmqfte.SourceAgent">AGENT_JUPITER</metaData> 
             <metaData key="com.ibm.wmqfte.DestinationAgent">AGENT_JUPITER</metaData> 
             <metaData key="com.ibm.wmqfte.MqmdUser">mqm</metaData> 
 <metaData key="com.ibm.wmqfte.OriginatingUser">mqm</metaData> 
 <metaData key="com.ibm.wmqfte.OriginatingHost">example.com.</metaData> 
             <metaData key="com.ibm.wmqfte.TransferId">414d51205553322e42494e44494e47538b0f404d035c0020</
metaData> 
             <metaData key="com.ibm.wmqfte.Priority">0</metaData> 
         </metaDataSet> 
     </transferSet> 
     <statistics> 
         <actualStartTime>2011-01-26T13:12:58.634Z</actualStartTime> 
        <retryCount>0</retryCount>
         <numFileFailures>0</numFileFailures> 
         <numFileWarnings>0</numFileWarnings> 
     </statistics>
</transaction>
```
# *Esempi di messaggi di log di trasferimento file non riusciti*

Quando si verifica un trasferimento, i messaggi vengono pubblicati nel SISTEMA SYSTEM.FTE FTE con una stringa argomento di Log/*agent\_name*/*transfer\_id*. Gli esempi XML mostrano i messaggi di log per un trasferimento file che non riesce ad essere avviato, in corso e completato.

# **Errore di trasferimento file - avviato**

```
<?xml version="1.0" encoding="UTF-8"?>
<transaction xmlns:xsi="https://www.w3.org/2001/XMLSchema-instance" 
                          version="4.00" 
                          ID="414d51205553322e42494e44494e47538b0f404d03620020" 
                          agentRole="sourceAgent" 
                          xsi:noNamespaceSchemaLocation="TransferLog.xsd"
                          xmlns="">
     <action time="2011-01-26T13:19:15.767Z">started</action>
```

```
 <sourceAgent agent="AGENT_JUPITER" QMgr="QM_JUPITER"> 
         <systemInfo architecture="x86" name="Linux" version="2.6.31-21-generic"/> 
     </sourceAgent> 
     <destinationAgent agent="AGENT_JUPITER" QMgr="QM_JUPITER"/> 
     <originator> 
         <hostName>example.com.</hostName> 
         <userID>mqm</userID> 
         <mqmdUserID>mqm</mqmdUserID> 
     </originator> 
     <transferSet startTime="2011-01-26T13:19:15.767Z" total="1" bytesSent="0"> 
         <metaDataSet> 
             <metaData key="com.ibm.wmqfte.SourceAgent">AGENT_JUPITER</metaData> 
             <metaData key="com.ibm.wmqfte.DestinationAgent">AGENT_JUPITER</metaData> 
             <metaData key="com.ibm.wmqfte.MqmdUser">mqm</metaData> 
 <metaData key="com.ibm.wmqfte.OriginatingUser">mqm</metaData> 
 <metaData key="com.ibm.wmqfte.OriginatingHost">example.com.</metaData> 
             <metaData key="com.ibm.wmqfte.TransferId">414d51205553322e42494e44494e47538b0f404d03620020</
metaData>
             <metaData key="com.ibm.wmqfte.Priority">0</metaData> 
         </metaDataSet> 
     </transferSet>
</transaction>
```
## **Errore di trasferimento file - avanzamento**

```
<?xml version="1.0" encoding="UTF-8"?>
<transaction xmlns:xsi="https://www.w3.org/2001/XMLSchema-instance" 
              version="4.00" 
              ID="414d51205553322e42494e44494e47538b0f404d03620020" 
              agentRole="sourceAgent" 
              xsi:noNamespaceSchemaLocation="TransferLog.xsd"
              xmlns=""> 
 <action time="2011-01-26T13:19:15.944Z">progress</action> 
 <sourceAgent agent="AGENT_JUPITER" QMgr="QM_JUPITER"> 
         <systemInfo architecture="x86" name="Linux" version="2.6.31-21-generic"/> 
     </sourceAgent> 
     <destinationAgent agent="AGENT_JUPITER" QMgr="QM_JUPITER"> 
         <systemInfo architecture="x86" name="Linux" version="2.6.31-21-generic"/> 
     </destinationAgent> 
     <originator> 
         <hostName>example.com.</hostName> 
         <userID>mqm</userID> 
         <mqmdUserID>mqm</mqmdUserID> 
     </originator> 
     <transferSet index="0" size="1" startTime="2011-01-26T13:19:15.767Z" total="1" bytesSent="0"> 
         <item mode="binary"> 
             <source disposition="leave" type="file"> 
                  <file size="0" last-modified="2011-01-26T13:10:19.000Z">/srv/nfs/incoming/file01.txt</
file> 
                  <checksum method="MD5">d41d8cd98f00b204e9800998ecf8427e</checksum> 
             </source> 
             <destination type="file"> 
                  <file>/srv/nfs/outgoing/file01.txt</file> 
             </destination> 
             <status resultCode="1"> 
                  <supplement>BFGIO0006E: File "/srv/nfs/outgoing/file01.txt" already exists.</
supplement> 
             </status> 
         </item> 
     </transferSet>
</transaction>
```
# **Errore di trasferimento file - completato**

```
<?xml version="1.0" encoding="UTF-8"?>
<transaction xmlns:xsi="https://www.w3.org/2001/XMLSchema-instance" 
              version="4.00" 
              ID="414d51205553322e42494e44494e47538b0f404d03620020" 
              agentRole="sourceAgent" 
              xsi:noNamespaceSchemaLocation="TransferLog.xsd"
              xmlns=""> 
 <action time="2011-01-26T13:19:15.948Z">completed</action> 
 <sourceAgent agent="AGENT_JUPITER" QMgr="QM_JUPITER"> 
 <systemInfo architecture="x86" name="Linux" version="2.6.31-21-generic"/> 
     </sourceAgent>
     <destinationAgent agent="AGENT_JUPITER" QMgr="QM_JUPITER"> 
         <systemInfo architecture="x86" name="Linux" version="2.6.31-21-generic"/>
```

```
 </destinationAgent> 
     <originator> 
         <hostName>example.com.</hostName> 
         <userID>mqm</userID> 
         <mqmdUserID>mqm</mqmdUserID> 
     </originator> 
     <status resultCode="40"> 
         <supplement>BFGRP0034I: The file transfer request has 
                       completed with no files being transferred.
         </supplement> 
     </status> 
     <transferSet startTime="2011-01-26T13:19:15.767Z" total="1" bytesSent="0"> 
         <metaDataSet> 
             <metaData key="com.ibm.wmqfte.SourceAgent">AGENT_JUPITER</metaData> 
             <metaData key="com.ibm.wmqfte.DestinationAgent">AGENT_JUPITER</metaData> 
             <metaData key="com.ibm.wmqfte.MqmdUser">mqm</metaData> 
             <metaData key="com.ibm.wmqfte.OriginatingUser">mqm</metaData> 
 <metaData key="com.ibm.wmqfte.OriginatingHost">example.com.</metaData> 
 <metaData key="com.ibm.wmqfte.TransferId">414d51205553322e42494e44494e47538b0f404d03620020</
metaData> 
             <metaData key="com.ibm.wmqfte.Priority">0</metaData> 
         </metaDataSet> 
    </transferSet> 
     <statistics> 
         <actualStartTime>2011-01-26T13:19:15.878Z</actualStartTime> 
        <retryCount>0</retryCount>
         <numFileFailures>1</numFileFailures> 
         <numFileWarnings>0</numFileWarnings> 
     </statistics>
</transaction>
```
# *Esempio di messaggio di log di trasferimento file attivato*

Quando un trasferimento è in esecuzione, i messaggi vengono pubblicati nel SISTEMA SYSTEM.FTE FTE con una stringa argomento di Log/*agent\_name*/*transfer\_id*. L'esempio XML mostra il messaggio di log creato quando viene avviato un trasferimento file contenente una condizione trigger.

# **Trigger trasferimento file singolo riuscito - avviato**

```
<?xml version="1.0" encoding="UTF-8"?>
<transaction version="1.00"
    ID="414d5120514d312020202020202020207e970d492000a102" agentRole="sourceAgent"
 xmlns:xsi="https://www.w3.org/2001/XMLSchema-instance"
 xsi:noNamespaceSchemaLocation="TransferLog.xsd"
    xmlns="">
    <action time="2008-11-02T22:05:18.703Z">started</action>
 <sourceAgent agent="FTEAGENT" QMgr="QM1">
 <systemInfo architecture="x86" name="Windows 7"
             version="6.1 build 7601 Service Pack 1" />
    </sourceAgent>
    <destinationAgent agent="FTEAGENT" QMgr="QM1" />
    <originator>
         <hostName>reportserver.com</hostName>
        <userID>USER1</userID>
        <mqmdUserID>USER1 </mqmdUserID>
    </originator>
    <trigger log="yes">
         <fileExist comparison="=" value="exist">c:\trigger.txt</fileExist>
     </trigger>
    <transferSet startTime="2008-11-02T22:05:18.703Z" total="1"></transferSet>
</transaction>
```
# **Riferimenti correlati**

["Esempi di messaggi di log di trasferimento singoli" a pagina 2744](#page-2743-0)

Quando si verifica un trasferimento, i messaggi vengono pubblicati nel SISTEMA SYSTEM.FTE FTE con una stringa argomento di Log/*agent\_name*/*transfer\_id*. Gli esempi XML mostrano i messaggi di log per un singolo trasferimento file avviato, in corso e completato.

["Esempi di messaggi di log dell'uscita utente MFT" a pagina 2752](#page-2751-0) Quando un trasferimento è in esecuzione, i messaggi vengono pubblicati nel SISTEMA SYSTEM.FTE FTE con una stringa argomento di Log/*agent\_name*/*transfer\_id*. Gli esempi XML mostrano i messaggi di log creati quando si verifica un trasferimento file che contiene chiamate alle uscite utente.

["Formati del messaggio di log di trasferimento file" a pagina 2734](#page-2733-0)

<span id="page-2750-0"></span>I messaggi del log di trasferimento file vengono pubblicati nel SISTEMA SYSTEM.FTE FTE con una stringa argomento di Log/*agent\_name*/*transfer\_id*. Questi messaggi sono conformi allo schema TransferLog.xsd, che si trova nella directory *MQ\_INSTALLATION\_PATH*/mqft/samples/schema dell'installazione di Managed File Transfer .

# *Esempi di messaggi di log di trasferimento file pianificati*

Quando un trasferimento è in esecuzione, i messaggi vengono pubblicati nel SISTEMA SYSTEM.FTE FTE con una stringa argomento di Log/*agent\_name*/*transfer\_id*. Gli esempi XML mostrano i messaggi di log creati quando si verifica un trasferimento file come risultato di una pianificazione.

# **Pianifica messaggi transazione di trasferimento**

Quando il trasferimento file viene avviato come risultato della scadenza della voce di pianificazione, il trasferimento file segue la normale sequenza di pubblicazione dei messaggi di transazione sul SYSTEM.FTE/Log/*agent \_ name* per:

- Azione avviata (TransferLog.xsd)
- Avanzamento dell'azione (TransferLog.xsd)
- Azione completata (TransferLog.xsd)

Solo il messaggio di transazione di log con l'azione avviata contiene l'ID del trasferimento pianificato, nell'attributo ID dell'elemento <scheduleLog>. Ciò consente all'ID pianificazione di essere collegato all'ID trasferimento per tutto il ciclo di vita dell'intero trasferimento.

## **Avviato:**

```
<?xml version="1.0" encoding="UTF-8"?>
<transaction version="1.00"
    ID="414d5120514d31202020202020202020248e294920004016" agentRole="sourceAgent"
    xmlns:xsi="https://www.w3.org/2001/XMLSchema-instance"
    xsi:noNamespaceSchemaLocation="TransferLog.xsd"
    xmlns="">
    <action time="2008-11-23T21:55:03.111Z">started</action>
 .
 .
 .
    <scheduleLog ID="6" />
</transaction>
```
# **Avanzamento:**

```
<?xml version="1.0" encoding="UTF-8"?>
<transaction version="1.00"
    ID="414d5120514d31202020202020202020248e294920004016" agentRole="sourceAgent"
 xmlns:xsi="https://www.w3.org/2001/XMLSchema-instance"
 xsi:noNamespaceSchemaLocation="TransferLog.xsd"
    xmlns="">
    <action time="2008-11-23T21:55:03.377Z">progress</action>
 .
 .
```
 . </transaction>

# **Completato:**

```
<?xml version="1.0" encoding="UTF-8"?>
<transaction version="1.00"
    ID="414d5120514d31202020202020202020248e294920004016" agentRole="sourceAgent"
 xmlns:xsi="https://www.w3.org/2001/XMLSchema-instance"
 xsi:noNamespaceSchemaLocation="TransferLog.xsd"
    xmlns="">
    <action time="2008-11-23T21:55:03.424Z">completed</action>
 .
 .
 .
</transaction>
```
# <span id="page-2751-0"></span>*Esempi di messaggi di log dell'uscita utente MFT*

Quando un trasferimento è in esecuzione, i messaggi vengono pubblicati nel SISTEMA SYSTEM.FTE FTE con una stringa argomento di Log/*agent\_name*/*transfer\_id*. Gli esempi XML mostrano i messaggi di log creati quando si verifica un trasferimento file che contiene chiamate alle uscite utente.

# **Procedura di uscita trasferimento file singolo - avviata**

```
<?xml version="1.0" encoding="UTF-8"?>
<transaction version="1.00"
    ID="414d5120514d312020202020202020207e970d492000d502" agentRole="sourceAgent"
    xmlns:xsi="https://www.w3.org/2001/XMLSchema-instance"
    xsi:noNamespaceSchemaLocation="TransferLog.xsd"
    xmlns="">
    <action time="2008-11-02T22:36:13.046Z">started</action>
 <sourceAgent agent="FTEAGENT" QMgr="QM1">
 <systemInfo architecture="x86" name="Windows 7"
            version="6.1 build 7601 Service Pack 1" />
    </sourceAgent>
    <destinationAgent agent="FTEAGENT" QMgr="QM1" />
    <originator>
         <hostName>reportserver.com</hostName>
         <userID>USER1</userID>
         <mqmdUserID>USER1 </mqmdUserID>
    </originator>
    <transferSet startTime="2008-11-02T22:36:13.046Z" total="1">
        <metaDataSet>
            <metaData key="testkey1">testvalue1</metaData>
             <metaData key="testkey2">testvalue2</metaData>
         </metaDataSet>
    </transferSet>
</transaction>
```
# **Uscita trasferimento file singolo - completato**

```
<?xml version="1.0" encoding="UTF-8"?>
<transaction version="1.00"
    ID="414d5120514d312020202020202020207e970d492000d502"
   agentRole="sourceAgent"
     xmlns:xsi="https://www.w3.org/2001/XMLSchema-instance"
     xsi:noNamespaceSchemaLocation="TransferLog.xsd"
     xmlns="">
     <action time="2008-11-02T22:36:13.546Z">completed</action>
     <sourceAgent agent="FTEAGENT" QMgr="QM1">
         <startExits>
             <exit name="class testExits.SourceExit1">
                 <status resultCode="proceed">
                      <supplement>Source Start, modified metadata</supplement>
                 </status>
             </exit>
         </startExits>
         <endExits>
             <exit name="class testExits.SourceExit1">
                 <status>
                      <supplement>Source End</supplement>
                  </status>
             </exit>
         </endExits>
         <systemInfo architecture="x86" name="Windows 7"
             version="6.1 build 7601 Service Pack 1" />
     </sourceAgent>
     <destinationAgent agent="FTEAGENT" QMgr="QM1">
         <startExits>
             <exit name="class testExits.DestinationExitProceed">
                  <status resultCode="proceed">
                      <supplement>Destination start, with proceed</supplement>
                  </status>
             </exit>
         </startExits>
         <endExits>
             <exit name="class testExits.DestinationExitProceed">
                 <status>
                      <supplement>destination end</supplement>
                 </status>
             </exit>
         </endExits>
```

```
 <systemInfo architecture="x86" name="Windows 7"
            version="6.1 build 7601 Service Pack 1" />
    </destinationAgent>
    <originator>
        <hostName>reportserver.com</hostName>
        <userID>USER1</userID>
        <mqmdUserID>USER1 </mqmdUserID>
    </originator>
    <transferSet startTime="2008-11-02T22:36:13.046Z" total="1">
        <metaDataSet>
 <metaData key="newkey2">newvalue2</metaData>
 <metaData key="newkey1">newvalue1</metaData>
            <metaData key="newkey4">newvalue4</metaData>
 <metaData key="newkey3">newvalue3</metaData>
 <metaData key="newkey5">newvalue5</metaData>
 <metaData key="testkey1">testvalue1</metaData>
 <metaData key="testkey2">testvalue2</metaData>
        </metaDataSet>
    </transferSet>
</transaction>
\lt ! -
    In this example the source transfer start exit has modified the
  metadata as follows:
    Added keys and values for:
    newkey1, newvalue1
 newkey2, newvalue2
 newkey3, newvalue3
 newkey4, newvalue4
 newkey5, newvalue5
    Replaced values for:
    key1 to modifiedValue1
    Deleted keys and values for:
    key2
-->
```
# **Annullamento trasferimento file singolo uscita - annullato**

```
<?xml version="1.0" encoding="UTF-8"?>
<transaction version="1.00"
    ID="414d5120514d312020202020202020207e970d492000c702" agentRole="sourceAgent"
    xmlns:xsi="https://www.w3.org/2001/XMLSchema-instance"
    xsi:noNamespaceSchemaLocation="TransferLog.xsd"
    xmlns="">
 <action time="2008-11-02T22:25:59.328Z">cancelled</action>
 <sourceAgent agent="FTEAGENT" QMgr="QM1">
         <startExits>
             <exit name="class testExits.SourceExit1">
                 <status resultCode="proceed">
                      <supplement>Source Start, modified metadata</supplement>
                 </status>
             </exit>
         </startExits>
         <endExits>
             <exit name="class testExits.SourceExit1">
                 <status>
                     <supplement>Source End</supplement>
                 </status>
             </exit>
         </endExits>
         <systemInfo architecture="x86" name="Windows 7"
             version="6.1 build 7601 Service Pack 1" />
     </sourceAgent>
     <destinationAgent agent="FTEAGENT" QMgr="QM1">
         <startExits>
             <exit name="class testExits.DestinationExit1">
                 <status resultCode="cancelTransfer">
                     <supplement>Destination start, with cancel</supplement>
                 </status>
             </exit>
         </startExits>
         <endExits>
             <exit name="class testExits.DestinationExit1">
                 <status>
                      <supplement>destination end</supplement>
                 </status>
```

```
 </exit>
         </endExits>
         <systemInfo architecture="x86" name="Windows 7"
             version="6.1 build 7601 Service Pack 1" />
    </destinationAgent>
    <originator>
         <hostName>reportserver.com</hostName>
         <userID>USER1</userID>
         <mqmdUserID>USER1 </mqmdUserID>
    </originator>
    <transferSet startTime="2008-11-02T22:25:59.078Z" total="1" />
</transaction>
```
# **Riferimenti correlati**

["Esempi di messaggi di log di trasferimento singoli" a pagina 2744](#page-2743-0)

Quando si verifica un trasferimento, i messaggi vengono pubblicati nel SISTEMA SYSTEM.FTE FTE con una stringa argomento di Log/*agent\_name*/*transfer\_id*. Gli esempi XML mostrano i messaggi di log per un singolo trasferimento file avviato, in corso e completato.

["Esempio di messaggio di log di trasferimento file attivato" a pagina 2750](#page-2749-0)

Quando un trasferimento è in esecuzione, i messaggi vengono pubblicati nel SISTEMA SYSTEM.FTE FTE con una stringa argomento di Log/*agent\_name*/*transfer\_id*. L'esempio XML mostra il messaggio di log creato quando viene avviato un trasferimento file contenente una condizione trigger.

["Formati del messaggio di log di trasferimento file" a pagina 2734](#page-2733-0)

I messaggi del log di trasferimento file vengono pubblicati nel SISTEMA SYSTEM.FTE FTE con una stringa argomento di Log/*agent\_name*/*transfer\_id*. Questi messaggi sono conformi allo schema TransferLog.xsd, che si trova nella directory *MQ\_INSTALLATION\_PATH*/mqft/samples/schema dell'installazione di Managed File Transfer .

# *Esempi di messaggi del log di trasferimento bridge Connect:Direct*

L'elemento destinationAgent o sourceAgent contiene attributi aggiuntivi quando l'agent di destinazione o l'agent di origine è un agent bridge Connect:Direct . Il messaggio di log Avviato contiene solo una sottoserie di informazioni sul trasferimento Connect:Direct . I messaggi di registrazione Avanzamento e Completato contengono informazioni complete sul trasferimento Connect:Direct .

# **L'agente di origine è l'agente bridge Connect:Direct Avviato:**

```
<?xml version="1.0" encoding="UTF-8"?>
<transaction xmlns:xsi="https://www.w3.org/2001/XMLSchema-instance" 
              ID="414d5120514d5f696b6b796f20202020a704654d20092507" 
              agentRole="sourceAgent" 
              version="4.00" 
              xsi:noNamespaceSchemaLocation="TransferLog.xsd"
              xmlns=""> 
     <action time="2011-03-07T13:05:01.838Z">started</action> 
     <sourceAgent QMgr="QM_KUIPER" agent="VARUNA" agentType="CD_BRIDGE" bridgeNode="CDNODE_VARUNA"> 
         <systemInfo architecture="x86" name="Windows 7" version="6.1 build 7601 Service Pack 1"/> 
     </sourceAgent> 
     <destinationAgent QMgr="QM_KUIPER" agent="IXION"/> 
     <originator> 
         <hostName>kuiper.example.com.</hostName> 
         <userID>sol</userID> 
         <mqmdUserID>sol</mqmdUserID> 
     </originator> 
     <transferSet bytesSent="0" startTime="2011-03-07T13:05:01.838Z" total="1"> 
         <metaDataSet> 
              <metaData key="com.ibm.wmqfte.SourceAgent">VARUNA</metaData> 
              <metaData key="com.ibm.wmqfte.DestinationAgent">IXION</metaData> 
              <metaData key="com.ibm.wmqfte.MqmdUser">sol</metaData> 
 <metaData key="com.ibm.wmqfte.OriginatingUser">sol</metaData> 
 <metaData key="com.ibm.wmqfte.OriginatingHost">kuiper.example.com.</metaData> 
 <metaData key="com.ibm.wmqfte.TransferId">414d5120514d5f696b6b796f20202020a704654d20092507</
metaData> 
              <metaData key="com.ibm.wmqfte.Priority">0</metaData> 
         </metaDataSet> 
    </transferSet>
</transaction>
```
#### **Avanzamento:**

```
<?xml version="1.0" encoding="UTF-8"?>
<transaction xmlns:xsi="https://www.w3.org/2001/XMLSchema-instance" 
             ID="414d5120514d5f696b6b796f20202020a704654d20092507" 
             agentRole="sourceAgent" 
             version="4.00" 
             xsi:noNamespaceSchemaLocation="TransferLog.xsd"
 xmlns=""> 
 <action time="2011-03-07T13:05:03.448Z">progress</action> 
 <sourceAgent QMgr="QM_KUIPER" agent="VARUNA" agentType="CD_BRIDGE" 
 bridgeNode="CDNODE_VARUNA" pnode="CDNODE_VARUNA" snode="CDNODE_ERIS"> 
 <systemInfo architecture="x86" name="Windows 7" version="6.1 build 7601 Service Pack 1"/> 
    </sourceAgent> 
 <destinationAgent QMgr="QM_KUIPER" agent="IXION" agentType="STANDARD"> 
 <systemInfo architecture="x86" name="Windows 7" version="6.1 build 7601 Service Pack 1"/> 
     </destinationAgent> 
     <originator> 
         <hostName>kuiper.example.com.</hostName> 
         <userID>sol</userID> 
         <mqmdUserID>sol</mqmdUserID> 
     </originator> 
 <transferSet bytesSent="48" index="0" size="1" startTime="2011-03-07T13:05:01.838Z" total="1"> 
 <item mode="binary"> 
 <source disposition="leave" processName="f2007567" processNumber="68" type="file"> 
 <file last-modified="2011-03-07T13:05:02.573Z" size="4">CDNODE_ERIS:D:/AGENTS/
CDNODE_ERIS/test.txt</file> 
                <checksum method="MD5">098f6bcd4621d373cade4e832627b4f6</checksum> 
             </source> 
             <destination type="file"> 
                <file last-modified="2011-03-07T13:05:03.338Z" size="4">D:\AGENTS\IXION\test.txt</file>
                <checksum method="MD5">098f6bcd4621d373cade4e832627b4f6</checksum> 
            </destination> 
             <status resultCode="0"/> 
        </item> 
     </transferSet>
</transaction>
```
**Completato:**

```
<?xml version="1.0" encoding="UTF-8"?>
<transaction xmlns:xsi="https://www.w3.org/2001/XMLSchema-instance" 
 ID="414d5120514d5f696b6b796f20202020a704654d20092507" 
             agentRole="sourceAgent" 
              version="4.00" xsi:noNamespaceSchemaLocation="TransferLog.xsd"
             xmlns=""> 
    <action time="2011-03-07T13:05:03.495Z">completed</action> 
 <sourceAgent QMgr="QM_KUIPER" agent="VARUNA" agentType="CD_BRIDGE" 
 bridgeNode="CDNODE_VARUNA" pnode="CDNODE_VARUNA" snode="CDNODE_ERIS"> 
 <systemInfo architecture="x86" name="Windows 7" version="6.1 build 7601 Service Pack 1"/> 
     </sourceAgent> 
 <destinationAgent QMgr="QM_KUIPER" agent="IXION" agentType="STANDARD"> 
 <systemInfo architecture="x86" name="Windows 7" version="6.1 build 7601 Service Pack 1"/> 
     </destinationAgent> 
     <originator> 
         <hostName>kuiper.example.com.</hostName> 
        <userID>sol</userID> 
        <mqmdUserID>sol</mqmdUserID> 
     </originator> 
     <status resultCode="0"> 
        <supplement>BFGRP0032I: The file transfer request has successfully completed.</supplement> 
     </status> 
     <transferSet bytesSent="48" startTime="2011-03-07T13:05:01.838Z" total="1">
        <metaDataSet> 
              <metaData key="com.ibm.wmqfte.SourceAgent">VARUNA</metaData> 
              <metaData key="com.ibm.wmqfte.DestinationAgent">IXION</metaData> 
              <metaData key="com.ibm.wmqfte.MqmdUser">sol</metaData> 
 <metaData key="com.ibm.wmqfte.OriginatingUser">sol</metaData> 
 <metaData key="com.ibm.wmqfte.OriginatingHost">kuiper.example.com.</metaData> 
 <metaData key="com.ibm.wmqfte.TransferId">414d5120514d5f696b6b796f20202020a704654d20092507</
metaData> 
              <metaData key="com.ibm.wmqfte.Priority">0</metaData> 
        </metaDataSet>
     </transferSet> 
     <statistics> 
        <actualStartTime>2011-03-07T13:05:02.041Z</actualStartTime> 
       <retryCount>0</retryCount>
        <numFileFailures>0</numFileFailures> 
        <numFileWarnings>0</numFileWarnings>
```
# **L'agent di destinazione è un agent bridge Connect:Direct Avviato:**

```
<?xml version="1.0" encoding="UTF-8"?>
<transaction xmlns:xsi="https://www.w3.org/2001/XMLSchema-instance" 
 ID="414d5120514d5f696b6b796f20202020a704654d2008e102" 
              agentRole="sourceAgent" 
              version="4.00" 
              xsi:noNamespaceSchemaLocation="TransferLog.xsd"
              xmlns=""> 
 <action time="2011-03-07T10:29:44.854Z">started</action> 
 <sourceAgent QMgr="QM_ASTEROID" agent="PALLAS" agentType="STANDARD"> 
         <systemInfo architecture="x86" name="Windows 7" version="6.1 build 7601 Service Pack 1"/> 
     </sourceAgent> 
     <destinationAgent QMgr="QM_ASTEROID" agent="VESTA"/> 
     <originator> 
         <hostName>belt.example.com.</hostName> 
         <userID>sol</userID> 
         <mqmdUserID>sol</mqmdUserID> 
     </originator> 
     <transferSet bytesSent="0" startTime="2011-03-07T10:29:44.854Z" total="1"> 
         <metaDataSet> 
             <metaData key="com.ibm.wmqfte.SourceAgent">PALLAS</metaData> 
             <metaData key="com.ibm.wmqfte.DestinationAgent">VESTA</metaData> 
             <metaData key="com.ibm.wmqfte.MqmdUser">sol</metaData> 
             <metaData key="com.ibm.wmqfte.OriginatingUser">sol</metaData> 
 <metaData key="com.ibm.wmqfte.OriginatingHost">belt.example.com.</metaData> 
 <metaData key="com.ibm.wmqfte.TransferId">414d5120514d5f696b6b796f20202020a704654d2008e102</
metaData> 
             <metaData key="com.ibm.wmqfte.Priority">0</metaData> 
         </metaDataSet> 
     </transferSet>
</transaction>
```
#### **Avanzamento:**

```
<?xml version="1.0" encoding="UTF-8"?>
<transaction xmlns:xsi="https://www.w3.org/2001/XMLSchema-instance"
 ID="414d5120514d5f696b6b796f20202020a704654d2008e102" 
             agentRole="sourceAgent" 
              version="4.00" 
             xsi:noNamespaceSchemaLocation="TransferLog.xsd"
             xmlns=""> 
 <action time="2011-03-07T10:29:46.682Z">progress</action> 
 <sourceAgent QMgr="QM_ASTEROID" agent="PALLAS" agentType="STANDARD"> 
 <systemInfo architecture="x86" name="Windows 7" version="6.1 build 7601 Service Pack 1"/> 
     </sourceAgent> 
 <destinationAgent QMgr="QM_ASTEROID" agent="VESTA" agentType="CD_BRIDGE" 
 bridgeNode="CDNODE_VESTA" pnode="CDNODE_VESTA" snode="CDNODE_HYGIEA"> 
 <systemInfo architecture="x86" name="Windows 7" version="6.1 build 7601 Service Pack 1"/> 
     </destinationAgent> 
     <originator> 
         <hostName>belt.example.com</hostName> 
         <userID>sol</userID> 
        <mqmdUserID>sol</mqmdUserID> 
     </originator> 
     <transferSet bytesSent="48" index="0" size="1" startTime="2011-03-07T10:29:44.854Z" total="1"> 
         <item mode="binary"> 
            <source disposition="leave" type="file"> 
                <file last-modified="2011-03-04T14:53:28.323Z" size="4">D:\AGENTS\PALLAS\test.txt</
file> 
                <checksum method="MD5">098f6bcd4621d373cade4e832627b4f6</checksum> 
            </source> 
 <destination processName="f2006965" processNumber="59" type="file"> 
 <file size="4">CDNODE_VESTA:D:/AGENTS/CDNODE_VESTA/test.txt</file> 
                <checksum method="MD5">098f6bcd4621d373cade4e832627b4f6</checksum> 
            </destination> 
            <status resultCode="0"/> 
        </item> 
     </transferSet>
</transaction>
```
## **Completato:**

```
<?xml version="1.0" encoding="UTF-8"?>
<transaction xmlns:xsi="https://www.w3.org/2001/XMLSchema-instance" 
              ID="414d5120514d5f696b6b796f20202020a704654d2008e102" 
              agentRole="sourceAgent" 
              version="4.00" 
              xsi:noNamespaceSchemaLocation="TransferLog.xsd"
 xmlns=""> 
 <action time="2011-03-07T10:29:46.698Z">completed</action> 
 <sourceAgent QMgr="QM_ASTEROID" agent="PALLAS" agentType="STANDARD"> 
 <systemInfo architecture="x86" name="Windows 7" version="6.1 build 7601 Service Pack 1"/> 
     </sourceAgent> 
    <destinationAgent QMgr="QM_ASTEROID" agent="VESTA" agentType="CD_BRIDGE" 
                      bridgeNode="CDNODE_VESTA" pnode="CDNODE_VESTA" snode="CDNODE_HYGIEA">
         <systemInfo architecture="x86" name="Windows 7" version="6.1 build 7601 Service Pack 1"/> 
    </destinationAgent> 
    <originator> 
         <hostName>belt.example.com</hostName> 
         <userID>sol</userID> 
         <mqmdUserID>sol</mqmdUserID> 
     </originator> 
    <status resultCode="0"> 
         <supplement>BFGRP0032I: The file transfer request has successfully completed.</supplement> 
     </status> 
    <transferSet bytesSent="48" startTime="2011-03-07T10:29:44.854Z" total="1"> 
         <metaDataSet> 
             <metaData key="com.ibm.wmqfte.SourceAgent">PALLAS</metaData> 
             <metaData key="com.ibm.wmqfte.DestinationAgent">VESTA</metaData> 
             <metaData key="com.ibm.wmqfte.MqmdUser">sol</metaData> 
 <metaData key="com.ibm.wmqfte.OriginatingUser">sol</metaData> 
 <metaData key="com.ibm.wmqfte.OriginatingHost">belt.example.com.</metaData> 
 <metaData key="com.ibm.wmqfte.TransferId">414d5120514d5f696b6b796f20202020a704654d2008e102</
metaData>
             <metaData key="com.ibm.wmqfte.Priority">0</metaData> 
         </metaDataSet> 
    </transferSet> 
     <statistics> 
         <actualStartTime>2011-03-07T10:29:45.010Z</actualStartTime> 
        <retryCount>0</retryCount>
         <numFileFailures>0</numFileFailures> 
         <numFileWarnings>0</numFileWarnings> 
     </statistics>
</transaction>
```
# **Formati dei messaggi di log di trasferimento file pianificati**

Ogni volta che una richiesta di trasferimento file pianificato viene elaborata dall'agent, viene pubblicato un messaggio di log di pianificazione sul gestore code di coordinamento (sul relativo SISTEMA SYSTEM.FTE/Log/*nome agent*/*ID pianificazione* ). Questo messaggio è conforme allo schema XML ScheduleLog.xsd .

# **Schema**

Il seguente schema descrive gli elementi validi in un messaggio XML del log di pianificazione.

```
<xsd:schema xmlns:xsd="https://www.w3.org/2001/XMLSchema">
    <xsd:include schemaLocation="fteutils.xsd"/> 
    <xsd:element name="schedulelog"> 
        <xsd:complexType> 
           <xsd:sequence> 
               <xsd:element name="originator" type="hostUserIDType" 
                                               minOccurs="0"/><br>type="actionType'
              <xsd:element name="action"<br>max0ccurs="1"
 maxOccurs="1" minOccurs="1"/> 
 <xsd:element name="schedule" type="scheduleType" 
 maxOccurs="1" minOccurs="0"/> 
 <xsd:element name="sourceAgent" type="agentType" 
 maxOccurs="1" minOccurs="0"/> 
              max0ccurs="1" minOccurs="0"/><br><xsd:element name="destinationAgent" type="agentClientType"<br>max0ccurs="1" minOccurs="0" />
                                       minOccurs="0" /><br>minOccurs="0" /><br>type="statusType"
               <xsd:element name="status" type="statusType" 
 maxOccurs="1" minOccurs="0"/> 
 <xsd:element name="transferSet" type="transferSetType"
```

```
maxOccurs="1" minOccurs="0"/><br>
name="job" type="jobType"<br>
maxOccurs="1" minOccurs="0" />
                <xsd:element name="job"
                            maxOccurs="1" </xsd:sequence> 
 <xsd:attribute name="version" type="versionType" use="required"/> 
 <xsd:attribute name="ID" type="xsd:string" use="required"/> 
        </xsd:complexType> 
    </xsd:element> 
    <xsd:complexType name="actionType"> 
        <xsd:simpleContent> 
            <xsd:extension base="actionEnumType"> 
                <xsd:attribute name="time" type="xsd:dateTime" use="required" /> 
            </xsd:extension> 
        </xsd:simpleContent> 
    </xsd:complexType> 
    <xsd:simpleType name="actionEnumType"> 
        <xsd:restriction base="xsd:token"> 
            <xsd:enumeration value="submit"/> 
 <xsd:enumeration value="delete"/> 
 <xsd:enumeration value="expire"/> 
            <xsd:enumeration value="skipped"/> 
        </xsd:restriction>
    </xsd:simpleType> 
    <xsd:complexType name="transferSetType"> 
        <xsd:sequence> 
            <xsd:element name="item" type="itemType" 
                         maxOccurs="unbounded" minOccurs="1" /> 
        </xsd:sequence> 
        <xsd:attribute name="size" type="xsd:int" use="required" /> 
        <xsd:attribute name="priority" type="priorityType" use="optional" /> 
    </xsd:complexType> 
    <xsd:complexType name="itemType"> 
        <xsd:sequence> 
 <xsd:element name="source" type="fileSourceType" 
 maxOccurs="1" minOccurs="1" /> 
            <xsd:element name="destination" type="fileDestinationType" 
                                      minOccurs="1" />
        </xsd:sequence> 
 <xsd:attribute name="mode" type="modeType" use="required" /> 
 <xsd:attribute name="checksumMethod" type="checkSumMethod" use="required" /> 
    </xsd:complexType> 
</xsd:schema>
```
# **Descrizione del messaggio di registrazione della pianificazione**

Vengono descritti gli elementi e attributi utilizzati nel messaggio di log della pianificazione:

#### **< pianificazione>**

Elemento del gruppo che descrive un singolo trasferimento file pianificato inoltrato.

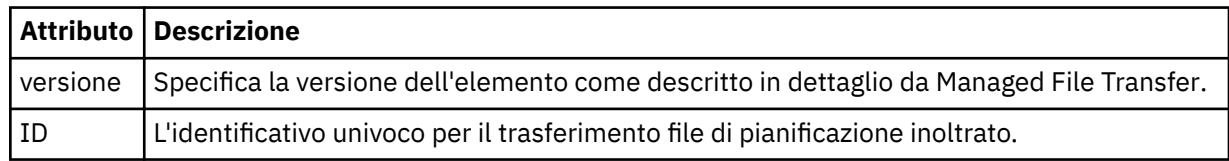

#### **< originatore>**

Elemento del gruppo che contiene gli elementi che specificano il creatore della richiesta.

#### **<hostName>**

Il nome host del sistema in cui si trova il file di origine.

## **<userID>**

L'ID utente che ha originato il trasferimento file.

#### **< IDmqmdUser>**

L'ID utente di MQ fornito nel descrittore del messaggio (MQMD)

#### **< azione>**

Specifica l'azione da eseguire con il trasferimento pianificato corrispondente all'attributo ID dell'elemento < schedulelog>. Questo elemento deve essere uno dei seguenti valori:

- inoltra nuovo trasferimento pianificato
- cancella annulla pianificazione trasferimento
- scadenza la voce di trasferimento pianificazione sta per essere elaborata
- ignorati un trasferimento pianificato non può essere avviato perché non è in linea. Questo messaggio viene registrato quando l'agente diventa disponibile per indicare che il trasferimento è stato ignorato.

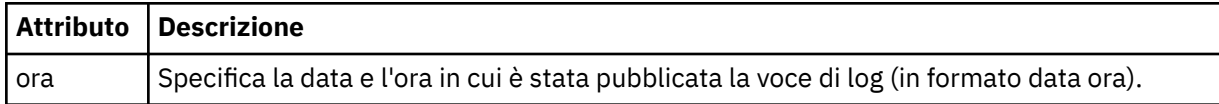

## **<sourceAgent>**

Specifica il nome dell'agent sul sistema in cui si trova il file di origine.

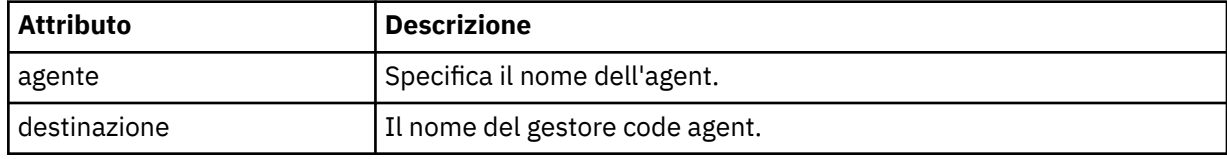

## **<destinationAgent>**

Specifica il nome dell'agent sul sistema a cui si desidera trasferire il file.

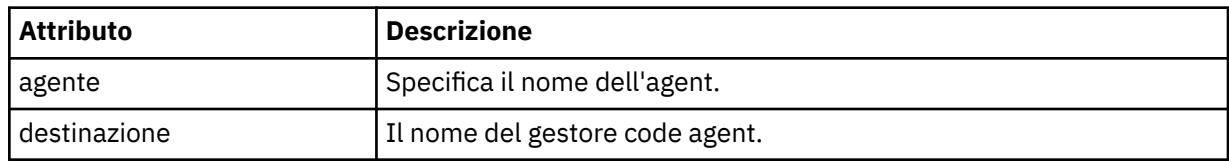

#### **< stato>**

Il codice di risultato e i messaggi di supplemento.

# **<transferSet>**

Specifica un gruppo di trasferimenti file che si desidera eseguire insieme. Durante la trasmissione <transferSet> è un elemento del gruppo contenente < item> elementi.

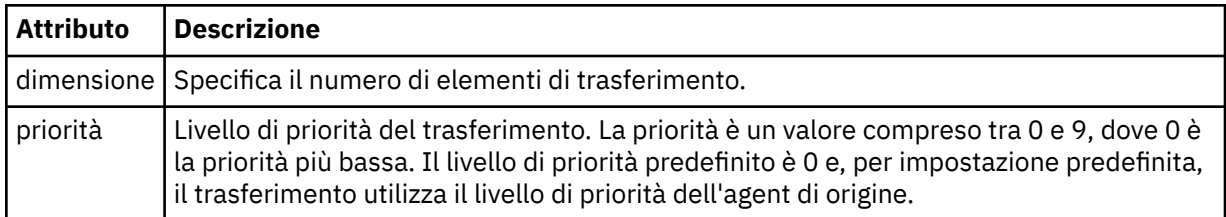

# **< elemento>**

Elemento del gruppo che contiene elementi che specificano i nomi e le ubicazioni dei file di origine e di destinazione.

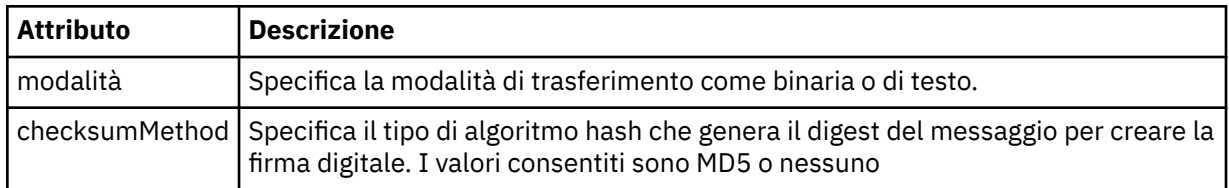

## **< origine>**

L'elemento del gruppo che contiene gli elementi < file> e < checksum> per il file sul sistema di origine.

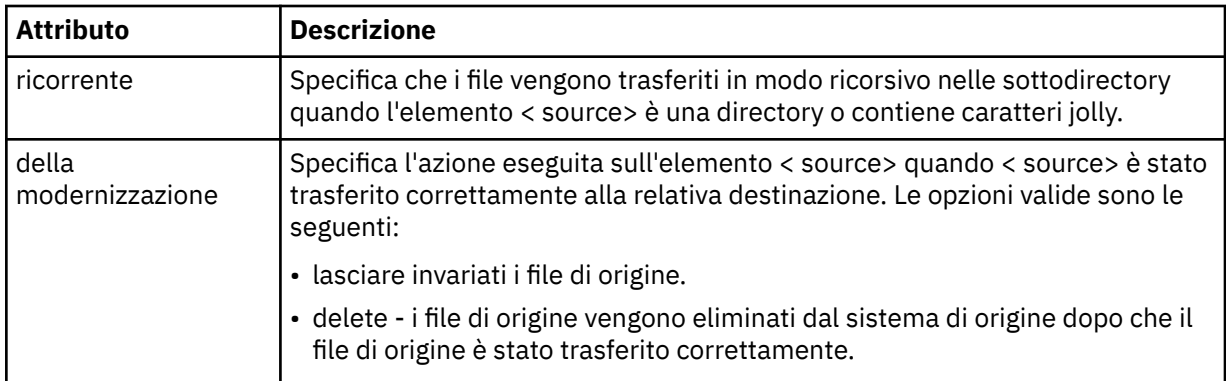

# **< destinazione>**

Elemento del gruppo che contiene gli elementi < file> e < checksum> per il file sul sistema di destinazione.

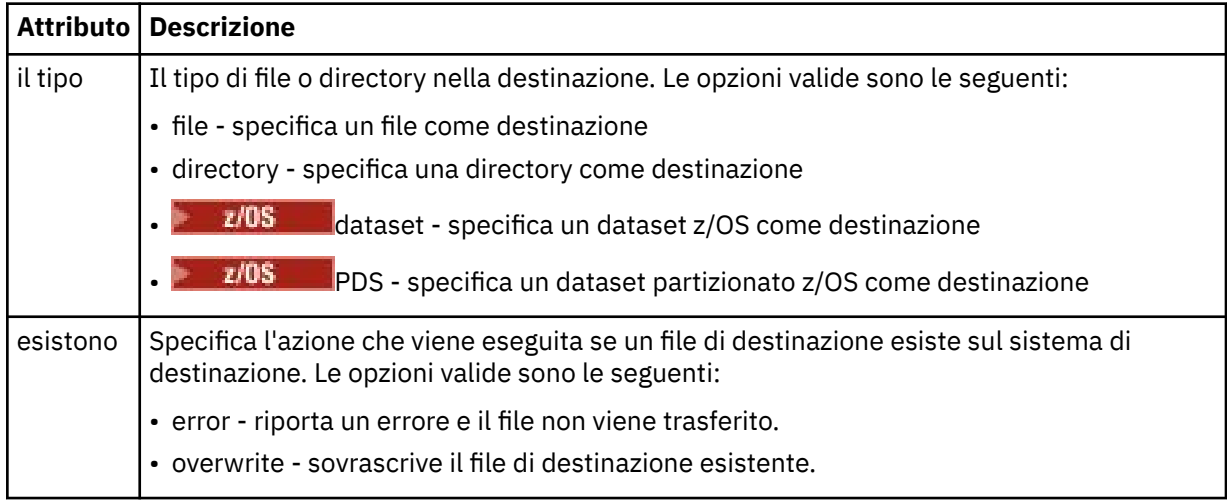

# **<file>**

Specifica il nome del file da trasferire. Utilizzare il percorso completo nel formato coerente con il proprio sistema operativo, ad esempio C: / from/here.txt. Non utilizzare URI file.

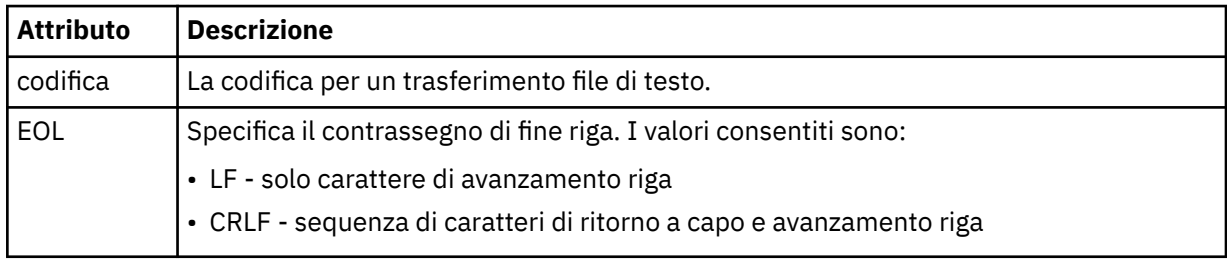

# **< lavoro>**

Elemento gruppo che contiene un elemento che specifica i dettagli del lavoro. < job> è un identificativo del nome lavoro definito dall'utente che viene aggiunto al messaggio di log quando il trasferimento è avviato. Questo elemento < job> è uguale all'elemento < job> incluso nel messaggio di richiesta di trasferimento, descritto nel seguente argomento: ["Formato del messaggio di richiesta di](#page-2768-0) [trasferimento file" a pagina 2769](#page-2768-0).

# **<name>**

Il valore del nome può essere qualsiasi stringa.

# **Esempi**

Esempi di messaggi XML conformi a questo schema vengono forniti per ciascuna delle seguenti azioni di trasferimento pianificate:

- Viene creato un trasferimento pianificato
- • [Un trasferimento pianificato è stato annullato](#page-2761-0)
- • [Una pianificazione di trasferimento scade](#page-2762-0)

I trasferimenti avviati da una pianificazione vengono registrati nello stesso modo di un trasferimento standard. Per esempi di messaggi di log per trasferimenti avviati da una pianificazione, consultare ["Esempi di messaggi di log di trasferimento file](#page-2750-0) pianificati" a pagina 2751.

# **Riferimenti correlati**

["Formato del messaggio di stato agent di MFT" a pagina 2719](#page-2718-0)

Quando un Managed File Transfer Agent viene creato o avviato, l'agent pubblica i relativi dettagli nel SISTEMA SYSTEM.FTE FTE sul relativo gestore code di coordinamento (su SYSTEM.FTE/Agents/*nome agent* ).

["Formato del messaggio di richiesta di trasferimento file" a pagina 2769](#page-2768-0)

I trasferimenti file vengono avviati da messaggi XML che arrivano a una coda di comandi dell'agent, di solito come risultato di un utente che immette un comando di trasferimento file o utilizzando IBM MQ Explorer. L'XML della richiesta di trasferimento deve essere conforme allo schema FileTransfer. xsd e avere l'elemento < request> come elemento root. Il documento dello schema FileTransfer.xsd si trova nella directory *MQ\_INSTALLATION\_PATH*/mqft/samples/schema . Lo schema FileTransfer.xsd importa fteutils.xsd, che si trova nella stessa directory.

# ["Formato messaggio stato trasferimento file" a pagina 2731](#page-2730-0)

I messaggi vengono pubblicati nel gestore code di coordinamento per indicare lo stato di trasferimento di ciascun file nella serie di trasferimenti. Ogni volta che una richiesta di trasferimento file viene elaborata dall'agent, viene pubblicato un messaggio di transazione sul gestore code di coordinamento (sul relativo SISTEMA SYSTEM.FTE/Transfers/*agent\_name*/*transfer ID* ), conforme allo schema XML TransferStatus.xsd . Il file TransferStatus.xsd si trova nella directory *MQ\_INSTALLATION\_PATH*/mqft/samples/schema dell'installazione di WMQMFT.

# ["Formati del messaggio di log di trasferimento file" a pagina 2734](#page-2733-0)

I messaggi del log di trasferimento file vengono pubblicati nel SISTEMA SYSTEM.FTE FTE con una stringa argomento di Log/*agent\_name*/*transfer\_id*. Questi messaggi sono conformi allo schema TransferLog.xsd, che si trova nella directory *MQ\_INSTALLATION\_PATH*/mqft/samples/schema dell'installazione di Managed File Transfer .

# ["MFT monitora i formati dei messaggi di richiesta" a pagina 2787](#page-2786-0)

I monitoraggi risorse vengono creati quando un messaggio XML adatto arriva alla coda comandi di un agent, di solito come risultato di un utente che immette il comando **fteCreateMonitor** o che utilizza l'interfaccia IBM MQ Explorer .

# ["Formati di messaggi MFT per la sicurezza" a pagina 2800](#page-2799-0)

Questo topic descrive i messaggi pubblicati nel gestore code di coordinamento Managed File Transfer rilevanti per la sicurezza.

# *Esempi di messaggi del log di trasferimento file di pianificazione*

Esempi di messaggi pubblicati in SYSTEM.FTE con una stringa argomento di Log/*agent\_name*/*schedule\_id* quando si verifica un'azione di trasferimento pianificata.

# **Messaggio di log del trasferimento pianificato**

Ogni volta che una richiesta di trasferimento file pianificato viene elaborata dall'agent, viene pubblicato un messaggio di log di pianificazione sul gestore code di coordinamento (sul relativo SISTEMA

<span id="page-2761-0"></span>SYSTEM.FTE/Log/*nome agent*/*ID pianificazione* ). Questo messaggio è conforme allo schema XML ScheduleLog.xsd . Ad esempio:

```
<?xml version="1.0" encoding="UTF-8"?>
<schedulelog version="1.00" ID="5"
    xmlns:xsi="https://www.w3.org/2001/XMLSchema-instance"
    xsi:noNamespaceSchemaLocation="ScheduleLog.xsd">
    <originator>
         <hostName>reportserver.com</hostName>
         <userID>USER1</userID>
    </originator>
    <action time="2008-11-23T21:32:01Z">submit</action>
    <schedule>
         <submit timebase="admin" timezone="Europe/London">2008-11-23T22:00</submit>
    </schedule>
    <sourceAgent agent="FTEAGENT" QMgr="QM1" />
 <destinationAgent agent="FTEAGENT" QMgr="QM1" />
 <status resultCode="0" />
 <transferSet size="1" priority="0">
 <item mode="binary" checksumMethod="MD5">
 <source recursive="false" disposition="leave">
                 <file>c:\sourcefiles\source1.doc</file>
             </source>
             <destination type="file" exist="overwrite">
                 <file>c:\destinationfiles\dest1.doc</file>
             </destination>
        \langleitem\rangle </transferSet>
</schedulelog>
```
Questo messaggio è un log delle seguenti informazioni:

- Chi ha originato la richiesta
- Quando la richiesta è stata inoltrata
- Quando inizia il trasferimento pianificato
- Dettagli dell'agent di origine e di destinazione
- La specifica di trasferimento

L'attributo ID dell'elemento < schedulelog> è un ID univoco per questo trasferimento pianificato (nell'agent di origine). Questo ID viene utilizzato per correlare le voci di pianificazione con i trasferimenti file effettivi.

Il valore dell'elemento < action> di inoltro conferma che la richiesta è stata ricevuta.

# **Messaggio di log di annullamento del trasferimento pianificato**

Quando l'agent riceve una richiesta di annullamento di un trasferimento file pianificato in sospeso, il seguente messaggio viene pubblicato nel sistema SYSTEM.FTE/Log/*agent\_name* :

```
<?xml version="1.0" encoding="UTF-8"?>
<schedulelog version="1.00" ID="5"
 xmlns:xsi="https://www.w3.org/2001/XMLSchema-instance"
     xsi:noNamespaceSchemaLocation="ScheduleLog.xsd">
     <originator>
         <hostName>reportserver.com</hostName>
         <userID>USER1</userID>
     </originator>
     <action time="2008-11-23T21:56:27Z">delete</action>
     <status resultCode="0" />
</schedulelog>
```
Il valore dell'attributo ID corrisponde all'ID dell'ID richiesta di trasferimento in sospeso nel messaggio delle pianificazioni.

# <span id="page-2762-0"></span>**Messaggio di log scadenza trasferimento pianificato**

Quando l'ora corrente corrisponde all'ora del primo trasferimento file in sospeso nell'elenco di pianificazione (come indicato dal valore dell'elemento < next>), viene pubblicato un messaggio di log di pianificazione per indicare che la voce di trasferimento pianificato è scaduta:

```
<?xml version="1.0" encoding="UTF-8"?>
<schedulelog xmlns:xsi="https://www.w3.org/2001/XMLSchema-instance" 
 version="4.00" ID="3" 
              xsi:noNamespaceSchemaLocation="ScheduleLog.xsd"> 
    <originator> 
         <hostName>example.com.</hostName> 
         <userID>mqm</userID> 
         <mqmdUserID>mqm</mqmdUserID> 
    </originator> 
    <action time="2011-01-26T13:03:26Z">expire</action> 
 <sourceAgent agent="AGENT_JUPITER" QMgr="QM_JUPITER"/> 
 <status resultCode="0"/>
</schedulelog>
```
Il valore dell'elemento < action> di "expire" conferma che la voce di pianificazione è stata rimossa dall'elenco di pianificazioni ed è in fase di elaborazione. Viene pubblicato un messaggio di pianificazione per l'agente con la voce scaduta non più presente.

# **Riferimenti correlati**

["Formati dei messaggi di log di trasferimento file](#page-2756-0) pianificati" a pagina 2757 Ogni volta che una richiesta di trasferimento file pianificato viene elaborata dall'agent, viene pubblicato un messaggio di log di pianificazione sul gestore code di coordinamento (sul relativo SISTEMA SYSTEM.FTE/Log/*nome agent*/*ID pianificazione* ). Questo messaggio è conforme allo schema XML ScheduleLog.xsd .

["Esempi di messaggi di log di trasferimento file](#page-2750-0) pianificati" a pagina 2751 Quando un trasferimento è in esecuzione, i messaggi vengono pubblicati nel SISTEMA SYSTEM.FTE FTE con una stringa argomento di Log/*agent\_name*/*transfer\_id*. Gli esempi XML mostrano i messaggi di log creati quando si verifica un trasferimento file come risultato di una pianificazione.

# **Formato del messaggio di log di monitoraggio MFT**

I messaggi di log di monitoraggio vengono pubblicati nel SISTEMA SYSTEM.FTE FTE con una stringa di argomenti Log/*agent\_name*/*Monitors*/*monitor\_name*/*monitor\_id*.

Se si desidera raccogliere i dati o visualizzare le azioni di monitoraggio, impostare una sottoscrizione a un argomento con caratteri jolly personalizzato per i monitor a cui si è interessati. Ad esempio:

Log/#

oppure,

Log/*agent\_name*/#

Questa sottoscrizione può essere durevole o non durevole. Le sottoscrizioni durevoli continuano a esistere quando una connessione dell'applicazione di sottoscrizione al gestore code viene chiusa. Le sottoscrizioni non durevoli esistono solo fino a quando una connessione dell'applicazione di sottoscrizione al gestore code rimane aperta.

Il documento dello schema MonitorLog.xsd si trova nella directory *MQ\_INSTALLATION\_PATH*/mqft/ samples/schema . Lo schema MonitorLog.xsd importa fteutils.xsd, che si trova nella stessa directory.

# **Schema**

Il seguente schema descrive gli elementi validi in un messaggio XML di log di controllo.

```
<xsd:schema xmlns:xsd="https://www.w3.org/2001/XMLSchema">
    <xsd:include schemaLocation="fteutils.xsd"/>
    <xsd:element name="monitorLog">
        <xsd:complexType>
            <xsd:sequence> 
               <xsd:element name="originator" type="hostUserIDType" maxOccurs="1" 
minOccurs="0"/>
                <xsd:element name="references" type="referencesType" maxOccurs="1" 
minOccurs="0"/>
                <xsd:element name="action" type="monitorActionType" maxOccurs="1" 
minOccurs="1"/> 
               <xsd:element name="monitorAgent" type="agentType" maxOccurs="1"
minOccurs="1"/>
                <xsd:element name="status" type="statusType" maxOccurs="1" 
minOccurs="1"/>
                <xsd:element name="monitorMetaData" type="monitorMetaDataType" maxOccurs="1" 
minOccurs="0"/>
                <xsd:element name="monitorExits" type="exitGroupType" maxOccurs="1" 
minOccurs="0"/>
               <xsd:element name="jobDetails" type="jobType" maxOccurs="1" 
minOccurs="0"/>
                <xsd:element name="taskXMLRequest" type="taskXMLRequestType" maxOccurs="1" 
minOccurs="0"/>
                <xsd:element name="monitorXMLRequest" type="monitorXMLRequestType" 
maxOccurs="1" minOccurs="0"/>
            </xsd:sequence>
 <xsd:attribute name="version" type="versionType" use="required"/>
 <xsd:attribute name="monitorName" type="xsd:string" use="required"/>
 <xsd:attribute name="referenceId" type="xsd:string" use="optional"/>
        </xsd:complexType>
    </xsd:element> 
    <xsd:complexType name="monitorActionType">
        <xsd:simpleContent>
            <xsd:extension base="monitorActionEnumType">
                <xsd:attribute name="time" type="xsd:dateTime" use="required" /> 
            </xsd:extension>
        </xsd:simpleContent>
    </xsd:complexType>
    <xsd:simpleType name="monitorActionEnumType">
        <xsd:restriction base="xsd:token">
            <xsd:enumeration value="create"/>
            <xsd:enumeration value="delete"/>
            <xsd:enumeration value="start"/>
            <xsd:enumeration value="stop"/>
            <xsd:enumeration value="triggerSatisfied"/>
 <xsd:enumeration value="triggerNotSatisfied"/>
 <xsd:enumeration value="triggerFail"/>
        </xsd:restriction>
    </xsd:simpleType>
    <xsd:complexType name="monitorMetaDataType">
        <xsd:sequence>
 <xsd:element name="originalMetaData" type="metaDataSetType" maxOccurs="1" minOccurs="0"/>
 <xsd:element name="updatedMetaData" type="metaDataSetType" maxOccurs="unbounded" 
minOccurs="0"/>
        </xsd:sequence>
    </xsd:complexType>
    <xsd:complexType name="taskXMLRequestType">
        <xsd:sequence>
 <xsd:element name="originalRequest" type="xsd:string" maxOccurs="1" minOccurs="1"/>
 <xsd:element name="updatedRequest" type="xsd:string" maxOccurs="1" minOccurs="0"/>
        </xsd:sequence>
        <xsd:attribute name="taskId" type="xsd:string" use="required"/>
    </xsd:complexType> 
    <xsd:complexType name="referencesType">
        <xsd:sequence>
 <xsd:element name="createRequest" type="xsd:string" maxOccurs="1" minOccurs="0"/>
 <xsd:element name="taskRequest" type="xsd:string" maxOccurs="1" minOccurs="0"/>
        </xsd:sequence>
    </xsd:complexType>
```

```
 <xsd:complexType name="monitorXMLRequestType">
     <xsd:simpleContent>
         <xsd:extension base="xsd:string">
             <xsd:attribute name="type" type="xmlContentEnumType" use="required" />
         </xsd:extension>
     </xsd:simpleContent>
 </xsd:complexType>
 <xsd:simpleType name="xmlContentEnumType">
     <xsd:restriction base="xsd:token">
         <xsd:enumeration value="escapedXML"/>
     </xsd:restriction>
 </xsd:simpleType>
```
</xsd:schema>

# **Descrizione del messaggio di log del controllo**

Gli elementi e gli attributi utilizzati nei messaggi di log di controllo sono descritti nel seguente elenco:

# **<monitorLog>**

L'elemento Group che contiene gli elementi descrive un'azione eseguita da un monitoraggio.

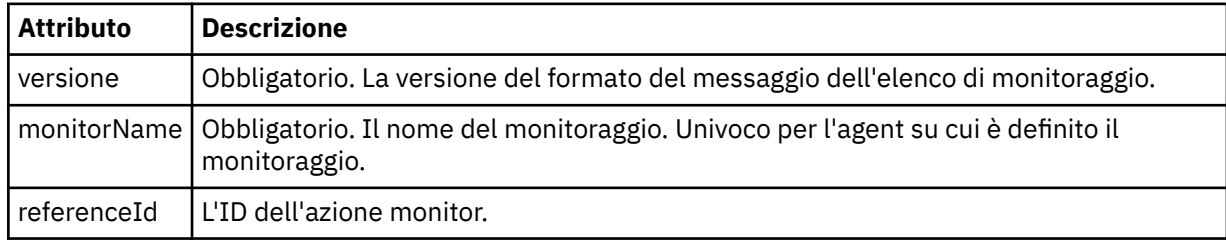

# **< originatore>**

Elemento del gruppo che contiene gli elementi che specificano il creatore della richiesta.

# **<hostName>**

Il nome host del sistema in cui si trova il file di origine.

# **<userID>**

L'ID utente che ha originato il trasferimento file.

# **< IDmqmdUser>**

Facoltativo. L'ID utente IBM MQ fornito nel descrittore del messaggio (MQMD).

# **< riferimento>**

Riferimenti agli ID di altri messaggi associati a questa azione di controllo.

# **<createRequest>**

L'ID del messaggio di richiesta XML utilizzato per creare il monitor.

# **<taskRequest>**

L'ID del messaggio di richiesta XML inoltrato dal monitoraggio come risultato di questa azione.

# **< azione>**

L'azione che si è verificata, a cui è associato questo messaggio di log. Il valore all'interno dell'elemento può essere uno dei seguenti: create, delete, start, stop, triggerSatisfied, triggerNotSoddisfatto o triggerFail.

# **<monitorAgent>**

L'agent che sta monitorando la risorsa.

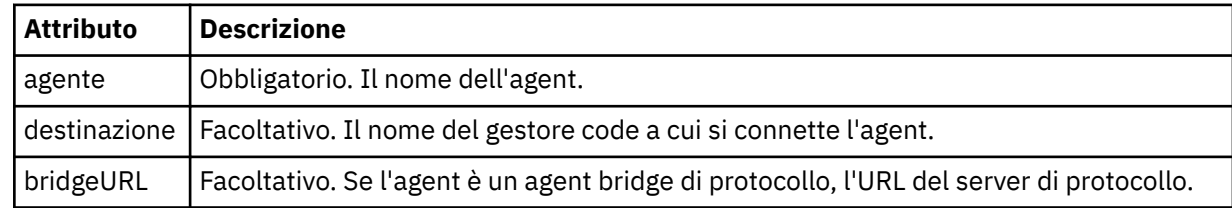

#### **< stato>**

Lo stato dell'azione di monitoraggio risorse che si sta registrando.

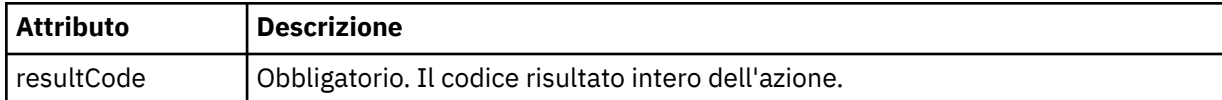

## **< supplemento>**

Ulteriori informazioni sullo stato dell'azione di monitoraggio risorse che si sta registrando.

## **Dati <monitorMeta>**

Elemento gruppo che contiene gli elementi <originalMetaData> e <updatedMetaData>.

#### **< DatioriginalMeta>**

Elemento che contiene uno o più elementi < metadata> che descrivono i metadati del monitoraggio prima che si verifichi l'azione.

# **< DatiupdatedMeta>**

Elemento che contiene uno o più elementi < metadata> che descrivono i metadati del monitoraggio dopo che si è verificata l'azione.

#### **< metadati>**

Definisce una coppia chiave - valore metadati. La chiave è un attributo dell'elemento; il valore è il contenuto dell'elemento.

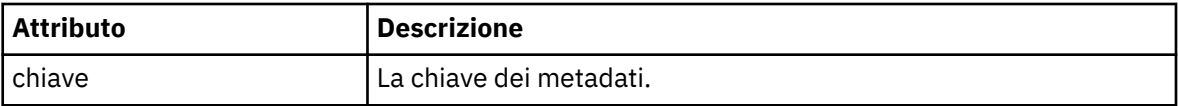

#### **<monitorExits>**

Elemento del gruppo contenente uno o più elementi < exit>.

## **< uscite>**

Elemento che descrive un'uscita eseguita dal controllo risorse.

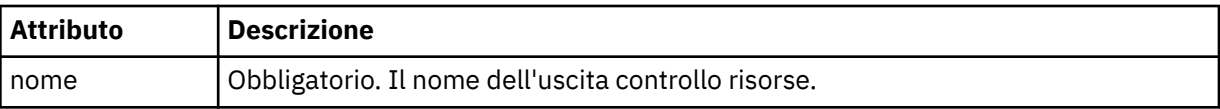

#### **< stato>**

Lo stato dell'uscita di monitoraggio risorse che viene registrata.

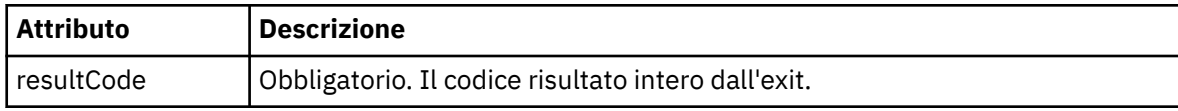

## **< supplemento>**

Ulteriori informazioni sullo stato dell'uscita di monitoraggio risorse che si sta registrando.

# **<jobDetails>**

Elemento contenente un singolo elemento < name>.

# **<name>**

Il nome del lavoro.

## **<taskXMLRequest>**

Elemento del gruppo che contiene gli elementi <originalRequest> e <updatedRequest>.

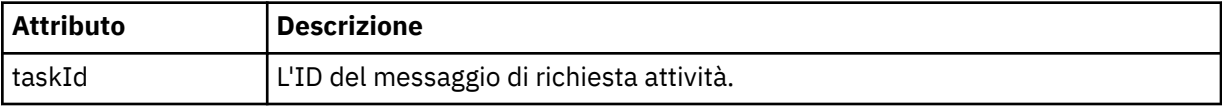

# **<originalRequest>**

Elemento che contiene il messaggio di richiesta XML di cui è stato eseguito l'escape per l'attività eseguita dal monitoraggio.

## **<updatedRequest>**

L'elemento che contiene il messaggio di richiesta XML di escape aggiornato per l'attività eseguita dal controllo.

## **<monitorXMLRequest>**

La richiesta XML di controllo.

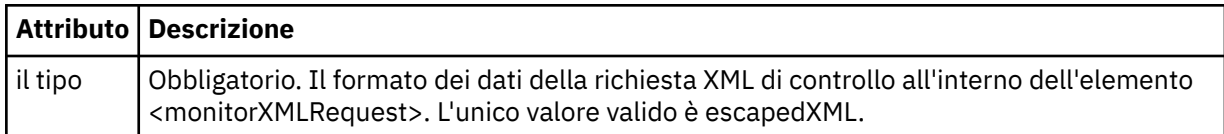

# **Esempi**

Esempi di messaggi XML conformi a questo schema vengono forniti per ciascuna delle azioni di controllo riportate di seguito:

- Viene creato un monitor
- La condizione di un monitor viene soddisfatta quando il monitor esegue il polling della risorsa
- • [La condizione di un monitoraggio non viene soddisfatta quando il monitoraggio esegue il polling della](#page-2767-0) [risorsa](#page-2767-0)
- • [Un monitor viene eliminato](#page-2768-0)

## **Riferimenti correlati**

"Esempi di messaggi di log di monitoraggio MFT" a pagina 2767 Esempi di messaggi pubblicati in SYSTEM.FTE con una stringa di argomenti di Log/*agent\_name*/ *monitor\_id* quando si verifica un'azione di controllo.

# *Esempi di messaggi di log di monitoraggio MFT*

Esempi di messaggi pubblicati in SYSTEM.FTE con una stringa di argomenti di Log/*agent\_name*/ *monitor\_id* quando si verifica un'azione di controllo.

# **Monitora messaggio di log creato**

```
<?xml version="1.0" encoding="UTF-8"?>
<monitorLog xmlns:xsi="https://www.w3.org/2001/XMLSchema-instance" 
             version="4.00" 
             monitorName="MONITORTWO" 
             referenceId="414d51205553322e42494e44494e47538b0f404d04410020" 
             xsi:noNamespaceSchemaLocation="MonitorLog.xsd">
     <originator>
         <hostName>example.com.</hostName>
         <userID>mqm</userID>
         <mqmdUserID>mqm</mqmdUserID>
     </originator>
     <references>
         <createRequest>414d51205553322e42494e44494e47538b0f404d04410020</createRequest>
     </references>
     <action time="2011-01-26T12:41:24Z">start</action>
     <monitorAgent agent="AGENT_JUPITER" QMgr="QM_JUPITER"/>
     <status resultCode="0"/>
</monitorLog>
```
#### **Messaggio di log condizione di monitoraggio soddisfatta**

```
<?xml version="1.0" encoding="UTF-8"?>
    <monitorLog xmlns:xsi="https://www.w3.org/2001/XMLSchema-instance"
                 version="4.00" 
                 monitorName="MONITORONE" 
                 referenceId="414d51205553322e42494e44494e47538b0f404d09430020"
                 xsi:noNamespaceSchemaLocation="MonitorLog.xsd">
```

```
 <originator>
       <hostName>example.com.</hostName>
       <userID>mqm</userID>
       <mqmdUserID>mqm</mqmdUserID>
    </originator>
    <references>
       <createRequest>414d51205553322e42494e44494e47538b0f404d09430020</createRequest>
    </references>
    <action time="2011-01-26T12:56:46Z">triggerSatisfied</action>
    <monitorAgent agent="US2.BINDINGS.FILE" QMgr="US2.BINDINGS"/>
    <status resultCode="0"/>
    <monitorMetaData>
       <originalMetaData>
          <metaData key="AGENTNAME">AGENT_JUPITER</metaData>
 <metaData key="LASTMODIFIEDDATEUTC">2011-01-26</metaData>
 <metaData key="CURRENTTIMESTAMPUTC">20110126125646793</metaData>
          <metaData key="CURRENTTIMESTAMP">20110126125646793</metaData>
 <metaData key="LASTMODIFIEDDATE">2011-01-26</metaData>
 <metaData key="FILENAME">new.completed</metaData>
 <metaData key="LASTMODIFIEDTIMEUTC">12.56</metaData>
          <metaData key="LASTMODIFIEDTIME">12.56</metaData>
          <metaData key="FILESIZE">0</metaData>
          <metaData key="FILEPATH">/srv/nfs/incoming/new.completed</metaData>
       </originalMetaData>
       <updatedMetaData>
          <metaData key="AGENTNAME">AGENT_JUPITER</metaData>
          <metaData key="LASTMODIFIEDDATEUTC">2011-01-26</metaData>
          <metaData key="CURRENTTIMESTAMPUTC">20110126125646793</metaData>
          <metaData key="CURRENTTIMESTAMP">20110126125646793</metaData>
          <metaData key="LASTMODIFIEDDATE">2011-01-26</metaData>
 <metaData key="FILENAME">new.completed</metaData>
 <metaData key="LASTMODIFIEDTIMEUTC">12.56</metaData>
          <metaData key="LASTMODIFIEDTIME">12.56</metaData>
 <metaData key="FILESIZE">0</metaData>
 <metaData key="FILEPATH">/srv/nfs/incoming/new.completed</metaData>
       </updatedMetaData>
    </monitorMetaData>
    <taskXMLRequest taskId="null">
      <originalRequest><?xml version="1.0" encoding="UTF-8"?><request
                     xmlns:xsi="https://www.w3.org/2001/XMLSchema-instance" version="4.00" 
 xsi:noNamespaceSchemaLocation="FileTransfer.xsd"><managedTransfer>
\<lriginator\>gt;\>lnostName\>gt;example.com.\<l;/hostName\>gt;
enderight;userID>mqm</userID&gt;&lt;/originator&gt;_
 <sourceAgent QMgr="QM_JUPITER" agent="AGENT_JUPITER"/>
 <destinationAgent QMgr="QM_JUPITER" agent="AGENT_SATURN"/>
 <transferSet><item checksumMethod="MD5" mode="binary">
                    \<; source disposition="leave" recursive="false"&gt
 <file>/srv/nfs/incoming/*.txt</file></source>
\<l;destination exist="error" type="directory">
 <file>/srv/backup</file></destination>
                     </item></transferSet></managedTransfer></request>
       </originalRequest>
       <updatedRequest><?xml version="1.0" encoding="UTF-8"?><request 
 xmlns:xsi="https://www.w3.org/2001/XMLSchema-instance" version="4.00" 
 xsi:noNamespaceSchemaLocation="FileTransfer.xsd"><managedTransfer>
                   \<;originator\>;\<lt;hostName\>gt;example.com.\<lt;/hostName\>jt;
\<lt;userID\>gt;mqm\<lt;/userID\>gt;\<lt;/originator\>gt;
 <sourceAgent QMgr="QM_JUPITER" agent="AGENT_JUPITER"/>
 <destinationAgent QMgr="QM_JUPITER" agent="AGENT_SATURN"/>
 <transferSet><item checksumMethod="MD5" mode="binary">
 <source disposition="leave" recursive="false">
 <file>/srv/nfs/incoming/*.txt</file>
                    </source><destination exist="error" type="directory">
 <file>/srv/backup</file></destination>
 </item></transferSet></managedTransfer></request>
       </updatedRequest>
    </taskXMLRequest>
</monitorLog>
```
#### **Messaggio di log condizione monitor non soddisfatta**

```
<?xml version="1.0" encoding="UTF-8"?>
<monitorLog xmlns:xsi="https://www.w3.org/2001/XMLSchema-instance"
            version="4.00"
 monitorName="MONITORONE"
 referenceId="414d51205553322e42494e44494e47538b0f404d09430020"
            xsi:noNamespaceSchemaLocation="MonitorLog.xsd">
    <originator> 
        <hostName>example.com.</hostName>
```

```
 <userID>mqm</userID> 
         <mqmdUserID>mqm</mqmdUserID> 
    </originator> 
    <references> 
         <createRequest>414d51205553322e42494e44494e47538b0f404d09430020</createRequest> 
    </references>
     <action time="2011-01-26T12:58:46Z">triggerNotSatisfied</action> 
     <monitorAgent agent="US2.BINDINGS.FILE" QMgr="US2.BINDINGS"/> 
     <status resultCode="0"/>
</monitorLog>
```
**Monitora messaggio di log eliminato**

```
<?xml version="1.0" encoding="UTF-8"?>
<lst:monitorList xmlns:xsi="https://www.w3.org/2001/XMLSchema-instance" 
                  xmlns:lst="https://www.ibm.com/xmlns/wmqfte/7.0.1/MonitorDefinition"
                  version="4.00"
                  agent="AGENT_JUPITER" 
                  monitor="MONITORONE" 
                  xsi:schemaLocation="https://www.ibm.com/xmlns/wmqfte/7.0.1/MonitorDefinition 
MonitorList.xsd">
     <status state="deleted"/>
     <configuration> 
         <description/>
         <resources>
             <directory recursionLevel="0" id="">/srv/nfs/incoming</directory> 
        </resources>
         <triggerMatch> 
             <conditions> 
                 <condition> 
                    <name/ <resource id=""/> 
                     <fileMatch> 
                         <pattern>*.completed</pattern> 
                     </fileMatch> 
                 </condition> 
             </conditions> 
         </triggerMatch> 
         <tasks> 
             <task> 
                <name/ <description/> 
                \langletaskXML><?xml version="1.0" encoding="UTF-8"?&gt;&lt;request
                          xmlns:xsi="https://www.w3.org/2001/XMLSchema-instance" version="4.00" 
                          xsi:noNamespaceSchemaLocation="FileTransfer.xsd"><managedTransfer>
                          <originator><hostName>example.ibm.com.</hostName>
endagt;userID>mqm</userID&gt;&lt;/originator&gt;\mation&gt;\mation&gt;\mation&gt;\mation&gt;\mation&gt;\mation&gt;\mation&gt;\mation&gt;\mation&gt;\mation&gt;\mation&gt;\mation&gt;\mation&gt;\mation&gt;\mation&gt;\ma
 <sourceAgent QMgr="QM_JUPITER" agent="AGENT_JUPITER"/>
 <destinationAgent QMgr="QM_JUPITER" agent="AGENT_SATURN"/>
 <transferSet><item checksumMethod="MD5" mode="binary">
                         \<; source disposition="leave" recursive="false"&gt
 <file>/srv/nfs/incoming/*.txt</file></source>
\<l;destination exist="error" type="directory">
                         \mathcal{R}lt;file\mathcal{R}gt/srv/backup\mathcal{R}lt/file\mathcal{R}gt/destination>
                          </item></transferSet></managedTransfer></request>
                 </taskXML> 
             </task> 
         </tasks> 
     </configuration> 
     <pollInterval units="minutes">1</pollInterval> 
     <batch maxSize="1"/>
</lst:monitorList>
```
# **Formato del messaggio di richiesta di trasferimento file**

I trasferimenti file vengono avviati da messaggi XML che arrivano a una coda di comandi dell'agent, di solito come risultato di un utente che immette un comando di trasferimento file o utilizzando IBM MQ Explorer. L'XML della richiesta di trasferimento deve essere conforme allo schema FileTransfer.xsd e avere l'elemento < request> come elemento root. Il documento dello schema FileTransfer.xsd si trova nella directory *MQ\_INSTALLATION\_PATH*/mqft/samples/schema . Lo schema FileTransfer.xsd importa fteutils.xsd, che si trova nella stessa directory.

I messaggi di trasferimento file possono avere uno dei seguenti tre elementi root:

- < request> per le nuove richieste di trasferimento file, le richieste di chiamata gestite o l'eliminazione di trasferimenti pianificati in sospeso
- < cancel> per l'annullamento dei trasferimenti file in corso
- <transferSpecifications> per specificare più gruppi di file di trasferimento, utilizzati dal comando **fteCreateTransfer**

Per informazioni sulla specifica di più gruppi di trasferimento utilizzando l'elemento **transferSpecifications** , consultare Utilizzo dei file di definizione del trasferimento.

# **Schema**

Il seguente schema descrive gli elementi validi in un messaggio XML di richiesta di trasferimento.

```
<xsd:schema xmlns:xsd="https://www.w3.org/2001/XMLSchema">
<xsd:include schemaLocation="fteutils.xsd"/>
    \lt!! --
         Defines the request of a managed transfer and version number
        <request version="1.00"
             <managedTransfer>
 ...
 </managedTransfer>
         </request>
      -->
     <xsd:element name="request">
         <xsd:complexType>
             <xsd:choice>
                 <xsd:element name="managedTransfer" type="managedTransferType"/>
                 <xsd:element name="deleteScheduledTransfer" type="deleteScheduledTransferType" />
                 <xsd:element name="managedCall" type="managedCallType"/>
             </xsd:choice>
             <xsd:attribute name="version" type="versionType" use="required" />
         </xsd:complexType>
     </xsd:element>
    \lt!! --
         Defines the cancel request of a managed transfer and version number
         <cancel version="1.00"
                   xmlns:xsi="https://www.w3.org/2001/XMLSchema-instance"
                   xsi:noNamespaceSchemaLocation="FileTransfer.xsd">
             <originator>
                 <hostName>myMachine</hostName>
                 <userID>myUserId</userID>
             </originator> - Delete a scheduled transfer.
             <transfer>
                Transfer ID to Cancel
             </transfer>
         </cancel>
      -->
     <xsd:element name="cancel">
         <xsd:complexType>
             <xsd:sequence>
                 <xsd:element name="originator" type="hostUserIDType" maxOccurs="1" minOccurs="1" />
                 <xsd:choice> 
 <xsd:element name="transfer" type="IDType" maxOccurs="1" minOccurs="1" />
 <xsd:element name="call" type="IDType" maxOccurs="1" minOccurs="1" />
                <xsd:element name="call"<br></xsd:choice><br><xsd:element name="reply"
                                                type="replyType" maxOccurs="1" minOccurs="0" />
             </xsd:sequence>
             <xsd:attribute name="version" type="versionType" use="required" />
         </xsd:complexType>
     </xsd:element>
    < 1 - - Defines the transfer definition element structure.
         <transferSpecifications>
             <item ...
             <item ...
         </transferSpecifications>
 -->
     <xsd:element name="transferSpecifications">
         <xsd:complexType>
             <xsd:sequence>
                 <xsd:element name="item" type="itemType" minOccurs="1" maxOccurs="unbounded" />
```

```
 </xsd:sequence>
        </xsd:complexType>
    </xsd:element>
   <! - Define a managed transfer of an instigator and request
        <managedTransfer>
           <originator>
 ...
            </originator>
           <schedule>
               <submit timebase="source"|"UTC">2008-12-07T16:07"</submit>
               <repeat>
                   <frequency interval="hours">2</frequency>
                  <expireTime>2008-12-0816:07</expireTime>
              </repeat>
           </schedule>
 <sourceAgent agent="here" QMgr="near" />
 <destinationAgent agent="there" QMgr="far" />
           <trigger>
 ...
           </trigger>
           <transferSet>
 ...
            </transferSet>
        </managedTransfer>
 -->
     <xsd:complexType name="managedTransferType">
         <xsd:sequence>
 <xsd:element name="originator" type="origTransferRequestType" maxOccurs="1" 
minOccurs="1"/>
 <xsd:element name="schedule" type="scheduleType" maxOccurs="1" minOccurs="0"/>
 <xsd:element name="sourceAgent" type="agentType" maxOccurs="1" minOccurs="1"/>
 <xsd:element name="destinationAgent" type="agentClientType" maxOccurs="1" minOccurs="1" />
 <xsd:element name="trigger" type="triggerType" maxOccurs="1" minOccurs="0" />
 <xsd:element name="reply" type="replyType" maxOccurs="1" minOccurs="0" />
 <xsd:element name="transferSet" type="transferSetType" maxOccurs="1" minOccurs="1" />
            <xsd:element name="job" type="jobType" maxOccurs="1" minOccurs="0"/>
        </xsd:sequence>
    </xsd:complexType>
   <! - This is a modified form of origRequestType which is used on a managed transfer request.
        The hostName and userID are mandatory attributes in this case.
      -->
    <xsd:complexType name="origTransferRequestType">
        <xsd:sequence>
 <xsd:element name="hostName" type="xsd:string" minOccurs="1" maxOccurs="1"/>
 <xsd:element name="userID" type="xsd:string" minOccurs="1" maxOccurs="1"/>
 <xsd:element name="mqmdUserID" type="xsd:string" minOccurs="0" maxOccurs="1"/>
 <xsd:element name="webBrowser" type="xsd:string" minOccurs="0" maxOccurs="1"/>
<xsd:element name="webUserID" type="xsd:string" minOccurs="0" maxOccurs="1"/>
        </xsd:sequence>
    </xsd:complexType>
   < 1 - - Defines the transferset of source and destination agent and one or more files
        <transferset priority="1">
           <metaDataSet>
               <metaData key="keyname">keyvalue</metaData>
               <metaData key="keyname">keyvalue</metaData>
           </metaDataSet>
           <item>
 ...
           </item>
        </transferset>
     -->
    <xsd:complexType name="transferSetType">
        <xsd:sequence>
            <xsd:element name="metaDataSet" type="metaDataSetType" maxOccurs="1" minOccurs="0" />
                                              type="commandActionType" maxOccurs="1"
minOccurs="0" />
 <xsd:element name="postSourceCall" type="commandActionType" maxOccurs="1" 
minOccurs="0" />
           <xsd:element name="preDestinationCall" type="commandActionType" maxOccurs="1"
```

```
minOccurs="0" />
            <xsd:element name="postDestinationCall" type="commandActionType" maxOccurs="1" 
minOccurs="0" />
            <xsd:element name="item" type="itemType" maxOccurs="unbounded" minOccurs="0" />
        </xsd:sequence>
        <xsd:attribute name="priority" type="priorityType" use="optional" />
    </xsd:complexType>
   < 1 - - Define a file pair with source and destination
        <item mode=[binary|text]>
            <source recursive="false" disposition="leave">
                <file>filename</file>
            </source>
            <destination type="file" exist="error">
                <file>filename</file>
            </destination>
        </item>
     -->
    <xsd:complexType name="itemType">
        <xsd:sequence>
 <xsd:element name="source" type="fileSourceType" maxOccurs="1" minOccurs="1" />
 <xsd:element name="destination" type="fileDestinationType" maxOccurs="1" minOccurs="1" />
        </xsd:sequence>
 <xsd:attribute name="mode" type="modeType" use="required" />
 <xsd:attribute name="checksumMethod" type="checkSumMethod" use="required" />
    </xsd:complexType>
   <! - Defines the request to delete scheduled file transfer.
        <deleteScheduledTransfer>
            <originator>
                <delete>
                    <hostName>myMachine</hostName>
                    <userID>myUserId</userID>
                </delete>
 </originator>
<ID>56</ID>> </deleteScheduledTransfer>
     -->
     <xsd:complexType name ="deleteScheduledTransferType">
        <xsd:sequence>
 <xsd:element name="originator" type="origDeleteType" maxOccurs="1" minOccurs="1" />
 <xsd:element name="ID" type="idType" maxOccurs="1" minOccurs="1" />
 <xsd:element name="reply" type="replyType" maxOccurs="1" minOccurs="0" />
        </xsd:sequence>
    </xsd:complexType>
    <xsd:complexType name="managedCallType">
        <xsd:sequence>
            <xsd:element name="originator" type="origRequestType" maxOccurs="1" minOccurs="1"/>
           xsd:element name="agent" type="agentType" maxOccurs="1" minOccurs="1"/><br>\xsd:element name="reply" type="replyType" maxOccurs="1" minOccurs="0" /
 <xsd:element name="reply" type="replyType" maxOccurs="1" minOccurs="0" />
 <xsd:element name="transferSet" type="callTransferSetType" maxOccurs="1" minOccurs="1" />
 <xsd:element name="job" type="jobType" maxOccurs="1" minOccurs="0"/>
        </xsd:sequence>
    </xsd:complexType>
    <xsd:complexType name="callTransferSetType">
        <xsd:sequence>
            <xsd:element name="metaDataSet" type="metaDataSetType" maxOccurs="1" minOccurs="0" />
            <xsd:element name="call" type="commandActionType" maxOccurs="1" minOccurs="1" />
        </xsd:sequence>
        <xsd:attribute name="priority" type="priorityType" use="optional" />
     </xsd:complexType>
</xsd:schema>
```
# **Comprensione del messaggio di richiesta trasferimento**

Gli elementi e gli attributi utilizzati nei messaggi di richiesta di trasferimento sono descritti nel seguente elenco:
# **Descrizioni degli elementi**

## **< richiesta>**

Elemento gruppo contenente tutti gli elementi richiesti per specificare una richiesta di trasferimento file.

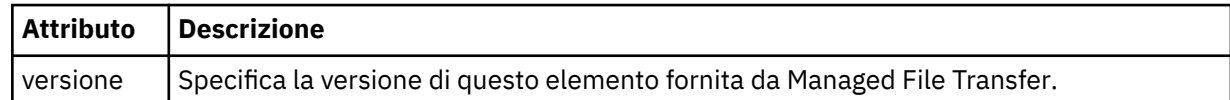

## **<managedTransfer>**

Elemento del gruppo che contiene tutti gli elementi richiesti per un singolo trasferimento file o un singolo gruppo di trasferimenti file.

#### **< TrasferimentodeleteScheduled>**

Elemento del gruppo che contiene le informazioni sul mittente e sull'ID per annullare un trasferimento di pianificazione.

## **<managedCall>**

Elemento di gruppo che contiene tutti gli elementi richiesti per una singola chiamata gestita di un programma o di un eseguibile.

#### **< ID>**

Identificativo univoco che specifica la richiesta di trasferimento da eliminare dall'elenco di trasferimenti pianificati in sospeso.

## **< originatore>**

Elemento del gruppo che contiene gli elementi che specificano il creatore della richiesta.

#### **<hostName>**

Il nome host del sistema in cui si trova il file di origine.

#### **<userID>**

L'ID utente che ha originato il trasferimento file.

## **< IDmqmdUser>**

Facoltativo. L'ID utente IBM MQ fornito nel descrittore del messaggio (MQMD).

## **< pianificazione>**

Elemento di gruppo che descrive l'ora pianificata per il trasferimento file, il comportamento di ripetizione e la scadenza della ricorrenza successiva.

## **< inoltra>**

Specifica la data e l'orario di inizio del trasferimento pianificato.

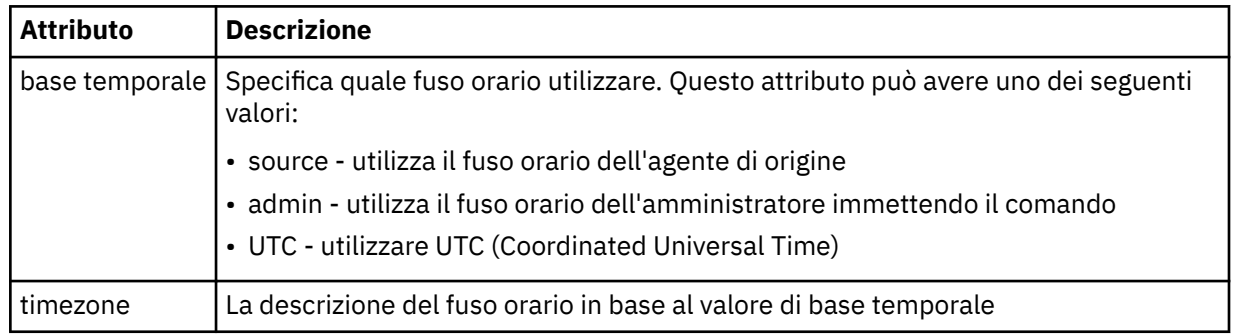

## **< ripetio>**

Elemento gruppo che contiene dettagli sulla frequenza con cui si ripete un trasferimento pianificato, quante volte si ripete un trasferimento pianificato e quando un trasferimento pianificato smette di ripetersi.

## **< frequenza>**

Il periodo di tempo che deve trascorrere prima che il trasferimento si ripeta.

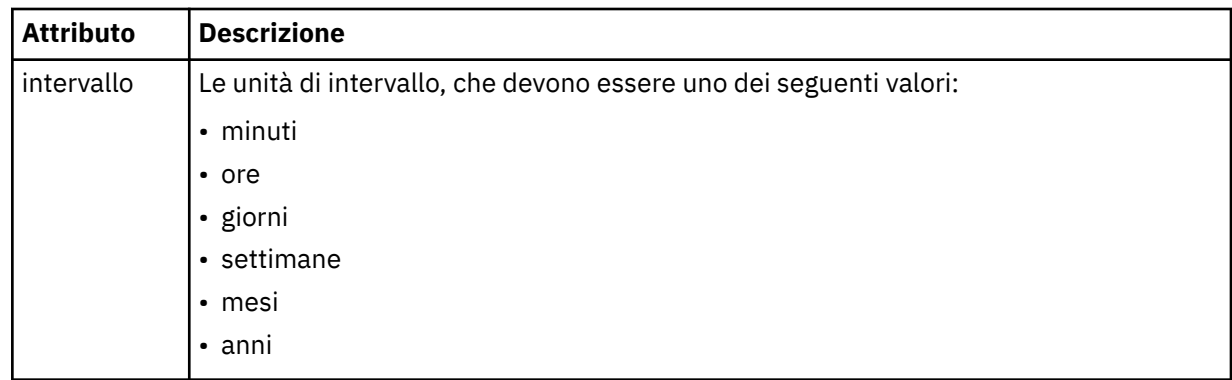

## **<expireTime>**

Elemento facoltativo che specifica la data e l'ora di arresto di un trasferimento pianificato ripetuto. Questo e l'elemento <expireCount> si escludono reciprocamente.

## **<expireCount>**

Elemento facoltativo che specifica il numero di volte in cui il trasferimento file pianificato si verifica prima dell'arresto. Questo elemento e l'elemento <expireTime> si escludono reciprocamente.

### **<sourceAgent>**

Specifica il nome dell'agent sul sistema in cui si trova il file di origine.

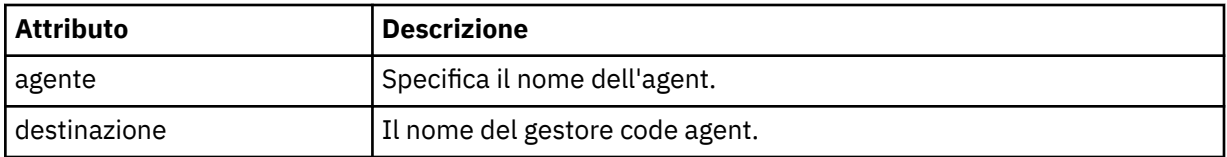

#### **<destinationAgent>**

Specifica il nome dell'agent sul sistema a cui si desidera trasferire il file.

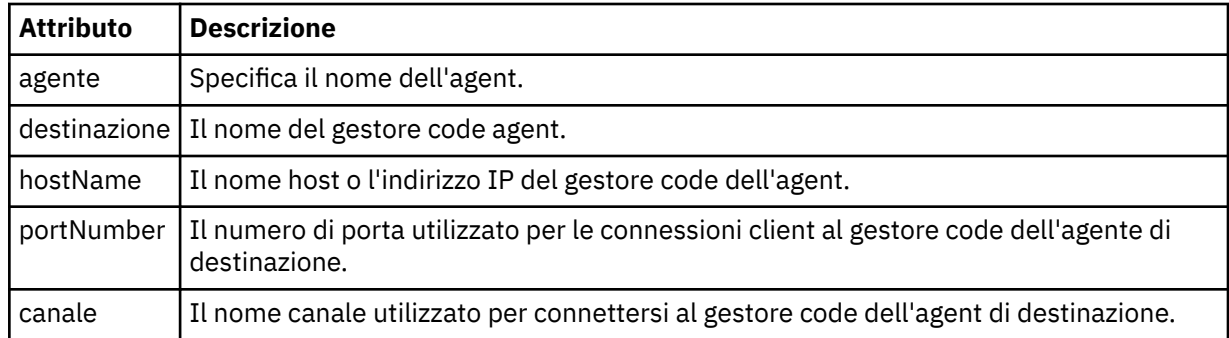

## **< attivazione>**

Elemento facoltativo che specifica una condizione che deve essere true perché il trasferimento file abbia luogo.

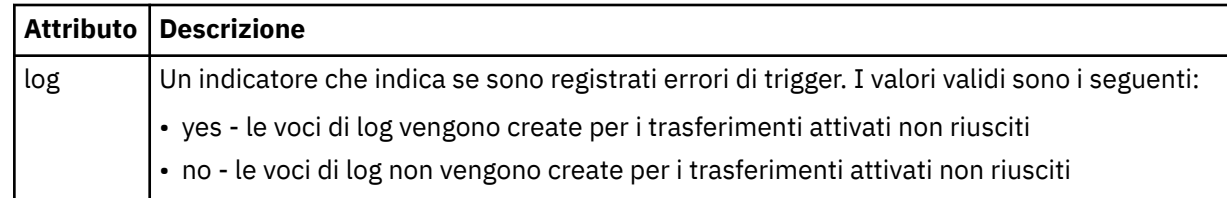

## **<fileExist>**

Specifica un elenco separato da virgole di nomi file ubicati sullo stesso sistema dell'agente di origine. Se un file in questo elenco di nomi soddisfa la condizione del trigger, si verifica il trasferimento. Questo elemento e l'elemento <fileSize> si escludono a vicenda.

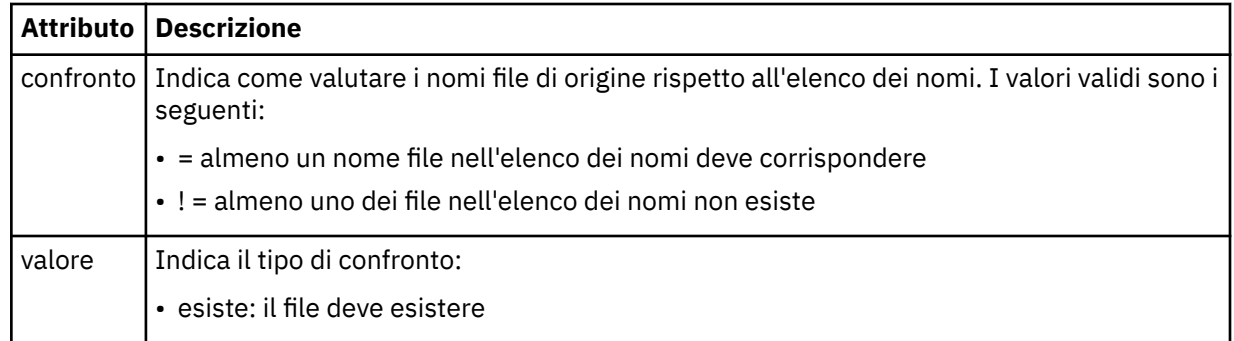

# **<fileSize>**

Specifica un elenco separato da virgole di nomi file ubicati sullo stesso sistema dell'agente di origine. Se un file in questo elenco di nomi soddisfa la condizione del trigger, si verifica il trasferimento. Questo elemento e l'elemento <fileExist> si escludono a vicenda.

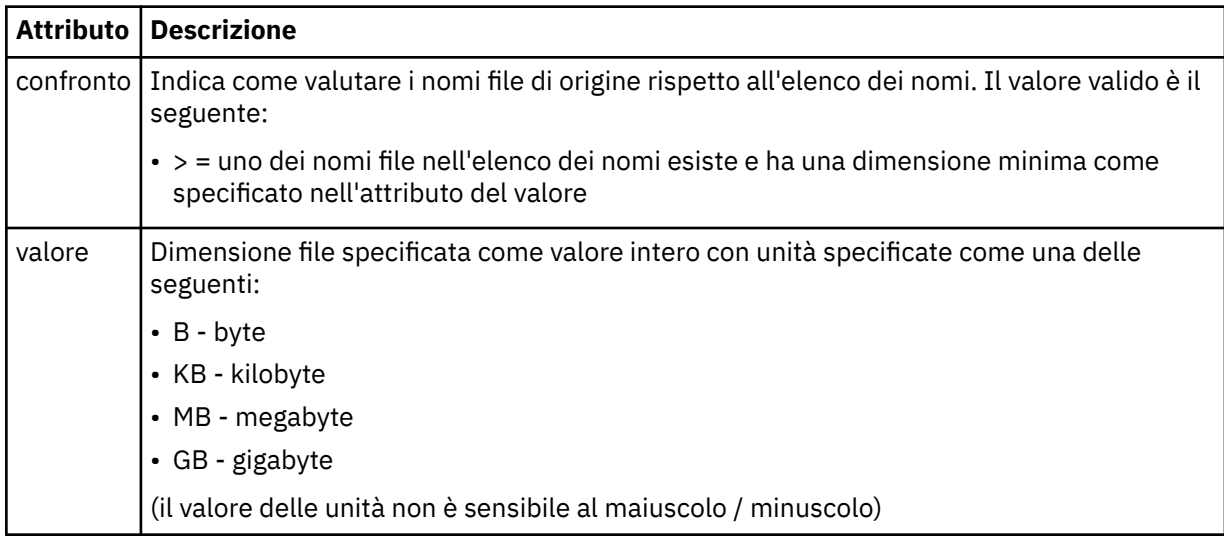

## **< risreplica>**

Specifica il nome della coda di risposta temporanea generata per trasferimenti di file sincroni (specificato con il parametro **-w** sulla riga comandi). Il nome della coda è definito dalla chiave **dynamicQueuePrefix** nel file di configurazione command.properties o dal valore predefinito di WMQFTE.\* se non specificato.

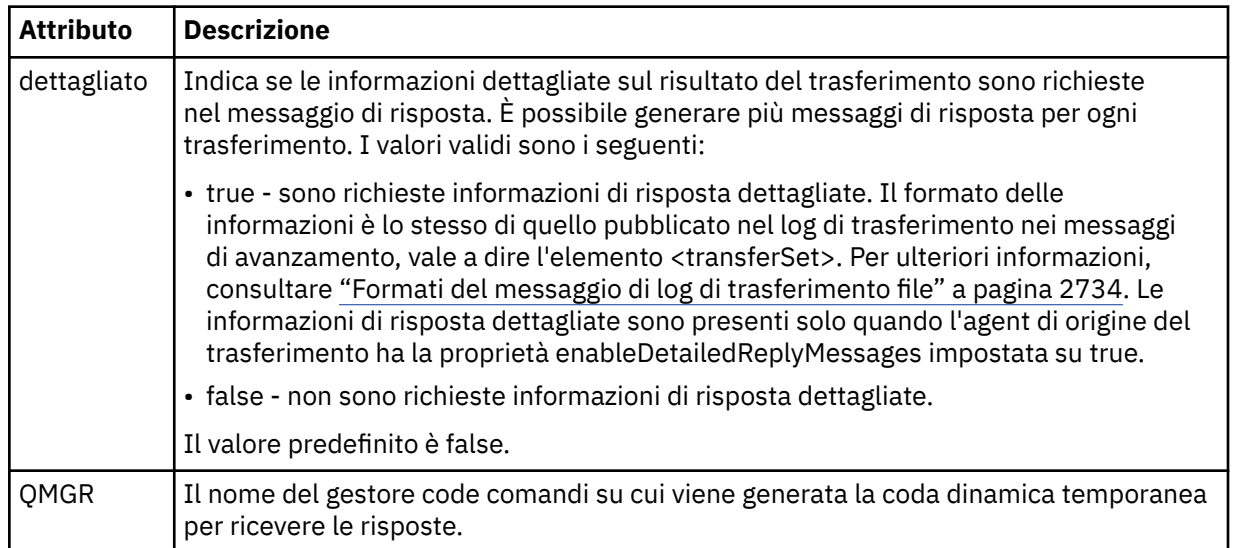

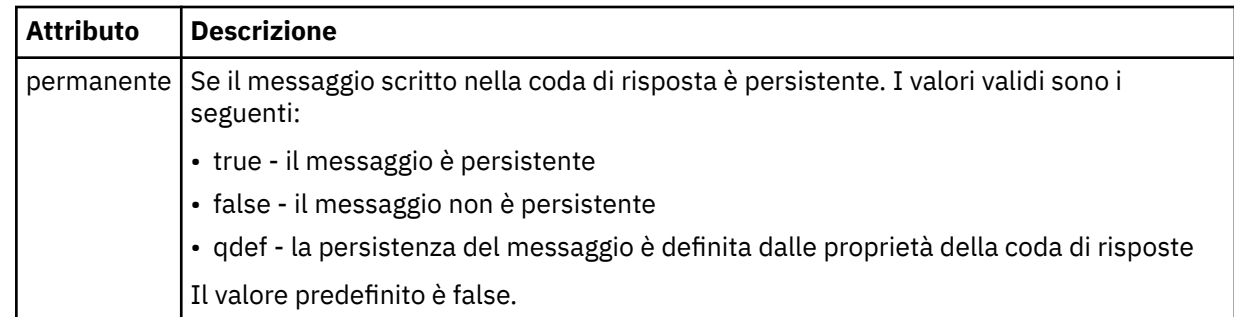

## **<transferSet>**

Specifica un gruppo di trasferimenti di file che si desidera eseguire insieme o un gruppo di chiamate gestite che si desidera eseguire insieme. Durante la trasmissione <transferSet> è un elemento del gruppo contenente < item> elementi.

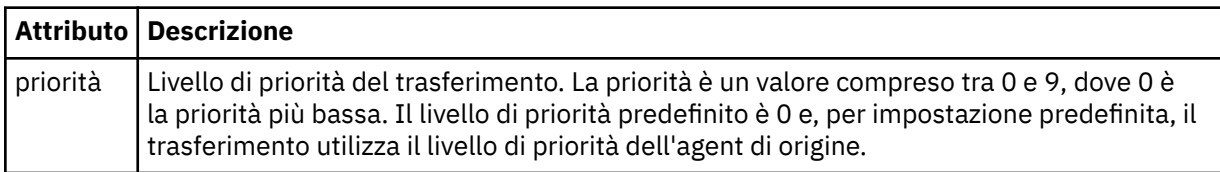

## **<metaDataSet>**

Elemento gruppo facoltativo contenente uno o più elementi metadati.

## **<metaData>**

Specifica i metadati definiti dall'utente passati ai punti di uscita richiamati dall'agente. L'elemento contiene il valore di metadati come stringa.

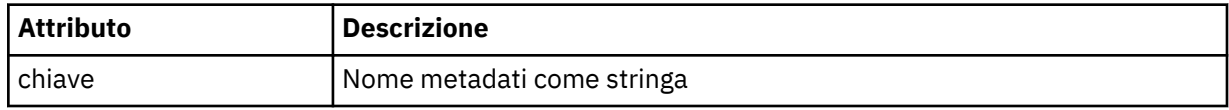

## **< chiama>**

Elemento gruppo che contiene elementi < command> che specificano il programma o l'eseguibile da chiamare.

## **< comando>**

Specifica il programma o l'eseguibile da chiamare. Il comando deve essere ubicato sul percorso del comando dell'agent. Per ulteriori informazioni, consultare Advanced agent properties. Questo elemento può contenere elementi facoltativi < argomento>.

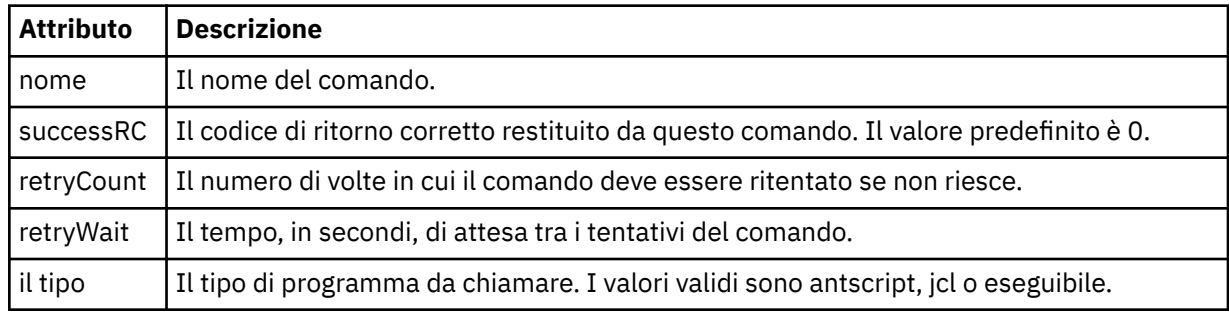

# **<argument>**

Specifica un argomento da passare al comando.

## **< elemento>**

Elemento del gruppo che contiene elementi che specificano i nomi e le ubicazioni dei file di origine e di destinazione.

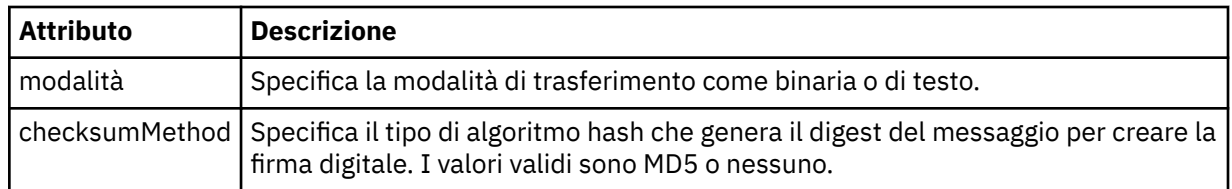

## **< origine>**

Elemento del gruppo che specifica i file sul sistema di origine e se vengono rimossi dopo il completamento del trasferimento

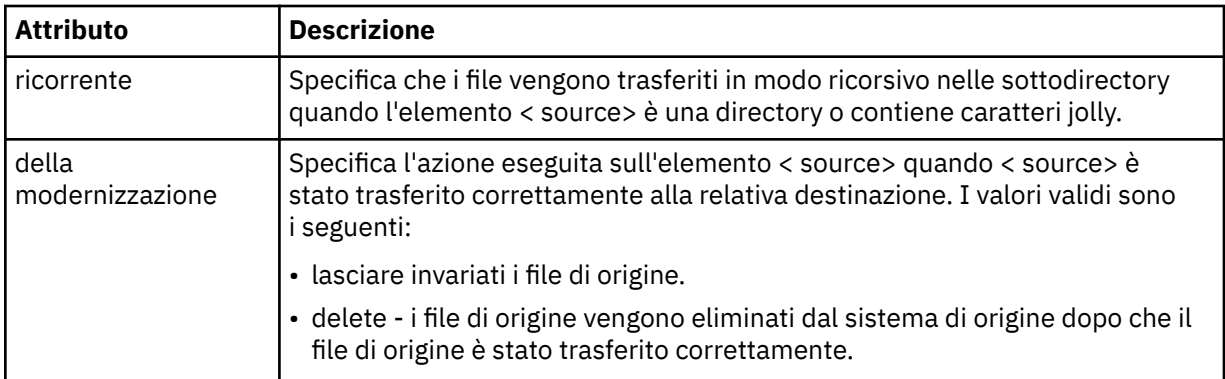

## **<file>**

Specifica l'origine del trasferimento. Multi Per le piattaforme multiple, l'origine del trasferimento può essere un nome file o directory. Per la piattaforme z/OS , l'origine del trasferimento può essere un file, una directory, un dataset o un nome PDS. Utilizzare il percorso completo nel formato coerente con il proprio sistema operativo, ad esempio C:/from/here.txt. Non utilizzare URI file.

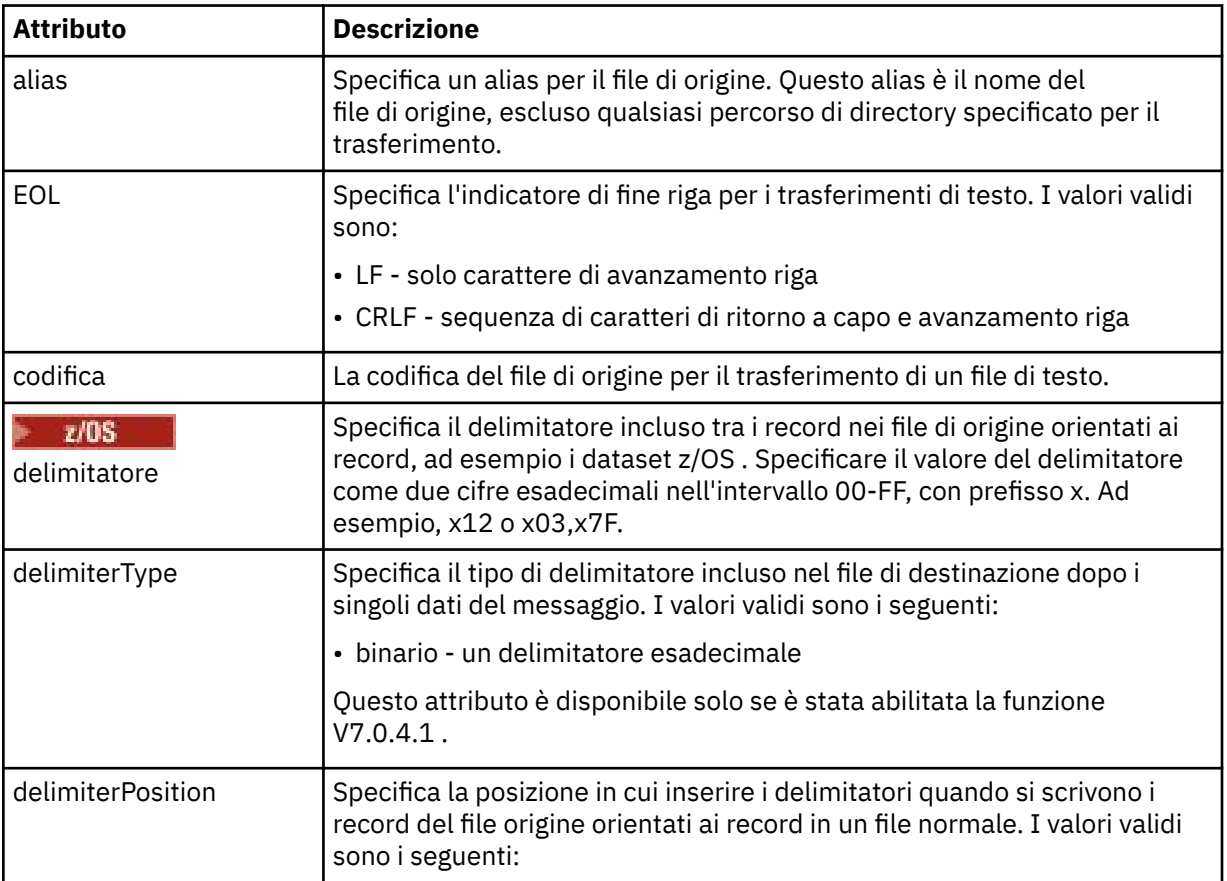

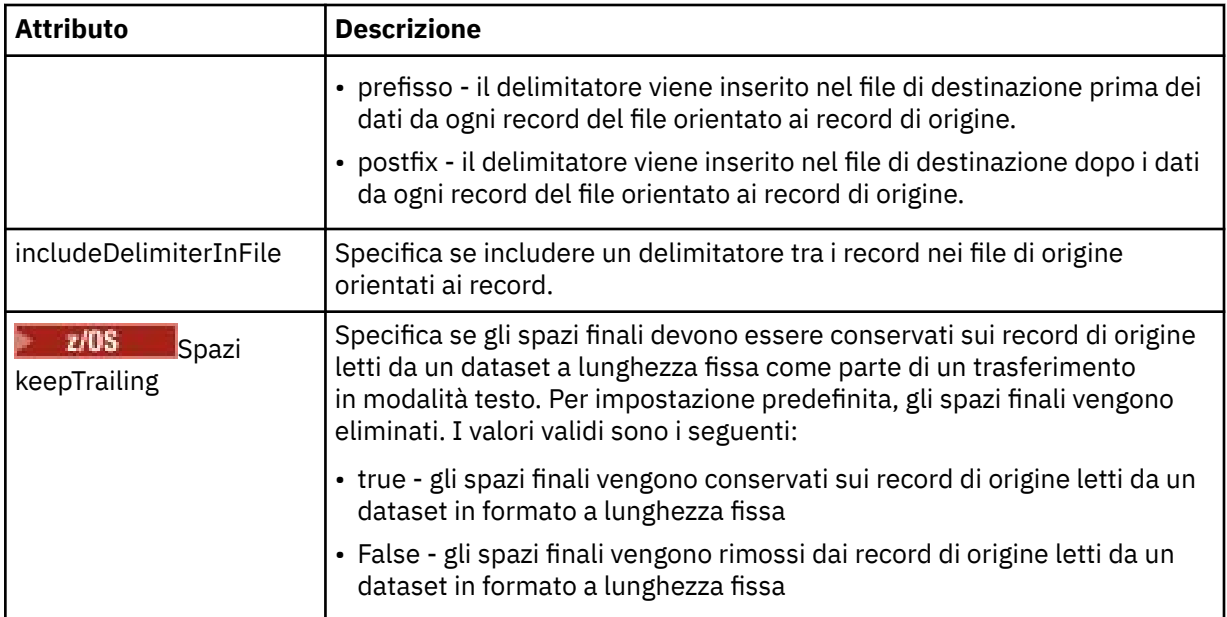

## **< coda>**

Quando viene utilizzato con l'elemento < source>, specifica il nome della coda da cui eseguire il trasferimento, che deve trovarsi sul gestore code dell'agent di origine. Utilizzare il formato *QUEUE*. Non includere il nome del gestore code, la coda deve trovarsi sul gestore code dell'agente di origine. Non è possibile utilizzare l'elemento < queue> all'interno dell'elemento < source>, se è stato utilizzato all'interno dell'elemento < destination>.

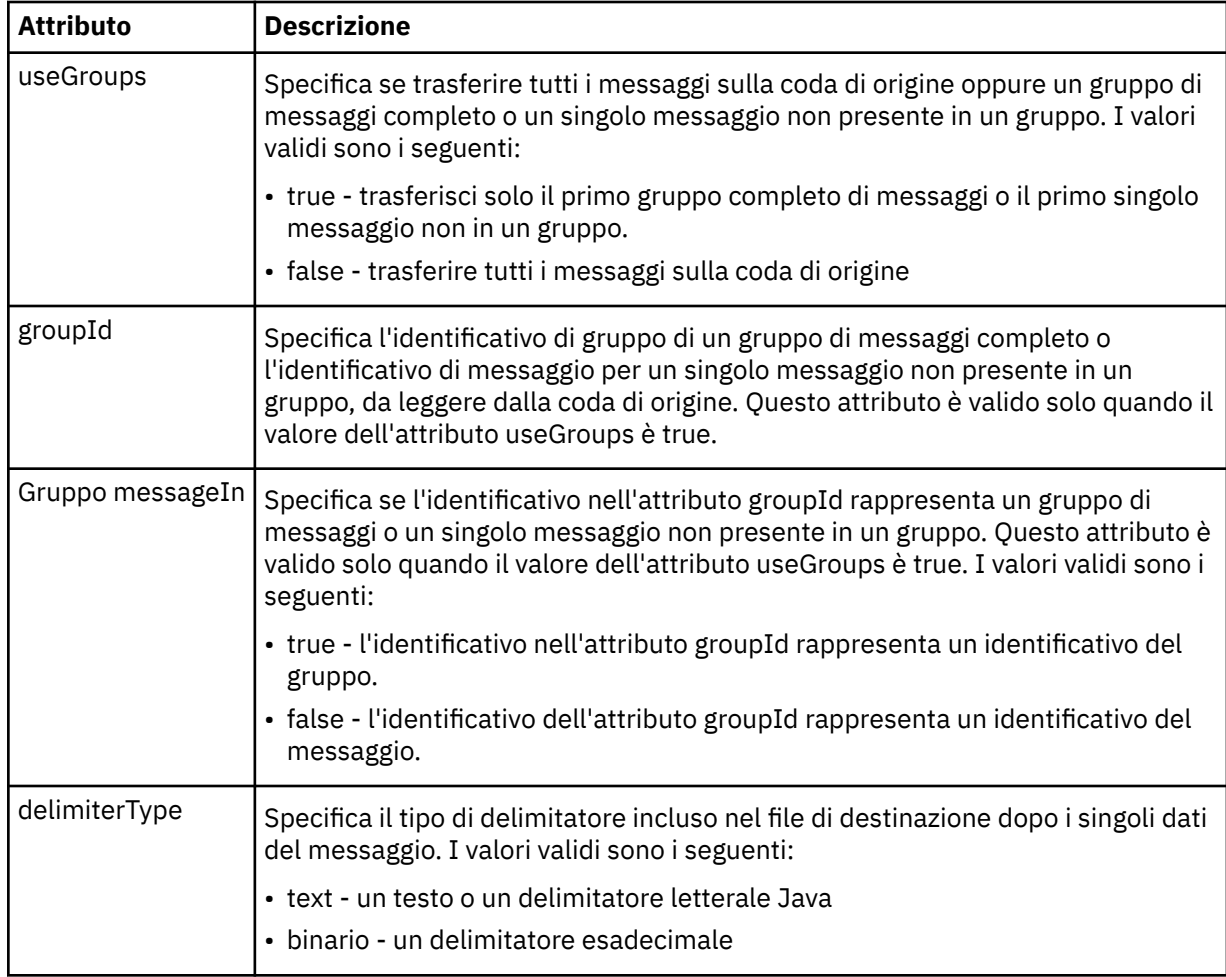

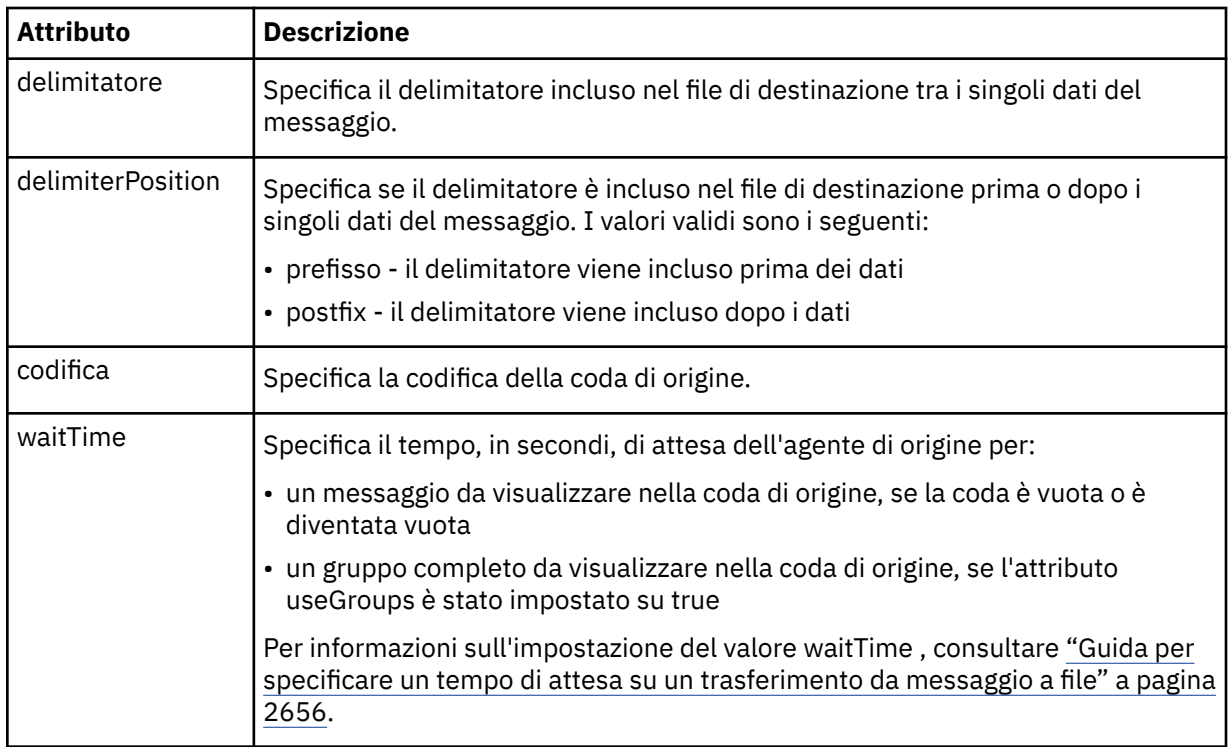

## **< destinazione>**

Elemento gruppo che specifica la destinazione e il comportamento se i file esistono sull'agente di destinazione.

È possibile specificare solo uno tra < file> e < queue> come elemento child della destinazione.

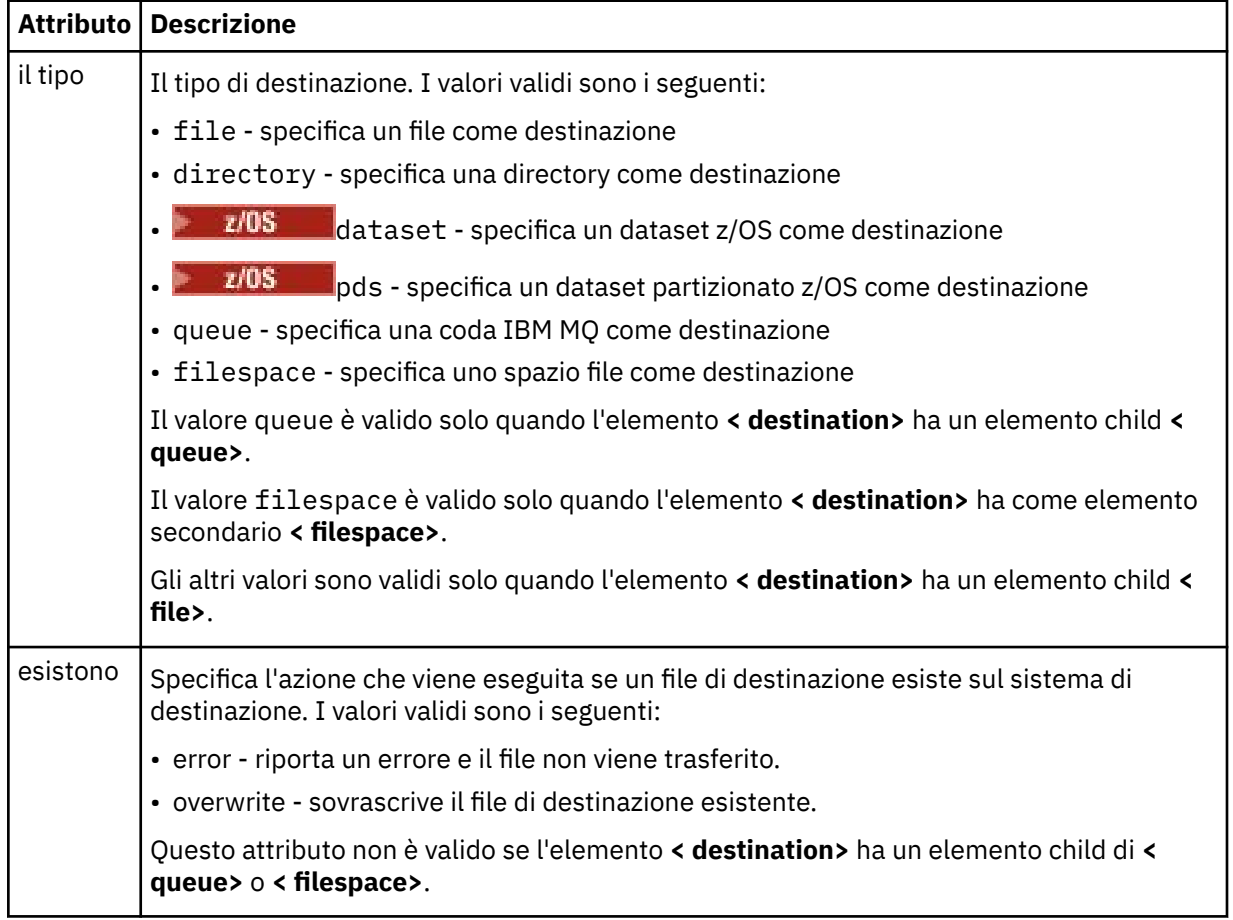

## **<file>**

Specifica ulteriori impostazioni per l'elemento **< destinazione>** precedentemente descritto. Utilizzare il percorso completo nel formato coerente con il proprio sistema operativo, ad esempio C:/from/ here.txt. Non utilizzare URI file.

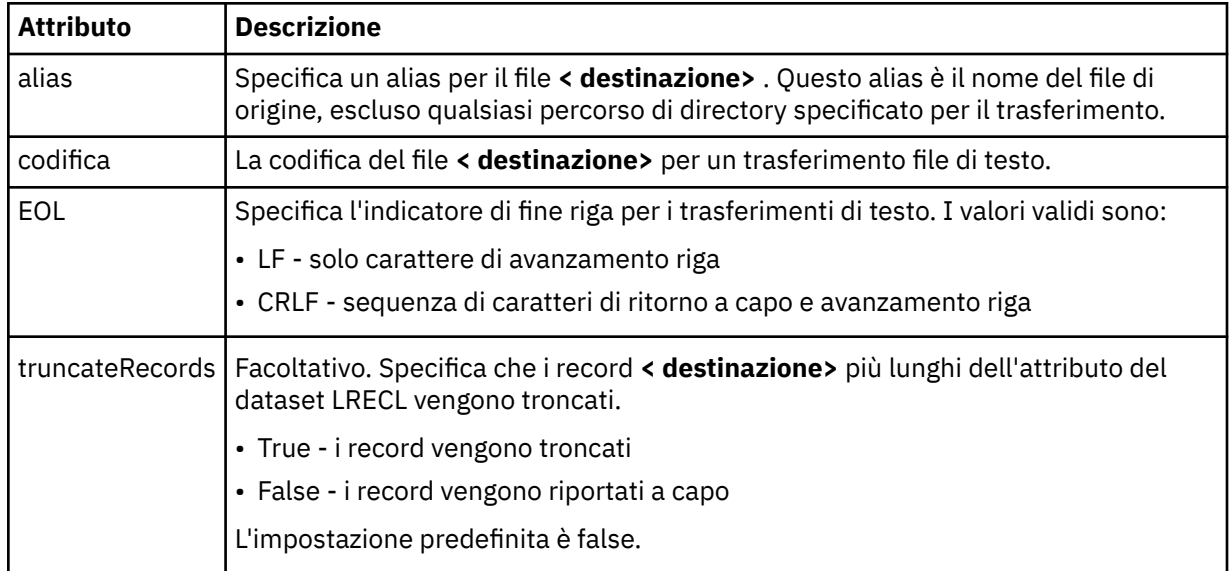

## **< coda>**

Quando viene utilizzato con l'elemento **< destination>** , specifica il nome della coda da trasferire, che può essere ubicata su qualsiasi gestore code connesso al gestore code dell'agent di destinazione. Utilizzare il formato *QUEUE@QM* dove *QUEUE* è il nome della coda in cui inserire i messaggi e *QM* è il gestore code in cui si trova la coda. Non è possibile utilizzare l'elemento < queue> all'interno dell'elemento < destination>, se è stato utilizzato all'interno dell'elemento < source>.

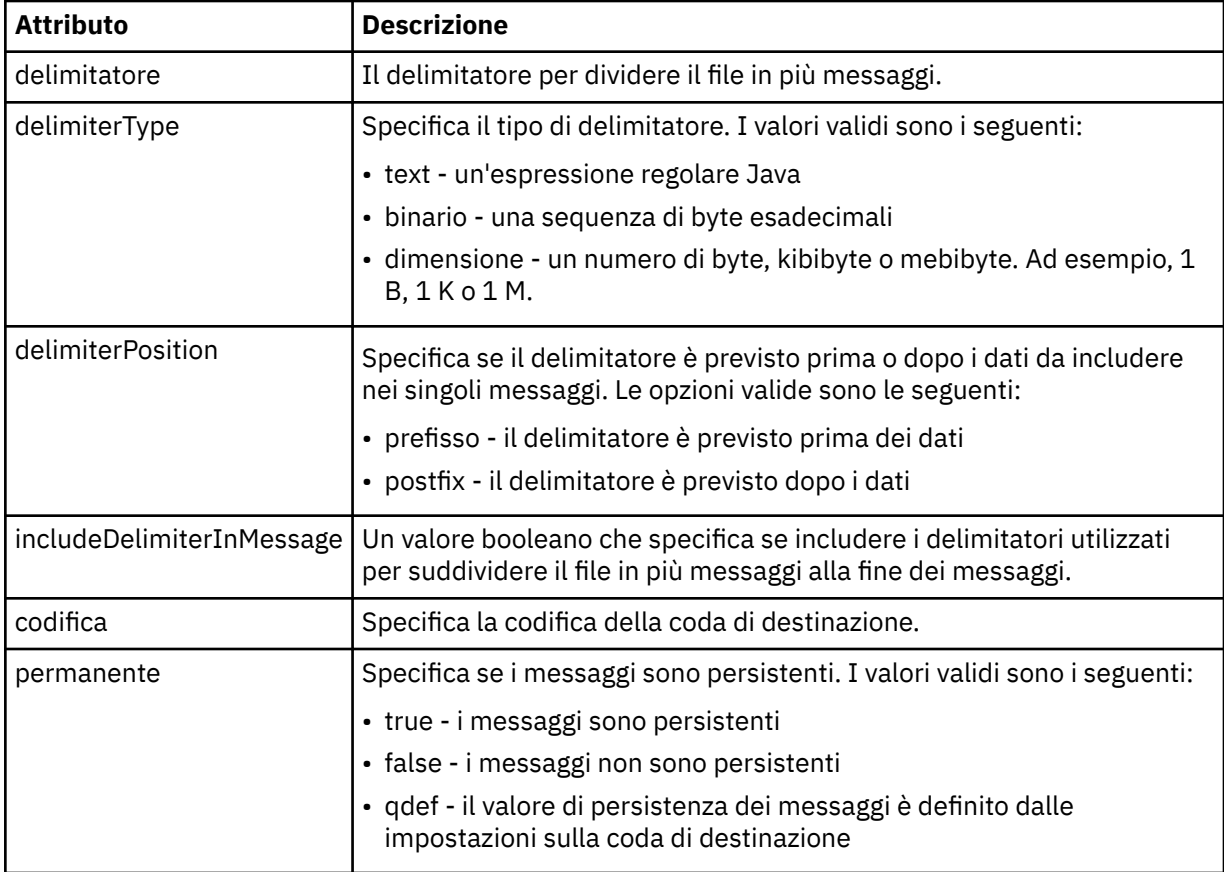

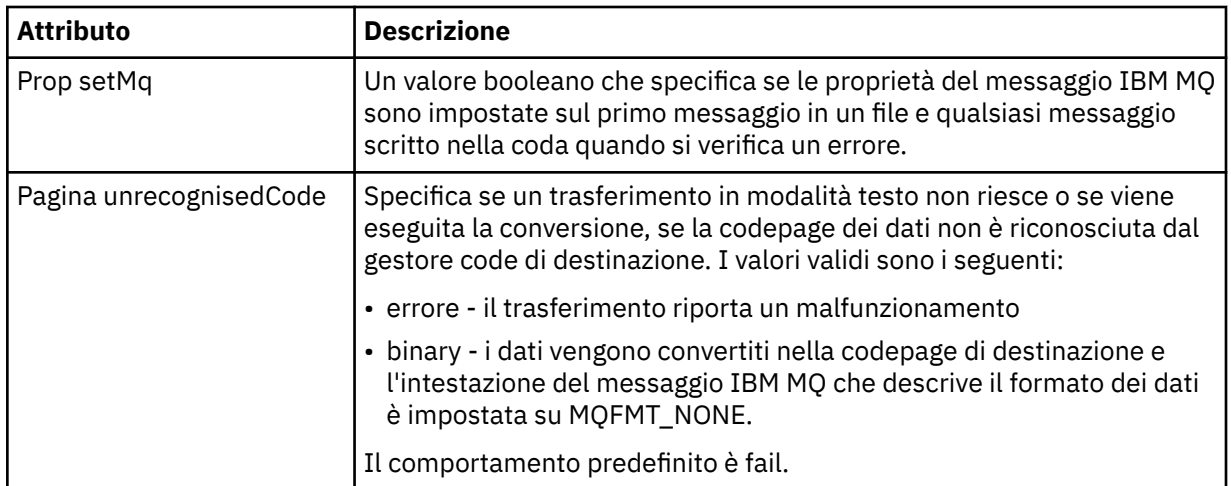

## **< spazio file>**

Elemento del gruppo che specifica il nome dello spazio file a cui trasferire.

#### **<name>**

Quando utilizzato con l'elemento < filespace>, il valore di questo elemento specifica il nome dello spazio file.

## **<preSourceChiamata>**

Elemento gruppo che specifica un comando da richiamare all'origine del trasferimento, prima dell'avvio del trasferimento.

### **<postSourceChiamata>**

Elemento gruppo che specifica un comando da richiamare all'origine del trasferimento, una volta completato il trasferimento.

### **Chiamata <preDestination>**

Elemento del gruppo che specifica un comando da chiamare nella destinazione del trasferimento, prima dell'avvio del trasferimento.

#### **<postDestinationChiamata>**

Elemento gruppo che specifica un comando da richiamare alla destinazione del trasferimento, una volta completato il trasferimento.

### **< comando>**

Quando viene utilizzato con l'elemento <preSourceCall>, <postSourceCall>, <preDestinationCall> o <postDestinationCall>, questo elemento specifica il comando da chiamare. Il comando deve essere ubicato sul percorso del comando dell'agent. Per ulteriori informazioni, consultare Advanced agent properties.

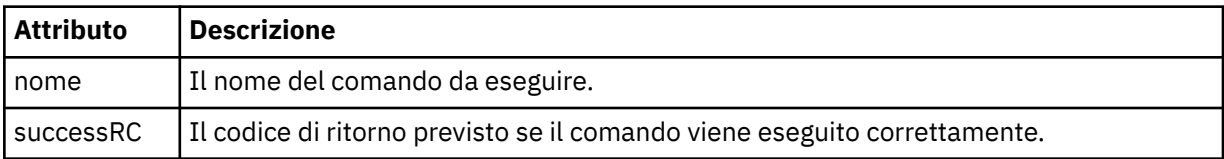

## **<argument>**

Quando viene utilizzato con l'elemento < command>, questo elemento specifica un argomento da passare nel comando. È possibile avere un numero qualsiasi di elementi < argomento> all'interno di un elemento < comando>.

## **< lavoro>**

Elemento gruppo facoltativo contenente informazioni sul lavoro per l'intera specifica di trasferimento. < job> è un identificativo del nome lavoro definito dall'utente che viene aggiunto al messaggio di log quando il trasferimento è avviato. Questo elemento < job> è uguale all'elemento < job> visualizzato nel messaggio del log di trasferimento, descritto nel seguente topic: ["Formati del messaggio di log di](#page-2733-0) [trasferimento file" a pagina 2734](#page-2733-0).

**<name>**

Se utilizzato con l'elemento < job>, il valore di questo elemento specifica il nome del lavoro.

## **<transferSpecifications>**

Elemento gruppo che contiene < item> elementi per più gruppi di trasferimenti. Consultare Utilizzo dei file di definizione trasferimento per ulteriori dettagli su come utilizzare questo elemento.

## **< annullamento>**

Elemento del gruppo contenente tutti gli elementi richiesti per annullare un trasferimento file in corso.

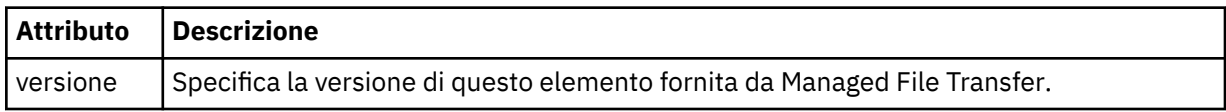

## **< trasferimento>**

Quando viene utilizzato con l'elemento < cancel>, il valore di questo elemento specifica l'ID richiesta di trasferimento da annullare.

## **< lavoro>**

Elemento gruppo contenente le informazioni sul lavoro.

## **<jobName>**

Specifica l'identificativo del lavoro logico.

# **Formato messaggio di annullamento trasferimento file**

Una richiesta di trasferimento file restituisce un ID di 48 caratteri che identifica il trasferimento per uno specifico agente. Questo ID viene utilizzato per annullare trasferimenti.

# **Comprensione del messaggio di annullamento del trasferimento**

Gli elementi e gli attributi utilizzati nei messaggi di annullamento trasferimento sono descritti di seguito:

## **< annullamento>**

Elemento del gruppo contenente tutti gli elementi richiesti per annullare un trasferimento file in corso.

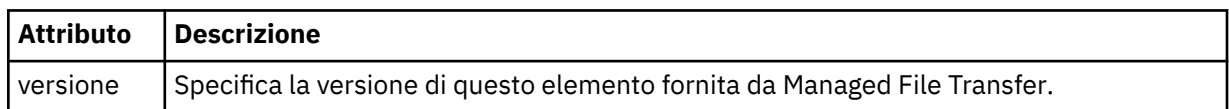

## **< originatore>**

Elemento del gruppo che contiene gli elementi che specificano il creatore della richiesta.

## **<hostName>**

Il nome host del sistema in cui si trova il file di origine.

## **<userID>**

L'ID utente che ha originato il trasferimento file.

## **< IDmqmdUser>**

Facoltativo. L'ID utente IBM MQ fornito nel descrittore del messaggio (MQMD).

## **< trasferimento>**

Quando viene utilizzato con l'elemento < cancel>, il valore di questo elemento specifica l'ID richiesta di trasferimento da annullare.

## **< lavoro>**

Facoltativo. Elemento gruppo contenente le informazioni sul lavoro.

## **<jobName>**

Specifica l'identificativo del lavoro logico.

## **Esempi**

Esempi di messaggi XML conformi a questo schema vengono forniti per ciascuna delle richieste seguenti:

• [Creare un trasferimento file](#page-2783-0)

- • [Creare una richiesta di trasferimento file asincrona](#page-2783-0)
- • [Annullare un trasferimento file](#page-2784-0)
- • [Creare un trasferimento pianificato](#page-2784-0)
- • [Eliminare un trasferimento pianificato](#page-2784-0)
- • [Creare una chiamata gestita](#page-2785-0)
- • [Creare un trasferimento file che includa chiamate gestite](#page-2785-0)

## **Riferimenti correlati**

"Esempi di messaggi di richieste di trasferimento file" a pagina 2783 Esempi di messaggi che è possibile inserire nella coda comandi dell'agent per richiedere all'agent di creare o annullare un trasferimento.

["Esempi di messaggi di trasferimento file](#page-2784-0) pianificato" a pagina 2785 Esempi di messaggi che è possibile inserire nella coda comandi dell'agent per richiedere che l'agent crei o elimini una pianificazione.

["Esempi di messaggi di richiesta di chiamata dell'agent MFT" a pagina 2786](#page-2785-0) Esempi di messaggi che è possibile inserire nella coda comandi dell'agent per richiedere che l'agent crei una chiamata gestita o crei un trasferimento che richiama i programmi.

["Formato del messaggio di stato agent di MFT" a pagina 2719](#page-2718-0)

Quando un Managed File Transfer Agent viene creato o avviato, l'agent pubblica i relativi dettagli nel SISTEMA SYSTEM.FTE FTE sul relativo gestore code di coordinamento (su SYSTEM.FTE/Agents/*nome agent* ).

["Formato messaggio stato trasferimento file" a pagina 2731](#page-2730-0)

I messaggi vengono pubblicati nel gestore code di coordinamento per indicare lo stato di trasferimento di ciascun file nella serie di trasferimenti. Ogni volta che una richiesta di trasferimento file viene elaborata dall'agent, viene pubblicato un messaggio di transazione sul gestore code di coordinamento (sul relativo SISTEMA SYSTEM.FTE/Transfers/*agent\_name*/*transfer ID* ), conforme allo schema XML TransferStatus.xsd. Il file TransferStatus.xsd si trova nella directory *MQ\_INSTALLATION\_PATH*/mqft/samples/schema dell'installazione di WMQMFT.

["Formati del messaggio di log di trasferimento file" a pagina 2734](#page-2733-0)

I messaggi del log di trasferimento file vengono pubblicati nel SISTEMA SYSTEM.FTE FTE con una stringa argomento di Log/*agent\_name*/*transfer\_id*. Questi messaggi sono conformi allo schema TransferLog.xsd, che si trova nella directory *MQ\_INSTALLATION\_PATH*/mqft/samples/schema dell'installazione di Managed File Transfer .

["Formati dei messaggi di log di trasferimento file](#page-2756-0) pianificati" a pagina 2757

Ogni volta che una richiesta di trasferimento file pianificato viene elaborata dall'agent, viene pubblicato un messaggio di log di pianificazione sul gestore code di coordinamento (sul relativo SISTEMA SYSTEM.FTE/Log/*nome agent*/*ID pianificazione* ). Questo messaggio è conforme allo schema XML ScheduleLog.xsd .

["MFT monitora i formati dei messaggi di richiesta" a pagina 2787](#page-2786-0)

I monitoraggi risorse vengono creati quando un messaggio XML adatto arriva alla coda comandi di un agent, di solito come risultato di un utente che immette il comando **fteCreateMonitor** o che utilizza l'interfaccia IBM MQ Explorer .

["Formati di messaggi MFT per la sicurezza" a pagina 2800](#page-2799-0)

Questo topic descrive i messaggi pubblicati nel gestore code di coordinamento Managed File Transfer rilevanti per la sicurezza.

## *Esempi di messaggi di richieste di trasferimento file*

Esempi di messaggi che è possibile inserire nella coda comandi dell'agent per richiedere all'agent di creare o annullare un trasferimento.

# **Crea richiesta di trasferimento**

```
<?xml version="1.0" encoding="UTF-8"?>
<request xmlns:xsi="https://www.w3.org/2001/XMLSchema-instance" 
version="4.00" 
xsi:noNamespaceSchemaLocation="FileTransfer.xsd">
     <managedTransfer>
         <originator>
             <hostName>example.com.</hostName>
             <userID>mqm</userID> 
         </originator> 
         <sourceAgent QMgr="QM_JUPITER" agent="AGENT_JUPITER"/>
         <destinationAgent QMgr="QM_JUPITER" agent="AGENT_JUPITER"/>
         <transferSet> 
 <item checksumMethod="MD5" mode="binary">
 <source disposition="leave" recursive="false">
                 <file>/etc/passwd</file>
             </source>
             <destination exist="overwrite" type="directory">
                 <file>/tmp</file>
             </destination>
        </item> 
         </transferSet> 
     </managedTransfer>
</request>
```
# **Crea richiesta di trasferimento - sincrona**

Quando un utente richiede una richiesta sincrona di blocco, ovvero attende il completamento del trasferimento e riceve i messaggi di stato, il messaggio inserito nella coda comandi contiene un elemento di risposta che specifica la coda a cui viene inviato un messaggio di risposta. Il seguente esempio mostra il messaggio inserito nella coda comandi utilizzata da FTEAGENT:

```
<?xml version="1.0" encoding="UTF-8"?>
<request version="4.00"
         xmlns:xsi="https://www.w3.org/2001/XMLSchema-instance"
         xsi:noNamespaceSchemaLocation="FileTransfer.xsd">
  <managedTransfer>
    <originator>
        <hostName>reportserver.com</hostName>
        <userID>USER1</userID>
    </originator>
 <sourceAgent agent="FTEAGENT"
 QMgr="QM1"/>
 <destinationAgent agent="AGENT2"
 QMgr="QM2"/>
    <reply QMGR="QM1">WMQFTE.492D0D5502770020</reply> 
    <transferSet>
 <item mode="binary" checksumMethod="MD5">
 <source recursive="false" disposition="leave">
          <file>c:\sourcefiles\source1.doc</file>
        </source>
        <destination type="file" exist="overwrite">
          <file>c:\destinationfiles\dest1.doc</file>
        </destination>
      </item>
    </transferSet>
  </managedTransfer>
</request>
```
L'elemento < reply> viene popolato con il nome del gestore code comandi in cui è stata creata una coda dinamica temporanea per ricevere una risposta relativa al corretto (o meno) completamento del trasferimento. Il nome della coda dinamica temporanea è composto da due parti:

- Il prefisso come definito dalla chiave **dynamicQueuePrefix** nel file di configurazione command.properties (è WMQFTE. per impostazione predefinita)
- L'ID della coda come generato da IBM MQ

# **Annulla richiesta trasferimento**

```
<?xml version="1.0" encoding="UTF-8"?>
<cancel xmlns:xsi="https://www.w3.org/2001/XMLSchema-instance" 
         version="4.00" 
         xsi:noNamespaceSchemaLocation="FileTransfer.xsd">
    <originator>
        <hostName>example.com.</hostName>
         <userID>mqm</userID>
    </originator>
     <transfer>414D51205553322E42494E44494E47538B0F404D032C0020</transfer>
    <reply QMGR="QM_JUPITER">WMQFTE.4D400F8B20002007</reply>
</cancel>
```
## **Riferimenti correlati**

["Formato del messaggio di richiesta di trasferimento file" a pagina 2769](#page-2768-0)

I trasferimenti file vengono avviati da messaggi XML che arrivano a una coda di comandi dell'agent, di solito come risultato di un utente che immette un comando di trasferimento file o utilizzando IBM MQ Explorer. L'XML della richiesta di trasferimento deve essere conforme allo schema FileTransfer.xsd e avere l'elemento < request> come elemento root. Il documento dello schema FileTransfer.xsd si trova nella directory *MQ\_INSTALLATION\_PATH*/mqft/samples/schema . Lo schema FileTransfer.xsd importa fteutils.xsd, che si trova nella stessa directory.

# *Esempi di messaggi di trasferimento file pianificato*

Esempi di messaggi che è possibile inserire nella coda comandi dell'agent per richiedere che l'agent crei o elimini una pianificazione.

# **Crea trasferimento pianificato**

```
<?xml version="1.0" encoding="UTF-8"?>
<request xmlns:xsi="https://www.w3.org/2001/XMLSchema-instance" 
          version="4.00" 
          xsi:noNamespaceSchemaLocation="FileTransfer.xsd">
     <managedTransfer> 
         <originator> 
              <hostName>example.com.</hostName> 
             <userID>mqm</userID> 
         </originator> 
         <schedule> 
             <submit timebase="admin" timezone="Europe/London">2010-01-01T21:00</submit> 
         </schedule> 
         <sourceAgent QMgr="US2.BINDINGS" agent="US2.BINDINGS.FILE"/> 
         <destinationAgent QMgr="US2.BINDINGS" agent="US2.BINDINGS.FILE"/> 
         <transferSet> 
             <item checksumMethod="MD5" mode="binary"> 
                  <source disposition="leave" recursive="false"> 
                      <file>/etc/passwd</file> 
                  </source> 
                  <destination exist="overwrite" type="directory"> 
                      <file>/tmp</file> 
                  </destination> 
             </item> 
         </transferSet> 
     </managedTransfer>
\langlerequest>
```
# **Elimina trasferimento pianificato**

```
<?xml version="1.0" encoding="UTF-8"?>
<request xmlns:xsi="https://www.w3.org/2001/XMLSchema-instance" 
          version="4.00" 
          xsi:noNamespaceSchemaLocation="FileTransfer.xsd">
    <deleteScheduledTransfer>
        <originator>
             <delete>
                 <hostName>example.com.</hostName>
                 <userID>mqm</userID>
             </delete>
         </originator>
```

```
 <ID>1</ID>
        <reply QMGR="US2.BINDINGS">WMQFTE.4D400F8B20003902</reply>
     </deleteScheduledTransfer>
\langle request>
```
## **Riferimenti correlati**

["Formato del messaggio di richiesta di trasferimento file" a pagina 2769](#page-2768-0)

I trasferimenti file vengono avviati da messaggi XML che arrivano a una coda di comandi dell'agent, di solito come risultato di un utente che immette un comando di trasferimento file o utilizzando IBM MQ Explorer. L'XML della richiesta di trasferimento deve essere conforme allo schema FileTransfer. xsd e avere l'elemento < request> come elemento root. Il documento dello schema FileTransfer.xsd si trova nella directory *MQ\_INSTALLATION\_PATH*/mqft/samples/schema . Lo schema FileTransfer.xsd importa fteutils.xsd, che si trova nella stessa directory.

# *Esempi di messaggi di richiesta di chiamata dell'agent MFT*

Esempi di messaggi che è possibile inserire nella coda comandi dell'agent per richiedere che l'agent crei una chiamata gestita o crei un trasferimento che richiama i programmi.

# **Esempio di richiesta di chiamata gestita**

```
<?xml version="1.0" encoding="UTF-8"?>
<request xmlns:xsi="https://www.w3.org/2001/XMLSchema-instance" 
          version="1.00" 
          xsi:noNamespaceSchemaLocation="FileTransfer.xsd">
    <managedCall>
         <originator>
              <hostName>example.com.</hostName>
             <userID>mqm</userID>
         </originator>
         <agent agent="DNWE" QMgr="QM1"/>
         <transferSet>
             <call>
                  <command name="echo" successRC="0">
                      <argument>call</argument>
                      <argument>test</argument>
                  </command>
            \langle/call\rangle </transferSet>
         <job>
             <name>managedCallCalls.xml</name>
         </job>
     </managedCall>
</request>
```
# **Esempio di richiesta di trasferimento gestito con chiamate**

```
<?xml version="1.0" encoding="UTF-8"?>
<request xmlns:xsi="https://www.w3.org/2001/XMLSchema-instance" 
          version="1.00" 
          xsi:noNamespaceSchemaLocation="FileTransfer.xsd">
     <managedTransfer>
         <originator>
             <hostName>example.com.</hostName>
             <userID>mqm</userID>
         </originator>
         <sourceAgent agent="DNWE" QMgr="QM1"/>
         <destinationAgent agent="DNWE" QMgr="QM1"/>
         <transferSet> 
             <preSourceCall>
                 <command name="echo" successRC="0">
                      <argument>preSourceCall</argument>
                      <argument>test</argument>
                 </command>
             </preSourceCall>
             <postSourceCall> 
                 <command name="echo" successRC="0"> 
                     <argument>postSourceCall</argument>
                     <argument>test</argument> 
                 </command> 
             </postSourceCall>
```

```
 <preDestinationCall>
                  <command name="echo" successRC="0">
                      <argument>preDestinationCall</argument> 
                      <argument>test</argument> 
                 </command> 
             </preDestinationCall> 
             <postDestinationCall>
                  <command name="echo" successRC="0"> 
                      <argument>postDestinationCall</argument>
                      <argument>test</argument>
                 </command> 
             </postDestinationCall>
         </transferSet> 
         <job>
             <name>managedTransferCalls.xml</name> 
         </job>
     </managedTransfer>
</request>
```
## **Attività correlate**

Specifica dei programmi da eseguire con MFT

## **Riferimenti correlati**

["Formato del messaggio di richiesta di trasferimento file" a pagina 2769](#page-2768-0)

I trasferimenti file vengono avviati da messaggi XML che arrivano a una coda di comandi dell'agent, di solito come risultato di un utente che immette un comando di trasferimento file o utilizzando IBM MQ Explorer. L'XML della richiesta di trasferimento deve essere conforme allo schema FileTransfer. xsd e avere l'elemento < request> come elemento root. Il documento dello schema FileTransfer.xsd si trova nella directory *MQ\_INSTALLATION\_PATH*/mqft/samples/schema . Lo schema FileTransfer.xsd importa fteutils.xsd, che si trova nella stessa directory.

# **MFT monitora i formati dei messaggi di richiesta**

I monitoraggi risorse vengono creati quando un messaggio XML adatto arriva alla coda comandi di un agent, di solito come risultato di un utente che immette il comando **fteCreateMonitor** o che utilizza l'interfaccia IBM MQ Explorer .

L'XML di monitoraggio deve essere conforme allo schema Monitor.xsd utilizzando l'elemento <monitor> come elemento root.

I messaggi di monitoraggio possono avere uno dei seguenti elementi root:

- <monitor> per creare e avviare un nuovo monitoraggio risorse
- <deleteMonitor> per arrestare ed eliminare un monitor esistente

Non è presente alcun messaggio di comando per il comando **fteListMonitors** perché il comando richiama direttamente le definizioni di monitoraggio corrispondenti dal SYSTEM.FTE .

# **Schema**

Il seguente schema descrive gli elementi validi in un messaggio XML di richieste di controllo.

```
<xsd:schema xmlns:xsd="https://www.w3.org/2001/XMLSchema" 
          targetNamespace="https://www.ibm.com/xmlns/wmqfte/7.0.1/
MonitorDefinition" 
          xmlns="https://www.ibm.com/xmlns/wmqfte/7.0.1/MonitorDefinition"> 
<xsd:include schemaLocation="FileTransfer.xsd" /> 
    <xsd:element name="monitor"> 
       <xsd:complexType> 
          <xsd:sequence> 
 <xsd:element name="name" type="monitorNameType" 
 minOccurs="1" maxOccurs="1" /> 
 <xsd:element name="description" type="xsd:string" 
 minOccurs="0" maxOccurs="1" /> 
 <xsd:element name="pollInterval" type="pollIntervalType" 
 minOccurs="1" maxOccurs="1" 
default="10" /> 
             <xsd:element name="batch" type="batchType"
```

```
minOccurs="0" maxOccurs="1" /><br>name="agent" type="agentNameType"
                  <xsd:element name="agent" type="agentNameType"
                               minOccurs="1" maxOccurs="1" /><br>name="resources" type="monitorResourcesType"
                 <xsd:element name="resources"
                                minOccurs="0" 
maxOccurs="1" /> 
                  <xsd:element name="triggerMatch" type="triggerMatchType" 
                                                          minOccurs = "1" />
                 <xsd:element name="reply"<br>maxOccurs="1"
                                                         "replyType"<br>minOccurs="0" /><br>minOccurs="0" /><br>type="monitorTasksType"
                 <xsd:element name="tasks" type="monitorTas</a> type="monitorTas
                              maxOccurs="1" phe="monitorTasksType"<br>maxOccurs="1" minOccurs="1" /><br>"hame="originator" type="origRequestType
                 <xsd:element name="originator"<br>"exsd:element name="originator"
                                                         minOccurs="1"/><br>minOccurs="1"/><br>type="jobType"
                 <xsd:element name="job" type="jobType"<br>max0ccurs="1" min0ccurs="0"/>
                               maxOccurs="1" <xsd:element name="defaultVariables" type="defaultVariablesType" 
                                                         minOccurs="0" />
              </xsd:sequence> 
              <xsd:attribute name="version" type="versionType" use="required" /> 
         </xsd:complexType> 
     </xsd:element> 
     <xsd:element name="deleteMonitor"> 
         <xsd:complexType> 
              <xsd:sequence> 
 <xsd:element name="name" type="monitorNameType" 
 minOccurs="1" maxOccurs="1" /> 
                  <xsd:element name="originator" type="origRequestType" 
 maxOccurs="1" minOccurs="1"/> 
 <xsd:element name="reply" type="replyType" 
 maxOccurs="1" minOccurs="0" /> 
              </xsd:sequence> 
              <xsd:attribute name="version" type="versionType" use="required" /> 
         </xsd:complexType> 
     </xsd:element> 
     <xsd:complexType name="transferRequestType"> 
         <xsd:choice> 
              <xsd:element name="managedTransfer" type="managedTransferType" /> 
             <xsd:element name="managedCall"
         </xsd:choice> 
         <xsd:attribute name="version" type="versionType" /> 
     </xsd:complexType> 
     <xsd:complexType name="monitorResourcesType">
   <xsd:choice> 
     <xsd:sequence>
       <xsd:element name="directory" type="monitoredDirectoryType"
                               maxOccurs="1" />
      </xsd:sequence>
      <xsd:element name="queue" type="monitoredQueueType"/>
    </xsd:choice>
</xsd:complexType> 
     <xsd:complexType name="monitoredDirectoryType"> 
         <xsd:simpleContent> 
              <xsd:extension base="xsd:string"> 
                  <xsd:attribute name="recursionLevel" 
type="xsd:nonNegativeInteger" /> 
                  <xsd:attribute name="id" type="resourceIdAttrType" /> 
              </xsd:extension> 
         </xsd:simpleContent> 
     </xsd:complexType> 
     <xsd:complexType name="monitoredQueueType"> 
         <xsd:simpleContent> 
              <xsd:extension base="xsd:string"> 
                  <xsd:attribute name="id" type="resourceIdAttrType" /> 
              </xsd:extension> 
         </xsd:simpleContent> 
     </xsd:complexType> 
     <xsd:complexType name="triggerMatchType"> 
         <xsd:sequence> 
              <xsd:element name="conditions" type="conditionsType" 
                            minOccurs="1" maxOccurs="1" /> 
         </xsd:sequence> 
     </xsd:complexType> 
     <xsd:complexType name="conditionsType"> 
         <xsd:choice minOccurs="1">
```

```
 <xsd:element name="allOf" type="listPredicateType" 
                        mainOccurs="1" maxOccurs="1" /><br>mainOccurs="1" maxOccurs="1" /><br>name="anyOf" type="listPredicateType"
           \frac{1}{\sqrt{2}} <xsd:element name="anyOf"<br>minOccurs="1"
                                        maxOccurs="1" />
            <xsd:element name="condition" type="conditionType" 
                                        maxOccurs="1" />
        </xsd:choice> 
    </xsd:complexType>
    <xsd:complexType name="listPredicateType">
        <xsd:choice>
            <xsd:element name="condition" type="conditionType" 
                                      maxOccurs="unbounded" />
        </xsd:choice> 
    </xsd:complexType> 
    <xsd:complexType name="conditionType"> 
        <xsd:sequence> 
                        \begin{tabular}{ll} name="name" & type="conditionNameType" \\ minOccurs="0" & maxOccurs="1" /> \end{tabular}maxOccurs="1" />
            <xsd:element name="resource" type="resourceIdType" 
                         minOccurs="0" maxOccurs="1" /> 
            <xsd:choice minOccurs="1"> 
                <xsd:element name="fileMatch" 
type="fileMatchConditionType"<br>"inOccurs="1"
                                                   maxOccurs="1" />
                <xsd:element name="fileNoMatch" 
type="fileNoMatchConditionType" 
                             minOccurs="1" 
maxOccurs="1" /> 
                <xsd:element name="fileSize" 
type="fileSizeConditionType" 
                                                   maxOccurs="1" />
                <xsd:element name="queueNotEmpty" 
type="queueNotEmptyConditionType" 
                                                   maxOccurs="1" />
                <xsd:element name="completeGroups" 
type="completeGroupsConditionType" 
 minOccurs="1" maxOccurs="1" /> 
 <xsd:element name="fileSizeSame" type="fileSizeSameType" 
                            minOccurs="1" maxOccurs="1"/> 
            </xsd:choice> 
        </xsd:sequence> 
    </xsd:complexType> 
    <xsd:complexType name="fileMatchConditionType"> 
        <xsd:sequence> 
 <xsd:element name="pattern" type="conditionPatternType" 
 minOccurs="0" default="*.*" /> 
 <xsd:element name="exclude" type="conditionPatternType" 
                         minOccurs="0" maxOccurs="1"/> 
        </xsd:sequence> 
    </xsd:complexType> 
    <xsd:complexType name="fileNoMatchConditionType"> 
        <xsd:sequence> 
 <xsd:element name="pattern" type="conditionPatternType" 
 minOccurs="0" default="*.*" /> 
 <xsd:element name="exclude" type="conditionPatternType" 
 minOccurs="0" maxOccurs="1"/> 
        </xsd:sequence> 
    </xsd:complexType> 
    <xsd:complexType name="fileSizeConditionType"> 
        <xsd:sequence> 
 <xsd:element name="compare" type="sizeCompareType" 
 minOccurs="1" default="0" /> 
 <xsd:element name="pattern" type="conditionPatternType" 
 minOccurs="0" default="*.*" /> 
 <xsd:element name="exclude" type="conditionPatternType" 
 minOccurs="0" maxOccurs="1"/> 
        </xsd:sequence> 
    </xsd:complexType> 
    <xsd:complexType name="sizeCompareType"> 
        <xsd:simpleContent> 
            <xsd:extension base="xsd:int"> 
                <xsd:attribute name="operator" type="sizeOperatorType" 
use="required" /> 
                <xsd:attribute name="units" type="fileSizeUnitsType" 
use="required" /> 
            </xsd:extension>
```

```
 </xsd:simpleContent> 
    </xsd:complexType> 
 <xsd:simpleType name="sizeOperatorType"> 
 <xsd:restriction base="xsd:string"> 
           <xsd:enumeration value=">="
        </xsd:restriction> 
    </xsd:simpleType> 
    <xsd:simpleType name="fileSizeUnitsType"> 
 <xsd:restriction base="xsd:string"> 
 <xsd:pattern value="[bB]|[kK][bB]|[mM][bB]|[gG][bB]" /> 
        </xsd:restriction> 
    </xsd:simpleType> 
    <xsd:complexType name="conditionPatternType"> 
        <xsd:simpleContent> 
 <xsd:extension base="xsd:string"> 
 <xsd:attribute name="type" type="patternTypeAttributeType" 
                              use="optional" default="wildcard"/> 
            </xsd:extension> 
        </xsd:simpleContent> 
    </xsd:complexType> 
    <xsd:simpleType name="patternTypeAttributeType"> 
        <xsd:restriction base="xsd:token"> 
            <xsd:enumeration value="regex" /> 
            <xsd:enumeration value="wildcard" /> 
        </xsd:restriction> 
    </xsd:simpleType> 
    <xsd:complexType name="conditionNameType"> 
        <xsd:simpleContent> 
            <xsd:extension base="xsd:string" /> 
        </xsd:simpleContent> 
    </xsd:complexType> 
    <xsd:complexType name="queueNotEmptyConditionType"/> 
    <xsd:complexType name="completeGroupsConditionType"/> 
    <xsd:complexType name="fileSizeSameType"> 
        <xsd:sequence> 
 <xsd:element name="pattern" type="conditionPatternType" 
 minOccurs="1" maxOccurs="1"/> 
 <xsd:element name="exclude" type="conditionPatternType" 
 minOccurs="0" maxOccurs="1"/> 
        </xsd:sequence> 
        <xsd:attribute name="polls" type="positiveIntegerType" use="required" /> 
    </xsd:complexType> 
    <xsd:complexType name="pollIntervalType"> 
        <xsd:simpleContent> 
            <xsd:extension base="xsd:int"> 
                <xsd:attribute name="units" type="timeUnitsType" 
                              use="optional" default="minutes" /> 
             </xsd:extension> 
        </xsd:simpleContent> 
    </xsd:complexType> 
 <xsd:complexType name="batchType"> 
 <xsd:attribute name="maxSize" type="positiveIntegerType" use="required"/> 
    </xsd:complexType> 
    <xsd:simpleType name="timeUnitsType"> 
        <xsd:restriction base="xsd:token"> 
 <xsd:enumeration value="seconds" /> 
 <xsd:enumeration value="minutes" /> 
            <xsd:enumeration value="hours" /> 
           <xsd:enumeration value="days" /><br><xsd:enumeration value="weeks" />
 <xsd:enumeration value="weeks" /> 
 <xsd:enumeration value="months" /> 
 <xsd:enumeration value="years" /> 
        </xsd:restriction> 
    </xsd:simpleType> 
    <xsd:complexType name="monitorTasksType"> 
        <xsd:sequence> 
 <xsd:element name="task" type="monitorTaskType" 
 minOccurs="1" maxOccurs="1" /> 
        </xsd:sequence> 
    </xsd:complexType>
```

```
 <xsd:complexType name="monitorTaskType"> 
        <xsd:sequence> 
 <xsd:element name="name" type="monitorTaskNameType" 
 minOccurs="1" maxOccurs="1" /> 
 <xsd:element name="description" type="xsd:string" 
 minOccurs="0" maxOccurs="1" /> 
 <xsd:element name="transfer" type="transferTaskType" 
 minOccurs="0" maxOccurs="1" /> 
        </xsd:sequence> 
    </xsd:complexType> 
    <xsd:complexType name="transferTaskType"> 
        <xsd:sequence> 
 <xsd:element name="request" type="transferRequestType" 
 minOccurs="1" maxOccurs="1" /> 
        </xsd:sequence> 
    </xsd:complexType> 
    <xsd:complexType name="resourceIdType"> 
        <xsd:attribute name="id" type="xsd:string" use="optional" /> 
    </xsd:complexType> 
    <xsd:simpleType name="resourceIdAttrType"> 
        <xsd:restriction base="xsd:string"></xsd:restriction> 
    </xsd:simpleType> 
    <xsd:simpleType name="monitorNameType"> 
        <xsd:restriction base="xsd:string"> 
           <xsd:pattern value="[^%\*]+" /> 
        </xsd:restriction> 
    </xsd:simpleType> 
    <xsd:simpleType name="agentNameType"> 
        <xsd:restriction base="xsd:string"> 
            <xsd:pattern value="[.%_0-9A-Z]*" /> 
        </xsd:restriction> 
    </xsd:simpleType> 
    <xsd:simpleType name="monitorTaskNameType"> 
 <xsd:restriction base="xsd:string"> 
 <xsd:pattern value=".*" /> 
        </xsd:restriction> 
    </xsd:simpleType> 
    <xsd:complexType name="defaultVariablesType"> 
        <xsd:sequence> 
 <xsd:element name="variable" type="variableType" 
 maxOccurs="unbounded" minOccurs="1" /> 
        </xsd:sequence> 
    </xsd:complexType> 
    <xsd:complexType name="variableType"> 
        <xsd:simpleContent> 
            <xsd:extension base="xsd:string"> 
               <xsd:attribute name="key" type="xsd:string" use="required" /> 
            </xsd:extension> 
        </xsd:simpleContent> 
    </xsd:complexType>
</xsd:schema>
```
Da IBM MQ 9.3.0, l'attributo maxOccurs dell'elemento directory è impostato su 1. Questo attributo era precedentemente impostato su unbounded, che indicava che potevano esserci più voci directory . Tuttavia, ciò non era corretto perché è possibile specificare solo un indirizzario quando si crea un monitoraggio risorse che monitora un indirizzario.

## **Crea elementi del messaggio di controllo**

I seguenti elementi e attributi vengono utilizzati nei messaggi di creazione del controllo:

#### **<monitor>**

Elemento del gruppo contenente tutti gli elementi richiesti per annullare un trasferimento file in corso.

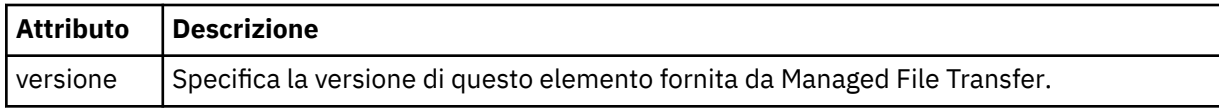

#### **<name>**

Il nome del monitoraggio, univoco nell'agente del monitoraggio.

## **< descrizione>**

Descrizione del monitor (non attualmente utilizzato).

## **<pollInterval>**

L'intervallo di tempo tra ogni controllo della risorsa rispetto alla condizione trigger.

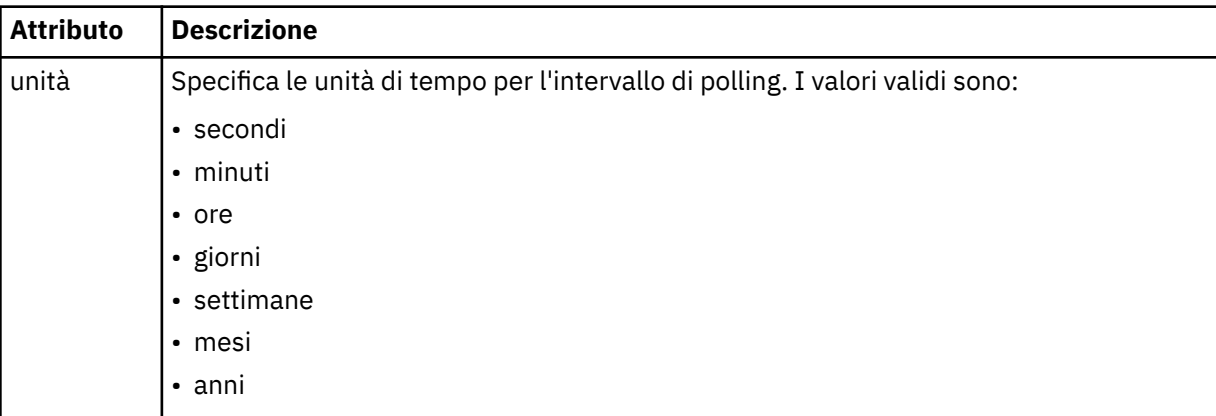

## **< agent>**

Nome dell'agent a cui è associato il monitoraggio.

## **< risorse>**

Elemento del gruppo che contiene gli elementi che specificano le risorse da monitorare.

## **<directory>**

Percorso completo che specifica la directory sulla macchina agent di monitoraggio da monitorare.

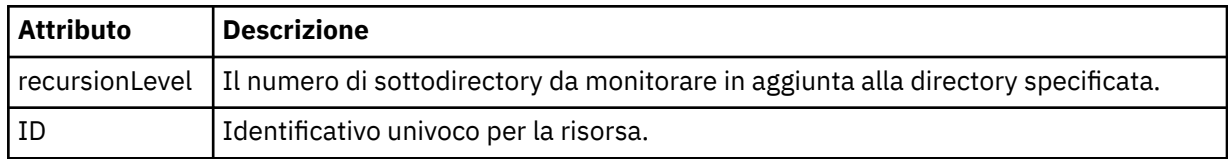

## **< coda>**

Il nome della coda che specifica la coda da monitorare sul gestore code dell'agent di monitoraggio.

## **<triggerMatch>**

Elemento del gruppo che contiene gli elementi che specificano le condizioni trigger da confrontare con la risorsa monitorata.

## **< condizioni>**

Elemento del gruppo che contiene gli elementi che specificano il tipo di condizione da confrontare con la risorsa monitorata.

## **<allOf>**

Predicato che specifica che tutte le condizioni contenute devono essere soddisfatte.

## **<anyOf>**

Predicato che specifica che qualsiasi condizione contenuta deve essere soddisfatta.

## **<condition>**

Definisce una condizione di confronto che contribuirà alla condizione di trigger del controllo generale.

## **<name>**

Nome della condizione.

#### **< risorsa>**

Identifica la definizione della risorsa con cui confrontare la condizione.

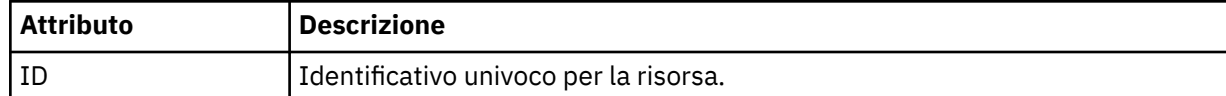

Se la risorsa monitorata è una directory, è necessario specificare uno dei seguenti tre elementi nella condizione:

- fileMatch
- Corrispondenza fileNo
- fileSize

Se la risorsa monitorata è una coda, è necessario specificare uno dei seguenti due elementi nella condizione:

- queueNotvuoto
- completeGroups

#### **<fileMatch>**

Elemento gruppo per una condizione di corrispondenza nome file.

#### **< modello>**

Specifica un modello di corrispondenza nome file. I file sulla risorsa devono corrispondere al pattern per soddisfare la condizione. Il modello predefinito è \* (qualsiasi file corrisponderà).

#### **<fileNoMatch>**

Elemento gruppo per una condizione di corrispondenza del nome file inverso.

## **< modello>**

Specifica un modello di corrispondenza nome file inverso. Se nessun file sulla risorsa monitorata corrisponde, la condizione viene soddisfatta. Il modello predefinito è \* (l'assenza di qualsiasi file corrisponderà).

#### **<fileSize>**

Elemento gruppo per un confronto di dimensione file.

## **< confronto>**

Specifica un confronto di dimensione file. Il valore deve essere un intero non negativo.

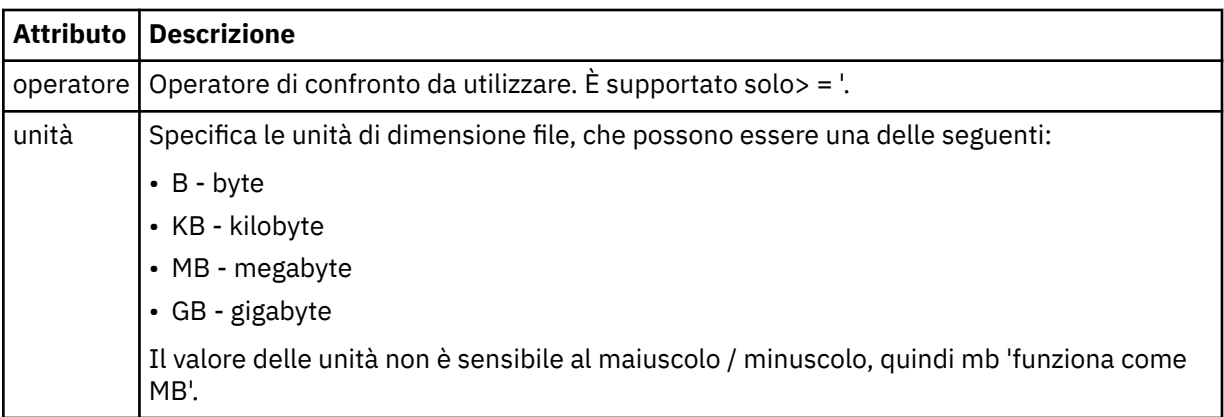

## **< modello>**

Modello nome file da mettere in corrispondenza. Il valore predefinito è \* (qualsiasi file corrisponderà).

## **<queueNotVuoto>**

Può essere specificato solo se la risorsa è una coda. Specifica che deve essere presente un messaggio sulla coda affinché il monitor venga attivato.

#### **<completeGroups>**

Può essere specificato solo se la risorsa è una coda. Specifica che deve essere presente un gruppo completo di messaggi sulla coda per attivare il monitor. Viene eseguita una singola attività di trasferimento per ogni gruppo completo nella coda.

#### **< risreplica>**

Elemento facoltativo utilizzato per specificare la coda di risposta per le richieste asincrone.

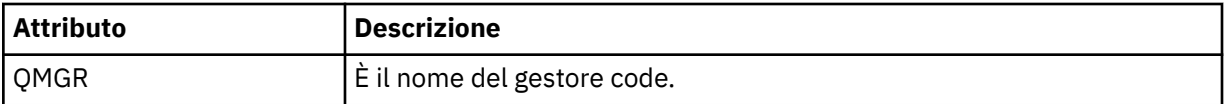

#### **< attività>**

Elemento del gruppo che contiene elementi che specificano le attività da richiamare quando vengono soddisfatte le condizioni del trigger di monitoraggio.

#### **< attività>**

Elemento gruppo che definisce una singola attività che il controllo richiamerà quando le condizioni di trigger sono soddisfatte. Attualmente è possibile specificare solo un'attività.

#### **<name>**

Nome dell'attività. Accetta qualsiasi carattere alfanumerico.

#### **< descrizione>**

Descrizione dell'attività. È consentito qualsiasi valore di testo.

## **< trasferimento>**

Elemento del gruppo che definisce un'attività di trasferimento.

#### **< richiesta>**

Elemento del gruppo che definisce il tipo di attività. Deve contenere uno dei seguenti elementi ereditati dalla definizione dello schema FileTransfer.xsd :

- • [managedTransfer](#page-2771-0)
- managedCall

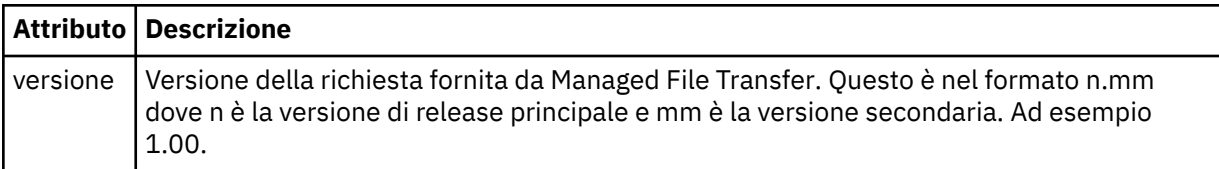

#### **< originatore>**

Elemento del gruppo che contiene gli elementi che specificano il creatore della richiesta.

## **<hostName>**

Il nome host del sistema in cui si trova il file di origine.

## **<userID>**

L'ID utente che ha originato il trasferimento file.

#### **< IDmqmdUser>**

Facoltativo. L'ID utente IBM MQ fornito nel descrittore del messaggio (MQMD).

#### **< lavoro>**

Elemento gruppo contenente le informazioni sul lavoro.

## **<jobName>**

Specifica l'identificativo del lavoro logico.

### **<defaultVariables>**

Elemento gruppo contenente uno o più elementi variabile . Queste variabili vengono utilizzate nella sostituzione di variabili quando si controlla una coda. Per ulteriori informazioni sulla sostituzione delle variabili, consultare Personalizzazione delle attività MFT con la sostituzione delle variabili.

### **< variabile>**

Elemento contenente il valore associato alla chiave fornita dall'attributo key .

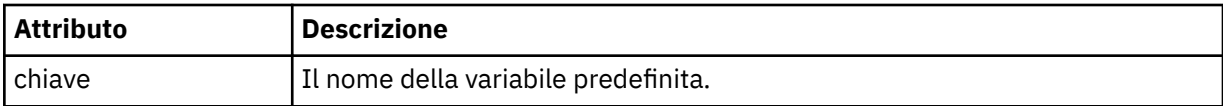

# **Elimina elementi del messaggio di controllo**

I seguenti elementi e attributi vengono utilizzati nei messaggi di controllo di eliminazione:

## **<deleteMonitor>**

Elemento Group contenente tutti gli elementi richiesti per arrestare ed eliminare un controllo.

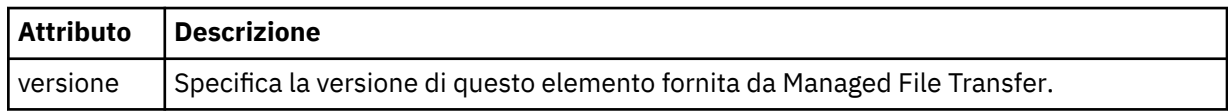

## **<name>**

Nome del monitor da cancellare.

## **< originatore>**

Elemento del gruppo che contiene gli elementi che specificano il creatore della richiesta.

## **<hostName>**

Il nome host del sistema in cui si trova il file di origine.

## **<userID>**

L'ID utente che ha originato il trasferimento file.

## **< IDmqmdUser>**

Facoltativo. L'ID utente IBM MQ fornito nel descrittore del messaggio (MQMD).

## **< risreplica>**

Specifica il nome della coda di risposta temporanea generata per la richiesta. Il nome della coda è definito dalla chiave dynamicQueuePrefix nel file di configurazione command.properties . Se non viene specificato, il nome della coda ha un valore predefinito di WMQFTE.

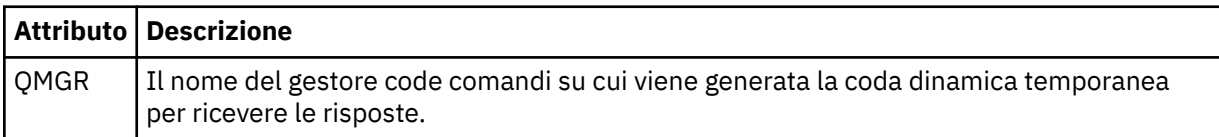

## **Esempi**

Esempi di messaggi XML conformi a questo schema vengono forniti per ciascuna delle seguenti richieste di monitor:

- • [Creare un monitor](#page-2795-0)
- • [Eliminare un controllo](#page-2796-0)

## **Attività correlate**

Monitoraggio delle risorse MFT

## **Riferimenti correlati**

["Esempi di messaggi di richieste di monitoraggio MFT" a pagina 2796](#page-2795-0) Esempi di messaggi che è possibile inserire nella coda di comandi dell'agent per richiedere che l'agent crei o elimini un monitoraggio.

["Formato del messaggio di stato agent di MFT" a pagina 2719](#page-2718-0)

Quando un Managed File Transfer Agent viene creato o avviato, l'agent pubblica i relativi dettagli nel SISTEMA SYSTEM.FTE FTE sul relativo gestore code di coordinamento (su SYSTEM.FTE/Agents/*nome agent* ).

["Formato del messaggio di richiesta di trasferimento file" a pagina 2769](#page-2768-0)

I trasferimenti file vengono avviati da messaggi XML che arrivano a una coda di comandi dell'agent, di solito come risultato di un utente che immette un comando di trasferimento file o utilizzando

<span id="page-2795-0"></span>IBM MQ Explorer. L'XML della richiesta di trasferimento deve essere conforme allo schema FileTransfer.xsd e avere l'elemento < request> come elemento root. Il documento dello schema FileTransfer.xsd si trova nella directory *MQ\_INSTALLATION\_PATH*/mqft/samples/schema . Lo schema FileTransfer.xsd importa fteutils.xsd, che si trova nella stessa directory.

## ["Formato messaggio stato trasferimento file" a pagina 2731](#page-2730-0)

I messaggi vengono pubblicati nel gestore code di coordinamento per indicare lo stato di trasferimento di ciascun file nella serie di trasferimenti. Ogni volta che una richiesta di trasferimento file viene elaborata dall'agent, viene pubblicato un messaggio di transazione sul gestore code di coordinamento (sul relativo SISTEMA SYSTEM.FTE/Transfers/*agent\_name*/*transfer ID* ), conforme allo schema XML TransferStatus.xsd . Il file TransferStatus.xsd si trova nella directory *MQ\_INSTALLATION\_PATH*/mqft/samples/schema dell'installazione di WMQMFT.

## ["Formati del messaggio di log di trasferimento file" a pagina 2734](#page-2733-0)

I messaggi del log di trasferimento file vengono pubblicati nel SISTEMA SYSTEM.FTE FTE con una stringa argomento di Log/*agent\_name*/*transfer\_id*. Questi messaggi sono conformi allo schema TransferLog.xsd, che si trova nella directory *MQ\_INSTALLATION\_PATH*/mqft/samples/schema dell'installazione di Managed File Transfer .

["Formati dei messaggi di log di trasferimento file](#page-2756-0) pianificati" a pagina 2757

Ogni volta che una richiesta di trasferimento file pianificato viene elaborata dall'agent, viene pubblicato un messaggio di log di pianificazione sul gestore code di coordinamento (sul relativo SISTEMA SYSTEM.FTE/Log/*nome agent*/*ID pianificazione* ). Questo messaggio è conforme allo schema XML ScheduleLog.xsd .

["Formati di messaggi MFT per la sicurezza" a pagina 2800](#page-2799-0) Questo topic descrive i messaggi pubblicati nel gestore code di coordinamento Managed File Transfer rilevanti per la sicurezza.

# *Esempi di messaggi di richieste di monitoraggio MFT*

Esempi di messaggi che è possibile inserire nella coda di comandi dell'agent per richiedere che l'agent crei o elimini un monitoraggio.

# **Crea richiesta di controllo**

```
<?xml version="1.0" encoding="UTF-8"?>
<monitor:monitor xmlns:xsi="https://www.w3.org/2001/XMLSchema-instance" 
                    xmlns:monitor="https://www.ibm.com/xmlns/wmqfte/7.0.1/MonitorDefinition" 
                    version="4.00" 
                    xsi:schemaLocation="https://www.ibm.com/xmlns/wmqfte/7.0.1/MonitorDefinition ./
Monitor.xsd"> 
     <name>EXAMPLEMONITOR</name> 
     <pollInterval>1</pollInterval> 
    <agent>US2.BINDINGS.FILE</agent>
     <resources> 
         <directory recursionLevel="0">/srv/nfs/incoming</directory> 
    \langle/resources>
     <triggerMatch> 
          <conditions> 
              <allOf> 
                   <condition> 
                       <fileMatch> 
                            <pattern>*.completed</pattern> 
                       </fileMatch> 
                   </condition> 
             \langleallof>
         </conditions> 
     </triggerMatch> 
     <reply QMGR="US2.BINDINGS">WMQFTE.4D400F8B20003702</reply> 
     <tasks> 
         <task> 
             <sub>name</sub>/<sub>></sub></sub>
              <transfer> 
                   <request xmlns:xsi="https://www.w3.org/2001/XMLSchema-instance" 
                            version="4.00" 
                            xsi:noNamespaceSchemaLocation="FileTransfer.xsd"> 
                       <managedTransfer> 
                           <originator> 
                                <hostName>example.com.</hostName> 
                                <userID>mqm</userID>
```
<span id="page-2796-0"></span>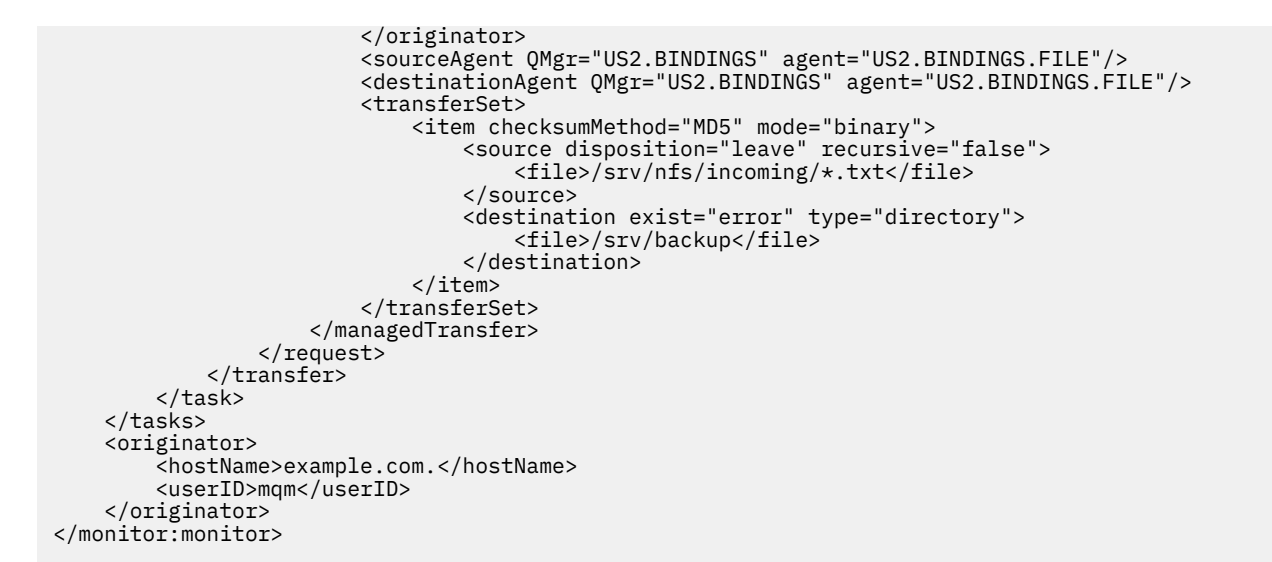

# **Elimina richiesta di controllo**

```
<?xml version="1.0" encoding="UTF-8"?>
<monitor:deleteMonitor xmlns:xsi="https://www.w3.org/2001/XMLSchema-instance" 
 xmlns:monitor="https://www.ibm.com/xmlns/wmqfte/7.0.1/MonitorDefinition" 
                       version="4.00" 
                       xsi:schemaLocation="https://www.ibm.com/xmlns/wmqfte/7.0.1/MonitorDefinition ./
Monitor.xsd"> 
    <name>EXAMPLEMONITOR</name> 
    <originator> 
        <hostName>example.com.</hostName> 
    <userID>mqm</userID> 
 </originator> 
 <reply QMGR="QM_JUPITER">WMQFTE.4D400F8B20003705</reply>
</monitor:deleteMonitor>
```
## **Riferimenti correlati**

["MFT monitora i formati dei messaggi di richiesta" a pagina 2787](#page-2786-0) I monitoraggi risorse vengono creati quando un messaggio XML adatto arriva alla coda comandi di un agent, di solito come risultato di un utente che immette il comando **fteCreateMonitor** o che utilizza l'interfaccia IBM MQ Explorer .

# **Formato del messaggio di richiesta dell'agent Ping MFT**

È possibile eseguire il ping di un agente immettendo un comando **ftePingAgent** o inserendo un messaggio XML nella coda comandi dell'agente. L'XML di richiesta dell'agent ping deve essere conforme allo schema PingAgent.xsd . Dopo aver installato Managed File Transfer, è possibile trovare il file dello schema PingAgent.xsd nella seguente directory: *MQ\_INSTALLATION\_PATH*/mqft/samples/ schema. Lo schema PingAgent.xsd importa fteutils.xsd, che si trova nella stessa directory.

Quando l'agent riceve un messaggio di richiesta dell'agent di ping nella relativa coda comandi, se l'agent è attivo, restituisce un messaggio di risposta XML al comando o all'applicazione che inserisce il messaggio di richiesta dell'agent di ping nella coda comandi. Il messaggio di risposta dall'agente è nel formato definito da Reply.xsd. Per ulteriori informazioni su questo formato, consultare ["Formato del messaggio](#page-2798-0) [di replica dell'agent MFT" a pagina 2799.](#page-2798-0)

# **Schema**

Il seguente schema descrive quali elementi sono validi in un messaggio XML di richiesta dell'agent ping.

```
<xsd:schema xmlns:xsd="https://www.w3.org/2001/XMLSchema"
             xmlns="https://www.ibm.com/xmlns/wmqfte/7.0.1/PingAgent"
             targetNamespace="https://www.ibm.com/xmlns/wmqfte/7.0.1/PingAgent">
```

```
 <xsd:include schemaLocation="fteutils.xsd"/>
```

```
 <xsd:element name="pingAgent">
       <xsd:complexType>
           <xsd:sequence>
 <xsd:element name="originator" type="origRequestType" maxOccurs="1" minOccurs="1"/>
 <xsd:element name="agent" type="agentType" maxOccurs="1" minOccurs="1"/>
 <xsd:element name="reply" type="replyType" maxOccurs="1" minOccurs="0" />
           </xsd:sequence>
           <xsd:attribute name="version" type="versionType" use="required" />
       </xsd:complexType>
    </xsd:element>
```
</xsd:schema>

# **Informazioni sul messaggio di richiesta dell'agente ping**

Gli elementi e gli attributi utilizzati nei messaggi di richiesta dell'agent ping sono descritti nel seguente elenco:

## **<pingAgent>**

Elemento del gruppo contenente tutti gli elementi richiesti per specificare una richiesta dell'agent ping.

## **< originatore>**

Elemento del gruppo contenente tutti gli elementi richiesti per specificare il creatore della richiesta ping.

## **<hostName>**

Il nome host della macchina da cui ha avuto origine la richiesta.

## **<userID>**

Il nome utente del creatore della richiesta.

#### **< IDmqmdUser>**

Il nome utente MQMD del creatore della richiesta.

#### **< agent>**

L'agente su cui eseguire il ping.

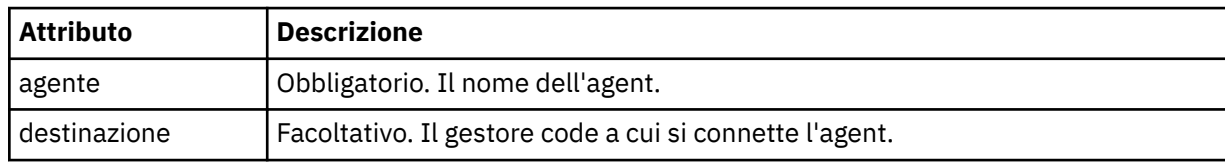

## **< risreplica>**

Il nome della coda a cui l'agente invia il messaggio di risposta.

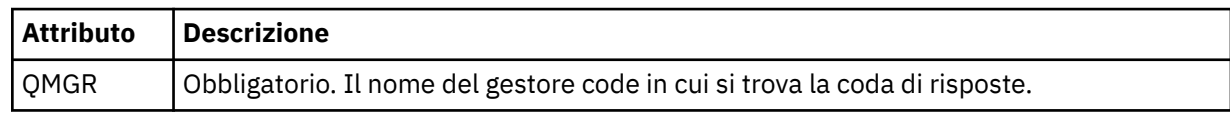

## **Esempio**

Questo esempio mostra un messaggio dell'agent ping inviato all'agent AGENT\_JUPITER. Se AGENT\_JUPITER è attivo e in grado di elaborare le richieste dell'agent, invia un messaggio di risposta alla coda WMQFTE.4D400F8B20003708 su QM\_JUPITER.

```
<?xml version="1.0" encoding="UTF-8"?>
<ping:pingAgent xmlns:xsi="https://www.w3.org/2001/XMLSchema-instance" 
                 xmlns:ping="https://www.ibm.com/xmlns/wmqfte/7.0.1/PingAgent" 
                 version="4.00"> 
      <originator> 
           <hostName>example.com.</hostName> 
           <userID>mqm</userID> 
      </originator> 
 <agent agent="AGENT_JUPITER" QMgr="QM_JUPITER"/> 
 <reply QMGR="QM_JUPITER">WMQFTE.4D400F8B20003708</reply>
</ping:pingAgent>
```
# <span id="page-2798-0"></span>**Formato del messaggio di replica dell'agent MFT**

Quando un agent riceve un messaggio XML nella relativa coda di comandi dell'agent, se è richiesta una risposta, l'agent invierà un messaggio di risposta XML alla coda di risposta definita nel messaggio originale. L'XML di risposta è conforme allo schema Reply.xsd . Il documento dello schema Reply.xsd si trova nella directory *MQ\_INSTALLATION\_PATH*/mqft/samples/schema . Lo schema Reply.xsd importa fteutils.xsd, che si trova nella stessa directory.

# **Schema**

Il seguente schema descrive quali elementi sono validi in un messaggio XML di risposta.

```
<xsd:schema xmlns:xsd="https://www.w3.org/2001/XMLSchema">
<xsd:include schemaLocation="TransferLog.xsd"/>
    <xsd:element name="reply">
        <xsd:complexType>
            <xsd:sequence>
               <xsd:element name="transferSet" type="transferSetType" minOccurs="0" 
maxOccurs="1" />
               <xsd:element name="status" type="statusType" minOccurs="1" maxOccurs="1" />
            </xsd:sequence>
 <xsd:attribute name="version" type="versionType" use="required"/>
 <xsd:attribute name="ID" type="IDType" use="required"/>
            <xsd:attribute name="detailedReplyMessagesDisabled" type="xsd:boolean" 
use="optional"/>
        </xsd:complexType> 
    </xsd:element>
</xsd:schema>
```
# **Comprensione del messaggio di risposta**

Gli elementi e gli attributi utilizzati nei messaggi di risposta sono descritti nel seguente elenco:

## **< risreplica>**

Elemento contenente gli elementi che specificano le informazioni di risposta.

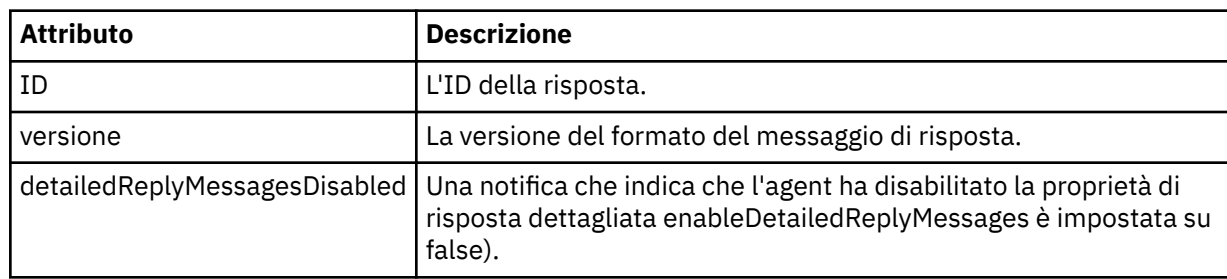

## **<transferSet>**

Specifica le informazioni sul risultato del trasferimento dei file richiesti per il trasferimento. Per ulteriori informazioni, fare riferimento a ["Formati del messaggio di log di trasferimento file" a pagina](#page-2733-0) [2734](#page-2733-0).

## **< stato>**

Lo stato dell'azione che l'agente ha richiesto di eseguire.

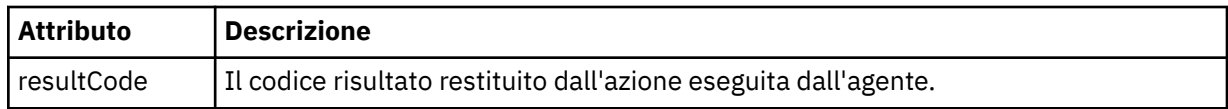

## **< supplemento>**

Ulteriori informazioni di risposta sull'azione che l'agente ha richiesto di eseguire.

#### <span id="page-2799-0"></span>**Esempio**

Nella seguente sezione è riportato un messaggio di risposta di esempio:

```
<reply version="1.00" xmlns:xsi="https://www.w3.org/2001/XMLSchema-instance"
                                 xsi:noNamespaceSchemaLocation="Reply.xsd" 
                                 ID="010202030000000000000000000000000000000000000000">
     <status resultCode="65">
         <supplement>Additional reply information</supplement>
     </status>
\langle reply>
```
# **Formati di messaggi MFT per la sicurezza**

Questo topic descrive i messaggi pubblicati nel gestore code di coordinamento Managed File Transfer rilevanti per la sicurezza.

# **Messaggio di log non autorizzato**

Se il controllo dell'autorizzazione utente è abilitato, l'agente può pubblicare messaggi non autorizzati nel gestore code di coordinamento. Limitazione delle autorizzazioni utente sulle MFT azioni dell'agent descrive come abilitare il controllo delle autorizzazioni utente.

Ogni volta che un utente inoltra una richiesta di esecuzione di un'azione limitata all'agent, utilizzando un comando Managed File Transfer o utilizzando il plugin IBM MQ Explorer, l'agent verifica che l'utente disponga dell'autorizzazione per eseguire l'azione. Se l'utente non riesce a controllare tale autorizzazione, viene pubblicato un messaggio di log non autorizzato nel gestore code di coordinamento sul relativo sistema SYSTEM.FTE/Log/*nome\_agent*/NotAuthorized .

Questo messaggio è conforme allo schema XML TransferLog.xsd . Ad esempio:

```
<?xml version="1.0" encoding="UTF-8"?>
<notAuthorized version="3.00" 
               ID="414d5120716d312020202020202020204da5924a2010ce03" 
               agentRole="sourceAgent" 
 xmlns:xsi="https://www.w3.org/2001/XMLSchema-instance" 
 xsi:noNamespaceSchemaLocation="TransferLog.xsd"
               xmlns="">
    <action time="2009-08-28T12:31:15.781Z">not_authorized</action>
  <originator>
        <mqmdUserID>test1</mqmdUserID>
  </originator>
  <authority>administration</authority>
  <status resultCode="53">
        <supplement>BFGCH0083E: The user (test1) does not have the authority (ADMINISTRATION) required 
to shut down agent 'AGENT'.</supplement>
        <supplement>
<1; ?xml version=<quot; 1.0<quot; encoding=<quot; UTF-8<quot; ?<qt;
\<1; internal:request version=\<quot3.00\<quot; xmlns:xsi=\<quot; https://www.w3.org/2001/XMLSchema-
instance&quot:
xmlns:internal="http://wmqfte.ibm.com/internal">
&dt; internal:shutdown agent="SYSTEM.FTE.COMMAND.AGENT&\bar{x}quot; hostname= "qm1"mode=" controlled" / >
<lt;reply QMGR="qm1">WMQFTE.4A92A54D02CE1020</reply&gt;
<;/internal:request>
    </supplement>
    </status>
</notAuthorized>
```
Questo messaggio è un log delle seguenti informazioni:

- Chi ha originato la richiesta
- Il livello di autorizzazione di accesso Managed File Transfer richiesto per eseguire la richiesta
- Lo stato della richiesta
- La specifica della richiesta

# **Comprensione del messaggio di log non autorizzato**

Vengono descritti gli elementi e gli attributi utilizzati nel messaggio non autorizzato:

## **<notAuthorized>**

Elemento del gruppo che descrive un singolo controllo di autorizzazione utente non riuscito.

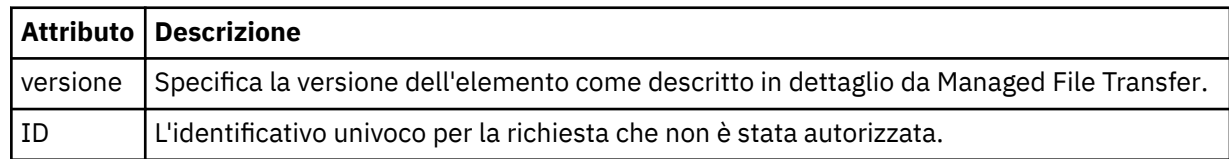

## **< originatore>**

Elemento del gruppo che contiene gli elementi che specificano il creatore della richiesta.

## **< autorità>**

Specifica il livello di autorizzazione di accesso Managed File Transfer richiesto dall'utente per eseguire l'azione richiesta.

#### **< IDmqmdUser>**

L'ID utente IBM MQ fornito nel descrittore del messaggio (MQMD)

#### **< azione>**

Specifica lo stato di autorizzazione della richiesta che corrisponde all'attributo ID dell'elemento <notAuthorized>.

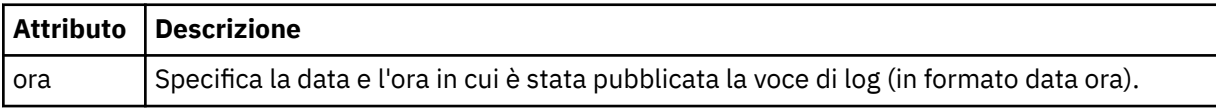

## **< stato>**

Il codice di risultato e i messaggi di supplemento.

# **Riferimenti correlati**

["Formato del messaggio di stato agent di MFT" a pagina 2719](#page-2718-0)

Quando un Managed File Transfer Agent viene creato o avviato, l'agent pubblica i relativi dettagli nel SISTEMA SYSTEM.FTE FTE sul relativo gestore code di coordinamento (su SYSTEM.FTE/Agents/*nome agent* ).

["Formato del messaggio di richiesta di trasferimento file" a pagina 2769](#page-2768-0)

I trasferimenti file vengono avviati da messaggi XML che arrivano a una coda di comandi dell'agent, di solito come risultato di un utente che immette un comando di trasferimento file o utilizzando IBM MQ Explorer. L'XML della richiesta di trasferimento deve essere conforme allo schema FileTransfer. xsd e avere l'elemento < request> come elemento root. Il documento dello schema FileTransfer.xsd si trova nella directory *MQ\_INSTALLATION\_PATH*/mqft/samples/schema . Lo schema FileTransfer.xsd importa fteutils.xsd, che si trova nella stessa directory.

## ["Formato messaggio stato trasferimento file" a pagina 2731](#page-2730-0)

I messaggi vengono pubblicati nel gestore code di coordinamento per indicare lo stato di trasferimento di ciascun file nella serie di trasferimenti. Ogni volta che una richiesta di trasferimento file viene elaborata dall'agent, viene pubblicato un messaggio di transazione sul gestore code di coordinamento (sul relativo SISTEMA SYSTEM.FTE/Transfers/*agent\_name*/*transfer ID* ), conforme allo schema XML TransferStatus.xsd . Il file TransferStatus.xsd si trova nella directory *MQ\_INSTALLATION\_PATH*/mqft/samples/schema dell'installazione di WMQMFT.

## ["Formati del messaggio di log di trasferimento file" a pagina 2734](#page-2733-0)

I messaggi del log di trasferimento file vengono pubblicati nel SISTEMA SYSTEM.FTE FTE con una stringa argomento di Log/*agent\_name*/*transfer\_id*. Questi messaggi sono conformi allo schema TransferLog.xsd, che si trova nella directory *MQ\_INSTALLATION\_PATH*/mqft/samples/schema dell'installazione di Managed File Transfer .

["Formati dei messaggi di log di trasferimento file](#page-2756-0) pianificati" a pagina 2757

Ogni volta che una richiesta di trasferimento file pianificato viene elaborata dall'agent, viene pubblicato un messaggio di log di pianificazione sul gestore code di coordinamento (sul relativo SISTEMA SYSTEM.FTE/Log/*nome agent*/*ID pianificazione* ). Questo messaggio è conforme allo schema XML ScheduleLog.xsd .

["MFT monitora i formati dei messaggi di richiesta" a pagina 2787](#page-2786-0)

I monitoraggi risorse vengono creati quando un messaggio XML adatto arriva alla coda comandi di un agent, di solito come risultato di un utente che immette il comando **fteCreateMonitor** o che utilizza l'interfaccia IBM MQ Explorer .

# **Formato file credenziali MFT**

Il file MQMFTCredentials.xml contiene informazioni sensibili su ID utente e password. Gli elementi nel file MQMFTCredentials.xml devono essere conformi allo schema MQMFTCredentials.xsd . La sicurezza dei file di credenziali è responsabilità dell'utente.

Il parametro **useMQCSPAuthentication** abilita e disabilita l'autenticazione MQCSP per un agente Managed File Transfer . È possibile impostare questo parametro nel file MQMFTCredentials.xml . Per ulteriori informazioni, consultare Abilitazione dell'autenticazione della connessione per MFT.

L'autorizzazione MQCSP è abilitata per impostazione predefinita per gli agent e il programma di registrazione MFT . Se il parametro **useMQCSPAuthentication** non è specificato, per impostazione predefinita è impostato su true.

 $\blacksquare$  I/OS  $\blacksquare$ Il file MQMFTC $r$ edentials.xsd può essere anche un membro PDSE su z/OS.

Il file MQMFTCredentials.xml deve essere conforme allo schema MQMFTCredentials.xsd . Il documento dello schema MQMFTCredentials.xml si trova nella directory *MQ\_INSTALLATION\_PATH*/ mqft/samples/schema dell'installazione di Managed File Transfer .

# **Schema**

Il seguente schema descrive quali elementi sono validi nel file MQMFTCredentials.xml .

```
<?xml version="1.0" encoding="UTF-8"?>
  \lt ! - -
 @start_non_restricted_prolog@
 Version: %Z% %I% %W% %E% %U% [%H% %T%]
     Licensed Materials - Property of IBM
     5724-H72
     Copyright IBM Corp. 2012, 2024. All Rights Reserved.
     US Government Users Restricted Rights - Use, duplication or
     disclosure restricted by GSA ADP Schedule Contract with
       IBM Corp.
     @end_non_restricted_prolog@
   -->
  < 1 - - This schema defines the format of an MQMFTCredentials file. Files of this type
     store credential information for agent and logger processes. They can contain
     user names and passwords either in clear text or which have been obfuscated
    using the fteObfuscate command.
   -->
 <!-- Example mqmftCredentials.xml file: 
 <?xml version="1.0" encoding="UTF-8"?> 
     <tns:mqmftCredentials xmlns:tns="http://wmqfte.ibm.com/
MQMFTCredentials" 
       xmlns:xsi="https://www.w3.org/2001/XMLSchema-instance" 
       xsi:schemaLocation="http://wmqfte.ibm.com/MQMFTCredentials MQMFTCredentials.xsd"> 
 <tns:logger name="LOG1" user="user1" password="passw0rd"/> 
 <tns:logger name="ORACLE" userCipher="kj2h3dfkgf" passwordCipher="la3n67eaer"/> 
 <tns:file path="/home/emma/trust.jks" password="passw0rd"/> 
      extracted that the paths of the paths of the paths of the paths of the paths of the paths of the paths of the paths of the paths of the paths of the paths of the paths of the paths of the paths of the paths of the paths of
```

```
 <tns:qmgr name="QM_COORD" user="tim" mqUserId="user1" mqPassword="passw0rd"/> 
 <tns:qmgr name="QM_COORD" user="tom" mqUserId="user1" mqPasswordCipher="e71vKCg2pf"/>
 <tns:qmgr name="QM_COORD" user="ernest" mqUserId="ernest" 
mqPassword="AveryL0ngPassw0rd2135" useMQCSPAuthentication="true"/> 
    </tns:mqmftCredentials>
   -->
<schema targetNamespace="http://wmqfte.ibm.com/MQMFTCredentials"
  elementFormDefault="qualified"
  xmlns="https://www.w3.org/2001/XMLSchema"
  xmlns:tns="http://wmqfte.ibm.com/MQMFTCredentials">
  <element name="mqmftCredentials" type="tns:mqmftCredentialsType"/>
  <complexType name="mqmftCredentialsType">
    <sequence>
      <choice minOccurs="0" maxOccurs="unbounded">
 <element name="logger" type="tns:loggerType"/> 
 <element name="file" type="tns:fileType"/>
 <element name="qmgr" type="tns:mqUserPassType"/>
      </choice> 
    </sequence>
  </complexType>
  <complexType name="loggerType">
 <attribute name="name" type="string" use="required"/>
 <attribute name="user" type="string" use="optional"/>
 <attribute name="userCipher" type="string" use="optional"/>
 <attribute name="password" type="string" use="optional"/>
 <attribute name="passwordCipher" type="string" use="optional"/>
  </complexType>
  <complexType name="fileType">
 <attribute name="path" type="string" use="required"/>
 <attribute name="password" type="string" use="optional"/>
 <attribute name="passwordCipher" type="string" use="optional"/>
  </complexType>
  <!-- Example XML: 
 <tns:qmgr name="QM_COORD" user="tim" mqUserId="user1" mqPassword="passw0rd"/>
 <tns:qmgr name="QM_COORD" user="tom" mqUserIdCipher="xh5U7812x" 
mqPasswordCipher="e71vKCg2pf"/>
 <tns:qmgr name="QM_COORD" mqUserId="defaultUser" mqPassword="passw0rd"/>
 <tns:qmgr name="QM_COORD" user="ernest" mqUserId="ernest" 
mqPassword="AveryL0ngPassw0rd2135" useMQCSPAuthentication="true"/>
-->
  <complexType name="mqUserPassType">
 <attribute name="name" type="string" use="required"/>
 <attribute name="user" type="string" use="optional"/>
 <attribute name="mqUserId" type="string" use="optional"/>
 <attribute name="mqUserIdCipher" type="string" use="optional"/>
 <attribute name="mqPassword" type="string" use="optional"/>
 <attribute name="mqPasswordCipher" type="string" use="optional"/>
    <attribute name="useMQCSPAuthentication" type="boolean" use="optional"/>
  </complexType>
</schema>
```
# **Informazioni sul file MQMFTCredentials.xml**

Gli elementi e gli attributi utilizzati nel file MQMFTCredentials.xml sono descritti nel seguente elenco.

## **<mqmftCredentials>**

L'elemento root del documento XML.

#### **<file>**

Il file nel trasferimento.

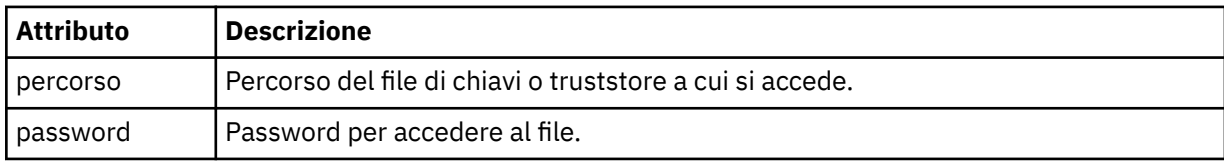

## **< logger>**

Il programma di registrazione responsabile dell'attività di registrazione.

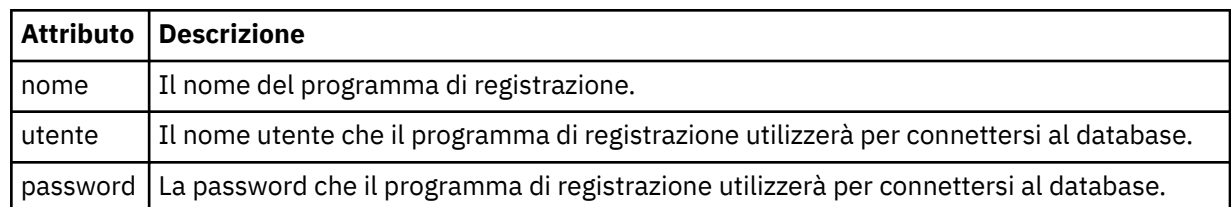

## **< grmq>**

La connessione del gestore code IBM MQ .

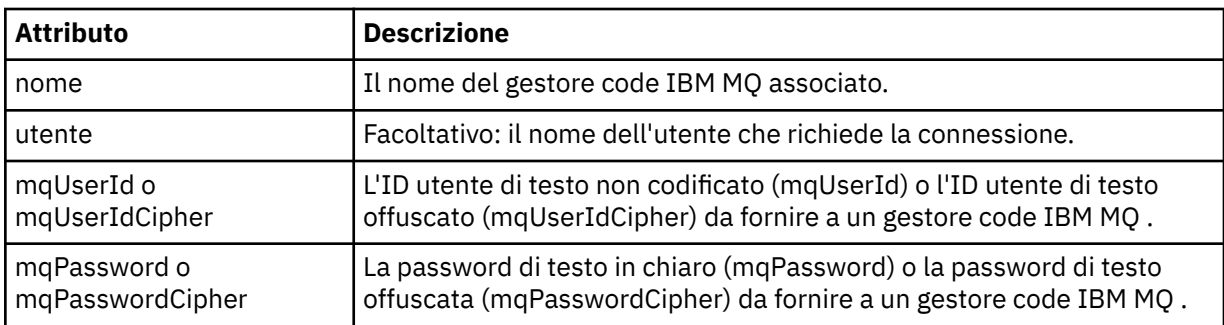

**Nota:** Il file MQMFTCredentials.xml può contenere informazioni sensibili, quindi quando viene creato verificare che le autorizzazioni del file siano revisionate. Quando si utilizza una sandbox, è possibile escluderlo. Per ulteriori informazioni sulle sandbox, consultare Utilizzo delle sandbox dell'agent MFT.

## **Concetti correlati**

Autenticazione della connessione MFT e IBM MQ

## **Attività correlate**

**EXTUS** Configurazione di MQMFTCredentials.xml su z/OS

# **Riferimenti correlati**

["fteObfuscate \(codifica dati sensibili\)" a pagina 2190](#page-2189-0)

Il comando **fteObfuscate** codifica i dati sensibili nei file delle credenziali. In questo modo si arresta la lettura del contenuto dei file delle credenziali da parte di qualcuno che ottiene l'accesso al file.

# **Ulteriori file di configurazione dell'agent MFT**

Oltre al file agent.properties , l'agente Managed File Transfer può avere un numero di file di configurazione XML nella propria directory di configurazione.

# **File di configurazione**

I seguenti file di configurazione XML possono essere utilizzati per specificare ulteriori informazioni utilizzate dall'agente:

## **ProtocolBridgeCredentials.xml**

Se l'agent è un agent bridge di protocollo, è possibile utilizzare questo file per specificare le credenziali da utilizzare per accedere al server FTP o SFTP a cui si connette l'agent.

## **ProtocolBridgeProperties.xml**

Se l'agent è un agent bridge di protocollo, è possibile utilizzare questo file per definire le proprietà dei server di file di protocollo non predefiniti a cui si connette l'agent. Il comando **fteCreateBridgeAgent** crea un server di file del protocollo predefinito in questo file.

## **ConnectDirectCredentials.xml**

Se l'agent è un agent bridge Connect:Direct , è possibile utilizzare questo file per specificare le credenziali da utilizzare per la connessione ai nodi Connect:Direct coinvolti in un trasferimento.

## **ConnectDirectNodeProperties.xml**

Se l'agent è un agent bridge Connect:Direct , è possibile utilizzare questo file per specificare le informazioni del sistema operativo relative ai nodi Connect:Direct coinvolti in un trasferimento.

## **ConnectDirectProcessDefinition.xml**

Se l'agent è un agent bridge Connect:Direct , è possibile utilizzare questo file per specificare i processi Connect:Direct definiti dall'utente da chiamare come parte di un trasferimento file.

#### **UserSandboxes.xml**

È possibile utilizzare questo file per specificare le aree del file system da cui l'agent può leggere o scrivere.

# **Aggiornamento dei file di configurazione**

Diversamente dal file agent.properties, è possibile aggiornare i file di configurazione XML e fare in modo che l'agent raccolga le modifiche senza dover riavviare l'agent.

Quando si inoltra un trasferimento, se è trascorso più di 10 secondi dall'ultima volta che l'agent ha controllato il file di configurazione XML, l'agent controlla l'ora dell'ultima modifica del file di configurazione XML. Se il file di configurazione XML è stato modificato dall'ultima volta che l'agent ha letto il file, l'agent legge nuovamente il file. Se il contenuto del file è valido quando viene confrontato con lo schema XML, l'agent aggiorna le relative informazioni. Se il contenuto del file non è valido, l'agente utilizza le informazioni della versione precedente del file e scrive un messaggio nel file outpu0.log .

### **Concetti correlati**

Utilizzo delle sandbox utente MFT

### **Riferimenti correlati**

"Formato file credenziali bridge di protocollo" a pagina 2805

Il file di ProtocolBridgeCredentials.xml nella directory di configurazione Managed File Transfer Agent definisce i nomi utente e le informazioni sulle credenziali che l'agent bridge di protocollo utilizza per autorizzarsi con il server di protocollo.

## ["Formato file delle proprietà bridge di protocollo" a pagina 2809](#page-2808-0)

Il file ProtocolBridgeProperties.xml nella directory di configurazione agent definisce le proprietà per i server di file del protocollo.

#### ["Formato file credenziali Connect:Direct" a pagina 2822](#page-2821-0)

Il file ConnectDirectCredentials.xml nella directory di configurazione Managed File Transfer Agent definisce i nomi utente e le informazioni sulle credenziali che l'agente Connect:Direct utilizza per autorizzare se stesso con un nodo Connect:Direct .

## ["Formato file delle proprietà del nodo Connect:Direct" a pagina 2829](#page-2828-0)

Il file ConnectDirectNodeProperties.xml nella directory di configurazione dell'agent bridge Connect:Direct specifica informazioni sui nodi Connect:Direct remoti coinvolti in un trasferimento file.

["Formato file delle definizioni di processo Connect:Direct" a pagina 2826](#page-2825-0) Il file ConnectDirectProcessDefinitions.xml nella directory di configurazione dell'agent bridge Connect:Direct specifica il processo Connect:Direct definito dall'utente da avviare come parte del trasferimento file.

## *Formato file credenziali bridge di protocollo*

Il file di ProtocolBridgeCredentials.xml nella directory di configurazione Managed File Transfer Agent definisce i nomi utente e le informazioni sulle credenziali che l'agent bridge di protocollo utilizza per autorizzarsi con il server di protocollo.

Il file ProtocolBridgeCredentials.xml deve essere conforme allo schema ProtocolBridgeCredentials.xsd . Il documento dello schema ProtocolBridgeCredentials.xsd si trova nella directory *MQ\_INSTALLATION\_PATH*/mqft/ samples/schema dell'installazione di MQMFT. Gli utenti sono responsabili della creazione manuale del file ProtocolBridgeCredentials.xml , che non è più creato dal comando **fteCreateBridgeAgent** . I file di esempio sono disponibili nella directory *MQ\_INSTALLATION\_PATH*/ mqft/samples dell'installazione di MQMFT.

V7.5 ha introdotto un nuovo elemento < agent> che contiene l'elemento < server> o <serverHost> per l'agent indicato.

Il file ProtocolBridgeCredentials.xml viene periodicamente ricaricato dall'agent e qualsiasi modifica valida al file influenzerà il comportamento dell'agent. L'intervallo di ricaricamento predefinito è 30 secondi. Questo intervallo può essere modificato specificando la proprietà agent xmlConfigReloadInterval nel file agent.properties .

# **Schema - V7.5 o versioni successive**

Il seguente schema descrive gli elementi validi nel file ProtocolBridgeCredentials.xml per V8.

```
<schema targetNamespace="http://wmqfte.ibm.com/ProtocolBridgeCredentials" elementFormDefault="qualified" 
                xmlns="https://www.w3.org/2001/XMLSchema" xmlns:tns="http://wmqfte.ibm.com/
ProtocolBridgeCredentials">
    <! - <?xml version="1.0" encoding="UTF-8"?>
        <tns:credentials xmlns:tns="http://wmqfte.ibm.com/ProtocolBridgeCredentials" 
 xmlns:xsi="https://www.w3.org/2001/XMLSchema-instance"
 xsi:schemaLocation="http://wmqfte.ibm.com/ProtocolBridgeCredentials 
      ProtocolBridgeCredentials.xsd ">
          <tns:agent name="agent1"> 
            <tns:serverHost name="myserver">
 <tns:user name="fred" serverPassword="pwd" serverUserId="bill"/>
 <tns:user name="jane" serverUserId="june" hostKey="1F:2e:f3">
                <tns:privateKey associationName="test" keyPassword="pwd2">
                  .... private key ...
                 </tns:privateKey>
             \langletns:user>
            </tns:serverHost>
           </tns:agent>
           <tns:agent name="agent2"> 
 <tns:server name="server*" pattern="wildcard">
 <tns:user name="fred" serverPassword="pwd" serverUserId="bill"/>
 <tns:user name="jane" serverUserId="june" hostKey="1F:2e:f3">
                <tns:privateKey associationName="test" keyPassword="pwd2">
                  ... private key ...
                </tns:privateKey>
             </tns:user>
             </tns:server>
          </tns:agent>
          <tns:agent name="agent3"> 
            <tns:serverHost name="ftpsServer" 
                            keyStorePassword="keypass" 
                            trustStorePassword="trustpass">
              <tns:user name="fred" serverPassword="pwd" serverUserId="bill"/>
             </tns:serverHost>
         </tns:agent>
        </tns:credentials>
 -->
     <element name="credentials" type="tns:credentialsType"/>
    <complexType name="credentialsType">
        <sequence>
             <element name="agent" type="tns:agentType" minOccurs="0" maxOccurs="unbounded"/>
        </sequence> 
    </complexType> 
    <complexType name="agentType">
        <choice minOccurs="0" maxOccurs="1">
 <element name="serverHost" type="tns:serverHostType" minOccurs="0" maxOccurs="unbounded"/>
 <element name="server" type="tns:serverType" minOccurs="0" maxOccurs="unbounded"/>
        </choice>
        <attribute name="name" type="string" use="required"/>
     </complexType>
     <complexType name="serverHostType">
        <sequence>
            <element ref="tns:user" minOccurs="0" maxOccurs="unbounded"/>
        </sequence>
        <attribute name="name" type="string" use="required"/>
        <attribute name="keyStorePassword" type="string" use="optional"/>
```

```
 <attribute name="keyStorePasswordCipher" type="string" use="optional"/>
 <attribute name="trustStorePassword" type="string" use="optional"/>
 <attribute name="trustStorePasswordCipher" type="string" use="optional"/>
    </complexType>
    <complexType name="serverType">
        <sequence>
            <element ref="tns:user" minOccurs="0" maxOccurs="unbounded"/>
        </sequence>
 <attribute name="name" type="string" use="required"/>
 <attribute name="pattern" type="tns:patternType" use="optional" />
 <attribute name="keyStorePassword" type="string" use="optional"/>
 <attribute name="keyStorePasswordCipher" type="string" use="optional"/>
 <attribute name="trustStorePassword" type="string" use="optional"/>
 <attribute name="trustStorePasswordCipher" type="string" use="optional"/>
    </complexType>
    <element name="user" type="tns:userType"/>
    <complexType name="userType">
        <sequence>
            <element ref="tns:privateKey" minOccurs="0" maxOccurs="unbounded"/>
        </sequence>
 <attribute name="name" type="string" use="required"/>
 <attribute name="serverUserId" type="string" use="optional"/>
 <attribute name="serverUserIdCipher" type="string" use="optional"/>
 <attribute name="serverPassword" type="string" use="optional"/>
 <attribute name="serverPasswordCipher" type="string" use="optional"/>
 <attribute name="hostKey" use="optional">
            <simpleType>
                <restriction base="string">
                    <pattern
                        value="([a-fA-F0-9]){2}(:([a-fA-F0-9]){2})*">
                    </pattern>
                </restriction>
            </simpleType>
        </attribute>
    </complexType>
    <element name="privateKey" type="tns:privateKeyType"/>
    <complexType name="privateKeyType"> 
        <simpleContent> 
            <extension base="string">
 <attribute name="keyPassword" type="string" use="optional"/>
 <attribute name="keyPasswordCipher" type="string" use="optional"/>
               <attribute name="associationName" type="string" use="required"/>
            </extension>
        </simpleContent>
    </complexType>
   \lt ! - -
       Determines the type of pattern matching to use.
    -->
    <simpleType name="patternType">
        <restriction base="string">
            <enumeration value="regex" />
            <enumeration value="wildcard" />
        </restriction>
    </simpleType>
</schema>
```
# **Informazioni sul file ProtocolBridgeCredentials.xml**

Gli elementi e gli attributi utilizzati nel file ProtocolBridgeCredentials.xml sono descritti nel seguente elenco.

## **< credenziali>**

Elemento gruppo contenente elementi che descrivono le credenziali utilizzate da un agent bridge di protocollo per connettersi a un server di protocollo.

#### **< agent>**

Elemento contenente una definizione < server> o <serverHost> per un agent denominato.

#### **< server>**

Il server di protocollo a cui si connette il bridge di protocollo.

L'elemento < server> non è supportato per V7.0.4 o versioni precedenti.

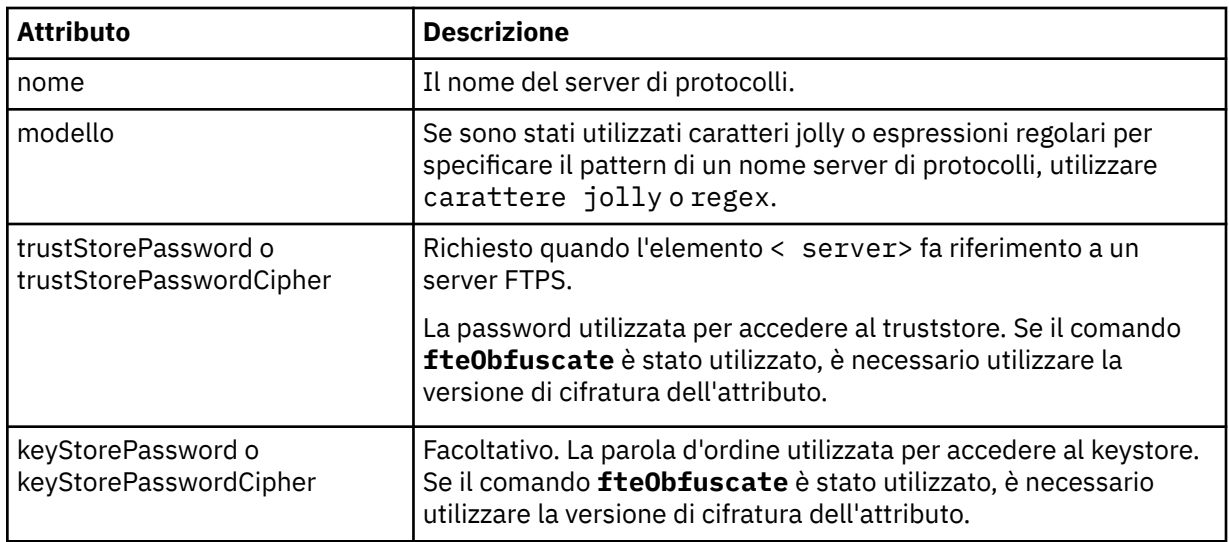

## **<serverHost>**

Il nome host del server di protocolli a cui si connette il bridge di protocollo.

Il file ProtocolBridgeCredentials.xml può contenere elementi <serverHost> o < server>, ma non è possibile utilizzare una combinazione dei due tipi differenti. Quando si utilizza <serverHost>, il nome viene confrontato con il nome host del server di protocolli. Quando si utilizza < server>, il nome viene messo in corrispondenza con il nome del server di protocolli (come definito nel file ProtocolBridgeProperties.xml ).

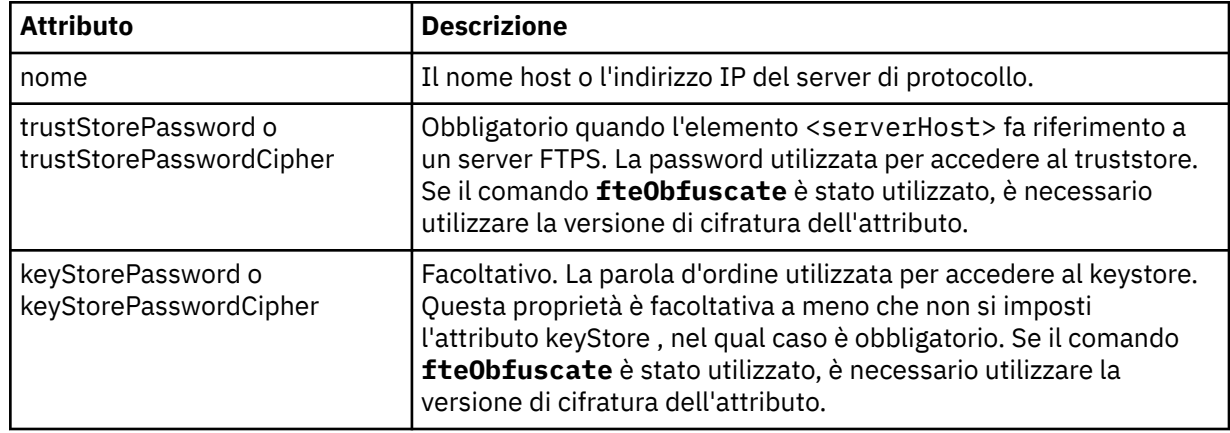

## **< utente>**

Un'associazione utente da un nome utente Managed File Transfer al nome utente del server di protocollo.

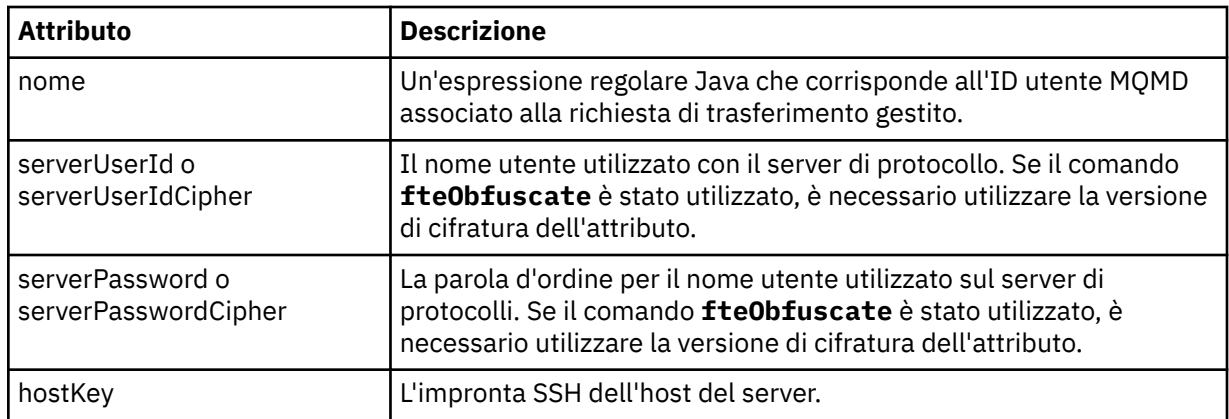
### **<privateKey>**

La chiave privata di un utente.

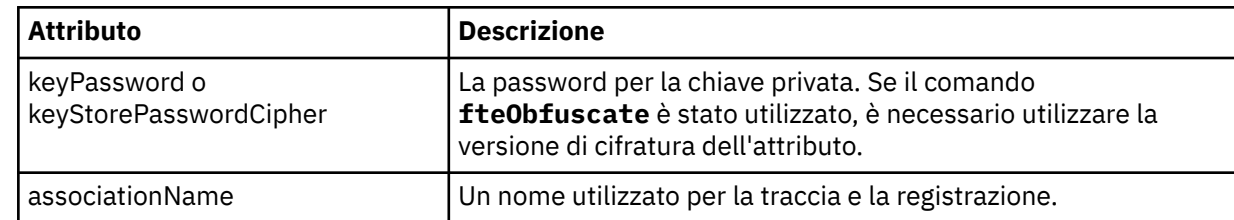

### **Attività correlate**

Associazione delle credenziali per un file server utilizzando il file ProtocolBridgeCredentials.xml

Definizione delle proprietà per i server di file del protocollo utilizzando il file ProtocolBridgeProperties.xml

### **Riferimenti correlati**

Il bridge di protocollo

Esempio: come configurare un agent bridge per utilizzare le credenziali della chiave privata con un server SFTP UNIX

["fteObfuscate \(codifica dati sensibili\)" a pagina 2190](#page-2189-0)

Il comando **fteObfuscate** codifica i dati sensibili nei file delle credenziali. In questo modo si arresta la lettura del contenuto dei file delle credenziali da parte di qualcuno che ottiene l'accesso al file.

## *Formato file delle proprietà bridge di protocollo*

Il file ProtocolBridgeProperties.xml nella directory di configurazione agent definisce le proprietà per i server di file del protocollo.

Il file ProtocolBridgeProperties.xml deve essere conforme allo schema ProtocolBridgeProperties.xsd . Il documento dello schema ProtocolBridgeProperties.xsd si trova nella directory *MQ\_INSTALLATION\_PATH*/mqft/samples/schema dell'installazione di Managed File Transfer . Un file template, ProtocolBridgeProperties.xml, viene creato dal comando **fteCreateBridgeAgent** nella directory di configurazione agent.

Il file ProtocolBridgeProperties.xml viene periodicamente ricaricato dall'agent e qualsiasi modifica valida al file influenzerà il comportamento dell'agent. L'intervallo di ricaricamento predefinito è 30 secondi. Questo intervallo può essere modificato specificando la proprietà agent **xmlConfigReloadInterval** nel file agent.properties .

# **Schema**

Il seguente schema descrive il file ProtocolBridgeProperties.xml .

Se non si utilizzano gli attributi di:

- maxActiveDestinationTransfers (proprietà globale)
- maxActiveDestinationTransfers (proprietà server individuale)
- failTransferWhenCapacityraggiunta

l'elaborazione del trasferimento file gestito continua nel formato corrente e il seguente schema non cambia.

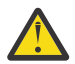

**Attenzione:** Entrambi gli agent bridge di protocollo di origine e di destinazione devono essere IBM MQ 9.2.1 o successivi, per utilizzare gli attributi aggiuntivi.

Consultare ["Modifiche al gruppo sequence" a pagina 2813, "Modifiche al gruppo limits" a pagina 2813](#page-2812-0) per le modifiche apportate da questi attributi allo schema e Scenari e esempi per limitare il numero di trasferimenti file ai singoli server di file per informazioni su come le modifiche influiscono sul funzionamento dell'agent bridge di protocollo.

<schema targetNamespace="http://wmqfte.ibm.com/ProtocolBridgeProperties" elementFormDefault="qualified" xmlns="https://www.w3.org/2001/XMLSchema" xmlns:tns="http://wmqfte.ibm.com/ProtocolBridgeProperties">

```
 Example: ProtocolBridgeProperties.xml
        <?xml version="1.0" encoding="UTF-8"?>
 <tns:serverProperties xmlns:tns="http://wmqfte.ibm.com/ProtocolBridgeProperties"
 xmlns:xsi="https://www.w3.org/2001/XMLSchema-instance"
                             xsi:schemaLocation="http://wmqfte.ibm.com/ProtocolBridgeProperties
                             ProtocolBridgeProperties.xsd">
            <tns:credentialsFile path="$HOME/ProtocolBridgeCredentials.xml" /> 
            <tns:defaultServer name="myserver" />
            <tns:ftpServer name="myserver" host="myhost.hursley.ibm.com" port="1234" platform="windows"
 timeZone="Europe/London" locale="en-GB" fileEncoding="UTF-8"
 listFormat="unix" limitedWrite="false" />
            <tns:sftpServer name="server1" host="myhost.hursley.ibm.com" platform="windows"
 fileEncoding="UTF-8" limitedWrite="false">
 <limits maxListFileNames="10" />
            </tns:sftpServer>
        </tns:serverProperties>
 -->
    <!-- Root element for the document -->
    <element name="serverProperties" type="tns:serverPropertiesType"></element>
\langle!--
       A container for all protocol bridge server properties
 -->
    <complexType name="serverPropertiesType">
        <sequence>
            <element name="credentialsFile" type="tns:credentialsFileName" minOccurs="0" maxOccurs="1" />
 <element name="defaultServer" type="tns:serverName" minOccurs="0" maxOccurs="1" />
 <choice minOccurs="0" maxOccurs="unbounded">
 <element name="ftpServer" type="tns:ftpServerType" />
 <element name="sftpServer" type="tns:sftpServerType" />
 <element name="ftpsServer" type="tns:ftpsServerType" />
 <element name="ftpsfgServer" type="tns:ftpsfgServerType" />
 <element name="ftpssfgServer" type="tns:ftpssfgServerType" />
           </choice>
        </sequence>
    </complexType>
   \lt ! - -
       A container for a server name
    -->
    <complexType name="serverName">
        <attribute name="name" type="tns:serverNameType" use="required" />
    </complexType>
   <! - - A container for a credentials file name
 -->
 <complexType name="credentialsFileName">
 <attribute name="path" type="string" use="required" />
    </complexType>
   \lt ! - -
       A container for all the information about an FTP server
 -->
    <complexType name="ftpServerType">
        <sequence>
            <element name="limits" type="tns:generalLimitsType" minOccurs="0" maxOccurs="1" />
        </sequence>
        <attributeGroup ref="tns:ftpServerAttributes"/>
        <attribute name="passiveMode" type="boolean" use="optional" /> 
    </complexType>
   \lt ! - -
       A container for all the information about an SFG FTP server
    -->
    <complexType name="ftpsfgServerType">
        <sequence>
            <element name="limits" type="tns:generalLimitsType" minOccurs="0" maxOccurs="1" />
        </sequence>
        <attributeGroup ref="tns:ftpServerAttributes"/>
    </complexType>
   \lt ! - -
       A container for all the information about an SFTP server
 -->
    <complexType name="sftpServerType">
        <sequence>
            <element name="limits" type="tns:sftpLimitsType" minOccurs="0" maxOccurs="1" />
        </sequence>
```
 $\lt$  ! - -

```
 <attributeGroup ref="tns:sftpServerAttributes"/>
    </complexType>
   \lt ! - -
       A container for all the information about a FTPS server
 -->
    <complexType name="ftpsServerType">
        <sequence>
            <element name="limits" type="tns:generalLimitsType" minOccurs="0" maxOccurs="1" />
        </sequence>
        <attributeGroup ref="tns:ftpsServerAttributes"/>
    </complexType>
   \lt! - -
       A container for all the information about a SFG FTPS server
 -->
    <complexType name="ftpssfgServerType">
        <sequence>
            <element name="limits" type="tns:generalLimitsType" minOccurs="0" maxOccurs="1" />
        </sequence>
        <attributeGroup ref="tns:ftpsServerAttributes"/>
    </complexType>
   <! - Attributes common to all server types
 -->
 <attributeGroup name="generalServerAttributes">
 <attribute name="name" type="tns:serverNameType" use="required" />
 <attribute name="host" type="string" use="required" />
 <attribute name="port" type="nonNegativeInteger" use="optional" />
 <attribute name="platform" type="tns:platformType" use="required" />
 <attribute name="fileEncoding" type="string" use="required" />
 <attribute name="limitedWrite" type="boolean" use="optional" />
 <attribute name="controlEncoding" type="string" use="optional" />
    </attributeGroup>
   \lt! - -
       Attributes common to ftp and ftps server types
    -->
 <attributeGroup name="ftpServerAttributes">
 <attributeGroup ref="tns:generalServerAttributes"/>
 <attribute name="timeZone" type="string" use="required" />
 <attribute name="locale" type="tns:localeType" use="required" />
 <attribute name="listFormat" type="tns:listFormatType" use="optional" />
 <attribute name="listFileRecentDateFormat" type="tns:dateFormatType" use="optional" /> 
 <attribute name="listFileOldDateFormat" type="tns:dateFormatType" use="optional" />
 <attribute name="monthShortNames" type="tns:monthShortNamesType" use="optional" />
    </attributeGroup>
   <! - Attributes common to ftps server types
    -->
    <attributeGroup name="ftpsServerAttributes">
        <attributeGroup ref="tns:ftpServerAttributes"/>
 <attribute name="ftpsType" type="tns:ftpsTypeType" use="optional" />
 <attribute name="trustStore" type="string" use="required" />
 <attribute name="trustStoreType" type="string" use="optional" />
 <attribute name="keyStore" type="string" use="optional" />
 <attribute name="keyStoreType" type="string" use="optional" />
 <attribute name="ccc" type="boolean" use="optional" />
 <attribute name="protFirst" type="boolean" use="optional" />
        <attribute name="auth" type="string" use="optional" />
        <attribute name="connectTimeout" type="nonNegativeInteger" use="optional"/>
    </attributeGroup>
   <! - A container for limit-type attributes for a server. Limit parameters
       are optional, and if not specified a system default will be used.
    -->
    <complexType name="generalLimitsType">
        <attributeGroup ref="tns:generalLimitAttributes"/>
    </complexType>
    <complexType name="sftpLimitsType">
        <attributeGroup ref="tns:generalLimitAttributes"/>
        <attribute name="connectionTimeout" type="nonNegativeInteger" use="optional" />
    </complexType>
   <! - Attributes for limits common to all server types
```

```
 <attributeGroup name="generalLimitAttributes">
 <attribute name="maxListFileNames" type="positiveInteger" use="optional" />
 <attribute name="maxListDirectoryLevels" type="nonNegativeInteger" use="optional" />
 <attribute name="maxReconnectRetry" type="nonNegativeInteger" use="optional" />
 <attribute name="reconnectWaitPeriod" type="nonNegativeInteger" use="optional" />
 <attribute name="maxSessions" type="positiveInteger" use="optional" />
 <attribute name="socketTimeout" type="nonNegativeInteger" use="optional" />
     </attributeGroup>
    \lt! ! - -
        The type for matching valid server names. Server names must be at least 2 characters in length 
and 
         are limited to alphanumeric characters and the following characters: ".", "_", "/" and "%".
     -->
     <simpleType name="serverNameType">
         <restriction base="string">
            <pattern value="[0-9a-zA-Z\._/%]{2,}"/>
         </restriction>
     </simpleType>
    <! - The types of platform supported.
     -->
     <simpleType name="platformType">
         <restriction base="string">
        </restriction>
     </simpleType>
\langle!--
        The type for matching a locale specification.
 -->
     <simpleType name="localeType">
         <restriction base="string">
           \epsilon <pattern value="( \ldots )[-_]( \ldots )"/>
         </restriction>
     </simpleType>
    < 1 - - The types of list format supported (for FTP servers). 
 -->
     <simpleType name="listFormatType">
         <restriction base="string">
        </restriction>
     </simpleType>
    \lt! : - -
         Date format for FTP client directory listing on an FTP server. This is
         the format to be passed to methods setDefaultDateFormatStr and 
         setRecentDateFormatStr for Java class:
        org.apache.commons.net.ftp.FTPClientConfig
 -->
     <simpleType name="dateFormatType">
         <restriction base="string">
         </restriction>
     </simpleType>
    <! - - A list of language-defined short month names can be specified. These are
         used for translating the directory listing received from the FTP server.
        The format is a string of three character month names separated by
     -->
     <simpleType name="monthShortNamesType">
 <restriction base="string">
\langlepattern value="(\ldots\backslash) {11}(\ldots)"/>
         </restriction>
     </simpleType>
\langle!--
 The enumerations of the allowed FTPS types: "implicit" & "explicit"
 If not specified the default is "explicit"
     -->
     <simpleType name="ftpsTypeType">
         <restriction base="string">
             <enumeration value="explicit"/>
             <enumeration value="implicit"/>
         </restriction>
     </simpleType>
    \lt ! - -
        Attribute Group for SFTP Servers
     -->
```
-->

```
<attributeGroup name="sftpServerAttributes">
       <attributeGroup ref="tns:generalServerAttributes"/>
 <attribute name="cipherList" type="string" use="optional" />
 <attribute name="keyExchangeCipherList" type="string" use="optional" />
 <attribute name="hostKeyCipherList" type="string" use="optional" />
 <attribute name="MACCipherList" type="string" use="optional" />
 <attribute name="fingerprintHash" type="string" use="optional" />
</attributeGroup>
</schema>
```
### **Modifiche al gruppo sequence**

Dopo le aggiunte degli attributi **maxActiveDestinationTransfers** (globale) e **failTransferWhenCapacityReached** , il gruppo sequence in ComplexType è il seguente, con le modifiche mostrate in grassetto:

```
\langle! -
    A container for all protocol bridge server properties
-->
<complexType name="serverPropertiesType">
<sequence>
 <element name="credentialsFile" type="tns:credentialsFileName" minOccurs="0" maxOccurs="1" />
 <element name="credentialsKeyFile" type="tns:credentialsKeyFileName" minOccurs="0" maxOccurs="1" />
    <element name="maxActiveDestinationTransfers"
    type="tns:maxActiveDestinationTransfersValue" minOccurs="0" 
   max0ccurs="1"
    <element name="failTransferWhenCapacityReached" 
    type="tns:failTransferWhenCapacityReachedValue" minOccurs="0"
    maxOccurs="1" /> 
    <element name="defaultServer" type="tns:serverName" minOccurs="0" maxOccurs="1" />
 <choice minOccurs="0" maxOccurs="unbounded">
 <element name="ftpServer" type="tns:ftpServerType" />
 <element name="sftpServer" type="tns:sftpServerType" />
 <element name="ftpsServer" type="tns:ftpsServerType" />
 <element name="ftpsfgServer" type="tns:ftpsfgServerType" />
 <element name="ftpssfgServer" type="tns:ftpssfgServerType" />
    </choice>
</sequence>
</complexType>
<!--
    A container for default value for maxActiveDestinationTransfers
-->
<complexType name="maxActiveDestinationTransfersValue">
     <attribute name="value" type="positiveInteger" use="required" />
</complexType>
<!--
    A container for a boolean value to decide to fail a transfer if max capacity is reached
-->
<complexType name="failTransferWhenCapacityReachedValue"> 
    <attribute name="value" type="boolean" use="required" />
</complexType>
```
### **Modifiche al gruppo limits**

Dopo l'aggiunta dell'attributo **maxActiveDestinationTransfers** (singolo server), il gruppo limits è il seguente, con le modifiche mostrate in grassetto:

```
\lt ! - -
Attributes for limits common to all server types
-->
<attributeGroup name="generalLimitAttributes">
  <attribute name="maxListFileNames" type="positiveInteger" 
   use="optional"/>
   <attribute name="maxListDirectoryLevels" type="nonNegativeInteger"
  use="optional"/>
   <attribute name="maxReconnectRetry" type="nonNegativeInteger"
  use="optional" />
   <attribute name="reconnectWaitPeriod" type="nonNegativeInteger"
  use="optional" />
```

```
 <attribute name="maxSessions" type="positiveInteger" use="optional" />
 <attribute name="socketTimeout" type="nonNegativeInteger" use="optional" 
  />
  <attribute name="connectionTimeout" type="nonNegativeInteger" 
  use="optional" />
  <attribute name="maxActiveDestinationTransfers" type="nonNegativeInteger" 
  use="optional" />
</attributeGroup>
```
### **File XML di esempio**

```
<tns:serverProperties 
    xmlns:tns="http://wmqfte.ibm.com/ProtocolBridgeProperties"
    xmlns:xsi="https://www.w3.org/2001/XMLSchema-instance"
    xsi:schemaLocation="http://wmqfte.ibm.com/ProtocolBridgeProperties 
    ProtocolBridgeProperties.xsd">
    <tns:maxActiveDestinationTransfers value="5" />
    <tns:failTransferWhenCapacityReached value="true"/>
    <tns:defaultServer name="guestServer" />
    <tns:sftpServer name="guestServer" host="9.202.177.44" port="22" 
    platform="unix" fileEncoding="UTF-8" limitedWrite="false">
    <tns:limits connectionTimeout="60" 
    maxActiveDestinationTransfers="2"/>
    </tns:sftpServer> 
    <tns:sftpServer name="nixonServer" host="9.199.145.33" port="22" 
    platform="unix" fileEncoding="UTF-8" limitedWrite="false"> 
    <tns:limits connectionTimeout="60"/>
    </tns:sftpServer>
 <tns:sftpServer name="mySFTPserver" host="Harrison.hursley.ibm.com" 
 port="22" platform="unix" fileEncoding="UTF-8 limitedWrite="false"
\rightarrow <tns:limits connectionTimeout="60" />
    </tns:sftpServer> 
</tns:serverProperties>
```
# **Informazioni sul file ProtocolBridgeProperties.xml**

Gli elementi e attributi utilizzati nel file ProtocolBridgeProperties.xml sono descritti nel seguente elenco:

### **<serverProperties>**

Elemento root del documento XML

### **<credentialsFile>**

Percorso del file contenente credenziali. Il valore di questa proprietà può contenere variabili di ambiente. Per ulteriori informazioni, consultare Variabili di ambiente nelle proprietà MFT

### **<defaultServer>**

Il server di file del protocollo che agisce come server predefinito per i trasferimenti file

#### **<ftpServer>**

Un server di file FTP

#### **<sftpServer>**

Un server di file SFTP

### **<ftpsServer>**

Un server di file FTPS

#### **< limiti>**

Elemento contenitore per attributi comuni a tutti i tipi di server e per attributi specifici di un tipo di server:

### **Attributi server generali che si applicano a tutti i tipi di server di file del protocollo**:

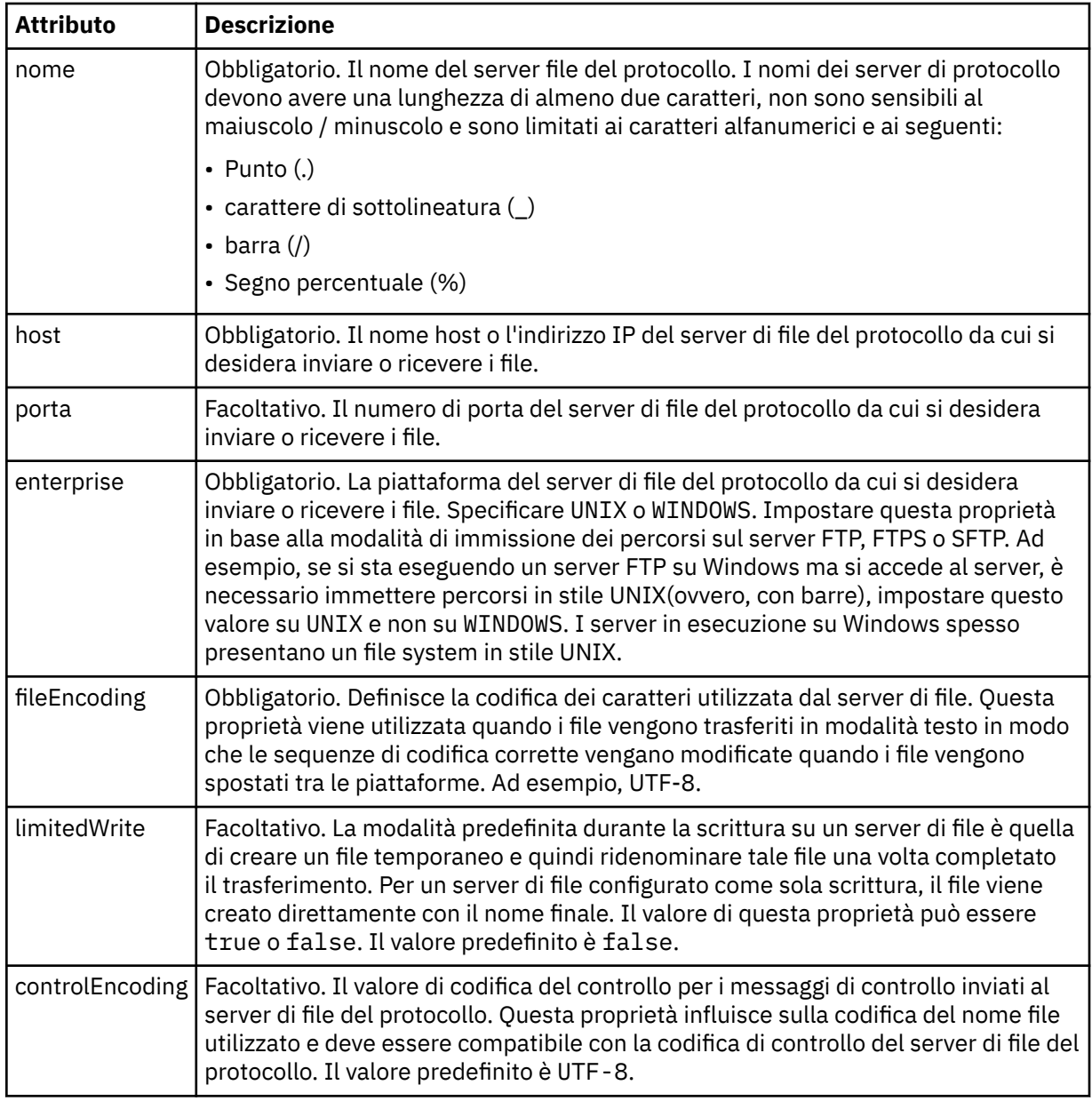

# **Attributi generali che si applicano solo ai server FTP e FTPS**:

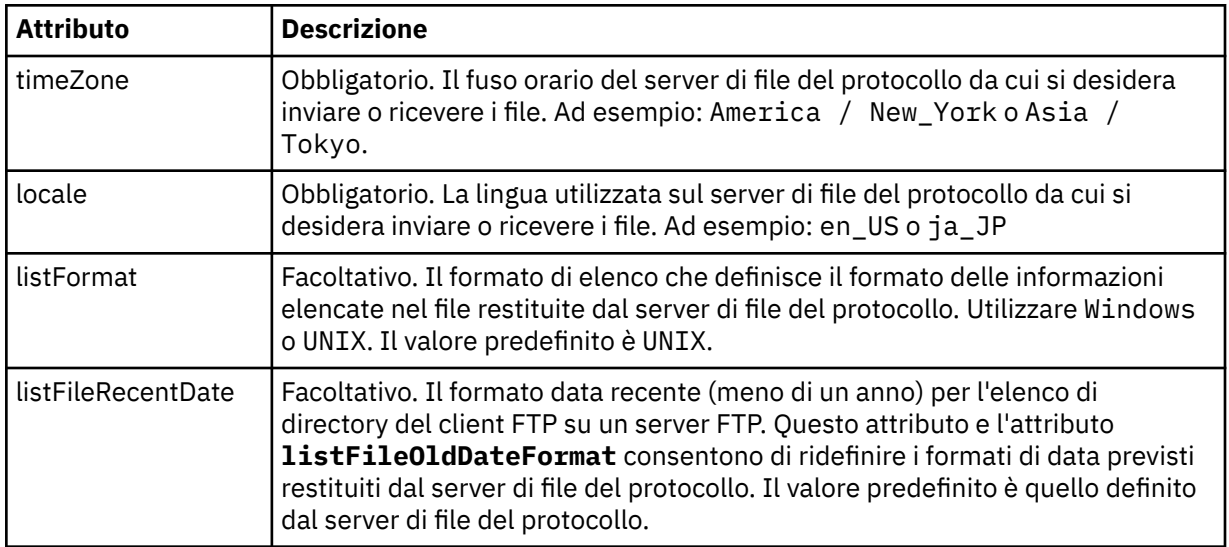

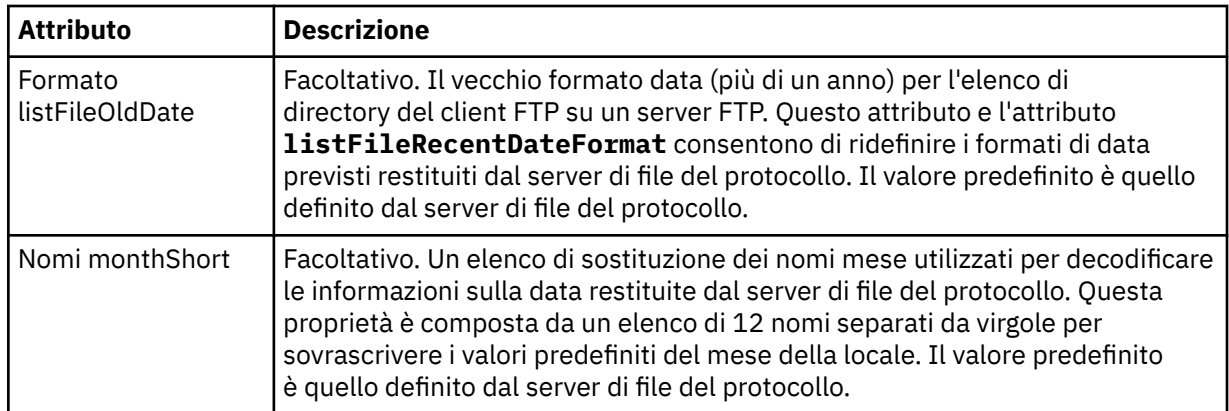

# **Attributi generali che si applicano solo ai server FTP**:

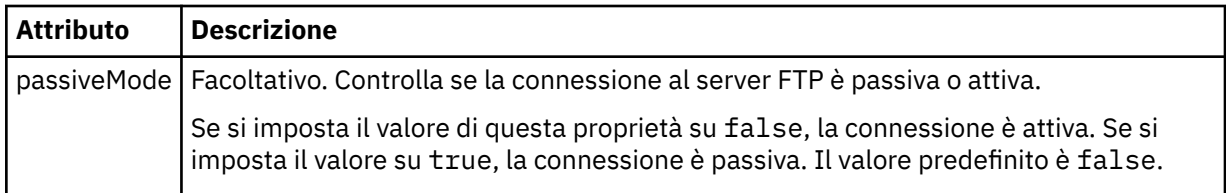

# **Attributi generali che si applicano solo ai server FTPS:**

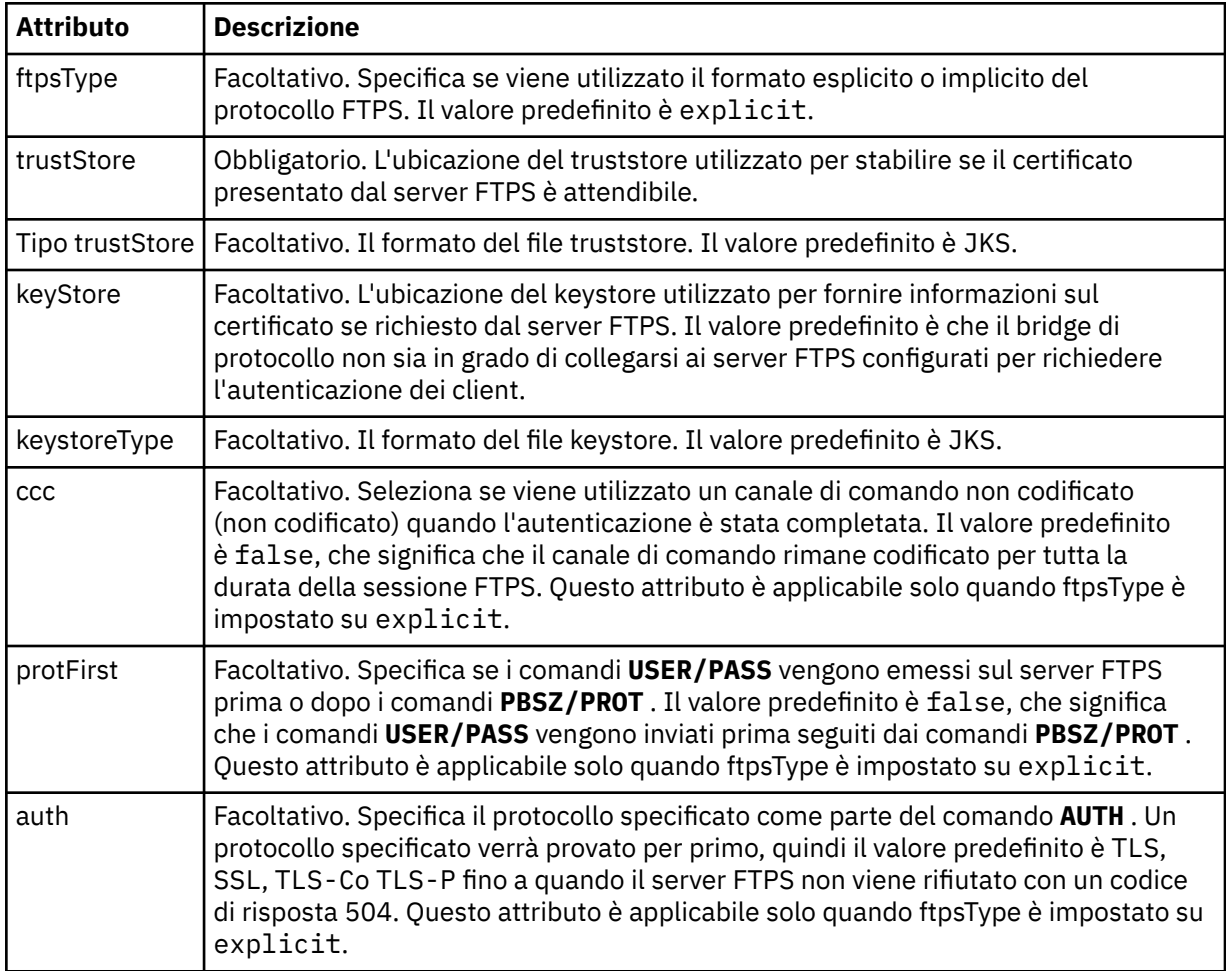

**Attributi generali che si applicano solo ai server SFTP**:

 $V$  9.4.0

**Importante:** I valori predefiniti per gli attributi specifici del server SFTP e **cipherList** sono stati modificati dalla release IBM MQ 9.4.0 .

È probabile che venga visualizzato il seguente messaggio di errore dopo la migrazione a IBM MQ 9.4.0:

BFGBR0127E: L'agente bridge ha rifiutato la connessione con {0} poiché la chiave host fornita non corrisponde al valore previsto. La chiave host restituita era {1}.

È possibile effettuare una delle seguenti operazioni per risolvere l'errore:

- 1. Modificare il valore dell'attributo **hostKey** dell'elemento **tns:server** nel file ProtocolBridgeCredentials.xml con il valore {*1*}, fornito nel messaggio di errore BFGBR0127E.
- 2. Specificare i valori per **cipherList**, **hostKeyCipherList**, **keyExchangeCipherList**, **MACCipherList**e **fingerprintHash** per il proprio server SFTP nel file ProtocolBridgeProperties.xml per la release precedente aIBM MQ 9.4.0 . Il seguente esempio imposta i valori per questi attributi per la release precedente aIBM MQ 9.4.0 :

```
<tns:sftpServer name='yoursftpserver' fileEncoding='UTF-8' host='yoursftpserver.ibm.com' platform='unix' 
limitedWrite='false'
```
 cipherList='aes128-ctr,aes128-cbc,3des-ctr,3des-cbc,blowfish-cbc,aes192-ctr,aes192-cbc,aes256 ctr,aes256-cbc'

```
 hostKeyCipherList='ssh-rsa,ssh-dss,ecdsa-sha2-nistp256,ecdsa-sha2-nistp384,ecdsa-sha2-nistp521'
keyExchangeCipherList='ecdh-sha2-nistp256,ecdh-sha2-nistp384,ecdh-sha2-nistp521,diffie-hellman-group14-
sha1,diffie-hellman-group-exchange-sha256,diffie-hellman-group-exchange-sha1,diffie-hellman-group1-sha1'
    MACCipherList='hmac-md5,hmac-sha1,hmac-sha2-256,hmac-sha1-96,hmac-md5-96'
    fingerprintHash='md5'>
```

```
 <tns:limits/>
```

```
</tns:sftpServer>
```
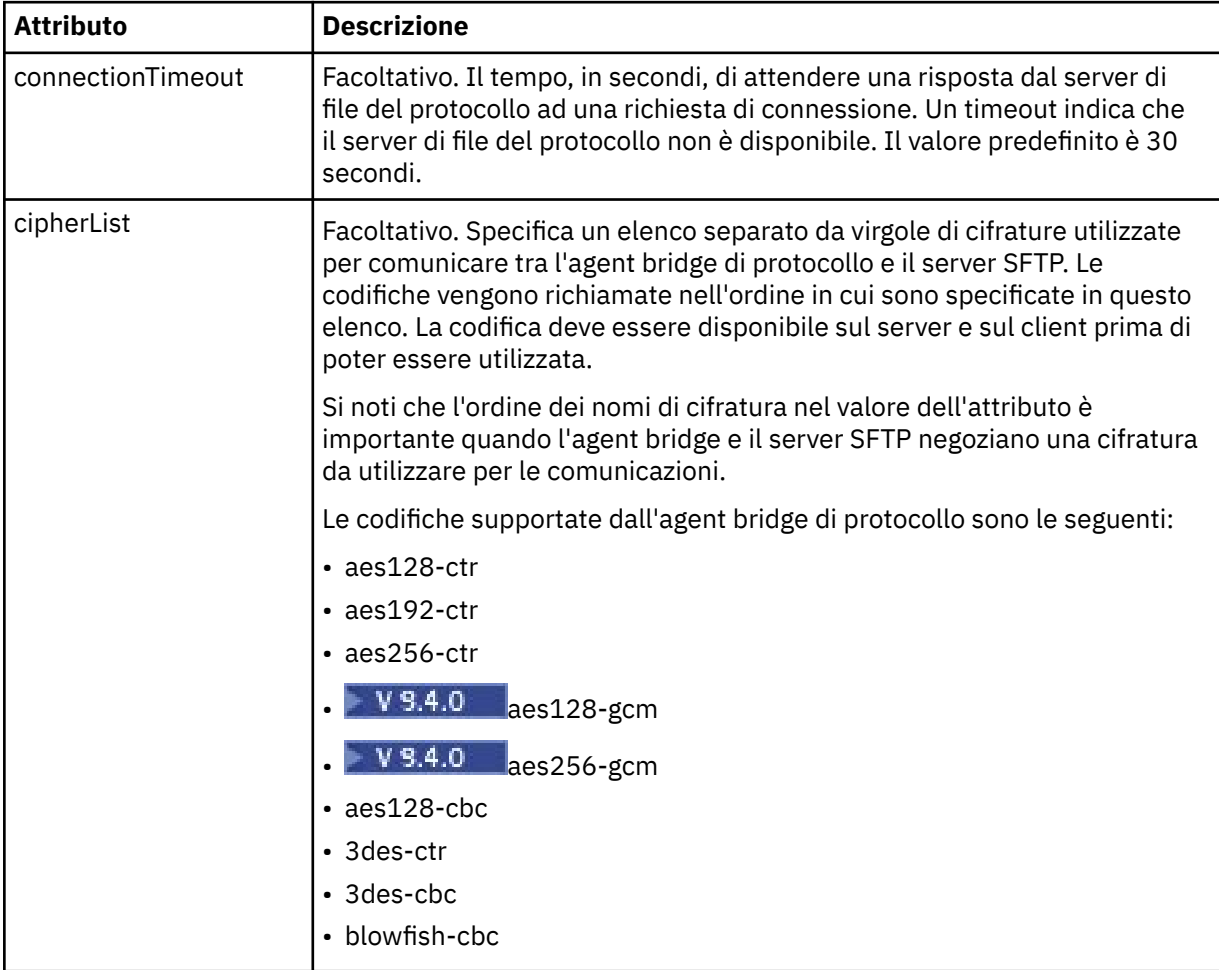

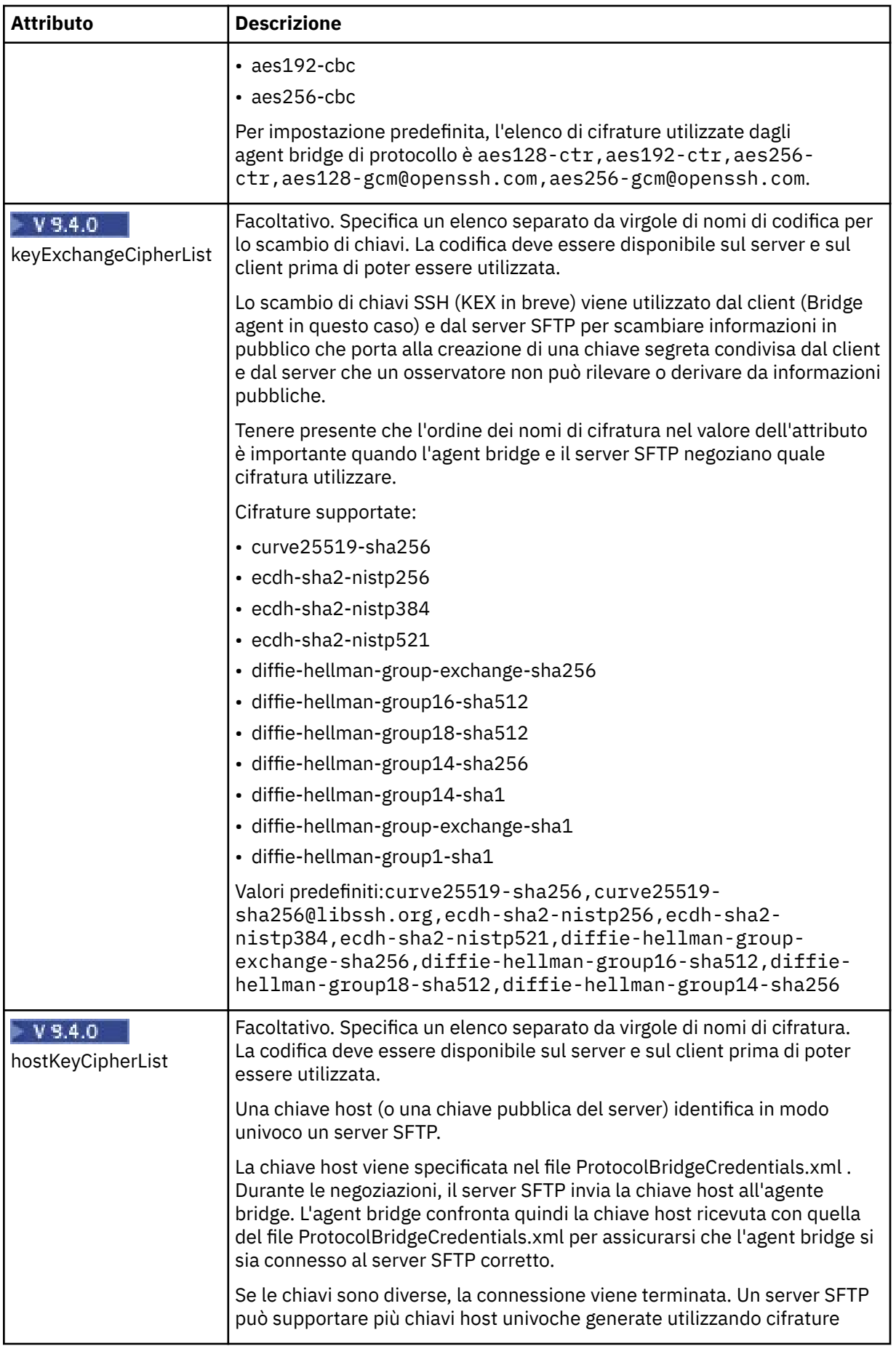

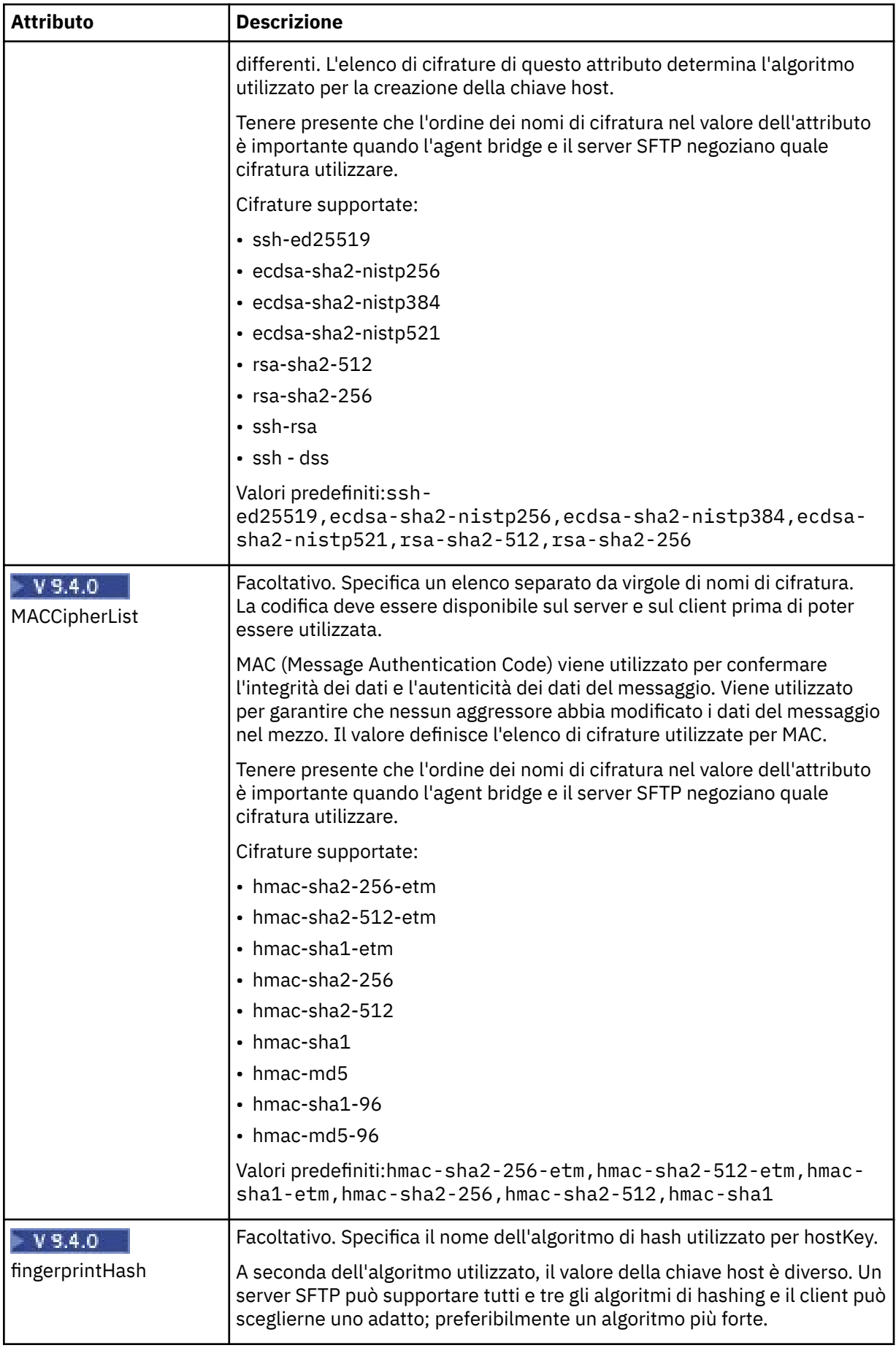

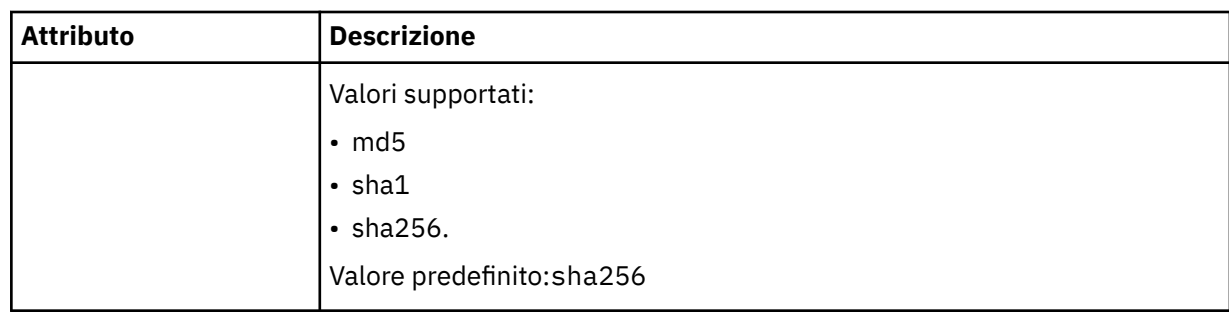

**Exempio dell'output riveduto:** 

```
<tns:sftpServer name='elbow' fileEncoding='UTF-8' host='elbow.v6.hursley.ibm.com' platform='unix' 
limitedWrite='false' 
cipherList= 'aes128-ctr,aes192-ctr,aes256-ctr,aes128-gcm,aes256-gcm'
hostKeyCipherList='ssh-ed25519,ecdsa-sha2-nistp256,ecdsa-sha2-nistp384,ecdsa-sha2-nistp521,rsa-
sha2-512,rsa-sha2-256'
keyExchangeCipherList= 'curve25519-sha256,curve25519-sha256,ecdh-sha2-nistp256,ecdh-sha2-nistp384,ecdh-
sha2-nistp521,
                         diffie-hellman-group-exchange-sha256,diffie-hellman-group16-sha512,diffie-
hellman-group18-sha512,
                         diffie-hellman-group14-sha256'
MACCipherList='hmac-sha2-256-etm,hmac-sha2-512-etm,hmac-sha1-etm,hmac-sha2-256,hmac-sha2-512,hmac-sha1'
fingerprintHash='sha256'>
```
<tns:limits/>

</tns:sftpServer>

#### **Attributi limite generale che si applicano a tutti i tipi di server di file di protocollo**:

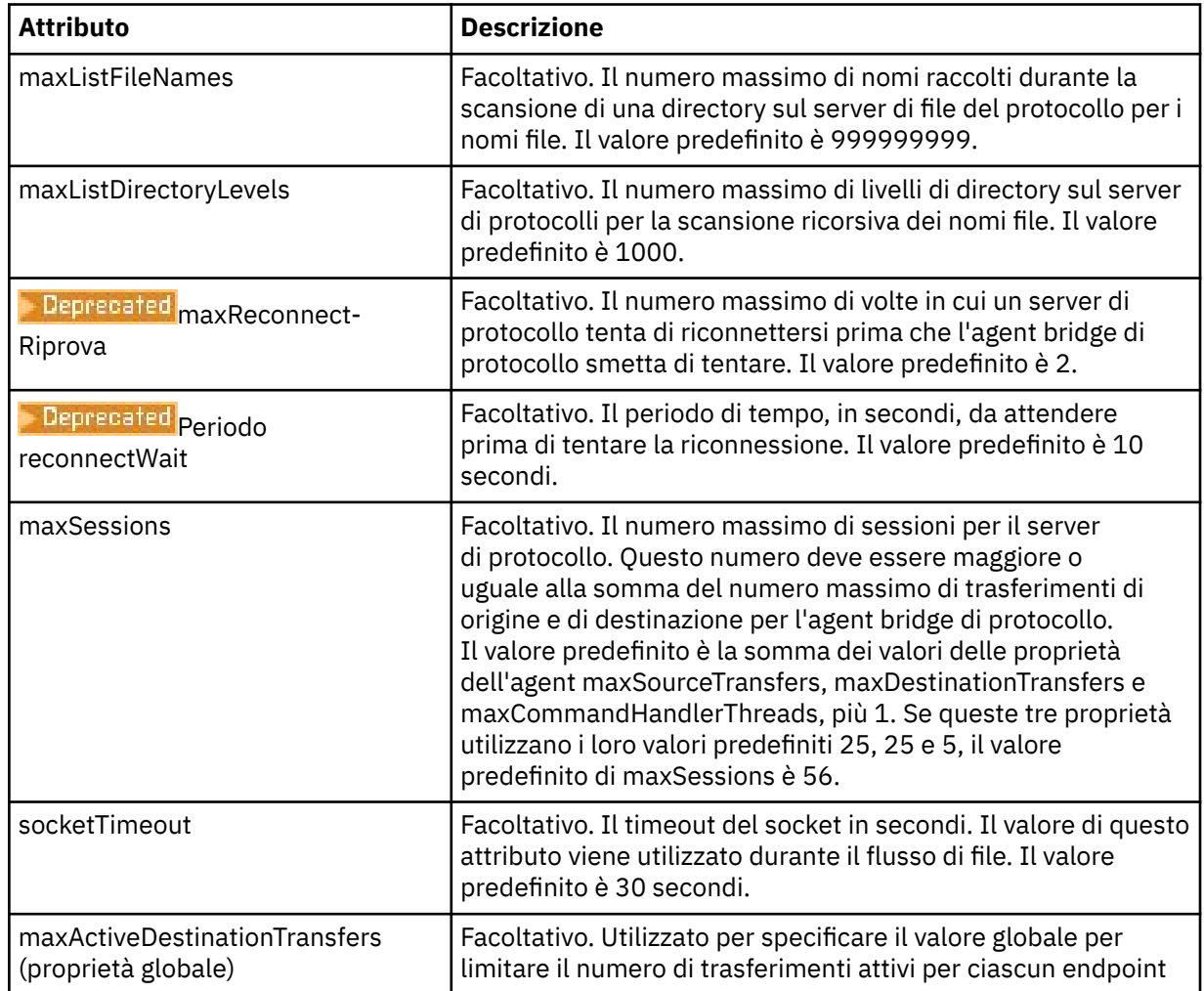

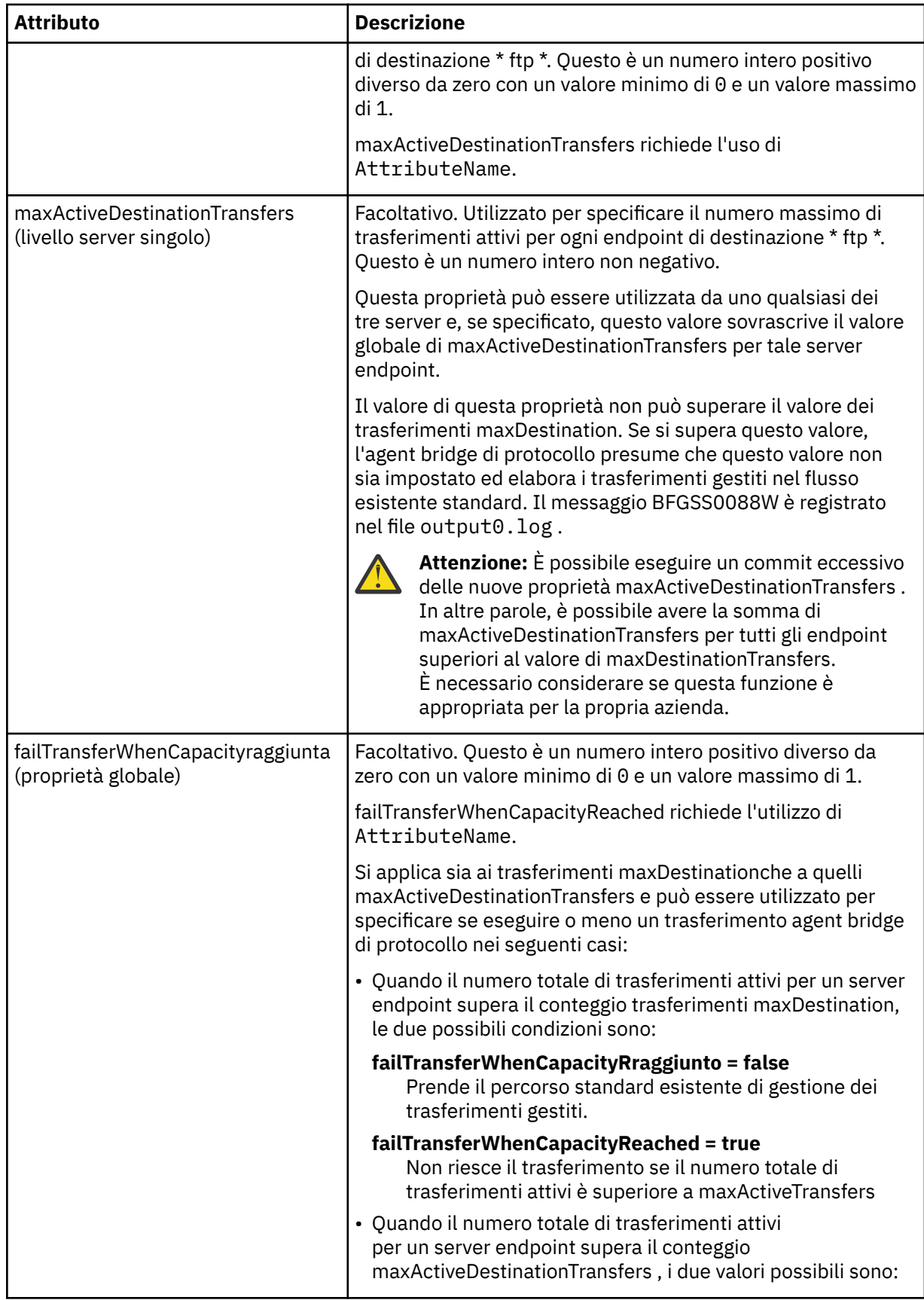

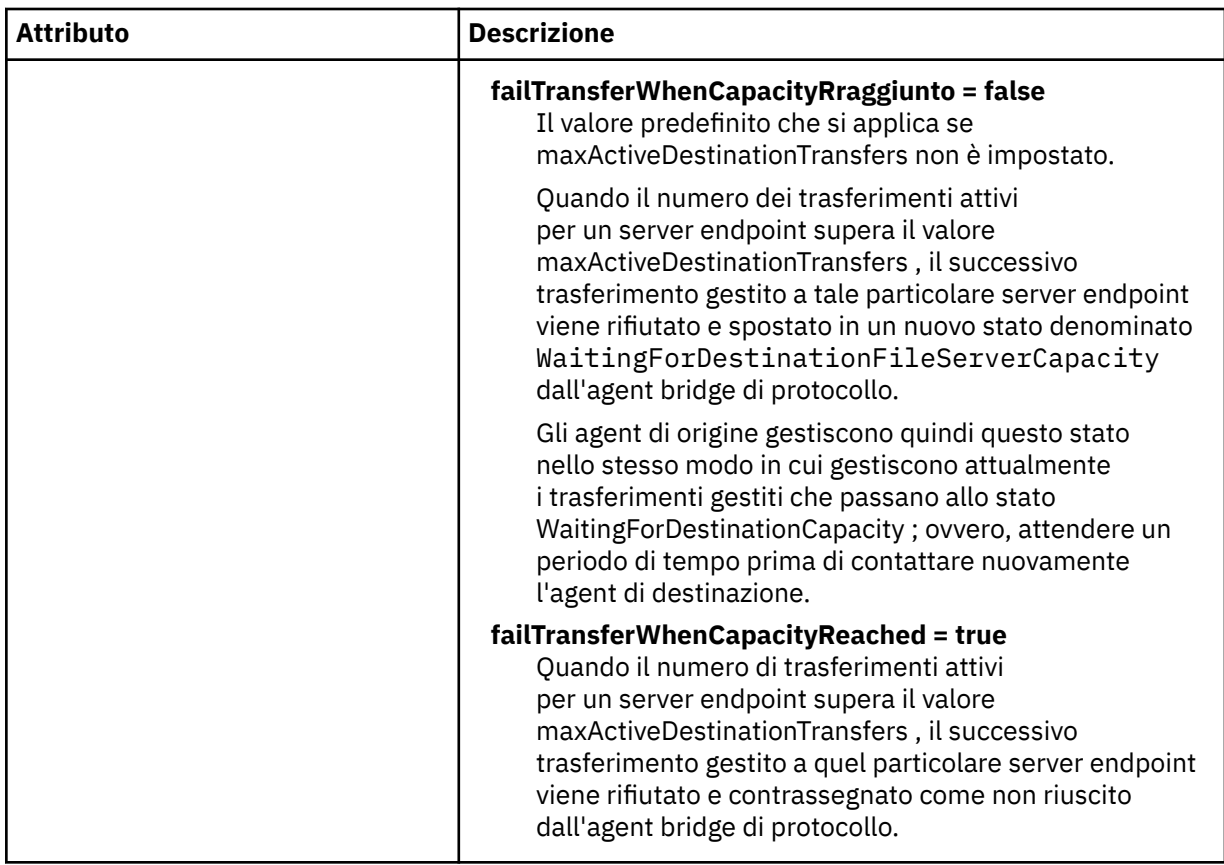

### **Attività correlate**

Definizione delle proprietà per i server di file del protocollo utilizzando il file ProtocolBridgeProperties.xml Associazione delle credenziali per un file server utilizzando il file ProtocolBridgeCredentials.xml

### **Riferimenti correlati**

Il bridge di protocollo

Esempio: come configurare un agent bridge per utilizzare le credenziali della chiave privata con un server SFTP UNIX

Variabili di ambiente nelle proprietà MFT

# *Formato file credenziali Connect:Direct*

Il file ConnectDirectCredentials.xml nella directory di configurazione Managed File Transfer Agent definisce i nomi utente e le informazioni sulle credenziali che l'agente Connect:Direct utilizza per autorizzare se stesso con un nodo Connect:Direct .

Il file ConnectDirectCredentials.xml deve essere conforme allo schema ConnectDirectCredentials.xsd . Il documento dello schema ConnectDirectCredentials.xsd si trova nella directory *MQ\_INSTALLATION\_PATH*/mqft/samples/schema dell'installazione di MQMFT. Un file ConnectDirectCredentials.xml di esempio si trova nella directory *MQ\_INSTALLATION\_PATH*/mqft/samples/credentials dell'installazione di MQMFT.

Il file ConnectDirectCredentials.xml viene periodicamente ricaricato dall'agent e qualsiasi modifica valida al file influenzerà il comportamento dell'agent. L'intervallo di ricaricamento predefinito è 30 secondi. Questo intervallo può essere modificato specificando la proprietà agent **xmlConfigReloadInterval** nel file agent.properties .

# **Schema**

Il seguente schema descrive quali elementi sono validi nel file ConnectDirectCredentials.xml .

```
<?xml version="1.0" encoding="UTF-8"?>
```

```
\leq ! - -
   This schema defines the format of the XML file that is located in the agent properties 
  directory of a Connect:Direct bridge agent. The XML file ConnectDirectCredentials.xml
  is used by the default credential validation of the Connect:Direct bridge.
  For more information, see the WebSphere MQ InfoCenter
-->
<schema targetNamespace="http://wmqfte.ibm.com/ConnectDirectCredentials"
         elementFormDefault="qualified" 
         xmlns="https://www.w3.org/2001/XMLSchema" 
         xmlns:tns="http://wmqfte.ibm.com/ConnectDirectCredentials"
 \lt ! - -
    <?xml version="1.0" encoding="UTF-8"?>
     <tns:credentials xmlns:tns="http://wmqfte.ibm.com/ConnectDirectCredentials"
 xmlns:xsi="https://www.w3.org/2001/XMLSchema-instance"
 xsi:schemaLocation="http://wmqfte.ibm.com/ConnectDirectCredentials
                       ConnectDirectCredentials.xsd">
       <tns:agent name="CDAGENT01">
 <tns:pnode name="cdnode*" pattern="wildcard">
 <tns:user name="MUSR_.*"
            ignorecase="true"
            pattern="regex"
            cdUserId="bob"
 cdPassword="passw0rd"
 pnodeUserId="bill"
            pnodePassword="alacazam">
           <tns:snode name="cdnode2" pattern="wildcard" userId="sue" password="foo"/>
          </tns:user>
        </tns:pnode>
      </tns:agent>
     </tns:credentials>
   -->
   <element name="credentials" type="tns:credentialsType"/>
   <complexType name="credentialsType">
     <sequence>
      <element name="agent" type="tns:agentType" minOccurs="0" maxOccurs="unbounded"/>
     </sequence> 
   </complexType 
   <complexType name="agentType">
     <sequence>
       <element name="pnode" type="tns:pnodeType" minOccurs="0" maxOccurs="unbounded"/>
     </sequence>
     <attribute name="name" type="string" use="required"/>
   </complexType>
   <complexType name="pnodeType">
    <sequence>
       <element name="user" type="tns:userType" minOccurs="0" maxOccurs="unbounded"/>
     </sequence>
 <attribute name="name" type="string" use="required"/>
 <attribute name="pattern" type="tns:patternType" use="optional"/>
   </complexType
   <complexType name="userType">
    <sequence>
       <element name="snode" type="tns:snodeType" minOccurs="0" maxOccurs="unbounded"/>
     </sequence>
 <attribute name="name" type="string" use="required"/>
 <attribute name="ignorecase" type="boolean" use="optional"/>
 <attribute name="pattern" type="tns:patternType" use="optional"/>
 <attribute name="cdUserId" type="string" use="optional"/>
 <attribute name="cdUserIdCipher" type="string" use="optional"/>
 <attribute name="cdPassword" type="string" use="optional"/>
 <attribute name="cdPasswordCipher" type="string" use="optional"/>
 <attribute name="pnodeUserId" type="string" use="optional"/>
 <attribute name="pnodeUserIdCipher" type="string" use="optional"/>
 <attribute name="pnodePassword" type="string" use="optional"/>
     <attribute name="pnodePasswordCipher" type="string" use="optional"/>
   </complexType>
 <complexType name="snodeType"
 <attribute name="name" type="string" use="required"/>
 <attribute name="pattern" type="tns:patternType" use="optional"/>
 <attribute name="userId" type="string" use="optional"/>
```

```
 <attribute name="userIdCipher" type="string" use="optional"/>
 <attribute name="password" type="string" use="optional"/>
 <attribute name="passwordCipher" type="string" use="optional"/>
  </complexType>
  <simpleType name="patternType">
   <restriction base="string">
 <enumeration value="regex"/>
 <enumeration value="wildcard"/>
    </restriction>
  </simpleType>
</schema>
```
# **Informazioni sul file ConnectDirectCredentials.xml**

Gli elementi e gli attributi utilizzati nel file ConnectDirectCredentials.xml sono descritti nel seguente elenco.

### **< credenziali>**

Elemento group contenente elementi che descrivono le credenziali utilizzate da un agent bridge Connect:Direct per connettersi a un nodo Connect:Direct .

#### **< agent>**

Elemento di gruppo contenente elementi per le definizioni < pnode> per un agent denominato.

**< nodo>**

Il nodo primario (PNODE) nel trasferimento Connect:Direct . Questo nodo avvia la connessione al nodo secondario (SNODE).

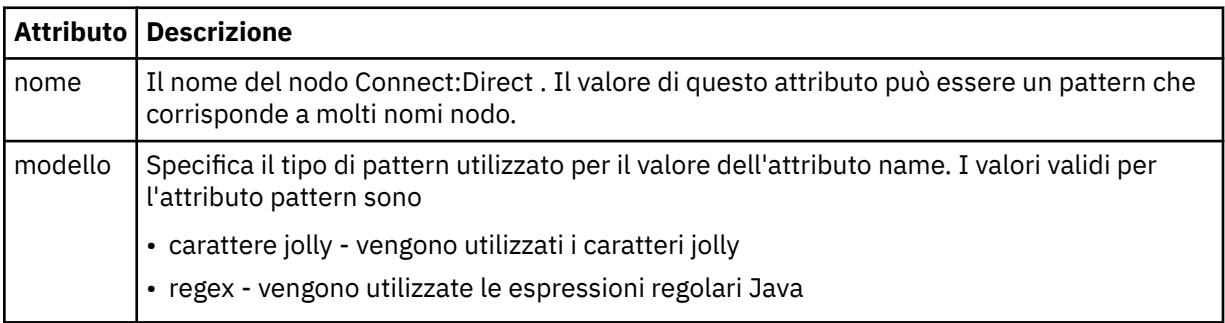

### **< utente>**

L'utente IBM MQ che inoltra la richiesta di trasferimento.

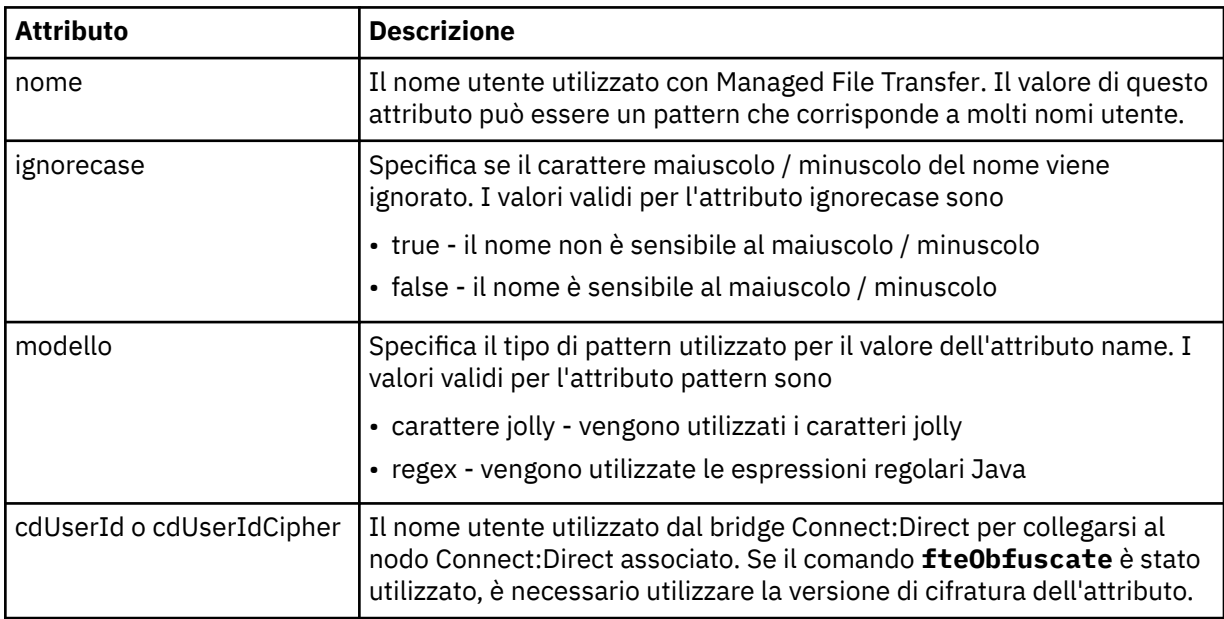

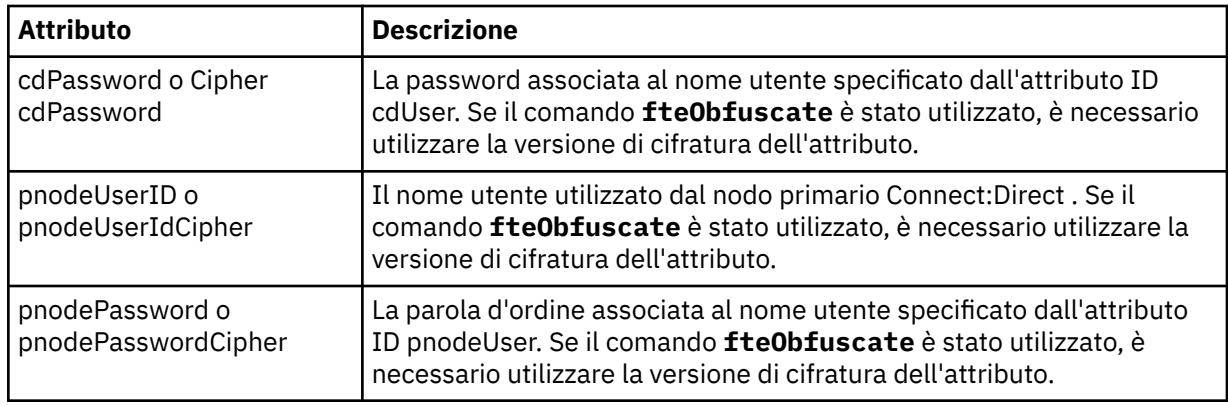

### **< snode>**

Il nodo Connect:Direct che esegue il ruolo di nodo secondario (SNODE) durante il trasferimento file Connect:Direct .

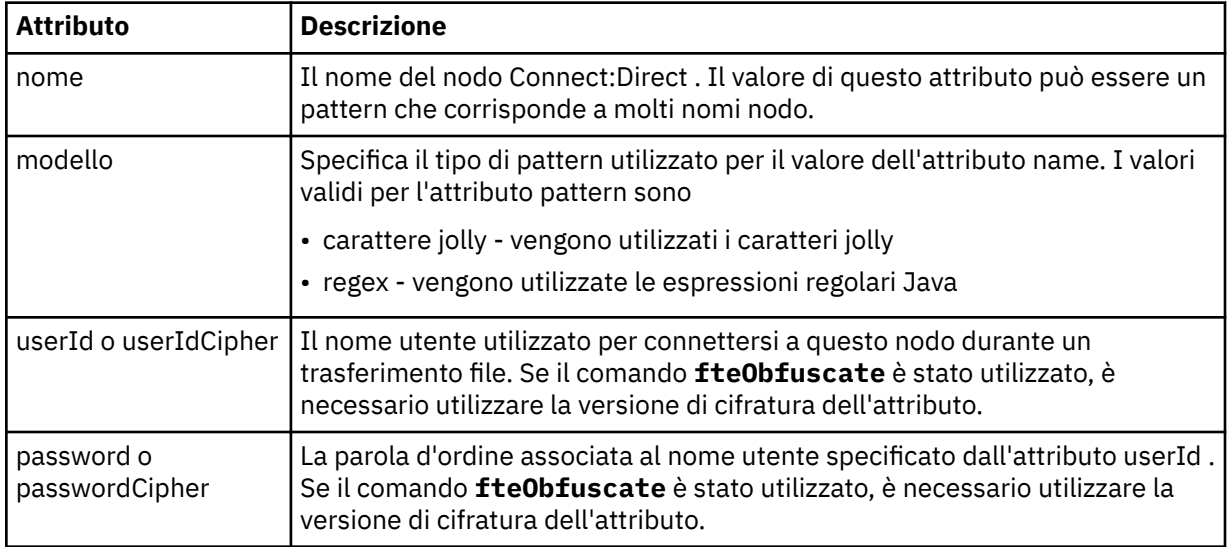

### **Esempio**

In questo esempio, l'agent bridge Connect:Direct si connette al nodo Connect:Direct pnode1. Quando un utente IBM MQ con il nome utente che inizia con il prefisso fteuser seguito da un singolo carattere, ad esempio fteuser2, richiede un trasferimento che coinvolge il bridge Connect:Direct , l'agent bridge Connect:Direct utilizzerà il nome utente cduser e la parola d'ordine passw0rd per connettersi al Connect:Direct nodo pnode1. Quando il Connect:Direct nodo pnode1 esegue la sua parte del trasferimento, utilizza il nome utente pnodeuser e la password passw0rd1.

Se il nodo secondario nel trasferimento Connect:Direct ha un nome che inizia con il prefisso FISH, il nodo pnode1 utilizza il nome utente fishuser e la password passw0rd2 per connettersi al nodo secondario. Se il nodo secondario nel trasferimento Connect:Direct ha un nome che inizia con il prefisso CHIPS, il nodo pnode1 utilizza il nome utente chipsuser e la password passw0rd3 per connettersi al nodo secondario.

```
<?xml version="1.0" encoding="UTF-8"?>
<tns:credentials xmlns:tns="http://wmqfte.ibm.com/ConnectDirectCredentials"
 xmlns:xsi="https://www.w3.org/2001/XMLSchema-instance"
 xsi:schemaLocation="http://wmqfte.ibm.com/ConnectDirectCredentials 
ConnectDirectCredentials.xsd">
  <tns:agent name="CDAGENT01">
 <tns:pnode name="pnode1" pattern="wildcard">
 <tns:user name="fteuser?" pattern="wildcard" ignorecase="true" 
 cdUserId="cduser" cdPassword="passw0rd"
 pnodeUserId="pnodeuser" pnodePassword="passw0rd1">
      <tns:snode name="FISH*" pattern="wildcard"
```

```
 userId="fishuser" password="passw0rd2"/>
       <tns:snode name="CHIPS*" pattern="wildcard" 
         userId="chipsuser" password="passw0rd3"/>
       </tns:user>
    </tns:pnode>
  </tns:agent>
</tns:credentials>
```
### **Riferimenti correlati**

["fteCreateCDAgent \(crea un agent bridge Connect:Direct \)" a pagina 2099](#page-2098-0) Il comando CDAgent fteCreatecrea una Managed File Transfer Agent e la configurazione associata da utilizzare con il bridge Connect:Direct .

Il bridge Connect:Direct

["Espressioni regolari utilizzate da MFT" a pagina 2625](#page-2624-0)

Managed File Transfer utilizza espressioni regolari in diversi scenari. Ad esempio, le espressioni regolari vengono utilizzate per associare gli ID utente per le credenziali di sicurezza Connect:Direct o per suddividere un file in più messaggi creando un nuovo messaggio ogni volta che viene trovata una corrispondenza con un'espressione regolare. La sintassi dell'espressione regolare utilizzata da Managed File Transfer è quella supportata dall'API java.util.regex.Questa sintassi dell'espressione regolare è simile, ma non uguale, alla sintassi dell'espressione regolare utilizzata dal linguaggio Perl .

### *Formato file delle definizioni di processo Connect:Direct*

Il file ConnectDirectProcessDefinitions.xml nella directory di configurazione dell'agent bridge Connect:Direct specifica il processo Connect:Direct definito dall'utente da avviare come parte del trasferimento file.

Il file ConnectDirectProcessDefinitions.xml deve essere conforme allo schema ConnectDirectProcessDefinitions.xsd . Il documento dello schema ConnectDirectProcessDefinitions.xsd si trova nella directory *MQ\_INSTALLATION\_PATH*/mqft/ samples/schema dell'installazione di MFT . Il comando **fteCreateCDAgent** crea un file modello ConnectDirectProcessDefinitions.xml nella directory di configurazione dell'agente.

Il file ConnectDirectProcessDefinitions.xml viene periodicamente ricaricato dall'agent e qualsiasi modifica valida al file influenzerà il comportamento dell'agent. L'intervallo di ricaricamento predefinito è 30 secondi. Questo intervallo può essere modificato specificando la proprietà agent xmlConfigReloadInterval nel file agent.properties .

### **Schema**

Il seguente schema descrive quali elementi sono validi nel file ConnectDirectProcessDefinitions.xml .

```
<schema targetNamespace="http://wmqfte.ibm.com/ConnectDirectProcessDefinitions" 
        elementFormDefault="qualified" 
        xmlns="https://www.w3.org/2001/XMLSchema" 
        xmlns:tns="http://wmqfte.ibm.com/ConnectDirectProcessDefinitions"> 
    <element name="cdprocess" type="tns:cdprocessType"></element> 
    <complexType name="cdprocessType"> 
        <sequence> 
 <element name="processSet" type="tns:processSetType" 
 minOccurs="0" maxOccurs="unbounded"></element> 
        </sequence> 
    </complexType> 
    <complexType name="processSetType"> 
        <sequence> 
            <element name="condition" type="tns:conditionType" 
 minOccurs="0" maxOccurs="1" /> 
 <element name="process" type="tns:processType" 
 minOccurs="1" maxOccurs="1" /> 
        </sequence> 
    </complexType> 
    <complexType name="conditionType"> 
        <choice minOccurs="0" maxOccurs="unbounded">
```

```
 <element name="match" type="tns:matchType" /> 
 <element name="defined" type="tns:definedType" /> 
       </choice> 
    </complexType> 
    <complexType name="matchType"> 
       <attribute name="variable" type="string" use="required" /> 
 <attribute name="value" type="string" use="required" /> 
 <attribute name="pattern" type="tns:patternType" use="optional" /> 
    </complexType> 
 <complexType name="definedType"> 
 <attribute name="variable" type="string" use="required" /> 
    </complexType> 
    <complexType name="processType"> 
      <sequence><br><element name="preTransfer"
 <element name="preTransfer" type="tns:transferType" 
 minOccurs="0" maxOccurs="1" /> 
 <element name="transfer" type="tns:transferType" 
 minOccurs="0" maxOccurs="1" /> 
 <element name="postTransferSuccess" type="tns:transferType" 
 minOccurs="0" maxOccurs="1" /> 
 <element name="postTransferFailure" type="tns:transferType" 
 minOccurs="0" maxOccurs="1" /> 
       </sequence> 
    </complexType> 
    <complexType name="transferType"> 
       <attribute name="process" type="string" use="required" /> 
    </complexType> 
    <simpleType name="patternType"> 
       <restriction base="string"> 
           <enumeration value="regex" /> 
           <enumeration value="wildcard" /> 
       </restriction> 
    </simpleType> 
</schema>
```
# **Informazioni sul file ConnectDirectProcessDefinitions.xml**

Gli elementi e gli attributi utilizzati nel file ConnectDirectProcessDefinitions.xml sono descritti nel seguente elenco.

#### **cdProcess**

L'elemento root del documento XML.

#### **processSet**

Elemento gruppo contenente tutte le informazioni su una serie di processi definiti dall'utente.

### **condizione**

Elemento del gruppo contenente le condizioni rispetto alle quali viene eseguito il test di un trasferimento per determinare se viene utilizzata la serie di processi contenuti nell'elemento processSet .

### **corrispondenza**

Una condizione che verifica se un valore di una variabile corrisponde a un determinato valore.

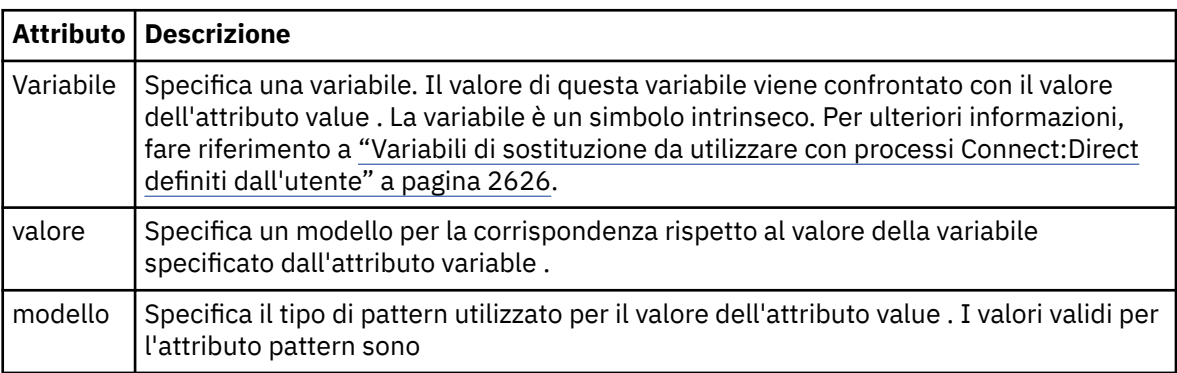

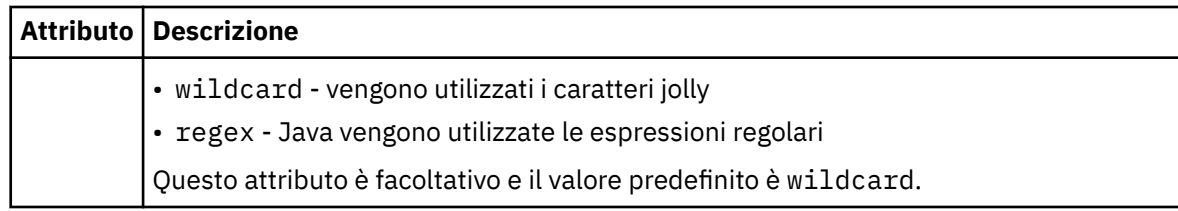

### **software**

Una condizione che verifica se una variabile è stata definita.

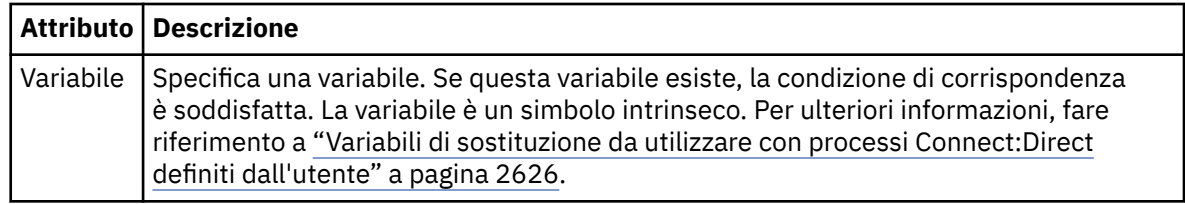

### **processo**

Elemento del gruppo contenente le informazioni su dove individuare i processi Connect:Direct da richiamare quando viene trovata una corrispondenza.

### **trasferire**

Il processo Connect:Direct da chiamare durante una richiesta di trasferimento.

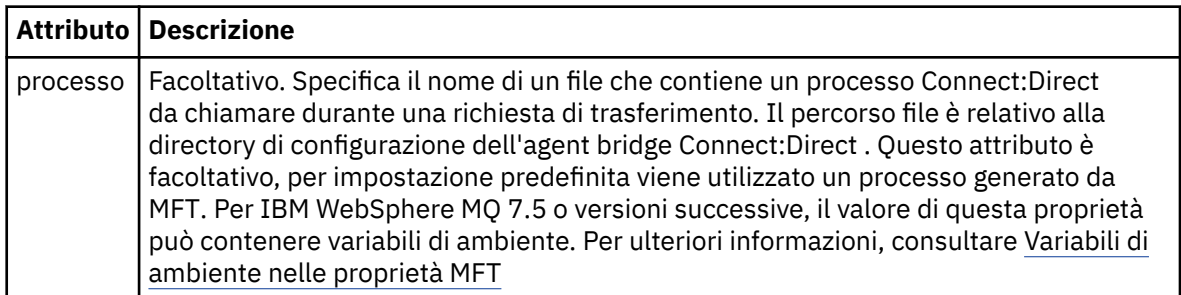

### **Esempio**

In questo esempio, sono presenti tre elementi processSet .

Il primo elemento processSet specifica che se una richiesta di trasferimento ha una variabile **%FTESNODE** con un valore che corrisponde al pattern Client\* e una variabile **%FTESUSER** con un valore Admin, l'agent bridge Connect:Direct inoltra il processo Connect:Direct ubicato in *agent\_configuration\_directory*/AdminClient.cdp come parte del trasferimento.

Il secondo elemento processSet specifica che se una richiesta di trasferimento ha una variabile **%FTESNODE** con un valore che corrisponde al modello Client\*, l'agent bridge Connect:Direct inoltra il processo Connect:Direct ubicato in *agent\_configuration\_directory*/Client.cdp come parte del trasferimento. L'agent bridge Connect:Direct legge gli elementi processSet nell'ordine in cui sono definiti e, se trova una corrispondenza, utilizza la prima corrispondenza e non cerca un'altra corrispondenza. Per le richieste di trasferimento che corrispondono alle condizioni del primo e del secondo processSet, l'agente bridge Connect:Direct chiama solo i processi specificati dal primo processSet.

Il terzo elemento processSet non ha condizioni e corrisponde a tutti i trasferimenti. Se la richiesta di trasferimento non corrisponde alle condizioni del primo o del secondo processSet, l'agent bridge Connect:Direct inoltra il processo Connect:Direct specificato dalla terza condizione. Questo processo si trova in *agent\_configuration\_directory*/Default.cdp come parte del trasferimento.

```
<?xml version="1.0" encoding="UTF-8"?>
<tns:cdprocess xmlns:tns="http://wmqfte.ibm.com/ConnectDirectProcessDefinitions"
                xmlns:xsi="https://www.w3.org/2001/XMLSchema-instance"
                xsi:schemaLocation="http://wmqfte.ibm.com/ConnectDirectProcessDefinitions 
ConnectDirectProcessDefinitions.xsd">
```

```
 <tns:processSet> 
     <tns:condition> 
         <tns:match variable="%FTESNODE" value="Client*" pattern="wildcard" /> 
         <tns:match variable="%FTESUSER" value="Admin" pattern="wildcard" /> 
     </tns:condition> 
     <tns:process> 
         <tns:transfer process="AdminClient.cdp" /> 
     </tns:process> 
 </tns:processSet> 
 <tns:processSet> 
     <tns:condition> 
         <tns:match variable="%FTESNODE" value="Client*" pattern="wildcard" /> 
     </tns:condition> 
     <tns:process> 
         <tns:transfer process="Client.cdp" /> 
    </tns:process>
 </tns:processSet> 
 <tns:processSet> 
    <tns:process> 
         <tns:transfer process="Default.cdp" /> 
     </tns:process> 
 </tns:processSet>
```

```
</tns:cdprocess>
```
### **Attività correlate**

Specifica del processo Connect:Direct da avviare utilizzando il file ConnectDirectProcessDefinition.xml

### **Riferimenti correlati**

["fteCreateCDAgent \(crea un agent bridge Connect:Direct \)" a pagina 2099](#page-2098-0)

Il comando CDAgent fteCreatecrea una Managed File Transfer Agent e la configurazione associata da utilizzare con il bridge Connect:Direct .

### Il bridge Connect:Direct

["Espressioni regolari utilizzate da MFT" a pagina 2625](#page-2624-0)

Managed File Transfer utilizza espressioni regolari in diversi scenari. Ad esempio, le espressioni regolari vengono utilizzate per associare gli ID utente per le credenziali di sicurezza Connect:Direct o per suddividere un file in più messaggi creando un nuovo messaggio ogni volta che viene trovata una corrispondenza con un'espressione regolare. La sintassi dell'espressione regolare utilizzata da Managed File Transfer è quella supportata dall'API java.util.regex . Questa sintassi dell'espressione regolare è simile, ma non uguale, alla sintassi dell'espressione regolare utilizzata dal linguaggio Perl .

Variabili di ambiente nelle proprietà MFT

### *Formato file delle proprietà del nodo Connect:Direct*

Il file ConnectDirectNodeProperties.xml nella directory di configurazione dell'agent bridge Connect:Direct specifica informazioni sui nodi Connect:Direct remoti coinvolti in un trasferimento file.

Il file ConnectDirectNodeProperties.xml deve essere conforme allo schema ConnectDirectNodeProperties.xsd . Il documento dello schema ConnectDirectNodeProperties.xsd si trova nella directory *MQ\_INSTALLATION\_PATH*/mqft/ samples/schema dell'installazione di MFT . Il comando **fteCreateCDAgent** crea un file modello ConnectDirectNodeProperties.xml nella directory di configurazione dell'agente.

Il file ConnectDirectNodeProperties.xml viene periodicamente ricaricato dall'agent e qualsiasi modifica valida al file influenzerà il comportamento dell'agent. L'intervallo di ricaricamento predefinito è 30 secondi. Questo intervallo può essere modificato specificando la proprietà agent xmlConfigReloadInterval nel file agent.properties .

# **Schema**

Il seguente schema descrive quali elementi sono validi nel file ConnectDirectNodeProperties.xml .

```
<?xml version="1.0" encoding="UTF-8"?>
```
<schema targetNamespace="http://wmqfte.ibm.com/ConnectDirectNodeProperties" elementFormDefault="qualified"

```
 xmlns="https://www.w3.org/2001/XMLSchema"
  xmlns:tns="http://wmqfte.ibm.com/ConnectDirectNodeProperties">
  <element name="nodeProperties" type="tns:nodePropertiesType"></element> 
  <complexType name="nodePropertiesType">
    <sequence>
      <element name="credentialsFile" type="tns:credentialsFileName" minOccurs="0" maxOccurs="1" />
      <element name="node" type="tns:nodeType" minOccurs="0" maxOccurs="unbounded"></element>
    </sequence>
  </complexType>
  <complexType name="nodeType">
 <attribute name="name" type="string" use="required" />
 <attribute name="pattern" type="tns:patternType" use="optional" />
 <attribute name="type" type="string" use="required" />
  </complexType>
  <simpleType name="patternType">
    <restriction base="string">
     \epsilonenumeration value="regex"
      <enumeration value="wildcard" />
    </restriction>
  </simpleType>
```

```
</schema>
```
# **Informazioni sul file ConnectDirectNodeProperties.xml**

Gli elementi e gli attributi utilizzati nel file ConnectDirectNodeProperties.xml sono descritti nel seguente elenco.

### **nodeProperties**

Elemento root del documento XML.

### **credentialsFile**

Percorso del file delle credenziali in cui sono memorizzate le informazioni sensibili. Per IBM WebSphere MQ 7.5 o versioni successive, il valore di questa proprietà può contenere variabili di ambiente. Per ulteriori informazioni, consultare Variabili di ambiente nelle proprietà MFT

### **nodo**

Specifica uno o più nodi Connect:Direct .

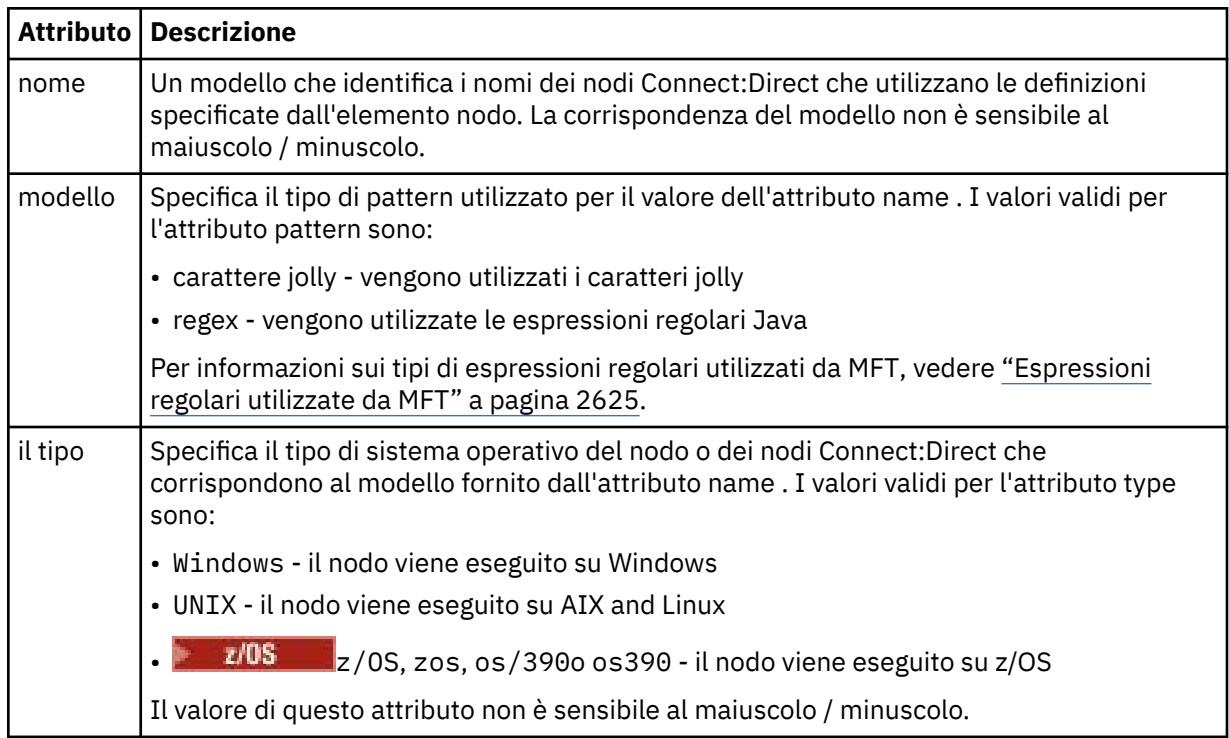

#### **Esempio**

In questo esempio, il nome file delle credenziali Connect:Direct è specificato come ConnectDirectCredentials.xml. Il codice di esempio specifica i seguenti collegamenti della piattaforma:

- Tutti i nodi Connect:Direct che hanno un nome che inizia con "cdnodew" vengono eseguiti sulla piattaforma Windows .
- Tutti i nodi Connect:Direct che hanno un nome che inizia con "cdnodeu" vengono eseguiti sulle piattaforme AIX and Linux .
- Tutti i nodi Connect:Direct che hanno un nome che inizia con "cdnodez" vengono eseguiti sulla piattaforma z/OS .
- Tutti gli altri nodi Connect:Direct vengono eseguiti sulle piattaforme AIX and Linux .

L'agent bridge Connect:Direct ricerca le corrispondenze dall'inizio del file alla fine e utilizza la prima corrispondenza che trova.

```
<?xml version="1.0" encoding="UTF-8"?> 
<tns:nodeProperties xmlns:tns="http://wmqfte.ibm.com/ConnectDirectNodeProperties"
                    xmlns:xsi="https://www.w3.org/2001/XMLSchema-instance"
                    xsi:schemaLocation="http://wmqfte.ibm.com/ConnectDirectNodeProperties 
                                                              ConnectDirectNodeProperties.xsd"> 
    <tns:credentialsFile path="ConnectDirectCredentials.xml" />
 <tns:node name="cdnodew*" pattern="wildcard" type="windows" />
 <tns:node name="cdnodeu.*" pattern="regex" type="unix" />
 <tns:node name="cdnodez*" pattern="wildcard" type="zos" 
 <tns:node name="*" pattern="wildcard" type="unix" />
```
</tns:nodeProperties>

#### **Riferimenti correlati**

["fteCreateCDAgent \(crea un agent bridge Connect:Direct \)" a pagina 2099](#page-2098-0) Il comando CDAgent fteCreatecrea una Managed File Transfer Agent e la configurazione associata da utilizzare con il bridge Connect:Direct .

Il bridge Connect:Direct

["Espressioni regolari utilizzate da MFT" a pagina 2625](#page-2624-0)

Managed File Transfer utilizza espressioni regolari in diversi scenari. Ad esempio, le espressioni regolari vengono utilizzate per associare gli ID utente per le credenziali di sicurezza Connect:Direct o per suddividere un file in più messaggi creando un nuovo messaggio ogni volta che viene trovata una corrispondenza con un'espressione regolare. La sintassi dell'espressione regolare utilizzata da Managed File Transfer è quella supportata dall'API java.util.regex . Questa sintassi dell'espressione regolare è simile, ma non uguale, alla sintassi dell'espressione regolare utilizzata dal linguaggio Perl .

Variabili di ambiente nelle proprietà MFT

# **file di schema fteutils.xsd**

Questo schema definisce elementi e tipi utilizzati da molti degli altri schemi Managed File Transfer .

### **Schema**

```
<?xml version="1.0" encoding="UTF-8"?>
\leq \sim \sim@start_non_restricted_prolog@
Version: %Z% %I% %W% %E% %U% [%H% %T%]
Licensed Materials - Property of IBM
5724-H72
Copyright IBM Corp. 2008, 2024. All Rights Reserved.
US Government Users Restricted Rights - Use, duplication or
disclosure restricted by GSA ADP Schedule Contract with
```

```
IBM Corp.
@end_non_restricted_prolog@
-->
<! -This schema defines elements and types used by many of the other MQMFT schemas.
For more information about MQMFT XML message formats, see
https://www.ibm.com/docs/SSEP7X_7.0.4/com.ibm.wmqfte.doc/message_formats.htm
-->
<xsd:schema xmlns:xsd="https://www.w3.org/2001/XMLSchema">
    \langle!--
          Defines the version type 1.00 - 99.00
          <transaction version= 1.00
      -->
     <xsd:simpleType name="versionType">
         <xsd:restriction base="xsd:string">
             <xsd:pattern value="[0-9]+\.[0-9][0-9]"/>
         </xsd:restriction>
     </xsd:simpleType>
    < 1 - - Defines the transaction reference
          <transaction version= 1.00 ID="414d5120514d312020202020202020205ecf0a4920011802"
      -->
     <xsd:simpleType name="IDType">
         <xsd:restriction base="xsd:string">
             <xsd:pattern value="[0-9a-fA-F]{48}"/>
         </xsd:restriction>
     </xsd:simpleType>
    <! - - This is an alias for hostUserIDType.
          Here to allow addition of attributes on originator elements
 -->
     <xsd:complexType name="origRequestType">
         <xsd:complexContent>
             <xsd:extension base="hostUserIDType">
                 <xsd:sequence>
                     <xsd:element name="webBrowser" type="xsd:string" minOccurs="0" 
maxOccurs="1"/>
                     <xsd:element name="webUserID" type="xsd:string" minOccurs="0" 
maxOccurs="1"/>
                 </xsd:sequence>
             </xsd:extension>
         </xsd:complexContent>
     </xsd:complexType>
    \lt! ! -
         Defines a Delete originator as a machine and user pair
        <hostName>myMachine</hostName>
        <userName>myUserId</userName>
      -->
     <xsd:complexType name="origDeleteType">
         <xsd:sequence>
             <xsd:element name="delete" type="hostUserIDType" maxOccurs="1" minOccurs="0"/>
         </xsd:sequence>
     </xsd:complexType>
    \leq ! - -
         Defines a machine, user, MQMD userID triple
         <hostName>myMachine</hostName>
         <userID>myUserId</userID>
         <mqmdUserID>MQMDUSERID</mqmdUserID>
 -->
     <xsd:complexType name="hostUserIDType">
         <xsd:sequence>
 <xsd:element name="hostName" type="xsd:string" minOccurs="0" maxOccurs="1"/>
 <xsd:element name="userID" type="xsd:string" minOccurs="0" maxOccurs="1"/>
 <xsd:element name="mqmdUserID" type="xsd:string" minOccurs="0" maxOccurs="1"/>
         </xsd:sequence>
     </xsd:complexType>
    \langle ! -
         Define the destinationAgent with agent and queue manager name
 <destinationAgent agent="there" QMgr="far" agentType="BRIDGE" bridgeURL="ftp://
server.example.net:21" bridgeNode="DEST_NODE"/>
         optional agentType attribute expected to be one of STANDARD, BRIDGE, WEB_GATEWAY, 
EMBEDDED, CD_BRIDGE
 -->
     <xsd:complexType name="agentType">
 <xsd:attribute name="agent" type="xsd:string" use="required"/>
 <xsd:attribute name="agentType" type="xsd:string" use="optional"/>
 <xsd:attribute name="QMgr" type="xsd:string" use="optional"/>
 <xsd:attribute name="bridgeURL" type="xsd:string" use="optional"/>
 <xsd:attribute name="bridgeNode" type="xsd:string" use="optional"/>
 <xsd:attribute name="pnode" type="xsd:string" use="optional"/>
 <xsd:attribute name="snode" type="xsd:string" use="optional"/>
```

```
 </xsd:complexType>
   \lt ! -
        Defines the status type; attr/resultCode and 0 or many supplements
        There may also be additional command specific data, either: transfer, ping or call data
        <status resultCode="8011">
            <supplement>Azionamento del USB</supplement>
            <supplement>morto come norweign azzurro</supplement>
        </status>
     -->
    <xsd:complexType name="statusType">
        <xsd:sequence>
            <xsd:element name="supplement" type="xsd:string" maxOccurs="unbounded" 
minOccurs="0"/>
            <xsd:choice>
                <xsd:element name="filespace" type="fileSpaceReplyType" minOccurs="0" 
maxOccurs="1"/>
            </xsd:choice>
        </xsd:sequence>
        <xsd:attribute name="resultCode" type="resultCodeType" use="required"/>
    </xsd:complexType>
   <! - Defines the filespace type for use with communication between a web agent
 and a web gateway
 <filespace name="" location=""><Quota bytes=""/></filespace>
     -->
    <xsd:complexType name="fileSpaceReplyType">
 <xsd:attribute name="name" use="required" type="xsd:string"/>
 <xsd:attribute name="location" use="required" type="xsd:string"/>
 <xsd:attribute name="quota" use="required" type="xsd:long"/>
    </xsd:complexType>
   <! - Defines the destinationAgent with agent and queue manager name, plus connection 
details.
         <destinationAgent agent="there" QMgr="far"/>
     -->
    <xsd:complexType name="agentClientType">
 <xsd:attribute name="agent" type="xsd:string" use="required"/>
 <xsd:attribute name="QMgr" type="xsd:string" use="optional"/>
 <xsd:attribute name="hostName" type="xsd:string" use="optional"/>
 <xsd:attribute name="portNumber" type="xsd:nonNegativeInteger" use="optional"/>
        <xsd:attribute name="channel" type="xsd:string" use="optional"/>
    </xsd:complexType>
   \lt! : - -
 Defines the fileURI type as string
 <file encoding="UTF8" EOL="CR">C:/from/here.txt</file>
 -->
    <xsd:complexType name="fileType">
        <xsd:simpleContent>
            <xsd:extension base="xsd:string">
 <xsd:attribute name="filespace" type="filespaceNameType" use="optional"/>
 <xsd:attribute name="alias" type="xsd:string" use="optional"/>
 <xsd:attribute name="encoding" type="encodingType" use="optional"/>
 <xsd:attribute name="EOL" type="EOLType" use="optional"/>
 <xsd:attribute name="size" type="xsd:long" use="optional"/>
 <xsd:attribute name="last-modified" type="xsd:dateTime" use="optional"/>
 <xsd:attribute name="delimiter" type="xsd:string" use="optional"/>
 <xsd:attribute name="delimiterType" type="xsd:string" use="optional"/>
 <xsd:attribute name="delimiterPosition" type="delimiterPositionType" 
use="optional"/>
                <xsd:attribute name="includeDelimiterInFile" type="xsd:boolean" use="optional"/>
 <xsd:attribute name="keepTrailingSpaces" type="xsd:boolean" use="optional"/>
 <xsd:attribute name="truncateRecords" type="xsd:boolean" use="optional"/>
            </xsd:extension>
        </xsd:simpleContent>
    </xsd:complexType>
   < 1 - - Defines the filespace type as string
             <filespace>
                    <name>tarquin</name>
         </filespace>
     -->
    <xsd:complexType name="filespaceType">
        <xsd:sequence>
            <xsd:element name="name" type="filespaceNameType"/>
        </xsd:sequence>
    </xsd:complexType>
   <! - Defines a name element
         <name>bob</name>
     -->
    <xsd:simpleType name="filespaceNameType">
        <xsd:restriction base="xsd:string"/>
```

```
 </xsd:simpleType>
   \lt ! - -
         Defines the accepted choices for the persistent attribute.
      -->
    <xsd:simpleType name="persistenceType">
        <xsd:restriction base="xsd:token">
            <xsd:enumeration value="true"/>
            <xsd:enumeration value="false"/>
            <xsd:enumeration value="qdef"/>
        </xsd:restriction>
    </xsd:simpleType>
\langle!--
         Defines the queueURI type as string with all supported attributes.
         <queue>QUEUE@QM</queue>
      -->
    <xsd:complexType name="queueType">
        <xsd:simpleContent>
            <xsd:extension base="xsd:string">
                <xsd:attribute name="persistent" type="persistenceType" use="optional"/>
 <xsd:attribute name="eofMarker" type="xsd:boolean" use="optional"/>
 <xsd:attribute name="setMqProps" type="xsd:boolean" use="optional"/>
 <xsd:attribute name="split" type="xsd:boolean" use="optional"/>
 <xsd:attribute name="useGroups" type="xsd:boolean" use="optional"/>
 <xsd:attribute name="delimiter" type="xsd:string" use="optional"/>
 <xsd:attribute name="delimiterType" type="xsd:string" use="optional"/>
 <xsd:attribute name="delimiterPosition" type="delimiterPositionType" 
use="optional"/>
                <xsd:attribute name="includeDelimiterInMessage" type="xsd:boolean" 
use="optional"/>
 <xsd:attribute name="groupId" type="groupIdType" use="optional"/>
 <xsd:attribute name="messageId" type="messageIdType" use="optional"/>
 <xsd:attribute name="messageInGroup" type="xsd:boolean" use="optional"/>
 <xsd:attribute name="messageCount" type="xsd:nonNegativeInteger" 
use="optional"/>
                <xsd:attribute name="messageLength" type="xsd:nonNegativeInteger" 
use="optional"/>
                <xsd:attribute name="waitTime" type="xsd:nonNegativeInteger" use="optional"/>
 <xsd:attribute name="encoding" type="encodingType" use="optional"/>
 <xsd:attribute name="EOL" type="EOLType" use="optional"/>
                <xsd:attribute name="unrecognisedCodePage" type="unrecognisedCodePageType" 
use="optional"/>
           </xsd:extension>
        </xsd:simpleContent>
    </xsd:complexType>
   <! - Defines the accepted values for the delimiterPosition attribute.
      -->
    <xsd:simpleType name="delimiterPositionType">
        <xsd:restriction base="xsd:token">
            <xsd:enumeration value="postfix"/>
            <xsd:enumeration value="prefix"/>
        </xsd:restriction>
    </xsd:simpleType>
   \lt ! - -
         Defines the groupId type
 <queue groupId="414d5120514d312020202020202020205ecf0a4920011802">
Also allow a substitution variable of the form \frac{1}{2} variable}
      -->
    <xsd:simpleType name="groupIdType">
        <xsd:restriction base="xsd:string">
            <xsd:pattern value="[0-9a-fA-F]{48}|$\{.*\}"/>
        </xsd:restriction>
    </xsd:simpleType>
   \lt ! -
         Defines the messageId type
         <queue messageId="414d5120514d312020202020202020205ecf0a4920011802">
         Also allow a substitution variable of the form ${variable}
      -->
    <xsd:simpleType name="messageIdType">
        <xsd:restriction base="xsd:string">
            <xsd:pattern value="[0-9a-fA-F]{48}|$\{.*\}"/>
        </xsd:restriction>
    </xsd:simpleType>
 <!-- Defines the accepted values for the unrecognisedCodePage attribute. -->
 <xsd:simpleType name="unrecognisedCodePageType">
        <xsd:restriction base="xsd:token">
            <xsd:enumeration value="fail"/>
            <xsd:enumeration value="binary"/>
        </xsd:restriction>
    </xsd:simpleType>
   <! - Defines a single source file reference
```

```
 <source type="file" recursive="false" disposition="leave">
              <file>filename</file>
        <source/ -->
    <xsd:complexType name="fileSourceType">
        <xsd:sequence>
            <xsd:choice>
 <xsd:element name="file" type="fileType"/>
 <xsd:element name="queue" type="queueType"/>
            </xsd:choice>
        </xsd:sequence>
        <xsd:attribute name="type" type="SourceType" use="optional"/>
 <xsd:attribute name="recursive" type="xsd:boolean" use="optional"/>
 <xsd:attribute name="disposition" type="sourceDispositionType" use="optional"/>
 <xsd:attribute name="correlationString1" type="xsd:string" use="optional"/>
 <xsd:attribute name="correlationNum1" type="xsd:nonNegativeInteger" use="optional"/>
        <xsd:attribute name="correlationBoolean1" type="xsd:boolean" use="optional"/>
    </xsd:complexType>
   \lt ! - -
        Defines the enumeration values for source type
        type="file|queue"
     -->
    <xsd:simpleType name="SourceType">
        <xsd:restriction base="xsd:token">
            <xsd:enumeration value="file"/>
            <xsd:enumeration value="directory"/>
            <xsd:enumeration value="queue"/>
            <xsd:enumeration value="dataset"/>
            <xsd:enumeration value="pds"/>
             <xsd:enumeration value="filespace"/>
        </xsd:restriction>
    </xsd:simpleType>
   \leq \qquad - Defines the enumeration values for source disposition
        disposition="leave|delete"
      -->
    <xsd:simpleType name="sourceDispositionType">
        <xsd:restriction base="xsd:token">
             <xsd:enumeration value="leave"/>
             <xsd:enumeration value="delete"/>
        </xsd:restriction>
    </xsd:simpleType>
   \lt! : - -
         Defines a single destination file reference
         <destination type="file" exist="overwrite">
             <file>filename</file>
         <destination/>
     -->
    <xsd:complexType name="fileDestinationType">
        <xsd:sequence>
            <xsd:choice>
                <xsd:element name="file" type="fileType"/>
                 <xsd:element name="filespace" type="filespaceType"/>
                 <xsd:element name="queue" type="queueType"/>
            </xsd:choice> 
            <xsd:element name="attributes" type="attributeType" minOccurs="0" maxOccurs="1"/>
        </xsd:sequence>
 <xsd:attribute name="type" type="DestinationType" use="optional"/>
 <xsd:attribute name="exist" type="existType" use="optional"/>
        <xsd:attribute name="correlationString1" type="xsd:string" use="optional"/>
 <xsd:attribute name="correlationNum1" type="xsd:nonNegativeInteger" use="optional"/>
 <xsd:attribute name="correlationBoolean1" type="xsd:boolean" use="optional"/>
    </xsd:complexType>
   \langle!
        Defines the enumeration values for destination file type
 type="file|directory|queue|dataset|pds|filespace"
 'dataset' and 'pds' only apply to z/OS environments.
     -->
    <xsd:simpleType name="DestinationType">
        <xsd:restriction base="xsd:token">
            <xsd:enumeration value="file"/>
            <xsd:enumeration value="directory"/>
            <xsd:enumeration value="queue"/>
            <xsd:enumeration value="dataset"/>
            <xsd:enumeration value="pds"/>
            <xsd:enumeration value="filespace"/>
        </xsd:restriction>
    </xsd:simpleType>
   \lt ! - -
        Defines the enumerations values for file exists on destination behavior
        exist="error|overwrite"
     -->
```

```
 <xsd:simpleType name="existType">
         <xsd:restriction base="xsd:token">
             <xsd:enumeration value="error"/>
             <xsd:enumeration value="overwrite"/>
         </xsd:restriction>
     </xsd:simpleType>
   <! - - Defines one or more file attributes
          <destination encoding=? CFLF=?>
              <file>filename</file>
              <attributes>
                 <attribute>DIST(MIRRORED,UPDATE)</attribute>
              </attributes>
          <destination/>
      -->
     <xsd:complexType name="attributeType">
         <xsd:sequence>
             <xsd:element name="attribute" type="xsd:string" maxOccurs="unbounded" 
minOccurs="1"/>
         </xsd:sequence>
     </xsd:complexType>
    <! --
          Defines a single file reference
          <source encodings=? CFLF=?>
              <file>filename</file>
              <checksum method="MD5">3445678</checksum>
         <source/> .. or ..
          <destination encoding=? CFLF=?>
              <file>filename</file>
              <checksum method="MD5">3445678</checksum>
          <destination/>
      -->
     <xsd:complexType name="fileCheckSumType">
         <xsd:sequence>
             <xsd:element name="file" type="fileType"/>
             <xsd:element name="checksum" type="checksumType" maxOccurs="1" minOccurs="0"/>
         </xsd:sequence>
     </xsd:complexType>
    \lt! : - -
 Defines the checksum type and method
 <checksum method="MD5|none">3445678</checksum>
      -->
     <xsd:complexType name="checksumType">
         <xsd:simpleContent>
             <xsd:extension base="xsd:string">
                 <xsd:attribute name="method" type="checkSumMethod" use="required"/>
             </xsd:extension>
         </xsd:simpleContent>
     </xsd:complexType>
    \lt ! - -
         Defines the enumeration values for checksumMethod
         <checksum method="MD5|none">3445678</checksum>
         Note: uppercase is used because MD5 is an acronym and normally written uppercase.
      -->
     <xsd:simpleType name="checkSumMethod">
         <xsd:restriction base="xsd:token">
             <xsd:enumeration value="none"/>
             <xsd:enumeration value="MD5"/>
         </xsd:restriction>
     </xsd:simpleType>
    \langle ! - -
         Defines the enumeration values for agentRole
         agentRole="sourceAgent|destinationAgent"
      -->
     <xsd:simpleType name="agentRoleType">
         <xsd:restriction base="xsd:token">
 <xsd:enumeration value="sourceAgent"/>
 <xsd:enumeration value="destinationAgent"/>
             <xsd:enumeration value="callAgent"/>
         </xsd:restriction>
     </xsd:simpleType>
    <! --
         Defines the enumeration values for mode.
         text, binary or a substitution variable
         <item mode="binary|text||${variableName}">
      -->
     <xsd:simpleType name="modeType">
         <xsd:restriction base="xsd:string">
```

```
 <xsd:pattern value="binary|text|$\{.*\}"/>
         </xsd:restriction>
    </xsd:simpleType>
   \lt ! - -
 Defines the enumeration values for EOL
 <file EOL="LF|CRLF">
     -->
 <xsd:simpleType name="EOLType">
 <xsd:restriction base="xsd:token">
             <xsd:enumeration value="LF"/>
             <xsd:enumeration value="CRLF"/>
         </xsd:restriction>
    </xsd:simpleType>
   <! -</math> Defines the encoding type as a string
      -->
    <xsd:simpleType name="encodingType">
         <xsd:restriction base="xsd:string"/>
    </xsd:simpleType>
   < 1 - - <schedule>
             <submit timebase="source"|"admin">2008-12-07T16:07"</submit>
             <repeat>
                 <frequency interval="hours">2</frequency>
                 <expireTime>2008-12-0816:07</exipreTime>
             </repeat>
        </schedule>
      -->
    <xsd:complexType name="scheduleType">
         <xsd:sequence>
 <xsd:element name="submit" type="submitType" maxOccurs="1" minOccurs="1"/>
 <xsd:element name="repeat" type="repeatType" maxOccurs="1" minOccurs="0"/>
         </xsd:sequence>
    </xsd:complexType>
   <! - <submit timebase="source|admin|UTC">2008-12-07T16:07"</submit>
      -->
    <xsd:complexType name="submitType">
         <xsd:simpleContent>
             <xsd:extension base="noZoneTimeType">
 <xsd:attribute name="timebase" type="timebaseType" use="required"/>
 <xsd:attribute name="timezone" type="xsd:string" use="required"/>
             </xsd:extension>
         </xsd:simpleContent>
    </xsd:complexType>
    \sqrt{1} - -
        <repeat>
             <frequency interval="hours">2</frequency>
             ..optionally..
             <expireTime>2008-12-0816:07</expireTime>
             ..or..
             <expireCount>2</expireCount>
        </repeat>
      -->
    <xsd:complexType name="repeatType">
        <xsd:sequence>
             <xsd:element name="frequency" type="freqType" maxOccurs="1" minOccurs="1"/>
             <xsd:choice minOccurs="0">
                 <xsd:element name="expireTime" type="noZoneTimeType"/>
                 <xsd:element name="expireCount" type="positiveIntegerType"/>
             </xsd:choice>
        </xsd:sequence>
    </xsd:complexType>
   <! - <frequency interval="hours">2</frequency>
     -->
    <xsd:complexType name="freqType">
        <xsd:simpleContent>
             <xsd:extension base="positiveIntegerType">
                 <xsd:attribute name="interval" type="intervalType" use="required"/>
             </xsd:extension>
         </xsd:simpleContent>
    </xsd:complexType>
   \lt ! - -
         Defines positive integer type
         i.e., 1+
      -->
    <xsd:simpleType name="positiveIntegerType">
        <xsd:restriction base="xsd:integer">
             <xsd:minInclusive value="1"/>
         </xsd:restriction>
    </xsd:simpleType>
```

```
<! -</math> Defines the interval enumeration values of
           "minutes","hours","days", "weeks", "months" or "years"
      -->
    <xsd:simpleType name="intervalType">
         <xsd:restriction base="xsd:token">
             <xsd:enumeration value="minutes"/>
             <xsd:enumeration value="hours"/>
             <xsd:enumeration value="days"/>
             <xsd:enumeration value="weeks"/>
             <xsd:enumeration value="months"/>
             <xsd:enumeration value="years"/>
         </xsd:restriction>
     </xsd:simpleType>
    2! - Defines the interval of either "source","admin" or "UTC"
              source = use timezone of the source Agent.
              admin = use timezone of the administrator executing the command script.
              UTC = Timezone is UTC.
      -->
     <xsd:simpleType name="timebaseType">
         <xsd:restriction base="xsd:token">
             <xsd:enumeration value="source"/>
             <xsd:enumeration value="admin"/>
             <xsd:enumeration value="UTC"/>
         </xsd:restriction>
     </xsd:simpleType>
    \lt!! --
          Defines a date and time without a time zone (2008-12-08T16:07)
      -->
     <xsd:simpleType name="noZoneTimeType">
 <xsd:restriction base="xsd:string">
 <xsd:pattern value="[\n\r\t ]*\d{4}\-(0[1-9]|1[0-2])\-(0[1-9]|[1-2][0-9]|
3[0-1])T([0-1][0-9]|2[0-3]):[0-5][0-9]([\+\-]\d{4}|Z)?[\n\r\t ]*"/>
         </xsd:restriction>
     </xsd:simpleType>
    \lt!! - -
         Defines the ID element, e.g. 56
      -->
     <xsd:simpleType name="idType">
         <xsd:restriction base="xsd:string"/>
     </xsd:simpleType>
    \lt! ! - -
         Defines the resultCode type -2 - 9999
         <status resultCode="8011">
      -->
    <xsd:simpleType name="resultCodeType">
        <xsd:restriction base="xsd:int"
             <xsd:minInclusive value="-2"/>
             <xsd:maxInclusive value="9999"/>
         </xsd:restriction>
    </xsd:simpleType>
    <! -</math> Define the metaDataSet type comprising one or more key value pairs
         <metaDataSet>
 <metaData key="name">value</metaData>
 <metaData key="name">value</metaData>
        </metaDataSet>
      -->
     <xsd:complexType name="metaDataSetType">
         <xsd:sequence>
             <xsd:element name="metaData" type="metaDataType" maxOccurs="unbounded" 
minOccurs="1"/>
         </xsd:sequence>
     </xsd:complexType>
   \langle! --
        Define the metaData type which is made up of a key and a value
         <metaData key="name">value</metaData>
      -->
     <xsd:complexType name="metaDataType">
         <xsd:simpleContent>
             <xsd:extension base="xsd:string">
                 <xsd:attribute name="key" type="xsd:string" use="required"/>
             </xsd:extension>
         </xsd:simpleContent>
     </xsd:complexType>
    <! - Defines containing element for triggers
          <trigger log="yes">
              <fileExist comparison="=" value="Exist">file1</fileExist>
              <fileSize comparison=">=" value="1GB">file1</fileSize>
          </trigger>
```

```
 -->
 <xsd:complexType name="triggerType">
 <xsd:choice minOccurs="0" maxOccurs="unbounded">
             <xsd:element name="fileExist" type="fileExistTriggerType" maxOccurs="unbounded" 
minOccurs="1"/>
 <xsd:element name="fileSize" type="fileSizeTriggerType" maxOccurs="unbounded" 
minOccurs="1"/>
         </xsd:choice>
        <xsd:attribute name="log" type="logEnabledType" use="required"/>
    </xsd:complexType>
    \lt ! - -
 Defines the file exists trigger type
 <fileExist comparison="=" value="Exist">file1</trigger>
      -->
     <xsd:complexType name="fileExistTriggerType">
         <xsd:simpleContent>
            <xsd:extension base="xsd:string">
                <xsd:attribute name="comparison" type="comparisonFileExistTriggerType" 
use="required"/>
                <xsd:attribute name="value" type="valueFileExistTriggerType" use="required"/>
             </xsd:extension>
         </xsd:simpleContent>
     </xsd:complexType>
    \lt! ! - -
 Defines file size trigger type
 <fileSize comparison="=" value="1GB">file1,file2,file3</trigger>
 -->
     <xsd:complexType name="fileSizeTriggerType">
         <xsd:simpleContent>
            <xsd:extension base="xsd:string">
                <xsd:attribute name="comparison" type="comparisonFileSizeTriggerType" 
use="required"/>
                <xsd:attribute name="value" type="valueFileSizeTriggerType" use="required"/>
            </xsd:extension>
         </xsd:simpleContent>
     </xsd:complexType>
    \lt ! - -
         Defines the enumeration values for file exists trigger conditions
        valueFileExistTriggerType="exist|noexist"
 -->
     <xsd:simpleType name="valueFileExistTriggerType">
        <xsd:restriction base="xsd:token">
            <xsd:enumeration value="exist"/>
             <xsd:enumeration value="noexist"/>
         </xsd:restriction>
     </xsd:simpleType>
    \lt! : - -
 Defines the enumeration values for file exists trigger comparison operator
 comparisonFileExistTriggerType="="|"!="
 -->
     <xsd:simpleType name="comparisonFileExistTriggerType">
         <xsd:restriction base="xsd:token">
 <xsd:enumeration value="="/>
 <xsd:enumeration value="!="/>
         </xsd:restriction>
     </xsd:simpleType>
    \langle!
         Defines the enumeration values for file size trigger comparison operator
        comparisonFileSizeTriggerType=">="
 -->
 <xsd:simpleType name="comparisonFileSizeTriggerType">
 <xsd:restriction base="xsd:token">
           <xsd:enumeration value="&amp;gt;="/>
         </xsd:restriction>
     </xsd:simpleType>
    < 1 - - Defines the file size value pattern
 <fileSize comparison=">=" value="10|10B|10KB|10MB|10GB">file1</fileSize>
 -->
     <xsd:simpleType name="valueFileSizeTriggerType">
 <xsd:restriction base="xsd:string">
 <xsd:pattern value="[0123456789]+([bB]|[kK][bB]|[mM][bB]|[gG][bB]|)"/>
         </xsd:restriction>
     </xsd:simpleType>
   <! --
        Defines the enumeration values for trigger logging enabled flag
        <trigger log="yes|no">
      -->
 <xsd:simpleType name="logEnabledType">
 <xsd:restriction base="xsd:token">
            <xsd:enumeration value="yes"/>
            <xsd:enumeration value="no"/>
```

```
 </xsd:restriction>
    </xsd:simpleType>
   \lt ! -
 Defines the reply type
 <reply QMGR="QMGR name" persistent="true">Queue Name</reply>
      -->
    <xsd:complexType name="replyType">
        <xsd:simpleContent>
            <xsd:extension base="xsd:string">
 <xsd:attribute name="QMGR" type="xsd:string" use="required"/>
 <xsd:attribute name="persistent" type="persistenceType" use="optional"/>
                                <xsd:attribute name="detailed" type="detailedType" 
use="optional" />
            </xsd:extension>
         </xsd:simpleContent>
    </xsd:complexType>
        <! - Defines the accepted choices for the detailed attribute. 
         -->
         <xsd:simpleType name="detailedType">
            <xsd:restriction base="xsd:token">
                 <xsd:enumeration value="true"/>
                 <xsd:enumeration value="false"/>
            </xsd:restriction>
         </xsd:simpleType>
   <! - -
         Defines the priority type
         <transferset priority="1">
 -->
    <xsd:simpleType name="priorityType">
        <xsd:restriction base="xsd:string">
             <xsd:pattern value="[0123456789]"/>
         </xsd:restriction>
    </xsd:simpleType>
   \lt! : - -
         Define the job information element
         <job>
             <name>JOBNAME</name>
         </job>
      -->
    <xsd:complexType name="jobType">
         <xsd:sequence>
             <xsd:element name="name" type="xsd:string"/>
         </xsd:sequence>
    </xsd:complexType>
   \lt \vdash \div Defines an action
         <action>
             <runCommand name="myCommand.sh" />
         </action>
     -->
    <xsd:complexType name="commandActionType">
         <xsd:choice>
            <xsd:element name="command" type="commandType" maxOccurs="1" minOccurs="0"/>
         </xsd:choice>
    </xsd:complexType>
   < 1 - - Defines a command
         <command name="runme" successRC="0" maxReplyLength="1024">
            <argument>firstArg</argument>
             <argument>secondArg</argument>
        </command>
 -->
    <xsd:complexType name="commandType">
         <xsd:sequence>
 <xsd:element name="argument" type="xsd:string" maxOccurs="unbounded" minOccurs="0"/>
 <xsd:element name="target" type="xsd:string" maxOccurs="unbounded" minOccurs="0"/>
 <xsd:element name="property" type="propertyType" maxOccurs="unbounded" 
minOccurs="0"/>
         </xsd:sequence>
         <xsd:attribute name="name" type="xsd:string" use="required"/>
 <xsd:attribute name="successRC" type="xsd:string" use="optional"/>
 <xsd:attribute name="retryCount" type="nonNegativeIntegerType" use="optional"/>
 <xsd:attribute name="retryWait" type="nonNegativeIntegerType" use="optional"/>
 <xsd:attribute name="type" type="callTypeType" use="optional"/>
 <xsd:attribute name="priority" type="commandPriorityType" use="optional"/>
         <xsd:attribute name="message" type="xsd:string" use="optional"/>
    </xsd:complexType>
   2! - Defines the enumeration values for the type of a command
```

```
 type="executable|antscript|jcl"
      -->
     <xsd:simpleType name="callTypeType">
         <xsd:restriction base="xsd:token">
 <xsd:enumeration value="executable"/>
 <xsd:enumeration value="antscript"/>
             <xsd:enumeration value="jcl"/>
         </xsd:restriction>
     </xsd:simpleType>
    < 1 - - Defines the priority type for a command
         priority="5"
 -->
     <xsd:simpleType name="commandPriorityType">
        <xsd:restriction base="xsd:string
            <xsd:pattern value="[123456789]"/>
         </xsd:restriction>
    </xsd:simpleType>
   < 1 - - Defines the property type that is used as a child of commandType
 <property name="xxx" value="yyy"/>
 -->
     <xsd:complexType name="propertyType">
 <xsd:attribute name="name" type="xsd:string" use="required"/>
 <xsd:attribute name="value" type="xsd:string" use="required"/>
    </xsd:complexType>
 <!-- Defines a non-negative integer type -->
 <xsd:simpleType name="nonNegativeIntegerType">
         <xsd:restriction base="xsd:integer">
             <xsd:minInclusive value="0"/>
         </xsd:restriction>
    </xsd:simpleType>
    \lt ! - -
        Defines the transfer command specific reply information, to be included as part the 
general reply
         <transferReply>
             <preSourceData>
                  <runCommandReply resultCode="0">
                  <stdout>
                      <line>the quick brown fox jumped over the lazy dog</line>
                  </stdout>
                  <stderr></stderr>
                 </runCommandReply>
             </preSourceData>
        </transferReply>
      -->
     <xsd:complexType name="transferReplyType">
         <xsd:sequence>
             <xsd:element name="preSourceData" type="actionReplyType" minOccurs="0" 
maxOccurs="1"/>
             <xsd:element name="postSourceData" type="actionReplyType" minOccurs="0" 
maxOccurs="1"/>
 <xsd:element name="preDestinationData" type="actionReplyType" minOccurs="0" 
maxOccurs="1"/>
 <xsd:element name="postDestinationData" type="actionReplyType" minOccurs="0" 
maxOccurs="1"/>
         </xsd:sequence>
     </xsd:complexType>
    \lt! ! - -
          Define the action reply type information
          <actionReply>
              <runCommandReply resultCode="1">
                  <stdout></stdout>
                  <stderr>
                      <line>permission denied</line>
                  </stderr>
             </runCommandReply>
         </actionReply>
      -->
    <xsd:complexType name="actionReplyType">
         <xsd:choice>
             <xsd:element name="runCommandReply" type="commandReplyType" maxOccurs="1" 
minOccurs="0"/>
         </xsd:choice>
     </xsd:complexType>
    \lt ! -
         Defines command specific reply information, to be included as part the general reply
         <commandReply resultCode="0">
              <stdout>
                  <line>first line of output text</line>
                  <line>second line of output text</line>
```

```
 </stdout>
              <stderr>
                  <line>line of error text</line>
              </stderr>
        </commandReply>
      -->
     <xsd:complexType name="commandReplyType">
         <xsd:sequence>
 <xsd:element name="stdout" type="textLinesType" maxOccurs="1" minOccurs="1"/>
 <xsd:element name="stderr" type="textLinesType" maxOccurs="1" minOccurs="1"/>
         </xsd:sequence>
         <xsd:attribute name="resultCode" type="xsd:int" use="required"/>
    </xsd:complexType>
     <!-- Defines type for lines of text -->
     <xsd:complexType name="textLinesType">
         <xsd:sequence>
             <xsd:element name="line" type="xsd:string" maxOccurs="unbounded" minOccurs="0"/>
         </xsd:sequence>
     </xsd:complexType>
    < 1 - - Defines the ping agent command specific reply information, to be included as part the 
general reply
         <pingAgentReply resultCode="0">
              <agentVersion>Build level: f000-20090408-1200</agentVersion>
         </pingAgentReply>
      -->
     <xsd:complexType name="pingAgentReplyType">
         <xsd:sequence>
             <xsd:element name="agentVersion" type="xsd:string" maxOccurs="1" minOccurs="0"/>
         </xsd:sequence>
     </xsd:complexType>
\langle!--
         Defines sequence of exit elements
         <exit ...
         <exit ...
      -->
     <xsd:complexType name="exitGroupType">
         <xsd:sequence>
             <xsd:element name="exit" type="exitType" minOccurs="1" maxOccurs="unbounded"/>
         </xsd:sequence>
     </xsd:complexType>
\langle!--
         Defines the outcome of calling a command
         <command ...
         <callResult ...
      -->
     <xsd:complexType name="callGroupType">
         <xsd:sequence>
             <xsd:element name="command" type="commandType" minOccurs="1" maxOccurs="1"/>
             <xsd:element name="callResult" type="callResultType" minOccurs="0" maxOccurs="1"/>
         </xsd:sequence>
    </xsd:complexType>
    <! -</math> Defines eiter the successful call of a command, or a failed attempt to call a commad
 <callResultType outcome="success|failure|error" retries="X">
            <result ... />
         </callResultType>
      -->
     <xsd:complexType name="callResultType">
         <xsd:sequence>
             <xsd:element name="result" type="resultType" minOccurs="1" maxOccurs="unbounded"/>
         </xsd:sequence>
         <xsd:attribute name="returnCode" type="xsd:integer" use="optional"/>
 <xsd:attribute name="retries" type="xsd:integer" use="optional"/>
 <xsd:attribute name="outcome" type="outcomeType" use="required"/>
     </xsd:complexType>
    \langle ! - -
         Defines the information recorded for the successfull call of a command
         <result...>
                 <stdout...
                 <stderr...
                 <error...
       \langle result...>
      -->
     <xsd:complexType name="resultType">
         <xsd:sequence>
 <xsd:element name="stdout" type="outputType" minOccurs="0" maxOccurs="1"/>
 <xsd:element name="stderr" type="outputType" minOccurs="0" maxOccurs="1"/>
             <xsd:element name="error" type="xsd:string" maxOccurs="1" minOccurs="0"/>
         </xsd:sequence>
         <xsd:attribute name="returnCode" type="xsd:integer" use="optional"/>
         <xsd:attribute name="outcome" type="outcomeType" use="required"/>
```

```
 <xsd:attribute name="time" type="xsd:dateTime" use="required"/>
     </xsd:complexType>
 <!-- Enumeration of call outcomes - success, failure or error -->
 <xsd:simpleType name="outcomeType">
         <xsd:restriction base="xsd:token">
             <xsd:enumeration value="success"/>
             <xsd:enumeration value="failure"/>
             <xsd:enumeration value="error"/>
         </xsd:restriction>
     </xsd:simpleType>
    \lt!! --
         Defines the information recorded for each line of standard output / standard error
         generated by calling a program
         <line>line 1</line>
         <line>line 2</line>
         etc.
 -->
     <xsd:complexType name="outputType">
         <xsd:sequence>
             <xsd:element name="line" type="xsd:string" maxOccurs="unbounded" minOccurs="1"/>
         </xsd:sequence>
     </xsd:complexType>
    < 1 - - Defines the information recorded for an unsuccessful program call.
      -->
     <xsd:complexType name="callFailedType">
         <xsd:simpleContent>
             <xsd:extension base="xsd:string"/>
         </xsd:simpleContent>
     </xsd:complexType>
    \langle!
         Defines the exit type; records the transfer exit class name and a status message
         <exit name="class com.example.exit.StartExit">
               <status ...
         </exit>
      -->
     <xsd:complexType name="exitType">
         <xsd:sequence>
             <xsd:element name="status" type="exitStatusType" minOccurs="1" maxOccurs="1"/>
         </xsd:sequence>
         <xsd:attribute name="name" type="xsd:string" use="required"/>
     </xsd:complexType>
    <! - -
         Defines exit status to record whether exit voted to proceed or cancel transfer.
         <status resultCode="proceed">
                 <supplement>go ahead</supplement>
         </status>
      -->
     <xsd:complexType name="exitStatusType">
         <xsd:sequence>
             <xsd:element name="supplement" type="xsd:string" maxOccurs="unbounded" 
minOccurs="0"/>
         </xsd:sequence>
         <xsd:attribute name="resultCode" type="exitResultEnumType" use="optional"/>
     </xsd:complexType>
    \lt! - -
         Defines the enumeration for transfer exit result values.
         <status resultCode="proceed">
      -->
     <xsd:simpleType name="exitResultEnumType">
 <xsd:restriction base="xsd:token">
 <xsd:enumeration value="proceed"/>
             <xsd:enumeration value="cancelTransfer"/>
             <xsd:enumeration value="cancelTask"/>
         </xsd:restriction>
     </xsd:simpleType>
</xsd:schema>
```
**Nota:** Da IBM MQ 9.0, Managed File Transfer non supporta il Web Gateway o gli agent Web.

### **Concetti correlati**

["Formati dei messaggi XML utilizzati da MFT" a pagina 2717](#page-2716-0)

Managed File Transfer utilizza i messaggi in formato XML per una serie di scopi: per comandare un agent; per registrare le informazioni sui monitoraggi, le pianificazioni e i trasferimenti; e per definire le informazioni utilizzate per la configurazione. La struttura logica dei formati XML utilizzati per questi scopi descritti dallo schema XML.

#### **IBM MQ utilities on z/OS reference**  $z/0S$

Reference information about the syntax, and usage of the various IBM MQ utility programs.

#### $z/0S$ **IBM MQ utilities on z/OS by category**

Use this topic as a reference to the different categories of utilities.

This topic introduces the IBM MQ utility programs that are provided to help you perform various administrative tasks. The utility programs are described in the subsequent sections:

The IBM MQ CSQUTIL utility program: Managing page sets

The IBM MQ CSQUTIL utility program: Issuing commands

[The IBM MQ CSQUTIL utility program: Managing queues](#page-2844-0)

[The IBM MQ CSQJU003 Change log inventory utility](#page-2844-0)

[The remaining IBM MQ utilities](#page-2845-0) summarizes what you can do with these utilities.

*Table 381. The IBM MQ CSQUTIL utility program: Managing page sets* **Purpose Function See topic** Format VSAM data sets as IBM MQ page sets. The RORMAT Term is the ["Formatting page](#page-2850-0) [sets \(FORMAT\) on](#page-2850-0)

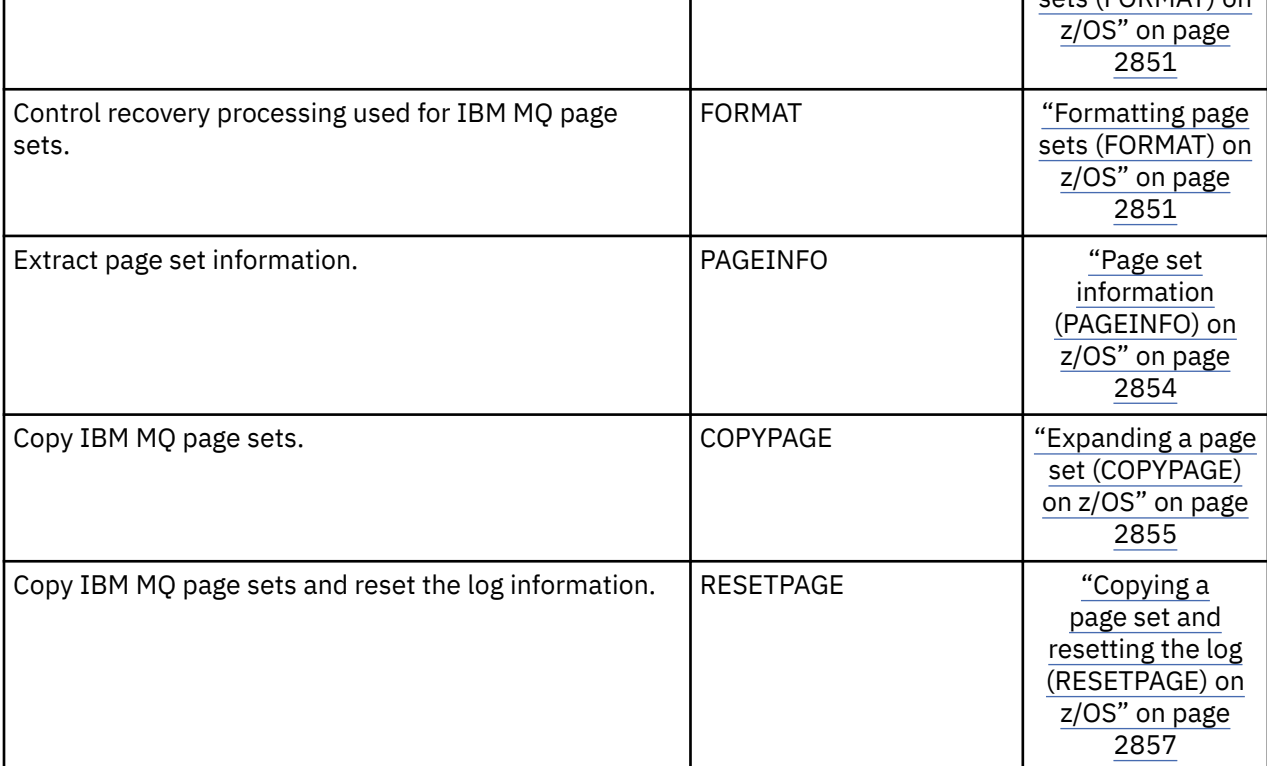

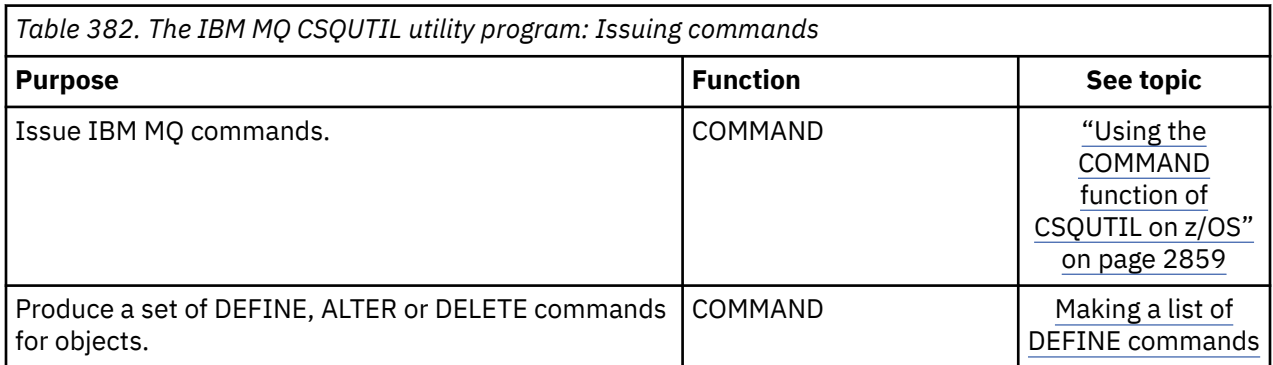
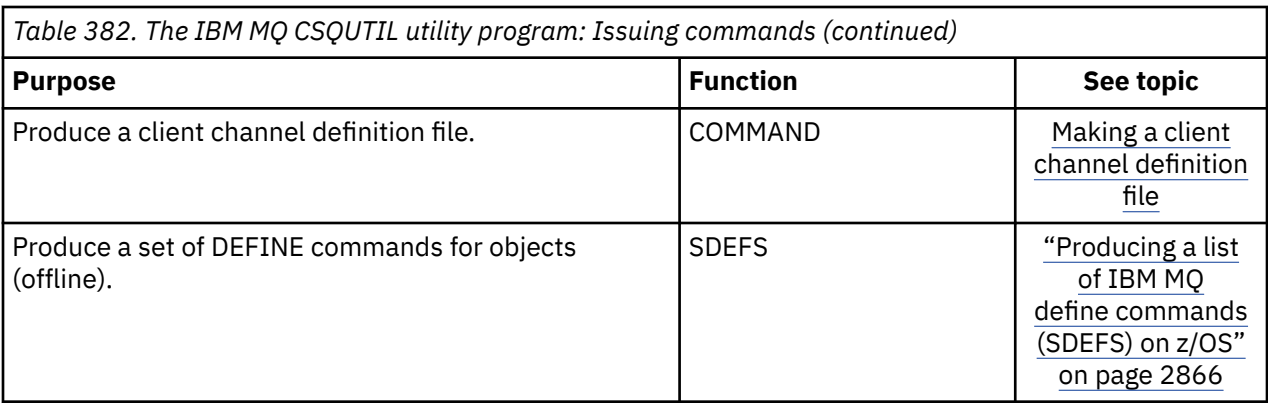

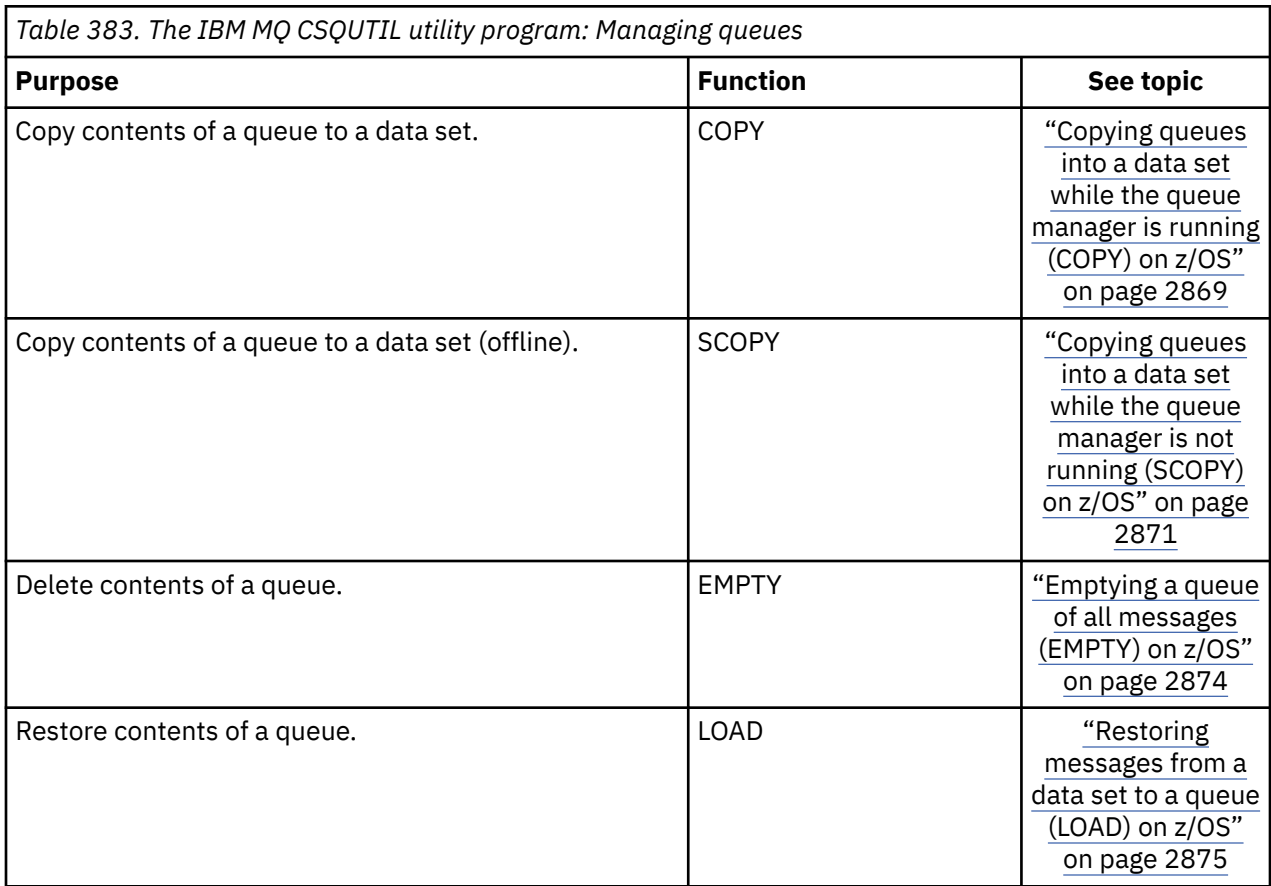

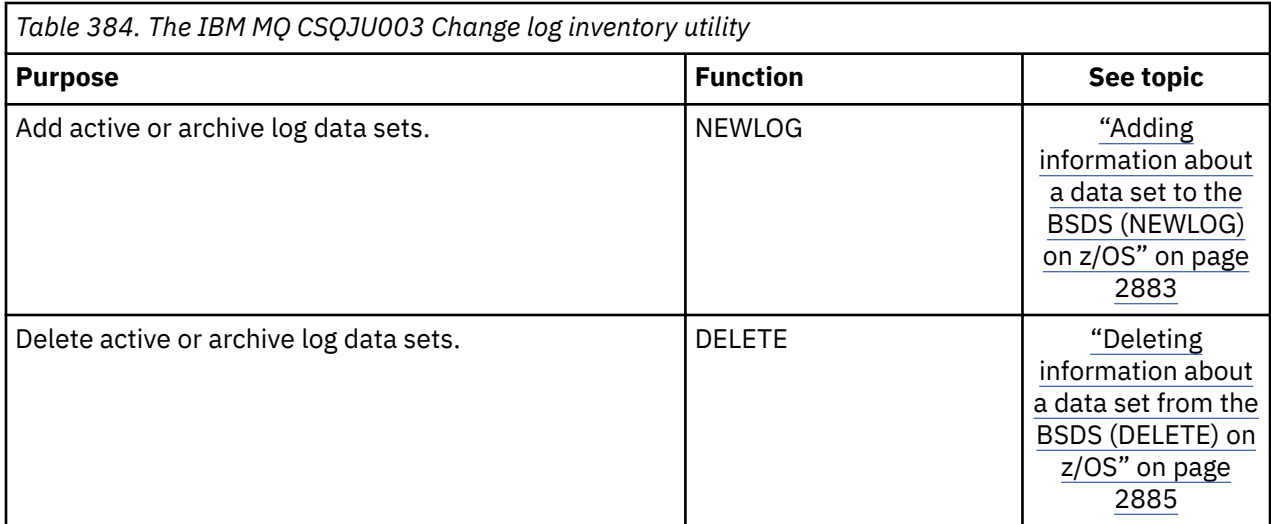

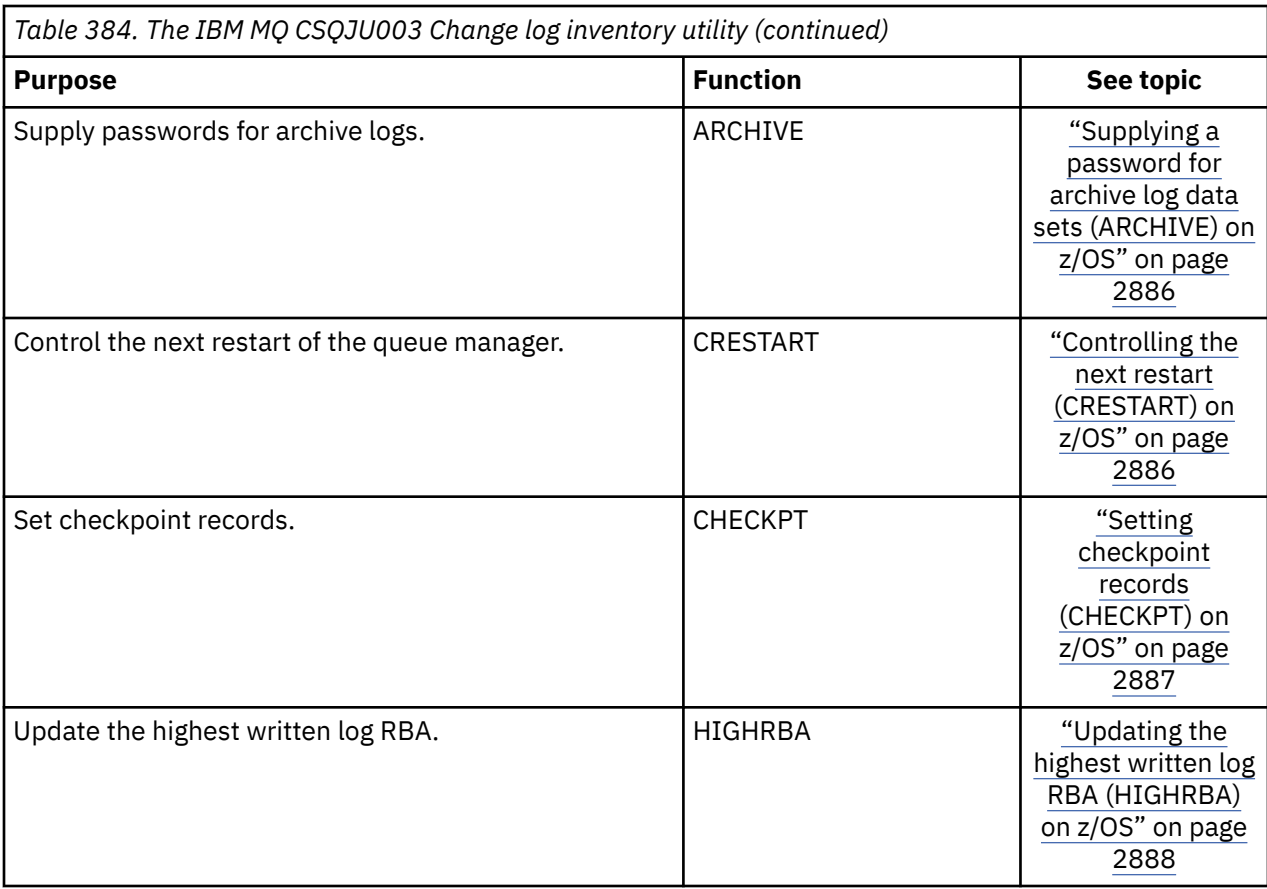

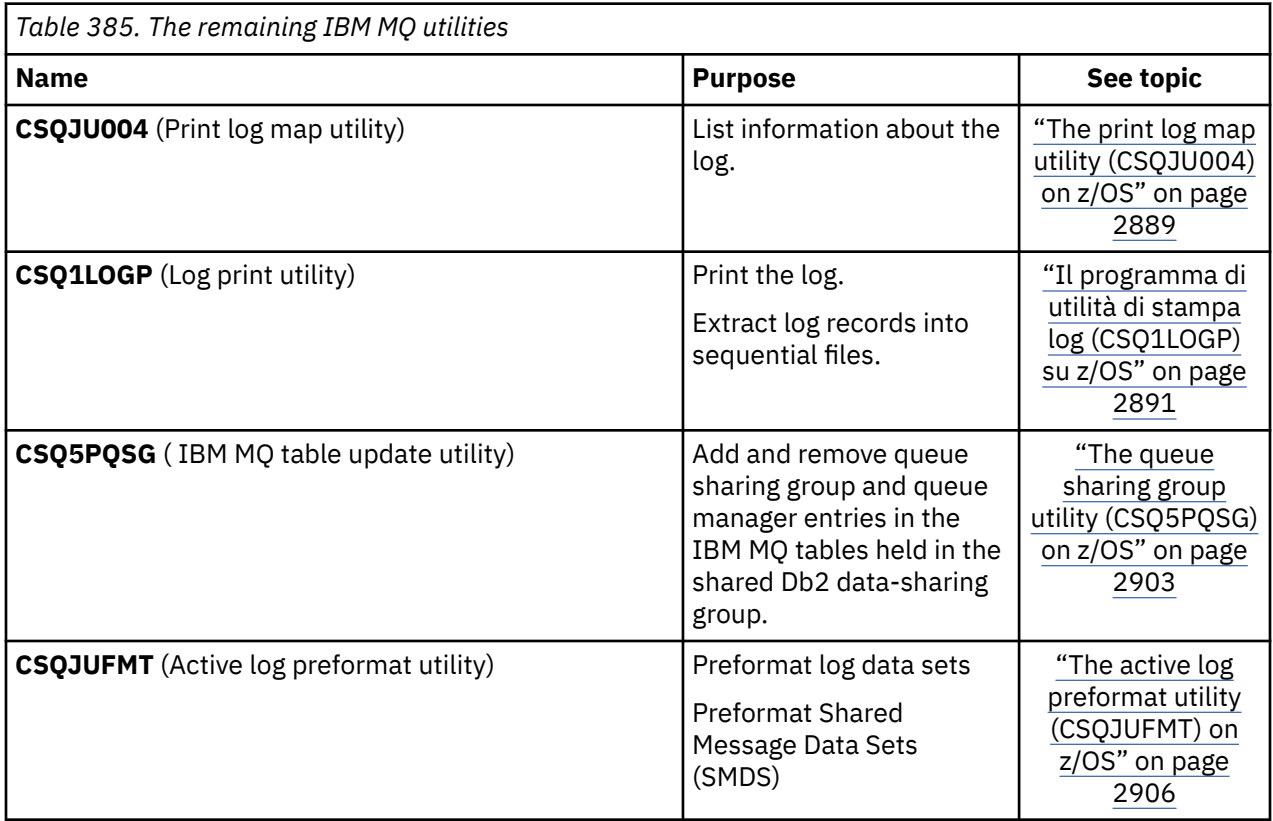

<span id="page-2846-0"></span>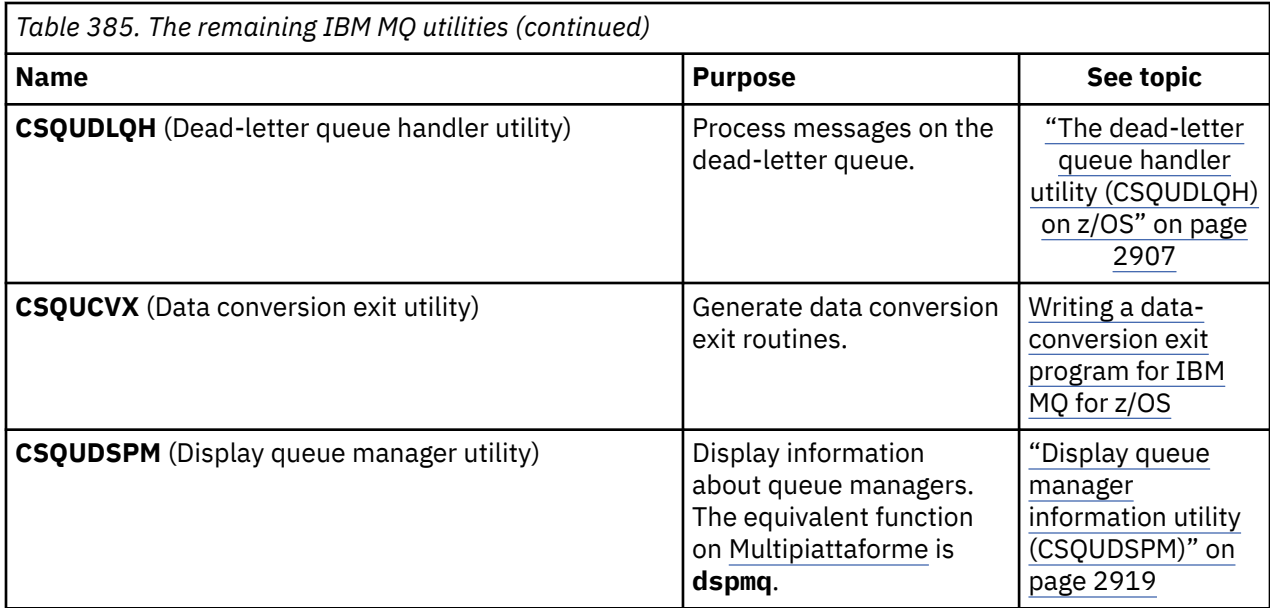

These utilities are located in the thlqual.SCSQAUTH or thlqual.SCSQLOAD IBM MQ load libraries. Concatenate the appropriate IBM MQ language load library thlqual.SCSQANLx (where x is the language letter) in the STEPLIB with the thlqual.SCSQAUTH and thlqual.SCSQLOAD.

**Note:** Failing to do so leads to unpredictable results (including issues with queue manager initialization).

Depending upon the utility work that your enterprise undertakes, you should use versions of the libraries at the same level as your queue managers where possible.

The utility control statements are available only in U.S. English. In some cases, the Db2 library db2qual.SDSNLOAD is also needed.

#### $z/0S$ **IBM MQ utility program (CSQUTIL) on z/OS**

The CSQUTIL utility program is provided with IBM MQ to help you to perform backup, restoration, and reorganization tasks, and to issue IBM MQ commands.

Through this utility program, you can invoke functions in these groups:

#### **Page set management**

These functions enable you to manage IBM MQ page sets. You can format data sets as page sets, change the recovery processing performed against page sets, extract page set information, increase the size of page sets and reset the log information contained in a page set. The page set must not belong to a queue manager that is currently running.

#### **Command management**

These functions enable you to:

- Issue commands to IBM MQ
- Produce a list of DEFINE, ALTER, or DELETE commands for your IBM MQ objects

#### **Queue management**

These functions enable you to back up and restore queues and page sets, copy queues and page sets to another queue manager, reset your queue manager, or to migrate from one queue manager to another.

Specifically, you can:

- Copy messages from a queue to a data set
- Delete messages from a queue
- Restore previously copied messages to their appropriate queues

The scope of these functions can be either:

- <span id="page-2847-0"></span>• A *queue*, in which case the function operates on all messages in the specified queue.
- A *page set*, in which case the function operates on all the messages, in all the queues, on the specified page set.

Use these functions only for your own queues; do not use them for system queues (those with names beginning SYSTEM).

All the page set management functions, and some of the other functions, operate while the queue manager is not running, so you do not need any special authorization other than the appropriate access to the page set data sets. For the functions that operate while the queue manager is running, CSQUTIL runs as an ordinary z/OS batch IBM MQ program, issuing commands through the command server, and using the IBM MQ API to access queues.

You need the necessary authority to use the command server queues (SYSTEM.COMMAND.INPUT, SYSTEM.COMMAND.REPLY.MODEL, and SYSTEM.CSQUTIL.\*), to use the IBM MQ DISPLAY commands, and to use the IBM MQ API to access any queues that you want to manage. See the usage notes for each function for more information.

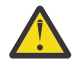

**Attention:** If you use CSQUTIL to define a channel, and the connection name contains two parts (the host name and port number) you must enclose the host name and port number within single quotation marks to maintain the limit on the number of permissible parameters. Similarly, if your connection name consists of an IP address and port number, you must enclose these parameters within single quotation marks.

#### *z/0S* **Invoking the IBM MQ utility program on z/OS**

Use this topic to understand how to invoke CSQUTIL, the format of its parameters, and its return codes.

The CSQUTIL utility program runs as a z/OS batch program, below the 16 MB storage line. Specify the resources that the utility is to work with in the PARM parameter of the EXEC statement of the JCL.

// EXEC PGM=CSQUTIL,PARM=

*Figure 11. How to invoke the CSQUTIL utility program*

where PARM= expands to:

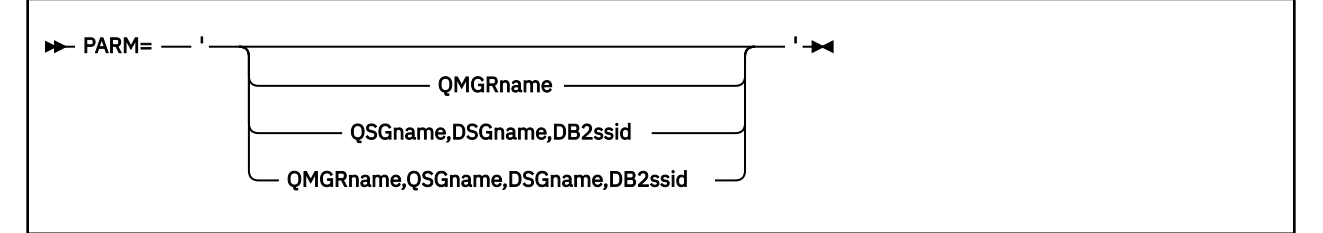

- PARM parameters
- • [Return codes](#page-2848-0)

# **PARM parameters**

## **QMGRname**

Specifies the 1- to 4-character name of the queue manager or queue sharing group to which CSQUTIL is to connect.

If you specify the name of a queue sharing group, CSQUTIL connects to any queue manager in that group

## <span id="page-2848-0"></span>**QSGname**

Specifies the 1- to 4-character name of the queue sharing group from which CSQUTIL is to extract definitions.

#### **DSGname**

Specifies the 8-character name of the Db2 data-sharing group from which CSQUTIL is to extract definitions.

#### **db2ssid**

Specifies the 4-character name, or group attach name, of the Db2 database subsystem to which CSQUTIL is to attach for stand-alone functions.

#### **Which PARM parameters do you need?**

[Figure 11 on page 2848](#page-2847-0) shows that you can specify one of four options on the PARM statement. The option you specify depends on the function you need to implement, as follows:

- Use PARM= (or omit it all together) if you are using only offline functions, and not QSGDISP(GROUP) or QSGDISP(SHARED).
- Use PARM=' *QMGRname* ' only if you intend to use functions that require the queue manager to be running, such as COPY and COMMAND.
- Use PARM=' *QSGname,DSGname,db2ssid* ' if you intend to use the SDEFS function with either QSGDISP(GROUP) or QSGDISP(SHARED) specified. This is because CSQUTIL requires access to Db2 to perform the SDEFS function in this situation.
- Use PARM=' *QMGRname,QSGname,DSGname,db2ssid* ' if you intend to combine the previous two functions in one CSQUTIL job.

If you specify a queue manager name as blanks, CSQUTIL uses the name of the default queue manager specified for z/OS batch programs in CSQBDEFV. The utility then uses this queue manager for the whole job step. When the utility connects to the queue manager, the authorization of the "signed-on user name"? is checked to see which functions the invocation is allowed to use.

You specify the functions required by statements in the SYSIN data set according to these rules:

- The data set must have a record length of 80.
- Only columns 1 through 72 are significant. Columns 73 through 80 are ignored.
- Records with an asterisk  $(*)$  in column 1 are interpreted as comments and are ignored.
- Blank records are ignored.
- Each statement must start on a new line.
- A trailing means continue from column 1 of the next record.
- A trailing + means continue from the first non-blank column of the next record.
- The keywords of statements are not case-sensitive. However, some arguments, such as queue name, are case sensitive.

The utility statements refer to the default or explicitly named DDnames for input and output. Your job can use the COPY and LOAD functions repeatedly and process different page sets or queues during a single run of the utility.

All output messages are sent to the SYSPRINT data set, which must have a record format of VBA and a record length of 125.

While running, CSOUTIL uses temporary dynamic queues with names of the form SYSTEM.CSOUTIL.\*

## **Return codes**

When you are using the COMMAND verb to issue MQSC commands, you must use FAILURE(CONTINUE) so any failure in the commands that are issued give a non-zero return code. The default is FAILURE(IGNORE) and the return code from the command is always zero.

When CSQUTIL returns to the operating system, the return code can be:

<span id="page-2849-0"></span>**0**

All functions completed successfully.

**4**

Some functions completed successfully, some did not, or forced a sync point.

**8**

All the attempted functions failed.

**12**

No functions attempted; there was a syntax error in the statements or the expected data sets were missing.

In most cases, if a function fails or is forced to take a sync point, no further functions are attempted. In this case, the message CSQU147I replaces the normal completion message CSQU148I.

See the usage notes for each function for more information about success or failure.

# **Syncpoints**

The queue management functions used when the queue manager is running operate within a syncpoint so that, if a function fails, its effects can be backed out. The queue manager attribute, MAXUMSGS, specifies the maximum number of messages that a task can get or put within a single unit of recovery.

The utility issues an MQCMIT call when the MAXUMSGS limit is reached and issues the warning message CSQU087I. If the utility later fails, the changes already committed are not backed out.

Do not just rerun the utility to correct the problem or you might get duplicate messages on your queues.

Instead, use the current depth of the queue to work out, from the utility output, which messages have not been backed out. Then determine the most appropriate course of action. For example, if the function is LOAD, you can empty the queue and start again, or you can choose to accept duplicate messages on the queues.

To avoid such difficulties if the function fails, there are two options:

1. 1.Temporarily increase the value of MAXUMSGS to be greater than the number of messages in the:

- Queue, if you are working with a single queue.
- Longest queue in the page set, if you are working with an entire page set.

Use the [DISPLAY QSTATUS](#page-839-0) command to find out the value of the CURDEPTH attribute, which is the current depth of the queue.

To find out the value of MAXUMSGS, use the [DISPLAY QMGR](#page-815-0) MAXUMSGS command.

Then rerun the command, and after the utility has successfully run change MAXUMSGS back to what it was before.

**Note:** This approach is simpler but having a large number of messages in a single unit of work can incur a high CPU cost.

2. Use the utility to LOAD the messages to a temporary queue.

Note that you can delete the temporary queue in the event of failure and the job rerun.

Then use the MQSC MOVE command to move the messages from the temporary queue to the target queue. For example:

MOVE QL(tempq) TOQLOCAL(targetq) TYPE(ADD)

Once the command has completed successfully, you can delete the temporary queue.

This approach takes longer, but moves the messages in a number of small units of work so is more efficient in terms of CPU cost.

#### $z/0S$ **Monitoring the progress of the IBM MQ utility program on z/OS**

You can monitor the progress of the CSQUTIL program by monitoring statements output to SYSPRINT.

To record the progress of CSQUTIL, every SYSIN statement is echoed to SYSPRINT.

The utility first checks the syntax of the statements in the SYSIN. The requested functions are started only if all the statements are syntactically correct.

Messages giving a commentary on the progress of each function are sent to SYSPRINT. When the processing of the utility is complete, statistics are printed with an indication of how the functions completed.

#### $z/0S$ **Formatting page sets (FORMAT) on z/OS**

You can use the CSQUTIL program to format page sets.

Use the FORMAT function to format page sets on all data sets specified by DDnames CSQP0000 through CSQP0099. In this way, you can format up to 100 page sets in a single invocation of the utility program. Use the FORCE keyword to reuse existing data sets.

You can also use the FORMAT function to change the recovery processing that is performed against page sets when the queue manager starts, using the TYPE keyword. This can assist in changing or recovering page sets, or reintroducing page sets that have been offline or suspended.

In summary, to:

- Reinstate a page set with no data, use FORMAT with the TYPE(NEW) option
- Reinstate a page set with old data, use FORMAT with the TYPE(REPLACE) option
- Reinstate a page set with old data made up-to-date, do not use FORMAT but start the queue manager with a backed-up copy of the page set
- Reintroduce a page set that was offline when the queue manager was backwards migrated using the [START QMGR](#page-1009-0) BACKMIG command, use FORMAT with the TYPE(REINTRODUCE) option.

Page sets have identifiers (PSIDs, in the range 00 through 99) which are established by the DDnames used for the data sets in the queue manager started task procedure; DDname CSQP00nn specifies the page set with identifier nn. The DDnames you use for the FORMAT function do not have to correspond to those used in the queue manager started task procedure, and do not therefore have any significance regarding page set identifiers.

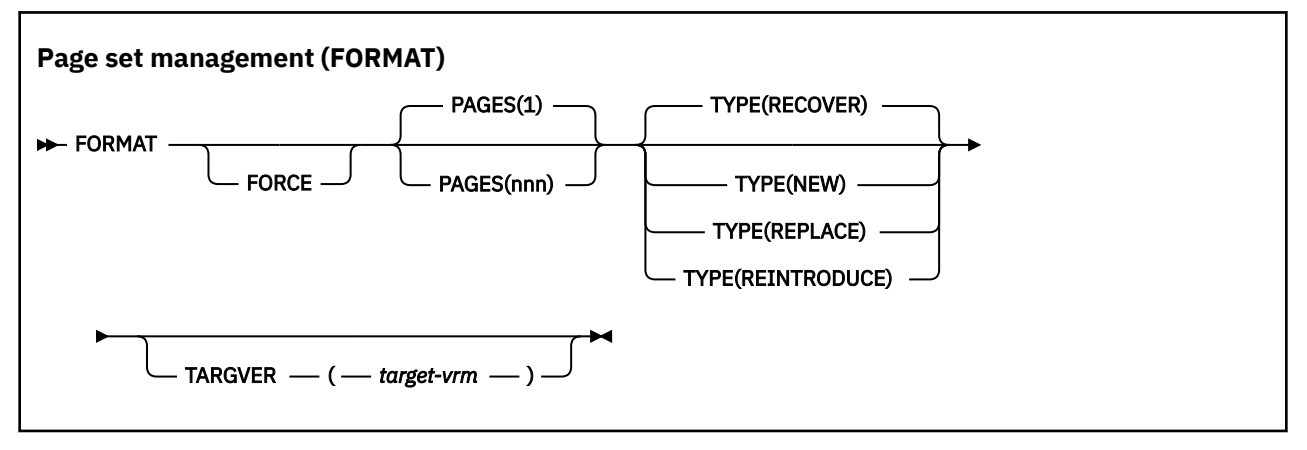

- • [Keywords and parameters](#page-2851-0)
- • [Example](#page-2852-0)
- • [Usage notes](#page-2853-0)

# <span id="page-2851-0"></span>**Keywords and parameters**

## **FORCE**

Specifies that existing data sets are to be reused without having to delete and redefine them first. You must define any page sets you want to reuse with the REUSE attribute in the AMS DEFINE CLUSTER statement.

See the [Optional Parameters](https://www.ibm.com/docs/en/zos/3.1.0?topic=dcp-optional-parameters) section of the z/OS DEFINE CLUSTER command for more information on REUSE.

The following code is an example on how you set REUSE:

```
//IDCAMS EXEC PGM=IDCAMS,REGION=0M
1/5YSPRINT DD SYSOUT=\star//SYSIN DD *
ALTER VICY.MQOM.PSID04 REUSE
/*
```
To undo the REUSE option, use the ALTER attribute to change the REUSE parameter to NOREUSE.

The FORCE keyword is not valid if TYPE(REPLACE) is specified.

## **PAGES** *(nnn)*

Specifies the minimum number of pages to format in each page set. This enables a data set that spans more than one volume to be formatted.

Formatting of the data set is always done in whole space allocations, as specified as primary or secondary quantities when the data set is defined. The number of space allocations formatted is the minimum necessary to provide the requested number of pages; if there is insufficient data set space available, as many extents as can be obtained are formatted. If an existing page set is being reused (with the FORCE keyword), the whole page set is formatted, if that is larger.

The number of pages must be in the range 1 through 16 777 213 (because the maximum page set size is 64 GB (gigabytes)). The default is 1.

The PAGES keyword is not valid if TYPE(REPLACE) is specified.

## **TYPE**

Specifies the type of recovery processing that is performed against queue manager page sets. Values are:

## **RECOVER**

Use RECOVER for a data set that is to be a new page set for a queue manager (that is, to have a PSID which was never been used before).

This is the default.

The data set is formatted, and any messages or other data are erased. If a DDname is added to the queue manager's started task procedure for the new PSID that specifies this data set, it will be recognized as a new page set when the queue manager is restarted.

If such a data set was used as a page set with a PSID that has been used before, on restart the queue manager attempts to recover all queues and their messages that use storage classes that reference the page set from the time the page set was first used. This may make restart a lengthy process, and is unlikely to be what is wanted.

#### **NEW**

Use NEW for a data set that is to be a page set with a PSID that has been used before for a queue manager and with data that can be discarded, to restart a failed queue manager quickly or to reintroduce the page set after it has been offline or suspended.

The data set is formatted, and any messages or other data are erased. When the queue manager is restarted, with a DDname for the old PSID that specifies this data set, it does not recover the page set but treats it as if it has been newly added to the queue manager, and any historical information about it is discarded. All queues that use storage classes referencing this page set are cleared

<span id="page-2852-0"></span>of all messages, in a similar fashion to the way that nonpersistent messages are cleared during restart processing. This means that there will be no effect on restart time.

#### **REPLACE**

Use REPLACE for a data set with a PSID that has been used before for a queue manager and with data that is known to be consistent and up to date, to reintroduce the page set after being offline or suspended.

The data set is not formatted, and any messages or other data are preserved. When the queue manager is restarted with a DDname for the PSID that specifies this data set, it does not recover the page set but treats it as if it has never been offline, or suspended, and any historical information about it is retained. All queues that use storage classes that reference the page set keep their messages. This means that there will be no effect on restart time.

This option will only be successful if the page set is in a consistent state; that is, on its last use the queue manager was terminated normally by a STOP QMGR MODE(FORCE) or MODE(QUIESCE) command.

#### **REINTRODUCE**

Use REINTRODUCE for a data set that was offline when the queue manager was backward migrated using the START QMGR BACKMIG command, and you want to reintroduce the page set with old data made up-to-date, or if you want to reintroduce the data set with old data.

If you want to reintroduce the data set with old data, you also need to subsequently run FORMAT TYPE(REPLACE) CSQUTIL against the data set.

The data set is migrated to the version specified by the TARGVER keyword, and the data is not changed.

TYPE(REINTRODUCE) is not valid for page set zero.

The version of CSQUTIL must match the version of queue manager that last used the IBM MQ page set when TYPE(REINTRODUCE) is used. The command fails if migration is not allowed to the version specified by the TARGVER keyword.

You can also use TYPE(NEW) or TYPE(RECOVER) with CSQUTIL, at the migration target version to reintroduce the page set at that version.

## **TARGVER**

Specifies the target version for the formatted page set

#### *target-vrm*

The version, release and modification number for the target version for TYPE(REINTRODUCE), for example 910.

This must be an LTS release, otherwise a CSQU104E message is output, and the utility exits with a return code of 12.

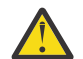

**Attention:** TARGVER is not valid if you do not also specify TYPE(REINTRODUCE).

## **Example**

[Figure 12 on page 2854](#page-2853-0) illustrates how the FORMAT command is invoked from CSQUTIL. In this example, two page sets, referenced by CSQP0000 and CSQP0003, are formatted by CSQUTIL.

```
//FORMAT EXEC PGM=CSQUTIL
 //STEPLIB DD DISP=SHR,DSN=thlqual.SCSQANLE
 // DD DISP=SHR,DSN=thlqual.SCSQAUTH
 //CSQP0000 DD DISP=OLD,DSN=pageset.dsname0
 //CSQP0003 DD DISP=OLD,DSN=pageset.dsname3
 //SYSPRINT DD SYSOUT=*
 //SYSIN DD *
 FORMAT
 /*
Figure 12. Sample JCL for the FORMAT function of CSQUTIL
```
Figure 13 on page 2854 illustrates how the FORMAT command with the TYPE option is invoked from CSQUTIL. In this example, the page set referenced by CSQP0003 is formatted by CSQUTIL.

//FORMAT EXEC PGM=CSQUTIL //STEPLIB DD DISP=SHR,DSN=thlqual.SCSQANLE // DD DISP=SHR,DSN=thlqual.SCSQAUTH //CSQP0003 DD DISP=OLD,DSN=page set.dsname3 //SYSPRINT DD SYSOUT=\* //SYSIN DD \* FORMAT TYPE(RECOVER) /\*

*Figure 13. Sample JCL for the FORMAT function of CSQUTIL with the TYPE option*

# **Usage notes**

- 1. You cannot format page sets that belong to a queue manager that is still running.
- 2. When you use FORMAT, it is not necessary to specify a queue manager name.
- 3. If you use TYPE(REPLACE), recovery logs starting from when the page set was first used with the queue manager, or from when the page set was last formatted, must be available.
- 4. If you use data set names in which the queue manager name is a high-level qualifier, you can more easily identify which page sets are used by which queue manager, if more than one queue manager is defined.
- 5. Any update to a resource due to the resolution of an incomplete unit of work, where the update relates to a page on a page set that has been formatted with TYPE(REPLACE) or TYPE(NEW), is not honored. The update to the resource is lost.
- 6. If there is an error when formatting a page set, it does not prevent other page sets from being formatted, although the FORMAT function is considered to have failed.
- 7. Failure of this function does not prevent other CSQUTIL functions being attempted.

#### $z/0S$ **Page set information (PAGEINFO) on z/OS**

Use the PAGEINFO function to extract page set information from one or more page sets, specified by DDnames in the range CSQP0000 through CSQP0099, for the source data sets from which page set information is required.

## **Page set management (PAGEINFO)**

**PAGEINFO** 

# **Keywords and parameters**

There are no keywords or parameters.

# **Example**

In Figure 14 on page 2855, page set information is required from two existing page sets.

```
//PAGEINFO EXEC PGM=CSQUTIL 
//STEPLIB DD DISP=SHR,DSN=thlqual.SCSQANLE
// DD DISP=SHR,DSN=thlqual.SCSQAUTH
//CSQP0001 DD DISP=OLD,DSN=page set.existing.name1
//CSQP0006 DD DISP=OLD,DSN=page set.existing.name6
//SYSPRINT DD SYSOUT=*
//SYSIN DD 
* Extract page set information for 2 existing page sets (CSQS0001 and CSQS0006)
 PAGEINFO
/*
```
*Figure 14. Sample JCL showing the use of the PAGEINFO function*

## where:

## **CSQP0001, CSQP0006**

Are the DDnames of the source data sets from which you want to extract page set information.

Information returned from PAGEINFO might include:

- Page set number
- Number of pages in a page set
- Queue manager associated with a page set
- Utility status information
- Page set recovery RBA for each page set
- System recovery RBA for all the page sets reported on by the PAGEINFO function

# **Usage notes**

- 1. You cannot use PAGEINFO on the page sets of a queue manager that is running.
- 2. Failure of this function does not prevent other CSQUTIL functions from being attempted.
- 3. If you attempt to use the PAGEINFO function after the queue manager has terminated abnormally, the page sets might not have been closed properly. If a page set has not been closed properly, you cannot successfully run the PAGEINFO function against it. To avoid this problem, run the AMS VERIFY command before using the PAGEINFO function. The AMS VERIFY command might produce error messages. However, it does close the page sets properly so that the PAGEINFO function can complete successfully.

For more information about the AMS [VERIFY c](https://www.ibm.com/docs/en/zos/2.5.0?topic=commands-verify)ommand, see the *z/OS DFSMS Access Method Services for VSAM* manual.

4. The system recovery RBA relates only to those page sets processed; it does not relate to the whole queue manager unless all the page sets for the queue manager are included. If the page sets are from more than one queue manager, no system recovery RBA can be determined.

#### $z/0S$ **Expanding a page set (COPYPAGE) on z/OS**

Use the COPYPAGE function to copy one or more page sets to a larger page set.

**Note:** The COPYPAGE function is only used for *expanding* page sets. It is not used for making backup copies of page sets. If you want to do this, use AMS REPRO as described in How to back up and recover page sets. When you have used the COPYPAGE function, the page sets cannot be used by a queue manager with a different name, so do not rename your queue manager.

Use the COPYPAGE function to copy one or more page sets to a larger page set. All queues and messages on the page set are copied. If you copy page set zero, all the IBM MQ object definitions are also copied. Each page set is copied to a destination data set that must be formatted as a page set. Copying to a smaller page set is not supported.

If you use this function, you must modify the page set definition in the started task procedure to reflect the change of the name of the data set on which the new page set resides.

To use the COPYPAGE function, define DDnames in the range CSQS0000 through CSQS0099 for the source data sets, and define DDnames for the target data sets from CSQT0000 through CSQT0099.

For more information, see Managing page sets.

## **Page set management (COPYPAGE)**

**EXAMPLE COPYPAGE +** 

# **Keywords and parameters**

There are no keywords or parameters.

## **Example**

In [Sample JCL showing the use of the COPYPAGE function](#page-2856-0), two existing page sets are copied onto two new page sets. The procedure for this is:

1. Set up the required DDnames, where:

#### **CSQP0005, CSQP0006**

Identify the destination data sets. These DDnames are used by the FORMAT function.

## **CSQS0005, CSQS0006**

Identify the source data sets containing the two page sets you want to copy.

## **CSQT0005, CSQT0006**

Identify the destination data sets (page sets), but this time for the COPYPAGE function.

- 2. Format the destination data sets, referenced by DDnames CSQP0005 and CSQP0006, as page sets using the FORMAT function.
- 3. Copy the two existing page sets onto the new page sets using the COPYPAGE function.

```
//JOBLIB DD DISP=SHR,DSN=ANTZ.MQ.&VER..&LVL..OUT.SCSQANLE
// DD DISP=SHR,DSN=ANTZ.MQ.&VER..&LVL..OUT.SCSQAUTH
//*
//S1 EXEC PGM=IDCAMS
//* Delete any prior attempt, then allocate a new larger page set
//SYSPRINT DD SYSOUT=*
//SYSIN DD *<br>DELETE 'VICY.MQ38.PAGE01.NEW' CLUSTER<br>DEFINE CLUSTER (NAME('VICY.MQ38.PAGE01.NEW') +<br>MODEL('VICY.MQ38.PAGE01') +
DATACLAS (EXTENDED) +
LINEAR CYLINDERS(100,50))
//*
//MQMUTIL EXEC PGM=CSQUTIL,PARM='',REGION=4M
//* CSQUTIL
//* FORMAT acts on DDNAME like CSQPnnnn
//* optional, FORMAT PAGES(nnn) to force allocation and format of
//* secondary extents.<br>//* COPYPAGE copies from source, CSQSnnnn<br>//* to target, CSQTnnnn<br>//SYSPRINT DD SYSOUT=*<br>//CSQF0001 DD DISP=SHR,DSN=VICY.MQ38.PAGE01.NEW<br>//CSQT0001 DD DISP=SHR,DSN=VICY.MQ38.PAGE01.NEW<br>//CSQT0001 DD 
//SYSIN DD * 
 FORMAT 
     COPYPAGE
//*
//RENAME EXEC PGM=IDCAMS
//* the cluster and data components must be renamed independently<br>//SYSPRINT DD   SYSOUT=*<br>//SYSTN  DD   *<br>ALTER   'VICY.MQ38.PAGE01' NEWNAME('VICY.MQ38.PAGE01.OLD')<br>ALTER   'VICY.MQ38.PAGE01.DLD.DATA' +<br>NEWNAME('VICY.MQ38
NEWNAME('VICY.MQ38.PAGE01')
ALTER 'VICY.MQ38.PAGE01.NEW.DATA') +
NEWNAME('VICY.MQ38.PAGE01.DATA')
/*
```
*Figure 15. Sample JCL showing the use of the COPYPAGE function*

# **Usage notes**

- 1. You cannot use COPYPAGE on page sets of a queue manager that is running.
- 2. Using COPYPAGE involves stopping the queue manager. This results in the loss of nonpersistent messages.
- 3. Before you use COPYPAGE, the new data sets must be preformatted as page sets. To do this, use the FORMAT function, as shown in Figure 15 on page 2857.
- 4. Ensure that the new (destination) data sets are larger than the old (source) data sets.
- 5. You cannot change the page set identifier (PSID) associated with a page set. For example, you cannot 'make' page set 03 become page set 05.
- 6. Failure of this function does not prevent other CSQUTIL functions from being attempted.
- 7. If you attempt to use the COPYPAGE function after the queue manager has terminated abnormally, the page sets might not have been closed properly. If a page set has not been closed properly, you cannot successfully run the COPYPAGE function against it.

To avoid this problem, run the AMS VERIFY command before using the COPYPAGE function. The AMS VERIFY command might produce error messages. However, it does close the page sets properly, so that the COPYPAGE function can complete successfully.

For more information about the AMS [VERIFY c](https://www.ibm.com/docs/en/zos/3.1.0?topic=commands-verify)ommand, see the *z/OS DFSMS Access Method Services Commands* manual.

8. See Defining a page set to be larger than 4 GB for information on using the EXTENDED attribute on the **DATACLAS** parameter.

#### $z/0S$ **Copying a page set and resetting the log (RESETPAGE) on z/OS**

The RESETPAGE function is like the COPYPAGE function except that it also resets the log information in the new page sets.

RESETPAGE lets you restart the queue manager from a known, valid set of page sets, even if the corresponding log data sets have been corrupted.

The source page sets for RESETPAGE must be in a consistent state. They must be either:

- Page sets that have been through a successful queue manager shutdown using the IBM MQ command STOP QMGR.
- Copies of page sets that have been through a successful stop.

The RESETPAGE function must not be run against copies of page sets made using fuzzy backup (see Method 2: Fuzzy backup ), or against page sets that are from a queue manager that has terminated abnormally.

RESETPAGE either:

- Copies page sets on all data sets referenced by DDnames CSQS0000 through CSQS0099 to new data sets referenced by DDnames CSQT0000 through CSQT0099. If you use this function, modify the page set definition in the started task procedure to reflect the change of the name of the data set on which the new page set resides.
- Resets the log information in the page set referenced by DDnames CSQP0000 through CSQP0099.

For more information, see Managing page sets.

# **Using the RESETPAGE function**

You can use the RESETPAGE function to update a set of consistent page sets so that they can be used with a set of new (clean) BSDS and log data sets to start the queue manager. You only have to use the RESETPAGE function if both copies of the log have been lost or damaged; you can restart from backup copies of page sets (and accept the resulting loss of data from the time the copies were made), or from your existing page sets.

In this situation, use the RESETPAGE function on **all** the page sets of the affected queue manager. You must also create new BSDS and log data sets.

**Note:** Do not use the RESETPAGE function on a subset of the page sets known to IBM MQ.

If you run the RESETPAGE function against any page sets, but do not provide clean BSDS and log data sets for the queue manager, IBM MQ attempts to recover the logs from RBA zero, and treats the page sets as empty. For example, the following messages are produced if you attempt to use the RESETPAGE function to generate page sets zero, 1, 2, and 3 without providing a clean set of BSDS and log data sets:

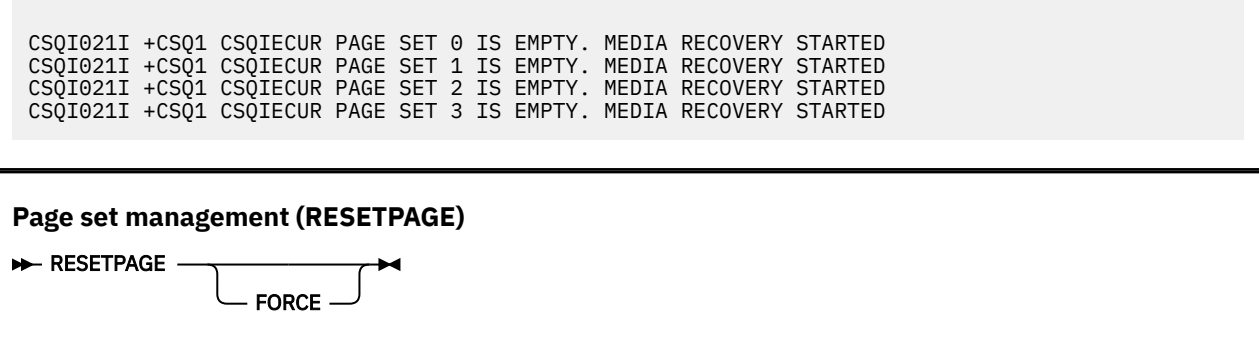

## **Keywords and parameters**

## **FORCE**

Specifies that the page sets specified by DDnames CSQP0000 through CSQP00nn are to be reset in place.

If FORCE is not specified, the page sets specified by DDnames CSQS0000 through CSQS00nn are copied to new page sets specified by DDnames CSQT0000 through CSQT00nn. This is the default. <span id="page-2858-0"></span>You should take a copy of the page sets first. See backing up page sets for sample JCL to perform this operation.

# **Example**

An existing page set, referenced by DDname CSQS0007, is copied to a new data set referenced by DDname CSQT0007. The new data set, which is also referenced by DDname CSQP0007, is already formatted as a page set before the RESETPAGE function is called.

```
//RESTPAGE EXEC PGM=CSQUTIL
//STEPLIB DD DISP=SHR,DSN=thlqual.SCSQANLE
// DD DISP=SHR,DSN=thlqual.SCSQAUTH
//CSQP0007 DD DISP=OLD,DSN=pageset.newname7
//CSQS0007 DD DISP=OLD,DSN=pageset.oldname7
//CSQT0007 DD DISP=OLD,DSN=pageset.newname7
//SYSPRINT DD SYSOUT=*
//SYSIN DD *
\frac{1}{2}<br>* Format new data set, CSQP0007, as page set
 FORMAT
* Copy page set CSQS0007 to CSQT0007 and reset it
 RESETPAGE
/*
```
*Figure 16. Sample JCL showing the use of the RESETPAGE function*

# **Usage notes**

- 1. Do not use the RESETPAGE function against page sets after the queue manager has terminated abnormally. Page sets from a queue manager that terminated abnormally will probably contain inconsistent data; using RESETPAGE on page sets in this state leads to data integrity problems.
- 2. You cannot use RESETPAGE on page sets belonging to a queue manager that is running.
- 3. Before you use RESETPAGE, the new data sets must be pre-formatted as page sets. To do this, use the FORMAT function, as shown in Figure 16 on page 2859.
- 4. Ensure that the new (destination) data sets are larger than the old (source) data sets.
- 5. You cannot change the page set identifier (PSID) associated with a page set. For example, you cannot 'make' page set 03 become page set 05.
- 6. Failure of this function does not prevent other CSQUTIL functions from being attempted.

 $z/0S$ **Using the COMMAND function of CSQUTIL on z/OS**

You can use the COMMAND function of CSQUTIL to direct commands to the queue manager.

Use the COMMAND function to:

- 1. Pass commands from an input data set to the queue manager.
- 2. Produce a list of DEFINE commands that describe the objects in a queue manager. The commands can be used to keep a record of the object definitions or to regenerate all or part of a queue manager's objects as part of a migration from one queue manager to another.
- 3. Produce a list of commands to change or delete a set of objects in a queue manager.
- 4. Make a client channel definition file.

The queue manager specified in the PARM parameter of the EXEC statement must be running.

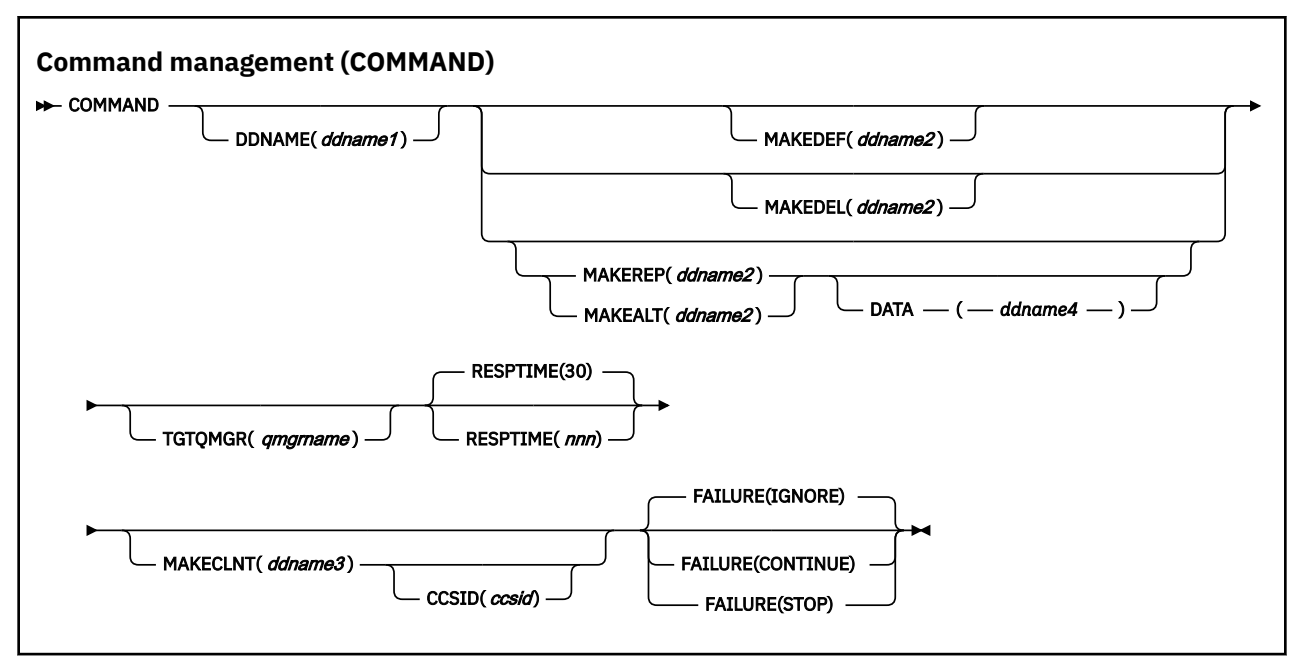

- Keywords and parameters
- • [Examples](#page-2861-0)
- • [Usage notes for CSQUTIL COMMAND](#page-2863-0)

If you use **FAILURE** (*IGNORE*) the job step always obtains return code 0.

If you use **FAILURE** (*STOP*) or **FAILURE** (*CONTINUE*) the job step obtains return code 8 if there were any non zero return codes from the statements.

You should use **FAILURE** (*STOP*) or **FAILURE** (*CONTINUE*) to report any errors in the definitions.

# **Keywords and parameters**

## **DDNAME(***ddname1***)**

Specifies that the commands are to be read from a named input data set. If this keyword is omitted, the default DDname, CSQUCMD, is used.

*ddname1* specifies the DDname that identifies the input data set from which commands are to be read.

#### **MAKEDEF(***ddname2***), MAKEDEL(***ddname2***), MAKEREP(***ddname2***), MAKEALT(***ddname2***)**

Specify that commands are to be generated from any DISPLAY object commands in the input data set.

The commands that are generated are:

## **MAKEDEF**

DEFINE NOREPLACE, with all the attributes and values returned by the DISPLAY commands. For the queue manager object, an ALTER command is generated with all the attributes and values. For channel authentication records, a SET command is generated.

Both CSQUTIL SDEFS and the CSQUTIL COMMAND with the MAKEDEF option can be used to produce a set of MQSC commands to re-create the objects currently defined in the queue manager.

The difference between the two is that CSQUTIL COMMAND must be run against an active queue manager and is most appropriate for regular backup of object definitions, whereas CSQUTIL SDEFS can be used to re-create definitions for a queue manager that is not currently running. This makes the CSQUTIL SDEFS option more appropriate for recovery scenarios.

#### **MAKEDEL**

DELETE. For local queues, NOPURGE is used. For channel authentication records, a SET command with ACTION(REMOVE) is used

#### **MAKEREP**

DEFINE REPLACE, with any keywords and values from the data set specified by the DATA keyword. For channel authentication records, a SET command with ACTION(REPLACE) is used.

## **MAKEALT**

ALTER, with any keywords and values from the data set specified by the DATA keyword. For channel authentication records, a SET command with ACTION(REPLACE) is used.

Only one of these keywords may be specified. If these keywords are omitted, no commands are generated.

*ddname2* specifies the DDname that identifies the output data set in which the DEFINE, DELETE or ALTER commands are to be stored. The data set should be RECFM=FB, LRECL=80. This data set can then be used as input for a later invocation of the COMMAND function or it can be incorporated into the initialization data sets CSQINP1 and CSQINP2.

#### **DATA(***ddname4***)**

*ddname4* specifies a data set from which command keywords and values are to be read, and appended to each command generated for MAKEREP or MAKEALT.

#### **TGTQMGR(***qmgrname***)**

Specifies the name of the z/OS queue manager where you want the commands to be performed. This option is not supported for use with queue managers on distributed platforms. You can specify a target queue manager that is not the one you connect to. In this case, you would normally specify the name of a remote queue manager object that provides a queue manager alias definition (the name is used as the *ObjectQMgrName* when opening the command input queue). To do this, you must have suitable queues and channels set up to access the remote queue manager.

The default is that commands are performed on the queue manager to which you are connected, as specified in the PARM field of the EXEC statement.

#### **RESPTIME(***nnn***)**

Specifies the time in seconds to wait for a response to each command, in the range 5 through 999.

The default is 30 seconds.

## **MAKECLNT(***ddname3***)**

Specifies that a client channel definition file is generated from any DISPLAY CHANNEL commands in the input data set that return information about client-connection channels, and any DISPLAY AUTHINFO commands that return information about authentication information objects for which the LDAPUSER and LDAPPWD attributes are not set.

If this keyword is omitted, no file is generated.

**Important: Figure Cated** From IBM MQ 9.1, the MAKECLNT attribute is deprecated.

*ddname3* specifies the DDname that identifies the output data set in which the generated file is to be stored; the data set should be RECFM=U, LRECL=6144. The file can then be downloaded as binary data to the client machine by a suitable file transfer program.

#### **CCSID(***ccsid***)**

Specifies the coded character set identifier (CCSID) that is to be used for the data in a client channel definition file. The value must be in the range 1 through 65535; the default is 437. You can only specify CCSID if you also specify MAKECLNT.

**Note:** IBM MQ assumes that the data is to be in ASCII, and that the encoding for numeric data is to be MQENC\_INTEGER\_REVERSED.

## **FAILURE**

Specifies what action to take if an IBM MQ command that is issued fails to execute successfully. Values are:

## <span id="page-2861-0"></span>**IGNORE**

Ignore the failure; continue reading and issuing commands, and treat the COMMAND function as being successful. This is the default.

#### **CONTINUE**

Read and issue any remaining commands in the input data set, but treat the COMMAND function as being unsuccessful.

#### **STOP**

Do not read or issue any more commands, and treat the COMMAND function as being unsuccessful.

## **Examples**

This section gives examples of using the COMMAND function for the following:

- "Issuing commands" on page 2862
- "Making a list of DEFINE commands" on page 2862
- • ["Making a list of ALTER commands" on page 2863](#page-2862-0)
- • ["Making a client channel definition](#page-2863-0) file" on page 2864

#### **Issuing commands**

In Figure 17 on page 2862, the data sets referenced by DDnames CSQUCMD and OTHER contain sets of commands. The first COMMAND statement takes commands from the default input data set MY.COMMANDS(COMMAND1) and passes them to the queue manager. The second COMMAND statement takes commands from the input data set MY.COMMANDS(OTHER1), which is referenced by DDname OTHER, and passes them to the queue manager.

```
//COMMAND EXEC PGM=CSQUTIL,PARM='CSQ1'
 //STEPLIB DD DISP=SHR,DSN=thlqual.SCSQANLE
 // DD DISP=SHR,DSN=thlqual.SCSQAUTH
 ,<br>//CSQUCMD DD DSN=MY.COMMANDS(COMMAND1),DISP=SHR/<br>//OTHER DD DSN=MY.COMMANDS(OTHER1).DISP=SHR
            DD DSN=MY.COMMANDS(OTHER1), DISP=SHR
 //SYSPRINT DD SYSOUT=*
 //SYSIN
 * THE NEXT STATEMENT CAUSES COMMANDS TO BE READ FROM CSQUCMD DDNAME
 COMMAND
 * THE NEXT SET OF COMMANDS WILL COME FROM 'OTHER' DDNAME
 COMMAND DDNAME(OTHER)
 * THE NEXT STATEMENT CAUSES COMMANDS TO BE READ FROM CSQUCMD
 * DDNAME AND ISSUED ON QUEUE MANAGER CSQ2 WITH A RESPONSE TIME
 * OF 10 SECONDS
 COMMAND TGTQMGR(CSQ2) RESPTIME(10)
 /*
Figure 17. Sample JCL for issuing IBM MQ commands using CSQUTIL
```
## **Making a list of DEFINE commands**

In [Figure 18 on page 2863,](#page-2862-0) the data set referenced by DDname CMDINP contains a set of DISPLAY commands. These DISPLAY commands specify generic names for each object type (except the queue manager itself). If you run these commands, a list is produced containing all the IBM MQ objects. In these DISPLAY commands, the ALL keyword is specified to ensure that all the attributes of all the objects are included in the list, and that all queue sharing group dispositions are included.

**Note:** Failing to issue DISPLAY STGCLASS as the first command can result in a set of definitions that will not be successfully processed by the queue manager, as STGCLASS definitions must be defined before the associated queue objects are defined. MAKEDEFS generate output based on the order of the input DISPLAY commands.

The MAKEDEF keyword causes this list to be converted into a corresponding set of DEFINE NOREPLACE commands (ALTER for the queue manager). These commands are put into a data set <span id="page-2862-0"></span>referenced by the **ddname2** parameter of the MAKEDEF keyword, that is, OUTPUT1. If you run this set of commands, IBM MQ regenerates all the object definitions in the queue manager.

//QDEFS EXEC PGM=CSQUTIL,PARM='CSQ1' //STEPLIB DD DISP=SHR,DSN=thlqual.SCSQANLE // DD DISP=SHR,DSN=thlqual.SCSQAUTH //OUTPUT1 DD DISP=OLD,DSN=MY.COMMANDS(DEFS) //SYSPRINT DD SYSOUT=\* //SYSIN DD \* COMMAND DDNAME(CMDINP) MAKEDEF(OUTPUT1) /\* //CMDINP DD \* DISPLAY STGCLASS(\*) ALL QSGDISP(QMGR) DISPLAY STGCLASS(\*) ALL QSGDISP(GROUP) DISPLAY CFSTRUCT(\*) ALL DISPLAY QUEUE(\*) ALL QSGDISP(QMGR) DISPLAY QUEUE(\*) ALL QSGDISP(GROUP) DISPLAY QUEUE(\*) ALL QSGDISP(SHARED) DISPLAY TOPIC(\*) ALL QSGDISP(QMGR) DISPLAY TOPIC(\*) ALL QSGDISP(GROUP) DISPLAY NAMELIST(\*) ALL QSGDISP(QMGR) DISPLAY NAMELIST(\*) ALL QSGDISP(GROUP) DISPLAY PROCESS(\*) ALL QSGDISP(QMGR) DISPLAY PROCESS(\*) ALL QSGDISP(GROUP) DISPLAY CHANNEL(\*) ALL QSGDISP(QMGR) DISPLAY CHANNEL(\*) ALL QSGDISP(GROUP) DISPLAY AUTHINFO(\*) ALL QSGDISP(QMGR) DISPLAY AUTHINFO(\*) ALL QSGDISP(GROUP) DISPLAY CHLAUTH('\*') ALL DIS SUB(\*) SUBTYPE(ADMIN) ALL DISTYPE(DEFINED) DISPLAY QMGR ALL /\*

*Figure 18. Sample JCL for using the MAKEDEF option of the COMMAND function*

## **Making a list of ALTER commands**

In Figure 19 on page 2863, the data set referenced by DDname CMDINP contains a DISPLAY command that will produce a list of all local queues with names beginning "ABC".

The MAKEALT keyword causes this list to be converted into a corresponding set of ALTER commands, each of which includes the data from the data set referenced by DDname CMDALT. These commands are put into a data set referenced by the ddname2 parameter of the MAKEALT keyword, that is, OUTPUTA. If you run this set of commands, all the local queues with names beginning "ABC" will be disabled for PUT and GET.

```
//QALTS EXEC PGM=CSQUTIL,PARM='CSQ1 '
//STEPLIB DD DISP=SHR,DSN=thlqual.SCSQANLE
// DD DISP=SHR,DSN=thlqual.SCSQAUTH
//OUTPUTA DD DISP=OLD,DSN=MY.COMMANDS(ALTS)
//SYSPRINT DD SYSOUT=*
//SYSIN DD *
COMMAND DDNAME(CMDINP) MAKEALT(OUTPUTA) DATA(CMDALT)
/*
//CMDINP DD *
DISPLAY QLOCAL(ABC*)
/*
//CMDALT DD *
PUT(DISABLED) +
GET(DISABLED)
/*
```
*Figure 19. Sample JCL for using the MAKEALT option of the COMMAND function*

#### <span id="page-2863-0"></span>**Making a client channel definition file**

In Figure 20 on page 2864, the data set referenced by DDname CMDCHL contains a DISPLAY CHANNEL command and a DISPLAY AUTHINFO command. The DISPLAY commands specify a generic name and the ALL keyword is specified to ensure that all the attributes are included.

The MAKECLNT keyword converts these attributes into a corresponding set of client channel definitions. These are put into a data set referenced by the *ddname3* parameter of the MAKECLNT keyword, that is, OUTCLNT, which is ready to be downloaded to the client machine.

```
//CLIENT EXEC PGM=CSQUTIL,PARM='CSQ1'
//STEPLIB DD DISP=SHR,DSN=thlqual.SCSQANLE
// DD DISP=SHR,DSN=thlqual.SCSQAUTH
//OUTCLNT DD DISP=OLD,DSN=MY.CLIENTS
//SYSPRINT DD SYSOUT=*
//SYSIN DD *
COMMAND DDNAME(CMDCHL) MAKECLNT(OUTCLNT)
/*
//CMDCHL DD *
DISPLAY CHANNEL(*) ALL TYPE (CLNTCONN)DISPLAY AUTHINFO(*) ALL
/*
```
*Figure 20. Sample JCL for using the MAKECLNT option of the COMMAND function*

# **Usage notes for CSQUTIL COMMAND**

- 1. The rules for specifying commands in the input data set are the same as for the initialization data sets:
	- The data set must have a record length of 80.
	- Only columns 1 through 72 are significant. Columns 73 through 80 are ignored.
	- Records with an asterisk (\*) in column 1 are interpreted as comments and are ignored.
	- Blank records are ignored.
	- Each command must start on a new record.
	- A trailing means continue from column 1 of the next record.
	- A trailing + means continue from the first non-blank column of the next record.
	- The maximum number of characters permitted in a command is 32 762.

With the additional rule:

• A semicolon (;) can be used to terminate a command; the remaining data in the record is ignored.

See Running MQSC commands from text files for more information about the rules for building IBM MQ commands.

2. The output from a ["DISPLAY QMGR \(visualizzazione impostazioni gestore code\)" on page 816](#page-815-0) command contains all the queue manager attributes. Using the **DISPLAY QMGR** command as part of MAKEDEF might generate an ALTER command that cannot be issued before the channel initiator is active.

Since setting PSCLUS(DISABLED) can only be done if the channel initiator is active, it might be necessary to modify the resulting ALTER command so that it does not attempt to set PSCLUS(DISABLED) until the channel initiator is active.

- 3. If you specify the MAKEDEF keyword:
	- In the input data set, the DISPLAY commands for objects must contain the ALL parameter so that the complete definition of each object is produced. See [Figure 18 on page 2863.](#page-2862-0)
	- To obtain a complete definition, you must DISPLAY the following:
- queues
- topic
- namelists
- process definitions
- channels
- storage classes
- authentication information objects
- CF structures
- channel authentication records
- queue manager

**Note:** DEFINE commands are not generated for any local queues that can be identified as dynamic, or for channels that were defined automatically.

- Do not specify the same MAKEDEF data set for more than one COMMAND function, unless its DD statement specifies a sequential data set with DISP=MOD.
- 4. If you specify the MAKEREP, MAKEALT, or MAKEDEL keywords:
	- In the input data set, include DISPLAY commands that select the set of objects for which you want to generate commands.
	- For MAKEREP and MAKEALT, the data (if any) from the data set specified by the DATA keyword is appended to each generated command, exactly as entered. The format of the data set and the rules for specifying command data are the same as for the command input data set. Because the same data is appended to each command, if you want to process several sets of objects, you will need to use several separate COMMAND functions, each with a different DATA data set.
	- Commands are not generated for channels that were defined automatically.
- 5. If you specify the MAKEDEF, MAKEREP, MAKEALT, or MAKEDEL keywords, commands are generated only for objects reported by the target queue manager (as specified by the TGTQMGR keyword or defaulted), even if CMDSCOPE is used in the DISPLAY commands. To generate commands for several queue managers in a queue sharing group, use a separate COMMAND function for each.

In a queue sharing group, queues, processes, channels, storage classes and authentication information objects should each have two DISPLAY commands, one with QSGDISP(QMGR) and one with QSGDISP(GROUP). Queues should have a third with QSGDISP(SHARED). It is not necessary to specify QSGDISP(COPY) because the required commands will be generated automatically when the commands for objects with QSGDISP(GROUP) are issued.

- 6. Do not specify the same MAKEDEF, MAKEREP, MAKEALT, or MAKEDEL data set for more than one COMMAND function, unless its DD statement specifies a sequential data set with DISP=MOD.
- 7. If you specify the MAKECLNT keyword:
	- In the input data set, the display commands for channels and authentication information objects must contain the ALL parameter so that the complete definition of each channel and authentication information object is produced.
	- If the DISPLAY commands return information for a particular channel more than once, only the last set of information is used.
	- Do not specify the same client definition file data set for more than one COMMAND function, unless its DD statement specifies a sequential data set with DISP=MOD.
- 8. The results of DISPLAY commands used in conjunction with MAKEDEF, MAKEREP, MAKEALT, MAKEDEL or MAKECLNT are also sent to SYSPRINT.
- 9. If you specify the FAILURE keyword, a command is determined to be a success or failure according to the codes returned in message CSQN205I. If the return code is 00000000 and the reason code is 00000000 or 00000004, it is a success; for all other values it is a failure.
- 10. The COMMAND function is determined to be a success only if both:
- <span id="page-2865-0"></span>• All the commands in the input data set are read and issued and get a response from IBM MQ, regardless of whether the response indicates successful execution of the command or not.
- Every command issued executes successfully, if FAILURE(CONTINUE) or FAILURE(STOP) is specified.

If COMMAND fails, no further CSQUTIL functions are attempted.

11. You need the necessary authority to use command server queues (SYSTEM.COMMAND.INPUT, SYSTEM.COMMAND.REPLY.MODEL, and SYSTEM.CSQUTIL.\*) and to use the IBM MQ commands that you want to issue.

#### $z/0S$ **Producing a list of IBM MQ define commands (SDEFS) on z/OS**

You can use the SDEFS function of CSQUTIL to produce a list of DEFINE commands describing the objects in your queue manager or queue sharing group.

Both CSQUTIL SDEFS and the CSQUTIL COMMAND with the MAKEDEF option can be used to produce a set of MQSC commands to re-create the objects currently defined in the queue manager.

The difference between the two is that CSQUTIL COMMAND must be run against an active queue manager and is most appropriate for regular backup of object definitions, whereas CSQUTIL SDEFS can be used to re-create definitions for a queue manager that is not currently running. This makes the CSQUTIL SDEFS option more appropriate for recovery scenarios.

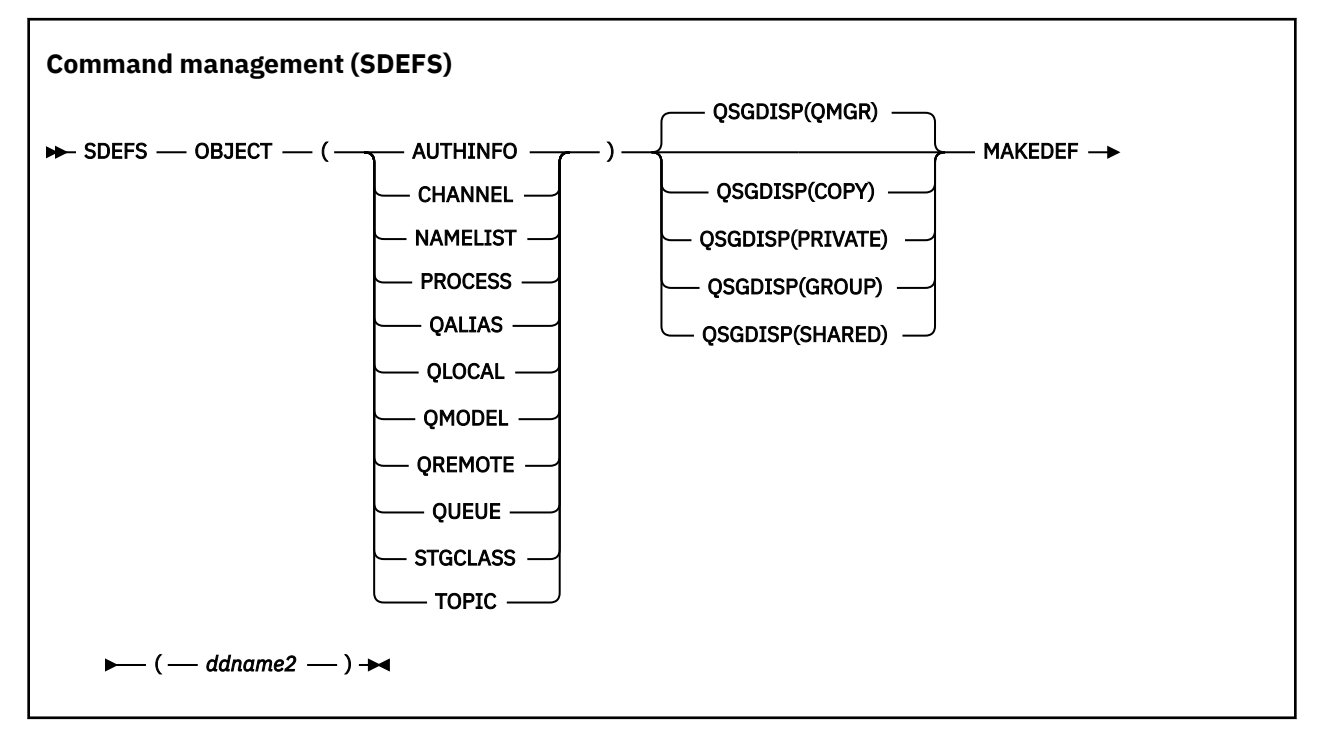

- Keywords and parameters
- • [Examples](#page-2867-0)
- • [Usage notes](#page-2867-0)

## **Keywords and parameters**

## **OBJECT**

Specifies the type of object to be listed.

A value of QUEUE lists queues of all types, as if you had specified QALIAS, QLOCAL, QMODEL and QREMOTE.

## **QSGDISP**

Specifies from where the object definition information is obtained. Depending on how the object has been defined, this information is either:

- On the page set zero referred to by the CSQP0000 DD statement, or
- In a Db2 shared repository.

Permitted values are shown in Table 386 on page 2867.

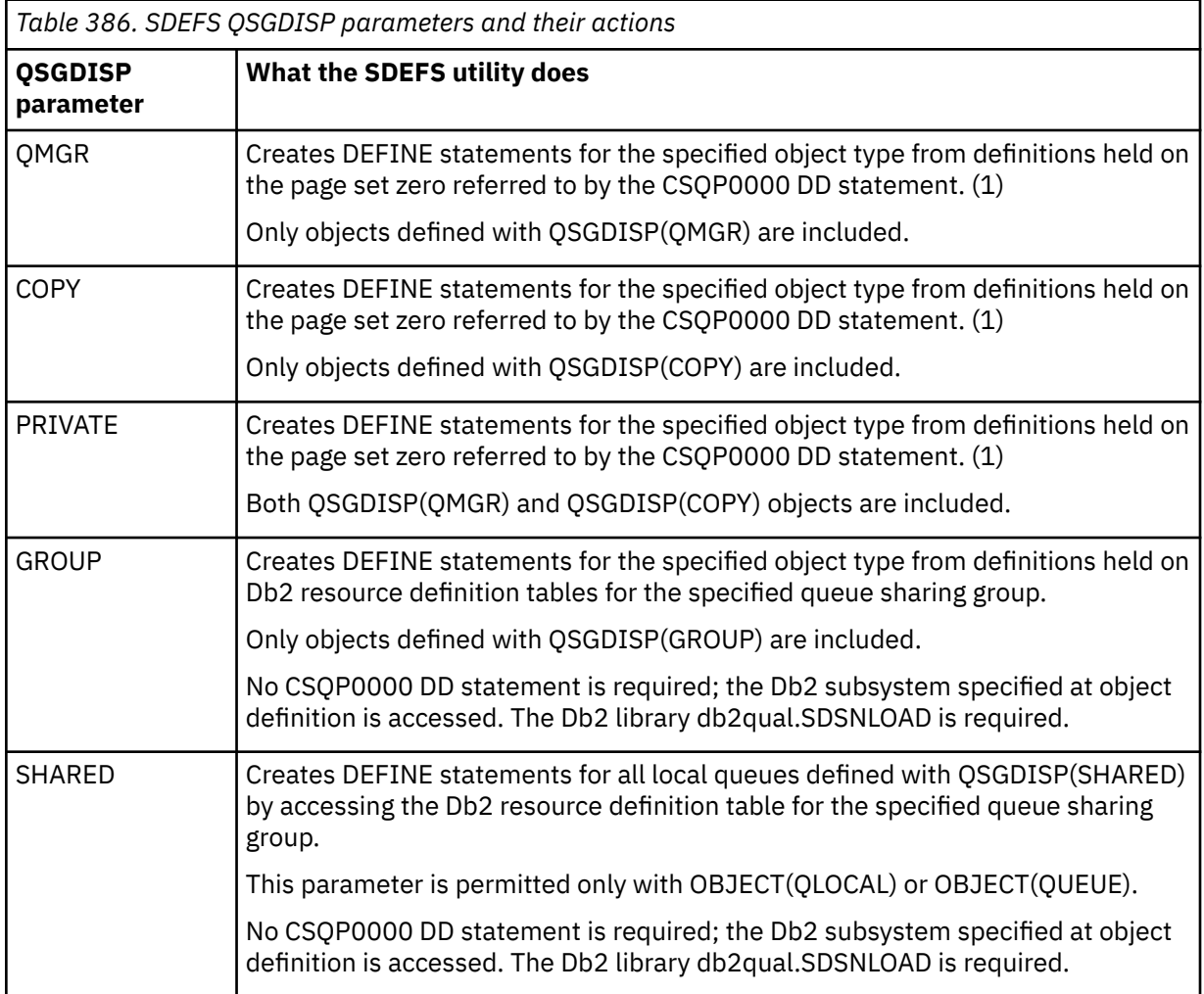

## **Notes:**

1. Because only page set zero is accessed, you must ensure that the queue manager is not running.

## **MAKEDEF(** *ddname2* **)**

Specifies that define commands generated for the object are to be placed in the output data set identified by the DDname. The data set should be RECFM=FB, LRECL=80. This data set can then be used as input for a later invocation of the COMMAND function or it can be incorporated into the initialization data sets CSQINP1 and CSQINP2.

The commands generated are DEFINE NOREPLACE, with all the attributes and values for the object.

**Note:** DEFINE commands are not generated for any local queues that can be identified as dynamic, or for channels that were defined automatically.

<span id="page-2867-0"></span>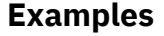

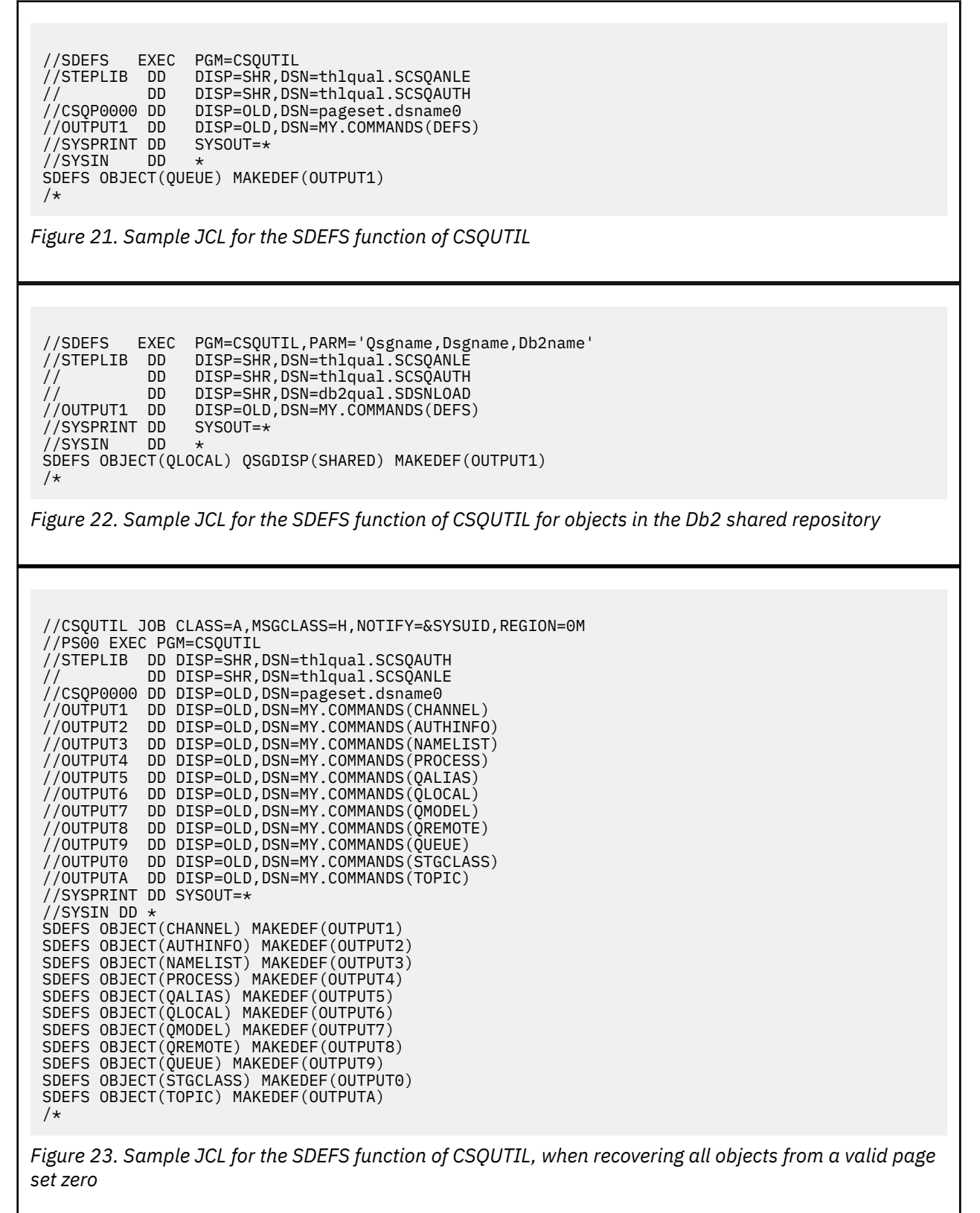

## **Usage notes**

1. For local definitions, do not use SDEFS for a queue manager that is running because results will be unpredictable. You can avoid doing this accidentally by using DISP=OLD in the CSQP0000 DD <span id="page-2868-0"></span>statement. For shared or group queue definitions, this does not matter because the information is derived from Db2.

- 2. When you use SDEFS for local queues you do not need to specify a queue manager name. However, for shared and group queue definitions, a queue manager name is required to access Db2.
- 3. To use the SDEFS function more than once in a job, specify different DDnames and data sets for each invocation of the function, or specify a sequential data set and DISP=MOD in the DD statements.
- 4. If the SDEFS function fails, no further CSQUTIL functions are attempted.
- 5. The SDEFS function does not support the CHLAUTH, SUB, CFSTRUCT or QMGR objects. To back these objects up, use the [CSQUTIL COMMAND](#page-2858-0) function.

## **Related concepts**

## ["IBM MQ utility program \(CSQUTIL\) on z/OS" on page 2847](#page-2846-0)

The CSQUTIL utility program is provided with IBM MQ to help you to perform backup, restoration, and reorganization tasks, and to issue IBM MQ commands.

#### z/OS **Copying queues into a data set while the queue manager is running (COPY) on z/OS**

You can use the COPY function of CSQUTIL to copy queued messages to a sequential data set while the queue manager is running, without destroying any messages in the original queues.

The scope of the COPY function is determined by the keyword that you specify in the first parameter. You can either copy all the messages from a named queue, or all the messages from all the queues on a named page set.

Use the complementary function, LOAD, to restore the messages to their appropriate queues.

#### **Note:**

- 1. If you want to copy the object definitions from the named page set, use COPYPAGE.
- 2. If you want to copy messages to a data set when the queue manager is stopped, use SCOPY.
- 3. For information about how to avoid problems with duplicate messages if this function fails, see Syncpoints in IBM MQ for z/OS applications.
- 4. An alternative approach to the COPY function is to use the ["dmpmqmsg \(caricamento e scaricamento](#page-66-0) [coda\)" on page 67](#page-66-0) utility which is more flexible in many cases.

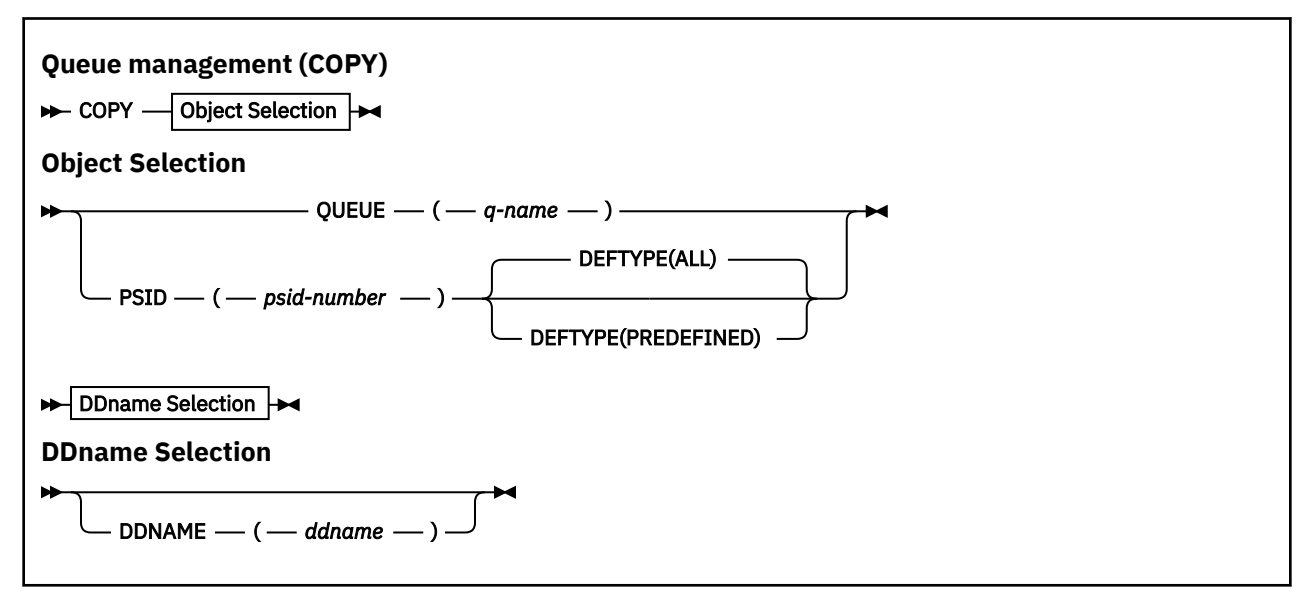

- • [Keywords and parameters](#page-2869-0)
- • [Example](#page-2869-0)
- • [Usage notes](#page-2869-0)

# <span id="page-2869-0"></span>**Keywords and parameters**

## **QUEUE(***q-name***)**

Specifies that messages in the named queue are to be copied. The keyword QUEUE can be abbreviated to Q.

*q-name* specifies the name of the queue to be copied. This name is case-sensitive.

## **PSID(***psid-number***)**

Specifies that all the messages in all the queues in the specified page set are to be copied.

*psid-number* is the page set identifier, which specifies the page set to be used. This identifier is a two-digit integer (whole number) representing a single page set.

## **DEFTYPE**

Specifies whether to copy dynamic queues:

## **ALL**

Copy all queues; this is the default.

## **PREDEFINED**

Do not include dynamic queues; this is the same set of queues that are selected by the COMMAND and SDEFS functions with the MAKEDEF parameter.

## **DDNAME(***ddname***)**

Specifies that the messages are to be copied to a named data set. If this keyword is omitted, the default DDname, CSQUOUT, is used. The keyword DDname can be abbreviated to DD.

*ddname* specifies the DDname of the destination data set, which is used to store the messages. The record format of this data set must be variable block spanned (VBS).

## **Example**

```
//COPY EXEC PGM=CSQUTIL,PARM='CSQ1',REGION=0M
//STEPLIB DD DISP=SHR,DSN=thlqual.SCSQANLE
// DD DISP=SHR,DSN=thlqual.SCSQAUTH
//OUTPUTA DD DSN=SAMPLE.UTILITY.COPYA,DISP=(NEW,CATLG),
// SPACE=(CYL,(5,1),RLSE),UNIT=SYSDA,
// DCB=(RECFM=VBS,BLKSIZE=23200)
//CSQUOUT DD DSN=SAMPLE.UTILITY.COPY3,DISP=(NEW,CATLG),
// SPACE=(CYL,(5,1),RLSE),UNIT=SYSDA,
// DCB=(RECFM=VBS,BLKSIZE=23200)
//SYSPRINT DD SYSOUT=*
//SYSIN DD *
* COPY WHOLE PAGE SET TO 'CSQUOUT'
COPY PSID(03)
* COPY ONE QUEUE TO 'OUTPUT'
COPY QUEUE(ABC123A) DDNAME(OUTPUTA)
/*
```
*Figure 24. Sample JCL for the CSQUTIL COPY functions*

# **Usage notes**

- 1. The queues involved must not be in use when the function is started.
- 2. If you want to operate on a range of page sets, repeat the COPY function for each page set.
- 3. The function operates only on local queues.
- 4. A COPY PSID function is considered successful only if it successfully copies all the queues on the page set.
- 5. If you try to copy an empty queue (either explicitly by COPY QUEUE or because there are one or more empty queues on a page set that you are copying), data indicating this is written to the sequential data set, and the copy is considered to be a success. However, if you attempt to copy a nonexistent queue, or a page set containing no queues, the COPY function fails, and no data is written to the data set.
- <span id="page-2870-0"></span>6. If COPY fails, no further CSQUTIL functions are attempted.
- 7. To use the COPY function more than once in the job, specify different DDnames and data sets for each invocation of the function, or specify a sequential data set and DISP=MOD in the DD statements.
- 8. You need the necessary authority to use the command server queues (SYSTEM.COMMAND.INPUT, SYSTEM.COMMAND.REPLY.MODEL, and SYSTEM.CSQUTIL.\*), to use the DISPLAY QUEUE and DISPLAY STGCLASS MQSC commands, and to open the queues that you want to copy with the MOOO\_INPUT\_EXCLUSIVE and MOOO\_BROWSE options.
- 9. For the **REGION** parameter, a value of 0M means that the job is allowed to have the amount of storage it needs. However, if a job tries to acquire too much storage, it might impact other jobs in the system. You must ideally look to limit the REGION size and specify an absolute maximum value that the job is allowed to acquire.

# **Copying queues into a data set while the queue manager is not running (SCOPY) on z/OS**

You can use the SCOPY function of CSQUTIL to copy queued messages to a sequential data set when the queue manager is not running, without destroying any messages in the original queues.

The scope of the SCOPY function is determined by the keyword that you specify in the first parameter. You can either copy all the messages from a named queue, or all the messages from all the queues on a named page set.

Use the complementary function, LOAD, to restore the messages to their queues.

To use the SCOPY function, DDname CSQP0000 must specify the data set with page set zero for the subsystem required.

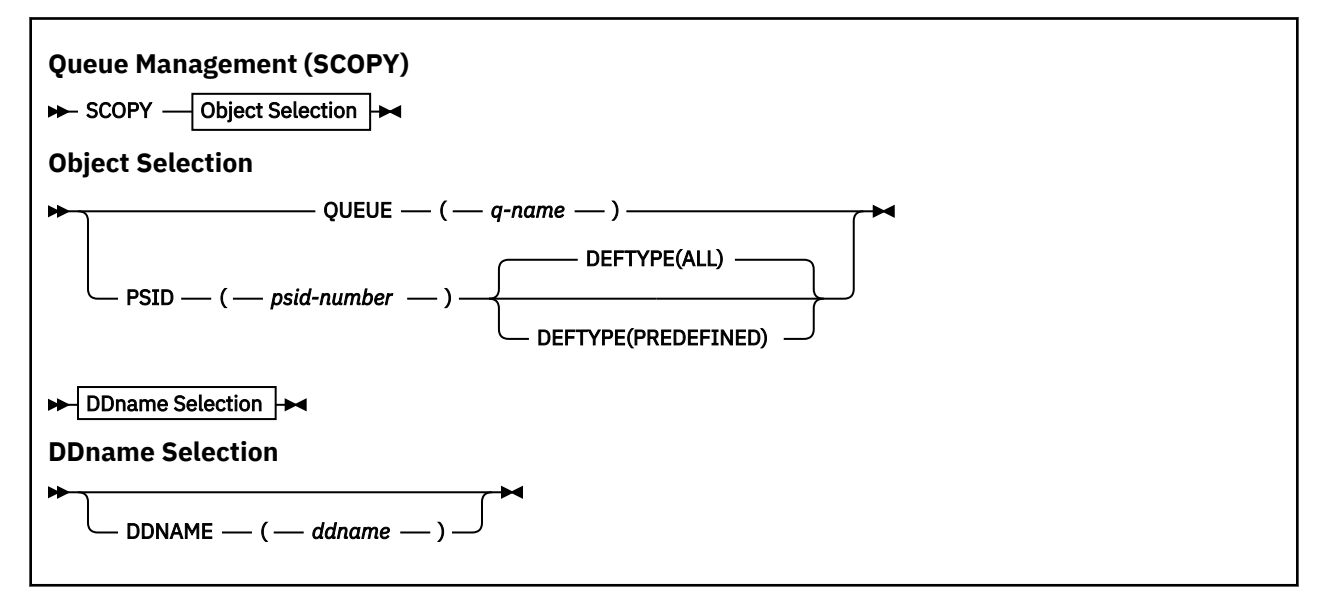

**Note:** The SCOPY function does not operate on shared queues.

- Keywords and parameters
- • [Example](#page-2871-0)
- • [Usage notes](#page-2871-0)

# **Keywords and parameters**

## **QUEUE(***q-name***)**

Specifies that messages in the named queue are to be copied. The keyword QUEUE can be abbreviated to Q.

*q-name* specifies the name of the queue to be copied. This name is case-sensitive.

<span id="page-2871-0"></span>DDname CSQP00 *nn* must specify the data set with page set *nn* for the subsystem required, where nn is the number of the page set where the queue resides.

### **PSID(***psid-number***)**

Specifies that all the messages in all the queues in the specified page set are to be copied.

*psid-number* is the page set identifier, which specifies the page set to be used. This identifier is a two-digit integer (whole number) representing a single page set.

DDname CSQP00 *psid-number* must specify the data set with the required page set for the subsystem required.

#### **DEFTYPE**

Specifies whether to copy dynamic queues:

#### **ALL**

Copy all queues; this is the default.

#### **PREDEFINED**

Do not include dynamic queues; this is the same set of queues that are selected by the COMMAND and SDEFS functions with the MAKEDEF parameter.

This parameter is only valid if you specify PSID.

#### **DDNAME(***ddname***)**

Specifies that the messages are to be copied to a named data set. If this keyword is omitted, the default DDname, CSQUOUT, is used. The keyword DDname can be abbreviated to DD.

*ddname* specifies the DDname of the destination data set, which is used to store the messages. The record format of this data set must be variable block spanned (VBS).

Do not specify the same DDname on more than one SCOPY statement, unless its DD statement specifies a sequential data set with DISP=MOD.

## **Example**

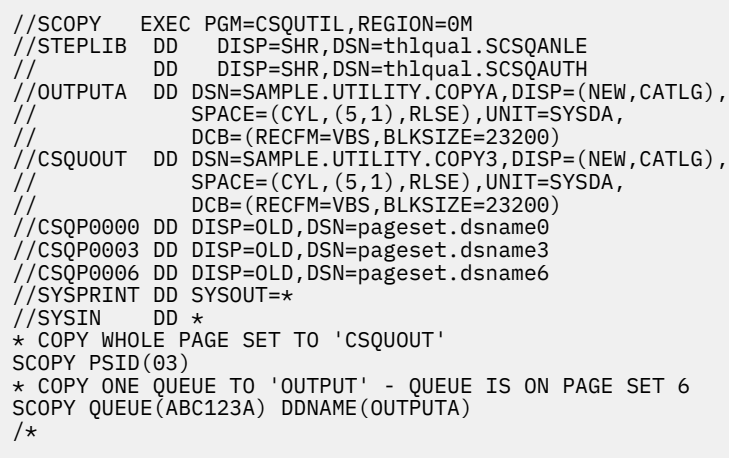

*Figure 25. Sample JCL for the CSQUTIL SCOPY functions*

## **Usage notes**

- 1. Do not use SCOPY for a queue manager that is running because results are unpredictable. You can avoid doing this accidentally by using DISP=OLD in the page set DD statement.
- 2. When you use SCOPY, you do not need to specify a queue manager name.
- 3. If you want to operate on a range of page sets, repeat the SCOPY function for each page set.
- 4. The function operates only on local queues and only for persistent messages.
- 5. An SCOPY PSID function is considered successful only if it successfully copies all the queues on the page set. If an empty queue is processed, data indicating this is written to the sequential data set. If the page set has no queues, the SCOPY function fails, and no data is written to the data set.
- 6. If you try to copy an empty queue explicitly by SCOPY QUEUE, data indicating this is written to the sequential data set, and the copy is considered to be a success. However, if you attempt to copy a nonexistent queue, the SCOPY function fails, and no data is written to the data set.
- 7. If the SCOPY function fails, no further CSQUTIL functions are attempted.
- 8. To use the SCOPY function more than once in the job, specify different DDnames and data sets for each invocation of the function, or specify a sequential data set and DISP=MOD in the DD statements.
- 9. For the **REGION** parameter, a value of 0M means that the job is allowed to have the amount of storage it needs. However, if a job tries to acquire too much storage, it might impact other jobs in the system. You must ideally look to limit the REGION size and specify an absolute maximum value that the job is allowed to acquire.

#### $z/0S$ **Analyzing the queue data copied to a data set by COPY or SCOPY using ANALYZE on z/OS**

Use this topic to understand analyzing the queue data copied to a data set by COPY or SCOPY.

This function reads and analyzes a data set (created using COPY or SCOPY), and for each queue, displays:

- queue name
- number of messages for the queue
- total length of the messages

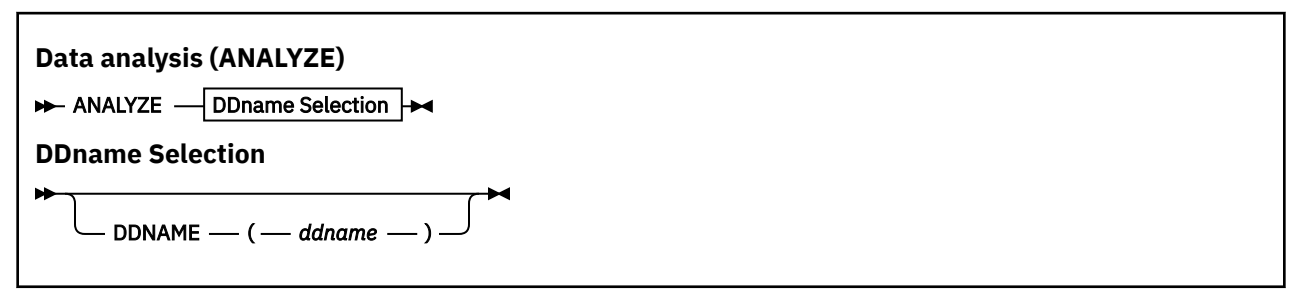

- "Keywords and parameters" on page 2873
- • ["Example" on page 2874](#page-2873-0)
- • ["Usage notes" on page 2874](#page-2873-0)

# **Keywords and parameters**

## **DDNAME(***ddname***)**

Specifies the data set to be processed. This keyword can be abbreviated to DD.

ddname specifies the DDname that identifies the destination data set of a prior COPY or SCOPY operation. This name is not case sensitive, and can be up to eight characters long.

# <span id="page-2873-0"></span>**Example**

```
//LOAD EXEC PGM=CSQUTIL
//STEPLIB DD DISP=SHR,DSN=thlqual.SCSQANLE
// DD DISP=SHR,DSN=thlqual.SCSQAUTH
//OUTPUTA DD DSN=MY.UTILITY.OUTPUTA,DISP=SHR
//SYSPRINT DD SYSOUT=*
//SYSIN DD *ANALYZE DDNAME(OUTPUTA)
```
*Figure 26. Sample JCL for the CSQUTIL ANALYZE function*

# **Usage notes**

1. If you omit DDname(ddname) the default DDname, CSQUINP, is used.

#### $z/0S$ **Emptying a queue of all messages (EMPTY) on z/OS**

You can use the EMPTY function of CSQUTIL to delete all messages from a named queue or all the queues on a page set.

The queue manager must be running. The scope of the function is determined by the keyword that you specify in the first parameter.

Use this function with care. Only delete messages of which copies have already been made.

**Note:** See ["Syncpoints" on page 2850](#page-2849-0) for information about how to avoid problems with duplicate messages if this function fails.

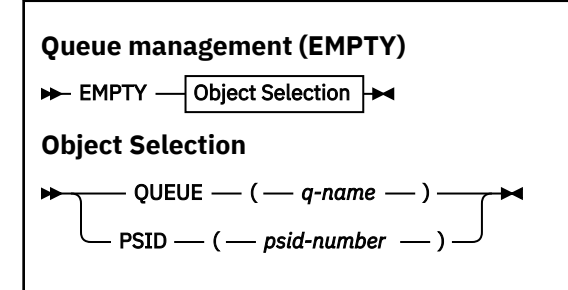

- Keywords and parameters
- • [Example](#page-2874-0)
- • [Usage notes](#page-2874-0)

## **Keywords and parameters**

You must specify the scope of the EMPTY function. Choose one of these:

## **QUEUE(***q-name***)**

Specifies that messages are to be deleted from a named queue. This keyword can be abbreviated to Q.

*q-name* specifies the name of the queue from which messages are to be deleted. This name is case sensitive.

## **PSID(***psid-number***)**

Specifies that all the messages are to be deleted from all queues in the named page set.

*psid-number* specifies the page-set identifier. This identifier is a two-digit integer (whole number) representing a single page set.

# <span id="page-2874-0"></span>**Example**

```
//EMPTY EXEC PGM=CSQUTIL,PARM=('CSQ1')
//STEPLIB DD DISP=SHR,DSN=thlqual.SCSQANLE
// DD DISP=SHR,DSN=thlqual.SCSQAUTH
\frac{1}{2}/SYSPRINT DD SYSOUT=*<br>//SYSIN     DD *
7/SYSIN
EMPTY QUEUE(SPARE)
EMPTY PSID(66)/*
```
*Figure 27. Sample JCL for the CSQUTIL EMPTY function*

# **Usage notes**

- 1. The queues involved must not be in use when the function is invoked.
- 2. This function operates only on local queues.
- 3. If you want to operate on a range of page sets, repeat the EMPTY function for each page set.
- 4. You cannot empty the system-command input queue (SYSTEM.COMMAND.INPUT).
- 5. An EMPTY PSID function is considered successful only if it successfully empties all the queues on the page set.
- 6. If you empty a queue that is already empty (either explicitly by EMPTY QUEUE or because there are one or more empty queues on a page set that you are emptying), the EMPTY function is considered to be a success. However, if you attempt to empty a nonexistent queue, or a page set containing no queues, the EMPTY function fails.
- 7. If EMPTY fails or is forced to take a syncpoint, no further CSQUTIL functions are attempted.
- 8. You need the necessary authority to use the command server queues (SYSTEM.COMMAND.INPUT, SYSTEM.COMMAND.REPLY.MODEL, and SYSTEM.CSQUTIL.\*), to use the DISPLAY QUEUE and DISPLAY STGCLASS MQSC commands, and to use the IBM MQ API to get messages from the queues that you want to empty.

## **Related concepts**

["Invoking the IBM MQ utility program on z/OS" on page 2848](#page-2847-0) Use this topic to understand how to invoke CSQUTIL, the format of its parameters, and its return codes.

#### $z/0S$ **Restoring messages from a data set to a queue (LOAD) on z/OS**

The LOAD function of CSQUTIL is complementary to the COPY or SCOPY function. LOAD restores messages from the destination data set of an earlier COPY or SCOPY operation. The queue manager must be running.

The data set can contain messages from one queue only if it was created by COPY or SCOPY QUEUE, or from a number of queues if it was created by COPY PSID or several successive COPY or SCOPY QUEUE operations. Messages are restored to queues with the same name as those from which they were copied. You can specify that the first or only queue is loaded to a queue with a different name. (This would normally be used with a data set created with a single COPY queue operation to restore the messages to a queue with a different name.)

## **Notes:**

- 1. See ["Syncpoints" on page 2850](#page-2849-0) for information about how to avoid problems with duplicate messages if this function fails.
- 2. An alternative approach to the LOAD function is to use the ["dmpmqmsg \(caricamento e scaricamento](#page-66-0) [coda\)" on page 67](#page-66-0) utility which is more flexible in many cases.

Messages are restored to queues with the same name as those from which they were copied. You can specify that the first or only queue is loaded to a queue with a different name using the **QUEUE** parameter. (This would normally be used with a data set created with a single COPY queue operation to restore the messages to a queue with a different name.) For a data set containing multiple queues, the first queue to be processed can be specified using the **FROMQUEUE** parameter. Messages are restored to this queue and all subsequent queues in the data set.

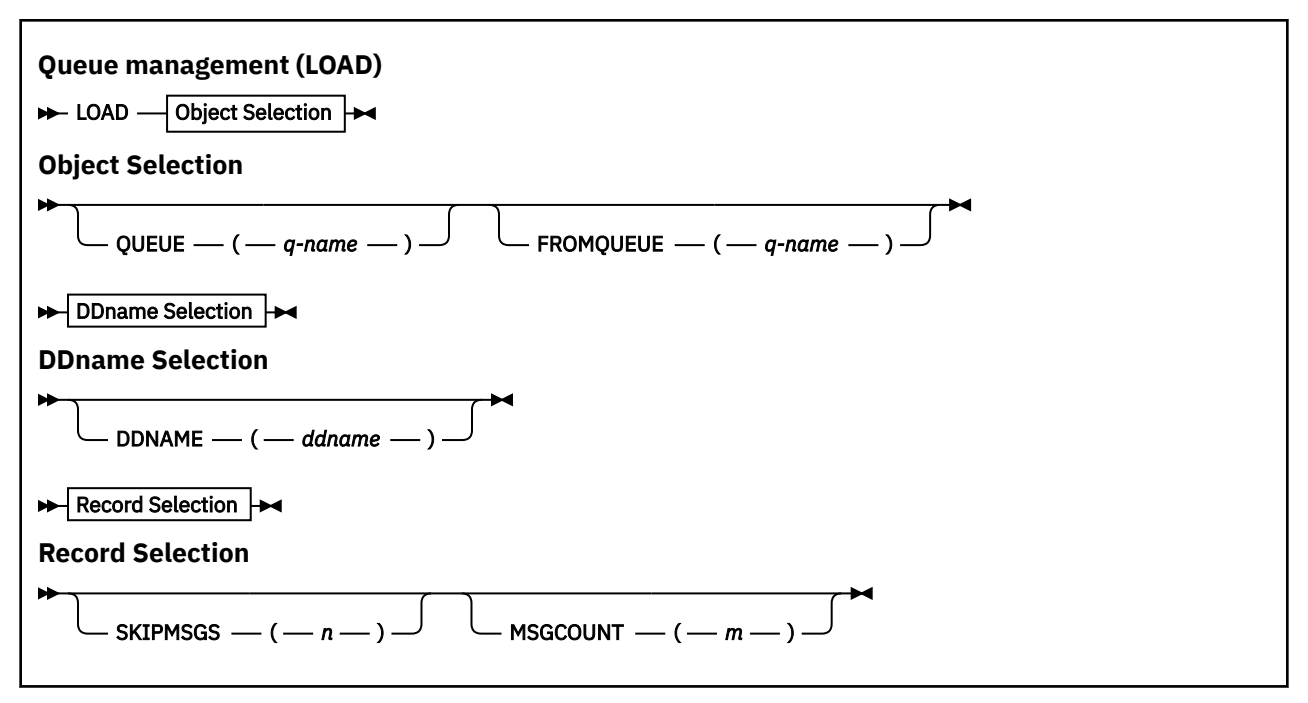

- Keywords and parameters
- • [Example](#page-2876-0)
- • [Usage notes](#page-2876-0)

# **Keywords and parameters**

#### **QUEUE(***q-name***)**

This parameter specifies that the messages from the first or only queue on the destination data set of a prior COPY or SCOPY operation are loaded to a named queue. Messages from any subsequent queues are loaded to queues with the same names as those they came from. The keyword QUEUE can be abbreviated to Q.

*q-name* specifies the name of the queue to which the messages are to be loaded. This name is case sensitive. It must not be a model queue.

## **FROMQUEUE(***q\_name***)**

Specifies the name of the first queue to process on the destination data set of a prior COPY or SCOPY operation. Messages from this queue and any subsequent queues on the data set are loaded to queues with the same names as those that they came from. If this parameter is removed, the LOAD function starts with the first queue on the data set and processes all queues. The keyword FROMQUEUE can be abbreviated to FROMQ.

## **DDNAME(***ddname***)**

Specifies that messages are loaded from a named data set. This keyword can be abbreviated to DD.

*ddname* specifies the **DDNAME** that identifies the destination data set of a prior COPY or SCOPY operation, from which the messages are to be loaded. This name is not case sensitive, and can be up to 8 characters long.

If you omit **DDNAME** (*ddname*) the default **DDNAME**, CSQUINP, is used.

## <span id="page-2876-0"></span>**SKIPMSGS(** *n* **)**

Specifies that the first *n* messages in the sequential data set are to be skipped before commencing the load of the queue.

If you omit SKIPMSGS( *n* ) no messages are skipped; the load starts at the first message.

## **MSGCOUNT(** *m* **)**

Specifies that only *m* messages are read from the data set and loaded to the queue.

If you omit MSGCOUNT( *m* ) the number of messages read is unlimited.

# **Example**

```
//LOAD EXEC PGM=CSQUTIL,PARM=('CSQ1'),REGION=0M
//STEPLIB DD DISP=SHR,DSN=thlqual.SCSQANLE
// DD DISP=SHR,DSN=thlqual.SCSQAUTH
//OUTPUTA DD DSN=MY.UTILITY.OUTPUTA,DISP=SHR
//CSQUINP DD DSN=MY.UTILITY.COPYA,DISP=SHR
//SYSPRINT DD SYSOUT=*
//SYSIN DD *
LOAD QUEUE(ABC123) DDNAME(OUTPUTA)
LOAD QUEUE(TOQ) FROMQUEUE(QUEUEA) SKIPMSGS(55)
/*
```
*Figure 28. Sample JCL for the CSQUTIL LOAD function*

## **Note:**

REGION - A value of 0M means that the job is allowed to have the amount of storage it needs. However, if a job tries to acquire too much storage, it might impact other jobs in the system. You must ideally look to limit the REGION size and specify an absolute maximum value that the job is allowed to acquire.

LOAD QUEUE(ABC123) DDNAME(OUTPUTA) - Reloads all queues from the input data set MY.UTILITY.OUTPUTA. The names of the queues loaded are the same as the queue names from which the data was copied, apart from the first queue on the data set which is reloaded to queue ABC123.

LOAD QUEUE(TOQ) FROMQUEUE(QUEUEA) SKIPMSGS(55) - Reloads all queues from the input data set MY.UTILITY.COPYA, starting from queue QUEUEA. The names of the queues loaded are the same as the queue names from which the data was copied, apart from the first queue QUEUEA, which is reloaded to queue TOQ. In processing the messages in QUEUEA, the first 55 messages are ignored, and loading starts from the 56th message.

# **Usage notes**

- 1. To use the LOAD function, the queues or page sets involved must not be in use when the function is invoked.
- 2. If the data set contains multiple queues, the LOAD function is considered successful only if it successfully loads all the queues on the data set. (or all those following the starting queue specified with FROMQUEUE, if this is set).
- 3. If LOAD fails, or is forced to take a syncpoint, no further CSQUTIL functions are attempted.
- 4. CSQUTIL uses MQPMO\_SET\_ALL\_CONTEXT to ensure that the message descriptor fields remain the same as the original copy. It therefore needs an access of CONTROL in the CONTEXT profile of the queue. For full details, see Profiles for context security.

#### *z/*0S **Restoring messages from a data set to a queue (SLOAD) on z/OS**

The SLOAD function of CSQUTIL is complementary to the COPY or SCOPY function. SLOAD restores messages from the destination data set of an earlier COPY or SCOPY operation. SLOAD processes a single queue.

To use SLOAD the queue manager must be running.

If the data set was created by COPY or SCOPY QUEUE it contains messages from one queue only. If the data set was created by COPY PSID or several successive COPY or SCOPY QUEUE operations, it might contain messages from a number of queues.

By default, SLOAD processes the first queue on the data set. You can specify a particular queue to process using the **FROMQUEUE** parameter.

By default, messages are restored to a queue with the same name as the one from which it was copied. You can specify that the queue is loaded to a queue with a different name using the **QUEUE** parameter.

**Note:** See ["Syncpoints" on page 2850](#page-2849-0) for information about how to avoid problems with duplicate messages if this function fails.

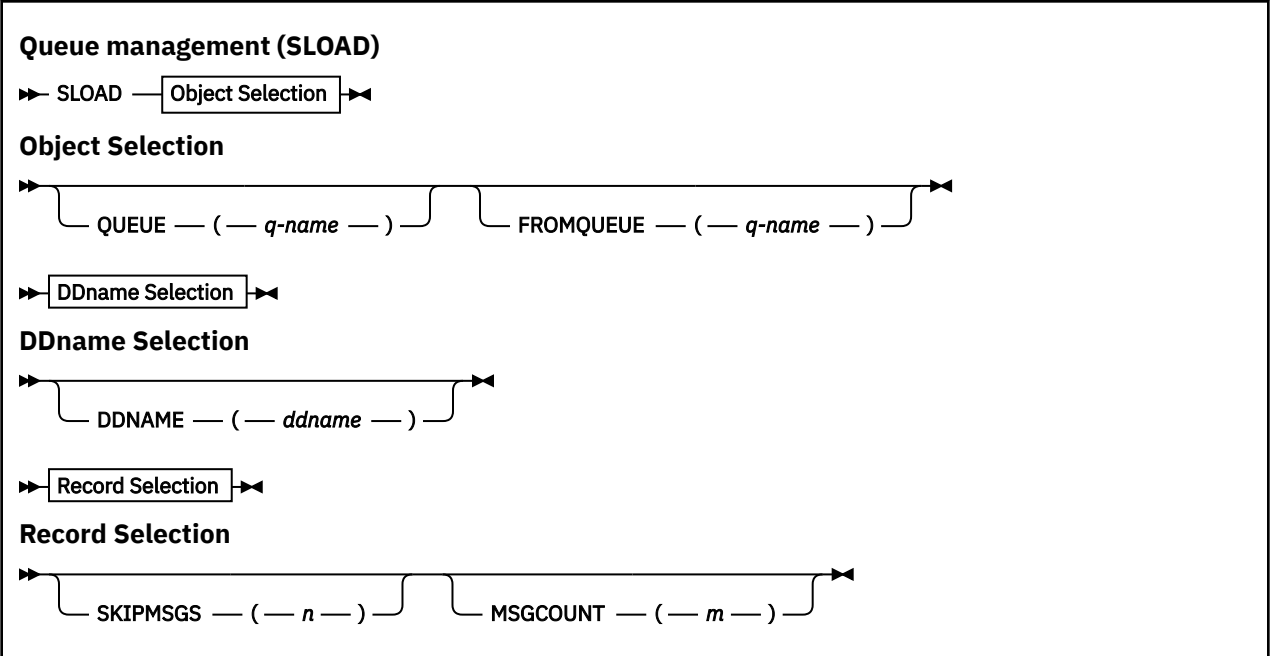

- "Keywords and parameters" on page 2878
- • ["Example" on page 2879](#page-2878-0)
- • ["Usage notes" on page 2879](#page-2878-0)

## **Keywords and parameters**

#### **QUEUE(***q-name***)**

This parameter specifies that the messages from the first or only queue on the destination data set of a prior COPY or SCOPY operation are to be loaded to a named queue. The keyword QUEUE can be abbreviated to Q.

*q-name* specifies the name of the queue to which the messages are to be loaded. This name is case sensitive. It must not be a model queue.

#### **FROMQUEUE(***q-name***)**

Specifies the name of the queue to process. If this parameter is omitted, the first queue is processed. The keyword FROMQUEUE can be abbreviated to FROMQ.

# q-name specifies the name of the queue to be processed. This name is case sensitive.

## **DDNAME(***ddname***)**

Specifies that messages are to be loaded from a named data set. This keyword can be abbreviated to DD.

<span id="page-2878-0"></span>*ddname* specifies the **DDNAME** that identifies the destination data set of a prior COPY or SCOPY operation, from which the messages are to be loaded. This name is not case sensitive, and can be up to 8 characters long.

If you omit **DDNAME** (*ddname*) the default **DDNAME**, CSQUINP, is used.

## **SKIPMSGS(** *n* **)**

Specifies that the first *n* messages in the sequential data set are to be skipped before commencing the load of the queue.

If you omit SKIPMSGS( *n* ) no messages are skipped; the load starts at the first message.

## **MSGCOUNT(** *m* **)**

Specifies that only *m* messages are to be read from the data set and loaded to the queue.

If you omit MSGCOUNT( *m* ) the number of messages read is unlimited.

**Example**

```
//SLOAD EXEC PGM=CSQUTIL,PARM=('CSQ1'),REGION=0M
//STEPLIB DD DISP=SHR,DSN=thlqual.SCSQANLE
// DD DISP=SHR,DSN=thlqual.SCSQAUTH
//OUTPUTA DD DSN=MY.UTILITY.OUTPUTA,DISP=SHR
//CSQUINP DD DSN=MY.UTILITY.COPYA,DISP=SHR
//SYSPRINT DD SYSOUT=*
//SYSIN DD *
SLOAD DDNAME(OUTPUTA)
SLOAD QUEUE(TOQ) FROMQUEUE(QUEUEA) SKIPMSGS(55)
/*
```
*Figure 29. Sample JCL for the CSQUTIL SLOAD function*

## **Note:**

- REGION A value of 0M means that the job is allowed to have the amount of storage it needs. However, if a job tries to acquire too much storage, it might impact other jobs in the system. You must ideally look to limit the REGION size and specify an absolute maximum value that the job is allowed to acquire.
- SLOAD DDNAME(OUTPUTA) Reloads the first queue from the input data set MY.UTILITY.OUTPUTA. The name of the queue loaded is the same as the queue name from which the data was copied.
- SLOAD QUEUE(TOQ) FROMQUEUE(QUEUEA) SKIPMSGS(55) Reloads the messages that were copied from the queue QUEUEA (from the input data set MY.UTILITY.COPYA). The messages are reloaded to the queue called TOQ. In processing the messages in QUEUEA, the first 55 messages are ignored, and loading starts from the 56th message.

# **Usage notes**

- 1. To use the SLOAD function, the queues or page sets involved must not be in use when the function is invoked.
- 2. If SLOAD fails, or is forced to take a syncpoint, no further CSQUTIL functions are attempted.
- 3. CSQUTIL uses MQPMO\_SET\_ALL\_CONTEXT to ensure that the message descriptor fields remain the same as the original copy. It therefore needs an access of CONTROL in the CONTEXT profile of the queue. For full details, see Profiles for context security.

# **Switch the transmission queue associated with cluster-sender channels (SWITCH)**

You can use the SWITCH function of CSQUTIL to switch or query the transmission queue associated with cluster-sender channels.

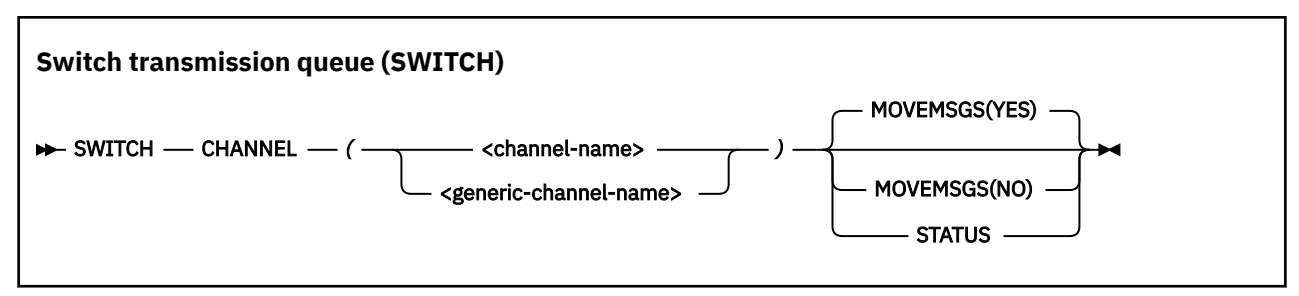

- Keywords and parameters
- Example
- • [Usage notes](#page-2880-0)

# **Keywords and parameters**

## **CHANNEL** *(channel name)*

Specifies the name of a cluster-sender channel, or a generic channel name.

If a generic channel name is specified each cluster-sender channel that matches the generic name is processed.

If a single asterisk is specified all cluster-sender channels are processed.

## **MOVEMSGS**

Specifies whether messages queued for the channel should be moved from the old transmission queue to the new transmission queue during the switching process. Values are:

## **YES**

Messages are moved from the old transmission queue to the new transmission queue. This is the default.

## **NO**

Messages are not moved from the old transmission queue to the new transmission queue. If this option is selected it is the responsibility of the system programmer to resolve any messages for the channel on the old transmission queue after the switch has completed.

## **STATUS**

Display the switching status for matching cluster-sender channels. If this keyword is not specified the command switches the transmission queue for stopped or inactive cluster-sender channels that require switching.

# **Examples**

[Figure 1](#page-2880-0) illustrates how the SWITCH function can be used to query the switching status of all clustersender channels whose names match the generic name CLUSTER.\*.
//SWITCH EXEC PGM=CSQUTIL,PARM=('CSQ1') //STEPLIB DD DISP=SHR,DSN=thlqual.SCSQANLE  $\dot{U}$  DD DISP=SHR, DSN=thlqual.SCSQAUTH  $\frac{1}{2}$ /SYSPRINT DD SYSOUT=\*<br>//SYSIN DD \* //SYSIN SWITCH CHANNEL(CLUSTER.\*) STATUS  $/$ \*

*Figure 30. Sample JCL for querying the switching status of cluster-sender channels using the CSQUTIL SWITCH function*

Figure 2 illustrates how the SWITCH function can be used to switch the transmission queue for the cluster-sender channel CLUSTER.TO.QM1.

```
//SWITCH EXEC PGM=CSQUTIL,PARM=('CSQ1')
//STEPLIB DD DISP=SHR,DSN=thlqual.SCSQANLE
// DD DISP=SHR,DSN=thlqual.SCSQAUTH
1/SYSPRINT DD SYSOUT=*
//SYSIN DD *
SWITCH CHANNEL(CLUSTER.TO.QM1)
/*
```
*Figure 31. Sample JCL for switching the transmission queue associated with a cluster-sender channel using the CSQUTIL SWITCH function*

## **Usage notes**

- 1. The channel initiator must be running to initiate a switch of transmission queue for cluster-sender channels.
- 2. The transmission queue associated with a cluster-sender channel can only be switched if the channel is STOPPED or INACTIVE.
- 3. You need the necessary authority to use the command server queues (SYSTEM.COMMAND.INPUT, SYSTEM.COMMAND.REPLY.MODEL, and SYSTEM.CSQUTIL.\*)
- 4. You need the necessary authority to issue the START CHANNEL command.
- 5. To initiate a switch of transmission queue for a cluster-sender channel, you also need command resource authority for the channel.

## **Related tasks**

Clustering: Switching cluster transmission queues

#### **The change log inventory utility (CSQJU003) on z/OS** z/0S

The IBM MQ change log inventory utility runs as a z/OS batch job to change the bootstrap data set (BSDS).

Through this utility, you can invoke these functions:

## **NEWLOG**

Add active or archive log data sets.

#### **DELETE**

Delete active or archive log data sets.

### **ARCHIVE**

Supply passwords for archive logs.

#### **CRESTART**

Control the next restart of IBM MQ.

## **CHECKPT**

Set checkpoint records.

## **HIGHRBA**

Update the highest written log RBA.

Only run this utility when IBM MQ is stopped. This is because the active log data sets named in the BSDS are dynamically added for exclusive use to IBM MQ and remain allocated exclusively to IBM MQ until it terminates. You can add new active log data sets to an active queue manager with the ["DEFINE LOG](#page-578-0) [\(define a new active log\) on z/OS" on page 579](#page-578-0) command.

The DEFINE LOG command can be used to update a BSDS of any version. However, you must use the [CSQJUCNV](#page-2916-0) utility to convert the BSDS from version 1 to version 2. A version 1 BSDS has space for up to 31 active log data sets in each log copy ring, whereas a version 2, or higher, BSDS has space for up to 310 active log data sets in each log copy ring.

#### $z/0S$ **Invoking the CSQJU003 utility on z/OS**

Use this topic to understand how to invoke the CSQJU003 utility.

The utility runs as a z/OS batch program. Figure 32 on page 2882 gives an example of the JCL required.

```
//JU003 EXEC PGM=CSQJU003
//STEPLIB DD DISP=SHR,DSN=thlqual.SCSQANLE
// DD DISP=SHR,DSN=thlqual.SCSQAUTH
//SYSPRINT DD SYSOUT=*,DCB=BLKSIZE=629
//SYSUT1 DD DISP=SHR,DSN=bsds.dsname
//SYSIN DD *
 NEWLOG DSNAME=CSQREPAL.A0001187,COPY1VOL=CSQV04,UNIT=SYSDA,
 STARTRBA=3A190000,ENDRBA=3A1F0FFF,CATALOG=YES,PASSWORD=PASSWRD
/*
```
*Figure 32. Sample JCL to invoke the CSQJU003 utility*

## **Data definition (DD) statements**

CSQJU003 requires DD statements with these DDnames:

## **SYSUT1**

This statement is required; it names the BSDS.

### **SYSUT2**

This statement is required if you use dual BSDSs; it names the second copy of the BSDS.

### **Dual BSDSs and CSQJU003**

Each time you run the CSQJU003 utility, the BSDS time stamp field is updated with the current system time. If you run CSQJU003 separately for each copy of a dual copy BSDS, the time stamp fields are not synchronized, so the queue manager fails at startup, issuing error message CSQJ120E. Therefore, if CSQJU003 is used to update dual copy BSDSs, both BSDSs must be updated within a single run of CSQJU003.

### **SYSPRINT**

This statement is required; it names a data set for print output. The logical record length (LRECL) is 125. The block size (BLKSIZE) must be 629.

### **SYSIN**

This statement is required; it names the input data set for statements that specify what the utility is to do. The logical record length (LRECL) is 80.

You can use more than one statement of each type. In each statement, separate the operation name (NEWLOG, DELETE, ARCHIVE, CRESTART) from the first parameter by one or more blanks. You can use parameters in any order; separate them by commas with no blanks. Do not split a parameter description across two SYSIN records.

A statement containing an asterisk (\*) in column 1 is considered to be a comment, and is ignored. However, it appears in the output listing. To include a comment or sequence number in a SYSIN record, separate it from the last comma by a blank. When a blank follows a comma, the rest of the record is ignored.

## **Multiple statement operation**

When running CSQJU003, a significant error in any statement causes the control statements for the statement in error and all following statements to be skipped. Therefore, BSDS updates cannot occur for any operation specified in the statement in error, or any following statements. However, all the remaining statements are checked for syntax errors.

# **Adding information about a data set to the BSDS (NEWLOG) on z/OS**

You can use the NEWLOG function of CSQJU003 to add information about a data set to BSDS.

The NEWLOG function declares one of the following data sets:

• A VSAM data set that is available for use as an active log data set.

Use the keywords DSNAME, COPY1, COPY2, and PASSWORD.

• An active log data set that is replacing one that encountered an I/O error.

Use the keywords DSNAME, COPY1, COPY2, STARTRBA, ENDRBA, and PASSWORD.

• An archive log data set volume.

Use the keywords DSNAME, COPY1VOL, COPY2VOL, STARTRBA, ENDRBA, STRTLRSN, ENDLRSN, UNIT, CATALOG, and PASSWORD.

In a queue sharing group environment, you should always supply LRSN information. Run the print log map utility (["The print log map utility \(CSQJU004\) on z/OS" on page 2889](#page-2888-0)) to find RBAs and LRSNs to use for archive log data sets.

A maximum of 310 data sets can be defined for each log copy, either by this NEWLOG function or the MQSC DEFINE LOG command.

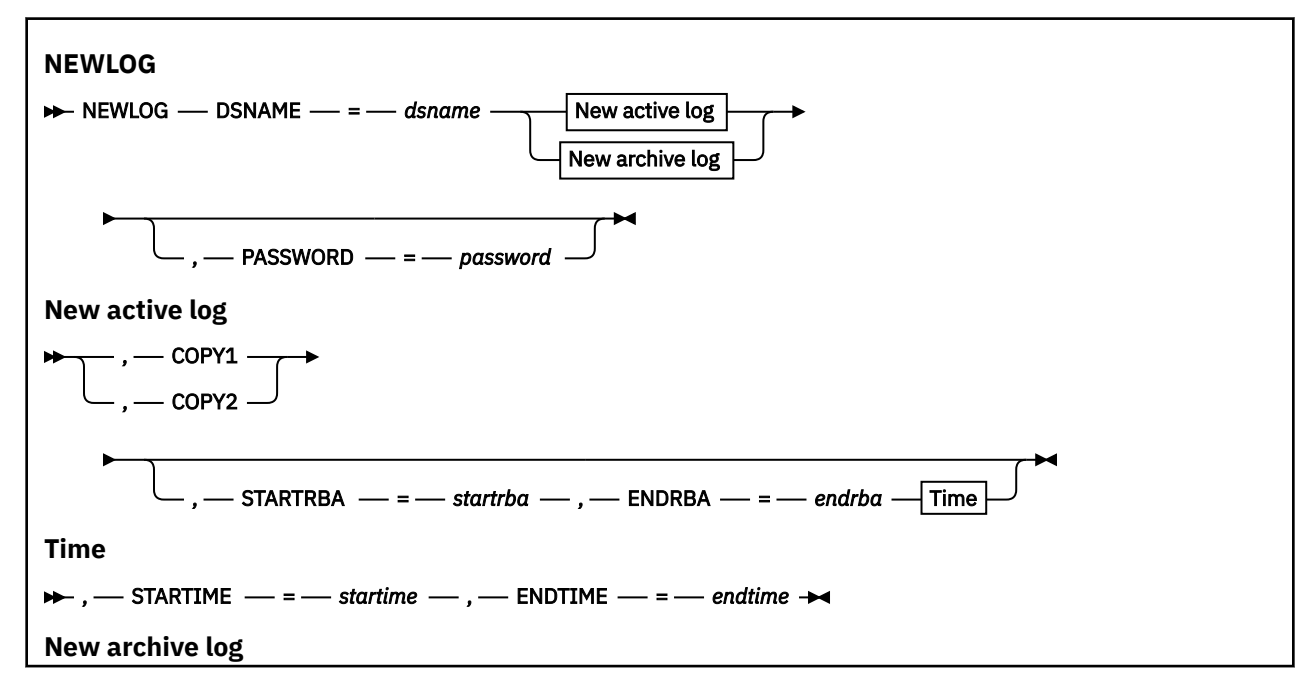

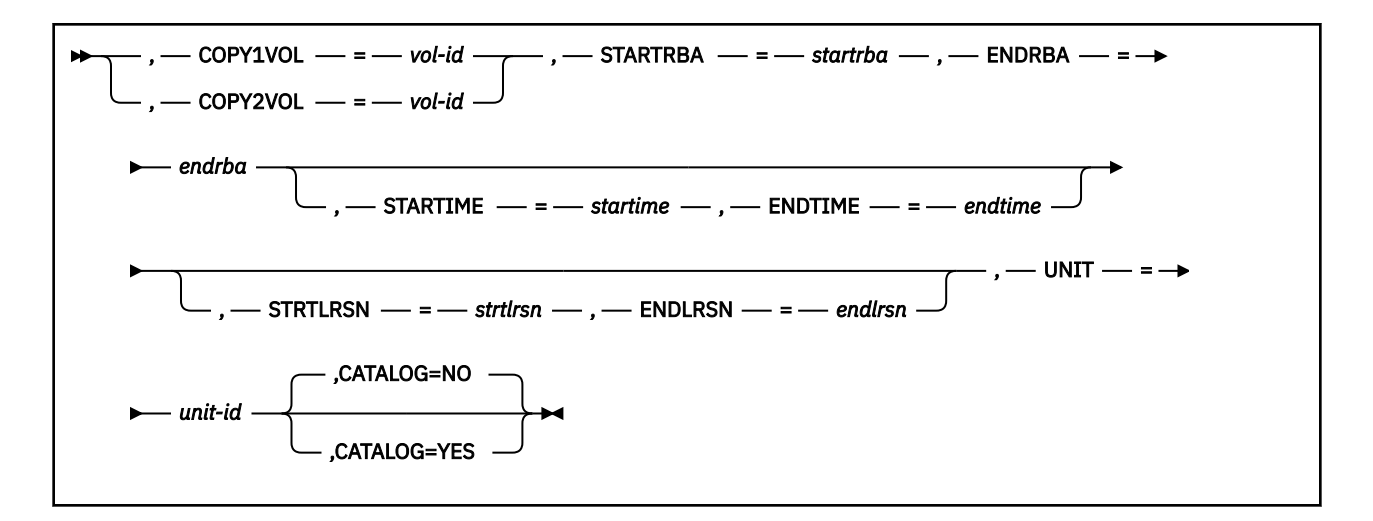

## **Keywords and parameters**

### **DSNAME=** *dsname*

Names a log data set.

*dsname* can be up to 44 characters long.

#### **PASSWORD=** *password*

Assigns a password to the data set. It is stored in the BSDS and later used in any access to the active or archive log data sets.

The password is a data set password, and should follow standard VSAM convention: 1 through 8 alphanumeric characters (A through Z, 0 through 9) or special characters  $(8^* + -$ ;  $\cdot$ ;  $\cdot$  /).

You should use an ESM such as RACF to provide your data set security requirements.

### **COPY1**

Makes the data set an active log copy-1 data set.

### **COPY2**

Makes the data set an active log copy-2 data set.

#### **STARTRBA=** *startrba*

Gives the log RBA (relative byte address within the log) of the beginning of the replacement active log data set or the archive log data set volume specified by DSNAME.

*startrba* is a hexadecimal number of up to 16 characters. The value must end with 000. If you use fewer than 16 characters, leading zeros are added. The RBA can be obtained from messages or by printing the log map.

The value of STARTRBA must be a multiple of 4096. (The hexadecimal value must end in 000.)

A value higher than FFFFFFFFF000 cannot be specified for a version 1 format BSDS.

### **ENDRBA=** *endrba*

Gives the log RBA (relative byte address within the log) of the end of the replacement active log data set or the archive log data set volume specified by DSNAME.

*endrba* is a hexadecimal number of up to 16 characters. The value must end with FFF. If you use fewer than 16 characters, leading zeros are added.

A value higher than FFFFFFFFFFFF cannot be specified for a version 1 format BSDS.

#### **STARTIME=** *startime*

Start time of the RBA in the BSDS. This is an optional field. The time stamp format (with valid values in parentheses) is yyyydddhhmmsst, where:

#### **yyyy**

Indicates the year (1993 through 2099)

### **ddd**

Indicates the day of the year (1 through 365; 366 in leap years)

**hh**

Indicates the hour (zero through 23)

### **mm**

Indicates the minutes (zero through 59)

### **ss**

Indicates the seconds (zero through 59)

**t**

Indicates tenths of a second

If fewer than 14 digits are specified for the STARTIME and ENDTIME parameter, trailing zeros are added.

STARTRBA is required when STARTIME is specified.

### **ENDTIME=** *endtime*

End time of the RBA in the BSDS. This is an optional field. For time stamp format, see the STARTIME option. The ENDTIME value must be greater than or equal to the value of STARTIME.

### **STRTLRSN=** *strtlrsn*

Gives the LRSN (logical record sequence number) of the first complete log record on the new archive data set.

strtlrsn is a hexadecimal number of up to 12 characters. If you use fewer than 12 characters, leading zeros are added.

### **ENDLRSN=** *endlrsn*

Gives the LRSN (logical record sequence number) of the last log record on the new archive data set.

endlrsn is a hexadecimal number of up to 12 characters. If you use fewer than 12 characters, leading zeros are added.

### **COPY1VOL=** *vol-id*

The volume serial of the copy-1 archive log data set named after DSNAME.

### **COPY2VOL=** *vol-id*

The volume serial of the copy-2 archive log data set named after DSNAME.

### **UNIT=** *unit-id*

The device type of the archive log data set named after DSNAME.

### **CATALOG**

Specifies whether the archive log data set is cataloged:

### **NO**

The archive log data set is not cataloged. All subsequent allocations of the data set are made using the unit and volume information specified on the function. This is the default.

### **YES**

The archive log data set is cataloged. A flag is set in the BSDS indicating this, and all subsequent allocations of the data set are made using the catalog.

IBM MQ requires that all archive log data sets on DASD be cataloged. Select CATALOG=YES if the archive log data set is on DASD.

# **Deleting information about a data set from the BSDS (DELETE) on z/OS**

You can use the DELETE function of CSQJU003 to delete all information about a specified log data set or data set volume from the bootstrap data sets.

For example, you can use this function to delete outdated archive log data sets.

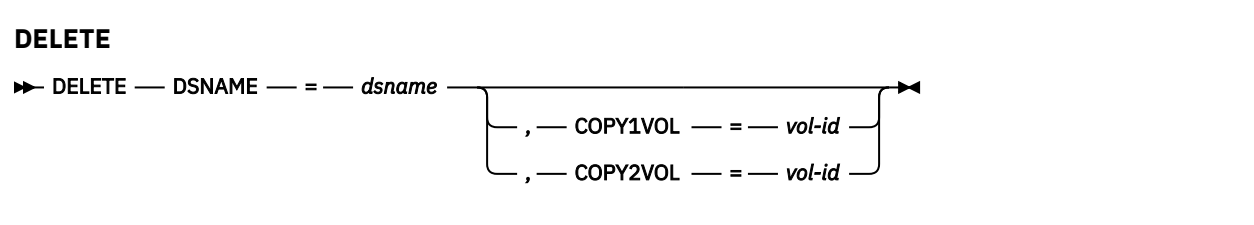

## **Keywords and parameters**

### **DSNAME=** *dsname*

Specifies the name of the log data set.

*dsname* can be up to 44 characters long.

## **COPY1VOL=** *vol-id*

The volume serial number of the copy-1 archive log data set named after DSNAME.

## **COPY2VOL=** *vol-id*

The volume serial number of the copy-2 archive log data set named after DSNAME.

#### $z/0S$ **Supplying a password for archive log data sets (ARCHIVE) on z/OS**

You can use the ARCHIVE function of CSQJU003 to assign a password to all archive data sets created after this operation.

This password is added to the z/OS password data set each time a new archive log data set is created.

Use the NOPASSWD keyword to remove the password protection for all archives created after the archive operation.

**Note:** Typically, use an external security manager (ESM), such as RACF, if you want to implement security on any IBM MQ data sets.

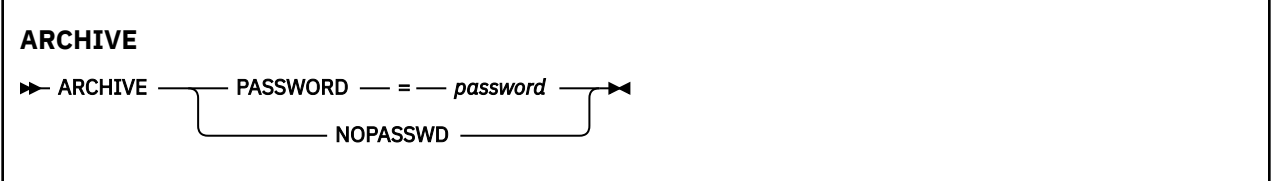

## **Keywords and parameters**

## **PASSWORD=** *password*

Specifies that a password is to be assigned to the archive log data sets.

*password* specifies the password, which is a data set password and it must follow the standard VSAM convention; that is, 1 through 8 alphanumeric characters (A through Z, 0 through 9) or special characters  $(8 + -$ ;  $\frac{1}{1})$ .

### **NOPASSWD**

Specifies that archive password protection is not to be active for all archives created after this operation. No other keyword can be used with NOPASSWD.

#### z/0S **Controlling the next restart (CRESTART) on z/OS**

You can use the CRESTART function of CSQJU003 to control the next restart of the queue manager, either by creating a new conditional restart control record or by canceling the one currently active.

These records limit the scope of the log data used during restart (truncating the log, in effect) . Any existing conditional restart control record governs every restart until one of these events occurs:

- A restart operation completes
- A CRESTART CANCEL is issued
- A new conditional restart control record is created

**Attention: This can override IBM MQ efforts to maintain data in a consistent state.** Only use this function when implementing the disaster recovery process described in Recovering a single queue manager at an alternative site and Recovering a queue sharing group at the alternative site, or under the guidance of IBM service.

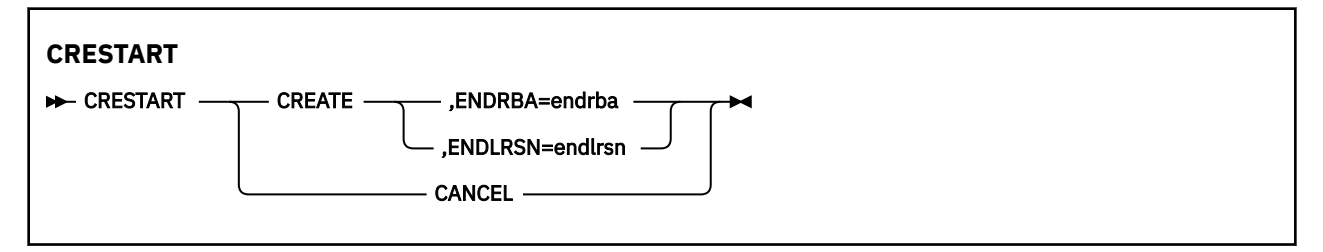

## **Keywords and parameters**

## **CREATE**

Creates a new conditional restart control record. When the new record is created, the previous control record becomes inactive.

## **CANCEL**

Makes the currently active conditional restart control record inactive. The record remains in the BSDS as historical information.

No other keyword can be used with CANCEL.

## **ENDRBA=** *endrba*

Gives the last RBA of the log to be used during restart (the point at which the log is to be truncated), and the starting RBA of the next active log to be written after restart. Any log information in the bootstrap data set and the active logs, with an RBA greater than *endrba*, is discarded.

*endrba* is a hexadecimal number of up to 16 digits. If you use fewer than 16 digits, leading zeros are added.

The value of ENDRBA must be a multiple of 4096. (The hexadecimal value must end in 000.)

A value higher than FFFFFFFFF000 cannot be specified for a version 1 format BSDS.

### **ENDLRSN=** *endlrsn*

Gives the LRSN of the last log record to be used during restart (the point at which the log is to be truncated). Any log information in the bootstrap data set and the active logs with an LRSN greater than endlrsn is discarded.

#### $z/0S$ **Setting checkpoint records (CHECKPT) on z/OS**

You can use the CHECKPT function of CSQJU003 to add or delete a record in the BSDS checkpoint queue.

Use the STARTRBA and ENDRBA keywords to add a record, or the STARTRBA and CANCEL keywords to delete a record.

**Attention: This can override IBM MQ efforts to maintain data in a consistent state.** Only use this function when implementing the disaster recovery process described in Recovering a single queue manager at an alternative site and Recovering a queue sharing group at the alternative site, or under the guidance of IBM service.

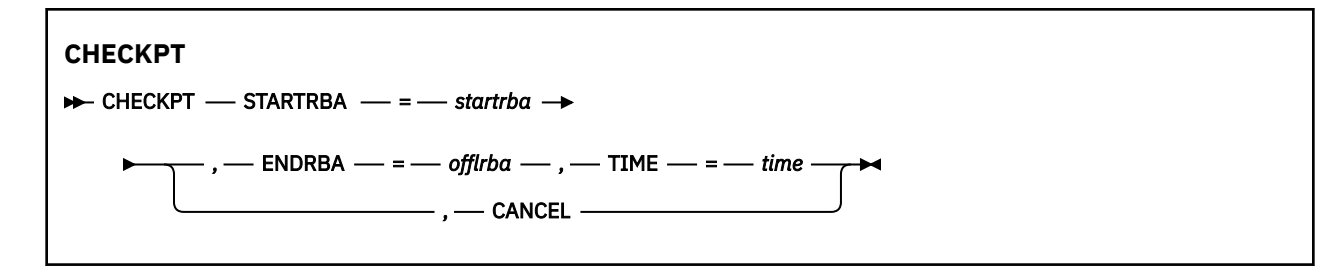

## **Keywords and parameters**

### **STARTRBA=** *startrba*

Indicates the start checkpoint log record.

*startrba* is a hexadecimal number of up to 16 digits. If you use fewer than 16 digits, leading zeros are added. The RBA can be obtained from messages or by printing the log map.

A value higher than FFFFFFFFFFFF cannot be specified for a version 1 format BSDS.

### **ENDRBA=** *endrba*

Indicates the end checkpoint log record corresponding to the start checkpoint record.

*endrba* is a hexadecimal number of up to 16 digits. If you use fewer than 16 digits, leading zeros are added. The RBA can be obtained from messages or by printing the log map.

A value higher than FFFFFFFFFFFF cannot be specified for a version 1 format BSDS.

### **TIME=** *time*

Gives the time the start checkpoint record was written. The time stamp format (with valid values in parentheses) is yyyydddhhmmsst, where:

### **yyyy**

Indicates the year (1993 through 2099)

### **ddd**

Indicates the day of the year (1 through 365; 366 in leap years)

#### **hh**

Indicates the hour (zero through 23)

#### **mm**

Indicates the minutes (zero through 59)

### **ss**

Indicates the seconds (zero through 59)

## **t**

Indicates tenths of a second

If fewer than 14 digits are specified for the TIME parameter, trailing zeros are added.

## **CANCEL**

Deletes the checkpoint queue record containing a starting RBA that matches the RBA specified by STARTRBA.

#### $z/0S$ **Updating the highest written log RBA (HIGHRBA) on z/OS**

You can use the HIGHRBA function of CSQJU003 to update the highest written log RBA recorded in the BSDS for either the active or archive log data sets.

Use the STARTRBA keyword to update the active log, and the OFFLRBA keyword to update the archive log.

**Attention: This can override IBM MQ efforts to maintain data in a consistent state.** Only use this function when implementing the disaster recovery process described in Recovering a single queue manager at an alternative site, or under the guidance of IBM service personnel.

<span id="page-2888-0"></span>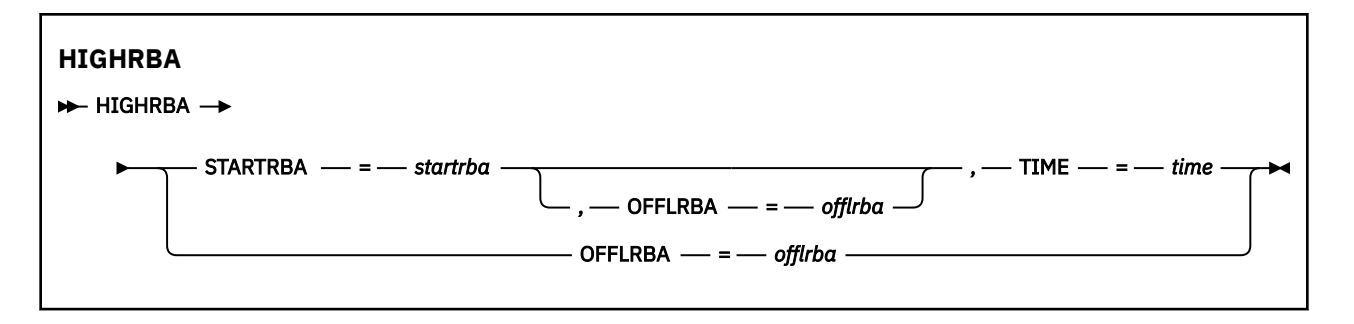

## **Keywords and parameters**

## **STARTRBA=** *startrba*

Indicates the log RBA of the highest written log record in the active log data set.

*startrba* is a hexadecimal number of up to 16 digits. If you use fewer than 16 digits, leading zeros are added. The RBA can be obtained from messages or by printing the log map.

A value higher than FFFFFFFFFFFF cannot be specified for a version 1 format BSDS.

## **TIME=** *time*

Specifies when the log record with the highest RBA was written to the log. The time stamp format (with valid values in parentheses) is yyyydddhhmmsst, where:

## **yyyy**

Indicates the year (1993 through 2099)

**ddd**

Indicates the day of the year (1 through 365; 366 in leap years)

**hh**

Indicates the hour (zero through 23)

**mm**

Indicates the minutes (zero through 59)

**ss**

Indicates the seconds (zero through 59)

**t**

Indicates tenths of a second

If fewer than 14 digits are specified for the TIME parameter, trailing zeros are added.

### **OFFLRBA=** *offlrba*

Specifies the highest offloaded RBA in the archive log.

*offlrba* is a hexadecimal number of up to 16 digits. If you use fewer than 16 digits, leading zeros are added. The value must end with hexadecimal 'FFF'.

A value higher than FFFFFFFFFFFF cannot be specified for a version 1 format BSDS.

# **The print log map utility (CSQJU004) on z/OS**

CSQJU004 is the batch utility program used to print log data information from the BSDS.

The IBM MQ print log map utility runs as a z/OS batch program to list the following information:

- The BSDS version
- Log data set name and log RBA association for both copies of all active and archive log data sets
- Active log data sets available for new log data
- Contents of the queue of checkpoint records in the bootstrap data set (BSDS)
- Contents of the quiesce history record
- System and utility time stamps

• Passwords for the active and archive log data sets, if provided

You can run the CSQJU004 program regardless of whether the queue manager is running. However, if the queue manager is running, consistent results from the utility can be ensured only if both the utility and the queue manager are running under control of the same z/OS system.

For further information, see

- Invoking the CSQJU004 utility
- Data definition statements required for the CSQJU004 utility

To use this utility, the user ID of the job must have the requisite security authorization, or, if the BSDS is password protected, the appropriate VSAM password for the data set.

## **Invoking the CSQJU004 utility**

The following example shows the JCL used to invoke the CSQJU004 utility:

//JU004 EXEC PGM=CSQJU004 //STEPLIB DD DISP=SHR,DSN=thlqual.SCSQANLE // DD DISP=SHR,DSN=thlqual.SCSQAUTH //SYSPRINT DD SYSOUT=\* //SYSUT1 DD DISP=SHR,DSN=bsds.dsname

*Figure 33. Sample JCL to invoke the CSQJU004 utility*

The EXEC statement can use an optional parameter TIME(RAW) which changes the way timestamps are formatted.

### //JU004 EXEC PGM=CSQJU004,PARM='TIME(RAW)'

This parameter causes timestamps to be formatted without applying timezone or leap second offsets for the formatting system. You can use this mode of operation when formatting a BSDS created at a remote site, or before a daylight saving time change, for example. The default, no parameter specified, is to format timestamps using the current formatting system's timezone and leap second corrections.

Formatted times affected by this parameter are:

- highest RBA written
- archive log command times
- checkpoint times
- conditional restart record times

### **Data definition statements**

The CSQJU004 utility requires DD statements with the following DDnames:

### **SYSUT1**

This statement is required to specify and allocate the bootstrap data set. If the BSDS must be shared with a concurrently running queue manager subsystem, use DISP=SHR on the DD statement.

### **SYSPRINT**

This statement is required to specify a data set or print spool class for print output. The logical record length (LRECL) is 125 and the record format (RECFM) is VBA.

Finding out what the BSDS contains describes the output.

#### z/0S **Il programma di utilità di stampa log (CSQ1LOGP) su z/OS**

Utilizzare questo programma di utilità per stampare le informazioni, inclusi i messaggi, contenute nei dataset di log di archivio o attivi di IBM MQ .

- "Utilizzi tipici di CSQ1LOGP" a pagina 2891
- "Istruzioni definizione dati" a pagina 2891
- • [Parametri di controllo di input](#page-2891-0)
- • [Parametri di esecuzione](#page-2894-0)
- • [Note d'utilizzo](#page-2894-0)
- • [CSQ1LOGP emissione](#page-2894-0)
	- – [Report dettagli](#page-2894-0)
	- – [Layout dei record per i dataset di output](#page-2895-0)
- • ["Errori e messaggi CSQ1LOGP" a pagina 2899](#page-2898-0)
- • ["Esempi che non utilizzano il parametro EXTRACT" a pagina 2900](#page-2899-0)
- • [Il parametro EXTRACT](#page-2899-0)
	- – [Esempio di utilizzo del parametro EXTRACT](#page-2900-0)

# **Utilizzi tipici di CSQ1LOGP**

È possibile utilizzare CSQ1LOGP per i seguenti scopi. I dataset possono essere log attivi, log di archivio o entrambi:

- Visualizzazione di ogni record di log in uno o più dataset.
- Visualizzazione di un intervallo specifico di record di log da uno o più dataset. L'intervallo può essere definito da RBA (relative byte address) utilizzando i parametri RBASTART e RBAEND o LRSN (log record sequence number), utilizzando i parametri LRSNSTART e LRSNEND.
- Visualizzazione dei record di registrazione per uno o più identificativi di unità di ripristino (URID) specifici utilizzando il parametro URID.
- Visualizzazione dei record di log contenenti dati specifici utilizzando il parametro DATA.
- Visualizzazione dei record di log relativi a serie di pagine specifiche utilizzando il parametro PAGESET.
- Visualizzazione dei record di log relativi a specifici gestori risorse IBM MQ utilizzando il parametro RM.
- Scrittura di messaggi registrati che soddisfano una serie di criteri in un data set per una successiva elaborazione, che potrebbe includere l'invio di tali messaggi a una coda; consultare ["Utilizzo CSQ4LOGS](#page-2901-0) [per elaborare l'emissione da CSQ1LOGP EXTRACT" a pagina 2902.](#page-2901-0) Ciò potrebbe essere utile se un'applicazione elabora i messaggi persistenti in modo non corretto, poiché tali messaggi possono essere richiamati dai log e inviati di nuovo alla coda originale per consentire all'applicazione corretta di elaborare di nuovo.
- Scrittura di oggetti modificati che soddisfano una serie di criteri in un dataset per la successiva elaborazione.

**Nota:** Gli utenti di CSQ1LOGP possono specificare direttamente una serie di log attivi e / o di archivio da elaborare oppure utilizzare le informazioni nei dataset di bootstrap (BSDS) per individuare i log richiesti.

## **Istruzioni definizione dati**

CSQ1LOGP utilizza diverse istruzioni DD a seconda di come viene utilizzato.

## **Istruzioni DD richieste**

## **SINCRONIA**

Tutti i messaggi di errore, le condizioni di eccezione e il prospetto dei dettagli vengono scritti in questo dataset. La lunghezza del record logico (LRECL) è 131.

### <span id="page-2891-0"></span>**Istruzioni DD facoltative**

È necessario specificare almeno una delle istruzioni BSDS, ACTIVEno ARCHIVE DD .

È possibile utilizzare le opzioni BSDS e ACTIVEn anche se il gestore code è in esecuzione, purché il BSDS e i relativi dataset di log attivi siano definiti con almeno SHAREOPTIONS (2 3).

### **ATTIVO**

Il nome di un dataset di log attivo che si desidera stampare (n = numero), ad esempio ACTIVE1.

### **ARCHIVIO**

Una concatenazione di uno o più log di archivio che si desidera stampare. Se vengono specificati più log di archivio, devono rappresentare un intervallo continuo di log senza interruzioni.

### **BSDS**

Nome del dataset bootstrap (BSDS) da cui individuare i dataset di log attivi o di archivio. Si noti che è necessario specificare RBASTART o LRSNSTART.

### **SSIN**

È possibile specificare i criteri di selezione di input in questo dataset. Per ulteriori informazioni, consultare "Parametri di controllo di input" a pagina 2892. Se non viene specificato alcun criterio di selezione, vengono stampati tutti i record di registrazione.

La lunghezza del record logico (LRECL) deve essere 80, ma solo le colonne da 1 a 72 sono significative; le colonne da 73 a 80 vengono ignorate. È possibile utilizzare al massimo 50 record. I record con un asterisco (\*) nella colonna 1 vengono interpretati come commenti e ignorati.

### **SYSSUMRY**

Se viene richiesto un report di riepilogo, specificando il parametro **SUMMARY** ( YES ) o **SUMMARY** ( SOLO), l'output viene scritto in questo dataset. La lunghezza del record logico (LRECL) è 131.

Se si specificano le parole chiave **EXTRACT** ( YES ), fornire una o più delle seguenti istruzioni DD, a seconda dei tipi di dati che si desidera estrarre. Non specificare un LRECL, in quanto è impostato internamente dal programma di utilità. Per ciascuna di queste istruzioni DD, il formato record (RECFM) è VB, la lunghezza del record logico (LRECL) è 32756 e la dimensione del blocco (BLKSIZE) deve essere 32760.

### **CSQBACK**

Questo dataset contiene i messaggi permanenti scritti nel log dalle unità di lavoro di cui è stato eseguito il rollback durante l'intervallo di log specificato.

### **CSQCMT**

Questo dataset contiene i messaggi persistenti scritti nel log dalle unità di lavoro di cui è stato eseguito il commit durante l'intervallo log specificato.

### **CSQBOTH**

Questo dataset contiene i messaggi persistenti scritti nel log da unità di lavoro di cui è stato eseguito il commit o il rollback durante l'intervallo di log specificato.

### **CSQINFLT**

Questo dataset contiene i messaggi persistenti scritti nel log dalle unità di lavoro rimaste inutilizzate durante l'intervallo di log specificato.

### **CSQOBJS**

Questo dataset contiene informazioni sulle modifiche agli oggetti che si sono verificate durante l'intervallo di log specificato.

## **Parametri di controllo di input**

Questi parametri devono trovarsi nel dataset SYSIN e specificare vari criteri di selezione per limitare i record di log elaborati. Essi sono:

### **LRSNSTART** *(costante esadecimale)*

Specifica il numero LRSN (logical record sequence number) da cui iniziare l'elaborazione. Non è possibile utilizzare questa parola chiave insieme a RBASTART. Utilizzare questa parola chiave solo se il gestore code si trova in un gruppo di condivisione code.

I valori LRSN sono sempre maggiori di A00000000000; questo valore viene utilizzato come valore iniziale se viene specificato un valore inferiore.

È anche possibile utilizzare i moduli STARTLRSN o STRTLRSN o LRSNSTRT. Specificare questa parola chiave solo una volta.

### **LRSNEND** *(costante esadecimale)*

Specifica il numero di sequenza del record logico (LRSN) dell'ultimo record da sottoporre a scansione. Il valore predefinito è FFFFFFFFFFFF (la fine dei dataset). È possibile utilizzare questa parola chiave solo con LRSNSTART.

È anche possibile utilizzare il formato ENDLRSN.

Specificare questa parola chiave solo una volta.

## **RBASTART** *(costante esadecimale)*

Specifica l'RBA di log da cui iniziare l'elaborazione. Non è possibile utilizzare questa parola chiave insieme a LRSNSTART.

È anche possibile utilizzare i moduli STARTRBA o ST. Specificare questa parola chiave solo una volta.

## **RBAEND** *(costante esadecimale)*

Specifica l'ultimo RBA di log valido da elaborare. Se questa parola chiave viene omessa, l'elaborazione continua fino alla fine del log (FFFFFFFFFFFF se sono in uso RBA a 6 byte o FFFFFFFFFFFFFFFF se sono in uso RBA a 8 byte). È possibile utilizzare questa parola chiave solo con RBASTART.

È anche possibile utilizzare i formati ENDRBA o EN. Specificare questa parola chiave solo una volta.

## **PAGESET** *(numero intero decimale)*

Specifica un identificativo di serie di pagine. Il numero deve essere compreso tra 00 e 99. È possibile specificare un massimo di 10 parole chiave PAGESET. Se vengono specificate le parole chiave PAGESET, vengono elaborati solo i record di log associati alle serie di pagine specificate.

### **URID** *(costante esadecimale)*

Specifica un'unità esadecimale di identificativo di ripristino. Le modifiche ai dati si verificano nel contesto di un'unità di recupero IBM MQ . Un'unità di ripristino viene identificata sul log da un record BEGIN UR. L'RBA di log del record BEGIN UR è il valore URID che è necessario utilizzare. Se si conosce l'URID per un particolare UR a cui si è interessati, è possibile limitare l'estrazione delle informazioni dal log a tale URID.

La costante esadecimale può essere composta da 1 a 16 caratteri (8 byte) e gli zeri iniziali non sono richiesti.

È possibile specificare un massimo di 10 parole chiave URID.

## **DATA** *(stringa esadecimale)*

Specifica una stringa di dati in esadecimale.

La stringa può contenere da 2 a 48 caratteri (24 byte) e deve avere un numero pari di caratteri.

È possibile specificare un massimo di 10 parole chiave DATA.

Se vengono specificate più parole chiave DATA, vengono elaborati solo i record di log che contengono almeno una delle stringhe.

**Nota:** Sebbene sia possibile utilizzare insieme i parametri DATA e EXTRACT, è difficile ricavare in modo affidabile il significato dall'output, a meno che non si abbia una buona conoscenza dell'implementazione interna di IBM MQ. Ciò è dovuto al fatto che vengono elaborati solo i singoli record di log di livello inferiore che contengono i DATI richiesti, in modo da non estrarre l'output completo associato logicamente ai dati, solo i record in cui viene effettivamente visualizzata tale sequenza di DATI. Ad esempio, è possibile ottenere solo i record associati all'inserimento di messaggi e non al richiamo di messaggi oppure è possibile ottenere solo la prima parte dei dati per i messaggi

lunghi poiché il resto dei dati si trova in altri record di log che non contengono la stringa DATA richiesta.

### **RM** *(gestore\_risorsa)*

Specifica un particolare gestore risorse. Vengono elaborati solo i record associati a questo gestore risorse. I valori validi per questa parola chiave sono:

### **RIPRISTINO**

Gestore log di ripristino

### **DATI**

Gestore dati

### **Buffer**

Gestore buffer

### **IMSBRIDGE**

IMS bridge

### **RIEPILOGO (SI | NO | SOLO)**

Specifica se un prospetto di riepilogo deve essere prodotto o meno:

### **SÌ**

Creare un report di riepilogo in aggiunta al report di dettaglio.

#### **No**

Non produrre un report di riepilogo.

#### **Solo**

Produrre solo un report di riepilogo (nessun report dettagliato).

Il valore predefinito è NO.

### **EXTRACT (SI | NO)**

Se si specifica EXTRACT (YES), ogni record di log che soddisfa i criteri di selezione di input viene scritto nel file di output appropriato, come spiegato a pagina ["Il parametro EXTRACT" a pagina 2900](#page-2899-0). Il valore predefinito è NO.

**Nota:** Sebbene sia possibile utilizzare insieme i parametri DATA e EXTRACT, è difficile ricavare in modo affidabile il significato dall'output, a meno che non si abbia una buona conoscenza dell'implementazione interna di IBM MQ. Ciò è dovuto al fatto che vengono elaborati solo i singoli record di log di livello inferiore che contengono i DATI richiesti, in modo da non estrarre l'output completo associato logicamente ai dati, solo i record in cui viene effettivamente visualizzata tale sequenza di DATI. Ad esempio, è possibile ottenere solo i record associati all'inserimento di messaggi e non al richiamo di messaggi oppure è possibile ottenere solo la prima parte dei dati per i messaggi lunghi poiché il resto dei dati si trova in altri record di log che non contengono la stringa DATA richiesta.

## **QMCCSID** *(intero decimale)*

Specifica il CCSID (Coded Character Set Identifier) da utilizzare come CCSID del gestore code. Deve corrispondere al CCSID del gestore code a cui appartengono i log.

Viene ignorato a meno che non venga utilizzato anche EXTRACT (YES) e viene utilizzato con EXTRACT (YES) per elaborare i messaggi con le proprietà del messaggio. Il valore predefinito è 500.

# **EXV6COMPAT (SÌ | NO)**

Se si specifica EXV6COMPAT(YES), i messaggi estratti vengono inseriti in PROPCTL (V6COMPAT) e le proprietà aggiuntive del messaggio vengono aggiunte per essere scritte nel file di output appropriato con csverb di MQPUTV6C. Per ulteriori informazioni, consultare ["Il parametro EXTRACT" a pagina](#page-2899-0) [2900](#page-2899-0).

Viene ignorato a meno che non venga utilizzato anche EXTRACT (YES). Il valore predefinito è NO.

#### **DECOMPRESS (SI | NO)**

Specifica se i record di log compressi verranno espansi:

<span id="page-2894-0"></span>**SÌ**

Tutti i record di log compressi verranno espansi prima che venga eseguita una funzione di ricerca, stampa o estrazione.

**No**

I record di log compressi non verranno espansi prima che venga eseguita una funzione di ricerca o di stampa. Non utilizzare DECOMPRESS (NO) con la funzione Estrazione.

Il valore predefinito è YES.

## **Parametri Exec**

L'istruzione EXEC può utilizzare un parametro facoltativo TIME (RAW) che modifica il modo in cui vengono formattate le date / ore.

//PRTLOG EXEC PGM=CSQ1LOGP,PARM='TIME(RAW)'

Ciò fa sì che le date / ore vengano formattate senza applicare il fuso orario o gli scostamenti bisestili per il sistema di formattazione. È possibile utilizzare questa modalità operativa quando si formattano i dati di log creati in un sito remoto o prima di una modifica dell'ora legale, ad esempio.

Se non viene specificato alcun parametro, il comportamento predefinito è quello di formattare le date / ore utilizzando il fuso orario e le correzioni di secondi intercalari del sistema che esegue la formattazione.

Le ore formattate interessate da questo parametro sono quelle associate a:

- Ora checkpoint
- Ora di riavvio
- Ora di inizio UR

## **Note d'utilizzo**

1. Se il gestore code si trova in un gruppo di condivisione code, è possibile specificare l'intervallo di log richiesto da LRSNSTART (facoltativamente con LRSNEND) o RBASTART (facoltativamente con RBAEND). Non è possibile combinare specifiche LRSN e RBA.

Se è necessario coordinare le informazioni di log dai diversi gestori code nel gruppo di condivisione code, utilizzare specifiche LRSN. Si noti che l'elaborazione dei log simultaneamente da diversi gestori code in un gruppo di condivisione code non è supportata.

- 2. Se il gestore code non si trova in un gruppo di condivisione code, non è possibile utilizzare le specifiche LRSN; è necessario utilizzare le specifiche RBA.
- 3. CSQ1LOGP avvia l'elaborazione sul primo record che contiene un valore LRSN o RBA maggiore o uguale al valore specificato in LRSNSTART o RBASTART.
- 4. Normalmente si è interessati solo alle aggiunte più recenti al log. Fare attenzione a scegliere un valore adatto per l'inizio dell'intervallo di log e non utilizzare i valori predefiniti. Altrimenti, si crea un'enorme quantità di dati, la maggior parte dei quali non è di alcun interesse per voi.

# **Output CSQ1LOGP**

## **Report dettagli**

Il prospetto dei dettagli inizia ripetendo i criteri di selezione di input specificati da SYSIN, quindi stampa ogni record di log valido rilevato. Le definizioni delle parole chiave nel report dettagliato sono le seguenti:

**RM**

Gestore risorse che ha scritto il record di log.

**TIPO**

Tipo di record di log.

### <span id="page-2895-0"></span>**URID**

BEGIN UR per questa unità di recupero, consultare la descrizione precedente.

## **LRID**

Identificativo del record logico nel formato: AAAAAAAA.BBBBBBCC dove:

## **AAAAAAAA**

È il numero della serie di pagine.

## **BBBB**

Indica il numero di pagina relativo nella serie di pagine.

### **Customer Care**

Indica il numero di record relativo sulla pagina.

### **LRSN**

LRSN (Logical record sequence number) del record di log sottoposto a scansione.

## **SUBTYPE**

Sottotipo del tipo di record di log.

## **Cambia lunghezza**

Lunghezza della modifica registrata.

## **MODIFICA OFFSET**

Posizione iniziale della modifica.

## **CATENA ALL' INDIETRO**

Puntatore alla pagina precedente.

## **CATENA DI INOLTRO**

Puntatore alla pagina successiva.

### **Lunghezza record**

Lunghezza del record inserito.

## **Layout di record per i dataset di output**

I dataset prodotti quando viene specificata la parola chiave EXTRACT contengono informazioni sui messaggi persistenti. I messaggi sono identificati dal loro nome coda e da una chiave di otto caratteri. Una volta che un messaggio è stato ricevuto, la chiave può essere riutilizzata da un altro messaggio, quindi è importante assicurarsi che la sequenza temporale sia mantenuta. Nei record sono le ore. Una data / ora può essere estratta solo da un record Begin - UR o da una richiesta MQPUT. Quindi, se c'è solo una transazione di lunga durata che sta ricevendo messaggi, le volte in cui si sono verificate le ricezioni sono l'ora in cui la transazione è stata avviata (il record Begin - UR). Se ci sono molte unità di lavoro brevi o molti messaggi da inserire, il tempo è ragionevolmente accurato (in millisecondi). Altrimenti i tempi diventano sempre meno precisi.

**Nota:** C'è una parola del descrittore di record a 4 byte all'inizio di ogni record perché i file sono in formato variabile bloccato. Il primo byte di dati di un record a lunghezza variabile ha una posizione relativa 5 e i primi 4 byte contengono la parola descrittore record. I nomi dei campi corrispondono a quelli nel file di intestazione C CSQ4LOGD in thlqual.SCSQC370.

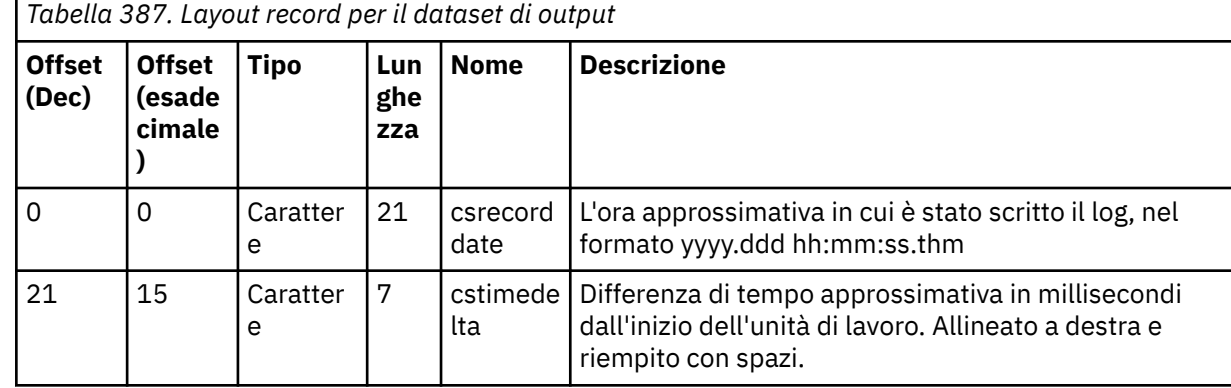

Le informazioni nei dataset hanno il layout seguente:

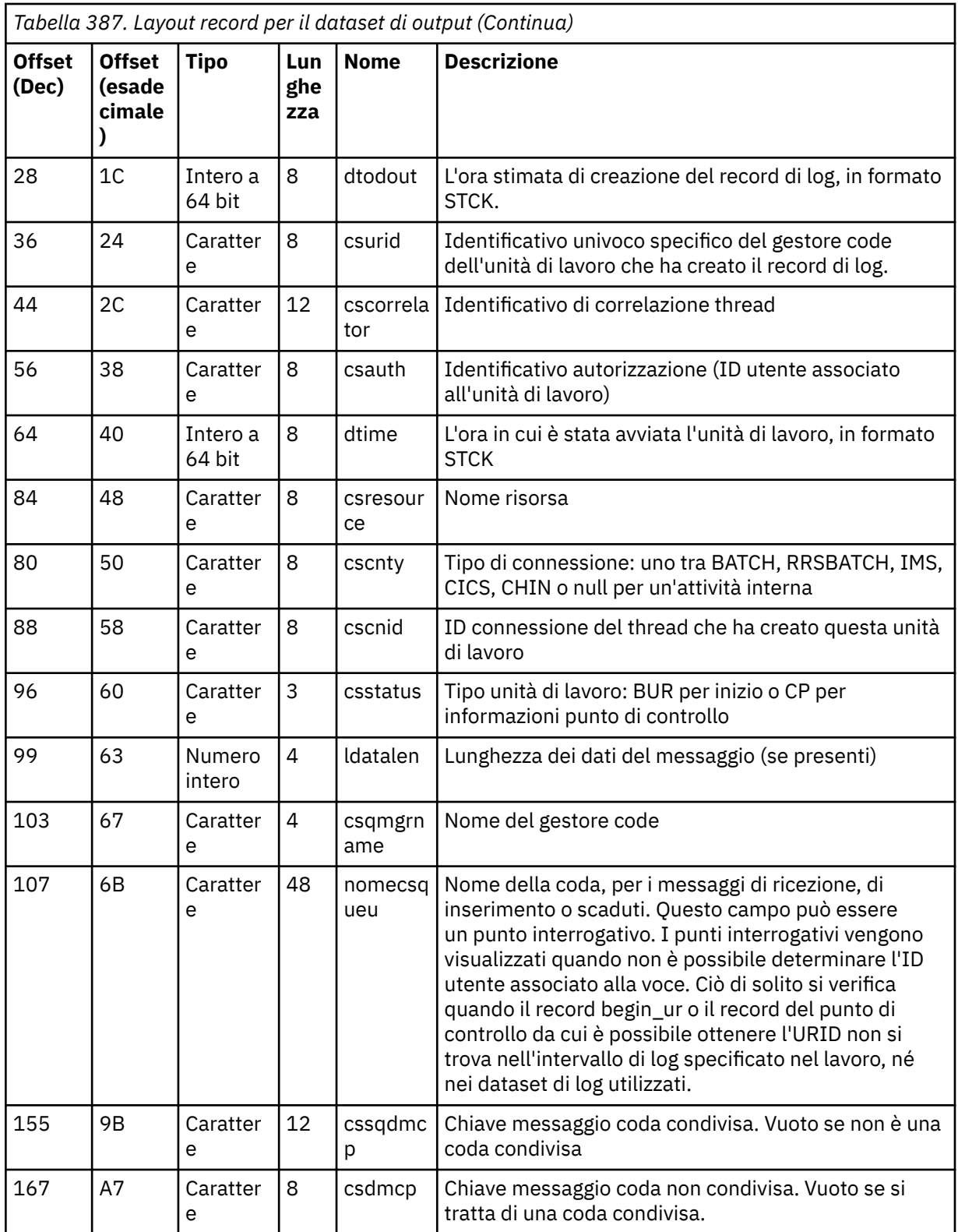

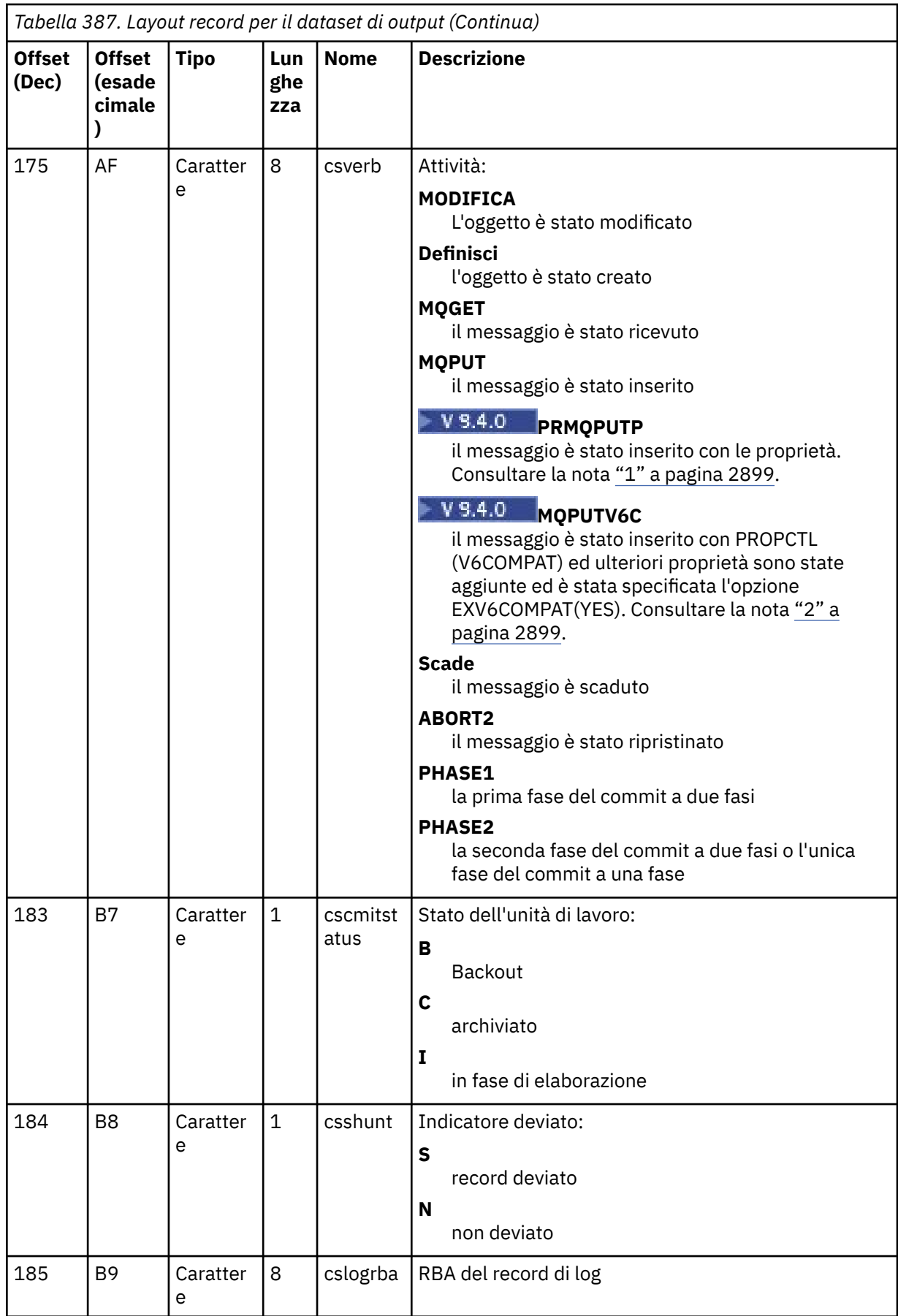

<span id="page-2898-0"></span>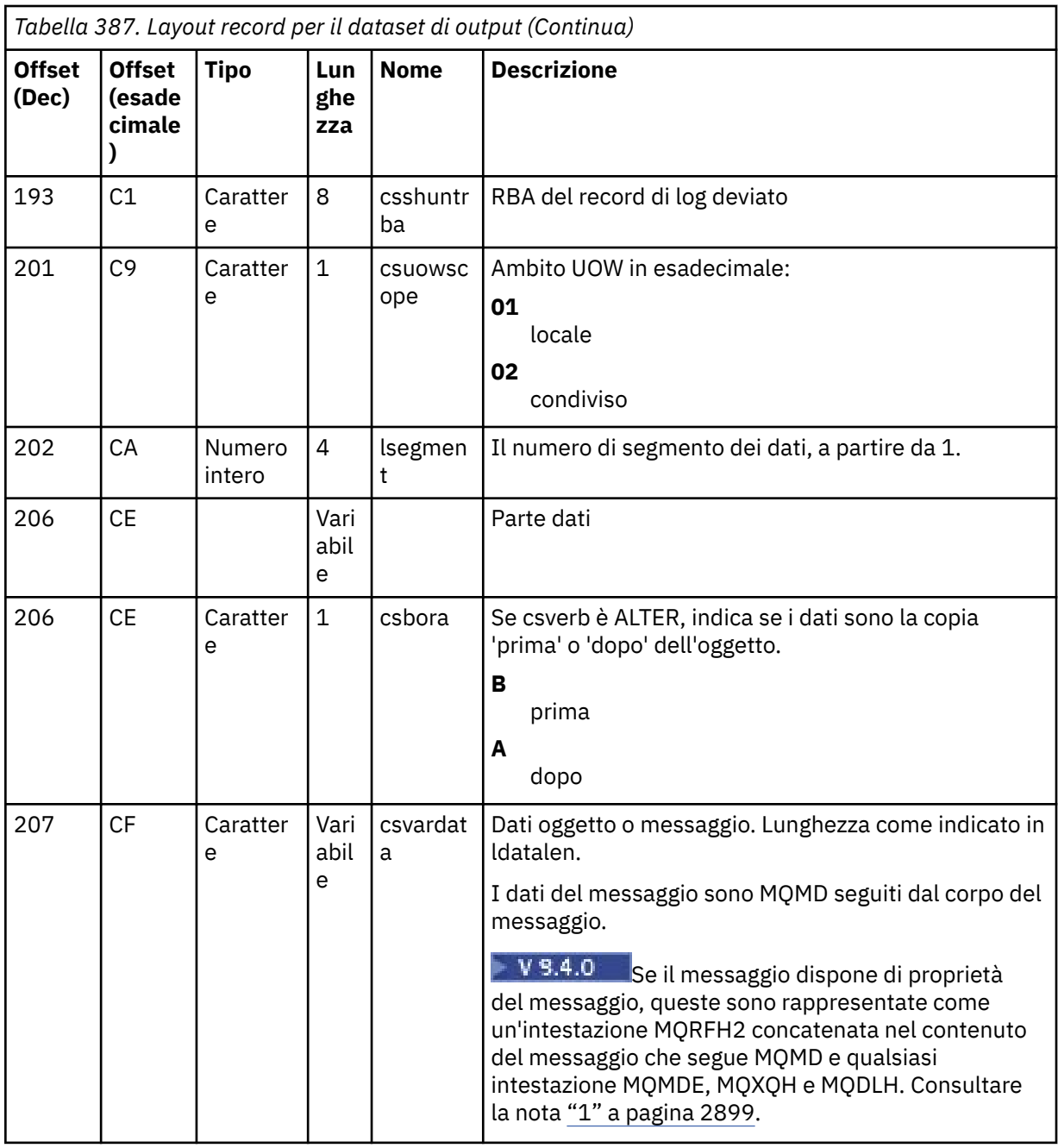

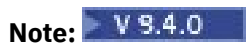

- 1. MQPUTPRP è stato utilizzato dalle versioni precedenti a IBM MQ 9.3.4 per l'inserimento di un messaggio con le proprietà del messaggio. Le proprietà erano nei dati del messaggio in un formato interno che ha reso la ripetizione impegnativa.
- 2. La ripetizione del messaggio deve rimuovere l'intestazione MQRFH2 aggiunta dall'estrazione del log e convertirla in un handle del messaggio prima di inserire il messaggio, per preservare il comportamento PROPCTL (V6COMPAT).

L'esempio di ripetizione CSQ4LOGS esegue questa operazione.

## **Errori e messaggi CSQ1LOGP**

I messaggi per CSQ1LOGP sono descritti qui - Messaggi funzioni di servizio.

I codici motivo per CSQ1LOGP sono descritti qui - Codici del gestore log di ripristino.

## <span id="page-2899-0"></span>**Esempi che non utilizzano il parametro EXTRACT**

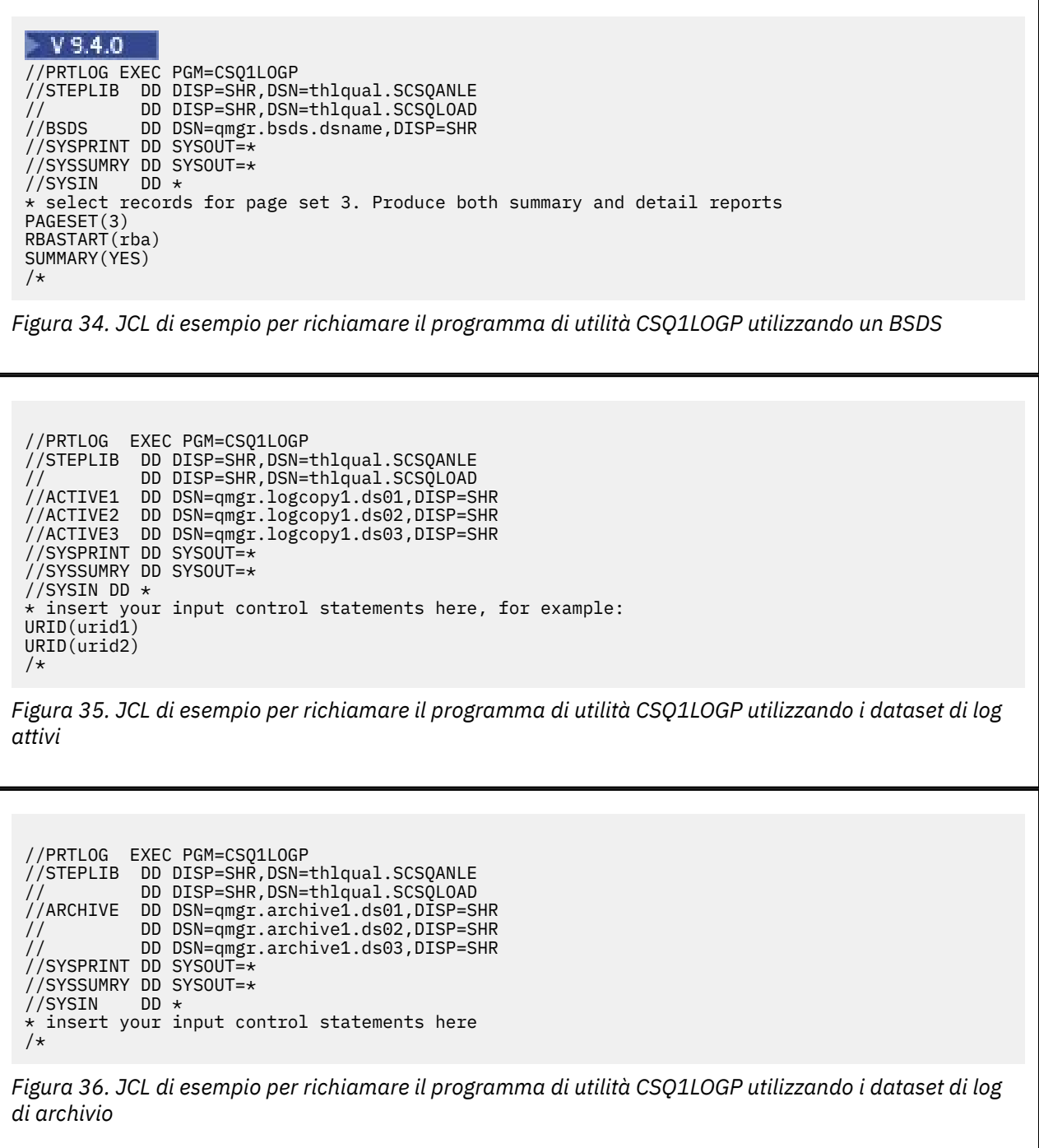

## **Il parametro EXTRACT**

Gli utilizzi tipici del parametro EXTRACT sono:

- Esaminare quali messaggi persistenti sono stati inseriti o ricevuti da una coda e se è stato eseguito il commit della richiesta. Ciò consente la riproduzione dei messaggi.
- Esaminare i messaggi persistenti immessi o ricevuti, ma di cui è stato eseguito il backout della richiesta.
- Visualizzare le applicazioni di cui è stato eseguito il backout piuttosto che il commit.
- Rilevare il volume di dati persistenti elaborati dalle code, per identificare le code ad alto utilizzo.
- <span id="page-2900-0"></span>• Identificare quali applicazioni impostano gli attributi oggetto.
- Ricreare le definizioni oggetto per scopi di ripristino dopo un errore principale, solo per le code private.

Quando CSQ1LOGP con la serie di parametri EXTRACT viene eseguito rispetto a un dataset di log, elabora tutti i record nel dataset o tutti quelli all'interno di un intervallo specificato. L'elaborazione è la seguente:

- 1. Quando viene trovata una richiesta di commit, se il ddname CSQCMT è presente, i dati vengono scritti in questo dataset. Se il ddname CSQBOTH è presente, anche i dati vengono scritti in questo dataset.
- 2. Quando viene trovata una richiesta di backout, se il ddname CSQBACK è presente, i dati vengono scritti in questo dataset. Se il ddname CSQBOTH è presente, anche i dati vengono scritti in questo dataset.
- 3. Quando vengono rilevate modifiche agli oggetti, le informazioni vengono scritte nel dataset identificato dal ddname CSQOBJS.
- 4. Quando l'ultimo record è stato elaborato, le informazioni sulle unità di lavoro rimanenti vengono scritte nel dataset identificato dal ddname CSQINFLT.

Se non si desidera raccogliere una o più di queste classi di informazioni, omettere le istruzioni DD appropriate.

## **Esempi di utilizzo del parametro EXTRACT**

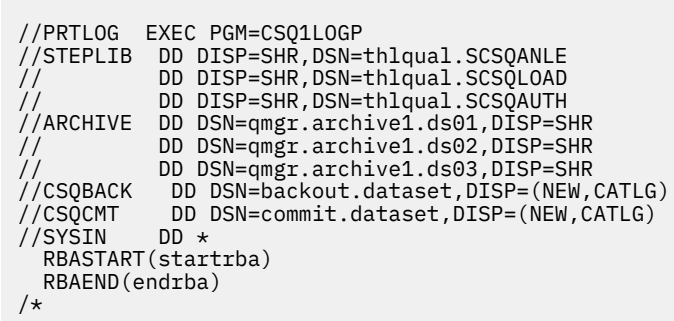

*Figura 37. JCL di esempio per l'utilizzo del parametro EXTRACT per estrarre i messaggi di cui è stato eseguito il commit e il backout dai log di archiviazione in un intervallo RBA specifico.*

Nota: <sup>V 9.4.0</sup> thlqual.SCS0AUTH DD è richiesto in STEPLIB per EXTRACT.

Il seguente lavoro utilizza funzioni DFSORT per elaborare l'output da CSQCMT per sommare il numero di byte immessi in ogni coda.

```
//TOOLRUN EXEC PGM=ICETOOL,REGION=1024K
//TOOLMSG DD SYSOUT=*
//DFSMSG DD SYSOUT=*
\frac{1}{2}/TOOLIN DD \starSORT FROM(IN) TO(TEMP1) USING(CTL1)
DISPLAY FROM(TEMP1) LIST(OUT1) ON(5,48,CH) ON(53,4,BI)
/*
//CTL1 DD \star* SELECT THE RECORDS WHICH WERE PUT
   INCLUDE COND=(180,5,CH,EQ,C'MQPUT') 
* SORT BY QUEUE NAME 
 SORT FIELDS=(112,48,CH,A) 
* ONLY COPY THE QUEUE NAME AND SIZE OF USER DATA TO OUTPUT REC 
 OUTREC FIELDS=(1,4,112,48,104,4) 
* ADD UP THE NUMBER OF BYTES PROCESSED 
\star SUM FIELDS=(104, 4, \text{FI})/*<br>//IN<br>//TEMP1
           DD DISP=SHR, DSN=commit.dataset
           DD DISP=(NEW,DELETE),DSN=&TEMP1,SPACE=(CYL,(10,10))
//OUT1 DD SYSOUT=*
```
*Figura 38. Byte accumulati inseriti in ogni coda*

Consultare "Utilizzo CSQ4LOGS per elaborare l'emissione da CSQ1LOGP EXTRACT" a pagina 2902 per informazioni su come ripetere i messaggi dall'output EXTRACT utilizzando l'esempio CSQ4LOGS .

# **Utilizzo CSQ4LOGS per elaborare l'emissione da CSQ1LOGP**

## **EXTRACT**

L'esempio CSQ4LOGS può elaborare l'output da CSQ1LOGP EXTRACT. L'esempio riporta l'unità di attività e l'attività che definisce e modifica gli oggetti.

CSQ4LOGS può anche facoltativamente ripetere i messaggi, il che è utile negli scenari in cui un'applicazione non elabora correttamente un messaggio persistente.

CSQ4LOGS è un esempio C, con codice sorgente in thlqual.SCSQC37S(CSQ4LOGS). L'output compilato è in thlqual.SCSQLOAD(CSQ4LOGS), che può essere eseguito utilizzando il JCL di esempio da thlqual.SCSQPROC(CSQ4LOGJ).

CSQ4LOGS utilizza un file di intestazione thlqual.SCSQC370(CSQ4LOGD), che associa l'output da CSQ1LOGP EXTRACT. Tale file di intestazione può essere utilizzato per i propri programmi, in base a CSQ4LOGS.

**Importante:** Non eseguire il programma CSQ4LOGS da una libreria autorizzata APF. In alcune circostanze si riceve un codice di abend se si esegue tale operazione.

## **CSQ4LOGS parametri**

CSQ4LOGS utilizza due parametri:

- Il nome del gestore code a cui si connette l'esempio
- Un'azione:

### **REPLAY**

Riepilogare l'unità di attività di ripristino e inviare i messaggi alla coda su cui sono stati originariamente inseriti.

### **RIPRODUCI\_ORIGINALE**

Riepilogare l'unità di attività di recupero e inviare i messaggi alla coda non di sistema su cui sono stati originariamente inseriti, utilizzando il contesto del descrittore del messaggio originale.

### **RIEPILOGO**

Riepilogare l'unità di attività di ripristino.

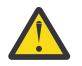

**Avvertenza:** Prima di utilizzare REPLAY o REPLAY\_ORIGINAL, assicurarsi che tutti i messaggi trasmessi in CSQ4LOGS vengano rinviati alla coda originale.

Il seguente JCL di esempio mostra come utilizzare CSQ1LOGP per estrarre i messaggi di cui è stato eseguito il commit dal log IBM MQ al data set xxx.MSGS.COMMIT e ripeterli al gestore code MQST utilizzando CSQ4LOGS.

```
//STEP1 EXEC PGM=CSQ1LOGP,REGION=0M 
//STEPLIB DD DISP=SHR,DSN=thlqual.SCSQANLE 
        DD DISP=SHR, DSN=thlqual.SCSQAUTH
// DD DISP=SHR,DSN=thlqual.SCSQLOAD
//ARCHIVE DD DISP=SHR,DSN=xxx.yyy.A0030620 
// DD DISP=SHR,DSN=xxx.yyy.A0030621 
//SYSPRINT DD SYSOUT=* 
//SYSSUMRY DD SYSOUT=* 
//CSQCMT DD DSN=xxx.MSGS.COMMIT, 
// DISP=(NEW,CATLG),SPACE=(CYL,(1,10),RLSE),UNIT=SYSDA 
//SYSIN DD * 
EXTRACT(YES) SUMMARY(NO) 
URID(xxxxxxxxxxxx) 
/* 
//STEP2 EXEC PGM=CSQ4LOGS,PARM=('MQST REPLAY'),REGION=0M 
//STEPLIB DD DSN=thlqual.SCSQANLE,DISP=SHR 
// DD DSN=thlqual.SCSQAUTH,DISP=SHR 
// DD DSN=thlqual.SCSQLOAD,DISP=SHR 
//FILEIN DD DSN=xxx.MSGS.COMMIT,DISP=SHR 
//SYSDBOUT DD SYSOUT=* 
//SYSABOUT DD SYSOUT=* 
//SYSPRINT DD SYSOUT=* 
//SYSOUT DD SYSOUT=* 
/*
```
*Figura 39. JCL di esempio per l'utilizzo congiunto di CSQ1LOGP e CSQ4LOGS*

#### $z/0S$ **The queue sharing group utility (CSQ5PQSG) on z/OS**

You can use the CSQ5PQSG utility program to add queue sharing group and queue manager definitions to the IBM MQ Db2 tables, and to remove them.

The CSQ5PQSG utility can also be used to verify the consistency of Db2 object definitions for queue manager, CF structure, and shared queue objects, within a queue sharing group.

- Invoking the queue sharing group utility
- • [Syntax, keywords, and parameters](#page-2903-0)
- • [Example](#page-2905-0)

## **Invoking the queue sharing group utility**

Figure 40 on page 2903 shows an example of the JCL used to invoke the CSQ5PQSG utility.

```
//S001 EXEC PGM=CSQ5PQSG,REGION=4M,<br>// PARM='function,function parame
      // PARM='function,function parameters'
//STEPLIB DD DSN=thlqual.SCSQANLE,DISP=SHR
// DD DSN=thlqual.SCSQAUTH,DISP=SHR
// DD DSN=db2qual.SDSNLOAD,DISP=SHR
\frac{1}{2} SYSPRINT DD SYSOUT=*
```

```
Figure 40. Sample JCL to invoke the CSQ5PQSG utility
```
## **Data definition statements**

The CSQ5PQSG utility requires data definition statements with the following DDname:

### <span id="page-2903-0"></span>**SYSPRINT**

This statement is required; it names the data set for print output. The logical record length (LRECL) is 125.

## **Syntax, keywords, and parameters**

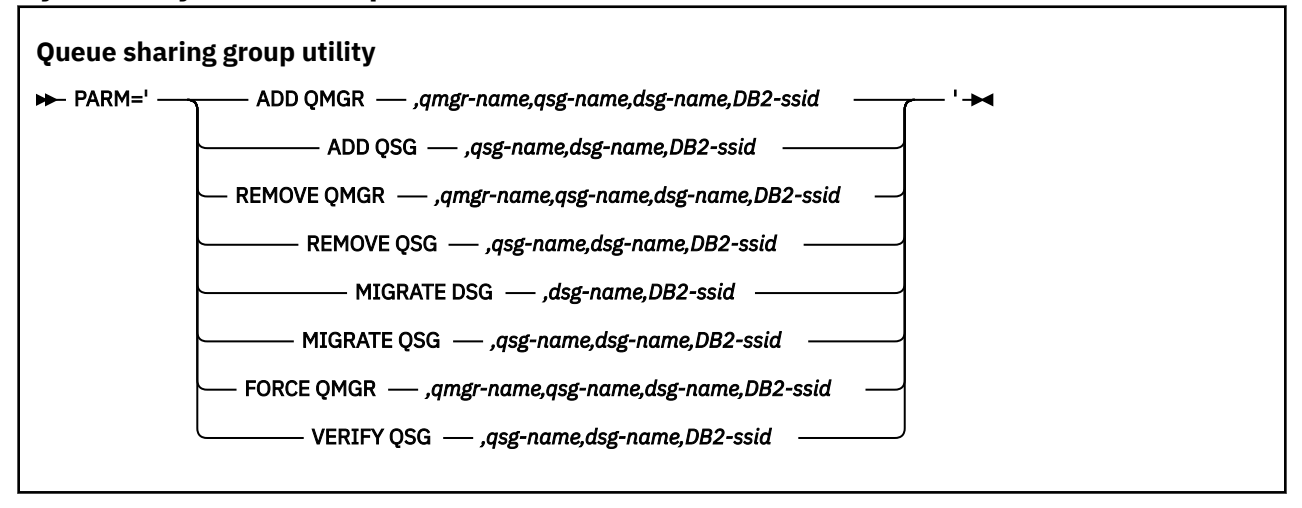

A queue sharing group name ( *qsg-name* ) can have up to 4 characters, comprising uppercase A-Z, 0-9, \$, #, @. It must not start with a numeric. For implementation reasons, names of less than 4 characters are padded internally with @ symbols, so do not use names ending in @.

The queue sharing group name must be different from any of the queue manager names within the queue sharing group.

#### **PARM**

This field contains the function request followed by the function-specific parameters. These are described in the following text:

#### **ADD QMGR**

Add a queue manager record into the CSQ.ADMIN\_B\_QMGR table. This operation completes successfully only if all the following conditions are met:

- A corresponding queue sharing group record exists in the CSQ.ADMIN\_B\_QSG table.
- The queue manager entry does not exist in the CSQ.ADMIN\_B\_QMGR table as the member of a different queue sharing group.
- There is no member entry in the XCF group with a different QMGR number value than the one created by the utility when you add a record to the CSO.ADMIN\_B\_OMGR table.

Note that it does not matter whether the queue manager being added is active or inactive when the ADD QMGR function is being performed.

If there are members in the XCF group without the corresponding entries in the Db2 table, you can use the utility to add them. Add queue managers in the order that is indicated by the CSQU524I messages that are issued by the queue sharing group utility (CSQ5PQSG) when it is run with the **VERIFY QSG** parameter.

If a queue manager exists in Db2 table CSQ.ADMIN\_B\_QMGR, but is missing from MVS XCF group, you can run this utility to restore the appropriate XCF group entry, as indicated by CSQ5010E message.

#### *qmgr-name*

The queue manager name

### *qsg-name*

The queue sharing group name

### *dsg-name*

The Db2 data-sharing group name

### *DB2-ssid*

The Db2 subsystem ID

### **ADD QSG**

Add a queue sharing group record into the CSO.ADMIN B OSG table.

### *qsg-name*

The queue sharing group name

### *dsg-name*

The Db2 data-sharing group name

### *DB2-ssid*

The Db2 subsystem ID

### **REMOVE QMGR**

Remove a queue manager record from the CSO.ADMIN\_B\_OMGR table. This only completes successfully if the queue manager has either never been started, or terminated normally from its last execution.

#### *qmgr-name*

The queue manager name

### *qsg-name*

The queue sharing group name

### *dsg-name*

The Db2 data-sharing group name

### *DB2-ssid*

The Db2 subsystem ID

## **REMOVE QSG**

Remove a queue sharing group record from the CSQ.ADMIN\_B\_QSG table. This only completes successfully if no queue managers are defined to the queue sharing group.

#### *qsg-name*

The queue sharing group name

### *dsg-name*

The Db2 data-sharing group name

#### *DB2-ssid*

The Db2 subsystem ID

### **MIGRATE DSG**

Verify that all the queue managers in the data-sharing group are at a version that is compatible with IBM MQ 9.4.

#### *dsg-name*

The Db2 data-sharing group name

### *DB2-ssid*

The Db2 subsystem ID

This function does not do the migration, which involves several steps.

### **MIGRATE QSG**

Verify that all the queue managers in the data-sharing group are at a version that is compatible with IBM MQ 9.4.

The MIGRATE QSG and MIGRATE DSG functions perform the same function. The only difference is in the scope of the processing. MIGRATE QSG works on a single queue sharing group only, MIGRATE DSG works on all queue sharing groups that are defined within the data-sharing group.

#### *qsg-name*

The queue sharing group name

### <span id="page-2905-0"></span>*dsg-name*

The Db2 data-sharing group name

### *DB2-ssid*

The Db2 subsystem ID

This function does not do the migration, which involves several steps.

### **FORCE QMGR**

Remove a queue manager record from the CSQ.ADMIN\_B\_QMGR table, even if the queue manager has terminated abnormally.

Use the **FORCE** option, rather than **REMOVE**, to remove the last queue manager in a queue sharing group.

**Attention:** This can override IBM MQ efforts to maintain data in a consistent state. Only use this function when you cannot carry out the procedure for removing a queue manager from a queue sharing group on page Removing a queue manager from a queue sharing group.

#### *qmgr-name*

The queue manager name

### *qsg-name*

The queue sharing group name

### *dsg-name*

The Db2 data-sharing group name

### *DB2-ssid*

The Db2 subsystem ID

### **VERIFY QSG**

Validate the consistency of the Db2 object definitions for queue manager, CF structure, and shared queue objects, within the queue sharing group.

### *qsg-name*

The queue sharing group name

#### *dsg-name*

The Db2 data-sharing group name

### *DB2-ssid*

The Db2 subsystem ID

## **Example**

The following sample JCL adds an entry for queue manager QM01 into queue sharing group QSG1. It specifies a connection to Db2 subsystem DB2A, which is a member of Db2 data-sharing group DSN510PG.

```
//S001 EXEC PGM=CSQ5PQSG,REGION=4M,
// PARM='ADD QMGR,QM01,QSG1,DSN510PG,DB2A'
//STEPLIB DD DSN=thlqual.SCSQANLE,DISP=SHR
// DD DSN=thlqual.SCSQAUTH,DISP=SHR
          DD DSN=db2qual.SDSNLOAD, DISP=SHR
\frac{1}{2} SYSPRINT DD SYSOUT=*
```
*Figure 41. Using the queue sharing group utility to add a queue manager into a queue sharing group*

#### $z/0S$

# **The active log preformat utility (CSQJUFMT) on z/OS**

You can use the CSQJUFMT utility to format active log data sets before they are used by a queue manager.

If the active log data sets are preformatted by the utility, log write performance is improved on the queue manager's first pass through the active logs. If the utility is not used, the queue manager must format

each log control interval at log write time before it is used. On the second and subsequent passes through the active log data sets, the log control intervals already contain data, so need no further formatting, and no performance benefit accrues.

## **Invoking the CSQJUFMT utility**

You can only run the CSQJUFMT program before starting the queue manager that use the logs.

**Note:** Do not use this utility to format a log data set after the queue manager has started, or data will be lost.

EXEC PGM=CSQJUFMT

Each step running the CQJUFMT utility formats a single active log data set. Add additional CSQJUFMT steps for each active log being created.

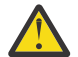

**Attention:** JCL limits the number of steps in a single job to 255. If you are formatting more than 255 active log data sets, you will need to run multiple jobs.

These DD statements should be provided:

### **SYSPRINT**

This statement is required to specify a data set or print spool class for print output.

**SYSUT1**

This statement identifies the log data set to be preformatted.

```
 //JOBLIB DD DISP=SHR,DSN=thlqual.SCSQANLE
 // DD DISP=SHR,DSN=thlqual.SCSQAUTH
//* //JUFMT11 EXEC PGM=CSQJUFMT
 //SYSPRINT DD SYSOUT=*
 //SYSUT1 DD DISP=OLD,DSN=hlq.LOGCOPY1.DS01
 //*<br>//JUFMT21
 //JUFMT21 EXEC PGM=CSQJUFMT
 //SYSPRINT DD SYSOUT=*
 //SYSUT1 DD DISP=OLD,DSN=hlq.LOGCOPY2.DS01
```
*Figure 42. Example of the JCL used to invoke the CSQJUFMT utility*

Sample JCL is supplied in thlqual.SCSQPROC (CSQ4LFMT) for preformatting a newly defined dual log data set. It contains two steps, one step to format each of the copies of the log data set.

 $z/0S$ 

# **The dead-letter queue handler utility (CSQUDLQH) on z/OS**

You can use the default dead-letter utility (CSQUDLQH) to handle message written to the dead-letter queue.

A *dead-letter queue* (DLQ) is a holding queue for messages that cannot be delivered to their destination queues. Every queue manager in a network can have an associated DLQ.

Queue managers, message channel agents, and applications can put messages on the DLQ. All messages on the DLQ can be prefixed with a *dead-letter header* structure, MQDLH. Messages put on the DLQ by a queue manager or by a message channel agent always have a dead-letter header; ensure that applications putting messages on the DLQ also supply a dead-letter header structure. The *Reason* field of the MQDLH structure contains a reason code that identifies why the message is on the DLQ.

Implement a routine that runs regularly to process messages on the DLQ. Such a routine is called a *dead-letter queue handler*. IBM MQ supplies a default *dead-letter queue handler* (DLQ handler) called CSQUDLQH. A user-written *rules table* supplies instructions to the DLQ handler, for processing messages on the DLQ. That is, the DLQ handler matches messages on the DLQ against entries in the rules table.

When a DLQ message matches an entry in the rules table, the DLQ handler performs the action associated with that entry.

#### $z/0S$ **Invoking the DLQ handler on z/OS**

Use this topic to understand how to invoke the CSQUDLQH utility program, and its data definition statements.

The CSQUDLQH utility program runs as a z/OS batch program. Specify the name of the dead-letter queue that you want to process and the queue manager on which it resides. You can do this in one of the following two ways (in these examples, the dead-letter queue is called CSQ1.DEAD.QUEUE and the queue manager is called CSQ1):

1. The names can be specified as positional parameters in the PARM parameter of the EXEC statement within the submitted JCL, for example:

//READQ EXEC PGM=CSQUDLQH, // PARM='CSQ1.DEAD.QUEUE CSQ1'

*Figure 43. Specifying the queue manager and dead-letter queue names for the dead-letter queue handler in the JCL*

2. The names can be specified in the rules table, for example:

```
INPUTQ(CSQ1.DEAD.QUEUE) INPUTQM(CSQ1)
```
*Figure 44. Specifying the queue manager and dead-letter queue names for the dead-letter queue handler in the rules table*

Any parameters that you specify in the PARM parameter override those in the rules table. If you specify only one parameter in the PARM statement, it is used as the name of the dead-letter queue. The rules table is taken from the SYSIN data set.

For further information on the keywords you can specify, to match and process pattern and action keywords, see ["Rules \(patterns and actions\) on z/OS" on page 2910](#page-2909-0).

# **Stopping the DLQ handler**

The CSQUDLQH utility is stopped when any of the following conditions is true:

- The dead letter queue is empty for a specified amount of time as configured by the WAIT control data keyword.
- The dead letter queue is set to GET(DISABLED).
- The queue manager is quiesced.
- The CSQUDLQH job is cancelled.

Messages generated during the handling of the queue are written to the standard output when the CSQUDLQH utility ends in a controlled manner. If the handler is cancelled, it does not generate these messages.

## **Data definition statements**

CSQUDLQH requires DD statements with these DDnames:

## **SYSOUT**

This statement is required; it names the data set for print output. You can specify the logical record length (LRECL) and block size (BLKSIZE) for this output data set.

## **SYSIN**

This statement is required; it names the input data set containing the rules table that specifies what the utility is to do. The logical record length (LRECL) is 80.

## **Sample JCL**

```
//READQ EXEC PGM=CSQUDLQH,
// PARM='CSQ1.DEAD.QUEUE CSQ1'
//STEPLIB DD DSN=thlqual.SCSQAUTH,DISP=SHR
// DD DSN=thlqual.SCSQLOAD,DISP=SHR
// DD DSN=thlqual.SCSQANLE,DISP=SHR
         DD SYSOUT=*
//SYSIN DD *
INPUTQM(CSQ2) INPUTQ('CSQ2.DEAD.QUEUE')
ACTION(RETRY)
/*
```
*Figure 45. Sample JCL to invoke the CSQUDLQH utility*

# **The DLQ handler rules table on z/OS**

The DLQ handler rules table defines how the DLQ handler is to process messages that arrive on the DLQ.

There are two types of entry in a rules table:

- The first entry in the table, which is optional, contains "Control data" on page 2909.
- All other entries in the table are *rules* for the DLQ handler to follow. Each rule consists of a *pattern* (a set of message characteristics) that a message is matched against, and an *action* to be taken when a message on the DLQ matches the specified pattern. There must be at least one rule in a rules table.

Each entry in the rules table comprises one or more keywords.

See ["Rules table conventions on z/OS" on page 2913](#page-2912-0) for information about the syntax of the rules table.

See [Rules \(patterns and actions\)](#page-2909-0) for information about how the pattern-matching, and action keywords control the CSQUDLQH utility

## **Control data**

This section describes the keywords that you can include in a control-data entry in a DLQ handler rules table.

- All keywords are optional.
- If a control-data entry is included in the rules table, it must be the first entry in the table.
- The default value for a keyword, if any, is underlined.
- The vertical line (|) separates alternatives. You can specify only one of these.

## **INPUTQ (***QueueName***|' ' (default) )**

Specifies the name of the DLQ that you want to process:

- 1. If you specify a queue name in the PARM parameter of the EXEC statement, this overrides any INPUTQ value in the rules table.
- 2. If you do not specify a queue name in the PARM parameter of the EXEC statement, the INPUTQ value in the rules table is used.
- 3. If you do not specify a queue name in the PARM parameter of the EXEC statement or the rules table, the dead-letter queue named *qmgr-name*.DEAD.QUEUE is used if it has been defined. If this queue does not exist, the program fails and returns error message CSQU224E, giving the reason code for the error.

## <span id="page-2909-0"></span>**INPUTQM (***QueueManagerName***|' ' (default) )**

Specifies the name of the queue manager that owns the DLQ named on the INPUTQ keyword.

- 1. If you specify a queue manager name in the PARM parameter of the EXEC statement, this overrides any INPUTQM value in the rules table.
- 2. If you do not specify a queue manager name in the PARM parameter of the EXEC statement, the INPUTQM value in the rules table is used.
- 3. If you do not specify a queue manager name in the PARM parameter of the EXEC statement or the rules table, the default queue manager is used (if one has been defined using CSQBDEFV). If not, the program fails and returns error message CSQU220E, giving the reason code for the error.

### **RETRYINT (***Interval***|60 (default) )**

Specifies the interval, in seconds, at which the DLQ handler should attempt to reprocess messages on the DLQ that could not be processed at the first attempt, and for which repeated attempts have been requested. The DLQ handler reprocesses messages after it has first browsed to the end of the queue.

The default is 60 seconds.

### **WAIT (YES (default) |NO|***nnn***)**

Specifies whether the DLQ handler should wait for further messages to arrive on the DLQ when it detects that there are no further messages that it can process.

**YES**

The DLQ handler waits indefinitely.

### **NO**

The DLQ handler terminates when it detects that the DLQ is either empty or contains no messages that it can process.

*nnn*

The DLQ handler waits for *nnn* seconds for new work to arrive after it detects that the queue is either empty or contains no messages that it can process, before terminating.

Specify a value in the range 1 through 999 999.

Specify WAIT (YES) for busy DLQs, and WAIT (NO) or WAIT ( *nnn* ) for DLQs that have a low level of activity. If the DLQ handler is allowed to terminate, you can use triggering to invoke it when needed.

 $z/0S$ 

## *Rules (patterns and actions) on z/OS*

The DLQ handler is controlled with a series of pattern-matching and action keywords described here.

Figure 46 on page 2910 shows an example rule from a DLQ handler rules table.

 PERSIST(MQPER\_PERSISTENT) REASON (MQRC\_PUT\_INHIBITED) + ACTION (RETRY) RETRY (3)

*Figure 46. An example rule from a DLQ handler rules table*

This section describes the keywords that you can include in a rules table. It begins with a description of the pattern-matching keywords (those keywords against which messages on the DLQ are matched). It then describes the action keywords (those keywords that determine how the DLQ handler is to process a matching message).

- All keywords except ACTION are optional.
- The default value for a keyword, if any, is underlined. For most keywords, the default value is asterisk (\*), which matches any value.
- The vertical line (|) separates alternatives. You can specify only one of these keywords.

The keywords can be grouped as follows:

- The pattern-matching keywords
- • [The action keywords](#page-2911-0)

## **The pattern-matching keywords**

The pattern-matching keywords, are described in the following table. You use these keywords to specify values against which messages on the DLQ are matched. All pattern-matching keywords are optional.

## **APPLIDAT (***ApplIdentityData***|\* (default) )**

The *ApplIdentityData* value of the message on the DLQ, specified in the message descriptor, MQMD.

### **APPLNAME (***PutApplName***|\* (default) )**

The name of the application that issued the MQPUT or MQPUT1 call, as specified in the *PutApplName* field of the message descriptor, MQMD, of the message on the DLQ.

### **APPLTYPE (***PutApplType***|\* (default) )**

The *PutApplType* value specified in the message descriptor, MQMD, of the message on the DLQ.

### **DESTQ (***QueueName***|\* (default) )**

The name of the message queue for which the message is destined.

### **DESTQM (***QueueManagerName***|\* (default) )**

The queue manager name for the message queue for which the message is destined.

### **FEEDBACK (***Feedback***|\* (default) )**

Describes the nature of the report when the *MsgType* value is MQMT\_REPORT.

You can use symbolic names. For example, you can use the symbolic name MQFB\_COA to identify those messages on the DLQ that require confirmation of their arrival on their destination queues. A few symbolic names are not accepted by the utility and lead to a syntax error. In these cases, you can use the corresponding numeric value.

### **FORMAT (***Format***|\* (default) )**

The name that the sender of the message uses to describe the format of the message data.

#### **MSGTYPE (***MsgType***|\* (default) )**

The message type of the message on the DLQ.

You can use symbolic names. For example, you can use the symbolic name MQMT\_REQUEST to identify those messages on the DLQ that require replies.

### **PERSIST (***Persistence***|\* (default) )**

The persistence value of the message. (The persistence of a message determines whether it survives restarts of the queue manager.)

You can use symbolic names. For example, you can use the symbolic name MQPER\_PERSISTENT to identify those messages on the DLQ that are persistent.

### **REASON (***ReasonCode***|\* (default) )**

The reason code that describes why the message was put to the DLQ.

You can use symbolic names. For example, you can use the symbolic name MQRC\_Q\_FULL to identify those messages placed on the DLQ because their destination queues were full. A few symbolic names are not accepted by the utility and lead to a syntax error. In these cases, you can use the corresponding numeric value.

### **REPLYQ (***QueueName***|\* (default) )**

The reply-to queue name specified in the message descriptor, MQMD, of the message on the DLQ.

### **REPLYQM (***QueueManagerName***|\* (default) )**

The queue manager name of the reply-to queue specified in the REPLYQ keyword.

### **USERID (***UserIdentifier***|\* (default) )**

The user ID of the user who originated the message on the DLQ, as specified in the message descriptor, MQMD.

## <span id="page-2911-0"></span>**The action keywords**

The action keywords are described in the following table. You use these keywords to describe how a matching message is processed.

## **ACTION ( DISCARD|IGNORE|RETRY|FWD)**

The action taken for any message on the DLQ that matches the pattern defined in this rule.

## **DISCARD**

Causes the message to be deleted from the DLQ.

## **IGNORE**

Causes the message to be left on the DLQ.

### **RETRY**

Causes the DLQ handler to try again to put the message on its destination queue.

### **FWD**

Causes the DLQ handler to forward the message to the queue named on the FWDQ keyword.

You must specify the ACTION keyword. The number of attempts made to implement an action is governed by the RETRY keyword. The RETRYINT keyword of the control data controls the interval between attempts.

## **CONVERT (YES (default) |NO)**

By default, this keyword is set to CONVERT(YES). When forwarding or retrying a message, the DLQ handler performs an MQGET with MQGMO\_CONVERT; that is, it converts the message data to the CCSID and encoding of the queue manager.

However, setting CONVERT(NO) forwards or retries the message without converting the message contents.

### **FWDQ (***QueueName***|&DESTQ|&REPLYQ)**

The name of the message queue to which the message is forwarded when you select the ACTION keyword.

### *QueueName*

This parameter is the name of a message queue. FWDQ(' ') is not valid.

### **&DESTQ**

Takes the queue name from the *DestQName* field in the MQDLH structure.

### **&REPLYQ**

Takes the name from the *ReplyToQ* field in the message descriptor, MQMD. You can specify REPLYQ (?\*) in the message pattern to avoid error messages, when a rule specifying FWDQ (&REPLYQ), matches a message with a blank *ReplyToQ* field.

### **FWDQM (***QueueManagerName***|&DESTQM|&REPLYQM|' ' (default) )**

The queue manager of the queue to which a message is forwarded.

### *QueueManagerName*

This parameter defines the queue manager name for the queue to which the message is forwarded when you select the ACTION (FWD) keyword.

## **&DESTQM**

Takes the queue manager name from the *DestQMgrName* field in the MQDLH structure.

### **&REPLYQM**

Takes the name from the *ReplyToQMgr* field in the message descriptor, MQMD.

**' '**

The local queue manager.

### **HEADER (YES (default) |NO)**

Whether the MQDLH should remain on a message for which ACTION (FWD) is requested. By default, the MQDLH remains on the message. The HEADER keyword is not valid for actions other than FWD.

### **PUTAUT (DEF (default) |CTX)**

The authority with which messages should be put by the DLQ handler:

<span id="page-2912-0"></span>**DEF**

Puts messages with the authority of the DLQ handler itself.

**CTX**

Causes the messages to be put with the authority of the user ID in the message context. You must be authorized to assume the identity of other users, if you specify PUTAUT (CTX).

## **RETRY (***RetryCount***|1 (default) )**

The number of times that an action should be attempted (at the interval specified on the RETRYINT keyword of the control data). Specify a value in the range 1 through 999 999 999.

**Note:** The count of attempts made by the DLQ handler to implement any particular rule is specific to the current instance of the DLQ handler; the count does not persist across restarts. If you restart the DLQ handler, the count of attempts made to apply a rule is reset to zero.

## *Rules table conventions on z/OS*

Use this topic to understand the conventions used in the CSQUDLQH rule table.

The rules table must adhere to the following conventions regarding its syntax, structure, and contents:

- A rules table must contain at least one rule.
- Keywords can occur in any order.
- A keyword can be included once only in any rule.
- Keywords are not case-sensitive.
- A keyword and its parameter value can be separated from other keywords by at least one blank or comma.
- Any number of blanks can occur at the beginning or end of a rule, and between keywords, punctuation, and values.
- Each rule must begin on a new line.
- For reasons of portability, the significant length of a line should not be greater than 72 characters.
- Use the plus sign (+) as the last non-blank character on a line to indicate that the rule continues from the first non-blank character in the next line. Use the minus sign (-) as the last non-blank character on a line to indicate that the rule continues from the start of the next line. Continuation characters can occur within keywords and parameters.

For example:

```
APPLNAME('ABC+
   D')
```
results in 'ABCD'.

```
APPLNAME('ABC-
  D')
```
results in 'ABC D'.

- Comment lines, which begin with an asterisk (\*), can occur anywhere in the rules table.
- Blank lines are ignored.

Each entry in the DLQ handler rules table comprises one or more keywords and their associated parameters. The parameters must follow these syntax rules:

• Each parameter value must include at least one significant character. The delimiting quotation marks in following examples are not considered significant. For example, these parameters are valid:

**FORMAT('ABC')** 3 significant characters

## **FORMAT(ABC)**

3 significant characters

**FORMAT('A')**

1 significant character

## **FORMAT(A)**

1 significant character

## **FORMAT(' ')**

1 significant character

These parameters are not valid because they contain no significant characters:

- $-$  FORMAT $($  $'')$
- $-$  FORMAT( )
- $-$  FORMAT()
- FORMAT
- Wildcard characters are supported. You can use the question mark (?) instead of any single character, except a trailing blank. You can use the asterisk (\*) instead of zero or more adjacent characters. The asterisk (\*) and the question mark (?) are *always* interpreted as wildcard characters in parameter values.
- You cannot include wildcard characters in the parameters of these keywords: ACTION, HEADER, RETRY, FWDQ, FWDQM, and PUTAUT.
- Trailing blanks in parameter values, and in the corresponding fields in the message on the DLQ, are not significant when performing wildcard matches. However, leading and embedded blanks within strings in quotation marks are significant to wildcard matches.
- Numeric parameters cannot include the question mark (?) wildcard character. You can include the asterisk (\*) instead of an entire numeric parameter, but the asterisk cannot be included as part of a numeric parameter. For example, these are valid numeric parameters:

## **MSGTYPE(2)**

Only reply messages are eligible

### **MSGTYPE(\*)**

Any message type is eligible

### **MSGTYPE('\*')**

Any message type is eligible

However, MSGTYPE( $2x'$ ) is not valid, because it includes an asterisk (\*) as part of a numeric parameter.

- Numeric parameters must be in the range zero through 999 999 999 unless otherwise stated. If the parameter value is in this range, it is accepted, even if it is not currently valid in the field to which the keyword relates. You can use symbolic names for numeric parameters.
- If a string value is shorter than the field in the MQDLH or MQMD to which the keyword relates, the value is padded with blanks to the length of the field. If the value, excluding asterisks, is longer than the field, an error is diagnosed. For example, these are all valid string values for an eight character field:

## **'ABCDEFGH'**

8 characters

### **'A\*C\*E\*G\*I'**

5 characters excluding asterisks

### **'\*A\*C\*E\*G\*I\*K\*M\*O\*'**

8 characters excluding asterisks

• Strings that contain blanks, lowercase characters, or special characters other than period (.), forward slash (/), underscore (\_), and percent sign (%) must be enclosed in single quotation marks. Lowercase characters not enclosed in quotation marks are folded to uppercase. If the string includes a quotation, two single quotation marks must be used to denote both the beginning and the end of the quotation.

When the length of the string is calculated, each occurrence of double quotation marks is counted as a single character.

#### $z/0S$ **Processing the rules table on z/OS**

Use this topic to understand how the CSQUDLQH utility processes the rules table.

The DLQ handler searches the rules table for a rule with a pattern that matches a message on the DLQ. The search begins with the first rule in the table, and continues sequentially through the table. When a rule with a matching pattern is found, the rules table attempts the action from that rule. The DLQ handler increments the retry count for a rule by 1 whenever it attempts to apply that rule. If the first attempt fails, the attempt is repeated until the count of attempts made matches the number specified on the RETRY keyword. If all attempts fail, the DLQ handler searches for the next matching rule in the table.

This process is repeated for subsequent matching rules until an action is successful. When each matching rule has been attempted the number of times specified on its RETRY keyword, and all attempts have failed, ACTION (IGNORE) is assumed. ACTION (IGNORE) is also assumed if no matching rule is found.

For further information, see Ensuring that all DLQ messages are processed.

## **Note:**

- 1. Matching rule patterns are sought only for messages on the DLQ that begin with an MQDLH. If the dead-letter queue handler encounters one or more messages that are not prefixed by an MQDLH, it issues an information message to report this. Messages that do not contain an MQDLH are not processed by the DLQ handler and remain on the dead-letter queue until dealt with by another method.
- 2. All pattern keywords can default, so that a rule can consist of an action only. Note, however, that action-only rules are applied to all messages on the queue that have MQDLHs and that have not already been processed in accordance with other rules in the table.
- 3. The rules table is validated when the DLQ handler starts, and errors flagged at that time. You can change the rules table at any time, but those changes do not come into effect until the DLQ handler is restarted.
- 4. The DLQ handler does not alter the content of messages, of the MQDLH, or of the message descriptor. The DLQ handler always puts messages to other queues with the message option MQPMO\_PASS\_ALL\_CONTEXT.
- 5. Consecutive syntax errors in the rules table might not be recognized because the validation of the rules table is designed to eliminate the generation of repetitive errors.
- 6. The DLQ handler opens the DLQ with the MQOO\_INPUT\_AS\_Q\_DEF option.
- 7. Do not run applications that perform MQGET calls against the queue at the same time as the DLQ handler. This includes multiple instances of the DLQ handler. There is typically a one-to-one relationship between the dead-letter queue and the DLQ handler.

## **Ensuring that all DLQ messages are processed**

The DLQ handler keeps a record of all messages on the DLQ that have been seen but not removed. If you use the DLQ handler as a filter to extract a small subset of the messages from the DLQ, the DLQ handler still keeps a record of those messages on the DLQ that it did not process. Also, the DLQ handler cannot guarantee that new messages arriving on the DLQ will be seen, even if the DLQ is defined as first-in first-out (FIFO). Therefore, if the queue is not empty, the DLQ is periodically rescanned to check all messages. For these reasons, ensure that the DLQ contains as few messages as possible. If messages that cannot be discarded or forwarded to other queues (for whatever reason) are allowed to accumulate on the queue, the workload of the DLQ handler increases and the DLQ itself is in danger of filling up.

You can take specific measures to enable the DLQ handler to empty the DLQ. For example, do not use ACTION (IGNORE), which leaves messages on the DLQ. (Remember that ACTION (IGNORE) is assumed for messages that are not explicitly addressed by other rules in the table.) Instead, for those messages that you would otherwise ignore, use an action that moves the messages to another queue. For example:

ACTION (FWD) FWDQ (IGNORED.DEAD.QUEUE) HEADER (YES)

Similarly, the final rule in the table should be a catchall to process messages that have not been addressed by earlier rules in the table. For example, the final rule in the table could be something like this:

ACTION (FWD) FWDQ (REALLY.DEAD.QUEUE) HEADER (YES)

This forwards messages that fall through to the final rule in the table to the queue REALLY.DEAD.QUEUE, where they can be processed manually. If you do not have such a rule, messages are likely to remain on the DLQ indefinitely.

#### $z/0S$ **An example DLQ handler rules table on z/OS**

Use this topic as an example of the DLQ handler rules table.

Here is an example rules table that contains a single control-data entry and several rules:

```
*******************************************************************************
            An example rules table for the CSQUDLQH utility
*******************************************************************************
* Control data entry
* ------------------
* If no queue manager name is supplied as an explicit parameter to CSQUDLQH, 
* use the default queue manager.
\star If no queue name is supplied as an explicit parameter to CSQUDLQH, use the
\star DLQ defined for the queue manager.
*
inputqm(' ') inputq(' ')
* Rules
* ---
* The first check deals with attempted security violations.
\star If a message was placed on the DLQ because the putter did not have the
* appropriate authority for the target queue, forward the message to a queue 
\star for manual inspection.
REASON(MQRC_NOT_AUTHORIZED) ACTION(FWD) +
FWDQ(DEADQ.MANUAL.SECURITY)
* The next set of rules with ACTION (RETRY) try to deliver the message to the 
\star intended destination.
* If a message is placed on the DLQ because its destination queue is full,
* attempt to forward the message to its destination queue. Make 5 attempts at
* approximately 60-second intervals (the default value for RETRYINT).
REASON(MQRC_Q_FULL) ACTION(RETRY) RETRY(5)
* If a message is placed on the DLQ because there has been a problem starting the
* application by triggering, forward the message to another queue for manual
* inspection.
REASON(MQFB_APPL_CANNOT_BE_STARTED) ACTION(FWD) +
FWDQ(DEADQ.MANUAL.TRIGGER)
* If a message is placed on the DLQ because of a put inhibited condition, attempt 
* to forward the message to its destination queue. Make 5 attempts at
* approximately 60-second intervals (the default value for RETRYINT).
REASON(MQRC_PUT_INHIBITED) ACTION(RETRY) RETRY(5)
* The AAAA corporation often send messages with incorrect addresses. When we find
* a request from the AAAA corporation, we return it to the DLQ (DEADQ) of the
\star reply-to queue manager (&REPLYQM). The AAAA DLQ handler attempts to
* redirect the message.
MSGTYPE(MQMT_REQUEST) REPLYQM(AAAA.*) +
  ACTION(FWD) FWDQ(DEADQ) FWDQM(&REPLYQM)
```
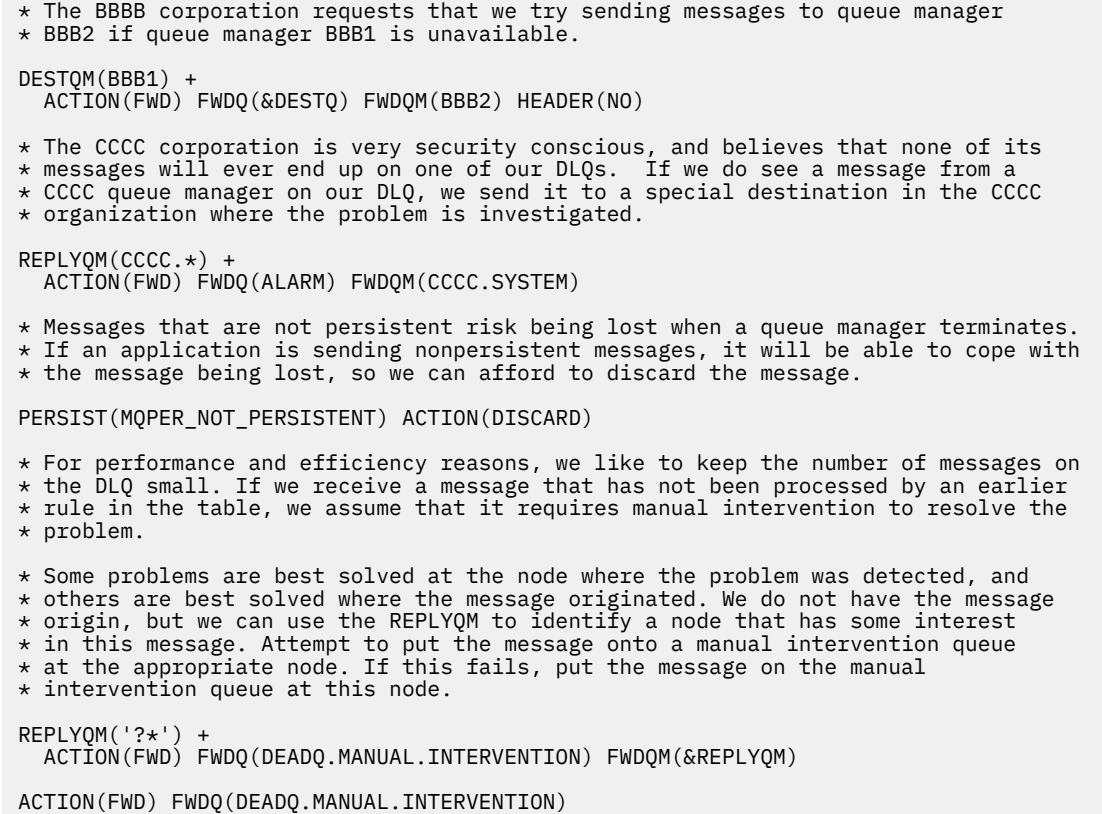

### **The BSDS conversion utility (CSQJUCNV) on z/OS**

You can use the CSQJUCNV BSDS conversion utility to convert a version 1 bootstrap data set (BSDS) to version 2. CSQJUCNV runs as a batch job.

A version 1 BSDS supports 6 byte log RBA (Relative Byte Address) values. A version 2 BSDS can be used by queue managers running IBM MQ 8.0.0, or later, and supports 8 byte log RBA values. For more information about the change from 6 byte to 8 byte log RBA, see Larger log Relative Byte Address.

From IBM MQ for z/OS 9.3, there is no Db2 interaction.

From IBM MQ for z/OS 9.2.5, queue managers are automatically created with a version 2 BSDS. However, the CSQJUCNV utility is still provided so that migrated queue managers with a version 1 BSDS can be converted to version 2 if required.

The converted BSDSs are written to new data sets. These new data sets must be allocated with similar attributes to the current BSDS before the utility is run, and must be empty. A version 2 BSDS contains more data than a version 1 BSDS, therefore, you must ensure that the new data sets are allocated with sufficient available space. The sample JCL in thlqual.SCSQPROC(CSQ4BSDS) contains the recommended values when defining a new BSDS.

The current BSDSs are not modified and can be used to start the queue manager, should the attempt to convert the BSDSs and restart the queue manager with the new BSDS be unsuccessful.

### **Important:**

- 1. Only run this utility when the queue manager that owns the BSDS is stopped.
- 2. Do not attempt to start the queue manager with the new BSDS until the utility has completed successfully. If a queue manager is started with a BSDS that is the output of an unsuccessful or incomplete conversion, it terminates with reason code 00D10121.
- 3. To use this utility, your user ID of the job must have read and write access to both the old and new BSDSs.
- "Invoking the CSQJUCNV utility" on page 2918
- "Data definition (DD) statements" on page 2918

### **Invoking the CSQJUCNV utility**

The utility runs as a z/OS batch program. Figure 1 shows an example of the JCL used to invoke the CSQJUCNV utility for a queue manager that is a member of a queue sharing group.

```
//CONVERT EXEC PGM=CSQJUCNV,REGION=32M
 //STEPLIB DD DSN=thlqual.SCSQAUTH,DISP=SHR
 // DD DSN=thlqual.SCSQANLE,DISP=SHR
 // DD DSN=db2qual.SDSNLOAD,DISP=SHR
 //SYSPRINT DD SYSOUT=*
 //SYSUT1 DD DSN=hlq.BSDS01,DISP=SHR
 //SYSUT2 DD DSN=hlq.BSDS02,DISP=SHR
 //SYSUT3 DD DSN=newhlq.BSDS01,DISP=OLD
 //SYSUT4 DD DSN=newhlq.BSDS02,DISP=OLD
Figure 47. Sample JCL to invoke the CSQJUCNV utility
```
Sample JCL to run the utility is also provided in thlqual.SCSOPROC(CSO4BCNV).

From IBM MQ for z/OS 9.2.5 CSQJUCNV takes no parameters.

### **Data definition (DD) statements**

CSQJUCNV recognizes DD statements with the following DD names:

### **SYSUT1**

Specifies the old BSDS that is to be converted. This statement is required.

#### **SYSUT2**

Specifies the second copy of the old BSDS that is to be converted. If you are using dual BSDS, you should specify this.

#### **SYSUT3**

Specifies the new, converted BSDS. This statement is required.

#### **SYSUT4**

Specifies the second copy of the converted BSDS. This statement is required if the installation uses dual BSDSs; otherwise, it is optional.

### **SYSPRINT**

Contains the output messages from the conversion utility. This statement is required.

#### $z/0S$ **The message security policy utility (CSQ0UTIL)**

The Advanced Message Security policy utility is provided to manage security policies that specify the cryptographic encryption and signature algorithms for encrypting and authenticating messages that flow through queues.

Using this utility program, you can display, define, alter, delete and export security policies.

The CSQ0UTIL utility program runs as a z/OS batch utility that accepts **SYSIN** command input. Sample JCL to run the utility is provided in member CSQ40CFG of thlqual.SCSQPROC.

```
--------------------------------------------------------------------------------
//CSQ40CFG JOB 1,CSQ0,CLASS=A,MSGCLASS=X
//CSQ40CFG EXEC PGM=CSQ0UTIL,
// PARM='ENVAR("_CEE_ENVFILE_S=DD:ENVARS") /'
//STEPLIB DD DSN=thlqual.SCSQANLE,DISP=SHR
// DD DSN=thlqual.SCSQAUTH,DISP=SHR
//ENVARS DD DSN=thlqual.SCSQPROC(CSQ40ENV),DISP=SHR
//SYSPRINT DD SYSOUT=*
//SYSIN
```

```
dspmqspl -m qmgr
/*
--------------------------------------------------------------------------------
```
The utility accepts the following commands:

#### **dspmqspl**

Display or export information about one or more security policies.

#### **setmqspl**

Define, alter or remove a security policy

For information on how to use these commands to manage security policies see Managing security policies.

### **General usage notes**

When specifying distinguished names (DNs) that have embedded blanks, you must enclose the entire DN in double quotes ("). For example:

```
-a "CN=John Smith, 0=IBM, C=US"
```
-r "CN=JSmith,O=IBM Australia,C=AU"

Arguments that would exceed column 80 of a SYSIN input record can be continued on subsequent SYSIN records provided those arguments are enclosed in double quotes ("), and relevant continuations resume in column 1 of subsequent SYSIN records.

When exporting policy information using **dspmqspl** with the -export parameter the output is written to an additional DD named EXPORT. The EXPORT DD can be SYSOUT=\*, a sequential data set, or the member of a partitioned data set. The record format is fixed block and the logical record length is 80. The output is in the form of one or more **setmqspl** commands that can subsequently be used as input to CSQ0UTIL.

### **Specific security information**

To use this utility you need authority to connect to the queue manager as a batch application. This authority is granted by giving READ access to the hlq.BATCH profile in the MQCONN class.

You also need authority to put messages to the queue SYSTEM.PROTECTION.POLICY.QUEUE. This authority is granted by giving UPDATE access to the hlq.SYSTEM.PROTECTION.POLICY.QUEUE profile in the MQQUEUE class.

If command events have been enabled for the queue manager you also need put authority to the queue SYSTEM.ADMIN.COMMAND.EVENT. If configuration events have been enabled for the queue manager you need put authority to the queue SYSTEM.ADMIN.CONFIG.EVENT.

### **Related concepts**

Security policies

### **Related reference**

["dspmqspl \(visualizza politica di sicurezza\)" on page 102](#page-101-0)

Utilizzare il comando **dspmqspl** per visualizzare un elenco di tutte le politiche e i dettagli di una politica

denominata.  $\frac{1}{\sqrt{0.8}}$   $\frac{1}{\sqrt{0.8}}$  Su z/OS si utilizza il comando con il programma di utilità CSQ0UTIL.

["setmqspl \(impostazione politica di sicurezza\)" on page 254](#page-253-0)

Utilizzare il comando **setmqspl** per definire una nuova politica di sicurezza, sostituirne una già esistente

o rimuoverne una esistente. **El 2/05 Sull** Su z/OS si utilizza il comando con il programma di utilità CSQ0UTIL .

#### **Display queue manager information utility (CSQUDSPM)**  $z/0S$

CSQUDSPM displays information about queue managers and provides the equivalent function to **dspmq** on Multiplatforms.

### **Purpose**

You use the CSQUDSPM utility to list all IBM MQ subsystems on the LPAR, regardless of what version of IBM MQ they are associated with.

Sample JCL, CSQ4DSPM, is provided for this purpose. The JCL is in the SCSQPROC data set.

### **Packaging**

The CSQUDSPM load module is provided in the SCSQAUTH data set with an alias called DSPMQ.

If you need to run CSQUDSPM from z/OS UNIX System Services (z/OS UNIX), you can follow this procedure:

1. Create an empty file in z/OS UNIX with the name csqudspm or dspmq. For example, issue the following command:

touch dspmq

2. Set the file permissions so that it is executable:

chmod 755 dspmq

3. Enable the sticky bit:

chmod +t dspmq

4. Set the APF authorized attribute:

extattr +a dspmq

To be authorized to issue the **extattr** command with the +a option, you must have at least read access to the BPX.FILEATTR.APF resource in the FACILITY class profile.

5. Ensure that the SCSQAUTH library is in the STEPLIB environment variable, and that all libraries in the STEPLIB concatenation are APF authorized. For example, to set the STEPLIB concatenation to contain the SCSQANLE and SCSQAUTH libraries, issue the following command:

export STEPLIB=*thqual*.SCSQANLE:*thqual*.SCSQAUTH

You can now execute the file you created to run CSQUDSPM from z/OS UNIX.

### **Syntax**

From IBM MQ for z/OS 9.2.4, all the parameters for this utility are case insensitive. For example:

dspmq -o status

is the same as

dspmq -O STATUS

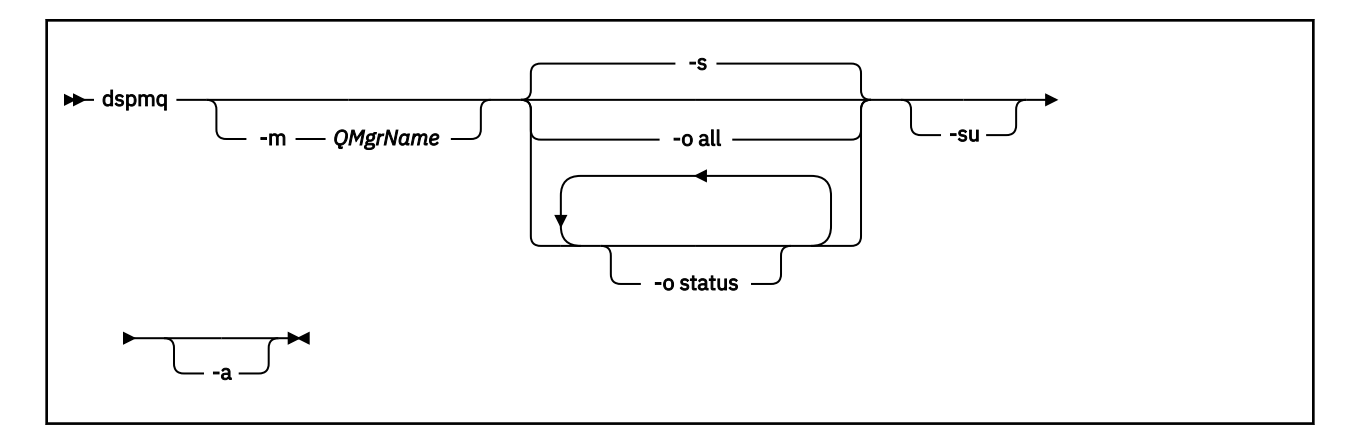

### **Required parameters**

None

### **Optional parameters**

**-a**

Displays information about running queue managers only.

### **-m** *QMgrName*

The queue manager for which to display details. If you do not specify a name, all queue managers on the LPAR are displayed.

**-s**

The operational status of the queue managers is displayed. This parameter is the default status setting.

The parameter **-o status** is equivalent to **-s**.

**-o all**

All details about the queue manager, or queue managers, are displayed.

### **-o status**

The operational status of the queue managers is displayed.

**-su**

Suppress information about queue managers whose version is unknown.

An unknown version displays an INSTVER V.R.M of 0.0.0.

### **Command output**

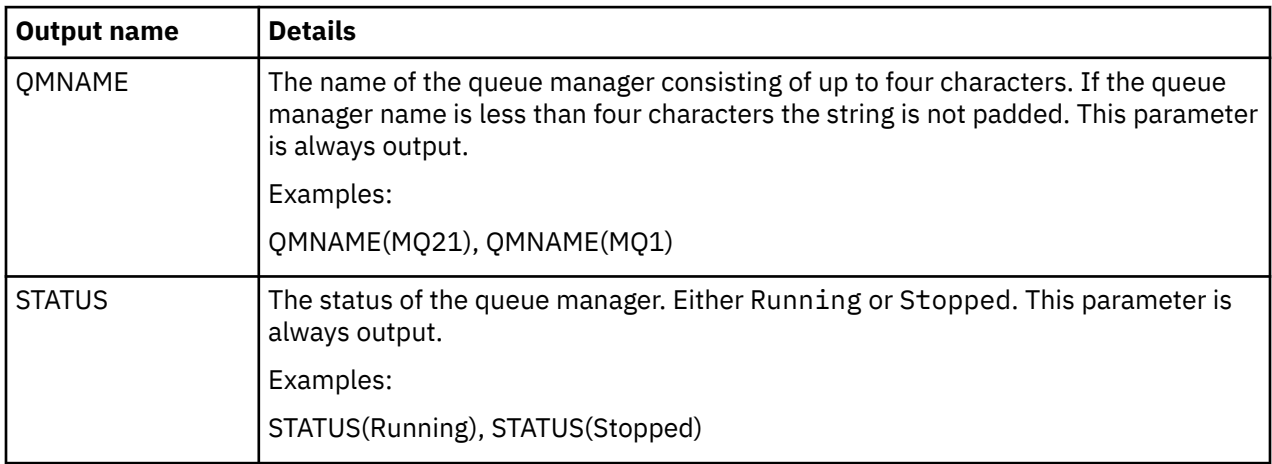

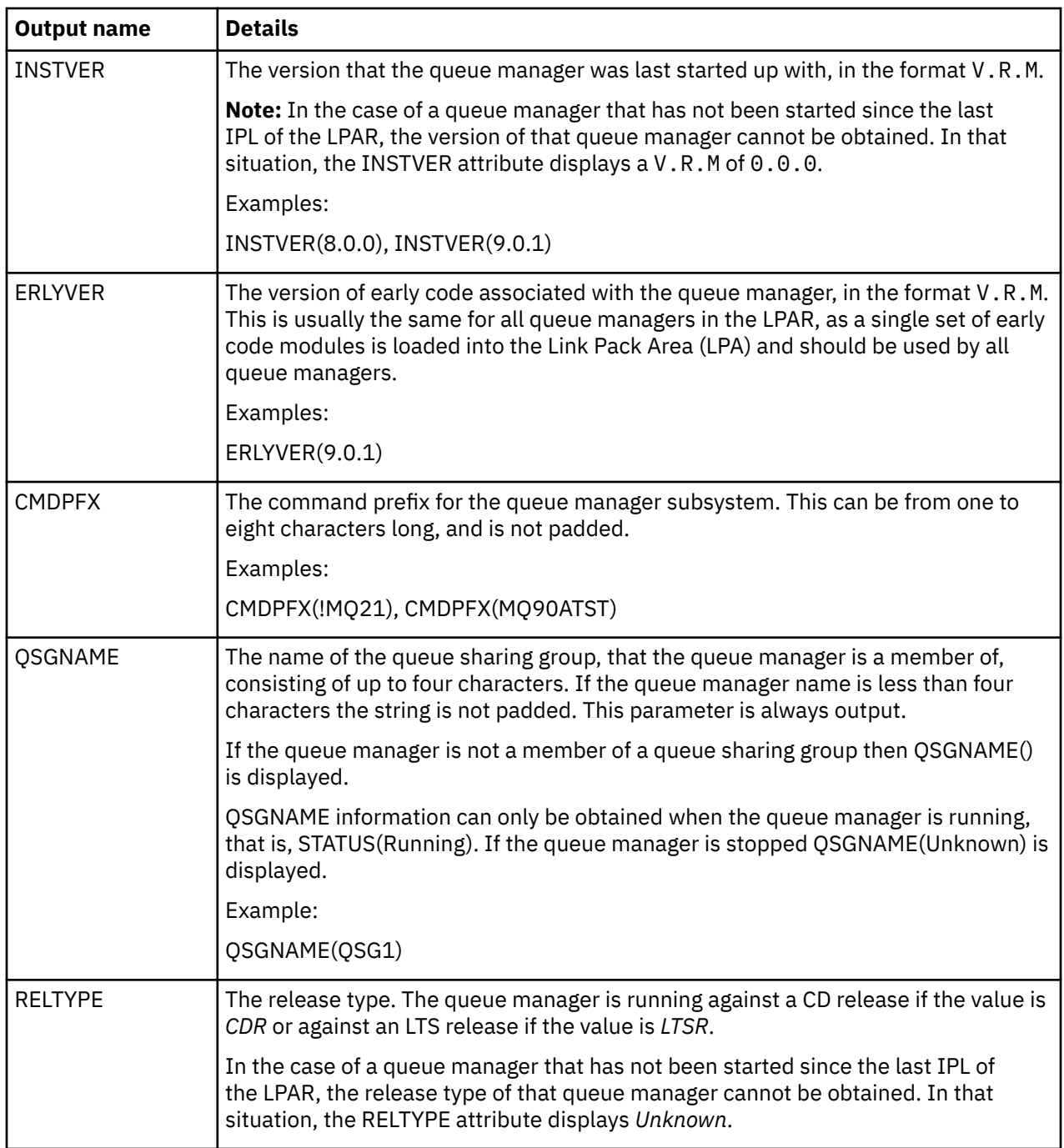

### **Examples**

### 1. **Input:**

dspmq

### **Output:**

QMNAME(QM01) STATUS(Stopped) QMNAME(QM02) STATUS(Running) QMNAME(QM03) STATUS(Stopped) QMNAME(QM04) STATUS(Running)

#### 2. **Input:**

dspmq -o all

#### **Output:**

QMNAME(QM01) STATUS(Stopped) INSTVER(0.0.0) ERLYVER(9.2.0) CMDPFX(!QM01) QSGNAME(Unknown) RELTYPE(Unknown) QMNAME(QM02) STATUS(Running) INSTVER(9.2.0) ERLYVER(9.2.0) CMDPFX(!QM02) QSGNAME(QSG1) RELTYPE(LTSR) QMNAME(QM03) STATUS(Stopped) INSTVER(9.2.0) ERLYVER(9.2.0) CMDPFX(!QM03) QSGNAME(Unknown) RELTYPE(CDR) QMNAME(QM04) STATUS(Running) INSTVER(9.1.0) ERLYVER(9.2.0) CMDPFX(!QM04) QSGNAME() RELTYPE(LTSR)

#### 3. **Input:**

dspmq -o all -su

#### **Output:**

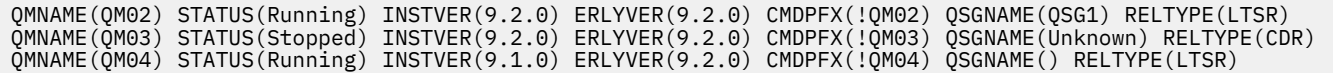

#### **Related reference**

["dspmq \(visualizza gestori code\)" on page 76](#page-75-0) Visualizzare le informazioni sui gestori code su Multiplatforms.

# **Informazioni particolari**

Queste informazioni sono state sviluppate per prodotti e servizi offerti negli Stati Uniti.

IBM potrebbe non offrire i prodotti, i servizi o le funzioni descritti in questo documento in altri paesi. Consultare il rappresentante IBM locale per informazioni sui prodotti e sui servizi disponibili nel proprio paese. Ogni riferimento relativo a prodotti, programmi o servizi IBM non implica che solo quei prodotti, programmi o servizi IBM possano essere utilizzati. In sostituzione a quelli forniti da IBM possono essere usati prodotti, programmi o servizi funzionalmente equivalenti che non comportino la violazione dei diritti di proprietà intellettuale o di altri diritti dell'IBM. Tuttavia, è responsabilità dell'utente valutare e verificare il funzionamento di qualsiasi prodotto, programma o servizio non IBM.

IBM potrebbe disporre di applicazioni di brevetti o brevetti in corso relativi all'argomento descritto in questo documento. La fornitura di tale documento non concede alcuna licenza a tali brevetti. Chi desiderasse ricevere informazioni relative a licenze può rivolgersi per iscritto a:

IBM Director of Licensing IBM Corporation North Castle Drive Armonk, NY 10504-1785 U.S.A.

Per richieste di licenze relative ad informazioni double-byte (DBCS), contattare il Dipartimento di Proprietà Intellettuale IBM nel proprio paese o inviare richieste per iscritto a:

Intellectual Property Licensing Legal and Intellectual Property Law IBM Japan, Ltd. 19-21, Nihonbashi-Hakozakicho, Chuo-ku Tokyo 103-8510, Japan

**Il seguente paragrafo non si applica al Regno Unito o a qualunque altro paese in cui tali dichiarazioni sono incompatibili con le norme locali:** INTERNATIONAL BUSINESS MACHINES CORPORATION FORNISCE LA PRESENTE PUBBLICAZIONE "NELLO STATO IN CUI SI TROVA" SENZA GARANZIE DI ALCUN TIPO, ESPRESSE O IMPLICITE, IVI INCLUSE, A TITOLO DI ESEMPIO, GARANZIE IMPLICITE DI NON VIOLAZIONE, DI COMMERCIABILITÀ E DI IDONEITÀ PER UNO SCOPO PARTICOLARE. Alcuni stati non consentono la rinuncia a garanzie esplicite o implicite in determinate transazioni; quindi la presente dichiarazione potrebbe non essere applicabile.

Questa pubblicazione potrebbe contenere imprecisioni tecniche o errori tipografici. Le informazioni incluse in questo documento vengono modificate su base periodica; tali modifiche vengono incorporate nelle nuove edizioni della pubblicazione. IBM si riserva il diritto di apportare miglioramenti o modifiche al prodotto/i e/o al programma/i descritti nella pubblicazione in qualsiasi momento e senza preavviso.

Tutti i riferimenti a siti Web non dell'IBM contenuti in questo documento sono forniti solo per consultazione e non rappresenta in alcun modo un'approvazione di tali siti. I materiali reperibili in tali siti Web non fanno parte dei materiali relativi a questo prodotto IBM e l'utilizzo di tali siti è responsabilità dell'utente.

Tutti i commenti e i suggerimenti inviati potranno essere utilizzati liberamente da IBM e diventeranno esclusiva della stessa.

Coloro che detengono la licenza su questo programma e desiderano avere informazioni su di esso allo scopo di consentire (i) uno scambio di informazioni tra programmi indipendenti ed altri (compreso questo) e (ii) l'uso reciproco di tali informazioni, dovrebbero rivolgersi a:

IBM Corporation Coordinatore interoperabilità software, Dipartimento 49XA Autostrada 3605 52 N

Rochester, MN 55901 U.S.A.

Queste informazioni possono essere rese disponibili secondo condizioni contrattuali appropriate, compreso, in alcuni casi, il pagamento di un addebito.

Il programma su licenza descritto in queste informazioni e tutto il materiale su licenza disponibile per esso sono forniti da IBM in base ai termini dell' IBM Customer Agreement, IBM International Program License Agreement o qualsiasi altro accordo equivalente tra le parti.

Tutti i dati relativi alle prestazioni contenuti in questo documento sono stati determinati in un ambiente controllato. Pertanto, i risultati ottenuti in altri ambienti operativi possono variare in modo significativo. Alcune misurazioni potrebbero essere state fatte su sistemi a livello di sviluppo e non vi è alcuna garanzia che queste misurazioni saranno le stesse sui sistemi generalmente disponibili. Inoltre, alcune misurazioni potrebbero essere state stimate mediante estrapolazione. I risultati quindi possono variare. Gli utenti di questo documento dovrebbero verificare i dati applicabili per il loro ambiente specifico.

Le informazioni relative a prodotti non IBM provengono dai fornitori di tali prodotti, dagli annunci pubblicati o da altre fonti pubblicamente disponibili. IBM non ha verificato tali prodotti e, pertanto, non può garantirne l'accuratezza delle prestazioni. Eventuali commenti relativi alle prestazioni dei prodotti non IBM devono essere indirizzati ai fornitori di tali prodotti.

Tutte le dichiarazioni riguardanti la direzione o l'intento futuro di IBM sono soggette a modifica o ritiro senza preavviso e rappresentano solo scopi e obiettivi.

Questa pubblicazione contiene esempi di dati e prospetti utilizzati quotidianamente nelle operazioni aziendali, Per poterli illustrare nel modo più completo possibile, gli esempi riportano nomi di persone, società, marchi e prodotti. Tutti questi nomi sono fittizi e qualsiasi somiglianza con nomi ed indirizzi adoperati da imprese realmente esistenti sono una mera coincidenza.

### LICENZA SUL COPYRIGHT:

Queste informazioni contengono programmi applicativi di esempio in lingua originale, che illustrano le tecniche di programmazione su diverse piattaforme operative. È possibile copiare, modificare e distribuire questi programmi di esempio sotto qualsiasi forma senza alcun pagamento alla IBM, allo scopo di sviluppare, utilizzare, commercializzare o distribuire i programmi applicativi in conformità alle API (application programming interface) a seconda della piattaforma operativa per cui i programmi di esempio sono stati scritti. Questi esempi non sono stati testati approfonditamente tenendo conto di tutte le condizioni possibili. IBM, quindi, non può garantire o sottintendere l'affidabilità, l'utilità o il funzionamento di questi programmi.

Se si sta visualizzando queste informazioni in formato elettronico, le fotografie e le illustrazioni a colori potrebbero non apparire.

# **Informazioni sull'interfaccia di programmazione**

Le informazioni sull'interfaccia di programmazione, se fornite, consentono di creare software applicativo da utilizzare con questo programma.

Questo manuale contiene informazioni sulle interfacce di programmazione che consentono al cliente di scrivere programmi per ottenere i servizi di IBM MQ.

Queste informazioni, tuttavia, possono contenere diagnosi, modifica e regolazione delle informazioni. La diagnosi, la modifica e la regolazione delle informazioni vengono fornite per consentire il debug del software applicativo.

**Importante:** Non utilizzare queste informazioni di diagnosi, modifica e ottimizzazione come interfaccia di programmazione poiché sono soggette a modifica.

## **Marchi**

IBM, il logo IBM , ibm.com, sono marchi di IBM Corporation, registrati in molte giurisdizioni nel mondo. Un elenco aggiornato dei marchi IBM è disponibile sul web in "Copyright and trademark information"www.ibm.com/legal/copytrade.shtml. Altri nomi di prodotti e servizi potrebbero essere marchi di IBM o altre società.

Microsoft e Windows sono marchi di Microsoft Corporation negli Stati Uniti, in altri paesi o entrambi.

UNIX è un marchio registrato di The Open Group negli Stati Uniti e/o in altri paesi.

Linux è un marchi registrato di Linus Torvalds negli Stati Uniti e/o in altri paesi.

Questo prodotto include il software sviluppato da Eclipse Project (https://www.eclipse.org/).

Java e tutti i marchi e i logo Java sono marchi registrati di Oracle e/o di società affiliate.

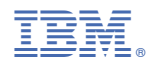

Numero parte: